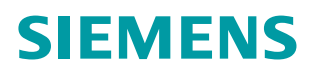

## **SIMODRIVE 611 universal / E**  $\bullet$  . Only the  $\bullet$  system  $\bullet$

# **Digitale Antriebstechnik**

Regelungskomponente für Drehzahlregelung und Positionieren

**Funktionshandbuch**

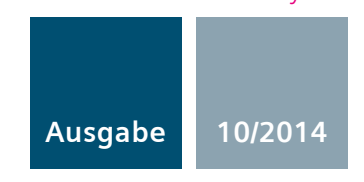

**Answers for industry.**

# **SIEMENS**

# **SIMODRIVE 611 universal SIMODRIVE 611 universal E**

# **Regelungskomponente für Drehzahlregelung und Positionieren**

## **Funktionshandbuch**

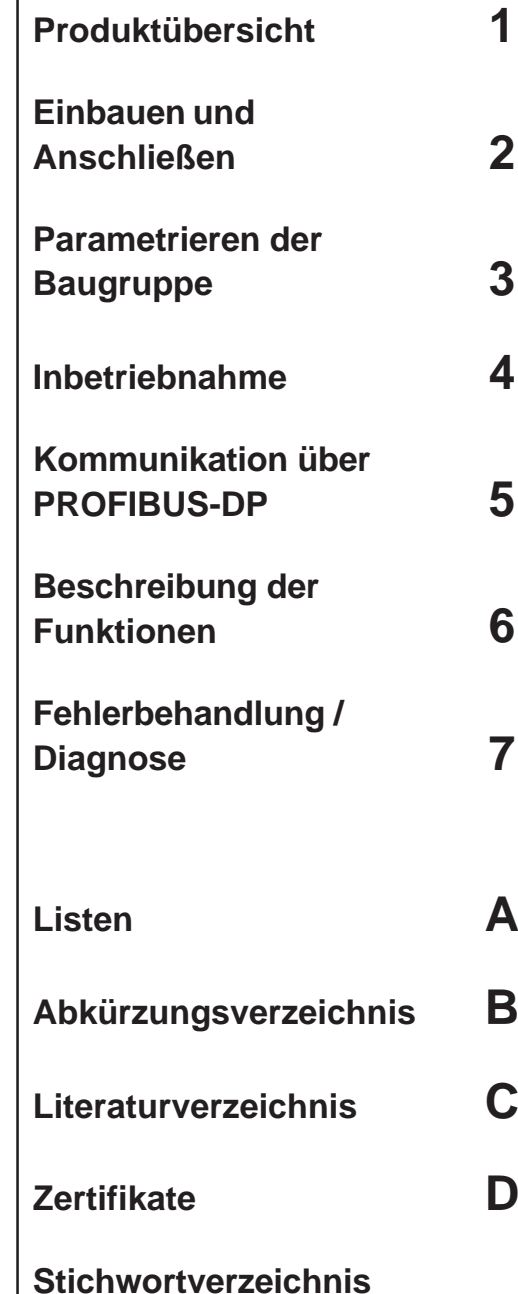

**(Index) [E](#page--1-0)**

## **Gültig für**

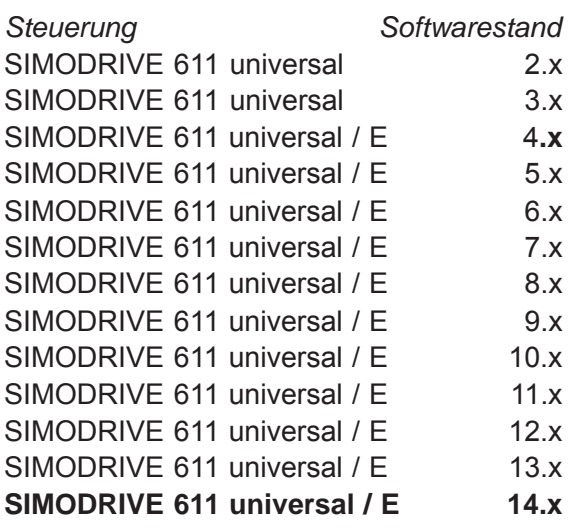

**Ausgabe 10/2014**

## **SIMODRIVE**®**–Dokumentation**

#### **Auflagenschlüssel**

Die nachfolgend aufgeführten Ausgaben sind bis zur vorliegenden Auflage erschienen. In der Spalte "Bemerkungen" ist durch Buchstaben gekennzeichnet, welchen Status die bisher erschienenen Ausgaben besitzen.

*Kennzeichnung des Status in der Spalte "Bemerkung":*

- **A**.... Neue Dokumentation
- **B**.... Unveränderter Nachdruck mit neuer Bestell–Nummer
- **C**.... Überarbeitete Version mit neuem Ausgabestand

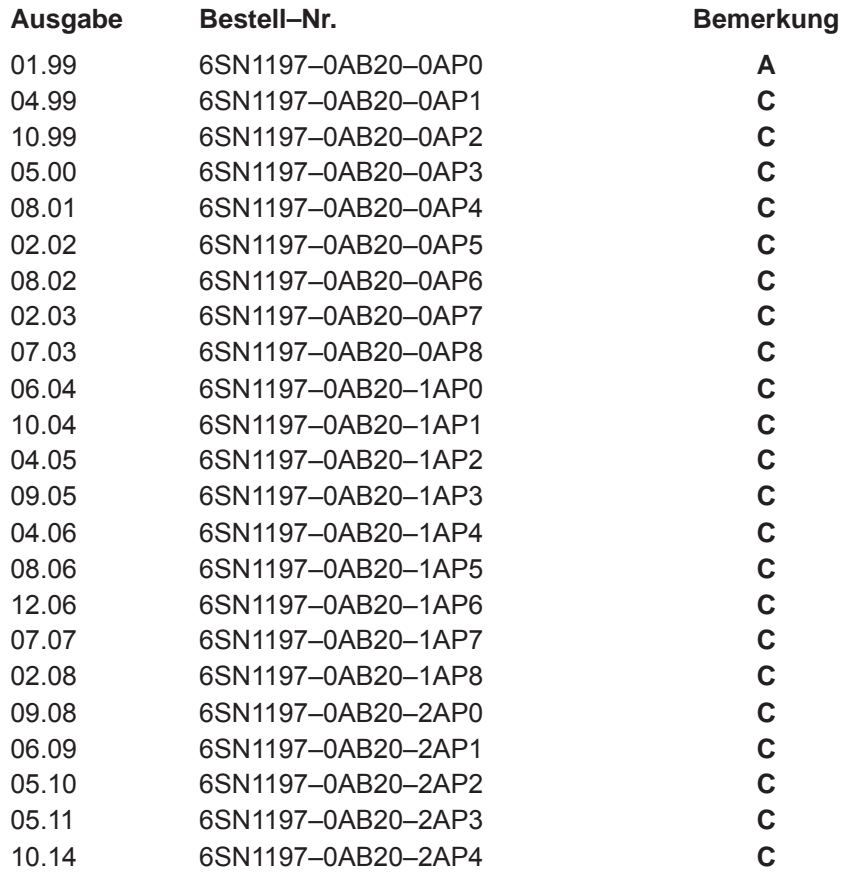

#### **Marken**

...........<br>Alle mit dem Schutzrechtsvermerk ® gekennzeichneten Bezeichnungen sind eingetragene Marken der Siemens AG. Die übrigen Bezeichnungen in dieser Schrift können Marken sein, deren Benutzung durch Dritte für deren Zwecke die Rechte der Inhaber verletzen kann.

> Wir haben den Inhalt der Druckschrift auf Übereinstimmung mit der beschriebenen Hard– und Software geprüft. Dennoch können Abweichungen nicht ausgeschlossen werden, so dass wir für die vollständige Übereinstimmung keine Gewähr übernehmen. Die Angaben in dieser Druckschrift werden regelmäßig überprüft, notwendige Korrekturen sind in den nachfolgenden Auflagen enthalten.

Copyright ©Siemens AG 1999–2014<br>Alle Rechte vorbehalten

10/2014 Änderungen vorbehalten.

Printed in the Federal Republic of Germany Siemens-Aktiengesellschaft

# **Vorwort**

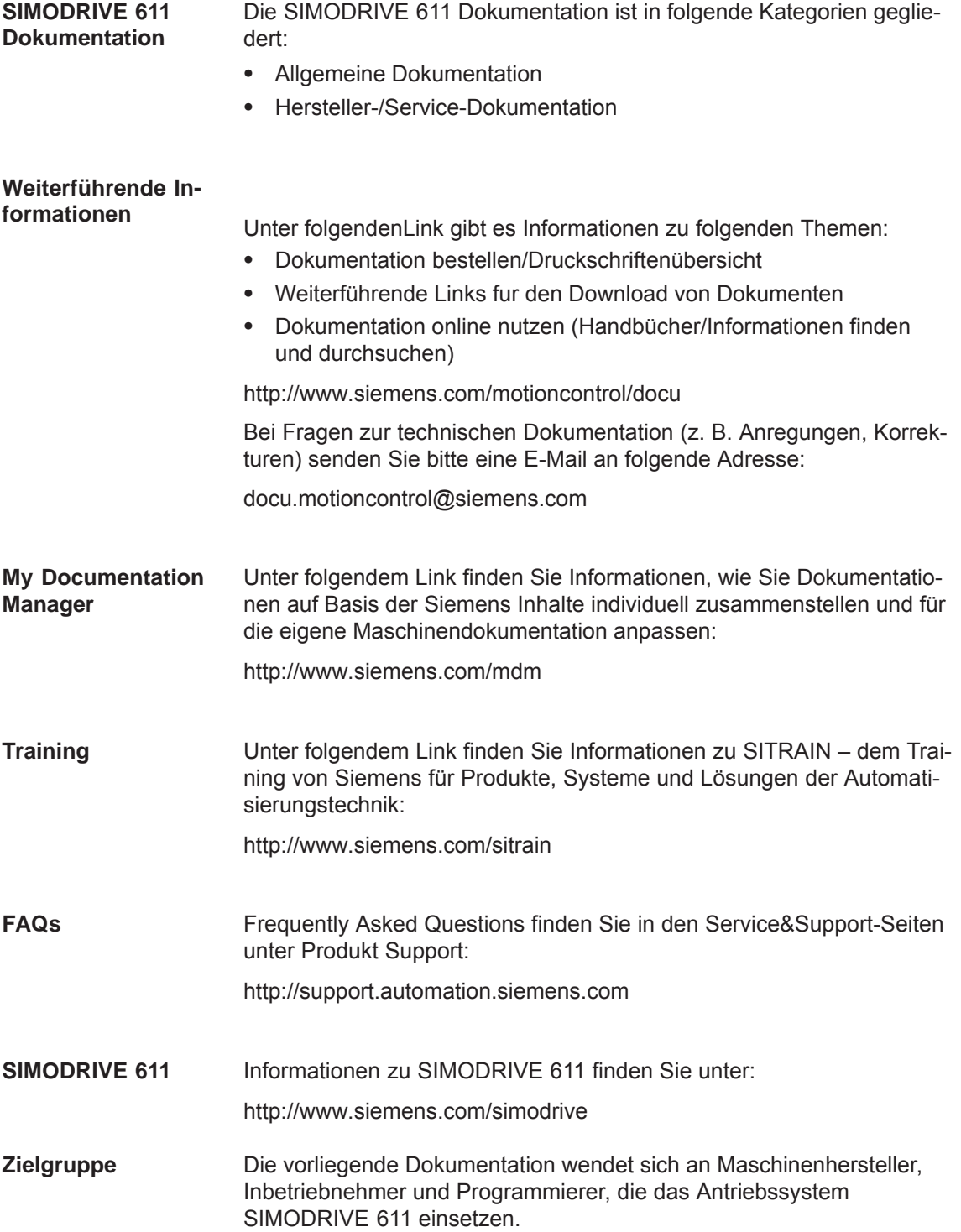

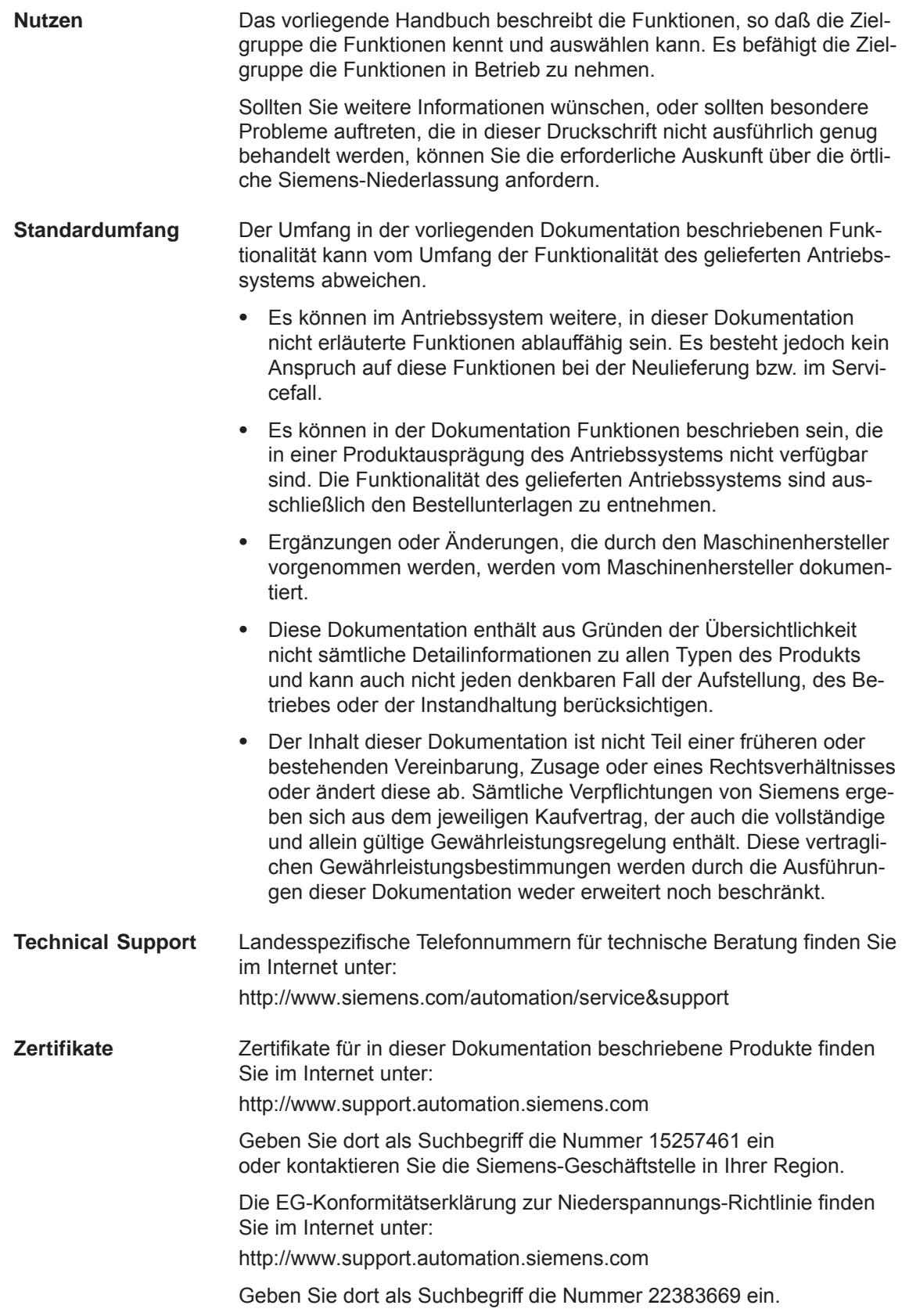

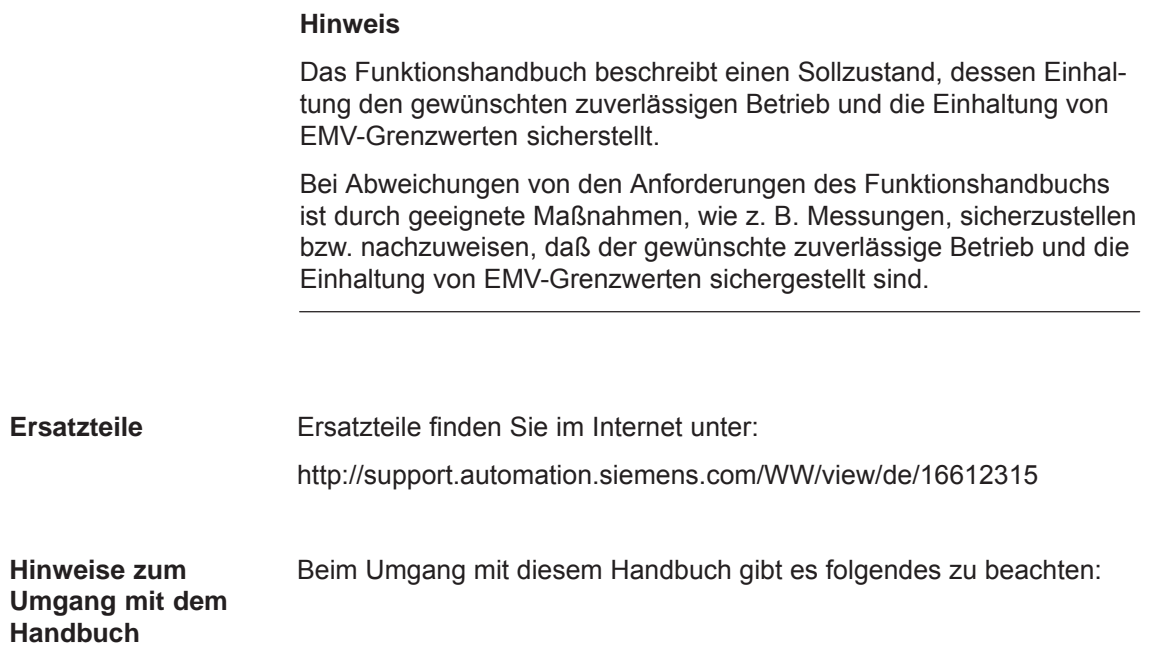

#### **Achtung**

Diese Dokumentation enthält ab Ausgabe 10.99 die Informationen für "SIMODRIVE 611 universal" und "SIMODRIVE 611 universal E".

Diese Dokumentation enthält ab Ausgabe 02.02 die Informationen für "SIMODRIVE 611 universal HR" und "SIMODRIVE 611 universal E HR".

Diese Dokumentation enthält ab Ausgabe 09.05 die Informationen für "SIMODRIVE 611 universal HRS" und "SIMODRIVE 611 universal E HRS".

Diese Dokumentation enthält ab Ausgabe 10.14 die Informationen für "SIMODRIVE 611 universal HRS", "SIMODRIVE 611 universal E HRS" und "SIMODRIVE 611 universal HRS2".

• Hinweis für Anwender von "SIMODRIVE 611 universal" und "SIMODRIVE 611 universal HR/HRS":

––> Für Sie gelten alle Kapitel außer das Kapitel 1.4.

- Hinweis für Anwender von "SIMODRIVE 611 universal E" und "SIMODRIVE 611 universal E HR/HRS":
	- ––> Betrachten Sie unbedingt als erstes das Kapitel 1.4.5.

In der Kopfzeile sind die Kapitel und Seiten entsprechend für den Leser wie folgt gekennzeichnet:

### Kennzeichnung Bedeutung

- $\bullet$ keine Informationen sind für 611u und 611ue gültig
- $\bullet$ ! 611u nicht ! Informationen sind nicht für 611u gültig
- $\bullet$ ! 611ue nicht ! Informationen sind nicht für 611ue gültig
- $\bullet$  ! 611ue diff ! Informationen sind unterschiedlich zwischen 611u und 611ue. Es ist zusätzlich die Differenzliste in Kapitel 1.4.5 zu beachten. Baugruppe Abkürzung (nur für diesen Zweck)

 $\bullet$ 

- SIMODRIVE 611 universal 611u
- $\bullet$ SIMODRIVE 611 universal E 611ue

Beim Umgang mit diesem Handbuch ist weiter folgendes zu beachten:

- 1. Hilfen: Es gibt folgende Hilfen für den Leser:
- Gesamt-Inhaltsverzeichnis
- $\bullet$  Kopfzeile (als Orientierungshilfe): in der oberen Kopfzeile steht das Kapitel erster Ordnung in der unteren Kopfzeile steht das Kapitel zweiter Ordnung
- Kapitel-Verzeichnisse am Anfang eines jeden Kapitels
- Anhang mit
	- Abkürzungs- und Literaturverzeichnis
	- Stichwortverzeichnis (Index)

Falls Sie Informationen zu einem bestimmten Begriff benötigen, schauen Sie bitte im Anhang beim Kapitel "Stichwortverzeichnis (Index)" nach diesem Begriff.

Es steht dort die Kapitelnummer sowie die Seitennummer unter der die Informationen zu diesem Begriff zu finden sind.

2. Parameter-Darstellungen

In dieser Beschreibung gibt es bei den Parametern die folgenden Darstellungen und Bedeutungen:

- $\bullet$ P0660 Parameter 0660 ohne Unterparameter
- $\bullet$  P1451:8 P1451 mit Unterparameter (P1451:0 bis P1451:7) :8 parametersatzabhängiger Unterparameter
- $\bullet$  P0080:64 P0080 mit Unterparameter (P0080:0 bis P0080:63) :64 verfahrsatzabhängiger Unterparameter

Es gilt: Doppelpunkt: der Parameter hat Unterparameter es gibt diese Unterparameter (von :0 an)

- · P1650.15 Parameter 1650 Bit 15
- 3. Liste der Störungen und Warnungen, Liste der Parameter

Diese Listen werden bei jeder Ausgabe komplett aktualisiert. Bei den einzelnen Störungen und Warnungen ist gegenüber den Parametern keine softwarestandsabhängige Kennzeichnung vorhanden.

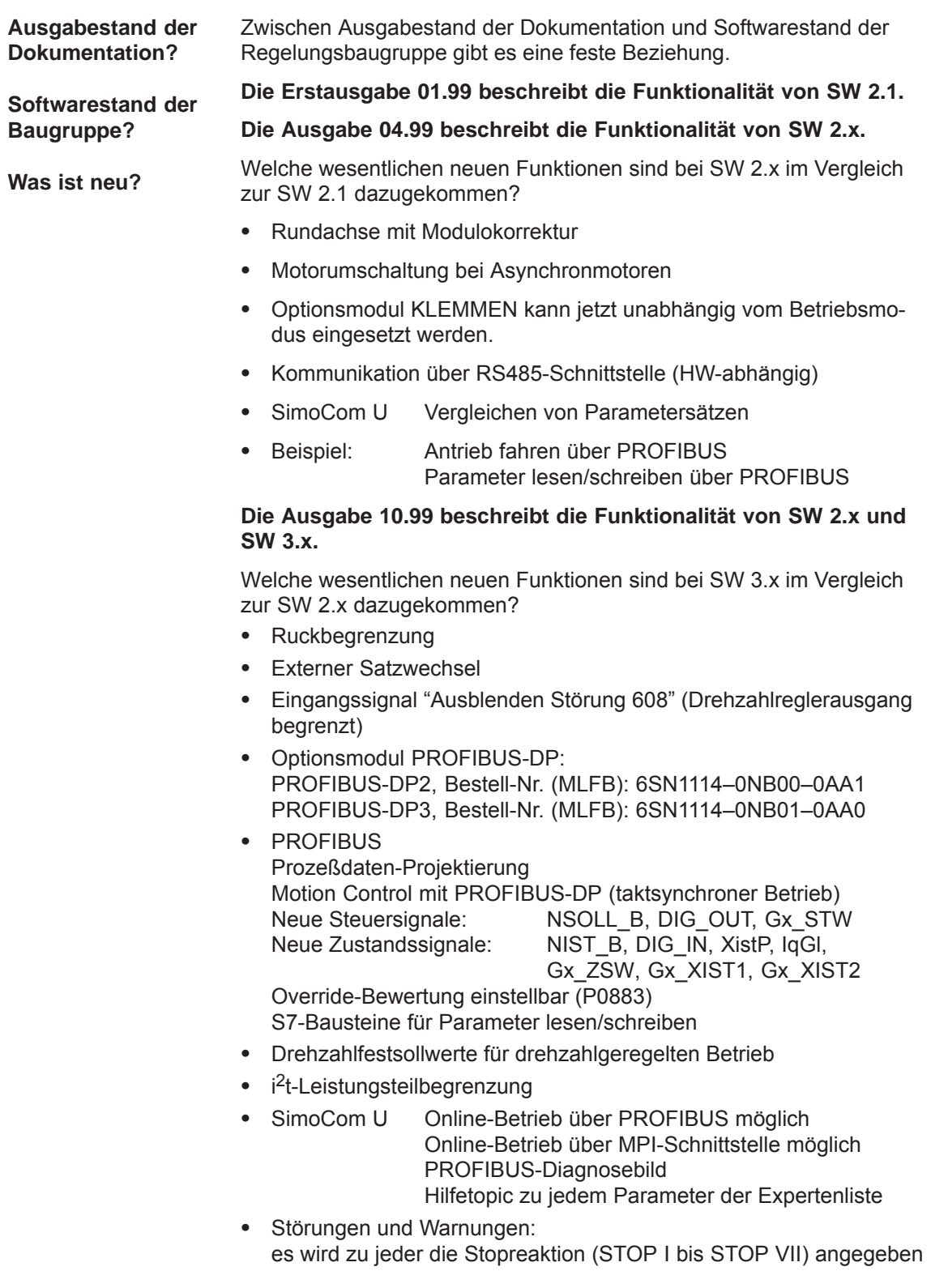

- $\bullet$  Motoren-Liste 1FE1-Motoren (PE-Spindel) neu in Liste 1FT6xxx–xWxxx–xxxx–Motoren neu in Liste (wassergekühlte Synchronmotoren)
- $\bullet$ Regelungsbaugruppe "SIMODRIVE 611 universal E"
- $\bullet$  Erster gemeinsamer Softwarestand für die Regelungsbaugruppe "SIMODRIVE 611 universal" und "SIMODRIVE 611 universal E"

#### **Die Ausgabe 05.00 beschreibt die Funktionalität von SW 2.x und SW 3.x.**

Welche wesentlichen neuen Funktionen sind bei SW 3.3 im Vergleich zur SW 3.1/3.2 dazugekommen?

- Betriebsmodus "Lagesollwert extern"
- Achskopplungen
- WSG-Schnittstelle als Eingang
- Direktes Meßsystem (DM, Geber 2)
- Prozeßdaten
	- Geberschnittstelle (Geber 1, 2 und 3) bitgenau beschrieben
	- Standardtelegramm 4 und 103 ergänzt
- Geberschnittstelle ist unabhängig vom taktsynchronen Betrieb
- Fahren auf Festanschlag
- Zum Abarbeiten von Verfahrsätzen ist die Versorgung der Eingangssignale "Betriebsbedingung/Fahrauftrag verwerfen" und "Betriebsbedingung/Zwischenhalt" nicht mehr notwendig.
- $\bullet$  SimoCom U Funktion "Baugruppe Urladen" Funktion "Anwender-Parameterliste"
- Permanenterregte Synchronmotoren mit Feldschwächung (1FE1-Motoren, PE-Spindel)
	- Liste der 1FE1-Motoren erweitert
	- Reluktanzmomentkonstante eingeführt
- Bandsperre mit bilinearer Transformation oder Z-Transformation

#### **Die Ausgabe 08.01 beschreibt die Funktionalität von SW 2.x, SW 3.x und SW 4.x.**

Welche wesentlichen neuen Funktionen sind bei SW 4.x im Vergleich zur SW 2.x/3.x dazugekommen?

- $\bullet$  "Lagesollwert extern" ist jetzt im Betriebsmodus "Positionieren" vorhanden
- Teach In und Tippen inkrementell
- Slave-Slave-Kommunikation (Querverkehr PROFIBUS-DP)
- Dynamic Servo Control (DSC)

### **Die Ausgabe 02.02 beschreibt die Funktionalität von SW 2.x, SW 3.x, SW 4.x und SW 5.1.**

Welche wesentlichen neuen Funktionen sind bei SW 5.1 dazugekommen?

- Spindelpositionieren
- Möglichkeit der Einbindung in ein externes Sicherheitskonzept "Sicherer Halt"
- Erweiterung der Funktionalität des IBN-Tools "SimoCom U"
	- Unterstützung Motordatenoptimierung
	- Bitmaskierung bei der Funktion "Trace"
- Passives Referenzieren
- Filterparametrierung (Strom-, Drehzahlsollwert)
- Regelungsbaugruppe "SIMODRIVE 611 universal HR" (HR steht für high resolution)
- Die in der Funktionsbeschreibung beschriebene Funktionalität für "SIMODRIVE 611 universal" ist auch gültig für "SIMODRIVE 611 universal HR"

#### **Die Ausgabe 08.02 beschreibt die Funktionalität von SW 2.x, SW 3.x, SW 4.x, SW 5.x und SW 6.1.**

Welche wesentlichen neuen Funktionen sind bei SW 6.1 dazugekommen?

PROFIdrive Konformität

#### **Die Ausgabe 02.03 beschreibt die Funktionalität von SW 2.x, SW 3.x, SW 4.x, SW 5.x, SW 6.x und SW 7.1.**

Welche wesentlichen neuen Funktionen sind bei SW 7.1 dazugekommen?

• MDI (externe Satzbearbeitung)

**Die Ausgabe 07.03 beschreibt die Funktionalität von SW 2.x, SW 3.x, SW 4.x, SW 5.x, SW 6.x und SW 7.x.**

#### **Die Ausgabe 06.04 beschreibt die Funktionalität SW 3.6, SW 4.1, SW 5.x, SW 6.x, SW 7.x. und SW 8.1**

Welche wesentlichen neuen Funktionen sind bei SW 8.1 dazugekommen?

- Elektronisches Handrad
- Passwortschutz
- beliebige Getriebeübersetzungen
- Anpassung für CAN-Bus
- Richtungsabhängiger Schnellstop über Hardwareschalter

**Die Ausgabe 10.04 beschreibt die Funktionalität SW 3.6, SW 4.1, SW 5.x, SW 6.x, SW 7.x. und SW 8.x**

**Die Ausgabe 04.05 beschreibt die Funktionalität SW 3.6, SW 4.1, SW 5.x, SW 6.x, SW 7.x. und SW 8.x**

Welche wesentlichen neuen Funktionen sind bei SW 8.3 dazugekommen?

- $\bullet$ Eingangssignal "EIN / AUS 1" auf digitale Eingangsklemme
- Lesen der Zwischenkreisspannung über PROFIBUS-DP
- Referenzieren mit abstandscodierten Meßsystem

#### **Die Ausgabe 09.05 beschreibt die Funktionalität SW 3.6, SW 4.1, SW 5.x, SW 6.x, SW 7.x., SW 8.x und SW9.x**

Welche wesentlichen neuen Funktionen sind bei SW 9.1 dazugekommen?

- $\bullet$  Regelungsbaugruppe "SIMODRIVE 611 universal HRS" für kombatiblen Ersatz der Regelungsbaugruppe "SIMODRIVE 611 universal HR"
- zusätzliche Momenten-/Kraftbegrenzung bei Sollwert Null (P1096/P1097)
- Ablösung des Parameters P0900 (WSG Handradbewertung) mit P0889
- Ergänzung der Aktivierung des Funktionsgenerators und der Meßfunktion bei "SimoCom U" mit
	- PROFIBUS-Steuersignal im pos-Betrieb (PosStw.15)
	- digitaler Eingangsklemmenfunktion Nr. 41

#### **Die Ausgabe 04.06 beschreibt die Funktionalität SW 3.6, SW 4.1, SW 5.x, SW 6.x, SW 7.x., SW 8.x und SW9.x**

Welche wesentlichen neuen Funktionen sind bei SW 9.2 dazugekommen?

- Nachfolgetyp Optionsmodul PROFIBUS-DP: PROFIBUS-DP2, Bestell-Nr. (MLFB): 6SN1114–0NB00–0AA**2** PROFIBUS-DP3, Bestell-Nr. (MLFB): 6SN1114–0NB01–0AA**1**
- Aktive Schwingungsbedämpfung (APC, in Vorbereitung)
- Erweiterung Positionierdatensätze (64 auf 256, in Vorbereitung)
- IBN-Tools "SimoCom U" lauffähig unter WIN Server 2003

#### **Die Ausgabe 08.06 beschreibt die Funktionalität SW 3.6, SW 4.1, SW 5.x, SW 6.x, SW 7.x., SW 8.x und SW9.x und SW10.1**

Welche wesentlichen neuen Funktionen sind bei SW 10.1 dazugekommen?

- Aktive Schwingungsbedämpfung (APC)
- Erweiterung Positionierdatensätze (64 auf 256)
- Plausibilitätsüberwachung Geber

### **Die Ausgabe 12.06 beschreibt die Funktionalität SW 3.6, SW 4.1, SW 5.x, SW 6.x, SW 7.x., SW 8.x ,SW9.x und SW10.x**

Welche wesentlichen neuen Funktionen sind bei SW 10.2 dazugekommen?

• Problembeseitigungen

### **Die Ausgabe 07.07 beschreibt die Funktionalität SW 3.6, SW 4.1, SW 5.x, SW 6.x, SW 7.x, SW 8.x, SW9.x, SW10.x und SW 11.x**

Welche wesentlichen neuen Funktionen sind bei SW 11.1 dazugekommen?

- $\bullet$  Stationäre Mindestdrehzahl Drehbereichsausklammerung (Übernahme von SIMODRIVE 611 analog)
- Verbessung des Abstands der Meßtasterflanken (auf 65ms)
- Auswertung PTC für ASM (Übernahme von SIMODRIVE 611 analog)
- Signal: programmierte Geschwindigkeit erreicht
- Richtungsüberwachung der Achsbewegung
- Pendeln (Übernahme von SIMODRIVE 611 analog)
- Thermisches Motormodell

### **Die Ausgabe 02.08 beschreibt die Funktionalität SW 3.6, SW 4.1, SW 5.x, SW 6.x, SW 7.x., SW 8.x, SW9.x, SW10.x und SW 11.x**

Welche wesentlichen neuen Funktionen sind bei SW 11.2 dazugekommen?

- $\bullet$  Erweiterung PROFIBUS-DP und Optionsmodul-Schnittstellen für Parameter > 2000
- Funktion Pendeln Freischaltung über P 0878.6 = 1
- Problembeseitigungen

### **Die Ausgabe 09.08 beschreibt die Funktionalität SW 3.6, SW 4.1, SW 5.x, SW 6.x, SW 7.x., SW 8.x, SW9.x, SW10.x SW 11.x und SW 12.1.x**

Welche wesentlichen neuen Funktionen sind bei SW 12.1 dazugekommen?

- Drehzahlüberwachung über BERO für AM-Betrieb
- Anpassungen für PROFIDRIVE Version 4
- Festanschlagfahren mit Geschwindigkeitsbegrenzung
- P 1172 "Feldschwächung bei VSA" eingeführt
- Problembeseitigungen

#### **Die Ausgabe 06.09 beschreibt die Funktionalität SW 3.6, SW 4.1, SW 5.x, SW 6.x, SW 7.x., SW 8.x, SW9.x, SW10.x SW 11.x und SW 12.x**

Welche wesentlichen neuen Funktionen sind bei SW 12.2 dazugekommen?

- Vorwarnschwelle thermischer Motorschutz
- Problembeseitigungen

#### **Die Ausgabe 05.10 beschreibt die Funktionalität SW 3.6, SW 4.1, SW 5.x, SW 6.x, SW 7.x., SW 8.x, SW9.x, SW10.x SW 11.x, SW 12.x und SW 13.1.x**

Welche wesentlichen neuen Funktionen sind bei SW 13.1 dazugekommen?

- Ausgleichsregler über Profibus
- Erweiterung LT-Derating
- Motordiagnose Erdschlusstest
- Dynamisches Energiemanagement
- Onlinehilfe "Inbetriebnahmetool SimuComU" Umstellung auf HTML

**Die Ausgabe 06.11 beschreibt die Funktionalität SW 3.6, SW 4.1, SW 5.x, SW 6.x, SW 7.x., SW 8.x, SW9.x, SW10.x SW 11.x, SW 12.x, SW 13.1 und SW 13.2** Welche wesentlichen neuen Funktionen sind bei SW 13.2 dazugekommen?  $\bullet$  Anwendung mit Windows 7, 32 Bit • Problembeseitigungen **Die Ausgabe 10.14 beschreibt die Funktionalität SW 3.6, SW 4.1, SW 5.x, SW 6.x, SW 7.x., SW 8.x, SW9.x, SW10.x SW 11.x, SW 12.x, SW 13.x, SW 14.1 und SW 14.2** Welche wesentlichen neuen Funktionen sind bei SW 14.1 dazugekommen? Vdc\_min-Regler • Alarmtrigger • Problembeseitigungen Welche wesentlichen neuen Funktionen sind bei SW 14.2 dazugekommen?  $\bullet$  HRS2 Baugruppe  $\bullet$  Anwendung mit Windows 7,64 Bit Das zugehörige Gerät/System darf nur in Verbindung mit dieser Dokumentation eingerichtet und betrieben werden. Inbetriebsetzung und Betrieb eines Gerätes/Systems dürfen nur von **qualifiziertem Personal** vorgenommen werden. Qualifieziertes Personal im Sinne der sicherheitstechnischen Hinweise dieser Dokumentation sind Personen, die die Berechtigung haben, Geräte, Systeme und Stromkreise gemäß den Standars der Sicherheitstechnik in Betrieb zu nehmen, zu erden und zu kennzeichnen. Diese Dokumentation enthält Hinweise, die Sie zu Ihrer persönlichen Sicherheit sowie zur Vermeidung von Sachschäden beachten müssen. Die Hinweise zu Ihrer persönlichen Sicherheit sind durch ein Warndreieck hervorgerufen. Hinweise zu alleinigen Sachschäden stehen ohne Warndreieck. Je nach Gefährdungsstufe werden die Warnhinweise in abnehmender Reihenfolge wie folgt dargestellt: **Definition: Was ist qualifiziertes Personal? Sicherheitshinweise**

$$
\sqrt{1}
$$

**! Gefahr** bedeutet, daß Tod oder schwere Körperverletzung eintreten **wird**, wenn die entsprechenden Vorsichtsmaßnahmen nicht getroffen werden.

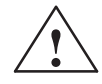

**! Warnung** bedeutet, daß Tod oder schwere Körperverletzung eintreten **kann**, wenn die entsprechenden Vorsichtsmaßnahmen nicht getroffen werden.

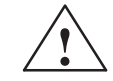

**/**<br>
mit Warnhinweis bedeutet, daß eine leichte Körperverletzung eintreten<br> **A kann**, wenn die entsprechenden Vorsichtsmaßnahmen nicht getroffen werden.

#### **Vorsicht**

ohne Warndreieck bedeutet, daß ein Sachschaden eintreten **kann**, wenn die entsprechenden Vorsichtsmaßnahmen nicht getroffen werden.

#### **Achtung**

bedeutet, daß ein unerwünschtes Ergebnis oder Zustand eintreten **kann**, wenn der entsprechende Hinweis nicht beachtet wird.

**Bestimmungsgemäßer Gebrauch**

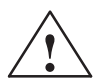

Beachten Sie Folgendes

#### **! Warnung**

Siemens-Produkte dürfen nur für die im Katalog und in der zugehörigen technischen Dokumentation vorgesehenen Einsatzfälle verwendet werden. Falls Fremdprodukte und -komponenten zum Einsatz kommen, müssen diese von Siemens empfohlen bzw. zugelassen sein. Der einwandfreie und sichere Betrieb der Produkte setzt sachgemäßen Transport, sachgemäße Lagerung, Aufstellung, Montage, Installation, Inbetriebnahme, Bedienung und Instandhaltung voraus. Die zulässigen Umgebungsbedingungen müssen eingehalten werden. Hinweise in den zugehörigen Dokumentationen müssen beachtet werden.

#### **Weitere Hinweise**

#### **Hinweis**

Mit so einem Hinweis wird eine wichtige Information über das Produkt oder den jeweiligen Teil der Druckschrift, auf die besonders aufmerksam gemacht werden soll, gekennzeichnet.

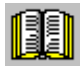

#### **Lesehinweis**

Dieses Symbol erscheint immer dann, wenn es wichtige Informationen für den Leser zu beachten gibt.

## **Technische Hinweise**

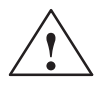

**! Warnung** Beim Betrieb elektrischer Geräte stehen zwangsläufig bestimmte Teile dieser Geräte unter gefährlicher Spannung.

> Bei Nichtbeachtung der Warnhinweise können deshalb schwere Körperverletzungen oder Sachschäden auftreten.

Nur entsprechend qualifiziertes Personal darf an diesem Gerät die Inbetriebnahme durchführen.

Dieses Personal muß gründlich mit allen Warnungen und Instandhaltungsmaßnahmen gemäß dieser Betriebsanleitung vertraut sein.

Der einwandfreie und sichere Betrieb dieses Gerätes setzt sachgemäßen Transport, fachgerechte Lagerung, Aufstellung und Montage sowie sorgfältige Bedienung und Instandhaltung voraus.

Bei Arbeiten an der Anlage können gefährliche Achsbewegungen entstehen.

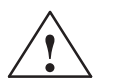

**! Gefahr** Die "sichereren elektrischen Trennung" (PELV-/SELV) im Antrieb kann nur unter Berücksichtigung folgender Punkte gewährleistet werden:

- $\bullet$ Verwendung von zugelassenen Komponenten.
- $\bullet$ Sicherstellung der Schutzart für alle Komponenten.
- $\bullet$  Außer bei Zwischenkreis- und Motorklemmen müssen alle anderen Stromkreise (z. B. digitale Eingänge) den Anforderungen an PELVoder SELV-Stromkreisen genügen.
- $\bullet$ Schirm der Bremsleitung muß großflächig mit PE verbunden sein.
- $\bullet$  Bei Fremdmotoren ist zwischen Temperaturfühler und Motorwicklung eine "sichere elektrische Trennung" notwendig.

#### **Hinweis**

Es ist darauf zu achten, daß bei der Montage die Anschlußleitungen

- $\bullet$ nicht beschädigt werden,
- $\bullet$ nicht unter Zug stehen und
- $\bullet$ nicht von rotierenden Teilen erfaßt werden können**.**

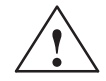

#### **! Warnung**

Bei der anlagenseitigen Spannungsprüfung der elektrischen Ausrüstung von Maschinen müssen alle Anschlüsse des SIMODRIVE-Gerätes abgezogen bzw. abgeklemmt werden (EN 60204–1 (VDE 0113–1), Pkt. 20.4). Diese Maßnahme ist erforderlich, um die bereits geprüfte Isolierung der SIMODRIVE-Geräte nicht einer erneuten Belastung auszusetzen.

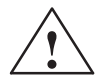

**/ Warnung**<br>
Die Inbetriebnahme ist solange untersagt, bis festgestellt wurde, daß die Maschine, in die die hier beschriebenen Komponenten eingebaut werden sollen, den Bestimmungen der Richtlinie 89/392/EWG entspricht.

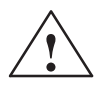

**/ Warnung**<br>
Die Angaben und Anweisungen in allen gelieferten Druckschriften und sonstigen Anleitungen müssen zur Vermeidung von Gefahren und Schäden stets beachtet werden.

- $\bullet$  Für die Ausführung von Sondervarianten der Maschinen und Geräte gelten zusätzlich die Angaben in den Katalogen und Angeboten.
- $\bullet$  Zusätzlich sind die jeweils geltenden nationalen, örtlichen und anlagenspezifischen Bestimmungen und Erfordernisse zu berücksichtigen.
- $\bullet$  Alle Arbeiten nur im spannungslosen Zustand der Anlage vornehmen!

#### **Vorsicht**

Bei Einsatz von mobilen Funkgeräten (z. B. Handys, Sprechfunkgeräte) mit einer Sendeleistung > 1 W in unmittelbarere Nähe der Geräte (< 1,5 m) können Funktionsstörungen der Geräte auftreten.

#### **EGB-Hinweise**

#### **E**lektrostatisch **g**efährdete **B**auelemente

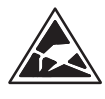

#### **Hinweis**

EGB sind Einzelbauteile, integrierte Schaltungen oder Baugruppen, die bei Handhabung, Prüfung oder Transport durch elektrostatische Felder oder durch elektrostatische Entladungen beschädigt werden können. Im Englischen werden diese Bauteile als

**ESDS** (**E**lectro**S**tatic **D**ischarge **S**ensitive Devices) bezeichnet.

Handhabung von EGB-Baugruppen:

- $\bullet$  Beim Umgang mit elektrostatisch gefährdeten Bauteilen ist auf gute Erdung von Mensch, Arbeitsplatz und Verpackung zu achten!
- $\bullet$  Grundsätzlich gilt, daß elektronische Baugruppen nur dann berührt werden sollten, wenn dies wegen daran vorzunehmender Arbeiten unvermeidbar ist.
- Bauelemente dürfen von Personen nur berührt werden, wenn
	- diese Personen über EGB-Armband ständig geerdet sind,
	- diese Personen EGB-Schuhe oder EGB-Schuh-Erdungsstreifen in Verbindung mit einem EGB-Boden tragen.
- $\bullet$  Baugruppen dürfen nur auf leitfähigen Unterlagen abgelegt werden (Tisch mit EGB-Auflage, leitfähiger EGB-Schaumstoff, EGB-Verpackungsbeutel, EGB-Transportbehälter).
- $\bullet$  Baugruppen nicht in die Nähe von Datensichtgeräten, Monitoren oder Fernsehgeräten bringen (Mindestabstand zum Bildschirm > 10 cm).
- $\bullet$  Baugruppen dürfen nicht mit aufladbaren und hochisolierenden Stoffen z. B. Kunststoffolien, isolierenden Tischplatten, Bekleidungsteilen aus Kunstfaser, in Berührung gebracht werden.
- An den Baugruppen darf nur dann gemessen werden, wenn
	- das Meßgerät geerdet ist (z. B. über Schutzleiter), oder
	- vor dem Messen bei potentialfreiem Meßgerät der Meßkopf kurzzeitig entladen wird (z. B. metallblankes Steuerungsgehäuse berühren).
- $\bullet$  Das Anfassen der Regelungsbaugruppen, Optionsmodule und Speichermodule ist nur an der Frontplatte bzw. am Leiterplattenrand erlaubt.

 $\blacksquare$ 

# **Inhalt**

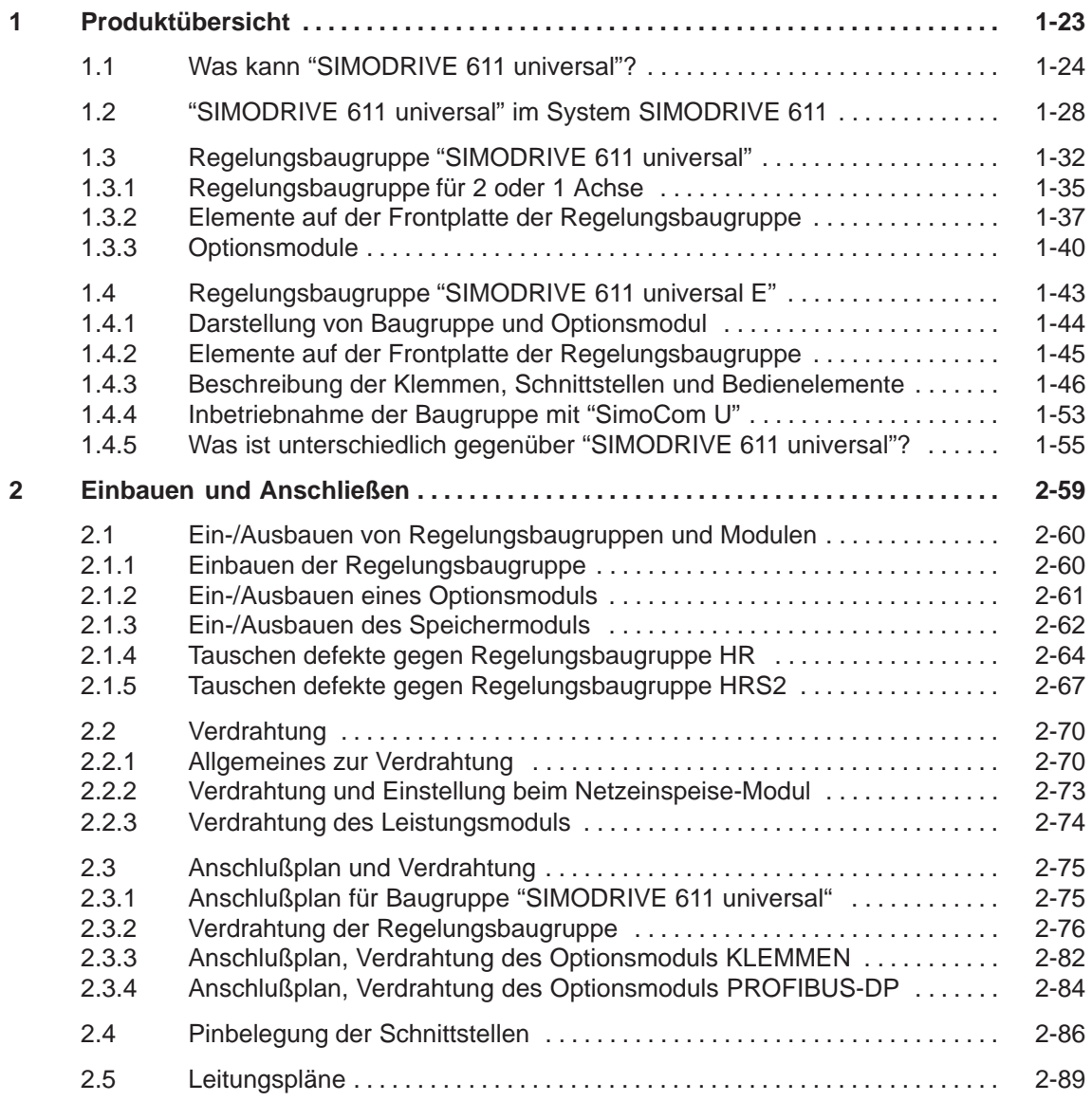

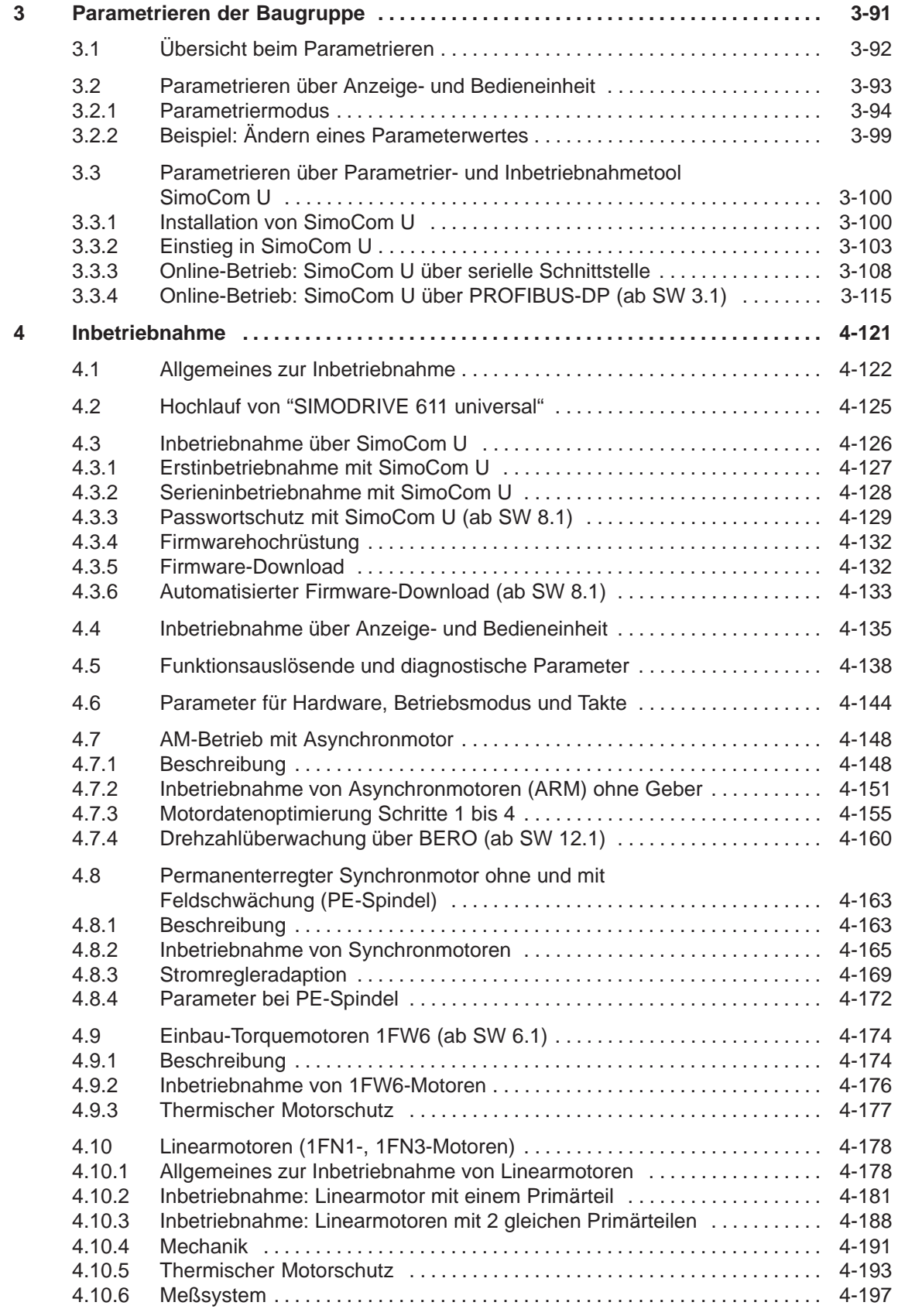

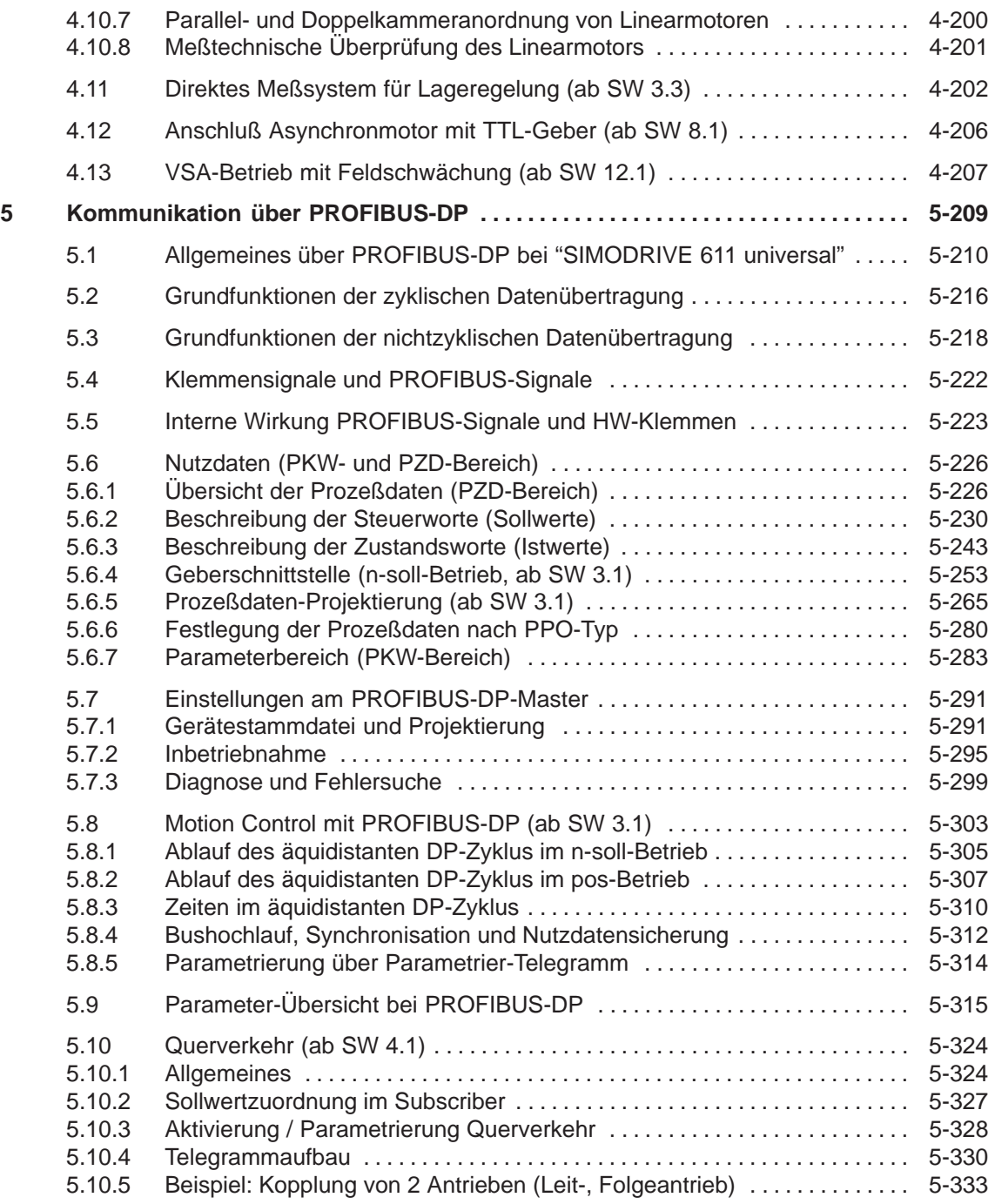

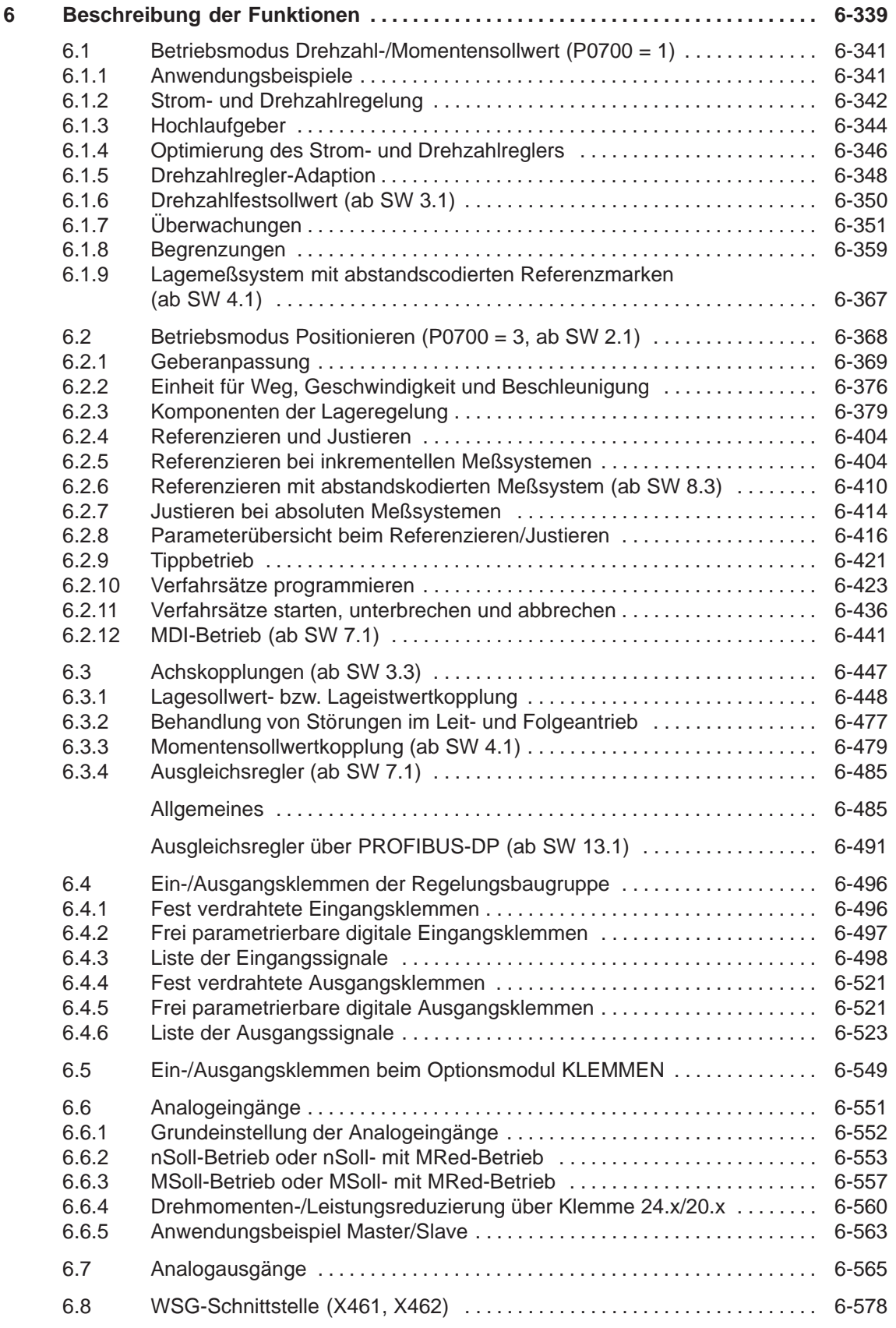

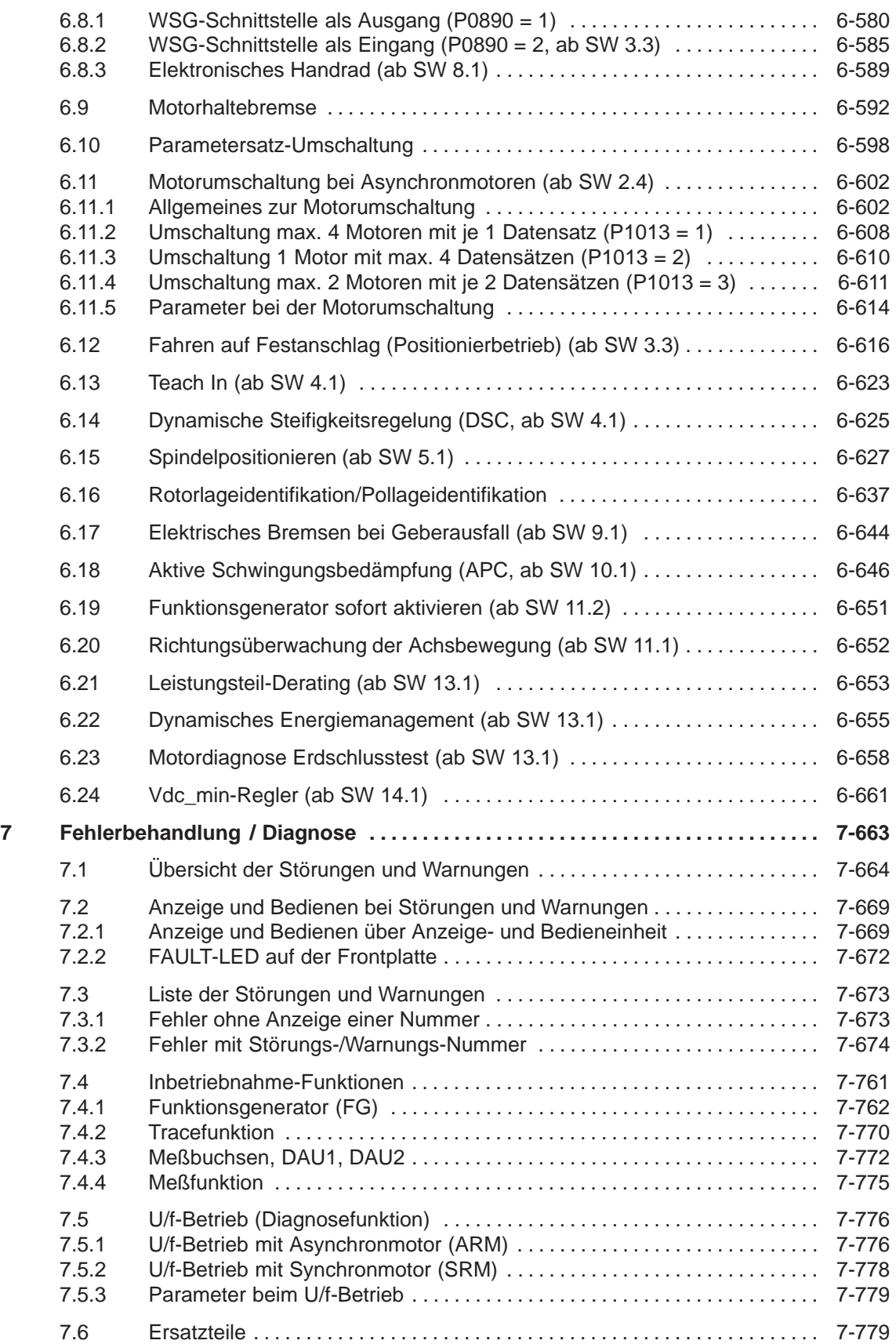

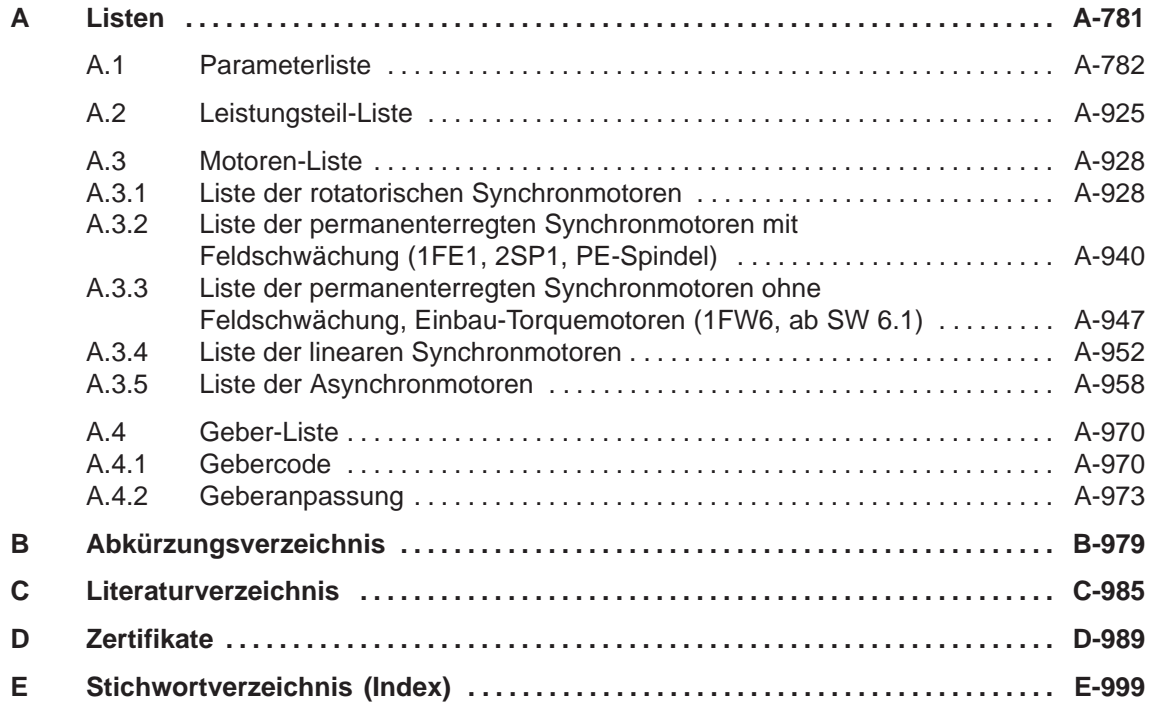

# <span id="page-24-1"></span><span id="page-24-0"></span>**Produktübersicht**

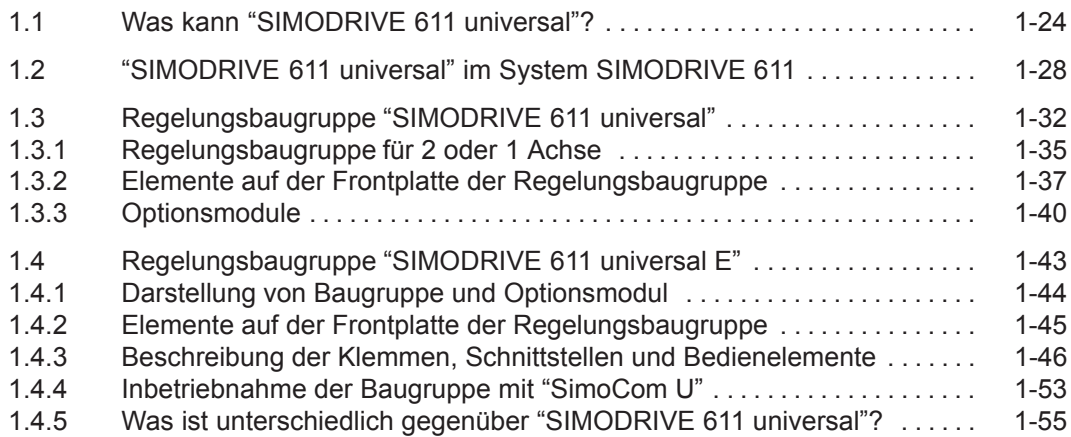

**1**

**1**

<span id="page-25-0"></span>*1.1 Was kann "SIMODRIVE 611 universal"?*

## **1.1 Was kann "SIMODRIVE 611 universal"?**

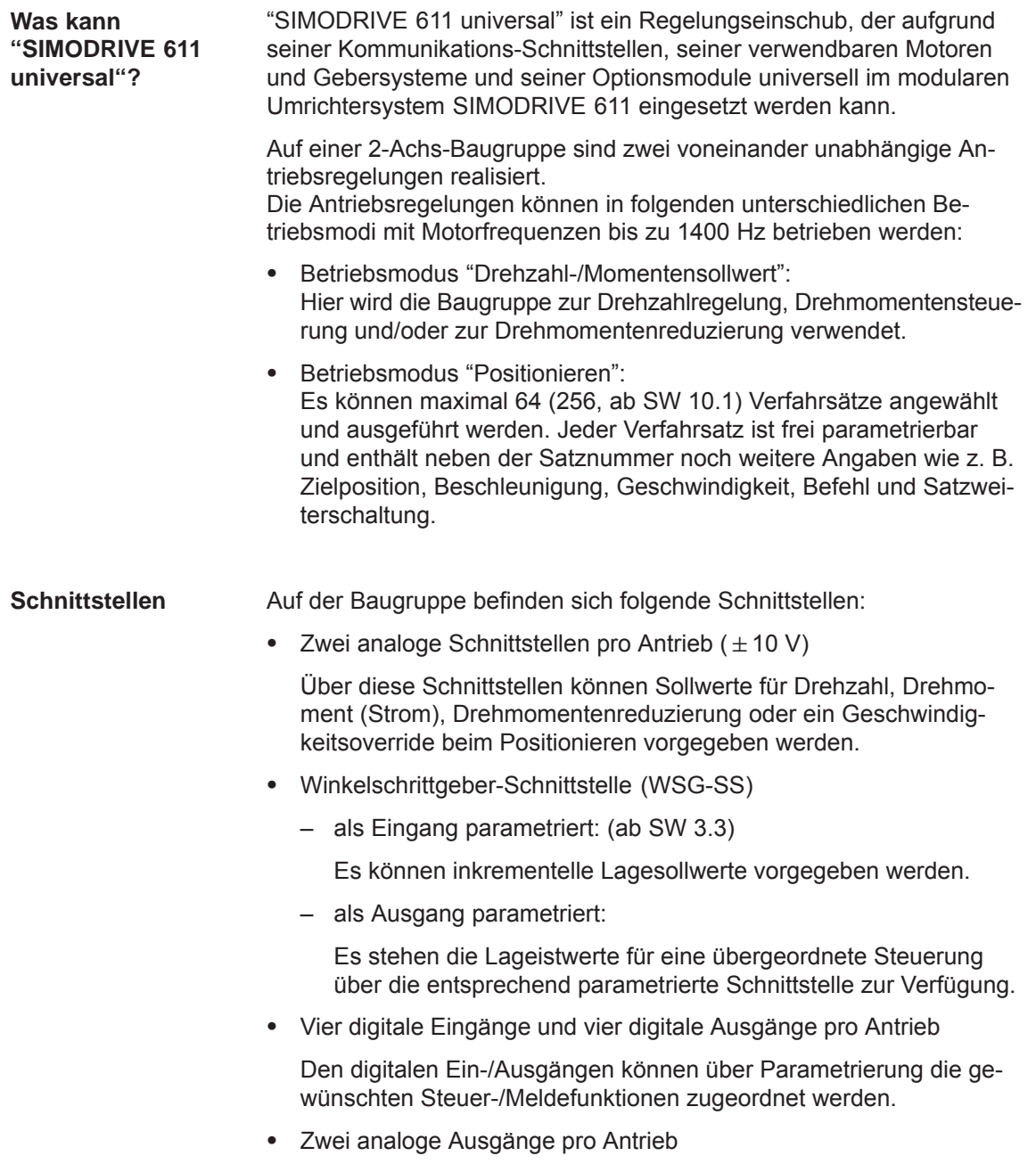

**1**

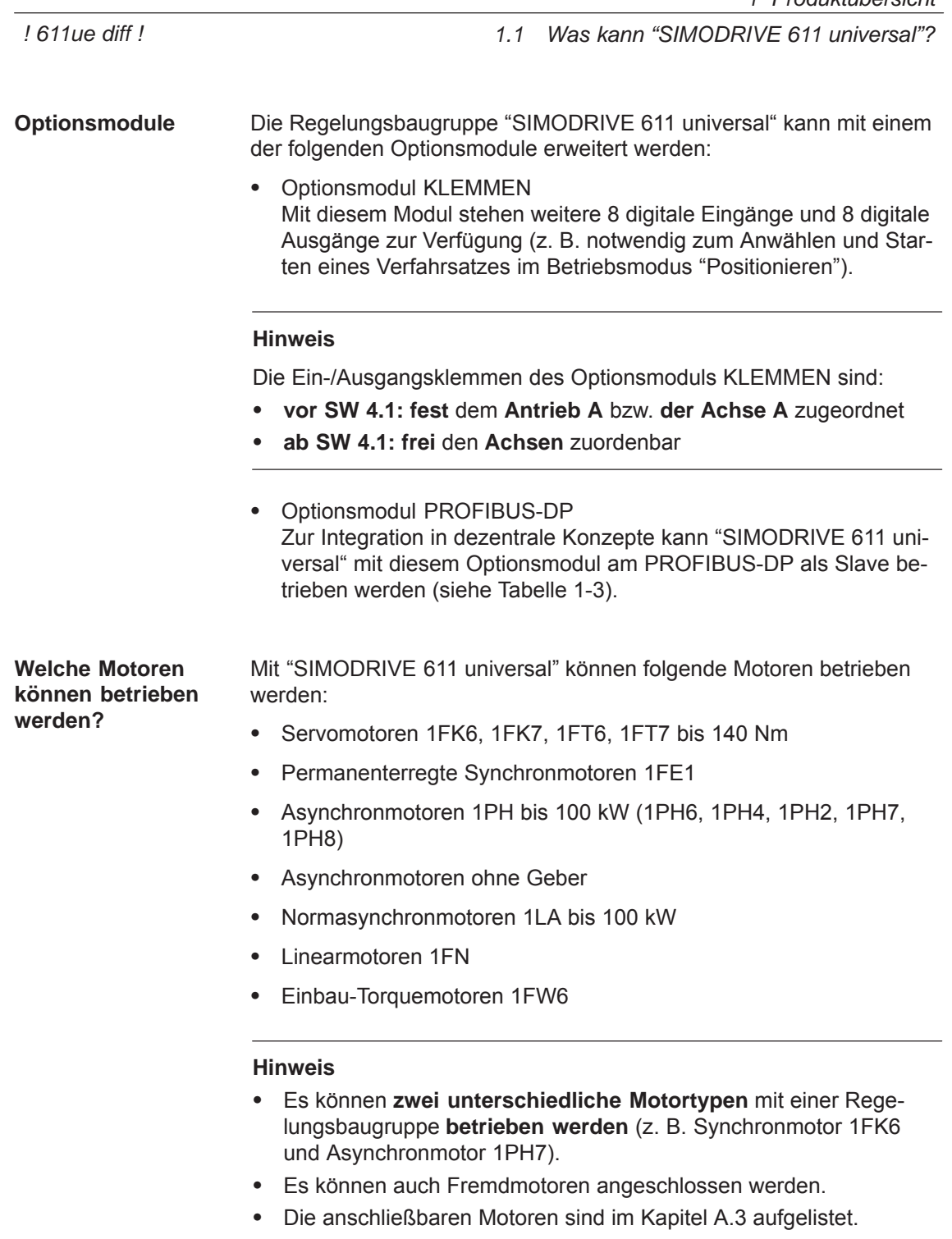

*1.1 Was kann "SIMODRIVE 611 universal"?*

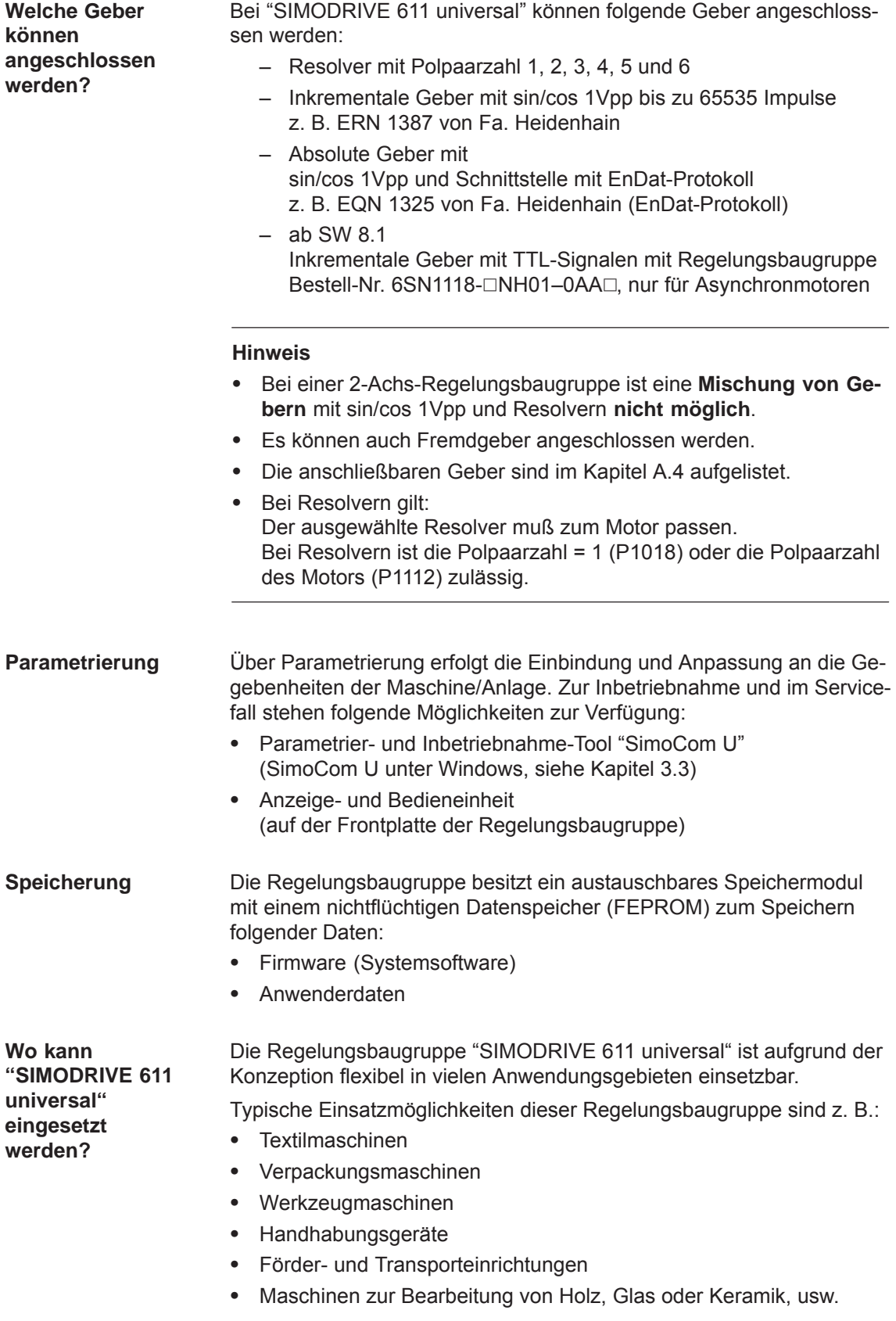

*1.1 Was kann "SIMODRIVE 611 universal"?*

#### **Funktions-Übersicht**

Das nachfolgende Bild zeigt eine Übersicht der Eigenschaften und Funktionen von "SIMODRIVE 611 universal".

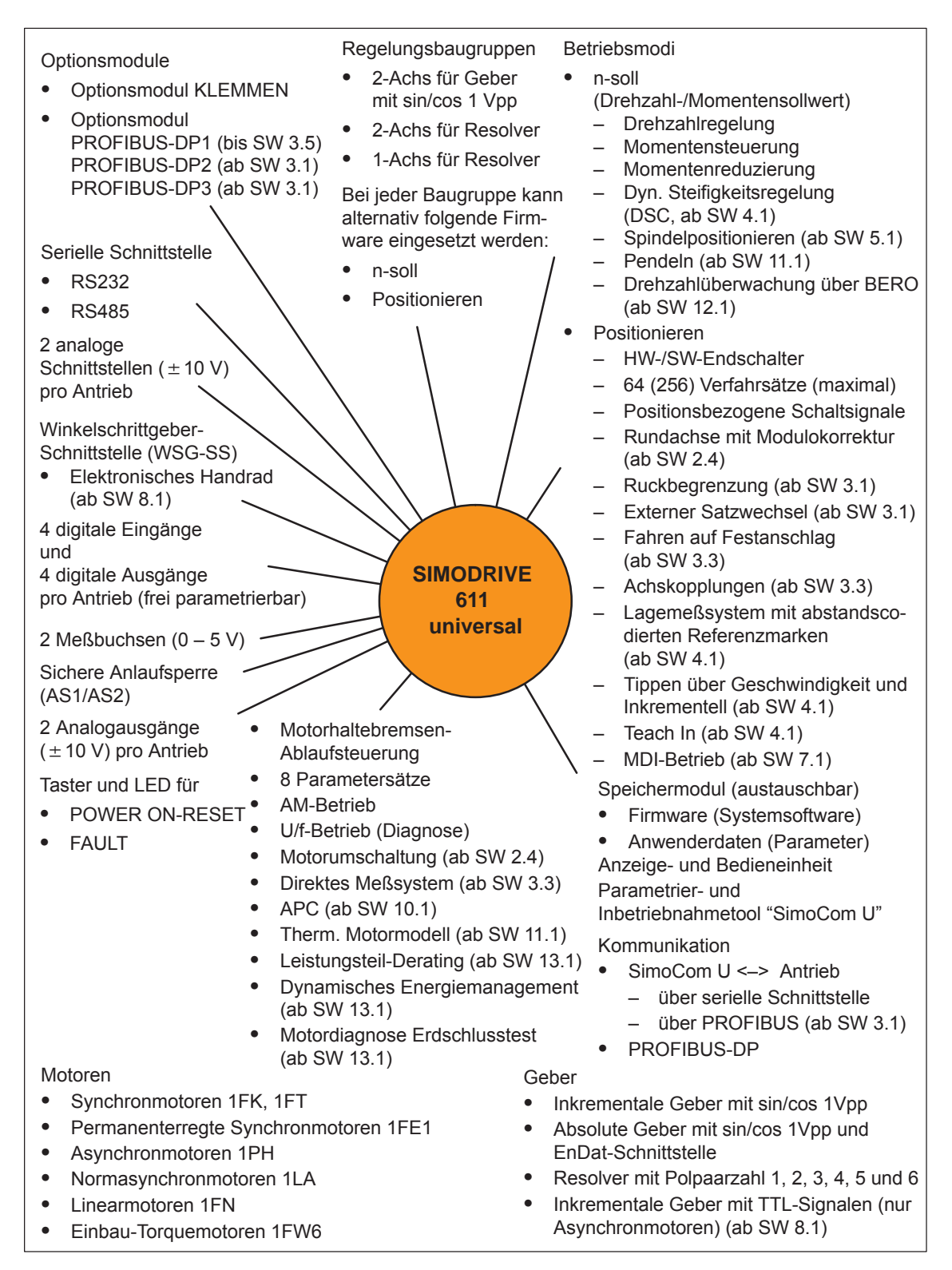

Bild 1-1 Funktionsübersicht bei "SIMODRIVE 611 universal"

## <span id="page-29-0"></span>**1.2 "SIMODRIVE 611 universal" im System SIMODRIVE 611**

**Wie wird SIMODRIVE 611 universal in das System SIMODRIVE 611 eingebunden?**

"SIMODRIVE 611 universal" ist als digitaler Regelungseinschub für 2 Antriebe zum Betrieb im System SIMODRIVE 611 realisiert.

Ein SIMODRIVE-Antriebsverbund ist modular aufgebaut und besteht aus folgenden Modulen und Baugruppen:

- Kommutierungsdrossel
- $\bullet$ Netzeinspeisemodul (NE-Modul)
- Leistungsmodul(e) mit Regelungseinschub
	- "SIMODRIVE 611 universal" oder
	- "SIMODRIVE 611 universal HR" (ab Mitte 2002 mit SW 5.1)
	- "SIMODRIVE 611 universal HRS" (ab Mitte 2005 mit SW 9.1)
	- "SIMODRIVE 611 universal HRS / HRS2 " (ab 2014 mit SW 14.2)

#### **Hinweis**

In den folgenden Kapiteln der Funktionsbeschreibung wird nicht unterschieden zwischen "SIMODRIVE 611 universal" und "SIMODRIVE 611 universal HR / HRS / HRS2".

Die unter "SIMODRIVE 611 universal" angegebene Funktionalität gilt auch für "SIMODRIVE 611 universal HR / HRS / HRS2".

sowie bei Bedarf

- Netzfilter
- $\bullet$ Überwachungs- und Pulswiderstandsmodul
- Transformator

**Literatur:** /PJU/, SIMODRIVE 611, Projektierungsanleitung Umrichter

Die Vorgehensweise zur Projektierung eines SIMODRIVE-Antriebsverbundes gliedert sich wie folgt: **Projektierung**

- Phase 1 (Projektieren)
	- Auswählen des Motors
	- Auslegen des Leistungsmoduls und der Netzeinspeisung
- Phase 2 (Integrieren)
	- Schaltpläne erstellen

#### **Hinweis**

Zum Projektieren stehen folgende Dokumentationen, SW-Tools und Kataloge zur Verfügung:

- $\bullet$  **Literatur:** /PJU/, SIMODRIVE 611, Projektierungsanleitung Umrichter
- $\bullet$  **Literatur:** /PJM/, SIMODRIVE 611, Projektierungsanleitung Motoren Drehstrommotoren für Vorschub- und Hauptspindelantriebe
- PC-Tool: **PC-Tool:** /SP/, SIMOPRO, Programm zur Projektierung von SIMODRIVE-Antrieben [http://www.ad.siemens.de/mc/html\\_00/info/projektier\\_tools/index.htm](http://www.ad.siemens.de/mc/html_00/info/projektier_tools/index.htm)
- $\bullet$ **Literatur:** /BU/, Katalog NC 60, Bestellunterlage
- $\bullet$ **CD:** Interaktiver Katalog CA01
- $\bullet$  **CD:** /CD1/, DOC ON CD mit allen SINUMERIK 840D/810D/FM-NC und SIMODRIVE 611D-Dokumentationen

*1.2 "SIMODRIVE 611 universal" im System SIMODRIVE 611*

Das Umrichtersystem SIMODRIVE 611 mit der Regelungsbaugruppe "SIMODRIVE 611 universal" kann aus den im folgenden Bild dargestellten Einzelkomponenten und übergeordneten Steuerungskomponenten bestehen. **Systemübersicht**

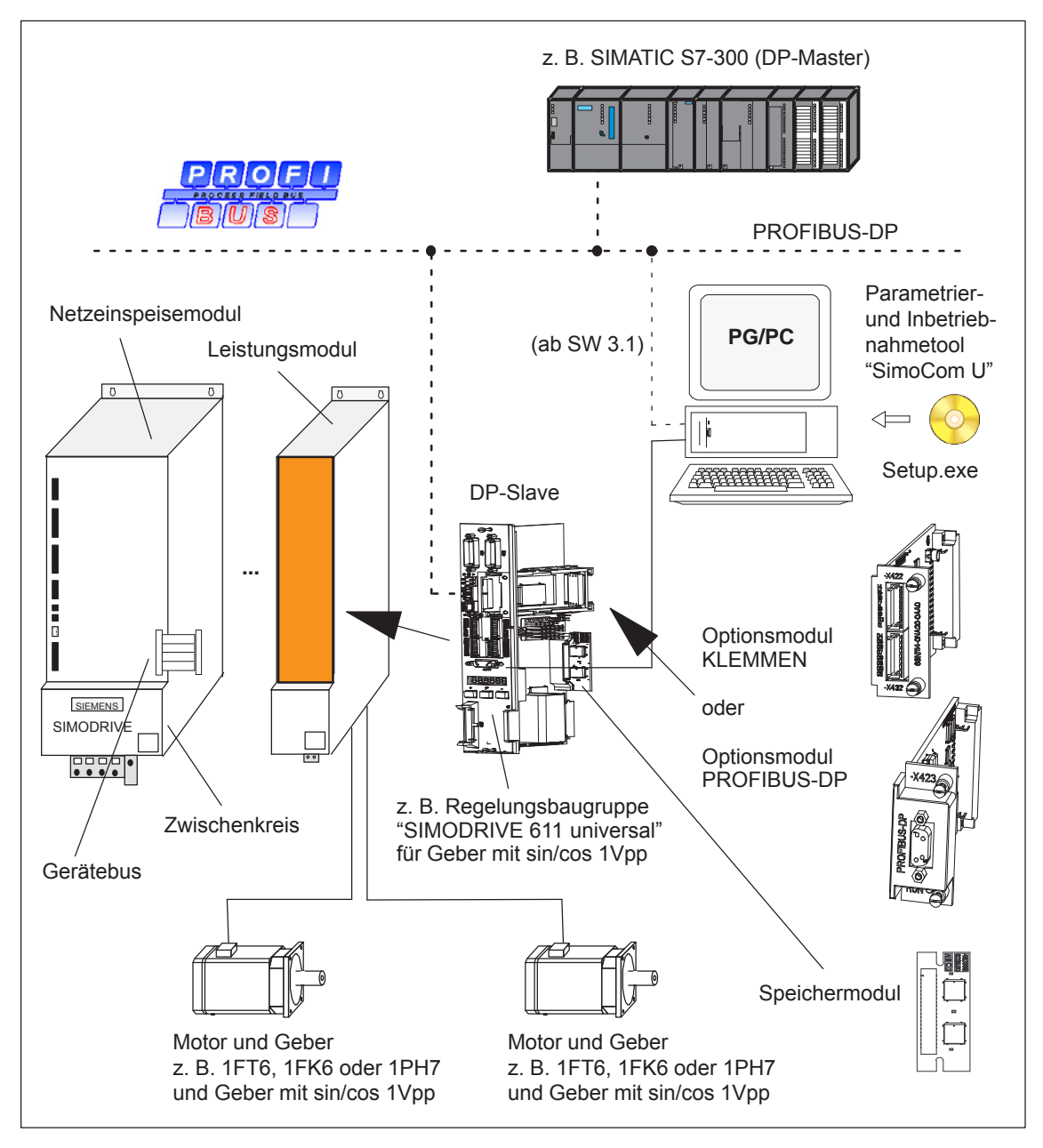

Bild 1-2 Systemübersicht (schematisch)

*! 611ue diff !*

*1.2 "SIMODRIVE 611 universal" im System SIMODRIVE 611*

Die wichtigsten Komponenten sowie deren Funktion sind in der nachfolgenden Tabelle aufgelistet. **Komponenten**

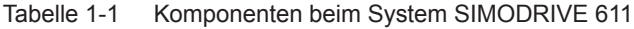

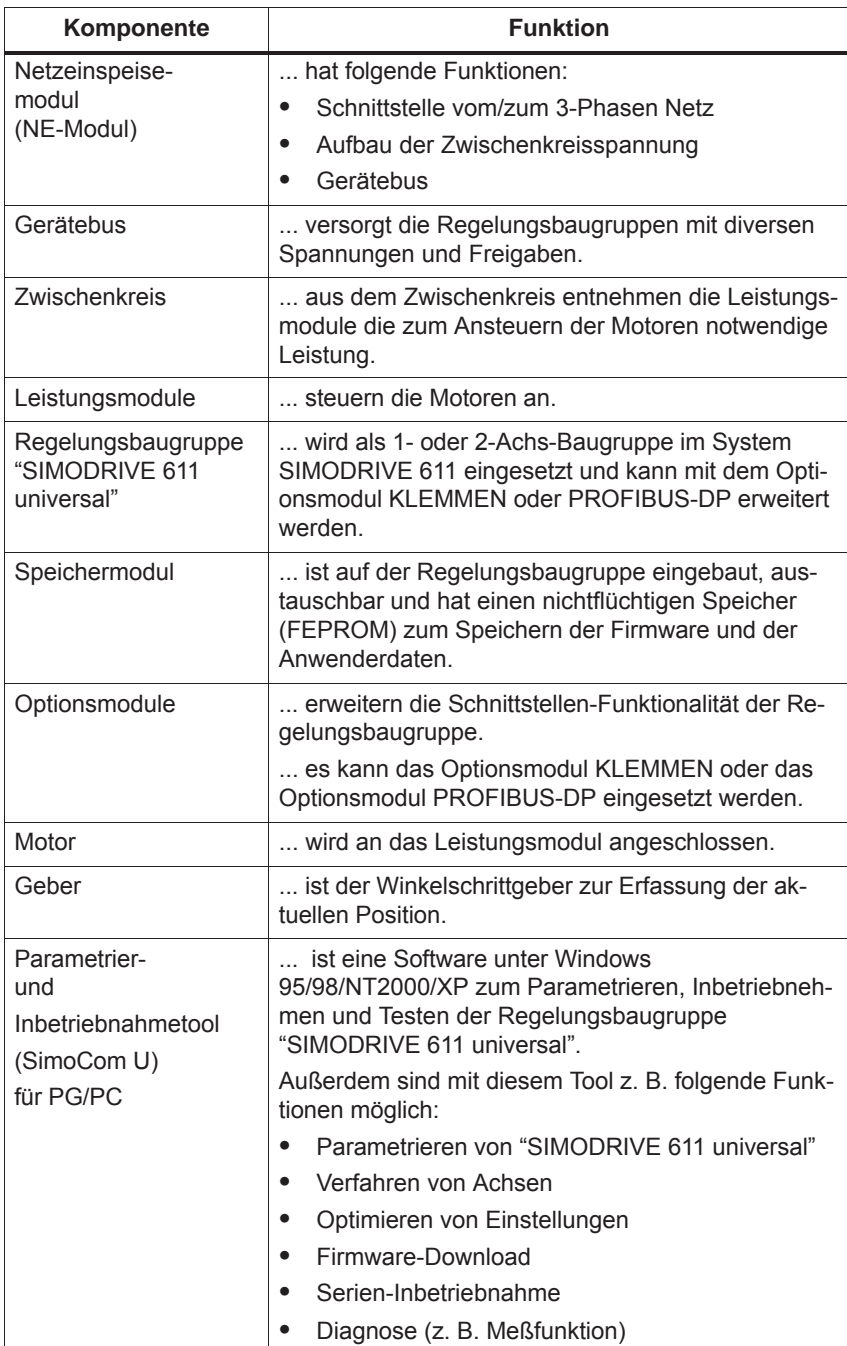

<span id="page-33-0"></span>*1.3 Regelungsbaugruppe "SIMODRIVE 611 universal"*

## **1.3 Regelungsbaugruppe "SIMODRIVE 611 universal"**

Die Regelungsbaugruppe "SIMODRIVE 611 universal" wird im System SIMODRIVE 611 eingesetzt und kann mit dem Optionsmodul KLEMMEN oder dem Optionsmodul PROFIBUS-DP erweitert werden. **Beschreibung**

**Funktionsmerkmale**

Die Regelungsbaugruppe hat folgende Funktionsmerkmale:

Varianten

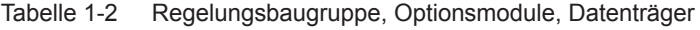

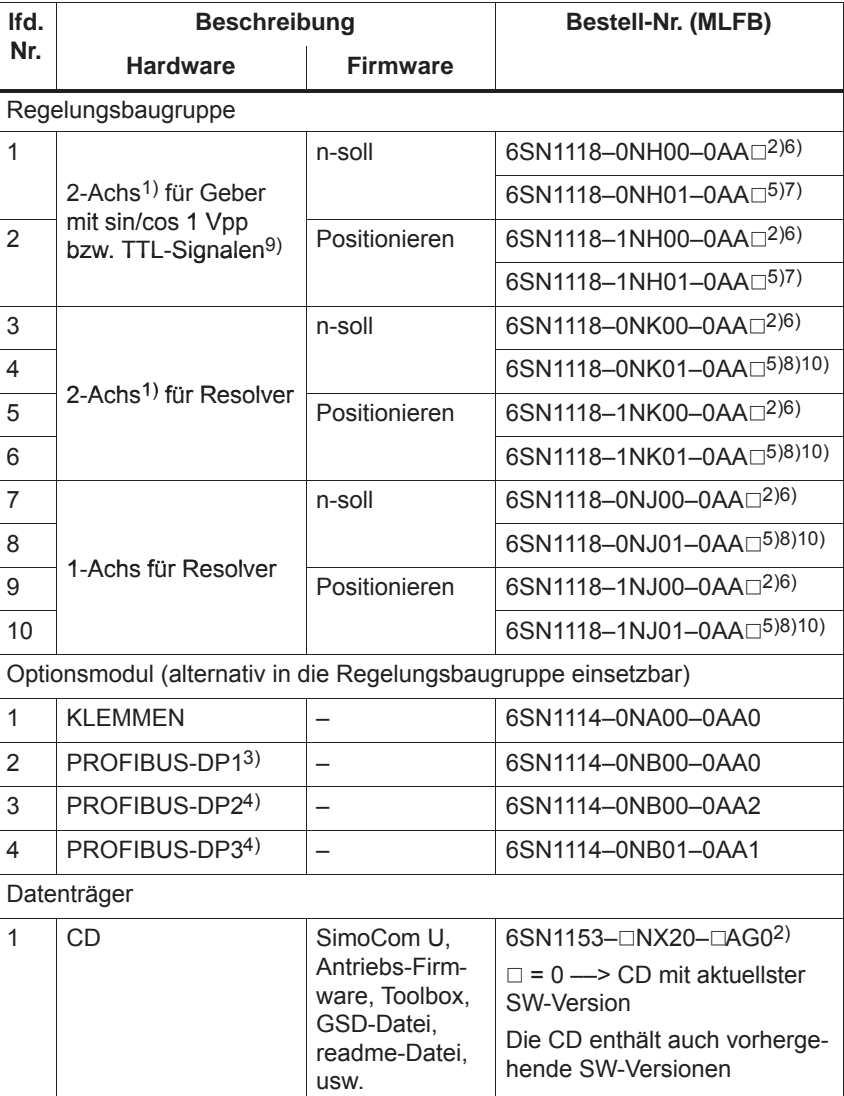

1) Bei 2-Achs-Regelungsbaugruppen ist auch ein 1-Achs-Betrieb möglich

 $2)$   $\Box$ : Platzhalter für Hardware-bzw. Software-Version

3) ab SW 4.1 nicht mehr einsetzbar

4) Voraussetzung: Regelungsbaugruppe ab SW 3.1

5) 1: Regelungsbaugruppe "SIMODRIVE 611 universal HRS" ab SW 8.3

6) Regelungsbaugruppe "SIMODRIVE 611 universal"

7) 0: Regelungsbaugruppe "SIMODRIVE 611 universal HR" ab SW 5.1

8) 0: Regelungsbaugruppe "SIMODRIVE 611 universal HR" ab SW 6.2

9) mit Regelungsbaugruppe Bestell-Nr. 6SN1118-<sup>NH01</sup>-0AA ab SW 8.1

10)2: Regelungsbaugruppe "SIMODRIVE 611 universal HRS2" ab SW 14.2

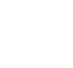

#### **Lesehinweis**

Es sind die Informationen in der Datei "readme.txt" auf der CD für "SIMODRIVE 611 universal" zu beachten.

• Einstellungen

Alle antriebsspezifischen Einstellungen auf der Regelungsbaugruppe können wie folgt vorgenommen werden:

- über das Parametrier- und Inbetriebnahmetool SimoCom U auf einem externen PG/PC (siehe Kapitel 3.3)
- über die Anzeige- und Bedieneinheit auf der Frontplatte (siehe Kapitel 3.2)
- über PROFIBUS-DP (Parameterbereich, PKW-Bereich, siehe Kapitel 5.6.7)
- $\bullet$ Software und Daten

Die Firmware und die Anwenderdaten werden auf einem austauschbaren Speichermodul gespeichert.

- Klemmen und Bedienelemente
	- 2 Analogeingänge, 2 Analogausgänge pro Antrieb
	- 4 digitale Eingänge, 4 digitale Ausgänge pro Antrieb
	- 2 Meßbuchsen
	- POWER ON-RESET-Taster mit LED
	- Anzeige- und Bedieneinheit
- $\bullet$ Sichere Anlaufsperre

Die Anlaufsperre wird über KL 663 angesprochen und mit einem Relais mit zwangsgeführten Meldekontakten (AS1/AS2) zurückgemeldet. Mit der Anlaufsperre wird die Energiezufuhr vom Antrieb zum Motor unterbrochen.

Die Funktion "sichere Anlaufsperre" ist bei bestimmungsgemäßer Anwendung mit den Meldekontakten AS1/AS2 in den Netzschützkreis oder NOT-AUS-Kreis einzuschleifen.

### **Vorsicht**

Mit Nutzung der Funktion "sichere Anlaufsperre" muß sichergestellt werden, daß die Geschwindigkeit zu Null wird.

Die Regelungsbaugruppe unterstützt die Funktion "Sicherer Halt".

Ausführliche Informationen über die Funktion "Sicherer Halt" sind enthalten in

**Literatur:** /PJU/, SIMODRIVE 611, Projektierungsanleitung Umrichter **1**

### *1.3 Regelungsbaugruppe "SIMODRIVE 611 universal"*

- Serielle Schnittstelle (RS232/RS485)
- $\bullet$  Optionsmodule
	- Optionsmodul KLEMMEN, 8 digitale Eingänge und 8 digitale Ausgänge für Antrieb A
	- Optionsmodul PROFIBUS-DP
- Erweiterte Funktionsmerkmale ab SW 5.1

Mit der Regelungsbaugruppe "SIMODRIVE 611 universal HR" für Geber sin/cos 1Vpp sind folgende Funktionserweiterungen gegeben:

- höhere interne Auflösung Interpolationsfaktor 2048 (bisher 128)
- Möglichkeit der Impulsvervielfachung (Verdopplung) an der WSG-Schnittstelle bei Absolutwertgeber
- Möglichkeit der Impulsvervielfachung (Verdopplung) und Teilung (1:2, 1:4, 1:8) an der WSG-Schnittstelle auch bei Inkrementalgeber
- $-$  ab SW 8.1

Möglichkeit des Anschlußes von Standard-Rechteckgebern (TTL) mit Differenzsignalen nach RS422 und 5 V-Versorgungsspannung als Impulsgeber für Asynchronmotoren an die Regelungsbaugruppe "SIMODRIVE 611 universal HR" (Bestell-Nr. 6SN1118-<sup>[10]</sup>NH01-0AA<sup>[1</sup>].

Erweiterte Funktionsmerkmale ab SW 9.1

Mit der Regelungsbaugruppe "SIMODRIVE 611 universal HRS" (höhere Rechenleistung) ist ein kompatibler Austausch der Regelungsbaugruppen "SIMODRIVE 611 universal HR" bzw. "SIMODRIVE 611 universal" möglich.

Die Regelungsbaugruppe "SIMODRIVE 611 universal HRS" ist elektrisch an allen Schnittstellen und in allen Funktionen kompatibel zu ihren Vorgängern.

Die Regelungsbaugruppe "SIMODRIVE 611 universal HRS" entspricht in den mechanischen Abmessungen, Einbaumaßen und der Anschlußoberfläche den Vorgängertypen und sind Einbaukompatibel zu den Leistungsmodulen SIMODRIVE 611 digital. Ausnahme bei den Steckern X461/X462.

- 10-polig bei "SIMODRIVE 611 universal".
- 11-polig bei "SIMODRIVE 611 universal HR" bzw. "SIMODRIVE 611 universal HRS" durch Hinzukommen von Klemme 15. Entsprechende Verdrahtungsanpassung im Austauschfall sind der jeweils beiliegenden Montageanleitung zu entnehmen.
- Erweiterte Funktionsmerkmale ab SW 14.2

Die Regelungsbaugruppe "SIMODRIVE 611 universal HRS2" ist elektrisch an allen Schnittstellen und in allen Funktionen kompatibel zu ihren Vorgängern.
**Regelungsbaugruppe für 2 Achsen**

# **1.3.1 Regelungsbaugruppe für 2 oder 1 Achse**

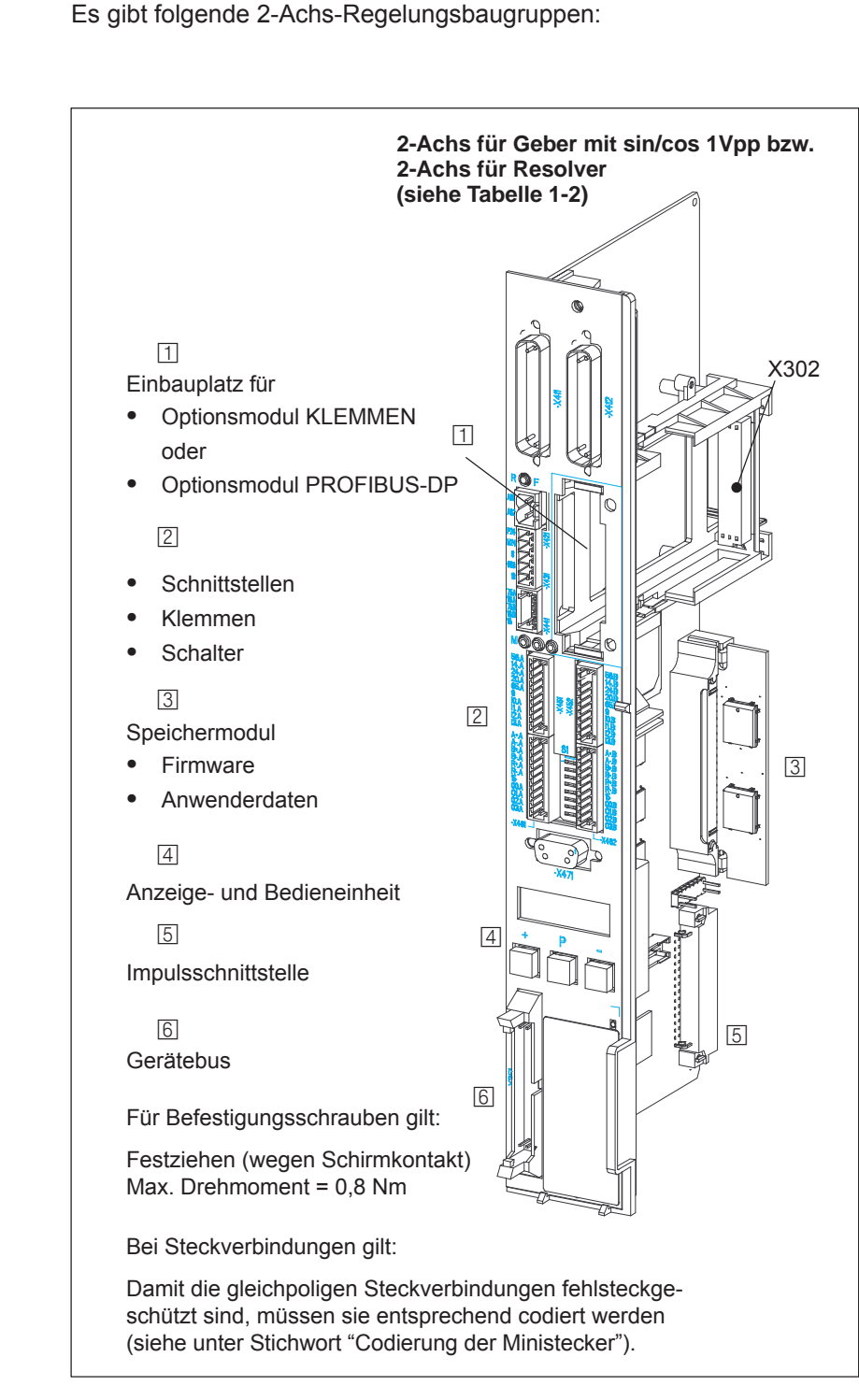

Bild 1-3 Regelungsbaugruppen für 2 Achsen

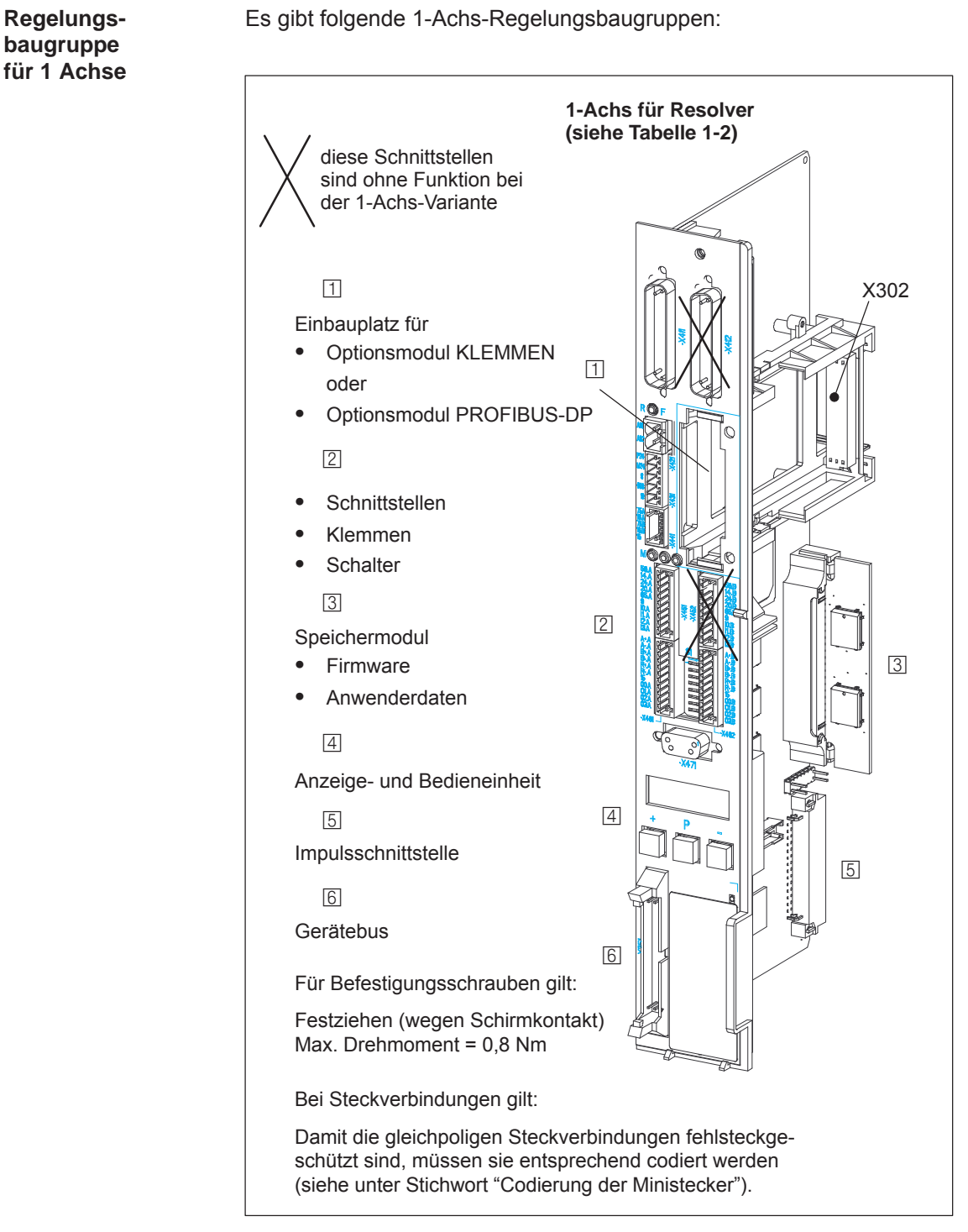

Bild 1-4 Regelungsbaugruppe für 1 Achse

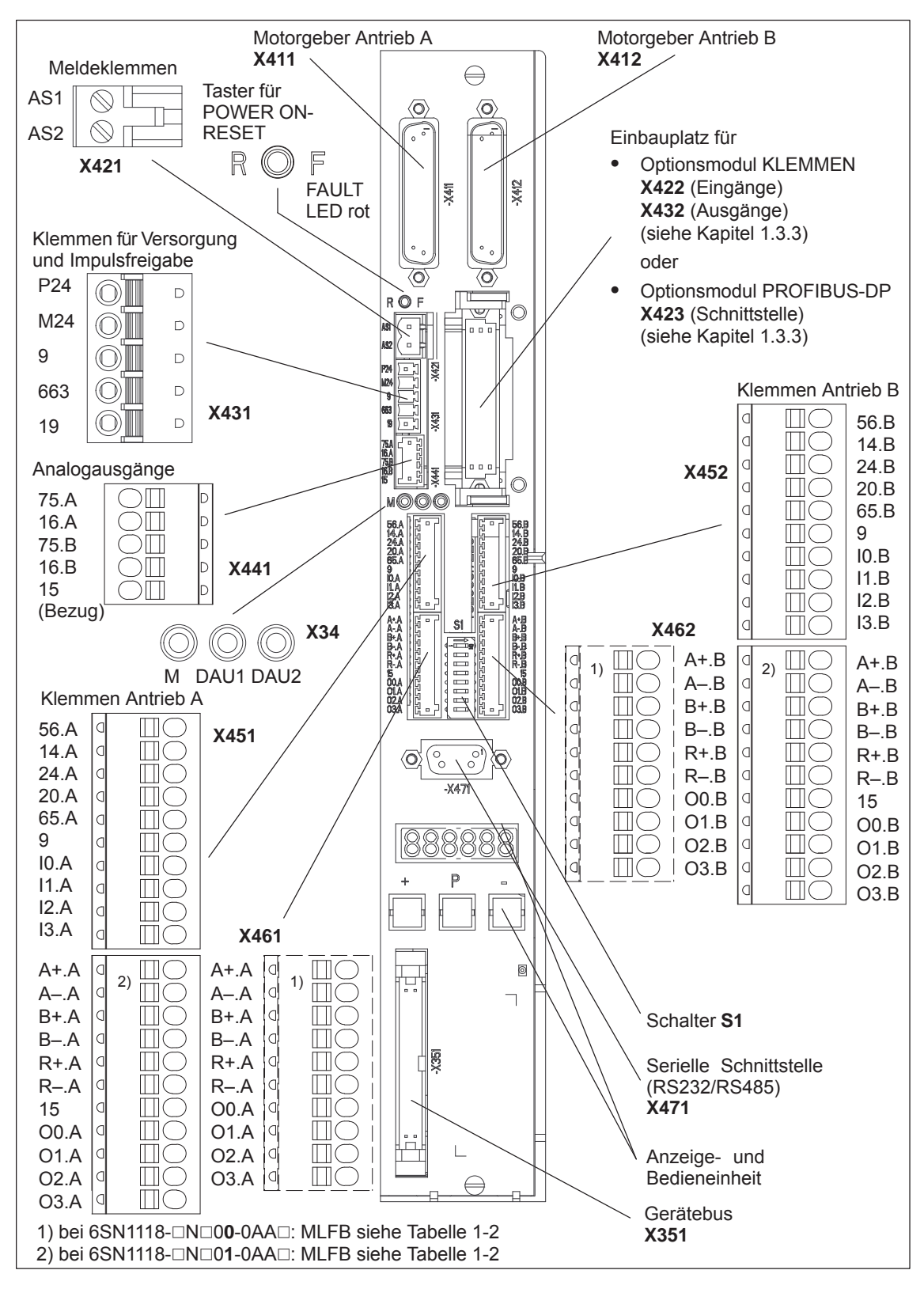

# **1.3.2 Elemente auf der Frontplatte der Regelungsbaugruppe**

Bild 1-5 Elemente der Frontplatte (Blindabdeckung entfernt, kein Optionsmodul eingebaut)

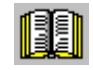

# **Lesehinweis**

Im Folgenden sind die auf der Frontplatte vorhandenen Anzeige- und Bedienelemente beschrieben.

Weitere Informationen über

 $\bullet$ Klemmen (Belegung, Verdrahtung, technische Daten, usw.)

Das Bauelement besteht aus einem Taster mit integrierter LED.

tigt wurde (Druckpunkt des Tasters ist erreicht).

Der Taster ist in der Frontplatte versenkt (Bohrung: ∅ 3 mm). Nach Betätigung wird ein neuer Prozessorhochlauf durchgeführt. Beim Drücken des Tasters erlischt eine eventuell zuvor leuchtende LED, d. h. dadurch wird angezeigt, daß der Taster vollständig betä-

 $\bullet$ Schnittstellen (Belegung, Verdrahtung, usw.)

sind enthalten im Kapitel 2.

POWER ON-RESET, Taster

**Taster für** 

**POWER ON-RESET,** 

**FAULT, LED rot**

# **! Warnung**

Das Betätigen des Tasters für POWER ON-RESET entspricht einem POWER ON und sollte nur bei stillstehenden Motoren ausgeführt werden.

Um einen evtl. ungewollten Start der Antriebe unmittelbar nach POWER ON zu verhindern, muß vor der Durchführung eines POWER ON-RESETs die Reglerfreigabe über Klemme 65.A und 65.B abgeschaltet werden.

• FAULT, LED rot (siehe Kapitel 7.2.2)

Die LED leuchtet während des Hochlaufs und im Fehlerfall.

**Anzeigeund Bedieneinheit** Die 6-stellige Siebensegmentanzeige mit Punkt dient zum Anzeigen und Ändern von Parameterwerten und zur Anzeige von Alarmen. Es sind jedoch nicht alle Parameter änderbar. Für umfangreiche Änderungsmöglichkeiten ist das Parametrier- und Inbetriebnahmetool SimoCom U anwendbar!

Die Bedienelemente Taste PLUS, P und MINUS dienen zum Anwählen und Ändern von Parameterwerten und/oder zum Bedienen bei der Anzeige von Störungen (z. B. zum Quittieren) und Warnungen.

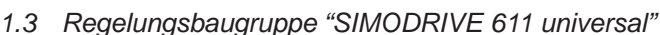

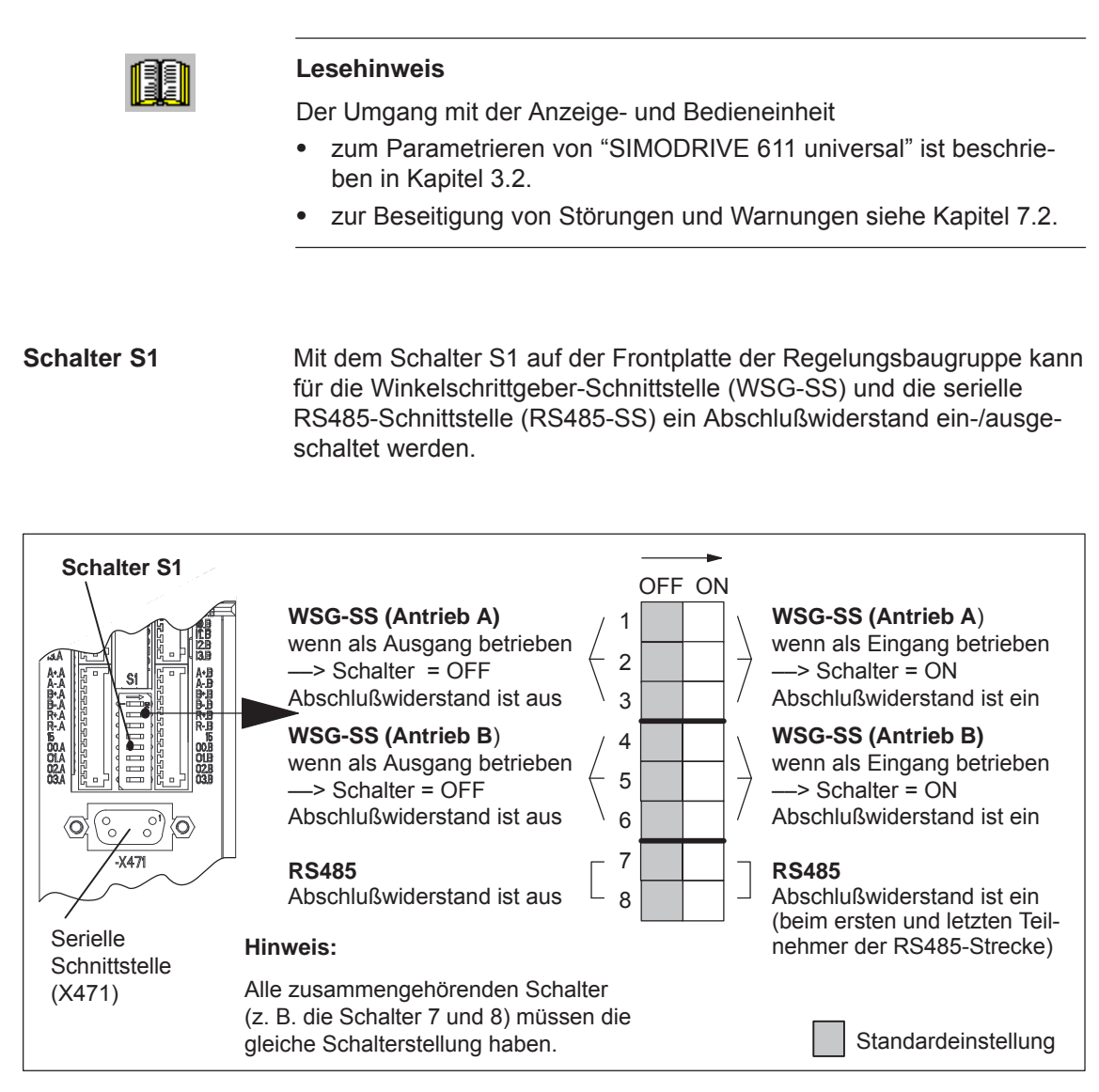

Bild 1-6 Einbauplatz und Einstellungen des Schalters S1

*! 611ue diff !*

**1**

# **1.3.3 Optionsmodule**

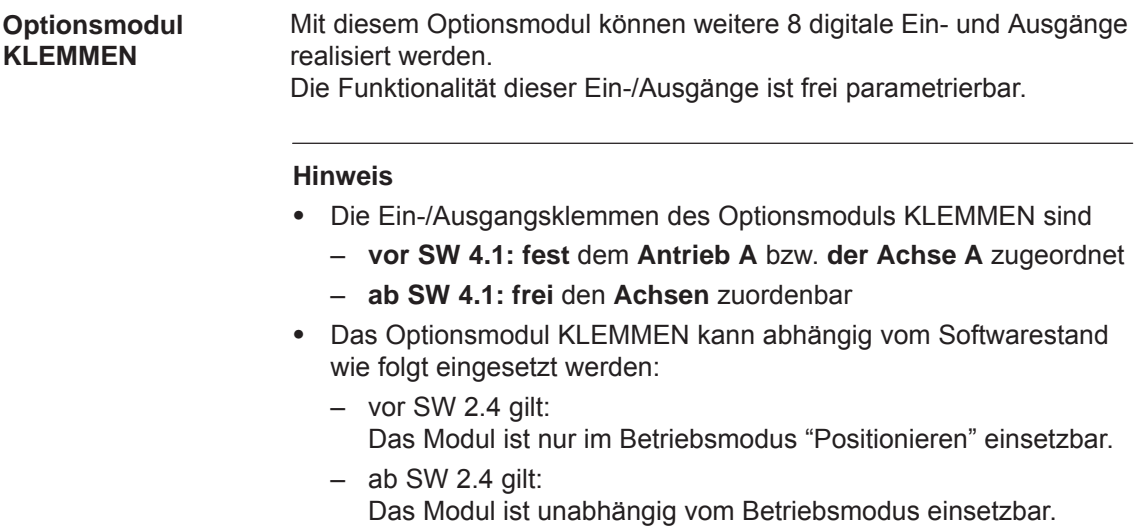

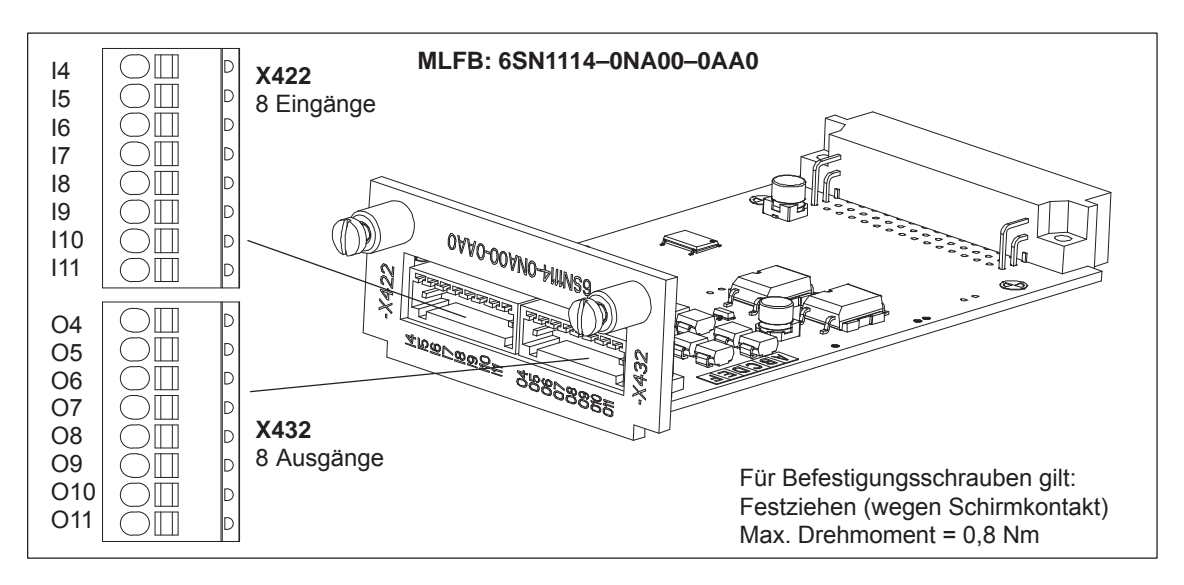

Bild 1-7 Optionsmodul KLEMMEN

# **Lesehinweis**

Informationen über

- $\bullet$ das Einbauen des Optionsmoduls
- $\bullet$ die Ein- und Ausgangsklemmen (X422 und X432)
- $\bullet$ den Anschlußplan und die Verdrahtung des Optionsmoduls

sind enthalten in Kapitel 2.

*! 611ue diff !*

*1.3 Regelungsbaugruppe "SIMODRIVE 611 universal"*

# **Optionsmodul PROFIBUS-DP**

Über dieses Optionsmodul kann die Regelungsbaugruppe "SIMODRIVE 611 universal" als DP-Slave am Feldbus PROFIBUS-DP angeschlossen und betrieben werden.

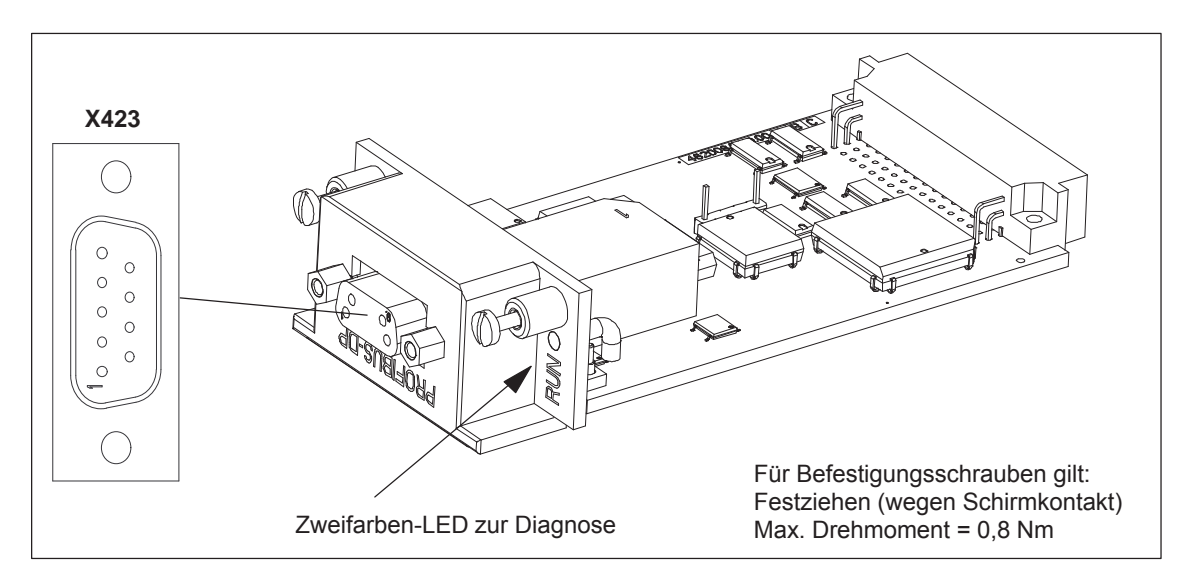

Bild 1-8 Optionsmodul PROFIBUS-DP

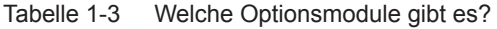

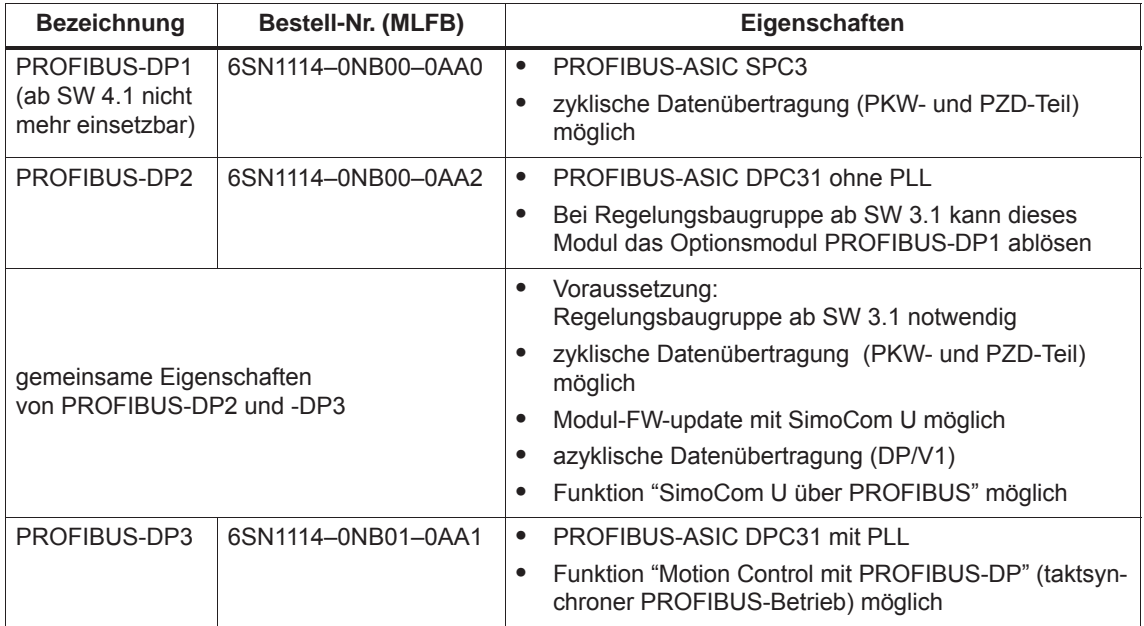

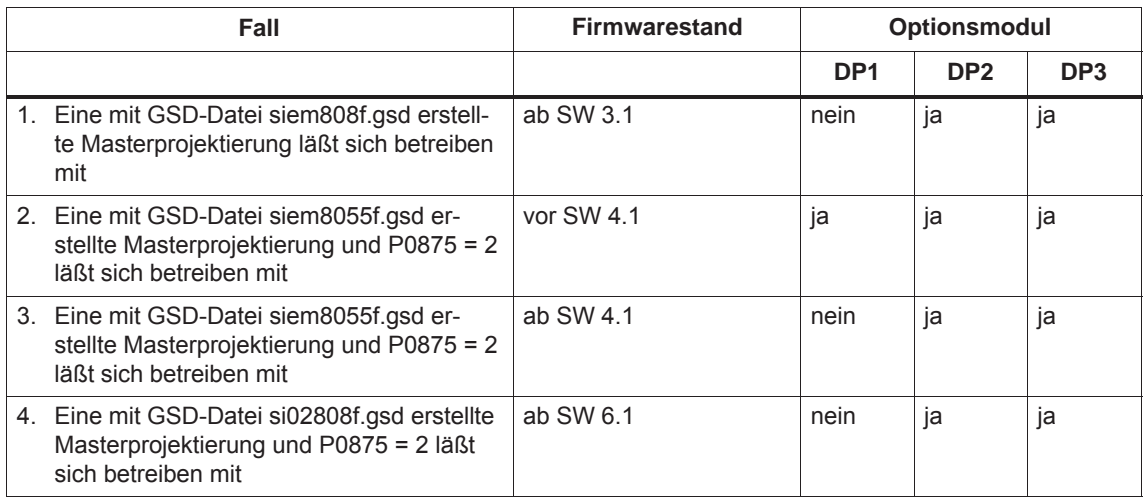

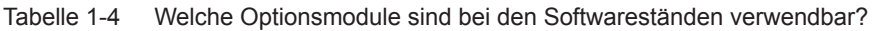

### **Hinweis**

Der Fall 1. ist für "neue" Anwendungen mit dem DP2-, DP3 Modul.

Der Fall 2. und 3. ist für die Serieninbetriebnahme von mit DP1-Modulen erstellte Antrieben und für den Austausch eines defekten DP1-Moduls gegen ein DP2-Modul. Ab SW 4.1 ist das DP1-Modul nicht mehr einsetzbar.

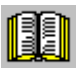

## **Lesehinweis**

 $\bullet$ 

Informationen über

- $\bullet$ das Einbauen des Optionsmoduls ––> siehe Kapitel 2
- $\bullet$ die Schnittstelle (X423) ––> siehe Kapitel 2
- 
- $\bullet$  den Anschlußplan und die Verdrahtung des Optionsmoduls
	- ––> siehe Kapitel 2 Kommunikation über PROFIBUS-DP -> siehe Kapitel 5

© Siemens AG 2014 All Rights Reserved SIMODRIVE 611 universal Funktionshandbuch (FBU) – Ausgabe 10/2014

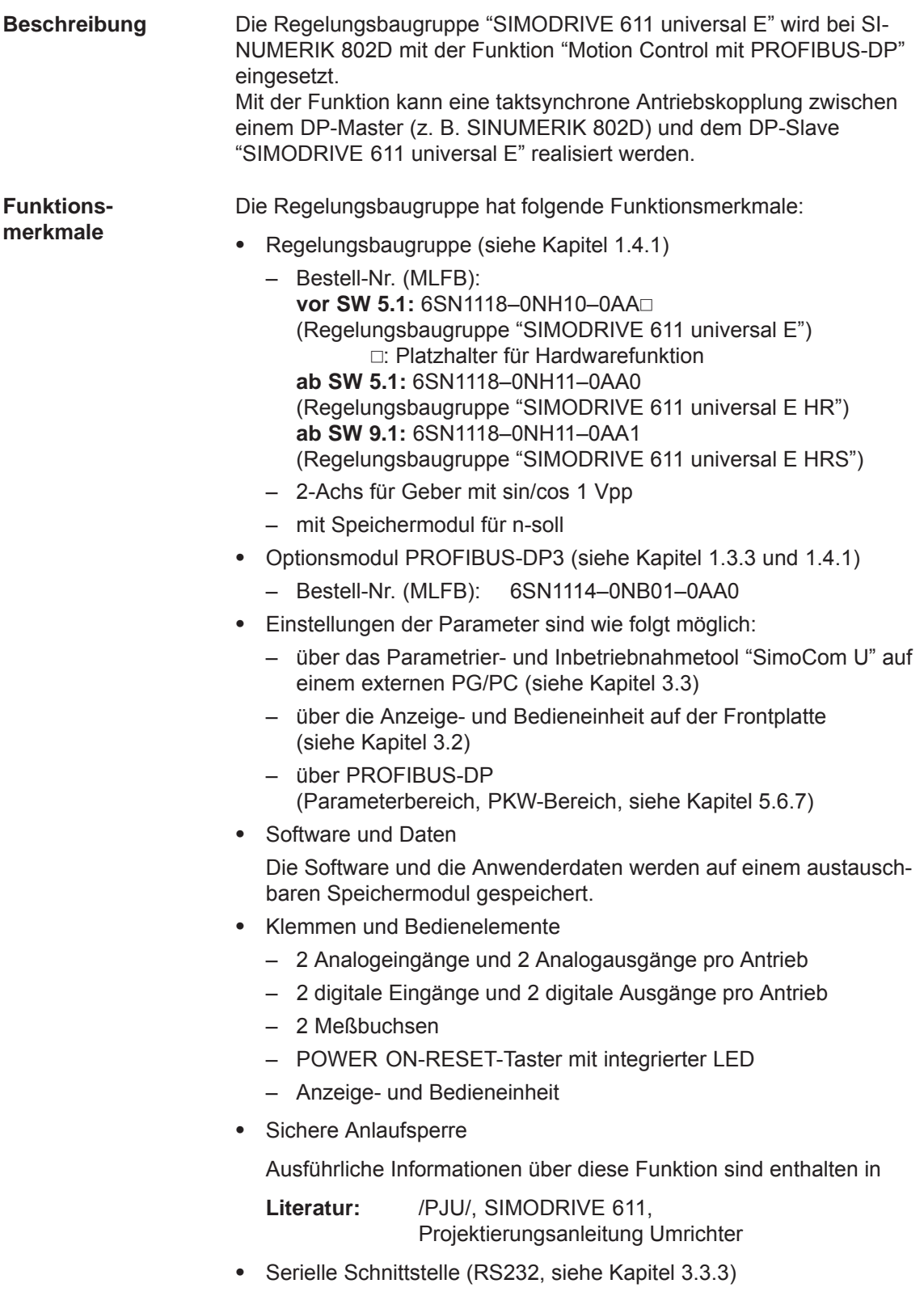

# **1.4.1 Darstellung von Baugruppe und Optionsmodul**

### **Regelungsbaugruppe mit Optionsmodul PROFIBUS-DP**

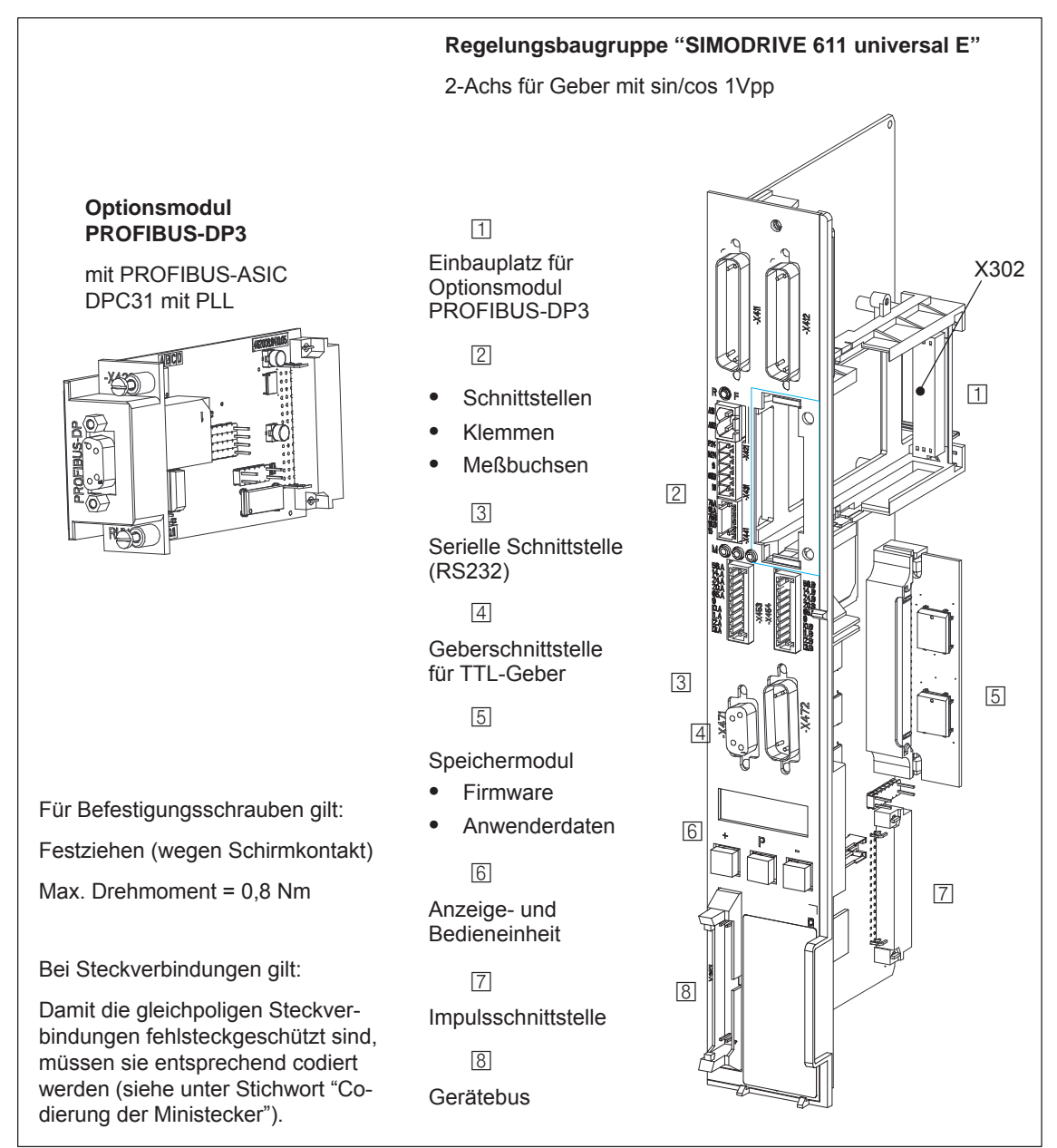

Bild 1-9 Regelungsbaugruppe "SIMODRIVE 611 universal E" mit Optionsmodul PROFIBUS-DP3

*1 Produktübersicht*

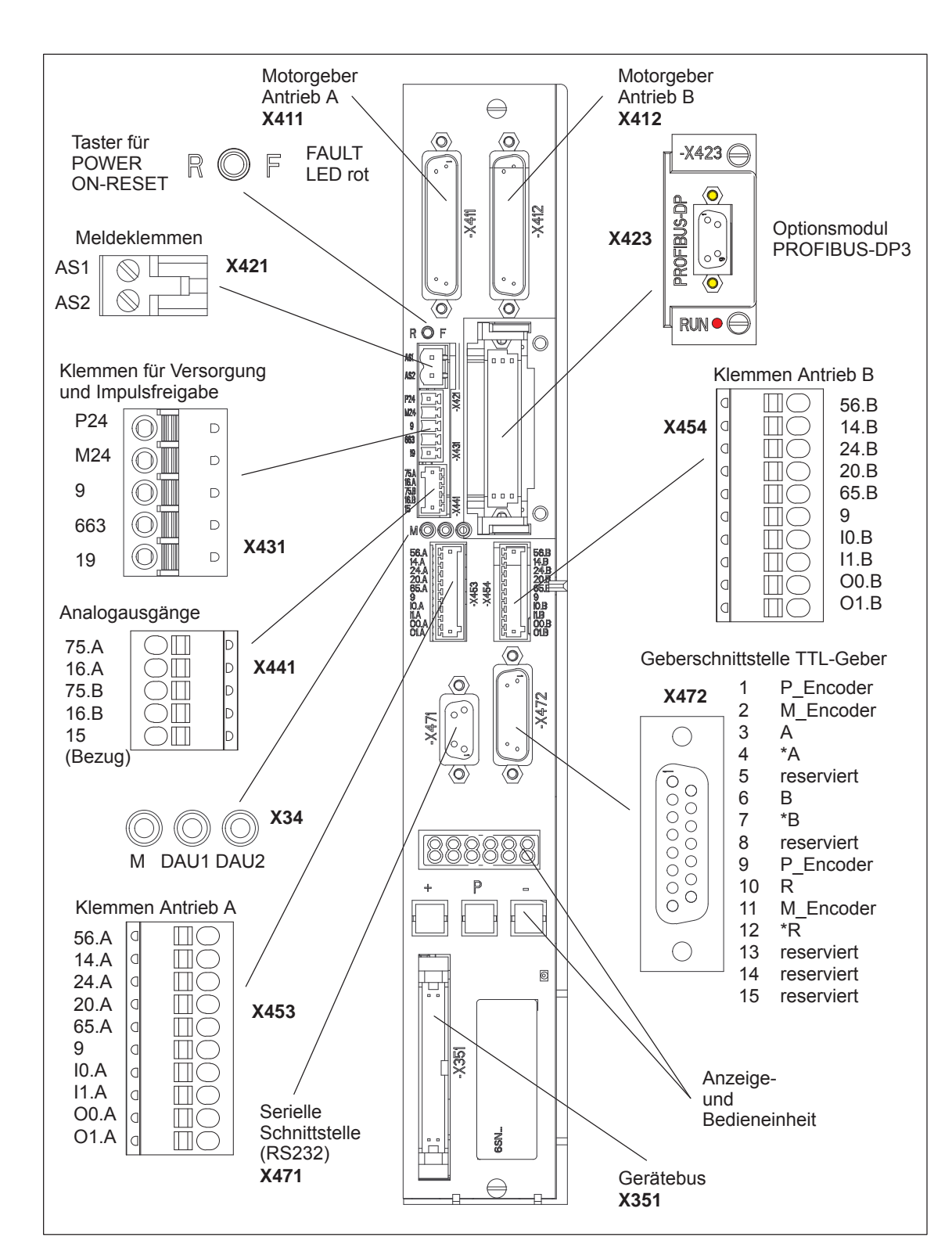

# **1.4.2 Elemente auf der Frontplatte der Regelungsbaugruppe**

Bild 1-10 Elemente auf der Frontplatte von "SIMODRIVE 611 universal E"

# **1.4.3 Beschreibung der Klemmen, Schnittstellen und Bedienelemente**

Die baugruppenspezifischen Klemmen und Schnittstellen stehen gemeinsam für Antrieb A und B zur Verfügung. **Baugruppenspezifische Klemmen und Schnittstellen**

Tabelle 1-5 Übersicht der baugruppenspezifischen Klemmen und Schnittstellen

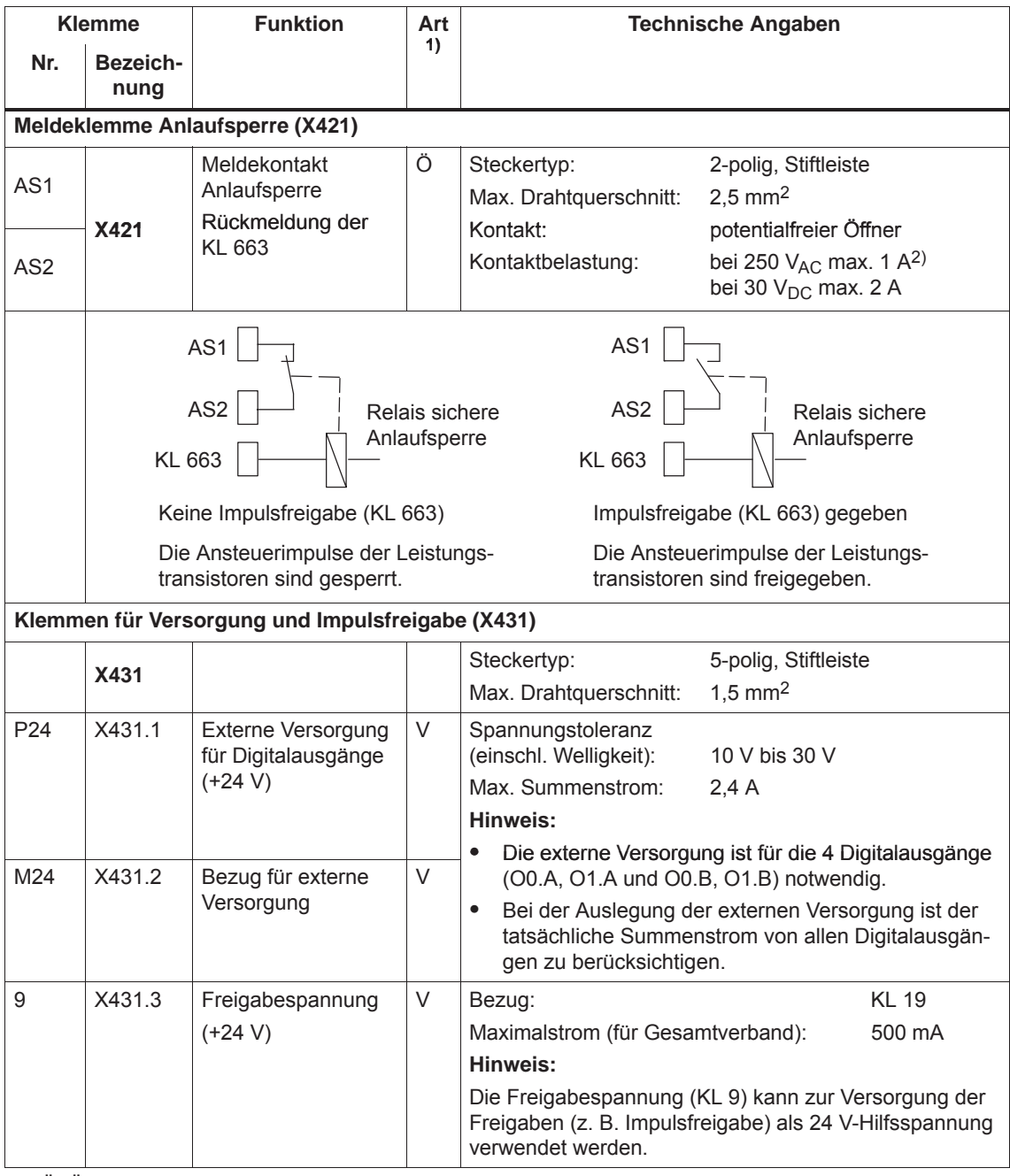

1) Ö: Öffner; V: Versorgung

2) Entsprechend EN 60204–1 (Sicherheit von Maschinen) sind bei Verwendung von AC Steuerspannungen, Steuertransformatoren einzusetzen.

*! 611u nicht !*

*1.4 Regelungsbaugruppe "SIMODRIVE 611 universal E"*

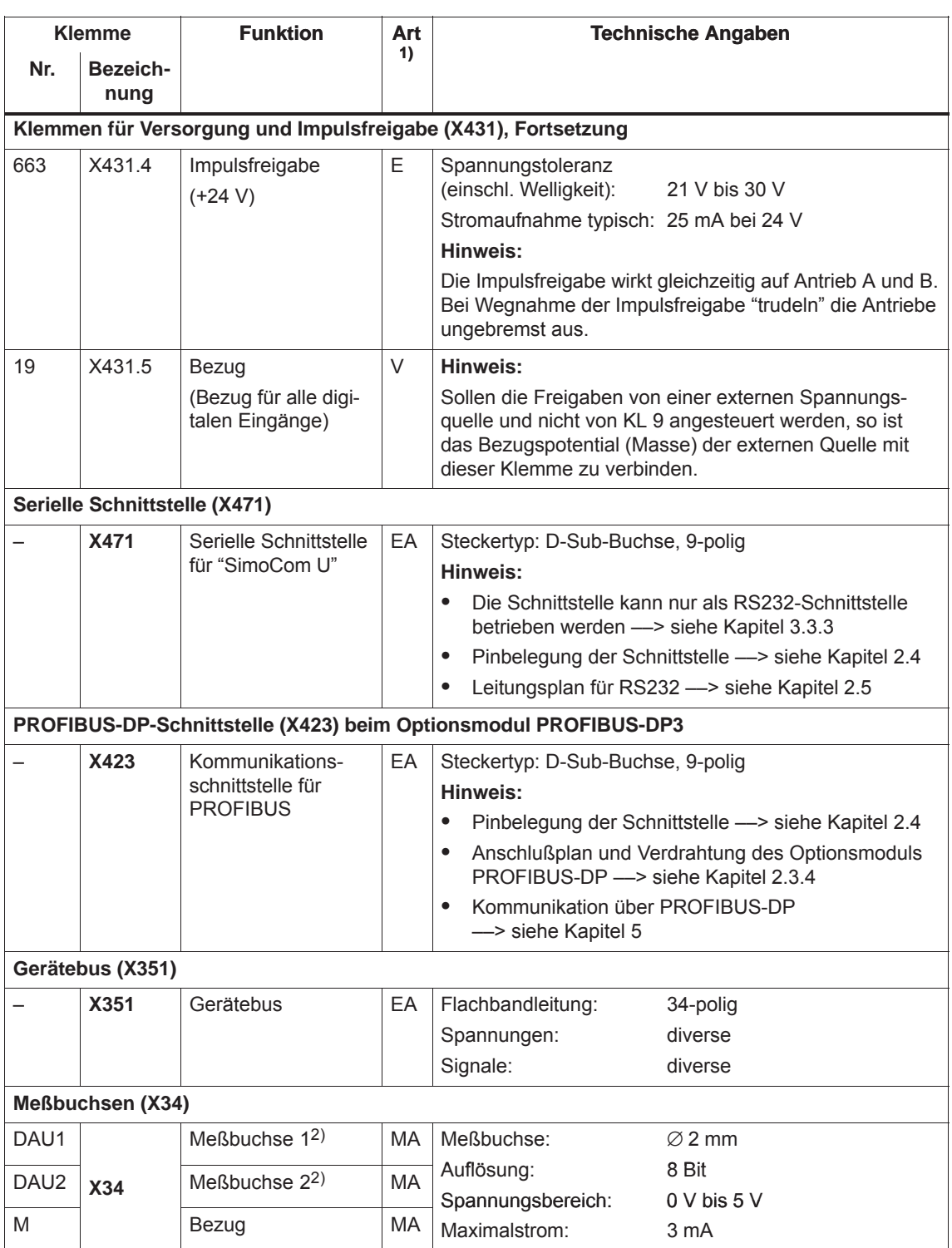

Tabelle 1-5 Übersicht der baugruppenspezifischen Klemmen und Schnittstellen, Fortsetzung

1) E: Eingang; V: Versorgung; EA: Ein-/Ausgang; MA: Meßsignal analog

2) frei parametrierbar

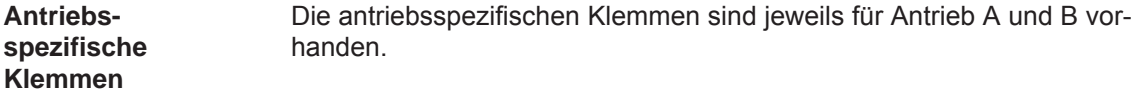

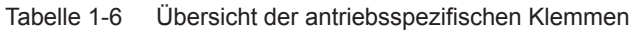

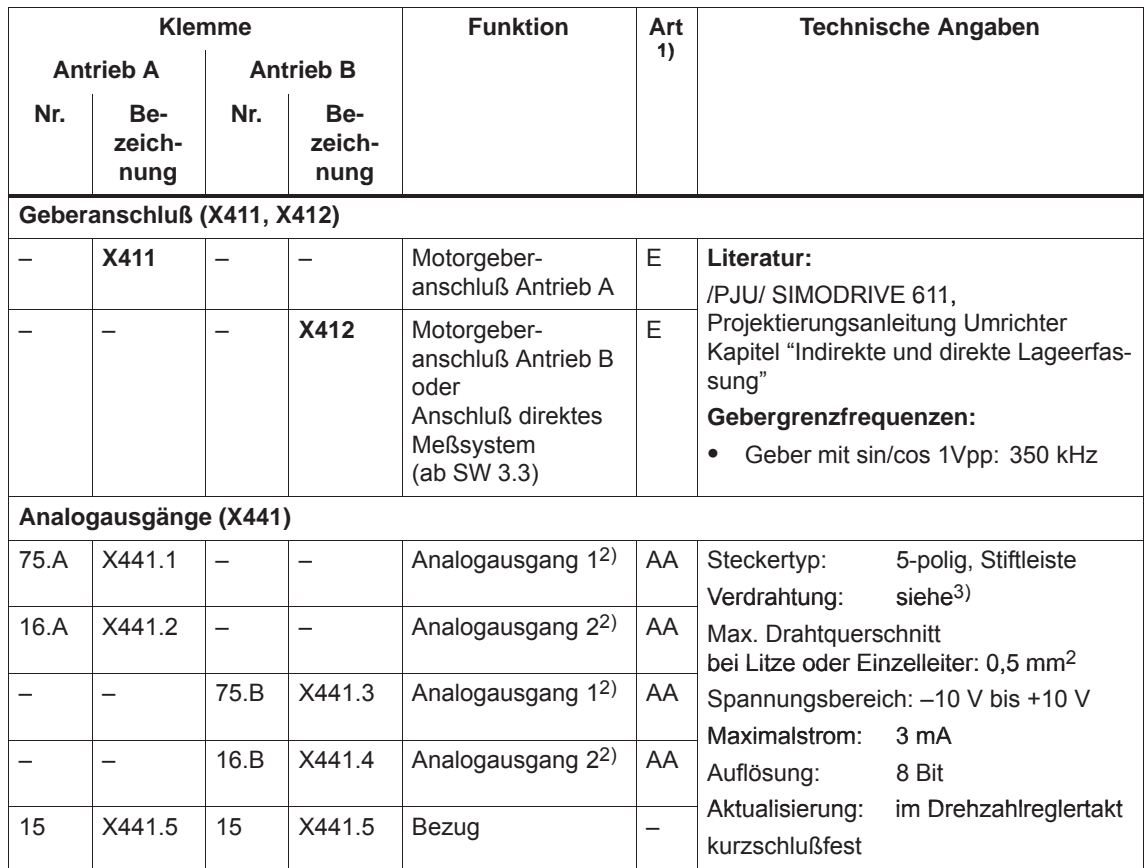

1) E: Eingang; AA: Analogausgang

2) frei parametrierbar

3) Die Verdrahtung der Analogausgänge (X441) sollte über eine Klemmleiste gemacht werden. Zwischen X441 und der Klemmleiste ist eine geschirmte Leitung für alle Analogausgänge gemeinsam zu verwenden. Bei diesem Leitungsstück ist der Schirm an beiden Leitungsenden aufzulegen. Ausgehend von der Klemmleiste können dann die 4 Analogleitungen weggeführt werden. Der Schirm der Leitungen ist aufzulegen und die M-Leitungen sind von einer gemeinsamen M-Klemme wegzuführen.

### *! 611u nicht !*

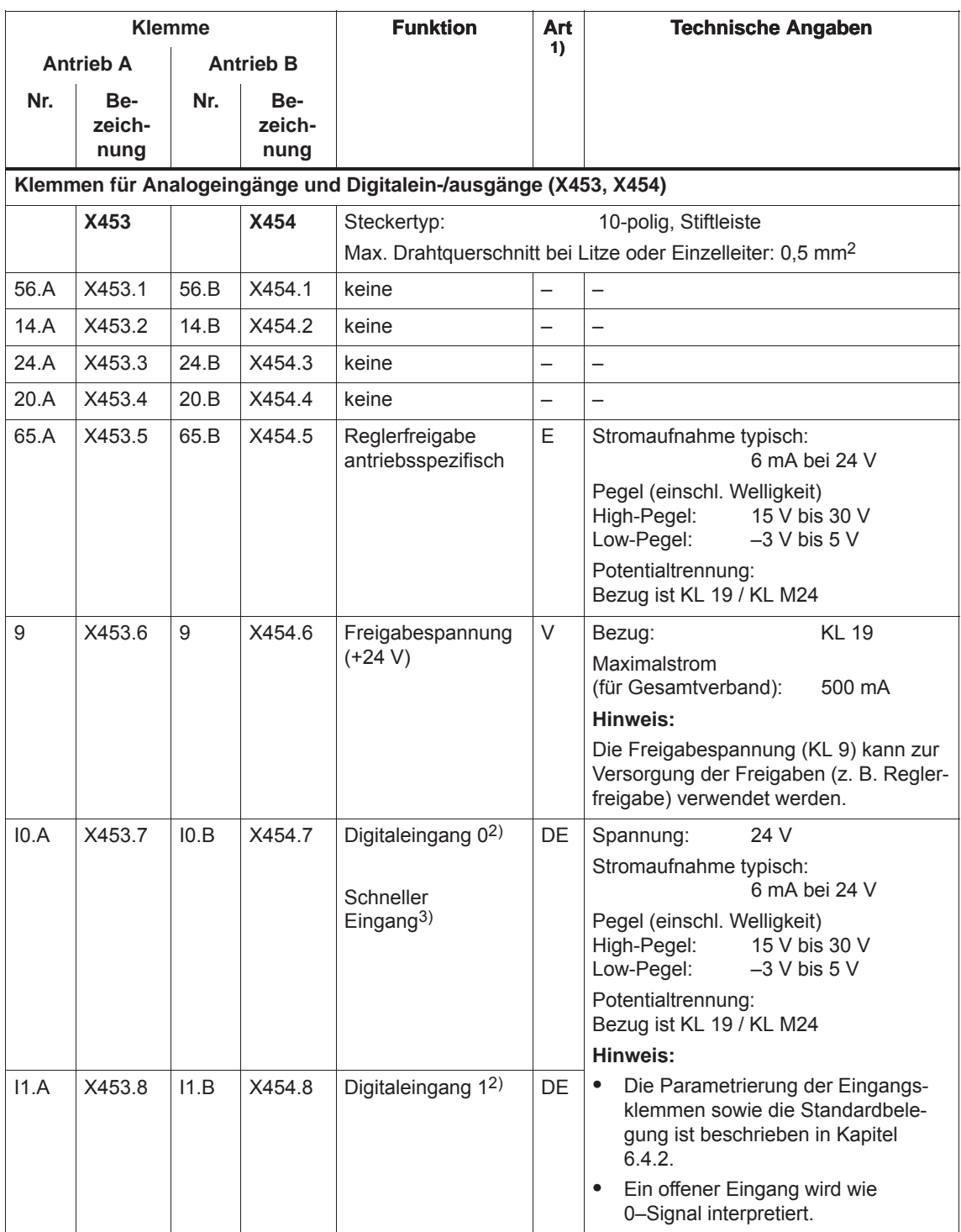

Tabelle 1-6 Übersicht der antriebsspezifischen Klemmen, Fortsetzung

1) E: Eingang; V: Versorgung; DE: Digitaleingang

2) frei parametrierbar

Alle Digitaleingänge werden softwaremäßig entprellt. Bei der Signalerkennung entsteht dadurch eine Verzögerungszeit von 1 bis 2 Interpolationstakten (P1010).

3) I0.x ist hardwaremäßig intern zur Positionserfassung verdrahtet und wirkt dort nahezu verzögerungsfrei.

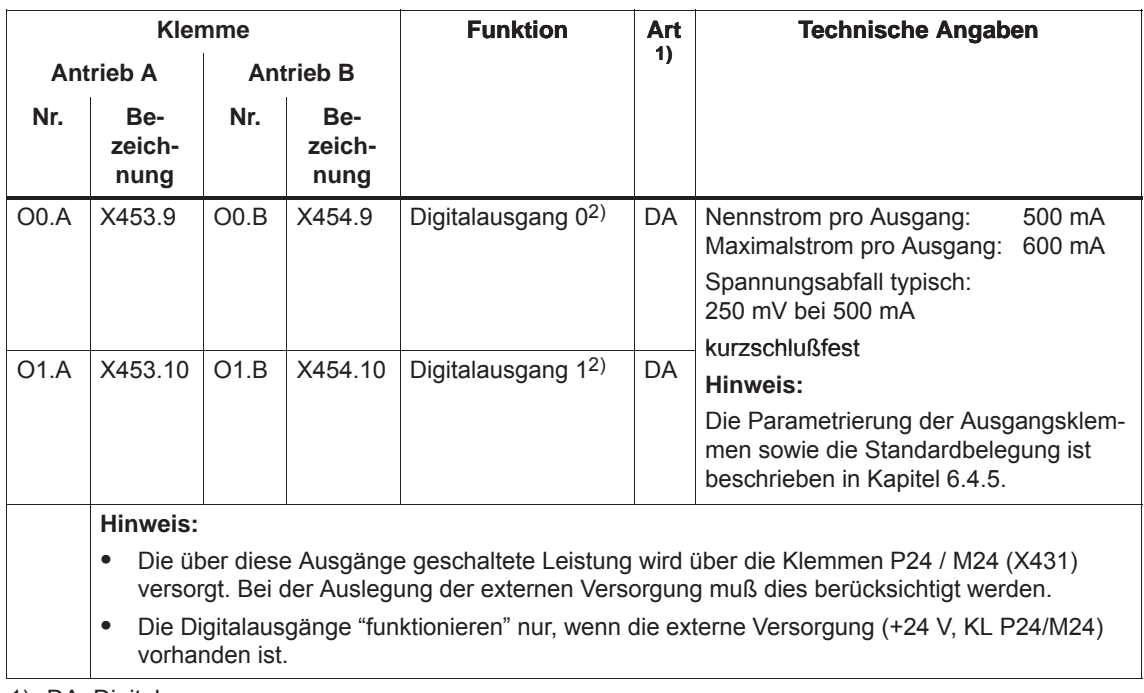

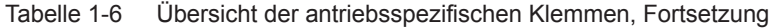

1) DA: Digitalausgang

2) frei parametrierbar

Die Aktualisierung der Digitalausgänge erfolgt im Interpolationstakt (P1010). Hinzu kommt eine hardwaremäßige Verzögerungszeit von ca. 200 μs.

# **Geberschnittstelle für TTL-Geber (X472)**

Tabelle 1-7 Geberschnittstelle für TTL-Geber (X472)

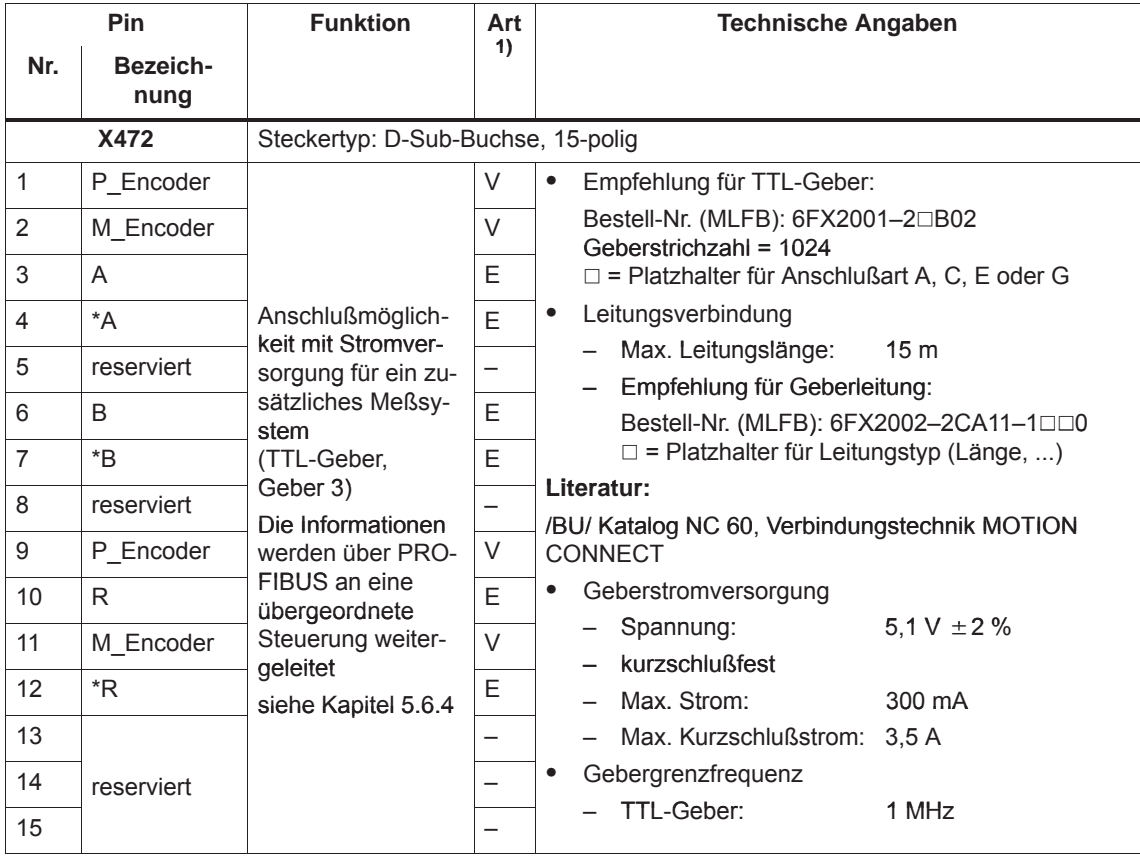

1) E: Eingang; V: Versorgung

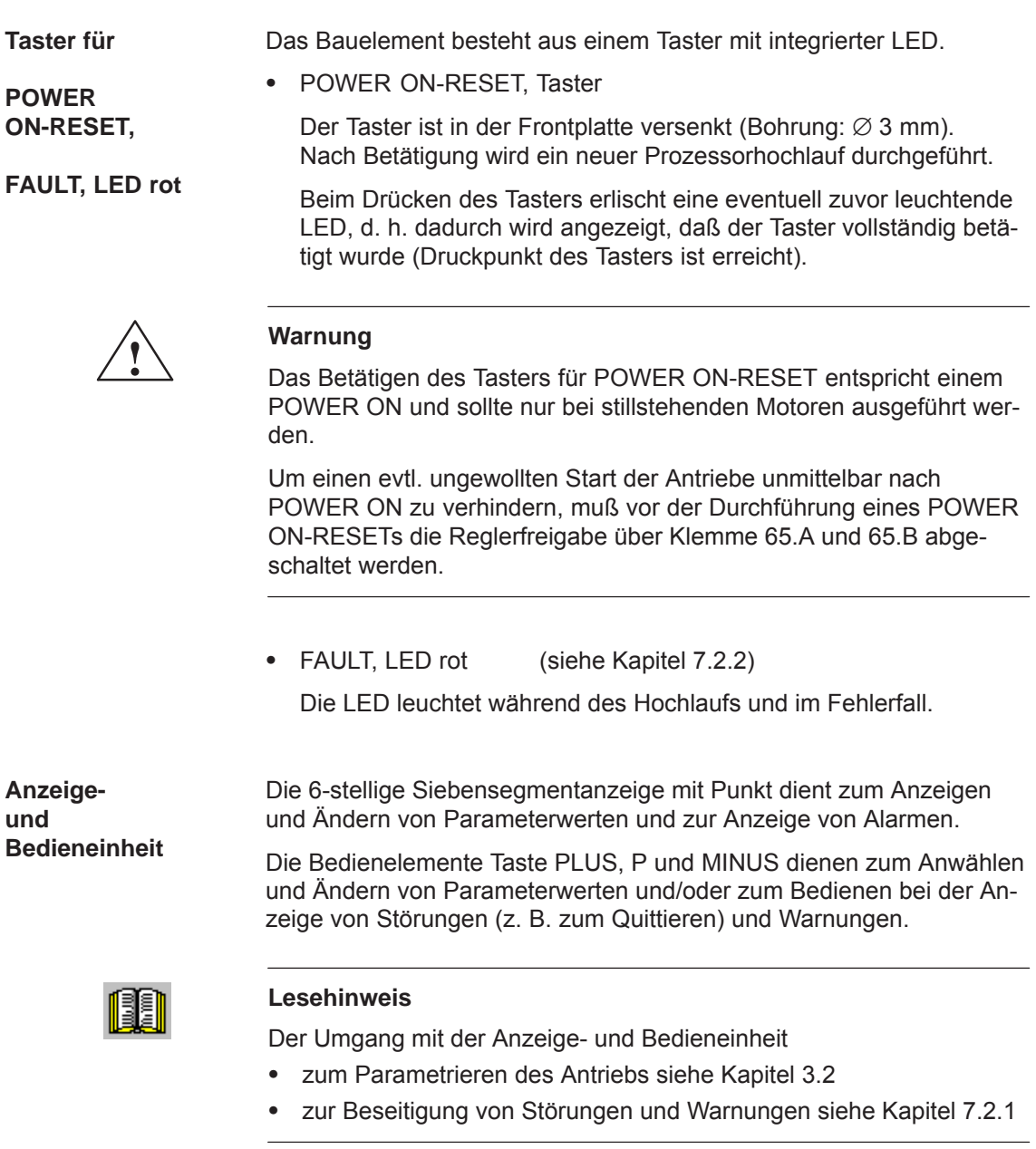

# **1.4.4 Inbetriebnahme der Baugruppe mit "SimoCom U"**

# Um mit dem Parametrier- und Inbetriebnahmetool "SimoCom U" eine Inbetriebnahme durchführen zu können, müssen folgende Voraussetzungen erfüllt sein: 1. Alle Voraussetzungen zum Inbetriebnehmen nach Kapitel 4.1 sind erfüllt, d. h. die Anlage mit "SIMODRIVE 611 universal E" kann in Betrieb genommen werden. 2. Die Checkliste zum Inbetriebnehmen nach Kapitel 4.1 ist geprüft. 3. Das Optionsmodul PROFIBUS-DP3 ist in die Regelungsbaugruppe eingebaut (siehe Kapitel 1.3.3). 4. Das Tool "SimoCom U" ist auf dem PC/PG, mit dem die Inbetriebnahme durchgeführt werden soll, installiert. 5. Ein Verbindungsleitung zwischen PG/PC und Regelungsbaugruppe ist vorhanden (RS232-Verbindungsleitung, siehe Kapitel 2.5). 6. Der PC/PG mit "SimoCom U" ist mit der Regelungsbaugruppe (X471) verbunden. **Lesehinweis Voraussetzungen**

- $\bullet$ Leitungspläne für Verbindungsleitungen siehe Kapitel 2.5
- $\bullet$ Alles zu "SimoCom U" siehe Kapitel 3.3
	-

**1**

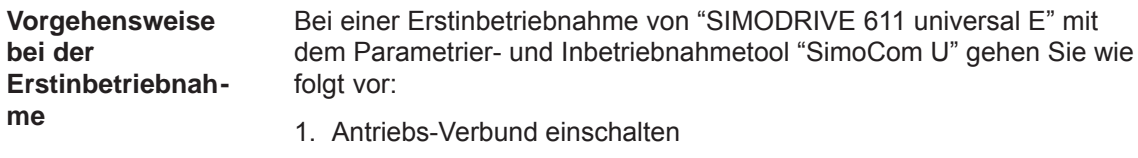

- 2. SimoCom U starten
- 3. Online-Betrieb mit Antrieb A anfordern

Bedienhandlung:

Im Menü "Inbetriebnehmen" die Funktion "Suchen Online-Antriebe" ausführen und den Antrieb A im "Antriebs- und Dialogbrowser" auswählen.

Erscheint das Fenster "Inbetriebnahme erforderlich"?

– Ja: ––> Antriebskonfigurations-Assistenten starten

––> Damit geben Sie dem Antrieb die vorhandene Konfiguration (PROFIBUS-Teilnehmeradresse, Leistungsteil, Motor, usw.) bekannt.

– Nein: ––> Schaltfläche "Antrieb neu konfigurieren" drücken

––> Damit ändern Sie die auf der Regelungsbaugruppe vorhandene Konfiguration (PROFIBUS-Teilnehmeradresse, Leistungsteil, Motor, usw.).

4. Führen Sie die Antriebskonfiguration durch und betätigen Sie am Ende die Schaltfläche "Reglerdaten berechnen, Sichern, Reset".

### **Hinweis**

Wenn der Antrieb B in Betrieb genommen werden soll, dann sind die Punkte ab dem Punkt 3 mit dem Antrieb B auszuführen.

# **1.4.5 Was ist unterschiedlich gegenüber "SIMODRIVE 611 universal"?**

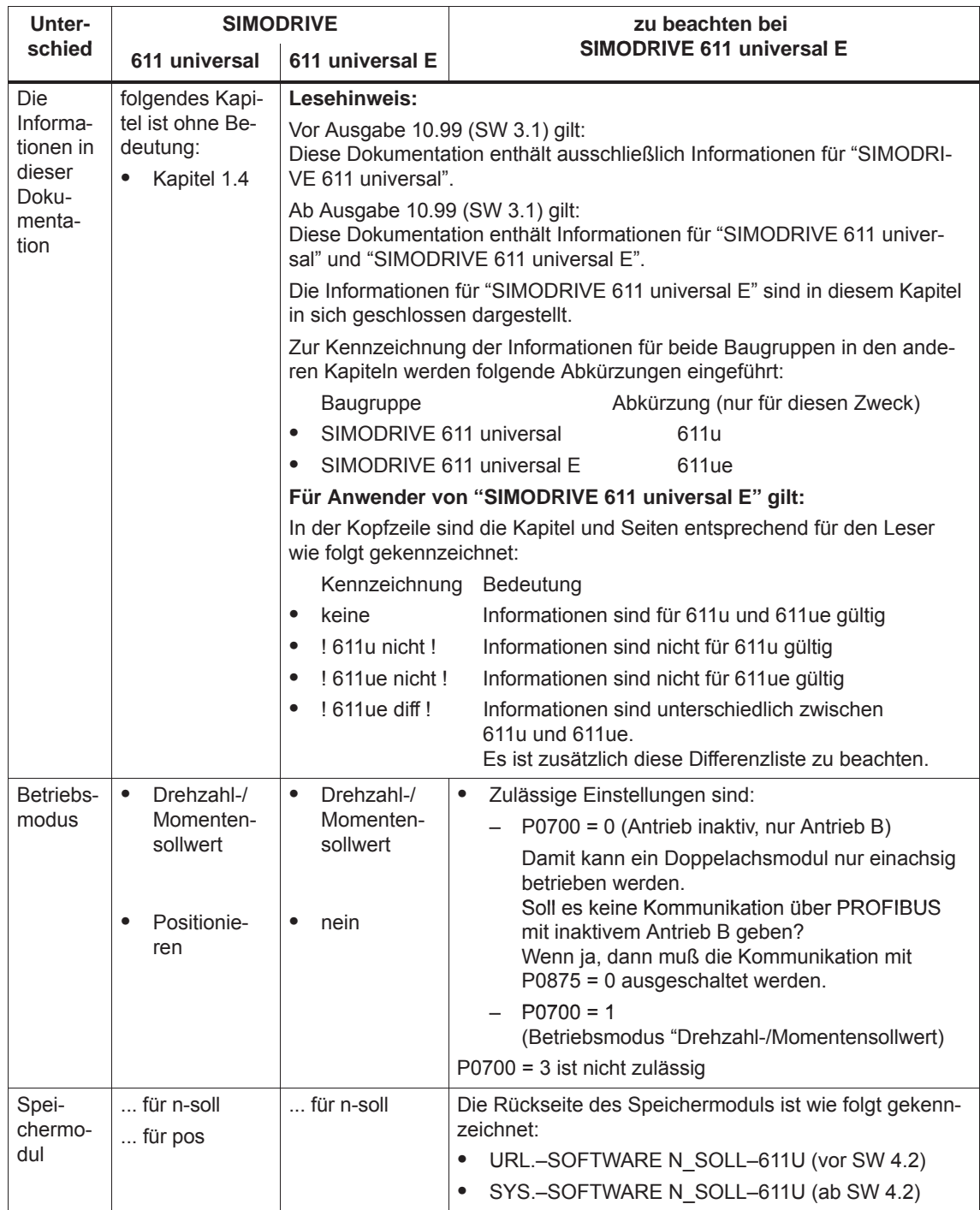

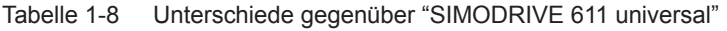

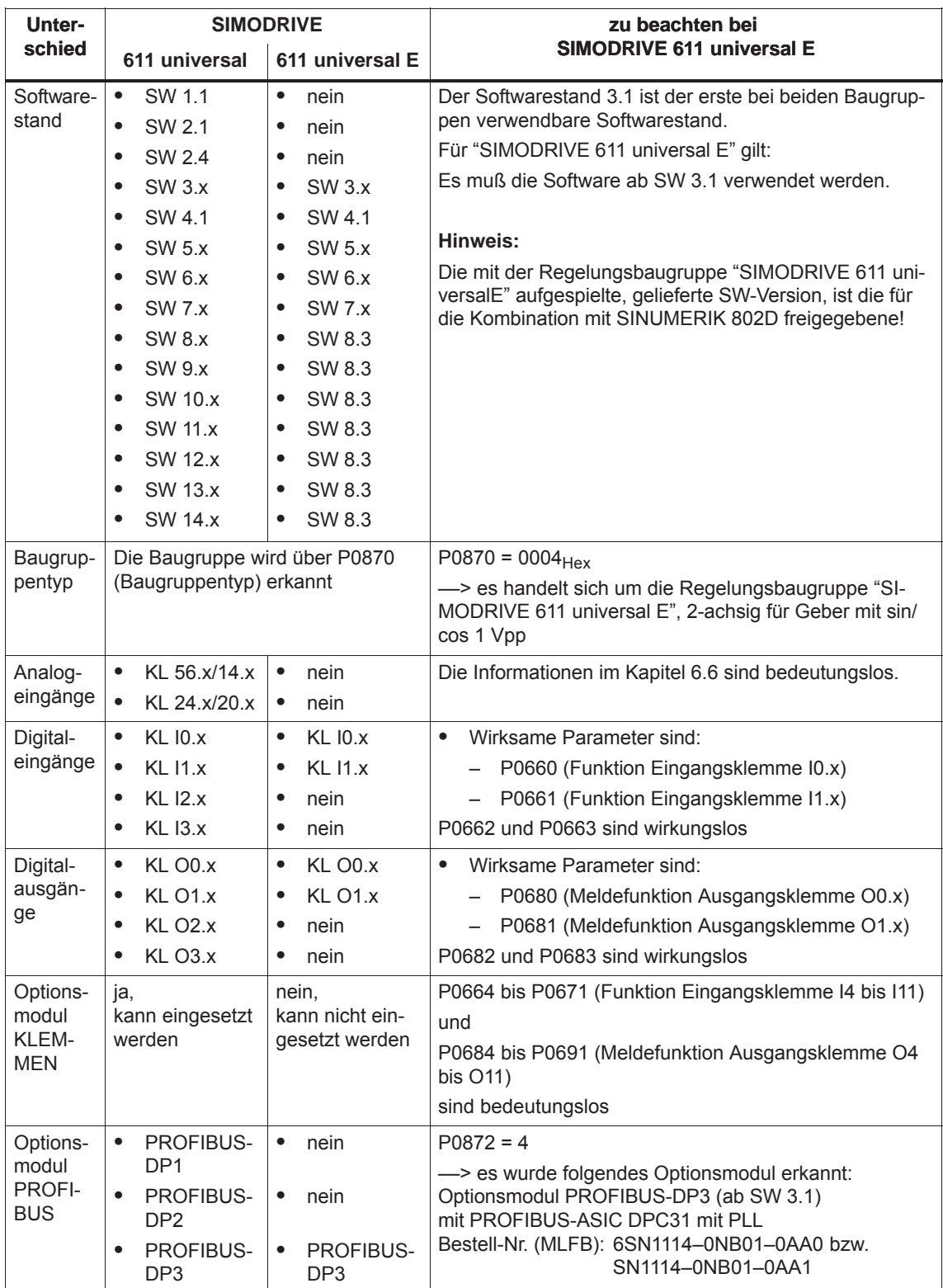

### Tabelle 1-8 Unterschiede gegenüber "SIMODRIVE 611 universal", Fortsetzung

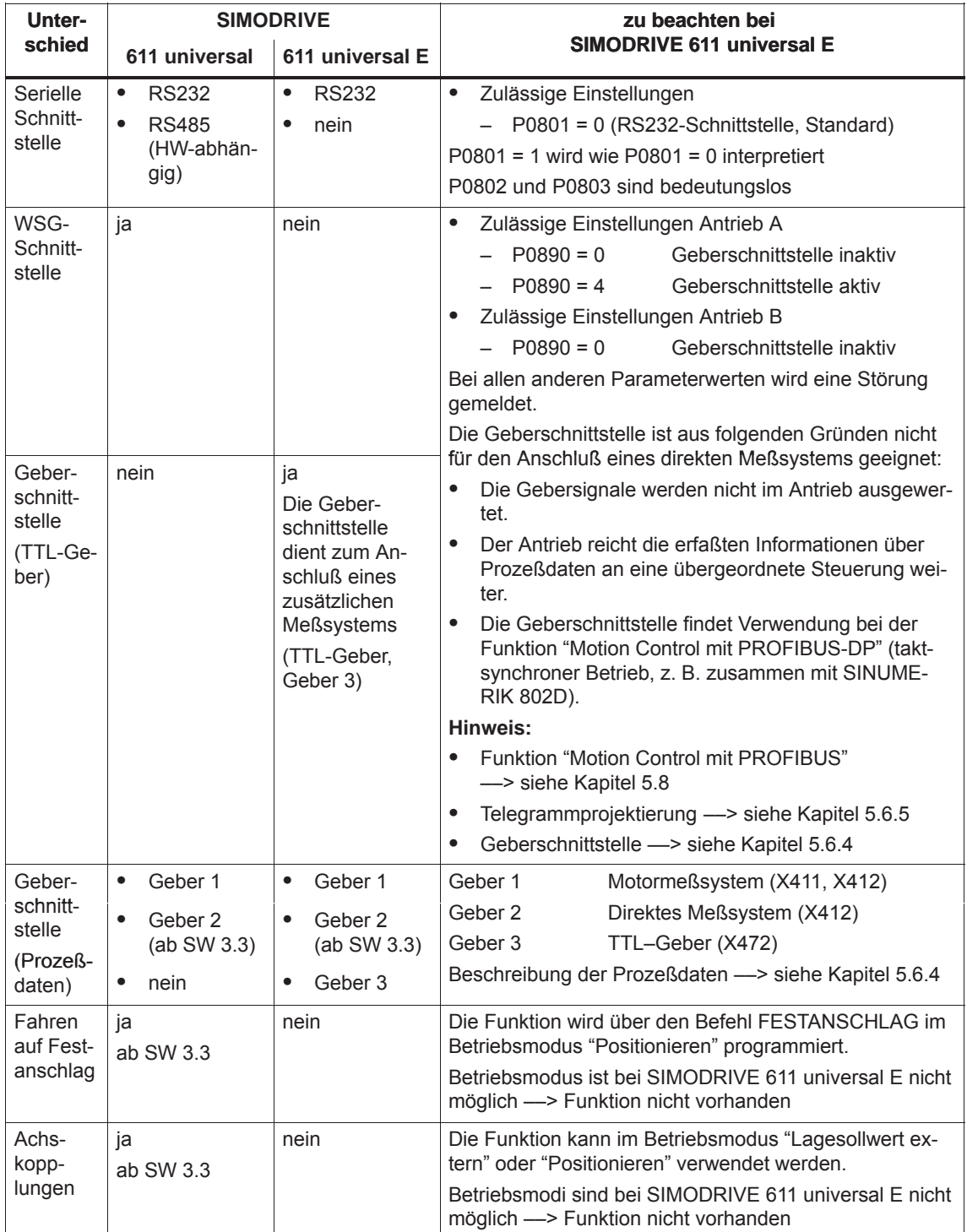

Tabelle 1-8 Unterschiede gegenüber "SIMODRIVE 611 universal", Fortsetzung

 $\blacksquare$ 

*1 Produktübersicht*

*1.4 Regelungsbaugruppe "SIMODRIVE 611 universal E"*

# Platz für Notizen

# **2**

# **Einbauen und Anschließen**

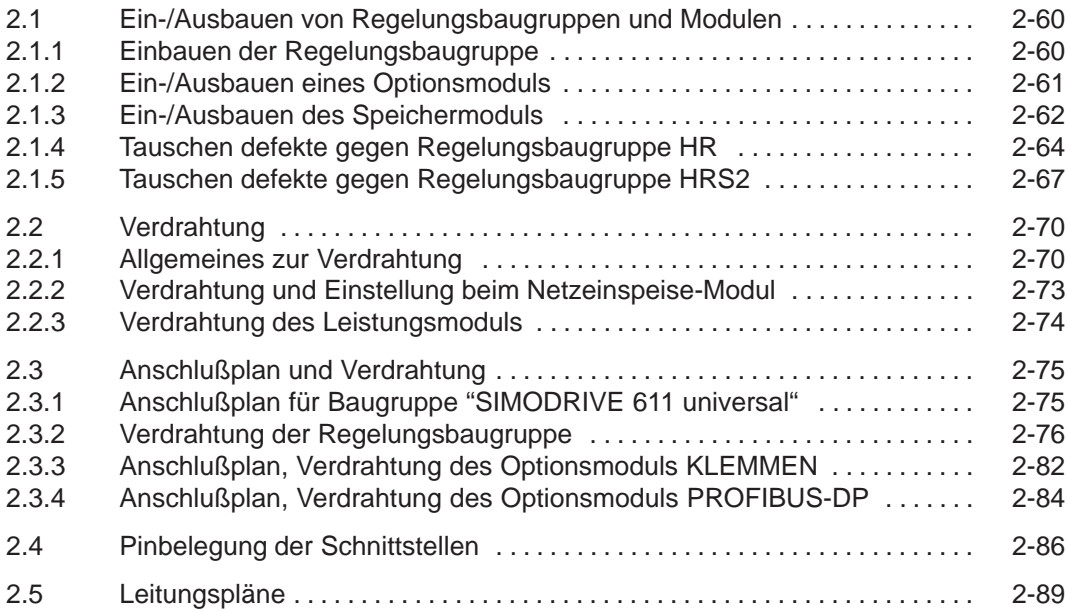

# **2.1 Ein-/Ausbauen von Regelungsbaugruppen und Modulen**

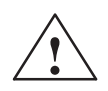

**! Warnung** Das Ein-/Ausbauen einer Regelungsbaugruppe oder eines Optionsmoduls darf nur in spannungsfreiem Zustand erfolgen.

> Das Ziehen oder Stecken von Baugruppen oder Optionsmodulen unter Spannung kann zu Datenverlust oder zur Zerstörung von Komponenten führen.

### **Hinweis**

Die Befestigungsschrauben für elektrische Verbindungen an den Modulen sind mit folgendem Drehmoment anzuziehen:

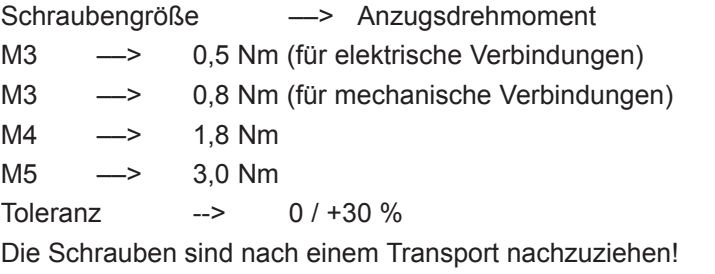

# **2.1.1 Einbauen der Regelungsbaugruppe**

Zum Einbauen der Regelungsbaugruppe "SIMODRIVE 611 universal" in das Leistungsmodul sind folgende Punkte durchzuführen (siehe Bild 2-1):

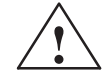

### **! Warnung**

Beim Ein-/Ausbauen der Regelungsbaugruppe sind die EGB-Maßnahmen zu beachten.

- 1. Stellen Sie einen spannungsfreien Zustand für das Leistungsmodul her.
- 2. Prüfen Sie, ob das Speichermodul auf der Regelungsbaugruppe gesteckt und eingerastet ist. Wenn es nicht steckt, dann siehe Punkt "Ein-/Ausbauen des Speichermoduls".
- 3. Stecken Sie die Regelungsbaugruppe in das Leistungsmodul.
- 4. Schrauben Sie die Baugruppe fest (2 Schrauben auf der Frontplatte, max. Drehmoment = 0,8 Nm).
- 5. Verdrahten Sie die Frontplatte der Baugruppe entsprechend dem Anschlußplan (siehe Kapitel 2.3.1). Die Gegenstecker stecken auf der entsprechenden Schnittstelle.

# **2.1.2 Ein-/Ausbauen eines Optionsmoduls**

Der Ein-/Ausbau eines Optionsmoduls in die Regelungsbaugruppe ist wie folgt durchzuführen (siehe Bild 2-1):

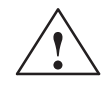

**! Warnung** Beim Ein-/Ausbauen eines Optionsmoduls sind die EGB-Maßnahmen zu beachten.

- 1. Stellen Sie einen spannungsfreien Zustand für die Regelungsbaugruppe her.
- 2. Ausbauen (Wechseln): Lösen Sie die Schrauben am Einbauplatz und ziehen Sie das Optionsmodul aus der "alten" Regelungsbaugruppe. Einbauen:
- Schrauben Sie die Blende am Einbauplatz für das Optionsmodul ab.
- 3. Schieben Sie das Modul durch die Frontplatte bis es einrastet.
- 4. Schrauben Sie das Modul fest (2 Schrauben auf der Frontplatte, max. Drehmoment = 0,8 Nm).
- 5. Verdrahten Sie die Frontplatte des Optionsmoduls entsprechend dem Anschlußplan (siehe Kapitel 2.3.3).

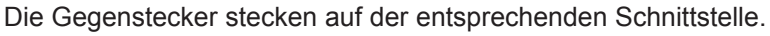

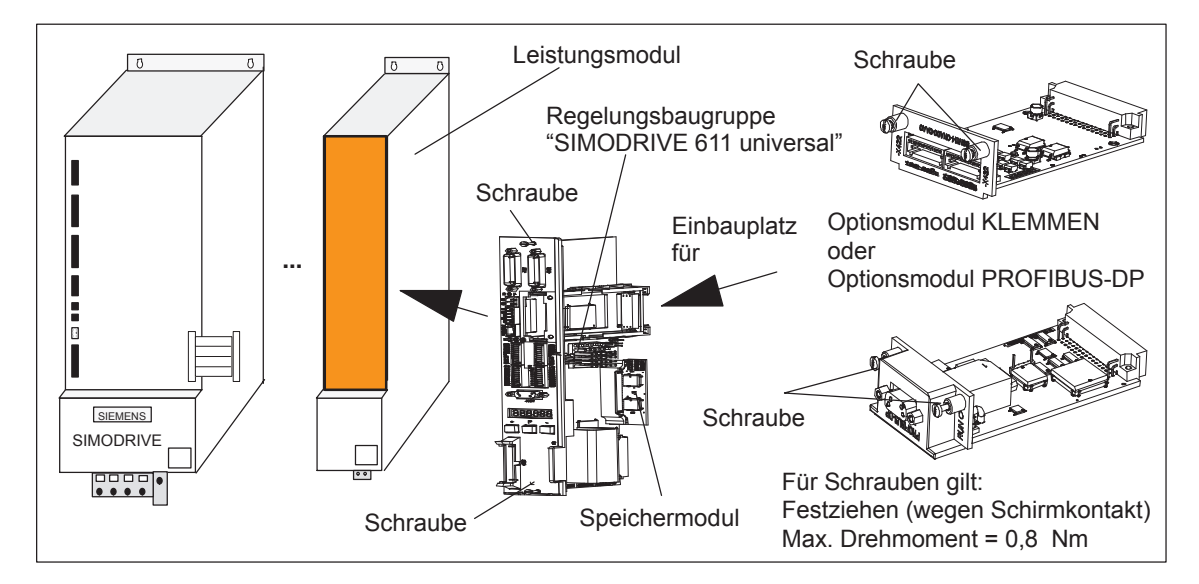

Bild 2-1 Einbauen der Regelungsbaugruppe und eines Optionsmoduls

### **Hinweis**

Auf dem Optionsmodul PROFIBUS-DP muß die zur 611U–Firmware dazugehörige PROFIBUS-Firmware vorhanden sein. Ansonsten muß eine Firmwarehochrüstung durchgeführt werden. Das Optionsmodul PROFIBUS-DP1 ist ab SW 4.1 und auch in diesem Fall nicht mehr einsetzbar.

**2**

# **2.1.3 Ein-/Ausbauen des Speichermoduls**

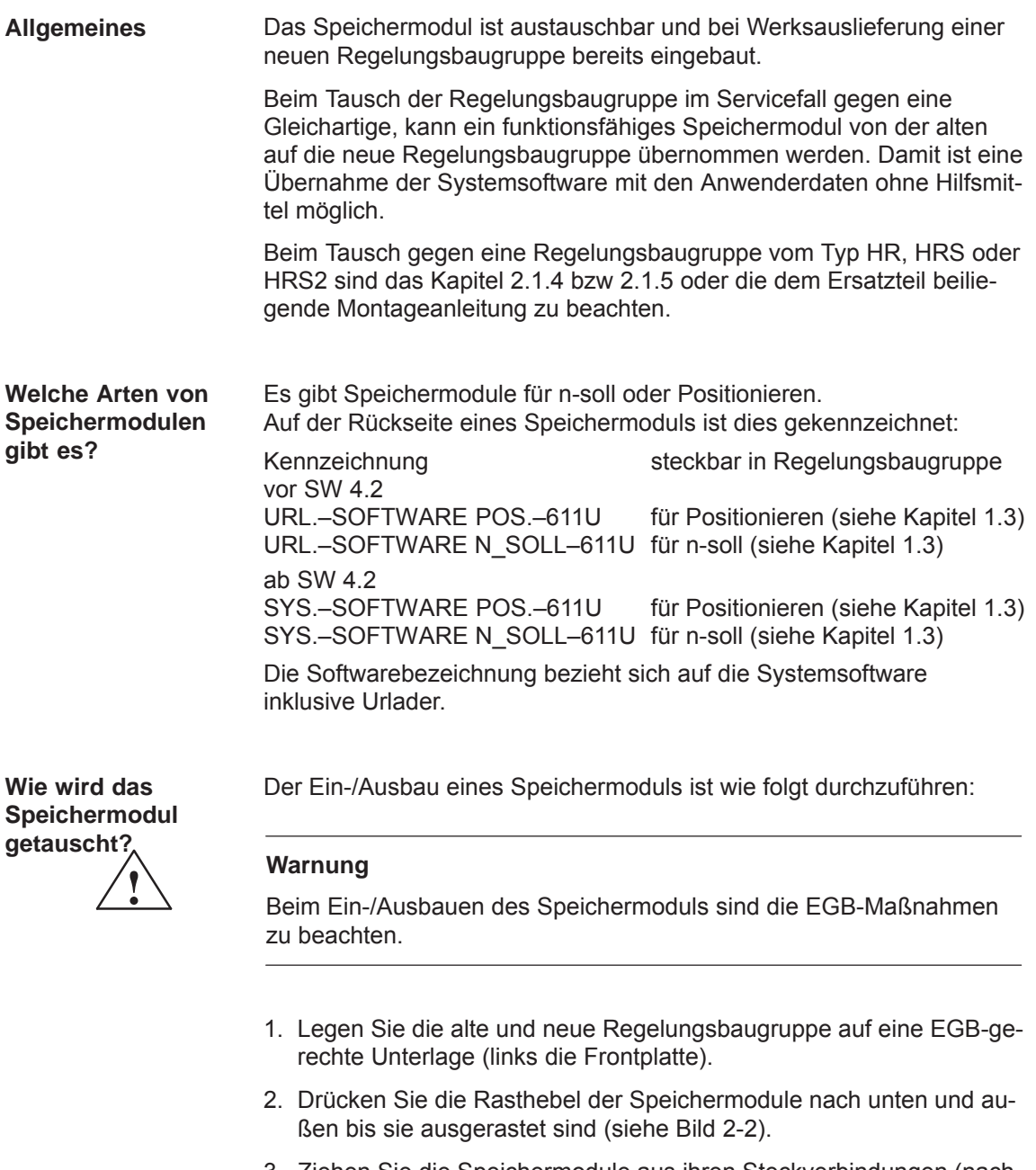

- 3. Ziehen Sie die Speichermodule aus ihren Steckverbindungen (nach oben weg).
- 4. Setzen Sie das alte Speichermodul in die neue Regelungsbaugruppe und das neue Speichermodul in die alte Regelungsbaugruppe ein. Die Rasthebel müssen dabei automatisch einrasten.
- 5. Überprüfen Sie, ob die Rasthebel richtig eingerastet sind.

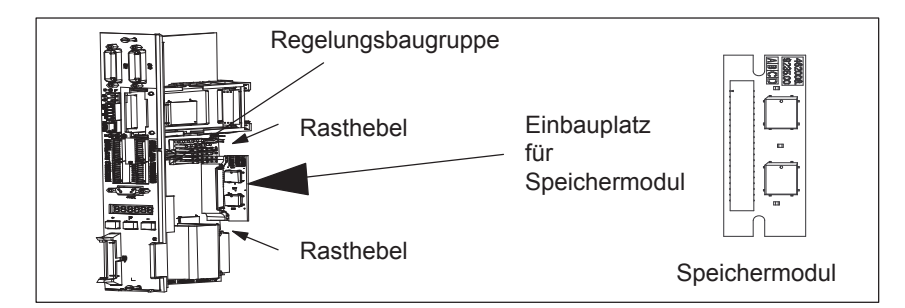

Bild 2-2 Ein-/Ausbauen des Speichermoduls

Ist am Antrieb ein Motor mit Absolutwertgeber angebaut, so ist, falls der Firmwarestand < 9.1 war und die Speicherbaugruppe mit einer \*.par Datei bespielt wurde, in jedem Fall neu zu referenzieren, auch wenn der Antrieb schon als referenziert erscheinen sollte. **Referenzieren**

Ist das Referenzieren der Achse kompliziert und zeitlich aufwendig, gibt es die Möglichkeit den Referenzpunkt zu retten. Eine Beschreibung hierzu befindet sich im Produkt Support im Internet unter FAQs ID21821692.

# **2.1.4 Tauschen defekte gegen Regelungsbaugruppe HR**

### Seit Liefertermin 04.2002 steht die Regelungsbaugruppe "SIMODRIVE 611 universal HR" bzw. "SIMODRIVE 611 universal E HR" mit höherer Geberauflösung zur Verfügung (siehe Kapitel 1.3 bzw. 1.4). Diese Hardware löst gleichzeitig die Vorgängertypen ab und ist gekoppelt an die Software ≥ SW 5.1. **Allgemeines**

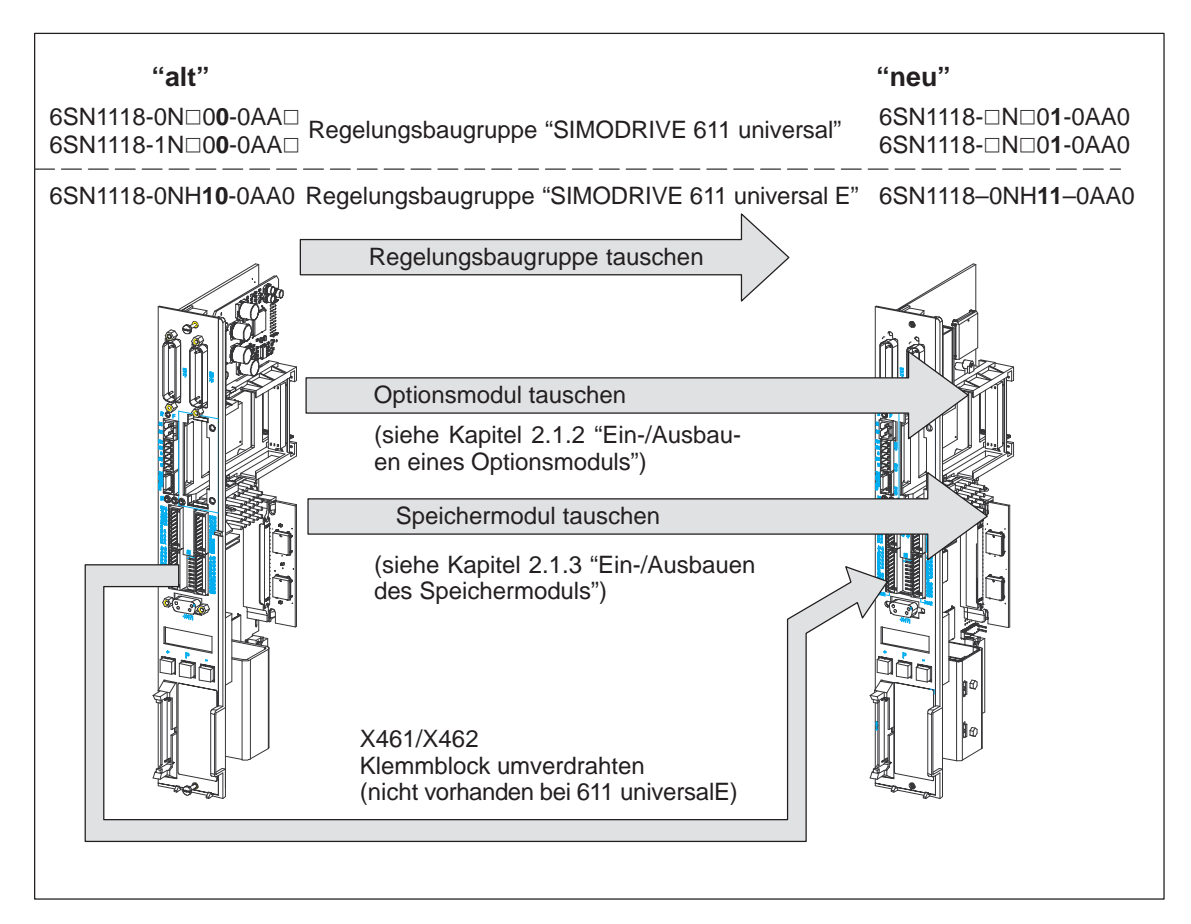

Bild 2-3 Tauschen defekte gegen Regelungsbaugruppe HR

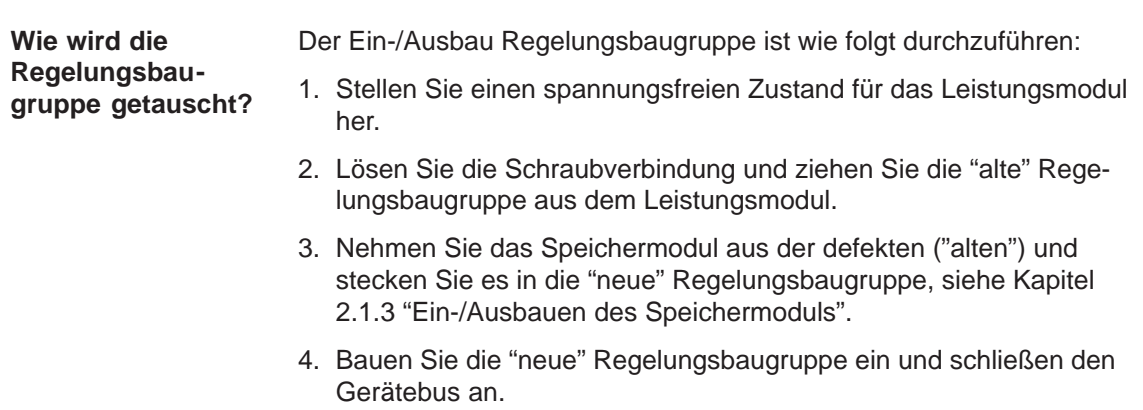

- 5. Installieren Sie das IBN-Tool "SimoCom U" **in der Version 5.1 (oder höher)** bzw. beachten Sie bei Verwendung einer "älteren" Version die folgende Hinweise:
	- SimoCom U beenden.
	- Legen Sie von der Textdatei "...\siemens\lists\control.txt" im Hauptverzeichnis von SimoCom U (in der Regel unter "C:\Programme\Siemens\SimoComU") eine Sicherungskopie an.
	- Dann diese Datei mit **Microsoft Wordpad** (nicht mit einem Texteditor!) öffnen.
	- Folgende Zeile unter dem Abschnitt "611U" aufsuchen, bzw. letzte Zeile dieses Abschnittes:
	- 6SN1118–1NJ00–0AAx 259 0x00000000 1 1 2 1 ;611U Resolver 1-achs X\_SOLL
	- Folgende Zeilen direkt darunter einfügen:

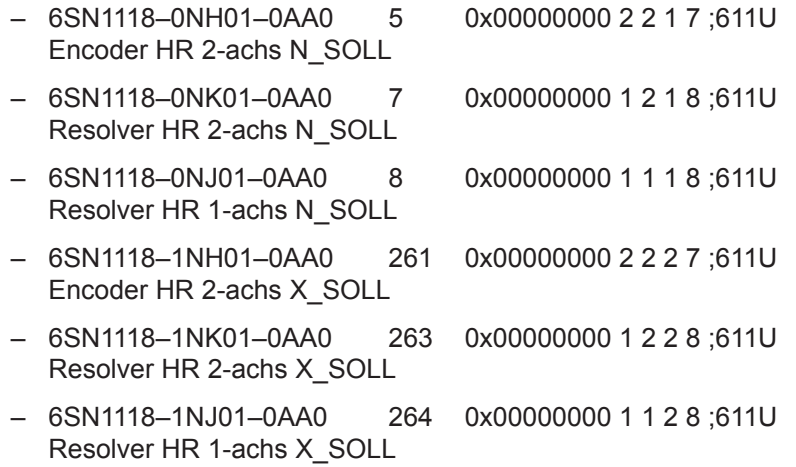

- Als letzte Zeile unter dem Abschnitt "611UE" einfügen:
- 6SN1118–0NH11–0AA0 9 0x00000000 2 2 1 9 ;611UE Encoder HR 2-achs N\_SOLL
- Datei "control.txt" speichern.
- SimoCom U neu starten und mit Punkt 6. fortfahren.
- 6. Sichern Sie Ihre Maschinendaten vom "alten" Speichermodul (Datei: "\*.par") über das IBN-Tool "SimoCom U".
- 7. Bauen Sie die "neue" Regelungsbaugruppe wieder aus und tauschen Sie das "alte" mit dem "neuen" Speichermodul aus. Auf dem "neuen" Speichermodul befindet sich Softwarestand  $\geq$  SW 5.1.
- 8. Stecken Sie die "neue" Regelungsbaugruppe wieder in das Leistungsteil und schrauben Sie die Baugruppe fest (2 Schrauben auf der Frontplatte, max. Drehmoment = 0,8 Nm).

9. Verdrahten Sie wieder die Frontplatte der Baugruppe entsprechend Ihrem Anschlußplan.

Die Gegenstecker stecken auf der entsprechenden Schnittstelle.

### **Achtung**

Steckverbindung X461 und X462 bei "SIMODRIVE 611 universal" wurden auf eine 11polige Ausführung erweitert. Daher müssen die auf diesem Klemmenblock belegten Signalleitungen auf den neuen (11poligen) Klemmenblock umverdrahtet werden (Klemmenblockbelegung siehe Bild 1-5).

10.Laden Sie Ihre unter 6. gesicherten Maschinendaten über IBN-Tool "SimoCom U" auf die "neue" Regelungsbaugruppe.

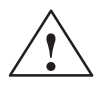

**/ Warnung**<br>
Das Ein-/Ausbauen einer Regelungsbaugruppe darf nur in spannungsfreiem Zustand erfolgen.

> Das Ziehen oder Stecken einer Regelungsbaugruppe unter Spannung kann zu Datenverlust oder zur Zerstörung von Komponenten führen.

> Beim Ein-/Ausbauen der Regelungsbaugruppe sind die EGB-Maßnahmen zu beachten.

### **Hinweis**

Bei Ersatzlieferung einer Regelungsbaugruppe ist eine Montageanleitung, die den Tausch der Regelungsbaugruppe beschreibt, beigelegt.

# **2.1.5 Tauschen defekte gegen Regelungsbaugruppe HRS2**

### **Allgemeines**

Seit Liefertermin ca.10.2005 steht die Regelungsbaugruppe "SIMODRIVE 611 universal HRS" bzw. "SIMODRIVE 611 universal E HRS" mit höherer Rechenleistung zur Verfügung (siehe Kapitel 1.3 bzw. 1.4). Diese Hardware löst gleichzeitig die Vorgängertypen ab und ist gekoppelt an die Software ≥ SW 8.3.

Seit Liefertermin ca. 10.2014 steht die Regelungsbaugruppe "SIMODRIVE 611U universal HRS2" zur Verfügung gekoppelt an die Software  $\geq$  SW 14.2

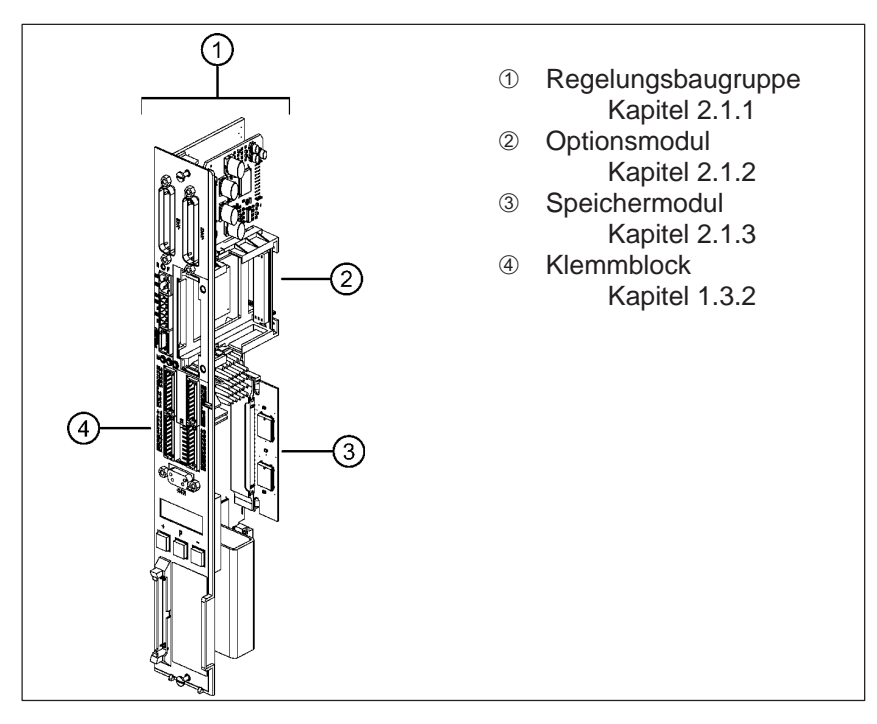

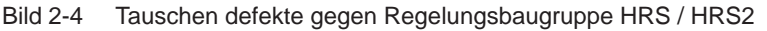

Tabelle 2-1 Übersicht Regelungsbaugruppen

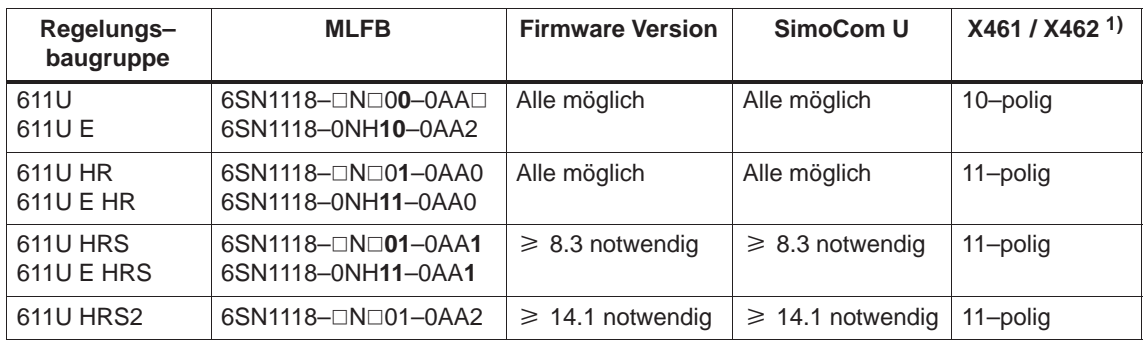

1) nicht relevant für 6SN1118–0NH1□-0AA□ (611U E)

### **Wie wird die Regelungsbaugruppe getauscht?**

Der Ein-/Ausbau Regelungsbaugruppe ist wie folgt durchzuführen:

1. Die Anwenderdaten sollten auf einer gesicherten Datei zur Verfügung stehen, denn nicht in allen Fällen ist das "alte" Speichermodul in der "neuen" Regelungsbaugruppe lauffähig.

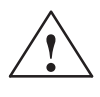

**! Warnung** Das Ein–/Ausbauen einer Regelungsbaugruppe darf nur in spannungsfreiem Zustand erfolgen. Das Ziehen oder Stecken einer Regelungsbaugruppe unter Spannung kann zu Datenverlust oder zur Zerstörung von Komponenten führen.

> Beim Ein–/Ausbauen der Regelungsbaugruppe sind die EGB–Maßnahmen zu beachten.

- 2. Stellen Sie einen spannungsfreien Zustand für das Leistungsmodul her.
- 3. Lösen Sie die Schraubverbindung und ziehen Sie die "alte" Regelungsbaugruppe aus dem Leistungsmodul.
- 4. Nehmen Sie das Speichermodul aus der defekten ("alten") und stecken Sie es in die "neue" Regelungsbaugruppe, siehe Kapitel 2.1.3 "Ein-/Ausbauen des Speichermoduls".
- 5. Bauen Sie die "neue" Regelungsbaugruppe ein, schrauben Sie die Baugruppe fest (2 Schrauben auf der Frontplatte, max. Drehmoment = 0,8 Nm) und schließen den Gerätebus an.
- 6. Antrieb einschalten. Wenn der Hochlauf erfolgreich abläuft ist der Baugruppentausch abgeschlossen und es kann mit Punkt 11. weitergehen. Ansonsten sind die folgenden Schritte 7. bis 10. durchzuführen.
- 7. Installieren Sie das IBN-Tool "SimoCom U" **in der Version 8.3 (oder höher) für HRS bzw. 14.2 für HRS2** ––> Internet: [http://support.automation.siemens.com/WW/view/](http://support.automation.siemens.com/WW/view/de/10804940/133100) [de/10804940/133100](http://support.automation.siemens.com/WW/view/de/10804940/133100)
- 8. Antrieb aus-/ wiedereinschalten und IBN Tool "SimoCom U" starten.
- 9. Der Aufforderung in "SimoCom U" "Firmware-Hochrüstung erforderlich" mit Firmwareversion 8.3 (oder höher) nachkommen.
- 10.Falls hier keine Kommunikation zustande kommt oder nach der Hochrüstung der Hochlauf nicht erfolgt, ist das alte Speichermodul defekt bzw. nicht verwendbar und muß durch das Speichermodul der neuen Regelungsbaugruppe ersetzt werden. Die entsprechenden Anwenderdaten sind von der gesicherten Datei zu laden.

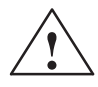

**! Warnung** Bei einer Regelungsbaugruppe mit Motoren mit Absolutwertgebern und Firmwarestand < 9.1 müssen die Achsen neu referenziert werden, auch wenn sie schon als referenziert erscheinen sollten. Ist das Referenzieren der Achsen kompliziert und zeitaufwendig, gibt es die Möglichkeit die Referenzpunkte zu retten. Eine Beschreibung hierzu befindet sich im Produkt-Support im Internet unter FAQs ID21821692.

- *2.1 Ein-/Ausbauen von Regelungsbaugruppen und Modulen*
- 11.Verdrahten Sie wieder die Frontplatte der Baugruppe entsprechend Ihrem Anschlussplan. Die Gegenstecker stecken auf der entsprechenden Schnittstelle.

### **Achtung**

Steckverbindung X461 und X462 wurden bei "HR" und "HRS" und "HRS2" auf eine 11-polige Ausführung erweitert. Daher müssen die belegten Signalleitungen des (10-poligen) Klemmblocks des SIMODRI-VE 611 universal auf den neuen (11-poligen) Klemmenblock umverdrahtet werden. Klemme 15 bleibt frei (Klemmenblockbelegung siehe Bild 1-5).

### **Hinweis**

Bei Ersatzlieferung einer Regelungsbaugruppe ist eine Montageanleitung, die den Tausch der Regelungsbaugruppe beschreibt, beigelegt.

**2**

*2.2 Verdrahtung*

# **2.2 Verdrahtung**

# **2.2.1 Allgemeines zur Verdrahtung**

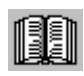

### **Lesehinweis**

Informationen zu den Themen

- $\bullet$ Aufbau von Schaltschränken
- $\bullet$  Grundregeln zur elektromagnetischen Verträglichkeit (EMV-Grundregeln)
- Potentialausgleich
- $\bullet$ Leitungsführung
- $\bullet$ EMV-gerechte Verdrahtung
- $\bullet$ Schirmung und Schirmanbindung
- $\bullet$  Handhabung von elektrostatisch gefährdeten Baugruppen (EGB-Maßnahmen), usw.

sind enthalten in

**Literatur:** /EMV/ EMV-Aufbaurichtlinie, Projektierungsanleitung

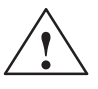

**! Warnung** Leitungsschirme und nicht benutzte Adern von Leistungsleitungen (z. B. Bremsadern) müssen auf PE-Potential gelegt werden, um durch kapazitive Überkopplung entstehende Ladungen abzuleiten.

> Bei Nichtbeachtung können lebensgefährliche Berührspannungen entstehen.
Bei der Regelungsbaugruppe "SIMODRIVE 611 universal" wird ein Steckverbinder in kompakter Bauform (auch als Ministecker bezeichnet) verwendet.

Zum Umgang mit diesem Ministecker sind folgende Informationen notwendig:

Drahteinführung (siehe Bild 2-5):

**Ministecker MICRO-COMBICON**

bei Einzelleitern mit 0,2 – 0,5 mm<sup>2</sup> oder Litze mit Aderendhülse

Die Drahteinführung ist ohne Werkzeug möglich.

Vorgehensweise: Stecken Sie den Draht einfach in die gewünschte Klemme ein.

– bei Einzelleiter <  $0.2$  mm<sup>2</sup> oder Litze ohne Aderendhülse

Für die Drahteinführung muß der Hebelöffner betätigt werden, (z. B. mit einem Schraubendreher  $0,4 \cdot 2,0 \cdot 20$  mm).

#### Vorgehensweise:

Betätigen Sie den zu der Klemme gehörenden Hebelöffner. Stecken Sie den Draht in die zugehörige Drahteinführung und lassen den Hebelöffner wieder los.

 $\bullet$ Codierung (siehe Bild 2-5):

Die gleichpoligen Steckverbindungen sollten so codiert werden, daß sie zu 100% fehlsteckgeschützt sind. Mit jeder Regelungsbaugruppe wird ein Stern mit 6 einzelnen Codierprofilen mitgeliefert.

#### Vorgehensweise:

Schieben Sie das Codierprofil in die gewünschte Codiernut am Grundgehäuse ein. Brechen Sie nun die entsprechende Codiernase am Steckerteil ab (z. B. Codiernut/-nase 2).

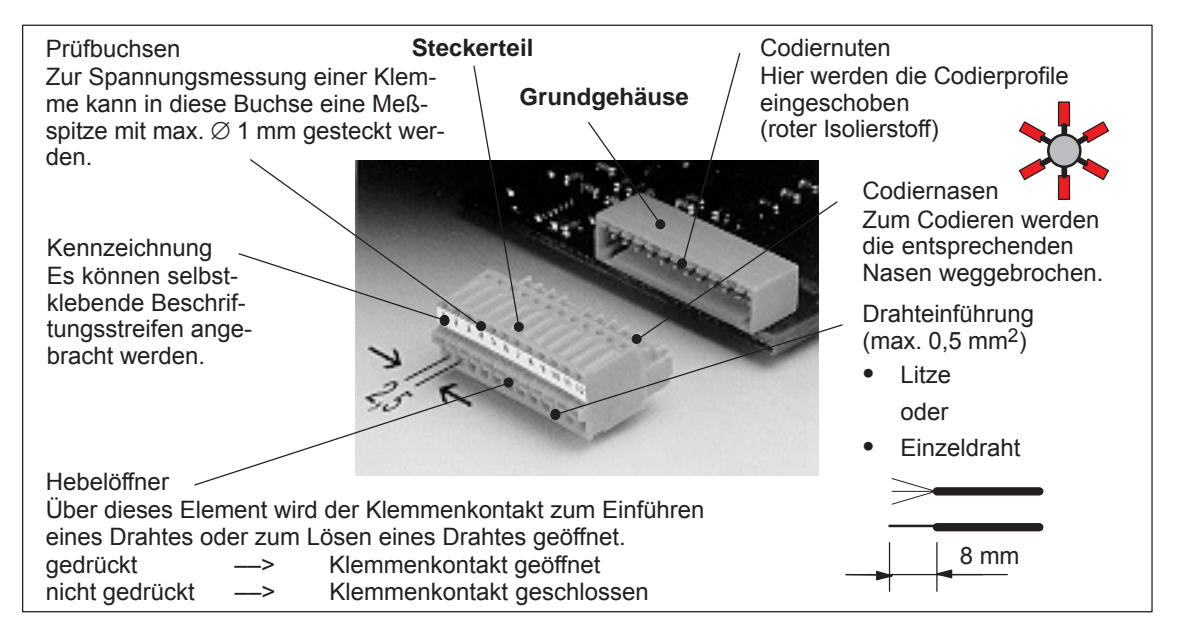

#### Bild 2-5 Steckverbinder in kompakter Bauform (Ministecker)

#### **Empfohlene Leitungen**

Zum Verdrahten der wichtigsten Klemmen auf der Regelungsbaugruppe bieten sich folgende Leitungen an:

| Leitung<br>für                           | <b>Beschreibung</b>                                                                                                    | <b>Bestell-Nr. (MLFB)</b>                                                                                                    |
|------------------------------------------|----------------------------------------------------------------------------------------------------|----------------------------------------------------------------------------------------------------|
| Analog-<br>eingän-<br>ge                 | Adern $2 \cdot 2 \cdot 0.38$ mm <sup>2</sup><br>KI 56 A/14 A<br>KL 24.A/20.A<br>Adern $2 \cdot 2 \cdot 0,38$ mm <sup>2</sup><br>Hinweis:<br>4-Leiteranschluß z. B. am Antrieb A                                                                                                    | 6FX2008-1BD21-0000<br>Leitung Meterware,<br>paarig verdrillt mit Ge-<br>samtschirm<br>Adern:<br>$4 \cdot 2 \cdot 0,38 \text{ mm}^2 +$<br>$4 • 0.5$ mm <sup>2</sup>                                                                                |
| Analog-<br>ausgän-<br>ge                 | Adern $2 \cdot 0.5$ mm <sup>2</sup><br>KL 75.A/15<br>Adern $2 \cdot 0.5$ mm <sup>2</sup><br>KL 16.A/15                                                                                                    |                                                                                                    |
| WSG-<br>SS                               | Ader 1 $\cdot$ 0.38 mm <sup>2</sup><br>$KI$ $A+A$<br>Ader 1 $\cdot$ 0.38 mm <sup>2</sup><br>$KI$ $A - A$<br>Ader 1 $\cdot$ 0.38 mm <sup>2</sup><br>$KI$ $B+A$<br>Ader 1 • 0,38 mm <sup>2</sup><br>$KI$ $B-A$<br>$KI$ R+ A<br>Ader 1 $\cdot$ 0.38 mm <sup>2</sup><br>Ader 1 $\cdot$ 0,38 mm <sup>2</sup><br>$KI$ R-A<br>KI 15 (ab SW 5.1) Ader $1 \cdot 0.38$ mm <sup>2</sup><br>Rest: Adern 1 • 0,38 mm <sup>2</sup> + 4 • 0,5 mm <sup>2</sup> | 6FX2008-1BD21-0000<br>Leitung Meterware,<br>paarig verdrillt mit Ge-<br>samtschirm<br>Adern:<br>$4 \cdot 2 \cdot 0,38$ mm <sup>2</sup> +<br>$4 • 0.5$ mm <sup>2</sup><br>Bedingung zur Einhal-<br>tung Burstfestigkeit: Lei-<br>tungslänge < 30 m |
| $Ein-$<br>Aus-<br>gangs-<br>klem-<br>men | KI $10 \times$ bis KI $13 \times$<br>KL O0.x bis KL O3.x<br>KL 14 bis KL 111<br>KL O4 bis KL O11                                                                                                    | 50-polige Leitung ohne<br>Gesamtschirm<br>Adern: $50 \cdot 0,38 \text{ mm}^2$                                                                                                    |

Tabelle 2-2 Empfohlene Leitungen

#### **Schirmanschluß auf der Seite des Leistungsmoduls**

Zum Auflegen des Schirms auf der Seite des Leistungsmoduls muß das Leitungsende wie im Bild 2-6 dargestellt vorbereitet werden.

Die Leitung wird am freigelegten Schirm mit einer Schirmanschlußklemme oben am Leistungsmodul festgeklemmt (Gewindebohrungen sind vorhanden).

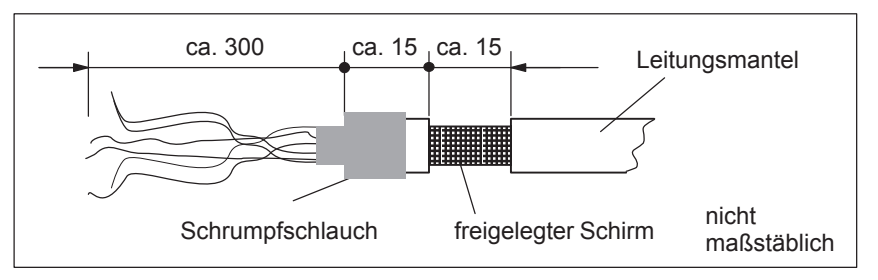

Bild 2-6 Vorbereitung des Leitungendes für den Schirmanschluß

#### **Hinweis**

- Der Leitungsschirm ist an beiden Leitungsenden flächig aufzulegen.
- $\bullet$  Empfehlung für das Adernende: Das Adernende 5 mm abisolieren und den angegebenen Stiftkabelschuh mit der Handzange montieren.
	- Stiftkabelschuh von Fa. AMP Typ A, gelb, DIN-Leitungsquerschnittsbereich  $0,14 - 0,35$  mm<sup>2</sup>, max. Isolierungsdurchmesser 2,1 mm, Bestell-Nr.: 165514–1

Kapitel "Netzeinspeisung (NE)"

– Handzange von Fa. AMP CERTI-CRIMP, Bestell-Nr.: 169485–0

### **2.2.2 Verdrahtung und Einstellung beim Netzeinspeise-Modul**

# Die Verdrahtung des Netzeinspeisemoduls wird in dieser Dokumentation nicht näher beschrieben. Es gilt: **Lesehinweis** Informationen zur Verdrahtung der Netzeinspeise-Module, technische Daten sowie eine Schnittstellenübersicht sind enthalten in: **Literatur:** /PJU/ SIMODRIVE 611, Projektierungsanleitung Umrichter Kapitel "Netzeinspeisung (NE)" Beim Netzeinspeisemodul gibt es auf der Oberseite bzw. Frontseite einen 6-stelligen Schalter S1. Die Einstellung des Schalters wird in dieser Dokumentation nicht näher beschrieben. Es gilt: **Lesehinweis** Informationen zur Einstellung des Schalters S1 am Netzeinspeisemodul sind enthalten in: **Literatur:** /PJU/ SIMODRIVE 611, Projektierungsanleitung Umrichter **Verdrahtung Einstellung des Schalters S1**

# **2.2.3 Verdrahtung des Leistungsmoduls**

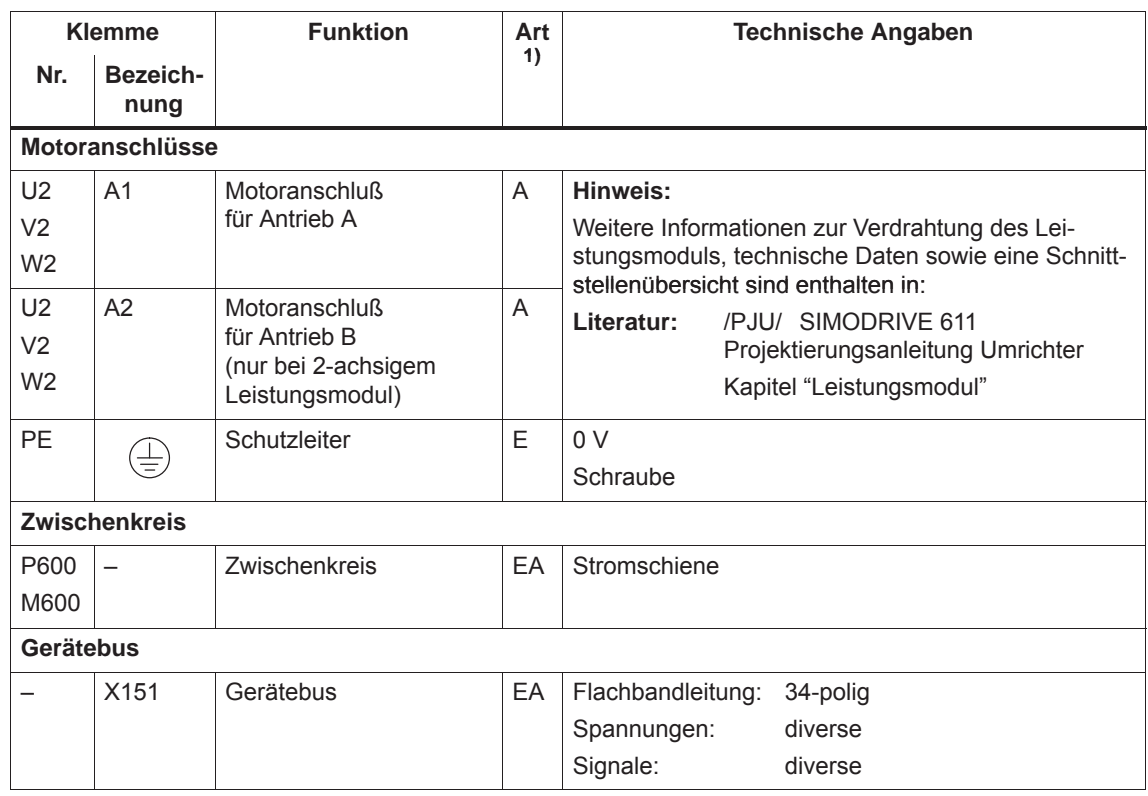

Tabelle 2-3 Schnittstellen-Übersicht

1) A: Ausgang; E: Eingang; EA: Ein-/Ausgang

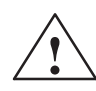

**/**<br>
Wird ein Leistungsschütz zwischen Motor und Leistungsmodul verwendet, dann muß sichergestellt sein, daß dieses Schütz nur stromlos schaltet.

#### Abschalten:

Durch das gleichzeitige Abschalten der Klemme 663 (Impulslöschung) und der Spule des Leistungsschützes wird dies eingehalten. Die Impulslöschung wirkt nahezu verzögerungsfrei, die Schützkontakte sind dann stromlos und schalten wegen der Kontaktverzögerung etwas später.

#### Einschalten:

Das Zuschalten der Klemme 663 darf erst erfolgen, wenn alle Hauptkontakte des Leistungsschützes geschlossen sind (z. B. KL 663 über einen Hilfskontakt des Leistungsschützes schalten).

# **2.3.1 Anschlußplan für Baugruppe "SIMODRIVE 611 universal"**

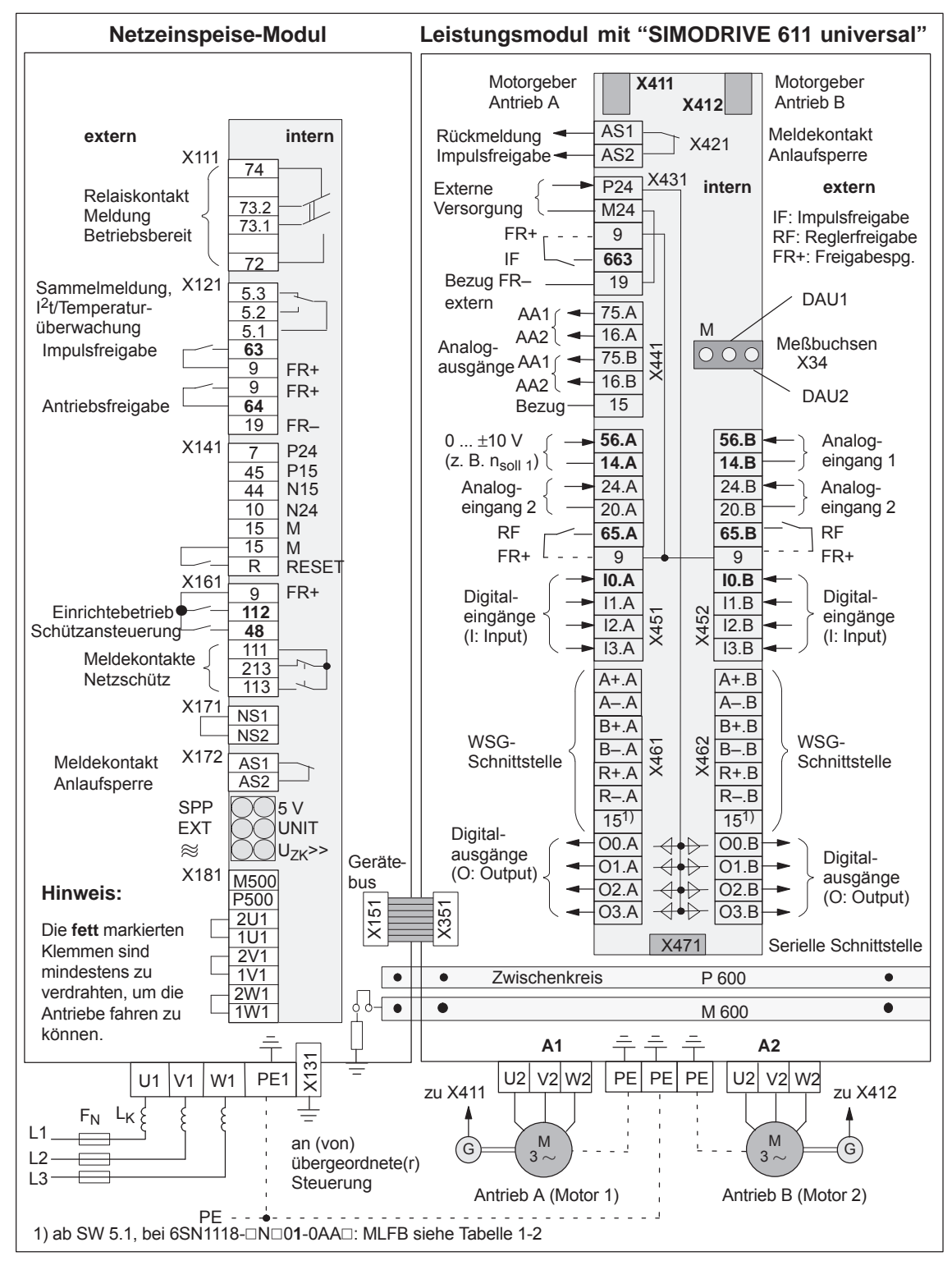

Bild 2-7 Anschlußplan für Regelungsbaugruppe

# **2.3.2 Verdrahtung der Regelungsbaugruppe**

Die baugruppenspezifischen Klemmen und Schnittstellen stehen gemeinsam für Antrieb A und B zur Verfügung. **Baugruppenspezifische Klemmen und Schnittstellen**

#### Tabelle 2-4 Übersicht der baugruppenspezifischen Klemmen und Schnittstellen

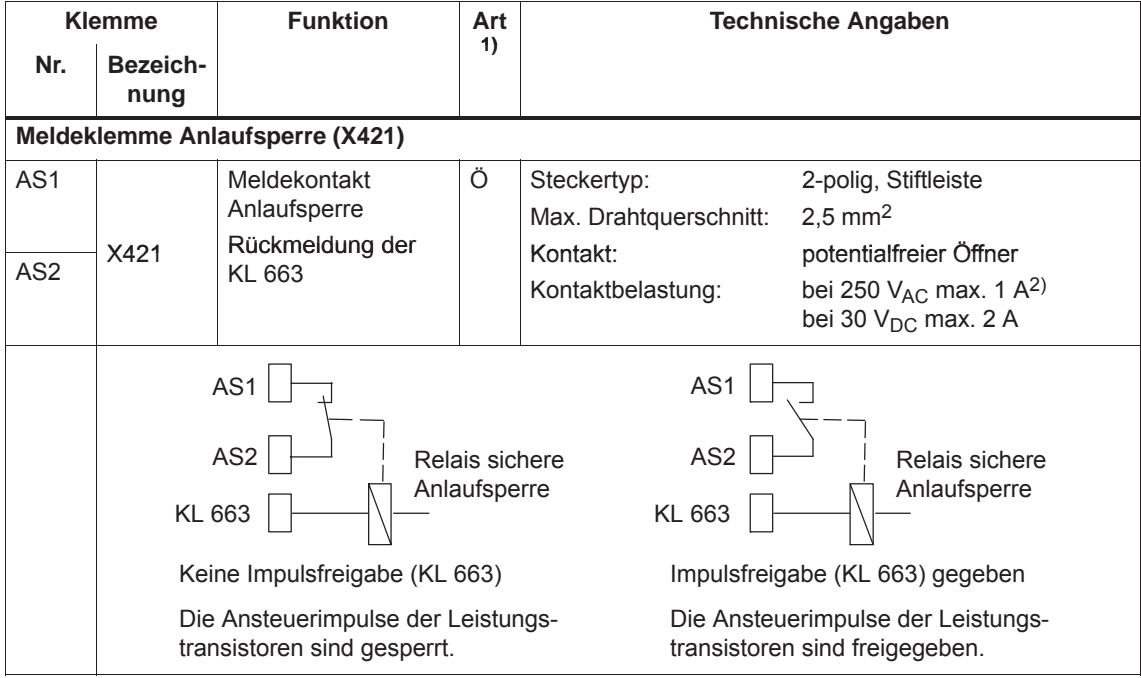

1) Ö: Öffner

2) Entsprechend EN 60204–1 (Sicherheit von Maschinen) sind bei Verwendung von AC Steuerspannungen, Steuertransformatoren einzusetzen.

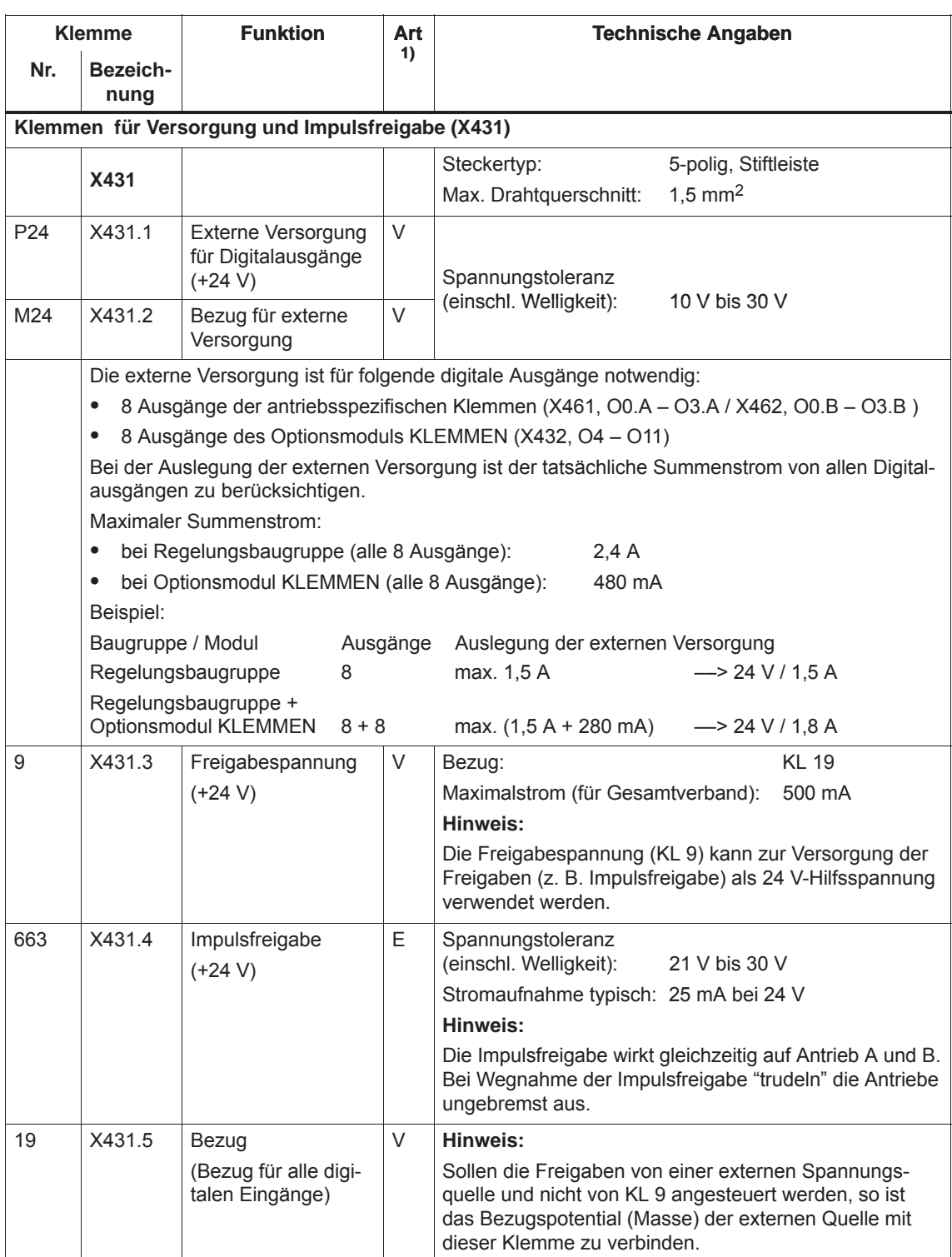

Tabelle 2-4 Übersicht der baugruppenspezifischen Klemmen und Schnittstellen, Fortsetzung

1) E: Eingang; V: Versorgung

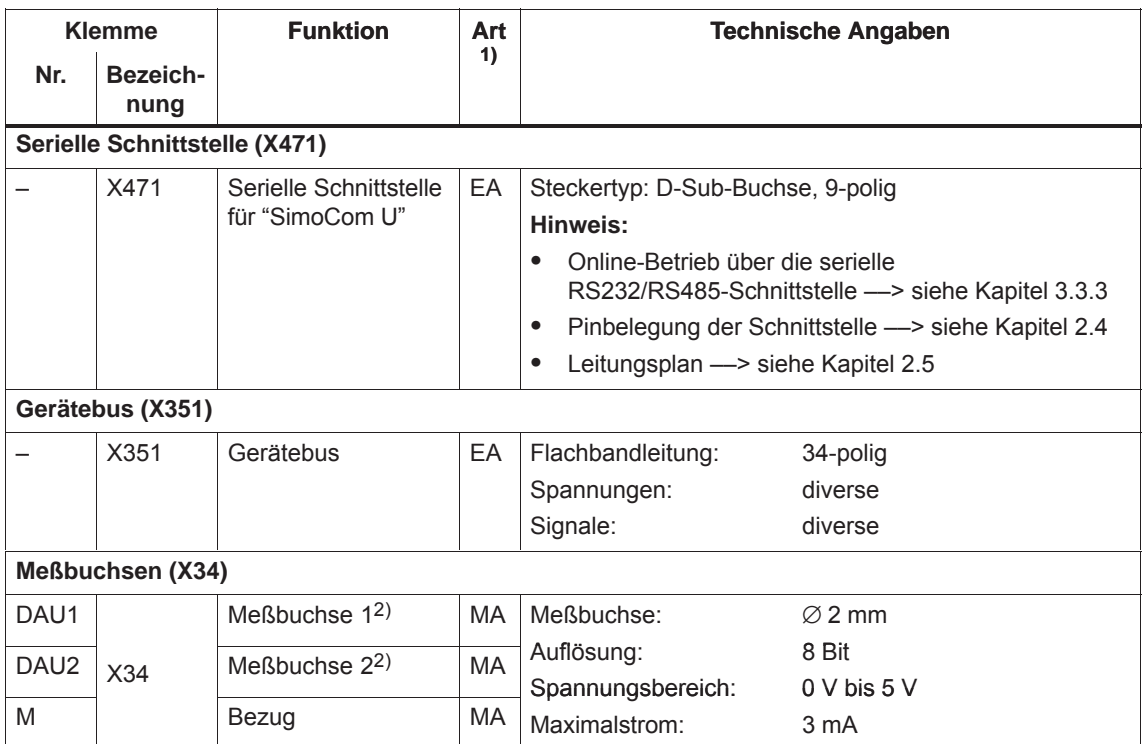

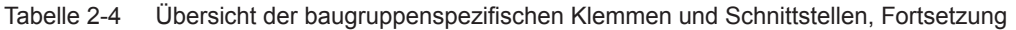

1) E: Eingang; V: Versorgung; EA: Ein-/Ausgang; MA: Meßsignal analog

2) frei parametrierbar

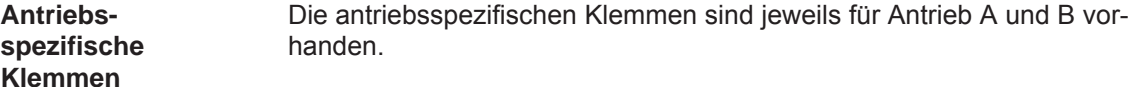

Tabelle 2-5 Übersicht der antriebsspezifischen Klemmen

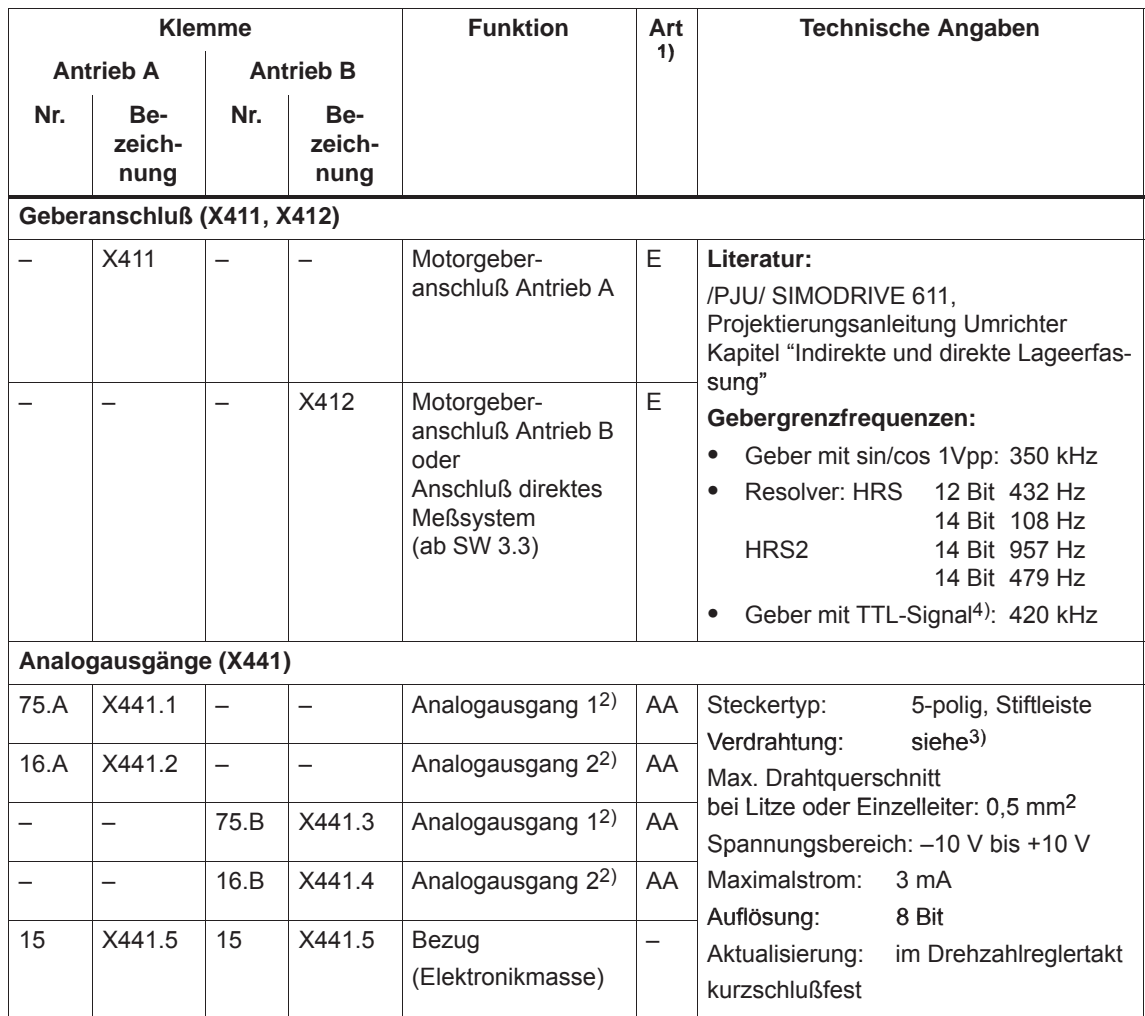

1) E: Eingang; AA: Analogausgang

2) frei parametrierbar

3) Die Verdrahtung der Analogausgänge (X441) sollte über eine Klemmleiste gemacht werden. Zwischen X441 und der Klemmleiste ist eine geschirmte Leitung für alle Analogausgänge gemeinsam zu verwenden. Bei diesem Leitungsstück ist der Schirm an beiden Leitungsenden aufzulegen. Ausgehend von der Klemmleiste können dann die 4 Analogleitungen weggeführt werden. Der Schirm der Leitungen ist aufzulegen und die M-Leitungen sind von einer gemeinsamen M-Klemme wegzuführen.

4) nur mit Regelungsbaugruppe Bestell-Nr. 6SN1118-0NH01-0AAD, ab SW 8.1

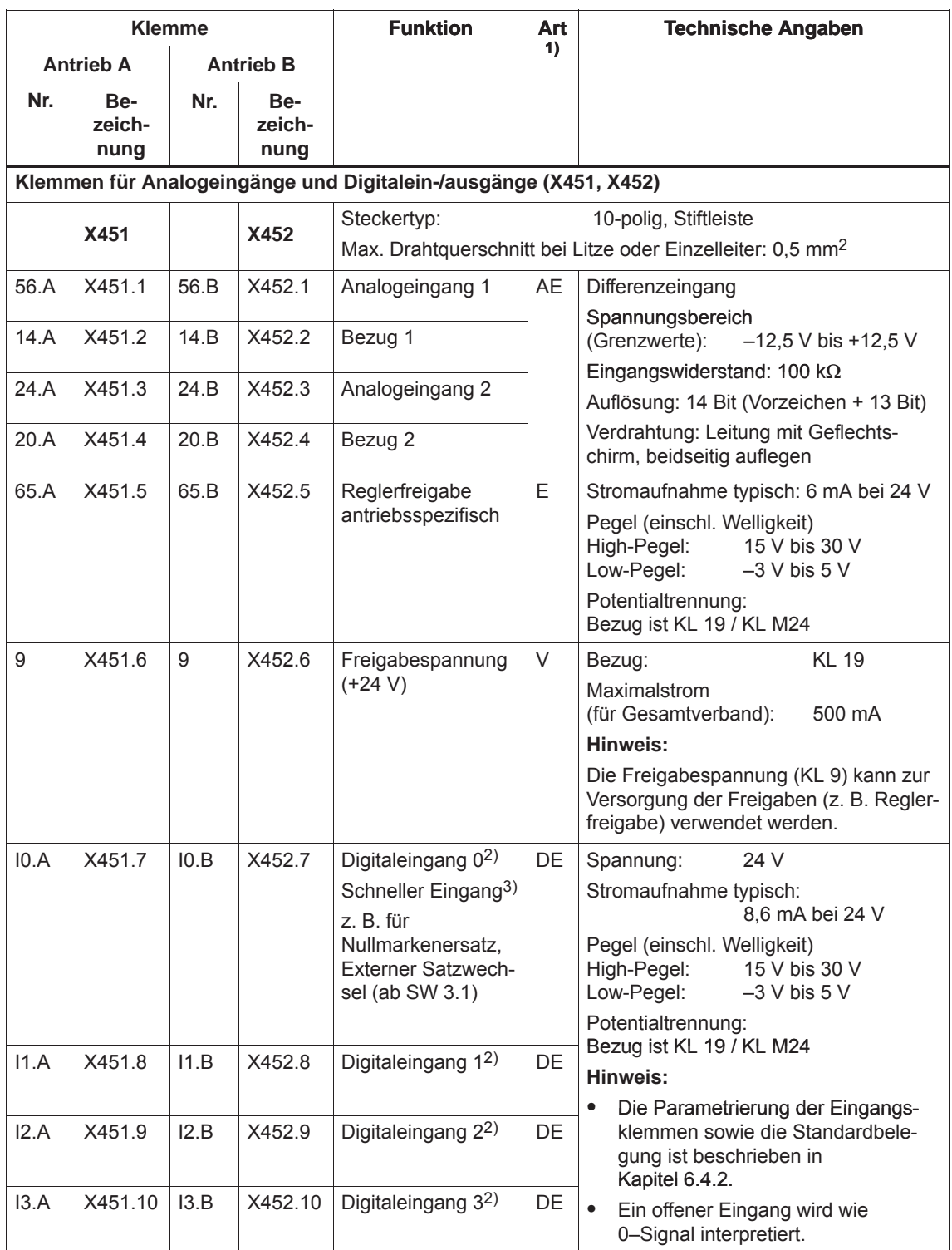

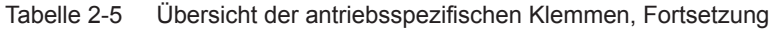

1) E: Eingang; DE: Digitaleingang; AE: Analogeingang; V: Versorgung,

2) frei parametrierbar

Alle Digitaleingänge werden softwaremäßig entprellt. Bei der Signalerkennung entsteht dadurch eine Verzögerungszeit von 1 bis 2 Interpolationstakten (P1010).

3) I0.x ist hardwaremäßig intern zur Positionserfassung verdrahtet und wirkt dort nahezu verzögerungsfrei.

#### *! 611ue nicht !*

#### *2.3 Anschlußplan und Verdrahtung*

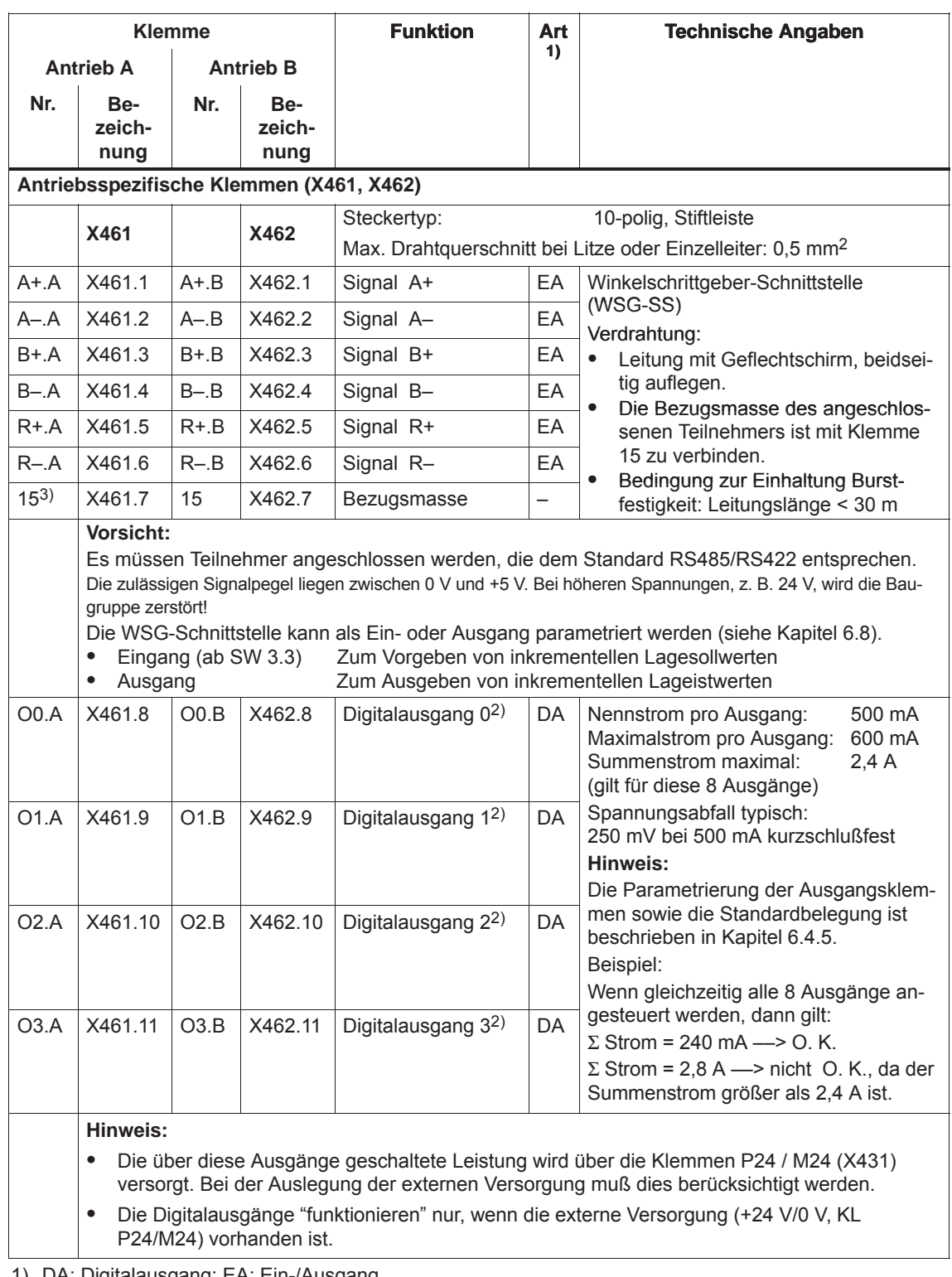

Tabelle 2-5 Übersicht der antriebsspezifischen Klemmen, Fortsetzung

1) DA: Digitalausgang; EA: Ein-/Ausgang

2) frei parametrierbar

Die Aktualisierung der Digitalausgänge erfolgt im Interpolationstakt (P1010). Hinzu kommt eine hardwaremäßige Verzögerungszeit von ca. 200 μs.

3) "SIMODRIVE 611 universal HR/HRS/HRS2" (MLFB 6SN1118-ONOO1-ODOO (mit SW 5.1 oder höher)

# **2.3.3 Anschlußplan, Verdrahtung des Optionsmoduls KLEMMEN**

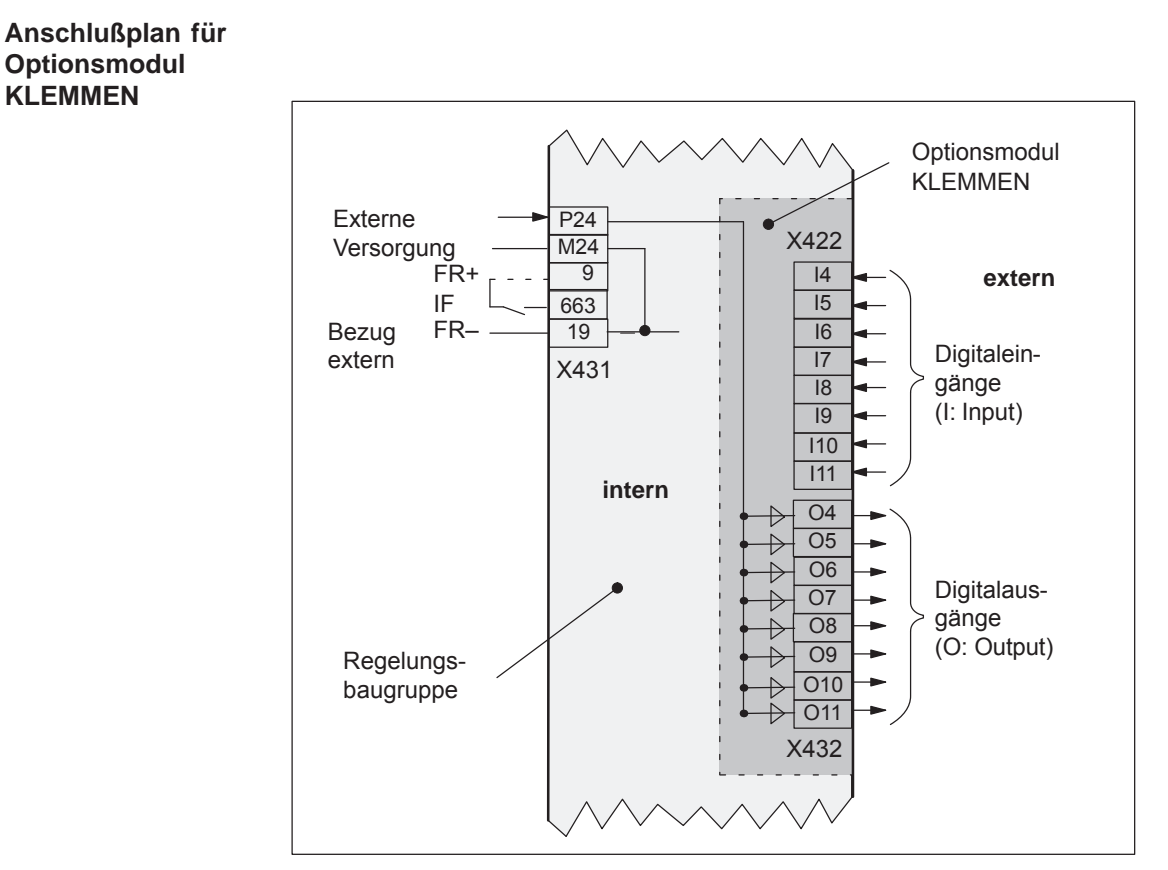

Bild 2-8 Anschlußplan für Optionsmodul KLEMMEN

#### Steckertyp: 8-polig, Stiftleiste Max. Drahtquerschnitt bei Litze oder Einzelleiter: 0,5 mm<sup>2</sup> **Verdrahtung des Optionsmoduls KLEMMEN (X422, X432)**

Tabelle 2-6 Schnittstellen-Übersicht beim Optionsmodul KLEMMEN

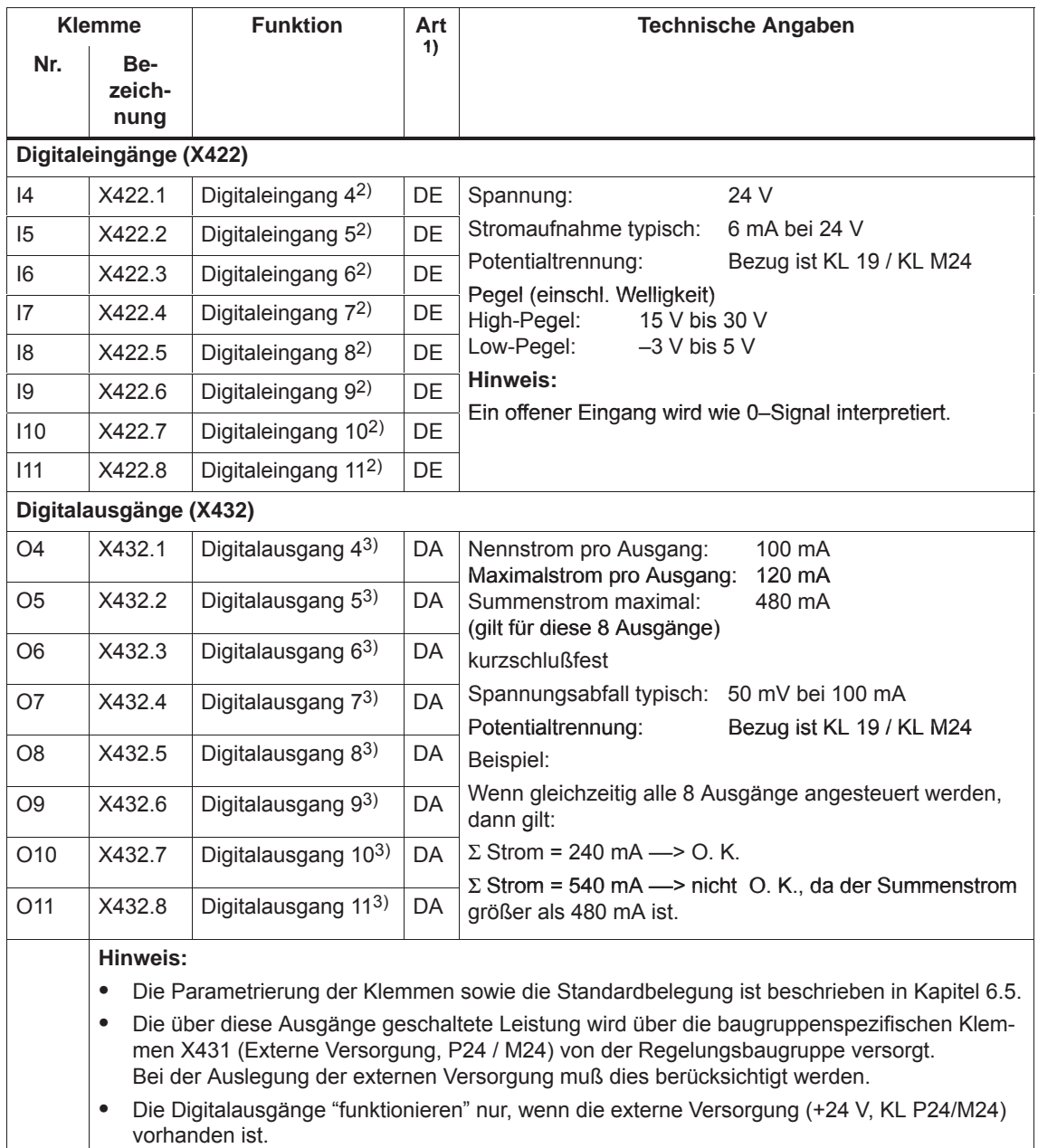

1) DE: Digitaleingang; DA: Digitalausgang

2) frei parametrierbar

Alle Digitaleingänge werden softwaremäßig entprellt. Bei der Signalerkennung entsteht dadurch eine Verzögerungszeit von 1 bis 2 Interpolationstakten (P1010).

3) frei parametrierbar

Die Aktualisierung der Digitalausgänge erfolgt im Interpolationstakt (P1010). Hinzu kommt eine hardwaremäßige Verzögerungszeit von ca. 200 μs.

**Anschlußplan für**

# **2.3.4 Anschlußplan, Verdrahtung des Optionsmoduls PROFIBUS-DP**

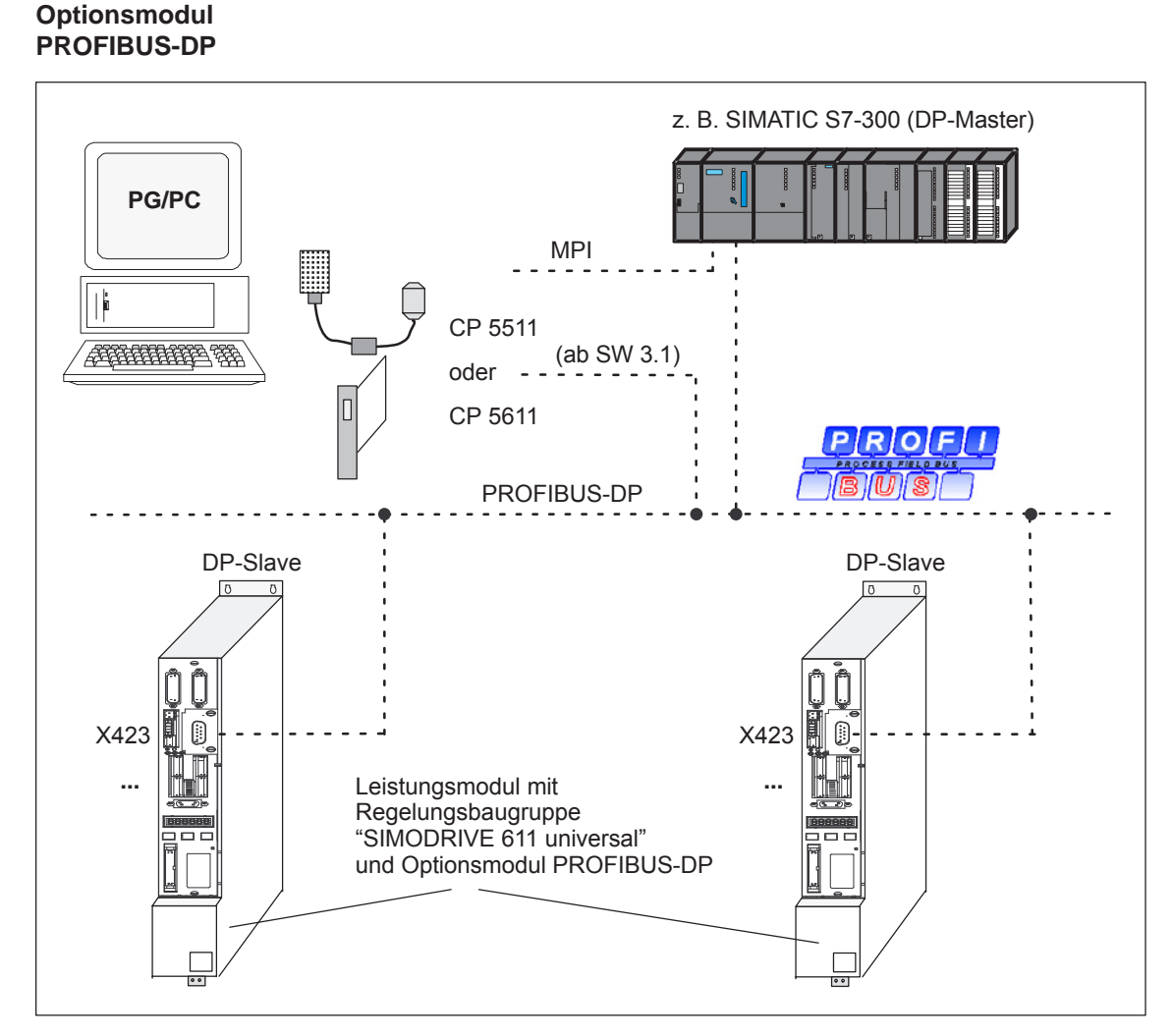

Bild 2-9 Anschlußplan für Optionsmodul PROFIBUS-DP

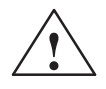

## **! Warnung**

Die serielle Schnittstelle (X471) und die PROFIBUS-DP-Schnittstelle (X423) sind als 9-polige D-SUB-Buchse realisiert.

Beim Anschließen können die Leitungen vertauscht werden und zur Zerstörung der Baugruppe bzw. des Moduls oder des Kommunikationspartners führen.

An das Optionsmodul PROFIBUS-DP können folgende Busstecker an-

**Busstecker und Einbaumaße**

geschlossen werden:

 $\bullet$  Busstecker für Kupferleitung (z. B.: Leitung 6XV1 830–0AH10) Bestell-Nr. (MLFB): 6ES7 972–0BB40–0XA0 (mit PG-Anschluß) Bestell-Nr. (MLFB): 6ES7 972–0BA40–0XA0 (ohne PG-Anschluß)

Es sind außerdem folgende Busstecker für Kupferleitung zulässig: Bestell-Nr. (MLFB): 6FX2 003–0AA03 (mit PG-Anschluß) Bestell-Nr. (MLFB): 6FX2 003–0AA02 (ohne PG-Anschluß) Bestell-Nr. (MLFB): 6GK1 500–0EA00 (axialer Leitungsabgang)

 $\bullet$  OLP (optical link plug) Busstecker für Lichtwellenleiter (Baudrate: max. 1,5 MBaud) Bestell-Nr. (MLFB): 6GK1 502–1AA00

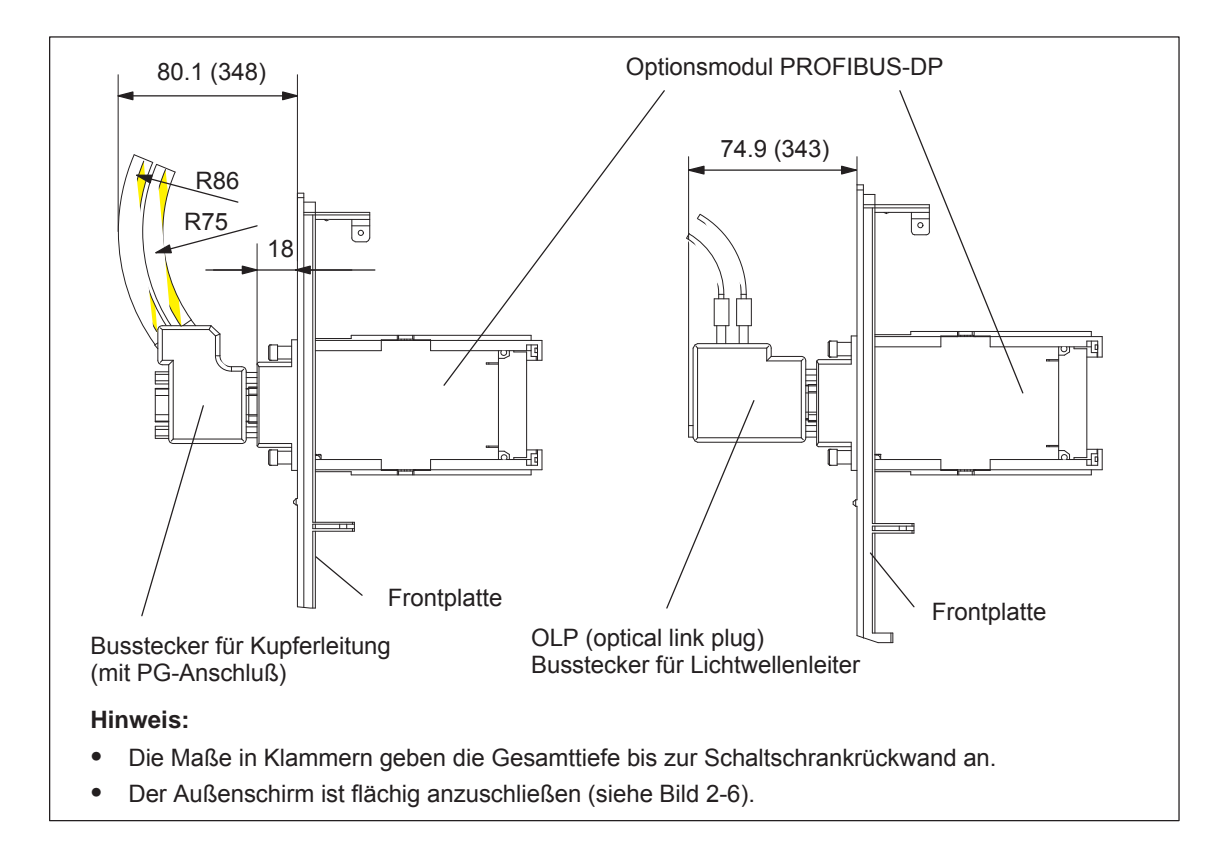

Bild 2-10 Einbautiefe der Busstecker beim Optionsmodul PROFIBUS-DP

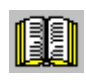

#### **Lesehinweis**

Weitere Informationen zum Aufbau eines PROFIBUS-DP-Netzes sind enthalten in:

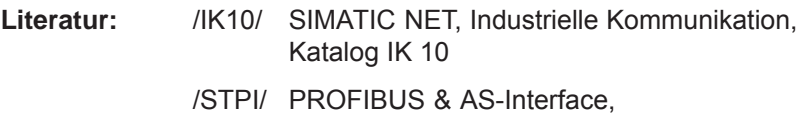

Komponenten am Feldbus, Katalog ST PI

*2.4 Pinbelegung der Schnittstellen*

# **2.4 Pinbelegung der Schnittstellen**

**Pinbelegung von X411 / X412 bei Regelungsbaugruppe für Geber mit sin/cos 1Vpp bzw. TTL-Signal (ab SW 8.1)**

| Steckerbezeichnung: | X411 —> Antrieb A                |
|---------------------|----------------------------------|
|                     | $X412 \longrightarrow$ Antrieb B |
| Steckertyp:         | 25-polig, D-Sub, Stift           |

Tabelle 2-7 Belegung von X411/X412 für Geber mit sin/cos 1Vpp

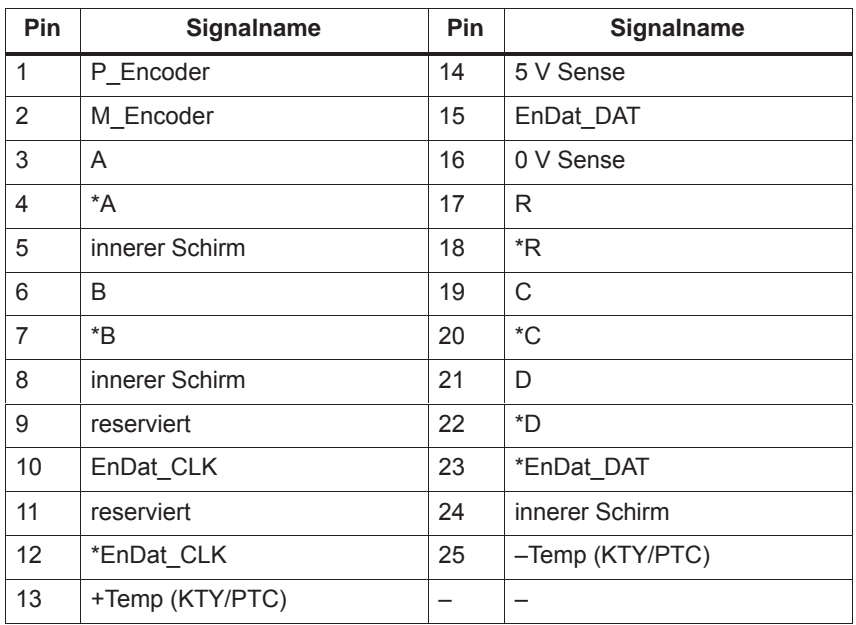

#### Leitung Bestell-Nr. (MLFB)

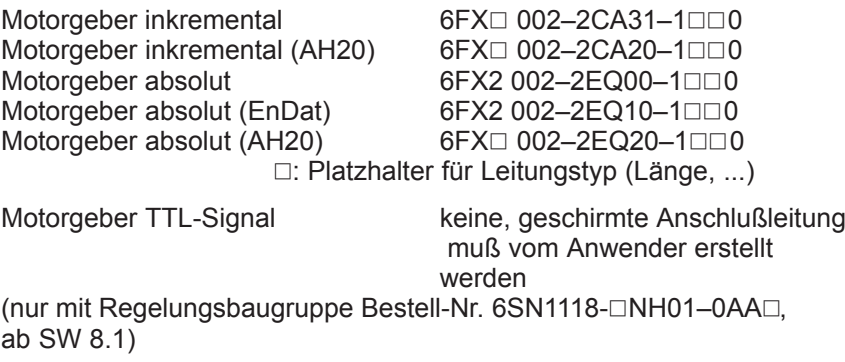

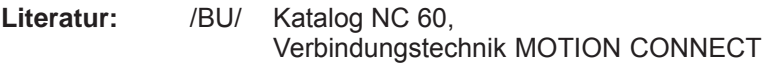

*2.4 Pinbelegung der Schnittstellen*

**Pinbelegung von X411 / X412 bei Regelungsbaugruppe für Resolver**

Steckerbezeichnung: X411 -- > Antrieb A

X412 ––> Antrieb B Steckertyp: 25-polig, D-Sub, Stift

Tabelle 2-8 Belegung von X411/X412 für Resolver

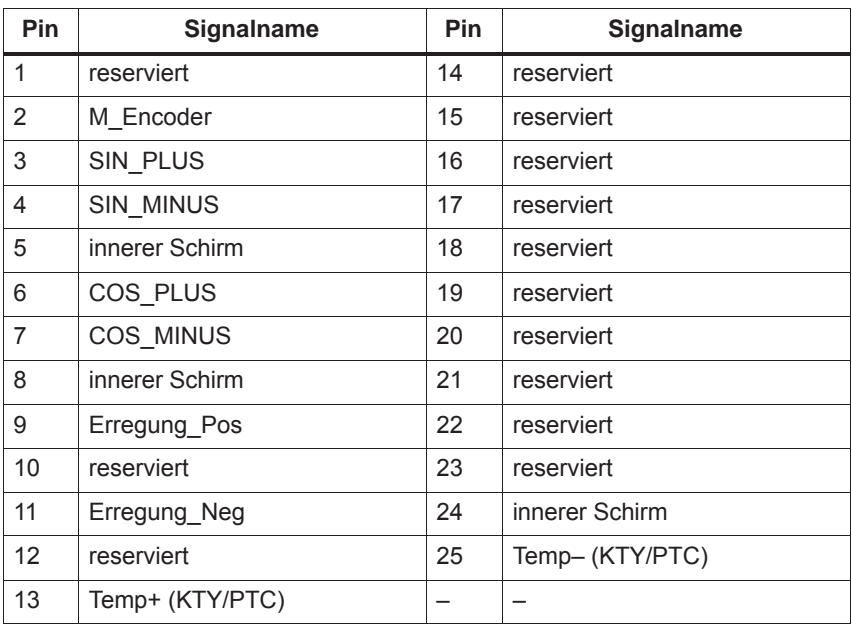

Leitung Bestell-Nr. (MLFB) Resolver im Motor<br>Resolver im Motor (AH20) 6FX□ 002–2CF20–1□□0 Resolver im Motor (AH20) : Platzhalter für Leitungstyp (Länge, ...) **Literatur:** /BU/ Katalog NC 60, Verbindungstechnik MOTION CONNECT

**Serielle Schnittstelle X471**

Steckertyp: 9-polig, D-Sub, Buchse

Tabelle 2-9 Belegung der seriellen Schnittstelle

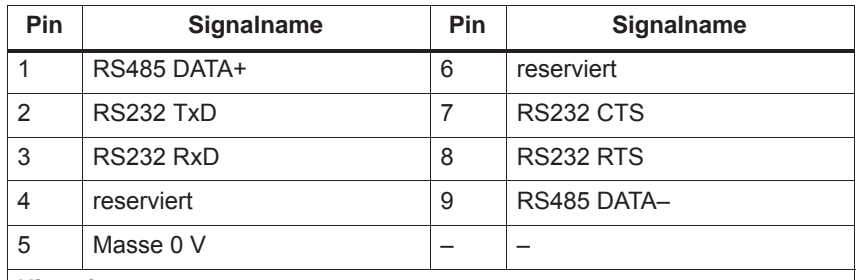

**Hinweis:**

- $\bullet$  Die serielle Schnittstelle kann über Parametrierung zu einer RS232- oder zu einer RS485-Schnittstelle erklärt werden (siehe Kapitel 3.3.3).
- $\bullet$  Bei Einstellung auf RS485-Schnittstelle kann ein Abschlußwiderstand über den Schalter S1 auf der Frontplatte ein-/ausgeschaltet werden.
- $\bullet$  Die Leitungspläne für die serielle Schnittstelle sind im Kapitel 2.5 zu finden.

*2.4 Pinbelegung der Schnittstellen*

#### **Pinbelegung von X423 beim Optionsmodul PROFIBUS-DP**

Steckertyp: 9-polig, D-Sub, Buchse

Tabelle 2-10 Belegung der PROFIBUS-DP-Schnittstelle

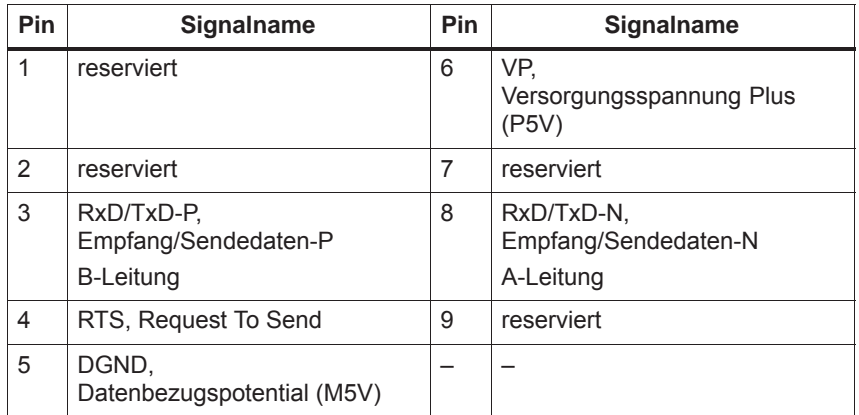

*2.5 Leitungspläne*

# **2.5 Leitungspläne**

**Leitungsplan für RS232**

Leitungsplan: 9-/9-polig

Es kann ein handelsübliches 1 : 1 verbundenes serielles Verlängerungsleitung für den Anschluß eines PG/PCs an "SIMODRIVE 611 universal" verwendet werden.

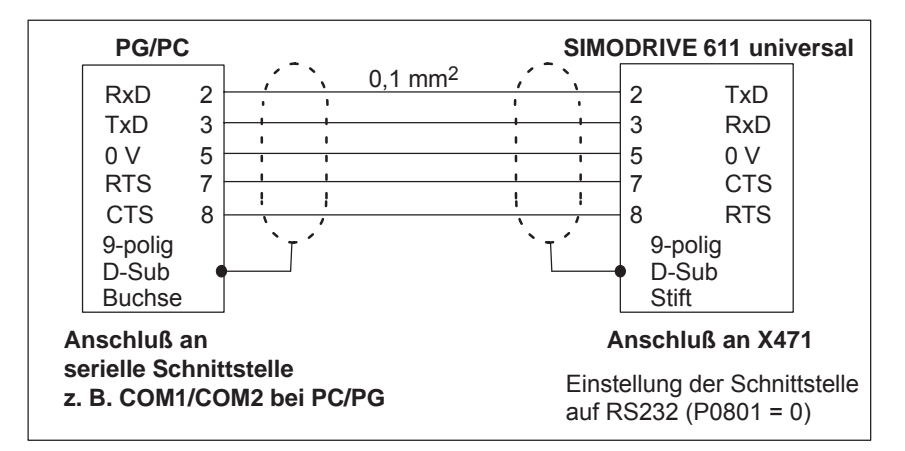

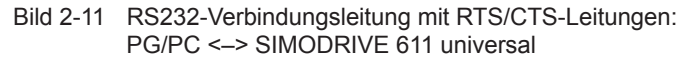

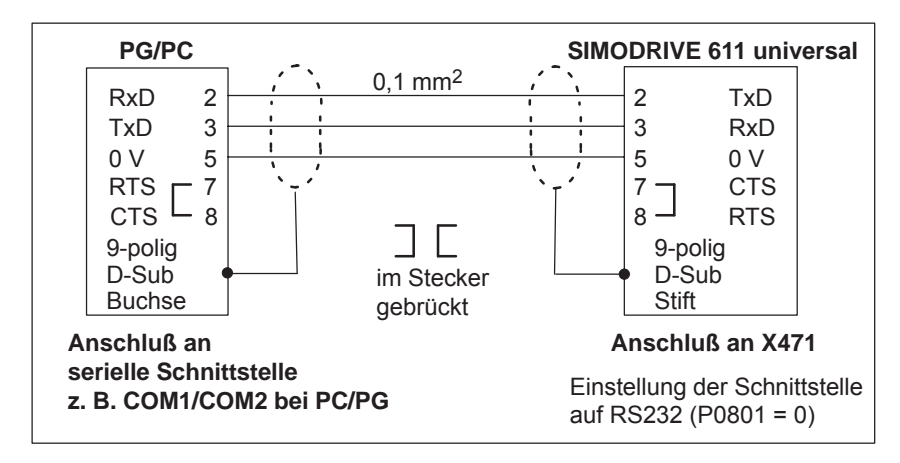

Bild 2-12 RS232-Verbindungsleitung ohne RTS/CTS-Leitungen: PG/PC <–> SIMODRIVE 611 universal

#### *2.5 Leitungspläne*

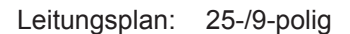

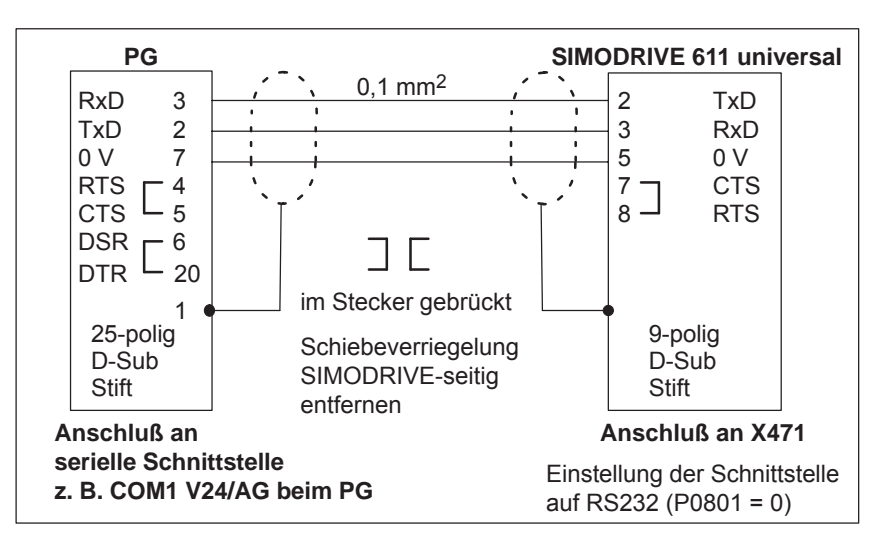

Bild 2-13 RS232-Verbindungsleitung: PG <–> SIMODRIVE 611 universal

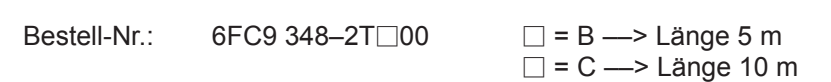

#### **Leitungsplan für RS485**

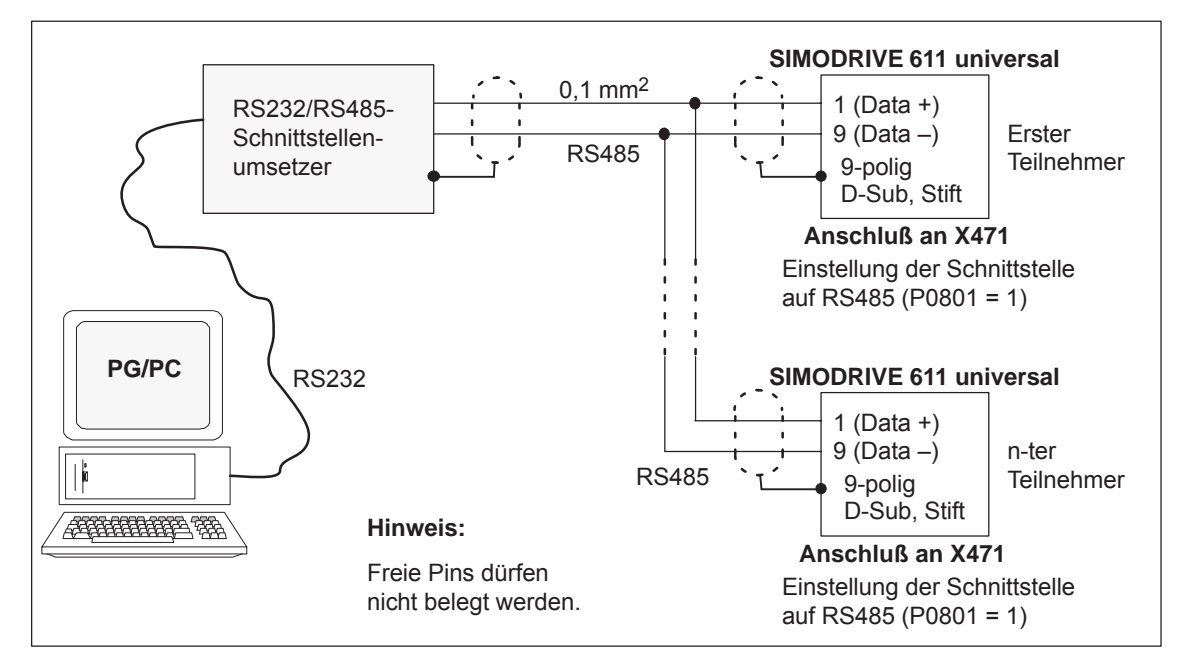

Bild 2-14 RS485-Verbindungsleitung:

PG/PC <––> RS232/RS485-Schnittstellenumsetzer <––> SIMODRIVE 611 universal

 $\blacksquare$ 

# **3**

# **Parametrieren der Baugruppe**

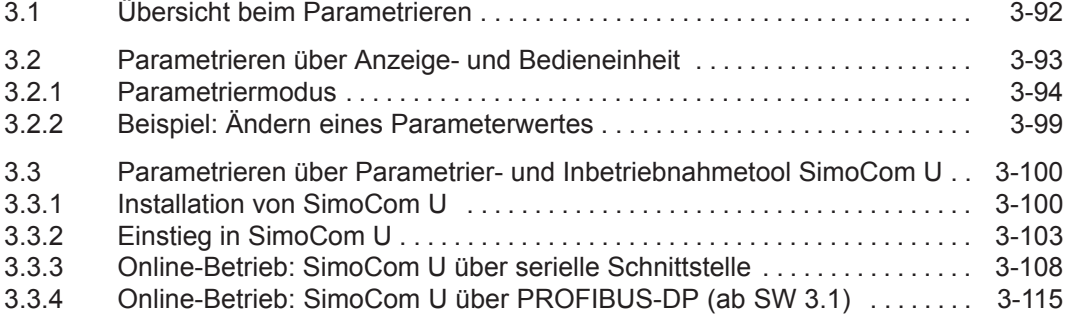

*3.1 Übersicht beim Parametrieren*

# **3.1 Übersicht beim Parametrieren**

#### Zum Parametrieren von "SIMODRIVE 611 universal" gibt es folgende Möglichkeiten: **Allgemeines**

- Parametrieren über die Anzeige- und Bedieneinheit auf der Frontplatte von "SIMODRIVE 611 universal"
- Parametrieren über das Parametrier- und Inbetriebnahmetool (SimoCom U) auf einem PG/PC
	- SimoCom U über serielle Schnittstelle (RS232/RS485) ––> siehe Kapitel 3.3.3
	- SimoCom U über PROFIBUS-DP (CP 5511/CP 5611/CP 5613) ––> siehe Kapitel 3.3.4

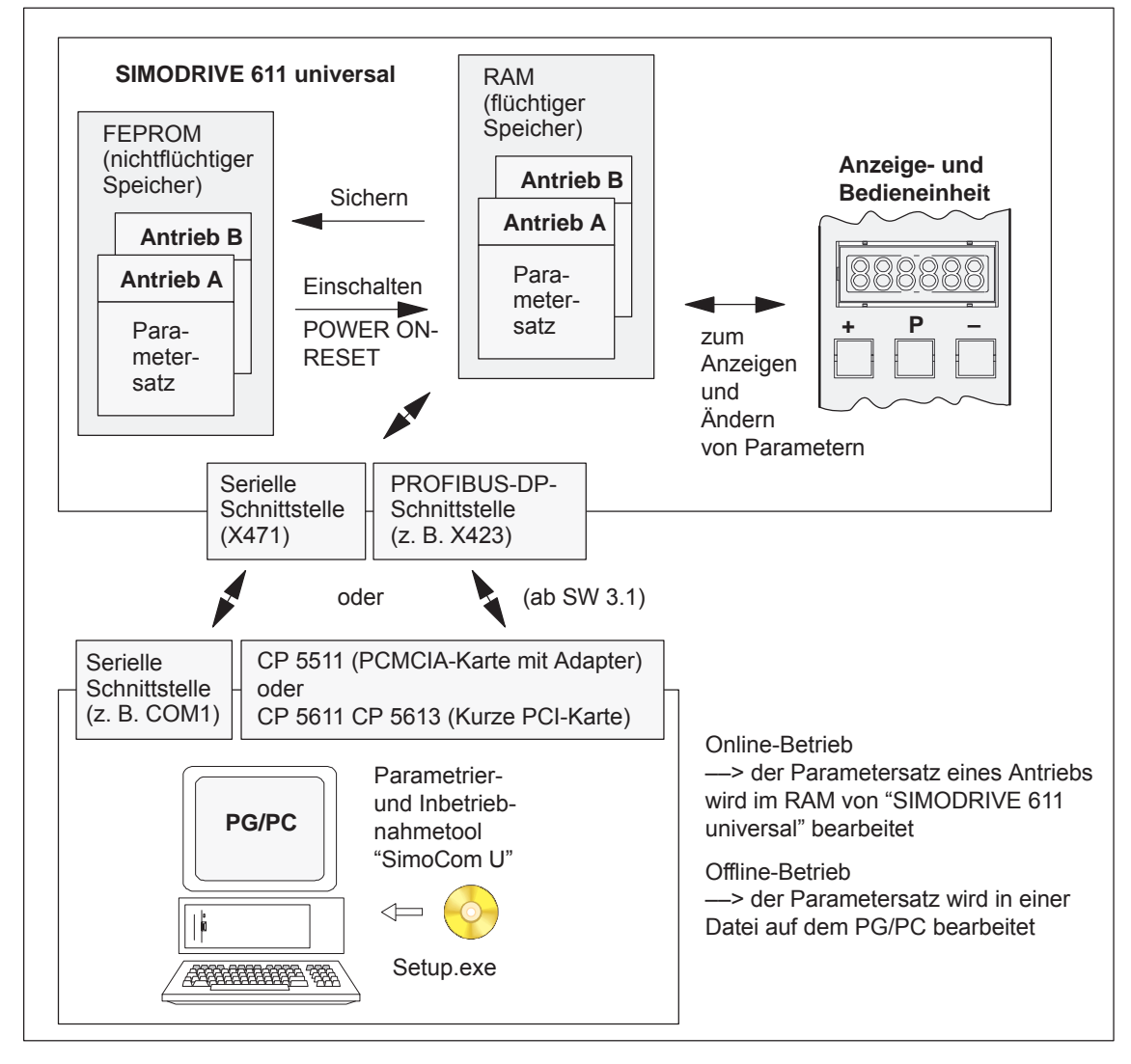

Bild 3-1 Übersicht beim Parametrieren

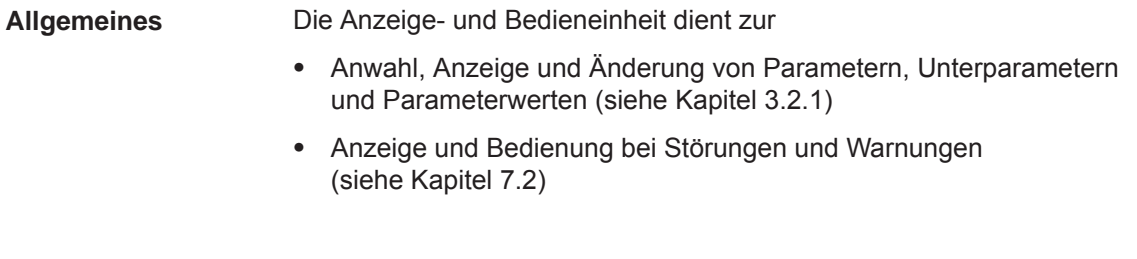

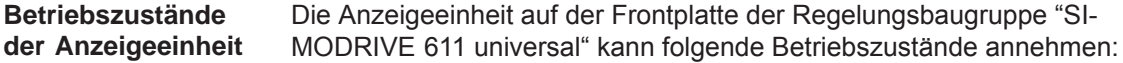

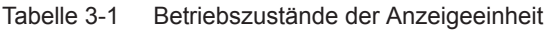

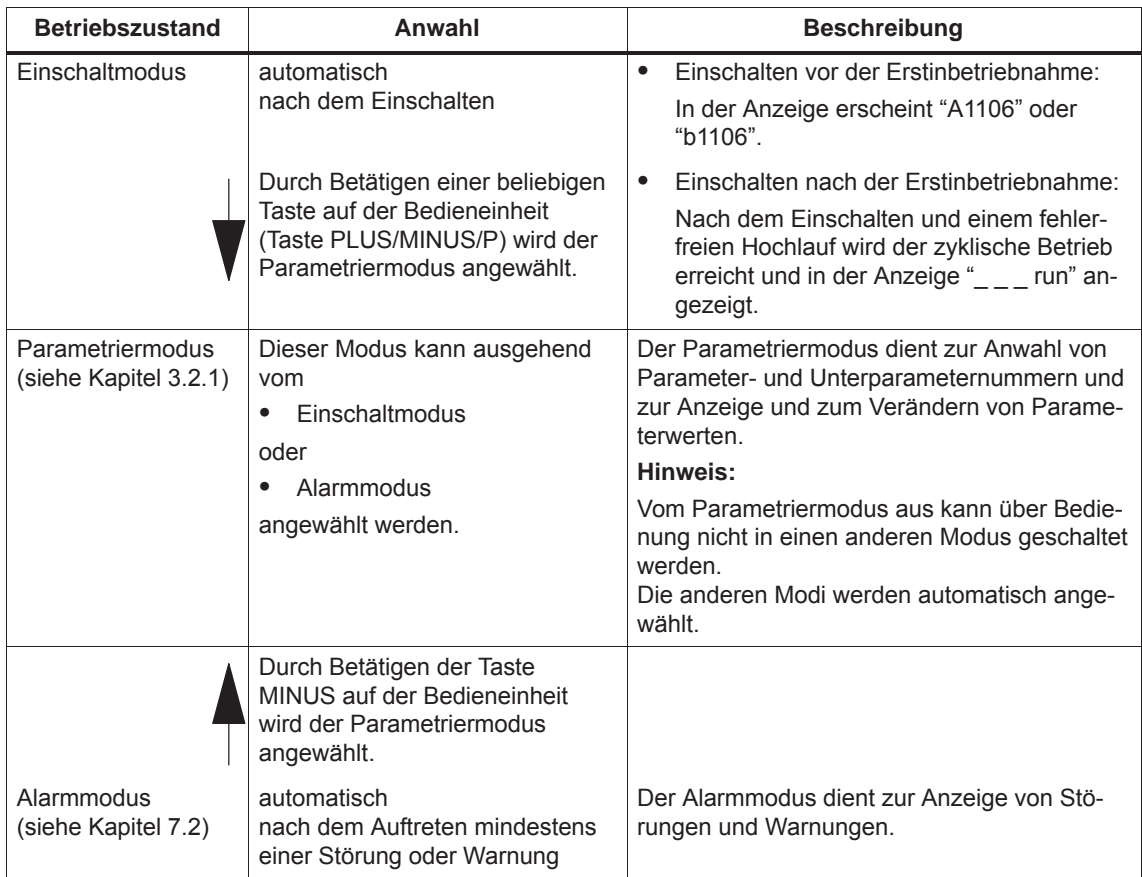

# **3.2.1 Parametriermodus**

Im Parametriermodus wird zwischen folgenden Anzeigearten unterschieden: **Anzeigearten**

- Parameteranzeige
- $\bullet$ Unterparameteranzeige

#### **Hinweis**

Es werden nur die Parameter angezeigt, die der angewählten Schutzstufe entsprechen.

Über P0651 wird festgelegt, welche Parameter les- und schreibbar sind (siehe Kapitel 4.5).

 $\bullet$ Wertanzeige

**Parameter ohne Unterparameter und Wertanzeige maximal 6 Stellen** Bei diesen Parametern gibt es folgende Anzeige- und Bedienmöglichkeiten (Beispiel mit A1400: Parameter 1400 von Antrieb A):

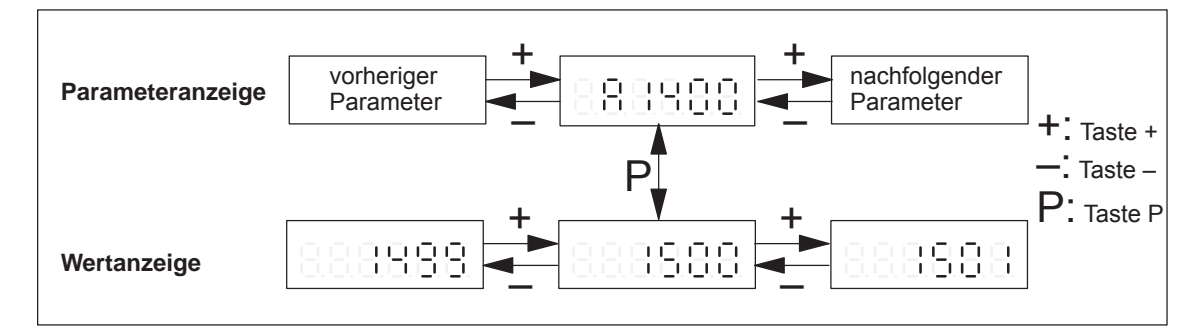

Bild 3-2 Bedienen bei Parametern ohne Unterparameter und Wertanzeige maximal 6 Stellen

**Parameter mit Unterparameter und Wertanzeige maximal 6 Stellen** Bei diesen Parametern gibt es folgende Anzeige- und Bedienmöglichkeiten (Beispiel mit A1401: Parameter 1401 von Antrieb A):

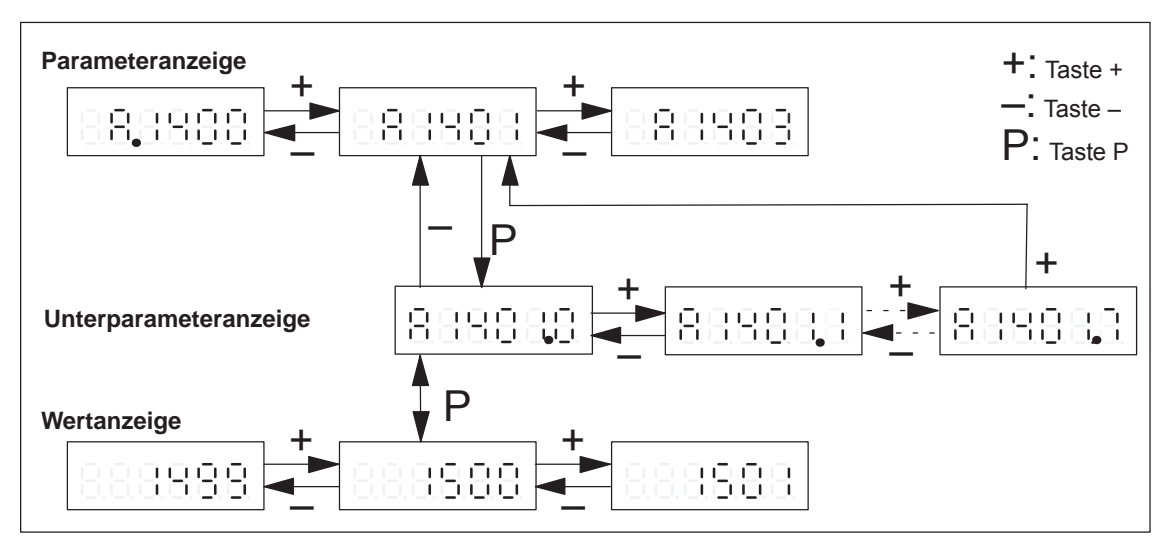

Bild 3-3 Bedienen bei Parametern mit Unterparameter und Wertanzeige maximal 6 Stellen

#### **Parameter ohne Unterparameter und Wertanzeige > 6 Stellen**

Bei diesen Parametern gibt es folgende Anzeige- und Bedienmöglichkeiten (Beispiel mit A0160: Parameter 0160 von Antrieb A):

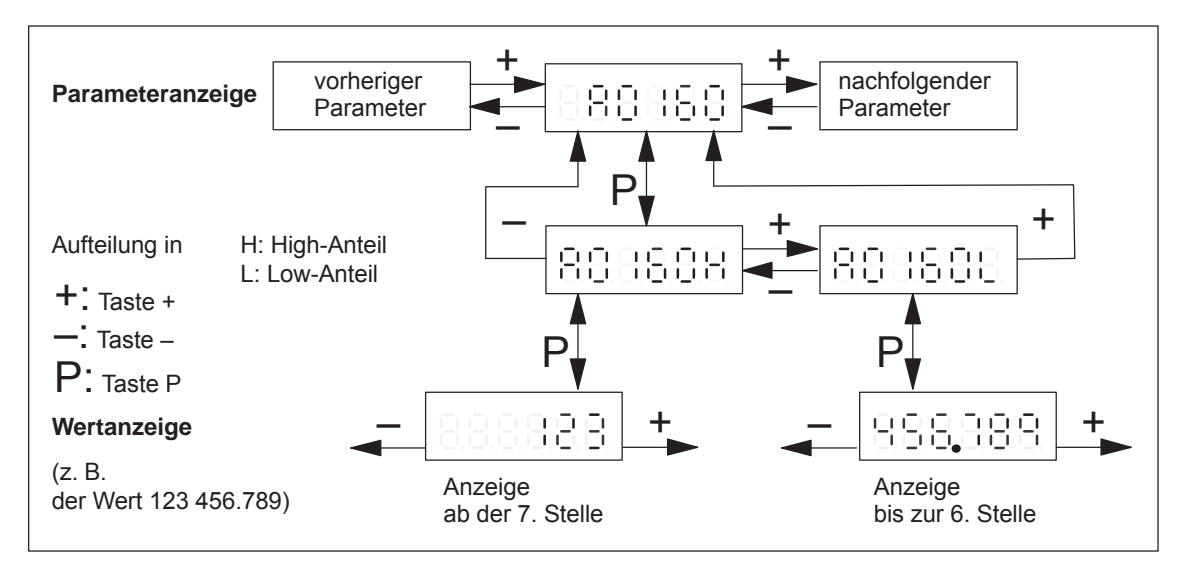

Bild 3-4 Bedienen bei Parametern ohne Unterparameter und Wertanzeige > 6 Stellen

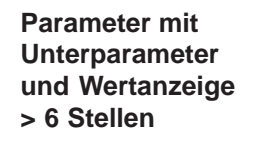

Bei diesen Parametern gibt es folgende Anzeige- und Bedienmöglichkeiten (Beispiel mit A0081: Parameter 0081 von Antrieb A):

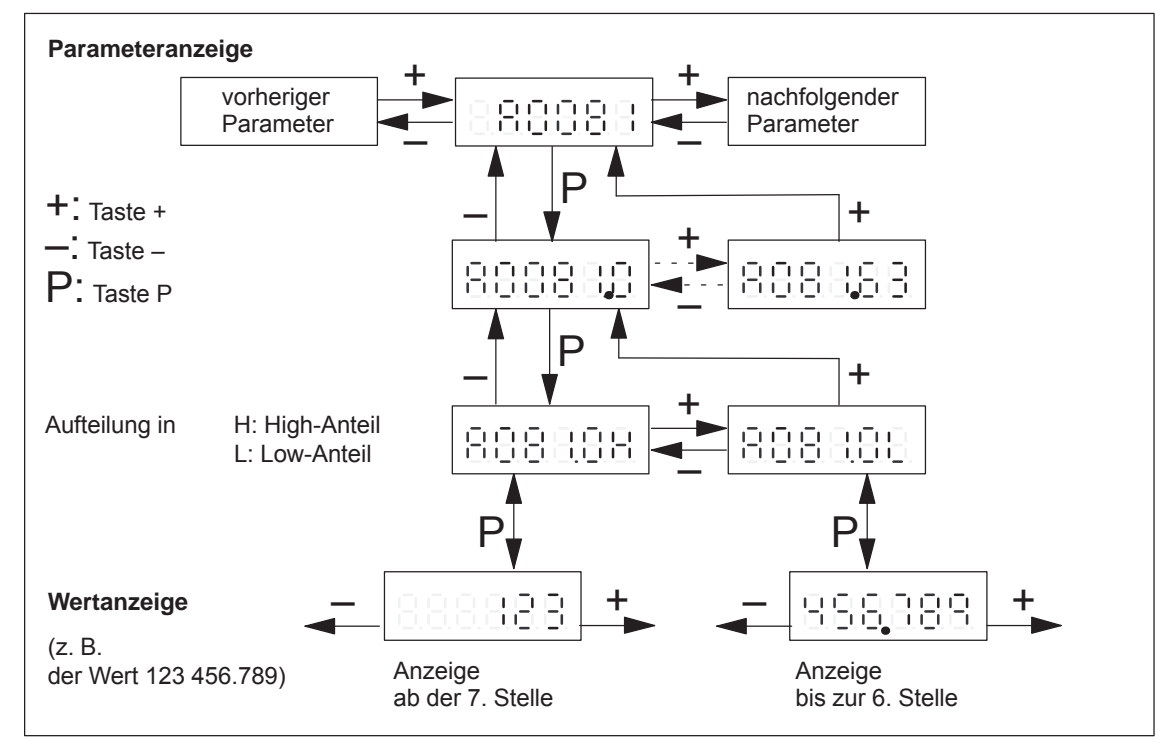

Bild 3-5 Bedienen bei Parametern mit Unterparameter und Wertanzeige > 6 Stellen

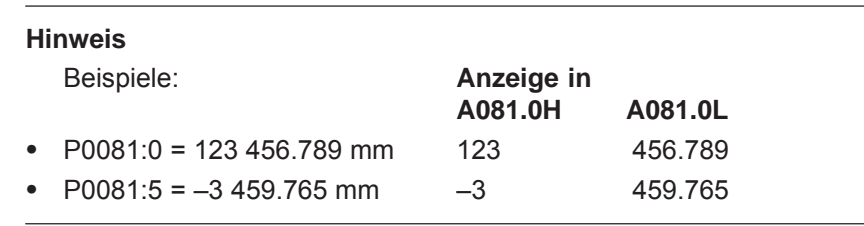

#### **Tastenkombinationen**

Zur Bedienung in den Anzeigearten stehen folgende Tastenkombinationen zur Verfügung:

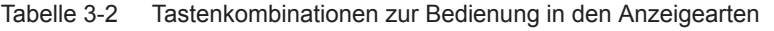

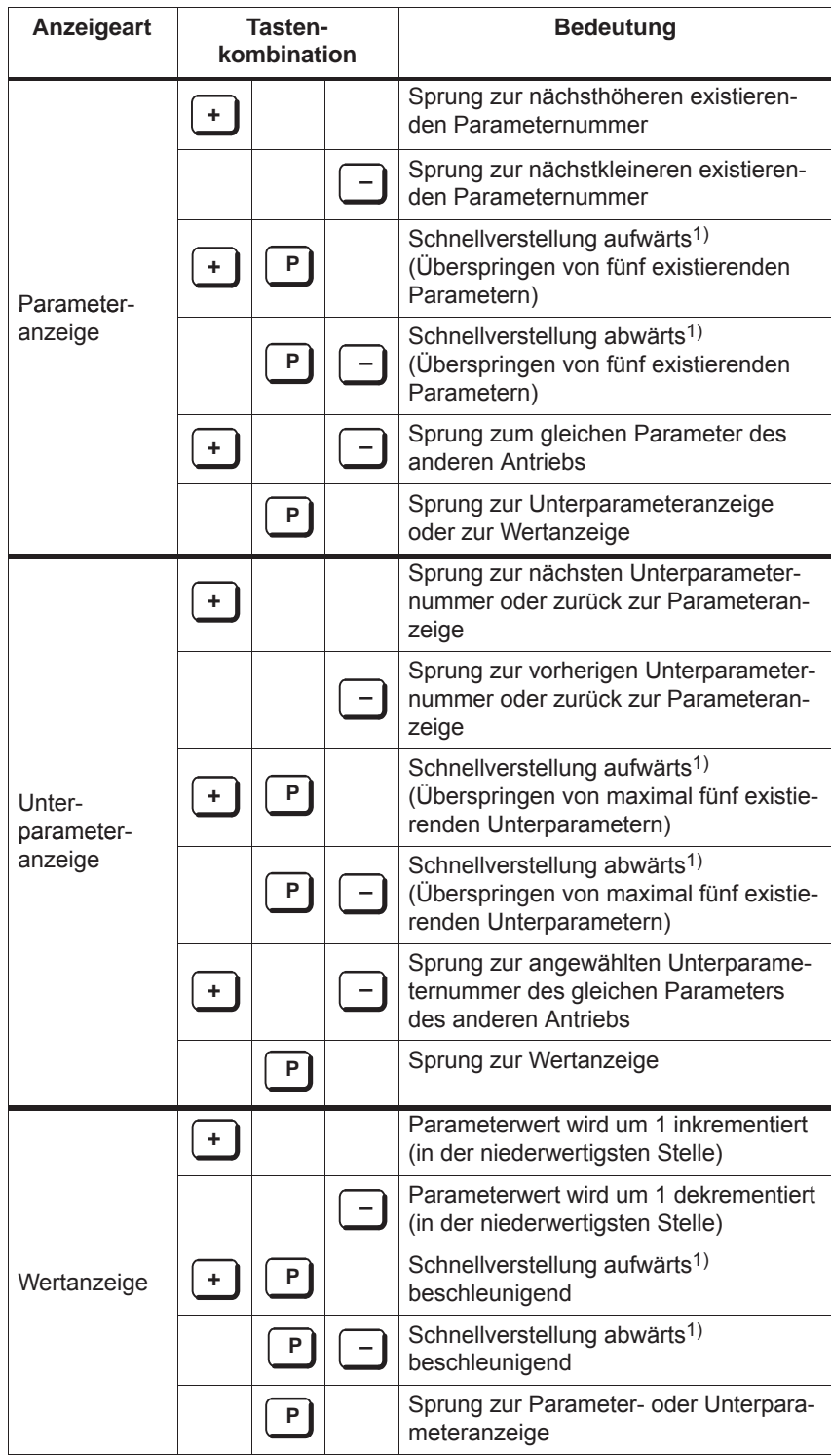

1) Verstellung bis zur unteren bzw. oberen Grenze

#### **Parameter für Antrieb A und B**

Die Parameter eines Antriebes werden in numerischer Reihenfolge sortiert angezeigt.

In der Parameter- und Unterparameteranzeige kann mit gleichzeitigem Betätigen der Tasten PLUS und MINUS zum gleichen Parameter des anderen Antriebs gesprungen werden.

Die Parameter von Antrieb A werden mit "A ..." gekennzeichnet und die von Antrieb B mit "b ...".

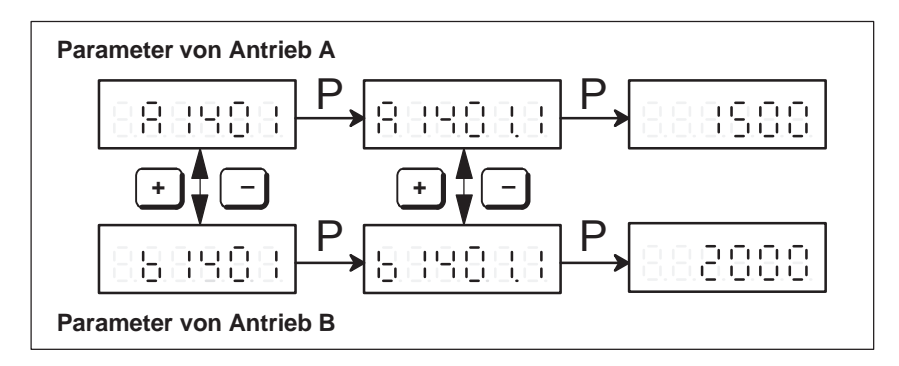

Bild 3-6 Parameteranzeige beim Antrieb A und B

| Darstellung von<br>Hexadezimal-<br>werten                       | Hexadezimalzahlen werden in der folgenden Form angezeigt:<br>0. bis F.F.F.F.F.F.                                                                                                    |                |                                                                                 |
|-----------------------------------------------------------------|----------------------------------------------------------------------------------------------------|----------------|---------------------------------------------------------------------------------|
| Einblenden der<br><b>Parameternummer</b>                        | Während der Anzeige eines Parameterwertes wird zyklisch alle 10 Se-<br>kunden für eine Sekunde die zugehörige Parameter- bzw. Unterpara-<br>meternummer eingeblendet. Dieses Verhalten kann über P1650 Bit 15<br>an-/abgewählt werden. |                |                                                                                 |
|                                                                 | P1650.15                                                                                                    | $= 0$<br>$= 1$ | zyklisches Einblenden ist aktiv (Standard)<br>zyklisches Einblenden ist inaktiv |
| Kennzeichnung<br>von POWER ON<br>wirksamen<br><b>Parametern</b> | Die Parameter, die nach POWER ON wirksam werden, werden durch<br>einen Punkt nach dem Antriebsbuchstaben in der Parameteranzeige<br>gekennzeichnet.                                                                                    |                |                                                                                 |
|                                                                 |                                                                                                    |                | Kennzeichnung von Parametern,<br>die mit POWER ON wirksam werden                |

Bild 3-7 Kennzeichnung von POWER ON wirksamen Parametern

# **3.2.2 Beispiel: Ändern eines Parameterwertes**

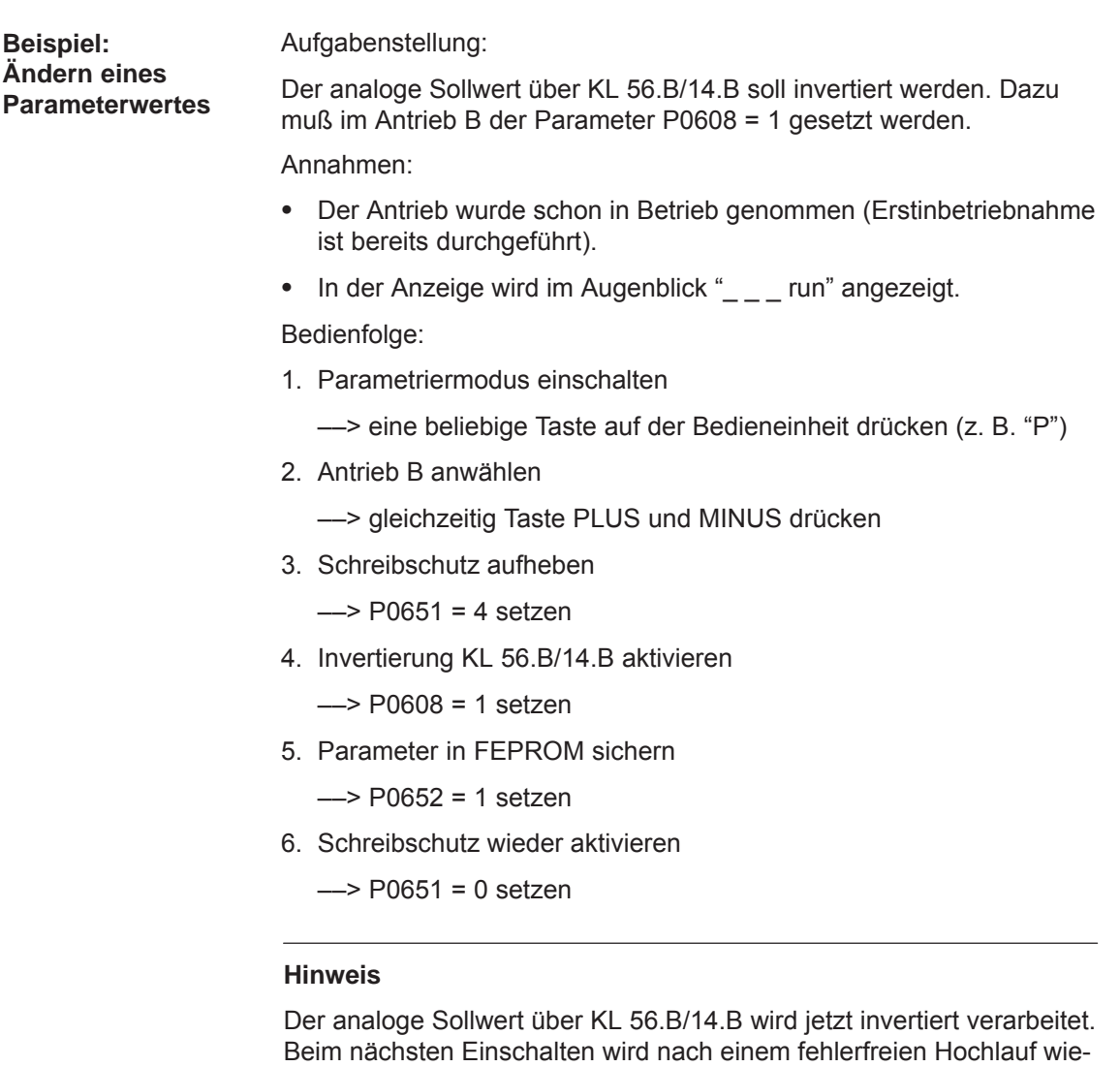

der " $_{\_ -\_}$ run" angezeigt.

Beim Lesen/Schreiben von beliebigen Parametern über die Anzeigeund Bedieneinheit gilt generell: Es ist der Lese- und Schreibschutz (P0651) zu berücksichtigen.

- Siemens AG 2014 All Rights Reserved SIMODRIVE 611 universal Funktionshandbuch (FBU) – Ausgabe 10/2014

# **3.3 Parametrieren über Parametrier- und Inbetriebnahmetool SimoCom U**

# **3.3.1 Installation von SimoCom U**

#### **Hinweis**

"SimoCom U" ist ein Tool zur Inbetriebsetzung, Diagnose und Parametrierung. Eine Verwendung als Bedienoberfläche zum ständigen Betrieb von Antrieben ist nicht zulässig!

Zum Installieren des Tools ist ein PG/PC erforderlich, das folgende Anforderungen mindestens erfüllt: **Voraussetzung**

• Betriebssystem:

Windows 98® oder Windows NT® oder

ab SW 4.1 auch Windows ME® oder Windows 2000® oder

ab SW 6.1 auch Windows XP®

ab SW 9.1 auch WIN Server 2003®

ab SW 9.2 nur Windows XP $^{\circledR,}$  WIN Server 2003 $^{\circledR}$ 

ab SW 12.1 nur Windows XP®, WIN Server 2003® oder Windows Vista®

ab SW 13.2 nur Windows XP $^{\circledR,}$  WIN Server 2003 $^{\circledR}$ Windows Vista oder Windows 7®

- $\bullet$ 32 MB Arbeitsspeicher
- Benötigter freier Speicherplatz auf der Festplatte
	- Installation mit einer Sprache ––> 30 MB
	- Installation jeder weiteren Sprache ––> plus ca. 10 MB
- $\bullet$ 1 freie serielle Schnittstelle (RS232-Schnittstelle)

#### **Hinweis**

Hinweis: Besitzt das PG/der PC keine serielle Schnittstelle, kann ein handelsüblicher USB/RS232 Schnittstellen Adapter angeschlossen werden!

Die verschiedenen Softwareversionen werden auf einer CD-ROM ausgeliefert. Außerdem ist die Software im Internet unter folgender Adresse erhältlich: <http://www.ad.siemens.de/> ––> Produkte & Lösungen ––> Antriebssysteme ––> Umrichter ––> SIMODRIVE 611 ––> 611 universal ––> Downloads **Auslieferung der Software**

**Welche Version von SimoCom U passt optimal?**

Das Parametrier- und Inbetriebnahmetool "SimoCom U" kann bei unterschiedlichen Antrieben eingesetzt werden.

Der Funktionsumfang des Tools "SimoCom U" wird kontinuierlich an die funktionalen Erweiterungen dieser Antriebe angepasst.

Um alle Funktionen eines Antriebs über "SimoCom U" parametrieren und handhaben zu können, muß abhängig vom Softwarestand des Antriebs auch das optimal passende "SimoCom U" eingesetzt werden.

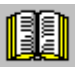

#### **Lesehinweis**

Welche Version von SimoCom U passt optimal zu welchem Antrieb und zu welchem Softwarestand des Antriebs? siehe bei SimoCom U wie folgt: Hilfe ––> Info über SimoCom U ... ––> Versionen

**Installation von SimoCom U**

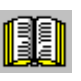

#### So installieren Sie das Tool "SimoCom U" auf Ihrem PG/PC:

### **Lesehinweis**

Auf der CD für die Software befindet sich die Datei "readme.txt". Bitte beachten Sie die Informationen, Tips und Tricks in dieser Datei.

- 1. Legen Sie die CD für die Software in das entsprechende Laufwerk Ihres PGs/PCs ein.
- 2. Führen Sie die Datei "setup.exe" im Verzeichnis "disk1" der gewünschten Version von "SimoCom U" aus. –> START –> AUSFÜHREN –> ÖFFNEN SETUP.EXE –> OK
- 3. Befolgen Sie Schritt für Schritt die Anweisungen, die Ihnen das Installationsprogramm anzeigt.

#### **Ergebnis:**

- Das Tool "SimoCom U" ist nun in dem von Ihnen ausgewählten Zielverzeichnis installiert.
- Das Tool kann z. B. wie folgt gestartet werden: –> START –> PROGRAMME –> SIMOCOMU –> SimoComU –> Mausklick
	-

#### **Hinweis**

Die auf der CD vorhandene Firmware kann mit Hilfe des Tools "Simo-Com U" in das entsprechende Modul geladen werden.

**3**

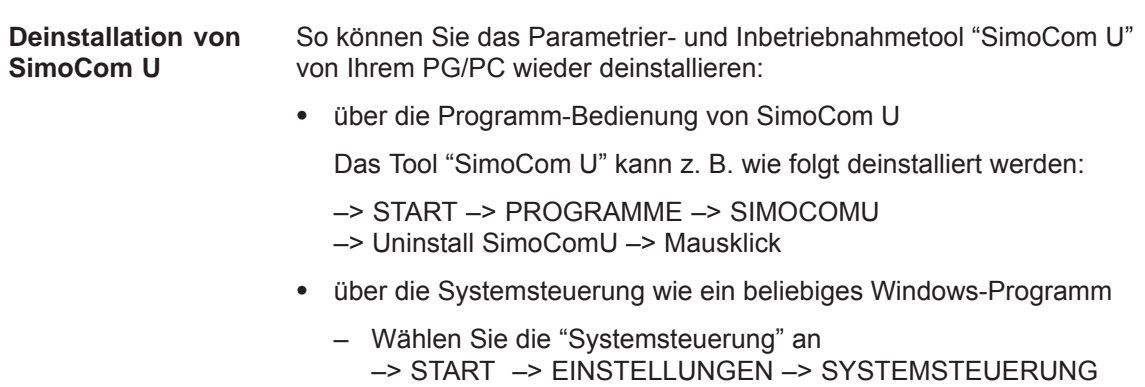

- Doppelklicken Sie auf das Symbol "Software"
- Wählen Sie das Programm "SimoCom U" im Auswahlfeld aus
- Betätigen Sie die Schaltfläche "Hinzufügen/Entfernen ..." und folgen Sie den Anweisungen

## **3.3.2 Einstieg in SimoCom U**

Das Parametrier- und Inbetriebnahmetool SimoCom U ist auf dem PG/PC nach Kapitel 3.3.1 installiert und kann gestartet werden. **Voraussetzung**

Nach dem erstmaligen Starten erscheint folgendes Grundbild:

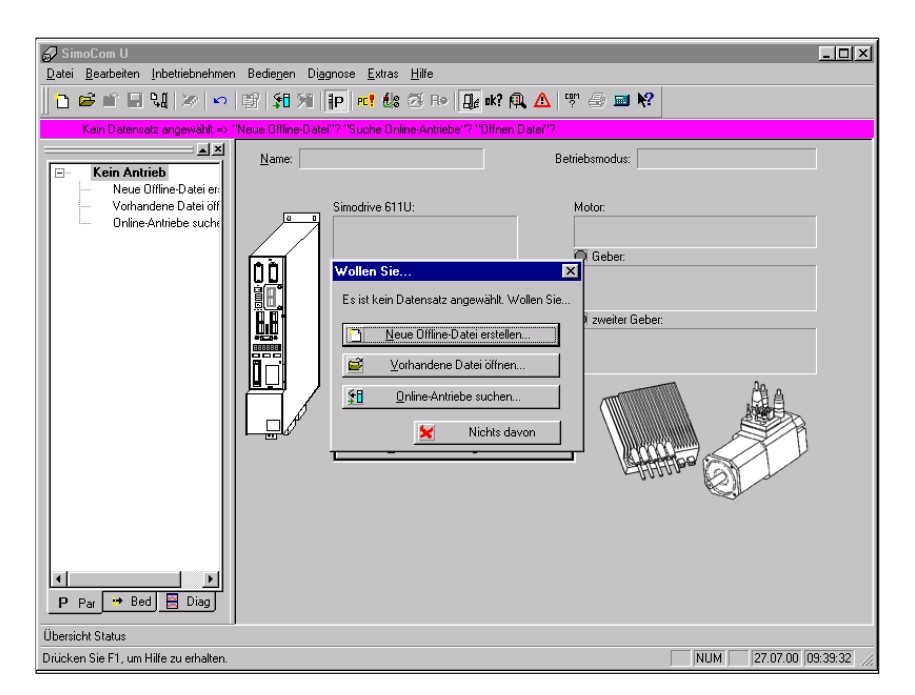

Bild 3-8 Grundbild von SimoCom U bei der aktuellsten Version

#### **Hinweis**

Das sollten Sie unbedingt beim Umgang mit SimoCom U wissen:

Das Programm versucht "mitzudenken":

- Wenn Sie einen Befehl anwählen, der aus einem bestimmten Grund eigentlich gerade nicht verfügbar ist (z. B. Sie sind offline und wollen "Verfahren"), dann tut das Programm das, was Sie wahrscheinlich gerade tun wollten: Es geht "online", bietet Ihnen eine Liste der Antriebe an und öffnet nach Anwahl des gewünschten Antriebs das Verfahrfenster. Sollten Sie das doch nicht wünschen, dann können Sie abbrechen und wie gewünscht weitermachen.  $\bullet$
- In den Dialogen stehen nur die Informationen zur Verfügung, die aufgrund der eingestellten Konfiguration vorhanden sein müssen. Beispiel:

Wenn ein Synchronmotor eingestellt ist, dann gibt es in den Dialogen keinen Hochlaufgeber zu parametrieren.

| Informationen zu | Die in der Tabelle 3-3 aufgeführten Informationen geben grundsätzliche |
|------------------|------------------------------------------------------------------------|
| SimoCom U        | Hinweise zum Umgang mit dem Parametrier- und Inbetriebnahmetool        |
|                  | SimoCom U.                                                             |

Tabelle 3-3 Informationen zu SimoCom U

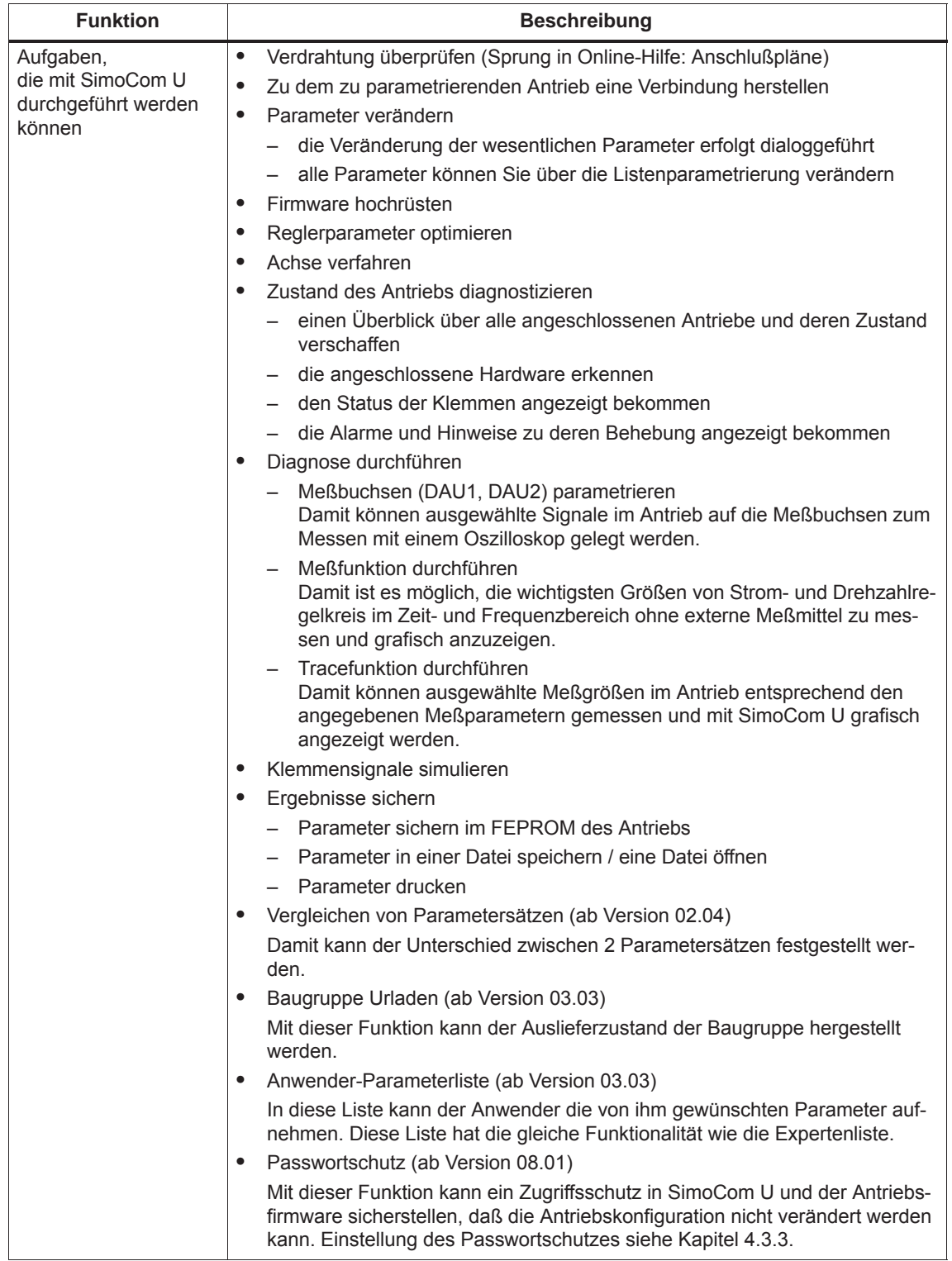

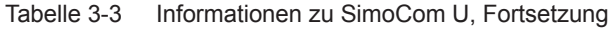

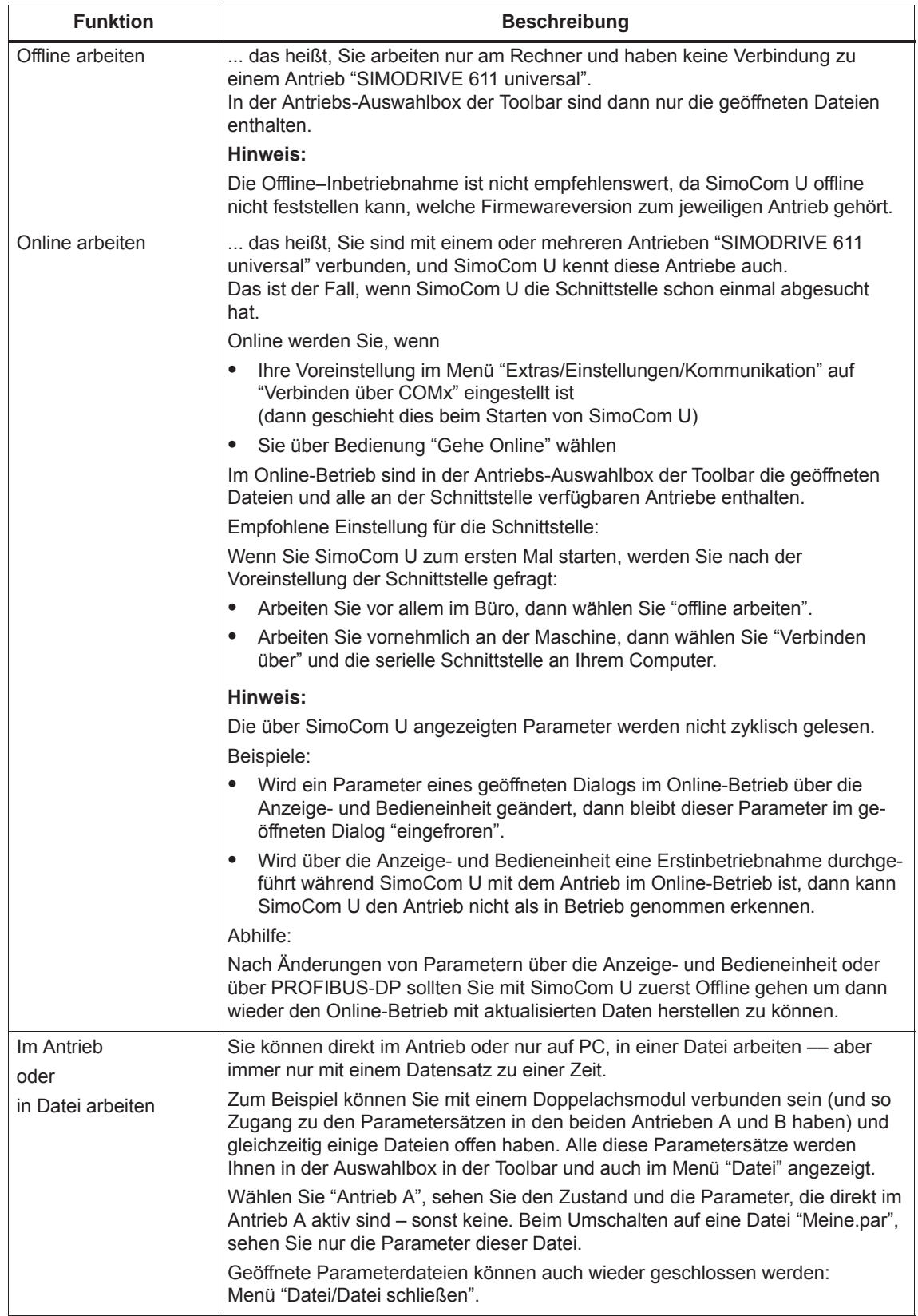

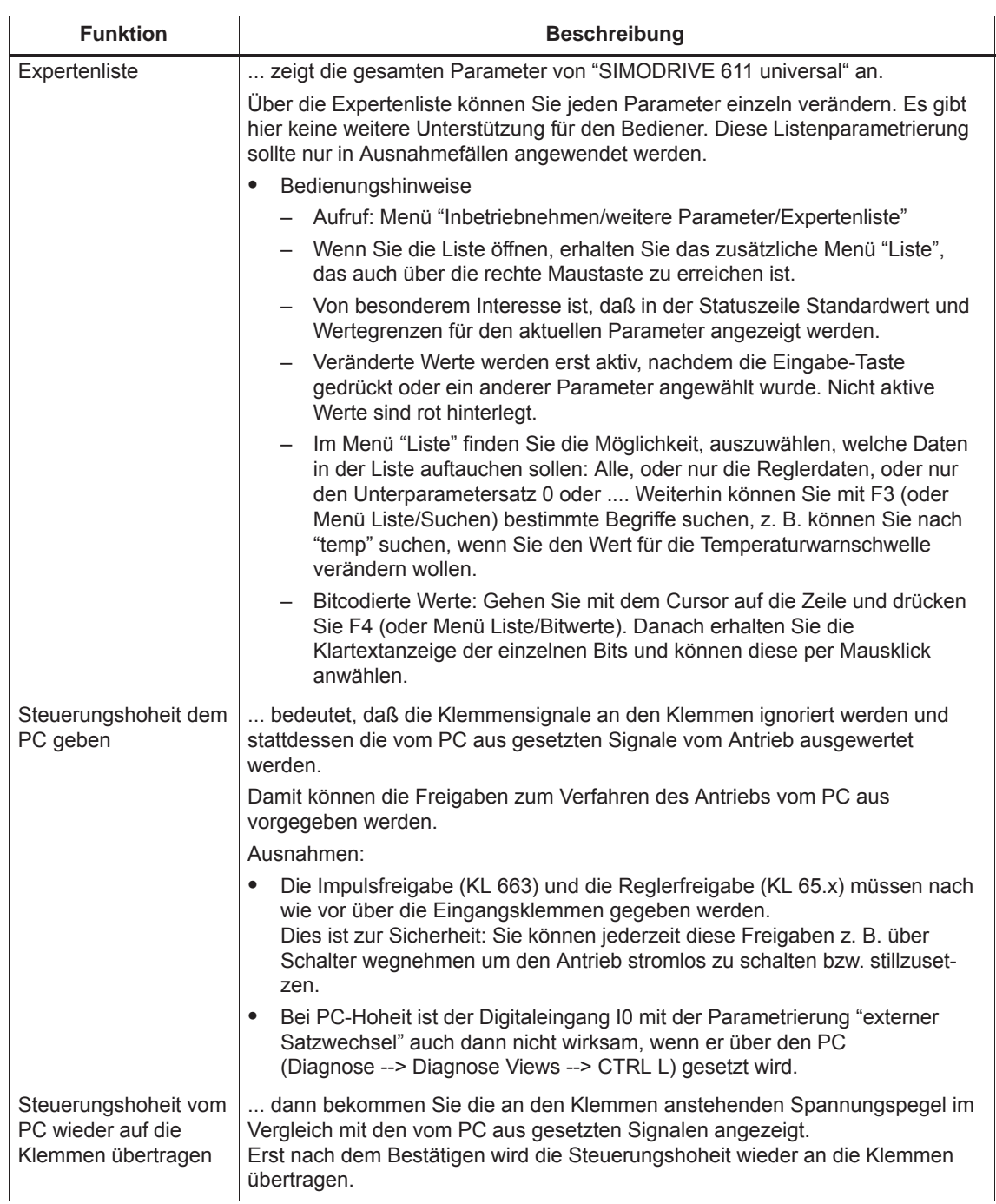

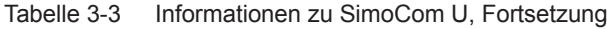
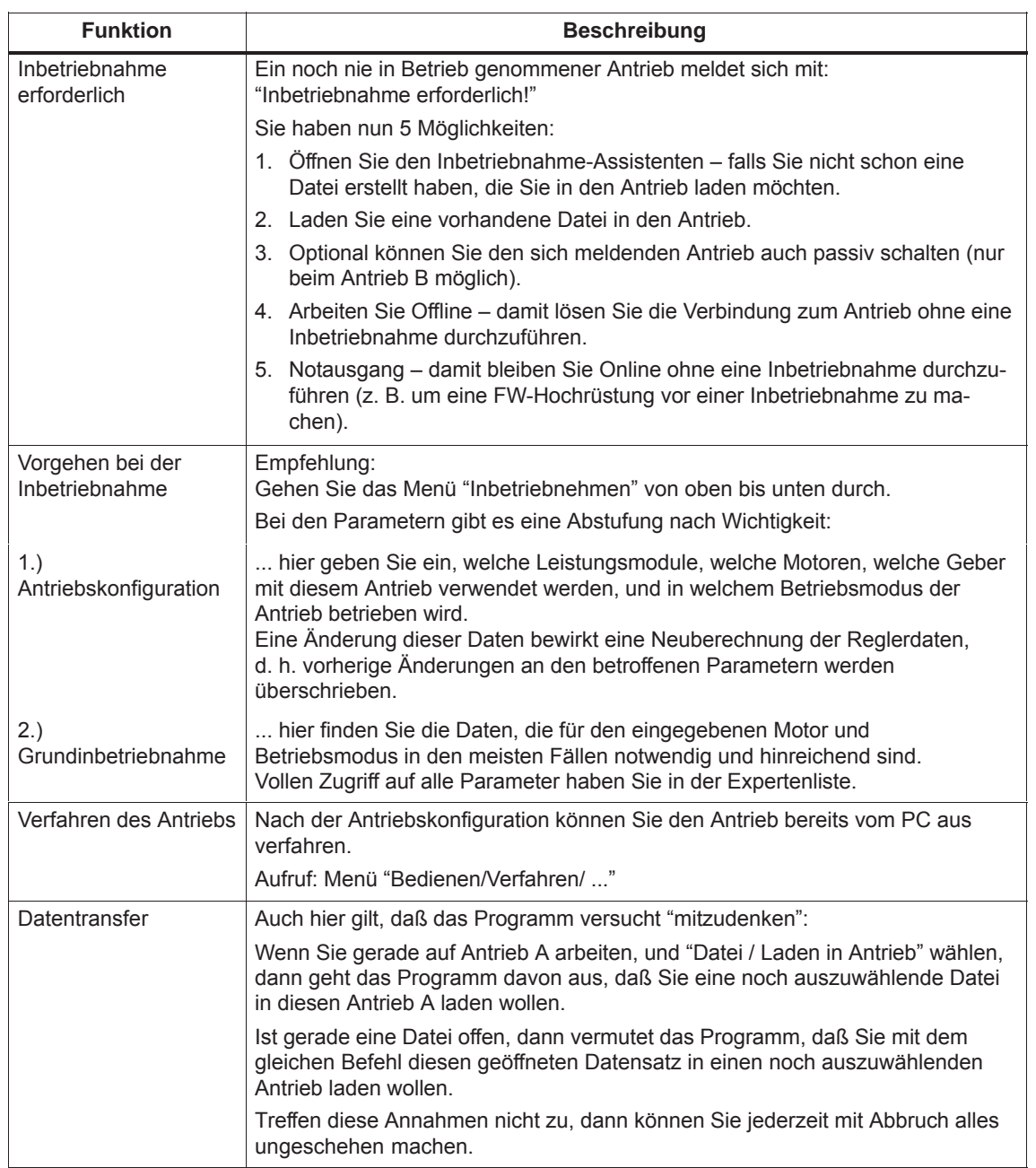

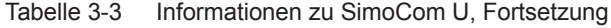

**3**

Das Tool "SimoCom U" ist mit einer integrierten Hilfe ausgestattet, die Sie beim Umgang mit dem Tool und dem Antrieb "SIMODRIVE 611 universal" unterstützt. **Integrierte Hilfe**

So rufen Sie die integrierte Hilfe auf:

- Über den Menübefehl **Hilfe Hilfethemen...**
	- oder
- durch Drücken der Schaltfläche **Hilfe**
	- oder
- durch Drücken der Taste **F1**

In der Symbolleiste wird mittels Drucksymbol das Drucken von Daten bei folgenden Dialogen ermöglicht: **Drucken bei SimoCom U**

- Verfahrsätze
- $\bullet$ Teach In
- Anwender Parameterliste
- $\bullet$ Betriebsbedingungen
- $\bullet$ Zustandsparameter
- $\bullet$ **Tracefunktion**
- $\bullet$ Meßfunktion
- Expertenliste

## **3.3.3 Online-Betrieb: SimoCom U über serielle Schnittstelle**

#### **Allgemeines**

Die serielle Schnittstelle (X471) kann als RS232-Schnittstelle oder als RS485-SS betrieben werden.

- $\blacksquare$  Betrieb als RS232-Schnittstelle ––> siehe unter Stichwort "Kommunikation über RS232"
- Betrieb als RS485-Schnittstelle ––> siehe unter Stichwort "Kommunikation über RS485"

#### **Hinweis**

Beachten Sie beim Arbeiten mit der Schnittstelle unbedingt folgende Punkte:

- Vermeiden Sie ein Abziehen der Datenkabel während des Online– Betriebs von SimoCom U. Falls Sie das Datenkabel abgezogen haben, müssen Sie SimoCom U schließen und neu starten, bevor Sie weiterarbeiten können.
- $\bullet$  Vor dem Abziehen des Datenkabels müssen Sie die Implusfreigabe von E/R und allen Antriebsmodulen wegnehmen. Damit vermeiden Sie eine eventuelle Beschädigung der seriellen Schnittstelle an der Regelung oder am angeschlossenen PC / Notebook.
- Beachten Sie beim Hochladen von Messdaten vom Antrieb, dass das Wegnehmen der Reglerfreigabe mithilfe der Taste <**F8**> oder Leertaste nicht angenommen wird. Die Hardwareklemme wirkt aber weiterhin.

*3.3 Parametrieren über Parametrier- und Inbetriebnahmetool SimoCom U ! 611ue diff !*

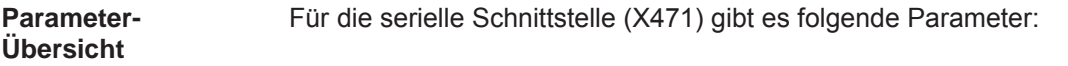

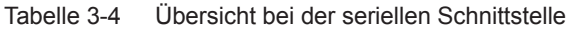

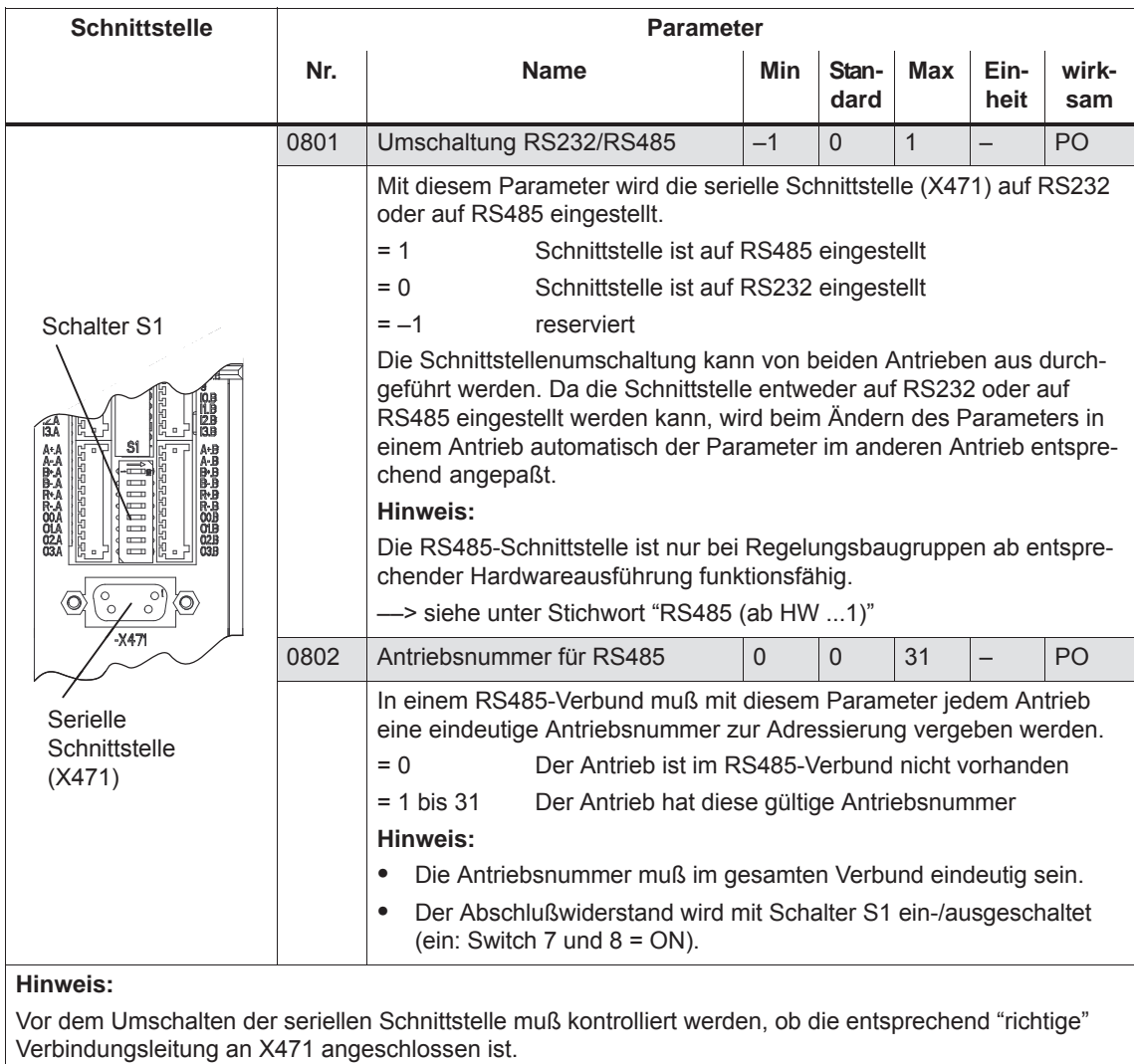

#### **Schnittstellenparameter**

Die Schnittstellenparameter für die serielle Schnittstelle sind bei "SIMODRIVE 611 universal" fest vorgegeben und können nicht verändert werden.

*3.3 Parametrieren über Parametrier- und Inbetriebnahmetool SimoCom U ! 611ue diff !*

**Kommunikation über RS232**

© Siemens AG 2014 All Rights Reserved

SIMODRIVE 611 universal Funktionshandbuch (FBU) – Ausgabe 10/2014

Die serielle RS232-Schnittstelle dient zur Verbindung der Regelungsbaugruppe "SIMODRIVE 611 universal" mit einem PG/PC. Das Parametrier- und Inbetriebnahmetool SimoCom U kommuniziert im Online-Betrieb über diese Schnittstelle (siehe Bild 3-9).

Zum Kommunikationsaufbau gibt es folgendes zu beachten:

- 1. Parameter P0801 "Umschaltung RS232 / RS485": Der Parameter muß auf RS232 eingestellt werden (P0801 = 0). Empfehlung: Die Einstellung bzw. Überprüfung dieses Parameters über die Anzeige- und Bedieneinheit vornehmen (siehe Kapitel 3.2).
- 2. RS232-Verbindungsleitung Leitung zwischen PG/PC und "SIMODRIVE 611 universal" (Leitungsplan: siehe Kapitel 2.5).

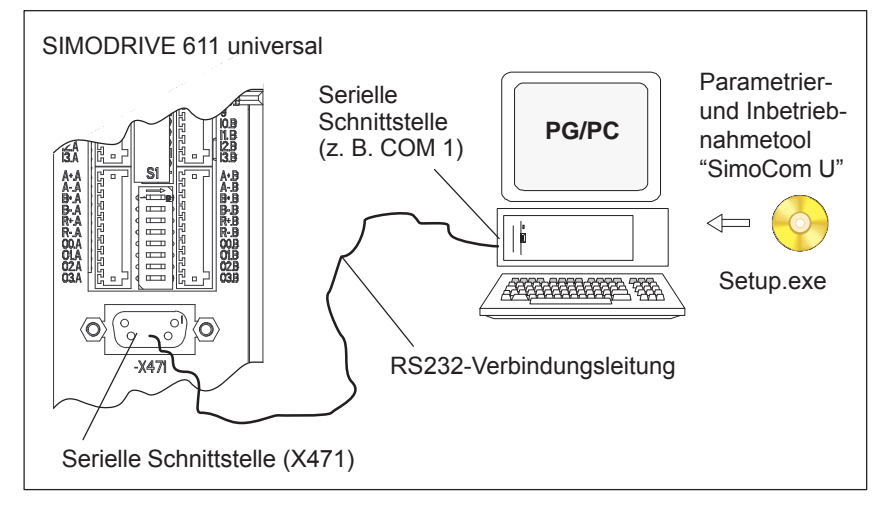

Bild 3-9 Kommunikation über RS232

#### **Kommunikation über RS485**

**(die Funktion ist HW-abhängig)** 

Die serielle RS485–Schnittstelle dient zum Verbinden mehrerer Regelungsbaugruppen "SIMODRIVE 611 universal" in einem RS485–Verbund.

Das Parametrier- und Inbetriebnahmetool SimoCom U kommuniziert im Online-Betrieb über einen RS232/RS485-Schnittstellenumsetzer und dem ausgewählten Antrieb im RS485-Verbund (siehe Bild 3-10).

#### **Achtung**

 $\bullet$ 

 $\bullet$ 

Die RS485-Schnittstelle ist nur bei Regelungsbaugruppen ab entsprechender Hardwareausführung funktionsfähig (siehe Bestellnummer, MLFB).

- Regelungsbaugruppe (MLFB) RS485?
	- 6SN1118–□N□00–0AA0 RS485 ist nicht funktionsfähig
	- ab 6SN1118–□N□00–0AA1 RS485 ist funktionsfähig
- : Platzhalter für Bestellnummer

Bei der Kommunikation über RS485 gibt es folgendes zu beachten:

- 1. Parameter
	- P0801 (Umschaltung RS232/RS485) Der Parameter muß auf RS485 eingestellt werden (P0801 = 1). Empfehlung:

Die Einstellung bzw. Überprüfung dieses Parameters über die Anzeige- und Bedieneinheit vornehmen (siehe Kapitel 3.2).

- P0802 (Antriebsnummer für RS485) Über diesen Parameter wird die Antriebsnummer für jeden Antrieb eingestellt.
- 2. Schnittstellenumsetzer RS232/RS485 Beim Betrieb über RS485 ist ein handelsüblicher RS232/RS485- Umsetzer zwischen PC und RS485-Bus erforderlich.

Der Schnittstellen-Umsetzer muß folgende Eigenschaften haben:

- Die Umschaltung der Datenrichtung muß von dem Umsetzer automatisch vorgenommen werden.
- Der Umsetzer darf kein "Echo" an den PC zurückschicken.

Empfehlung für einen RS232/RS485-Schnittstellenumsetzer:

- Name: PC/PPI-Kabel (RS232/RS485-Umsetzer)
- Bestellnummer: 6ES7 901–3BF20–0XA0
- Leitungslänge: 5 m
- Anschlußstecker: auf RS232-Seite: 9-polig Buchse auf RS485-Seite: 9-polig Stift
- Stromversorgung: über Anschlußstecker auf der RS485-Seite (+24 V / 0,5 W)
- Übertragungsrate: auf 38,4 kBaud einstellen

*3.3 Parametrieren über Parametrier- und Inbetriebnahmetool SimoCom U ! 611ue diff !*

- 3. Leitung
	- RS232-Verbindungsleitung Leitung zwischen PG/PC und Schnittstellenumsetzer (Leitungsplan: siehe Kapitel 2.5)
	- RS485-Verbindungsleitung Leitung zwischen RS232/RS485-Schnittstellenumsetzer und den Teilnehmern zum Aufbau einer RS485-Strecke (Leitungsplan: siehe Kapitel 2.5 bzw. Bild 3-10)
- 4. Abschlußwiderstand für RS485-Bus
	- Generell gilt: Erster und letzter Teilnehmer ––> Abschlußwiderstand ein Andere Teilnehmer am Bus ––> Abschlußwiderstand aus (Schalter S1, siehe Kapitel 1.3.2)

Beispiel: Kommunikation zwischen PG/PC und 6 Antrieben über RS485

Die Kommunikation von einem PG/PC aus soll zu 3 Regelungsbaugruppen "SIMODRIVE 611 universal" (2-Achs-Ausführungen) über die serielle Schnittstelle möglich sein. Der Online-Betrieb zwischen PG/PC und den einzelnen Regelungsbau-

gruppen muß über einen RS232/RS485-Umsetzer und eine entsprechende Verkabelung auf der RS485-Seite realisiert werden, um jederzeit mit jedem Antrieb Online gehen zu können.

Annahmen für das Beispiel:

- $\bullet$  Es wird der empfohlene RS232/RS485-Umsetzer (PC/PPI-Kabel) eingesetzt. Alle Schalter am Umsetzer auf "0" stellen.
- $\bullet$  Die serielle Schnittstelle muß bei allen Antrieben auf RS485 eingestellt werden (P0801 = 1).
- Einstellung der Antriebsnummer (P0802)
	- 1. Baugruppe Antrieb A: Antriebsnummer für RS485 = 4 Antrieb B: Antriebsnummer für RS485 = 2
	- 2. Baugruppe Antrieb A: Antriebsnummer für RS485 = 7 Antrieb B: Antriebsnummer für RS485 = 8
	- 3. Baugruppe Antrieb A: Antriebsnummer für RS485 = 5 Antrieb B: Antriebsnummer für RS485 = 3
- $\bullet$  Abschlußwiderstand für RS485-Bus
	- Schnittstellenumsetzer: erster Teilnehmer
		- ––> Abschlußwiderstand einschalten bzw. in der Buchse einlöten (siehe Bild 3-10)
	- 1. und 2. Baugruppe: kein erster oder letzter Teilnehmer ––> Abschlußwiderstand ausschalten
	- 3. Baugruppe: letzter Teilnehmer ––> Abschlußwiderstand einschalten

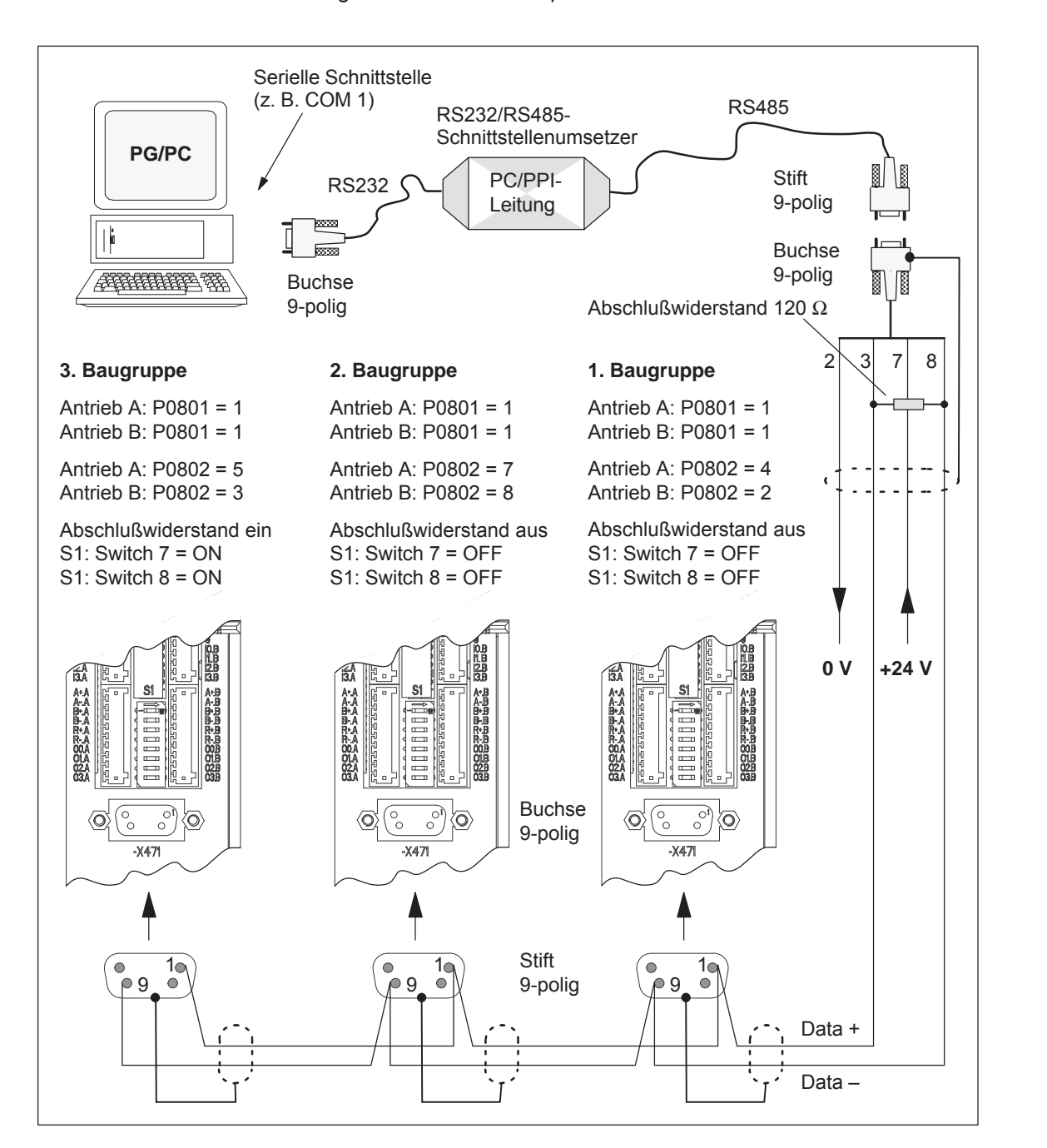

Lösungsansatz für das Beispiel:

Bild 3-10 Kommunikation über RS485 (Beispiel mit 3 Teilnehmern)

#### **Hinweis**

Analog zur Angabe der möglichen Teilnehmeradressen (Antriebsnummern) sind bis zu 31 Antriebe an einem RS232/RS485–Schnittstellenumsetzer (PC/PPI-Leitung) anschließbar.

### **3.3.4 Online-Betrieb: SimoCom U über PROFIBUS-DP (ab SW 3.1)**

Das Parametrier- und Inbetriebnahmetool "SimoCom U" kann außer über die serielle Schnittstelle auch über den Feldbus PROFIBUS-DP mit den Antrieben kommunizieren. **Beschreibung**

Es gibt folgende Möglichkeiten für den Online-Betrieb:

 Online-Betrieb über die CP 5511 / CP 5611 / CP 5613 direkt mit dem Feldbus

PG/PC <––> CP 5511 / CP 5611 / CP 5613 <––> PROFIBUS <––> Antriebe

 $\bullet$ Online-Betrieb über die MPI-Schnittstelle der SIMATIC S7

PG/PC <––> MPI <––> PROFIBUS <––> Antriebe

Wenn die nachfolgend aufgeführten Voraussetzungen erfüllt sind, dann kann zwischen SimoCom U und allen auf dem Bus vorhandenen Antrieben ("DP-Slaves 611U") ein Online-Betrieb aufgebaut werden.

#### **Hinweis**

Bei der Darstellung von antriebsinternen Werten (z. B. Lagesollwert...) kann es durch die unterschiedlichen Rundungsverfahren der Wandelprogramme im Antrieb und im Parametrier- und Inbetriebnahmetool "SimoCom U" in der letzten Stelle des Wertes zu Abweichungen kommen. Allerdings hat das keinen Einfluss auf die antriebsinterne Rechengenauigkeit.

#### **Hinweis**

Während des Online–Betriebs von SimoCom U ist ein Abziehen der Datenkabel zu vermeiden. Falls dieser Fall eintritt, muss SimoCom U geschlossen und neu gestartet werden, bevor weitergearbeitet werden kann.

Vor dem Abziehen des Datenkabels ist die Implusfreigabe von E/R und allen Antriebsmodulen wegzunehmen, um eine eventuelle Beschädigung der seriellen Schnittstelle an der Regelung oder am angeschlossenen PC / Notebook zu vermeiden.

*3.3 Parametrieren über Parametrier- und Inbetriebnahmetool SimoCom U*

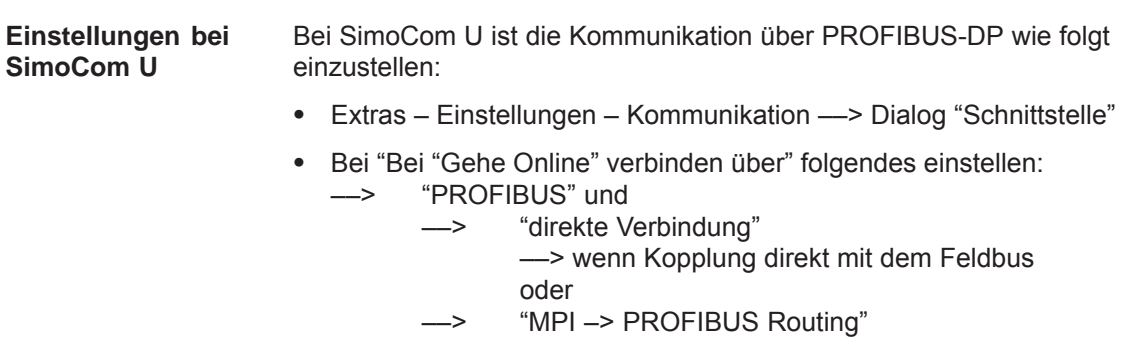

- ––> wenn Kopplung über MPI-Schnittstelle oder
- ––> "Kommunikation über OPC-Server" (ab SW 6.1) ––> wenn Kopplung über OPC-Server

Danach kann über die Funktion "Online-Antriebe suchen" ein Online-Betrieb direkt über den Feldbus zum Antrieb hergestellt werden.

- Um mit "SimoCom U" mit einem Antrieb über den Feldbus PROFIBUS-DP in den Online-Betrieb gehen zu können, müssen folgende Voraussetzungen erfüllt sein: **Voraussetzungen**
	- 1. Regelungsbaugruppe "SIMODRIVE 611 universal" ab SW 3.1 mit folgendem eingebautem Optionsmodul:
		- Optionsmodul PROFIBUS-DP2 (mit ASIC DPC31 ohne PLL) Bestell-Nr. (MLFB): 6SN1114–0NB00–0AAx

oder

- Optionsmodul PROFIBUS-DP3 (mit ASIC DPC31 mit PLL) 6SN1114–0NB01–0AAx
- 2. Parametrier- und Inbetriebnahmetool "SimoCom U" ab Version 3.1
- 3. Kommunikationsbaugruppen, wenn verbinden über PROFIBUS
	- CP 5511 (PROFIBUS-Anbindung über PCMCIA-Karte)

Aufbau: PCMCIA-Karte vom Typ 2 + Adapter mit 9-poliger SUB-D-Buchse zum Anschluß an PROFIBUS.

Bestell-Nr. (MLFB): 6GK1551–1AA00

oder

– CP 5611 (PROFIBUS-Anbindung über kurze PCI-Karte)

Aufbau: Kurze PCI-Karte mit 9-poliger SUB-D-Buchse zum Anschluß an PROFIBUS.

Bestell-Nr. (MLFB): 6GK1561–1AA00

– CP 5613 (PROFIBUS-Anbindung über kurze PCI-Karte) (ab SW 4.1)

Aufbau: Kurze PCI-Karte mit 9-poliger SUB-D-Buchse zum Anschluß an PROFIBUS-DP. Diagnose LEDs PROFIBUS Controller ASPC2 StepE

Bestell-Nr. (MLFB): 6GK1561–3AA00

4. SIMATIC-CPU, wenn verbinden über MPI-Schnittstelle

Bei der Kopplung über die MPI-Schnittstelle ist eine routingfähige SIMATIC-CPU erforderlich.

5. S7-DOS ab V5.0

Diese Software wird auf der CD für "SIMODRIVE 611 universal" mitgeliefert (siehe Kapitel 1.3).

- 6. Verbindungsleitung
	- zwischen CP 5511 bzw. CP 5611 und Feldbus PROFIBUS oder
	- zwischen MPI-Schnittstelle von PG und SIMATIC-CPU

#### *3.3 Parametrieren über Parametrier- und Inbetriebnahmetool SimoCom U*

#### **Hinweis**

Online-/Offline gehen über PROFIBUS im zyklischen Betrieb:

Während der PROFIBUS sich im zyklischen Betrieb befindet kann SimoCom U mit CPxx über die folgende Steckleitung an den Feldbus an- bzw. abgehängt werden, ohne daß es zu einer Störung kommt.

Bestell-Nr. (MLFB): 6ES7901–4BD00–0XA0 (Steckleitung)

#### **Voraussetzungen mit OPC-Server (ab SW 6.1)**

Um mit "SimoCom U" mit einem Antrieb über einen OPC-Server PROFIBUS-DP in den Online-Betrieb gehen zu können, ist vorab der OPV-Server nach Herstellerangaben zu installieren und es müssen folgende Voraussetzungen erfüllt sein:

- Hardware
	- installierte PROFIBUS-Karte im PC, auch von Fremdherstellern
	- Verbindungsleitung
- $\bullet$  Software
	- Treibersoftware und zugehöriger OPC-Server zu der installierten Profibuskarte
	- Projektierungssoftware für den OPC-Server Die meisten OPC-Server/Profibuskarten erfordern eine Buseinstellung (z. B. Baudrate, Protokoll), manche erfordern zusätzlich die Projektierung der vorhandenen Antriebe am Bus.

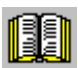

#### **Lesehinweis**

Für eine Information über das Vorgehen bei Projektierung von PROFIBUS-Karte bzw. OPC-Server sehen Sie bitte in der Dokumentation des entsprechenden Herstellers nach. Diese Vorgehensweisen sind herstellerspezifisch.

– Der vom Hersteller bereitgestellte OPC-Server bietet Zugriffsmöglichkeit auf MSAC2-Dienste nach DPV1 (EN50170) incl. dem Dienst DataTransport. OPC-Server, die sich unter der Kategorie "Profibus– DPV1–OPC–Server Version 1.0" auf dem System registriert haben, erfüllen diese Voraussetzung.

Diese OPC-Server bietet SimoCom U bei der Schnittstellenauswahl in einer gesonderten Auswahlbox an.

• SimoCom U ab Version 6.1

Nachdem diese Konfiguration des OPC-Servers aktiviert ist, kann in SimoCom U unter "Extras/Einstellungen/Kommunikation" der Zugangsweg auf "Kommunikation über OPC-Server" eingestellt werden.

Danach ist noch mit der Schaltfläche "OPC-Konfiguration" der zu benutzende OPC-Server auszuwählen:

- Es wird empfohlen, die Option "alle DPV1-OPC-Server anzeigen" auszuwählen und mit der darunterstehenden Auswahlbox einen OPC-Server auszuwählen. Die bei dieser Auswahl erscheinenden OPC-Server gewährleisten, daß die von SimoCom U benötigten Dienste wie in den SW-Voraussetzungen beschrieben erfüllt sind.
- Sollte der benötigte OPC-Server nicht in dieser Liste erscheinen, die benötigten Dienste jedoch verfügbar sind, ist die Schaltfläche "alle OPC-Server anzeigen"zu wählen, wobei alle im PC installierten Dienste aufgeführt werden, die OPC unterstützen.
- Alternativ kann unter "Namen OPC-Server angeben" die sogenannte ClassID des OPC-Servers direkt eingeben werden (nur für Experten!).

**Beispiel:** 

*3.3 Parametrieren über Parametrier- und Inbetriebnahmetool SimoCom U*

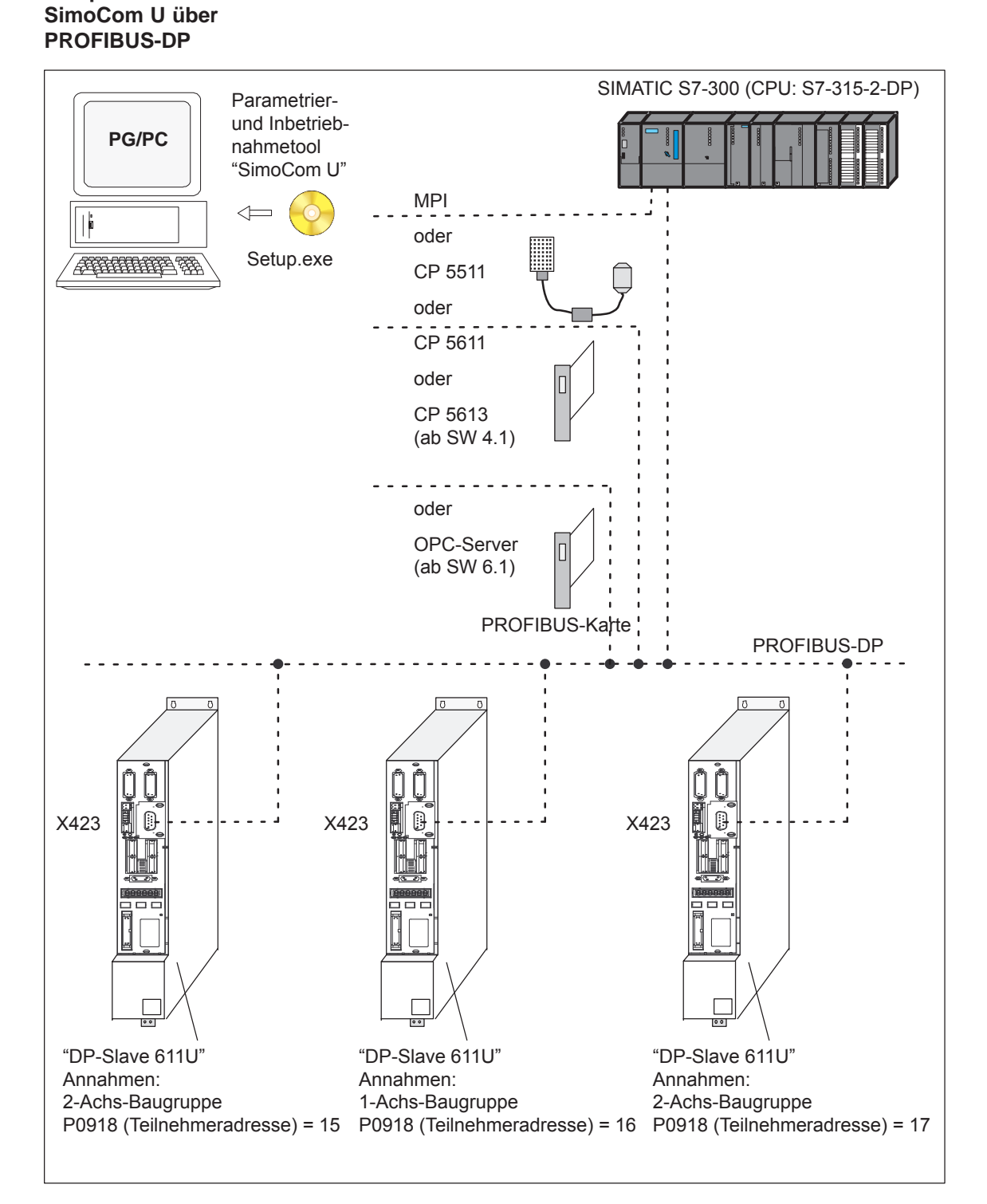

#### Bild 3-11 SimoCom U über PROFIBUS (Beispiel mit 3 Regelungsbaugruppen)

F.

3-120

# **4**

# **Inbetriebnahme**

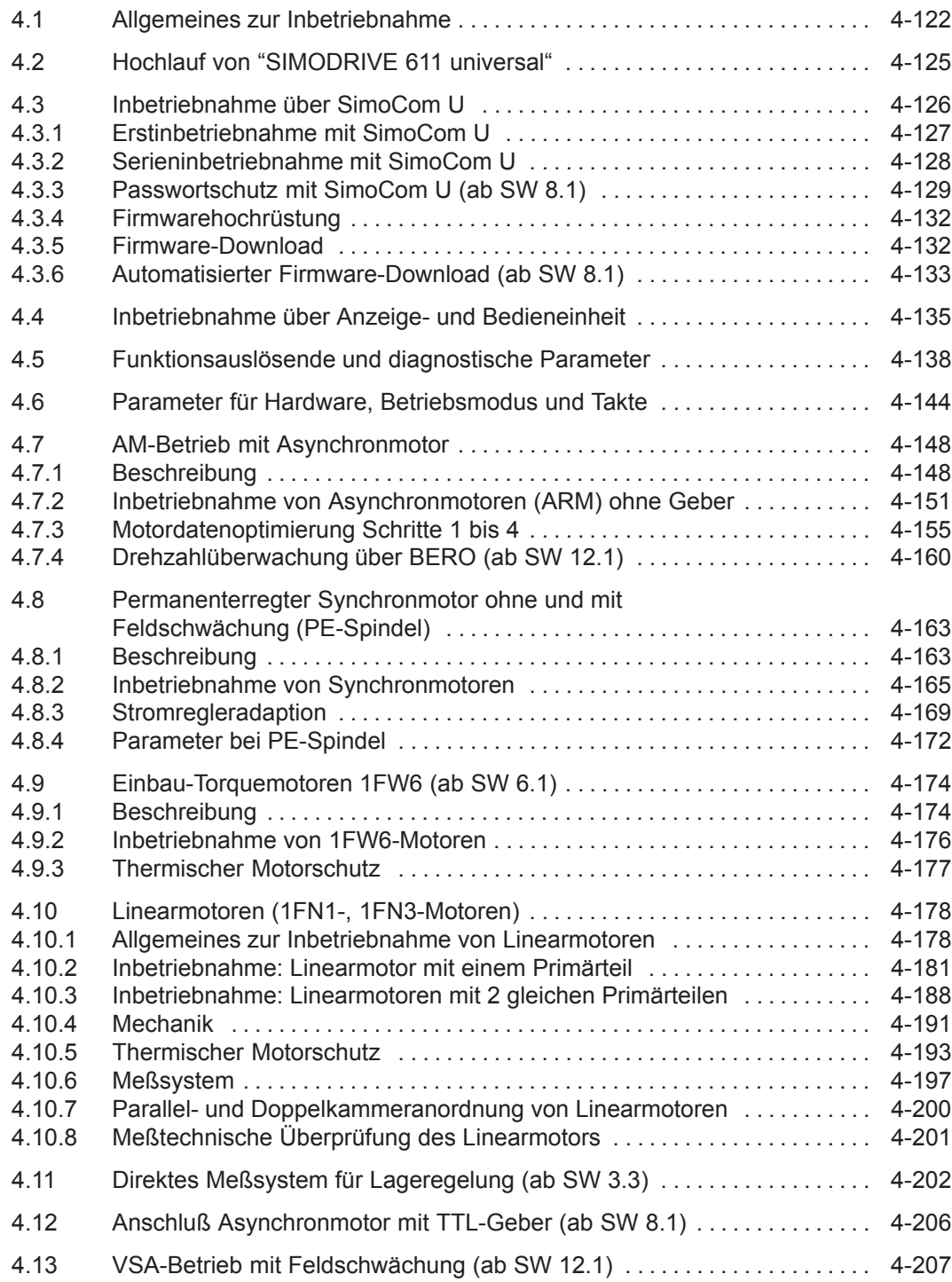

*4.1 Allgemeines zur Inbetriebnahme*

## **4.1 Allgemeines zur Inbetriebnahme**

Bei der Inbetriebnahme der Regelungsbaugruppe "SIMODRIVE 611 universal" wird wie folgt unterschieden: **Inbetriebnahme**

Erstinbetriebnahme

Wenn es noch keinen passenden Parametersatz für den Antrieb gibt, dann muß eine Erstinbetriebnahme durchgeführt werden.

Eine Erstinbetriebnahme kann erfolgen über

- das Tool SimoCom U (siehe Kapitel 4.3.1)
- die Anzeige– und Bedieneinheit (siehe Kapitel 3.2.1)
- $\bullet$ Serieninbetriebnahme

Ein vorhandener Datensatz kann über das Tool SimoCom U auf die Regelungsbaugruppe übertragen werden (siehe Kapitel 4.3.2).

Beispiele:

- Es sind mehrere Anlagen mit gleicher Konfiguration und gleichen Funktionen in Betrieb zu nehmen. Für die erste Anlage muß eine Erstinbetriebnahme und für die weiteren eine Serieninbetriebnahme durchgeführt werden.
- Austausch einer Regelungsbaugruppe

#### **Hinweis**

- $\bullet$ SimoCom U ist ein IBS Tool für den "qualifizierten Inbetriebsetzer"
- $\bullet$  **SimoCom U ist nicht für die Betriebsbedienung gedacht oder geeignet!**
- $\bullet$  Bei Aufruf über mehrere PC's zeigt nur der PC geänderte Daten an, von dem auch die Änderungen getätigt wurden!

#### **Hinweis**

Der Auslieferzustand der Baugruppe kann jederzeit wie folgt hergestellt werden:

- $\bullet$  über P0649 = 1 (ab SW 3.1)
- $\bullet$  über das Tool SimoCom U mit der Funktion "Baugruppe Urladen" (ab Version 03.03)

Am schnellsten läßt sich die Regelungsbaugruppe "SIMODRIVE 611 universal" in Betrieb nehmen, wenn vor Beginn der Inbetriebnahme die folgenden Voraussetzungen geprüft und erfüllt sind: **Voraussetzungen zur Inbetriebnahme**

Tabelle 4-1 Voraussetzungen zur Inbetriebnahme

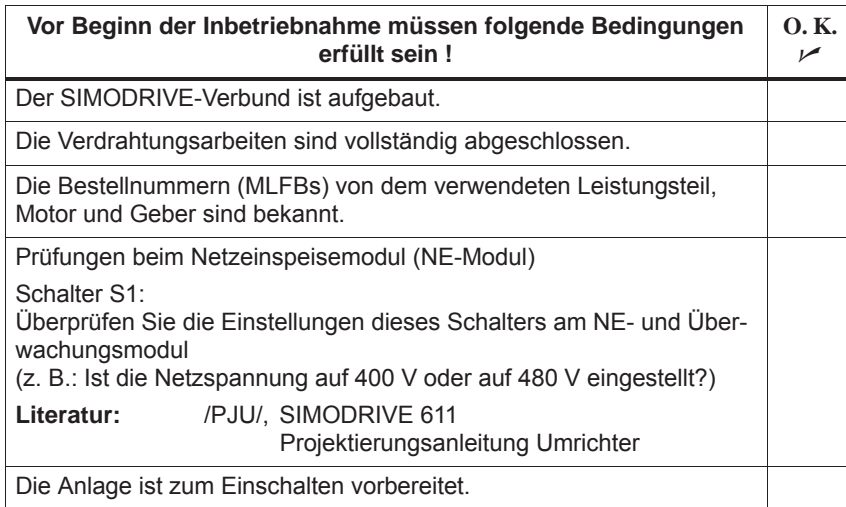

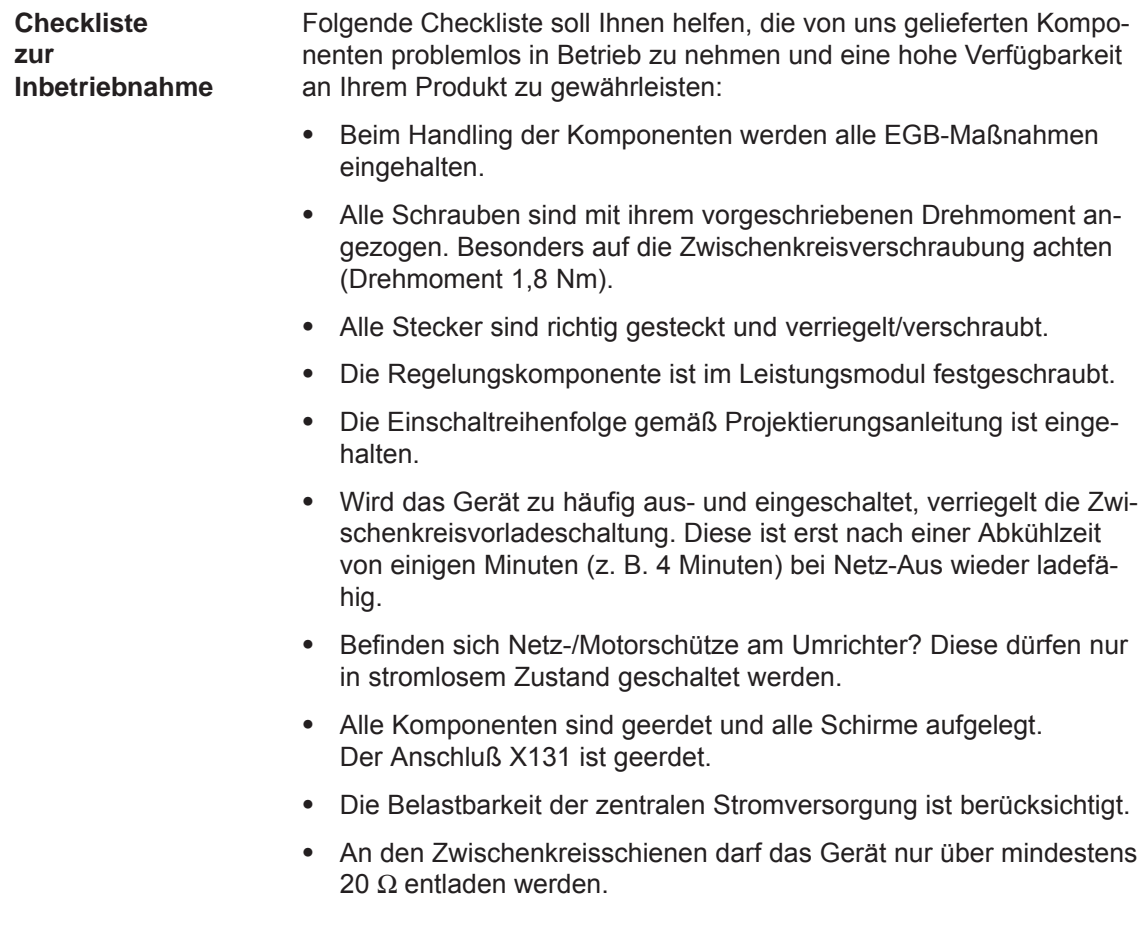

**4**

#### *4 Inbetriebnahme*

- *4.1 Allgemeines zur Inbetriebnahme*
	- Die Geräte sind für definierte mechanische, klimatische und elektrische Umgebungsbedingungen ausgelegt. Alle Grenzwerte dürfen im Betrieb und beim Transport nicht überschritten werden. Besonders beachten:
		- Netzbedingungen
		- Schadstoffbelastung
		- Funktionsgefährdende Gase
		- Klimatische Umgebungsbedingungen
		- Lagerung/Transport
		- Schockbeanspruchung
		- Schwingbeanspruchung
		- Umgebungstemperatur
		- Summenstrom der Digitalausgänge (siehe Kapitel 2.3)

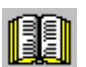

#### **Lesehinweis**

Weitere detaillierte Informationen zum Antriebsverbund und zu den Umgebungsbedingungen sind enthalten in:

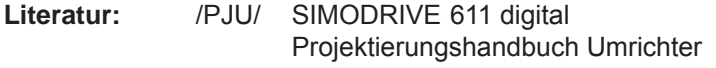

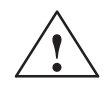

**/ Vorsicht**<br>
Generell gilt: Bevor mit dem Hauptschalter oder einem Netzschütz ein/ oder abgeschaltet wird, sind KL 63 (Impulsfreigabe) und/oder KL 48 (Startklemme, Schützansteuerung) am Netzeinspeisemodul (NE-Modul) abzuschalten oder abzuklemmen!

> **Ansonsten besteht die Gefahr, daß das Netzeinspeisemodul zerstört wird.**

**Hochrüsten der Firmware PROFIBUS-Optionsmodul**

Damit die Hochrüstung des PROFIBUS-Optionsmoduls fehlerfrei durchgeführt werden kann, muß die zyklische PROFIBUS-Verbindung unterbrochen sein. Es muß auch dabei die physikalische Verbindung unterbrochen sein, d. h. Ziehen des PROFIBUS-Steckers.

Während über den PROFIBUS kommuniziert wird, kann die Firmware nicht hochgerüstet werden.

#### **Hinweis**

Wird ein Update der Firmware über PROFIBUS-DP durchgeführt und dabei abgebrochen, dann kann danach die Firmware nur noch über die serielle Verbindung geladen werden. Dies ist der Fall bei vorhandenen Softwareständen < SW 4.1 oder  $\geq$  SW 7.2.

## **4.2 Hochlauf von "SIMODRIVE 611 universal"**

**Allgemeines**

Beim Hochlauf wird unterschieden, ob eine Inbetriebnahme bereits stattgefunden hat.

- Noch nicht in Betrieb genommen
	- ⇒ Der Antrieb fordert eine Inbetriebnahme an ––> siehe Kapitel 4.3.1 oder 3.2.1
- Bereits in Betrieb genommen
	- ⇒ Der Antrieb läuft im fehlerfreien Fall bis zur Anzeige von  $\mu$ <sup>"</sup> \_ \_ \_ run<sup>"</sup> hoch.

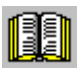

#### **Lesehinweis**

Informationen über die Fehlerbehandlung und -diagnose finden Sie im Kapitel 7.

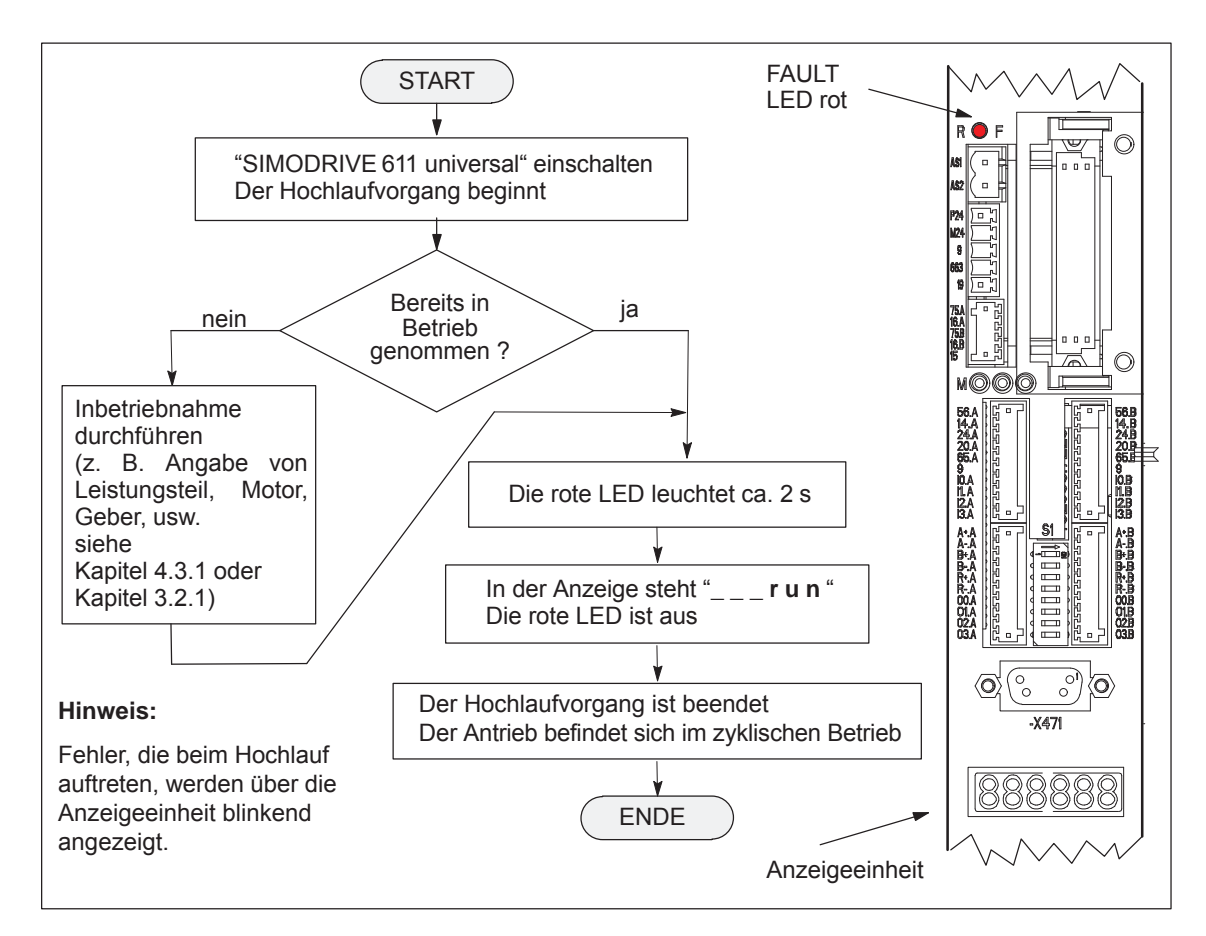

Bild 4-1 Hochlauf von "SIMODRIVE 611 universal"

*4.3 Inbetriebnahme über SimoCom U*

## **4.3 Inbetriebnahme über SimoCom U**

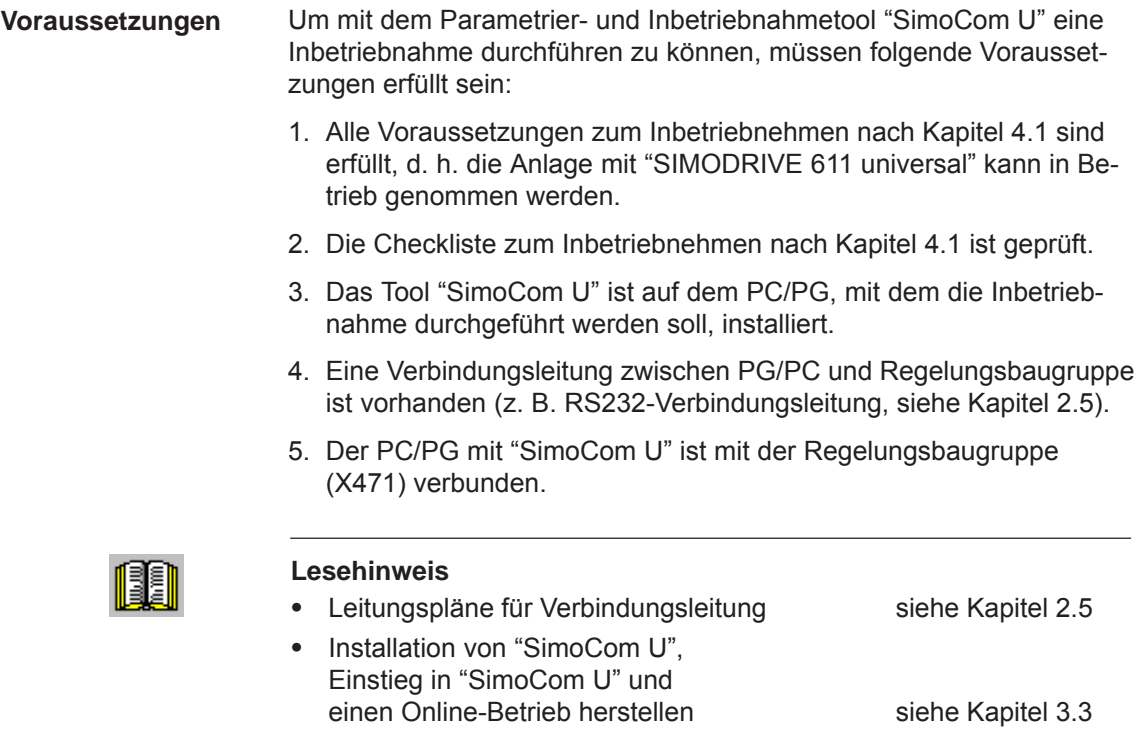

Offline Inbetriebnahme Bei der Offline Inbetriebnahme werden die Software–Versionen nicht berücksichtigt. Das heißt, SimoCom U kann nicht feststellen, welche Firmwareversion in welchen Antrieb paßt.

## **4.3.1 Erstinbetriebnahme mit SimoCom U**

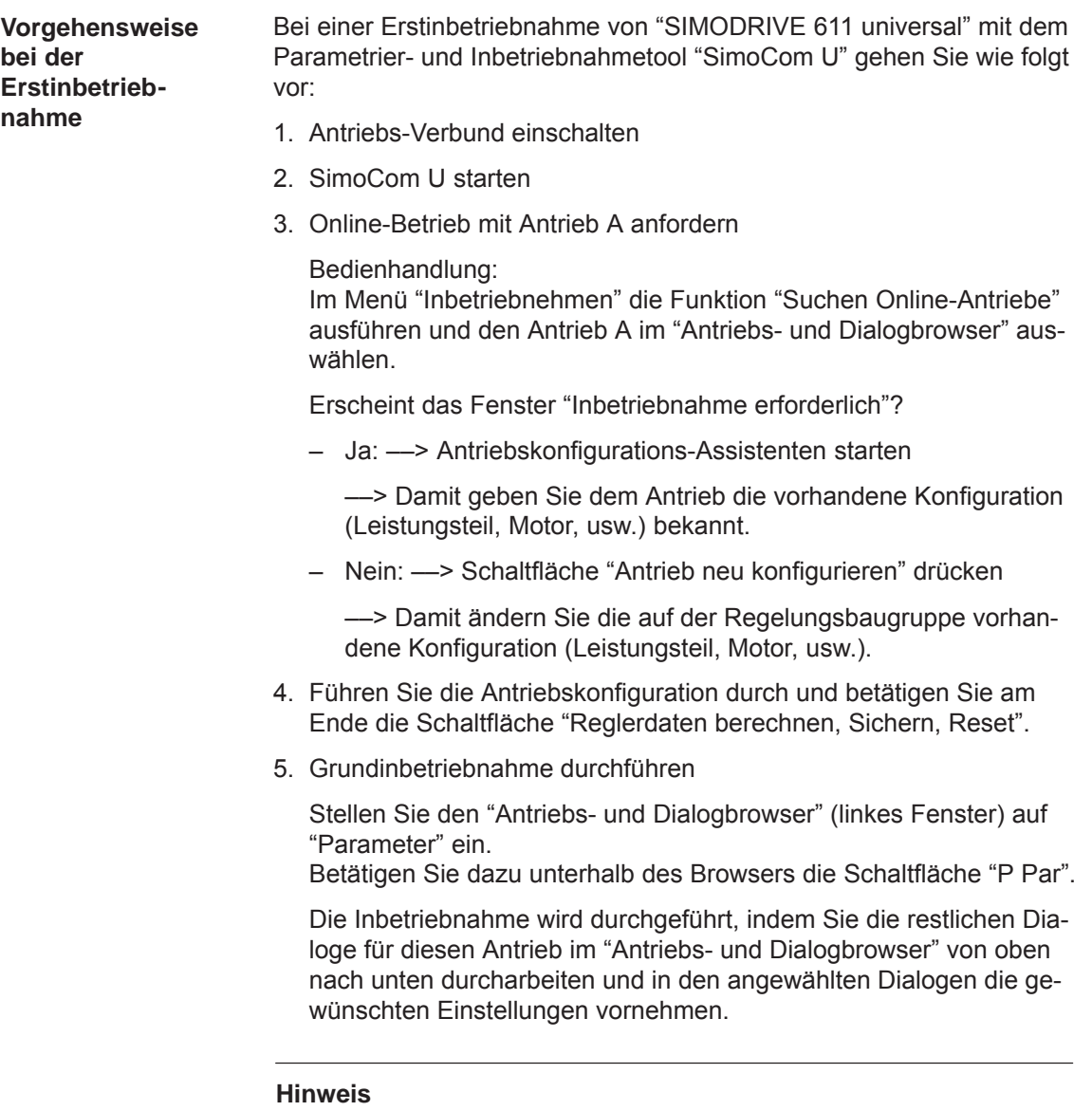

Wenn der Antrieb B in Betrieb genommen werden soll, dann sind die Punkte ab dem Punkt 3 mit dem Antrieb B auszuführen.

*4.3 Inbetriebnahme über SimoCom U*

## **4.3.2 Serieninbetriebnahme mit SimoCom U**

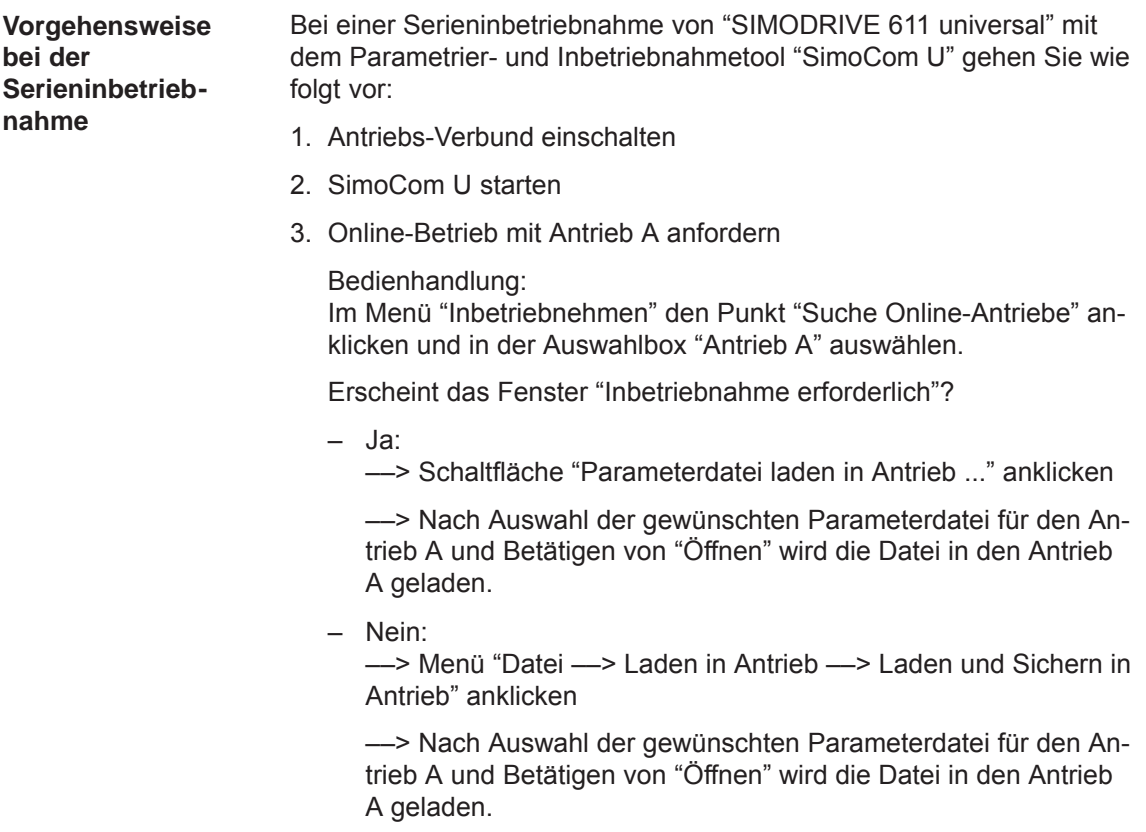

#### **Hinweis**

Wenn der Antrieb B in Betrieb genommen werden soll, dann sind die Punkte ab dem Punkt 3 mit dem Antrieb B auszuführen.

#### **4.3.3 Passwortschutz mit SimoCom U (ab SW 8.1)**

#### Um bei Servicefällen sicherstellen zu können, daß die Antriebskonfiguration nicht verändert wurde, ist ein Zugriffsschutz mit einem Passwort möglich. **Allgemeines**

Mit dem Parametrier- und Inbetriebnahmetool "SimoCom U" ist eine Passworteingabe und -änderungsansicht vorhanden, um auf einem verbundenen Antrieb folgendes zu tun:

- Den Passwortschutz aktivieren/deaktivieren
- $\bullet$ Das Passwort festlegen
- Festlegen der Funktionen, die mit dem Passwort geschützt werden

Bei einer Serieninbetriebnahme werden das Passwort und die Passwortkonfiguration wie jede andere Parametrierung auf einen Antrieb übertragen.

Das Passwort ist nicht notwendig zum:

- Öffnen der Dateien
- Laden der Datei in einen Antrieb

Erst wenn auf geschützte Funktionen in der Datei oder im Antrieb zugegriffen werden soll, muß das Passwort eingegeben werden.

Mit SimoCom U wird ein Kopieren der Passwortfunktionen zwischen mehreren Antrieben unterstützt.

#### **Hinweis**

Die Funktion "Passwortschutz" funktioniert nur mit einem Parametrierund Inbetriebnahmetool "SimoCom U" Version  $\geq 8.1$ .

#### **Vorgehensweise beim Einstellen des Passwortes**

Für die Einstellung eines Passwortes mit dem Parametrier- und Inbetriebnahmetool "SimoCom U" gehen Sie wie folgt vor:

- 1. Antriebs-Verbund einschalten
- 2. SimoCom U starten
- 3. Gewünschten Antrieb im Offline- oder Online-Betrieb anfordern
- 4. Wählen Sie im "Antriebs- und Dialogbrowser" (linkes Fenster) den Ordner "Passwort"
- 5. "Häkchen" im Feld "Passwortschutz aktivieren" aktiviert Zugriff auf PIN-Eingabe und Browser für Eingabe der zu schützenden Funktionen (rechtes Fenster)
- 6. PIN eingeben (4-stelligen Zahlenbereich von 1000...9999) und bestätigen

**4**

*4.3 Inbetriebnahme über SimoCom U*

- 7. Festlegen der zu schützenden Funktionen
	- --> Im "rechten" Anzeigefenster (Browser) werden sicherheitsrelevante Funktionen mit einem "Häkchen" im jeweiligen Feld angezeigt (Defaulteinstellung).
	- --> Zusätzlich können mit dem Aktivieren der Schaltfläche "Alle Funktionen Aktivieren" oder mit dem Eintrag eines "Häkchen" in dem Feld der zu schützenden Funktion weitere Funktionen mit dem Passwortschutz versehen werden.
- 8. Schaltfläche "Passwortkonfiguration übernehmen" betätigen
- 9. Änderungen speichern

#### **Hinweis**

Die Schaltflächen "Sicherheitsrelevante Funktionen aktivieren" und "Alle Funktionen Aktivieren" sind nur im Bedarfsfall zu betätigen.

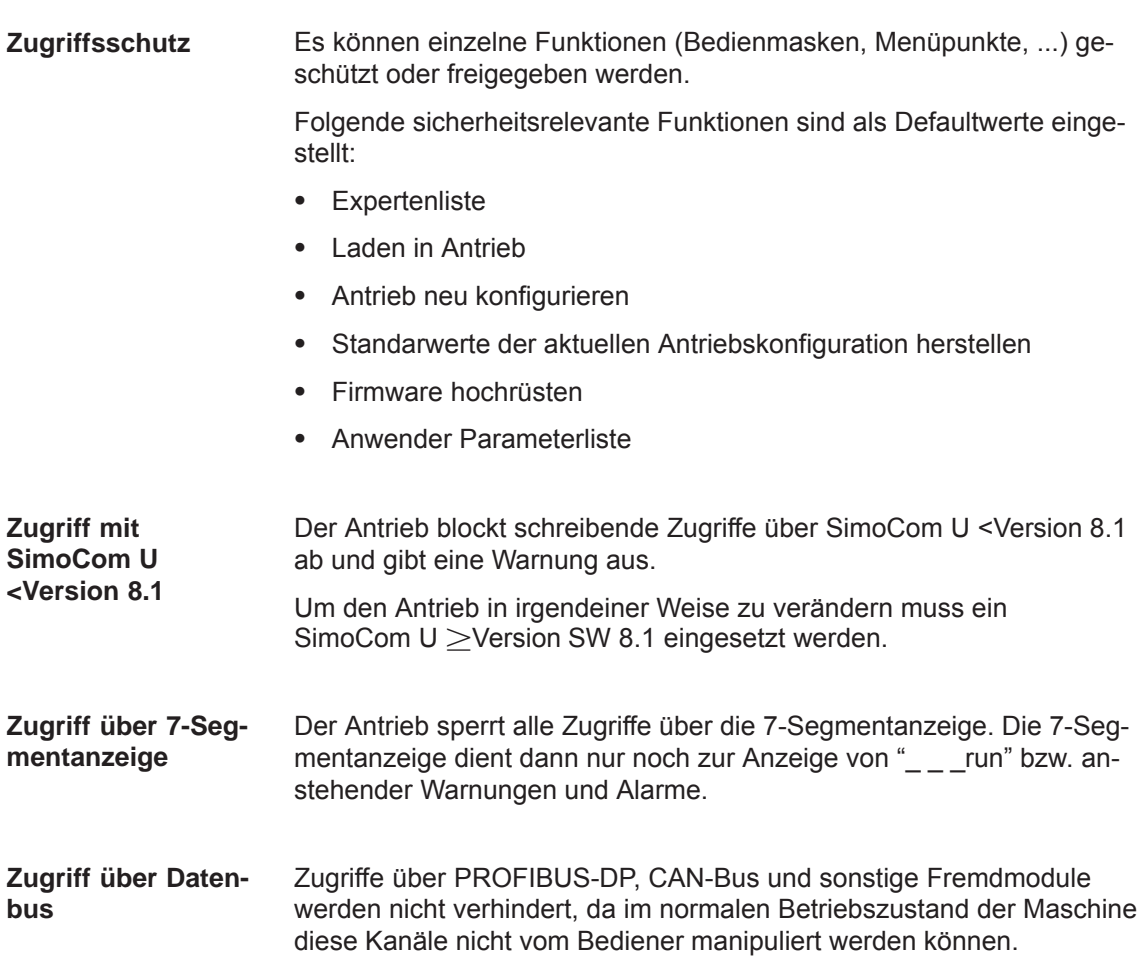

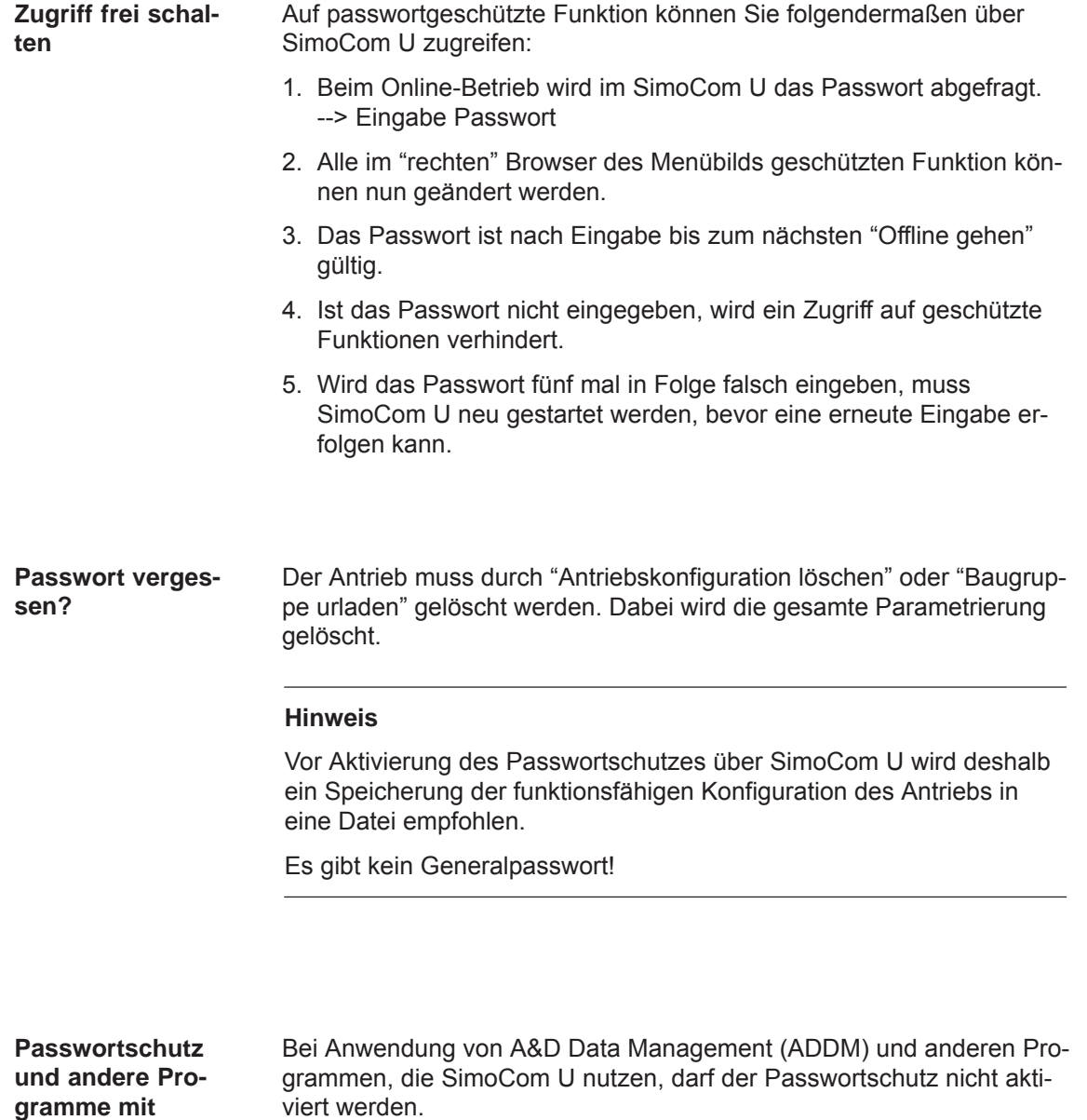

**4**

**gramme mit SimoCom U**

*4.3 Inbetriebnahme über SimoCom U*

## **4.3.4 Firmwarehochrüstung**

Um dem technischen Fortschritt Rechnung zu tragen, erfolgt eine kontinuierliche funktionale Weiterentwicklung der Antriebsfirmware mit jedem Softwarestand. **Laufzeitverhalten**

> Trotz Optimierung der Firmware hinsichtlich ihres Laufzeitverhaltens kann nicht ausgeschlossen werden, dass neuere Firmwarestände ein anderes Laufzeitverhalten haben. Dies ist insbesondere dann zu beachten, wenn sehr laufzeitintensive Funktionalitäten genutzt werden.

Bei Hochrüstungen von Regelungsbaugruppen auf einen neuen Firmwarestand ist daher zu kontrollieren, ob das Laufzeitverhalten noch zufriedenstellend ist. Gegebenenfalls ist die Antriebsparametrierung neu zu optimieren oder auf die Hochrüstung zu verzichten!

Um neue Firmwarestände in Bezug auf das Laufzeitverhalten optimal nutzen zu können, wird die Verwendung der neusten Hardware empfohlen.

### **4.3.5 Firmware-Download**

Mit dem Parametrier- und Inbetriebnahmetool "SimoCom U" ist ein Firmware-Download möglich.

#### **Vorgehen:**

Unter dem Menüpunkt: Extras / Service / gewünschten Punkt der Firmware-Hochrüstung.... anwählen, der Benutzerführung folgen.

Bei einer Verbindung über den PROFIBUS-DP, z. B. PC als Master Klasse 2 am Bus, ist nur ein Update oder Laden auf einen beliebigen Stand der Firmware des Antriebes möglich (z. B. SW 7.2).

Bei einer Verbindung über die RS 232 Schnittstelle ist zusätzlich auch ein Download für die Firmware des Profibusmodules möglich.

#### **Achtung**

Das Update keinenfalls unter-, oder abbrechen, da sonst die Baugruppe eventuell nicht mehr erkannt oder angesprochen werden kann!

## **4.3.6 Automatisierter Firmware-Download (ab SW 8.1)**

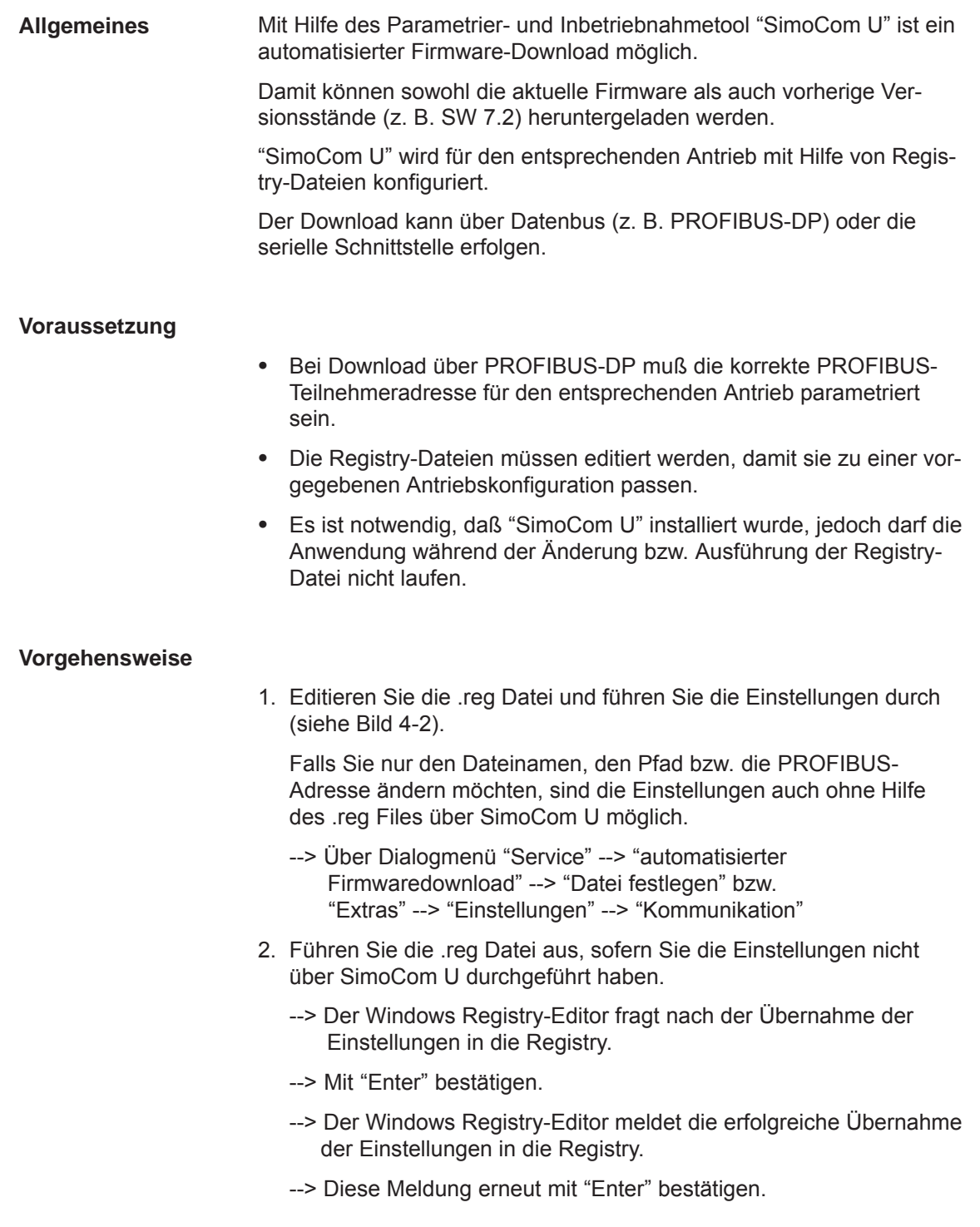

#### *4.3 Inbetriebnahme über SimoCom U*

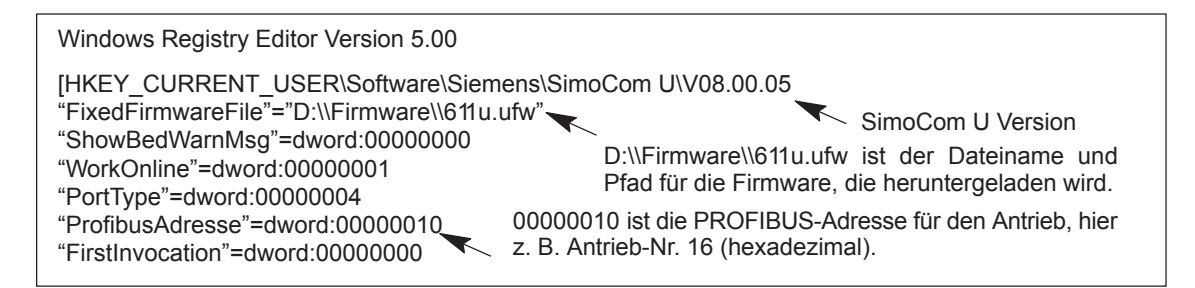

Bild 4-2 Textbeispiel für die ".reg"-Datei bei Verbindung über PROFIBUS-DP

- 3. Gehen Sie mit SimoCom U online
	- --> Drücken Sie **CTRL+H** zum Herunterladen der Firmware
	- --> SimoComU fragt Sie, ob Sie die Firmware auf ihren Antrieb laden möchten.
	- --> Bestätigen Sie dies mit der "Enter"-Taste
- 4. Ein "Anzeigefenster" meldet den Vorgang des Herunterladens
	- --> Ist der Herunterladevorgang erfolgreich beendet, wird ein Antriebsreset angefordert.
	- --> Bestätigen Sie das mit der "Enter"-Taste
- 5. Warten Sie, bis der Antrieb wieder online ist und prüfen Sie den korrekten Betrieb des Systems.
	- --> Schließen Sie dann SimoCom U (Tastenkombination **CTRL+ALT+Shift+F12)**.

#### **Hinweis**

- $\bullet$  Um mehrere Antriebe hoch- oder zurückzurüsten benötigen Sie für jeden Antrieb eine ".reg"-Dateien mit der passenden PROFIBUS-Adresse. Wiederholen Sie alle Schritte von Anfang bis Ende für jeden Antrieb für welchen Sie die passende Firmware herunterladen wollen.
- $\bullet$  Bei einem Download über die serielle Schnittstelle muß eine entsprechend Verbindung hergestellt sein und die Zeile "PortType"=dword:00000004 ändert sich in "PortType"=dword:00000001,, --> siehe Textbeispiel im Bild 4-2. Die Information in der Zeile "ProfibusAdresse" wird ignoriert.
- $\bullet$  Beim Zurückrüsten des Antriebs auf einen älteren Firmwarestand ist zu beachten, daß nach dem Laden der Systemfirmware und dem Hochlauf der Baugruppe gegebenenfalls eine Neuinbetriebnahme durchzuführen ist.

## **4.4 Inbetriebnahme über Anzeige- und Bedieneinheit**

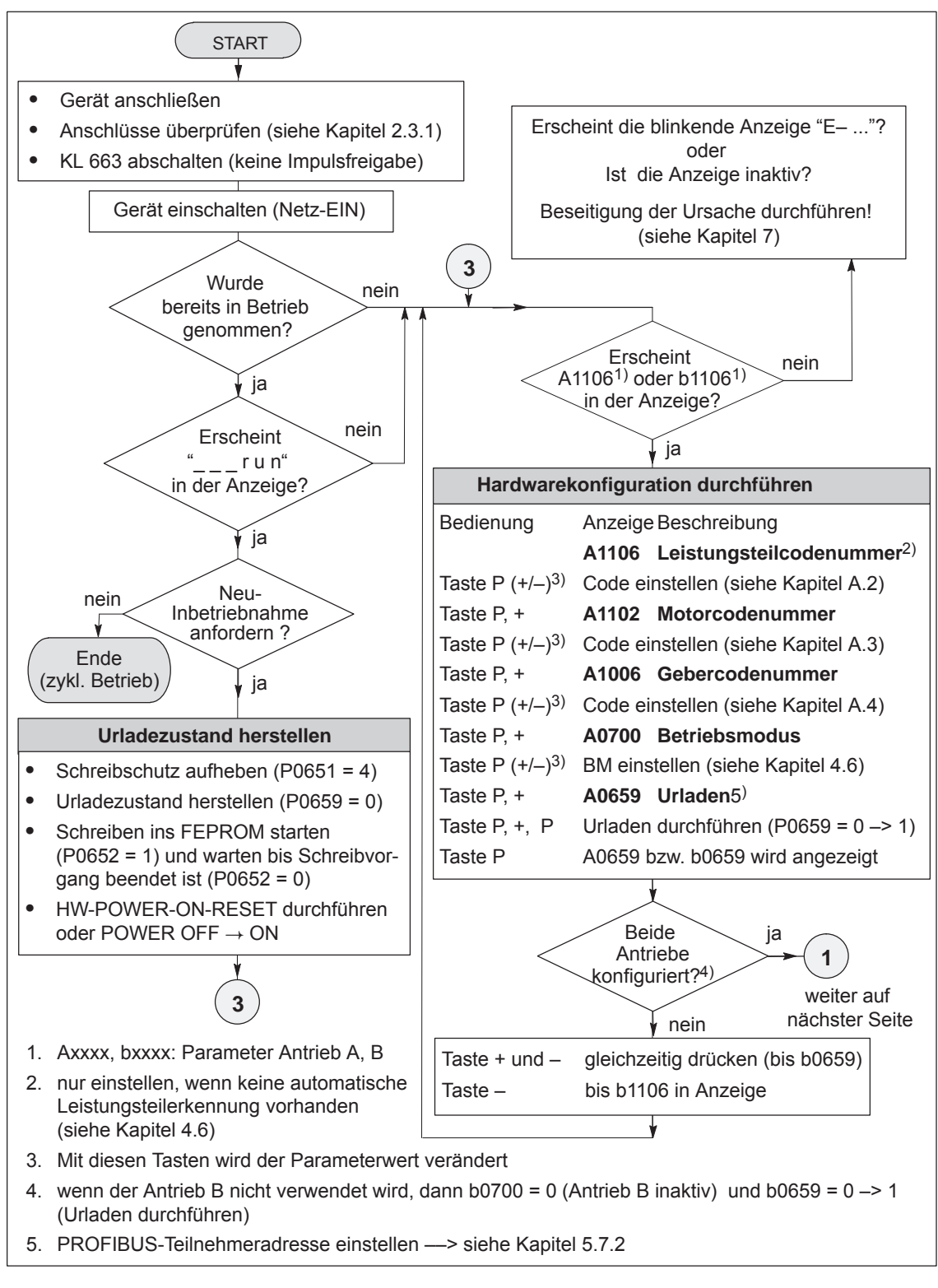

Bild 4-3 Inbetriebnahme über Anzeige- und Bedieneinheit (Teil 1 von 3)

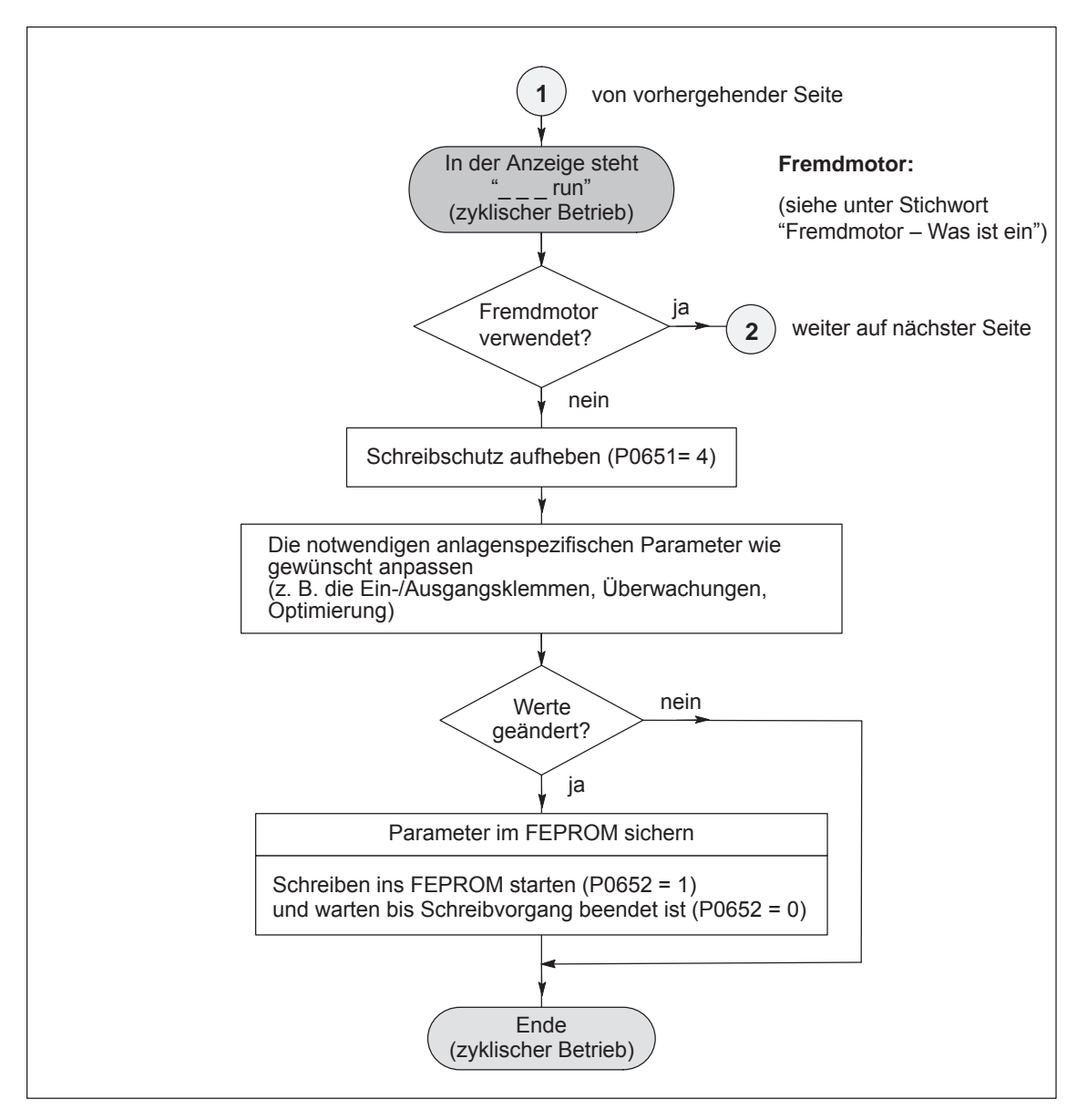

Bild 4-4 Inbetriebnahme über Anzeige- und Bedieneinheit (Teil 2 von 3)

#### *4.4 Inbetriebnahme über Anzeige- und Bedieneinheit*

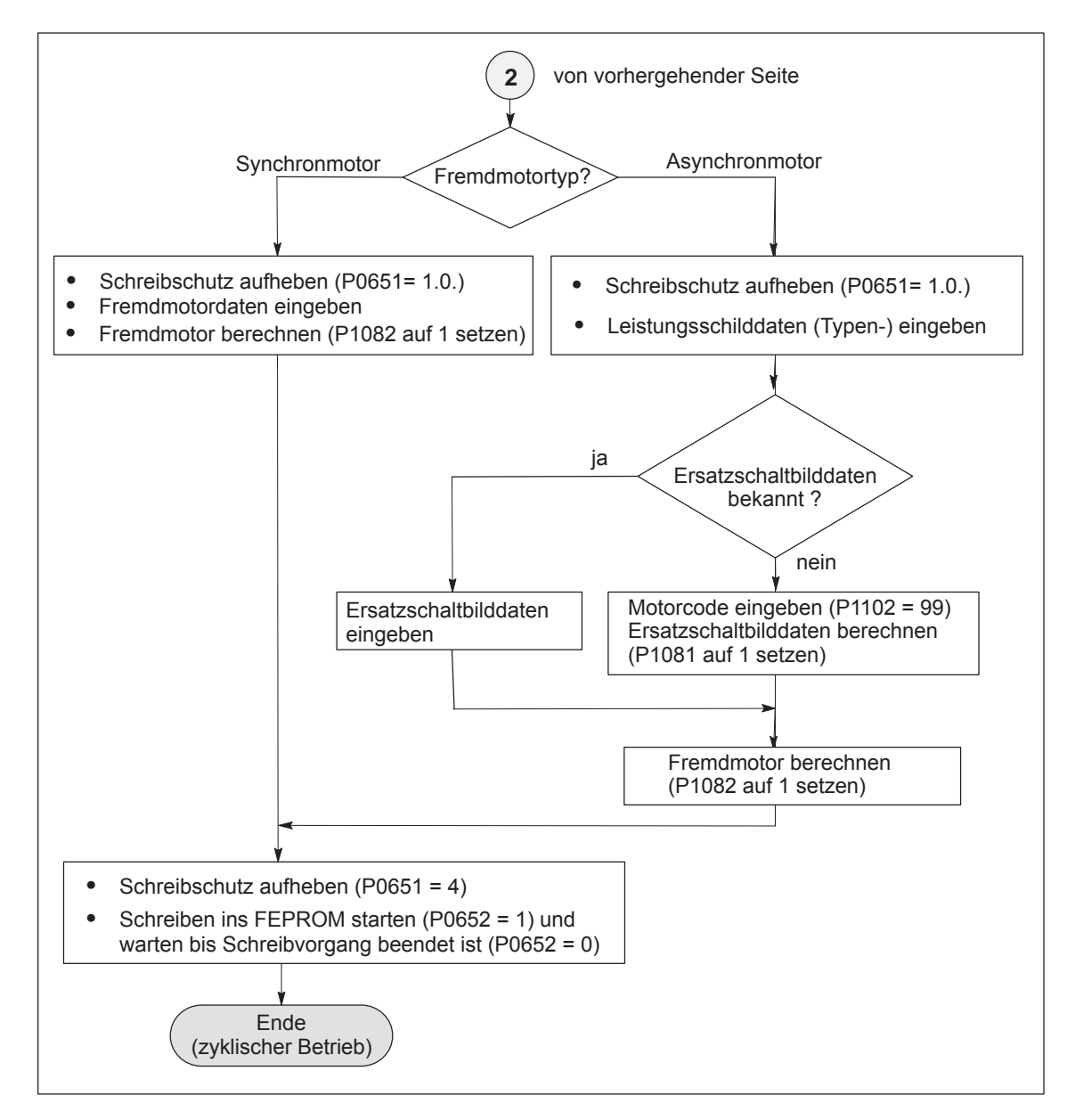

Bild 4-5 Inbetriebnahme über Anzeige- und Bedieneinheit (Teil 3 von 3)

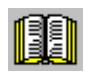

#### **Lesehinweis**

Was ist ein Fremdmotor?

Ein Motor, der nicht über eine Motorcodenummer beschrieben ist und deshalb auch nicht im Anhang (siehe Kapitel A.3.1, A.3.4 und A.3.5) aufgelistet ist, wird als Fremdmotor bezeichnet.

Der Motor kann von Siemens oder von einem anderen Motorenhersteller geliefert sein.

Für die Inbetriebnahme eines Fremdmotors sind die zugehörigen Parameter erforderlich (siehe Stichwort " Fremdmotor – Parameter für ...".

**4**

*4.5 Funktionsauslösende und diagnostische Parameter*

## **4.5 Funktionsauslösende und diagnostische Parameter**

#### **Funktionsauslösende Parameter**

Tabelle 4-2 Funktionsauslösende Parameter

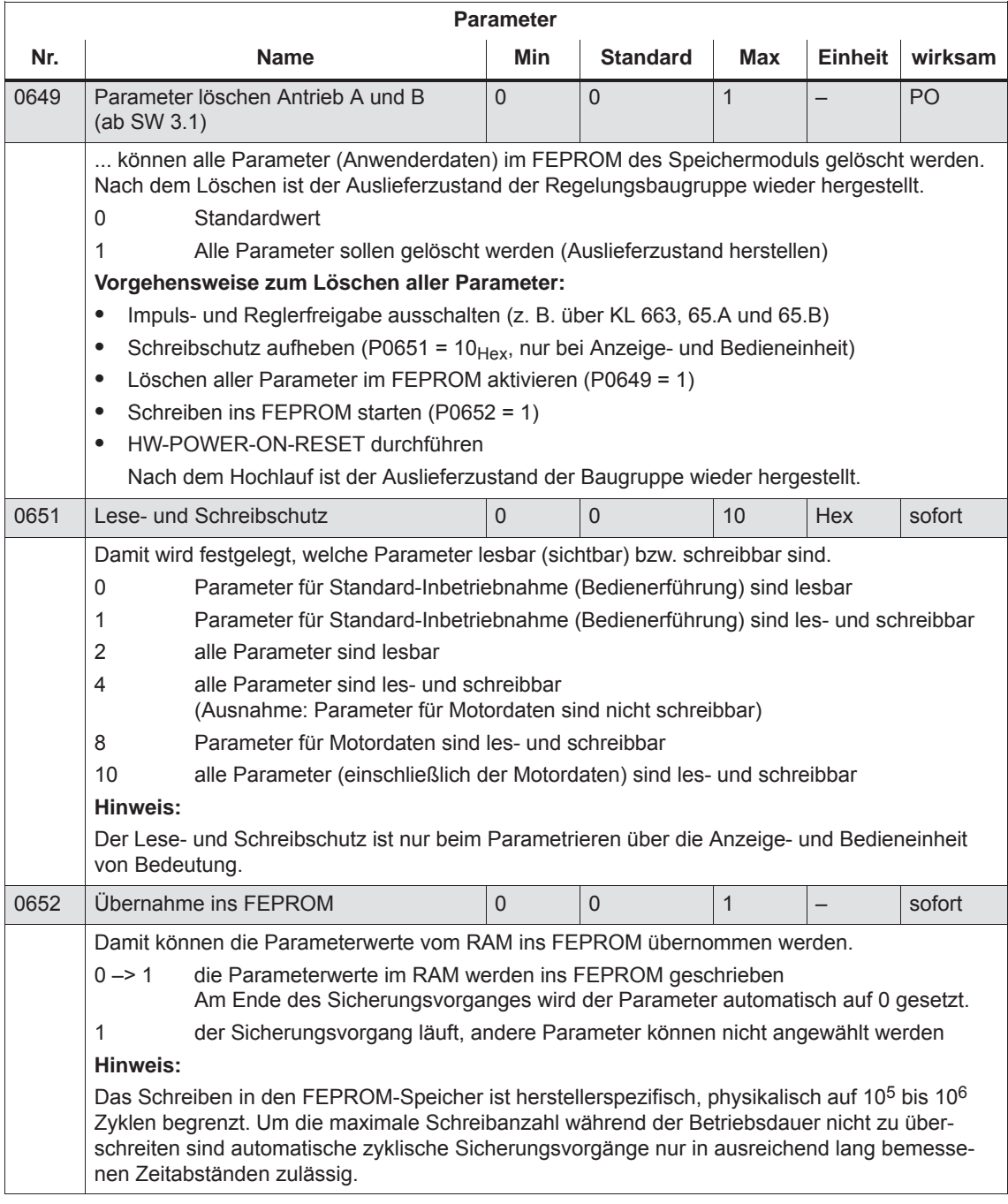

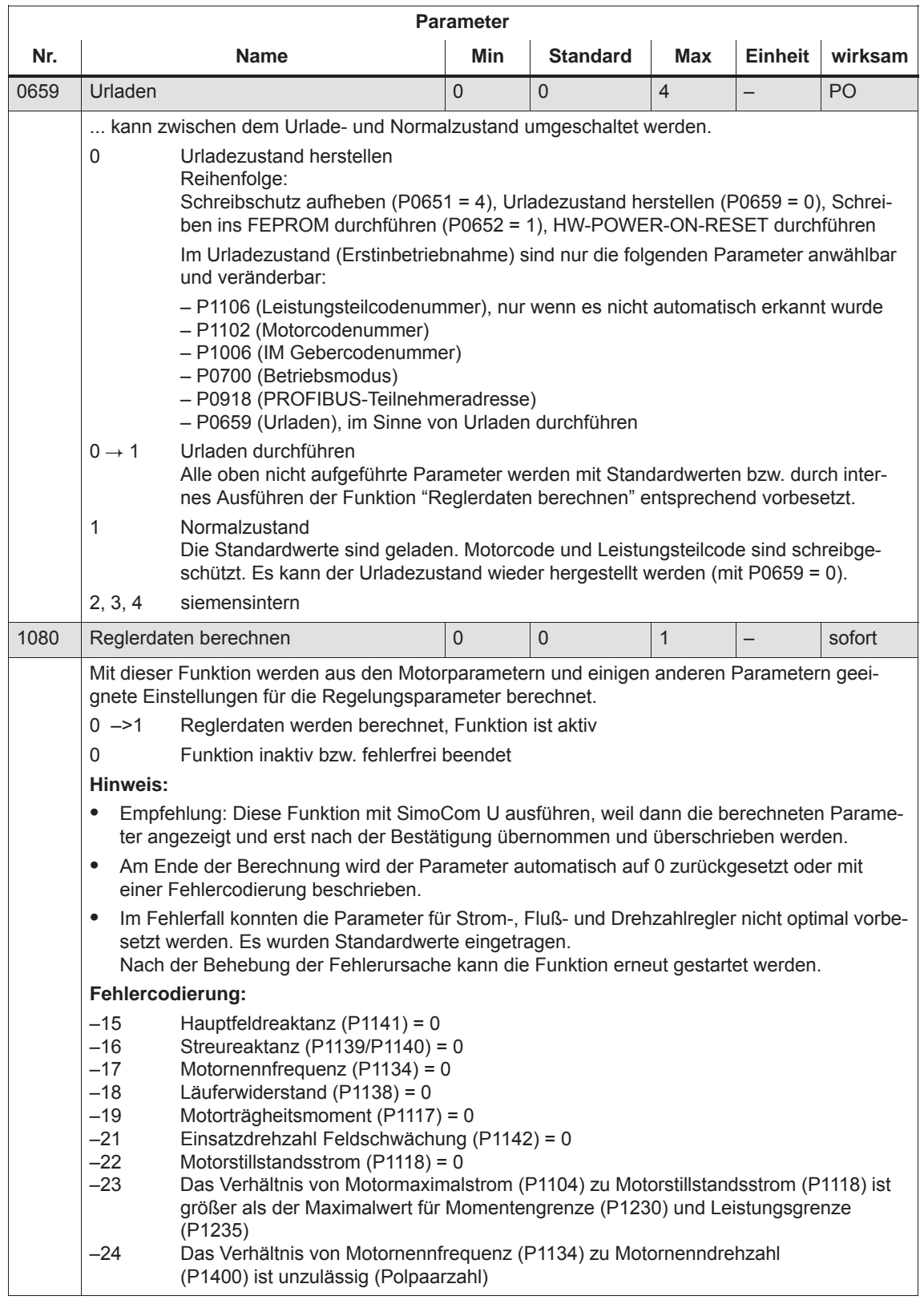

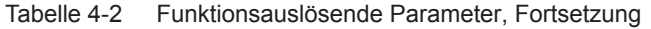

#### *4.5 Funktionsauslösende und diagnostische Parameter*

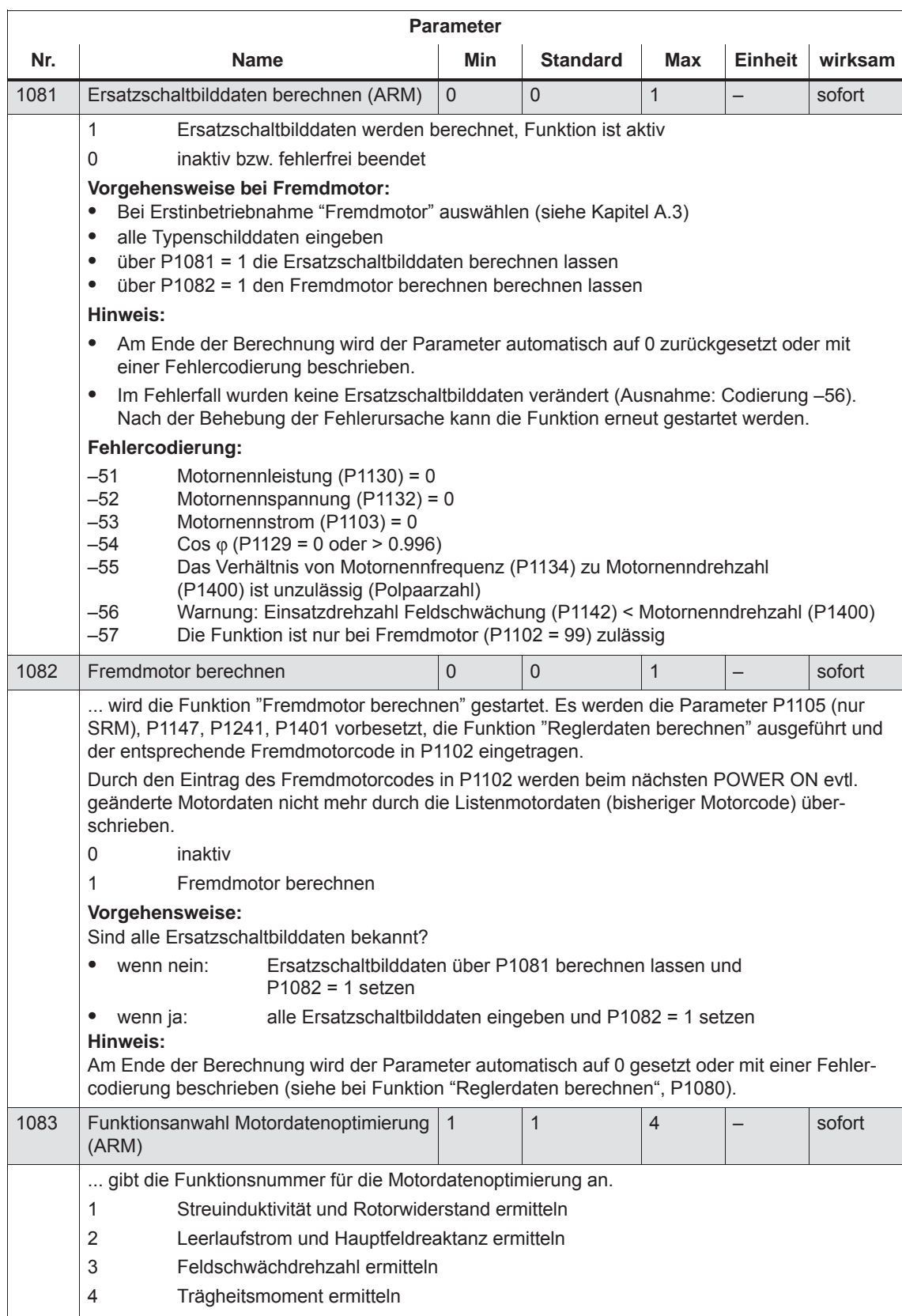

#### Tabelle 4-2 Funktionsauslösende Parameter, Fortsetzung

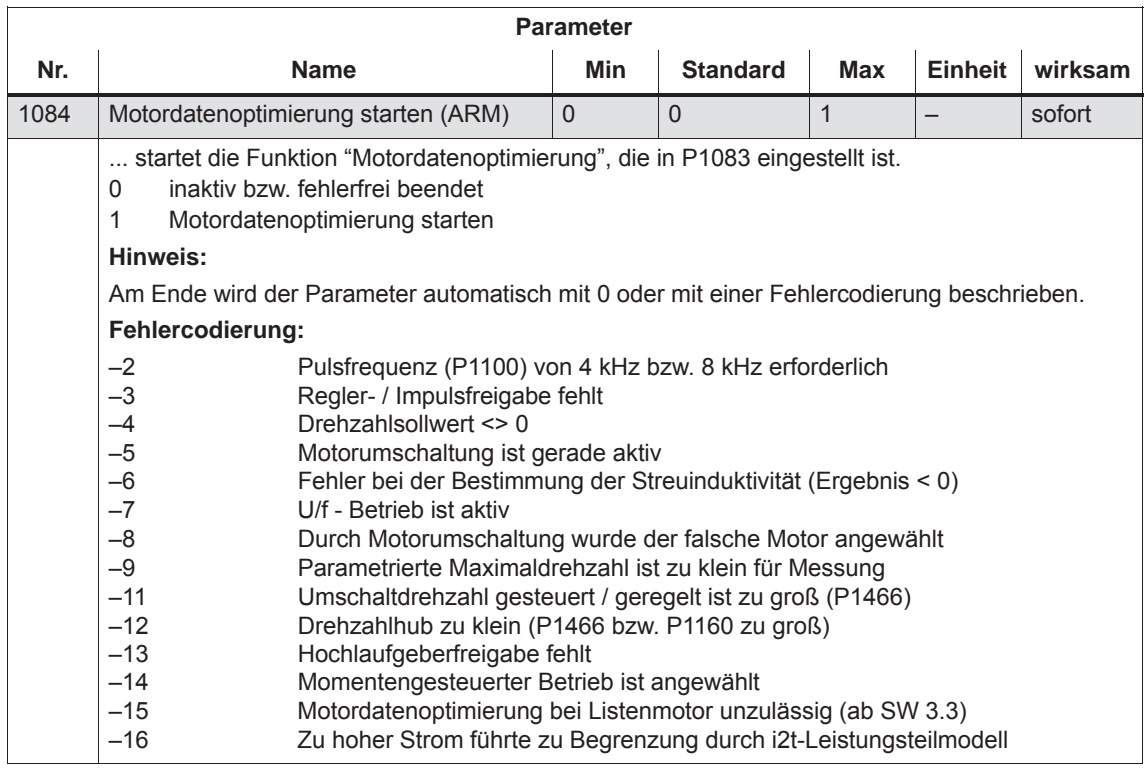

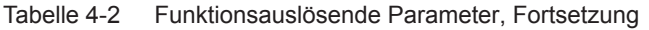

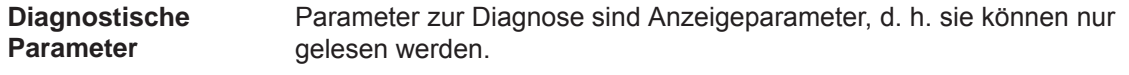

Es gibt folgende Parameter zur Diagnose:

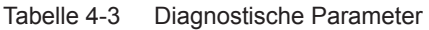

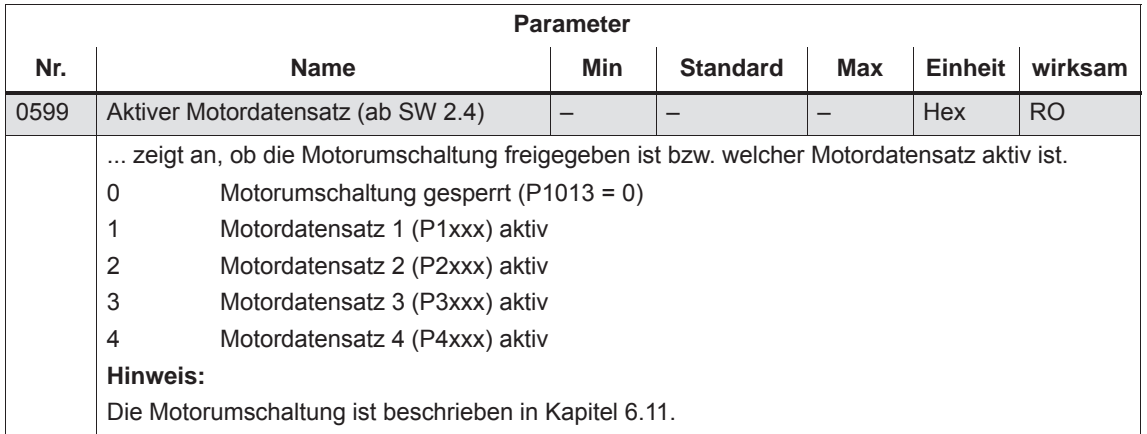

#### *4 Inbetriebnahme*

#### *4.5 Funktionsauslösende und diagnostische Parameter*

#### **Parameter Nr. Name Min Standard Max Einheit wirksam** 0600 Betriebsanzeige – – – – – Hex RO ... zeigt den aktuellen Betriebszustand des Gerätes an. **Motortyp Parametersatz 0 ... 7** Synchronmotor, **Parametrierte Standard**  $\Box$ Drehzahlsollwertquelle F: Festsollwert  $\Box$ Asynchronmotor, A: analog  $\Box$ **Standard** O: digital  $\vert \ \ \vert$ Asynchronmotor **n-soll**  $\lfloor \rfloor$ geberlos, gesteuert **Betriebsmodus Gerätezustand** Asynchronmotor **pos**  $\Box$ geberlos, geregelt  $\Gamma$ Verfahrsatz permanente alle Freigaben liegen vor, läuft Kopplung  $\mathbf{I}$ motorischer Betrieb  $| \_ |$  $\Gamma$ Synchronmotor, Feldschwächbetrieb alle Freigaben liegen vor, ge- $\Box$ Fahrauftrag  $\Gamma$  $\Box$ neratorischer Betrieb aktivieren (Flanke)  $\Box$ Synchronmotor, r TI. Sollwertfreigabe fehlt linear  $\mathbf{I}$ Zwischenhalt  $\lfloor \rfloor$ (STW1.6) └ Hochlaufgeberfreigabe Fahrauftrag fehlt verwerfen  $\vert \ \ \vert$ **Betriebszustand** Reglerfreigabe (KL 64 oder 65.x) fehlt Referenzieren läuft Antrieb nicht Modulspez. Impulsfreigabe freigegeben Referenzpunkt noch (KL 633) fehlt nicht angefahren drehzahlgeregelter l. zentrale Freigabe (KL 63 Betrieb  $\perp$ oder 48) fehlt Nachführbetrieb oder Störung steht an momentengesteuerter Betrieb  $\mathbf{L}$ Einschaltsperre liegt an Tippen 1/2  $\mathbf{r}$ U/f-Betrieb Freigabe Wechselrichter  $\perp$ fehlt (STW1.3)  $\lfloor \rfloor$ Override ist Null  $\mathbf{L}$ Positionierbetrieb EIN/AUS 1 fehlt (STW1.0)  $\mathbf{L}$ Fahren auf Festanschlag Punkt leuchtet Betriebsbedingung/AUS 2 ––> PROFIBUS fehlt (STW1.1)  $\lfloor$ hat die Führung MDI aktiv Betriebsbedingung/AUS 3 fehlt  $|\square|$ Punkt blinkt Punkt leuchtet (STW1.2) oder Keine Führung ––> taktsynchroner ––> warten auf gefordert (STW1.10) Betrieb aktiv externen Satzwechsel Antrieb inaktiv oder parkende Achse angewählt Punkt leuchtet ––> warten auf Flanke von Signal "Motorumschaltung erfolgt" (STW2.11) **frei parametrierbare Ausgangsklemmen (Standardbelegung bei n-soll)** O3.x: Motortemperatur Vorwarnung O1.x: Hochlaufvorgang beendet O0.x: Betriebsbereit bzw. Keine Störung O2.x:  $| n_{\text{ist}} | < n_{\text{min}}$

#### Tabelle 4-3 Diagnostische Parameter, Fortsetzung
*4.5 Funktionsauslösende und diagnostische Parameter*

**Weitere Parameter zur Diagnose (siehe Kapitel A.1)**

 $\bullet$ 

 $\bullet$ 

 $\bullet$ 

 $\bullet$ 

Für die Diagnose gibt es folgende weitere Parameter:

- P0653 Abbild Eingangssignale Teil 1
- P0654 Abbild Eingangssignale Teil 2
	- P0655 Abbild Eingangssignale Teil 3 (ab SW 3.3)
	- P0656 Abbild Ausgangssignale Teil 1
- P0657 Abbild Ausgangssignale Teil 2
	- P0658 Abbild Ausgangssignale Teil 3
	- P0678 Abbild der Eingangsklemmen
- $\bullet$ P0698 Abbild der Ausgangsklemmen

*4.6 Parameter für Hardware, Betriebsmodus und Takte*

## **4.6 Parameter für Hardware, Betriebsmodus und Takte**

### **Parameter für Hardware**

Der Antrieb muß die verwendete Hardware (Motor, Leistungsmodul und Geber) kennen, damit er sich entsprechend verhalten kann. Die Hardware kann nur im Urladezustand des Antriebs angegeben werden.

Angabe der Hardware mit der Anzeige- und Bedieneinheit

Zur Angabe des verwendeten Motors, Leistungsmoduls und Gebers muß aufgrund der Bestellnummer (MLFB) der entsprechende Code aus Tabellen ermittelt und in die Parameter eingegeben werden.

 $\bullet$ Angabe der Hardware mit SimoCom U

Hier wird der verwendete Motor, das Leistungsmodul und der Geber über seine Bestellnummer (MLFB) aus einer Liste ausgewählt. Der entsprechende Code wird dann automatisch eingetragen.

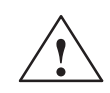

**! Vorsicht** Eine Zerstörung des Leistungsteils kann folgende Ursachen haben:

- $\bullet$ falscher Leistungsteil-Code oder Motorcode
- $\bullet$ falsche Motordaten
- $\bullet$ zu hohe Wechselrichtertaktfrequenz oder Stromreglerverstärkung

Ersatzschaltbilddaten berechnen, Fremdmotor berechnen

Vorgehensweise zur Erstinbetriebnahme eines Fremdmotors (siehe auch Kapitel 3.2.1):

- $\bullet$ "Fremdmotor" anwählen, z. B. Synchron- oder Asynchronmotor
- $\bullet$  Alle Typenschilddaten und falls bekannt alle Ersatzschaltbilddaten eingeben. Die Ersatzschaltbilddaten können auch durch den Parameter P1081 berechnet werden.
- $\bullet$  Parameter P1082 "Fremdmotor berechnen" setzen. Dies bewirkt intern ein Reglerdaten berechnen und das Hinterlegen der dem Motortyp entsprechenden Motorcodenummer.

Bei der Regelungsbaugruppe "SIMODRIVE 611 universal" ist eine automatische Leistungsteilerkennung realisiert, d. h. Leistungsteile mit dieser Funktion werden von der Regelungsbaugruppe automatisch erkannt. Automatische Leistungsteilerkennung

Welche Leistungsteile haben eine automatische Erkennung?

Die automatische Leistungsteilerkennung ist nur bei Leistungsteilen ab einer entsprechenden Hardwareausführung vorhanden (siehe Bestellnummer, MLFB).

### *4.6 Parameter für Hardware, Betriebsmodus und Takte*

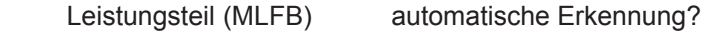

- $\bullet$  6SN112––**0** keine automatische Erkennung
	- $\bullet$ ab 6SN112<sup>-</sup>––––––––––––––––1 automatische Erkennung
		- : Platzhalter für Bestellnummer

Nach einer Erstinbetriebnahme steht in P1106 (Leistungsteilcodenummer) ein Wert, der dem vorhandenen Leistungsteil entspricht.

Bei jedem Hochlauf der Regelungsbaugruppe wird eine automatische Leistungsteilerkennung durchgeführt. Dabei wird der Wert in P1106 mit dem Wert des erkannten Leistungsteils in P1110 verglichen. Bei Ungleichheit liegt ein Fehler vor und es wird eine entsprechende Störung gemeldet.

Tabelle 4-4 Parameter für Hardware

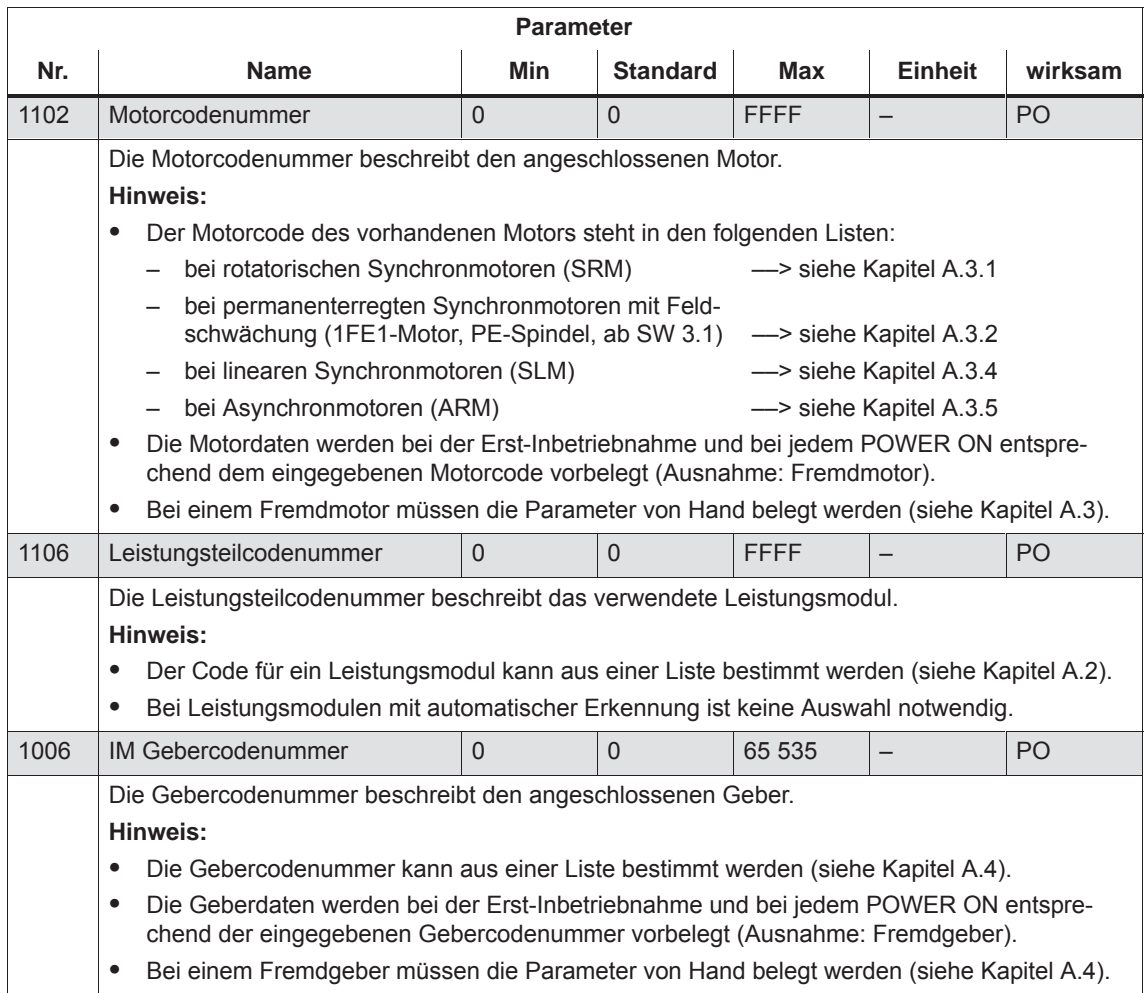

*4.6 Parameter für Hardware, Betriebsmodus und Takte*

| <b>Parameter</b>     | Der Betriebsmodus von "SIMODRIVE 611 universal" wird über P0700                                                                     |
|----------------------|----------------------------------------------------------------------------------------------------|
| für                  | (Betriebsmodus) eingestellt.                                                                                                    |
| <b>Betriebsmodus</b> | Ein Umschalten des Betriebsmodus ist im eingeschalteten Zustand<br>nicht möglich, da der Parameter erst nach POWER ON wirksam wird. |

Tabelle 4-5 Parameter für Betriebsmodus

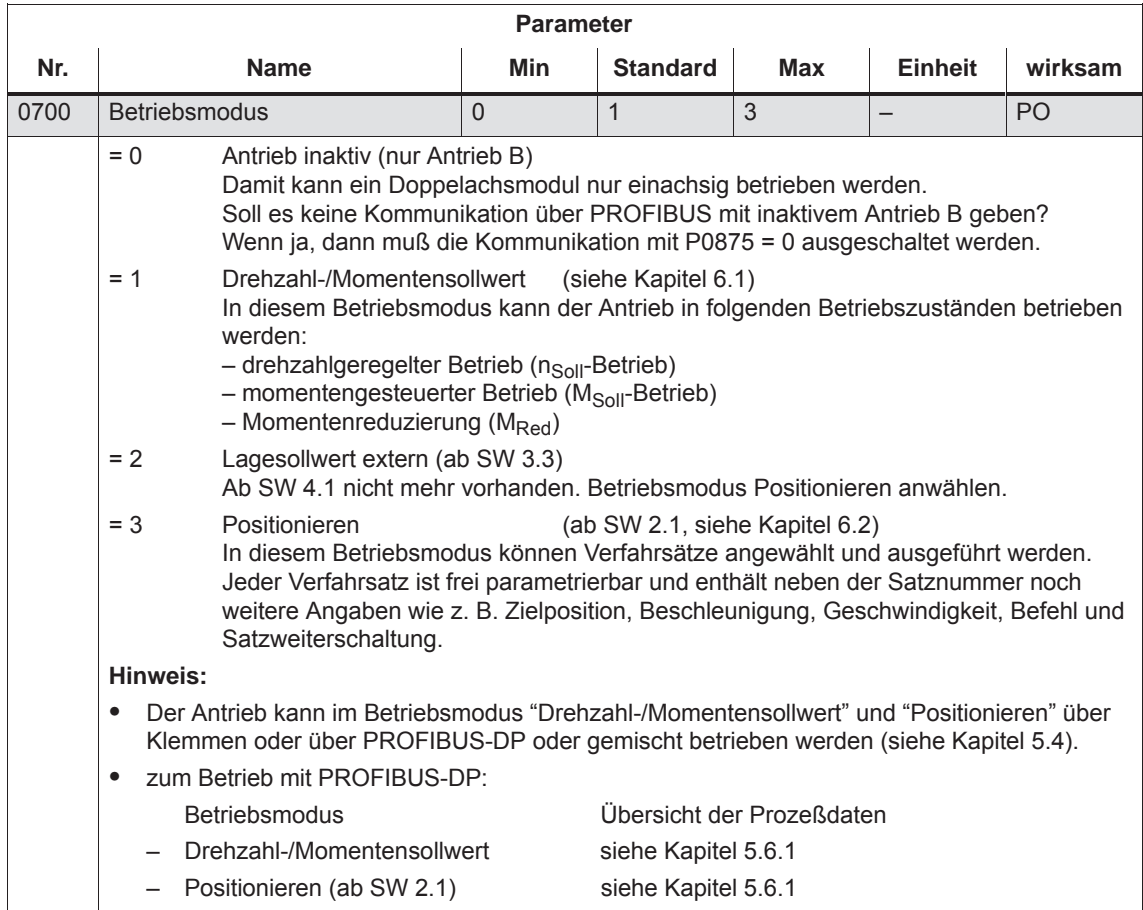

Die Takte (Stromregler-, Drehzahlregler-, Lageregler- und Interpolationstakt) sind bei "SIMODRIVE 611 universal" standardmäßig eingestellt und müssen im Normalfall nicht geändert werden.

Durch Herabsetzen der Taktzeiten (Stromregler- und Drehzahlreglertakt) kann jedoch die Drehzahlreglerdynamik weiter gesteigert werden.

### **Hinweis**

Verwenden Sie im Normalfall die Standardeinstellung der Takte.

Nach dem Ändern der Takte sollte die Funktion "Reglerdaten berechnen" (P1080 = 1) durchgeführt werden.

Tabelle 4-6 Parameter für Takte

**Parameter** 

**für Takte**

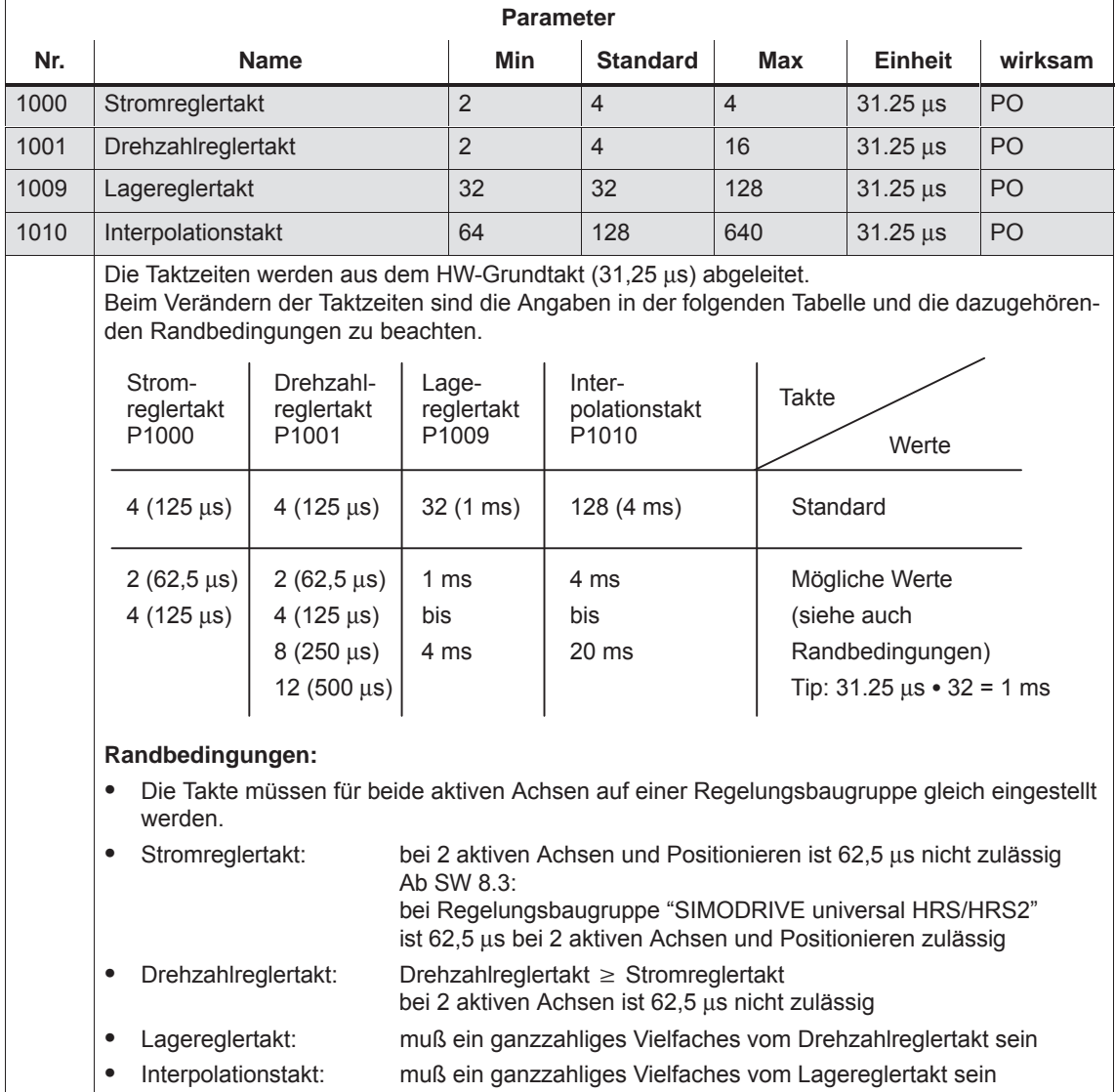

**4**

# **4.7 AM-Betrieb mit Asynchronmotor**

## **4.7.1 Beschreibung**

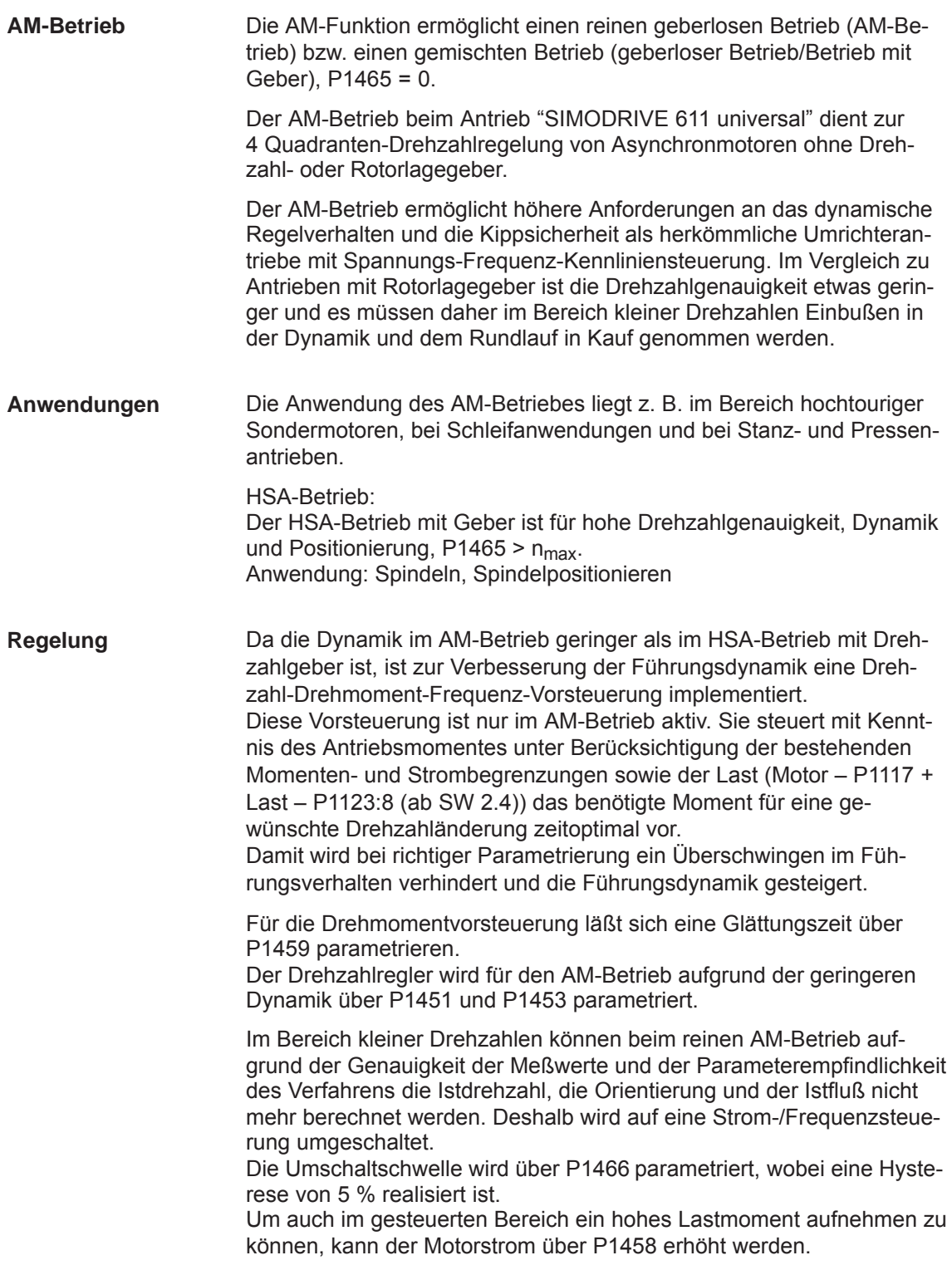

### **Hinweis**

Der Wert in MD 1458 ist bei Auslegung des Leistungsteils mit zu berücksichtigen, besonders in solchen Fällen, bei denen der gesteuerte Betriebszustand länger andauert. Auch bei kleinen Drehzahlen und geringen Momenten wird der mit MD 1458 festgelegte Maximalstrom genutzt, was zu Langzeitschäden oder zur Zerstörung eines zu schwach dimensionierten Leistungsteils führen kann.

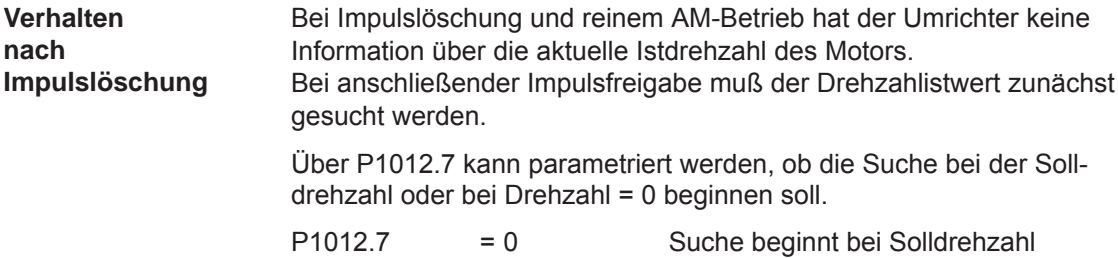

Bei stehendem Motor und P1012.7 = 0 sollte es vermieden werden, einen großen Sollwert anzulegen bevor die Impulsfreigabe gegeben wurde.

= 1 Suche beginnt bei Drehzahl = 0

### **! Warnung**

Beim Löschung der Ansteuerimpulse für den Motor (KL 663, KL 63 oder interne Wegnahme bei Störungen) ist keine Information über die Motordrehzahl vorhanden. Der berechnete Drehzahlistwert wird dann auf 0 gesetzt. Deshalb haben alle Drehzahlistwertsignale, Drehzahlistwertmeldungen und Ausgangssignale (| n<sub>ist</sub> | < n<sub>min</sub>, Hochlaufgeber beendet,  $|n_{\text{ist}}| < n_{\text{x}}$ ,  $n_{\text{sol}} = n_{\text{ist}}$ ) keine Aussagekraft mehr.

Die HSA-/AM-Funktion ermöglicht eine Umschaltung des Regelverhaltens von HSA- auf AM-Regelung für hohe Drehzahlen drehzahlabhängig im Betrieb. Parameter P1465 > 0,  $\leq n_{\text{max}}$ . Die Umschaltung erfolgt automatisch abhängig von der Einstellung der Drehzahlschwelle in P1465. Eine externe Umschaltung, z. B. über einen Digitaleingang, ist nicht möglich. **HSA/AM-Betrieb**

### *4 Inbetriebnahme*

### *4.7 AM-Betrieb mit Asynchronmotor*

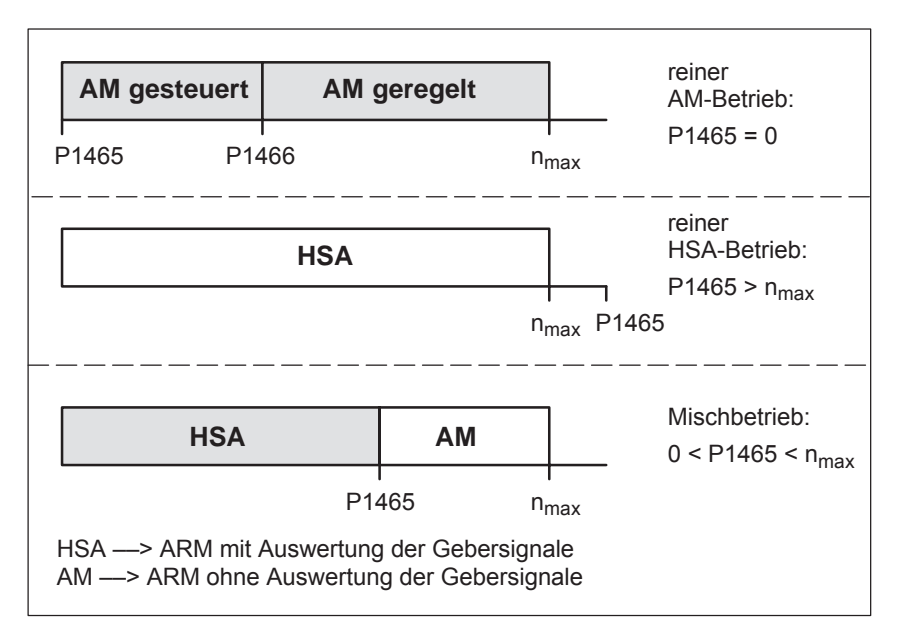

Bild 4-6 Betriebsbereiche HSA/AM

### **Hinweis**

Bei reinem AM-Betrieb ist ein Betrieb ohne Rotorlagegeber möglich. Da in diesem Fall im allgemeinen auch keine Temperaturerfassung angeschlossen ist, muß in P1608 eine Festtemperatur angewählt werden.

Bei angewähltem AM-Betrieb sind nur Umrichterschaltfrequenzen (P1100) von 4 oder 8 kHz zulässig.

**Literatur:** /PJU/ SIMODRIVE 611, Projektierungsanleitung Umrichter Kapitel "Leistungsmodul"

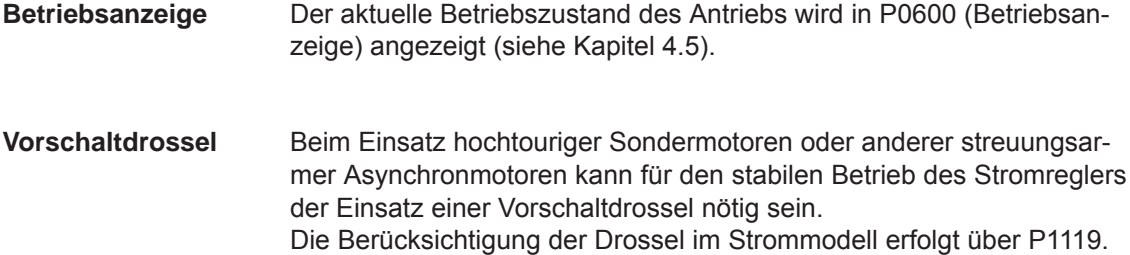

## **4.7.2 Inbetriebnahme von Asynchronmotoren (ARM) ohne Geber**

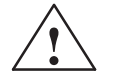

**! Gefahr** Die NOT AUS-Funktionen müssen bei der Inbetriebnahme immer funktionsfähig sein. Es müssen die einschlägigen Sicherheitsvorschriften beachtet werden, um Gefahren für Mensch und Maschine auszuschließen.

> Bei der Motordatenoptimierung werden vom Antrieb Bewegungen des Motors ausgelöst, die bis zur Maximaldrehzahl des Motors reichen.

Mit der Motordatenoptimierung wird die Ankopplung von Fremd-Asynchronmotoren an den Antrieb "SIMODRIVE 611 universal" unterstützt. **Motordatenoptimierung**

> Dem Inbetriebnehmer sind oft nur die Leistungsschilddaten (Herstellerdaten lt. DIN VDE 0530, Teil 1) des Motors bekannt.

> Mit der Funktion "Ersatzschaltbilddaten berechnen" werden aus den Leistungsschilddaten die weiteren Motordaten berechnet. Das Ergebnis der Berechnungen ist nur eine grobe Schätzung. Zur Ergebnisverbesserung dient die Motordatenoptimierung.

Bei der Motordatenoptimierung werden Spannungs-, Strom-, und Drehzahlsollwertmuster an den Motor gegeben und aus der Reaktion des Motors Rückschlüsse auf die Ersatzschaltbilddaten gezogen.

**Inbetriebnahmevoraussetzungen** Zur Inbetriebnahme sind folgende Voraussetzungen notwendig:

- $\bullet$ Die Impuls-, Regler- und Hochlaufgeberfreigabe sind notwendig
- Die Motordatenoptimierung ist im HSA- und AM-Betrieb möglich.
- $\bullet$  Im HSA-Betrieb kann auf die Bestimmung des Trägheitsmomentes verzichtet werden.

### **Hinweis**

Aufgrund der Vielzahl von am Markt erhältlichen Motoren kann nicht immer gewährleistet werden, daß die Motordatenoptimierung für alle Motortypen Ergebnisse liefert. Das gilt besonders für Motoren mit geringer Leistung.

In diesem Fall kann neben der Verwendung der Daten des Motorschilds auch versucht werden, nur diejenigen Schritte 1...4 zur Motordatenoptimierung (Kapitel 4.7.3) auszuführen, die problemlos durchlaufen werden. Sollte der Schritt 2 zu Problemen führen, sollten nur die Daten des Motorschilds verwendet werden. Auch könnte nach durchlaufender Motordatenoptimierung probiert werden, die Flußverstärkung (P1150) zu erhöhen. Sollte dies alles nicht zum Erfolg führen, so kann der Motor leider nicht mit SIMODRIVE 611 universal betrieben werden!

### **IBN Asynchronmotoren ohne Geber**

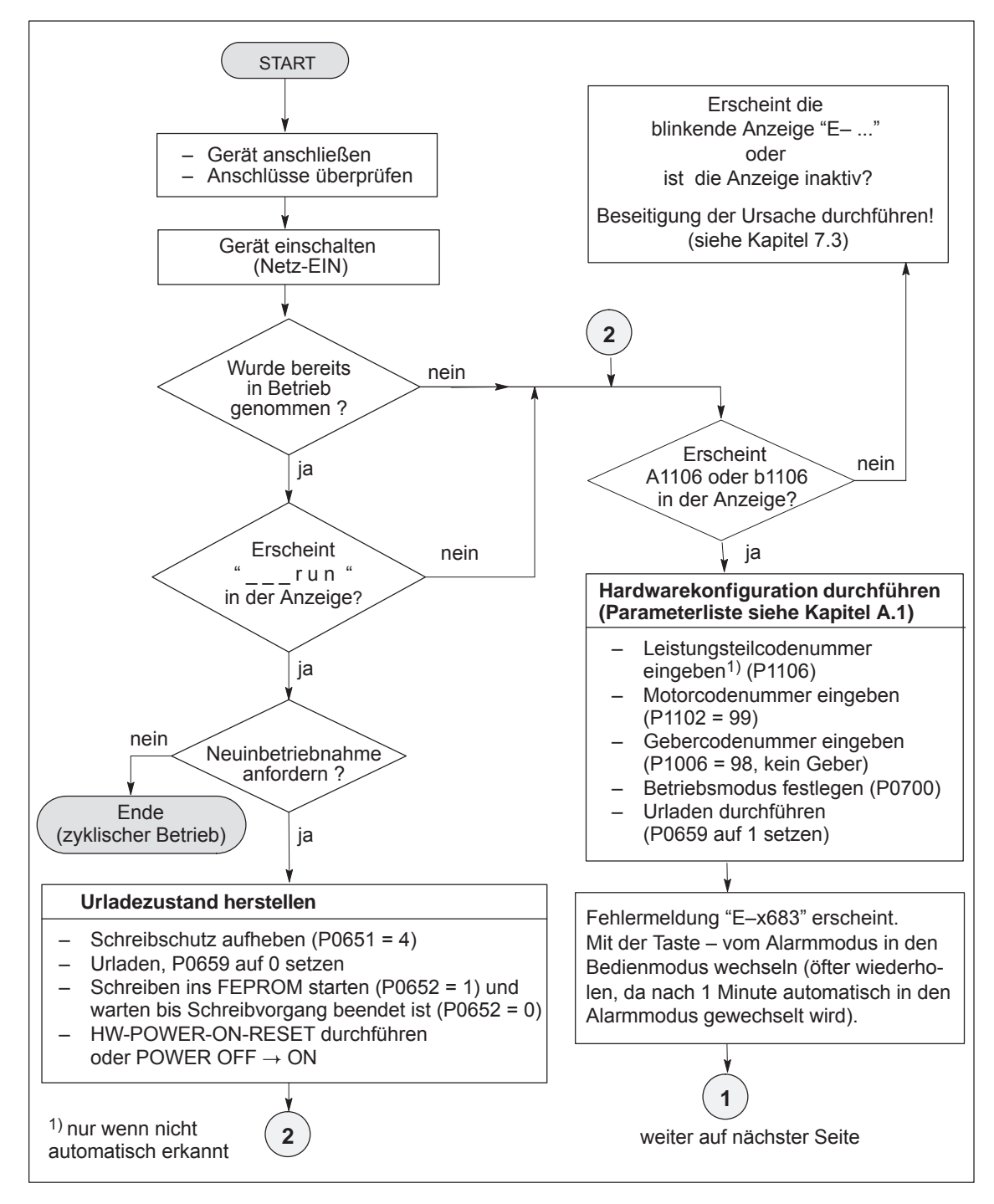

Bild 4-7 Inbetriebnahme von Asynchronmotoren ohne Geber (Teil 1)

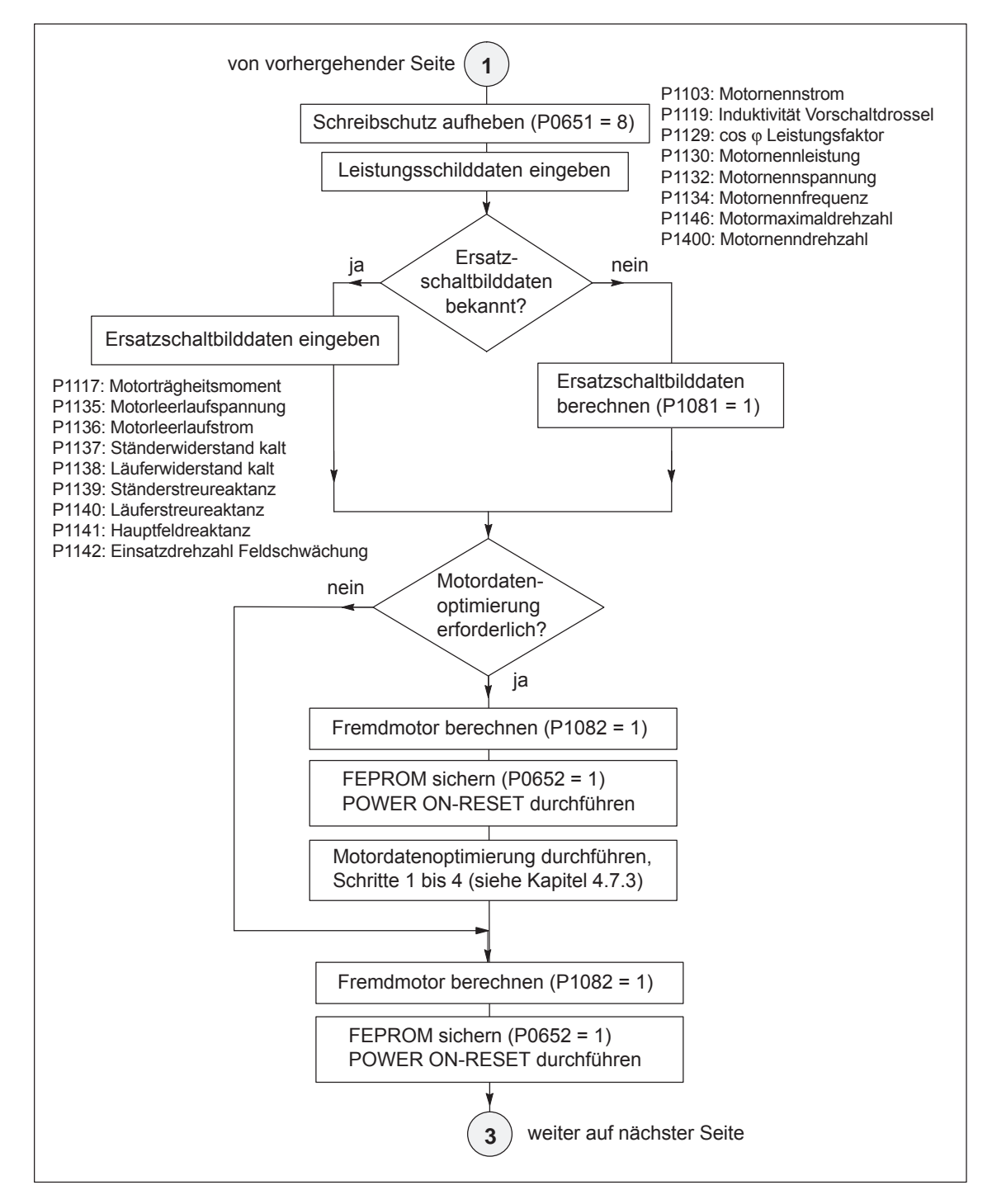

Bild 4-8 Inbetriebnahme von Asynchronmotoren ohne Geber (Teil 2)

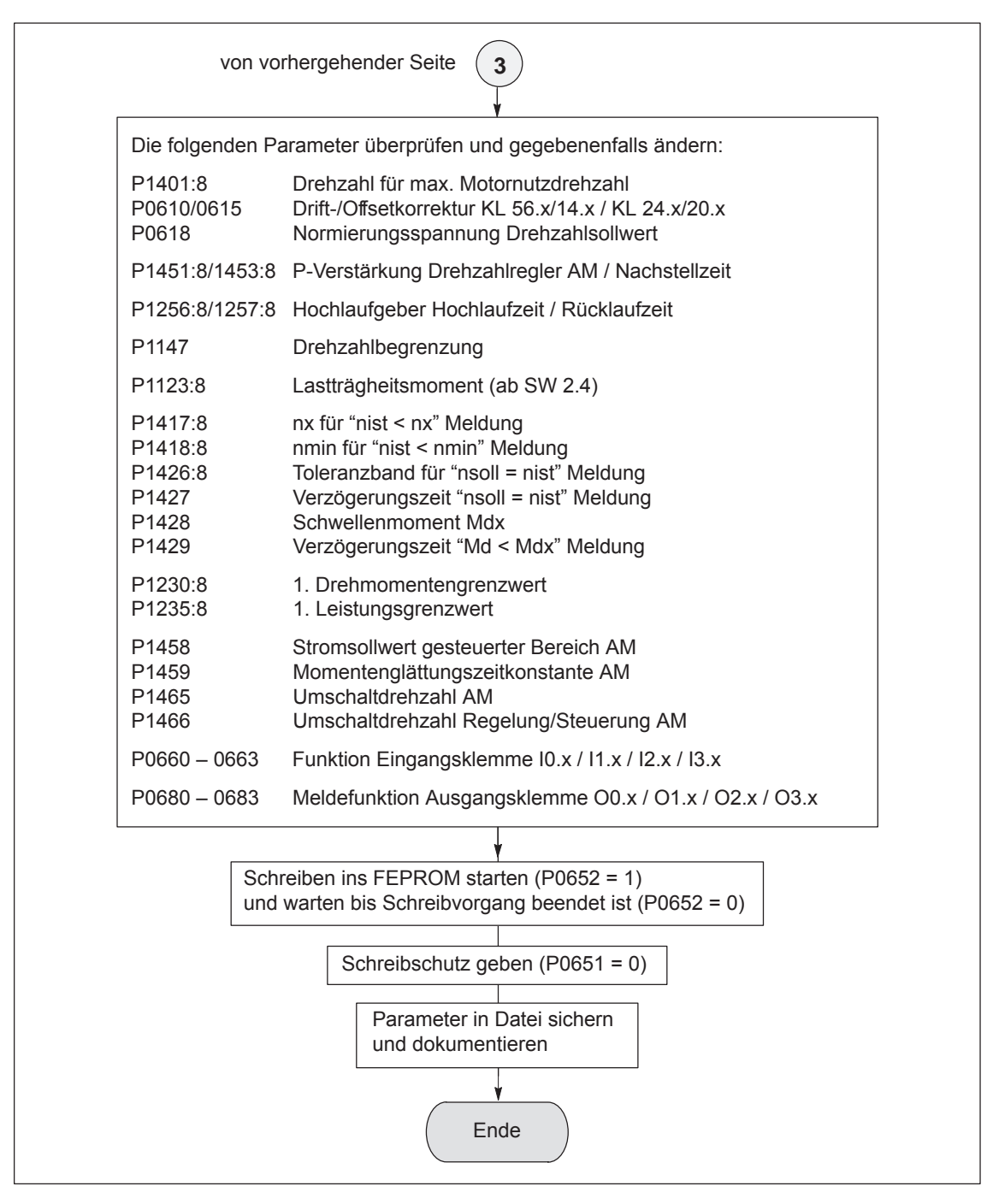

Bild 4-9 Inbetriebnahme von Asynchronmotoren ohne Geber (Teil 3)

## **4.7.3 Motordatenoptimierung Schritte 1 bis 4**

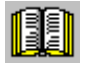

### **Lesehinweis**

Was ist mit Fehlern bei der Motordatenoptimierung?

Die bei den IBN-Schritten aufgetretenen Fehler werden als Fehlercode in P1084 geschrieben (siehe Parameterliste in Kapitel A.1)

Voraussetzungen für die IBN-Schritte 1 bis 4:

- Die Impuls-, Regler- und Hochlaufgeberfreigabe einschalten
- $\bullet$ Schreibschutz (P0651 = 8) aufheben
- $\bullet$ Umrichterschaltfrequenz (P1100) auf 4 oder 8 kHz einstellen

### **Hinweis**

Wird während einer laufenden Motordatenoptimierung diese abgebrochen, wird der Motor sofort gebremst.

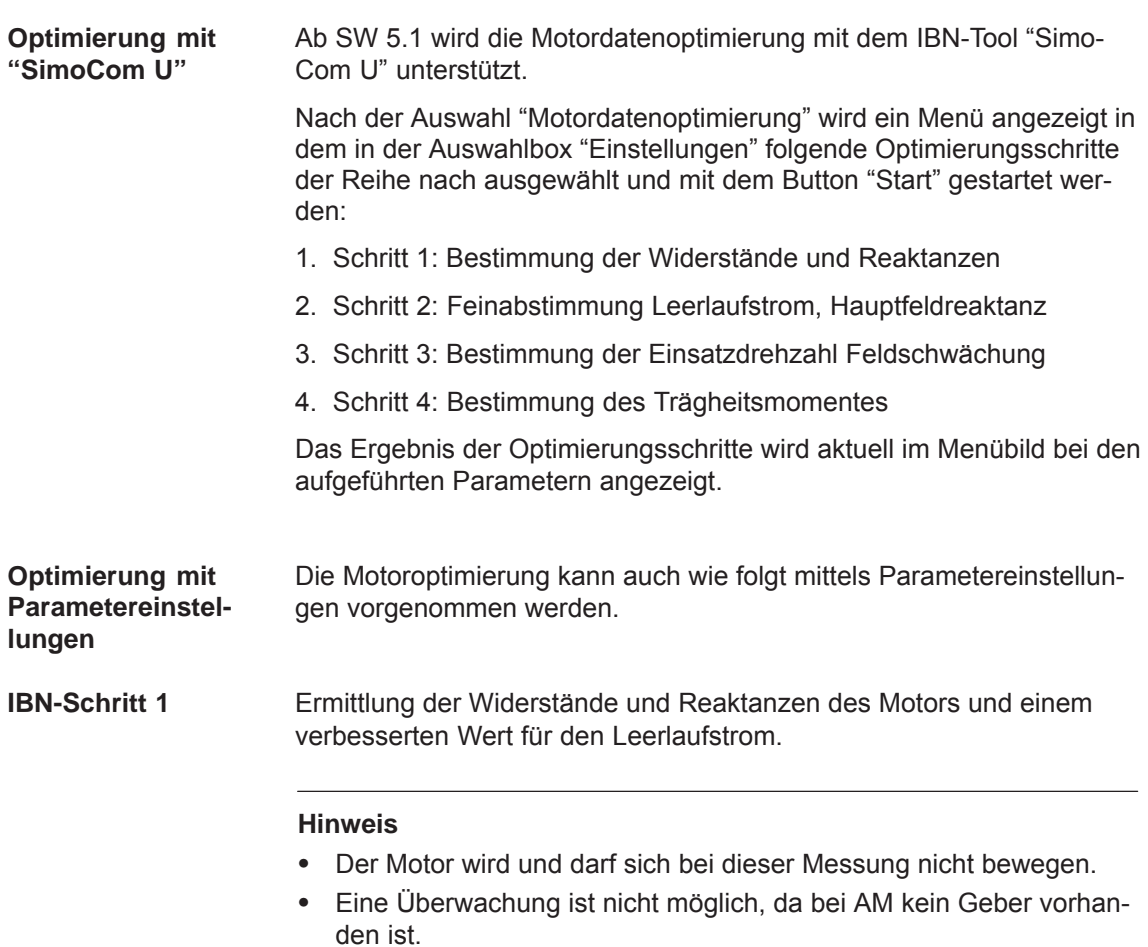

**4**

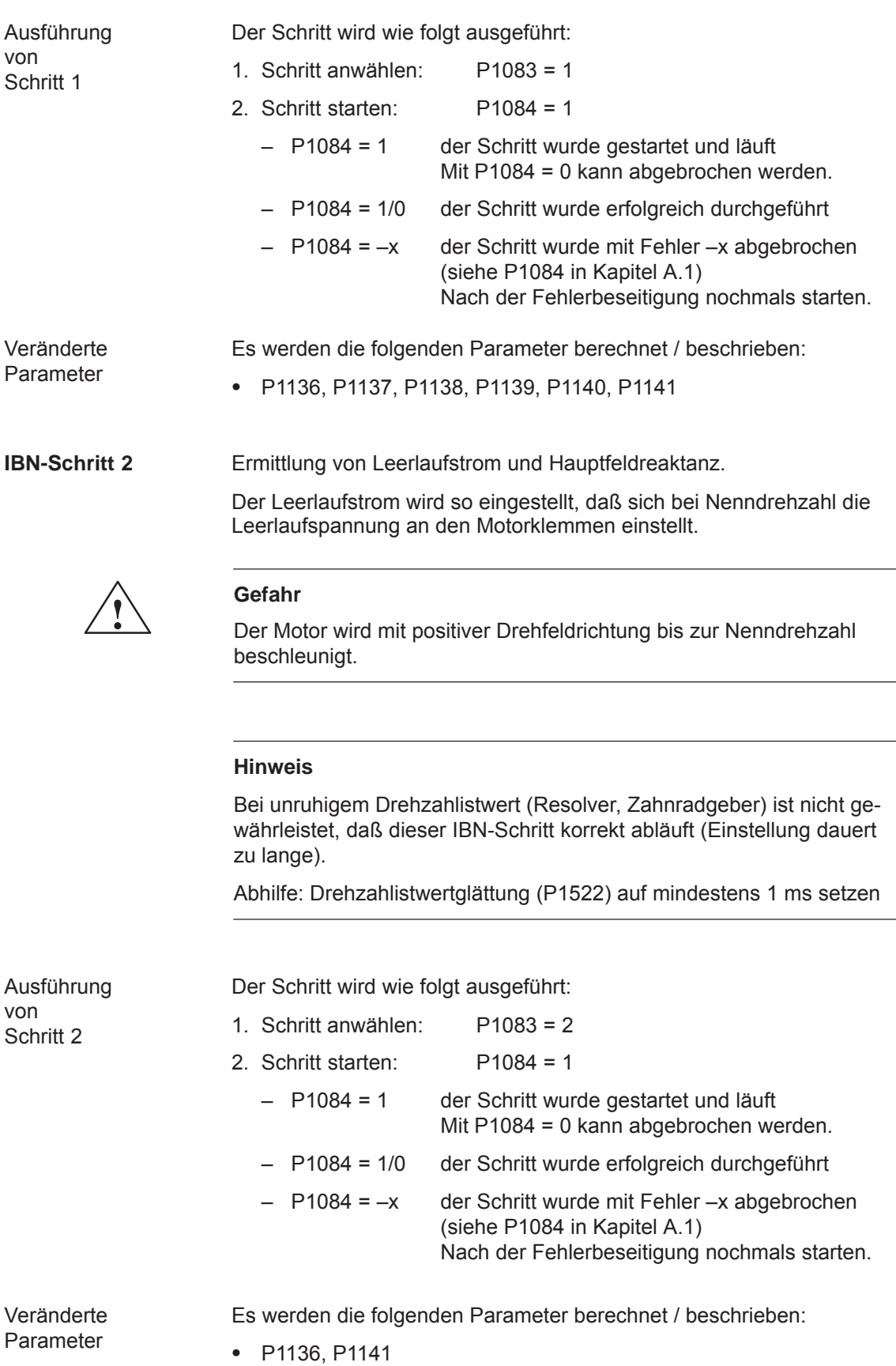

### **IBN-Schritt 3**

Bestimmen der Einsatzdrehzahl Feldschwächung.

Beim Fahren mit der Einsatzdrehzahl und einer Zwischenkreisspannung U<sub>ZK</sub> wird eine Umrichterausgangsspannung von 380 V eingestellt. Ist  $U_{ZK}$  < 600 V, wird die Umrichterausgangsspannung um den Faktor U<sub>ZK</sub> / 600 V verkleinert.

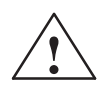

**/**<br>
Der Motor wird mit positiver Drehfeldrichtung bis zur Einsatzdrehzahl Feldschwächung beschleunigt, höchstens jedoch bis zur aktuell wirksamen Drehzahlbegrenzung.

### **Hinweis**

Bei unruhigem Drehzahlistwert (Resolver, Zahnradgeber) ist nicht gewährleistet, daß dieser IBN-Schritt korrekt abläuft (Einstellung dauert zu lange).

Abhilfe: Drehzahlistwertglättung (P1522) auf mindestens 1 ms setzen

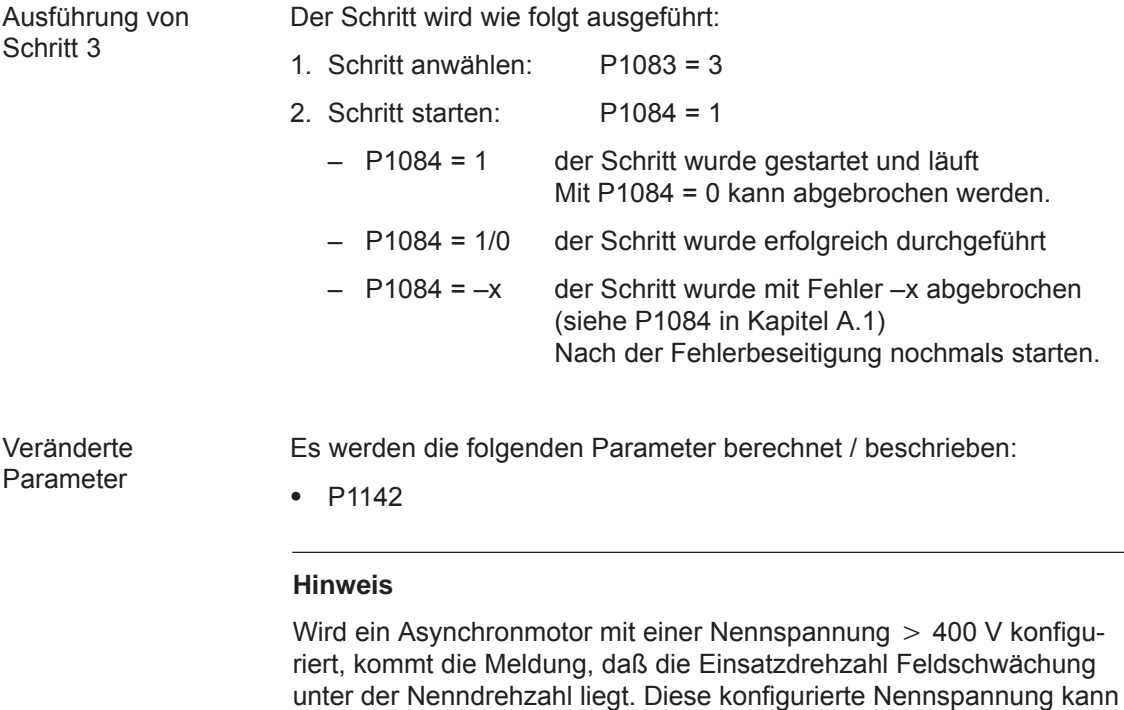

nicht von der Zwischenkreisspannung  $U_{ZK}$  bereitgestellt werden!

### *4 Inbetriebnahme*

*4.7 AM-Betrieb mit Asynchronmotor*

### **IBN-Schritt 4**

**(entfällt bei Ausführung der Selbst-IBN im HSA-Betrieb)**

Bestimmen des Trägheitsmomentes.

Das Trägheitsmoment wird so eingestellt, daß sich beim Beschleunigen auf Maximaldrehzahl im Drehzahlregler kein I-Anteil einstellt.

### **Hinweis**

Ist im späteren Betrieb ein nennenswertes Lastträgheitsmoment vorhanden, sollte dieser Schritt mit angekoppelter Last erfolgen.

Bei den Identifikationsfahrten wird das Gesamtträgheitsmoment (P1117 + P1123:8 (ab SW 2.4)) berücksichtigt und in P1117 korrigiert. Die Aufteilung zwischen P1117 und P1123:8 (parametersatzunabhängig und -abhängig) muß durch den Inbetriebnehmer erfolgen.

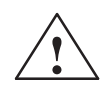

**! Gefahr** Der Motor wird mit positiver Drehfeldrichtung auf die Maximaldrehzahl an der Momentengrenze beschleunigt.

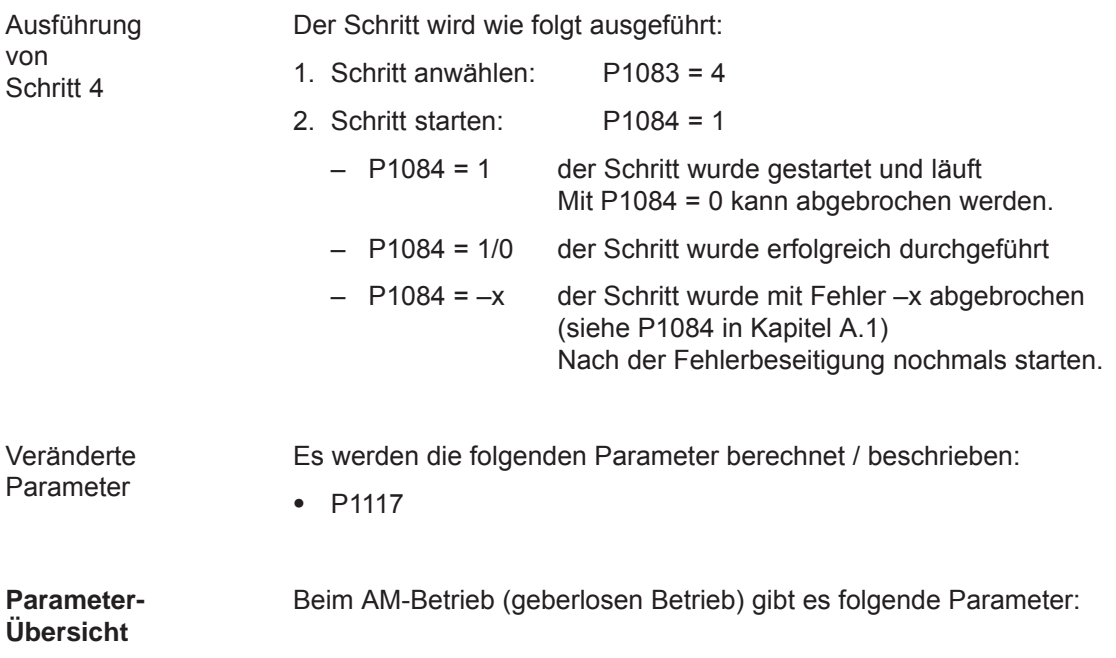

| <b>Parameter</b> |                                                                                                    |       |                 |            |                |              |  |  |
|------------------|----------------------------------------------------------------------------------------------------|-------|-----------------|------------|----------------|--------------|--|--|
| Nr.              | <b>Name</b>                                                                                                    | Min   | <b>Standard</b> | <b>Max</b> | <b>Einheit</b> | wirk-<br>sam |  |  |
| 1451:8           | P-Verstärkung Drehzahlregler AM (ARM)                                                                                                    | 0.0   | 0.3             | 9999.999   | Nms/rad        | sofort       |  |  |
|                  | wird die P-Verstärkung des Drehzahlreglers im AM-Betrieb (geberlosen Betrieb) eingestellt.<br>Hinweis:<br>Der Parameter wird bei der Ausführung der Funktion "Reglerdaten berechnen"/"Fremdmotor<br>berechnen" voreingestellt.                                                                                                    |       |                 |            |                |              |  |  |
| 1453:8           | Nachstellzeit Drehzahlregler AM (ARM)                                                                                                    | 0.0   | 140.0           | 6 000.0    | ms             | sofort       |  |  |
|                  | wird die Nachstellzeit des Drehzahlreglers im AM-Betrieb (geberlosen Betrieb) eingestellt.<br>Hinweis:<br>Der Parameter wird bei der Ausführung der Funktion "Reglerdaten berechnen"/"Fremdmotor<br>berechnen" voreingestellt.                                                                                                    |       |                 |            |                |              |  |  |
| 1458             | Stromsollwert gesteuerter Bereich AM<br>(ARM)                                                                                                    | 0.0   | 90.0            | 150.0      | $\%$           | sofort       |  |  |
|                  | Bei reinem AM-Betrieb (P1465 = 0) wird unterhalb der Umschaltdrehzahl (P1466) Strom-Fre-<br>quenz-gesteuert gefahren.<br>Um ein großes Lastmoment aufzunehmen, kann mit P1458 der Motorstrom in diesem Bereich<br>erhöht werden.<br>Hinweis:<br>Die Vorgabe bezieht sich in Prozent auf den Motornennstrom (P1103).<br>Der Strom wird auf 90 % vom Stromgrenzwert (P1238) begrenzt.                                                                                                    |       |                 |            |                |              |  |  |
| 1459             | Momentenglättungszeitkonstante AM<br>(ARM)                                                                                                    | 0.0   | 4.0             | 100.0      | ms             | sofort       |  |  |
|                  | wird der Vorsteuerwert für das Drehmoment geglättet (Anfangsverrundung).<br>Hinweis:<br>Im AM-Betrieb ist aufgrund der geringen Dynamik eine Drehzahl-Drehmoment-Frequenz-Vor-<br>steuerung realisiert.                                                                                                    |       |                 |            |                |              |  |  |
| 1465             | Umschaltdrehzahl HSA/AM (ARM)                                                                                                    | 0.0   | 100 000.0       | 100 000.0  | U/min          | sofort       |  |  |
|                  | Oberhalb der mit diesem Parameter eingestellten Drehzahl läuft der Antrieb im AM-Betrieb.<br>$P1465 = 0$<br>reiner AM-Betrieb<br>$P1466 < P1465 < n_{max}$<br>gemischter Betrieb HSA/AM<br>$P1465 > n_{max}$<br>nur HSA-Betrieb<br>Hinweis:<br>Bei angewähltem AM-Betrieb sind nur Pulsfrequenzen (P1100) von 4 und 8 kHz zulässig.<br>$\bullet$<br>Der Parameter wird bei der Ausführung der Erstinbetriebnahme mit 0 voreingestellt, wenn<br>$\bullet$<br>kein Motormeßsystem (P1006 = 98, P1027.5 = 1) vorhanden ist. |       |                 |            |                |              |  |  |
| 1466             | Umschaltdrehzahl Regelung/Steuerung AM<br>(ARM)                                                                                                    | 150.0 | 300.0           | 100 000.0  | U/min          | sofort       |  |  |
|                  | Bei reinem AM-Betrieb (P1465 = 0) wird unterhalb der mit diesem Parameter eingestellten<br>Drehzahl Strom-Frequenz-gesteuert gefahren.<br><b>Hinweis:</b><br>Der Parameter wird bei der Ausführung der Funktion "Reglerdaten berechnen"/"Fremdmotor<br>berechnen" voreingestellt.                                                                                                    |       |                 |            |                |              |  |  |

Tabelle 4-7 Parameter-Übersicht beim AM-Betrieb (geberlosen Betrieb)

## **4.7.4 Drehzahlüberwachung über BERO (ab SW 12.1)**

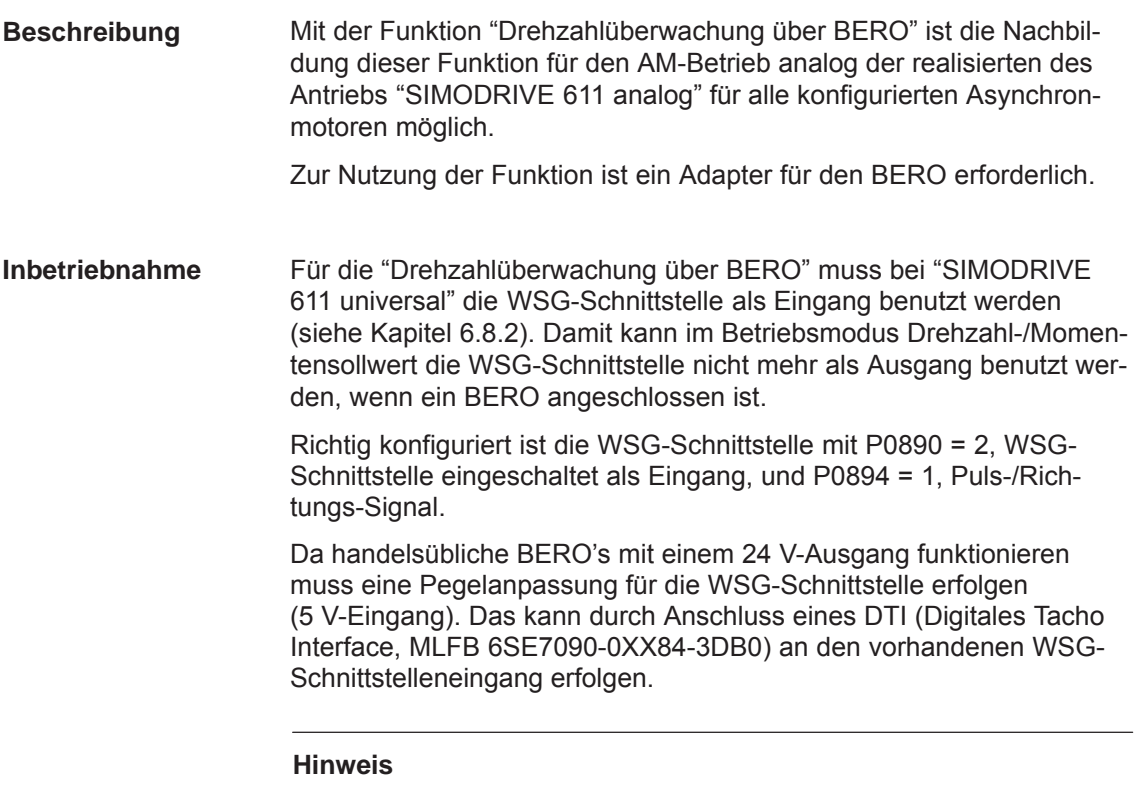

Wenn die WSG-Schnittstelle schon als Ausgang für eine andere Funktion definiert ist, wird bei Anschluss eines BERO die Fehlermeldung 750 (ab SW 12.1) "WSG-Schnittstelle falsch konfiguriert" ausgegeben.

### **Anschluss DTI**

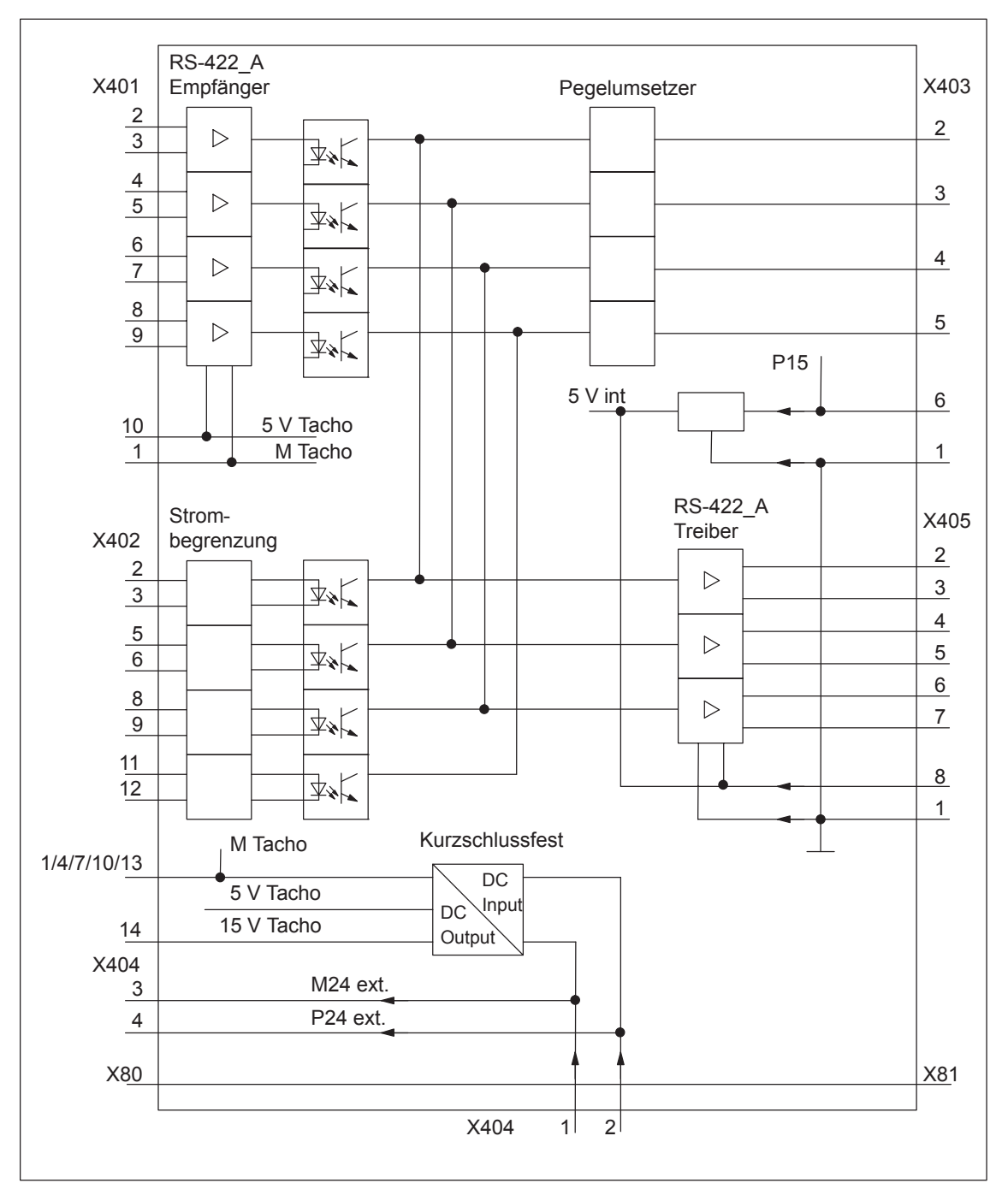

Bild 4-10 Beispiel: Anschluss Digitales Tacho Interface, MLFB 6SE7090-0XX84-3DB0

- Anschluss Versorgungsspannung:
	- DTI 24 V über X404.1 und X404.2
	- BERO 24 V über X404.3 und X404.4 möglich
	- DTI 5 V über X402.14 nach X403.6 und X402.13 nach X403.1 möglich
- Anschluss Ausgangssignal BERO:

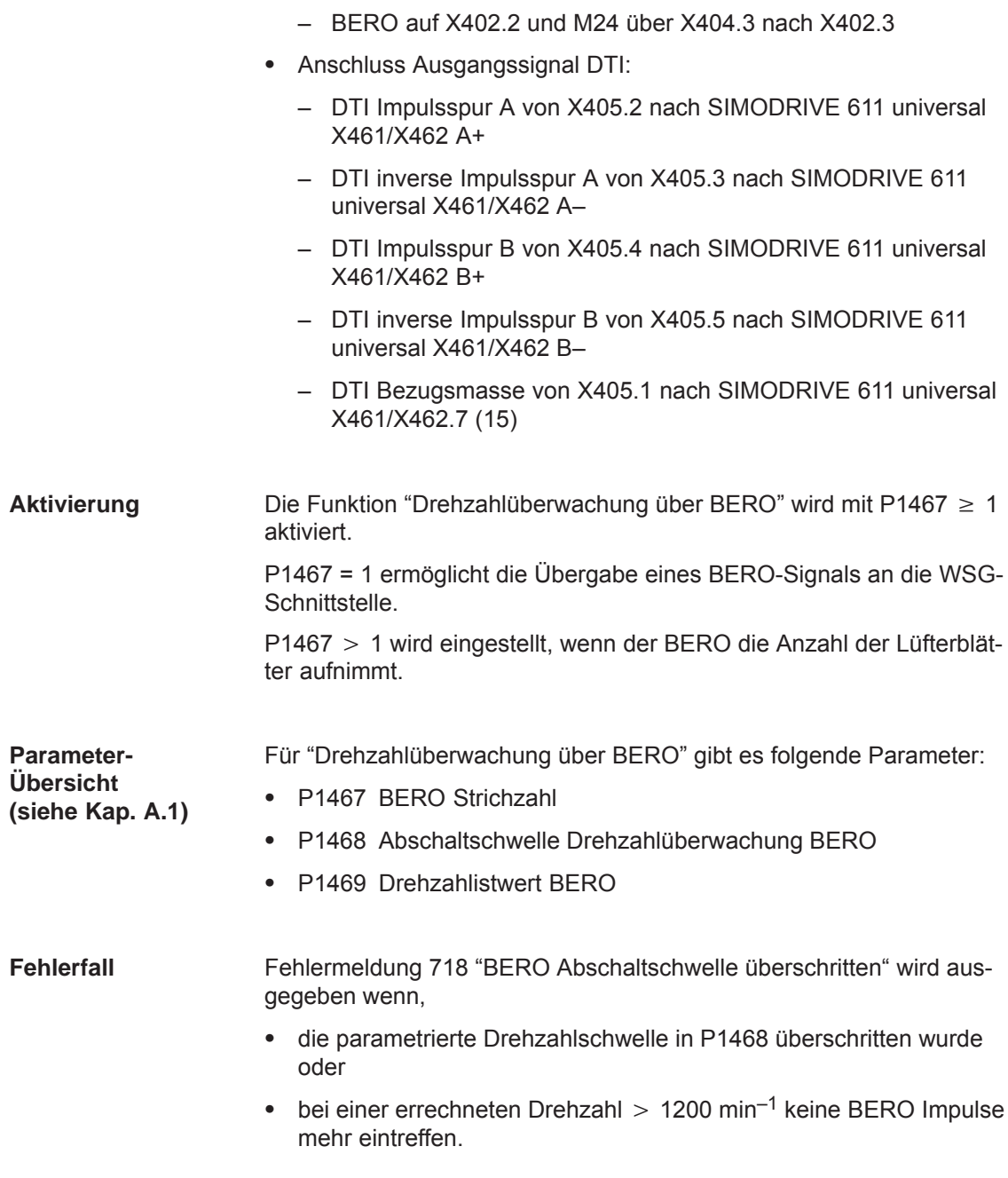

## **4.8.1 Beschreibung**

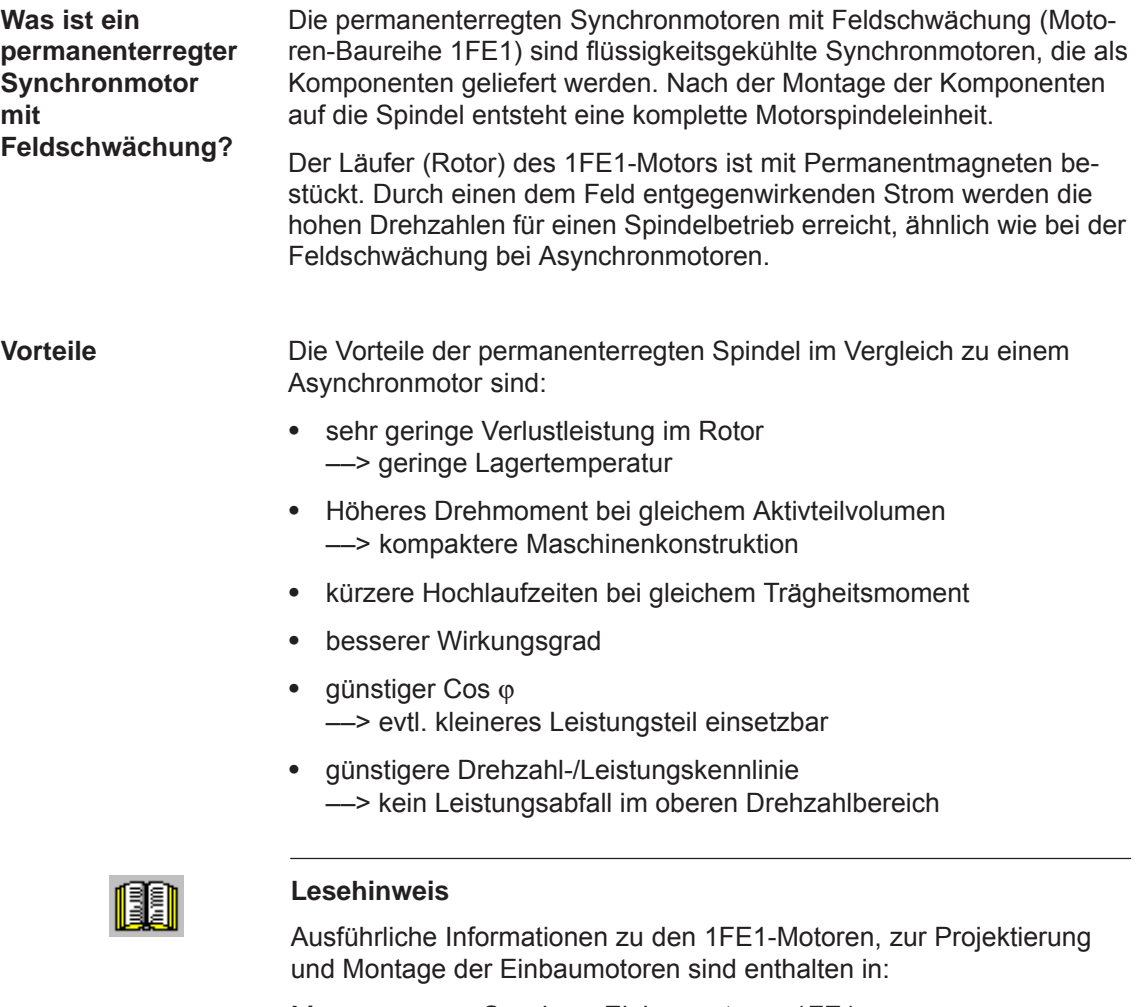

**Literatur:** Synchron-Einbaumotoren 1FE1 Projektierungs- bzw. Montagehandbuch

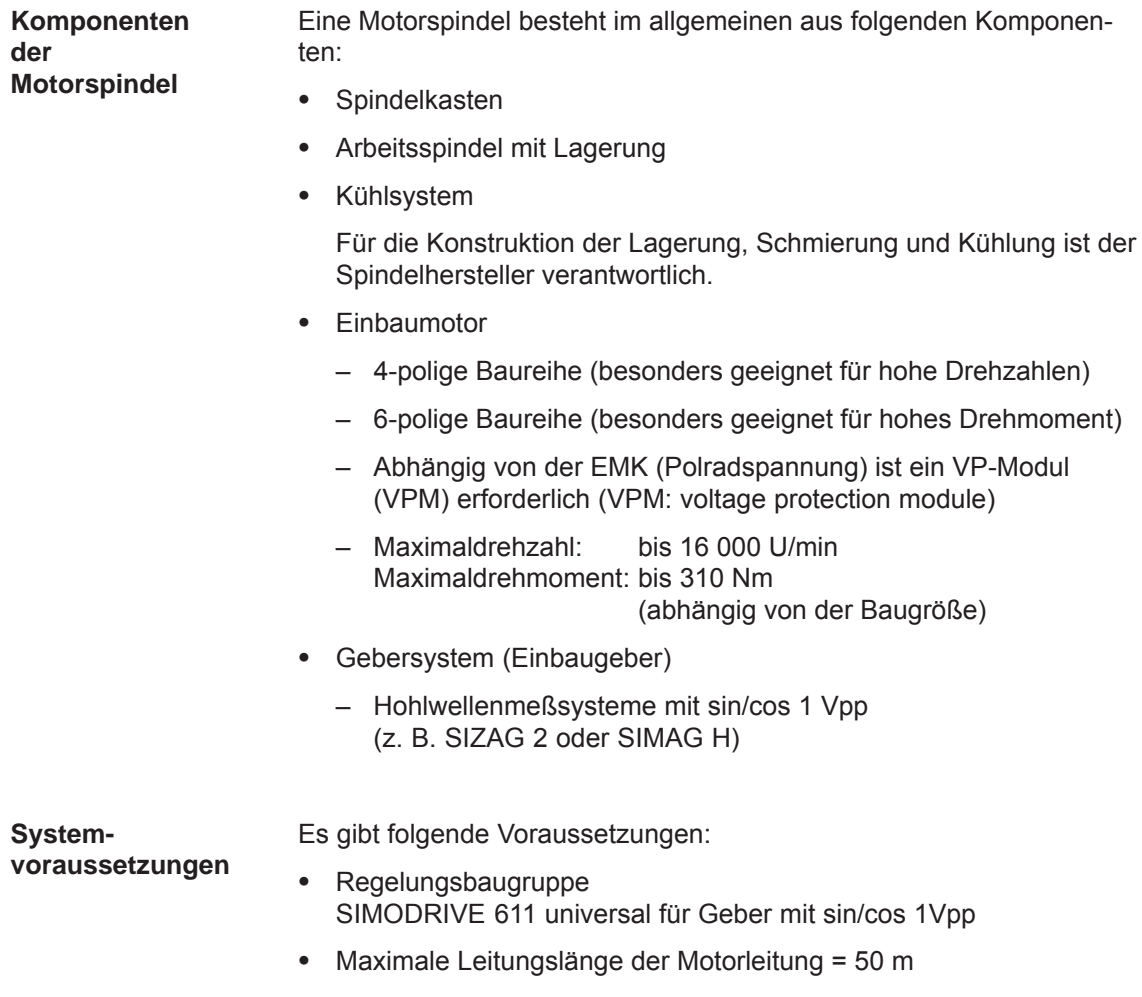

## **4.8.2 Inbetriebnahme von Synchronmotoren**

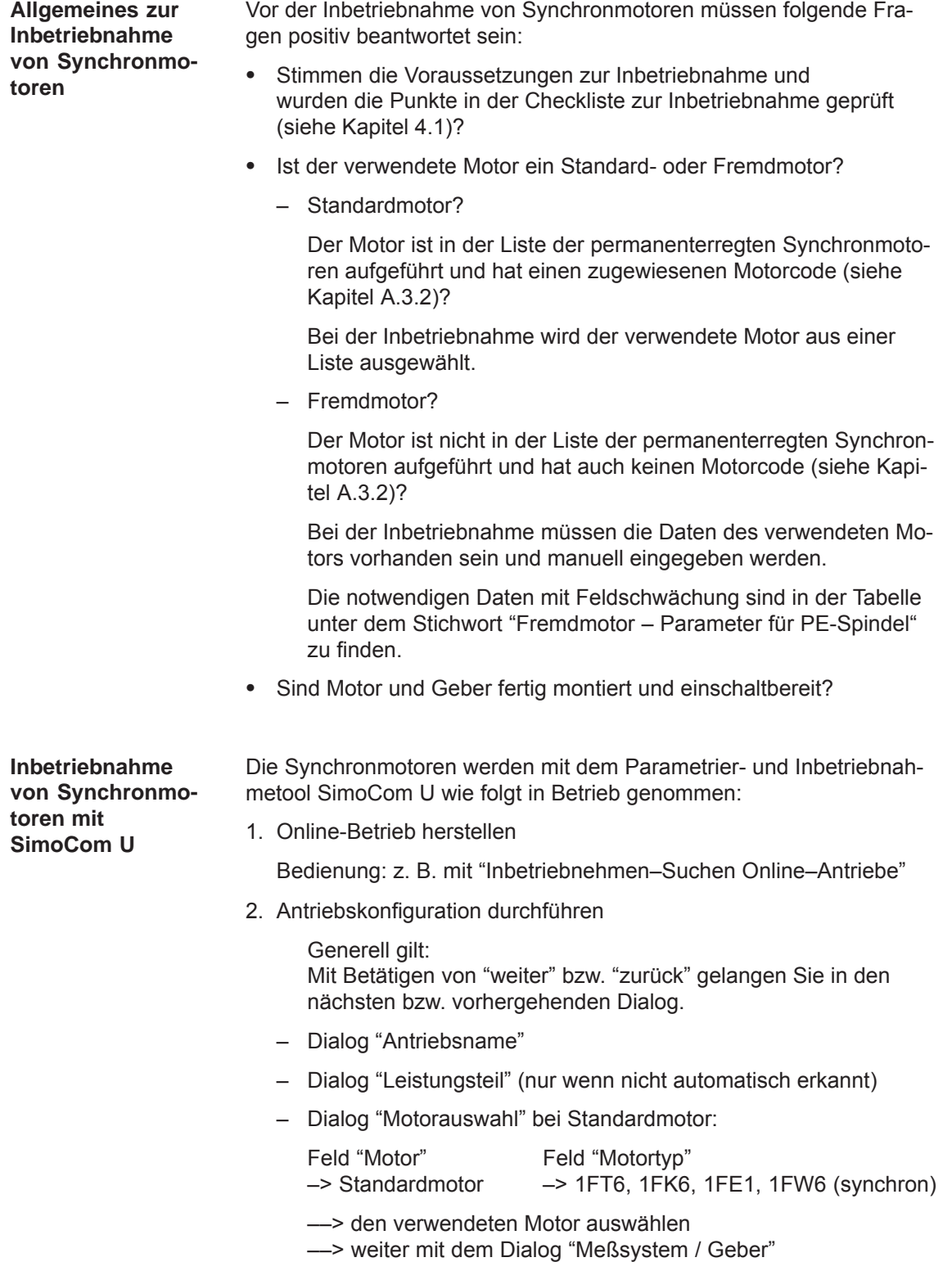

**4**

– Dialog "Motorauswahl" bei Fremdmotor:

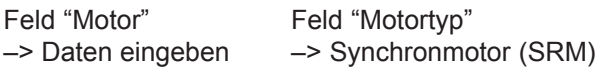

Nach "weiter" sind die Motordaten und die Voreinstellung für die Stromregleradaption einzugeben:

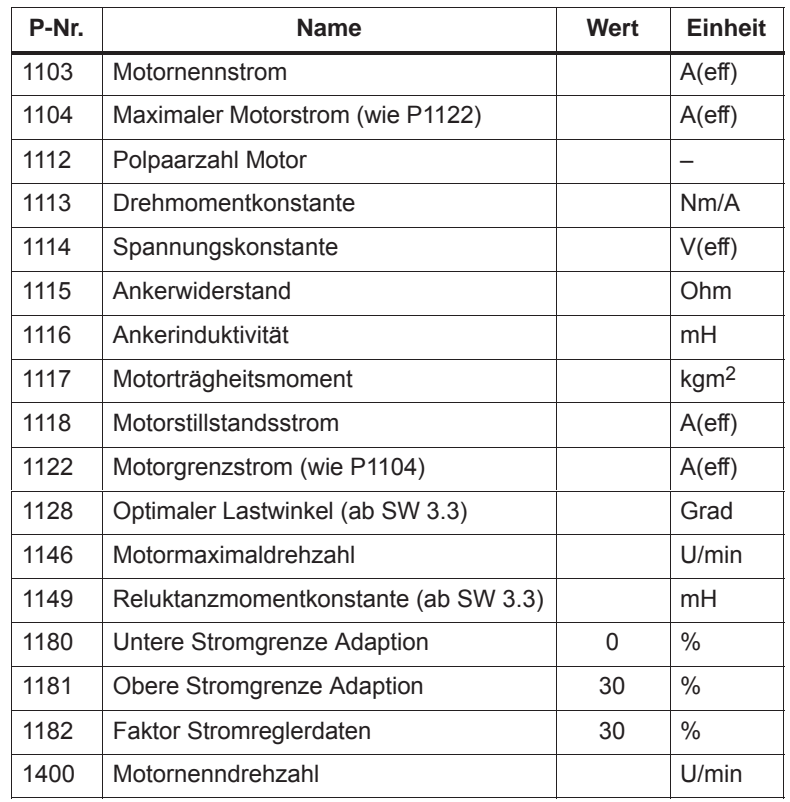

– Dialog "Meßsystem / Geber"

### Feld

"Welches Motormeßsystem verwenden Sie?" –> Daten eingeben Nach "weiter" sind die Geberdaten einzugeben: Inkrementell – ohne Nullmarke ja Rotorlageidentifikation in variable variation ja Hinweis: es ergibt sich daraus in P1011 =  $3XXX_{\text{Hex}}$ Drehzahlistwertinvertierung bleibt zunächst so P1005 (Geberstrichzahl)  $---$ 

- Dialog "Betriebsmodus"
- Dialog "Abschluß der Antriebskonfiguration"

Nach Kontrolle der eingestellten Daten wird die Antriebskonfiguration mit Betätigen von

"Diese Antriebskonfiguration übernehmen" abgeschlossen.

- *4.8 Permanenterregter Synchronmotor ohne und mit Feldschwächung (PE-Spindel)*
	- 3. Mit Feldschwächung müssen PE-spezifische Parameter eingestellt und PE-Spindel aktiviert (nur bei Fremdmotor) werden.
		- Die folgenden Parameter über die Expertenliste eingeben bzw. ändern.

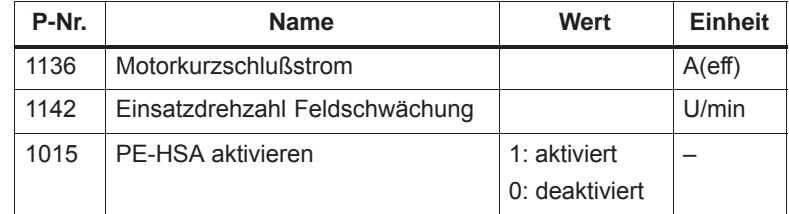

### **Hinweis**

Ab SW 12.01 muss P1172 = 0 sein!

– Die Funktion "Reglerdaten berechnen" durchführen

Danach sind die Reglerdaten PE-spezifisch vorbelegt.

- Parameter in FEPROM sichern
- POWER ON-RESET durchführen

### **Hinweis**

Damit ist die einfache Inbetriebnahme abgeschlossen.

Der Motor kann mit diesen Einstellungen betrieben werden.

Nach dieser Erstinbetriebnahme muß aus Gründen der Genauigkeit die Rotorlageidentifikation mit Nullmarke und Kommutierungswinkeloffset bestimmen durchgeführt werden.

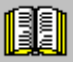

### **Lesehinweis**

Weitere Inbetriebnahmehinweise zur Motoroptimierung sind im folgenden aufgeführt.

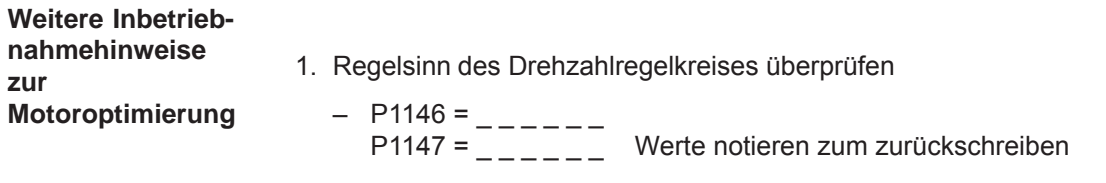

- P1146 (Motormaximaldrehzahl) ––> kleinen Wert eingeben P1147 (Drehzahlbegrenzung)
- Antriebsfreigaben geben und Antrieb mit kleinem Drehzahlsollwert fahren

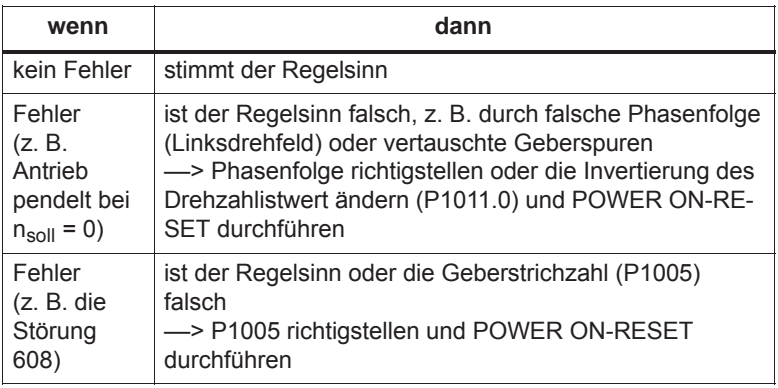

- P1146 und P1147: alte Parameterwerte wieder eingeben
- 2. Die Pollageidentifikation ist beschrieben in Kapitel 6.16.
- 3. Stromregleradaption einstellen (siehe Kapitel 4.8.3)
	- P1120 wird mit "Reglerdaten berechnen" voreingestellt
	- Voreinstellung der Stromregleradaption überprüfen (die Werte wurden bereits mit den Motordaten eingegeben):  $P1180 = 0$  %, P1181 = 30 %, P1182 = 30 %

## **4.8.3 Stromregleradaption**

**Voreinstellung der Stromregleradaption**

Die Stromregleradaption muß vor der folgenden Einstellung und Überprüfung wie folgt voreingestellt sein:

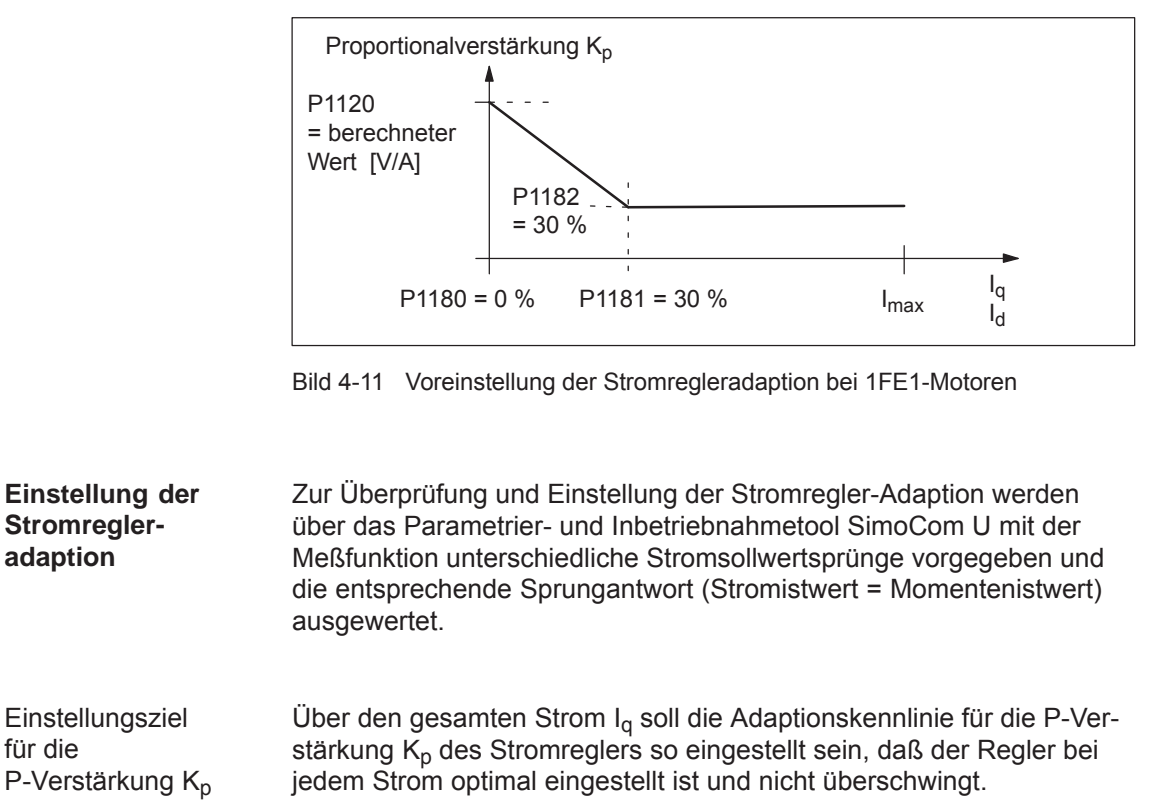

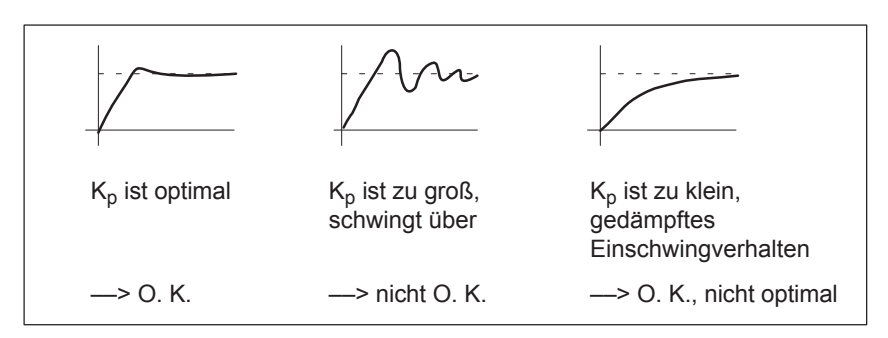

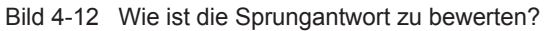

Die Voreinstellung der Adaptionskennlinie kann z. B. wie folgt überprüft und eingestellt werden: 1. Stromsollwertvorgabe (Amplitude = 2 % + Offset = 0 %) Prüfen des Beginns der Adaptionskennlinie bei Iq = 0 %. Sprungantwort? O. K.: P1120 stimmt nicht O. K.: P1120 erhöhen/erniedrigen ––> Ziel: optimales Einschwingverhalten (siehe Bild 4-12, links) 2. Stromsollwertvorgabe (Amplitude = 2 % + Offset = 100 %) Prüfen des konst. Bereichs der Adaptionskennlinie bei  $I_q$  = 100 %. Sprungantwort? O. K.: P1182 stimmt nicht O. K.: P1182 erhöhen/erniedrigen ––> Ziel: optimales Einschwingverhalten (siehe Bild 4-12, links) 3. Stromsollwertvorgabe (2 % Amplitude + 30, 20, 10, 5 % Offset) Prüfen des Knickpunktes und der Steigung der Adaptionskennlinie bei  $I_q$  = 30 %, 20 %, 10 %. Sprungantwort? O. K.: P1181 stimmt nicht O. K.: P1181 erhöhen/erniedrigen ––> Ziel: gut gedämpftes Einschwingverhalten Vorgehensweise zur Prüfung der Adaptionskennlinie

(siehe Bild 4-12, rechts)

### **Hinweis**

Die Vorgabe für Stromsollwert (Amplitude und Offset) bezieht sich auf den Leistungsteil-Transistorstrom (P1107, Einheit: A(pk), Spitzenwert).

Beispiel:

P1107 = 50 A(pk) ––> 50 A/ $\sqrt{2} \approx 36$  A(eff) ––> 50 %  $\approx$  18 A  $-$  10 %  $\dot{=}$  3,6 A, usw.

### Bei der Stromregleradaption gibt es folgende Parameter: **Parameter-Übersicht**

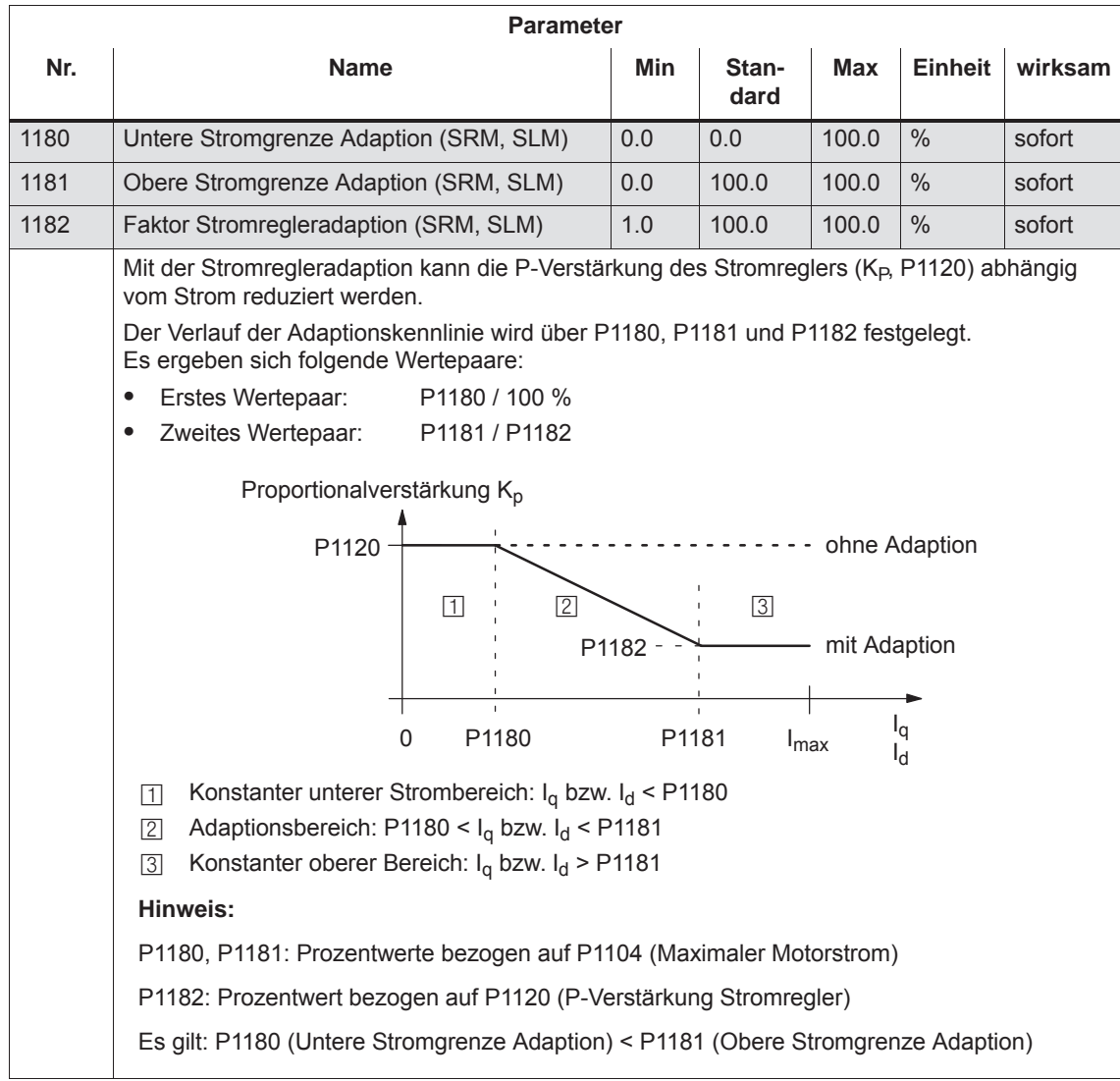

Tabelle 4-8 Parameter-Übersicht bei der Stromregleradaption

## **4.8.4 Parameter bei PE-Spindel**

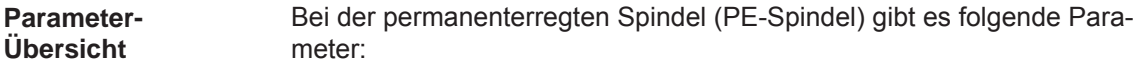

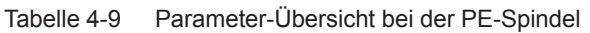

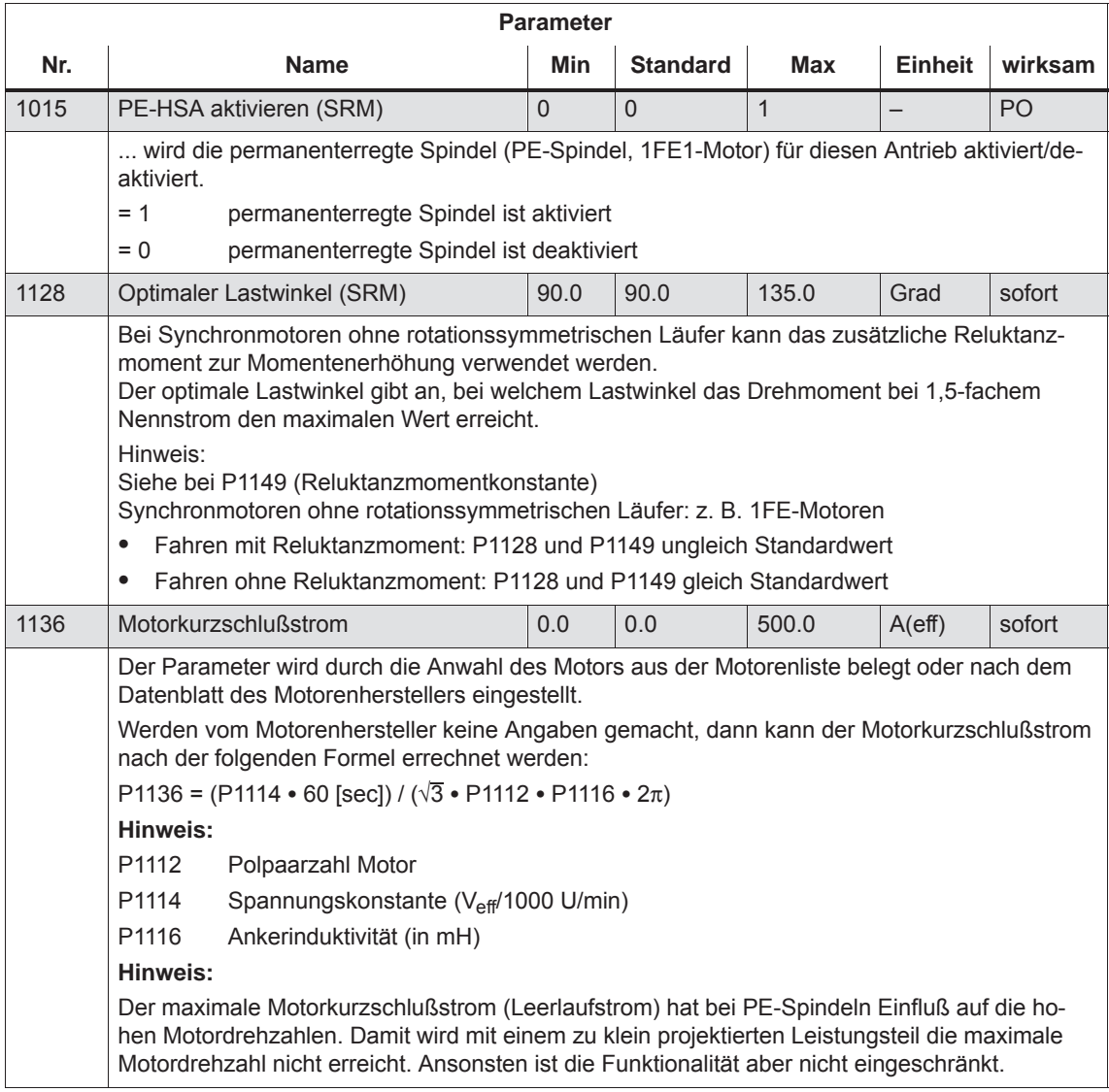

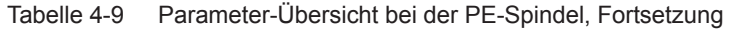

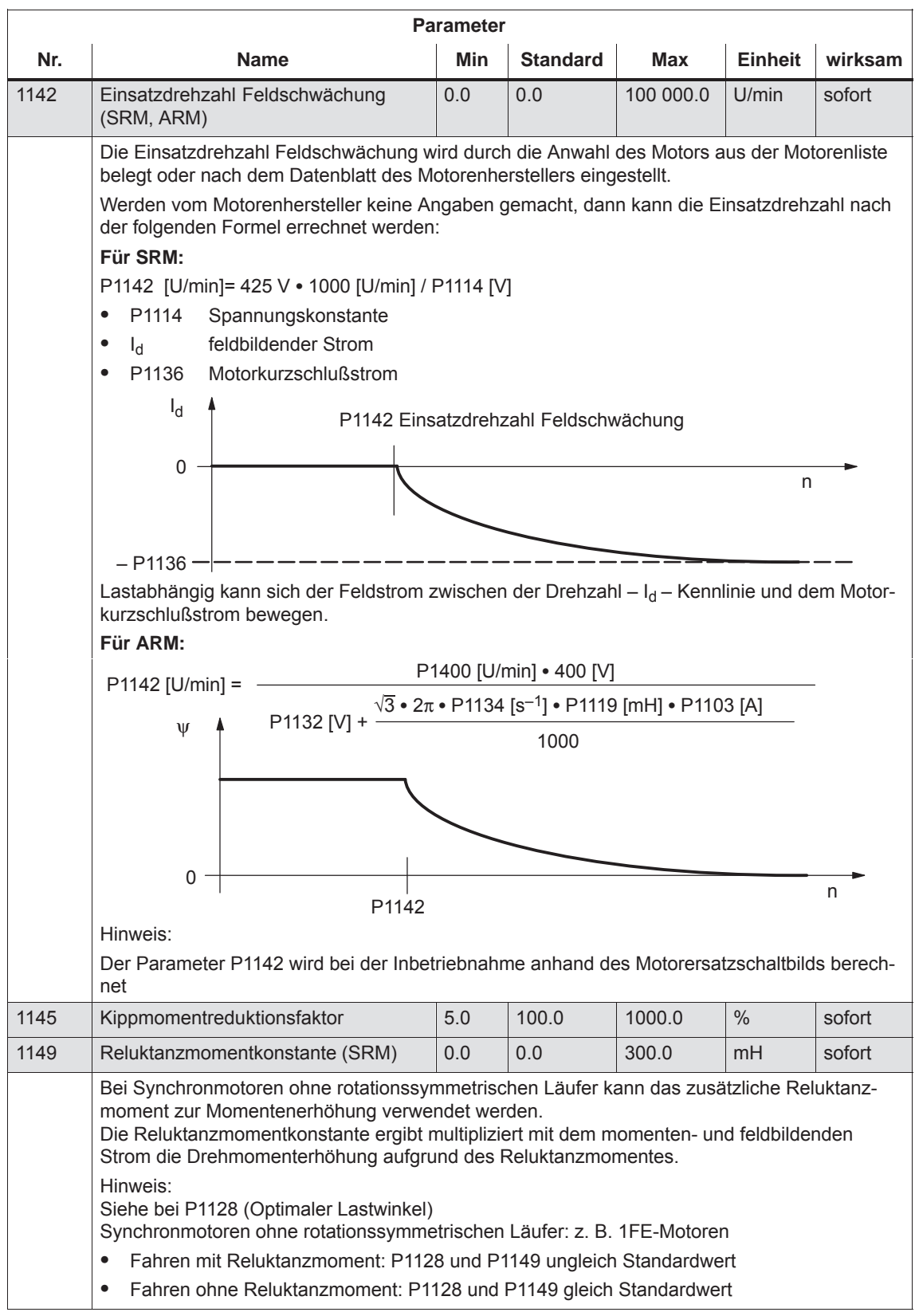

*4.9 Einbau-Torquemotoren 1FW6 (ab SW 6.1)*

# **4.9 Einbau-Torquemotoren 1FW6 (ab SW 6.1)**

## **4.9.1 Beschreibung**

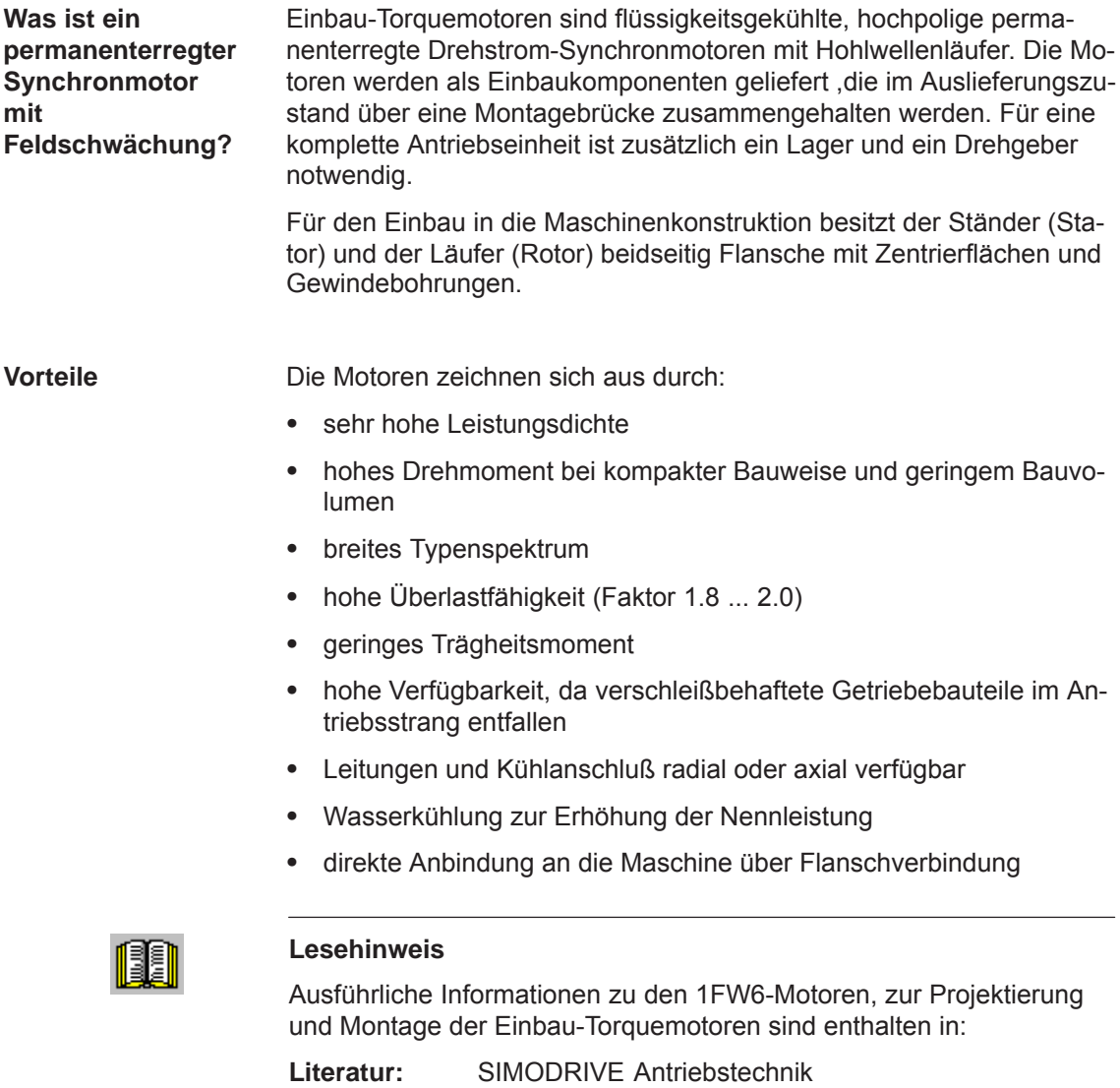

Einbau-Torquemotoren 1FW6 Projektierungshandbuch

Siemens AG 2014 All Rights Reserved<br>SIMODRIVE 611 universal Funktionshandbuch (FBU) – Ausgabe 10/2014

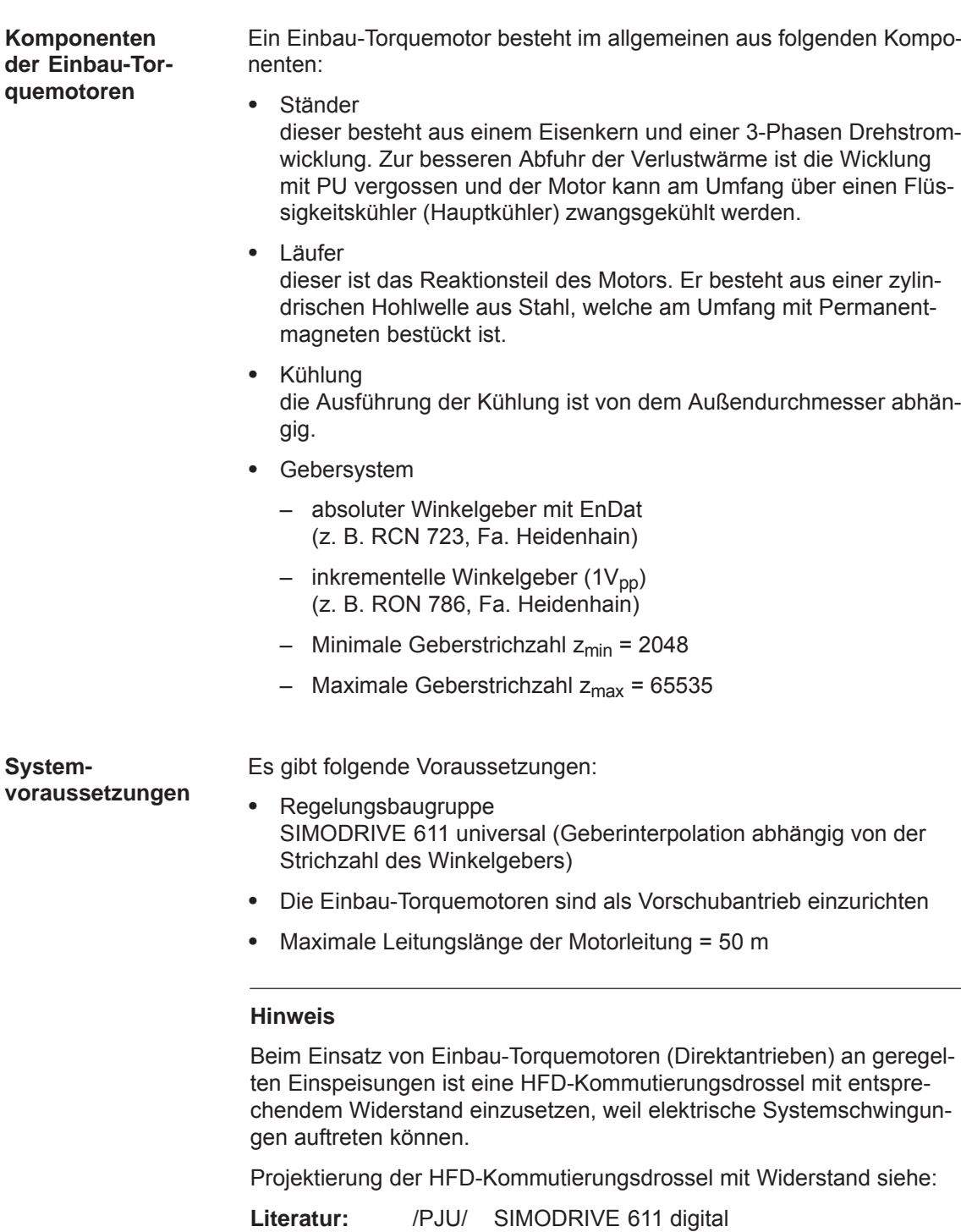

Beim Einsatz von Einbau-Torquemotoren (Direktantrieben) an geregelten Einspeisungen ist eine HFD-Kommutierungsdrossel mit entsprechendem Widerstand einzusetzen, weil elektrische Systemschwingun-

Projektierungshandbuch Umrichter

*4.9 Einbau-Torquemotoren 1FW6 (ab SW 6.1)*

## **4.9.2 Inbetriebnahme von 1FW6-Motoren**

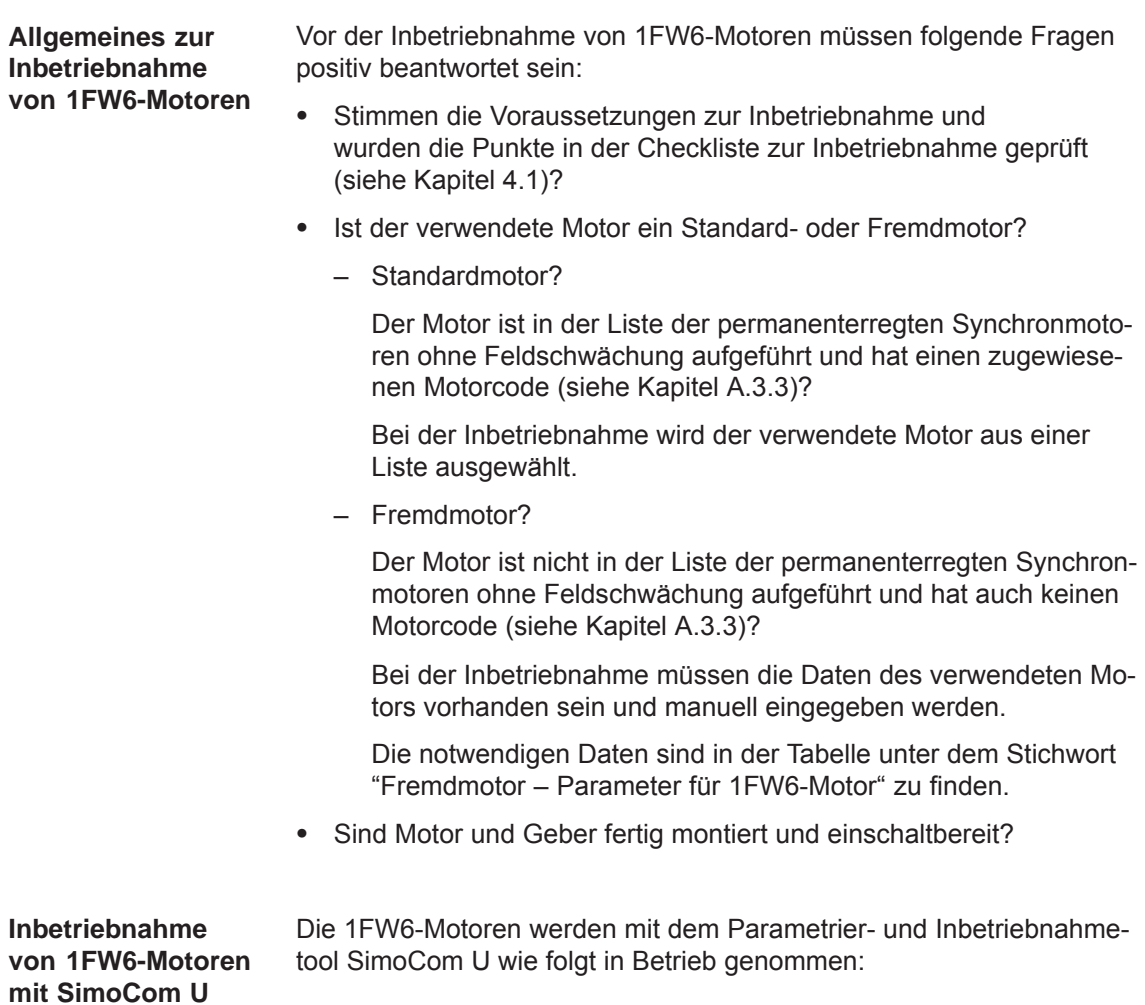

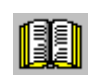

### **Lesehinweis**

siehe analog Inbetriebnahme von 1FE1-Motoren mit SimoCom U im Kapitel 4.8.2.

**Weitere Inbetriebnahmehinweise zur Motoroptimierung** Die für Synchronmotoren erforderliche Kommutierung kann bei 1FW6-Torquemotoren über softwarebasierte automatische Rotorlageidentifikations-Verfahren eingestellt werden.

Folgende zwei Verfahren können bei allen Baugrößen der 1FW6-Torquemotoren verwendet werden:

- auf Sättigung basiertes Verfahren (ab SW 5.1)
	- Dieses Verfahren kann auch zur einmaligen Ermittlung des Kommutierungswinkeloffsets in Verbindung mit einem absoluten Meßsystem (z. B. RCN 723 der Fa. Heidenhain) verwendet werden.
	- Dieses Verfahren verursacht keine Läuferbewegung und kann somit auch bei Achsen im festgebremsten Zustand eingesetzt werden.
	- Von der Konstruktion abhängig, führt es zu einem erhöhten Geräuschpegel beim Einschalten der Achse während der Identifikation.
- auf Bewegung basiertes Verfahren (ab SW 6.1)
	- Das Verfahren darf nur bei horizontalen Achsen im nicht gebremsten, frei beweglichen Zustand (Haftreibung < 10 % der Motornennmoment) angewendet werden.
	- Bei diesem Verfahren können im ungünstigsten Fall Läuferbewegungen im Bereich von  $\pm$  5 Grad auftreten.
	- Für dieses Verfahren muß die Anbringung des Meßsystems sehr steif ausgeführt sein.

### **4.9.3 Thermischer Motorschutz**

Zum Schutz der Ständer vor unzulässig hoher thermischer Beanspruchung sowie zur Temperaturbeobachtung während der Inbetriebnahme bzw. des Betriebes sind die 1FW6-Ständer mit den zwei folgenden Temperaturüberwachungskreisen ausgestattet:

- $\bullet$  2 x Temp-S (Schaltschwelle bei 130°C und Schaltschwelle bei 150°C)
- $\bullet$ 1 x Temp-F

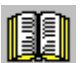

### **Lesehinweis**

Ausführliche Informationen zu Anschluß und Auswertung der Temperaturüberwachungskreise sind beschrieben in:

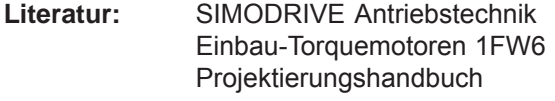

**4**

*4.10 Linearmotoren (1FN1-, 1FN3-Motoren)*

## **4.10 Linearmotoren (1FN1-, 1FN3-Motoren)**

## **4.10.1 Allgemeines zur Inbetriebnahme von Linearmotoren**

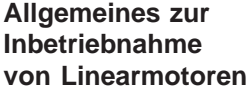

Vor der Inbetriebnahme von Motoren gibt es folgende Fragen zu beantworten:

- $\bullet$  Stimmen die Voraussetzungen zur Inbetriebnahme und wurden die Punkte in der Checkliste zur Inbetriebnahme geprüft (siehe Kapitel 4.1)?
- Ist eine Regelungsbaugruppe mit sin/cos 1 Vpp vorhanden (siehe Kapitel 1.3)?

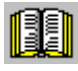

### **Lesehinweis**

Ausführliche Informationen zu den Linearmotoren, zum Geber- und Leistungsanschluß, zur Projektierung und Montage sind enthalten in:

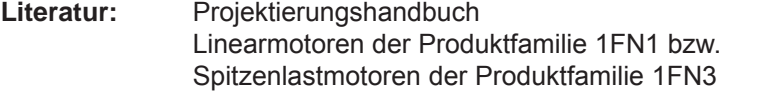

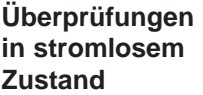

Es können folgende Überprüfungen vorgenommen werden:

- 1. Linearmotor
	- Welcher Linearmotor wird verwendet?
	- Ist der Motor in der Liste vorhanden (siehe Kapitel A.3.4)?
		- ja welcher? 1FN \_ \_ \_ \_ \_ \_ \_ \_ \_ \_ \_ \_ \_ \_
		- nein Sind die Daten des "fremden" Linearmotors vorhanden? (siehe unter Stichwort "Fremdmotor – Parameter für SLM")
	- Ist der Motor fertig montiert und einschaltbereit?
	- Ist ein evtl. vorhandener Kühlkreislauf funktionsfähig?
- 2. Mechanik
	- Ist die Achse über den gesamten Verfahrbereich freigängig?
	- Ist der Luftspalt zwischen Primär- und Sekundärteil bzw. das Einbaumaß entsprechend den Angaben des Motorenherstellers (siehe Kapitel 4.10.4)?
	- Hängende Achse: Ist ein evtl. vorhandener Gewichtsausgleich der Achse funktionsfähig?
	- Bremse: Ist eine evtl. vorhandene Bremse passend angesteuert?
	- Verfahrbereichsbegrenzung: Sind mechanische Endanschläge an beiden Seiten des Verfahrwegs vorhanden und fest angeschraubt?
	- Sind die bewegten Zuleitungen ordnungsgemäß in einem Leitungsschlepp verlegt?
- 3. Meßsystem (siehe Kapitel 4.10.6)

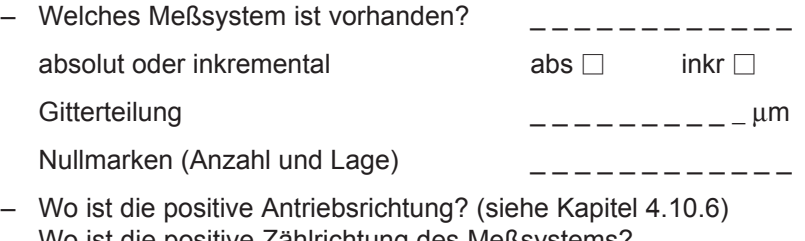

Wo ist die positive Zählrichtung des Meßsystems?

Invertierung durchführen (P1011.0)? ja  $\Box$  nein  $\Box$ 

- 4. Verdrahtung
	- Leistungsteil (Anschluß von UVW, Phasenfolge, Rechtsdrehfeld)
	- Schutzleiter angeschlossen?
	- Schirmung aufgelegt?
	- Temperaturüberwachungskreise: Sind die Leitungen am Klemmenblock des Schirmanschlußblechs angeschlossen?
		- ––> Temperaturfühler (Temp-F): Mit dem Temperaturfühler (Temp-F) kann die mittlere Wicklungstemperatur absolut gemessen werden.
		- ––> Übertemperaturschalter (Temp-S) Der Übertemperaturabschaltkreis (Temp-S) ermöglicht eine digitale Übertemperaturüberwachung jeder einzelnen Phasenwicklung des Motors.

**4**

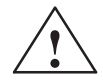

**! Gefahr** Die Stromkreise von Temp-F und Temp-S sind weder untereinander noch zu den Leistungsstromkreisen entsprechend einer "sicheren elektrischen Trennung" nach VDE 0160/EN 50178 (EN 61800–5–1) qualifiziert.

> Sie dürfen daher keine SELV/PELV-Stromkreise sein oder mit solchen verbunden sein. Siehe hierzu auch

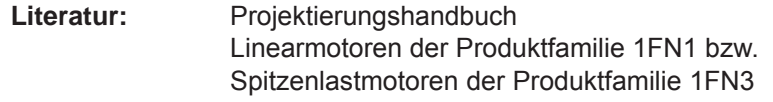

- Temperaturfühler-Auswertung (siehe Kapitel 4.10.5)
- 5. Meßsystem-Leitung Steckt das Meßsystem-Leitung auf X411/X412 bzw. auf dem Adapterstecker der Temperaturfühler-Koppelleitung?

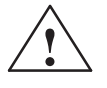

**/**<br> **Anschluß derzeit nicht entsprechend einer "sicheren elektrischen Tren-**<br> **Anschluß derzeit nicht entsprechend einer "sicheren elektrischen Tren**nung" nach VDE 0160/EN 50178 (EN 61800–5–1) qualifiziert.

> Sie dürfen daher keine SELV/PELV-Stromkreise sein oder mit solchen verbunden sein. Siehe hierzu auch

**Literatur:** Linearmotoren der Produktfamilie 1FN1 bzw. Spitzenlastmotoren der Produktfamilie 1FN3 Projektierungshandbuch

## **4.10.2 Inbetriebnahme: Linearmotor mit einem Primärteil**

**Vorgehensweise zur Inbetriebnahme mit Simo-Com U**

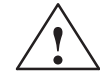

Linearmotoren mit einem Primärteil (Einzelmotor) sind mit dem Parametrier- und Inbetriebnahmetool wie folgt in Betrieb zu nehmen:

**! Warnung** Die Impulsfreigabe (KL 663) muß vor dem Einschalten des Antriebs zunächst aus Sicherheitsgründen ausgeschaltet sein.

1. Online-Betrieb herstellen

Bedienung: z. B. mit "Inbetriebnehmen–Suchen Online–Antriebe"

2. Antriebskonfiguration durchführen

Generell gilt: Mit Betätigen von "weiter" bzw. "zurück" gelangen Sie in den nächsten bzw. vorhergehenden Dialog.

- Dialog "Antriebsname"
- Dialog "Leistungsteil" (nur wenn nicht automatisch erkannt)
- Dialog "Motorauswahl":

Der Linearmotor ist in der Liste der Linearmotoren enthalten?

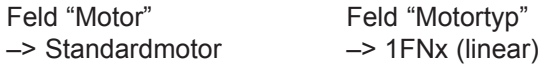

Der Linearmotor ist nicht in der Liste der Linearmotoren enthalten? ––> Fremdmotor

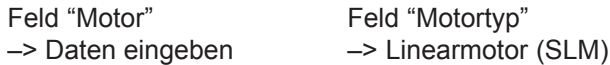

Nach "weiter" sind die Motordaten einzugeben.

– Dialog "Meßsystem / Geber"

Feld

"Welches Motormeßsystem verwenden Sie?" –> Daten eingeben

Nach "weiter" sind die Geberdaten einzugeben.

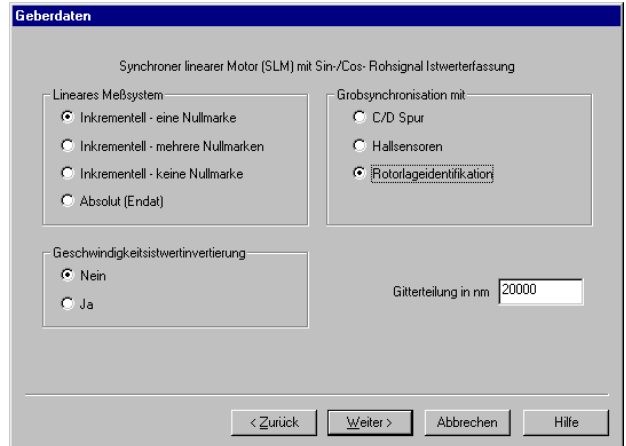

Feld "Lineares Meßsystem"

inkrementell – eine Nullmarke Ein inkrementelles Meßsystem mit 1 Nullmarke im Verfahrbereich ist vorhanden.

inkrementell – mehrere Nullmarken Ein inkrementelles Meßsystem mit mehreren Nullmarken im Verfahrbereich ist vorhanden.

inkrementell – keine Nullmarke Ein inkrementelles Meßsystem ohne Nullmarke im Verfahrbereich ist vorhanden.

Absolut (EnDat) Ein absolutes Meßsystem (EnDat) ist vorhanden.

Drehzahlistwertinvertierung Die Invertierung ist so einzustellen, wie im Punkt "Überprüfen im stromlosen Zustand" bereits ermittelt wurde.

**Gitterteilung** Die Gitterteilung ist so einzustellen, wie im Punkt "Überprüfen im stromlosen Zustand" bereits eingetragen wurde.

Rotorlageidentifikation in andere kontroller var i andere kontroller var i andere kontroller var i andere kontroller (nur bei inkrementellem Meßsystem)

- Dialog "Betriebsmodus"
- Dialog "Abschluß der Antriebskonfiguration"

Nach Kontrolle der eingestellten Daten wird die Antriebskonfiguration mit Betätigen von "Diese Antriebskonfiguration übernehmen" abgeschlossen.

3. Festtemperatur?

Wenn die Temperatur-Überwachung nicht über den Antrieb, sondern über eine SPS ausgeführt wird (siehe Fall c) bei der Temperaturfühler-Auswertung, siehe Kapitel 4.10.5), muß die Überwachung durch Angabe einer Festtemperatur > 0 ausgeschaltet werden.

- $-$  P1608 (Festtemperatur) = z. B. 80 °C Überwachung aus
- $-$  P1608 (Festtemperatur) = 0 °C Überwachung ein
- 4. Maximalen Motorstrom aus Sicherheitsgründen reduzieren
	- P1105 (Maximaler Motorstrom) = z. B. 20 % eingeben

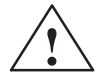

**! Gefahr** Linearantriebe können wesentlich größere Beschleunigungen und Geschwindigkeiten erreichen als konventionelle Antriebe.

> Um Gefahr für Mensch und Maschine zu vermeiden, muß der Verfahrbereich ständig freigehalten werden.

5. Kommutierungswinkeloffset bestimmen

Der Kommutierungswinkel-Offset wird folgendermaßen ermittelt:

- a) Identifikationsverfahren über P1075 anwählen. Evtl. andere Maschinendaten für die Rotorlageidentifikation anpassen.
- b) Parameter sichern und POWER ON RESET durchführen.
- c) Je nach eingesetztem Meßsystem ist wie folgt fortzusetzen:

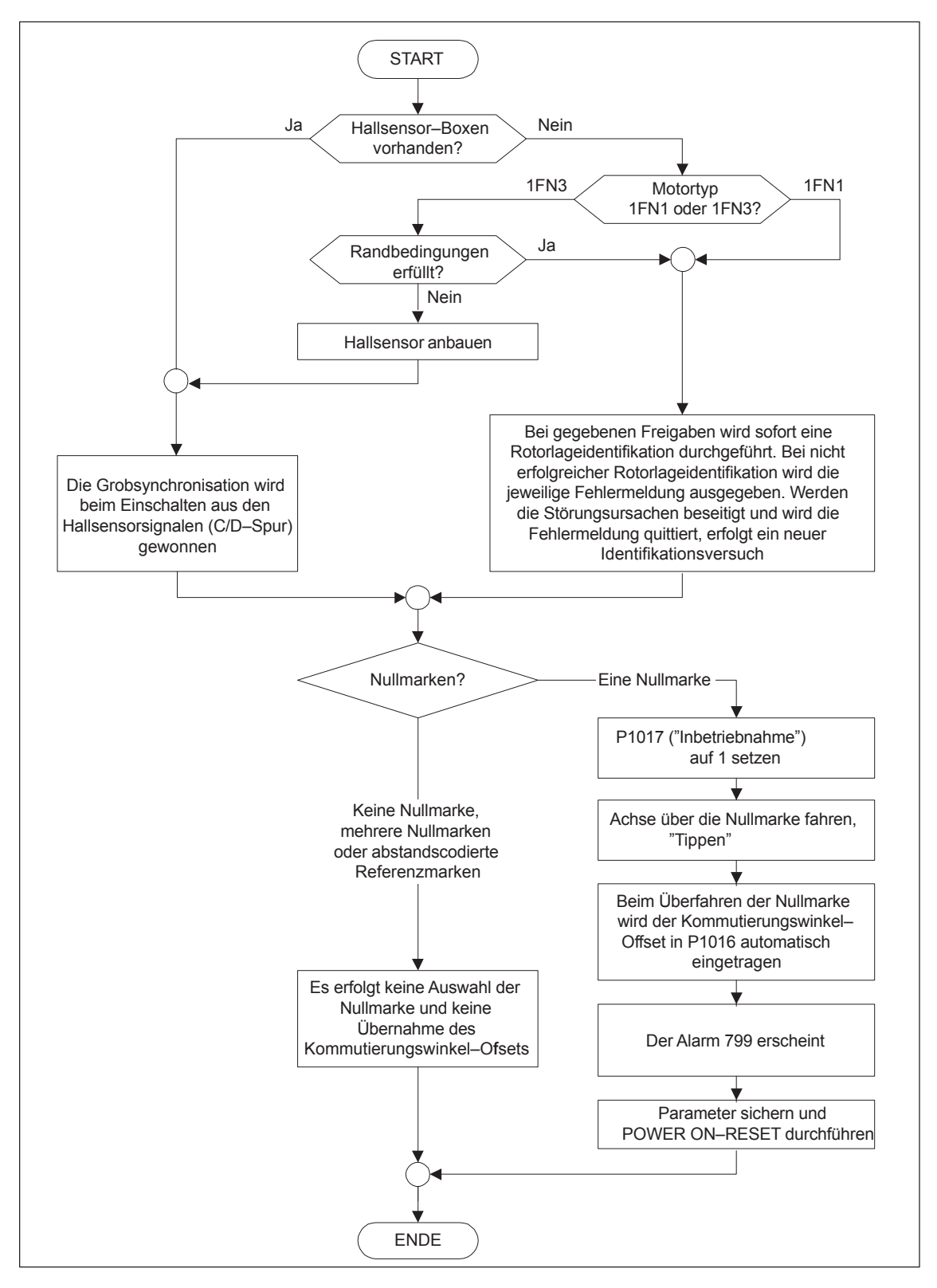

#### **Beim inkrementellen Meßsystem:**

Bild 4-13 Inkrementelles Meßsystem

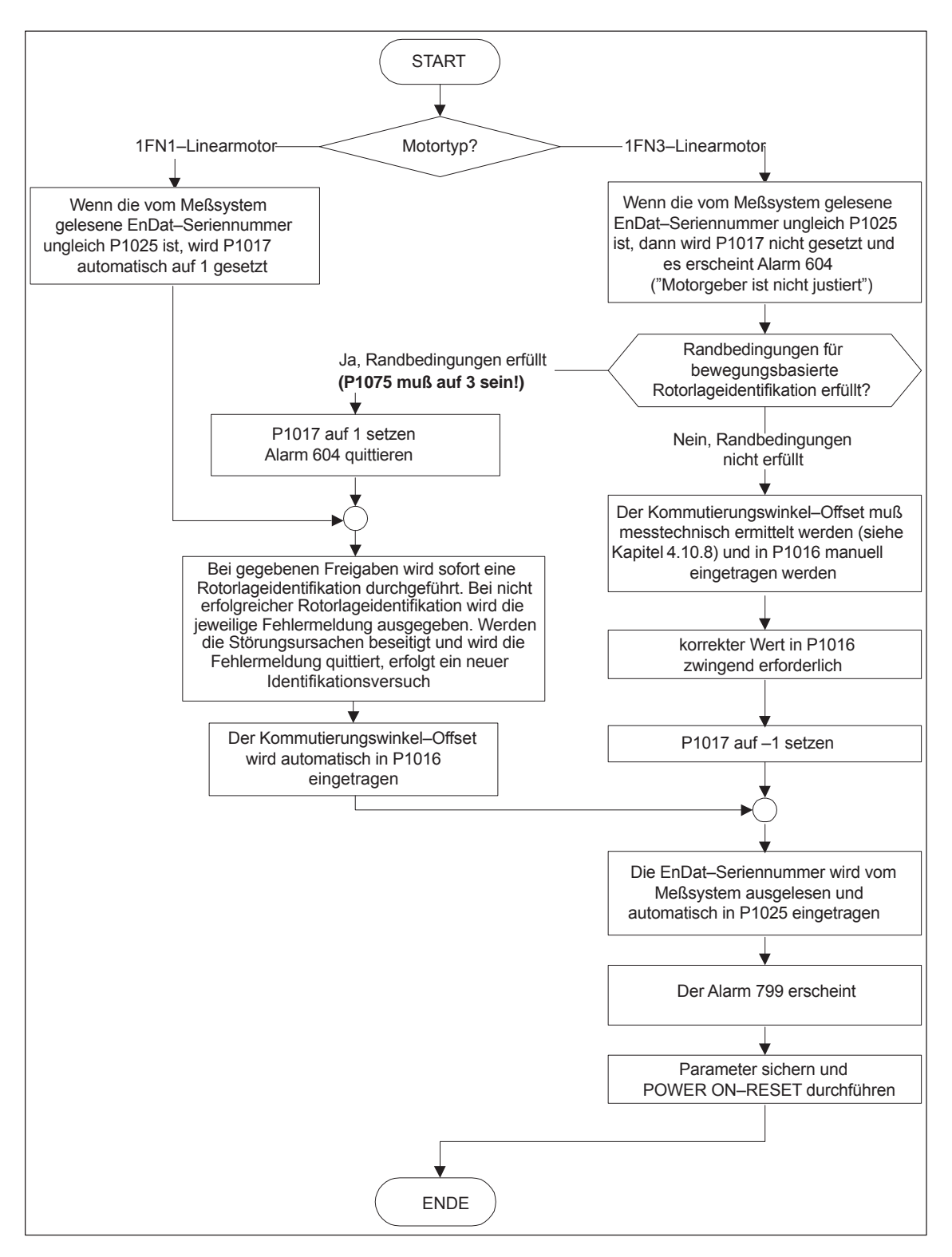

**Beim absoluten Meßsystem:**

Bild 4-14 Absolutes Meßsystem

#### **Beim abstandscodierten Meßsystem:**

Dieses Meßsystem wird von "SIMODRIVE 611 universal" ab SW 8.3 unterstützt. Es müssen analog zum inkrementellen Meßsystem mehrere Nullmarken ausgewählt werden.

#### **Hinweis**

Bei Fremdmotoren kann kein Rotorlageidentifikationsverfahren für die Bestimmung des Kommutierungswinkel-Offsets gewährleistet werden. Je nach Aufbau des Motors, kann evtl. für beide Meßsysteme folgendes eingesetzt werden:

- $\bullet$ das auf Sättigung basierende Verfahren,
- $\bullet$ das auf Bewegung basierende Verfahren,
- $\bullet$  bei absolutem Meßsystem: meßtechnische Ermittlung des Kommutierungswinkeloffsets (siehe Kapitel 4.10.8).

Am Abschluß der Inbetriebnahme muß unbedingt eine meßtechnische Überprüfung des Kommutierungswinkeloffsets durchgeführt werden, unabhängig davon, ob es sich um einen Fremd- oder SIEMENS-Motor handelt!

- 6. Achse verfahren und die korrekte Funktion überprüfen
	- Fahren im drehzahlgeregelten Betrieb

Fährt die Achse bei Vorgabe eines Drehzahlsollwertes fehlerfrei?

ja Rotorlageidentifikation (Punkt 10.) einstellen Reduzierung des maximalen Stroms rückgängig machen (P1105 = 100 % setzen) Strom- und Drehzahlregler optimieren (siehe Kapitel 6.1.4)

Wenn eine übergeordnete Lageregelung verwendet wird, ist die Inbetriebnahme des Linearmotors nach Durchführung dieser Punkte beendet,

sonst geht es nach "ja" sofort mit dem nächsten Punkt weiter.

- nein Problemlösung durchführen (siehe Kapitel 7.3.2) Wenn die Störung 608 (Drehzahlreglerausgang begrenzt) erscheint
	- ––> Drehzahlistwert invertieren (P1011.0 ändern)
- Fahren im Positionierbetrieb

Fährt die Achse mit positivem Geschwindigkeits-Sollwert in die gewünschte Richtung?

Ja O. K.

Nein P0232 (Lagesollwert-Invertierung) ändern

Stimmt der Verfahrweg (Vorgabe = 10 mm ––> Weg = 10 mm)?

- 7. Referenzieren/Justieren einstellen bzw. durchführen
	- inkrementelles Meßsystem: Referenzieren (siehe Kapitel 6.2.5)
	- absolutes Meßsystem: Justieren (siehe Kapitel 6.2.7)
- 8. Software-Endschalter einstellen
	- P0314, P0315 und P0316 (siehe unter Stichwort "Software-Endschalter")
- 9. Optimierung der Reglereinstellungen der Achse

Hinweis:

Die automatische Reglereinstellung liefert bei Linearmotoren meist keine brauchbaren Ergebnisse, da der Anbau des Meßsystems stark in die Regelungs-Charakteristik eingeht.

- Strom- und Drehzahlregler (siehe Kapitel 6.1.4)
- Lageregler (siehe unter Stichwort "Kv-Faktor")
- 10.Rotorlageidentifikation überprüfen und einstellen

Zur Überprüfung der Rotorlageidentifikation kann mit einer Testfunktion die Differenz zwischen dem ermittelten und dem aktuell von der Regelung verwendeten Rotorlagewinkel ermittelt werden. Dabei ist wie folgt vorzugehen:

– die Testfunktion mehrmals starten und die Differenz auswerten starten P1736 (Test Rotorlageidentifikation) = 1 setzen Differenz P1737 (Differenz Rotorlageidentifikation)

= \_ \_ \_ \_ , \_ \_ \_ \_ , \_ \_ \_ \_ , \_ \_ \_ \_ , \_ \_ \_ \_

- Ist die Streuung der Meßwerte kleiner als 10 Grad elektrisch? Ja: O. K.
	- Nein: P1019 erhöhen (z. B. um 10 %) und Messungen wiederholen

wenn nach der Wiederholung O. K., dann die Bestimmung des Kommutierungswinkeloffsets nochmals wie folgt durchführen:

Bei inkrementellem Meßsystem (Inkrementell – eine Nullmarke): wie Punkt 5. (Kommutierungswinkeloffset bestimmen)

Bei absolutem Meßsystem: Antrieb ausschalten (POWER ON-RESET) Antrieb einschalten bei ausgeschalteten Impuls- oder Reglerfreigaben

P1017.0 = 1 setzen

Impuls- und Reglerfreigaben einschalten

- ––> in P1016 wird der Winkeloffset automatisch eingetragen
- ––> die Störung 799 (FEPROM sichern und HW-RESET erforderlich) erscheint

FEPROM sichern und HW-RESET durchführen

Bei inkrementellen Meßsystem (Inkrementell – keine oder mehrere Nullmarken): FEPROM sichern und HW-RESET durchführen

**4**

## **4.10.3 Inbetriebnahme: Linearmotoren mit 2 gleichen Primärteilen**

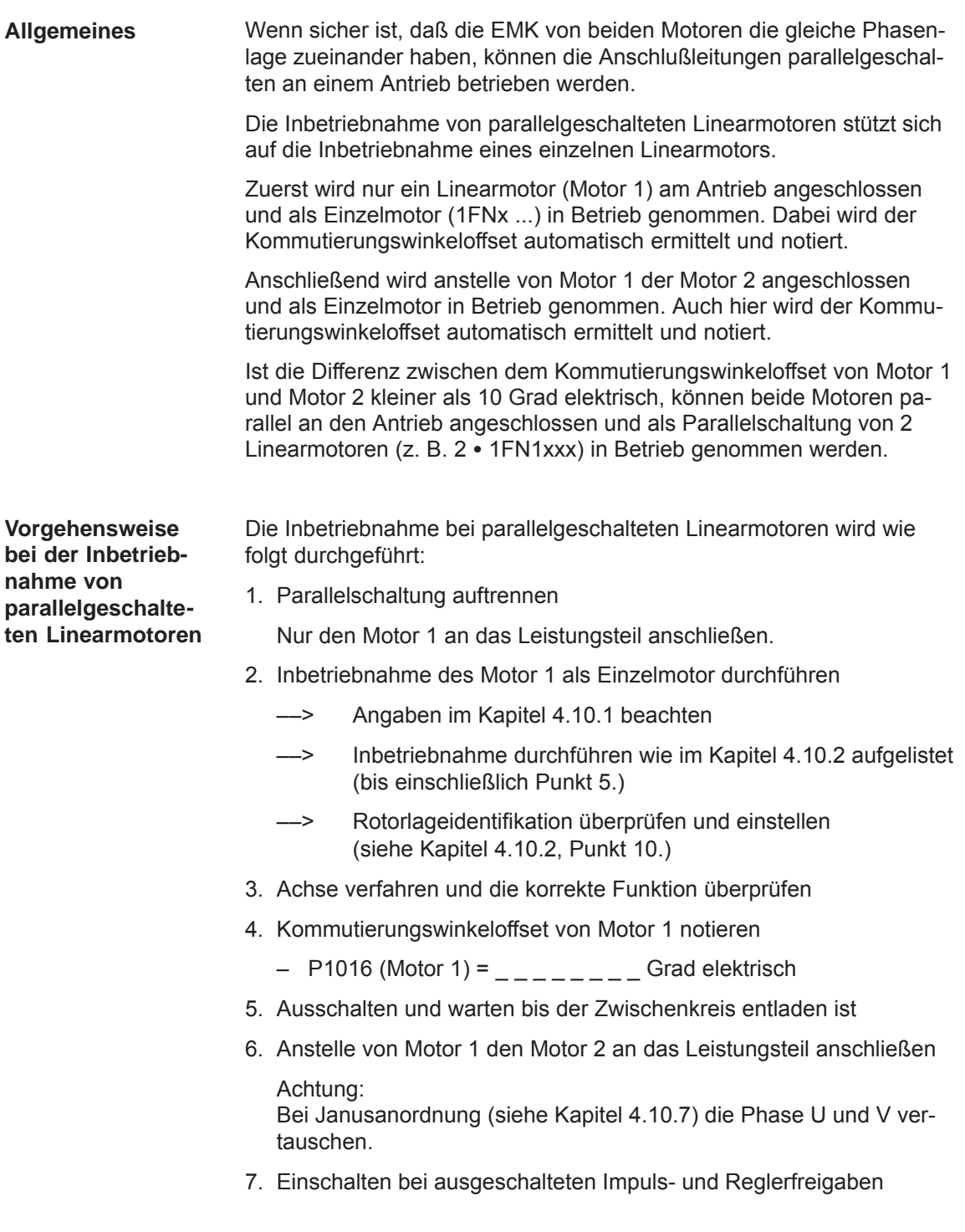

8. Kommutierungswinkeloffset von Motor 2 bestimmen

Bei inkrementellem Meßsystem: wie Kapitel 4.10.2, Punkt 5. (Kommutierungswinkeloffset bestimmen)

Bei absolutem Meßsystem:

Antrieb ausschalten (POWER ON-RESET)

Antrieb einschalten bei ausgeschalteten Impuls- oder Reglerfreigaben

P1017.0 = 1 setzen

Impuls- und Reglerfreigaben einschalten

- ––> in P1016 wird der Winkeloffset automatisch eingetragen
- die Störung 799

(FEPROM sichern und HW-RESET erforderlich) erscheint

FEPROM sichern und HW-RESET durchführen

- 9. Achse verfahren und die korrekte Funktion überprüfen
- 10.Kommutierungswinkeloffset von Motor 2 notieren
	- $-$  P1016 (Motor 2) =  $-$  Grad elektrisch
- 11.Abweichung zwischen Punkt 4. (Motor 1) und Punkt 10. (Motor 2)

wenn  $\leq 10$  Grad ––> O. K.

- wenn > 10 Grad
- Mechanischen Aufbau überprüfen und richtigstellen (siehe Kapitel 4.10.4 und 4.10.7) oder
- ––> Meßtechnische Überprüfung durchführen (siehe Kapitel 4.10.8)
- 12.Antriebskonfiguration löschen

Bedienung: "Extras – Service – Antriebskonfiguration löschen"

- 13.Ausschalten und warten bis der Zwischenkreis entladen ist
- 14.Parallelschaltung der 2 Linearmotoren wieder herstellen

Beide Motoren wieder an das Leistungsteil anschließen.

- 15.Einschalten bei ausgeschalteten Impuls- und Reglerfreigaben
- 16.Inbetriebnahme der parallelgeschalteten Linearmotoren
	- Kapitel 4.10.2 komplett durchführen
	- Im Dialog "Motorauswahl" den parallelgeschalteten Motor auswählen (2 • 1FN<sub>x</sub> ...) bzw.

die Daten des parallelgeschalteten Fremdmotors eintragen (siehe unter Stichwort "Fremdmotor – Parameter für SLM").

17.Kommutierungswinkeloffset zwischen Motor 1 und 2 vergleichen

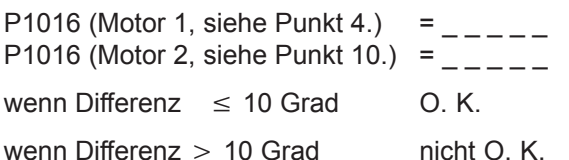

Anschluß der Motorleitung am Leistungsteil überprüfen und richtigstellen und den Kommutierungswinkeloffset bestimmen.

Bei inkrementellem Meßsystem: wie Kapitel 4.10.2, Punkt 5. (Kommutierungswinkeloffset bestimmen)

Bei absolutem Meßsystem:

Antrieb ausschalten (POWER ON-RESET) Antrieb einschalten bei ausgeschalteten Impuls- oder Reglerfreigaben

P1017.0 = 1 setzen

Impuls- und Reglerfreigaben einschalten

- ––> in P1016 wird der Winkeloffset automatisch eingetragen
- ––> die Störung 799 (FEPROM sichern und HW-RESET erforderlich) erscheint

FEPROM sichern und HW-RESET durchführen

#### **4.10.4 Mechanik**

Die Überprüfung des Einbaumaßes vor der Motormontage kann z. B. mit Hilfe von Endmaßen und Fühlerblattlehren erfolgen.

Das Einbaumaß muß über den gesamten Verfahrweg innerhalb des spezifizierten Toleranzbandes liegen.

#### **Hinweis**

Die gültigen Einbaumaße sind folgender Literatur zu entnehmen:

- Literatur: **Literatur:** Linearmotoren der Produktfamilie 1FN1 bzw. Spitzenlastmotoren der Produktfamilie 1FN3 Projektierungshandbuch
- $\bullet$ Dem Datenblatt des entsprechenden Motors

Beim Einbaumaß und Luftspalt gilt:

Für die Einhaltung der elektrischen und systemtechnischen Eigenschaften des Linearmotors ist ausschließlich das Einbaumaß entscheidend und nicht der meßbare Luftspalt. Der Luftspalt muß so groß sein, daß der Motor sich freigängig bewegen kann.

**Kontrolle Einbaumaß und Luftspalt 1FN1**

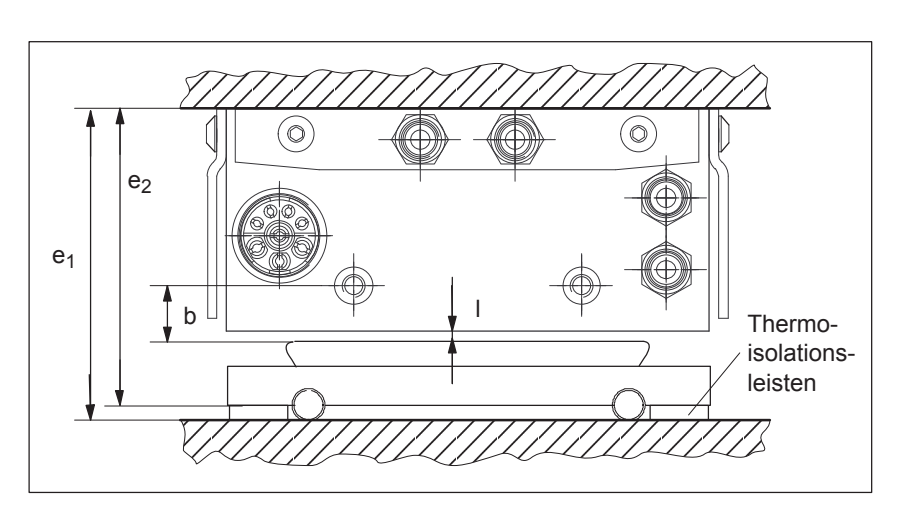

Bild 4-15 Kontrollmaße bei der Motormontage 1FN1

#### Tabelle 4-10 Kontrollmaße für Einbaumaß und Luftspalt 1FN1

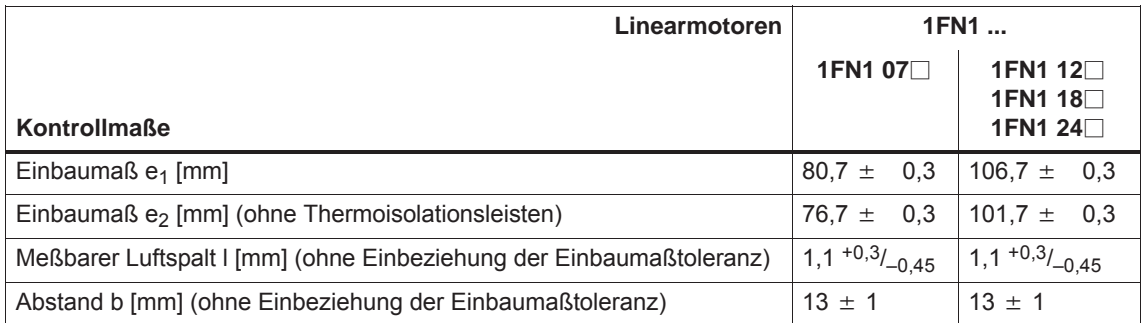

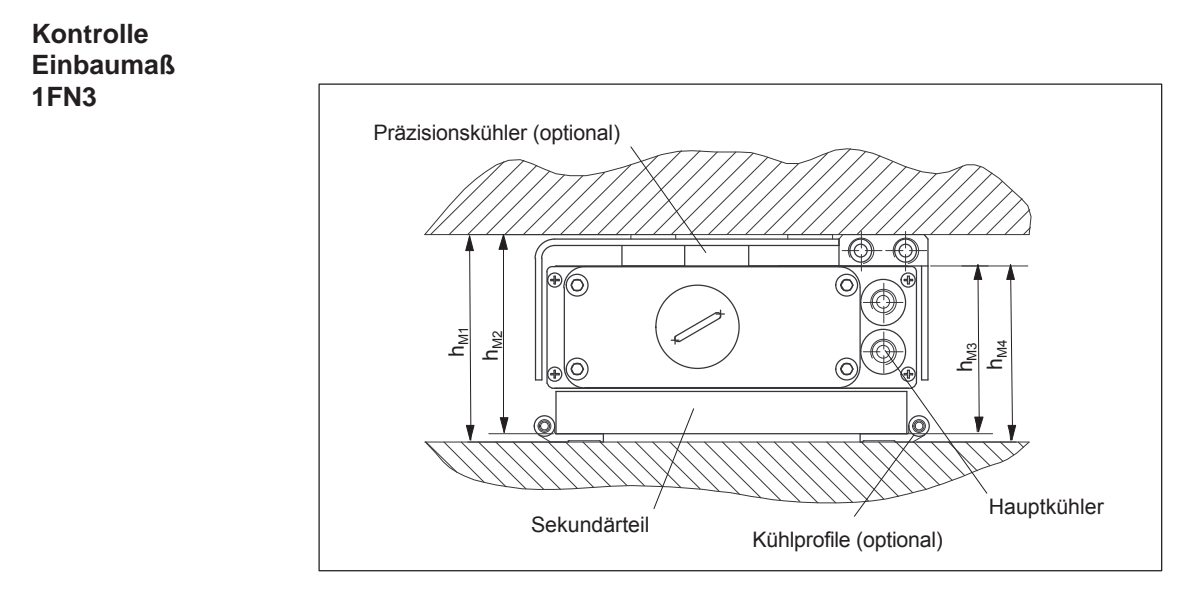

Bild 4-16 Kontrollmaße bei der Motormontage

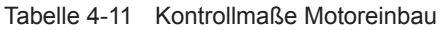

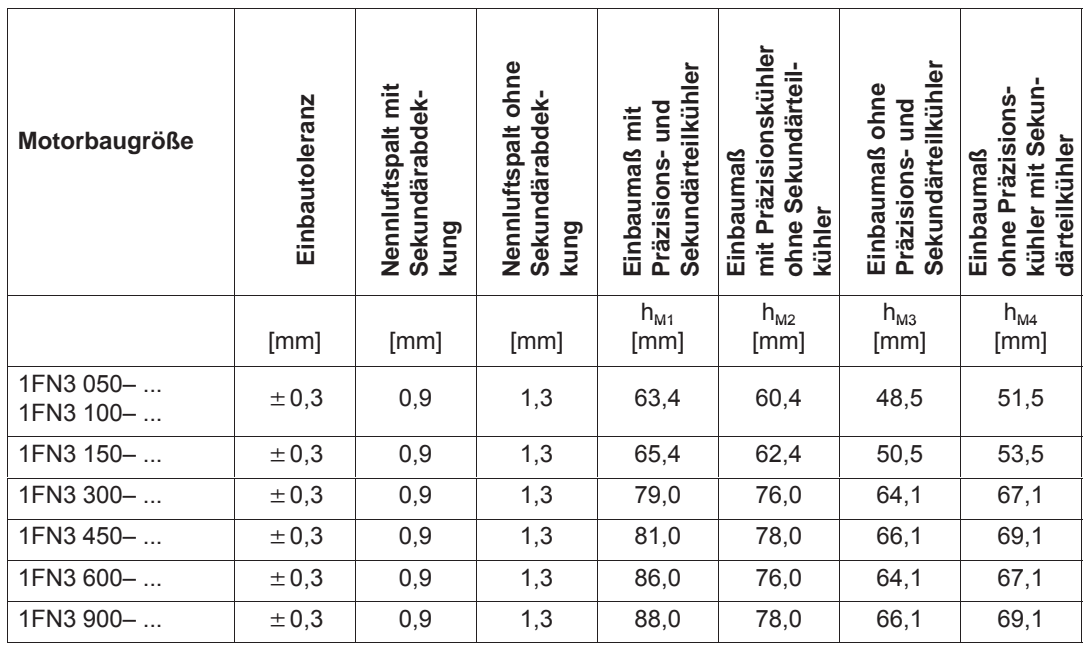

#### **Kontrolle Luftspalt**

Optional kann nach Einbau der Motorteile eine Kontrolle des Luftspalts zwischen Primär- und Sekundärteil vorgenommen werden. Im allgemeinen ist dies aber nicht erforderlich. Bei passendem Einbaumaß stellt sich der korrekte Luftspalt automatisch ein. Stimmt nach dem Einbau der Luftspalt nicht mit Tabelle 4-11 überein, liegt entweder eine fehlerhafte Montage vor oder die vorgeschriebenen Abmessungen des Motors wurden bei der Fertigung nicht eingehalten.

## **4.10.5 Thermischer Motorschutz**

Für den thermischen Motorschutz stehen bei den 1FN1-, 1FN3-Primärteilen zwei unabhängige Überwachungskreise zur Verfügung. **Beschreibung**

> Mit dem Temperaturfühler (Temp-F) bestehend aus einem Temperatursensor (KTY 84) kann die mittlere Wicklungstemperatur absolut gemessen werden.

Der Temperaturabschaltkreis (Temp-S) ermöglicht eine digitale Übertemperaturüberwachung jeder einzelnen Phasenwicklung des Motors.

Die beiden voneinander unabhängigen Temperaturkreise Temp-F und Temp-S können einzeln oder gemeinsam zum Motorschutz eingesetzt werden. Für den Motor-Übertemperaturschutz muß mindestens Temp-S eingesetzt werden.

Die Schaltungs- und Anschlußtechnik von Temp-F und Temp-S sind ausführlich beschrieben in:

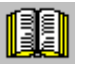

#### **Lesehinweis**

**Literatur:** Linearmotoren der Produktfamilie 1FN1 bzw. Spitzenlastmotoren der Produktfamilie 1FN3 Projektierungshandbuch

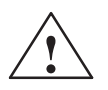

**/ Gefahr**<br>
Die Stromkreise von Temp-F und Temp-S sind weder untereinander noch zu den Leistungsstromkreisen entsprechend einer "sicheren elektrischen Trennung" nach VDE 0160/EN 50178 qualifiziert.

> Sie dürfen daher keine SELV/PELV-Stromkreise sein oder mit solchen verbunden sein. Siehe hierzu auch obigen Literaturhinweis!

#### **Hinweis**

Zum thermischen Motorschutz muß Temp-S angeschlossen werden, ein Nichtanschluß von Temp-S ist unzulässig!

Temp-F kann zu Inbetriebnahme- oder Testzwecken optional an ein Meßgerät angeschlossen werden.

Im regulären Betrieb sind die Anschlüsse von Temp-F kurzzuschließen und auf PE zu legen.

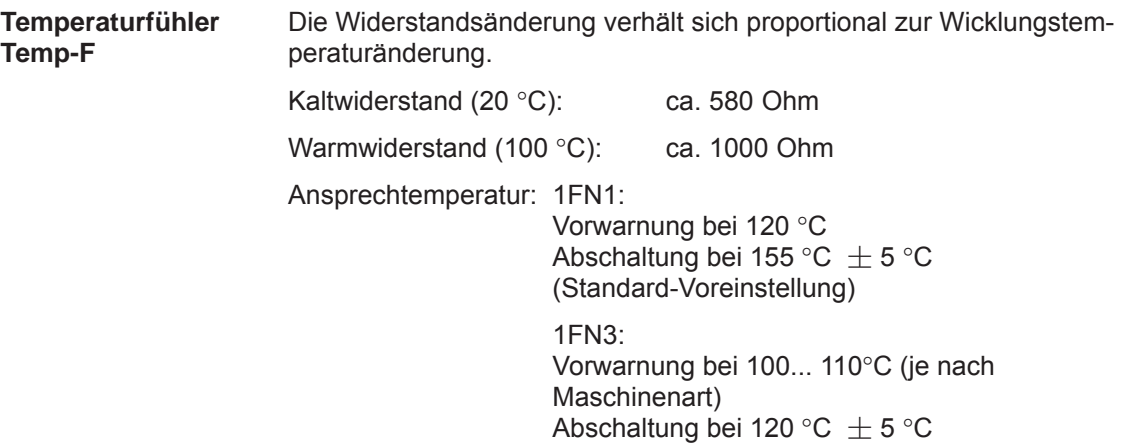

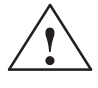

#### **! Warnung**

- Falls vom Anwender eine zusätzliche Hochspannungsprüfung durchgeführt wird, sind die Leitungsenden von Temp-F vor der Prüfung kurzzuschließen! Das Anlegen der Prüfspannung an den Temperaturfühler führt zu dessen Zerstörung.
- $\bullet$ Achten Sie beim Anschluß von Temp-F auf die Polarität!

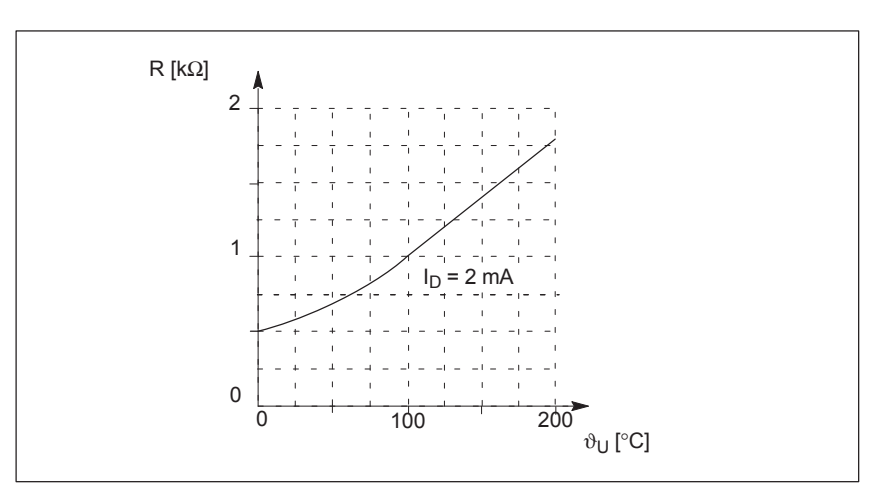

Bild 4-17 Kennlinie Temperaturfühler (Temp-F)

#### **Hinweis**

Der Temperaturfühler (Temp-F) wertet nur die Wicklungstemperatur einer Phase im Primärteil aus. Die Phasen im Synchronmotor werden jedoch abhängig von der Belastung unterschiedlich belastet, so daß im ungünstigen Fall die nicht gemessenen Phasen höhere Temperaturen aufweisen.

#### **Hinweis**

Ein Anschluß von Temp-F am Geberstecker X411/X412 des SIMODRIVE Leistungsteils, ohne Verwendung eines geeigneten Schutzmoduls, ist bei Sicherer elektrischer Trennung nicht zulässig.

Bei der Handhabung und Verschaltung von Temp-F ist davon auszugehen, daß bei eingeschaltetem Antrieb an den motorseitigen Klemmen sowie an der Anschlußleitung von Temp-F gefährliche Spannungen vorhanden sein können – der Antrieb ist daher immer sicher spannungsfrei zu schalten.

**Temperaturabschaltkreis Temp-S für 1FN1 (Bimetall-Öffner-Drilling)**

Der Übertemperaturabschaltkreis Temp-S hat pro Motorphasenwicklung einen Öffner. Die Öffner sind in Serie geschaltet.

Tabelle 4-12 Abschalt- und Einschalt-Temperaturen für den Übertemperaturabschaltkreis

|                                     | 1FN1 07□,<br>1FN1 12□ | 1FN1 18□,<br>1FN1 24□ |
|-------------------------------------|-----------------------|-----------------------|
| Abschalttemperatur                  | 130 °C                | 140 $\degree$ C       |
| Einschalttemperatur                 | ca. 70 $\degree$ C    | ca. 70 $\degree$ C    |
| <b>Toleranz Einschalttemperatur</b> | $\pm 20$ °C           | $\pm 20$ °C           |
| <b>Toleranz Abschalttemperatur</b>  | $\pm$ 5 °C            | $\pm 5^{\circ}$ C     |

Temp-S kann mit einem seriellem Vorschaltwiderstand 20 Ω < R<sub>V</sub> ≤ 100 Ω über einen Thermistor-Motorschutz 3RN1013–1BW10 an die SPS angeschlossen werden.

Der Vorschaltwiderstand ist wegen der im Thermistor-Motorschutz 3RN1013–1BW10 integrierten Kurzschlußerkennung im Fühlerkreis erforderlich. Pro Thermistor-Motorschutz 3RN1013–1BW10 können mehrere Temp-S -kreise in Reihe angeschlossen werden. Dabei ist jedoch pro Thermistor-Motorschutz 3RN1013–1BW10 insgesamt nur nur ein Vorschaltwiderstand  $R_V$  zu verwenden.

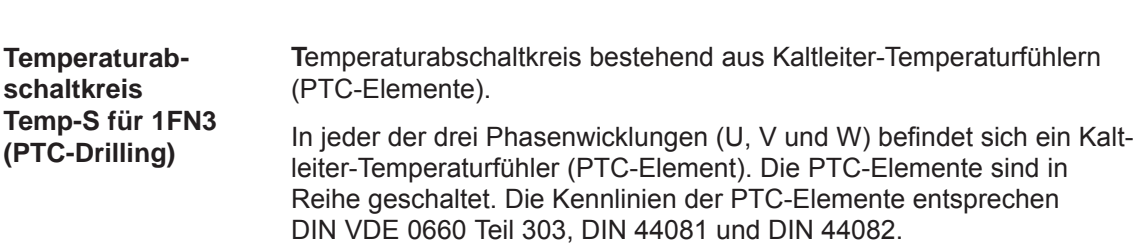

Typ: Typ: Typ: PTC-Temperaturwiderstand Nennansprechtemperatur  $(\vartheta_{\text{NAT}})$  120 °C  $\pm$  5 K Kaltwiderstand am Drilling bei T <  $\vartheta_{\text{NAT}}$  –20 K: min. 60  $\Omega$  (3 × 20  $\Omega$ ) max. 750  $\Omega$ 

Mindest-Warmwiderstand am Drilling

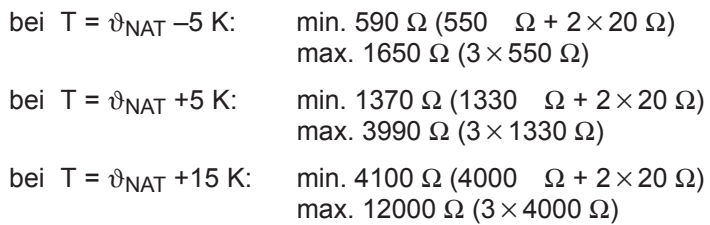

Temp-S kann über einen Thermistor-Motorschutz 3RN1013–1BW10 an die SPS angeschlossen werden. Pro Thermistor-Motorschutz 3RN1013–1BW10 können max. zwei Temp-S-Kreise in Reihe angeschlossen werden (Summen- Kaltwiderstand  $\leq 1.5$  k $\Omega$ ).

#### **Hinweis**

Ein Anschluß von Temp-S an die SPS oder am Geberstecker X411/X412 des SIMODRIVE Leistungsteils, ohne Verwendung eines Thermistor-Motorschutzes 3RN1013–1BW10 oder eines geeigneten Schutzmoduls, ist bei Sicherer elektrischer Trennung nicht zulässig.

Bei der Handhabung und Verschaltung von Temp-S ist davon auszugehen, daß bei eingeschaltetem Antrieb an den motorseitigen Klemmen sowie an der Anschlußleitung von Temp-S gefährliche Spannungen vorhanden sein können – der Antrieb ist daher immer sicher spannungsfrei zu schalten.

Wie werden die Temperatur-Sensoren ausgewertet?

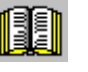

Siehe dazu den folgenden Lesehinweis:

**Lesehinweis**

**Literatur:** Linearmotoren der Produktfamilie 1FN1 bzw. Spitzenlastmotoren der Produktfamilie 1FN3 Projektierungshandbuch

## **4.10.6 Meßsystem**

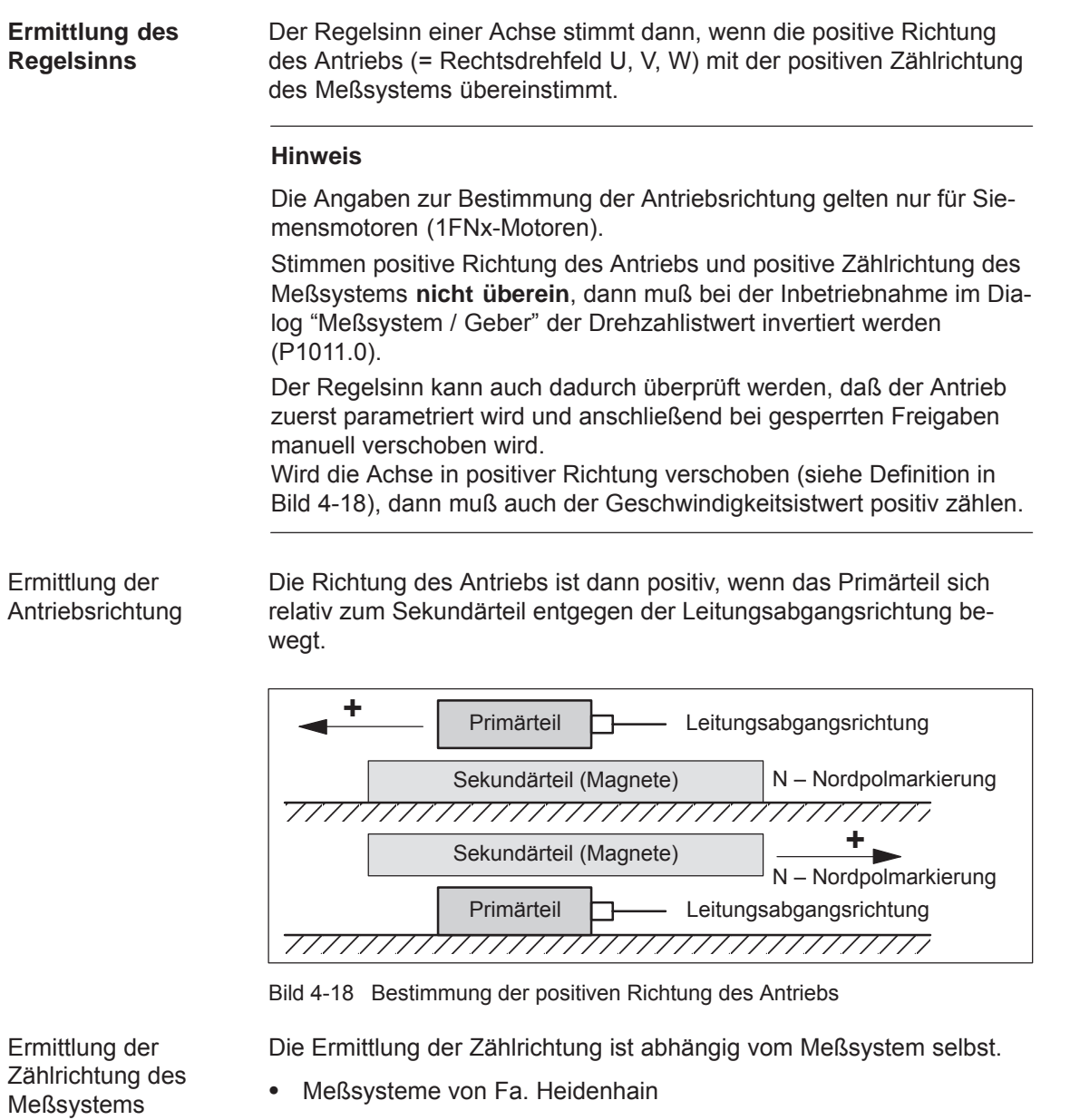

#### **Hinweis**

Die Zählrichtung des Meßsystems ist dann positiv, wenn der Abstand zwischen Abtastkopf und Typenschild größer wird.

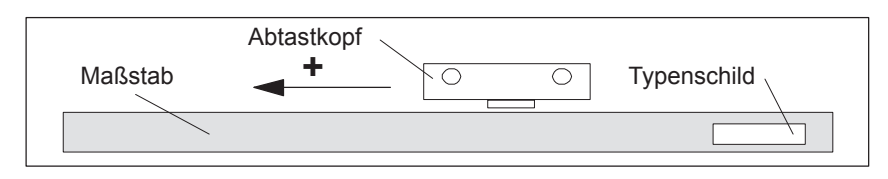

Bild 4-19 Ermittlung der Zählrichtung bei Meßsystemen von Fa. Heidenhain

Meßsysteme von Fa. Renishaw (z. B. RGH22B)

Das Meßsystem RGH22B von Fa. Renishaw (Gitterteilung = 20 μm) ist erst ab Seriennummer G69289 anschlußkompatibel zu Heidenhain. Bei Abtastköpfen früherer Bauart kann die Nullmarke nicht ausgewertet werden.

Da die Referenzmarke beim Renishaw RGH22B eine richtungsabhängige Position hat, muß mit den Steuerleitungen BID und DIR der Geber so parametriert werden, daß die Referenzmarke nur in eine Richtung ausgegeben wird.

Die Richtung (positiv/negativ) ist abhängig von der geometrischen Anordnung an der Maschine und der Referenzpunkt-Anfahrrichtung.

| Signal     | Lei-                                  | Rund-         | verbunden mit                        |                                   |
|------------|---------------------------------------|---------------|--------------------------------------|-----------------------------------|
|            | stecker<br>tungs-<br>farbe<br>12polig |               | $+5V$                                | 0 <sup>V</sup>                    |
| <b>BID</b> | schwarz                               | Pin 9         | Referenzmarke in<br>beide Richtungen | Referenzmarke in<br>eine Richtung |
| <b>DIR</b> | orange                                | Pin 7         | positive Richtungen                  | negative Richtung                 |
| $+5V$      | braun                                 | <b>Pin 12</b> |                                      |                                   |
| 0V         | weiß                                  | <b>Pin 10</b> |                                      |                                   |

Tabelle 4-13 Signal- und Pinbelegungen, Rangierungen

Die Zählrichtung des Meßsystems ist dann positiv, wenn sich der Abtastkopf relativ zum Goldbändchen in Leitungsabgangsrichtung bewegt.

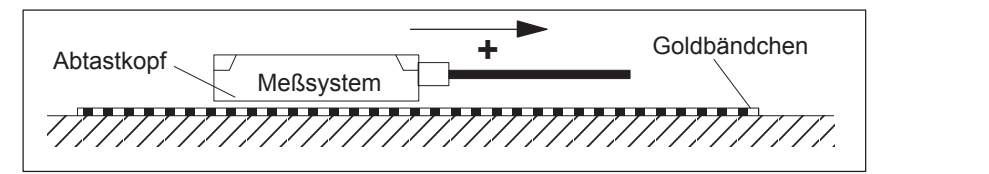

Bild 4-20 Ermittlung der Zählrichtung bei Meßsystemen von Fa. Renishaw

#### **Hinweis**

Ist der Abtastkopf mechanisch mit dem Primärteil verbunden, muß die Leitungsabgangsrichtung unterschiedlich sein. Sonst Istwert invertieren!

 $\bullet$ Meßsysteme von Fa. Zeiss (z. B. LIE 5)

#### **Hinweis**

Die positive Zählrichtung des Linearmeßsystems von Fa. Zeiss ist genauso zu ermitteln wie beim Meßsystem RGH22B von Fa. Renishaw (siehe Bild 4-20).

#### **Temperaturfühler-Koppelleitung**

Die Temperaturfühlerkoppelleitung dient der Einkopplung des Temperaturfühlerkreises Temp-F in die Geberleitung mittels Connector-Boxen. Die Überführung von Leistungsleitung zur Geberleitung kann sowohl an der Maschine als auch im Schaltschrank erfolgen.

Siehe dazu den folgenden Lesehinweis:

Wie werden die Temperaturfühler-Koppelleitung und Längenmeßsysteme angeschlossen?

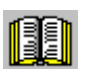

#### **Lesehinweis**

Abschnitt "Anschluss des Motors" in:

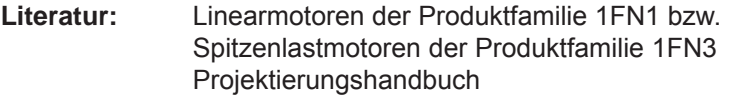

Kommt ein inkrementelles Meßsystem zum Einsatz, wird der Antrieb mit Hilfe der Rotorlageidentifikation grobsynchronisiert.

**! Warnung** Beachten Sie beim Verschalten der Temperatur-Überwachungskreise die Vorgaben zur sicheren elektrischen Trennung gemäß DIN EN 50178.

Hinweise zur sicheren elektrischen Trennung sind zu entnehmen:

**Literatur:** Linearmotoren der Produktfamilie 1FN1 bzw. Spitzenlastmotoren der Produktfamilie 1FN3 Projektierungshandbuch

**4**

## **4.10.7 Parallel- und Doppelkammeranordnung von Linearmotoren**

#### **Hinweis**

Es können nur identische Linearmotoren (gleiche Kräfte, Wicklungstypen, Sekundärteiltypen und Luftspalt) parallel geschaltet werden. (Bestellbezeichnung bzw. MLFB der parallelzuschaltenden Primärteile muß identisch sein bis Wicklungssinn und/oder Primärteillänge.)

Werden Linearmotoren in einer Achse parallel geschaltet, muß die Lage der Primärteile zueinander und zu den Sekundärteilen ein definiertes Raster aufweisen, um eine übereinstimmende elektrische Phasenlage zu erreichen.

Weitere Angaben dazu siehe:

**Literatur:** Linearmotoren der Produktfamilie 1FN1 bzw. Spitzenlastmotoren der Produktfamilie 1FN3 Projektierungshandbuch

**Temperaturfühler und elektrische Verdrahtung (siehe Kapitel 4.10.5)**

Die Temperatursensoren können z. B. wie folgt ausgewertet werden:

Temperaturfühler

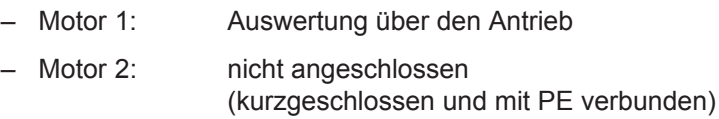

- $\bullet$ **Temperaturschalter** 
	- Motor 1 und 2: Auswertung über eine SPS

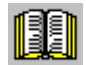

#### **Lesehinweis**

Abschnitt "Anschluss des Motors" in:

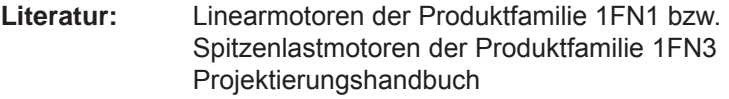

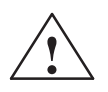

#### **! Warnung**

Beachten Sie beim Verschalten der Temperatur-Überwachungskreise die Vorgaben zur sicheren elektrischen Trennung gemäß DIN EN 50178.

Hinweise zur sicheren elektrischen Trennung sind zu entnehmen:

**Literatur:** Linearmotoren der Produktfamilie 1FN1 bzw. Spitzenlastmotoren der Produktfamilie 1FN3 Projektierungshandbuch

## **4.10.8 Meßtechnische Überprüfung des Linearmotors**

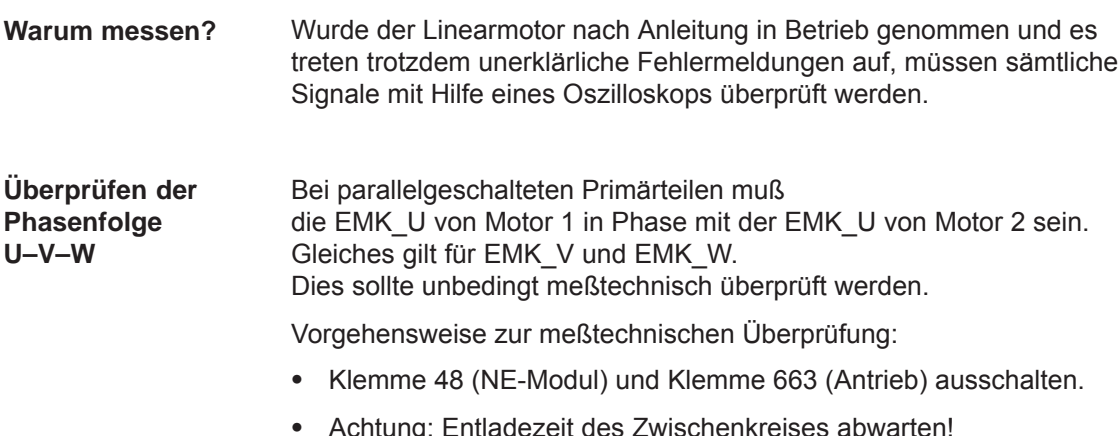

- Achtung: Entladezeit des Zwischenkreises abwarten!
- Leistungsleitungen am Antrieb abklemmen. Eine eventuelle Parallelschaltung von Primärteilen auftrennen.
- $\bullet$ Mit 1 kOhm-Widerstände einen künstlichen Sternpunkt bilden.

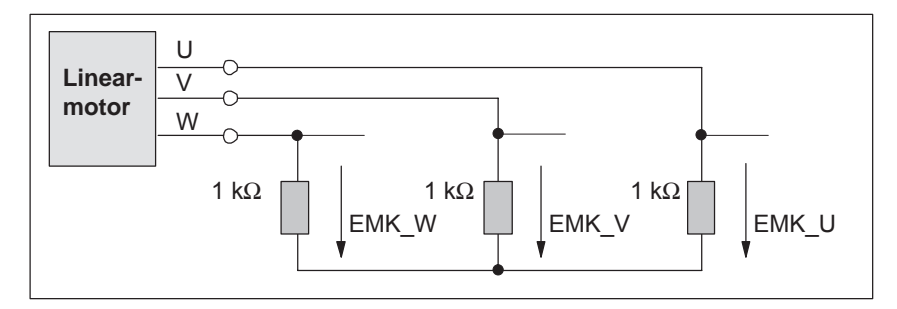

Bild 4-21 Anordnung zur meßtechnischen Überprüfung

Bei positiver Verfahrrichtung muß die Phasenfolge U–V–W sein. Die Richtung des Antriebs ist dann positiv, wenn das Primärteil sich relativ zum Sekundärteil entgegen der Leitungsabgangsrichtung bewegt.

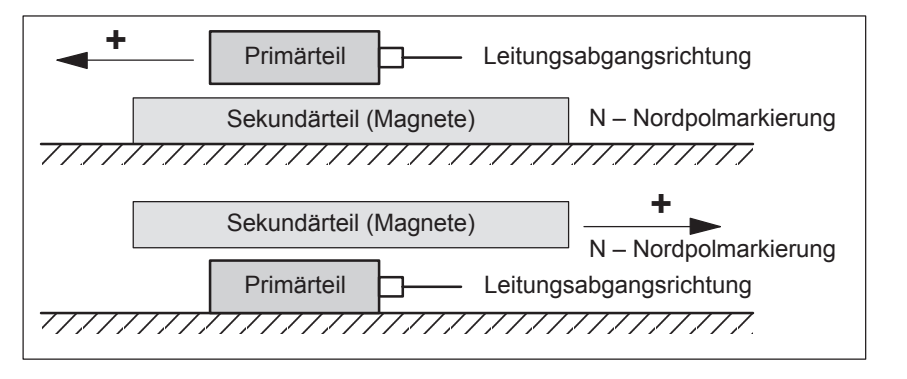

Bild 4-22 Bestimmung der positiven Richtung des Antriebs (Rechtsdrehfeld)

# **4.11 Direktes Meßsystem für Lageregelung (ab SW 3.3)**

#### Alternativ zum Motorgeber (indirektes Meßsystem, IM) kann im Betriebsmodus "Positionieren" ein direktes Meßsystem (DM) zur Lageregelung eingesetzt werden. **Beschreibung**

Das direkte Meßsystem für Antrieb A wird bei einer 2-Achs-Regelungsbaugruppe an X412 (Motorgeber Antrieb B) angeschlossen. Der Antrieb B muß dann inaktiv geschaltet werden.

Nach der Aktivierung des direkten Meßsystems wertet der Antrieb beide Meßsysteme wie folgt aus:

- $\bullet$  Motorgeber Antrieb A (IM) an X411:
	- ––> für die Drehzahlregelung der Achse A
	- ––> für die Grobsynchronisation der Rotorlage der Achse A
- $\bullet$  Direktes Meßsystem (DM) für Antrieb A an X412: ––> für die Lageregelung und
	- "exakte" Positionserfassung der Achse A

#### **Vorteil:**

Mit einem direkten Meßsystem wird die "tatsächliche" Position der Achse erfaßt. Eine vorhandene Lose zwischen Motor und Tisch wird ausgeregelt.

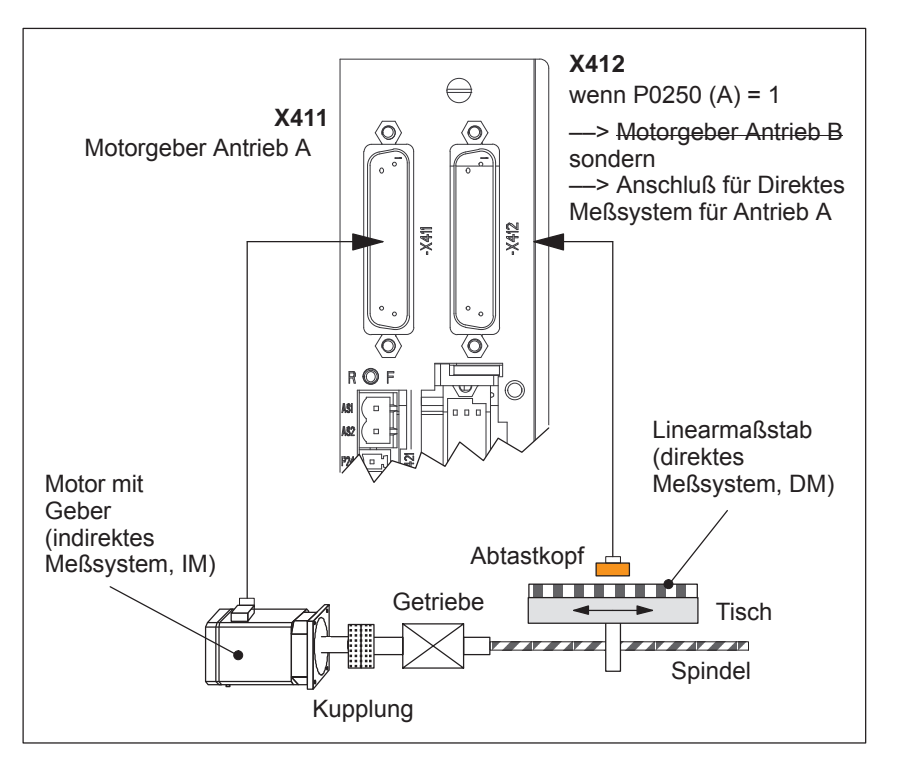

#### Bild 4-23 Indirektes und direktes Meßsystem für Antrieb A

*! 611ue nicht !*

*4.11 Direktes Meßsystem für Lageregelung (ab SW 3.3)*

**Randbedingungen und Regeln beim direkten Meßsystem**

- Es gibt folgende Randbedingungen und Regeln:
- 1. Das direkte Meßsystem darf nur direkt an der Lastseite ohne Meßgetriebe angebaut werden.
- 2. Welche Kombinationen von Leistungsteil und Regelungsbaugruppe sind möglich beim direkten Meßsystem?
	- 1-Achs-Leistungsteil mit 2-Achs-Regelungsbaugruppe
		- Der Antrieb B ist hier nicht vorhanden.
	- 2-Achs-Leistungsteil mit 2-Achs-Regelungsbaugruppe
		- Der Antrieb B ist vorhanden.
		- Es gilt: Antrieb B passiv schalten (P0700 (B) = 0)
- 3. Welche Gebersysteme gibt es für das direkte Meßsystem?

Abhängig von der 2-Achs-Baugruppe mit Geber für sin/cos 1 Vpp oder für Resolver können folgende rotatorische oder lineare Meßsysteme an X412 angeschlossen werden:

- Inkrementelle Geber mit sin/cos 1 Vpp
- Absolutwertgeber mit EnDat-Protokoll
- Resolver mit beliebiger Polpaarzahl
- 4. Prozeßdaten für das direkte Meßsystem

Die Istwerte des Lagereglers können über das Zustandswort XistP gelesen werden.

5. Die Funktion "Direktes Meßsystem" wird mit P0250 (A) = 1 aktiviert.

Es gilt:

- die Aktivierung wird nach POWER ON wirksam
- Das direkte Meßsystem muß in Betrieb genommen sein ––> siehe bei "Inbetriebnahme des direkten Meßsystems"
- Antrieb A darf nicht ohne Motormeßsystem betrieben werden.
	- $\implies$  Es muß gelten: P1027.5 (A) = 0
- Der Eingangsklemme I0.B (schneller Eingang von Antrieb B) kann über P0672 eine Funktion für das direkte Meßsystem von Antrieb A zugewiesen werden.

z. B. die Funktion "Nullmarkenersatz" (P0672=79) oder "Fliegendes Messen" (P0672=80)

*4.11 Direktes Meßsystem für Lageregelung (ab SW 3.3)*

- 6. Direktes Meßsystem über WSG-Schnittstelle ausgeben
	- Vor SW 4.1 gilt:

Die Signale des direkten Meßsystems können nicht über die WSG-Schnittstelle ausgegeben werden.

Wird die WSG-Schnittstelle als Ausgang geschaltet (P0890 = 1), dann gilt unabhängig von der Aktivierung des direkten Meßsystems (P0250 (A) = 0 oder 1):

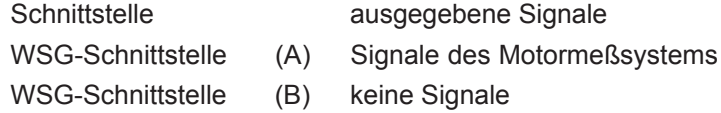

 $-$  Ab SW 4.1 gilt:

Die Signale des direkten Meßsystems können über die WSG-Schnittstelle ausgegeben werden. Die WSG-Schnittstelle als Ausgang wird dann automatisch aktiv, wenn P0890 = 1 für Motormeßsystem gesetzt ist UND das direkte Meßsystem aktiviert ist (P0250 = 1). Allerdings wirken dann Parameter P0892 und P0893 nicht für die WSG-Schnittstelle (B).

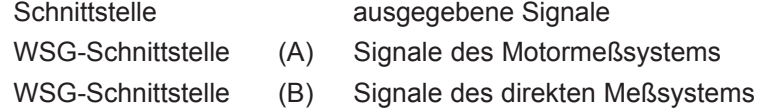

- 7. Richtungsanpassung beim direkten Meßsystem
	- P0231 Lageistwert-Invertierung
	- P0232 Lagesollwert-Invertierung
- 8. Zwischen dem indirekten Meßsystem (IM) und dem direkten Meßsystem (DM) kann durch Ändern von P0250 und Ausführen eines POWER ON-RESETs umgeschaltet werden.
	- Die Parameter für die Lageregelung sind nur einmal vorhanden und müssen dann auch entsprechend angepaßt werden, wie z. B.:
		- P0231 Lageistwert-Invertierung
		- P0332 Lagesollwert-Invertierung
		- P0201 Umkehrlosekompensation
	- Parameter für Getriebe und Spindelsteigung sind nur einmal vorhanden und müssen für das indirekte Meßsystem eingestellt werden, z. B.:

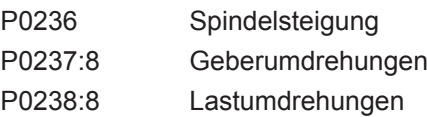

- Der Justagestatus bei Absolutwertgebern wird nach dem Umschalten geändert, d. h. P0175 = 0 gesetzt. Es ist eine erneute Justage notwendig.
- 9. Welches Meßsystem wird von der Antriebsregelung verwendet?
	- ––> siehe P1792 (Aktives Meßsystem)

*! 611ue nicht !*

*4.11 Direktes Meßsystem für Lageregelung (ab SW 3.3)*

**Inbetriebnahme des direkten Meßsystems**

Bei der Inbetriebnahme gibt es folgendes zu beachten:

#### **Voraussetzungen:**

- 1. Das direkte Meßsystem muß fertig montiert, an X412 angeschlossen und die Anlage muß einschaltbereit sein.
- 2. Die vorgenannten Regeln und Randbedingungen sind eingehalten.

#### **Vorgehensweise:**

1. Gebercode für direktes Meßsystem eingeben

Die Gebercodenummer wird bei der Erstinbetriebnahme im Betriebsmodus "Positionieren" über P1036 angefordert.

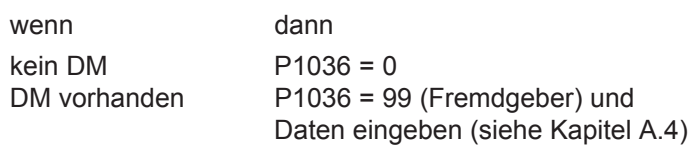

2. Direktes Meßsystem aktivieren

P0250  $(A) = 1$  setzen

3. POWER ON-RESET durchführen und die Funktion überprüfen

Für das indirekte und direkte Meßsystem gibt es folgende Parameter:

#### **Übersicht (siehe Kapitel A.1)**

**Parameter-**

Tabelle 4-14 Parameter-Übersicht beim indirekten und direkten Meßsystem

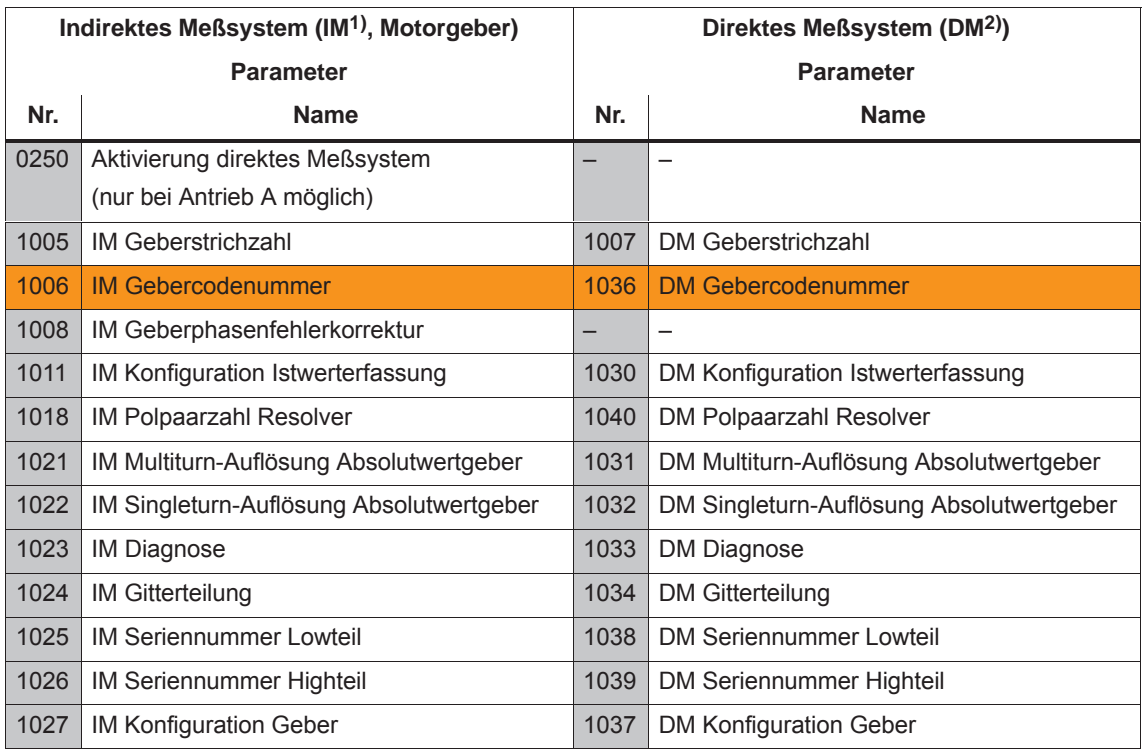

1) IM ––> Indirektes Meßsystem (Motorgeber)

2) DM ––> Direktes Meßsystem (Geber 2)

**4**

*4.12 Anschluß Asynchronmotor mit TTL-Geber (ab SW 8.1)*

# **4.12 Anschluß Asynchronmotor mit TTL-Geber (ab SW 8.1)**

An die Regelungsbaugruppe "SIMODRIVE 611 universal HR/HRS" (Bestell-Nr. 6SN1118-□NH01–0AA□) sind Standard-Rechteckgeber (TTL) mit Differenzsignalen nach RS422 und 5 V-Versorgungsspannung als Impulsgeber für Asynchronmotoren anschließbar. **Beschreibung**

Die Gebergrenzfrequenz beträgt maximal 420 kHz.

## **Anschluß**

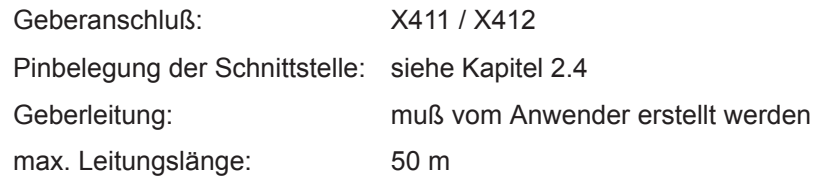

#### **Hinweis**

Wird ein Asynchronmotor mit TTL-Geber an "SIMODRIVE 611 universal HR/HRS" angeschlossen, so darf die WSG-Schnittstelle nicht als Ausgang benutzt werden.

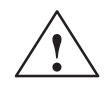

**! Warnung** Werden einzelne oder mehrere Signale des Gebers kurzgeschlossen oder unterbrochen, spricht u. U. **keine** Gebersignalüberwachung an und der Motor kann sich unkontrolliert bewegen.

**Parameter-Übersicht (siehe Kap. A.1)** Für den Anschluß eines Asynchronmotors mit TTL-Geber gibt es folgende Parameter:

- $\bullet$  P1011 IM Konfiguration Istwerterfassung
- $\bullet$  P1005 IM Geberstrichzahl
- $\bullet$  P1027 **IM Konfiguration Geber**

**4**

# **4.13 VSA-Betrieb mit Feldschwächung (ab SW 12.1)**

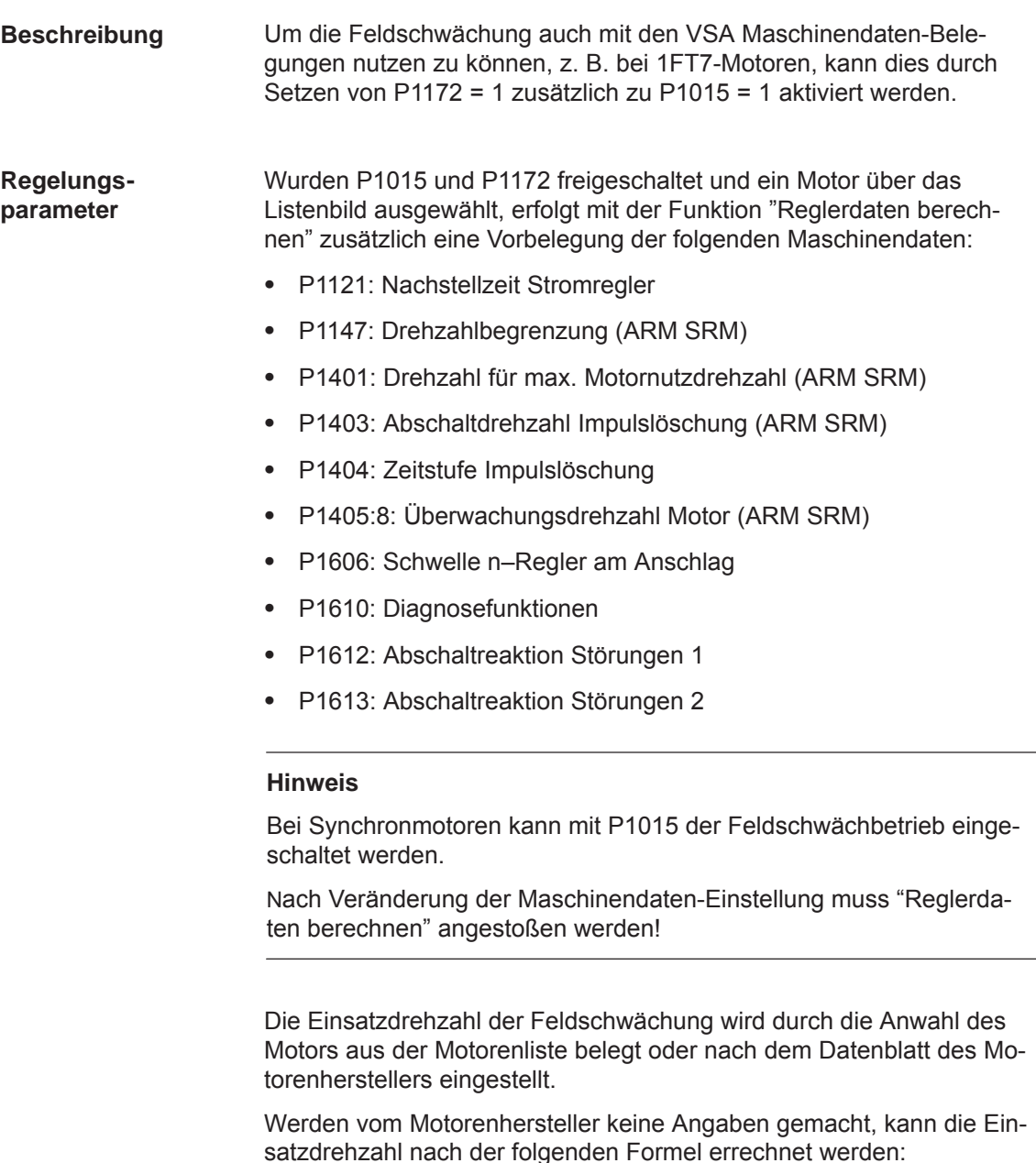

P1142 = 380 V  $\times$  1000 [U/min] / P1114

P1114: EMF\_VOLTAGE

*4.13 VSA-Betrieb mit Feldschwächung (ab SW 12.1)*

#### **Hinweis**

P1172 ist nur wirksam, wenn P1015 = 1 "PE-HSA aktivieren" gesetzt wurde.

Nach Veränderung der Maschinendaten-Einstellung muss "Reglerdaten berechnen" angestoßen werden!

**Parameter-Übersicht (siehe Kap. A.1)** Für VSA-Betrieb mit Feldschwächung gibt es folgende Parameter:

 $\blacksquare$ 

- P1015 PE–HSA aktivieren (SRM)-
- P1114 Spannungskonstante (SRM SLM)
- P1142 Einsatzdrehzahl Feldschwächung (ARM SRM)
- P1172 VSA Betrieb mit Feldschwächung (SRM) (–> 12.1)

# **5**

# **Kommunikation über PROFIBUS-DP**

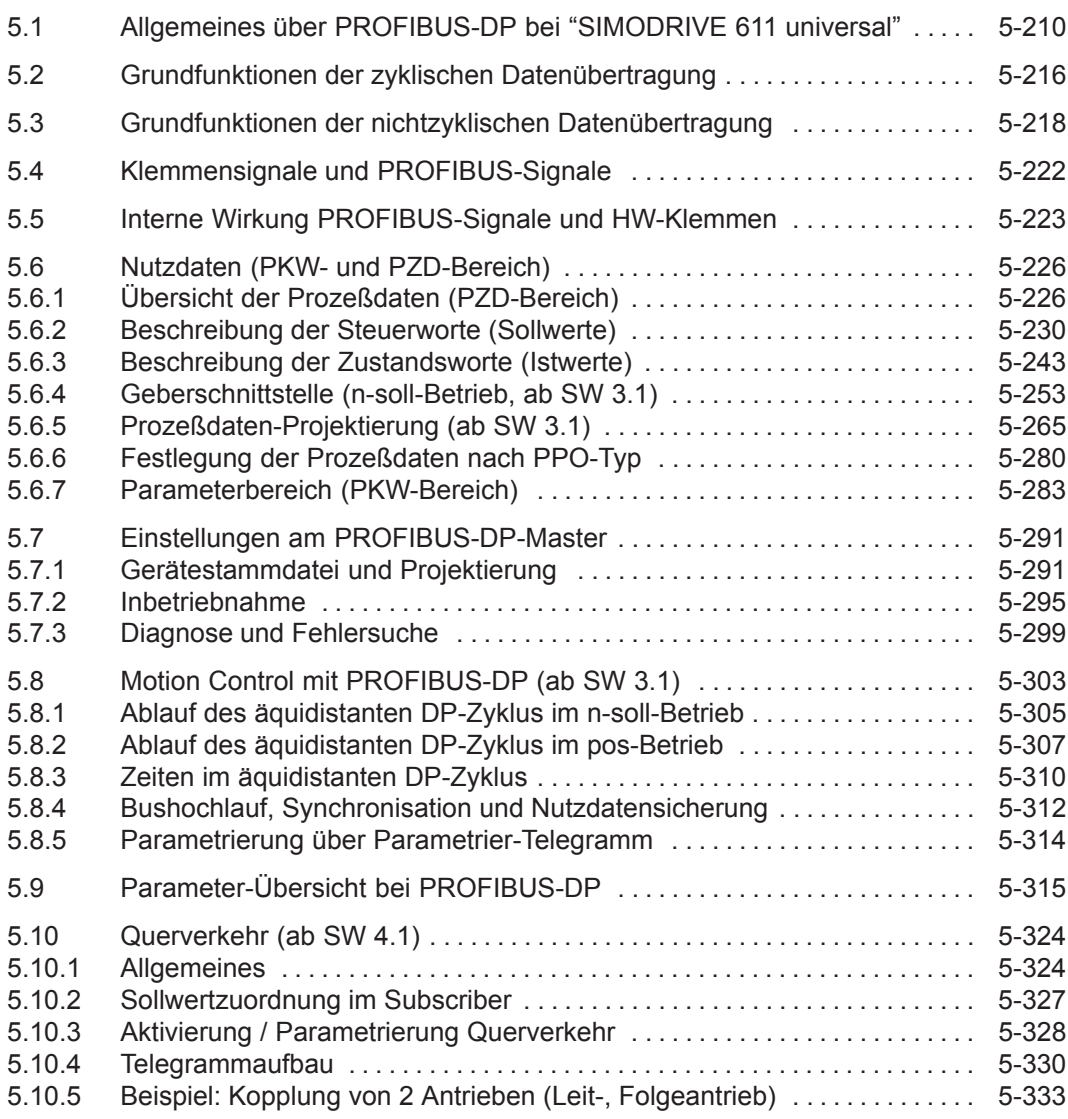

*5.1 Allgemeines über PROFIBUS-DP bei "SIMODRIVE 611 universal"*

# **5.1 Allgemeines über PROFIBUS-DP bei "SIMODRIVE 611 universal"**

#### **Allgemeines**

PROFIBUS-DP ist ein internationaler, offener Feldbusstandard, der in der europäischen Feldbusnorm EN 50170 Teil 2 festgeschrieben ist. Der PROFIBUS-DP ist optimiert auf schnelle, zeitkritische Datenübertragungen in der Feldebene.

Der Feldbus wird für den zyklischen und nichtzyklischen Datenaustausch zwischen einem Master und den ihm zugeordneten Slaves eingesetzt.

Es sind folgende Kommunikationsmöglichkeiten gegeben:

- $\bullet$  **zyklische Kommunikation**
	- ––> Soll-, Istwerttransfer mittels Prozeßdaten (PZD-Kommunikation)
	- nach DP-Norm-Funktionalität

Beim Norm-DP-Betrieb wird ein neuer Zyklus nach Beendigung des alten Zyklus begonnen. ––> siehe Kapitel 5.2

– taktsynchrone Funktionalität

Beim taktsynchronen Betrieb wird ein neuer Zyklus mit dem eingestellten Tp-Takt gestartet. ––> siehe Kapitel 5.2

– Querverkehr (Slave-Slave-Kommunikation)

Mit der Funktion "Querverkehr" ist ein schneller dezentraler Datenaustausch zwischen den Antrieben (Slaves) möglich ohne Beteiligung des Masters. ––> siehe Kapitel 5.10

#### $\bullet$ **nichtzyklische Kommunikation**

- ––> Parameterzugriff auf Antriebsparameter
- Parametrieren über das Tool "SimoCom U" ––> siehe Kapitel 3.3
- Datenaustausch mit SIMATIC Operation Panel (SIMATIC OP) ––> siehe Kapitel 5.3
- PKW-Bereich in der Nutzdatenstruktur gemäß PPOs ––> siehe Kapitel 5.6.7
- Datenaustausch mit dem Master (z. B. SIMATIC S7) und weiteren Bediengeräten unter Nutzung der DPV1-Dienste "Datensatz lesen/Datensatz schreiben" entsprechend PROFIdrive Profil ––> siehe Kapitel 5.3
- **Projektierung**
	- ––> Durch die Projektierung werden die Daten festgelegt, die der Master bei jedem Busanlauf über das Parametrier-Telegramm und das Konfigurations-Telegramm zu den "DP-Slaves" überträgt.

Zur Projektierung gibt es folgende Möglichkeiten (siehe Kapitel 5.7):

- über eine GSD-Datei (SIEM808F.GSD/SI02808F.GSD)
- über den "Slave-Objekt-Manager" (Drive ES)

*5.1 Allgemeines über PROFIBUS-DP bei "SIMODRIVE 611 universal"*

Das Profil legt u.a. fest, wie die Soll- und Istwerte übertragen werden und wie auf Antriebsparameter zugegriffen werden kann.

- $\bullet$  Das Profil beinhaltet die notwendigen Festlegungen für den Betriebsmodus "Drehzahlsollwert" und "Positionieren".
- $\bullet$  Es legt die grundsätzlichen Antriebsfunktionen fest und läßt genügend Freiraum für anwendungsspezifische Erweiterungen und Weiterentwicklungen.
- Das Profil beinhaltet eine Abbildung der Anwendungsfunktionen auf PROFIBUS-DP.
- Das PROFIdrive-Profil sieht insgesamt 6 verschiedene Anwendungsklassen vor.
- $\bullet$  Es sind bei "SIMODRIVE 611 universal" die Profilkonformität für die Anwendungsklasse 1 und ab SW 6.1 die Anwendungsklasse 4 erfüllt.

Die folgenden Funktionalitäten wurden entsprechend der Richtlinie PROFIdrive V3.1 – 2002 realisier. Ab SW 12.1 ist auch der Betrieb nach PROFIdrive Profilversion V4.1 – 2006 möglich:

- $\bullet$ Taktsynchroner Betrieb
- $\bullet$ Telegrammprojektierung
- $\bullet$ **Geberschnittstelle**
- Nichtzyklischer Parameterzugriff über DPV1-Dienste
- Profilparameter

Um bei diesen Funktionalitäten die exakte Kompatibilität zur Profilversion 3.1 zu erreichen, sind folgende Parameter zu setzen:

- P0878 Bit 0 = 1, Bit 1 = 1, Bit 2 = 1 (ab SW 8.2)
- P0879 Bit  $0 = 1$ , Bit  $1 = 0$ , Bit  $2 = 0$ , Bit  $9 = 1$
- P1012 Bit 12 = 1, Bit 13 = 1, Bit 14 = 0, Bit 15 = 1 (ab SW 9.1)

Um die Kompatibilität zur Profilversion 4.1 zu erreichen, sind zusätzlich folgende Parameter zu setzen:

 $\bullet$ P0878 Bit 3 =1 (ab SW 12.1)

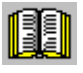

**PROFIdrive Konformität**

#### **Lesehinweis**

Zur Vereinfachung der PROFIBUS-DP Projektierung wurden Standardtelegramme festgelegt.

Dabei sind die Telegramme 1, 2 ..., 6 Standadrdtelegramme entsprechend der PROFIdrive Festlegungen und die Telegramme 102...110 von Siemens als Standardtelegramm gekennzeichnet.

- *5.1 Allgemeines über PROFIBUS-DP bei "SIMODRIVE 611 universal"*
- Beim PROFIBUS wird zwischen Master- und Slavegeräten unterschieden. **Master und Slaves**
	- $\bullet$ Master (aktiver Busteilnehmer)

Geräte, die am Bus einen Master darstellen, bestimmen den Datenverkehr auf dem Bus und werden deshalb auch als aktive Busteilnehmer bezeichnet.

Bei den Mastern wird zwischen zwei Klassen unterschieden:

- DP-Master Klasse 1 (DPMC1): Damit werden zentrale Mastergeräte bezeichnet, die in festgelegten Nachrichtenzyklen die Informationen mit den Slaves austauschen. Beispiele: SIMATIC S5, SIMATIC S7, usw.
- DP-Master Klasse 2 (DPMC2): Das sind Geräte zur Konfiguration, Inbetriebnahme, Bedienung und Beobachtung im laufenden Busbetrieb. Beispiele: Programmiergeräte, Bedien-/Beobachtungsgeräte
- Slaves (passive Busteilnehmer)

Diese Geräte dürfen nur Nachrichten empfangen, quittieren und auf Anfrage des Masters Nachrichten an diesen übermitteln.

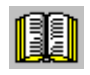

#### **Lesehinweis**

Die Regelungsbaugruppe "SIMODRIVE 611 universal" mit dem Optionsmodul PROFIBUS-DP ist ein Slave im Feldbus. Im Folgenden wird dieser Slave als "DP-Slave 611U" bezeichnet.

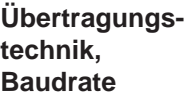

PROFIBUS unterstützt die Übertragung gemäß RS485 und auch die Übertragung mit Lichtwellenleiter.

Der "DP-Slave 611U" erkennt beim Einschalten automatisch die am Bus eingestellte Baudrate. Es sind folgende Baudraten möglich: 9,6 kBaud, 19,2 kBaud, 93,75 kBaud, 187,5 kBaud,

500 kBaud, 1,5 MBaud, 3,0 MBaud, 6,0 MBaud und 12 MBaud

#### **Hinweis**

- Bei Verwendung von Optical Link Plugs (OLPs) ist die Baudrate auf 1,5 MBaud begrenzt.
- $\bullet$  Beim Anschluß mehrerer Slaves an einem Master sollte für einen sinnvollen Betrieb mit SimoCom U eine Baudrate ≥ 187,5 kBaud eingestellt werden.

Die Baudrate wird bei der Inbetriebnahme des Feldbusses vom Master aus **einheitlich für alle Geräte** festgelegt.

#### **Datenaustausch über PROFIBUS**

Der Datenaustausch zwischen dem Master und den Slaves wird nach dem Master-Slave-Verfahren abgewickelt, wobei die Antriebe immer die Slaves sind. Dies ermöglicht einen sehr schnellen zyklischen Datenaustausch.

Für die Parametrierung, Diagnose und Fehlerbehandlung während des laufenden zyklischen Datenaustausches mit Antrieben werden zusätzlich auch azyklische Kommunikationsfunktionen verwendet.

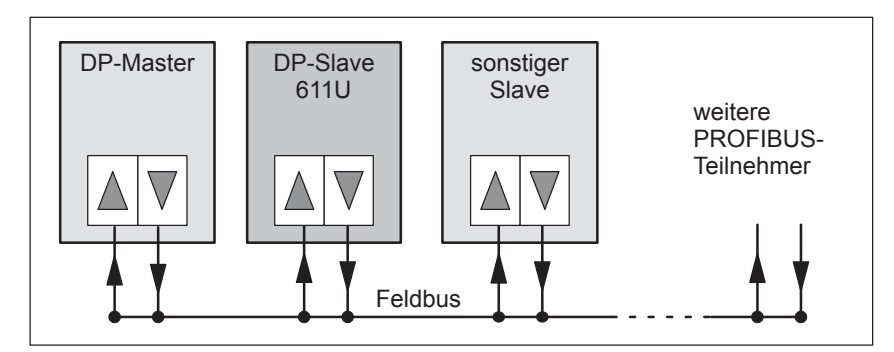

Bild 5-1 Datenaustausch über PROFIBUS

**Übertragung von Worten und Doppelworten**

Alle verwendeten Wort- und Doppelwortgrößen werden im Big Endian-Format übertragen, d. h. das High-Byte bzw. High-Wort wird vor dem Low-Byte bzw. Low-Wort übertragen.

Der Kommunikationsart entsprechend werden beim "DP-Slave 611U" die im Bild 5-2 dargestellten Protokolle verwendet. **Protokolle**

*5.1 Allgemeines über PROFIBUS-DP bei "SIMODRIVE 611 universal"*

## **DPV1 Parameterkanal (ab SW 6.1)**

Über den DPV1 Parameterkanal können Parameter im Antrieb gemäß dem im PROFIdrive-Profil festgelegten Protokoll gelesen und geschrieben werden.

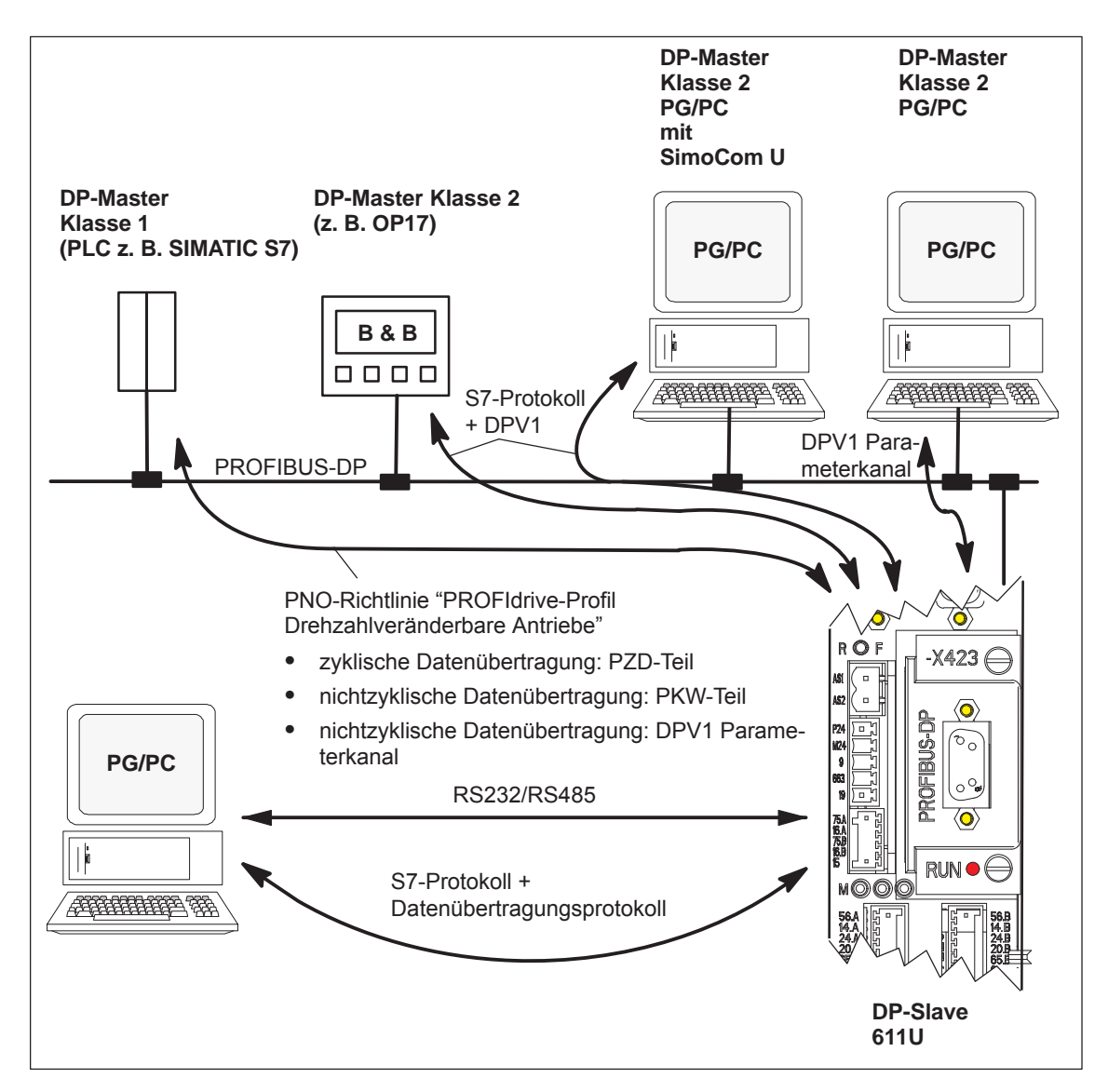

Bild 5-2 Protokolle beim "DP-Slave 611U"
## **"SIMODRIVE 611 universal" mit Optionsmodul PROFIBUS-DP**

Die Regelungsbaugruppe "SIMODRIVE 611 universal" mit dem Optionsmodul PROFIBUS-DP dient zur Anschaltung von Antrieben an übergeordnete Automatisierungssysteme über PROFIBUS-DP.

"SIMODRIVE 611 universal" erkennt das eingebaute Optionsmodul PROFIBUS-DP beim Einschalten automatisch.

Bei einem vorhandenen Optionsmodul können sowohl die Ein-/Ausgangsfunktionen über PROFIBUS-DP angewählt als auch Sollwerte vorgegeben werden.

Die Verträglichkeit zwischen Klemmen- und PROFIBUS-Signalen ist in Kapitel 5.4 beschrieben.

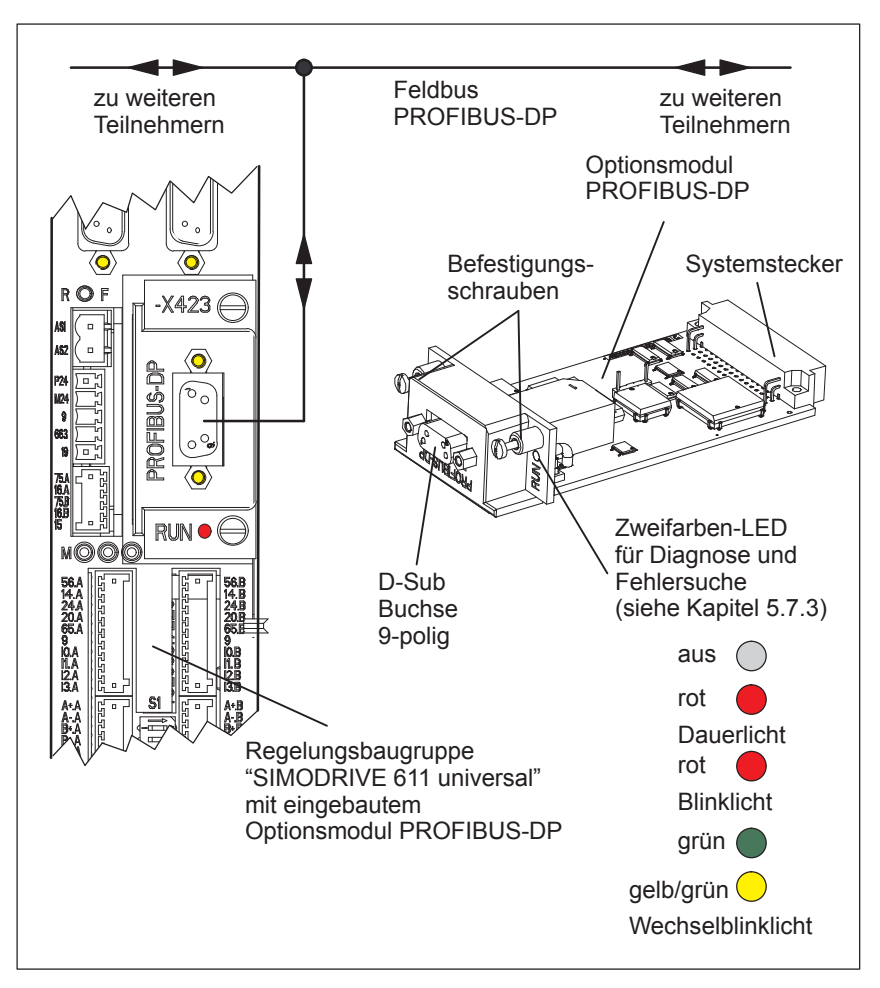

Bild 5-3 "SIMODRIVE 611 universal" mit Optionsmodul PROFIBUS-DP

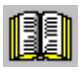

#### **Lesehinweis**

- $\bullet$ Welche Module gibt es? siehe Kapitel 1.3.3
- $\bullet$ Einbauen des Optionsmoduls siehe Kapitel 2.1
- $\bullet$  Anschlußplan und Verdrahtung des Optionsmoduls siehe Kapitel 2.3.4

**5**

*5.2 Grundfunktionen der zyklischen Datenübertragung*

# **5.2 Grundfunktionen der zyklischen Datenübertragung**

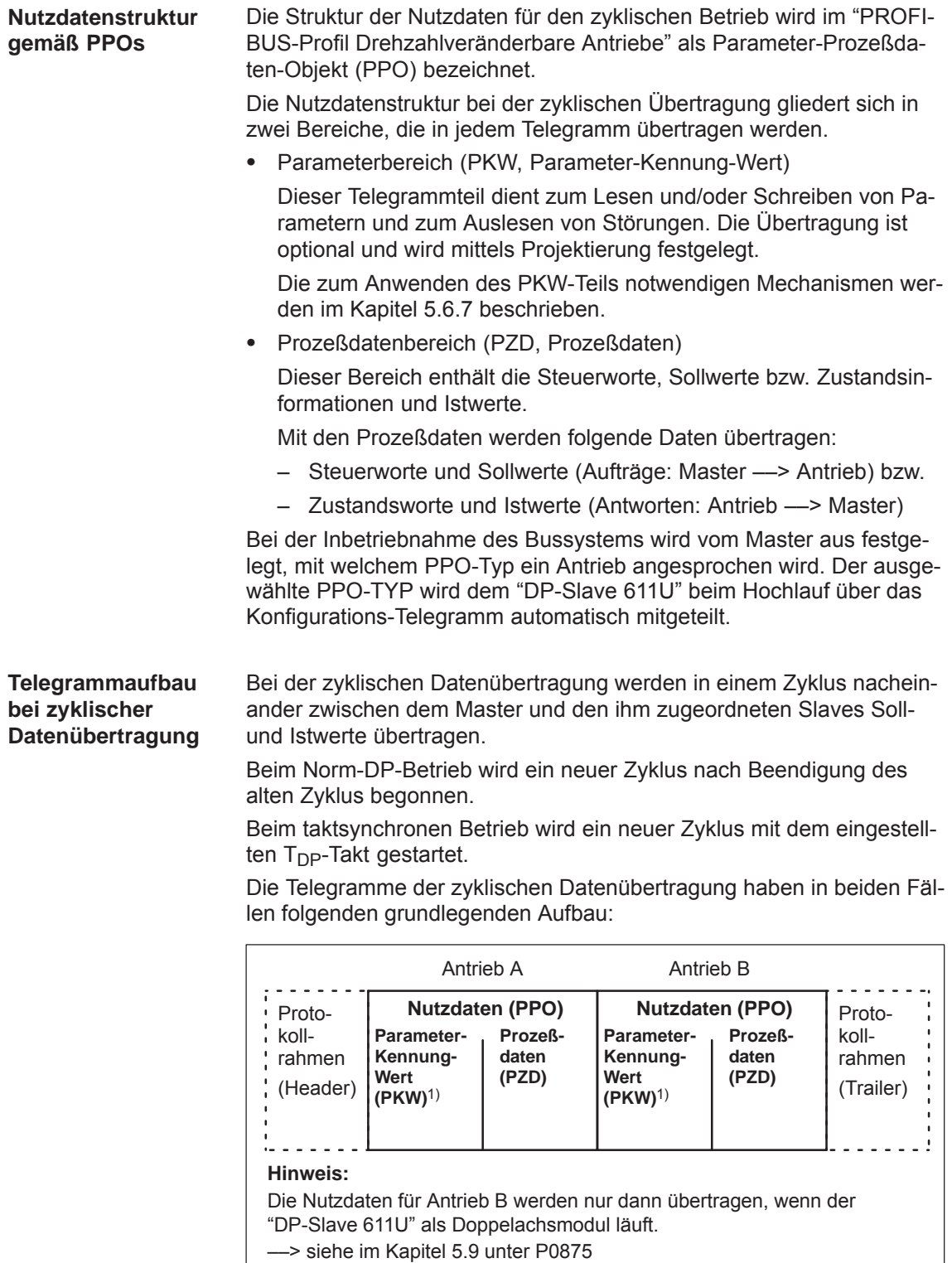

1) Übertragung ist optional und wird mittels Projektierung festgelegt.

Bild 5-4 Telegrammaufbau bei zyklischer Datenübertragung

Die Auswahl der PPOs kann eingeteilt werden in: **PPOs**

- Nutzdaten **ohne** Parameterbereich mit 2 bis 16 Worten für die Prozeßdaten. und
- Nutzdaten **mit** Parameterbereich mit 2 bis 16 Worten für die Prozeßdaten. Das sind die PPO-Typen 1, 2 und 5.

Es ist eine unterschiedliche Anzahl von Prozeßdaten für Soll- und Istwerte zulässig (ab SW 3.1).

Neben der freien Einstellung der Anzahl der Prozeßdaten bietet die Projektierung eine Auswahl von Standardeinstellungen. Dazu gehören neben den PPO-Typen PPO1 bis PPO5 (siehe Tabelle 5-1) eine Reihe von Projektierungen (GSD-Datei, Drive ES), die für die verschiedenen Standardtelegramme geeignet sind.

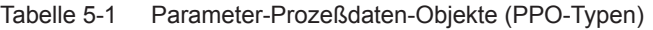

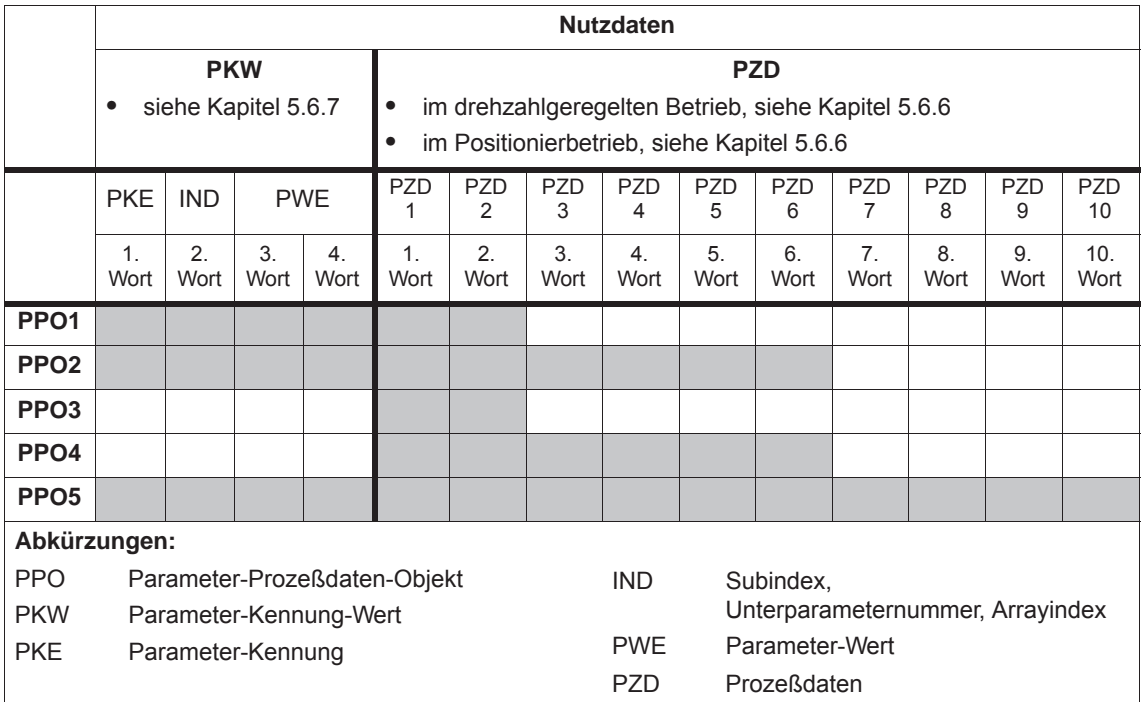

## **Achtung**

Die Auswahl zwischen den fünf verschiedenen PPO-Typen mit unterschiedlicher Datenlänge hängt von der zu erfüllenden Aufgabe des Antriebs im Automatisierungsverbund ab.

**Prozeßdaten-Projektierung (ab SW 3.1)**

Der Prozeßdaten-Aufbau des Telegramms kann ab SW 3.1 wie folgt festgelegt bzw. projektiert werden:

- durch Auswahl eines Standardtelegrammes
- durch freie Projektierung des Telegrammes

––> siehe Kapitel 5.6.5

*5.3 Grundfunktionen der nichtzyklischen Datenübertragung*

# **5.3 Grundfunktionen der nichtzyklischen Datenübertragung**

Es gibt drei nichtzyklische Kanäle, über die auf die Antriebsparameter von "SIMODRIVE 611 universal" via PROFIBUS-DP zugegriffen werden kann. **Nichtzyklischer Parameter Zugriff**

> Nachfolgendes Bild zeigt eine Übersicht der Möglichkeiten eines Parameterzugriffs bei "SIMODRIVE 611 universal".

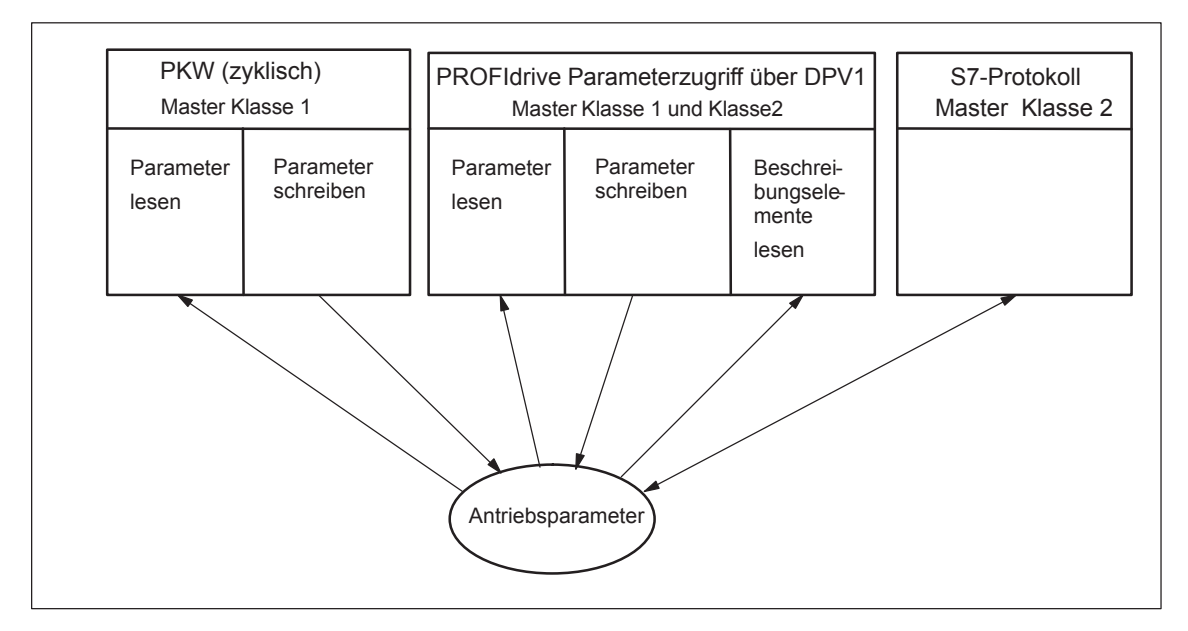

Bild 5-5 Übersicht Parameterzugriffe PROFIdrive

#### **Hinweis**

Jedem Parameter ist eine Parameternummer zugeordnet. Profilspezifische Parameter sind für die Bereiche dezimal 900 bis 999 festgelegt sowie dezimal 60000 bis 65535 reserviert.

Um kompatibel zu alten Parametrierungen zu bleiben, wird beim Zugriff über DPV1 Parameterkanal (lesen/schreiben) in der Antriebs-FW der Index mit 1 begonnen und auf der PROFIBUS-Seite um 1 reduziert (n–1) ausgegeben.

"SIMODRIVE 611 universal" ist kompatibel zum PKW-Mechanismus im PROFIdrive-Profil Version 2 und P0879.11, der es ermöglicht einen nichtzyklischen Parameterzugriff innerhalb des zyklischen Datenaustauschs durchzuführen. **PKW (zyklisch)**

*5.3 Grundfunktionen der nichtzyklischen Datenübertragung*

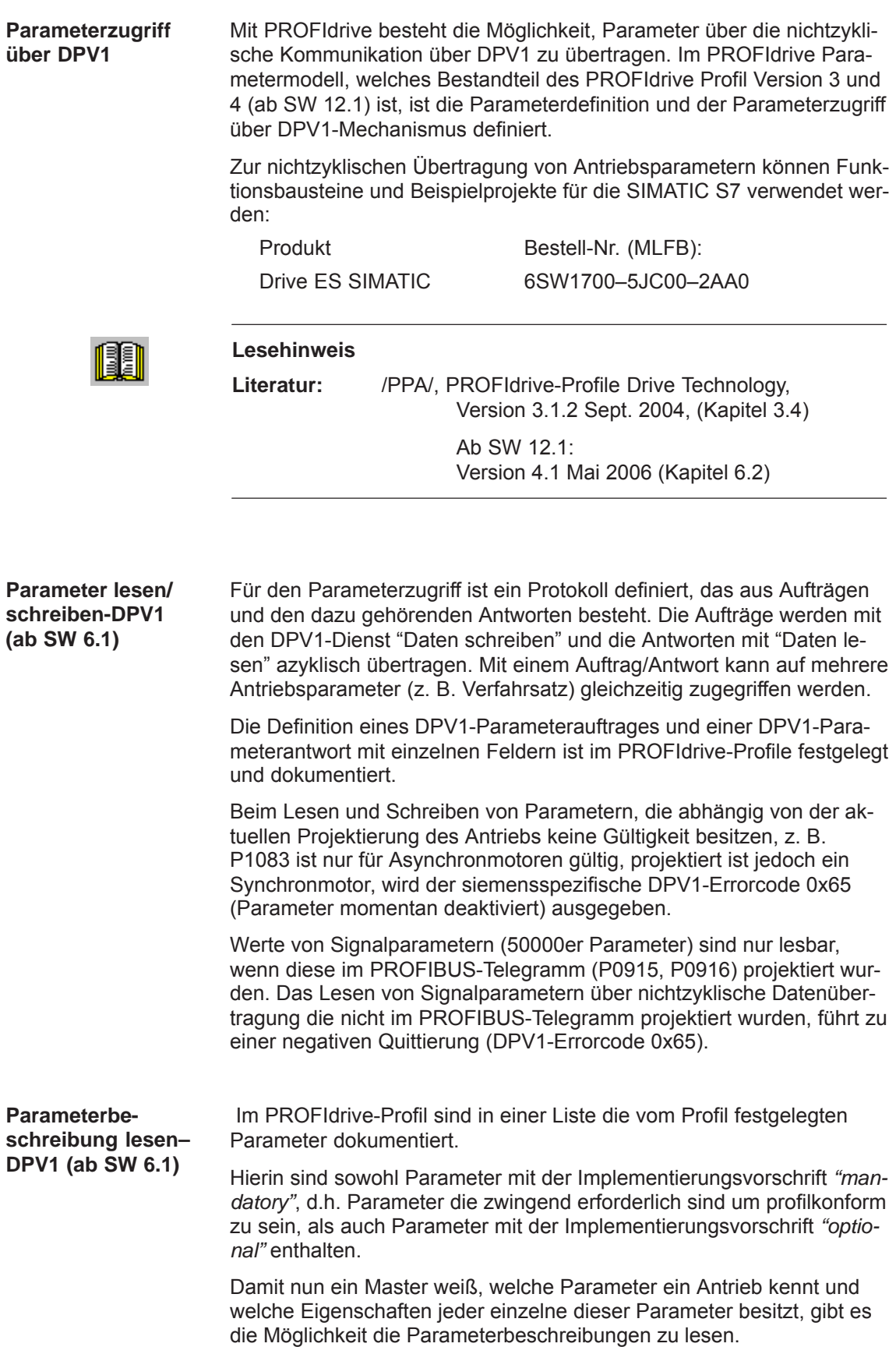

*5.3 Grundfunktionen der nichtzyklischen Datenübertragung*

|                                                | <b>Lesehinweis</b>                                                                                                    |                         |                                                                                                    |  |  |
|------------------------------------------------|----------------------------------------------------------------------------------------------------|-------------------------|----------------------------------------------------------------------------------------------------|--|--|
|                                                | Literatur:                                                                                                    |                         | /PPA/, PROFIdrive-Profile Drive Technology,<br>Version 3.1.2 Sept. 2004, (Kapitel 3.4)                                                                                                    |  |  |
|                                                |                                                                                                    |                         | Ab SW 12.1:<br>Version 4.1 Mai 2006 (Kapitel 6.2)                                                                                                    |  |  |
|                                                |                                                                                                    |                         |                                                                                                    |  |  |
| <b>S7-Protokoll DPV1</b>                       | DPV1 an.                                                                                                    |                         | Es ist möglich nichtzyklisch über S7-Protokoll Parameter zu übertra-<br>gen. Bei dieser Art der Kommunikation knüpfen die S7-Protokolle an                                                                                                    |  |  |
| Kommunikation<br>mit SIMATIC OP<br>(ab SW 4.1) | Ab SW 4.1 kann ein Datenaustausch mit SIMATIC Operator Panel<br>(SIMATIC OP) über den PROFIBUS-DP an "SIMODRIVE 611 univer-<br>sal" erfolgen. |                         |                                                                                                    |  |  |
|                                                | <b>DP-Master</b>                                                                                                    | <b>DP-Slave</b><br>611U | <b>DP-Master Klasse 2</b><br>Klasse 1 (PLC z. B. SIMATIC S7)<br>(z. B. TP170B)<br>SIMATIC OP<br>0000<br>S7-Protokoll<br>+ DPV1<br>PROFIBUS-DP<br>R O F<br>$-X423($<br>e<br>S<br>663<br>PROFI<br>$\circ$<br>ᇚ<br>TJ<br>硼解<br>RUN <sup></sup><br>MO<br>56月<br>14月<br>24日 |  |  |

Bild 5-6 Kommunikation SIMATIC OP – "SIMODRIVE 611 universal"

- $\bullet$  Technische Details
	- Die Kommunikation erfolgt direkt zwischen dem SIMATIC OP (z. B. TP170B) als Master Klasse 2 und dem "SIMODRIVE 611 universal" als Slave mit Hilfe des S7-Protokolls und den nichtzyklischen DPV1-Diensten.
	- Es können Antriebsparameter vom SIMATIC OP gelesen und geschrieben werden.
	- Ein Master Klasse 1 braucht nicht vorhanden sein.
- $\bullet$  Projektierung im SIMATIC OP
	- Die Adressierung der Antriebsparameter erfolgt über Datenbaustein und Datenwort.
		- ––> Achse A: Datenbausteinnummer\_OP = Parameternummer\_611U Datenwort\_OP = Unterparameter\_611U ––> Achse B: Datenbausteinnummer\_OP = Parameternummer\_611U + 10000 Datenwort OP = Unterparameter 611U
- Parametrierung im "SIMODRIVE 611 universal"
	- DP2- oder DP3-Modul mit richtig eingetragener DP-Adresse (P0918) muß gesteckt sein.
	- Parametrieren von wo aus Antrieb verfahren wird
		- ––> PROFIBUS-DP Master Klasse 1: P0875 = P872 setzen
		- ––> HW-Klemmen P0875 = 0 setzen
- $\bullet$ **Sollwertvorgabe** 
	- Eine direkte Vorgabe von Sollwerten durch das SIMATIC OP ist nicht möglich.
	- Eine indirekte Vorgabe von Sollwerten durch das SIMATIC OP ist durch Ändern von Parametern möglich, z. B. P0641 (Festsollwert)
		- ––> Sollwert über HW-Klemmen vorgeben (P0875 = 0)

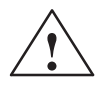

**! Gefahr** Bei Anwendungen mit Sollwertvorgabe durch das SIMATIC OP sollte zusätzlich noch ein Freigabe- oder NOTAUS-Signal zu SIMATIC OP verdrahtet werden, da ein Verbindungsabbruch zwischen SIMATIC OP und "SIMODRIVE universal" nicht zu einer Störung im Antrieb führt.

*5.4 Klemmensignale und PROFIBUS-Signale*

# **5.4 Klemmensignale und PROFIBUS-Signale**

#### Bei der Erstinbetriebnahme mit gestecktem Optionsmodul PROFIBUS-DP (Standardfall) werden die Klemmen der Regelungsbaugruppe wie **Standardfall**

folgt automatisch vorbelegt: Digitale Eingangsklemmen: KL I0.x, I1.x, I2.x, I3.x = inaktiv

 $\bullet$ Analoge Eingangsklemmen: KL 56.x/14.x, 24.x/20.x = ausgeschaltet

| wenn                                                                                                    | dann                                                                                                    |  |  |  |  |
|----------------------------------------------------------------------------------------------------|----------------------------------------------------------------------------------------------------|--|--|--|--|
| bei der<br>Erstinbetriebnah-<br>me im<br>Urladezustand<br>ein<br>Optionsmodul<br>PROFIBUS-DP<br>erkannt wurde, | werden diese Parameter wie folgt vorbesetzt:<br>$P0660 = 0$ (Funktion Eingangsklemme $10.x$ )<br>$\bullet$<br>$P0661 = 0$ (Funktion Eingangsklemme I1.x)<br>$\bullet$<br>$P0662 = 0$ (Funktion Eingangsklemme I2.x)<br>٠<br>$P0663 = 0$ (Funktion Eingangsklemme I3.x)<br>٠<br>$P0607 = 0$ (Analoger Sollwert KL 56.x/14.x)<br>$\bullet$<br>$P0612 = 0$ (Analoger Sollwert KL 24.x/20.x)<br>٠ |  |  |  |  |
| Hinweis:                                                                                                    |                                                                                                    |  |  |  |  |
| Der Parameterwert 0 bedeutet: die Klemme ist inaktiv<br>$\bullet$                                              |                                                                                                    |  |  |  |  |
| x bedeutet:                                                                                                    | Platzhalter für Antrieb A oder B                                                                                                    |  |  |  |  |

Tabelle 5-2 Eingangsklemmen im Standardfall

## **Mischbetrieb**

Den standardmäßig inaktiv bzw. ausgeschalteten Klemmen kann durch entsprechende Parametrierung der Klemme wieder eine Funktion zugewiesen werden.

#### **Hinweis**

- Regel bei Eingangssignalen:
	- HW-Klemme **sticht** PROFIBUS-Signal, d. h. das Signal an der Klemme hat Vorrang.
- $\bullet$  Regel bei Ausgangssignalen:
	- Ausgabe des Signals über HW-Klemme **und** PROFIBUS

Beispiel

Es ist ein Optionsmodul PROFIBUS-DP vorhanden und trotzdem soll über den Eingang KL 56.x/14.x ein analoger Drehzahlsollwert vorgegeben werden.

Lösung: P0607 = 1  $\qquad$  -->  $n_{\text{Sol}}/M_{\text{Sol}}$ -Betrieb über KL 56.x/14.x möglich

Es wird der analoge Drehzahlsollwert über KL 56.x/14.x verwendet. Der über PROFIBUS-DP übertragene Drehzahlsollwert wird ignoriert.

*5.5 Interne Wirkung PROFIBUS-Signale und HW-Klemmen*

Das Bild 5-7 zeigt, von welchen Eingangsklemmensignalen und PRO-FIBUS-Steuersignalen die zentralen internen Freigaben abhängig sind.

# **5.5 Interne Wirkung PROFIBUS-Signale und HW-Klemmen**

**Zentrale Freigaben**

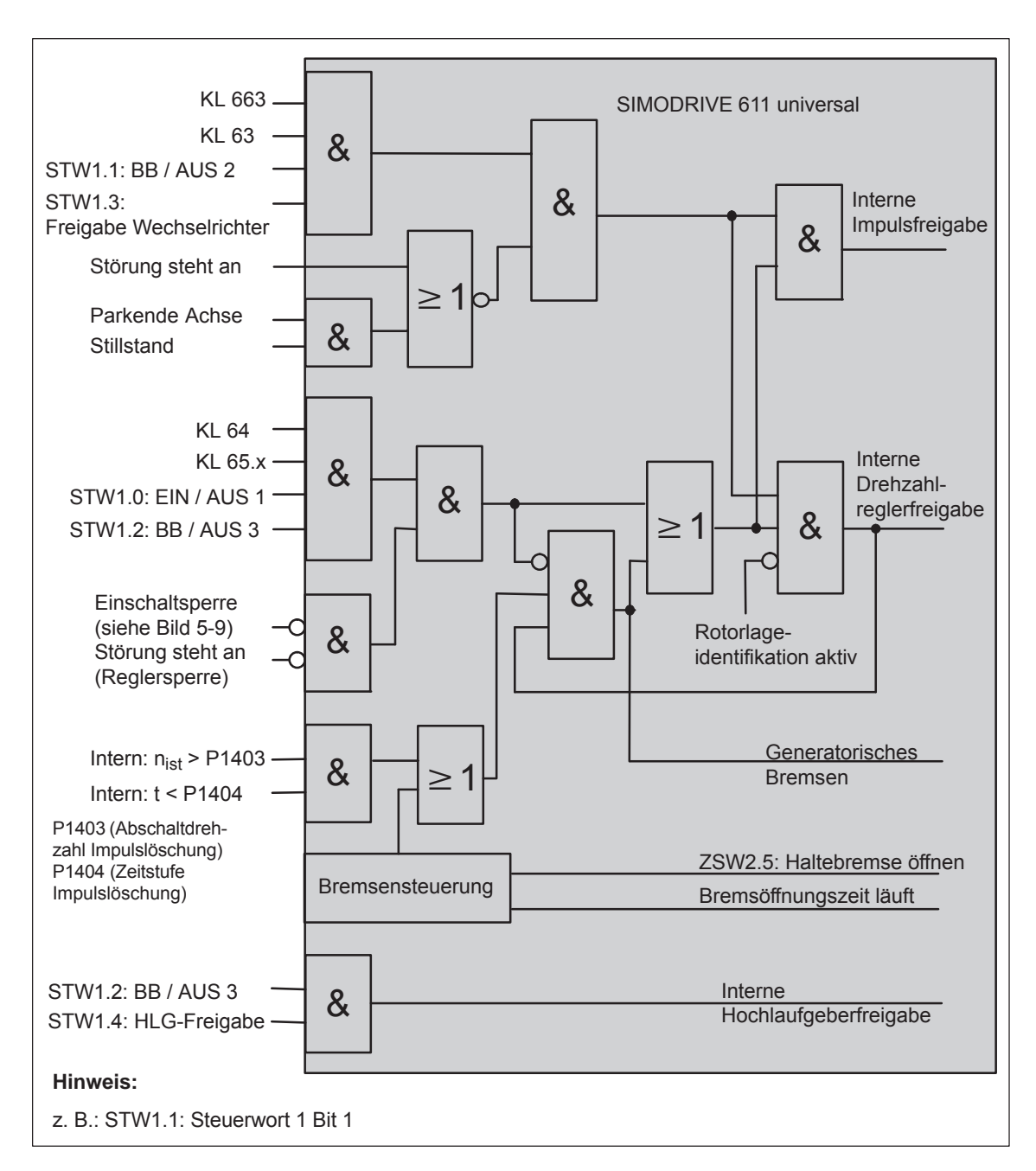

Bild 5-7 Zentrale Freigaben abhängig von HW-Klemmen und PROFIBUS-Signalen

## *5.5 Interne Wirkung PROFIBUS-Signale und HW-Klemmen*

#### **Zustände aus Klemmen- und Steuersignalen**

Das Bild 5-8 zeigt, von welchen Eingangsklemmensignalen und PRO-FIBUS-Steuersignalen die wichtigsten Zustandssignale abhängig sind und gebildet werden.

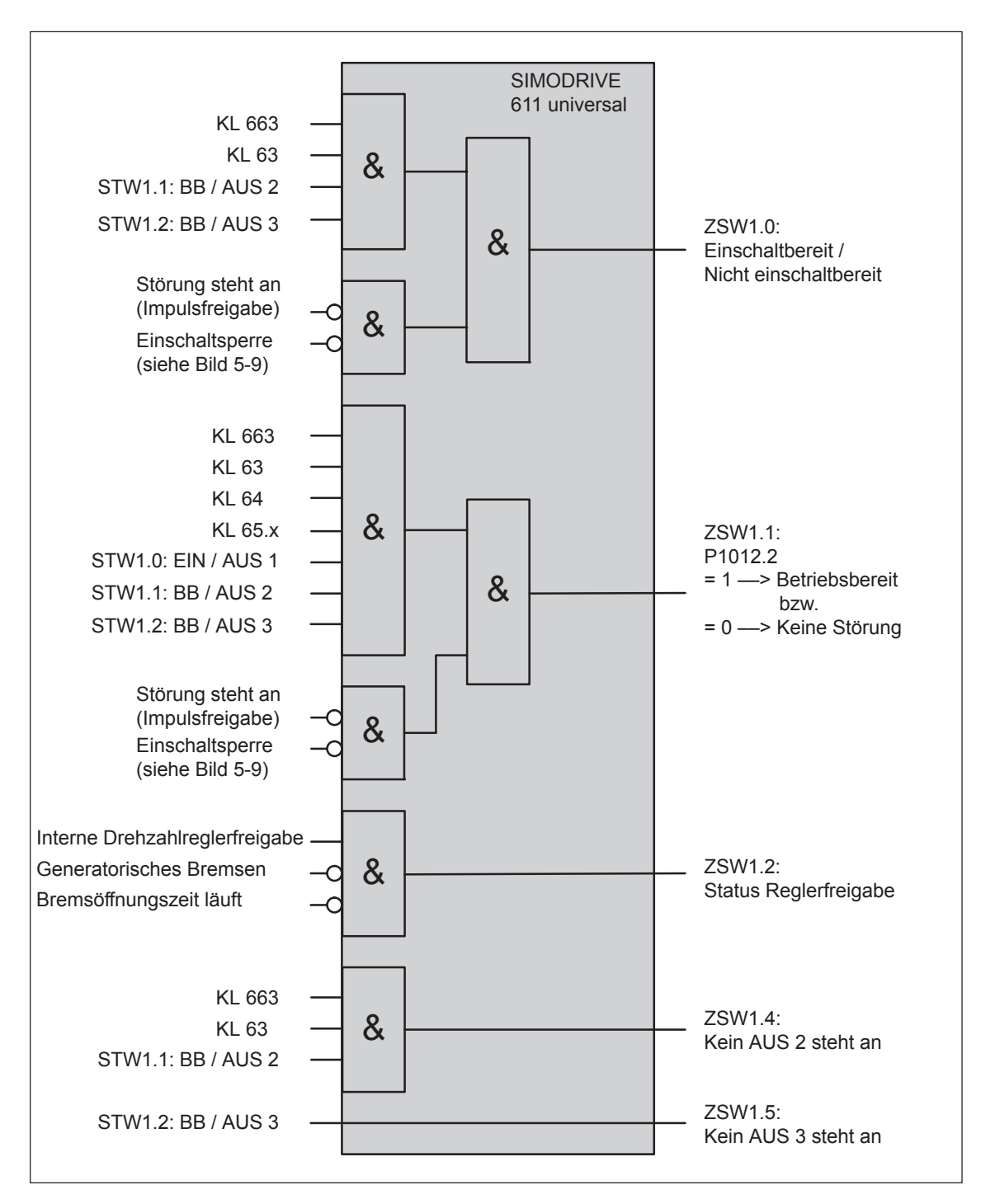

Bild 5-8 Zustände abhängig von HW-Klemmen und PROFIBUS-Signalen

*5.5 Interne Wirkung PROFIBUS-Signale und HW-Klemmen*

Bei aktivierter Einschaltsperre (P1012.12 = 1) kann der Antrieb nach dem Erreichen des Zustands "Einschaltsperre" von alleine nicht mehr losfahren. **Einschaltsperre**

> Zum Fahren des Antriebs muß der Zustand "Einschaltsperre" erst wieder aufgehoben werden.

Um ab SW 6.1 das PROFIdrive konforme Verhalten zu aktivieren, ist im Parameter P1012 (Funktionsschalter) das Bit 13 (Einschaltsperre nach PROFIdrive Profil) mit dem Wert 1 vorbesetzt, d. h. das PROFIdrive konforme Verhalten ist standardmäßig aktiviert.

Das Bild 5-9 zeigt, von welchen Signalen und Parametern die Einschaltsperre abhängig ist.

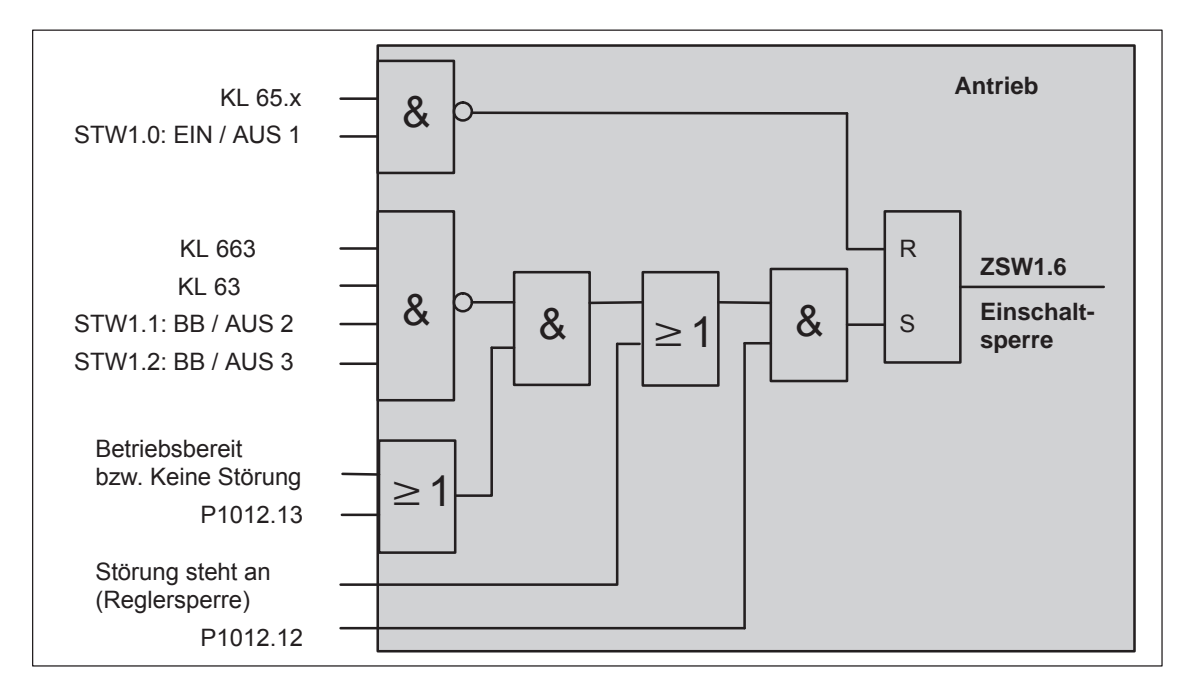

Bild 5-9 Bildung der Einschaltsperre

#### **Hinweis**

Ist zusätzlich zu P1012.13 = 1 auch P1012.14 = 1 gesetzt, führt abweichend vom PROFIdrive Profil bei "SIMODRIVE 611 universal" ein gleichzeitiger Zustandswechsel der Signale STW1.1 (BB / AUS 2), STW1.2 (BB / AUS 3 und STW1.0 (EIN / AUS 1) von 0 ––> 1 **nicht** in den Zustand "Einschaltsperre".

#### **Einschaltsperre aufheben?**

Gibt es keine Setzbedingung mehr für die Einschaltsperre, dann kann die Einschaltsperre wie folgt aufgehoben werden:

- $\bullet$ Reglerfreigabe KL 65.x abschalten oder
- Steuersignal STW1.0 zurücksetzen

#### **Einschaltsperre abschalten?**

Die Einschaltsperre kann mit P1012.12 = 0 abgeschaltet werden.

# **5.6 Nutzdaten (PKW- und PZD-Bereich)**

# **5.6.1 Übersicht der Prozeßdaten (PZD-Bereich)**

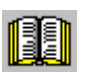

#### **Lesehinweis**

Im Stichwortverzeichnis ist bei jedem Prozeßdatum (Steuer-/Zustandswort) angegeben, auf welcher Seite die Informationen zu diesem Wort zu finden sind.

- $\bullet$  siehe "Prozeßdaten im n-soll-Betrieb – Steuerworte – ..." siehe "Prozeßdaten im n-soll-Betrieb – Zustandsworte – ..."
- $\bullet$  siehe "Prozeßdaten im pos-Betrieb – Steuerworte – ..." siehe "Prozeßdaten im pos-Betrieb – Zustandsworte – ..."

#### **Übersicht der Steuerworte (Sollwerte)**

Steuerworte sind aus Sicht des DP-Masters Sollwerte. Der "DP-Slave 611U" zeigt in P1788:17 (Empfangene Prozeßdaten PROFIBUS) ein Abbild der empfangenen Prozeßdaten (Steuerworte, Sollwerte) an.

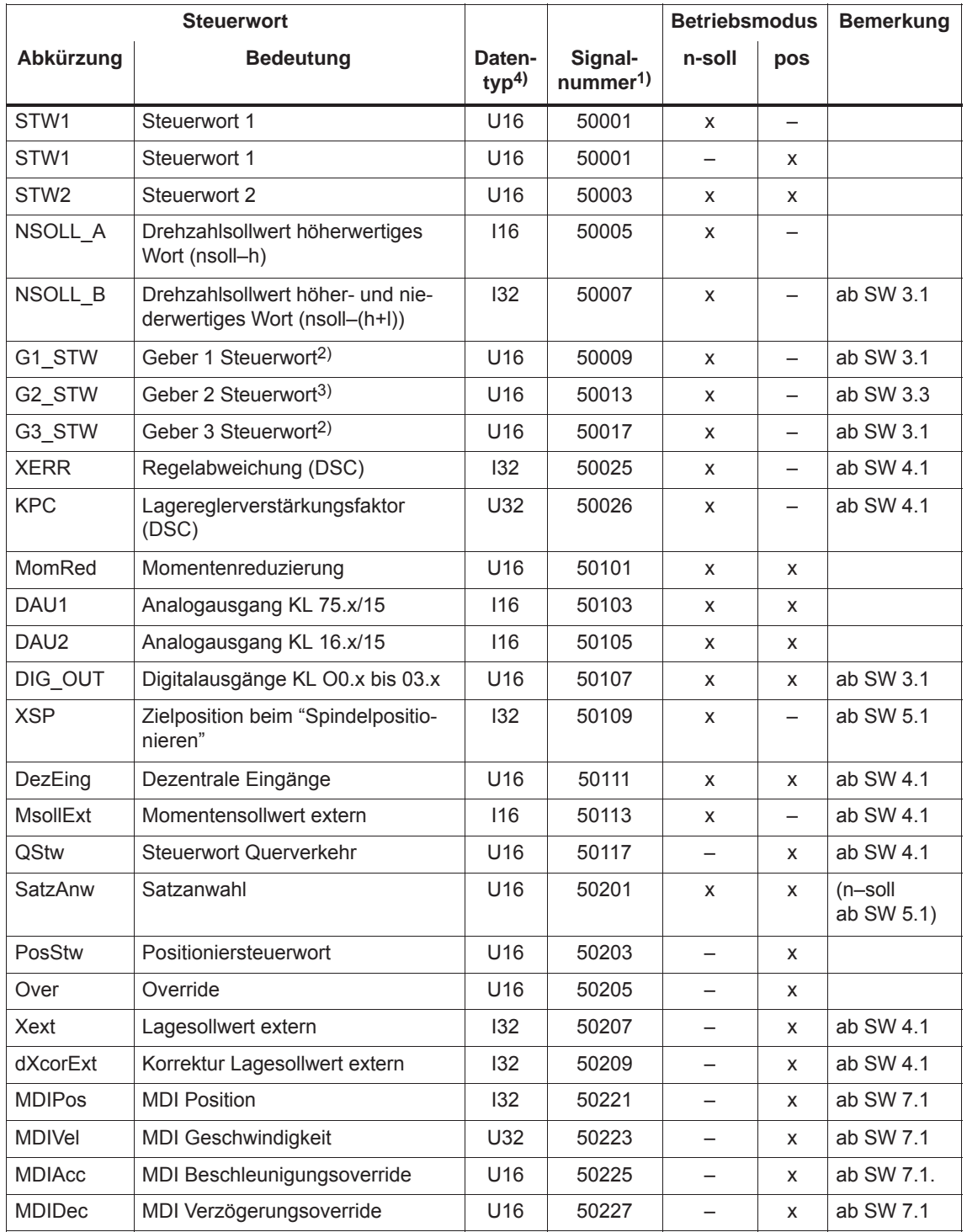

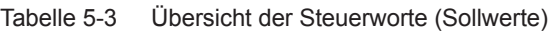

#### *5 Kommunikation über PROFIBUS–DP*

#### *5.6 Nutzdaten (PKW- und PZD-Bereich)*

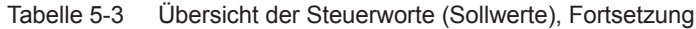

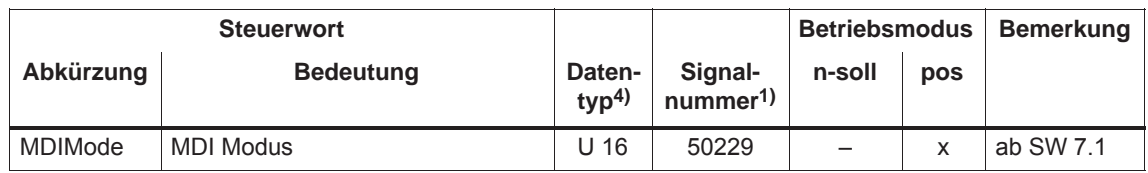

1) Ab SW 3.1 gilt:

Die Zuordnung der Signale zu den Prozeßdaten im Sollwerttelegramm wird über P0915:17 (PZD-Sollwertzuordnung PROFIBUS) eingestellt (siehe unter Stichwort "Prozeßdaten-Projektierung"). 2) Vor SW 3.3 gilt:

Diese Prozeßdaten gibt es nur, wenn außerdem der taktsynchrone Betrieb vorhanden ist.

3) Die Prozeßdaten für Geber 2 müssen über P0879.12 aktiviert werden.

4) Datentyp: U16/U 32 ––> Unsigned Integer 16/32 Bit ; I16/I 32 ––> Integer 16/32 Bit

## **Übersicht der Zustandsworte (Istwerte)**

Zustandsworte sind aus Sicht des DP-Masters Istwerte.

Der "DP-Slave 611U" zeigt in P1789:17 (Gesendete Prozeßdaten PROFIBUS) ein Abbild der gesendeten Prozeßdaten (Zustandsworte, Istwerte) an.

| <b>Zustandswort</b> |                                                                  |                            |                                     | <b>Betriebsmodus</b>     |                          | <b>Bemerkung</b>         |
|---------------------|------------------------------------------------------------------|----------------------------|-------------------------------------|--------------------------|--------------------------|--------------------------|
| Abkürzung           | <b>Bedeutung</b>                                                 | Daten-<br>typ <sup>4</sup> | Signal-<br>num-<br>mer <sup>1</sup> | n-soll                   | pos                      |                          |
| ZSW1                | Zustandswort 1                                                   | U16                        | 50002                               | X                        | $\overline{\phantom{0}}$ |                          |
| ZSW1                | Zustandswort 1                                                   | U16                        | 50002                               |                          | X                        |                          |
| ZSW <sub>2</sub>    | Zustandswort 2                                                   | U16                        | 50004                               | X                        | X                        |                          |
| NIST A              | Drehzahlistwert höherwertiges<br>Wort (nist-h)                   | 116                        | 50006                               | X                        | X                        |                          |
| NIST_B              | Drehzahlistwert höher- und nie-<br>derwertiges Wort (nist-(h+l)) | 132                        | 50008                               | X                        | X                        | ab SW 3.1                |
| G1 ZSW              | Geber 1 Zustandswort <sup>2)</sup>                               | U16                        | 50010                               | X                        | $\overline{\phantom{0}}$ |                          |
| G1 XIST1            | Geber 1 Lageistwert 1 <sup>2)</sup>                              | U32                        | 50011                               | X                        | -                        | ab SW 3.1                |
| G1 XIST2            | Geber 1 Lageistwert 2 <sup>2)</sup>                              | U32                        | 50012                               | X                        | -                        |                          |
| G2 ZSW              | Geber 2 Zustandswort <sup>3)</sup>                               | U16                        | 50014                               | X                        | $\overline{\phantom{0}}$ |                          |
| G2 XIST1            | Geber 2 Lageistwert 13)                                          | U32                        | 50015                               | X                        | -                        | ab SW 3.3                |
| G2 XIST2            | Geber 2 Lageistwert 23)                                          | U32                        | 50016                               | X                        |                          |                          |
| G3 ZSW              | Geber 3 Zustandswort <sup>2)</sup>                               | U16                        | 50018                               | X                        |                          |                          |
| G3 XIST1            | Geber 3 Lageistwert 1 <sup>2)</sup>                              | U32                        | 50019                               | X                        | $\qquad \qquad -$        | ab SW 3.1                |
| G3_XIST2            | Geber 3 Lageistwert 2 <sup>2)</sup>                              | U32                        | 50020                               | X                        | $\qquad \qquad -$        |                          |
| MeldW               | Meldungswort                                                     | U16                        | 50102                               | X                        | X                        |                          |
| ADU1                | Analogeingang KL 56.x/14                                         | 116                        | 50104                               | X                        | X                        |                          |
| ADU2                | Analogeingang KL 24.x/20                                         | 116                        | 50106                               | X                        | X                        |                          |
| DIG IN              | Digitaleingänge KL I0.x bis I3.x                                 | U16                        | 50108                               | X                        | X                        | ab SW 3.1                |
| Ausl                | Auslastung                                                       | U16                        | 50110                               | X                        | X                        |                          |
| Pwirk               | Wirkleistung                                                     | U16                        | 50112                               | X                        | X                        |                          |
| Msoll               | Geglätteter Momentensollwert                                     | 116                        | 50114                               | X                        | X                        |                          |
| lqGl                | Geglätteter momentenbildender<br>Strom Iq                        | 116                        | 50116                               | X                        | X                        | ab SW 3.1                |
| QZsw                | Zustandswort Querverkehr                                         | U16                        | 50118                               |                          | x                        | ab SW 4.1                |
| UZK1                | Zwischenkreisspannung                                            | U16                        | 50119                               | X                        | X                        | ab SW 8.3                |
| AktSatz             | Aktuell angewählter Satz                                         |                            | 50202                               | X                        | x                        | $(n-soll)$<br>ab SW 5.1) |
| PosZsw              | Positionierzustandswort                                          | U16                        | 50204                               | $\overline{\phantom{0}}$ | x                        |                          |
| <b>XistP</b>        | Lageistwert (Positionierbetrieb)                                 | 132                        | 50206                               | -                        | X                        | ab SW 3.1                |
| <b>XsollP</b>       | Lagesollwert (Positionierbetrieb)                                | 132                        | 50208                               | -                        | x                        | ab SW 4.1                |

Tabelle 5-4 Übersicht der Zustandsworte (Istwerte)

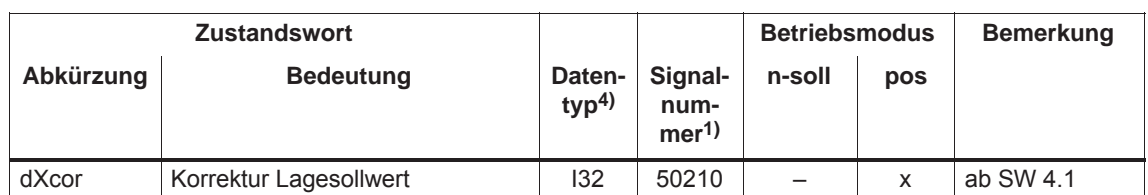

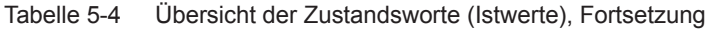

1) Ab SW 3.1 gilt:

Die Zuordnung der Signale zu den Prozeßdaten im Istwerttelegramm wird über P0916:17 (PZD-Istwertzuordnung PROFIBUS) eingestellt (siehe unter Stichwort "Prozeßdaten-Projektierung").

2) Vor SW 3.3 gilt:

Diese Prozeßdaten gibt es nur, wenn außerdem der taktsynchrone Betrieb vorhanden ist.

3) Die Prozeßdaten für Geber 2 müssen über P0879.12 aktiviert werden.

4) Datentyp: U16/U32 ––> Unsigned Integer 16/32 Bit ; I16/I32 ––> Integer 16/32 Bit

# **5.6.2 Beschreibung der Steuerworte (Sollwerte)**

#### **Steuerwort STW1 (n-soll-Betrieb)**

Tabelle 5-5 Steuerwort STW1 beim n-soll-Betrieb

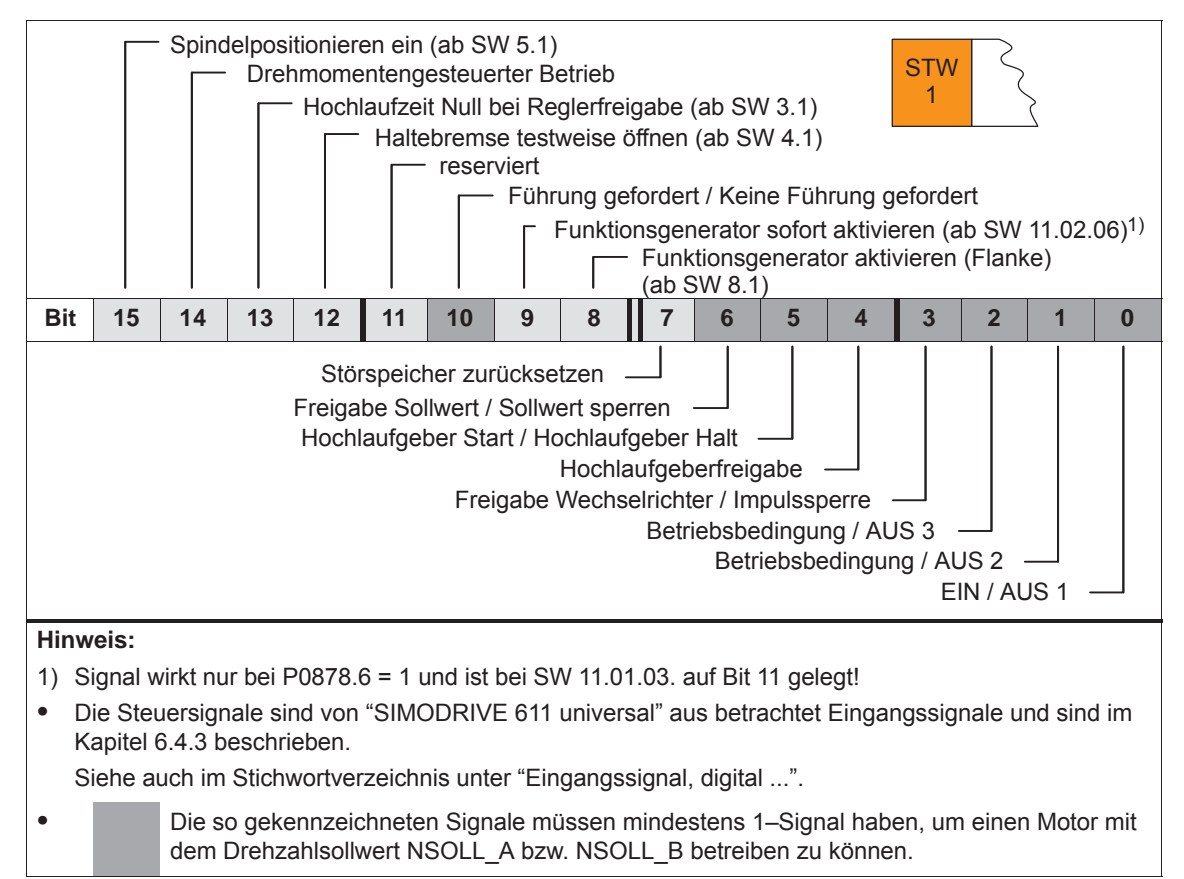

#### **Steuerwort STW1 (pos-Betrieb)**

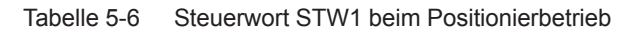

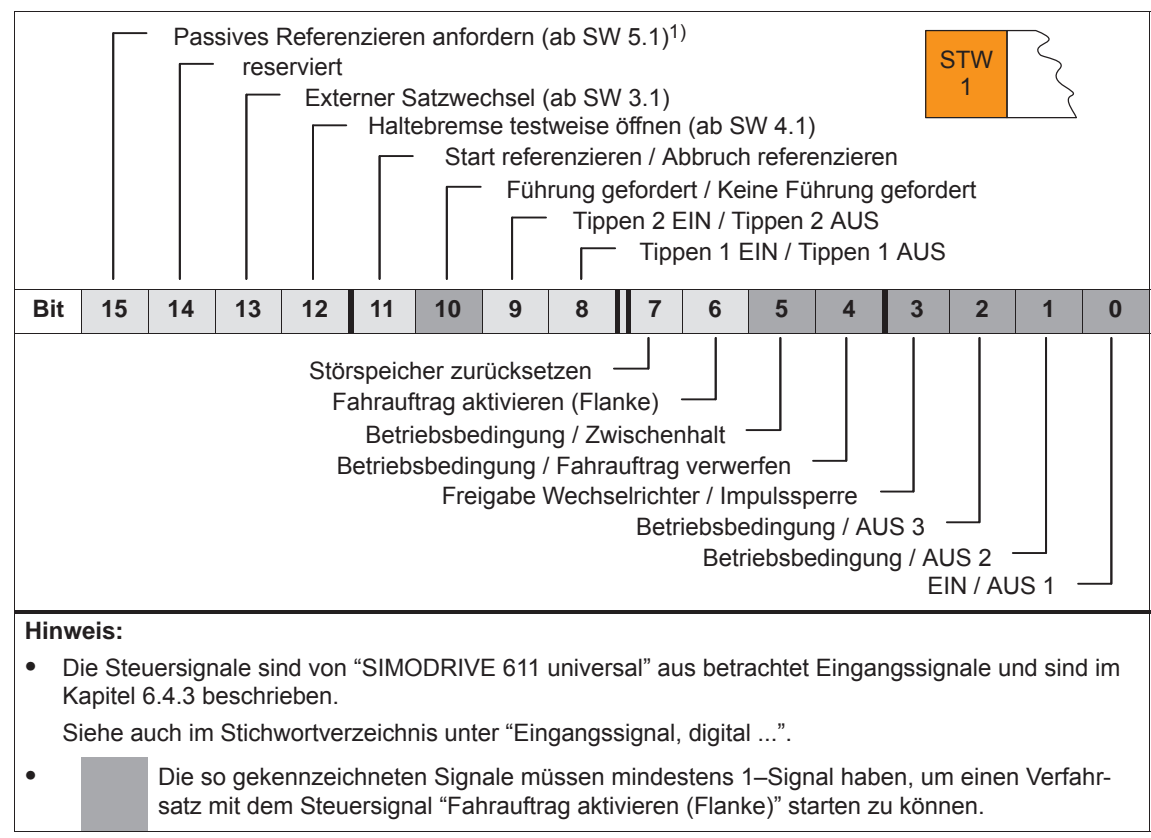

1) Es wirkt ODER-Verknüpfung mit QStw.1.

**5**

## **Steuerwort STW2**

Tabelle 5-7 Steuerwort STW2

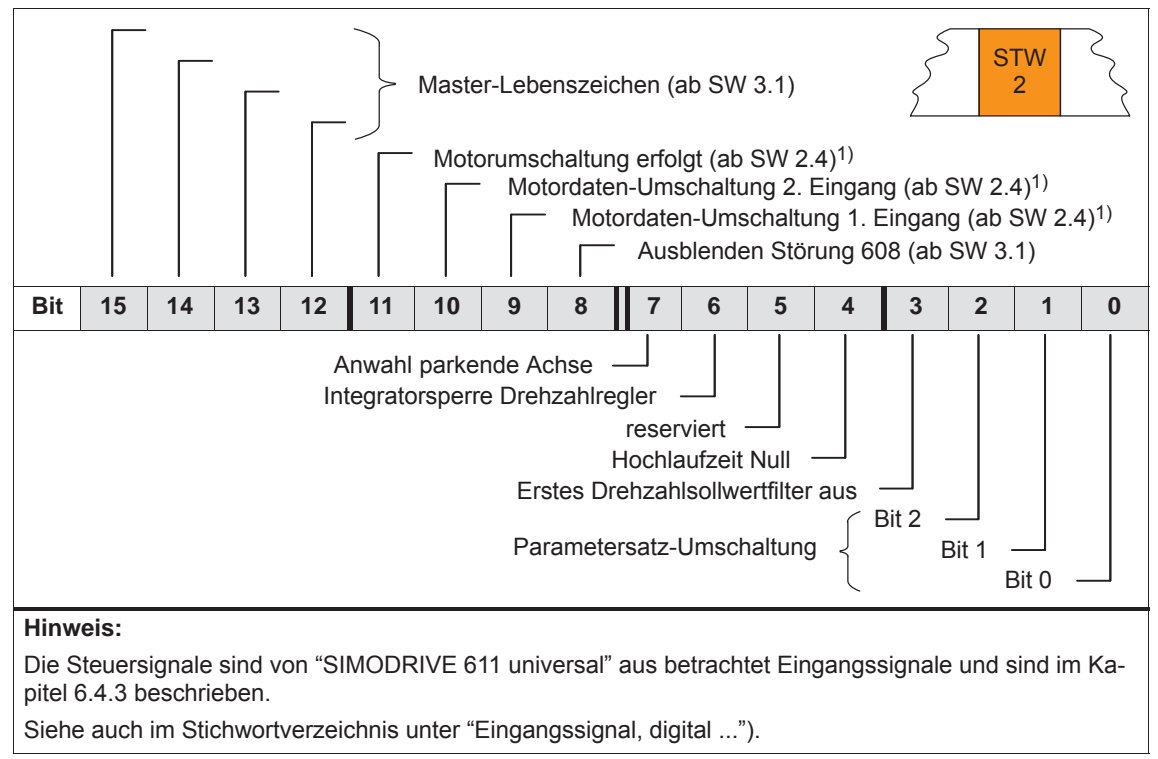

1) Nur vorhanden im n-soll-Betrieb

| <b>Steuerwort</b>                | Der Drehzahlsollwert kann wie folgt vorgegeben werden: |                                                        |                          |  |  |  |
|----------------------------------|--------------------------------------------------------|--------------------------------------------------------|--------------------------|--|--|--|
| <b>NSOLL A</b><br><b>NSOLL B</b> |                                                        | $\bullet$ über NSOLL A (nsoll-h)                       | - > niedrigere Auflösung |  |  |  |
| (n-soll-Betrieb)                 |                                                        | • über NSOLL B (nsoll-h + nsoll-l) -> höhere Auflösung |                          |  |  |  |

Tabelle 5-8 Drehzahlsollwert über NSOLL\_A oder über NSOLL\_B

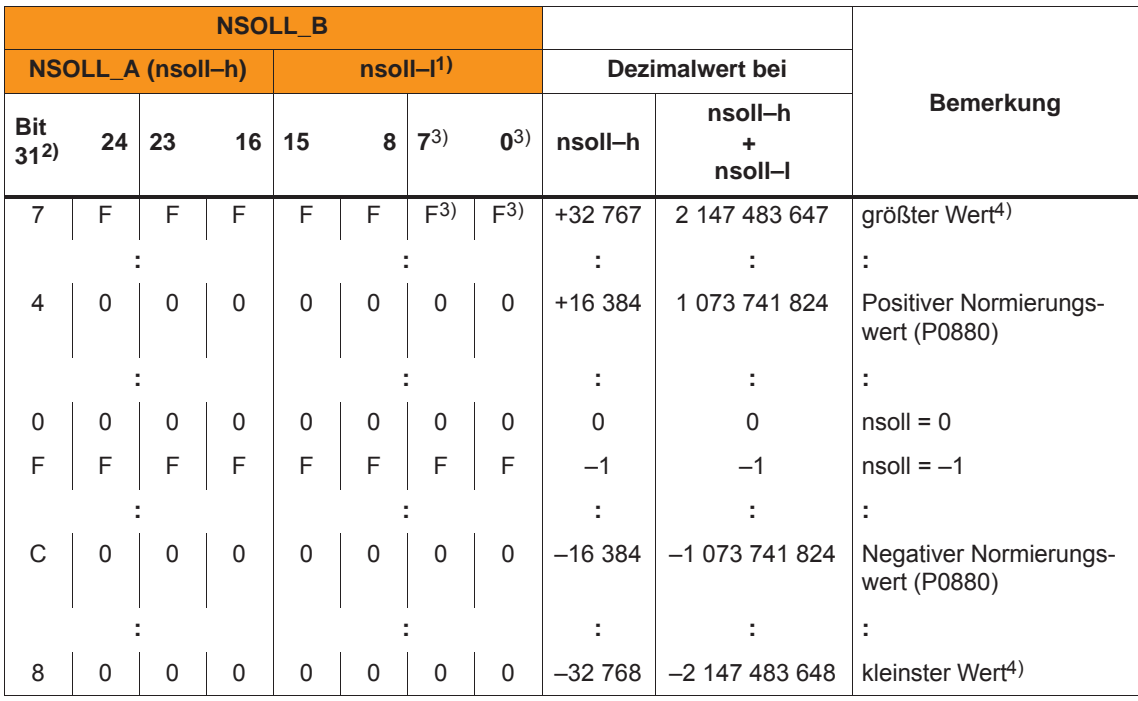

1) Mit nsoll–l wird die Auflösung des Drehzahlsollwertes erhöht.

Das Steuerwort nsoll-I wird nur bei den PPO-Typen PPO2, PPO4 und PPO5 übertragen.

2) Vorzeichenbit: Bit = 0 ––> positiver Wert, Bit = 1 ––> negativer Wert

3) Diese Werte (Low-Byte von nsoll–l) werden vom Antrieb nicht ausgewertet

4) Die Drehzahl wird durch die kleinste Einstellung in P1401/P1405:8/P1146 oder P1147 begrenzt.

Normierung der Drehzahl (P0880) Über P0880 wird festgelegt, welche Drehzahl sich bei NSOLL\_A =  $4000_{\text{Hex}}$  bzw. NSOLL\_B =  $4000 0000_{\text{Hex}}$  einstellen soll.

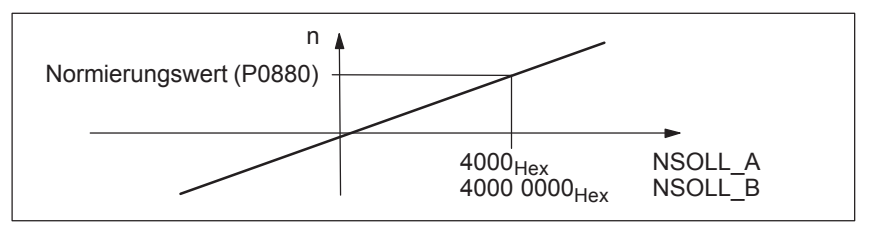

Bild 5-10 Normierung der Drehzahl

Beispiel:

Annahmen: Der Drehzahlsollwert wird über nsoll–h vorgegeben und P0880 = 16384

 $\rightarrow$  Auflösung = 1, d. h. 1 Digit  $\dot{=}$  1 Umdrehung/min

**5**

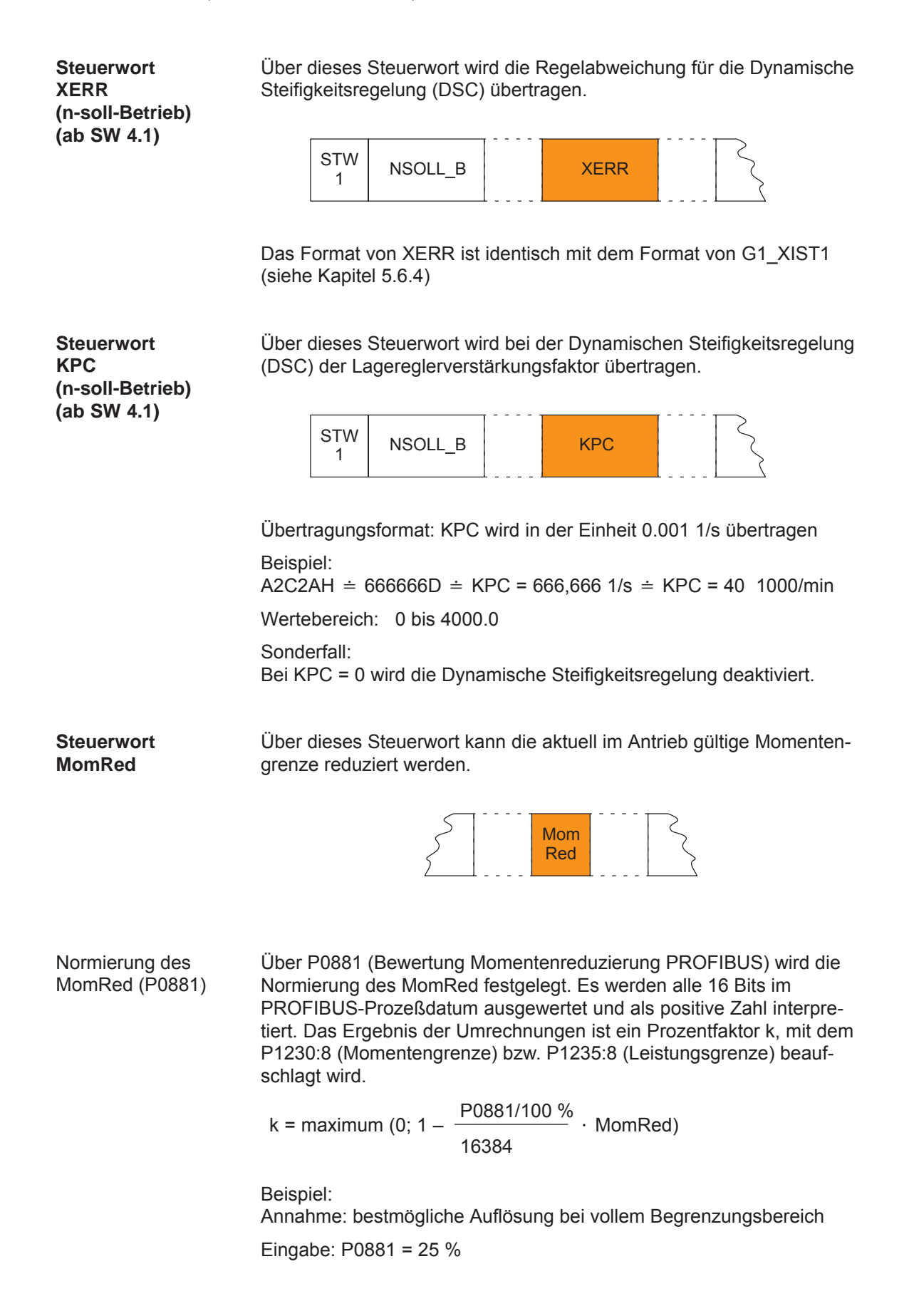

Es bedeuten dann:

volles Moment

 $MomRed = 0000$  $\implies$  k = 1 (d. h. es wirken 1  $\cdot$  P1230:8 und 1  $\cdot$  P1235:8)

• kein Moment

\n
$$
\text{MomRed} = \text{FFFF}
$$
\n  
\n $\text{---> k = 1 - 65535 / 65536 = 0,0000153 \text{ oder nahezu 0}$ \n

mit insgesamt 65536 Zwischenschritten.

Bei einer Parametrierung von P0881 > 25 % kann auch eine Reduzierung auf exakt 0 erreicht werden.

**Steuerwort DAU1 DAU2** 

Über diese Steuerworte können die 2 Analogausgänge eines Antriebs angesteuert werden.

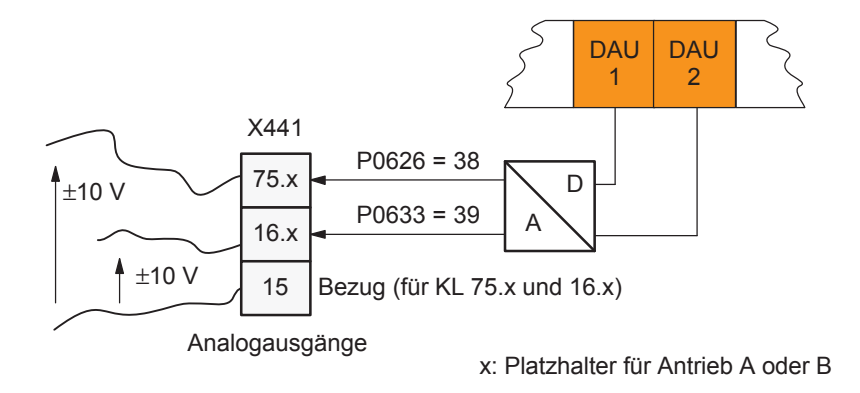

Tabelle 5-9 Steuerwort DAU1, DAU2

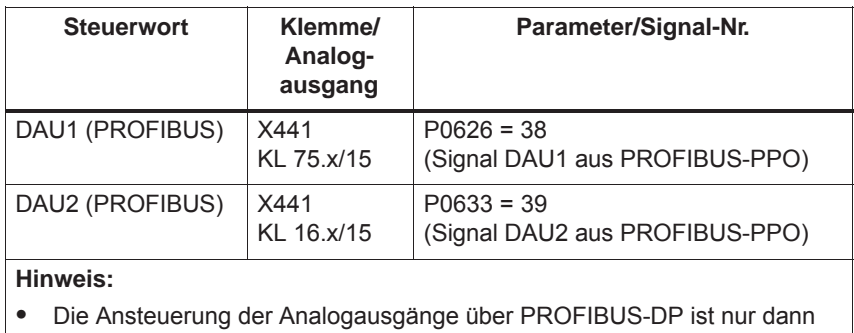

möglich, wenn in P0626 bzw. P0633 die entsprechende Signal-Nr. angegeben ist.

 $\bullet$  Die zur Parametrierung der Analogausgänge vorhandenen Parameter gelten auch weiterhin (siehe Kapitel 6.7).

Übertragungsformat:

4000 $_{\text{Hex}}$  = 5 V, wenn der Shiftfaktor = 0 und der Offset = 0 ist  $4000<sub>Hex</sub> = 10$  V, wenn der Shiftfaktor = 1 und der Offset = 0 ist

**Steuerwort DIG\_OUT (ab SW 3.1)**

Über dieses Steuerwort können die Digitalausgänge am Antrieb über den PROFIBUS von der Masterseite aus gesteuert werden.

Damit eine Ausgangsklemme gesteuert werden kann, muß dieser Klemme die Funktionsnummer 38 zugeordnet werden.

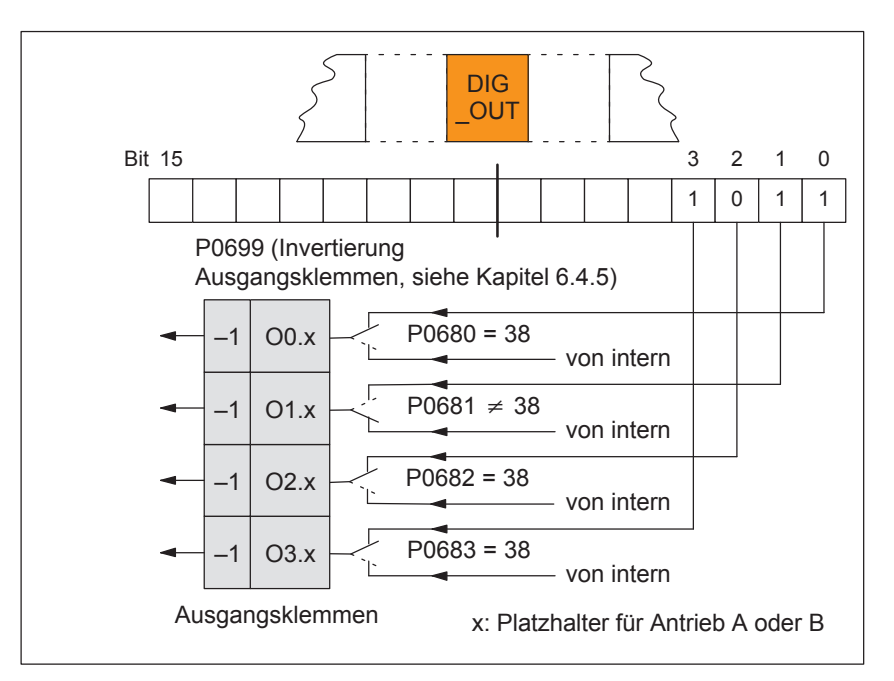

Bild 5-11 Steuerwort DIG OUT (ab SW 3.1)

Über dieses Steuerwort wird die Zielposition bei der Funktion "Spindelpositionieren" vorgegeben.

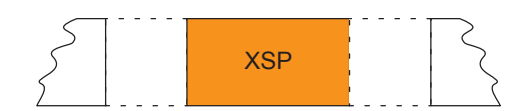

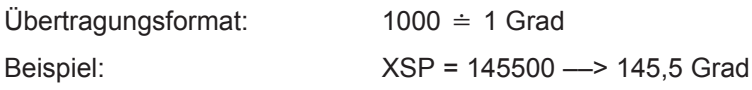

**Steuerwort XSP (n-soll-Betrieb) (ab SW 5.1)**

Über dieses Steuerwort können Steuersignale direkt von einem anderen Slave (Publisher) eingelesen werden, ohne daß die Signale erst über den Master geführt werden müssen. Mit P0888 müssen den einzelnen Bits im Steuerwort dann noch Funktionen zugeordnet werden, wie z. B. "Hochlaufgeberfreigabe" oder "Hardwareendschalter". **Steuerwort DezEing (ab SW 4.1)**

Tabelle 5-10 Steuerwort DezEing

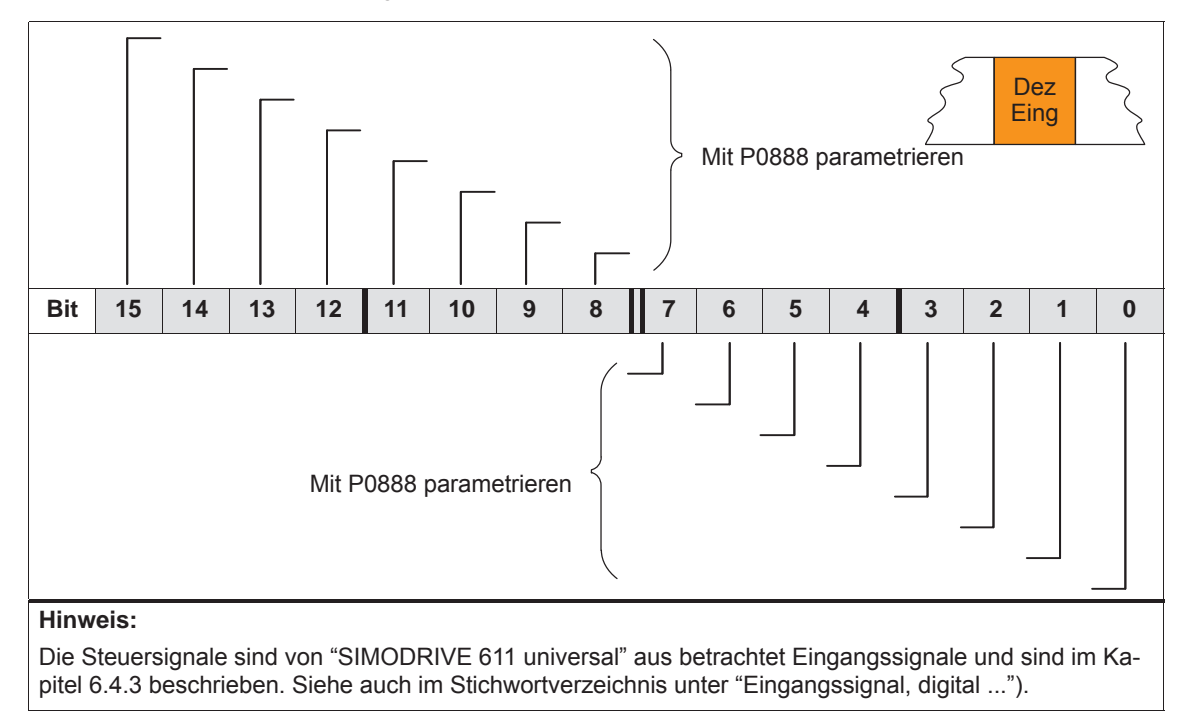

Über dieses Steuerwort kann zwischen zwei starr verbundenen Antrieben im Folgeantrieb der aktuelle Drehmomentsollwert des Leitantriebs (ZSW Msoll) eingelesen werden. **Steuerwort MsollExt (ab SW 4.1)**

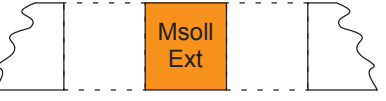

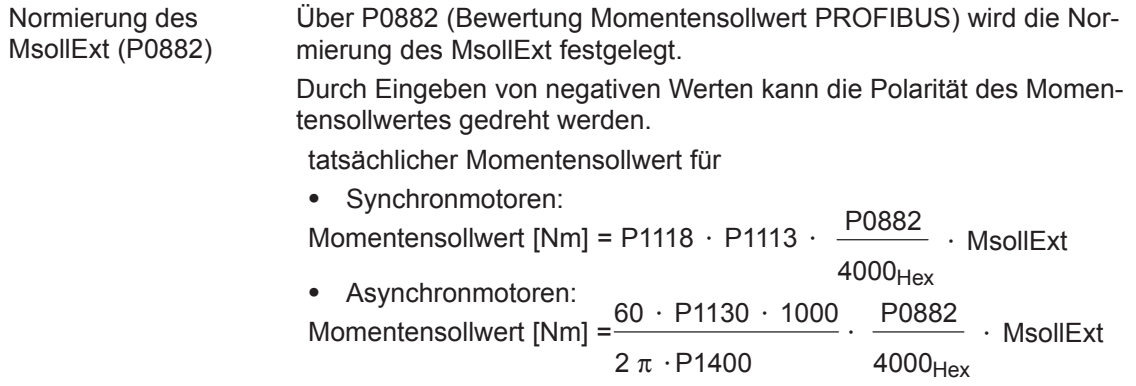

#### **Hinweis**

Der Folgeantrieb muß mit STW1.14 in den momentengesteuerten Betrieb umgeschaltet werden.

## **Steuerwort QStw (pos-Betrieb) (ab SW 4.1)**

Tabelle 5-11 Steuerwort QStw

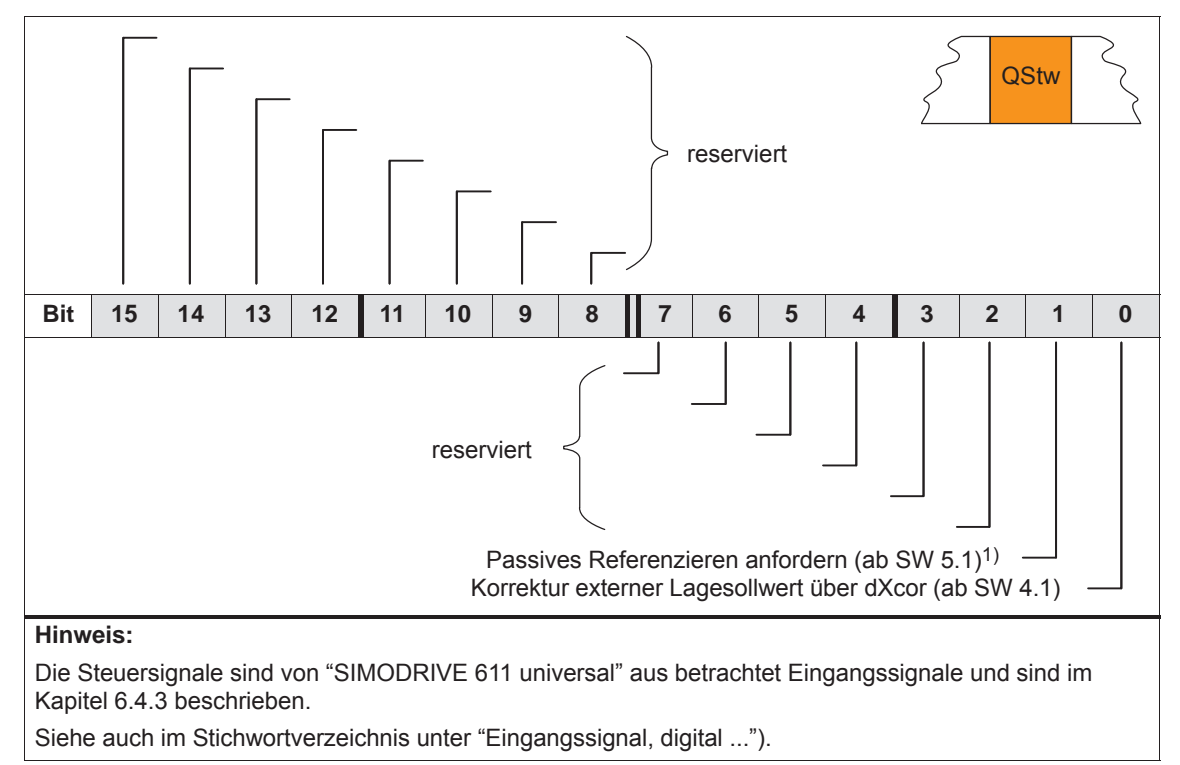

1) Es wirkt ODER-Verknüpfung mit STW1.15.

## **Steuerwort SatzAnw**

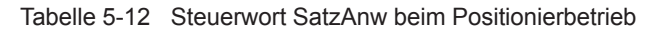

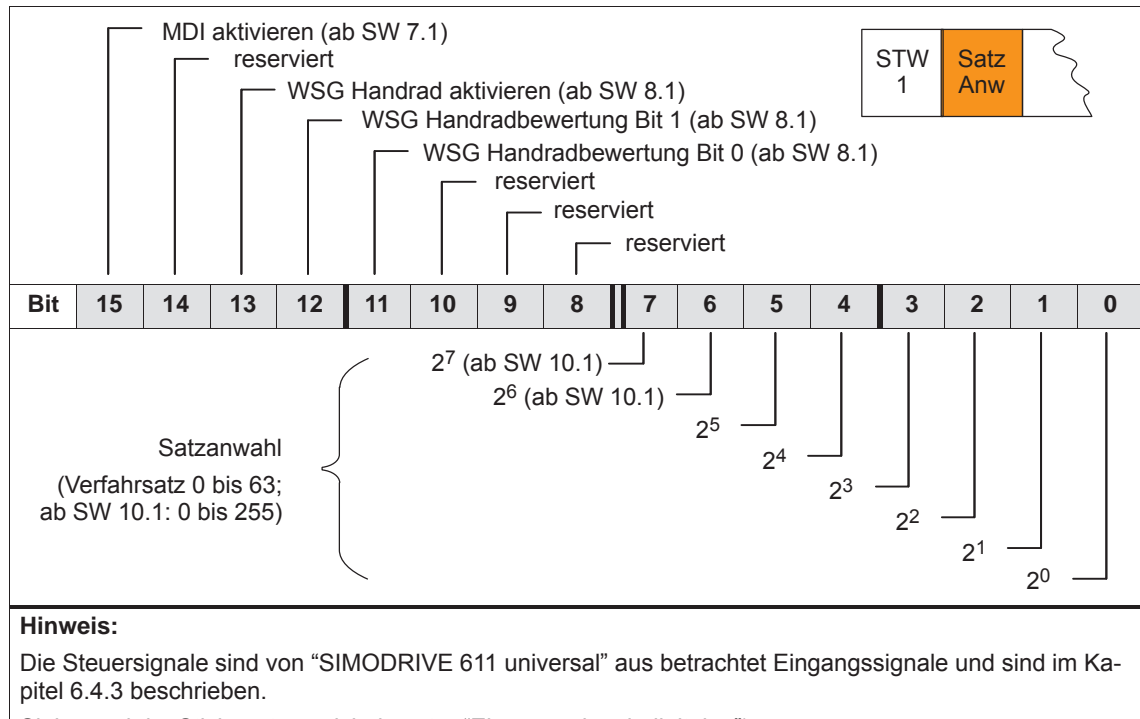

Siehe auch im Stichwortverzeichnis unter "Eingangssignal, digital ...").

#### **Steuerwort PosStw (pos-Betrieb)**

Tabelle 5-13 Steuerwort (PosStw) beim Positionierbetrieb

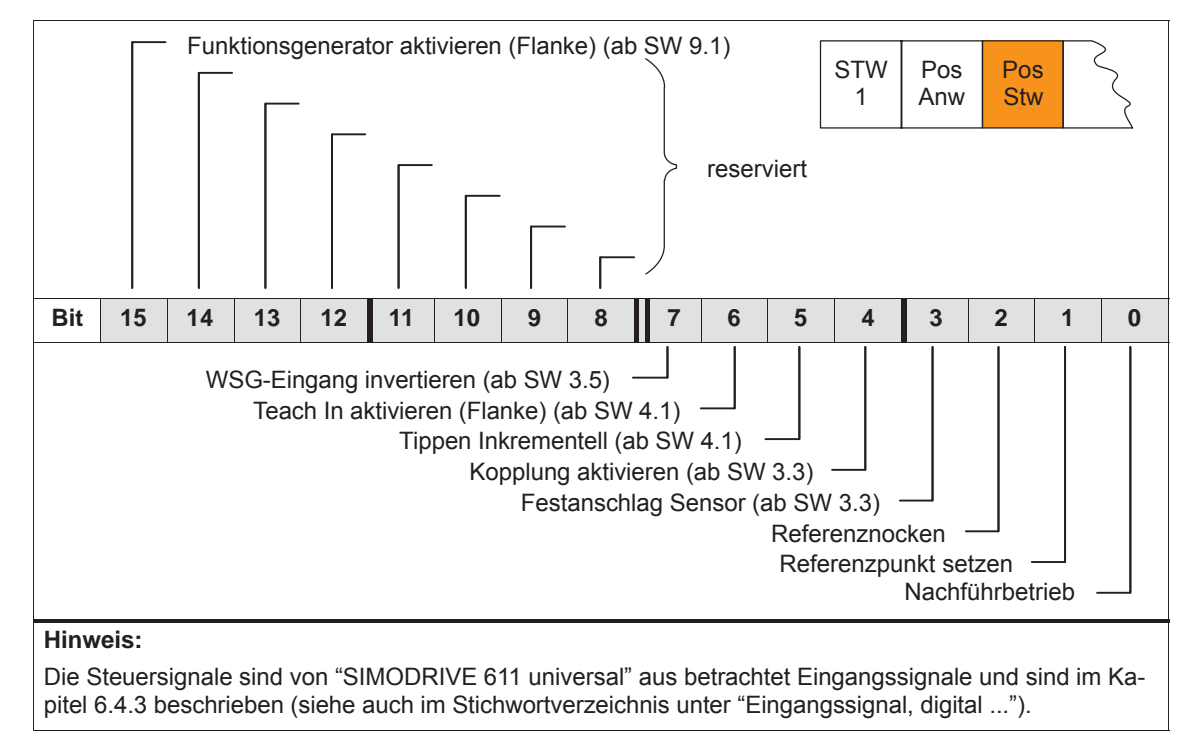

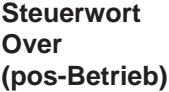

Über dieses Steuerwort wird der Prozentwert für den Geschwindigkeits-Override vorgegeben.

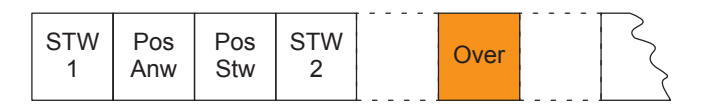

Über P0883 (Overridebewertung PROFIBUS) wird die Normierung des Overrides festgelegt. Normierung des Overrides (P0883)

> tatsächlicher Override =  $P0883$ 16384 · Over

#### **Achtung**

Da der Antrieb mit Over = 0 % nicht drehen kann, muß bei den PPO-Typen 2, 4 und 5 darauf geachtet werden, daß in diesem Steuerwort ein sinnvoller Wert (größer 0 %) steht.

Negative Werte werden als Maximalwert interpretiert, da dieses Steuerwort nicht vorzeichenbehaftet betrachtet wird.

Über dieses Steuerwort wird die Position bei MDI-Sätzen übertragen.

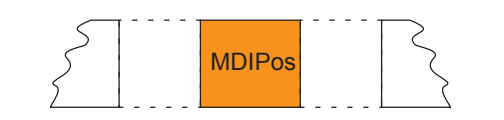

Übertragungsformat: Einheit wie Parameter P0081:64/256 in MSR Grenzen: min: –200000000 MSR max: 200000000 MSR

© Siemens AG 2014 All Rights Reserved SIMODRIVE 611 universal Funktionshandbuch (FBU) – Ausgabe 10/2014

**Steuerwort MDIPos (pos-Betrieb) (ab SW 7.1)**

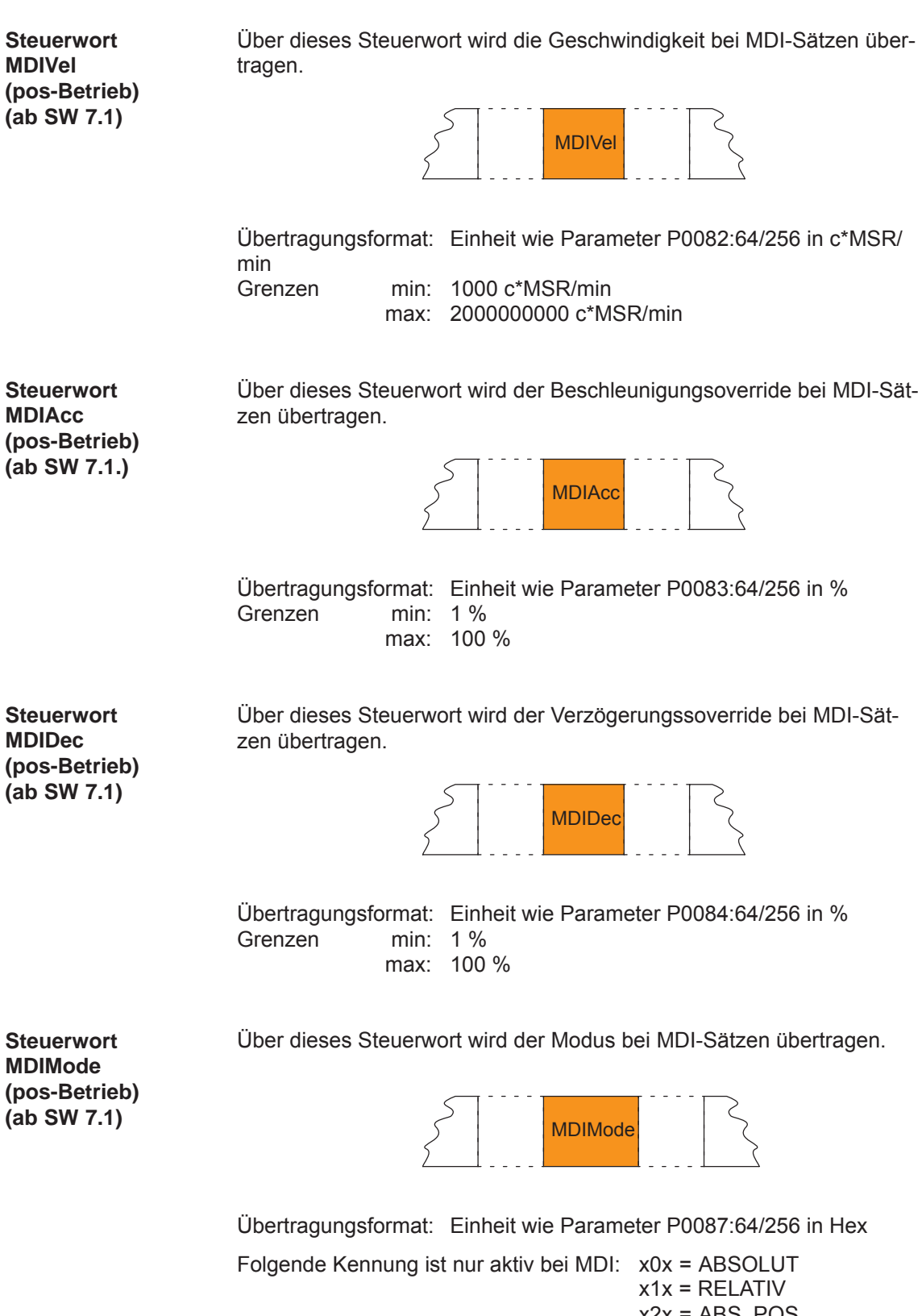

 $x2x = ABS$  POS  $x3x = ABSNEG$  $0xx = ENDE$ 3xx = WEITER EXTERN

# **5.6.3 Beschreibung der Zustandsworte (Istwerte)**

#### **Zustandswort ZSW1 (n-soll-Betrieb)**

Tabelle 5-14 Zustandswort ZSW1 beim n-soll-Betrieb

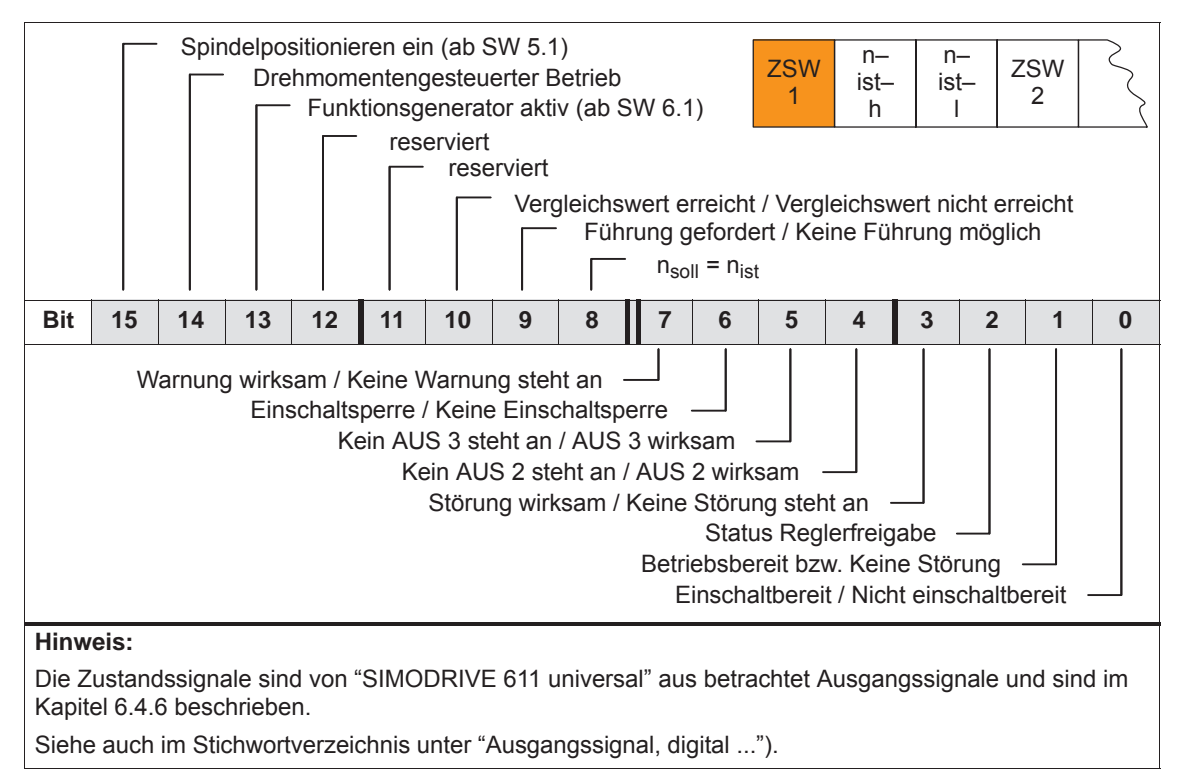

#### **Zustandswort ZSW1 (pos-Betrieb)**

Tabelle 5-15 Zustandswort ZSW1 beim Positionierbetrieb

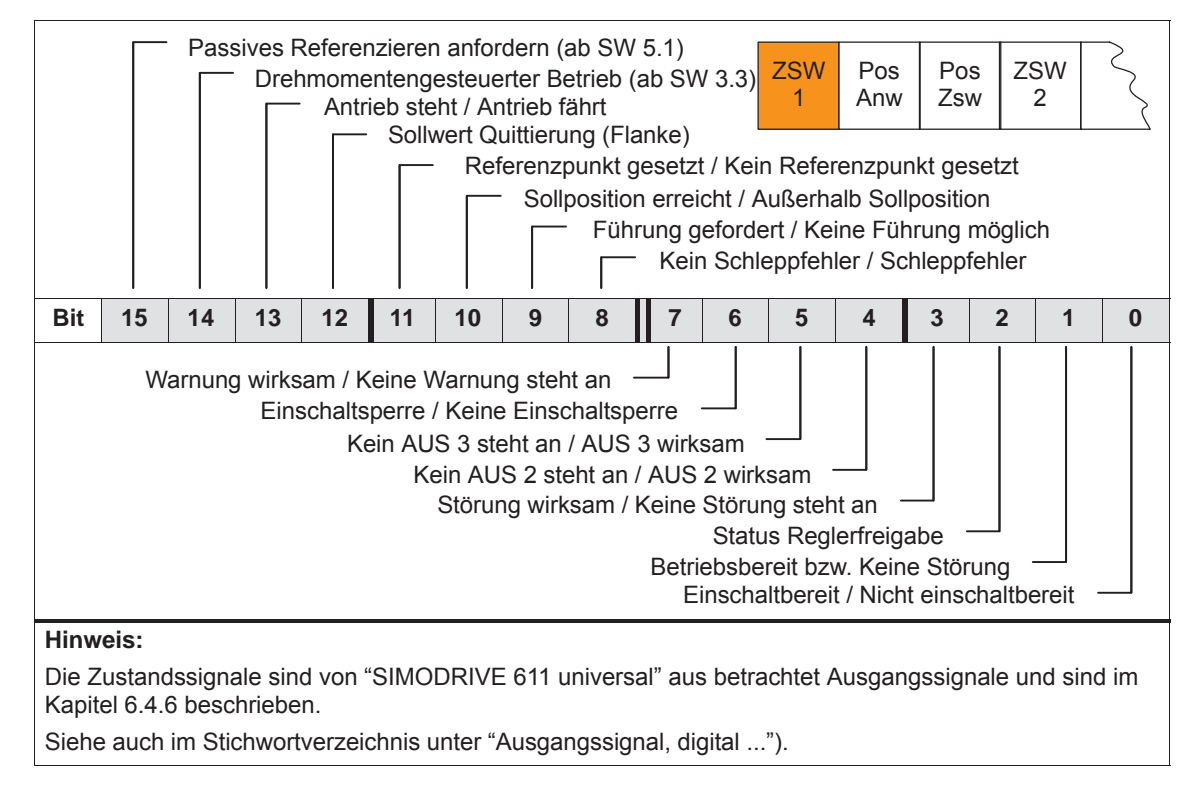

## **Zustandswort ZSW2**

Tabelle 5-16 Zustandswort ZSW2

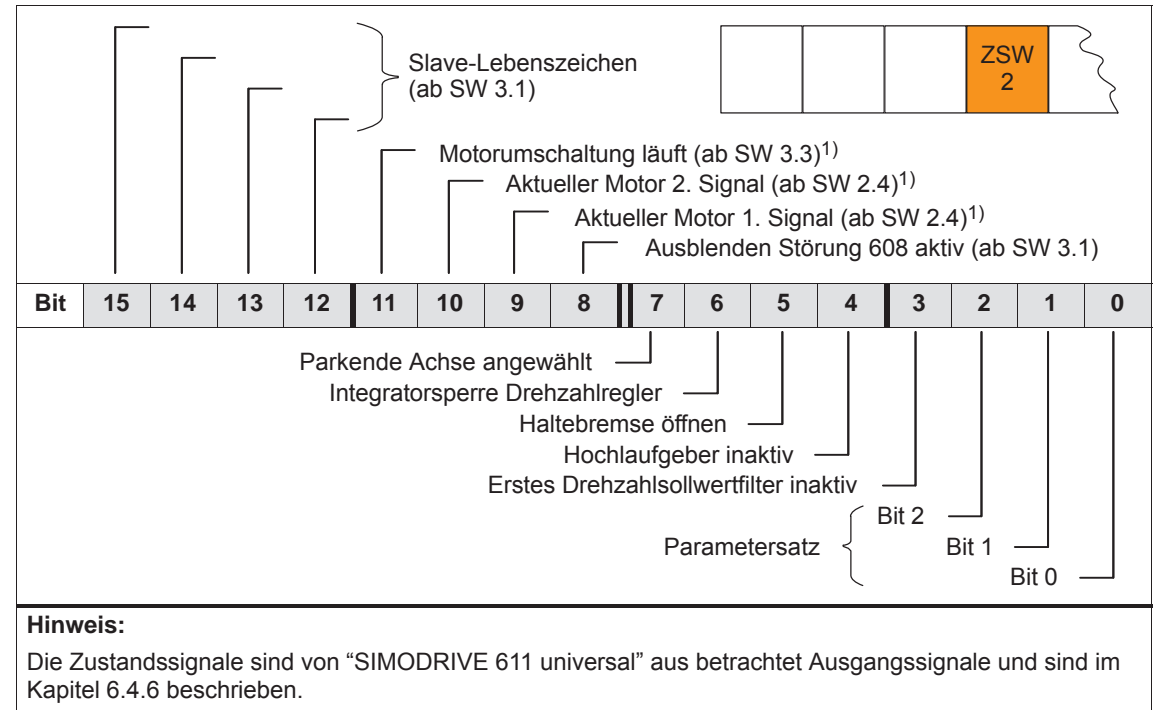

Siehe auch im Stichwortverzeichnis unter "Ausgangssignal, digital ...").

1) Nur vorhanden im n-soll-Betrieb

#### **Zustandswort NIST\_A NIST\_B**

Der Drehzahlistwert wird beim drehzahlgeregelten Betrieb wie folgt angezeigt:

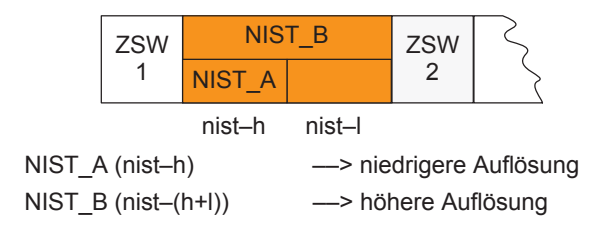

#### **Hinweis**

Der Drehzahlistwert wird im gleichen Format gemeldet, wie der Drehzahlsollwert vorgegeben wird

(siehe bei Steuerwort NSOLL\_A (nsoll–h) und NSOLL\_B (nsoll–(h+l)).

Der über den PROFIBUS-DP zu übertragende Drehzahlistwert kann mit einem PT1-Filter geglättet werden (ab SW 13.1). Einstellung der Glättungszeitkonstante des PT1-Filters über P0887 (P0887 = 0 Glättung ist nicht aktiv).

# **Zustandswort**

# **MeldW**

Tabelle 5-17 Zustandswort MeldW

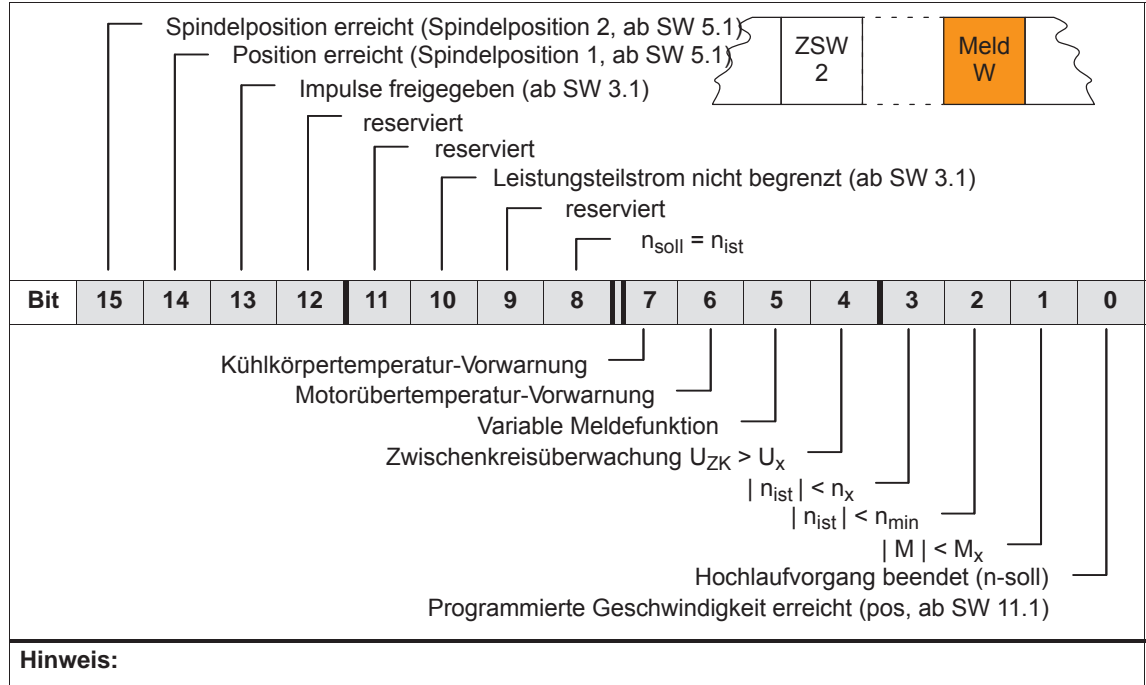

Die Zustandssignale sind von "SIMODRIVE 611 universal" aus betrachtet Ausgangssignale und sind im Kapitel 6.4.6 beschrieben.

Siehe auch im Stichwortverzeichnis unter "Ausgangssignal, digital ...").

#### **Zustandswort ADU1 ADU2**

Über diese Zustandsworte werden die aktuell gewandelten Werte der 2 Analogeingänge eines Antriebs angezeigt.

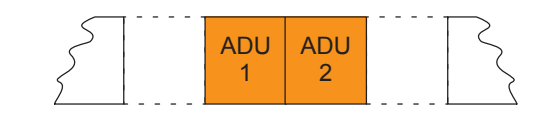

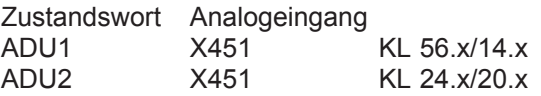

## **Hinweis**

Die zur Parametrierung der Analogeingänge vorhandenen Parameter gelten auch weiterhin (siehe Kapitel 6.6).

Übertragungsformat:  $4000_{\text{Hex}} \div 10 \text{ V}$ 

Aktualisierungsrate in der dieses Signal zur Verfügung gestellt wird:

- taktsynchroner PROFIBUS-DP
- $\rightarrow$  generell: DP-Takt, Erfassung zum Zeitpunkt T<sub>i</sub>
- nichttaktsynchroner PROFIBUS-DP
	- --> n-soll-Betrieb: Lagereglertakt (P1009)
	- ––> pos-Betrieb: Interpolationstakt (P1010)

#### **Zustandswort DIG\_IN (ab SW 3.1)**

Über dieses Zustandswort können die Digitaleingänge am Antrieb über den PROFIBUS gelesen und auf der Masterseite ausgewertet werden.

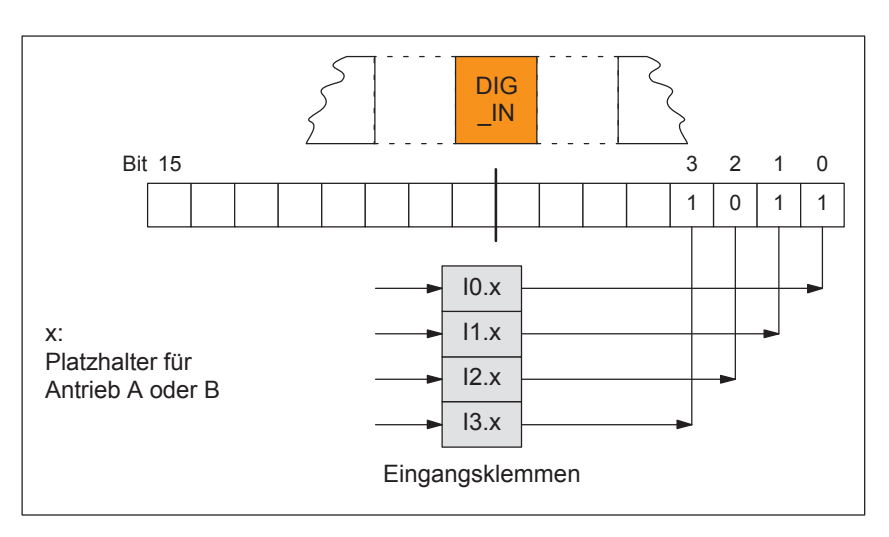

Bild 5-12 Zustandswort DIG IN (ab SW 3.1)

## **Zustandswort Ausl**

Über dieses Zustandswort wird das Verhältnis von aktuellem Moment zur Momentengrenze bzw. von aktueller Leistung zur Leistungsgrenze angezeigt.

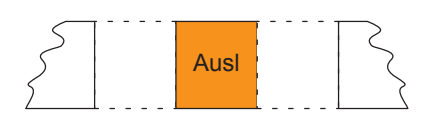

## **Hinweis**

Der Wert für die Auslastung wird über P1251 (Zeitkonstante (Glättung) Auslastung Motor) geglättet.

Übertragungsformat:  $7$ FFF $_{\text{Hex}} \doteq 100 \%$ 

Aktualisierungsrate in der dieses Signal zur Verfügung gestellt wird:

- taktsynchroner PROFIBUS-DP
	- --> n-soll-Betrieb: Lagereglertakt (T<sub>MAPC</sub>) des Masters ––> pos-Betrieb: Lagereglertakt (P1009)
	-
- nichttaktsynchroner PROFIBUS-DP
	- ––> n-soll-Betrieb: Lagereglertakt (P1009)
	- ––> pos-Betrieb: Interpolationstakt (P1010)

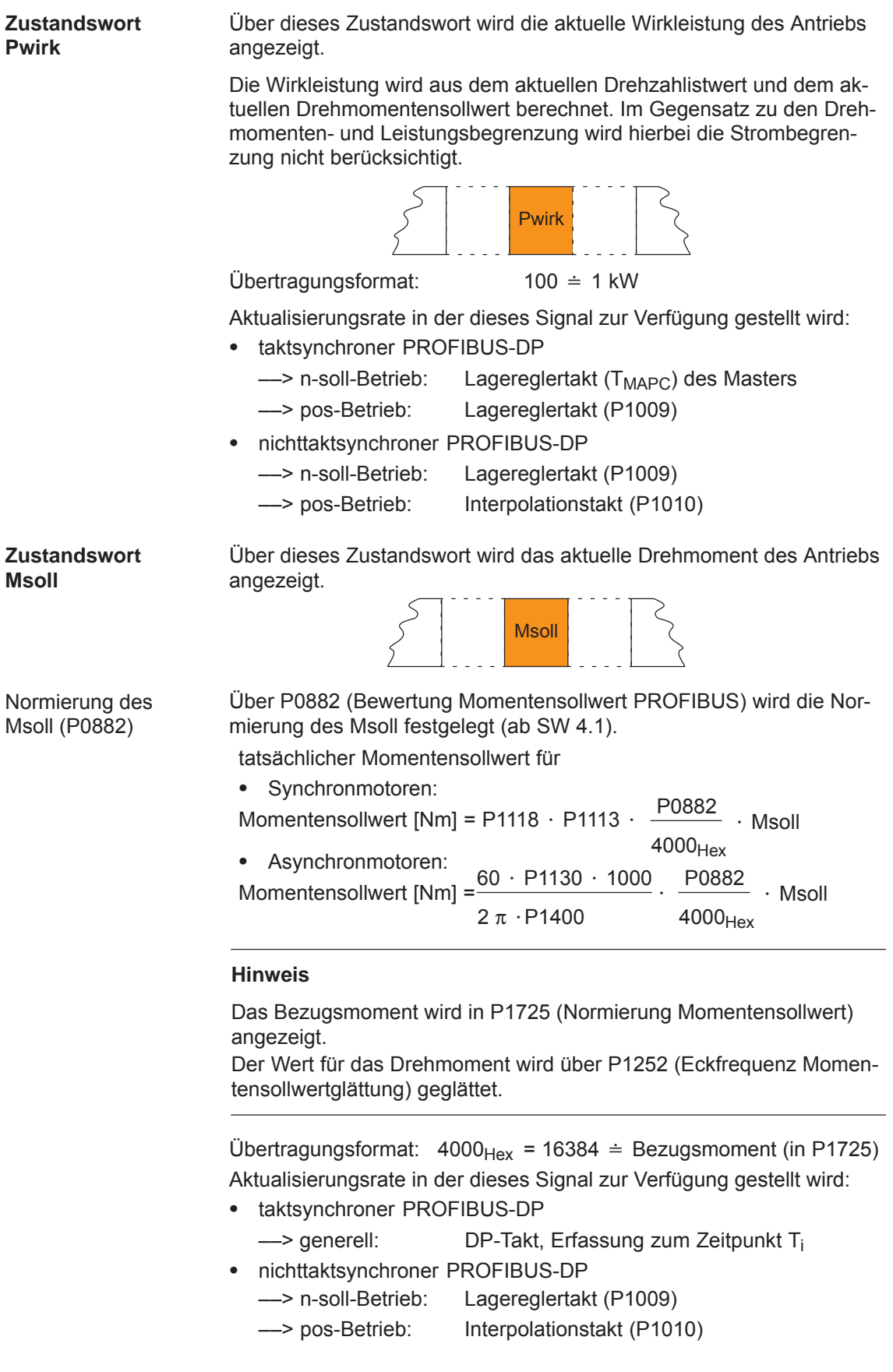

Über dieses Zustandswort wird der aktuelle geglättete momentenbildende Strom Iq des Antriebs angezeigt. **Zustandswort IqGl (ab SW 3.1)**

Die Glättung kann über P1250 (Eckfrequenz Stromistwertglättung) eingestellt werden.

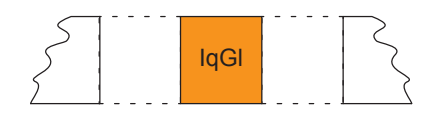

Übertragungsformat:  $4000_{\text{Hex}} = 16384 \div P1107$  (Grenzstrom Transistor)

Aktualisierungsrate in der dieses Signal zur Verfügung gestellt wird:

- taktsynchroner PROFIBUS-DP
	- $\rightarrow$  generell: DP-Takt, Erfassung zum Zeitpunkt T<sub>i</sub>
- nichttaktsynchroner PROFIBUS-DP
	- ––> n-soll-Betrieb: Lagereglertakt (P1009)

––> pos-Betrieb: Interpolationstakt (P1010)

Tabelle 5-18 Zustandswort QZsw **Zustandswort QZsw (pos-Betrieb) (ab SW 4.1)**

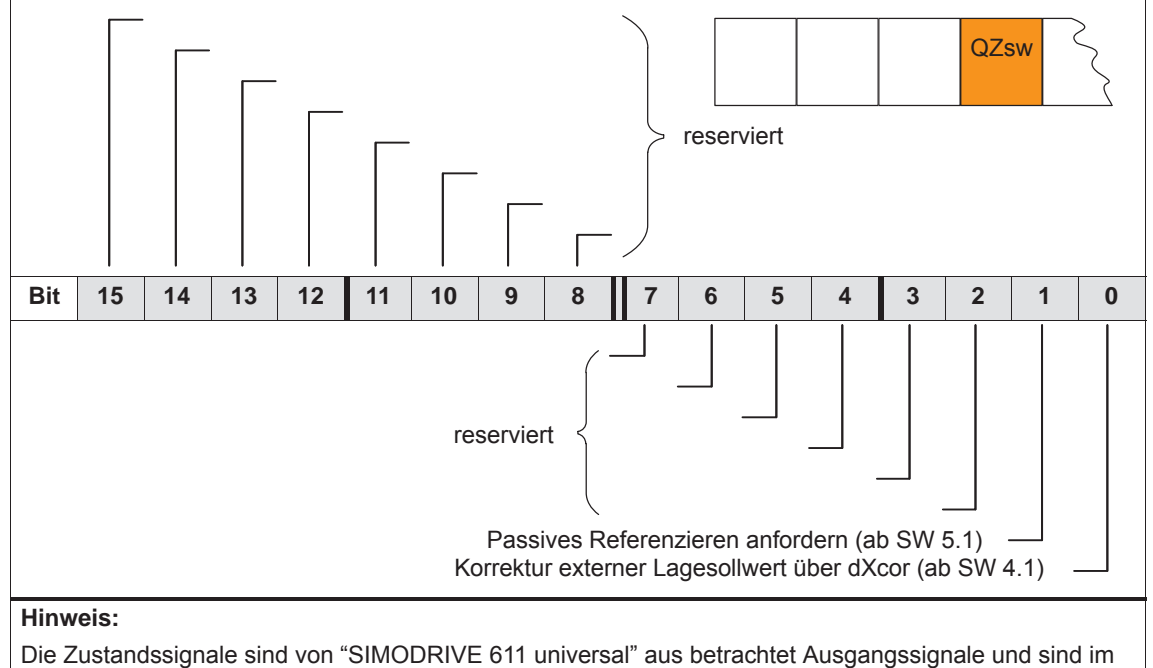

# Kapitel 6.4.6 beschrieben.

Siehe auch im Stichwortverzeichnis unter "Ausgangssignal, digital ...").

## **Zustandswort AktSatz**

Tabelle 5-19 Zustandswort AktSatz

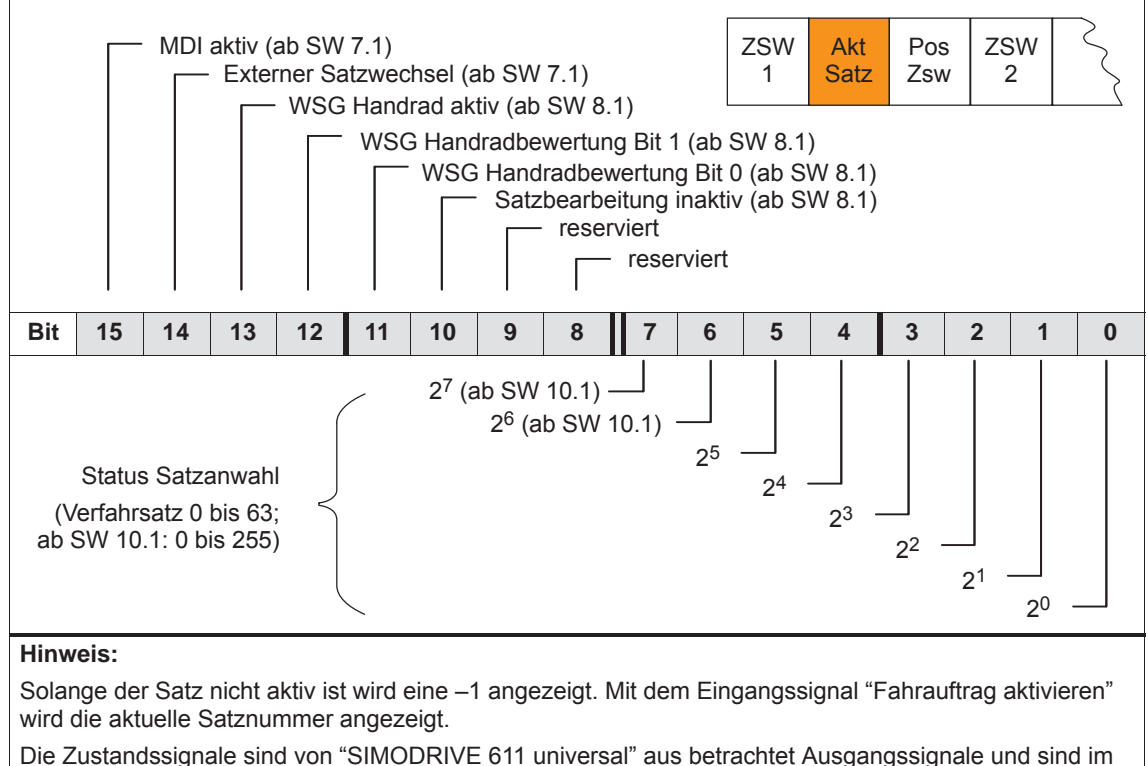

Die Zustandssignale sind von "SIMODRIVE 611 universal" aus betrachtet Ausgangssignale und sind im Kapitel 6.4.6 beschrieben.

Siehe auch im Stichwortverzeichnis unter "Ausgangssignal, digital ...").
#### **Zustandswort PosZsw (pos-Betrieb)**

Tabelle 5-20 Zustandswort PosZsw beim Positionierbetrieb

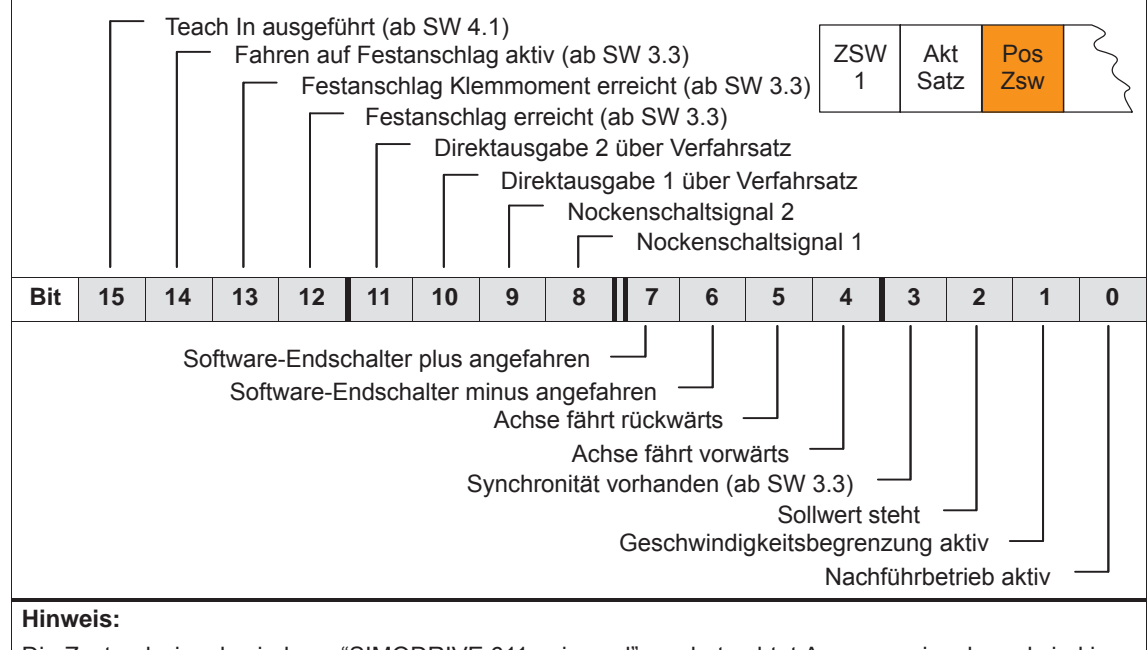

Die Zustandssignale sind von "SIMODRIVE 611 universal" aus betrachtet Ausgangssignale und sind im Kapitel 6.4.6 beschrieben.

Siehe auch im Stichwortverzeichnis unter "Ausgangssignal, digital ...").

#### **Zustandswort UZK1 (ab SW 8.3)**

Über dieses Zustandswort wird die aktuelle Zwischenkreisspannung im Antrieb angezeigt.

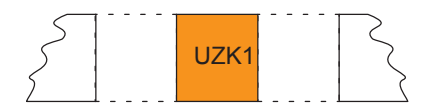

Übertragungsformat: hexadezimal, unnormiert z. B.:  $258_{\text{hex}} = 600_{\text{dex}} = 600 \text{ V}$ 

Das Lesen des Zustandsworts UZK1 ist im Standardtelegramm zu projektieren (P0922 = 0; siehe Kapitel 5.6.5).

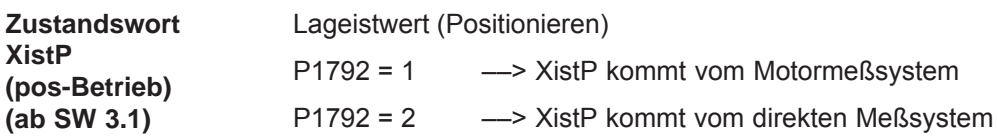

Tabelle 5-21 Zustandswort XistP (ab SW 3.1)

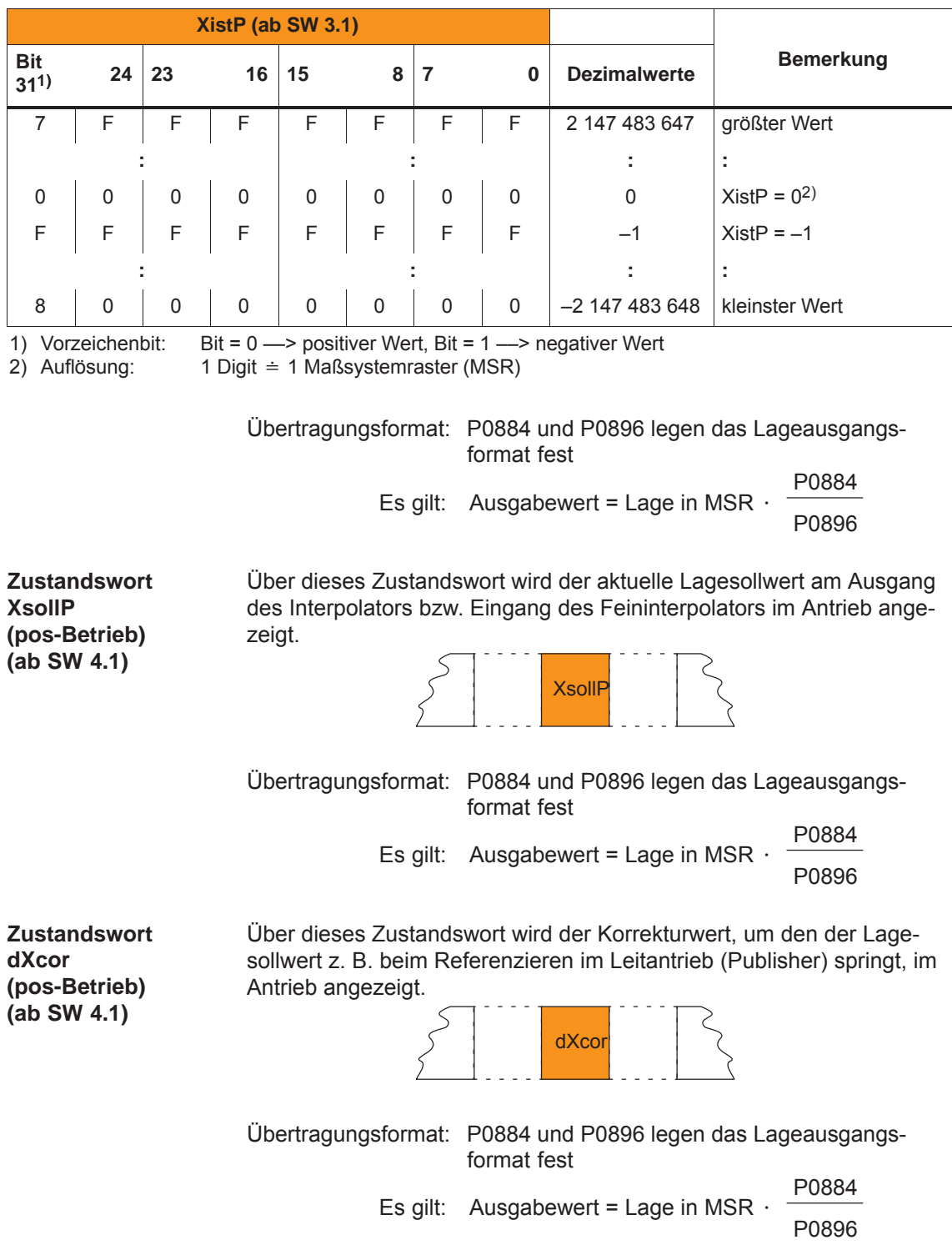

# **5.6.4 Geberschnittstelle (n-soll-Betrieb, ab SW 3.1)**

Die Geberschnittstelle besteht aus den folgenden Prozeßdaten: **Prozeßdaten der Geberschnittstelle**

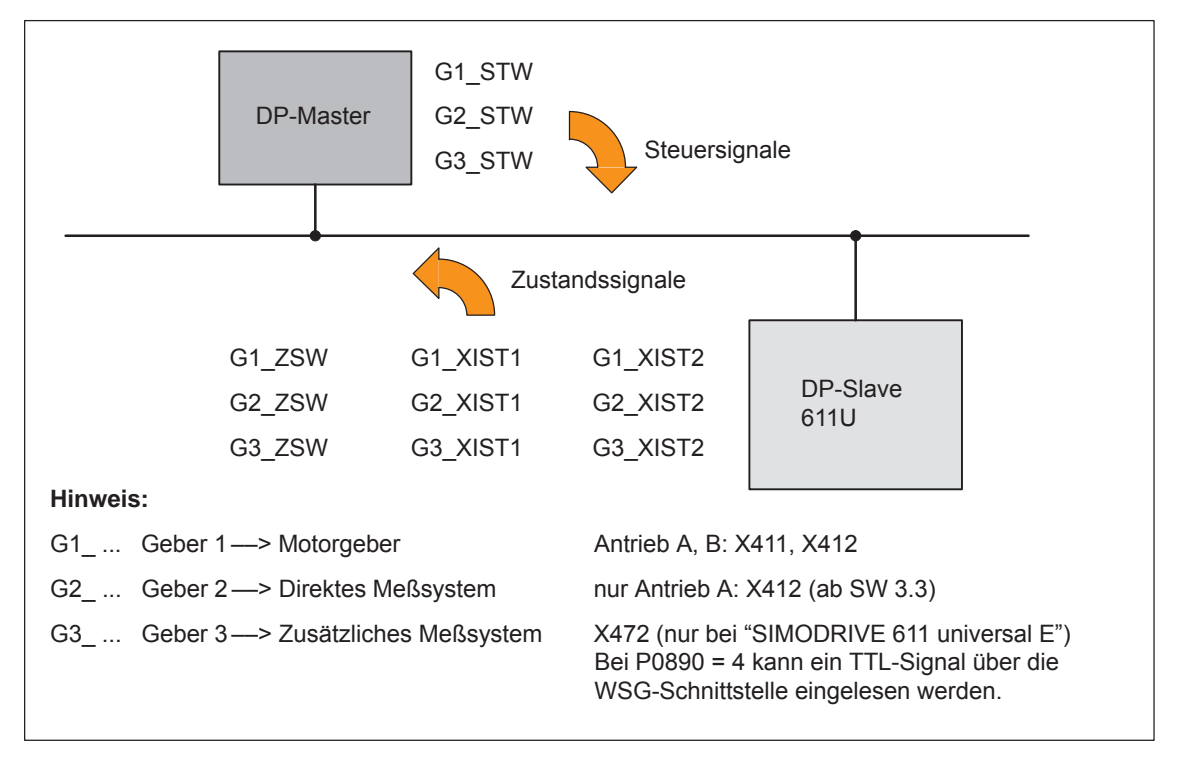

Bild 5-13 Prozeßdaten der Geberschnittstelle

#### **Hinweis**

- $\bullet$  Die Prozeßdaten der Geberschnittstelle können über die Prozeßdaten-Projektierung in das Telegramm eingebunden werden.
	- ––> siehe Kapitel 5.6.5
	- Geber 1: Standardtelegramm 3 oder 102 (siehe P0922)
	- Geber 2: Standardtelegramm 4 oder 103 (siehe P0922)
	- Geber 1 und 3: Standardtelegramm 104 (siehe P0922)
- $\bullet$  Die Prozeßdaten für Geber 2 müssen über P0879.12 aktiviert werden.
- $\bullet$  Die Beschreibung dieser Prozeßdaten kann der folgenden Literatur entnommen werden:
	- **Literatur:** /PPA/, PROFIdrive Profil Antriebstechnik
- Geber 3 bei "SIMODRIVE 611 universal": Bei P0890 = 4 kann ein TTL-Signal über die WSG-Schnittstelle (siehe Kapitel 6.8) eingelesen werden und über den PROFIBUS-DP (Geber 3, z. B. Standardtelegramm 104) wieder ausgegeben werden.

x: Platzhalter für Geber 1, 2 oder 3

––> zum Steuern der Geberfunktionalität

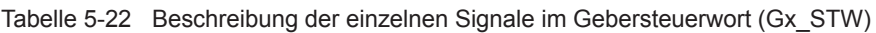

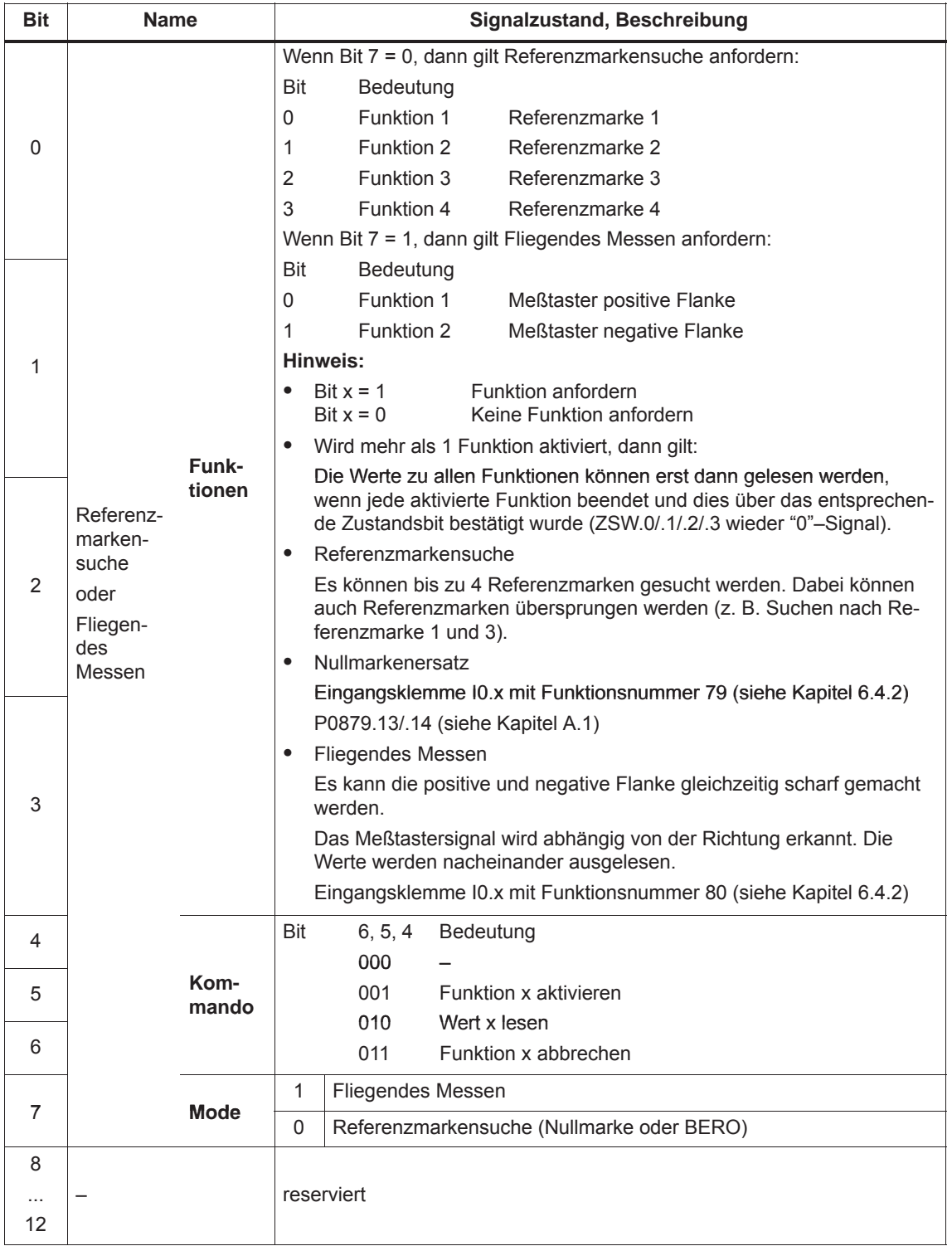

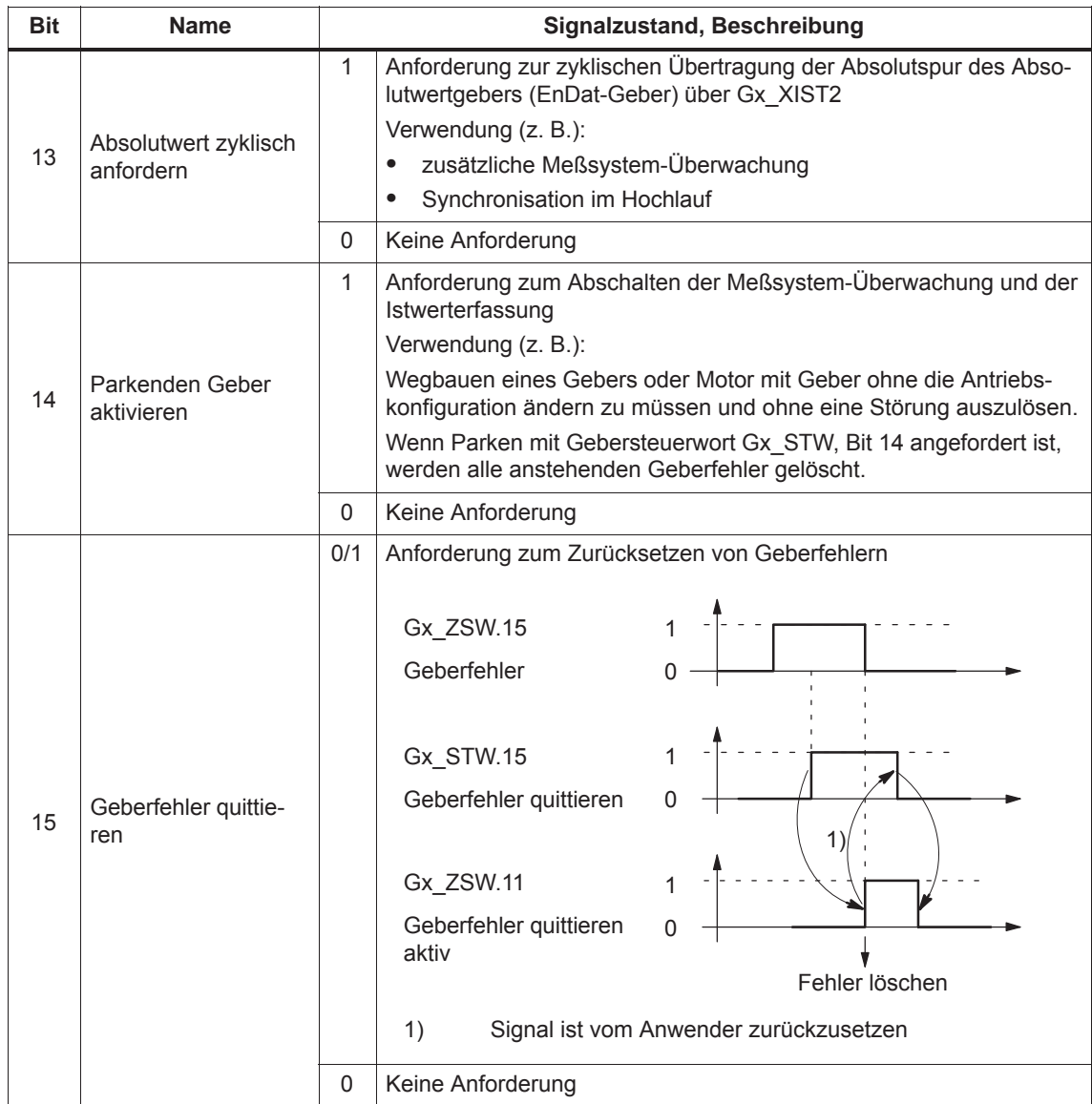

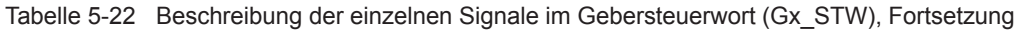

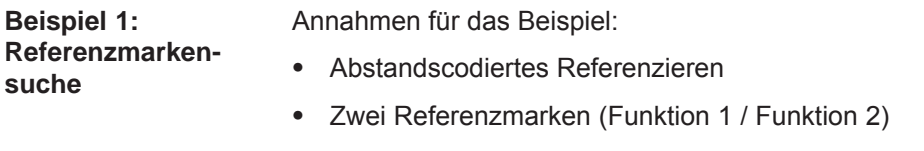

 $\bullet$ Lageregelung mit Geber 1

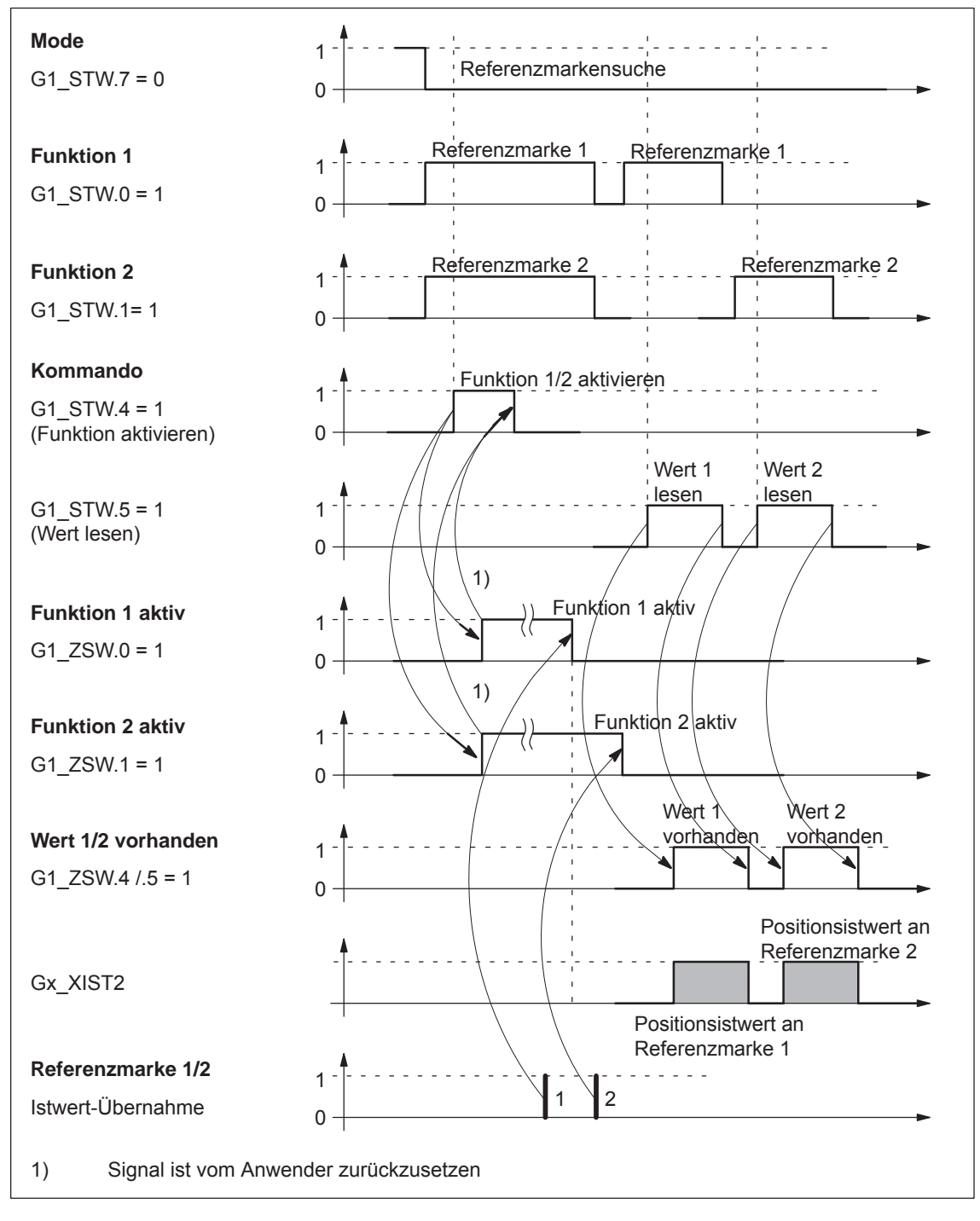

Bild 5-14 Ablaufdiagramm bei der Funktion "Referenzmarkensuche"

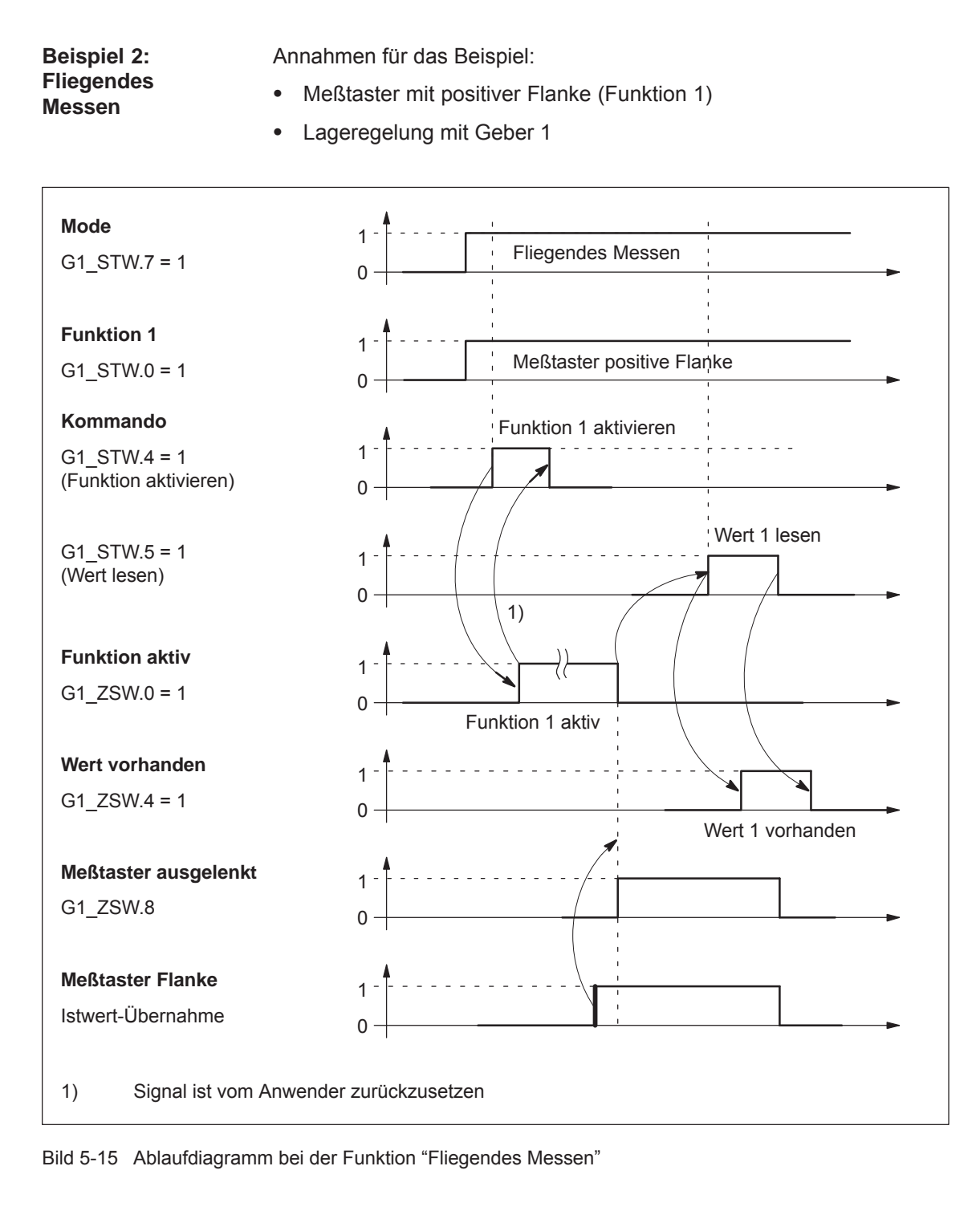

#### Geber x-Zustandswort **Gx\_ZSW**

x: Platzhalter für Geber 1, 2 oder 3

––> zum Anzeigen von Zuständen, Quittierungen, Fehlern, usw.

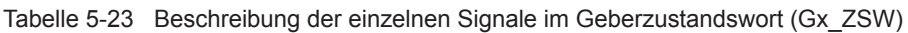

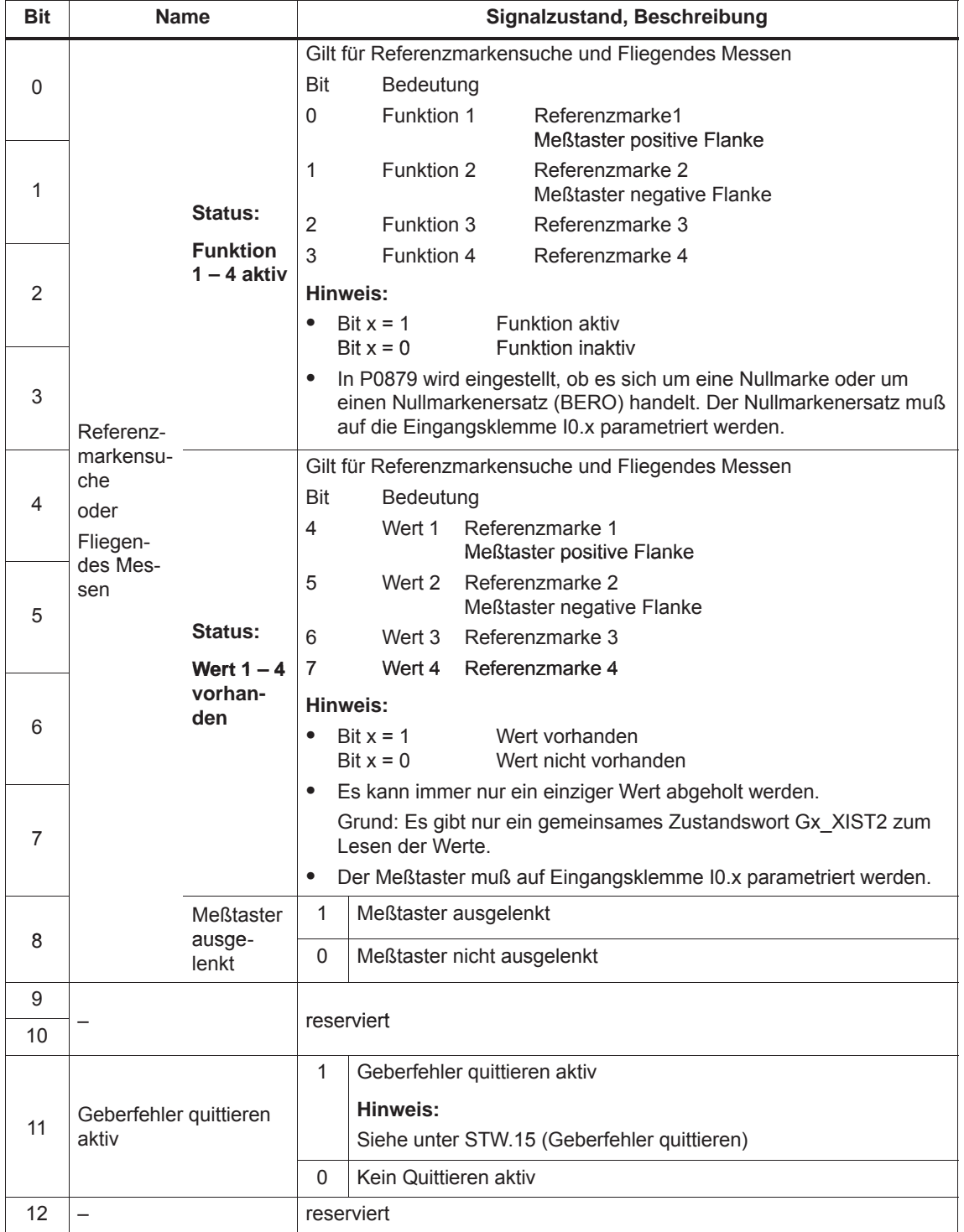

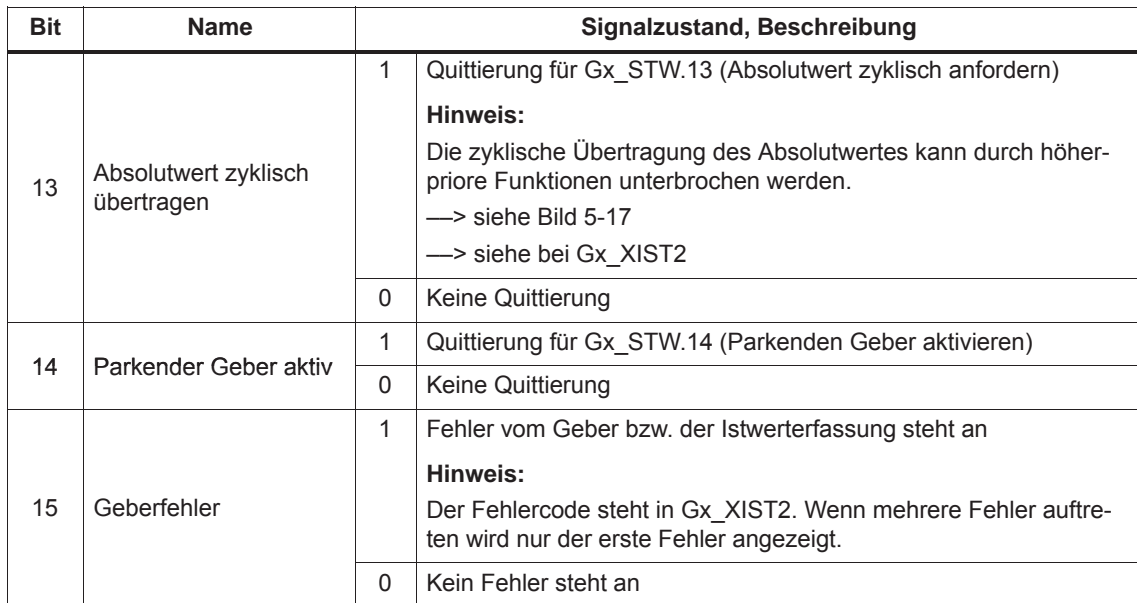

Tabelle 5-23 Beschreibung der einzelnen Signale im Geberzustandswort (Gx\_ZSW), Fortsetzung

 $\bullet$ 

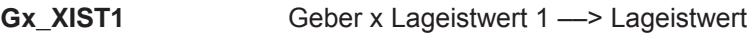

Auflösung: Geberstriche • 2<sup>n</sup> n: Feinauflösung Anzahl der Bits für die interne Vervielfachung

Die Feinauflösung wird über P1042/P1044 festgelegt.

P1042 Geber 1 Feinauflösung G1\_XIST1

P1044 Geber 2 Feinauflösung G2\_XIST1

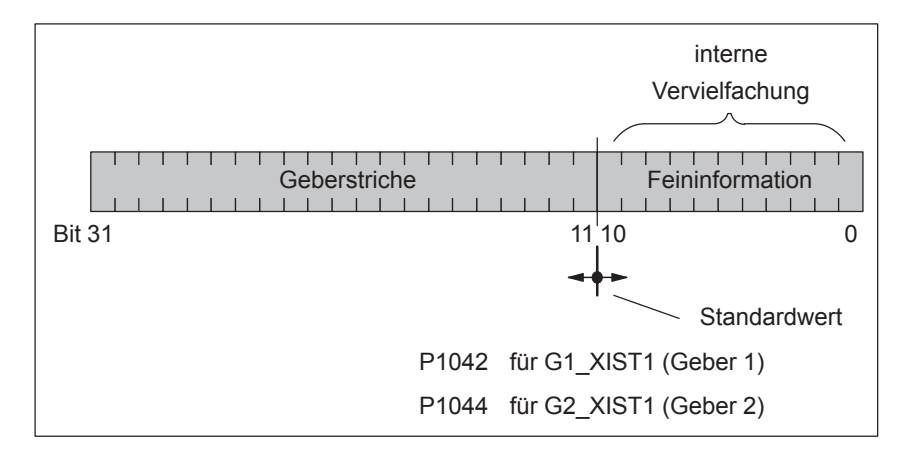

Bild 5-16 Einteilung und Einstellungen bei Gx\_XIST1

- $\bullet$  Geberstriche
	- Bei Gebern mit sin/cos 1 Vpp gilt:

Geberstriche = Anzahl der Sinus-Signalperioden

– Bei Resolvern mit 12 Bit-Auflösung gilt:

Geberstriche = 1024 Polpaarzahl des Resolvers

– Bei Resolvern mit 14 Bit-Auflösung gilt:

Geberstriche = 4096 Polpaarzahl des Resolvers

- $\bullet$ Nach dem Einschalten gilt: Gx XIST1 = 0
- Ein Überlaufen von Gx\_XIST1 muß von der übergeordneten Steuerung betrachtet werden
- Im Antrieb gibt es keine Modulo-Betrachtung von Gx\_XIST1

#### Geber x Lageistwert 2 ––> Zusätzlicher Lageistwert Abhängig von der jeweiligen Funktion werden in Gx\_XIST2 unter-**Gx\_XIST2**

schiedliche Werte eingetragen (siehe Bild 5-17).

• Prioritäten für Gx\_XIST2

Für die Werte in Gx\_XIST2 sind folgende Prioritäten zu beachten:

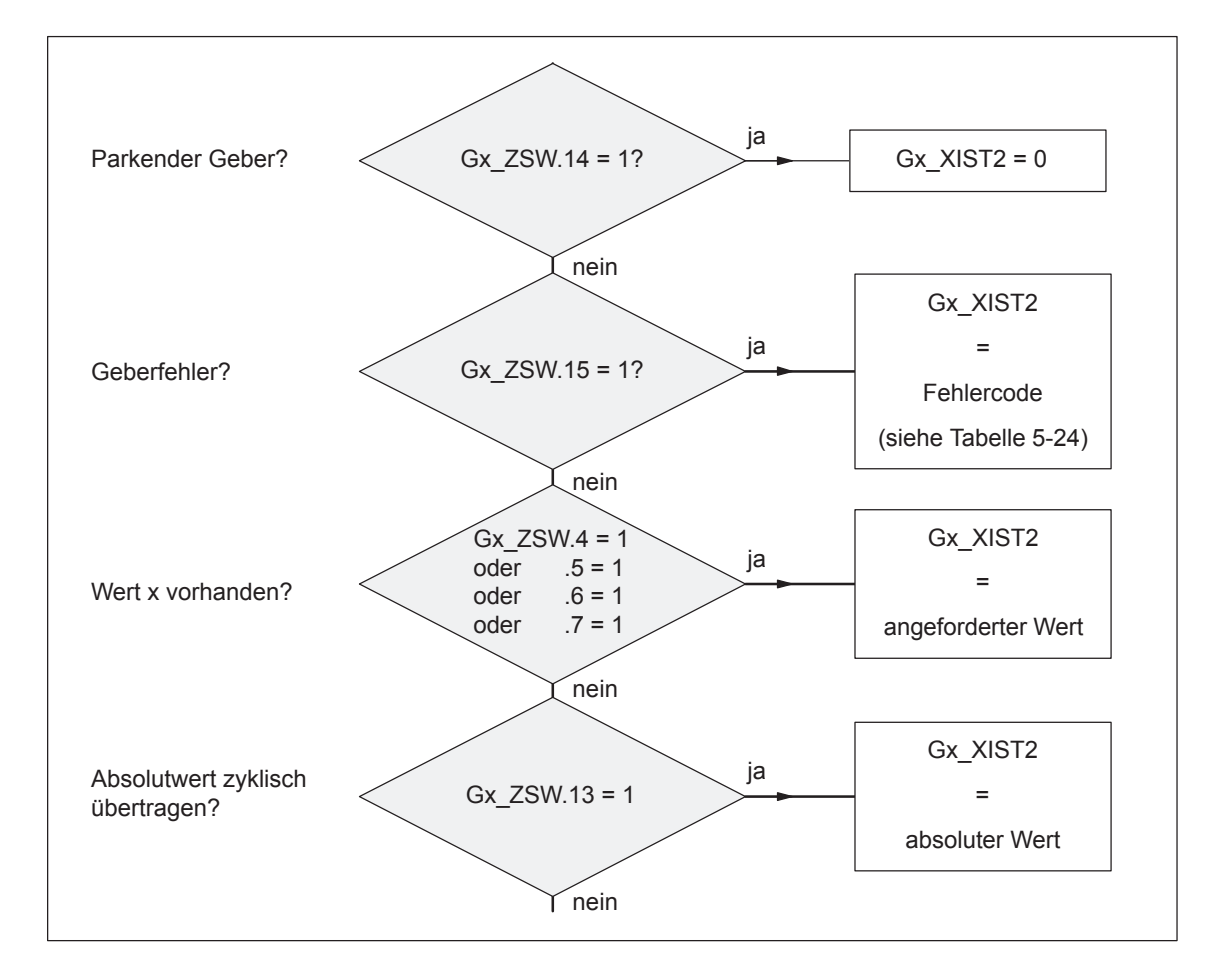

Bild 5-17 Prioritäten bei den Funktionen und Gx\_XIST2

- · Auflösung: Geberstriche • 2<sup>n</sup>
	- n: Feinauflösung Anzahl der Bits für die interne Vervielfachung

Für den "angeforderten Wert" oder den "absoluten Wert" in Gx\_XIST2 wird die Feinauflösung über P1043/P1045 bzw. P1042/P1044 festgelegt.

- P1043 Geber 1 Feinauflösung Absolutspur G1\_XIST2
- P1045 Geber 2 Feinauflösung Absolutspur G2\_XIST2
- P1042 Geber 1 Feinauflösung G1\_XIST1
- P1044 Geber 2 Feinauflösung G2\_XIST1

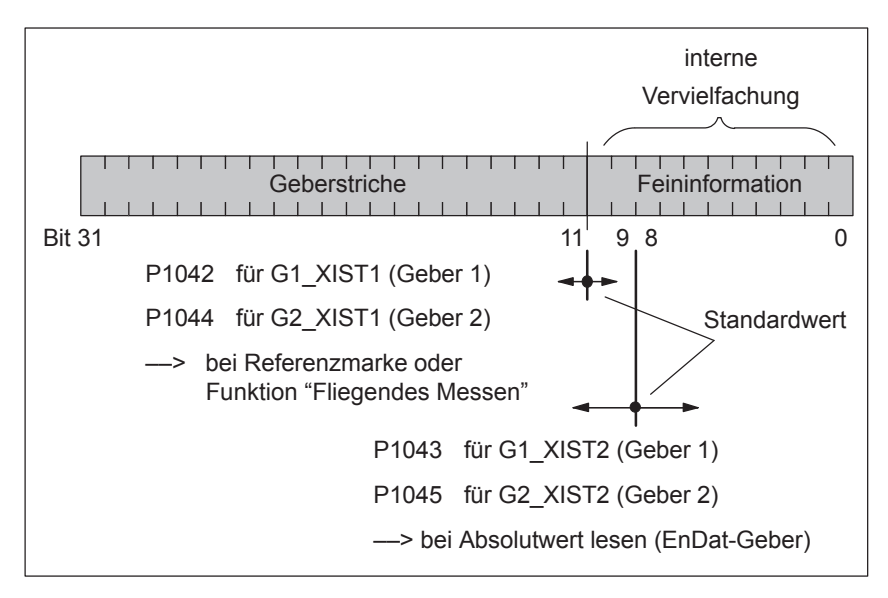

Bild 5-18 Einteilung und Einstellungen bei Gx\_XIST2

- Geberstriche
	- Bei Gebern mit sin/cos 1 Vpp gilt:

Geberstriche = Anzahl der Sinus-Signalperioden

– Bei Resolvern mit 12 Bit-Auflösung gilt:

Geberstriche = 1024 Polpaarzahl des Resolvers

– Bei Resolvern mit 14 Bit-Auflösung gilt:

Geberstriche = 4096 Polpaarzahl des Resolvers

# • Fehlercode

Tabelle 5-24 Fehlercode in Gx\_XIST2

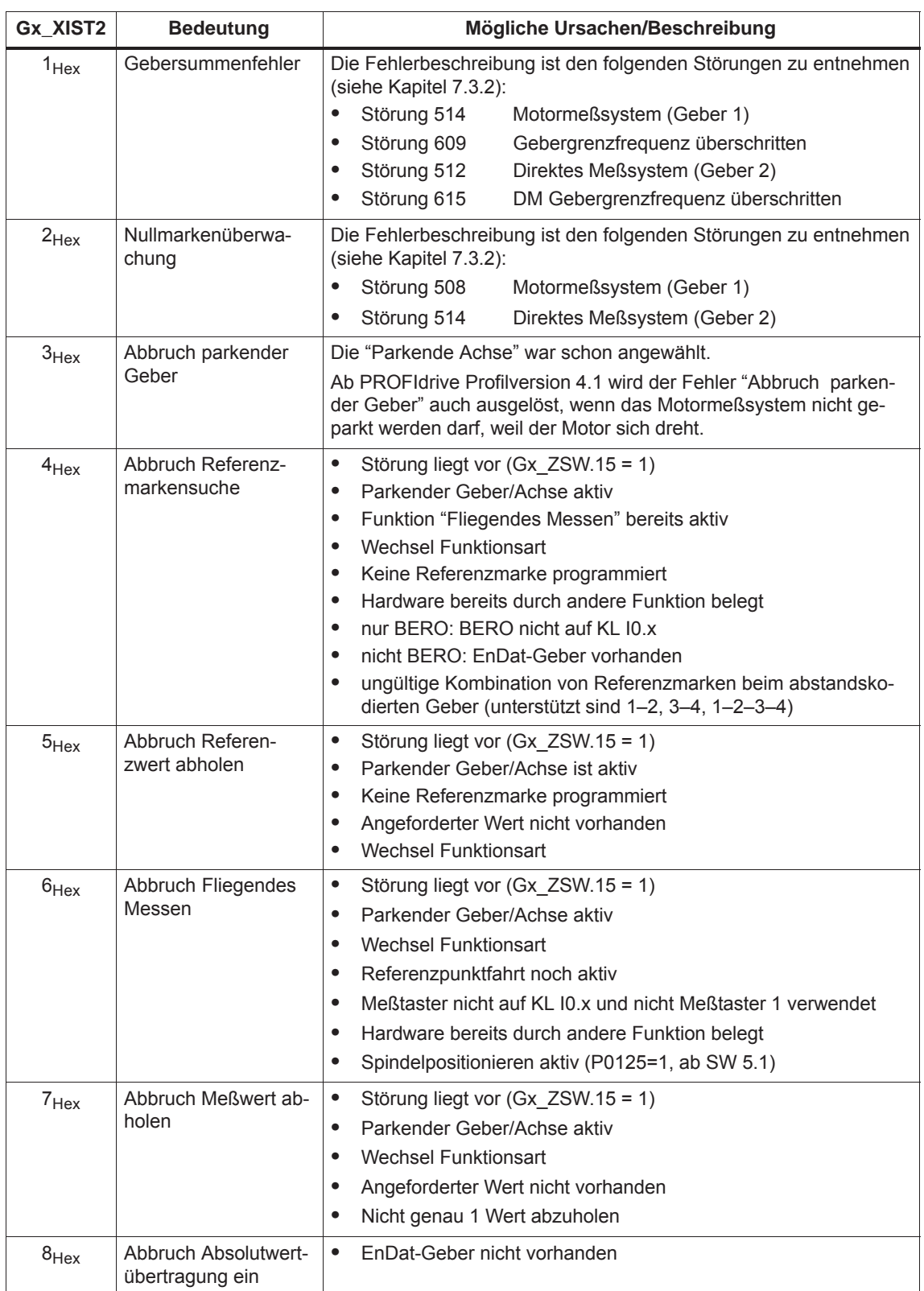

Tabelle 5-24 Fehlercode in Gx\_XIST2, Fortsetzung

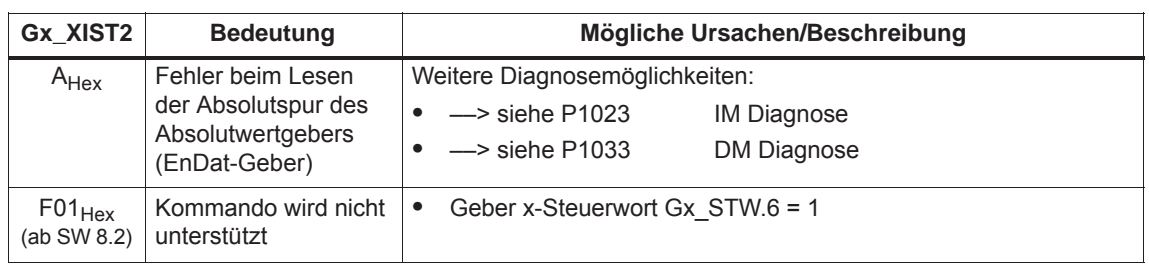

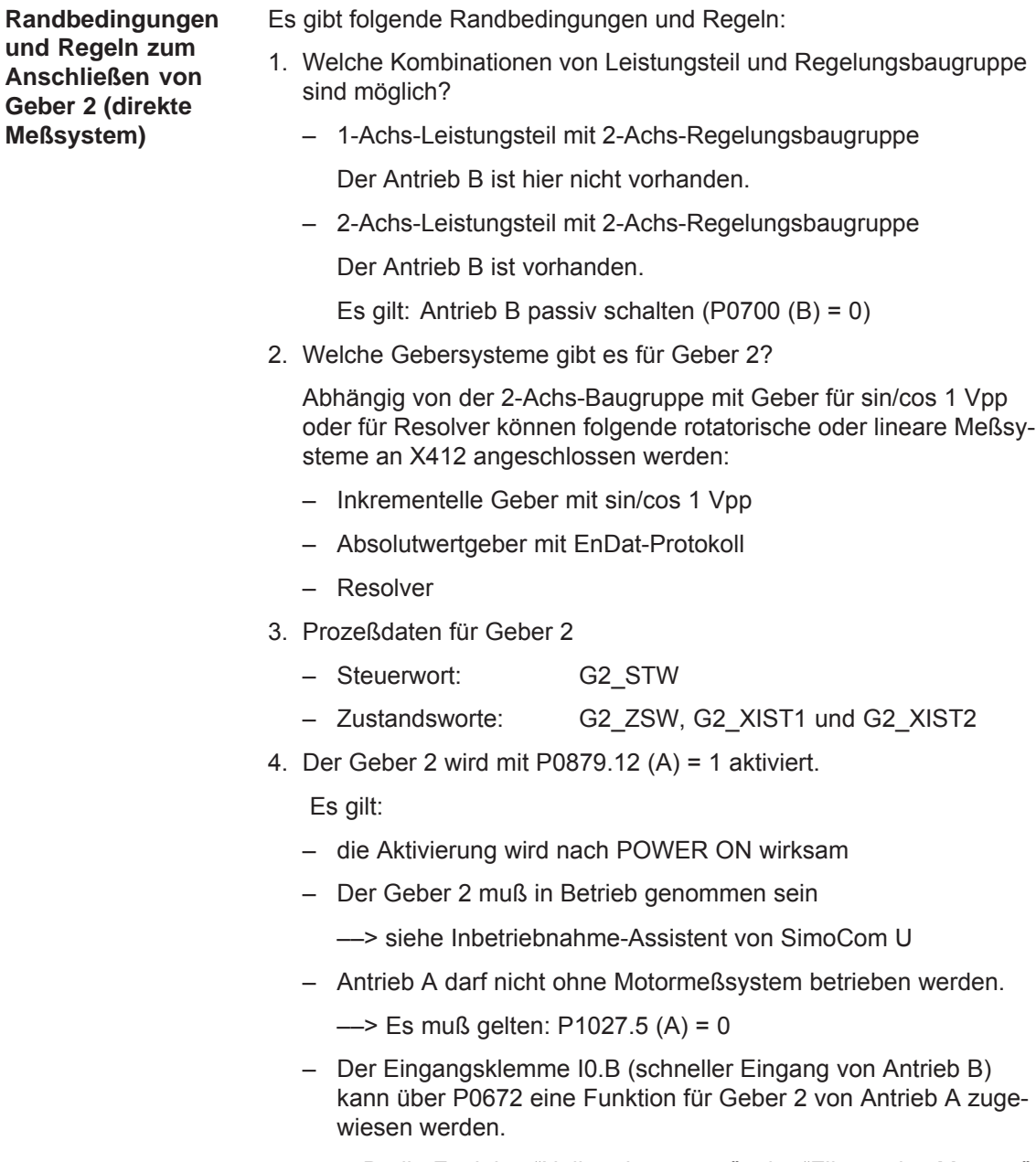

#### z. B. die Funktion "Nullmarkenersatz" oder "Fliegendes Messen"

# **5.6.5 Prozeßdaten-Projektierung (ab SW 3.1)**

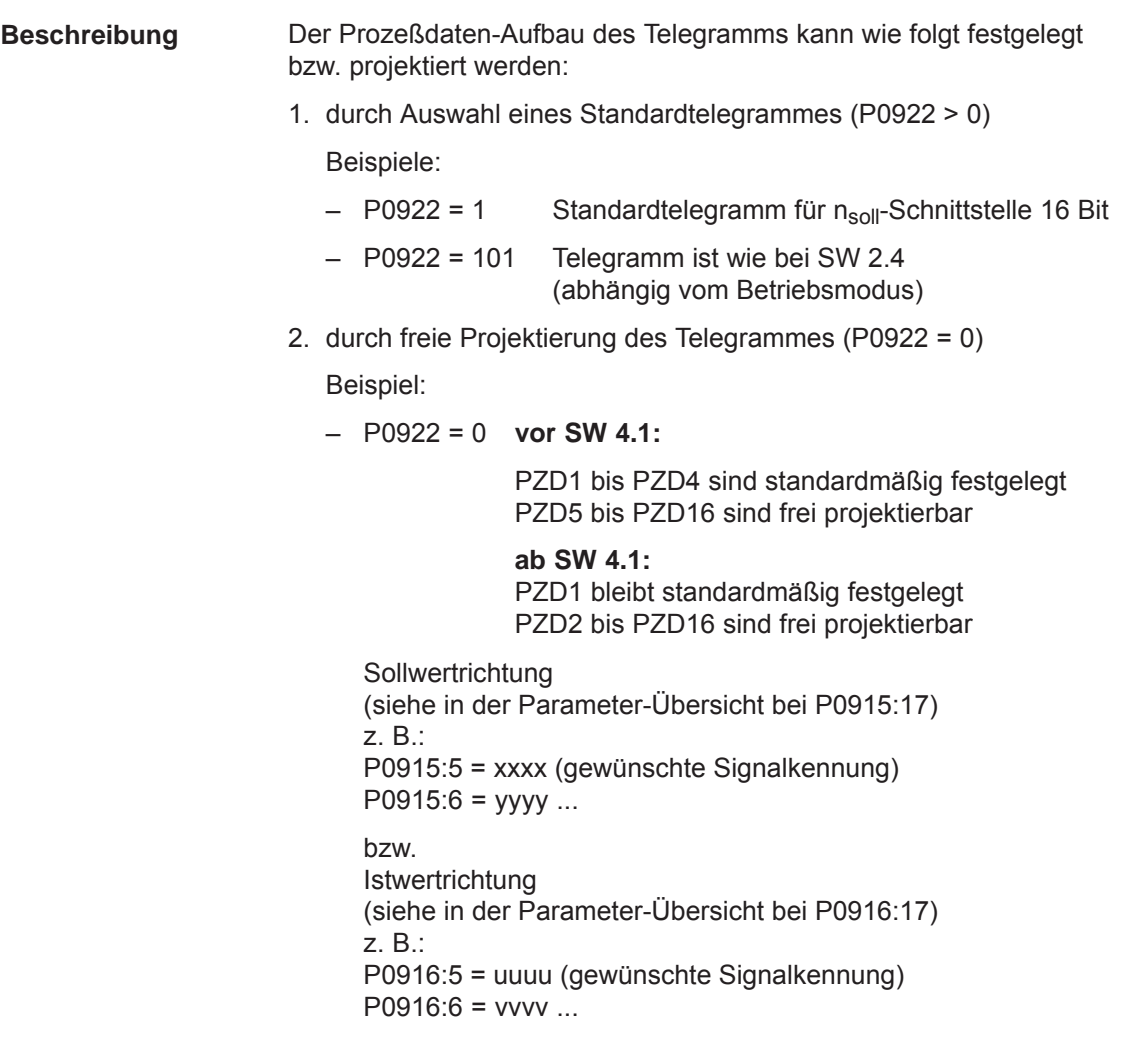

## **Hinweis**

Als Soll-/Istwerte können dabei im PROFIdrive-Profil definierte Standardsignale als auch spezielle nur für den "DP-Slave 611U" festgelegte Signale projektiert werden.

Bei Signalen mit Doppelworten (Länge = 32 Bit) muß die entsprechende Signalkennung zweimal auf nebeneinanderliegende Prozeßdaten projektiert werden. Beispiel: P0916:7 = 50011 ––> G1\_XIST1 ist PZD7 zugeordnet P0916:8 = 50011 ––> G1\_XIST1 ist PZD8 zugeordnet ––> da G1\_XIST1 ein Doppelwort (32 Bit) ist, muß es 2 PZDs zugeordnet werden.

# **Parameter-**

Bei der Prozeßdaten-Projektierung gibt es folgende Parameter:

### **Übersicht**

Tabelle 5-25 Parameter zur Prozeßdaten-Projektierung

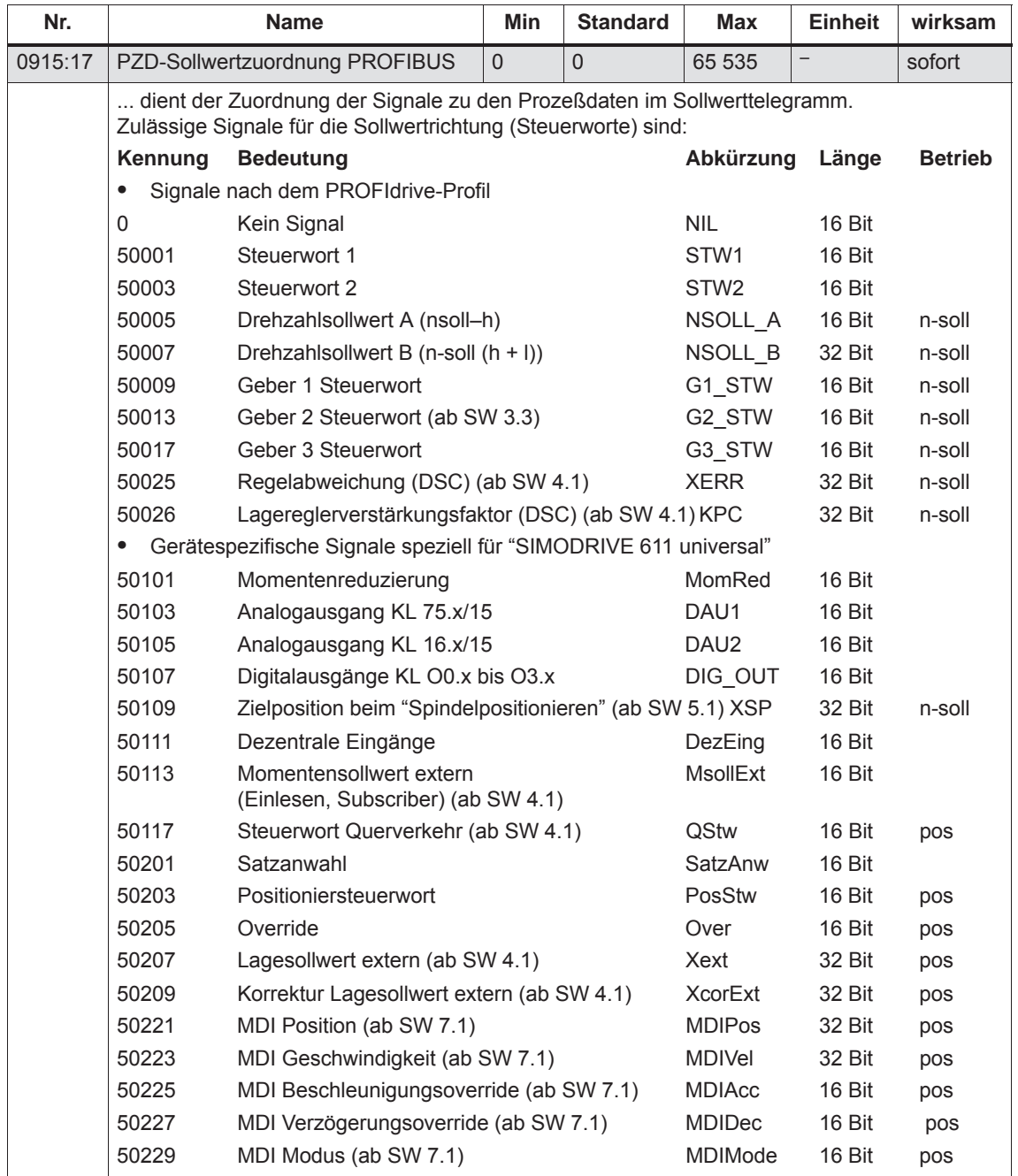

| Nr. |          | <b>Name</b>                                                                                                    |                                                                 | Min | <b>Standard</b> | <b>Max</b> | <b>Einheit</b> | wirksam |  |  |  |
|-----|----------|----------------------------------------------------------------------------------------------------|-----------------------------------------------------------------|-----|-----------------|------------|----------------|---------|--|--|--|
|     | Hinweis: |                                                                                                    |                                                                 |     |                 |            |                |         |  |  |  |
|     |          | Bei P0922 > 0 gilt:<br>Der P0915:17 wird im Hochlauf entsprechend dem eingestellten Standardtelegramm in<br>P0922 vorbesetzt.<br>Eine Änderung von P0915:2 bis P0915:16 wird beim nächsten Hochlauf entsprechend des<br>eingestellten Standardtelegramms wieder überschrieben.                                                                                                    |                                                                 |     |                 |            |                |         |  |  |  |
|     |          |                                                                                                    | Keine Angabe des Betriebsmodus - in jedem Betriebsmodus möglich |     |                 |            |                |         |  |  |  |
|     |          | Bei $P0922 = 0$ gilt:<br>vor SW 4.1 - Die Prozeßdaten können ab P0915:5 (Zuordnung für PZD5) frei projektiert<br>werden, d. h. ab P0915:5 kann die Signalkennung des gewünschten Signals eingetragen<br>werden.<br>ab SW 4.1 - > Die Prozeßdaten können ab P0915:2 (Zuordnung für PZD2) frei projektiert<br>werden, d. h. ab P0915:2 kann die Signalkennung des gewünschten Signals eingetragen<br>werden. |                                                                 |     |                 |            |                |         |  |  |  |
|     |          | P0915:0<br>ohne Bedeutung                                                                                                    |                                                                 |     |                 |            |                |         |  |  |  |
|     |          | P0915:1<br>keine Projektierung möglich (Standardeinstellung)<br>PZD1<br>freie Projektierung möglich (ab SW 4.1, vor SW 4.1 ab PZD5),<br>P0915:2<br>PZD <sub>2</sub><br>d. h. die gewünschte Signalkennung eintragen                                                                                                    |                                                                 |     |                 |            |                |         |  |  |  |
|     |          | P0915:16<br>PZD <sub>16</sub><br>freie Projektierung möglich,<br>d. h. die gewünschte Signalkennung eintragen                                                                                                    |                                                                 |     |                 |            |                |         |  |  |  |
|     |          |                                                                                                    | Eine Übersicht der Steuerworte gibt es in Kapitel 5.6.1.        |     |                 |            |                |         |  |  |  |
|     |          | Die Prozeßdaten für Geber 2 müssen über P0879.12 aktiviert werden.                                                                                                    |                                                                 |     |                 |            |                |         |  |  |  |

Tabelle 5-25 Parameter zur Prozeßdaten-Projektierung, Fortsetzung

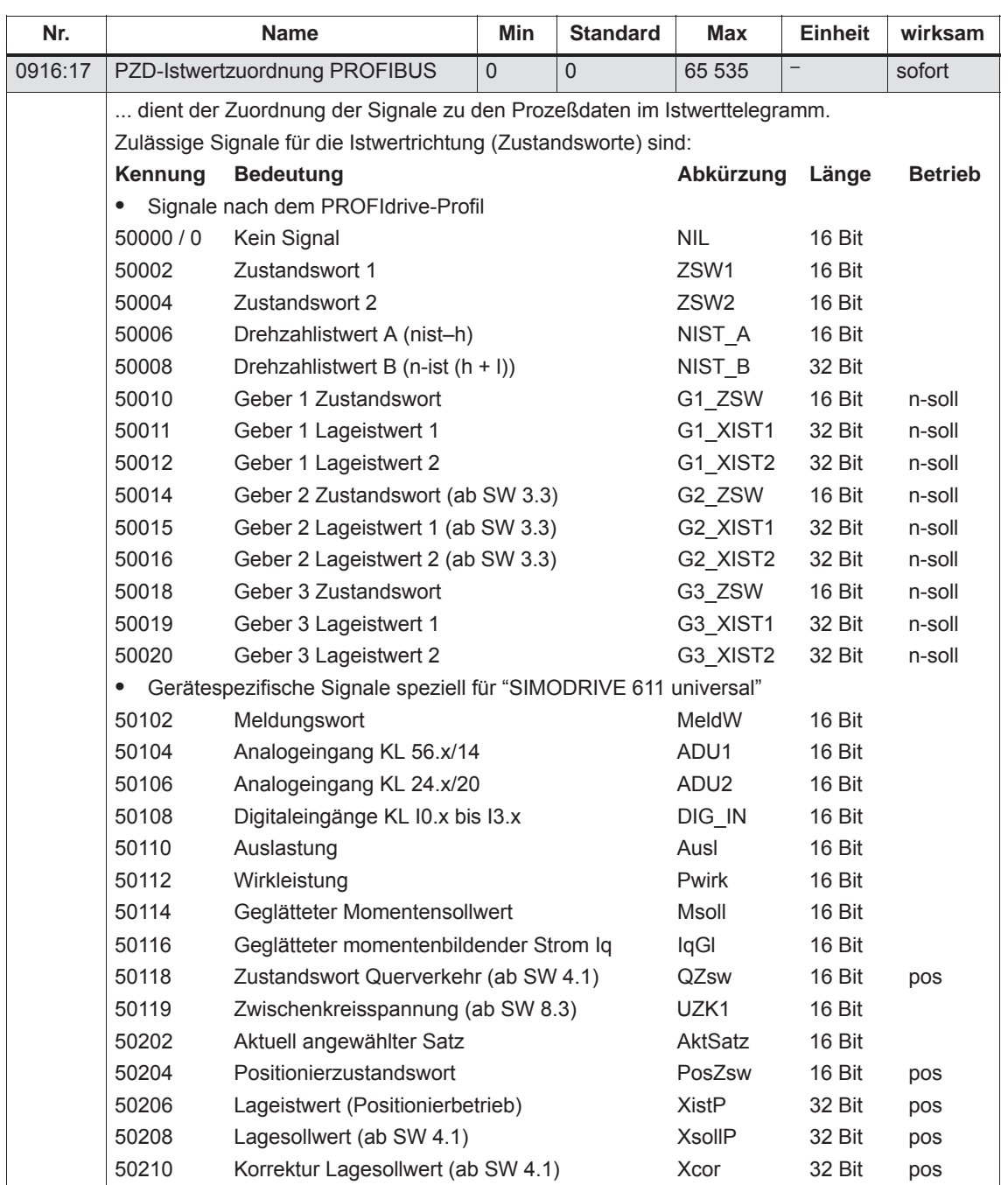

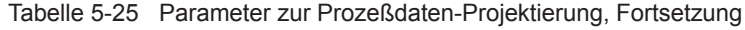

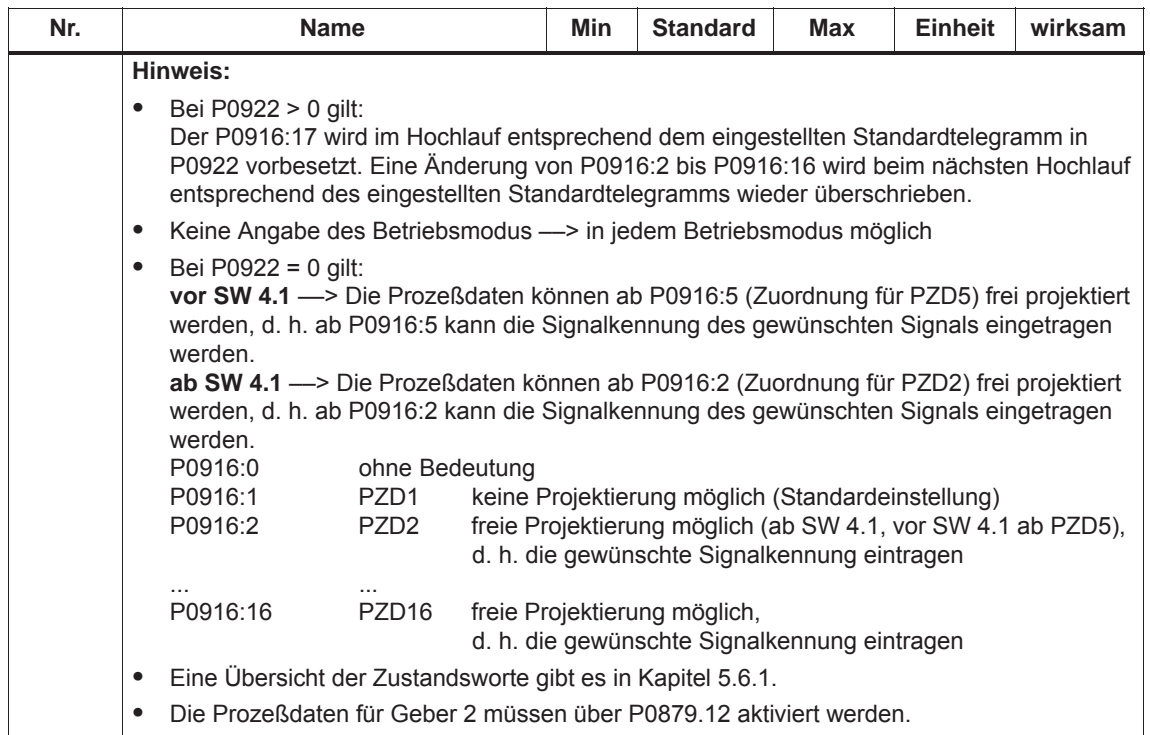

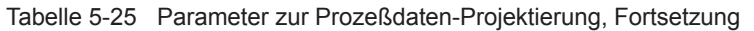

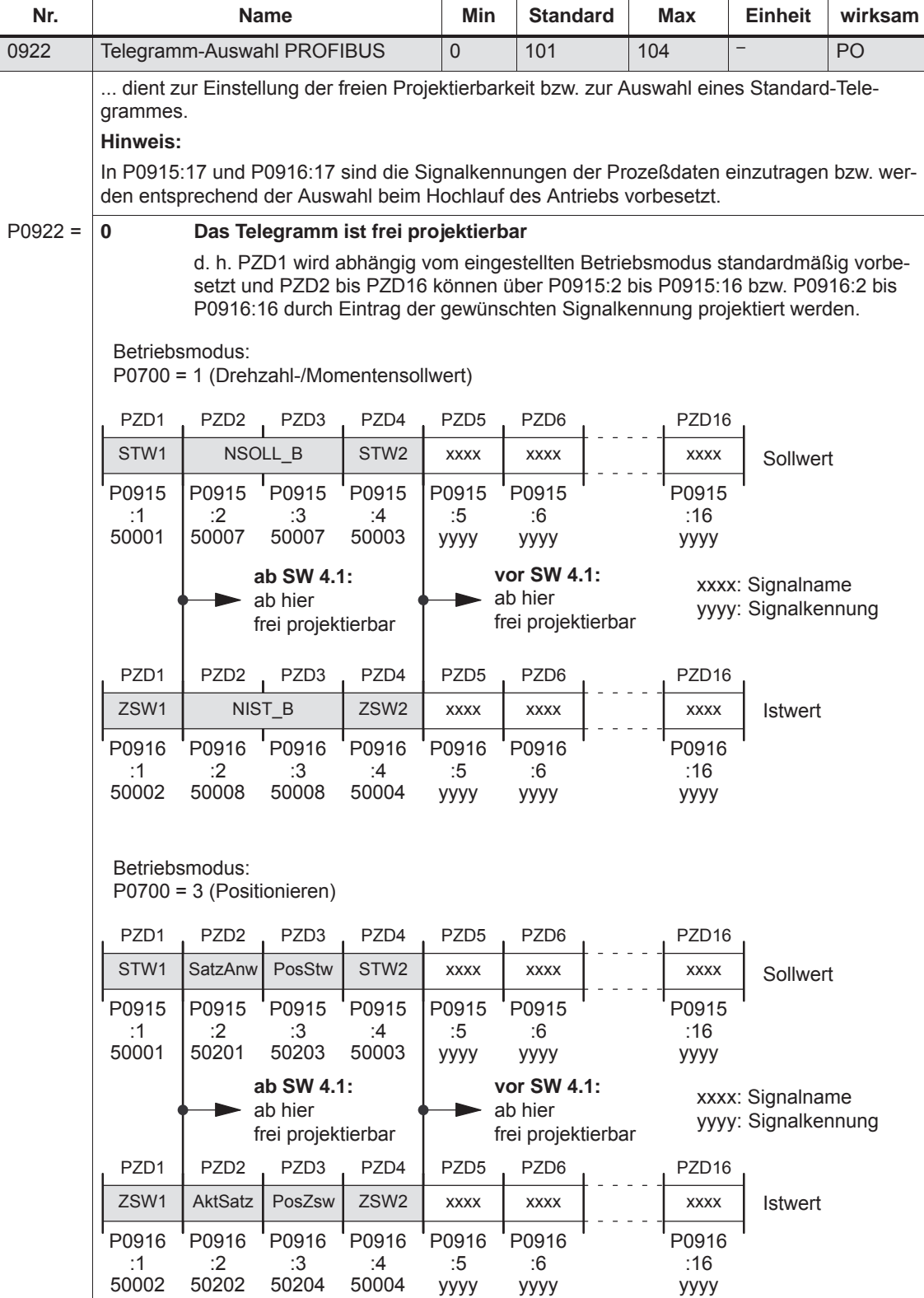

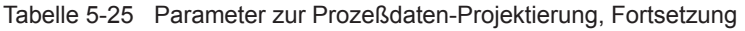

50002

50202

50204

50004

| Nr.       |                          | <b>Name</b>                                                            |                      | Min                  | <b>Standard</b>                              | Max                  | <b>Einheit</b>       | wirksam |  |  |  |
|-----------|--------------------------|------------------------------------------------------------------------|----------------------|----------------------|----------------------------------------------|----------------------|----------------------|---------|--|--|--|
| $P0922 =$ | 1                        | Standardtelegramm 1, n <sub>soll</sub> -Schnittstelle 16 Bit           |                      |                      |                                              |                      |                      |         |  |  |  |
|           | PZD <sub>1</sub><br>STW1 | PZD <sub>2</sub><br>NSOLL<br>Sollwert                                  |                      |                      |                                              |                      |                      |         |  |  |  |
|           | P0915<br>:1<br>50001     | P0915<br>:2<br>50005                                                   |                      |                      |                                              |                      |                      |         |  |  |  |
|           | PZD <sub>1</sub><br>ZSW1 | PZD <sub>2</sub><br>NIST A<br><b>Istwert</b>                           |                      |                      |                                              |                      |                      |         |  |  |  |
|           | P0916<br>:1<br>50002     | P0916<br>:2<br>50006                                                   |                      |                      |                                              |                      |                      |         |  |  |  |
| $P0922 =$ | $\mathbf{2}$             | Standardtelegramm 2, nsoll-Schnittstelle 32 Bit ohne Geber             |                      |                      |                                              |                      |                      |         |  |  |  |
|           | PZD <sub>1</sub>         | PZD <sub>2</sub><br>PZD <sub>3</sub>                                   | PZD4                 |                      |                                              |                      |                      |         |  |  |  |
|           | STW1                     | NSOLL_B                                                                | STW2                 | Sollwert             |                                              |                      |                      |         |  |  |  |
|           | P0915<br>:1              | P0915<br>P0915<br>:2<br>:3                                             | P0915                |                      |                                              |                      |                      |         |  |  |  |
|           | 50001                    | 50007<br>50007                                                         | :4<br>50003          |                      |                                              |                      |                      |         |  |  |  |
|           | PZD1                     | PZD <sub>3</sub><br>PZD <sub>2</sub>                                   | PZD4                 |                      |                                              |                      |                      |         |  |  |  |
|           | ZSW1                     | NIST_B                                                                 | ZSW2                 | Istwert              |                                              |                      |                      |         |  |  |  |
|           | P0916<br>:1<br>50002     | P0916<br>P0916<br>:2<br>:3<br>50008<br>50008                           | P0916<br>:4<br>50004 |                      |                                              |                      |                      |         |  |  |  |
| $P0922 =$ | 3                        | Standardtelegramm 3, nsoll-Schnittstelle 32 Bit mit Geber 1            |                      |                      |                                              |                      |                      |         |  |  |  |
|           | PZD <sub>1</sub>         | PZD <sub>2</sub><br>PZD <sub>3</sub>                                   | PZD4                 | PZD <sub>5</sub>     |                                              |                      |                      |         |  |  |  |
|           | STW1                     | NSOLL_B                                                                | STW <sub>2</sub>     | G1_STW               | Sollwert                                     |                      |                      |         |  |  |  |
|           | P0915<br>:1              | P0915<br>P0915<br>:2<br>:3                                             | P0915<br>:4          | P0915<br>:5          |                                              |                      |                      |         |  |  |  |
|           | 50001                    | 50007<br>50007                                                         | 50003                | 50009                |                                              |                      |                      |         |  |  |  |
|           |                          | PZD1   PZD2   PZD3   PZD4   PZD5   PZD6   PZD7   PZD8   PZD9           |                      |                      |                                              |                      |                      |         |  |  |  |
|           | ZSW1                     | NIST_B                                                                 | ZSW2                 | G1_ZSW               | G1_XIST1                                     |                      | G1_XIST2             | Istwert |  |  |  |
|           | P0916<br>:1<br>50002     | P0916<br>P0916<br>:2<br>:3<br>50008<br>50008                           | P0916<br>:4<br>50004 | P0916<br>:5<br>50010 | P0916<br>P0916<br>:6<br>:7<br>50011<br>50011 | P0916<br>:8<br>50012 | P0916<br>:9<br>50012 |         |  |  |  |
|           |                          | Diese Prozeßdaten gehören zur Geberschnittstelle (siehe Kapitel 5.6.4) |                      |                      |                                              |                      |                      |         |  |  |  |

Tabelle 5-25 Parameter zur Prozeßdaten-Projektierung, Fortsetzung

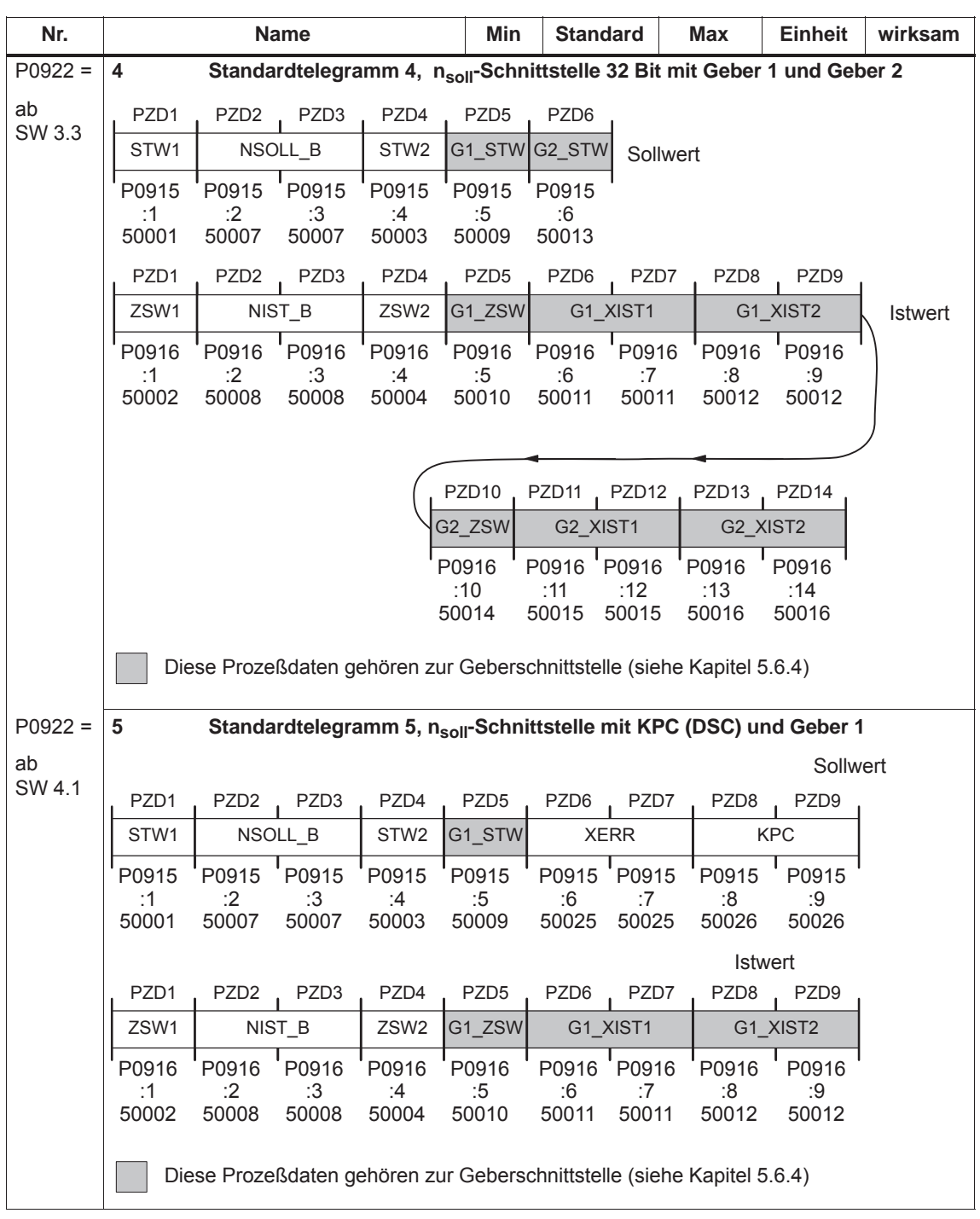

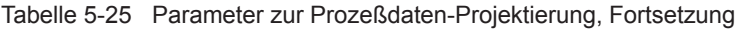

| Nr.       |                                                                                                    |                             | <b>Name</b>          |                      | Min                                                                    | <b>Standard</b>      |                      | Max                               | <b>Einheit</b>       | wirksam               |
|-----------|----------------------------------------------------------------------------------------------------|-----------------------------|----------------------|----------------------|------------------------------------------------------------------------|----------------------|----------------------|-----------------------------------|----------------------|-----------------------|
| $P0922 =$ | Standardtelegramm 6, nsoll-Schnittstelle mit KPC (DSC) und Geber 1 und Ge-<br>6<br>ber <sub>2</sub> |                             |                      |                      |                                                                        |                      |                      |                                   |                      |                       |
| ab        |                                                                                                    |                             |                      |                      |                                                                        |                      |                      |                                   |                      | Sollwert              |
| SW 4.1    | PZD <sub>1</sub>                                                                                    | PZD <sub>2</sub>            | PZD <sub>3</sub>     | PZD4                 | PZD <sub>5</sub>                                                       | PZD <sub>6</sub>     | PZD7                 | PZD <sub>8</sub>                  | PZD <sub>9</sub>     | PZD <sub>10</sub>     |
|           | STW1                                                                                                |                             | NSOLL_B              | STW <sub>2</sub>     |                                                                        | G1_STW G2_STW        |                      | <b>XERR</b>                       |                      | <b>KPC</b>            |
|           | P0915<br>:1<br>50001                                                                                | P0915<br>:2<br>50007        | P0915<br>:3<br>50007 | P0915<br>:4<br>50003 | P0915<br>:5<br>50009                                                   | P0915<br>:6<br>50013 | P0915<br>:7<br>50025 | P0915 <sup>'</sup><br>:8<br>50025 | P0915<br>:9<br>50026 | P0915<br>:10<br>50026 |
|           |                                                                                                    |                             |                      |                      |                                                                        |                      |                      |                                   |                      | Istwert               |
|           | PZD1                                                                                                | PZD <sub>2</sub>            | PZD <sub>3</sub>     | PZD4                 | PZD <sub>5</sub>                                                       | PZD <sub>6</sub>     | PZD7                 | PZD <sub>8</sub>                  | PZD <sub>9</sub>     | PZD <sub>10</sub>     |
|           | ZSW1                                                                                                | NIST_B                      |                      | ZSW <sub>2</sub>     | G1_ZSW                                                                 |                      | G1_XIST1             |                                   | G1_XIST2             | G <sub>2</sub> _ZSW   |
|           | P0916<br>:1<br>50002                                                                                | P0916<br>$\cdot$ 2<br>50008 | P0916<br>:3<br>50008 | P0916<br>:4<br>50004 | P0916<br>:5<br>50010                                                   | P0916<br>:6<br>50011 | P0916<br>:7<br>50011 | P0916<br>:8<br>50012              | P0916<br>9:<br>50012 | P0916<br>:10<br>50014 |
|           |                                                                                                    |                             |                      |                      |                                                                        |                      |                      |                                   |                      |                       |
|           |                                                                                                    |                             |                      |                      | <b>Istwert</b>                                                         | PZD <sub>11</sub>    | PZD <sub>12</sub>    | PZD <sub>13</sub>                 | PZD <sub>14</sub>    |                       |
|           |                                                                                                    |                             |                      |                      |                                                                        | G2_XIST1             |                      |                                   | G2_XIST2             |                       |
|           |                                                                                                    |                             |                      |                      |                                                                        | P0916                | P0916                | P0916                             | P0916                |                       |
|           |                                                                                                    |                             |                      |                      |                                                                        | :11<br>50015         | :12<br>50015         | :13<br>50016                      | :14<br>50016         |                       |
|           |                                                                                                    |                             |                      |                      | Diese Prozeßdaten gehören zur Geberschnittstelle (siehe Kapitel 5.6.4) |                      |                      |                                   |                      |                       |

Tabelle 5-25 Parameter zur Prozeßdaten-Projektierung, Fortsetzung

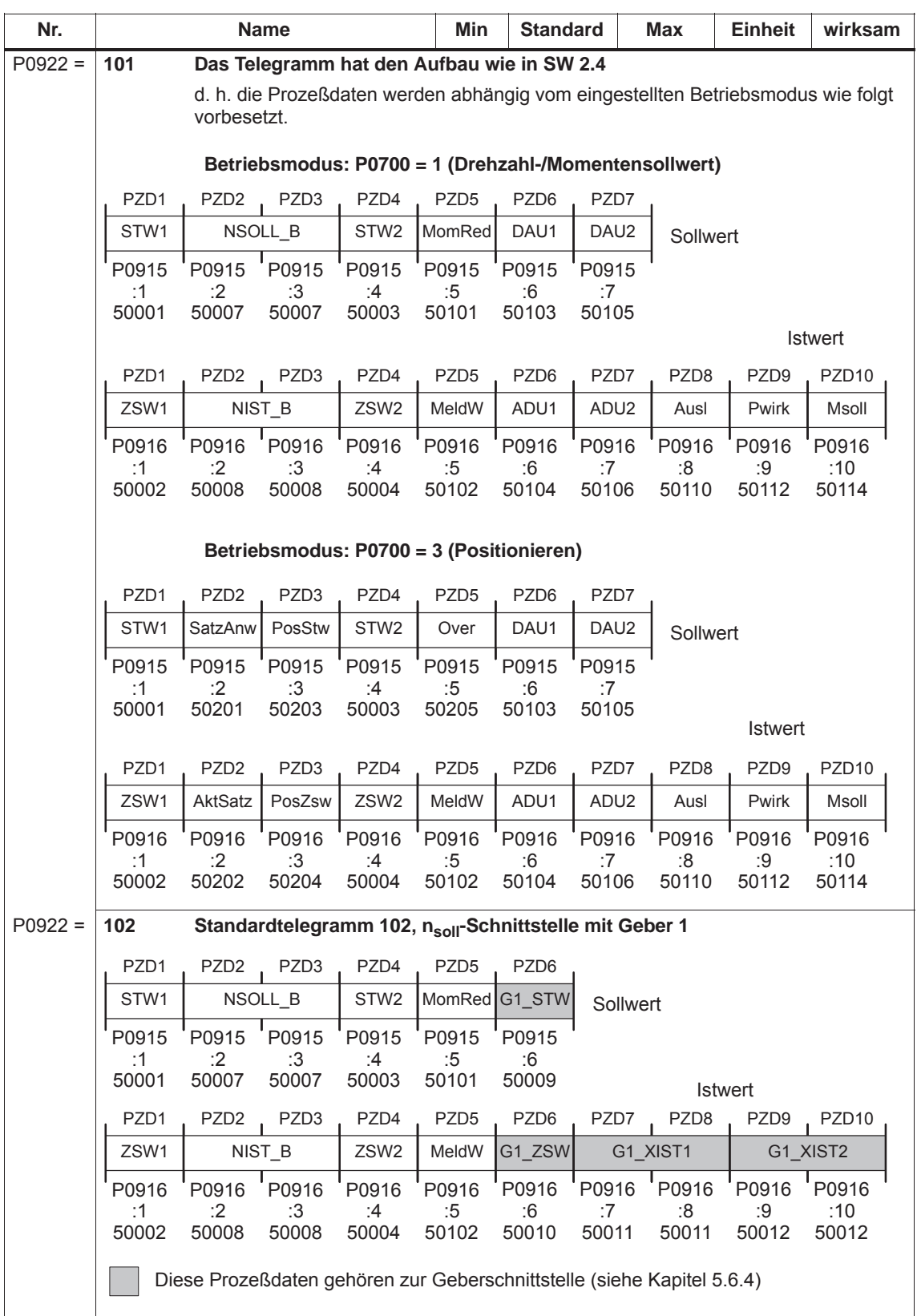

#### Tabelle 5-25 Parameter zur Prozeßdaten-Projektierung, Fortsetzung

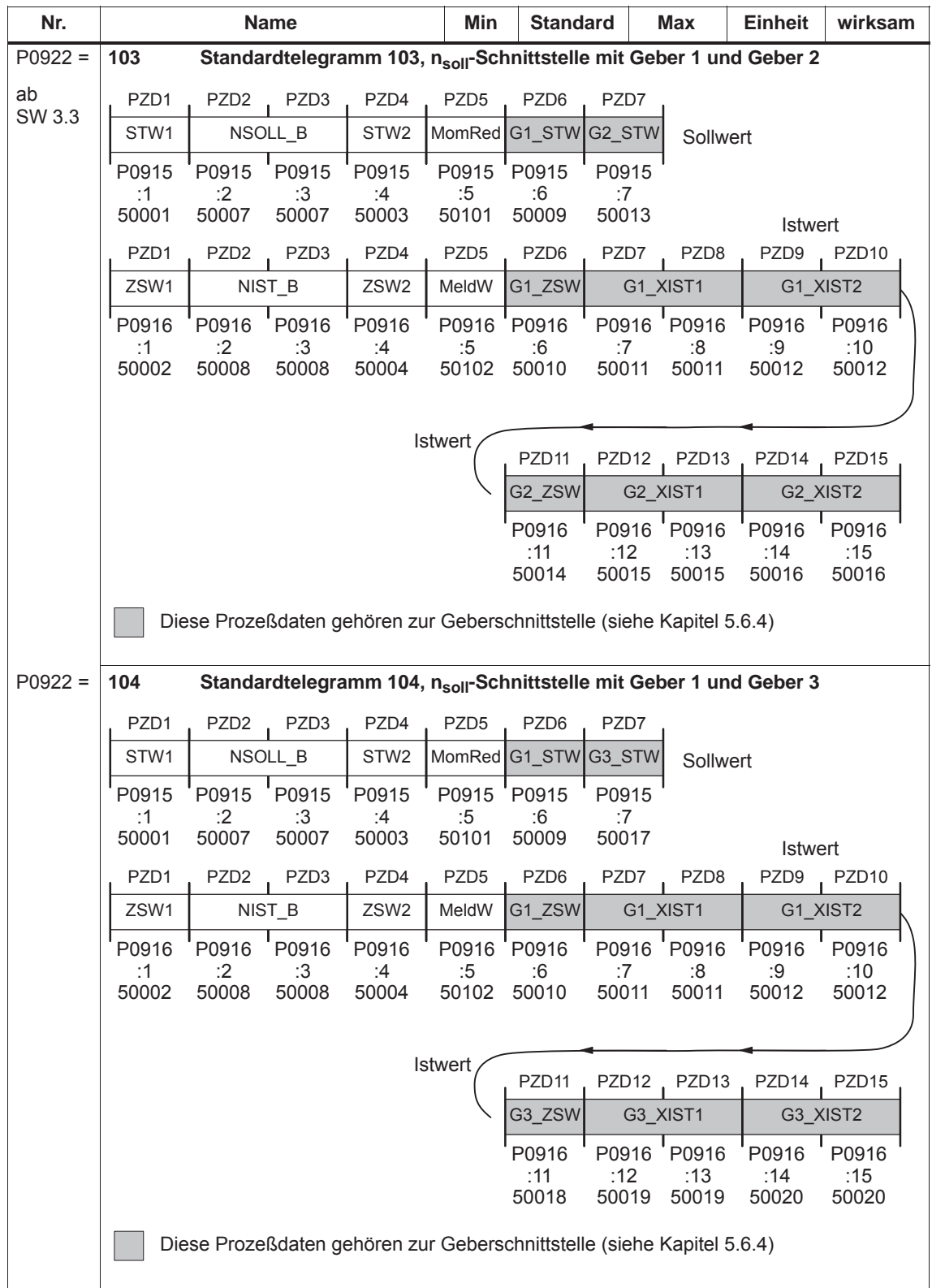

### Tabelle 5-25 Parameter zur Prozeßdaten-Projektierung, Fortsetzung

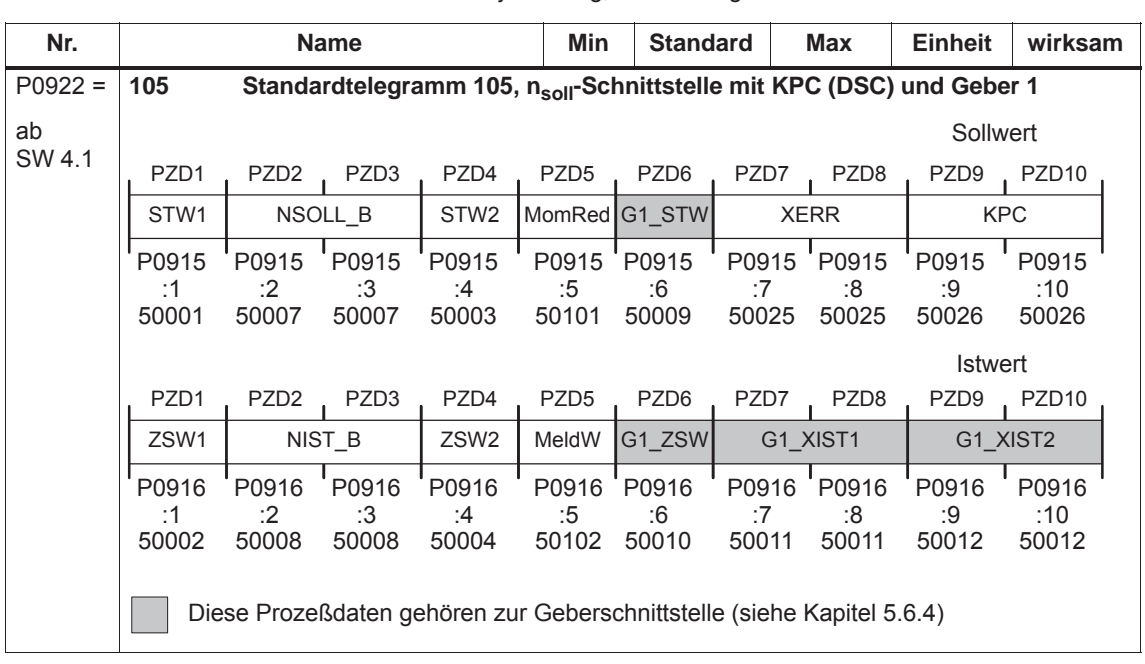

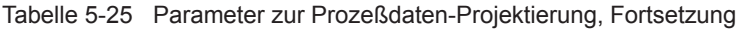

| Nr.          |                                                                                            |                  | <b>Name</b>      |                  | <b>Min</b>       | <b>Standard</b>     |                   | <b>Max</b>        | <b>Einheit</b>    | wirksam           |  |
|--------------|--------------------------------------------------------------------------------------------|------------------|------------------|------------------|------------------|---------------------|-------------------|-------------------|-------------------|-------------------|--|
| $P0922 =$    | Standardtelegramm 106, nsoll-Schnittstelle mit KPC (DSC) und Geber 1 und<br>106<br>Geber 2 |                  |                  |                  |                  |                     |                   |                   |                   |                   |  |
|              |                                                                                            |                  |                  |                  |                  |                     |                   |                   |                   |                   |  |
| ab<br>SW 4.1 |                                                                                            |                  |                  |                  |                  |                     |                   |                   | Sollwert          |                   |  |
|              | PZD <sub>1</sub>                                                                           | PZD <sub>2</sub> | PZD <sub>3</sub> | PZD4             | PZD <sub>5</sub> | PZD6                | PZD7              | PZD <sub>8</sub>  | PZD <sub>9</sub>  |                   |  |
|              | STW1                                                                                       |                  | NSOLL B          | STW <sub>2</sub> | MomRed           | G1_STW              | G2_STW            |                   | <b>XERR</b>       |                   |  |
|              | P0915<br>:1                                                                                | P0915<br>:2      | P0915<br>:3      | P0915<br>:4      | P0915<br>:5      | P0915<br>:6         | P0915<br>:7       | :8                | P0915 P0915<br>:9 |                   |  |
|              | 50001                                                                                      | 50007            | 50007            | 50003            | 50101            | 50009               | 50013             | 50025             | 50025             |                   |  |
|              |                                                                                            |                  |                  |                  |                  | Sollwert            |                   |                   |                   |                   |  |
|              |                                                                                            |                  |                  |                  |                  |                     |                   | PZD <sub>10</sub> | PZD <sub>11</sub> |                   |  |
|              |                                                                                            |                  |                  |                  |                  |                     |                   |                   | <b>KPC</b>        |                   |  |
|              |                                                                                            |                  |                  |                  |                  |                     |                   | P0915<br>:10      | P0915<br>:11      |                   |  |
|              |                                                                                            |                  |                  |                  |                  |                     |                   | 50026             | 50026             |                   |  |
|              |                                                                                            |                  |                  |                  |                  |                     |                   |                   | Istwert           |                   |  |
|              | PZD1                                                                                       | PZD <sub>2</sub> | PZD3             | PZD4             | PZD <sub>5</sub> | PZD6                | PZD7              | PZD <sub>8</sub>  | PZD9              | PZD <sub>10</sub> |  |
|              | ZSW1                                                                                       |                  | NIST_B           | ZSW2             | MeldW            | G1_ZSW              |                   | G1_XIST1          |                   | G1_XIST2          |  |
|              | P0916                                                                                      | P0916            | P0916            | P0916            | P0916            | P0916               | P0916             | P0916             | P0916             | P0916             |  |
|              | :1<br>50002                                                                                | :2<br>50008      | :3<br>50008      | :4<br>50004      | :5<br>50102      | :6<br>50010         | :7<br>50011       | :8<br>50011       | :9<br>50012       | :10<br>50012      |  |
|              |                                                                                            |                  |                  |                  |                  |                     |                   |                   |                   |                   |  |
|              |                                                                                            |                  |                  |                  | Istwert          | PZD <sub>11</sub>   | PZD <sub>12</sub> | PZD <sub>13</sub> | PZD <sub>14</sub> | PZD <sub>15</sub> |  |
|              |                                                                                            |                  |                  |                  |                  | G <sub>2_</sub> ZSW |                   | G2_XIST1          |                   | G2_XIST2          |  |
|              |                                                                                            |                  |                  |                  |                  | P0916               | P0916             | P0916             | P0916             | P0916             |  |
|              |                                                                                            |                  |                  |                  |                  | : 11<br>50014       | :12<br>50015      | :13<br>50015      | :14<br>50016      | :15<br>50016      |  |
|              | Diese Prozeßdaten gehören zur Geberschnittstelle (siehe Kapitel 5.6.4)                     |                  |                  |                  |                  |                     |                   |                   |                   |                   |  |

Tabelle 5-25 Parameter zur Prozeßdaten-Projektierung, Fortsetzung

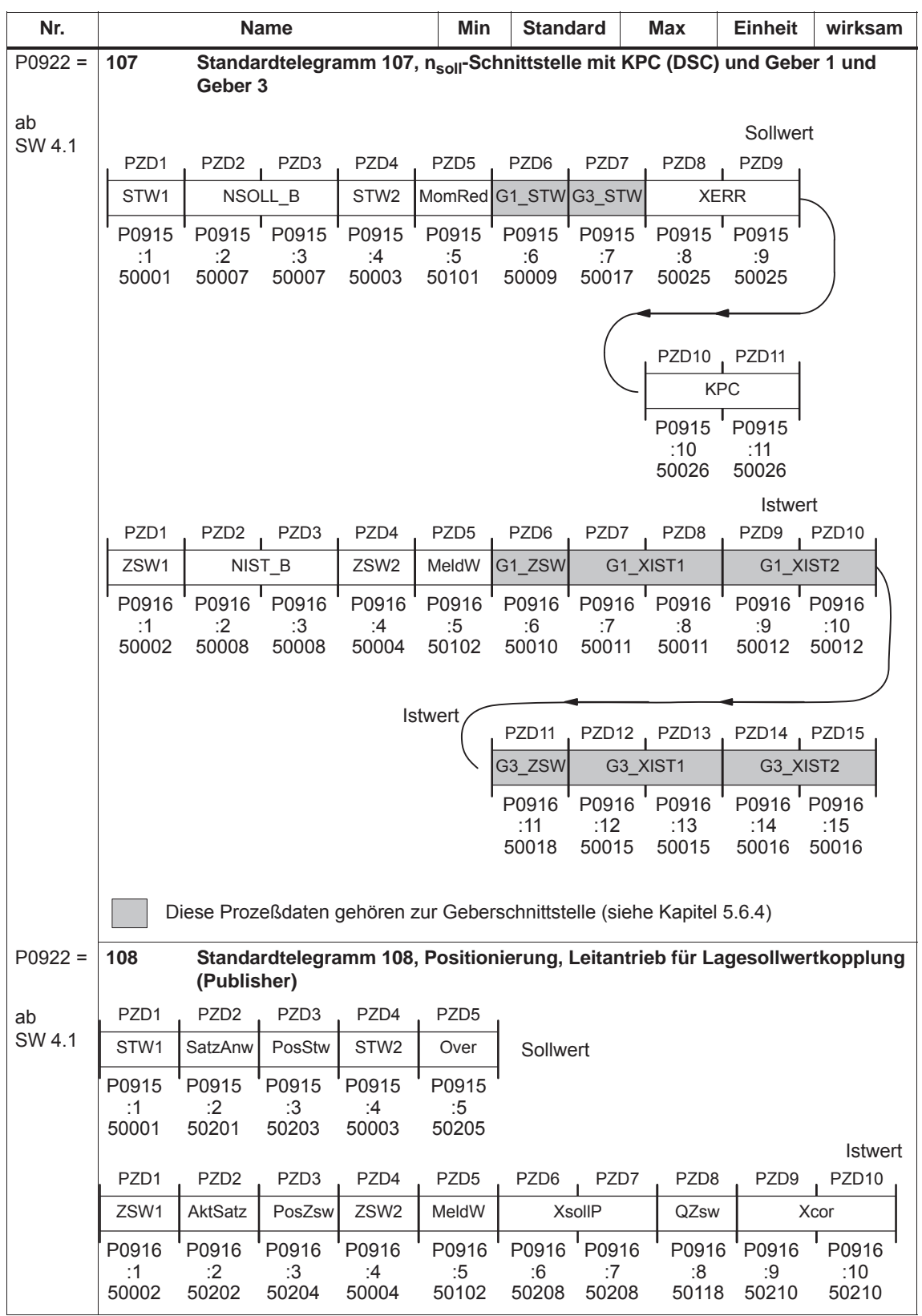

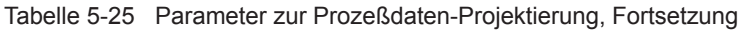

| Nr.             |                  | Min              | <b>Standard</b>   |                                                                           | Max              | <b>Einheit</b> | wirksam           |                   |                   |                               |
|-----------------|------------------|------------------|-------------------|---------------------------------------------------------------------------|------------------|----------------|-------------------|-------------------|-------------------|-------------------------------|
| $P0922 =$       | 109              |                  | lung (Subscriber) | Standardtelegramm 109, Positionierung, Folgeantrieb für Lagesollwertkopp- |                  |                |                   |                   |                   |                               |
| ab              |                  |                  |                   |                                                                           |                  |                |                   |                   |                   |                               |
| SW 4.1          | PZD <sub>1</sub> | PZD <sub>2</sub> | PZD3              | PZD4                                                                      | PZD <sub>5</sub> | PZD6           | PZD7              | PZD <sub>8</sub>  | PZD9              | Sollwert<br>PZD <sub>10</sub> |
|                 | STW1             | SatzAnw          | PosStw            | STW <sub>2</sub>                                                          | Over             | Xext           |                   | QStw              |                   | <b>XcorExt</b>                |
|                 | P0915            | P0915            | P0915             | P0915                                                                     | P0915            | P0915          | P0915             | P0915             | P0915             | P0915                         |
|                 | :1<br>50001      | :2<br>50201      | :3<br>50203       | :4<br>50003                                                               | :5<br>50205      | :6<br>50207    | :7<br>50207       | :8<br>50117       | :9<br>50209       | :10<br>50209                  |
|                 | PZD <sub>1</sub> | PZD <sub>2</sub> | PZD <sub>3</sub>  | PZD4                                                                      | PZD <sub>5</sub> | PZD6           | PZD7              |                   |                   |                               |
|                 | ZSW1             | AktSatz          | PosZsw            | ZSW2                                                                      | MeldW            |                | <b>XistP</b>      | <b>Istwert</b>    |                   |                               |
|                 | P0916<br>:1      | P0916<br>:2      | P0916<br>:3       | P0916<br>:4                                                               | P0916<br>:5      | P0916<br>:6    | P0916<br>:7       |                   |                   |                               |
|                 | 50002            | 50202            | 50204             | 50004                                                                     | 50102            | 50206          | 50206             |                   |                   |                               |
| $P0922 =$       | 110              |                  |                   | Standardtelegramm 110, Positionieren mit MDI                              |                  |                |                   |                   |                   |                               |
| (ab)<br>SW 7.1) |                  |                  |                   |                                                                           |                  |                |                   |                   |                   |                               |
|                 | PZD <sub>1</sub> | PZD <sub>2</sub> | PZD3              | PZD4                                                                      | PZD <sub>5</sub> | PZD6           | PZD7              | PZD <sub>8</sub>  | PZD <sub>9</sub>  | Sollwert                      |
|                 | STW1             | SatzAnw          | PosStw            | STW <sub>2</sub>                                                          | Over             | <b>MDIPos</b>  |                   |                   | <b>MDIVel</b>     |                               |
|                 | P0915<br>:1      | P0915<br>:2      | P0915<br>:3       | P0915<br>:4                                                               | P0915<br>:5      | P0915<br>:6    | P0915<br>:7       | P0915<br>:8       | P0915<br>:9       |                               |
|                 | 50001            | 50201            | 50203             | 50003                                                                     | 50205            | 50221          | 50221             | 50223             | 50223             |                               |
|                 |                  |                  |                   |                                                                           |                  |                | PZD <sub>10</sub> | PZD <sub>11</sub> | PZD <sub>12</sub> |                               |
|                 |                  |                  |                   |                                                                           |                  |                | <b>MDIAcc</b>     |                   | MDIDec MDIMode    |                               |
|                 |                  |                  |                   |                                                                           |                  |                | P0915             | P0915             | P0915             |                               |
|                 |                  |                  |                   |                                                                           |                  |                | :10<br>50225      | : 11<br>50227     | :12<br>50229      |                               |
|                 | PZD <sub>1</sub> | PZD <sub>2</sub> | PZD <sub>3</sub>  | PZD4                                                                      | PZD <sub>5</sub> | PZD6           | PZD7              |                   |                   |                               |
|                 | ZSW1             | AktSatz          | PosZsw            | ZSW2                                                                      | MeldW            |                | <b>XistP</b>      | <b>Istwert</b>    |                   |                               |
|                 | P0916<br>:1      | P0916<br>:2      | P0916<br>:3       | P0916<br>:4                                                               | P0916<br>:5      | P0916<br>:6    | P0916<br>:7       |                   |                   |                               |
|                 | 50002            | 50202            | 50204             | 50004                                                                     | 50102            | 50206          | 50206             |                   |                   |                               |

Tabelle 5-25 Parameter zur Prozeßdaten-Projektierung, Fortsetzung

# **5.6.6 Festlegung der Prozeßdaten nach PPO-Typ**

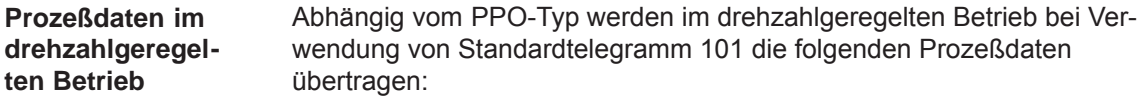

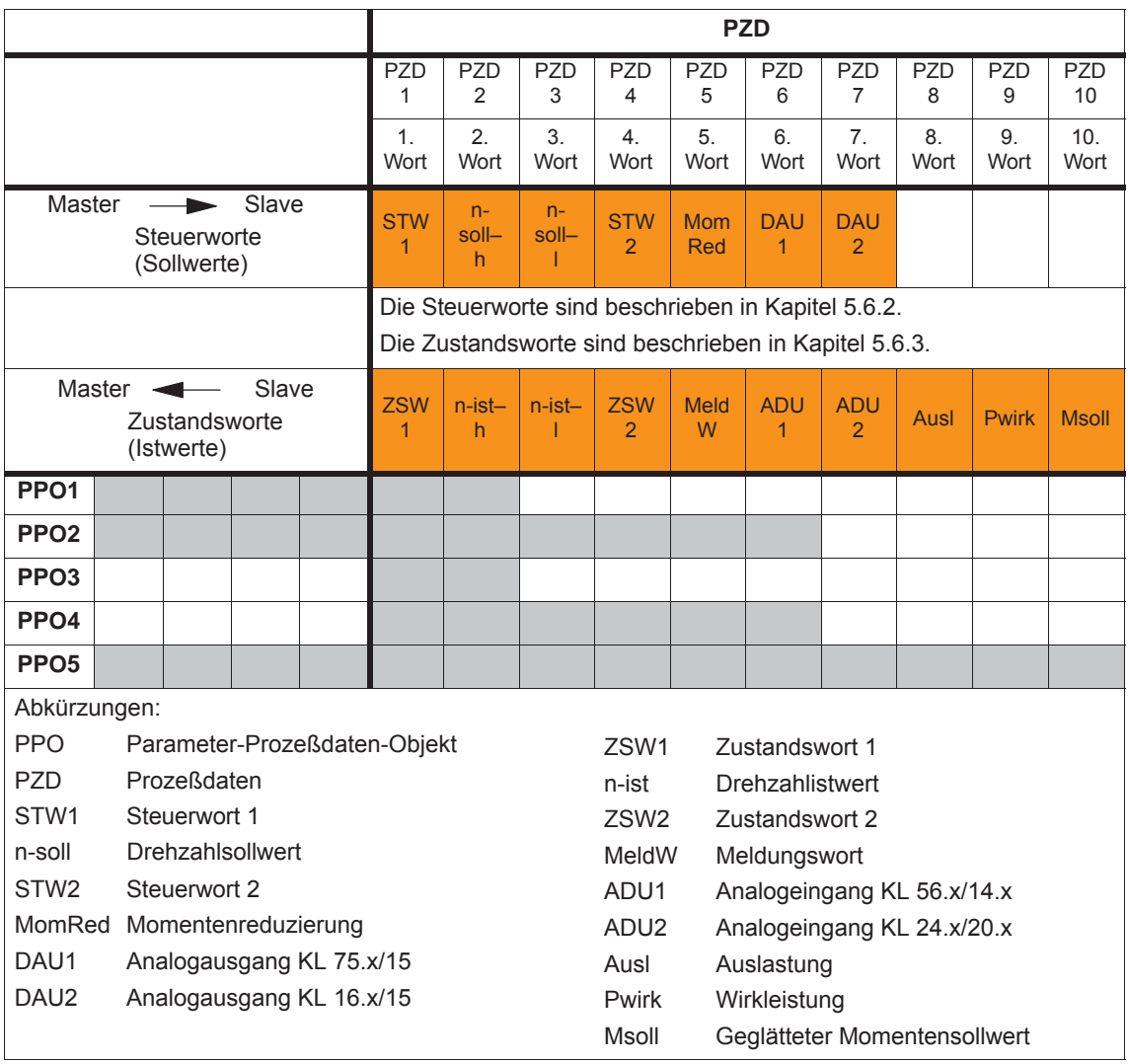

Tabelle 5-26 Prozeßdaten im drehzahlgeregelten Betrieb

### **Hinweis**

Es ist auch ein Betrieb mit den PPO-Typen, die nicht alle Prozeßdaten übertragen können (z. B. PPO1 und PPO3), möglich.

Für einen drehzahlgeregelten Betrieb mit einfacher Grundfunktionalität reicht der PPO-Typ 3 aus (je 2 Steuer- und Zustandsworte).

**Beispiel: Antrieb fahren über PROFIBUS im drehzahlgeregelten Betrieb** Der Antrieb "SIMODRIVE 611 universal" soll über PROFIBUS-DP im Betriebsmodus "Drehzahl-/Momentensollwert" mit einer Drehzahl von 1500 min–1 betrieben werden.

Annahmen beim Slave:

- Der Antrieb ist vollständig in Betrieb genommen, am PROFIBUS-DP angeschlossen und betriebsbereit.
- P0918 (PROFIBUS-Teilnehmeradresse) = 12

Annahmen beim Master:

- $\bullet$ Der DP-Master ist eine SIMATIC S7 (CPU: S7–315–2–DP)
- $\bullet$  Hardware-Konfiguration
	- 1-Achs, PPO-Typ 1, Teilnehmeradresse = 12
	- Teil E-Adresse A-Adresse PKW 272 – 279 272 – 279 (im Beispiel nicht gezeichnet) PZD 280 – 283 280 – 283

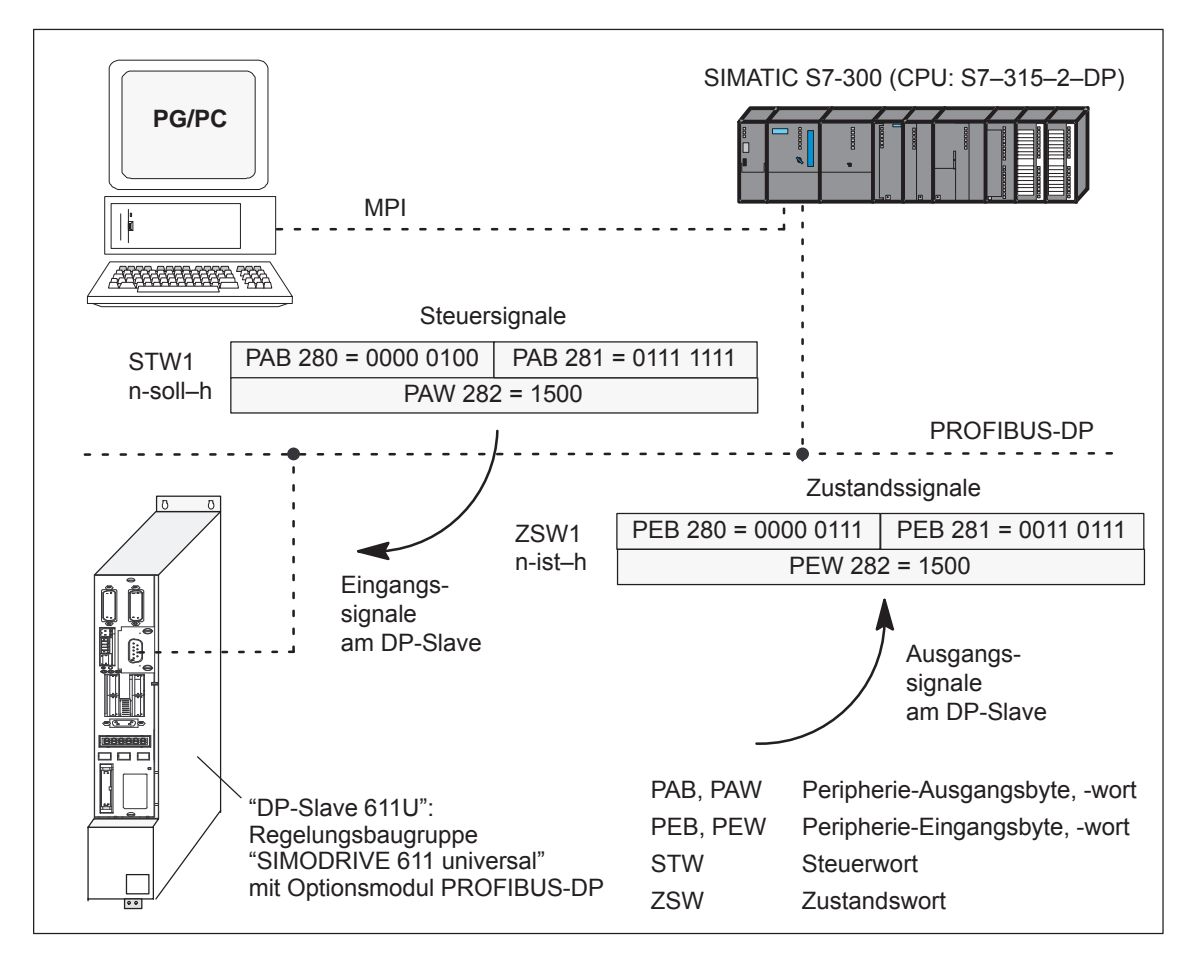

Bild 5-19 Beispiel: Antrieb fahren über PROFIBUS

#### **Prozeßdaten im Positionierbetrieb**

Abhängig vom PPO-Typ werden im Positionierbetrieb bei Verwendung von Standardtelegramm 101 die folgenden Prozeßdaten übertragen:

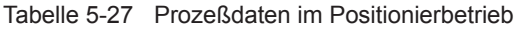

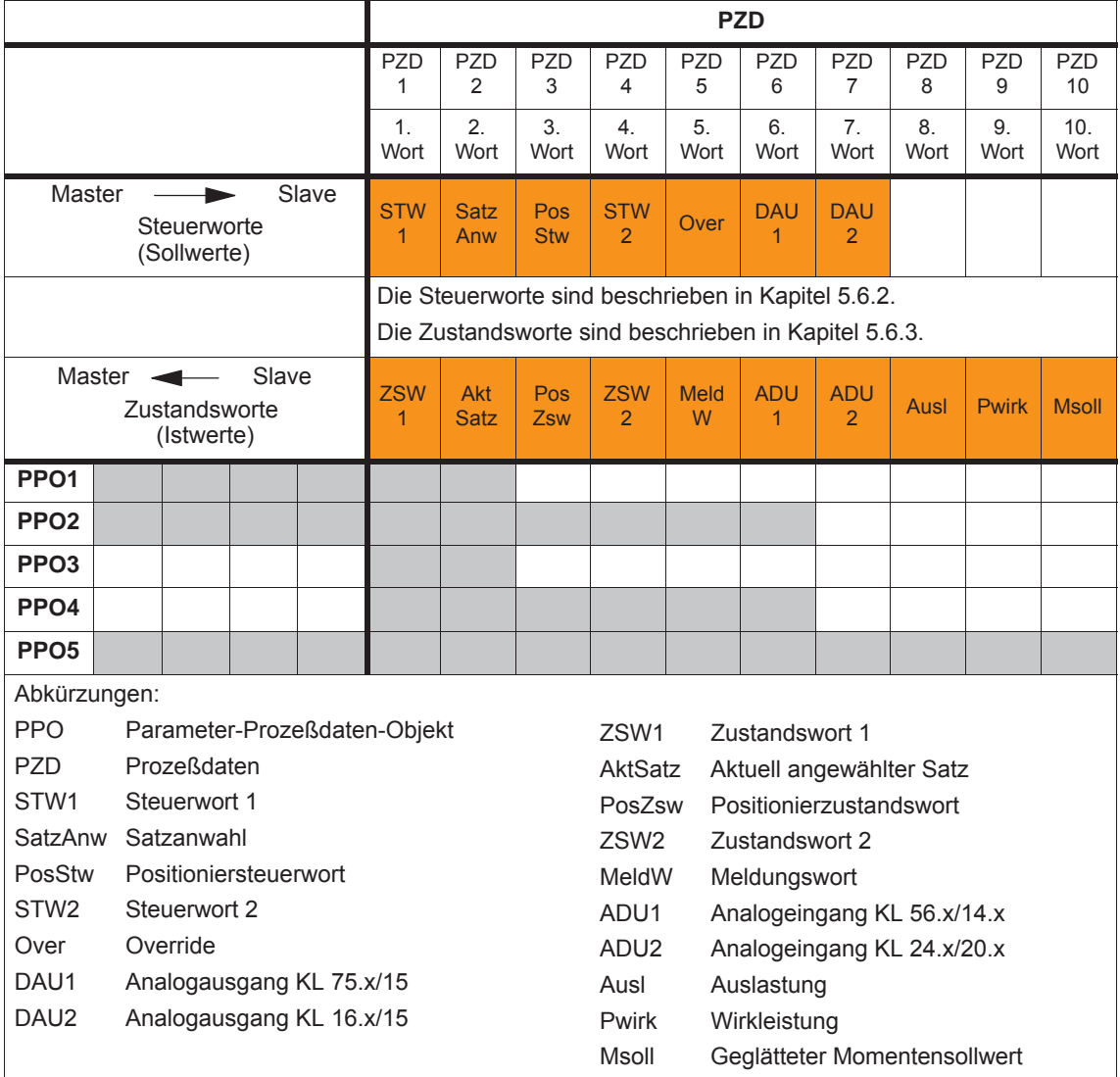

#### **Hinweis**

Es ist auch ein Betrieb mit den PPO-Typen, die nicht alle Prozeßdaten übertragen können (z. B. PPO1 und PPO3), möglich.

Für einen Positionierbetrieb mit einfacher Grundfunktionalität reicht der PPO-Typ 3 aus (je 2 Steuer- und Zustandsworte).

# **5.6.7 Parameterbereich (PKW-Bereich)**

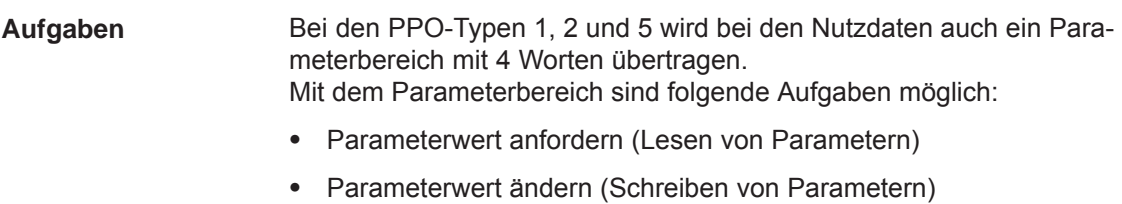

Anzahl der Arrayelemente anfordern

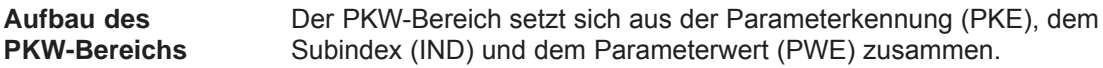

Tabelle 5-28 Aufbau des Parameterbereichs (PKW)

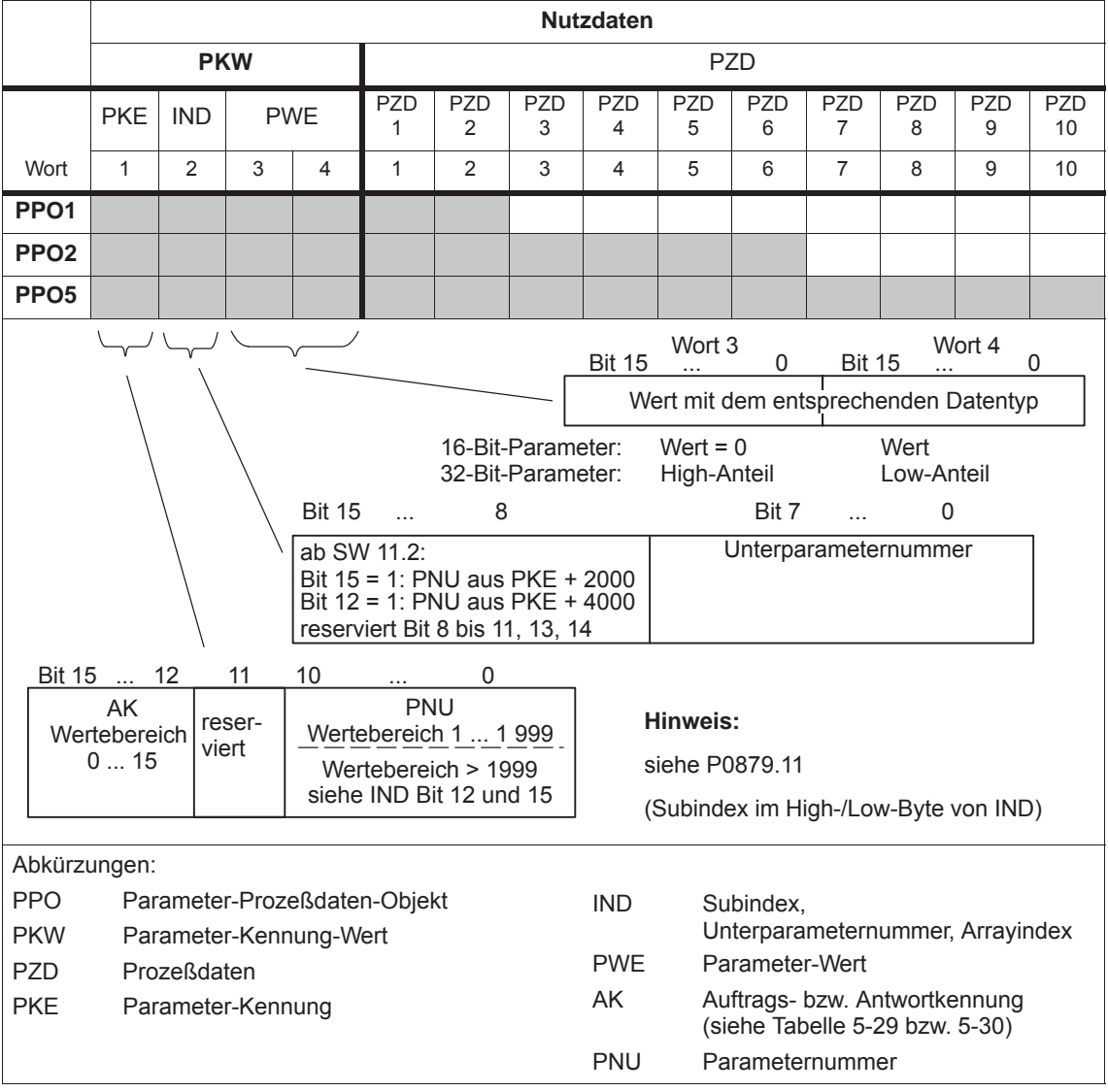

# **Auftrags-Telegramm,**

Die Kennungen für das Auftrags-Telegramm (Master ––> Slave) sind der folgenden Tabelle zu entnehmen:

# **Kennungen**

Tabelle 5-29 Auftragskennungen (Master ––> Slave)

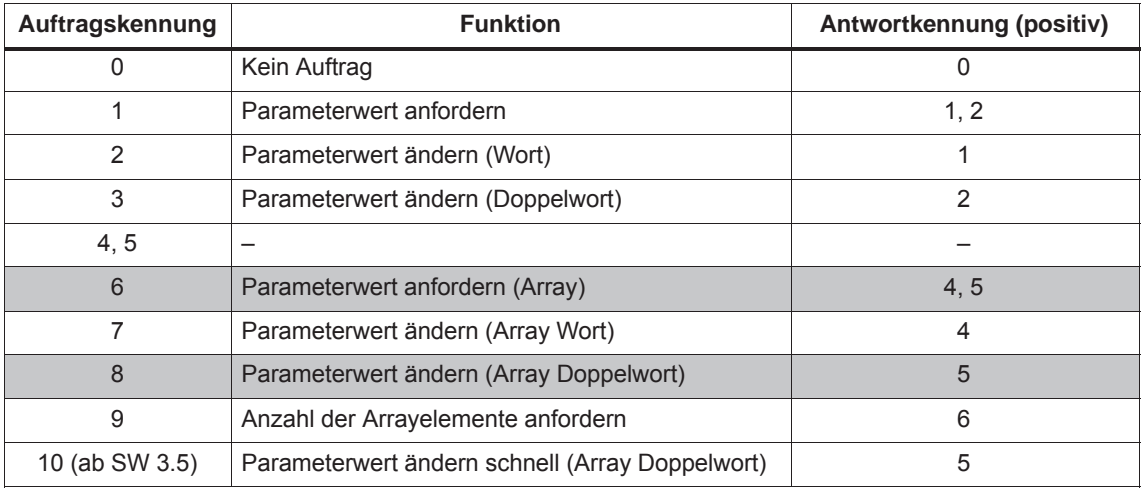

#### **Hinweis:**

- $\bullet$  Mit der Auftragskennung 6, 8 und 10 können **alle** Parameter von "SIMODRIVE 611 universal" gelesen bzw. beschrieben werden.
- $\bullet$ Die negative Antwortkennung ist 7.
- $\bullet$  Die Kennungen sind so definiert, daß aus der Kennung hervorgeht, welche Felder der PKW-Schnittstelle mit ausgewertet werden müssen.
- $\bullet$ Auftrag 8 Zuerst Daten in Regelung einrechnen dann Antworttelegramm senden

 $\bullet$  Auftrag 10 Daten in Regelung einrechnen und Antworttelegramm senden läuft parallel Um z. B. unmittelbar nach dem vollständigen Übertragen eines Verfahrsatzes einen Startauftrag geben zu können, sollte der jeweils letzte Schreibauftrag mit Kennung 8 erfolgen.

#### **Antwort-Telegramm, Kennungen**

Die Kennungen für das Antwort-Telegramm (Slave ––> Master) sind der folgenden Tabelle zu entnehmen:

Tabelle 5-30 Antwortkennungen (Slave ––> Master)

| Antwortkennung | <b>Funktion</b>                             |
|----------------|---------------------------------------------|
| n              | Keine Antwort                               |
| 1              | Parameterwert übertragen (Wort)             |
| 2              | Parameterwert übertragen (Doppelwort)       |
| 3              |                                             |
| 4              | Parameterwert übertragen (Array Wort)       |
| 5              | Parameterwert übertragen (Array Doppelwort) |
| 6              | Anzahl der Arrayelemente übertragen         |
| 7              | Auftrag nicht ausführbar (mit Fehlernummer) |
| 8, 9 und 10    |                                             |

Der Master überträgt einen Auftrag an einen Slave und wiederholt diesen Auftrag mindestens solange, bis die dazugehörende Antwort vom Slave eintrifft. **Wie läuft ein Auftrag ab?**

> Der Slave stellt die Antwort solange bereit, bis der Master einen neuen Auftrag formuliert hat. Bei Antworten, die Parameterwerte enthalten, antwortet der Slave bei dieser zyklischen Wiederholung immer mit einem aktualisierten Wert. Dieses betrifft alle Antworten auf die Aufträge "Parameterwert anfordern" und "Parameterwert anfordern (Array)".

#### Bei nicht ausführbaren Aufträgen antwortet der Slave wie folgt: **Fehlerauswertung**

- Ausgabe von Antwortkennung = 7
- Ausgabe einer Fehlernummer im Wort 4 des Parameterbereichs

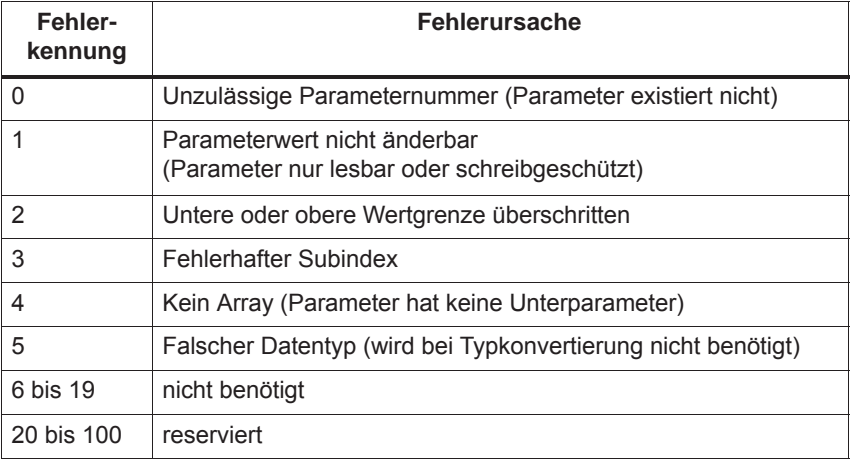

Tabelle 5-31 Fehlerkennungen beim "DP-Slave 611U"

# **Datentypen**

Über den PKW-Mechanismus müssen die Parameterwerte mit dem Datentyp geschrieben werden, der dem Parameter zugeordnet ist (siehe unter Datentyp in der Parameterliste im Kapitel A.1).

Tabelle 5-32 Datentypen

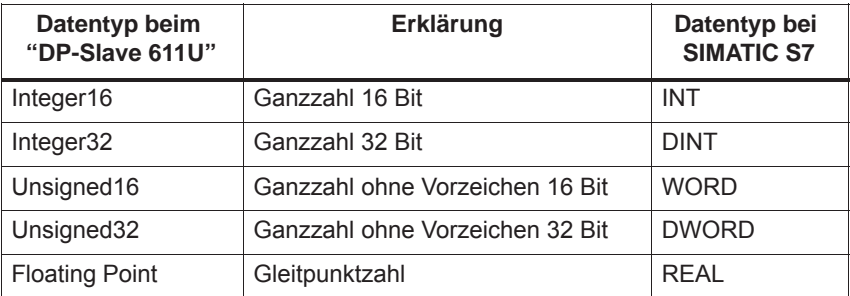

#### **Übertragung von Verfahrsätzen**

Die Verfahrsätze im Betriebsmodus "Positionieren" werden bei "SIMO-DRIVE 611 universal" in Parametern hinterlegt und können damit auch über den PKW-Mechanismus gelesen und verändert werden.

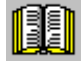

#### **Lesehinweis**

Die Parameter für die Verfahrsätze sind im Kapitel 6.2.10 beschrieben.

Bei der Abbildung der Verfahrsätze auf Parameter beschreibt die Parameternummer die Satzkomponente (Position, Geschwindigkeit, usw.) und die Unterparameternummer die Nummer des Verfahrsatzes.

Beispiel: P0081:17 Position beim Verfahrsatz 17

Adressierung im PKW-Mechanismus:

- Die Parameterkennung (PKE) adressiert die Satzkomponente
- Der Subindex (IND) adressiert die Verfahrsatznummer

Ein Lesen bzw. Verändern eines kompletten Satzes kann somit nur nacheinander über die einzelnen Komponenten erfolgen.

Ab SW 7.1 kann während eines Positioniervorgangs mit der Funktion "MDI" (siehe Kapitel 6.2.12) eine neue Position oder ein neuer Verfahrsatz übernommen und abgefahren werden (fliegender Satzwechsel).

#### **Regeln für die Auftrags-/Antwortbearbeitung**

- 1. Ein Auftrag oder eine Antwort kann sich immer nur auf einen Parameter beziehen.
- 2. Der Master muß einen Auftrag solange wiederholen, bis er die entsprechende Antwort vom Slave empfangen hat.
- 3. Der Slave stellt die Antwort solange bereit, bis der Master einen neuen Auftrag formuliert hat.
- 4. Der Master erkennt die Antwort auf einen gestellten Auftrag:
	- durch die Auswertung der Antwortkennung
	- durch die Auswertung der Parameternummer (PNU)
	- gegebenenfalls durch die Auswertung des Paramerindex (IND)
- 5. Bei Antwort-Telegrammen, die Parameterwerte enthalten, antwortet der Slave bei dieser zyklischen Wiederholung immer mit dem aktualisierten Wert.

Dies betrifft alle Antworten auf die Aufträge "Parameterwert anfordern" und "Parameterwert anfordern (Array)".
Über den PROFIBUS soll beim Anliegen von mindestens einer Störung der Störpuffer des Antriebs (P0945:1 bis P0945:65) ausgelesen und auf der Masterseite zwischengespeichert werden. Annahmen beim Slave: Der Antrieb ist vollständig in Betrieb genommen, am PROFIBUS-DP angeschlossen und betriebsbereit. P0918 = 12 (PROFIBUS-Teilnehmeradresse) ist eingestellt Annahmen beim Master: Der DP-Master ist eine SIMATIC S7 (CPU: S7–315–2–DP) • Hardware-Konfiguration – 1-Achs, PPO-Typ 1, Teilnehmeradresse = 12 – Teil E-Adresse A-Adresse PKW 272 – 279 272 – 279 PZD 280 – 283 280 – 283 (im Beispiel nicht gezeichnet) Wenn das Eingangssignal aus dem Peripheriebereich E281.3 (ZSW1.3, Störung wirksam / Keine Störung steht an) = "1"–Signal hat, dann muß auf der Masterseite folgendes ablaufen (siehe Bild 5-20): 1. SFC14 und SFC15 programmieren Zum konsistenten Übertragen von mehr als 4 Byte sind die Standardfunktionen SFC14 "Slave-Daten lesen" bzw. SFC15 "Slave-Daten schreiben" notwendig. 2. Parameterwert anfordern – PKW-Ausgangssignale (PAB 272 – 279) beschreiben mit  $AK = 6$ , PNU = 945, IND = 1, PWE = ohne Bedeutung 3. Parameterwert lesen und zwischenspeichern – PKW-Eingangssignale (PEB 272 – 279) auswerten  $-$  wenn AK = 4 oder 5. PNU =  $945$ . IND = 1 und PWE = xx dann O. K. – P945:1 = xx lesen und zwischenspeichern  $-$  wenn  $AK = 7$ . dann Fehlernummer in PEW 278 auswerten (siehe Tabelle 5-31) 4. Punkt 1 und 2 zum Lesen der weiteren Unterparameter des Störfalles wiederholen  $P945:2$  -->  $PNU = 945$ ,  $IND = 2$ bis bis<br>P945:8  $\xrightarrow{\phantom{xx}}$  $\implies$  PNU = 945, IND = 8 Der Wiederholvorgang kann abgebrochen werden, wenn in einem Unterparameter der Wert "0" steht. Es sind dann alle Störungen des letzten Störfalles erfaßt. **Beispiel: Parameter lesen über PROFIBUS** Was ist auf der Masterseite zu programmieren?

# *5.6 Nutzdaten (PKW- und PZD-Bereich)*

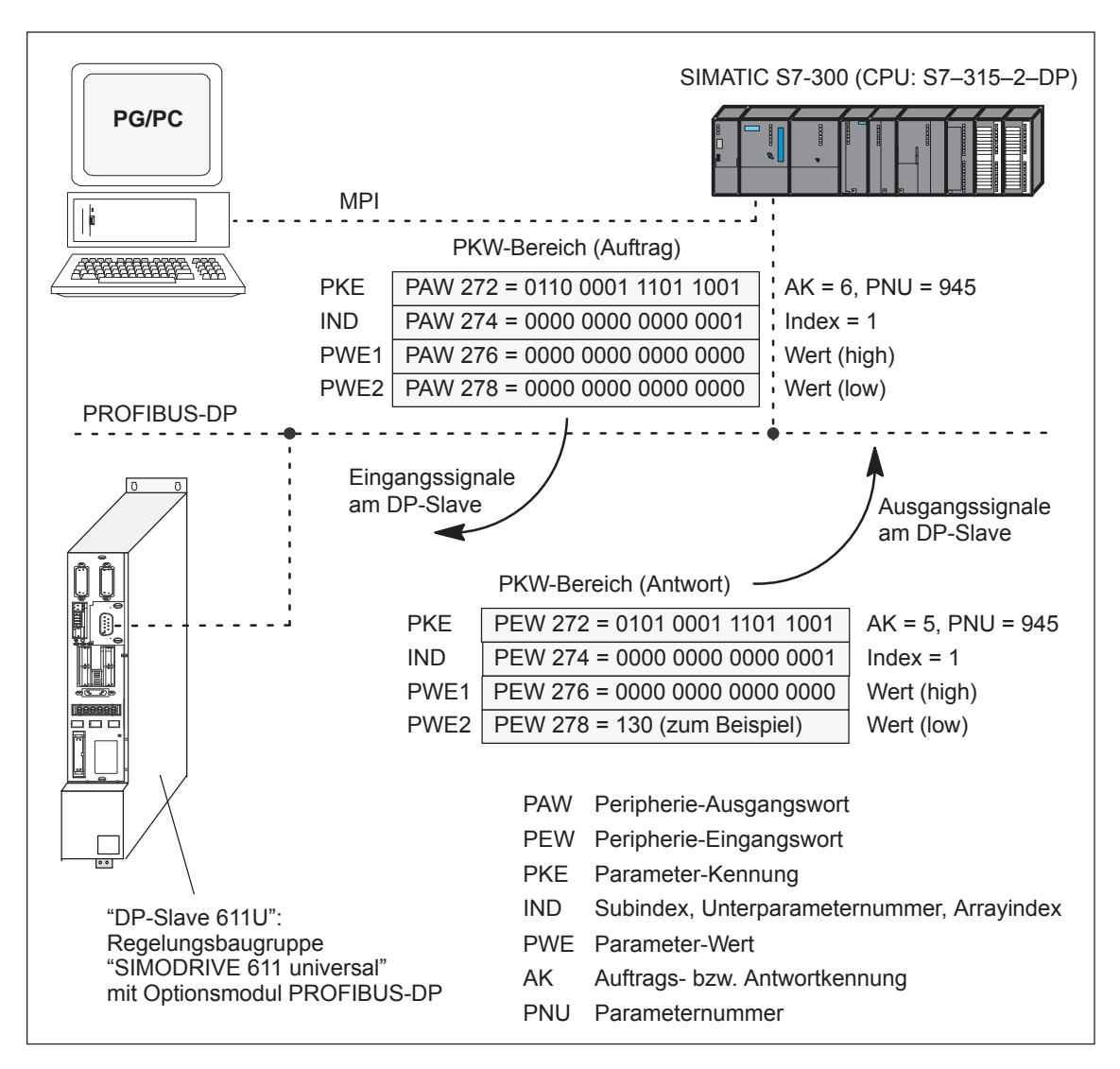

Bild 5-20 Beispiel: Parameter lesen über PROFIBUS

### **Hinweis**

Zum "Parameter lesen über PROFIBUS" kann der SIMATIC S7-Baustein "FC 92" eingesetzt werden.

Der Baustein ist in der Toolbox der CD für "SIMODRIVE 611 universal" in der Datei "s7\_Baust.arj" enthalten und über seinen Bausteinkommentar dokumentiert.

In der Toolbox befinden sich noch weitere Anwendungsbeispiele mit der Funktion "Parameter lesen/schreiben" (z. B. Interface 611u <––> S7 in der Datei "611u39.arj")

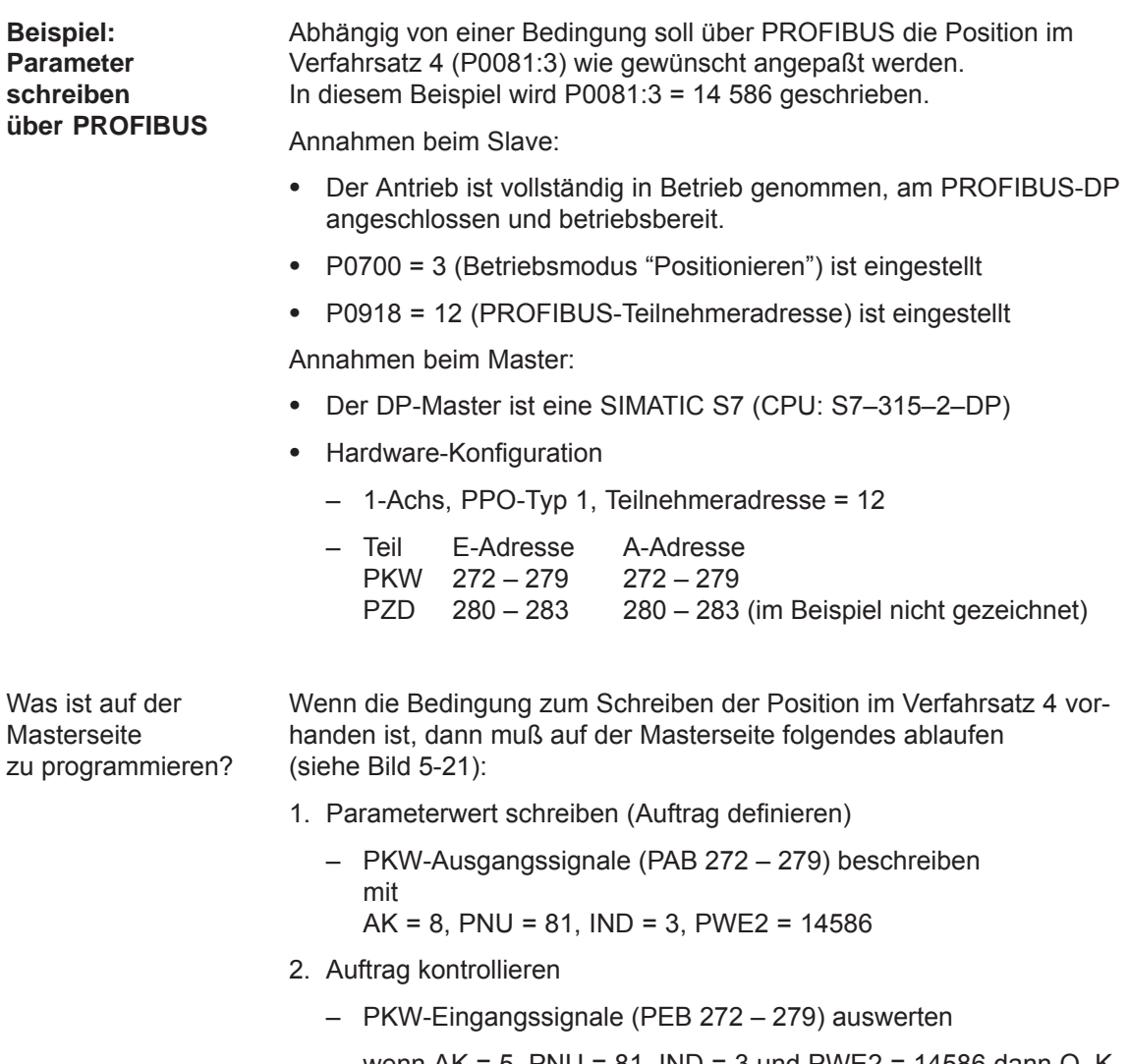

- wenn AK =  $5$ , PNU =  $81$ , IND =  $3$  und PWE2 =  $14586$  dann O. K.
- wenn  $AK = 7$ , dann Fehlernummer in PEW 278 auswerten (siehe Tabelle 5-31)

# *5.6 Nutzdaten (PKW- und PZD-Bereich)*

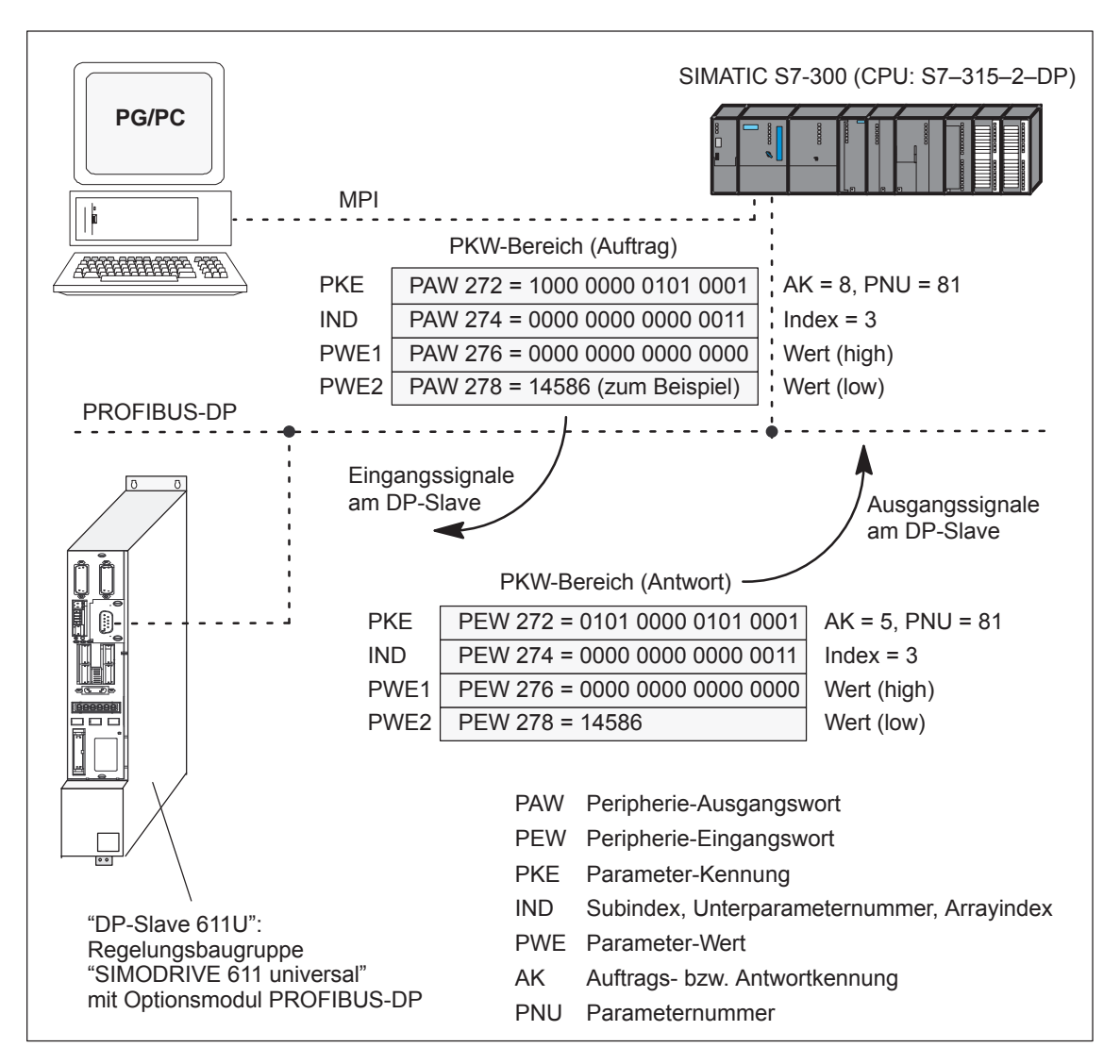

Bild 5-21 Beispiel: Parameter schreiben über PROFIBUS

### **Hinweis**

Zum "Parameter schreiben über PROFIBUS" kann der SIMATIC S7-Baustein "FC 93" eingesetzt werden.

Der Baustein ist in der Toolbox der CD für "SIMODRIVE 611 universal" in der Datei "s7\_Baust.arj" enthalten und über seinen Bausteinkommentar dokumentiert.

In der Toolbox befinden sich noch weitere Anwendungsbeispiele mit der Funktion "Parameter lesen/schreiben" (z. B. Interface 611u <––> S7 in der Datei "611u39.arj")

# **5.7.1 Gerätestammdatei und Projektierung**

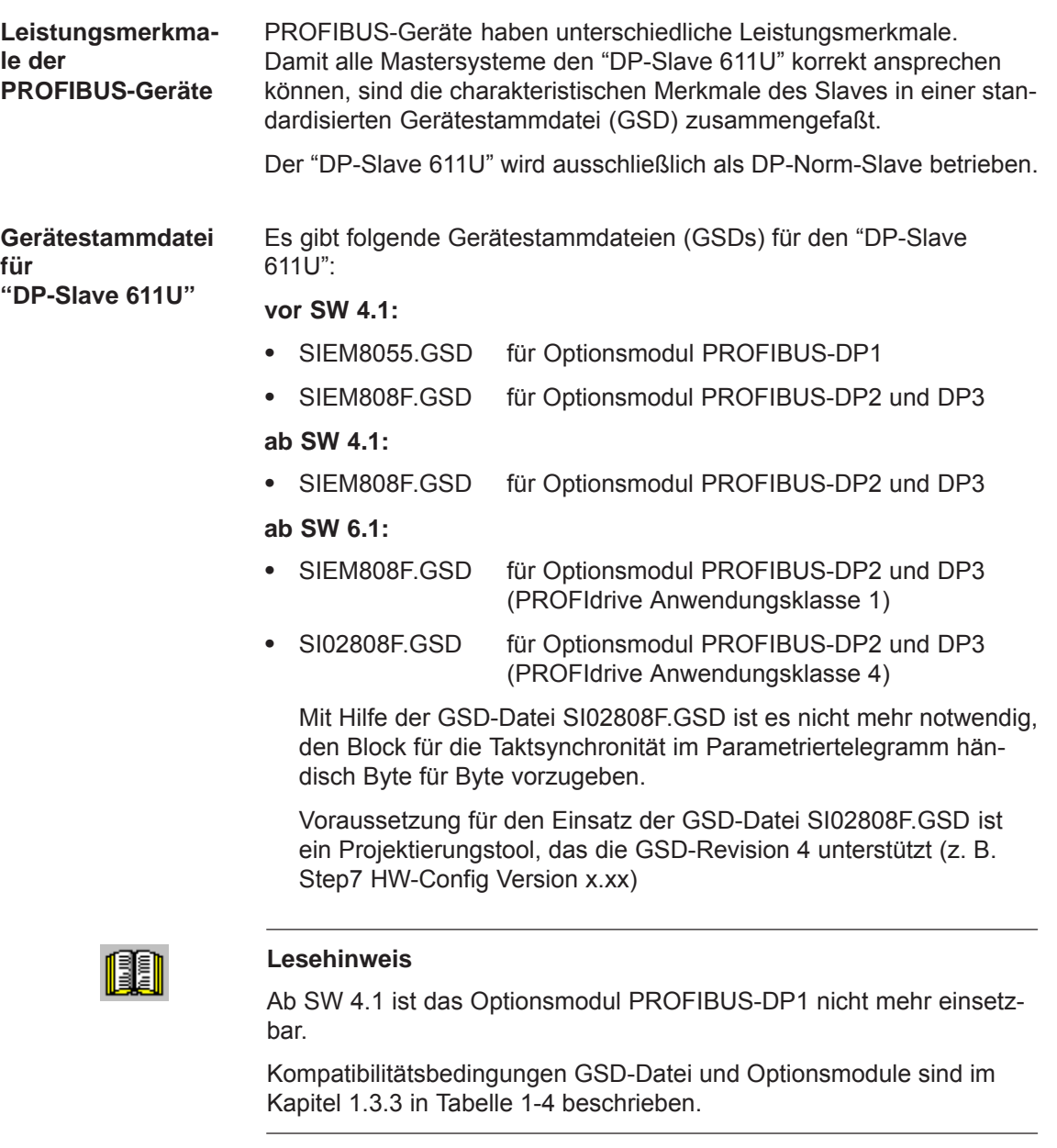

Die GSDs sind als ASCII-Dateien auf dem Datenträger (z. B. CD) für "SIMODRIVE 611 universal" vorhanden.

Diese Dateien beschreiben die Merkmale des "DP-Slaves 611U" eindeutig und vollständig in einem genau festgelegten Format.

Die GSD-Datei muß in das Projektiertool des Masters eingefügt werden.

Wenn dies nicht geht, dann müssen die entsprechenden Informationen aus der GSD-Datei für den "DP-Slave 611U" abgeleitet werden.

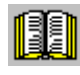

# **Lesehinweis**

Informationen zu den Einstellungen beim PROFIBUS-DP-Master ist der Literatur des eingesetzten Masters zu entnehmen.

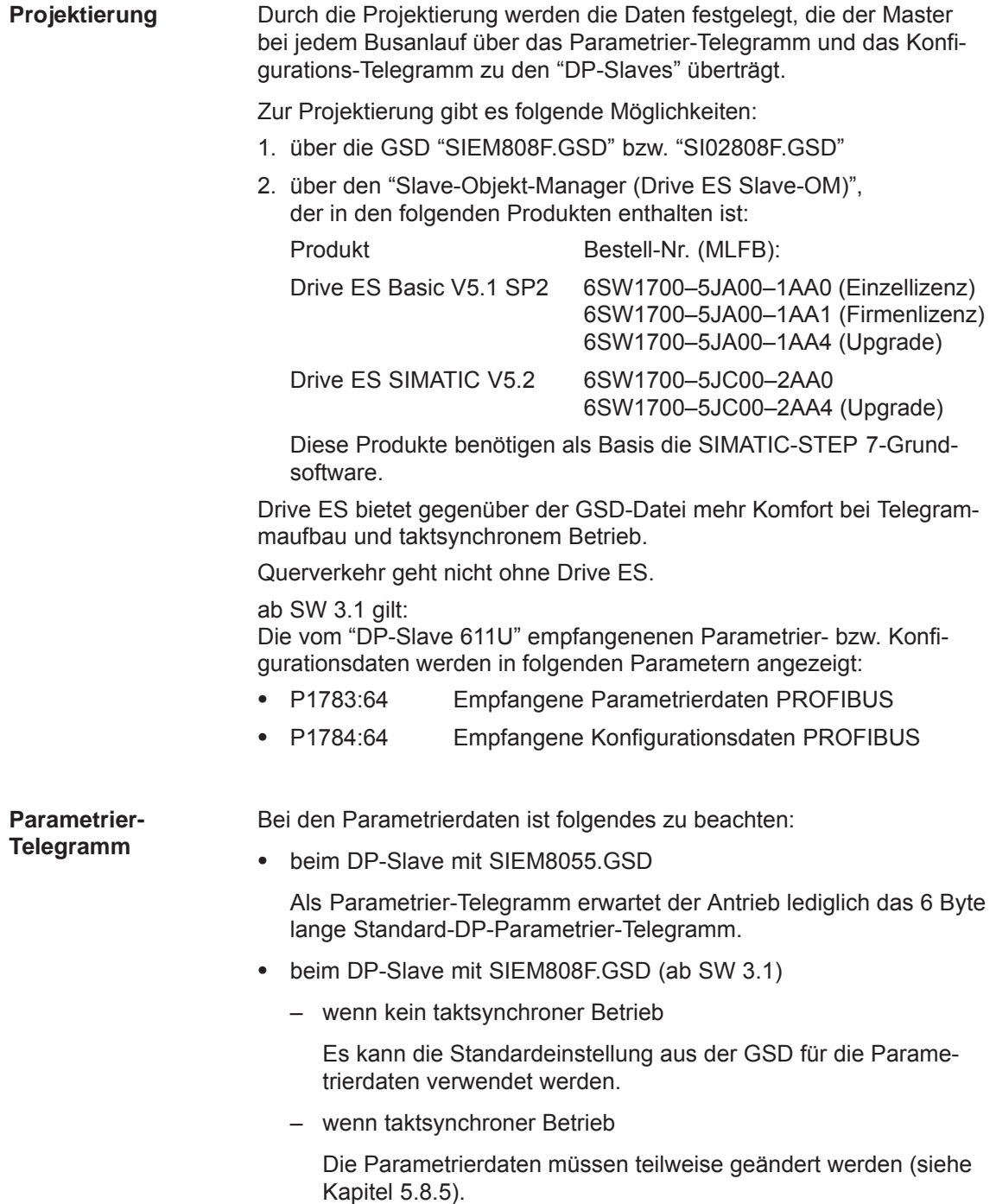

### **Konfigurations-Telegramm**

Bei den Konfigurationsdaten ist folgendes zu beachten:

beim DP-Slave mit SIEM8055.GSD

Mit Hilfe des Konfigurations-Telegramms wird dem "DP-Slave 611U" der PPO-Typ, die Achszahl und konsistente oder inkonsistente Datenübertragung mitgeteilt.

Standardmäßig wird über die GSD-Datei eine konsistente Datenübertragung angewählt. Der "DP-Slave 611U" akzeptiert aber auch eine inkonsistente Datenübertragung (siehe Tabelle 5-33). Konsistente und inkonsistente Einträge können auch gemischt werden (z. B. der PKW-Bereich mit konsistenter und der PZD-Bereich mit inkonsistenter Datenübertragung).

Tabelle 5-33 Zulässige Konfigurations-Telegramme

|                | Datenübertragung |                      |                                          |          |  |  |
|----------------|------------------|----------------------|------------------------------------------|----------|--|--|
| <b>PPO</b>     | konsistent       | (über gesamte Länge) | inkonsistent<br>(konsistent über 1 Wort) |          |  |  |
|                | 1-achsig         | 2-achsig             | 1-achsig                                 | 2-achsig |  |  |
|                | F <sub>3F1</sub> | F3F1F3F1             | 7371                                     | 73717371 |  |  |
| $\overline{2}$ | F <sub>3F5</sub> | F3F5F3F5             | 7375                                     | 73757375 |  |  |
| 3              | F <sub>1</sub>   | F <sub>1F1</sub>     | 71                                       | 7171     |  |  |
| 4              | F <sub>5</sub>   | <b>F5F5</b>          | 75                                       | 7575     |  |  |
| 5              | F3F9             | F3F9F3F9             | 7379                                     | 73797379 |  |  |

beim DP-Slave mit SIEM808F.GSD (ab SW 3.1)

Mit Hilfe des Konfigurations-Telegramms wird dem "DP-Slave 611U" die Länge der Ein-/Ausgabedaten, die Achszahl und konsistente oder inkonsistente Datenübertragung mitgeteilt.

Nutzdaten - Maximallänge Die Maximallänge der Nutzdaten beträgt 20 Worte für jeden Antrieb (PKW-Teil = 4 Worte, PZD-Teil = maximal 16 Worte).

PZD - Minimallänge wenn kein taktsynchroner Betrieb: I/O = mindestens 2/2 Worte wenn taktsynchroner Betrieb: I/O = mindestens 4/4 Worte

Es sind beliebige Kombinationen von Ein-/Ausgangsdaten möglich, wobei die Längen für die Daten wort- oder doppelwortgranular anzugeben sind (1 Wort = 16 Bit).

Zum Trennen der Konfigurationsdaten der beiden Antriebe gibt es die 2-Byte-Kennung 01FE<sub>Hex</sub>.

Ein PKW-Teil ist vorhanden, wenn der 1. Eintrag zu einer Achse  $F3_{\text{Hex}}$  ist.

|                                  |                  | Datenübertragung  |                   |
|----------------------------------|------------------|-------------------|-------------------|
| <b>Eintrag</b>                   | <b>Bedeutung</b> | konsistent        | inkonsistent      |
|                                  | <b>PKW</b>       |                   | F <sub>3</sub>    |
|                                  | kein PKW         |                   | 00 oder $\neq$ F3 |
| n Worte I/O<br>1 bzw. 2  letzter |                  | $F(n-1)$ außer F3 | $7(n-1)$          |
| n Worte I<br>1 bzw. 2  letzter   |                  | $D(n-1)$          | $5(n-1)$          |
| 1 bzw. 2  letzter                | n Worte O        | $E(n-1)$          | $6(n-1)$          |

Tabelle 5-34 Kennungen im Konfigurations-Telegramm

Tabelle 5-35 Beispiele: Konfigurationsdaten bei SIEM808F.GSD

|                                                         | Datenübertragung              |                                                     |                                             |                             |
|---------------------------------------------------------|-------------------------------|-----------------------------------------------------|---------------------------------------------|-----------------------------|
| <b>Beispiel</b>                                         | konsistent<br>(gesamte Länge) |                                                     | inkonsistent<br>(konsistent über 1<br>Wort) |                             |
|                                                         | 1-achsig                      | 2-achsig                                            | 1-achsig                                    | 2-achsig                    |
| mit PKW mit PZD = $10/10$<br>Worte (I/O), $\div$ PPO 5) | F <sub>3F9</sub>              | F <sub>3F9</sub><br><b>01FE</b><br>F <sub>3F9</sub> | F379                                        | F379<br>01FE<br>F379        |
|                                                         |                               |                                                     | der PKW-Teil ist immer<br>konsistent        |                             |
| ohne $PKW$ mit $PZD = 8/15$<br>Worte (I/O)              | D7FF                          | D7FF<br>01FE<br>D7EE                                | 576F                                        | 576E<br><b>01FE</b><br>576E |

# **5.7.2 Inbetriebnahme**

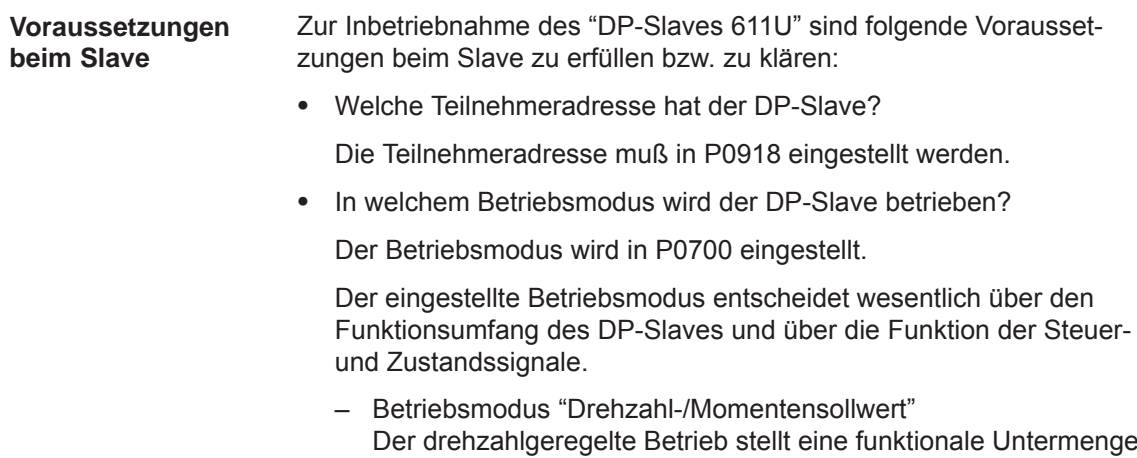

des Positionierbetriebs dar. Der Funktionsumfang wird durch die im Kapitel 5.6.1 angegebenen Steuer- und Zustandsworte bestimmt.

– Betriebsmodus "Positionieren" Im Positionierbetrieb wird der Funktionsumfang durch die im Kapitel 5.6.1 angegebenen Steuer- und Zustandsworte bestimmt.

# **Hinweis**

Zur Inbetriebnahme aller Teilnehmer am PROFIBUS kann es erforderlich werden, die "störenden" DP-Slaves zeitweise auszuschalten (siehe im Kapitel 5.9 unter P0875).

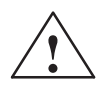

**! Vorsicht** Bei eingeschaltetem "DP-Slave 611U" sind Freigabeklemmen und PROFIBUS-Freigaben notwendig, um den Antrieb freizugeben und zu verfahren.

Wird der "DP-Slave 611U" über P0875 = 0 ausgeschaltet, wird der Antrieb bereits über die lokalen Freigabeklemmen (z. B. KL 663, 65.x) freigegeben. Die Freigaben über das PROFIBUS-Steuerwort sind dann nicht mehr notwendig.

**5**

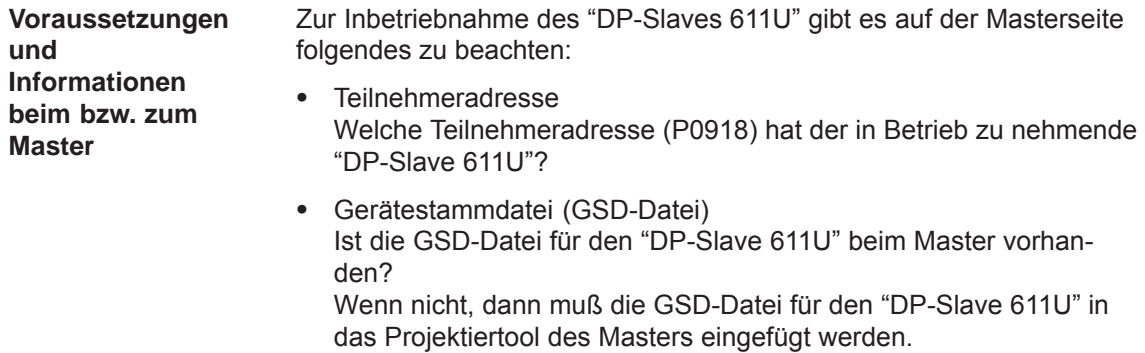

Datenübertragung (konsistent/inkonsistent)

Für die Programmierung der Datenübertragung (konsistent/inkonsistent) im Anwenderprogramm des Masters gilt: (z. B. bei der SIMATIC S7, CPU 315–2DP)

– PKW-Teil

––> mit SFC 14/15

– PZD-Teil

konsistente Datenübertragung (konsistent über gesamte Länge):

––> mit SFC 14/15

inkonsistente Datenübertragung (konsistent über 1 Wort):

––> Es kann kein SFC14/15 verwendet werden. Stattdessen ist ein direkter Peripheriezugriff (PAW/PEW) zu verwenden.

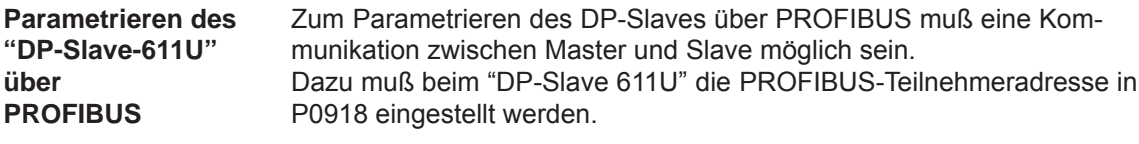

Es gibt folgende Möglichkeiten:

Vorgehensweise:

- $\bullet$  Die Erstinbetriebnahme über die Anzeige- und Bedieneinheit vollständig durchführen (siehe Kapitel 4.4)
- PROFIBUS-Teilnehmeradresse einstellen P0918 = gewünschte Adresse
- $\bullet$ Parameter in FEPROM sichern: A0652 = 1 setzen
- $\bullet$ POWER ON-RESET durchführen

2. Möglichkeit: Nur die PROFIBUS-Adresse über die Anzeige- und Bedieneinheit einstellen

Dazu gibt es folgende Vorgehensweisen:

# **Einstellung der PROFIBUS-Teilnehmeradresse über Bedienfolge (ab SW 3.1)**

Voraussetzung:

 Es werden keine Störungen oder Warnungen angezeigt (wenn doch, dann die Taste MINUS betätigen, siehe Kapitel 7.2.1).

Gehen Sie wie folgt vor:

- 1. PROFIBUS-Teilnehmeradresse einstellen
	- Betätigen Sie dazu die Taste "P" länger als 3 Sekunden
		- ––> der aktuelle Wert von P0918 (PROFIBUS-Teilnehmeradresse) wird angezeigt
	- Betätigen Sie die Taste "+" oder "–" um die gewünschte Adresse einzustellen
	- Betätigen Sie erneut die Taste "P" um die Eingabe zu verlassen
- 2. PROFIBUS-Teilnehmeradresse in FEPROM speichern
	- Betätigen Sie dazu die Taste "+" oder "–"
		- ––> der P0652 (Übernahme ins FEPROM) wird angezeigt
	- Betätigen Sie die Taste "P" um den Parameter ändern zu können
	- Betätigen Sie die Taste "+" um P0652 = 1 zu stellen und warten Sie bis P0652 = 0 ist
- 3. POWER ON-Reset durchführen
	- Betätigen Sie dazu den Taster "POWER ON-RESET" auf der Frontplatte der Baugruppe
		- ––> die eingestellte PROFIBUS-Teilnehmeradresse ist nach dem Hochlauf wirksam

1. Möglichkeit: Erstinbetriebnahme über Anzeige- und Bedieneinheit durchführen und danach die PROFIBUS-Adresse einstellen

# **Einstellung der PROFIBUS-Teilnehmeradresse über Erstinbetriebnahme-Dialog**

1. Eine Erstinbetriebnahme über die Anzeige- und Bedieneinheit durchführen und bei der Hardwarekonfiguration die Eingabe der Konfigurationsdaten bis zur Teilnehmeradresse überspringen (siehe Kapitel 4.4).

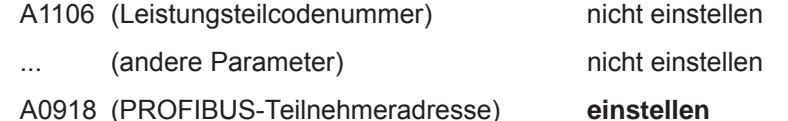

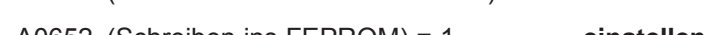

A0652 (Schreiben ins FEPROM) = 1 **einstellen**

2. POWER ON-RESET durchführen

3. ––> Zyklischer Betrieb zwischen "DP-Slave-611U" <–––> PROFIBUS-DP-Master ist möglich

# **Hinweis**

Es gibt folgende Inbetriebnahme- und Parametriermöglichkeiten:

- Mit "SimoCom U über PROFIBUS-DP" (ab SW 3.1)
	- Online-Betrieb herstellen (siehe Kapitel 3.3.4)
	- Erst- bzw. Serieninbetriebnahme mit SimoCom U durchführen (siehe Kapitel 4.3.1 bzw. 4.3.2, P0918 (PROFIBUS-Teilnehmeradresse) darf dabei nicht überschrieben werden).
- $\bullet$  Mit "Parameter lesen/schreiben" über PKW-Teil Vom PROFIBUS-DP-Master aus können die Parameter des "DP-Slaves-611U" über den PKW-Teil gelesen/beschrieben werden.

# **5.7.3 Diagnose und Fehlersuche**

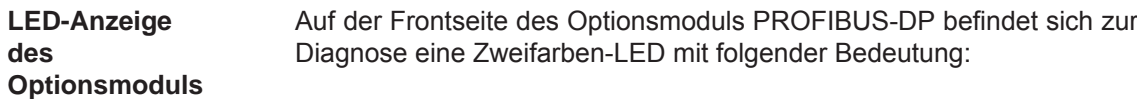

|                                                                  | <b>LED</b>                     | Bedeutung                                                                                                    |
|------------------------------------------------------------------|--------------------------------|----------------------------------------------------------------------------------------------------|
|                                                                  | aus                            | das Modul wurde noch nicht von der Regelungsbaugruppe<br>gestartet bzw.<br>es ist nicht freigegeben (P0875)                                                                                                    |
| R O<br>$ X423($                                                  | rot<br>Dauerlicht              | das Modul ist freigegeben (P0875) und von der Regelungs-<br>baugruppe gestartet,<br>es findet keine zyklische Kommunikation (MSCY C1, Da-<br>ta Exchange, Nutzdatentransport) zwischen dem Master und<br>diesem Modul als PROFIBUS-Slave statt bzw. es gab einen<br>Kommunikationsausfall (Watchdog) |
| $\Box$                                                           |                                | Zum Überprüfen! (wenn die zyklische Kommunikation vorher<br>schon aktiv war):                                                                                                    |
| PROFIBUS-DF<br>$\circ$<br><b>NO</b><br>663<br>$\circ$<br>恰<br>미국 |                                | Stimmt die Teilnehmeradresse beim DP-Slave<br>$($ P0918 $\neq$ 0)?                                                                                                    |
| 귞                                                                |                                | Ist die Busverbindung in Ordnung?                                                                                                    |
| 商組官<br>RUN <sup>o</sup>                                          |                                | Abschlußwiderstand?                                                                                                    |
|                                                                  |                                | Sind alle Buskabel gesteckt?                                                                                                    |
|                                                                  | rot                            | das Modul hat einen fatalen internen Fehler                                                                                                    |
|                                                                  | <b>Blinklicht</b>              | Abhilfe:<br>POWER ON-RESET durchführen                                                                                                    |
| 54.42265<br>44.24.44<br>50.65<br>50.01.14.44                     |                                | Optionsmodul tauschen                                                                                                    |
|                                                                  | grün                           | das Modul ist freigegeben (P0875) und von der Regelungs-<br>baugruppe gestartet,<br>es findet zyklische Kommunikation (MSCY C1, Data Ex-<br>change, Nutzdatentransport) zwischen dem Master und die-<br>sem Modul als PROFIBUS-Slave statt                                                           |
|                                                                  | gelb/grün<br>Wechselblinklicht | die Firmware wird über die serielle Schnittstelle auf dem Op-<br>tionsmodul hochgerüstet                                                                                                    |

Bild 5-22 LED-Anzeigen zur Diagnose

**Fehleranzeige auf der Regelungsbaugruppe**

Störungen und Warnungen werden über die Anzeigeeinheit auf der Frontplatte der Regelungsbaugruppe angezeigt.

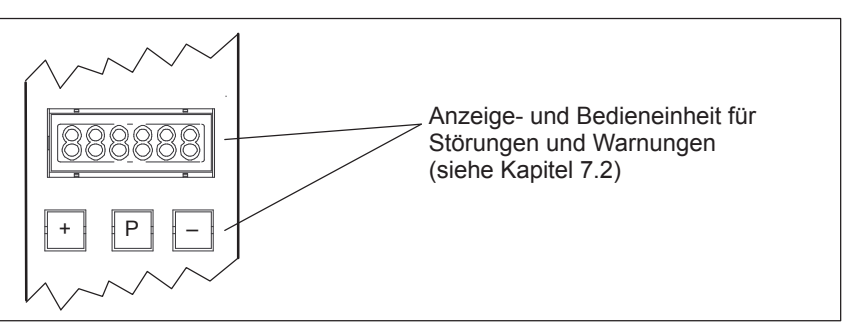

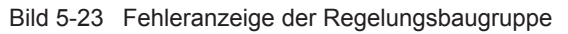

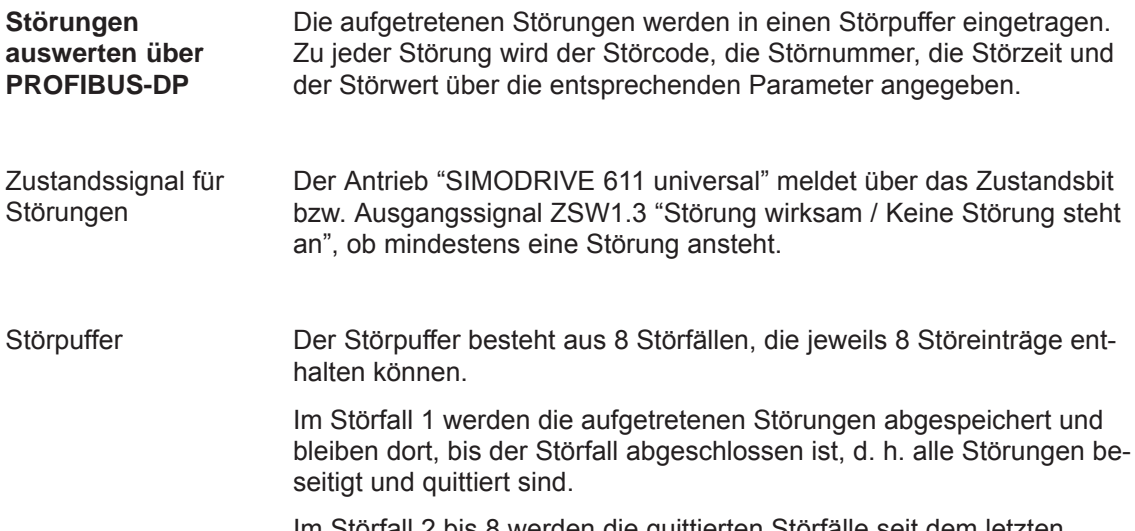

Im Störfall 2 bis 8 werden die quittierten Störfälle seit dem letzten POWER ON gespeichert. Die Anzahl der Störfälle seit POWER ON kann aus P0952 gelesen werden.

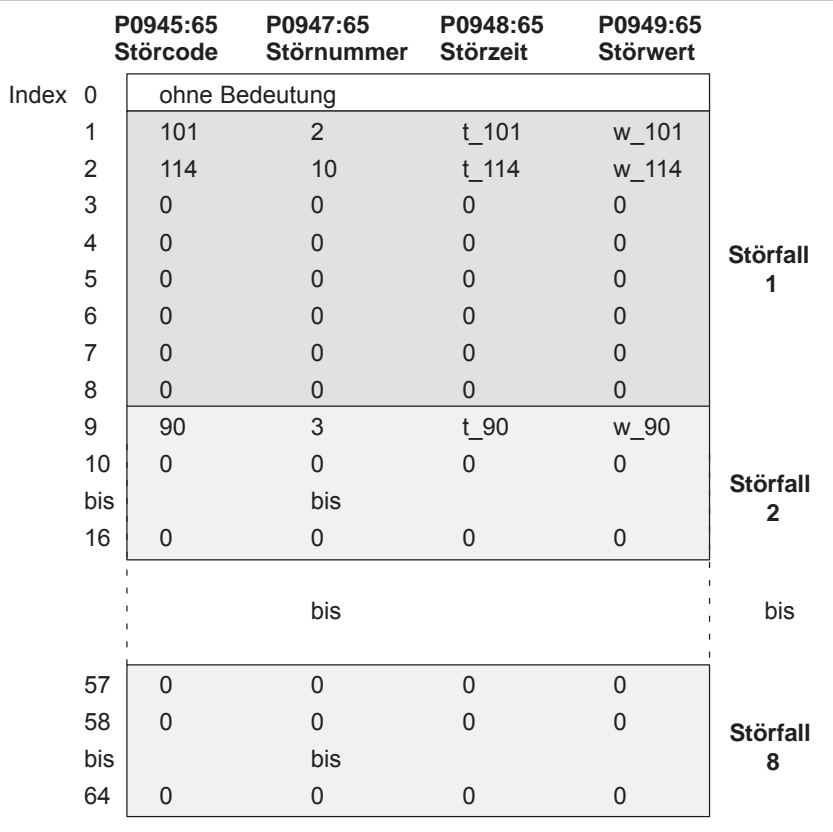

Bild 5-24 Aufbau des Störpuffers

Regeln zum **Störpuffer** 

Beim Störpuffer gibt es die folgenden Regeln:

- $\bullet$ Bei POWER ON wird der gesamte Störpuffer gelöscht.
- Die Störungen werden in der Reihenfolge des Auftretens in die Parameter von Störfall 1 eingetragen, d. h.
	- 1. aufgetretene Störung ––> Parameter mit Index 1
	- 2. aufgetretene Störung ––> Parameter mit Index 2, usw.

Wenn mehr als 8 Störungen auftreten, dann werden diese nicht angezeigt.

- $\bullet$  Der Störfall 1 gilt als abgeschlossen, wenn bei **allen** eingetragenen Störungen gilt:
	- die Ursache ist beseitigt und
	- die Quittierung ist erfolgt

Danach wird der Störpuffer so umorganisiert, daß die Störungen von Störfall 1 in Störfall 2 kommen, die von Störfall 2 in Störfall 3 usw.. Damit sind die Parameter von Störfall 1 wieder frei für weitere Einträge.

Sind mehr als 8 Störfälle seit dem letzten POWER ON aufgetreten, dann wird der Störfall 8 überschrieben, d. h. der älteste Störfall fällt weg.

 $\bullet$  Ist im Störfall 1 mindestens eine Störung dabei, die mit POWER ON quittiert werden muß, dann gilt dies für den gesamten Störfall.

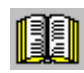

### **Lesehinweis**

Eine Beschreibung der Störungen, deren Quittierungsmöglichkeiten sowie eine Auflistung aller Störungen ist im Kapitel 7 zu finden.

### **Warnungen auswerten über PROFIBUS-DP**

Zustandssignal für Warnungen

Die aufgetretenen Warnungen werden in P0953 bis P0960 bitcodiert angezeigt.

Der Antrieb "SIMODRIVE 611 universal" meldet über das Zustandsbit bzw. Ausgangssignal ZSW1.7 "Warnung wirksam / Keine Warnung steht an", ob mindestens eine Meldung ansteht.

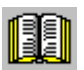

### **Lesehinweis**

Eine Beschreibung der Warnungen sowie eine Auflistung aller Warnungen ist im Kapitel 7 zu finden.

**5**

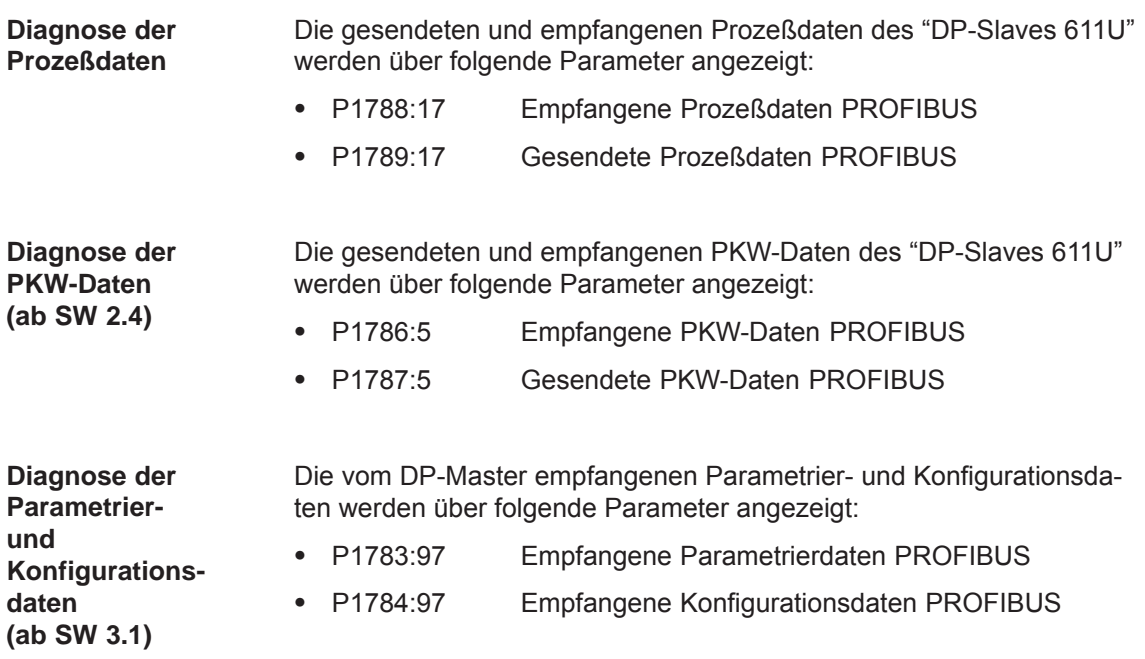

# **5.8 Motion Control mit PROFIBUS-DP (ab SW 3.1)**

### **Allgemeines**

Mit der Funktion "Motion Control mit PROFIBUS-DP" kann eine taktsynchrone Antriebskopplung zwischen einem DP-Master und einem oder mehreren Slaves über den Feldbus PROFIBUS realisiert werden.

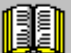

## **Lesehinweis**

Die taktsynchrone Antriebskopplung ist in folgender Literatur definiert:

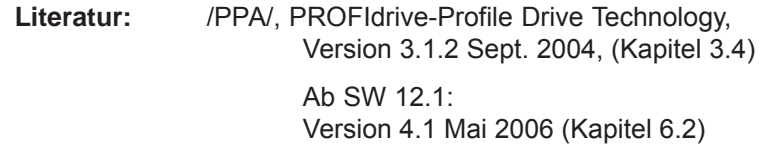

```
Welche taktsyn-
chrone Master gibt
es?
```
Ein taktsynchroner Betrieb kann mit folgenden DP-Mastern realisiert werden:

Tabelle 5-36 Beispiele für taktsynchrone Master

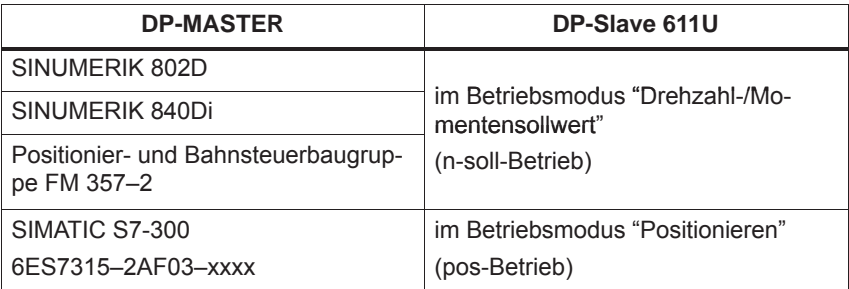

Die taktsynchrone Antriebskopplung kann aktiviert werden, wenn alle Voraussetzungen beim DP-Master und DP-Slave erfüllt sind und die Funktion über entsprechende Parametrierung/Projektierung im DP-Master angewählt wird. **Aktivierung**

Die Parameter für den Äquidistanzbetrieb sind in der slavespezifischen Gerätestammdatei SIEM808F.GSD enthalten. Eine Parametrierung ist auch über Drive ES möglich. **Parametrierung des Äquidistanzbetriebs**

> Durch die Masterprojektierung wird sichergestellt, daß alle in einer Anwendung betriebenen DP-Slaves die gleichen Taktzeiten und Verarbeitungszeitpunkte verwenden.

Diese von den DP-Slaves benötigten Informationen werden beim Hochlauf des PROFIBUS über das Parametriertelegramm vom Master an alle Slaves übertragen.

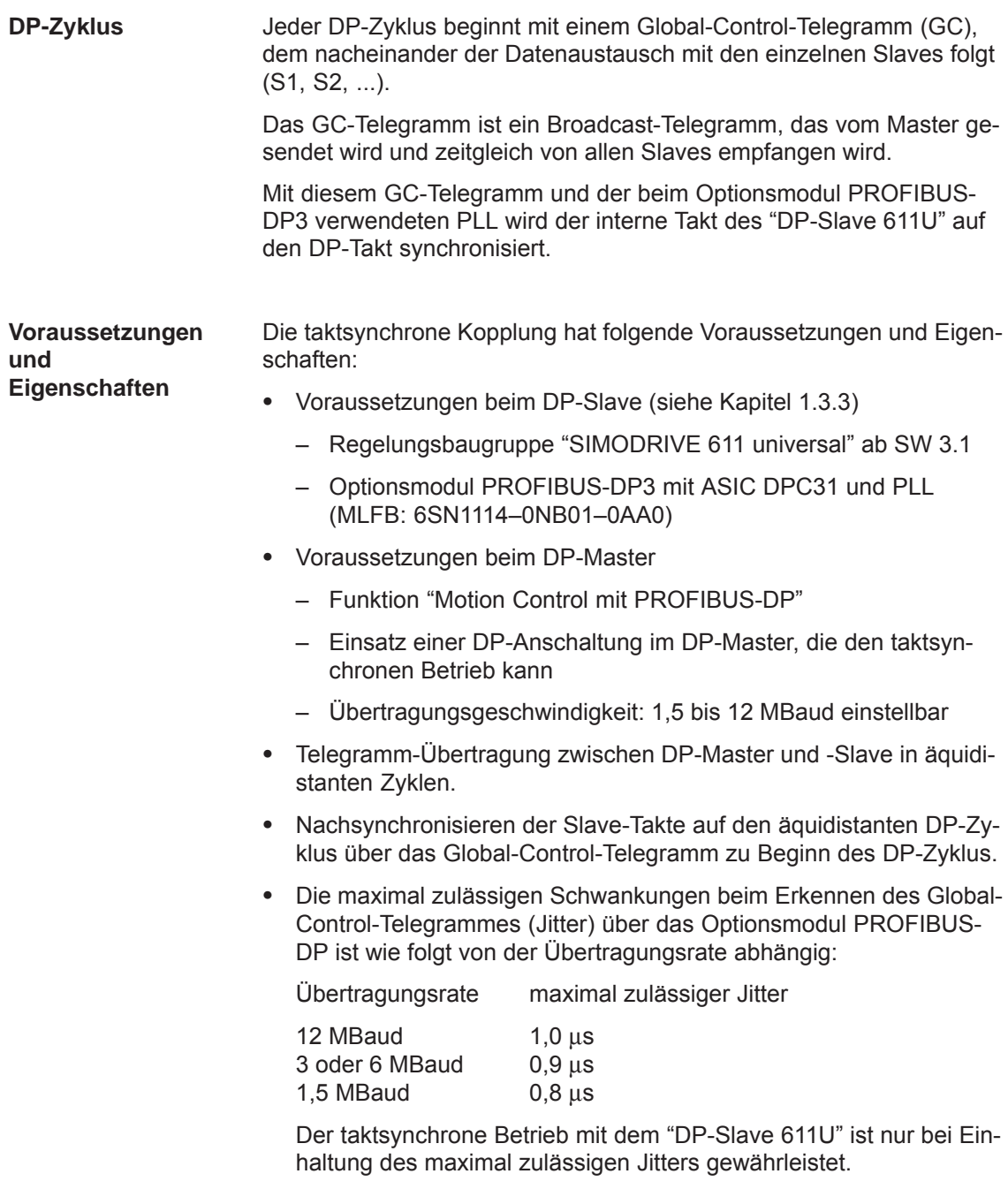

Bei der Projektierung des Bussystems ist sicherzustellen, daß insbesondere beim Einsatz von z. B. Repeatern oder optischen Buskomponenten der maximal zulässige Jitter nicht überschritten wird.

# **5.8.1 Ablauf des äquidistanten DP-Zyklus im n-soll-Betrieb**

**Übersicht**

Bei dieser Funktion wird der Lageregelkreis über den PROFIBUS geschlossen. Der Lageregler befindet sich im DP-Master, die Strom- und Drehzahlregelung sowie die Lageistwerterfassung (Geberschnittstelle) im DP-Slave.

Der Lagereglertakt wird über den Feldbus an die DP-Slaves übertragen und die Slaves synchronisieren ihren Drehzahl-/Stromreglertakt auf den Lagereglertakt des DP-Masters.

Der Drehzahlsollwert wird vom DP-Master vorgegeben.

Für die Lageistwerterfassung im DP-Slave kann sowohl der Motorgeber als auch ein anderes Meßsystem verwendet werden.

- $\bullet$ Direktes Meßsystem an X412 ––> Geber 2 (ab SW 3.3)
- $\bullet$ Zusätzliches Meßsystem an X472 - > Geber 3 TTL-Geber, P0890 = 4, nur SIMODRIVE 611 universal E

Die Geberschnittstelle muß in den Prozeßdaten projektiert werden.

––> siehe Kapitel 5.6.5

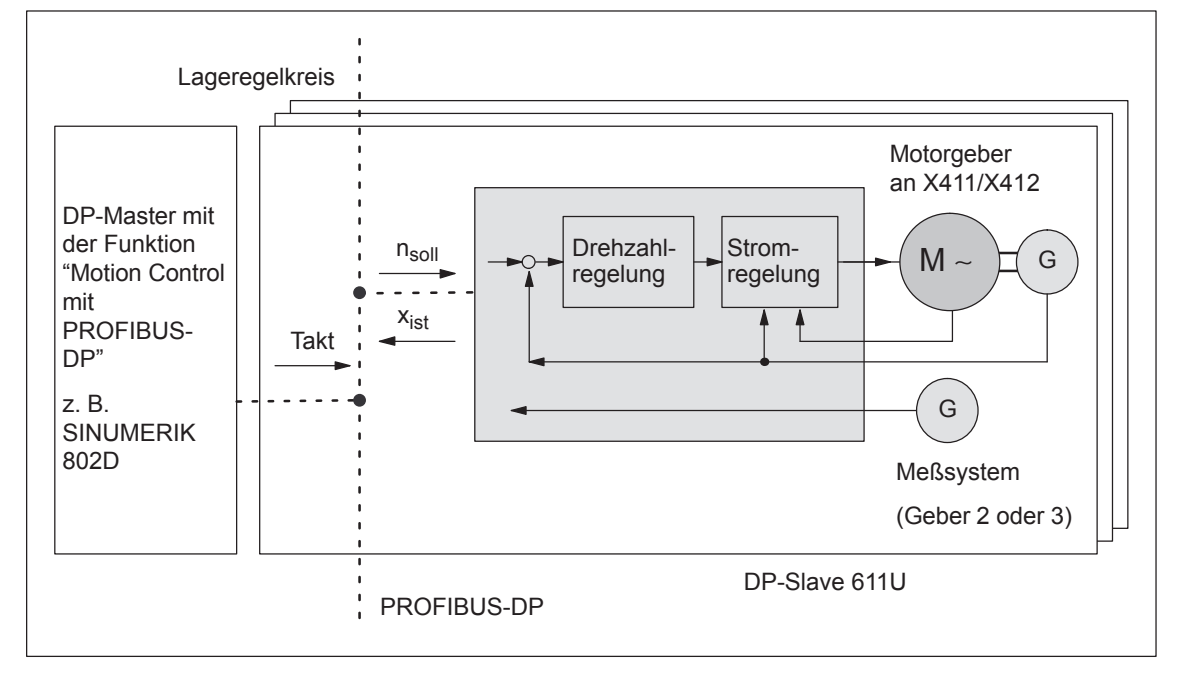

Bild 5-25 Übersicht bei "Motion Control mit PROFIBUS-DP": Beispiel mit DP-Master und 3 DP-Slaves

Der Lageistwert  $x_{ist}$  wird um die Zeit T<sub>I</sub> vor Beginn eines jeden DP-Taktes in das Telegrammabbild gelesen und beim nächsten DP-Zyklus zum DP-Master übertragen. **Zeitlicher Ablauf**

> Die Regelung des DP-Masters beginnt um die Zeit T<sub>M</sub> nach jedem Lagereglertakt und verwendet die zuvor gelesenen aktuellen Istwerte der Slaves. Im nächsten DP-Zyklus gibt der DP-Master die berechneten Sollwerte an das Telegrammabbild der Slaves weiter. Die Vorgabe des Drehzahlsollwertes n<sub>soll</sub> an die Regelung erfolgt zum Zeitpunkt T<sub>O</sub> nach Beginn des DP-Zyklus.

> Durch Minimierung der Zeiten T<sub>O</sub> und T<sub>I</sub> ergibt sich auch eine Minimierung der Totzeit im übergeordneten Lageregelkreis.

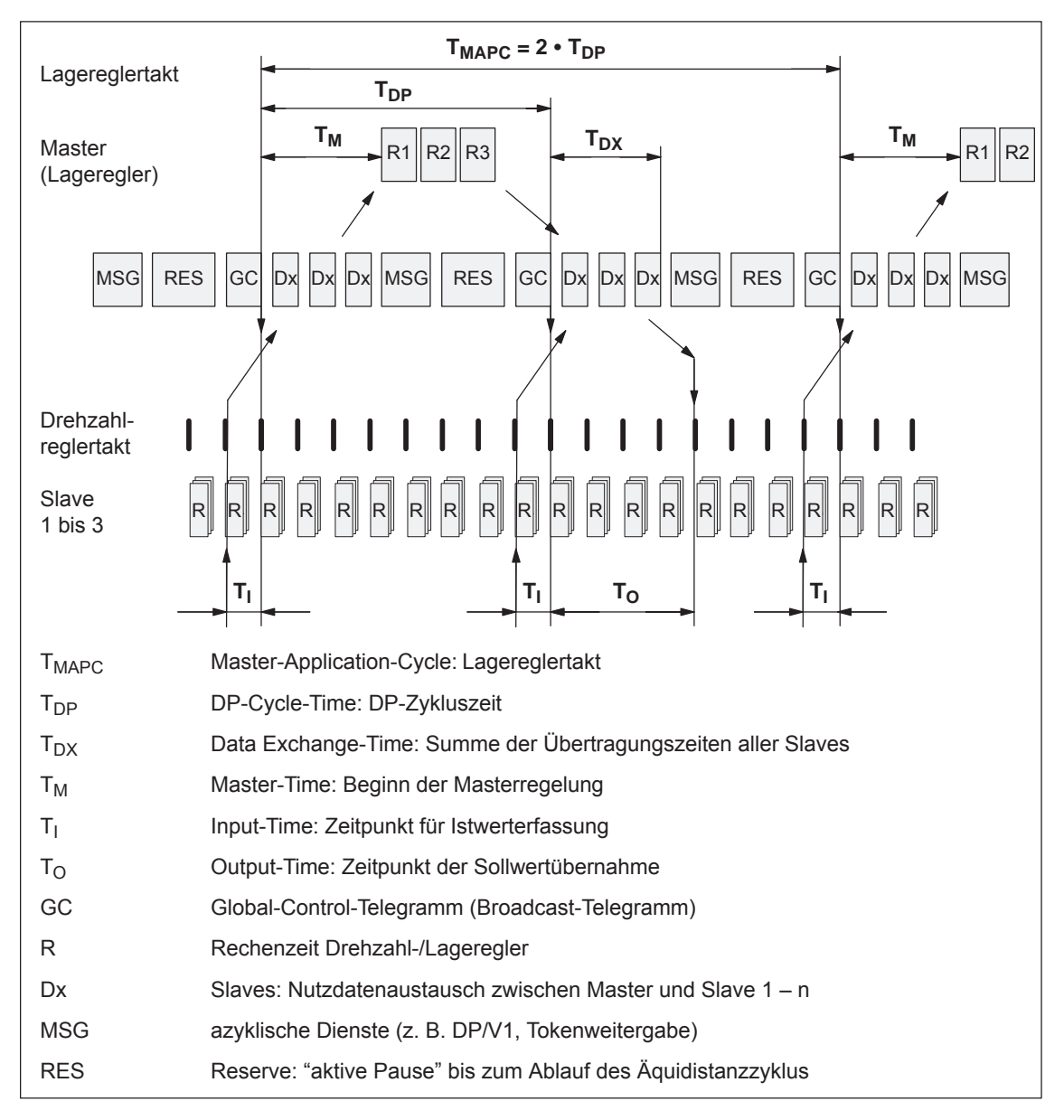

Bild 5-26 Beispiel: optimierter DP-Zyklus mit  $T_{\text{MAPC}} = 2 \cdot T_{\text{DP}}$ 

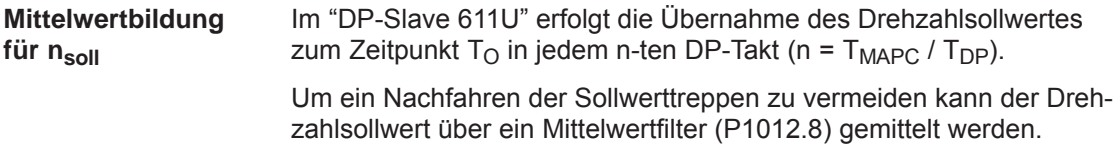

# **5.8.2 Ablauf des äquidistanten DP-Zyklus im pos-Betrieb**

Über den taktsynchronen PROFIBUS können bei mehreren Antrieben die Verfahrbewegungen gleichzeitig gestartet werden. **Überblick**

> Bei gleicher Parametrierung der Verfahrsätze (Verfahrweg, Geschwindigikeit, Beschleunigung) in den unterschiedlichen Antrieben kann dann sogar eine synchrone Bewegung der Achsen erzielt werden.

Der gleichzeitige Start der Verfahrsätze und die synchrone Bewegung der Bewegungsprofile erfolgt dabei genau im IPO-Takt.

Lagedifferenzen resultieren dann lediglich aus unterschiedlichen Schleppfehlern in den Achsen.

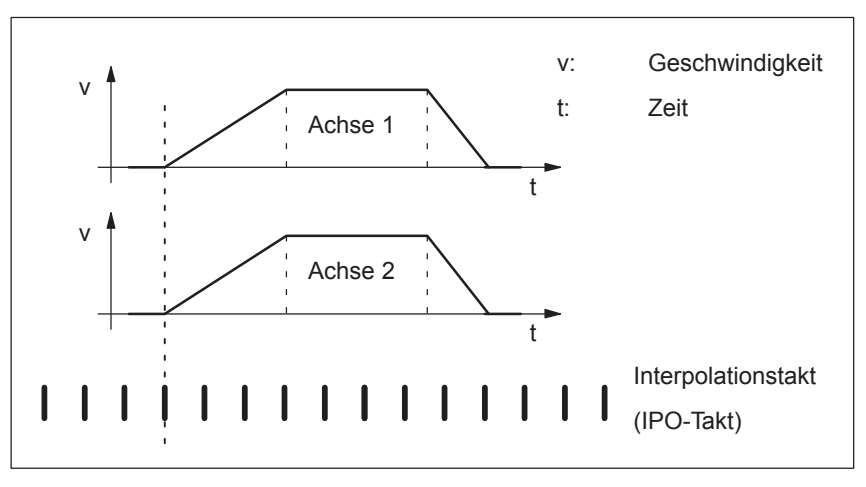

Bild 5-27 Beispiel: Gleichzeitiges Starten der Verfahrbewegung

### **Hinweis**

Für den Ablauf des äquidistanten DP-Zyklus im pos-Betrieb muß ein Sollwertübernahmezeitpunkt  $(T<sub>O</sub>)$  von mindestens 750 μs projektiert werden (siehe Bild 5-26). Ist die projektierte Zeit <750 μs kann es zur Übertragung von inkonsistenten oder "veralteten" Istwerten kommen, z. B. XistP, XsollP, dXcor.

Durch den taktsynchronen PROFIBUS ist dafür gesorgt, daß die IPO-Takte in allen beteiligten Achsen synchron laufen und damit die Fahrfreigaben zum gleichen Zeitpunkt wirksam werden. **Zeitlicher Ablauf**

> Das SYNC-Telegramm vom DP-Master gewährleistet, daß der Start der Achsen im gleichen DP-Takt übernommen wird.

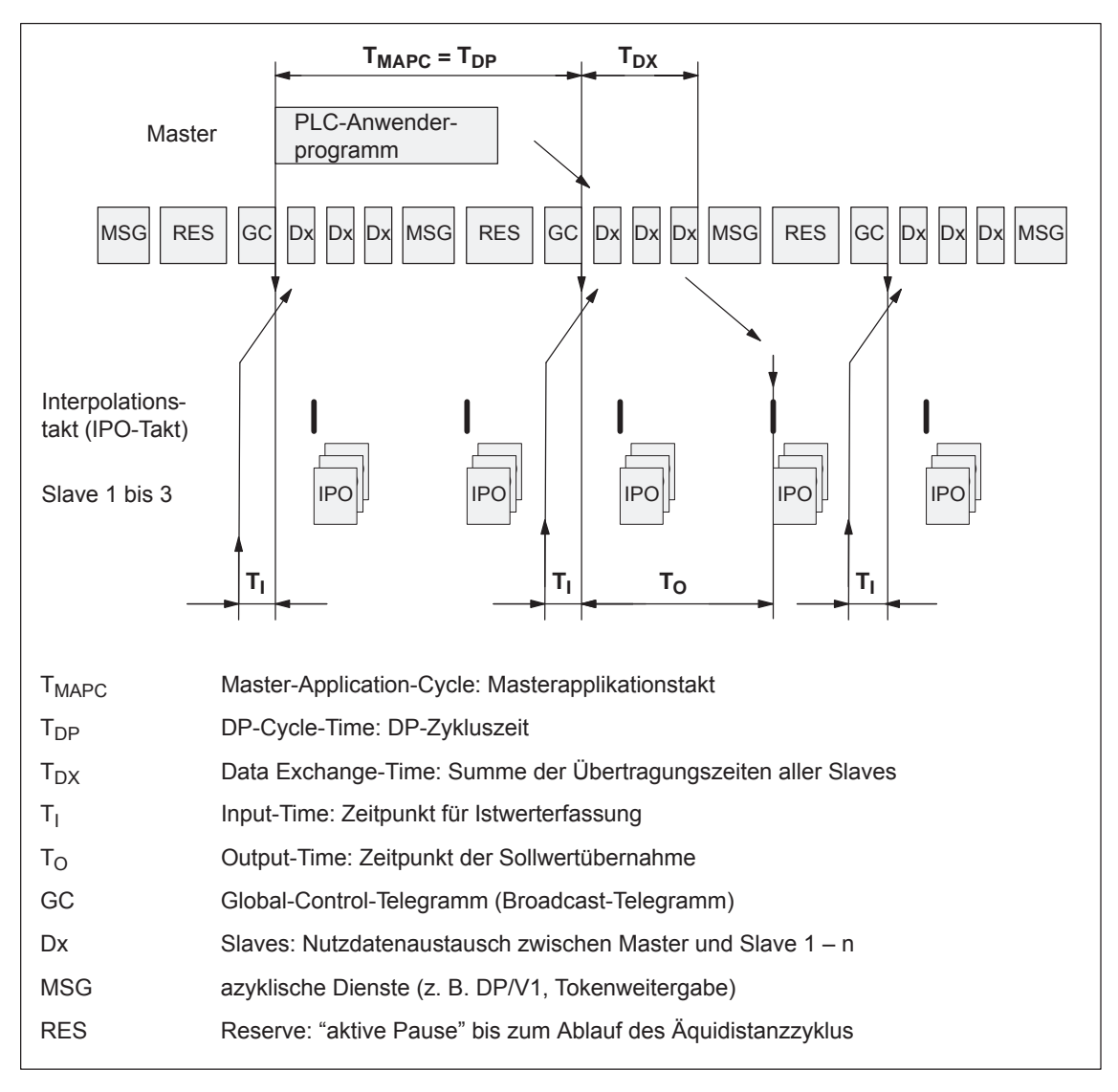

Bild 5-28 Beispiel:  $T_{\text{IPO}} = 4 \text{ ms}$  und  $T_{\text{DP}} = 8 \text{ ms}$ 

#### Allgemeine Voraussetzungen: **Voraussetzungen**

- $\bullet$  Der Interpolationstakt (P1010) muß bei allen Achsen gleich parametriert sein.
- Der Masterapplikationstakt T<sub>MAPC</sub> muß ein ganzzahlig Vielfaches des Interpolationstaktes sein.
- $\bullet$  T<sub>I</sub> und T<sub>O</sub> muß auf allen Achsen gleich sein.
- $\bullet$ T<sub>DP</sub> muß kleiner gleich 16 ms sein.
- Für Master, die kein Masterlebenszeichen generieren können (z. B. SIMATIC S7) muß  $T_{MAPC} = T_{DP}$  sein und die Lebenszeichenüberwachung im Betrieb über P0879.8 = 1 ausgeschaltet werden.

Zusätzliche Voraussetzungen bei SIMATIC S7:

 $\bullet$  Da es im S7-Anwenderprogramm zur Zeit noch keine zum DP-Zyklus synchrone Ablaufebene gibt, muß für das gleichzeitige Starten der Achsen zusätzlich zum taktsynchronen PROFIBUS-Betrieb der "klassische" SYNC-Mechanismus verwendet werden.

### SYNC-Mechanismus

––> siehe Dokumentation des DP-Masters SIMATIC S7 (SFC 11 "DPSYNC\_FR")

Der SYNC-Mechanismus darf erst aktiviert werden, nachdem der Antrieb das Zustandsbit ZSW1.9 "Führung gefordert" gesetzt hat.

# **5.8.3 Zeiten im äquidistanten DP-Zyklus**

#### Der "DP-Slave 611U" benötigt für den Äquidistanzbetrieb, Takte und Signalverarbeitungszeitpunkte folgende Zeitinformationen: **Allgemeines**

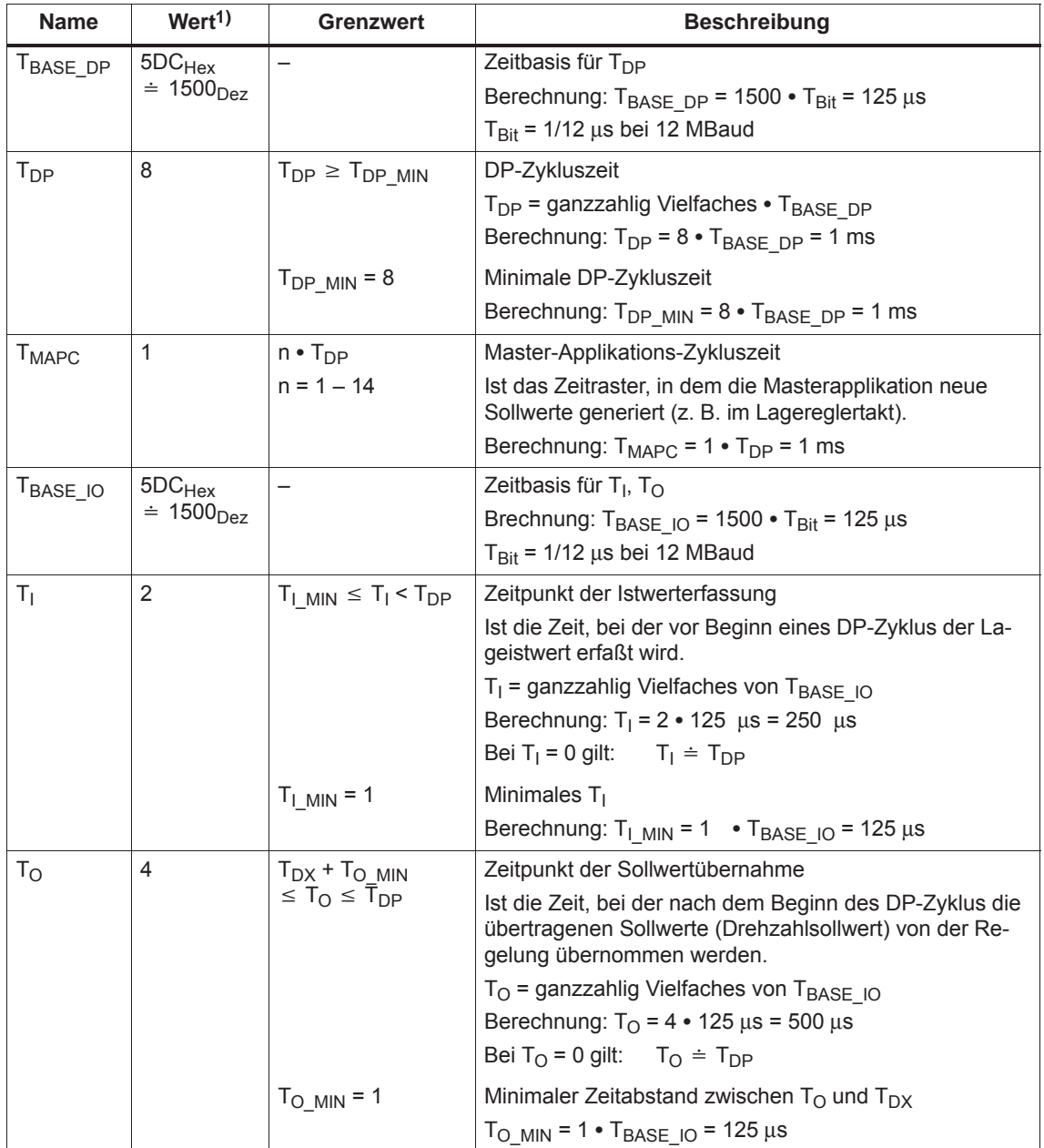

Tabelle 5-37 Zeiteinstellungen beim "DP-Slave 611U"

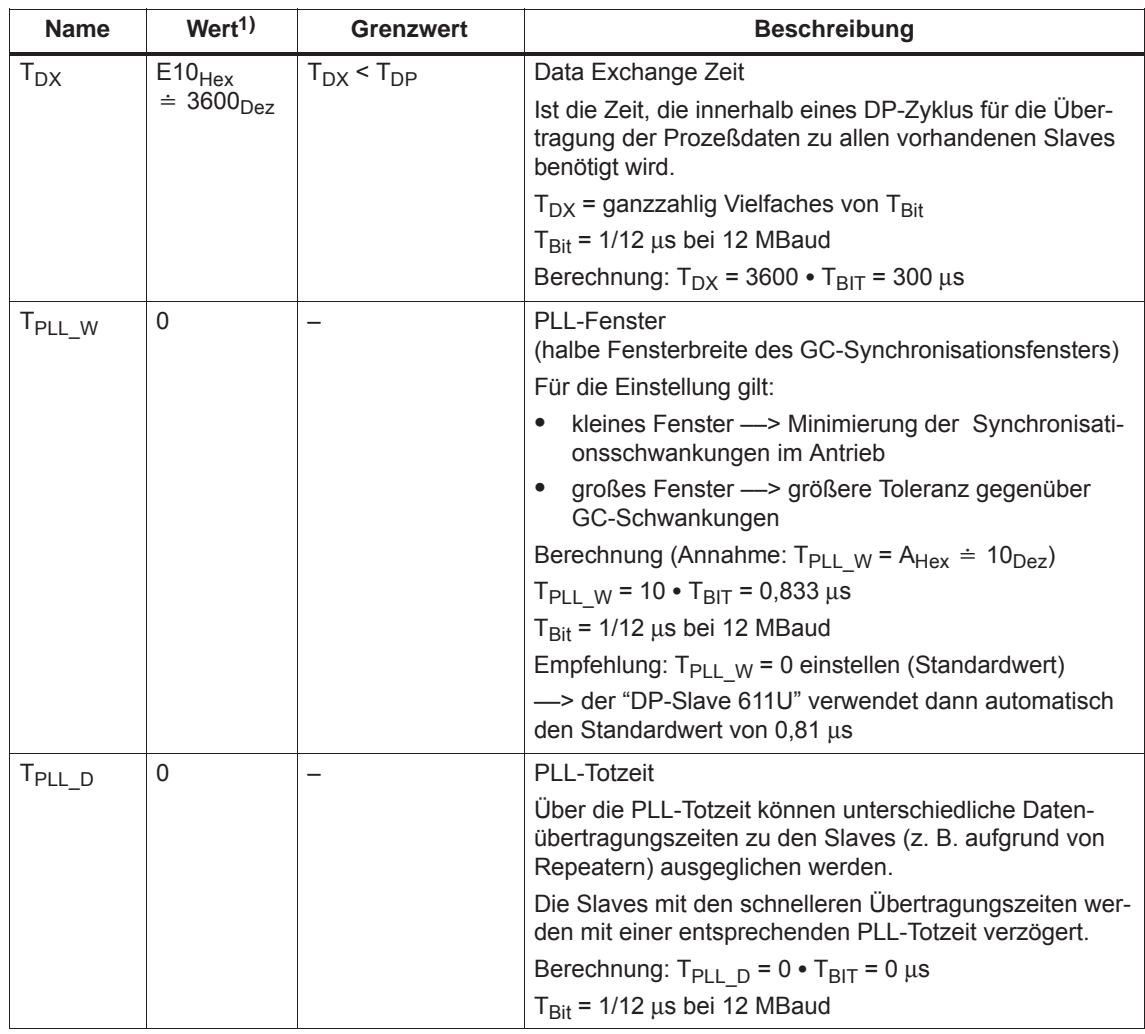

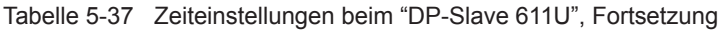

1) Die Werte entsprechen der Gerätestammdatei SIEM808F.GSD

Bei der Einstellung der Zeiten sind folgende Kriterien zu berücksichtigen: **Einstellkriterien**

- $\bullet$  DP-Zyklus (T<sub>DP</sub>)
	- $-$  Die Zeit T<sub>DP</sub> muß für alle Busteilnehmer gleich eingestellt werden.
	- Es muß gelten:  $T_{DP}$  >  $T_{DX}$  und  $T_{DP} \geq T_{O}$

Die Zeit T<sub>DP</sub> ist damit groß genug, um die Kommunikation mit allen Busteilnehmern zu ermöglichen.

– Es müssen Reserven vorhanden sein

Dadurch können weitere Master angeschlossen werden und die nichtzyklische Kommunikation durchgeführt werden.

- $T_1$  und  $T_0$ 
	- n-soll-Betrieb: Durch möglichst kleine Zeiten T<sub>L</sub> und T<sub>O</sub> reduziert sich die Totzeit im Lageregelkreis.
	- $-$  Es muß gelten:  $T<sub>O</sub>$  >  $T<sub>DX</sub>$  +  $T<sub>Omin</sub>$
- Bei interpolierenden Achsen sollte folgendes gelten:
	- $-$  T<sub>I</sub> der interpolierenden Achsen sollte gleich sein
	- $-$  T<sub>O</sub> der interpolierenden Achsen sollte gleich sein

# **5.8.4 Bushochlauf, Synchronisation und Nutzdatensicherung**

Der DP-Master prüft im Hochlauf den DP-Slave durch Anforderung von Diagnoseinformationen. Es werden dabei folgende Fehler erkannt: **Bushochlauf und Synchronisation**

- Parametrier- und Konfigurationsfehler
- $\bullet$ Belegung des DP-Slave von einem anderen Master
- $\bullet$ Statische Anwenderdiagnose
- $\bullet$ Betriebsbereitschaft des DP-Slave

Wird kein Fehler erkannt, dann geht der DP-Master mit diesem DP-Slave in den zyklischen Nutzdatenbetrieb über, d. h. es werden dann Einund Ausgabedaten ausgetauscht.

Mit dem Übergang in den zyklischen Nutzdatentransfer erfolgt die Synchronisation des DP-Slaves auf das Master-Lebenszeichen.

Der DP-Slave läuft zum Master synchron, wenn

 $\bullet$  das Zustandssignal ZSW1.9 (Führung gefordert/Keine Führung möglich) = "1" ist

und

 $\bullet$  das Slave-Lebenszeichen (ZSW2.12 bis ZSW2.15, Wert = 1 bis 15) gezählt wird

Die Nutzdatensicherung erfolgt in beiden Übertragungsrichtungen (Master <––> Slave) durch ein Lebenszeichen, das aus einem 4-Bit-Zähler besteht. **Nutzdatensicherung**

> Der Lebenszeichenzähler wird immer von 1 bis 15 inkrementiert und startet dann wieder mit dem Wert 1.

- Master-Lebenszeichen (M–LZ)
	- Als M–LZ werden die Steuersignale STW2.12 bis STW2.15 verwendet.
	- Der M–LZ-Zähler wird in jedem Master-Applikations-Zyklus  $(T_{MAPC})$  inkrementiert.
	- P0879. 2 bis .0 Zulässige Lebenszeichenfehler
	- P0879. 8 Betrieb mit/ohne Master-Lebenszeichenüberwachung
	- Überwachung

Das M–LZ wird im DP-Slave überwacht. Wenn das M–LZ mehrmals hintereinander und öfters als in P0879 Bit 2 bis Bit 0 zugelassen nicht dem erwarteten Wert entspricht, dann geschieht folgendes:

––> die Störung 597 (PROFIBUS: Fehler bei der Synchronisation) gemeldet

––> als S–LZ der Wert Null ausgegeben

––> das Zustandssignal ZSW1.9 (Führung gefordert/Keine Führung möglich) = "0" gesetzt

––> es wird erneut die Synchronisierung auf das M–LZ begonnen

- Slave-Lebenszeichen (S–LZ)
	- Als S–LZ werden die Zustandssignale ZSW2.12 bis ZSW2.15 verwendet.
	- Der S–LZ-Zähler wird in jedem DP-Zyklus ( $T_{DP}$ ) inkrementiert.

**5**

# **5.8.5 Parametrierung über Parametrier-Telegramm**

Zur Parametrierung wird der "DP-Slave 611U" mit folgenden Äquidistanz-Parametern innerhalb eines Parametrier-Telegramms (Set\_Prm) versorgt:

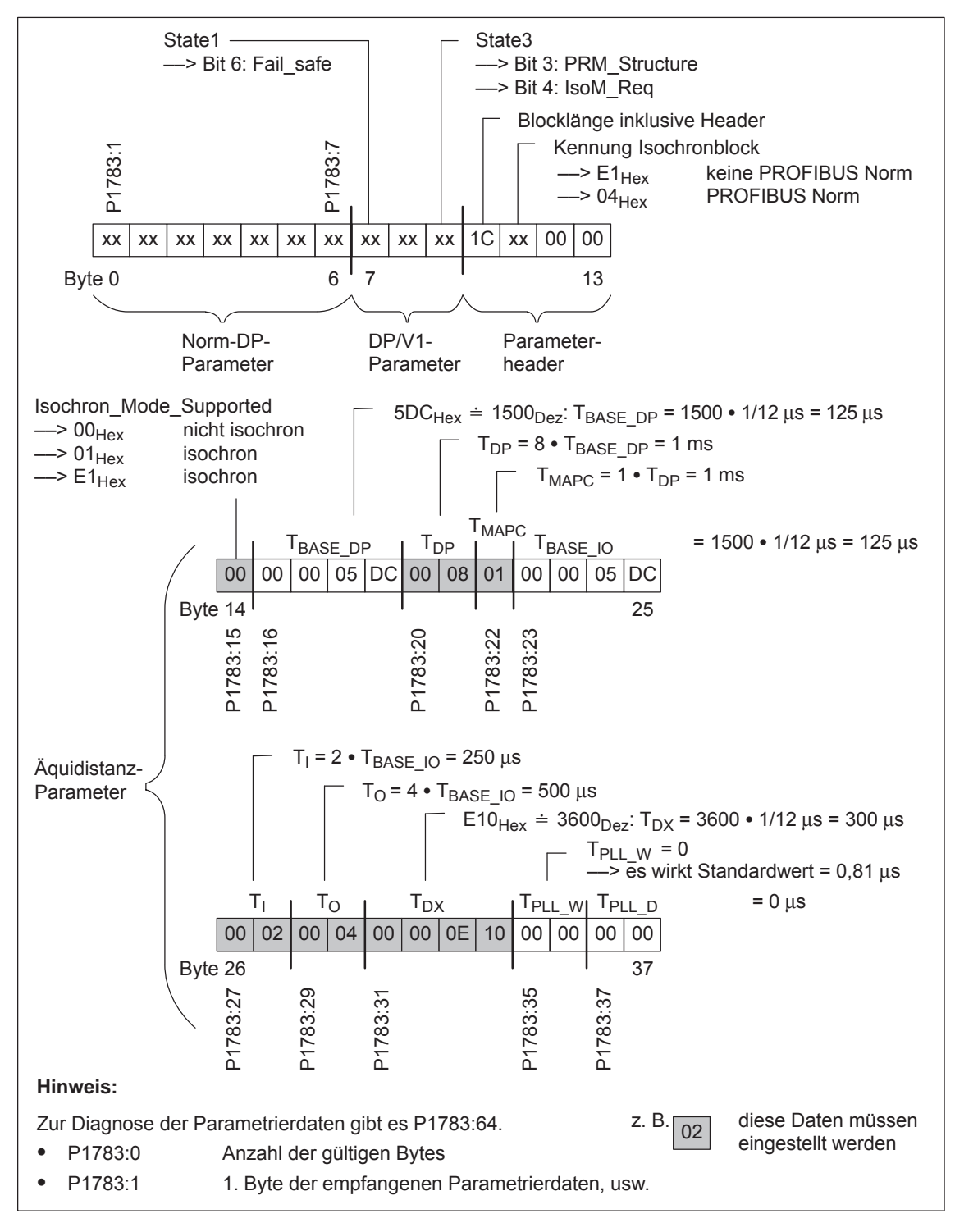

Bild 5-29 Parametrier-Telegramm Set\_Prm

# **5.9 Parameter-Übersicht bei PROFIBUS-DP**

**Parameter-**

Beim PROFIBUS-DP stehen folgende Parameter zur Verfügung:

# **Übersicht**

Tabelle 5-38 Parameter beim PROFIBUS-DP

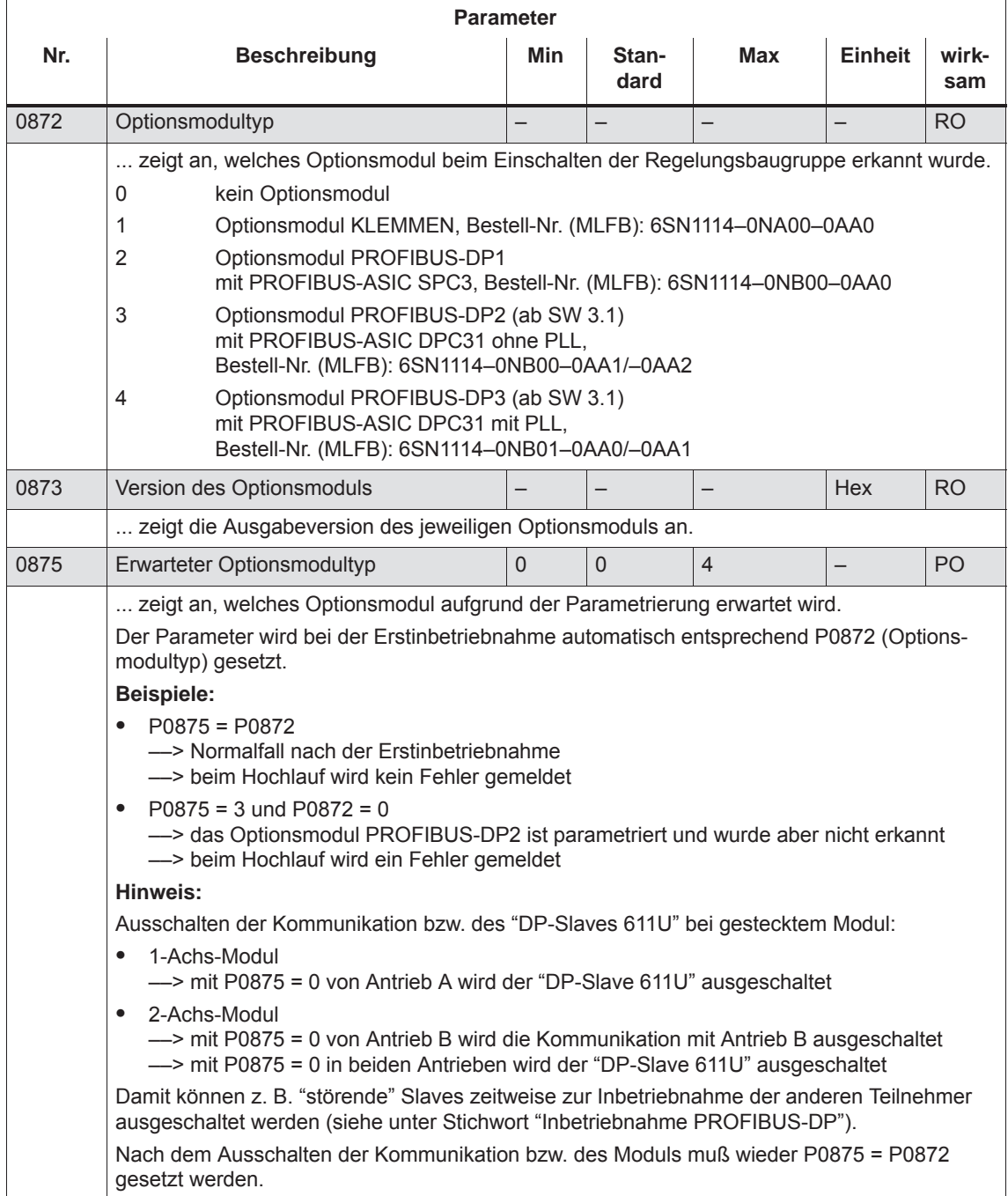

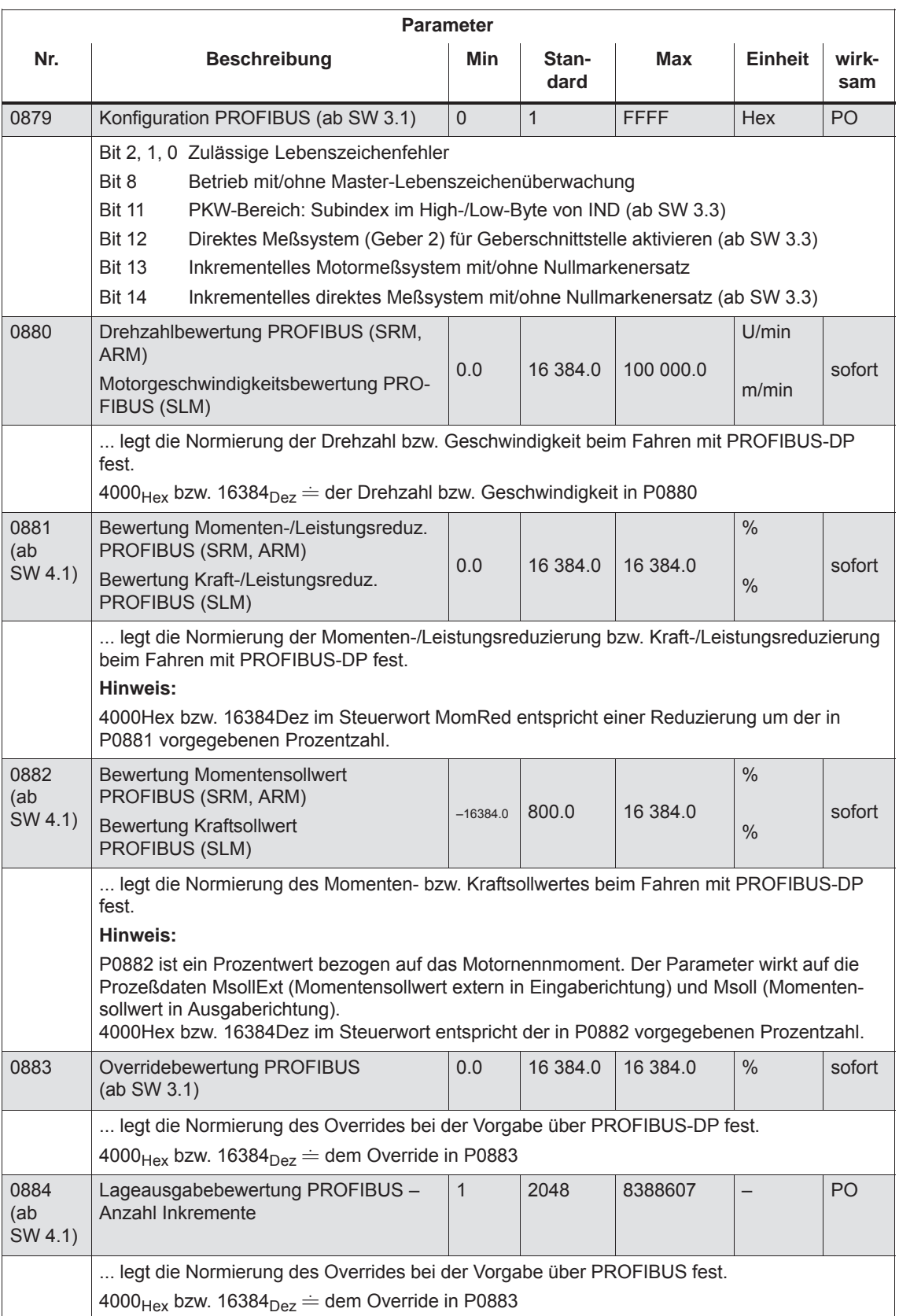

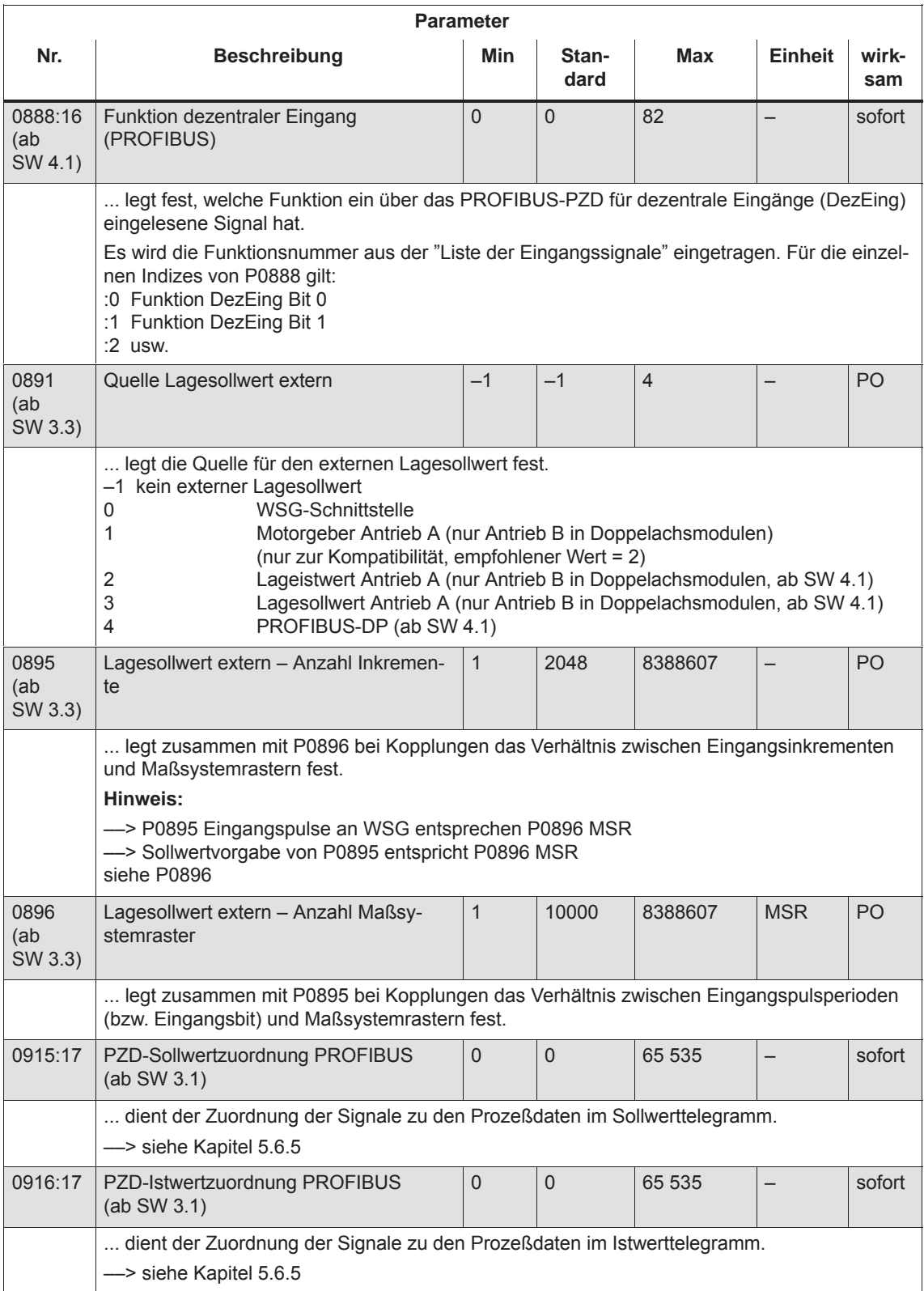

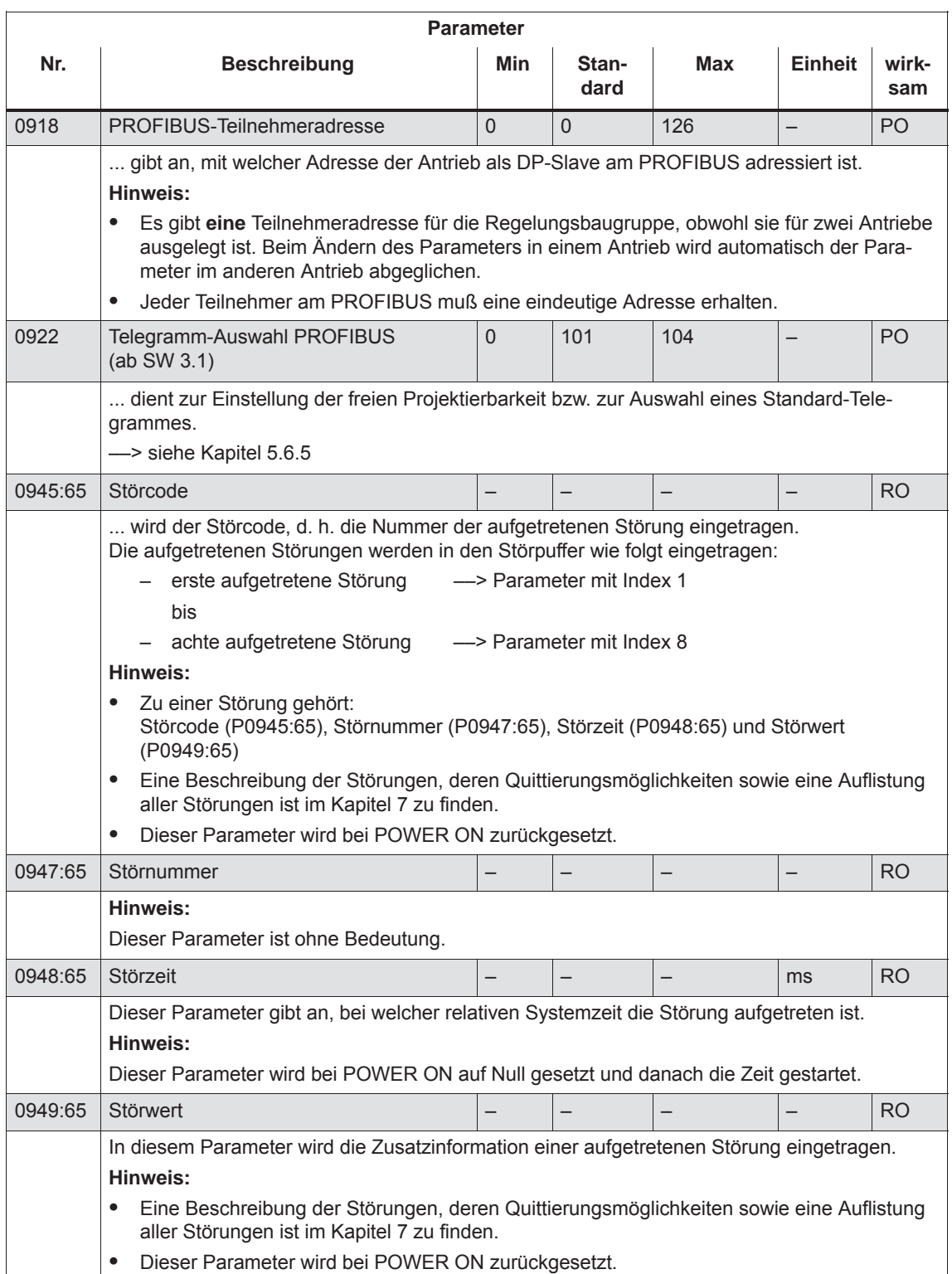

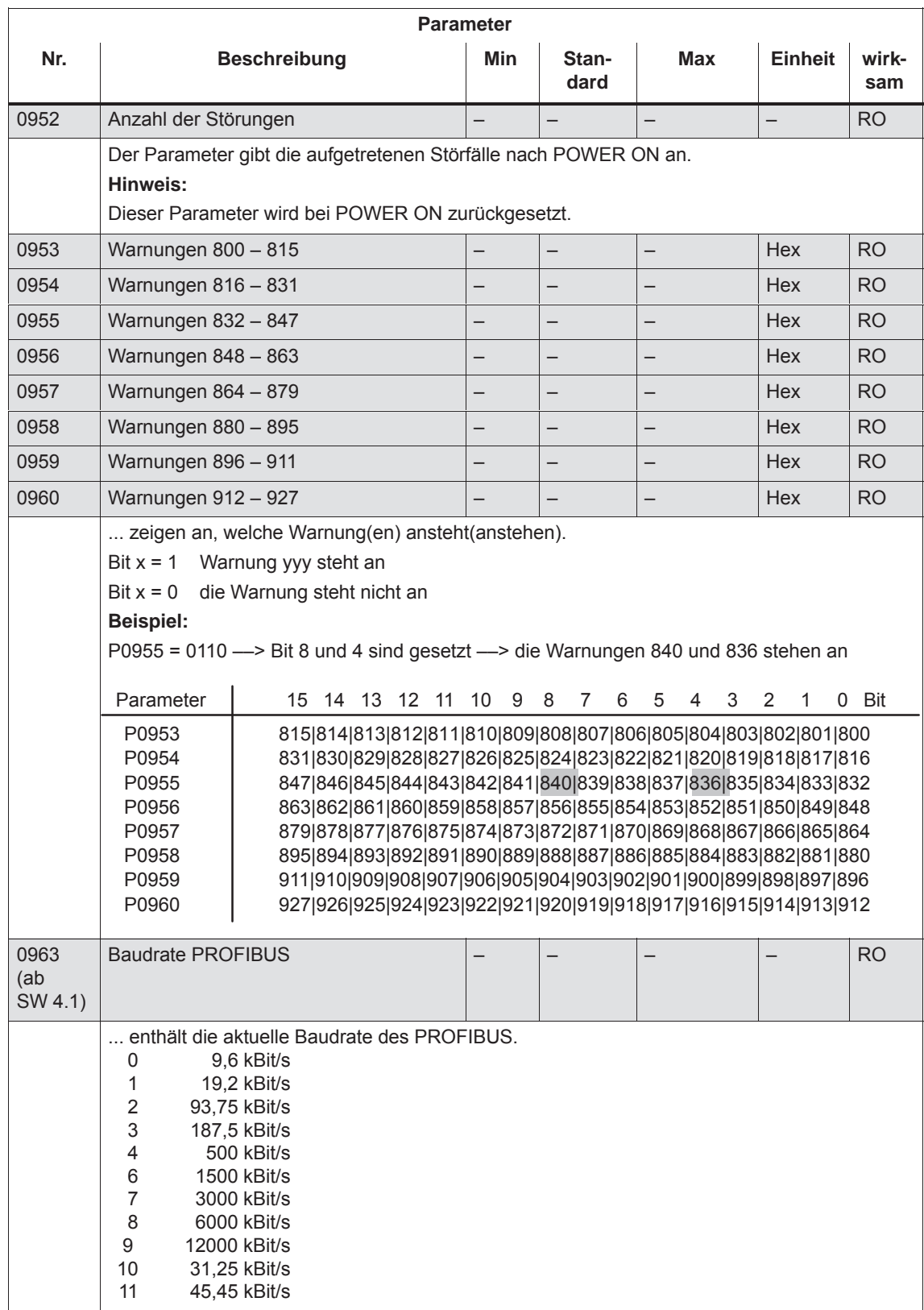

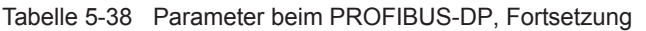

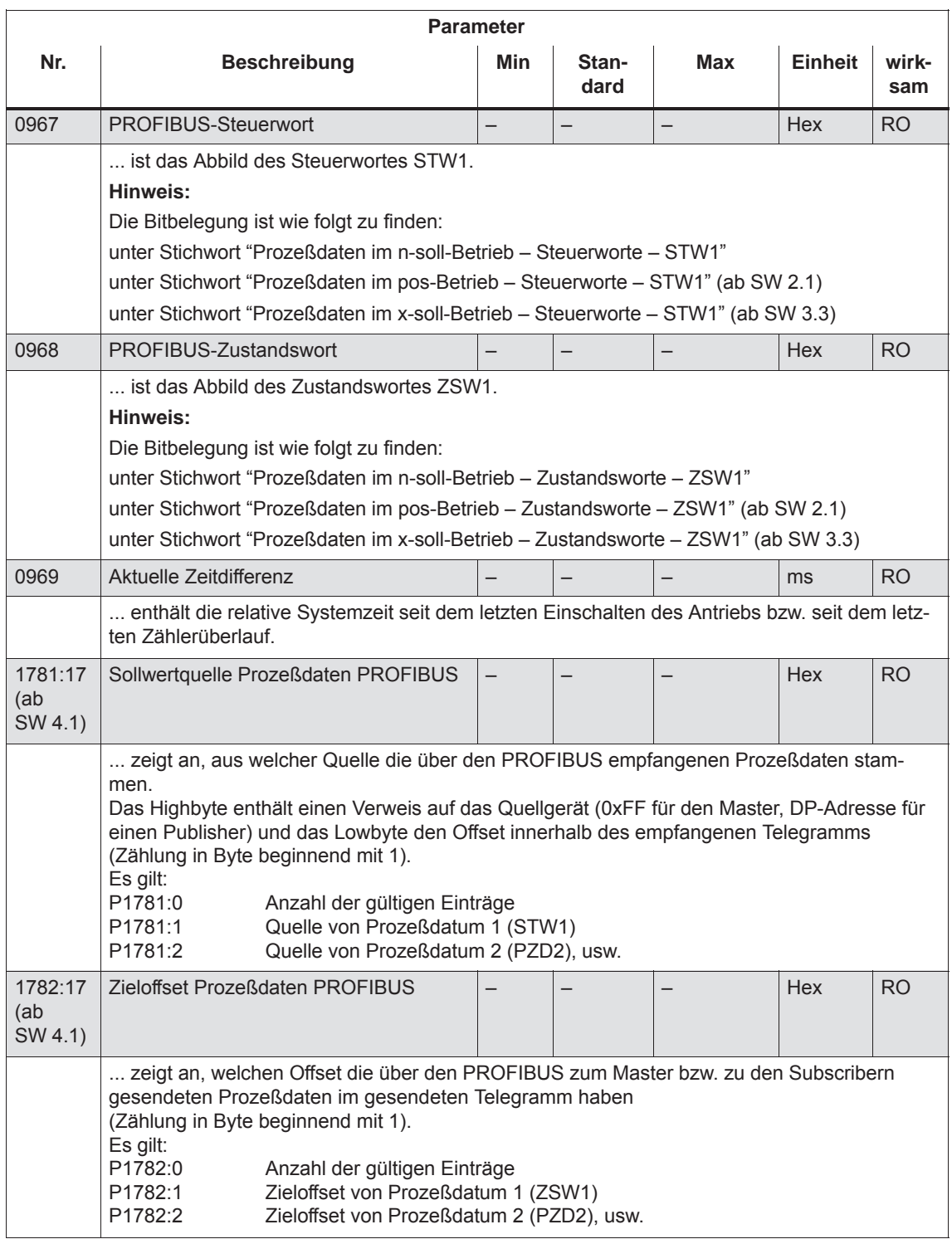

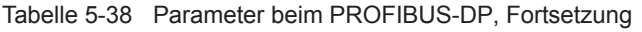

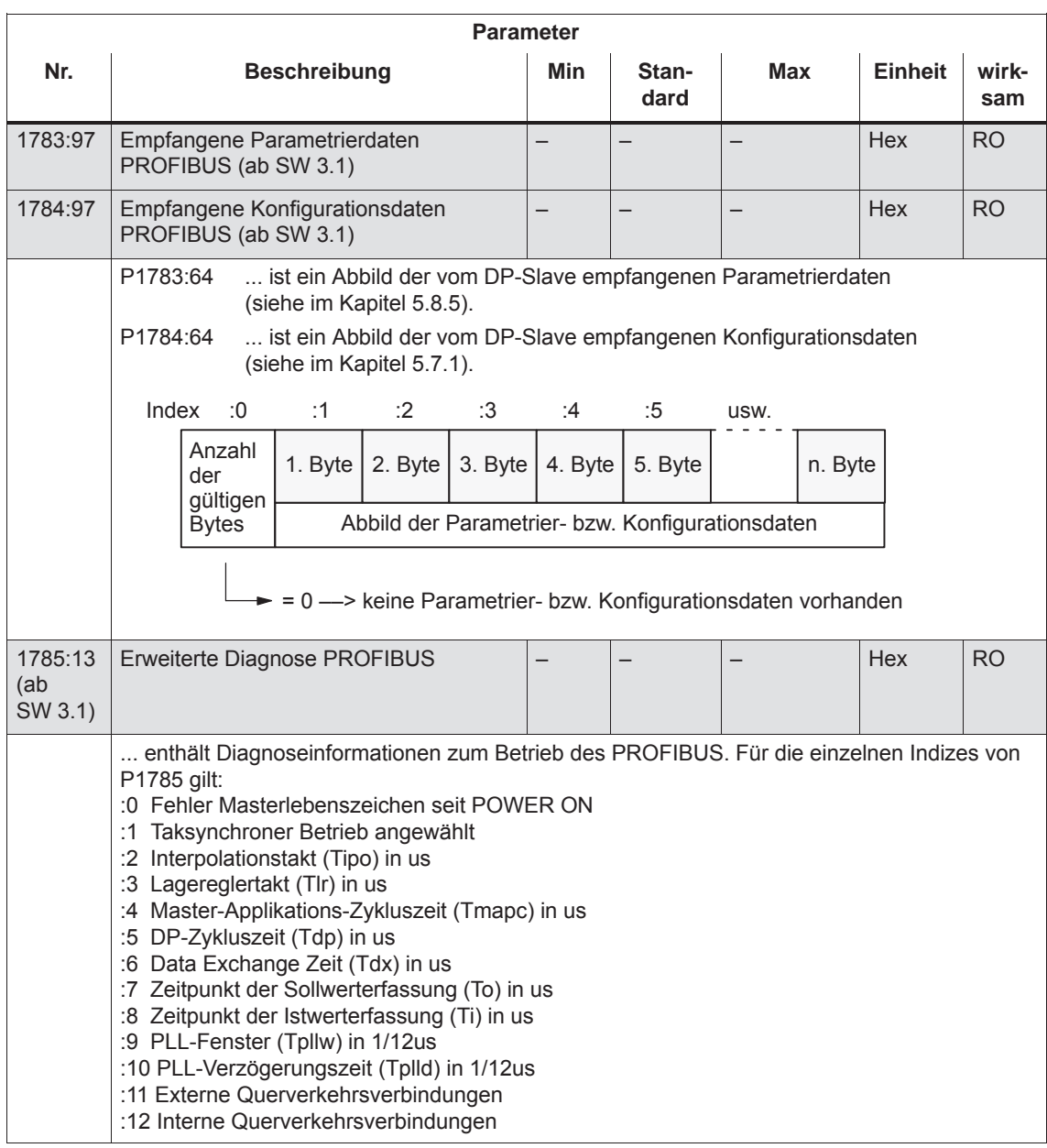

# *5 Kommunikation über PROFIBUS–DP*

# *5.9 Parameter-Übersicht bei PROFIBUS-DP*

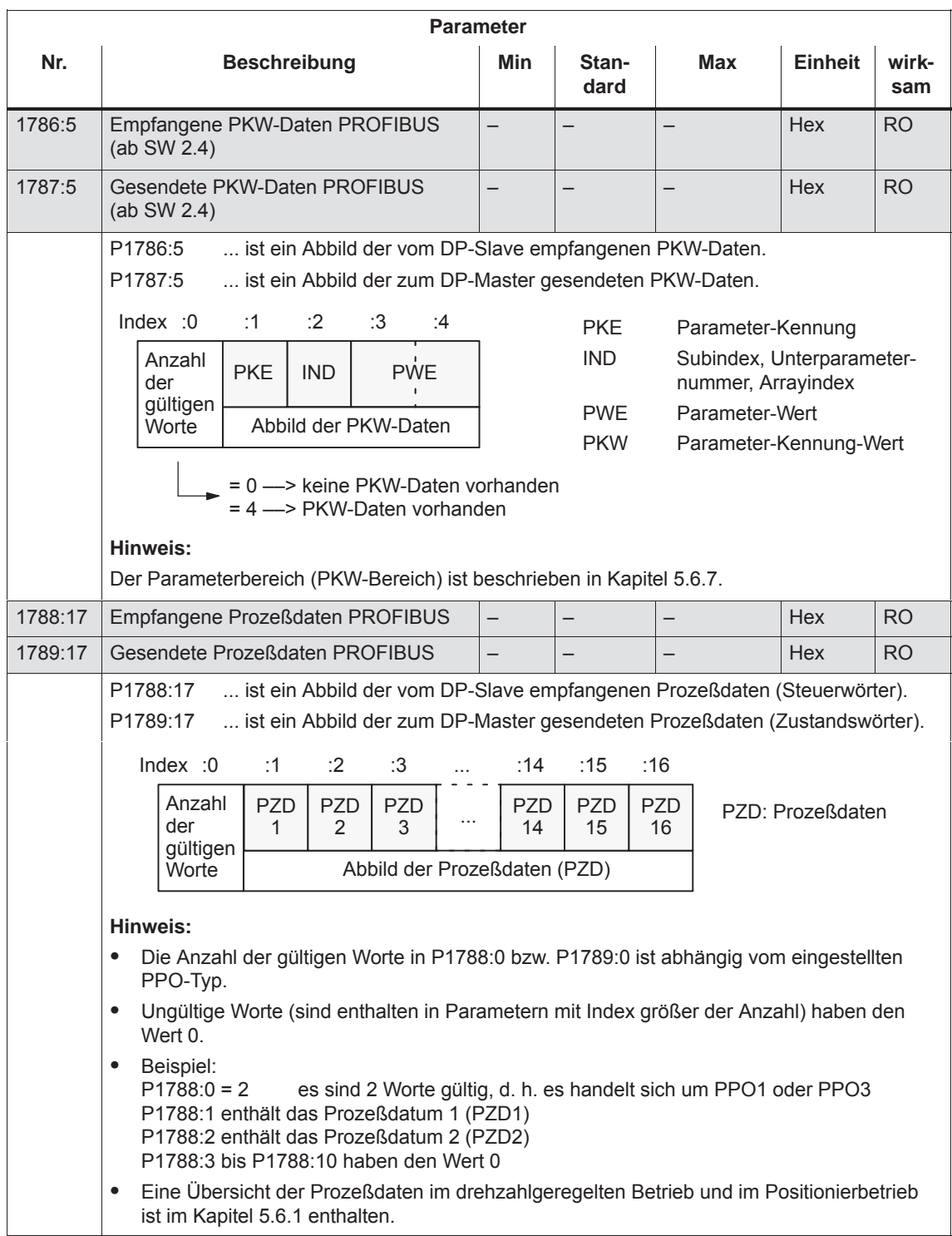
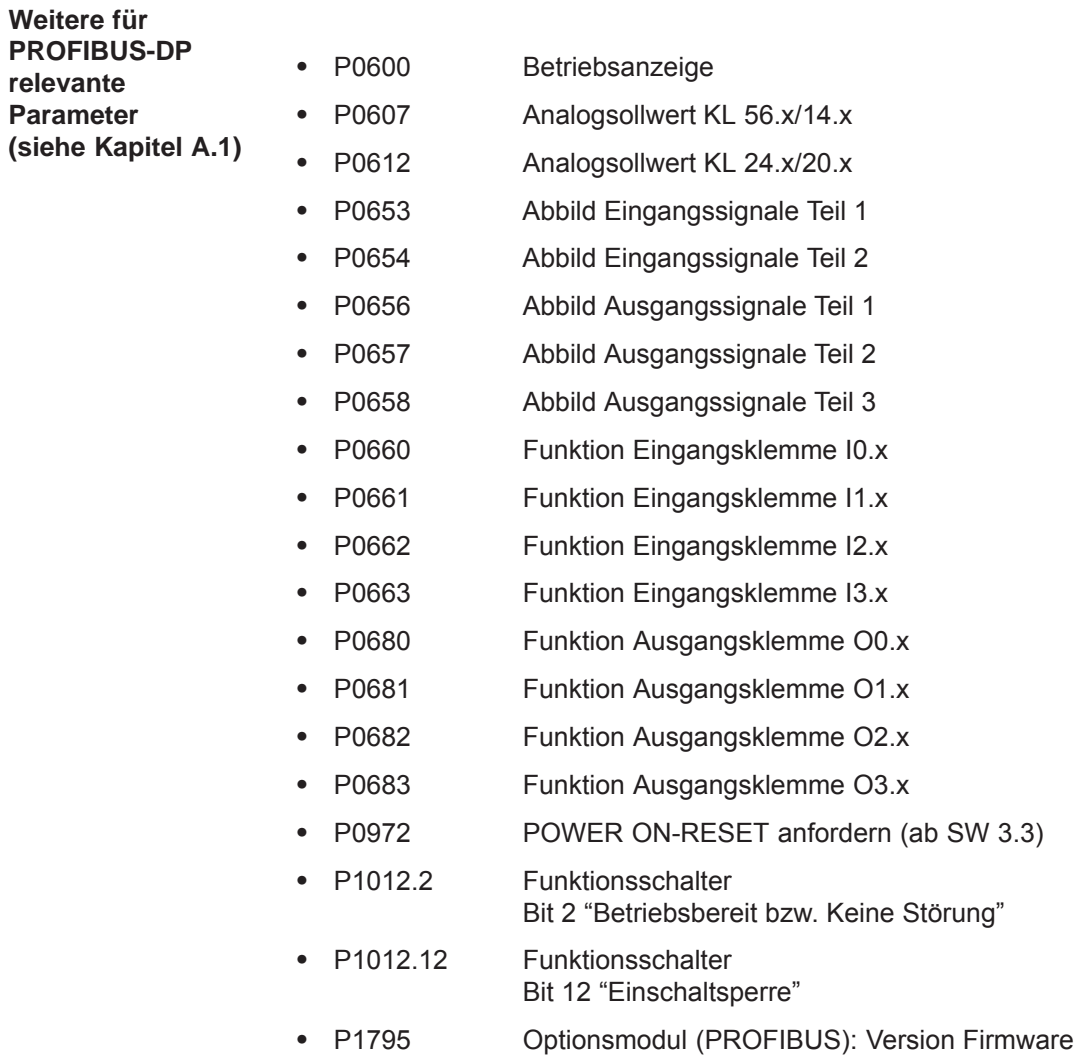

# **5.10 Querverkehr (ab SW 4.1)**

# **5.10.1 Allgemeines**

Beim PROFIBUS-DP werden in einem DP-Zyklus alle Slaves nacheinander vom Master angesprochen. Dabei übergibt der Master seine Ausgangsdaten (Sollwerte) an den jeweiligen Slave und erhält als Antwort die Eingangsdaten (Istwerte). **Beschreibung**

> Mit der Funktion "Querverkehr" ist ein schneller dezentraler Datenaustausch zwischen den Antrieben (Slaves) möglich ohne Beteiligung des Masters.

Für die hier beschriebene Funktion gibt es folgende Begriffe:

- Slave-Slave-Kommunikation
- $\bullet$ Data Exchange Broadcast (DXB.req)
- Querverkehr (wird im Folgenden verwendet)

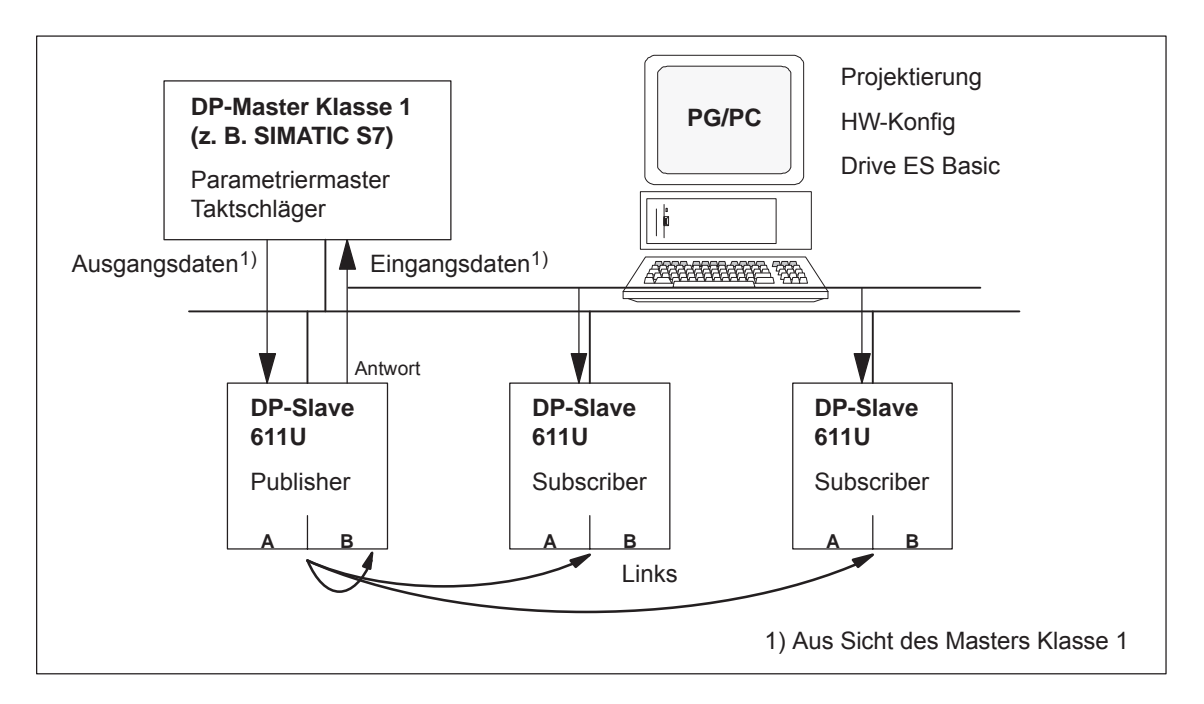

Bild 5-30 Querverkehrskommunikation mit Publisher-Subscriber-Modell

Bei der Funktion "Querverkehr" muß mindestens ein Slave die Rolle des Publishers übernehmen. **Publisher**

> Der Publisher wird vom Master bei der Übergabe der Ausgangsdaten mit einem geänderten Schicht 2 Funktionscode (DXB.req) angesprochen. Daraufhin versendet der Publisher seine Eingangsdaten an den Master mit einen Broadcast-Telegramm an alle Busteilnehmer.

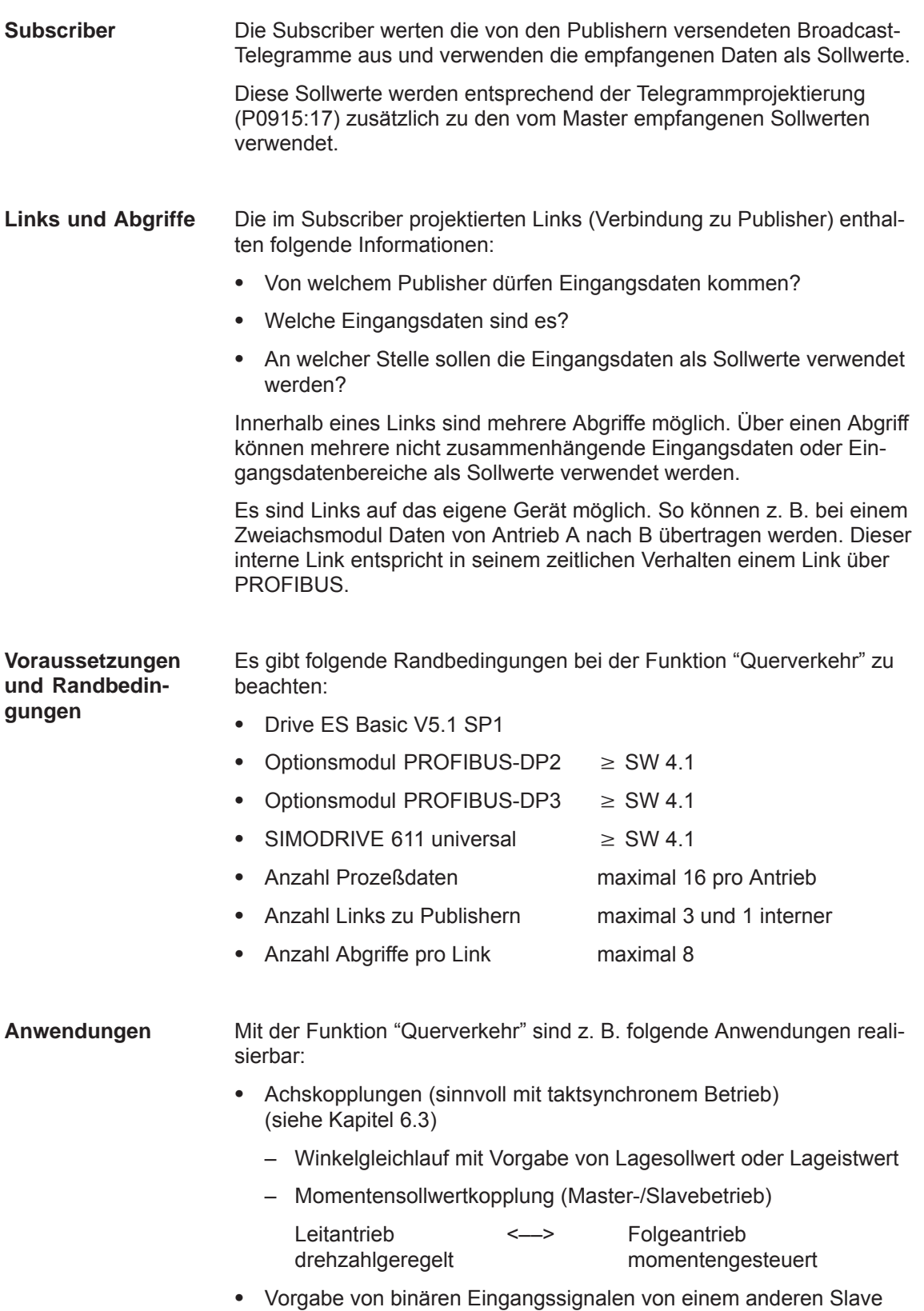

(siehe Kapitel 5.10.4)

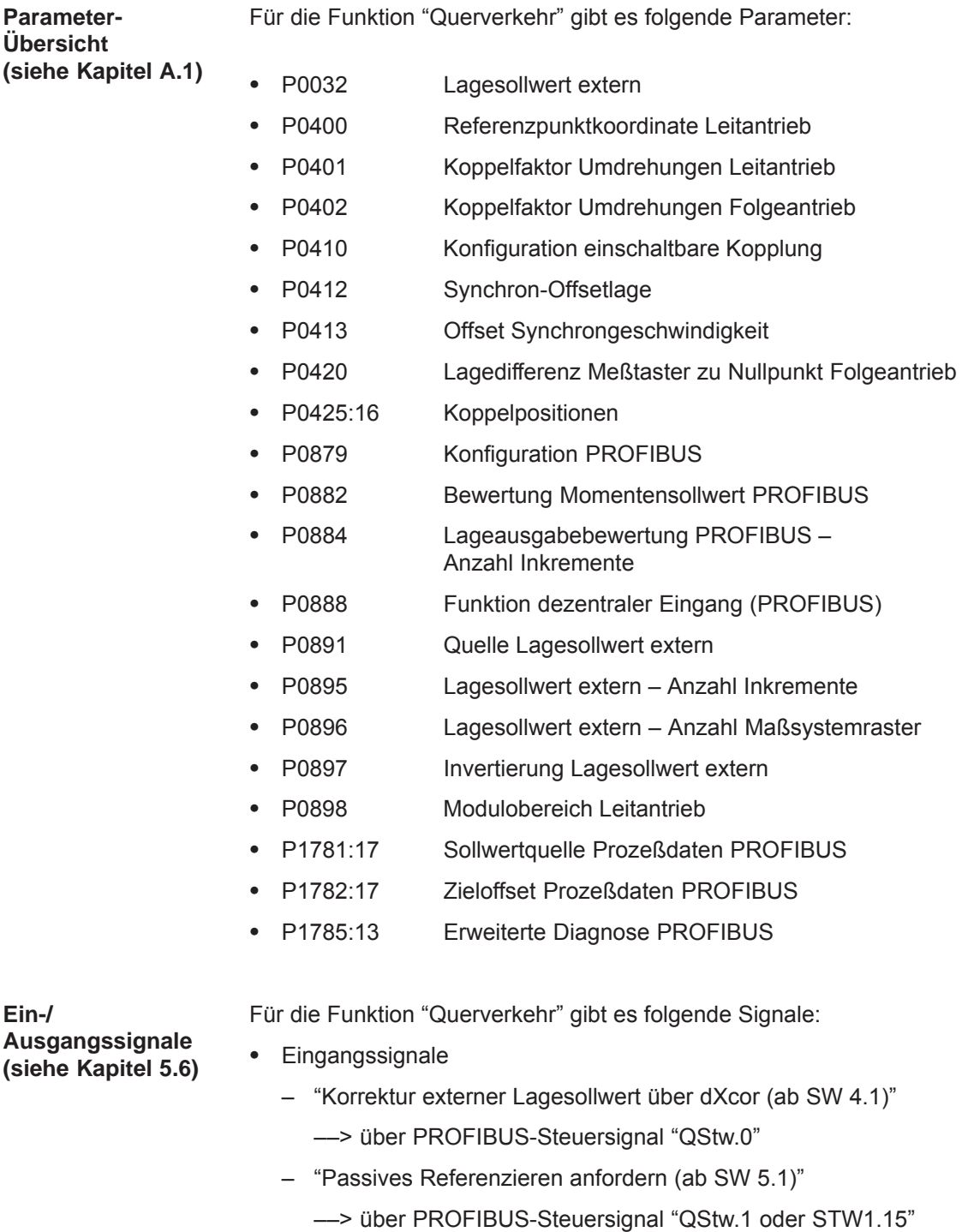

- Ausgangssignale
	- "Korrektur externer Lagesollwert über dXcor (ab SW 4.1)"
		- ––> über PROFIBUS-Steuersignal "QZsw.0"
	- "Passives Referenzieren anfordern (ab SW 5.1)"
		- ––> über PROFIBUS-Steuersignal "QZsw.1 oder ZSW1.15"

# **5.10.2 Sollwertzuordnung im Subscriber**

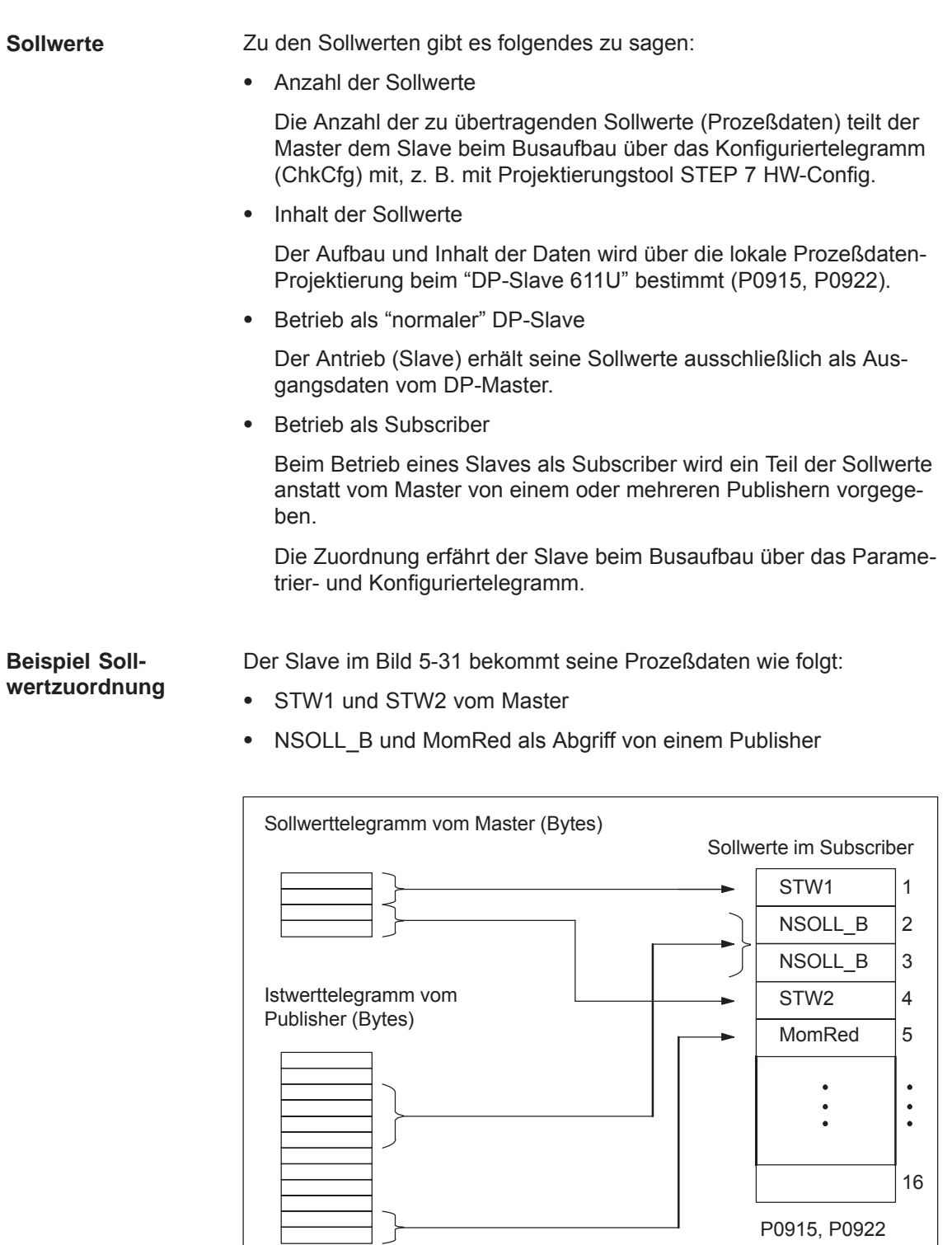

Bild 5-31 Beispiel Sollwertzuordnung

# **5.10.3 Aktivierung / Parametrierung Querverkehr**

Die Aktivierung der Funktion "Querverkehr" muß in den Subscribern aktiviert werden.

Der Master erfährt über die Projektierung der Links mit Drive ES Basic, welche Slaves als Publisher mit einem geänderten Schicht 2 Funktionscode (DDB–Distributed Data Base) angesprochen werden sollen. **Aktivierung im Publisher**

> Daraufhin versendet der Publisher seine Eingangsdaten nicht nur an den Master sondern als Broadcast-Telegramm auch an alle Busteilnehmer.

Der Slave, der als Subscriber genutzt werden soll, benötigt eine Filtertabelle. Der Slave muß wissen, welche Sollwerte vom Master und welche von einem Publisher kommen. **Aktivierung im Subscriber**

Die Filtertabelle enthält folgende Informationen:

- Von welchem Publisher ist abzugreifen?
- Wie lang sind die Eingangsdaten des Publishers (Prüfzweck)?
- Ab welcher Stelle (Offset) in den Eingangsdaten ist abzugreifen?
- Wieviel Daten sind abzugreifen?
- An welche Stelle in den Sollwerten sollen die abgegriffenen Daten kopiert werden?

#### **Parametriertelegramm (SetPrm)**

Die Filtertabelle wird als eigener Block beim Busaufbau mit dem Parametriertelegramm vom Master zum Slave übertragen.

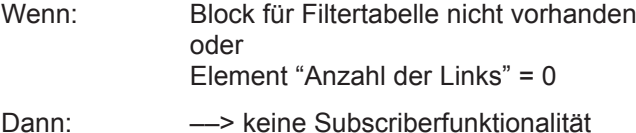

Der genaue Aufbau dieses Blocks mit den zulässigen Einstellwerten ist in Bild 5-32 dargestellt.

#### **Konfiguriertelegramm (ChkCfg)**

Über das Konfigurationstelegramm erfährt ein Slave, wieviel Sollwerte vom Master empfangen werden und wieviel Istwerte zum Master gesendet werden.

Für den Querverkehr ist für jeden Abgriff eine spezielle Leerkennung erforderlich, die dann mit dem ChkCfg übertragen wird.

Aufbau der Leerkennung für Drive ES Basic (S7-Kennungsformat):

0x04 0x00 0x00 **0xD3** 0x40

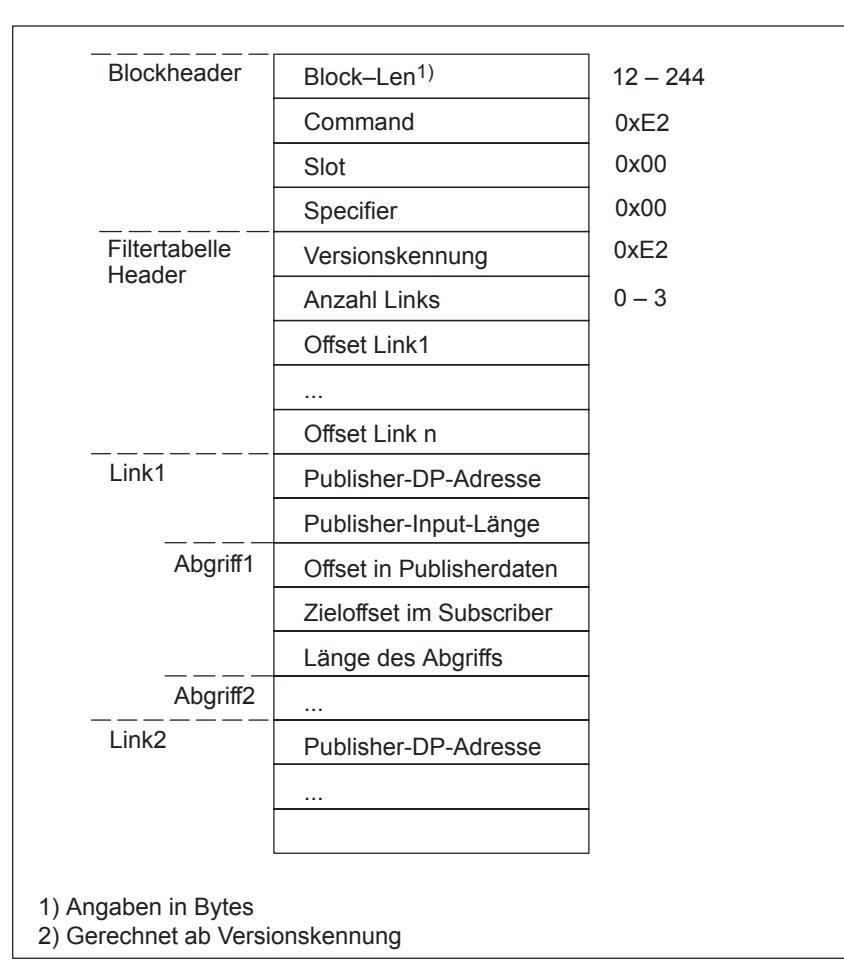

Bild 5-32 Filterblock im Parametriertelegramm (SetPrm)

# **5.10.4 Telegrammaufbau**

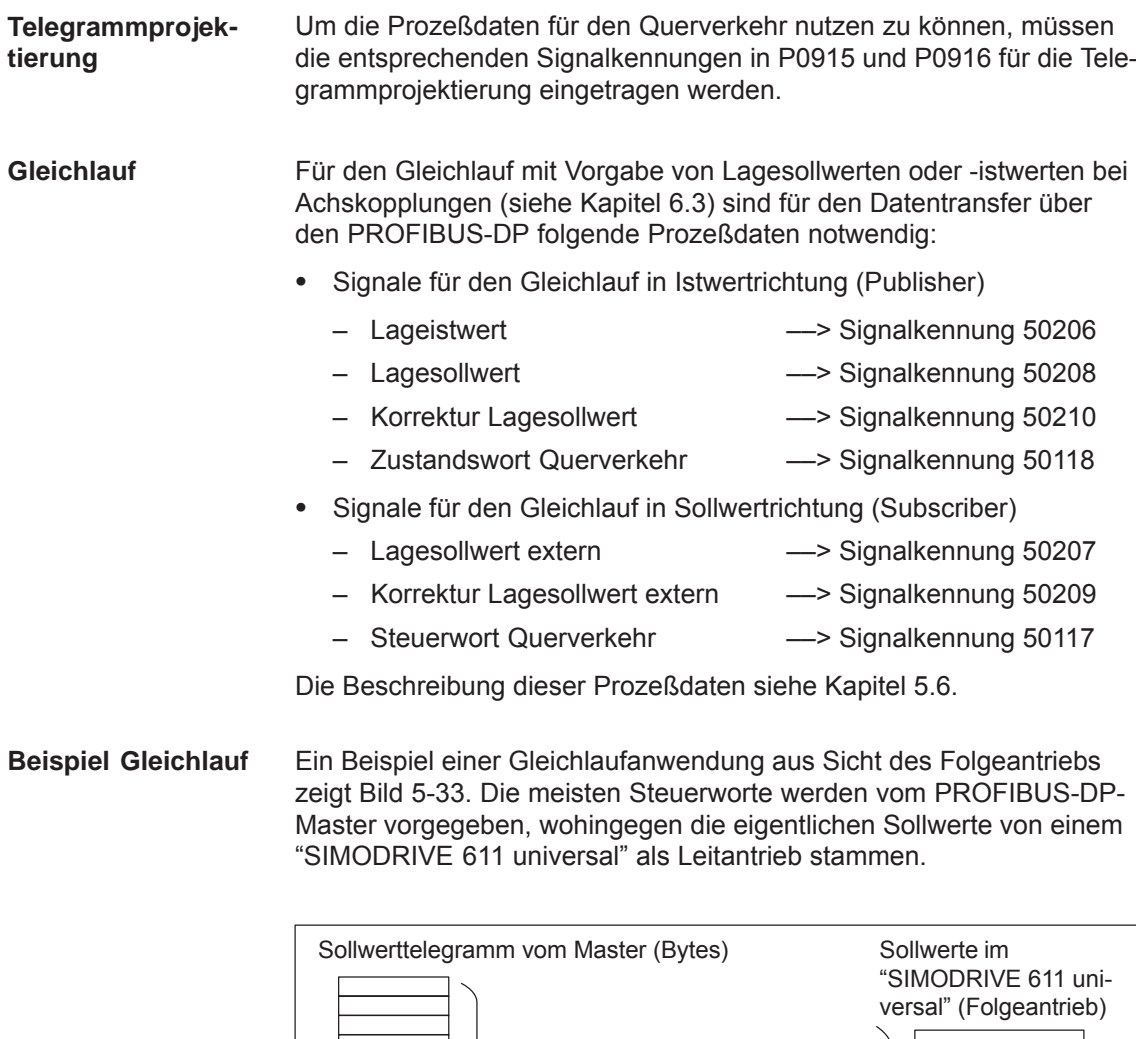

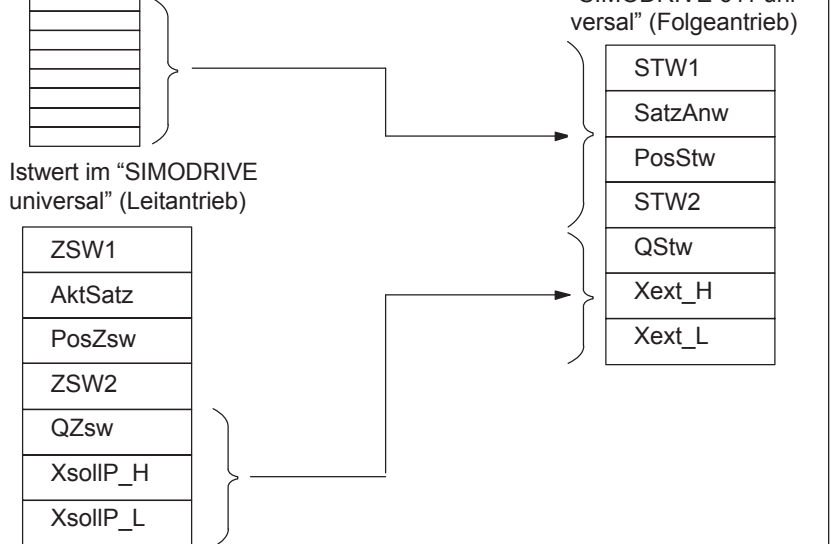

Bild 5-33 Beispiel Zuordnung der Prozeßdaten bei einer Gleichlaufanwendung

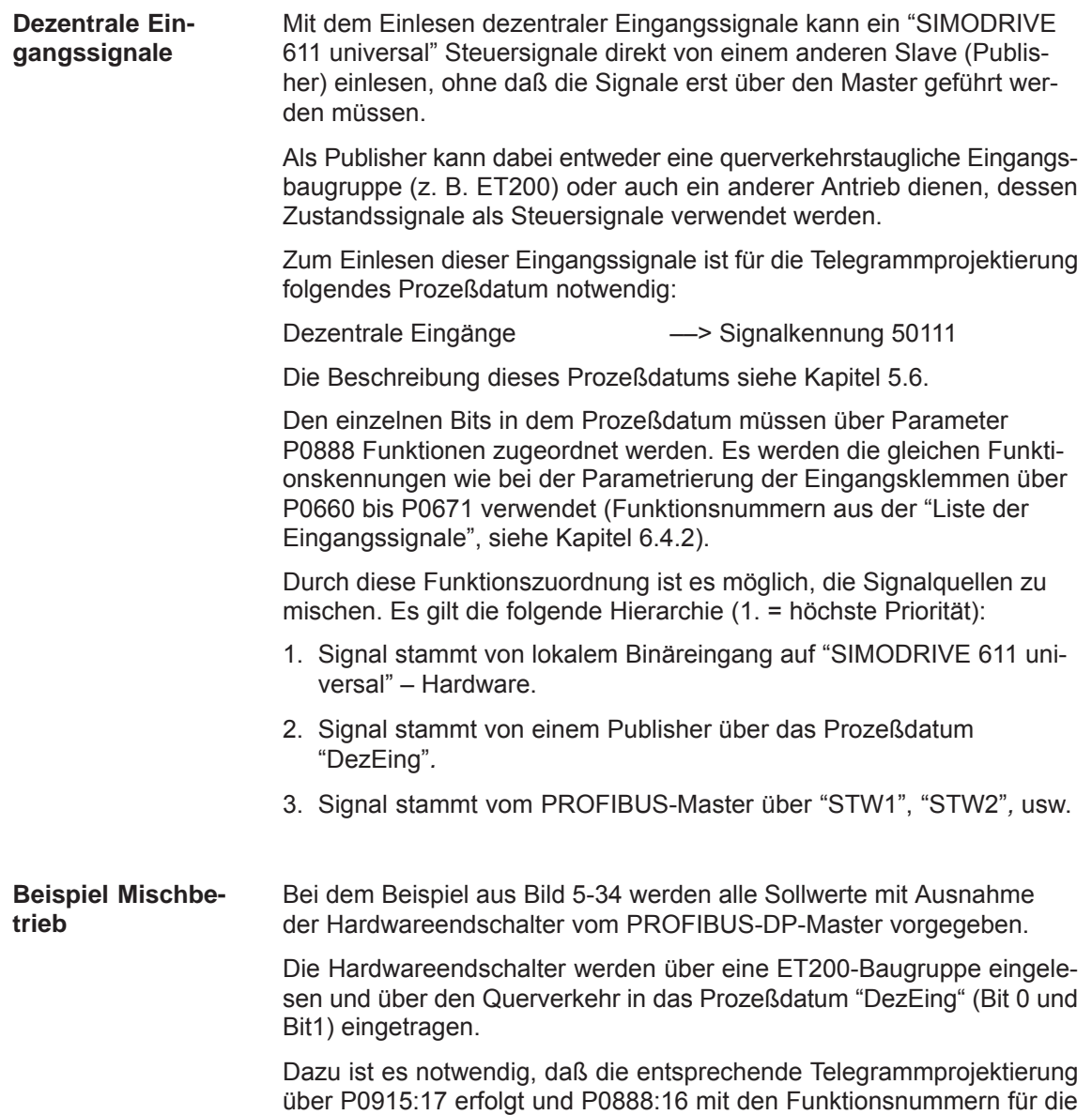

Hardwareendschalter belegt wird.

**5**

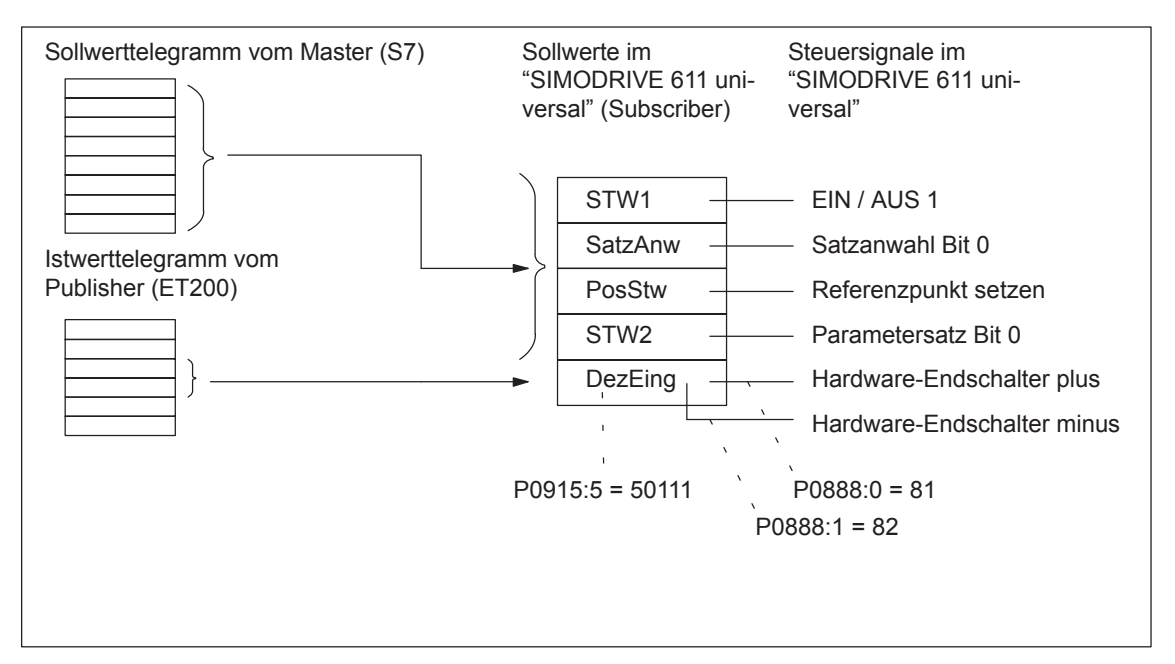

Bild 5-34 Beispiel Mischbetrieb bei den Steuersignalen

# **5.10.5 Beispiel: Kopplung von 2 Antrieben (Leit-, Folgeantrieb)**

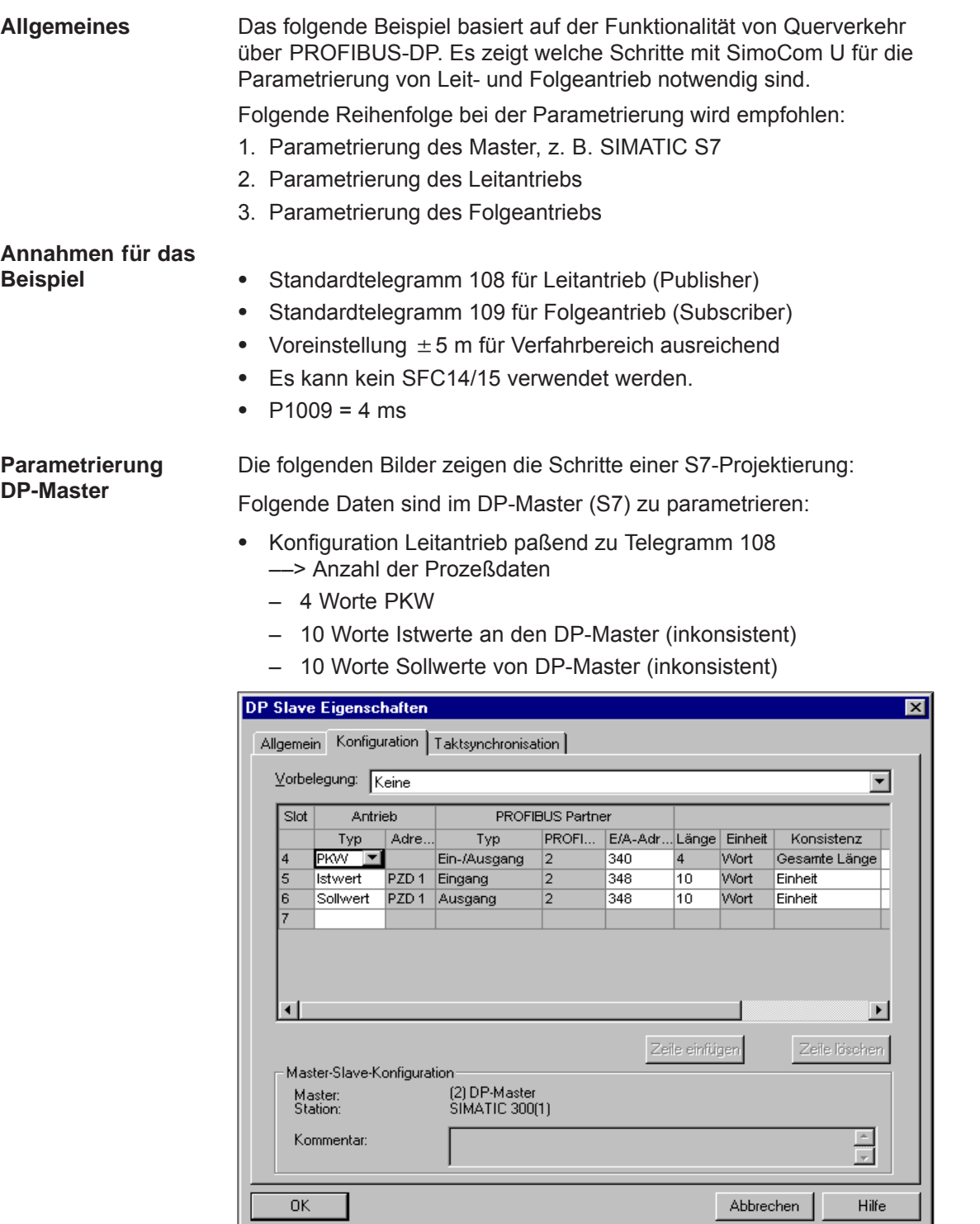

Bild 5-35 Beispiel Konfiguration Leitantrieb bei S7-Projektierung

- Konfiguration Folgeantrieb paßend zu Telegramm 109 ––> Definition der Querverkehrsverbindung
	- 4 Worte PKW
	- 10 Worte Istwerte an den DP-Master (inkonsistent)
	- 5 Worte Sollwerte von DP-Master (inkonsistent)
	- 5 Worte Sollwerte über Querverkehr

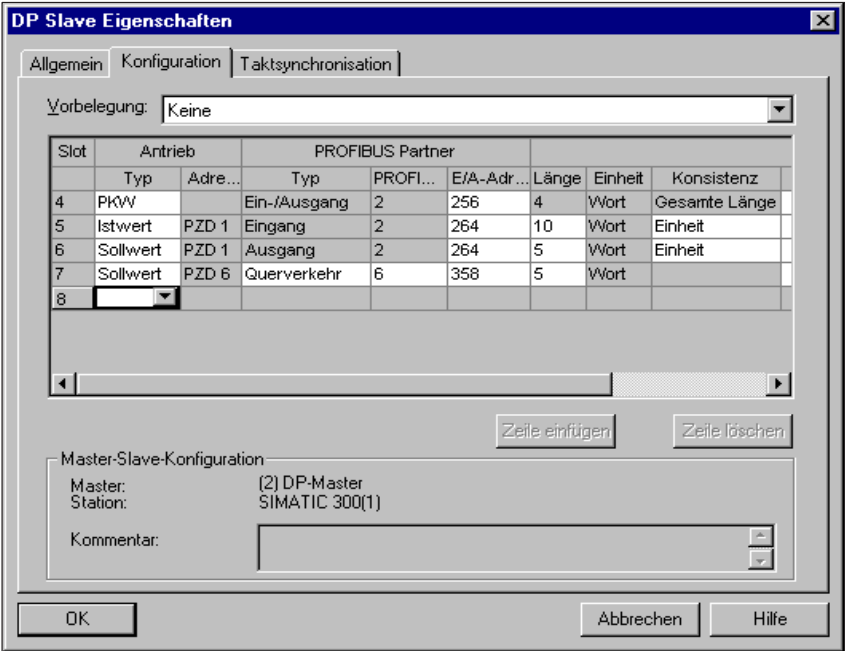

Bild 5-36 Beispiel Konfiguration Folgeantrieb bei S7-Projektierung

Taktsynchronisation ––> gilt für Leit- und Folgeantrieb

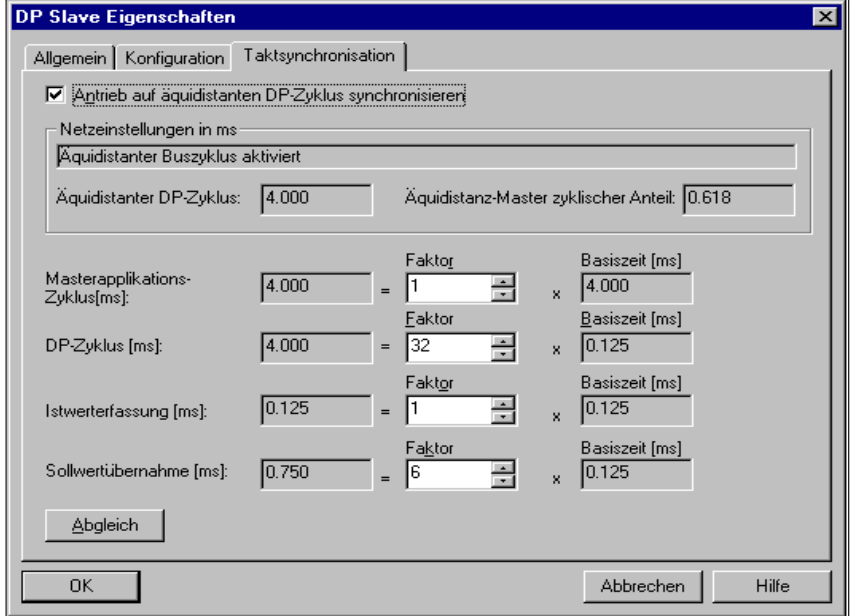

Bild 5-37 Beispiel Taktsynchronisation bei S7-Projektierung für DP-Zyklus 4 ms

#### **Hinweis**

Bei der Übertragung von taktsynchronen PROFIBUS-DP muß ein Sollwertübernahmezeitpunkt (T<sub>O</sub>) von mindestens 750 μs projektiert werden. Ist die projektierte Zeit <750 μs kann es zur Übertragung von inkonsistenten oder "veralteten" Istwerten kommen, z. B. XistP, XsollP, dXcor.

**Parametrierung Leitantrieb**

Folgende Parameter sind eingestellt:

- $P0922 = 108$ 
	- ––> Standardtelegramm 108: Leitantrieb für Lagesollwertkopplung
- Normierung über P0884 und P0896

Einstellung für bestmögliche Auflösung:

 $P0884 = 2048$  Inkremente  $\div P0896 = 5$  MSR

Die Voreinstellung ist änderbar nach folgender Formel:

maximal darstellbarer Verfahrweg: 
$$
\pm \frac{2^{31}}{P0884} \cdot P0896
$$

 $\bullet$ Optional: Invertierung des Lagesollwert extern mit P0897

| SimoCom U - Antrieb 6A                                             |                                                       |                                                                                 | ⊓l ×                                                                    |  |  |  |  |  |
|--------------------------------------------------------------------|-------------------------------------------------------|---------------------------------------------------------------------------------|-------------------------------------------------------------------------|--|--|--|--|--|
| Datei Bearbeiten Inbetriebnehmen                                   | Bedienen Diagnose Extras Hilfe                        |                                                                                 |                                                                         |  |  |  |  |  |
|                                                                    | D S I B W X O B H H X P C & Z R & & N A A T & D X     |                                                                                 |                                                                         |  |  |  |  |  |
| Online auf Antrieb 6A => Daten werden direkt im Antrieb verändert! |                                                       |                                                                                 |                                                                         |  |  |  |  |  |
| Impulsfreigabe [KI. IF] fehlt                                      |                                                       | Führung von taktsynchronem PROFIBUS                                             |                                                                         |  |  |  |  |  |
| $\mathbb{R}$ $\times$<br>Antrieb 6A - Posmo C                      | Optionsmodultyp<br>Erwarteter Optionsmodultyp         | PBOEIBUS-Teilnehmeradresse<br>4<br>$\overline{4}$<br>Telegramm-Auswahl PROFIBUS | F<br>108                                                                |  |  |  |  |  |
| Anwender Parameter                                                 | Empfangene Daten                                      |                                                                                 | Gesendete Daten                                                         |  |  |  |  |  |
| Betriebsbedingungen<br>Zustandsparameter                           | <b>PKW</b><br>Kein Auftrag                            | <b>PKW</b><br>Keine Antwort<br>$\Omega$                                         | $\Omega$                                                                |  |  |  |  |  |
| <b>PROFIBUS Diagnose</b><br>PROFIBUS Busdiagn                      | P0:0<br>0h                                            | PO:0                                                                            | 0 <sub>h</sub>                                                          |  |  |  |  |  |
| Klemmen-/Funktionss<br>Trace                                       | PZD.                                                  | <b>PZD</b>                                                                      |                                                                         |  |  |  |  |  |
| Meßbuchsen                                                         | $1$ M $8$<br>STW1<br>043Eh                            | ZSW1<br>8<br>TBit 0: EIN / AUS1                                                 | 2320h<br><b>1Bit 0: Einschaltbereit</b>                                 |  |  |  |  |  |
| <b>Meßfunktionen</b>                                               | 10000h<br>SatzAnw<br>$2$ M $10$                       | <b>D</b> Bit 1: Betriebsbeding<br>$\overline{10}$<br>AktSatz                    | <b>TBit 1: Betriebsbereit b</b><br>0000h                                |  |  |  |  |  |
| Antrieb 7A - ttl<br>田<br>Antrieb 10A - Posmo SI                    | PosStw<br>0000h<br>$3$ M $12$                         | Bit 2: Betriebsbeding<br>$\overline{12}$<br>PosZsw<br>PBit 3: Freigabe Wech     | □Bit 2: Status Reglerfri<br>0004h<br>□Bit 3: Störung wirksal            |  |  |  |  |  |
| Antrieb 11A - Posmo SI 1                                           | $4$ M $14$<br>0000h<br>STW <sub>2</sub>               | DBit 4: BB / Fahrauftr.<br>$\boxed{14}$<br>ZSW <sub>2</sub>                     | TBit 4: Kein AUS2 stel<br>9018h                                         |  |  |  |  |  |
|                                                                    | 0064h<br>$5$ M $16$<br>Over                           | PBit 5: BB / Zwischen<br>$\overline{16}$<br>MeldW<br>Bit 6: Fahrauftrag akt     | <b>DBit 5: Kein AUS3 stel</b><br><b>OFDFh</b><br>Bit 6: Einschaltsperre |  |  |  |  |  |
|                                                                    | <b>NIL</b><br>$6$ M 18<br>0000h                       | XsollP_H<br> 18<br>Bit 7: Störspeicher zu                                       | 2BEFh<br>□Bit 7: Warnung wirks                                          |  |  |  |  |  |
|                                                                    | <b>O000h</b><br><b>NIL</b><br>$7M$ 20                 | Bit 8: Tippen 1 EIN<br>$\overline{20}$<br>XsollP L<br>Bit 9: Tippen 2 EIN       | Bit 8: Kein Schleppfe<br>A75Bh                                          |  |  |  |  |  |
|                                                                    | $8$ M 22<br>0000h<br><b>NIL</b>                       | 22<br><b>QZSW</b><br>Bit 10: Führung geford                                     | PBit 9: Führung geford<br>0000h<br>Bit 10: Sollposition err             |  |  |  |  |  |
|                                                                    | $9$ M $24$<br>0000h<br><b>NIL</b>                     | Bit 11: Start referenzie<br>$\sqrt{24}$<br>dXcor H                              | Bit 11: Referenzpunkl<br>0000h                                          |  |  |  |  |  |
|                                                                    | <b>DBit 12:</b><br>$10$ M $26$<br><b>NIL</b><br>0000h | dXcor L<br>26<br>Bit 13: ext. Satzwech:                                         | □Bit 12: Sollwert Quittie<br>0000h<br>■Bit 13: Antrieb steht            |  |  |  |  |  |
|                                                                    | $\Box$ Bit 14:<br><b>NIL</b><br>11                    | <b>NIL</b>                                                                      | $\Box$ Bit 14:                                                          |  |  |  |  |  |
|                                                                    | <b>Bit 15:</b><br>12<br>NII.                          | <b>NII</b>                                                                      | □Bit 15: Passives Refe                                                  |  |  |  |  |  |
|                                                                    | $\blacksquare$<br>13<br><b>NIL</b>                    | $\blacktriangleright$<br><b>NIL</b>                                             | $\blacksquare$<br>$\blacktriangleright$                                 |  |  |  |  |  |
|                                                                    | <b>NIL</b><br>14                                      | <b>NIL</b>                                                                      |                                                                         |  |  |  |  |  |
|                                                                    | <b>NIL</b><br>15                                      | <b>NIL</b>                                                                      |                                                                         |  |  |  |  |  |
|                                                                    | 16<br><b>NIL</b>                                      | <b>NIL</b>                                                                      |                                                                         |  |  |  |  |  |
|                                                                    |                                                       |                                                                                 |                                                                         |  |  |  |  |  |

Bild 5-38 Parametrierung Leitantrieb

#### **Hinweis**

Um sicherzustellen, daß die Zuordnung der Prozeßdaten zwischen Publisher und Subscriber korrekt ist, müssen die Offsets der gesendeten und empfangenen Daten übereinstimmen.

Z. B. Istwert (gesendete Daten) bei PZD 18 (XsollP H) im Leitantrieb (Bild 5-38) muß mit Sollwert (empfangene Daten) bei PZD 18 (Xext\_H) im Folgeantrieb (Bild 5-39) übereinstimmen.

**Parametrierung Folgeantrieb**

Folgende Parameter sind eingestellt:

- $P0922 = 109$ 
	- ––> Standardtelegramm 109: Folgeantrieb für Lagesollwertkopplung
- $P0891 = 4$ ––> Quelle für "Lagesollwert extern": PROFIBUS-DP
- Normierung über P0895 und P0896

Einstellung für bestmögliche Auflösung:

 $P0895 = 2048$  Inkremente  $\div$  P0896 = 5 MSR

maximal darstellbarer Verfahrweg: 
$$
\pm \frac{2^{31}}{P0895} \cdot P0896
$$

 $\bullet$ Optional: Invertierung des Lagesollwert extern mit P0897

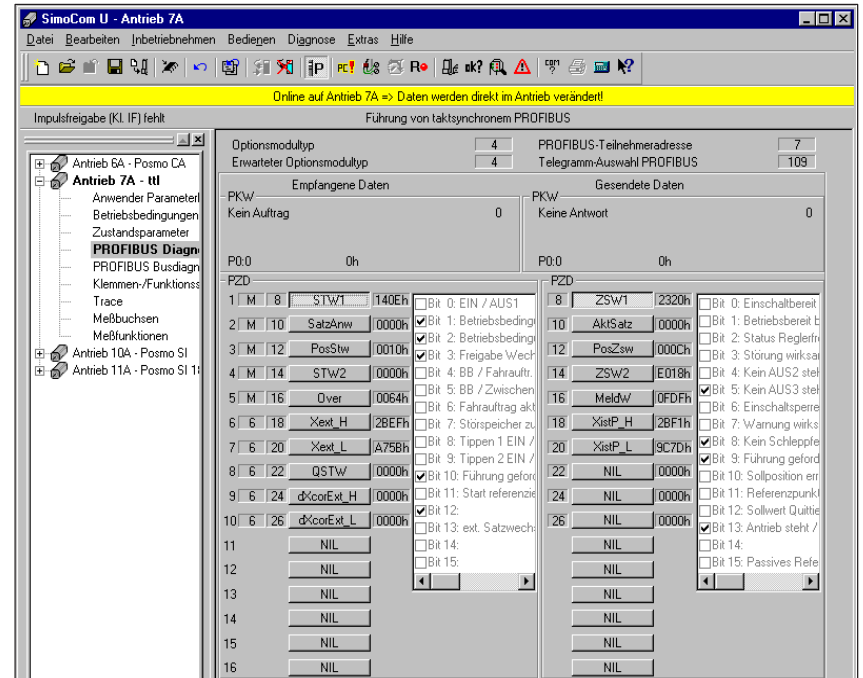

Bild 5-39 Parametrierung Folgeantrieb

## **Konfiguration der Kopplung**

Folgende Parameter sind am Folgeantrieb einzustellen:

Quelle für "Lagesollwert extern"

 $\implies$  z. B. P0891 = 4: PROFIBUS-DP

- Art der Kopplung mit P0410 wählen
	- ––> z. B. P0410 = 7: Kopplung über digitales Eingangssignal auf absolute Position + P0412
- Optional Koppelfaktor für Umdrehungen Leit- und Folgeantrieb festlegen
	- ––> P0401 und P0402 (z. B. 1)

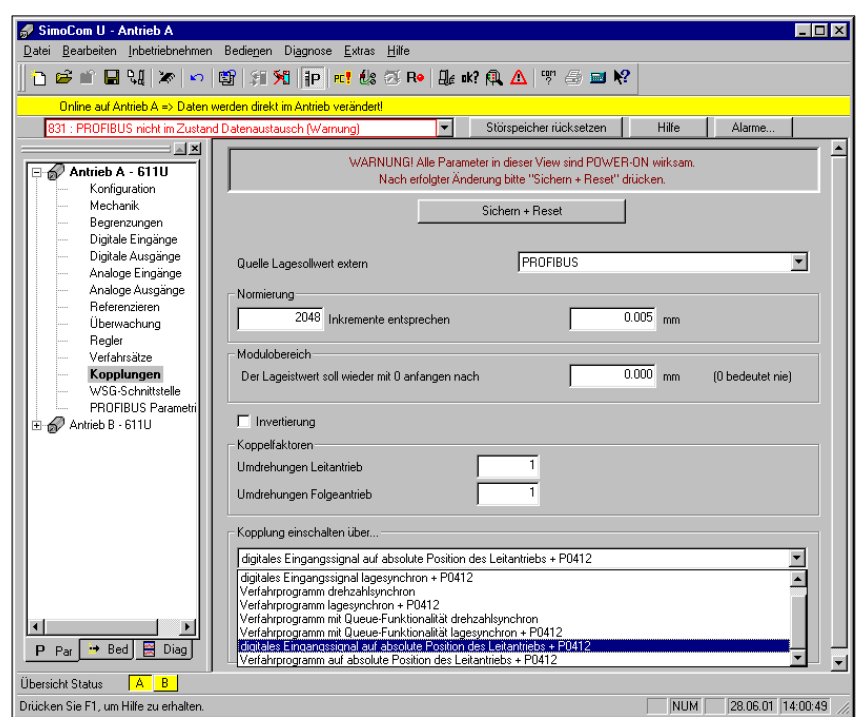

Bild 5-40 Parametrierung Kopplungen

Zum Aktivieren der Kopplung muß der DP-Master das Steuerwort PosStw.4 setzen.

 $\blacksquare$ 

# Platz für Notizen

# **6**

# **Beschreibung der Funktionen**

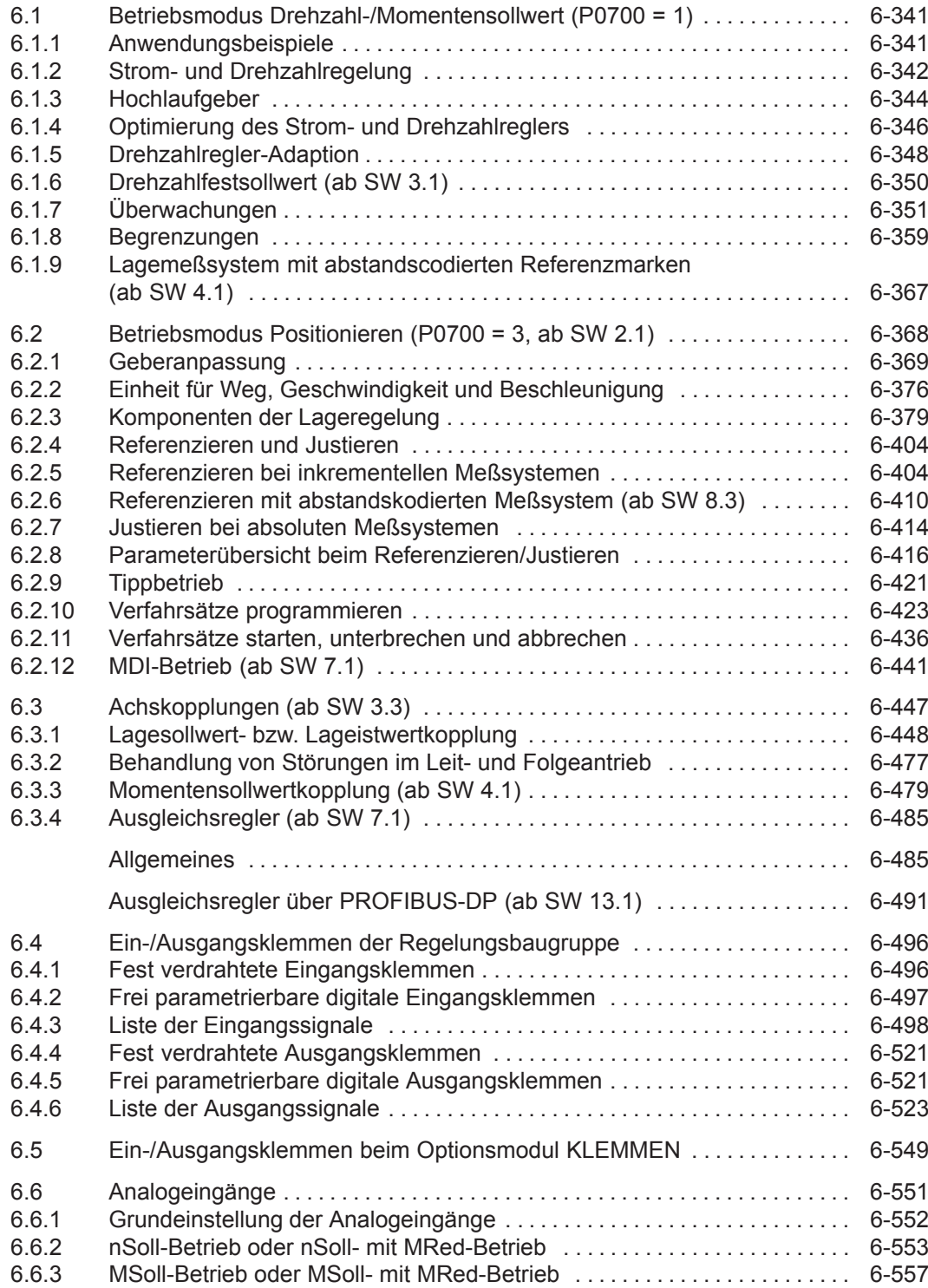

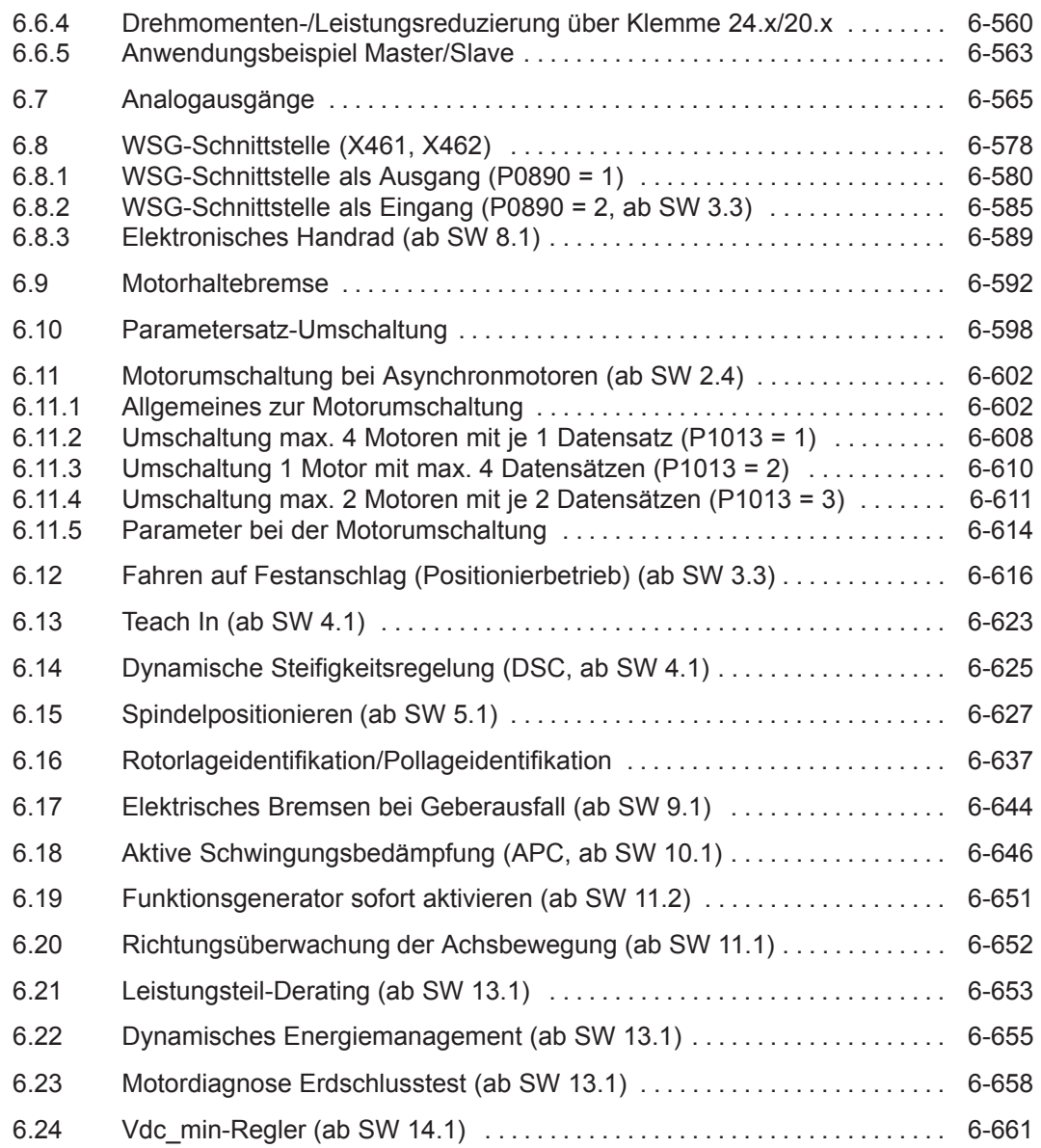

# **6.1 Betriebsmodus Drehzahl-/Momentensollwert (P0700 = 1)**

# **6.1.1 Anwendungsbeispiele**

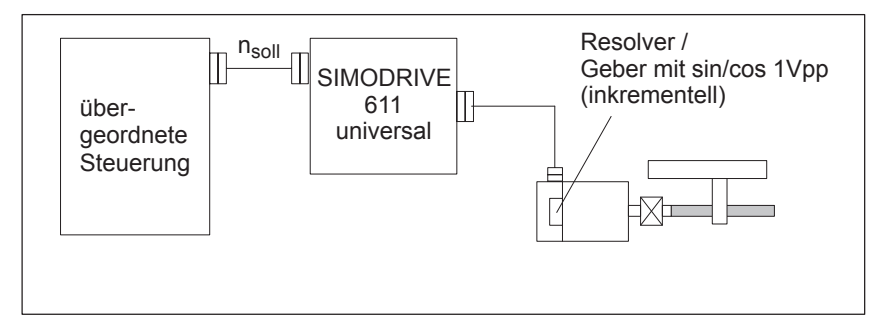

Bild 6-1 Drehzahlveränderbarer Antrieb

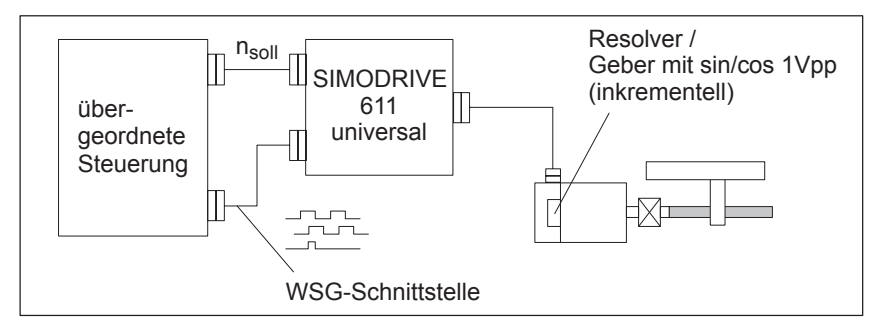

Bild 6-2 Positionierantrieb mittels übergeordneter Steuerung, Lageistwertbildung über WSG

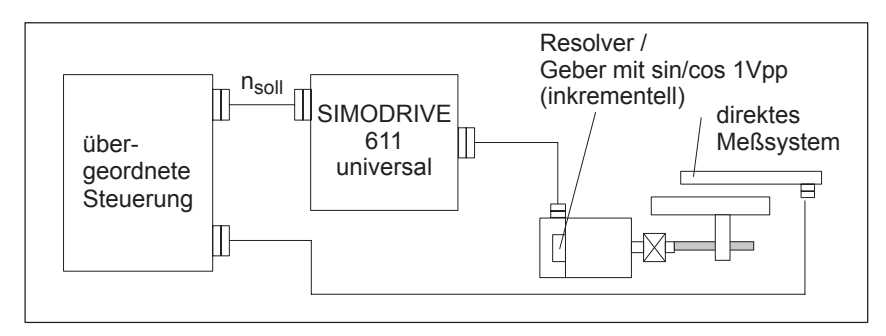

Bild 6-3 Positionierantrieb mittels übergeordneter Steuerung, Lageistwertbildung über direktes Meßsystem

# **6.1.2 Strom- und Drehzahlregelung**

Bei "SIMODRIVE 611 universal" kann im Betriebsmodus "Drehzahl-/ Momentensollwert" über die Analogeingänge 1 und 2 ein Sollwert wie folgt vorgegeben werden: **Allgemeines**

- KL 56.x/14.x (siehe Kapitel 6.6)
	- Drehzahlsollwert nsoll analog / Momentensollwert  $M_{sol}$  analog
- KL 24.x/20.x (siehe Kapitel 6.6)
	- Drehzahlsollwert nsoll analog / Momentensollwert  $M_{\text{sol}}$  analog / Sollwert für Momentenreduzierung M<sub>Red</sub> analog

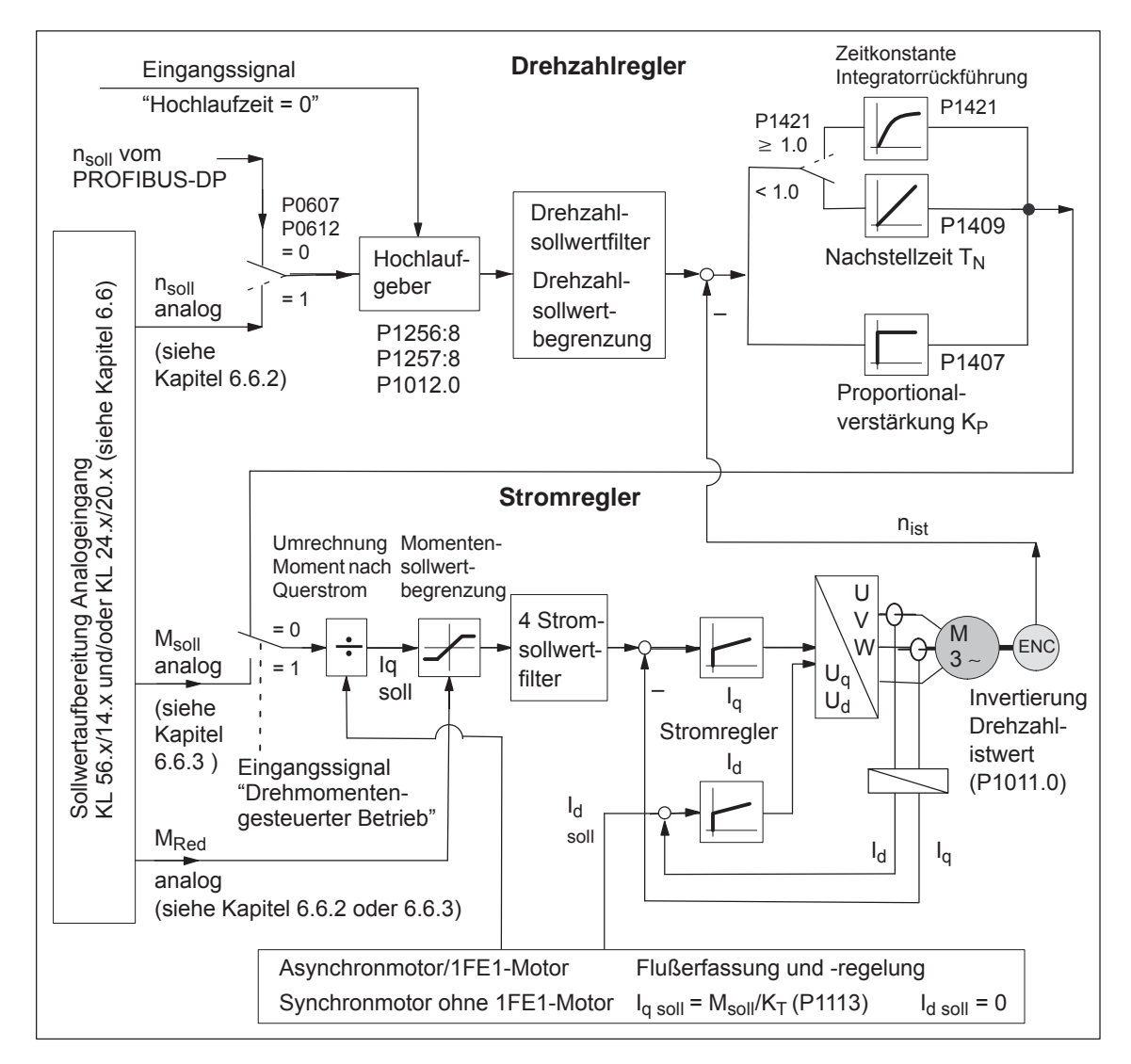

Bild 6-4 Strom- und Drehzahlregelung

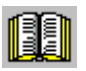

#### **Lesehinweis**

Im folgenden ist beschrieben:

- Hochlaufgeber
- $\bullet$ Optimierung des Strom- und Drehzahlreglers
- $\bullet$ Drehzahlregler-Adaption

Alle weiteren Parameter zur Optimierung des Strom- und Drehzahlregelkreises können über die Expertenliste angepaßt werden.

Ausführliche Informationen zum Strom- und Drehzahlregelkreis sind enthalten in:

**Literatur:** SIMODRIVE 611 digital/SINUMERIK 840D/810D Antriebsfunktionen Funktionshandbuch

# **6.1.3 Hochlaufgeber**

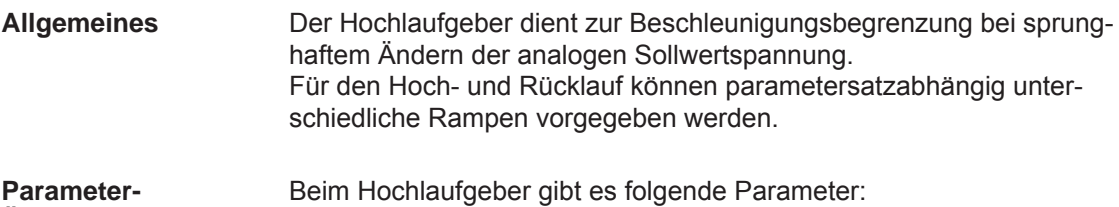

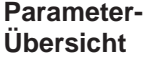

**Parameter Nr. Name Min Standard Max Einheit wirksam** 0616:8 ab SW 2.4 1256:8 Hochlaufgeber Hochlaufzeit (ARM)  $(SRM, SLM)$   $\Big|0.0$ 2.0  $_{0.0}$   $\qquad$   $\begin{array}{|c|c|c|}\hline 600.0 & \text{s} & \text{sofort} \ \hline \end{array}$ In dieser Zeit wird der Sollwert von Null bis zur max. zulässigen Istdrehzahl erhöht.  $\bullet$ Max. zulässige Istdrehzahl bei Synchronmotoren: Minimum aus 1,1 · P1400 und P1147 (ab SW 7.1 1,05 · P1400 und P1147 mit "SIMODRIVE 611 universal HR/HRS/HRS2" Resolver)  $\bullet$  Max. zulässige Istdrehzahl bei Asynchronmotoren: Minimum aus P1146 und P1147  $\bullet$  Max. zulässige Istdrehzahl bei Linearmotoren: aus P1147 0617:8 ab SW 2.4 1257:8 Hochlaufgeber Rücklaufzeit (ARM)  $(SRM, SLM)$   $\Big| 0.0$ 2.0  $_{0.0}$   $\qquad$   $\begin{array}{|l|} 600.0 & \text{ } \end{array}$  sofort In dieser Zeit wird der Sollwert von der max. zulässigen Istdrehzahl auf Null verstellt.  $\bullet$  Max. zulässige Istdrehzahl bei Synchronmotoren: Minimum aus 1,2 P1400 und P1147  $\bullet$  Max. zulässige Istdrehzahl bei Asynchronmotoren: Minimum aus P1146 und P1147 1012.0 Hochlaufgeber-Nachführung  $\vert - \vert - \vert - \vert$  | Hex sofort Über P1012 Bit 0 kann die Hochlaufgeber-Nachführung aktiviert/deaktiviert werden. = 1 Hochlaufgeber-Nachführung aktiv (Standard) = 0 nicht aktiv t Ausgang des Hochlaufgebers<sup>2)</sup> Drehzahlistwert **ohne Hochlaufgeber-Nachführung** Drehzahlsollwert<sup>1)</sup> **mit Hochlaufgeber-Nachführung Drehzahlistwert** Ausgang des Hochlaufgebers mit Nachführung2)  $t_1$  t<sub>2</sub> t t<sub>1</sub> t<sub>2</sub> Der Antrieb beschleunigt weiter zwischen  $t_1$  und  $t_2$ , obwohl der vorgegebene Drehzahlsollwert (z. B. Sollwert 0) kleiner als der Drehzahlistwert ist. Es wird ein Enteilen des Hochlaufgeberausgangs zum Drehzahlistwert verhindert, so daß  $t_1$  und  $t_2$  nahezu zusammenfallen. n |  $\qquad \qquad$  |  $\qquad \qquad$  |  $\qquad \qquad$  |  $\qquad \qquad$  |  $\qquad \qquad$  |  $\qquad \qquad$  |  $\qquad \qquad$  |  $\qquad \qquad$  |  $\qquad \qquad$  |  $\qquad \qquad$  |  $\qquad \qquad$  |  $\qquad \qquad$  |  $\qquad \qquad$  |  $\qquad \qquad$  |  $\qquad \qquad$  |  $\qquad \qquad$  |  $\qquad \qquad$  |  $\qquad \qquad$  |  $\qquad \qquad$  |  $\qquad \qquad$ **Hinweis:** 1) Z. B. aus PROFIBUS-Steuerwort NSOLL oder P0641 (Drehzahlfestsollwert). 2) Ausgang des Hochlaufgebers entspricht dem Traceparameter Drehzahlsollwert. Drehzahlsollwert<sup>1)</sup>

Tabelle 6-1 Parameter-Übersicht beim Hochlaufgeber

**Ein-/Ausgangssignale beim Hochlaufgeber**

Beim Hochlaufgeber gibt es folgende Signale:

- $\bullet$  Eingangssignal – Hochlaufgeberfreigabe
	- Hochlaufzeit Null
	- Hochlaufzeit Null bei Reglerfreigabe (ab SW 3.1)
- $\bullet$ Ausgangssignal– Hochlaufvorgang beendet

### **Lesehinweis**

Die Signale können wie folgt vorgegeben bzw. gemeldet werden:

- $\bullet$ über Klemmen ––> siehe Kapitel 6.4.2 bzw. 6.4.5
- $\bullet$ über PROFIBUS-DP ––> siehe Kapitel 5.6.1

Alle Ein-/Ausgangssignale sind im Kapitel 6.4.3 bzw. 6.4.6 dargestellt und beschrieben und im Stichwortverzeichnis unter "Eingangssignal ..." bzw. "Ausgangssignal ..." zu finden.

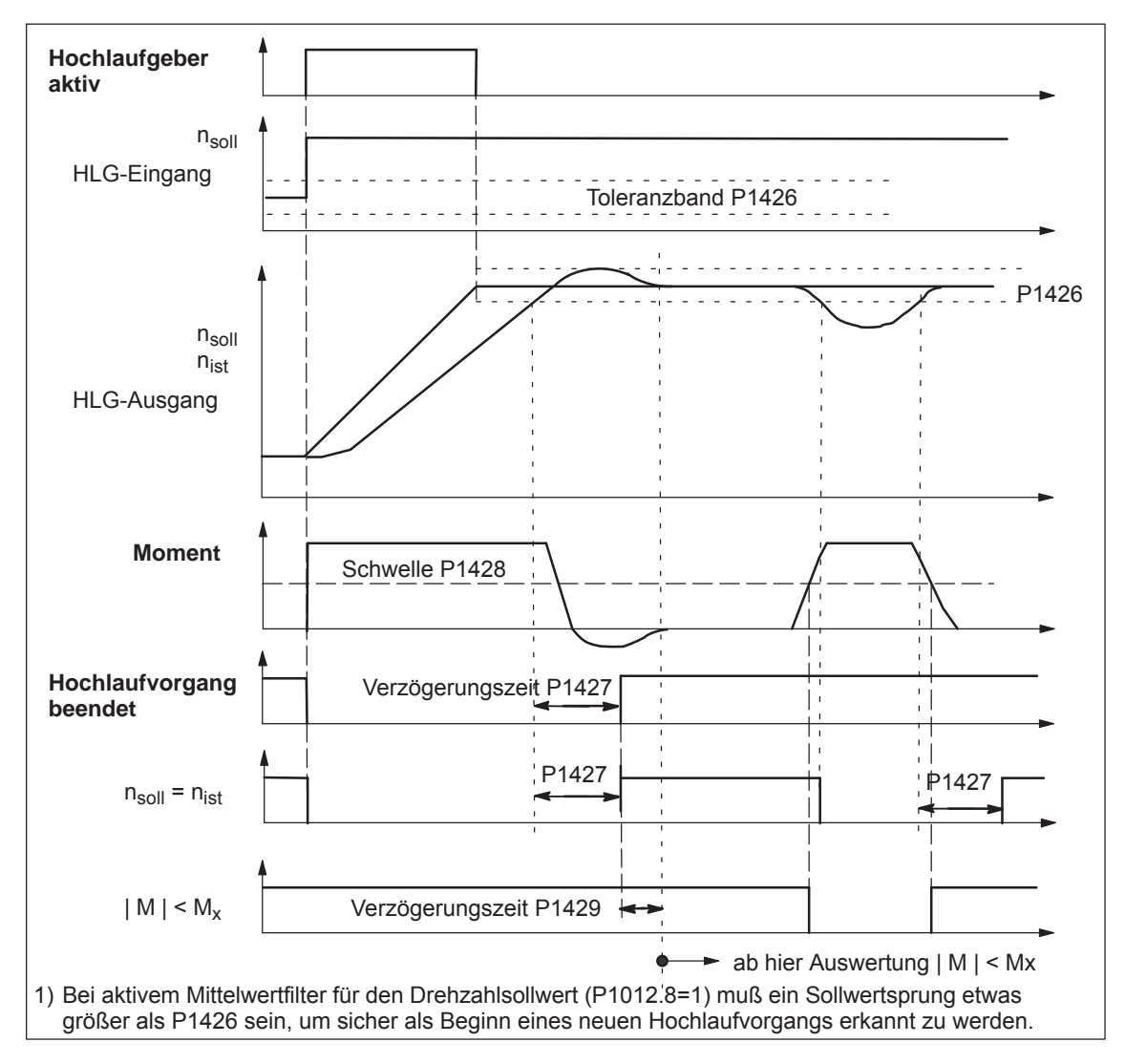

Bild 6-5 Signalverlauf beim Hochlaufgeber

# **6.1.4 Optimierung des Strom- und Drehzahlreglers**

Bei der Optimierung der kaskadierten Regelungsstruktur (Strom-, Drehzahlregler) wird nach der Regel "von innen nach außen" vorgegangen.

Der Stromregler wird bei der Erstinbetriebnahme oder nachträglich mit der Funktion "Reglerdaten berechnen" voreingestellt und muß in der Regel nicht mehr nachoptimiert werden. **Optimierung Stromregler**

> Alle Parameter für den Stromregelkreis können jedoch über die Expertenliste des Tools "SimoCom U" angepaßt werden.

Der Drehzahlregler wird bei der Erstinbetriebnahme oder nachträglich mit der Funktion "Reglerdaten berechnen" voreingestellt. **Optimierung Drehzahlregler**

> Diese Einstellung des Drehzahlreglers ist für einen leerlaufenden Motor berechnet und entspricht einer "sicheren" Einstellung.

Um die volle Dynamik des Antriebs inklusive Mechanik nutzen zu können, muß nachträglich optimiert werden.

 $\bullet$ Optimierung mit dem Tool "SimoCom U"

Die Reglereinstellung bei "SIMODRIVE 611 universal" kann mit dem Tool "SimoCom U" automatisch durchgeführt (nur im Online-Betrieb) werden.

Aufruf: Unter "Regler" die Schaltfläche "Automatische Reglereinstellung durchführen" betätigen und die angebotenen Schritte durchführen.

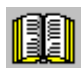

# **Lesehinweis**

Empfehlung für die Regler-Optimierung:

Führen Sie die Optimierung der Regelkreise mit "SimoCom U" und der Funktion "Automatische Reglereinstellung durchführen" durch.

- Optimierung über die Anzeige- und Bedieneinheit:
	- Schreibschutz aufheben ––> P0651 auf 4 setzen
	- Erhöhung der Proportionalverstärkung Kp (P1407:8) bis ein Pfeifton des Motors ertönt
	- Proportionalverstärkung Kp (P1407:8) so weit verkleinern, bis der Pfeifton verschwindet
	- Die Nachstellzeit T<sub>N</sub> (P1409:8) kann beibehalten werden

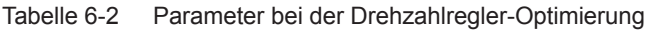

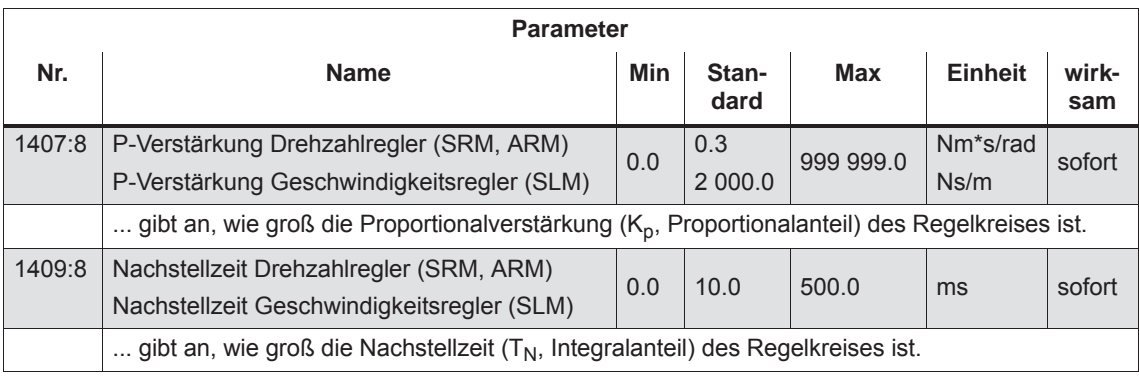

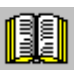

# **Lesehinweis**

Bei der Optimierung von z. B. Linearantrieben ist evtl. eine Einstellung der Strom- und Drehzahlsollwertfilter notwendig. Diese Vorgehensweise ist beschrieben in:

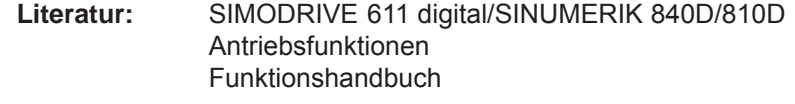

# **6.1.5 Drehzahlregler-Adaption**

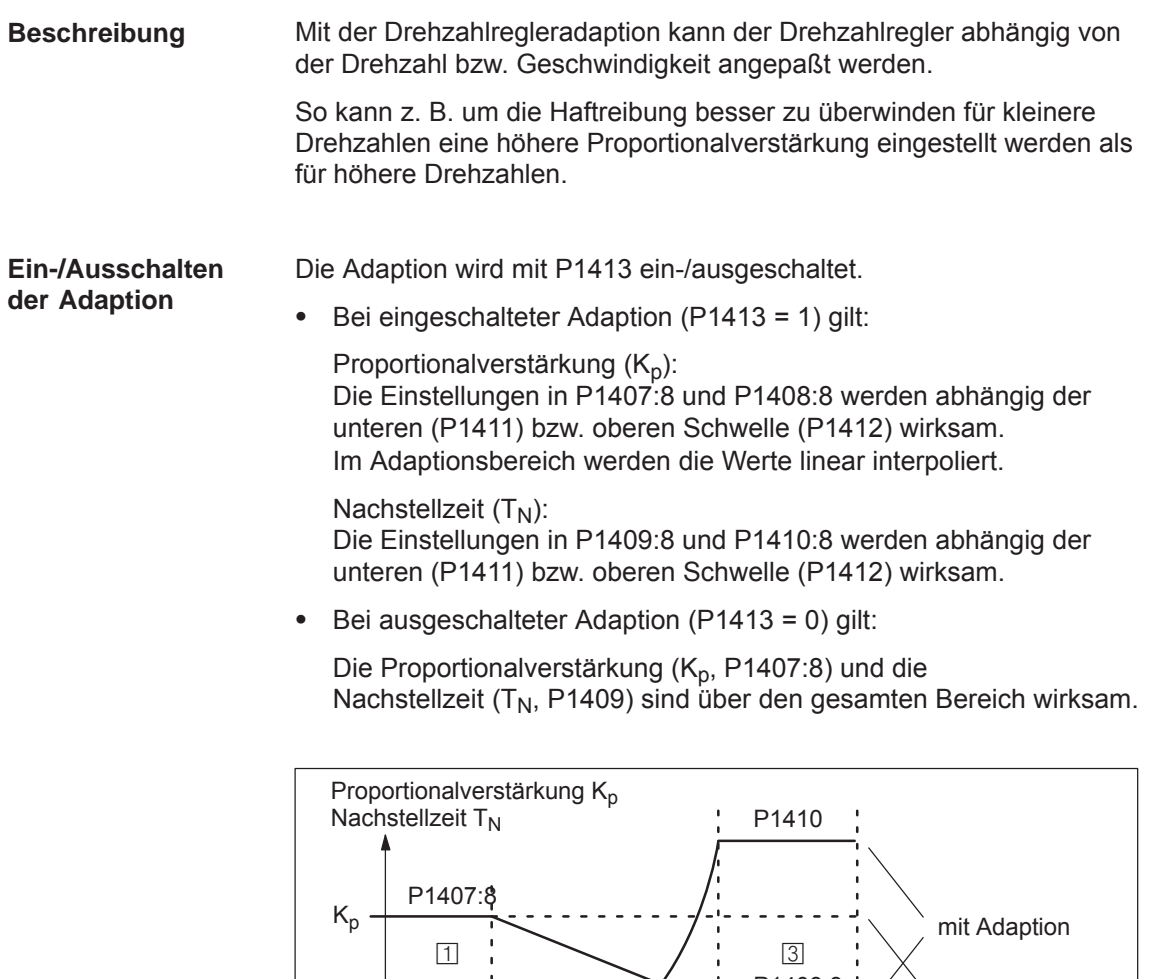

T<sub>N</sub> n P1409 P1408:8 0 P1411 P1412 P1401 x P1405:8 Konstanter unterer Drehzahlbereich (n bzw. v < P1411) Adaptionsbereich (P1411 < n bzw. v < P1412) Konstanter oberer Drehzahlbereich (n bzw. v > P1412)  $\sqrt{2}$ ohne Adaption v  $\boxed{1}$  $\overline{2}$  $\overline{3}$ 

Bild 6-6 Adaption der Drehzahlregler-Parameter mittels Kennlinie

## **Hinweis**

Für die Erfassung der Grenzen (obere und untere Adaptionsdrehzahl) wird nur der Ausgang Lageregler berücksichtigt.

#### Bei der Drehzahlregler-Adaption gibt es folgende Parameter: **Parameter-Übersicht**

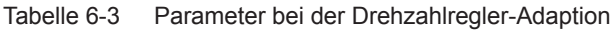

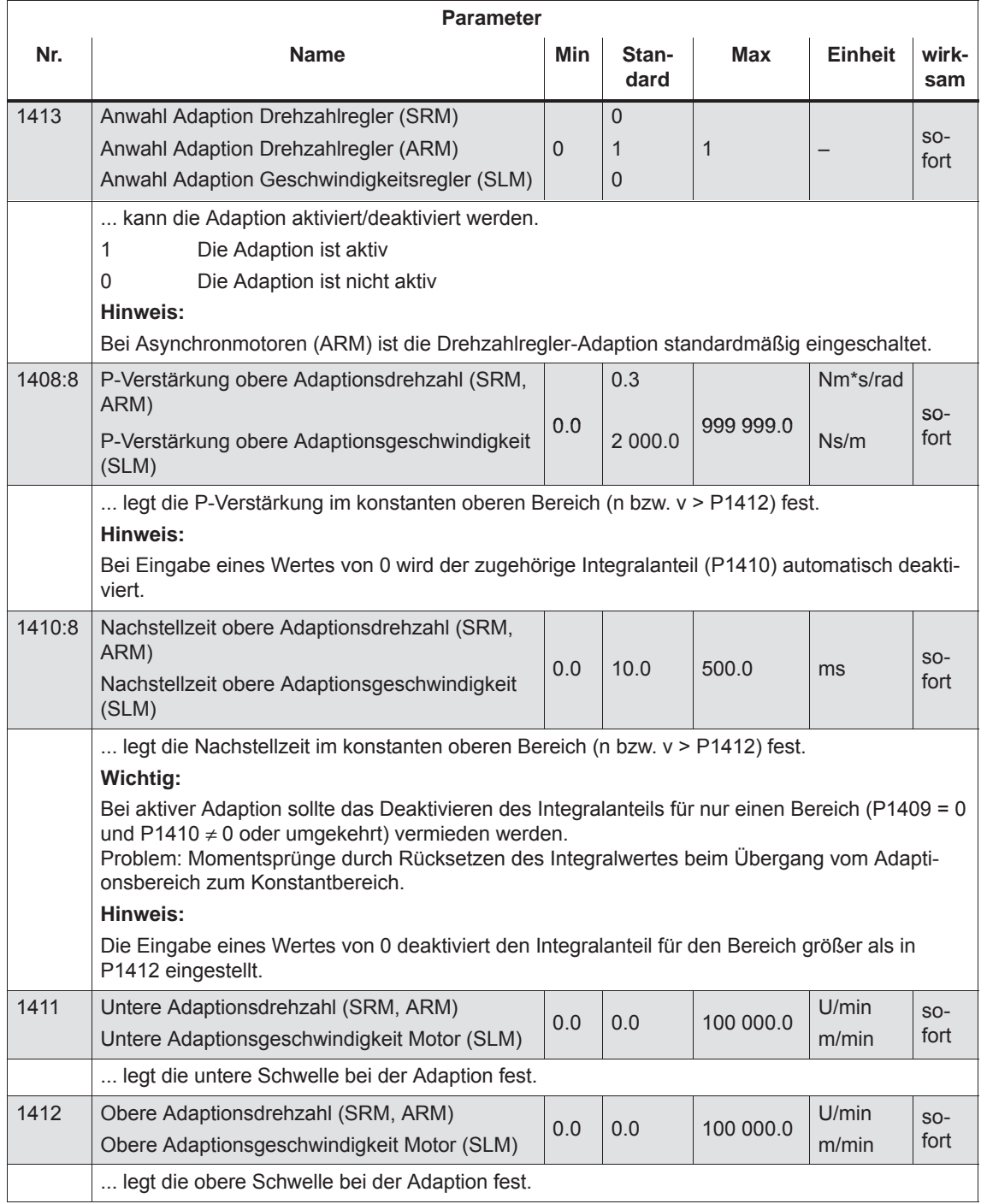

# **6.1.6 Drehzahlfestsollwert (ab SW 3.1)**

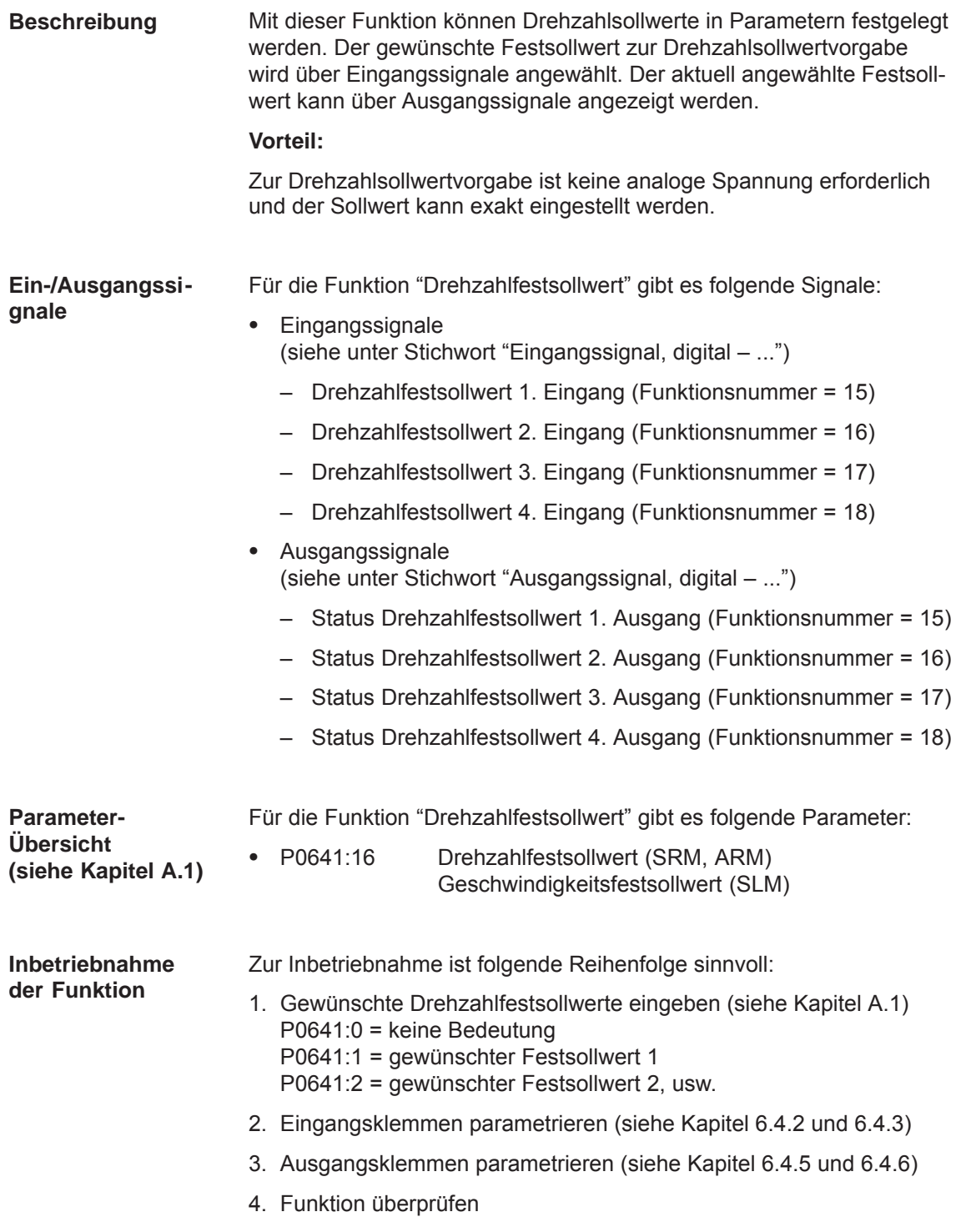

# **6.1.7 Überwachungen**

Mit der Angabe des Motorcodes werden die Temperaturgrenzwerte entsprechend dem ausgewählten Motor vorbesetzt und sollten vom Anwender nicht verändert werden. **Motortemperatur-Überwachung**

Es gibt folgende Motortemperatur-Überwachungen:

 $\bullet$ Temperaturüberwachung mit Vorwarnung (P1602 + P1603)

Bei Überschreitung der Temperaturwarnschwelle (P1602) geschieht folgendes:

- die Warnung 814 wird ausgegeben
- die Zeitstufe (P1603) wird gestartet
- über KL 5.x am NE-Modul wird Motorübertemperatur gemeldet

#### **Hinweis:**

Die Meldung wird gespeichert, wenn sie nach Ablauf der Zeit in P1603 noch vorhanden ist.

– das Ausgangssignal "Motortemperatur-Vorwarnung" (MeldW.6) wird gesetzt

Wenn die Übertemperatur auch noch nach der eingestellten Zeit in P1603 ansteht, dann führt dies zur Störung 614 und Abschaltung des Antriebs.

Die Überwachung kann mit P1601.14 ein-/ausgeschaltet werden.

 $\bullet$ Temperaturüberwachung ohne Vorwarnung (P1607)

Eine Überschreitung der Temperaturschwelle in P1607 führt sofort zur Störung 613 und Abschaltung des Antriebs.

Die Überwachung kann mit P1601.13 ein-/ausgeschaltet werden.

#### **Hinweis**

Die Temperaturüberwachungen (Warnung P1602 + Zeitstufe P1603 bzw. P1607) unterliegen keiner gegenseitigen Einschränkung, d. h. P1607 < P1602 ist zulässig.

Angabe einer Festtemperatur (P1608)

Mit der Angabe einer Festtemperatur wird die temperaturabhängige Anpassung des Läuferwiderstandes mit dieser Festtemperatur durchgeführt.

#### **Hinweis**

Die über P1602 bzw. P1607 eingestellten Temperaturüberwachungen des Motors sind dann nicht mehr wirksam.

- *6.1 Betriebsmodus Drehzahl-/Momentensollwert (P0700 = 1)*
- Es können folgende Motortemperatursensortypen an X411/X412 angeschlossen werden: **Temperatursensor** 
	- $\bullet$ KTY-Temperatursensor (Standard)

Der gemessenen Widerstand wird in eine Temperatur umgerechnet. Die maximal zulässige Temperatur ist parametrierbar (P1602).

• PTC-Temperatursensor

Der PTC-Temperatursensor hat ein schaltendes Verhalten:

- $-$  gemessener Widerstand  $<$  1330 Ohm (Temperaturanzeige  $0^{\circ}$  C)  $\Rightarrow$  Motortemperatur ist zulässig
- $-$  gemessener Widerstand  $>$  1330 Ohm (Temperaturanzeige 200 $^{\circ}$  C)  $\Rightarrow$  Motorübertemperatur
- gemessener Widerstand < 30 Ohm  $\Rightarrow$  Kurzschluss

Erreicht die Motortemperatur die Warnschwelle Motorübertemperatur, in P1602 beim KTY-Temperatursensor bzw. die spezifische Schalttemperatur beim PTC-Temperatursensor, wird die Warnung 814 gemeldet.

Beim Unterschreiten der Widerstandsschwelle 1330 Ohm beim PTC-Temperatursensor geht die Warnung wieder weg, wenn die Motorübertemperatur nicht länger als die in P1603 parametrierte Zeitstufe ansteht.

Ist bei Motorübertemperatur eine sofortige Abschaltung des Antriebs gewünscht, so ist P1603 = 0 (Zeitstufe Motortemperaturalarm) zu parametrieren.

Bei einer Kurzschlußerkennung mit PTC-Temperatursensor werden gleichzeitig sowohl die Alarme 613 und 614, als auch die Warnung 814 angezeigt. Die Parameter 1602 und 1607 sind in diesem Fall wirkungslos.

Tabelle 6-4 Parameter bei der Motortemperaturüberwachung

| <b>Parameter</b> |                                                                                                    |          |                 |            |                |                |  |  |  |
|------------------|----------------------------------------------------------------------------------------------------|----------|-----------------|------------|----------------|----------------|--|--|--|
| Nr.              | <b>Name</b>                                                                                                    | Min      | <b>Standard</b> | <b>Max</b> | <b>Einheit</b> | wirksam        |  |  |  |
| 0603             | Motortemperatur                                                                                                    |          |                 |            | $^{\circ}C$    | R <sub>O</sub> |  |  |  |
|                  | zeigt die über den Temperaturfühler gemessene Motortemperatur an.                                                                                                  |          |                 |            |                |                |  |  |  |
|                  | Hinweis:                                                                                                    |          |                 |            |                |                |  |  |  |
|                  | Die Anzeige ist ungültig, wenn in P1608 eine Festtemperatur eingegeben wurde.                                                                                      |          |                 |            |                |                |  |  |  |
| 1602             | Warnschwelle Motorübertemperatur                                                                                                    | $\Omega$ | 120             | 200        | $^{\circ}C$    | sofort         |  |  |  |
|                  | Der Parameter gibt die thermisch stationär zulässige Motortemperatur an und wird mit Angabe<br>des Motorcodes entsprechend vorbesetzt.                             |          |                 |            |                |                |  |  |  |
|                  | Hinweis:                                                                                                    |          |                 |            |                |                |  |  |  |
|                  | Bei Überschreitung der Temperatur-Warnschwelle wird zunächst "nur" die Warnung 814 ausge-<br>geben, die beim Unterschreiten der Temperaturschwelle wieder weggeht. |          |                 |            |                |                |  |  |  |
|                  | Bleibt die Übertemperatur länger als über P1603 eingestellt anstehen, so führt dies zu der Stö-<br>rung 614.                                                       |          |                 |            |                |                |  |  |  |
|                  | Die Überwachung kann über P1601.14 ein-/ausgeschaltet werden.                                                                                                    |          |                 |            |                |                |  |  |  |
| 1603             | Zeitstufe Motortemperaturalarm                                                                                                    | $\Omega$ | 240             | 600        | S              | sofort         |  |  |  |

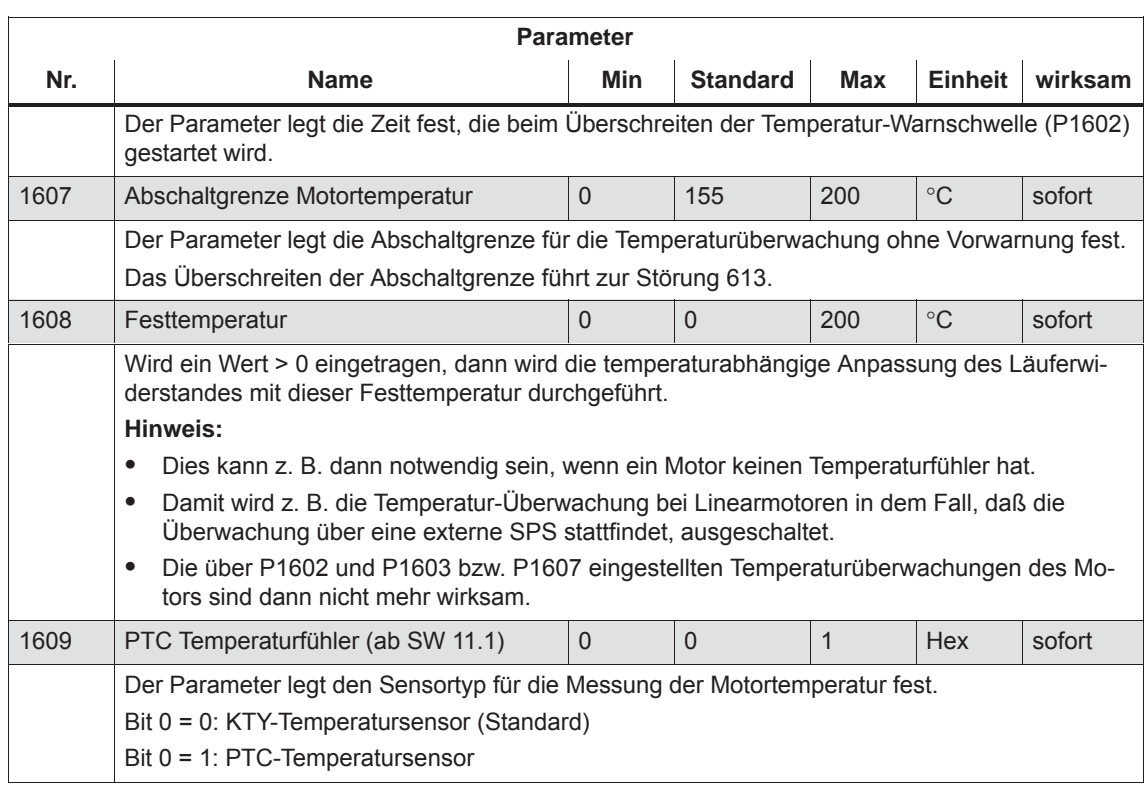

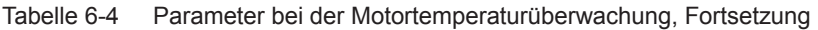

**Thermisches Motormodell (nur für rotatorische Motoren) (ab SW 11.1)**

Diese Überwachung schützt den Motor vor andauernder thermischer Überlastung, damit er nicht über die thermisch zulässige Temperatur hinaus überlastet wird. Sie stellt eine Erweiterung zur bekannten Temperaturerfassung (Temperaturfühler) dar.

Beim thermischen Motormodell wird in Abhängigkeit vom Motortyp, dem gemessenem Motorstrom, einem evtl. vorhandenem KTY-Motortemperaturfühler und der Abschalttemperaturschwelle, intern eine Modell-Temperatur des Motors berechnet.

Bei Einbeziehung des KTY-Motortemperaturfühlers kann der Motor auch beim Einschalten im warmen Zustand nicht mehr überlastet werden. Die errechnete Modell-Temperatur bezieht sich auf die zulässige Abschalttemperatur des Motors aus P1607 (bis SW 12.1) bzw. P1288 (ab SW 12.2).

#### **Hinweis**

Das thermische Motormodell ist bei P1268 = 0 (Wicklungszeitkonstante) nicht aktivierbar.

Bei angeschlossenem PTC-Temperaturfühler verhält sich die Funktion "Thermisches Motormodell" wie ohne angeschlossenen Temperaturfühler.

Bei einer thermischen Motorauslastung (P1266) größer als der in der Ansprechschwelle P1269 projektierten, geschieht wie beim Überschreiten der Temperaturschwelle in P1602 folgendes:

- Warnung 814 wird ausgegeben
- Zeitstufe in P1603 wird gestartet
- über die Klemme KL 5.x des NE-Moduls wird Motorübertemperatur gemeldet
- Ausgangssignal "Motortemperatur-Vorwarnung" (Fkt.-Nr. 5; MeldW.6) wird gesetzt

Überschreitet die thermische Motorauslastung den Wert in P1269 nach der eingestellten Zeit in P1603 immer noch, führt dies zur Störung 614 und Abschaltung (parametrierbar) des Antriebs.

Steigt die Motorauslastung bis auf 100 % führt dies zur Störung 613 und Abschaltung (parametrierbar) des Antriebs.

Diese Überwachungen können mit P1601 bzw. die Abschaltungen des Antriebs mit P1613 deaktiviert/aktiviert werden.

Tabelle 6-5 Parameter bei thermischen Motormodell

| <b>Parameter</b>        |                                                                                                    |          |                 |      |                |                |  |  |  |
|-------------------------|----------------------------------------------------------------------------------------------------|----------|-----------------|------|----------------|----------------|--|--|--|
| Nr.                     | <b>Name</b>                                                                                                    | Min      | <b>Standard</b> | Max  | <b>Einheit</b> | wirksam        |  |  |  |
| 1265<br>(ab SW<br>11.1) | Konfiguration thermisches Motormodell                                                                                                    | $\Omega$ | $\Omega$        | 3    |                | P <sub>O</sub> |  |  |  |
|                         | legt die Konfiguration für das thermische Motormodell fest.<br><b>Bit 0:</b><br>Aktivierung thermisches Motormodell<br>$Bit 0 = 0$ : Thermisches Motormodell nicht aktiviert<br>Bit $0 = 1$ : Thermisches Motormodell aktiviert<br><b>Bit 1:</b><br>Auswertung thermisches Motormodell<br>Bit 1 = 0: Auswertung mit KTY-Temperatursensor aktiviert<br>Bit 1 = 1: Keine Auswertung (reine Stromüberwachung)                                                                                |          |                 |      |                |                |  |  |  |
| 1266<br>(ab SW<br>11.1) | Thermische Motorauslastung                                                                                                    |          |                 |      | $\frac{0}{0}$  | sofort         |  |  |  |
|                         | dient zur Diagnose der thermischen Motorauslastung.<br>Der Parameter zeigt die thermische Auslastung des Motors in Prozent an. Dabei bezieht sich<br>das Rechenmodell auf die maximal zulässige Motortemperatur aus P1288. Der Wert in P1288<br>wird motorspezifisch bei der Inbetriebnahme vorbesetzt. Wird er geändert, so ändert sich auch<br>das Ansprechen des thermischen Motormodells.<br>Hinweis:<br>Bei einer thermischen Motorauslastung > 100 % wird die Störung 613 gemeldet. |          |                 |      |                |                |  |  |  |
| 1268<br>(ab SW<br>11.1) | Wicklungszeitkonstante                                                                                                    | $\Omega$ | $\Omega$        | 5000 | S              | sofort         |  |  |  |
|                         | dient der Eingabe der Wicklungszeitkonstante.<br>Die motorspezifische Kenngröße muss vom Motorhersteller vorgegeben werden.<br>Sie wird für das thermische Motormodell (P1265) benötigt.                                                                                                    |          |                 |      |                |                |  |  |  |

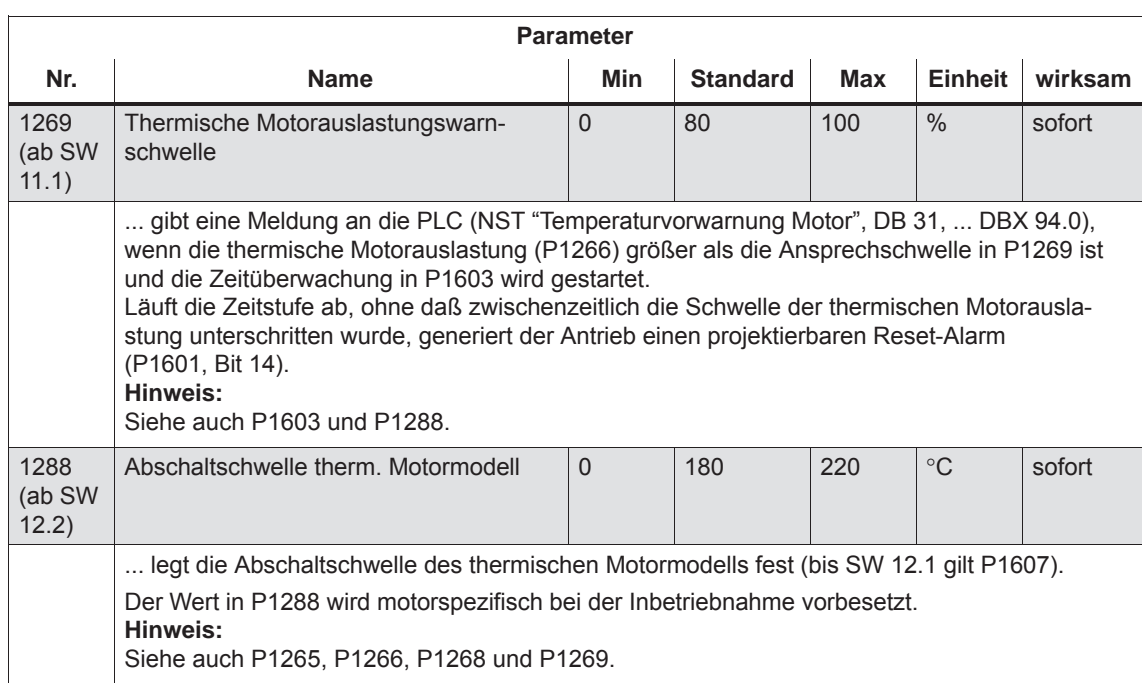

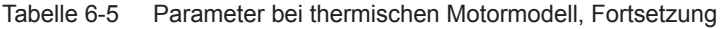

**Momentensollwert-Überwachung (Drehzahlregleraus gang begrenzt, Drehzahlregler am Anschlag)**

Es wird folgendes überwacht:

• Ist der Ausgang des Drehzahlreglers (Momentensollwert) länger als die Zeit in P1605 in der Begrenzung (Drehmoment-, Leistungs-, Kipp- oder Stromgrenze)?

und

• Ist die Istdrehzahl vom Betrag kleiner als in P1606?

Beim Ansprechen der Überwachung wird die Störung 608 (Drehzahlreglerausgang begrenzt) ausgegeben und die Impulsfreigabe gelöscht.

### **Hinweis**

Die Störung 608 (Drehzahlreglerausgang begrenzt) kann über das Eingangssignal "Ausblenden Störung 608 (ab SW 3.1)" ausgeblendet werden.

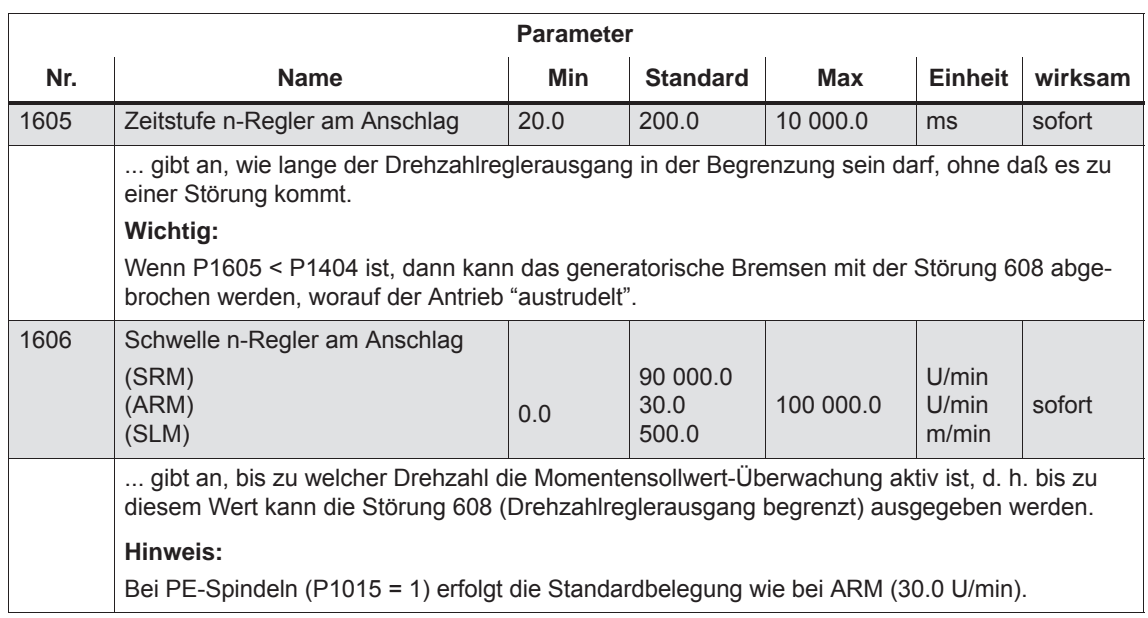

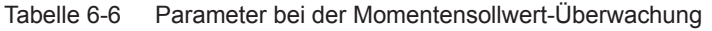

#### Der Gleichspannungs-Zwischenkreis des Antriebssystems wird auf Unterspannung überwacht. Es wird gegen die eingestellte Zwischenkreis-Unterspannungs-Warnschwelle in P1604 überwacht und das Überwachungsergebnis über das Ausgangssignal "Zwischenkreisüberwachung  $U_{ZK} > U_X$ " angezeigt. Die generelle Überwachung der Zwischenkreisspannung erfolgt in den **Zwischenkreis-Überwachung**

NE-Modulen. Bei einer Über- bzw. Unterschreitung der festen Überwachungsgrenzen werden automatisch Abschaltungen durch die NE-Module ausgeführt.

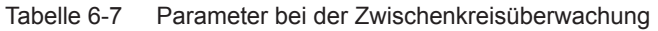

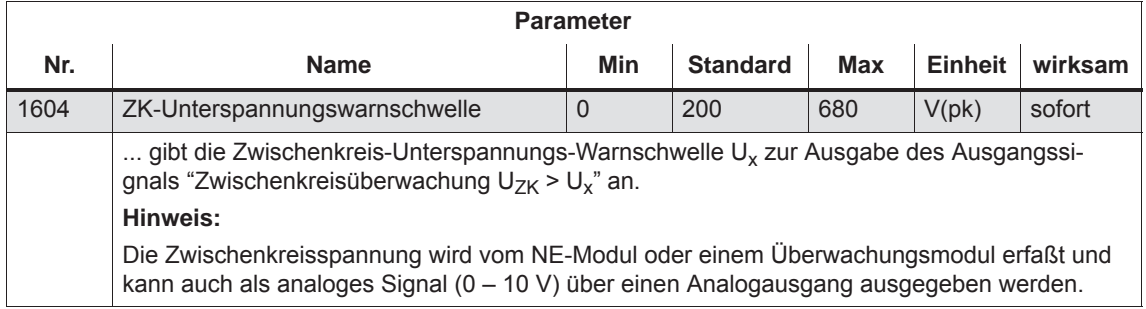

Ab SW 4.1 gibt es folgende Überwachungen/Warnungen für die Zwischenkreisspannung die zur Abschaltung des Antriebs führen:

 $\bullet$ Überwachung auf Zwischenkreisüberspannung

Schwelle: P1163 "Maximale Zwischenkreisspannung"

Störung 617, falls die Zwischenkreisspannung bei Impulsfreigabe größer als die Schwelle ist. Die Abschaltreaktion ist durch P1613 Bit 16 bzw. 17 projektierbar.

 $\bullet$ Überwachung auf Zwischenkreisunterspannung

Schwelle: P1162 "Minimale Zwischenkreisspannung"

Legt die zulässige Untergrenze für die Zwischenkreisspannung fest.

Störung 616 wird generiert, falls die Zwischenkreisspannung beim Setzen der Freigaben kleiner als die Schwelle ist. Die Überwachung wird aber erst dann aktiv, wenn  $U_{ZK}$  (P1701) mindestens einmal den Wert in P1162 überschritten hat und der Antrieb verfahrbereit ist. Die Abschaltreaktion von Störung 616 ist durch P1613 Bit 16 bzw. 17 projektierbar.

Wird in P1162/P1163 der Standardwert eingetragen, dann ist die entsprechende Überwachung inaktiv.

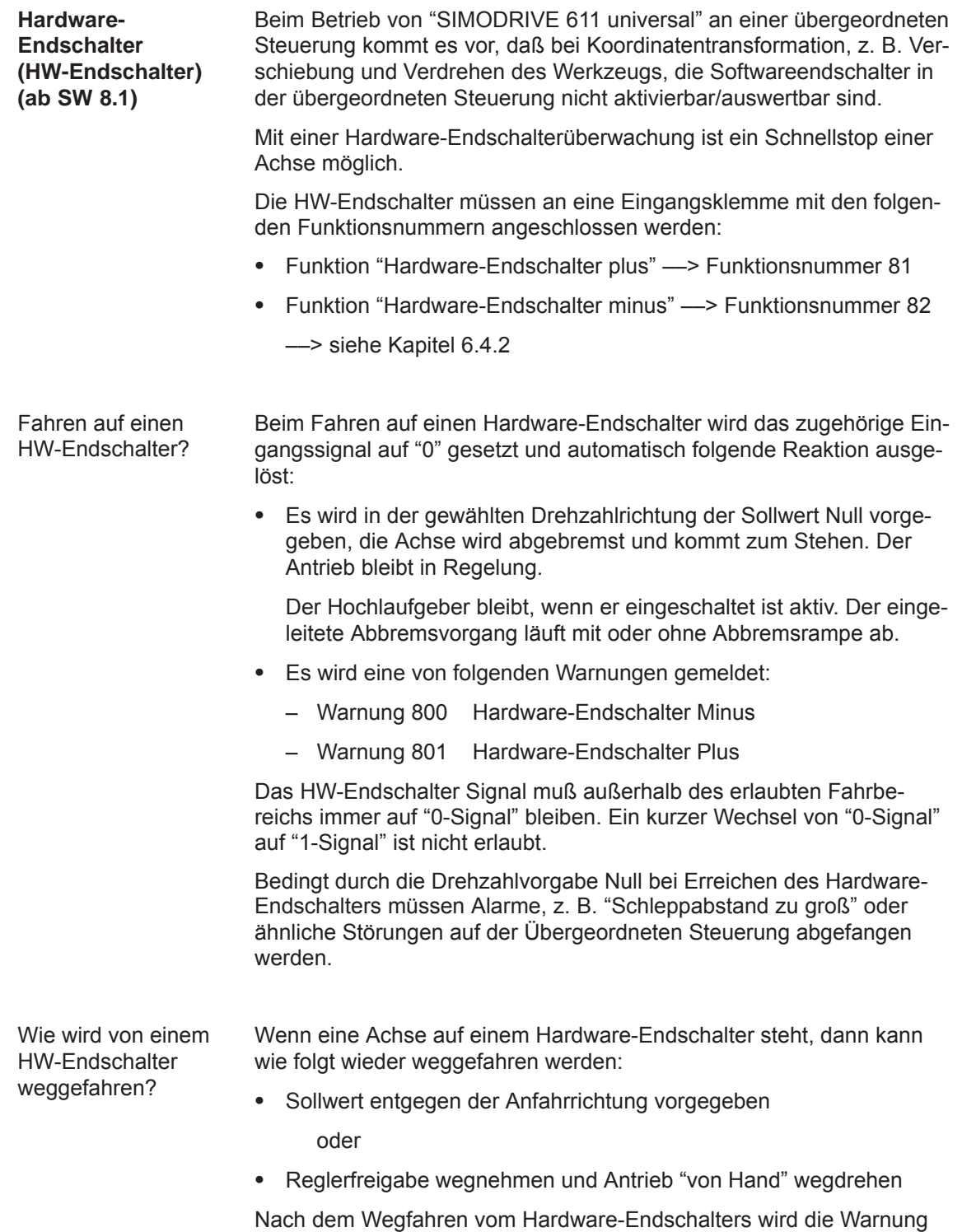

800 oder 801 selbsttätig gelöscht.
### **Weitere Überwachungen**

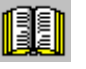

#### **Lesehinweis**

Bei "SIMODRIVE 611 universal" können weitere Überwachungen parametriert und über Ausgangssignale (Klemmen, PROFIBUS) verarbeitet werden (siehe Kapitel 6.4.6 und 6.20).

## **6.1.8 Begrenzungen**

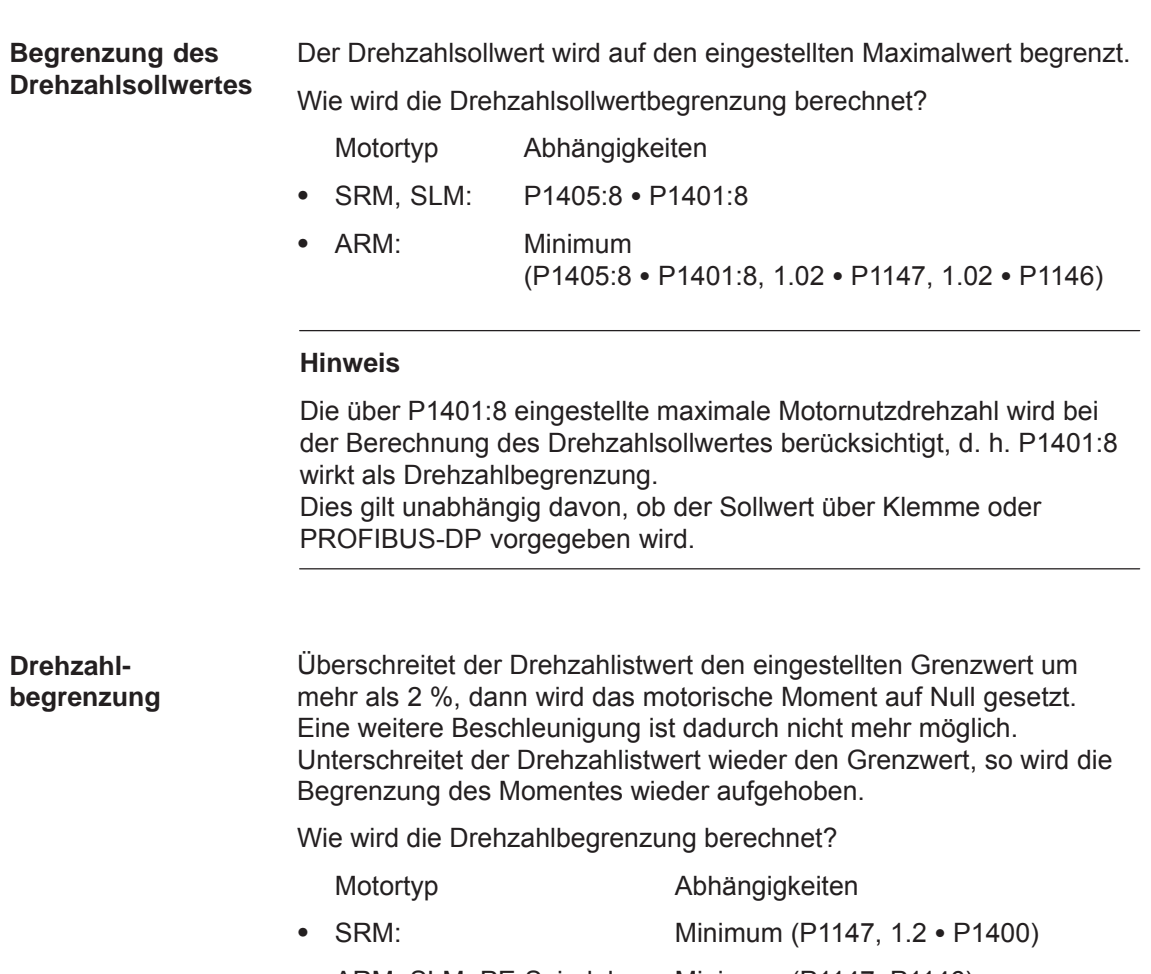

ARM, SLM, PE-Spindel: Minimum (P1147, P1146)

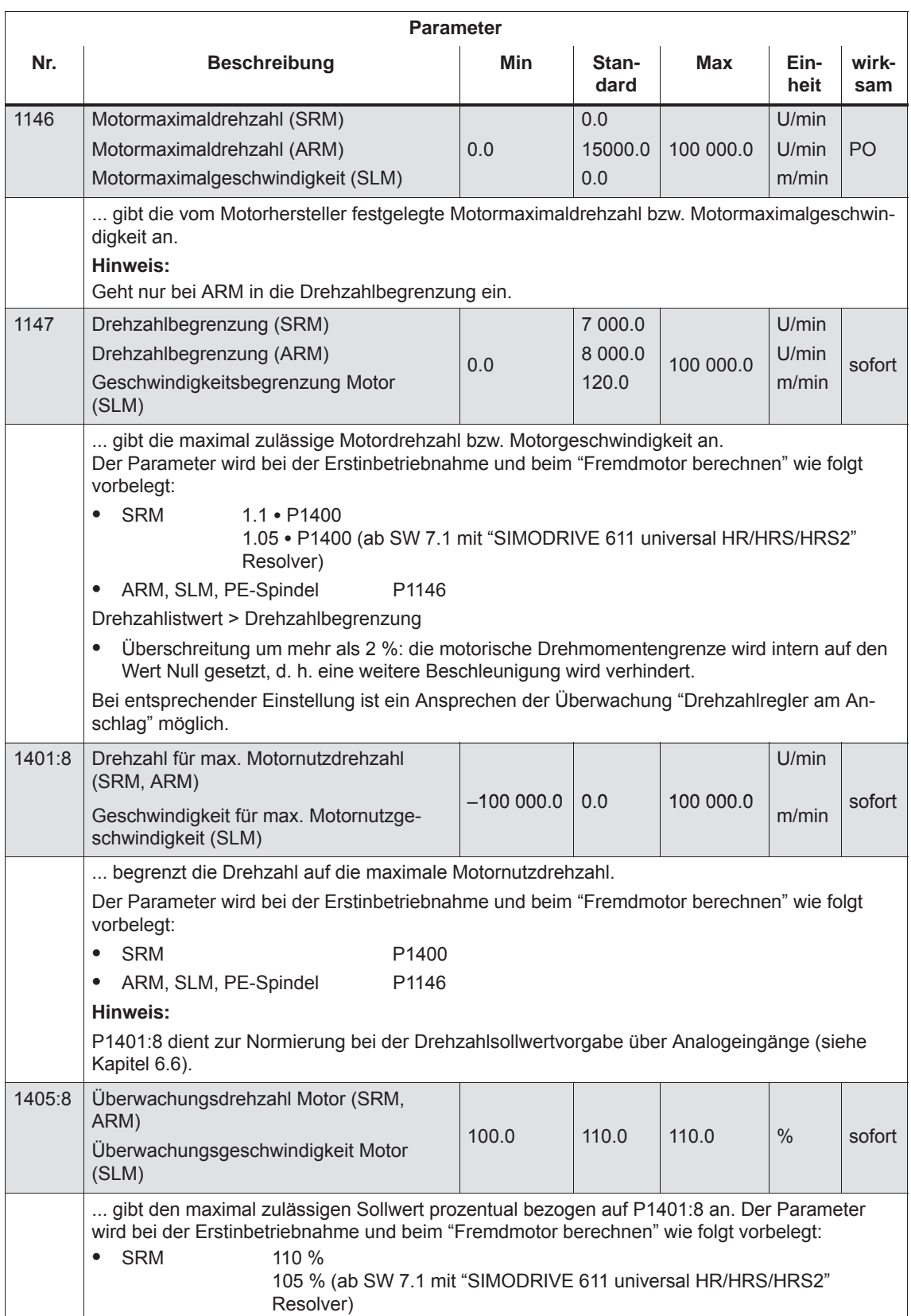

### Tabelle 6-8 Parameter für Drehzahlbegrenzungen

**Begrenzung des Drehmomentensollwertes**

Die folgenden Begrenzungen wirken alle auf den Drehmomentensollwert am Drehzahlreglerausgang. Von den unterschiedlichen Begrenzungen wird die jeweils "kleinste" verwendet (Minimum).

- $\bullet$  Drehmomentenbegrenzung Der Wert gibt das maximal zulässige Moment an, wobei unterschiedliche Grenzen für den motorischen und generatorischen Betrieb parametrierbar sind.
- $\bullet$  Leistungsbegrenzung Der Wert gibt die maximal zulässige Leistung an, wobei unterschiedliche Grenzen für den motorischen und generatorischen Betrieb parametrierbar sind.
- $\bullet$  Kippbegrenzung (nur bei ARM und PE-Spindel) Die Kippbegrenzung wird intern im Antrieb aus den Motordaten berechnet. Mit dem Kippmomentenreduktionsfaktor kann die intern berechnete Grenze verändert werden.

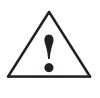

**! Warnung** Eine zu groß eingestellte Kippbegrenzung kann zum "Kippen" des Motors führen.

> Da die Strombegrenzung zusätzlich das maximal mit dem Motor erreichbare Moment begrenzt, führt eine Erhöhung der Momentengrenze nur dann zu mehr Drehmoment, wenn auch ein höherer Strom fließen kann. Eine zusätzliche Anpassung der Stromgrenze kann dadurch erforderlich sein.

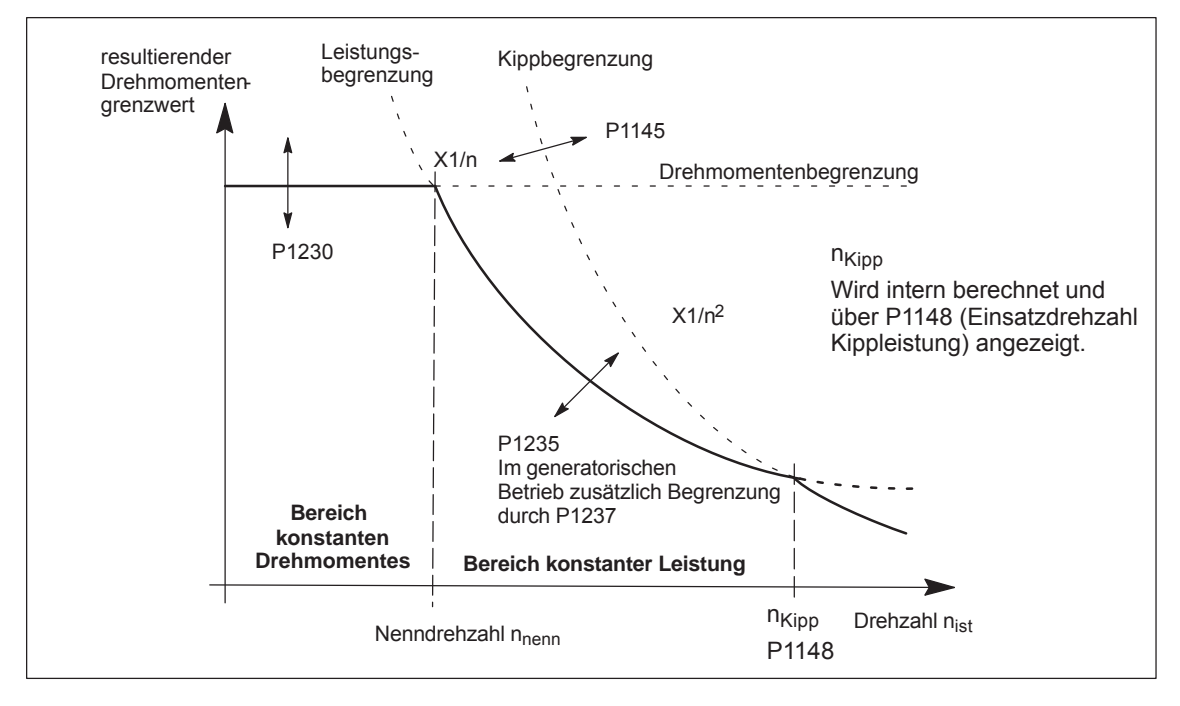

Bild 6-7 Begrenzung des Drehmomentensollwertes

Mit dem Steuerwort "MomRed" (siehe Kapitel 5.6.6) ist eine kontinuierliche Drehmomenten-/Leistungsreduzierung durch Reduzierung der aktuell wirksamen Momentengrenze möglich. Das Ergebnis der Umrechnungen ist ein Prozentfaktor k, mit dem P1230 (Momentengrenze) bzw. P1235 (Leistungsgrenze) beaufschlagt wird. Im Bild 6-7 wird bei vorgegebenen k-Faktor dann P1230 durch k\*P1230 und P1235 durch k\*P1235 ersetzt.

#### Tabelle 6-9 Parameter für Begrenzungen

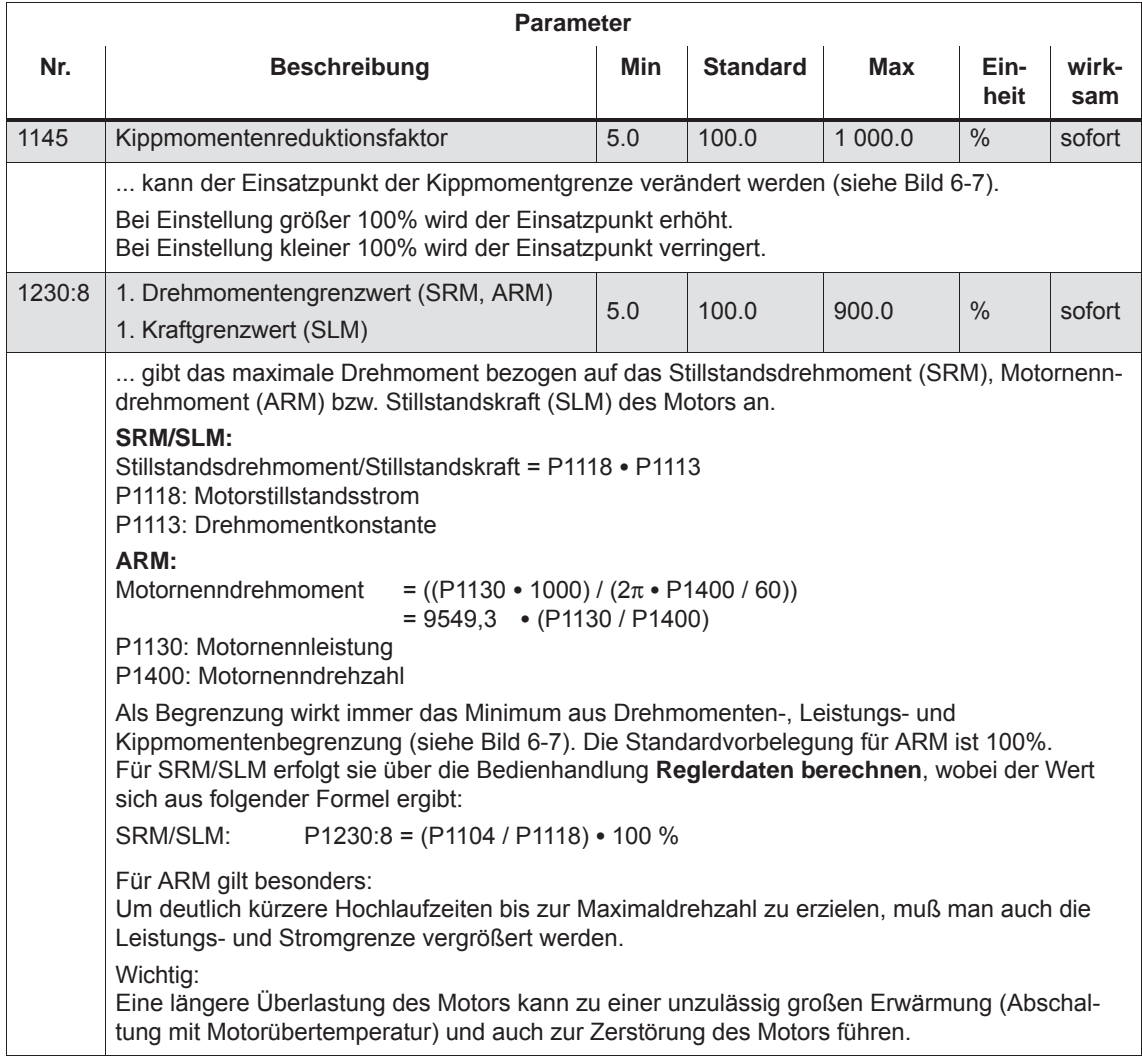

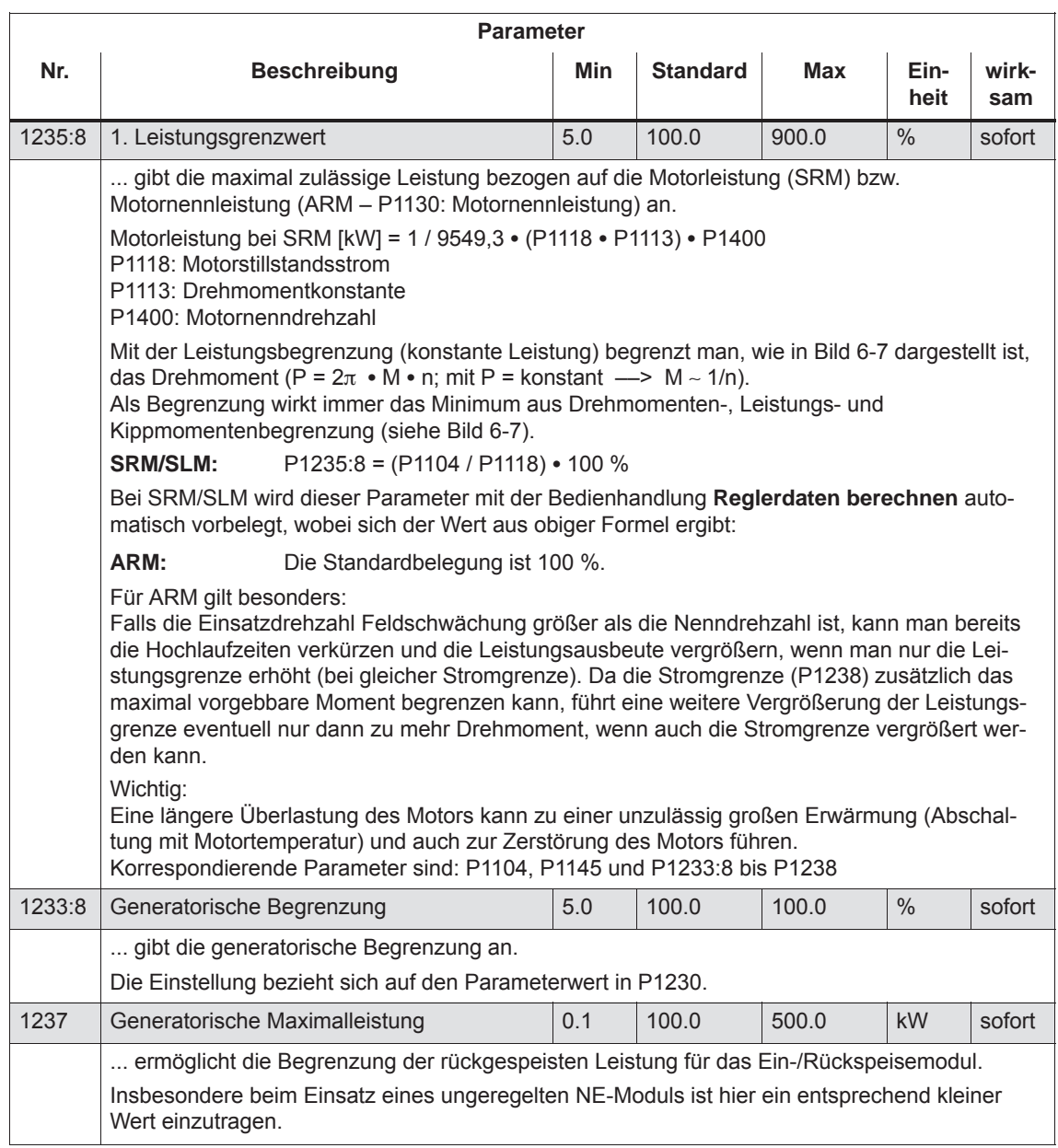

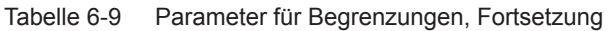

#### **Hinweis**

Drehmomenten-/Leistungsreduzierung Es ist eine kontinuierliche Drehmomenten-/Leistungsreduzierung durch Reduzierung der aktuell wirksamen Momentengrenze möglich.

- $\bullet$  bei Klemmen: über den Analogeingang 2 (KL 24.x/20, siehe Kapitel 6.6.4).
- $\bullet$  bei PROFIBUS-DP: über das Steuerwort "MomRed" (siehe Kapitel 5.6.6).

#### **Momentenreduzierung bei nsoll = 0 (ab SW 9.1)**

Antriebe, bei denen durch eine der folgenden Maßnahmen ein Stop ausgelöst wird, werden mit dem maximal möglichen Motorstrom (P1104) unter Berücksichtigung der Reduzierung in P1105 gebremst:

- Wegnahme der Klemme 64 am SIMODRIVE Netzeinspeisemodul.
- $\bullet$  Generierung eines Alarms, der Stop II auslöst und somit die interne Reglerfreigabe wegnimmt.
- Wegnahme der Reglerfreigabe (EIN/AUS1) oder der Klemme 65 (X451.5/X452.5).

Dabei können eventuell mechanische Beschädigungen an einer Anlage auftreten.

Für diesem Fall kann eine Momentenreduzierung bei Sollwert Null parametriert werden.

Es gelten folgende Parameter:

- P1096: Projektiert die Momentenreduzierung bei nsoll = 0.
	- Bit 0 = 1: Reduzierung der Momentengrenze beim generatorischen Stop mit Drehzahlsollwert Null.
	- Bit 1 = 0 Überwachung Drehzahlregler am Anschlag bei Momentenreduzierung

Wird mit kleinem Moment gebremst, kann die Störung 608 ausgelöst werden. Ist diese Störungsauslösung nicht erwünscht, so kann die Störung mit Bit 1= 1 ausgeblendet werden.

 $\bullet$ P1097: Gibt die Momentenreduzierung bei nsoll = 0 vor.

#### **Hinweis**

Der Prozentwert aus P1097 bezieht sich nur dann auf das aus dem maximalen Motorstrom resultierende Moment, wenn P1105 = 100 % ist.

- Das Bremsverhalten wird beeinflußt durch:
	- P1403: Abschaltdrehzahl/-geschwindigkeit Impulslöschung Unterschreitet der Betrag des Drehzahlistwertes bzw. Geschwindigkeitsistwertes während des Bremsens die vorgegebene Abschaltdrehzahl in P1403, wird die Impulsfreigabe weggenommen und der Antrieb "trudelt" aus.
	- P1404: Zeitstufe Impulslöschung Die Impulse werden schon vorher gelöscht, wenn die in P1404 eingestellte Zeitstufe abgelaufen ist.
	- P1605: Zeitstufe n-Regler am Anschlag Nach dem Ablaufen der eingestellten Zeit trudelt der Antrieb nach dem Bremsen aus.
	- P1613: Abschaltreaktion Störungen

Soll die Momentenreduzierung bei nsoll = 0 durch eine Störung ausgelöst werden, so muss diese mit der Abschaltreaktion STOP II parametriert werden.

#### Der Motorstrom wird auf einen Maximalwert begrenzt. **Strombegrenzung**

Der Maximalwert ergibt sich aus dem Minimum zwischen der Parametrierung nach Tabelle 6-10 und der durch das Leistungsteil vorgesehenen Begrenzung.

Tabelle 6-10 Parameter für die Strombegrenzung

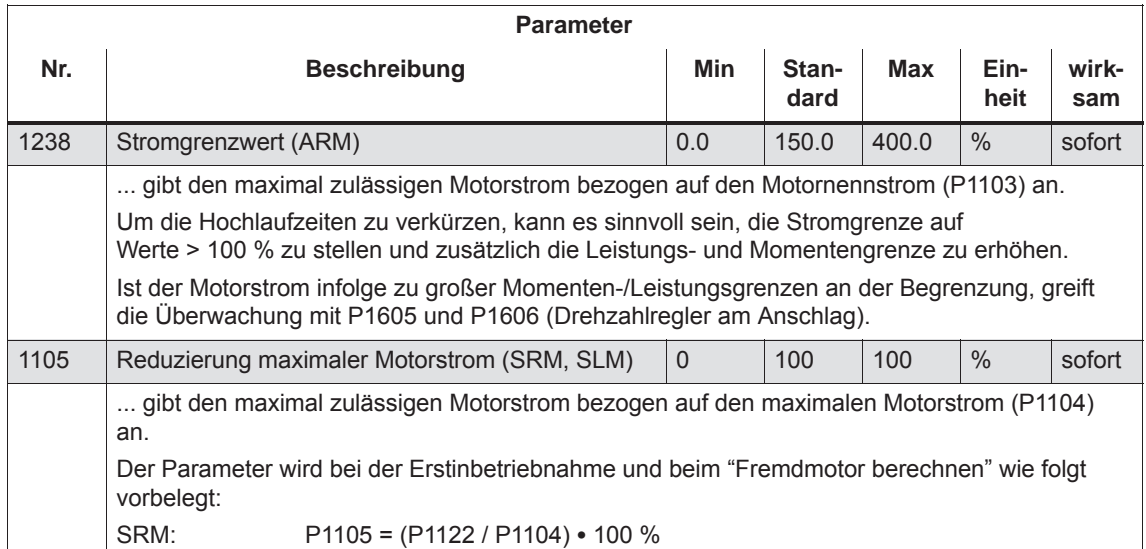

**6**

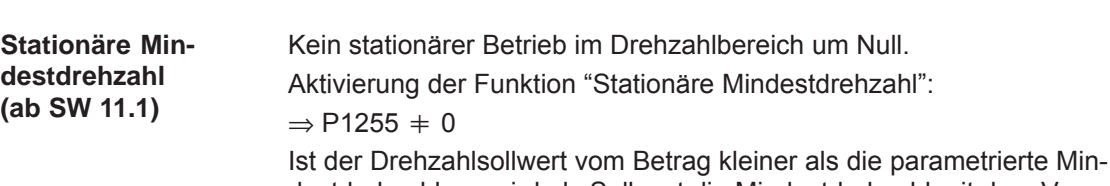

destdrehzahl, so wird als Sollwert die Mindestdrehzahl mit dem Vorzeichen des Drehzahlsollwerts vorgegeben. Bei einem Drehzahlsollwert in der Nähe von Null verhindert eine Hysterese einen ungewollten Vorzeichenwechsel. Die Breite der Hysterese

ist gleich der Minimaldrehzahl, höchstens jedoch 200 min–1.

Ein Sollwert Null kann bei von Null verschiedener Minimaldrehzahl nur über Wegnahme von Regler- oder Hochlaufgeberfreigabe erreicht werden.

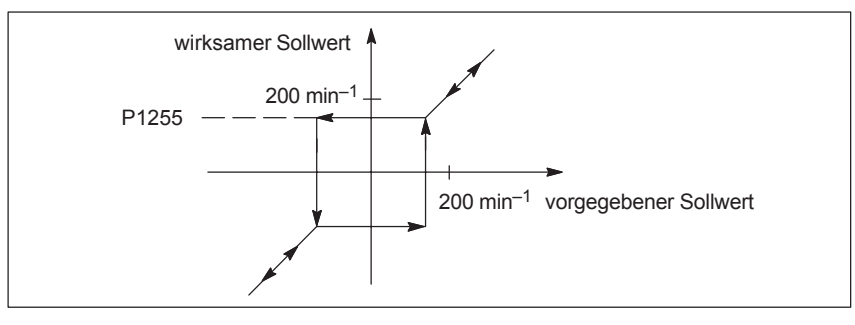

Bild 6-8 Wirkungsweise Mindestdrehzahl

**Drehzahlbereichsausklammerung (ab SW 11.1)**

Kein stationärer Betrieb im ausgeklammerten Drehzahlbereich

Aktivierung der Funktion "Drehzahlbereichsausklammerung":

 $\Rightarrow$  P1271  $\neq$  0 und P1271 > P1270

Sonderfall:  $P1271 > 0$  und  $P1270 = 0$ 

⇒ die Funktion "Drehzahlbereichsausklammerung" wirkt wie die Funktion "Stationäre Mindestdrehzahl".

Die "Drehzahlbereichsausklammerung" ermöglicht es, das stationäre Fahren von Drehzahlen in einem parametrierbaren Bereich zu verbieten.

Dieser Bereich kann nur durchfahren werden, wobei die eingestellten motorspezifischen Hochlauf- bzw. Rücklaufzeiten des Hochlaufgebers wirksam werden.

Liegt der Drehzahlsollwert von betragsmäßig kleineren Werten kommend, zwischen der unteren Drehzahl (P1270) und der oberen Drehzahl (P1271) der "Drehzahlbereichsausklammerung", so wird weiterhin die untere Drehzahl (P1270) als Sollwert wirksam, bis der vorgegebene Sollwert die obere Drehzahl erreicht hat.

Bei fallendem Drehzahlsollwert wird zunächst die obere Drehzahl (P1271) beibehalten, bis der Sollwert die untere Drehzahl (P1270) erreicht hat.

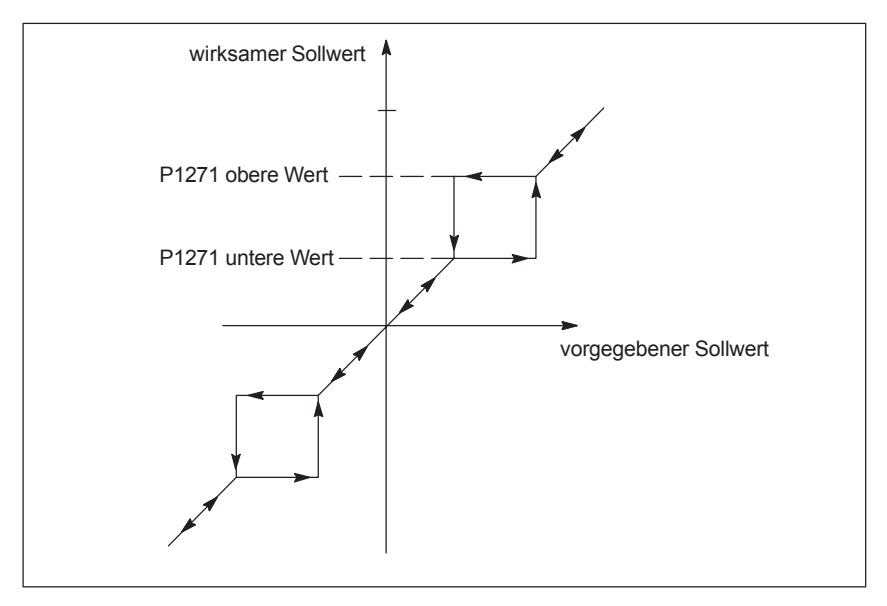

Bild 6-9 Wirkungsweise Drehzahlbereichsausklammerung

#### **Hinweis**

Wird Spindelpositionieren mit dem Signal "Spindelpositionieren ein" (PROFIBUS STW1.15 oder Eingangsklemme mit Fkt.-Nr. 28) angewählt, werden die Funktionen "Mindestdrehzahl" und "Drehzahlbereichsausklammerung" solange deaktiviert, bis das Signal "Spindelpositionieren ein" wieder zurückgenommen wird.

# **6.1.9 Lagemeßsystem mit abstandscodierten Referenzmarken (ab SW 4.1)**

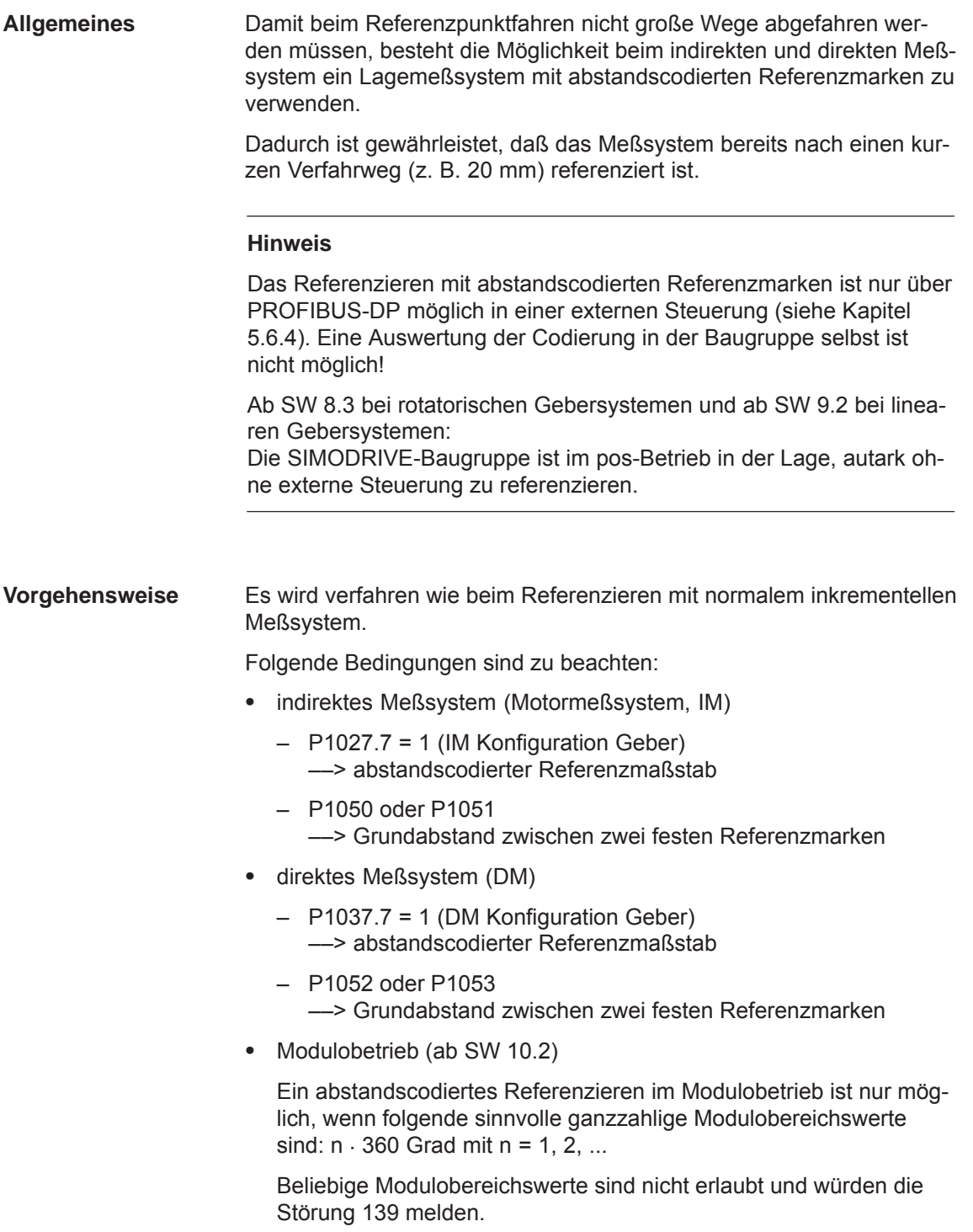

# **6.2 Betriebsmodus Positionieren (P0700 = 3, ab SW 2.1)**

**Allgemeines zum Positionieren bei "SIMODRIVE 611 universal"**

Im Betriebsmodus "Positionieren" gibt es folgende Funktionen:

- Referenzieren bzw. Justieren
	- Referenzieren bei inkrementellen Wegmeßsystemen
	- Justieren bei absoluten Wegmeßsystemen
	- Referenzpunkt setzen
- $\bullet$  Programmierung und Anwahl von Verfahrsätzen Die max. 64 (256, ab SW 10.1) Verfahrsätze pro Antrieb sind frei programmierbar und werden in Parametern hinterlegt.
	- Wieviele Sätze sind über Klemmen einzeln anwählbar? Antrieb A + Optionsmodul KLEMMEN: alle 64/256 Sätze Antrieb B: Satz 0 oder 1 anwählbar (1 Eingangsklemme)
	- Wieviele Sätze sind über PROFIBUS-DP einzeln anwählbar? Antrieb A und B: alle 64/256 Sätze

Ein Satz enthält folgende Informationen:

- Satznummer
- Position
- Geschwindigkeit
- Beschleunigungsoverride
- Verzögerungsoverride
- Befehl
- Befehlsparameter
- Modus: Satzweiterschaltung Positioniermodus Kennungen

Bei der Programmierung eines Verfahrsatzes wird die Satzweiterschaltung mit angegeben. Dadurch kann mit dem Start eines Satzes genau ein Satz abgefahren werden (wenn Satzweiterschaltung ENDE) oder automatisch auch mehrere Sätze (wenn Satzweiterschaltung WEITER FLIEGEND, WEITER MIT HALT, WEITER EX-TERN).

Die Sätze werden nach aufsteigender Satznummer abgearbeitet, bis zu dem Satz mit der Satzweiterschaltung ENDE.

- $\bullet$  Positionsbezogene Schaltsignale (Nocken) Abhängig vom aktuellen Lageistwert und der Parametereinstellung werden Signale erzeugt und ausgegeben.
- $\bullet$ Tippbetrieb

Dieser Betrieb ermöglicht ein drehzahlgeregeltes Verfahren im Betriebsmodus "Positionieren". Ab SW 4.1 kann auch lagegeregelt (inkrementell) getippt werden (siehe Kapitel 6.2.9).

 $\bullet$  Überwachungen Dynamische Schleppabstandsüberwachung, Positionierüberwachung, Stillstandsüberwachung, Hardware-/Software-Endschalter

## **6.2.1 Geberanpassung**

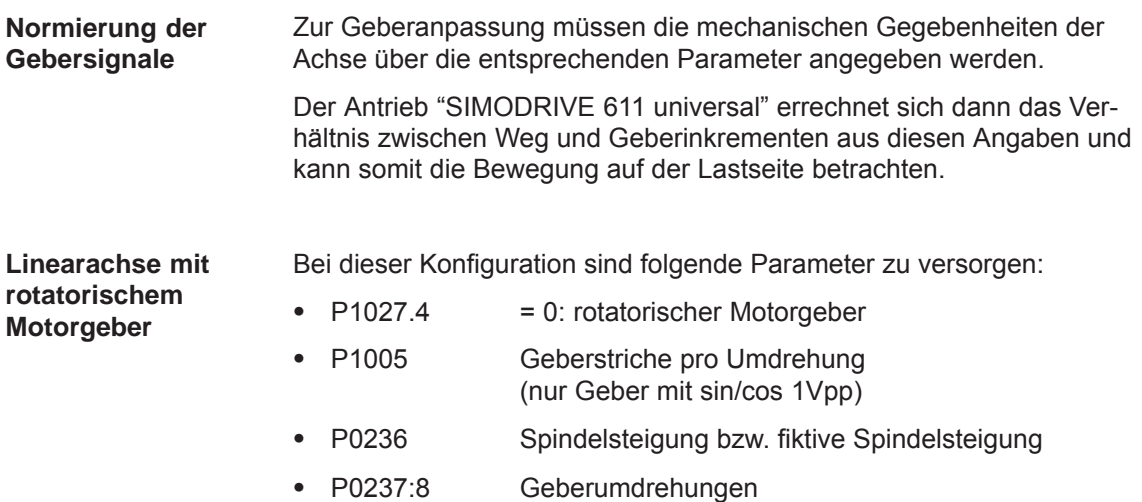

 $\bullet$ P0238:8 Lastumdrehungen

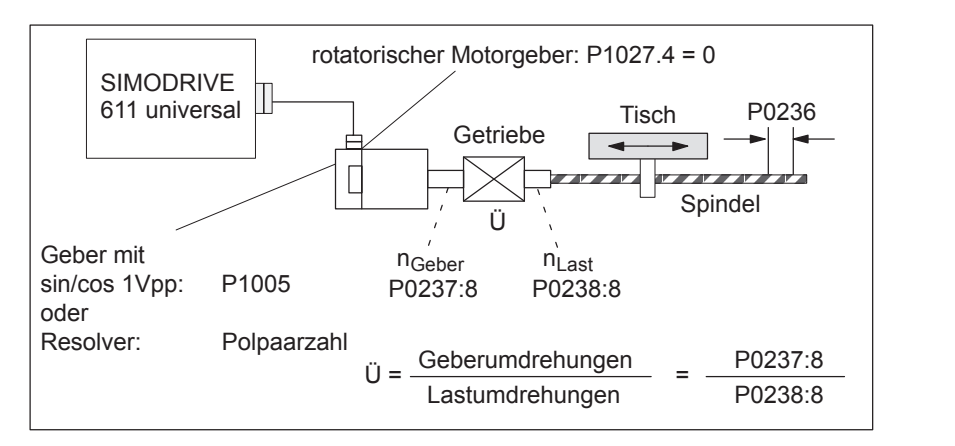

Bild 6-10 Linearachse mit rotatorischem Motorgeber (Kugelrollspindel)

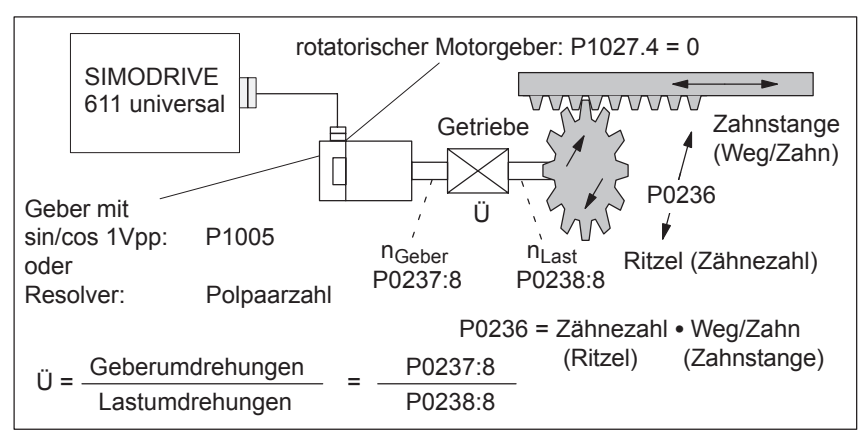

Bild 6-11 Linearachse mit rotatorischem Motorgeber (Ritzel/Zahnstange)

#### **Linearachse mit linearem Motorgeber**

Bei dieser Konfiguration sind folgende Parameter zu versorgen:

- $\bullet$ P1027.4 = 1: Linearer Motorgeber
- - $\bullet$  P1024 Gitterteilung Linearmeßsystem

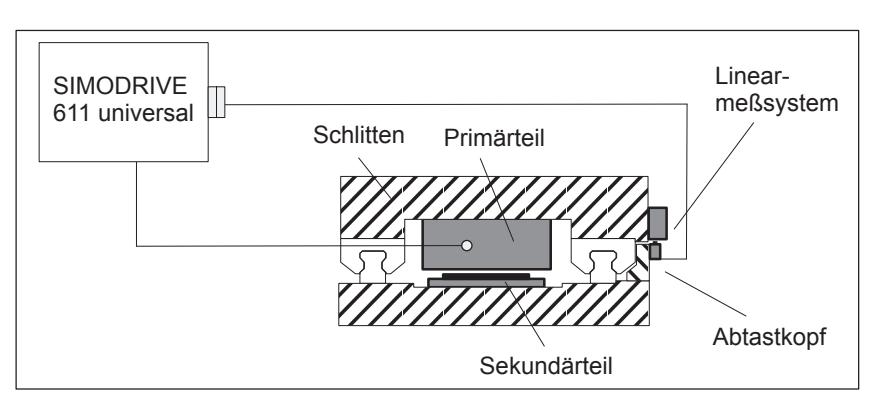

Bild 6-12 Linearachse mit linearem Motorgeber

#### **Rundachse mit rotatorischem Motorgeber**

 $\bullet$ 

 $\bullet$ 

Bei dieser Konfiguration sind folgende Parameter zu versorgen:

- $\bullet$ P1027.4 = 0: rotatorischer Motorgeber  $\bullet$  P1005 Geberstriche pro Umdrehung
	- (nur Geber mit sin/cos 1Vpp)
- P0237:8 Geberumdrehungen
- P0238:8 Lastumdrehungen

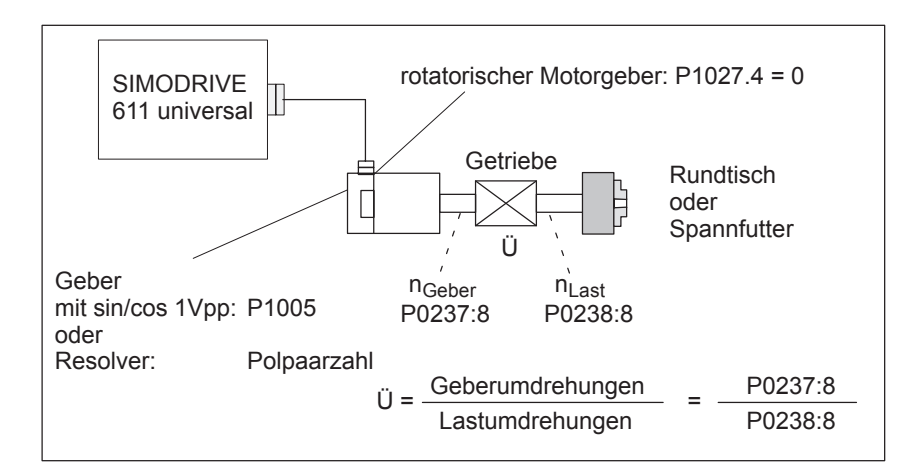

Bild 6-13 Rundachse mit rotatorischem Motorgeber

Eine Modulo-Rundachse wird über folgende Parameter eingestellt:

**Rundachse ohne/mit Modulokorrektur (ab SW 2.4)**

- $\bullet$  P0241 Aktivierung Modulowandlung Rundachse
- $\bullet$  P0242 Modulobereich Rundachse

#### Es sind abhängig von den Achstypen folgende Randbedingungen zu beachten: **Randbedingungen für Achse/Geber**

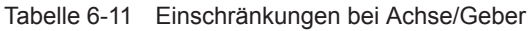

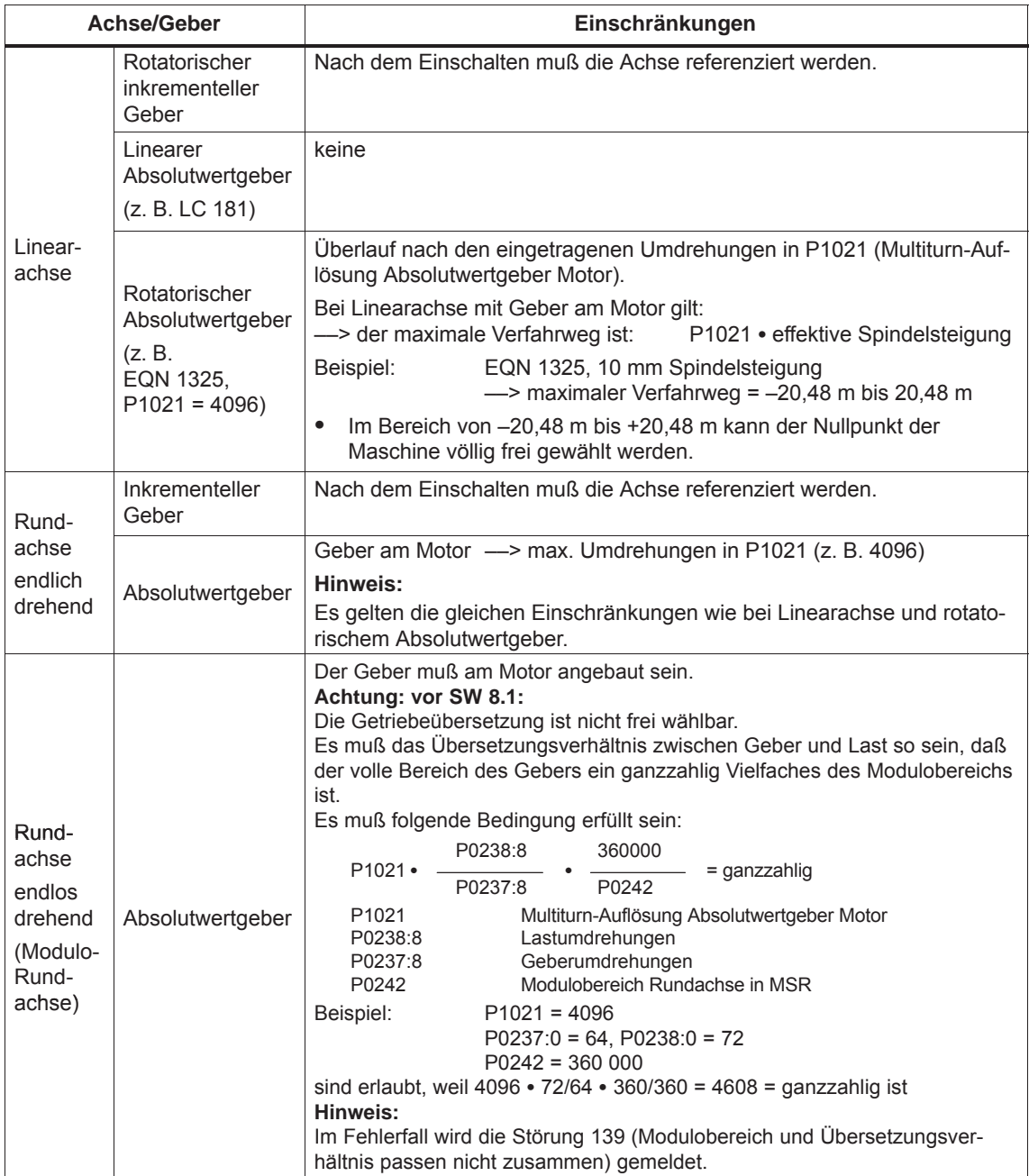

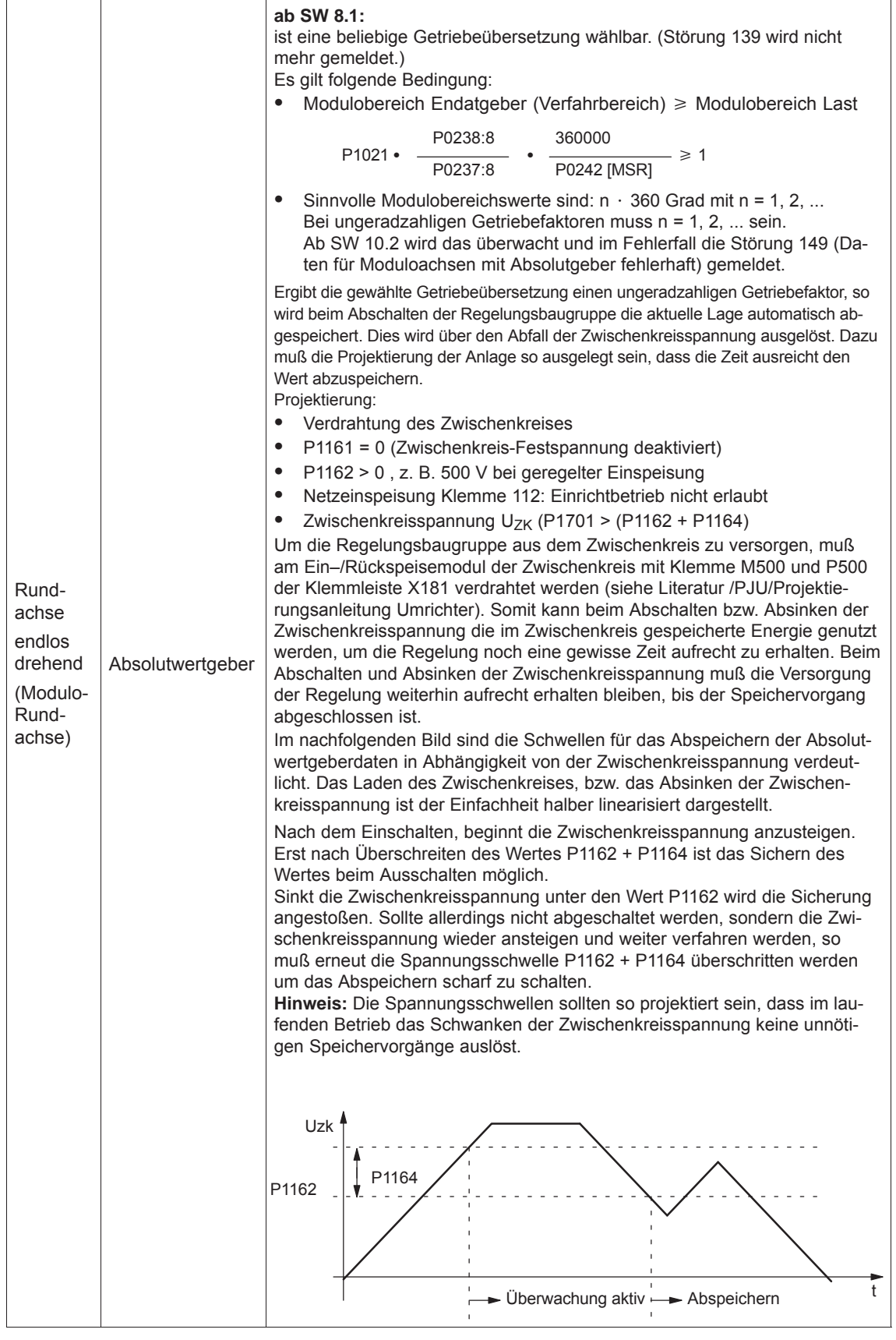

*! 611ue nicht !*

*6.2 Betriebsmodus Positionieren (P0700 = 3, ab SW 2.1)*

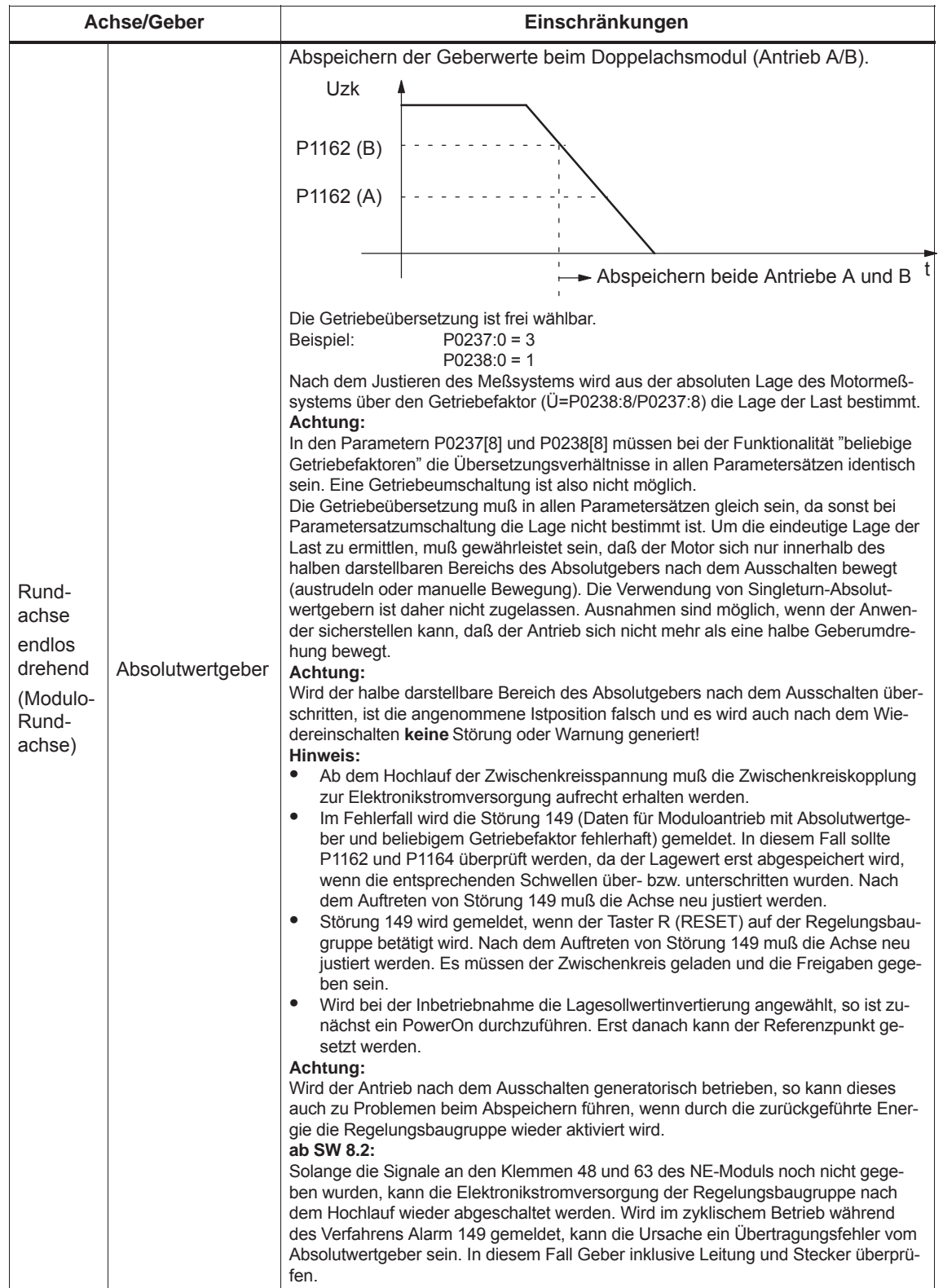

#### Tabelle 6-11 Einschränkungen bei Achse/Geber, Fortsetzung

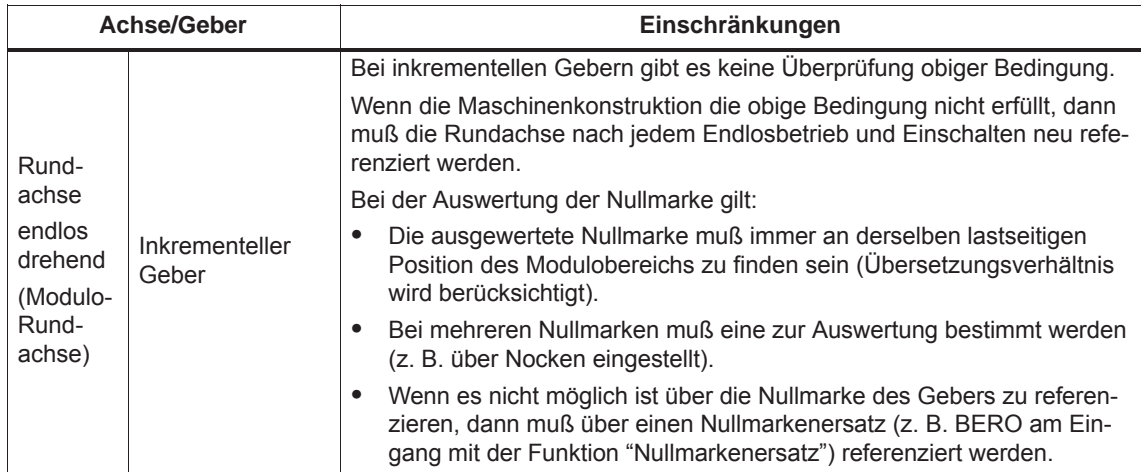

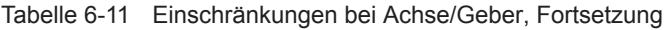

#### **Parameter-Übersicht**

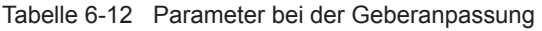

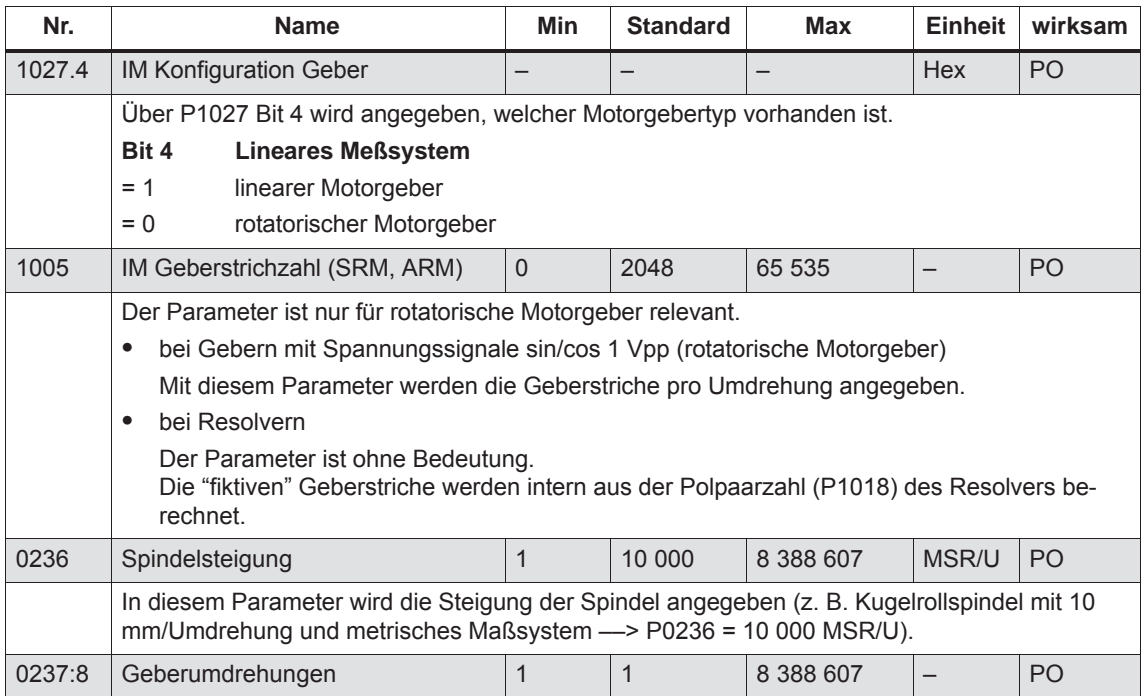

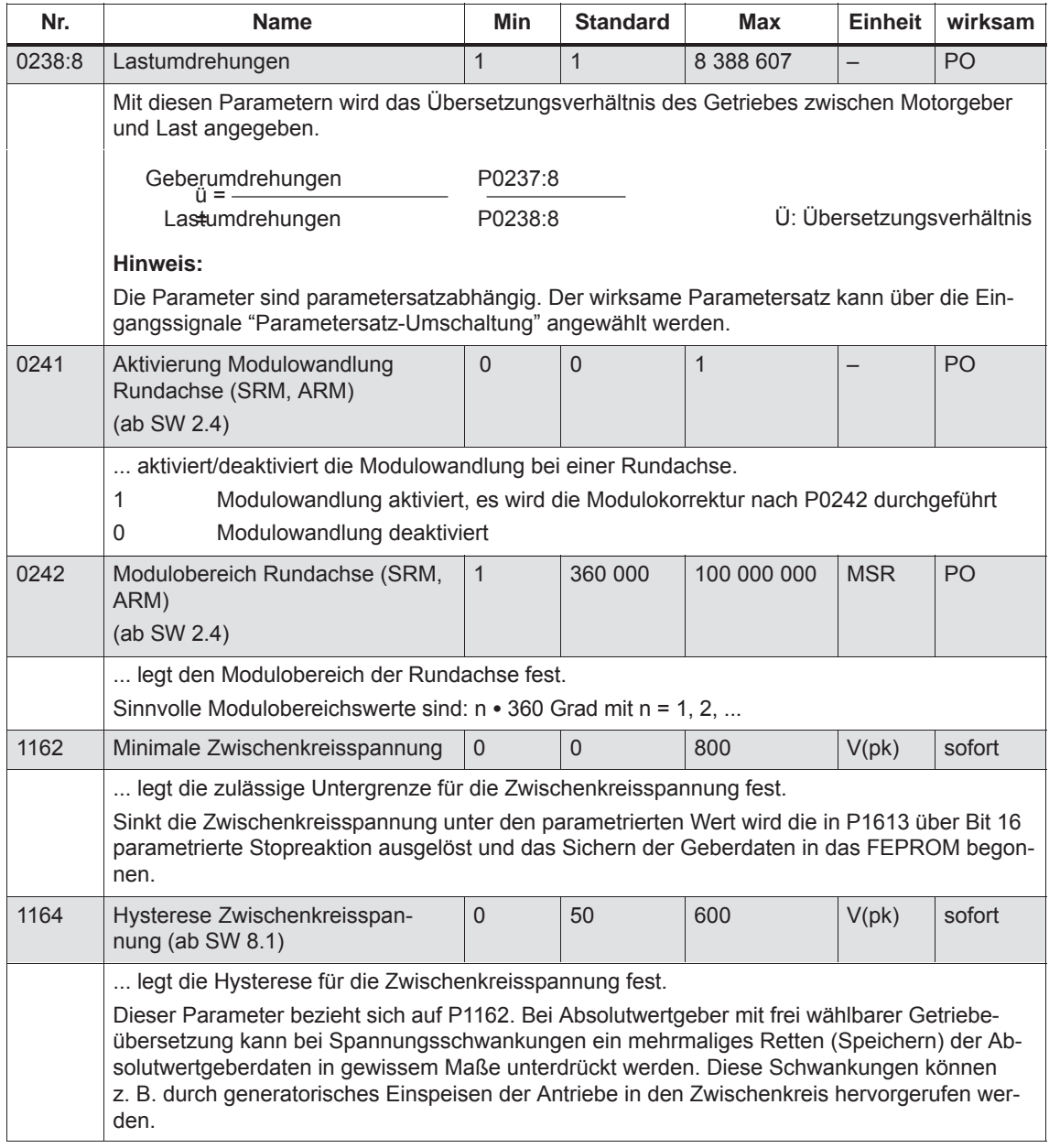

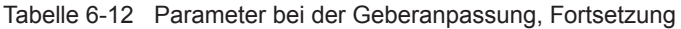

## **6.2.2 Einheit für Weg, Geschwindigkeit und Beschleunigung**

#### Mit der Einstellung des Maßsystems (mm, inch oder Grad) bei der Antriebskonfiguration im Betriebsmodus "Positionieren" wird auch das Maßsystemraster (MSR) festgelegt: **Maßsystemraster (MSR)**

Tabelle 6-13 Maßsystem und Maßsystemraster (MSR)

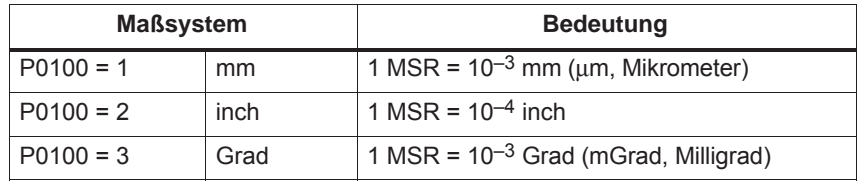

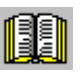

#### **Lesehinweis**

Die Einheiten der physikalischen Größen werden unterschiedlich angezeigt bzw. müssen unterschiedlich interpretiert werden.

- $\bullet$  In der Parameterliste (siehe Kapitel A.1) und beim Lesen und Schreiben von Parametern über PROFIBUS-DP gibt es die Einheit Maßsystemraster (MSR) oder ein Vielfaches (Konstante) von MSR. Beispiele im Maßsystem mm:
	- Weg hat die Einheit [MSR]
	- Geschwindigkeit hat die Einheit [c\*MSR/min], c = 1
	- Beschleunigung hat die Einheit [1000MSR/s2]
- $\bullet$  Bei der Anzeigeeinheit auf der Frontplatte der Regelungsbaugruppe und bei SimoCom U (bei den Dialogen und der Expertenliste) gibt es umgerechnete Einheiten.

Beispiele im Maßsystem mm:

- Weg hat die Einheit [mm]
- Geschwindigkeit hat die Einheit [mm/min]
- $-$  Beschleunigung hat die Einheit [mm/s<sup>2</sup>]

In den folgenden Tabellen sind die Einheiten zum jeweiligen Maßsystem (mm, inch oder Grad) anhand von konkreten Beispielen aufgeführt.

#### **Einheiten im metrischen Maßsystem**

Im metrischen Maßsystem (P0100 = 1) gibt es folgende Einheiten für Weg, Geschwindigkeit und Beschleunigung:

Tabelle 6-14 Einheiten im metrischen Maßsystem

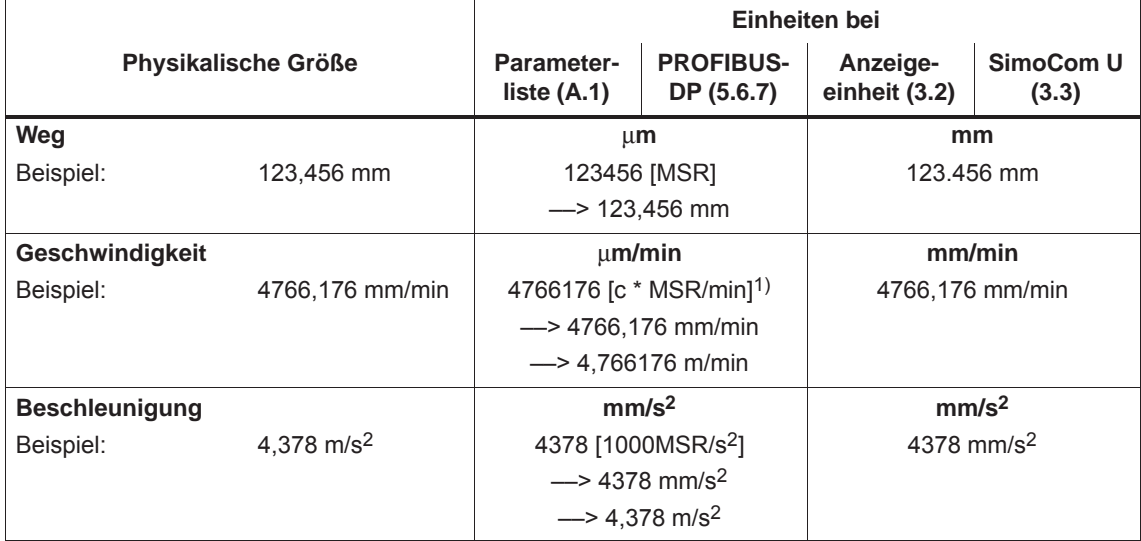

1) In der Parameterliste (siehe Kapitel A.1) ist die Einheit wie folgt angegeben: [c \* MSR/min], c = 1

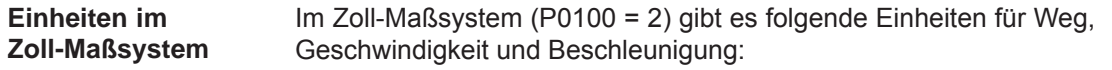

Tabelle 6-15 Einheiten im Zoll-Maßsystem

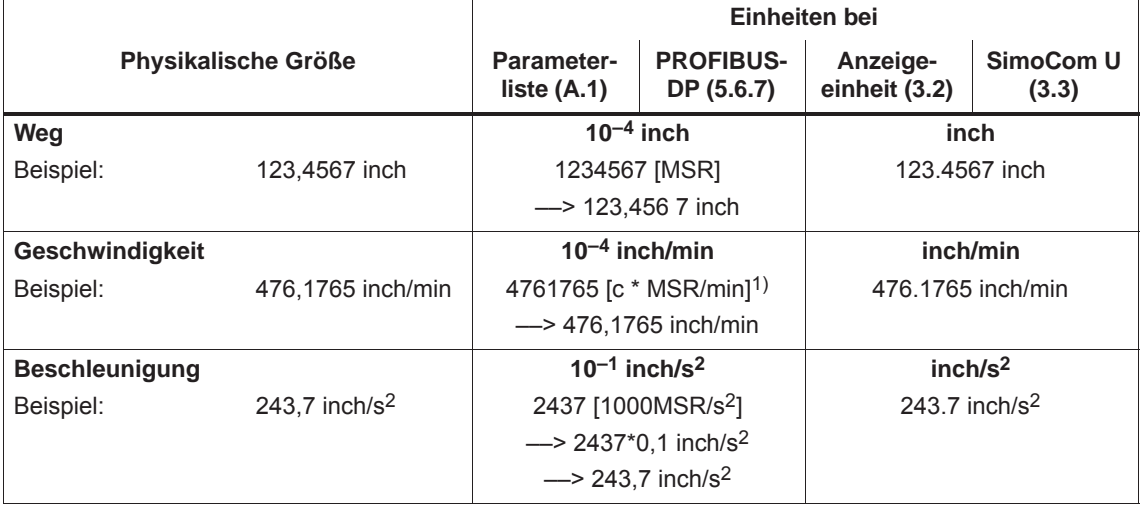

1) In der Parameterliste (siehe Kapitel A.1) ist die Einheit wie folgt angegeben: [c \* MSR/min], c = 1

#### **Einheiten im Grad-Maßsystem**

Im Grad-Maßsystem (P0100 = 3) gibt es folgende Einheiten für Weg, Geschwindigkeit und Beschleunigung:

Tabelle 6-16 Einheiten im Grad-Maßsystem

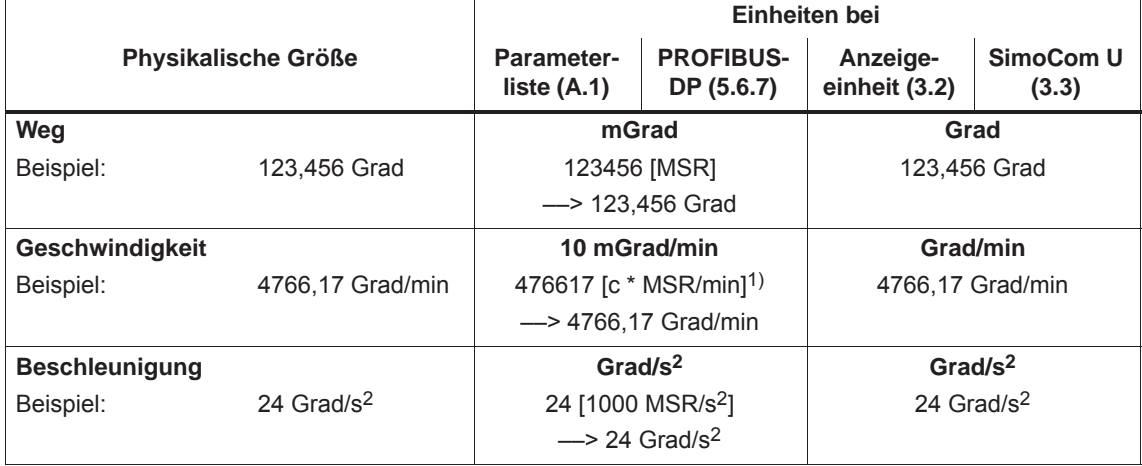

1) In der Parameterliste (siehe Kapitel A.1) ist die Einheit wie folgt angegeben: [c \* MSR/min], c = 10

## **6.2.3 Komponenten der Lageregelung**

Die Regelung einer Achse besteht aus dem Strom-, Drehzahlregelkreis und einem übergeordneten Lageregelkreis. **Allgemeines**

Der Lageregler erfüllt die Aufgaben:

- $\bullet$  geschwindigkeitsrichtige Führung des Antriebs während des Bewegungsablaufs
- $\bullet$ zielgenaues Einfahren der Achse in die programmierte Zielposition
- $\bullet$ Achse auf einer Zielposition halten bei Einwirkung von Störgrößen

Der Lageregler ist als P-Regler ausgeführt. In seinem Umfeld sind verschiedene Funktionseinheiten angeordnet, die zur Unterstützung spezielle Aufgaben im Komplex der Bewegungssteuerung erfüllen und über eine Vielzahl von Parametern den Achsgegebenheiten angepaßt werden können.

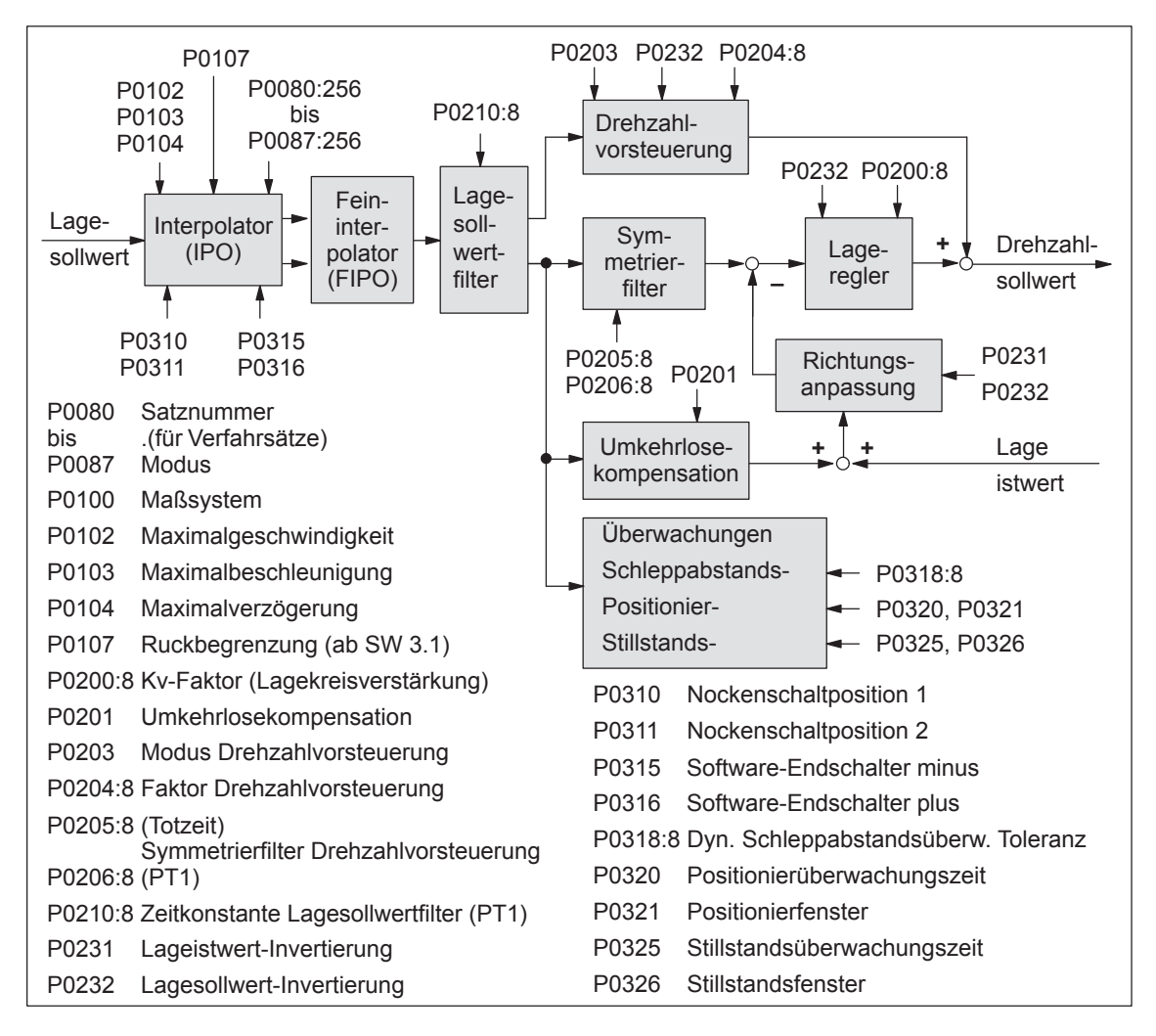

Bild 6-14 Komponenten der Lageregelung

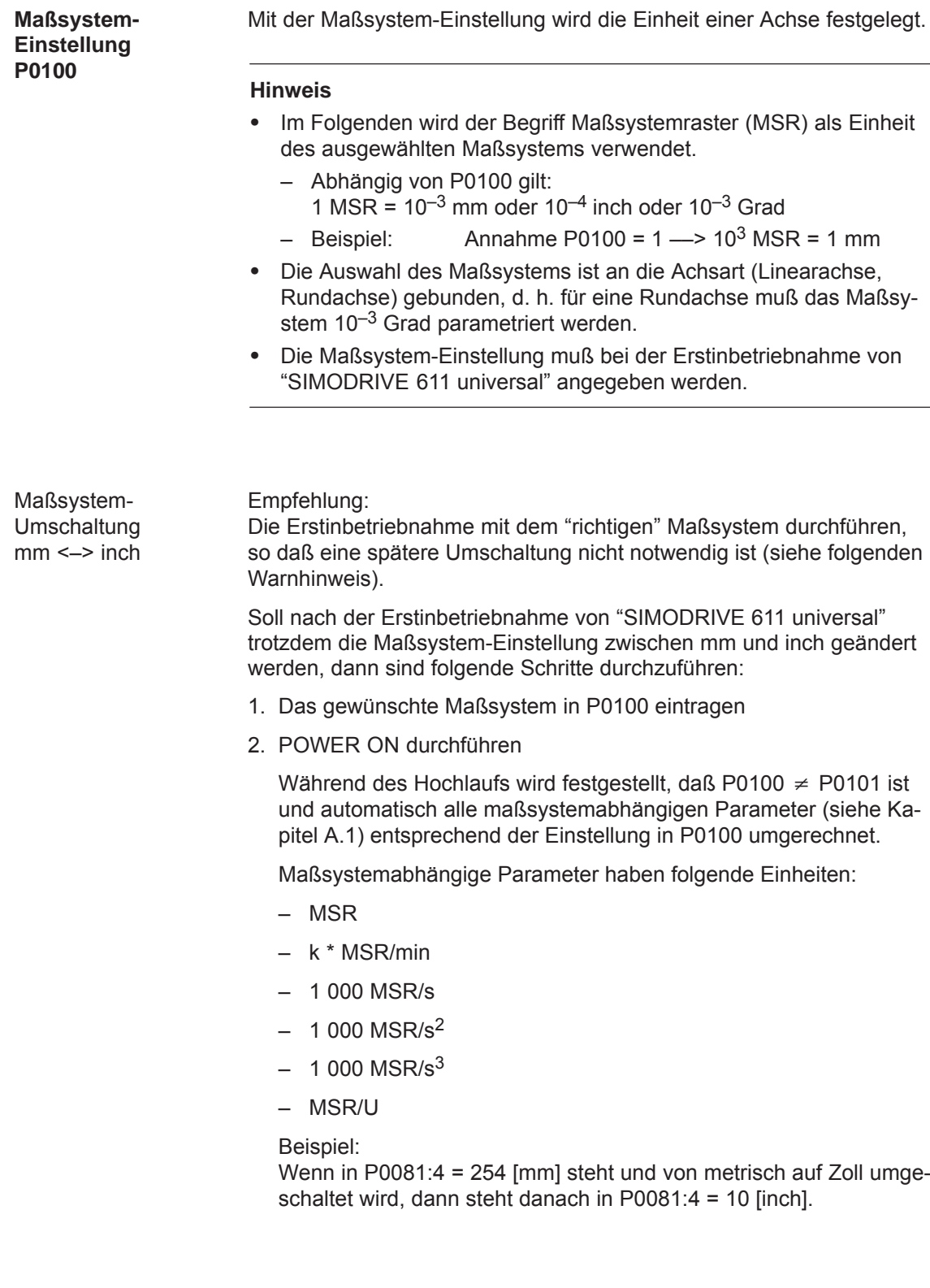

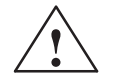

#### **! Warnung**

Eine spätere Umschaltung des Maßsystems ist zwar möglich, aber es wird davon abgeraten, denn:

Bei einem späteren Wechsel des Maßsystems zwischen mm und inch werden die maßsystemabhängigen Daten umgerechnet, wobei Rundungsfehler und Verletzungen der Wertegrenzen auftreten.

Die Umrechnung erfolgt nicht bei einem Wechsel zwischen Rundachse (Grad) und Linearachse (mm/inch).

#### Tabelle 6-17 Parameter zur Maßsystem-Einstellung und -Umschaltung

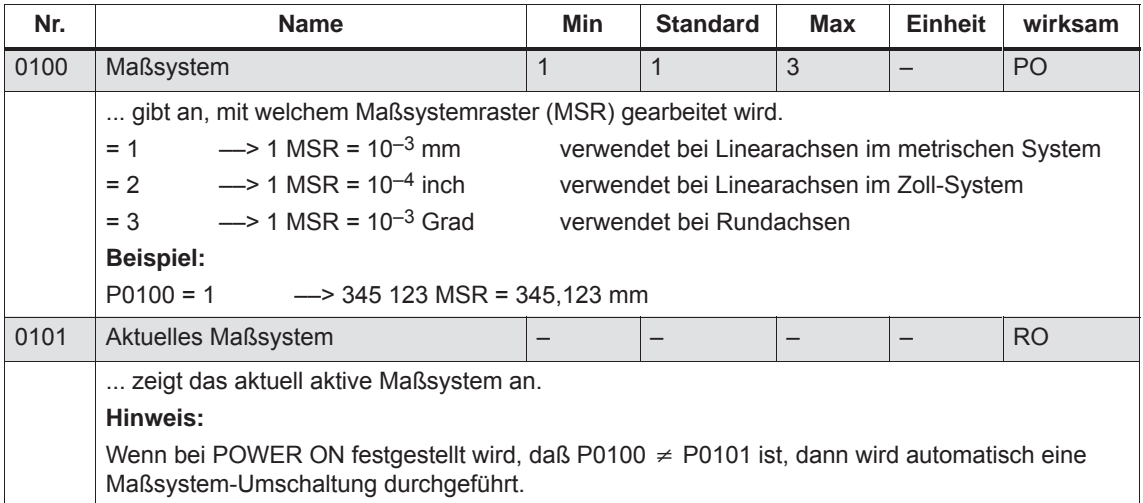

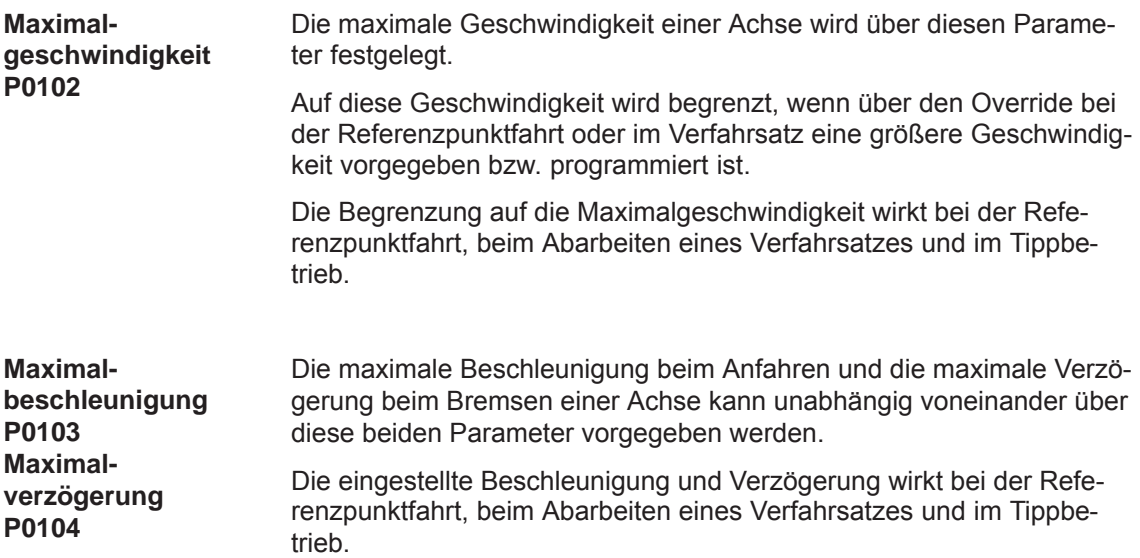

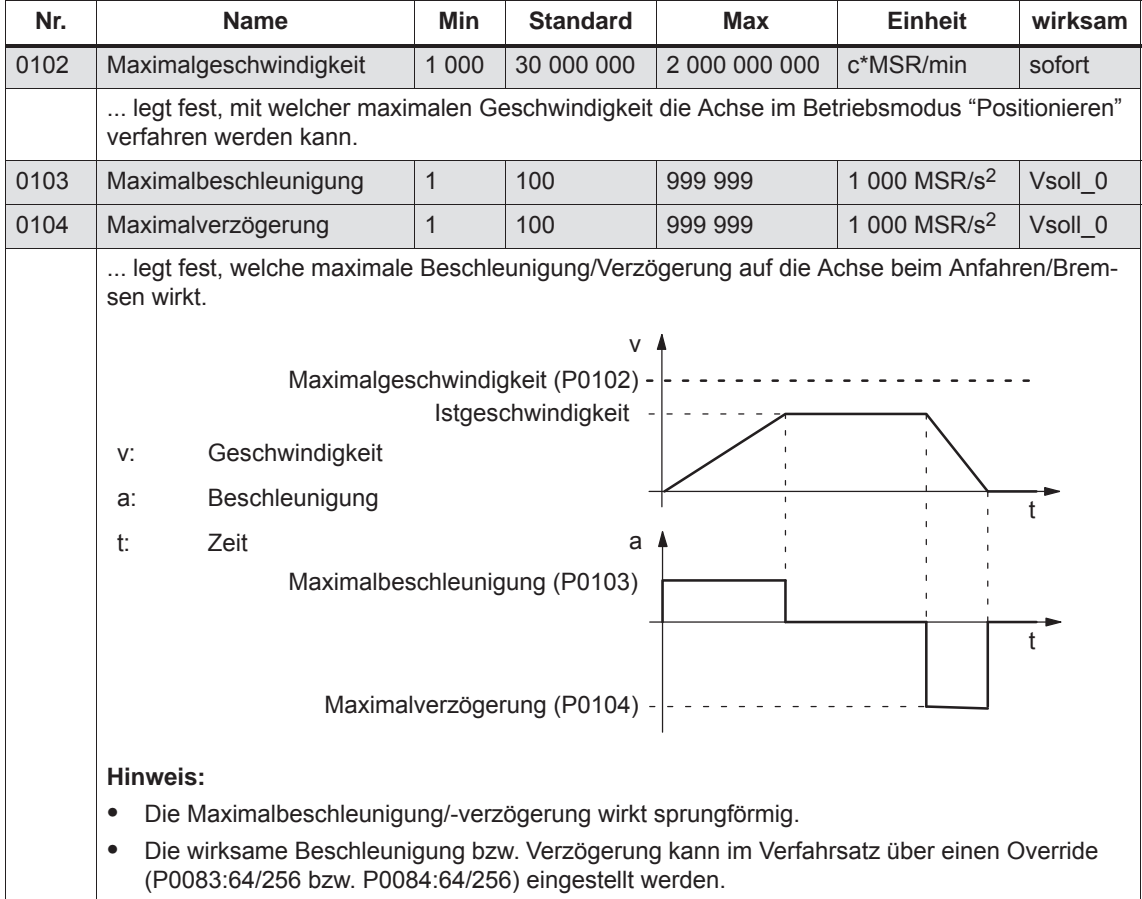

Tabelle 6-18 Parameter für Maximalgeschwindigkeit, Beschleunigung und Verzögerung

*! 611ue nicht !*

*6.2 Betriebsmodus Positionieren (P0700 = 3, ab SW 2.1)*

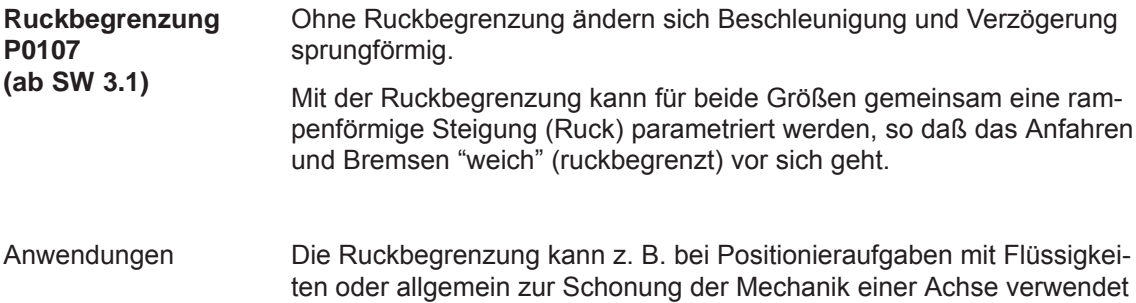

Tabelle 6-19 Parameter bei Ruckbegrenzung

werden.

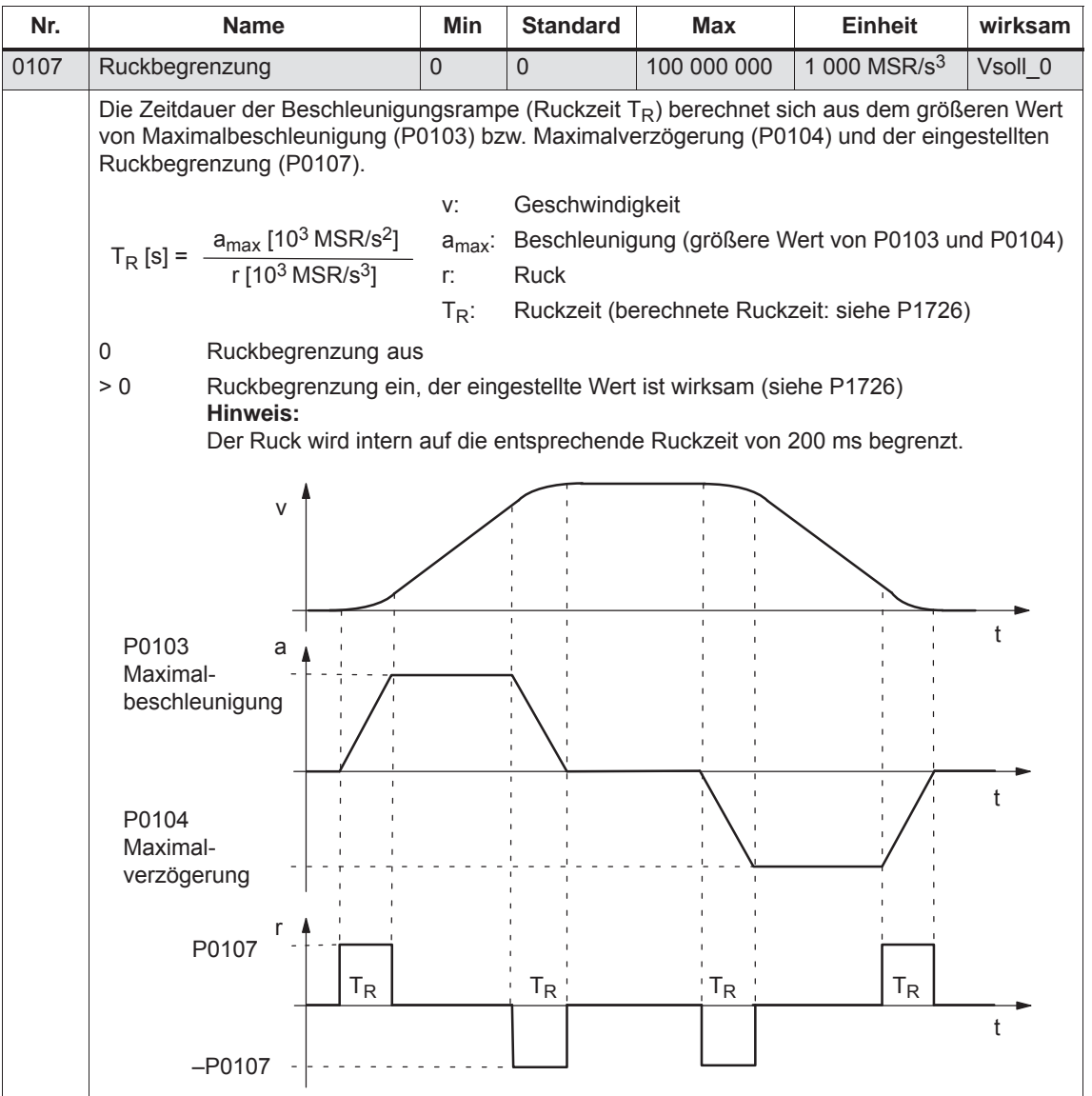

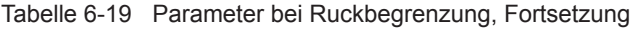

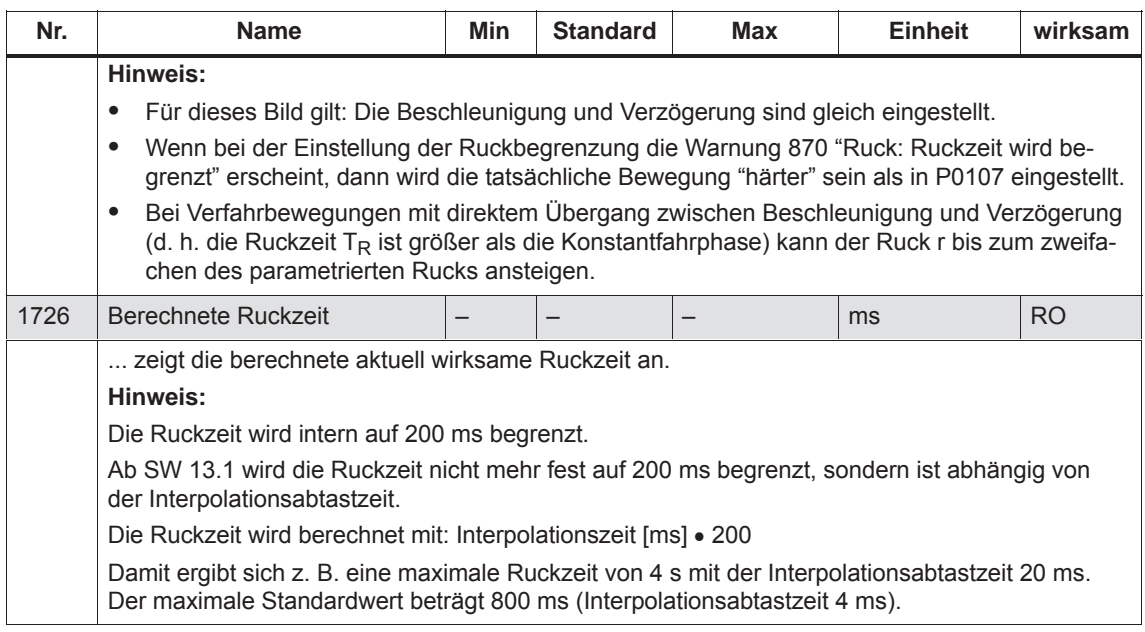

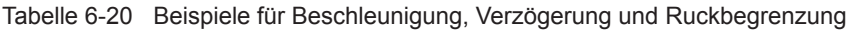

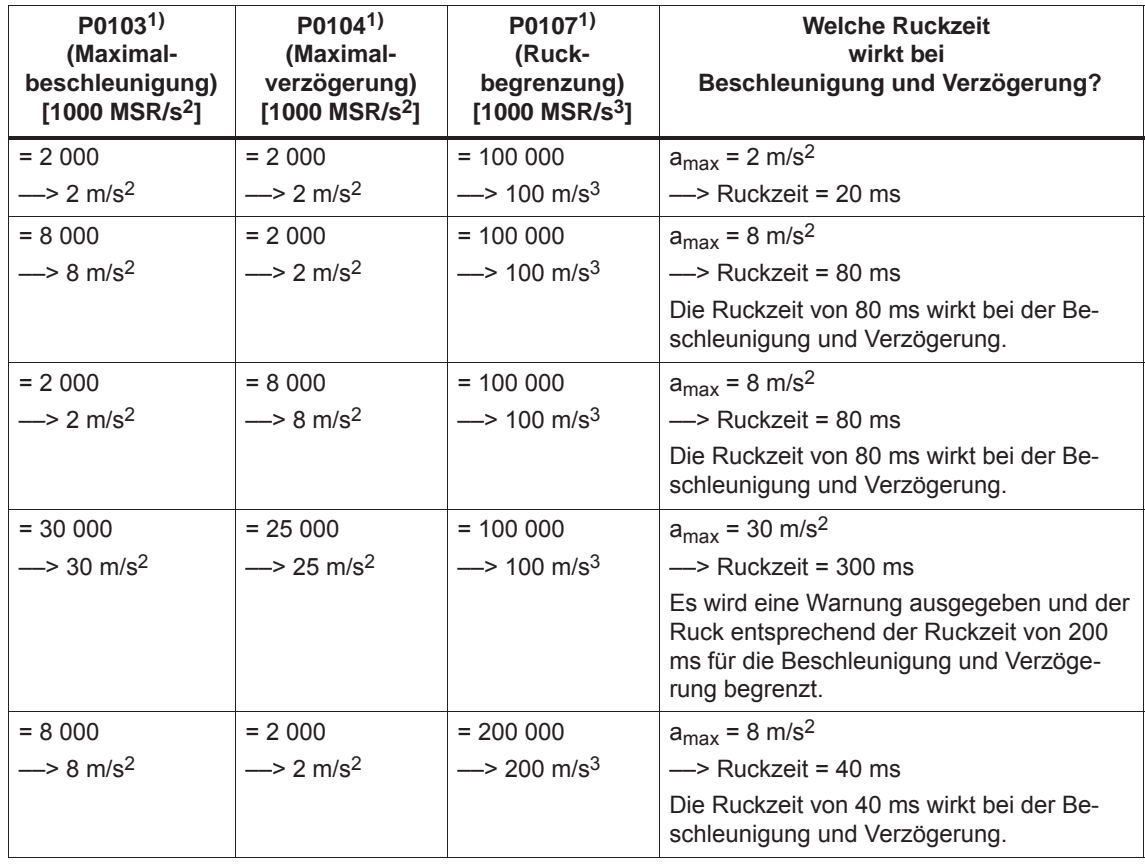

1) Voraussetzung:

Es ist eine metrische Linearachse vorhanden (Maßsystem P0100 = 1 ––> 1000 MSR = 1 mm)

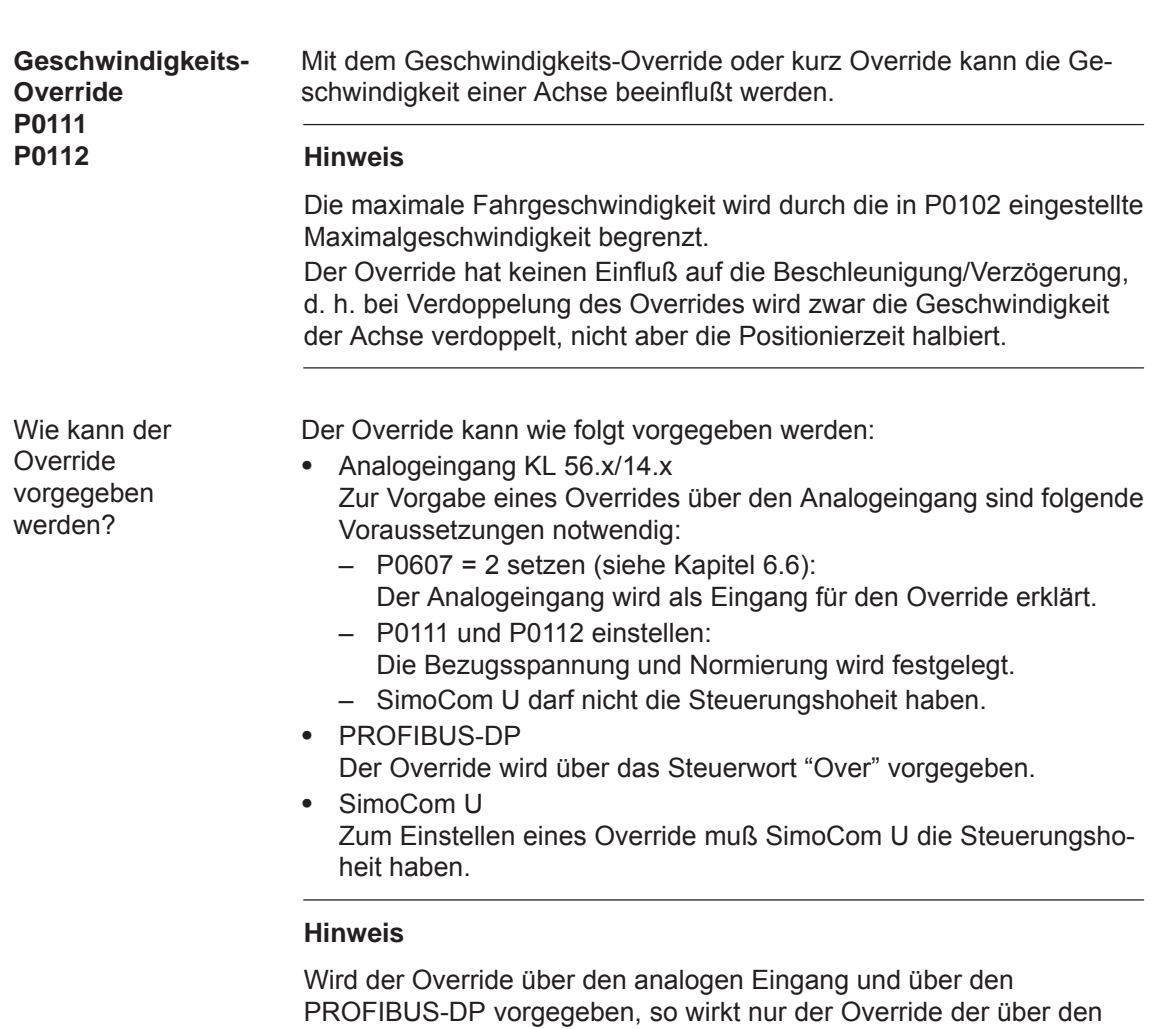

Tabelle 6-21 Parameter beim Override über Analogeingang KL 56.x/14.x

*! 611ue nicht !*

PROFIBUS-DP vorgegeben wurde.

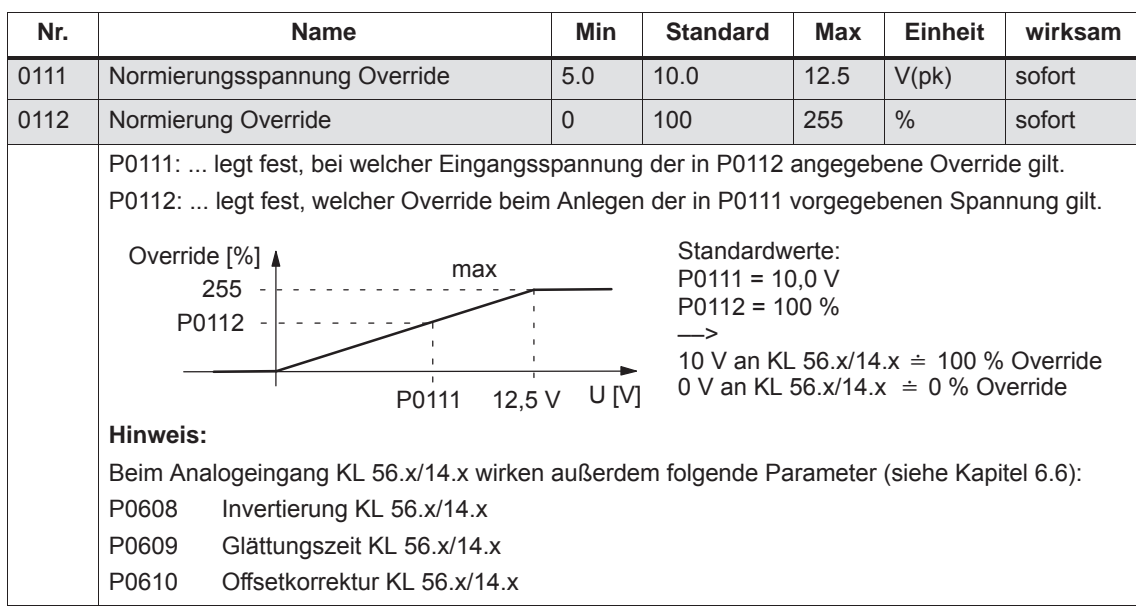

#### **Endschalter-Überwachungen**

Bei "SIMODRIVE 611 universal" können folgende Endschalter-Überwachungen verwendet werden:

- $\bullet$ Hardware-Endschalter (HW-Endschalter)
- $\bullet$ Software-Endschalter (SW-Endschalter)

Die Endschalter-Überwachungen können zur Begrenzung des Arbeitsbereiches oder zum Schutz der Maschine verwendet werden.

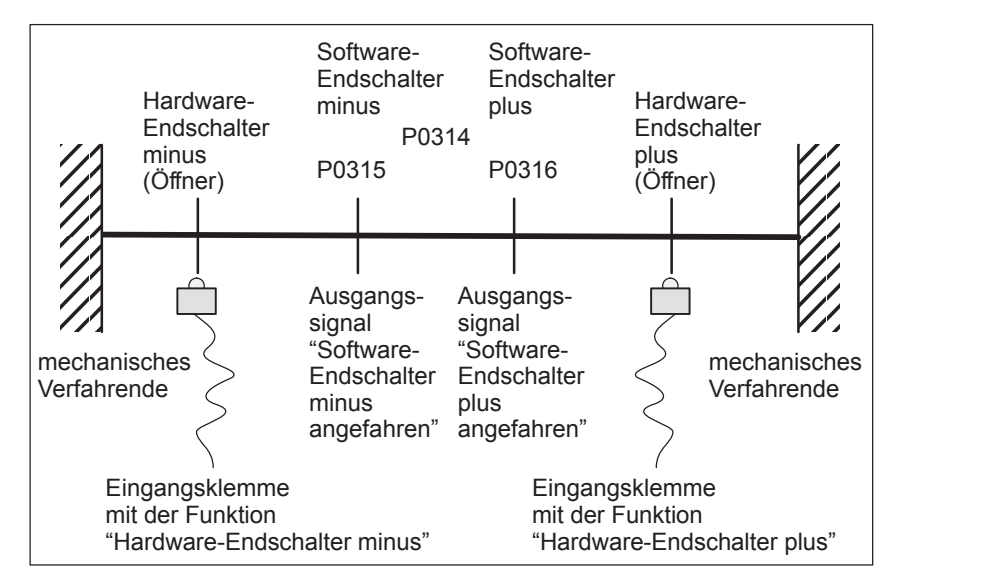

Bild 6-15 Übersicht der Endschalter-Überwachungen

Für jede Achse und jede Anfahrrichtung gibt es einen HW-Endschalter.

Die HW-Endschalter müssen an eine Eingangsklemme mit den folgenden Funktionsnummern angeschlossen werden:

- Funktion "Hardware-Endschalter plus" ––> Funktionsnummer 81
- $\bullet$ Funktion "Hardware-Endschalter minus" ––> Funktionsnummer 82

––> siehe Kapitel 6.4.2

Fahren auf einen HW-Endschalter?

**Hardware-Endschalter (HW-Endschalter)**

> Beim Fahren auf einen Hardware-Endschalter wird das zugehörige Eingangssignal gesetzt und automatisch folgende Reaktion ausgelöst:

- Die Achse wird mit der in P0104 (Maximalverzögerung) eingestellten Verzögerung abgebremst und kommt deshalb hinter dem Endschalter zum Stehen. Der Antrieb bleibt in Regelung.
- Es wird eine von folgenden Störungen gemeldet:
	- Störung 140 Hardware-Endschalter Minus
	- Störung 141 Hardware-Endschalter Plus
- $\bullet$ Die Tipptaste in der Anfahrrichtung wird gesperrt
- Der Verfahrsatz wird abgebrochen

*! 611ue nicht !*

*6.2 Betriebsmodus Positionieren (P0700 = 3, ab SW 2.1)*

Wie wird von einem HW-Endschalter weggefahren?

Wenn eine Achse **auf** einem Hardware-Endschalter steht, dann kann wie folgt wieder weggefahren werden:

- $\bullet$  Antrieb in den gültigen Verfahrbereich zurückfahren
	- Im Tippbetrieb entgegen der Anfahrrichtung wegfahren oder
	- Reglerfreigabe wegnehmen und Antrieb "von Hand" wegdrehen
- $\bullet$ Reglerfreigabe wegnehmen (KL 65.x)
- $\bullet$ Die Störung quittieren

**Software-Endschalter (SW-Endschalter) P0314 P0315 P0316**

Zur Begrenzung des Arbeitsbereiches oder zum Schutz der Maschine kann der Software-Endschalter minus (P0315) und Software-Endschalter plus (P0316) entsprechend eingestellt werden.

#### **Achtung**

Die Software-Endschalter sind erst dann aktiv, wenn folgende Bedingungen vorhanden sind:

- die Funktion über P0314 aktiviert ist
- $\bullet$ die Achse referenziert ist (Ausgangssignal "Referenzpunkt gesetzt")

Erst dann ist sichergestellt, daß die Achse bei einer Verfahrbewegung aus dem zulässigen Bereich hinaus sofort stillgesetzt wird.

#### **Hinweis**

Die SW-Endschalter-Überwachung ist von der Achsart wie folgt abhängig:

- $\bullet$  Bei Linearachse oder Rundachse ohne Modulokorrektur gilt: Die Software-Endschalter können über P0314 aktiviert und über P0315 und P0316 eingestellt werden.
- Bei Rundachse mit Modulokorrektur (ab SW 2.4) gilt: Die Software-Endschalter sind automatisch deaktiviert. Eine Parametrierung der Überwachung ist wirkungslos.

#### Ausgangssignale

Der Status eines Software-Endschalters wird über folgende Signale angezeigt (siehe Kapitel 6.4.5):

- Ausgangssignal "Software-Endschalter minus angefahren" bzw.
- $\bullet$ Ausgangssignal "Software-Endschalter plus angefahren"

 $\bullet$ 

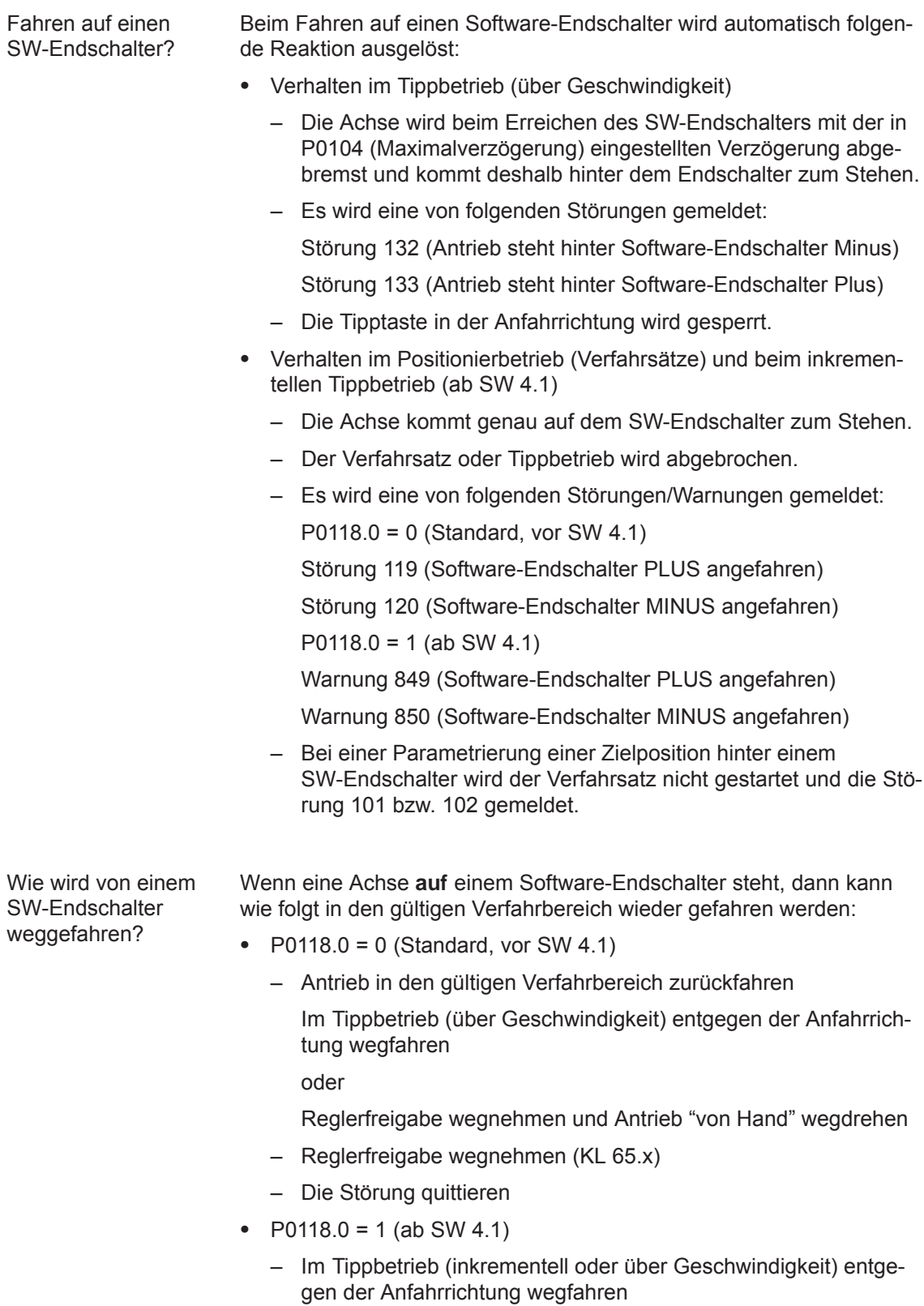

- oder
- Mit Verfahrsatz entgegen der Anfahrrichtung wegfahren

Wenn eine Achse hinter einem Software-Endschalter steht, kann nur im Tippbetrieb über Geschwindigkeit entgegen der Anfahrrichtung weggefahren werden.

Tabelle 6-22 Parameter für Software-Endschalter

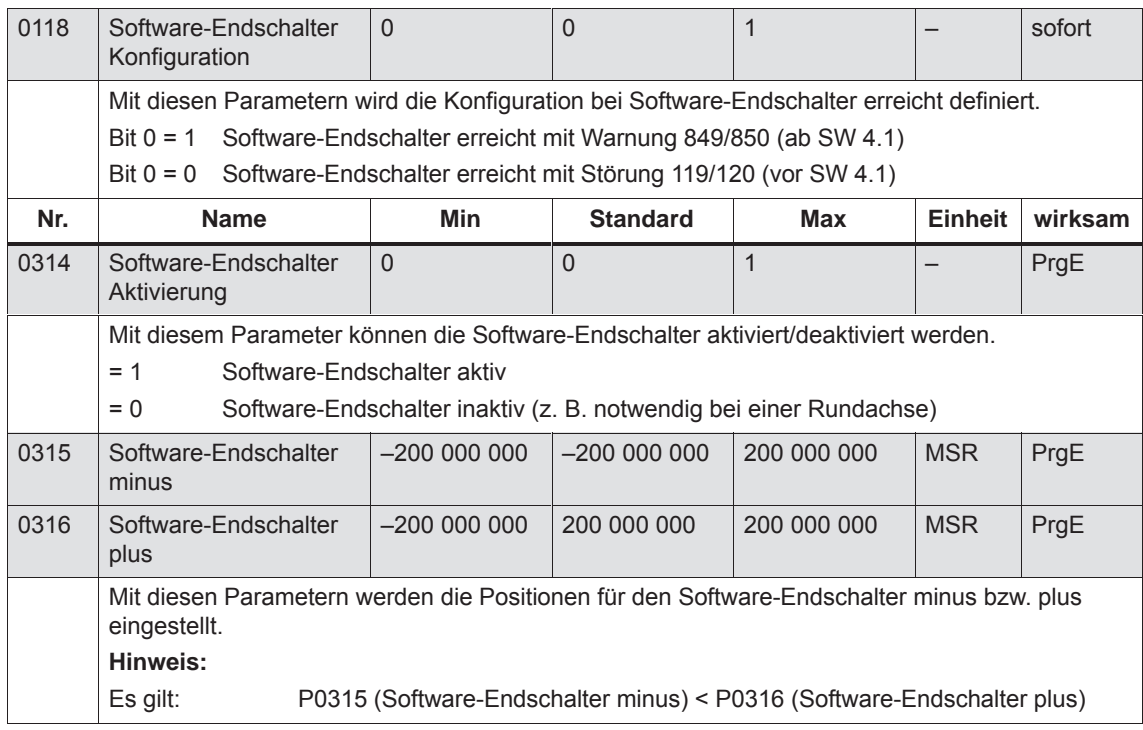

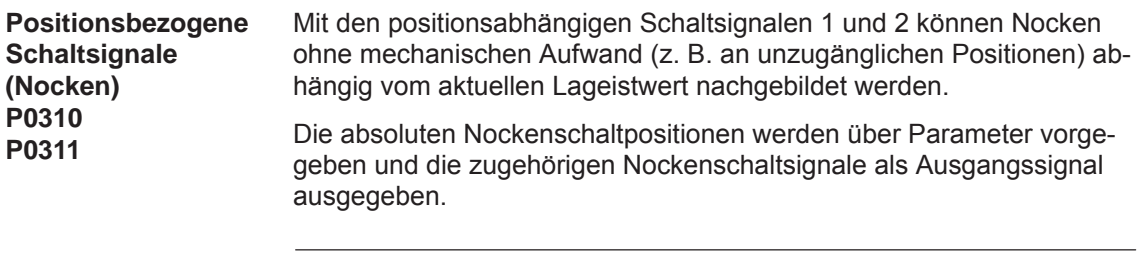

### **Achtung**

Erst nach dem Referenzieren der Achse ist sichergestellt, daß die Nockenschaltsignale bei der Ausgabe einen "wahren" Positionsbezug haben.

Deshalb muß extern eine UND-Verknüpfung zwischen dem Ausgangssignal "Referenzpunkt gesetzt/Kein Referenzpunkt gesetzt" und den Ausgangssignalen "Nockenschaltsignal 1, 2" hergestellt werden (z. B. durch eine externe PLC).

Tabelle 6-23 Parameter für positionsbezogene Schaltsignale (Nocken)

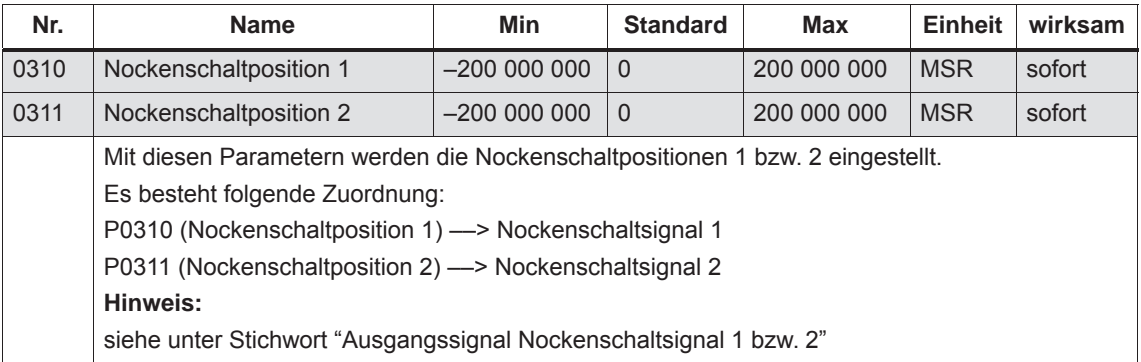

*! 611ue nicht !*

*6.2 Betriebsmodus Positionieren (P0700 = 3, ab SW 2.1)*

**Umkehrlosekompensation P0201**

Bei der Kraftübertragung zwischen einem bewegten Maschinenteil und seinem Antrieb tritt in der Regel Umkehrlose (Spiel) auf, da eine völlig spielfreie Einstellung der Mechanik einen zu hohen Verschleiß verursacht. Desweiteren kann zwischen dem Maschinenteil und dem Geber eine Lose auftreten.

Bei Achsen mit indirekter Wegerfassung führt mechanische Lose zu einer Verfälschung des Verfahrwegs, da bei Richtungsumkehr um den Betrag der Lose entweder zu wenig oder zu viel verfahren wird.

#### **Hinweis**

Die Umkehrlosekompensation ist aktiv, nachdem

- $\bullet$ Bei inkrementellem Meßsystem die Achse referenziert ist
- $\bullet$ Bei absolutem Meßsystem die Achse justiert ist

Bei eingeschalteter Losekompensation und negativer Verfahrrichtung kann es zur Drehrichtungsumkehr kommen, die richtige Position wird aber angefahren. Abhilfe: Parameter P1004 Bit 8 löschen.

Zur Kompensation der Lose muß in P0201 die ermittelte Lose vorzeichenrichtig angegeben werden.

Bei jeder Richtungsumkehr wird dann der Istwert der Achse abhängig von der aktuellen Verfahrrichtung korrigierend verrechnet.

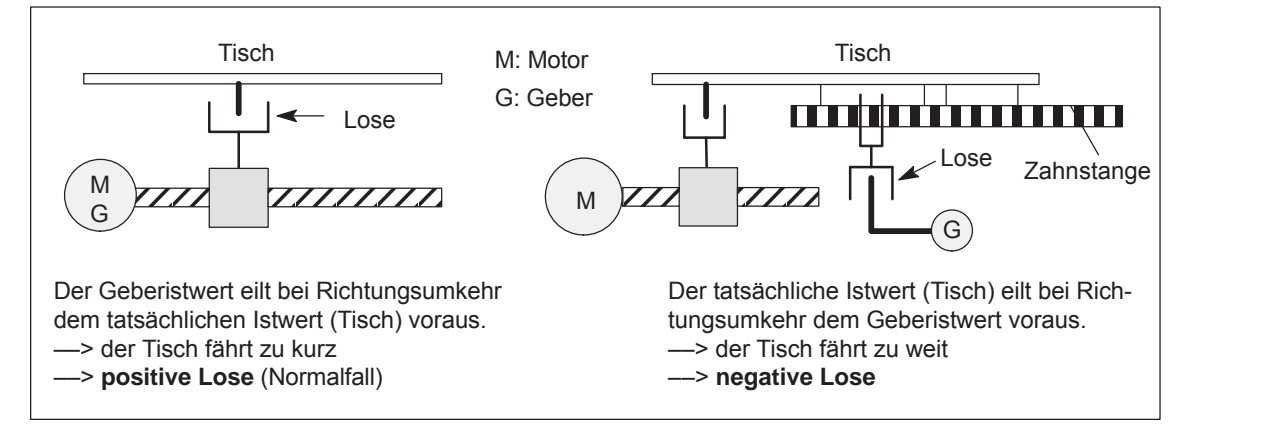

Bild 6-16 Positive und negative Umkehrlose

| Nr.  | <b>Name</b>                                                                                                    | <b>Min</b>                                                                                                    | <b>Standard</b> | Max    | <b>Einheit</b> | wirksam |
|------|----------------------------------------------------------------------------------------------------|----------------------------------------------------------------------------------------------------|-----------------|--------|----------------|---------|
| 0201 | Umkehrlosekompensation                                                                                                    | $-20000$                                                                                                    | $\mathbf 0$     | 20 000 | <b>MSR</b>     | sofort  |
|      | schaltet die Losekompensation ein/aus und legt den Losebetrag für eine positive oder negati-<br>ve Lose fest.<br>$= 0$<br>Die Losekompensation ist ausgeschaltet<br>Positive Lose (Normalfall)<br>> 0<br>Der Geberistwert eilt bei Richtungsumkehr dem tatsächlichen Istwert (Tisch) voraus.<br>Der Tisch fährt zu kurz.<br>Negative Lose<br>< 0<br>Der tatsächliche Istwert (Tisch) eilt bei Richtungsumkehr dem Geberistwert voraus.<br>Der Tisch fährt zu weit.<br>Hinweis:<br>Referenzpunktfahrt: Wann wird der Kompensationswert aufgeschaltet?<br>Beim Erkennen der Nullmarke wird die Losekompensation aktiviert, nur bei P0173 = 1 (kein<br>Referenznocken vorhanden).<br>Wird nach der Referenzpunktfahrt<br>in gleicher Richtung weitergefahren - > es wird kein Kompensationswert aufgeschaltet<br>in entgegengesetzter Richtung weitergefahren - > am Umkehrpunkt des Geschwindig-<br>keitssollwertes wird der Kompensationswert aufgeschaltet<br>Referenzpunkt setzen: Wann wird der Kompensationswert aufgeschaltet?<br>$\bullet$<br>Das Verhalten beim ersten Verfahren nach dem "Referenzpunkt setzen" in positive oder ne-<br>gative Richtung ist abhängig von der Einstellung "Referenzpunktfahrt - plus/minus" (P0166).<br>P0166<br>$\mathbf 0$<br>fahren positiv - > es wird kein Kompensationswert aufgeschaltet<br>fahren negativ - > Kompensationswert wird sofort aufgeschaltet<br>fahren positiv - > Kompensationswert wird sofort aufgeschaltet<br>$\mathbf{1}$<br>fahren negativ - > es wird kein Kompensationswert aufgeschaltet<br>= 1 - > Negative Richtung<br>$= 0 \rightarrow$ Positive Richtung<br>Wird einfach der Referenzpunkt noch einmal gesetzt (erneuter Befehl, mit und ohne Weg-<br>nahme des Bits "Achse ist referenziert"), dann wird bei der Losekompensation so verfahren,<br>als wäre der Referenzpunkt nicht neu gesetzt worden.<br>Das obige Verhalten ist nur nach einem Einschalten bzw. POWER ON-RESET zu beobach- |                                                                                                    |                 |        |                |         |
|      |                                                                                                    |                                                                                                    |                 |        |                |         |
|      |                                                                                                    |                                                                                                    |                 |        |                |         |
|      |                                                                                                    |                                                                                                    |                 |        |                |         |
|      |                                                                                                    |                                                                                                    |                 |        |                |         |
|      |                                                                                                    |                                                                                                    |                 |        |                |         |
|      | $\bullet$<br>(P0166).<br>Es gilt:<br>P0173<br>P0166<br>0<br>0<br>$\mathbf{1}$<br>0<br>1<br>0<br>1<br>1                                                                                                    | ten!<br>Absolutwertgeber justiert: Wann wird der Kompensationswert aufgeschaltet?<br>Das Verhalten beim ersten Verfahren nach dem Einschalten ist abhängig von der Einstellung<br>bei "Referenznocken - mit/ohne" (P0173) und "Richtung Referenzpunktfahrt - plus/minus"<br>fahren positiv - > Kompensationswert wird sofort aufgeschaltet<br>fahren negativ - > es wird kein Kompensationswert aufgeschaltet<br>fahren positiv - > es wird kein Kompensationswert aufgeschaltet<br>fahren negativ - > Kompensationswert wird sofort aufgeschaltet<br>fahren positiv - > es wird kein Kompensationswert aufgeschaltet<br>fahren negativ - > Kompensationswert wird sofort aufgeschaltet<br>fahren positiv - > Kompensationswert wird sofort aufgeschaltet<br>fahren negativ - > es wird kein Kompensationswert aufgeschaltet<br>= 1 - > Negative Richtung<br>$= 0 \rightarrow$ Positive Richtung<br>= 1 - - Kein Referenznocken vorhanden<br>$= 0 \rightarrow$ Referenznocken vorhanden |                 |        |                |         |

Tabelle 6-24 Parameter für Umkehrlosekompensation

*! 611ue nicht !*

*6.2 Betriebsmodus Positionieren (P0700 = 3, ab SW 2.1)*

**Lagekreisverstärkung (Kv-Faktor) P0200:8 P0031** 

Die Lagekreisverstärkung (Kv-Faktor) legt fest, bei welcher Verfahrgeschwindigkeit der Achse sich welcher Schleppabstand einstellt. Die mathematische (proportionale) Beziehung lautet:

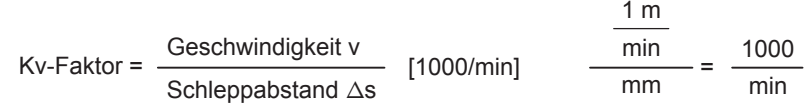

Der K<sub>y</sub>-Faktor wirkt auf folgende wichtige Kenngrößen der Achse:

- Positioniergenauigkeit und Halteregelung
- Gleichförmigkeit in der Bewegung
- $\bullet$ Positionierzeit

Je besser die konstruktiven Voraussetzungen der Achse (große Steifigkeit), desto größer der erzielbare  $K_v$ -Faktor, desto besser die Achsparameter aus technologischer Sicht (geringerer Schleppabstand).

#### **Hinweis**

Die tatsächlich stabil einstellbare Lagekreisverstärkung des gesamten Lageregelkreises wird durch Zeitkonstanten sowie Lose und Federelemente der Regelstrecke beeinflußt.

In P0200:8 wird der gewünschte Kv-Faktor eingetragen. Der tatsächlich vorhandene (gemessene) Kv-Faktor wird in P0031 angezeigt.

Tabelle 6-25 Parameter für Lagekreisverstärkung

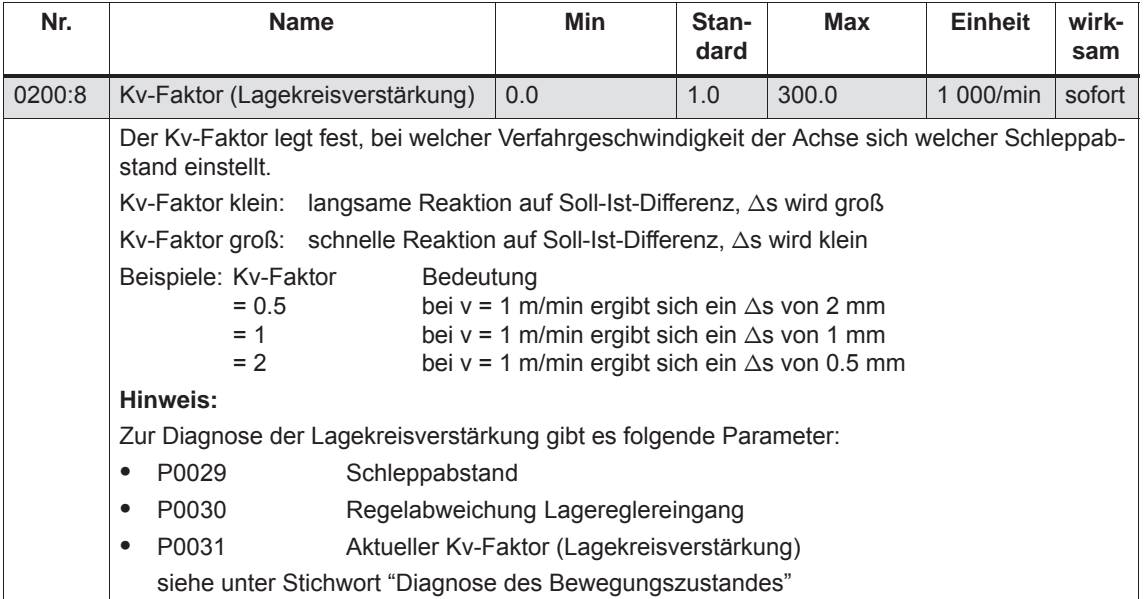

**6**

**Drehzahlvorsteuerung P0203 P0204:8 P0205:8 P0206:8**

Bei der Drehzahlvorsteuerung wird zusätzlich ein Drehzahl-/Geschwindigkeitssollwert direkt auf den Eingang des Drehzahlreglers geschaltet. Dieser zusätzliche Sollwert kann mit einem Faktor gewichtet werden.

Die Drehzahlvorsteuerung verbessert das Führungsverhalten des Lageregelkreises insoweit, daß bei konstanter Geschwindigkeit der Schleppabstand fast vollständig reduziert, d. h. zu Null wird.

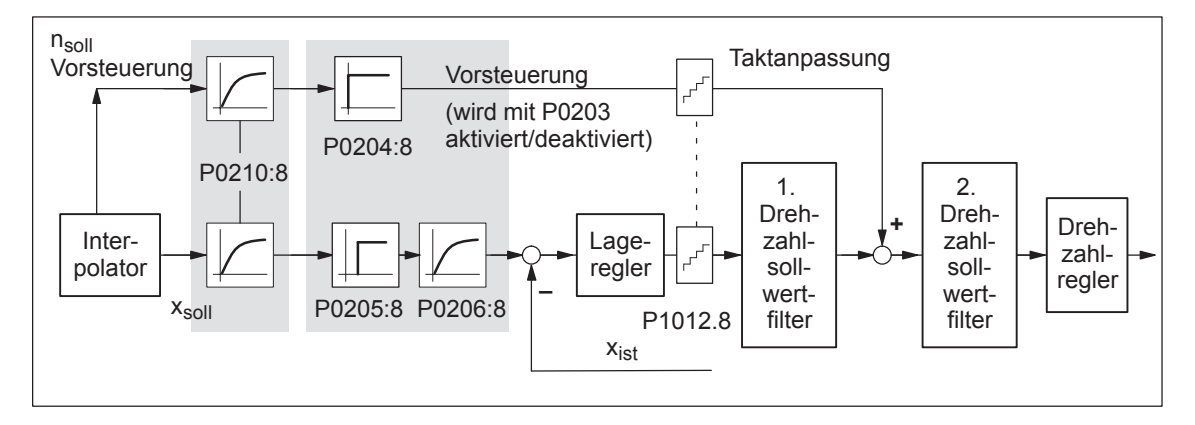

Bild 6-17 Drehzahlvorsteuerung

Einstellung der Drehzahlvorsteuerung

Zur Einstellung der Drehzahlvorsteuerung müssen folgende Voraussetzungen erfüllt sein:

Der Strom-, Drehzahl- und Lageregelkreis muß optimiert sein.

Danach kann die Drehzahlvorsteuerung wie folgt eingestellt werden:

- 1. P0203 = 1 einstellen ––> Drehzahlvorsteuerung aktivieren
- 2. P0204:8 = 100 % einstellen (ist der Standardwert)
- 3. P0206:8 = ungefähr Wert aus der Summe von P1502:8 (Zeitkonstante Drehzahlsollwertfilter 1) und P1503:8 (Zeitkonstante Drehzahlsollwertfilter 2) einstellen
- 4. P0205:8 = Wert ermitteln Abgleichziel ist: unter- und überschwingfreies Positionieren

#### Empfehlung:

Verfahren der Achse über Verfahrsätze und beurteilen der Positioniervorgänge durch Mitschreiben des Lageistwertes mittels Tracefunktion (siehe Kapitel 7.4.2).

Bei der Tracefunktion kann das Einfahrverhalten der Achse durch entsprechende Skalierung vergrößert und beurteilt werden.
*6.2 Betriebsmodus Positionieren (P0700 = 3, ab SW 2.1)*

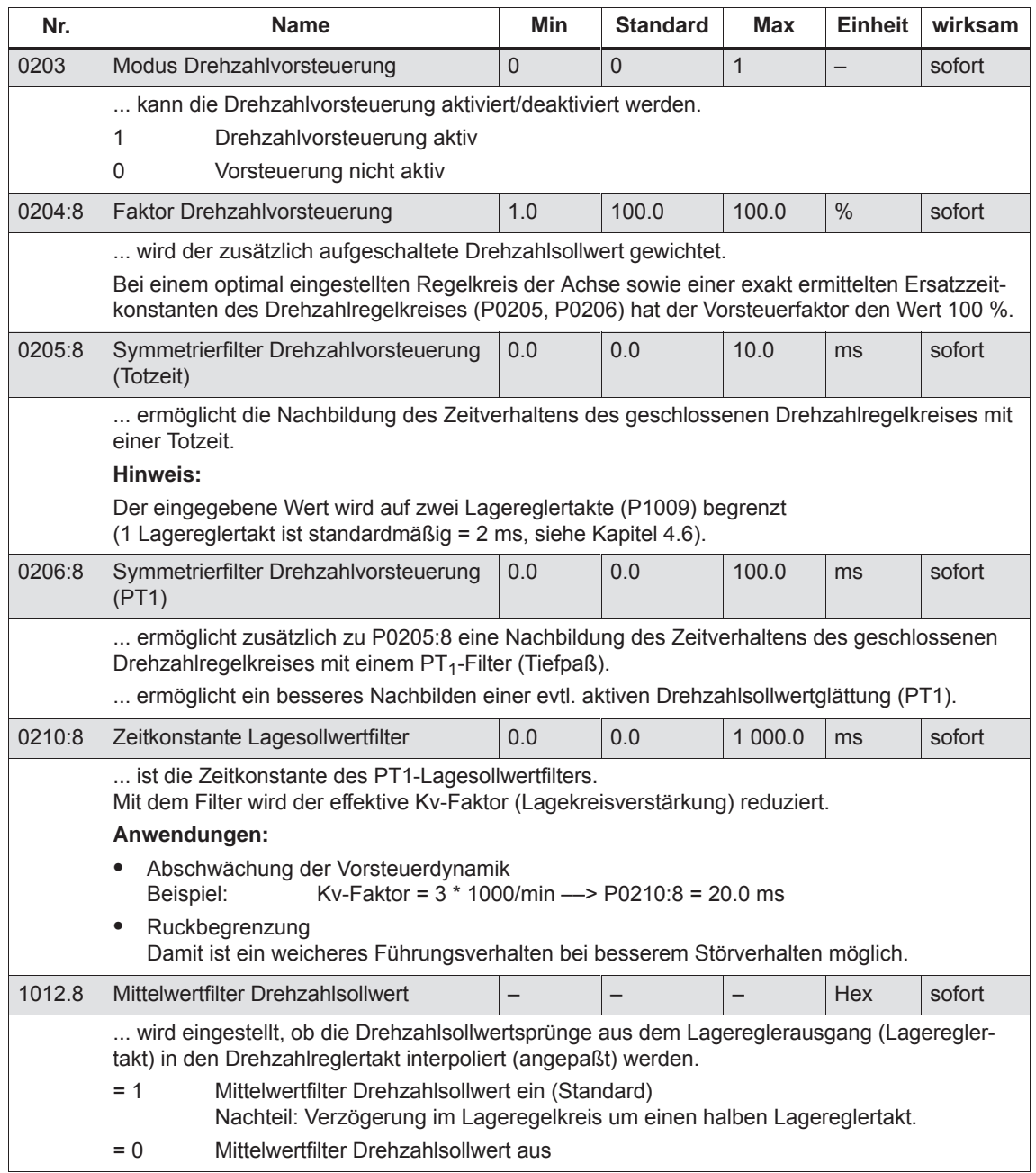

# Tabelle 6-26 Parameter für Drehzahlvorsteuerung

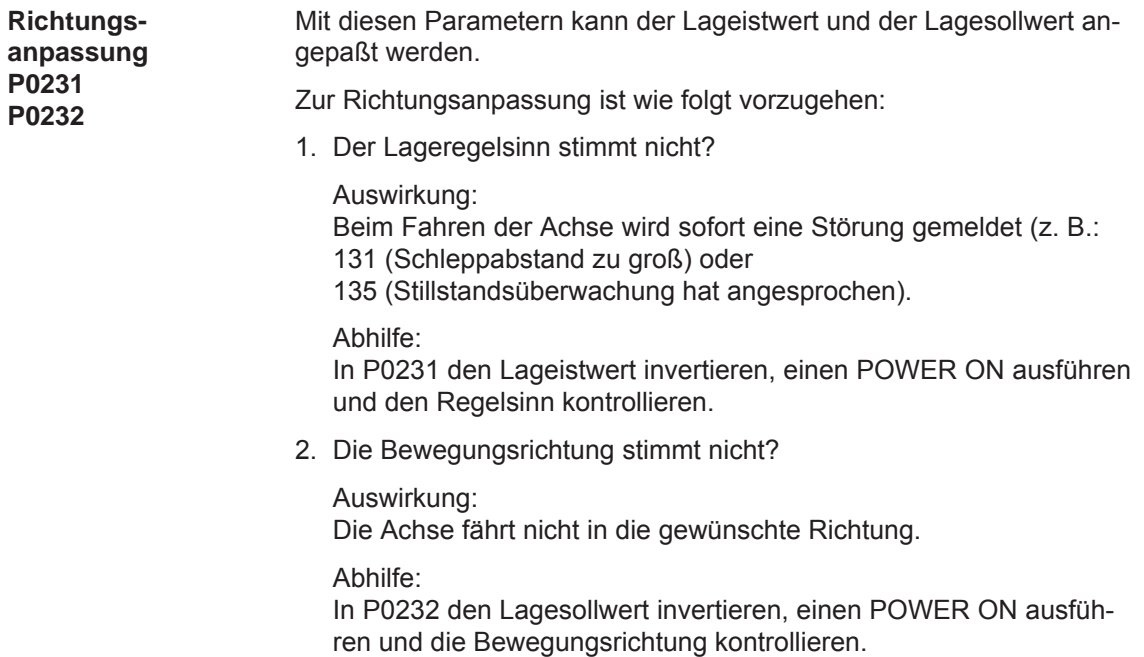

Tabelle 6-27 Parameter für Richtungsanpassung

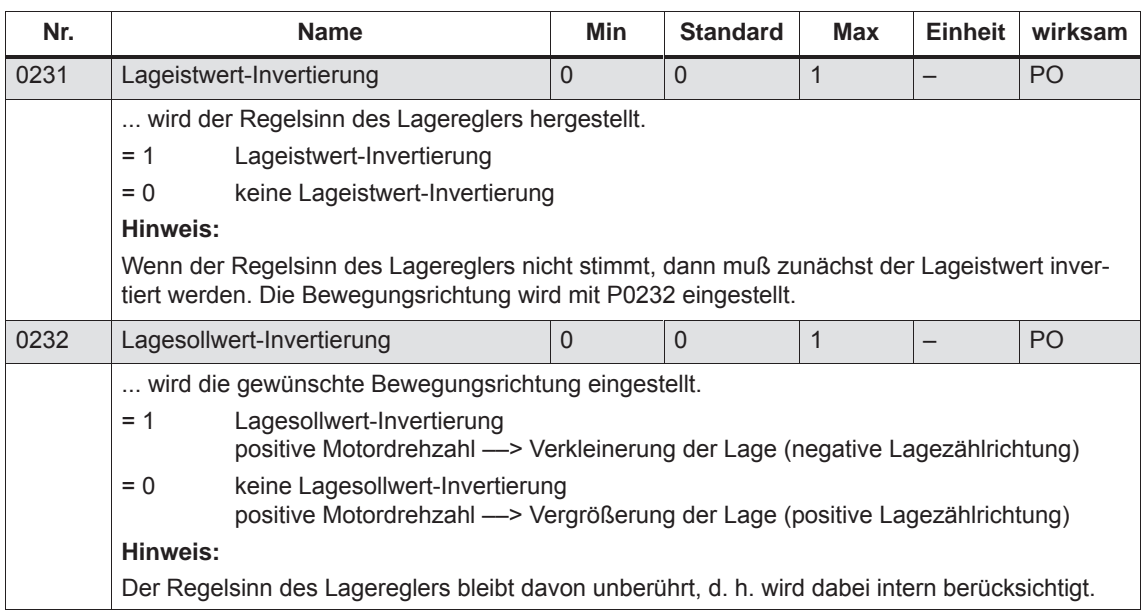

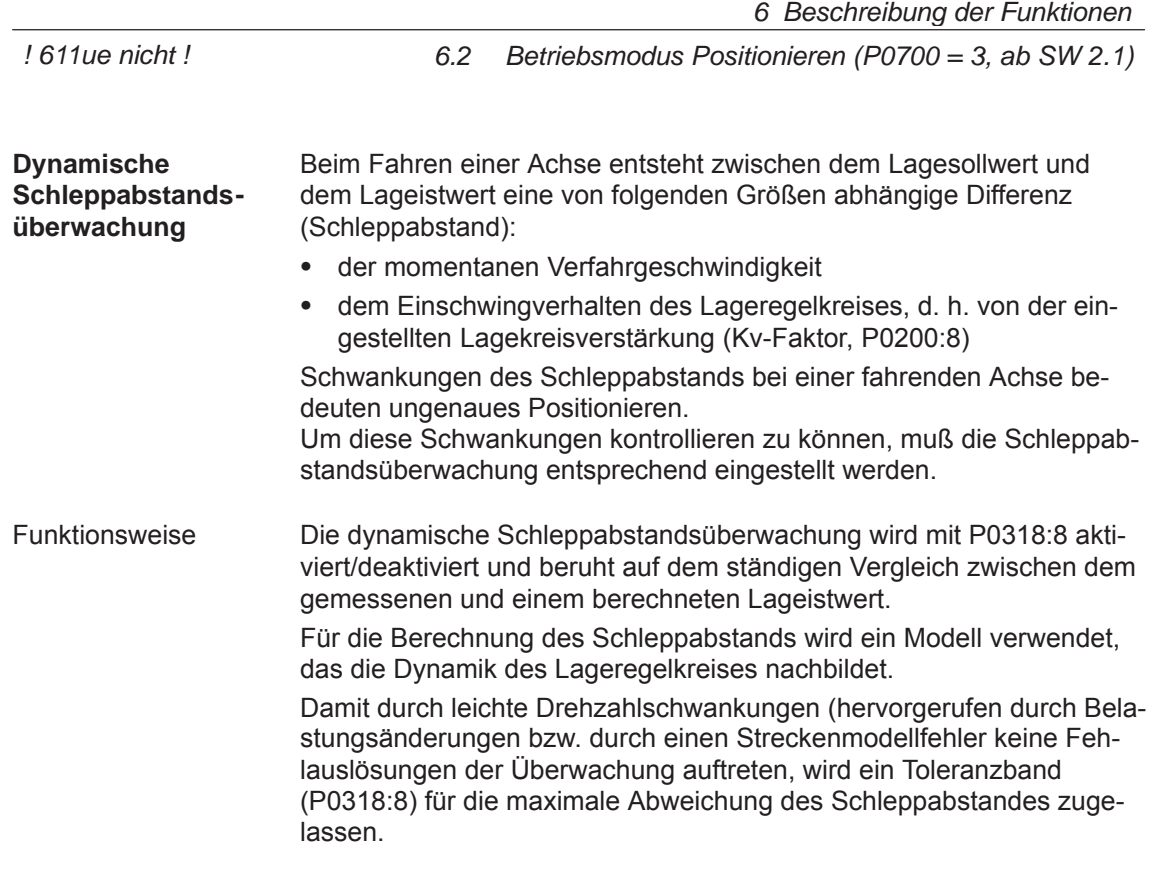

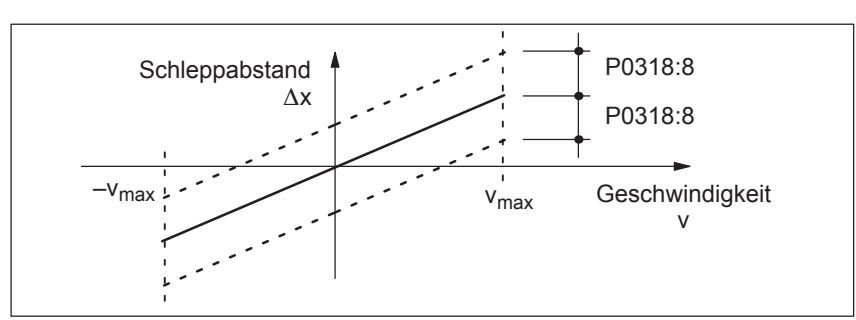

Bild 6-18 Schleppabstand

Beim Ansprechen der Überwachung wird der Antrieb mit der in P0104 (Maximalverzögerung) eingestellten Verzögerung bis zum Stillstand abgebremst und die Störung 131 (Schleppabstand zu groß) gemeldet. Es erfolgt ein Wechsel in den Nachführbetrieb. Fehlerfall

Tabelle 6-28 Parameter für dynamische Schleppabstandsüberwachung

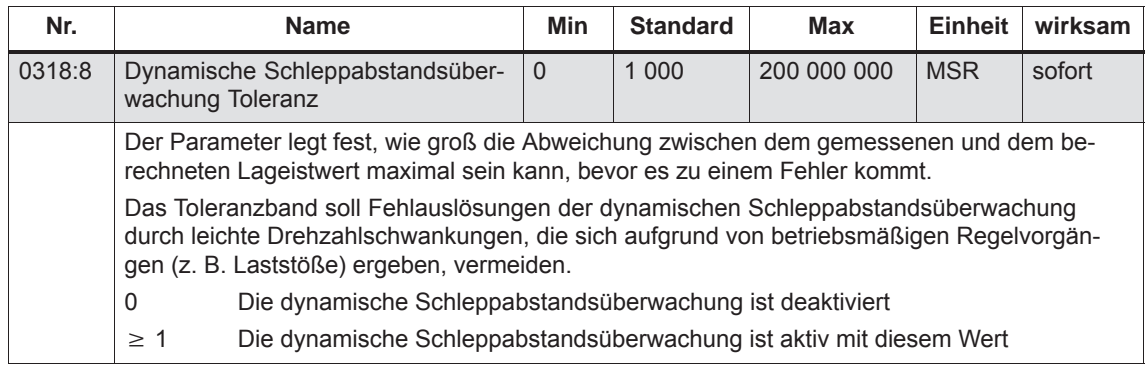

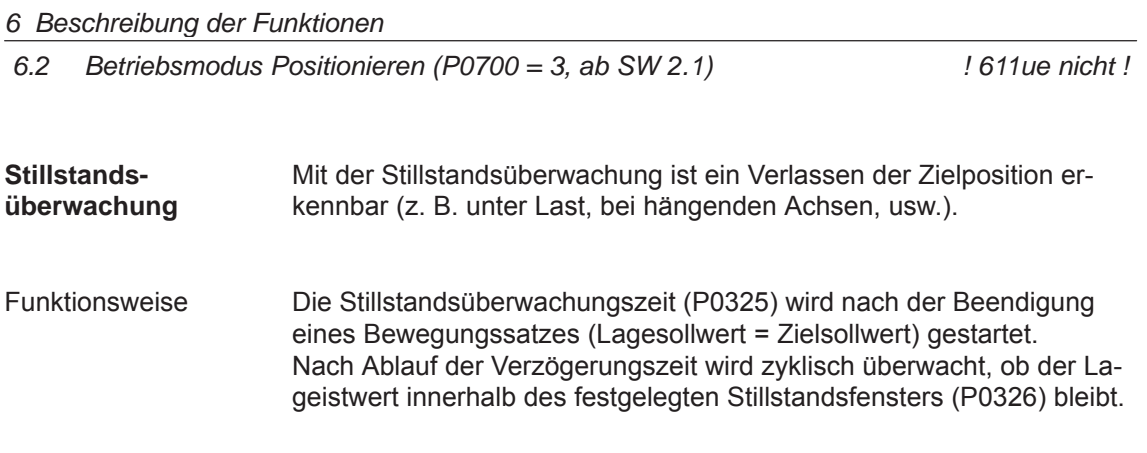

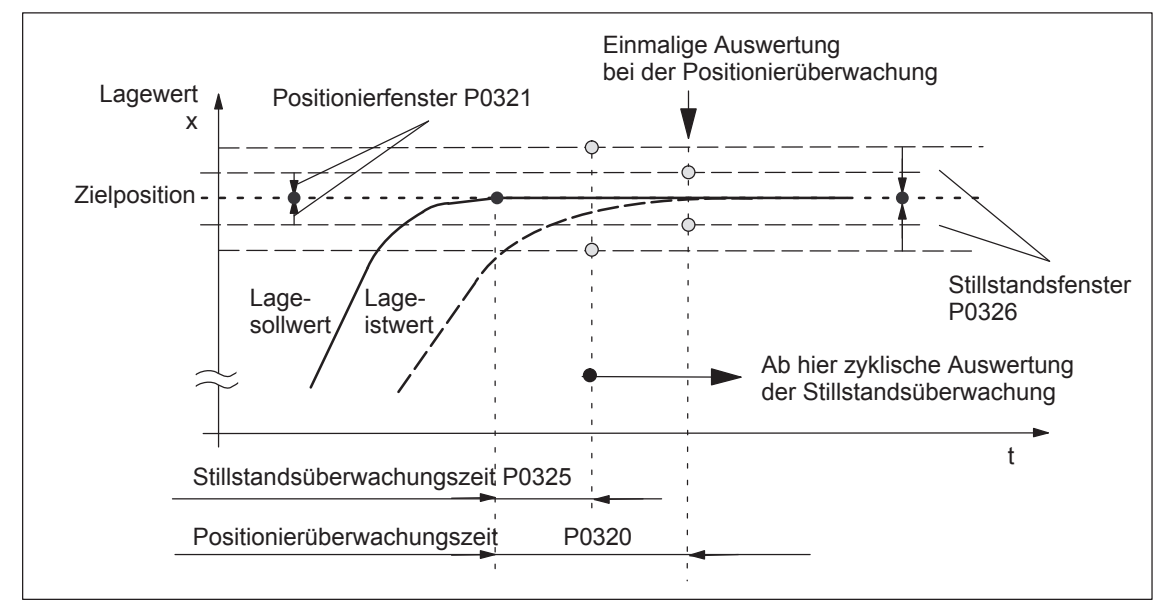

Bild 6-19 Stillstands- und Positionierüberwachung

Beim Ansprechen der Stillstandsüberwachung wird der Antrieb mit der in P0104 (Maximalverzögerung) eingestellten Verzögerung bis zum Stillstand abgebremst und die Störung 135 (Stillstandsüberwachung) gemeldet. Es erfolgt ein Wechsel in den Nachführbetrieb. Fehlerfall

Die Stillstandsüberwachung wird inaktiv geschaltet, wenn Abschalten

- $\bullet$ ein neuer Verfahrsatz gestartet wird
- $\bullet$ der Nachführbetrieb angewählt wird
- $\bullet$ das Stillstandsfenster den Wert Null hat (P0326 = 0)

*6.2 Betriebsmodus Positionieren (P0700 = 3, ab SW 2.1)*

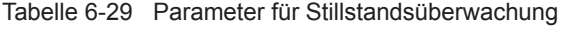

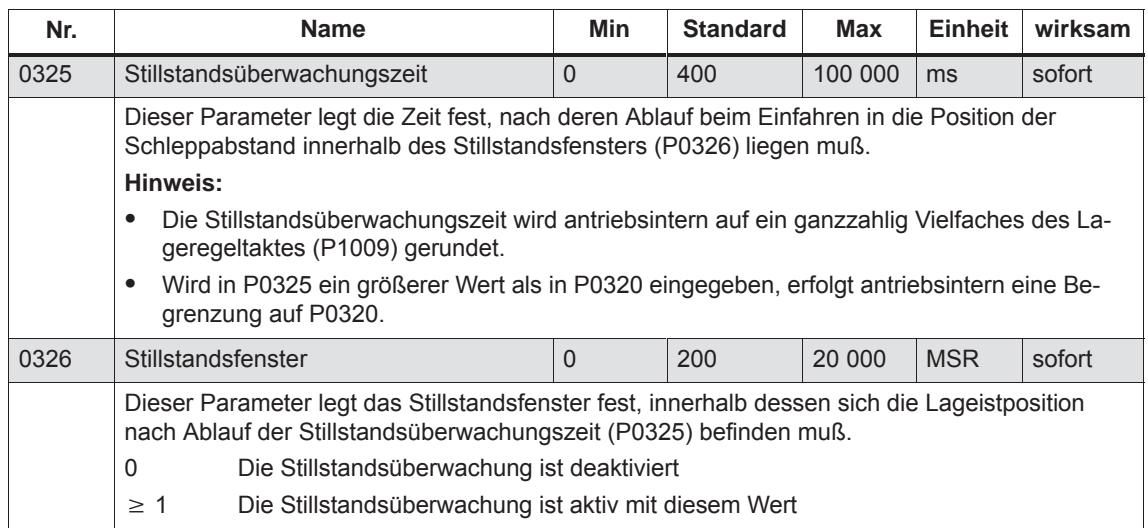

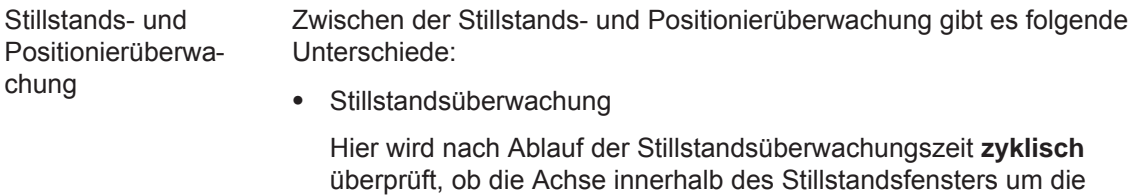

Zielposition bleibt.

Ziel: Ständiges Prüfen, ob die Position beibehalten wird

Positionierüberwachung

Bei dieser Überwachung wird nach Ablauf der Positionierüberwachungszeit **einmalig** geprüft, ob die Istposition innerhalb des Positionierfensters um die Zielposition liegt.

Ziel: Einmaliges Prüfen, ob die Position genau genug erreicht wird

#### **Hinweis**

Für die Einstellung der Stillstands- und Positionierüberwachung gilt:

- $\bullet$  Stillstandsüberwachungszeit Positionierüberwachungszeit  $($ P0325  $\leq$  P0320)
- $\bullet$  $\bullet$  Stillstandsfenster  $\geq$  Positionierfenster  $($ P0326  $\geq$  P0321)

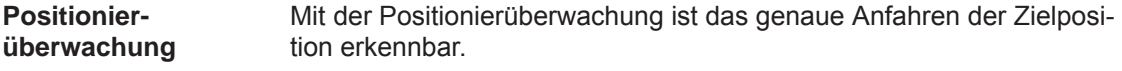

Um sicherzustellen, daß eine Achse innerhalb einer vorgegebenen Zeit in Position kommt, wird nach Beendigung eines Bewegungssatzes (Lageteilsollwert = 0,  $\div$  Zeitpunkt t<sub>1</sub> in Bild 6-20) die Positionierüberwachungszeit (P0320) gestartet. Nach Ablauf dieser Zeit wird einmalig überprüft, ob der Lageistwert innerhalb des Positionierfensters (P0321) liegt. Funktionsweise

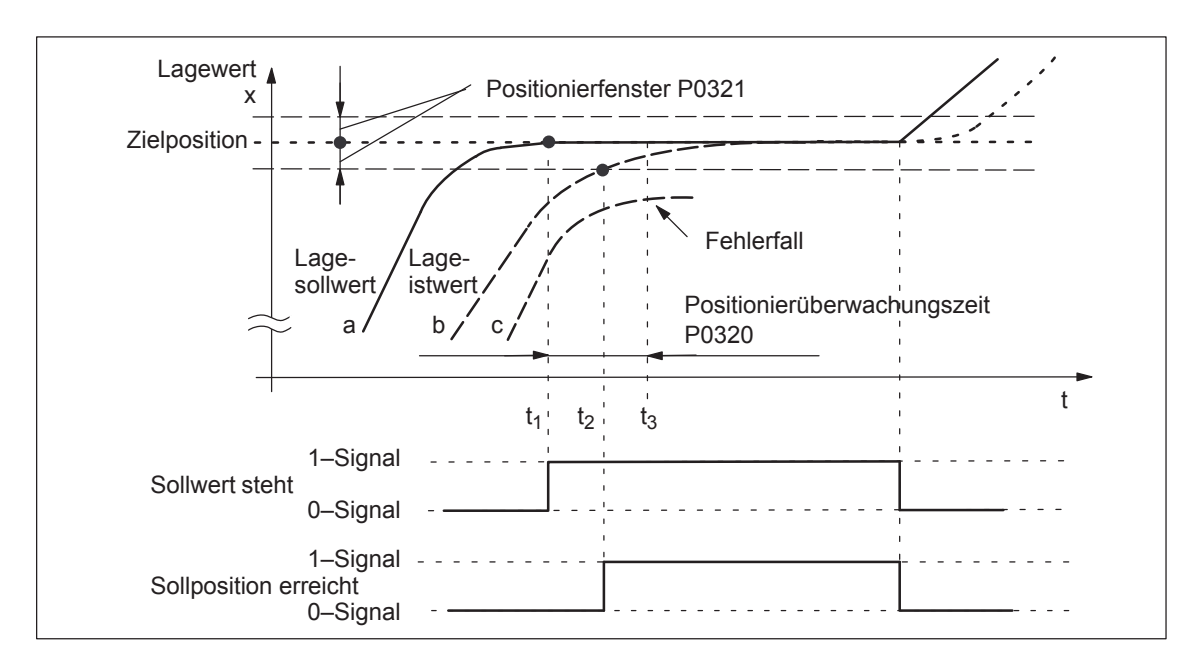

Bild 6-20 Positionierüberwachung

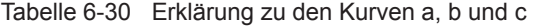

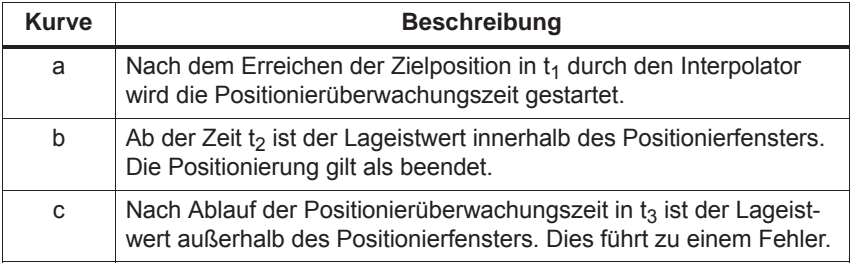

Ausgangssignale

Es gibt folgende Ausgangssignale (Beschreibung siehe unter Stichwort "Ausgangssignal ..."):

- $\bullet$ Ausgangssignal "Sollwert steht"
- $\bullet$ Ausgangssignal "Sollposition erreicht"

*6.2 Betriebsmodus Positionieren (P0700 = 3, ab SW 2.1)*

Beim Ansprechen der Überwachung wird der Antrieb stillgesetzt und die Störung 134 (Positionierüberwachung) gemeldet. Es erfolgt ein Wechsel in den Nachführbetrieb. Fehlerfall

Tabelle 6-31 Parameter für Positionierüberwachung

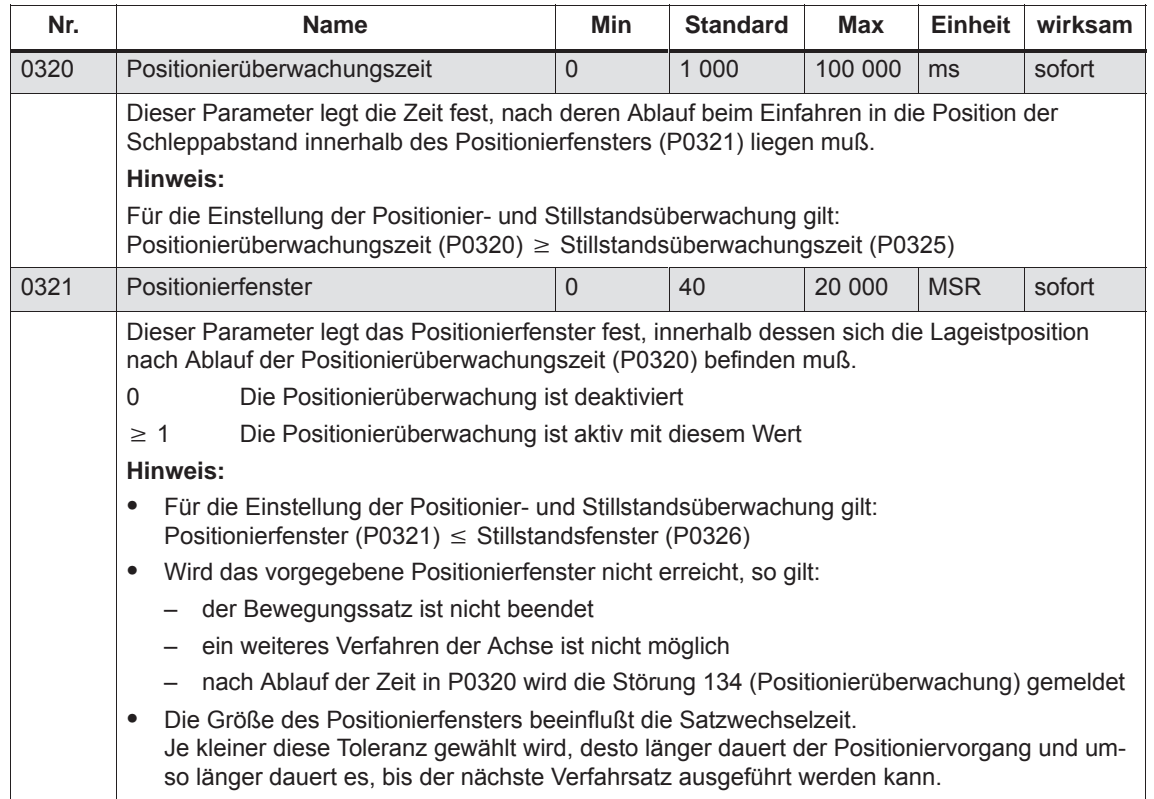

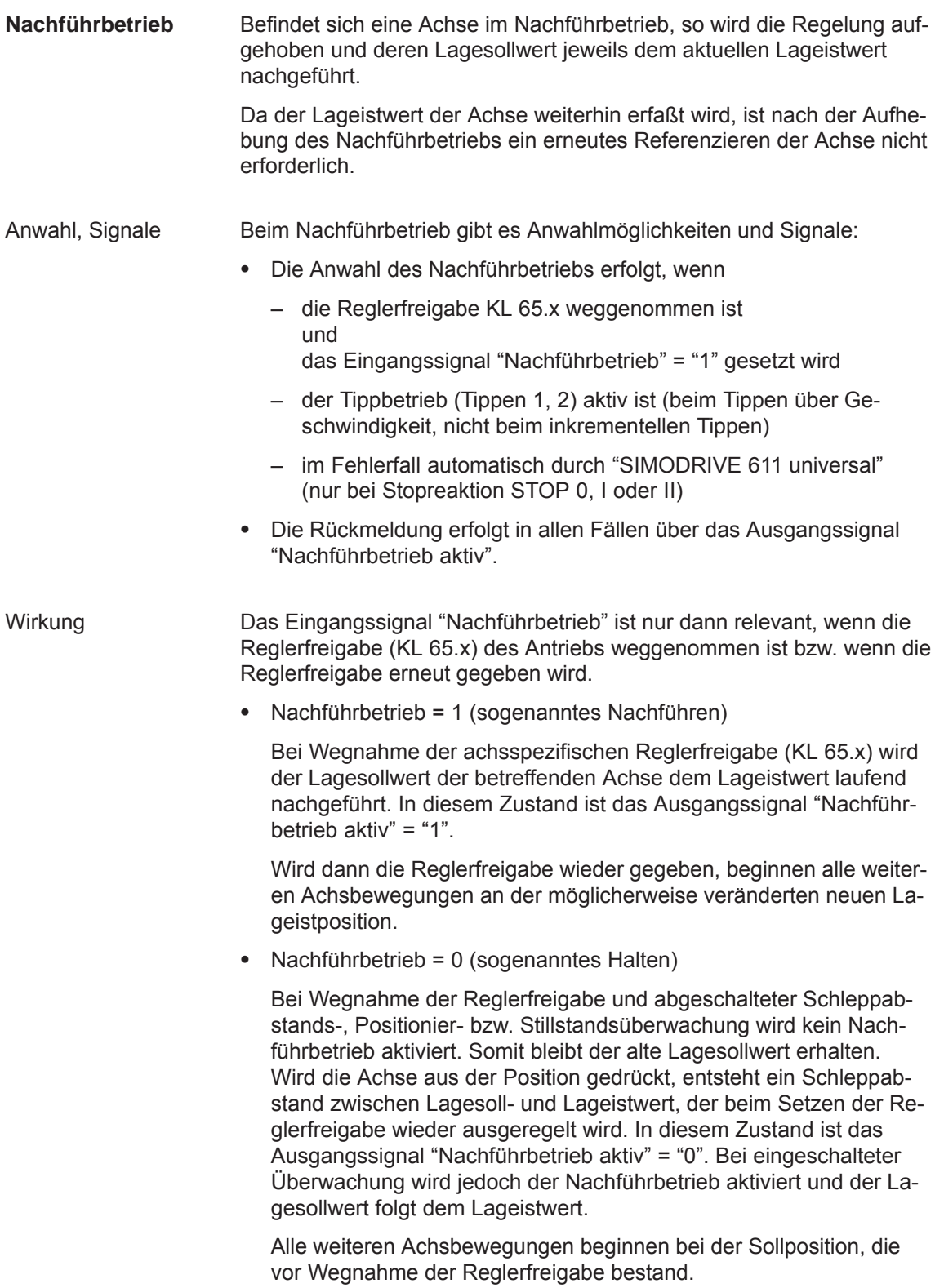

*6.2 Betriebsmodus Positionieren (P0700 = 3, ab SW 2.1)*

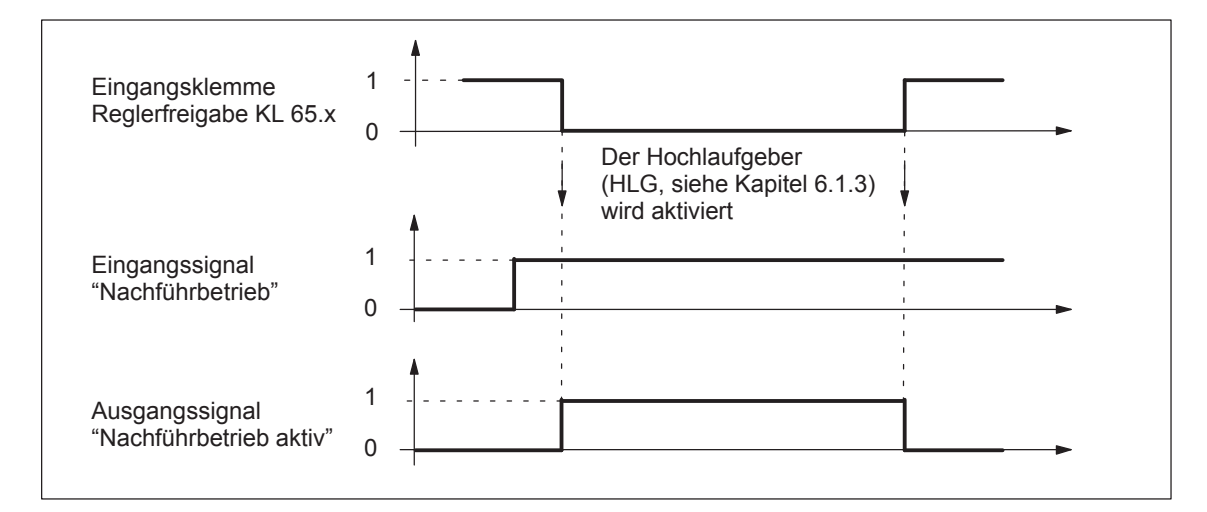

Bild 6-21 Zeitlicher Verlauf beim Nachführbetrieb

#### **Hinweis**

Ist der Nachführbetrieb aktiv und das Eingangssignal "Nachführbetrieb" gesetzt so sind die dynamische Schleppabstandsüberwachung, die Positionierüberwachung und die Stillstandsüberwachung nicht wirksam.

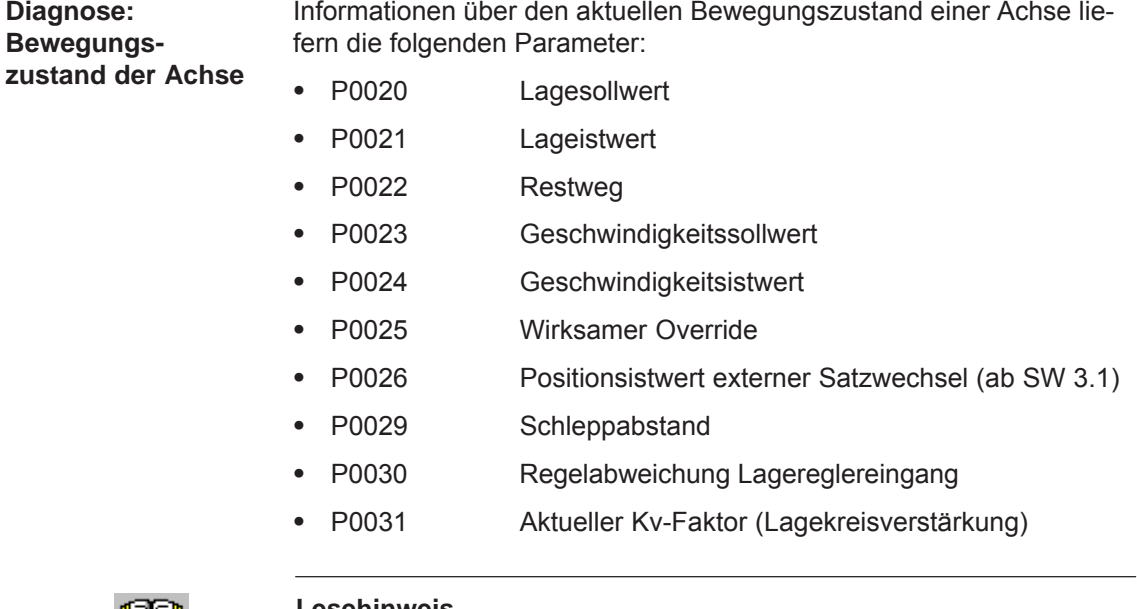

<u> III și și </u>

#### **Lesehinweis**

Diese Parameter sind in der Parameterliste im Kapitel A.1 dargestellt und beschrieben.

**6**

# **6.2.4 Referenzieren und Justieren**

Damit der Antrieb "SIMODRIVE 611 universal" den Maschinennullpunkt nach dem Einschalten exakt kennt, muß das Meßsystem der Achse mit der Maschine synchronisiert werden. **Definitionen**

> Diese Synchronisierung erfolgt durch Referenzieren bei inkrementellen Meßsystemen bzw. Justieren bei absoluten Meßsystemen.

## **Achtung**

Bei nicht referenzierten bzw. nicht justierten Achsen sind folgende Funktionen unwirksam:

- $\bullet$ Software-Endschalter
- $\bullet$ Umkehrlosekompensation
- $\bullet$ Verfahrsätze starten

# **6.2.5 Referenzieren bei inkrementellen Meßsystemen**

Bei Achsen mit inkrementellen Meßsystemen muß nach jedem Einschalten der Positionsbezug zum Maschinennullpunkt hergestellt werden. **Allgemeines**

> Die Synchronisation erfolgt beim Referenzpunktfahren mit der Übernahme eines bestimmten Positionswertes an einem bekannten Punkt der Achse.

#### **Hinweis**

 $\bullet$  vor SW 4.1:

Wird bei einem referenzierten inkrementellen Meßsystem eine Parametersatzumschaltung ausgeführt, dann ist eine neues Referenzieren des Gebers notwendig.

 $\bullet$ ab SW 4.1:

> Mit P0239 kann das Verhalten bei einer Parametersatzumschaltung bei einem Motormeßsystem eingestellt werden.

P0239 = 0: Verhalten wie vor SW 4.1 (Standard)

P0239 = 1: Bei einer Parametersatzumschaltung ist nur dann ein neues Referenzieren des Gebers erforderlich, wenn sich das Übersetzungsverhältnis von P0237 / P0238 ändert.

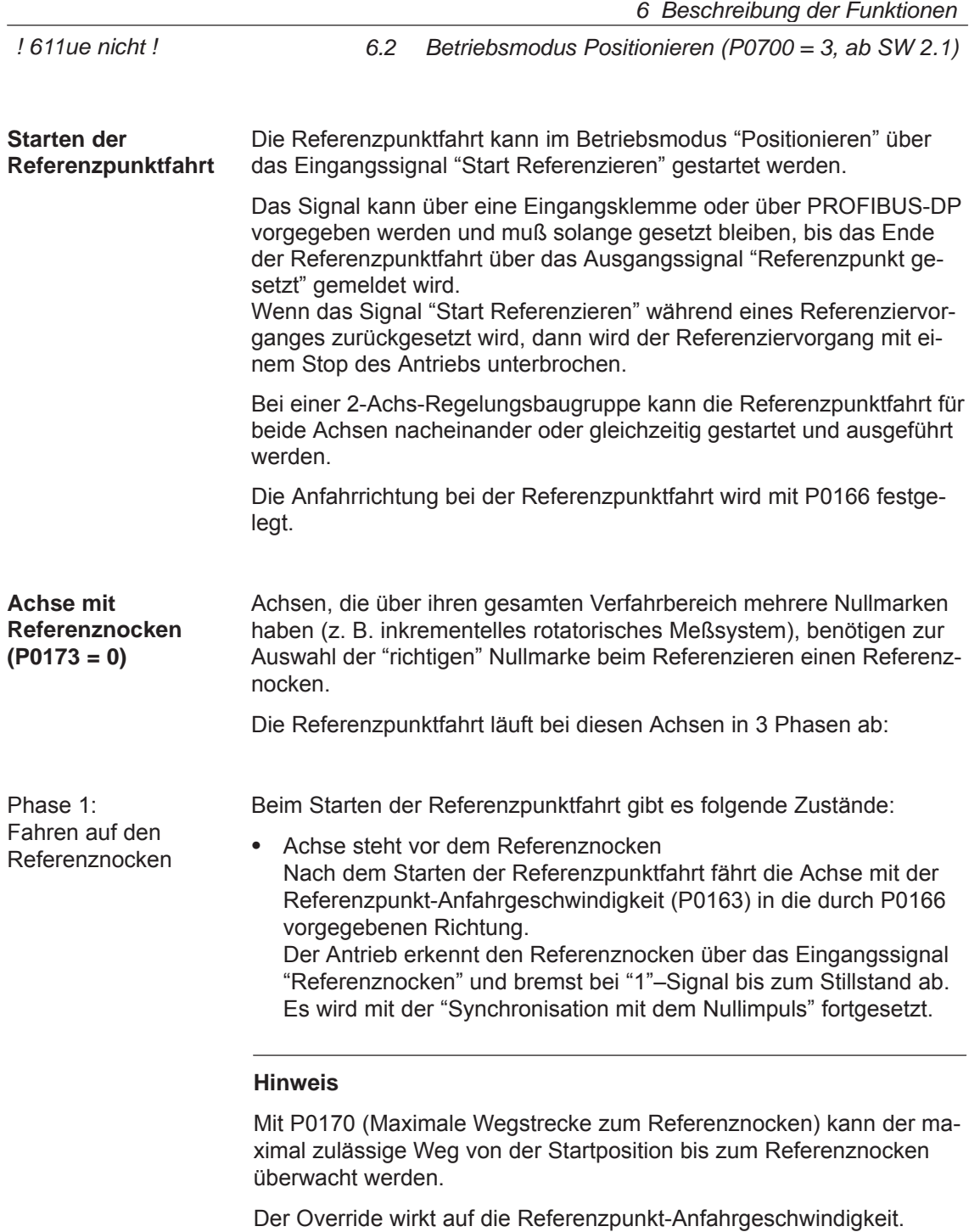

 Achse steht auf dem Referenznocken Nach dem Starten der Referenzpunktfahrt gilt das "Fahren auf den Referenznocken" als beendet. Es wird mit der "Synchronisation mit dem Nullimpuls" fortgesetzt.

**6**

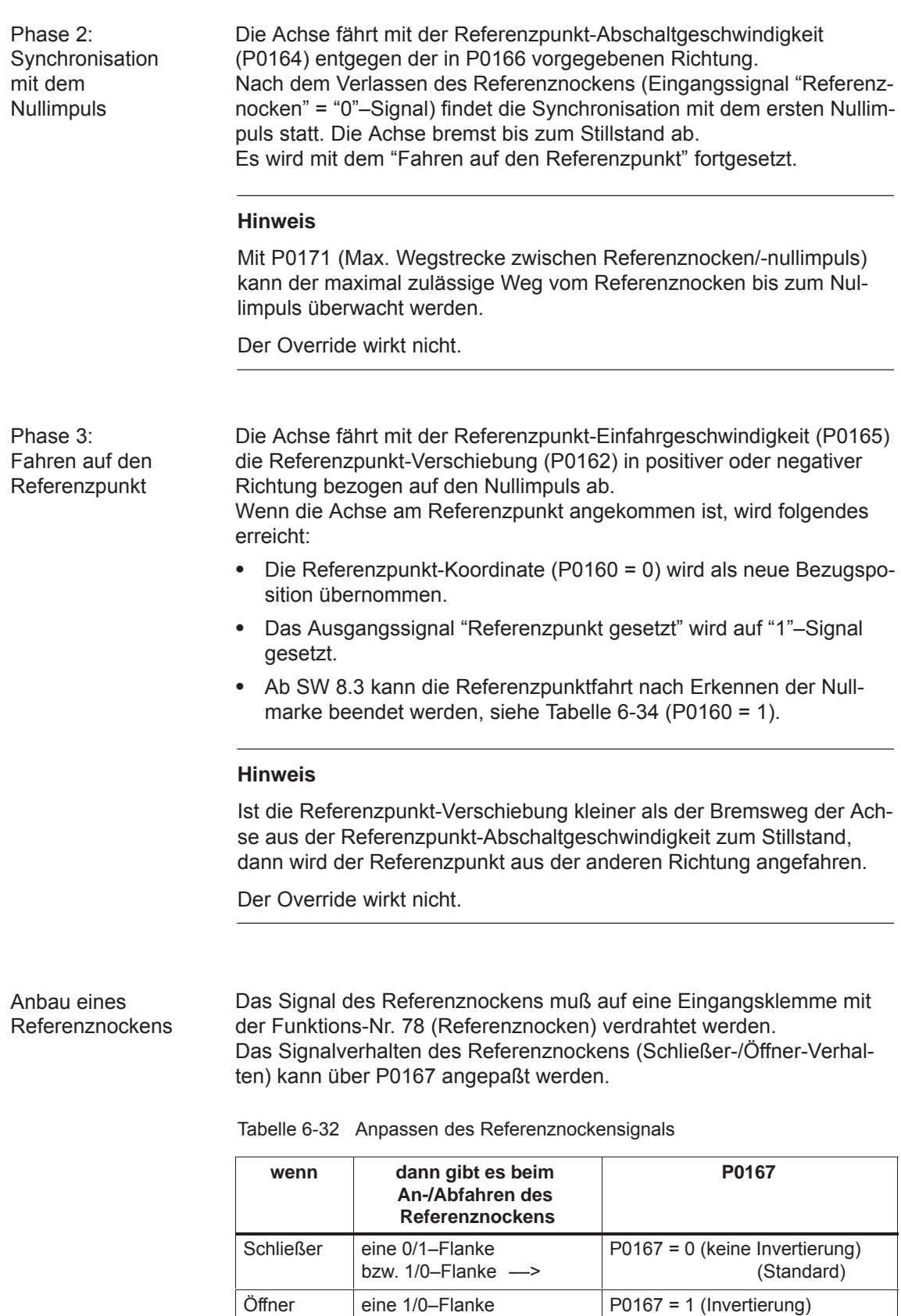

bzw.  $0/1$ –Flanke  $-$ >

*6.2 Betriebsmodus Positionieren (P0700 = 3, ab SW 2.1)*

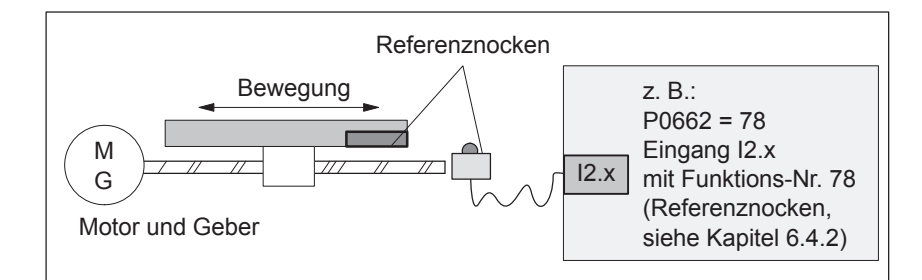

Bild 6-22 Anbau eines Referenznockens

Justage des Referenznockens Folgende Faktoren beeinflussen das zeitliche Verhalten zur Erkennung des Referenznockens durch den Antrieb:

- $\bullet$  Genauigkeit bzw. Zeitverzögerung bei der Erkennung des Referenznockens
- $\bullet$ Zeitverzögerung am Eingang, Lagereglertakt, Interpolationstakt, ...

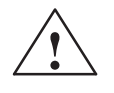

**! Warnung** Wird der Referenznocken nicht so justiert, daß bei jeder Referenzpunktfahrt der gleiche Nullimpuls zur Synchronisation erkannt wird, dann ergibt sich ein "falscher" Maschinennullpunkt.

Empfehlung:

In der Praxis hat sich bewährt, daß die zur Synchronisation benötigte Flanke des Referenznockens in die Mitte zwischen zwei Nullimpulsen justiert wird.

Beispiel zur Justage des Referenznockens

Nach der Referenzpunktfahrt kann in P0172 die Wegstrecke zwischen dem Referenznocken und dem Nullimpuls abgelesen werden. Damit kann bei bekanntem Abstand zwischen 2 Nullimpulsen der Verschiebeweg des Referenznockens errechnet werden.

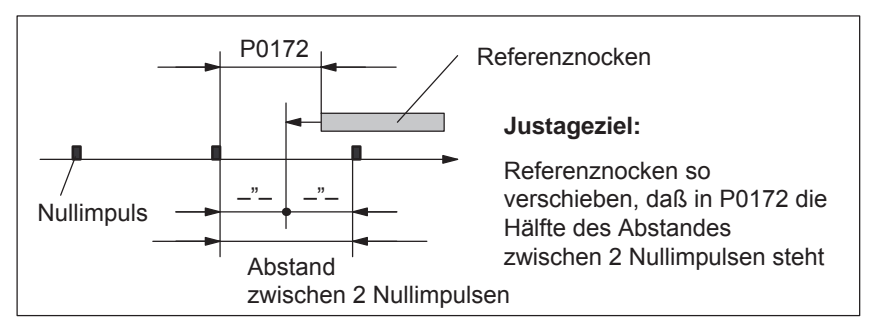

Bild 6-23 Justage des Referenznockens

Wie lang muß der Referenznocken mindestens sein?

Der Referenznocken muß so lang sein, daß beim Anfahren des Nockens mit der Referenzpunkt-Anfahrgeschwindigkeit der Bremsvorgang auf dem Nocken beendet wird (Stillstehen auf dem Nocken) und beim Abfahren mit der

Referenzpunkt-Abschaltgeschwindigkeit der Nocken wieder verlassen wird.

Die Mindestlänge des Referenznockens berechnet sich wie folgt:

$$
Mindestlänge = \frac{(Referenzpunkt-Anfahrgeschwindigkeit)^2}{2 \cdot Verzögerung} = \frac{P0163^2}{2 \cdot P0104}
$$

**Hinweis:**

Gilt nur, wenn die Ruckbegrenzung nicht aktiv ist (P0107 = 0), sonst länger.

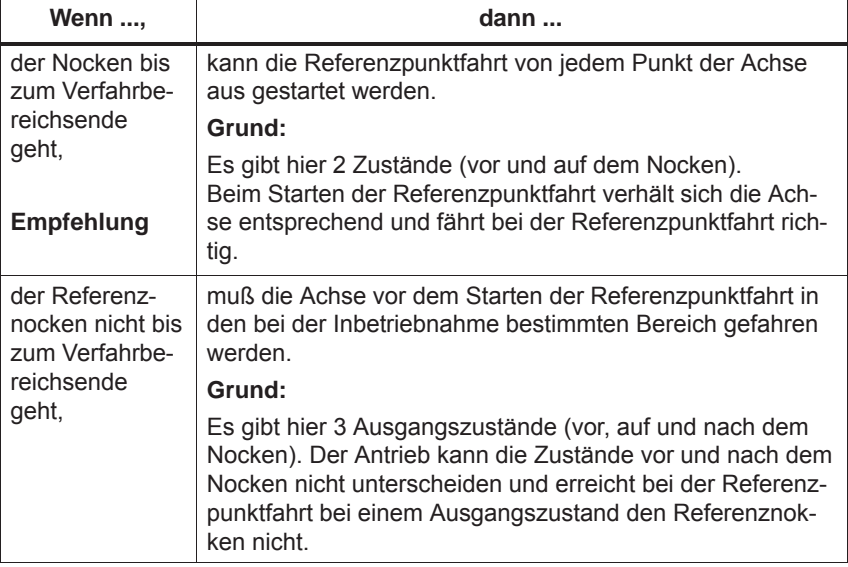

Tabelle 6-33 Referenznocken bis zum Verfahrbereichsende?

**Achse ohne Referenznocken (P0173 = 1)**

Achsen, die über ihren gesamten Verfahrbereich nur eine Nullmarke haben (z. B. Rundachsen), benötigen beim Referenzieren keinen Referenznocken.

Eine Referenzpunktfahrt läuft bei diesen Achsen wie folgt ab:

- 1. Synchronisation mit dem Nullimpuls (Phase 2, siehe bei "Achse mit Referenznocken (P0173 = 0)"
- 2. Fahren auf den Referenzpunkt (Phase 3, siehe bei "Achse mit Referenznocken (P0173 = 0)"

## **Bewegungsablauf beim Referenzieren**

In der folgenden Tabelle wird der Bewegungsablauf beim Referenzieren in Abhängigkeit vom Referenznocken dargestellt.

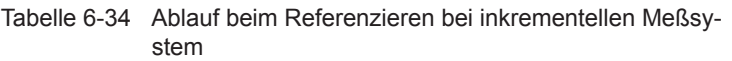

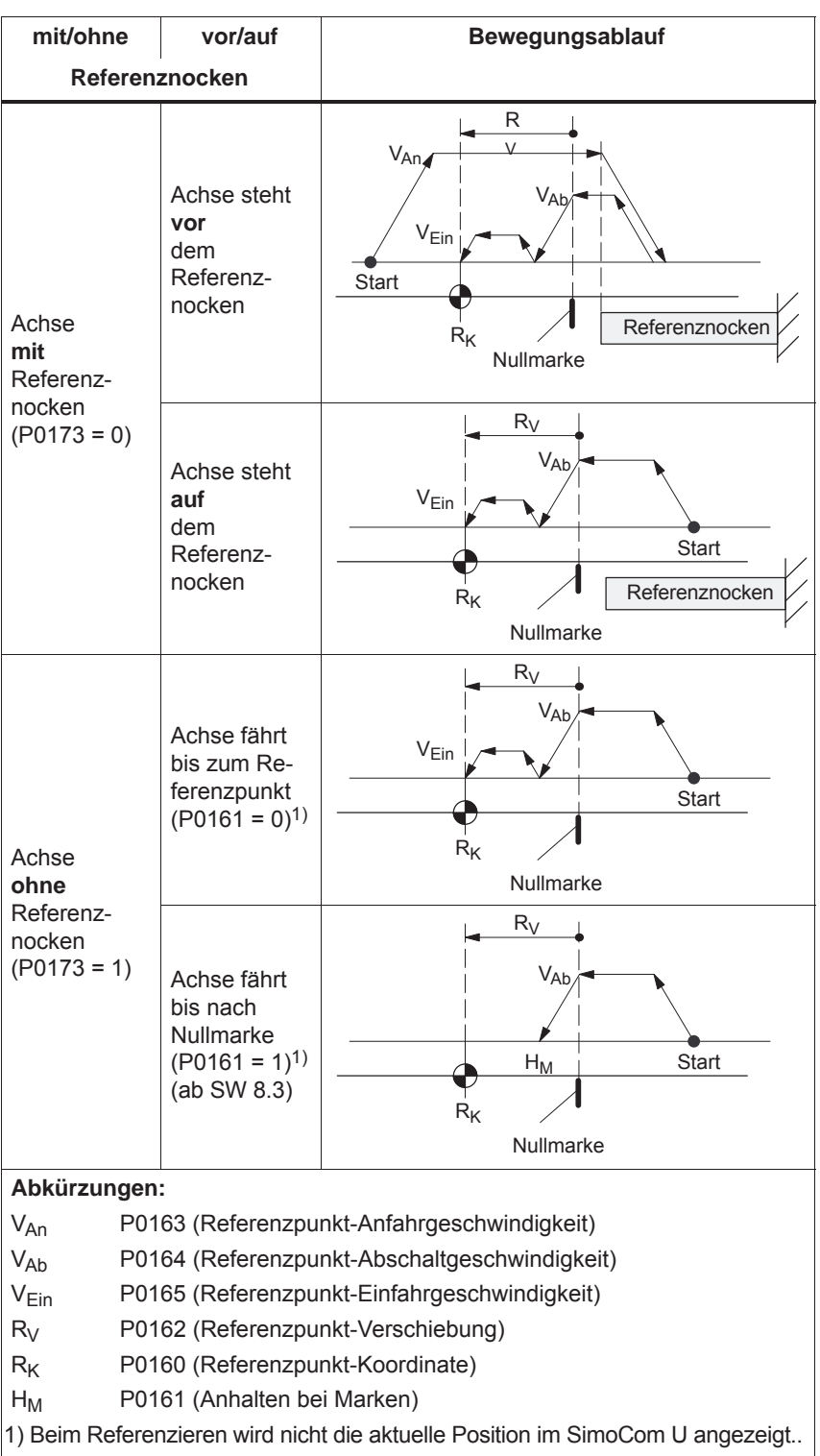

# **6.2.6 Referenzieren mit abstandskodierten Meßsystem (ab SW 8.3)**

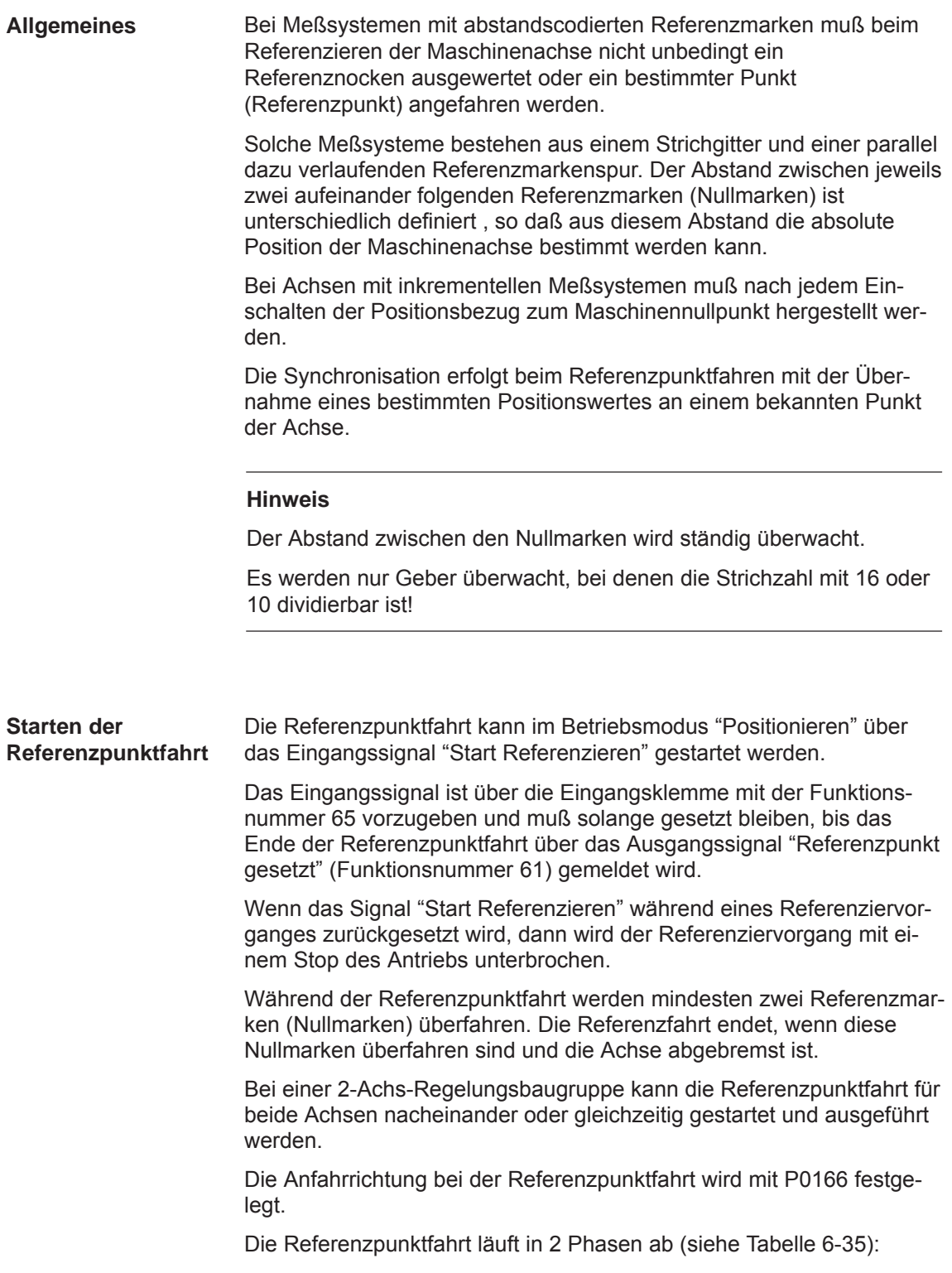

*6.2 Betriebsmodus Positionieren (P0700 = 3, ab SW 2.1)*

Phase 1: Synchronisation mit den zwei Nullimpulsen

Die Achse fährt mit der Referenzpunkt-Abschaltgeschwindigkeit (P0164) in die durch P0166 vorgegebene Richtung.

Die Synchronisation findet mit dem Überfahren von zwei Nullimpulsen (Position von zwei Nullmarken) statt. Nach dem zweiten Nullimpuls bremst die Achse bis zum Stillstand ab.

Es wird mit dem "Fahren auf den Referenzpunkt" fortgesetzt.

#### **Hinweis**

Mit P0171 (max. Wegstrecke zwischen Referenznocken bzw. Start / Nullimpulse) kann der maximal zulässige Weg vom Start bis zum zweiten Nullimpuls überwacht werden. Bei abstandskodierten Meßsystem ist es zweckmäßig den Grundabstand einzustellen.

Der Override wirkt nicht.

Phase 2: Fahren auf den Referenzpunkt

Die Achse fährt mit der Referenzpunkt-Einfahrgeschwindigkeit (P0165) die Referenzpunkt-Verschiebung (P0162) bezogen auf den Nullpunkt des Gebers in positiver oder negativer Richtung ab.

Wenn die Achse am Referenzpunkt angekommen ist, wird folgendes erreicht:

- $\bullet$  Die Referenzpunkt-Koordinate (P0160) wird als neue Bezugsposition übernommen.
- $\bullet$  Das Ausgangssignal "Referenzpunkt gesetzt" wird auf "1"–Signal gesetzt.

#### **Hinweis**

Sollte nach der zweitem Nullmarke auf die Fahrt auf Referenzpunkt verzichtet werden ( P0161 = 1 ), wird die absolute Position der aktueller Lage ausgerechnet und übernommen.

Danach wird das Ausgangssignal "Referenzpunkt gesetzt" auf "1" gesetzt. Die Parameter P0162 bzw. P0160 wirken wie bei der Referenzfahrt mit einer Nullmarke. Die Referenzpunktverschiebung bezieht sich nicht auf die überfahrenen Nullmarke, sondern auf den Gebernullpunkt.

Bei einer Maschine mit abstandskodierten Referenzmarken besteht kein Bedarf auf Referenzieren mit Hilfe von Nocken. Standardeinstellung bei Referenzieren mit abstandscodierten Meßsystem: **Parameteränderung bei Neuinbetriebnahme**

 $-$ > P0173 = 1: "Referenzieren ohne Nocken"

#### **Bewegungsablauf beim Referenzieren**

In der folgenden Tabelle wird der Bewegungsablauf beim Referenzieren in Abhängigkeit von Nullmarken dargestellt.

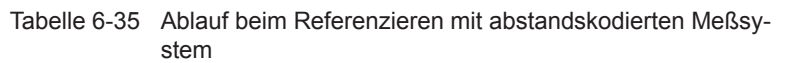

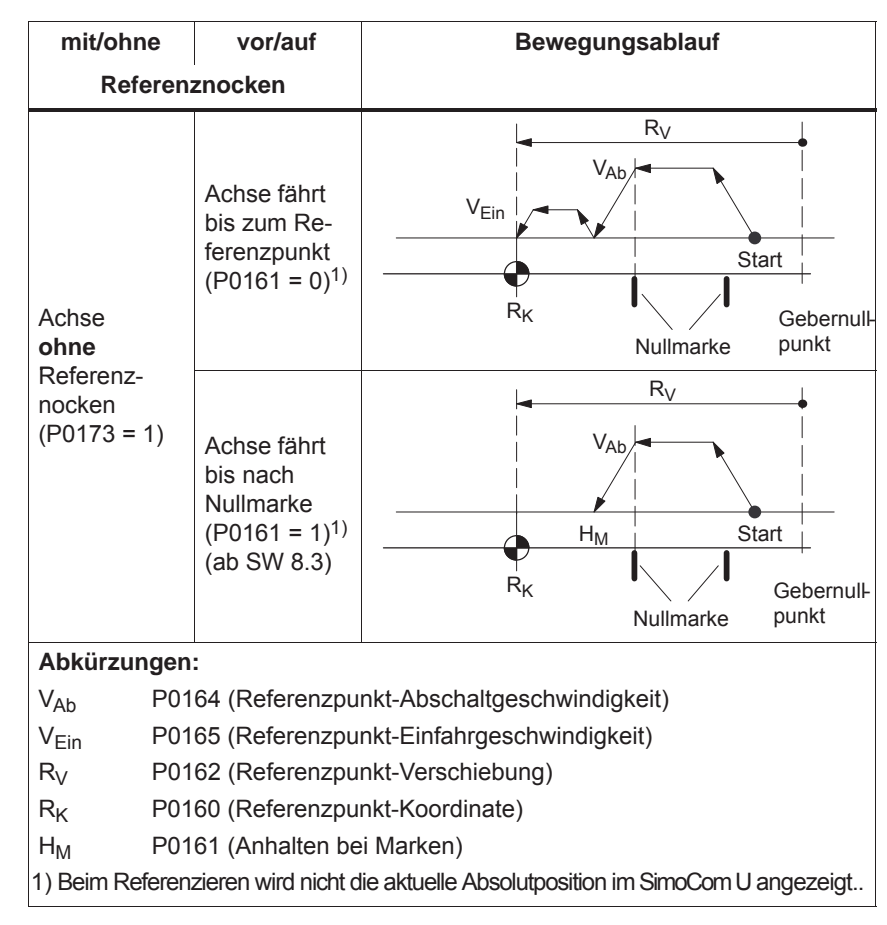

**Ein-/Ausgangssignale (siehe Kap. 6.4)**

Für die Funktion "Referenzieren mit abstandskodierten Meßsystem" gibt es folgende Signale:

# • Eingangssignal

(siehe unter Stichwort "Eingangssignal, digital – ...)

- Eingangssignal "Start referenzieren / Abbruch referenzieren"
	- ––> über Eingangsklemme mit Funktionsnummer 65
- $\bullet$  Ausgangssignal (siehe unter Stichwort "Ausgangssignal, digital – ...)
	- Ausgangssignal "Referenzpunkt gesetzt / Kein Referenzpunkt gesetzt"
		- ––> über Ausgangsklemme mit Funktionsnummer 61

*6.2 Betriebsmodus Positionieren (P0700 = 3, ab SW 2.1)*

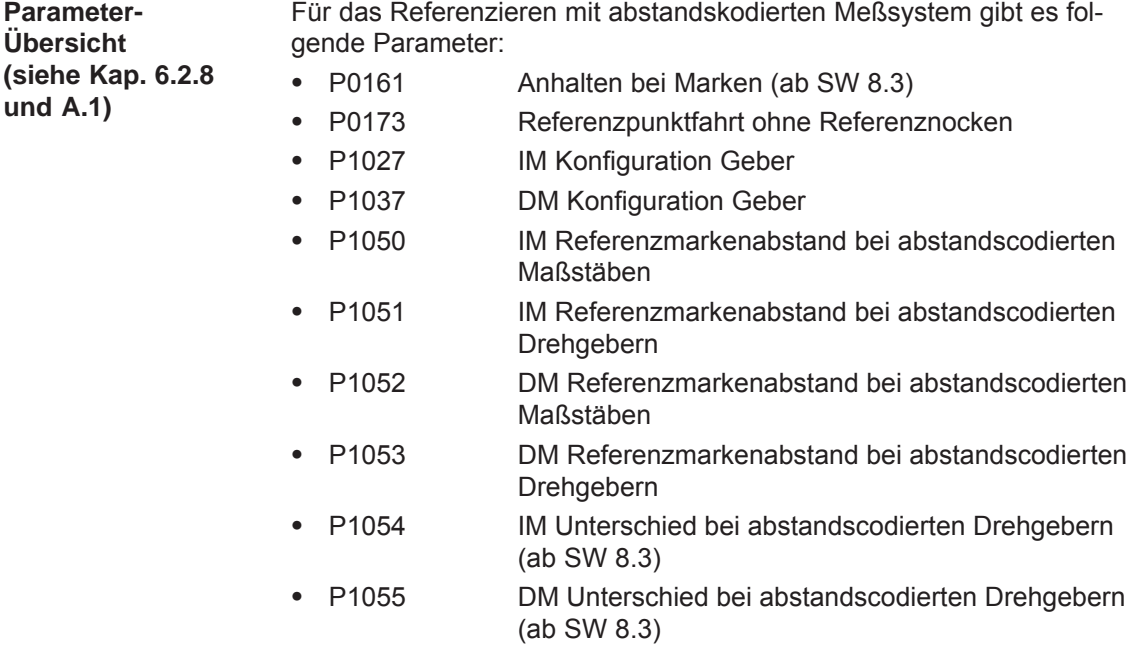

#### **Randbedingung**

• Modulobetrieb (ab SW 10.2)

Ein abstandscodiertes Referenzieren im Modulobetrieb ist nur möglich, wenn folgende sinnvolle ganzzahlige Modulobereichswerte sind: n - $\frac{1}{360}$  Grad mit n = 1, 2, ...

Beliebige Modulobereichswerte sind nicht erlaubt und würden die Störung 139 melden.

# **6.2.7 Justieren bei absoluten Meßsystemen**

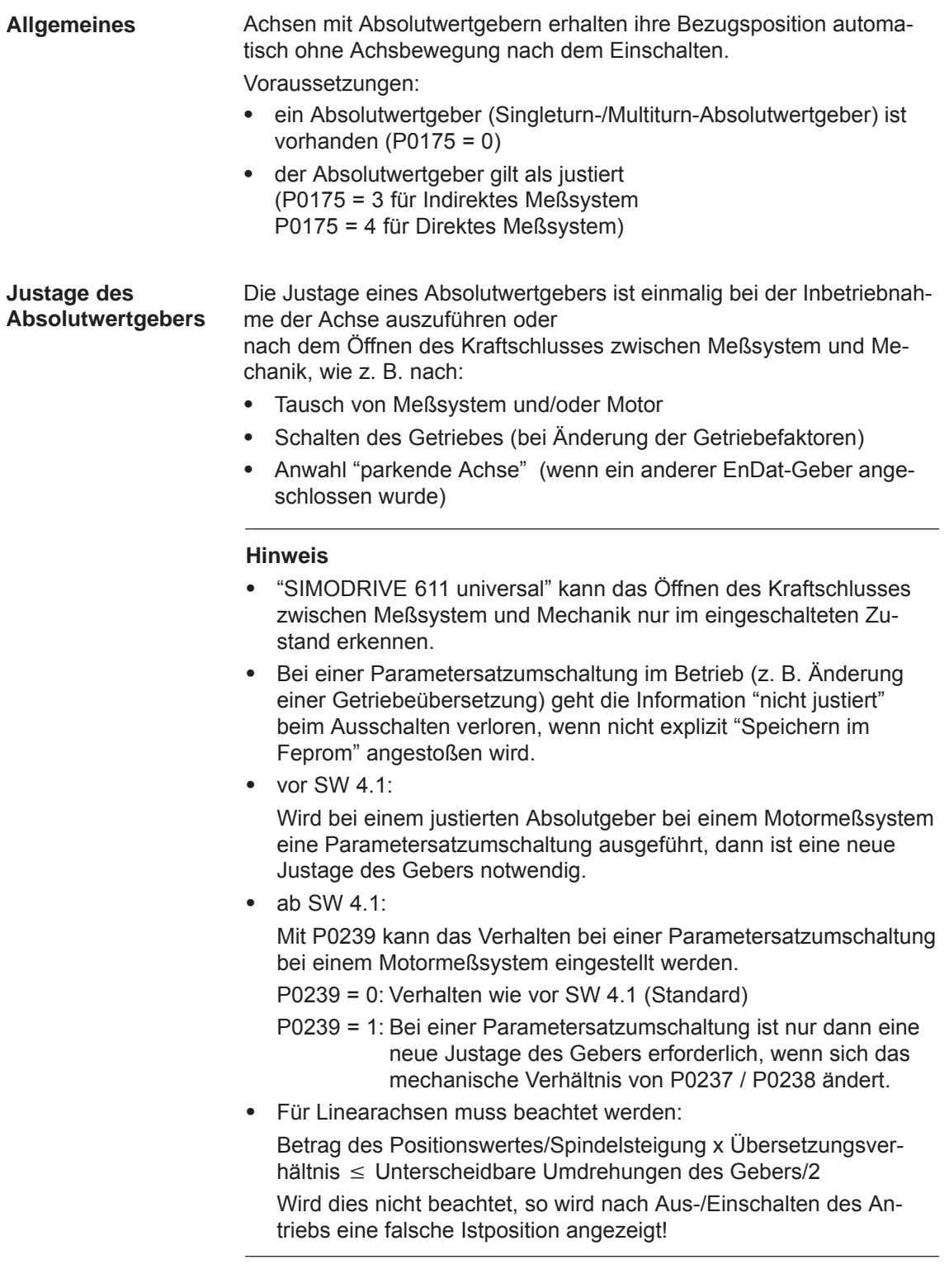

*6 Beschreibung der Funktionen*

*6.2 Betriebsmodus Positionieren (P0700 = 3, ab SW 2.1)*

**Vorgehen beim Justieren eines Absolutwertgebers über die Anzeigeund Bedieneinheit**

- Zum Justieren des Absolutwertgebers ist folgende Reihenfolge sinnvoll:
- 1. Achse an eine bekannte bzw. vermessene Position fahren (ist der gewünschte Istwert). Das Fahren kann z. B. über "Tippen 1" oder "Tippen 2" erfolgen.
- 2. P0160 = "Gewünschter Istwert" setzen
- 3. P0175 = 1 setzen

Der Antrieb "SIMODRIVE 611 universal" ermittelt die Differenz zwischen dem gewünschten Istwert in P0160 und dem Geberistwert und trägt sie in einen internen Parameter ein. Wenn ein Fehler auftritt, dann wird P0175 = –1 gesetzt. Wenn der Vorgang fehlerfrei ist, dann wird P0175 = 2, 3 oder 4 gesetzt (siehe Kapitel 6.2.8) und die Störung 799 (FEPROM-Sichern und HW-RESET erforderlich) gemeldet.

- FEPROM sichern durchführen (P0652 = 1)
- HW-RESET durchführen (Taster POWER ON-RESET auf der Frontplatte der Regelungsbaugruppe betätigen)
- 4. Prüfung: Wird der Istwert nach dem Einschalten richtig angezeigt?

**Vorgehen beim Justieren eines Absolutwertgebers über SimoCom U**

Das Justieren des Absolutwertgebers wird bedienerunterstützt. Es ist folgende Reihenfolge sinnvoll:

- 1. Online-Betrieb zwischen SimoCom U und dem Antrieb herstellen
- 2. Achse an eine bekannte bzw. vermessene Position (ist der gewünschte Istwert) fahren. Das Fahren kann z. B. über "Tippen 1" oder "Tippen 2" erfolgen.
- 3. Dialog "Referenzieren" anwählen
	- Den "gewünschten Istwert" in das entsprechende Feld eintragen.
	- Die Schaltfläche "Absolutwert setzen" betätigen. Der Antrieb "SIMODRIVE 611 universal" ermittelt die Differenz zwischen dem gewünschten Istwert in P0160 und dem Geberistwert und trägt sie in einen internen Parameter ein. Bei fehlerfreiem Vorgang wird anschließend die Störung 799 (FEPROM sichern und HW-RESET erforderlich) gemeldet und es wird bedienergeführt aufgefordert zum:

Parameter im "FEPROM sichern" durchführen

und

"HW-RESET" durchführen

4. Prüfung: Wird der Istwert nach dem Einschalten richtig angezeigt?

# **6.2.8 Parameterübersicht beim Referenzieren/Justieren**

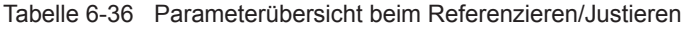

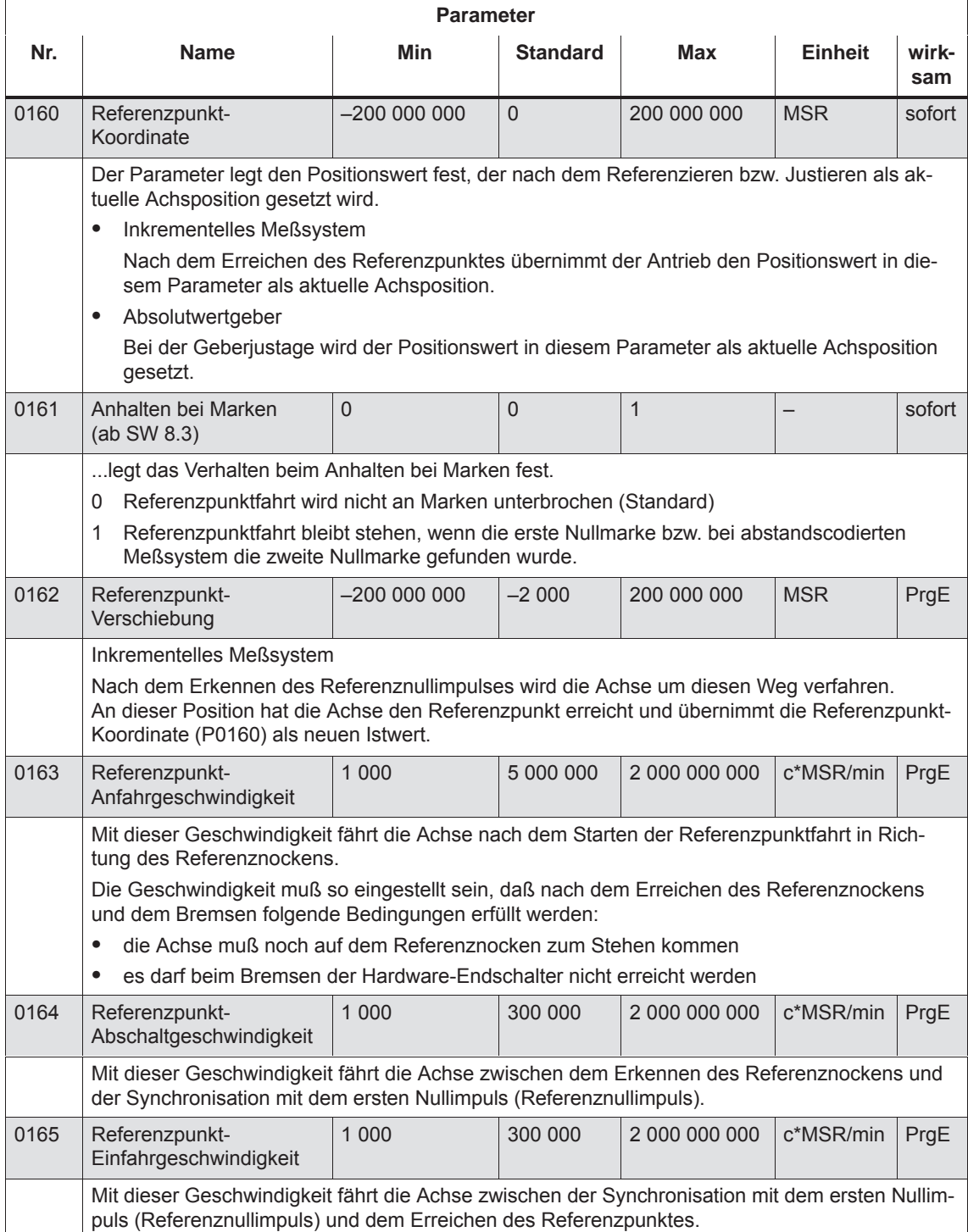

*6.2 Betriebsmodus Positionieren (P0700 = 3, ab SW 2.1)*

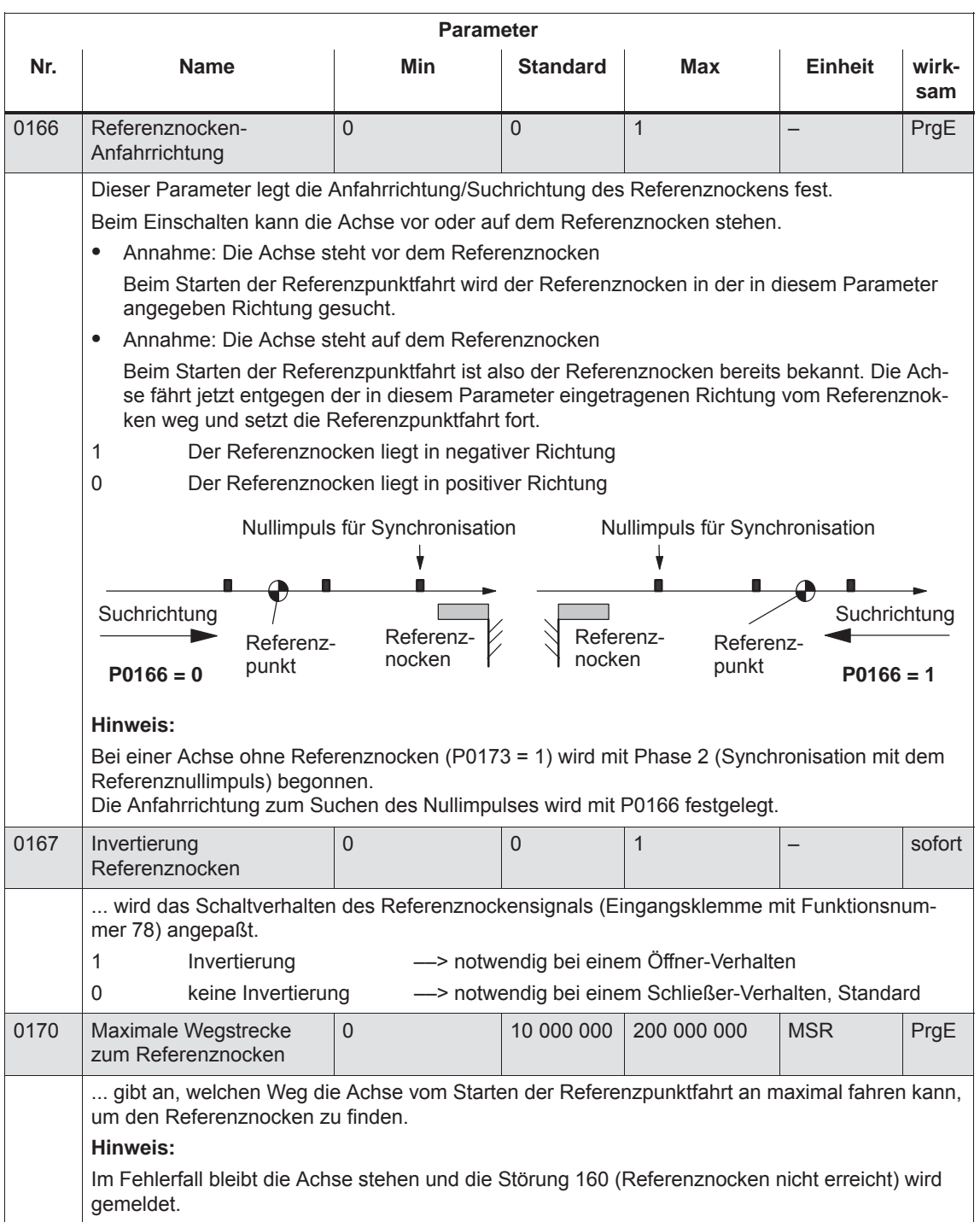

## Tabelle 6-36 Parameterübersicht beim Referenzieren/Justieren, Fortsetzung

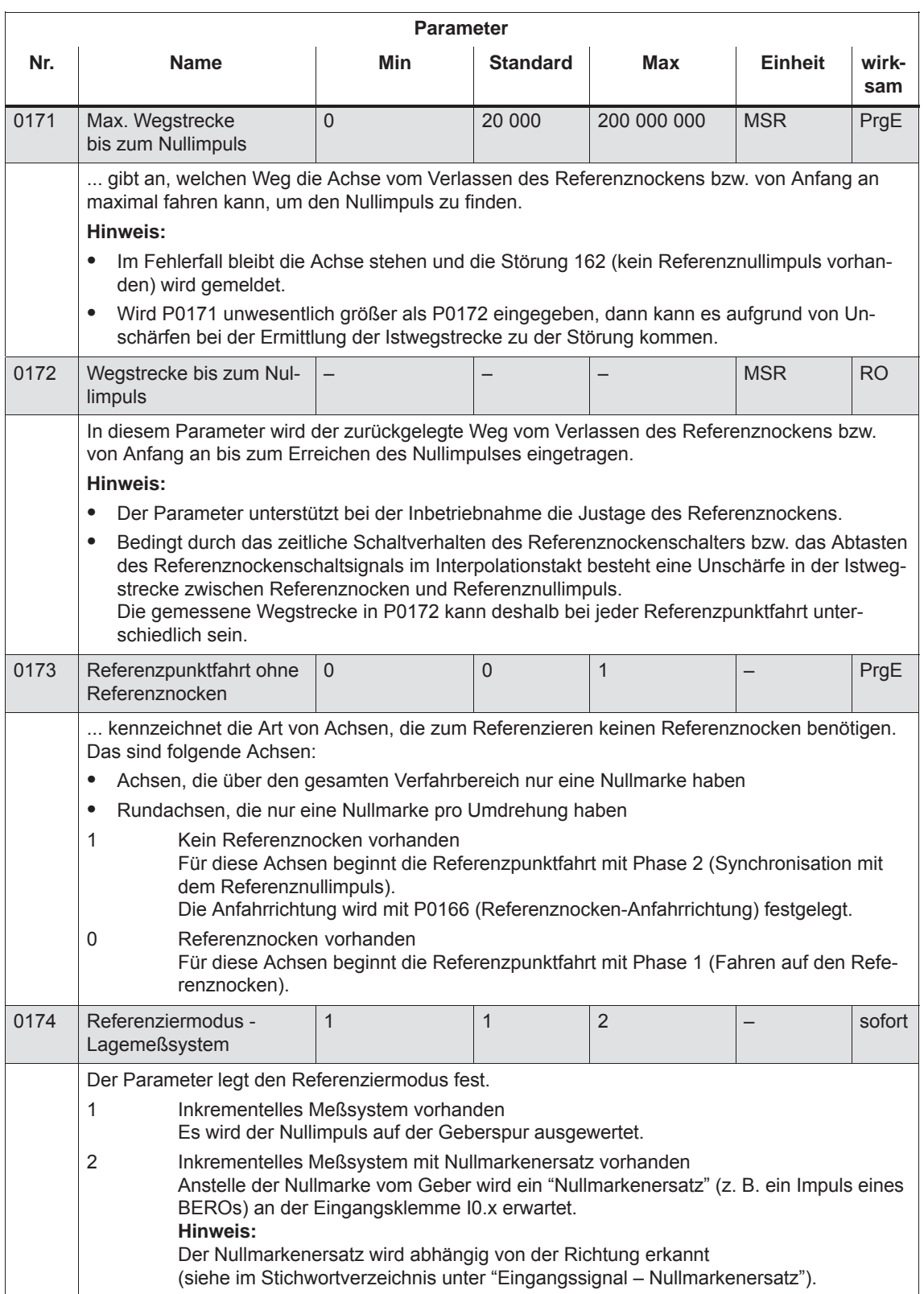

#### Tabelle 6-36 Parameterübersicht beim Referenzieren/Justieren, Fortsetzung

*6.2 Betriebsmodus Positionieren (P0700 = 3, ab SW 2.1)*

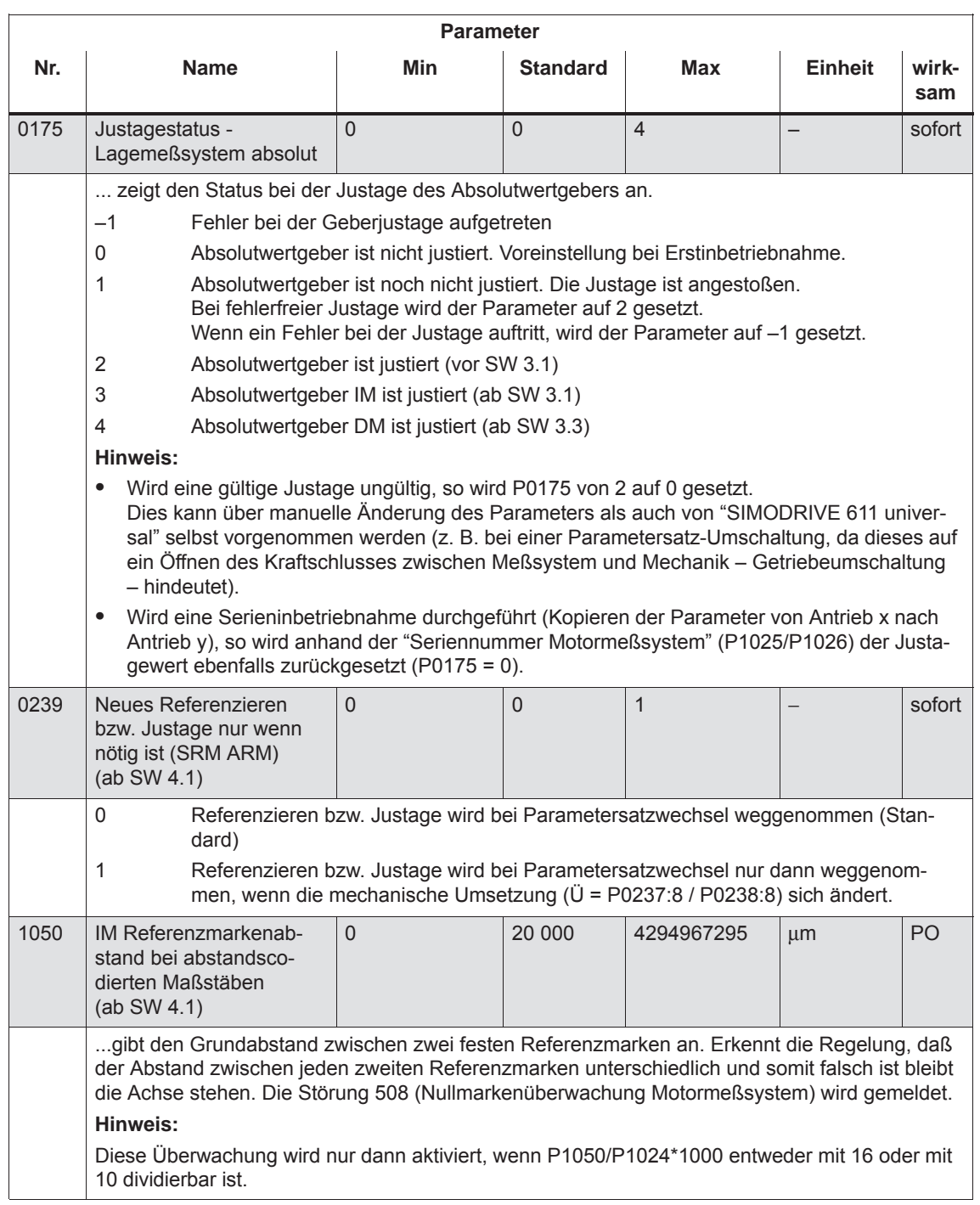

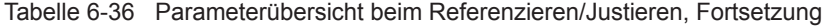

**6**

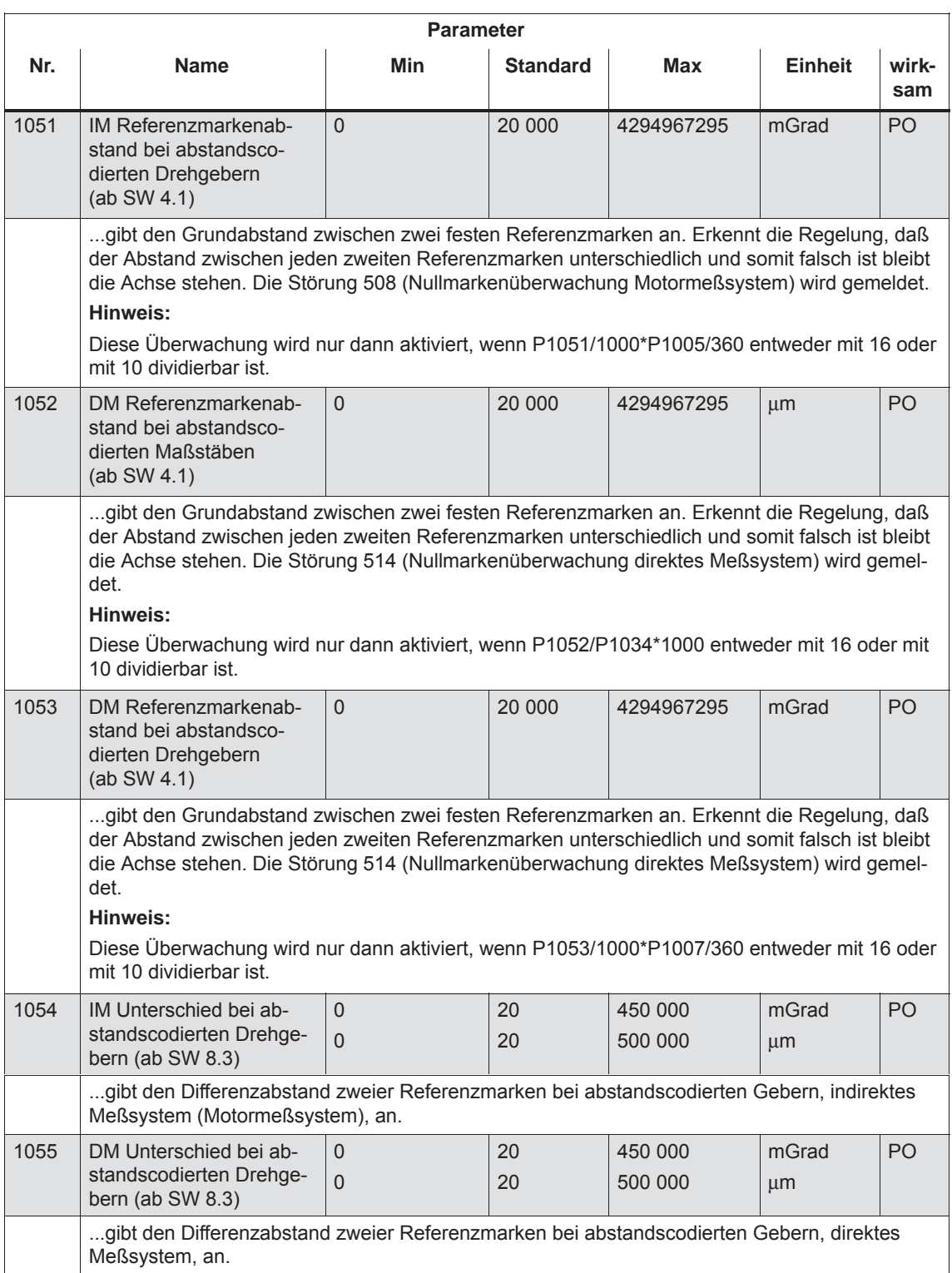

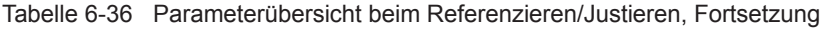

# **6.2.9 Tippbetrieb**

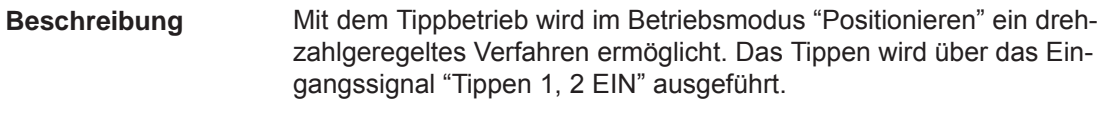

Der Tippbetrieb kann über Eingangssignal "Tippen Inkrementell" wie folgt umgeschaltet werden (siehe Bild 6-24): **Tippbetrieb umschalten**

- $\bullet$ Tippen über Geschwindigkeit (Standard)
- $\bullet$ Tippen über Geschwindigkeit und Inkremente (ab SW 4.1)

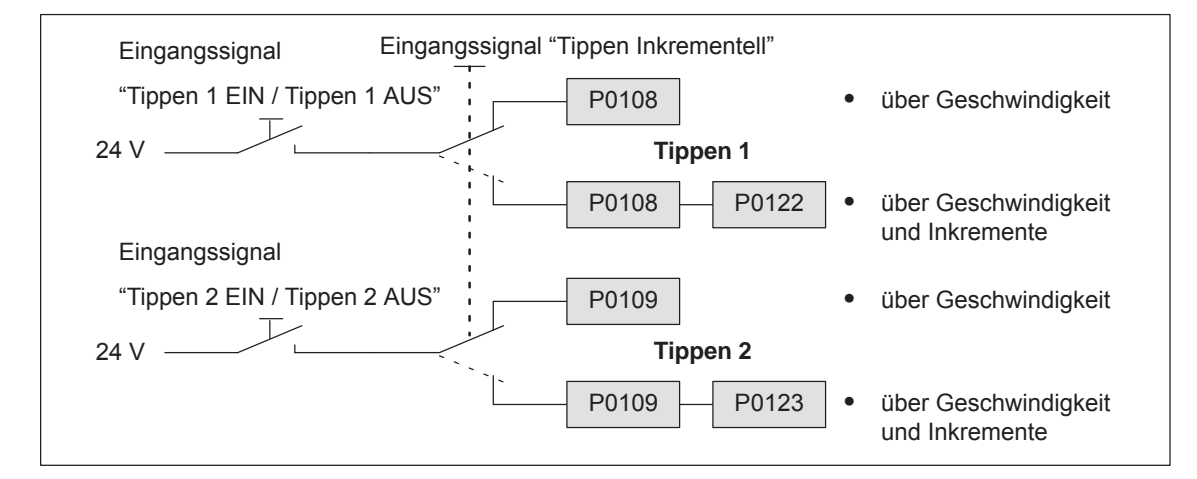

Bild 6-24 Tippen: Geschwindigkeit oder Inkrementell

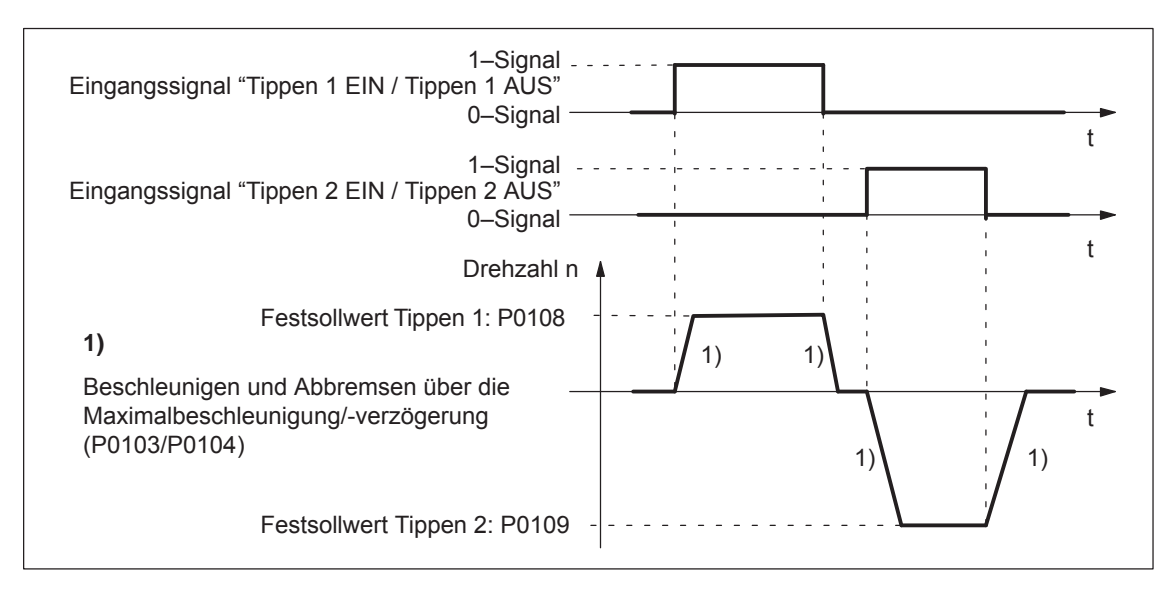

Bild 6-25 Beschleunigen und Abbremsen im Tippbetrieb

## **Hinweis**

Beim Fahren im Tippbetrieb gilt:

- $\bullet$  Die Verfahrrichtung wird über das Vorzeichen von P0108 bzw. P0109 bestimmt.
- $\bullet$  Bei Wegnahme des Tippsignals wird die Achse sofort angehalten und beim nächsten "1"–Signal wieder mit dem gleichen Auftrag gestartet.
- $\bullet$  Ein Fortsetzen ist beim abgebrochenen inkrementellen Tippen nicht möglich.
- $\bullet$  Die Software-Endschalter sind wirksam, wenn sie für diese Achse aktiviert und eingestellt sind und die Achse referenziert ist. Im Unterschied zum Positionierbetrieb beginnt die Achse erst beim Erreichen des Software-Endschalters zu bremsen. Der über den Software-Endschalter hinaus gefahrene Weg ist abhängig von dem aktiven Geschwindigkeitssollwert für Tippen 1/2 (P0108/P0109, Override) und der eingestellten Maximalverzögerung (P0104).
- $\bullet$ Der Override ist wirksam.
- Wenn die Eingangssignale für Tippen 1 und 2 gleichzeitig anstehen, dann wird eine entsprechende Störung gemeldet. Wird Tippen 1 und 2 gleichzeitig über PROFIBUS-DP STW1 aktiviert und danach die Freigabe AUS 1 gegeben, so wird keine Störung ausgelöst. Der Antrieb fährt mit Tippen 1.
- Wird der Lagesollwert invertiert (P0231, P0232), dann ändert sich auch die Drehrichtung im Tippbetrieb.
- $\bullet$  Beim drehzahlgeregelten Tippen befindet sich der Antrieb im Zustand Nachführen. Dabei werden Geschwindigkeitssollwert und -istwert aus dem Drehzahlregler gebildet.

Für die Funktion "Tippbetrieb" gibt es folgende Parameter:

- $\bullet$  P0108 Geschwindigkeitssollwert Tippen 1
	- $\bullet$ P0109 Geschwindigkeitssollwert Tippen 2
	- $P0122$ Tippen 1 Inkremente (ab SW 4.1)
	- $\bullet$  P0123 Tippen 2 Inkremente (ab SW 4.1)

**Eingangssignale (siehe Kapitel 6.4)**

**(siehe Kapitel A.1)**

**Parameter-Übersicht** 

Für die Funktion "Tippbetrieb" gibt es folgende Signale:

- $\bullet$ Eingangssignale
	- (siehe unter Stichwort "Eingangssignal, digital ...")
	- Eingangssignal "Tippen 1 EIN / Tippen 1 AUS" ––> über Eingangsklemme mit Funktionsnummer 62 ––> über PROFIBUS-Steuersignal "STW1.8"
	- Eingangssignal "Tippen 2 EIN / Tippen 2 AUS" ––> über Eingangsklemme mit Funktionsnummer 63 ––> über PROFIBUS-Steuersignal "STW1.9"
	- Eingangssignal "Tippen Inkrementell" (ab SW 4.1) ––> über Eingangsklemme mit Funktionsnummer 61 ––> über PROFIBUS-Steuersignal "PosStw.5"

# **6.2.10 Verfahrsätze programmieren**

#### **Übersicht**

Es können maximal 64 (256, iab SW 10.1) Verfahrsätze programmiert werden. Die zu jedem Satz gehörenden Informationen sind in folgender Tabelle aufgelistet:

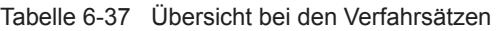

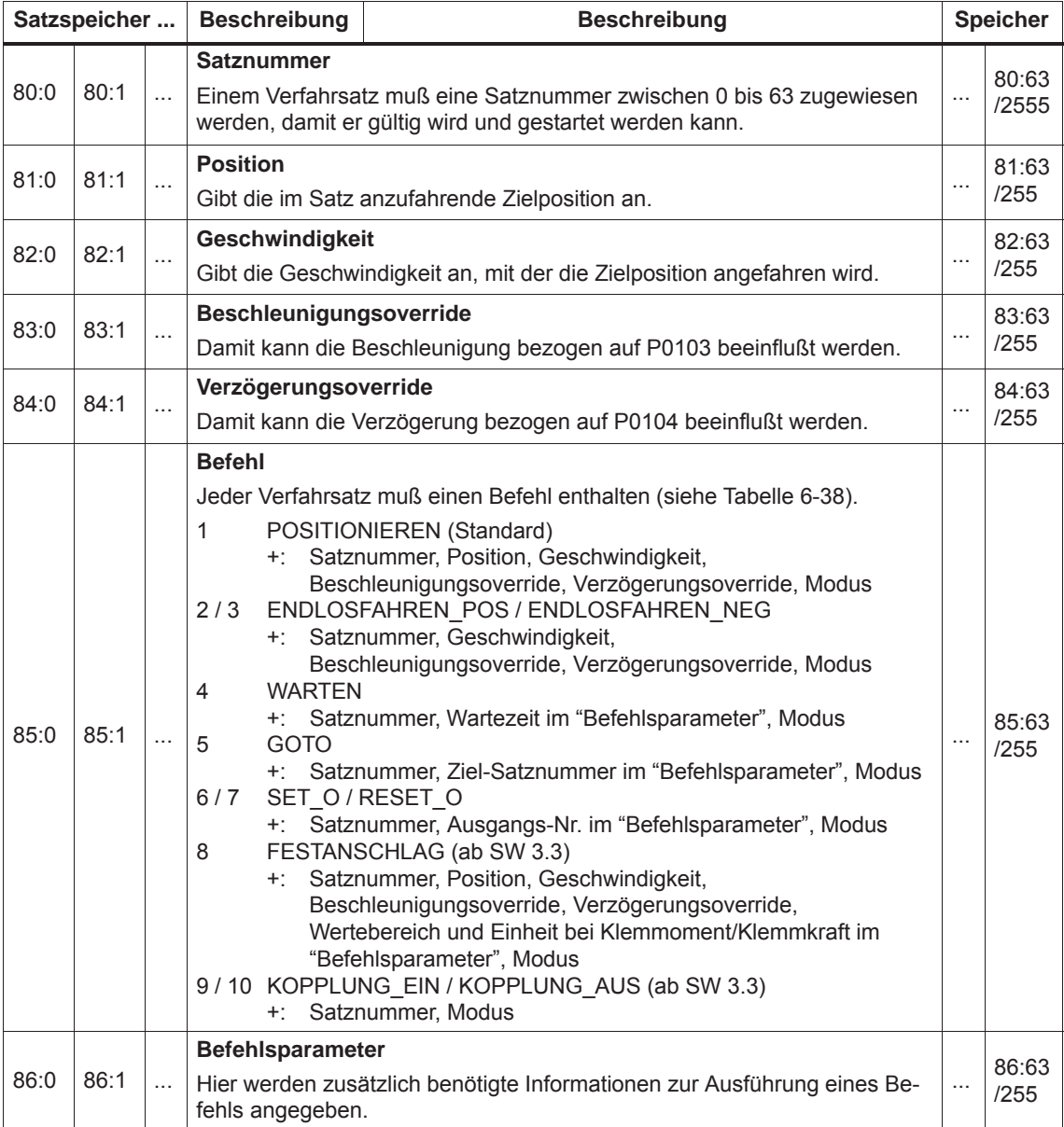

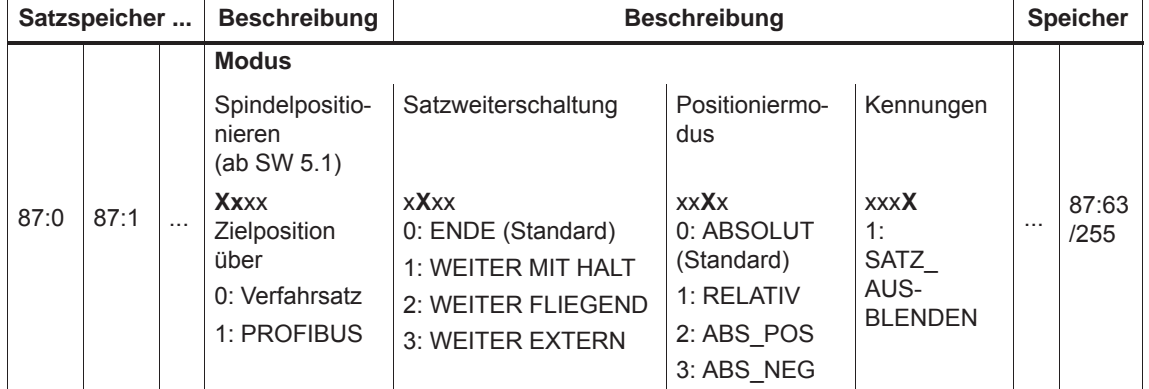

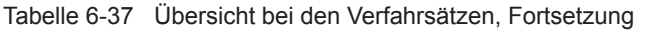

# **Befehlsabhängige Satzinformationen**

In der folgenden Tabelle ist zu jedem Befehl angegeben, welche Satzinformationen in einem Verfahrsatz mit diesem Befehl mindestens gemacht werden müssen.

Tabelle 6-38 Befehlsabhängige Satzinformationen

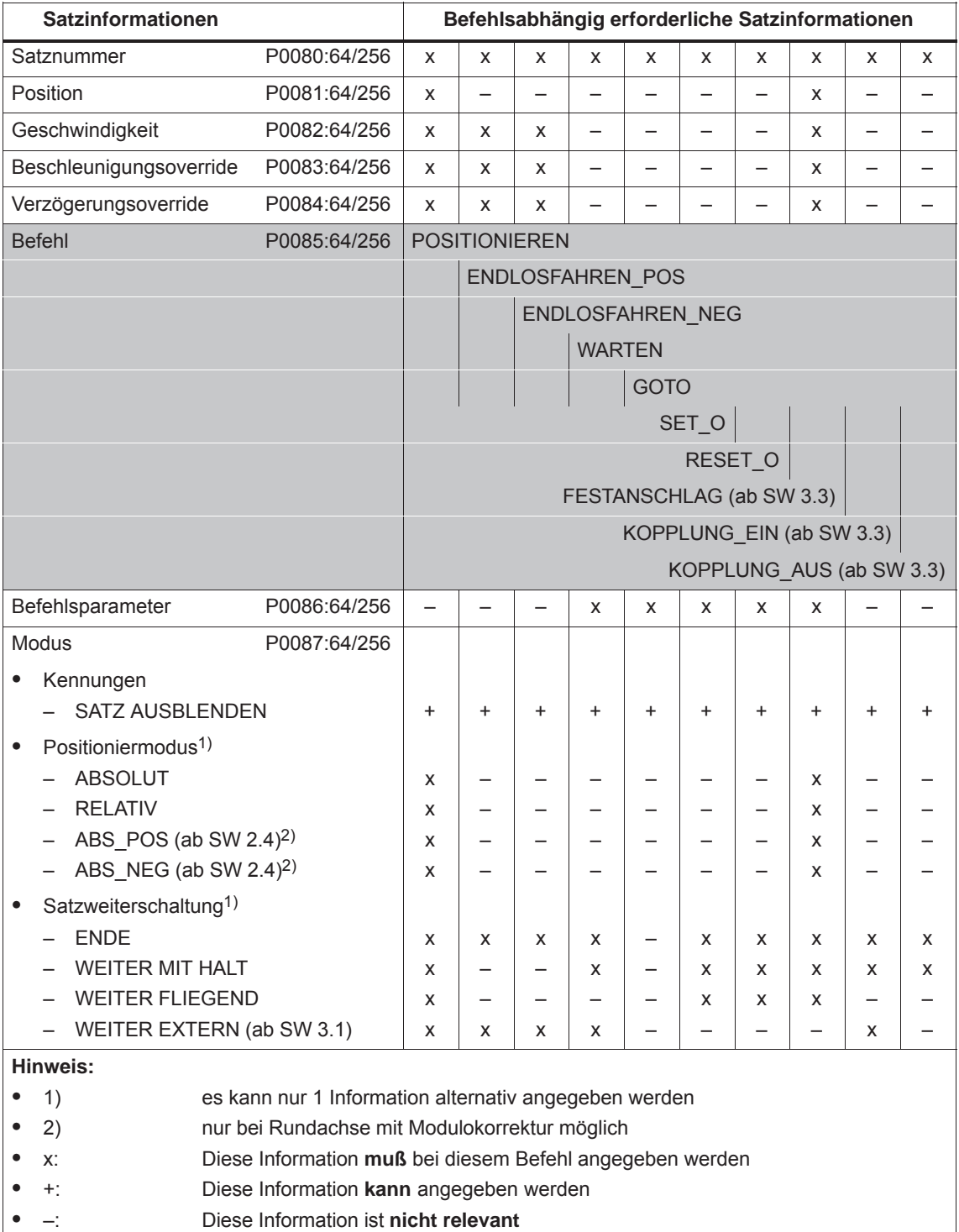

#### **Hinweis**

Eingabefehler bei den Satzinformationen werden über alle Verfahrsätze hinweg nach dem Starten eines Verfahrsatzes über entsprechende Fehlermeldungen angezeigt.

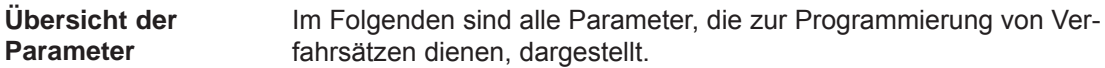

**Nr. Name Min Standard Max Einheit wirksam** 0079 Speicher reformatieren 0 | 0 | 1 | – | sofort ... kann der Speicher für die Verfahrsätze reformatiert, d. h. neu eingeteilt werden. 0 inaktiv, Ausgangszustand 0 –> 1 Speicher reformatieren wird angestoßen Bei der Reformatierung werden die Sätze an den Anfang des Speichers mit aufsteigenden Satznummern geschrieben. Ungültige Sätze (Satznummer –1) stehen danach am Ende des Speichers. **Hinweis:**  $\bullet$  Am Ende der Reformatierung wird der Parameter automatisch auf 0 zurückgesetzt.  $\bullet$  Vorteile eines reformatierten Speichers: Beim Anzeigen der Sätze über SimoCom U oder über die Anzeigeeinheit auf der Frontplatte stehen die Sätze am Anfang des Speichers, sind nach aufsteigenden Satznummern sortiert und es gibt keine Lücken. P0080 P0081 P0088 **vor** dem Reformatieren bis **nach** dem Reformatieren –1 xxx ... yyy :0 20 xxx ... yyy :1 15 xxx ... yyy :3 –1 xxx ... yyy :2 –1 xxx ... yyy :63 ... ... ... ... –1 xxx ... yyy :2 20 xxx ... yyy :1 15 xxx ... yyy :0 –1 xxx ... yyy :3 –1 xxx ... yyy :63 ... ... ... ...

Tabelle 6-39 Parameter für die Programmierung von Verfahrsätzen

| Nr.             | <b>Name</b>                                                                                                    | Min          | <b>Standard</b> | <b>Max</b>              | <b>Einheit</b> | wirksam |  |  |  |  |  |
|-----------------|----------------------------------------------------------------------------------------------------|--------------|-----------------|-------------------------|----------------|---------|--|--|--|--|--|
| 0080:64<br>/256 | Satznummer                                                                                                    | $-1$         | $-1$            | 63 (256,<br>ab SW 10.1) |                | PrgE    |  |  |  |  |  |
|                 | Einem Verfahrsatz muß eine gültige Satznummer zugewiesen werden, damit er gestartet wer-<br>den kann.<br>$-1$<br>ungültige Satznummer<br>Sätze mit dieser Satznummer werden vom Programminterpreter nicht berück-<br>sichtigt.<br>gültige Satznummer<br>0 bis 63/256                                                                                                    |              |                 |                         |                |         |  |  |  |  |  |
|                 |                                                                                                    |              |                 |                         |                |         |  |  |  |  |  |
|                 |                                                                                                    |              |                 |                         |                |         |  |  |  |  |  |
|                 | Hinweis:                                                                                                    |              |                 |                         |                |         |  |  |  |  |  |
|                 | Die Satzweiterschaltung wird im Verfahrsatz in P0087:64 (Modus - Satzweiterschaltung)<br>hinterlegt.<br>Es gibt folgende Möglichkeiten bei der Satzweiterschaltung:                                                                                                    |              |                 |                         |                |         |  |  |  |  |  |
|                 | <b>FNDF</b><br>(Standard)<br><b>WEITER MIT HALT</b><br>- WEITER FLIEGEND<br>- WEITER EXTERN (ab SW 3.1)                                                                                                    |              |                 |                         |                |         |  |  |  |  |  |
|                 |                                                                                                    |              |                 |                         |                |         |  |  |  |  |  |
|                 |                                                                                                    |              |                 |                         |                |         |  |  |  |  |  |
|                 |                                                                                                    |              |                 |                         |                |         |  |  |  |  |  |
|                 | Die Bearbeitung mehrerer Sätze in Folge (z. B. bei Sätzen mit der Satzweiterschaltung<br>$\bullet$<br>WEITER FLIEGEND) erfolgt in aufsteigender Reihenfolge der Satznummern.                                                                                                    |              |                 |                         |                |         |  |  |  |  |  |
|                 | Die Satznummer muß über alle Verfahrsätze hinweg eindeutig sein, sonst kommt es beim<br>$\bullet$<br>Starten eines Verfahrsatzes zu der Störung 109 (Satznummer doppelt vorhanden).                                                                                                    |              |                 |                         |                |         |  |  |  |  |  |
|                 | Durch Eingabe der Satznummer "-1" wird ein gültiger Satz "unwirksam" gemacht, d. h. die<br>$\bullet$<br>Satzinformationen bleiben unverändert gespeichert und wenn diesem Satz wieder eine<br>gültige Satznummer zugewiesen wird, dann werden die Satzinformationen wieder sichtbar.<br>Empfehlung:<br>Satz mit "Satz ausblenden" unwirksam machen (siehe bei P0087:64/256). |              |                 |                         |                |         |  |  |  |  |  |
| 0081:64<br>/256 | Position                                                                                                    | $-200000000$ | $\Omega$        | 200 000 000             | <b>MSR</b>     | PrgE    |  |  |  |  |  |
|                 | gibt die Zielposition im Verfahrsatz an.                                                                                                    |              |                 |                         |                |         |  |  |  |  |  |
|                 | <b>Hinweis:</b>                                                                                                    |              |                 |                         |                |         |  |  |  |  |  |
|                 | Die Zielposition wird abhängig von P0087:64 (Modus - Positioniermodus) angefahren.<br>$\bullet$<br>Wenn bei der Anwahl des Verfahrsatzes eine Verletzung des Verfahrbereichs festgestellt<br>wird, dann wird eine entsprechende Störung gemeldet.                                                                                                    |              |                 |                         |                |         |  |  |  |  |  |
|                 |                                                                                                    |              |                 |                         |                |         |  |  |  |  |  |

Tabelle 6-39 Parameter für die Programmierung von Verfahrsätzen, Fortsetzung

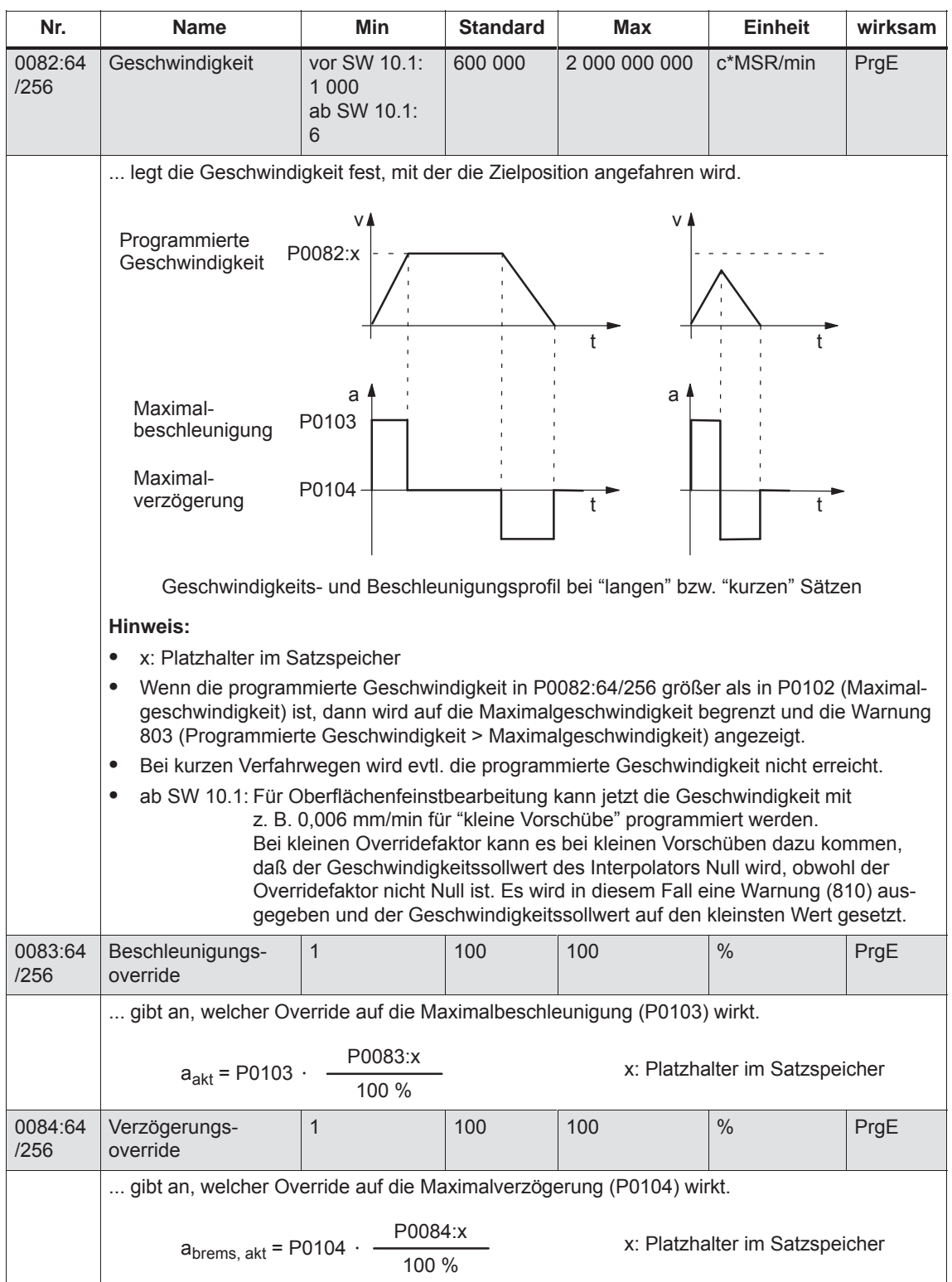

# Tabelle 6-39 Parameter für die Programmierung von Verfahrsätzen, Fortsetzung

*6.2 Betriebsmodus Positionieren (P0700 = 3, ab SW 2.1)*

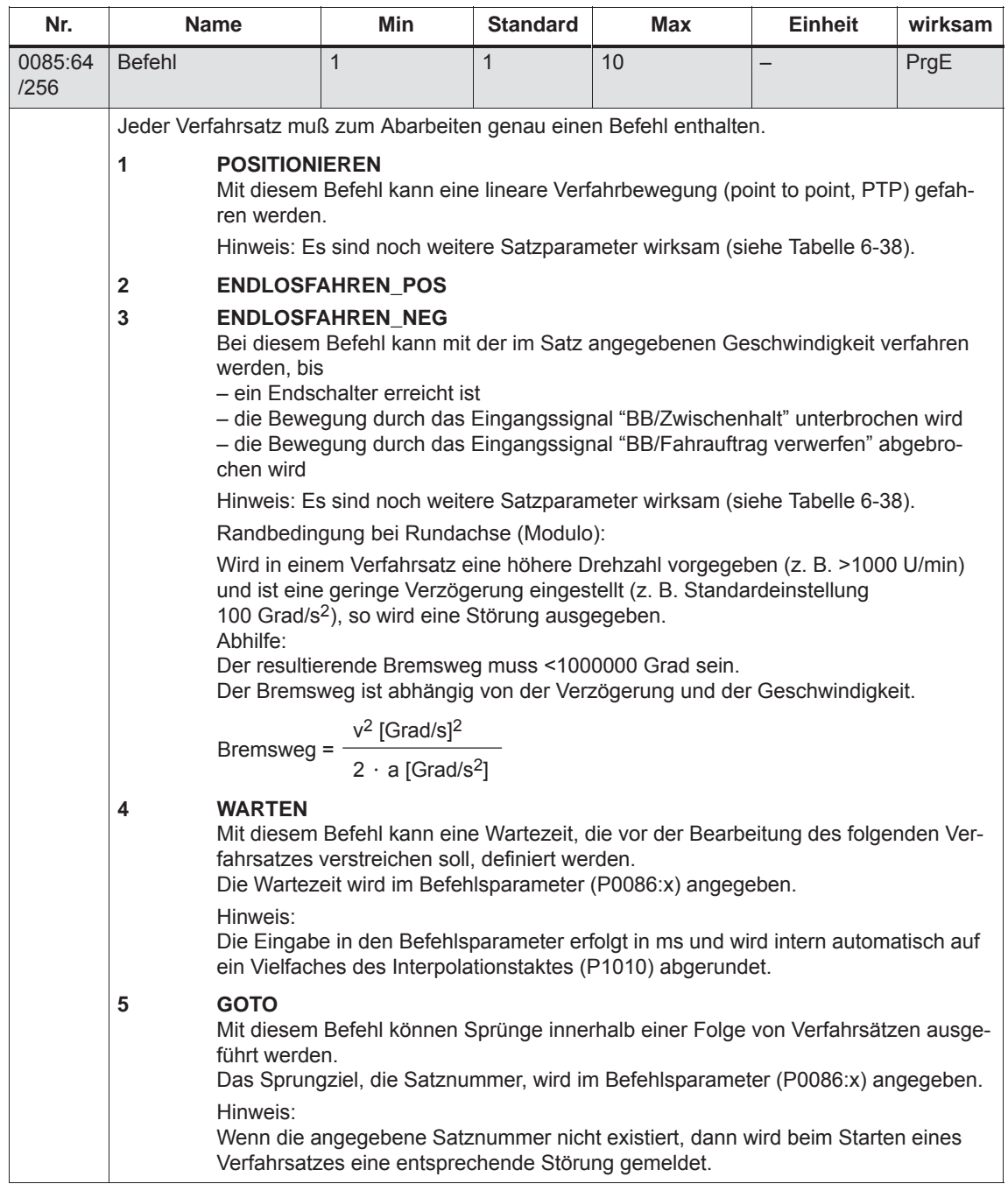

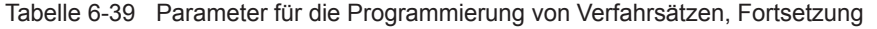

| Nr.             | <b>Name</b>                                                                                                    |                                                                                                    | <b>Min</b> | <b>Standard</b> | Max    | <b>Einheit</b> | wirksam |  |  |  |
|-----------------|----------------------------------------------------------------------------------------------------|----------------------------------------------------------------------------------------------------|------------|-----------------|--------|----------------|---------|--|--|--|
|                 | 6<br>SET_O                                                                                                    |                                                                                                    |            |                 |        |                |         |  |  |  |
|                 | $\overline{7}$<br><b>RESET O</b><br>Mit diesen Befehlen kann ein Ausgangssignal gesetzt bzw. zurückgesetzt werden.                                                                                                    |                                                                                                    |            |                 |        |                |         |  |  |  |
|                 | Über P0086:x (Befehlsparameter) wird angegeben, welche Ausgangsklemme bzw.<br>welches Zustandsbit gesteuert werden soll.                                                                                                    |                                                                                                    |            |                 |        |                |         |  |  |  |
|                 |                                                                                                    | P0086:x = 1 - > Ausgang mit Fkts.-Nr. 80 (Direktausgabe 1 über Verfahrsatz)<br>P0086:x = 2 - Ausgang mit Fkts.-Nr. 81 (Direktausgabe 2 über Verfahrsatz)<br>P0086:x = 3 - > Ausgang mit Fkts.-Nr. 80 und 81 werden gesteuert |            |                 |        |                |         |  |  |  |
|                 | P0086:x = 1 - > Zustandsbit "Direktausgabe 1 über Verfahrsatz"<br>P0086:x = 2 - Zustandsbit "Direktausgabe 2 über Verfahrsatz"<br>$P0086:x = 3 \rightarrow$ beide Zustandsbits werden gesteuert<br>Hinweis:<br>Die Funktionsnummern für die Ausgänge und die PROFIBUS-Bits sind in der Liste<br>der Ausgangssignale (siehe Kapitel 6.4.6) unter "Ausgangssignal Direktausgabe<br>1/2 über Verfahrsatz" aufgeführt.<br>Die über SET_O bzw. RESET_O beeinflußten Ausgangssignale bleiben im Fehler-<br>fall, bei Abbruch eines Verfahrsatzes oder bei Programmende "eingefroren", d. h.<br>die Signale werden ausschließlich über die Befehle SET O/RESET O beeinflußt.<br>Beim Starten oder beim Beenden des Programms müssen die Ausgangssignale<br>evtl. in einen Grundzustand "programmiert" werden. |                                                                                                    |            |                 |        |                |         |  |  |  |
|                 |                                                                                                    |                                                                                                    |            |                 |        |                |         |  |  |  |
|                 |                                                                                                    |                                                                                                    |            |                 |        |                |         |  |  |  |
|                 | 8<br><b>FESTANSCHLAG (ab SW 3.3)</b><br>Mit diesem Befehl wird die Funktion "Fahren auf Festanschlag" aktiviert.<br>9<br>KOPPLUNG_EIN (ab SW 3.3)                                                                                                    |                                                                                                    |            |                 |        |                |         |  |  |  |
|                 |                                                                                                    |                                                                                                    |            |                 |        |                |         |  |  |  |
|                 | 10<br>KOPPLUNG_AUS (ab SW 3.3)<br>Mit diesen Befehlen kann die ein-/ausschaltbare Achskopplung im Betriebsmodus<br>"Positionieren" ein-/ausgeschaltet werden.<br>Hinweis:<br>Im Verfahrsatz "KOPPLUNG EIN" kann die Satzweiterschaltung<br>"WEITER EXTERN" parametriert werden. Im Verfahrsatz "KOPPLUNG AUS"<br>kommt es bei "WEITER EXTERN zu einer Störung.                                                                                                    |                                                                                                    |            |                 |        |                |         |  |  |  |
| 0086:64<br>/256 | Befehlsparameter                                                                                                    | $\overline{0}$                                                                                                    |            | 1               | 65 535 |                | PrgE    |  |  |  |
|                 | gibt die bei den folgenden Befehlen erforderliche zusätzliche Information an.                                                                                                    |                                                                                                    |            |                 |        |                |         |  |  |  |
|                 | zusätzliche Information<br>Befehl                                                                                                    |                                                                                                    |            |                 |        |                |         |  |  |  |
|                 | <b>WARTEN</b><br>Wartezeit in ms<br><b>GOTO</b><br>Satznummer<br>SET O<br>1, 2, 3: Setzen Direktausgabe 1, 2 oder 3 (beide Signale)<br>RESET O<br>1, 2, 3: Zurücksetzen Direktausgabe 1, 2 oder 3 (beide Signale)<br>FESTANSCHLAG (ab SW 3.3)<br>Klemmoment bzw. Klemmkraft<br>Rotatorischer Antrieb: 1 - 65 535 [0,01 Nm]<br>Linearer Antrieb: $1 - 65535$ [N]                                                                                                    |                                                                                                    |            |                 |        |                |         |  |  |  |
|                 |                                                                                                    |                                                                                                    |            |                 |        |                |         |  |  |  |
|                 | Hinweis:                                                                                                    |                                                                                                    |            |                 |        |                |         |  |  |  |
|                 | In der Tabelle 6-38 sind die befehlsabhängig erforderlichen Satzinformationen aufgeführt.                                                                                                    |                                                                                                    |            |                 |        |                |         |  |  |  |

Tabelle 6-39 Parameter für die Programmierung von Verfahrsätzen, Fortsetzung
*! 611ue nicht !*

*6.2 Betriebsmodus Positionieren (P0700 = 3, ab SW 2.1)*

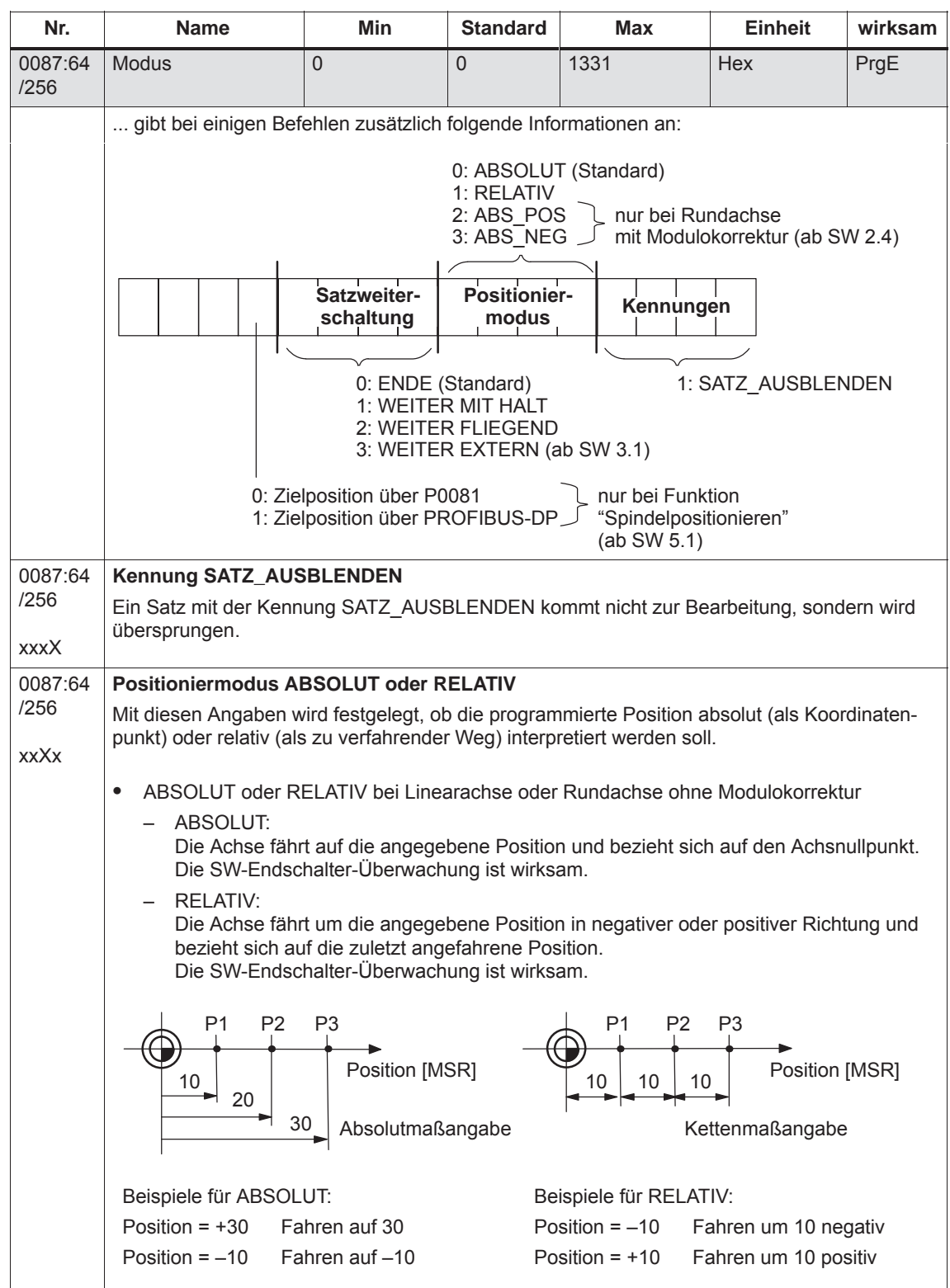

Tabelle 6-39 Parameter für die Programmierung von Verfahrsätzen, Fortsetzung

- Siemens AG 2014 All Rights Reserved SIMODRIVE 611 universal Funktionshandbuch (FBU) – Ausgabe 10/2014

| Nr.             | <b>Name</b>                                                                                                    | Min                                                  | <b>Standard</b>                           | Max                                                       | <b>Einheit</b>                      | wirksam                                                  |  |  |  |  |
|-----------------|----------------------------------------------------------------------------------------------------|------------------------------------------------------|-------------------------------------------|-----------------------------------------------------------|-------------------------------------|----------------------------------------------------------|--|--|--|--|
|                 | ABSOLUT oder RELATIV bei Rundachse mit Modulokorrektur (ab SW 2.4)                                                                                                    |                                                      |                                           |                                                           |                                     |                                                          |  |  |  |  |
|                 | ABSOLUT:<br>Die Achse fährt die programmierte Position innerhalb des Modulobereichs an und<br>wählt dabei automatisch den kürzesten Weg. Bei gleichem Weg in beide Richtungen<br>wird positiv verfahren.<br>Bei Werten mit negativem Vorzeichen bzw. einem Wert außerhalb des Modulobereichs<br>wird beim Starten eines Verfahrsatzes eine entsprechende Störung gemeldet.<br><b>RELATIV:</b><br>Die Achse fährt um die programmierte Position in negativer oder positiver Richtung und<br>bezieht sich dabei auf die zuletzt angefahrene Position.<br>Der Verfahrweg kann auch größer als der Modulobereich sein. |                                                      |                                           |                                                           |                                     |                                                          |  |  |  |  |
| 0087:64         | Positioniermodus ABS_POS oder ABS_NEG (nur Rundachse mit Modulokorrektur)                                                                                                    |                                                      |                                           |                                                           |                                     |                                                          |  |  |  |  |
| /256            | Mit dieser Angabe wird bei einer Rundachse mit Modulokorrektur (P0241 = 1) die Fahrtrich-                                                                                                    |                                                      |                                           |                                                           |                                     |                                                          |  |  |  |  |
| xxXx            | tung zur Sollposition vorgegeben.<br>ABS POS (ab SW 2.4):<br>Die Rundachse fährt in positiver Richtung innerhalb des Modulobereichs zur Sollposi-<br>tion.<br>ABS_NEG (ab SW 2.4):<br>Die Rundachse fährt in negativer Richtung innerhalb des Modulobereichs zur Sollposi-                                                                                                    |                                                      |                                           |                                                           |                                     |                                                          |  |  |  |  |
|                 | tion.                                                                                                    |                                                      |                                           |                                                           |                                     |                                                          |  |  |  |  |
|                 | Hinweis:                                                                                                    |                                                      |                                           |                                                           |                                     |                                                          |  |  |  |  |
|                 | Bei Werten mit negativem Vorzeichen bzw. einem Wert außerhalb des Modulobereichs wird<br>beim Starten eines Verfahrsatzes eine entsprechende Störung gemeldet.                                                                                                    |                                                      |                                           |                                                           |                                     |                                                          |  |  |  |  |
|                 | Sollposition<br>$315^\circ$<br>270°<br>$225^\circ$                                                                                                    | $0^{\circ}$<br>ABS_POS<br>$135^\circ$<br>$180^\circ$ | Istposition<br>$45^{\circ}$<br>$90^\circ$ | Sollposition<br>$315^\circ$<br>$270^\circ$<br>$225^\circ$ | 0°<br><b>ABS_NEG</b><br>$180^\circ$ | Istposition<br>$45^{\circ}$<br>$90^\circ$<br>$135^\circ$ |  |  |  |  |
|                 | Beispiel:                                                                                                    |                                                      |                                           | Beispiel:                                                 |                                     |                                                          |  |  |  |  |
|                 | Positioniermodus = ABS_POS                                                                                                    |                                                      |                                           | Positioniermodus = ABS_NEG<br>Position = $315$            |                                     |                                                          |  |  |  |  |
|                 | Position = $315$                                                                                                    |                                                      |                                           | -> Fahren auf 315° in negativer Richtung                  |                                     |                                                          |  |  |  |  |
|                 | -> Fahren auf 315° in positiver Richtung                                                                                                    |                                                      |                                           |                                                           |                                     |                                                          |  |  |  |  |
| 0087:64<br>/256 | <b>Satzweiterschaltung ENDE</b><br>Diese Satzweiterschaltung kann bei folgenden Verfahrsätzen verwendet werden:                                                                                                    |                                                      |                                           |                                                           |                                     |                                                          |  |  |  |  |
|                 | bei reinem Einzelsatzbetrieb, d. h. jeder Satz muß einzeln angewählt und gestartet werden                                                                                                    |                                                      |                                           |                                                           |                                     |                                                          |  |  |  |  |
| xXxx            | beim letzten Satz einer Satzfolge, d. h. der Satz kennzeichnet das Ende der Satzfolge.<br>$\bullet$                                                                                                    |                                                      |                                           |                                                           |                                     |                                                          |  |  |  |  |

Tabelle 6-39 Parameter für die Programmierung von Verfahrsätzen, Fortsetzung

*! 611ue nicht !*

*6.2 Betriebsmodus Positionieren (P0700 = 3, ab SW 2.1)*

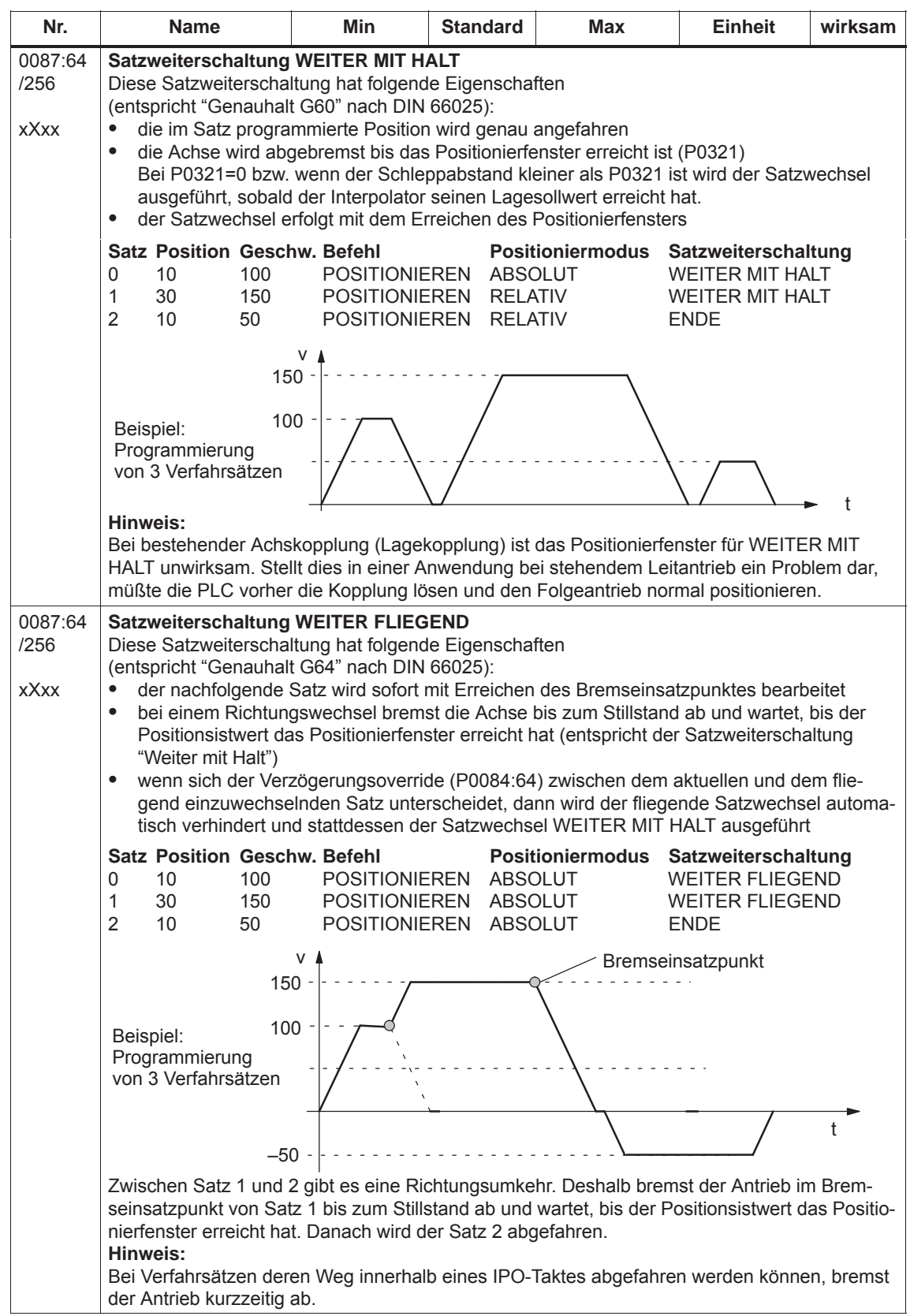

Tabelle 6-39 Parameter für die Programmierung von Verfahrsätzen, Fortsetzung

| Nr.         | <b>Name</b>                                                                                                    | Min                                                                                                    | <b>Standard</b> | <b>Max</b>                                                                     | <b>Einheit</b> | wirksam |  |  |  |  |
|-------------|----------------------------------------------------------------------------------------------------|----------------------------------------------------------------------------------------------------|-----------------|--------------------------------------------------------------------------------|----------------|---------|--|--|--|--|
| 0087:64     | Satzweiterschaltung WEITER EXTERN (ab SW 3.1)                                                                                                    |                                                                                                    |                 |                                                                                |                |         |  |  |  |  |
| /256        | Diese Satzweiterschaltung hat folgende Eigenschaften:                                                                                                    |                                                                                                    |                 |                                                                                |                |         |  |  |  |  |
| <b>xXxx</b> | Bei einem Verfahrsatz mit der Satzweiterschaltung WEITER EXTERN erfolgt ein fliegender                                                                                                    |                                                                                                    |                 |                                                                                |                |         |  |  |  |  |
|             | Satzwechsel, wenn eine Flanke am Eingangssignal "Externer Satzwechsel" erkannt wird.<br>Wenn sich der Verzögerungsoverride (P0084:64/256) zwischen dem aktuellen und dem                                                                                                    |                                                                                                    |                 |                                                                                |                |         |  |  |  |  |
|             | fliegend einzuwechselnden Satz unterscheidet, dann wird auch ein fliegender Satzwechsel                                                                                                    |                                                                                                    |                 |                                                                                |                |         |  |  |  |  |
|             | vorgenommen.                                                                                                    |                                                                                                    |                 |                                                                                |                |         |  |  |  |  |
|             | Bei Verwendung der Befehle SET_O und RESET_O ist die Satzweiterschaltung<br>$\bullet$                                                                                                    |                                                                                                    |                 |                                                                                |                |         |  |  |  |  |
|             |                                                                                                    | WEITER EXTERN nicht möglich!                                                                                                    |                 |                                                                                |                |         |  |  |  |  |
|             | $\bullet$<br>Was ist, wenn ?<br>$\sim$<br>der nachfolgende Verfahrsatz im Positioniermodus RELATIV programmiert ist                                                                                                    |                                                                                                    |                 |                                                                                |                |         |  |  |  |  |
|             | -> die programmierte Position bezieht sich auf den Istwert zum Zeitpunkt der                                                                                                    |                                                                                                    |                 |                                                                                |                |         |  |  |  |  |
|             | Anforderung des externen Satzwechsels                                                                                                    |                                                                                                    |                 |                                                                                |                |         |  |  |  |  |
|             | der Bremsweg größer ist als der in nachfolgendem Satz programmierte Weg                                                                                                    |                                                                                                    |                 |                                                                                |                |         |  |  |  |  |
|             | -> die Achse wird an der parametrierten Verzögerungsrampe angehalten und fährt<br>anschließend die Zielposition in entgegengesetzter Richtung an.                                                                                                    |                                                                                                    |                 |                                                                                |                |         |  |  |  |  |
|             | ein unterschiedliches Verhalten beim "Externen Satzwechsel" notwendig ist?                                                                                                    |                                                                                                    |                 |                                                                                |                |         |  |  |  |  |
|             | Dann muß das gewünschte Verhalten in P0110 eingestellt werden:                                                                                                    |                                                                                                    |                 |                                                                                |                |         |  |  |  |  |
|             | P0110                                                                                                    |                                                                                                    |                 |                                                                                |                |         |  |  |  |  |
|             | = 0 (Standard) - > Wird das Signal bis zum Bremseinsatzpunkt nicht gegeben, dann<br>wird vor der Zielposition (abhängig von: Beschleunigung, Verzögerung, Positionier-                                                                                                    |                                                                                                    |                 |                                                                                |                |         |  |  |  |  |
|             | geschwindigkeit) angehalten und die Störung 109 (Externer Satzwechsel im Satz                                                                                                    |                                                                                                    |                 |                                                                                |                |         |  |  |  |  |
|             | nicht angefordert) gemeldet.                                                                                                    |                                                                                                    |                 |                                                                                |                |         |  |  |  |  |
|             | = 1 - > Wird das Signal bis zum Bremseinsatzpunkt nicht gegeben, dann wird ein                                                                                                    |                                                                                                    |                 |                                                                                |                |         |  |  |  |  |
|             | fliegender Satzwechsel durchgeführt<br>(siehe Satzweiterschaltung WEITER FLIEGEND).                                                                                                    |                                                                                                    |                 |                                                                                |                |         |  |  |  |  |
|             |                                                                                                    |                                                                                                    |                 | = 2 - > Der Satz wird unabhängig vom Signal zu Ende gefahren. Erst am Satzende |                |         |  |  |  |  |
|             |                                                                                                    | wird auf das Signal gewartet und bei Erkennen ein Satzwechsel durchgeführt.                                                                                                    |                 |                                                                                |                |         |  |  |  |  |
|             |                                                                                                    | = 3 (ab SW 5.1) - > Wird das Signal bis zum Satzende nicht gegeben, dann wird auf<br>das Signal gewartet und bei Erkennen ein Satzwechsel durchgeführt.<br>Hinweis: Eine Änderung des P0110 wird nicht nach v soll = 0 übernommen, sondern |                 |                                                                                |                |         |  |  |  |  |
|             |                                                                                                    |                                                                                                    |                 |                                                                                |                |         |  |  |  |  |
|             | erst nach Programmende mit neu Starten des Verfahrprogramms.                                                                                                    |                                                                                                    |                 |                                                                                |                |         |  |  |  |  |
|             | der nachfolgende Verfahrsatz mit dem Befehl WARTEN programmiert ist?                                                                                                    |                                                                                                    |                 |                                                                                |                |         |  |  |  |  |
|             | Nach dem Erkennen der Flanke wird der Positionsistwert in P0026 geschrieben, mit                                                                                                    |                                                                                                    |                 |                                                                                |                |         |  |  |  |  |
|             | der programmierten Verzögerung (P0104 + Verzögerungsoverride in P0084:64/256)<br>bis auf Stillstand abgebremst und danach gewartet. Die weiteren Positionsangaben                                                                                                    |                                                                                                    |                 |                                                                                |                |         |  |  |  |  |
|             | beziehen sich auf die Satzwechselposition.                                                                                                    |                                                                                                    |                 |                                                                                |                |         |  |  |  |  |
|             | sich der Beschleunigungsoverride (P0083:64/256) oder Verzögerungsoverride<br>(P0084:64/256) zwischen dem aktuellen Satz und dem folgenden einzuwechselnden                                                                                                    |                                                                                                    |                 |                                                                                |                |         |  |  |  |  |
|             |                                                                                                    |                                                                                                    |                 |                                                                                |                |         |  |  |  |  |
|             | Satz unterscheidet?<br>Mit dem Erkennen des Eingangssignals "Externer Satzwechsel" ist der Beschleuni-<br>gungs- bzw. Verzögerungsoverrides des nun aktuellen Satzes gültig und wirkt sofort.<br>eine Veränderung der Verzögerung während der Bremsrampe mit Positionierung abso- |                                                                                                    |                 |                                                                                |                |         |  |  |  |  |
|             |                                                                                                    |                                                                                                    |                 |                                                                                |                |         |  |  |  |  |
|             |                                                                                                    |                                                                                                    |                 |                                                                                |                |         |  |  |  |  |
|             | lut erfolgt?<br>-> eine Veränderung wird nicht übernommen. Es wird mit der vorher eingestellten<br>Bremsrampe (P0084 bzw. P0094) positioniert.                                                                                                    |                                                                                                    |                 |                                                                                |                |         |  |  |  |  |
|             |                                                                                                    |                                                                                                    |                 |                                                                                |                |         |  |  |  |  |
|             |                                                                                                    |                                                                                                    |                 |                                                                                |                |         |  |  |  |  |
|             | der nachfolgende Verfahrsatz im Positioniermodus ABS_POS/ABS_NEG (nur Rund-<br>achse mit Modulokorrektur) und der Verzögerungsoverride (P0084:64/256) zwischen                                                                                                    |                                                                                                    |                 |                                                                                |                |         |  |  |  |  |
|             | dem aktuellen und dem fliegend einzuwechselnden Satz sich unterscheiden<br>-> es wird abhängig von der Satzwechselposition und dem Bremsweg eine<br>Satzweiterschaltung "WEITER FLIEGEND" oder "WEITER MIT HALT"                                                                  |                                                                                                    |                 |                                                                                |                |         |  |  |  |  |
|             |                                                                                                    |                                                                                                    |                 |                                                                                |                |         |  |  |  |  |
|             | ausgeführt, d. h. die programmierte Position wird auf kürzestem Weg erreicht.                                                                                                    |                                                                                                    |                 |                                                                                |                |         |  |  |  |  |
|             | Hinweis:<br>Bei den Satzwechselkonfigurationen P0110 = 2 oder 3 dürfen die schnellen Eingänge I0.x<br>$\bullet$                                                                                                    |                                                                                                    |                 |                                                                                |                |         |  |  |  |  |
|             |                                                                                                    |                                                                                                    |                 |                                                                                |                |         |  |  |  |  |
|             | nicht verwendet werden, da der Satzwechsel bei diesen von unterschiedlichen Flanken                                                                                                    |                                                                                                    |                 |                                                                                |                |         |  |  |  |  |
|             | ausgelöst werden kann.                                                                                                    |                                                                                                    |                 |                                                                                |                |         |  |  |  |  |

Tabelle 6-39 Parameter für die Programmierung von Verfahrsätzen, Fortsetzung

*! 611ue nicht !*

*6.2 Betriebsmodus Positionieren (P0700 = 3, ab SW 2.1)*

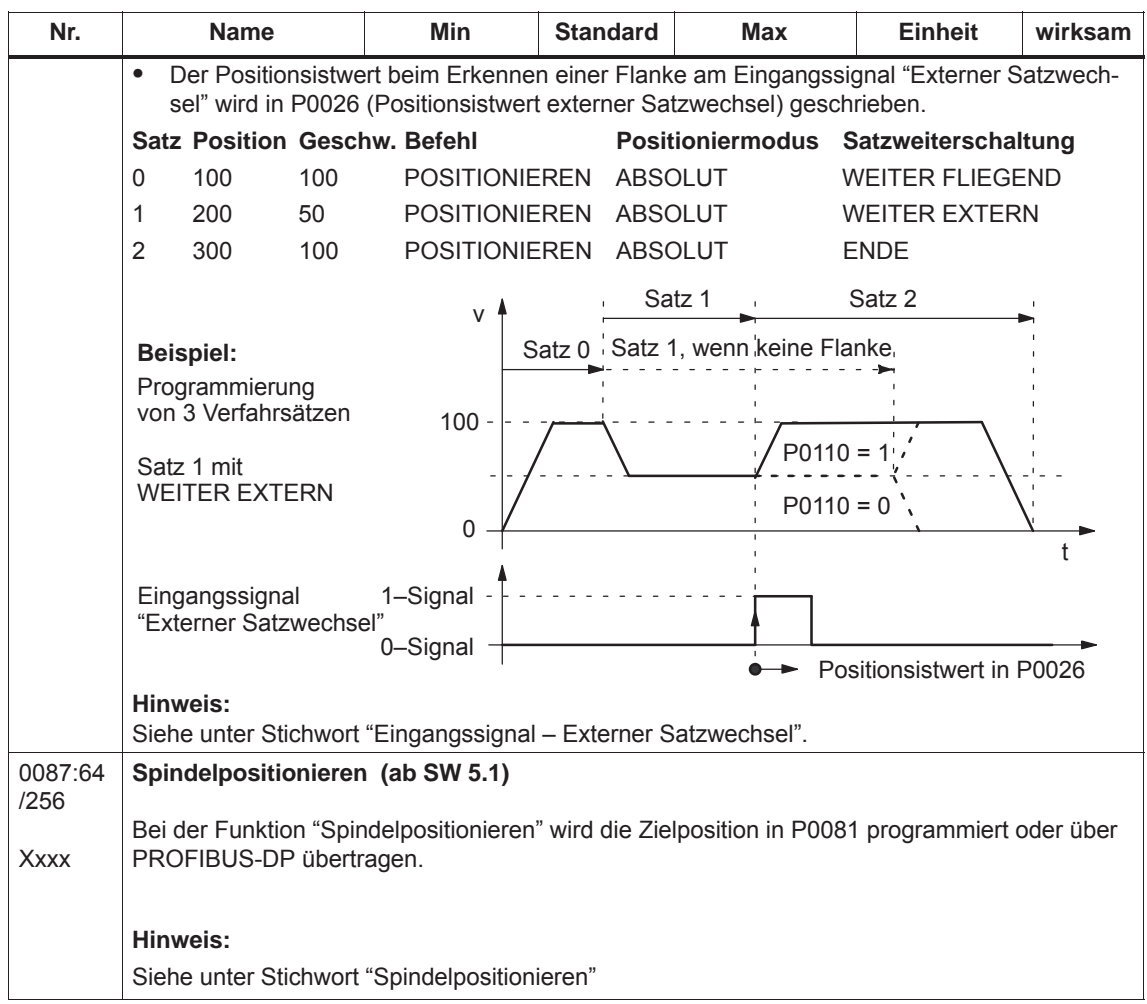

Tabelle 6-39 Parameter für die Programmierung von Verfahrsätzen, Fortsetzung

# **6.2.11 Verfahrsätze starten, unterbrechen und abbrechen**

# **Übersicht**

Bei Verfahrsätzen gibt es folgende Ein-/Ausgangssignale:

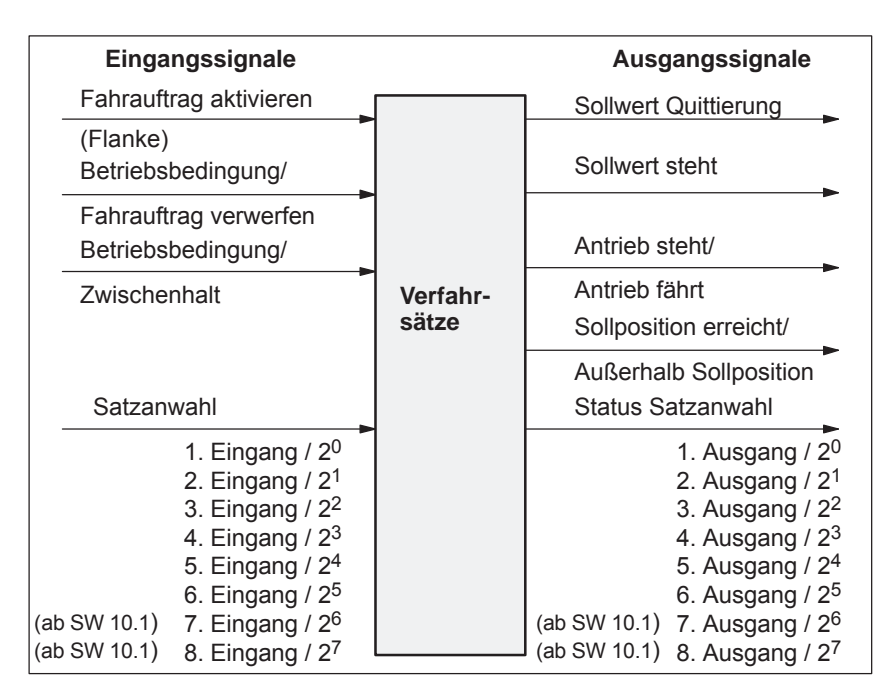

Bild 6-26 Ein-/Ausgangssignale bei Verfahrsätzen

# **Hinweis**

- Voraussetzung für "Fahrauftrag aktivieren":
	- Alle Freigaben sind gesetzt und der Antrieb in Regelung ist im Status Reglerfreigabe (siehe Kapitel 5.5, Bild 5-8).
	- Ein vorausgegangener Tippbetrieb muß vollständig abgeschlossen sein, d. h. das Ausgangssignal "Nachführbetrieb aktiv" (Fkt.-Nr. 70 bzw. PosZsw.0) muß 0 sein.
- $\bullet$  Beim Starten von Sätzen müssen zwischen dem Signal "Fahrauftrag aktivieren" und dem Abbruch der Bewegung über "BB/Fahrauftrag verwerfen" oder "BB/Zwischenhalt", mindestens 3 IPO-Takte liegen. Das gilt sowohl für den Betrieb über PROFIBUS-DP ais auch über Klemmen.

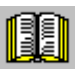

# **Lesehinweis**

Im Folgenden wird allgemein der Begriff Ein-/Ausgangssignale verwendet.

Von "SIMODRIVE 611 universal" aus betrachtet gilt:  $\bullet$ 

- bei Eingangssignalen:
	- wenn über Klemmen vorgegeben –> Eingangsklemmensignale
	- wenn über PROFIBUS-DP vorgegeben –> Steuersignale
- bei Ausgangssignalen:
	- wenn über Klemmen ausgegeben –> Ausgangsklemmensignale
	- wenn über PROFIBUS-DP ausgegeben –> Zustandssignale

*! 611ue nicht !*

*6.2 Betriebsmodus Positionieren (P0700 = 3, ab SW 2.1)*

## **Beispiel: Sequentieller Start von Einzelsätzen**

In diesem Fall wird ein neuer Verfahrsatz erst dann gestartet, wenn der vorhergehende Satz abgeschlossen ist, d. h. der Antrieb die Sollposition erreicht hat.

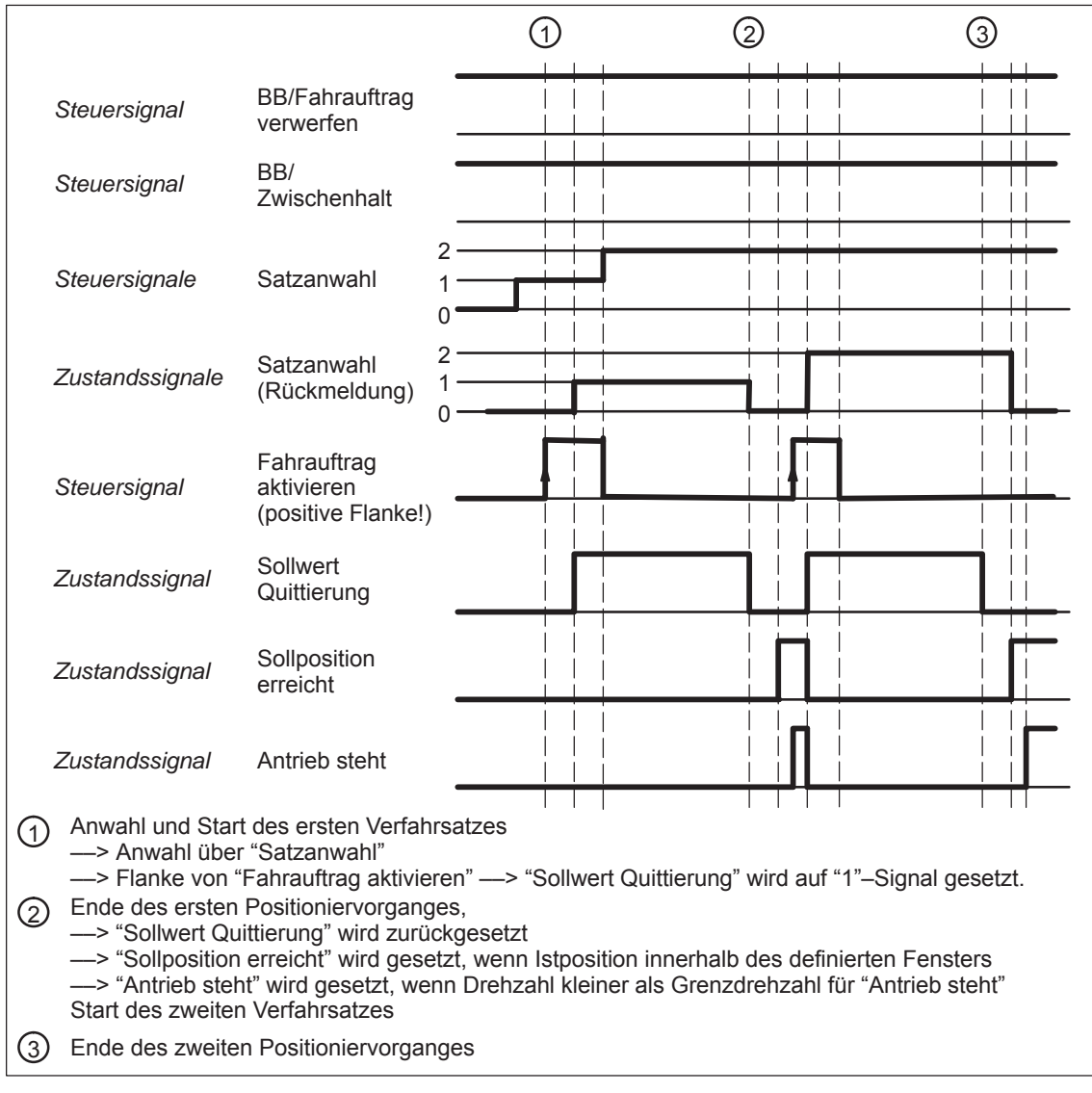

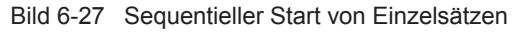

### **Hinweis**

Die Anwahl und der Status der Satzanwahl wird nicht binärcodiert, sondern vereinfacht als Wert dargestellt.

Mit dem Steuersignal "Betriebsbedingung/Zwischenhalt" kann die Ausführung eines Verfahrsatzes unterbrochen werden. **Zwischenhalt**

Merkmale:

- Ein mit "Zwischenhalt" unterbrochener Satz kann anschließend wieder fortgesetzt werden.
- Wird ein Satz kurzzeitig mit "Zwischenhalt" unterbrochen, so wird er nach dem Abbremsen wieder fortgesetzt.
- Bei einer Achse im "Zwischenhalt" kann im Tippbetrieb verfahren oder das Referenzieren gestartet werden. Dabei wird der unterbrochene Verfahrsatz abgebrochen.
- Wird ein Verfahrsatz mit dem Befehl "Warten" mit "Zwischenhalt" unterbrochen, so wird die Wartezeit abgebrochen.

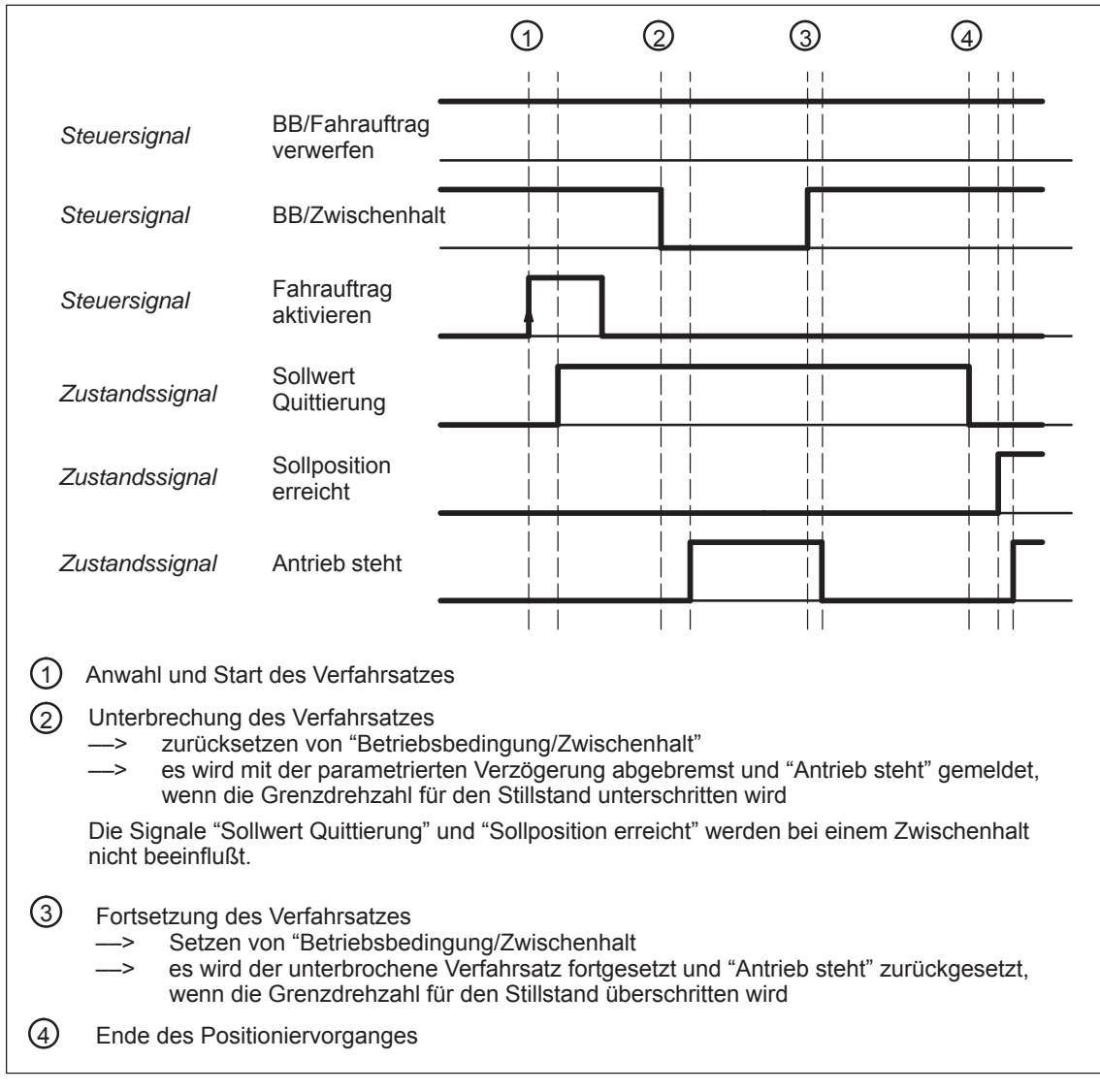

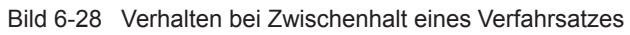

*! 611ue nicht !*

*6.2 Betriebsmodus Positionieren (P0700 = 3, ab SW 2.1)*

Mit dem Steuersignal "BB/Fahrauftrag verwerfen" kann die Ausführung eines Verfahrsatzes abgebrochen werden. **Fahrauftrag verwerfen**

Merkmale:

- Ein mit "Fahrauftrag verwerfen" abgebrochener Satz kann nicht mehr fortgesetzt werden.
- Es wird "Restweg löschen" durchgeführt.
- Ist auch bei einem Satz mit Zwischenhalt möglich.

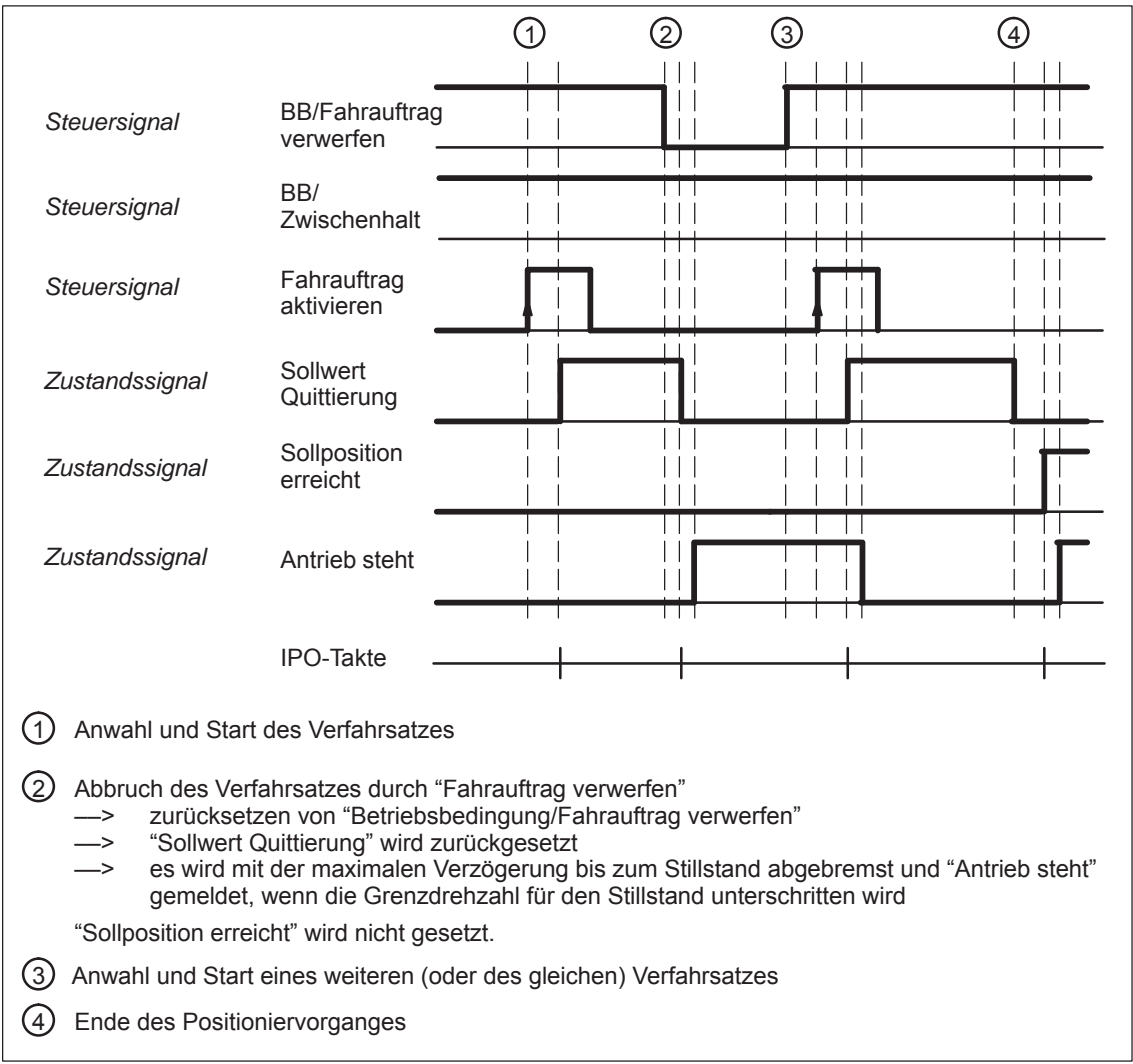

Bild 6-29 Verhalten beim Abbrechen eines Verfahrsatzes

 $\bullet$ 

Informationen über den aktuell in Bearbeitung sich befindenden Verfahrsatz können aus den folgenden Parametern gelesen werden: • P0001 Aktueller Verfahrsatz – Satznummer • P0002 Aktueller Verfahrsatz – Position • P0003 Aktueller Verfahrsatz - Geschwindigkeit • P0004 Aktueller Verfahrsatz - Beschleunigungsoverride **Diagnose: Abbild des aktuellen Verfahrsatzes (siehe Kapitel A.1)**

- P0005 Aktueller Verfahrsatz – Verzögerungsoverride
- P0006 Aktueller Verfahrsatz Befehl
- P0007 Aktueller Verfahrsatz - Befehlsparameter
- P0008 Aktueller Verfahrsatz – Modus

# **6.2.12 MDI-Betrieb (ab SW 7.1)**

Mit der Funktion "MDI-Betrieb" ist es möglich im Betriebsmodus "Positionieren" die Parameter des MDI-Satzes (z. B. Sollposition, Geschwindigkeit, usw.) über Prozeßdaten per PROFIBUS-DP und/oder über Parameter (P0091 bis P0094, P0097) zu verändern, während dieser abgearbeitet wird. Ist für diesen Satz die Satzweiterschaltung WEITER EXTERN parametriert, dann können die vorgenommen Änderungen mit dem Signal zur Satzweiterschaltung sofort aktiviert, d.h. in den Interpolator übernommen werden. Bei der Satzweiterschaltung ENDE werden die Änderungen erst mit dem erneuten Start dieses Verfahrsatzes im Interpolator wirksam. **Beschreibung**

> In diesem MDI Satz können nur Positionierungen RELATIV, ABSOLUT und bei Rundachsen mit Modulokorrektur noch zusätzlich ABS\_POS und ABS\_NEG ausgeführt werden.

Als Satzweiterschaltbedingung ist hier lediglich ENDE und WEITER EXTERN mit P0110 = 2 oder 3 zulässig.

#### **Signalablauf MDI**

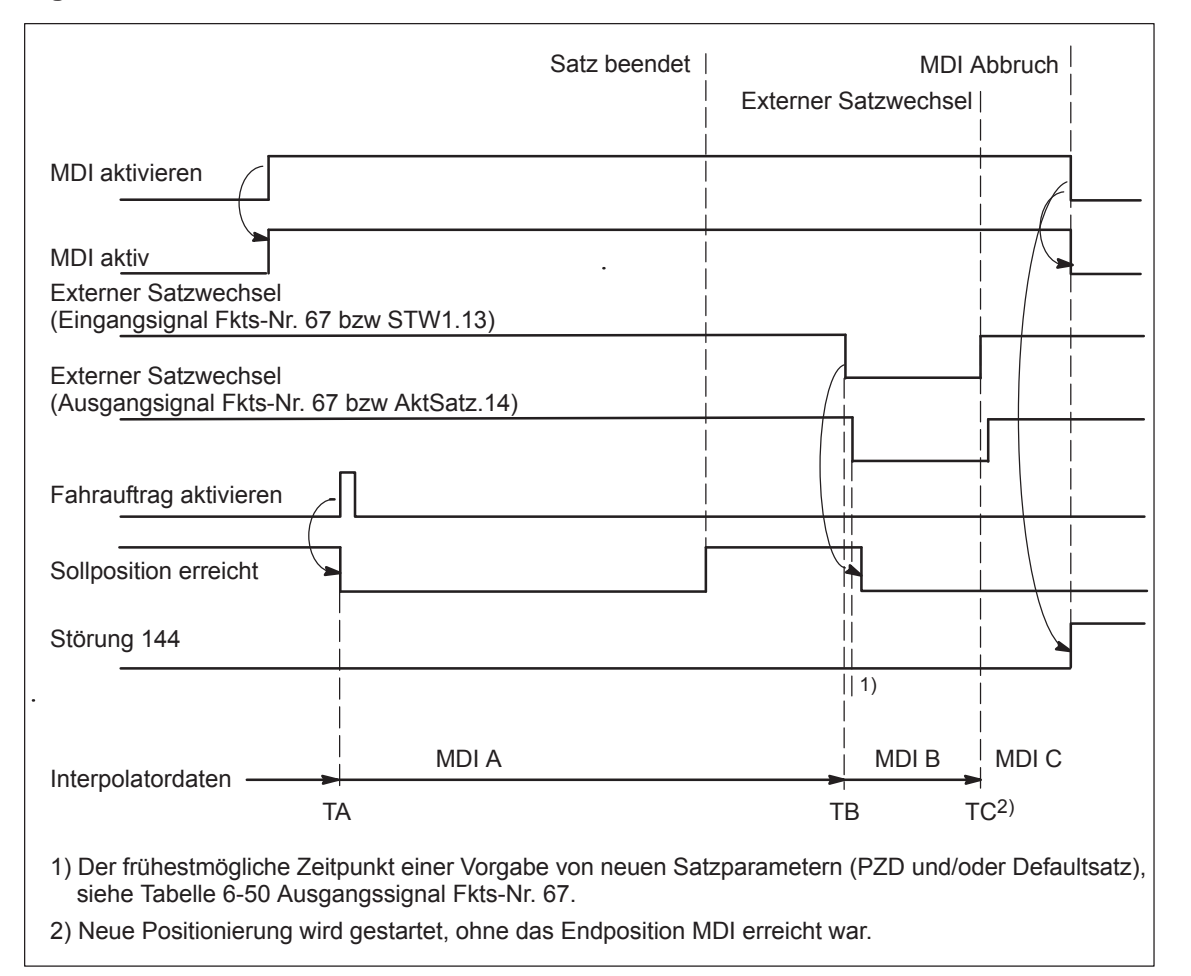

Bild 6-30 Steuer- und Statussignale bei MDI

Die zum Zeitpunkt TA in den Satzparametern (PZD und/oder Defaultsatz) vorhandenen Daten werden in den Interpolator übernommen und abgearbeitet. Diese Daten (MDI A) sind so lange gültig bis zum Zeitpunkt TB neue Daten in den Interpolator übernommen werden. Diese (MDI B) bleiben dann wiederum gültig bis wieder neue Daten übernommen werden (TC/MDI C).

# **Hinweis**

Beim MDI-Betrieb gilt:

- $\bullet$  MDI wird mit dem Signal "MDI aktivieren" über Klemme (Fkt.-Nr. 83) oder PROFIBUS (SatzAnw.15) eingeschaltet. Die Rückmeldung erfolgt mit dem Signal "MDI aktiv" ebenfalls über Klemme (Fkt.-Nr. 83) oder PROFIBUS (AktSatz.15). Es kann über PROFIBUS-DP ein Verfahrsatz mittels Prozeßdaten (MDIPos, MDIVel, MDIAcc, MDIDec, MDIMode) vorgegeben und mit dem Signal "Fahrauftrag aktivieren" gestartet werden.
- $\bullet$  Wird über PROFIBUS-DP kein MDI-Satz oder nur einzelne Satzparameter vorgegeben, dann werden die fehlenden Parameter vom MDI-Defaultsatz (P0091 bis P0094, P0097) übernommen. Sind jedoch die MDI-Prozeßdaten in P0915:17 parametriert und werden diese auch über PROFIBUS-DP übertragen, dann werden die Werte in den Parametern P0091 bis P0094 und P0097 nicht berücksichtigt.
- $\bullet$  Ist als Satzweiterschaltung WEITER EXTERN parametriert, dann werden die aktuellen Satzparameter des MDI-Satzes (Vorgabe über PZDs und/oder MDI-Defaultsatz) mit dem Signal "Externer Satzwechsel" sofort in den Interpolator übernommen.
- Die Satzweiterschaltungen WEITER MIT HALT und WEITER FLIE-GEND sind beim MDI-Satz nicht möglich. Die Satzweiterschaltung WEITER EXTERN ist nur mit P0110 = 2 oder 3 (Konfiguration externer Satzwechsel) zulässig.
- $\bullet$  Wird bei einem laufenden MDI-Satz das Signal ""MDI aktivieren" auf 0 gesetzt, dann wird Störung 144 ausgelöst. Der MDI-Betrieb kann also erst nach Erreichen der Zielposition abgeschaltet werden.
- $\bullet$  Die Signale "Betriebsbedingung / Fahrauftrag verwerfen" und "Betriebsbedingung / Zwischenhalt" wirken wie im normalen Betriebsmodus "Positionieren". Ebenso sind auch die Überwachungen wie z. B. Software und Hardwareschalter aktiv.

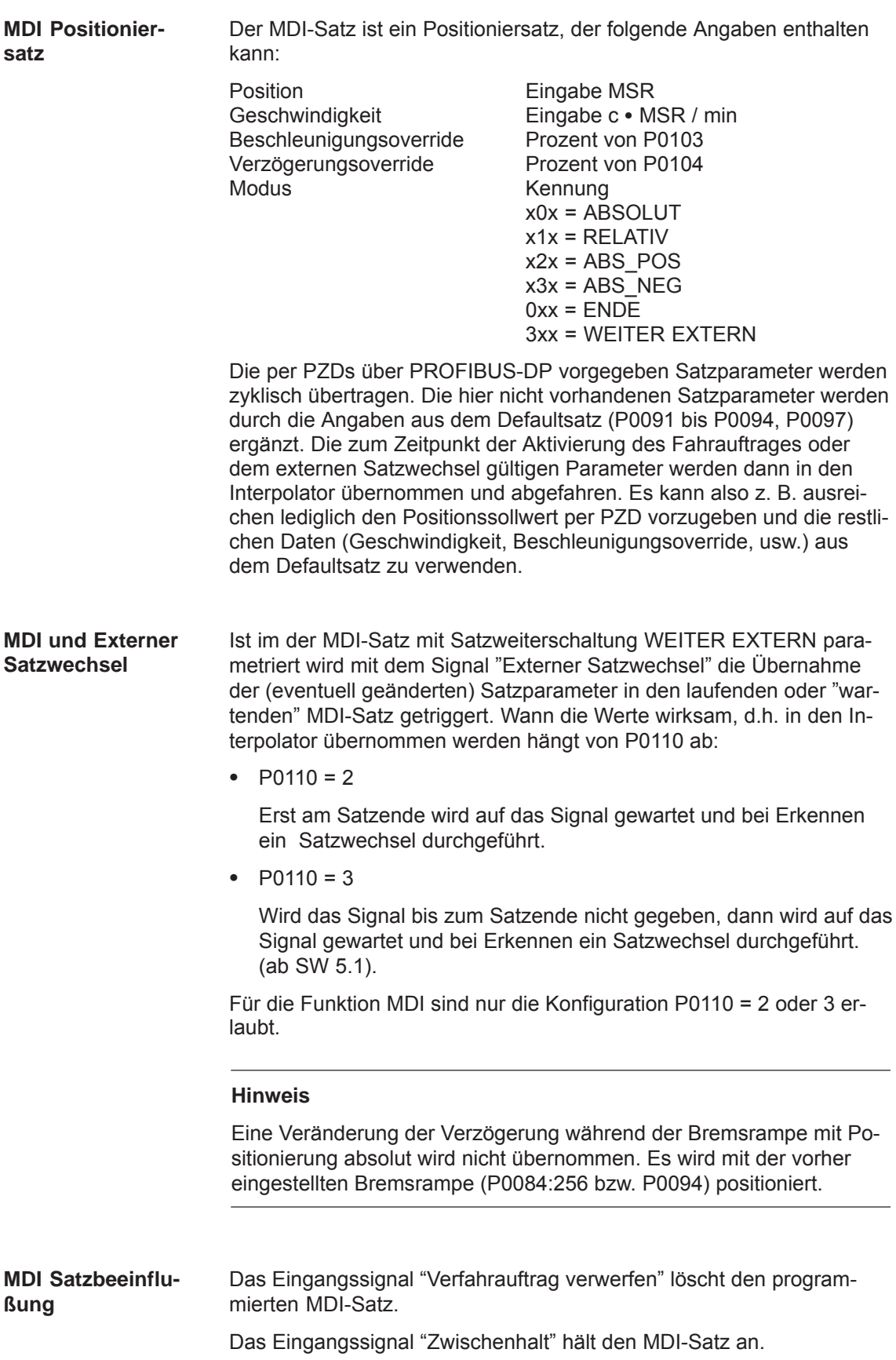

# **Randbedingungen**

- Es gibt nur einen MDI Satz.
- $\bullet$  Der Referenzpunkt muß angefahren bzw. gesetzt werden auch bei inkrementellen MDI Sätzen.
- Der MDI-Satz kann über PROFIBUS-DP oder den Defaultsatz (P0091 bis P0094, P0097) vorgegeben werden. Es ist auch eine Kombination möglich, so kann z. B. die Position über PROFIBUS und die restlichen Satzparameter über den Defaultsatz vorgegeben werden.
- Der Interpolator braucht 2 IPO-Takte für einen Satzwechsel.
- $\bullet$  Wird mit dem Signal "Externer Satzwechsel" die Übernahme geänderter Satzparameter angestoßen während der MDI-Satz mit Zwischenhalt unterbrochen ist, dann wird nach Aufheben des Zwischenhaltes der veränderte Satz abgefahren.
- $\bullet$  Bei MDI-Sätzen, bei denen in der vorgegebenen Drehrichtung nicht mehr die programmierte Position erreicht werden kann, wird zunächst bis zum Stillstand gebremst und dann anschließend in Gegenrichtung zur Zielposition gefahren.
- $\bullet$  Ist bei einem MDI-Satz eine relative Positionierung (Kettenmaß) parametriert, dann wird bei Satzweiterschaltung WEITER EXTERN mit "Externer Satzwechsel" die Positionierung von der aktuellen Istposition aus neu gestartet.
- Die Takte (Stromregler-, Drehzahlregler-, Lageregler und Interpolationstakt) sind bei "SIMODRIVE 611 universal" standardmäßig eingestellt und müssen bei einem Doppelachsmodul bei zweiachsigem Betrieb erhöht werden (P1000, P1001, P1009, P1010).
- Wird bei einem MDI-Satz der Verzögerungsoverride (STW MDIDec oder P0094) zu stark reduziert, dann wird die Störung 131 ausgegeben. Bei absoluter Positionierung gilt das aber nur, wenn die Bremsrampe noch nicht begonnen hat.
- Wird bei einem MDI-Satz ein Satzwechsel ausgelöst und sich die neue Zielposition von der vorherigen nicht unterscheidet, dann wird das Ausgangssignal "Sollposition erreicht" nicht zurückgesetzt.
- Wird über PROFIBUS-DP das Signal "Fahrauftrag aktivieren" gesetzt und gleichzeitig das Signal "MDI aktivieren" zurückgesetzt, so werden die gestarteten Verfahrbewegungen nicht korrekt abgearbeitet.

**Parameter-Übersicht (siehe Kap. A.1)** Für die Funktion "MDI" gibt es folgende Parameter:

- $\bullet$ P0091 MDI Position
- $\bullet$ P0092 MDI Geschwindigkeit
- $\bullet$ P0093 MDI Beschleunigungsoverride
- $\bullet$ P0094 MDI Verzögerungsoverride
- $\bullet$ P0097 MDI Modus
- $\bullet$ P0110 Konfiguration externer Satzwechsel
- P0655 Abbild Eingangssignale Teil 3
- $\bullet$ P0657 Abbild Ausgangssignale Teil 2
- P0915:17 PZD-Sollwertzuordnung PROFIBUS
- P0916:17 PZD-Istwertzuordnung PROFIBUS
- $\bullet$  P0922 Telegramm-Auswahl PROFIBUS

Der durch das MDI-Telegramm übergebene MDI-Verfahrsatz kann wie bisher über die Parameter P0001 bis P0008 gelesen werden.

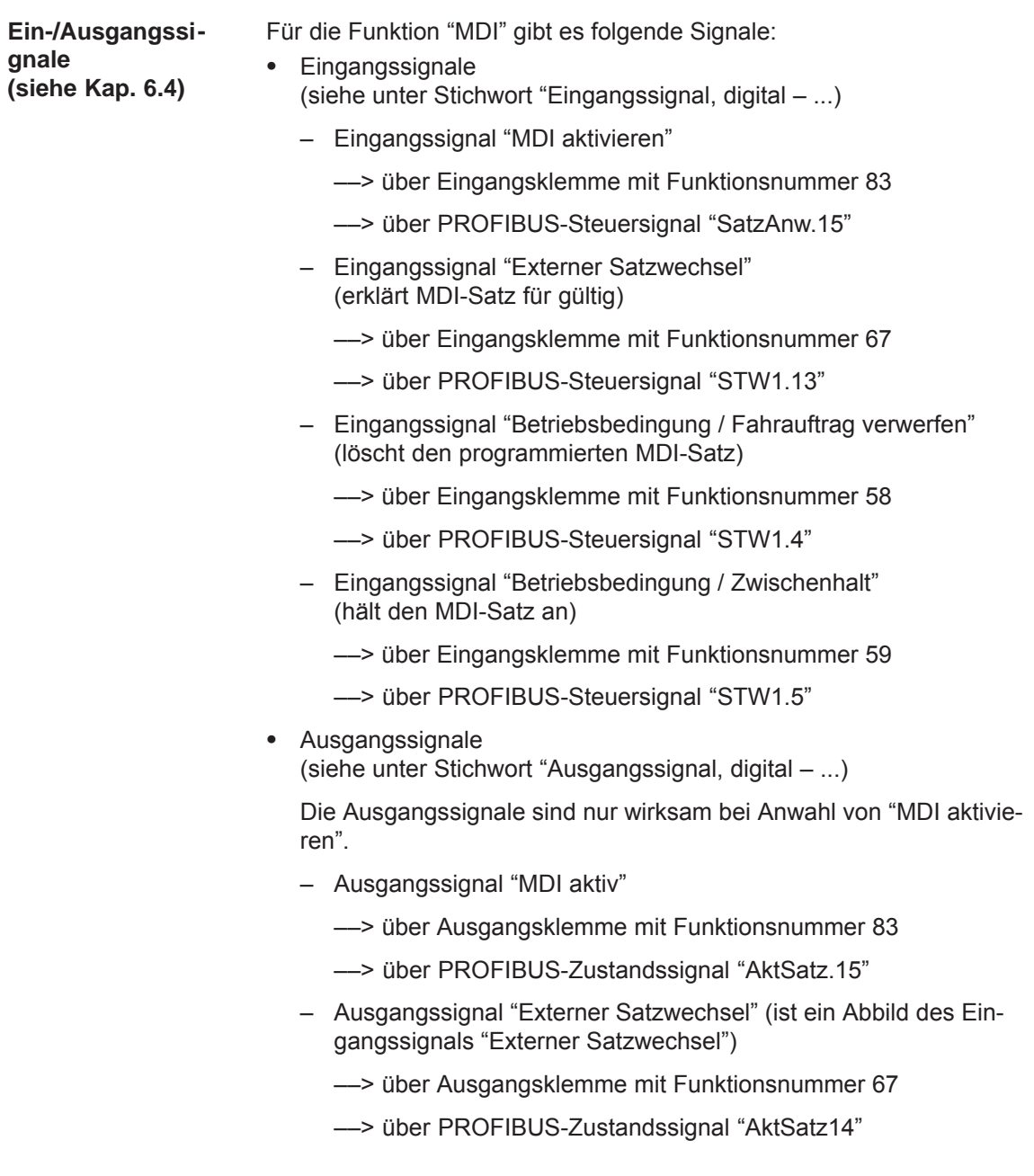

# **6.3 Achskopplungen (ab SW 3.3)**

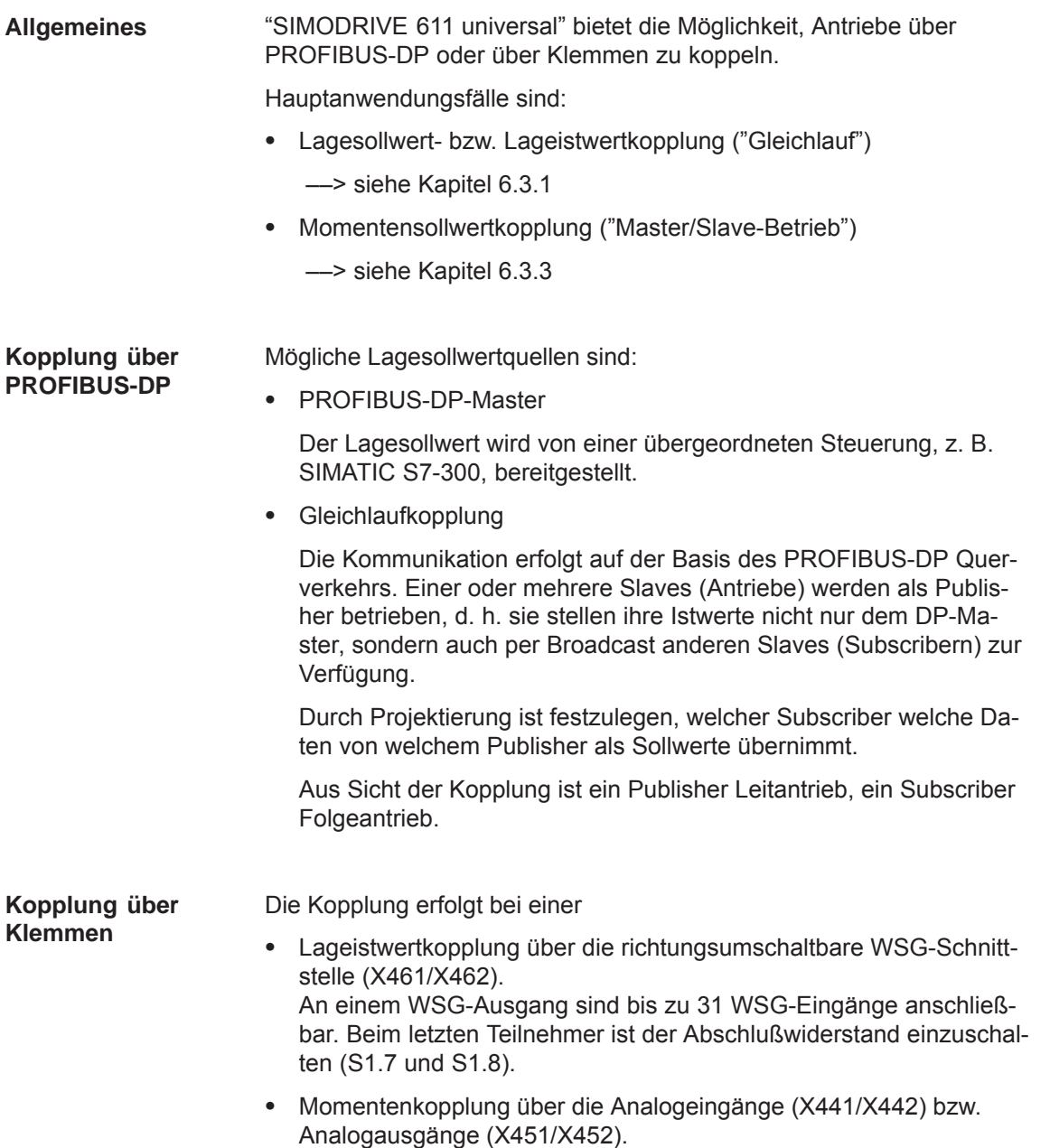

# **6.3.1 Lagesollwert- bzw. Lageistwertkopplung**

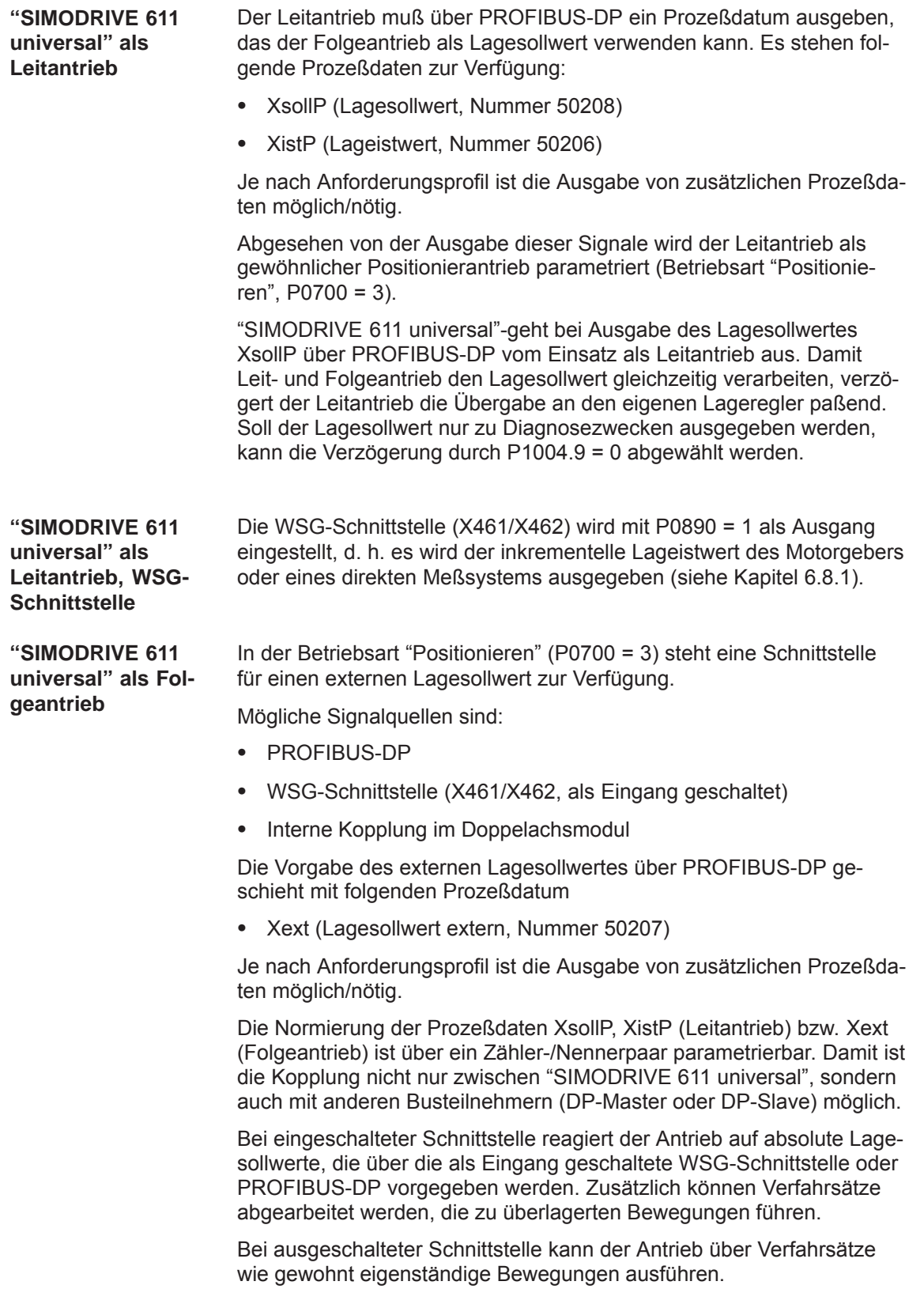

Die Lagesollwertschnittstelle kann über ein Eingangssignal (PROFIBUS-DP oder Klemme) oder über einen Verfahrsatz ein-/ausgeschaltet werden.

Für das Referenzieren bei inkrementellen Lagemeßsystemen stehen folgende Möglichkeiten zur Verfügung:

- Bei ausgeschalteter Schnittstelle kann der Antrieb wie gewohnt einzeln referenziert werden (siehe Kapitel 6.2.4).
- Bei eingeschalteter Schnittstelle folgt der Antrieb der Referenzbewegung des Leitantriebs über die Funktion "passives Referenzieren" (ab SW 5.1).

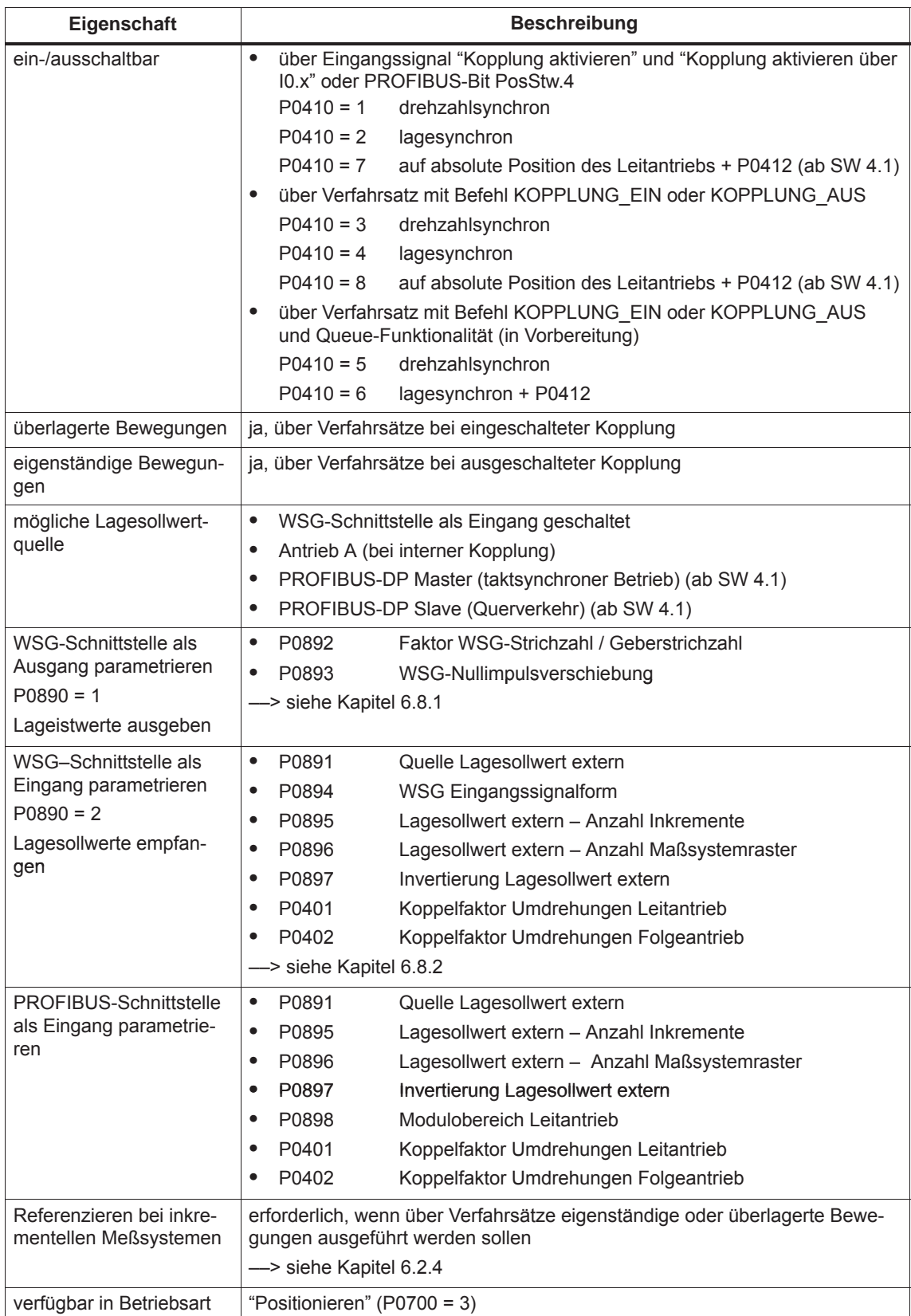

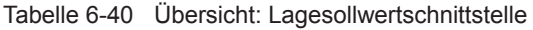

### **Anwendungsmöglichkeiten**

 Als Eingang geschaltete WSG-Schnittstelle als Quelle für den Lagesollwert.

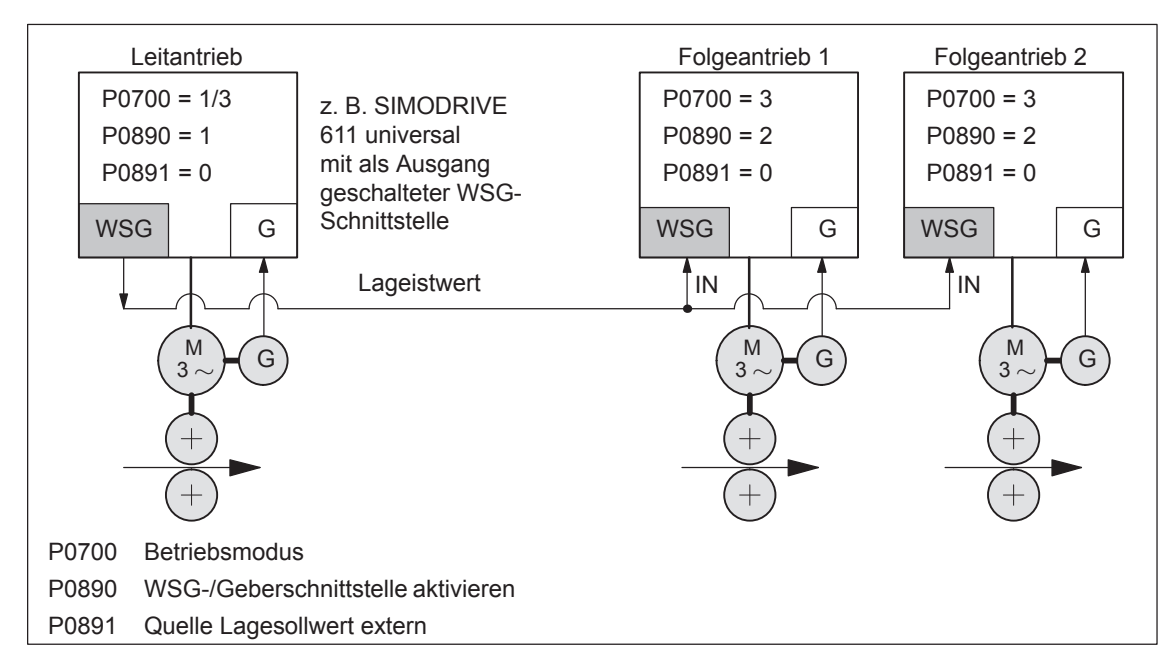

Bild 6-31 WSG-Schnittstelle als Quelle für den Lagesollwert

 $\bullet$  Bei einem Doppelachsmodul kann eine interne Kopplung eingeschaltet werden mit Antrieb A als Leit- und Antrieb B als Folgeantrieb.

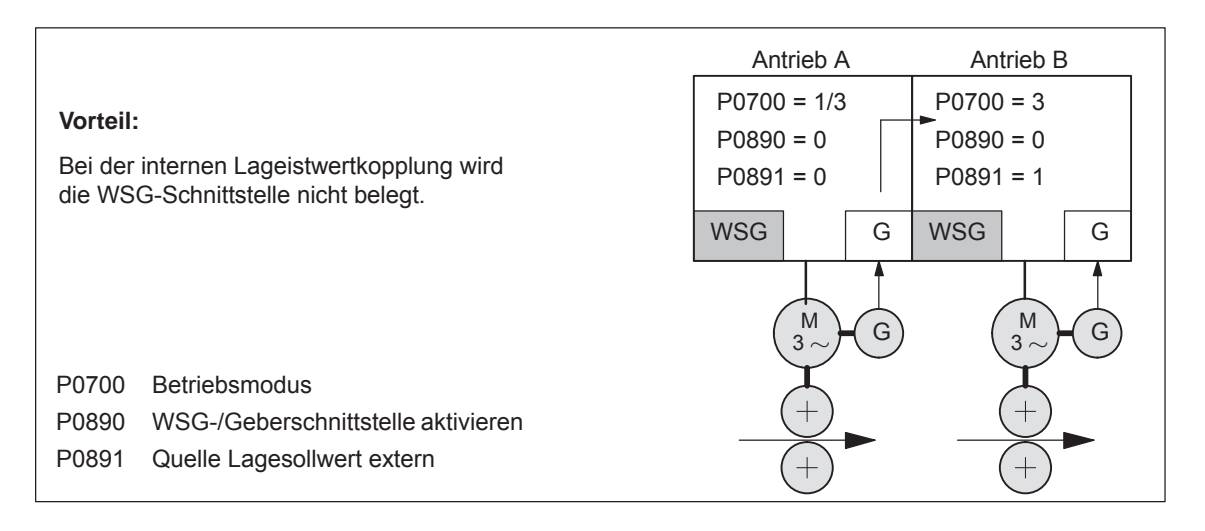

Bild 6-32 Interne Lageistwertkopplung

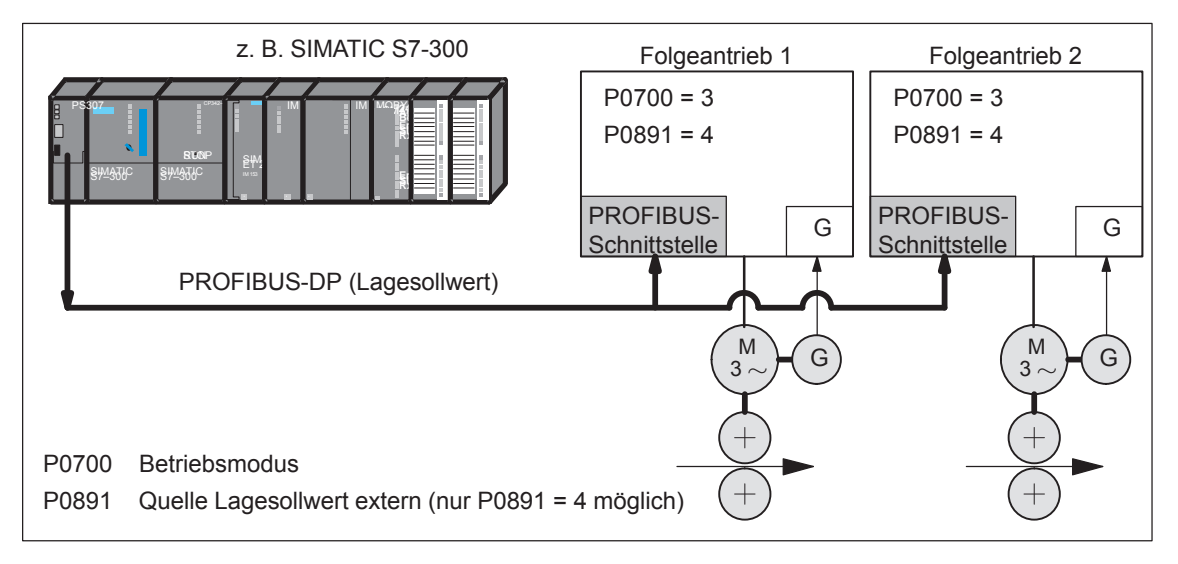

 DP-Master als Quelle für den Lagesollwert (taktsynchroner Betrieb empfohlen).

Bild 6-33 DP-Master, z. B. SIMATIC S7-300, als Quelle für "Lagesollwert extern"

 Gleichlaufkopplung zwischen mehreren DP-Slaves über Querverkehr, davon muß einer ein Leitantrieb sein.

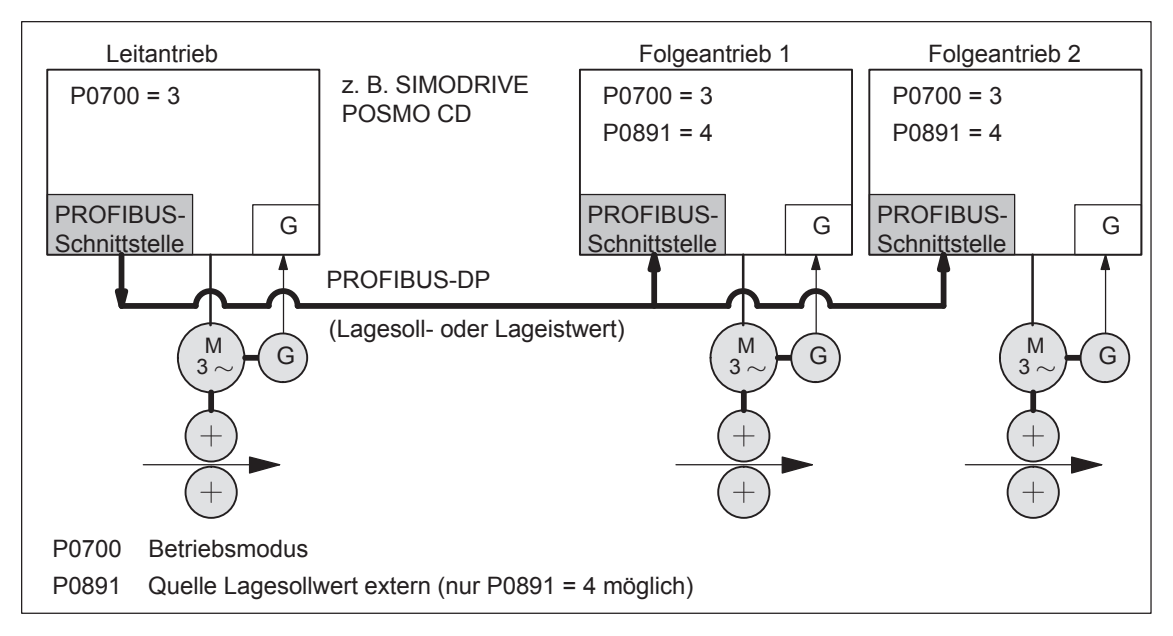

Bild 6-34 Gleichlaufkopplung zwischen mehreren DP-Slaves

**Parametrierung der Sollwertquelle** Die Auswahl der externen Lagesollwertquelle erfolgt mit P0891.

- $\bullet$  P0891 = 0 WSG-Schnittstelle (X461/X462)
- P0891 = 1 Motorgeber Antrieb A (nur zur Kompatibilität, empfohlen P0891 = 2)
- P0891 = 2 Lageistwert Antrieb A
- P0891 = 3 Lagesollwert Antrieb A
- P0891 = 4 Kopplung über PROFIBUS-DP (entsprechende Telegrammparametrierung bei Leit- und Folgeantrieben notwendig)

P0891 = 1, 2 oder 3 ist nur auf Antrieb B bei einem Doppelachsmodul möglich.

Bei Resolver und einer Umschaltung der Auflösung 12 Bit → 14 Bit in Antrieb A ist im Antrieb B ein vierfacher Wert wie folgt mit SimoCom U zu parametrieren:

- In der Anzeige der Information des angewählten Dialogs "Kopplungen"
	- $\rightarrow$  Eingabefeld "Lageeingangsbewertung"
- In der "Expertenliste"
	- $\rightarrow$  Änderung Parameter P0895

**PROFIBUS-DP Prozeßdaten und Standardtelegramme**

Für den Leitantrieb stehen folgende Prozeßdaten zur Verfügung:

- XsollP (Lagesollwert, Nummer 50208)
- XistP (Lageistwert, Nummer 50206)
- QZsw (Zustandswort Querverkehr, Nummer 50118)
- dXcor (Korrektur Lagesoll-/istwert, Nummer 50210)

Die Prozeßdaten XsollP, QZsw und dXcor sind im Standardtelegramm 108 enthalten.

Für den Folgeantrieb stehen folgende Prozeßdaten zur Verfügung:

- Xext (Lagesollwert extern, Nummer 50207)
- QStw (Steuerwort Querverkehr, Nummer 50117)
- dXcorExt (Korrektur Lagesollwert extern, Nummer 50209)

Die Prozeßdaten Xext, QStw und dXcorExt sind im Standardtelegramm 109 enthalten.

Für eine Lagesollwertkopplung zwischen "SIMODRIVE 611 universal" wird empfohlen, auf dem Leitantrieb das Standardtelegramm 108 und auf dem Folgeantrieb das Standardtelegramm 109 zu verwenden.

**6**

# **Hinweis**

- Auf die Übertragung von dXcor bzw. dXcorExt kann verzichtet werden, wenn bei eingeschalteter Kopplung keine Sprünge im Lagesollwert extern auftreten können.
- Auf die Übertragung von QZsw bzw. QStw kann verzichtet werden, wenn bei eingeschalteter Kopplung keine Sprünge im Lagesollwert extern auftreten können und die Funktion "passives Referenzieren" nicht benötigt wird.
- Im Beispiel in Kapitel 5.10.5 wird bei der Kopplung von 2 Antrieben (Leit-, Folgeantrieb) beschrieben, wie die Hardwarekonfiguration für den notwendigen Querverkehr und mit SimoCom U die Telegramme parametriert werden.

**Ein-/Ausgangsbewertung**

Eine Eingangsbewertung der über die Quelle einlaufenden Sollwerte wird bei folgenden Kopplungen vorgenommen:

 $\implies$  über WSG (P0891 = 0 oder 1)

- ––> über PROFIBUS-DP (P0891 = 4)
- Eingangsformat (Folgeantrieb):
	- Xext (Lagesollwert extern, Nummer 50207)
	- dXcorExt (Korrektur Lagesollwert extern, Nummer 50209)

Es gilt: Lage in MSR = Eingangswert · P0896

P0895

- Die Ausgangsbewertung vorgenommen ––> PROFIBUS-DP Ausgangsformat (Leitantrieb):
	- XsollP (Lagesollwert, Nummer 50208)
	- XistP (Lageistwert, Nummer 50206)
	- dXcor (Korrektur Lagesoll-/istwert,50210)

Es gilt: Ausgabewert = Lage in MSR · P0884 P0896

Der Ausgabewert muß in 32 Bit ausdrückbar sein. Damit beträgt der maximal darstellbare Verfahrweg:

$$
-2^{31} \frac{\text{P0896}}{\text{P0895 (P0884)}} \cdots (2^{31} - 1) \frac{\text{P0896}}{\text{P0895 (P0884)}}
$$

- $\bullet$  Die Standardeinstellwerte für PROFIBUS-DP sind:
	- $-$  P0884 = 10000
	- $-$  P0895 = 10000
	- $-$  P0896 = 10000 MSR ( $\mu$ m)

Empfehlung: Für eine bestmögliche Auflösung diese Standardeinstellung wie folgt ändern:

2048

- $-$  P0884 = 2048
- $-$  P0895 = 2048
- $-$  P0896 = 5 MSR (um)

 $\mu$ m 5 Mit diesen Einstellungen beträgt die Auflösung

und der darstellbare Verfahrweg  $\pm$  5,24 m.

### **Hinweis**

**Hinweis**

Änderungen von P0884, P0895 und P0896 fließen in P0032 (Lagesollwert extern) ein.

**Lagesollwertinvertierung**

Mit P0897 ist eine Invertierung des externen Lagesollwertes möglich.

Änderungen von P0897 fließen in P0032 (Lagesollwert extern) ein.

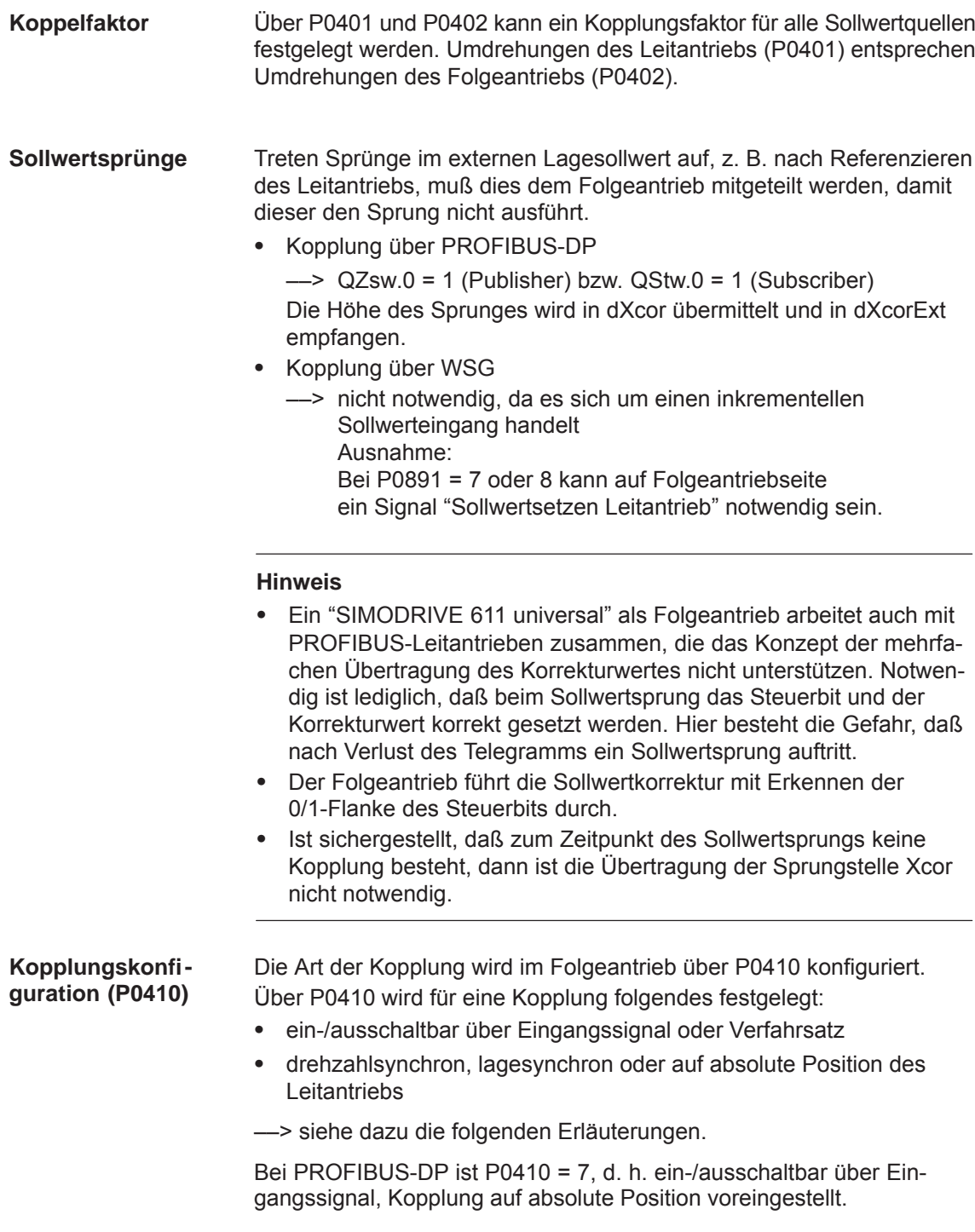

**Kopplung ein/aus über Eingangssignal (P0410 = 1, 2 oder 7)**

Bei P0410 = 1, 2 oder 7 kann die Kopplung über ein Eingangssignal ein-/ausgeschaltet werden.

- Es gilt:
- $\bullet$  Beim Ein-/Ausschalten der Kopplung muß der zu koppelnde Antrieb stillstehen und es darf kein Verfahrprogramm laufen.
- $\bullet$  Die Kopplung wird mit dem Eingangssignal "Kopplung aktivieren" ein-/ausgeschaltet.

Das Eingangssignal kann über Eingangsklemme oder über PROFIBUS-DP vorgegeben werden.

- über Eingangsklemme mit Funktionsnummer 72 und 73
- über PROFIBUS-Signal "PosStw.4" Was kann bei eingeschalteter Kopplung programmiert werden? Nach Eingangssignal "Fahrauftrag aktivieren" können Verfahrsätze programmiert werden mit den Befehlen: relativer Positionsangabe, WARTEN, GOTO, SET\_O, RESET\_O, ENDLOSFAHREN\_POS, ENDLOSFAHREN\_NEG
- Zulässige Satzweiterschaltungen sind:

Satzweiterschaltung ENDE, WEITER MIT HALT, WEITER FLIEGEND und WEITER EXTERN (nur bei P0110 = 2)

- $\bullet$  Die Kopplung kann drehzahlsynchron, lagesynchron oder auf Absolutposition konfiguriert werden.
	- P0410 = 1 Drehzahlsynchron über Eingangssignal ––> siehe Bild 6-35 – P0410 = 2 Lagesynchron über Eingangssignal ––> siehe Bild 6-36  $-$  P0410 = 7 Absolutposition (ab SW 4.1)

#### **Hinweis**

Ist ein Verfahrsatz mit KOPPLUNG\_EIN und/oder KOPPLUNG\_AUS parametriert und soll die Kopplung aber über ein digitales Signal erfolgen, dann kommt es beim Start eines beliebigen Verfahrsatzes (nicht der mit KOPPLUNG\_EIN oder der mit KOPPLUNG\_AUS) immer zu Störung 166.

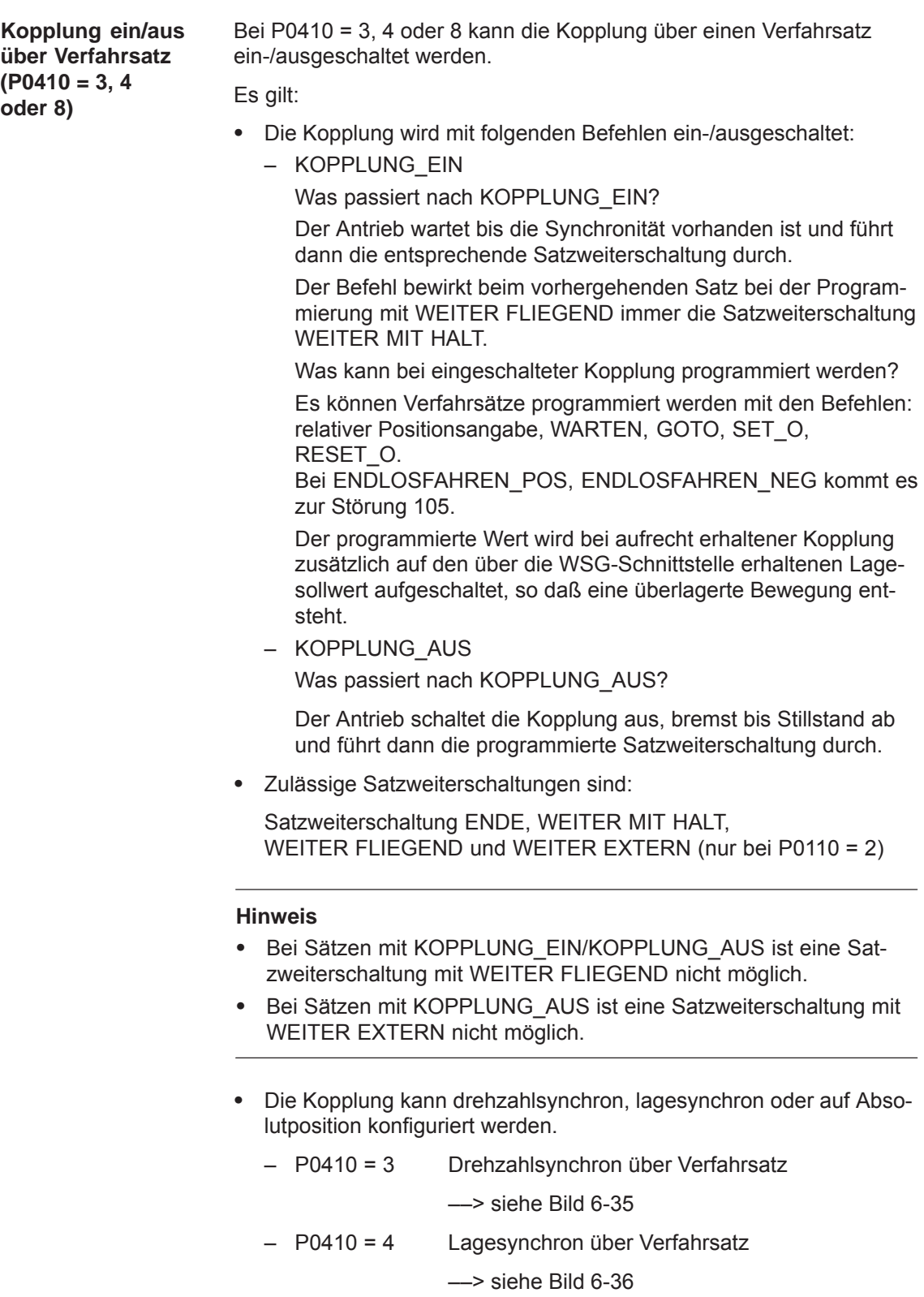

 $-$  P0410 = 8 Absolut position (ab SW 4.1)

––> siehe Bild 6-37

# **Drehzahlsynchron (P0410 = 1 oder 3)**

Bei der drehzahlsynchronen Kopplung beschleunigt der Antrieb nach dem Einschalten der Kopplung mit der Beschleunigung in P0103 bis zur Geschwindigkeit des Leitantriebs.

Der Schleppabstand, der sich beim Beschleunigen des Folgeantriebs aufgrund der unterschiedlichen Ausgangsgeschwindigkeiten zwangsläufig ergibt, wird nicht mehr abgebaut.

Die Lagedifferenz der beiden Antriebe ist in der Synchronphase konstant.

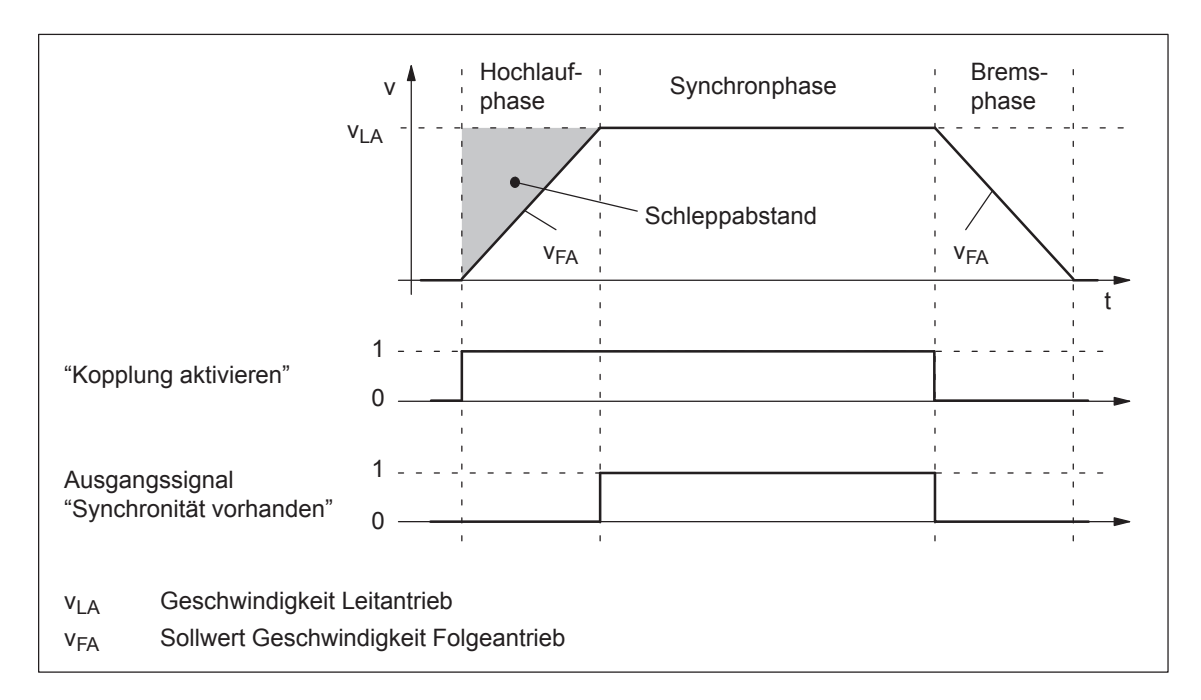

Bild 6-35 Drehzahlsynchron (P0410 = 1 oder 3)

### **Lesehinweis**

Die Phasen sind nachfolgend in der Tabelle 6-41 beschrieben.

# **Lagesynchron (P0410 = 2 oder 4)**

Bei der lagesynchronen Kopplung berücksichtigt der Folgeantrieb den vom weitergefahrenen Leitantrieb zurückgelegten Weg und den in P0412 eingetragenen Lageoffset.

Nach dem Erreichen der Drehzahlsynchronität wird der aufgebaute Schleppabstand und der Lageoffset in P0412 mit der zusätzlichen Geschwindigkeit in P0413 ausgefahren.

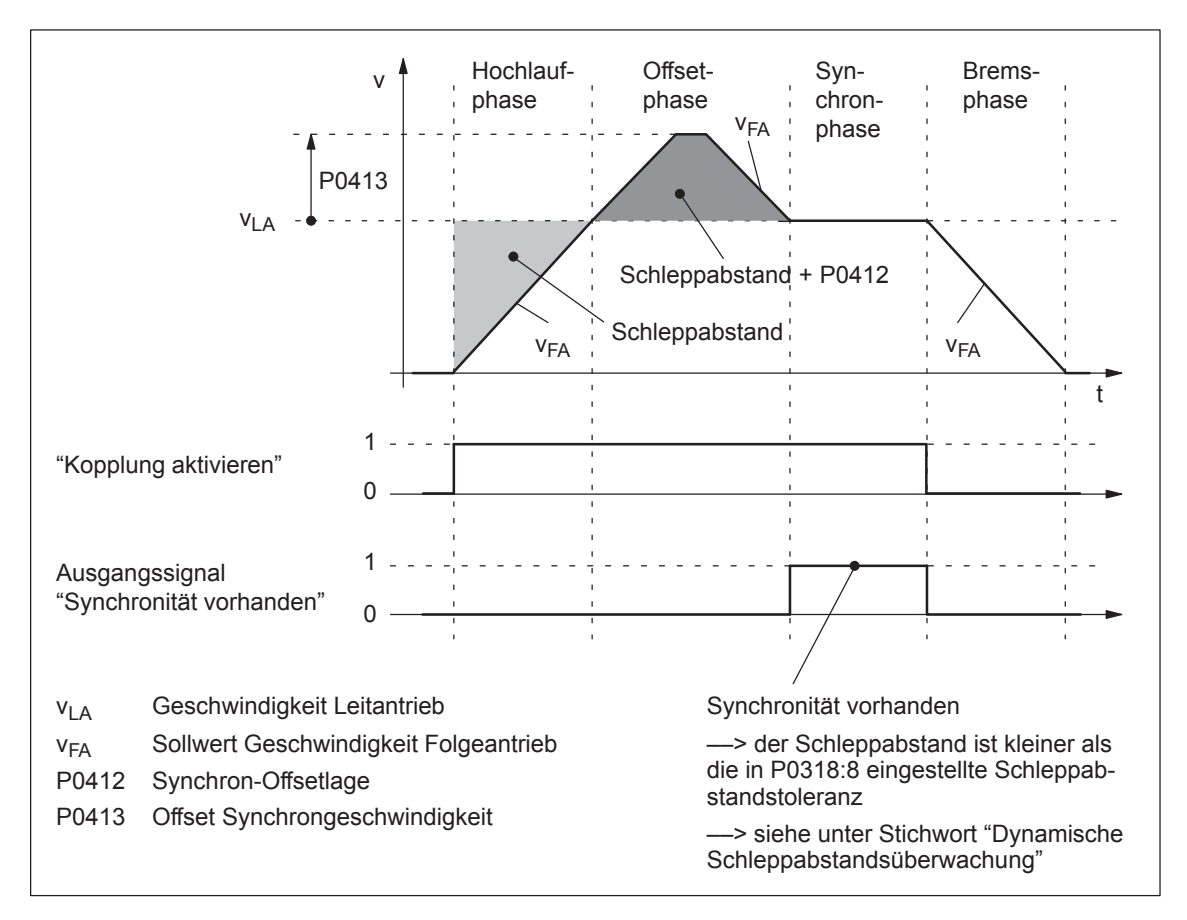

Bild 6-36 Lagesynchron (P0410 = 2 oder 4)

Im Unterschied zur Kopplung auf die Absolutposition wird ein vor Herstellen der Kopplung vorhandener Versatz zwischen Leit- und Folgeantrieb in der Offsetphase nicht berücksichtigt.

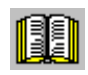

# **Lesehinweis**

Die Phasen sind nachfolgend in der Tabelle 6-41 beschrieben.

**Kopplung auf Absolutposition (P0410 = 7 oder 8) (ab SW 4.1)**

Bei dieser Funktion synchronisiert sich der Folgeantrieb bei P0410 = 7 oder 8 auf die absolute Position des Leitantriebs zuzüglich eines einstellbaren Versatzes P0412. Nach der Aufsynchronisation haben Leitund Folgeantrieb, bis auf den Versatz P0412, die gleiche Absolutposition.

Die Kopplung kann über ein Eingangssignal (P0410 = 7) oder über einen Verfahrsatz (P0410 = 8) ein-/ausgeschaltet werden.

Um eine Kopplung auf Absolutposition zu realisieren, sind folgende Randbedingungen zu beachten:

- Bei P0891 = 2, 3 oder 4 steht dem Folgeantrieb die absolute Position des Leitantriebs zur Verfügung.
- Bei P0891 = 0 oder 1 steht dem Folgeantrieb die absolute Position des Leitantriebs nicht automatisch zur Verfügung.

Dem Folgeantrieb wird einmalig mit dem Eingangssignal "Lagesollwert setzen Leitantrieb" (Funktionsnummer 74) die Referenzpunktkoordinate mitgeteilt, sofern die Quelle des externen Lagesollwertes entweder die WSG-Schnittstelle (P0891 = 0) oder bei Doppelachsmodulen der Motorgeber des Antriebs A (P0891 = 1) ist. Der Wert von P0400 (Referenzpunktkoordinate Leitantrieb) wird in P0032 (Lagesollwert extern) geschrieben.

Nach einer positiven Flanke stimmt der Anzeigeparameter P0032 "Lagesollwert extern" mit der Absolutposition des Leitantriebs überein.

Erst nach "Sollwertsetzen Leitantrieb" sollte eine Kopplung auf die absolute Position des Leitantriebs eingeschaltet werden, weil erst dann eine korrekte Referenzierung des Folgeantriebs gewährleistet ist.

 $\bullet$ ––> siehe Beispiel Kapitel 5.10.5

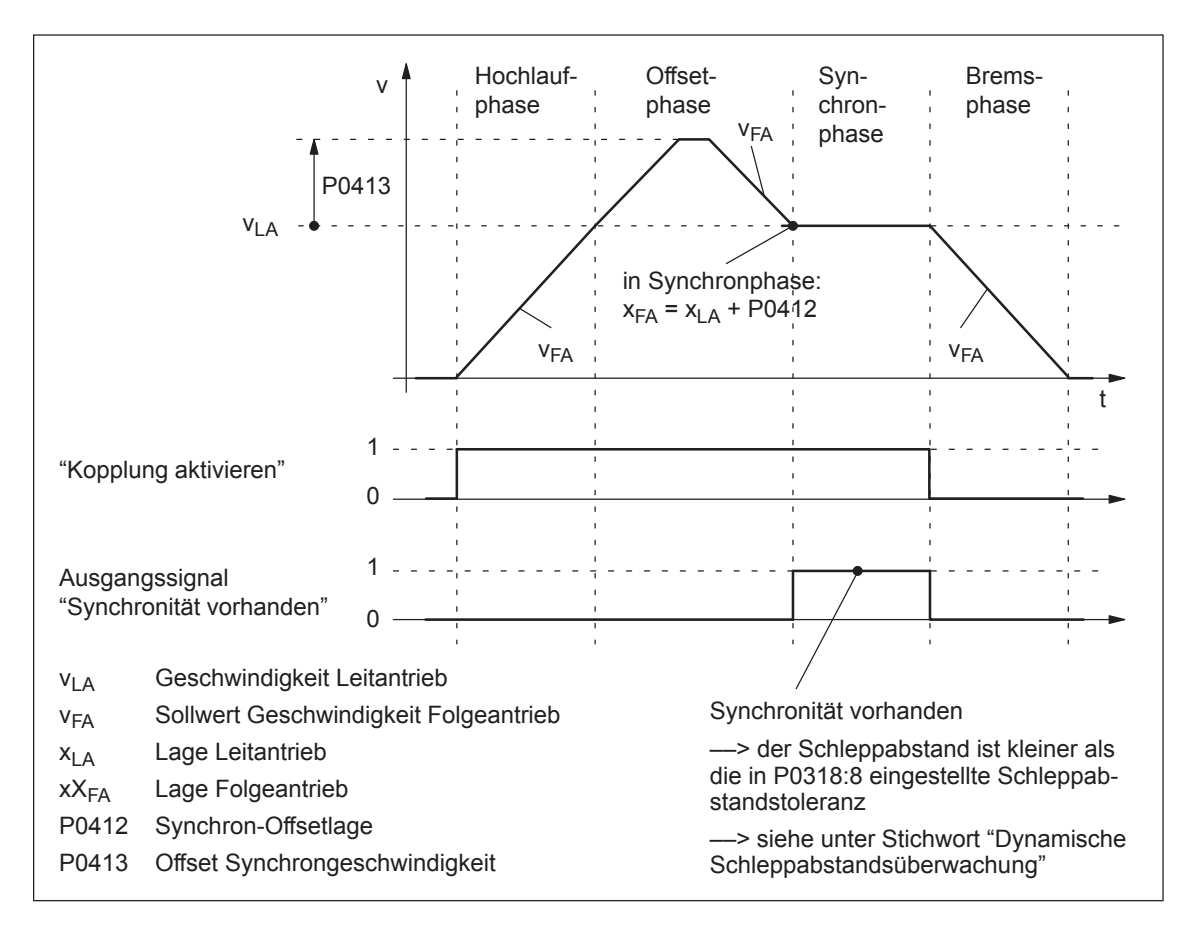

Bild 6-37 Auf Absolutposition (P0410 = 7 oder 8)

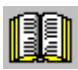

# **Lesehinweis**

Die Phasen sind nachfolgend in der Tabelle 6-41 beschrieben.

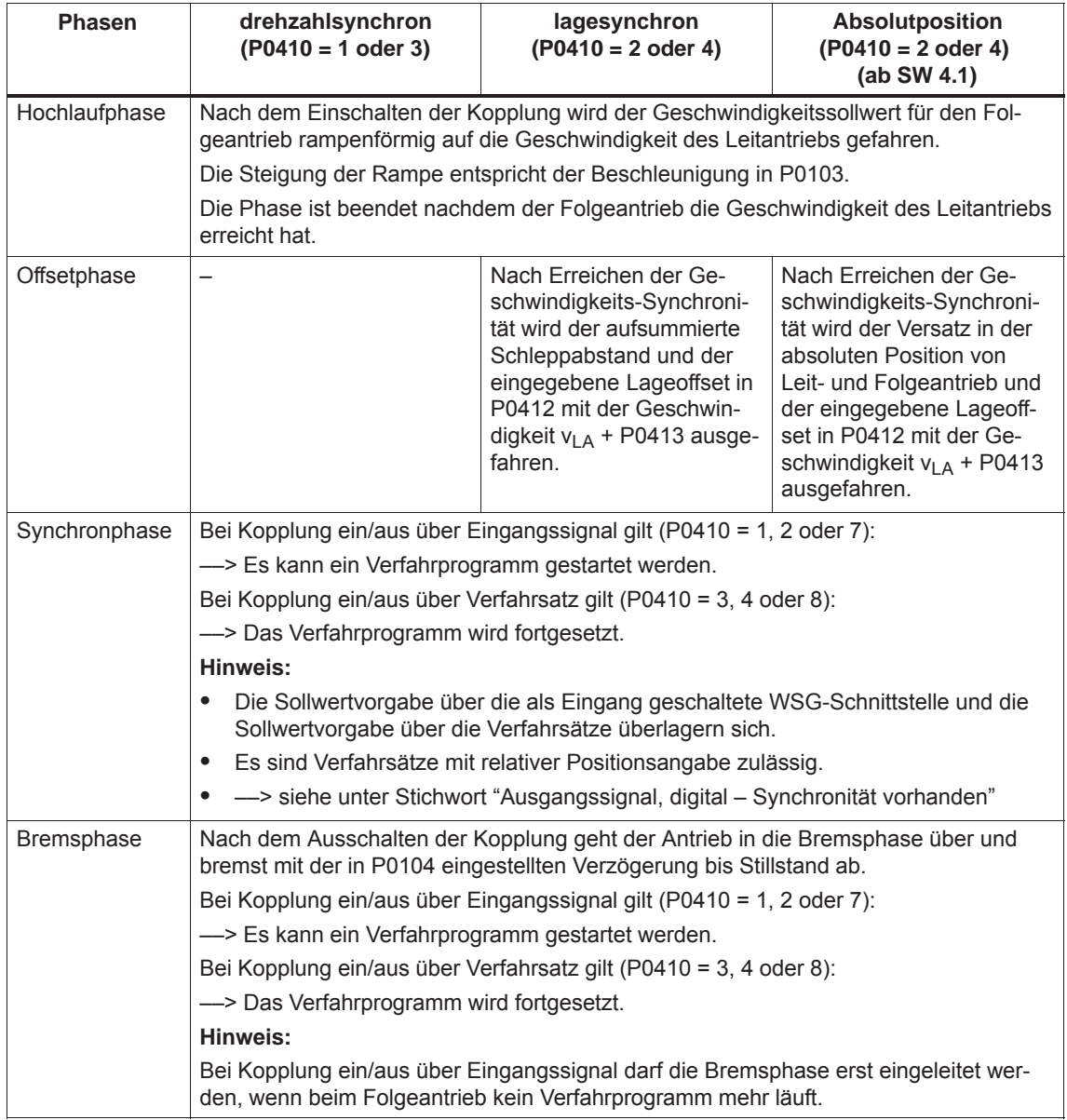

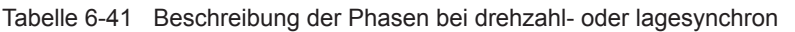

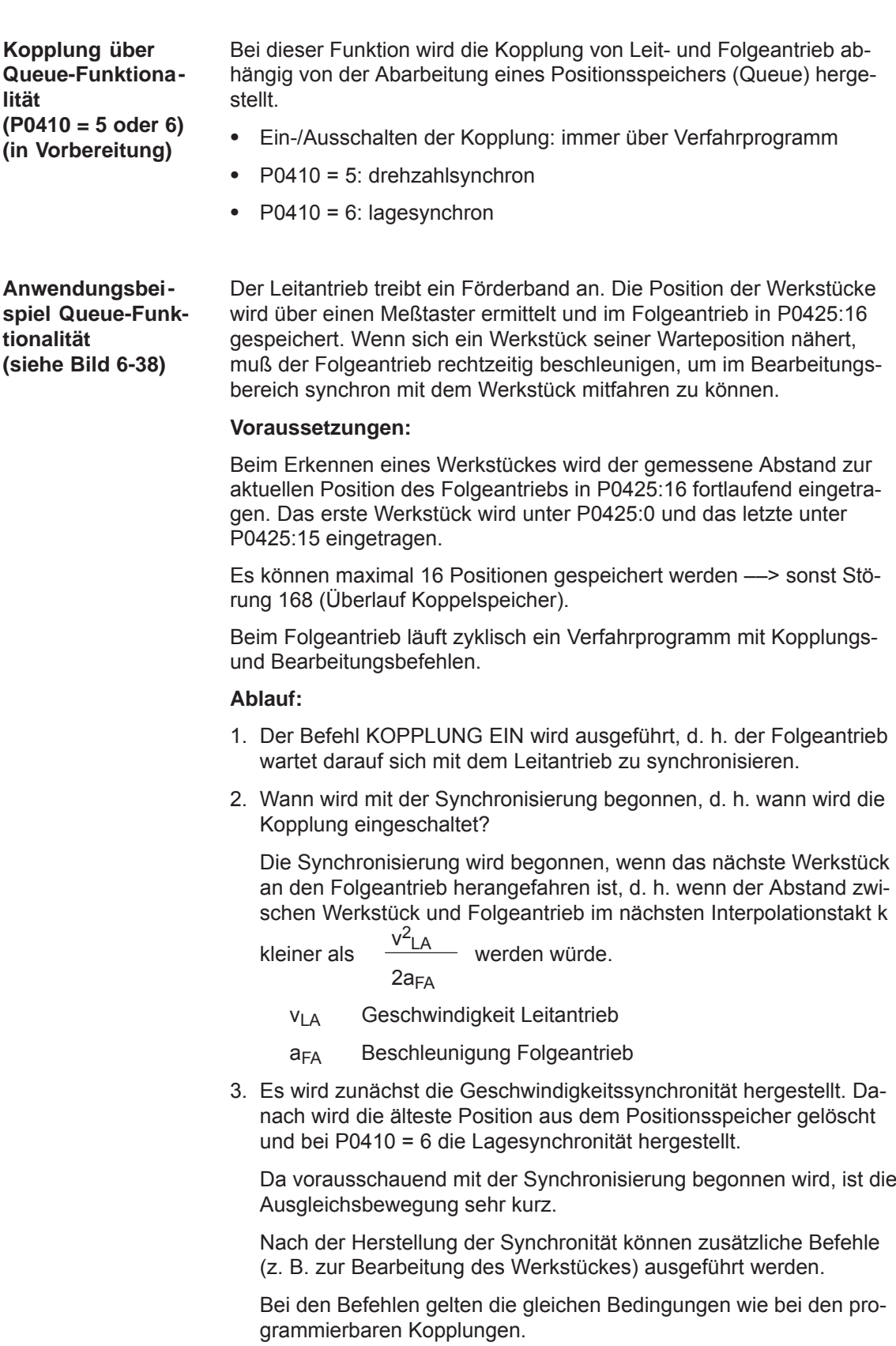

4. Mit dem Befehl KOPPLUNG\_AUS wird die Kopplung getrennt. Der Antrieb bleibt stehen und das Programm wird fortgesetzt. Es gelten ab dann keine Einschränkungen bezüglich der Befehle mehr.

Der Folgeantrieb kann z. B. mit einem zusätzlichen Befehl auf die Warteposition zurückgefahren werden (POS ABS).

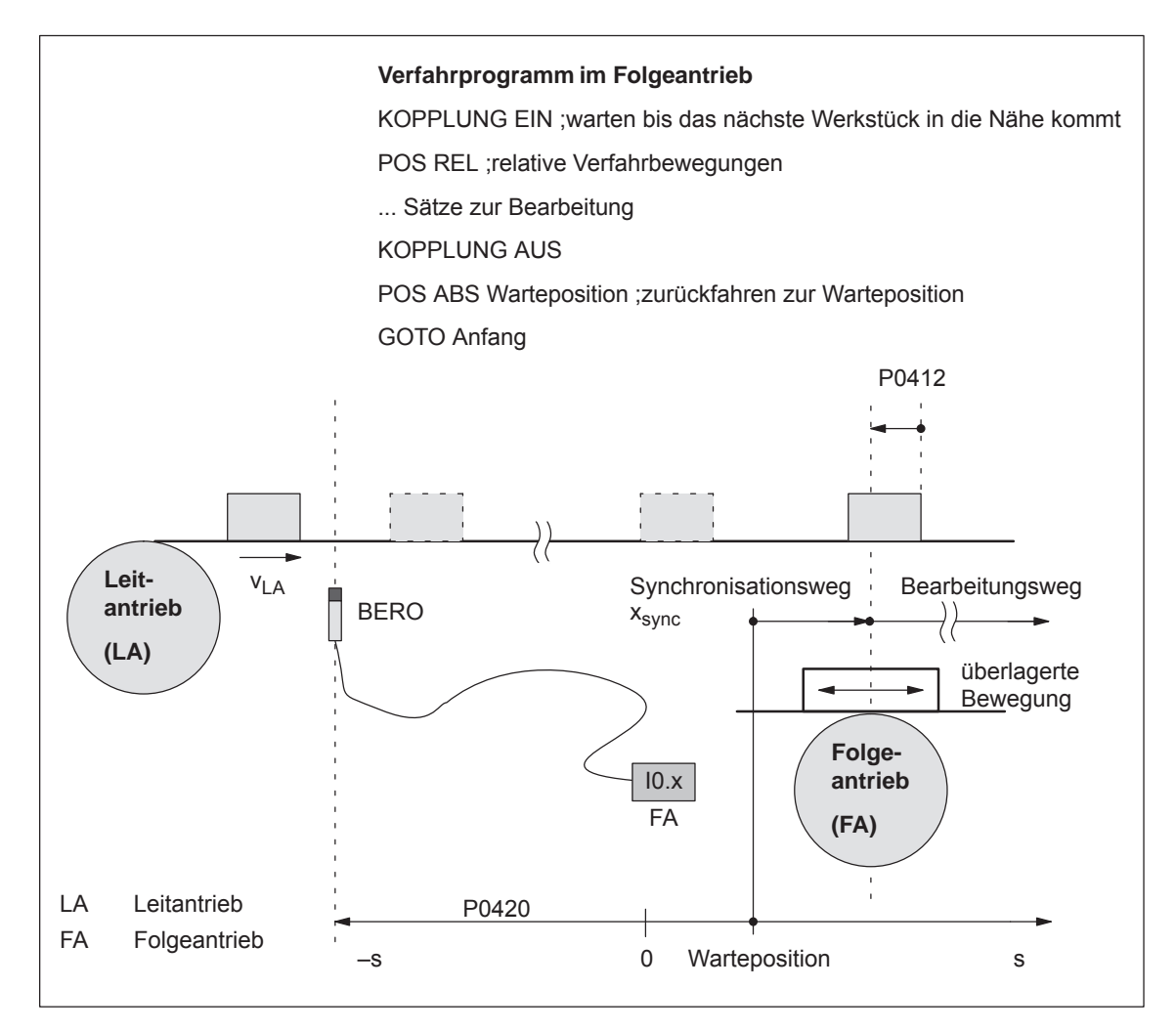

Bild 6-38 Anwendungsbeispiel: Kopplung über Eingangsklemme mit Queue-Funktionalität

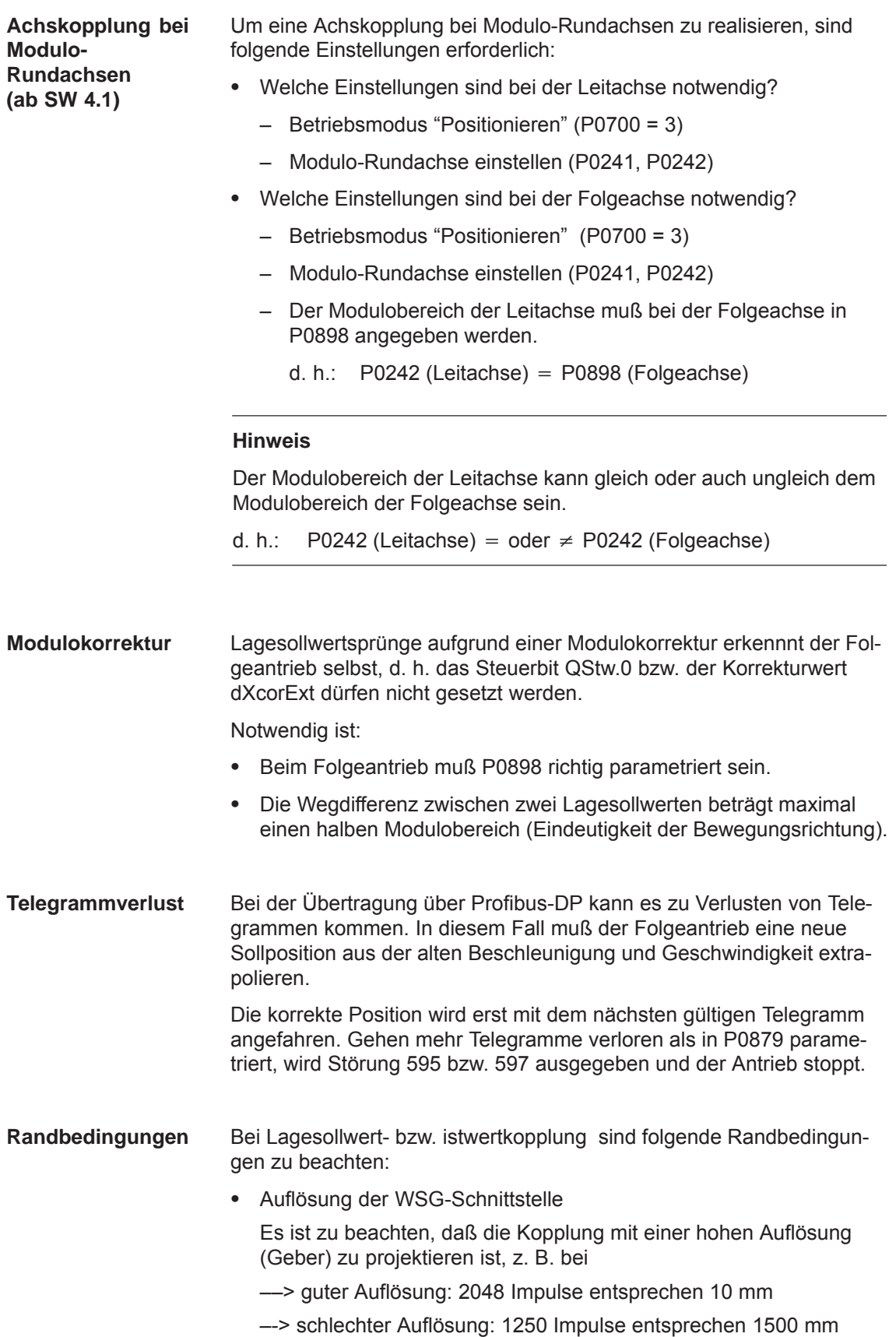
- Fahren auf Festanschlag und Achskopplung
	- Das Aktivieren der Funktion "Fahren auf Festanschlag" ist während des Koppelbetriebs nicht zulässig (Störung 173).
	- Während die Funktion "Fahren auf Festanschlag" aktiv ist, kann die Achskopplung nicht eingeschaltet werden (Störung 173).
- $\bullet$  Beim voraussichtlichen Überfahren eines Software-Endschalters wird bei gekoppelten Achsen eine der folgenden Störungen/Warnungen gemeldet:
	- Störung 132 bzw. 133 nach dem Überfahren eines Software-Endschalters (Minus bzw. Plus)
	- Warnung 891 (Software-Endschalter PLUS in Kopplung angefahren)
	- Warnung 892 (Software-Endschalter MINUS in Kopplung angefahren)

Beim gekoppelten Antrieb gibt es keine Reaktion auf die Warnung 891 oder 892. Über das Ausgangssignal "Warnung wirksam" kann dies an den Leitantrieb gemeldet werden um dort zu reagieren.

- $\bullet$  Bei Verfahrsätzen während des Koppelbetriebs sind nur relative Positionsangaben zulässig (Störung 165).
- Während aktiver Kopplung ist die Satzweiterschaltung WEITER EXTERN nur mit P0110 = 2 möglich (Störung 172).
- In P0425:0 steht die Position des Leitantriebs, an der die Kopplung angefordert wurde.
- Bei P0410 = 1, 2 oder 7 gilt:
	- Das Programmieren der Befehle KOPPLUNG\_EIN oder KOPPLUNG\_AUS ist nicht möglich (Störung 166).
	- Das Ein-/Ausschalten der Kopplung über Eingangsklemme kann wie folgt realisiert werden:
		- 1.)

Funktionsnummer 72 einer beliebigen Eingangsklemme zuordnen

––> Eingangssignal "Kopplung aktivieren"

oder

2.) (Empfehlung, da schneller Eingang)

Funktionsnummer 73 der Eingangsklemme I0.x zuordnen ––> Eingangssignal "Kopplung aktivieren über I0.x" und

Funktionsnummer 72 einer anderen beliebigen Eingangsklemme zuordnen

––> Eingangssignal "Kopplung aktivieren"

(siehe Kapitel 6.4.3 Funktionsnummern 72 und 73)

Bei P0410 = 3, 4 oder 8 gilt:

Das Ein-/Ausschalten der Kopplung über Eingangssignal ist nicht wirksam.

- *6.3 Achskopplungen (ab SW 3.3)*
	- Rundachse mit Modulokorrektur und Achskopplung

Bei SW 3.3 gilt:

Ein Koppelbetrieb bei Rundachsen mit Modulokorrektur ist für Leitund Folgeantrieb nicht zulässig.

Ab SW 3.5 gilt: Ein Koppelbetrieb bei Rundachsen mit Modulokorrektur ist zulässig.

Direktes Meßsystem und Achskopplung

Bei einem Antrieb mit direktem Meßsystem werden immer die Istwerte des Motormeßsystems über die als Ausgang geschaltete WSG-Schnittstelle ausgegeben.

Deshalb kann eine Istwertkopplung nicht mit dem direkten Meßsystem realisiert werden.

- Bei P0410 = 5 oder 6 gilt (ab SW 3.5):
	- Eine exakte Positionsbestimmung ist nur über den schnellen Eingang I0.x möglich.

––> siehe unter Stichwort "Eingangssignal, digital – Fliegendes Messen/Längenmessung"

- Die Stillstandszeit des Folgeantriebs bis zum nächsten Werkstück muß mindestens 1 IPO-Takt (P1010) betragen.
- Nach KOPPLUNG AUS beim Folgeantrieb sollte der Antrieb wieder auf seine Warteposition zurückgefahren werden, da er sonst immer weiter wegpositioniert.
- Bei der Parametrierung P0891 sind folgende Randbedingungen zu beachten:
	- Bei P0891 = 1 gilt:
		- ––> existiert nur für Antrieb B;
		- ––> bei Antrieb A muß P0891 = 0 sein
	- $-$  Bei P0891 = 2 oder 3 gilt:
		- ––> einstellbar bei Antrieb A oder B
		- ––> Der andere Antrieb ist dann der Leitantrieb, bei dem P0891 = 0 gesetzt werden muß.
		- ––> Kopplung über Eingangssignal "Kopplung aktivieren über I0.x" (schneller Eingang) nicht möglich
- $\bullet$  Wird ein für den Antrieb nicht zur Verfügung stehende Sollwertquelle gewählt, z. B. kein Optionsmodul PROFIBUS-DP vorhanden, erfolgt die Störung 788.
- $\bullet$  Ein Mischbetrieb der Lagesollwertquellen innerhalb eines Verbands ist möglich. Beispielsweise kann Antrieb A seinen Sollwert über WSG erhalten und diesen über PROFIBUS-DP an andere Antriebe weitergeben. Dabei sind folgende Randbedingungen zu beachten:
	- Gleichlauf des Verbands aufgrund unterschiedlicher Laufzeiten schlecht.
	- Unterschiede in der Lageauflösung zwischen den einzelnen Quellen.
- $\bullet$ Randbedingungen für Folgeachse

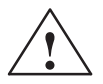

**! Warnung** Durch Überlagerung der Geschwindigkeit von Leit- und Folgeantrieb kann sich eine resultierende Geschwindigkeit des Folgeantriebs ergeben die größer ist als Maximalgeschwindigkeit P0102. Für Folgeachsen gilt dann die Drehzahlüberwachung in P1147, P1401:8 und P1405:8.

#### **Hinweis**

Bei einem Kopplungsbetrieb über PROFIBUS-DP wird empfohlen, keine internen Kopplungen zu verwenden, sondern den zweiten Antrieb ebenfalls als Subscriber zu parametrieren (siehe Kapitel 5.10).

 $\bullet$ Anzeige Lageistwert  $X_{\text{ist}}P/L$ agesollwert  $X_{\text{sol}}P$  bei Doppelachsmodul mit "IBN-Tool SimoCom U":

Der Anzeigewert XistP/XsollP in der Anzeige der Informationen des angewählten Dialoges "PROFIBUS-Parametrierung" kann sich gegenüber der Anzeige der Istwerte/Sollwerte an der Stelle der Positionsanzeigen des SimoCom U geringfügig (ca. 1 μ) unterscheiden.

Kopplung über WSG-Schnittstelle mit "grober Geberauflösung":

Vor SW 10.1 gilt: Die WSG-Schnittstelle kann bei Achskopplungen wie bisher dokumentiert konfiguriert werden.

Ab SW 10.1 gilt: Bei Achskopplung mit der Funktion "Quelle Lagesollwert extern" muß die Auswahl "WSG Schnittstelle X461/X642 (grob)" erfolgen. Damit ergibt sich P0891 = 5.

**Passives Referenzieren beim Folgeantrieb (ab SW 5.1)**

Bei einer permanenten Kopplung ist ein eigenständiges Referenzieren des Folgeantriebs nicht möglich. Stattdessen wird die Referenzierbewegung vom Leitantrieb vorgegeben. Mit dem passiven Referenzieren kann dabei auch der Folgeantrieb referenziert werden.

Beim Ausführen des passiven Referenzierens wird der Folgeantrieb wieder exakt auf den eigenen Referenzpunkt gefahren.

Zum Ermitteln und Eintragen der Referenzpunkt-Verschiebung für den Folgeantrieb gibt es eine Inbetriebnahmehilfe.

Damit ist es z. B. möglich, bei einem Gantry-Verband eine entstandene Verkantung automatisch wieder auszufahren.

Das passive Referenzieren ist für Achsen mit Absolut- oder Inkrementalgeber möglich. Der Antrieb mit Absolutwertgeber muß jedoch erst durch Absolutwertsetzen justiert worden sein (Störung 176).

Leit- und Folgeantrieb mit Inkrementalgeber.

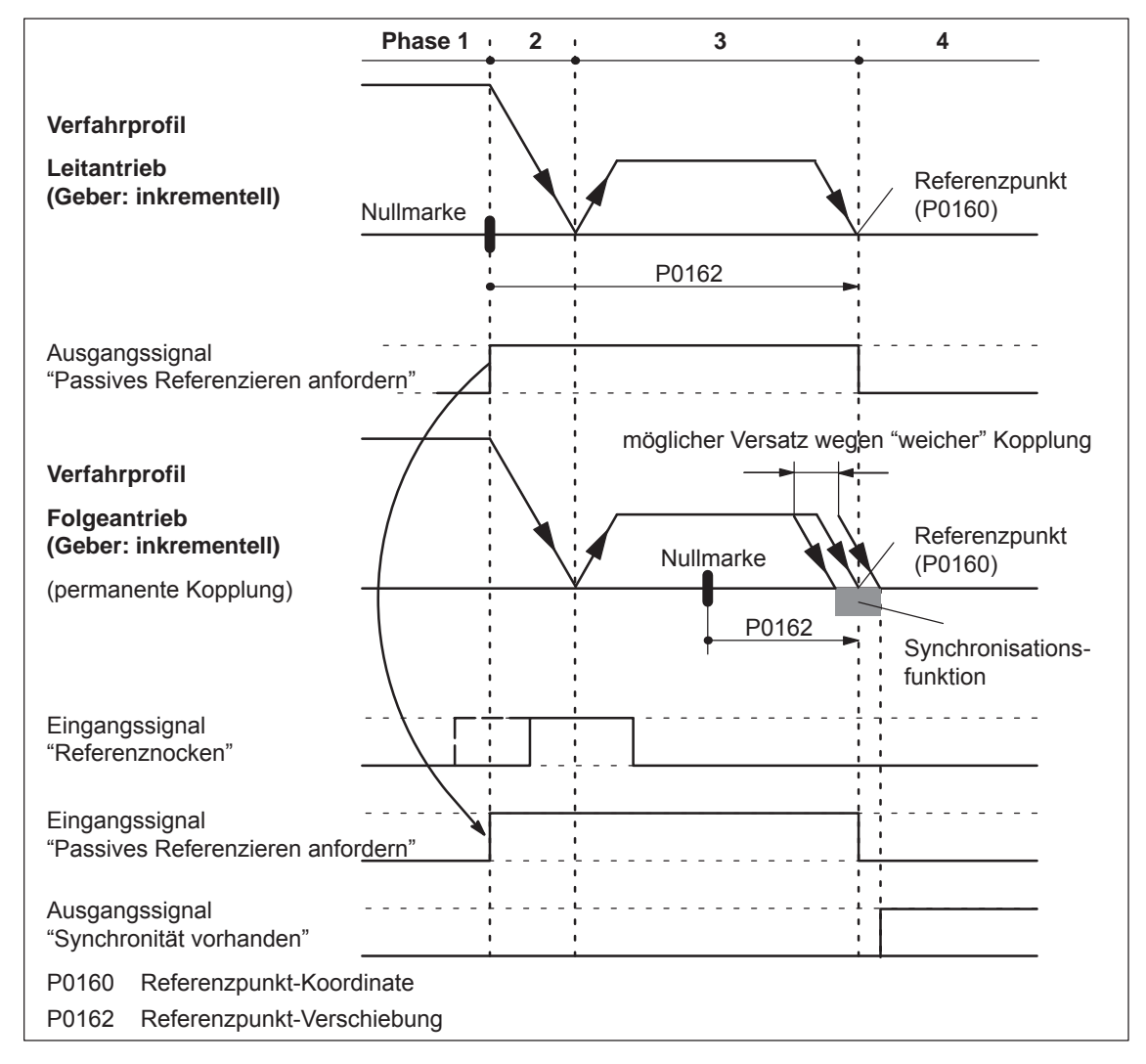

Bild 6-39 Ablauf beim passiven Referenzieren (Leit- und Folgeantrieb mit Inkrementalgeber)

- *6.3 Achskopplungen (ab SW 3.3)*
- Leitantrieb mit Absolutwertgeber und Folgeantrieb mit Inkrementalgeber.

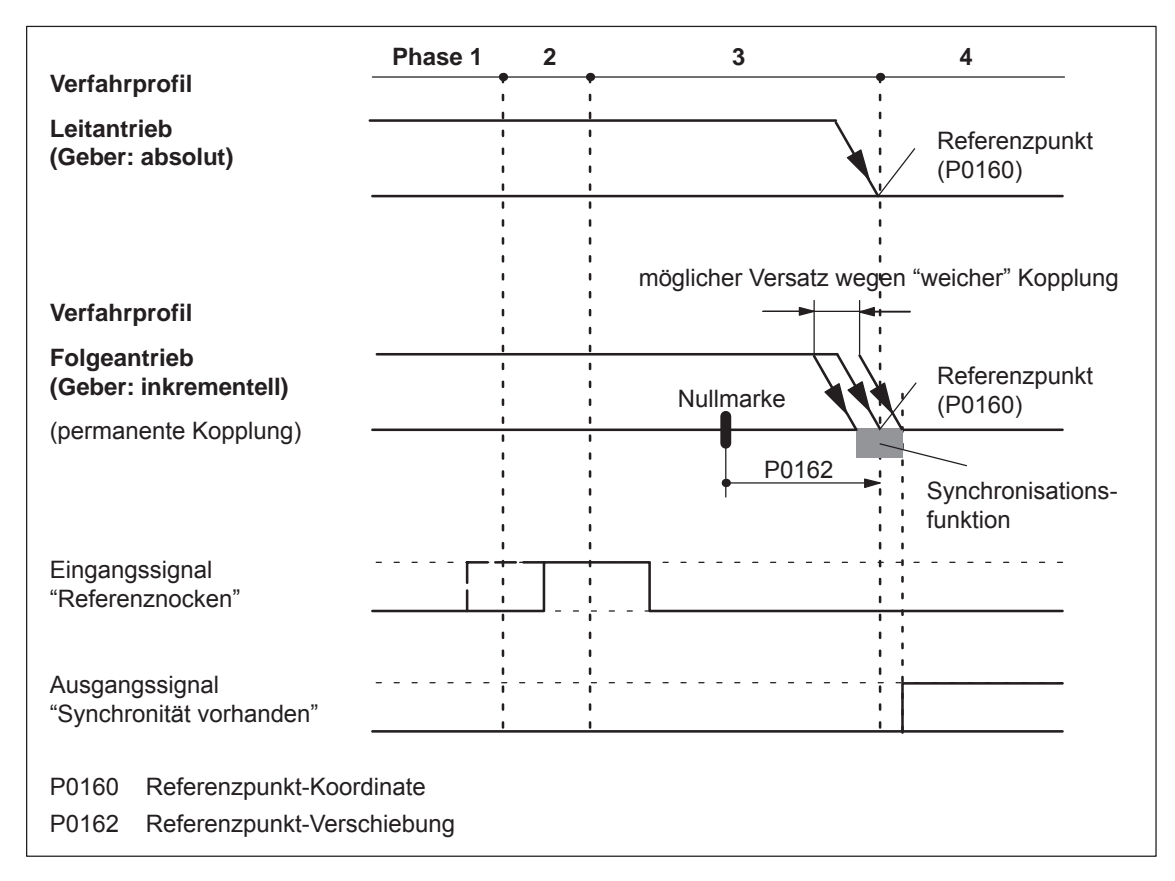

#### Bild 6-40 Ablauf beim passiven Referenzieren (Leitantrieb mit Absolutwertgeber, Folgeantrieb mit Inkrementalgeber)

Hat der Folgeantrieb mit Inkrementalgeber keinen Referenznocken, so muß über das Eingangssignal "Referenzpunkt setzen" referenziert werden.

 Leitantrieb mit Inkrementalgeber und Folgeantrieb mit Absolutwertgeber.

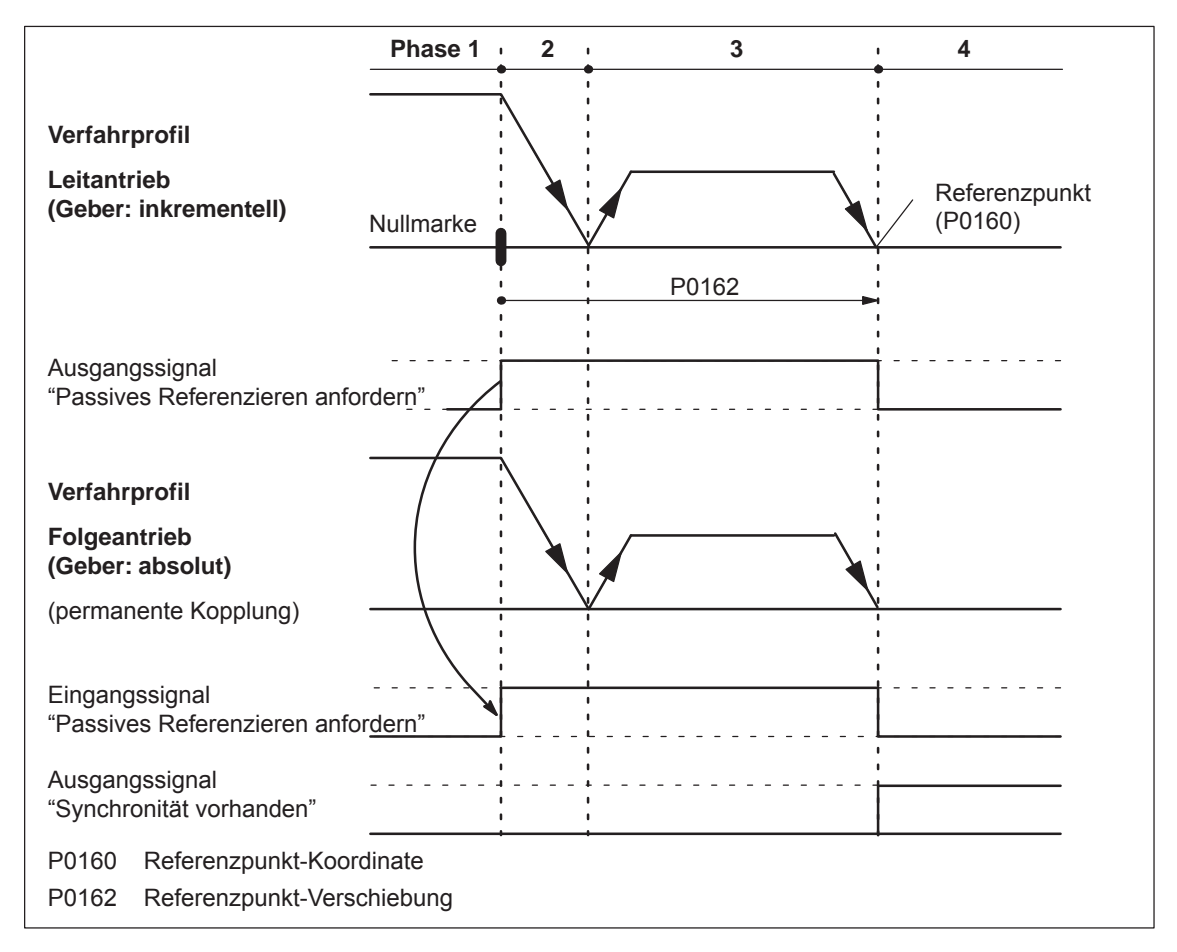

Bild 6-41 Ablauf beim passiven Referenzieren (Leitantrieb mit Inkrementalgeber und Folgeantrieb mit Absolutwertgeber)

## **Hinweis**

Bei einer starren mechanischen Kopplung zwischen Leit- und Folgeachse darf P0179 nicht gleich 2 gesetzt werden, wenn der Folgeantrieb mit einem Absolutwertgeber ausgestattet ist. Sonst positioniert der Folgeantrieb absolut auf die in P0160 angegebene Position.

Leit- und Folgeantrieb mit Absolutwertgeber.

Bei Leit- und Folgeantrieb mit Absolutwertgeber ist das passive Referenzieren nicht sinnvoll, da die Achsen entsprechend Kapitel 6.2.7 (Justieren bei absoluten Meßsystemen) justiert sind.

## **Zeitlicher Ablauf beim passiven Referenzieren (ab SW 5.1)**

Der folgende zeitliche Ablauf beim passiven Referenzieren gilt für den Einsatz von Inkrementalgebern bei Leit- und Folgeantrieb. Beim Referenzieren des Leitantriebs wird nach Erreichen seiner Nullmarke das passive Referenzieren beim Folgeantrieb angefordert. Danach fährt der Leitantrieb die Referenzpunktverschiebung bis zum Referenzpunkt ab.

Auf diesem Weg muß der Folgeantrieb eine 1/0-Flanke am Eingangssignal "Referenznocken" erkennen und anschließend seine eigene Nullmarke.

Nachdem der Leitantrieb seinen Referenzpunkt erreicht hat, wird der Folgeantrieb auf seinen Referenzpunkt gefahren.

• Phase 1 Leitantrieb sucht seine Nullmarke

Der Leitantrieb ist vom Referenznocken weggefahren und sucht die nächste Nullmarke.

Nach dem Finden der Nullmarke wird folgendes ausgelöst:

- Antrieb bis Stillstand abbremsen
- Leitantrieb:
	- Ausgangssignal "Passives Referenzieren anfordern" setzen – Folgeantrieb:
	- Mit dem Erkennen des Eingangssignals "Passives Referenzieren anfordern" beginnt der Folgeantrieb mit dem Suchen der 1/0–Flanke des Eingangssignals "Referenznocken" und danach mit der Suche nach der Nullmarke
- $\bullet$  Phase 2 Leitantrieb startet zu seinem Referenzpunkt Der Leitantrieb fährt auf seinen Referenzpunkt. Während dieser Wegstrecke sucht der Folgeantrieb weiter seine Nullmarke.
- $\bullet$  Phase 3 Leitantrieb fährt seinen Referenzpunkt an
	- Mit Erreichen des Referenzpunktes wird folgendes ausgelöst:
	- Ausgangssignal "Passives Referenzieren anfordern" zurücksetzen

Falls bis zu diesem Zeitpunkt der Folgeantrieb keine Nullmarke gefunden hat, wird die Störung 175 gemeldet.

- $\bullet$  Phase 4 Folgeantrieb referenziert
	- $-$  Bei P0179 = 0

Nach Erreichen des Referenzpunktes wird der Wert aus P0160 als neuer Istwert übernommen (Referenzpunkt setzen).

– Bei P0179 = 2

Nach Erreichen der Stillstandsposition wird die Achse entsprechend P0162 auf den eigenen Referenzpunkt mit der in P0413 definierten Geschwindigkeit gefahren und danach der Wert aus P0160 als neuer Istwert übernommen.

––> siehe unter Inbetriebnahmehilfe zum passiven Referenzieren des Folgeantriebs

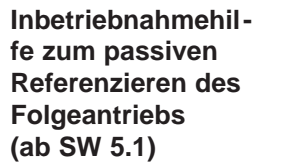

Die Inbetriebnahmehilfe dient zum Bestimmen der Referenzpunkt-Verschiebung in P0162 beim Folgeantrieb.

Voraussetzung: P0179 = 0 setzen

1. Das passive Referenzieren wie gewohnt ausführen (Bild 6-39).

## **Hinweis**

**Der Leitantrieb muß für das Ausführen der nachfolgenden Punkte exakt auf seinem Referenzpunkt stehen!**

2. Folgeantrieb:

– Im Tippbetrieb auf den vermessenen Referenzpunkt fahren

## **Hinweis**

Vor dem "Tippen" muß die Kopplung ausgeschaltet werden, da sonst kein "Tippen" möglich ist. Danach die Kopplung wieder einschalten.

- 3. Folgeantrieb:
	- $-$  P0179 = 1 setzen ––> in P0162 wird der Abstand zwischen Nullmarke und angefahrenen Referenzpunkt als Verschiebung abgespeichert
	- P0179 wird intern auf 2 gesetzt
- 4. Parameter in FEPROM speichern
- 5. POWER-ON ausführen

Damit wird beim zukünftigen Referenzieren der Referenzpunkt des Folgeantriebs "richtig" angefahren.

**Randbedingungen beim passiven Referenzieren (ab SW 5.1)**

Es gibt folgende Randbedingungen:

- $\bullet$  Während der Phase 2 und 3 muß der Folgeantrieb seine eigene Nullmarke finden.
- Das passive Referenzieren wird zwischen dem Leit- und Folgeantrieb über folgende Signale gesteuert:
	- Leitantrieb: Ausgangssignal "Passives Referenzieren anfordern"
		- ––> über Ausgangsklemme mit Funktionsnummer 69 (siehe Kapitel 6.4)
		- ––> über PROFIBUS-Zustandssignal QZsw.1 (siehe Kapitel 5.6.3)
	- Folgeantrieb: Eingangssignal "Passives Referenzieren anfordern"
		- ––> über Eingangsklemme mit Funktionsnummer 69 (siehe Kapitel 6.4)
		- ––> über PROFIBUS-Steuersignal QStw.1 (siehe Kapitel 5.6.2)

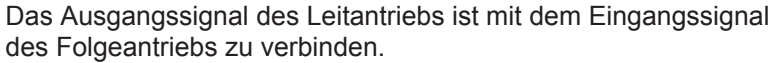

Ausnahme:

Wenn bei einem Doppelachsmodul P0891(B) = 1 ist, d. h. der Lageistwert von Antrieb A ist zum Lagesollwert von Antrieb B intern verschaltet, dann gilt:

Das Ausgangssignal "Passives Referenzieren anfordern" von Antrieb A (Leitantrieb A) wird intern von Antrieb B (Folgeantrieb) automatisch erkannt. Eine externe Verdrahtung ist in diesem Fall nicht erforderlich.

 Die permanente Kopplung ist über Eingangssignal oder mit Verfahrsatz einschaltbar. Weitere Verfahrsätze sind nicht erlaubt.

Beispiel Einschalten mit Verfahrsatz mit "IBN-Tool SimoCom U": Befehl: KOPPLUNG EIN Weiterschaltung: Ende

 $\bullet$  Wird am Leitantrieb die Referenzpunktfahrt gestartet und dann am Folgeantrieb aus- und wieder eingekoppelt, kommt es am Folgeantrieb zu den Störungen 131 und 605, wenn der Leitantrieb seinen Referenzpunkt erreicht hat. Es darf also nach dem Start der Referenzpunktfahrt nicht mehr ausgekoppelt werden.

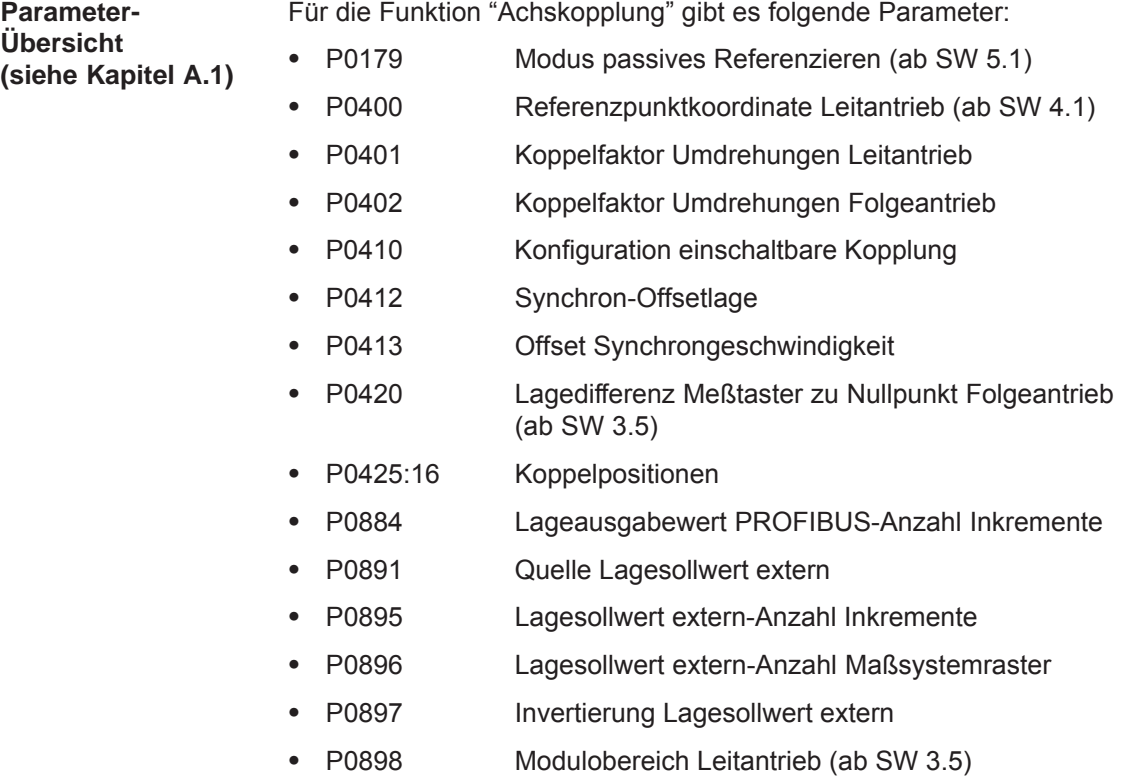

**Ein-/Ausgangssignale (siehe Kapitel 6.4, 5.6.2, 5.6.3)** Für die Funktion "Achskopplung" gibt es folgende Signale:

- $\bullet$  Eingangssignale
	- (siehe unter Stichwort "Eingangssignal, digital ...")
	- Eingangssignal "Kopplung aktivieren"
		- ––> über Eingangsklemme mit Funktionsnummer 72
		- ––> über PROFIBUS-Steuersignal "PosStw.4"
	- Eingangssignal "Kopplung aktivieren über I0.x"
		- ––> über Eingangsklemme mit Funktionsnummer 73
	- Eingangssignal "Sollwertsetzen Leitantrieb" (ab SW 4.1)
		- ––> über Eingangsklemme mit Funktionsnummer 74
	- Eingangssignal "Passives Referenzieren anfordern" (ab SW 5.1)
		- ––> über Eingangsklemme mit Funktionsnummer 69
		- ––> über PROFIBUS-Steuersignal "STW1.15" oder alternativ "QStw.1"
- $\bullet$  Ausgangssignale (siehe unter Stichwort "Ausgangssignal, digital – ...")
	- Ausgangssignal "Synchronität vorhanden"
		- ––> über Ausgangsklemme mit Funktionsnummer 71
		- ––> über PROFIBUS-Zustandssignal "PosZsw.3"
	- Ausgangssignal "Passives Referenzieren anfordern" (ab SW 5.1)
		- ––> über Ausgangsklemme mit Funktionsnummer 69
		- ––> über PROFIBUS-Zustandssignal "ZSW1.15" oder alternativ "QZsw.1"

Weitere Ein-/Ausgangssignale

- Eingangssignale (siehe unter Stichwort "Eingangssignal, digital – ...")
	- Eingangssignal "Referenzpunkt setzen"
	- Eingangssignal "Referenznocken"
- Ausgangssignale (siehe unter Stichwort "Ausgangssignal, digital – ...")
	- Ausgangssignal "Status Reglerfreigabe"
	- Ausgangssignal "Störung wirksam"
	- Ausgangssignal "Warnung wirksam"

## **6.3.2 Behandlung von Störungen im Leit- und Folgeantrieb**

**Überblick** Bei aktiver Kopplung muß der Leitantrieb auf Störungen eines Folgeantriebs reagieren können.

> Ebenso muß das sichere Anhalten der Folgeantriebe gewährleistet sein, wenn es im Leitantrieb zu einer Störung kommt.

Abhängig von den Stopreaktionen gibt es bei Störungen und Warnungen im Folgeantrieb folgendes zu beachten: **Störungen im Folgeantrieb**

| <b>Fehlerfälle</b>                                                           | Was passiert beim Auftreten dieser Fehlerfälle?                                                                                                    |  |  |
|------------------------------------------------------------------------------|----------------------------------------------------------------------------------------------------|--|--|
| Störungen mit<br>Stopreaktion<br>STOP I<br><b>STOP II</b><br><b>STOP III</b> | Die Kopplung wird getrennt<br>$\bullet$<br>Der Folgeantrieb wird entsprechend abgebremst<br>$\bullet$<br>Ausgangssignale<br>٠<br>Status Reglerfreigabe<br>$= 0$<br>Störung wirksam<br>$= 1$<br>Warnung wirksam<br>$= 0$                            |  |  |
| Störungen mit<br>Stopreaktion<br>STOP IV<br><b>STOP V</b><br><b>STOP VI</b>  | Satzbearbeitung wird abgebrochen<br>$\bullet$<br>Der Folgeantrieb bleibt in Regelung und Kopplung<br>Ausgangssignale<br>Status Reglerfreigabe<br>$= 1$<br>Störung wirksam<br>$= 1$<br>Warnung wirksam<br>$= 0$<br>$\overline{\phantom{0}}$         |  |  |
| Warnungen<br>mit Stopreak-<br>tion<br><b>STOP VII</b>                        | Keine Reaktion beim Folgeantrieb<br>$\bullet$<br>Ausgangssignale<br>$\bullet$<br>Status Reglerfreigabe<br>$= 1$<br>Störung wirksam<br>$= 0$<br>$\overline{\phantom{0}}$<br>Warnung wirksam<br>$= 1$                                                |  |  |
| Wegnahme<br>der Regler-<br>freigabe<br>Hinweis:                              | Die Wegnahme der Reglerfreigabe muß nicht zur Ausga-<br>$\bullet$<br>be von Störungen führen<br>Ausgangssignale<br>$\bullet$<br>Status Reglerfreigabe<br>$= 0$<br>Störung wirksam<br>$= 0$<br>$\overline{\phantom{0}}$<br>Warnung wirksam<br>$= 0$ |  |  |

Tabelle 6-42 Verhalten bei Störungen im Folgeantrieb

Über eine entsprechende externe Auswertung der Ausgangssignale des Folgeantriebs kann beim Achsverbund die gewünschte Stopreaktion ausgelöst werden.

## **Beispiel:**

In Bild 6-42 wird gezeigt, wie aus den drei Ausgangssignalen "Status Reglerfreigabe", "Störung wirksam" und "Warnung wirksam" zwischen den drei Stopklassen sowie der Wegnahme der Reglerfreigabe unterschieden werden kann. Außerdem wird gezeigt, wie der Leitantrieb und damit die anderen Folgeantriebe auf diese Signale reagieren können.

## **Hinweis**

Für das gezeigte Verhalten kann die Verschaltung weiter optimiert werden. An dieser Stelle kommt es jedoch nur darauf an, die unterschiedlichen Störklassen zu unterscheiden.

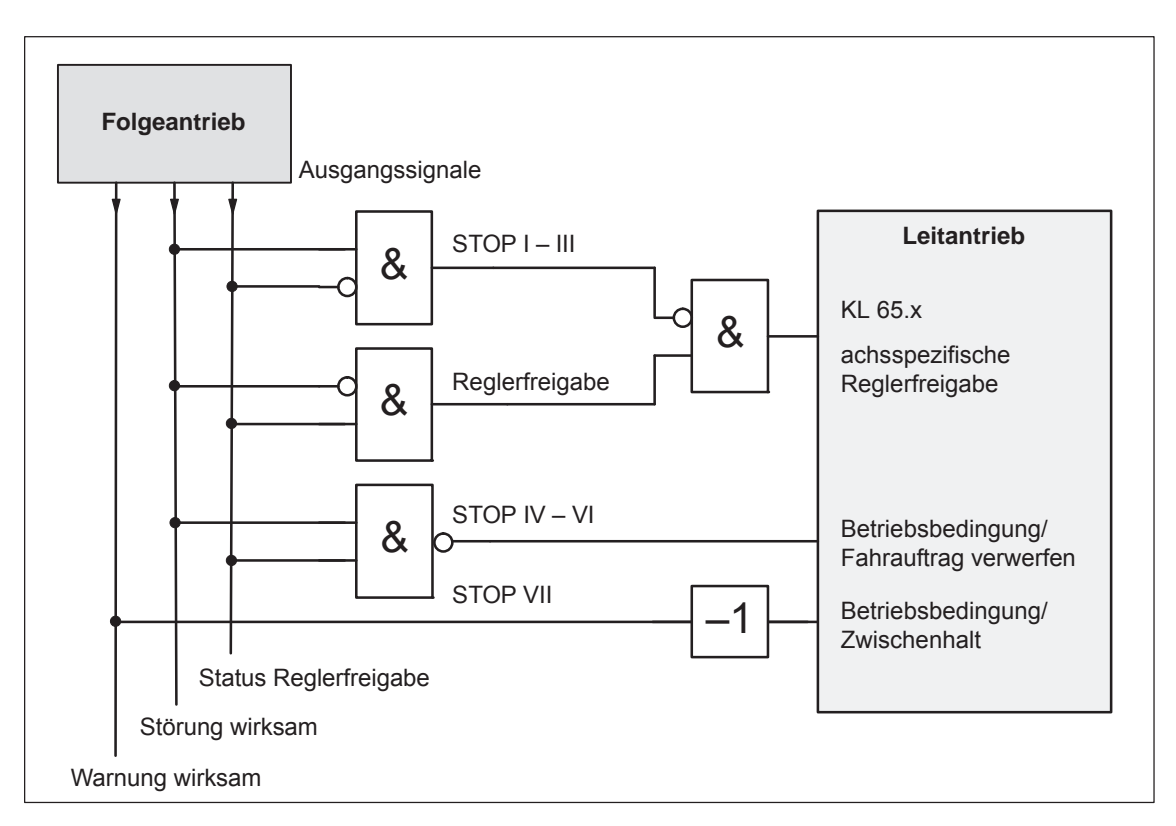

Bild 6-42 Beispiel: Behandlung von Störungen im Folgeantrieb durch den Leitantrieb

Störungen im Leitantrieb können ebenso flexibel behandelt werden, wie die oben behandelten Störungen im Folgeantrieb. Dazu werden die Ausgangssignale des Leitantriebs herangezogen und entsprechend auf die Eingangssignale der Folgeantriebe verschaltet. Bei einer Istwertkopplung ist eine Behandlung von Störungen des Leitantriebs nicht zwingend erforderlich, da der Folgeantrieb ohnehin dem Istwert des Leitantriebs folgt und entsprechend im Störungsfall abbremst. Bei einer Sollwertkopplung ist dagegen sicherzustellen, daß bei einem Ausfall der Sollwerte der Antriebsverbund korrekt gestoppt wird. **Störungen im Leitantrieb**

## **6.3.3 Momentensollwertkopplung (ab SW 4.1)**

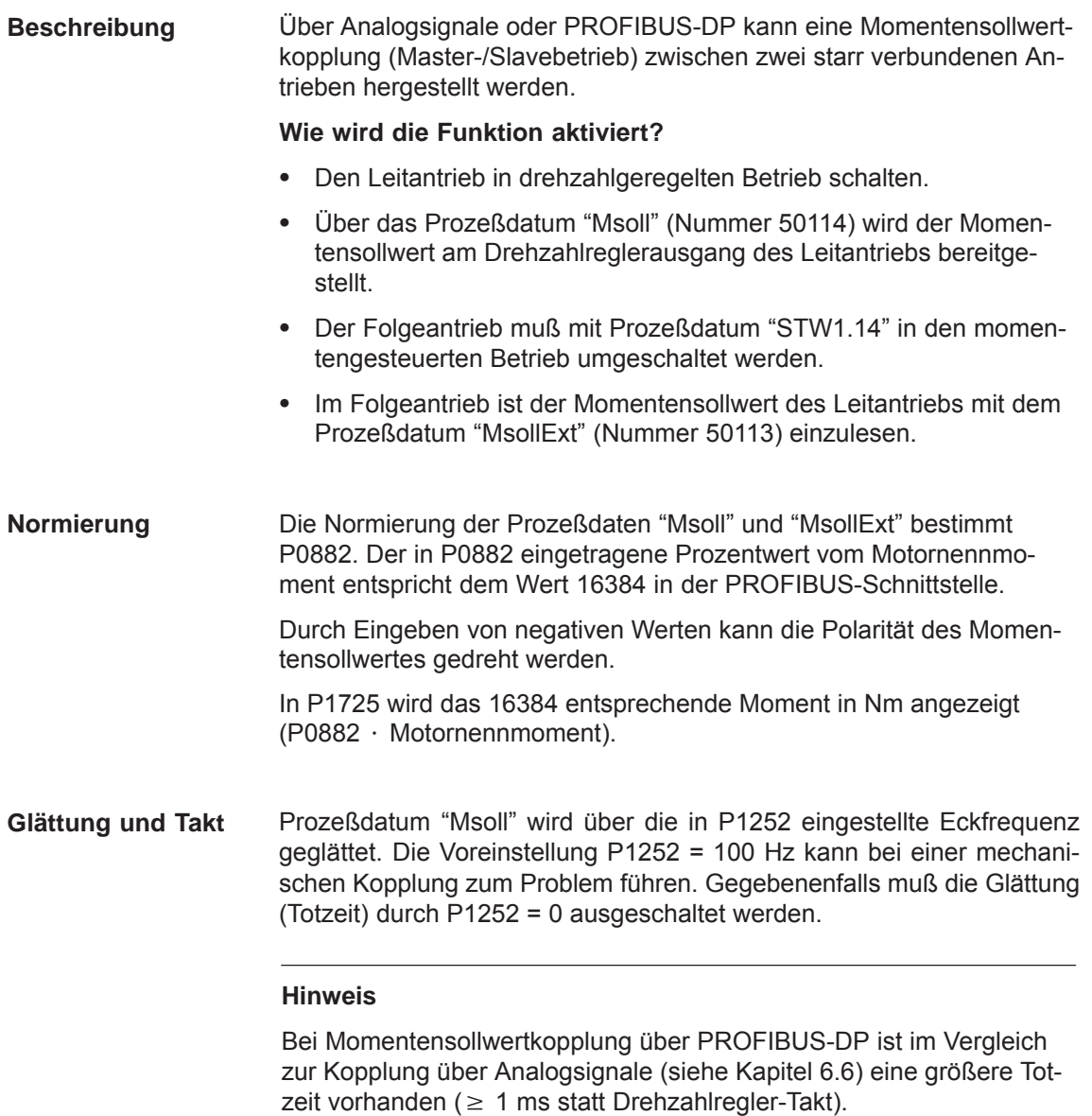

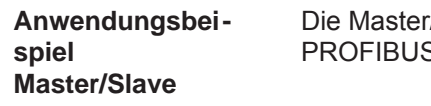

/Slave-Funktionalität wird mit Analogsignale oder S-DP realisiert.

## **Hinweis**

Master/Slave ist nur bei Motoren mit Geber möglich!

- $\bullet$  Ein Beispiel der Kopplung von 2 Antrieben mit analogen Ein-/Ausgängen ist beschrieben im Kapitel 6.6.5.
- Das folgende Beispiel zeigt die Kopplung mit PROFIBUS-DP

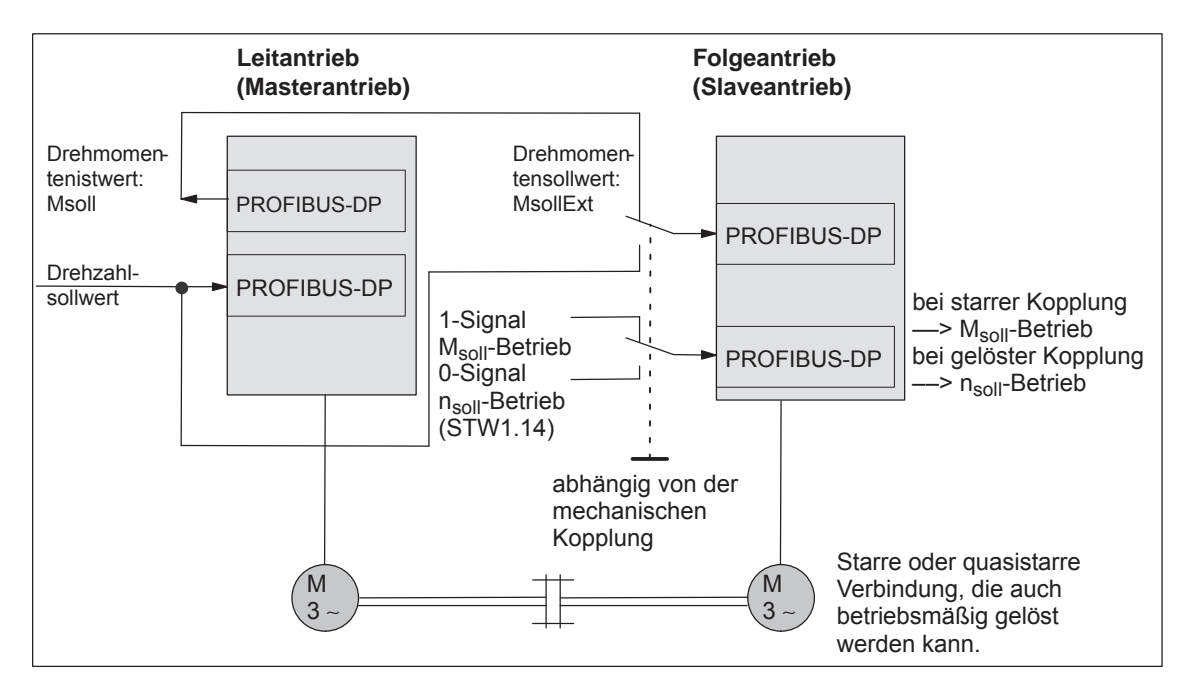

Bild 6-43 Beispiel: Kopplung von 2 Antrieben mit Master/Slave mit PROFIBUS-DP

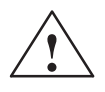

**/**<br>
Wird bei Master/Slave die mechanisch starre Kopplung gelöst, so muß<br>
Wird bei Master/Slave die mechanisch starre Kopplung gelöst, so muß gleichzeitig der Slaveantrieb auf n<sub>Soll</sub>-Betrieb geschaltet werden, da sonst der Slaveantrieb unkontrolliert auf maximale Drehzahl beschleunigt.

## Parametrierung DP-Master

Die Bilder 6-45 und 6-44 zeigen die Schritte der S7-Projektierung für ein Beispiel mit dem Standardtelegramm 102 als Vorlage.

Im Beispiel wird davon ausgegangen, daß die Geberschnittstelle nicht benötigt wird. Die entsprechenden Prozeßdaten sind dafür abgewählt.

Folgende Daten sind im DP-Master (z. B. SIMATIC S7) zu parametrieren:

- Konfiguration Leitantrieb ––> Anzahl der Prozeßdaten, die zu den gewählten Telegrammen passen muß
	- 4 Worte PKW
	- 6 Worte Istwerte an den DP-Master
	- 5 Worte Sollwerte von DP-Master

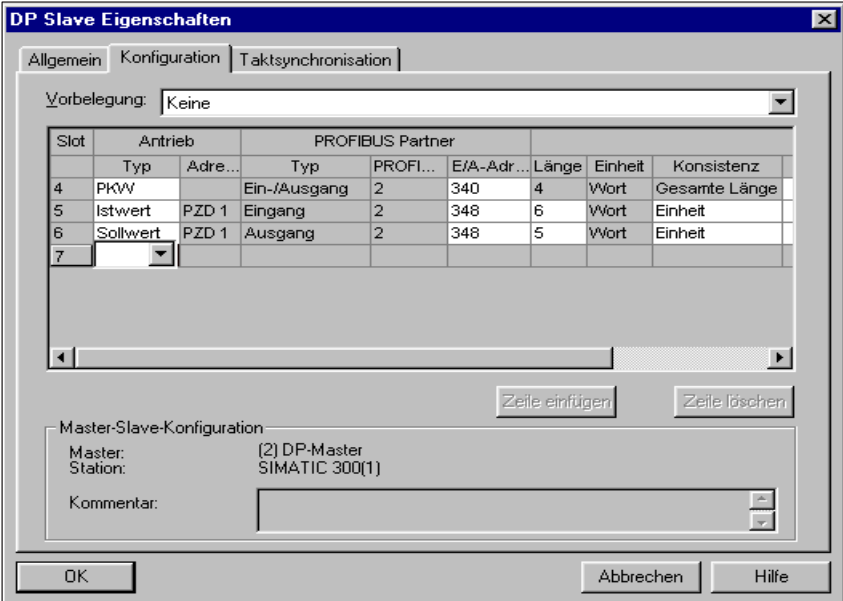

Bild 6-44 Beispiel Konfiguration Leitantrieb bei S7-Projektierung

- Konfiguration Folgeantrieb paßend zu Telegramm ––> Definition der Querverkehrsverbindung
	- 4 Worte PKW
	- 5 Worte Istwerte an den DP-Master
	- 5 Worte Sollwerte von DP-Master
	- 1 Wort Sollwerte über Querverkehr

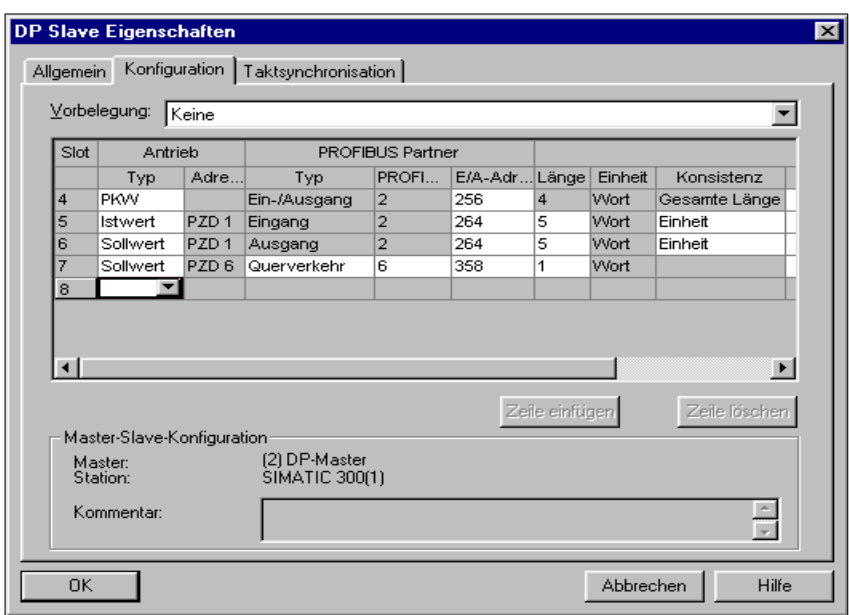

Bild 6-45 Beispiel Konfiguration Folgeantrieb bei S7-Projektierung

Parametrierung Leitantrieb

Folgende Parameter sind einzustellen:

- $P0922 = 0$ Im Beispiel ist das Standardtelegramm 102 erweitert um Msoll. ––> Das Telegramm ist wie folgt zu projektieren:
- $\bullet$ P0916:6 = 50114 ––> Zustandswort Msoll
- $\bullet$ P1252 prüfen (Glättung Msoll)
- $\bullet$  P0915:6 = 0 und P0916:7 ... 10 = 0 ––> Geberschnittstelle abwählen (optional)

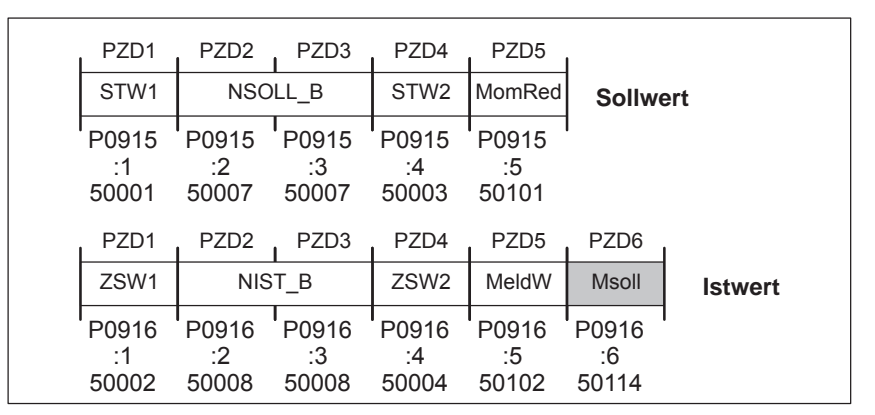

Bild 6-46 Telegrammprojektierung Leitantrieb

Parametrierung Folgeantrieb

Folgende Parameter sind einzustellen:

- $P0922 = 0$ 
	- Im Beispiel ist das Standardtelegramm 102 erweitert um MsollExt. ––> Das Telegramm ist wie folgt zu projektieren:

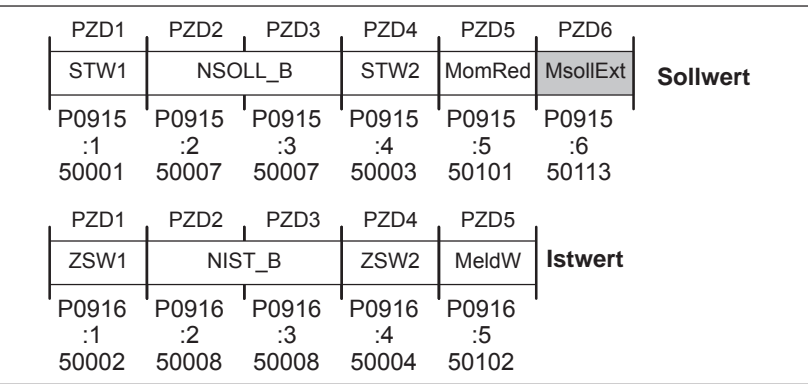

Bild 6-47 Telegrammprojektierung Folgeantrieb

- $\bullet$  P0915:6 = 50113 Steuerwort MsollExt
- $\bullet$ P0916:6 ... 10 = 0 ––> Geberschnittstelle abwählen (optional)

## **Hinweis**

Normierung an Leit- und Folgeantrieb jeweils über P0882 beeinflußbar.

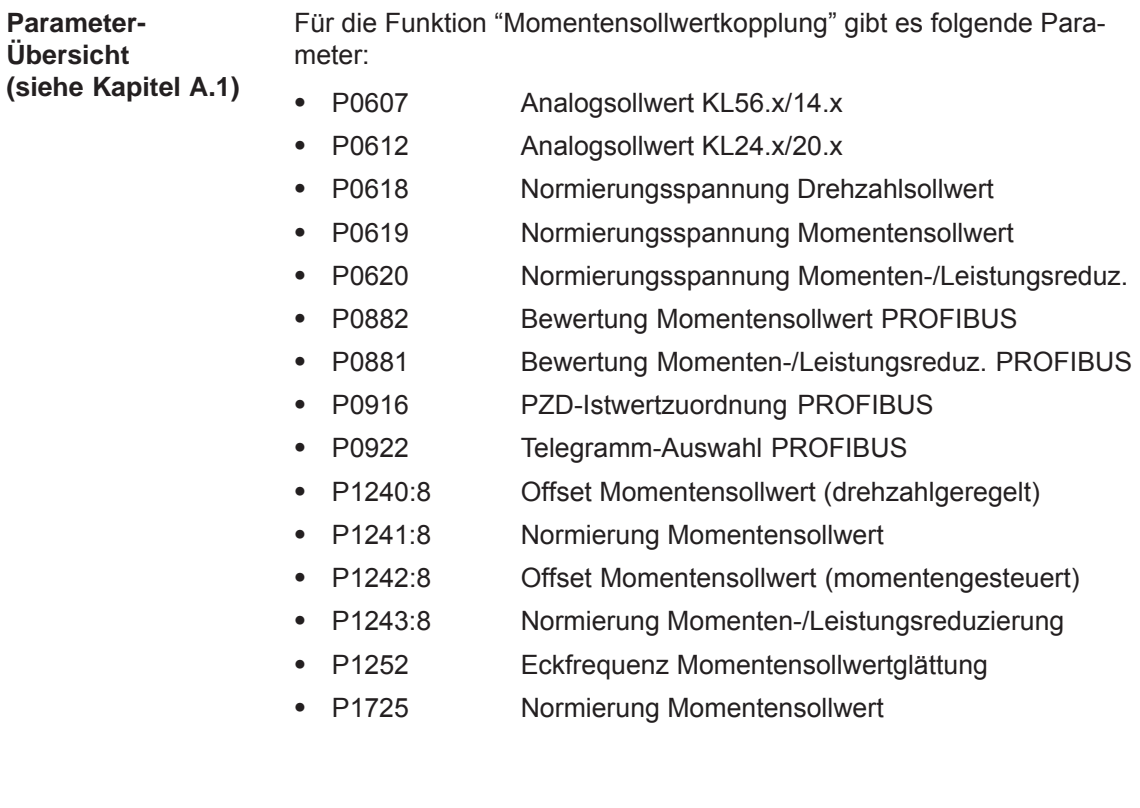

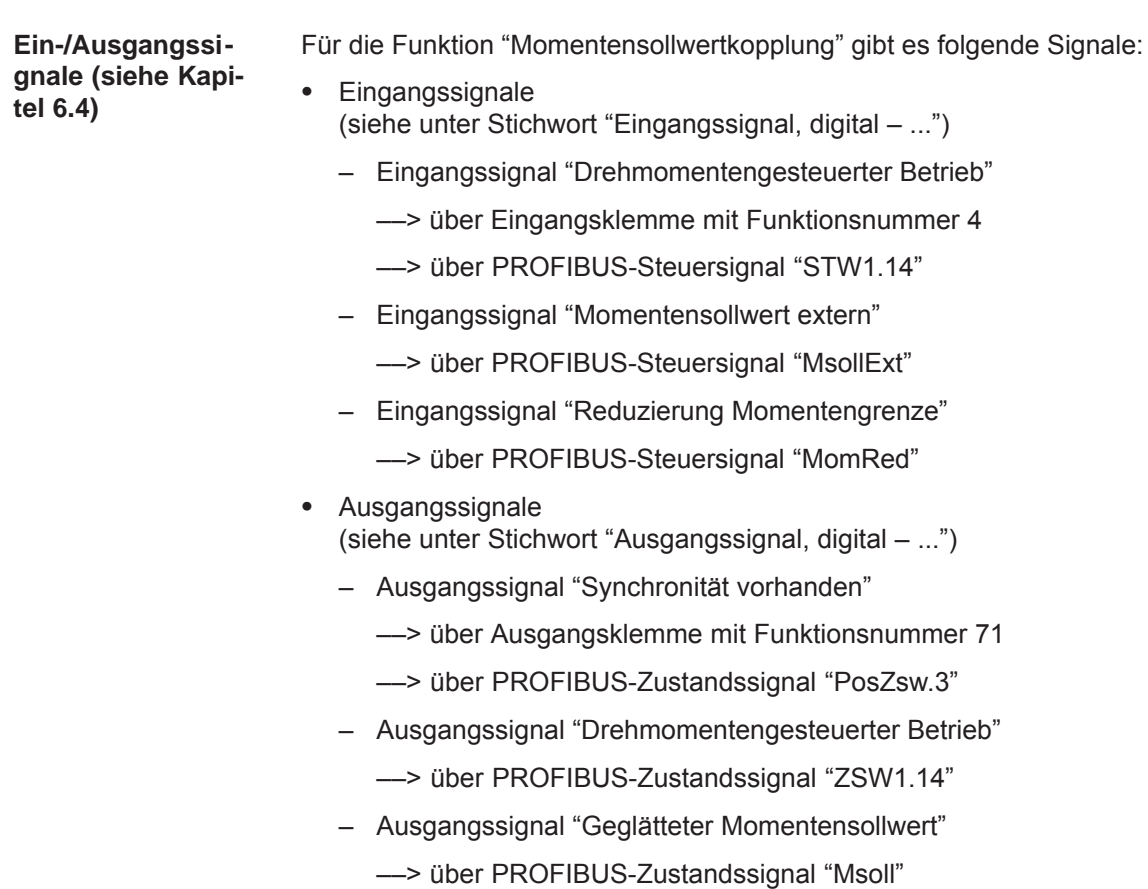

– Ausgangssignal "Geglätteter momentbildender Strom Iq" ––> über PROFIBUS-Zustandssignal "IqGl"

## **6.3.4 Ausgleichsregler (ab SW 7.1)**

## **Allgemeines**

Bei mechanisch gekoppelten Achsen, z. B. Drehkranz, der über 2 Achsen angetrieben wird, reicht es nicht aus, einen identischen Drehzahlsollwert auf beide Achsen vorzugeben. Aufgrund einer im realen System immer vorhandenen Drift kommt es zu unterschiedlichen Drehmomenten am Kopplungselement. **Beschreibung**

> Für solche Anwendungsfälle ist softwaremäßig in "SIMODRIVE 611 universal" ein Momentenausgleichsregler implementiert.

Die mechanisch gekoppelten Achsen sind im Master-/Slavebetrieb. Der eigentliche Ausgleichsregler wird in der Slaveachse gerechnet. Die Einstellung von Slave- und Masterachse erfolgt über Parameter. **Regelungsstruktur**

> Für den Fall, daß ein Vorspannmoment notwendig ist (Getriebe, Lose), wird ein parametrierbares Zusatzmoment auf die Momentenvergleichsstelle aufgebracht, das bei Aktivierung des Ausgleichsreglers über eine parametrierbare Glättung sanft ansteigt.

> Werden unterschiedliche Motoren verwendet oder sind diese gegensinnig eingebaut, so ist eine parametrierbare Momentengewichtung möglich.

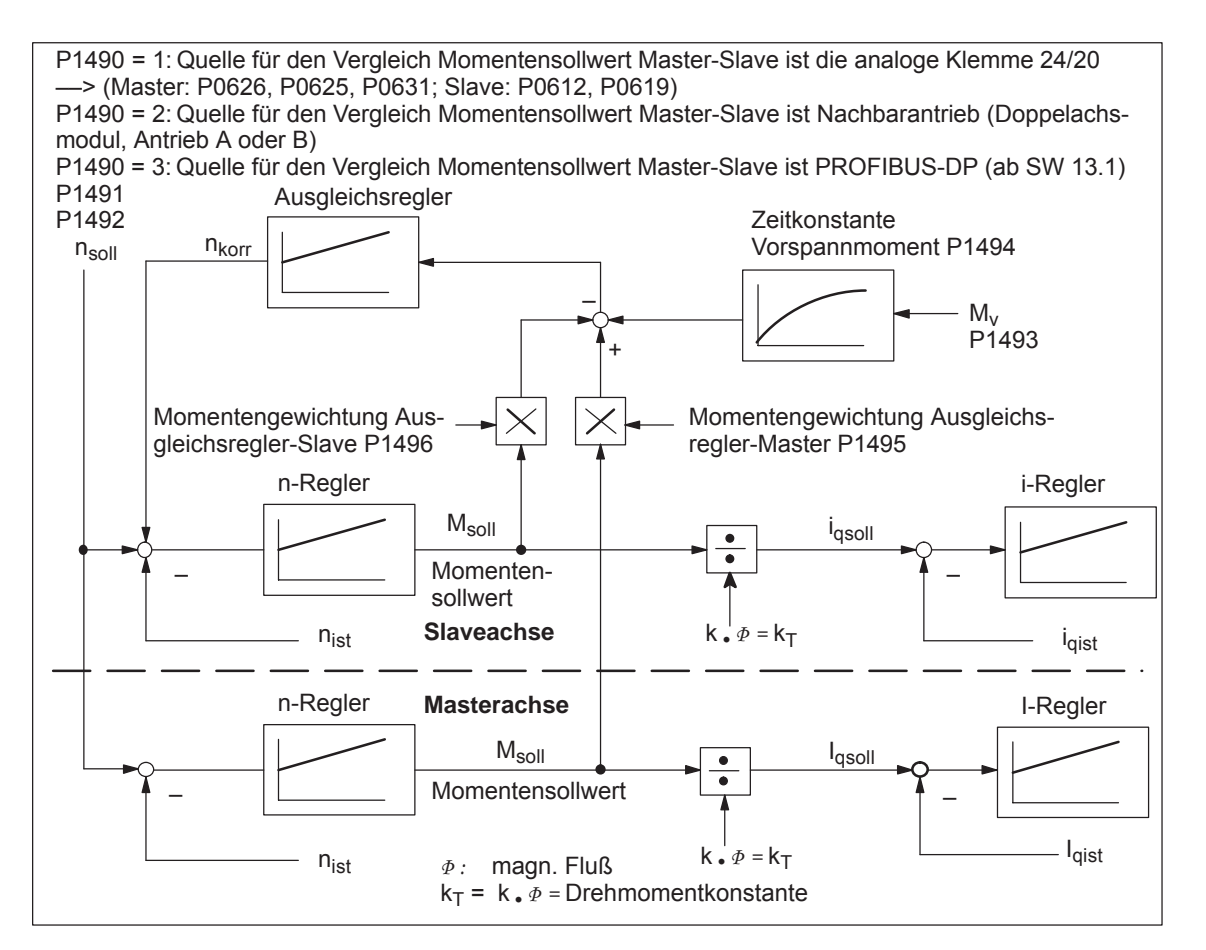

Bild 6-48 Regelungsstruktur Ausgleichsregler

## **Wie wird der Momentensollwert übertragen?**

Wie aus Bild 6-48 ersichtlich ist, muß für die Ausgleichsregelung Msoll von der Masterachse zur Slaveachse übermittelt werden. Dies kann mit folgenden Möglichkeiten erfolgen:

 $\bullet$ Doppelachsmodul – interne Kopplung

Softwareintern wird zwischen Masterantrieb und Slaveantrieb M<sub>soll</sub> gekoppelt.

Einachs-/Doppelachsmodule gekoppelt über E/A-Klemmen

Da sich die meisten Anwendungsfälle der Momentenkopplung überwiegend auf größere Leistungen beschränken, kommen für die Ausgleichsregelung typischerweise Einachsmodule zur Anwendung.

Die elektrische Kopplung erfolgt hierbei über analoge E/A-Klemmen.

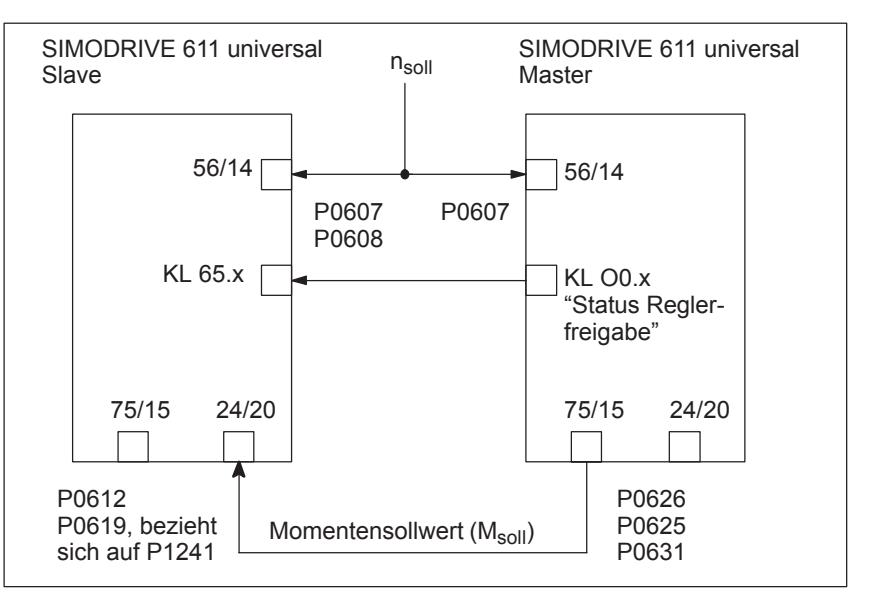

Bild 6-49 Achskopplung mit 2 Einachsmodulen über analoge E/A-Klemmen

 $\bullet$  Einachs-/Doppelachsmodule gekoppelt über PROFIBUS-DP (ab SW 13.1)

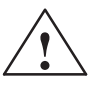

**! Warnung** Falls die Masterachse nicht in Regelung ist oder die mechanische Kopplung gelöst wird, kann die Slaveachse bei einem eingestellten Vorspannmoment, falls das Moment ausreicht, auf maximale Drehzahl beschleunigen. Dies geschieht ebenfalls, wenn der Ausgleichsregler aufgrund des Integrators nach längerer Zeit mit einer Regeldifferenz auf einen großen Wert ist und dadurch einen hohen Zusatzsollwert hinzufügt.

## **Hinweis**

Bei Aktivierung des Ausgleichsreglers ist keine Motorumschaltung bei Asynchronmotoren möglich!

**Parameter-Übersicht (siehe Kapitel A.1)** Für die Funktion "Ausgleichsregler" sind folgende Parameter zu setzen, wenn die Kopplung über analoge E/A-Klemmen erfolgt:

• P0607 Analogsollwert KL56.x/14.x

Drehzahlsollwert auf beiden Achsen parametrieren:

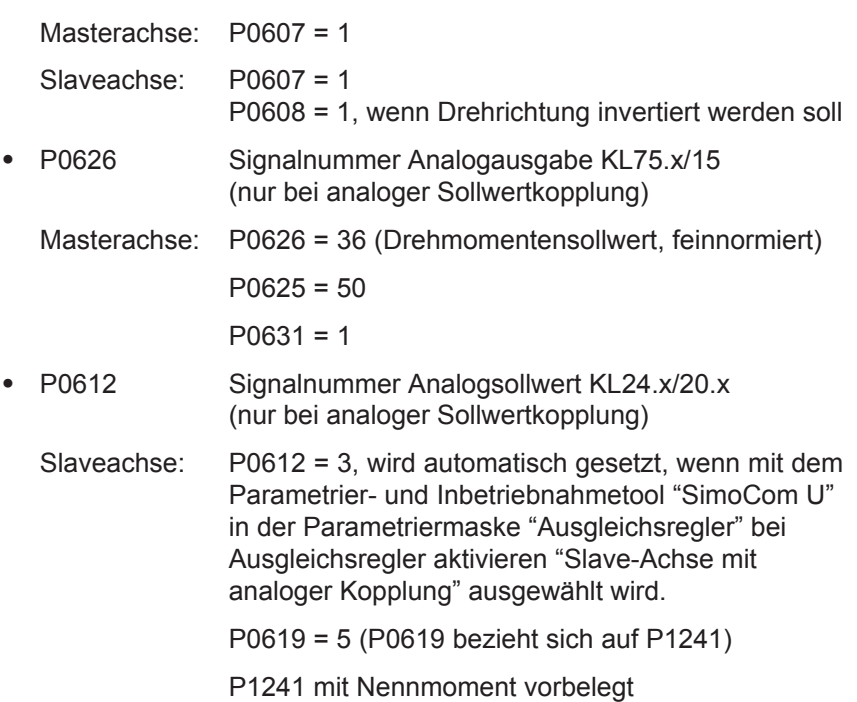

## **Hinweis**

Wenn P1490 = 1 und P0612 ≓ 3 ist, dann wird Störung 738 ausgegeben.

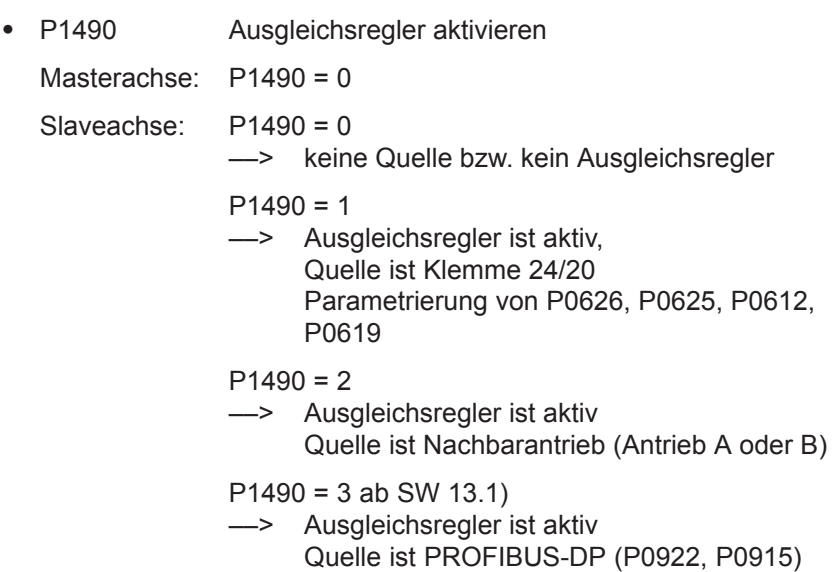

Einstellungen bei der Slaveachse:

•  $P1491$ P-Verstärkung Ausgleichsregler

Einstellempfehlung:

 $V_p$  Ausgleichsregler (P1491) = 0,5 /  $V_p$  Drehzahlregler (P1407)

Das Vorzeichen der Momentengewichtung ist bei Drehzahlinvertierung zu beachten!

 $\bullet$  P1492 Nachstellzeit Ausgleichsregler

Einstellempfehlung:

 $T_N$  Ausgleichsregler (P1492) = 10  $\cdot$  T<sub>N</sub> Drehzahlregler (P1409)

 $\bullet$ P1493 Vorspannmoment (Vorspannkraft) Ausgleichsregler

Für den Fall, daß ein Vorspannmoment erforderlich ist (z. B. Getriebe, Lose) kann über P1493 ein Zusatzmoment auf die Momentenvergleichsstelle aufgebracht werden, das bei Aktivierung des Ausgleichsreglers sanft ansteigt. Diese Verzögerung wird mit einem über P1494 einstellbaren PT1-Glied erzielt.

 $\bullet$  P1494 Zeitkonstante Vorspannmoment (Vorspannkraft) Ausgleichsregler

P1494 gibt die Zeitkonstante für das PT1-Glied vor, welches für einen sanften Anstieg des Vorspannmomentes (Vorspannkraft) bei Aktivierung des Ausgleichsreglers sorgt.

 $\bullet$ P1495 Momentengewichtung Ausgleichsregler – Master

Falls an der Ausgleichsregelung unterschiedliche Motoren beteiligt sind kann über P1495 eine Momentengewichtung des Momentensollwertes ( bzw. Kraftgewichtung des Kraftsollwertes (SLM) ) der Masterachse eingestellt werden.

 $\bullet$ P1496 Momentengewichtung Ausgleichsregler – Slave

Falls an der Ausgleichsregelung unterschiedliche Motoren beteiligt sind kann eine Momentengewichtung des Momentensollwertes bzw. Kraftgewichtung des Kraftsollwertes (SLM) ) der Slaveachse eingestellt werden.

Der Ausgleichsregler wird in der 1 ms Taktzeit und der Drehzahlregler im Drehzahlreglertakt gerechnet. Um einen sanfteren Übergang zwischen diesen Zeitscheiben zu erzeugen, können die Sollwertsprünge mit einem Drehzahlsollwertfilter als PT1-System (1 ms Zeitkonstante) geglättet werden.

**Wie wird der Ausgleichsregler inbetriebgenommen?**

Mit SimoCom U wird wie folgt der Ausgleichsregler eingestellt: Beispiel:

**Einstellung bei der Masterachse bei analoger Kopplung**

Die Einstellungen in der Menüansicht "Ausgleichsregler" bewirkt, daß der analoge Ausgang gesetzt wird.

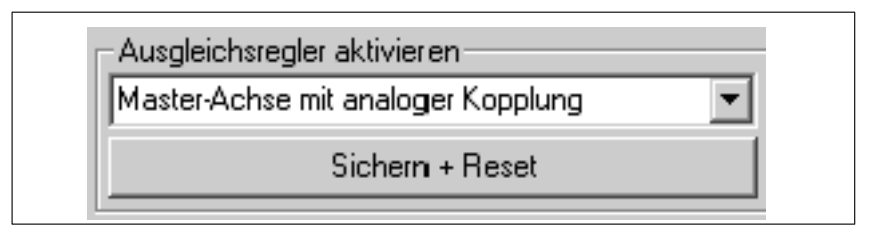

Bild 6-50 Einstellung bei Masterachse

Die Ausgangsnormierung der Masterachse wird wie folgt in der Menüansicht "Ausgleichsregler" angezeigt:

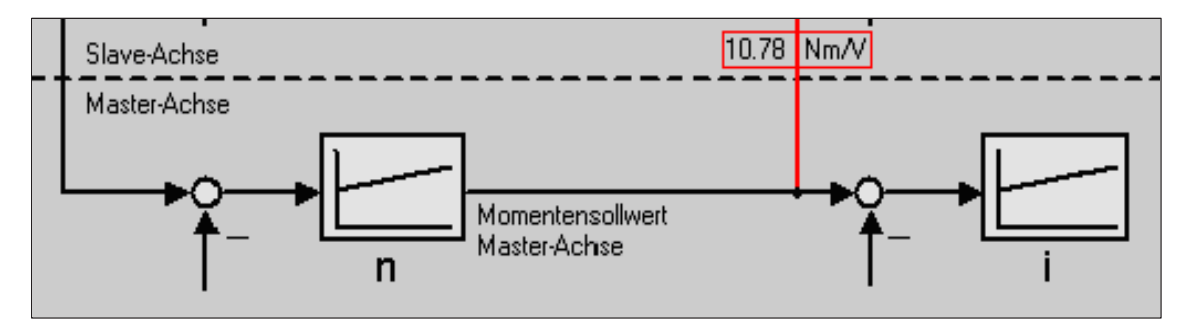

Bild 6-51 Anzeige Ausgangsnormierung Masterachse

## **Einstellung bei der Slaveachse bei analoger Kopplung**

Die Einstellungen in der Menüansicht "Ausgleichsregler" bewirken, daß der Ausgleichsregler aktiviert und der Eingang der Slaveachse gesetzt wird. Da die Motoren in entgegengesetzten Richtungen fahren; wird die Drehrichtung invertiert.

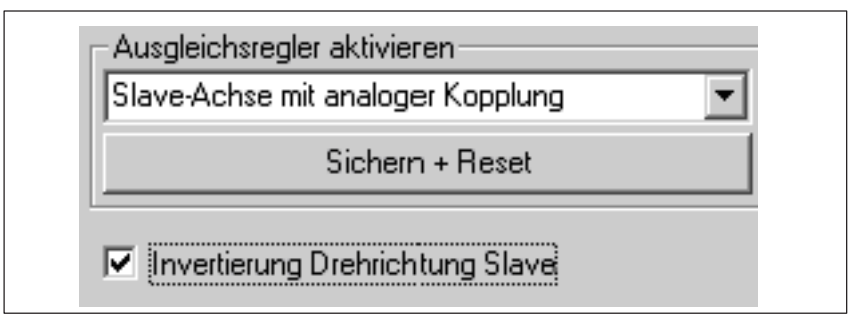

Bild 6-52 Einstellung bei Slaveachse

Der Momentensollwert der Masterachse wird über die analogen Eingänge übertragen. Die Ausgangsnormierung und die Eingangsnormierung müssen übereinstimmen.

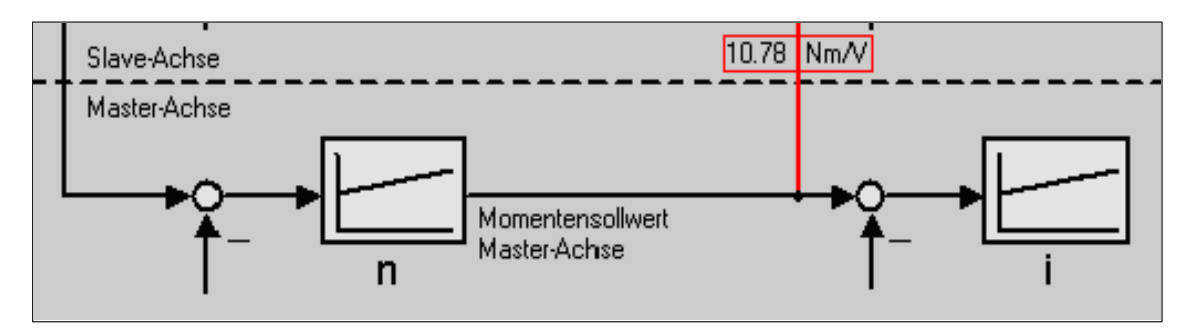

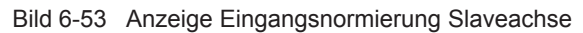

Einstellempfehlung Ausgleichsregler:

 $V_{P}$  Ausgleichsregler = 0,5 /  $V_{P}$  Drehzahlregler

 $T_N$  Ausgleichsregler =  $10 \cdot T_N$  Drehzahlregler

Das Vorzeichen der Momentengewichtung ist bei Drehzahlinvertierung zu beachten.

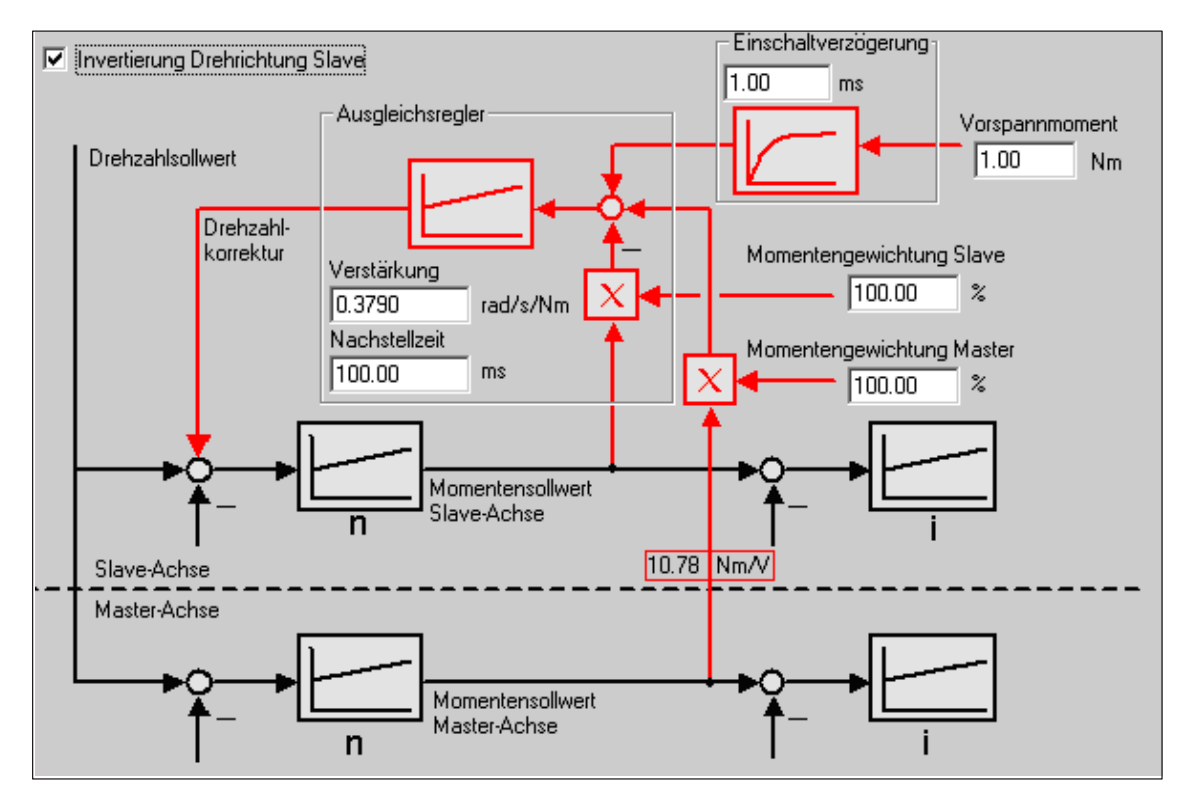

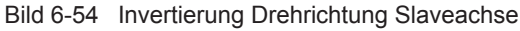

## **Ausgleichsregler über PROFIBUS-DP (ab SW 13.1)**

**Wie wird der Ausgleichsregler inbetriebgenommen?**

Mit SimoCom U wird wie folgt der Ausgleichsregler eingestellt: Beispiel:

## **Einstellung bei der Masterachse bei Kopplung über PROFIBUS-DP**

Die Einstellung "Masterachse mit Kopplung über PROFIBUS" erfolgt in der Menüansicht "Ausgleichsregler aktivieren".

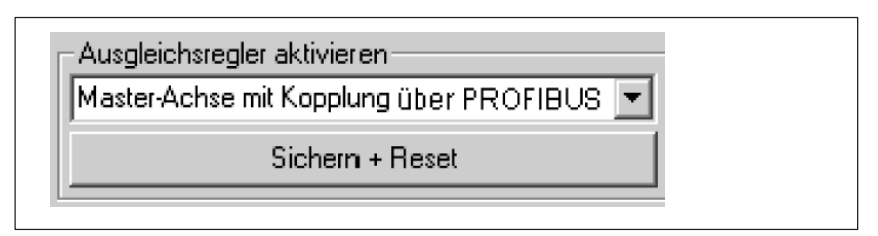

Bild 6-55 Einstellung bei Masterachse

#### $\bullet$  **Einstellung bei der Slaveachse bei Kopplung über PROFIBUS-DP**

Die Einstellungen in der Menüansicht "Ausgleichsregler aktivieren" bewirken, daß der Ausgleichsregler aktiviert und der Eingang der Slaveachse gesetzt wird (P1490 = 3, ab SW 13.1.). Wenn die Motoren in

entgegengesetzten Richtungen fahren sollen, ist bei "Momentengewichtung Master" ein negativer Wert einzugeben.

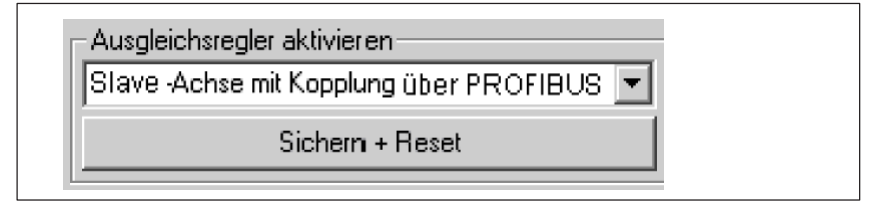

Bild 6-56 Einstellung bei Slaveachse

Der Momentensollwert der Masterachse wird über den PROFIBUS-DP übertragen.

Einstellempfehlung Ausgleichsregler:

- $V_{P}$  Ausgleichsregler = 0,5 /  $V_{P}$  Drehzahlregler
- $T_N$  Ausgleichsregler =  $10 \cdot T_N$  Drehzahlregler

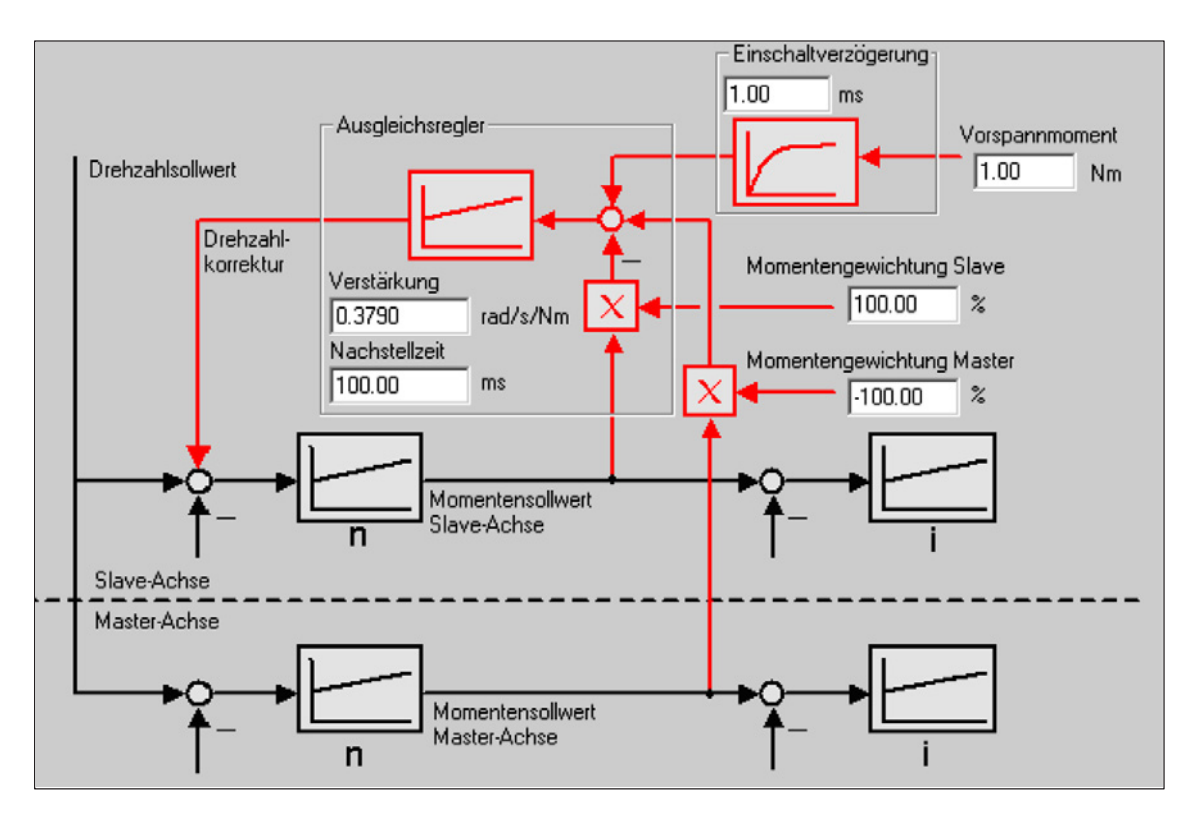

Bild 6-57 Blockschaltbild Ausgleichsregler für Kopplung über PROFIBUS-DP

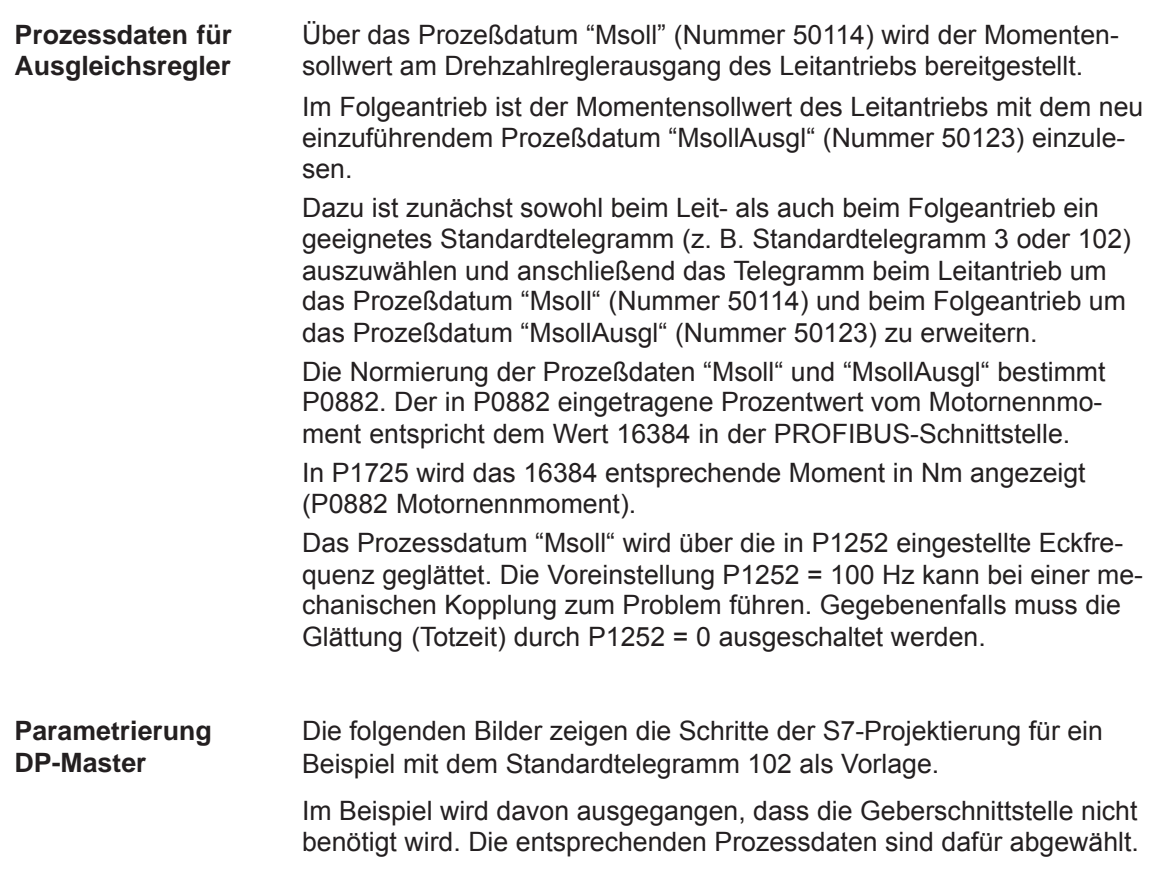

Folgende Daten sind im DP-Master (z. B. SIMATIC S7) zu parametrieren:

- $\bullet$  Konfiguration Leitantrieb → Anzahl der Prozessdaten, die zu den gewählten Telegrammen passen muss:
	- 10 Worte Istwerte an den DP-Master
	- 6 Worte Sollwerte von DP-Master

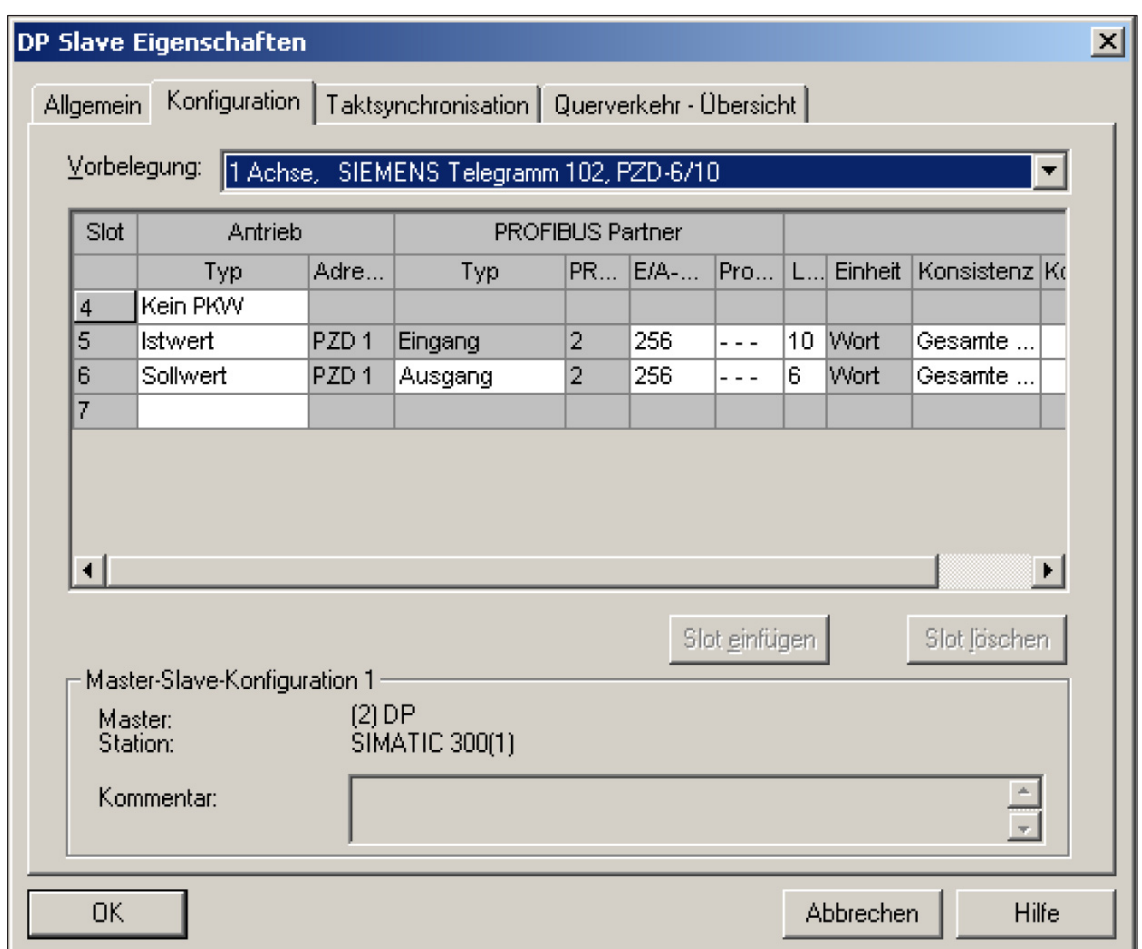

Bild 6-58 Beispiel Konfiguration Leitantrieb bei S7-Projektierung

- Konfiguration Folgeantrieb passend zu Telegramm → Definition der Querverkehrsverbindung.
	- 10 Worte Istwerte an den DP-Master
	- 6 Worte Sollwerte von DP-Master
	- 1 Wort Sollwerte über Querverkehr

## *6 Beschreibung der Funktionen*

*6.3 Achskopplungen (ab SW 3.3)*

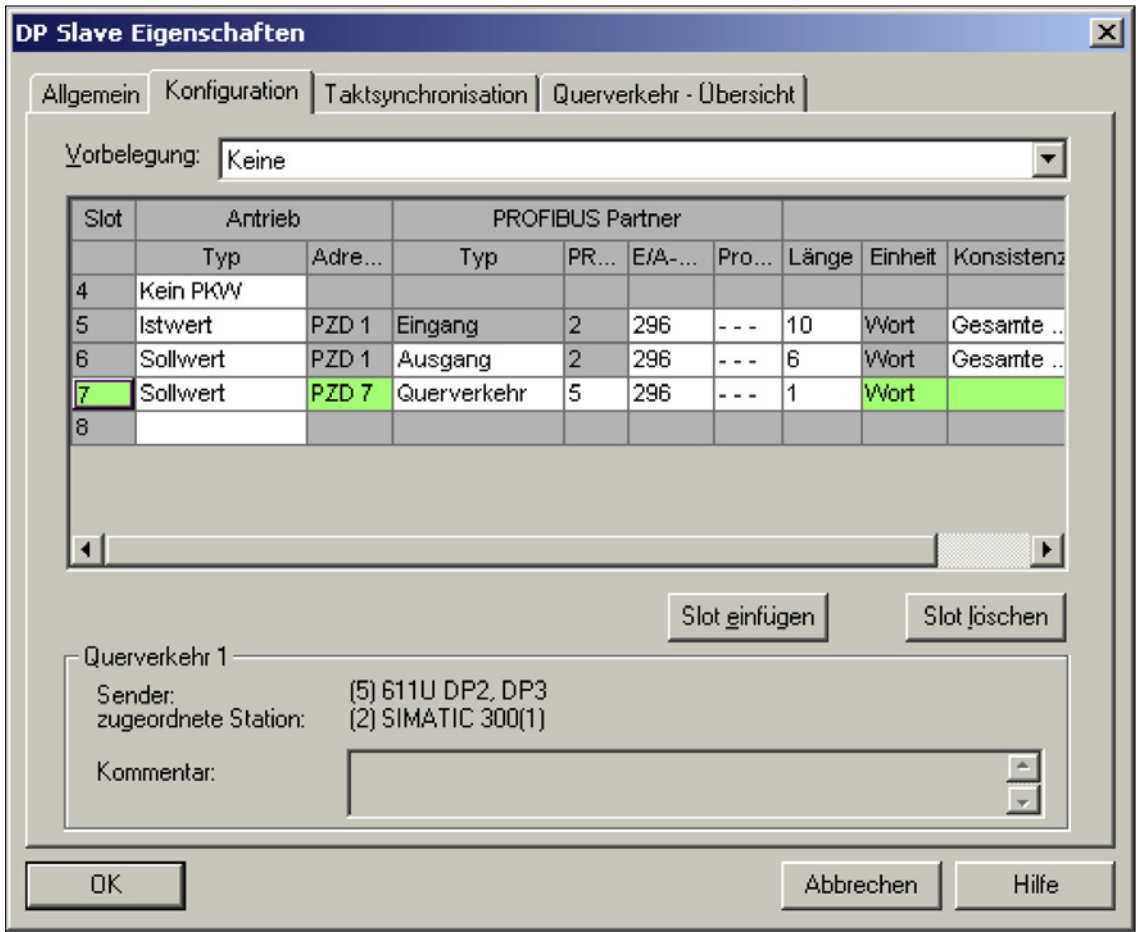

Bild 6-59 Beispiel Konfiguration Folgeantrieb bei S7-Projektierung

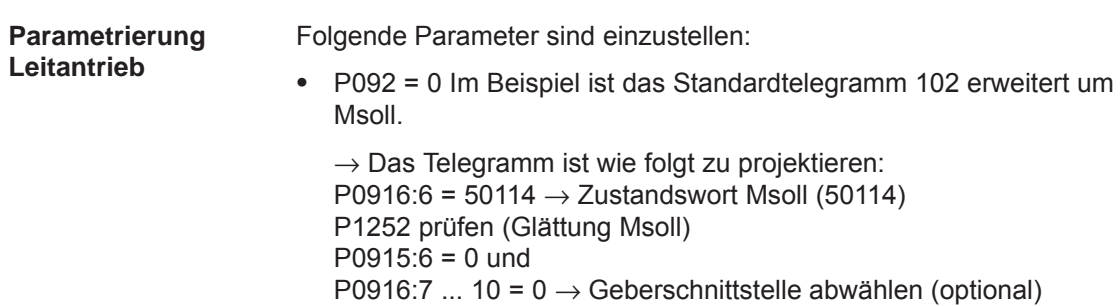

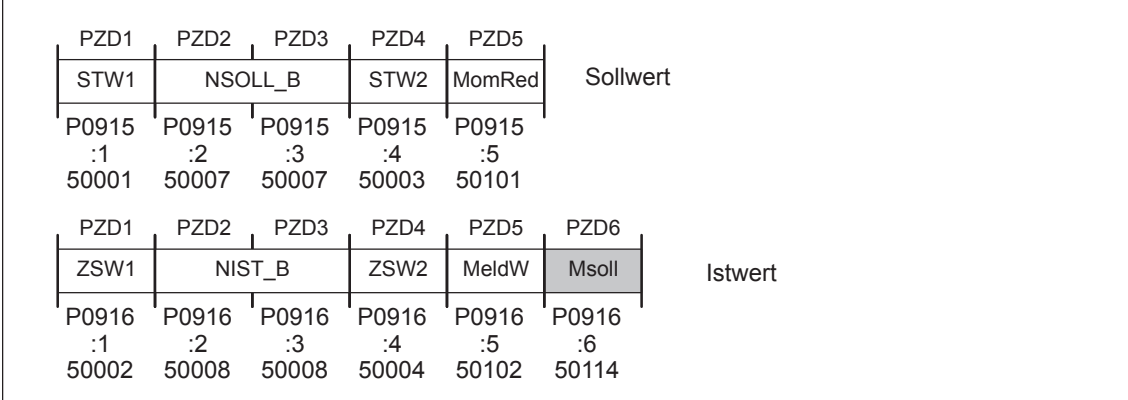

Bild 6-60 Telegrammprojektierunh Leitantrieb

Folgende Parameter sind einzustellen:

**Parametrierung Folgeantrieb**

 P092 = 0 Im Beispiel ist das Standardtelegramm 102 erweitert um MsollAusgl (50123).

 $\rightarrow$  Das Telegramm ist wie folgt zu projektieren: P0915:6 = 50123 → Steuerwort MsollAusgl

P0916:6 ... 10 =  $0 \rightarrow$  Geberschnittstelle abwählen (optional)

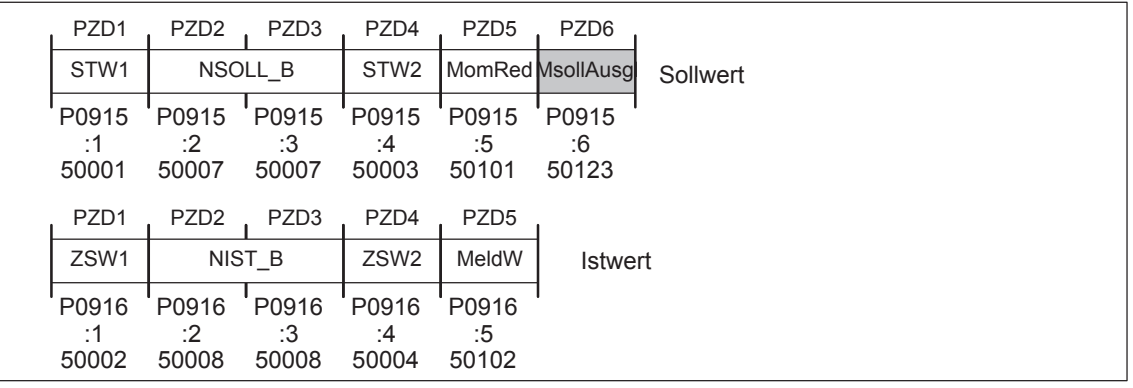

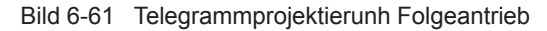

## **Hinweis**

Die Normierung an Leit- und Folgeantrieb ist jeweils über P0882 beeinflussbar.

# **6.4 Ein-/Ausgangsklemmen der Regelungsbaugruppe**

## **6.4.1 Fest verdrahtete Eingangsklemmen**

| <b>Klemme</b>                                                                                                    |                     | <b>Funktion</b>                   | <b>Beschreibung</b>                                                                                                    |  |
|----------------------------------------------------------------------------------------------------|---------------------|-----------------------------------|----------------------------------------------------------------------------------------------------|--|
| <b>Antrieb</b><br>A                                                                                                    | <b>Antrieb</b><br>в |                                   |                                                                                                    |  |
| 663<br>X431.4                                                                                                    |                     | Impulsfreigabe<br>modulspezifisch | Die Wechselrichterfreigabe (Motoransteuerung) erfolgt, wenn fol-<br>gende Klemmen an Freigabespannung liegen:                                                                                                    |  |
|                                                                                                    |                     |                                   | 1. KL 63 (Impulsfreigabe verbundspezifisch,<br>am NE- bzw. ÜW-Modul)                                                                                                    |  |
|                                                                                                    |                     |                                   | 2. KL 64 (Reglerfreigabe verbundspezifisch,<br>am NE- bzw. ÜW-Modul)                                                                                                    |  |
|                                                                                                    |                     |                                   | 3. KL 48 (Schützansteuerung, am NE-Modul)                                                                                                    |  |
|                                                                                                    |                     |                                   | 4. KL 663 (Impulsfreigabe baugruppenspezifisch)                                                                                                    |  |
|                                                                                                    |                     |                                   | 5. KL 65.x (Reglerfreigabe achsspezifisch)                                                                                                    |  |
|                                                                                                    |                     |                                   | Wird bei drehendem Motor die KL 663 geöffnet, so wird der Wech-<br>selrichter sofort (< 1 ms) gesperrt und die Motoren dieses Moduls<br>"trudeln" stromlos aus.                                                                      |  |
|                                                                                                    |                     |                                   | Wird das Modul durch die KL 663 freigegeben, so dauert die Frei-<br>gabe ca. 20 ms.                                                                                                    |  |
| 65.A                                                                                                    | 65.B                | Reglerfreigabe<br>achsspezifisch  | Die Reglerfreigabe ist abhängig von folgenden Freigaben:                                                                                                    |  |
| X451.5                                                                                                    | X452.5              |                                   | 1. KL 63 (Impulsfreigabe verbundspezifisch,<br>am NE- bzw. ÜW-Modul)                                                                                                    |  |
|                                                                                                    |                     |                                   | 2. KL 64 (Reglerfreigabe verbundspezifisch,<br>am NE- bzw. ÜW-Modul)                                                                                                    |  |
|                                                                                                    |                     |                                   | 3. KL 663 (Impulsfreigabe baugruppenspezifisch)                                                                                                    |  |
|                                                                                                    |                     |                                   | 4. KL 65.x (Reglerfreigabe achsspezifisch)                                                                                                    |  |
|                                                                                                    |                     |                                   | 5. RFG, Fehler Antrieb x (interne Freigabe)                                                                                                    |  |
|                                                                                                    |                     |                                   | 6. PROFIBUS-Freigaben                                                                                                    |  |
|                                                                                                    |                     |                                   | Wird bei drehendem Motor die zugeordnete KL 65.x geöffnet, so<br>bremst der Antrieb an der Hochlaufgeberrampe ab.                                                                                                    |  |
|                                                                                                    |                     |                                   | Bei betragsmäßigem Unterschreiten der n <sub>min</sub> -Schwelle (P1403)<br>oder nach Ablauf der Zeitstufe Impulslöschung (P1404) wird der<br>Wechselrichter gesperrt (Impulslöschung) und der Motor rückdreh-<br>frei stillgesetzt. |  |
| <b>Hinweis:</b>                                                                                                    |                     |                                   |                                                                                                    |  |
| Platzhalter für Antrieb A oder B<br>X.                                                                                                  |                     |                                   |                                                                                                    |  |
| Fehlende Freigaben zum Betrieb des Antriebs können über P0600 (Betriebsanzeige) ermittelt wer-<br>$\bullet$<br>den (siehe Kapitel 4.5). |                     |                                   |                                                                                                    |  |

Tabelle 6-43 Fest verdrahtete Eingangsklemmen

## **6.4.2 Frei parametrierbare digitale Eingangsklemmen**

Für jede Achse gibt es 4 frei parametrierbare Eingangsklemmen. **Beschreibung**

> Eine Klemme wird parametriert, indem in den zugeordneten Parameter die entsprechende gewünschte Funktionsnummer eingetragen wird.

Welche Funktionsnummern gibt es? ––> siehe Kapitel 6.4.3

## **Hinweis**

- $\bullet$  Regel zu Mehrfachbelegung von Eingangsklemmen Die Klemmen werden in folgender Reihenfolge ausgewertet:  $10.x - 11.x - 12.x - 13.x - 14 - 15 - ... - 111$ Bei mehrfacher Zuordnung einer Funktion auf Eingangsklemmen kann nur über die "letzte" Klemme mit dieser zugeordneten Funktion eine Beeinflussung erreicht werden.  $\bullet$
- Regel zu HW-Klemme und PROFIBUS-Signal HW-Klemme "sticht" PROFIBUS-Signal, d. h. ein Signal über Klemme hat im Vergleich zum "gleichen" PROFIBUS-Signal immer Vorrang.

## **Achtung**

Die Parametrierung der Klemmen darf nur bei Impulslöschung durchgeführt werden.

Wenn Klemmenfunktionen aktiviert sind, jedoch nicht verdrahtet sind, wirkt das "0"–Signal.

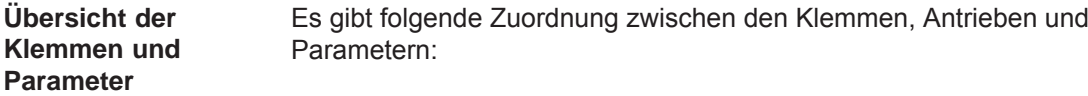

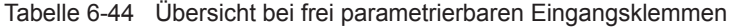

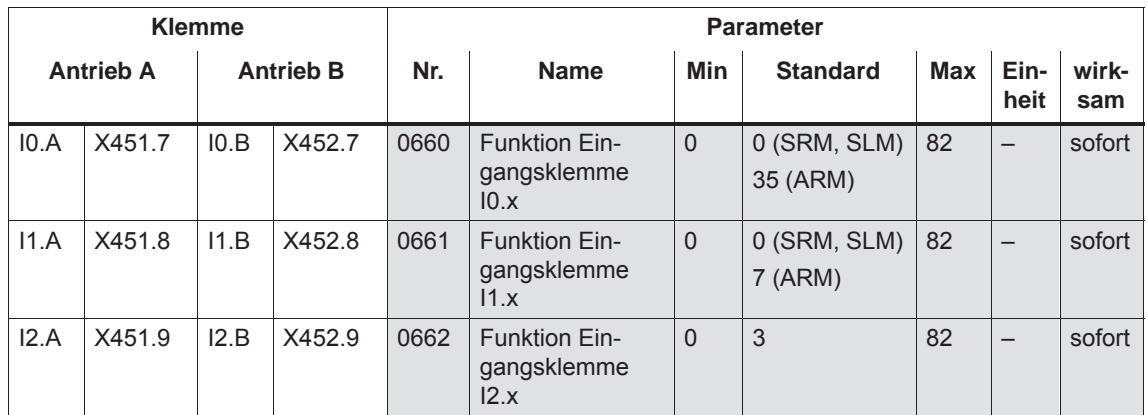

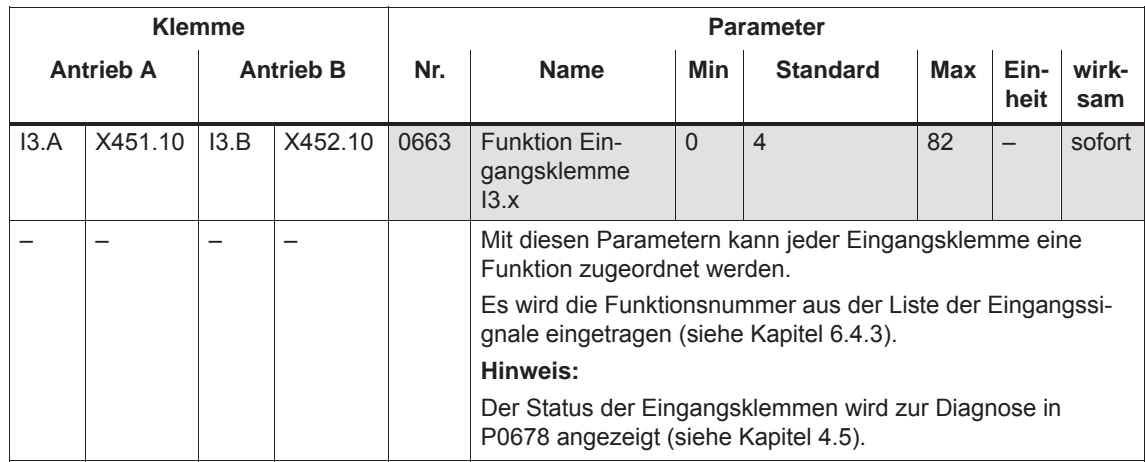

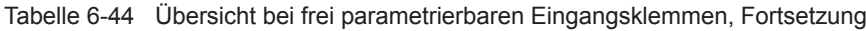

## **6.4.3 Liste der Eingangssignale**

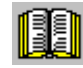

## **Lesehinweis**

Die in der Tabelle 6-45 und 6-46 aufgeführten Eingangssignale erhält der Antrieb entweder von einer Eingangsklemme oder als Steuerbit vom PROFIBUS-DP.

Alle Eingangssignale sind im Stichwortverzeichnis unter "Eingangssignal ..." zu finden.

Bei jedem Signal ist folgendes angegeben:

- Fkts-Nr.: Die Funktionsnummer wird zur Parametrierung der Eingangsklemme über die Anzeige- und Bedieneinheit benötigt.
- $\bullet$  Betriebsmodus (P0700): Gibt an, in welchem Betriebsmodus das Signal vorhanden ist (x: vorhanden, –: nicht vorhanden).
	- n-soll: Betriebsmodus "Drehzahl-/Momentensollwert" pos: Betriebsmodus "Positionieren"
- $\bullet$  PROFIBUS-Bit: Der Bitname wird zum Ansteuern des Signals über PROFIBUS-DP benötigt (siehe Kapitel 5.6.1). Beispiel: STW1.4 - -> das bedeutet Steuerwort 1 Bit 4

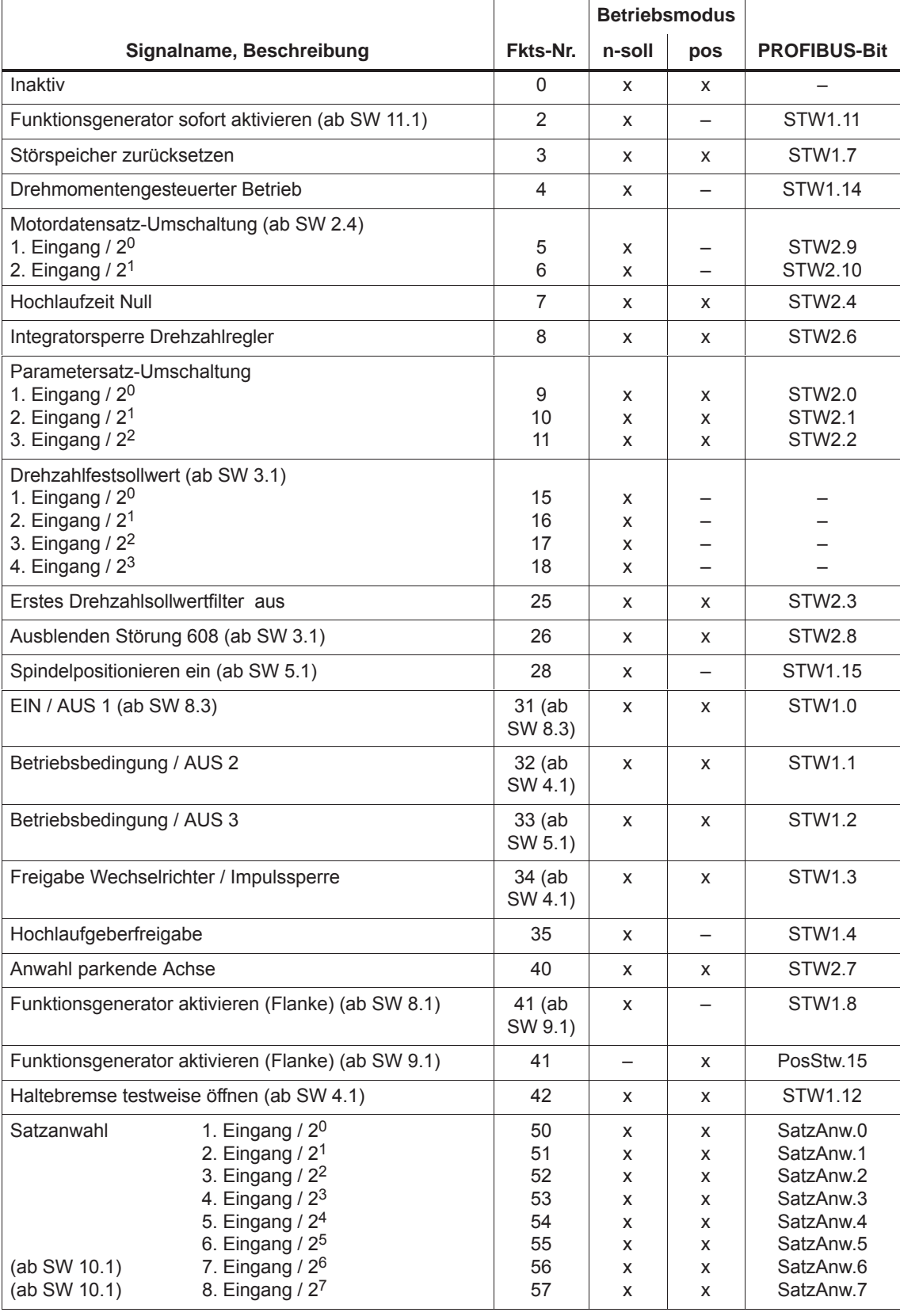

## Tabelle 6-45 Übersicht der Eingangssignale

Tabelle 6-45 Übersicht der Eingangssignale, Fortsetzung

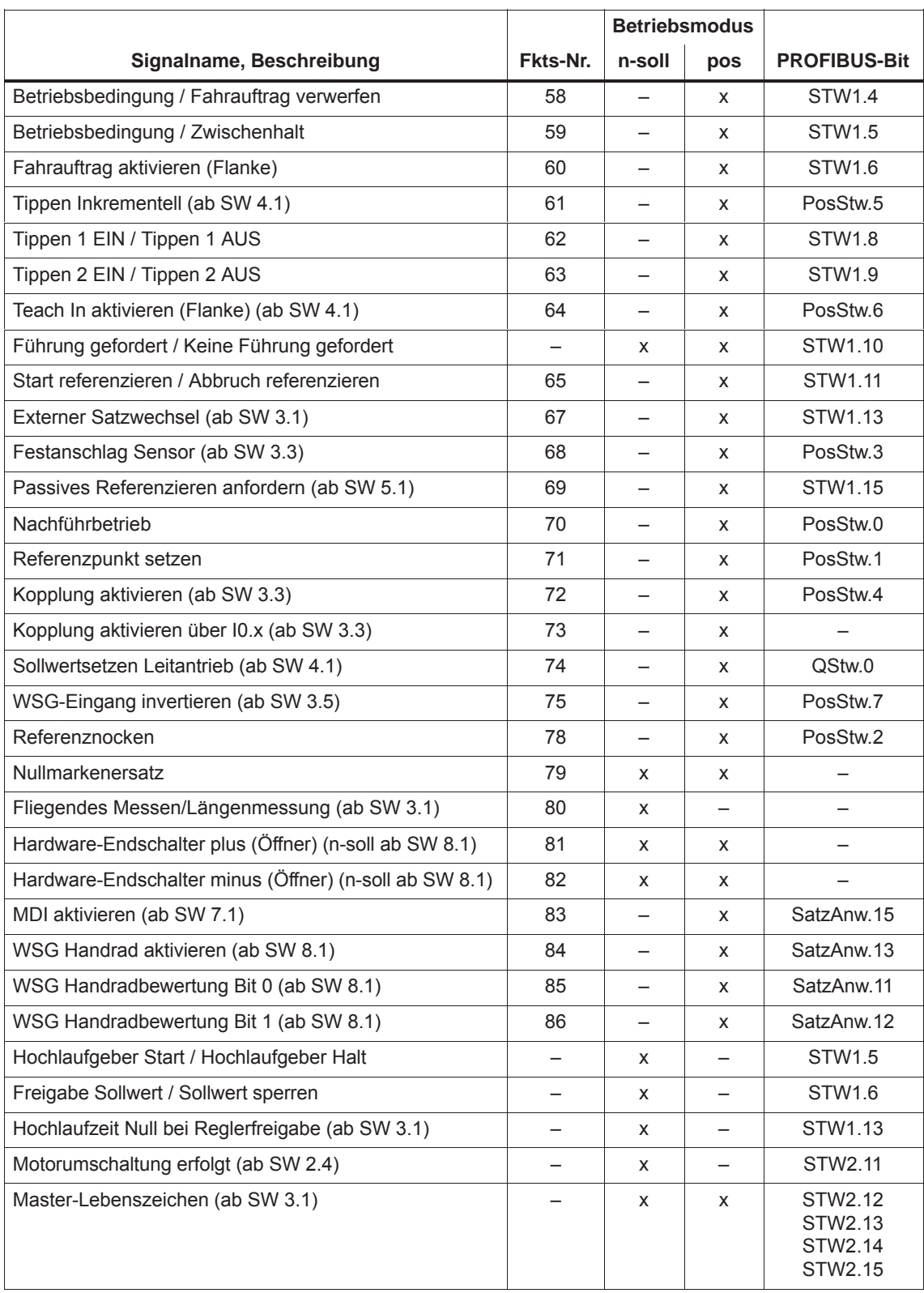

*! 611ue diff !*

*6.4 Ein-/Ausgangsklemmen der Regelungsbaugruppe*

Tabelle 6-46 Liste der Eingangssignale

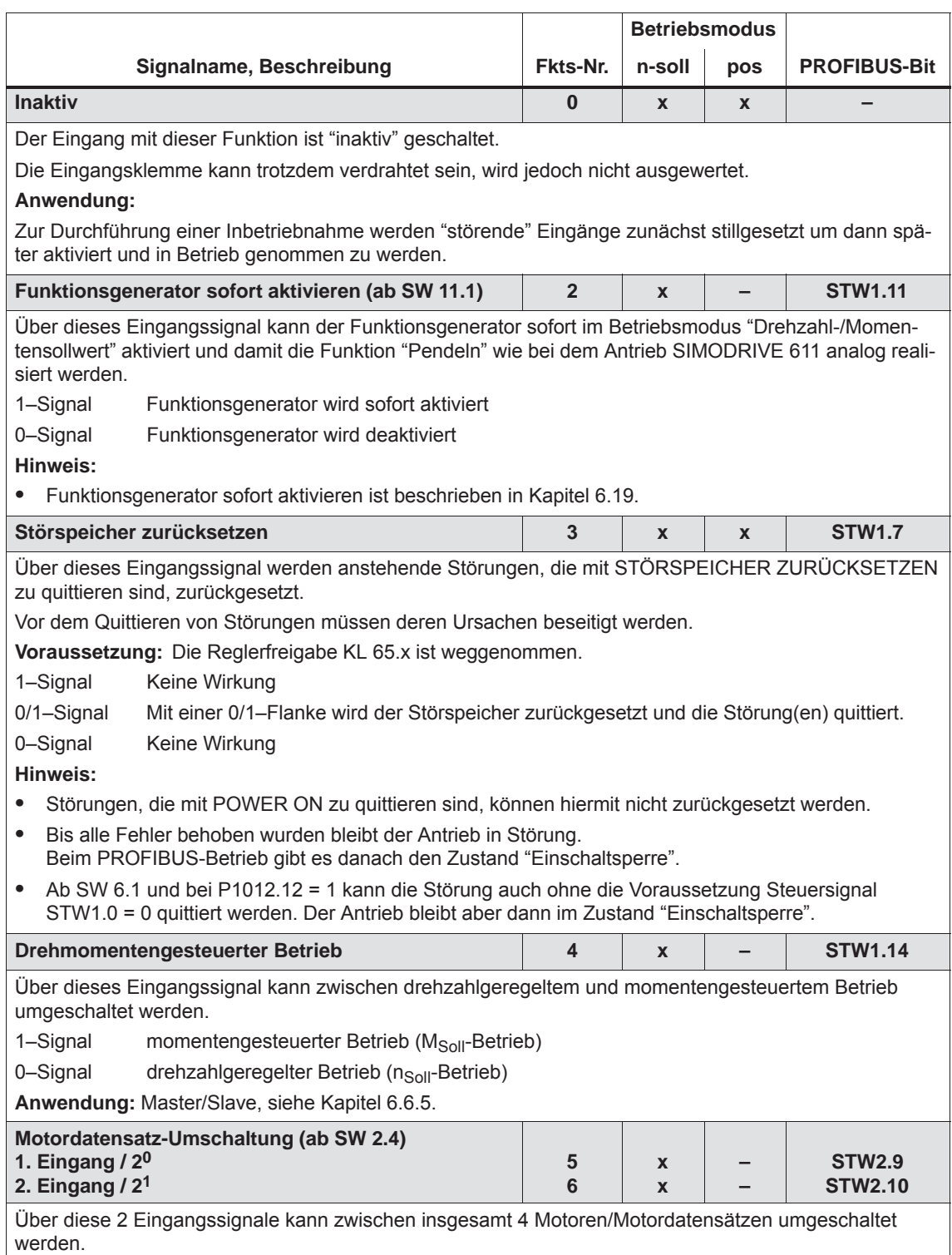

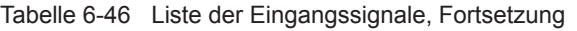

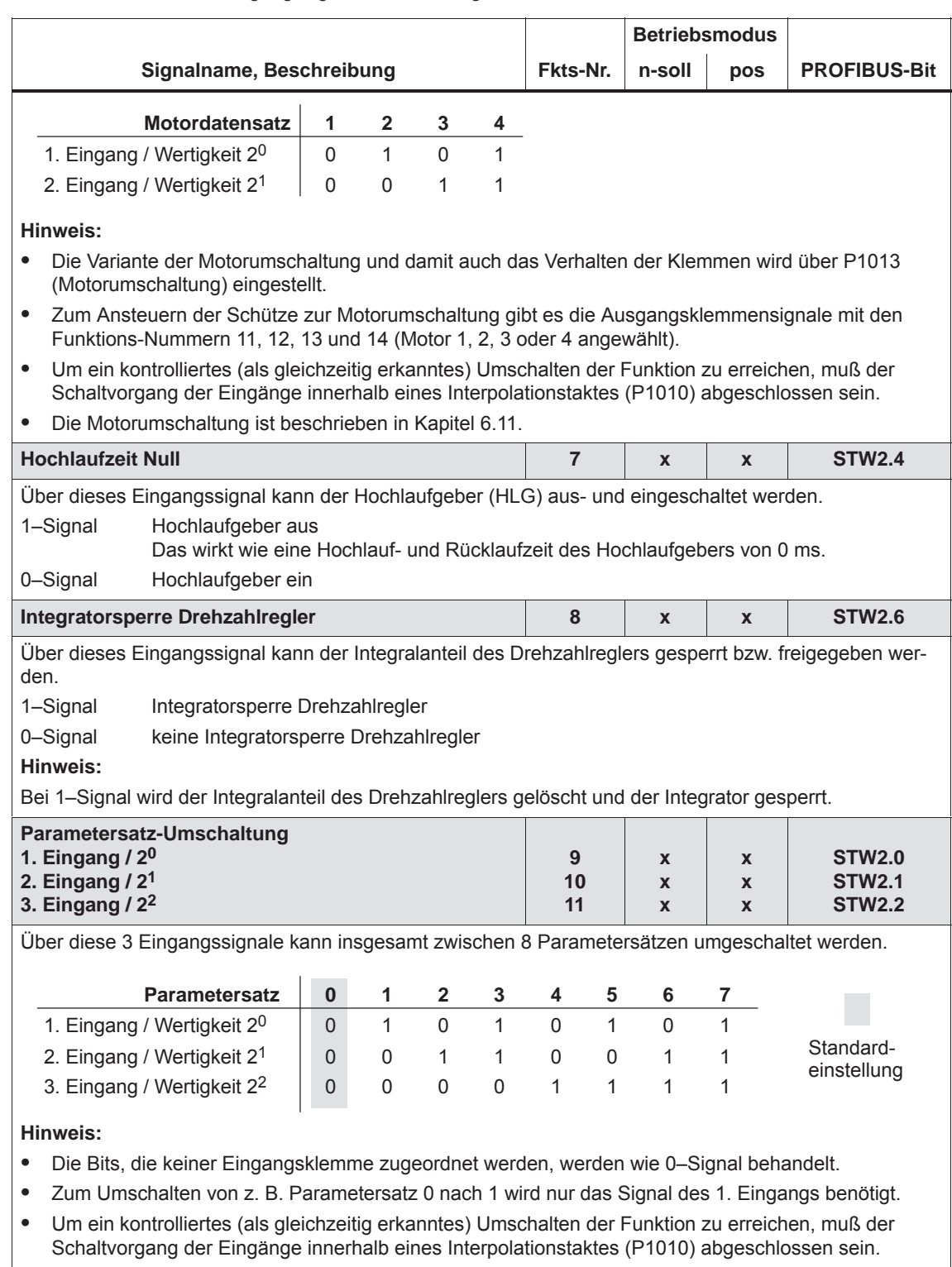

Die Funktion "Parametersatz-Umschaltung" ist beschrieben in Kapitel 6.10.
*6.4 Ein-/Ausgangsklemmen der Regelungsbaugruppe*

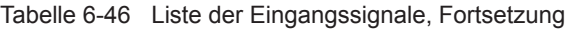

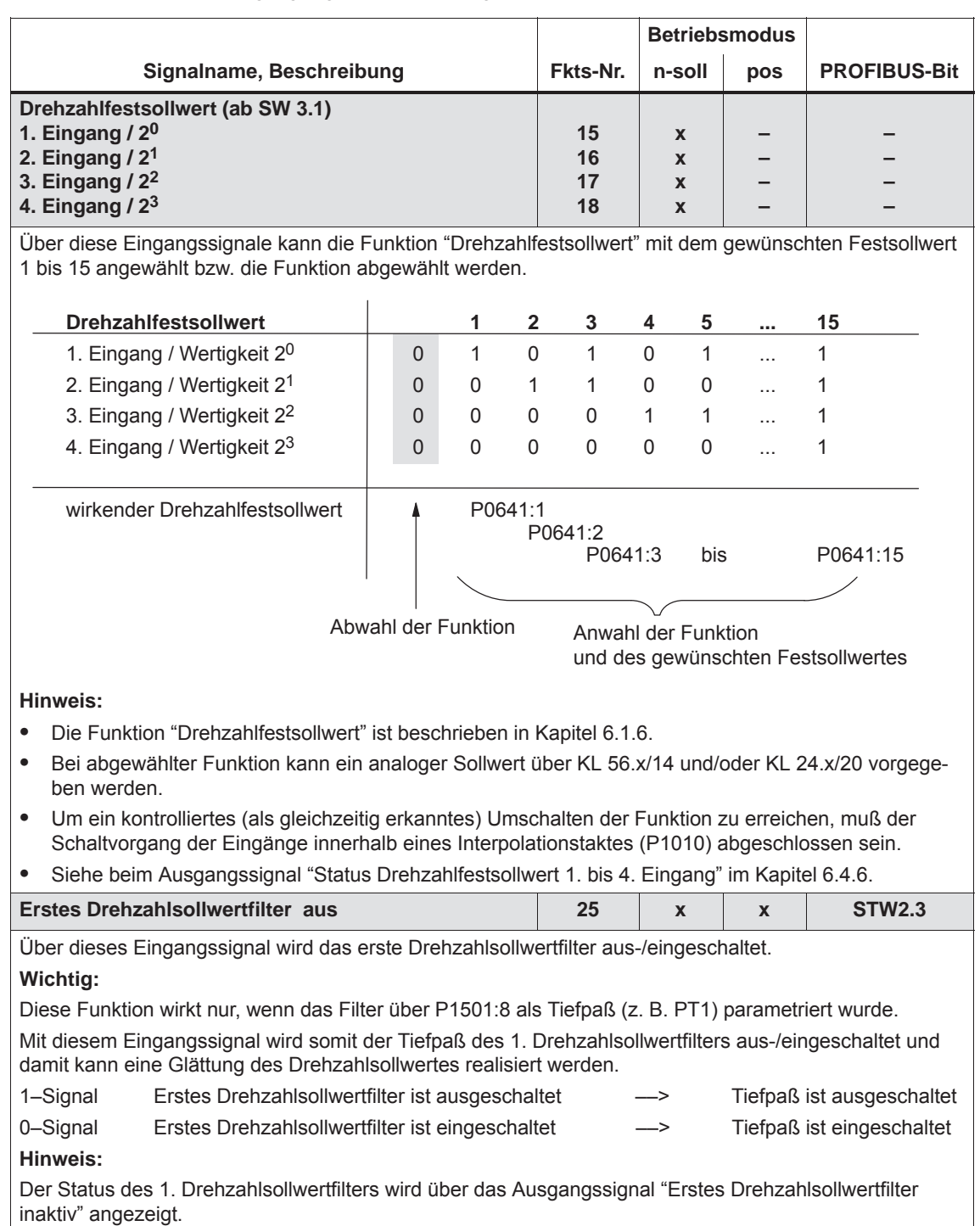

**6**

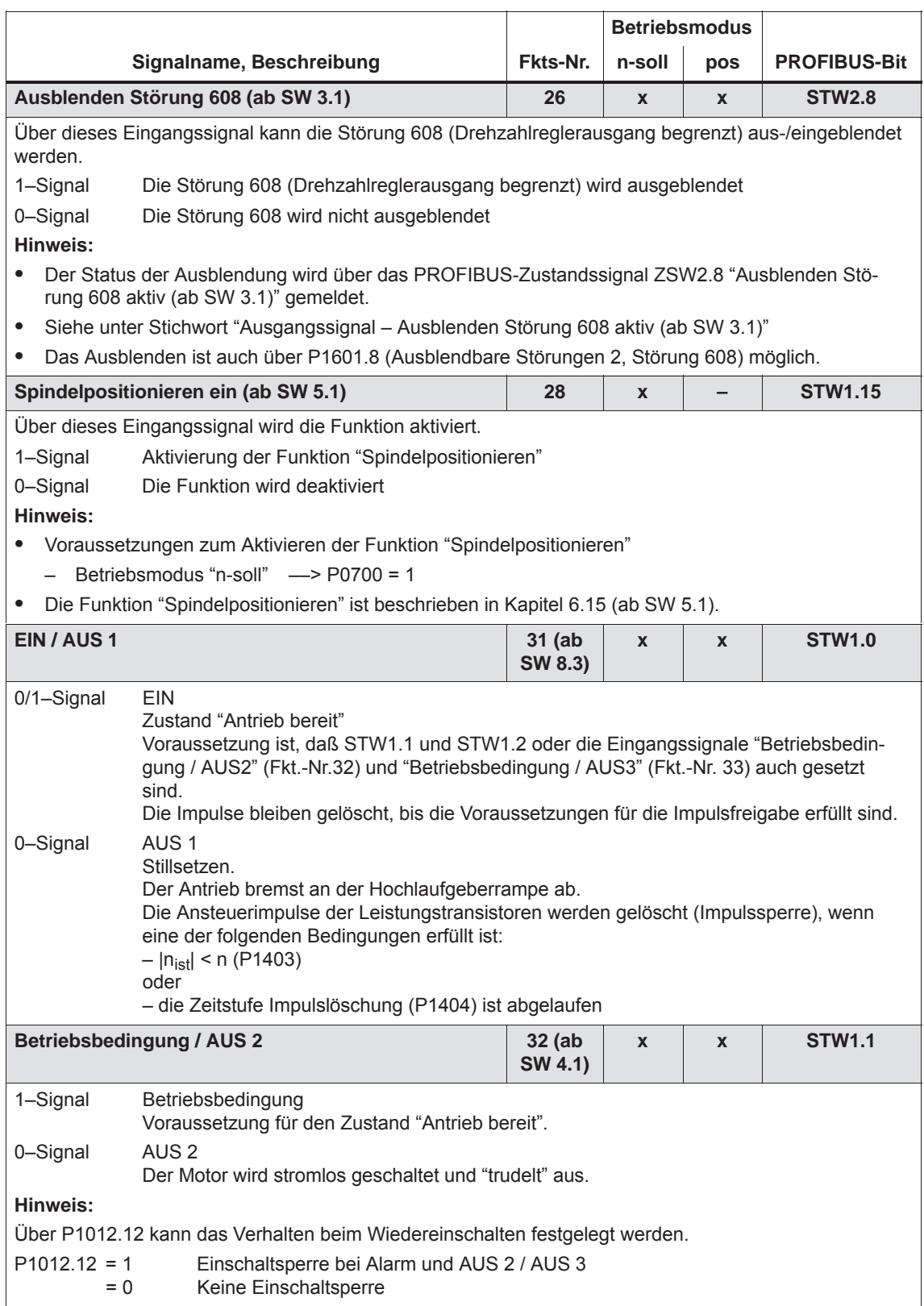

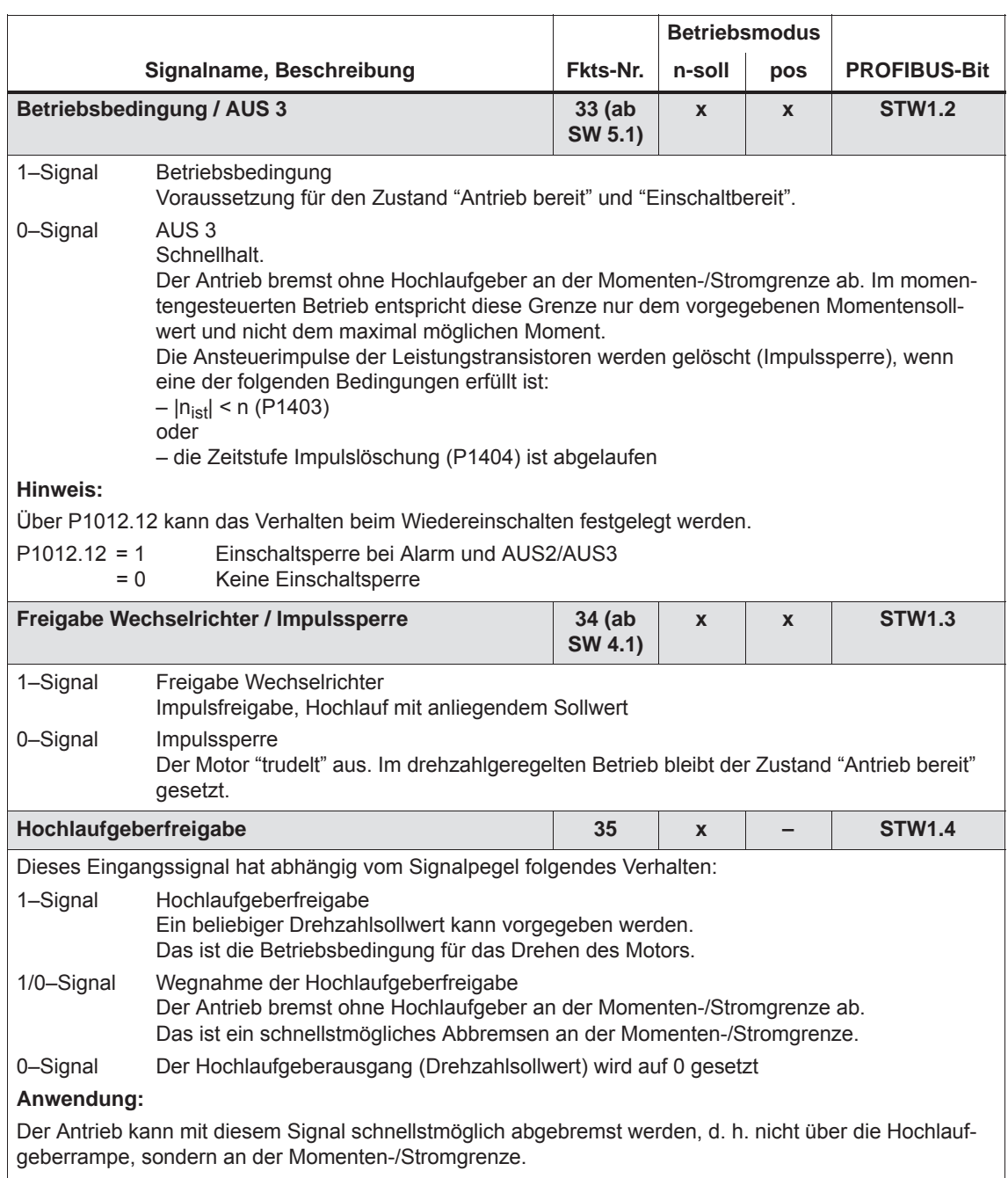

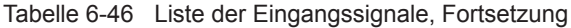

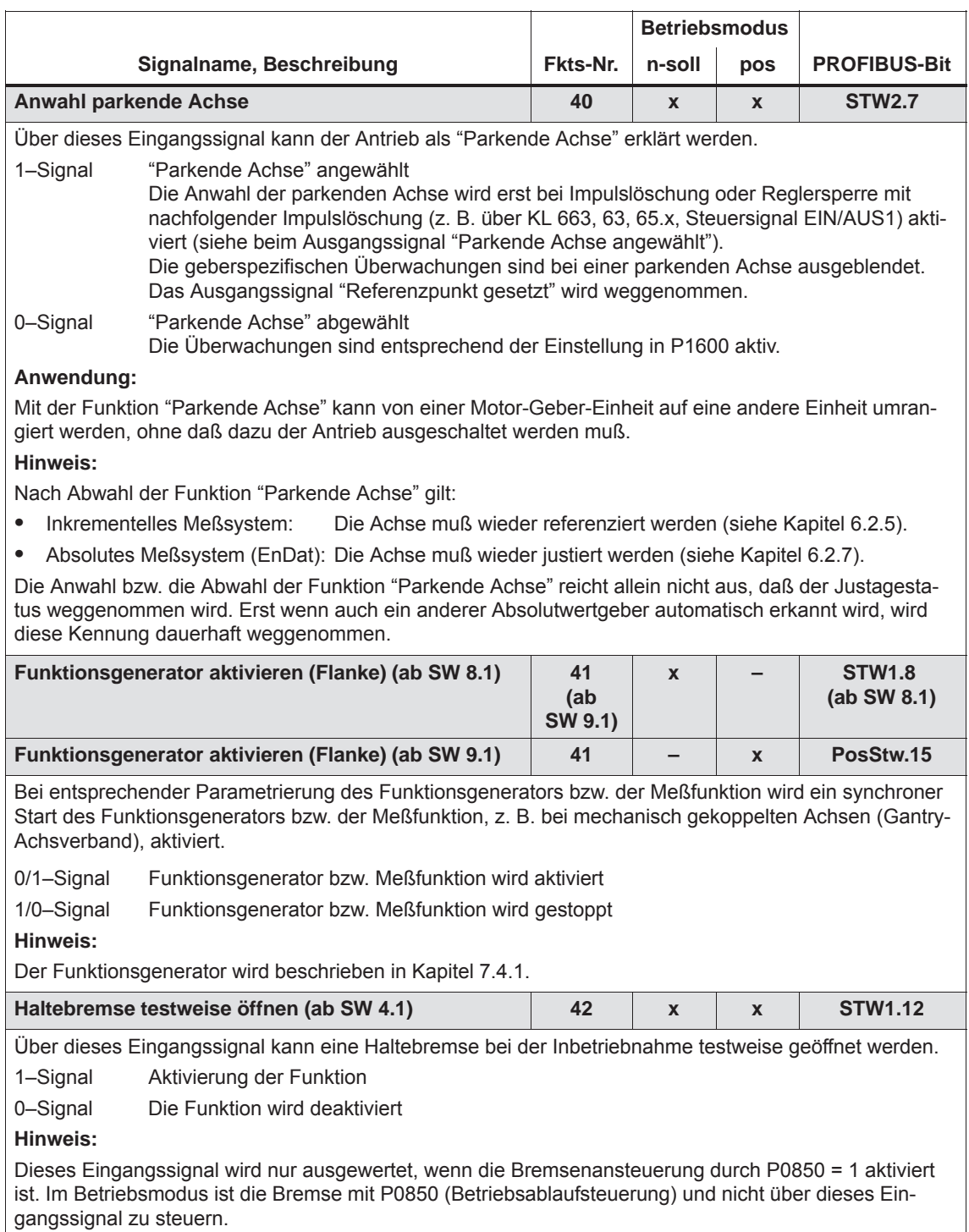

*6.4 Ein-/Ausgangsklemmen der Regelungsbaugruppe*

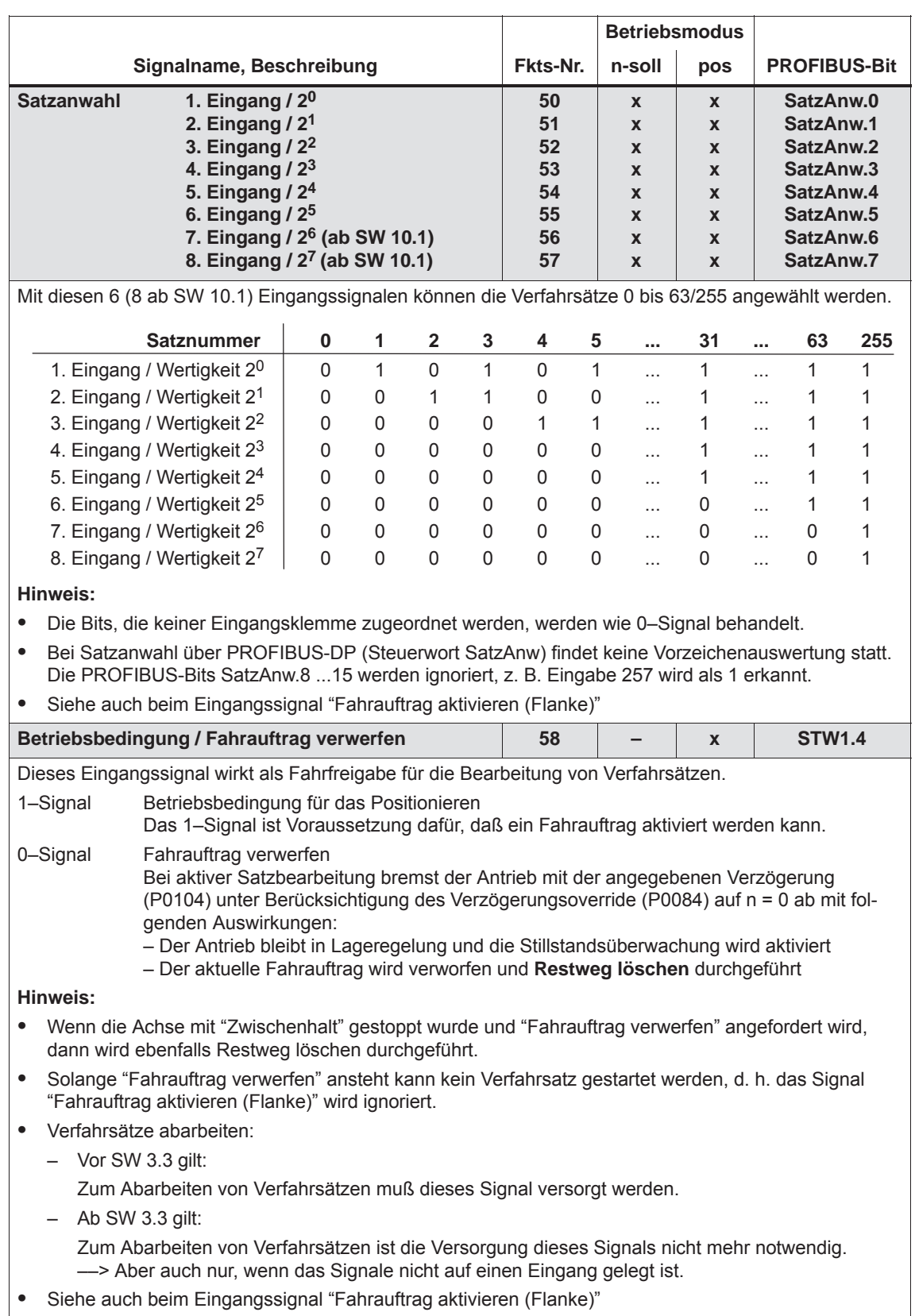

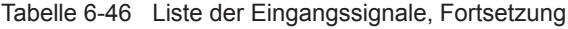

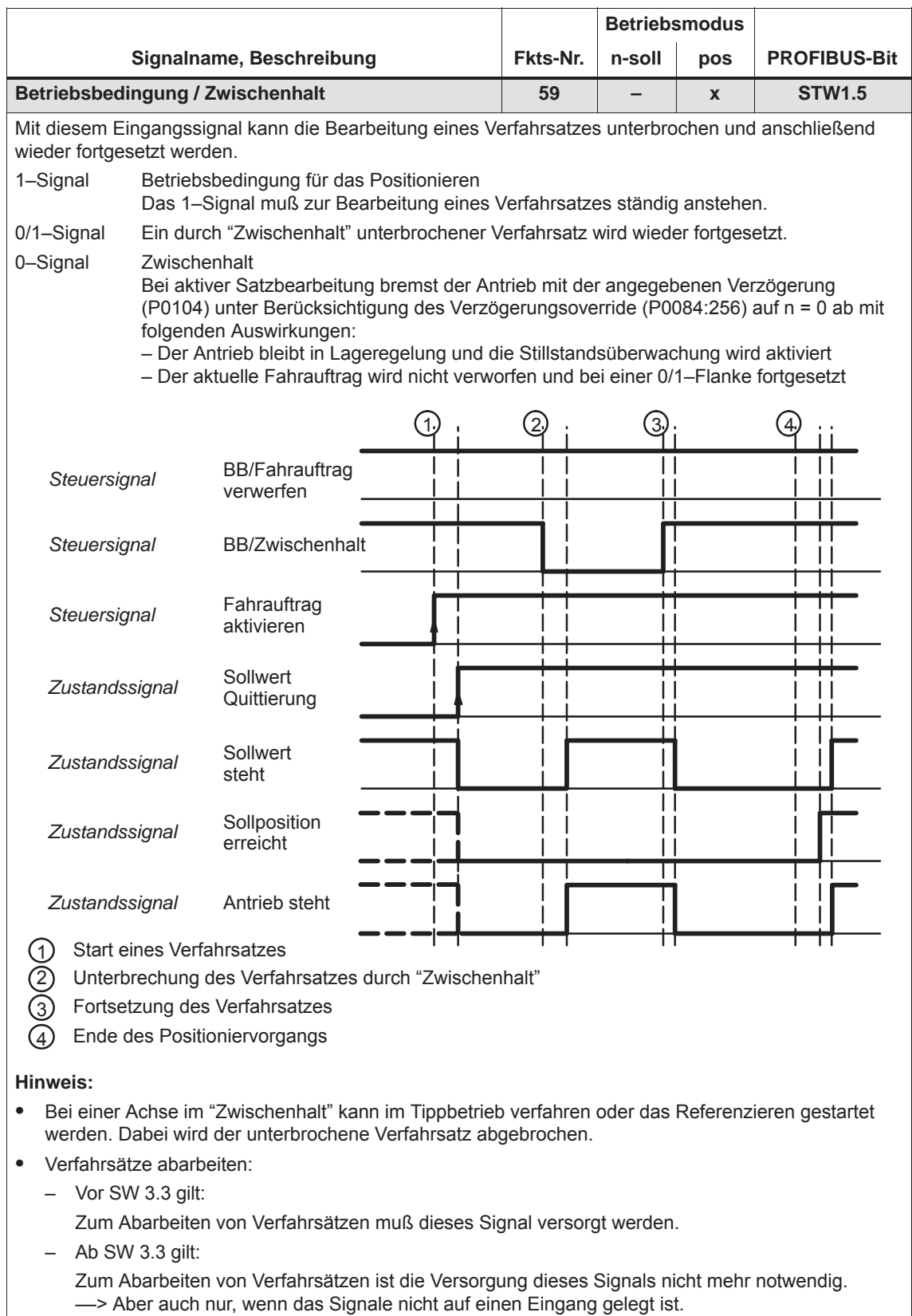

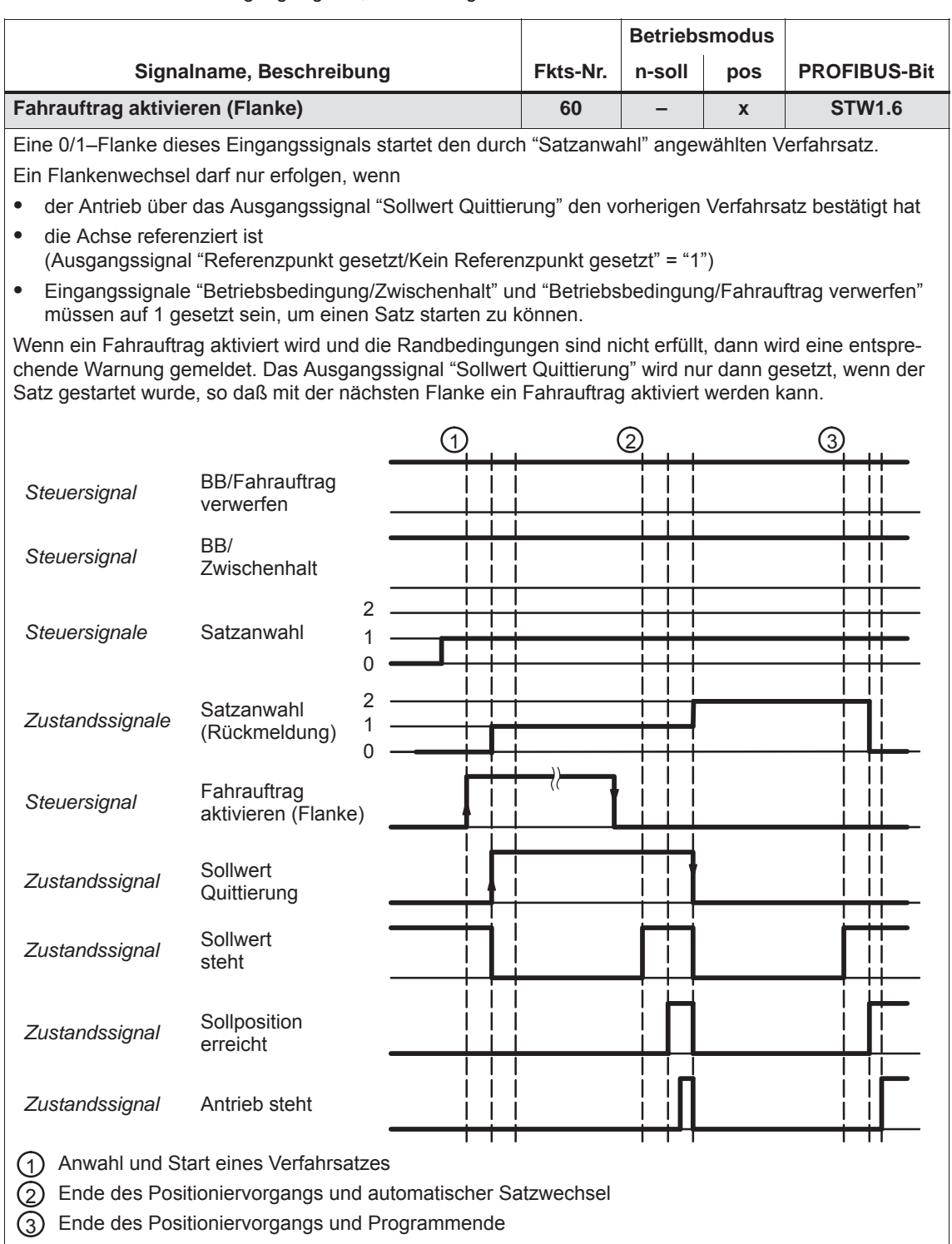

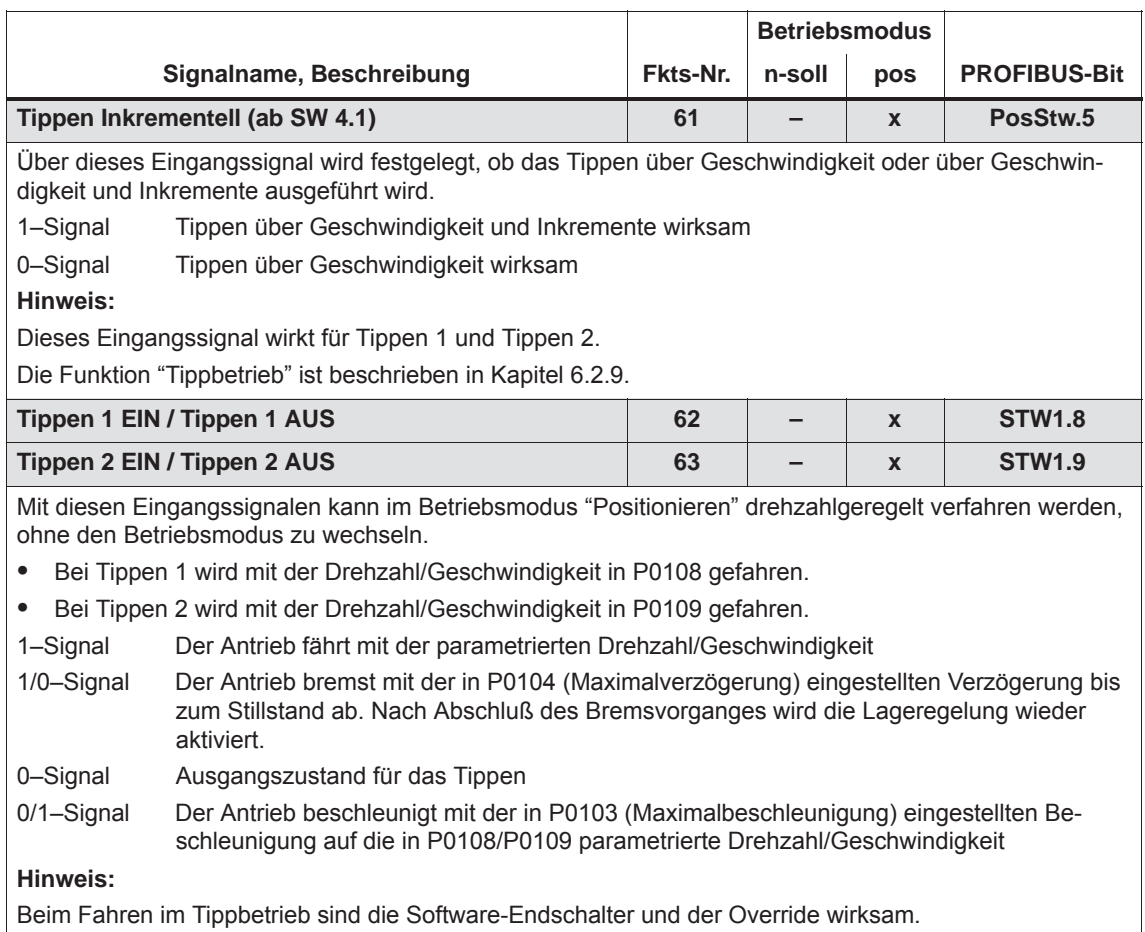

*6.4 Ein-/Ausgangsklemmen der Regelungsbaugruppe*

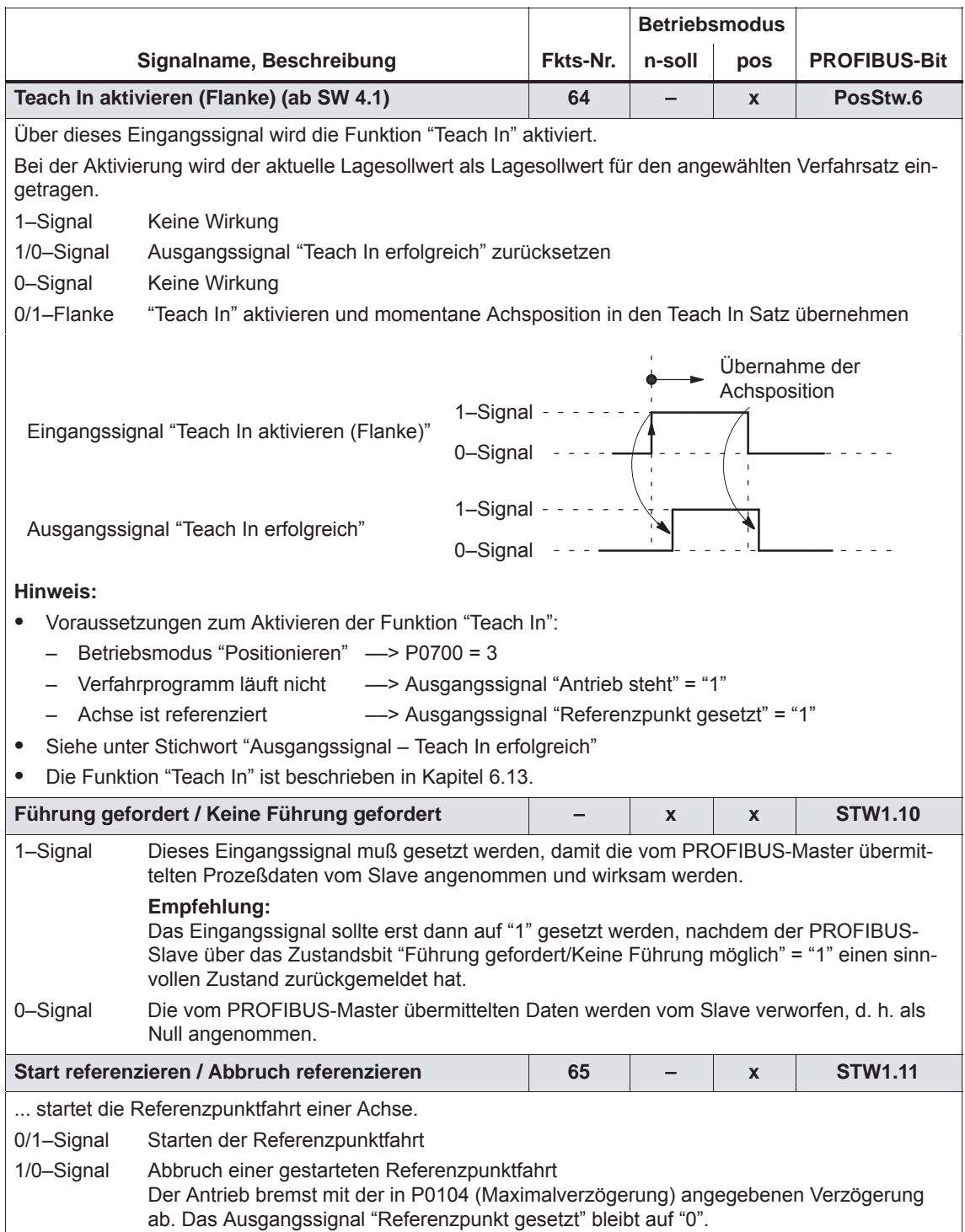

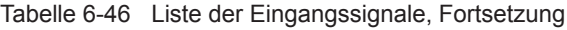

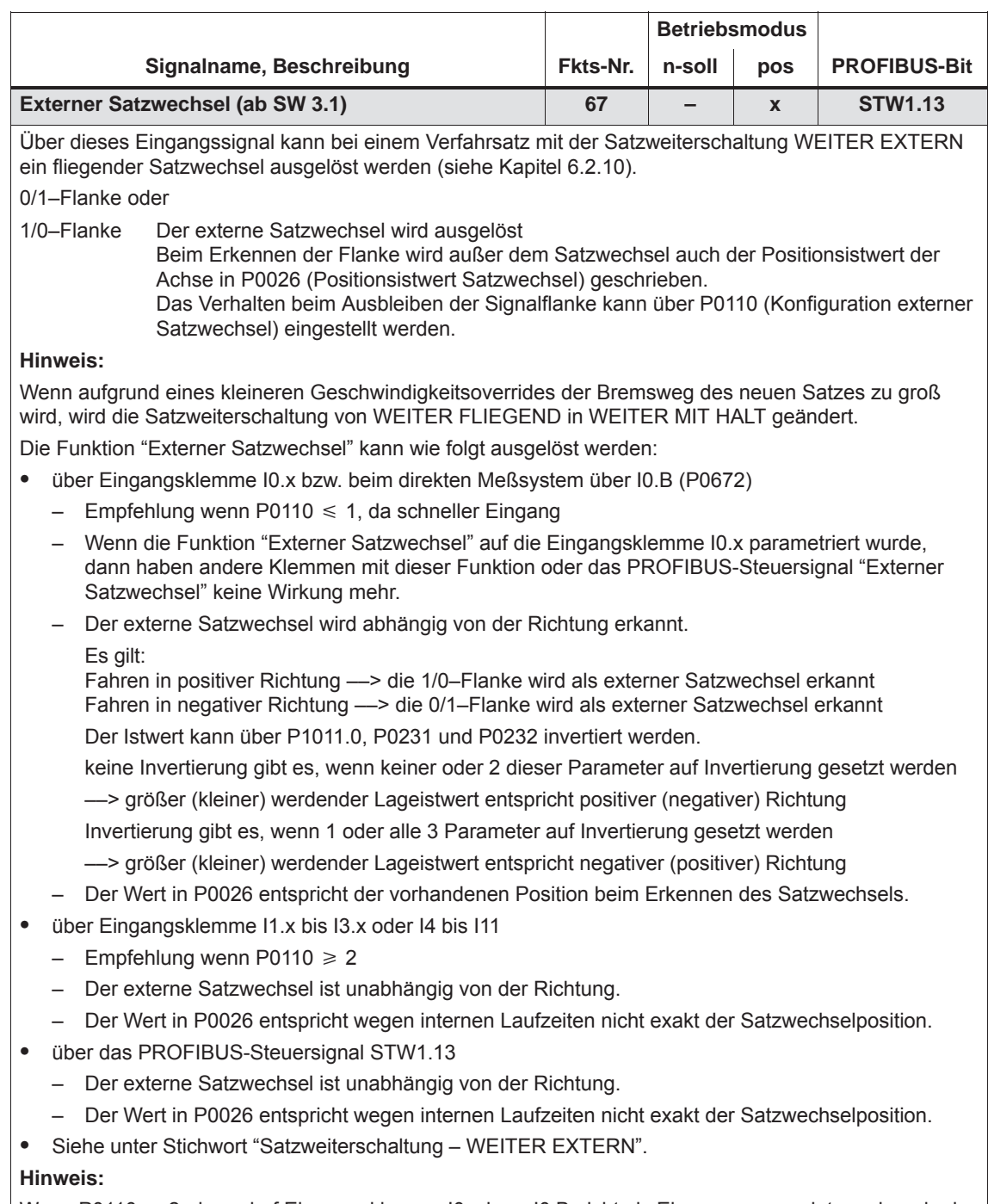

Wenn P0110 ≥ 2, dann darf Eingangsklemme I0.x bzw. I0.B nicht als Eingang verwendet werden, da der Satzwechsel bei diesen von unterschiedlichen Flanken ausgelöst werden kann.

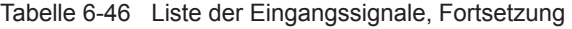

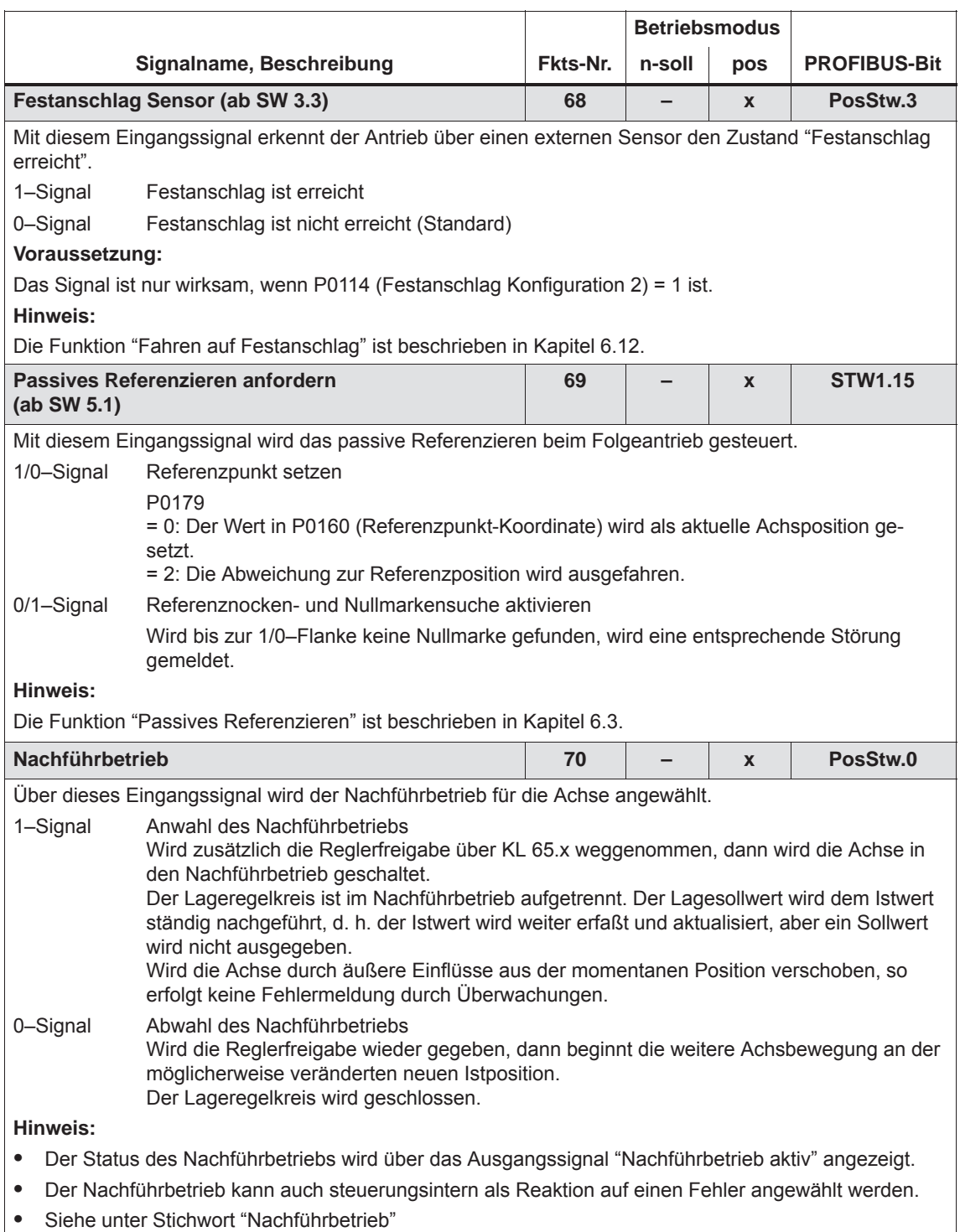

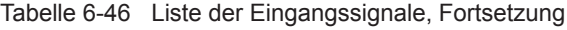

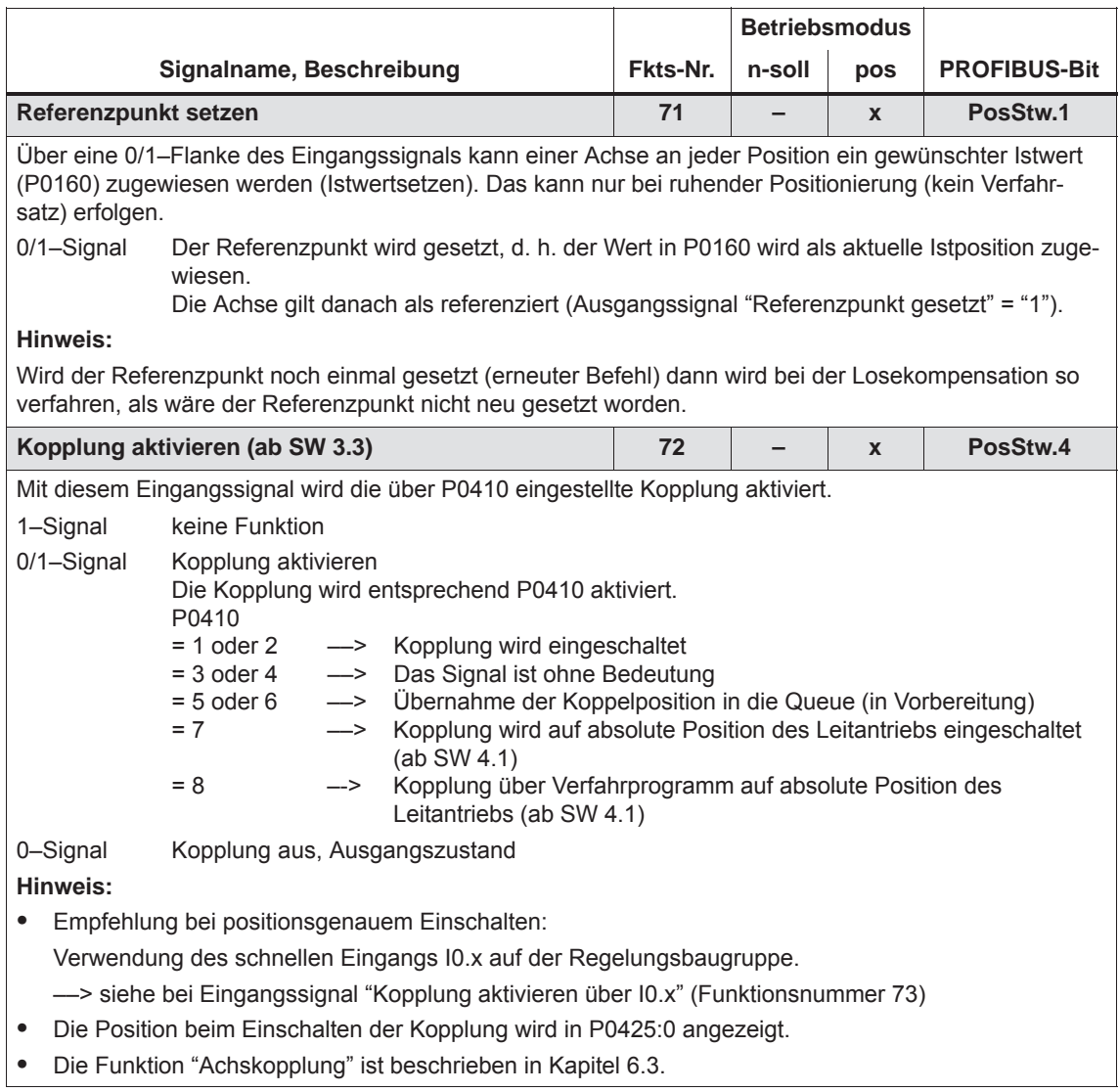

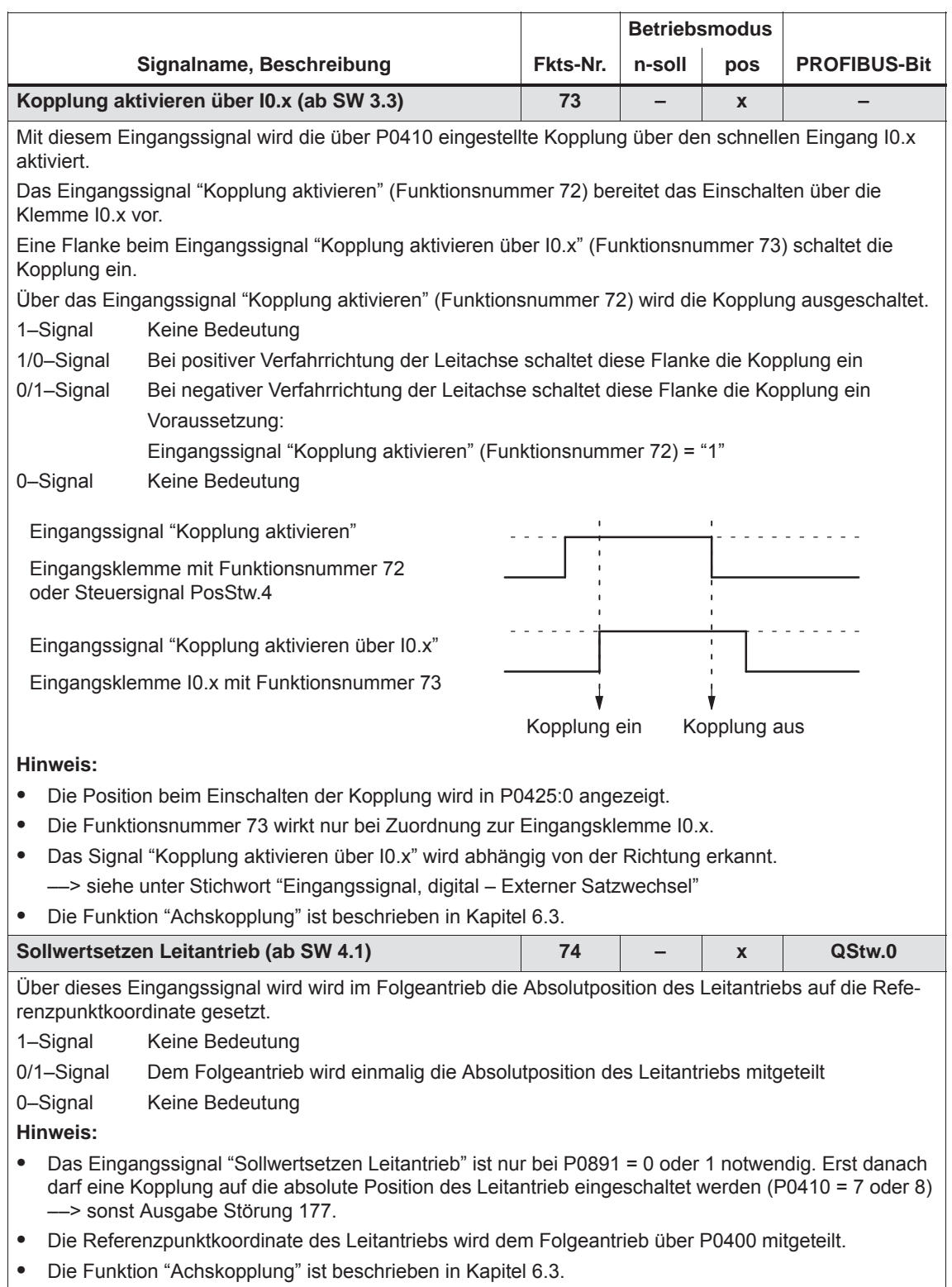

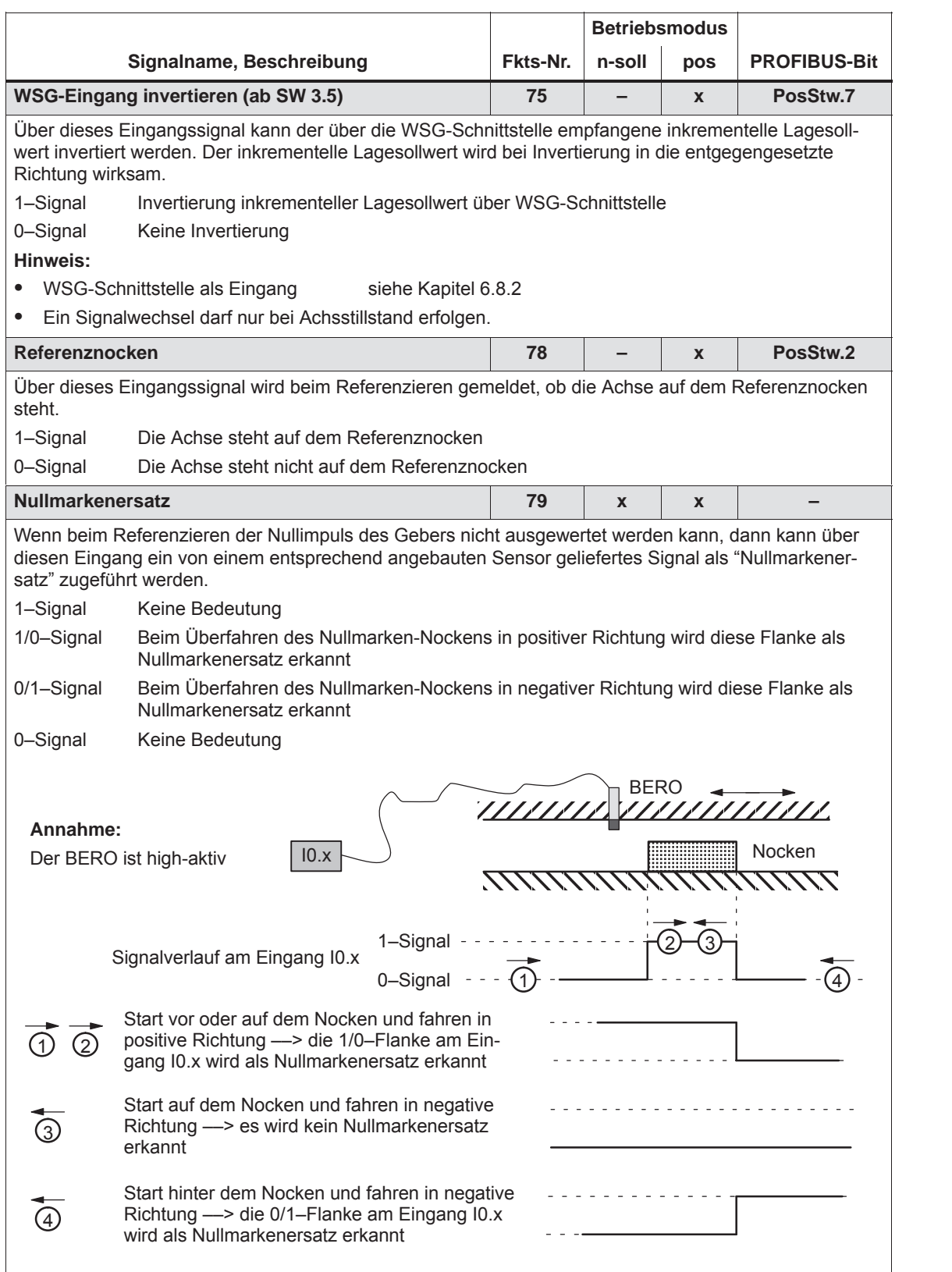

*6.4 Ein-/Ausgangsklemmen der Regelungsbaugruppe*

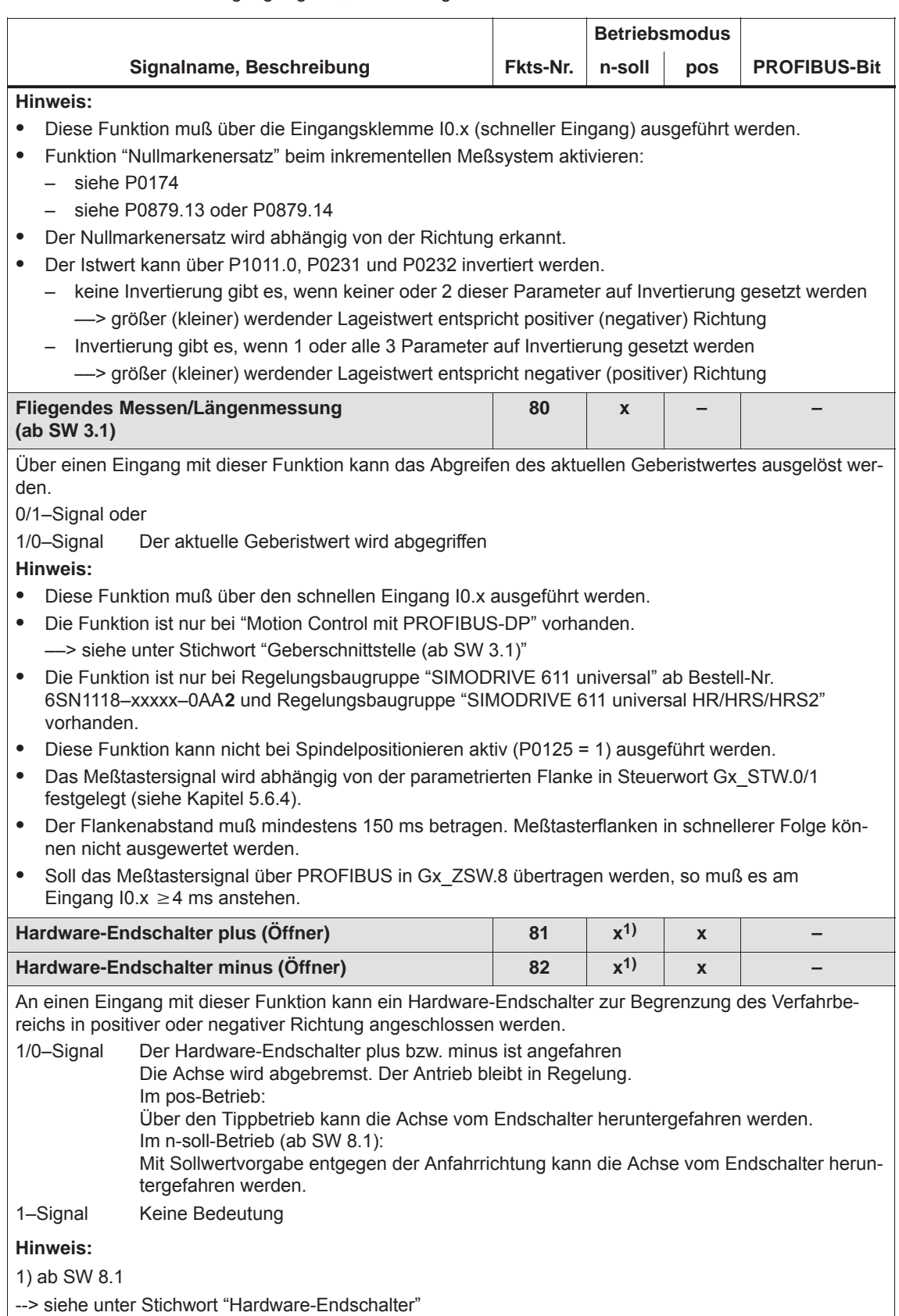

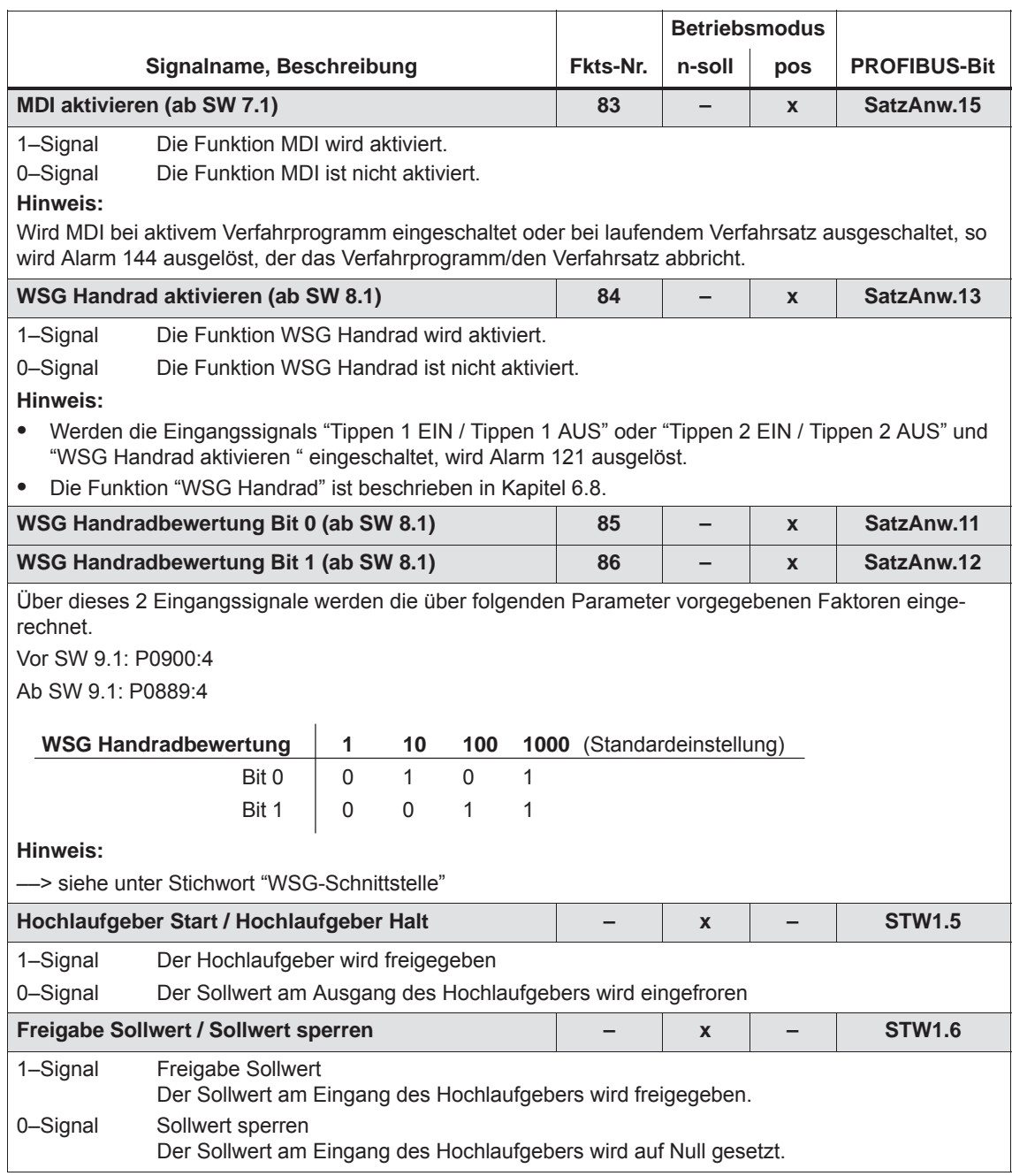

*6.4 Ein-/Ausgangsklemmen der Regelungsbaugruppe*

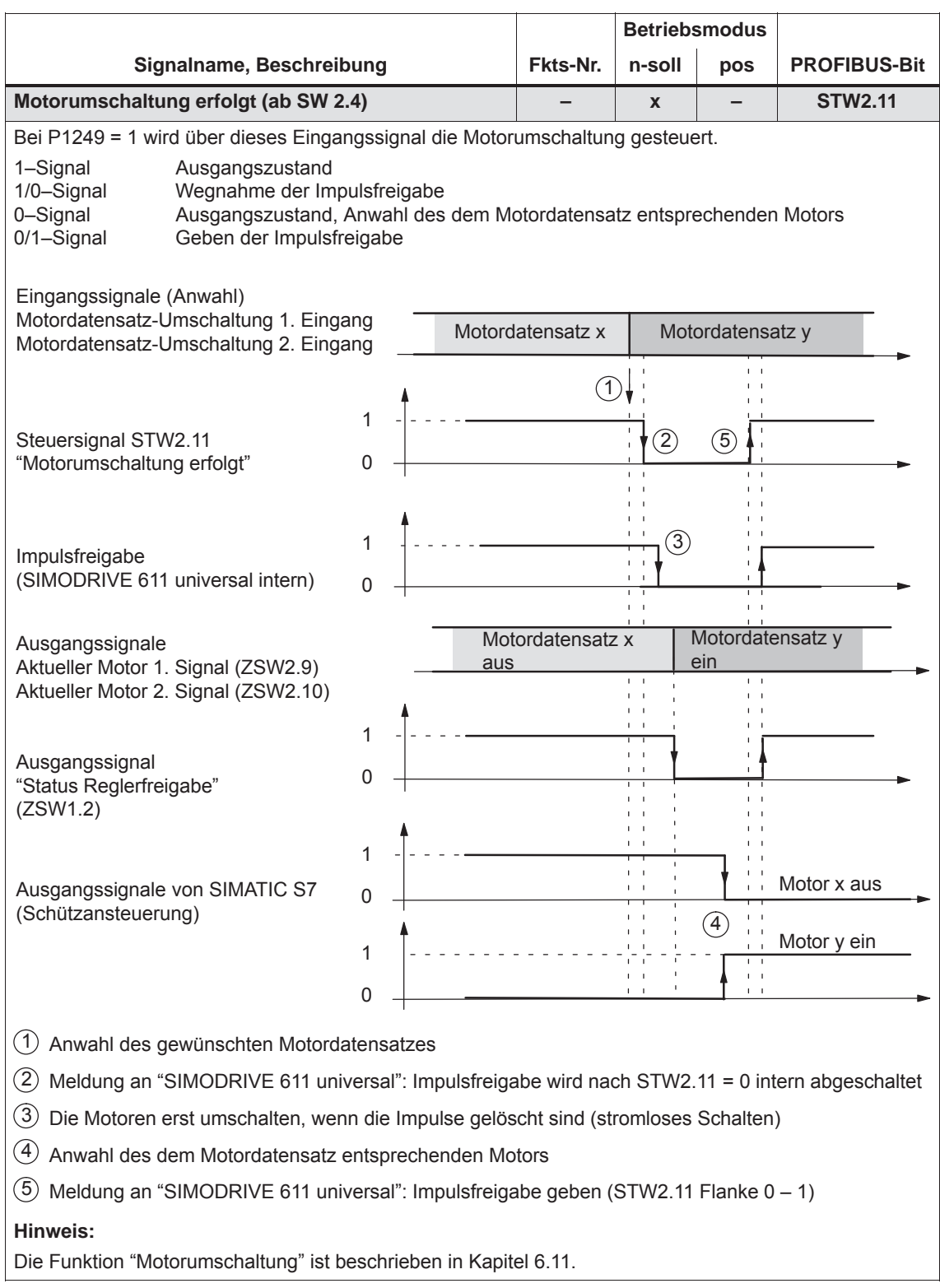

#### Tabelle 6-46 Liste der Eingangssignale, Fortsetzung

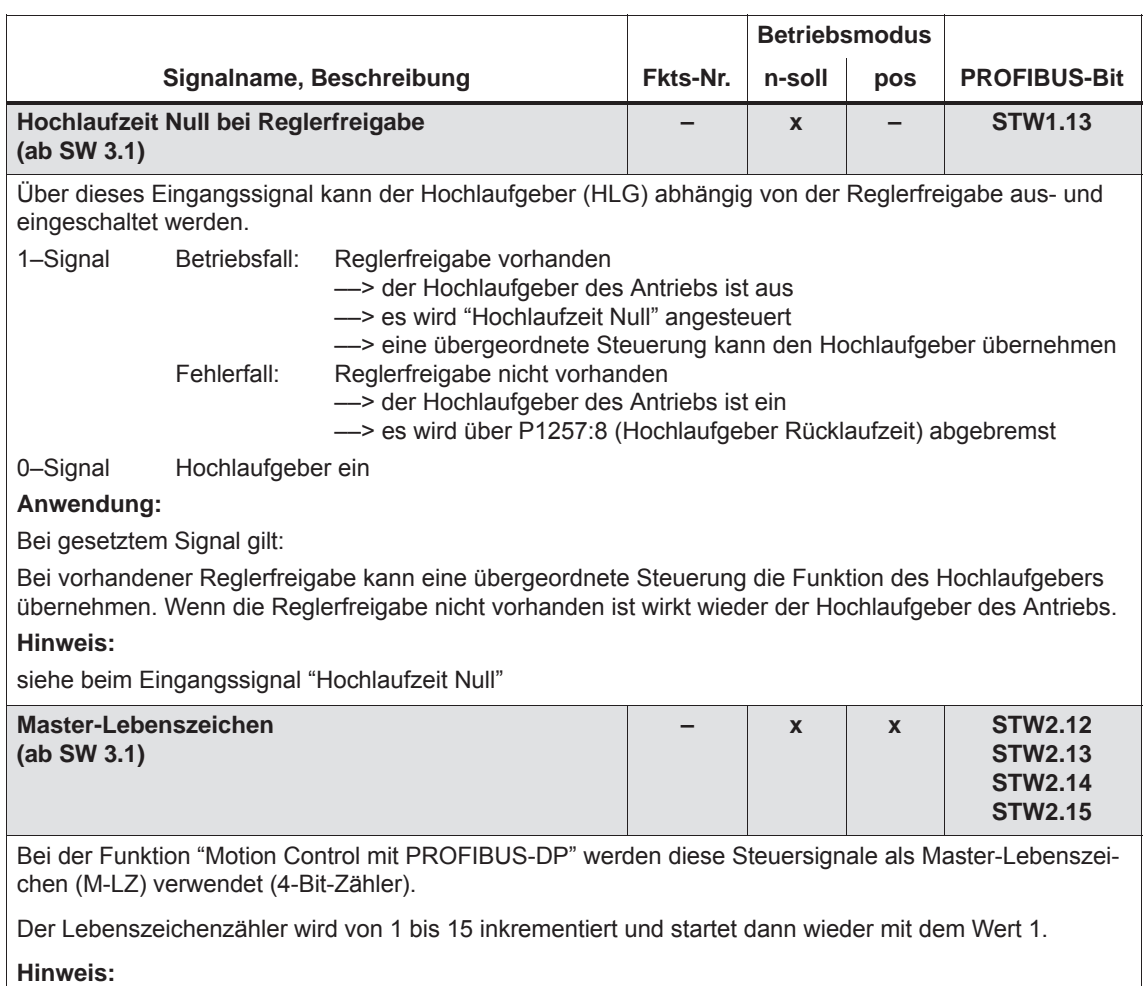

Die Funktion "Motion Control mit PROFIBUS-DP" wird beschrieben in Kapitel 5.8.

# **6.4.4 Fest verdrahtete Ausgangsklemmen**

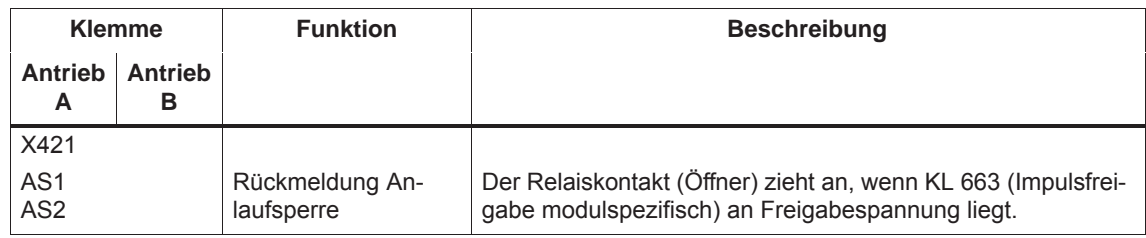

Tabelle 6-47 Fest verdrahtete Ausgangsklemmen

#### **Hinweis**

Funktionsweise, Verwendungszweck und weitere Informationen zur Funktion "Sichere Anlaufsperre" ist enthalten in:

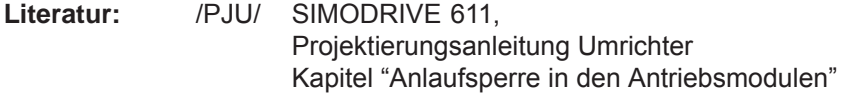

# **6.4.5 Frei parametrierbare digitale Ausgangsklemmen**

**Beschreibung**

Für jede Achse gibt es 4 frei parametrierbare Ausgangsklemmen.

Eine Klemme wird parametriert, indem in den zugeordneten Parameter die entsprechende gewünschte Funktionsnummer eingetragen wird.

Welche Funktionsnummern gibt es? ––> siehe Kapitel 6.4.6

Über P0699 wird außerdem festgelegt, ob das Ausgangssignal invertiert oder nicht invertiert ausgegeben wird.

#### **Achtung**

Die Parametrierung der Klemmen darf nur bei Impulslöschung durchgeführt werden.

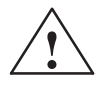

**/**<br>
Während des Baugruppenhochlaufs, der Baugruppeninitialisierung, bei<br>
Während des Baugruppenhochlaufs, der Baugruppeninitialisierung, bei einem Rechenzeitüberlauf oder Absturz des Prozessors können digitale Ausgänge nicht definierbare Zustände annehmen. Kann an der Maschine dadurch ein Sicherheitsrisiko entstehen, ist durch externe Mittel dieses zu beherrschen!

**6**

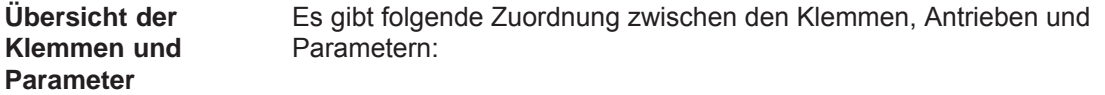

Tabelle 6-48 Übersicht bei frei parametrierbaren Ausgangsklemmen

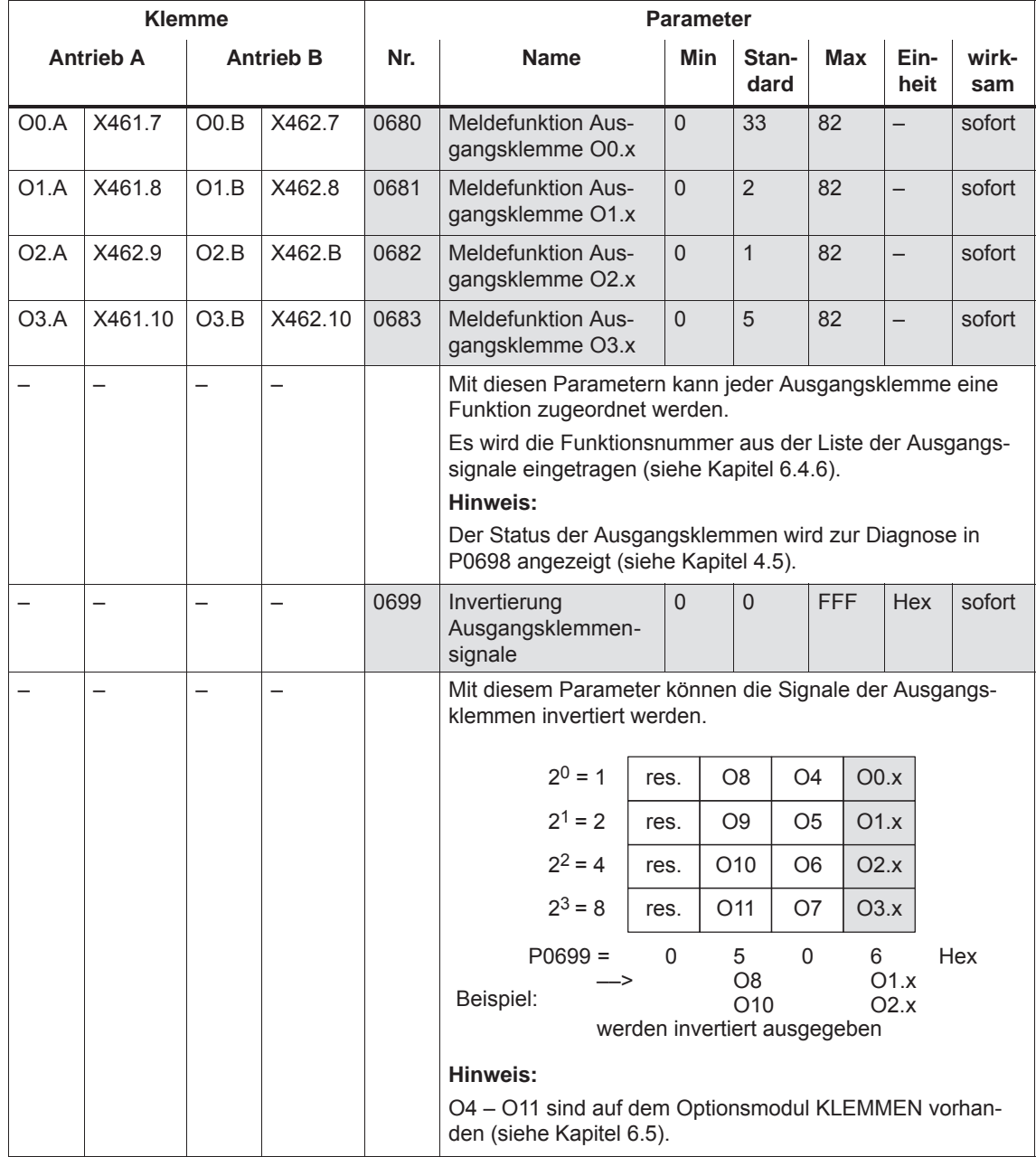

# **6.4.6 Liste der Ausgangssignale**

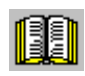

#### **Lesehinweis**

Die in der Tabelle 6-49 und 6-50 aufgeführten Ausgangssignale "meldet" der Antrieb entweder einer Ausgangsklemme oder als Zustandsbit dem PROFIBUS-DP.

Alle Ausgangssignale sind im Stichwortverzeichnis unter Ausgangssignal ... zu finden.

Bei Ausgangssignalen, die Klemmen zugeordnet werden, kann eine Invertierung parametriert werden. In dieser Liste werden diese Ausgangssignale als **nicht invertiert** dargestellt.

Wird eine Invertierung eines Ausgangssignals parametriert, dann ist dies bei der Signaldarstellung entsprechend zu berücksichtigen.

Bei jedem Signal ist folgendes angegeben:

- Fkts-Nr.: Die Funktionsnummer wird zur Parametrierung der Ausgangsklemme über die Anzeige- und Bedieneinheit benötigt.
- Betriebsmodus (P0700): Gibt an, in welchem Betriebsmodus das Signal vorhanden ist (x: vorhanden, –: nicht vorhanden).
	- n-soll: Betriebsmodus "Drehzahl-/Momentensollwert" pos: Betriebsmodus "Positionieren"
- $\bullet$  PROFIBUS-Bit: Der Bitname wird zum Lesen des Signals über PROFIBUS-DP benötigt (siehe Kapitel 5.6.1). Beispiel: ZSW2.10 ––> das bedeutet Zustandswort 2 Bit 10

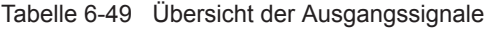

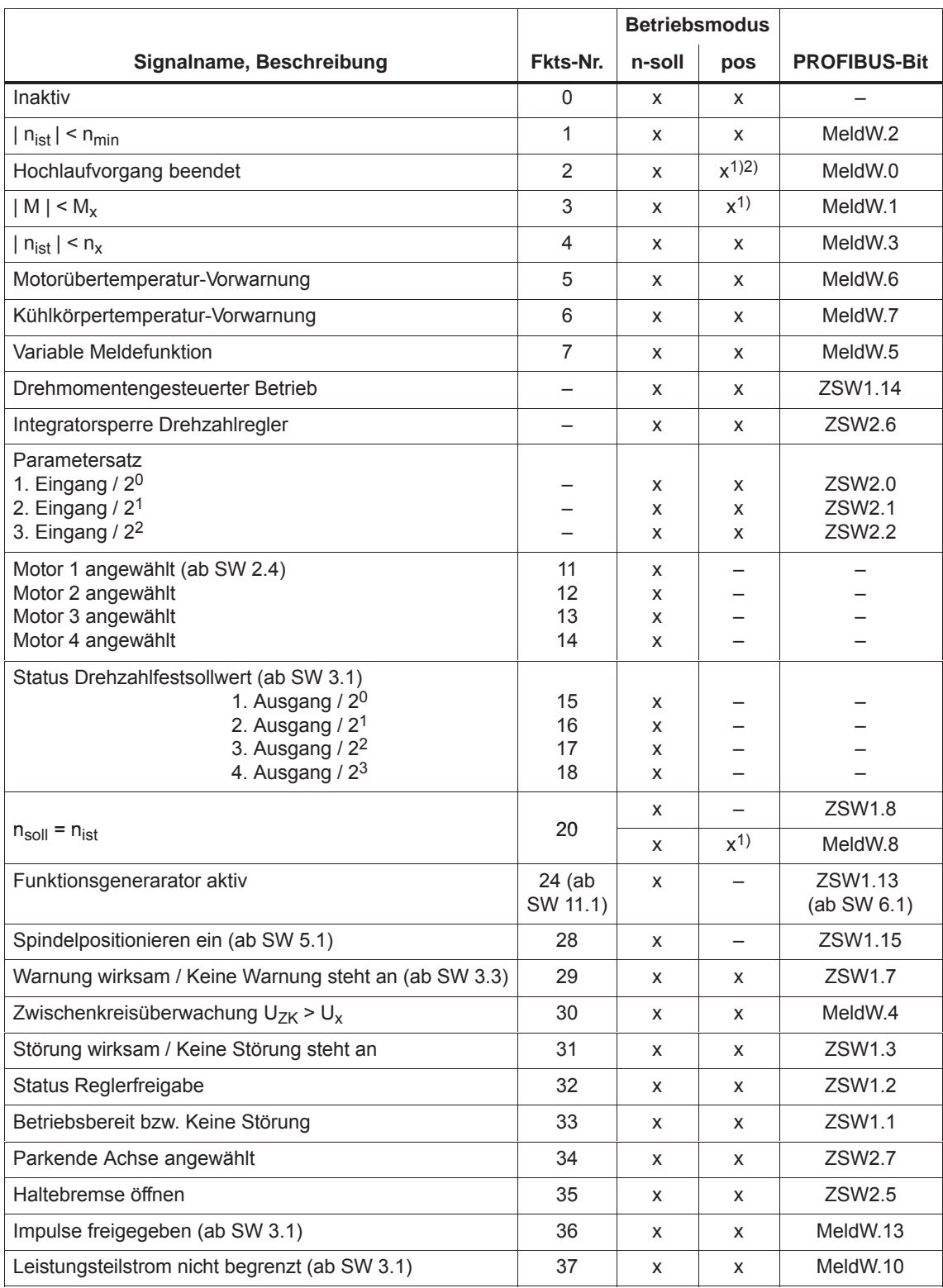

1) Im Betriebsmodus pos ist das Signal nur bedingt einsetzbar.

2) Ab SW 11.1 kann das Ausgangssignal "Programmierte Geschwindigkeit erreicht", Fkts-Nr. 88, konfiguriert werden.

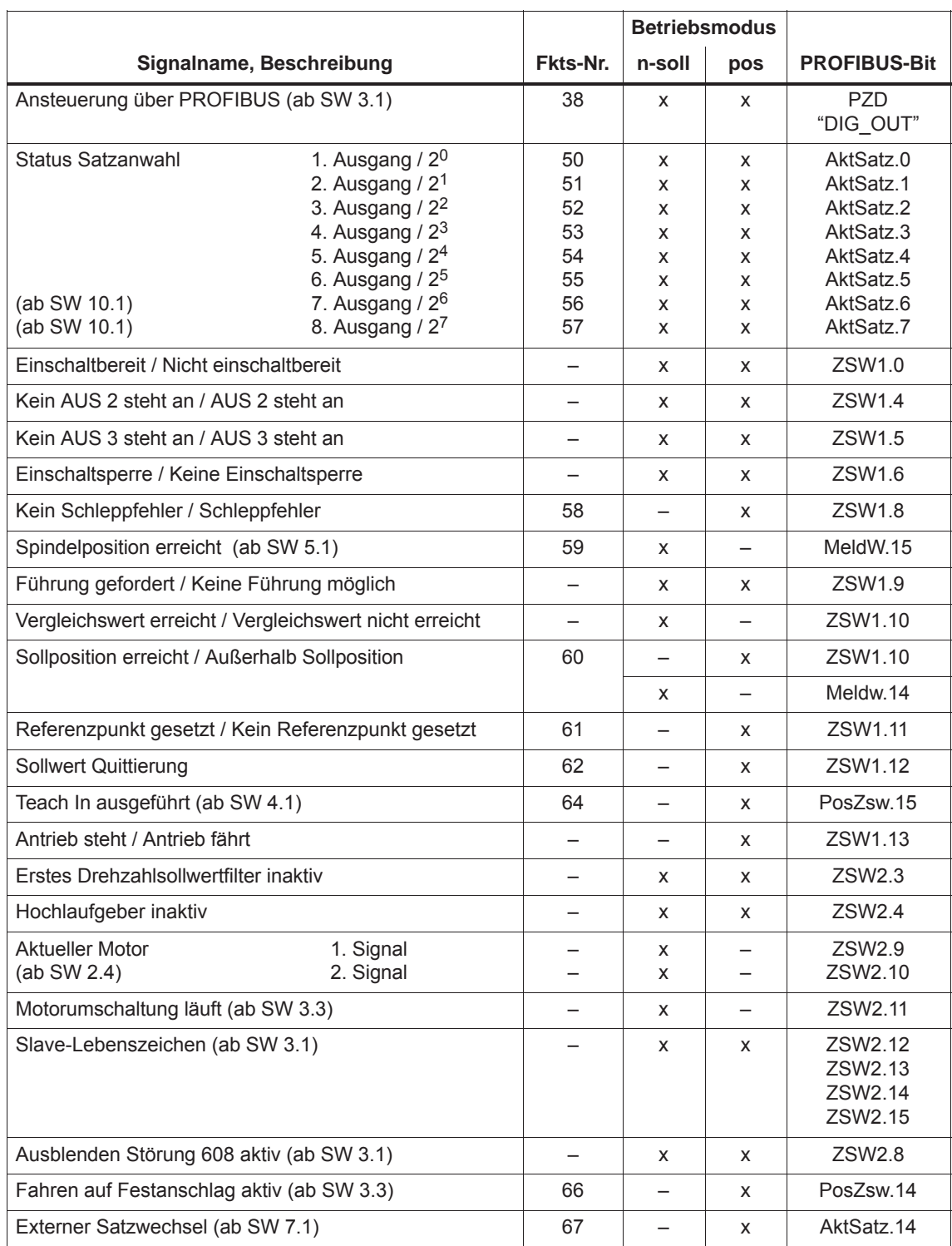

#### Tabelle 6-49 Übersicht der Ausgangssignale, Fortsetzung

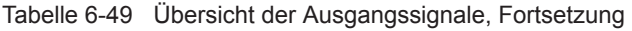

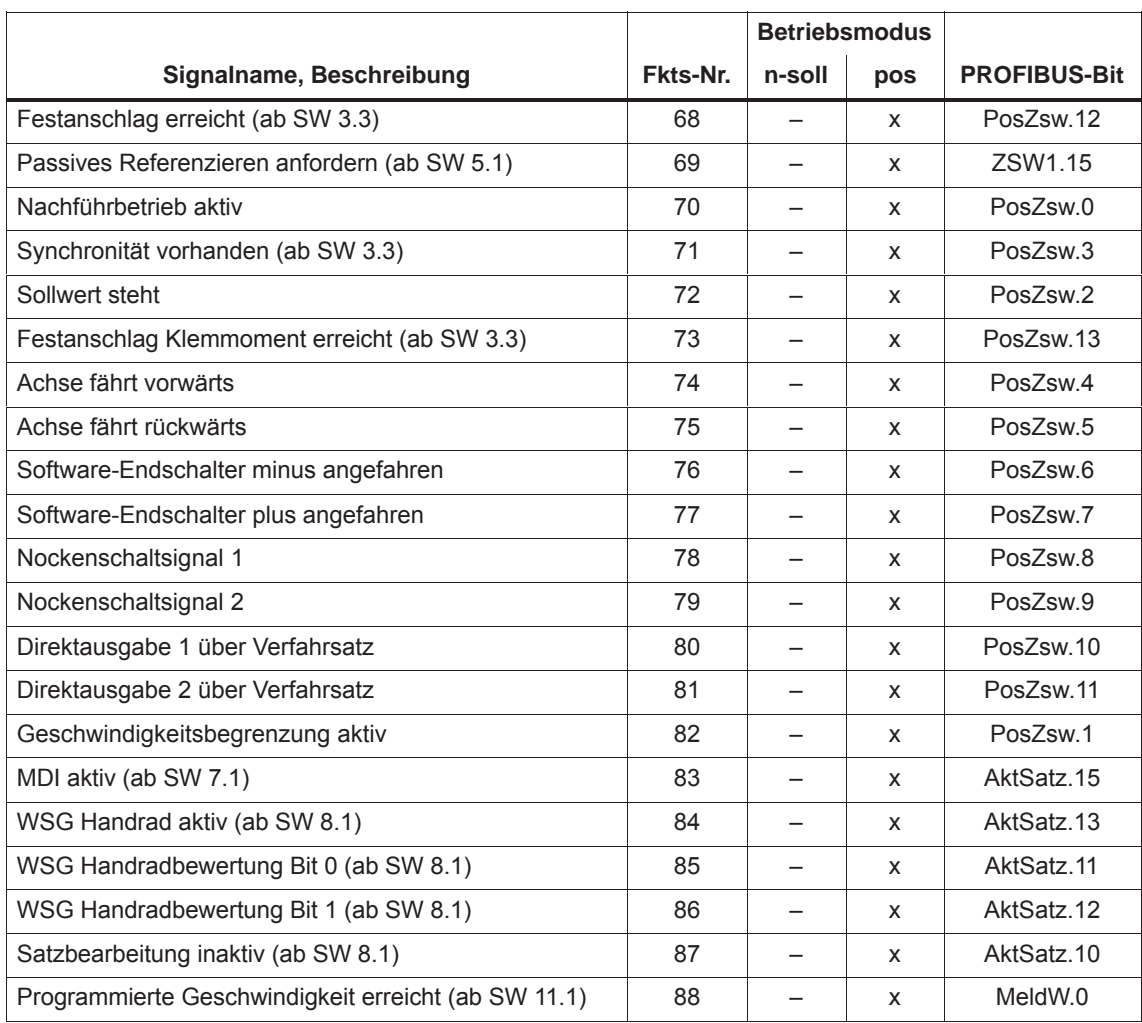

*6.4 Ein-/Ausgangsklemmen der Regelungsbaugruppe*

Tabelle 6-50 Liste der Ausgangssignale

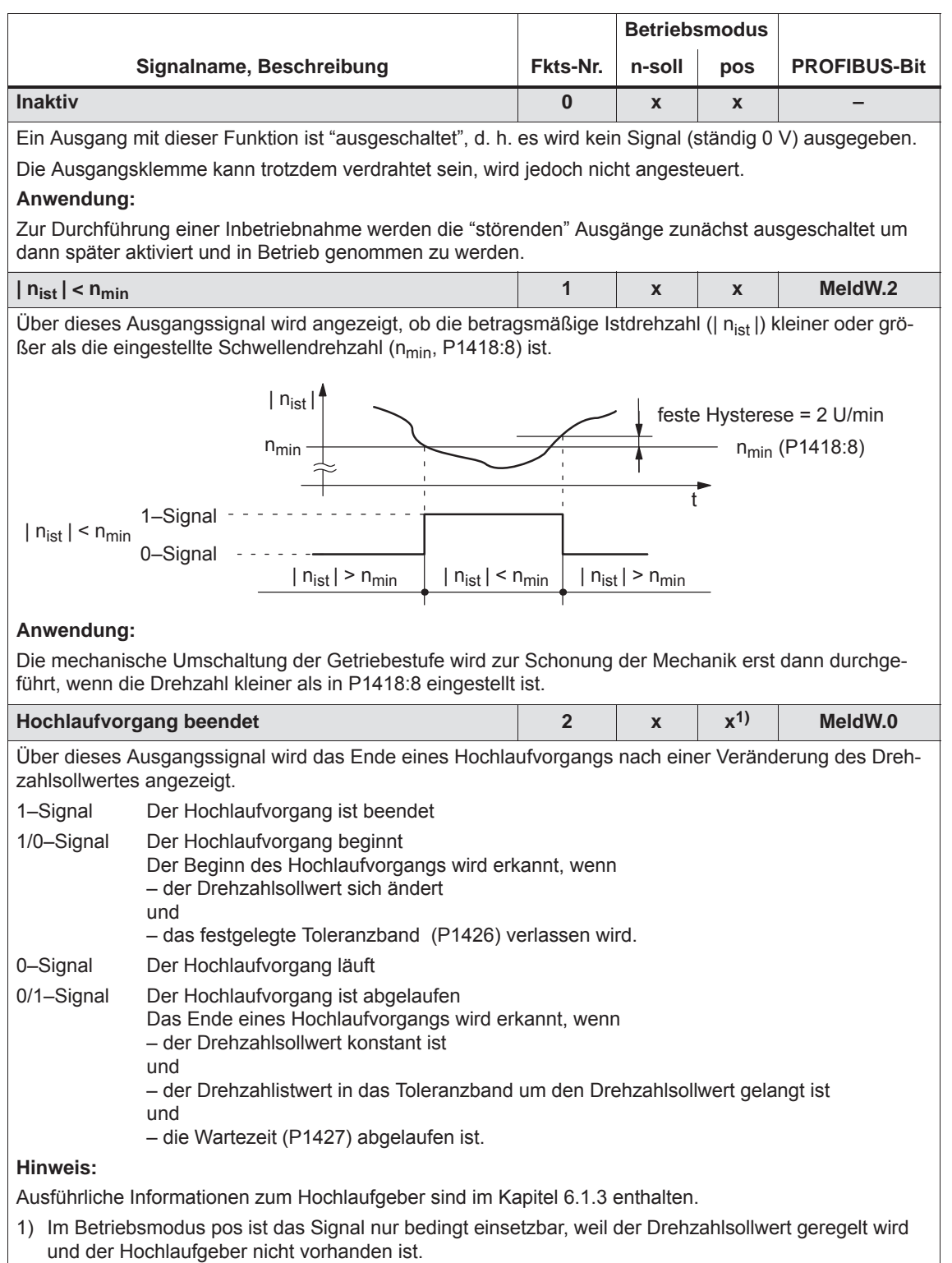

#### Tabelle 6-50 Liste der Ausgangssignale, Fortsetzung

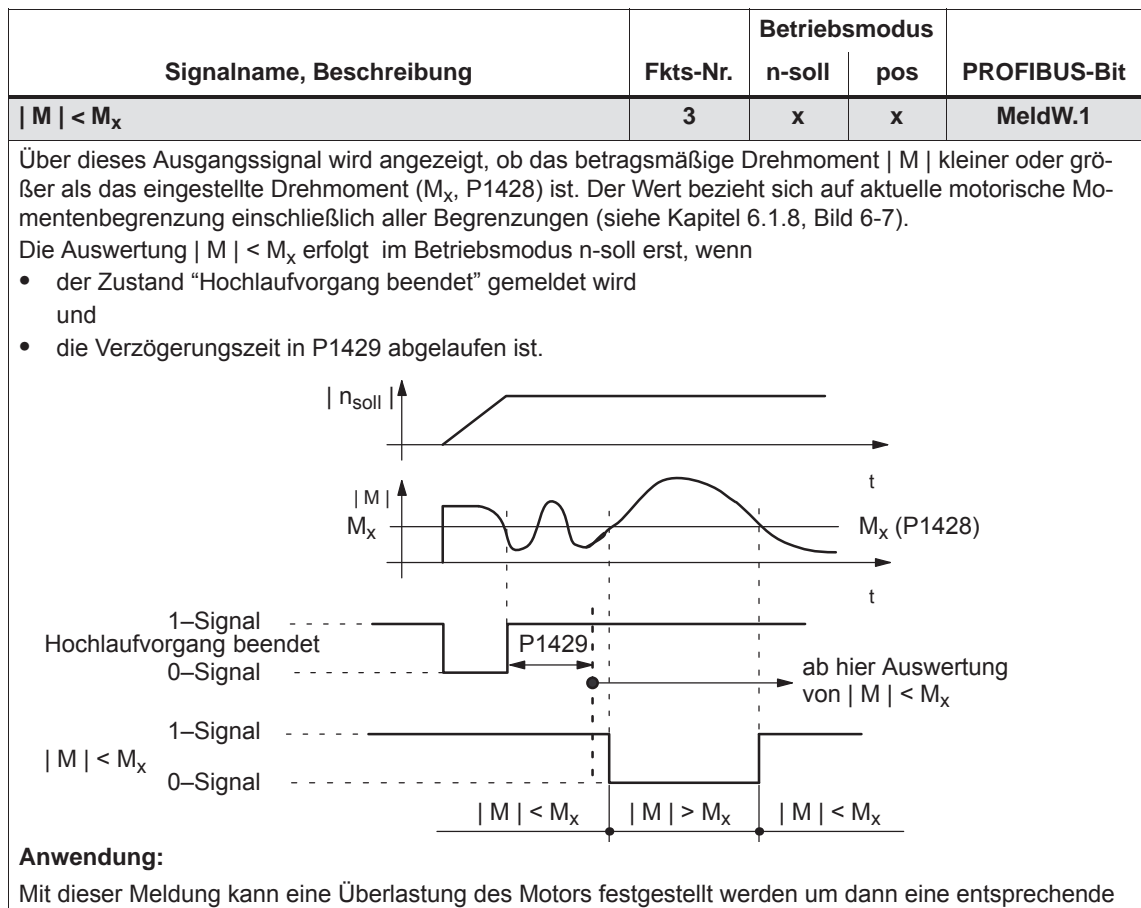

Reaktion (z. B. Motor stoppen oder Belastung verringern) einleiten zu können.

## **Hinweis:**

- Im Betriebsmodus pos wird der Zustand "Hochlaufvorgang beendet" immer gemeldet, d. h. die Wartezeit in P1429 ist schon abgelaufen. Das Signal | M  $\mid$  < M<sub>x</sub> wechselt unverzögert den Signalzustand. Erst bei einer Änderung der Wartezeit in P1429 wird das Signal | M | < M<sub>x</sub> mit dieser Zeit verzögert ausgegeben.
- $\bullet$  Der Parameter P1428 bezieht sich auf das Schwellenmoment M\_X (ARM. SRM) bzw. auf die Schwellenkraft F\_X (SLM).
- $\bullet$  Im Betriebsmodus pos ist das Signal nur bedingt einsetzbar, weil der Drehzahlsollwert geregelt wird und der Hochlaufgeber nicht vorhanden ist.

*6.4 Ein-/Ausgangsklemmen der Regelungsbaugruppe*

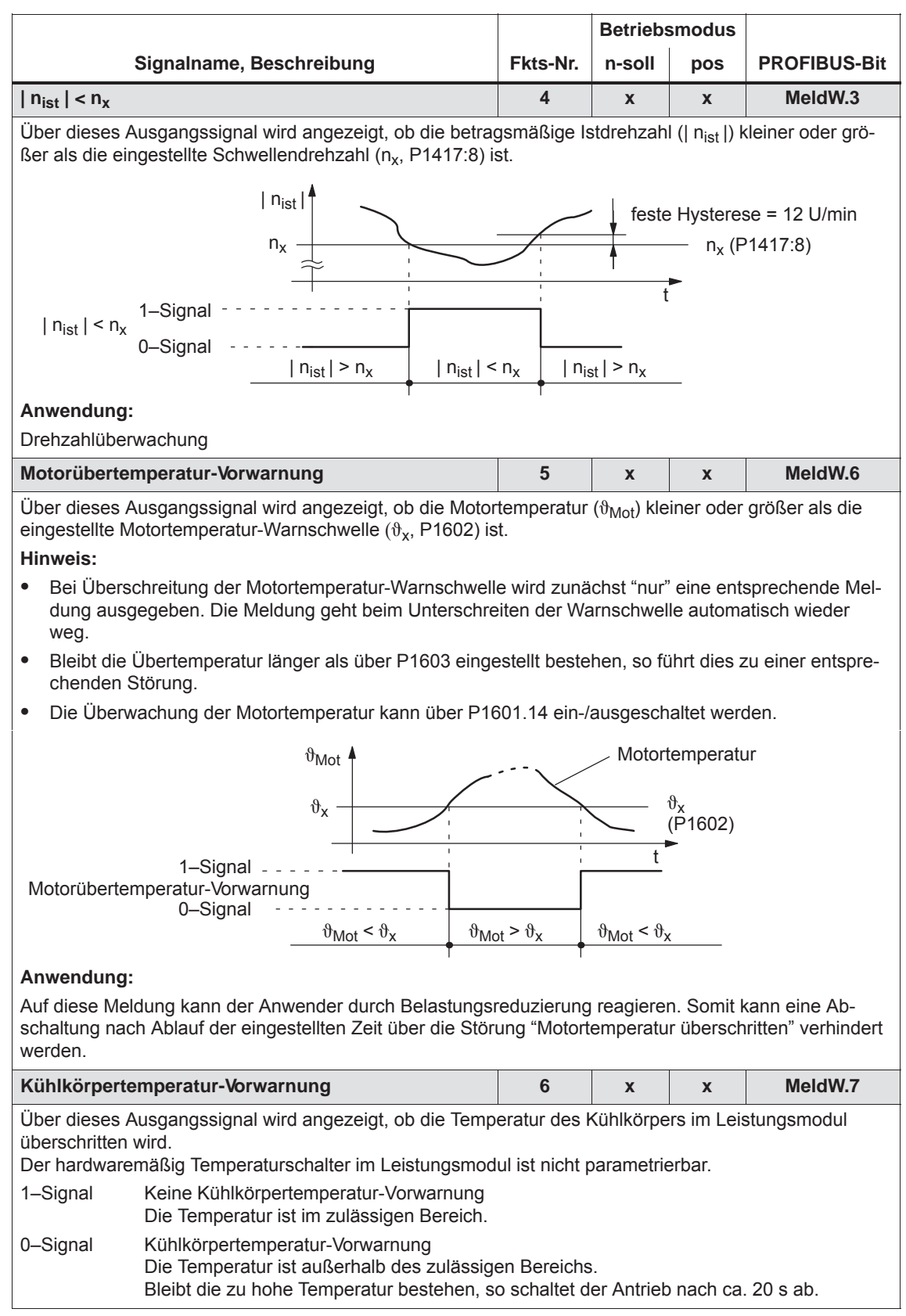

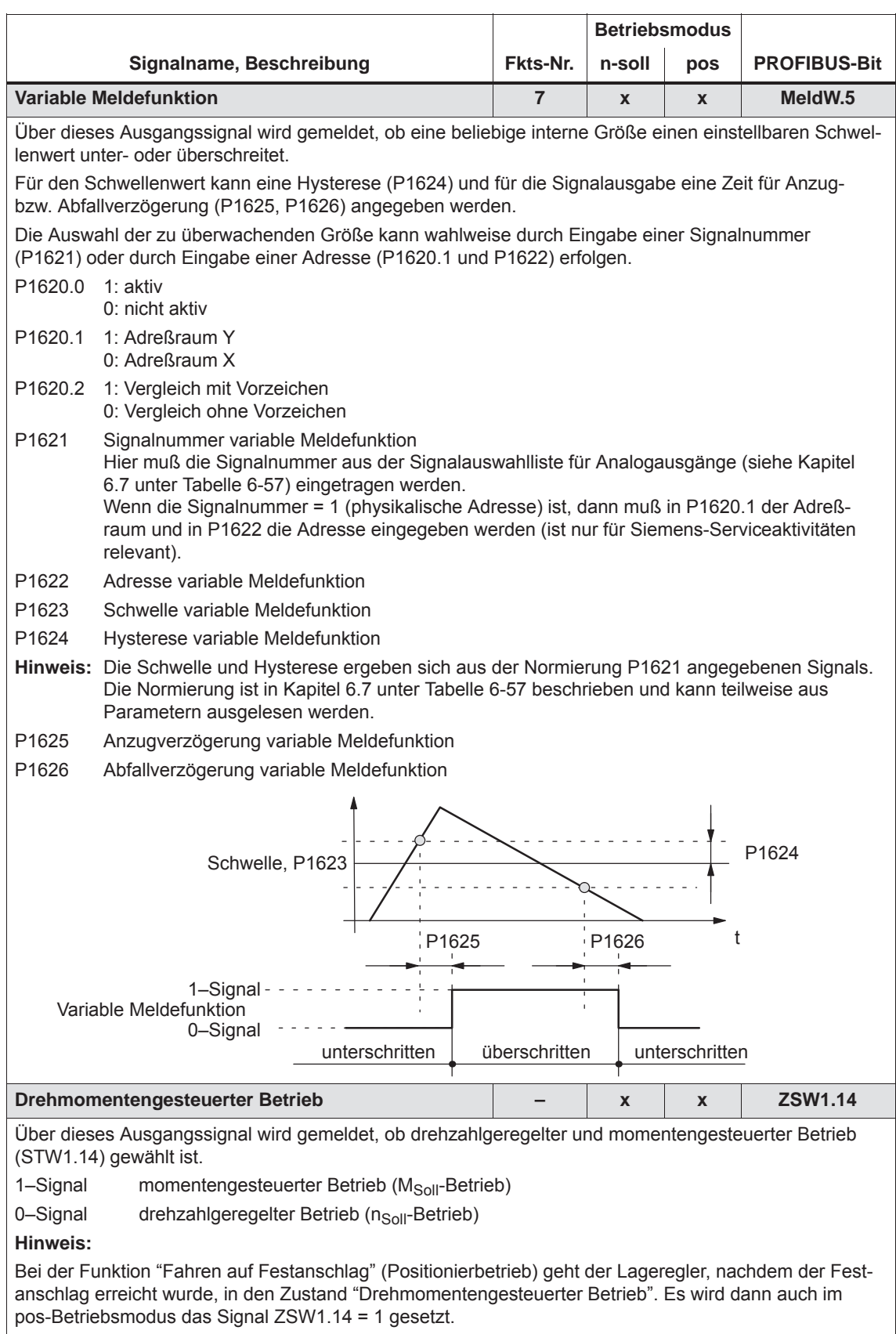

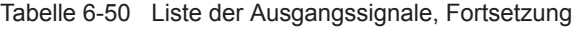

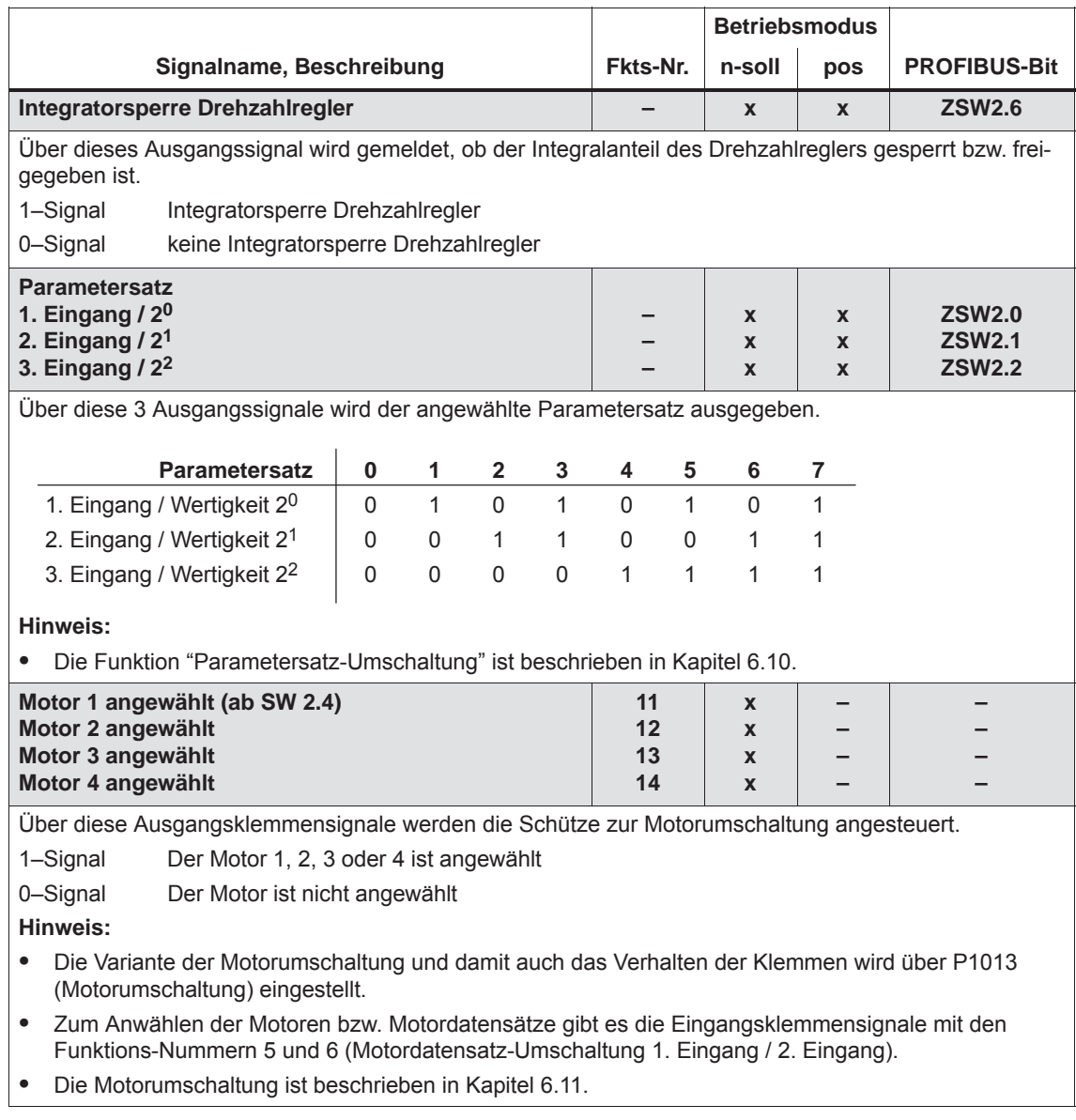

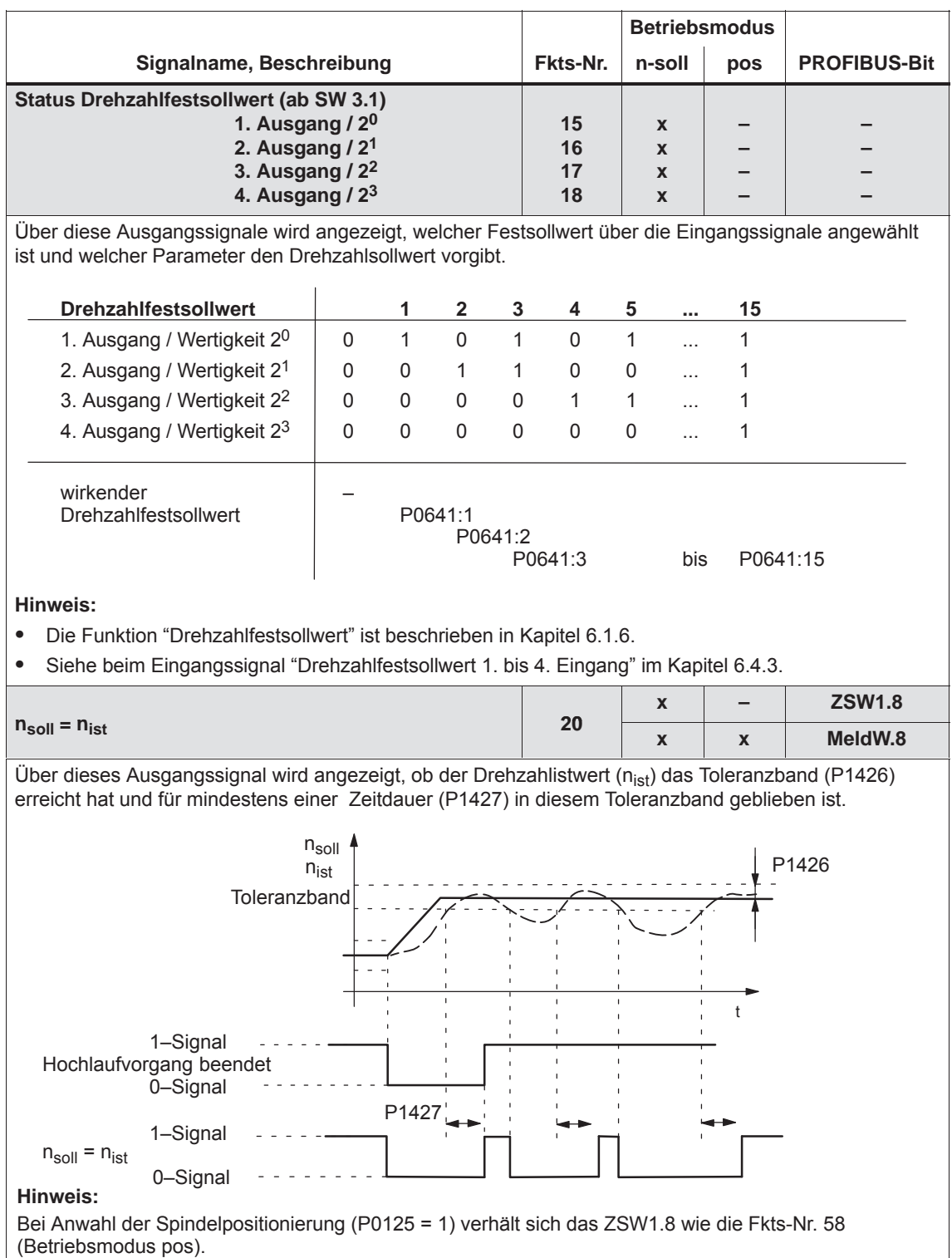

Im Betriebsmodus pos ist das Signal nur bedingt einsetzbar, weil der Drehzahlsollwert geregelt wird.

*6.4 Ein-/Ausgangsklemmen der Regelungsbaugruppe*

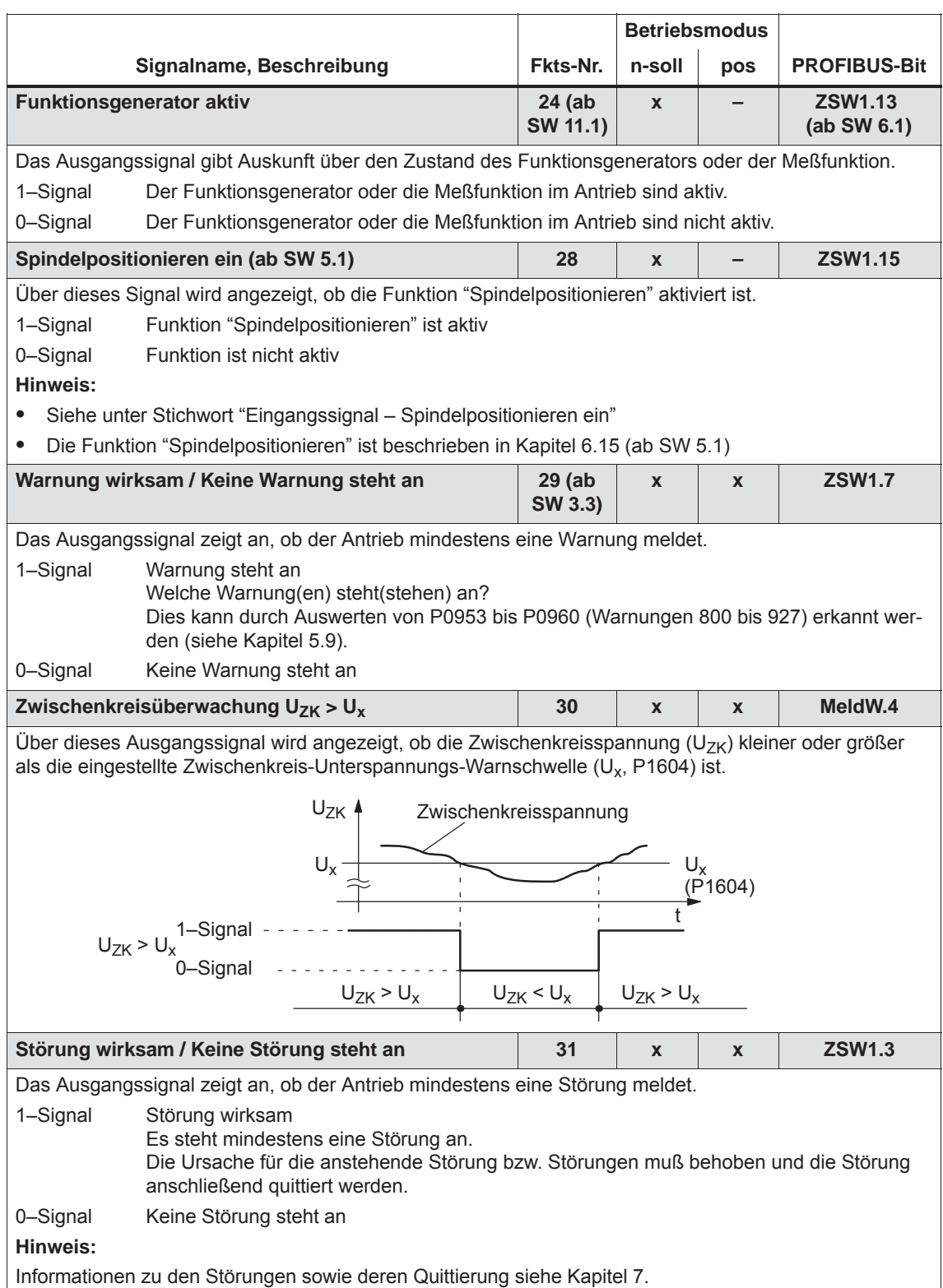

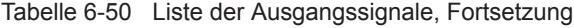

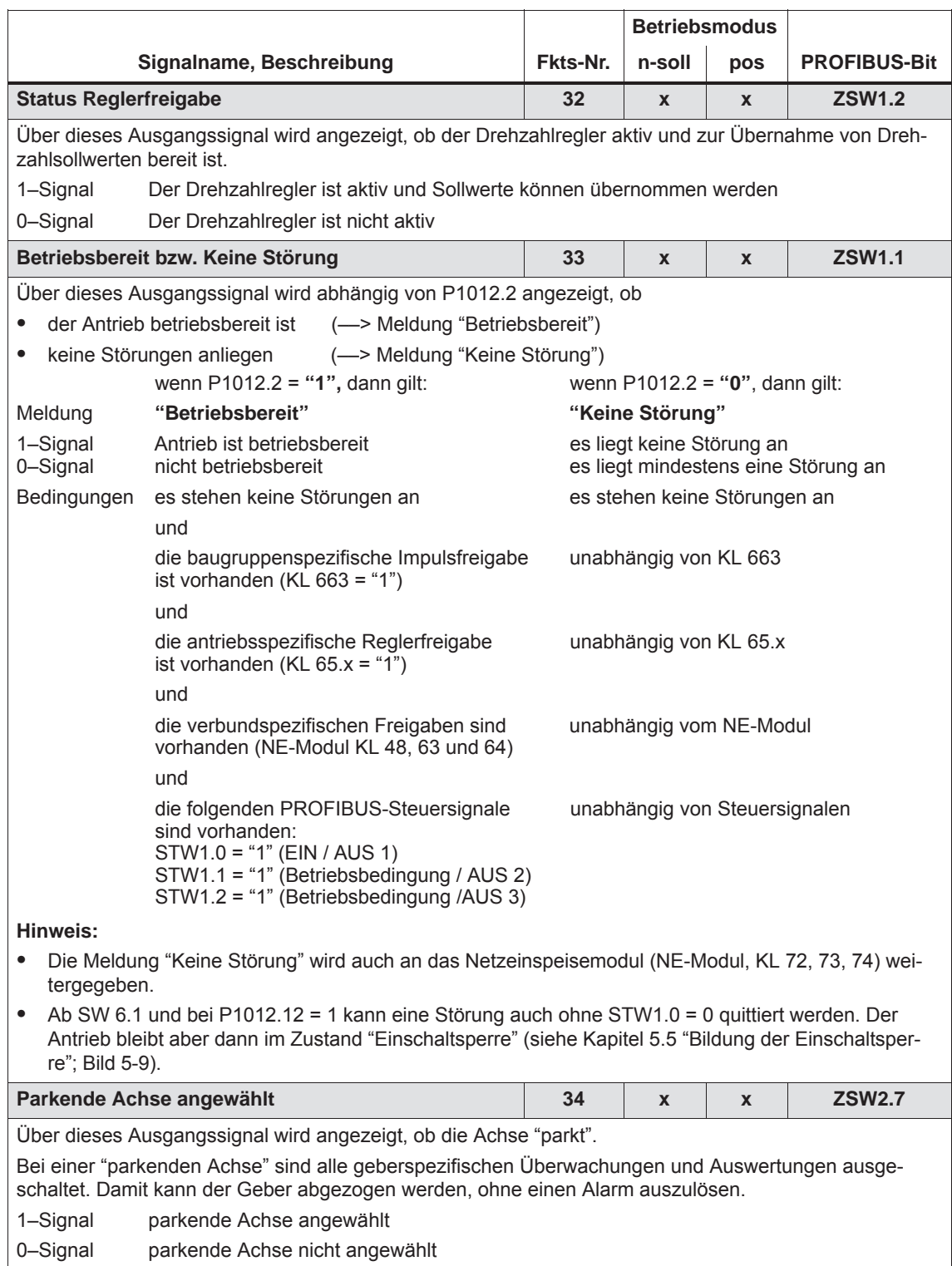

*6.4 Ein-/Ausgangsklemmen der Regelungsbaugruppe*

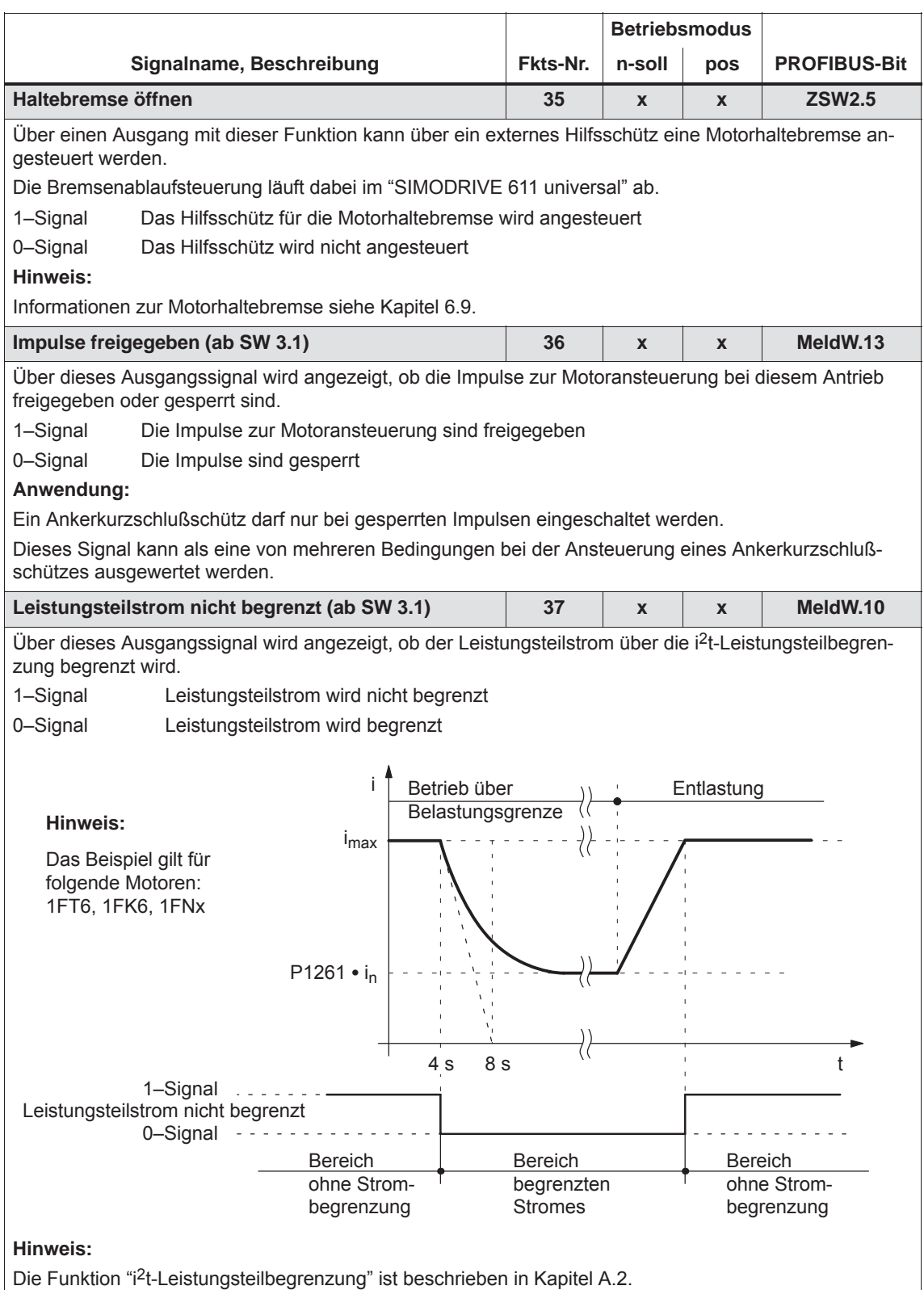

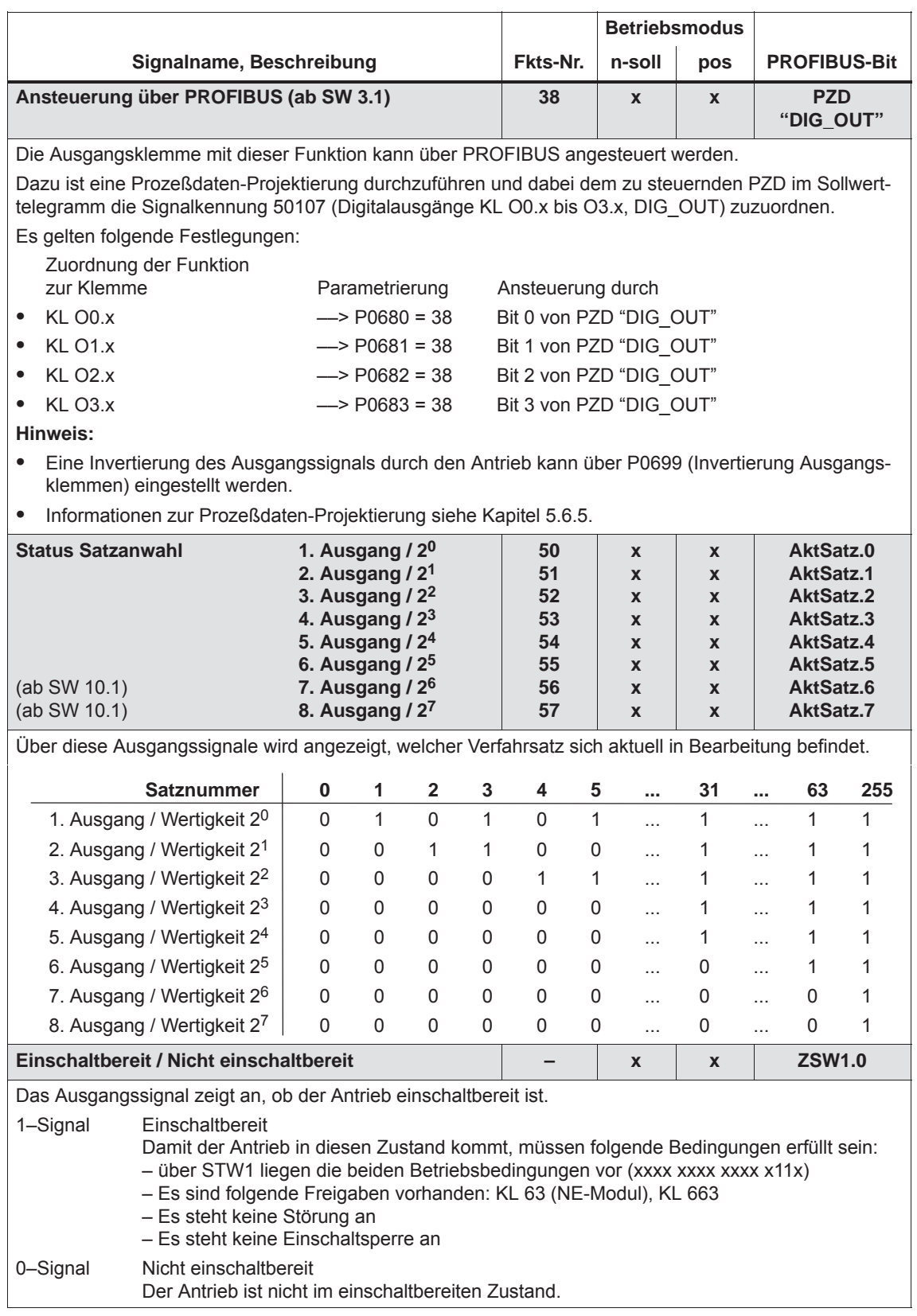

*6.4 Ein-/Ausgangsklemmen der Regelungsbaugruppe*

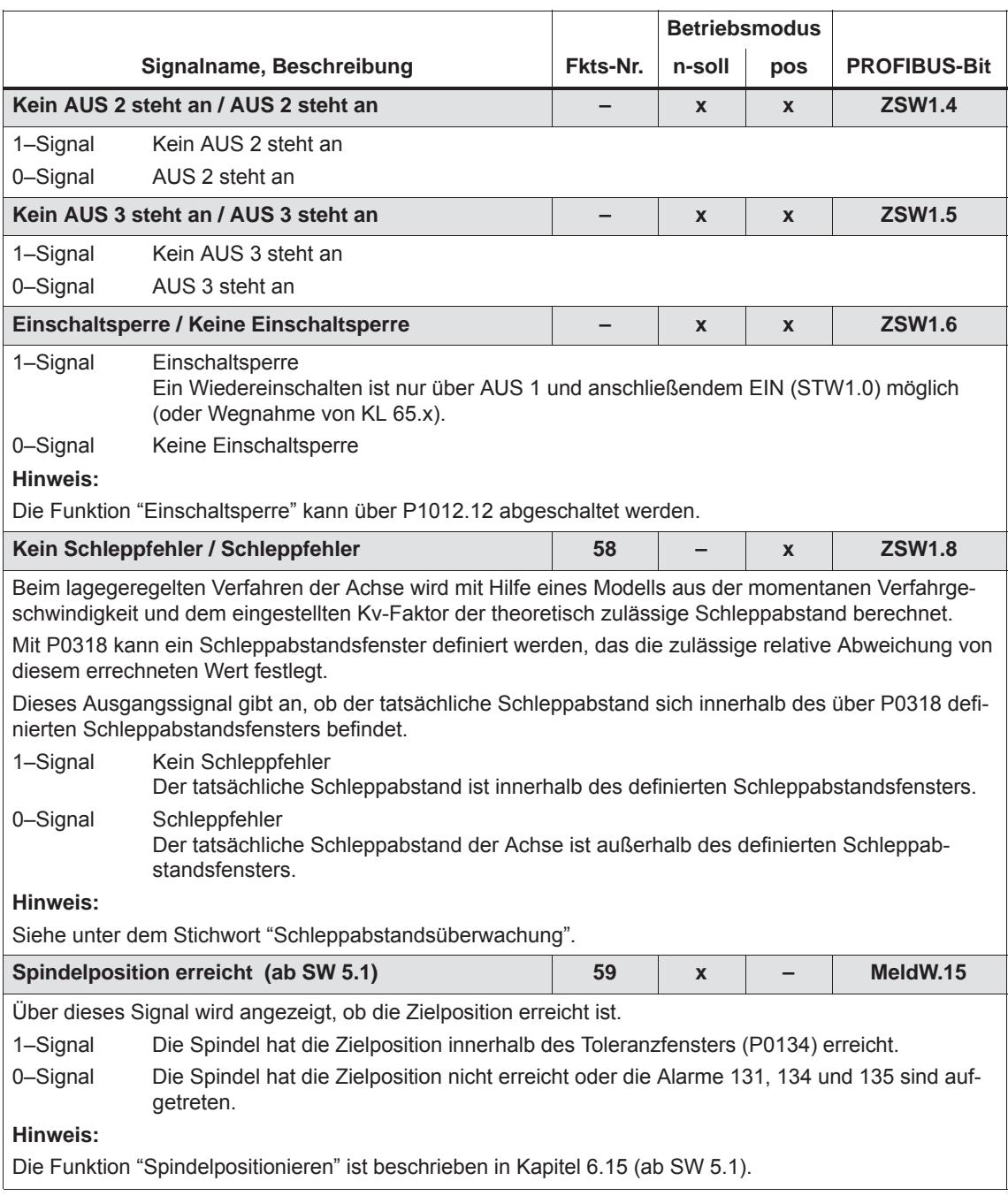

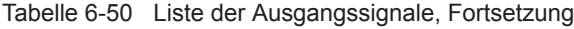

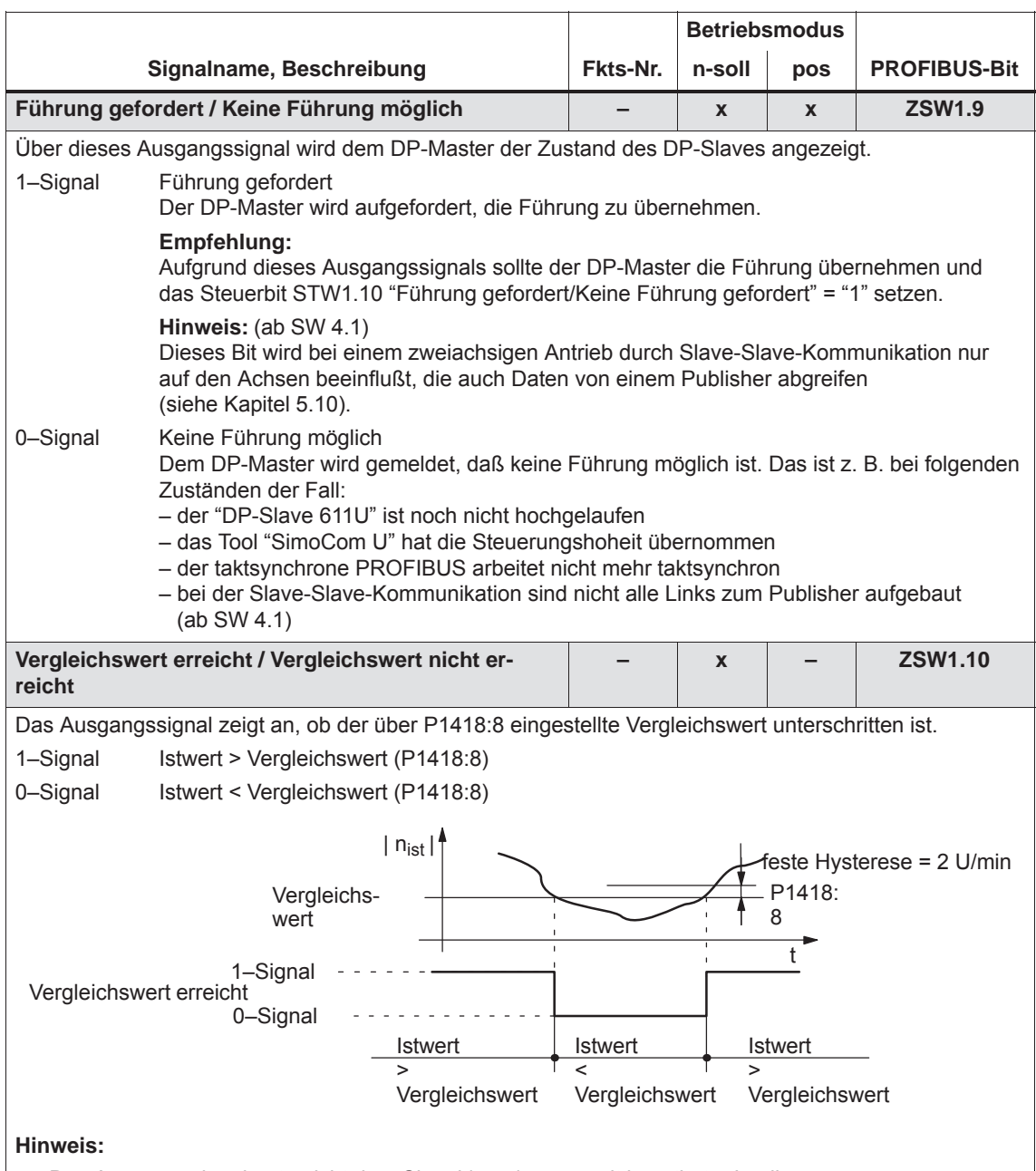

- Das Ausgangssignal entspricht dem Signal | n<sub>ist</sub> | < n<sub>min</sub> mit invertierter Logik.
- Das PROFIBUS-Bit ZSW1.10 wird im n-soll Betrieb von diesem Signal belegt, wenn kein Spindelpositionieren (ab SW 5.1) gewählt ist (P0125 = 0). Bei der Funktion "Spindelpositionieren" (ab SW 5.1) wird ZSW1.10 mit dem Signal "Sollposition erreicht / Außerhalb Sollposition" belegt (P0125 = 1), siehe Ausgangssignal Fkts-Nr. 60.
*! 611ue diff !*

*6.4 Ein-/Ausgangsklemmen der Regelungsbaugruppe*

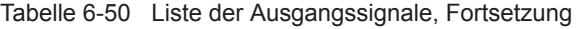

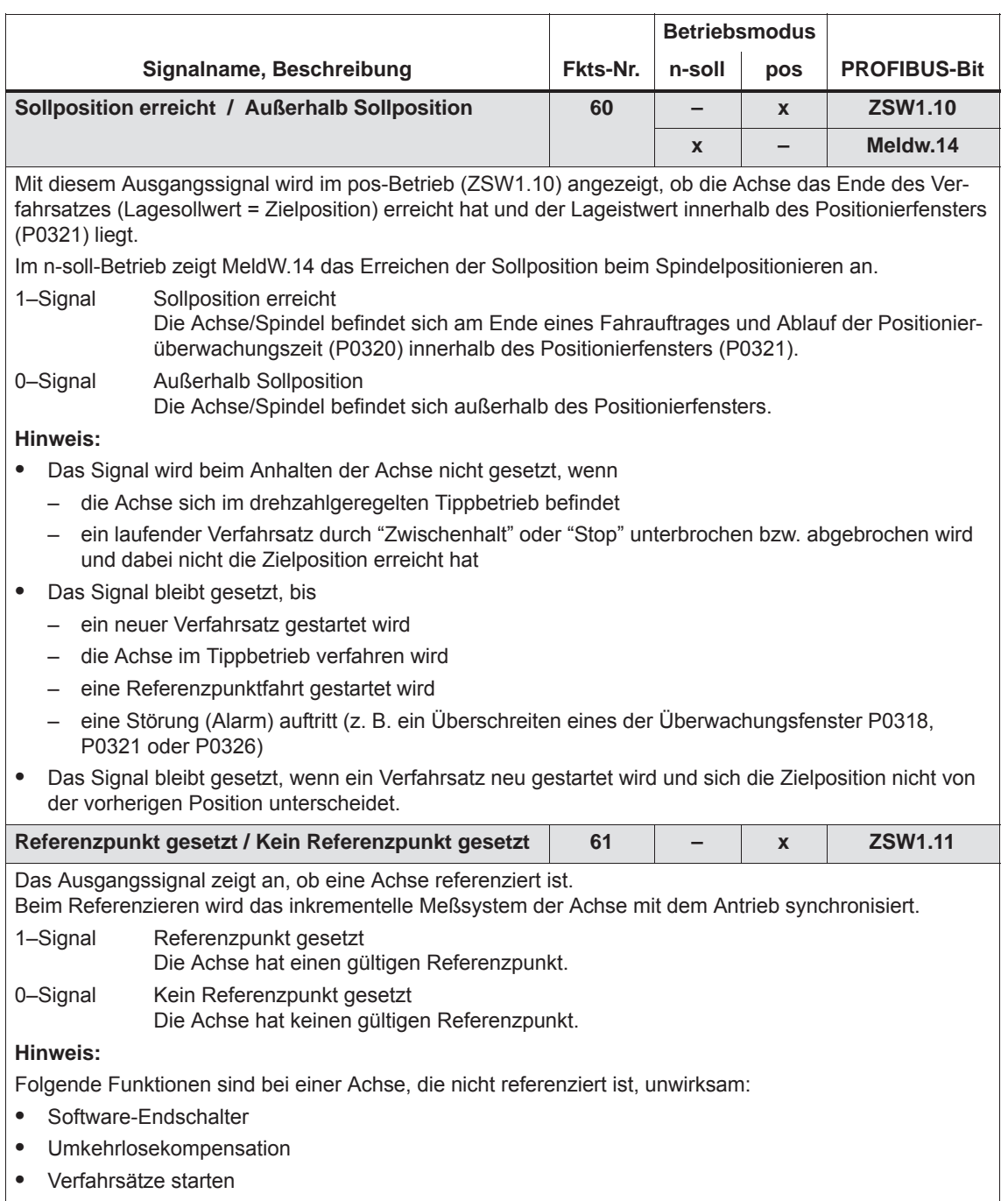

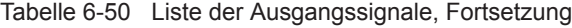

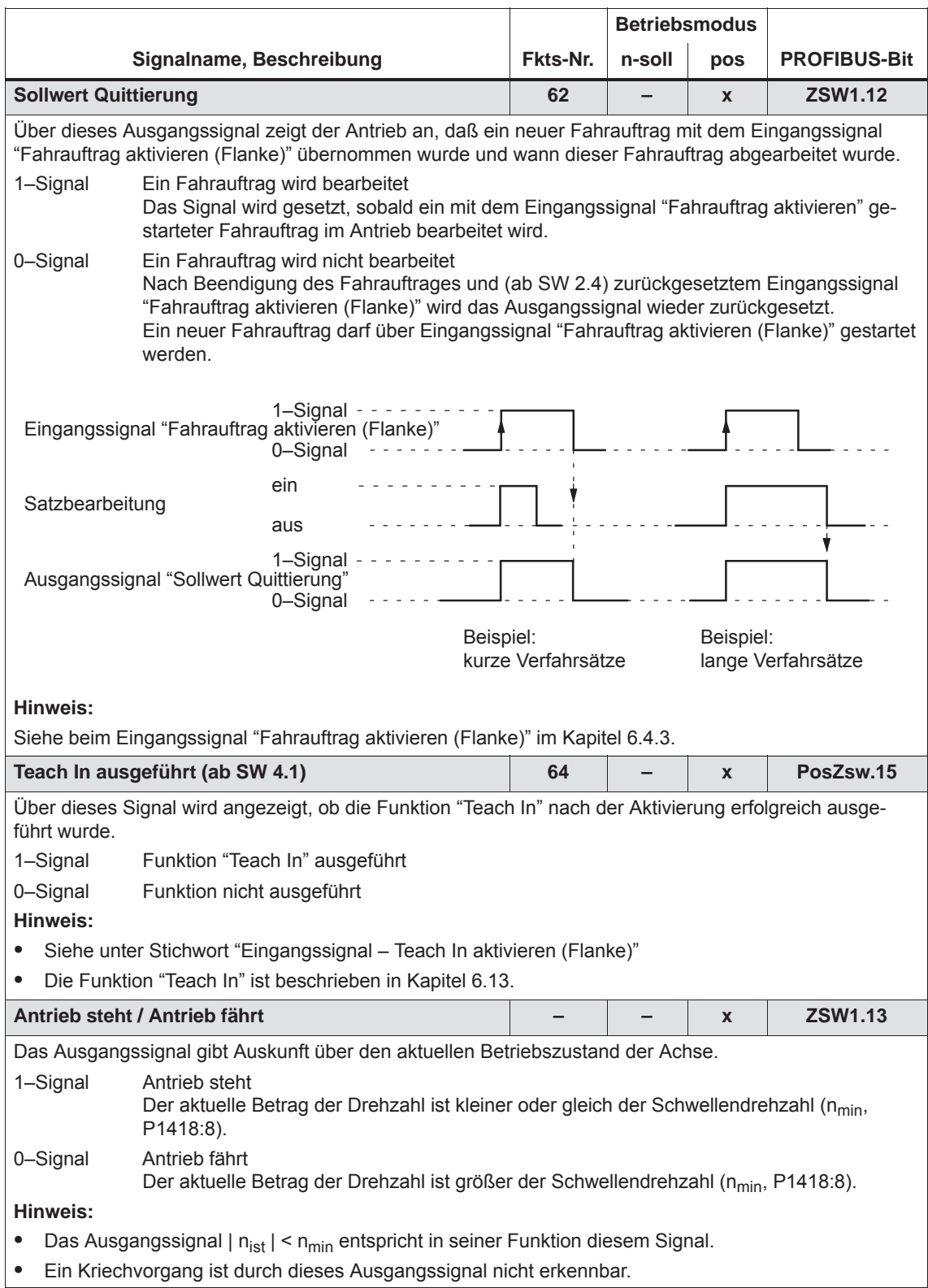

*! 611ue diff !*

*6.4 Ein-/Ausgangsklemmen der Regelungsbaugruppe*

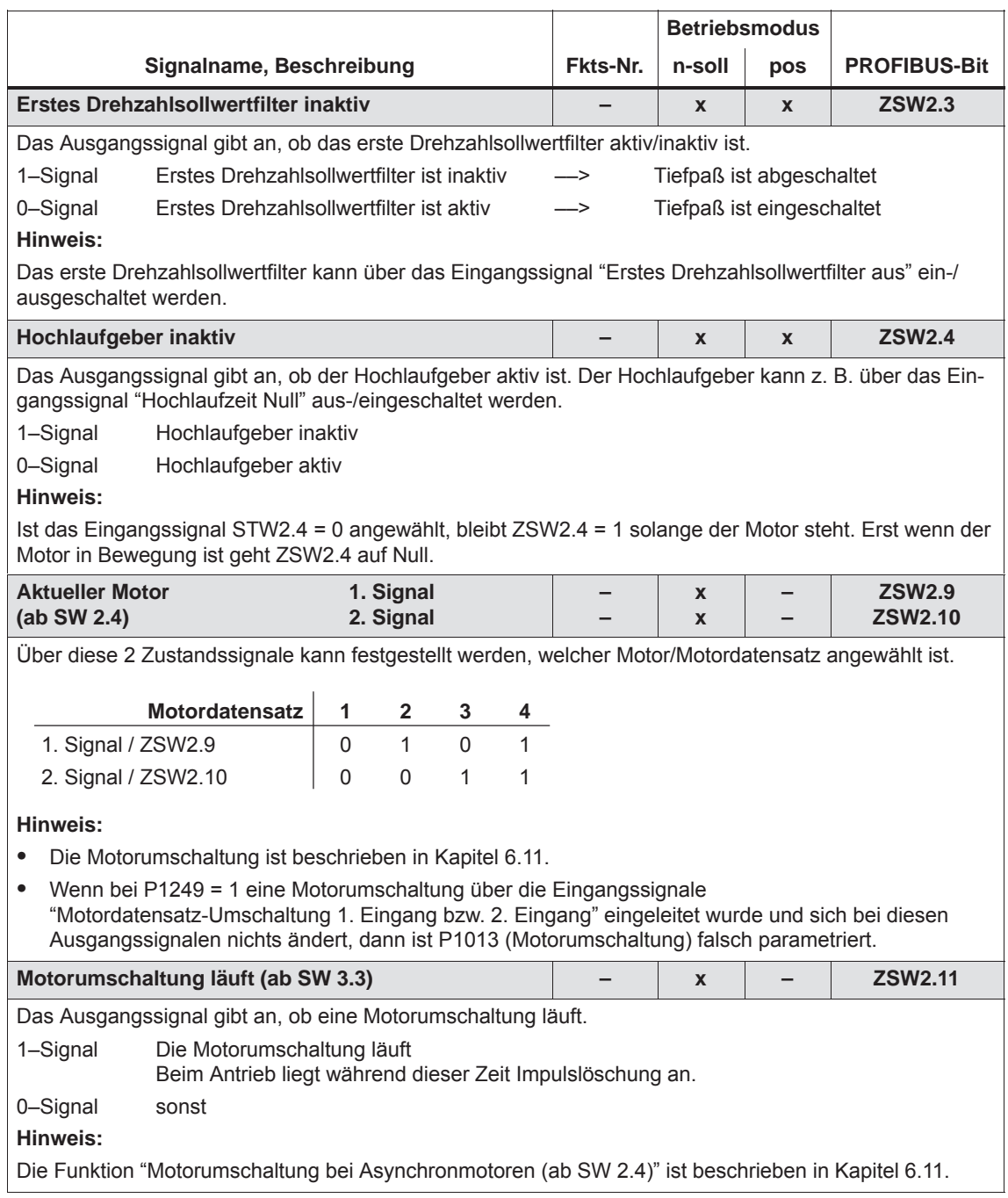

## *6.4 Ein-/Ausgangsklemmen der Regelungsbaugruppe*

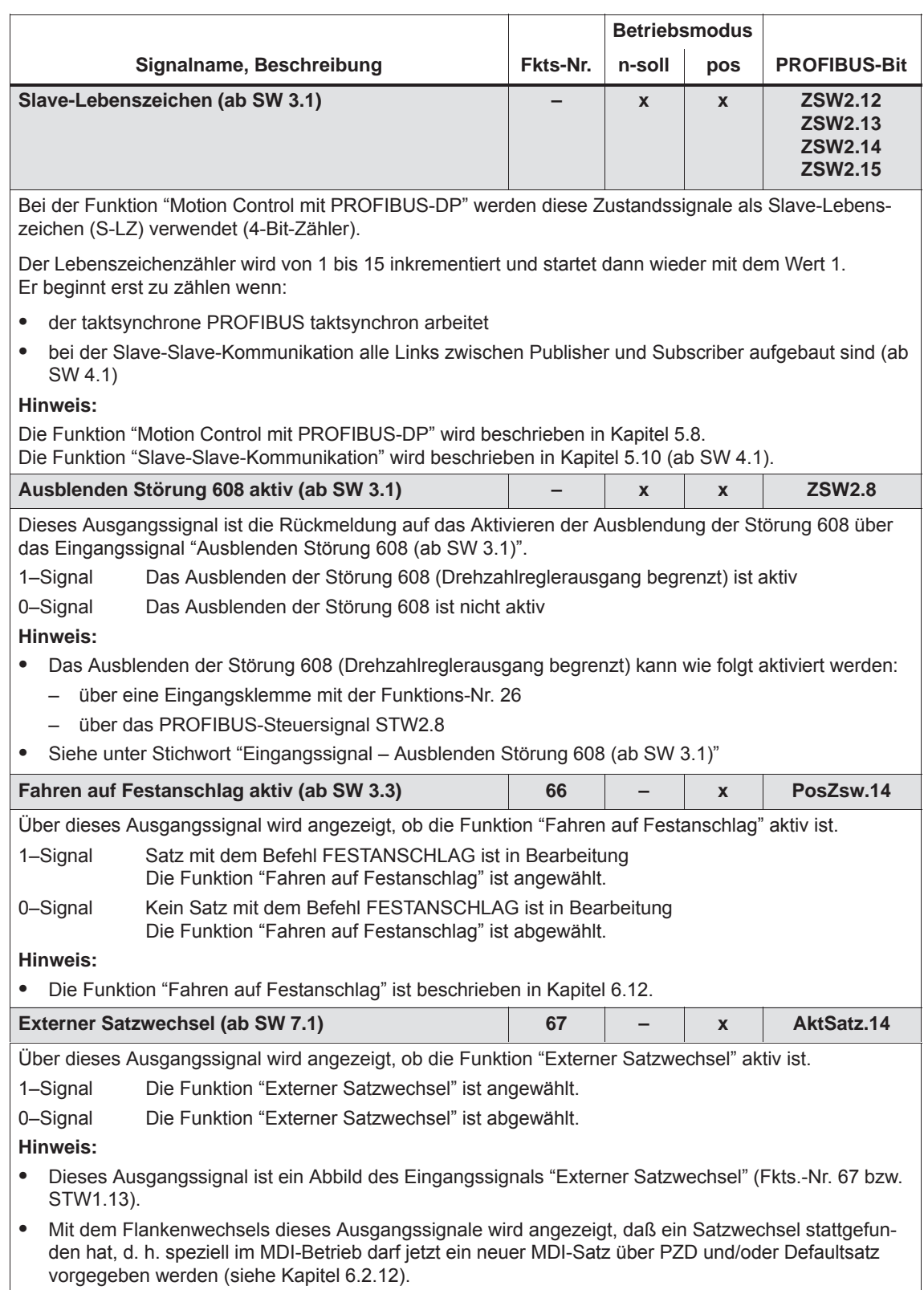

*! 611ue diff !*

*6.4 Ein-/Ausgangsklemmen der Regelungsbaugruppe*

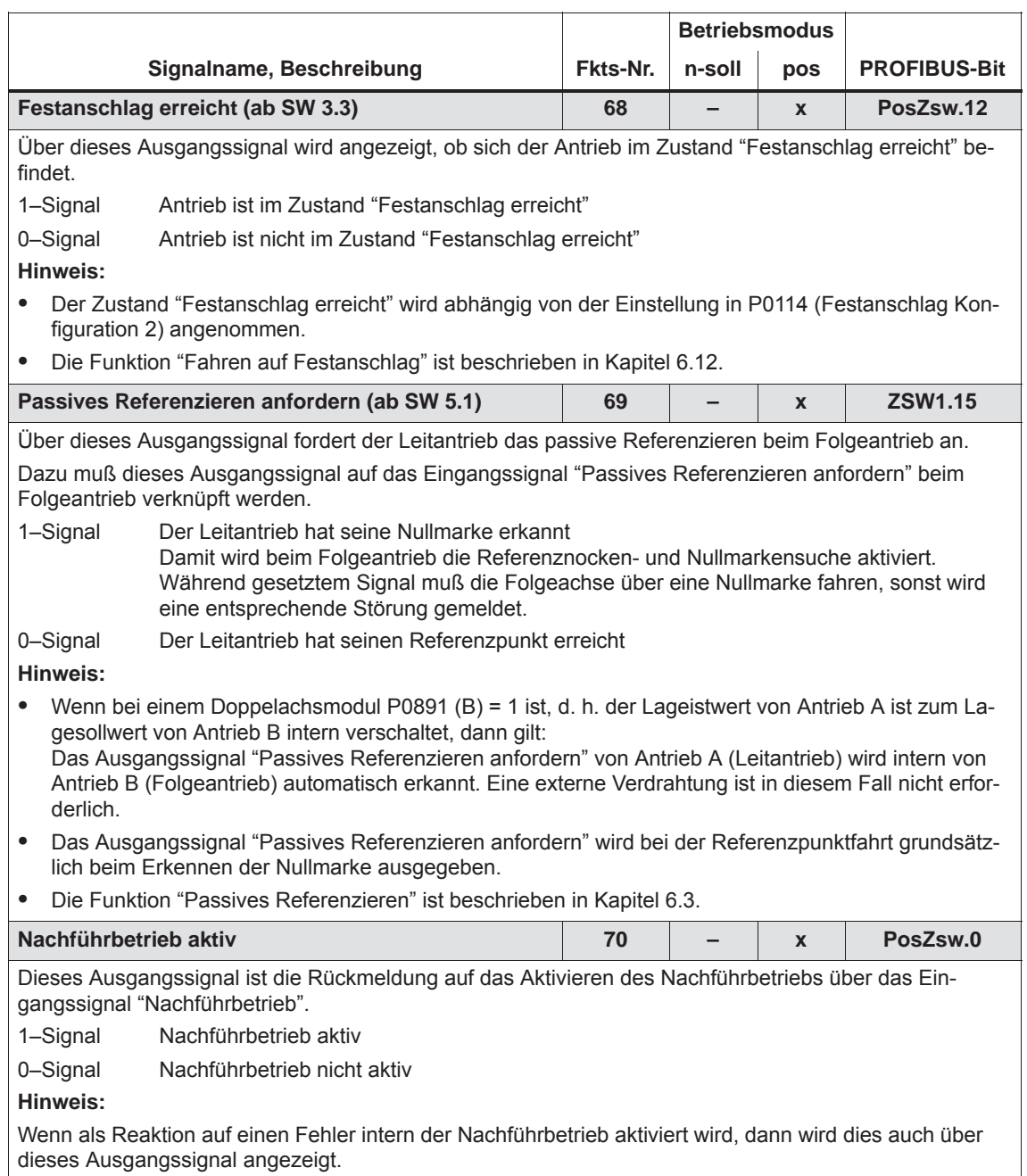

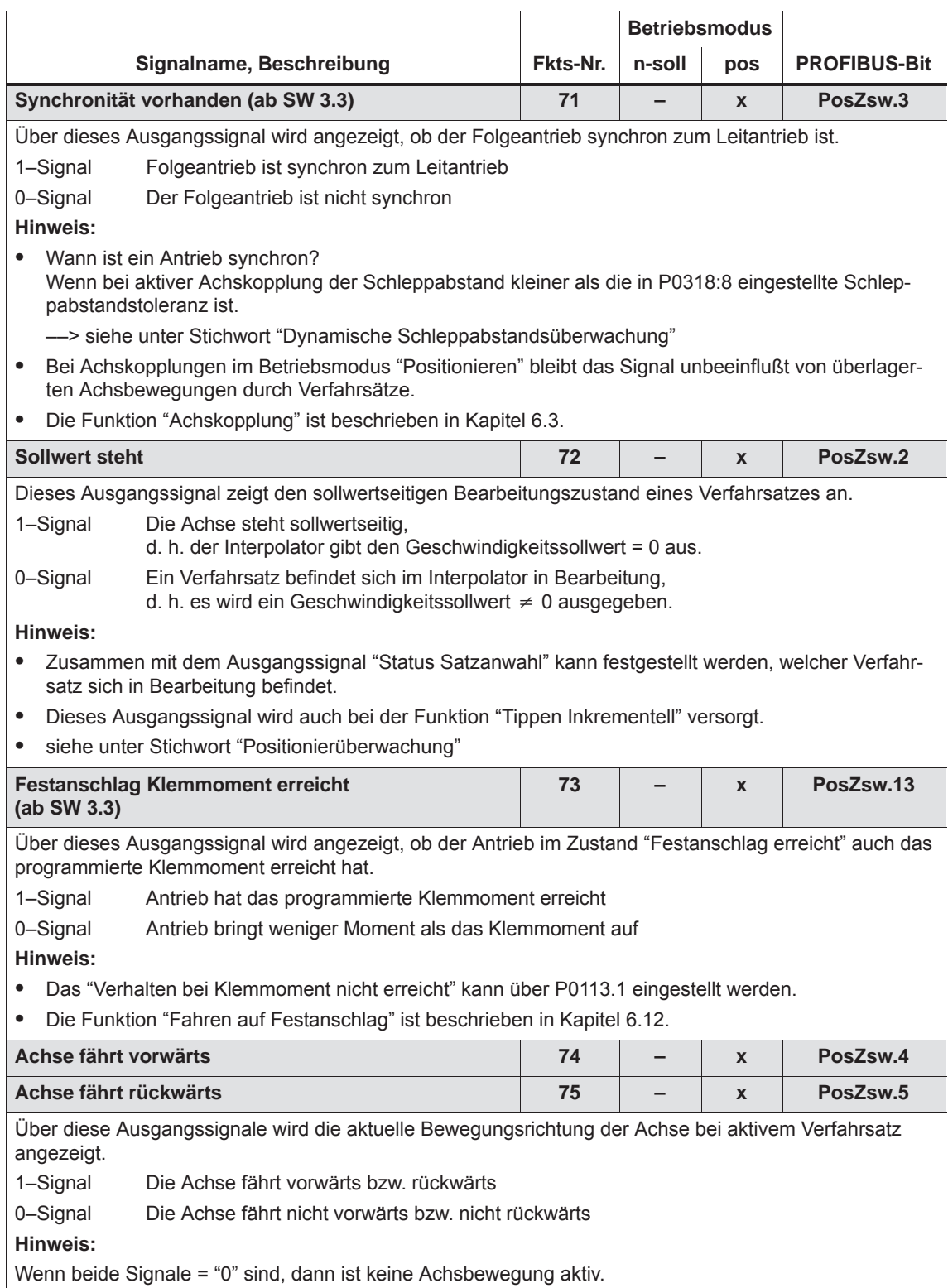

*! 611ue diff !*

*6.4 Ein-/Ausgangsklemmen der Regelungsbaugruppe*

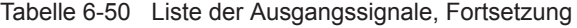

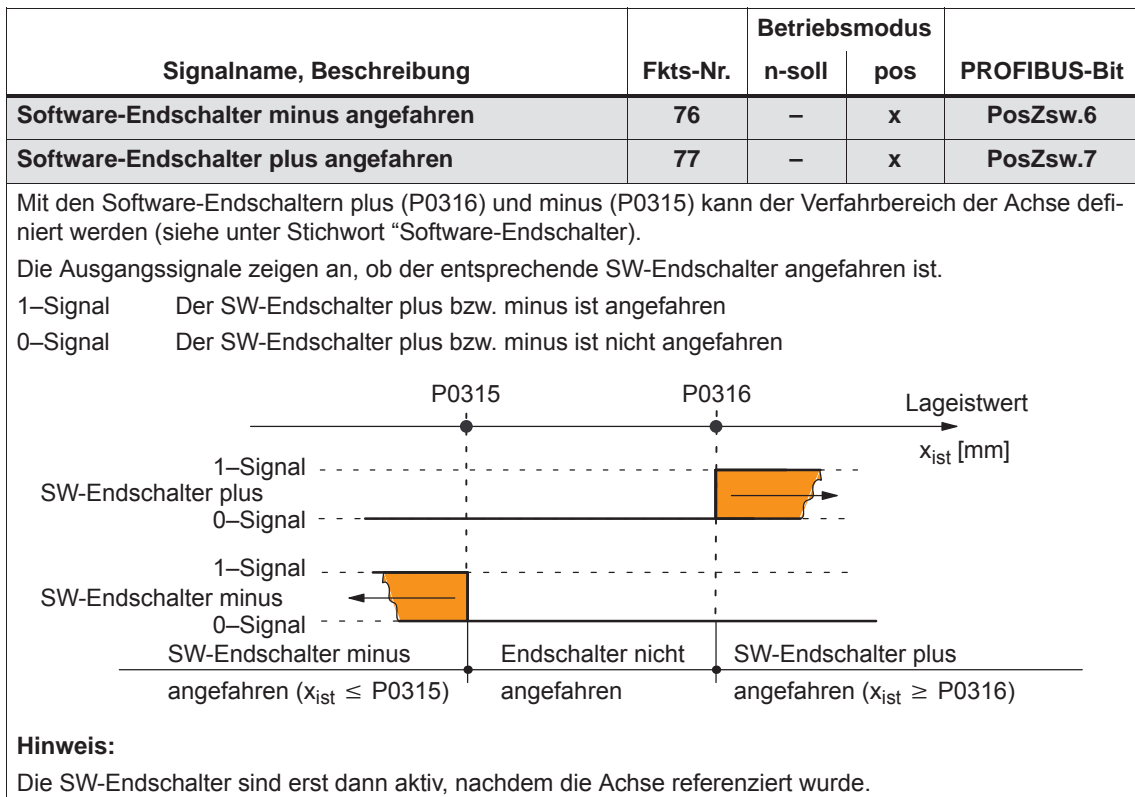

#### *6.4 Ein-/Ausgangsklemmen der Regelungsbaugruppe*

Tabelle 6-50 Liste der Ausgangssignale, Fortsetzung

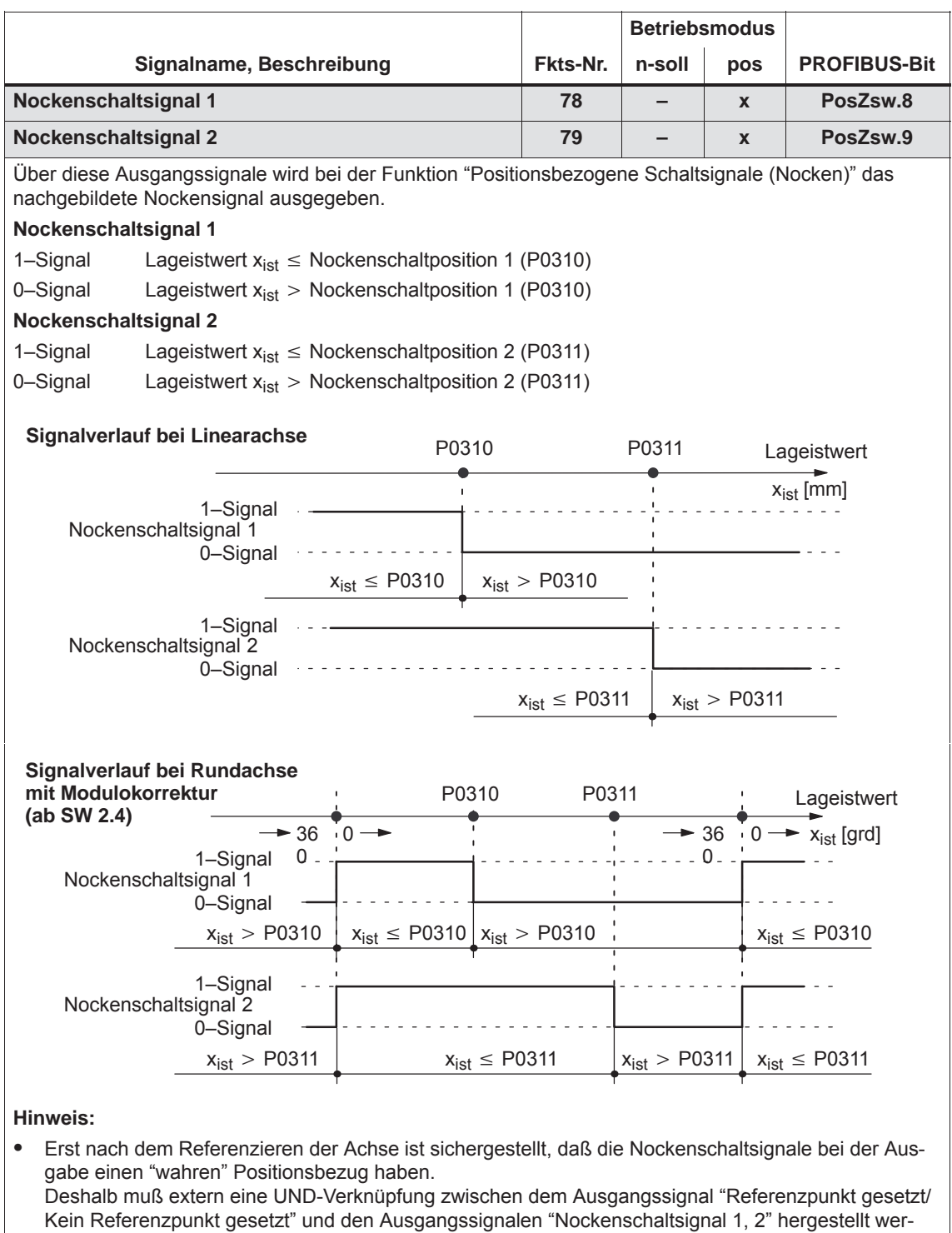

den (z. B. über eine externe PLC).

 $\bullet$ Die Funktion "Positionsbezogene Schaltsignale (Nocken)" ist beschrieben in Kapitel 6.2.3. *! 611ue diff !*

*6.4 Ein-/Ausgangsklemmen der Regelungsbaugruppe*

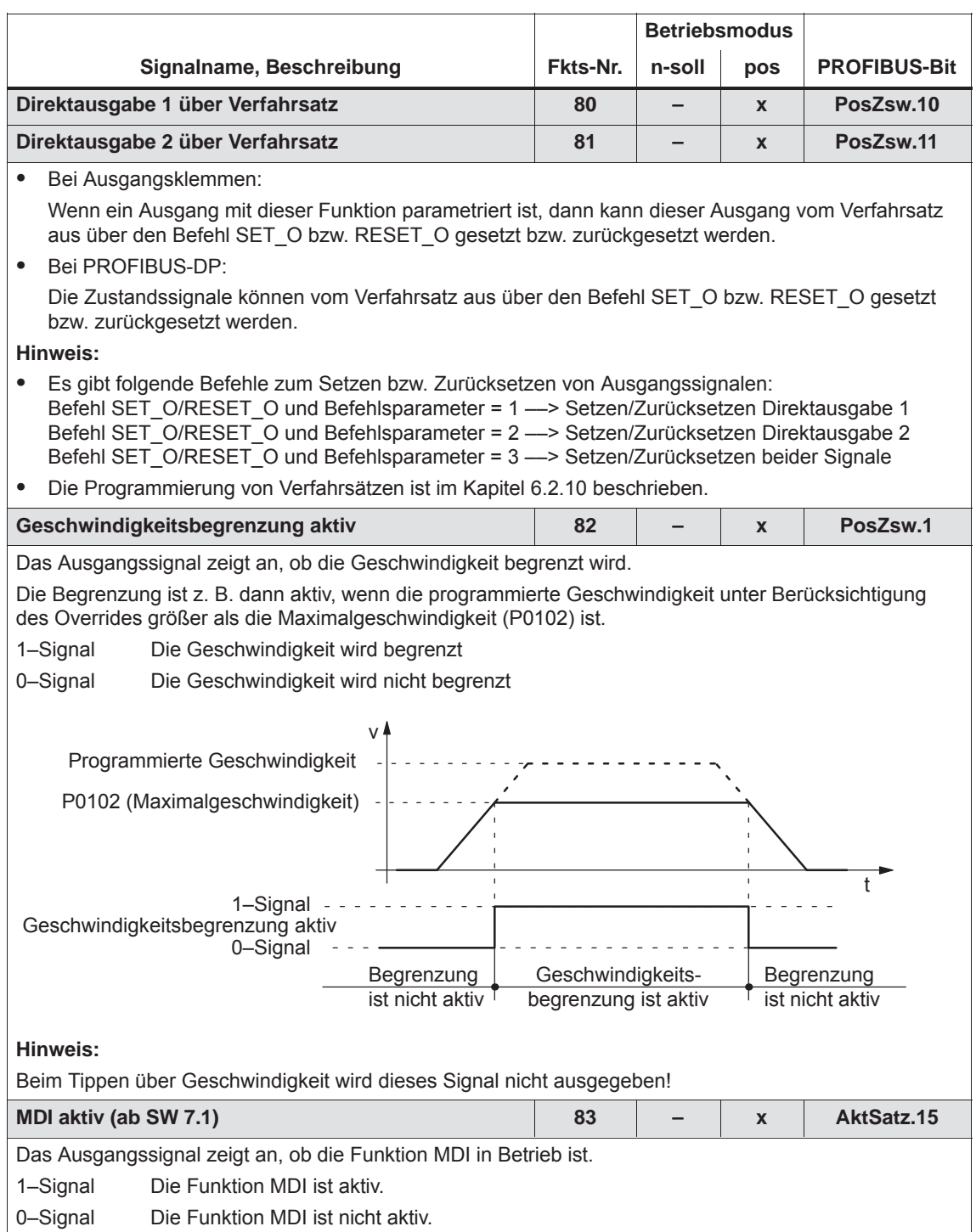

## *6.4 Ein-/Ausgangsklemmen der Regelungsbaugruppe*

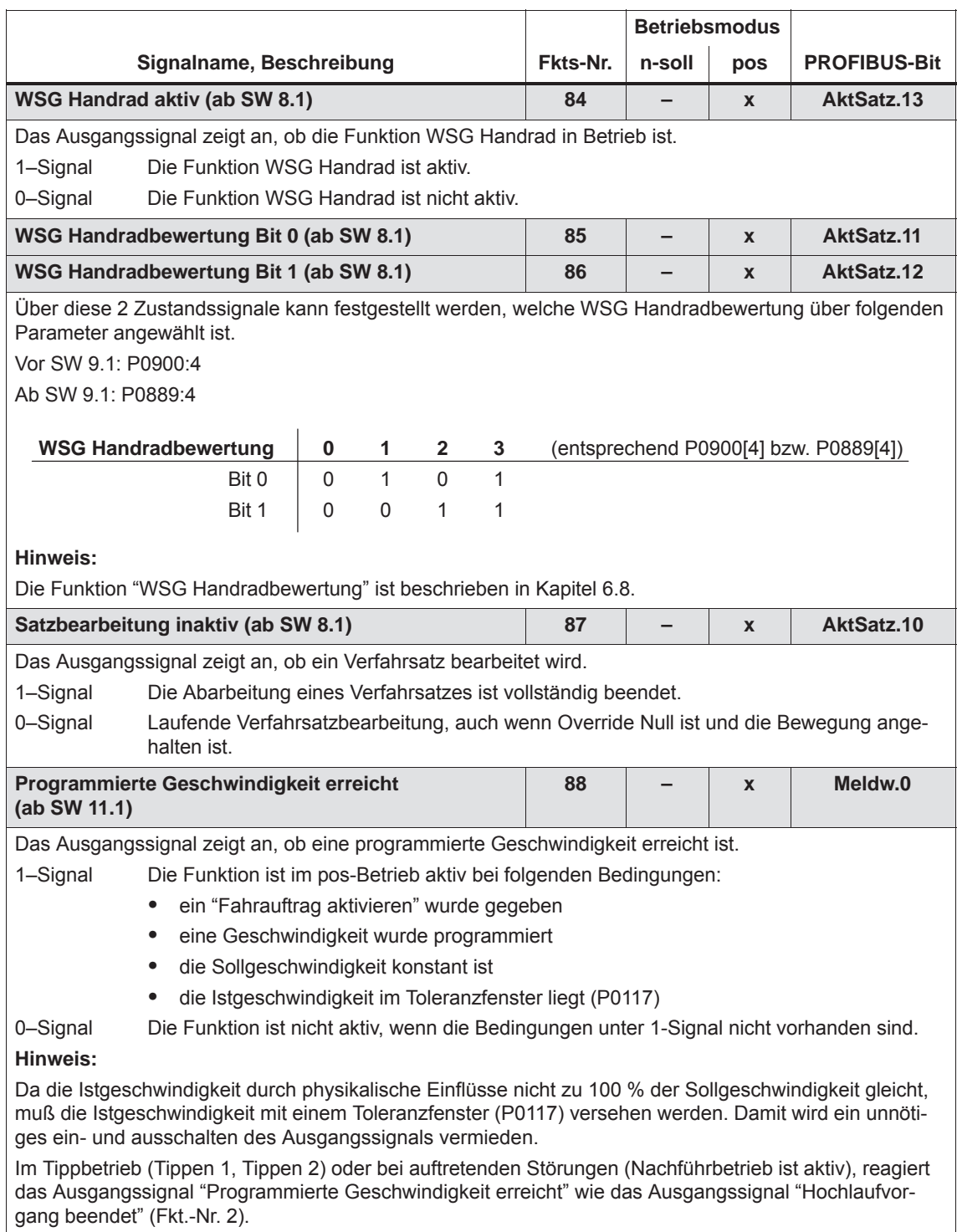

# **6.5 Ein-/Ausgangsklemmen beim Optionsmodul KLEMMEN**

Beim Optionsmodul KLEMMEN gibt es 8 Eingangs- und 8 Ausgangsklemmen, die frei parametrierbar sind (siehe Kapitel 1.3.3). **Beschreibung**

> Einer Klemme wird eine beliebige Funktion zugewiesen, indem in den der Klemme zugeordneten Parameter die der gewünschten Funktion entsprechende Funktionsnummer eingetragen wird.

#### **Achtung**

Die Parametrierung der Klemmen darf nur bei Impulslöschung durchgeführt werden.

#### **Übersicht der Klemmen und Parameter**

Es gibt folgende Zuordnung zwischen den Ein-/Ausgangsklemmen, Antrieben und Parametern:

#### Tabelle 6-51 Klemmen und Parameter beim Optionsmodul KLEMMEN

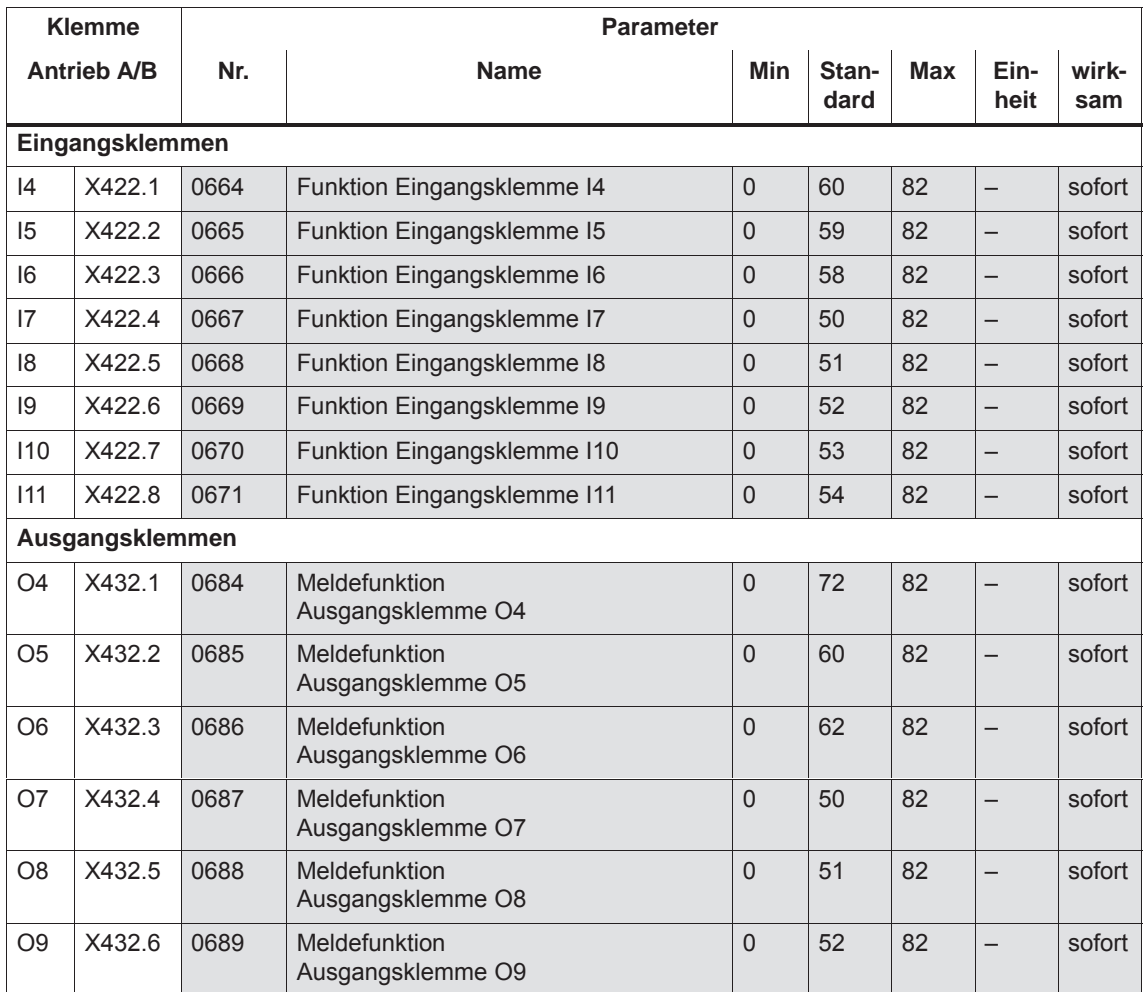

#### *6.5 Ein-/Ausgangsklemmen beim Optionsmodul KLEMMEN*

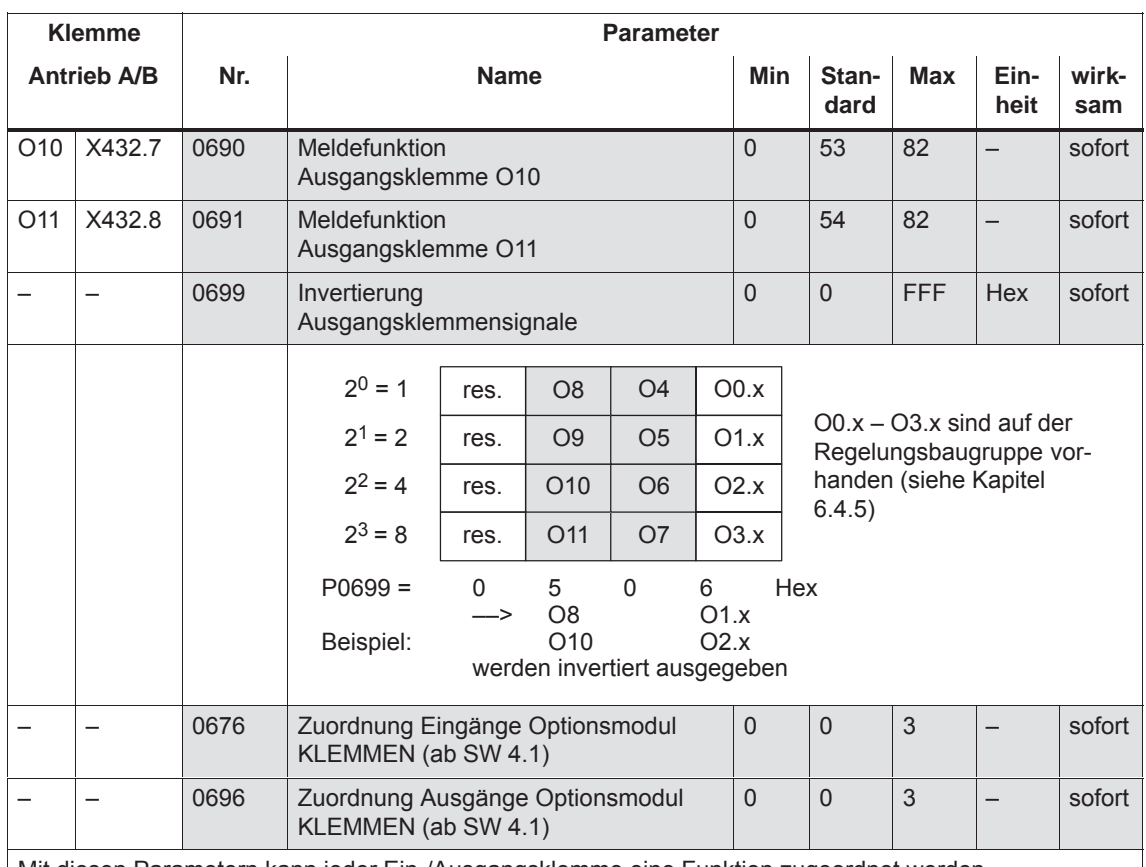

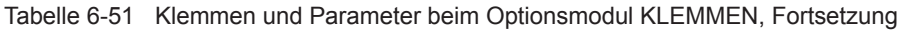

Mit diesen Parametern kann jeder Ein-/Ausgangsklemme eine Funktion zugeordnet werden. **Hinweis:**

Eingangsklemmen:

Es wird die Funktionsnummer aus der Liste der Eingangssignale eingetragen (siehe Kapitel 6.4.3). Der Status der Eingangsklemmen wird zur Diagnose in P0678 angezeigt (siehe Kapitel 4.5).

Ausgangsklemmen:

Es wird die Funktionsnummer aus der Liste der Ausgangssignale eingetragen (siehe Kapitel 6.4.6). Der Status der Ausgangsklemmen wird zur Diagnose in P0698 angezeigt (siehe Kapitel 4.5). Die Signale der Ausgangsklemmen können invertiert ausgegeben werden (P0699).

Zuordnung der Klemmen:

Vor SW 4.1 gilt:

Alle Ein-/Ausgangsklemmen beim Optionsmodul KLEMMEN sind fest Antrieb A zugeordnet. Ab SW 4.1 gilt:

Bei einem Doppelachsmodul können die Ein-/Ausgangsklemmen blockweise Antrieb A oder B zugeordnet werden (P0676, P0696).

Bei "SIMODRIVE 611 universal" stehen für jeden Antrieb zwei Analogeingänge zur Verfügung. **Beschreibung**

> Im Betriebsmodus "Drehzahl-/Momentensollwert" kann der Sollwert über diese analogen Eingänge für folgende Funktionen vorgegeben werden:

• Drehzahl Drehzahlgeregelter Betrieb (n<sub>Soll</sub>-Betrieb)

Beim n<sub>Soll</sub>-Betrieb wird die Analogspannung an KL 56.x/14.x und/ oder KL 24.x/20.x als Drehzahlsollwert verwendet.

• Drehmoment Momentengesteuerter Betrieb (M<sub>Soll</sub>-Betrieb)

Beim M<sub>Soll</sub>-Betrieb wird die Analogspannung an KL 56.x/14.x und/ oder KL 24.x/20.x als Momentensollwert verwendet.

Der momentengesteuerte Betrieb wird eingesetzt, wenn

- der Drehzahlregler in einer übergeordneten Steuerung realisiert wird, oder
- die Master/Slave-Funktionalität verwendet wird
- Momenten-/Leistungsreduzierung (M<sub>Red</sub>-Betrieb)

Zum Schutz von Maschinenkomponenten kann es erforderlich sein, das maximale Drehmoment des Antriebs zu reduzieren. Dazu gibt es folgende Möglichkeiten:

- Permanente Begrenzung des Drehmomentes Diese Begrenzung kann über die Parameter P1230 bzw. P1235 eingestellt werden (siehe Kapitel 6.1.8).
- Variable Momentenbegrenzung Hier wird der Analogeingang 2 auf M<sub>Red</sub>-Betrieb eingestellt und die Analogspannung an KL 24.x/20.x zur kontinuierlichen Reduzierung des Drehmomentes verwendet.

Im Betriebsmodus "Positionieren" kann über den Analogeingang 1 ein Sollwert für den Geschwindigkeits-Override vorgegeben werden.

**6**

# **6.6.1 Grundeinstellung der Analogeingänge**

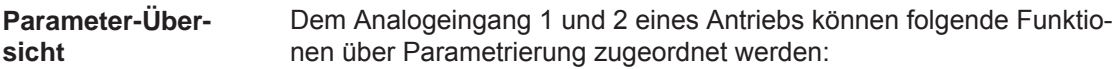

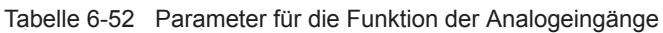

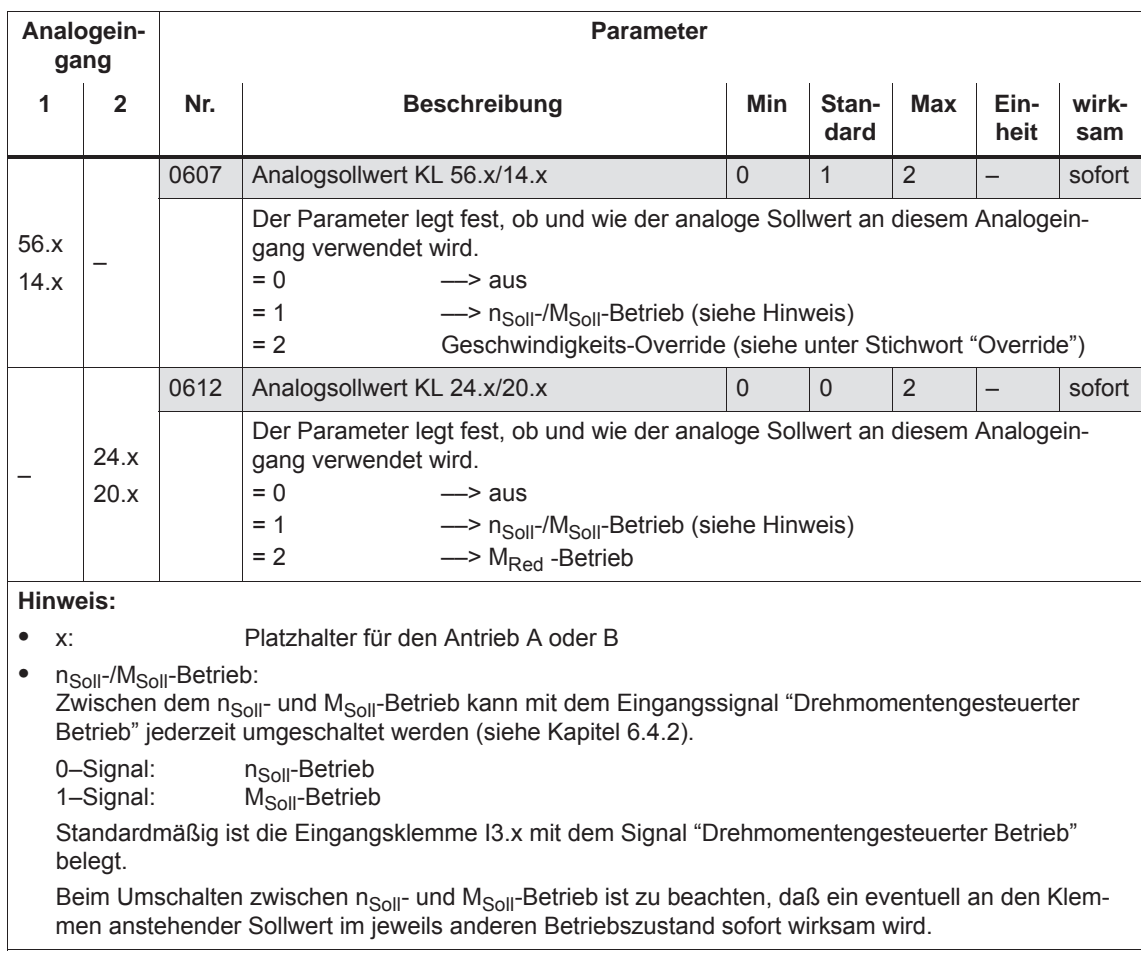

# 6.6.2 n<sub>Soll</sub>-Betrieb oder n<sub>Soll</sub>- mit M<sub>Red</sub>-Betrieb

Die Spannung für den Drehzahlsollwert ist abhängig von der Parametrierung der Analogeingänge und kann sich aus der Spannung an KL 56.x/14.x und/oder KL 24.x/20.x sowie der entsprechenden Offsetkorrekturen und Invertierungen zusammensetzen (siehe Bild 6-62). n<sub>Soll</sub>-Betrieb über **KL 56.x/14.x und/oder KL 24.x /20.x**

Voraussetzungen:

- $\bullet$ Eingangssignal "Drehmomentengesteuerter Betrieb" = 0–Signal
- $\bullet$  P0607 P0612 Drehzahlsollwert über
	- $= 1$  = 1 KL 56.x/14.x und KL 24.x/20.x

$$
= 0 = 1
$$
 KL 24.x/20.x

$$
= 1 = 0
$$
 KL 56.x/14.x

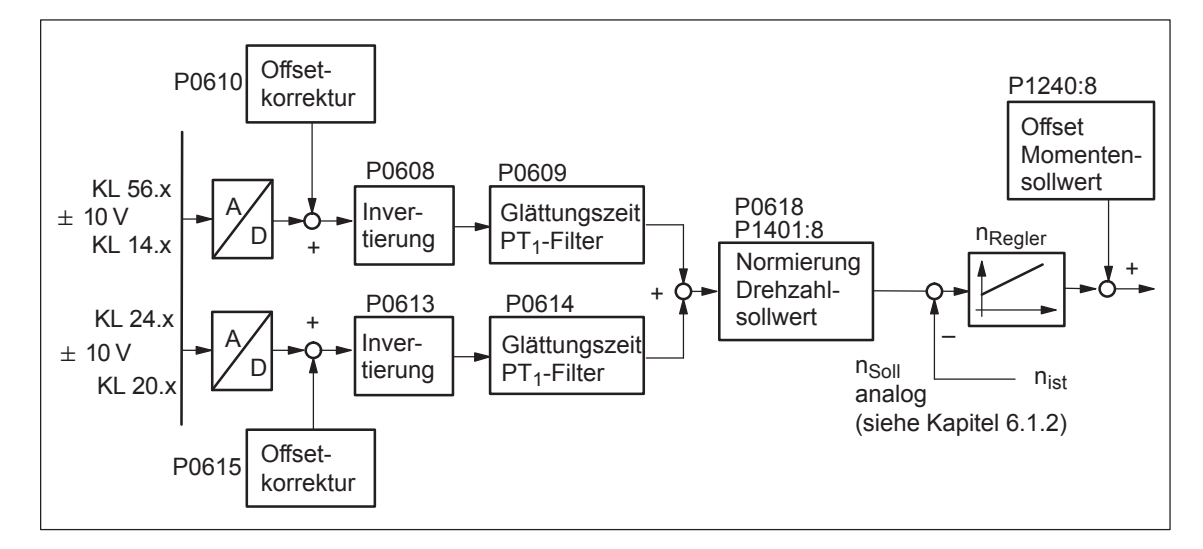

Bild 6-62 Drehzahlgeregelter Betrieb über KL 56.x/14.x und/oder KL 24.x/20.x

*! 611ue nicht !*

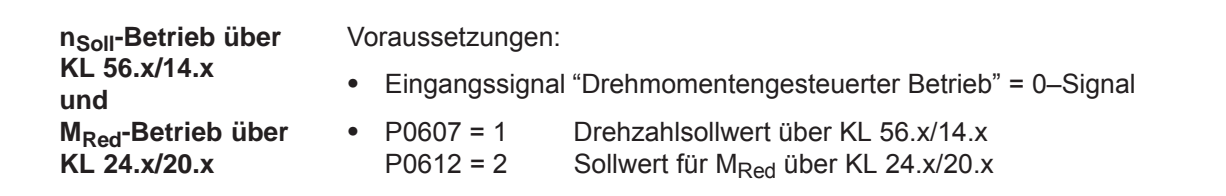

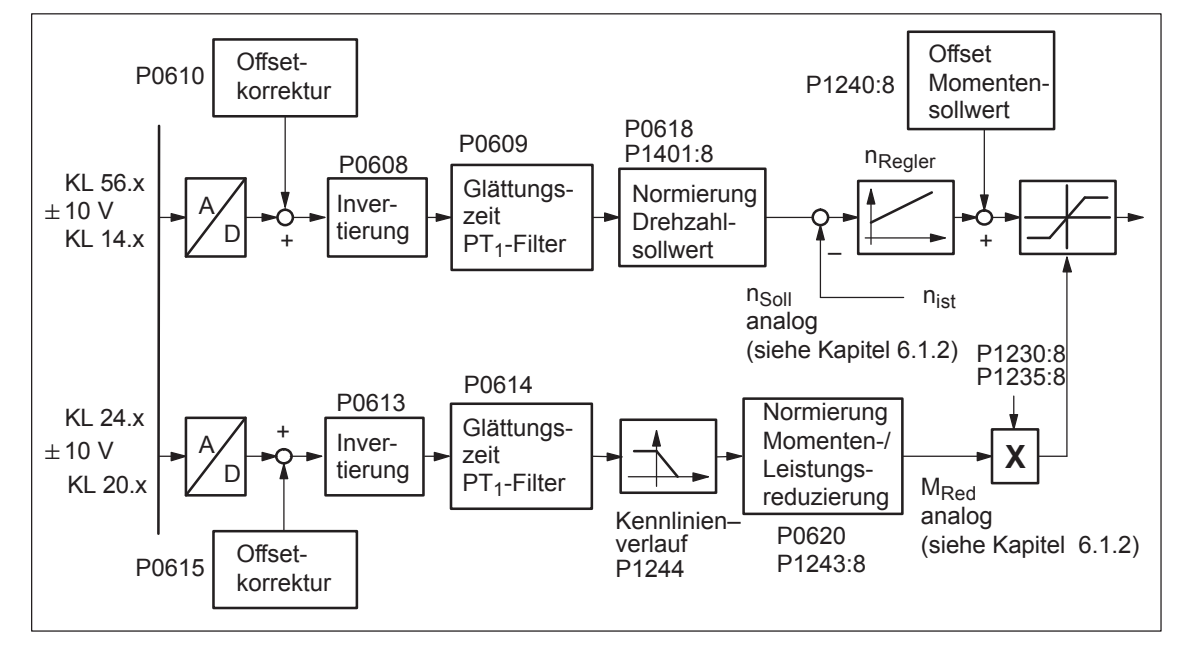

Bild 6-63 Drehzahlgeregelter Betrieb über KL 56.x/14.x und Momenten-/Leistungsreduzierung über KL 24.x/20.x

#### **Lesehinweis**

Die Momenten-/Leistungsreduzierung über Klemme 24.x/20.x ist beschrieben in Kapitel 6.6.4.

#### Zum Parametrieren des n<sub>soll</sub>-Betriebes über Klemme 56.x/14.x und/ oder über Klemme 24.x/20.x gibt es folgende Parameter: **Parameter-Übersicht**

Tabelle 6-53 Parameter beim n<sub>soll</sub>-Betrieb

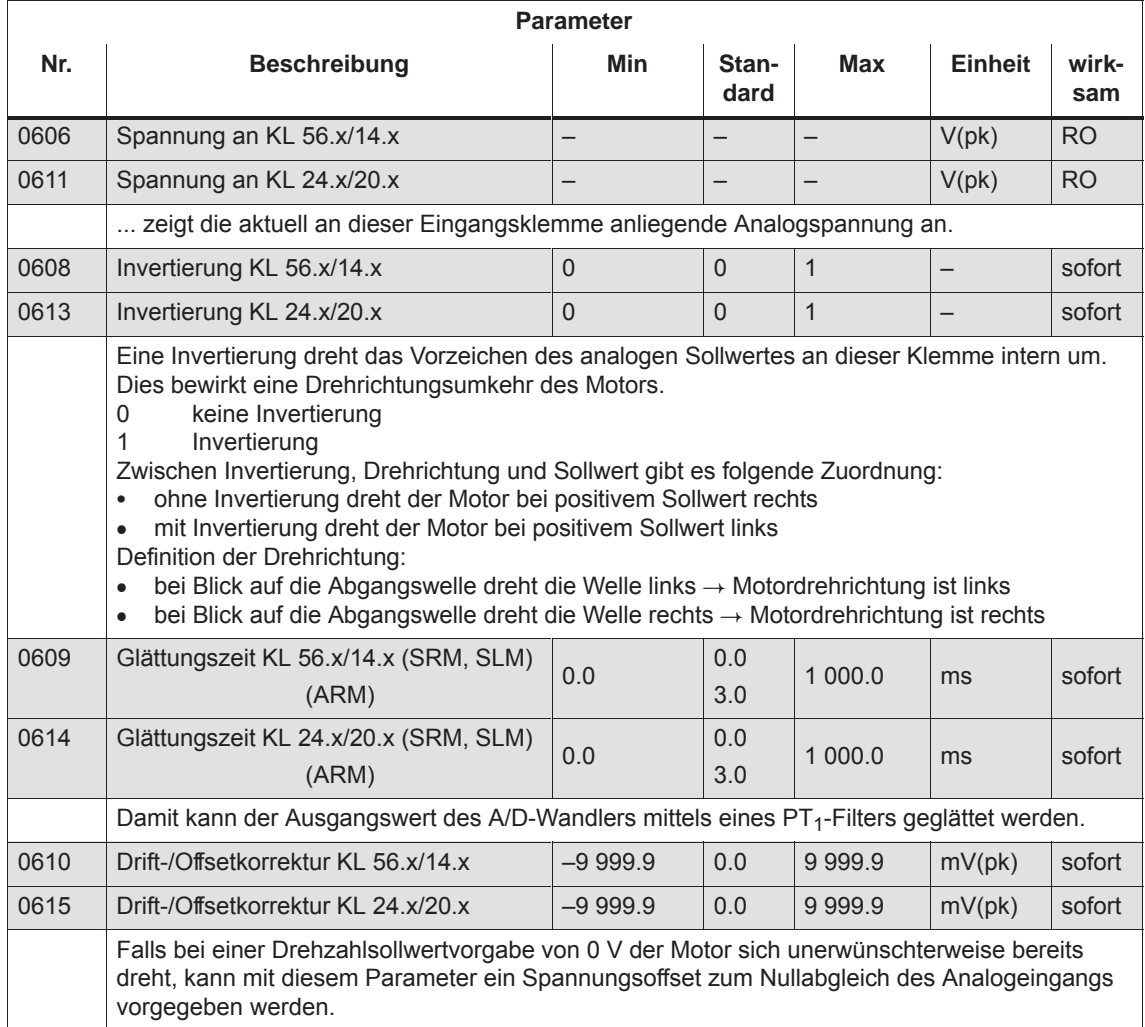

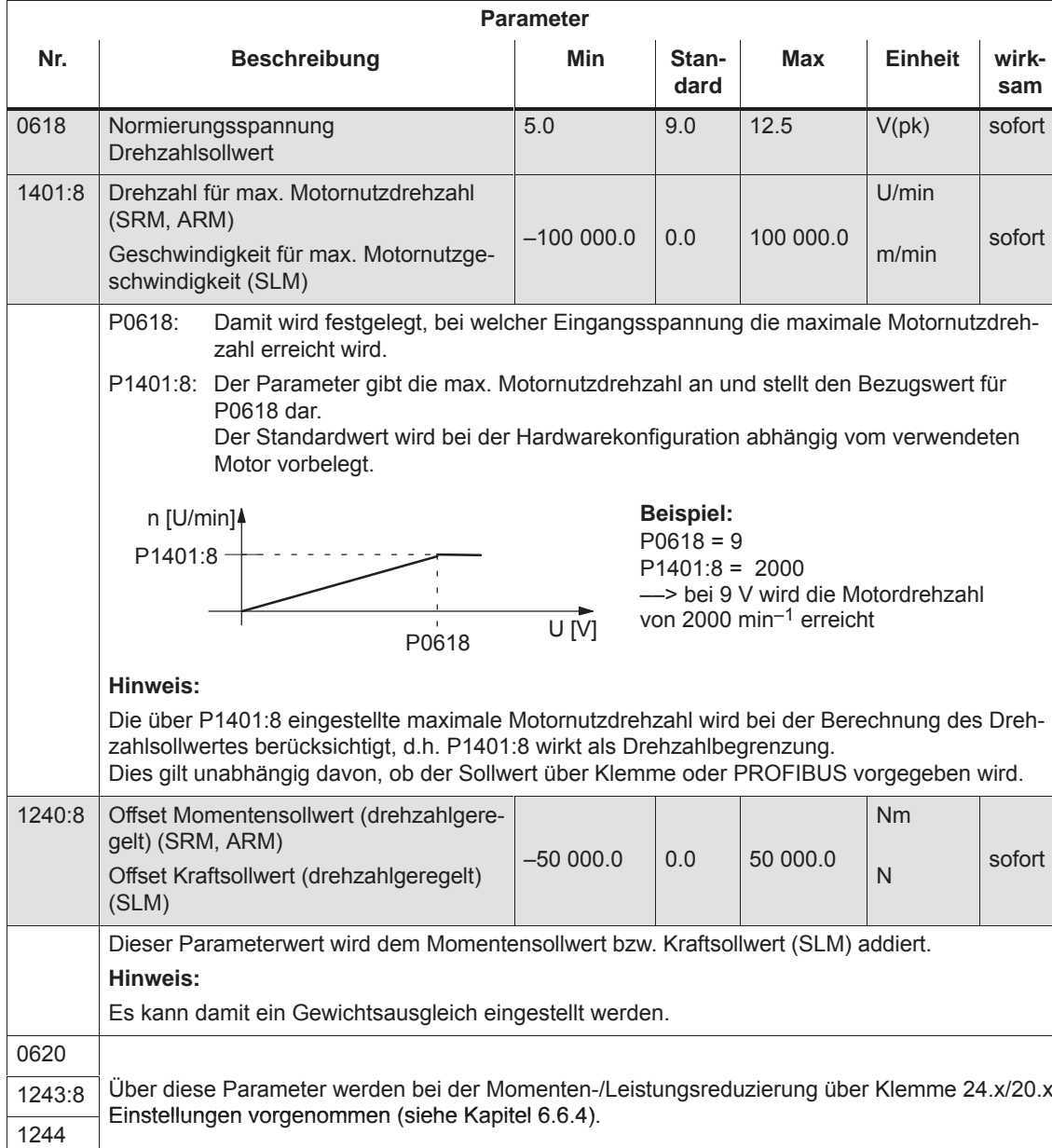

#### Tabelle 6-53 Parameter beim n<sub>soll</sub>-Betrieb, Fortsetzung

# 6.6.3 M<sub>Soll</sub>-Betrieb oder M<sub>Soll</sub>- mit M<sub>Red</sub>-Betrieb

Der analoge Momentensollwert M<sub>Soll analog</sub> ist abhängig von der Parametrierung der Analogeingänge und kann sich aus der Spannung an KL 56.x/14.x und/oder KL 24.x/20.x sowie der Offsetkorrekturen, Invertierungen und des Offsets für den Momentensollwert zusammensetzen (siehe Bild 6-64). **MSoll-Betrieb über KL 56.x/14.x und/oder KL 24.x /20.x**

Voraussetzungen:

- $\bullet$ Eingangssignal "Drehmomentengesteuerter Betrieb" = 1–Signal
- $\bullet$  P0607 P0612 Momentensollwert über
	- $= 1$  = 1 KL 56.x/14.x und KL 24.x/20.x
	- $= 0 = 1$  KL 24.x/20.x
	- $= 1$  = 0 KL 56.x/14.x

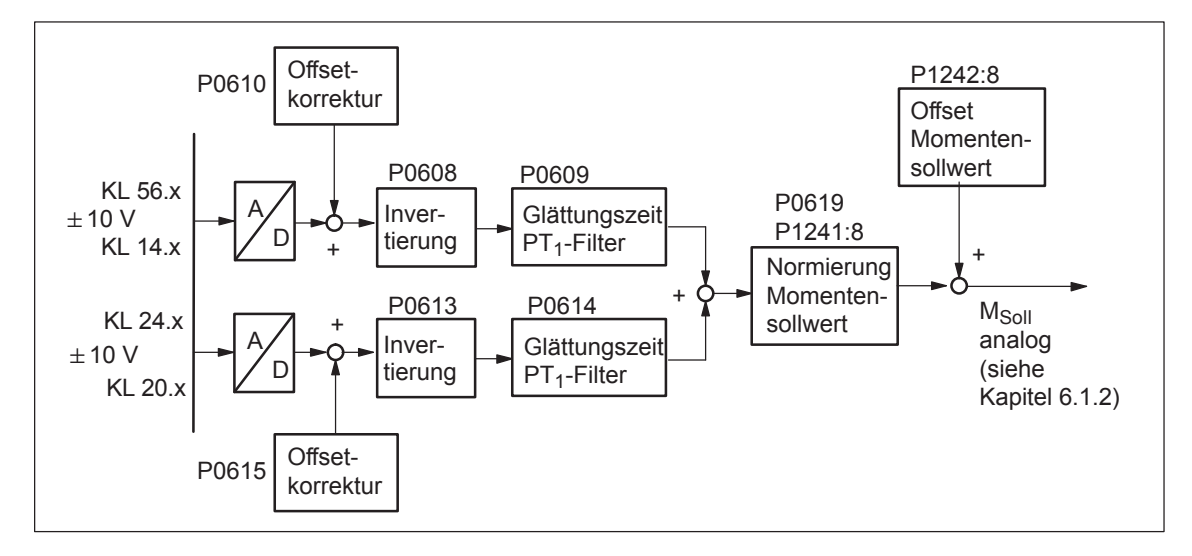

Bild 6-64 Momentengesteuerter Betrieb über KL 56.x/14.x und/oder KL 24.x/20.x

#### **Hinweis**

vor SW 4.2:

Der Sollwert beim M<sub>Soll</sub>-Betrieb kann grundsätzlich nur über Analogeingänge (Klemmen) vorgegeben werden. Eine Sollwertvorgabe über PROFIBUS ist nicht möglich.

ab SW 4.2: Der Sollwert beim M<sub>Soll</sub>-Betrieb kann über Analogeingänge (Klemmen) oder PROFIBUS-DP vorgegeben werden.

*! 611ue nicht !*

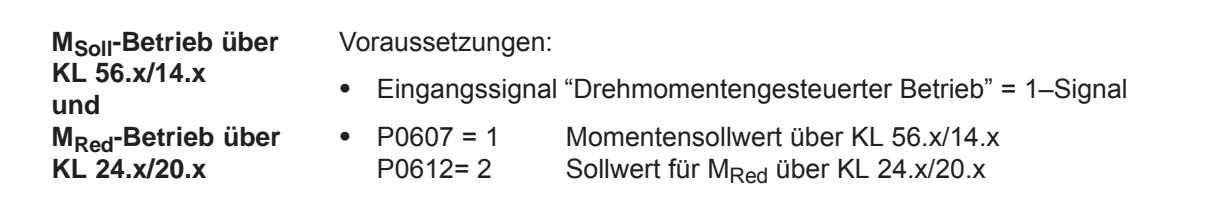

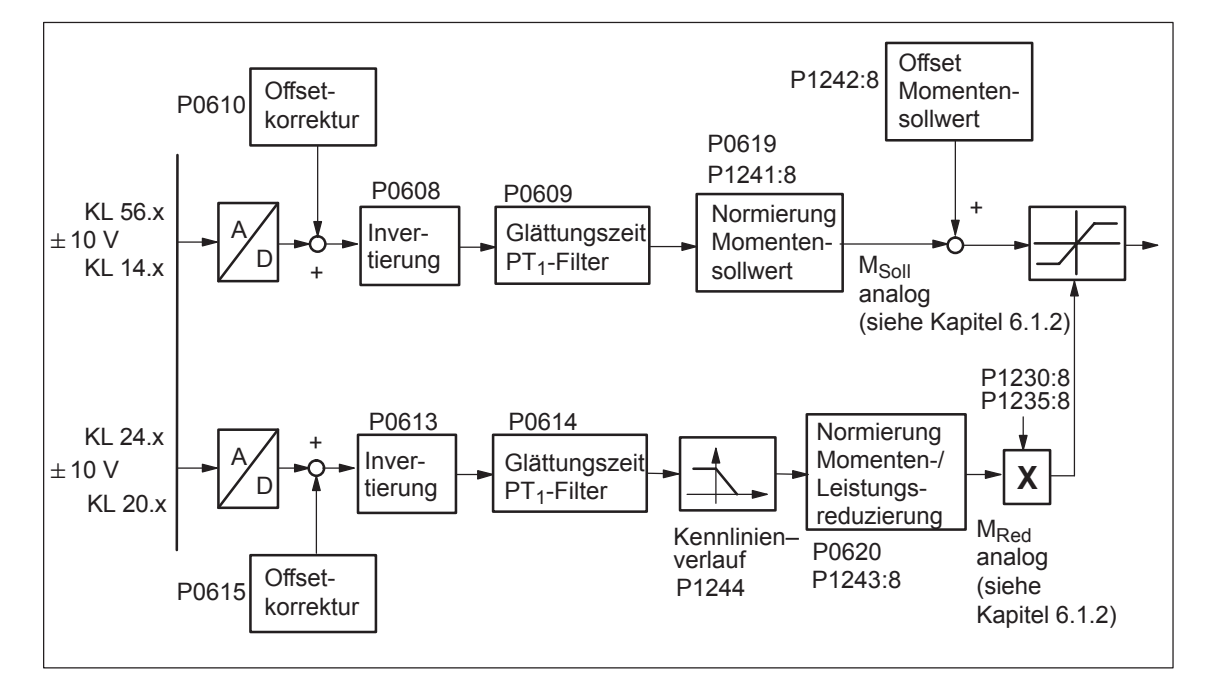

Bild 6-65 Momentengesteuerter Betrieb über KL 56.x/14.x und Momenten-/Leistungsreduzierung über KL 24.x/20.x

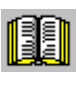

#### **Lesehinweis**

Die Momenten-/Leistungsreduzierung über Klemme 24.x/20.x ist beschrieben in Kapitel 6.6.4.

#### Zum Parametrieren des M<sub>soll</sub>-Betriebes über Klemme 56.x/14.x und/ oder Klemme 24.x/20.x gibt es folgende Parameter: **Parameter-Übersicht**

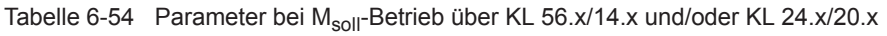

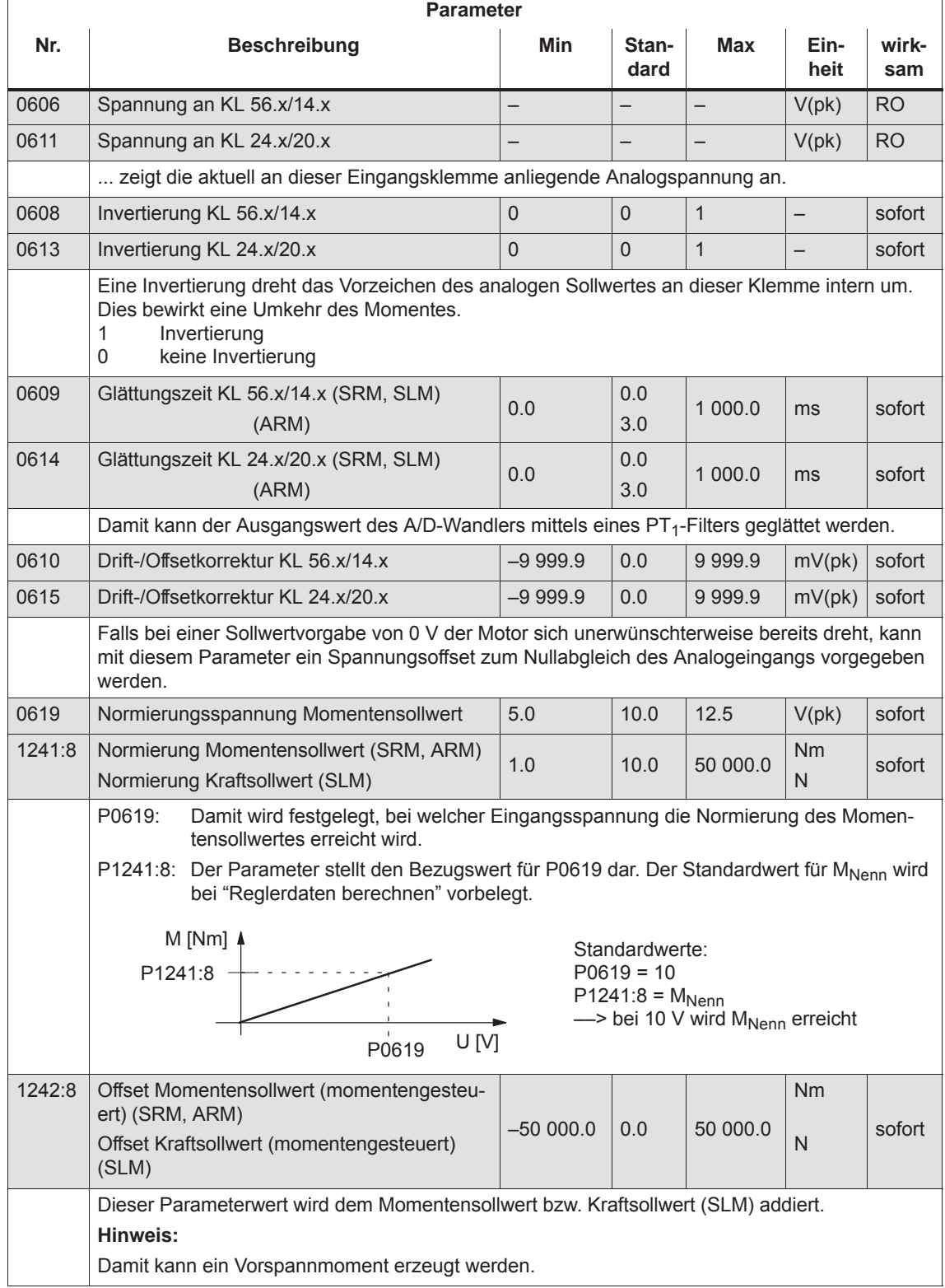

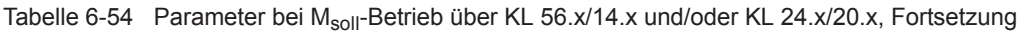

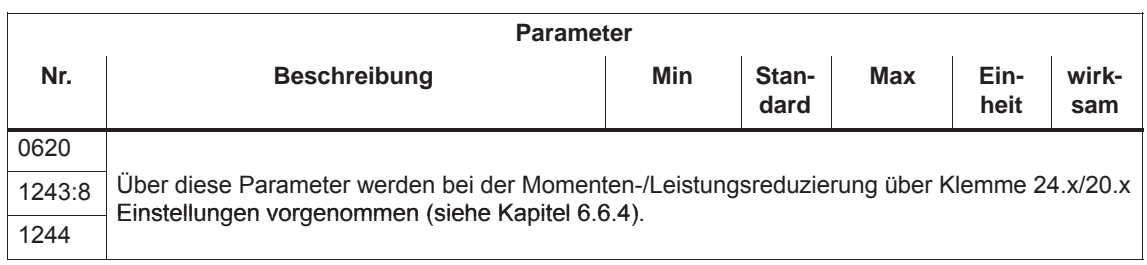

# **6.6.4 Drehmomenten-/Leistungsreduzierung über Klemme 24.x/20.x**

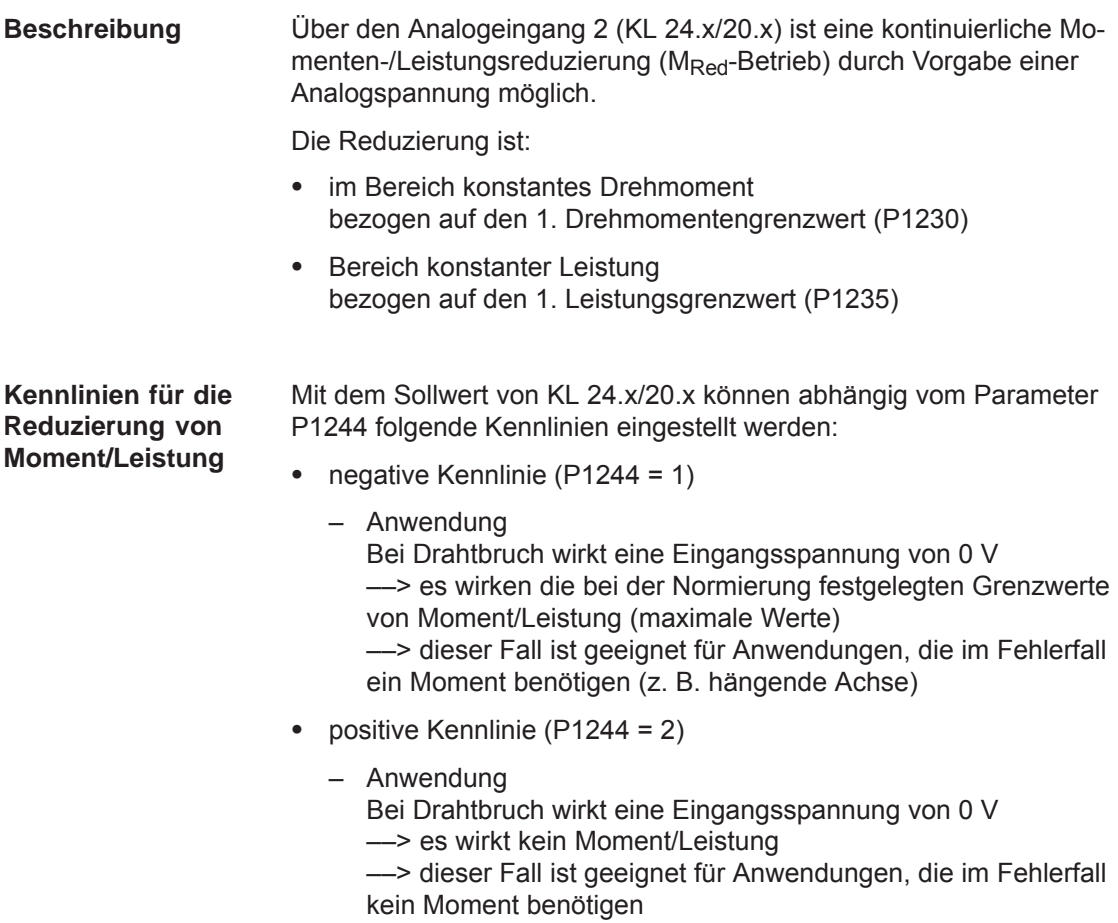

#### Zum Parametrieren des M<sub>Red</sub>-Betriebes über KL 24.x/20.x gibt es folgende Parameter: **Parameter-Übersicht**

Tabelle 6-55 Parameter beim M<sub>Red</sub>-Betrieb

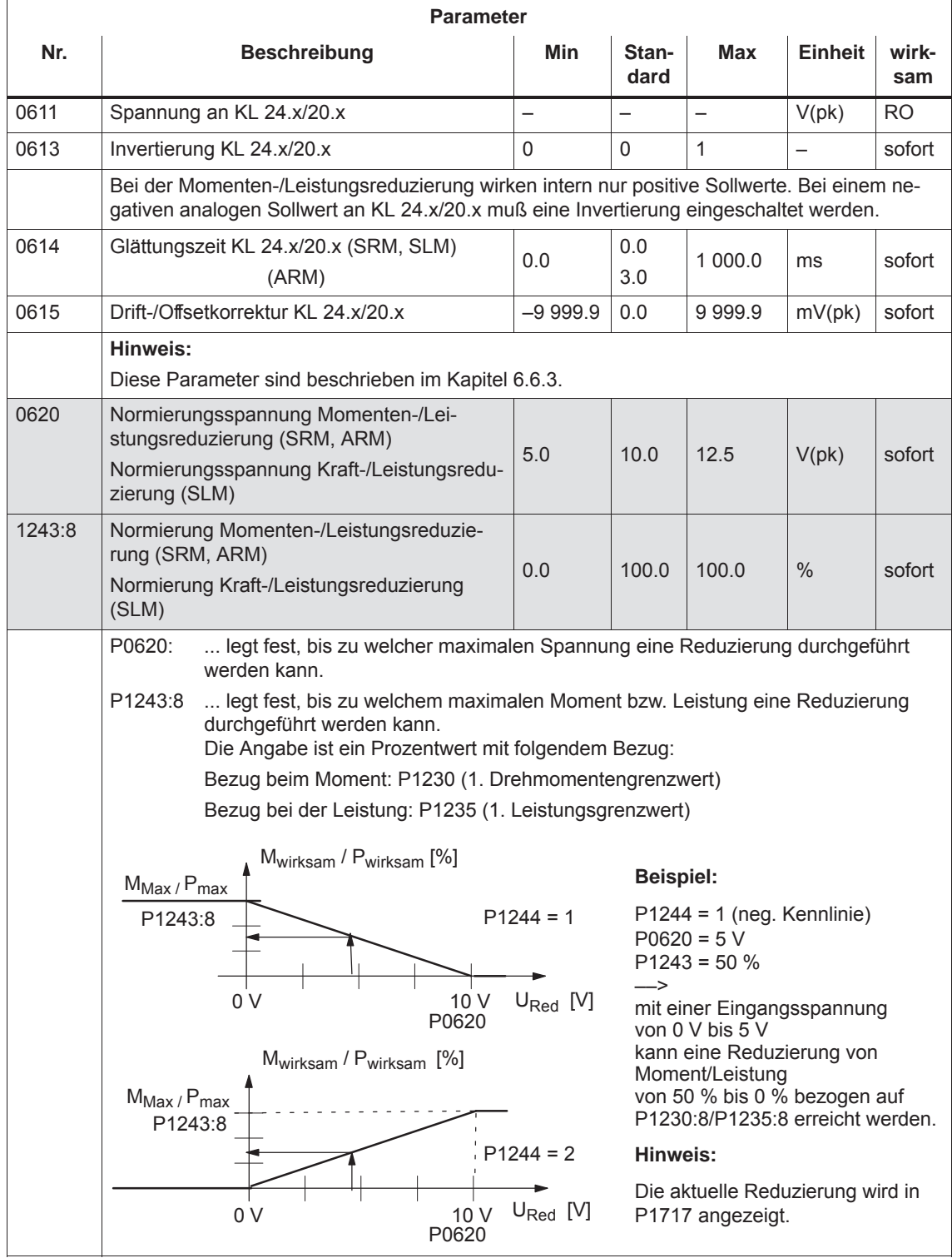

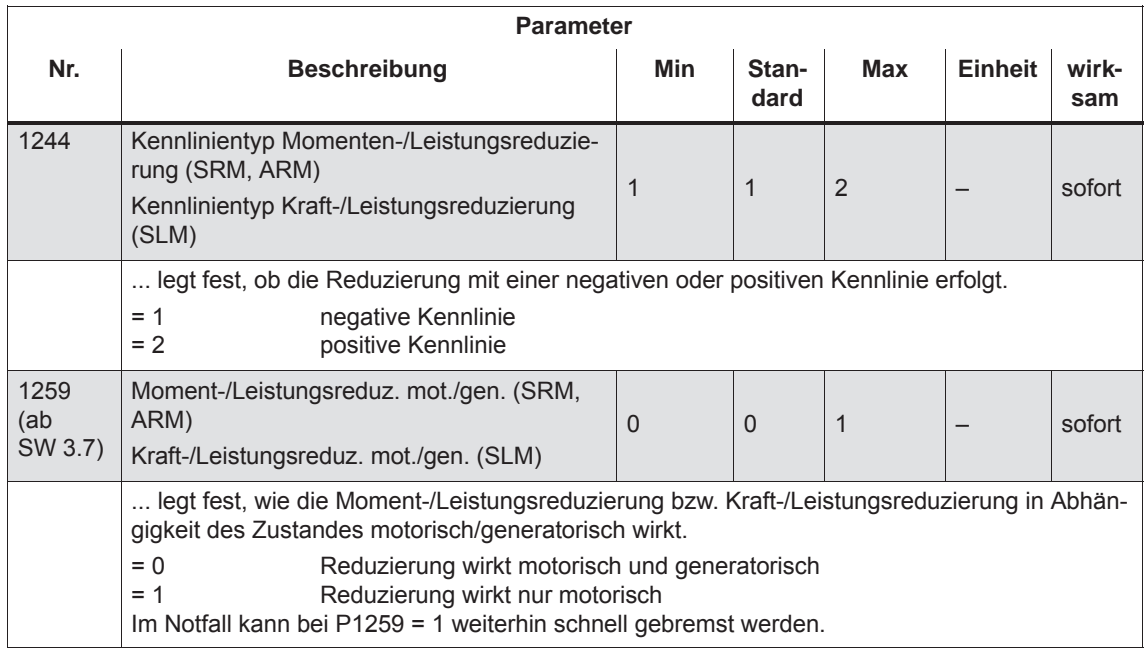

## Tabelle 6-55 Parameter beim M<sub>Red</sub>-Betrieb, Fortsetzung

# **6.6.5 Anwendungsbeispiel Master/Slave**

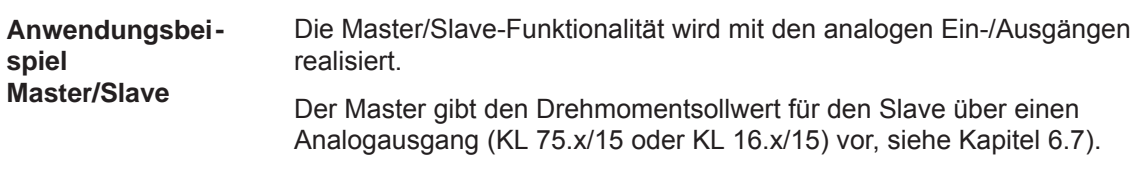

#### **Hinweis**

Master/Slave ist nur bei Motoren mit Geber möglich!

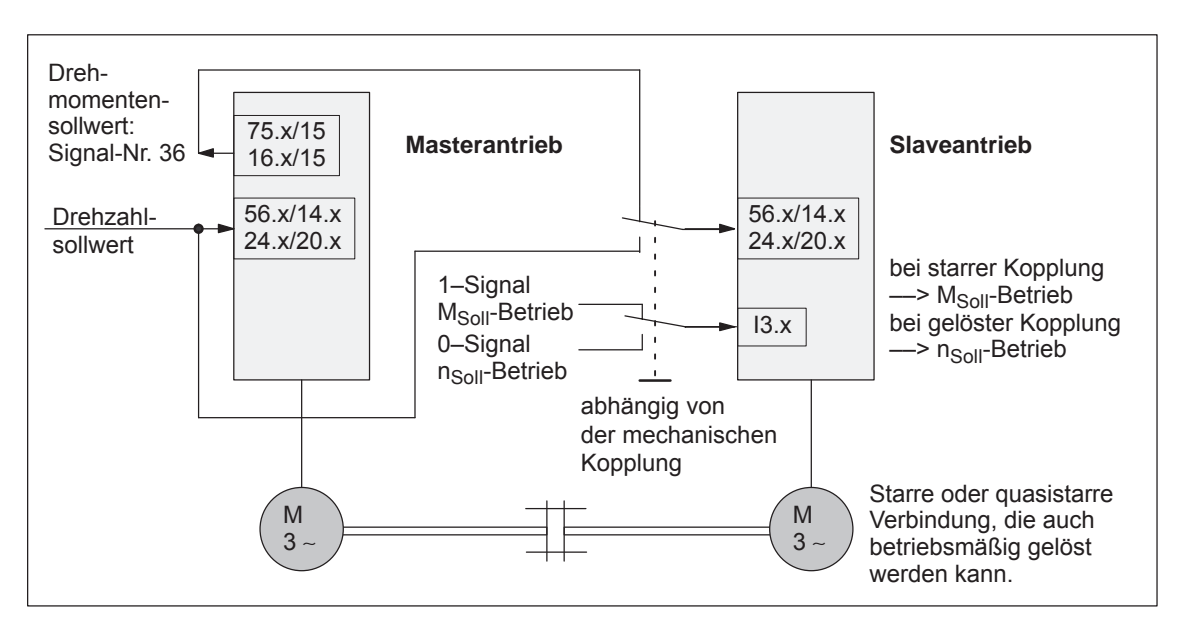

Bild 6-66 Beispiel: Kopplung von 2 Antrieben mit Master/Slave mit analogen Ein-/Ausgängen

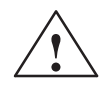

**/**<br>
Wird bei Master/Slave die mechanisch starre Kopplung gelöst, so muß<br>
Wird bei Master/Slave die mechanisch starre Kopplung gelöst, so muß gleichzeitig der Slaveantrieb auf n<sub>Soll</sub>-Betrieb geschaltet werden, da sonst der Slaveantrieb unkontrolliert auf maximale Drehzahl beschleunigt.

**6**

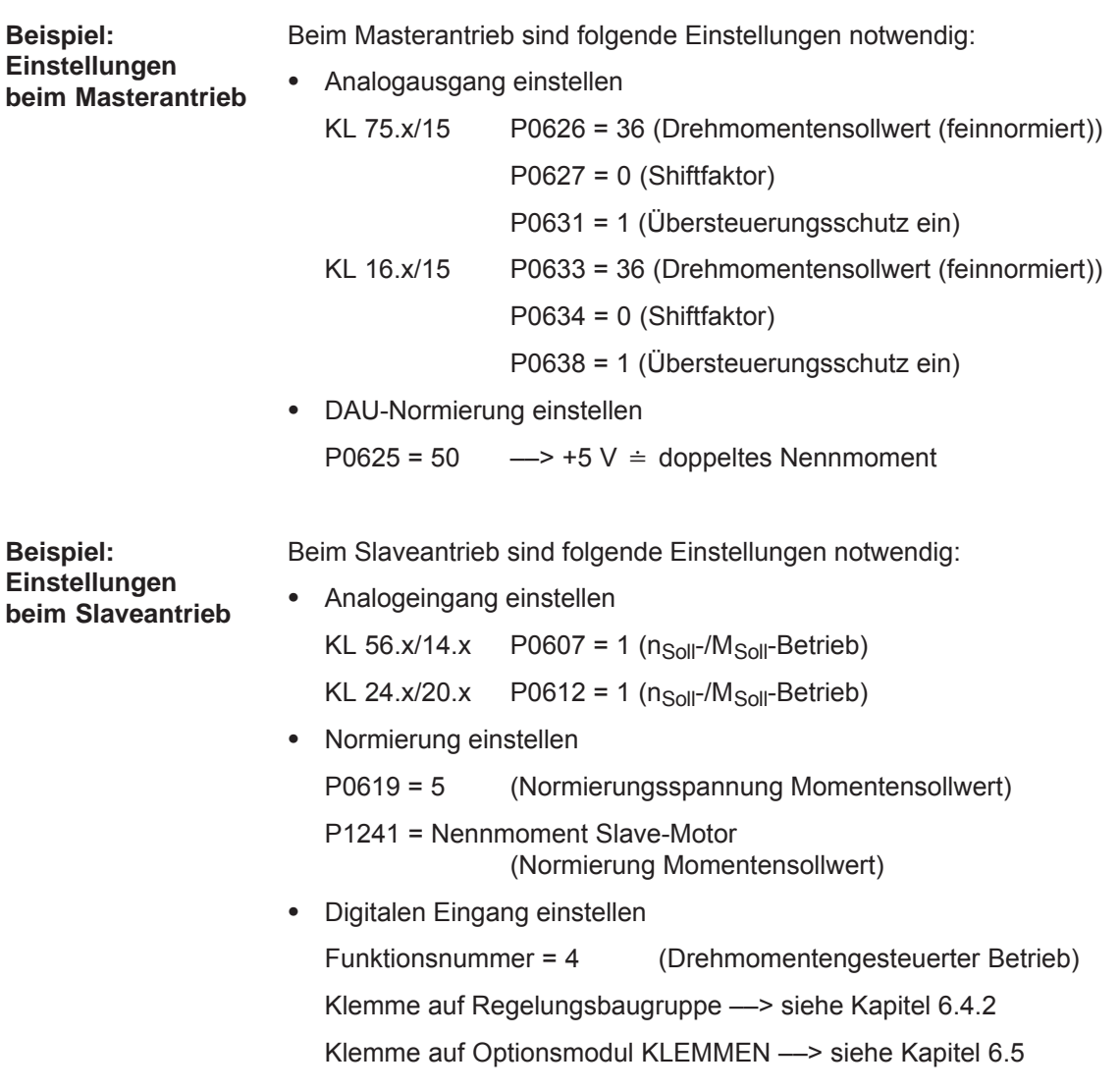

# **6.7 Analogausgänge**

Für jeden Antrieb gibt es zwei frei parametrierbare Analogausgänge mit folgenden Merkmalen: **Beschreibung**

- Auflösung des DAUs: 8 Bit
- $\bullet$ Spannungsbereich: –10 V bis +10 V
- Aktualisierung: im Drehzahlreglertakt (P1001)

#### Zur Parametrierung der Analogausgänge gibt es folgende Parameter: **Parameter-Übersicht**

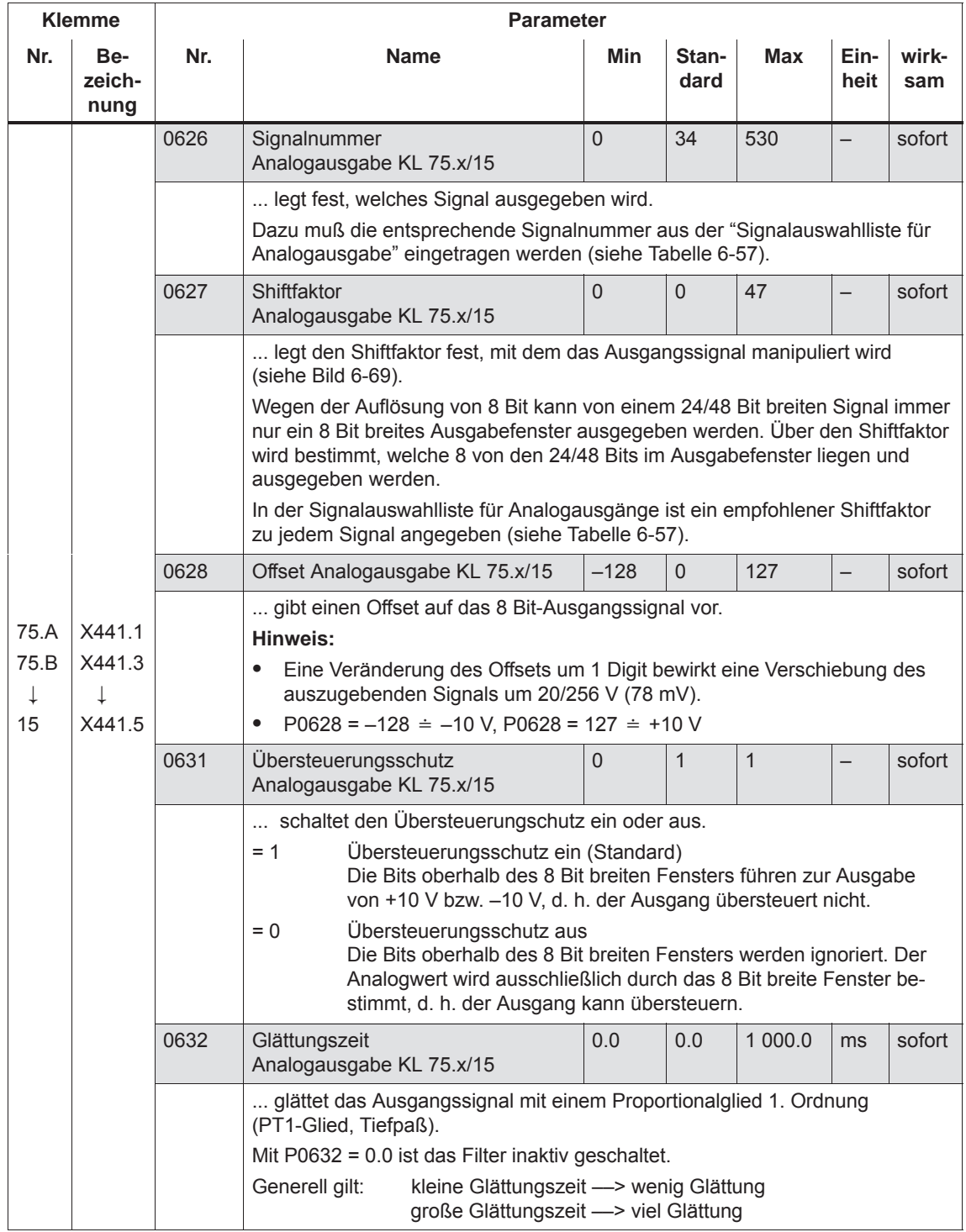

Tabelle 6-56 Parameter-Übersicht bei Analogausgängen

| <b>Klemme</b> |                        | <b>Parameter</b>          |                                                                                                    |                                                          |                |            |                          |              |  |  |  |
|---------------|------------------------|---------------------------|----------------------------------------------------------------------------------------------------|----------------------------------------------------------|----------------|------------|--------------------------|--------------|--|--|--|
| Nr.           | Be-<br>zeich-<br>nung  | Nr.                       | <b>Name</b>                                                                                                    | <b>Min</b>                                               | Stan-<br>dard  | <b>Max</b> | Ein-<br>heit             | wirk-<br>sam |  |  |  |
|               |                        | 0633                      | Signalnummer<br>Analogausgabe KL 16.x/15                                                                                                    | $\mathbf 0$                                              | 35             | 530        | $\qquad \qquad -$        | sofort       |  |  |  |
|               |                        |                           | Hinweis: siehe bei Beschreibung von P0626 für KL 75.x/15                                                                                                    |                                                          |                |            |                          |              |  |  |  |
|               |                        | 0634                      | Shiftfaktor<br>Analogausgabe KL 16.x/15                                                                                                    | 0                                                        | 0              | 47         |                          | sofort       |  |  |  |
| 16.A          | X441.2                 |                           | Hinweis: siehe bei Beschreibung von P0627 für KL 75.x/15                                                                                                    |                                                          |                |            |                          |              |  |  |  |
| 16.B          | X441.4                 | 0635                      | Offset Analogausgabe KL 16.x/15                                                                                                    | $-128$                                                   | $\overline{0}$ | 127        | $\overline{\phantom{0}}$ | sofort       |  |  |  |
| $\downarrow$  | $\downarrow$<br>X441.5 |                           | Hinweis: siehe bei Beschreibung von P0628 für KL 75.x/15                                                                                                    |                                                          |                |            |                          |              |  |  |  |
| 15            |                        | 0638                      | Übersteuerungsschutz<br>Analogausgabe KL 16.x/15                                                                                                    | $\overline{0}$                                           | $\mathbf{1}$   | 1          |                          | sofort       |  |  |  |
|               |                        |                           | Hinweis: siehe bei Beschreibung von P0631 für KL 75.x/15                                                                                                    |                                                          |                |            |                          |              |  |  |  |
|               |                        | 0639                      | Glättungszeit<br>Analogausgabe KL 16.x/15                                                                                                    | 0.0                                                      | 0.0            | 1 000.0    | ms                       | sofort       |  |  |  |
|               |                        |                           |                                                                                                    | Hinweis: siehe bei Beschreibung von P0632 für KL 75.x/15 |                |            |                          |              |  |  |  |
|               |                        | 0623<br>Signal-<br>Nr. 34 | DAU-Normierung Drehzahlistwert<br>(SRM, ARM)<br>DAU-Normierung Motoristgeschwin-<br>digkeit (SLM)                                                                                                    | $-200.0$                                                 | 100.0          | 200.0      | $\frac{0}{0}$            | sofort       |  |  |  |
|               |                        |                           | legt für die Ausgabe von "Betrag Drehzahlistwert Motor, feinnormiert" (Si-<br>gnal-Nr. 34) fest, welche Spannung bei Maximaldrehzahl n <sub>max</sub> ausgegeben<br>wird.<br>Die Maximaldrehzahl n <sub>max</sub> ergibt sich:<br>bei SRM:<br>Minimum (1,2 x P1400, P1147)<br>bei ARM/SLM:<br>Minimum (P1146, P1147)<br>Beispiele:<br>U[V]<br>P0623 = 100 % -> +10 V $\dot{=}$ n <sub>max</sub><br>$P0623 = 50 % \rightarrow +5 V \doteq n_{max}$<br>10V<br>200 %<br>100%<br>P0623 = 200% -> +10 V $\div$ 0,5 n <sub>max</sub><br>$5V$<br>$P0623 = -50\% \rightarrow -5V \doteq n_{max}$<br>50 %<br>$ n_{\text{ist}} $<br>$0,5$ $n_{max}$<br>$n_{\text{max}}$ |                                                          |                |            |                          |              |  |  |  |
|               |                        | 0624<br>Signal-<br>Nr. 35 | DAU-Normierung Auslastung Motor                                                                                                    | $-200.0$                                                 | 100.0          | 200.0      | $\%$                     | sofort       |  |  |  |
|               |                        |                           | legt für die Ausgabe von "Auslastung (M <sub>soll</sub> / M <sub>soll, grenz</sub> , feinnormiert" (Si-<br>gnal-Nr. 35) fest, welche Spannung beim Erreichen<br>des  Maximalmomentes  (bei $n = 0$ bis $n_{Nenn}$ )<br>der  Leistung  (bei n > $n_{\text{Nenn}}$ )<br>ausgegeben wird.<br>Beispiele:<br>P0624 = 100 % -> +10 V $\Rightarrow$ Maximalmoment bzw. Leistung<br>P0624 = 50 % $\rightarrow$ +5 V $\dot{=}$ Maximalmoment bzw. Leistung                                                                                                    |                                                          |                |            |                          |              |  |  |  |

Tabelle 6-56 Parameter-Übersicht bei Analogausgängen, Fortsetzung

## *6 Beschreibung der Funktionen*

## *6.7 Analogausgänge*

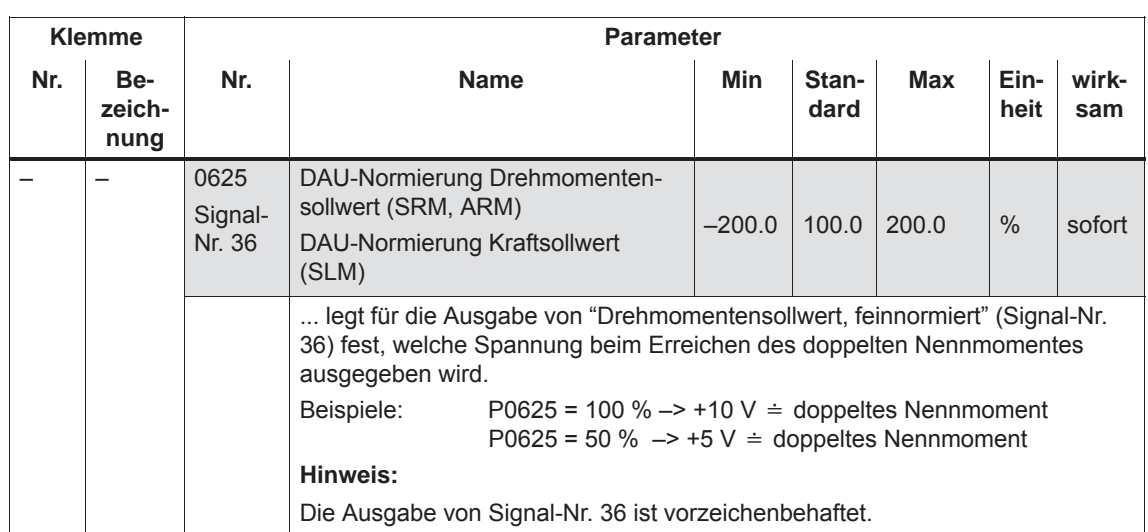

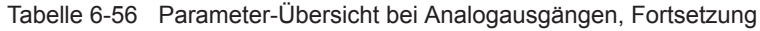

#### **Signalauswahlliste für Analogausgabe**

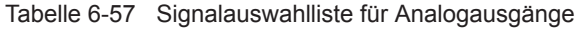

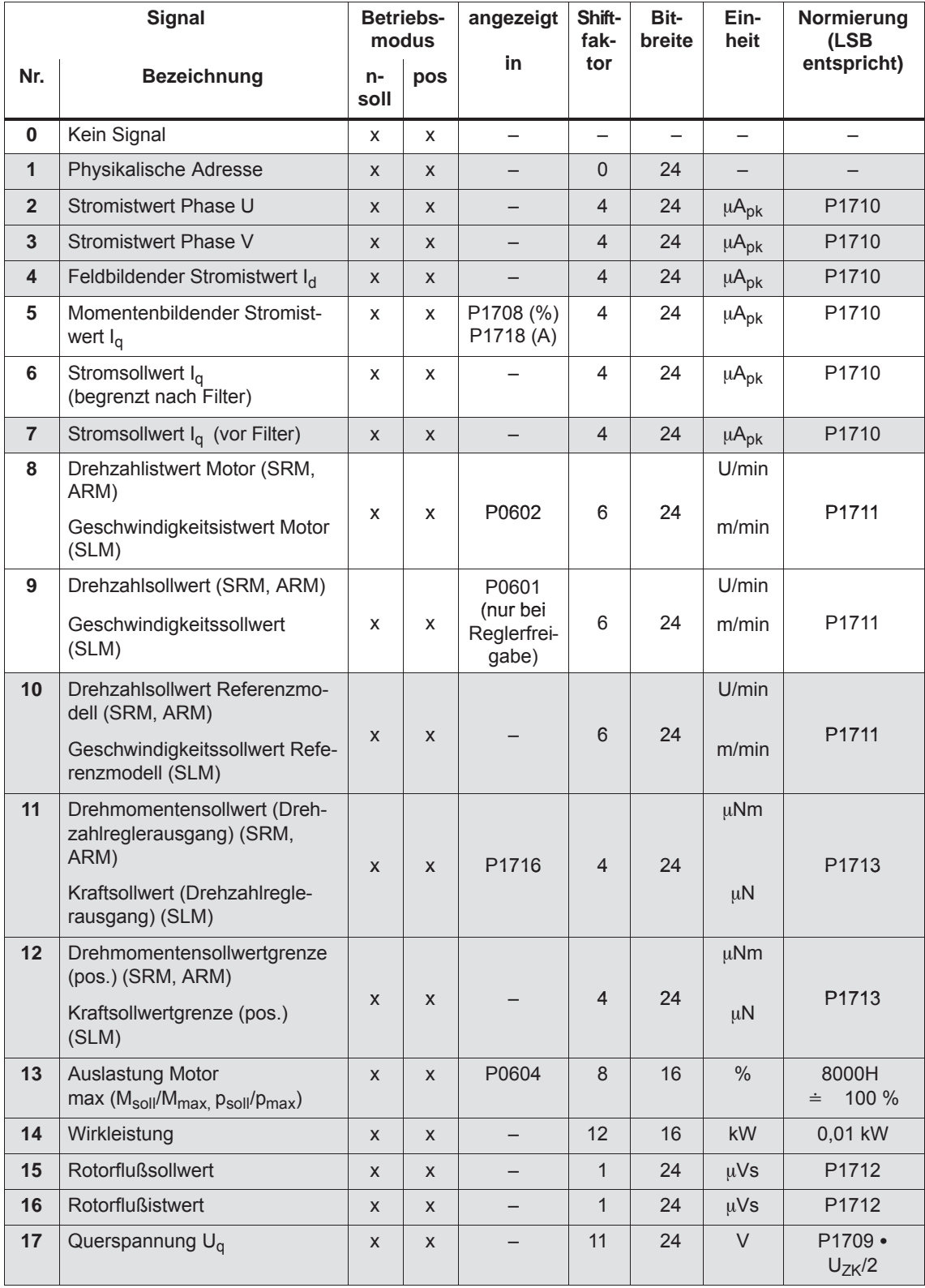

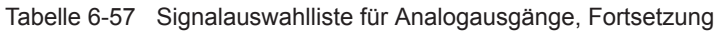

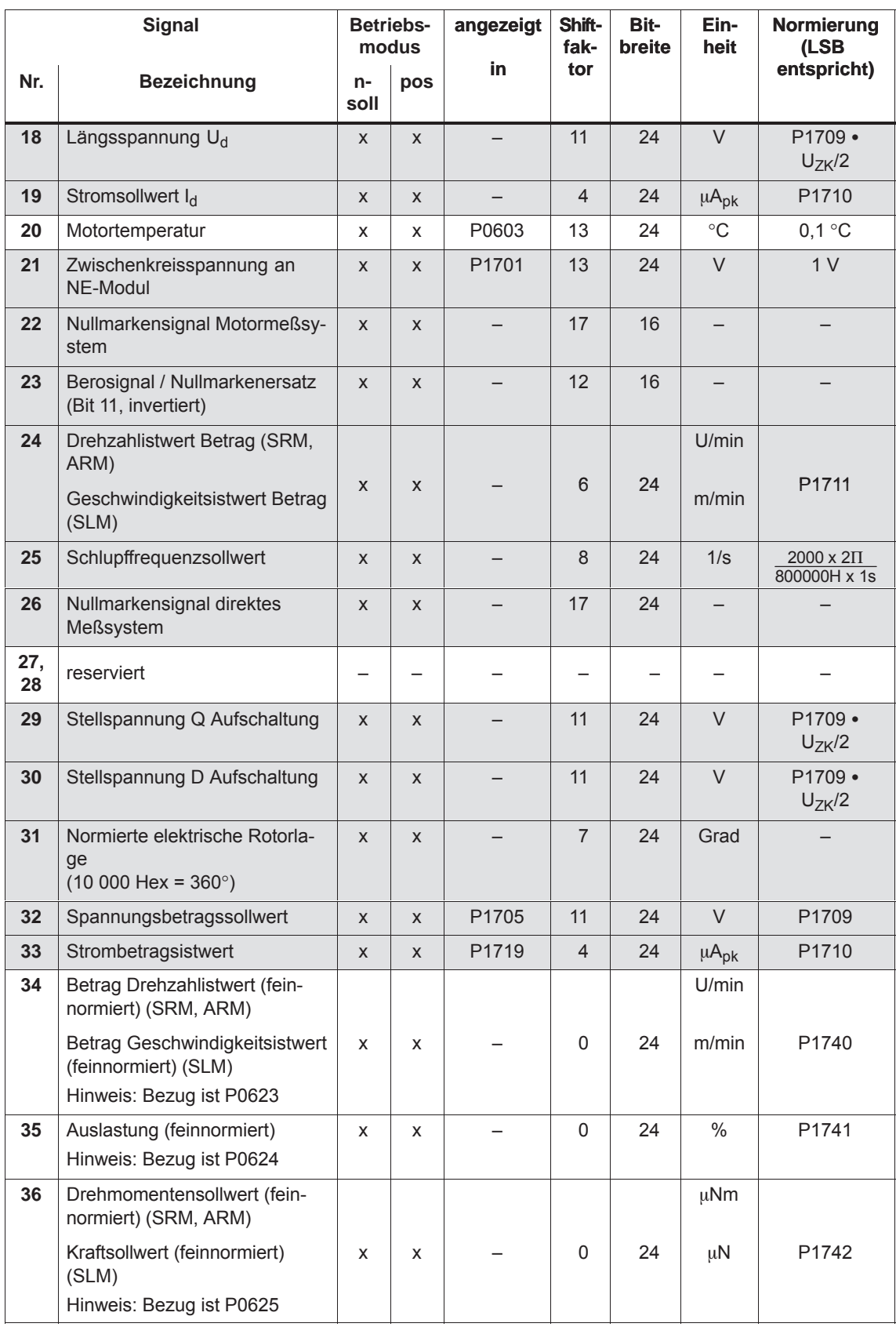

| <b>Signal</b>   |                                                                                                    | <b>Betriebs-</b><br>modus |   | angezeigt                | Shift-<br>fak-          | Bit-<br>breite | Ein-<br>heit             | Normierung<br>(LSB |
|-----------------|----------------------------------------------------------------------------------------------------|---------------------------|---|--------------------------|-------------------------|----------------|--------------------------|--------------------|
| Nr.             | <b>Bezeichnung</b>                                                                                                    | $n-$<br>pos<br>soll       |   | in.                      | tor                     |                |                          | entspricht)        |
| 37              | Drehzahlsollwert an KL<br>56.x/14.x, KL 24.x/20.x (SRM,<br>ARM)<br>Geschwindigkeitssollwert an<br>KL 56.x/14.x, KL 24.x/20.x<br>(SLM) |                           | X |                          | 6                       |                | U/min                    | P1711              |
|                 |                                                                                                    |                           |   |                          |                         |                | m/min                    |                    |
| 38              | Signal DAU1 aus PROFIBUS-<br><b>PPO</b>                                                                                               |                           | X | $\overline{\phantom{0}}$ | $\Omega$                | 16             | $\overline{\phantom{0}}$ |                    |
| 39              | Signal DAU2 aus PROFIBUS-<br><b>PPO</b>                                                                                               | X                         | X | $\overline{\phantom{0}}$ | $\Omega$                | 16             |                          |                    |
| 40              | Drehzahlsollwert aus<br>PROFIBUS-PPO (SRM, ARM)                                                                                       |                           |   |                          |                         |                | U/min                    |                    |
|                 | Geschwindigkeitssollwert aus<br>PROFIBUS-PPO (SLM)                                                                                    | X                         | X |                          | 6                       | 24             | m/min                    | P1711              |
| 41              | Rotorlage fein-/grobsynchroni-<br>siert (ab SW 5.1)                                                                                   | $\pmb{\times}$            | X |                          | 21                      | 16             |                          |                    |
|                 | 0: noch nicht synchronisiert<br>1: grobsynchronisiert                                                                                 |                           |   |                          |                         |                |                          |                    |
|                 | 3: grob- und feinsynchronisiert                                                                                                    |                           |   |                          |                         |                |                          |                    |
| 42              | Eingangsklemmen (siehe<br>P0678) (ab SW 5.1)                                                                                          | X                         | X | $\overline{\phantom{0}}$ | $\overline{7}$          | 16             |                          |                    |
| 43              | Drehmomentensollwertgrenze<br>(neg.) (SRM, ARM)                                                                                       | X                         | X |                          | $\overline{\mathbf{4}}$ | 24             | μNm                      | P1713              |
|                 | Kraftsollwertgrenze (neg.)<br>(SLM) (ab SW 7.1)                                                                                       |                           |   |                          |                         |                | μN                       |                    |
| 44              | Drehzahlkorrekturwert (SRM,<br>ARM)                                                                                                   | X                         | X |                          | $\Omega$                | 24             | U/min                    | P1711              |
|                 | Geschwindigkeitskorrekturwert<br>(SLM) (ab SW 7.1)                                                                                    |                           |   |                          |                         |                | m/min                    |                    |
| 45<br>bis<br>69 | reserviert                                                                                                    |                           |   |                          |                         |                |                          |                    |
| 70              | Ausgang Lageregler                                                                                                    |                           |   |                          |                         |                |                          |                    |
|                 | (SRM, ARM)<br>(SLM)                                                                                                    |                           | X |                          | 6                       |                | U/min<br>m/min           | P1711              |

Tabelle 6-57 Signalauswahlliste für Analogausgänge, Fortsetzung

#### *6 Beschreibung der Funktionen*

## *6.7 Analogausgänge*

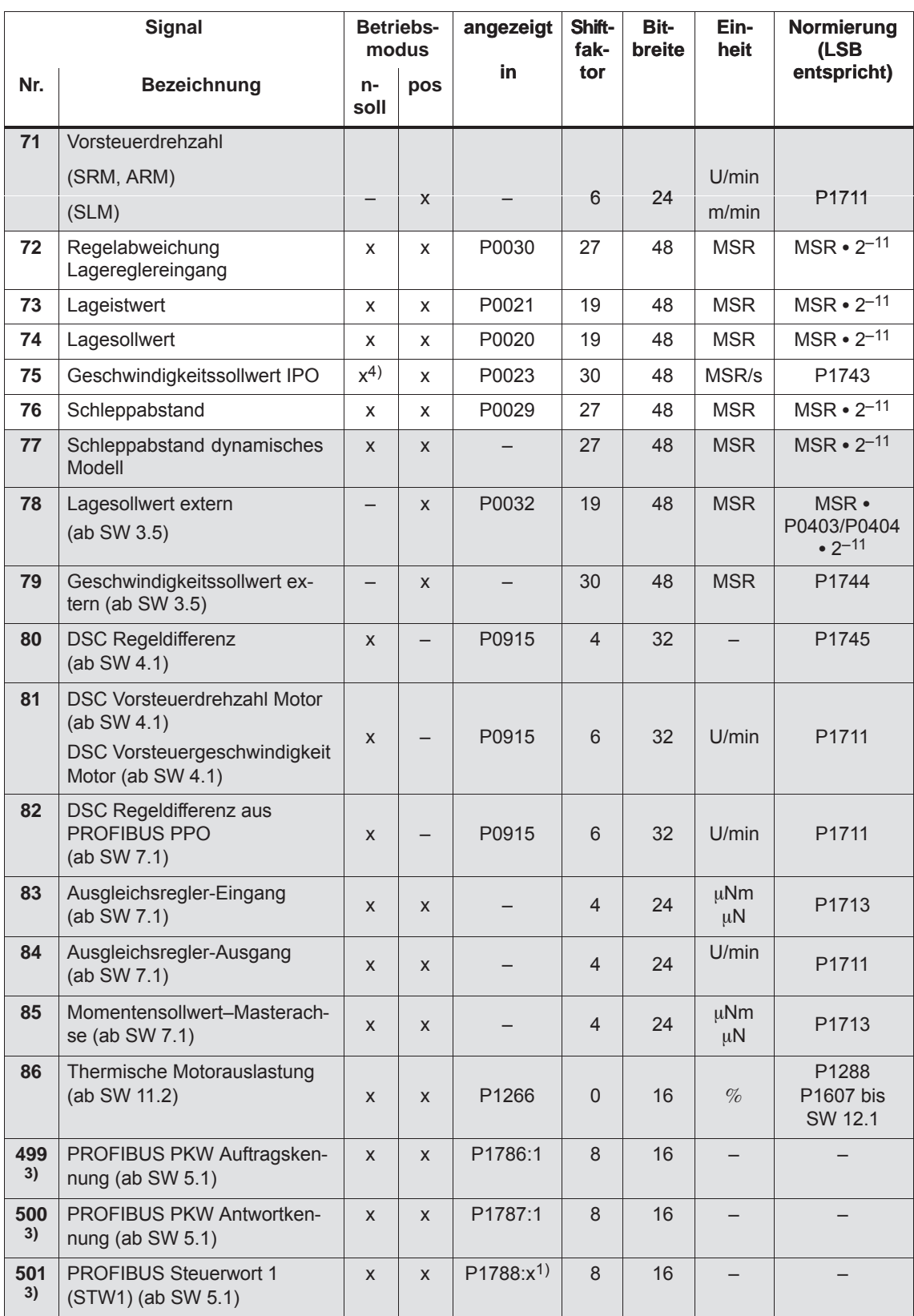

#### Tabelle 6-57 Signalauswahlliste für Analogausgänge, Fortsetzung

| <b>Signal</b> |                                                                           | <b>Betriebs-</b><br>modus |                    | angezeigt     | Shift-<br>fak- | Bit-<br>breite | Ein-<br>heit | Normierung<br>(LSB |  |
|---------------|---------------------------------------------------------------------------|---------------------------|--------------------|---------------|----------------|----------------|--------------|--------------------|--|
| Nr.           | <b>Bezeichnung</b>                                                        |                           | pos                | in.           | tor            |                |              | entspricht)        |  |
| 502<br>3)     | PROFIBUS Zustandswort 1<br>(ZSW1) (ab SW 5.1)                             |                           | X                  | $P1789:x^{2}$ | 8              | 16             |              |                    |  |
| 503<br>3)     | PROFIBUS Steuerwort 2<br>(STW2) (ab SW 5.1)                               |                           | X                  | $P1788:x^{1}$ | 8              | 16             |              |                    |  |
| 504<br>3)     | <b>PROFIBUS Zustandswort 2</b><br>(ZSW2) (ab SW 5.1)                      |                           | X                  | $P1789:x^{2}$ | 8              | 16             |              |                    |  |
| 505<br>3)     | PROFIBUS Geber 1 Steuer-<br>wort (G1 STW) (ab SW 5.1)                     |                           |                    | $P1788:x^{1}$ | 8              | 16             |              |                    |  |
| 506<br>3)     | PROFIBUS Geber 1 Zustands-<br>wort (G1_ZSW) (ab SW 5.1)                   | X                         |                    | $P1789:x^{2}$ | 8              | 16             |              |                    |  |
| 507<br>3)     | PROFIBUS Geber 2 Steuer-<br>wort (G2 STW) (ab SW 5.1)                     | X                         |                    | $P1788:x^{1}$ | 8              | 16             |              |                    |  |
| 508<br>3)     | <b>PROFIBUS Geber 2 Zustands-</b><br>wort (G2 ZSW) (ab SW 5.1)            | X                         |                    | $P1789:x^{2}$ | 8              | 16             |              |                    |  |
| 509<br>3)     | PROFIBUS Dezentrale Ein-<br>gänge (DezEing) (ab SW 5.1)                   | X                         | X                  | $P1788:x^{1}$ | 8              | 16             |              |                    |  |
| 510<br>3)     | PROFIBUS Meldungswort<br>(MeldW) (ab SW 5.1)                              | X                         | X                  | $P1789:x^{2}$ | 8              | 16             |              |                    |  |
| 511<br>3)     | PROFIBUS Digitalausgänge<br>KL O0.x bis O3.x (DIG_OUT)<br>$(ab$ SW $5.1)$ | X                         | X                  | $P1788:x^{1}$ | 19             | 16             |              |                    |  |
| 512<br>3)     | PROFIBUS Digitaleingänge<br>KL I0.x bis I3.x (DIG_IN)<br>$(ab$ SW $5.1)$  | X                         | X                  | $P1789:x^{2}$ | 19             | 16             |              |                    |  |
| 513<br>3)     | <b>PROFIBUS Satzanwahl</b><br>(SatzAnw) (ab SW 5.1)                       | X                         | X                  | $P1788:x^{1}$ | 17             | 16             |              |                    |  |
| 514<br>3)     | PROFIBUS Aktuell angewähl-<br>ter Satz (AktSatz) (ab SW 5.1)              | X                         | X                  | $P1789:x^{2}$ | 17             | 16             |              |                    |  |
| 515<br>3)     | PROFIBUS Positioniersteuer-<br>wort (PosStw) (ab SW 5.1)                  |                           | $\pmb{\mathsf{X}}$ | $P1788:x^{1}$ | 8              | 16             |              |                    |  |
| 516<br>3)     | PROFIBUS Positionierzu-<br>standswort (PosZsw)<br>$(ab$ SW $5.1)$         |                           | X                  | $P1789:x^{2}$ | 8              | 16             |              |                    |  |
| 517<br>3)     | PROFIBUS Steuerwort Quer-<br>verkehr (QStw) (ab SW 5.1)                   | —                         | X                  | $P1788:x^{1}$ | 22             | 16             |              |                    |  |
| 518<br>3)     | <b>PROFIBUS Zustandswort</b><br>Querverkehr (QZsw)<br>$(ab$ SW $5.1)$     |                           | X                  | $P1789:x^{2}$ | 22             | 16             |              |                    |  |
| 519<br>3)     | PROFIBUS Geber 1 Lageist-<br>wert 1 (G1_XIST1) (ab SW 7.1)                | X                         |                    | $P1789:x^{1}$ | 8              | 32             |              |                    |  |
| 520<br>3)     | PROFIBUS Geber 1 Lageist-<br>wert 2 (G1_XIST2) (ab SW 7.1)                |                           |                    | $P1789:x^{1}$ | 8              | 32             |              |                    |  |

Tabelle 6-57 Signalauswahlliste für Analogausgänge, Fortsetzung

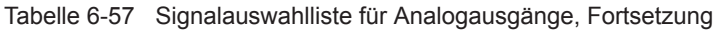

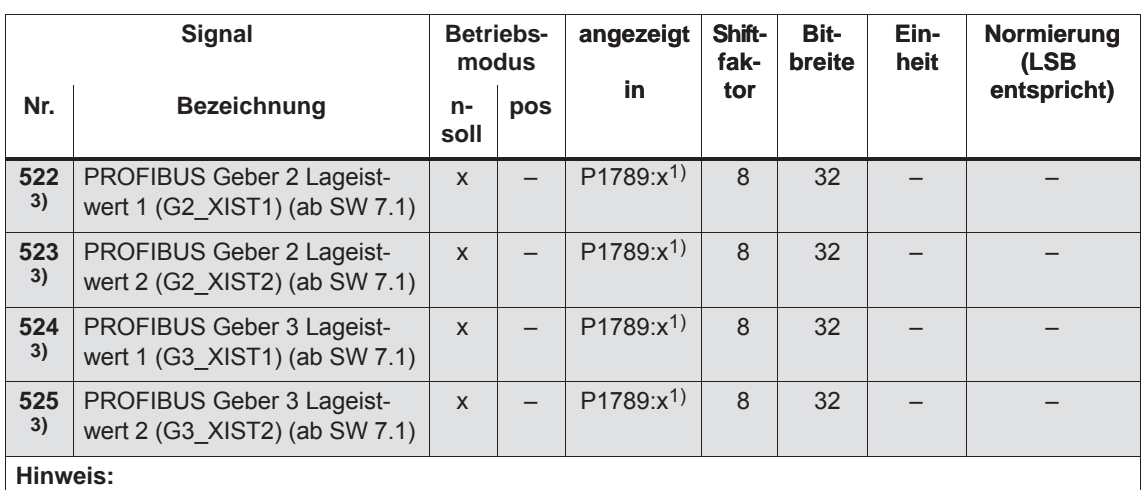

Abkürzungen

 $\bullet$ 

- eff: Effektivwert
- pk: Spitzenwert (englisch: peak)
- LSB: niederwertigste Bit (englisch: Least significant Bit)
- MSR: Maßsystemraster

Markierung der Signale?

– nicht markiert: das Signal ist bei SimoCom U standardmäßig vorhanden

– grau markiert: das Signal ist bei SimoCom U nur bei aktiviertem Expertenmodus vorhanden

1) abhängig von Zuordnung in P0915:17

2) abhängig von Zuordnung in P0916:17

3) PROFIBUS-Signal liefert nur dann einen Wert, wenn es in P0615 bzw. P0916 gesetzt ist.

4) gilt nur beim Spindelpositionieren
*6.7 Analogausgänge*

### **Wo werden die Signale abgegriffen?**

Im Bild 6-67 bzw. 6-68 ist anhand der Reglerstrukturen dargestellt, wo die wichtigsten Analogsignale beim Strom- und Drehzahlregler bzw. beim Lageregler abgegriffen werden.

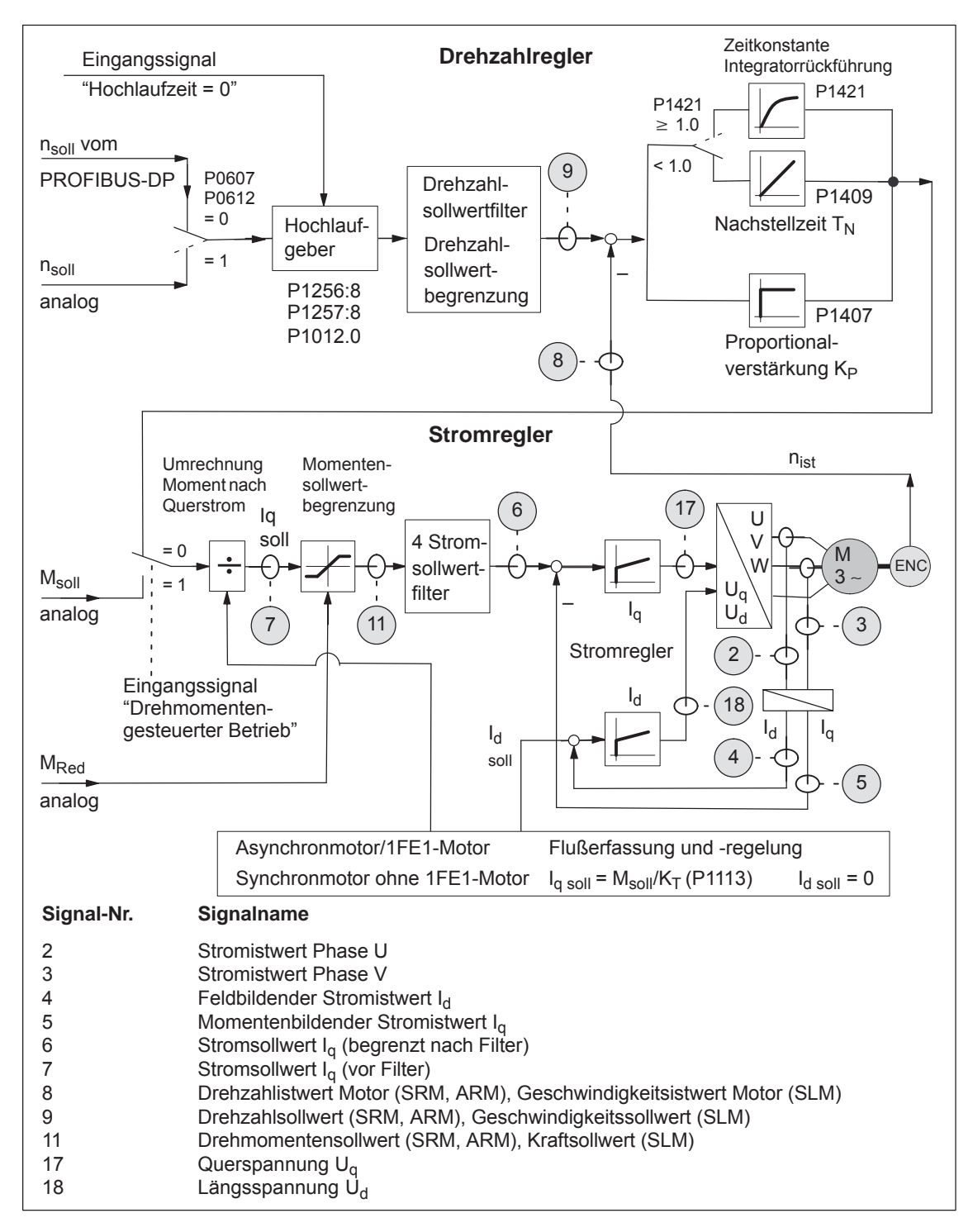

Bild 6-67 Analogsignale beim Strom- und Drehzahlregelkreis

### *6.7 Analogausgänge*

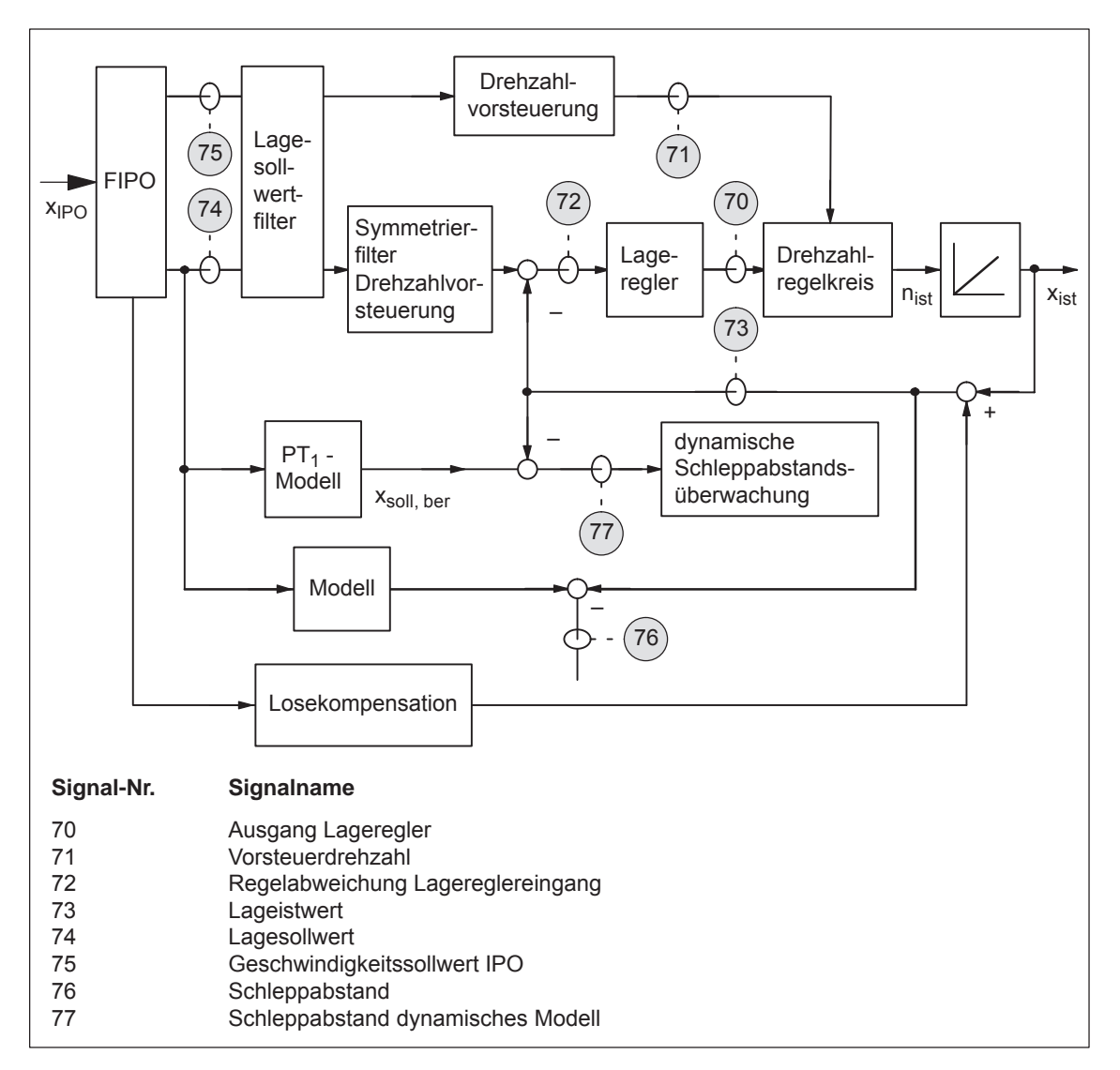

Bild 6-68 Analogsignale beim Lageregelkreis

### **Shiftfaktor**

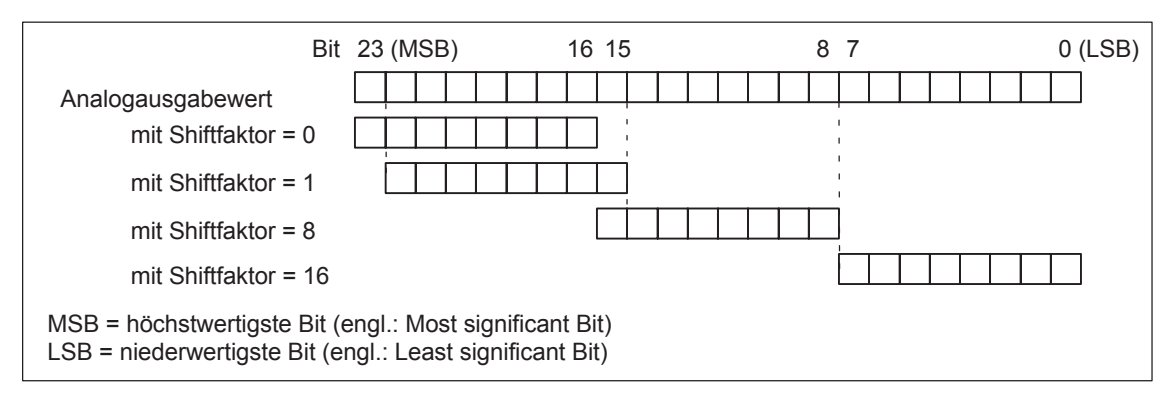

Bild 6-69 Shiftfaktor bei Analogausgabe von 24 Bit-Signalen

*6.7 Analogausgänge*

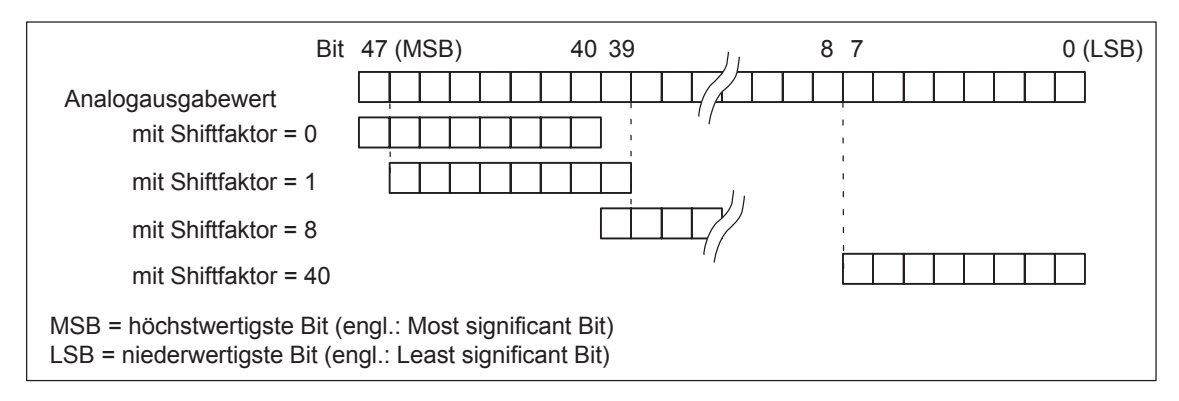

Bild 6-70 Shiftfaktor bei Analogausgabe von 48 Bit-Signalen

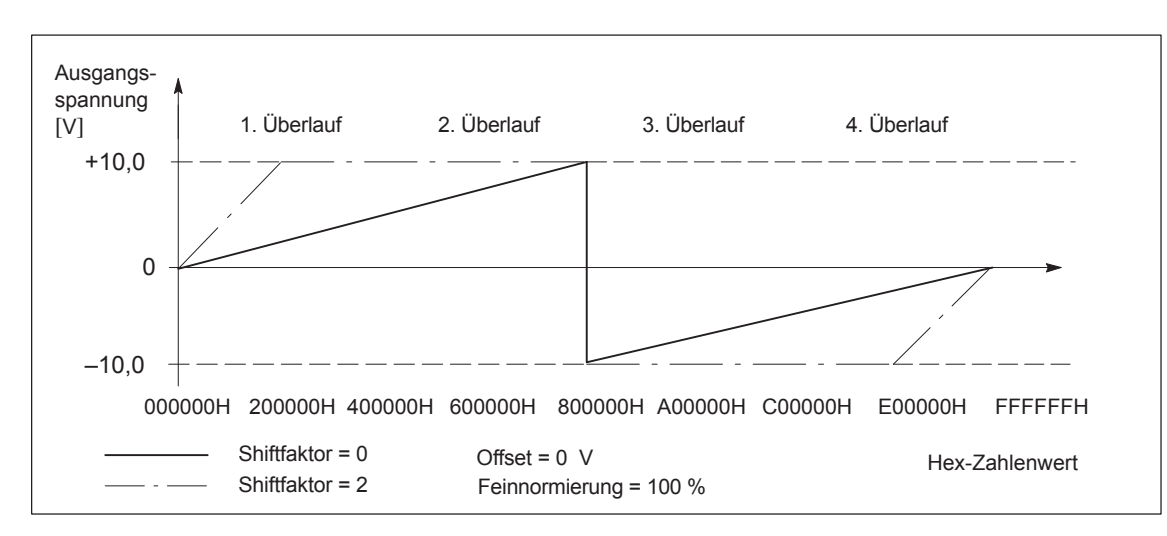

### **Spannungsbereich**

Bild 6-71 Analoge Ausgangsspannung mit Übersteuerungsschutz (P0631/P0638 = 1)

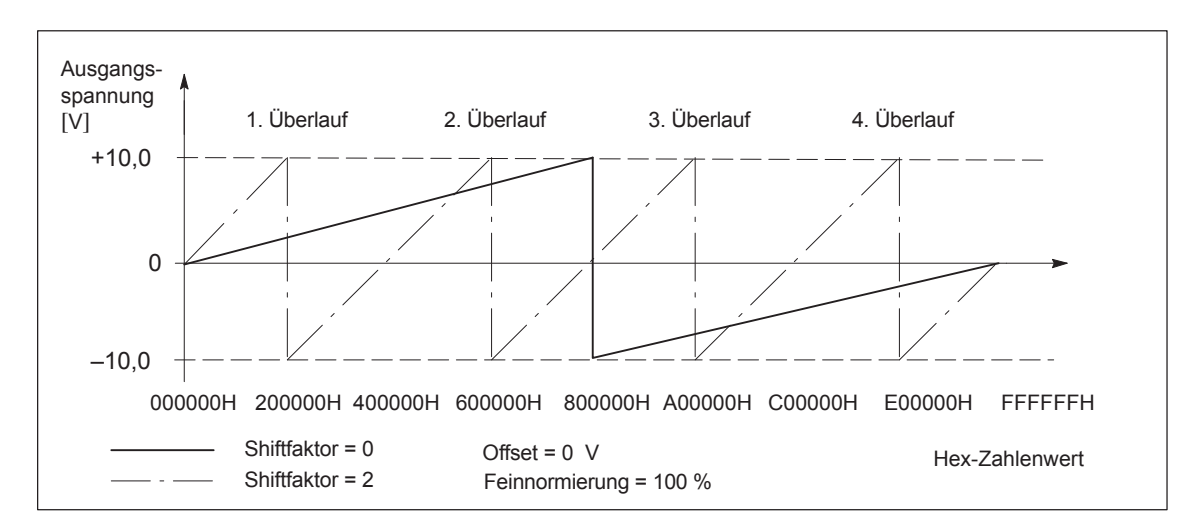

Bild 6-72 Analoge Ausgangsspannung ohne Übersteuerungsschutz (P0631/P0638 = 0)

# **6.8 WSG-Schnittstelle (X461, X462)**

### **Beschreibung**

Über diese Schnittstelle können sowohl inkrementelle Sollwerte eingelesen (Eingang, ab SW 3.3) als auch inkrementelle Istwerte ausgegeben (Ausgang) werden.

An diese Schnittstelle kann ein elektronisches Handrad angeschlossen werden (ab SW 8.1).

- $\bullet$  Inkrementellen Lageistwert über WSG-SS ausgeben
	- $\implies$  P0890 = 1
	- ––> die Schnittstelle ist als Ausgang geschaltet
	- ––> siehe Kapitel 6.8.1

Über die Schnittstelle wird der inkrementelle Lageistwert des Antriebs ausgegeben. Der Istwert kann von einer übergeordneten Steuerung verwendet werden.

### **Achtung**

Die Regelungsbaugruppe liefert erst nach einem vollständigen Hochlauf "korrekte" WSG-Signale.

Damit es bei einer übergeordneten Steuerung nicht zum Fehlerfall kommt, muß zuerst die Regelungsbaugruppe hochgelaufen sein, bevor die WSG-Signale ausgewertet werden können. Kriterium hierfür ist die Meldung "betriebsbereit".

Einschaltreihenfolge (z. B.): **Regelungsbaugruppe** "SIMODRIVE 611 universal" ––> übergeordnete Steuerung

- $\bullet$  Inkrementellen Lagesollwert über WSG-SS vorgeben (ab SW 3.3)
	- ––> P0890 = 2
	- ––> die Schnittstelle ist als Eingang geschaltet
	- ––> siehe Kapitel 6.8.2

Über die Schnittstelle kann ein inkrementeller Lagesollwert vorgegeben werden.

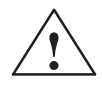

**! Warnung** Wird über die WSG-Schnittstelle ein Lagesollwert vorgegeben, so wirkt die Begrenzung der maximalen Geschwindigkeit P0102 nicht. Der Antrieb wird durch die Drehzahlüberwachung in P1147, P1401:8 und P1405:8 begrenzt.

> Siehe auch Kapitel 6.3.1, Achskopplung bei Modulo-Rundachsen (ab SW 4.1), Warnung bei "Randbedingungen für Folgeachsen"

### **WSG-Schnittstelle parametrieren (P0890 und P0891)**

Die WSG-Schnittstelle wird für Antrieb A und B über P0890 eingestellt. Beim Antrieb B kann über P0891 intern der Lageistwert von Antrieb A auf den Lagesollwert von Antrieb B verschaltet werden.

Bei lagesynchroner Kopplung über die WSG-Schnittstelle kann es zu einer Verzögerung der Synchronisation der Lage kommen. Insbesondere macht sich dies bei einer groben Auflösung der Lage (wenige Inkremente pro Umdrehung) am WSG-Eingang bemerkbar.

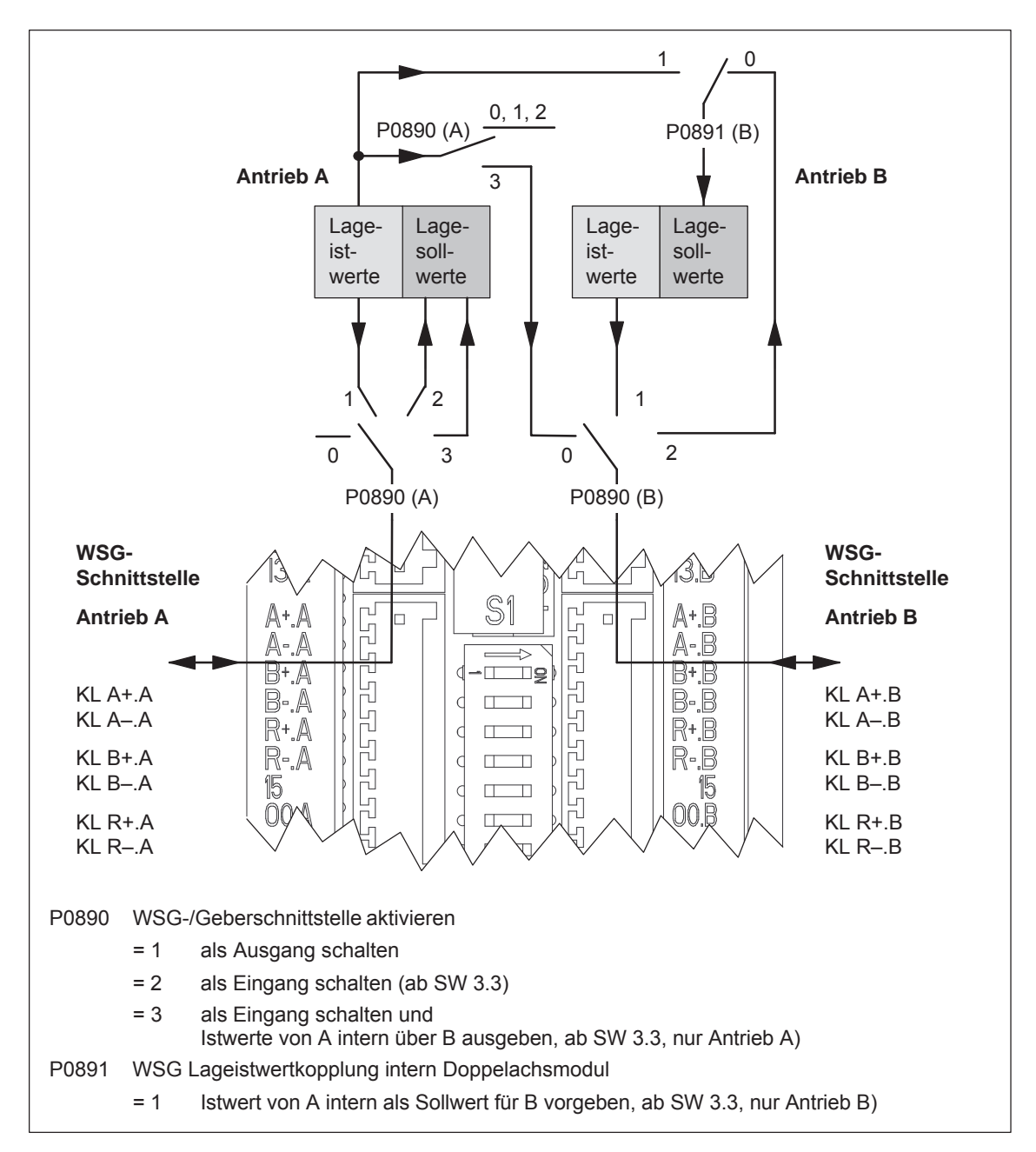

Bild 6-73 WSG-Schnittstelle für Antrieb A und B: Parametrierung über P0890 und P0891

### **6.8.1 WSG-Schnittstelle als Ausgang (P0890 = 1)**

### **Beschreibung**

Die WSG-Schnittstelle (X461, X462) wird mit P0890 = 1 als Ausgang eingestellt, d. h. es wird der inkrementelle Lageistwert des Motorgebers über die Klemmen A+.x / A–.x, B+.x / B–.x, R+.x / R–.x ausgegeben.

Die Gebersignale werden abhängig vom Gebertyp ausgegeben und können teilweise noch manipuliert werden (z. B. Unterteilung bzw. Verschiebung, siehe Tabelle 6-58).

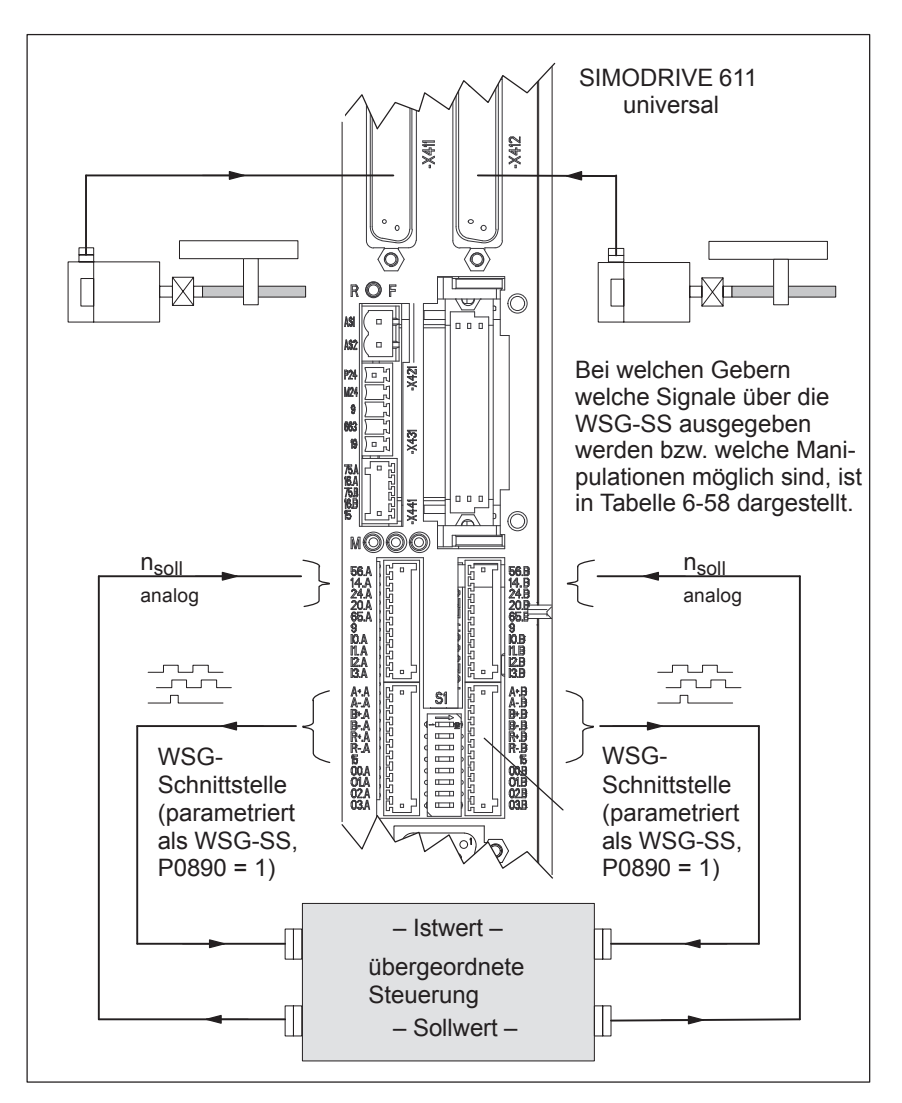

Bild 6-74 WSG–Schnittstelle als Ausgang parametriert

### **Hinweis**

Wird ab SW 8.1 ein Asynchronmotor mit TTL-Geber an "SIMODRIVE 611 universal HR/HRS" angeschlossen, so darf die WSG-Schnittstelle nicht als Ausgang benutzt werden.

#### können. **Übersicht: Geber – WSG-Signale – Manipulationen**

Die folgende Tabelle zeigt, bei welchem Gebertyp welche Signale ausgegeben werden und mit welchen Parametern sie manipuliert werden

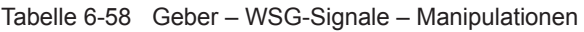

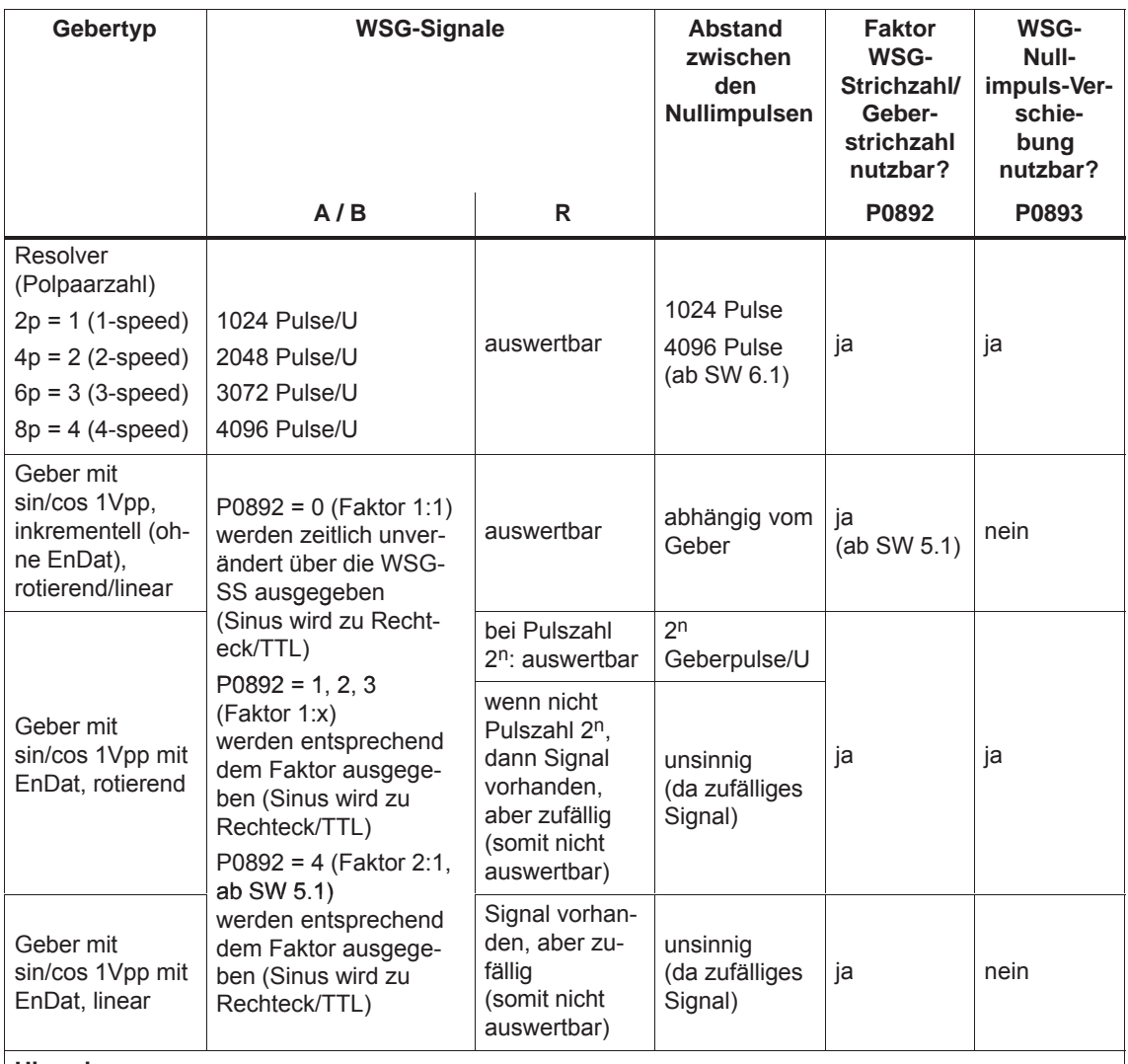

**Hinweis:**

 $\bullet$  Bei der Verwendung von Absolutwertgebern (EnDat) wird über die WSG-Schnittstelle kein Absolutwert übertragen, sondern von "SIMODRIVE 611 universal" aufbereitete Gebersignale.

 $\bullet$  Damit die Nullimpulsverschiebung korrekt berücksichtigt wird muß der Antrieb während dem Hochlauf der Regelungsbaugruppe stillstehen.

### **Geber mit sin/cos 1Vpp**

Die TTL-Signale der Impulsgebernachbildung (WSG) werden aus den Nulldurchgängen der sin/cos-Signale abgeleitet. Weil diese Signale relativ flach verlaufen kann es bei kleineren Drehzahlen zu Mehrfachflanken an den Umschaltpunkten mit bis ca. zur halben Tastfrequenz kommen.

Bei einigen Zählbaugruppen zeigen Geberüberwachungen irrtümlich Fehlermeldungen. Daher ist eine zweite Baugruppe mit kleinerer Tastfrequenz vorhanden, mit der das unberechtigte Ansprechen der Geberüberwachung bei z. B. der SIMATIC FM 354 vermieden werden kann.

- $\bullet$  Baugruppe MLFB 6SN1118–0NH00–0**A**A2 (Katalog)
	- WSG-Tastfrequenz: 32 MHz
	- Mehrflanken bis ca. 16 MHz
	- Nutzsignal der WSG max. bis ca. 350 kHz (bei Geber mit 2048 Impulse/U max. 10500 U/min)
- Baugruppe MLFB 6SN1118–0NH00–0**B**A2 (alternativ)
	- WSG-Tastfrequenz: 1,2 MHz
	- Mehrflanken bis ca. 600 kHz
	- Nutzsignal der WSG max. bis ca. 200 kHz (bei Geber mit 2048 Impulse/U max. 6000 U/min)

Ab der folgenden Baugruppe ist ein unberechtigtes Ansprechen der Geberüberwachung bei einigen Zählbaugruppen nicht mehr zu erwarten.

- Baugruppe MLFB 6SN1118-□NH01-0AA□
	- WSG-Tastfrequenz: 4 MHz
	- Mehrflanken bis ca. 2 MHz
	- Nutzsignal der WSG max. bis ca. 420 kHz (bei Geber mit 2048 Impulse/U max. 12300 U/min)

Soll die WSG-Schnittstelle als Sollwerteingang als Puls-/Richtungssignal oder als Vorwärts-/Rückwährtssignal betrieben werden, darf der WSG-Ausgang einer anderen "SIMODRIVE 611 universal" Baugruppe nicht als Sollwertquelle benutzt werden. Wegen der systembedingten Mehrfachflanken kommt es zu nicht beabsichtigten Verfahrwegen. **WSG-Ausgang für Puls-/Richtungs-Signal**

> Wird die WSG-Schnittstelle als Sollwerteingang (Puls-/Richtungs-Signal oder Vorwärts-/Rückwärts-Signal) eingesetzt, muß eine geeignete Sollwertquelle, z. B. Schrittmotorsteuerung, mit exakter Impulszahl als Master benutzt werden.

Zur Kopplung zweier SIMODRIVE 611 universal Baugruppen ist die Eingangssignalform Quadratursignal (P0894 = 0) anzuwenden.

Zum Einstellen der WSG-Schnittstelle als Ausgang für inkrementelle Lageistwerte gibt es folgende Parameter zu beachten:

 $\bullet$ **(siehe Kapitel A.1)**

 $\bullet$ 

- P0890 WSG-/Geberschnittstelle aktivieren
- $\bullet$ P0892 Faktor WSG-Strichzahl/Geberstrichzahl
- P0893 WSG-Nullimpulsverschiebung

**Parameter-Übersicht**

*! 611ue nicht !*

*6.8 WSG-Schnittstelle (X461, X462)*

### **WSG-Signale bei Resolver**

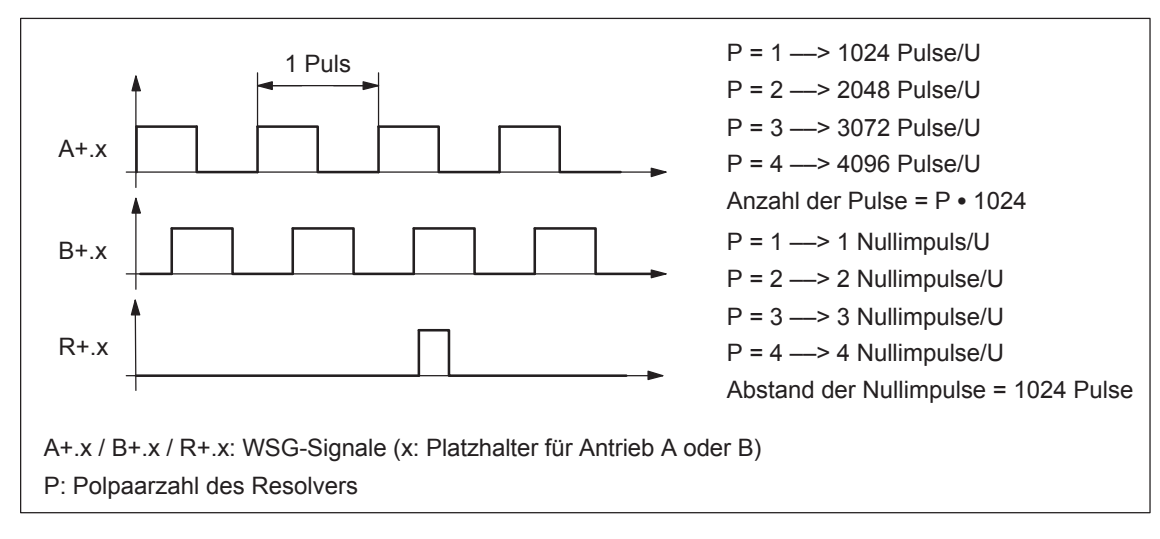

Bild 6-75 WSG-Signale bei Resolver

### **WSG-Signale bei inkrementellen Gebern mit sin/cos 1Vpp**

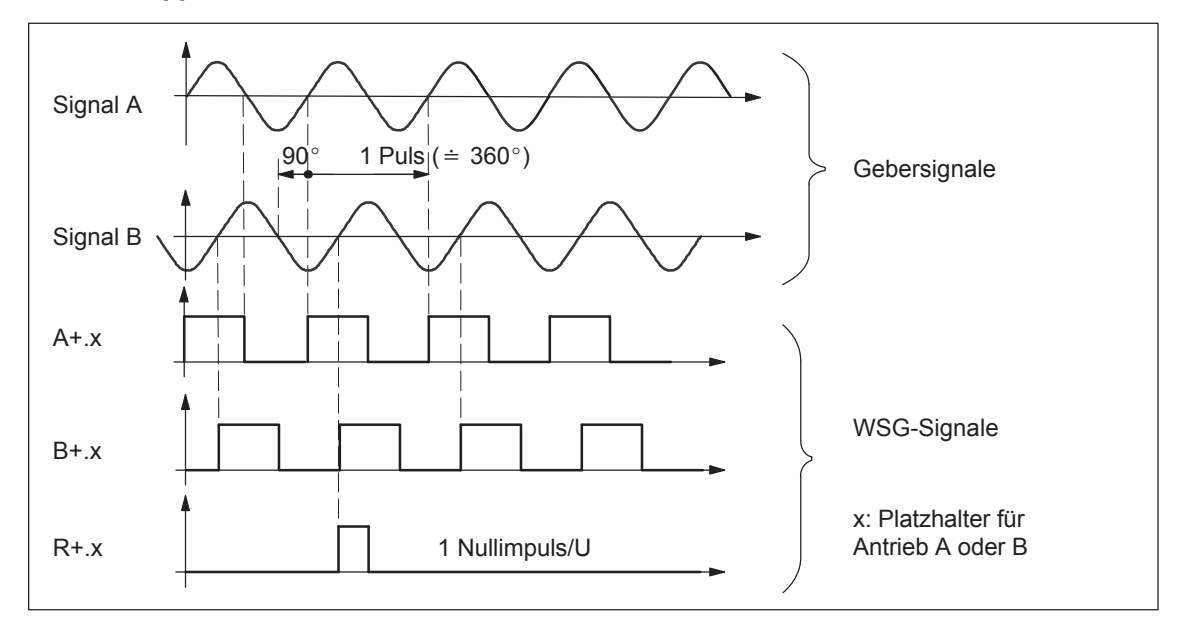

Bild 6-76 WSG-Signale bei inkrementellen Gebern mit sin/cos 1Vpp

**6**

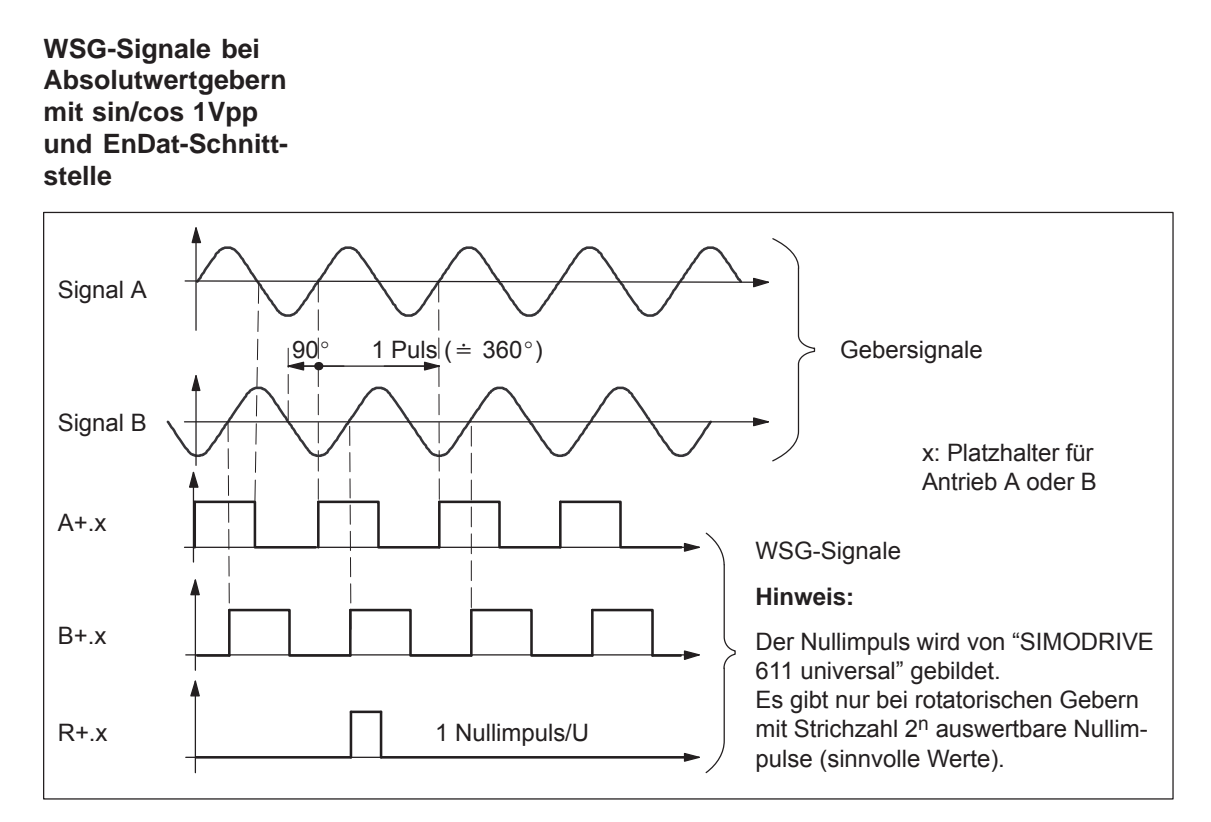

Bild 6-77 WSG-Signale bei Absolutwertgebern mit sin/cos 1Vpp und EnDat-Schnittstelle

### **Hinweis**

Hat der Absolutwertgeber mehr als  $2^n$  = 2048 Inkremente (n = 11), wird jeweils eine Nullmarke pro 2048 Inkremente ausgegeben.

D. h. Geberstrichzahl/2048–Nullmarken werden pro Motorumdrehung an der WSG-Schnittstelle ausgegeben, wobei der Faktor WSG-Strichzahl/Geberstrichzahl als 1:1 angewählt ist.

# **6.8.2 WSG-Schnittstelle als Eingang (P0890 = 2, ab SW 3.3)**

Die WSG-Schnittstelle (X461, X462) wird mit P0890 = 2 als Eingang eingestellt, d. h. über die Klemmen A+.x / A–.x, B+.x / B–.x und R+.x /R–.x kann ein inkrementeller Lagesollwert von einer externen Steuerung vorgegeben werden. **Beschreibung**

### **Inkrementeller Lagesollwert über WSG-Schnittstelle**

Der über die WSG-Schnittstelle vorgegebene inkrementelle Lagesollwert wird nach dem Feininterpolator aufgeschaltet.

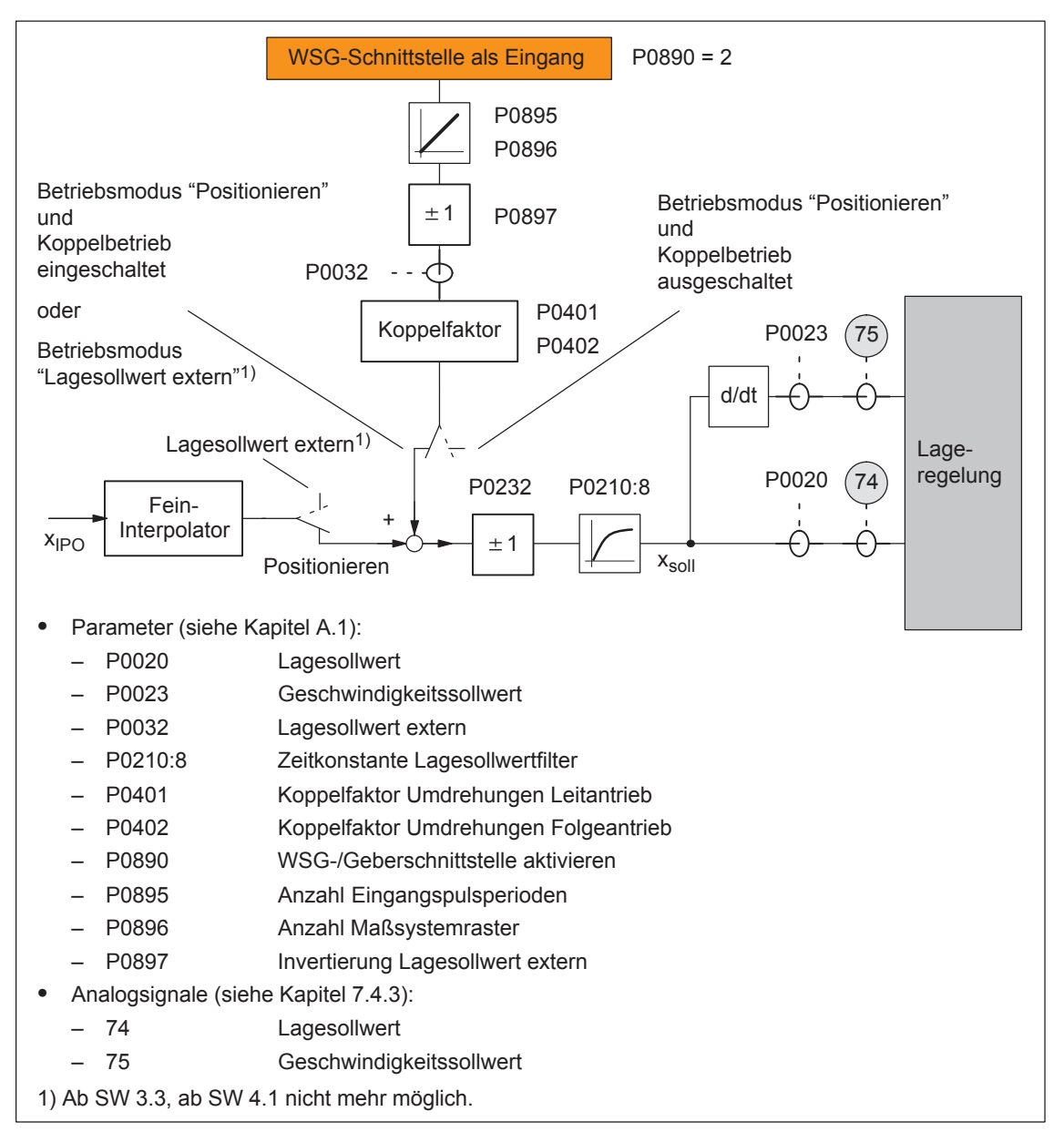

Bild 6-78 Inkrementeller Lagesollwert über WSG-Schnittstelle

### **Eingangssignalform (P0894)**

Es können folgende Eingangssignalformen eingestellt werden:

### **Quadratursignal (P0894 = 0)**

Die Lagesollwertvorgabe erfolgt über Spur A und einer um 90 Grad versetzten Spur B. Die Richtungserkennung erfolgt über die Signalfolge.

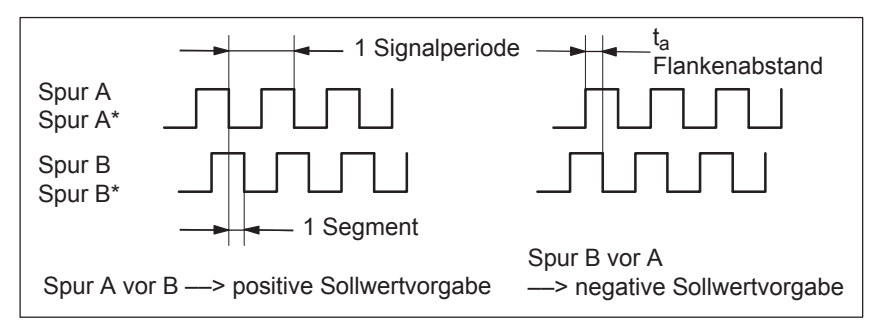

Bild 6-79 Lagesollwertvorgabe über Quadratursignale (P0894 = 0)

### **Puls-/Richtungs-Signal (P0894 = 1)**

Die Lagesollwertvorgabe erfolgt über Spur A und die Richtungserkennung über Spur B.

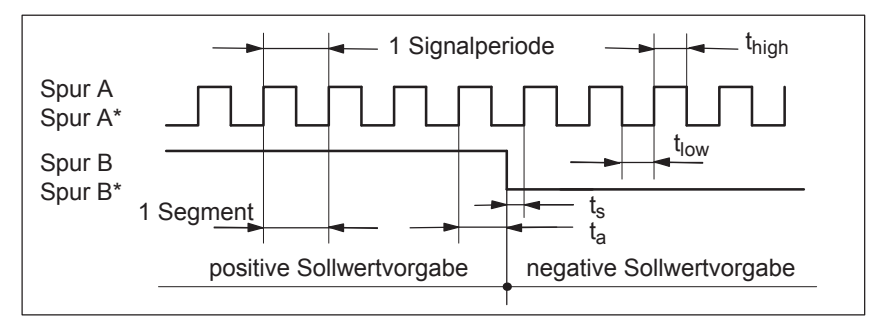

Bild 6-80 Lagesollwertvorgabe über Puls–/Richtungs-Signal (P0894 = 1)

### **Vorwärts-/Rückwärts-Signal (P0894 = 2)**

Die Lagesollwertvorgabe erfolgt abhängig von der eingestellten Richtung über Spur A oder B mit der entsprechend anderen Spur.

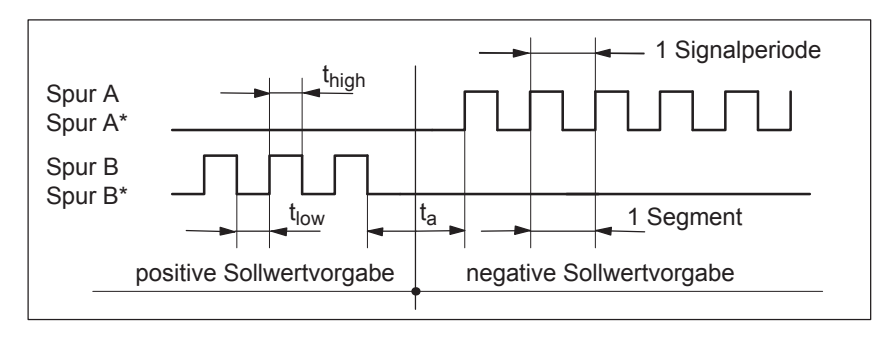

Bild 6-81 Lagesollwertvorgabe über Vorwärts-/Rückwärts-Signal (P0894 = 2)

*! 611ue nicht !*

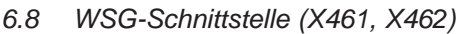

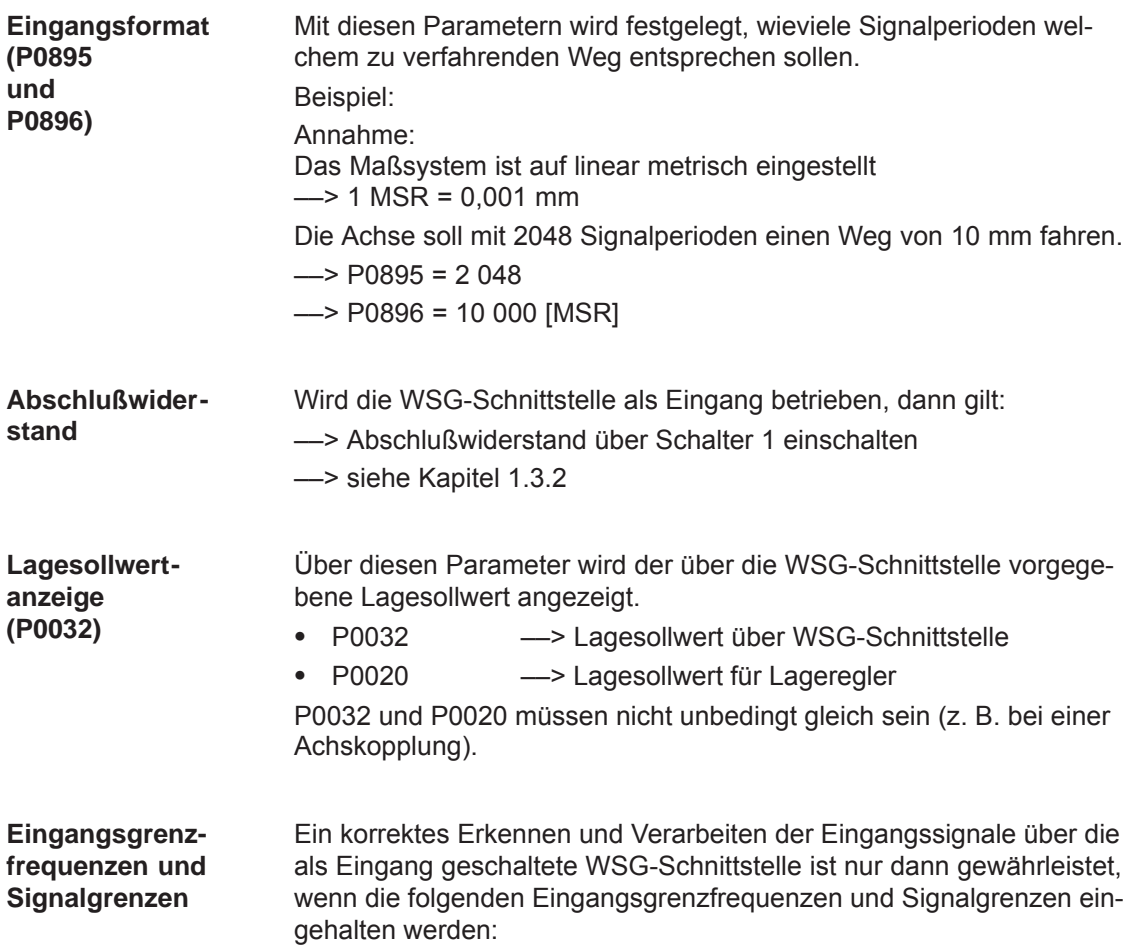

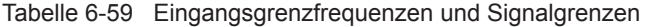

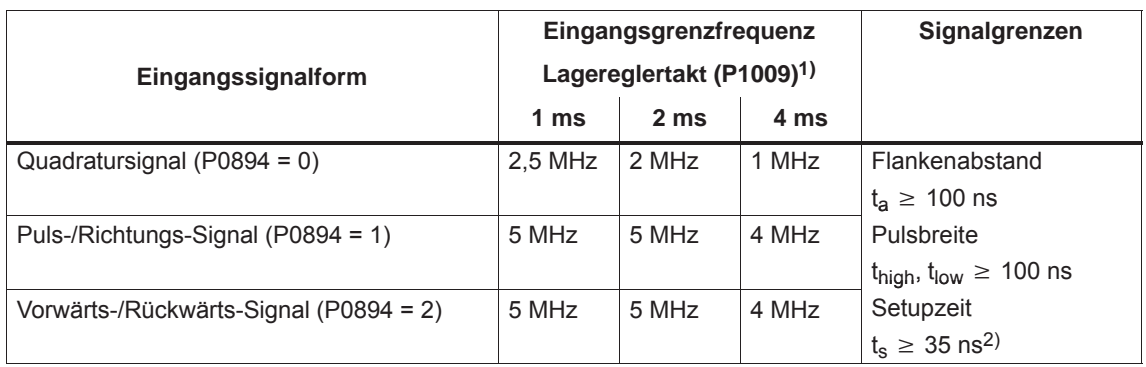

1) Beim taktsynchronen PROFIBUS-Betrieb wird während jedem Herstellen der Taktsynchronität der Lagereglertakt im Slave kurzzeitig intern erhöht. Deshalb darf in diesem Augenblick die Signalfrequenz nicht mehr als die Hälfte der zulässigen Eingangsgrenzfrequenz betragen.<br>Geänderte Setup Zeit für die Komponenten:

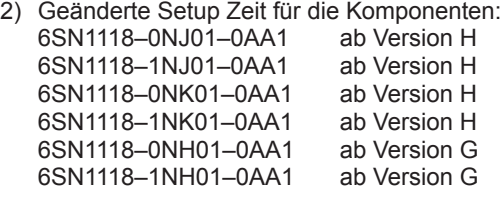

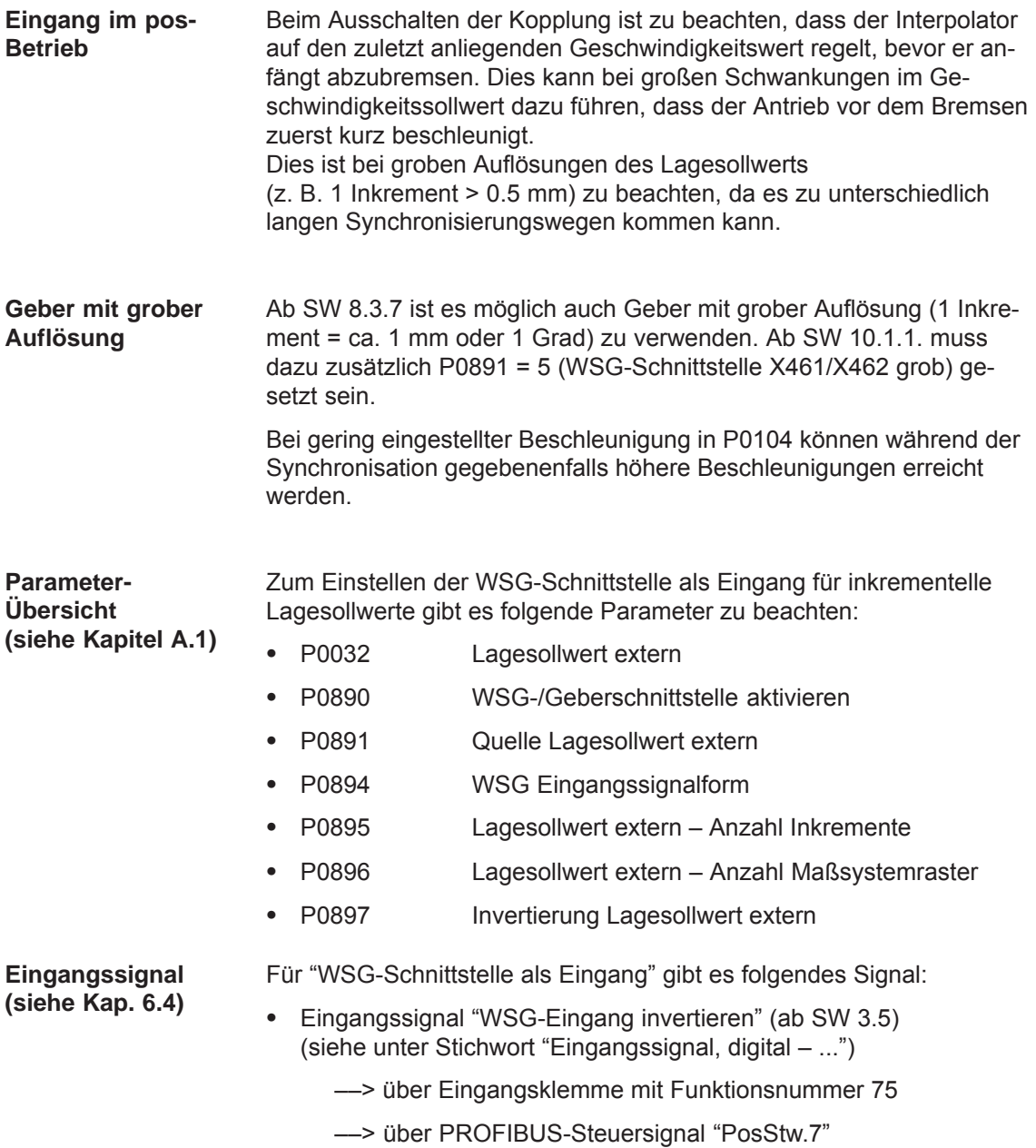

# **6.8.3 Elektronisches Handrad (ab SW 8.1)**

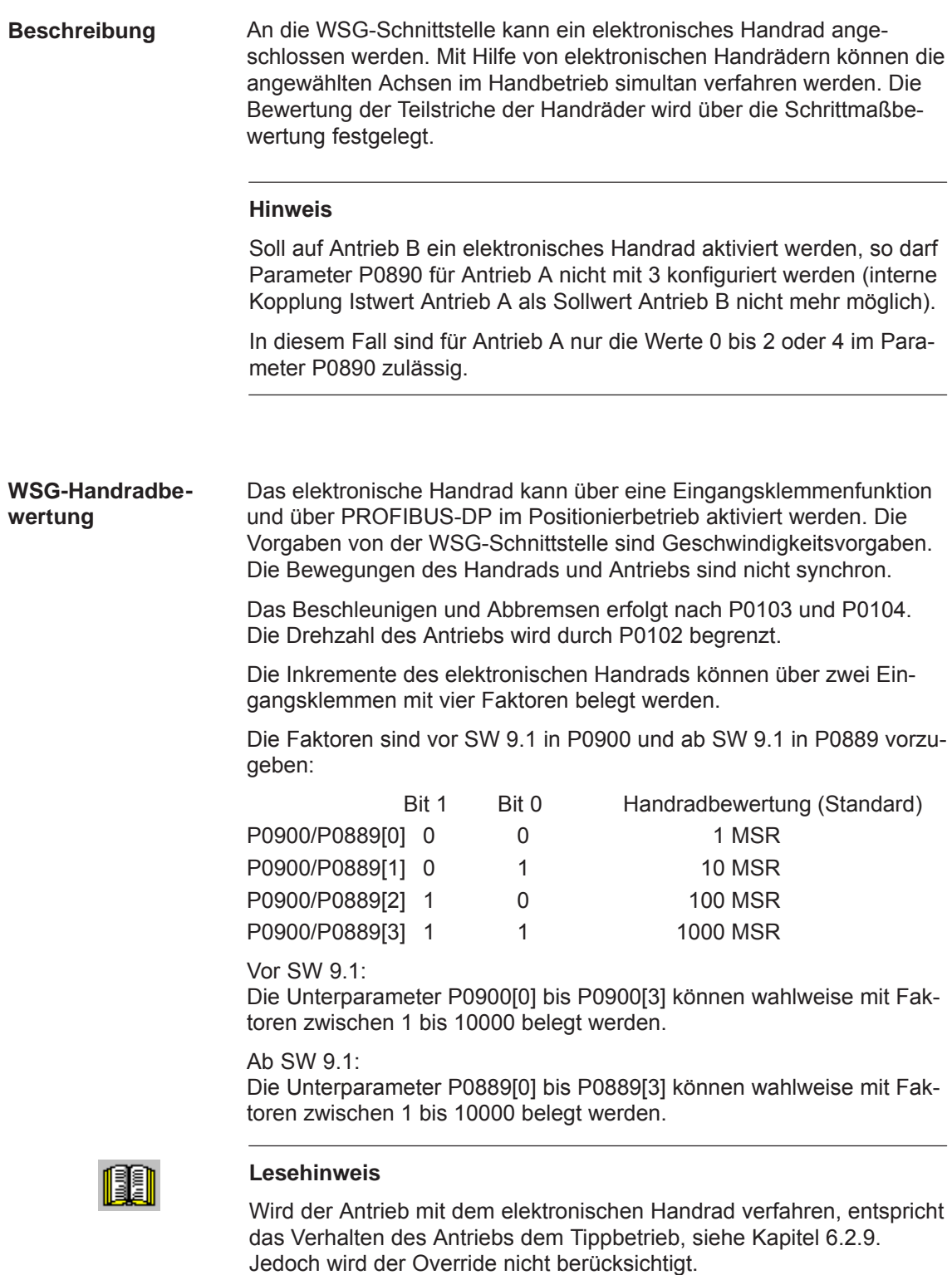

Beispiel:

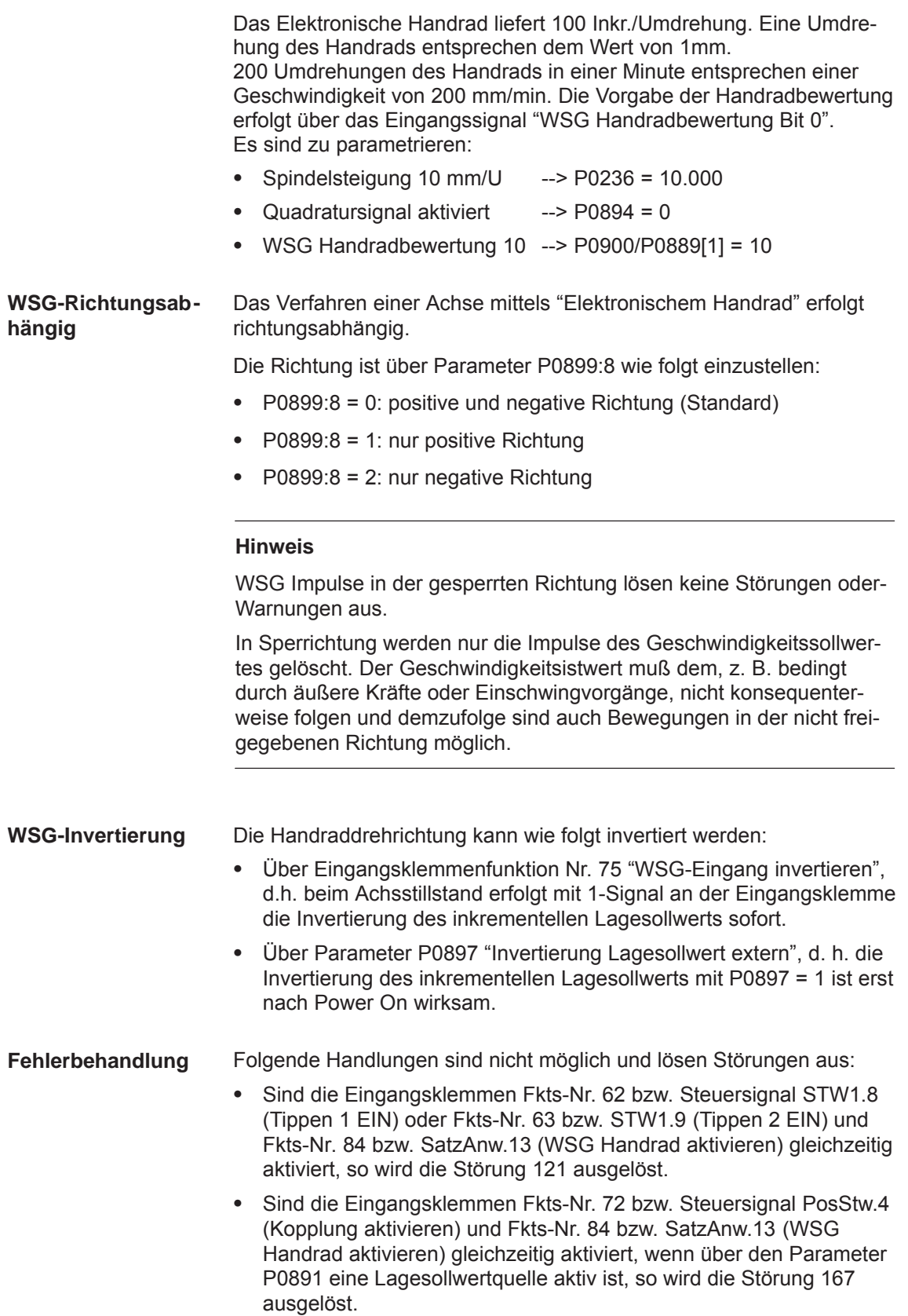

Zum Anschließen eines Handrads an die WSG-Schnittstelle gibt es folgende Parameter zu beachten:  $\bullet$  P0890 WSG-/Geberschnittstelle aktivieren  $\bullet$  P0899:8 WSG-Richtung vorgeben  $\bullet$  P0900:4 WSG-Handradbewertung (vor SW 9.1)  $\bullet$  P0889:4 WSG-Handradbewertung (ab SW 9.1)  $\bullet$  P0102 Maximalgeschwindigkeit  $\bullet$  P0103 Maximalbeschleunigung  $\bullet$  P0104 Maximalverzögerung  $\bullet$  P0655 Abbild Eingangssignale Teil 3  $\bullet$  P0657 Abbild Ausgangssignale Teil 2 Zum Anschließen eines Handrads an die WSG-Schnittstelle gibt es folgende Signale:  $\bullet$  Eingangssignale (siehe unter Stichwort "Eingangssignal, digital – ...") – Eingangssignal "WSG Handrad aktivieren" (ab SW 8.1) ––> über Eingangsklemme mit Funktionsnummer 84 ––> über PROFIBUS-Steuersignal "SatzAnw.13" – Eingangssignal "WSG Handradbewertung Bit 0" (ab SW 8.1) ––> über Eingangsklemme mit Funktionsnummer 85 ––> über PROFIBUS-Steuersignal "SatzAnw.11" – Eingangssignal "Handradbewertung Bit 1" (ab SW 8.1) ––> über Eingangsklemme mit Funktionsnummer 86 ––> über PROFIBUS-Steuersignal "SatzAnw.12"  $\bullet$  Ausgangssignale (siehe unter Stichwort "Ausgangssignal, digital – ...") – Ausgangssignal "WSG Handrad aktiv" (ab SW 8.1) ––> über Ausgangsklemme mit Funktionsnummer 84 ––> über PROFIBUS-Zustandssignal "AktSatz.13" – Ausgangssignal "WSG Handradbewertung Bit 0" (ab SW 8.1) ––> über Ausgangsklemme mit Funktionsnummer 85 ––> über PROFIBUS-Zustandssignal "AktSatz.11" – Ausgangssignal "WSG Handradbewertung Bit 1" (ab SW 8.1) ––> über Ausgangsklemme mit Funktionsnummer 86 ––> über PROFIBUS-Zustandssignal "AktSatz.12" **Parameter-Übersicht (siehe Kapitel A.1) Ein-/Ausgangssignale (siehe Kap. 6.4)**

### **Hinweis**

Die Eingangsklemmenfunktionen Nr. 84 bis 86 haben gegenüber der Vorgabe der Steuersignale über PROFIBUS-DP die höhere Priorität.

# **6.9 Motorhaltebremse**

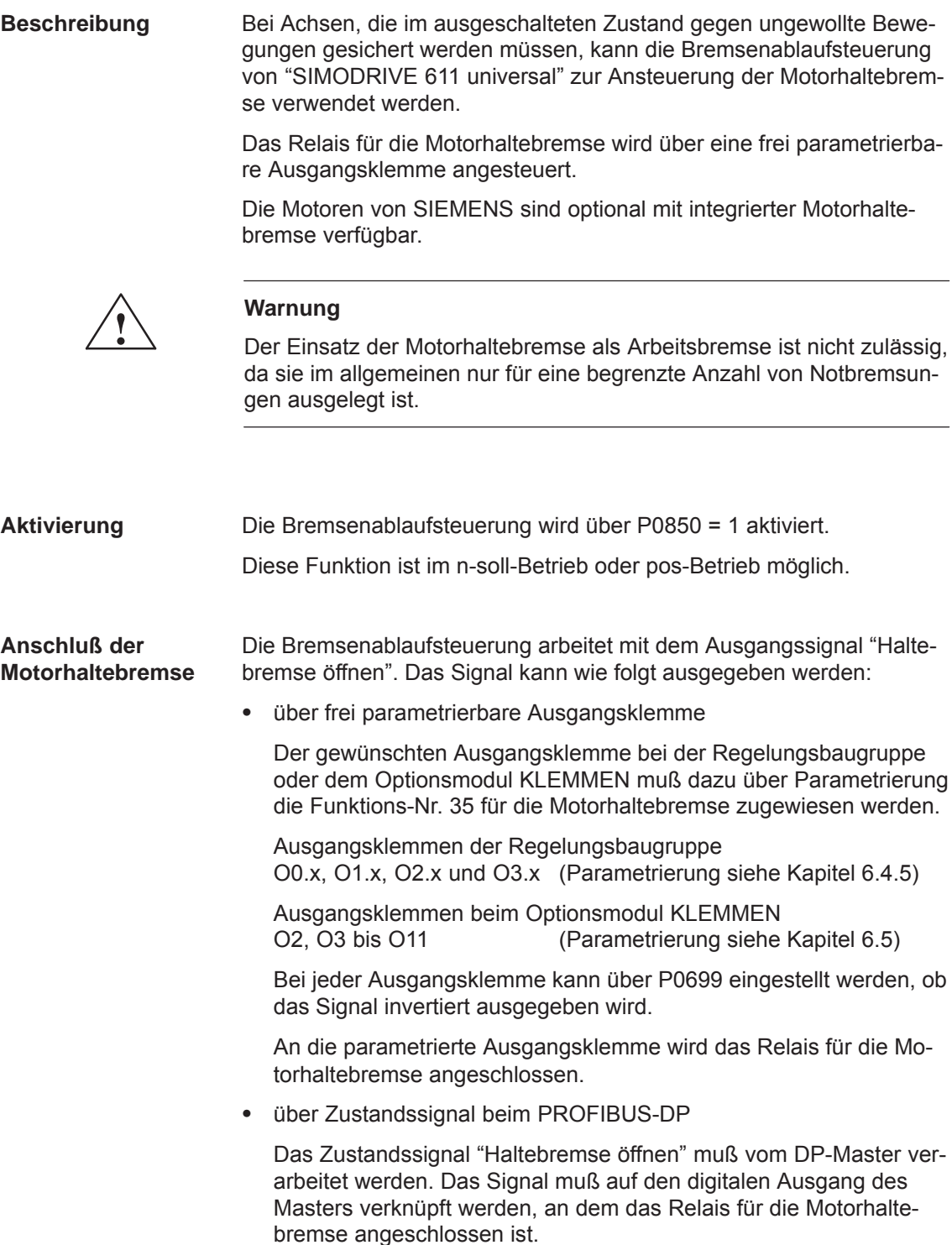

**Parameter-Übersicht (siehe Kapitel A.1)** Für die Funktion "Motorhaltebremse" gibt es folgende Parameter:

 $\bullet$  P0850 Aktivierung Bremsensteuerung  $\bullet$  P0851 Bremsöffnungszeit  $\bullet$  P0852 Drehzahl Haltebremse schließen (SRM, ARM) Motorgeschwindigkeit Haltebremse schließen (SLM)  $\bullet$  P0853 Bremsverzögerungszeit • P0854 Reglersperrzeit

**Informationen zur Regler- und Impulsfreigabe**

#### **Hinweis**

Zur Reglerfreigabe:

Das Geben und Wegnehmen der Reglerfreigabe ist von mehreren internen und externen Freigaben abhängig (siehe Kapitel 6.4.1).

Zur Impulsfreigabe:

Das Geben und Wegnehmen der Impulsfreigabe ist von mehreren internen und externen Freigaben abhängig (siehe Kapitel 6.4.1).

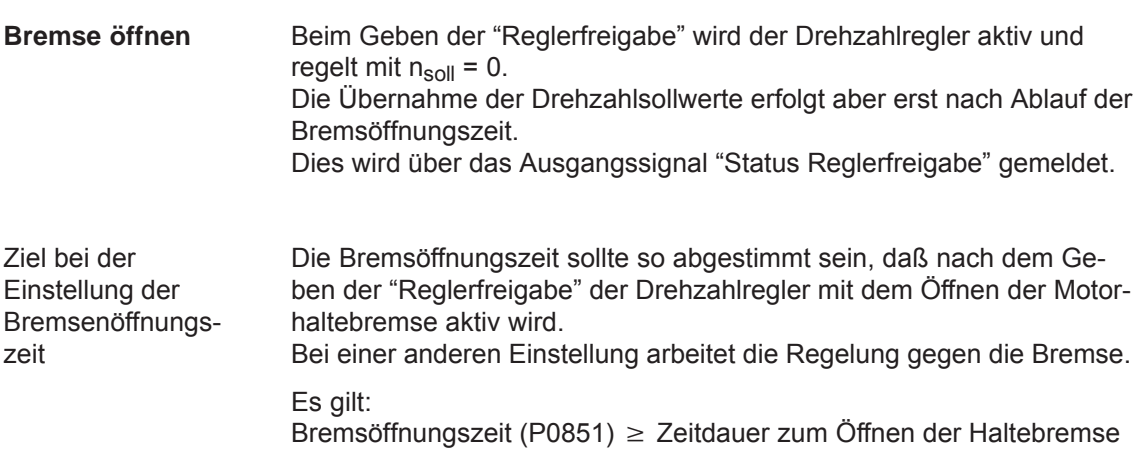

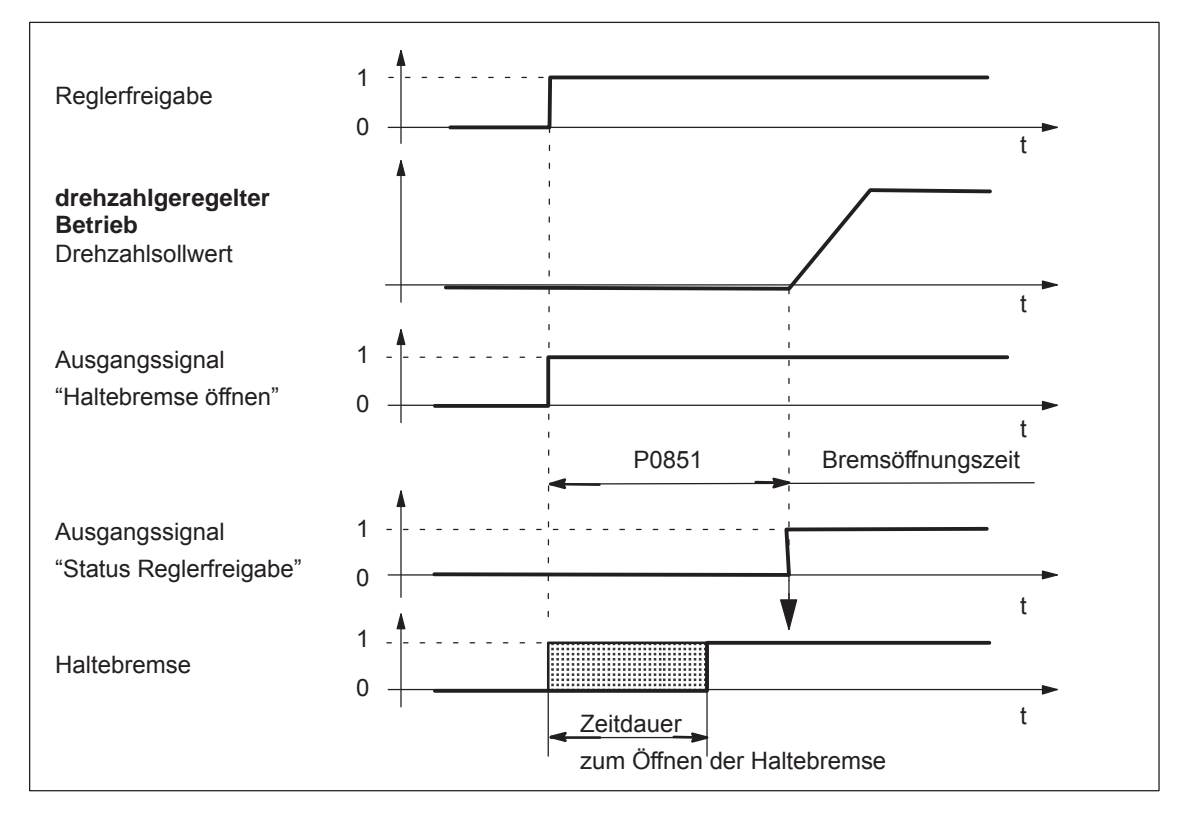

Bild 6-82 Bremse öffnen: Verhalten beim Geben der "Reglerfreigabe"

Bei Wegnahme der "Reglerfreigabe" wird die Achse aktiv gebremst. Die Bremsverzögerungszeit (P0853) wird bei dem Abfall des Signals "Reglerfreigabe" gestartet, d. h. bei nsoll = 0. **Bremse schließen bei Wegnahme der "Reglerfreigabe"**

> Bei n =  $n_{\text{Haltebremse}}$  (P0852) gilt: das Ausgangssignal "Haltebremse öffnen" wird gelöscht Hinweis:

Nach Ablauf der Bremsverzögerungszeit (P0853) wird das Ausgangssignal "Haltebremse öffnen" auf jedenfall gelöscht.

Bei nsoll = 0 beginnt die Reglersperrzeit (P0854) abzulaufen.

Ziel bei der **Einstellung** 

Die Zeitdauer zum Schließen der Haltebremse sollte so abgestimmt sein, daß die Regelung erst nach dem Schließen der Bremse weggenommen wird. Damit wird ein Absacken der Achse verhindert.

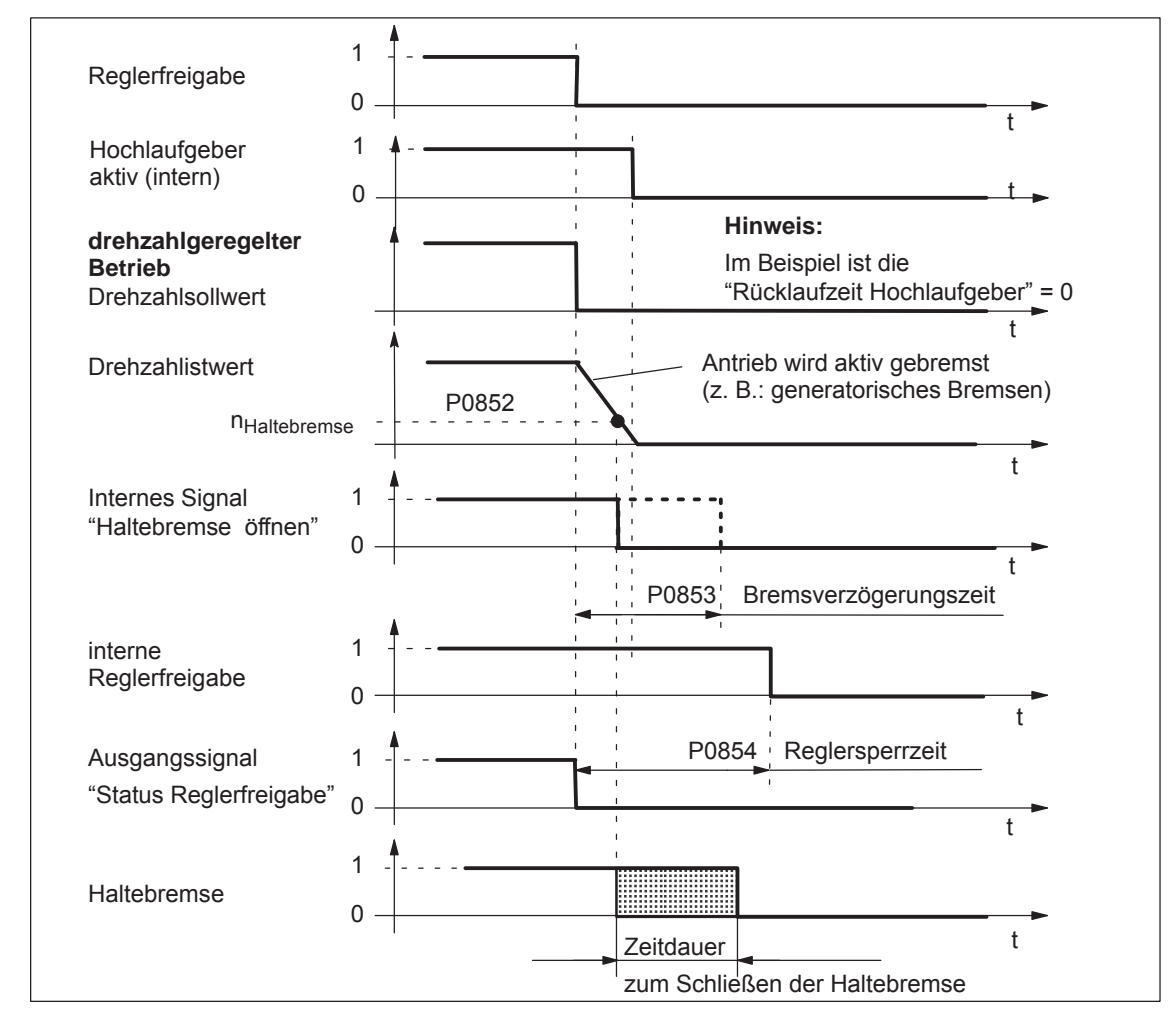

Bild 6-83 Bremse schließen: Verhalten bei Wegnahme der "Reglerfreigabe"

#### **Hinweis**

Die als intern bezeichneten Signale (z. B. "Haltebremse öffnen") unterscheiden sich durch zusätzliche interne Laufzeiten und Verknüpfungen von den entsprechenden digitalen Ein- und Ausgängen bzw. PROFIBUS-Signalen.

### **Bremse schließen bei Wegnahme der "Impulsfreigabe"**

Bei Wegnahme der Impulsfreigabe "trudelt" der Antrieb aus und das Ausgangssignal "Haltebremse öffnen" wird gelöscht.

Nach der Zeitdauer zum Schließen der Bremse wird der Antrieb durch die Motorhaltebremse gebremst.

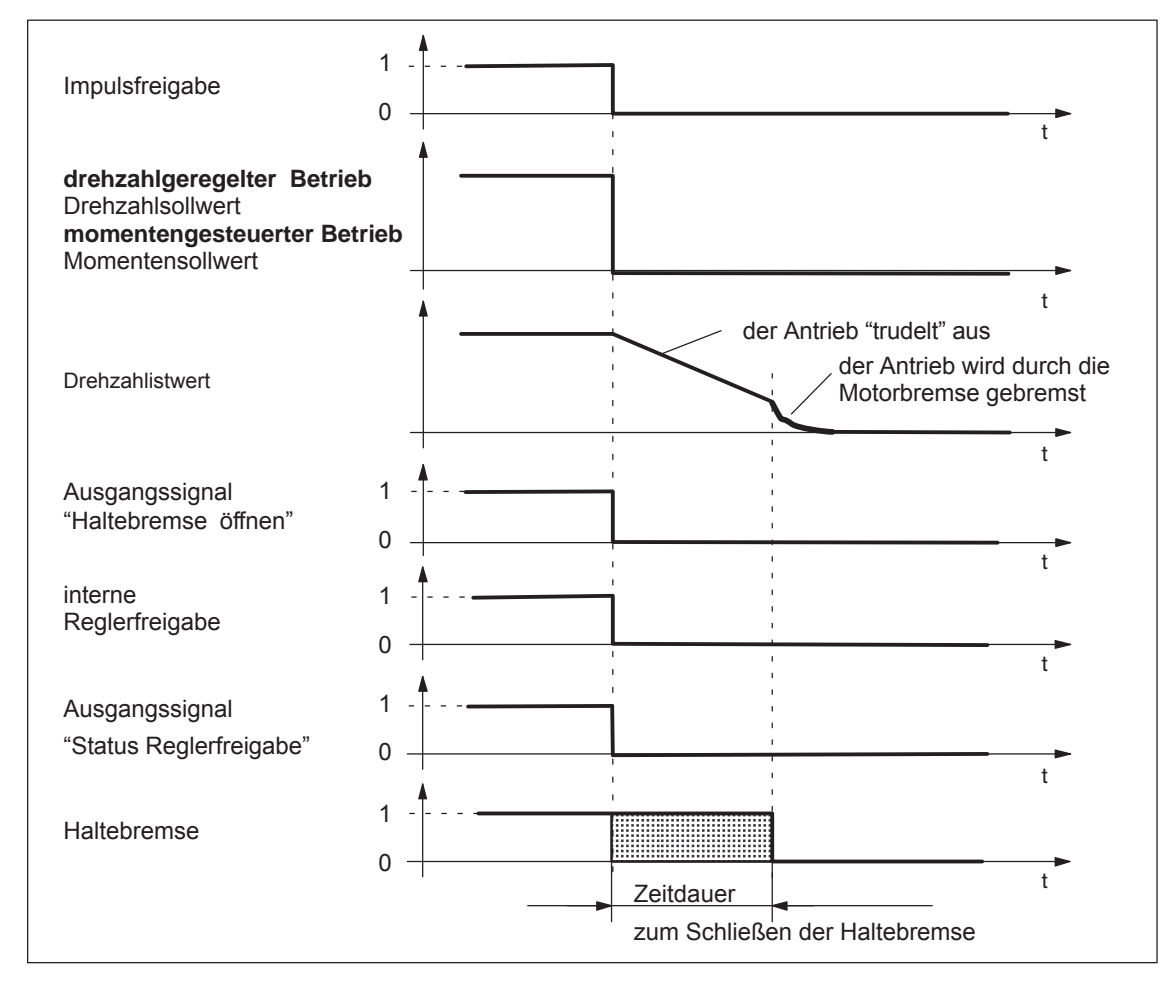

Bild 6-84 Bremse schließen: Verhalten bei Wegnahme der "Impulsfreigabe"

**Beispiel: Motor mit Motorhaltebremse**

Aufgabenstellung, Annahmen:

Am Antrieb A ist ein Motor mit Haltebremse für eine hängende Achse angeschlossen. Die Motorhaltebremse soll über die Ausgangsklemme O3.A gesteuert werden.

Welche Einstellungen sind zu tun?

- 1. Relais für die Ansteuerung der Motorhaltebremse verdrahten
- 2. Die Funktion "Haltebremse" der Ausgangsklemme O3.A zuordnen (P0683 = 35)
- 3. Bremsenablaufsteuerung im Antrieb aktivieren (P0850 = 1)
- 4. Parameter für das Öffnen der Haltebremse einstellen

P0851 (Bremsöffnungszeit) Diese Zeit muß so eingestellt werden, daß sie gleich oder größer der Zeitdauer zum Öffnen der Haltebremse ist.

5. Parameter für das Schließen der Haltebremse bei Wegnahme der Reglerfreigabe einstellen

P0852 (Drehzahl Haltebremse schließen)

P0853 (Bremsverzögerungszeit) Die Bremsverzögerungszeit (P0853) muß mit der Drehzahl Haltebremse schließen (P0852) abgestimmt werden.

P0854 (Reglersperrzeit) Die Reglersperrzeit muß mit der Zeitdauer zum Schließen der Bremse so abgestimmt werden, daß ein Absacken der Achse nicht möglich ist.

Beispiel zur Ermittlung der Reglersperrzeit:

Position der Achse markieren und einen Alarm, der die Reglerfreigabe wegnimmt, auslösen.

Sackt die Achse ab? wenn ja, dann die Reglersperrzeit vergrößern

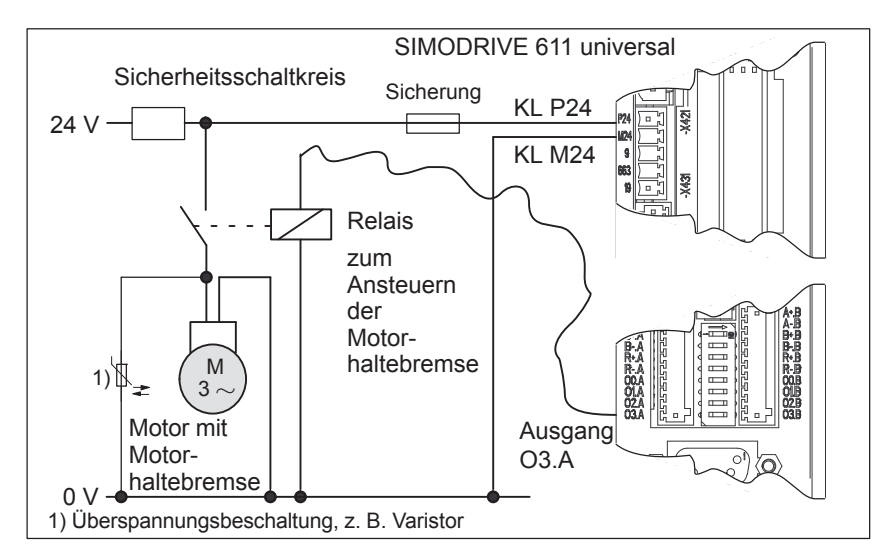

Bild 6-85 Beispiel: Motorhaltebremse über Ausgang O3.A steuern

*6.10 Parametersatz-Umschaltung*

# **6.10 Parametersatz-Umschaltung**

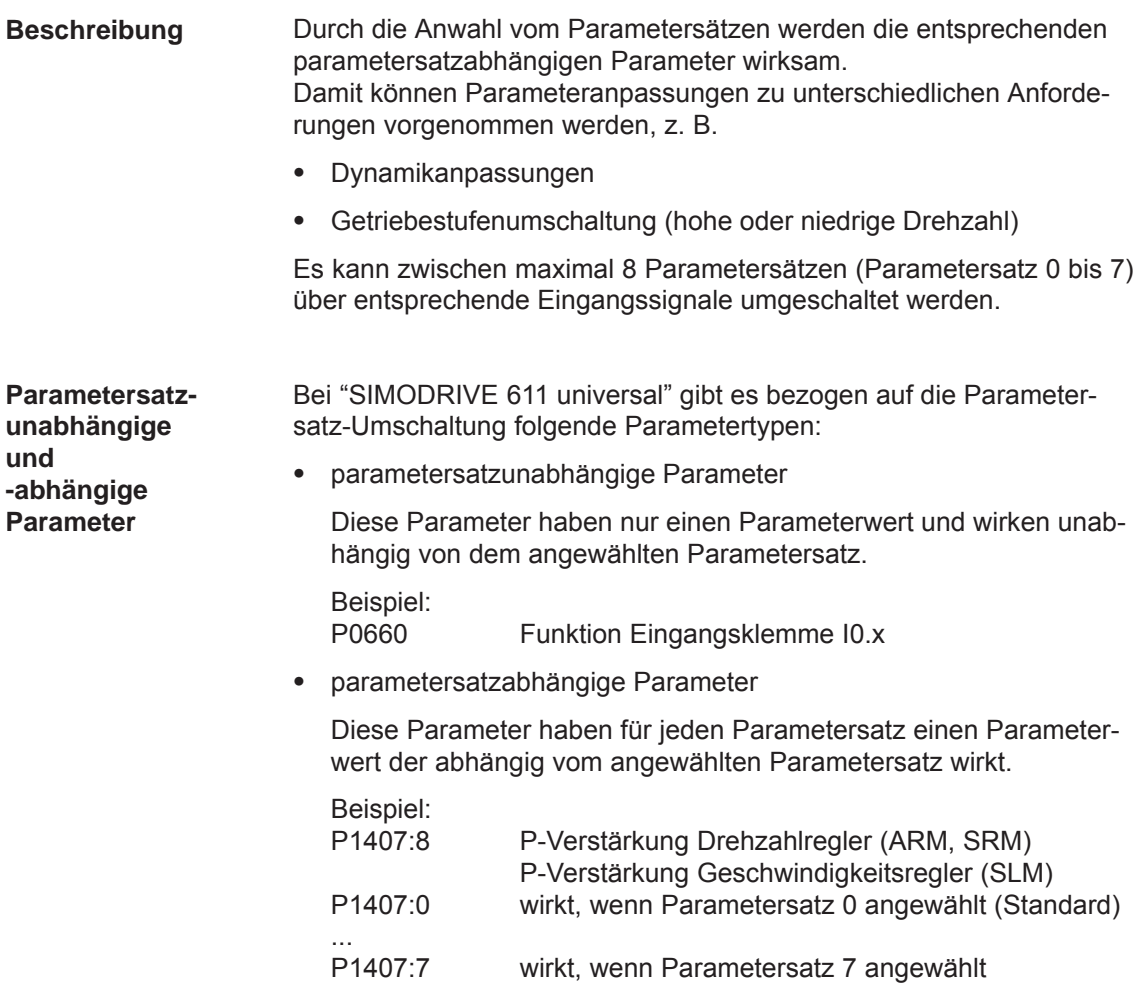

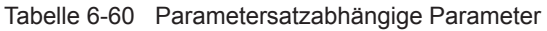

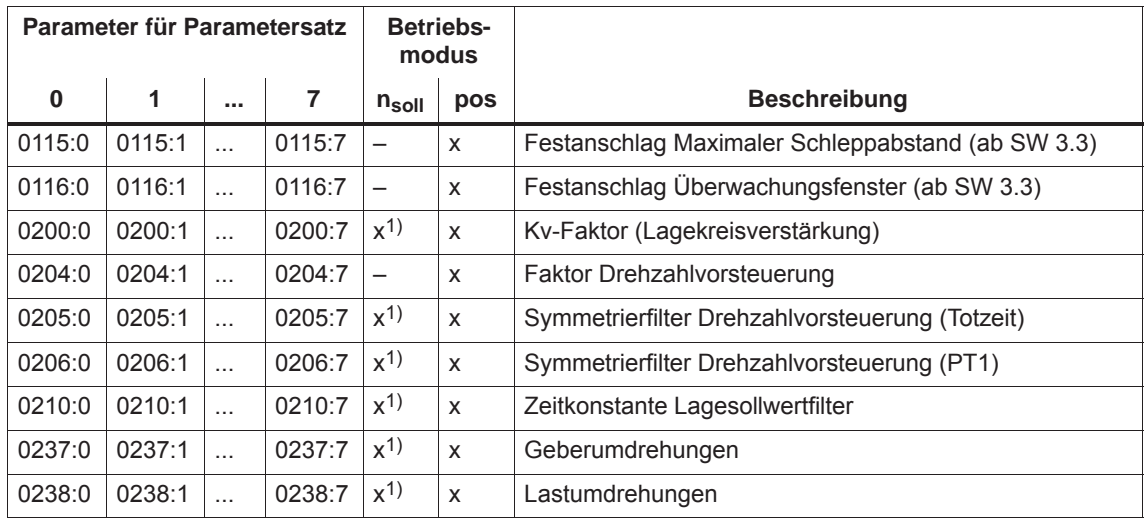

### *6.10 Parametersatz-Umschaltung*

|          |        | Parameter für Parametersatz | <b>Betriebs-</b><br>modus |                |                          |                                                                                  |  |
|----------|--------|-----------------------------|---------------------------|----------------|--------------------------|----------------------------------------------------------------------------------|--|
| $\bf{0}$ | 1      |                             | 7                         | $n_{\rm soll}$ | pos                      | <b>Beschreibung</b>                                                              |  |
| 0318:0   | 0318:1 | $\cdots$                    | 0318:7                    | $x^{1}$        | x                        | Dynamische Schleppabstandsüberwachung Toleranz                                   |  |
| 1123:0   | 1123:1 | $\ddotsc$                   | 1123:7                    | $\pmb{\times}$ | X                        | Lastträgheitsmoment (ARM, SRM) (ab SW 2.4)                                       |  |
|          |        |                             |                           |                |                          | Lastmasse (SLM)                                                                  |  |
| 1200:0   | 1200:1 | $\ddotsc$                   | 1200:7                    |                |                          |                                                                                  |  |
| bis      | bis    |                             | bis                       | X              | x                        | Stromsollwertfilter                                                              |  |
| 1221:0   | 1221:1 | $\ddotsc$                   | 1221:7                    |                |                          |                                                                                  |  |
| 1230:0   | 1230:1 | $\cdots$                    | 1230:7                    | X              | x                        | 1. Drehmomentengrenzwert (ARM, SRM)                                              |  |
|          |        |                             |                           |                |                          | 1. Kraftgrenzwert (SLM)                                                          |  |
| 1233:0   | 1233:1 | $\cdots$                    | 1233:7                    | X              | x                        | Generatorische Begrenzung                                                        |  |
| 1235:0   | 1235:1 | $\cdots$                    | 1235:7                    | X              | x                        | 1. Leistungsgrenzwert                                                            |  |
| 1240:0   | 1240:1 |                             | 1240:7                    | X              | x                        | Offset Momentensollwert (drehzahlger.) (ARM, SRM)                                |  |
|          |        |                             |                           |                |                          | Offset Kraftsollwert (drehzahlger.) (SLM)                                        |  |
| 1241:0   | 1241:1 | $\ddotsc$                   | 1241:7                    | X              | $\overline{\phantom{0}}$ | Normierung Momentensollwert (ARM, SRM)                                           |  |
|          |        |                             |                           |                |                          | Normierung Kraftsollwert (SLM)                                                   |  |
| 1242:0   | 1242:1 | $\ddotsc$                   | 1242:7                    | X              |                          | Offset Momentensollwert (momentengest.) (ARM, SRM)                               |  |
|          |        |                             |                           |                |                          | Offset Kraftsollwert (momentengest.) (SLM)                                       |  |
| 1243:0   | 1243:1 | $\ddotsc$                   | 1243:7                    | X              | X                        | Normierung Momenten-/Leistungsreduz. (ARM, SRM)                                  |  |
|          |        |                             |                           |                |                          | Normierung Kraft-/Leistungsreduz. (SLM)                                          |  |
| 1256:0   | 1256:1 | $\ddotsc$                   | 1256:7                    | X              | $\overline{\phantom{0}}$ | Hochlaufgeber Hochlaufzeit (ab SW 2.4)                                           |  |
| 1257:0   | 1257:1 | $\ddotsc$                   | 1257:7                    | X              | $\overline{\phantom{0}}$ | Hochlaufgeber Rücklaufzeit (ab SW 2.4)                                           |  |
| 1401:0   | 1401:1 | $\ddotsc$                   | 1401:7                    | X              | x                        | Drehzahl für max. Motornutzdrehzahl (ARM, SRM)                                   |  |
|          |        |                             |                           |                |                          | Geschw. für max. Motornutzgeschwindigkeit (SLM)                                  |  |
| 1405:0   | 1405:1 | $\ddotsc$                   | 1405:7                    | X              | X                        | Überwachungsdrehzahl Motor (ARM, SRM)<br>Überwachungsgeschwindigkeit Motor (SLM) |  |
| 1407:0   | 1407:1 |                             |                           |                |                          | P-Verstärkung Drehzahlregler (ARM, SRM)                                          |  |
|          |        | $\ddotsc$                   | 1407:7                    | X              | X                        | P-Verstärkung Geschwindigkeitsregler (SLM)                                       |  |
| 1408:0   | 1408:1 |                             | 1408:7                    | х              | x.                       | P-Verstärkung obere Adaptionsdrehzahl (ARM, SRM)                                 |  |
|          |        |                             |                           |                |                          | P-Verstärkung obere Adaptionsgeschwindigkeit (SLM)                               |  |
| 1409:0   | 1409:1 | $\cdots$                    | 1409:7                    | X              | x                        | Nachstellzeit Drehzahlregler (ARM, SRM)                                          |  |
|          |        |                             |                           |                |                          | Nachstellzeit Geschwindigkeitsregler (SLM)                                       |  |
| 1410:0   | 1410:1 | $\ddotsc$                   | 1410:7                    | $\pmb{\times}$ | Χ                        | Nachstellzeit obere Adaptionsdrehzahl (ARM, SRM)                                 |  |
|          |        |                             |                           |                |                          | Nachstellzeit obere Adaptionsgeschwindigkeit (SLM)                               |  |
| 1414:0   | 1414:1 | $\cdots$                    | 1414:7                    | X              | X                        | Eigenfrequenz Referenzmodell Drehzahl (ARM, SRM)                                 |  |
|          |        |                             |                           |                |                          | Eigenfrequenz Referenzmodell Geschwindigkeit (SLM)                               |  |
| 1415:0   | 1415:1 | $\ddotsc$                   | 1415:7                    | X              | x                        | Dämpfung Referenzmodell Drehzahl (ARM, SRM)                                      |  |
|          |        |                             |                           |                |                          | Dämpfung Referenzmodell Geschwindigkeit (SLM)                                    |  |
| 1417:0   | 1417:1 | $\cdots$                    | 1417:7                    | X              | x                        | n_x für "n_ist < n_x"-Meldung                                                    |  |
| 1418:0   | 1418:1 | $\ddotsc$                   | 1418:7                    | X              | X                        | n min für "n ist < n min"-Meldung                                                |  |

Tabelle 6-60 Parametersatzabhängige Parameter, Fortsetzung

**6**

*6.10 Parametersatz-Umschaltung*

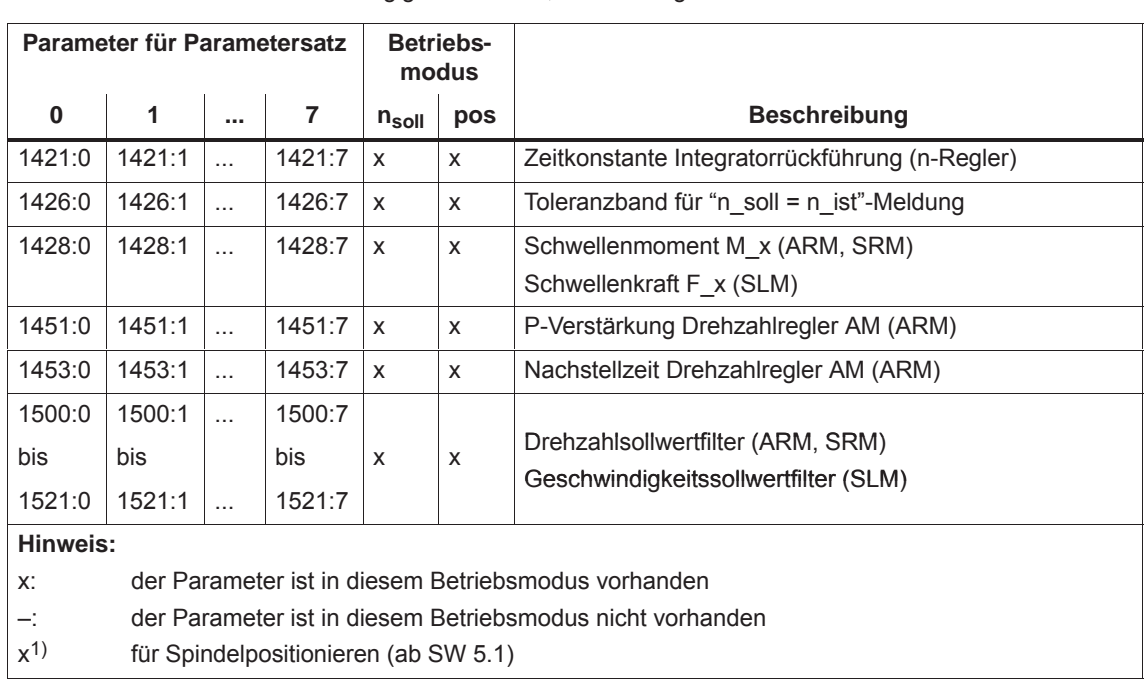

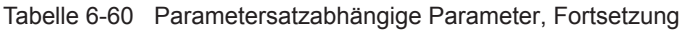

#### **Hinweis**

Über die Dialogbedienung beim Parametrier- und Inbetriebnahmetool SimoCom U wird nur der Parametersatz 0 parametriert.

Die Parametersätze 1 bis 7 müssen über die Expertenliste von Simo-Com U parametriert werden.

Zwischen Parametersatz 0 bis 7 kann über die folgenden Eingangssignale umgeschaltet werden: **umgeschaltet?**

- $\bullet$ Eingangssignal "Parametersatz-Umschaltung 1. Eingang"
- $\bullet$ Eingangssignal "Parametersatz-Umschaltung 2. Eingang"
- $\bullet$ Eingangssignal "Parametersatz-Umschaltung 3. Eingang"

### **Hinweis**

Die Eingangssignale zur Parametersatz-Umschaltung können über Eingangsklemmen oder über PROFIBUS-DP vorgegeben werden (siehe Kapitel 6.4.3 bzw. unter dem Stichwort "Eingangssignal Parametersatz-Umschaltung").

Bei der Parametersatz-Umschaltung im Betriebsmodus Positionieren (P0700 = 3) geht bei gleichen Getriebesatzverhältnissen der Referenzpunkt weg. Dies ist nicht der Fall, wenn P0239 = 1 ist.

**Wie wird** 

**Anwendungs-Beispiel**

Aufgabenstellung:

Der Antrieb A und die damit gekoppelte Mechanik wird sehr unterschiedlich belastet (z. B. mit und ohne Ladung).

Zur Anpassung an die zu bewegende Masse sind in den Parametersätzen 0 und 1 die parametersatzabhängigen Parameter entsprechend der unterschiedlichen Belastung festgelegt.

Die Umschaltung zwischen Parametersatz 0 und 1 soll über Eingangsklemme I0.A realisiert werden:

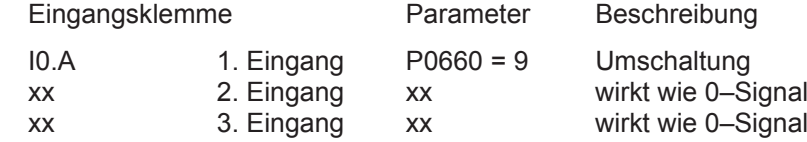

Die Eingangsklemmen für die Parametersatz-Umschaltung werden von einer übergeordneten SPS in Abhängigkeit von der bewegten Masse angesteuert.

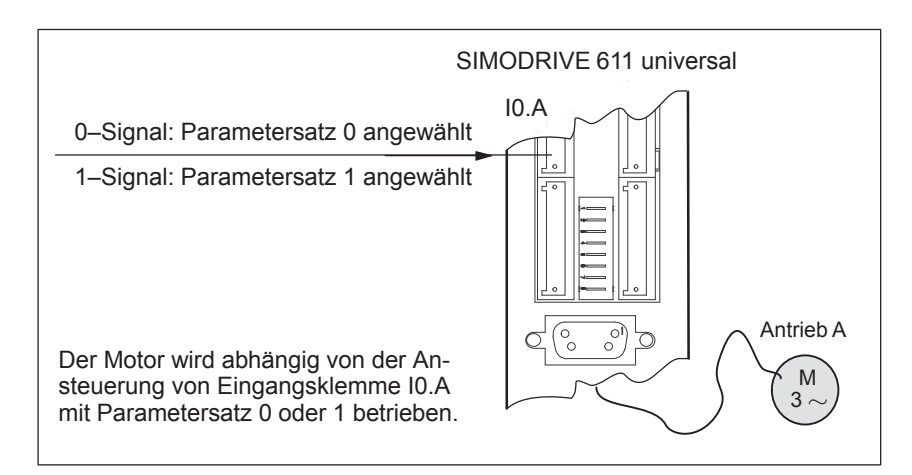

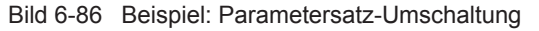

*6.11 Motorumschaltung bei Asynchronmotoren (ab SW 2.4)*

# **6.11 Motorumschaltung bei Asynchronmotoren (ab SW 2.4)**

# **6.11.1 Allgemeines zur Motorumschaltung**

Abhängig von der Einstellung in P1013 (Motorumschaltung) können folgende Umschaltungen realisiert werden: **Varianten bei der Motorumschaltung**

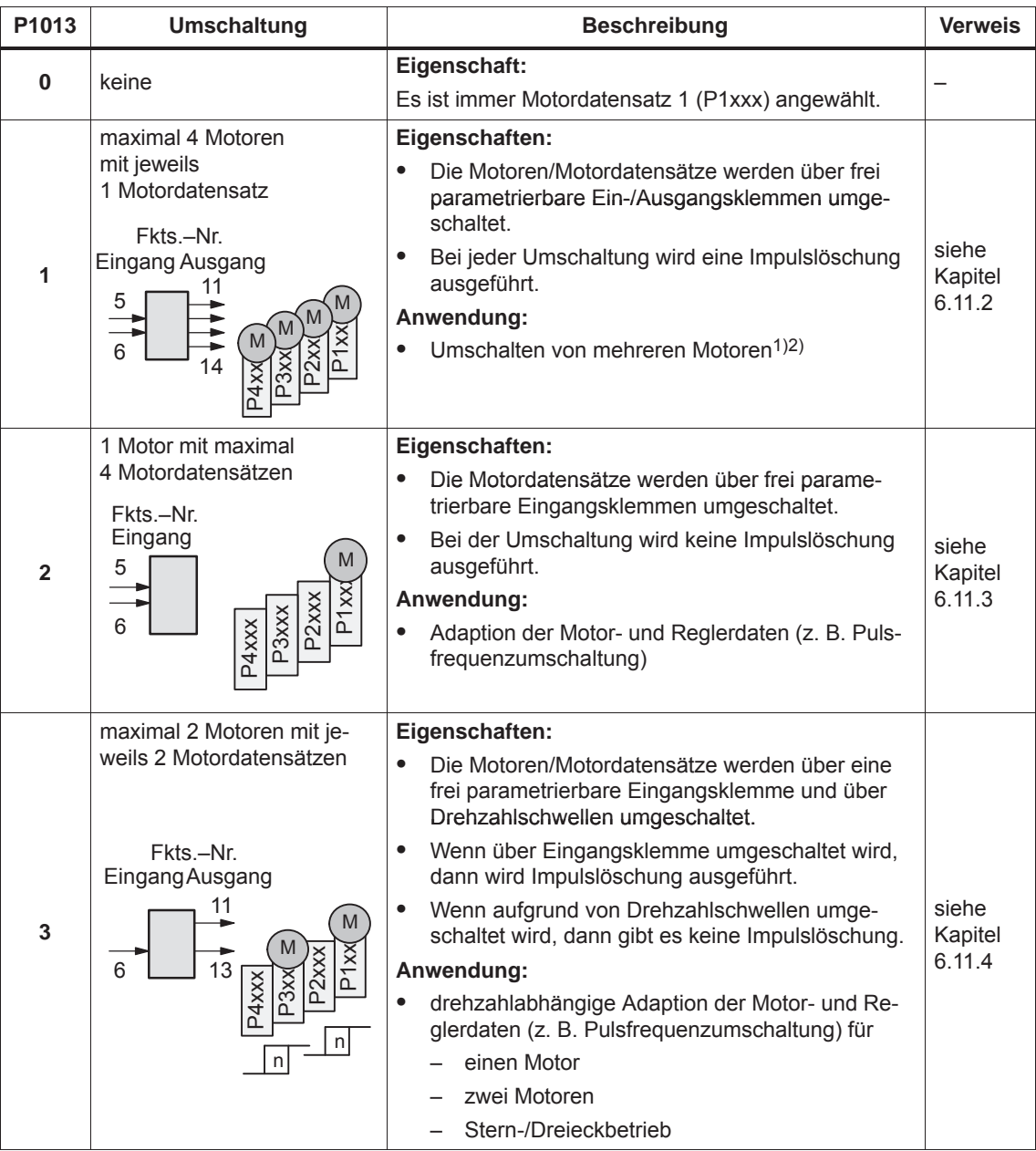

Tabelle 6-61 Varianten bei der Motorumschaltung

1) Eine Geberumschaltung ist nicht möglich.

2) Es kann maximal 1 Motor mit Geber verwendet werden.

*! 611ue nicht !*

*6.11 Motorumschaltung bei Asynchronmotoren (ab SW 2.4)*

Bei der Regelungsbaugruppe "SIMODRIVE 611 universal" gibt es Datensätze für maximal 4 Asynchronmotoren. **Motordatensätze**

### **Hinweis**

Der aktuell wirksame Motordatensatz wird in P0599 (Aktiver Motordatensatz) angezeigt.

Die Freigabe der Motorumschaltung ist nur im Betriebsmodus "Drehzahl-/Momentensollwert" (P0700 = 1) möglich.

Bevor die Motorumschaltung angewählt wird, müssen die Motordaten in den zugehörigen Parameter 2xxx, 3xxx und/oder 4xxx eingetragen sein. Bei Motoren mit Code-Nr. genügt der Eintrag in Px102. Danach ist in beiden Fällen ein "Reglerdaten berechnen" über P $\times$ 080 = 1 notwendig.

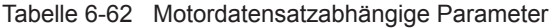

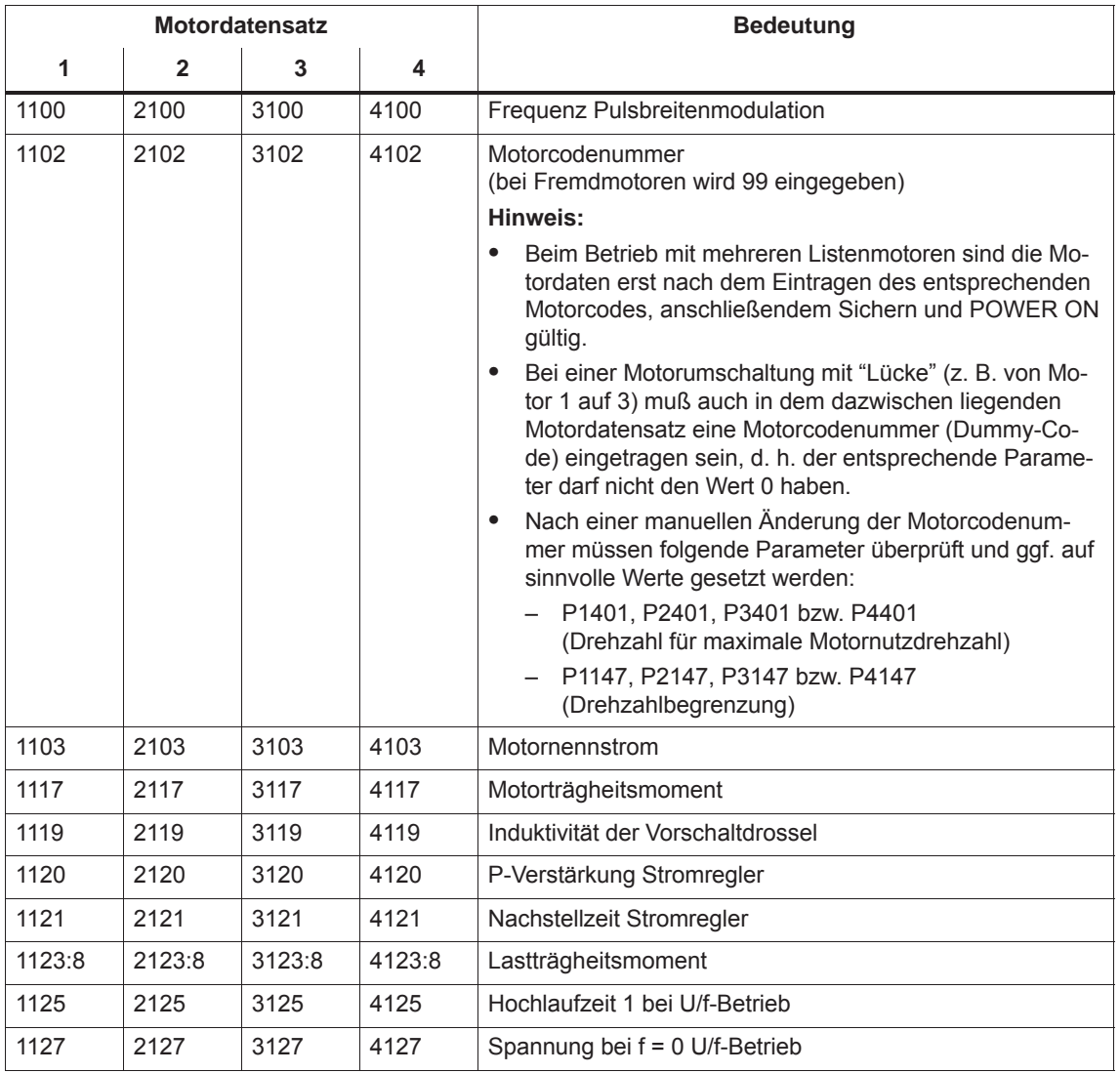

### *6.11 Motorumschaltung bei Asynchronmotoren (ab SW 2.4)*

|                   |                   | <b>Motordatensatz</b> |        | <b>Bedeutung</b>                                    |  |  |
|-------------------|-------------------|-----------------------|--------|-----------------------------------------------------|--|--|
| 1                 | $\overline{2}$    | 3                     | 4      |                                                     |  |  |
| 1129              | 2129              | 3129                  | 4129   | Cosinus Phi Leistungsfaktor                         |  |  |
| 1130              | 2130              | 3130                  | 4130   | Motornennleistung                                   |  |  |
| 1132              | 2132              | 3132                  | 4132   | Motornennspannung                                   |  |  |
| 1134              | 2134              | 3134                  | 4134   | Motornennfrequenz                                   |  |  |
| 1135              | 2135              | 3135                  | 4135   | Motorleerlaufspannung                               |  |  |
| 1136              | 2136              | 3136                  | 4136   | Motorleerlaufstrom                                  |  |  |
| 1137              | 2137              | 3137                  | 4137   | Ständerwiderstand kalt                              |  |  |
| 1138              | 2138              | 3138                  | 4138   | Läuferwiderstand kalt                               |  |  |
| 1139              | 2139              | 3139                  | 4139   | Ständerstreureaktanz                                |  |  |
| 1140              | 2140              | 3140                  | 4140   | Läuferstreureaktanz                                 |  |  |
| 1141              | 2141              | 3141                  | 4141   | Hauptfeldreaktanz                                   |  |  |
| 1142              | 2142              | 3142                  | 4142   | Einsatzdrehzahl Feldschwächung                      |  |  |
| 1145              | 2145              | 3145                  | 4145   | Kippmomentreduktionsfaktor                          |  |  |
| 1146              | 2146              | 3146                  | 4146   | Motormaximaldrehzahl                                |  |  |
| 1147              | 2147              | 3147                  | 4147   | Drehzahlbegrenzung                                  |  |  |
| 1148 <sup>1</sup> | 2148 <sup>1</sup> | $3148$ <sup>1)</sup>  | 41481  | Einsatzdrehzahl Kippleistung                        |  |  |
| 1150              | 2150              | 3150                  | 4150   | P-Verstärkung Flußregler                            |  |  |
| 1151              | 2151              | 3151                  | 4151   | Nachstellzeit Flußregler                            |  |  |
| 1160              | 2160              | 3160                  | 4160   | Einsatzdrehzahl Flußerfassung                       |  |  |
| 1167              | 2167              | 3167                  | 4167   | Ansprechschwelle des Erdschlusstestes (ab SW 13.1)  |  |  |
| 1168              | 2168              | 3168                  | 4168   | Maximale Verdrehung Erdschlusstest (ab SW 13.1)     |  |  |
|                   |                   |                       |        | Maximale Bewegung Erdschlusstest (SLM) (ab SW 13.1) |  |  |
| 1180              | 2180              | 3180                  | 4180   | Untere Stromgrenze Adaption                         |  |  |
| 1181              | 2181              | 3181                  | 4181   | Obere Stromgrenze Adaption                          |  |  |
| 1182              | 2182              | 3182                  | 4182   | Faktor Stromregleradaption                          |  |  |
| 1230:8            | 2230:8            | 3230:8                | 4230:8 | 1. Drehmomentengrenzwert                            |  |  |
| 1233:8            | 2233:8            | 3233:8                | 4233:8 | Generatorische Begrenzung                           |  |  |
| 1235:8            | 2235:8            | 3235:8                | 4235:8 | 1. Leistungsgrenzwert                               |  |  |
| 1238              | 2238              | 3238                  | 4238   | Stromgrenzwert                                      |  |  |
| 1240:8            | 2240:8            | 3240:8                | 4240:8 | Offset Momentensollwert (drehzahlger.)              |  |  |
| 1241:8            | 2241:8            | 3241:8                | 4241:8 | Normierung Momentensollwert                         |  |  |
| 1242:8            | 2242:8            | 3242:8                | 4242:8 | Offset Momentensollwert (momentengest.)             |  |  |
| 1243:8            | 2243:8            | 3243:8                | 4243:8 | Normierung Momenten-/Leistungsreduz.                |  |  |
| 1245              | 2245              | 3245                  | 4245   | Schwelle drehzahlabh. Msoll-Glättung                |  |  |
| 1246              | 2246              | 3246                  | 4246   | Hysterese drehzahlabh. Msoll-Glättung               |  |  |
| 1256:8            | 2256:8            | 3256:8                | 4256:8 | Hochlaufgeber Hochlaufzeit                          |  |  |

Tabelle 6-62 Motordatensatzabhängige Parameter, Fortsetzung

*! 611ue nicht !*

*6.11 Motorumschaltung bei Asynchronmotoren (ab SW 2.4)*

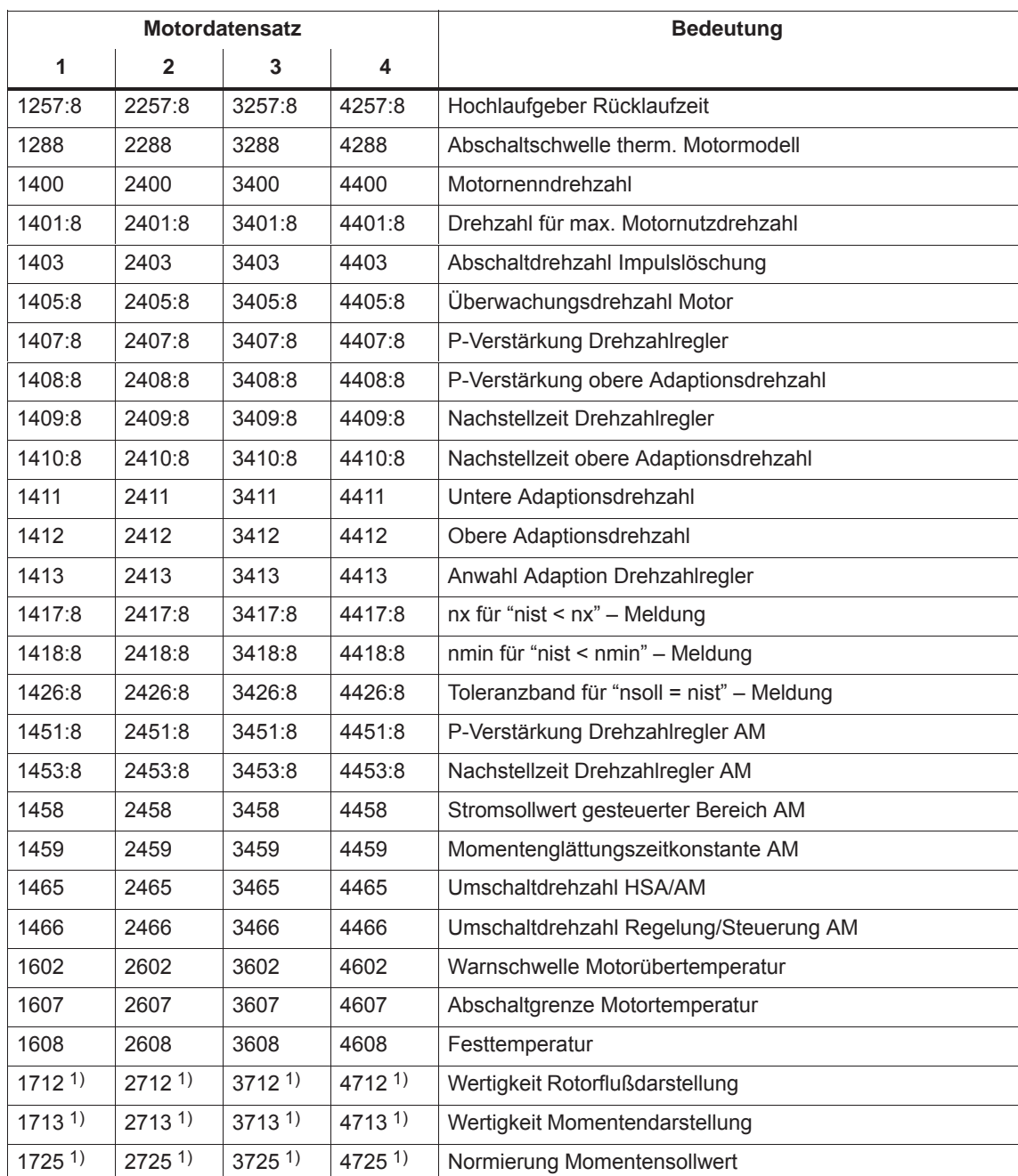

Tabelle 6-62 Motordatensatzabhängige Parameter, Fortsetzung

1) Diese Parameter können nur gelesen werden.

### **Anwahl der Motordatensätze und Motoren über Ein-/Ausgangssignale**

Zur Anwahl des Motordatensatzes und des zugehörigen Motors gibt es folgende Ein- bzw. Ausgangssignale:

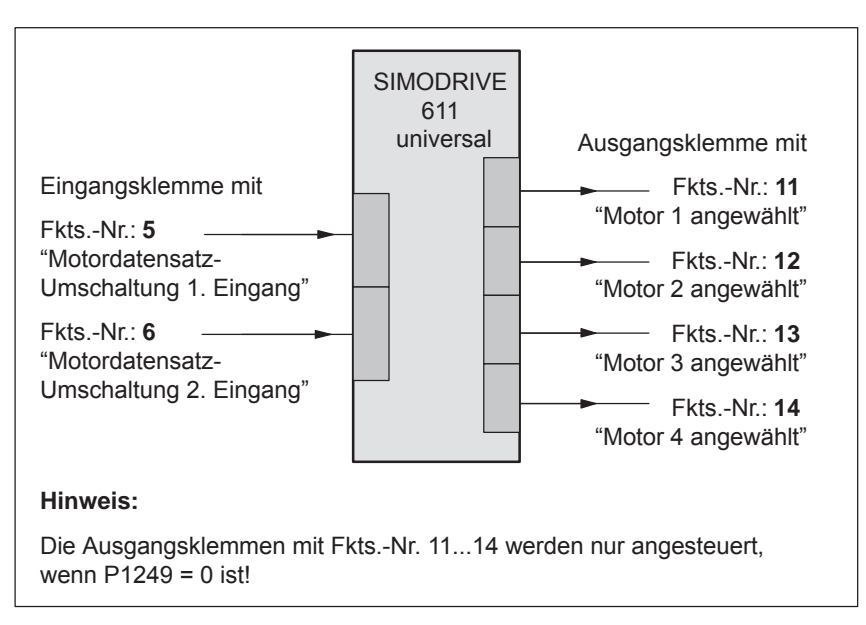

Bild 6-87 Ein-/Ausgangssignale: frei parametrierbare Klemmen

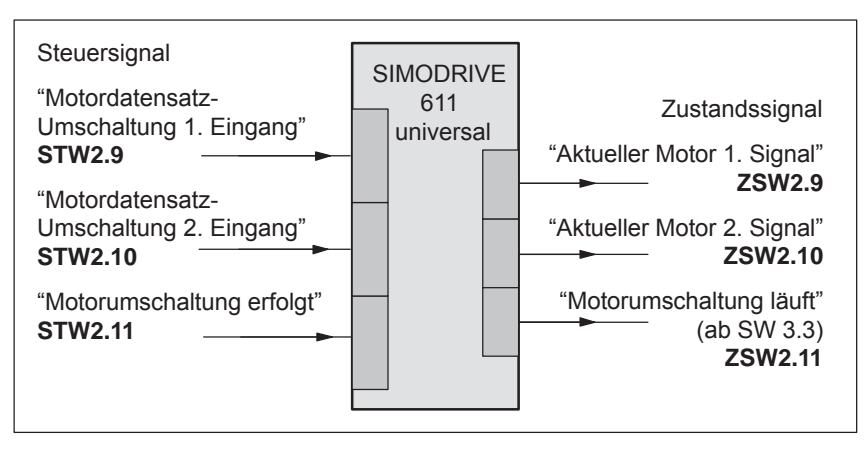

Bild 6-88 Ein-/Ausgangssignale: PROFIBUS-Signale

*! 611ue nicht !*

*6.11 Motorumschaltung bei Asynchronmotoren (ab SW 2.4)*

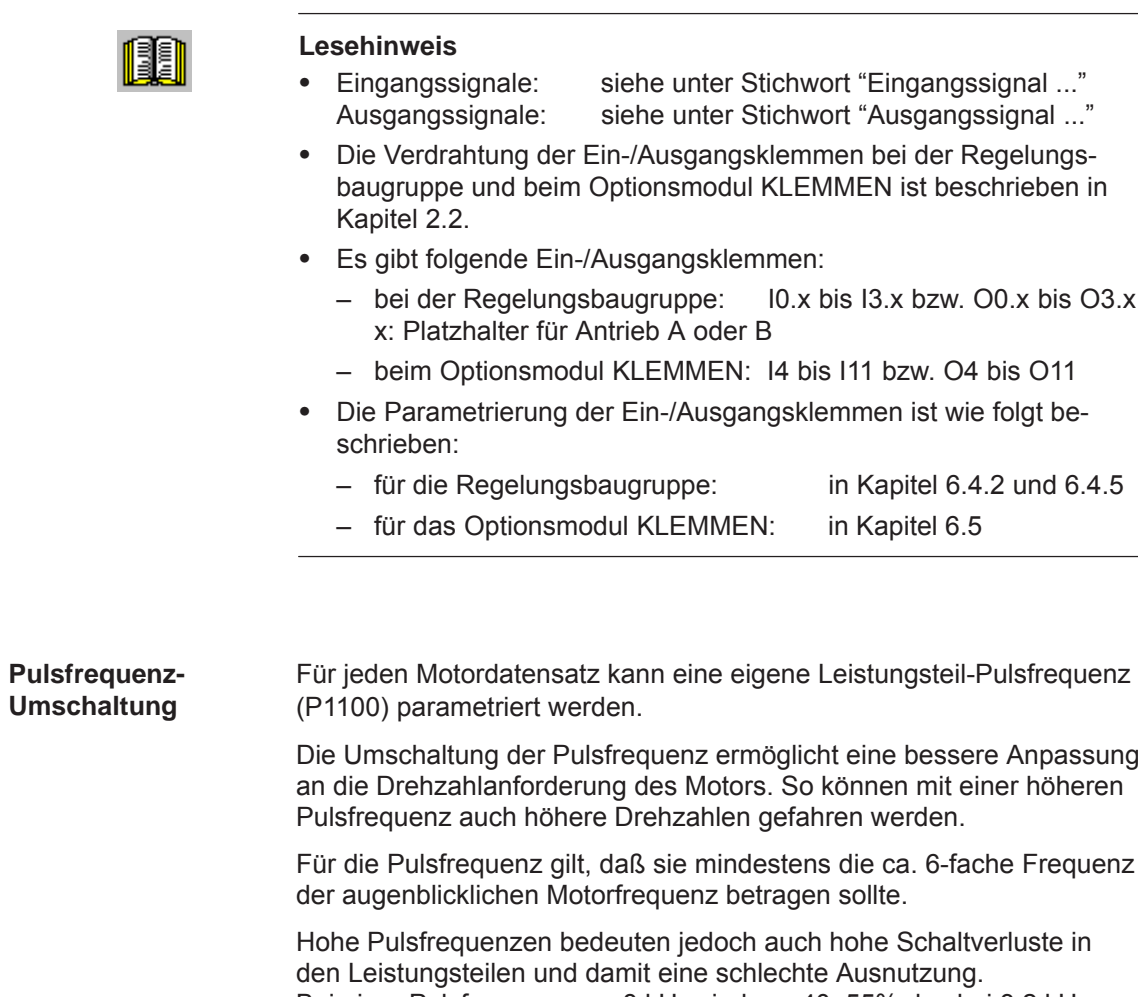

Bei einer Pulsfrequenz von 8 kHz sind nur 40–55% des bei 3,2 kHz möglichen Stromes verfügbar.

**6**

*6.11 Motorumschaltung bei Asynchronmotoren (ab SW 2.4)*

## **6.11.2 Umschaltung max. 4 Motoren mit je 1 Datensatz (P1013 = 1)**

Bei dieser Umschaltungs-Variante (P1013 = 1) können maximal 4 Motoren mit jeweils 1 dazugehörenden Motordatensatz umgeschaltet werden. **Beschreibung**

### **Hinweis**

Bei jeder Umschaltung wird **eine** Impulslöschung durchgeführt.

**Ein-/Ausgangssignale zur Umschaltung**

Zur Umschaltung von maximal 4 Motoren/Motordatensätze gibt es folgende 2 Eingangs- und 4 Ausgangssignale:

Tabelle 6-63 Ein-/Ausgangsklemmensignale

| Eingangsklemme<br>mit | <b>Funktions-Nr.</b> | wirksamer<br>Motordaten-<br>satz | Ausgangsklemme<br>mit<br><b>Funktions-Nr.</b> |    |    |    |
|-----------------------|----------------------|----------------------------------|-----------------------------------------------|----|----|----|
| 6                     | 5                    |                                  | 14                                            | 13 | 12 | 11 |
|                       |                      | P <sub>1</sub> xxx               |                                               |    |    |    |
|                       |                      | P <sub>2</sub> xx                |                                               |    |    |    |
|                       |                      | P <sub>3</sub> xxx               |                                               |    |    |    |
|                       |                      | P4xxx                            |                                               |    |    |    |

### **Hinweis**

Die Anzahl der ansteuerbaren Schütze für eine Motorumschaltung ist durch die Anzahl der Ausgangsklemmen begrenzt.

Die Ausgangsklemmen 11, 12, 13 und 14 werden nicht angesteuert, wenn  $P1249 = 1$  ist.

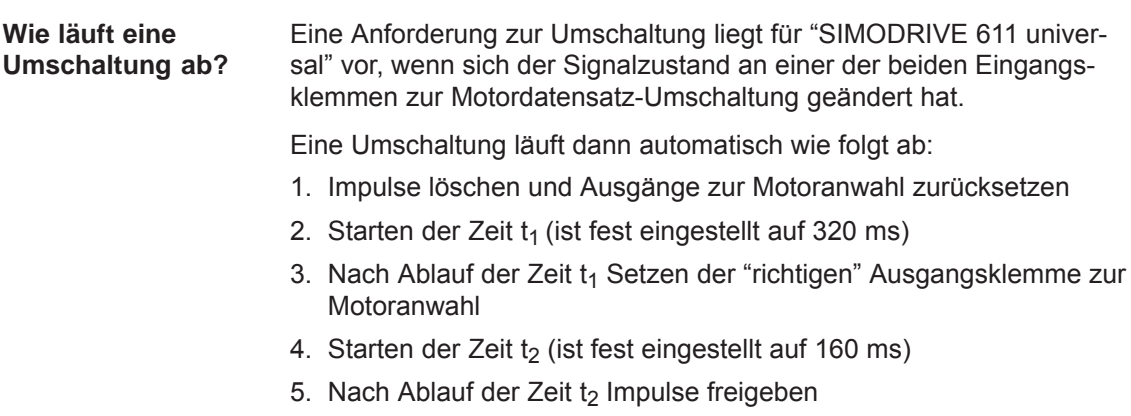

```
! 611ue nicht !
```
**beispiel**

*6.11 Motorumschaltung bei Asynchronmotoren (ab SW 2.4)*

Mit dem Antrieb A von "SIMODRIVE 611 universal" sollen 4 Motoren betrieben werden. **Anwendungs-**

Annahmen für das Beispiel:

- $\bullet$ Ein Optionsmodul KLEMMEN ist vorhanden.
- $\bullet$ Die Umschaltung erfolgt über folgende Ein-/Ausgangsklemmen:

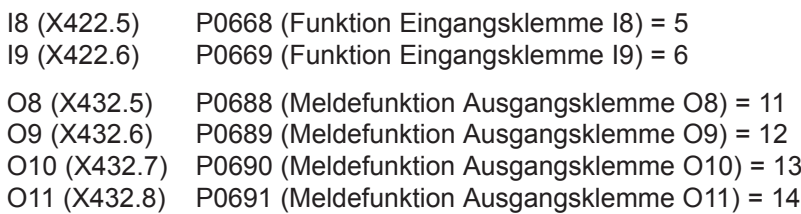

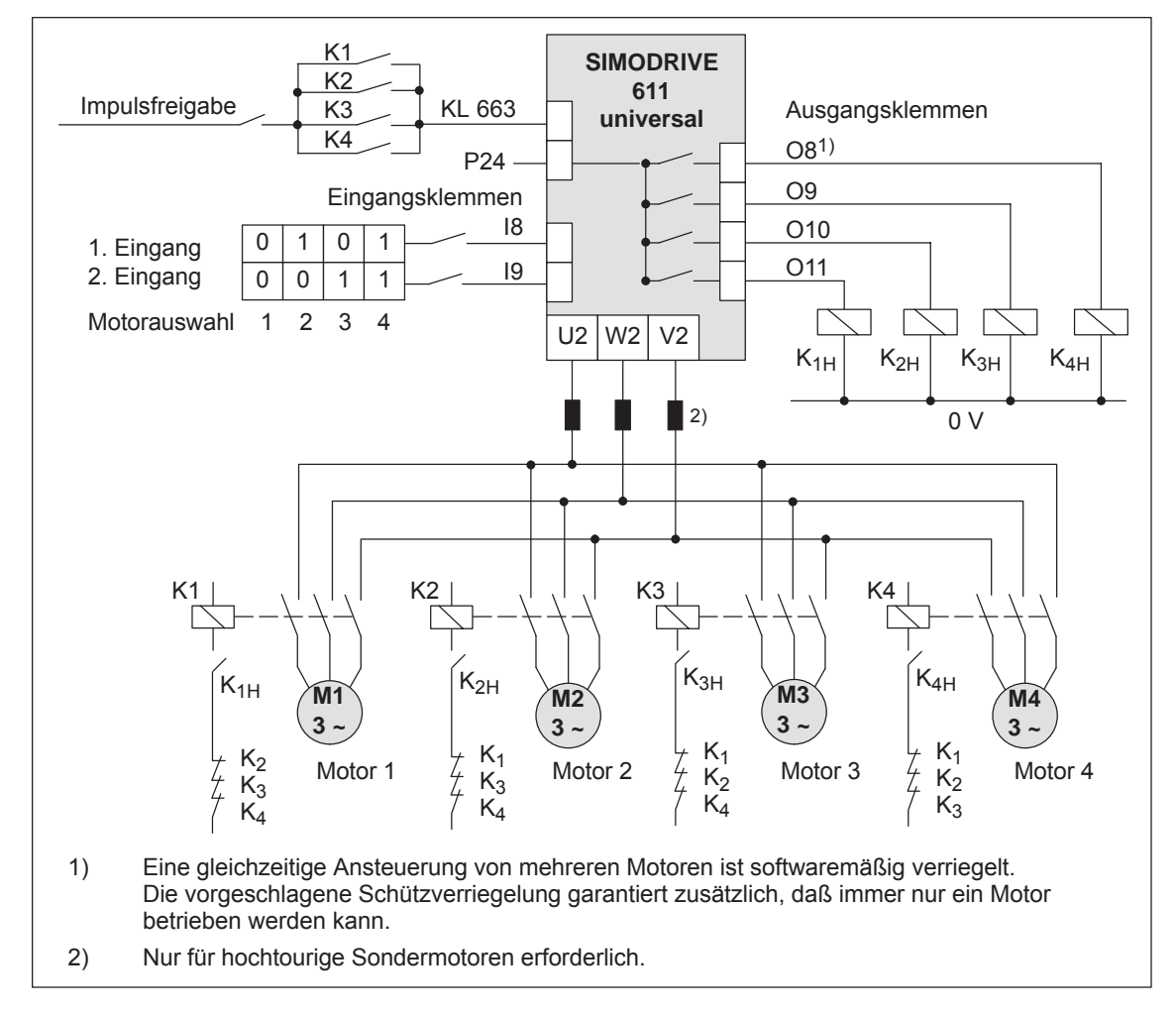

Bild 6-89 Schaltungsvorschlag: Umschaltung von 4 Motoren mit je einem Motordatensatz

*6.11 Motorumschaltung bei Asynchronmotoren (ab SW 2.4)*

# **6.11.3 Umschaltung 1 Motor mit max. 4 Datensätzen (P1013 = 2)**

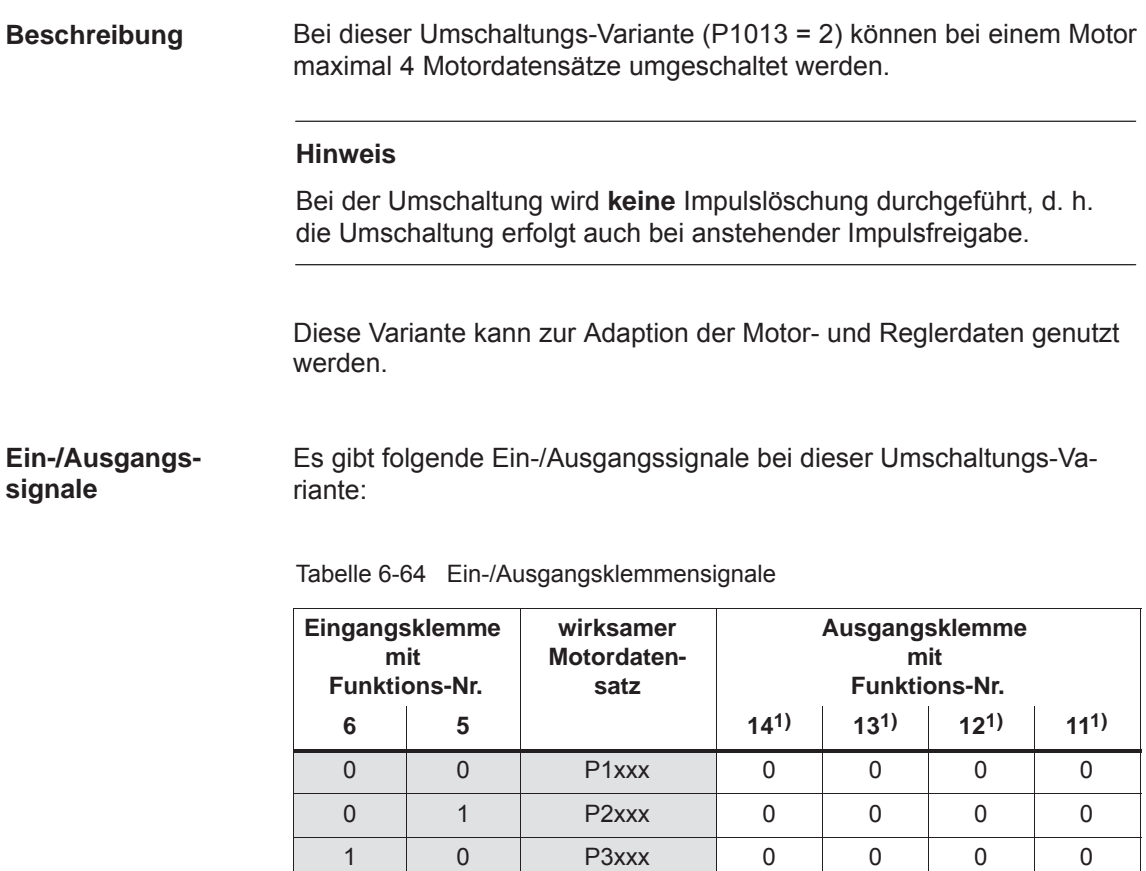

1) Die Ausgangsklemmen mit den Funktionsnummern 11 bis 14 werden nicht angesteuert.

1 | 1 | P4xxx | 0 | 0 | 0 | 0
## **6.11.4 Umschaltung max. 2 Motoren mit je 2 Datensätzen (P1013 = 3)**

Bei dieser Umschaltungs-Variante (P1013 = 3) können maximal 2 Motoren mit jeweils 2 dazugehörenden Motordatensätzen umgeschaltet werden. **Beschreibung**

> Die Umschaltung erfolgt über die Eingangsklemme mit der Funktionsnummer 6 und über entsprechend eingestellte Drehzahlschwellen in P1247 bzw. P1248. Beim Umschalten wird der Betrag der Drehzahl betrachtet.

> Die Umschaltung ist auch während des Laufes möglich. Bei der Umschaltung zwischen Stern- und Dreieckschaltung kann zusätzlich zwischen acht Antriebsparametersätzen [0...7] gewählt werden.

Es gibt folgende Ein-/Ausgangssignale bei dieser Umschaltungs-Variante: **Ein-/Ausgangssignale**

| Eingangsklemme<br>mit<br><b>Funktions-Nr.</b> |                | Drehzahl-<br>schwelle <sup>3)</sup> | wirksamer<br>Motordaten-<br>satz | Ausgangsklemme<br>mit<br><b>Funktions-Nr.</b> |          |                 |          |
|-----------------------------------------------|----------------|-------------------------------------|----------------------------------|-----------------------------------------------|----------|-----------------|----------|
| 61)                                           | 5 <sup>2</sup> |                                     |                                  | 14 <sup>4</sup>                               | 13       | 12 <sup>4</sup> | 11       |
| 0                                             |                | $n <$ P1247                         | P <sub>1</sub> xxx               | 0                                             | O        | 0               |          |
|                                               |                | n > P1247                           | P <sub>2</sub> xxx               | O                                             | $\Omega$ | 0               |          |
|                                               |                | $n <$ P1248                         | P <sub>3</sub> xxx               | O                                             |          | 0               | $\Omega$ |
|                                               |                | n > P1248                           | P4xxx                            | 0                                             |          | 0               | 0        |

Tabelle 6-65 Ein-/Ausgangsklemmensignale

1) Wenn über die Eingangsklemme umgeschaltet wird, dann wird bei der Umschaltung eine Impulslöschung ausgeführt.

2) Die Eingangsklemme mit der Funktionsnummer 5 ist bei dieser Umschaltungs-Variante inaktiv.

3) Wenn aufgrund von Drehzahlschwellen umgeschaltet wird, dann gibt es keine Impulslöschung.

4) Die Ausgangsklemmen mit den Funktionsnummern 12 und 14 werden nicht angesteuert.

#### **Hinweis**

Die Ausgangsklemmen 11 und 13 werden nicht angesteuert, wenn  $P1249 = 1$  ist.

*6.11 Motorumschaltung bei Asynchronmotoren (ab SW 2.4)*

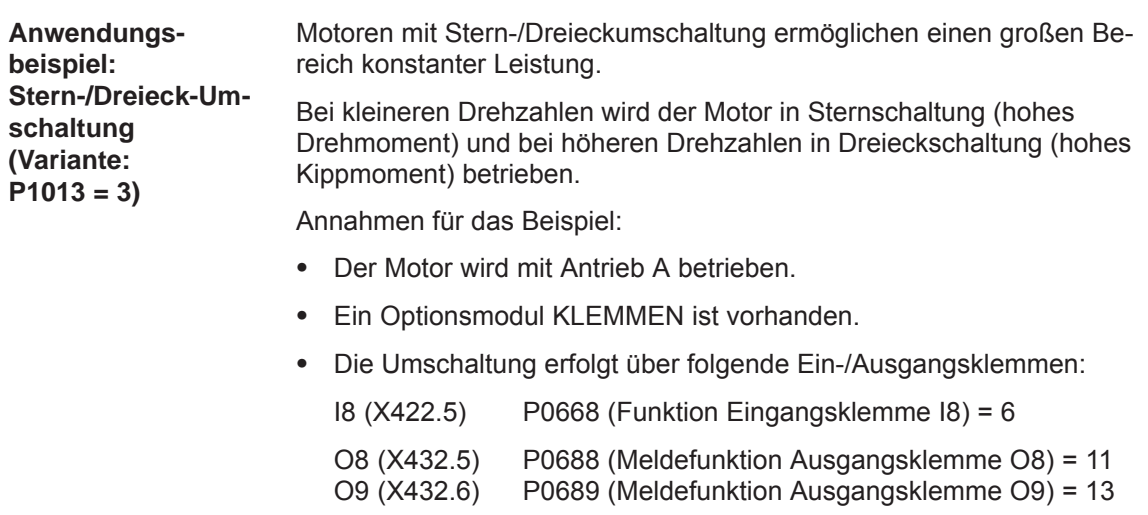

•  $P1247 = 700$ d. h. 0 < n < 700 --> Motor in Sternbetrieb<br>n > 700 --> Motor in Dreieckbetrie --> Motor in Dreieckbetrieb *6.11 Motorumschaltung bei Asynchronmotoren (ab SW 2.4)*

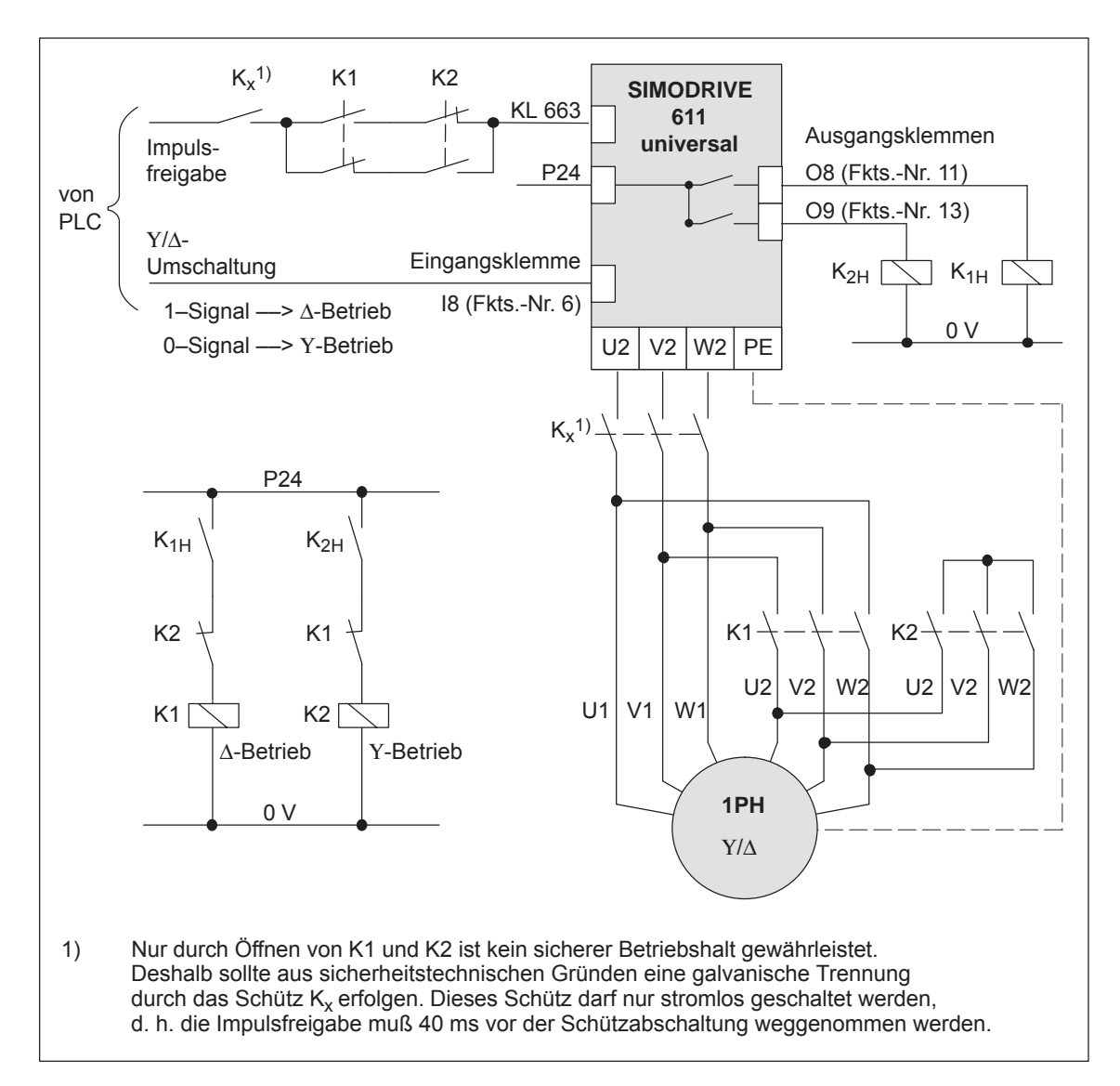

Bild 6-90 Schaltungsvorschlag: Umschaltung eines Motors in Stern-/Dreieck-Betrieb

## **Achtung**

## **Die Hauptschütze K1 und K2 müssen stromlos geschaltet werden.**

Wird dies nicht beachtet, besteht die Gefahr der Zerstörung des Umrichters und der Schütze.

*6.11 Motorumschaltung bei Asynchronmotoren (ab SW 2.4)*

## **6.11.5 Parameter bei der Motorumschaltung**

## **Parameter-Übersicht**

Zur Motorumschaltung stehen folgende Parameter zur Verfügung:

Tabelle 6-66 Parameter zur Motorumschaltung

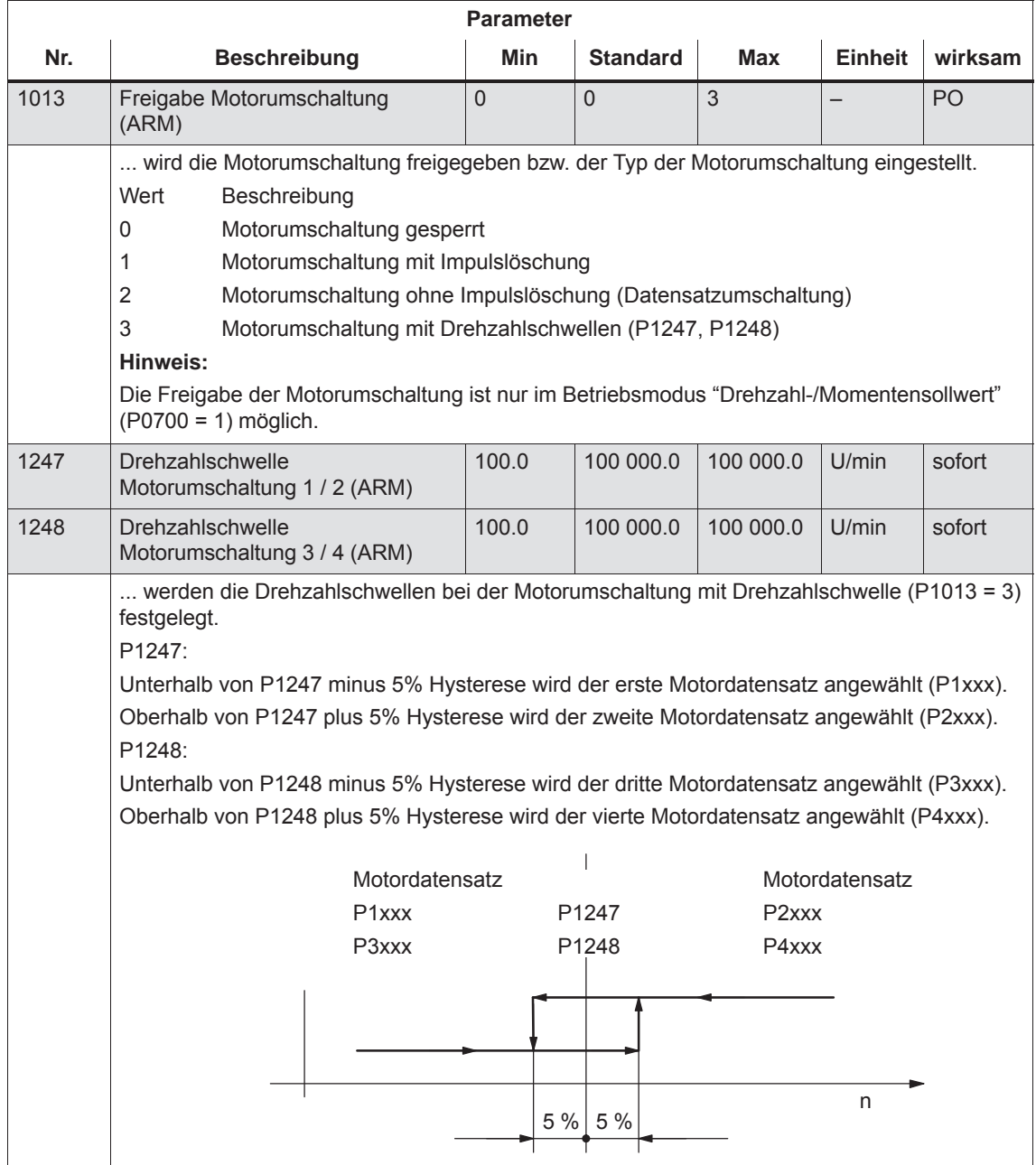

*! 611ue nicht !*

*6.11 Motorumschaltung bei Asynchronmotoren (ab SW 2.4)*

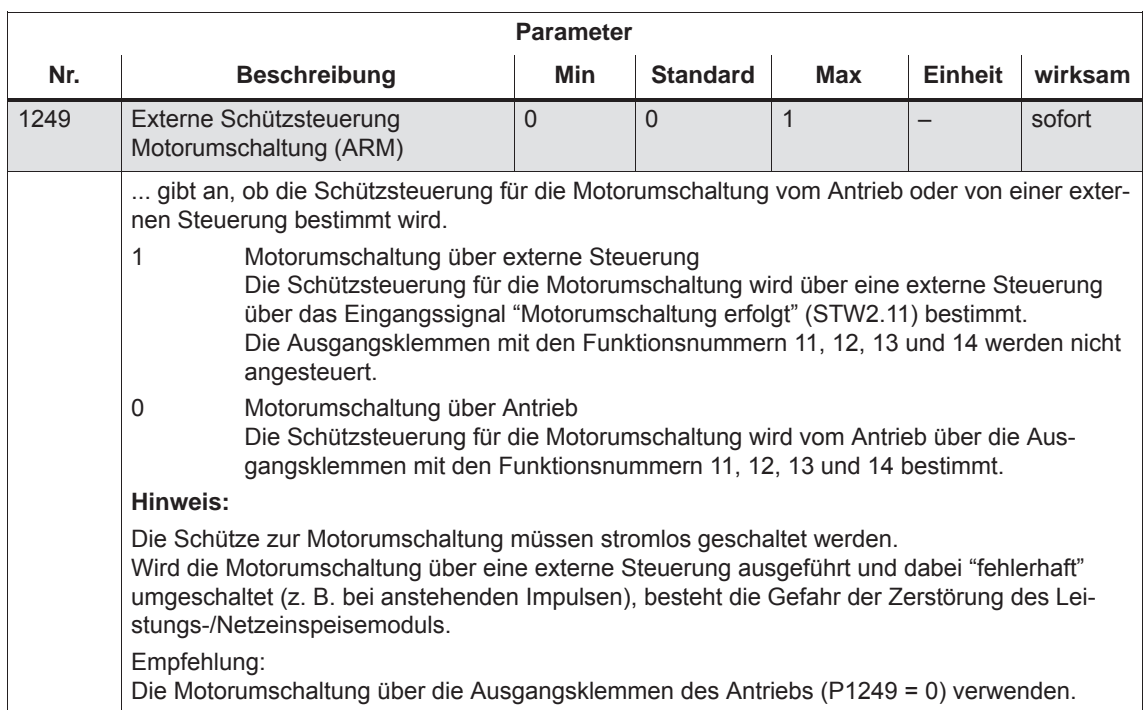

## Tabelle 6-66 Parameter zur Motorumschaltung, Fortsetzung

## **6.12 Fahren auf Festanschlag (Positionierbetrieb) (ab SW 3.3)**

## **Beschreibung**

Mit der Funktion "Fahren auf Festanschlag" kann eine Linear- oder Rundachse im Betriebsmodus "Positionieren" mit Angabe einer Zielposition und eines maximal möglichen Drehmomentes verfahren werden. Beim Erreichen eines festen Anschlags wird dann das definierte Moment/Kraft aufgebaut.

Diese Eigenschaft kann z. B. für folgende Aufgaben verwendet werden:

- $\bullet$ Klemmen von Werkstücken (z. B. Pinole gegen Werkstück drücken)
- $\bullet$ Mechanischen Referenzpunkt anfahren
- Einfachen Meßvorgang durchführen (z. B. mit kleinem Moment)

Die Funktion wird mit dem Befehl FESTANSCHLAG programmiert. In diesem Verfahrsatz muß außerdem auch das Klemmoment angegeben werden. Es gilt:

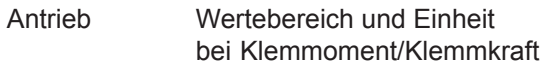

- $\bullet$ rotatorisch 1 – 65 535 [0,01 Nm]
- · linear  $1 - 65 535 00,01 N$

Ein einstellbares Festanschlags-Überwachungsfenster verhindert, daß der Antrieb nach dem Erreichen des Festanschlags weiter wie das Fenster fährt (z. B. beim Wegbrechen des Festanschlags).

## **Hinweis**

Im Tippbetrieb (Drehzahlregelung) kann das Fahren auf Festanschlag auch durch Ausblenden der Störung 608 (Drehzahlreglerausgang begrenzt) über das Eingangssignal "Ausblenden Störung 608" ermöglicht werden.

Bei gekoppelten Achsen darf die Funktion "Fahren auf Festanschlag" nicht verwendet werden.

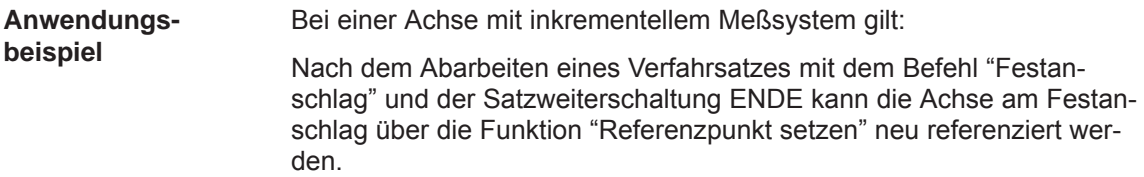

*! 611ue nicht !*

*6.12 Fahren auf Festanschlag (Positionierbetrieb) (ab SW 3.3)*

- Bei der Funktion "Fahren auf Festanschlag" gibt es folgenden Ablauf: **Funktionsablauf**
	- $\bullet$ Wie wird die Funktion gestartet?

Die Funktion wird beim Bearbeiten eines Verfahrsatzes mit dem Befehl FESTANSCHLAG gestartet.

In diesem Verfahrsatz sind die gleichen Angaben wie bei einem Positioniersatz zu machen und zusätzlich noch das Klemmoment in [0,01 Nm] bzw. die Klemmkraft in [N] anzugeben (siehe unter Stichwort "Befehlsabhängige Satzinformationen").

Damit der Festanschlag (Werkstück) überhaupt erreicht werden kann, muß er sich zwischen der Start- und Zielposition befinden. Die Zielposition muß weit hinter dem Festanschlag gewählt werden.

- $\bullet$  Wie wird nach dem Starten verfahren?
	- Es wird nach dem Starten des Satzes mit der programmierten Geschwindigkeit in Richtung der Zielposition gefahren.
	- Das in diesem Satz programmierte Klemmoment/Klemmkraft wirkt bereits ab der Startposition, d. h. auch das Fahren zum Anschlag erfolgt mit reduzierter Momentengrenze/Kraftgrenze.
	- Die dynamische Schleppabstandsüberwachung wirkt nicht während des Fahrens auf den Festanschlag.
- $\bullet$  Was ist, wenn ...
	- ... der Festanschlag vor Erreichen der Zielposition erreicht wird (Standardfall)?

––> siehe bei "Was ist, wenn der Festanschlag erreicht wird?"

– ... der Festanschlag nicht erreicht wird, sondern die Zielposition angefahren wird?

––> siehe bei "Was ist, wenn der Festanschlag nicht erreicht wird?"

– ... das programmierte Klemmoment nicht erreicht wird.

––> siehe bei "Was ist, wenn der Festanschlag erreicht wird und das programmierte Klemmoment nicht?"

... die Achse zuerst im Festanschlag steht und dann diese Position verläßt, d. h. der Festanschlag wegbricht?

––> dann wirkt die Festanschlags-Überwachung, d. h. die Achse verfährt dann noch den in P0116:8 (Festanschlags-Überwachungsfenster) eingestellten Weg plus die Bremsrampe.

––> siehe bei "Festanschlags-Überwachungsfenster"

*6.12 Fahren auf Festanschlag (Positionierbetrieb) (ab SW 3.3)*

## **Was ist, wenn der Festanschlag erreicht wird?**

Fährt die Achse auf einen Festanschlag, dann gilt folgendes Verhalten:

- Die Antriebsregelung steigert das Drehmoment für die Achse bis zum programmierten Klemmoment und hält es dann konstant.
- Der Zustand "Festanschlag erreicht" wird abhängig von P0114 (Festanschlag Konfiguration 2) wie folgt erreicht:

Tabelle 6-67 Verhalten, wenn Festanschlag erreicht

| wenn        | dann gilt für den Zustand "Festanschlag erreicht":                                                           |  |  |  |
|-------------|----------------------------------------------------------------------------------------------------|--|--|--|
| $P0114 = 0$ | Der Zustand wird automatisch erreicht, wenn der Schleppab-                                                   |  |  |  |
| (Standard)  | stand den theoretisch berechneten Schleppabstandswert um<br>den Wert in P0115:8 überschreitet.               |  |  |  |
|             | Hinweis:                                                                                                    |  |  |  |
|             | Siehe unter Stichwort "Dynamische Schleppabstandsüber-<br>wachung"                                           |  |  |  |
|             | Für die Zielposition gilt:<br>$\bullet$<br>Zielposition > Position Festanschlag + P0115:8 + Brems-<br>weg    |  |  |  |
| $P0114 = 1$ | Der Zustand wird nur dann erreicht, wenn er über das Ein-<br>gangssignal "Sensor Festanschlag" erkannt wird. |  |  |  |

- Nach dem Erkennen des Zustandes "Festanschlag erreicht" gilt:
	- der Restweg wird gelöscht
	- der Lagesollwert wird nachgeführt
	- die Festanschlags-Überwachung wird aktiviert
	- die Reglerfreigabe bleibt aktiv
	- das Ausgangssignal "Festanschlag erreicht" wird gesetzt
	- Wird das programmierte Klemmoment erreicht?
		- ja ––> Setzen des Ausgangssignals "Festanschlag Klemmoment erreicht"
		- nein ––> das Verhalten ist abhängig von P0113.1

Tabelle 6-68 Verhalten, wenn Klemmoment nicht erreicht

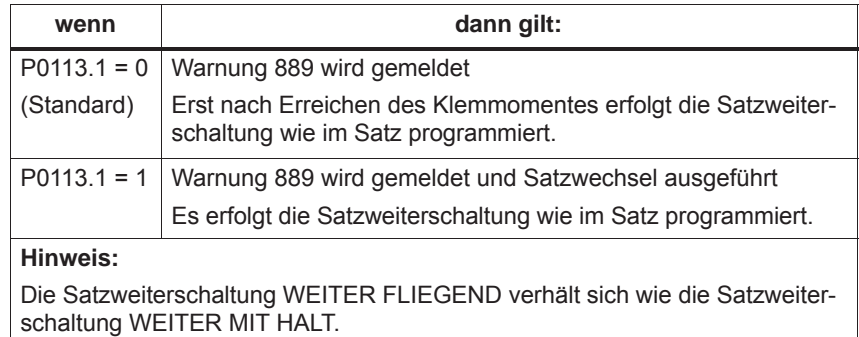

*6.12 Fahren auf Festanschlag (Positionierbetrieb) (ab SW 3.3)*

- Das Klemmoment bleibt weiterhin anstehen, wenn ... nachfolgend z. B. Sätze mit dem Befehl WARTEN, GOTO, SET\_O oder RESET\_O bearbeitet werden kein weiterer Folgesatz vorhanden ist, d. h. das Verfahrprogramm beendet ist
- die Position kann in P0002 (Aktueller Verfahrsatz Position) gelesen werden

Wird bei einem Verfahrsatz mit dem Befehl FESTANSCHLAG bis zum Bremseinsatzpunkt gefahren ohne den Zustand "Festanschlag erreicht" zu erkennen, dann gilt abhängig von P0113.0 folgendes Verhalten: **Was ist, wenn der Festanschlag nicht erreicht wird?**

Tabelle 6-69 Verhalten, wenn Festanschlag nicht erreicht

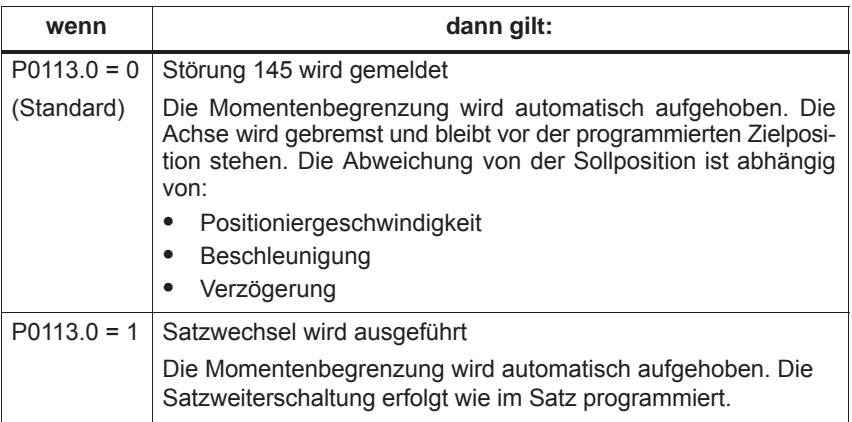

## **Abwählen der Funktion "Fahren auf Festanschlag"**

Die Funktion "Fahren auf Festanschlag" wird abgebrochen und eine eventuell vorhandene Warnung 889 quittiert, wenn einer der folgenden Punkte eintritt:

- der nächste Satz mit dem Befehl POSITIONIEREN wird bearbeitet
- in den Tippbetrieb wird gewechselt, wenn vorher abgebrochen ist ––> mit Eingangssignal "Betriebsbedingung/Fahrauftrag verwerfen"
- die Reglerfreigabe wird weggenommen (––> Störung 147)
- $\bullet$ die Impulsfreigabe wird weggenommen (-> Störung 147)

Für einen Verfahrsatz mit dem Befehl FESTANSCHLAG gilt:

 unterbrechen und wieder fortsetzen ––> mit Eingangssignal "Betriebsbedingung/Zwischenhalt"

## abbrechen ––> mit Eingangssignal "Betriebsbedingung/Fahrauftrag verwerfen"

In allen Fällen bremst der Antrieb entsprechend ab.

Abbruch im Festanschlag:

Der Antrieb bleibt im Festanschlag stehen und kann im Tippbetrieb oder durch Starten eines neuen Verfahrsatzes vom Anschlag weggefahren werden.

**Unterbrechen oder Abbrechen der Funktion "Fahren auf Festanschlag"**

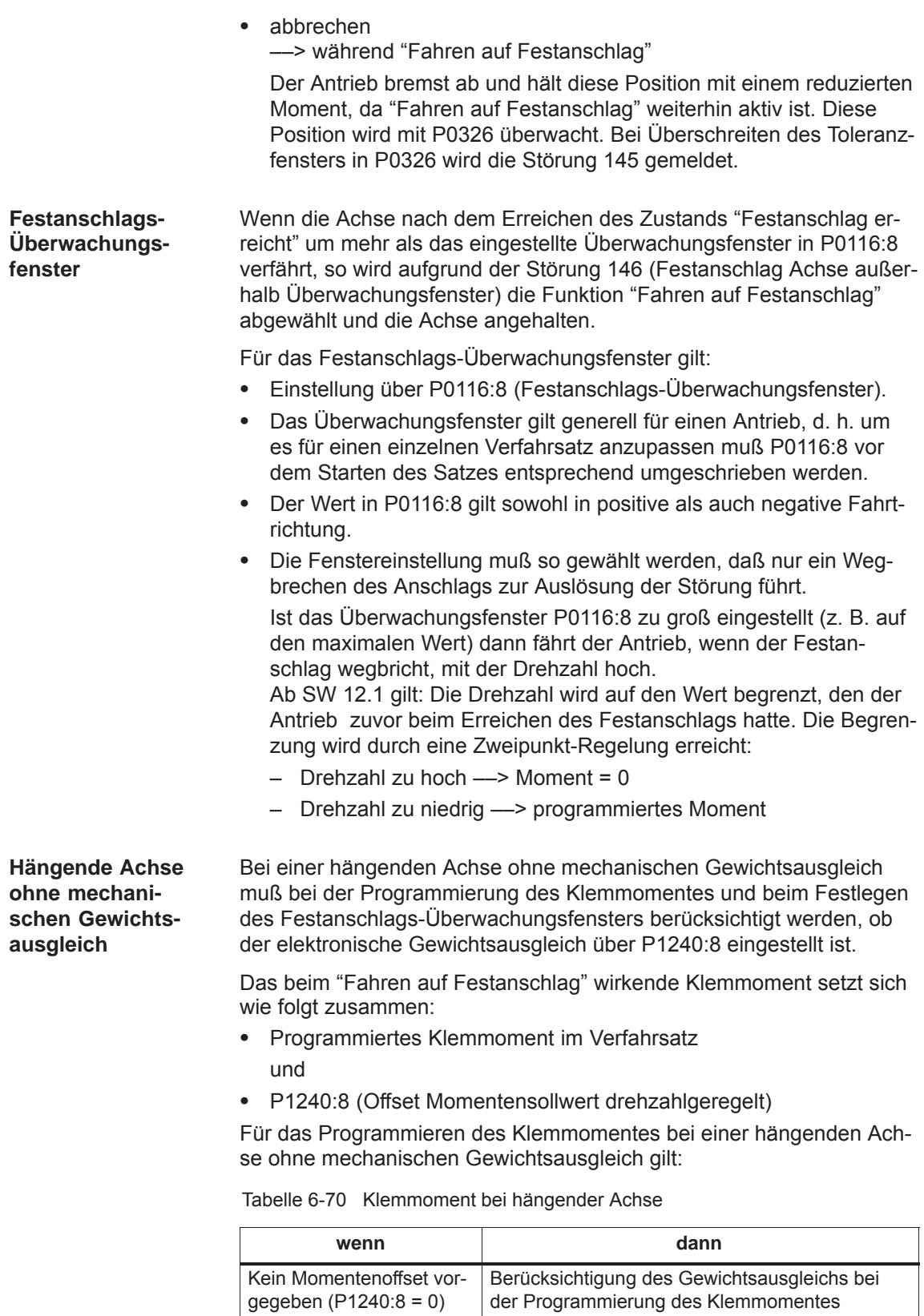

Momentenoffset vorgegeben (P1240:8  $\neq$  0)

Keine Berücksichtigung des Gewichtsausgleichs bei der Programmierung des Klemmomentes

*! 611ue nicht !*

*6.12 Fahren auf Festanschlag (Positionierbetrieb) (ab SW 3.3)*

## **Diagnose beim "Fahren auf Festanschlag"**

Es gibt folgende Diagnosemöglichkeiten für die aktivierte Funktion:

- $\bullet$ Anzeige über P0600 (Betriebszustand)
- $\bullet$ Anzeige über Ausgangssignal "Fahren auf Festanschlag aktiv"

**Signalverlauf**

Im folgenden Bild ist der Verlauf von Motorstrom, Schleppabstand, Ein-/Ausgangssignalen und Positionen bei der Funktion "Fahren auf Festanschlag" dargestellt.

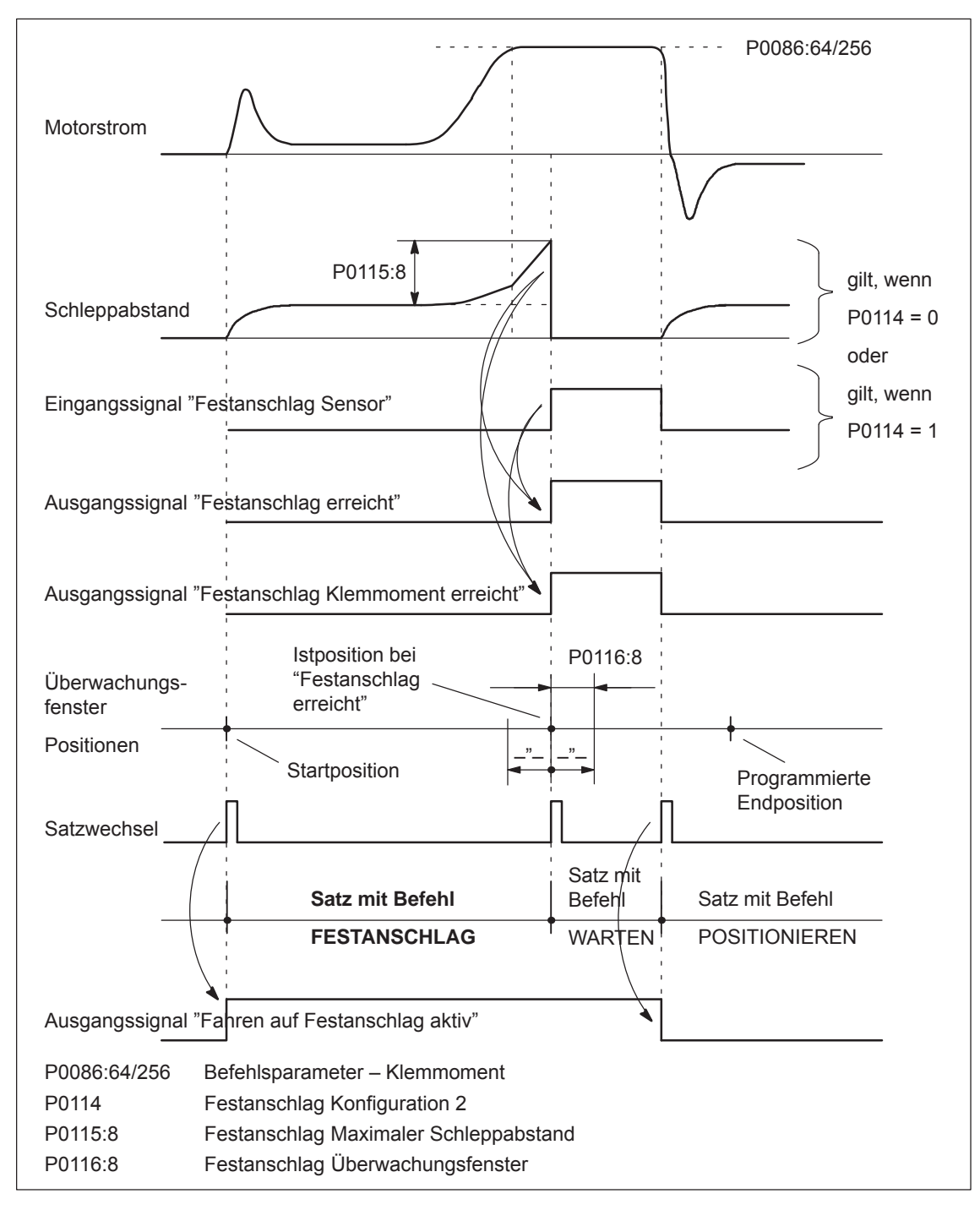

Bild 6-91 Signalverlauf bei der Funktion "Fahren auf Festanschlag"

**6**

*6.12 Fahren auf Festanschlag (Positionierbetrieb) (ab SW 3.3)*

## **Fahren auf Festanschlag und NOT-AUS**

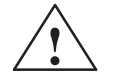

**1**<br>
Es muß darauf geachtet werden, daß nach der Aufhebung der Funktion "Fahren auf Festanschlag" durch den NOT-AUS keine gefährliche Maschinensituation entstehen kann (z. B. das geklemmte Werkstück fällt nach NOT-AUS aus der Klemmung).

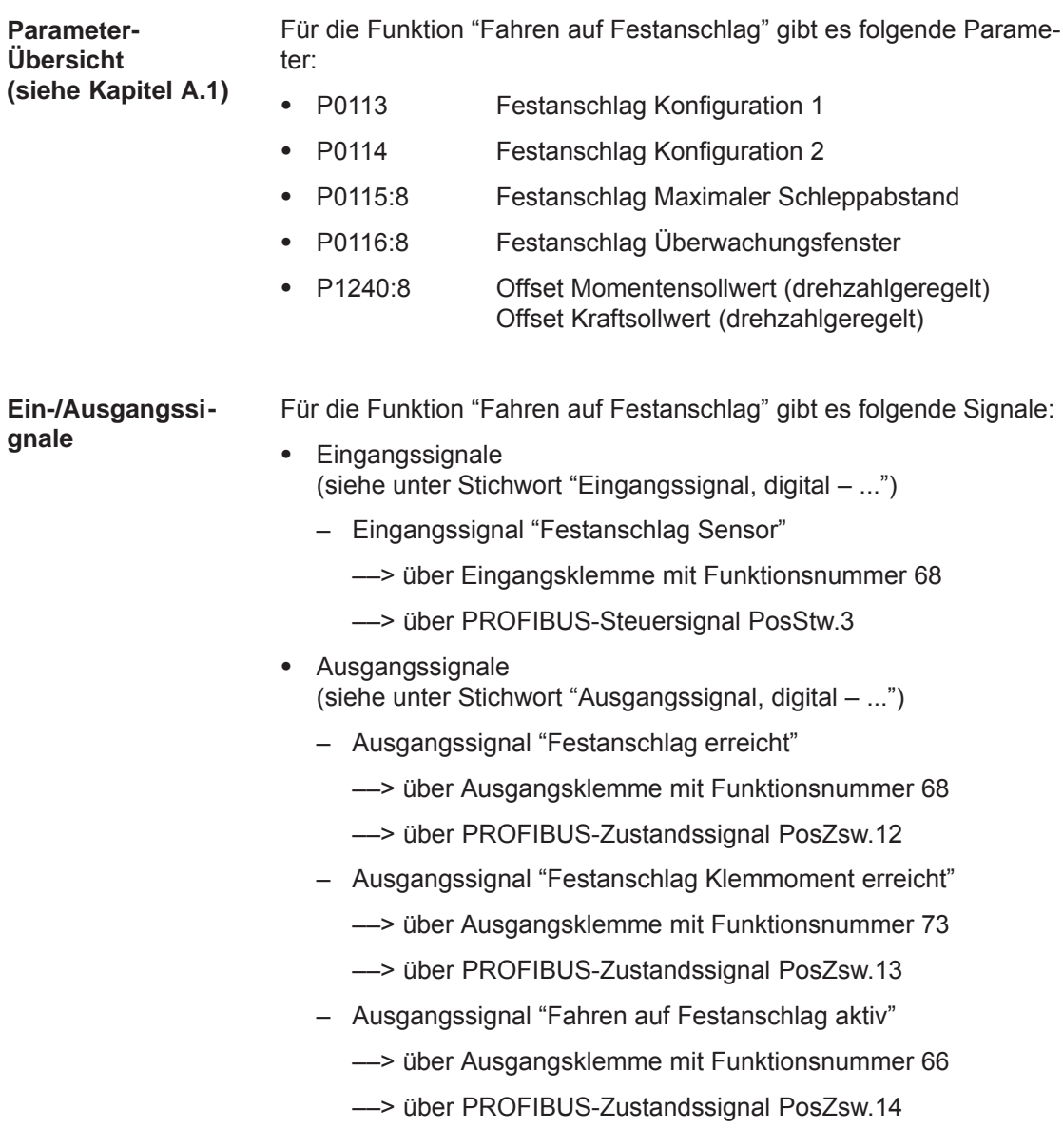

## **6.13 Teach In (ab SW 4.1)**

Mit dieser Funktion kann eine angefahrene Achsposition direkt in einen bestimmten Verfahrsatz als Lagesollwert eingetragen werden. Die Achse kann z. B. mit "Tippen" und/oder "Tippen inkrementell" auf die gewünschte Position gefahren werden. Die Funktion "Teach In" wird über das Eingangssignal "Teach In aktivieren (Flanke)" im Betriebsmodus "Positionieren" aktiviert. Das Aktivieren von "Teach In" während eines laufenden Verfahrprogrammes ist nicht möglich. **Beschreibung**

Tabelle 6-71 Übersicht bei Teach In

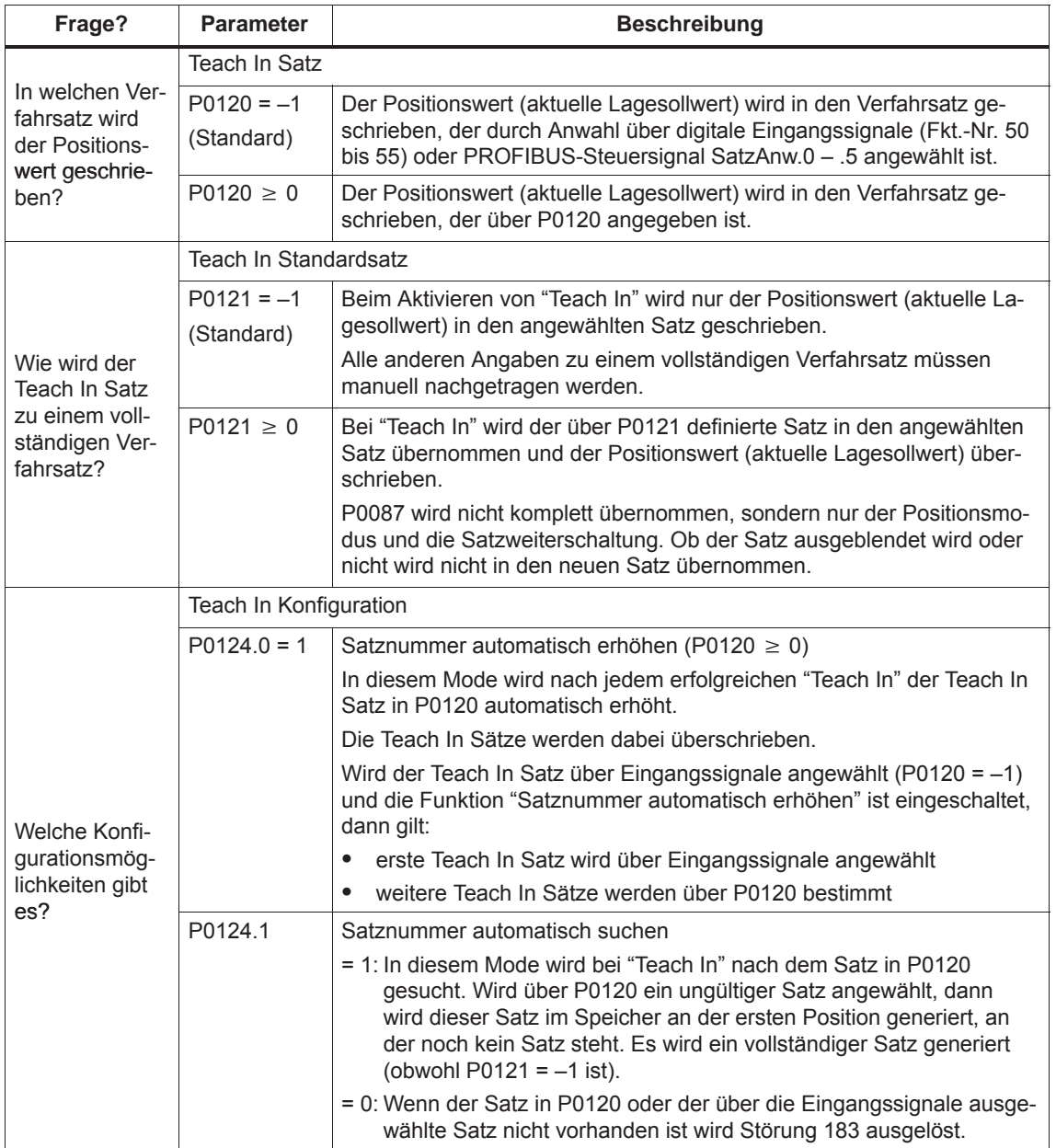

*6.13 Teach In (ab SW 4.1)*

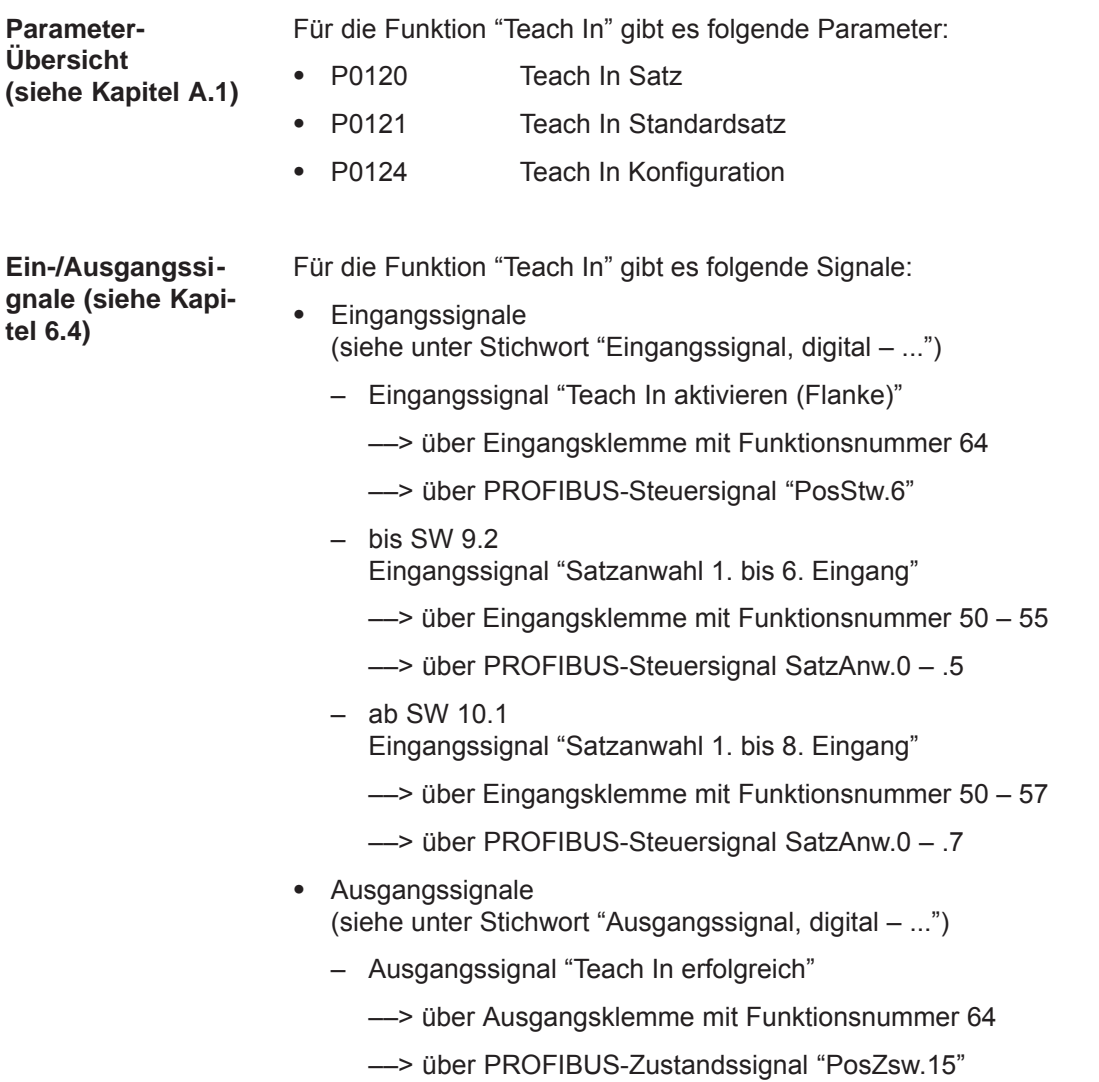

## **Hinweis**

Die Positionen mit Teach In werden nur in den RAM-Speicher übernommen. Die Speicherung erfolgt mit dem Parametreir- und Inbetriebnahmetool "SimoCom U" per Hand mit "Speichern in Antrieb (FEPROM)".

# **6.14 Dynamische Steifigkeitsregelung (DSC, ab SW 4.1)**

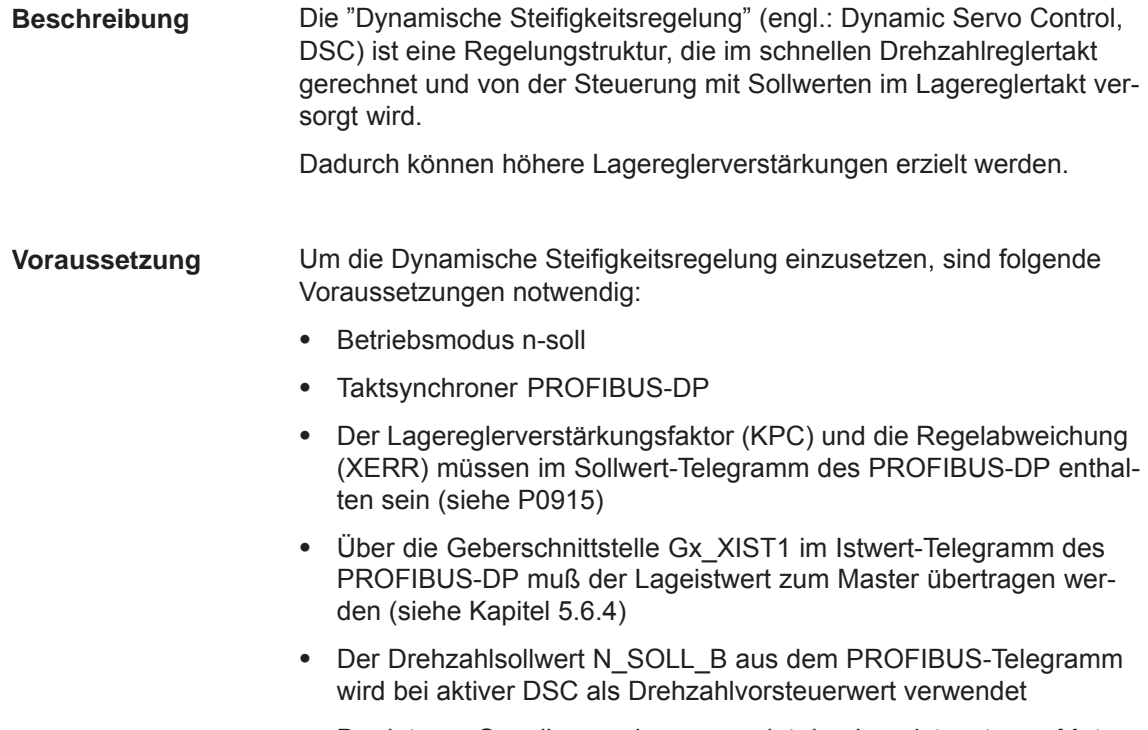

 Der interne Quasilageregler verwendet den Lageistwert vom Motormeßsystem (G1\_XIST1)

*6.14 Dynamische Steifigkeitsregelung (DSC, ab SW 4.1)*

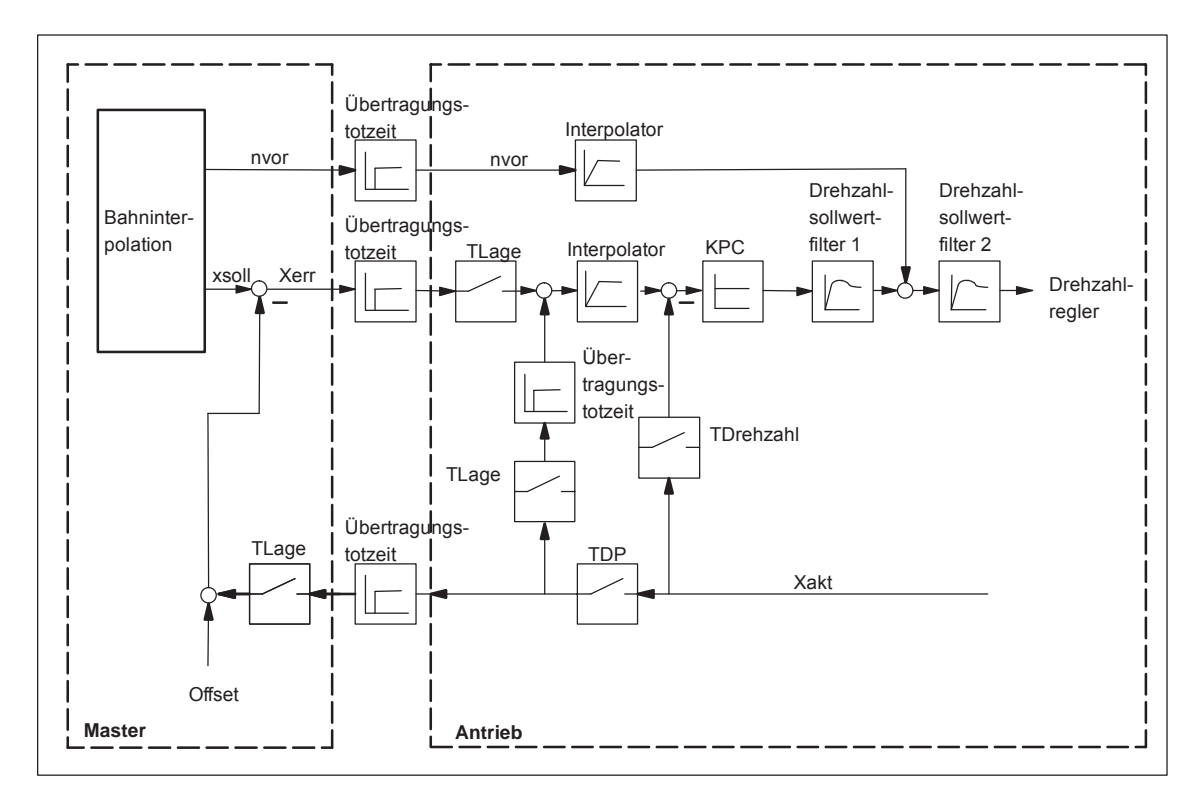

Bild 6-92 Prinzip der Dynamischen Steifigkeitsregelung; der Drehzahlsollwert wird zur Drehzahlvorsteuerung verwendet

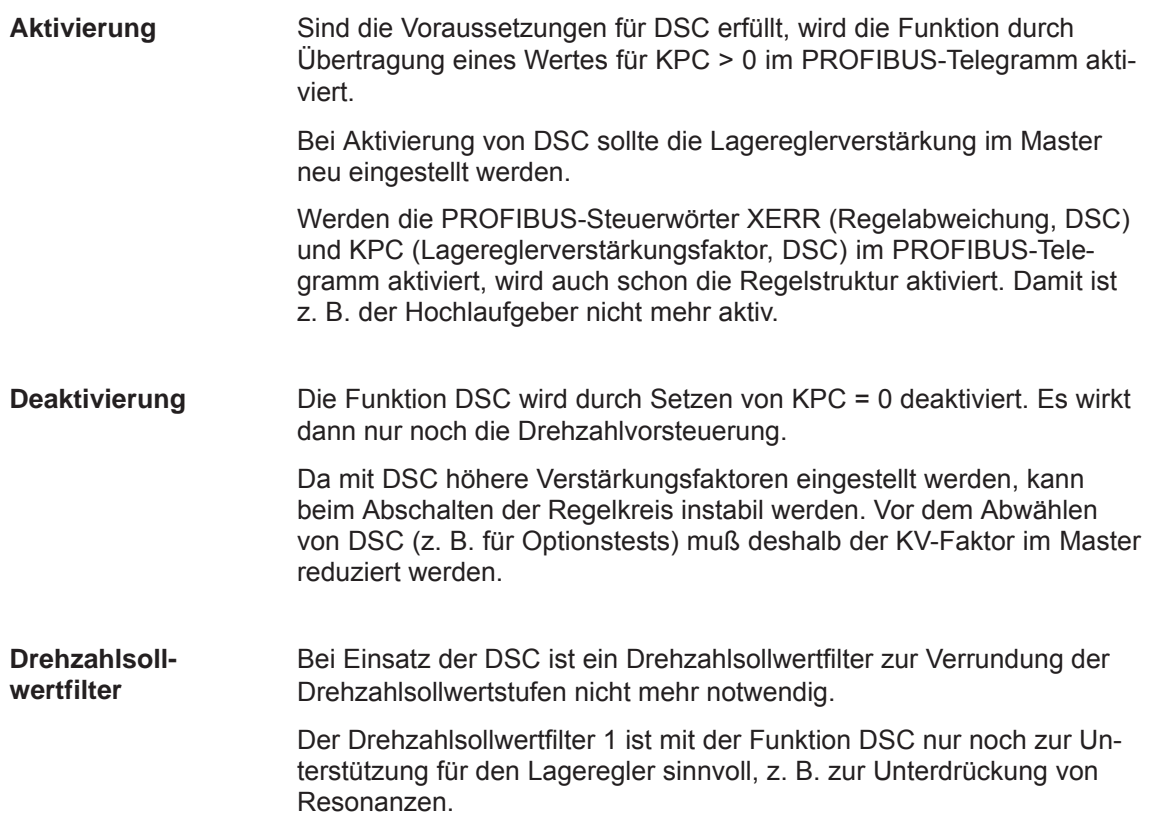

# **6.15 Spindelpositionieren (ab SW 5.1)**

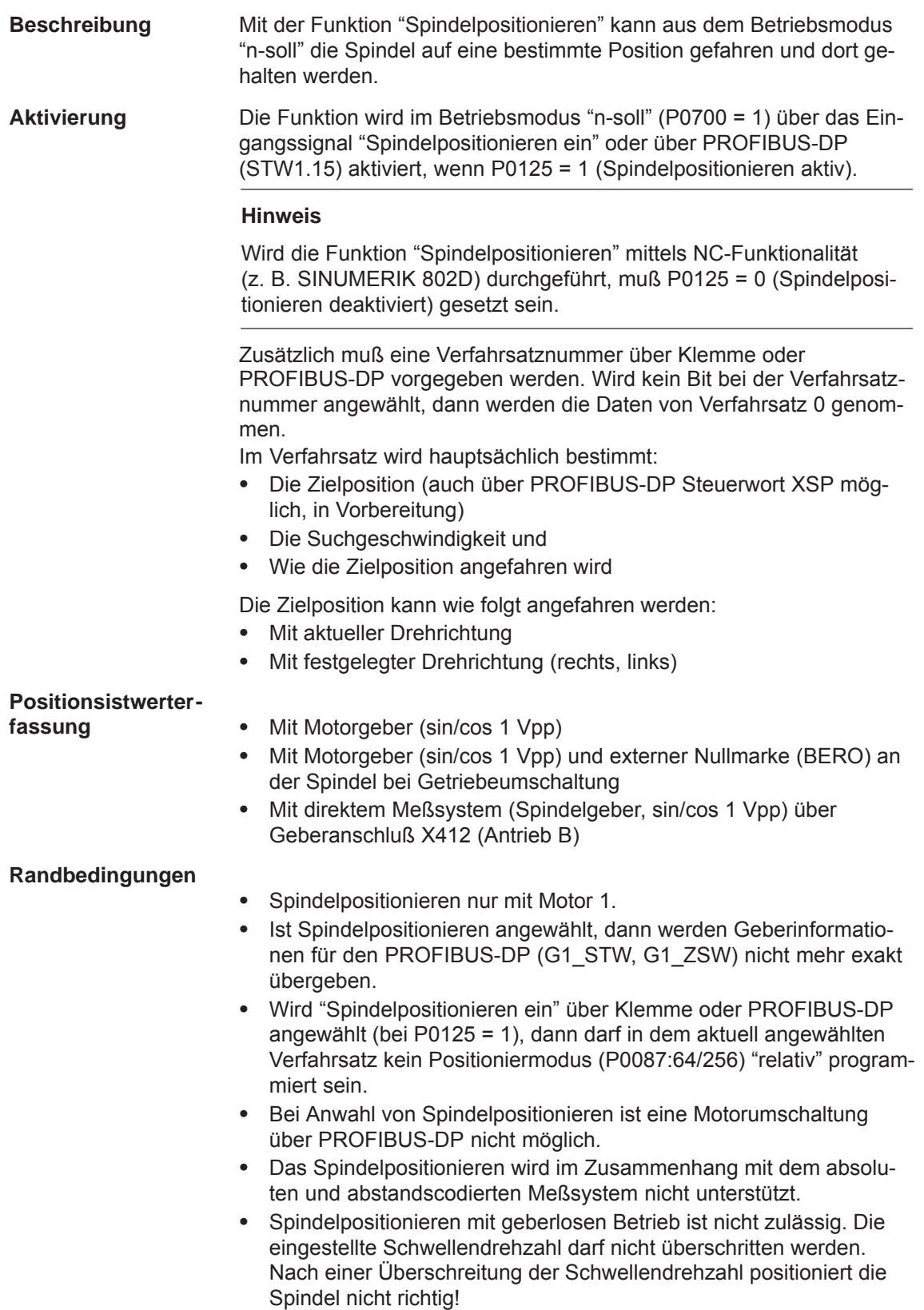

Ist der Antrieb noch nicht referenziert, wird nach Aktivieren der Funktion "Spindelpositionieren ein" automatisch referenziert. **Positioniervorgang**

> Der Positioniervorgang wird über den Lageregler ausgeführt und läuft in mehreren Phasen ab:

- 1. Anwahl der Funktion "Spindelpositionieren ein" über Klemme oder PROFIBUS-DP im Betriebsmodus "n-soll"
- 2. Fahren auf Suchgeschwindigkeit
- 3. Fahren mit Suchgeschwindigkeit und Suchen der Nullmarke (BERO)
- 4. Abbremsen auf 1. Zielposition (Winkel)

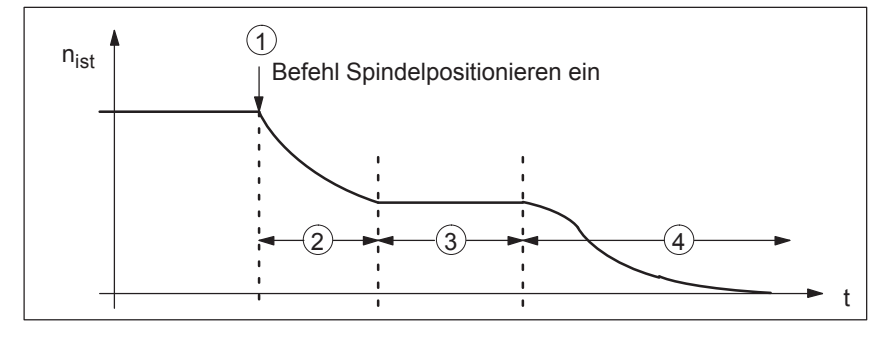

Bild 6-93 Beispiel Spindelpositionieren

Steht der Antrieb auf der 1. Zielposition, können die weiteren Zielpositionen sofort über Anwahl eines anderen Verfahrsatzes angefahren werden.

Um eine definierte Umschaltung auf die nächste Position zu gewährleisten (über Klemmen), sollte nur ein Bit bei der Verfahrsatzanwahl geändert werden.

Wird die Spindel bei Reglersperre aus einem parametrierten Toleranzfenster (P0131) herausgedrückt, wird der Lageistwert nachgeführt. Wird anschließend die Reglerfreigabe erneut gegeben, bleibt die Spindel an Ort und Stelle stehen. Erst wenn "Spindelpositionieren" aktiviert wird, wird wieder neu positioniert.

Für die Funktion "Spindelpositionieren" gibt es folgende Parameter:

 $\bullet$  $\bullet$ **Übersicht (siehe Kap. A.1)**

**Parameter-**

 $\bullet$ 

- P0080:256 Satznummer (Verfahrsätze) P0081:256 Positionssollwert (Verfahrsätze)
- 
- $\bullet$  P0082:256 (Such-) Geschwindigkeit (Verfahrsätze)  $\bullet$ 
	- P0083:256 Beschleunigungsoverride
- $\bullet$ P0084:256 Verzögerungsoverride
- $\bullet$  P0087:256 (Spindel-) Positioniermodus  $\bullet$
- P0102 Maximalgeschwindigkeit
- $\bullet$ P0103 Maximalbeschleunigung
- $\bullet$ P0104 Maximalverzögerung
- $\bullet$  P0125 Spindelpositionieren aktiv
	- P0126 Spindelpositionieren Nullmarkentoleranzfenster
- $\bullet$ P0127 Spindelpositionieren Setzen der internen Nullmarke
- $\bullet$ P0128 Spindelpositionieren Offset Nullmarke

 $\bullet$ 

 $\bullet$ 

*6.15 Spindelpositionieren (ab SW 5.1)*

- P0129 Spindelpositionieren Toleranz Suchgeschwindigkeit
- P0130 Spindelpositionieren kleinste Suchgeschwindigkeit
- $\bullet$ P0131 Spindelpositionieren Bewegungsfenster
- $\bullet$ P0133 Spindelpositionieren max. Suchgeschwindigkeit
- $\bullet$ P0174 Referenziermodus-Lagemeßsystem
- $\bullet$ P0200:8 Kv-Faktor (Lagekreisverstärkung)
- $\bullet$ P0231 Lageistwert-Invertierung
- $\bullet$ P0232 Lagesollwert-Invertierung
- $\bullet$ P0237:8 Geberumdrehungen
- $\bullet$ P0238:8 Lastumdrehungen
- $\bullet$ P0242 Modulobereich Rundachse
- $\bullet$ P0250 Aktivierung direktes Meßsystem

Für die Funktion "Spindelpositionieren" gibt es folgende Diagnoseparameter:

- $\bullet$ P0001 Aktueller Verfahrsatz – Satznummer
- $\bullet$ P0002 Aktueller Verfahrsatz – Position
- $\bullet$ P0003 Aktueller Verfahrsatz – Geschwindigkeit
- $\bullet$ P0004 Aktueller Verfahrsatz – Beschleunigungsoverride
- $\bullet$ P0005 Aktueller Verfahrsatz – Verzögerungsoverride
- $\bullet$  P0008 Aktueller Verfahrsatz – Modus
- $\bullet$ P0020 Lagesollwert
- $\bullet$ P0021 Lageistwert
- $\bullet$ P0024 Geschwindigkeitsistwert
- $\bullet$ P0132 Spindelpositionieren Nullmarkendifferenz (BERO)
- $\bullet$ P0136 Spindelpositionieren aktiv/inaktiv
- $\bullet$ P0137 Spindelpositionieren Zustand

Einstellwerte für die Positionsistwertüberwachung:

- P0134 Spindelpositionieren Positionierfenster erreicht
- $P0318:8$ Dynamische Schleppabstandsüberwachung **Toleranz**
- $\bullet$ P0320 Positionierüberwachungszeit
- $\bullet$ P0321 Positionierfenster (Sollposition erreicht)
- $\bullet$ P0326 Stillstandsfenster

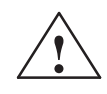

**! Warnung** Bei abgeschalteten Überwachungen über die Parameter P0318:8, P0321 und P0326 ist zu beachten, daß der Antrieb im Fehlerfall auf max. Drehzahl beschleunigen kann.

#### Das Anfahren der Zielposition wird über die Parameter des gewählten Verfahrsatzes bestimmt. **Anfahren der Zielposition über Verfahrsatzparameter**

Tabelle 6-72 Verfahrsatzparameter beim "Spindelpositionieren"

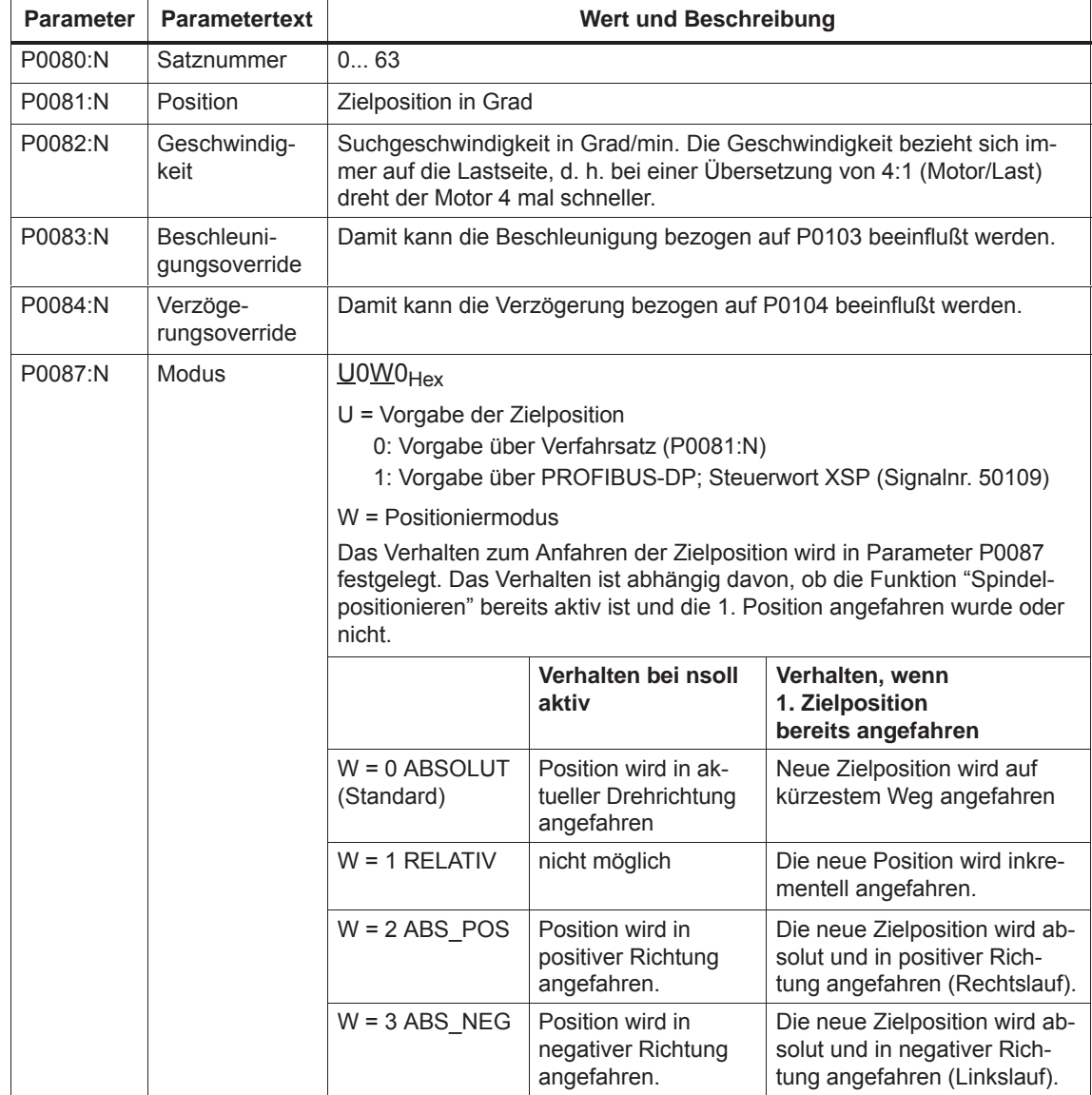

*! 611ue nicht !*

*6.15 Spindelpositionieren (ab SW 5.1)*

## **Aufbau Verfahrsatz**

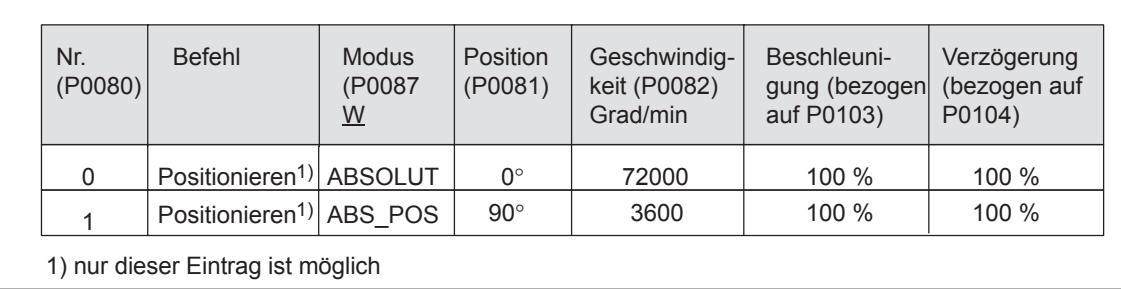

## Bild 6-94 Beispiel: Verfahrsatz programmieren

Wird mit dem Befehl "Spindelpositionieren ein" kein Bit bei der Satzanwahl angewählt, ist automatisch der Verfahrsatz 0 angewählt. Mit den Werten von Verfahrsatz 0 wird dann positioniert. Im Beispiel Bild 6-94 (Standardeinstellung) fährt der Antrieb aus der aktuellen Drehzahl und Drehrichtung über die Suchgeschwindigkeit 72000 Grad/min (200U/min) auf den Positionswert 0 Grad. Wird in diesem Zustand bei der Verfahrsatzanwahl Bit 0 gesetzt (über Klemme oder PROFIBUS-DP), dann dreht sich der Antrieb nach dem Modus ABS\_POS im Uhrzeigersinn mit der max. Geschwindigkeit von 3600 Grad/min und bleibt in der Position 90 Grad stehen. Nach Abschalten des Bits 0 wird von 90 Grad auf 0 Grad zurückgefahren. Der Befehl "Spindelpositionieren ein" muß dabei immer anstehen. Wird der Befehl abgeschaltet, dann wird auf die Drehzahl des aktuell anstehenden Drehzahlsollwertes gefahren. Die Suchgeschwindigkeit ist abhängig von der Ausgangsgeschwindigkeit zum Zeitpunkt der Aktivierung der Funktion "Spindelpositionieren" bei n-soll (siehe Bild 6-95). Dabei wirken die folgenden Parameter: P0082:256 Geschwindigkeit P0083:256 Beschleunigungsoverride P0084:256 Verzögerungsoverride P0103 Maximalbeschleunigung P0104 Maximalverzögerung P0129 Spindelpositionieren Toleranz Suchgeschwindigkeit P0130 Spindelpositionieren kleinste Suchgeschwindigkeit P0133 Spindelpositionieren max. Suchgeschwindigkeit P1256:8 Hochlaufgeber Hochlaufzeit P1257:8 Hochlaufgeber Rücklaufzeit **Suchgeschwindigkeit**

**6**

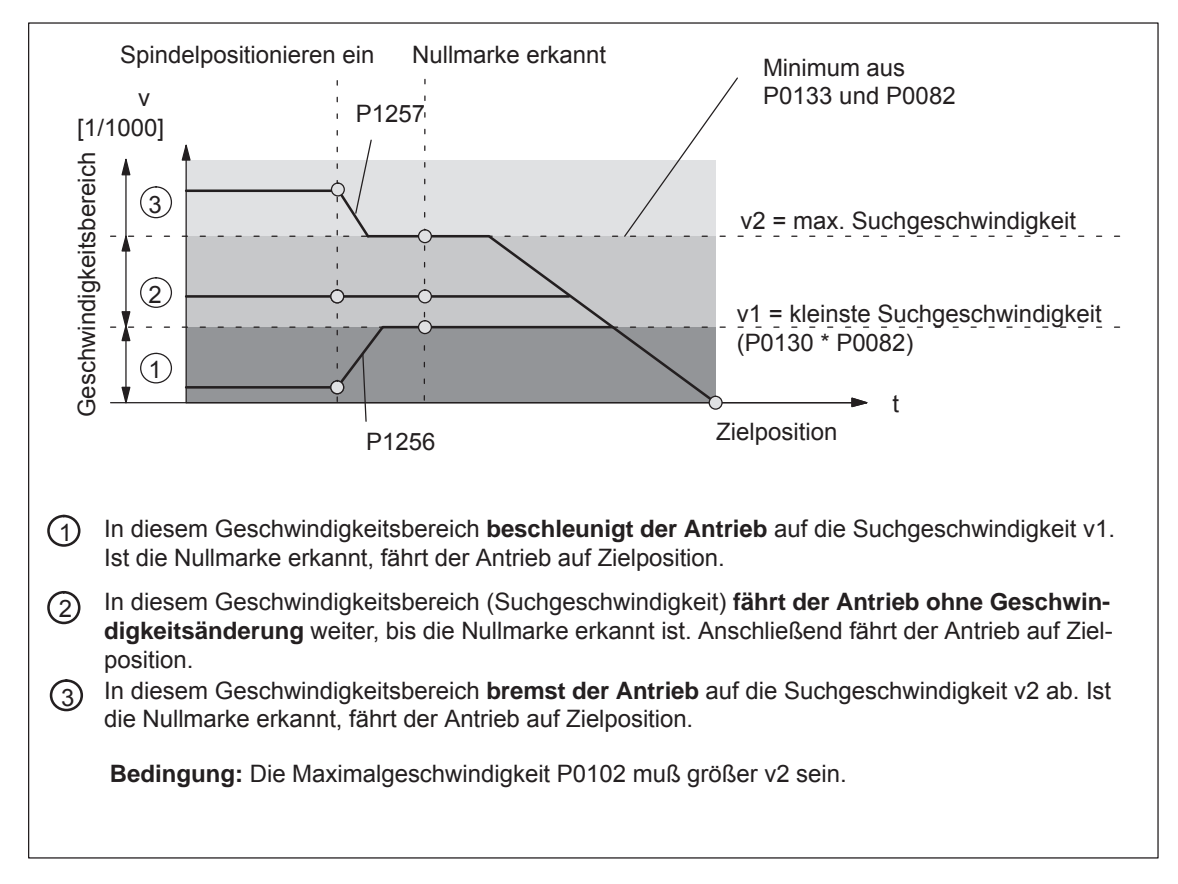

Bild 6-95 Spindelpositionieren bei n-soll, wenn vorher referenziert wurde

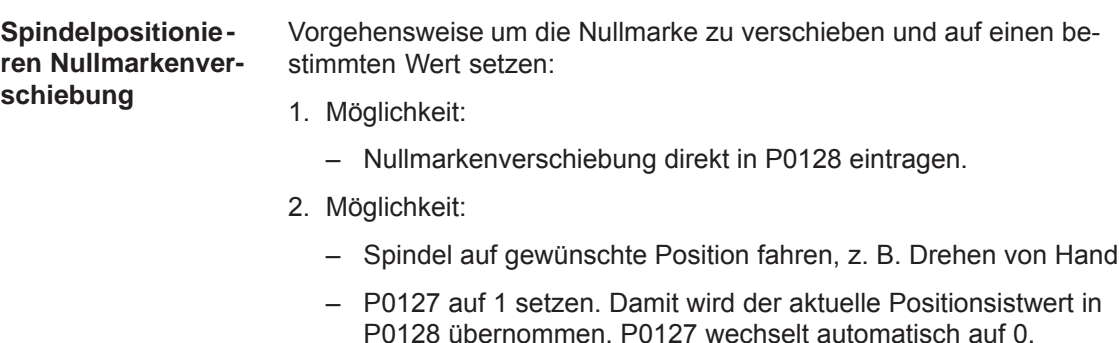

#### P0250 und P0174 müssen auf das vorhandene Meßsystem eingestellt werden. **Geberkonfiguration**

Tabelle 6-73 Geberkonfiguration zum Spindelpositionieren

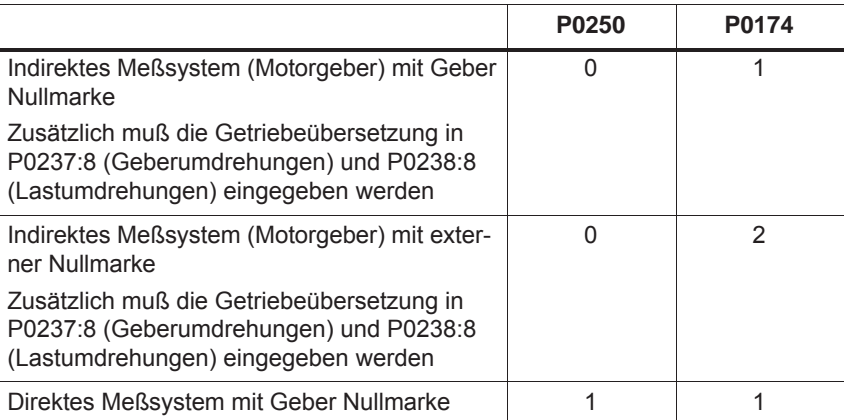

Über den Parameter P0231 ist die Anwahl einer Lageistwertinvertierung möglich.

Bei den Spindelantrieben mit Getriebe, ist eine externe Nullmarke (BERO) als Referenzpunkt vorzusehen, wenn positioniert werden muß. **Spindelantrieb mit Getriebe (BERO)**

> Bei einem mehrstufigen Getriebe müssen die Getriebestufenübersetzungen berücksichtigt werden. Die Übersetzungsverhältnisse müssen über die Parameter P0237 (Geberumdrehungen) und P0238 (Lastumdrehungen) eingegeben werden. Für den Parametersatz 0 kann das Übersetzungsverhältnis der ersten Getriebestufe über das Menübild "Mechanik" mit SimoCom U definiert werden (Grundeinstellung ist 1:1).

Weitere Getriebestufenübersetzungen müssen über die Expertenliste eingetragen werden (P0237:x, P0238:x; x = 1 bis 7).

Beispiel:

Ist ein schaltbares Getriebe mit einer Übersetzung von 1:1 bzw. und 1:4 vorhanden, bleiben bei der 1. Getriebestufe die Parameter P0237:0 und P0238:0 unverändert (weil 1:1) und bei der Untersetzung 1:4 werden folgende Werte in den Parametern P0237:1 = 1 und P0238:1 = 4 eingetragen. Die Werte sind nach "Power on" gültig.

Über den Parameter P0132 kann das Übersetzungsverhältnis kontrolliert werden. Hier wird der Abstand in Grad zwischen zwei Nullmarken angezeigt. Weichen die Anzeigewerte von 360 Grad ab, ist die Über-/ Untersetzung nicht korrekt parametriert.

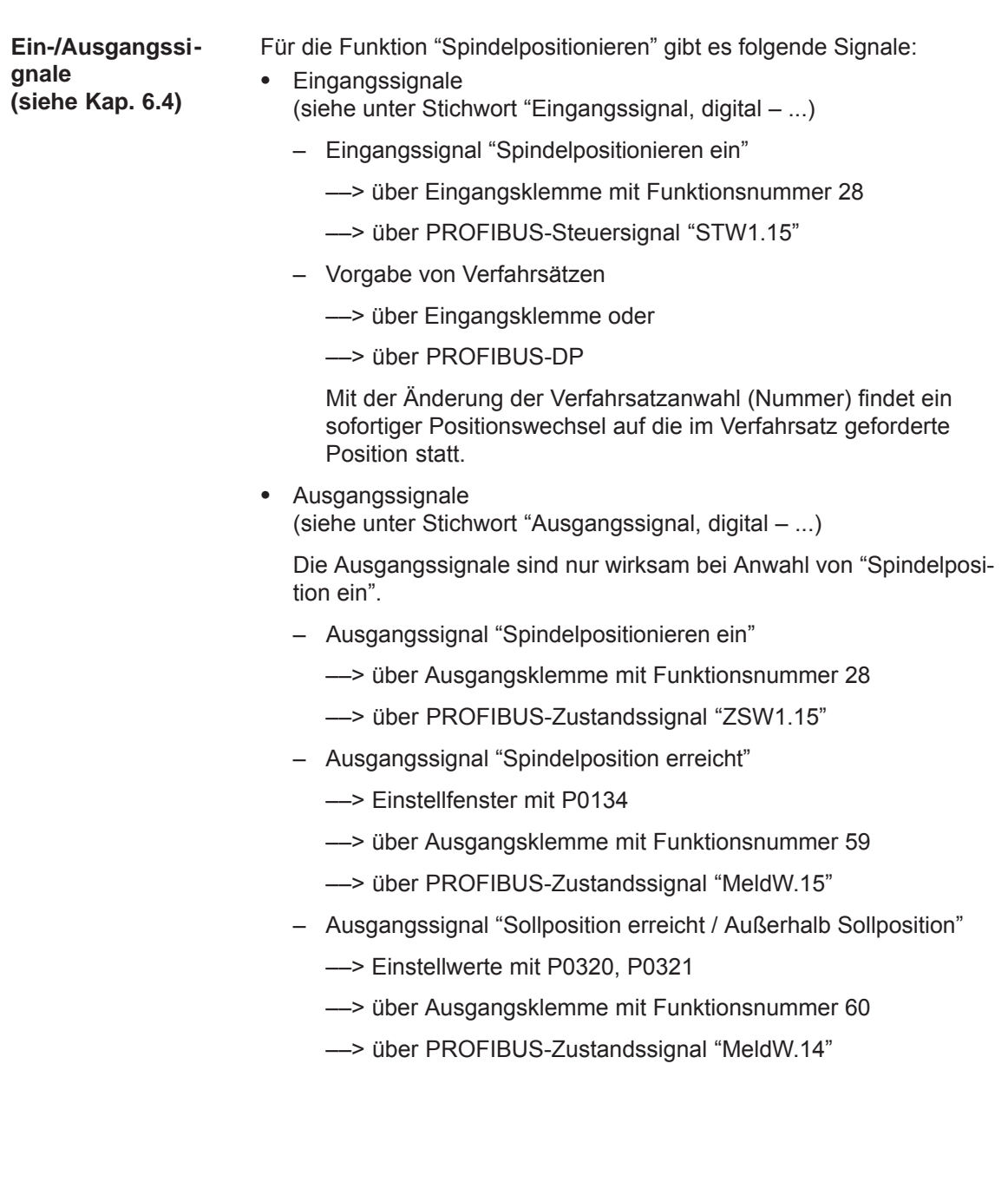

**Kurzinbetriebnahme (Beispiel)**

Hardwareaufbau: Gebersignale und Nullimpuls von Motorgeber Softwarevoraussetzung:

- Softwarestand  $\geq$  SW 5.1
- Das Spindelpositionierprogramm muß über SimoCom U oder P0125 =1 aktiviert werden.
- Anwahl der Funktion "Spindelpositionieren ein" über Klemme (Fkt.-Nr. 28) oder PROFIBUS-DP (STW1.15). (z. B. "Spindelposition ein " über Klemme I2.A).

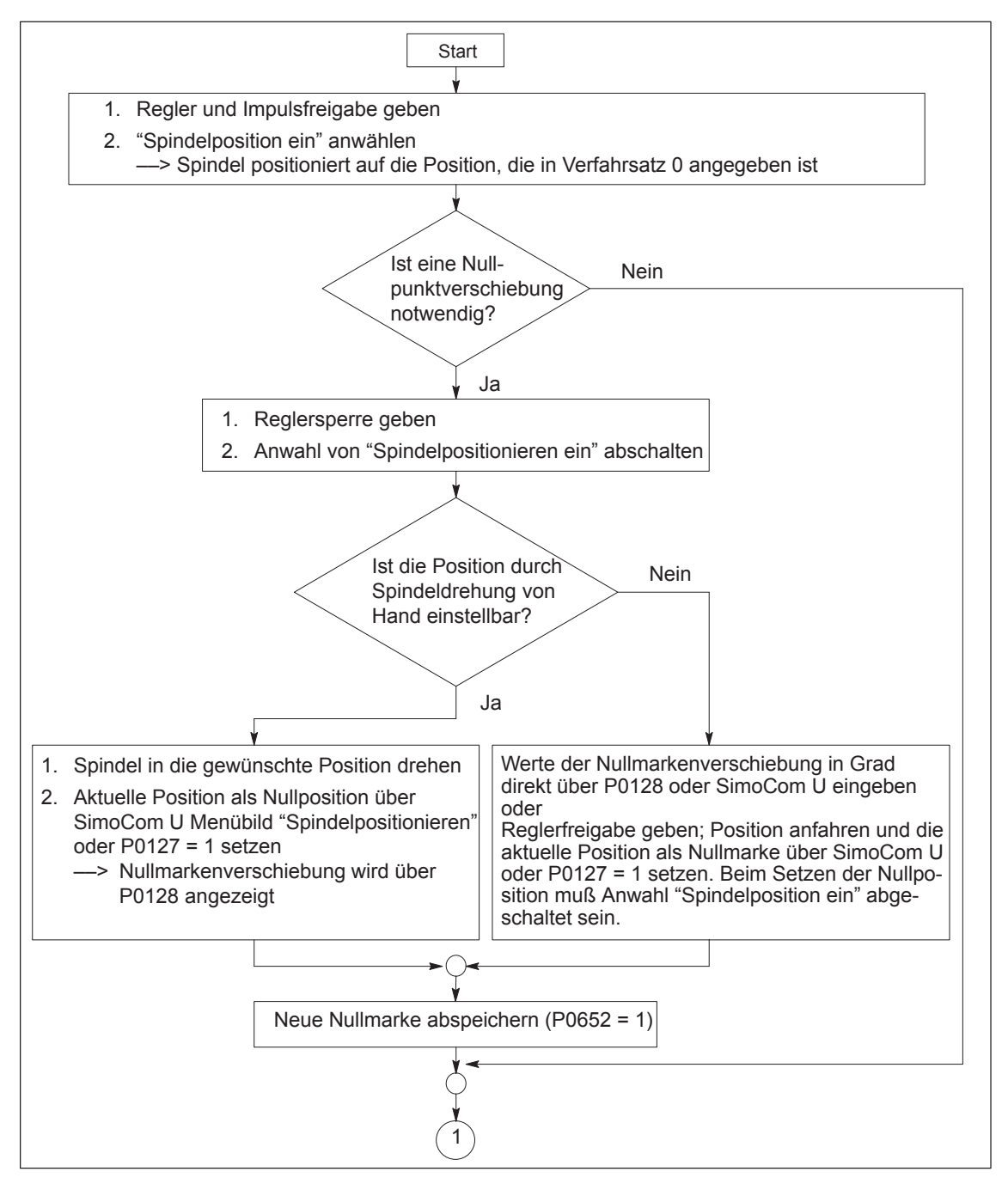

Bild 6-96 Inbetriebnahmebeispiel Spindelpositionieren

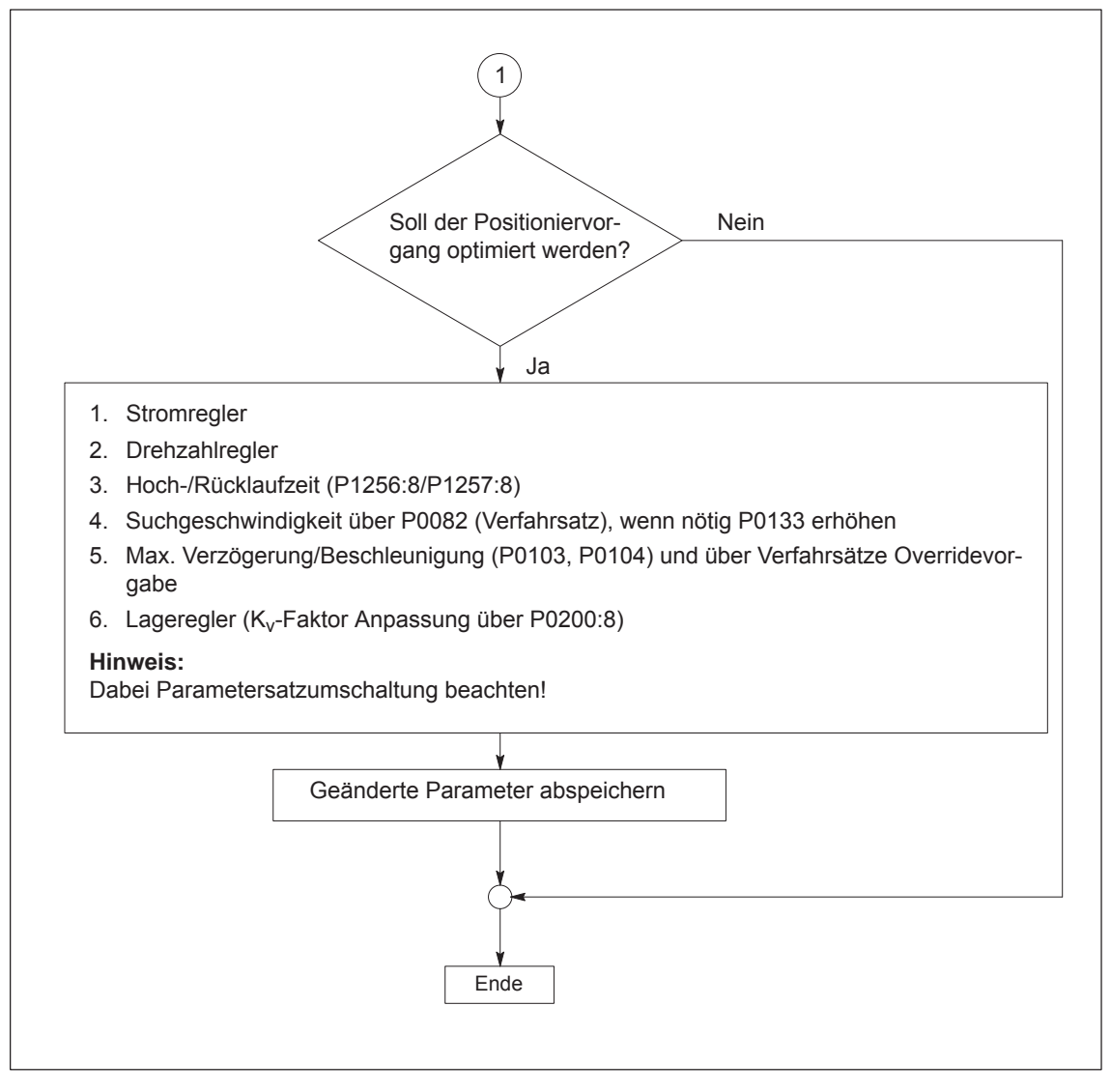

Bild 6-97 Inbetriebnahmebeispiel Spindelpositionieren, Fortsetzung

# **6.16 Rotorlageidentifikation/Pollageidentifikation**

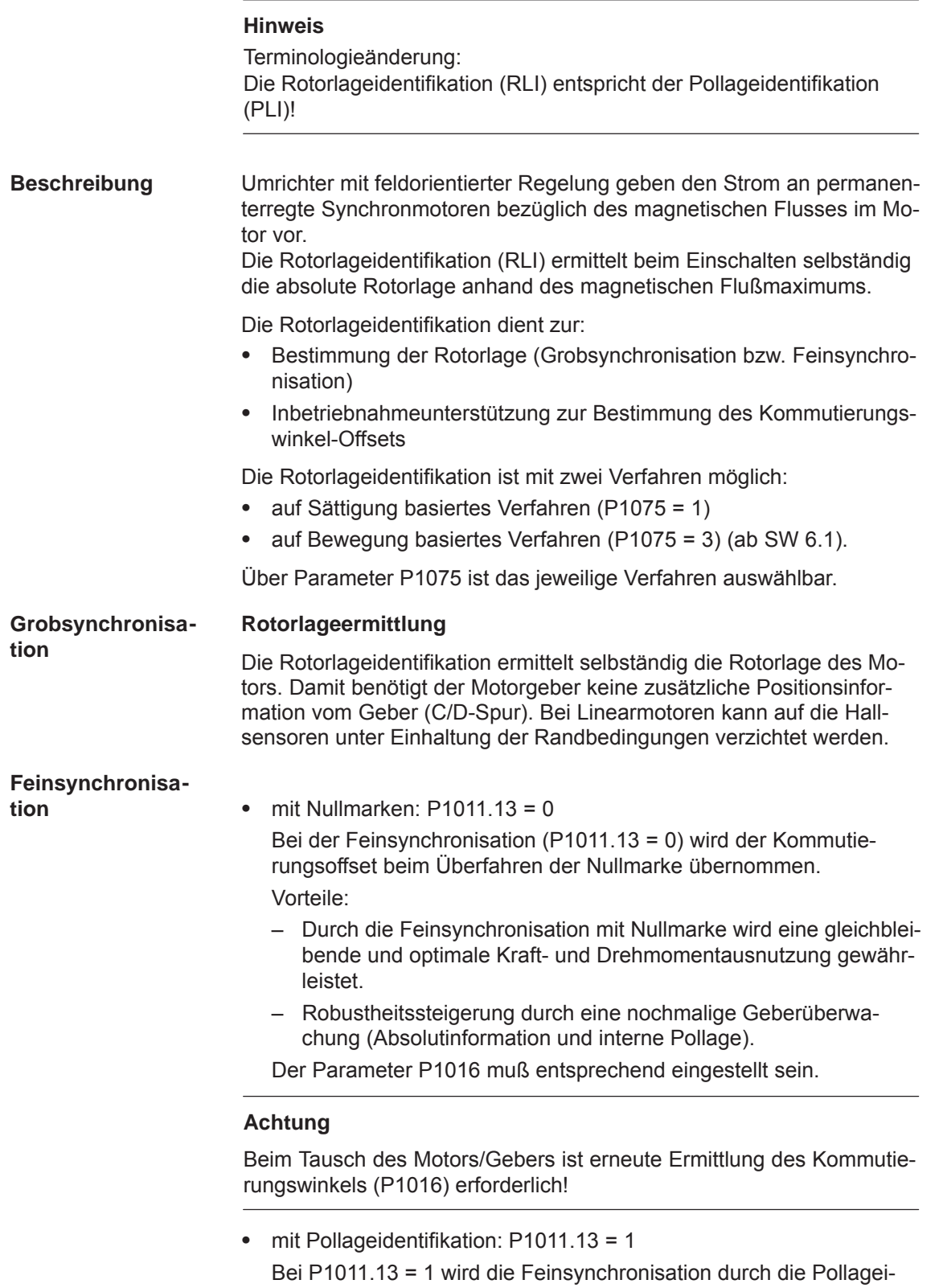

dentifikation ersetzt. P1016 wirkt nicht.

*6.16 Rotorlageidentifikation/Pollageidentifikation*

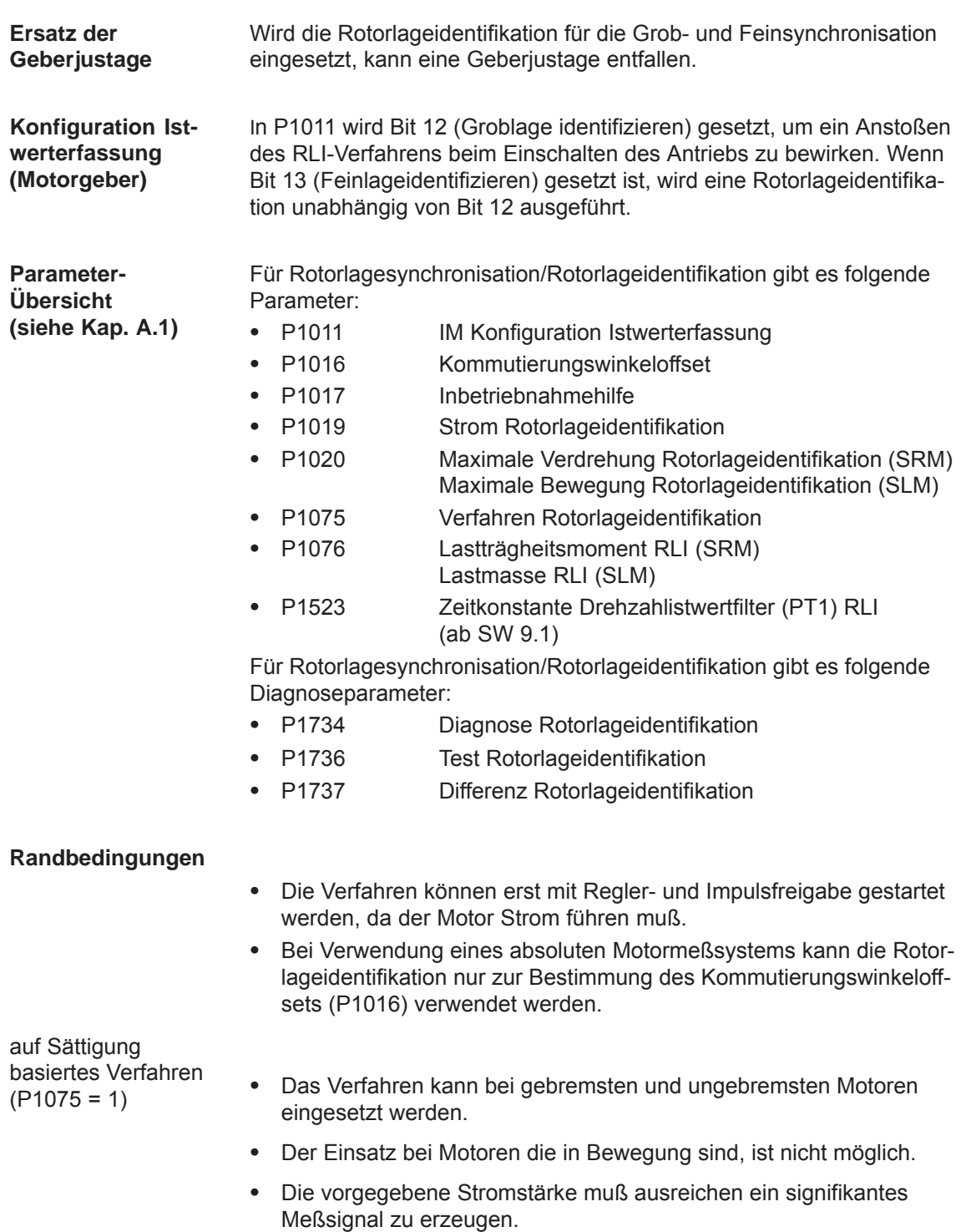

Meßdauer und Auswertung benötigen ca. 250 ms.

auf Bewegung basiertes Verfahren  $(P1075 = 3)$ ab SW 6.1)

- $\bullet$  Aufgrund unterschiedlicher mechanischer Konstruktion muß das Ergebnis der bewegungsbasierten Rotorlageidentifikation einmalig bei der Erstinbetriebnahme überprüft werden. Die Abweichung der gemessenen Rotorlage sollte < 10° elektrisch sein.
- $\bullet$ Die Anbringung des Meßsystems muß steif ausgeführt sein.
- $\bullet$  Die Haftreibung der Achse muß im Vergleich zur Motornennkraft bzw. -moment klein sein. Eine zu hohe Haftreibung kann die Genauigkeit der Rotorlageidentifikation wesentlich beeinträchtigen und unter Umständen die Rotorlageidentifikation mit Bewegung unmöglich machen.
- $\bullet$  Das Verfahren darf nur bei frei beweglichen horizontalen Achsen, ohne Bremse angewandt werden.
- $\bullet$  Es darf keine äußeren Krafteinwirkungen auf den Motor während der Rotorlageidentifikation geben.
- Sind die vorhergehenden Randbedingungen nicht erfüllt, so ist der Betrieb bei linearen Motoren nur mit Hallsensor-Boxen oder mit absolutem Meßsystem erlaubt.
- $\bullet$  Bei diesem Verfahren können im ungünstigsten Fall Bewegungen im Bereich von  $\pm$  10 mm bzw.  $\pm$ 5 grd auftreten.
- $\bullet$  Die zu identifizierende Achse muß bei pos-Betrieb bis zum Abschluß der Identifikation in Nachführbetrieb gesetzt werden, um während der Identifizierung die Störung 135 (Stillstandsüberwachung) zu unterdrücken.
- $\bullet$  Beim testweisen Start der Rotorlageidentifikation über P1736:
	- Beim testweisen Start kann es zu Störung 135 (Stillstandsüberwachung) kommen, welche mit RESET quittiert werden muß.
	- Bei gekoppelten Achsen ist der testweise Start der Rotorlageidentifikation nicht erlaubt.

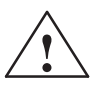

**/ Warnung**<br>
Durch die Messung wird bei ungebremsten Motoren über den vorgegebenen Strom eine Verdrehung bzw. Bewegung des Motors ausgelöst. Größe der Bewegung sind von der vorgegebenen Stromstärke sowie von dem Trägheitsmoment von Motor und Last abhängig.

*6.16 Rotorlageidentifikation/Pollageidentifikation*

**Parametrierung beim bewegungsbasierten Verfahren (P1075 = 3) (ab SW 6.1)**

Bei der Parametrierung der Rotorlageidentifikation beim bewegungsbasierten Verfahren sollte zuerst eine Rotorlageidentifikation mit der Standardparametrierung ausgeführt werden.

Das dadurch entstehende Geräusch sollte als eine Reihenfolge von leisen Stößen wahrgenommen werden.

Folgendes sollte getan werden, wenn Störungen auftreten:

- Störung 611 (Unzulässige Bewegung): ––> parametrierte Lastmasse (P1076) erhöhen und die maximal zulässige Bewegung (P1020) überprüfen und ggf. erhöhen.
- $\bullet$  Störung 610 (RLI fehlgeschlagen) und P1734 = –4 (Stromanstieg zu klein),:
	- ––> der Motor ist nicht richtig angeklemmt
	- ––> der Leistungsanschluß des Motors muß überprüft werden.
- $\bullet$  Störung 610 (RLI fehlgeschlagen) und P1734 = –6 (Max. zulässige Dauer überschritten):

––> das kann an den folgenden Gründen liegen:

- äußere Kräfte haben die Identifikation gestört (z. B. nicht gelöste Achskopplungen, Stöße, etc.),
- wenn der Antrieb während der Identifikation ein übermäßiges Geräusch (lautes Pfeifen) entwickelt hat, ist das Identifikationsverfahren instabil geworden:
	- ––> P1076 muß verringert werden,

ab SW 9.1 auch in negativen Bereich möglich

- sehr niedrige Geberauflösung:
	- ––> Geber mit höherer Auflösung einsetzen
- Geberanbau nicht steif genug: ––> Anbau verbessern.
- Störung 610 (RLI fehlgeschlagen) und P1734 = –7 (keine eindeutige Rotorlage gefunden):
	- ––> das kann an den folgenden Gründen liegen:
	- die Achse ist nicht frei beweglich (z. B. Motor festgebremst)
	- äußere Kräfte haben die Identifikation gestört (s. oben)
	- die Achse hat eine sehr hohe Reibung:
		- ––> der Identifikationsstrom (P1019) muß erhöht werden

Wurde eine erfolgreiche Rotorlageidentifikation durchgeführt, sollte die gefundene Rotorlage überprüft werden. Die Testfunktion kann die Differenz zwischen dem ermittelten und dem aktuell von der Regelung verwendeten Rotorlagewinkel ermitteln.

Dabei ist wie folgt mehrmals vorzugehen:

- 1. Starten der Testfunktion über P1736 = 1.
- 2. Auswerten der Differenz in P1737, dabei ist eine Streuung der Meßwerte kleiner als 10 Grad akzeptabel. Im gegenteiligen Fall muß ein höherer Strom für die Identifikation verwendet werden (P1019).

## *6.16 Rotorlageidentifikation/Pollageidentifikation*

**Schritte zur Inbetriebnahme**

- 1. Schritt: Pollage bestimmen
	- Inkrementelles Meßsystem (mit Nullmarke)

P1011.12 = 1 setzen

P1011.13 = 0 setzen

HW-RESET durchführen

P1017.0 = 1 setzen

Die Impuls- und Reglerfreigaben einschalten

- Achse über die Nullmarke fahren (z. B. kleinen nsoll vorgeben)
- ––> in P1016 wird der Winkeloffset automatisch eingetragen
- ––> die Störung 799 (FEPROM sichern und HW-RESET erforderlich) erscheint FEPROM sichern und HW-RESET durchführen
- Absolutes Meßsystem (mit CD-Spur)

Einschalten bei ausgeschalteter Regler- und Impulsfreigabe P1017.0 = 1 setzen

Regler- und Impulsfreigabe einschalten

––> in P1016 wird der Winkeloffset automatisch eingetragen

––> die Störung 799

(FEPROM sichern und HW-RESET erforderlich) erscheint FEPROM sichern und HW-RESET durchführen

## 2. Schritt: Pollage überprüfen

Zur Überprüfung der Rotorlageidentifikation kann mit einer Testfunktion die Differenz zwischen dem ermittelten und dem aktuell von der Regelung verwendeten Rotorlagewinkel ermittelt werden. Dabei ist wie folgt vorzugehen:

– die Testfunktion mehrmals starten und die Differenz auswerten starten P1736 (Test Rotorlageidentifikation) = 1 setzen Differenz P1737 (Differenz Rotorlageidentifikation)

= \_ \_ \_ \_ , \_ \_ \_ \_ , \_ \_ \_ \_ , \_ \_ \_ \_ , \_ \_ \_ \_ – Ist die Streuung der Meßwerte kleiner als 2 Grad elektrisch?

- Ja: O. K.
	- Nein: P1019 erhöhen (z. B. um 10 %) und Messungen wiederholen

wenn nach der Wiederholung O. K., dann die Bestimmung des Kommutierungswinkeloffsets nochmals wie folgt durchführen:

Bei inkrementellem Meßsystem:

wie Punkt 2. (Kommutierungswinkeloffset bestimmen)

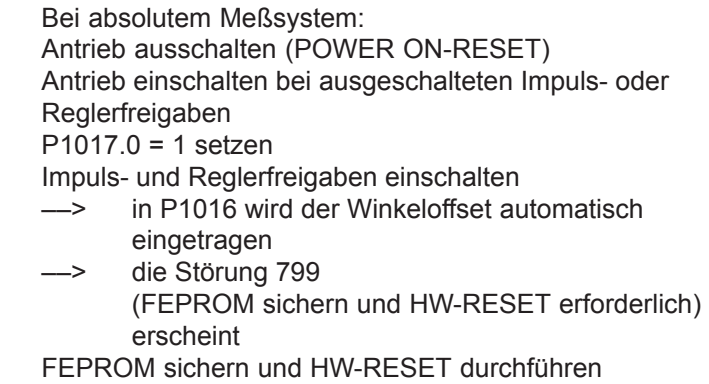

Da immer häufiger Meßsysteme mit gröberer Geberauflösung eingesetzt werden, gibt es die Möglichkeit beim Rotorlageidentifikations Verfahren 3 (P1075 = 3) über P1523 eine Zeitkonstante zur Drehzahlistwertfilterung während der Rotorlageidentifikation vorzugeben. P1522 wirkt dann während der Pollageidentifikation nicht. **Ergänzung ab SW 9.1**

**Plausibilitätsüberwachung Geber (ab SW 10.1)**

Um die Robustheit des Antriebs gegenüber fehlerhaften Geberinformationen zu erhöhen, wird nach jedem Hochlauf und nach Abwahl parkende Achse eine Rotor-/Pollageidentifikation durchgeführt. Das Ergebnis wird mit der aus der absoluten Geberinformation berechneten Rotorlage verglichen. Ist die Abweichung größer als 45 Grad, wird ein Fehler gemeldet.

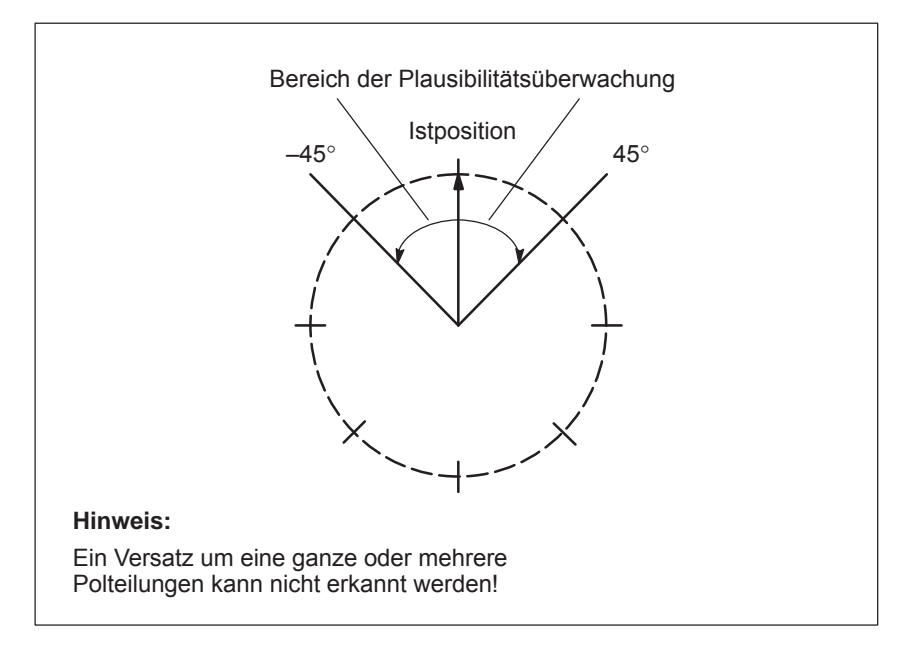

Bild 6-98 Grenzen der Plausibilitätsüberwachung (Beispiel Rundachse)

Aktivierung mit P1011:

- Bit 10 = 0 ––> Keine Rotor-/Pollageüberprüfung (Standard)
- Bit 10 = 1 ––> Automatische Rotor-/Pollageüberprüfung erlaubt

#### *6.16 Rotorlageidentifikation/Pollageidentifikation*

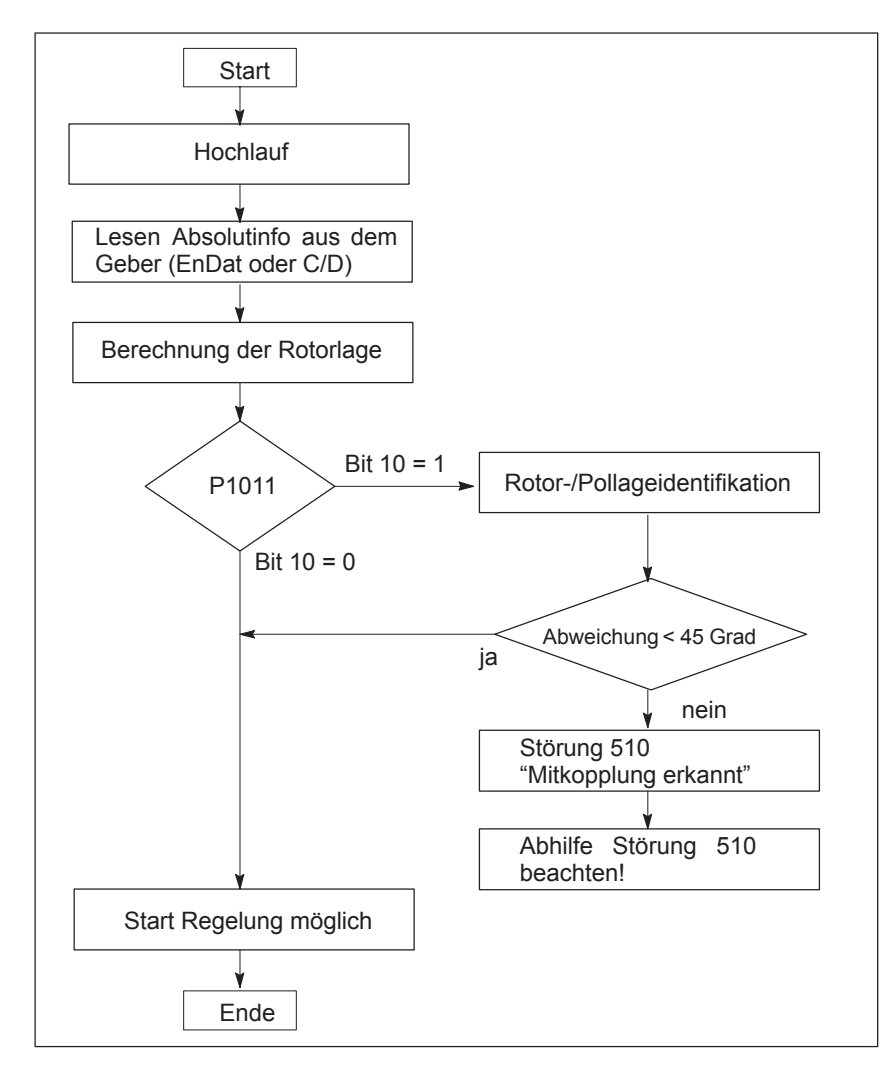

Bild 6-99 Plausibilitätsüberwachung bei Absolutgeber

#### **Hinweis**

P1019 muß an den Motor angepaßt werden. Bei P1075 = 3 (bewegungsbasiert) kann Bewegung entstehen. Bei P1075 = 1 (sättigungsbasiert) können Geräusche entstehen. Es sind die Randbedingungen für beide Verfahren zu beachten!

*6.17 Elektrisches Bremsen bei Geberausfall (ab SW 9.1)*

# **6.17 Elektrisches Bremsen bei Geberausfall (ab SW 9.1)**

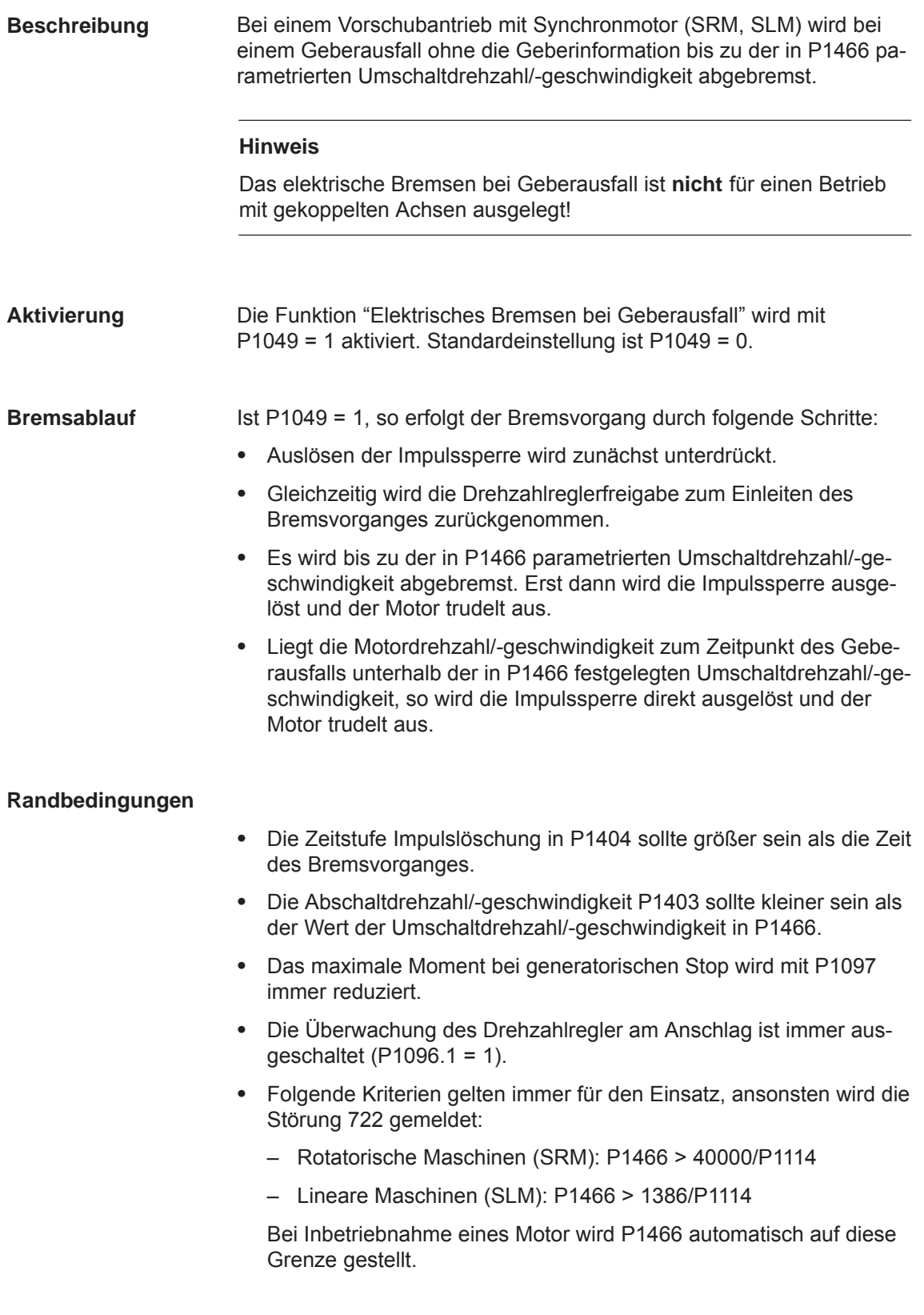

*6.17 Elektrisches Bremsen bei Geberausfall (ab SW 9.1)*

## **Hinweis**

Da dieses Bremsen einen Großteil der kinetischen Energie aus dem System nehmen kann, der Motor am Ende mit geringerer Energie austrudelt, sind abhängig vom Einsatzfall und den gewählten Motoren, weitere Schutzmaßnahmen durch den Maschinenhersteller vorzusehen.

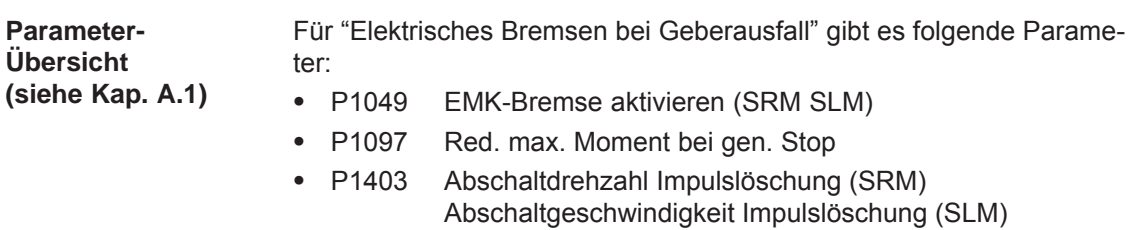

- $\bullet$  P1404 Zeitstufe Impulslöschung
- P1466 Umschaltdrehzahl Regelung/Impulslöschung (SRM) Umschaltgeschwindigkeit Regelung/Impulslöschung (SLM)

*6.18 Aktive Schwingungsbedämpfung (APC, ab SW 10.1)*

## **6.18 Aktive Schwingungsbedämpfung (APC, ab SW 10.1)**

## **Beschreibung**

Mit dieser Funktion können mechanische Schwingungen in Werkzeugund Produktmaschinen regelungstechnisch bedämpft werden. Die gewünschte Bedämpfung ist durch die Rückführung bzw. Aufschaltung geeigneter Signale aus dem direkten Meßsystem einer Achse auf den Drehzahlsollwert realisiert.

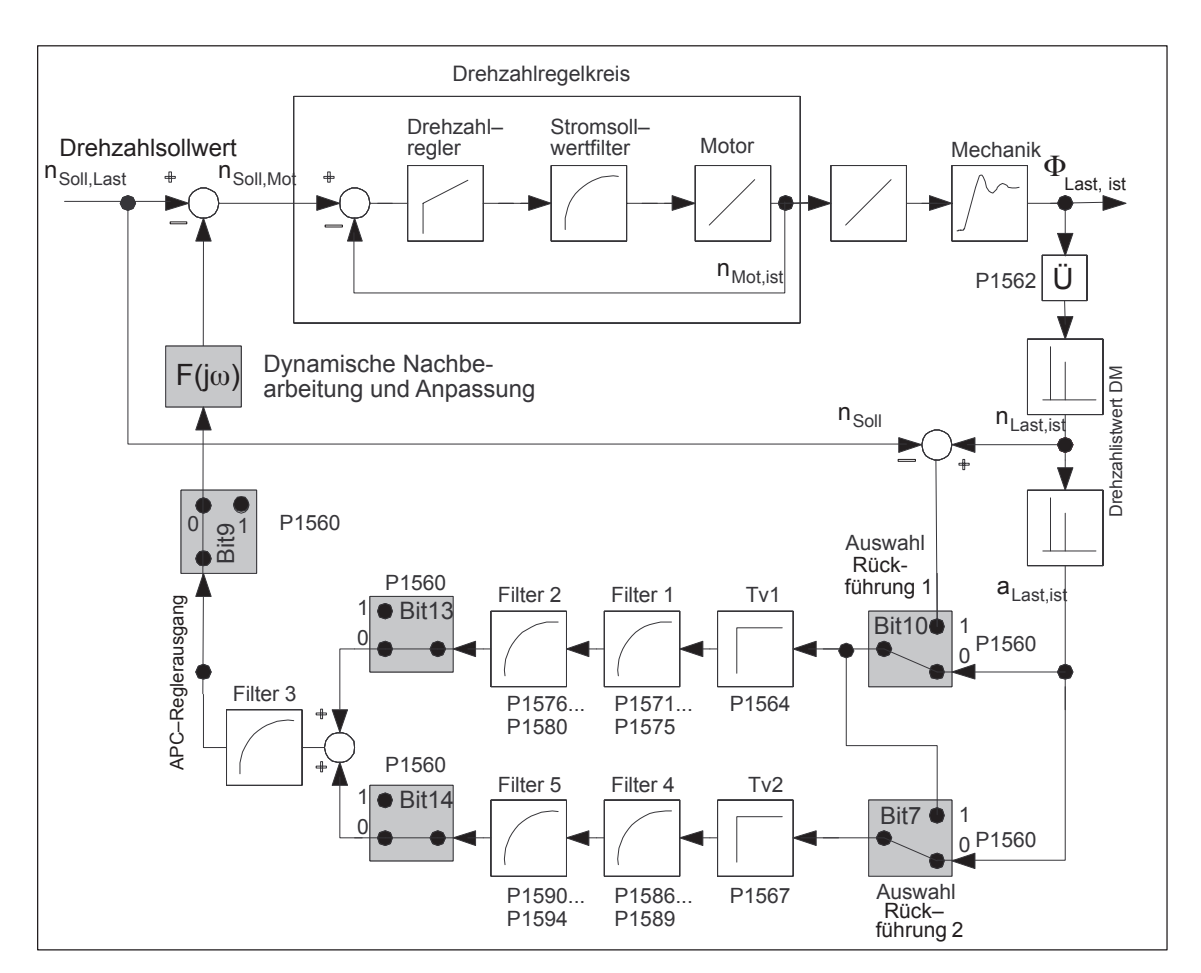

Bild 6-100 Prinzipielle Struktur APC
**Aktivierung**

Aktivierung mit P1560 Bit 5.

- $\bullet$  Bit  $5 = 0 \rightarrow \text{APC}$  ist deaktiviert
- $\bullet$ Bit  $5 = 1 \longrightarrow$  APC ist aktiviert
- $\bullet$ Bit 6 reserviert
- $\bullet$ Bit 7 Auswahl des Eingangs für 2. Kaskade APC
- $\bullet$ Bit 8 Filtereingang APC von Funktionsgenerator
- $\bullet$ Bit 9 Filterausgang APC nicht aufschalten
- Bit 10 Eingang 1. Kaskade APC
- $\bullet$  Bit 11 Drehzahlregelung mit direktem Messsystem (Pulsentkopplung)
- Bit 12 reserviert
- Bit 13 APC 1. Kaskade abschalten
- $\bullet$ Bit 14 APC 2. Kaskade abschalten
- Bit 15 reserviert

Zusätzlich müssen:

- Im Betriebsmodus n-soll das direkte Meßsystem aktiviert sein (P0250 = 1) und der Lageistwert an die übergeordnete Steuerung weitergereicht werden.
- P1562 vorbelegt sein.

#### **Randbedingungen**

- Es müssen zwei Meßsysteme, d. h. Motormeßsystem und direktes Meßsystem, für eine Achse vorhanden sein. Damit ist APC nur 1achsig anwendbar.
- APC funktioniert nur mit "SIMODRIVE 611 universal HR/HRS/ HRS2".
- Die zu bedämpfende Mechanik muß geeignet sein.

#### **Vorsicht**

Bei Werkstück tragenden Achsen und Achsen mit wechselnder Masse!

#### **Inbetriebnahme der Funktion**

Zur Inbetriebnahme ist folgende Reihenfolge sinnvoll:

- 1. Modus APC festlegen (P1560).
- 2. Übersetzung Motormeßsystem zu direktem Meßsystem parametrieren.

Die Übersetzung wird als Faktor eingegeben, mit dem bei gleichförmiger Bewegung die Strichfrequenz des direkten Meßsystems multipliziert werden muß, um die Strichfrequenz des Motormeßsystem zu erhalten. Dabei gehen sowohl die Auflösungsunterschiede der Meßsysteme als auch evtl. vorhandene Getriebe oder Meßgetriebe ein. Eine unterschiedliche Drehrichtung wird mit einem negativen Vorzeichen berücksichtigt. Das Vorzeichen geht in das Übersetzungsverhätnis ein.

#### *Beispiel 1:*

Rotierender Motor 2048 Striche/U, mit Kugelrollspindel Spindelsteigung 10 mm/U, direktes Messsystem 20 μm. Umrechnung auf Motorseite: (10 mm/U)/(20 μm) = 500 Striche pro Motorumdrehung auf Lastseite; Faktor: 2048/500 = 4,096

#### *Beispiel 2:*

Rotierender Motor 2048 Striche/U, Getriebe zur Last mit Übersetzung 25:1,

Last rotierend mit Lastmesssystem 8192 Striche/UUmrechnung auf Motorseite: 8192 / 25 Striche pro Motorumdrehung auf Lastseite; Faktor: 2048/ 8192  $\cdot$  25 = 6,25

#### *Beispiel 3:*

Rotierender Motor 2048 Striche/U, Last direkt angekoppelt mit direktem Meßsystem 1024 Striche/U Umrechnung auf Motorseite: 1024 Striche pro Motorumdrehung auf

3. Typ Beschleunigungsfilter festlegen (P1570:8).

Lastseite; Faktor: 2048/1024 = 2,0

4. Unterabtastung Beschleunigungsfilter parametrieren (P1569).

Hier wird der Faktor der Unterabtastung für Filter 1, 2, 4 und 5 eingegeben.

1 bedeutet keine Unterabtastung (Standard).

Bei Filtern mit niedriger Sperrfrequenz sollte eine Unterabtastung eingesetzt werden. Generell kann man die Empfehlung geben, daß

Sperrfrequenz · Abtastzeit · Unterabtastfaktor  $\geq 1/160$  sein sollte.

Mit dem Unterabtastfaktor kann dies leicht gewährleistet werden. Er wirkt für Filter 1, 2, 4 und 5 gemeinsam. Das 3. Filter wird immer im Drehzahlreglertakt abgearbeitet und kann zur Interpolation der unterabgetasteten Filter dienen. Alle Filter können nur durch geeignete Parametrierung (z. B. durch die Vorbelegungswerte) deaktiviert werden, einen "Ein/Aus-Schalter" gibt es nicht.

5. Filtereigenschaften parametrieren (P1571:8...P1594:8)

#### **Hinweis**

Das Filter 1 und 2 bzw. 4 und 5 kann abgeschaltet werden, indem PT1 angewählt und die Zeitkonstante auf Null gesetzt wird.

Filter 3 kann nicht als PT1 konfiguriert werden und ist damit nicht abschaltbar.

Die Darstellung der Filterfrequenzgänge erfolgt mit dem IBN-Tool "SimoCom U".

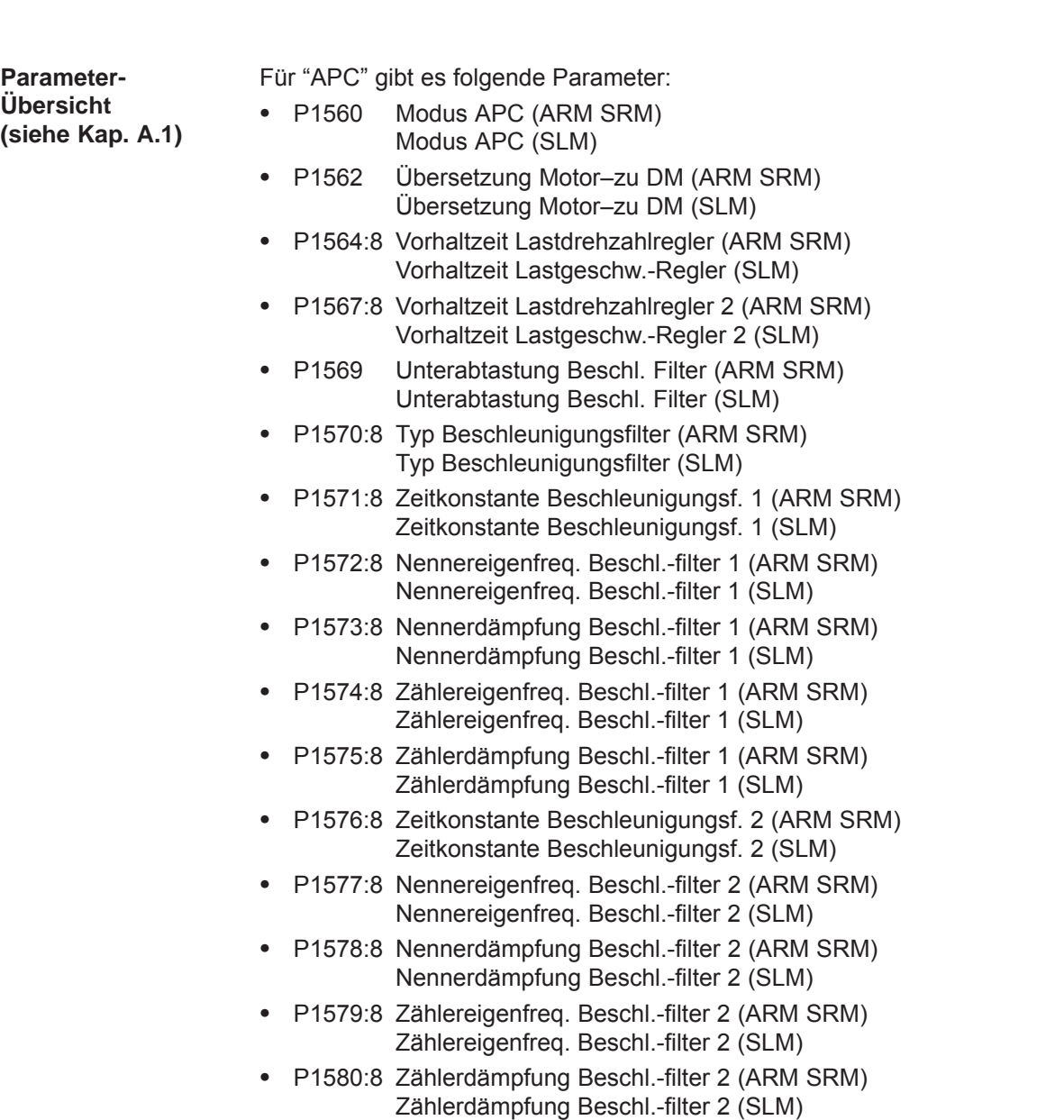

- P1581:8 Nennereigenfreq. Beschl.-filter 3 (ARM SRM) Nennereigenfreq. Beschl.-filter 3 (SLM)
- $\bullet$  P1582:8 Nennerdämpfung Beschl.-filter 3 (ARM SRM) Nennerdämpfung Beschl.-filter 3 (SLM)
- $\bullet$  P1583:8 Zählereigenfreq. Beschl.-filter 3 (ARM SRM) Zählereigenfreq. Beschl.-filter 3 (SLM)
- $\bullet$  P1584:8 Zählerdämpfung Beschl.-filter 3 (ARM SRM) Zählerdämpfung Beschl.-filter 3 (SLM)
- $\bullet$  P1585:8 Zeitkonstante Beschleunigungsf. 4 (ARM SRM) Zeitkonstante Beschleunigungsf. 4 (SLM)
- $\bullet$  P1586:8 Nennereigenfreq. Beschl.-filter 4 (ARM SRM) Nennereigenfreq. Beschl.-filter 4 (SLM)
- $\bullet$  P1587:8 Nennerdämpfung Beschl.-filter 4 (ARM SRM) Nennerdämpfung Beschl.-filter 4 (SLM)
- $\bullet$  P1588:8 Zählereigenfreq. Beschl.-filter 4 (ARM SRM) Zählereigenfreq. Beschl.-filter 4 (SLM)
- $\bullet$  P1589:8 Zählerdämpfung Beschl.-filter 4 (ARM SRM) Zählerdämpfung Beschl.-filter 4 (SLM)
- $\bullet$  P1590:8 Zeitkonstante Beschleunigungsf. 5 (ARM SRM) Zeitkonstante Beschleunigungsf. 5 (SLM)
- $\bullet$  P1591:8 Nennereigenfreq. Beschl.-filter 5 (ARM SRM) Nennereigenfreq. Beschl.-filter 5 (SLM)
- $\bullet$  P1592:8 Nennerdämpfung Beschl.-filter 5 (ARM SRM) Nennerdämpfung Beschl.-filter 5 (SLM)
- $\bullet$  P1593:8 Zählereigenfreq. Beschl.-filter 5 (ARM SRM) Zählereigenfreq. Beschl.-filter 5 (SLM)
- $\bullet$  P1594:8 Zählerdämpfung Beschl.-filter 5 (ARM SRM) Zählerdämpfung Beschl.-filter 5 (SLM)

# **6.19 Funktionsgenerator sofort aktivieren (ab SW 11.2)**

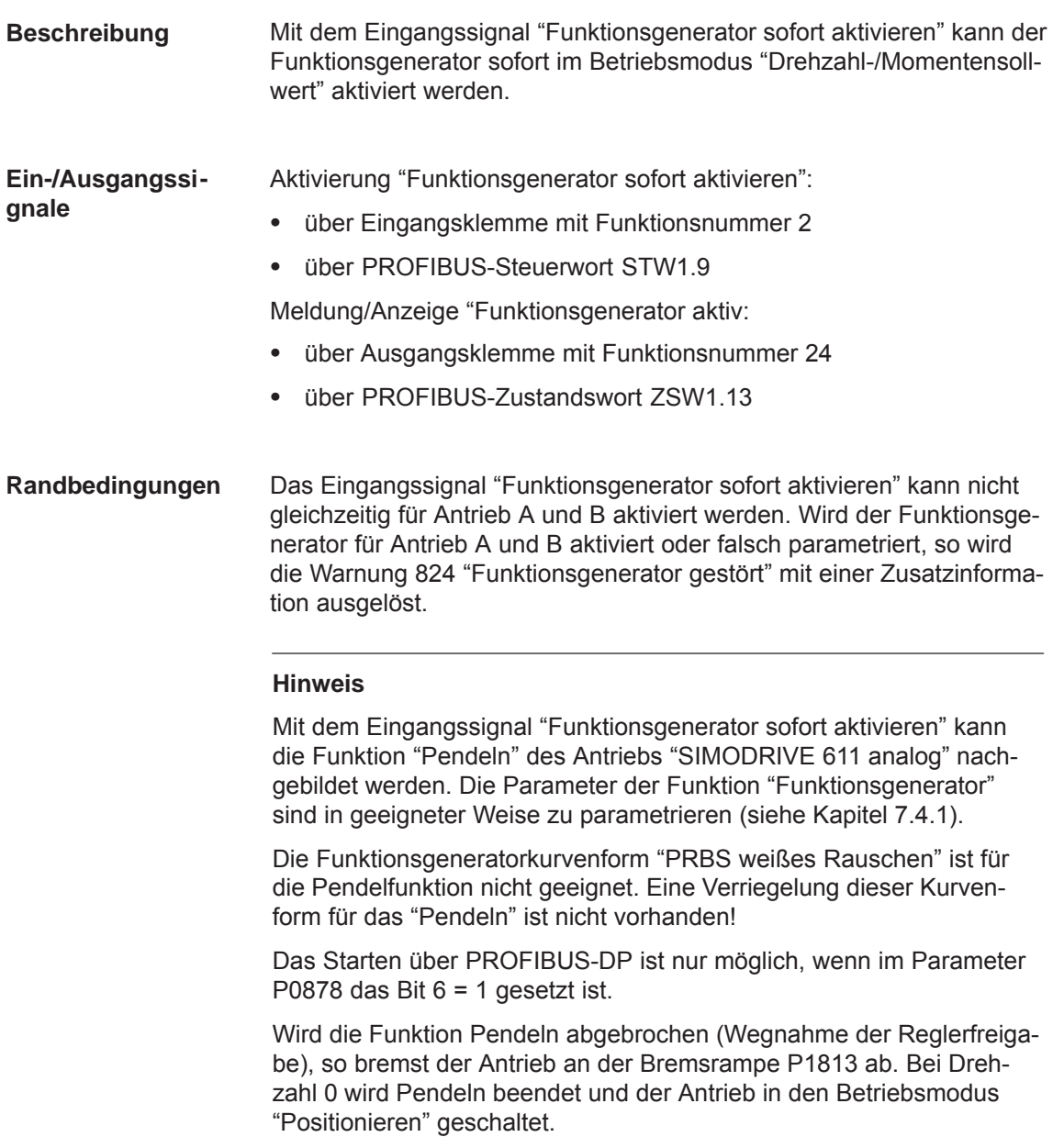

*6.20 Richtungsüberwachung der Achsbewegung (ab SW 11.1)*

# **6.20 Richtungsüberwachung der Achsbewegung (ab SW 11.1)**

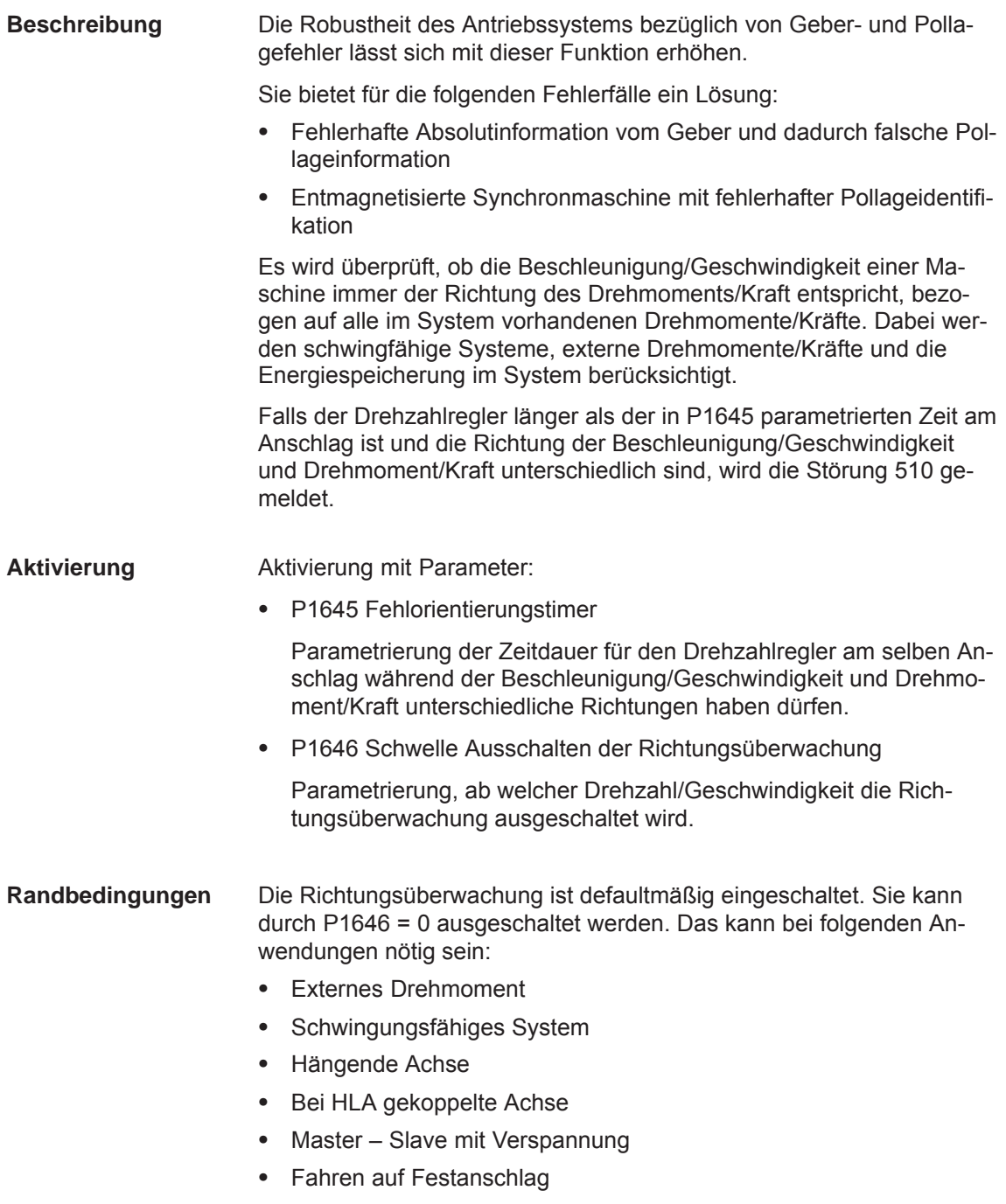

Extrem schnelle Achse (Reversieren in 10 ms)

#### *6.21 Leistungsteil-Derating (ab SW 13.1)*

## **6.21 Leistungsteil-Derating (ab SW 13.1)**

#### **Beschreibung**

Um das Leistungsteil zu schützen, müssen die Ströme I<sub>max</sub>, I<sub>nenn</sub> und I<sub>s6</sub> abhängig von der Frequenz, der Umgebungstemperatur und der Aufstellhöhe gegenüber den Listen-Leistungsteilstandardwerten reduziert werden (Derating).

Für "SIMODRIVE 611 universal" wird die Derating-Kennlinie wie folgt ermittelt:

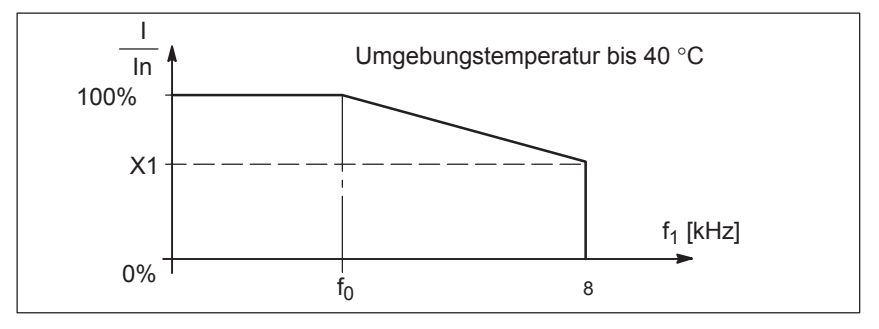

Bild 6-101 Derating-Kennlinie

Ist die Pulsfrequenz f1 (P1100) größer als die Frequenz  $f_0$  (bei SRM,SLM oder PE-Spindel "VSA-Betrieb in Feldschwächung" (P1015 = 1 und P1172 = 1): 4 kHz, bei ARM bzw. PE-Spindel (P1015 = 1 und P1172 = 0): 3,2 kHz), wird der maximal zulässige Strom des Leistungsteils (P1108 bzw. P1175) gemäß obiger Kennlinie linear reduziert.

Die Steigung der Kennlinie wird durch den zur Pulsfrequenz 8 kHz gehörenden Deratingfaktor X1 festgelegt.

Bei einer Neuinbetriebnahme wird mit Auswahl des Leistungsteils der Deratingfaktor X1 vorbelegt.

Der aktuell wirksame Derating-Faktor wird im Hochlauf berechnet abhängig von:

- $\bullet$ Pulsfrequenz (P1100)
- Umgebungstemperatur (P1094), ab SW 13.1
- Aufstellhöhe (P1095), ab SW 13.1

Der Derating-Faktor ist im Anzeigedatum P1099 einsehbar.

Grundlage dieser automatischen Berechnung sind die Derating-Kurven "pulsfrequenzabhängig", "temperaturabhängig" und "aufstellungshöhenabhängig" für das Leistungsteil.

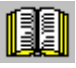

#### **Lesehinweis**

Derating-Kurven siehe Literatur: SIMODRIVE 611 digital, Umrichter Projektierungshandbuch

Kapitel "Stromreduktion/Derating"

**6**

*6.21 Leistungsteil-Derating (ab SW 13.1)*

Mit dieser Funktionalität ergibt sich folgende Stromreduzierung für das Leistungsteil:

- bei SRM, SLM oder PE-Spindel "VSA-Betrieb in Feldschwächung" (P1015 = 1 und P1172 = 1)
	- $-$  I<sub>max</sub> = P1108 (aus LT-Liste)  $\bullet$  P1175 (aus LT-Liste)  $\bullet$  P1099
	- $I_{\text{S6}}$  = P1109 (aus LT-Liste)  $\bullet$  P1176 (aus LT-Liste)  $\bullet$  P1099
	- I<sub>nenn</sub> = P1111 (aus LT-Liste) P1177 (aus LT-Liste) P1099
- $\bullet$  bei ARM bzw. PE-Spindel (P1015 = 1 und P1172 = 0)
	- $I_{\text{max}} = P1108$  (aus LT-Liste) P1099
	- $I_{\text{S6}} = P1109$  (aus LT-Liste) P1099
	- $I_{\text{nenn}} = P1111$  (aus LT-Liste) P1099

Für "Leistungsteil-Derating" gibt es folgende Parameter:  $\bullet$  P1106 Leistungsteilcodenummer  $\bullet$  P1107 Grenzstrom Transistor  $\bullet$  P1108 Grenzstrom Leistungsteil (eff)  $\bullet$  P1109 Grenzstrom Leistungsteil S6 (eff)  $\bullet$  P1111 Nennstrom Leistungsteil (eff)  $\bullet$  P1175 synchr. Reduktionsfaktor für P1108 • P1176 synchr. Reduktionsfaktor für P1109 •  $P1177$ synchr. Reduktionsfaktor für P1111  $\bullet$  P1178 synchr. Stromreduktionsfaktor  $\bullet$  P1179 asynchr. Stromreduktionsfaktor • P1094 Derating Umgebungstemperatur • P1095 Derating Aufstellhöhe  $\bullet$  P1099 Begrenzungsfaktor Leistungsteilströme •  $P1260$ i<sup>2</sup>t Begrenzung Grenzstrom Leistungsteil S6  $\bullet$  P1261 i<sup>2</sup>t Begrenzung Nennstrom Leistungsteil **Parameter-Übersicht (siehe Kap. A.1)**

# **6.22 Dynamisches Energiemanagement (ab SW 13.1)**

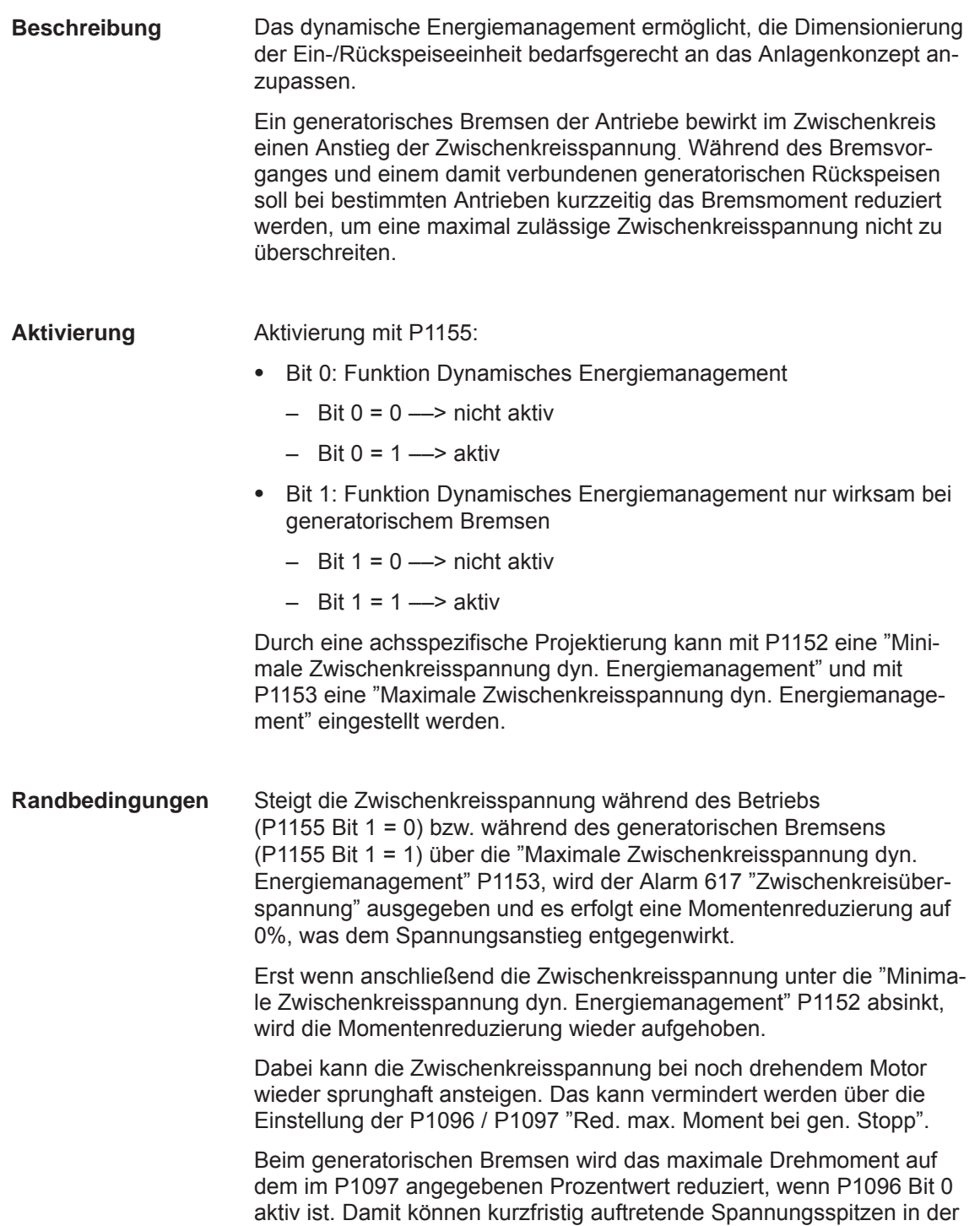

Zwischenkreisspannung vermindert werden.

*6.22 Dynamisches Energiemanagement (ab SW 13.1)*

#### Die Zeiten müssen sich innerhalb der projektierten Zeiten von P1403 "Abschaltdrehzahl Impulslöschung" und P1404 "Zeitstufe Impulslöschung" bewegen, so dass nur die Reglersperre, nicht aber eine Impulssperre ausgelöst wird. **Voraussetzung**

Dazu muss die Reglersperre als Abschaltreaktion beim Auftreten des Alarms 617 mit P1613 "Abschaltreaktion Störungen 2", Bit 17 "Zwischenkreisüberspannung" projektiert werden.

#### **Hinweis**

Beim Überschreiten der Obergrenze für die Zwischenkreisspannung dyn. Energiemanagement (P1701 > P1153) wird der Alarm 617 "Zwischenkreisüberspannung" ausgegeben.

Durch die Projektierung muss sichergestellt sein, dass in Summe alle rückspeisenden Bewegungsachsen nicht die Ein–/Rückspeiseeinheit zerstören können. Der Alarm 617 kann mit P1613 Bit 17 beeinflusst werden.

#### **Hinweis**

#### **Beschleunigung der Zwischenkreiserfassung**

Die Zwischenkreisspannung wird über einen Multiplexer gemessen, über den auch die Motortemperatur für Motor 1 und Motor 2 und eine interne Referenzmessung erfasst werden.

Diese "Umschalttotzeiten" gehen in die Reaktion der Erfassung der Zwischenkreisspannung mit ein.

Damit die Zwischenkreisspannungsüberwachung schneller reagiert, ist es möglich, den Multiplexer nach Überschreitung einer in P1154 "nur UZWK-Überw. ab Motordrehz." eingebbaren Drehzahlschwelle nicht mehr umzuschalten, also nur noch die Zwischenkreisspannung zu überwachen.

Eine 3-prozentige "Hysterese" um die Drehzahlschwelle verhindert ein ständiges Hin- und Herschalten zwischen den Überwachungen.

Wird die Ansprechschwelle (0,97  $\cdot$  P1154) wieder unterschritten, so wird die normale Funktionalität wieder hergestellt.

Die Überwachung der Motortemperatur und die Referenzmessung wird für die Dauer des alleinigen Messens der Zwischenkreisspannung ausgesetzt. Diese Maßnahme bewirkt, dass ein Überschreiten der "Maximale Zwischenkreisspannung dyn. Energiemanagement" P1153 in einer minimal möglichen Verzögerungszeit erkannt wird.

#### **Achtung**

Gleichzeitig muss durch das Maschinenkonzept gewährleistet werden, dass die Drehzahlgrenze von Zeit zu Zeit auch unterschritten wird, ansonsten kann die Ausgabe folgender Alarme bzw. Meldungen nicht erfolgen bzw. nicht darauf reagiert werden:

- $\bullet$ Alarm 613 "Abschaltgrenze Motorübertemperatur überschritten"
- $\bullet$ Alarm 614 "Verzögerte Abschaltung bei Motorübertemperatur"
- $\bullet$ Warnung 814 "Motortemperatur Vorwarnung"

Hier bietet es sich an über die Funktion thermischer Motorschutz (P1265 – P1269) den Motor vor einer Überlastung zu schützen.

Anmerkung: Die Multiplexerabschaltung wirkt für beide Achsen einer Baugruppe.

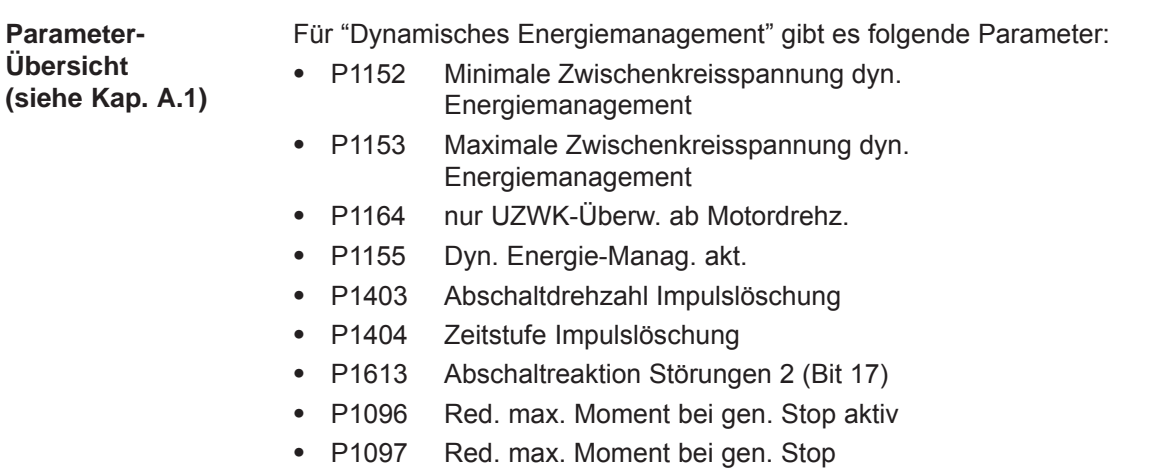

*6.23 Motordiagnose Erdschlusstest (ab SW 13.1)*

# **6.23 Motordiagnose Erdschlusstest (ab SW 13.1)**

Durch die Verwendung dieser Funktionalität ist es möglich, einen Erdschluss, d. h. eine leitende Verbindung zwischen einer der Motorphasen und der Erde zu erkennen. Die Motorprüfung findet im Hochlauf der Regelung statt, kann aber auch im Betrieb gezielt angestoßen werden. **Hinweis** Während des Motordiagnose Erdschlusstests kann die Maschine nicht für die Produktion verwendet werden. Aktivierung mit P1166 (Erschlusstest aktivieren): Bit 0: Automatischer Erdschlusstest nach PO – Bit 0 = 0 ––> Automatischer Motor-Erdschlusstest nach Hochlauf ausgeschaltet – Bit 0 = 1 ––> Automatischer Motor-Erdschlusstest nach Hochlauf eingeschaltet Bit 1: Erdschlusstest über P1166 starten – Bit 1 = 1 ––> Start: Motor-Erdschlusstest aktivieren im Betrieb über Flanke 0–>1 Nach Durchführung des Erdschlusstests wird das Bit automatisch zurückgesetzt. **Hinweis** Der Erdschlusstest stellt keine Schutzfunktion im Sinne der VDE-Richtlinien dar.  $\bullet$  Überschreitet während des Erdschlusstests der Strom den in P1167 "Ansprechschwelle des Erdschlusstests" projektierten Wert, wird der Alarm 511 "Erdschluss erkannt" ausgegeben. Die Ursache wird in P1169 = -6 hinterlegt. Da der Motor für den Erdschlusstest bestromt wird, kann die Funktion frühestens mit der ersten Regler- und Impulsfreigabe gestartet werden. **Beschreibung Aktivierung Randbedingungen**

 Wird die Impulsfreigabe während des Erdschlusstests weggenommen, wartet der Erdschlusstest auf die nächste Impulsfreigabe und wiederholt dann die gesamte Prozedur.

In Bild 6-102 wird die Durchführung bzw. Fehlerreaktion dargestellt:

#### *6.23 Motordiagnose Erdschlusstest (ab SW 13.1)*

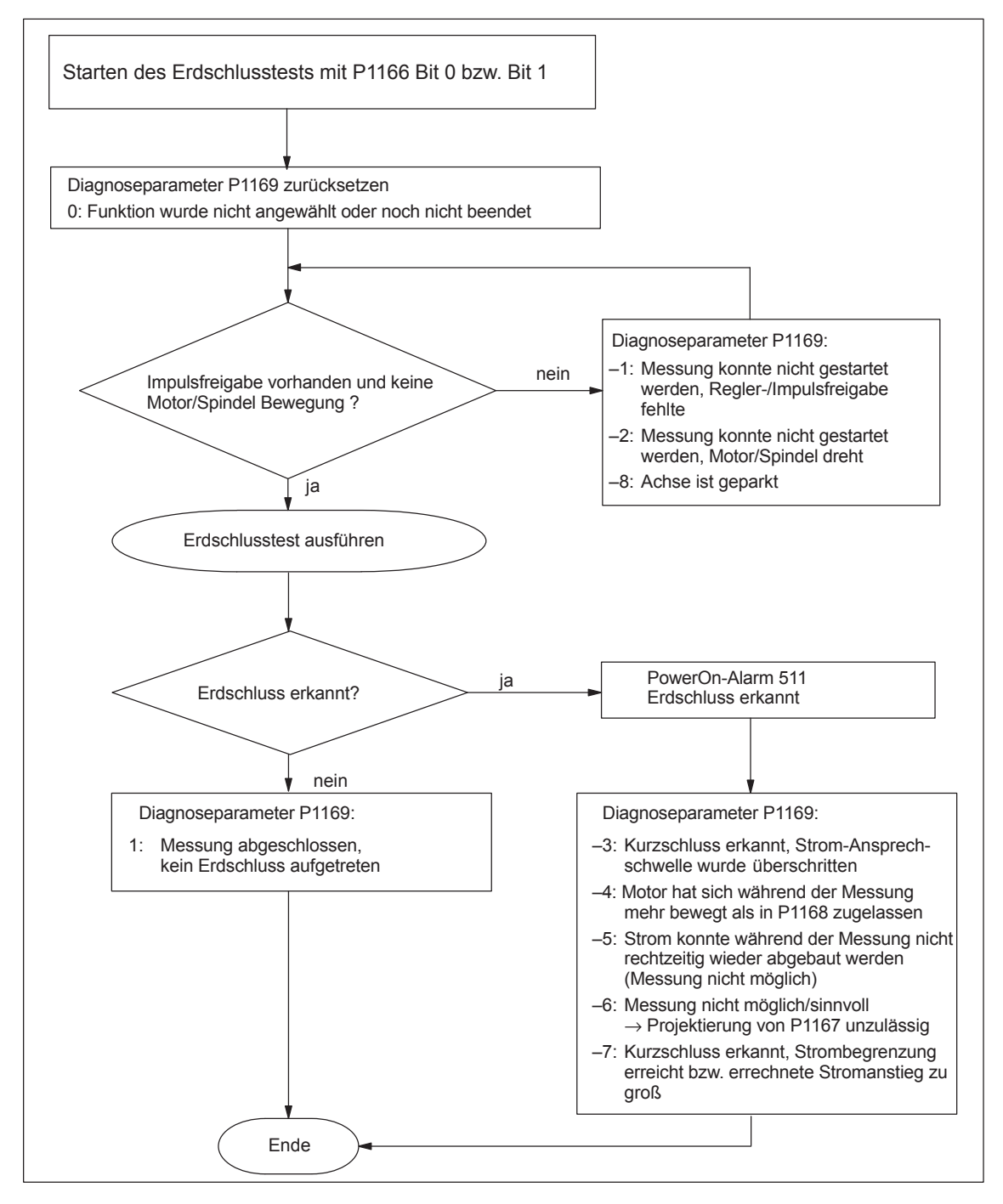

Bild 6-102 Auswertungen über Diagnoseparameter P1169

 Der Erdschlusstest ist bei einem sich gerade bewegenden Motor nicht möglich. Daher muss vor dem Start der Prüfung der Motor stehen

(Drehzahlistwert P1403 "Abschaltdrehzahl Impulslöschung").

 $\bullet$  Ist die Bremsenansteuerung aktiviert (P0850 "Aktivierung Bremsenansteuerung"), muss der Drehzahlistwert P0852 "Drehzahl/Motorgeschw. Haltebremse schließen" sein.

*6.23 Motordiagnose Erdschlusstest (ab SW 13.1)*

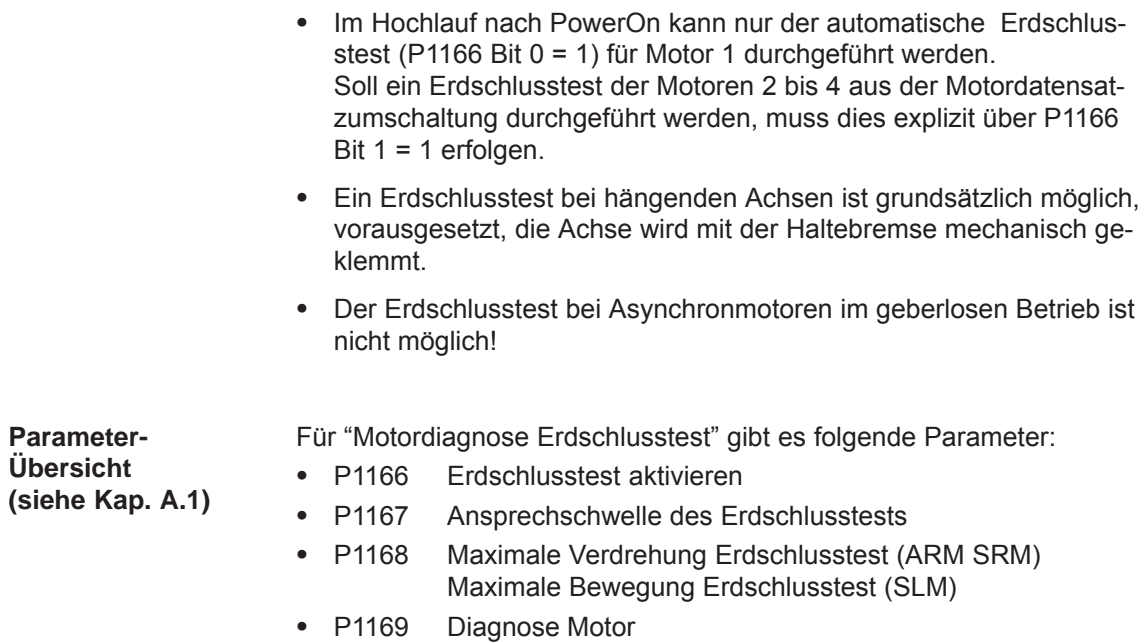

## **6.24 Vdc\_min-Regler (ab SW 14.1)**

#### **Beschreibung**

Mit der Funktion Vdc min-Regler kann die Zwischenkreisspannung durch Änderung der Drehmomentengrenze oberhalb einer bestimmten Spannungsschwelle "Vdc\_min-Schwelle unten" (P1285) gehalten werden, um somit die vom Motor aus dem Zwischenkreis entnommene Energie zu minimieren bzw. abzusenken.

#### **Hinweis**

Der Einsatz des Vdc\_min-Reglers ist nur bei geregelten E/R-Einspeisemodulen möglich.

Die anlagenspezifische Projektierung von P1285 "Vdc\_min-Schwelle unten" und P1286 "Vdc\_min-Regler KP" ist unbedingt erforderlich!

Mit der Vdc\_min-Regelung kann auf Unterspannung des Zwischenkreises reagiert werden, um damit eine Überlastung der Einspeisung zu vermeiden.

Der Vdc\_min-Regler beeinflusst bei Überlastung der Einspeisung (Unterspannung des Zwischenkreises) die Drehmomentgrenzen. Ein Eingriff erfolgt nur, wenn die Zwischenkreisspannung in die Nähe "Vdc\_min Schwelle unten" (P1285) gelangt und der Vdc\_min-Regler über P1284. Bit = 1 aktiviert ist.

Steigt die Zwischenkreisspannung wieder über den Schwellenwert P1285, so nimmt der Vdc\_min-Regler abhängig von P1286 ("Vdc\_min-Regler KP") die Begrenzung des Drehmoments zurück.

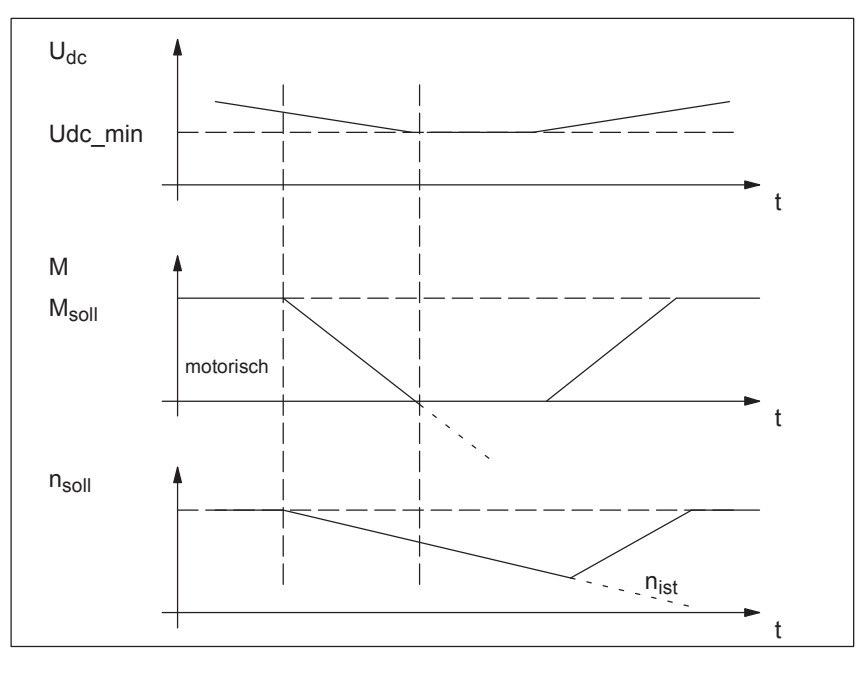

Bild 6-103 Vdc\_min-Regelungsstruktur und Darstellung der Momentenbegrenzung

*6.24 Vdc\_min-Regler (ab SW 14.1)*

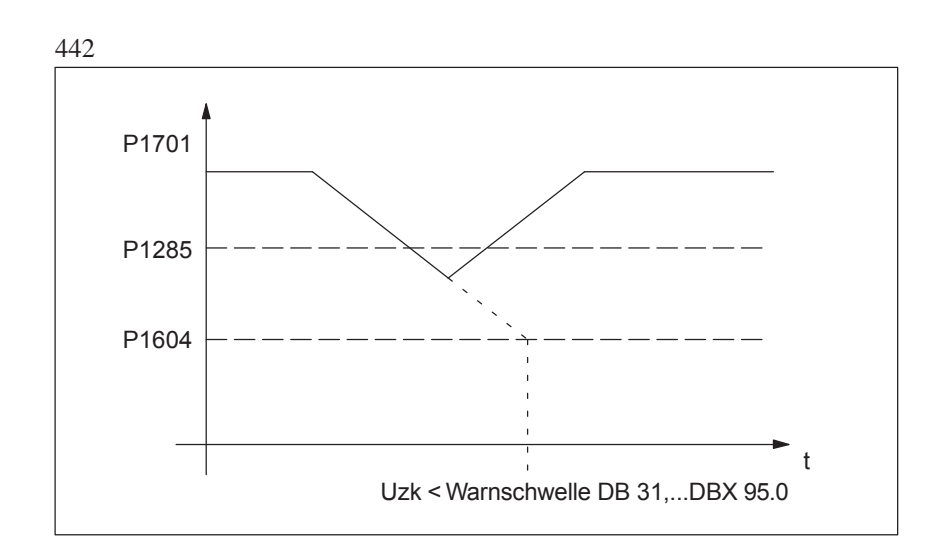

Bild 6-104 Projektierungsempfehlung Vdc\_min-Regler

#### **Randbedingungen**

**Parameter-**

- Die Antriebe können evtl. nicht mehr ihre Solldrehzahl halten bzw. die Beschleunigungsphasen verlängern sich (nicht bei gekoppelten Vorschubachsen ratsam).
- Nicht für U-/F Betrieb anwendbar.
- $\bullet$ Nicht bei ungeregelten Einspeisungen möglich.
- Vdc\_min-Regler nur aktiv, wenn Drehzahl größer 60 U/min.

Für "Vdc\_min\_Regelung" gibt es folgende Parameter:

 $\bullet$  P1284 Vdc\_min-Regler aktivieren **Übersicht (siehe Kap. A.1)**

- $\bullet$ P1285 Vdc min-Schwelle unten
- $\bullet$ P1286 Vdc\_min-Regler KP
- $\bullet$ P1287 Vdc\_min-Zähler

 $\blacksquare$ 

# **7**

# **Fehlerbehandlung / Diagnose**

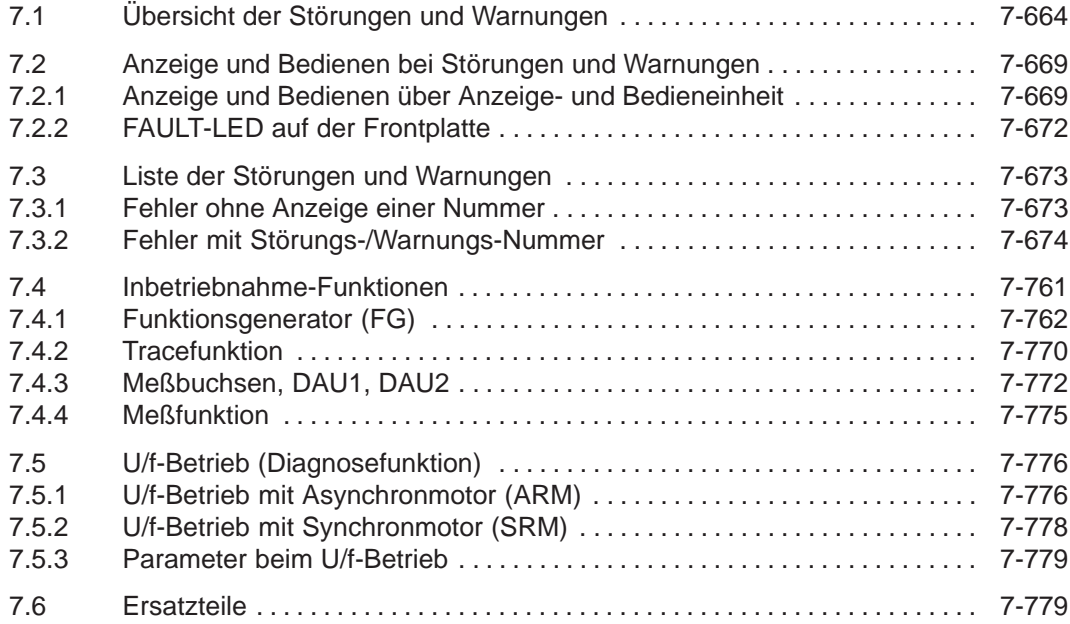

**7**

*7.1 Übersicht der Störungen und Warnungen*

# **7.1 Übersicht der Störungen und Warnungen**

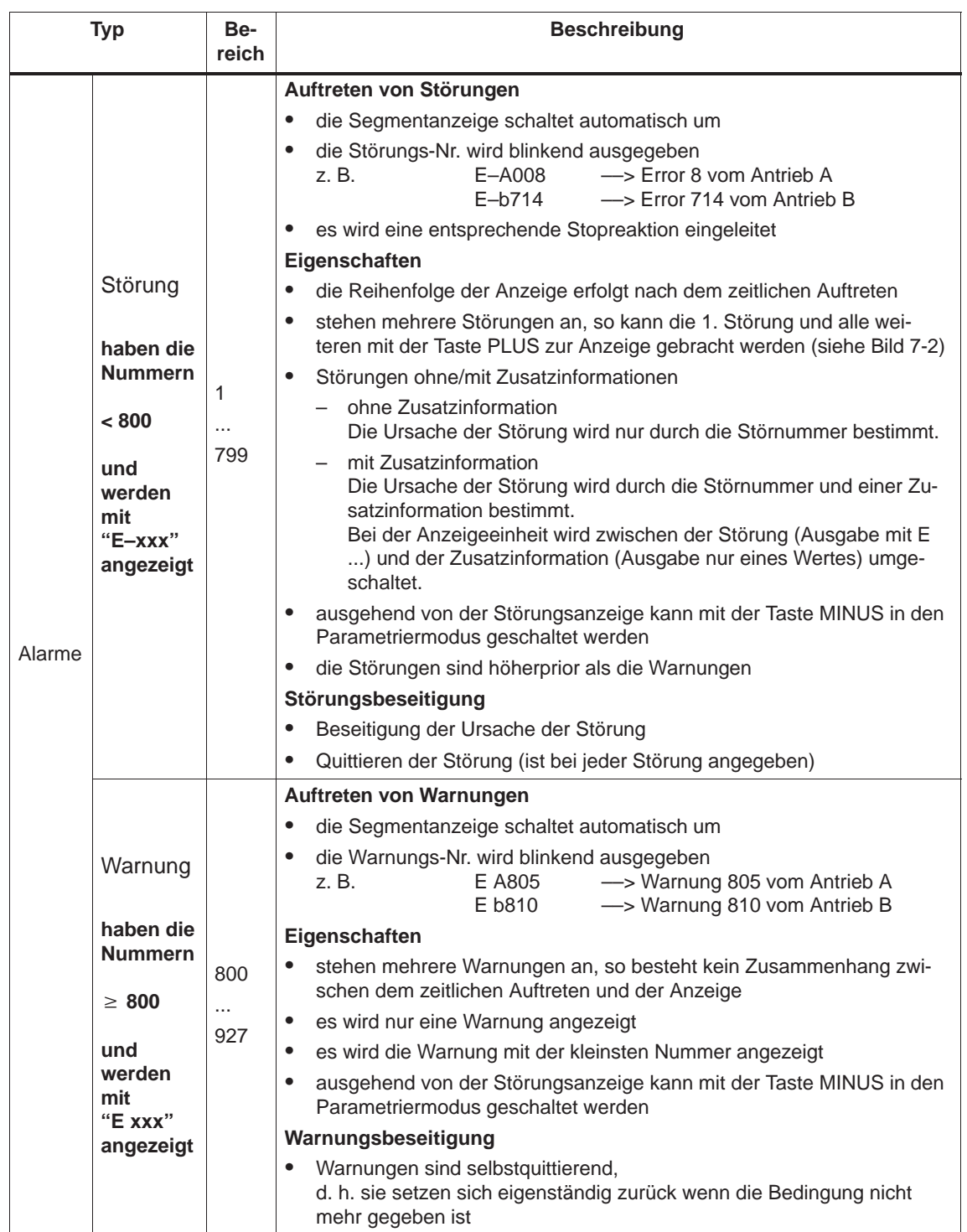

Tabelle 7-1 Übersicht der Störungen und Warnungen

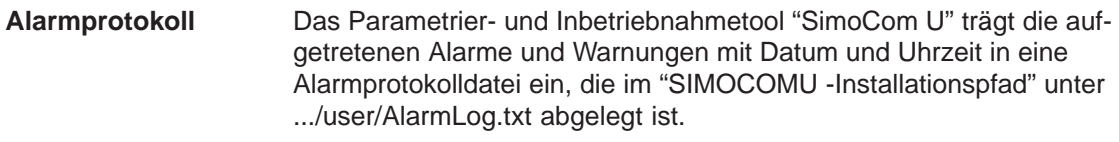

Beachte:

Wird "SimoCom U" mit einem bereits laufenden Antrieb verbunden, so wird für die bis dahin aufgetretenen Warnungen, kein Datum und keine Uhrzeit in der Protokolldatei angegeben. Überschreitet die Größe des Alarmlogfiles 50 KB, so wird nach einem Schließen des Parametrierund Inbetriebnahmetools "SimoCom U" der Inhalt der Protokolldatei in die Datei AlarmLog.bak übertragen und AlarmLog.txt neu angelegt.

In der Liste der Störungen und Warnungen (siehe Kapitel 7.3) ist bei jeder Störung und Warnung unter "Quittierung" angegeben, wie sie nach der Beseitigung der Ursache quittiert werden muß. **Quittierung**

Störungen mit POWER ON quittieren

- Störungen, die mit POWER ON zu quittieren sind, können alternativ wie folgt quittiert werden:
- 1. POWER ON durchführen ––> Aus-/Einschalten von "SIMODRIVE 611 universal"
- 2. Taster POWER ON-RESET auf der Frontplatte der Regelungsbaugruppe betätigen
- 3. POWER ON-RESET mit dem Tool "SimoCom U"

Es wird dabei ein neuer Prozessorhochlauf durchgeführt, alle Störungen quittiert und der Störungspuffer neu initialisiert.

Störungen mit **STÖRSPEICHER** ZURÜCKSETZEN quittieren

Störungen, die mit STÖRSPEICHER ZURÜCKSETZEN zu quittieren sind, können alternativ wie folgt quittiert werden:

#### **Achtung**

Voraussetzung zum Quittieren:

- $\bullet$  **Die Reglerfreigabe über KL 65.x abschalten** oder
- **Das PROFIBUS-Steuersignal STW1.0 = "0" setzen**

Ab SW 6.1 und bei P1012.12 = 1 kann die Störung auch ohne diese Voraussetzung quittiert werden. Der Antrieb bleibt aber dann im Zustand "Einschaltsperre" (siehe Kapitel 5.5 "Bildung der Einschaltsperre"; Bild 5-9).

- **Das entsprechende Bussignal setzen (z. B. beim CAN-Bus, ab SW 8.1)**
- 1. POWER ON-Quittierung durchführen Es werden neben den POWER ON-Störungen auch alle Störungen, die mit STÖRSPEICHER ZURÜCKSETZEN zu quittieren sind, quittiert.
- 2. Eingangsklemme mit der Funktion "Störspeicher zurücksetzen" auf "1" setzen
- 3. Taste P auf der Anzeige- und Bedieneinheit betätigen
- *7.1 Übersicht der Störungen und Warnungen*
	- 4. Über PROFIBUS-DP: STW1.7 (Störspeicher zurücksetzen) auf "1" setzen
	- 5. Die Klemme R am NE-Modul auf "1" setzen Das Betätigen dieser Klemme bewirkt "Störspeicher zurücksetzen" bei allen Regelungsbaugruppen des gesamten Antriebsverbundes.
	- 6. Beim Tool "SimoCom U" im Dialog "Alarmprotokoll" durch Betätigen der Schaltfläche "Störspeicher zurücksetzen"
	- 7. Ab SW 9.1:

Mit Parameter P0952 = 0 wird der Störpuffer gelöscht und die Störungen werden quittiert, sofern die Ursachen behoben wurden.

Wird eine Störung quittiert, bevor die Ursache, z. B. Übertemperatur, ZK-Unterspannung, usw., beseitigt wurde, so wird die Störmeldung später in dem Moment deaktiviert, wenn die Ursache nicht mehr gegeben ist. Der Störspeicher muß dann nicht noch einmal zurückgesetzt werden.

In der Liste der Störungen und Warnungen ist bei jeder Störung und Warnung unter "Stopreaktion" angegeben, welche Stopreaktion und Auswirkung sie hat. **Stopreaktionen**

––> siehe Kapitel 7.3

#### **Hinweis**

Behandlung von Störungen im Leit- und Folgeantrieb bei Achskopplungen siehe Kapitel 6.3.2.

| Stop-<br>reaktion | <b>Stillsetzen</b><br>über | <b>Auswirkung</b>                                                                                                    |
|-------------------|----------------------------|----------------------------------------------------------------------------------------------------|
| STOP I            | interne<br>Impulssperre    | $\bullet$<br>Sofortige Impulslöschung.                                                                                                    |
|                   |                            | Der Antrieb "trudelt" aus.<br>$\bullet$                                                                                                    |
| STOP II           | interne<br>Reglersperre    | $\bullet$<br>Drehzahlgeregelter Betrieb<br>Der Antrieb wird durch sofortige Vorgabe<br>von n <sub>soll</sub> = 0 an der Rücklauframpe abge-<br>bremst.<br>Unterschreitet der Drehzahlistwert den<br>Wert in P1403 (Abschaltdrehzahl Impuls-<br>löschung) oder ist die Zeit in P1404<br>(Zeitstufe Impulslöschung) abgelaufen,<br>so werden die Impulse gelöscht.<br>Momentengesteuerter Betrieb<br>Es erfolgt keine aktive Bremsung im An-<br>trieb.<br>Unterschreitet der Drehzahlistwert den<br>Wert in P1403 (Abschaltdrehzahl Impuls-<br>löschung) oder ist die Zeit in P1404<br>(Zeitstufe Impulslöschung) abgelaufen,<br>so werden die Impulse gelöscht.<br>Momenten-/Kraftbegrenzung bei Sollwert 0<br>(nur nsoll-Betrieb, ab SW 8.3)<br>Mit P1096 kann eine Reduzierung der<br>Momentengrenze beim generatorischen<br>Bremsen aktiviert werden.<br>Mit P1097 kann der Faktor zur Reduzie-<br>rung der Momentengrenze beim genera- |
| <b>STOP III</b>   | $n_{\text{sol}} = 0$       | torischen Bremsen parametriert werden.<br>$\bullet$<br>Die Achse wird mit der Maximalverzögerung                                                                                                    |
|                   |                            | (P0104) drehzahlgeregelt abgebremst.<br>Der Antrieb bleibt in Regelung.<br>$\bullet$                                                                                                    |
| <b>STOP IV</b>    | Interpolator<br>(P0104)    | $\bullet$<br>Die Achse wird mit der Maximalverzögerung<br>(P0104) lagegeregelt abgebremst.<br>Der Antrieb bleibt in Regelung.<br>$\bullet$<br>Achskopplungen bleiben erhalten.                                                                                                    |

Tabelle 7-2 Stopreaktionen und ihre Auswirkung

#### *7.1 Übersicht der Störungen und Warnungen*

| Stop-<br>reaktion                  | <b>Stillsetzen</b><br>über                    | <b>Auswirkung</b>                                                                                                    |  |
|------------------------------------|-----------------------------------------------|----------------------------------------------------------------------------------------------------|--|
| <b>STOP V</b>                      | Interpolator<br>(P0104                        | $\bullet$<br>Die Achse wird mit der programmierten Ver-<br>zögerung (P0104 · Verzögerungsoverride in<br>P0084:64/256) lagegeregelt abgebremst.                                                                                                    |  |
|                                    | P0084:64/256)                                 | $\bullet$<br>Der Antrieb bleibt in Regelung.                                                                                                    |  |
| <b>STOP VI</b>                     | Satzende                                      | $\bullet$<br>Stillstand nach Satzende.<br>Der Antrieb bleibt in Regelung.<br>$\bullet$                                                                                                    |  |
|                                    |                                               | $\bullet$<br>Keine Wirkung.                                                                                                    |  |
| <b>STOP VII</b>                    | kein                                          | Es ist keine Quittierung erforderlich.<br>$\bullet$<br>Das ist eine Warnung<br>$\bullet$                                                                                                    |  |
| <b>STOP VIII</b><br>(ab<br>SW 9.2) | STOP I (ARM)<br>STOP II (SRM,<br>SLM)         | Digitale Ausgänge auf 0 V geschaltet und zykli-<br>sche PROFIBUS-Kommunikation abgebrochen.<br>Achtung:<br>Abhängig vom Ausmaß der aufgetretenen Pro-<br>zessorüberlastung kann nicht immer gewährlei-<br>stet werden, daß noch alle reaktionsauslösende<br>Softwaremodule durchlaufen werden, so daß<br>auch Reaktionen unterbleiben können. |  |
|                                    |                                               | Ausblendbare Störungen                                                                                                    |  |
|                                    |                                               | Das bedeutet:                                                                                                    |  |
|                                    | P <sub>1600</sub><br>und<br>P <sub>1601</sub> | Diese Störungen können deaktiviert werden.<br>Welche Störungen sind ausblendbar?<br>$\bullet$<br>Es sind die in P1600 und P1601 angegebe-<br>nen Störungen ausblendbar.                                                                                                    |  |
|                                    |                                               | z. B. die Störung 508, 509, 608 usw.                                                                                                    |  |
|                                    | siehe<br>Kapitel A.1                          | Wie können sie ausgeblendet werden?<br>$\bullet$<br>Über P1600 und P1601 durch Einstellen des<br>der Störung zugeordneten Parameterbits.<br>Beispiel:                                                                                                    |  |
|                                    |                                               | Die Störung 608 soll ausgeblendet werden.<br>$\Rightarrow$ P1601.8 = 1 setzen                                                                                                    |  |
| para-<br>metrier-                  |                                               | Einstellbare Störungen                                                                                                    |  |
| bar                                |                                               | Das bedeutet:                                                                                                    |  |
|                                    | P <sub>1612</sub>                             | Bei diesen Störungen kann als Abschaltreaktion<br>STOP I oder STOP II eingestellt werden.                                                                                                    |  |
|                                    | und                                           | Welche Störungen sind einstellbar?<br>$\bullet$                                                                                                    |  |
|                                    | P <sub>1613</sub>                             | Es sind die in P1612 und P1613 angegebe-<br>nen Störungen einstellbar.                                                                                                    |  |
|                                    | (ab SW 3.3)                                   | z. B. Störung 504, 505, 607 usw.<br>Wie können sie eingestellt werden?<br>$\bullet$                                                                                                    |  |
|                                    | siehe<br>Kapitel A.1                          | Über P1612 und P1613 durch Einstellen des<br>der Störung zugeordneten Parameterbits.<br>Beispiel:                                                                                                    |  |
|                                    |                                               | Auf die Störung 608 soll mit STOP II reagiert<br>werden.                                                                                                    |  |
|                                    |                                               | $\Rightarrow$ P1613.8 = 0 setzen                                                                                                    |  |

Tabelle 7-2 Stopreaktionen und ihre Auswirkung, Fortsetzung

#### **7.2.1 Anzeige und Bedienen über Anzeige- und Bedieneinheit**

**Anzeige von Störungen und Warnungen**

Beim Auftreten einer oder mehrerer Störungen oder Warnungen wird die Segmentanzeige automatisch in den Alarmmodus umgeschaltet. Die Störungen und Warnungen werden auf der Anzeigeeinheit blinkend ausgegeben. Es gibt folgende Möglichkeiten zur Anzeige:

| Anzeigebeispiel                                                                     | <b>Beschreibung</b>                                                                                |  |  |  |
|-------------------------------------------------------------------------------------|----------------------------------------------------------------------------------------------------|--|--|--|
| (blinkende Anzeige)                                                                 |                                                                                                    |  |  |  |
| So sieht es aus, wenn eine Störung aufgetreten ist (siehe Bild 7-1).<br>1.          |                                                                                                    |  |  |  |
|                                                                                     | E:<br>es handelt sich um eine Störung<br>(Kennzeichen: 1 Bindestrich)                              |  |  |  |
| 898888                                                                              | 1 Bindestrich:<br>es steht eine Störung an                                                         |  |  |  |
|                                                                                     | die Störung ist Antrieb A zugeordnet<br>A:                                                         |  |  |  |
|                                                                                     | 608:<br>ist die Störnummer                                                                         |  |  |  |
| 2.<br>So sieht es aus, wenn mehrere Störungen aufgetreten sind<br>(siehe Bild 7-2). |                                                                                                    |  |  |  |
|                                                                                     | E:<br>es handelt sich um mehrere Störungen<br>(Kennzeichen: 3 Bindestriche)                        |  |  |  |
| 888888                                                                              | 3 Bindestriche:<br>$\bullet$                                                                       |  |  |  |
|                                                                                     | es stehen mehrere Störungen an                                                                     |  |  |  |
|                                                                                     | dies ist die zeitlich zuerst aufgetretene<br>-                                                     |  |  |  |
|                                                                                     | $A$ :<br>die Störung ist Antrieb A zugeordnet                                                      |  |  |  |
|                                                                                     | ist die Störnummer<br>131:                                                                         |  |  |  |
|                                                                                     | Hinweis:                                                                                           |  |  |  |
| $\boxed{+}$                                                                         | Mit Betätigen der Taste PLUS kann bei mehreren<br>Störungen jede weitere Störung angezeigt werden. |  |  |  |
|                                                                                     | E:<br>es handelt sich um eine weitere Störung<br>(Kennzeichen: 2 Bindestriche)                     |  |  |  |
| 888888                                                                              | 2 Bindestriche:<br>$\bullet$                                                                       |  |  |  |
|                                                                                     | es stehen mehrere Störungen an                                                                     |  |  |  |
|                                                                                     | dies ist eine weitere Störung                                                                      |  |  |  |
|                                                                                     | А:<br>die Störung ist Antrieb A zugeordnet                                                         |  |  |  |
|                                                                                     | 134:<br>ist die Störnummer                                                                         |  |  |  |
| So sieht es aus, wenn eine Warnung ansteht (siehe Bild 7-3).<br>3.                  |                                                                                                    |  |  |  |
|                                                                                     | E:<br>es handelt sich um eine Warnung                                                              |  |  |  |
|                                                                                     | (Kennzeichen: kein Bindestrich)                                                                    |  |  |  |
| F<br>8884                                                                           | die Warnung ist Antrieb A zugeordnet<br>A:                                                         |  |  |  |
|                                                                                     | 804:<br>ist die Warnungsnummer                                                                     |  |  |  |

Tabelle 7-3 Anzeige von Alarmen auf der Anzeigeeinheit

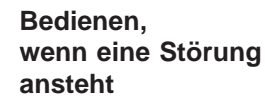

Beim Auftreten einer Störung kann mit den Tasten MINUS und P wie im folgenden Bild dargestellt bedient werden.

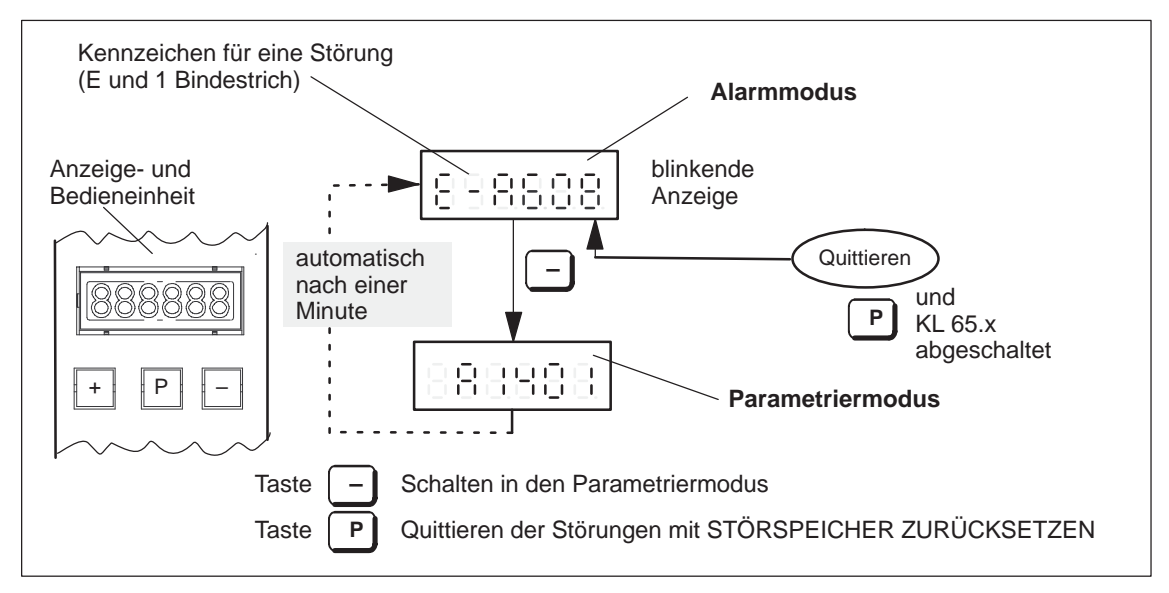

Bild 7-1 Bedienen, wenn eine Störung ansteht

#### Beim Auftreten von Störungen kann mit den Tasten PLUS, MINUS und P wie im folgenden Bild dargestellt bedient werden. **Bedienen, wenn mehrere Störungen aufgetreten sind**

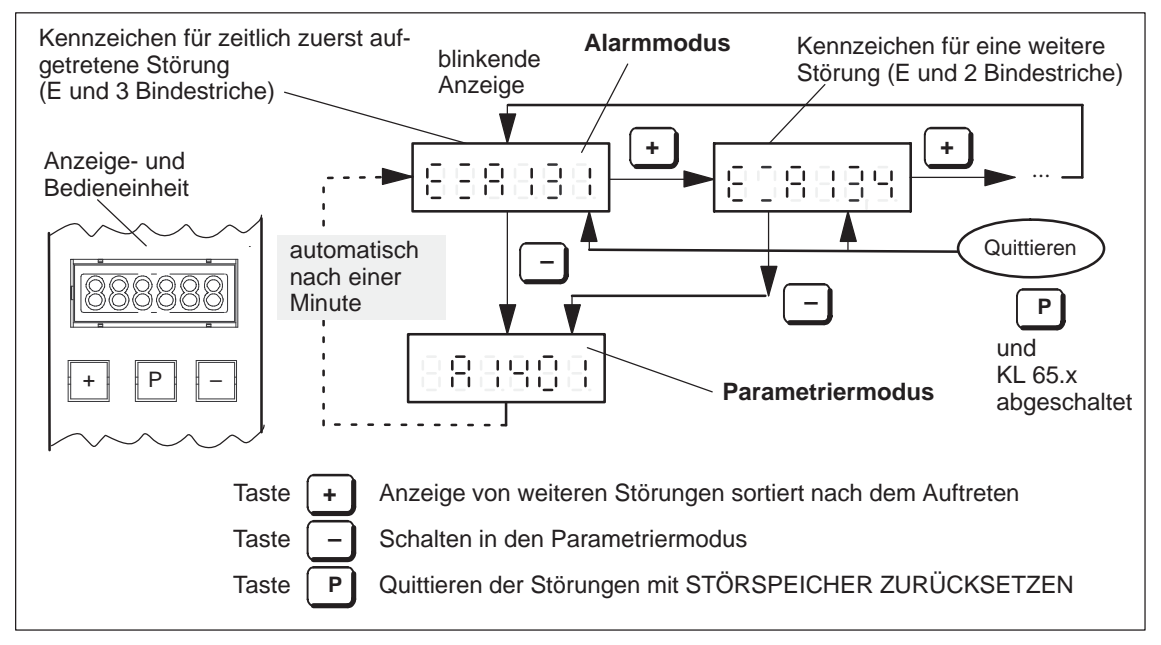

Bild 7-2 Bedienen, wenn mehrere Störungen aufgetreten sind

#### **Bedienen, wenn eine Warnung ansteht**

Beim Auftreten von Warnungen kann mit der Taste MINUS wie im folgenden Bild dargestellt bedient werden.

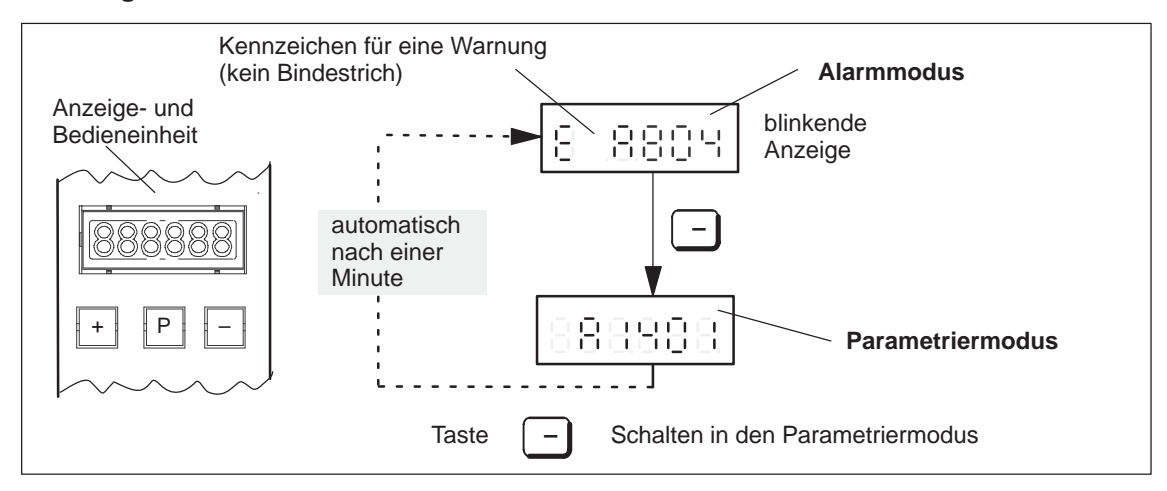

Bild 7-3 Bedienen, wenn eine Warnung ansteht

### **7.2.2 FAULT-LED auf der Frontplatte**

**LED-Anzeige auf der Regelungsbaugruppe**

Auf der Frontseite der Regelungsbaugruppe "SIMODRIVE 611 universal" befindet sich ein Taster mit integrierter LED.

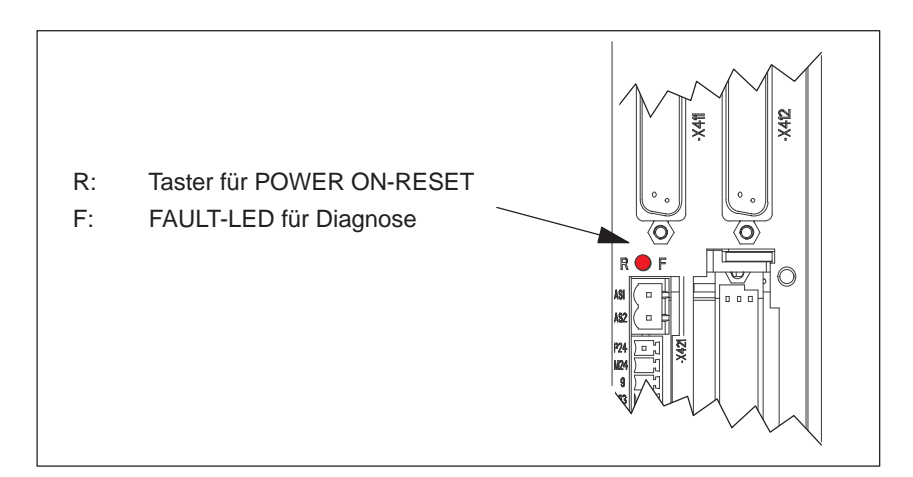

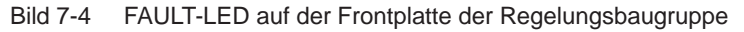

#### **Welche Bedeutung hat die FAULT-LED?**

Eine leuchtende FAULT-LED auf der Frontplatte der Regelungsbaugruppe kann wie folgt interpretiert werden:

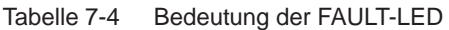

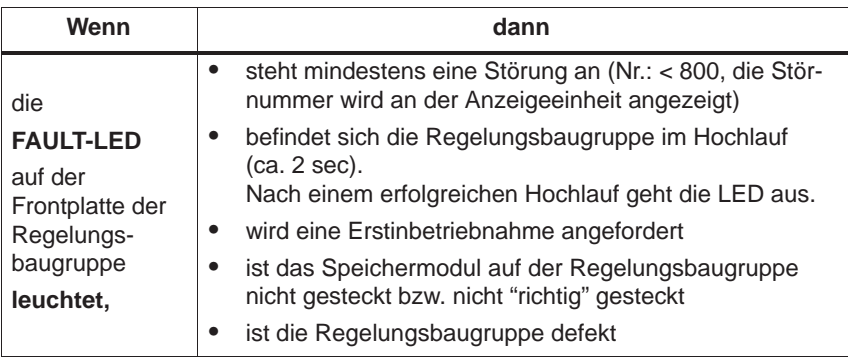

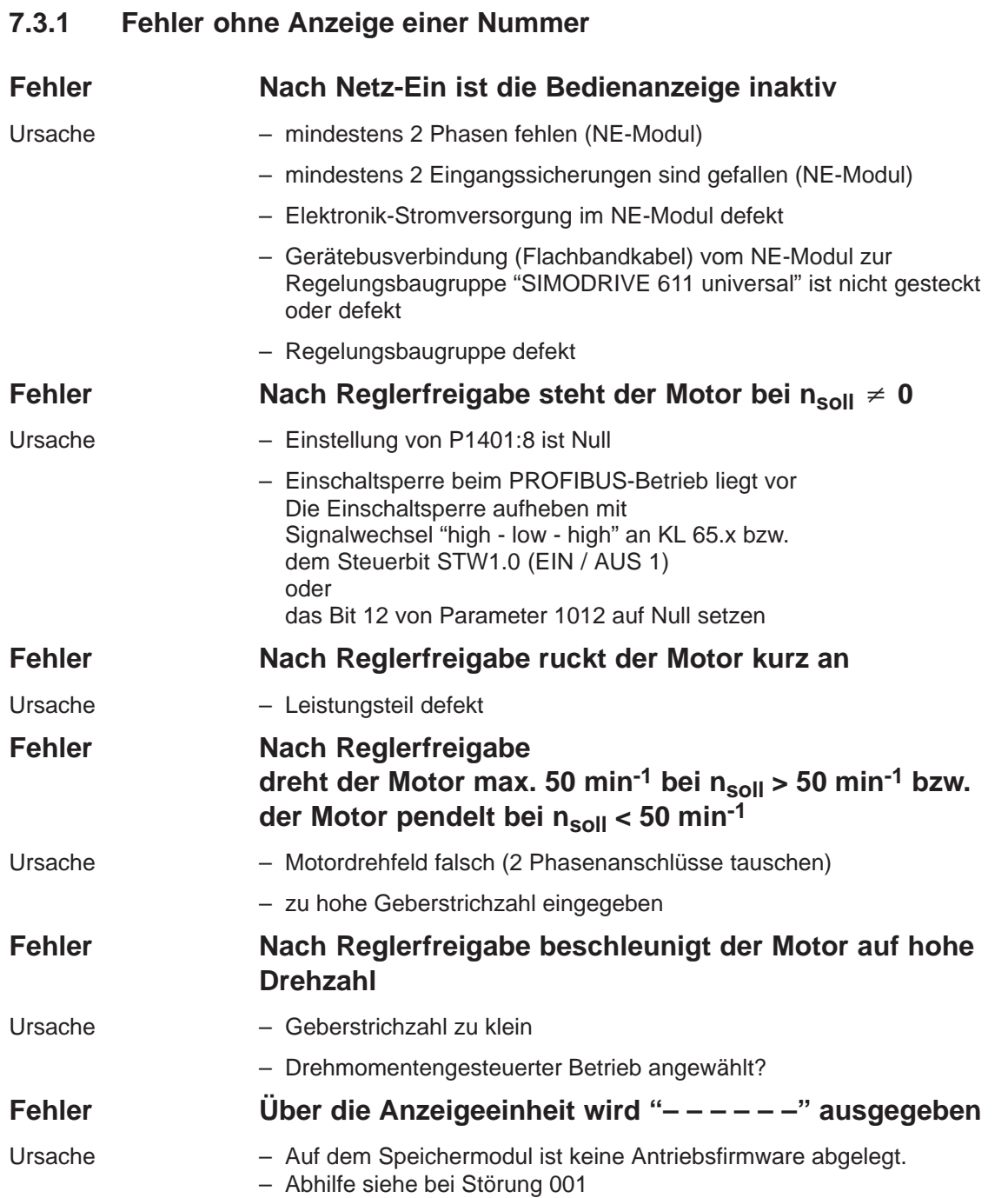

# **7.3.2 Fehler mit Störungs-/Warnungs-Nummer**

Version: 14.1

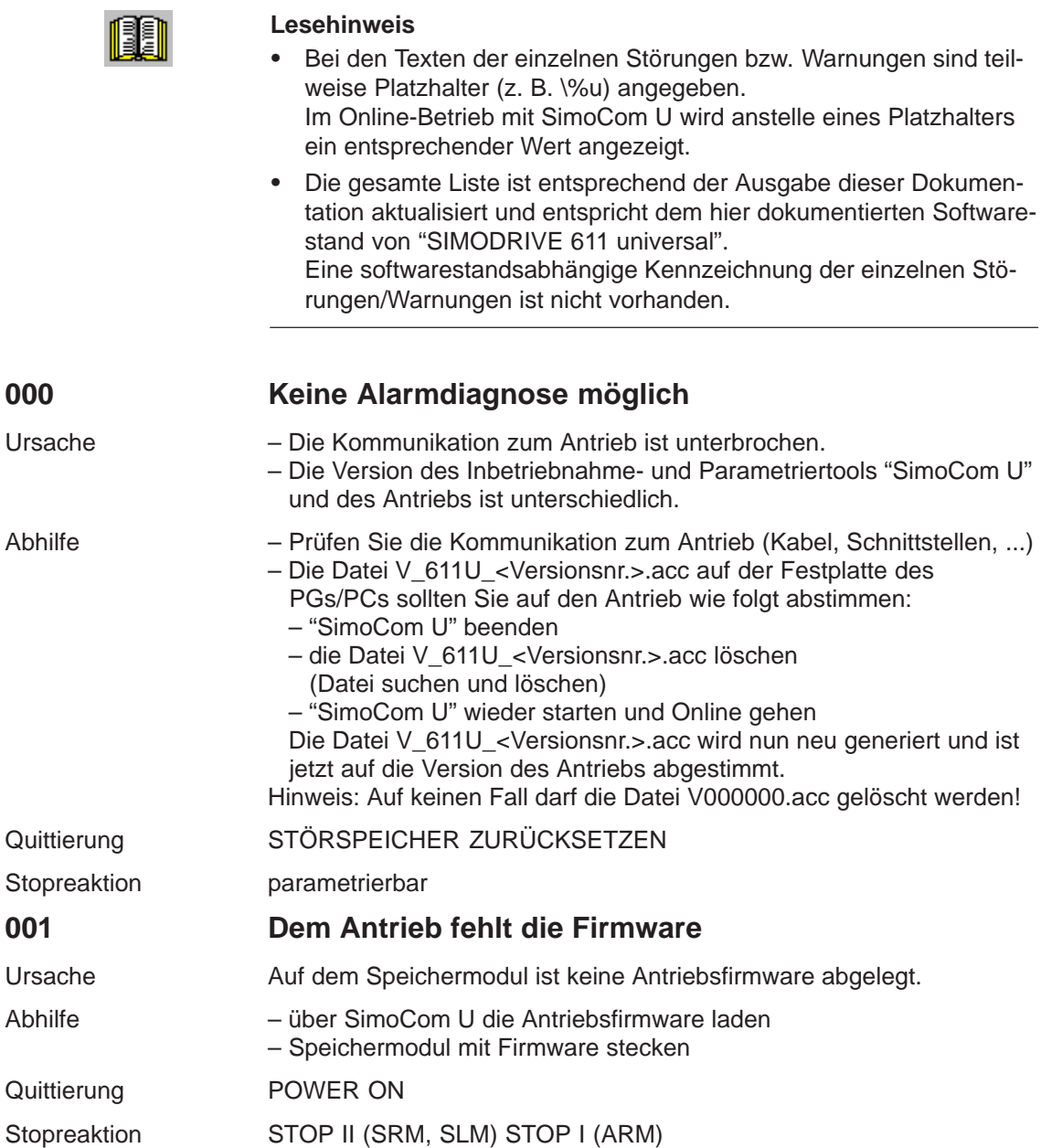

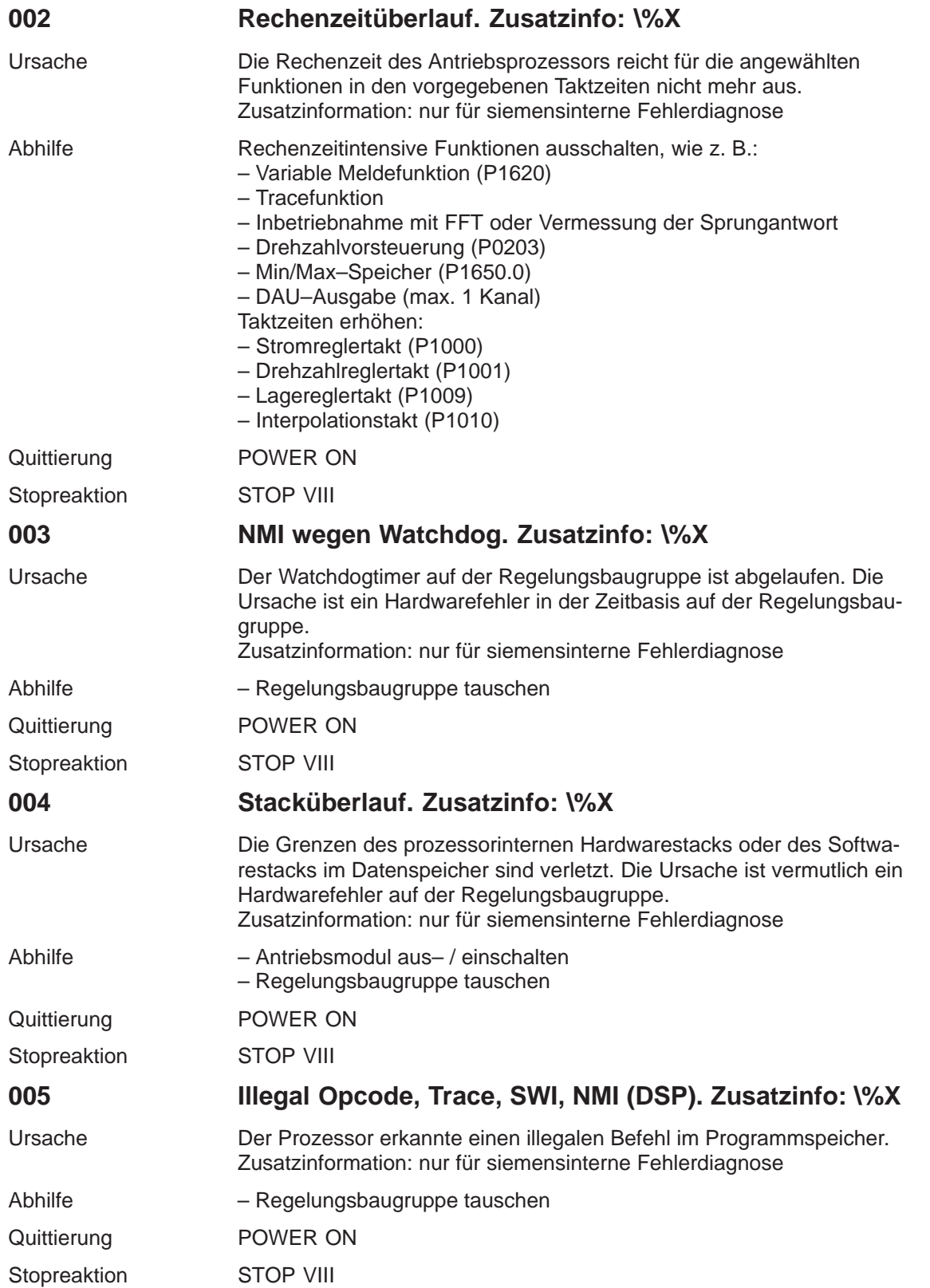

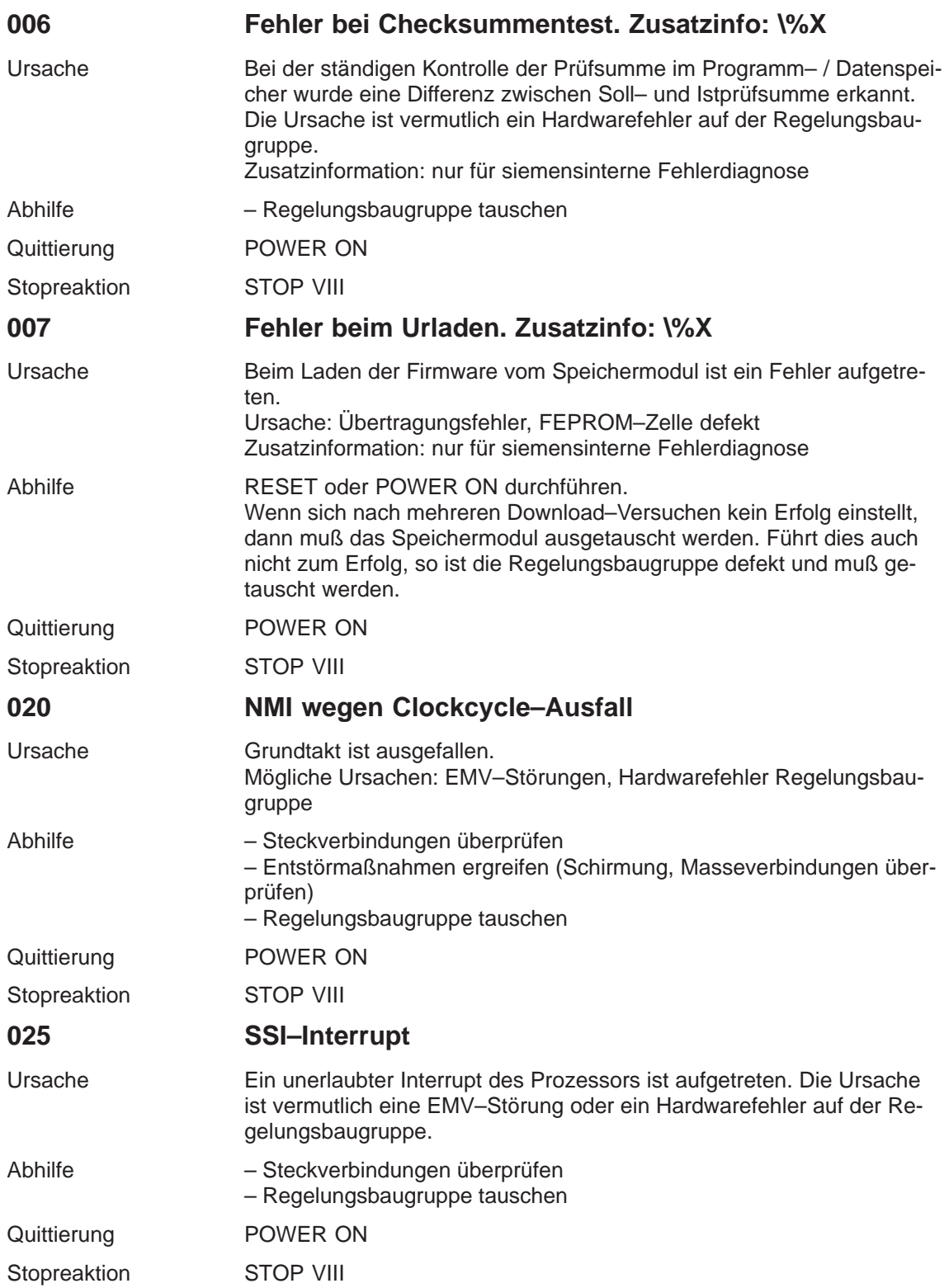

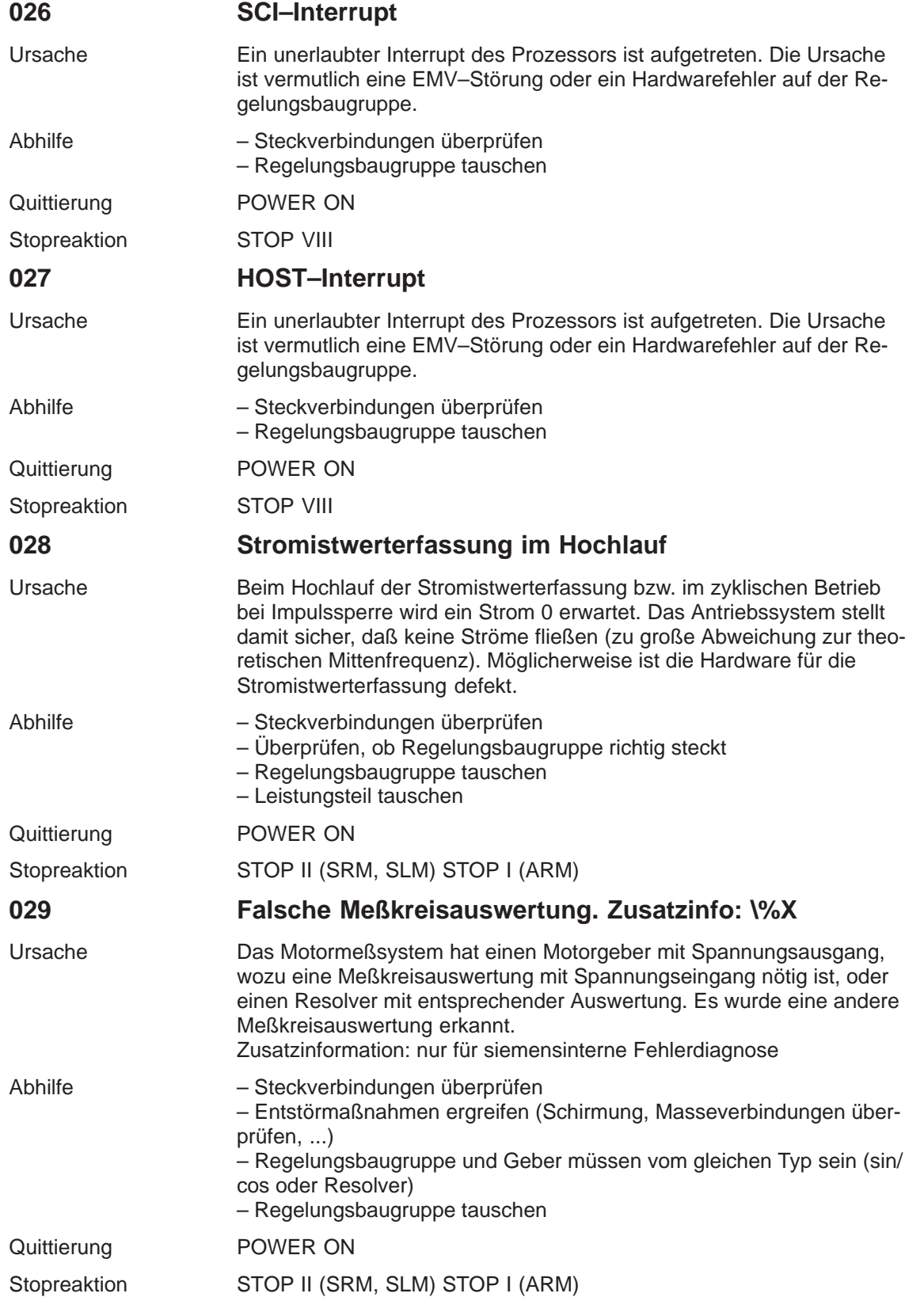

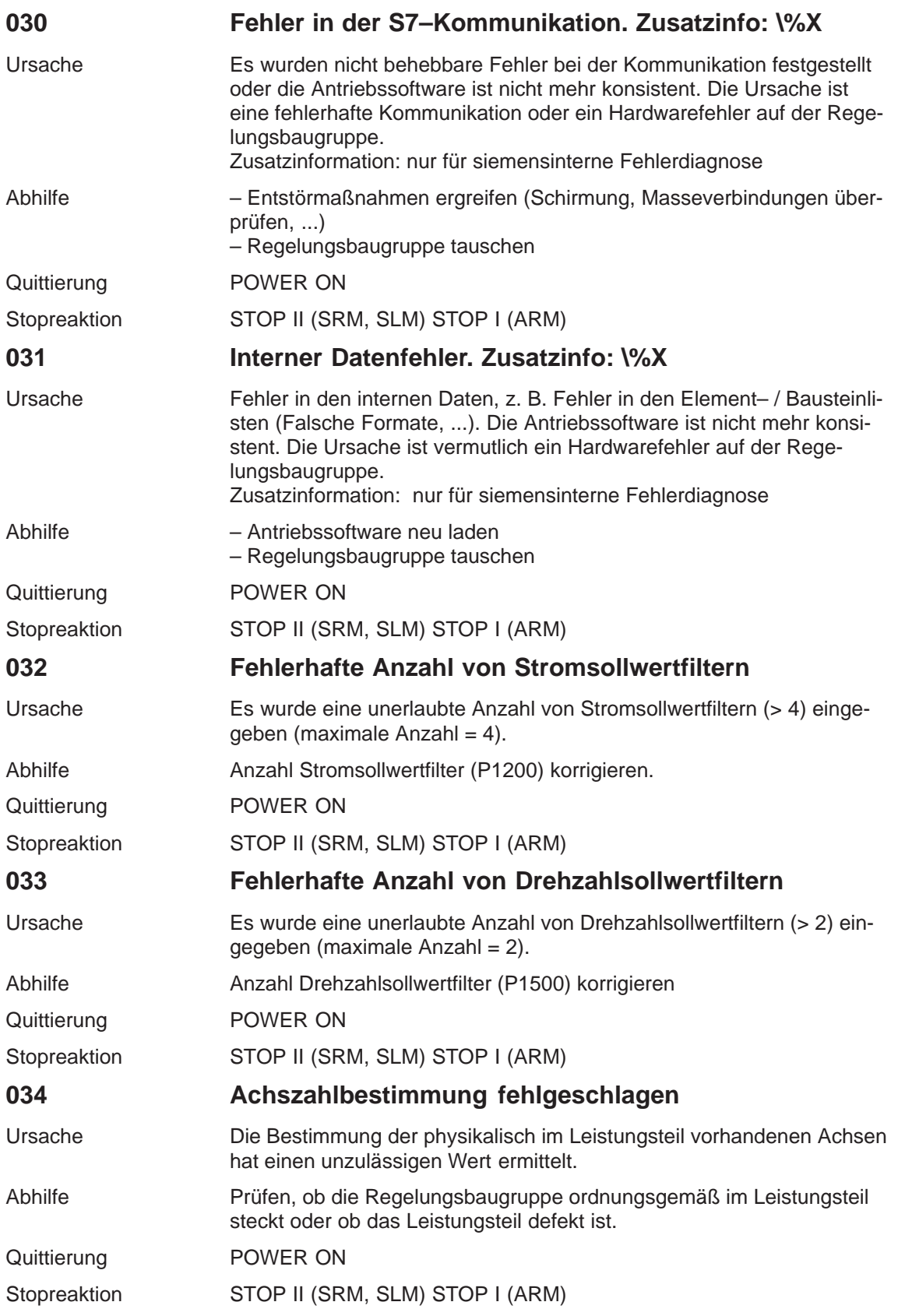

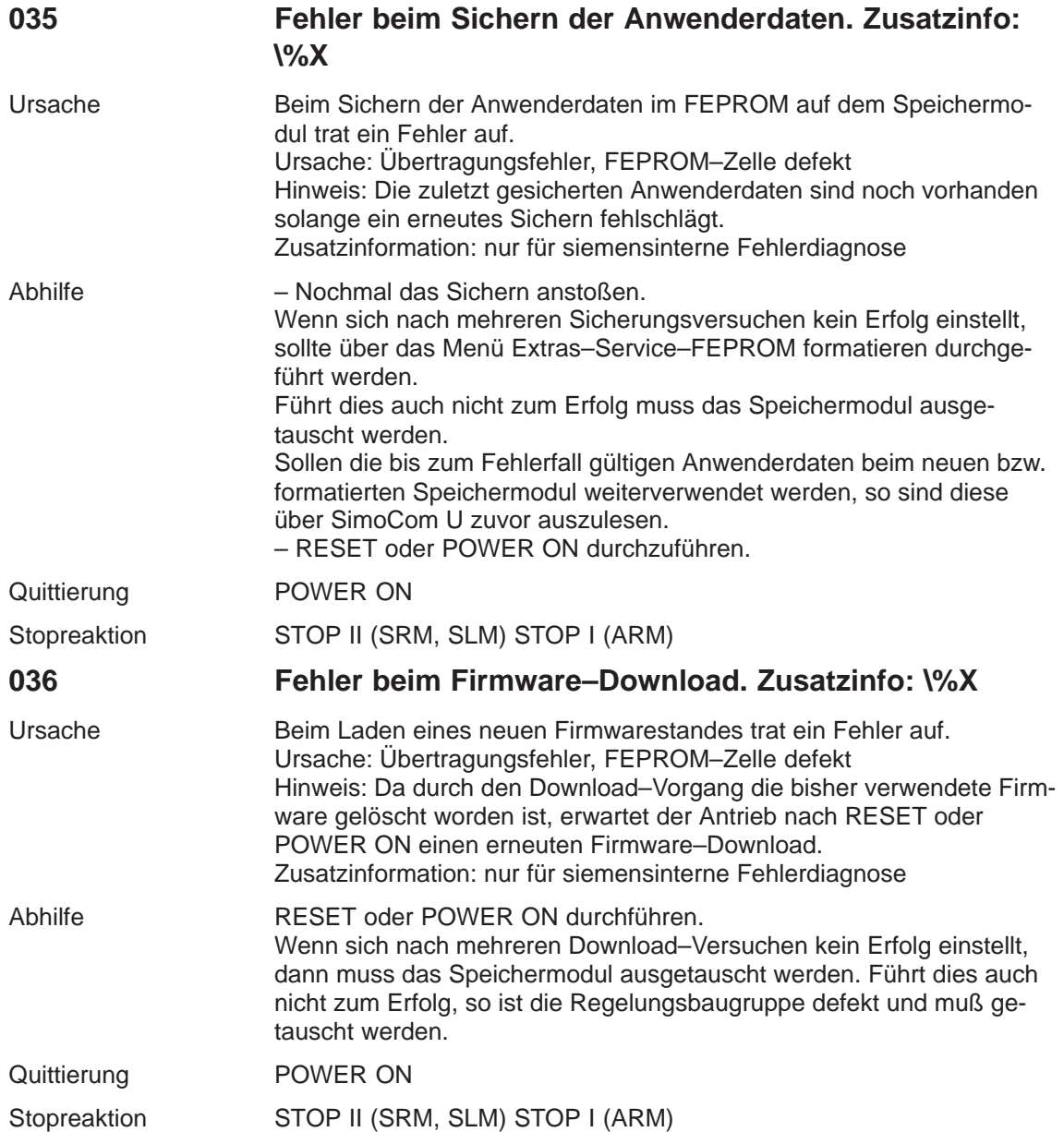

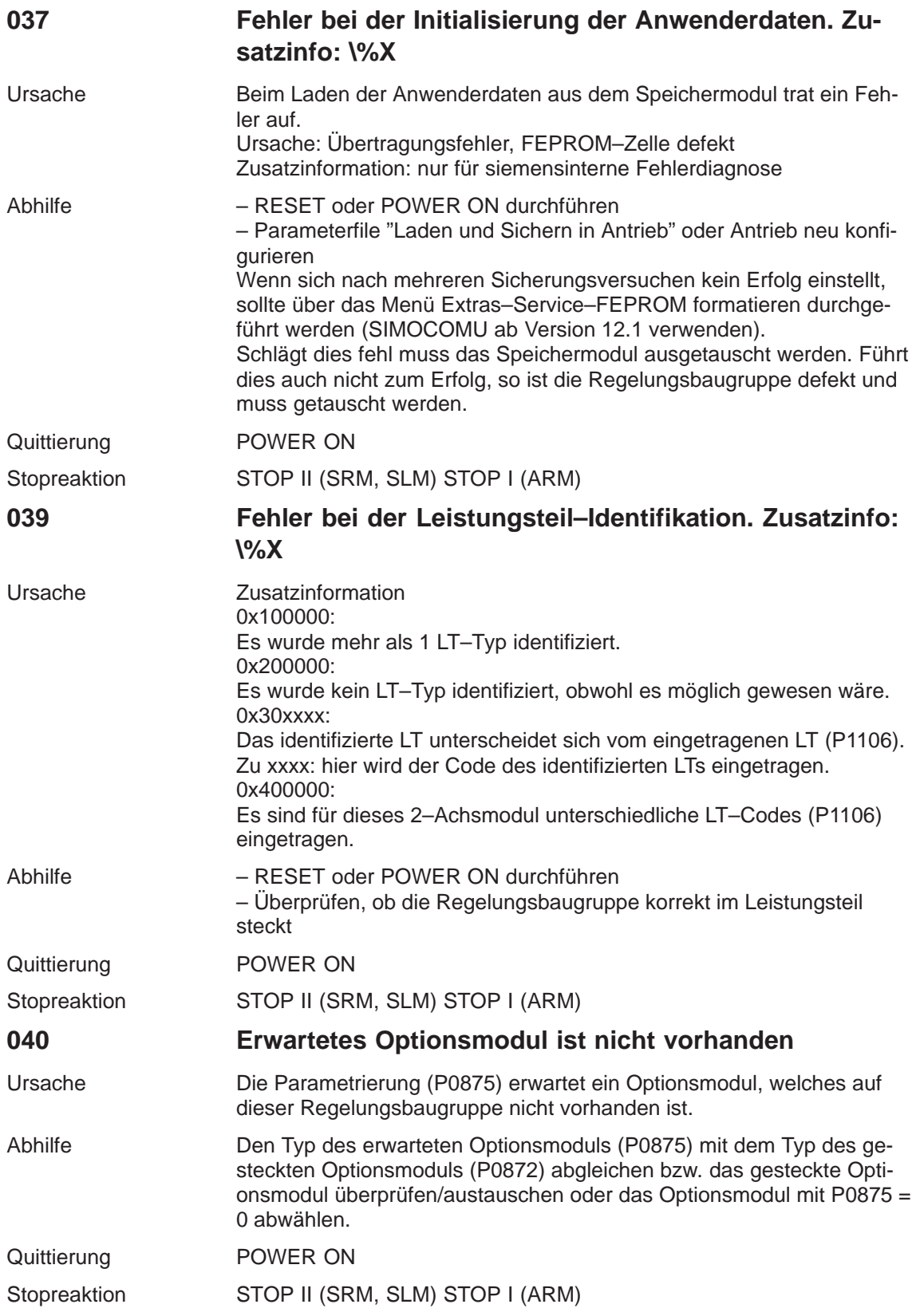

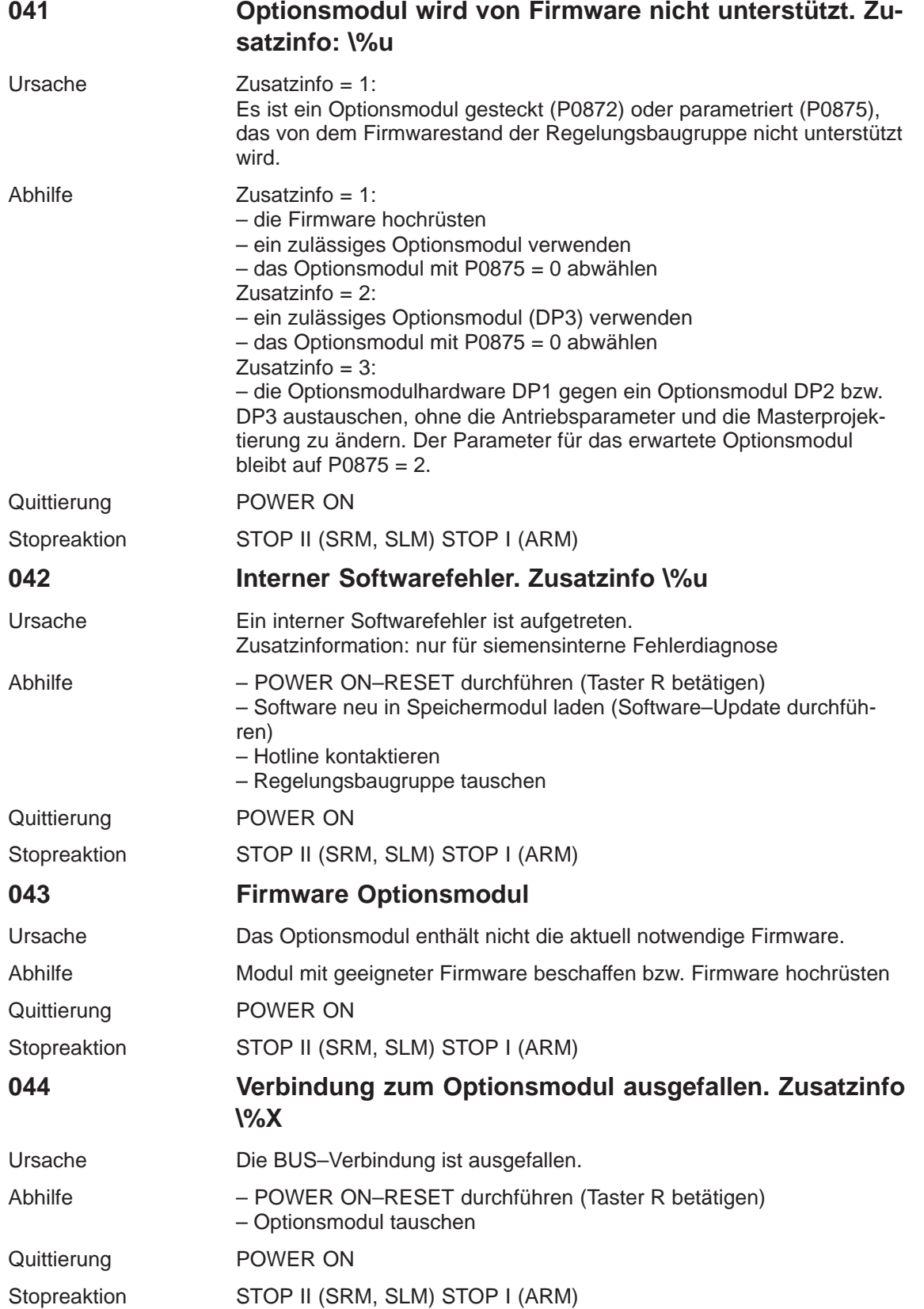

**7**

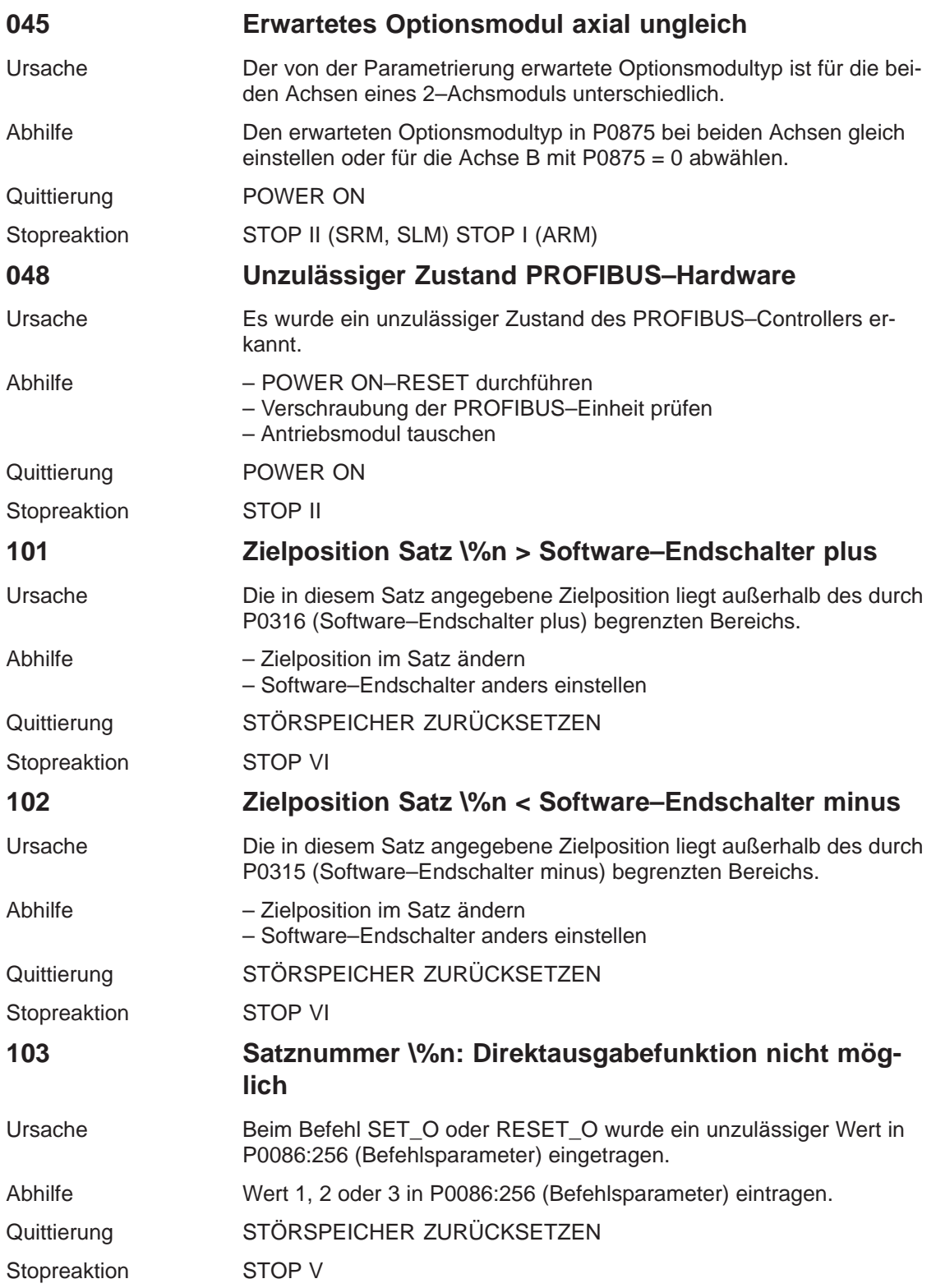
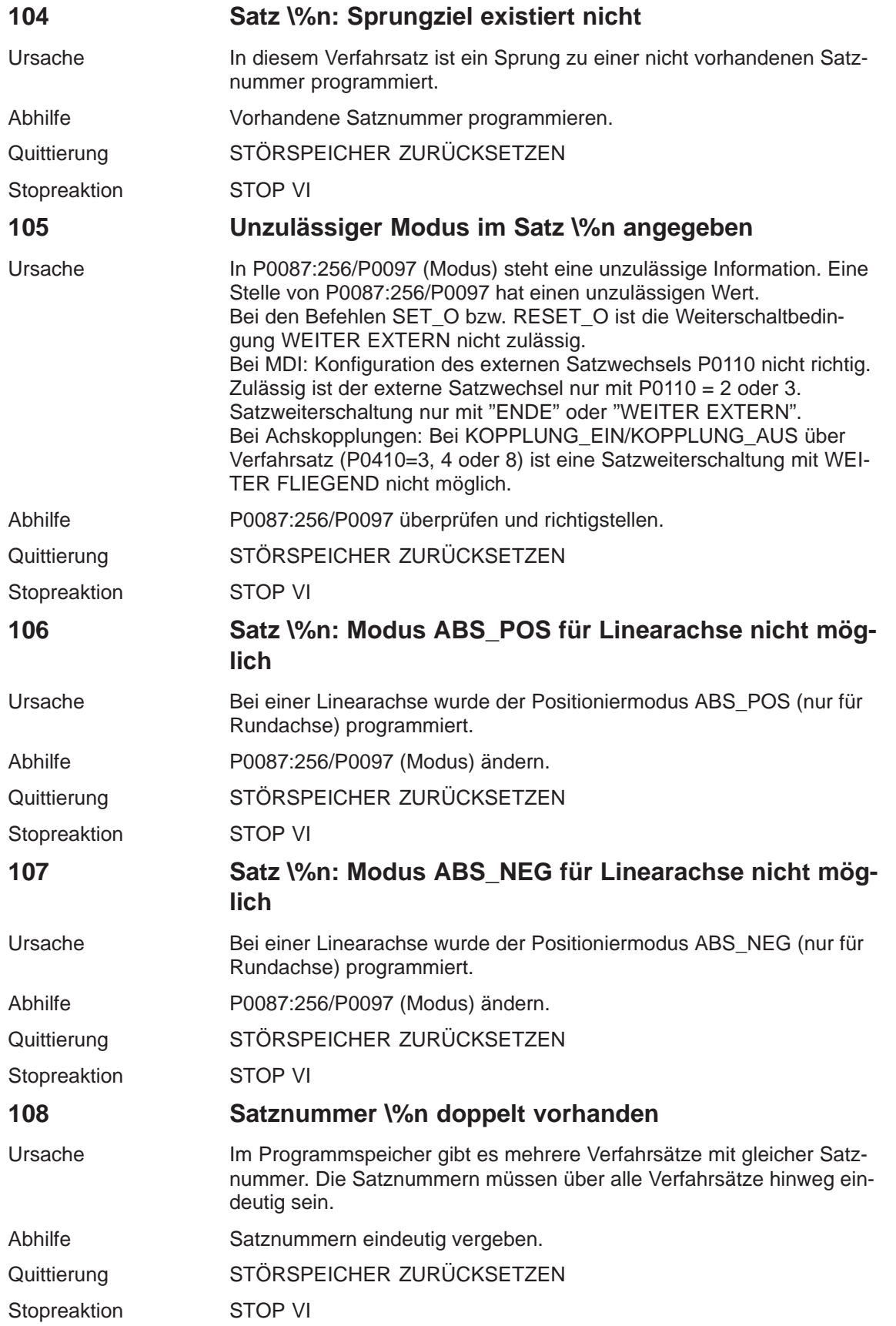

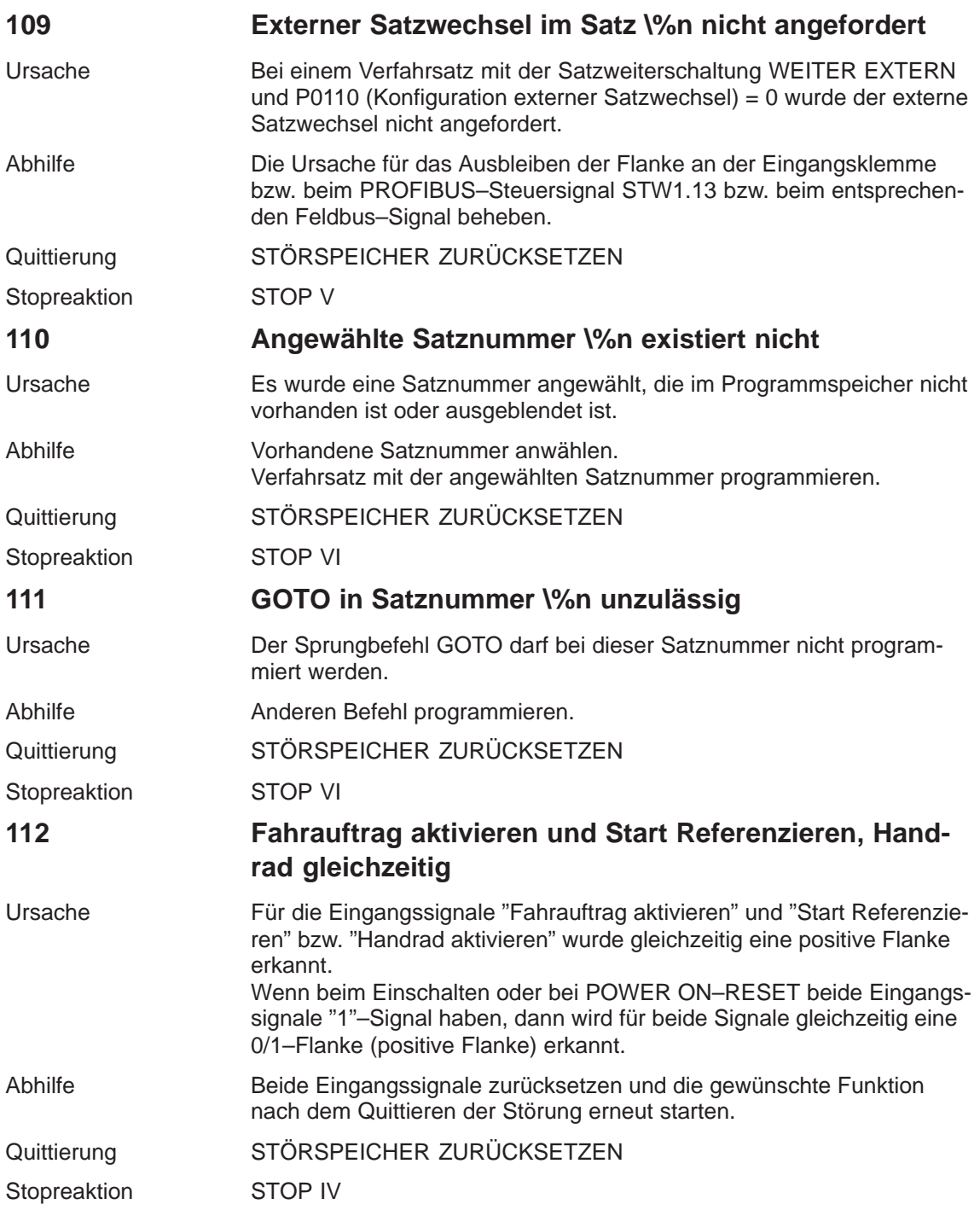

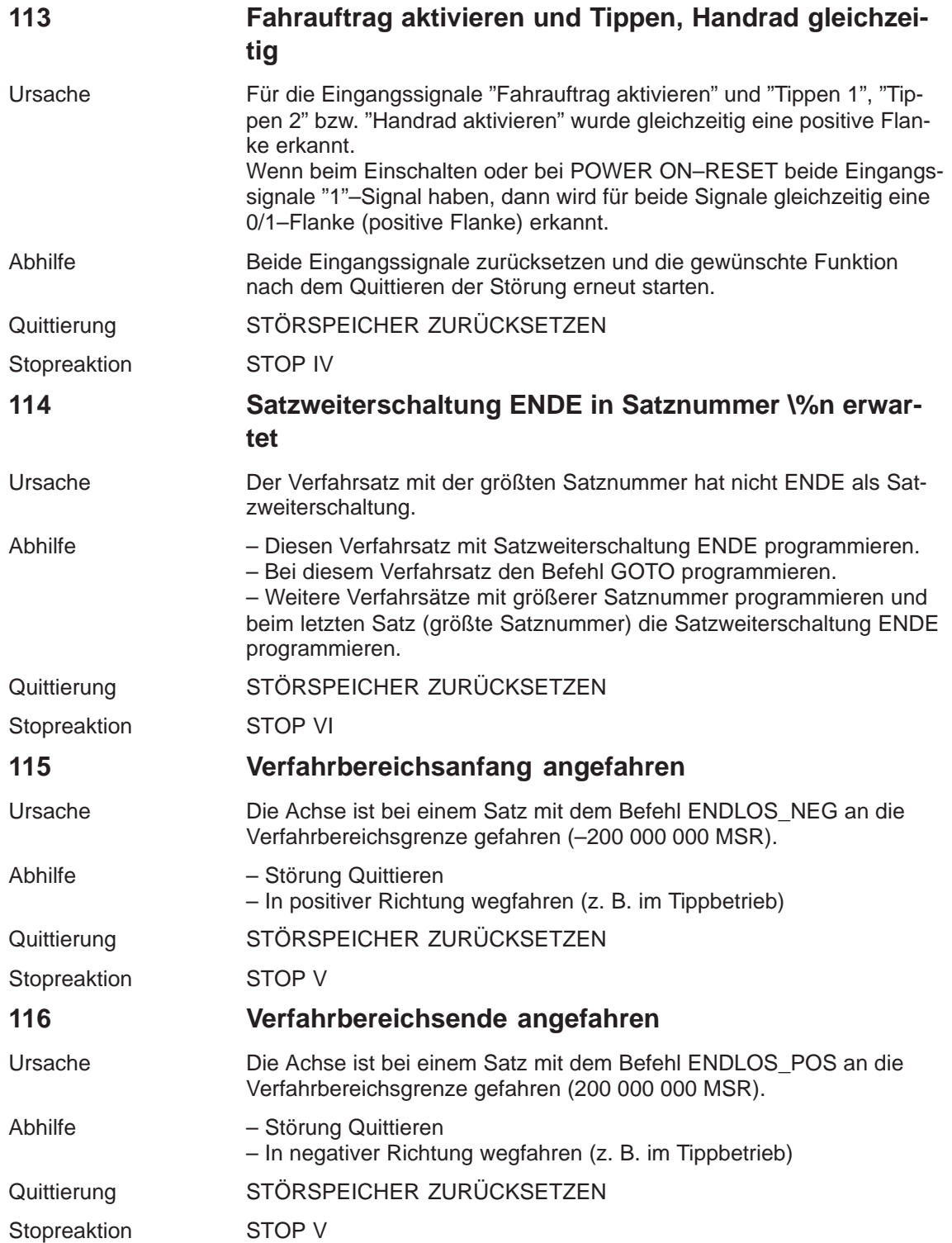

**7**

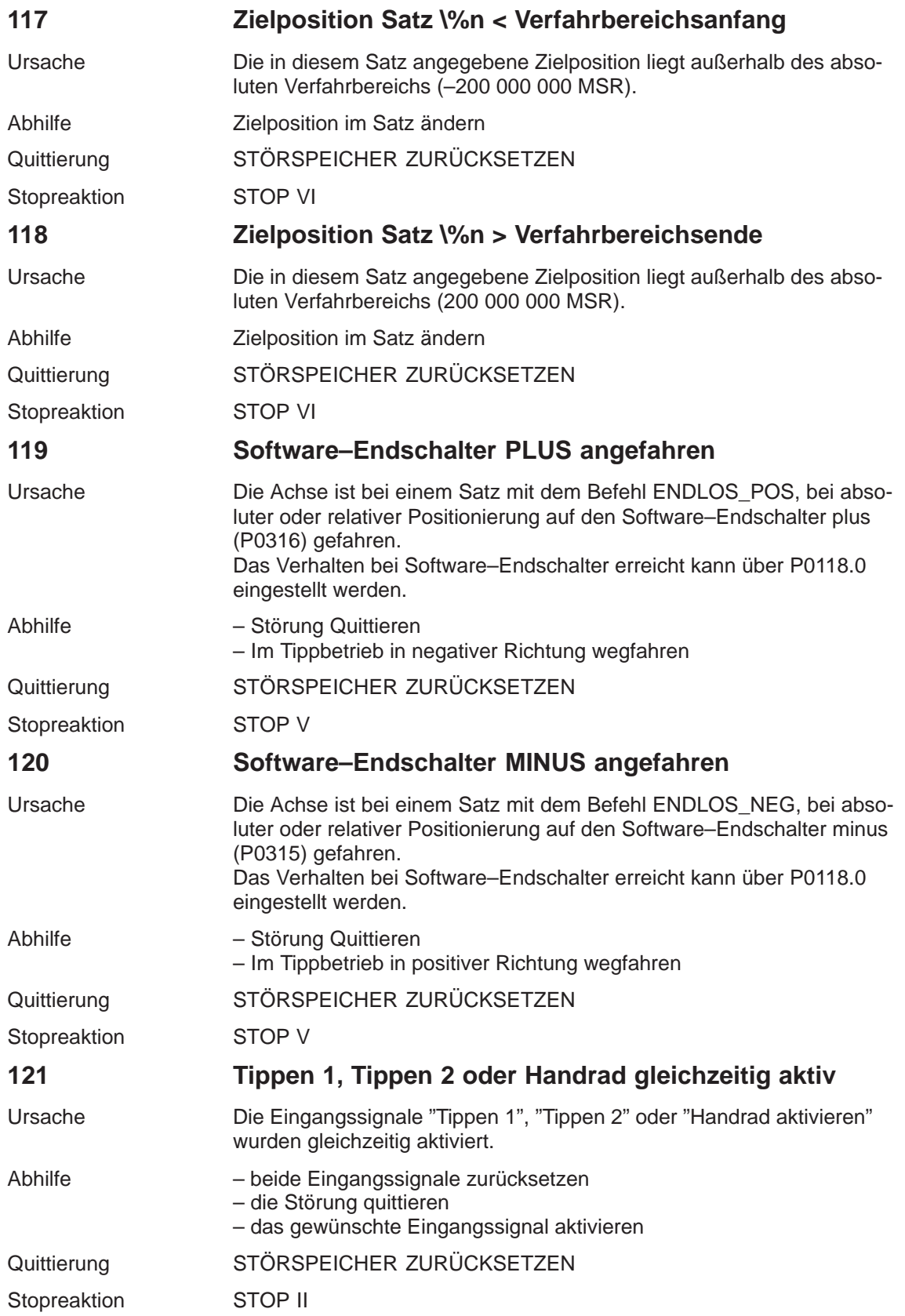

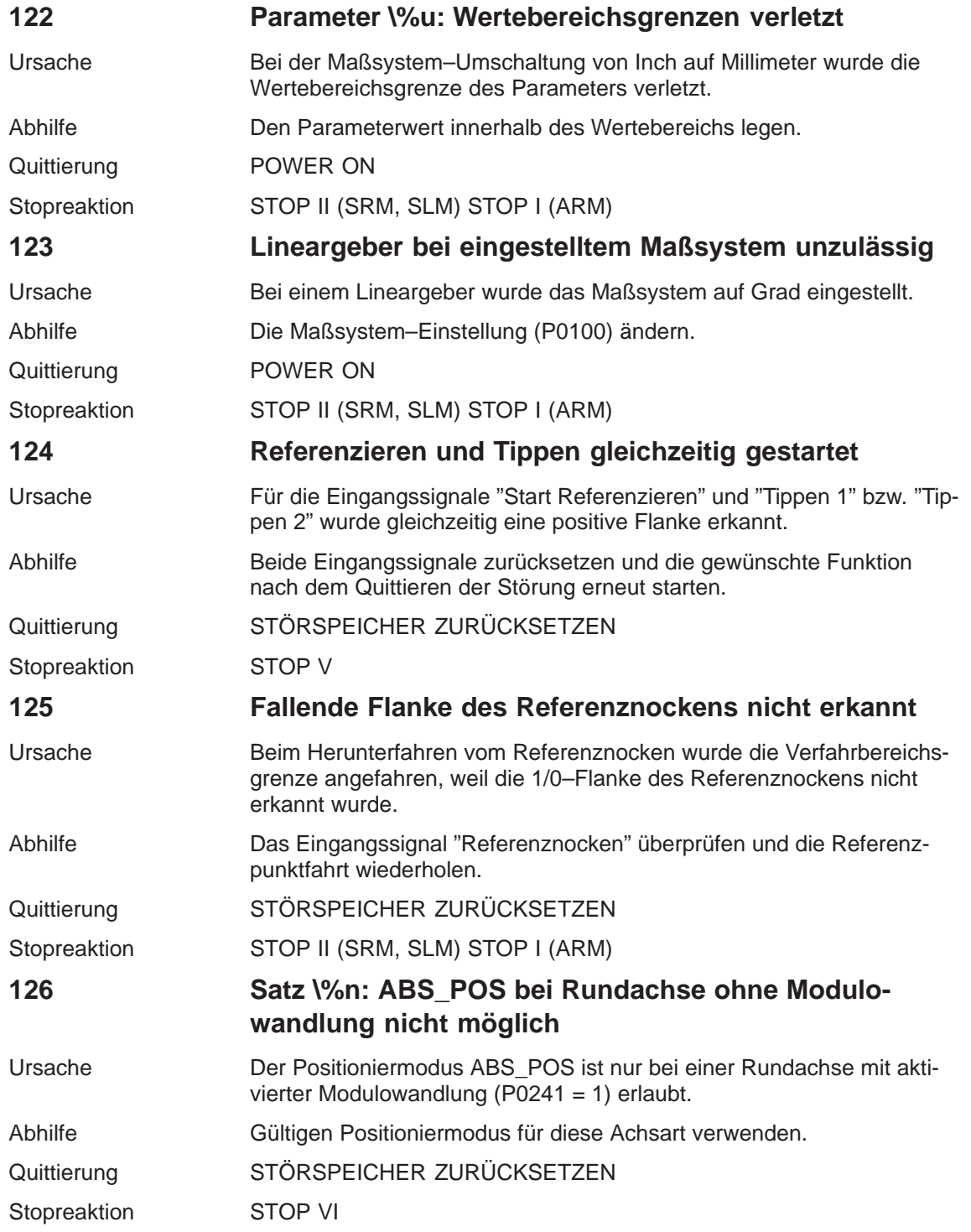

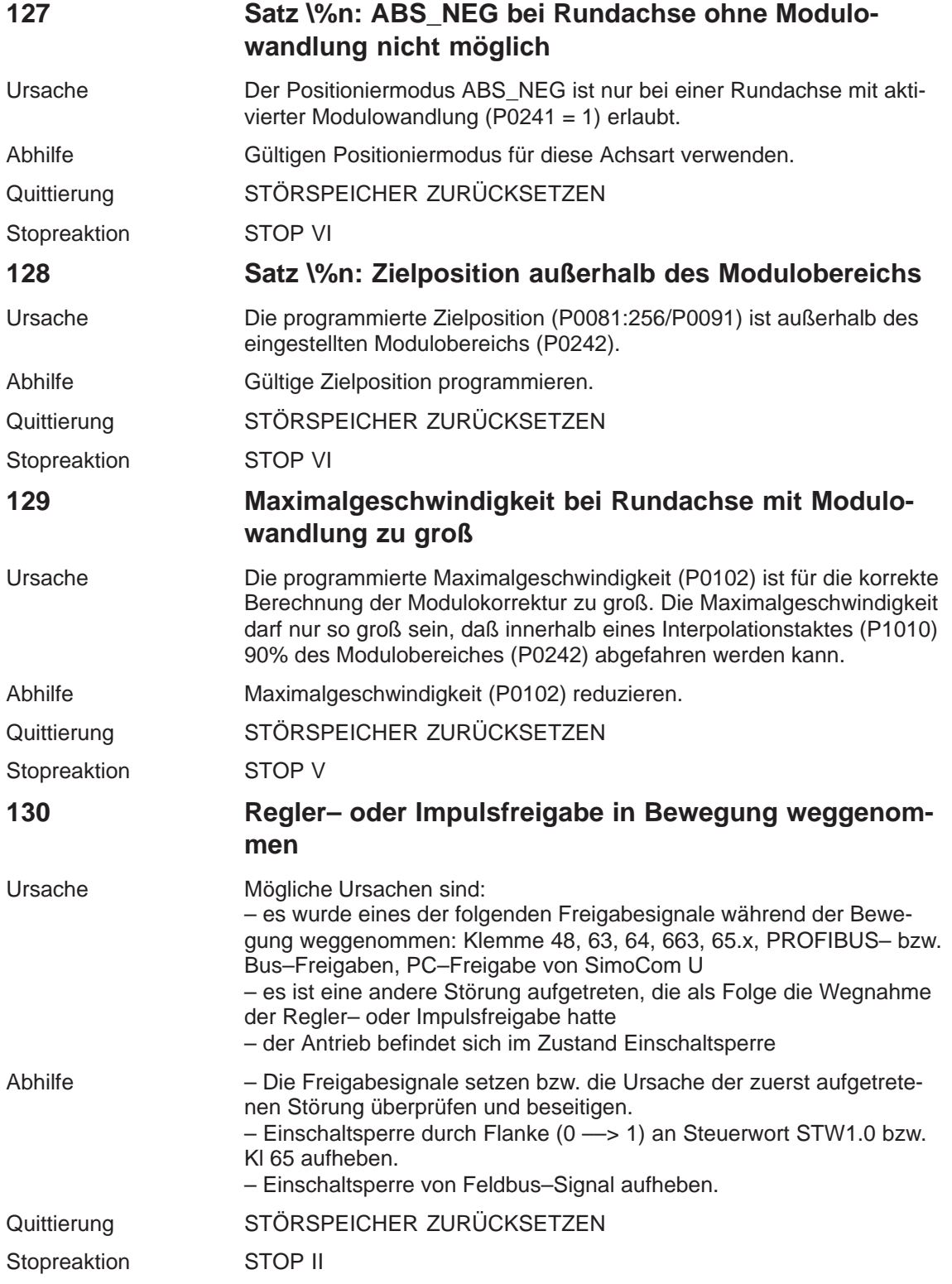

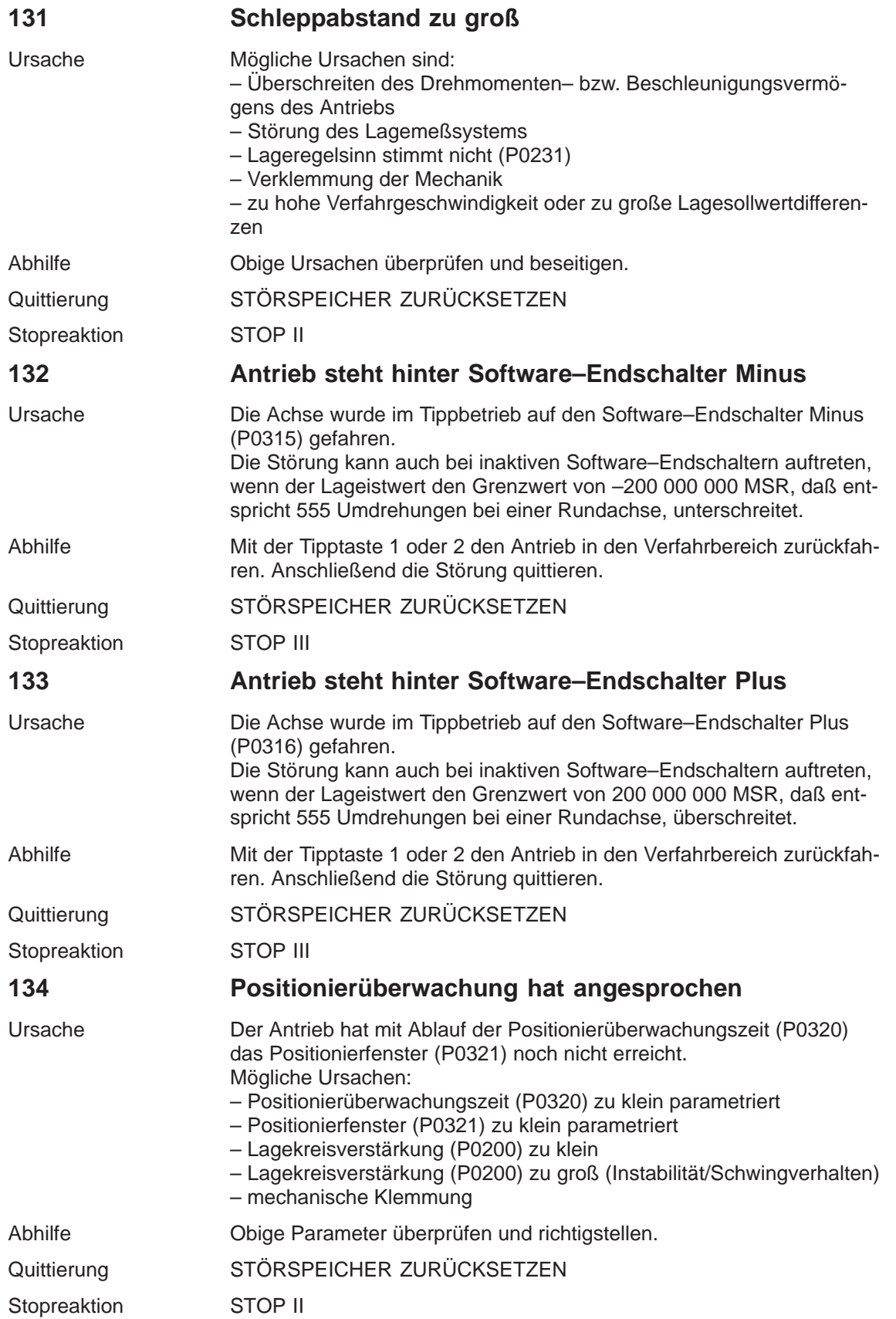

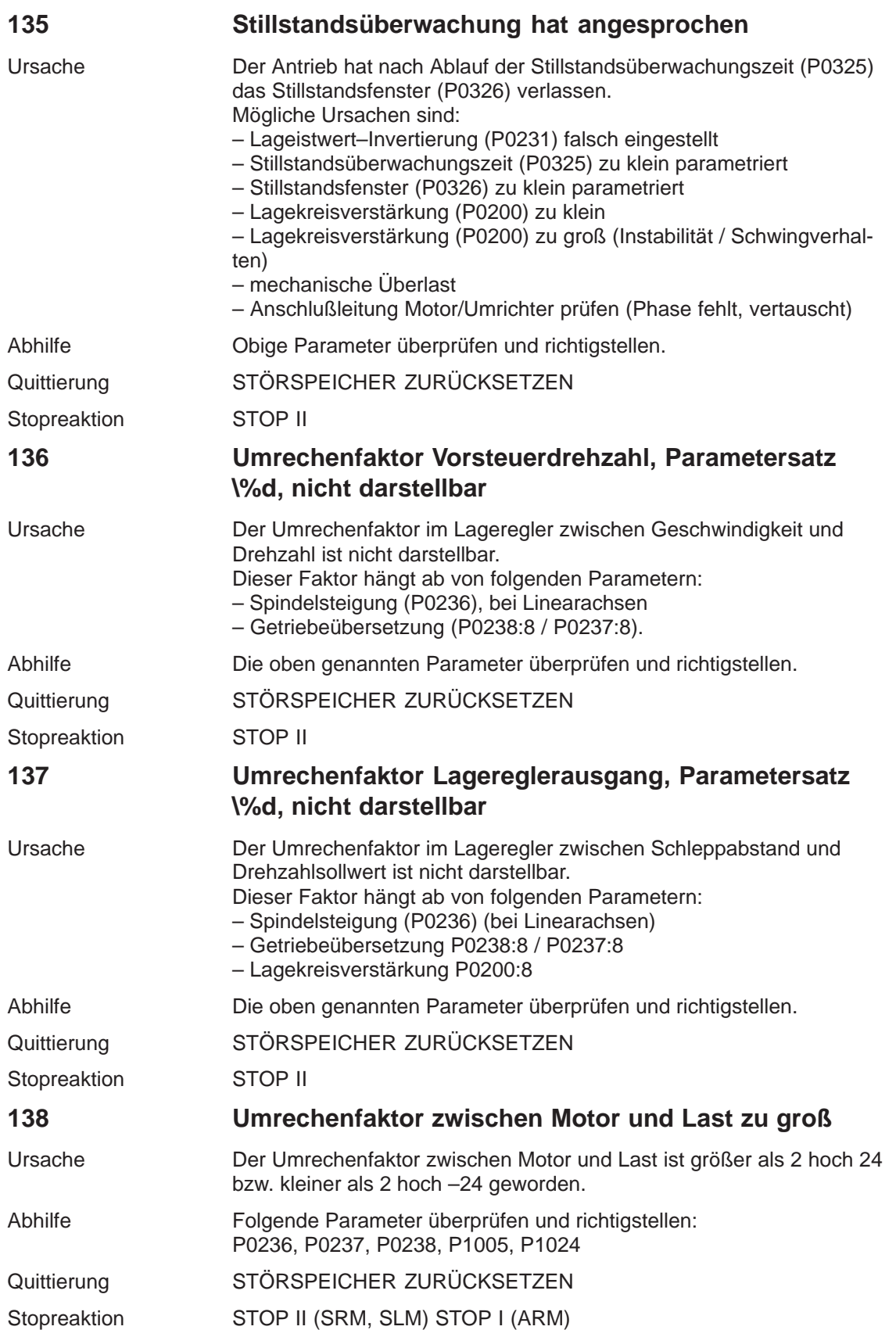

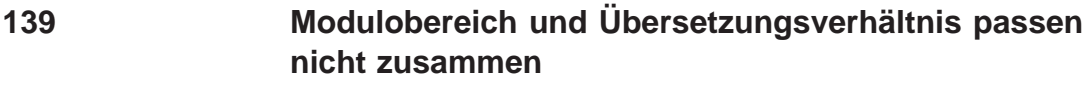

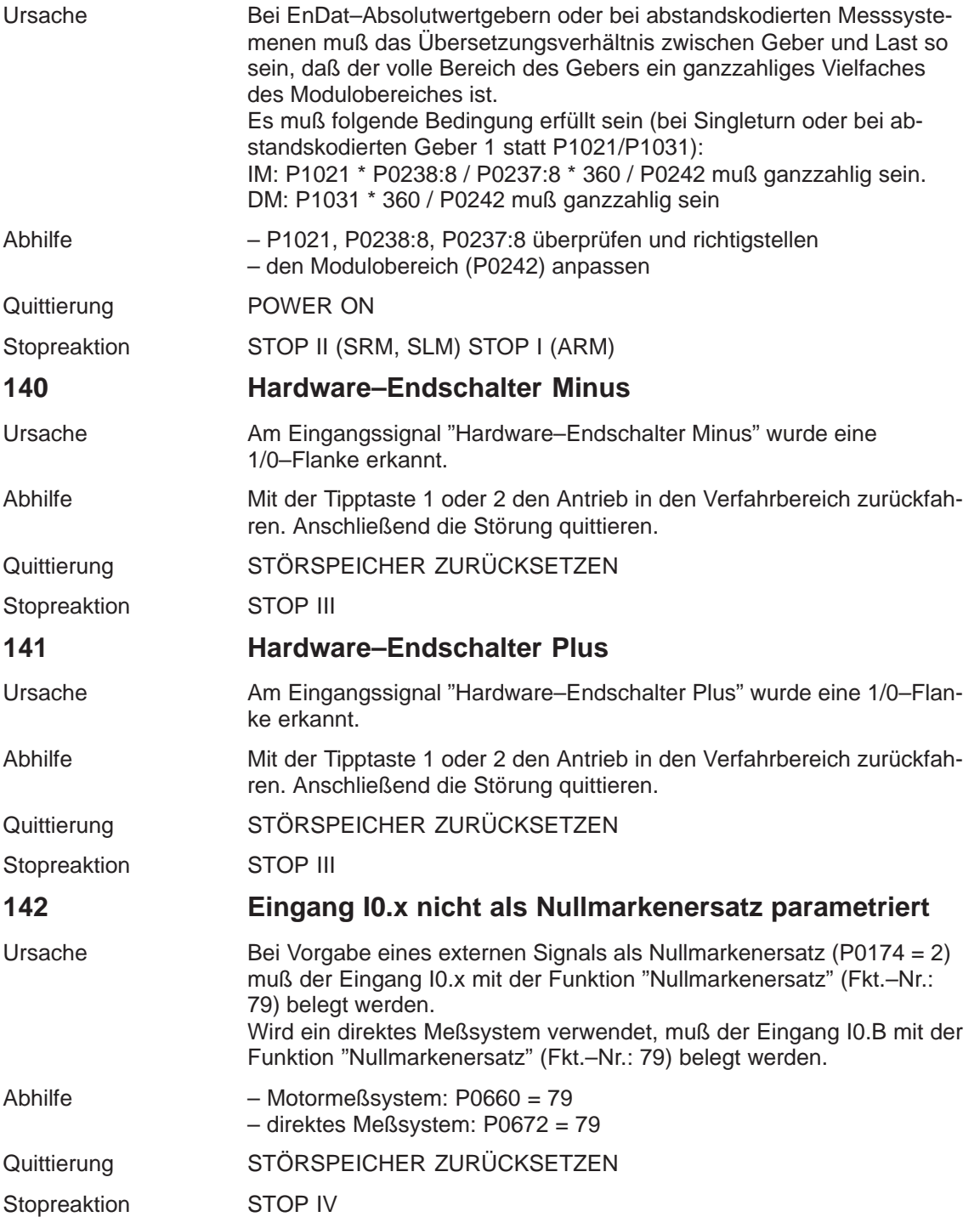

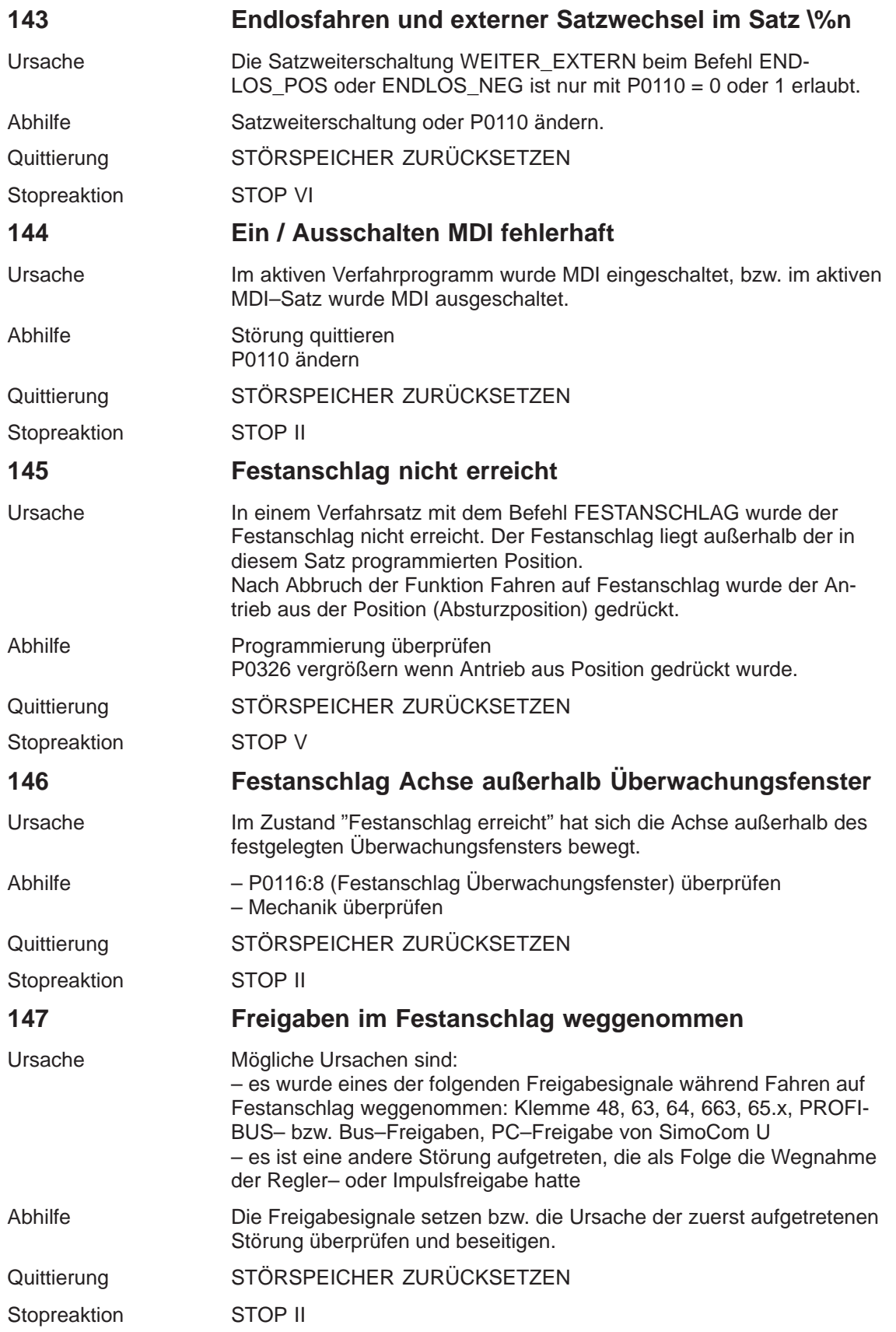

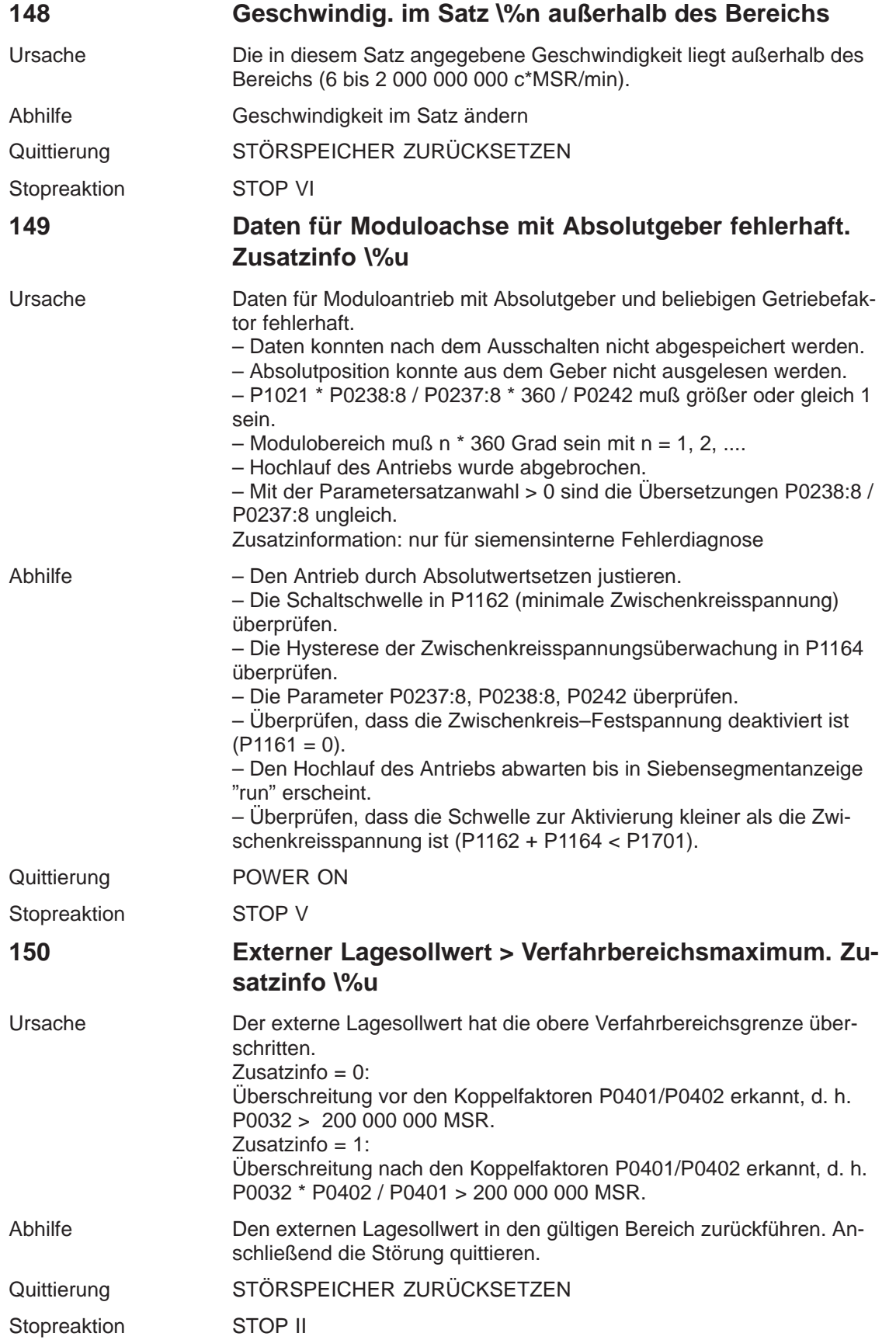

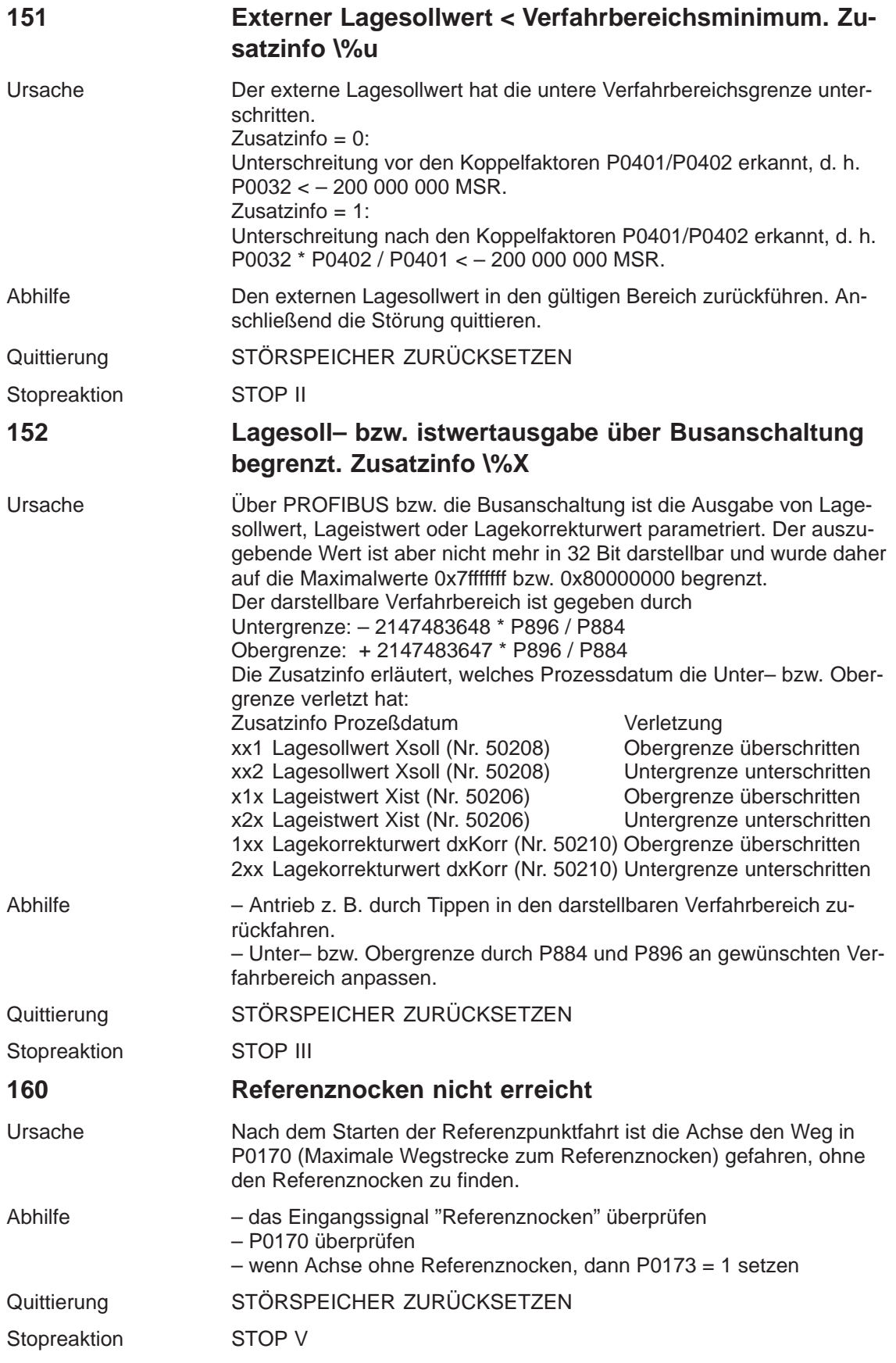

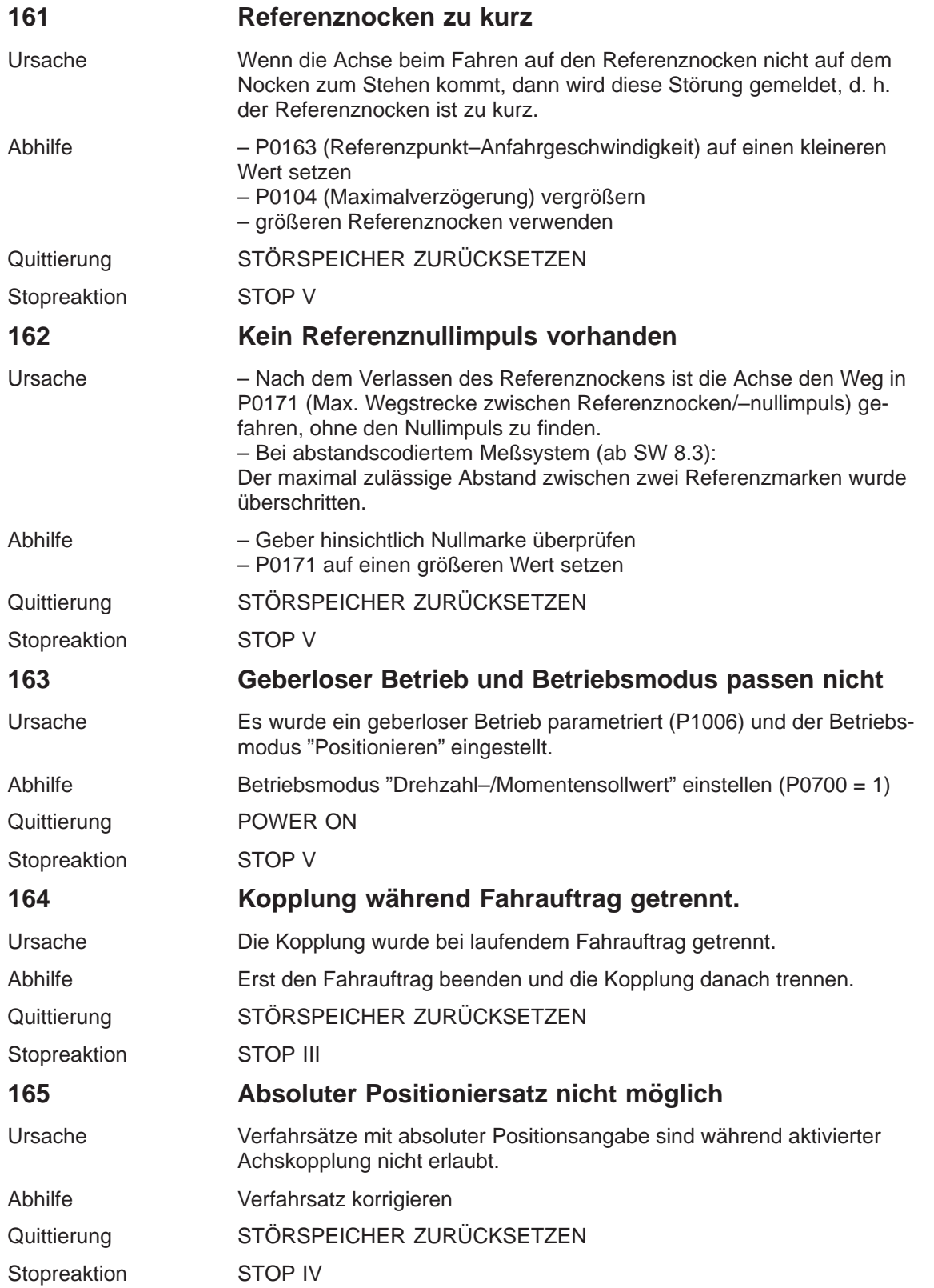

**7**

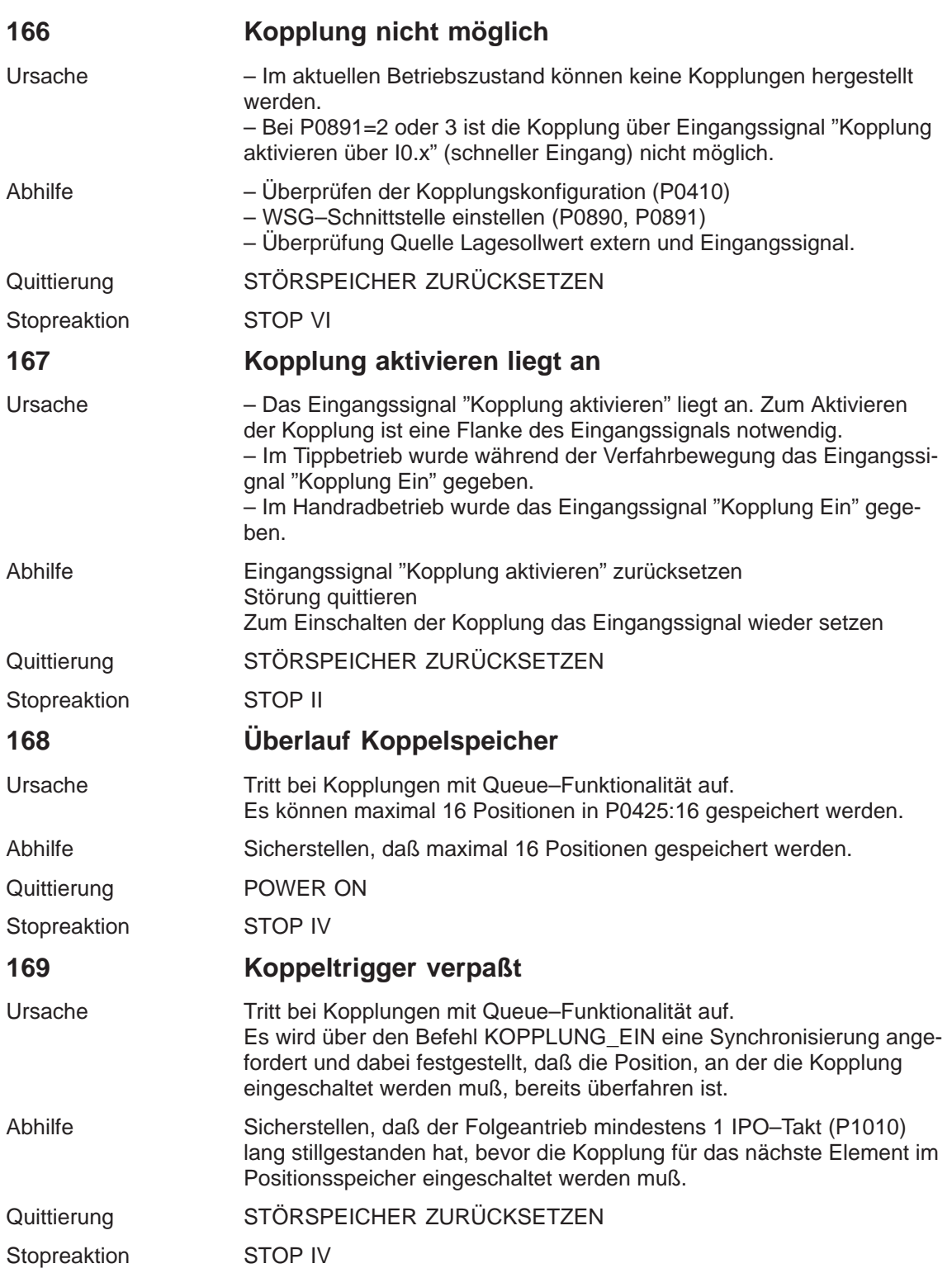

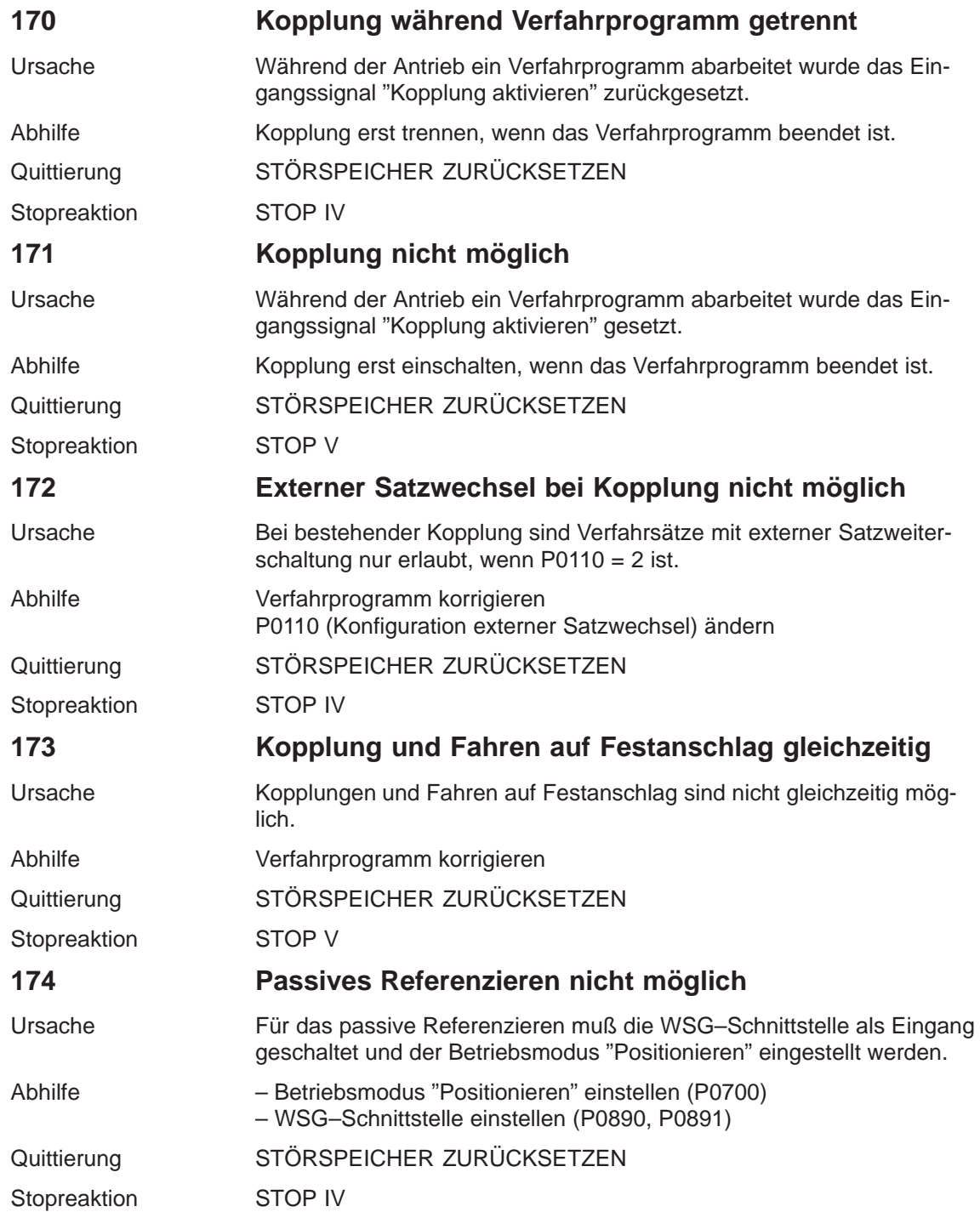

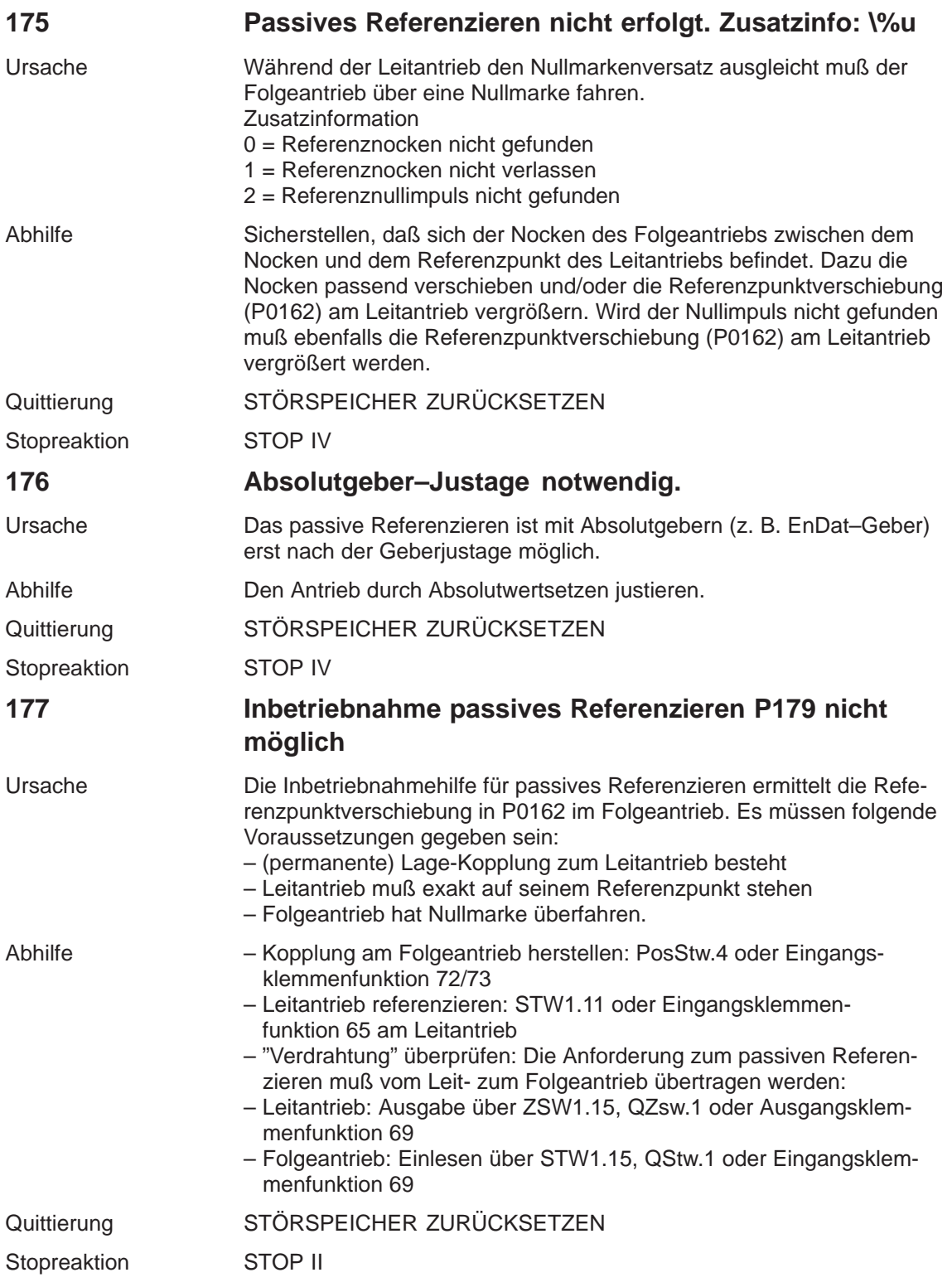

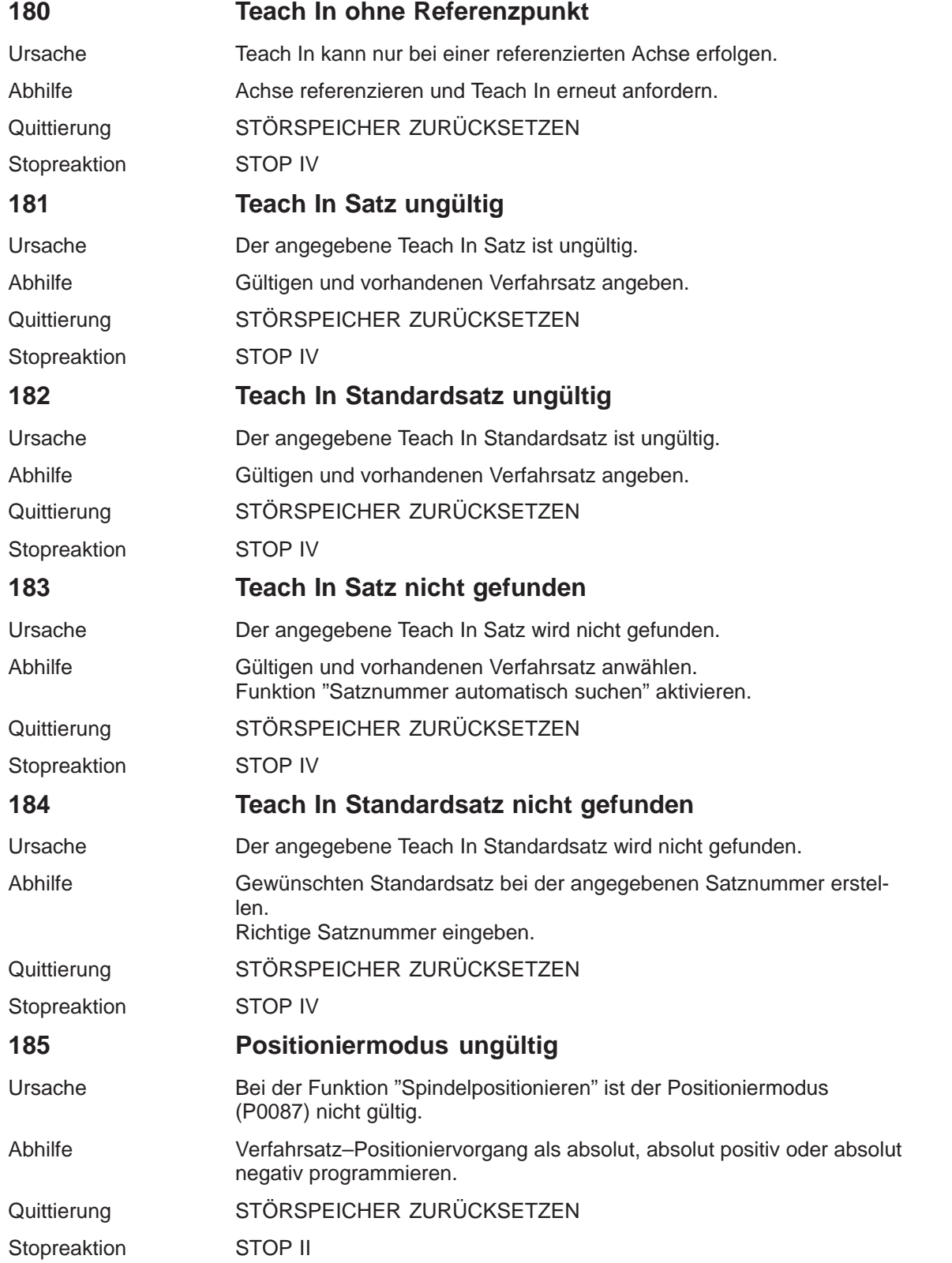

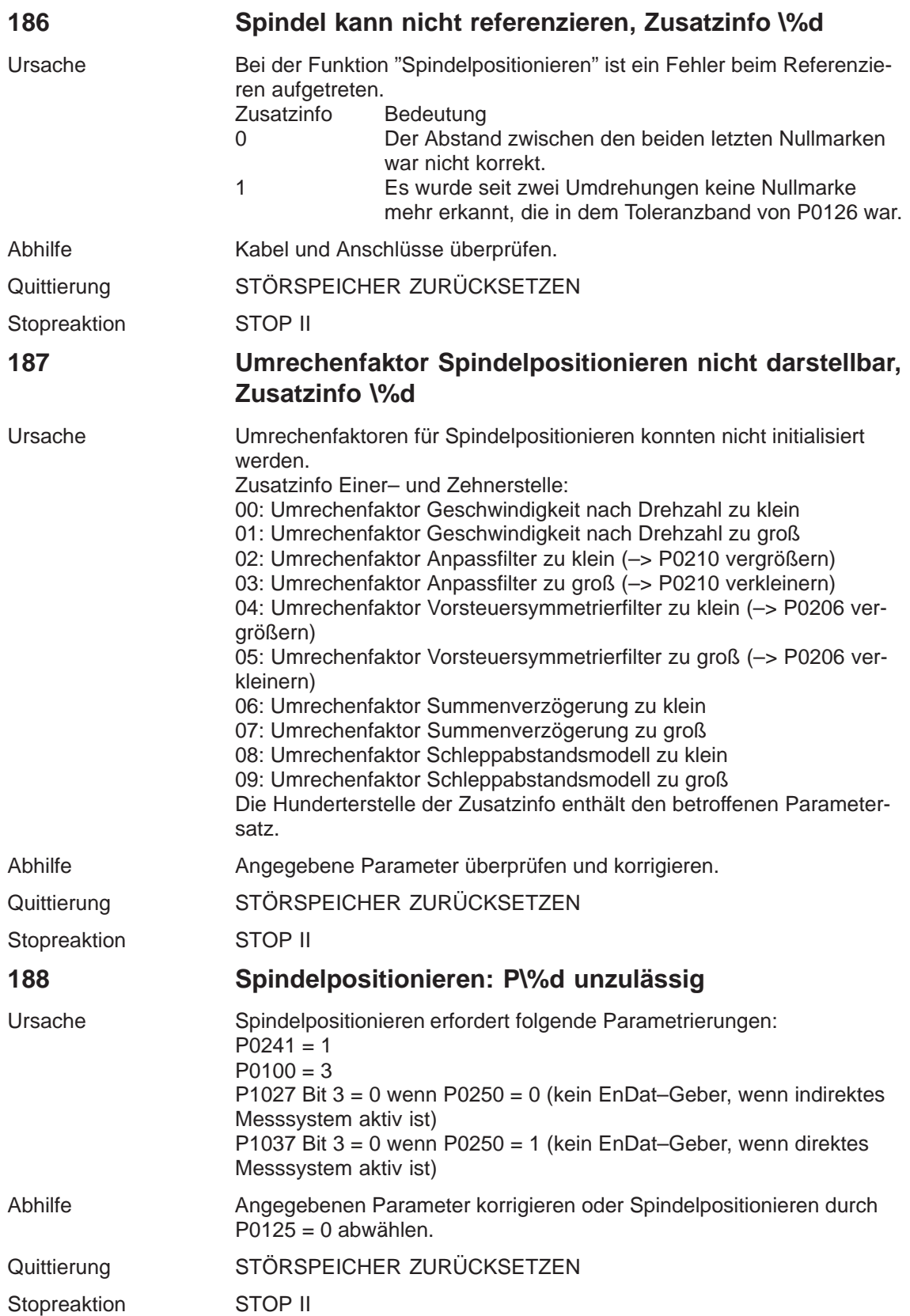

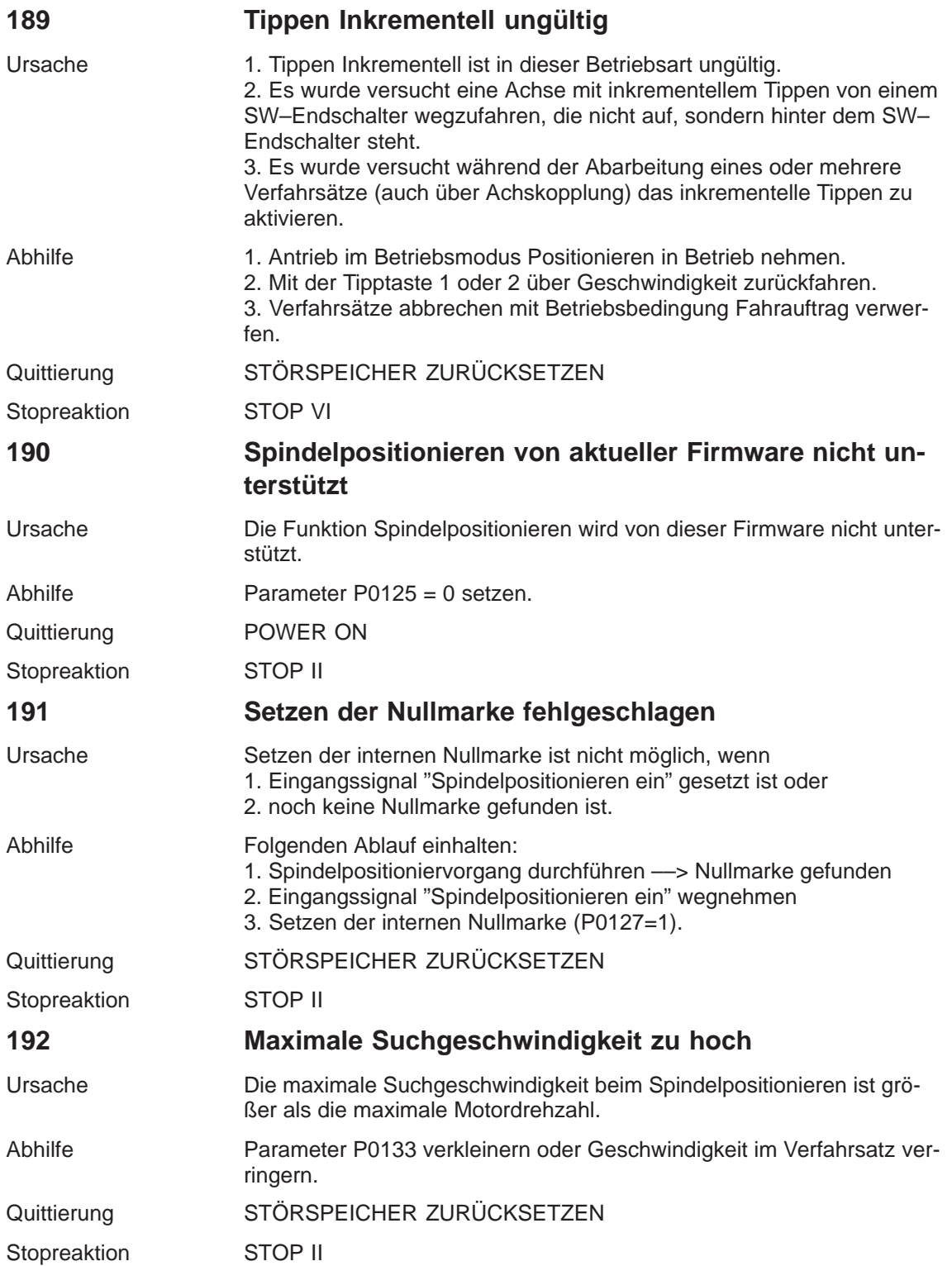

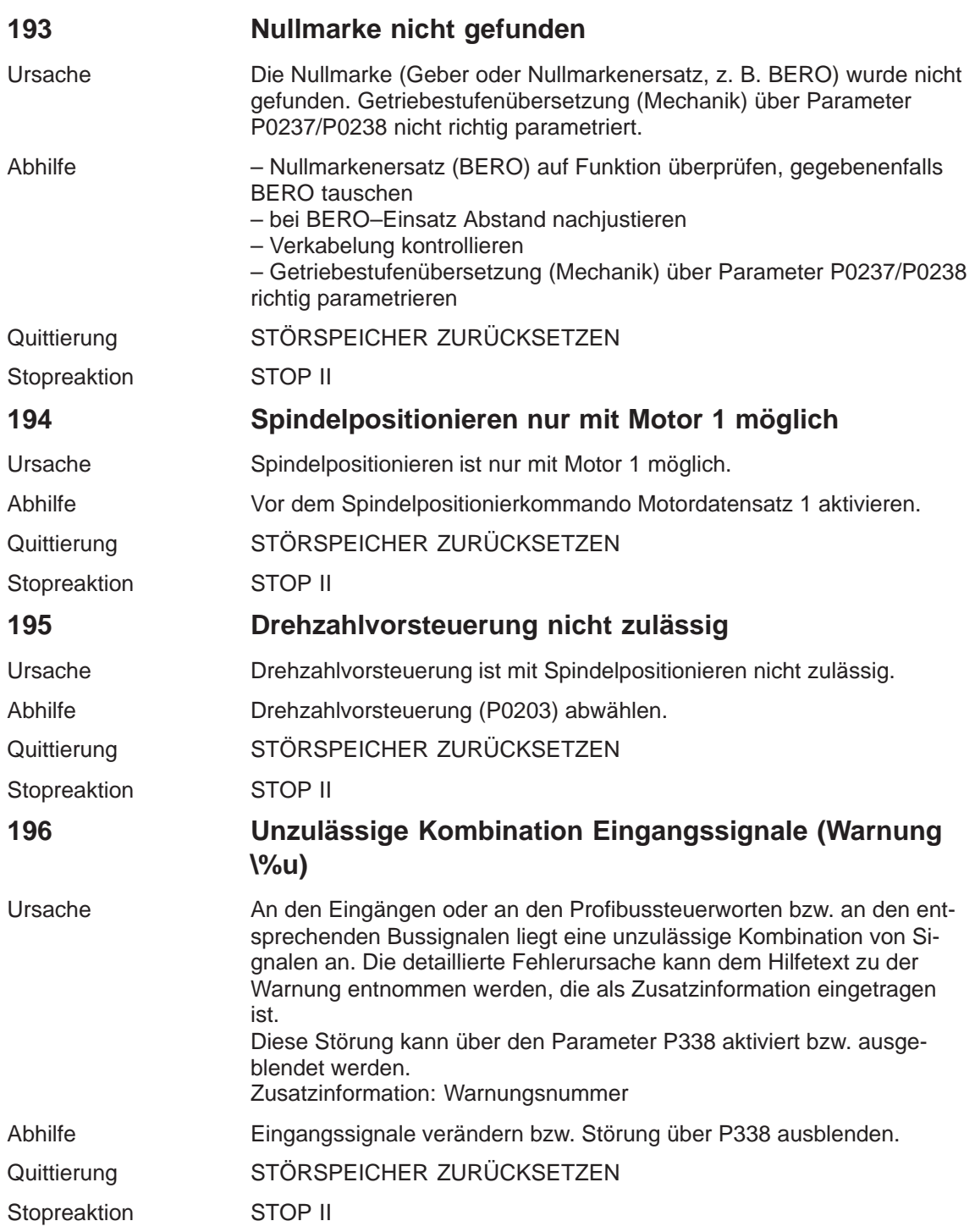

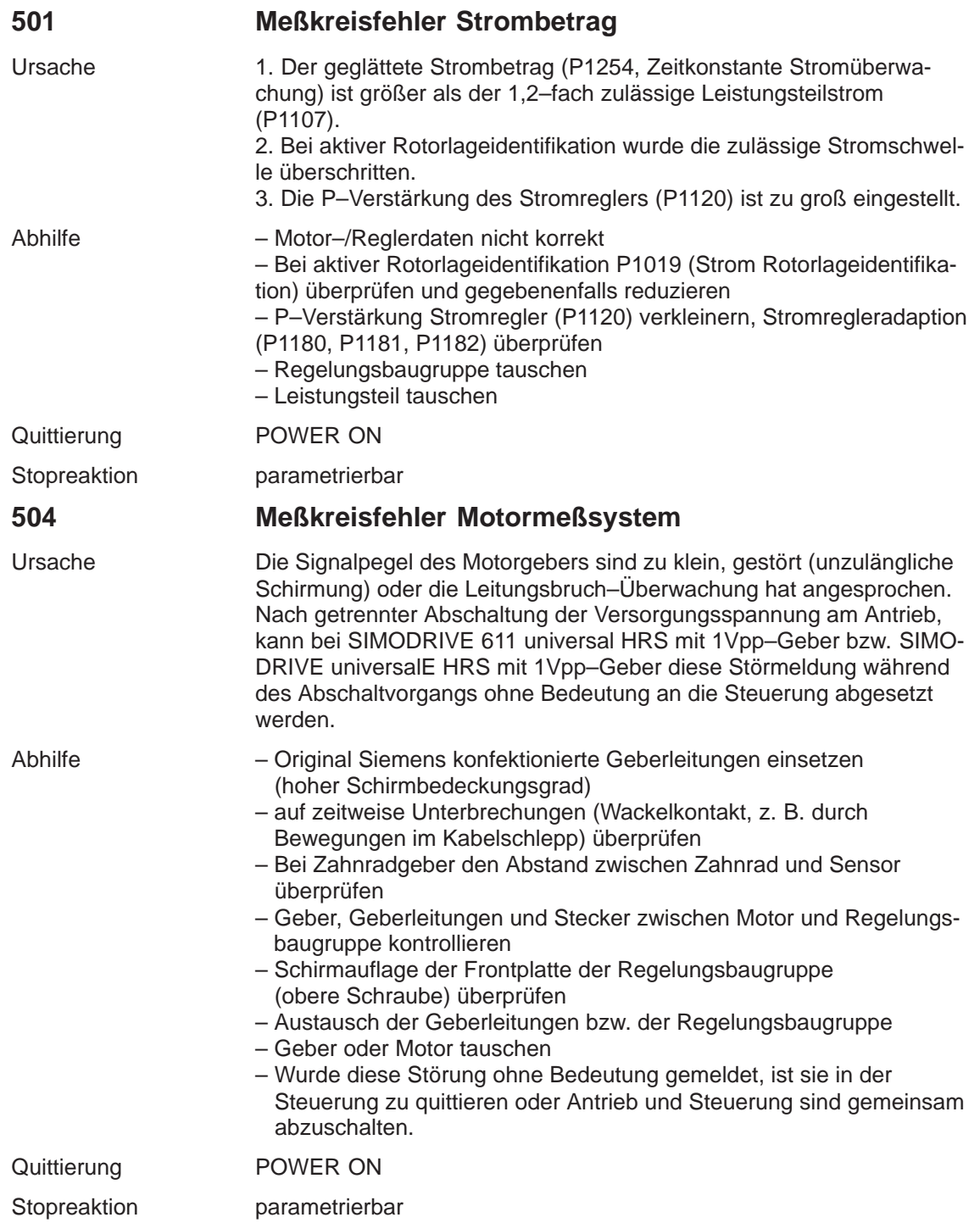

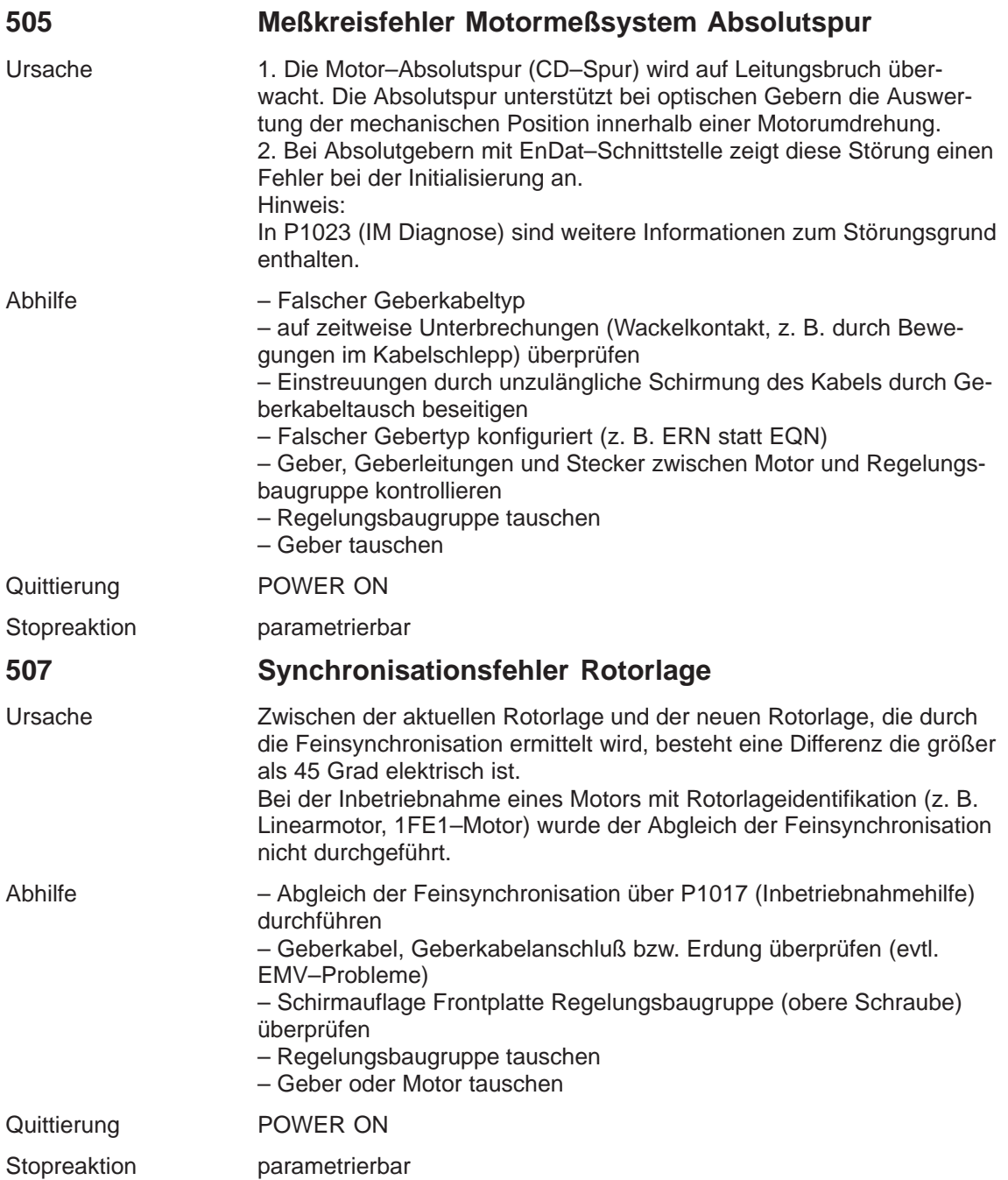

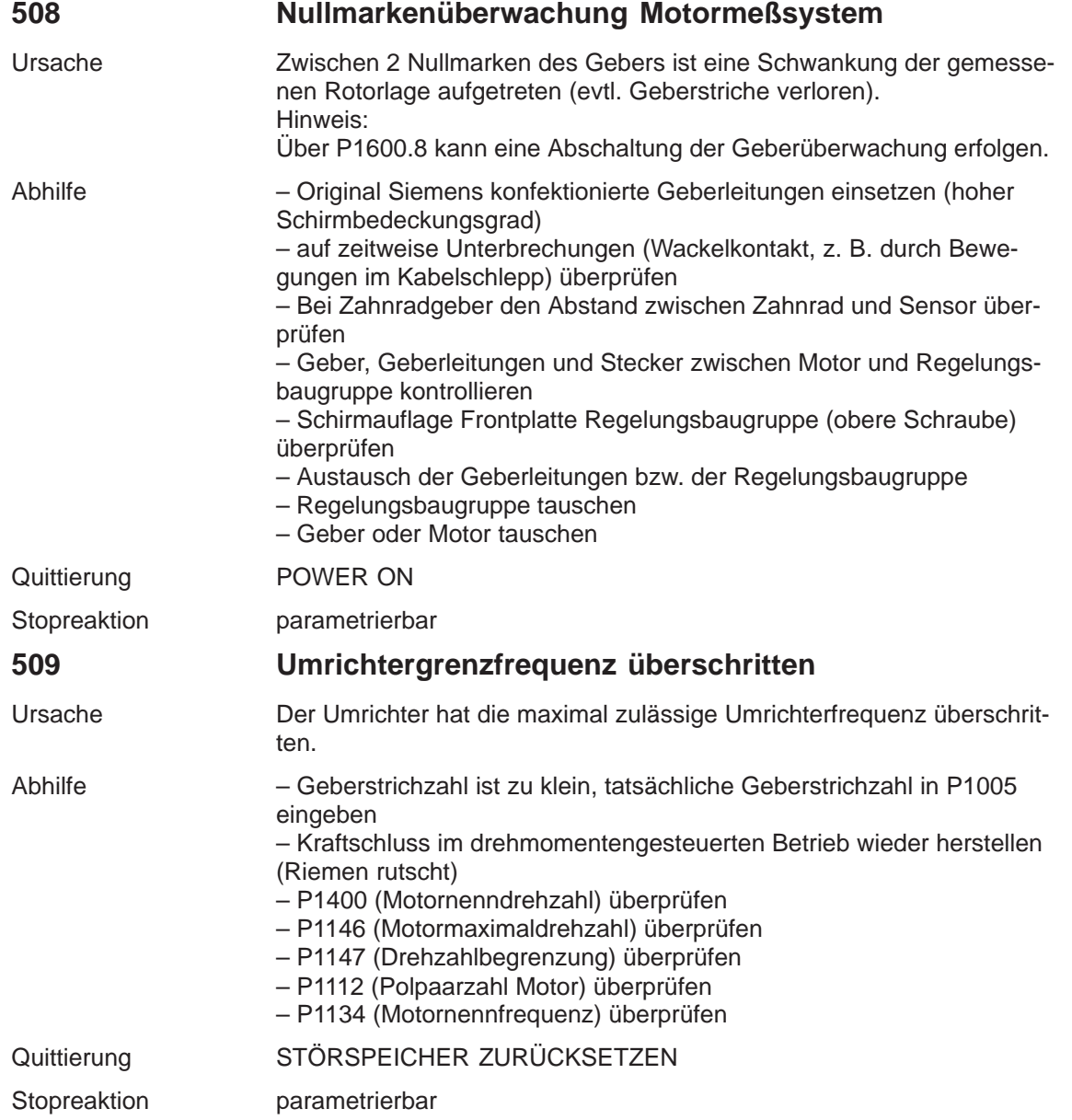

**7**

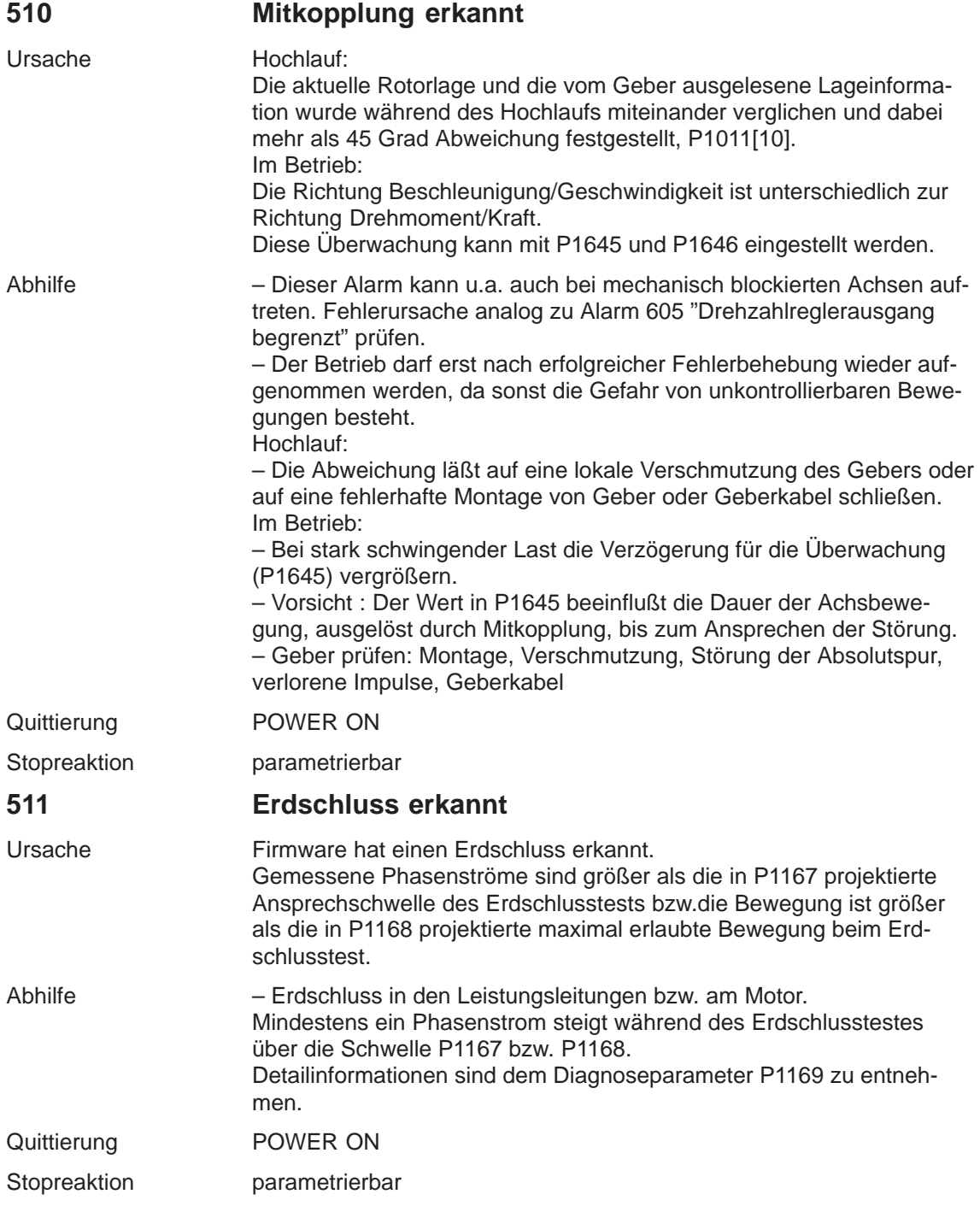

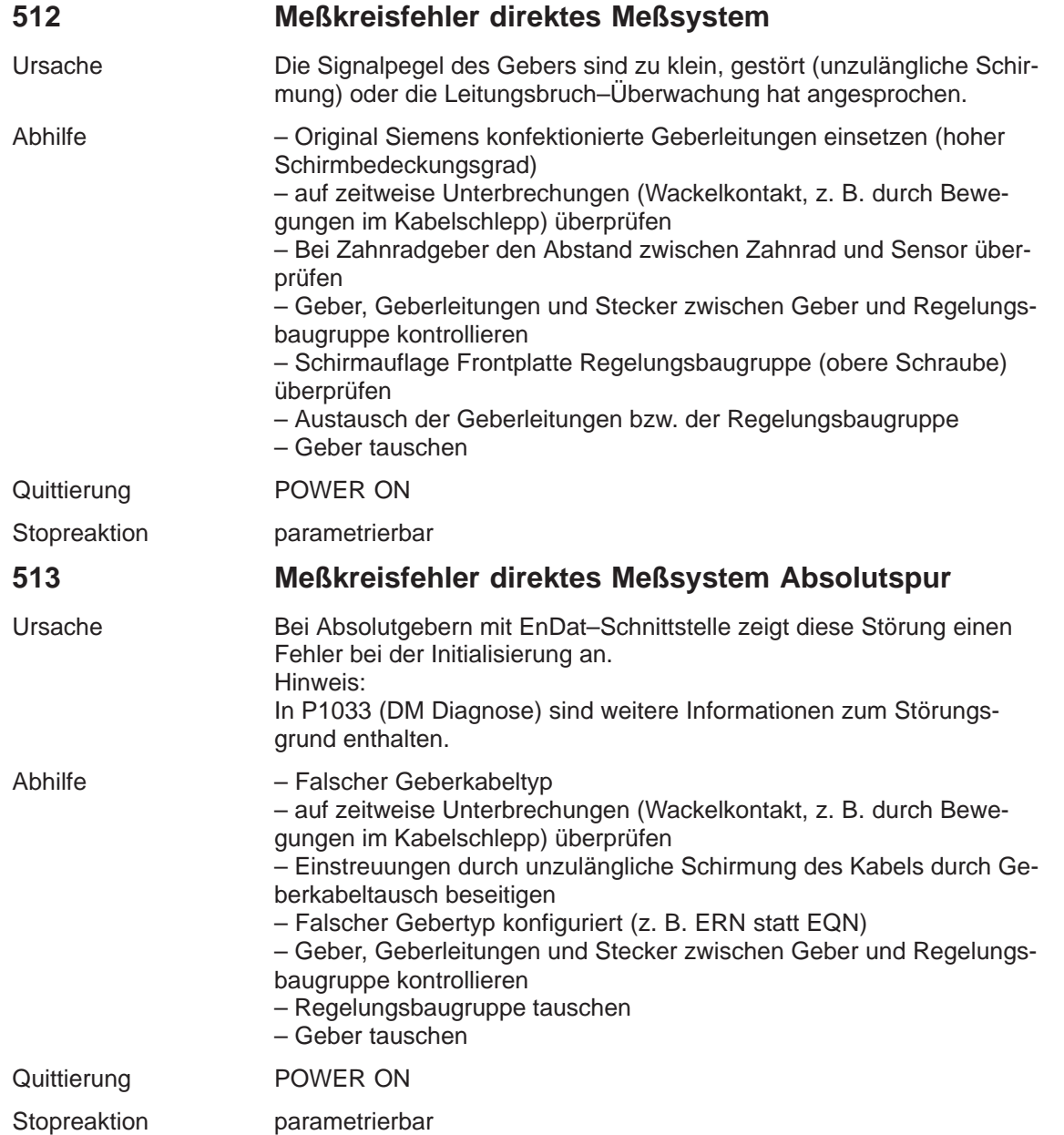

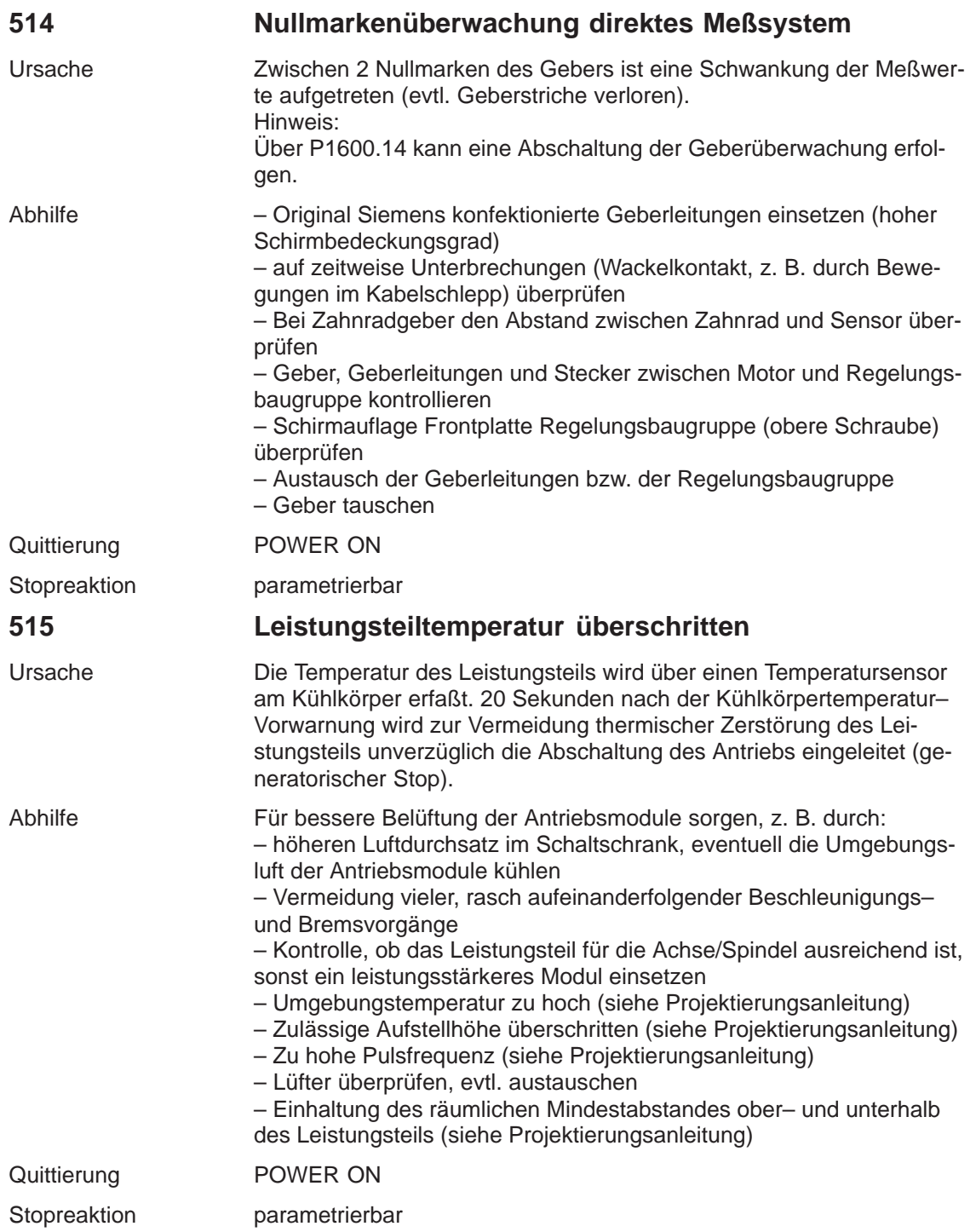

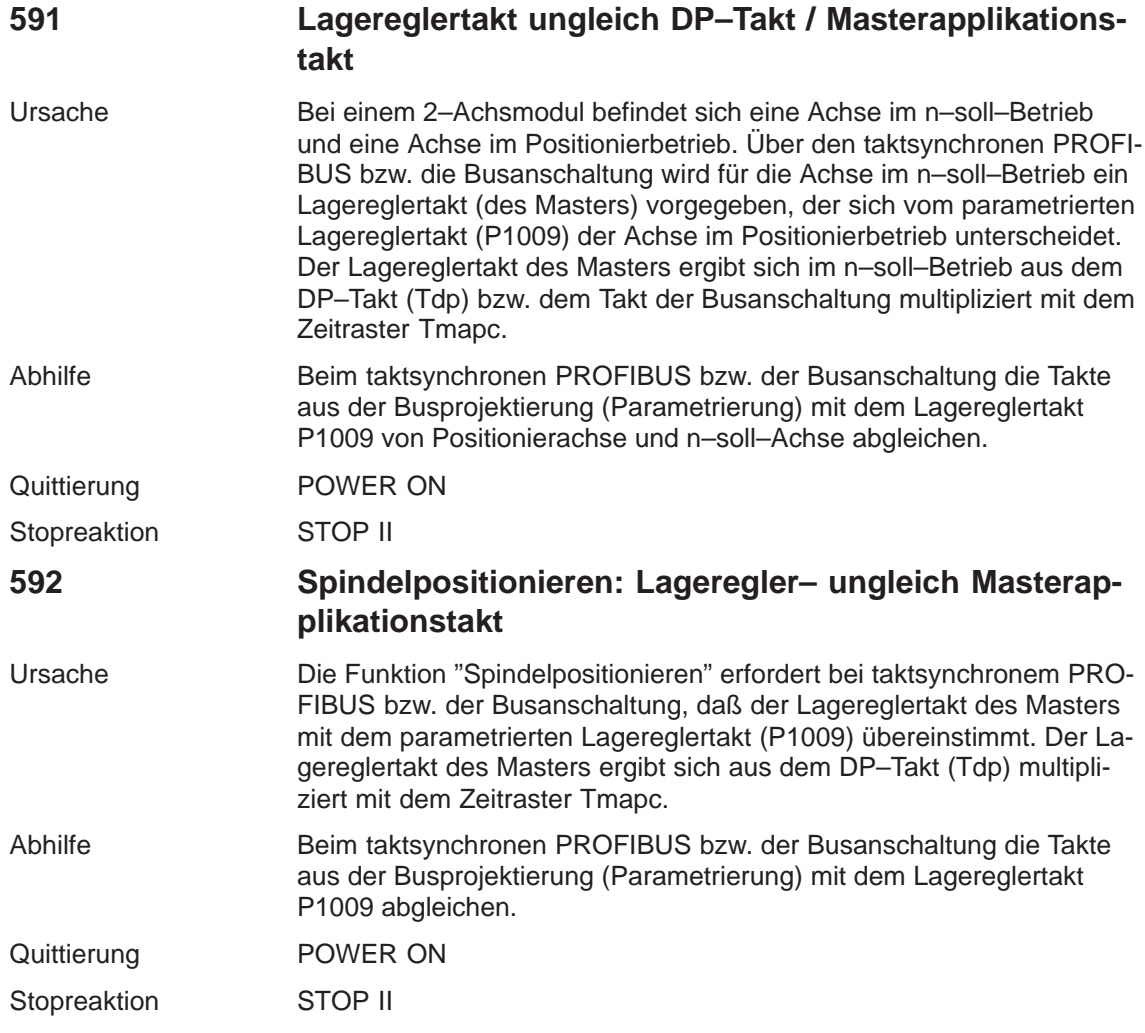

**7**

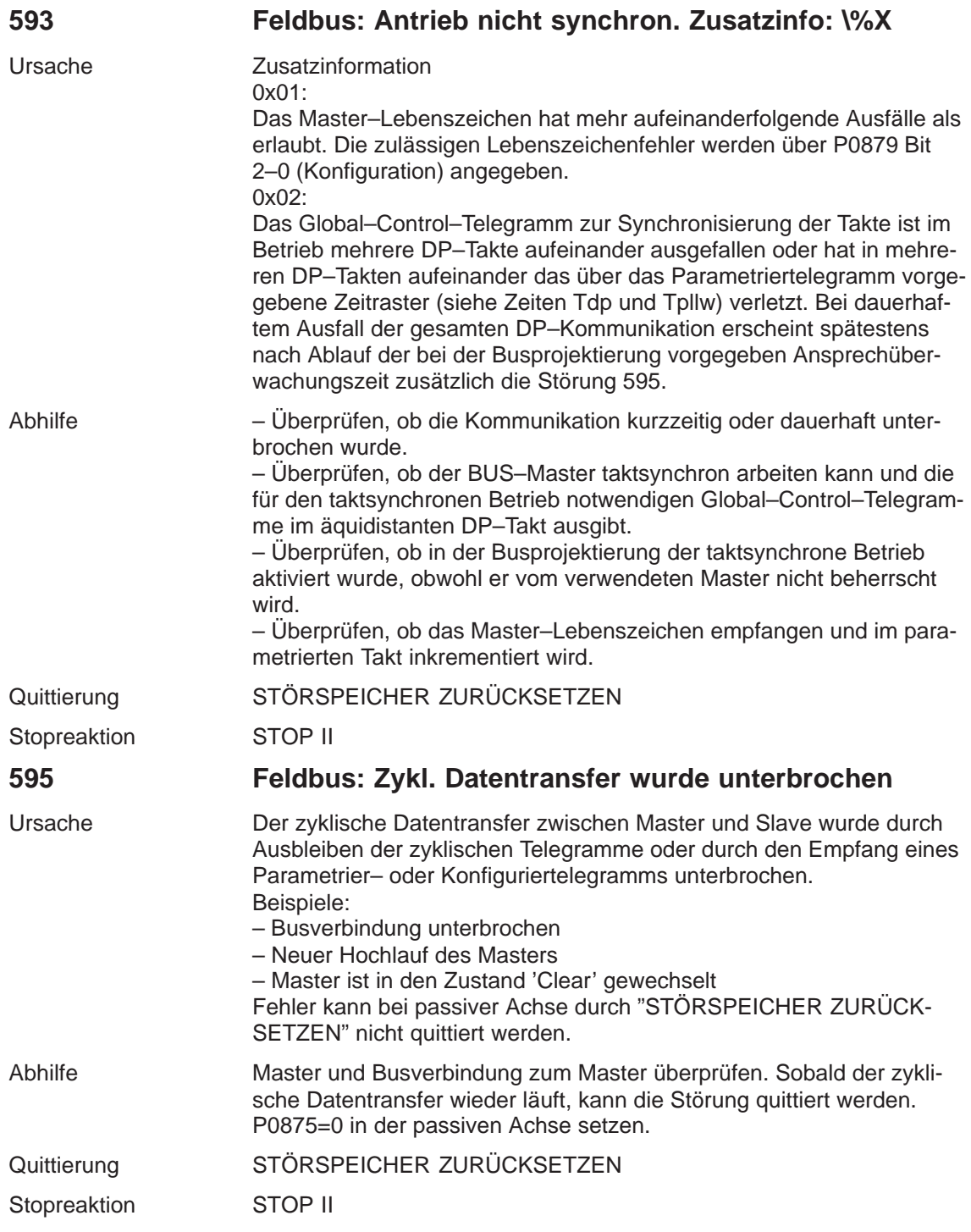

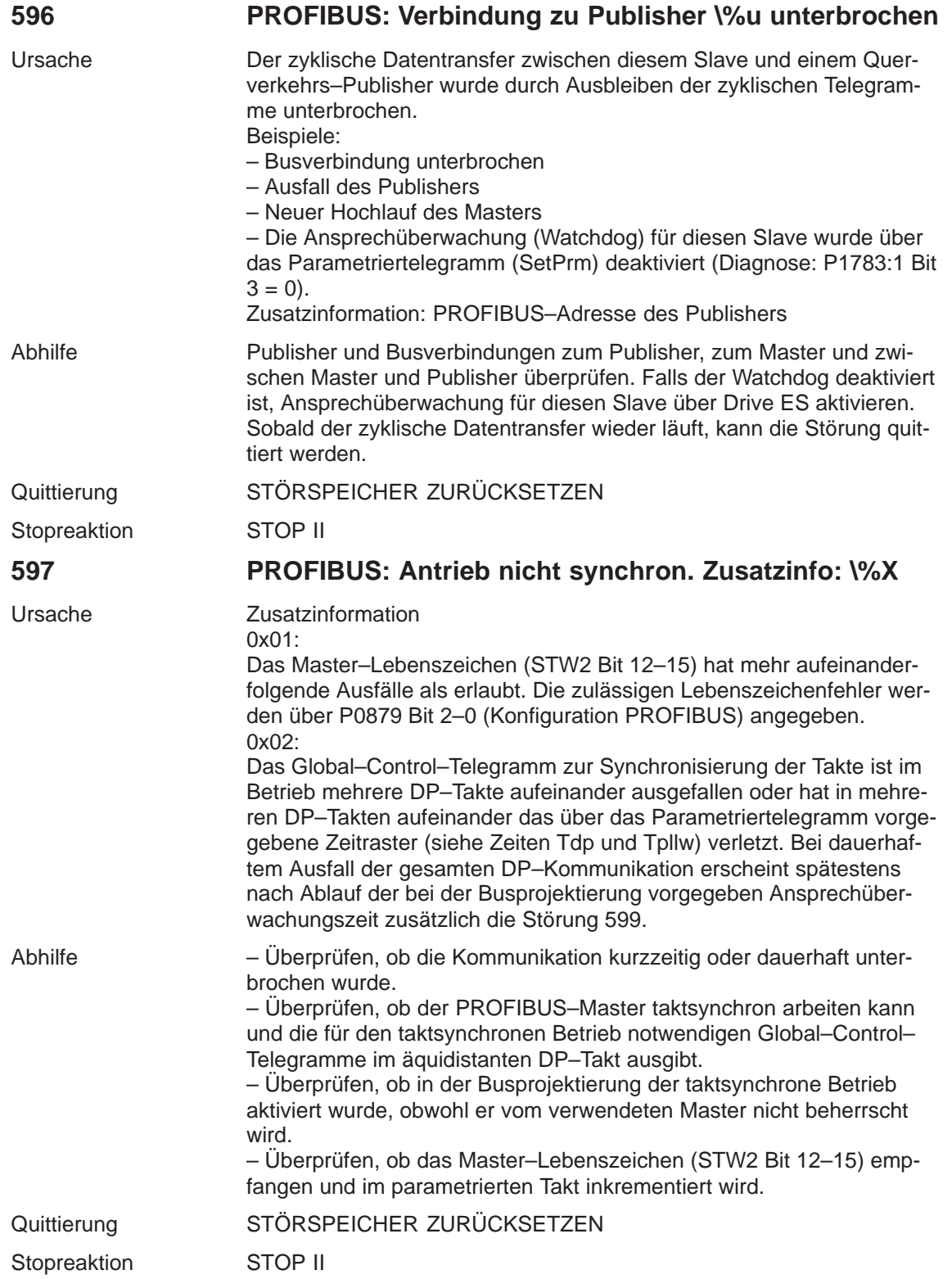

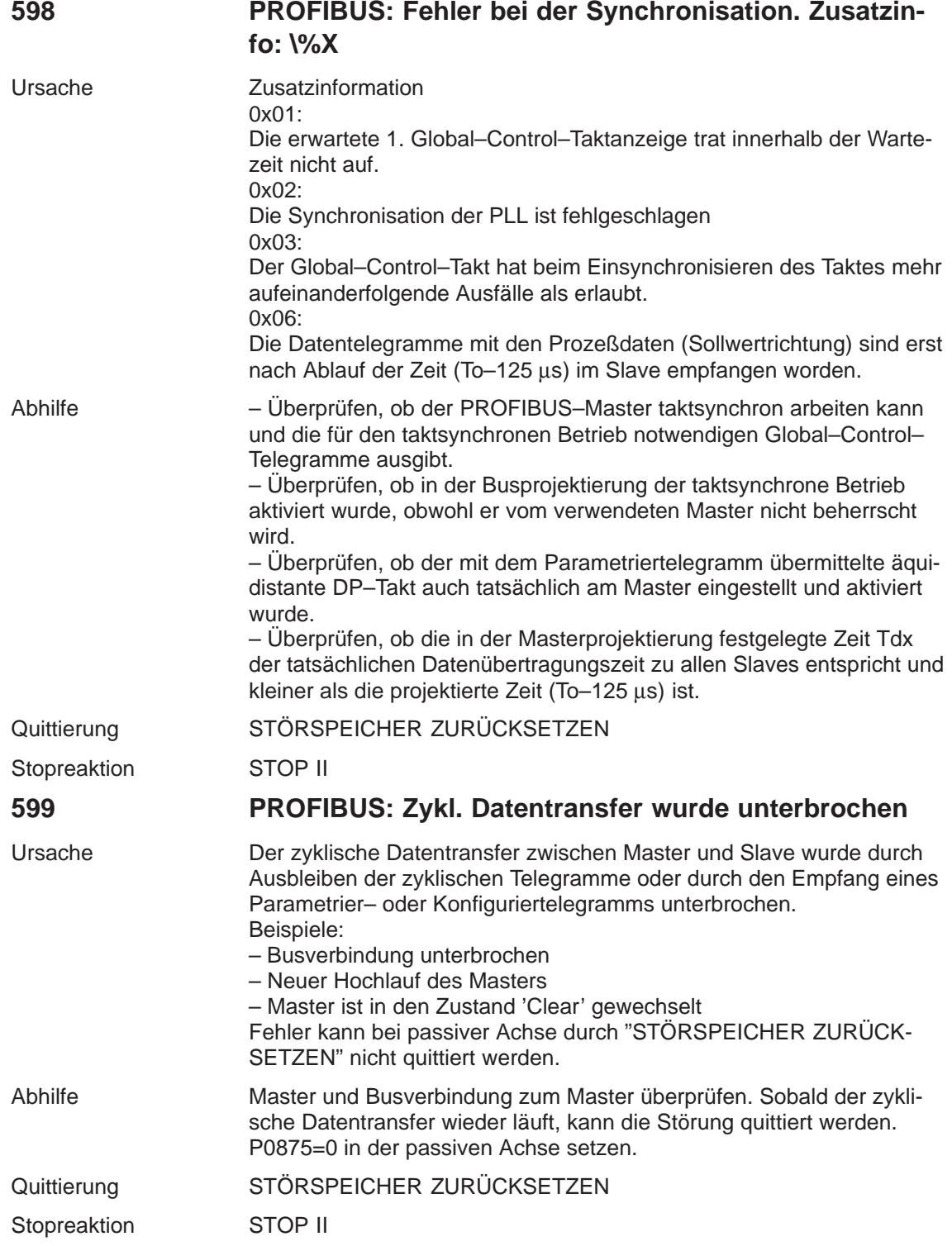

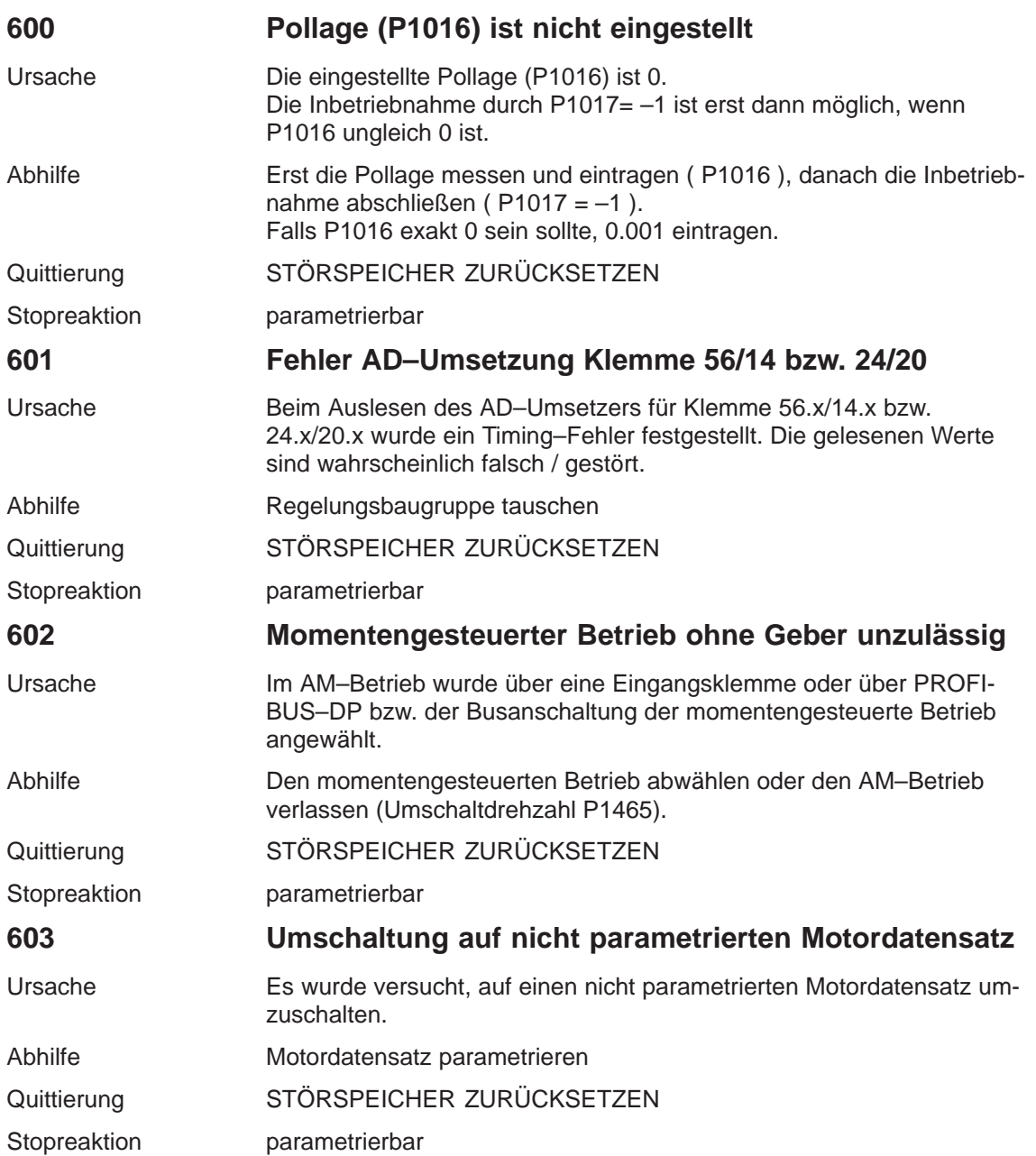

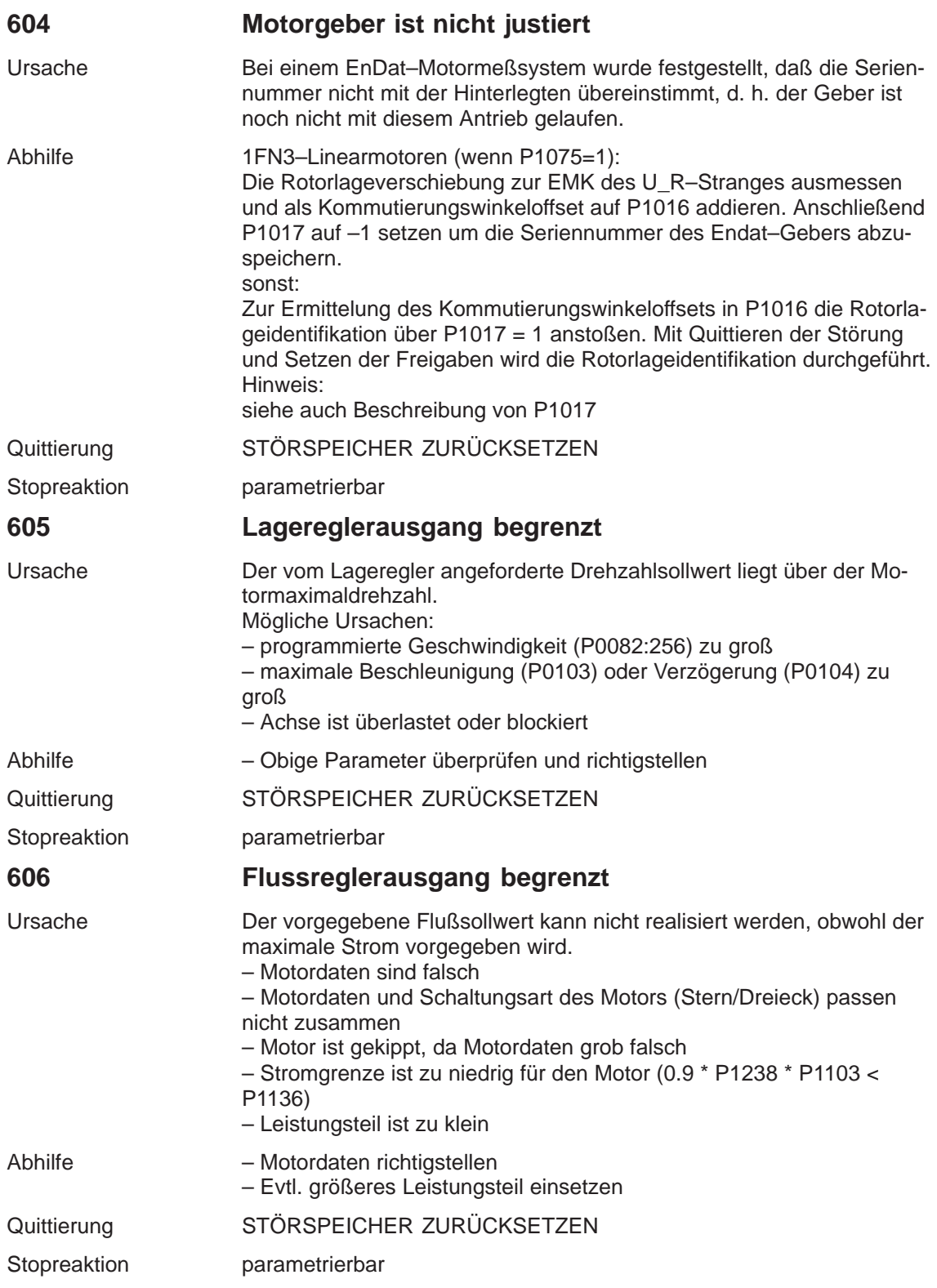

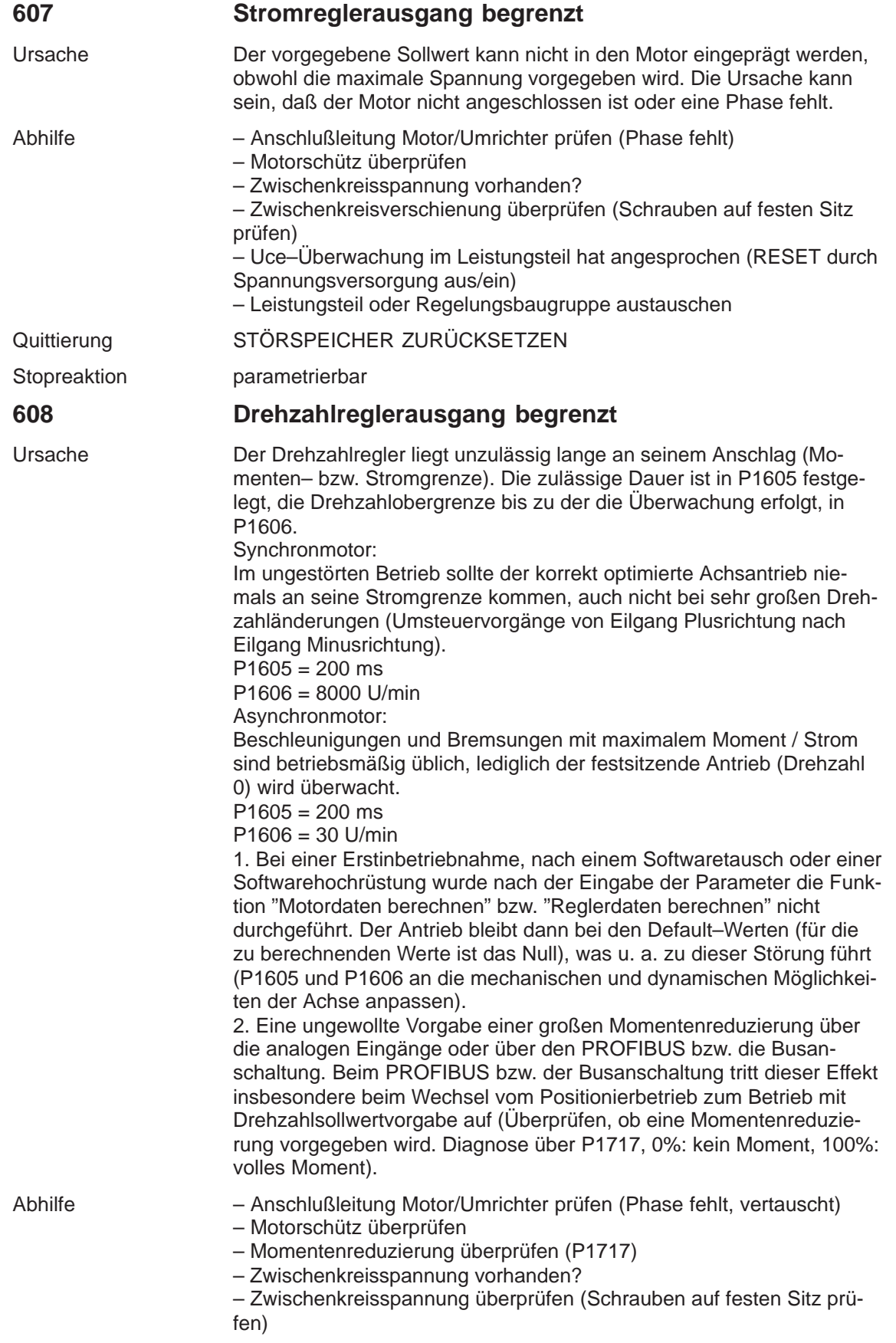

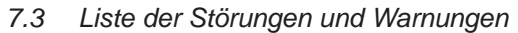

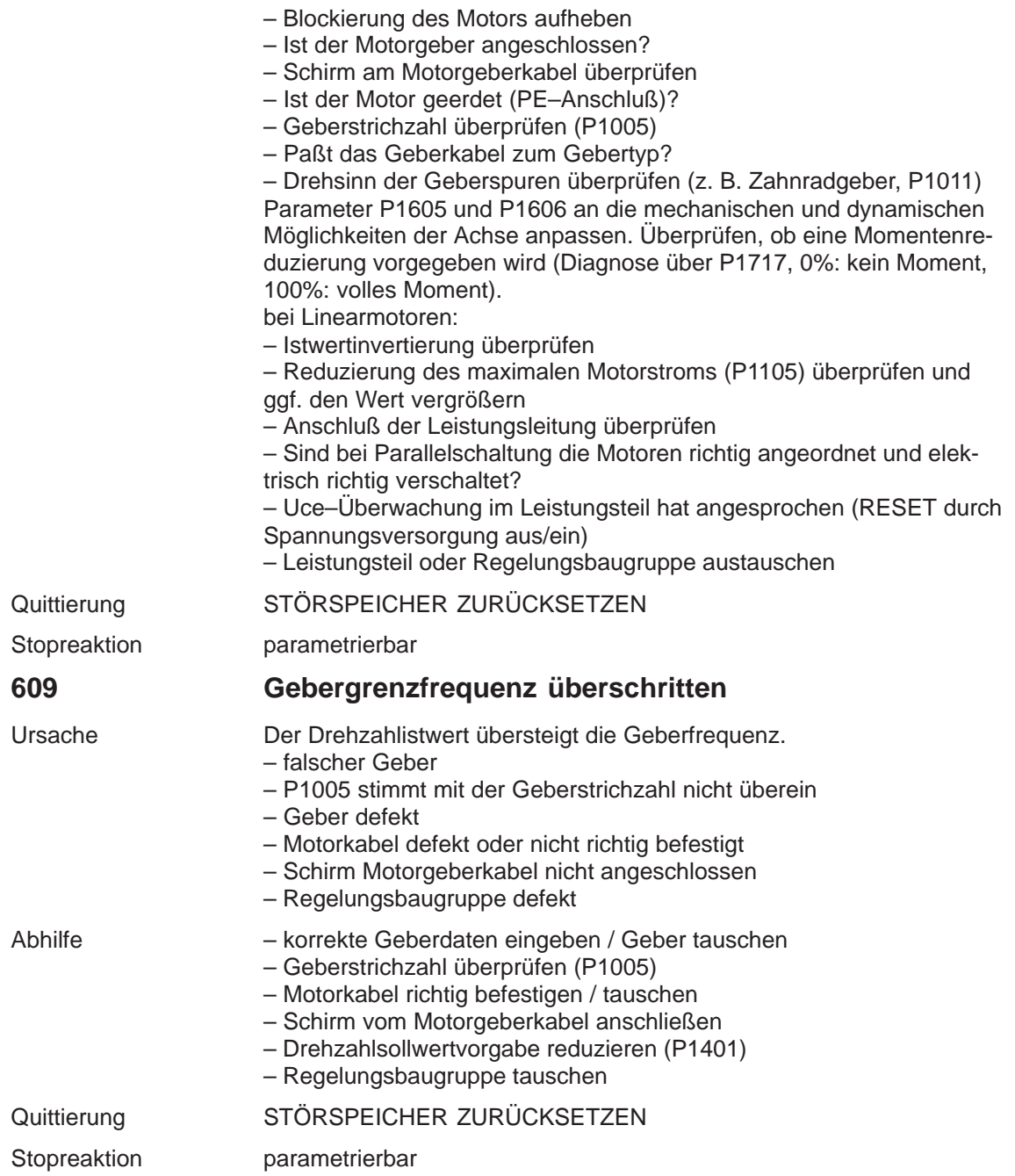

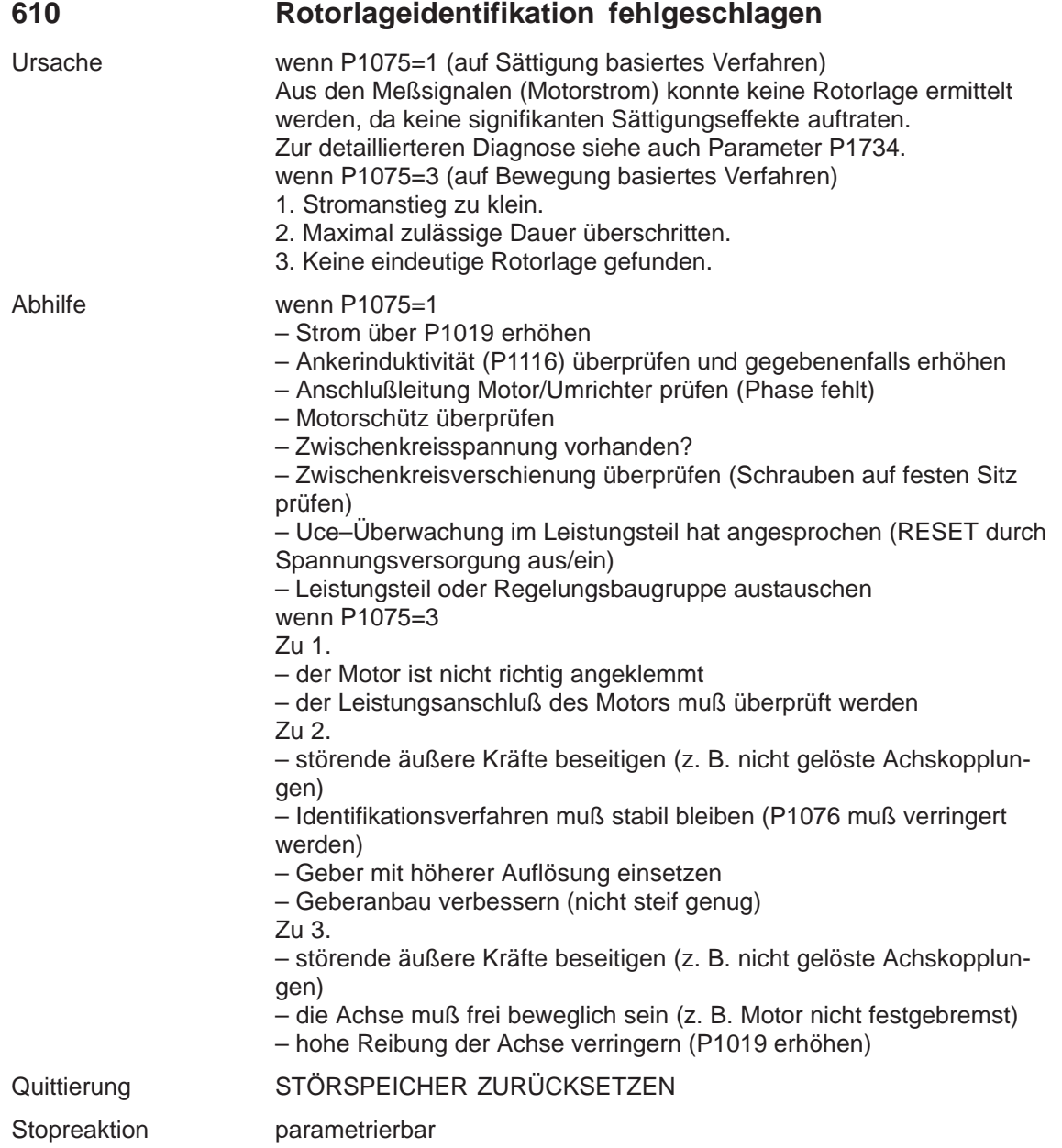

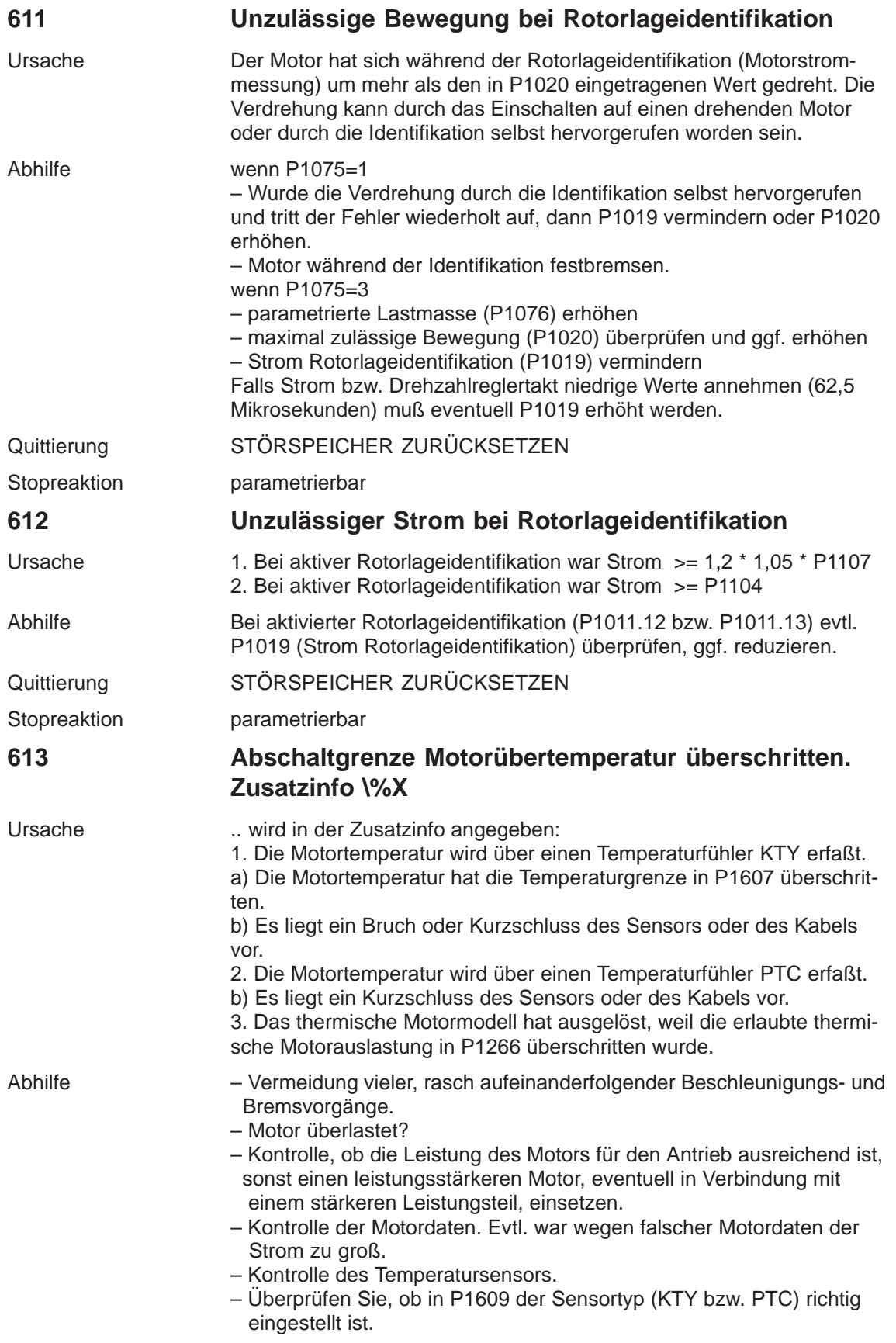
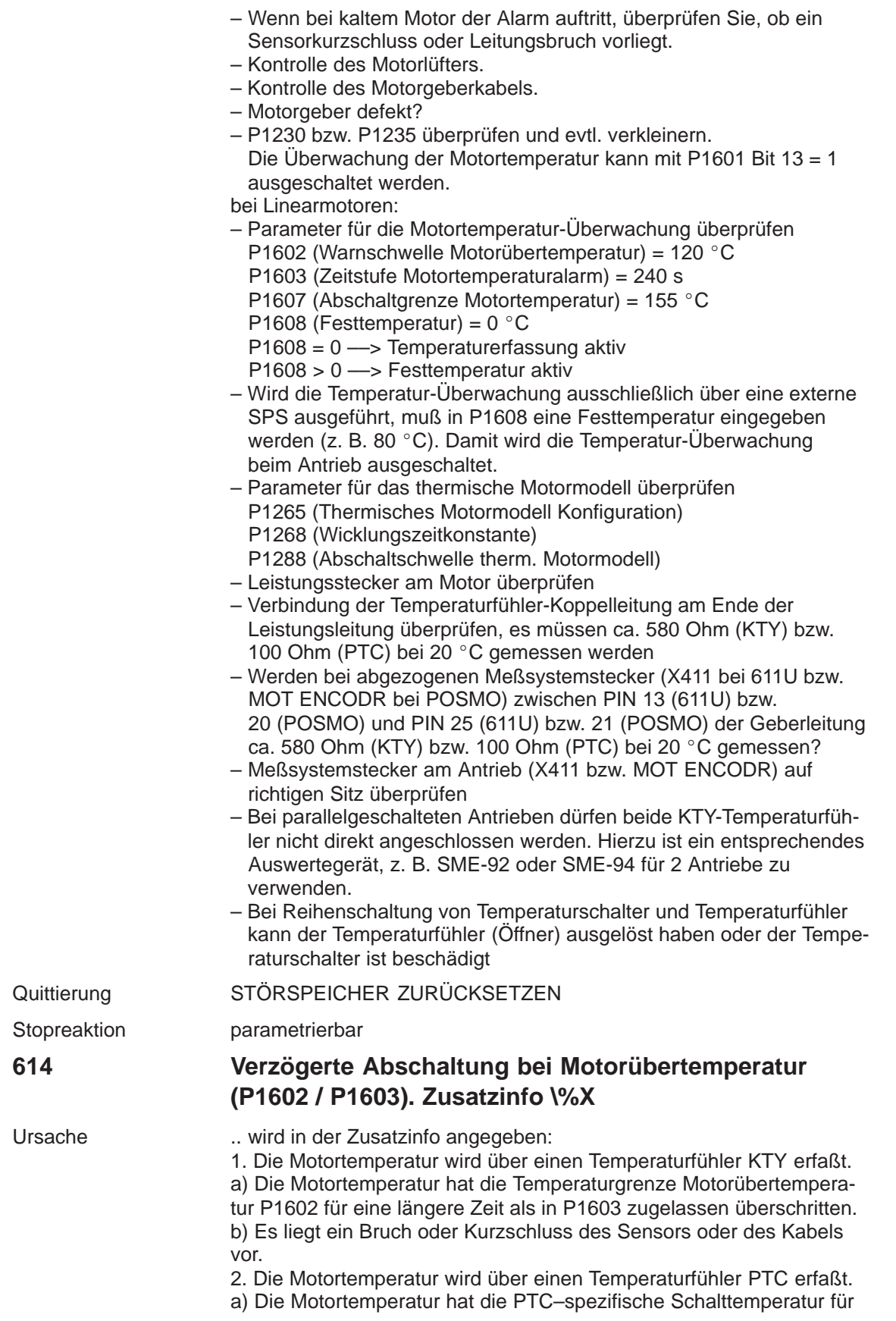

**7**

eine längere Zeit als in P1603 zugelassen überschritten. b) Es liegt ein Kurzschluss des Sensors oder des Kabels vor. 3. Das thermische Motormodell hat ausgelöst, weil die erlaubte thermische Motorauslastungswarnschwelle P1269 für eine längere Zeit als in P1603 zugelassen überschritten wurde.

Abhilfe – Vermeidung vieler, rasch aufeinanderfolgender Beschleunigungs- und Bremsvorgänge.

- Motor überlastet?
- Kontrolle, ob die Leistung des Motors für den Antrieb ausreichend ist, sonst einen leistungsstärkeren Motor, eventuell in Verbindung mit einem stärkeren Leistungsteil, einsetzen.
- Kontrolle der Motordaten. Evtl. war wegen falscher Motordaten der Strom zu groß.
- Kontrolle der Therm. Mot. auslastungswarnschwelle P1269.
- Kontrolle des Temperatursensors.
- Überprüfen Sie, ob in P1609 der Sensortyp (KTY bzw. PTC) richtig eingestellt ist.
- Wenn bei kaltem Motor der Alarm auftritt, überprüfen Sie, ob ein Sensorkurzschluss oder Leitungsbruch vorliegt.
- Kontrolle des Motorlüfters.
- Kontrolle des Motorgeberkabels.
- Motorgeber defekt?
- P1230 bzw. P1235 überprüfen und evtl. verkleinern. Die Überwachung der Motortemperatur kann mit P1601 Bit 14 = 1 ausgeschaltet werden.
- bei Linearmotoren:
- Parameter für die Motortemperatur-Überwachung überprüfen
	- P1602 (Warnschwelle Motorübertemperatur) =  $120 °C$
	- P1603 (Zeitstufe Motortemperaturalarm) = 240 s
	- P1607 (Abschaltgrenze Motortemperatur) = 155 °C
	- P1608 (Festtemperatur) =  $0^{\circ}$ C
	- P1608 = 0 Temperaturerfassung aktiv
	- P1608 > 0 Festtemperatur aktiv
- Wird die Temperatur-Überwachung ausschließlich über eine externe SPS ausgeführt, muß in P1608 eine Festtemperatur eingegeben werden (z. B. 80 °C. Damit wird die Temperatur-Überwachung beim Antrieb ausgeschaltet.
- Parameter für das thermische Motormodell überprüfen
- P1265 (Thermisches Motormodell Konfiguration)
- P1268 (Wicklungszeitkonstante)
- P1288 (Abschaltschwelle therm. Motormodell)
- Leistungsstecker am Motor überprüfen
- Verbindung der Temperaturfühler-Koppelleitung am Ende der Leistungsleitung überprüfen, es müssen ca. 580 Ohm (KTY) bzw. 100 Ohm (PTC) bei 20 °C gemessen werden
- Werden bei abgezogenen Meßsystemstecker (X411 bei 611U bzw. MOT ENCODR bei POSMO) zwischen PIN 13 (611U) bzw. 20 (POSMO) und PIN 25 (611U) bzw. 21 (POSMO) der Geberleitung ca. 580 Ohm (KTY) bzw. 100 Ohm (PTC) bei 20 Grad C gemessen?
- Meßsystemstecker am Antrieb (X411 bzw. MOT ENCODR) auf richtigen Sitz überprüfen
- Bei parallelgeschalteten Antrieben dürfen beide KTY-Temperatur fühler nicht direkt angeschlossen werden. Hierzu ist ein entsprechen des Auswertegerät, z. B. SME-92 oder SME-94 für 2 Antriebe zu verwenden.

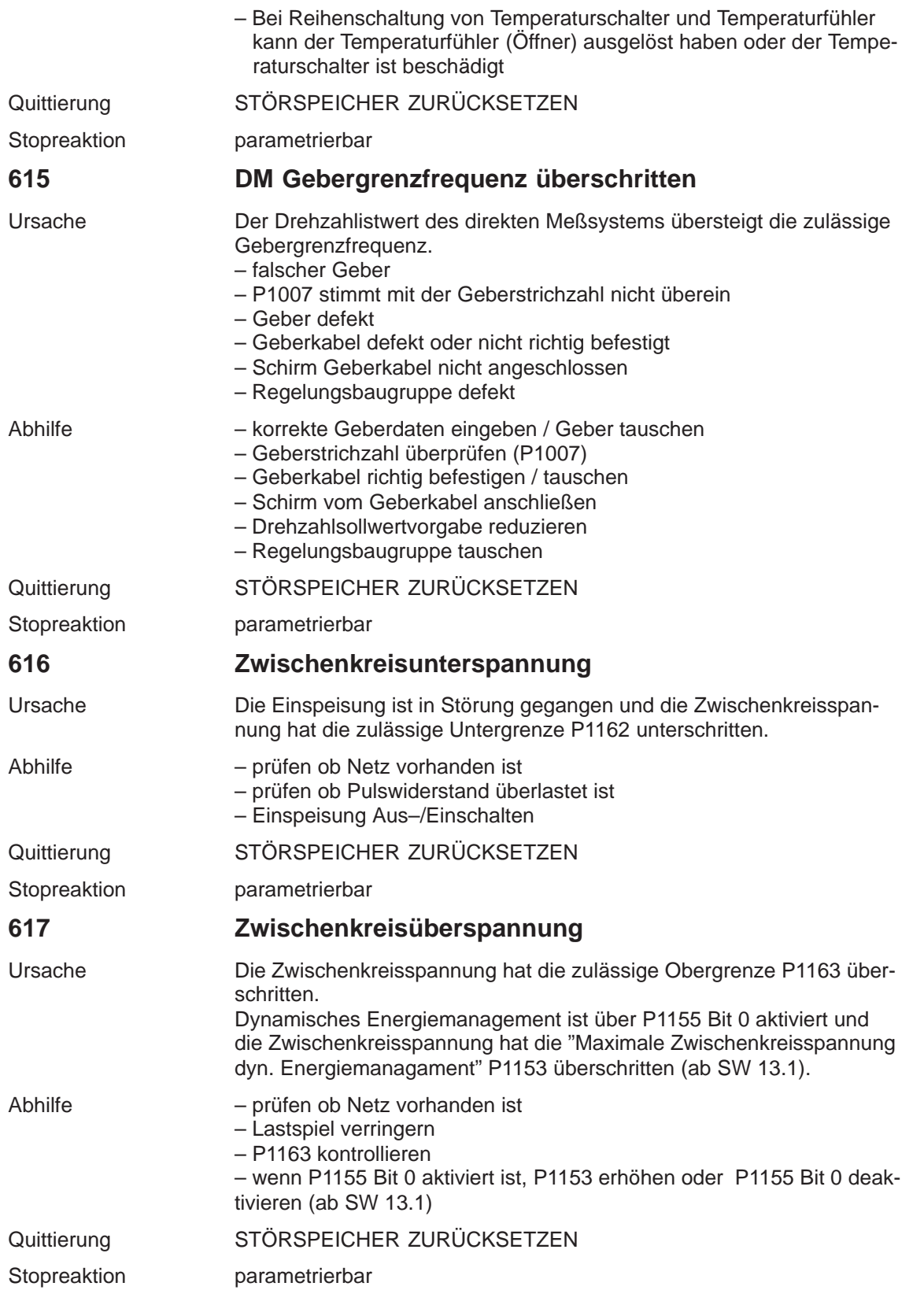

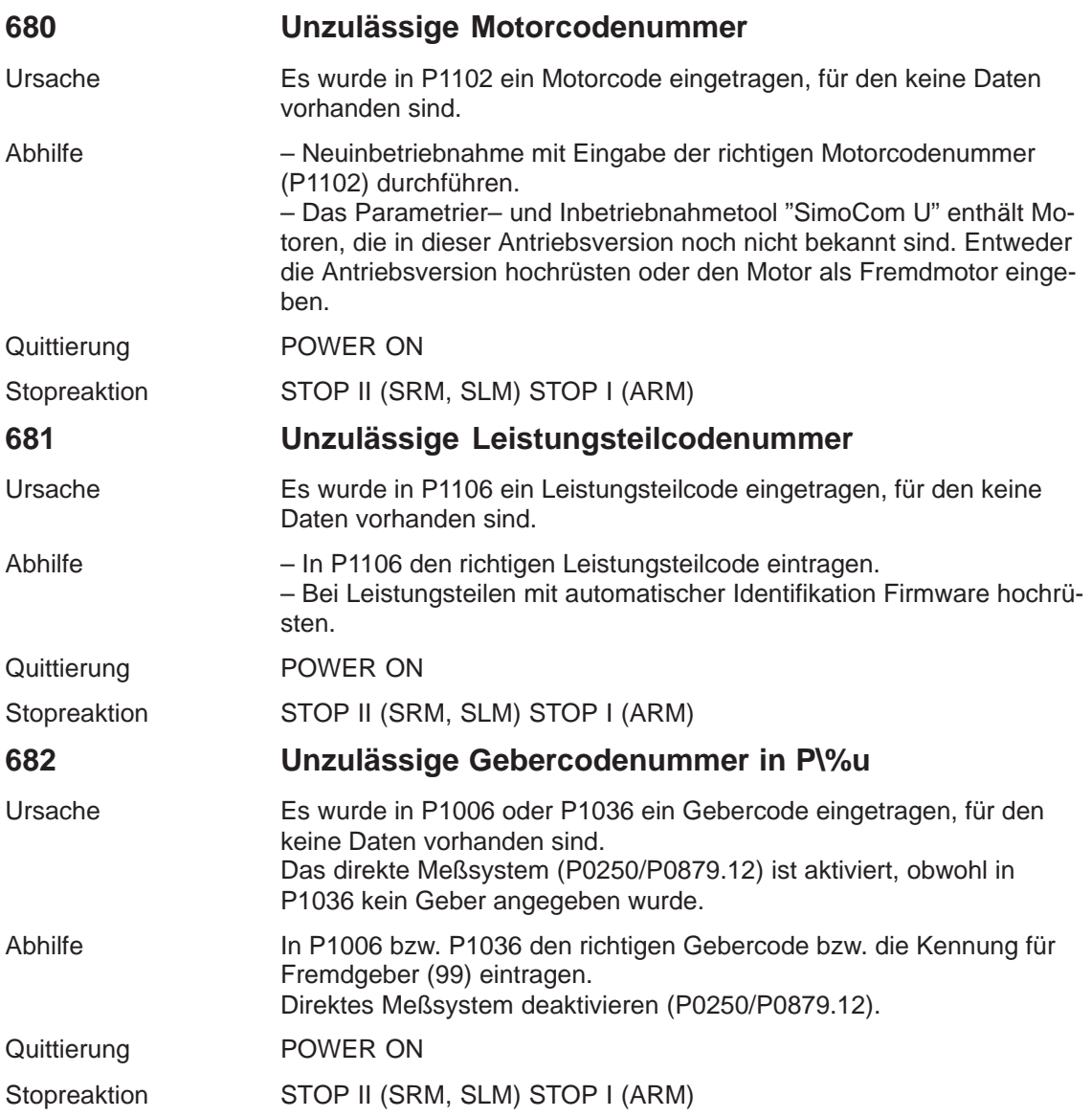

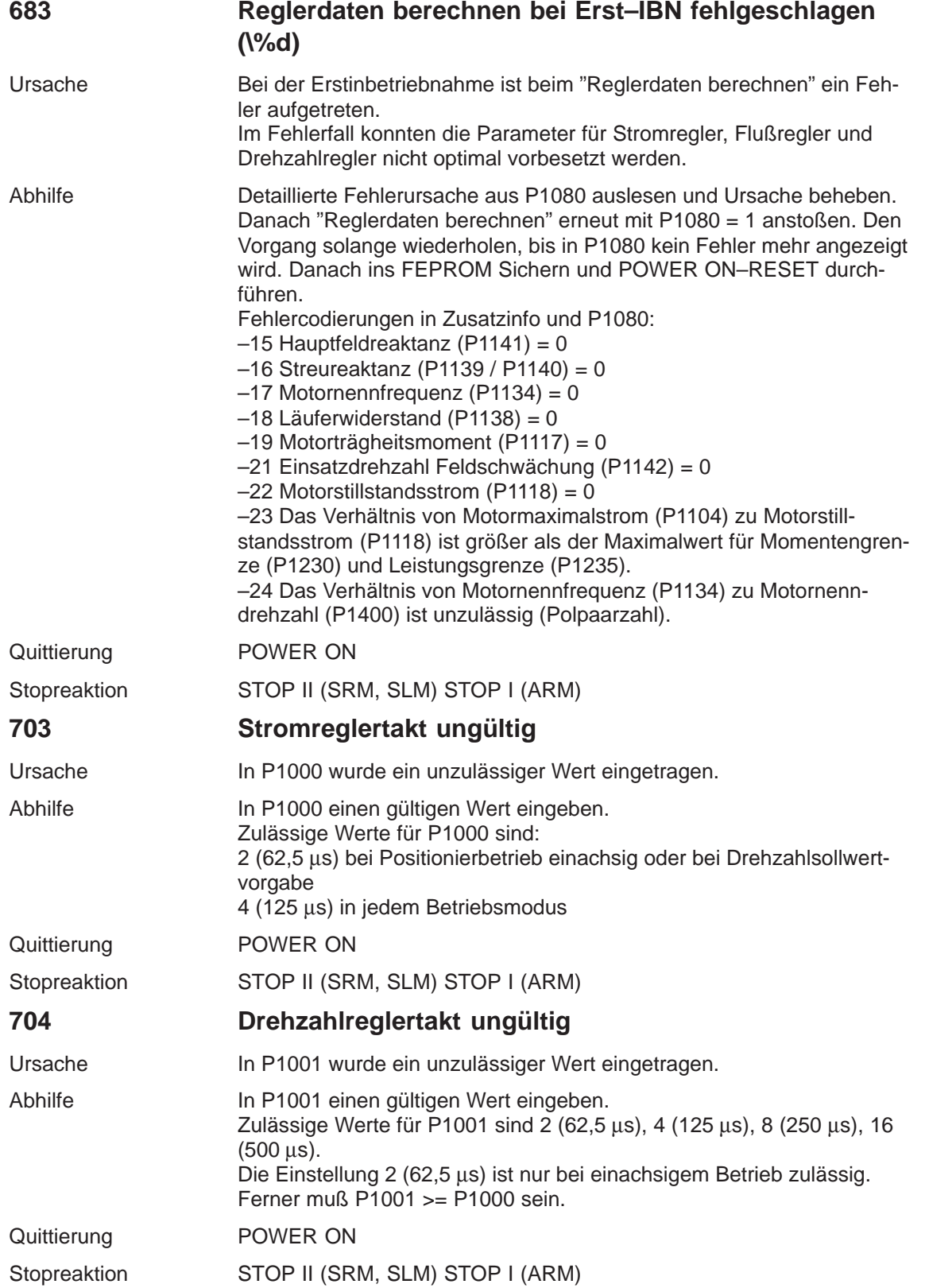

**7**

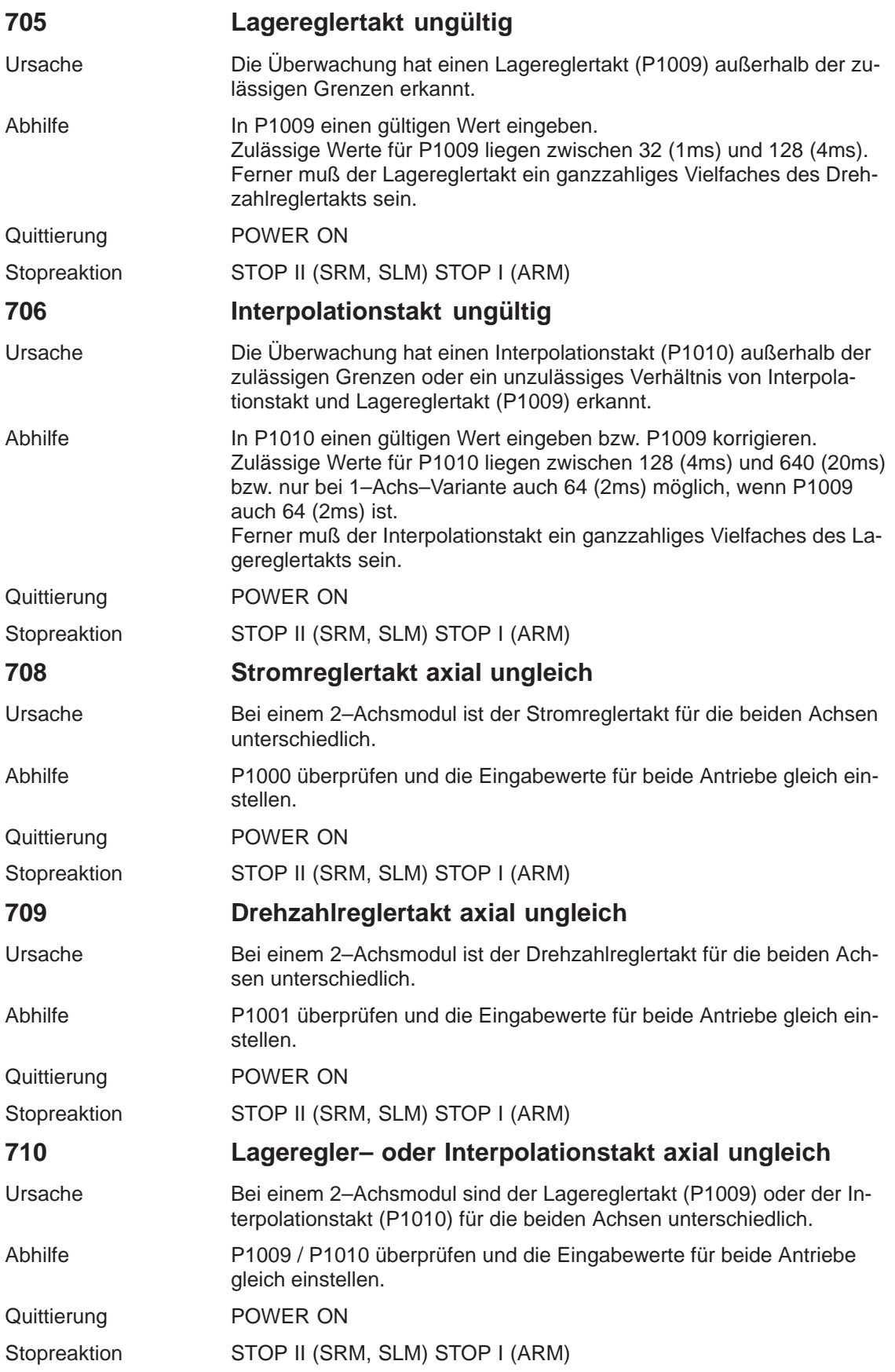

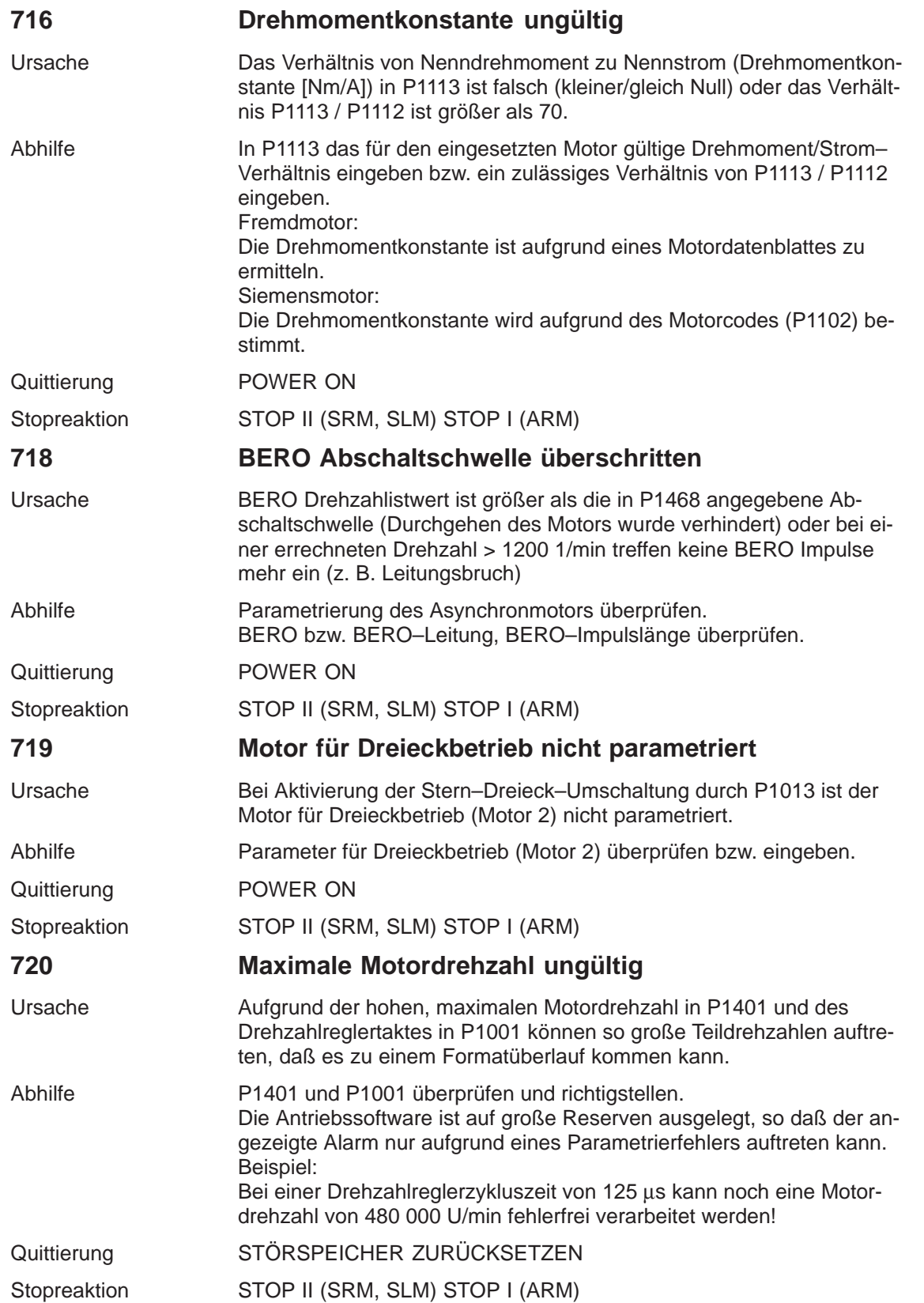

**7**

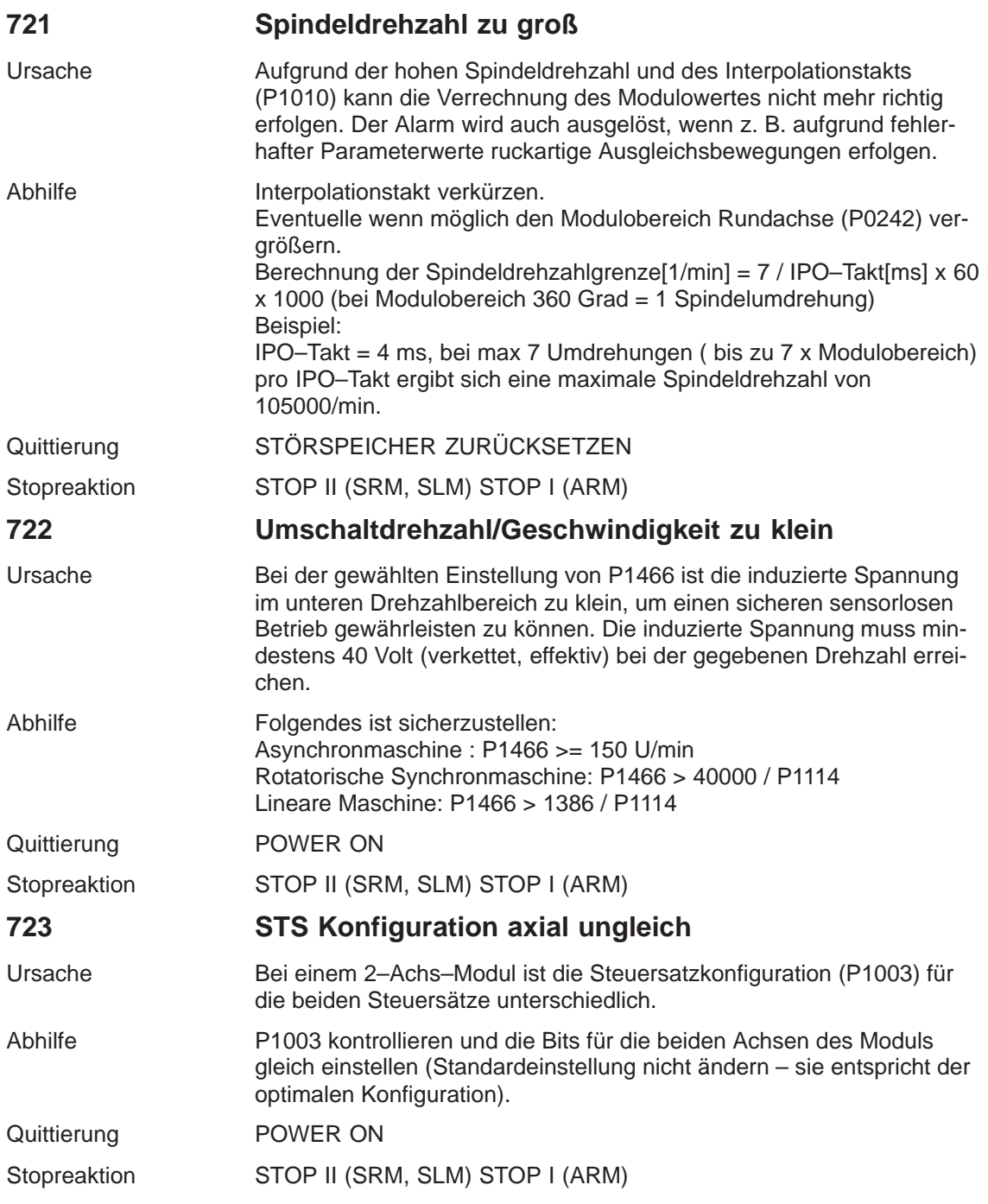

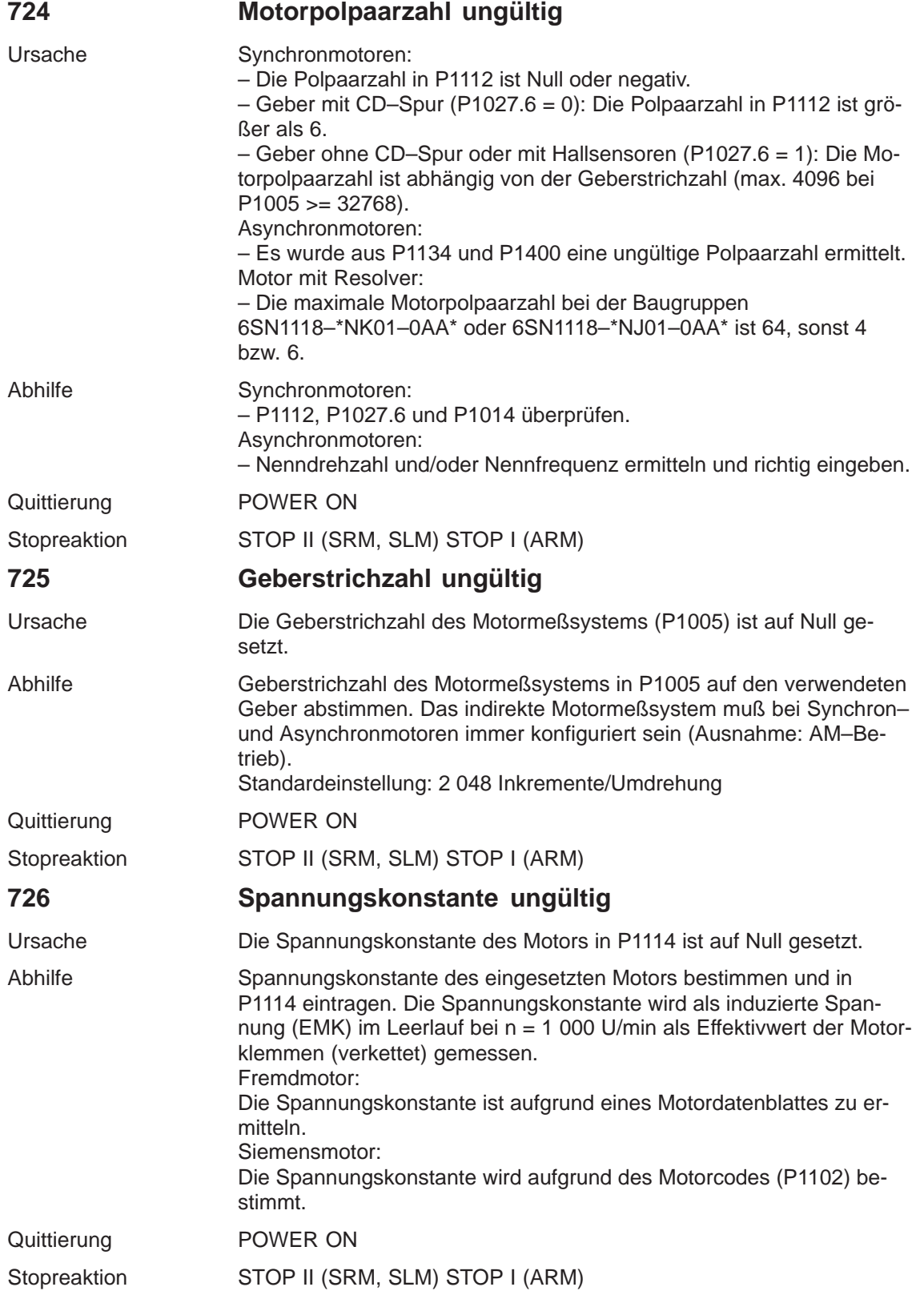

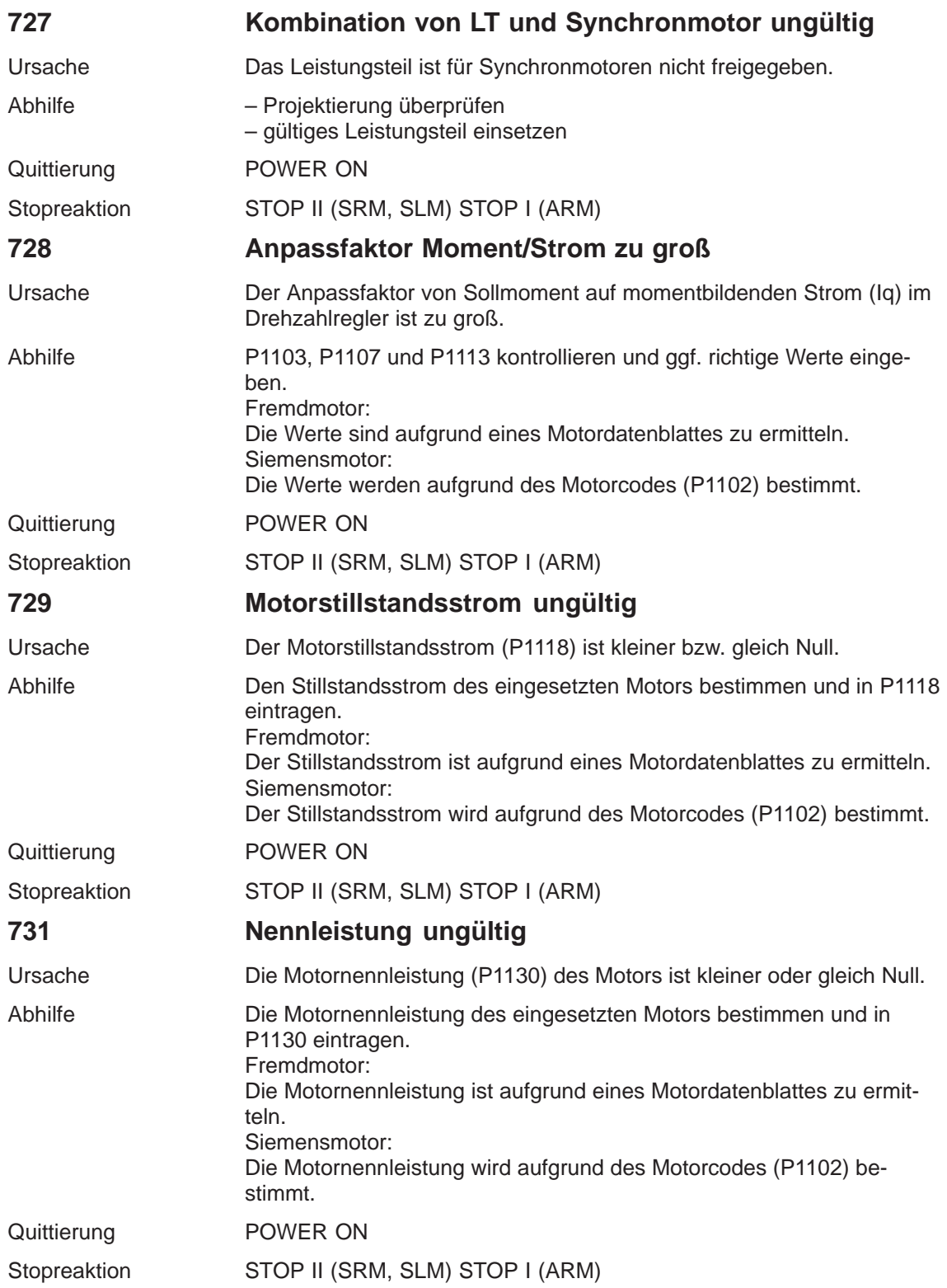

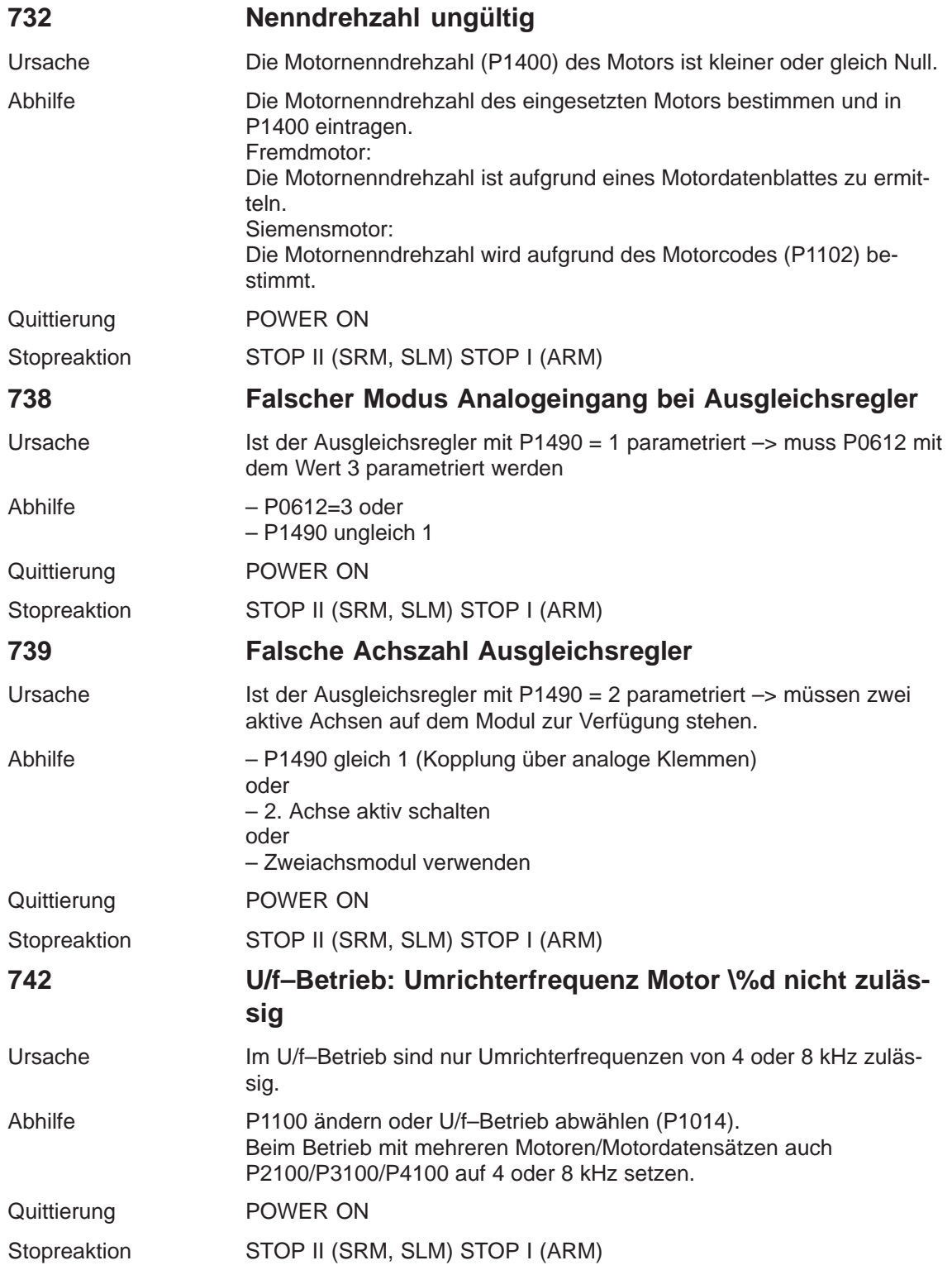

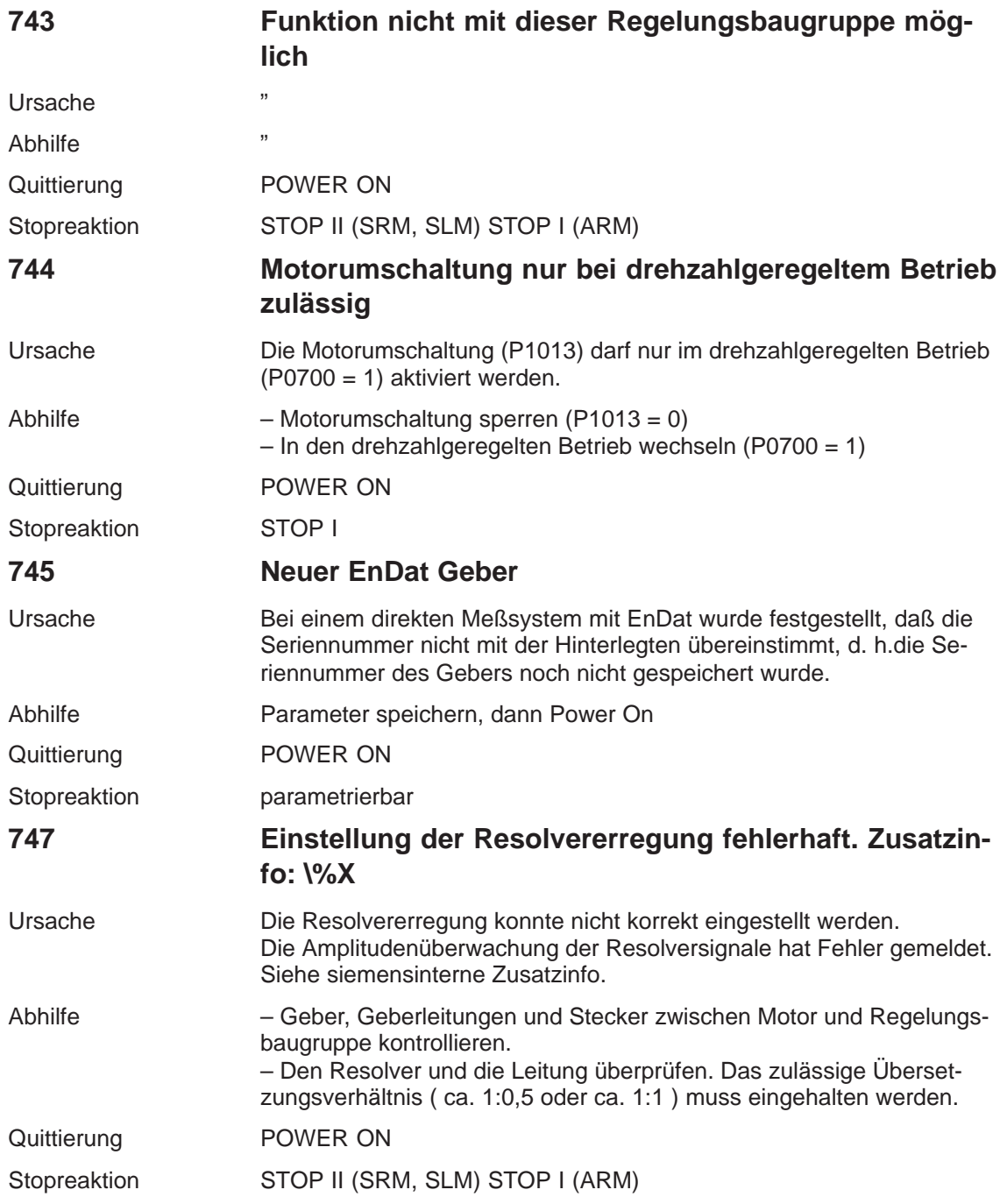

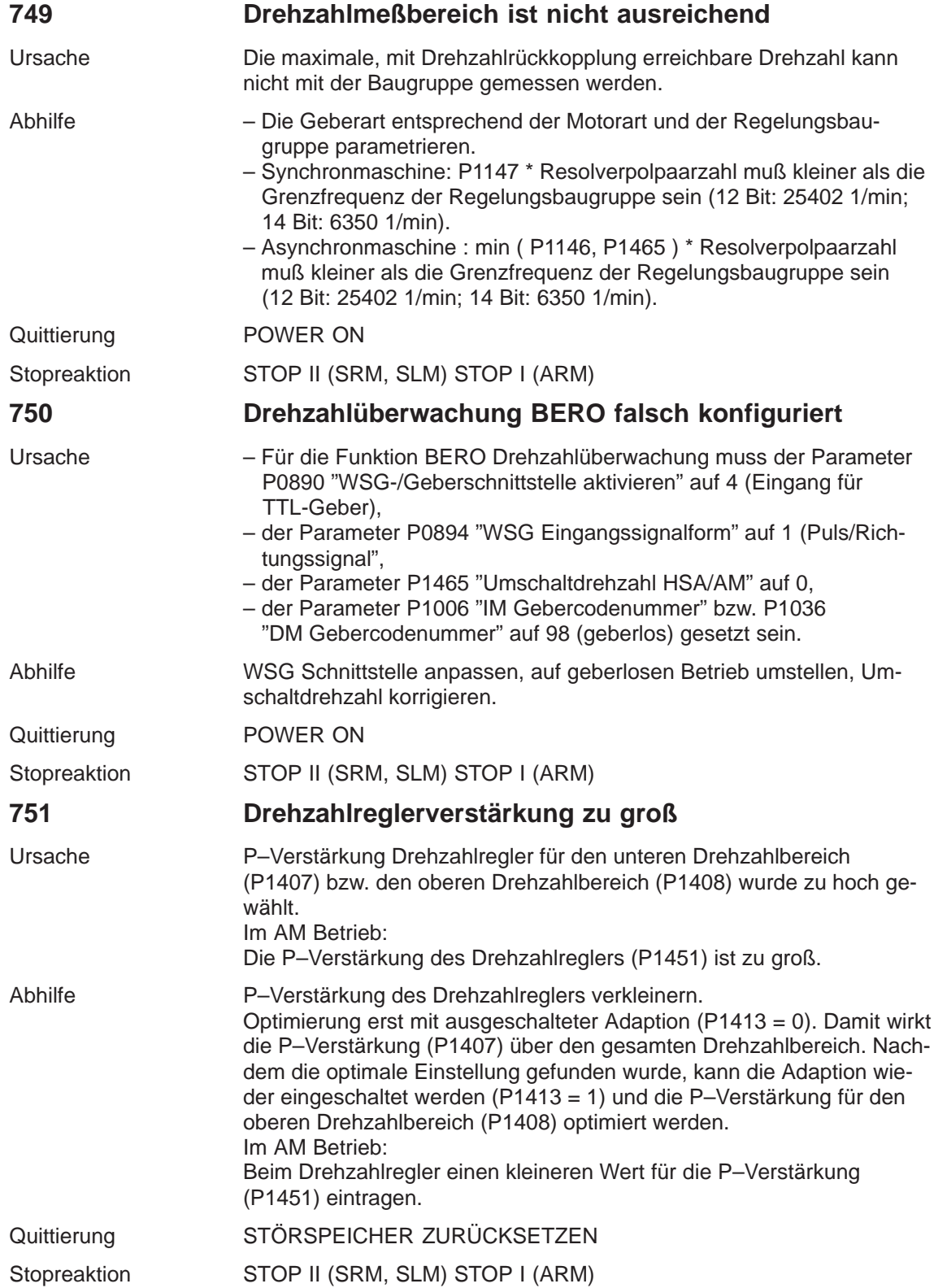

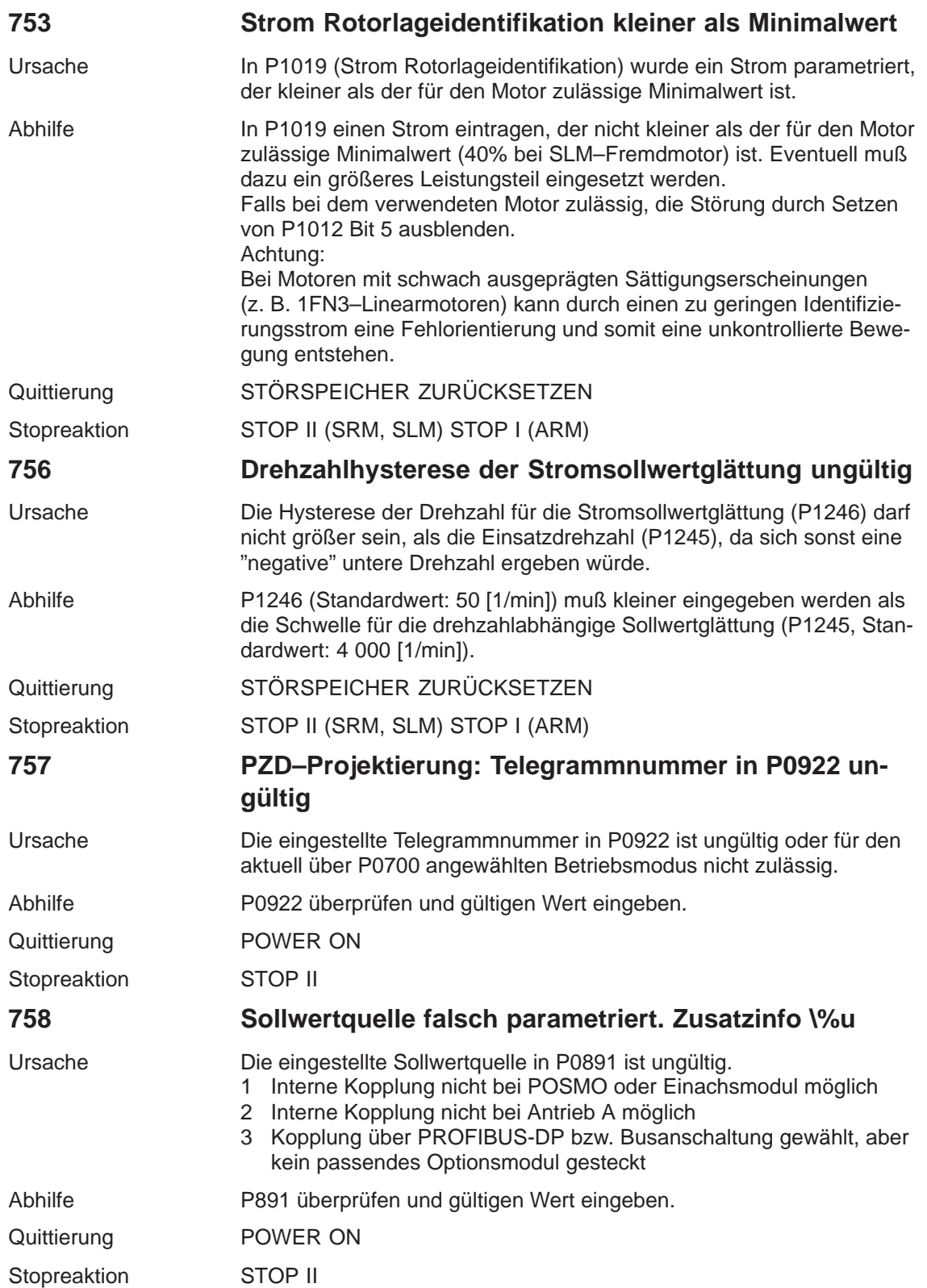

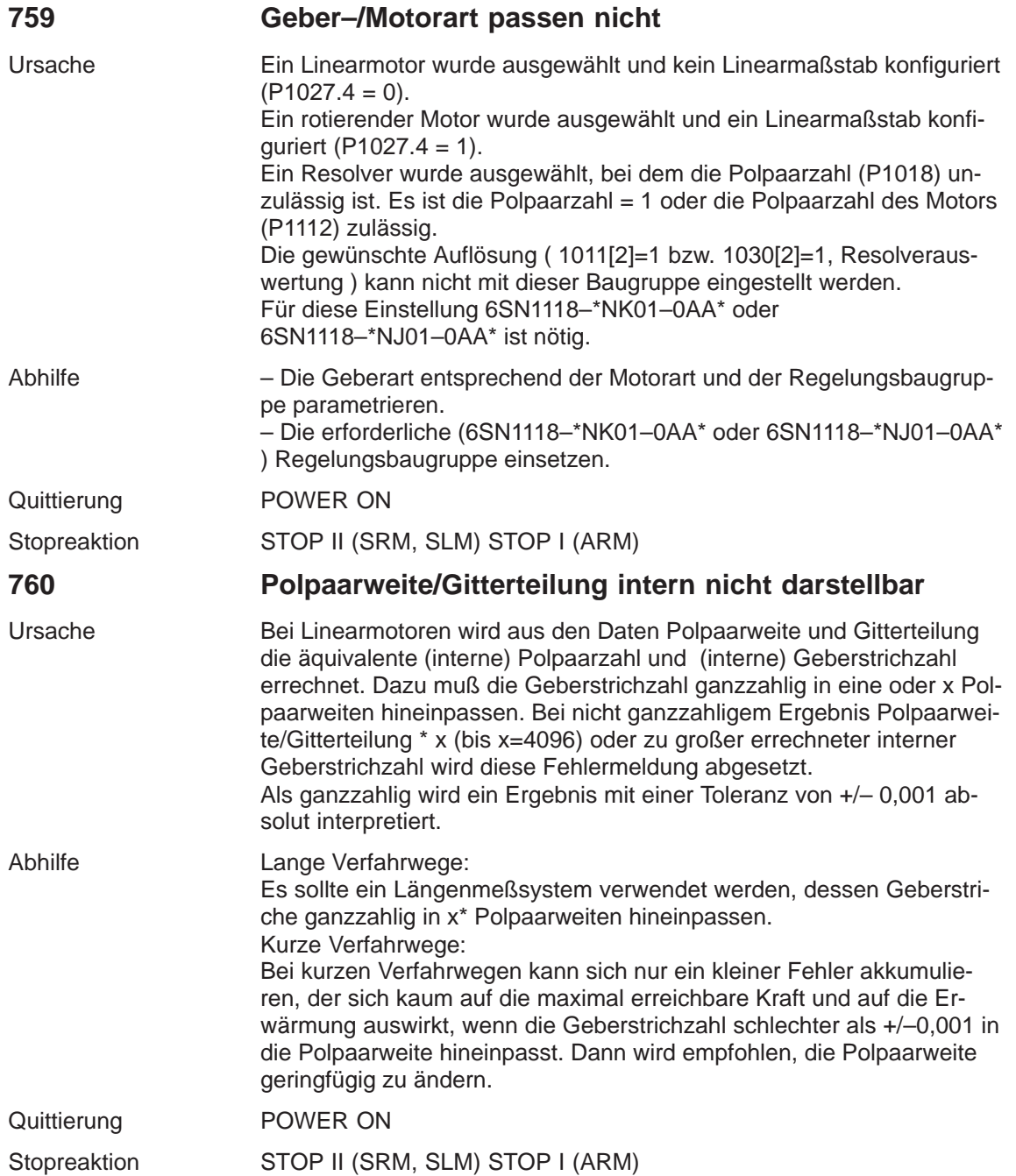

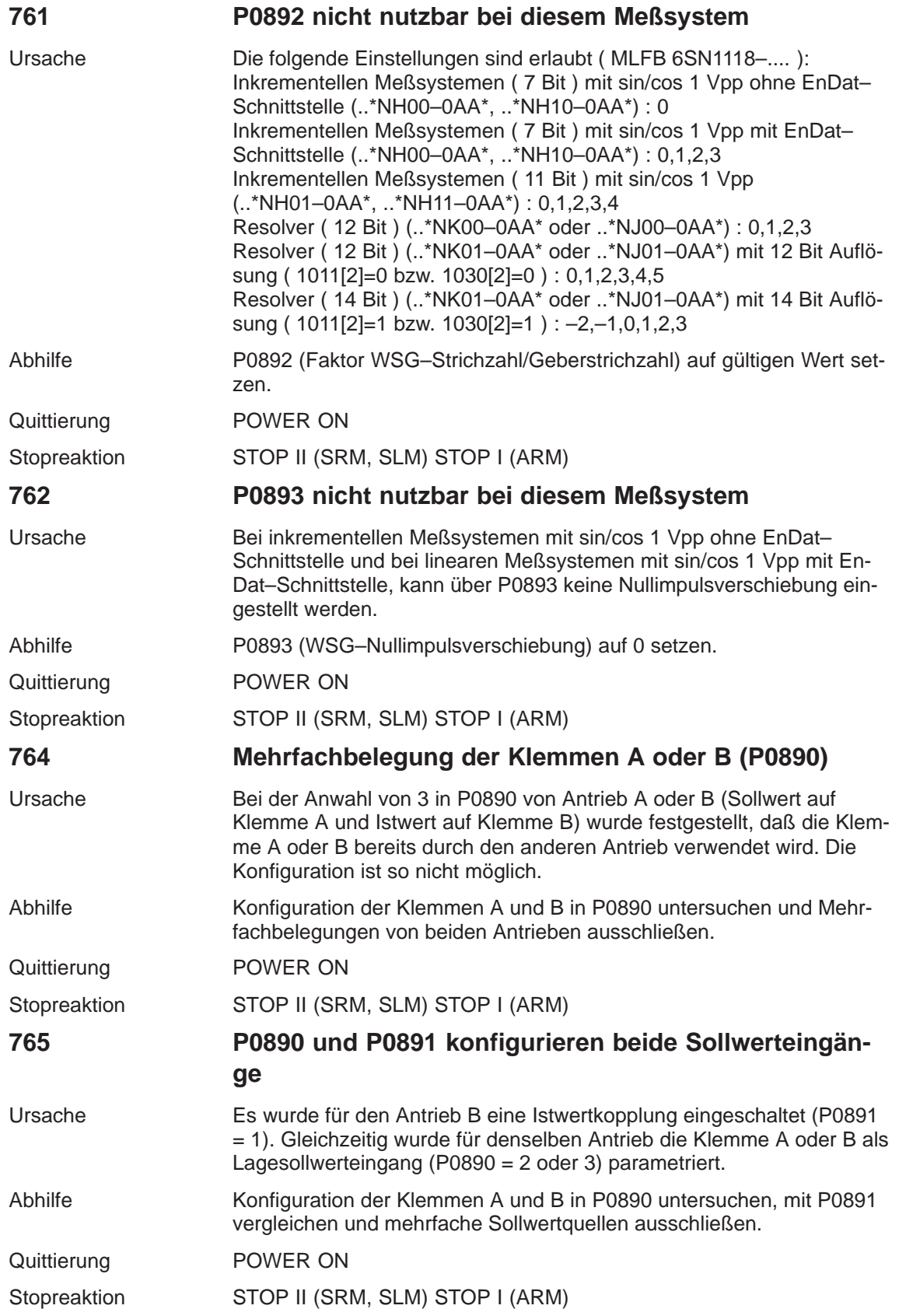

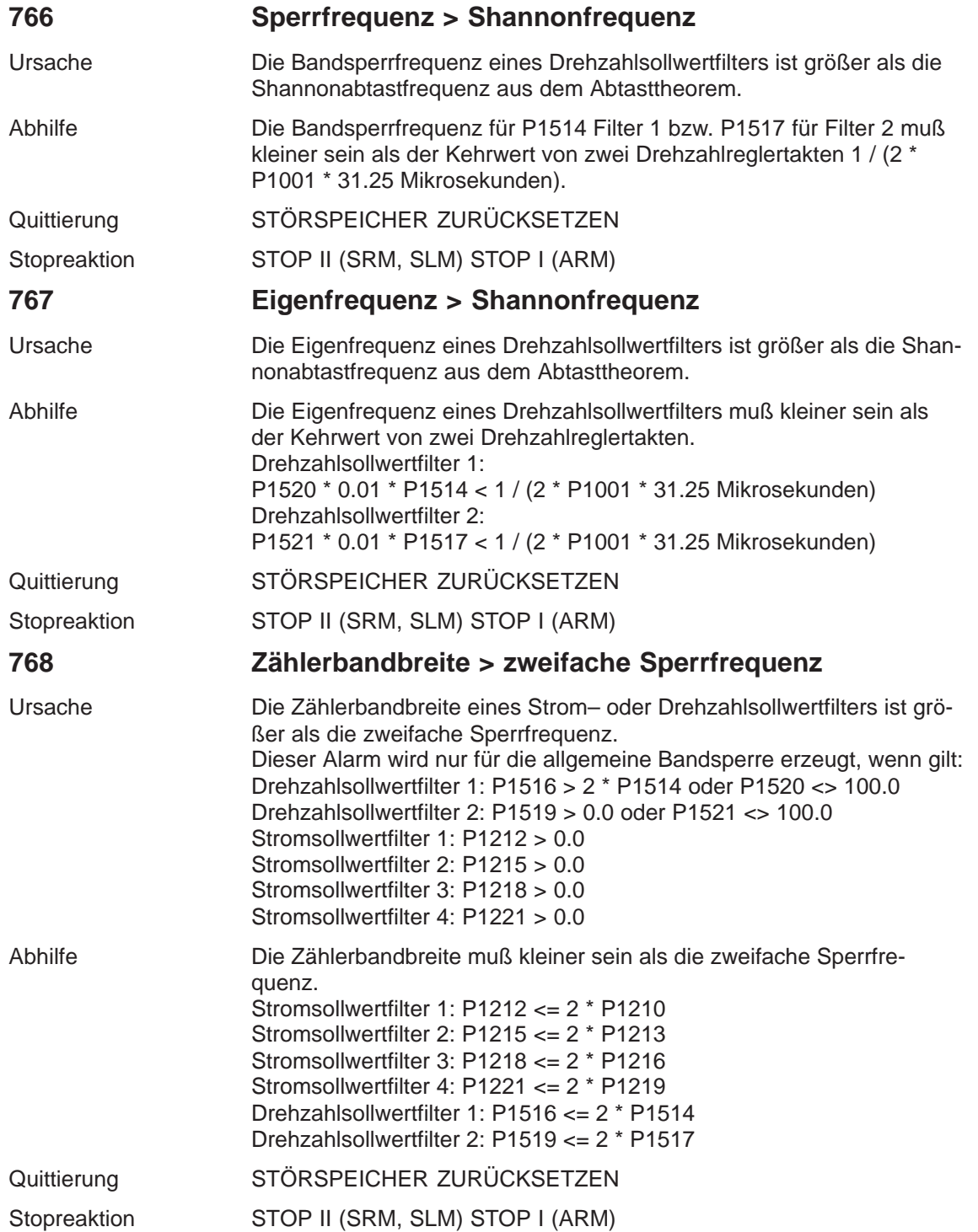

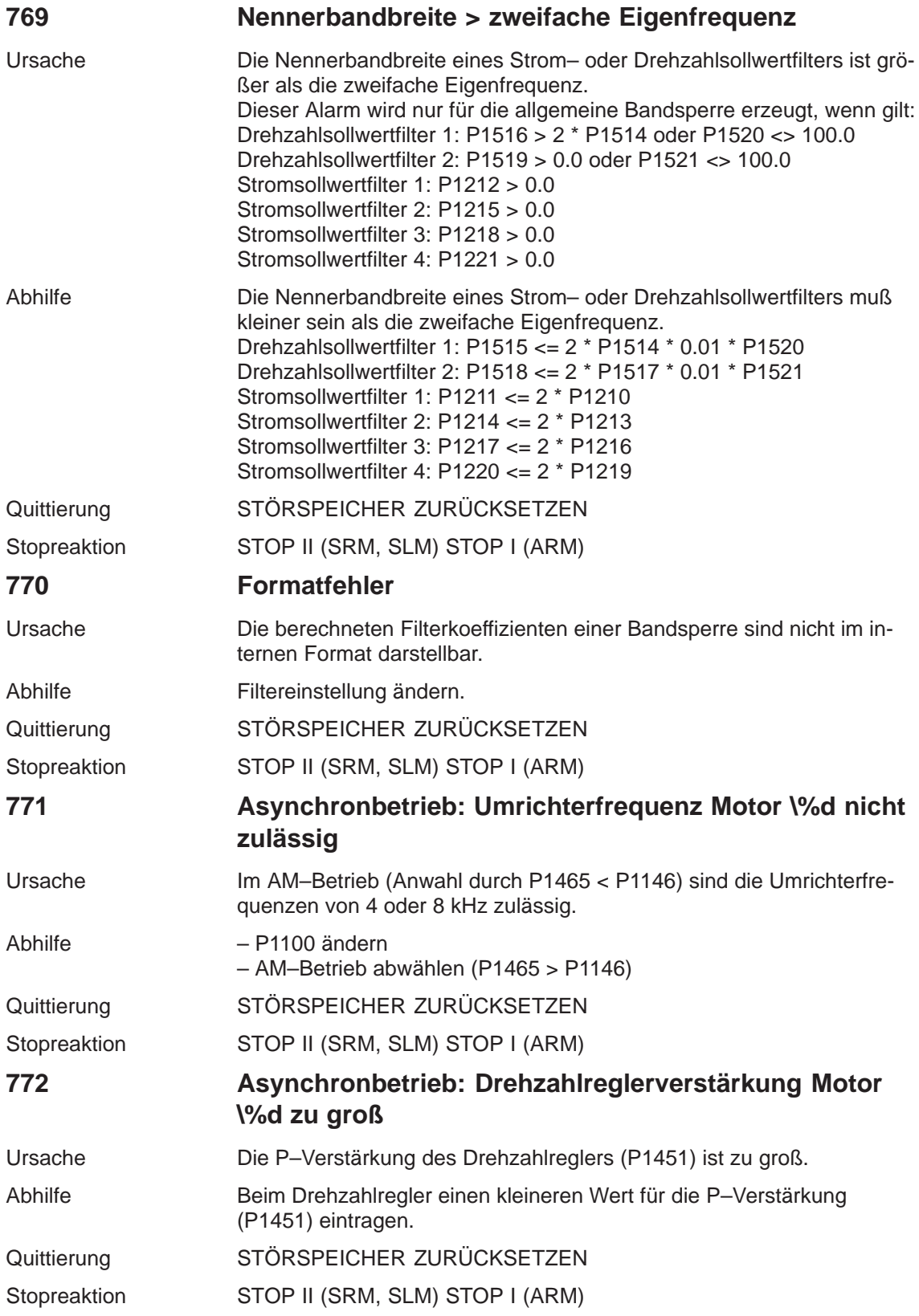

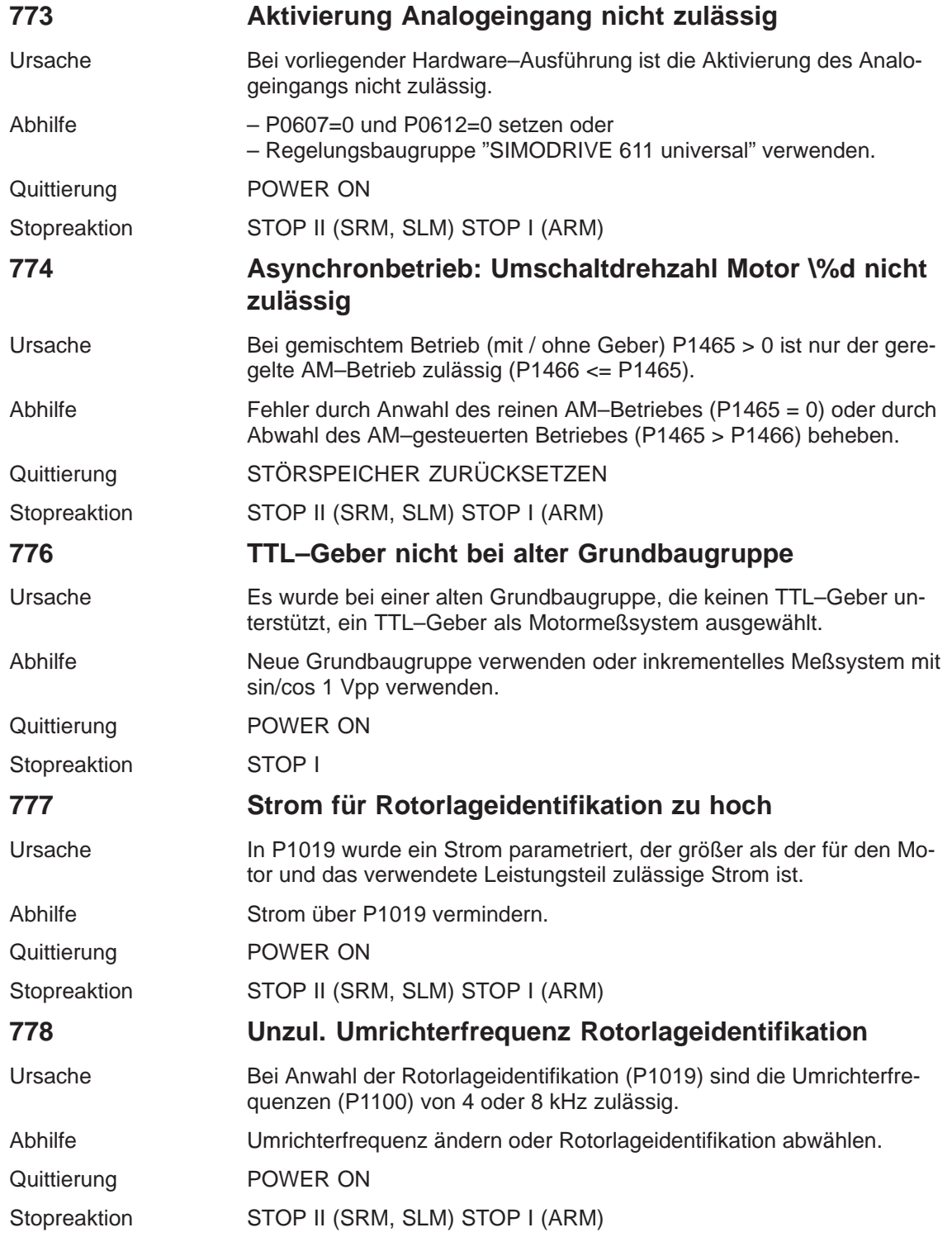

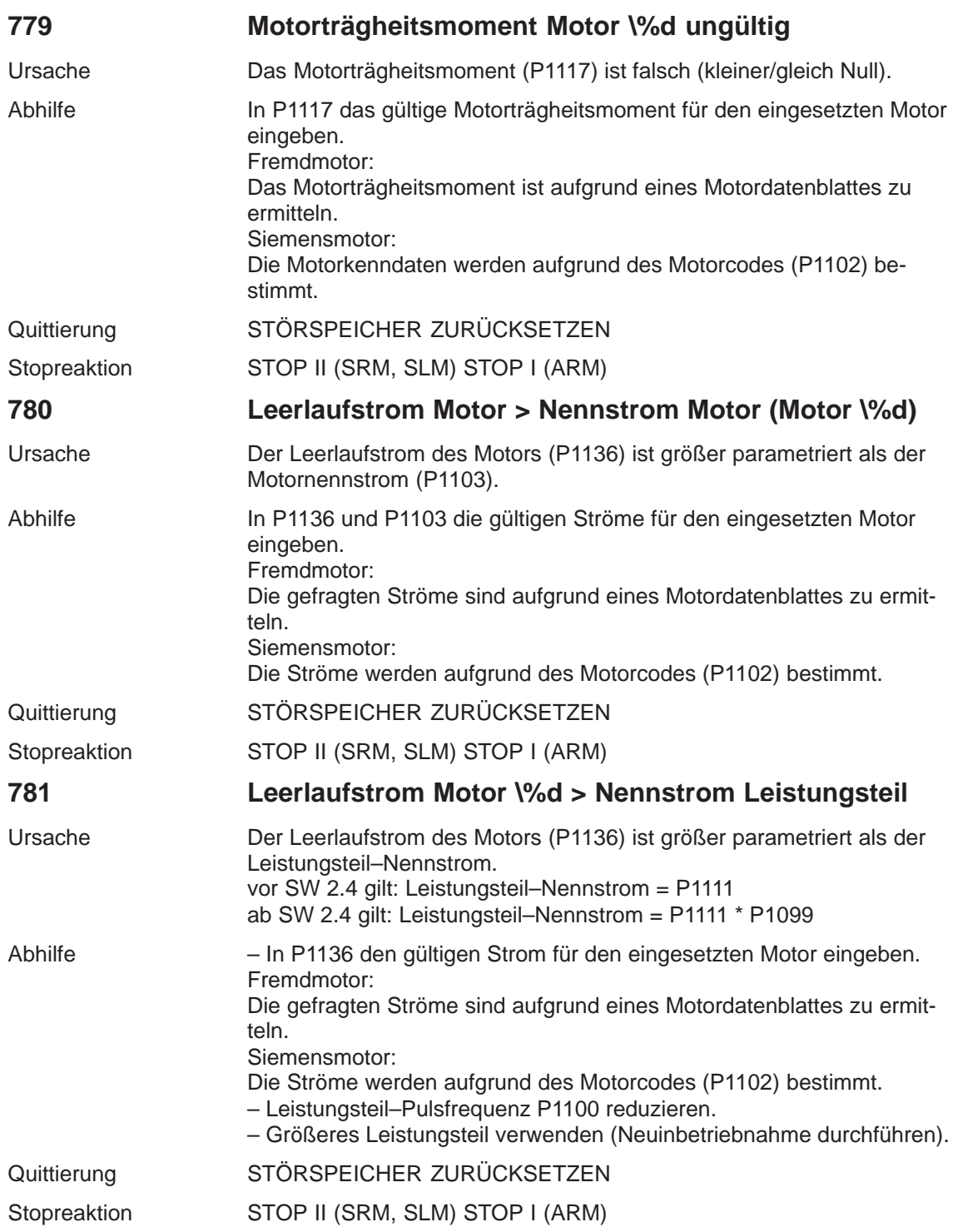

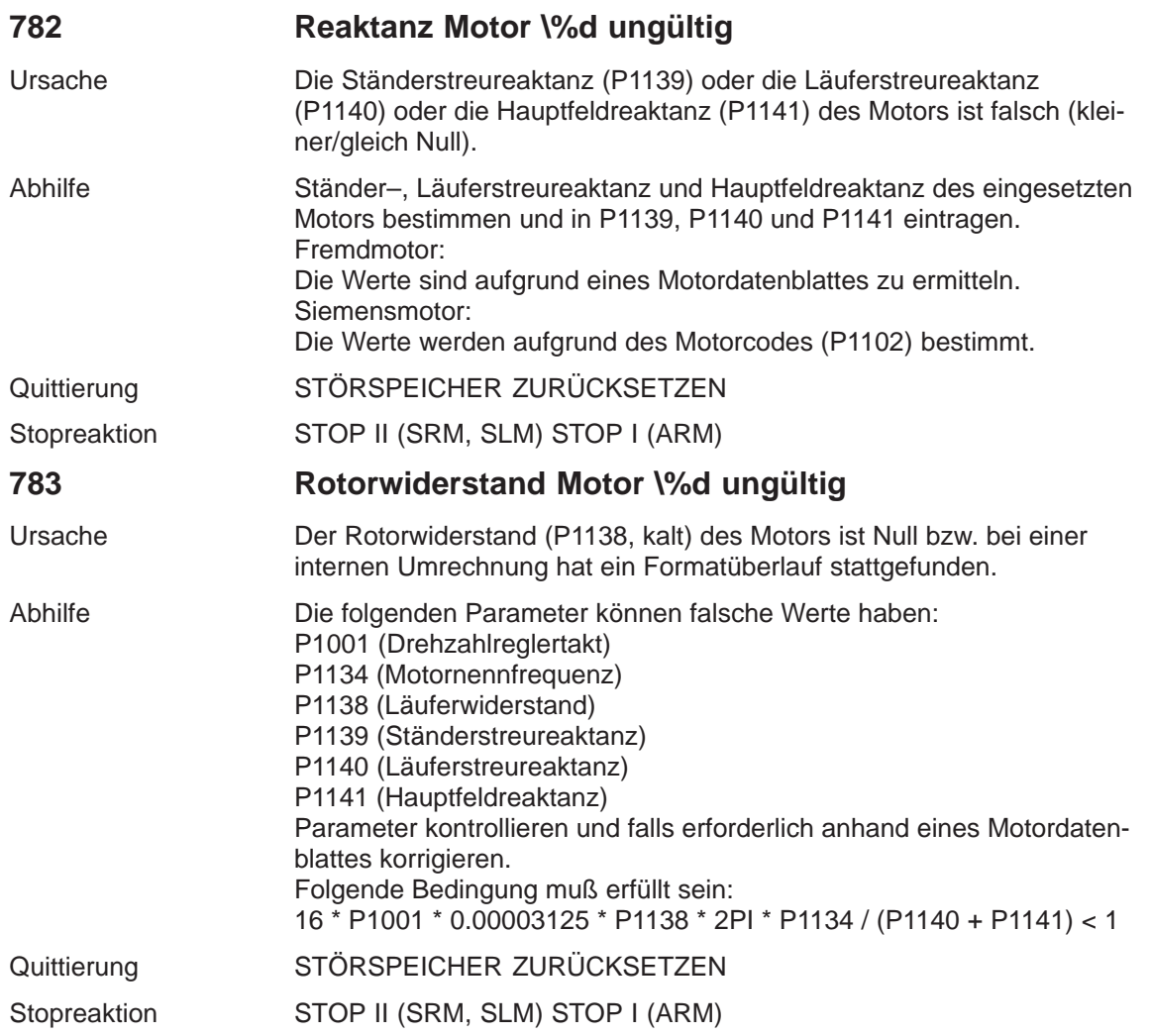

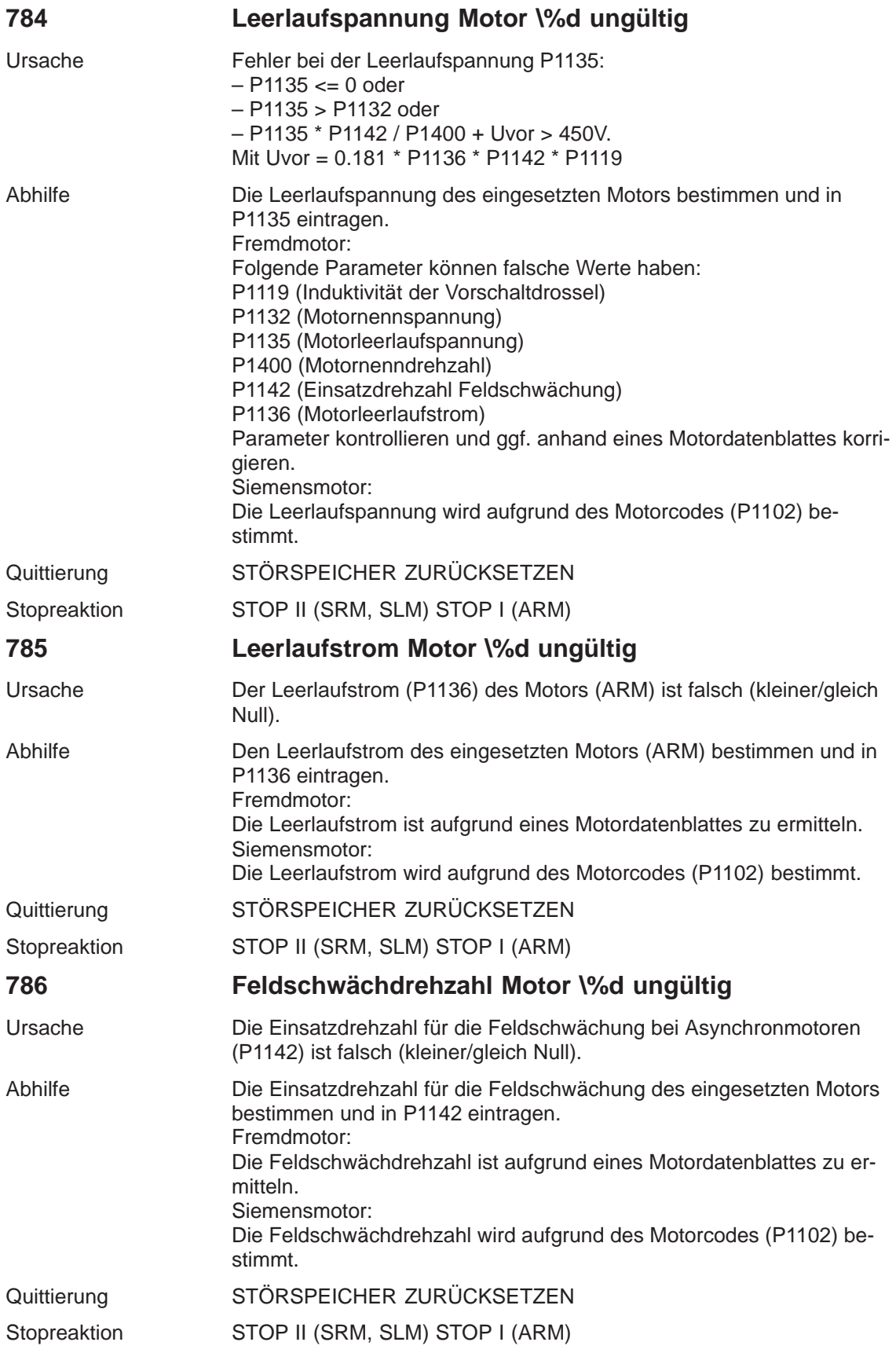

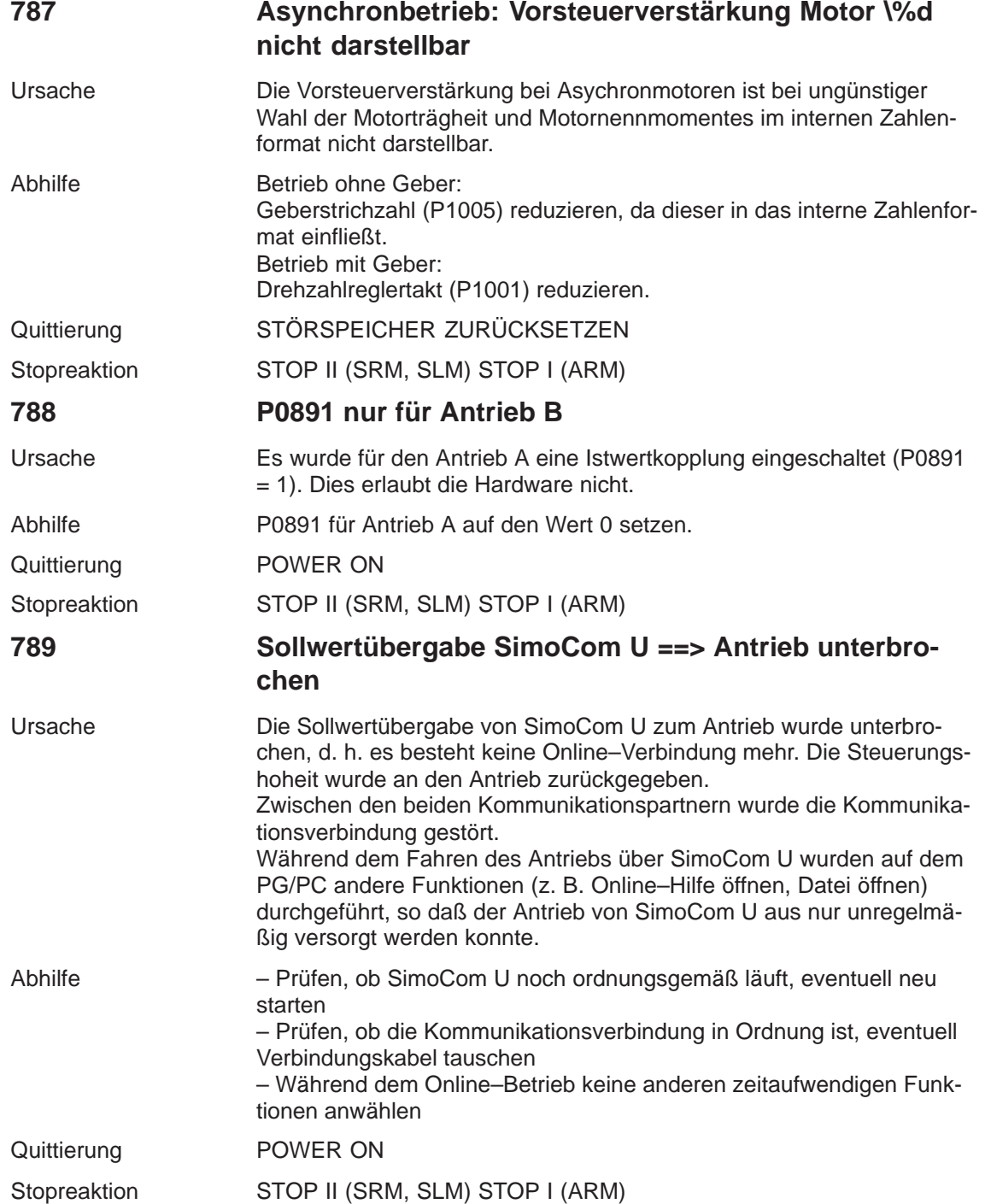

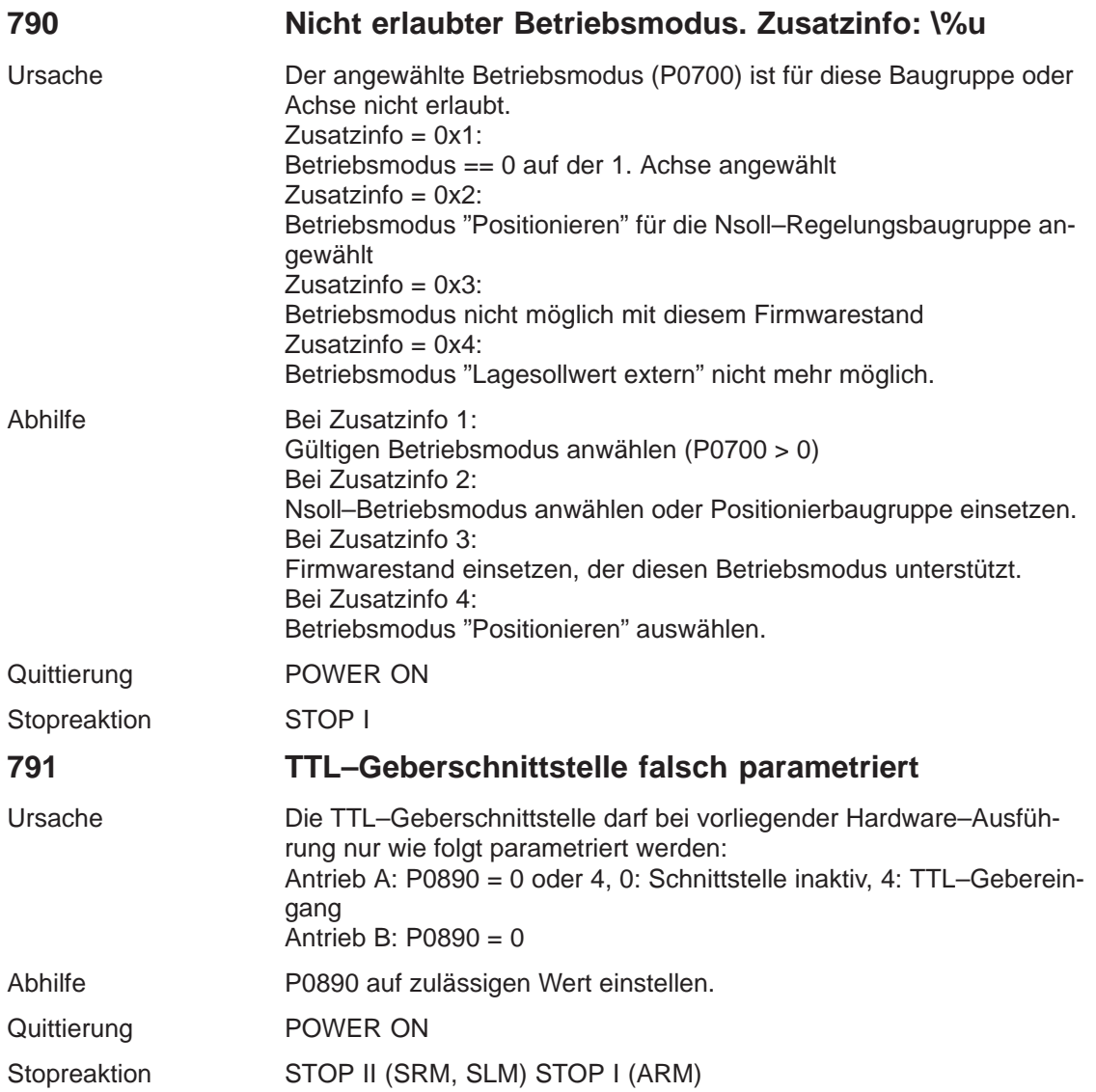

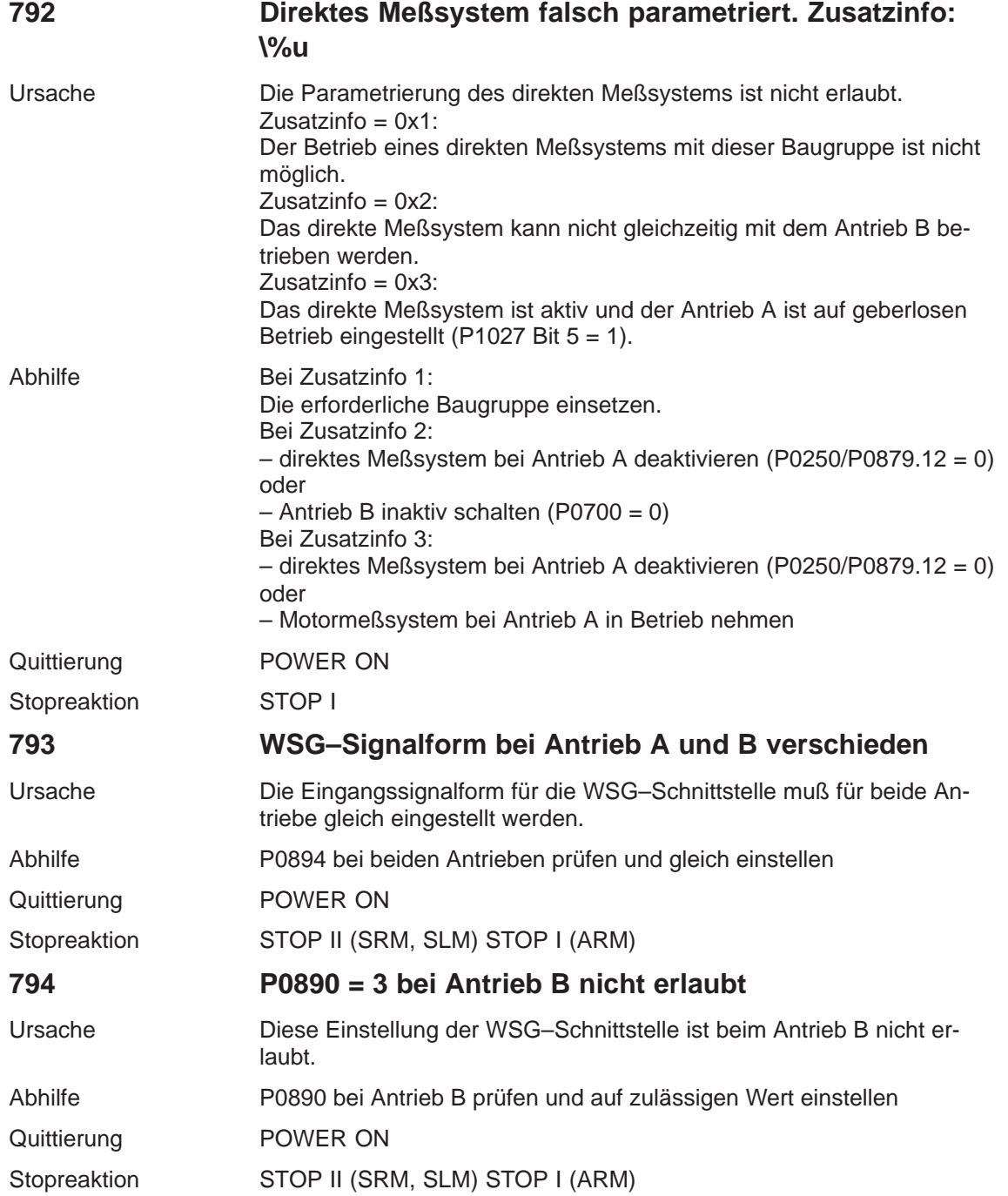

**7**

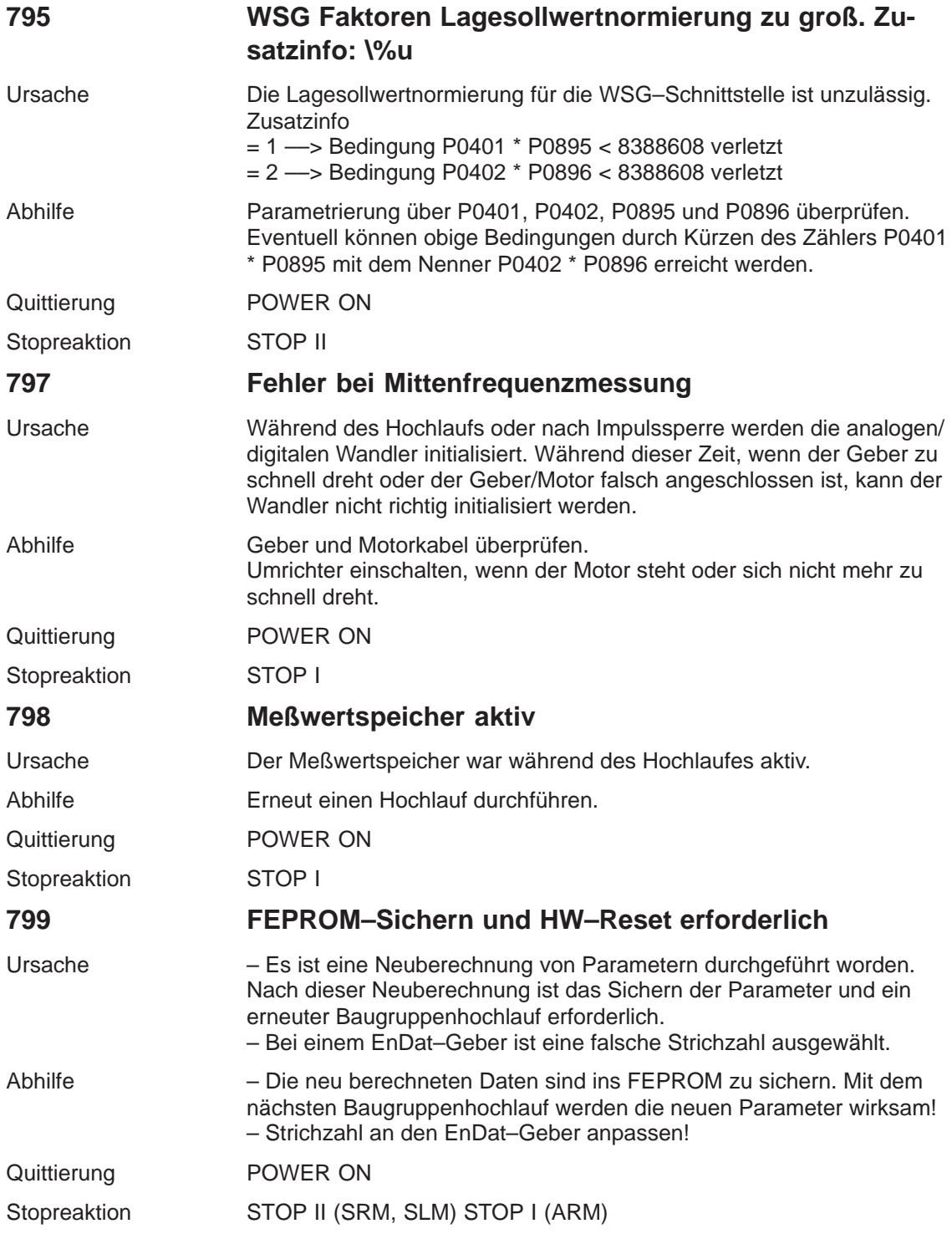

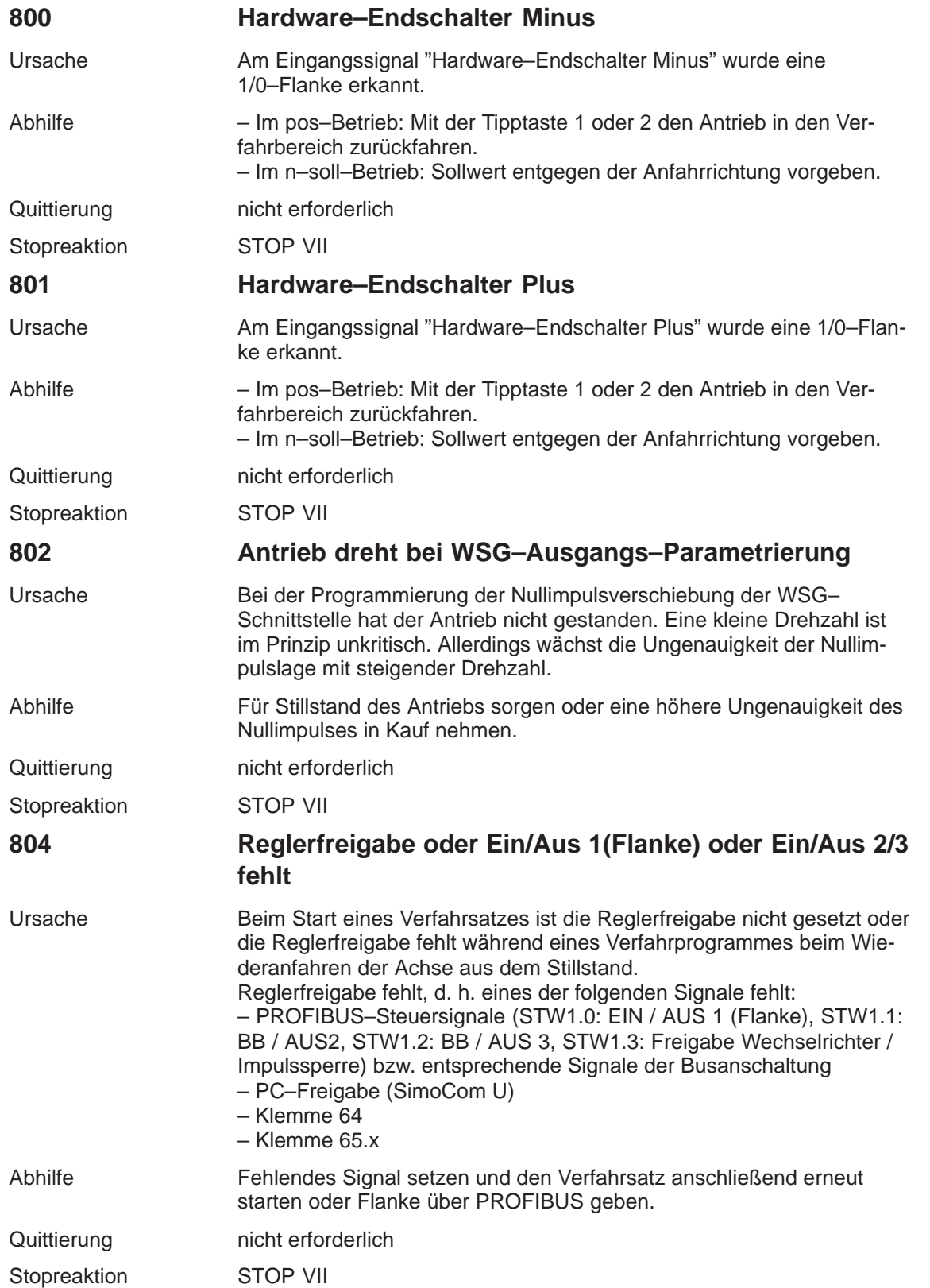

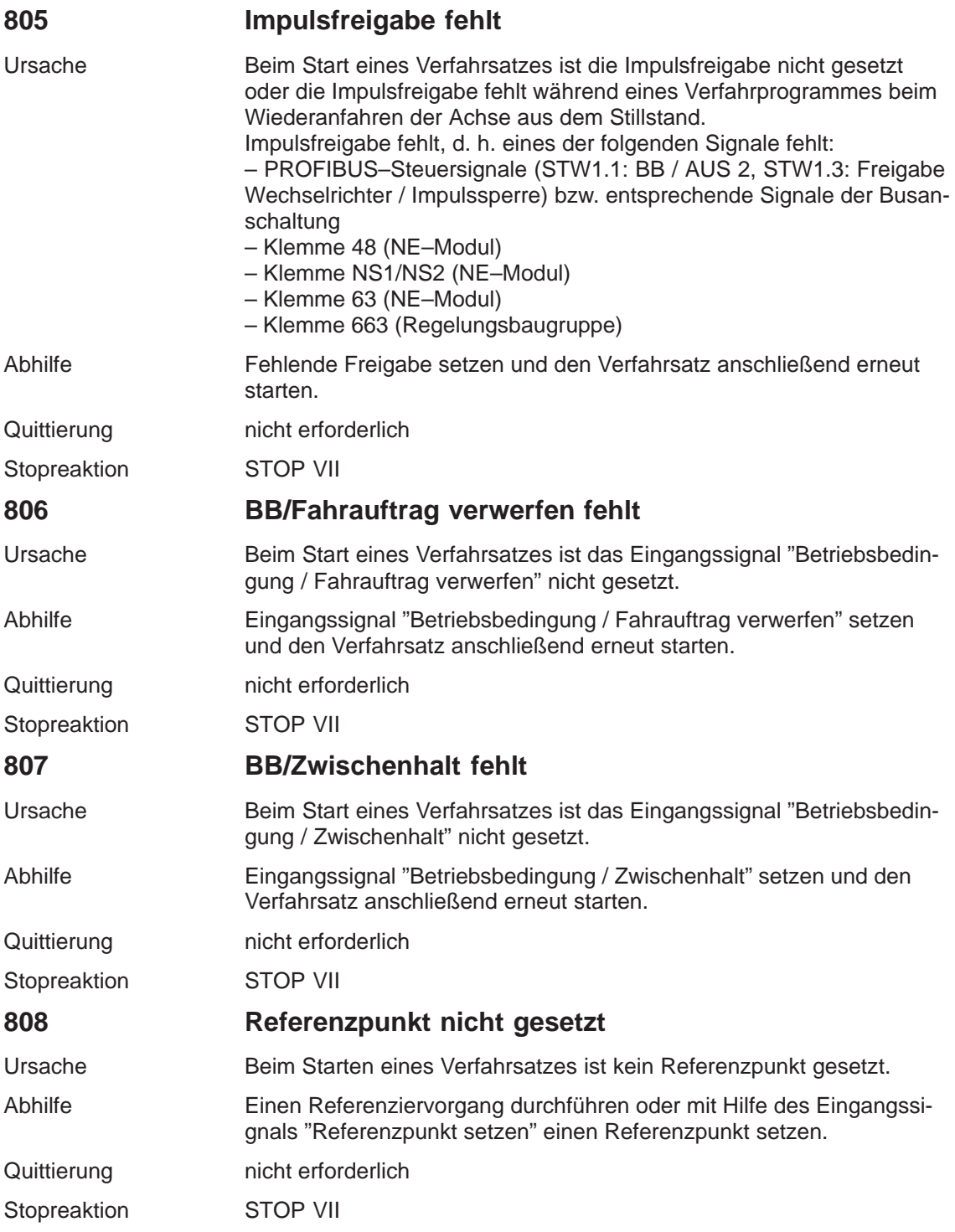

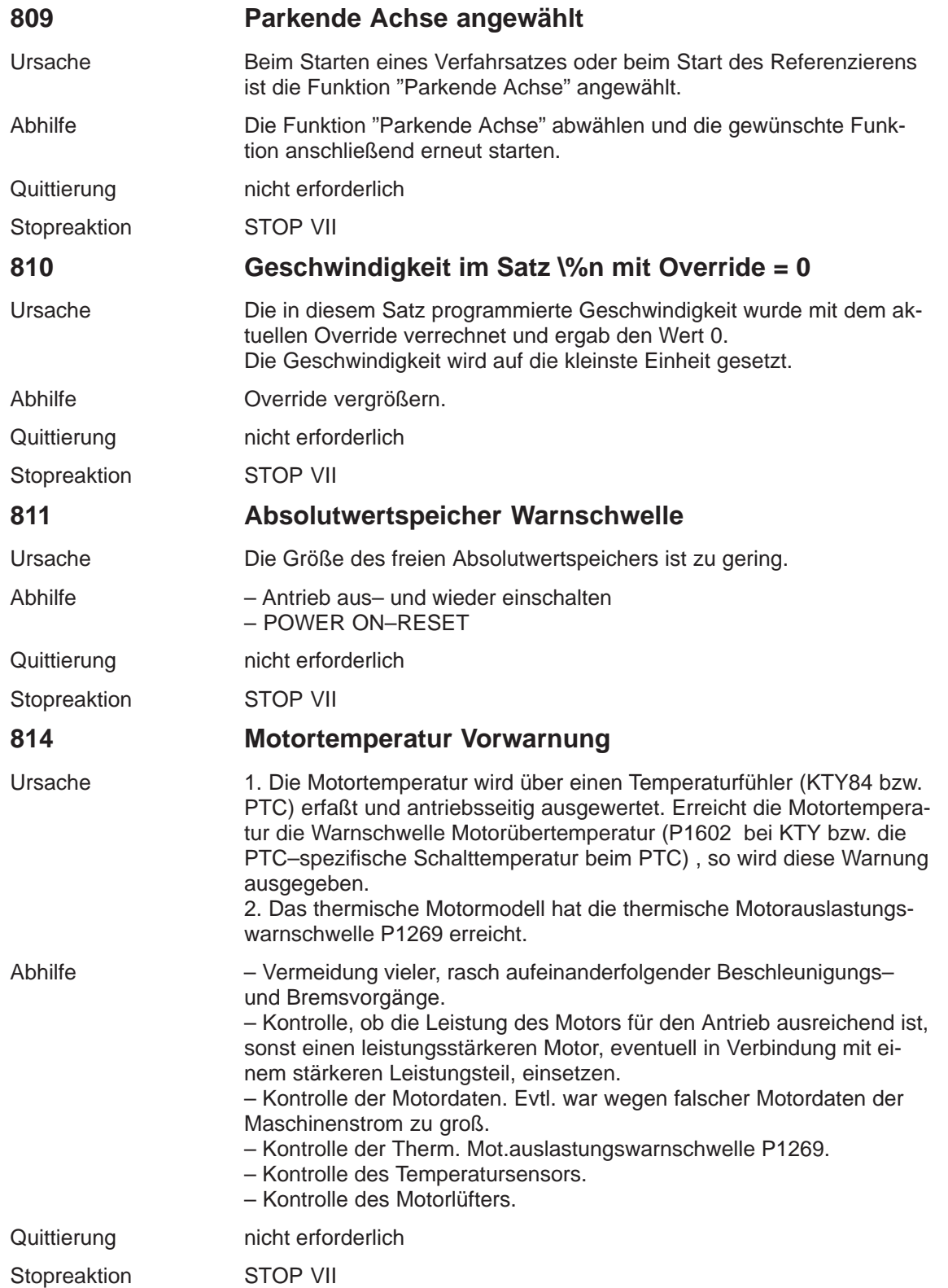

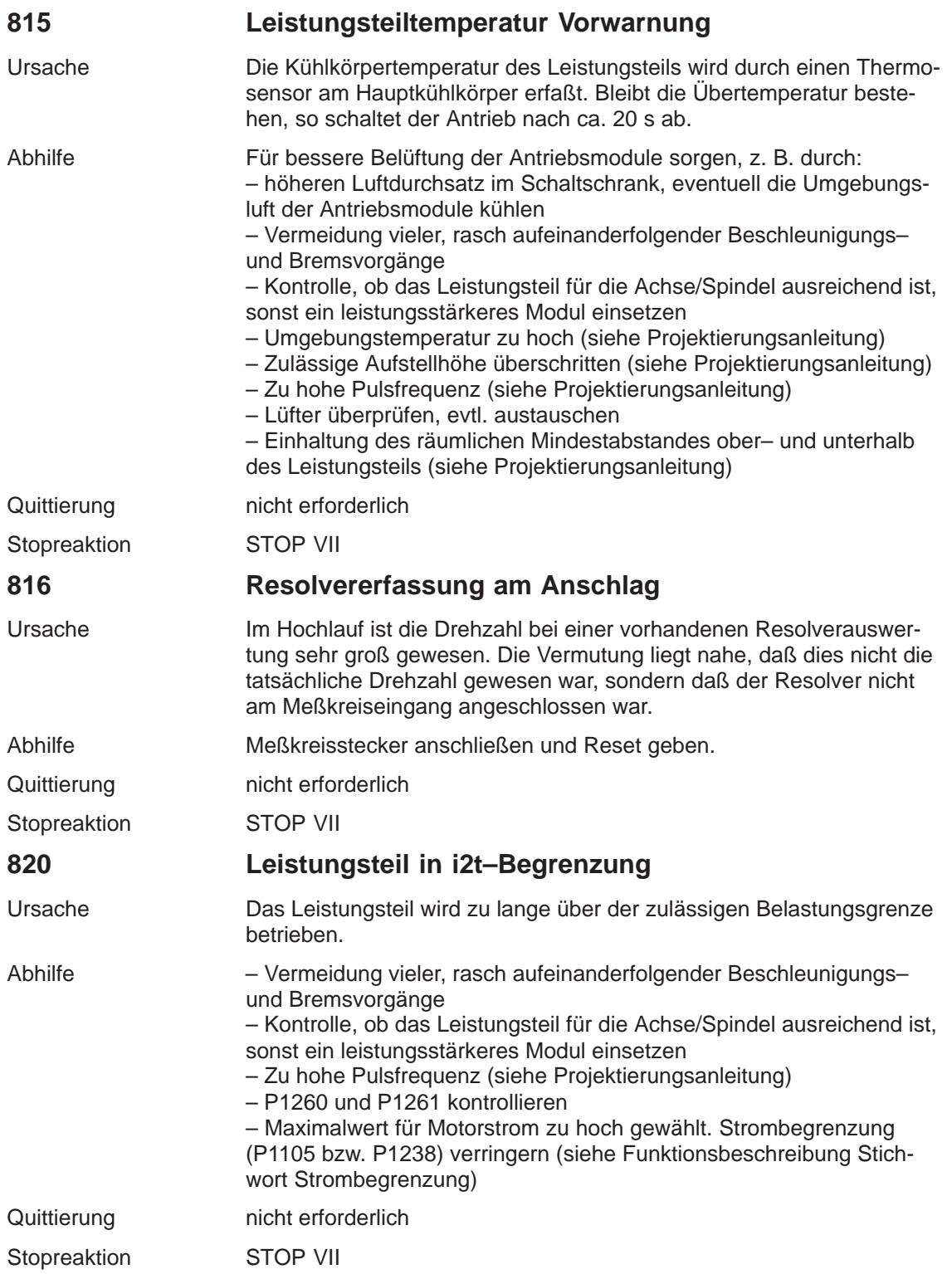

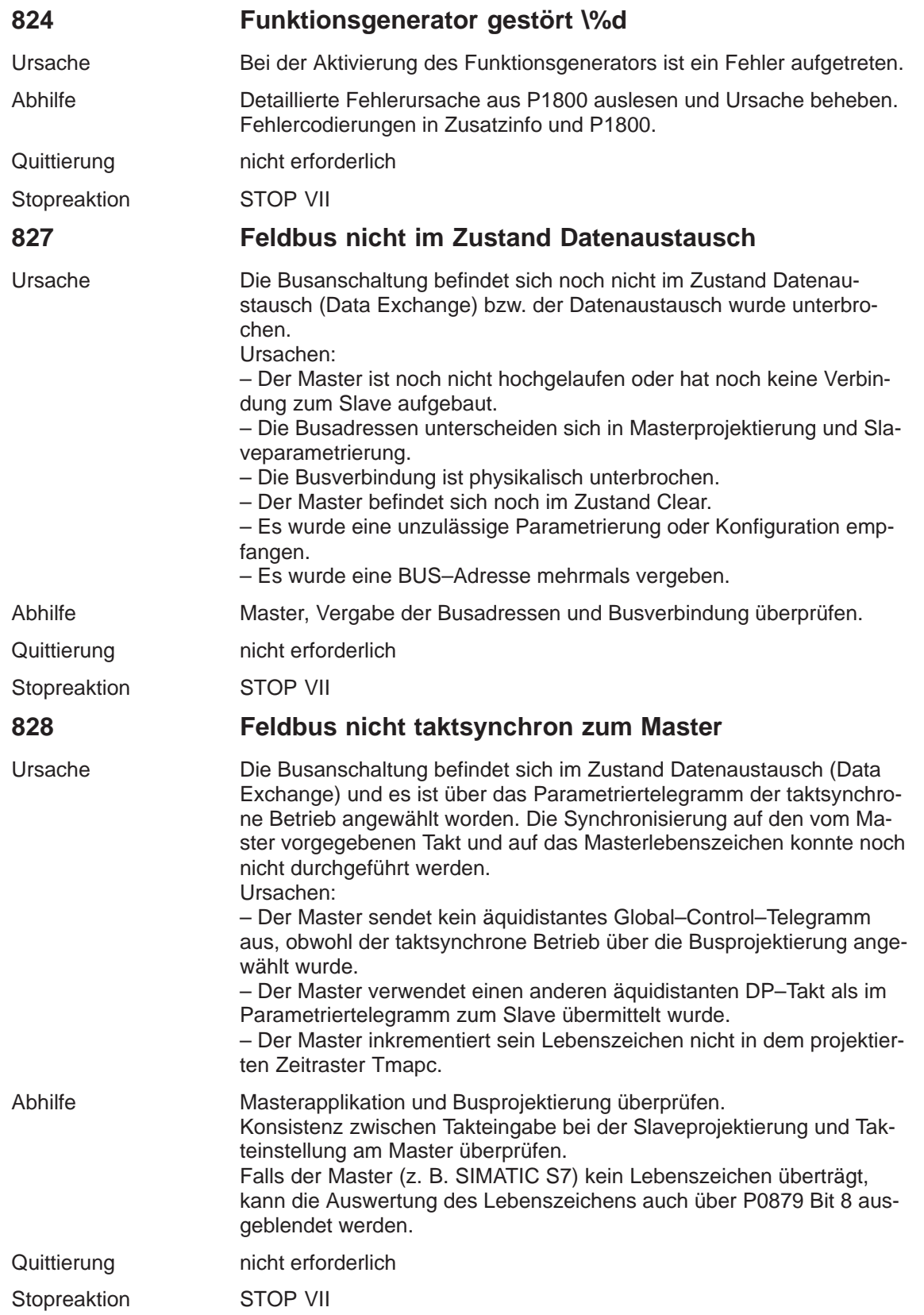

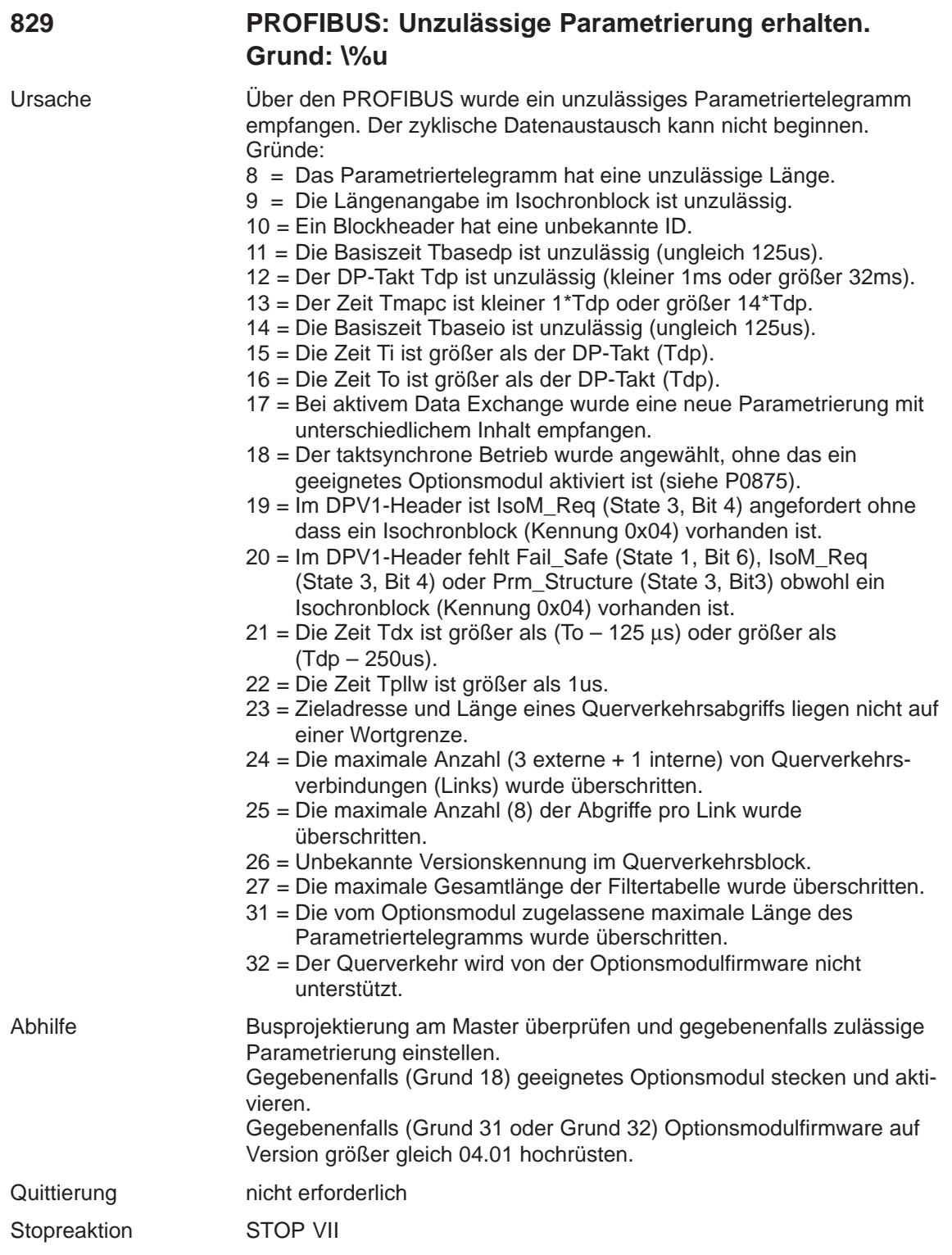

## **830 PROFIBUS: Unzulässige Konfiguration erhalten. Grund: \%u**

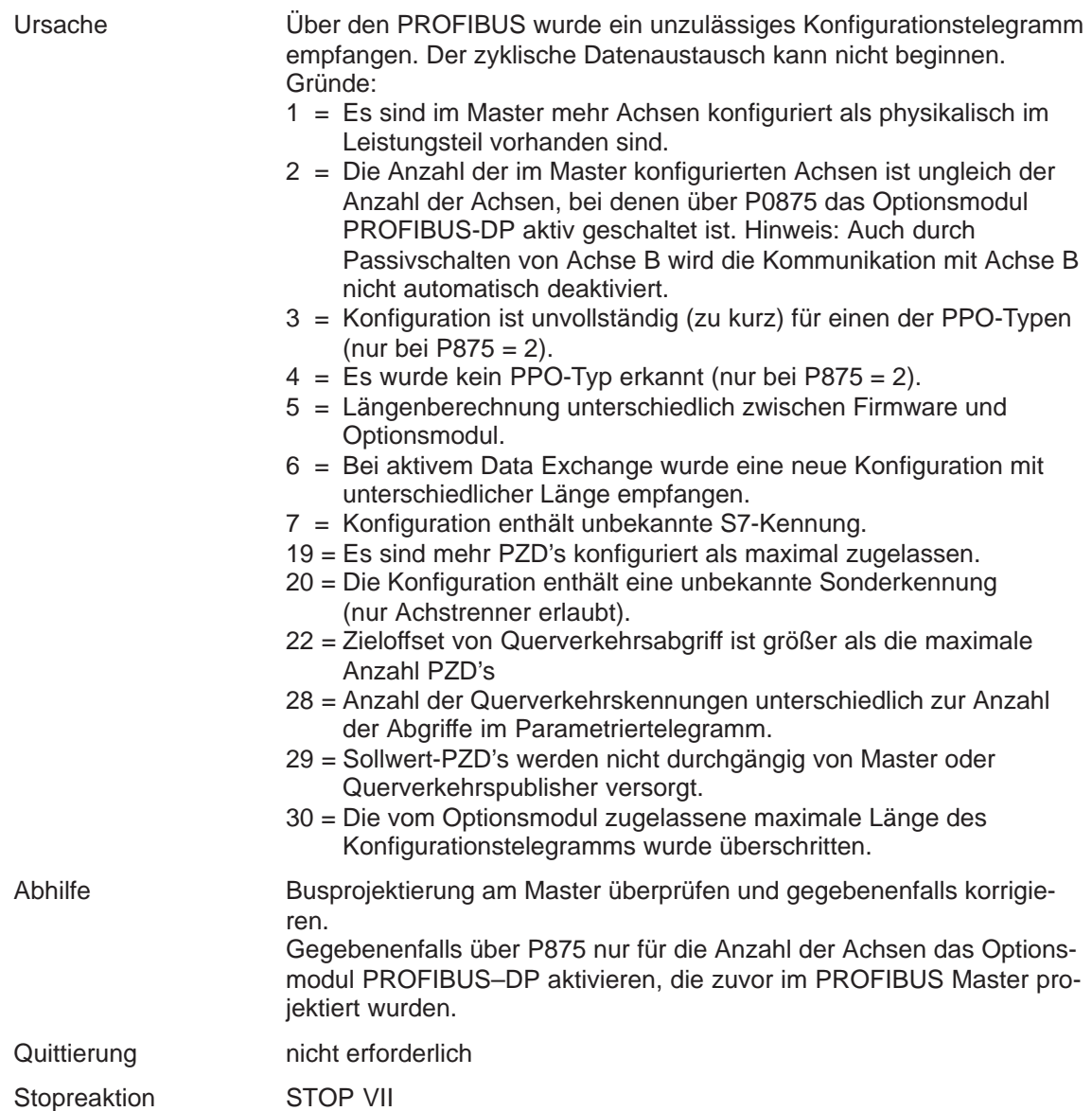

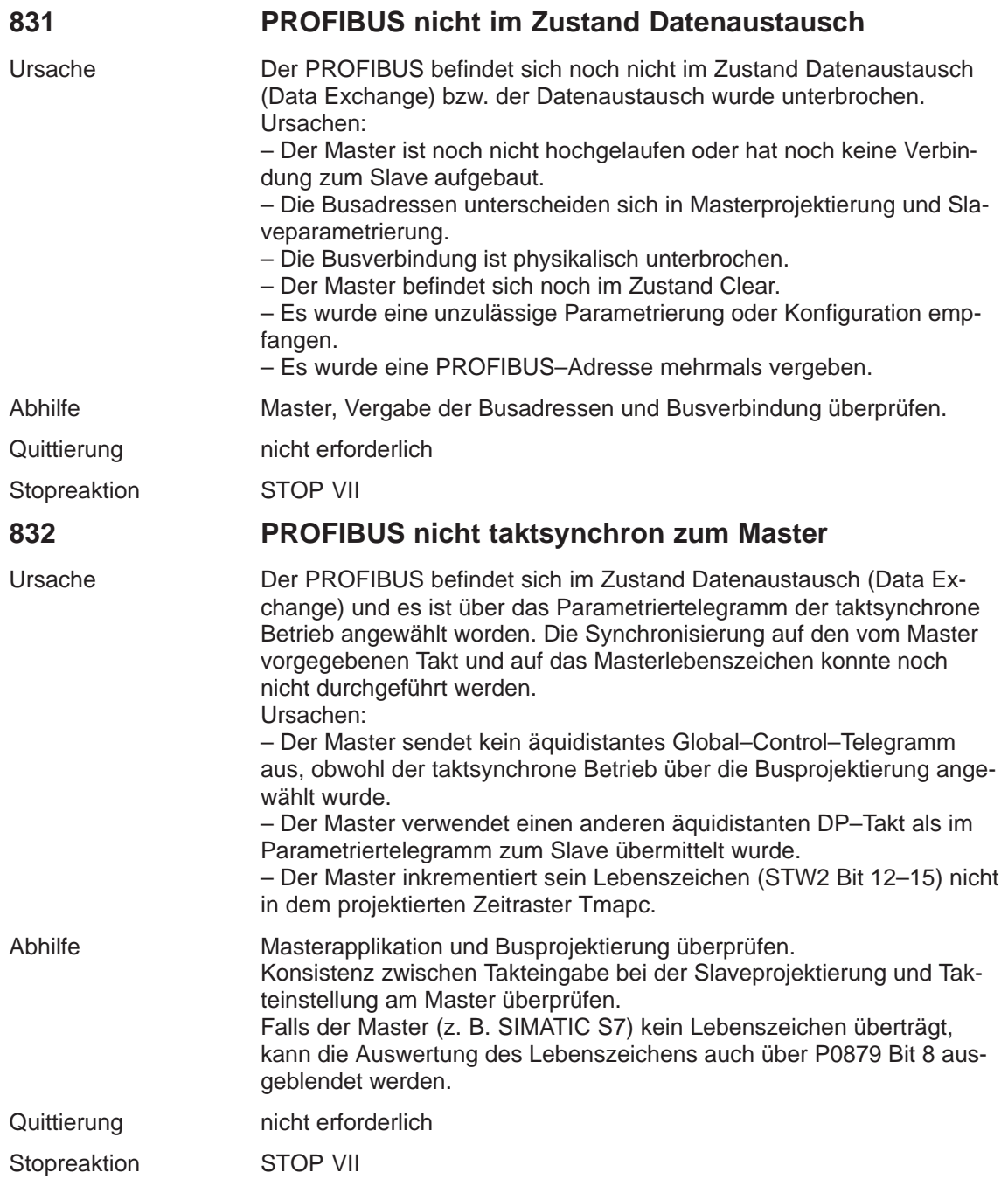

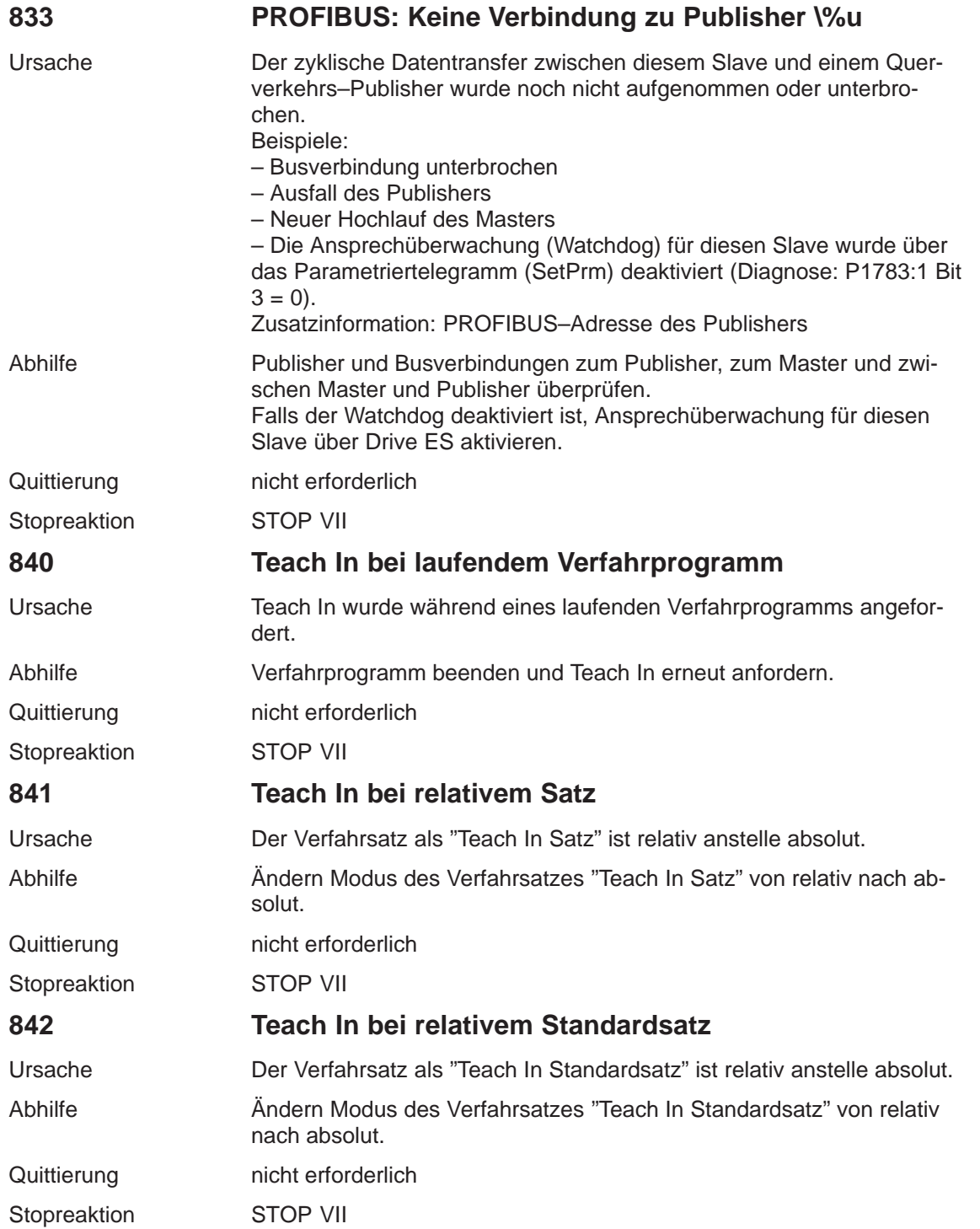

**7**

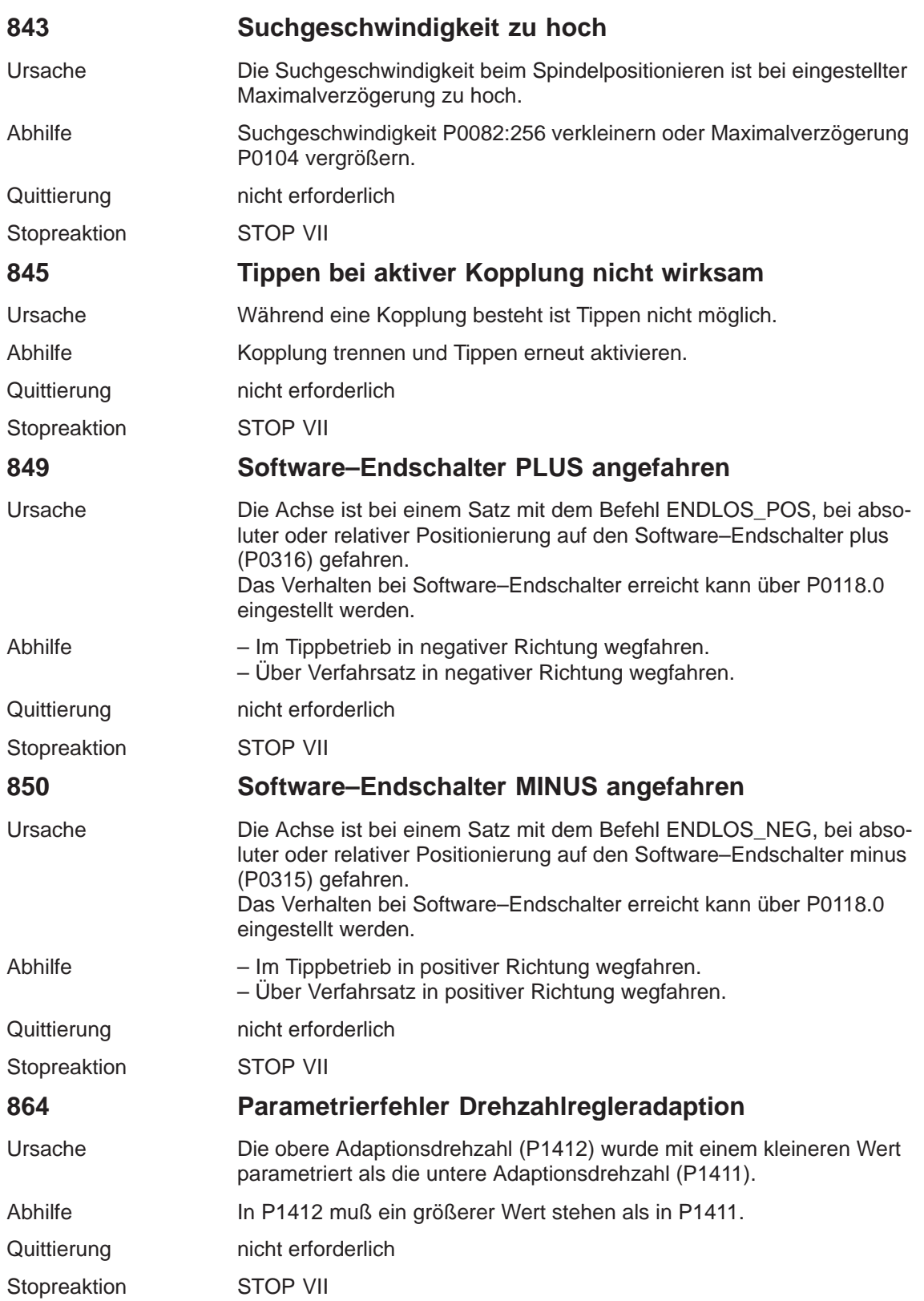
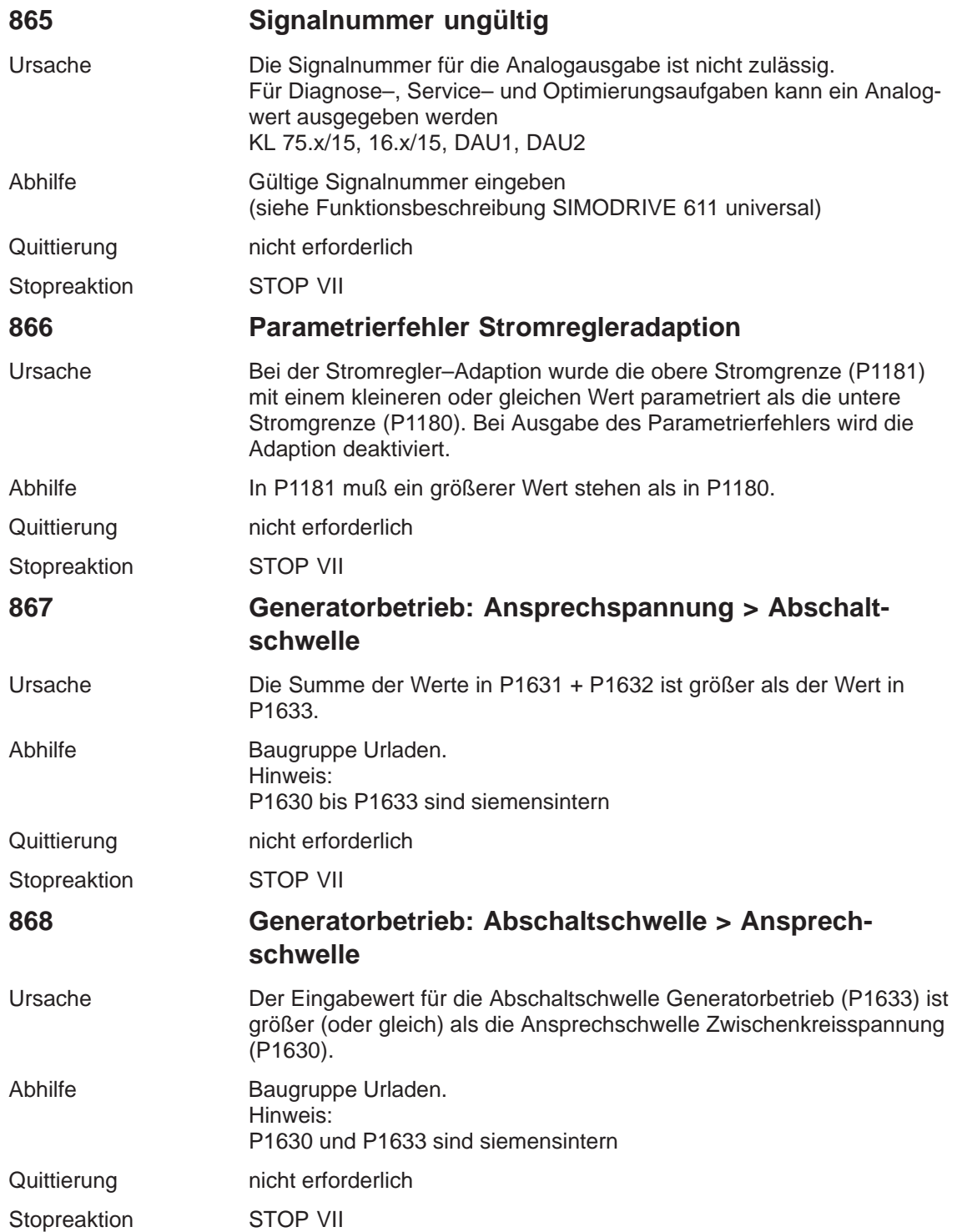

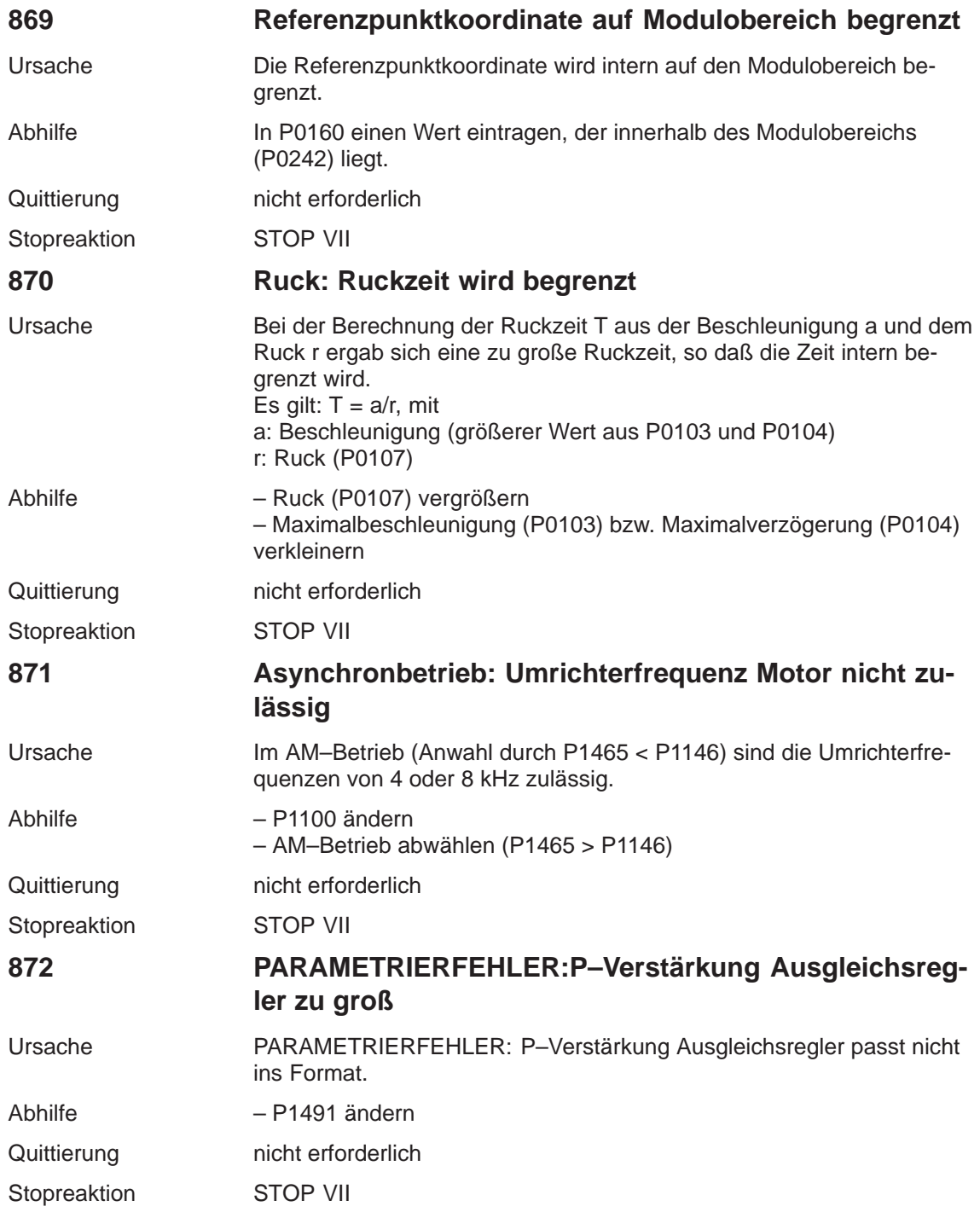

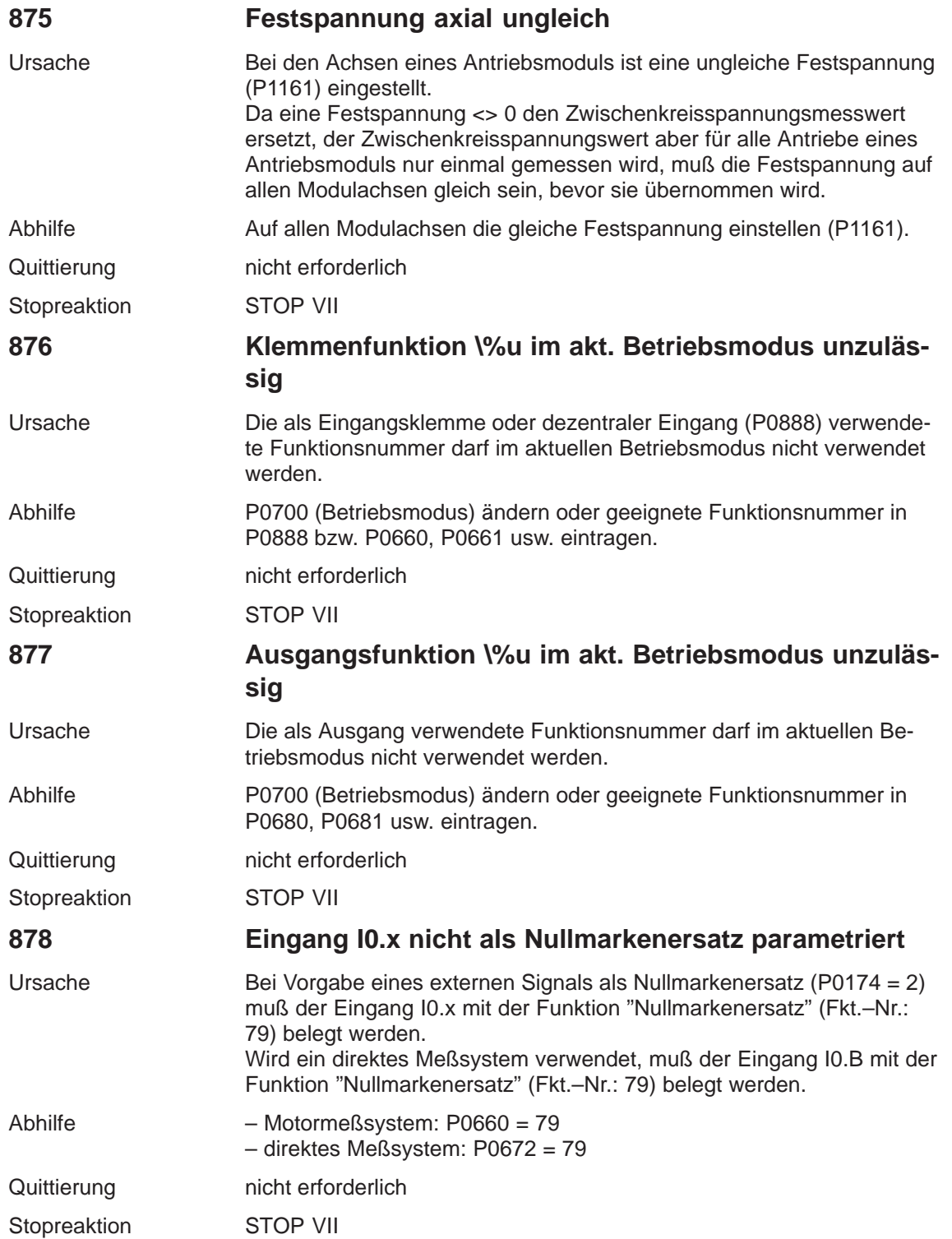

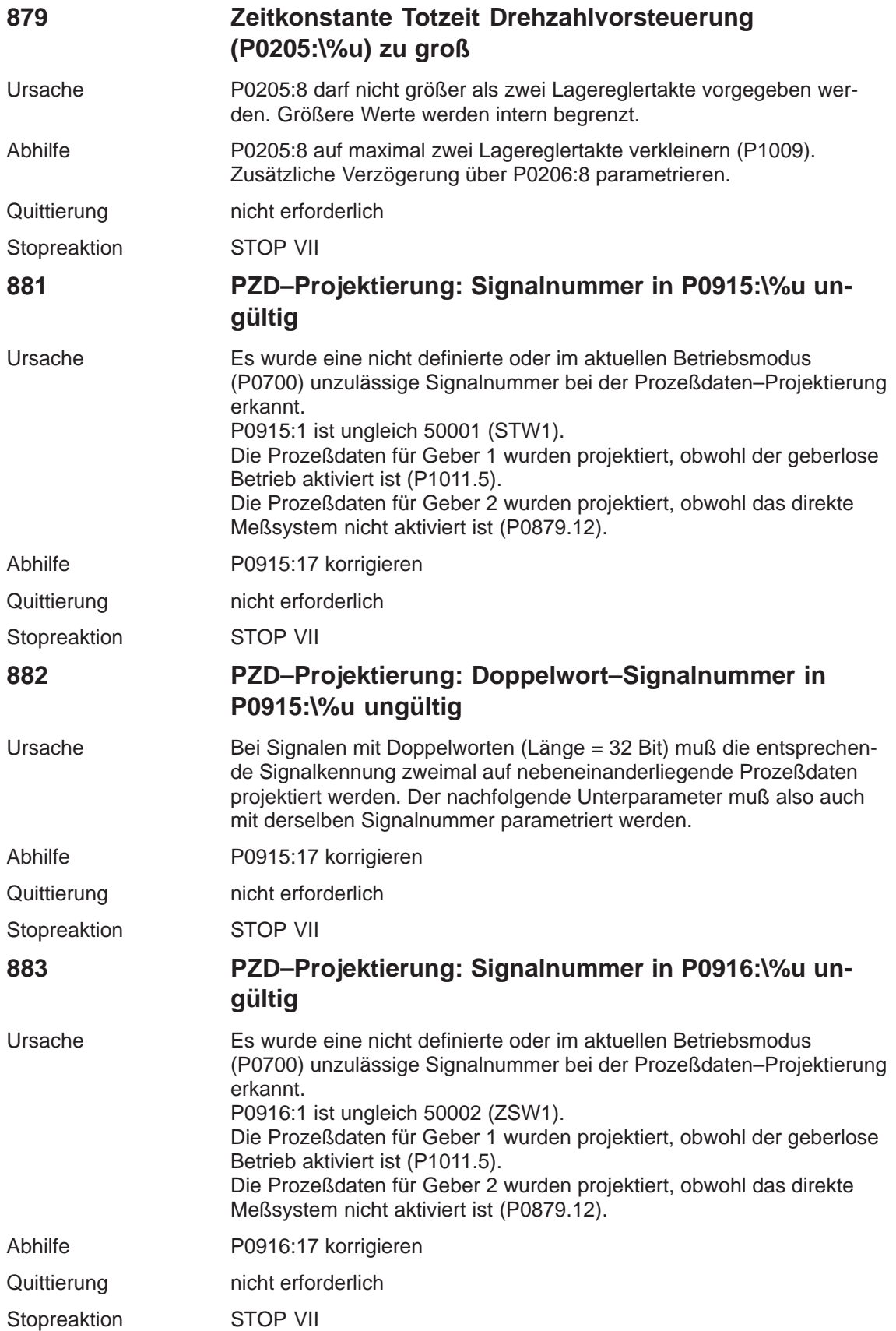

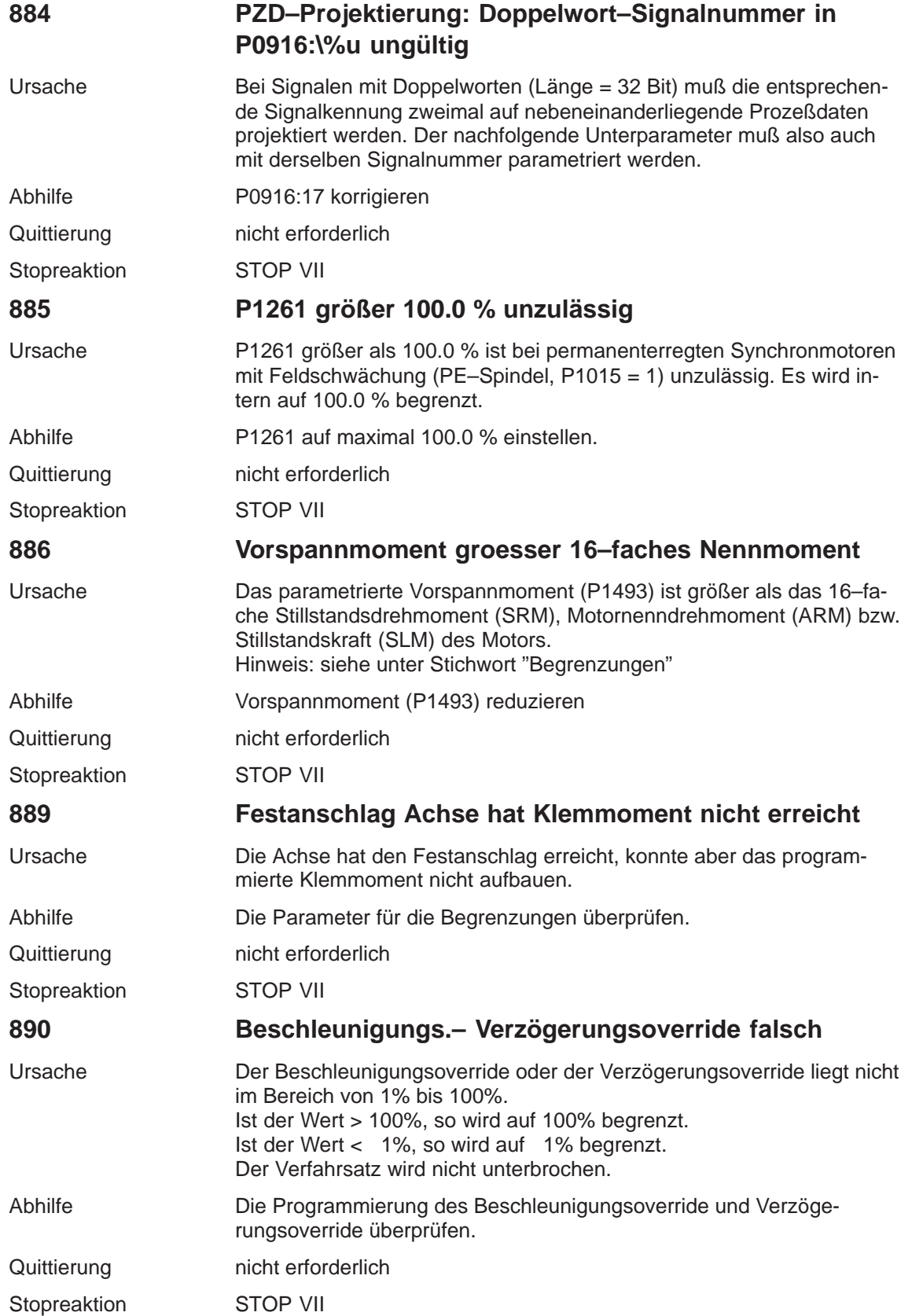

**7**

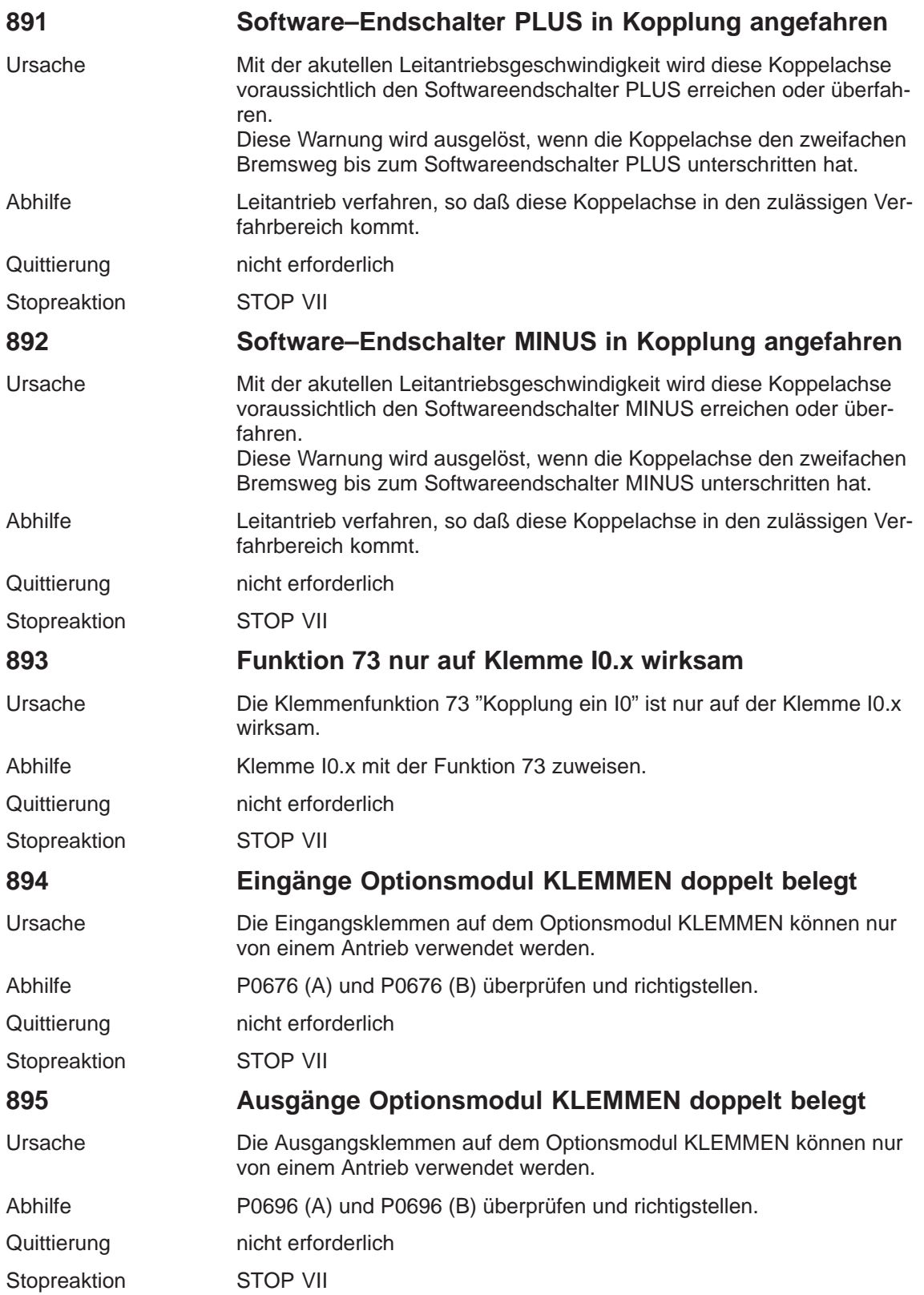

### **7.4 Inbetriebnahme-Funktionen**

### **Übersicht**

Die Inbetriebnahmefunktionen und -hilfen unterstützen bei der Inbetriebnahme, im Servicefall, bei der Optimierung und bei der Diagnose im Fehlerfall.

Bei der Regelungsbaugruppe "SIMODRIVE 611 universal" gibt es folgende Inbetriebnahmefunktionen und -hilfen:

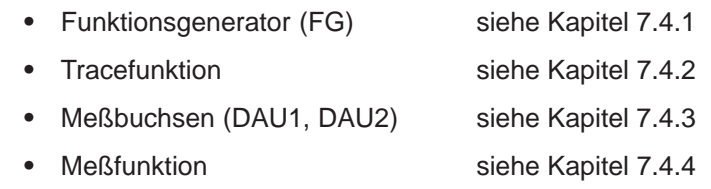

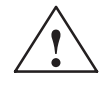

**/ Vorsicht**<br>
Sollwertvorgaben über Analogeingänge (z. B. über KL 56.x/14.x und/ oder KL 24.x/20.x) oder Drehzahlvorgaben über PROFIBUS-DP werden beim Start des Funktionsgenerators additiv berücksichtigt.

Hinweis:

Die Analogeingänge können über P0607 = 0 (bei KL 56.x/14.x) oder P0612 = 0 (bei KL 24.x/20.x) ausgeschaltet werden.

### **Hinweis**

Bei einer Regelungsbaugruppe "SIMODRIVE 611 universal" kann zur gleichen Zeit immer nur **1 Funktionsgenerator oder 1 Meßfunktion** gestartet werden, d. h. entweder für Antrieb A oder B.

**IBN-Funktionen und Tool "SimoCom U"** Das Parametrier- und Inbetriebnahmetool SimoCom U kann im Online-Betrieb die Inbetriebnahmefunktionen "Funktionsgenerator" und "Meßfunktion" mit Steuerungshoheit beim PG/PC starten.

### **Hinweis**

Wenn der Online-Betrieb zwischen SimoCom U und "SIMODRIVE 611 universal" bei laufender Inbetriebnahmefunktion abbricht, dann wird die IBN-Funktion abgebrochen und eine entsprechende Störung über die Anzeigeeinheit angezeigt.

### **7.4.1 Funktionsgenerator (FG)**

### **Übersicht**

Mit dem Funktionsgenerator kann

- Der Einfluß von überlagerten Regelkreisen gezielt ausgeschaltet werden.
- Bei gekoppelten Antrieben die Dynamik verglichen werden.
- Eine einfache Kurvenform (Fahrprofil) als Sollwert eingestellt und wiederholt werden, ohne ein Verfahrprogramm zu programmieren.
- Ab SW 11.1 die Funktion "Pendeln" des Antriebs "SIMODRIVE 611 analog" nachgebildet werden.

Der Funktionsgenerator erzeugt Sollwerte verschiedener Form (Rechteck, Treppe, Dreieck, PRBS oder Sinus) und gibt diesen Sollwert entsprechend der eingestellten Betriebsart als Stromsollwert, Störmoment oder Drehzahlsollwert vor.

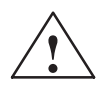

**INCEER Gefahr<br>In It der Funktionsgenerator aktiv, so wird keine Überwachung der Ver**fahrwege durchgeführt.

**Starten des Funktionsgenerators**

Beim Starten des Funktionsgenerators gibt es folgendes zu beachten:

- Der Funktionsgenerator wird gestartet durch
	- $-$  Setzen von P1800 = 1 Start des Funktionsgenerators sofort.
	- $-$  Setzen von P1800 = 2 (ab SW 8.1) Synchroner Start des Funktionsgenerators, z. B. bei Gantry-Achsen, wenn im Betriebsmodus n-soll das PROFIBUS-Steuerwort  $STW1.8 = 1$  ist. Ab SW 9.1 auch mit PROFIBUS-Steuerwort PosStw.15 im pos-Betrieb oder mit digitaler Eingangsklemmenfunktions-Nr. 41 "Funktionsgenerator aktivieren (Flanke)" möglich.
	- Ab SW 11.2 für die Realisierung der Funktion "Pendeln" mit PROFIBUS-Steuerwort STW1.9 = 1 oder mit Eingangsklemmenfunktions-Nr. 2 "Funktionsgenerator sofort aktivieren".
- $\bullet$ Es müssen folgende Startbedingungen und Freigaben vorliegen:

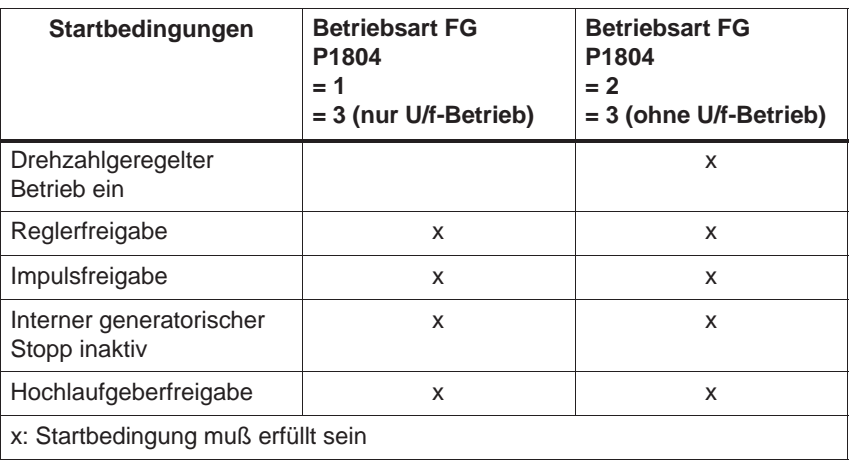

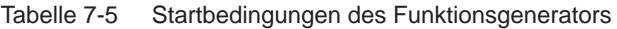

Wird beim Starten oder während des Betriebes ein Fehler festgestellt, dann wird der Funktionsgenerator abgebrochen und im P1800 der Grund für den Fehler durch Ausgabe eines negativen Wertes angezeigt. **Fehler**

Der Funktionsgenerators kann wie folgt gestoppt werden:

• Stoppen über P1800 =  $1 \rightarrow 0$ 

Wird der Funktionsgenerator über diesen Parameter gestoppt, dann wird der Antrieb mit der im P1813 eingestellten Beschleunigung abgebremst.

 $\bullet$  Stoppen über STW1.8 = 0 bei P1800 = 2 (ab SW 8.1) Ab SW 9.1 auch mit PROFIBUS-Steuerwort PosStw.15 im pos-Betrieb oder mit digitaler Eingangsklemmenfunktions-Nr. 41 "Funktionsgenerator aktivieren (Flanke)" möglich.

Wird der Funktionsgenerator über dieses PROFIBUS-Steuerwort gestoppt, dann wird der Antrieb mit der im P1813 eingestellten Beschleunigung abgebremst.

Nach dem Stoppen erscheint der Wert –23 in P1800.

 $\bullet$ Abbruch

**Stoppen des Funktionsgenerators**

> Sobald eine Startbedingung des Funktionsgenerators nicht mehr erfüllt ist, wird der Antrieb an der Bremsrampe P1813 abgebremst bzw. "trudelt" bei Wegnahme der Impulsfreigabe aus. Der Funktionsgenerator wird außerdem abgebrochen, wenn während des Betriebes eine Fehlparametrierung durchgeführt wird.

### **Hinweis**

Nach jedem Stopp oder Abbruch des Funktionsgenerators wird die Regelungsstruktur des Antriebs wieder hergestellt. Während der Funktionsgenerator z. B. in der Betriebsart "Stromsollwert" (P1804 = 1) läuft, sind alle überlagerten Regelkreise offen. Mit Stoppen oder Abbruch des Funktionsgenerators werden die Regelkreise wieder geschlossen.

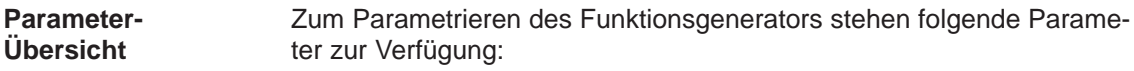

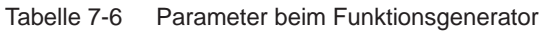

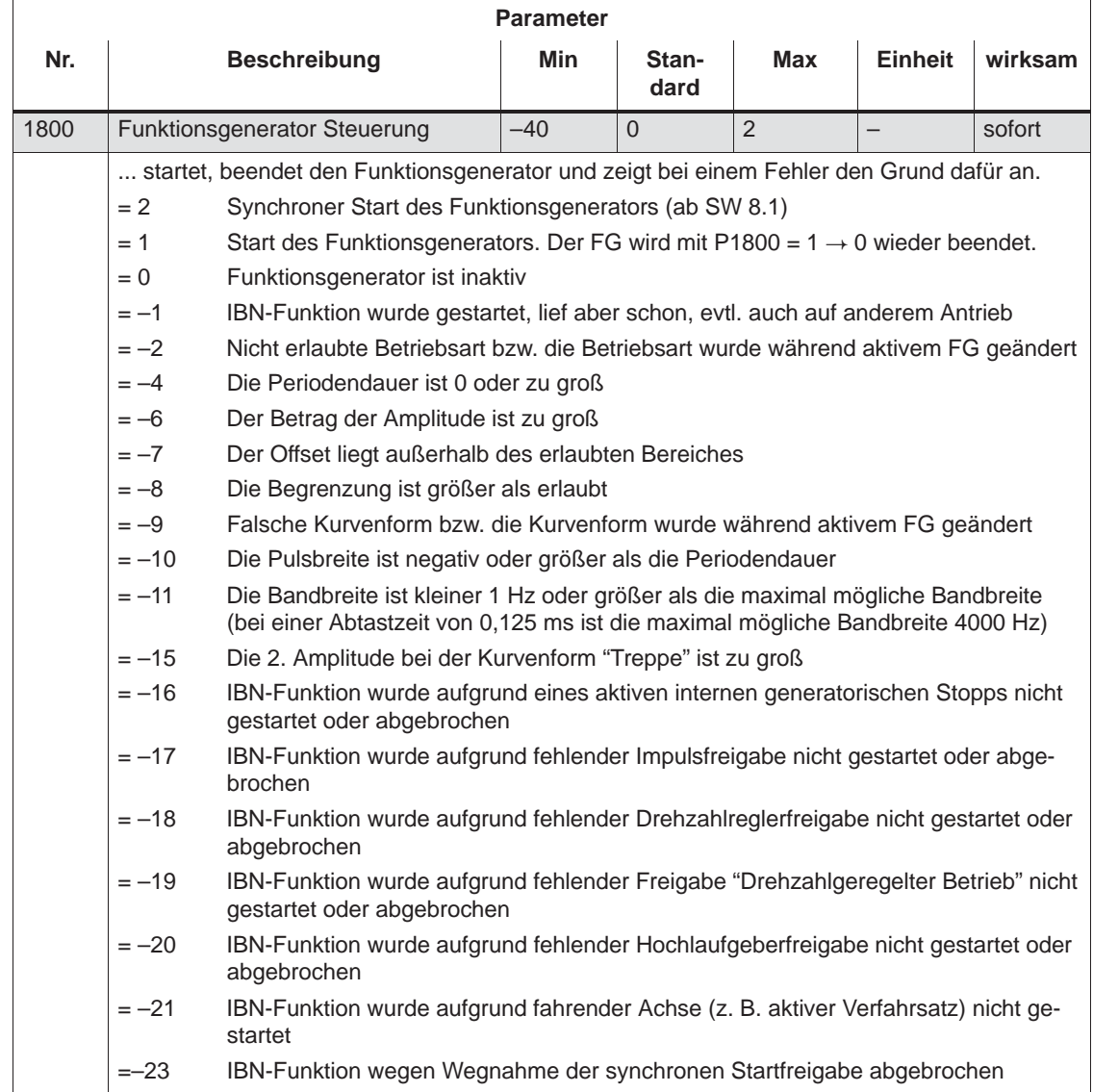

| <b>Parameter</b> |                                                                                                    |                                                                                                    |              |               |            |                |         |  |  |
|------------------|----------------------------------------------------------------------------------------------------|----------------------------------------------------------------------------------------------------|--------------|---------------|------------|----------------|---------|--|--|
| Nr.              |                                                                                                    | <b>Beschreibung</b>                                                                                                    | Min          | Stan-<br>dard | <b>Max</b> | <b>Einheit</b> | wirksam |  |  |
| 1804             |                                                                                                    | <b>Funktionsgenerator Betriebsart</b>                                                                                                    | $\mathbf{1}$ | 3             | 5          |                | sofort  |  |  |
|                  | $= 1$                                                                                                    | gibt an, auf welchen Eingang die erzeugten Sollwerte aufgeschaltet werden.<br>Stromsollwert<br>Der Stromregelkreis ist geschlossen, alle überlagerten Regelkreise sind offen. Der<br>Ausgang des Funktionsgenerators ist der Stromsollwert im Stromreglertakt.                                                                                                    |              |               |            |                |         |  |  |
|                  | $= 2$                                                                                                    | Störmoment<br>Der Drehzahlregelkreis ist geschlossen, alle überlagerten Regelkreise sind offen.<br>Der Ausgang des Funktionsgenerators ist der Stromsollwert im Drehzahlreglertakt.<br>Beim Anfahren und Anhalten wird die Beschleunigung/Verzögerung durch den<br>Hochlaufgeber des Funktionsgenerartors begrenzt.                                                                                                    |              |               |            |                |         |  |  |
|                  | $=$ 3                                                                                                    | Drehzahlsollwert<br>Der Drehzahlregelkreis ist geschlossen, alle überlagerten Regelkreise sind offen.<br>Der Ausgang des Funktionsgenerators ist der Drehzahlsollwert im Drehzahlregler-<br>takt.<br>Beim Anfahren und Anhalten wird die Beschleunigung/Verzögerung durch den<br>Hochlaufgeber des Funktionsgenerartors begrenzt.                                                                                                    |              |               |            |                |         |  |  |
|                  | $= 4$                                                                                                    | Störmoment mit Hochlaufgeber (ab SW 2.4)<br>Der Drehzahlregelkreis ist geschlossen, alle überlagerten Regelkreise sind offen.<br>Der Ausgang des Funktionsgenerators ist der Stromsollwert im Drehzahlreglertakt.                                                                                                    |              |               |            |                |         |  |  |
|                  |                                                                                                    | Beim Anfahren und Anhalten wird die Beschleunigung/Verzögerung durch den<br>Hochlaufgeber des Funktionsgenerartors sowie durch den Hochlaufgeber im Dreh-<br>zahlsollwertkanal begrenzt. Es wird hier stets der Maximalwert aus Hoch-/Rücklauf-<br>zeit (P1256/P1257) des HLG im Drehzahlsollwertkanal und der Zeit des Hochlauf-<br>gebers des Funktionsgenerators (P1813) verwendet.<br>Drehzahlsollwert mit Hochlaufgeber (ab SW 2.4)<br>Der Drehzahlregelkreis ist geschlossen, alle überlagerten Regelkreise sind offen.<br>Der Ausgang des Funktionsgenerators ist der Drehzahlsollwert im Drehzahlregler-<br>takt. |              |               |            |                |         |  |  |
|                  | $= 5$                                                                                                    |                                                                                                    |              |               |            |                |         |  |  |
|                  | Beim Anfahren und Anhalten wird die Beschleunigung/Verzögerung durch den<br>Hochlaufgeber des Funktionsgenerartors sowie durch den Hochlaufgeber im Dreh-<br>zahlsollwertkanal begrenzt. Es wird hier stets der Maximalwert aus Hoch-/Rücklauf-<br>zeit (P1256/P1257) des HLG im Drehzahlsollwertkanal und der Zeit des Hochlauf-<br>gebers des Funktionsgenerators (P1813) verwendet. |                                                                                                    |              |               |            |                |         |  |  |
|                  |                                                                                                    | Beim Abfahren der Kurvenform wird die Hoch- bzw. Rücklaufzeit des Hochlaufge-<br>bers im Drehzahlsollwertkanal berücksichtigt.                                                                                                    |              |               |            |                |         |  |  |
|                  | Hinweis: Eine Änderung des Parameters bei aktivem Funktionsgenerator führt zum Abbruch.                                                                                                    |                                                                                                    |              |               |            |                |         |  |  |

Tabelle 7-6 Parameter beim Funktionsgenerator, Fortsetzung

### *7 Fehlerbehandlung / Diagnose*

### *7.4 Inbetriebnahme-Funktionen*

| <b>Parameter</b> |                                                                                                    |                                      |                         |                     |                                                                                                    |                                                       |  |  |
|------------------|----------------------------------------------------------------------------------------------------|--------------------------------------|-------------------------|---------------------|----------------------------------------------------------------------------------------------------|-------------------------------------------------------|--|--|
| Nr.              | <b>Beschreibung</b>                                                                                                    | Min                                  | Stan-<br>dard           | <b>Max</b>          | <b>Einheit</b>                                                                                       | wirksam                                               |  |  |
| 1805             | Funktionsgenerator Kurvenform                                                                                                    | $\mathbf{1}$                         | $\overline{1}$          | 5                   |                                                                                                    | sofort                                                |  |  |
|                  | gibt an, welche Kurvenform der Funktionsgenerator ausgeben soll.<br>Hinweis: Eine Änderung des Parameters bei aktivem Funktionsgenerator führt zum Abbruch. |                                      |                         |                     |                                                                                                    |                                                       |  |  |
|                  | $= 1$<br>Rechteck<br>Hochlaufzeit<br>Offset<br><b>Start</b><br>Pulsbreite                                                                                   | <b>I</b> Amplitude<br>Periode        | Begrenzung              | Offset:<br>Periode: | Parameterliste<br>Amplitude:<br>Pulsbreite:<br>Begrenzung:<br>Hochlaufzeit:                          | P1807<br>P1806<br>P1811<br>P1810<br>P1808<br>P1813    |  |  |
|                  | $= 2$<br>Treppe<br>Hochlauf-<br>Offset<br>zeit<br><b>Start</b><br>Periode                                                                                   | 2. Amplitude<br>Amplitude<br>,,      | Begrenzung              |                     | Parameterliste<br>Offset:<br>Amplitude:<br>2. Amplitude:<br>Periode:<br>Begrenzung:<br>Hochlaufzeit: | P1807<br>P1806<br>P1809<br>P1810<br>P1808<br>P1813    |  |  |
|                  | $=$ 3<br><b>Dreieck</b><br>Amplitude<br>Hochlaut<br>Offset<br>zeit<br>Start<br>Periode                                                                      |                                      | Begrenzung              | Offset:<br>Periode: | Parameterliste<br>Amplitude:<br>Begrenzung:<br>Hochlaufzeit:                                         | P <sub>1807</sub><br>P1806<br>P1810<br>P1808<br>P1813 |  |  |
|                  | PRBS (pseudo random binary signal)<br>$= 4$<br>weißes<br>Rauschen<br>Hochlauf-<br>zeit<br>Offset<br><b>Start</b><br>1/(2 x Bandbreite)                      |                                      | Begrenzung<br>Amplitude | Offset:             | Parameterliste<br>Amplitude:<br>Bandbreite:<br>Begrenzung:<br>Hochlaufzeit:                          | P1807<br>P1806<br>P1812<br>P1808<br>P1813             |  |  |
|                  | Sinus<br>$= 5$<br>Hochlauf-<br>Offset<br>zeit<br><b>Start</b><br>Periode                                                                                    | Amplitude<br>$\overline{\mathbf{y}}$ | Begrenzung              | Offset:<br>Periode: | Parameterliste<br>Amplitude:<br>Begrenzung:<br>Hochlaufzeit:                                         | P1807<br>P1806<br>P1810<br>P1808<br>P1813             |  |  |

Tabelle 7-6 Parameter beim Funktionsgenerator, Fortsetzung

| <b>Parameter</b>                                       |                                                                                                    |              |                 |            |                |         |  |  |
|--------------------------------------------------------|----------------------------------------------------------------------------------------------------|--------------|-----------------|------------|----------------|---------|--|--|
| Nr.                                                    | <b>Beschreibung</b>                                                                                                    | <b>Min</b>   | Stan-<br>dard   | <b>Max</b> | <b>Einheit</b> | wirksam |  |  |
| 1806                                                   | Inbetriebnahmefunktion Amplitude                                                                                                    | $-1600.0$    | 5.0             | 1 600.0    | $\%$           | sofort  |  |  |
|                                                        | legt die Amplitude des auszugebenden Signals fest. Die Einheit ist abhängig von P1804.<br>dann<br>wenn<br>$P1804 = 1, 2$<br>ist die Einheit bezogen auf P1103 (Motornennstrom)<br>$P1804 = 3$<br>ist die Einheit bezogen auf P1400 (Motornenndrehzahl)                                                                                                    |              |                 |            |                |         |  |  |
| 1807                                                   | Inbetriebnahmefunktion Offset                                                                                                    | $-1600.0$    | 0.0             | 1 600.0    | $\%$           | sofort  |  |  |
|                                                        | legt den Offset des auszugebenden Signals fest. Die Einheit ist abhängig von P1804.<br>dann<br>wenn<br>$P1804 = 1$<br>ist die Einheit bezogen auf P1103 (Motornennstrom)<br>ist die Einheit bezogen auf P1400 (Motornenndrehzahl)<br>$P1804 = 2, 3$<br><b>Hinweis:</b><br>Bei P1804 = 2 (Betriebsart "Störmoment") wirkt der Offset nicht auf den Stromsollwert, sondern<br>auf den Drehzahlsollwert, um Loseeffekte zu umgehen.                                        |              |                 |            |                |         |  |  |
| 1808                                                   | Funktionsgenerator Begrenzung                                                                                                    | 0.0          | 100.0           | 1 600.0    | $\frac{0}{0}$  | sofort  |  |  |
|                                                        | legt die Begrenzung des auszugebenden Signals fest. Die Einheit ist abhängig von P1804.<br>dann<br>wenn<br>$P1804 = 1, 2$<br>ist die Einheit bezogen auf P1103 (Motornennstrom)<br>$P1804 = 3$<br>ist die Einheit bezogen auf P1400 (Motornenndrehzahl)<br>Hinweis:<br>Die Begrenzung wirkt symmetrisch zum Nullpunkt.<br>Bei P1804 = 2 (Betriebsart "Störmoment") wirkt die Begrenzung nur auf den Stromsollwert,<br>nicht jedoch auf den Drehzahlsollwert (= Offset). |              |                 |            |                |         |  |  |
| 1809                                                   | Funktionsgenerator 2. Amplitude<br>(nur bei P1805 = 2, Treppe)                                                                                                    | $-1600.0$    | 7.0             | 1 600.0    | $\%$           | sofort  |  |  |
|                                                        | gibt die 2. Amplitude bei der Kurvenform "Treppe" an. Die Einheit ist abhängig von P1804.<br>dann<br>wenn<br>$P1804 = 1, 2$<br>ist die Einheit bezogen auf P1103 (Motornennstrom)<br>$P1804 = 3$<br>ist die Einheit bezogen auf P1400 (Motornenndrehzahl)                                                                                                    |              |                 |            |                |         |  |  |
| 1810                                                   | Funktionsgenerator Periodendauer<br>(nicht bei $P1805 = 4$ , PRBS)                                                                                                    | 1            | $\boxed{1}$ 000 | 65 535     | ms             | sofort  |  |  |
| legt die Periodendauer des auszugebenden Signals fest. |                                                                                                    |              |                 |            |                |         |  |  |
| 1811                                                   | <b>Funktionsgenerator Pulsbreite</b><br>(nur bei $P1805 = 1$ , Rechteck)                                                                                                    | 0            | 500             | 65 535     | ms             | sofort  |  |  |
|                                                        | legt die Pulsbreite bei der Kurvenform "Rechteck" fest.                                                                                                    |              |                 |            |                |         |  |  |
| 1812                                                   | Inbetriebnahmefunktion Bandbreite<br>(FFT) (nur bei P1805 = 4, PRBS)                                                                                                    | $\mathbf{1}$ | 4 0 0 0         | 8 0 0 0    | Hz             | sofort  |  |  |
|                                                        | legt die Bandbreite im PRBS-Betrieb fest.                                                                                                    |              |                 |            |                |         |  |  |
| 1813                                                   | Inbetriebnahmefunktion Hochlaufzeit<br>auf P1400<br>(nur bei P1804 = 2, 3<br>-> geschlossener Drehzahlregel-<br>kreis)                                                                                                    | 0.0          | 32.0            | 100 000.0  | ms             | sofort  |  |  |

Tabelle 7-6 Parameter beim Funktionsgenerator, Fortsetzung

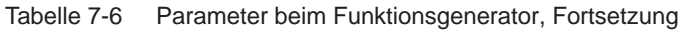

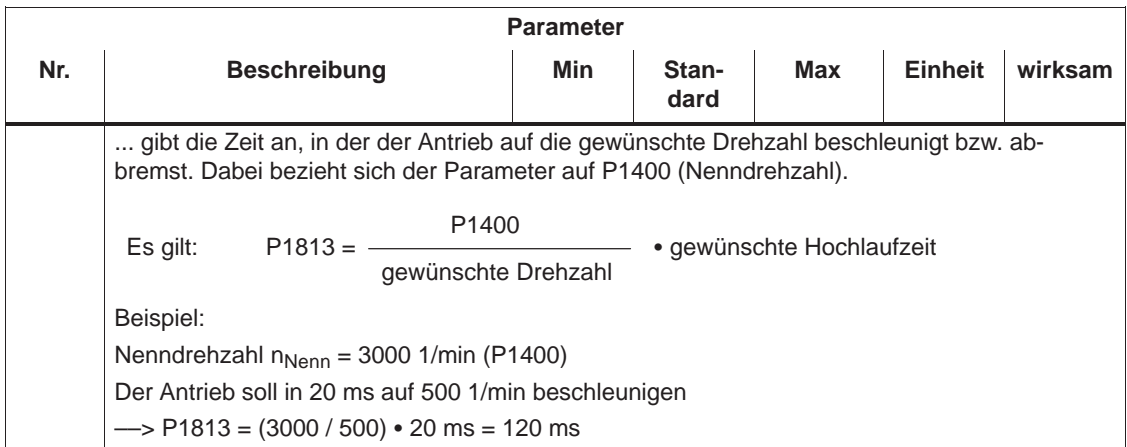

**Weitere Kurvenformen** Durch entsprechende Parametrierung entstehen weitere Kurvenformen. Beispiel: Bei der Kurvenform "Dreieck" entsteht durch entsprechende Parametrierung der Begrenzung ein Dreieck ohne Spitze.

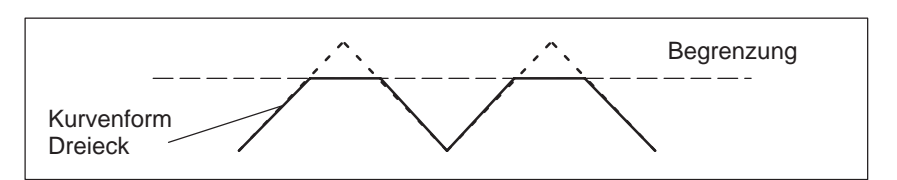

Bild 7-5 Kurvenformen "Dreieck" mit abgeschnittener Spitze

### **Betrachtungen bei der Kurvenform "Treppe"**

Der Kurvenform "Treppe" kommt bei der Optimierung des Drehzahlreglers eine besondere Bedeutung zu.

Je nachdem wie die Amplitude parametriert wird, entstehen folgende interessante Möglichkeiten:

 $\bullet$ Amplitude =  $0 (P1806 = 0)$ 

Vorteile:

- es kann reversierend gefahren werden
- die Achse hält an den Endpunkten an

Nachteile:

- ohne Offset gibt es Lose und Haftreibung
- mit Offset entfernt sich die Achse immer weiter vom Startpunkt

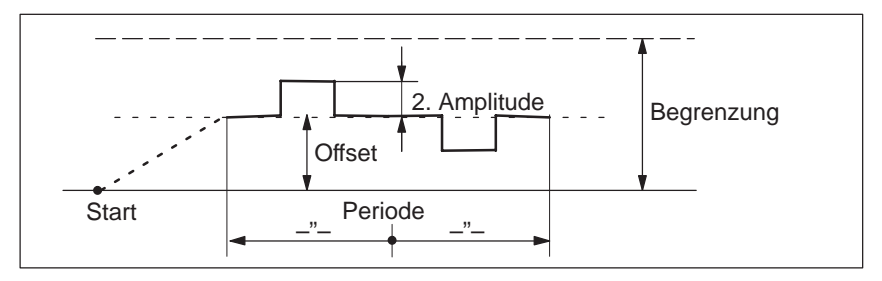

Bild 7-6 Kurvenform "Treppe" mit Amplitude = 0 und Offset > Amplitude 2

 $\bullet$ Amplitude  $\neq$  0 (P1806  $\neq$  0)

Vorteile:

- es kann reversierend gefahren werden
- von einer Grundgeschwindigkeit (Amplitude) wird auf eine höhere (2. Amplitude) gesprungen
- das Verfahrprofil wiederholt sich periodisch. Die Wirkung kann deshalb beim Optimieren des Regelkreises sofort z. B. über ein an den Meßbuchsen DAU1/DAU2 angeschlossenes Oszilloskop beobachtet werden.
- die Achse fährt immer denselben Weg in jede Richtung

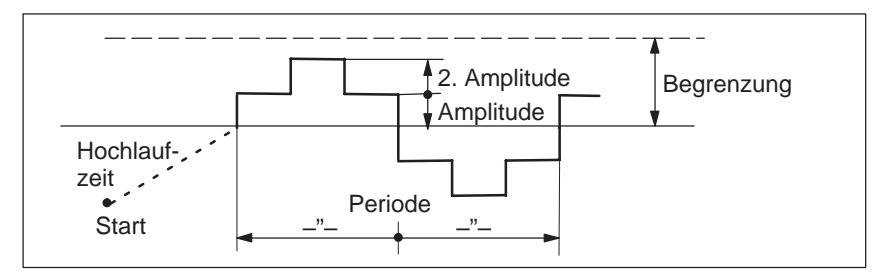

Bild 7-7 Kurvenform "Treppe" mit Amplitude > 0 und Offset = 0

**7**

### **7.4.2 Tracefunktion**

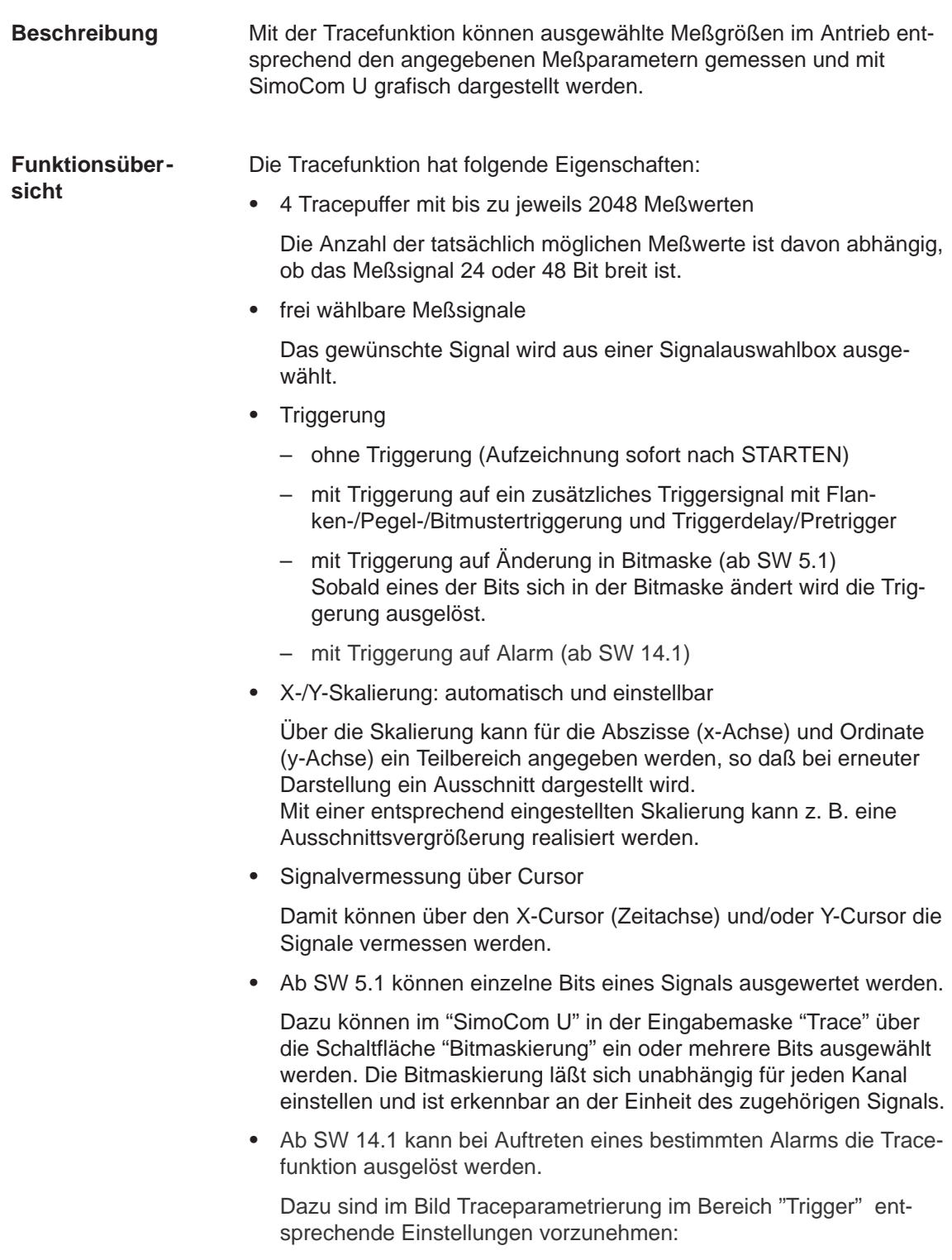

- Empfehlung für einen kommenden Alarm "positive Flanke in Bitmaske" bzw. für einen gehenden Alarm "negative Flanke in Bitmaske" immer mit Bitmaske Bit 0 (1h).
- Bei "Triggerkanal" ist der "Alarmtrigger für Trace", "Antrieb x" auszuwählen und die Nummer des Alarms einzutragen, auf den getriggert werden soll. Diese Alarmnummer kann auch in den Parameter P1819 der Expertenliste (für Antrieb A bzw. B) eingetragen werden. Wenn die Alarmnummer nicht existiert oder der gewählte Alarm nicht auftritt, erfolgt keine Triggerung des Traces.
- Zusätzlich kann ein Triggerdelay / Pretrigger aktiviert werden.

Bei Parametrierung der analogen Ausgänge kann der Alarmzustand des mittels P1819 ausgewählten Alarms an den Analogausgängen (Klemmenpaar 75.x/15 bzw. 16.x/15) ausgegeben werden.

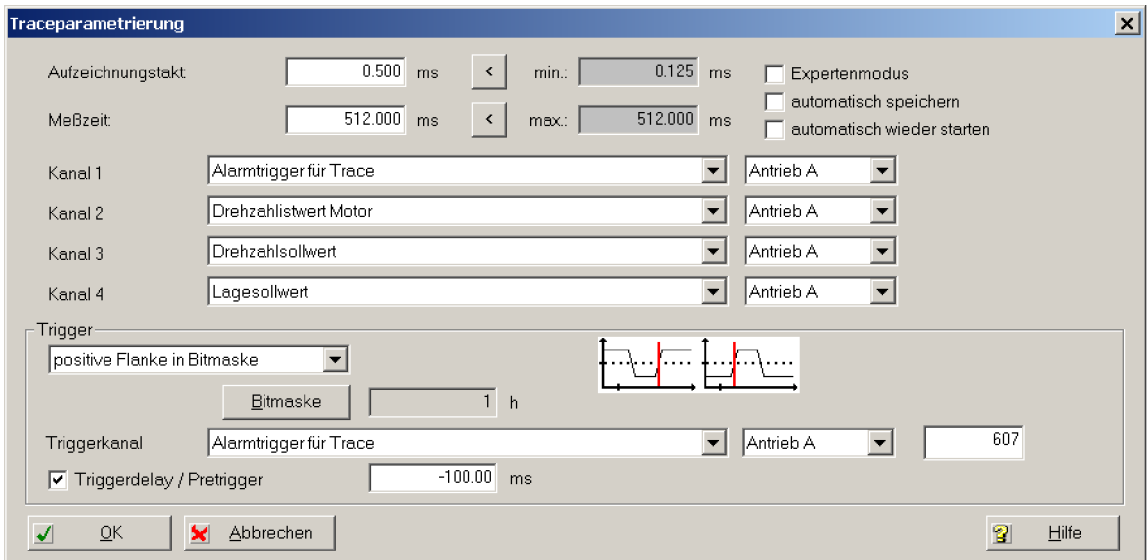

Bild 7-8 Traceparametrierung

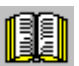

### **Lesehinweis**

Die Tracefunktion ist nur zusammen mit dem Parametrier- und Inbetriebnahmetool SimoCom U anwendbar, d. h. SimoCom U dient zur Bedienung der Tracefunktion und zur Anzeige der Meßwerte.

Weitere Informationen zur Tracefunktion sind in der Online-Hilfe von SimoCom U zu finden.

### **7.4.3 Meßbuchsen, DAU1, DAU2**

Bei "SIMODRIVE 611 universal" gibt es 2 Meßbuchsen zur Ausgabe von analogen Signalen mit folgenden Merkmalen: **Beschreibung**

- $\bullet$ Auflösung des DAUs 8 Bit
- $\bullet$ Spannungsbereich 0 V bis +5 V
- $\bullet$ Meßtakt Drehzahlreglertakt
- Shiftfaktor (siehe Bild 7-9 und 7-10)

Die Auflösung beträgt 8 Bit. Deshalb kann von einem 24/48 Bit breiten Signal immer nur ein 8 Bit breiter Anteil ausgegeben werden. Über den Shiftfaktor wird festgelegt, wie fein die Quantisierung des ausgewählten Signals sein soll.

• Baugruppenspezifisch

Die Meßbuchsen sind baugruppenspezifisch, d. h. sie können von jedem Antrieb aus aktiv und inaktiv geschaltet werden. Es kann immer nur ein Antrieb einen Wert auf eine Meßbuchse ausgeben.

 $\bullet$ Signalauswahlliste

> Die Signale, die über die Meßbuchsen ausgegeben werden können, sind der Signalauswahlliste für Analogausgänge zu entnehmen (siehe Kapitel 6.7).

### **Hinweis**

Die Meßbuchsen sind ausschließlich für Meßzwecke während der Inbetriebnahme oder im Servicefall vorgesehen.

#### Es gibt folgende Zuordnung zwischen den Meßbuchsen und Parametern: **Parameter-Übersicht**

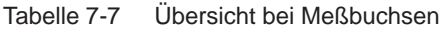

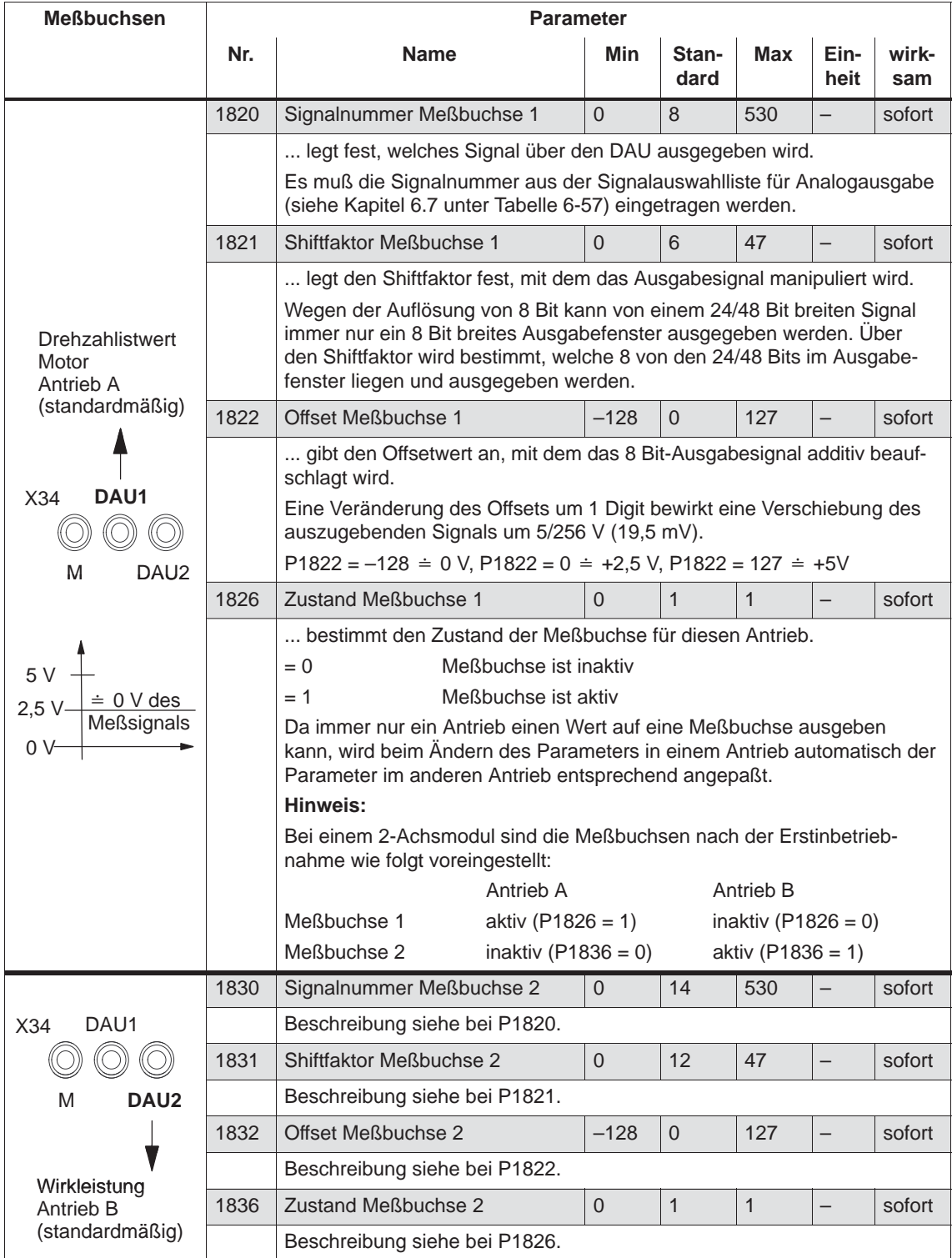

### **Shiftfaktor**

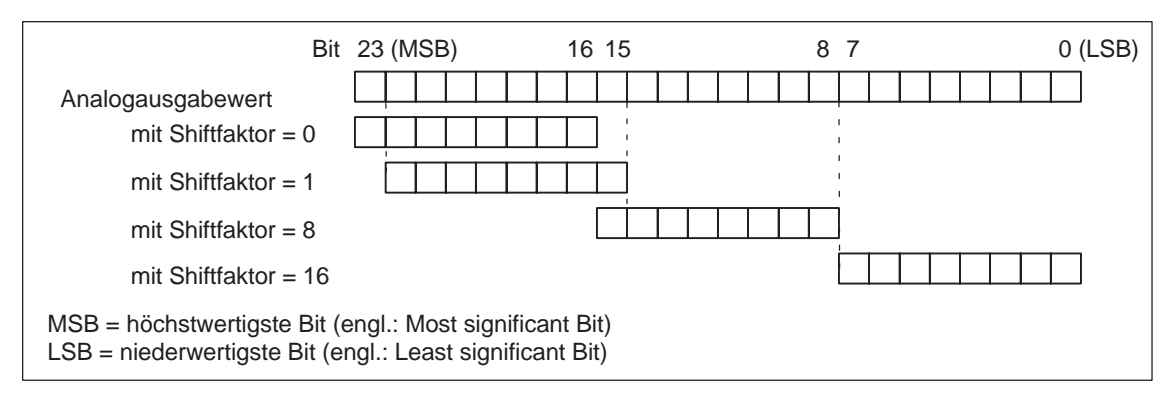

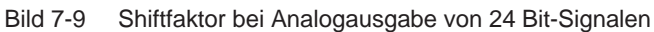

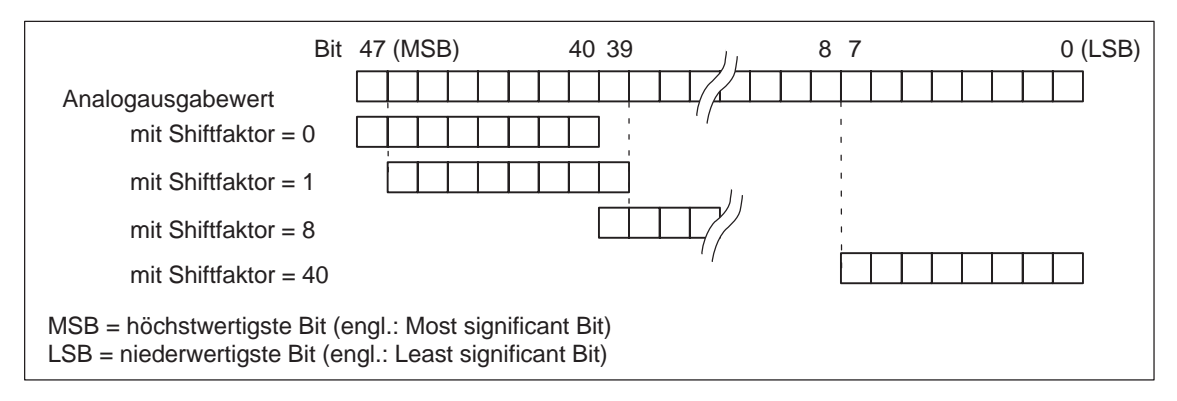

Bild 7-10 Shiftfaktor bei Analogausgabe von 48 Bit-Signalen

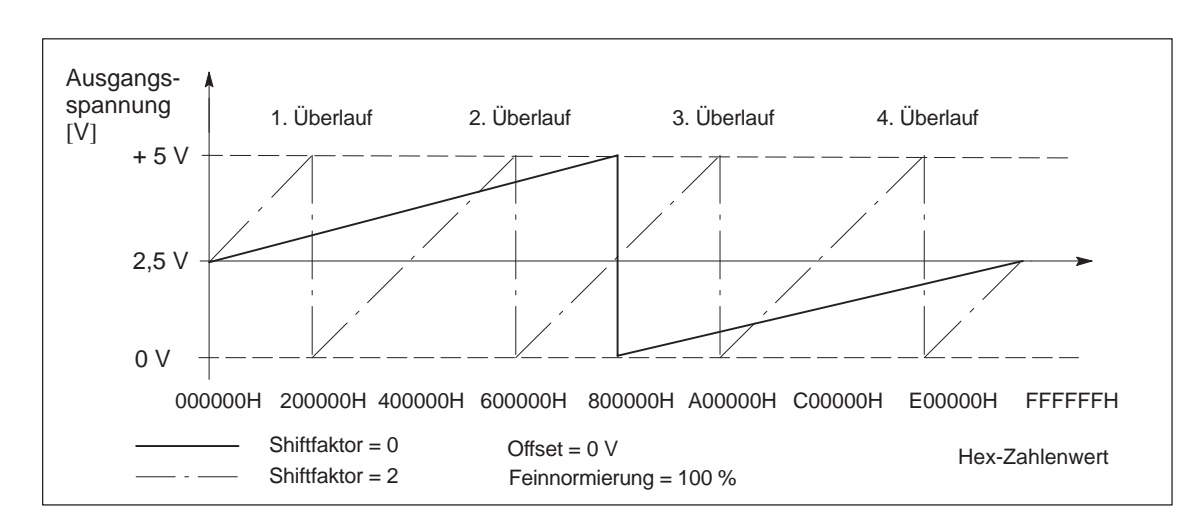

### **Spannungsbereich**

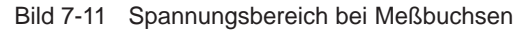

### **7.4.4 Meßfunktion**

Mit der Meßfunktion kann durch einfache Parametrierung der Einfluß von überlagerten Regelkreisen gezielt ausgeschaltet und die Dynamik der einzelnen Antriebe ohne externe Meßmittel angezeigt werden. Damit ist eine Beurteilung der wichtigen Größen von Strom- und Drehzahlregelkreis im Zeit- und Frequenzbereich möglich. **Übersicht**

Zur Ermittlung der Meßwerte für die grafische Darstellung des Zeitbzw. Frequenzverhaltens von Antrieben und Regelungen werden Testsignale mit einstellbarer Zeitspanne auf die Antriebe geschaltet. **Meßprinzip**

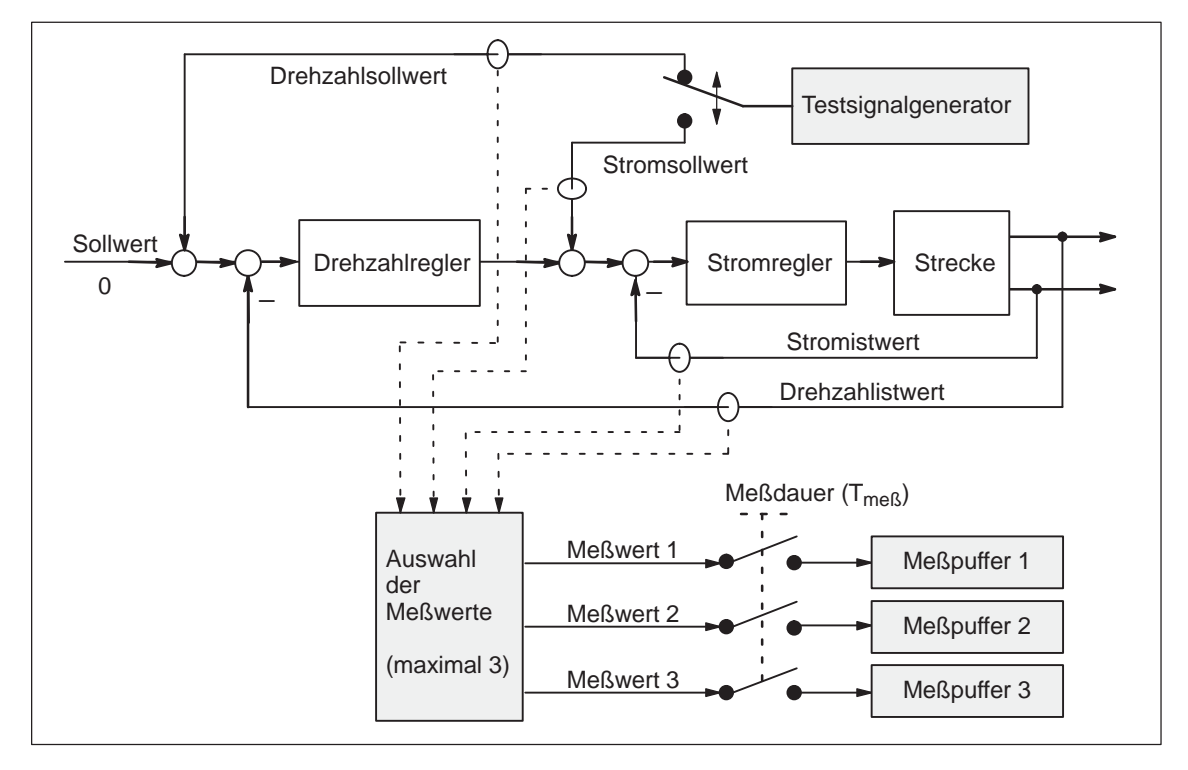

Bild 7-12 Blockschaltbild der Antriebsvermessung (schematisch)

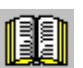

### **Lesehinweis**

Die Meßfunktion ist nur zusammen mit dem Parametrier- und Inbetriebnahmetool SimoCom U anwendbar, d. h. SimoCom U dient zur Bedienung der Meßfunktion und zur Anzeige der Meßwerte.

Weitere Informationen zur Meßfunktion sind in der Online-Hilfe von SimoCom U zu finden.

*7.5 U/f-Betrieb (Diagnosefunktion)*

## **7.5 U/f-Betrieb (Diagnosefunktion)**

**Beschreibung**

Der U/f-Betrieb ermöglicht den Betrieb von folgenden Motoren:

- Asynchronmotoren ohne Geberauswertung
- 1FK6/1FT6-Vorschubmotoren ohne Geberauswertung

### **Hinweis**

Der U/f-Betrieb ist ausschließlich für Diagnosezwecke bei Synchron-(SRM) und Asynchronmotoren (ARM) vorgesehen.

Der U/f-Betrieb darf nur mit Umrichterschaltfrequenzen (P1100) von 4 oder 8 kHz eingesetzt werden. Nach Änderung von P1100 muß die Funktion "Reglerdaten berechnen" erneut durchgeführt werden.

Beim Betrieb mit Geber wird der aktuelle Drehzahlistwert vom Meßsystem und beim Betrieb ohne Geber ein berechneter Drehzahlistwert angezeigt.

### **7.5.1 U/f-Betrieb mit Asynchronmotor (ARM)**

Für den U/f-Betrieb muß zunächst die Standard-Inbetriebnahme eines Asynchronmotors mit Motorauswahl durchgeführt werden, um für alle Parameter sinnvolle Vorbesetzungswerte zu erhalten. Für den Gebertyp sollte "kein Geber" angewählt werden, falls kein Motormeßsystem vorhanden ist. **Inbetriebnahme**

> Da für die Einfachanwendung in der Regel "Fremdmotoren" verwendet werden, sollten danach wie beim geberlosen Betrieb die Leistungsschilddaten eingegeben werden und die Funktionen **"Ersatzschaltbilddaten berechnen"** und **"Reglerdaten berechnen"** ausgeführt werden.

Anschließend wird der U/f-Betrieb über P1014 = 1 aktiviert.

*7.5 U/f-Betrieb (Diagnosefunktion)*

**Parameter beim U/f-Betrieb mit Asynchronmotor (ARM)**

Beim U/f-Betrieb mit Asynchronmotoren gibt es folgende Parameter:

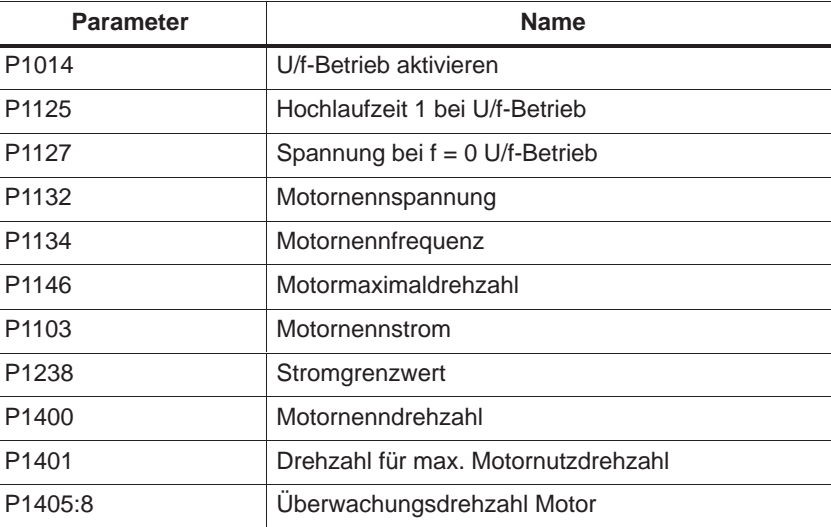

Tabelle 7-8 Parameter beim U/f-Betrieb mit ARM

Die Umsetzung des Drehzahlsollwertes in die vorzugebende Frequenz erfolgt unter Berücksichtigung der Polpaarzahl, die aus Motornennfrequenz und Motornenndrehzahl ermittelt wird. **U/f-Kennlinie ARM**

D. h. es wird die zum Drehzahlsollwert gehörende Synchronfrequenz ausgegeben (keine Schlupfkompensation).

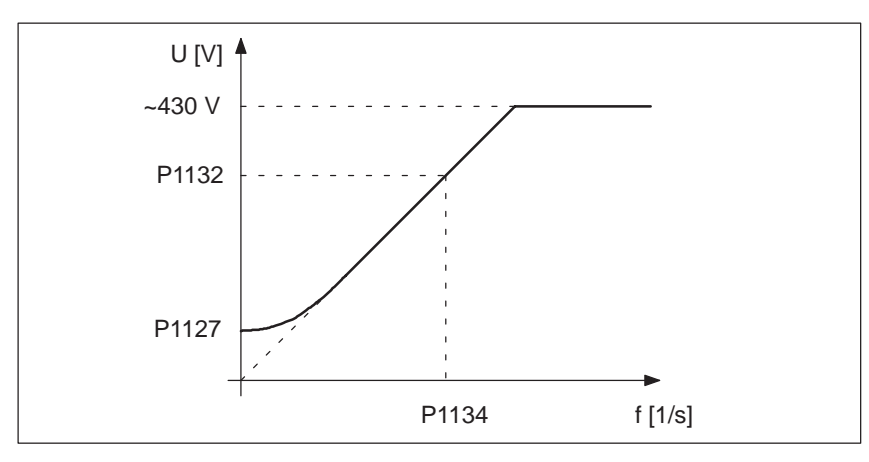

Bild 7-13 U/f-Kennlinie ARM

**Hochlaufzeit**

Die Hochlaufzeit kann über P1125 eingestellt werden.

*7.5 U/f-Betrieb (Diagnosefunktion)*

### **7.5.2 U/f-Betrieb mit Synchronmotor (SRM)**

Der U/f-Betrieb ist für Synchronmotoren (SRM) nur als Diagnosebetrieb vorgesehen. Dazu muß zunächst die Standard-Inbetriebnahme mit Motorauswahl **Inbetriebnahme**

durchgeführt werden, um für alle Maschinendaten sinnvolle Vorbesetzungswerte zu erhalten.

Beim U/f-Betrieb mit Synchronmotoren gibt es folgende Parameter:

Anschließend wird der U/f-Betrieb über P1014 = 1 aktiviert.

**Parameter beim U/f-Betrieb mit Synchronmotor (SRM)**

Tabelle 7-9 Parameter U/f-Betrieb mit 1FK6/1FT6-Motoren (SRM)

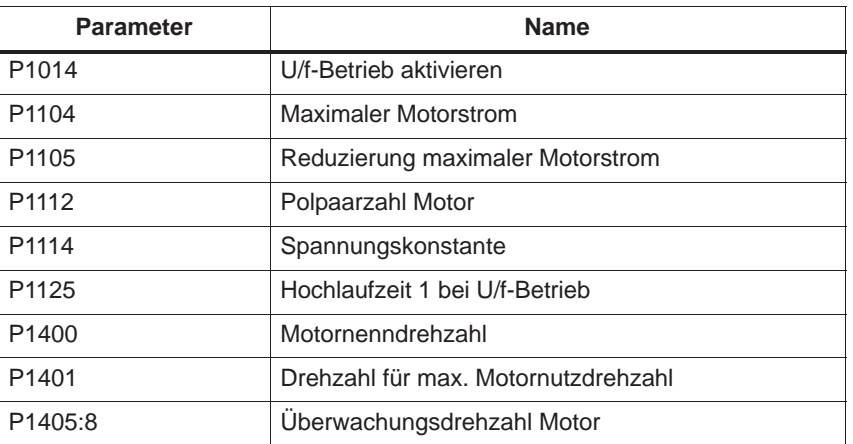

### **U/f-Kennlinie SRM**

Die Umsetzung des Drehzahlsollwertes in die vorzugebende Frequenz ergibt sich aus der Polpaarzahl.

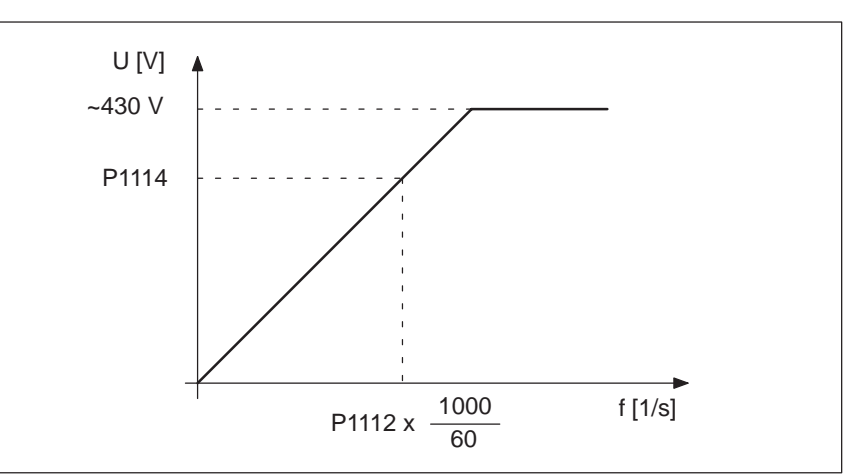

Bild 7-14 U/f-Kennlinie SRM

Aufgrund der starken Schwingungsneigung von Synchronmotoren im U/f-Betrieb können i. a. nur Drehzahlen bis ca. 25% der Nenndrehzahl erreicht werden.

Die Hochlaufzeit kann über P1125 eingestellt werden. **Hochlaufzeiten**

*7.6 Ersatzteile*

### **7.5.3 Parameter beim U/f-Betrieb**

#### Beim U/f-Betrieb gibt es folgende Parameter: **Parameter-Übersicht**

Tabelle 7-10 Parameter-Übersicht beim U/f-Betrieb

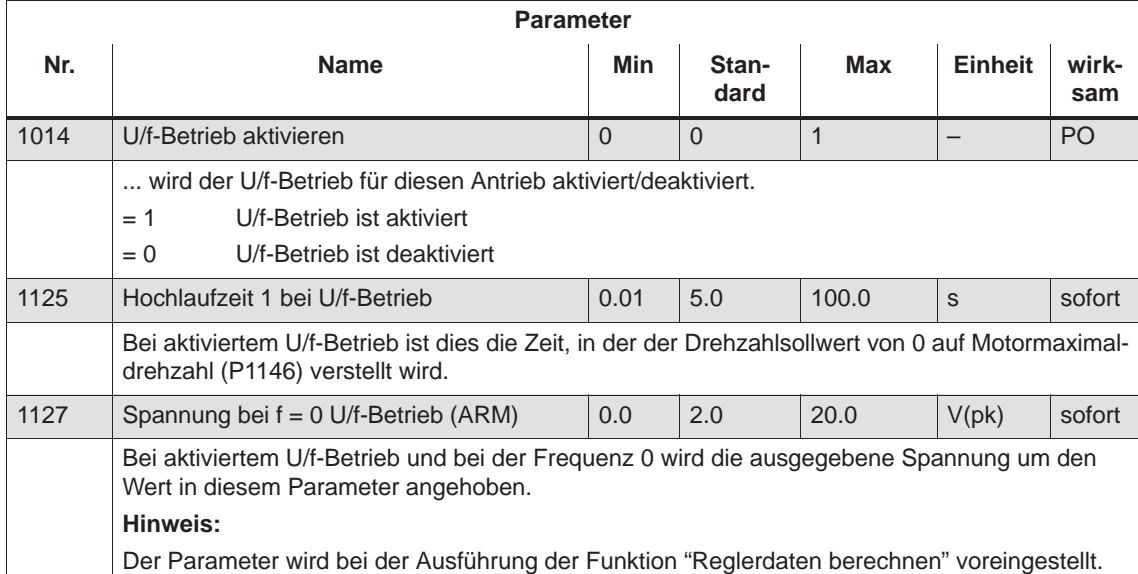

# **7.6 Ersatzteile**

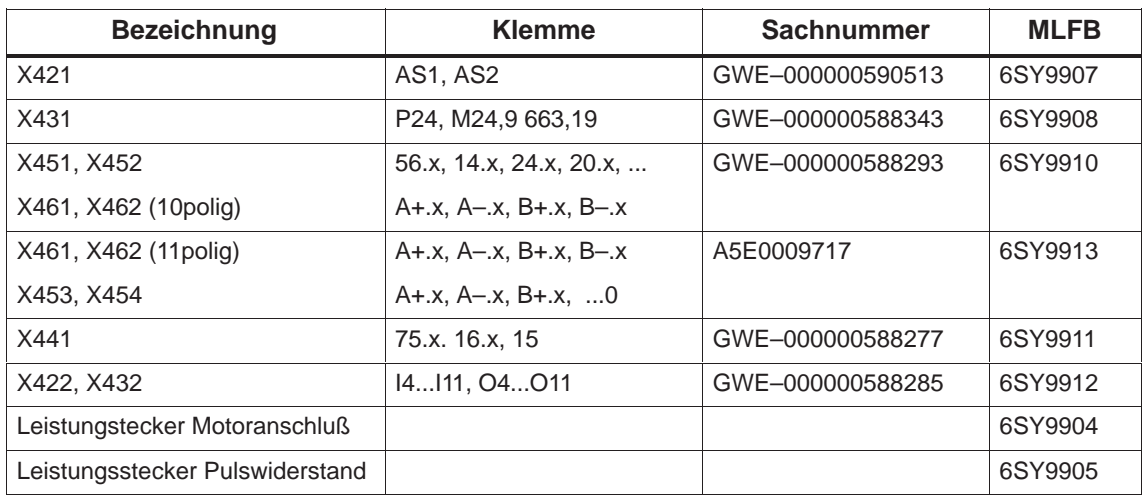

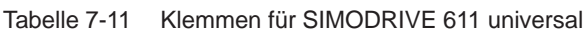

 $\blacksquare$ 

*7.6 Ersatzteile*

# Platz für Notizen

# **A**

# **Listen**

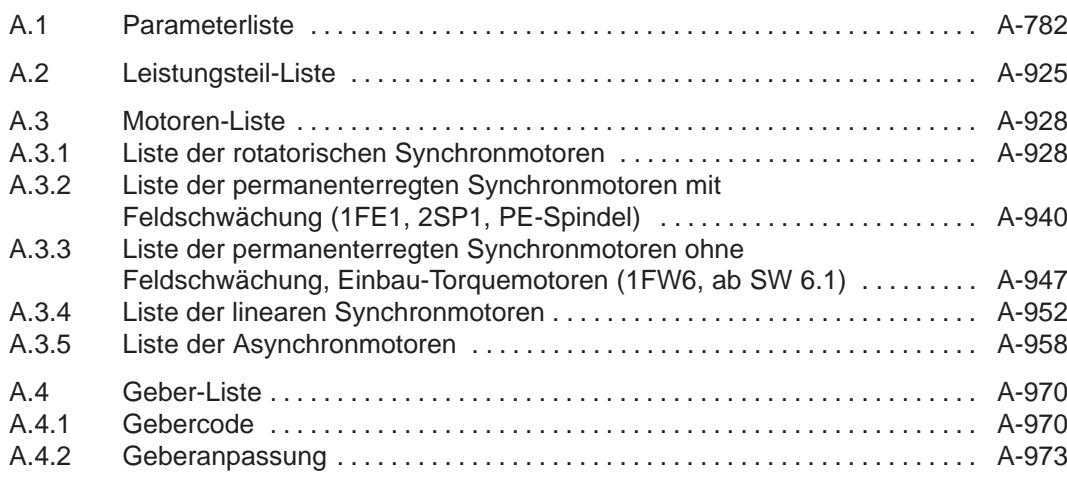

**A**

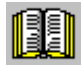

### **Lesehinweis**

Die im Folgenden aufgeführten Parameter gelten für alle Softwarestände von "SIMODRIVE 611 universal".

Die gesamte Liste ist entsprechend der Ausgabe dieser Dokumentation aktualisiert und entspricht dem hier dokumentierten Softwarestand von "SIMODRIVE 611 universal".

Die Parameter sind softwarestandsabhängig gekennzeichnet.

# **Allgemeines zur**

Die Parameter werden in der Parameterliste wie folgt dargestellt:

### **Parameterliste**

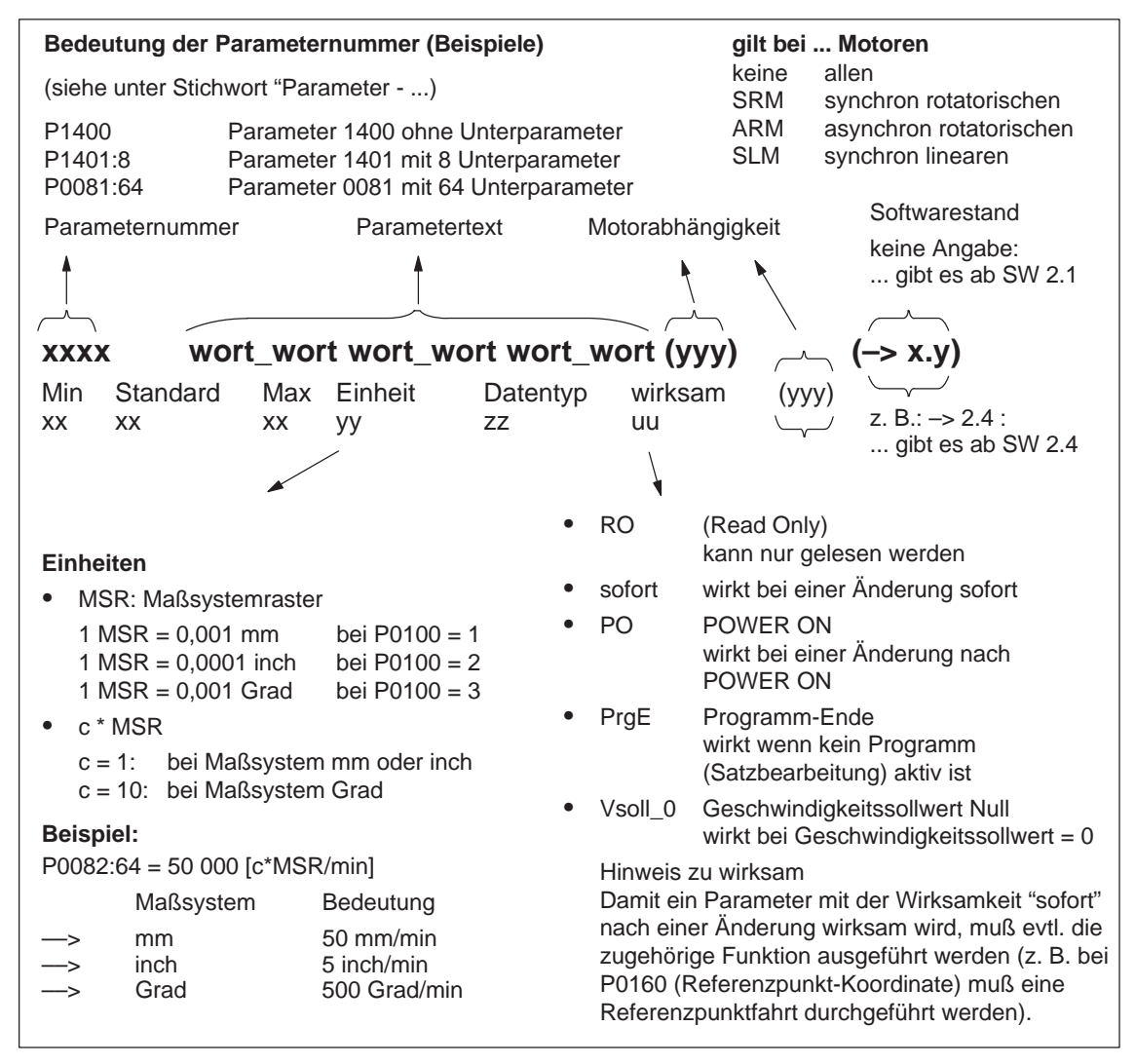

Bild A-1 Darstellung der Parameter in der Parameterliste

#### Bei der Regelungsbaugruppe "SIMODRIVE 611 universal" gibt es folgende Parameter: **Parameterliste**

Version: 14.00.02

### **0001 Aktueller Verfahrsatz – Satznummer**

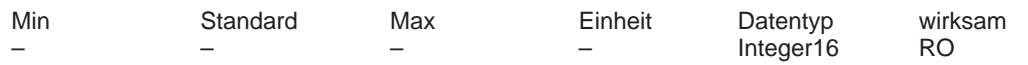

... gibt im Betriebsmodus "Positionieren" und bei der Funktion "Spindelpositionieren" die Satznummer des in Bearbeitung befindlichen Verfahrsatzes an.

Hinweis: siehe unter Stichwort "Verfahrsätze" bzw. bei P0080:256

### **0002 Aktueller Verfahrsatz – Position**

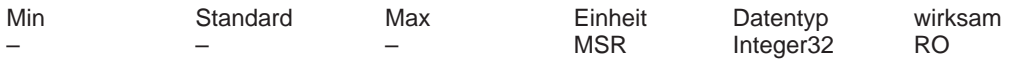

... gibt im Betriebsmodus "Positionieren" und bei der Funktion "Spindelpositionieren" die programmierte Position des in Bearbeitung befindlichen Verfahrsatzes an. Hinweis: siehe unter Stichwort "Verfahrsätze" bzw. bei P0081:256

### **0003 Aktueller Verfahrsatz – Geschwindigkeit**

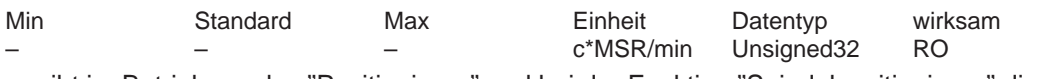

... gibt im Betriebsmodus "Positionieren" und bei der Funktion "Spindelpositionieren" die programmierte Geschwindigkeit des in Bearbeitung befindlichen Verfahrsatzes an. Hinweis: siehe unter Stichwort "Verfahrsätze" bzw. bei P0082:256

### **0004 Aktueller Verfahrsatz – Beschleunigungsoverride**

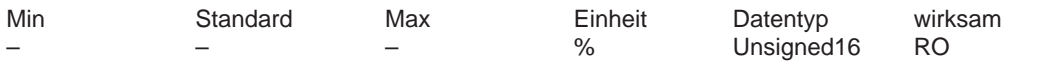

... gibt im Betriebsmodus "Positionieren" und bei der Funktion "Spindelpositionieren" den programmierten Beschleunigungsoverride des in Bearbeitung befindlichen Verfahrsatzes an. Hinweis: siehe unter Stichwort "Verfahrsätze" bzw. bei P0083:256

### **0005 Aktueller Verfahrsatz – Verzögerungsoverride**

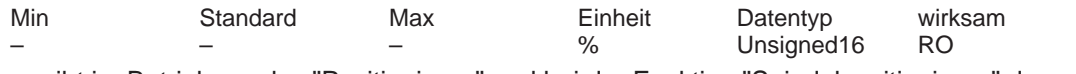

... gibt im Betriebsmodus "Positionieren" und bei der Funktion "Spindelpositionieren" den programmierten Verzögerungsoverride des in Bearbeitung befindlichen Verfahrsatzes an. Hinweis: siehe unter Stichwort "Verfahrsätze" bzw. bei P0084:256

### **0006 Aktueller Verfahrsatz – Befehl**

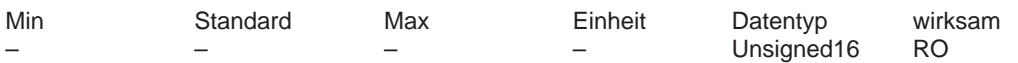

... gibt im Betriebsmodus "Positionieren" den programmierten Befehl des in Bearbeitung befindlichen Verfahrsatzes an.

Hinweis: siehe unter Stichwort "Verfahrsätze" bzw. bei P0085:256

### **0007 Aktueller Verfahrsatz – Befehlsparameter**

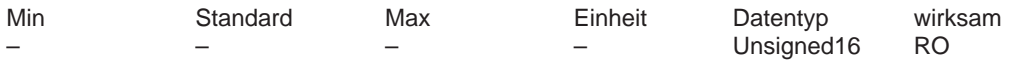

... gibt im Betriebsmodus "Positionieren" den programmierten Befehlsparameter des in Bearbeitung befindlichen Verfahrsatzes an.

Hinweis: siehe unter Stichwort "Verfahrsätze" bzw. bei P0086:256

### **0008 Aktueller Verfahrsatz – Modus**

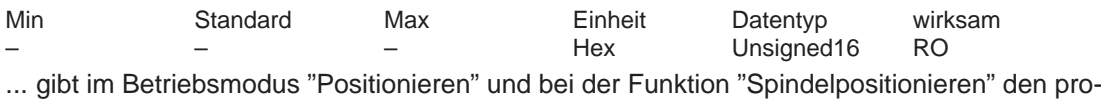

grammierten Modus des in Bearbeitung befindlichen Verfahrsatzes an.

Hinweis: siehe unter Stichwort "Verfahrsätze" bzw. bei P0087:256

### **0020 Lagesollwert**

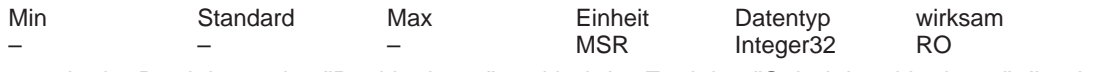

... zeigt im Betriebsmodus "Positionieren" und bei der Funktion "Spindelpositionieren" die aktuelle absolute Sollposition an.

### **0021 Lageistwert**

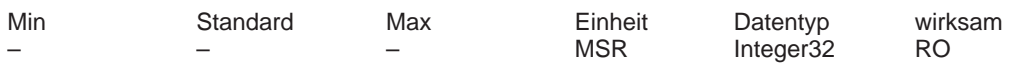

... zeigt im Betriebsmodus "Positionieren" und bei der Funktion "Spindelpositionieren" die aktuelle absolute Istposition an.

### **0022 Restweg**

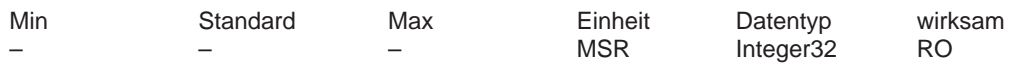

... zeigt im Betriebsmodus "Positionieren" und bei der Funktion "Spindelpositionieren" den Restweg an.

Der Restweg ist die Wegdifferenz, die bis zum Ende des aktuellen Verfahrsatzes (P0001) noch zu fahren ist.

### **0023 Geschwindigkeitssollwert**

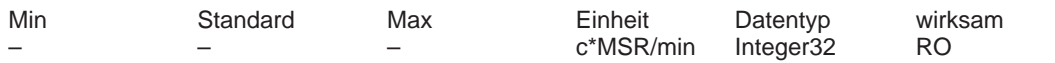

... zeigt im Betriebsmodus "Positionieren" und bei der Funktion "Spindelpositionieren" die aktuelle Soll–Verfahrgeschwindigkeit an.

### **0024 Geschwindigkeitsistwert**

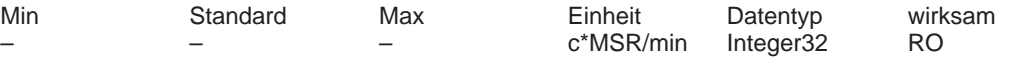

... zeigt im Betriebsmodus "Positionieren" und bei der Funktion "Spindelpositionieren" die aktuelle Ist–Verfahrgeschwindigkeit an.

### **0025 Wirksamer Override**

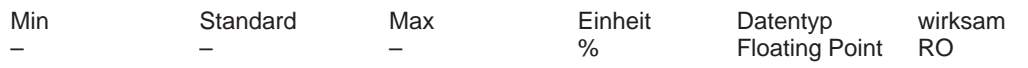

... zeigt im Betriebsmodus "Positionieren" den aktuell wirksamen Geschwindigkeits–Override an.

Hinweis:

Der aktuell wirksame Override kann sich aufgrund von Begrenzungen (z. B. P0102 (Maximalgeschwindigkeit)) vom vorgegebenen Override unterscheiden.

"Externer Satzwechsel"

Hinweis:

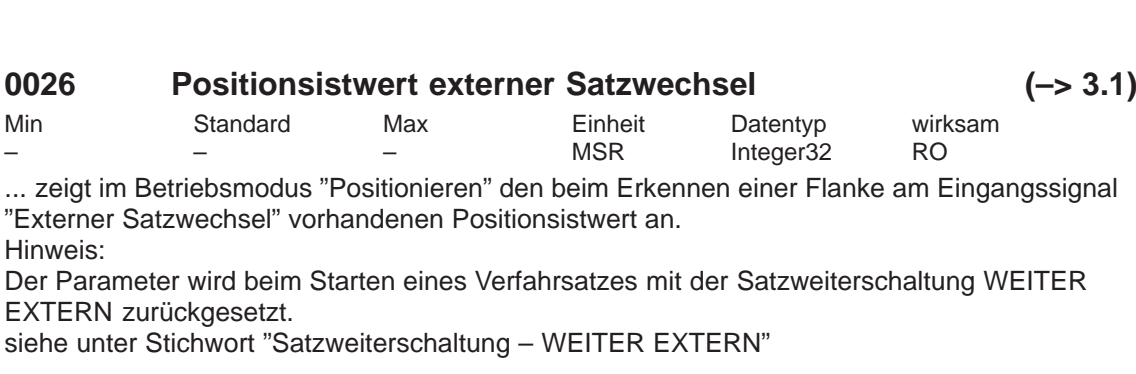

### **0029 Schleppabstand**

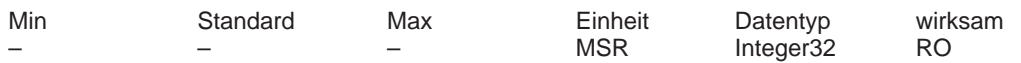

... zeigt im Betriebsmodus "Positionieren" und bei der Funktion "Spindelpositionieren" den aktuellen Schleppabstand an.

Der Schleppabstand ist die Differenz aus dem Lagesollwert (vor dem Lagesollwertfilter, Interpolatorausgang) und dem Lageistwert.

Hinweis: siehe unter Stichwort "Kv–Faktor" bzw. "Analogsignale beim Lageregelkreis"

### **0030 Regelabweichung Lagereglereingang**

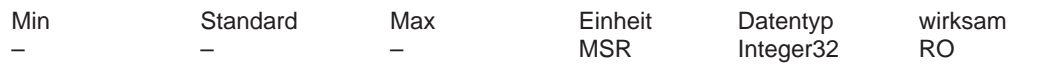

... zeigt im Betriebsmodus "Positionieren" und bei der Funktion "Spindelpositionieren" die aktuelle Regelabweichung (Soll–Ist–Differenz) am Lagereglereingang an.

Hinweis: siehe unter Stichwort "Kv–Faktor" bzw. "Analogsignale beim Lageregelkreis"

### **0031 Aktueller Kv–Faktor (Lagekreisverstärkung)**

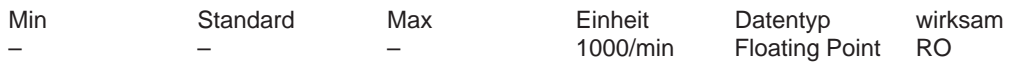

... zeigt im Betriebsmodus "Positionieren" und bei der Funktion "Spindelpositionieren" den tatsächlich vorhandenen (gemessenen) Kv–Faktor an. Beispiel:

In P0200:8 ist der Kv–Faktor = 1 eingestellt.

Beim Fahren der Achse wird in diesem Parameter der aktuelle (gemessene) Kv–Faktor berechnet und angezeigt.

Hinweis:

Die Anzeige des aktuellen Kv–Faktors (P0031) kann bei kleiner Geschwindigkeit aufgrund von Rundungsfehlern große Werte annehmen.

Im Stillstand wird der eingestellte (gewünschte) Kv–Faktor (P0200:8) angezeigt.

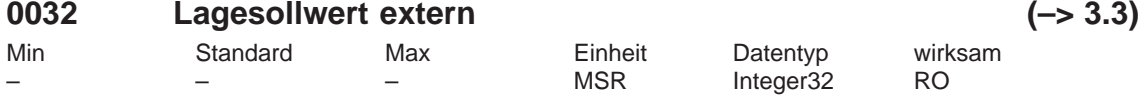

... zeigt den extern vorgegebenen Lagesollwert an. Hinweis:

Es fliesen in P0032 die Größen von P0895 bis P0897 ein. siehe unter Stichwort "Achskopplungen"

### **0079 Speicher reformatieren**

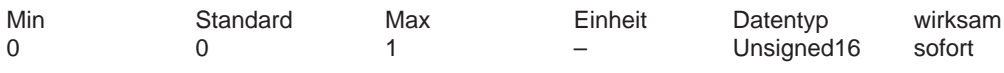

... kann der Speicher für die Verfahrsätze reformatiert, d. h. neu eingeteilt werden.

0 inaktiv, Ausgangszustand

0 –> 1 Speicher reformatieren wird angestoßen

Vorteile eines reformatierten Speichers:

Beim Anzeigen der Sätze über SimoCom U oder über die Anzeigeeinheit auf der Frontplatte stehen die Sätze am Anfang des Speichers, sind nach aufsteigenden Satznummern sortiert und es gibt keine Lücken.

Hinweis:

Am Ende der Reformatierung wird der Parameter automatisch auf 0 zurückgesetzt.

### **0080:256 Satznummer**

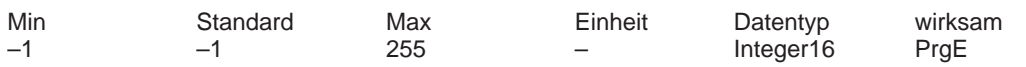

Einem Verfahrsatz muß eine gültige Satznummer zugewiesen werden, damit er gestartet werden kann.

–1 ungültige Satznummer

0 bis 255 gültige Satznummer

Die Satzweiterschaltung selbst wird im Verfahrsatz in P0087:256 (Modus–Satzweiterschaltung) hinterlegt.

Die Bearbeitung mehrerer Sätze in Folge (z. B. bei Sätzen mit der Satzweiterschaltung WEI-TER FLIEGEND) erfolgt in aufsteigender Reihenfolge der Satznummern.

Die Satznummer muß über alle Verfahrsätze hinweg eindeutig sein.

Hinweis: siehe unter Stichwort "Verfahrsätze"

### **0081:256 Position**

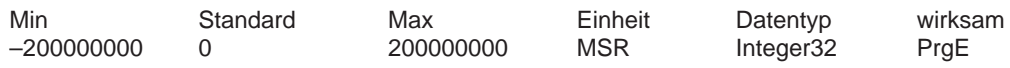

... gibt die Zielposition im Verfahrsatz an.

Die Zielposition wird abhängig von P0087:256 (Modus–Positioniermodus) angefahren. Hinweis: siehe unter Stichwort "Verfahrsätze"

### **0082:256 Geschwindigkeit**

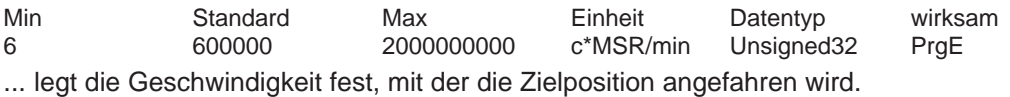

Hinweis: siehe unter Stichwort "Verfahrsätze"

### **0083:256 Beschleunigungsoverride**

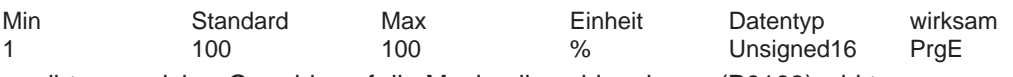

... gibt an, welcher Override auf die Maximalbeschleunigung (P0103) wirkt. Hinweis: siehe unter Stichwort "Verfahrsätze"

### **0084:256 Verzögerungsoverride**

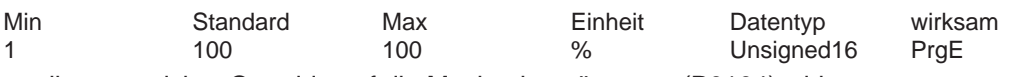

... gibt an, welcher Override auf die Maximalverzögerung (P0104) wirkt. Hinweis: siehe unter Stichwort "Verfahrsätze"

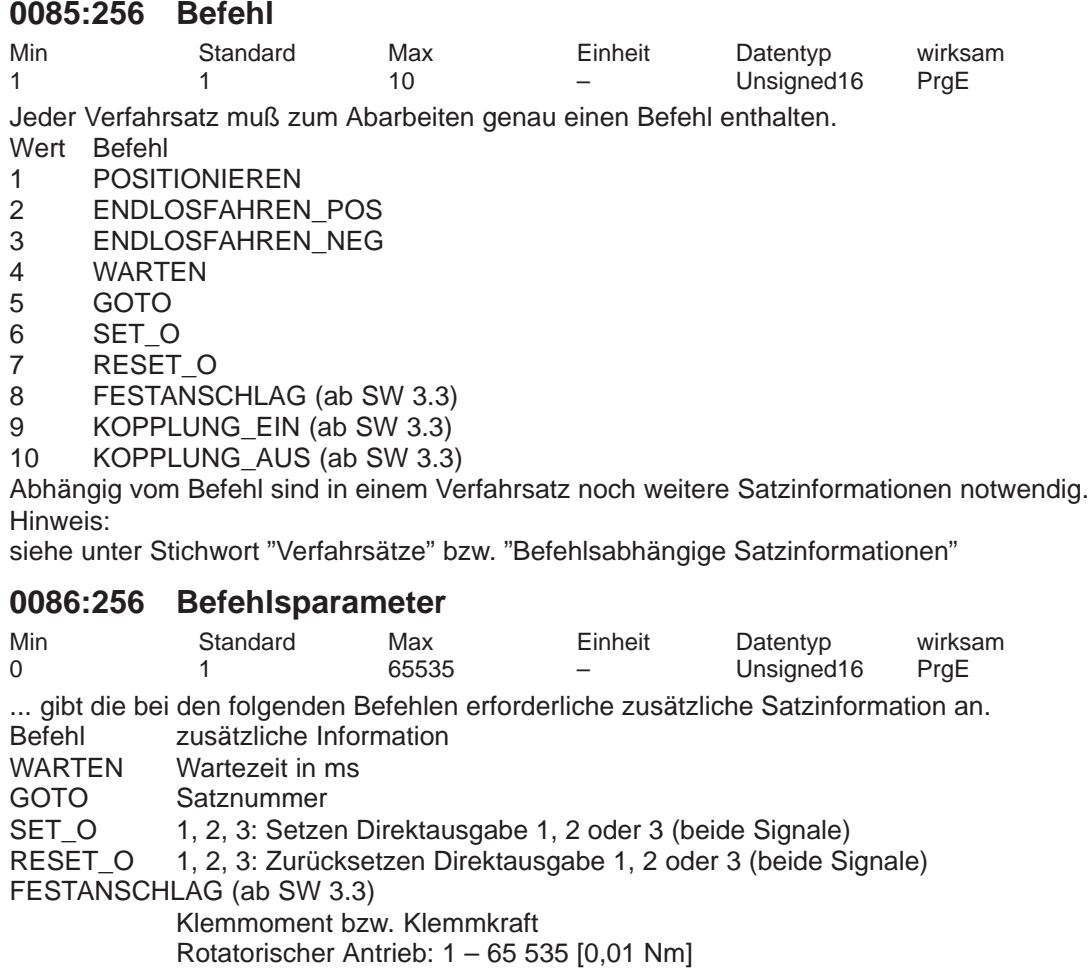

Linearer Antrieb: 1 – 65 535 [N]

Hinweis:

siehe unter Stichwort "Verfahrsätze" bzw. "Befehlsabhängige Satzinformationen"

**A**

### **0087:256 Modus**

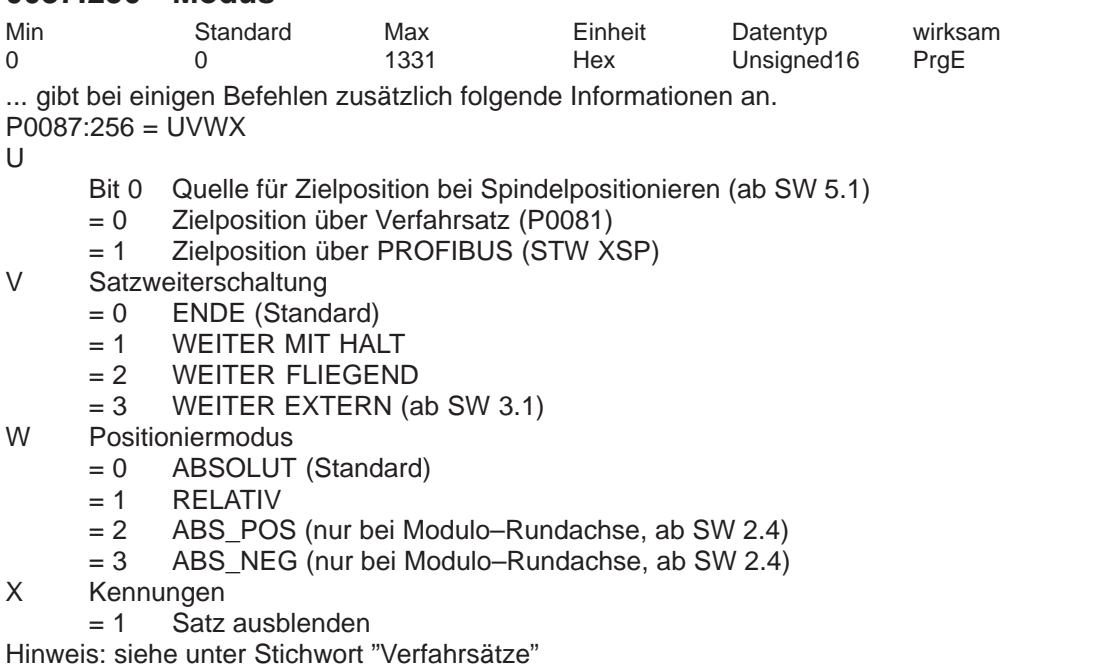

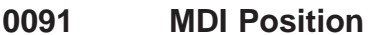

**0091 MDI Position (–> 7.1)** Min Standard Max Einheit Datentyp wirksam –200000000 0 200000000 MSR Integer32 Vsoll\_0

... gibt die Zielposition im MDI–Verfahrsatz an.

Der hier eingetragene Wert wird verwendet, falls die Position nicht als zyklisches Prozeßdatum (siehe P0915) über den PROFIBUS vorgegeben wird.

Die Zielposition wird abhängig von P0097 (Modus–Positioniermodus) angefahren. Hinweis:

Der Parameter ist bei Vsoll\_0 nicht wirksam, wenn P0110 = 3 und P0097 = U3WX gesetzt sind. Dann wird der Parameter, sofern MDI nicht über PROFIBUS–DP Steuerworte (STW) vorgegeben wird, beim Flankenwechsel des digitalen Eingangssignals "Externer Satzwechsel" wirksam. siehe unter Stichwort "Verfahrsätze"

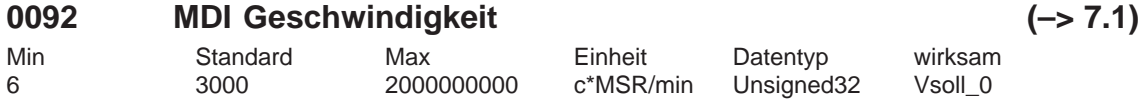

... legt die Geschwindigkeit fest, mit der die MDI Zielposition angefahren wird. Der hier eingetragene Wert wird verwendet, falls die Geschwindigkeit nicht als zyklisches Prozeßdatum (siehe P0915) über den PROFIBUS vorgegeben wird. Hinweis:

Der Parameter ist bei Vsoll 0 nicht wirksam, wenn P0110 = 3 und P0097 = U3WX gesetzt sind. Dann wird der Parameter, sofern MDI nicht über PROFIBUS–DP Steuerworte (STW) vorgegeben wird, beim Flankenwechsel des digitalen Eingangssignals "Externer Satzwechsel" wirksam. siehe unter Stichwort "Verfahrsätze"

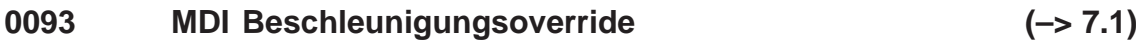

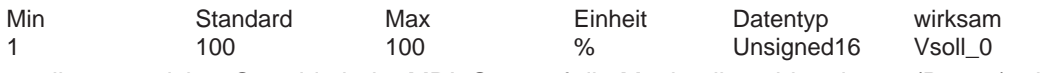

... gibt an, welcher Override beim MDI–Satz auf die Maximalbeschleunigung (P0103) wirkt. Der hier eingetragene Wert wird verwendet, falls der Beschleunigungsoverride nicht als zyklisches Prozeßdatum (siehe P0915) über den PROFIBUS vorgegeben wird. Hinweis:

Der Parameter ist bei Vsoll\_0 nicht wirksam, wenn P0110 = 3 und P0097 = U3WX gesetzt sind. Dann wird der Parameter, sofern MDI nicht über PROFIBUS–DP Steuerworte (STW) vorgegeben wird, beim Flankenwechsel des digitalen Eingangssignals "Externer Satzwechsel" wirksam. siehe unter Stichwort "Verfahrsätze"

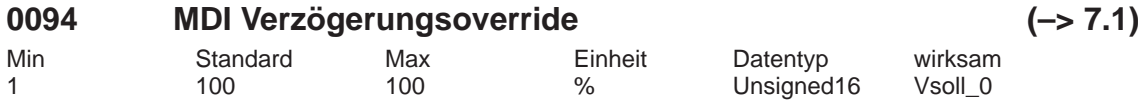

... gibt an, welcher Override beim MDI–Satz auf die Maximalverzögerung (P0104) wirkt. Der hier eingetragene Wert wird verwendet, falls der Beschleunigungsoverride nicht als zyklisches Prozeßdatum (siehe P0915) über den PROFIBUS vorgegeben wird. Hinweis:

Der Parameter ist bei Vsoll 0 nicht wirksam, wenn P0110 = 3 und P0097 = U3WX gesetzt sind. Dann wird der Parameter, sofern MDI nicht über PROFIBUS–DP Steuerworte (STW) vorgegeben wird, beim Flankenwechsel des digitalen Eingangssignals "Externer Satzwechsel" wirksam. siehe unter Stichwort "Verfahrsätze"

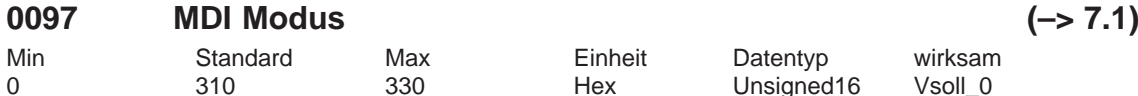

... gibt für den MDI–Satz bei einigen Befehlen zusätzlich folgende Informationen an.  $PO097 = VWX$ 

- V Satzweiterschaltung
	- $= 0$  FNDF

= 3 WEITER EXTERN (Standard)

- W Positioniermodus
	- $= 0$  ABSOLUT
		- = 1 RELATIV (Standard)
	- = 2 ABS\_POS (nur bei Modulo–Rundachse)
	- = 3 ABS\_NEG (nur bei Modulo–Rundachse)
- X Kennungen nicht relevant

Hinweis: siehe unter Stichwort "Verfahrsätze"

### **0100 Maßsystem**

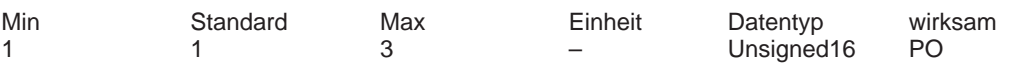

... gibt an, mit welchem Maßsystemraster (MSR) gearbeitet wird.

1  $\rightarrow$  1 MSR = 1/1000 mm

 $2 \rightarrow 1$  MSR = 1/10000 inch

 $3 \rightarrow 1$  MSR = 1/1000 Grad

Beispiel: P0100 = 1 ––> 345123 MSR = 345,123 mm Hinweis: siehe unter Stichwort "Maßsystem"

**A**

### **0101 Aktuelles Maßsystem**

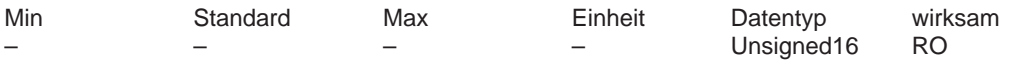

... zeigt das aktuell aktive Maßsystem an.

Wenn bei POWER ON festgestellt wird, daß P0100 ungleich P0101 ist, dann wird automatisch eine Maßsystem–Umschaltung durchgeführt.

Hinweis: siehe unter Stichwort "Maßsystem"

### **0102 Maximalgeschwindigkeit**

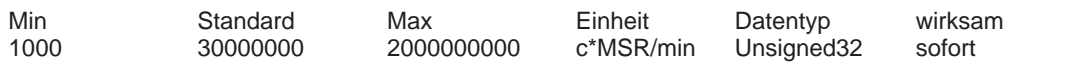

... legt fest, mit welcher maximalen Geschwindigkeit die Achse im Betriebsmodus "Positionieren" und "n–soll, bei Anwahl Spindelpositionieren" verfahren werden kann.

Hinweis: siehe unter Stichwort "Lageregelung" und "Spindelpositionieren"

### **0103 Maximalbeschleunigung**

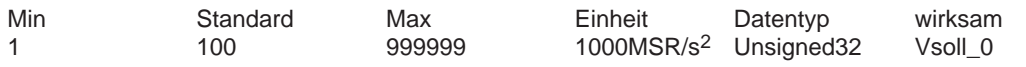

... legt fest, welche maximale Beschleunigung auf die Achse/Spindel beim Anfahren wirkt. Die wirksame Beschleunigung kann im Verfahrsatz über einen Override (P0083:256) programmiert werden.

Hinweis: siehe unter Stichwort "Lageregelung"

### **0104 Maximalverzögerung**

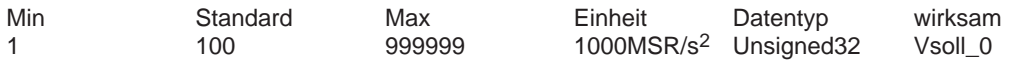

... legt fest, welche maximale Verzögerung auf die Achse/Spindel beim Bremsen wirkt. Die wirksame Verzögerung kann im Verfahrsatz über einen Override (P0084:256) programmiert werden.

Hinweis: siehe unter Stichwort "Lageregelung"

### **0107 Ruckbegrenzung (–> 3.1)**

Min Standard Max Einheit Datentyp wirksam 0 0 0 100000000 1000MSR/s<sup>2</sup> Unsigned32 Vsoll 0

... definiert für die Beschleunigung und Verzögerung eine rampenförmige Steigung (Ruck), so daß das Anfahren und Bremsen "weich" (ruckbegrenzt) vor sich geht.

Die Zeitdauer der Beschleunigungsrampe (Ruckzeit) berechnet sich aus dem größeren Wert von Maximalbeschleunigung (P0103) bzw. Maximalverzögerung (P0104) und der eingestellten Ruckbegrenzung (P0107).

0 Ruckbegrenzung aus

> 0 Ruckbegrenzung ein, der eingestellte Wert ist wirksam

Hinweis:

– In P1726 (Berechnete Ruckzeit) wird die berechnete aktuell wirksame Ruckzeit angezeigt.

– Die Ruckzeit wird intern auf 200 ms begrenzt.

– Siehe unter Stichwort "Ruckbegrenzung"

### **0108 Geschwindigkeitssollwert Tippen 1**

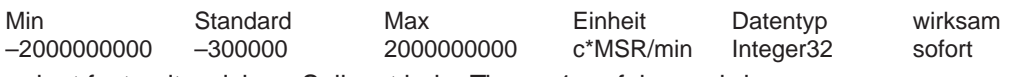

... legt fest, mit welchem Sollwert beim Tippen 1 verfahren wird.

Hinweis: siehe unter Eingangssignal "Tippen 1 EIN/Tippen 1 AUS"
# **0109 Geschwindigkeitssollwert Tippen 2**

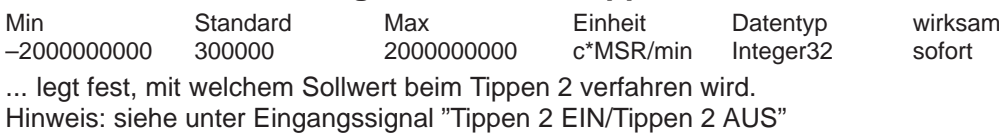

## **0110 Konfiguration externer Satzwechsel (–> 3.1)**

Min Standard Max Einheit Datentyp wirksam 0 0 3 – Unsigned16 PrgE

... legt das Verhalten der Funktion "Externer Satzwechsel" fest.

 $\Omega$ 

1

Wird das Signal bis zum Bremseinsatzpunkt nicht gegeben, dann wird vor der Zielposition angehalten und eine Störung ausgegeben (Standard).

Wird das Signal bis zum Bremseinsatzpunkt nicht gegeben, dann wird ein fliegender Satzwechsel durchgeführt.

2

Erst am Satzende wird auf das Signal gewartet und bei Erkennen ein Satzwechsel durchgeführt.

3

Wird das Signal bis zum Satzende nicht gegeben, dann wird auf das Signal gewartet und bei Erkennen ein Satzwechsel durchgeführt (ab SW 5.1).

Hinweis:

Eine Änderung des P0110 wird nicht nach v\_soll=0 übernommen, sondern erst nach Programmende mit neu Starten des Verfahrprogramms.

siehe unter Stichwort "Satzweiterschaltung – WEITER EXTERN"

# **0111 Normierungsspannung Override**

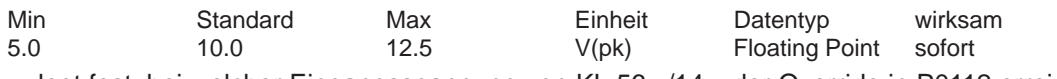

... legt fest, bei welcher Eingangsspannung von KL 56.x/14.x der Override in P0112 erreicht wird.

Voraussetzung:

– Lagesollwert–Schnittstelle (P0700 = 2) oder Positionieren (P0700 = 3) angewählt – P0607 = 2 (Override)

Beispiel:

P0111 = 10, P0112 = 100 ––> bei 10 V an KL 56.x/14.x beträgt der Override 100 Prozent Hinweis: siehe unter Stichwort "Override"

# **0112 Normierung Override**

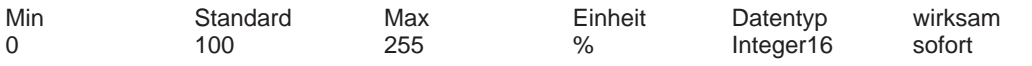

... legt fest, welcher Override bei Anlegen der Spannung in P0111 an KL 56.x/14.x erreicht wird. Voraussetzung:

– Lagesollwert–Schnittstelle (P0700 = 2) oder Positionieren (P0700 = 3) angewählt

– P0607 = 2 (Override)

Beispiel:

P0111 = 10, P0112 = 100 ––> bei 10 V an KL 56.x/14.x beträgt der Override 100 Prozent Hinweis:

siehe unter Stichwort "Override"

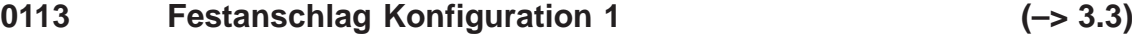

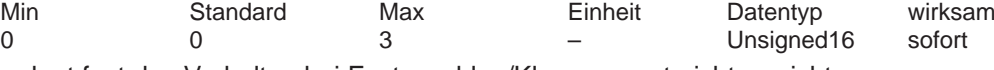

... legt fest das Verhalten bei Festanschlag/Klemmoment nicht erreicht.

Bit 0 Verhalten bei Festanschlag nicht erreicht

Bit 0 = 1 Satzwechsel wird ausgeführt

Die Momentenbegrenzung wird automatisch aufgehoben. Die Satzweiterschaltung erfolgt wie im Satz programmiert.

Bit 0 = 0 Störung 145 wird gemeldet

Die Achse wird gebremst und bleibt vor der programmierten Zielposition stehen.

Bit 1 Verhalten bei Klemmoment nicht erreicht

Bit 1 = 1 Warnung 889 wird gemeldet und Satzwechsel ausgeführt

Es erfolgt die Satzweiterschaltung wie im Satz programmiert.

Bit 1 = 0 Warnung 889 wird gemeldet

Erst nach Erreichen des Klemmomentes erfolgt die Satzweiterschaltung wie im Satz programmiert.

Hinweis:

Störung 145 (Festanschlag nicht erreicht)

Warnung 889 (Festanschlag Achse hat Klemmoment nicht erreicht) siehe unter Stichwort "Fahren auf Festanschlag"

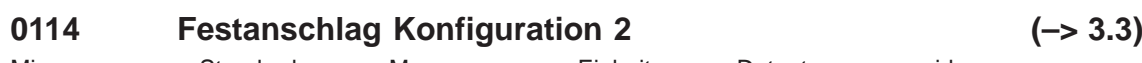

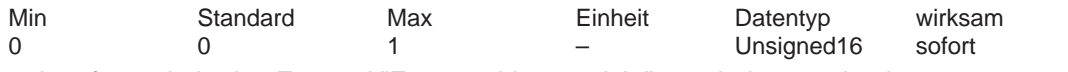

... legt fest, wie in den Zustand "Festanschlag erreicht" geschaltet werden kann.

0 über Schleppabstand

Der Zustand wird automatisch erreicht, wenn der Schleppabstand den eingestellten Wert in P0115:8 überschreitet.

1 über Eingangssignal

Der Zustand wird nur dann erreicht, wenn er über das Eingangssignal "Festanschlag Sensor" erkannt wird.

Hinweis:

siehe unter Stichwort "Fahren auf Festanschlag"

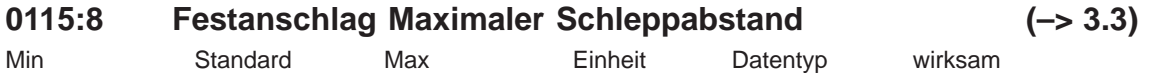

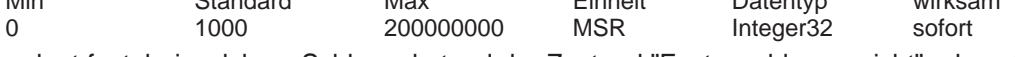

... legt fest, bei welchem Schleppabstand der Zustand "Festanschlag erreicht" erkannt wird. Der Zustand "Festanschlag erreicht" wird automatisch erreicht, wenn der Schleppabstand den theoretisch berechneten Schleppabstandswert um den Wert in P0115:8 überschreitet.

Hinweis:

Voraussetzung: P0114 = 0

siehe unter Stichwort "Fahren auf Festanschlag"

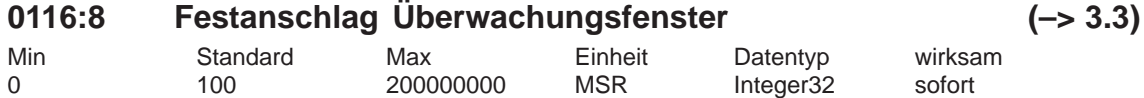

... legt das Überwachungsfenster für den Zustand "Festanschlag erreicht" fest. Verläßt die Achse dieses Positionsfenster, dann wird eine entsprechende Störung gemeldet.

Hinweis:

A-792

siehe unter Stichwort "Fahren auf Festanschlag"

*! 611ue diff !*

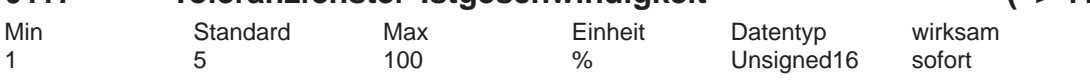

... legt das Toleranzfenster für das Ausgangssignal "Programmierte Geschwindigkeit erreicht" fest..

Hinweis:

siehe unter Ausgangssignal "Programmierte Geschwindigkeit erreicht"

# **0118 Software–Endschalter Konfiguration (–> 4.1)**

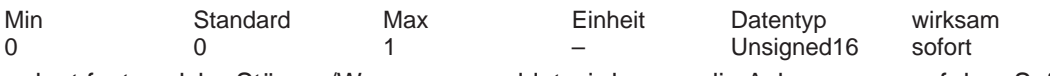

... legt fest, welche Störung/Warnung gemeldet wird, wenn die Achse genau auf dem Software– Endschalter zum Stehen kommt.

Bit 0 Verhalten bei Software–Endschalter erreicht

Bit 0 = 1 Software–Endschalter erreicht mit Warnung 849/850

Wegfahren in entgegengesetzter Richtung im Tippbetrieb oder über Verfahrsatz.

Bit 0 = 0 Software–Endschalter erreicht mit Störung 119/120

Wegfahren in entgegengesetzter Richtung im Tippbetrieb und Störung quittieren.

# **0120 Teach In Satz (–> 4.1)**

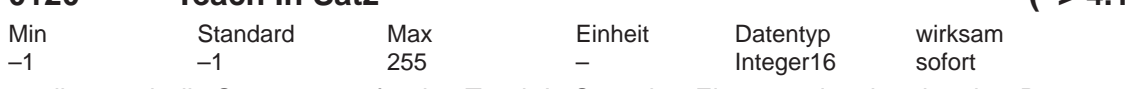

... gibt an, ob die Satznummer für den Teach In Satz über Eingangssignale oder über P0120 vorgegeben wird.

–1 Satznummer über Eingangssignale vorgeben

0 bis 255 Satznummer über P0120 vorgeben

Hinweis:

siehe unter Stichwort "Teach In"

# **0121 Teach In Standardsatz (–> 4.1)**

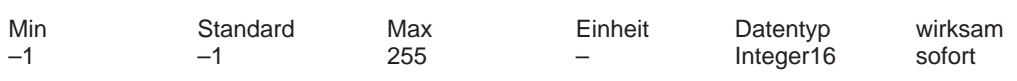

... gibt an, welcher Verfahrsatz als Teach In Standardsatz verwendet wird.

Der Standardsatz enthält zusätzliche Satzangaben, die bei Teach In nicht enthalten sind. –1 Kein Standardsatz

Es wird nur der Positionswert im Teach In Satz übernommen.

0 bis 255 Standardsatz

Dieser Satz wird in den Teach In Satz übernommen und der Positionswert überschrieben. Hinweis:

siehe unter Stichwort "Teach In"

# **0122 Tippen 1 Inkremente (–> 4.1)**

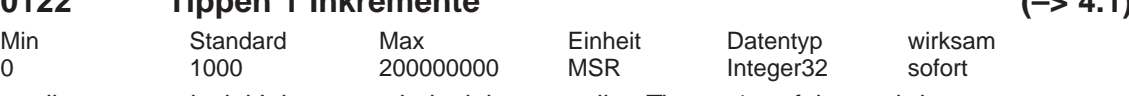

... gibt an, um wieviel Inkremente beim inkrementellen Tippen 1 verfahren wird. Hinweis:

siehe unter Stichwort "Tippen – inkrementell"

# **0123 Tippen 2 Inkremente (–> 4.1)**

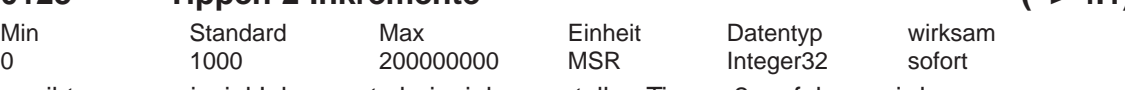

... gibt an, um wieviel Inkremente beim inkrementellen Tippen 2 verfahren wird. Hinweis:

siehe unter Stichwort "Tippen – inkrementell"

*A.1 Parameterliste*

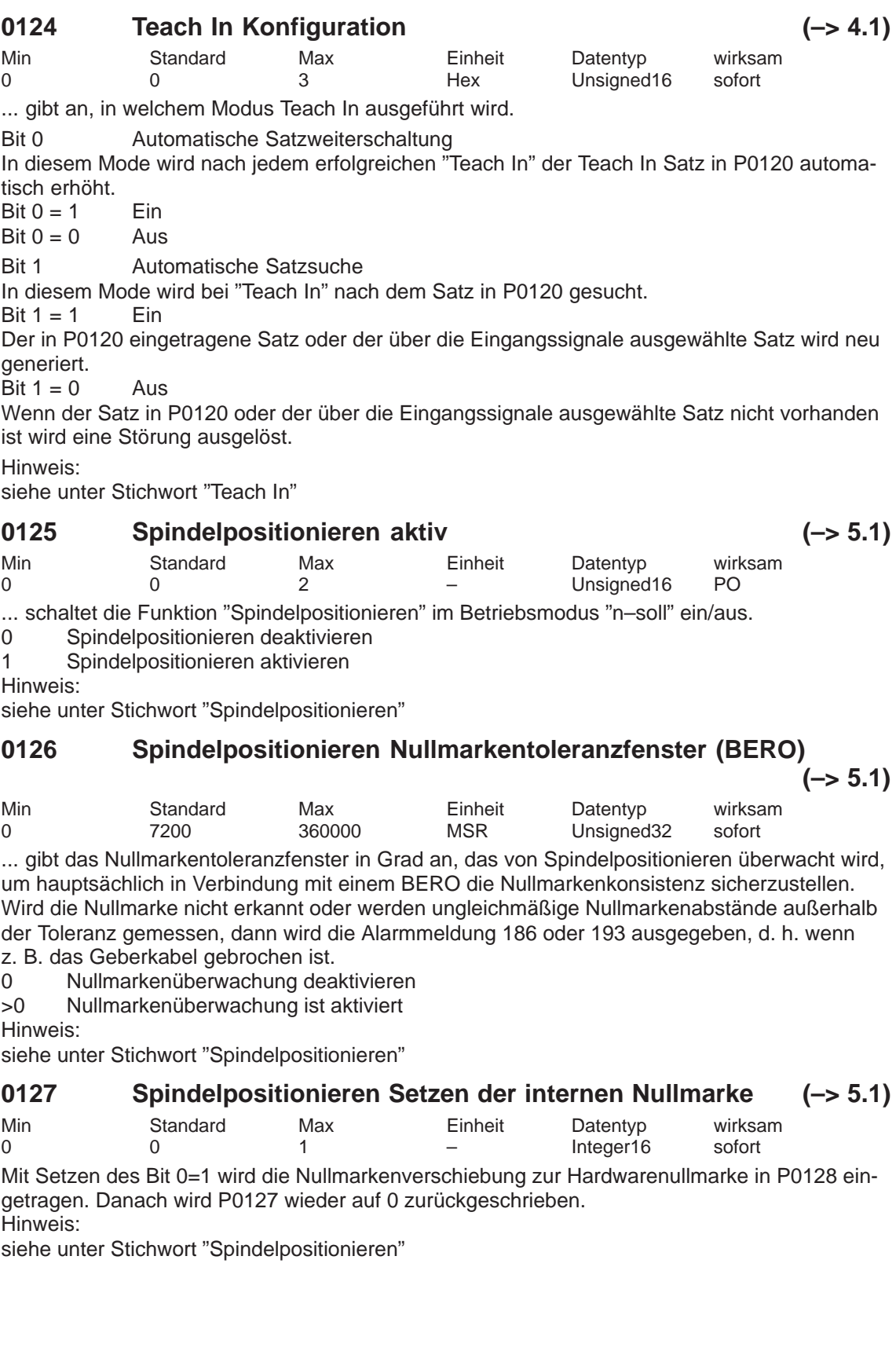

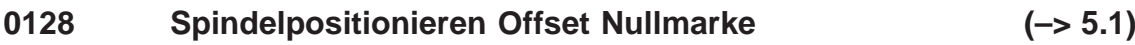

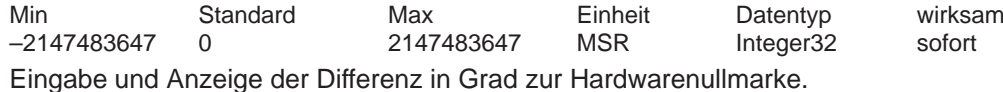

# **0129 Spindelpositionieren Toleranz Suchgeschwindigkeit (–> 5.1)**

Min Standard Max Einheit Datentyp wirksam 0 1000000 2147483647 c\*MSR/min Unsigned32 sofort Damit wird eine Toleranz in Grad/min (+/–) angegeben, die erreicht werden muß, um zu synchronisieren oder in Lageregelung umzuschalten.

Hinweis:

siehe unter Stichwort "Spindelpositionieren"

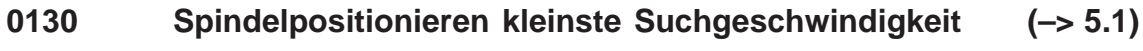

Min Standard Max Einheit Datentyp wirksam 0 100 100 % Unsigned16 sofort

... dient zur Angabe eines Prozentwertes bezogen auf die angegebene Suchgeschwindigkeit (P0082), der mindestens erreicht werden muß, damit die Spindel positioniert werden kann. Hinweis:

siehe unter Stichwort "Spindelpositionieren"

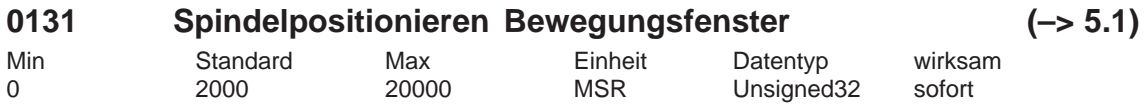

Wird die Spindel bei Reglersperre aus diesem Toleranzfenster in Grad herausgedrückt, wird der Lageistwert nachgeführt. Wird anschließend die Reglerfreigabe erneut gegeben, bleibt die Spindel an Ort und Stelle stehen. Erst wenn "Spindelpositionieren" aktiviert wird, erfolgt ein neuer Positioniervorgang (wie im Verfahrsatz bestimmt). Bleibt die Spindel im Bewegungsfenster, wird auf kürzestem Weg positioniert, sobald nur die Reglerfreigabe erneut gesetzt wird. Hinweis:

siehe unter Stichwort "Spindelpositionieren"

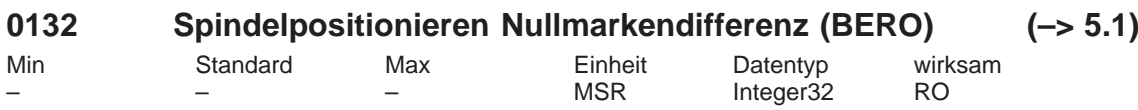

... zeigt den Abstand zwischen zwei aufeinanderfolgende BERO–Nullmarken in Grad an. Hinweis:

siehe unter Stichwort "Spindelpositionieren"

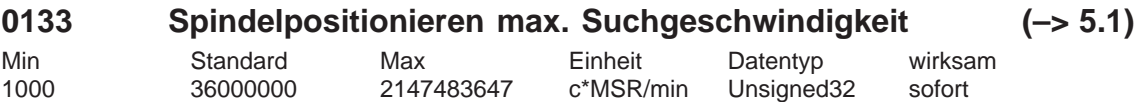

... legt die maximale Referenzgeschwindigkeit in Grad/min fest. Hinweis:

siehe unter Stichwort "Spindelpositionieren"

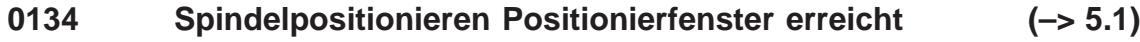

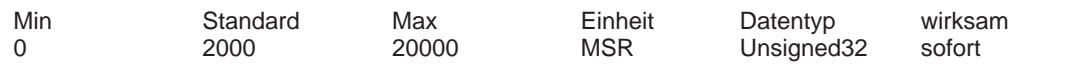

... legt den Toleranzbereich in Grad fest für die Ausgangsmeldung "Spindelposition erreicht" (Fkt.–Nr. 59 oder PROFIBUS–DP MeldW.15). Es wird der Positionssollwert mit dem Positionsistwert verglichen.

Hinweis:

siehe unter Stichwort "Spindelpositionieren"

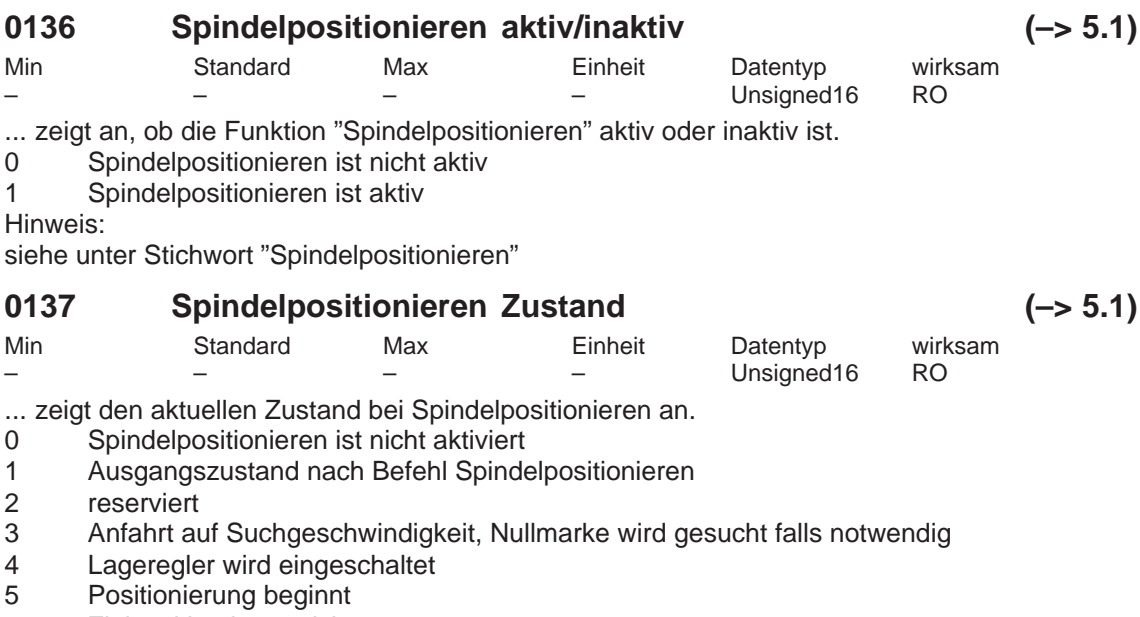

- 6 Zielposition ist erreicht
- 7 Impulssperre

Hinweis:

siehe unter Stichwort "Spindelpositionieren"

# **0160 Referenzpunkt–Koordinate**

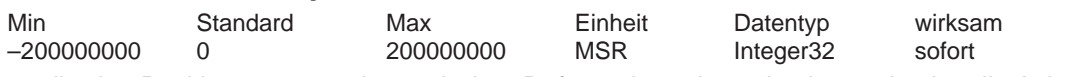

... gibt den Positionswert an, der nach dem Referenzieren bzw. Justieren als aktuelle Achsposition gesetzt wird.

Hinweis:

A-796

Der Bereich bei einem Absolutwertgeber ist auf +–2048 Umdrehungen beschränkt. Der Wert der in P0160 eingetragen wurde, wird darauf beschränkt und nach POWER ON mit einem anderen Wert (Rest der Division durch 2048) überschrieben. siehe unter Stichwort "Referenzieren/Justieren"

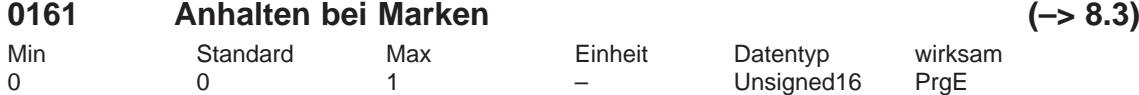

... legt das Verhalten beim Anhalten an Marken fest.

0 Die Referenzpunktfahrt wird nicht an Marken unterbrochen (Standard).<br>1 Die Referenzpunktfahrt bleibt stehen, wenn die erste bzw. mit abstands 1 Die Referenzpunktfahrt bleibt stehen, wenn die erste bzw. mit abstandscodierten Meßsystem die zweite Nullmarke gefunden wurde.

## **0162 Referenzpunkt–Verschiebung**

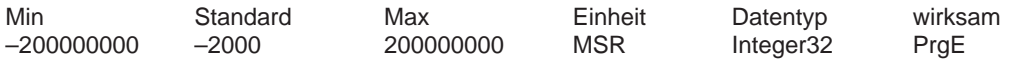

Beim inkrementellen Meßsystem wird nach dem Erkennen des Referenznullimpulses die Achse um diesen Weg verfahren. An dieser Position hat die Achse den Referenzpunkt erreicht und übernimmt die Referenzpunkt–Koordinate (P0160) als neuen Istwert. Hinweis: siehe unter Stichwort "Referenzpunktfahrt"

## *! 611ue diff !*

## **0163 Referenzpunkt–Anfahrgeschwindigkeit**

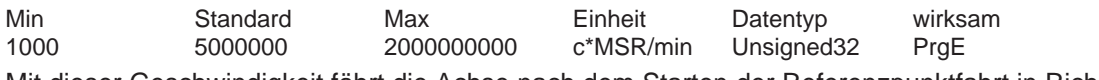

Mit dieser Geschwindigkeit fährt die Achse nach dem Starten der Referenzpunktfahrt in Richtung des Referenznockens.

Die Geschwindigkeit muß so eingestellt werden, daß nach dem Erreichen des Referenznokkens und dem anschließenden Bremsen folgende Bedingungen erfüllt werden:

– die Achse muß noch auf dem Referenznocken zum Stehen kommen

– es darf beim Bremsen der HW–Endschalter nicht erreicht werden

Hinweis: siehe unter Stichwort "Referenzpunktfahrt"

# **0164 Referenzpunkt–Abschaltgeschwindigkeit**

Min Standard Max Einheit Datentyp wirksam 1000 300000 2000000000 c\*MSR/min Unsigned32 PrgE

Mit dieser Geschwindigkeit fährt die Achse zwischen dem Erkennen des Referenznockens und der Synchronisation mit dem ersten Nullimpuls (Referenznullimpuls). Hinweis: siehe unter Stichwort "Referenzpunktfahrt"

## **0165 Referenzpunkt–Einfahrgeschwindigkeit**

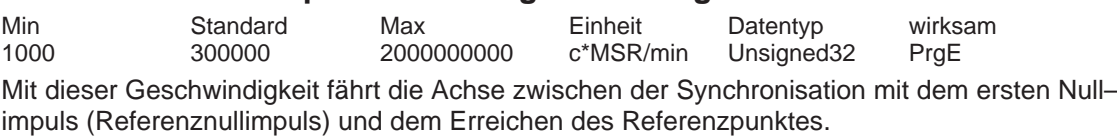

Hinweis: siehe unter Stichwort "Referenzpunktfahrt"

## **0166 Referenznocken–Anfahrrichtung**

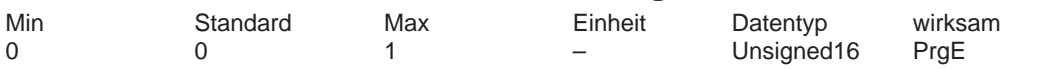

... legt fest, in welcher Richtung der Referenznocken (bei Achsen mit Referenznocken, P0173 =

0) bzw. der Nullimpuls (bei Achsen ohne Referenznocken, P0173 = 1) angefahren/gesucht wird.

1 Negative Richtung

0 Positive Richtung

Hinweis: siehe unter Stichwort "Referenzpunktfahrt"

## **0167 Invertierung Referenznocken**

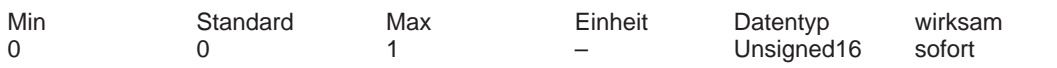

... wird das Schaltverhalten des Referenznockensignals (Eingangsklemme mit Funktionsnummer 78) angepaßt.

1 Invertierung

0 keine Invertierung

Hinweis: siehe unter Stichwort "Referenzpunktfahrt" bzw. "Invertierung Referenznockensignal"

## **0170 Maximale Wegstrecke zum Referenznocken**

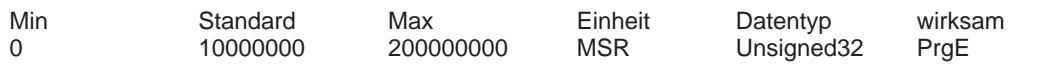

... gibt an, welchen Weg die Achse vom Starten der Referenzpunktfahrt an maximal fahren kann, um den Referenznocken zu finden.

Hinweis: siehe unter Stichwort "Referenzpunktfahrt"

# **0171 Max. Wegstrecke bis zum Nullimpuls**

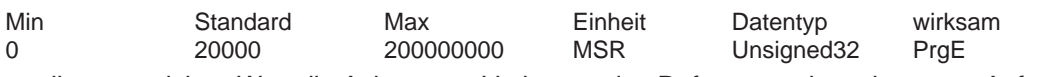

... gibt an, welchen Weg die Achse vom Verlassen des Referenznockens bzw. von Anfang an maximal fahren kann, um den Nullimpuls zu finden. Hinweis:

Bei abstandscodiertem Meßsystem (ab SW 8.3):

Der maximal zulässige Weg vom Start bis zum 2. Nullimpuls. Einstellempfehlung: Den Grundabstand zwischen zwei festen Referenzmarken wählen.

siehe unter Stichwort "Referenzpunktfahrt"

# **0172 Wegstrecke bis zum Nullimpuls**

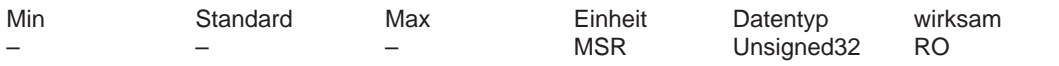

... wird der zurückgelegte Weg vom Verlassen des Referenznockens bzw. von Anfang bis zum Erreichen des Nullimpulses eingetragen.

Der Parameter unterstützt bei der Inbetriebnahme die Justage des Referenznockens. Hinweis: siehe unter Stichwort "Referenzpunktfahrt" bzw. "Justage des Referenznockens"

## **0173 Referenzpunktfahrt ohne Referenznocken**

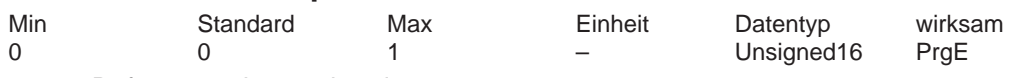

0 Referenznocken vorhanden

1 Kein Referenznocken vorhanden

Hinweis: siehe unter Stichwort "Referenzpunktfahrt"

## **0174 Referenziermodus–Lagemeßsystem**

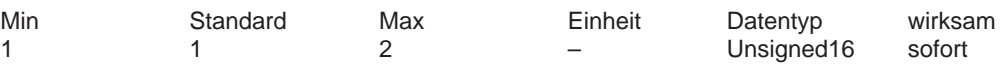

1 Inkrementelles Meßsystem vorhanden

2 Inkrementelles Meßsystem mit Nullmarkenersatz vorhanden

(z. B. BERO an Eingangsklemme I0.x)

Hinweis: siehe unter Stichwort "Referenzieren/Justieren"

## **0175 Justagestatus–Lagemeßsystem absolut**

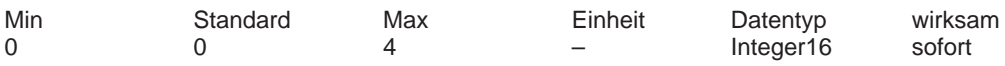

... zeigt den Status bei der Justage des Absolutwertgebers an.

–1 Fehler bei der Justage aufgetreten

0 Absolutwertgeber ist nicht justiert (Voreinstellung bei Erstinbetriebnahme)

1 Absolutwertgeber ist noch nicht justiert (Geberjustage angestoßen)

2 Absolutwertgeber ist justiert (vor SW 3.1)

3 Absolutwertgeber IM ist justiert (ab SW 3.1)

4 Absolutwertgeber DM ist justiert (ab SW 3.3)

Hinweis: siehe unter Stichwort "Justage des Absolutwertgebers"

## **0179 Modus passives Referenzieren (–> 5.1)**

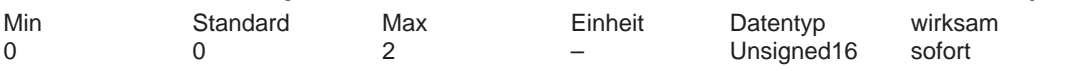

... gibt den Modus für das passive Referenzieren an.

0 Referenzpunkt–Koordinate übernehmen (P0160)

1 Inbetriebnahmehilfe für passives Referenzieren auslösen<br>2 Wert nach Auslösen der Inbetriebnahmehilfe

Wert nach Auslösen der Inbetriebnahmehilfe

Versatz ausfahren (P0162) und Referenzpunkt–Koordinate übernehmen (P0160) Hinweis:

Bei einer starren mechanischen Kopplung zwischen Leit– und Folgeachse darf P0179 nicht gleich 2 gesetzt werden, wenn der Folgeantrieb mit einem Absolutwertgeber ausgestattet ist. Sonst positioniert der Folgeantrieb absolut auf die in P0160 angegebene Position. siehe unter Stichwort "Passives Referenzieren"

## **0200:8 Kv–Faktor (Lagekreisverstärkung)**

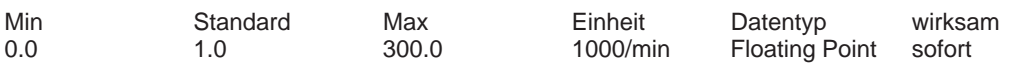

... legt fest, bei welcher Verfahrgeschwindigkeit der Achse/Spindel sich welcher Schleppabstand einstellt.

Kv–Faktor Bedeutung

klein: langsame Reaktion auf Soll–Ist–Differenz, Schleppabstand wird groß

groß: schnelle Reaktion auf Soll–Ist–Differenz, Schleppabstand wird klein

Hinweis:

Es gibt folgende Diagnoseparameter:

– P0029 (Schleppabstand)

– P0030 (Regelabweichung Lagereglereingang)

– P0031 (Aktueller Kv–Faktor (Lagekreisverstärkung))

siehe unter Stichwort "Kv–Faktor" bzw. "Diagnose des Bewegungszustandes"

## **0201 Umkehrlosekompensation**

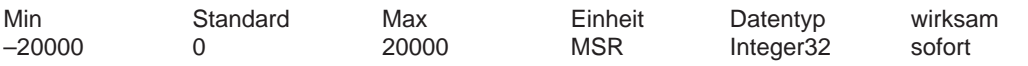

... schaltet die Losekompensation ein/aus und legt den Losebetrag für eine positive oder negative Lose fest.

0 Die Losekompensation ist ausgeschaltet

- > 0 Positive Lose (Normalfall)
- < 0 Negative Lose

Hinweis: siehe unter Stichwort "Losekompensation"

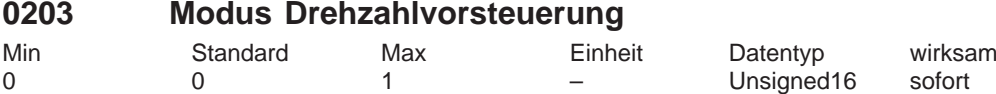

1 Drehzahlvorsteuerung aktiv

0 Vorsteuerung nicht aktiv

Hinweis: siehe unter Stichwort "Drehzahlvorsteuerung"

## **0204:8 Faktor Drehzahlvorsteuerung**

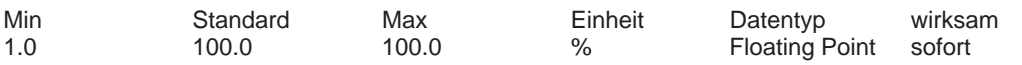

... wird der zusätzlich aufgeschaltete Drehzahlsollwert gewichtet.

Bei einem optimal eingestellten Regelkreis der Achse sowie einer exakt ermittelten Ersatzzeitkonstanten des Drehzahlregelkreises (P0205, P0206) hat der Vorsteuerfaktor den Wert 100%. Hinweis: siehe unter Stichwort "Drehzahlvorsteuerung"

# **0205:8 Symmetrierfilter Drehzahlvorsteuerung (Totzeit)**

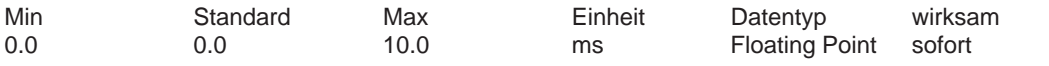

... ermöglicht die Nachbildung des Zeitverhaltens des geschlossenen Drehzahlregelkreises mit einer Totzeit.

Der eingegebene Wert wird auf zwei Lagereglertakte (P1009) begrenzt. Hinweis: siehe unter Stichwort "Drehzahlvorsteuerung"

# **0206:8 Symmetrierfilter Drehzahlvorsteuerung (PT1)**

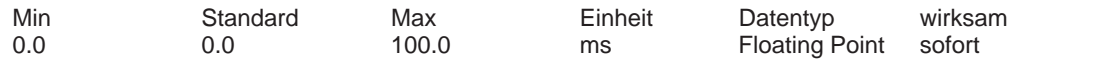

... ermöglicht zusätzlich zu P0205:8 eine Nachbildung des geschlossenen Drehzahlregelkreises mit einem PT1–Filter (Tiefpaß).

Hinweis: siehe unter Stichwort "Drehzahlvorsteuerung"

# **0210:8 Zeitkonstante Lagesollwertfilter**

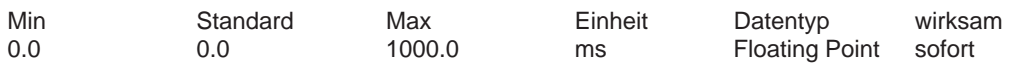

... ist die Zeitkonstante des PT1–Lagesollwertfilters.

Mit dem Filter kann der effektive Kv–Faktor (Lagekreisverstärkung) reduziert werden. Hinweis: siehe unter Stichwort "Drehzahlvorsteuerung"

## **0231 Lageistwert–Invertierung**

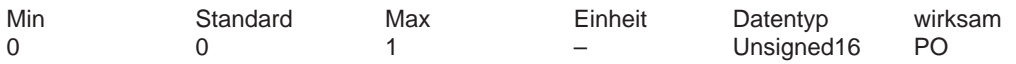

... wird der Regelsinn des Lagereglers hergestellt.

1 Lageistwert–Invertierung

0 keine Lageistwert–Invertierung

Wenn der Regelsinn des Lagereglers nicht stimmt, dann muß der Lageistwert invertiert werden. Die Bewegungsrichtung wird mit P0232 (Lagesollwert–Invertierung) eingestellt. Hinweis: siehe unter Stichwort "Richtungsanpassung"

# **0232 Lagesollwert–Invertierung**

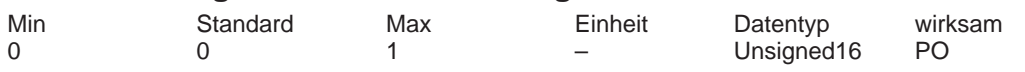

... wird die gewünschte Bewegungsrichtung eingestellt.

1 Lagesollwert–Invertierung

0 keine Lagesollwert–Invertierung

Hinweis:

Der Regelsinn des Lagereglers bleibt davon unberührt, d. h. wird dabei intern berücksichtigt (siehe unter Stichwort "Richtungsanpassung").

# **0236 Spindelsteigung (SRM ARM)**

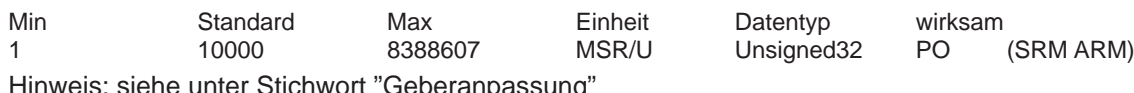

Hinweis: siehe unter Stichwort "Geberanpassung"

# **0237:8 Geberumdrehungen (SRM ARM)**

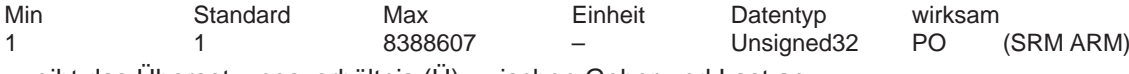

... gibt das Übersetzungsverhältnis (Ü) zwischen Geber und Last an.

 $Ü = P0237:8 / P0238:8$ 

Hinweis: siehe unter Stichwort "Geberanpassung"

# **0238:8 Lastumdrehungen (SRM ARM)**

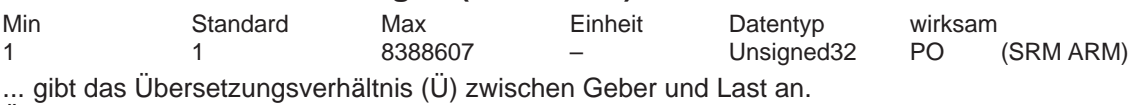

Ü = P0237:8 / P0238:8

Hinweis: siehe unter Stichwort "Geberanpassung"

# **0239 Neues Referenzieren bzw. Justage nur wenn nötig ist (–> 4.1)**

Min Standard Max Einheit Datentyp wirksam

0 0 0 1 – Unsigned16 sofort

0 Referenzieren bzw. Justage wird bei Parametersatzwechsel weggenommen (Standard) 1 Referenzieren bzw. Justage wird bei Parametersatzwechsel nur dann weggenommen,

wenn die mechanische Umsetzung (Ü = P0237:8 / P0238:8) sich ändert.

Hinweis: siehe unter Stichwort "Referenzieren bzw. Justieren"

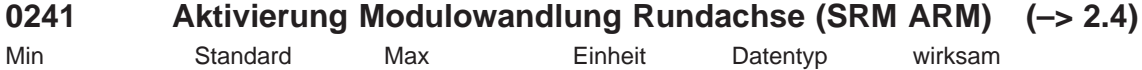

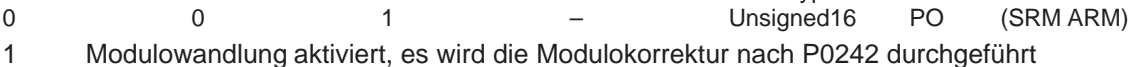

0 Modulowandlung deaktiviert

Hinweis:

siehe unter Stichwort "Rundachse mit Modulokorrektur"

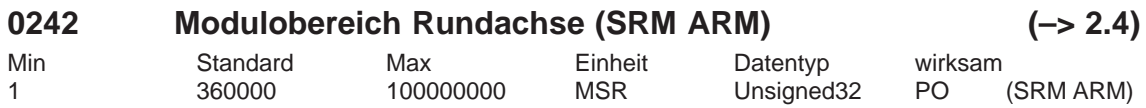

... legt den Modulobereich der Rundachse fest.

Sinnvolle Modulobereichswerte sind: n \* 360 Grad mit n = 1, 2, ...

Hinweis:

siehe unter Stichwort "Rundachse mit Modulokorrektur"

# **0250 Aktivierung direktes Meßsystem (SRM ARM) (–> 3.3)**

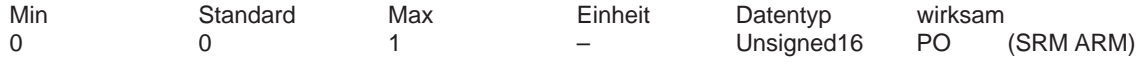

... wird das direkte Meßsystem an X412 für den Antrieb A aktiviert/deaktiviert.

1 Direktes Meßsystem aktiviert (nur Antrieb A)

0 Direktes Meßsystem deaktiviert

Hinweis:

siehe unter Stichwort "Direktes Meßsystem"

# **0310 Nockenschaltposition 1**

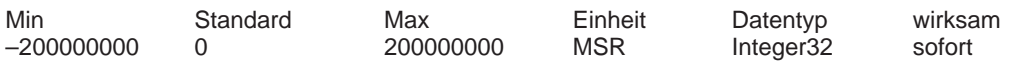

... wird die Nockenschaltposition 1 eingestellt.

Hinweis: siehe unter Stichwort "Positionsbezogene Schaltsignale (Nocken)"

# **0311 Nockenschaltposition 2**

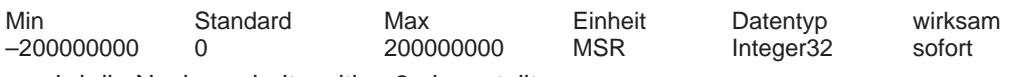

... wird die Nockenschaltposition 2 eingestellt.

Hinweis: siehe unter Stichwort "Positionsbezogene Schaltsignale (Nocken)"

# **0314 Software–Endschalter Aktivierung**

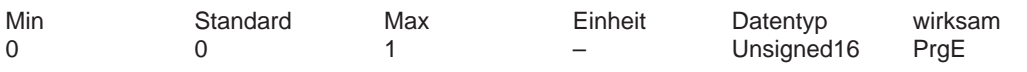

1 Software–Endschalter aktiv

0 Software–Endschalter inaktiv (z. B. notwendig bei einer Rundachse) Hinweis:

Mit P0314=0 bei einer Linearachse bleibt die Überwachung der Softwareendschalter aktiv. Es werden lediglich die Grenzen auf +–200000000 gesetzt.

## **0315 Software–Endschalter minus**

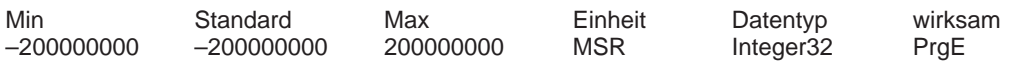

... wird die Position für den Software–Endschalter minus eingestellt.

Hinweis:

P0315 (SW–Endschalter minus) < P0316 (SW–Endschalter plus)

## **0316 Software–Endschalter plus**

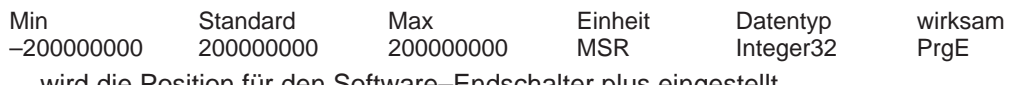

... wird die Position für den Software–Endschalter plus eingestellt.

Hinweis:

P0315 (SW–Endschalter minus) < P0316 (SW–Endschalter plus)

## **0318:8 Dynamische Schleppabstandsüberwachung Toleranz**

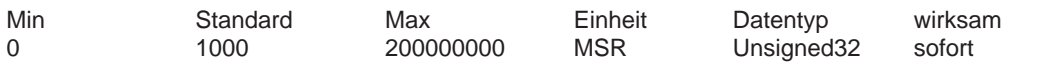

... legt fest, wie groß die Abweichung zwischen dem gemessenen und dem berechneten Lageistwert maximal sein kann, bevor es zu einem Fehler kommt.

>= 1 Die dynamische Schleppabstandsüberwachung ist aktiv mit diesem Wert 0 Die Überwachung ist deaktiviert

Hinweis: siehe unter Stichwort "Dynamische Schleppabstandsüberwachung"

## **0320 Positionierüberwachungszeit**

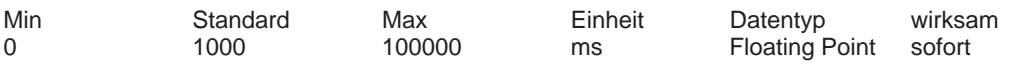

... legt die Zeit fest, nach deren Ablauf der Schleppabstand innerhalb des Positionierfensters (P0321) liegen muß.

Hinweis: siehe unter Stichwort "Positionierüberwachung"

## **0321 Positionierfenster**

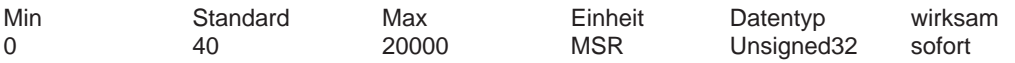

... legt das Positionierfenster fest, innerhalb dessen sich die Lageistposition nach Ablauf der Positionierüberwachungszeit (P0320) befinden muß.

>= 1 Die Positionierüberwachung ist aktiv mit diesem Wert

0 Die Überwachung ist deaktiviert

Hinweis: siehe unter Stichwort "Positionierüberwachung"

## **0325 Stillstandsüberwachungszeit**

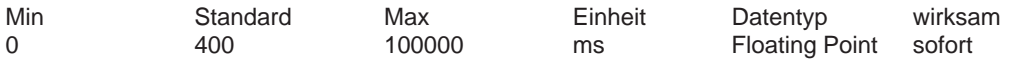

... legt die Zeit fest, nach deren Ablauf der Schleppabstand innerhalb des Stillstandsfensters (P0326) liegen muß.

Hinweis: siehe unter Stichwort "Stillstandsüberwachung"

## **0326 Stillstandsfenster**

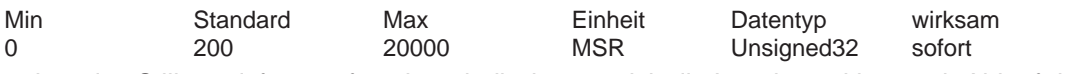

... legt das Stillstandsfenster fest, innerhalb dessen sich die Lageistposition nach Ablauf der Stillstandsüberwachungszeit (P0325) befinden muß.

>= 1 Die Stillstandsüberwachung ist aktiv mit diesem Wert

0 Die Überwachung ist deaktiviert

Hinweis: siehe unter Stichwort "Stillstandsüberwachung"

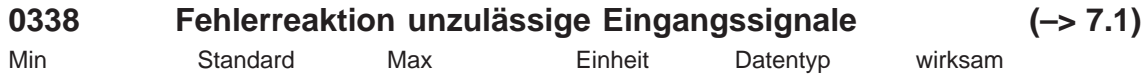

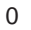

1 2 Hex Unsigned16 sofort

... legt die Fehlerreaktion fest, die bei einer unzulässigen Kombination von Eingangssignalen ausgelöst wird.

Beispiel: Beim Start eines Verfahrsatzes ist das Eingangssignal "Betriebsbedingung / Fahrauftrag verwerfen" nicht gesetzt.

- 0 Keine Ausgabe
- 1 Ausgabe der Warnung

2 Ausgabe der Störung 196 mit der Warnungsnummer als Zusatzinformation Betroffen sind die Signalkombinationen, die zu den Warnungen 804,805,806,807,808,809,840,845 führen.

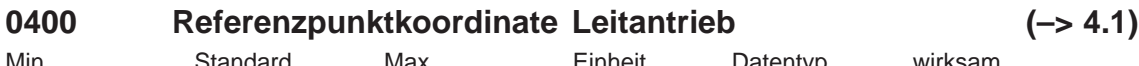

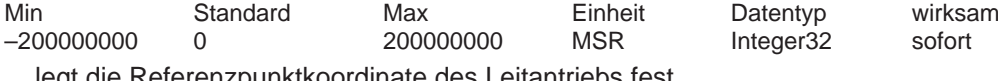

... legt die Referenzpunktkoordinate des Leitantriebs fest.

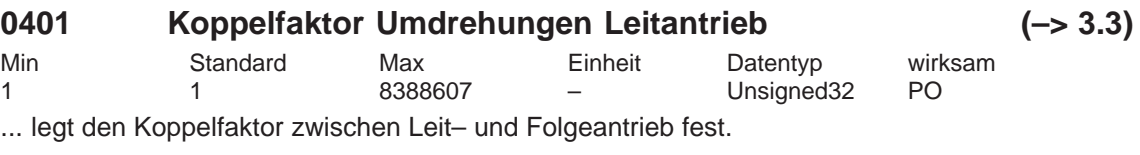

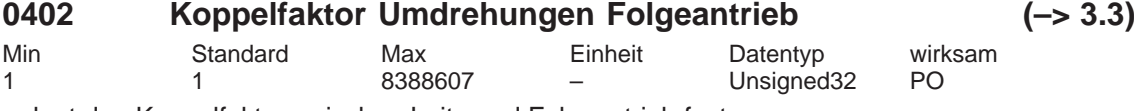

... legt den Koppelfaktor zwischen Leit– und Folgeantrieb fest.

A-804

*A.1 Parameterliste*

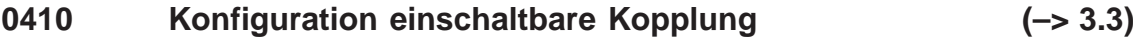

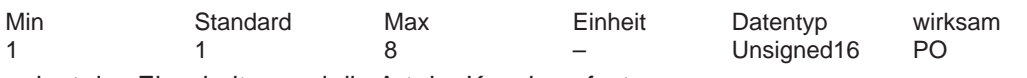

... legt das Einschalten und die Art der Kopplung fest.

- 1 Kopplung über digitales Eingangssignal drehzahlsynchron
- 2 Kopplung über digitales Eingangssignal lagesynchron + P0412 3 Kopplung über Verfahrprogramm drehzahlsynchron
- 4 Kopplung über Verfahrprogramm lagesynchron + P0412
- 5 Kopplung über Verfahrprogramm mit Queue–Funktionalität drehzahlsynchron (i. V.)
- 6 Kopplung über Verfahrprogramm mit Queue–Funktionalität lagesynchron + P0412 (i. V.)
- 7 Kopplung über digitales Eingangssignal auf absolute Position des Leitantriebs + P0412 (ab SW 4.1)
- 8 Kopplung über Verfahrprogramm auf absolute Position des Leitantriebs + P0412 (ab SW 4.1)

Hinweis:

Bei P0410 = 7 oder 8 ist es notwendig, dem Folgeantrieb durch das Eingangssignal "Sollwertsetzen Leitantrieb" die Absolutposition P0400 des Leitantriebs mitzuteilen. siehe unter Stichwort "Achskopplungen"

# **0412 Synchron–Offsetlage (–> 3.3)**

Min Standard Max Einheit Datentyp wirksam –200000000 0 200000000 MSR Integer32 sofort

... legt einen Offset des Folgeantriebs zur Synchronposition zum Leitantrieb fest. Hinweis:

Eine Änderung von P0412 wird beim nächsten Einschalten der Kopplung wirksam. siehe unter Stichwort "Achskopplungen"

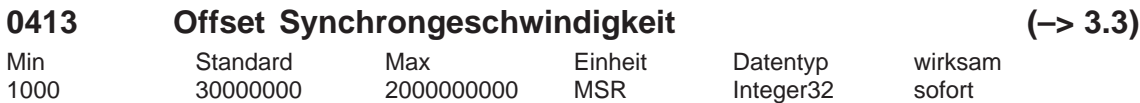

... legt fest, mit welcher zusätzlichen Geschwindigkeit der Folgeantrieb den während der Synchronisationsphase aufgebauten Schleppabstand und die Synchron–Offsetlage P0412 ausgleicht.

Hinweis:

siehe unter Stichwort "Achskopplungen"

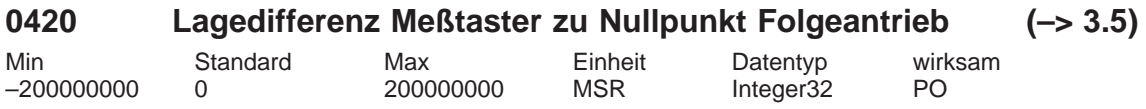

... gibt bei Kopplungen mit Queue–Funktionalität den Abstand zwischen dem Meßtaster und dem Nullpunkt des Folgeantriebs an.

Hinweis:

siehe unter Stichwort "Achskopplungen"

# **0425:16 Koppelpositionen (–> 3.3)**

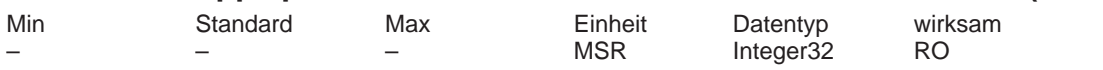

Bei Kopplungen ohne Queue–Funktionalität gilt:

In P0425:0 steht die Position des Leitantriebs, an der die Kopplung angefordert wurde. Bei Kopplungen mit Queue–Funktionalität (ab SW 3.5) gilt:

In P0425:16 werden die gemessenen Abstände zur aktuellen Position des Folgeantriebs eingetragen.

Hinweis:

siehe unter Stichwort "Achskopplungen"

*! 611ue diff !*

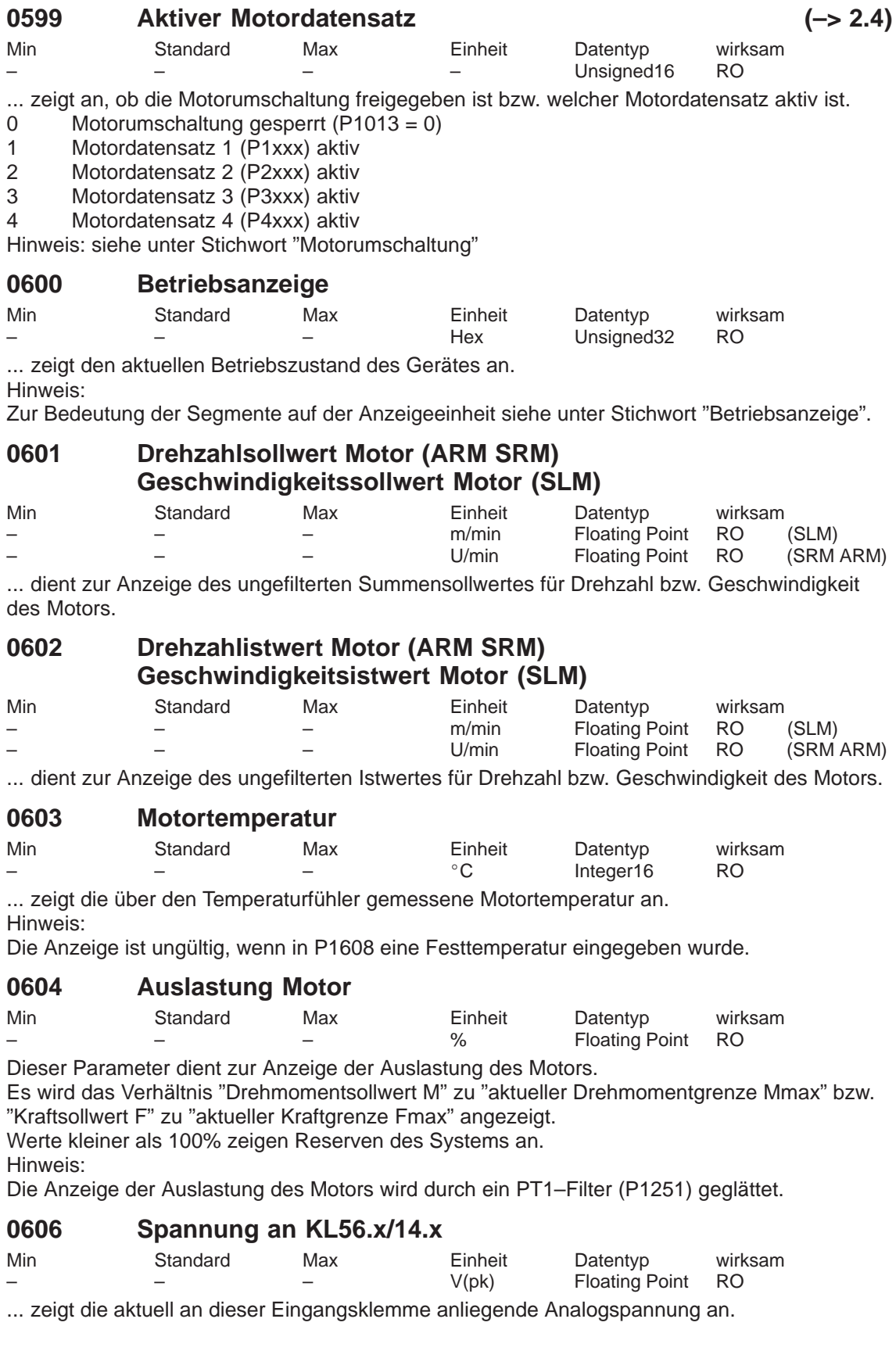

# **0607 Analogsollwert KL56.x/14.x**

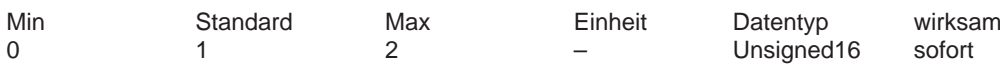

... legt fest, ob und wie der analoge Sollwert an diesem Analogeingang verwendet wird. 0 aus

1 n–soll/M–soll–Betrieb (Drehzahl– bzw. Momentensollwertschnittstelle, siehe Hinweis)<br>2 Override (Lagesollwertschnittstelle bzw. Positionieren)

2 Override (Lagesollwertschnittstelle bzw. Positionieren)

Hinweis:

Zwischen n–soll/M–soll–Betrieb kann mit dem Eingangssignal "Drehmomentengesteuerter Betrieb" jederzeit umgeschaltet werden.

Analoger Sollwert für n–soll/M–soll ––> siehe unter Stichwort "Analogeingänge" Analoger Sollwert für Geschwindigkeits–Override ––> siehe unter Stichwort "Override"

## **0608 Invertierung KL56.x/14.x**

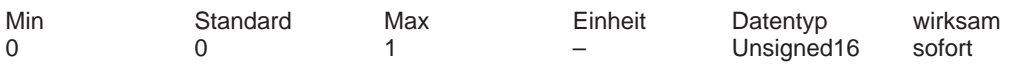

Eine Invertierung dreht das Vorzeichen des analogen Sollwertes an dieser Klemme intern um.

1 Invertierung

0 keine Invertierung

## **0609 Glättungszeit KL56.x/14.x**

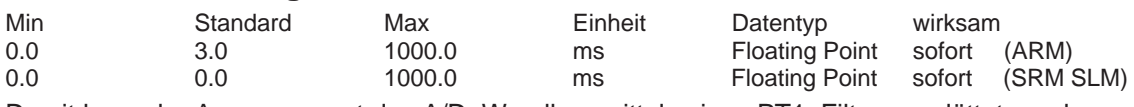

Damit kann der Ausgangswert des A/D–Wandlers mittels eines PT1–Filters geglättet werden.

# **0610 Drift–/Offsetkorrektur KL56.x/14.x**

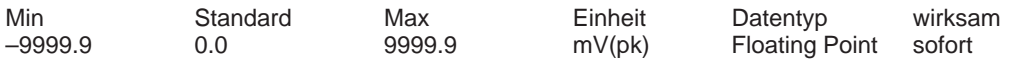

Falls bei einer Drehzahlsollwertvorgabe von 0 V der Motor sich unerwünschterweise bereits dreht, kann mit diesem Parameter ein Spannungsoffset zum Nullabgleich des Analogeingangs vorgenommen werden.

## **0611 Spannung an KL24.x/20.x**

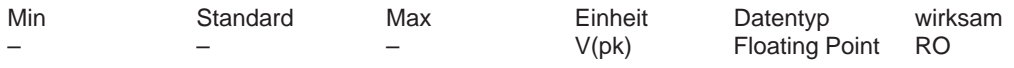

... zeigt die aktuell an dieser Eingangsklemme anliegende Analogspannung an.

## **0612 Analogsollwert KL24.x/20.x**

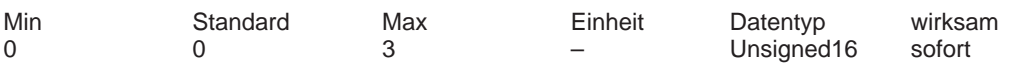

... legt fest, ob und wie der analoge Sollwert an diesem Analogeingang verwendet wird.

 $0$  aus

1 n–soll/M–soll–Betrieb (siehe Hinweis)

2 M–red–Betrieb

3 Ausgleichsregler–Betrieb

Hinweis:

Zwischen n–soll/M–soll–Betrieb kann mit dem Eingangssignal "Drehmomentengesteuerter Betrieb" jederzeit umgeschaltet werden.

Analoger Sollwert für n–soll/M–soll/M–red ––> siehe unter Stichwort "Analogeingänge" Analoger Sollwert für Geschwindigkeits–Override ––> siehe unter Stichwort "Override"

## **0613 Invertierung KL24.x/20.x**

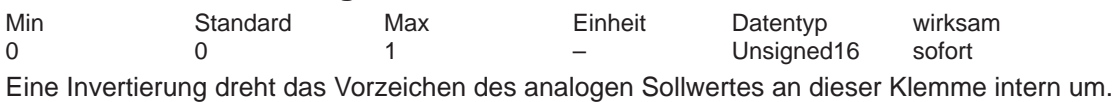

1 Invertierung

0 keine Invertierung

## **0614 Glättungszeit KL24.x/20.x**

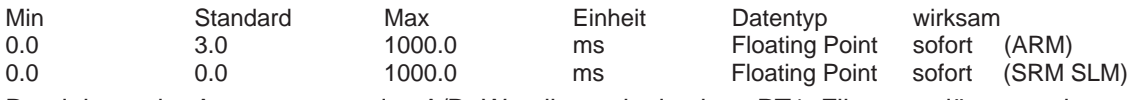

Damit kann der Ausgangswert des A/D–Wandlers mittels eines PT1–Filters geglättet werden.

## **0615 Drift–/Offsetkorrektur KL24.x/20.x**

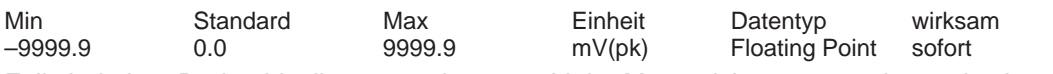

Falls bei einer Drehzahlsollwertvorgabe von 0 V der Motor sich unerwünschterweise bereits dreht, kann mit diesem Parameter ein Spannungsoffset zum Nullabgleich des Analogeingangs vorgenommen werden.

# **0616:8 Hochlaufgeber Hochlaufzeit**

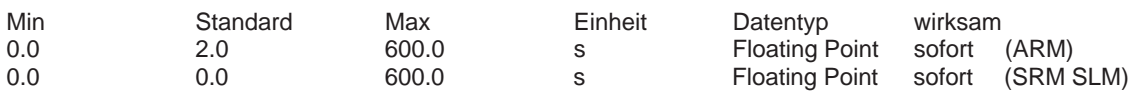

In dieser Zeit wird der Sollwert von Null bis zur max. zulässigen Istdrehzahl erhöht. Hinweis:

Max. zulässige Istdrehzahl bei Synchronmotoren: Minimum aus 1,2 x P1400 und P1147 Max. zulässige Istdrehzahl bei Asynchronmotoren: Minimum aus P1146 und P1147 Siehe unter Stichwort "Hochlaufgeber"

Ab SW 2.4 wird dieser Parameter durch P1256:8 abgelöst (P0616:8 = P1256:8).

## **0617:8 Hochlaufgeber Rücklaufzeit**

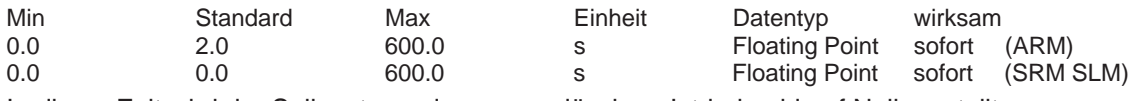

In dieser Zeit wird der Sollwert von der max. zulässigen Istdrehzahl auf Null verstellt. Hinweis:

Max. zulässige Istdrehzahl bei Synchronmotoren: Minimum aus 1,2 x P1400 und P1147 Max. zulässige Istdrehzahl bei Asynchronmotoren: Minimum aus P1146 und P1147 Siehe unter Stichwort "Hochlaufgeber"

Ab SW 2.4 wird dieser Parameter durch P1257:8 abgelöst (P0617:8 = P1257:8).

## **0618 Normierungsspannung Drehzahlsollwert**

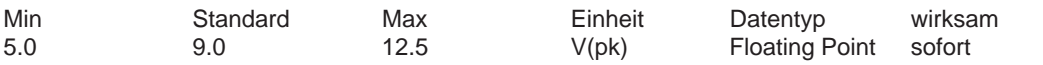

Damit wird festgelegt, bei welcher Eingangsspannung von KL56.x/14.x und/oder KL24.x/20.x die maximale Motornutzdrehzahl (P1401:8, motordatensatzabhängig) beim drehzahlgeregelten Betrieb erreicht wird.

Beispiel:

SRM: P0618 = 9, P1401:8 = 2000 –> bei 9 V wird die Motordrehzahl von 2000 1/min erreicht SLM: P0618 = 9, P1401:8 = 120 –> bei 9 V wird die Motorgeschw. von 120 m/min erreicht

# **0619 Normierungsspannung Momentensollwert (ARM SRM) Normierungsspannung Kraftsollwert (SLM)**

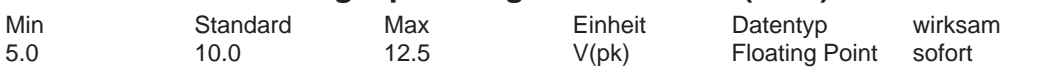

Damit wird festgelegt, bei welcher Eingangsspannung von KL56.x/14.x und/oder KL24.x/20.x beim drehmomentengesteuerten Betrieb die Normierung des Momentensollwertes (P1241:8, motordatensatzabhängig) erreicht wird.

## Beispiel:

SRM: P0619 = 10, P1241:8 = 10 Nm  $\rightarrow$  bei 10 V wird das Drehmoment von 10 Nm erreicht SLM: P0619 = 10, P1241:8 = 1720 N –> bei 10 V wird die Kraft von 1720 N erreicht

# **0620 Normierungsspannung Momenten–/Leistungsreduz. (ARM SRM)**

## **Normierungsspannung Kraft–/Leistungsreduz. (SLM)**

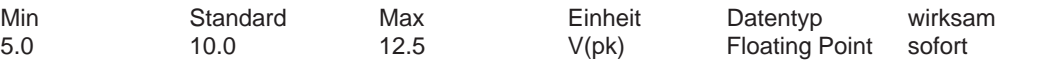

Der Parameter legt fest, bei welcher Eingangsspannung von KL 24.x/20.x die Normierung Momentenreduzierung (P1243:8, motordatensatzabhängig) erreicht wird.

# **0623 DAU–Normierung Drehzahlistwert (ARM SRM) DAU–Normierung Motoristgeschwindigkeit (SLM)**

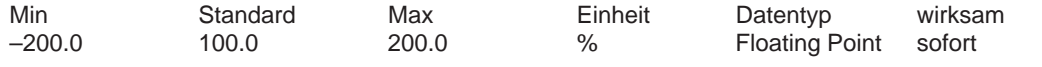

Wird die Signalnummer 34 (Betrag Drehzahlistwert feinnormiert) für die Analogausgabe gewählt, dann wird bei Maximaldrehzahl folgende Spannung abhängig von P0623 ausgegeben:<br>P0623 = 100% -> 1.0 \* 10 V = +10 V  $-1.0 * 10V -$ 

$$
P0623 = 100\% -> 1.0 \quad 10 \text{ V} = +10
$$
\n
$$
P0623 = 50\% -> 0.5 \quad 10 \text{ V} = +5 \text{ V}
$$

Für die Maximaldrehzahl gilt:

Max. zulässige Istdrehzahl bei Synchronmotoren: Minimum aus 1,2 x P1400 und P1147 Max. zulässige Istdrehzahl bei Asynchronmotoren: Minimum aus P1146 und P1147

# **0624 DAU–Normierung Auslastung Motor**

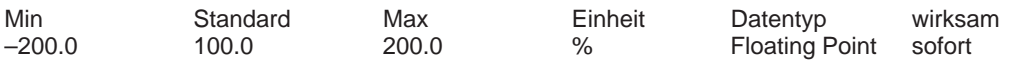

Wird die Signalnummer 35 (Auslastung feinnormiert) für die Analogausgabe gewählt, dann wird bei einer Auslastung des Motors von 100 % folgende Spannung abhängig von P0624 ausgegeben:

P0624 =  $100\%$  ->  $1.0$  \*  $10$  V =  $+10$  V  $P0624 = 50\% \rightarrow 0.5 * 10 \text{ V} = +5 \text{ V}$ Hinweis:

Auslastung des Motors ––> siehe bei P0604

# **0625 DAU–Normierung Drehmomentensollwert (ARM SRM) DAU–Normierung Kraftsollwert (SLM)**

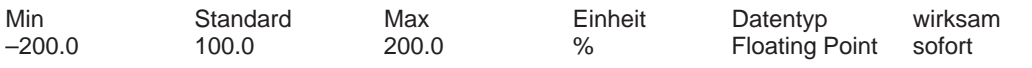

Wird die Signalnummer 36 (Drehmomentensollwert feinnormiert) für die Analogausgabe gewählt, dann wird beim doppelten Nennmoment folgende Spannung abhängig von P0625 ausgegeben:

 $P0625 = 100\% \rightarrow +10 \text{ V}$ 

 $P0625 = 50\% \rightarrow +5 V$ 

Hinweis: Die Ausgabe von Signal–Nr. 36 ist vorzeichenbehaftet.

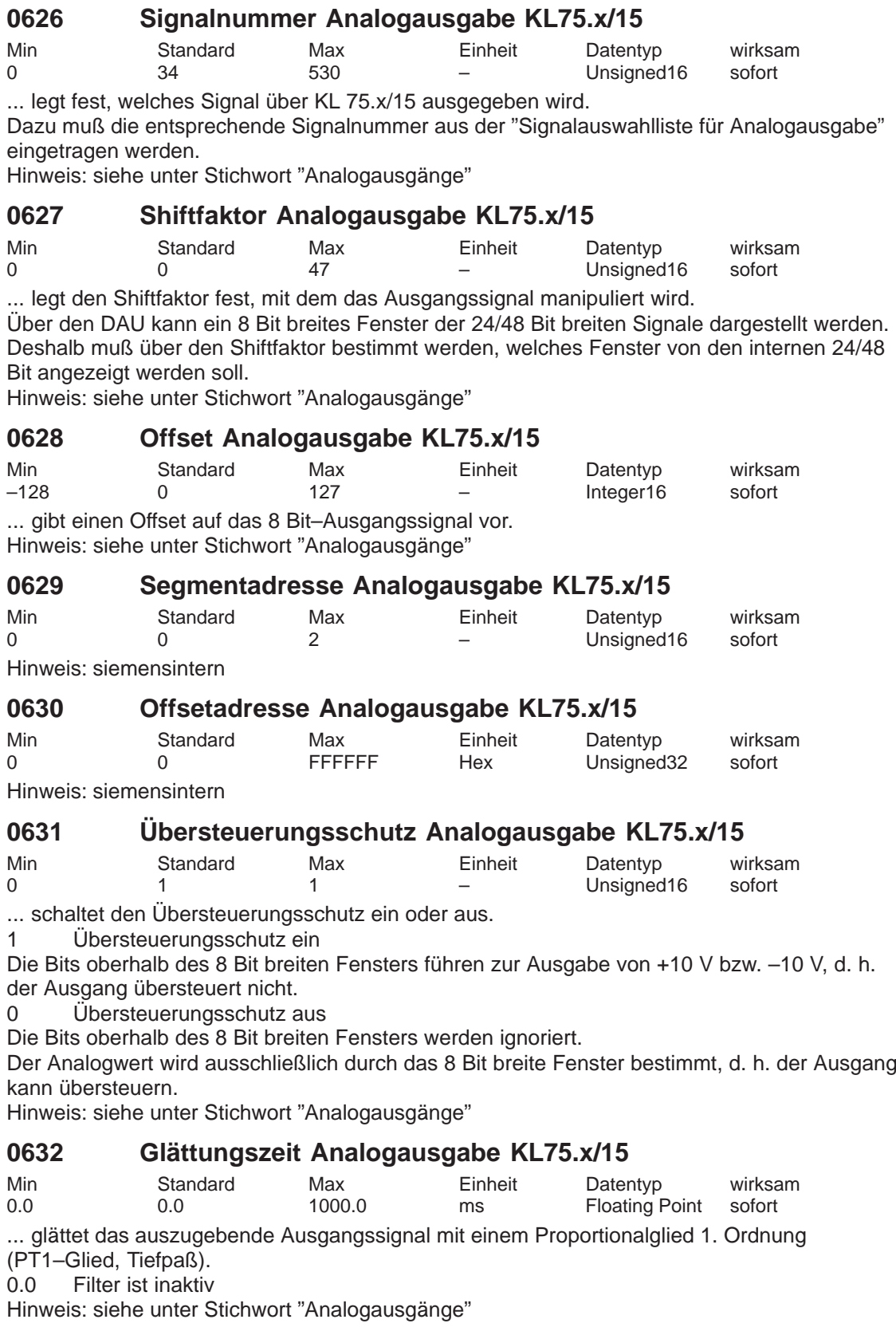

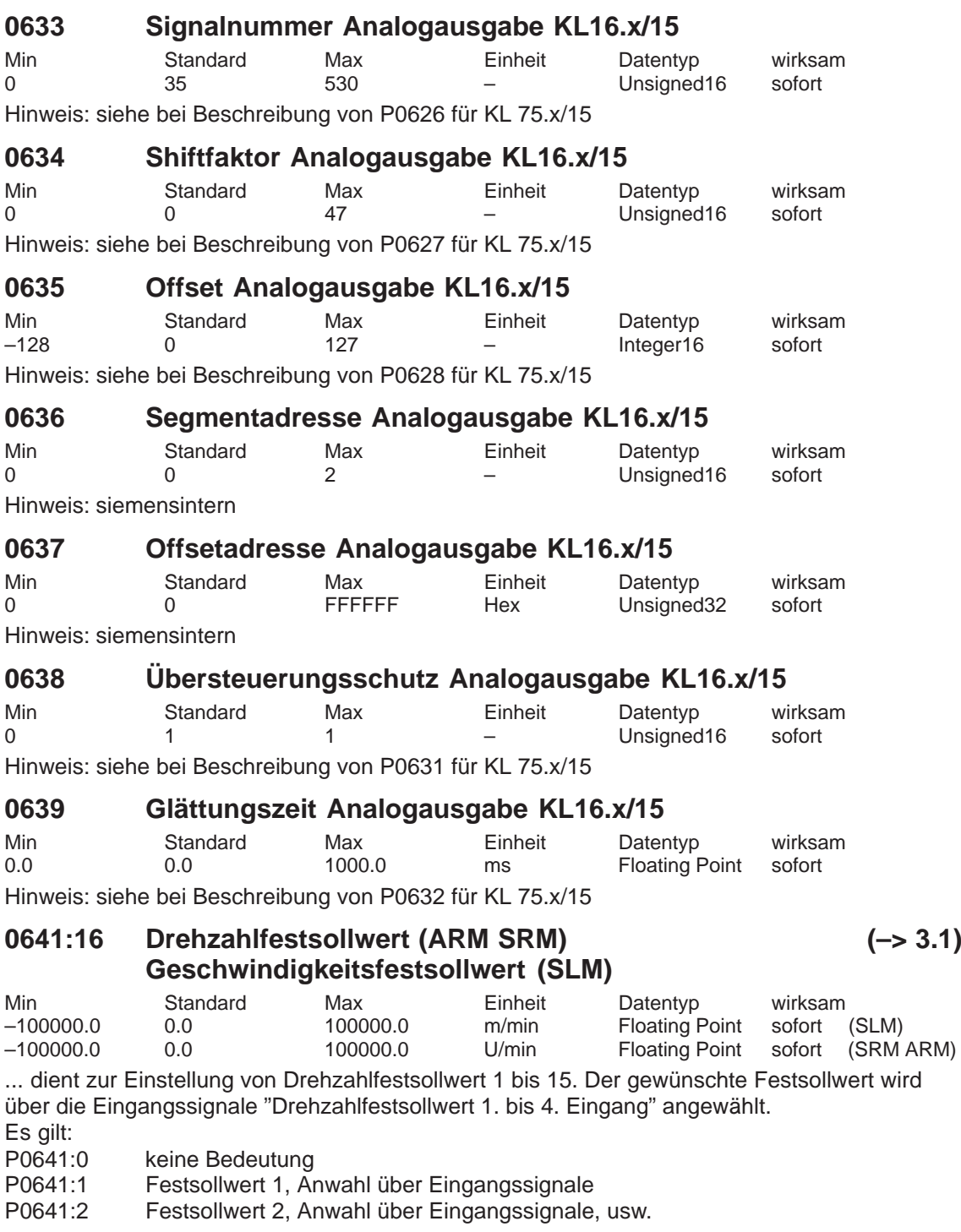

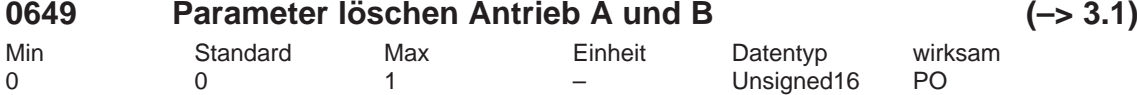

... können alle Parameter (Anwenderdaten) im FEPROM des Speichermoduls gelöscht werden. Nach dem Löschen ist der Auslieferzustand der Regelungsbaugruppe wieder hergestellt.

0 Standardwert

1 Alle Parameter sollen gelöscht werden (Auslieferzustand herstellen)

Vorgehensweise zum Löschen aller Parameter:

– Impuls– und Reglerfreigabe ausschalten (z. B. über KL 663, 65.A und 65.B)

– Schreibschutz aufheben (P0651 = 10Hex, nur bei Anzeige– und Bedieneinheit)

– Löschen aller Parameter im FEPROM aktivieren (P0649 = 1)

– Schreiben ins FEPROM starten (P0652 = 1)

– HW–POWER–ON–RESET durchführen

Nach dem Hochlauf ist der Auslieferzustand der Baugruppe wieder hergestellt.

## **0651 Lese– und Schreibschutz**

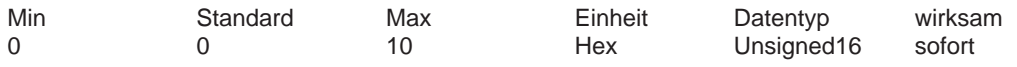

Damit wird festgelegt, welche Parameter lesbar (sichtbar) bzw. schreibbar sind.

0 Parameter für Standard–Inbetriebnahme (Bedienerführung) sind lesbar

- 1 Parameter für Standard–Inbetriebnahme (Bedienerführung) sind les– und schreibbar
- 2 alle Parameter sind lesbar
- 4 alle Parameter sind les– und schreibbar

(Ausnahme: Parameter für Motordaten sind nicht schreibbar)

8 Parameter für Motordaten sind les– und schreibbar

10 alle Parameter (einschließlich der Motordaten) sind les– und schreibbar Hinweis:

Der Lese– und Schreibschutz ist nur beim Parametrieren über die Anzeige– und Bedieneinheit von Bedeutung.

# **0652 Übernahme ins FEPROM**

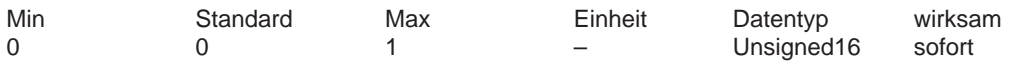

... können die Parameterwerte vom RAM ins FEPROM übernommen werden.

0 –> 1 die Werte im RAM werden ins FEPROM geschrieben

1 der Sicherungsvorgang läuft, andere Parameter können nicht angewählt werden Hinweis:

Am Ende des Sicherungsvorganges wird der Parameter automatisch auf 0 gesetzt.

# **0653 Abbild Eingangssignale Teil 1**

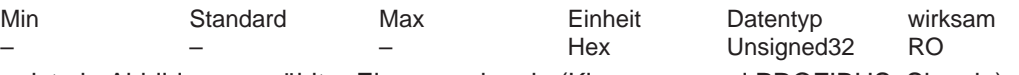

... ist ein Abbild ausgewählter Eingangssignale (Klemmen– und PROFIBUS–Signale).

- Bit 0 EIN / AUS 1
- Bit 1 Betriebsbedingung / AUS 2
- Bit 2 Betriebsbedingung / AUS 3
- Bit 3 Freigabe Wechselrichter / Impulssperre
- Bit 4 Hochlaufgeberfreigabe <––> Betriebsbedingung / Fahrauftrag verwerfen
- Bit 5 Hochlaufgeber Start / Halt <––> Betriebsbedingung / Zwischenhalt
- Bit 6 Freigabe Sollwert <––> Fahrauftrag aktivieren (Flanke)
- Bit 7 Störspeicher zurücksetzen
- Bit 8 Tippen 1 EIN / AUS
- Bit 9 Tippen 2 EIN / AUS
- Bit 10 Führung gefordert / Keine Führung gefordert
- Bit 11 Start referenzieren / Abbruch referenzieren
- Bit 12 Haltebremse testweise öffnen / nicht öffnen
- Bit 13 Hochlaufzeit Null bei Reglerfreigabe <––> Externer Satzwechsel
- Bit 14 Drehmomentengesteuerter Betrieb
- Bit 15 Spindelpositionieren ein <––> Passives Referenzieren anfordern
- Bit 16 Signalzustand KL 65.x
- Bit 17 Netzeinspeisemodul Signalzustand KL 64
- Bit 18 Signalzustand KL 663
- Bit 19 Netzeinspeisemodul Signalzustand KL 63 / KL 48
- Bit 21 Nullmarkenersatz
- Bit 22 Fliegendes Messen / Längenmessung
- Bit 24 Funktionsgenerator aktivieren (Flanke)

Hinweis:

- <––>: Signal in "Drehzahl–/Momentensollwert" <––> in "Positionieren"
- /: 1–Signal / 0–Signal

# **0654 Abbild Eingangssignale Teil 2**

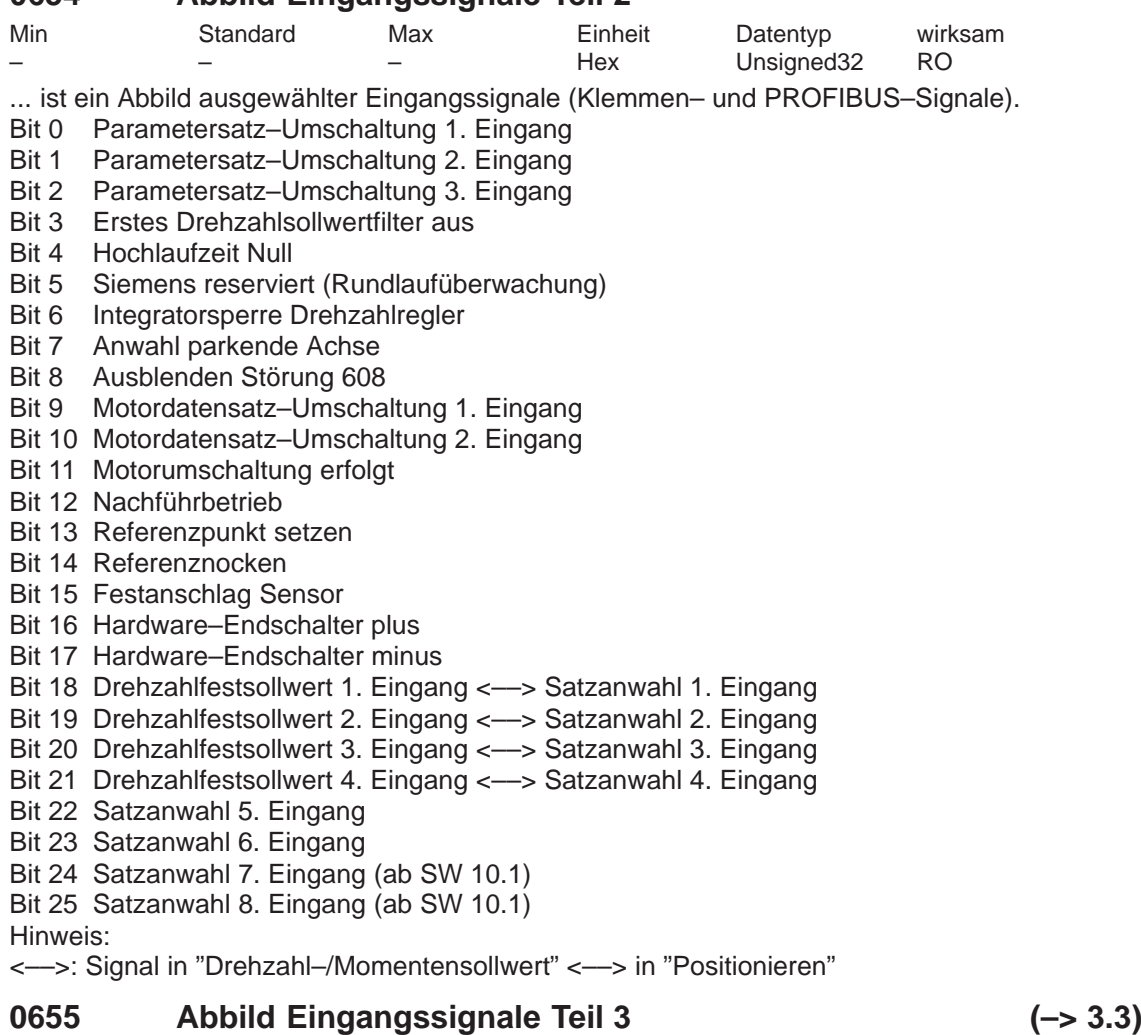

Min Standard Max Einheit Datentyp wirksam Hex Unsigned32 RO

... ist ein Abbild ausgewählter Eingangssignale (Klemmen– und PROFIBUS–Signale).

Bit 0 Kopplung aktivieren

Bit 1 Tippen Inkrementell

Bit 2 Teach in aktivieren

Bit 3 Eingangsimpulse WSG–Schnittstelle invertieren

Bit 11 WSG Handradbewertung Bit 0 (ab SW 8.1)

Bit 12 WSG Handradbewertung Bit 1 (ab SW 8.1)

Bit 13 WSG Handrad aktivieren (ab SW 8.1)

Bit 17 MDI aktivieren (ab SW 7.1)

Bit 21 Kopplung aktivieren über I0.x

Bit 22 Lagesollwert setzen

# **0656 Abbild Ausgangssignale Teil 1**

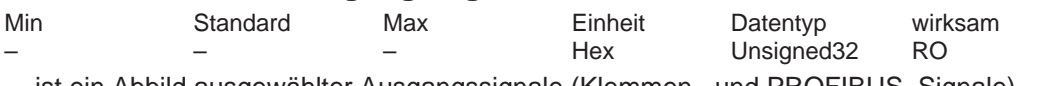

- ... ist ein Abbild ausgewählter Ausgangssignale (Klemmen– und PROFIBUS–Signale).
- Bit 0 Einschaltbereit / Nicht einschaltbereit
- Bit 1 Betriebsbereit bzw. Keine Störung
- Bit 2 Status Reglerfreigabe
- Bit 3 Störung wirksam / Keine Störung steht an
- Bit 4 Kein AUS 2 steht an / AUS 2 wirksam
- Bit 5 Kein AUS 3 steht an / AUS 3 wirksam
- Bit 6 Einschaltsperre / Keine Einschaltsperre
- Bit 7 Warnung wirksam / Keine Warnung steht an
- Bit 8 n soll = n ist <---> Kein Schleppfehler / Schleppfehler
- Bit 9 Führung gefordert / Keine Führung möglich
- Bit 10 Vergleichswert erreicht <––> Sollposition erreicht
- Bit 11 Referenzpunkt gesetzt / Kein Referenzpunkt gesetzt
- Bit 12 Sollwert Quittierung (Flanke)
- Bit 13 Funktionsgenerator aktiv <––> Antrieb steht / Antrieb fährt
- Bit 14 Drehmomentengesteuerter Betrieb <––> Externer Satzwechsel
- Bit 15 Spindelpositionieren ein <––> Passives Referenzieren anfordern
- Bit 16 Programmierte Geschwindigkeit erreicht

Hinweis:

<––>: Signal in "Drehzahl–/Momentensollwert" <––> in "Positionieren"

/: 1–Signal / 0–Signal

# **0657 Abbild Ausgangssignale Teil 2**

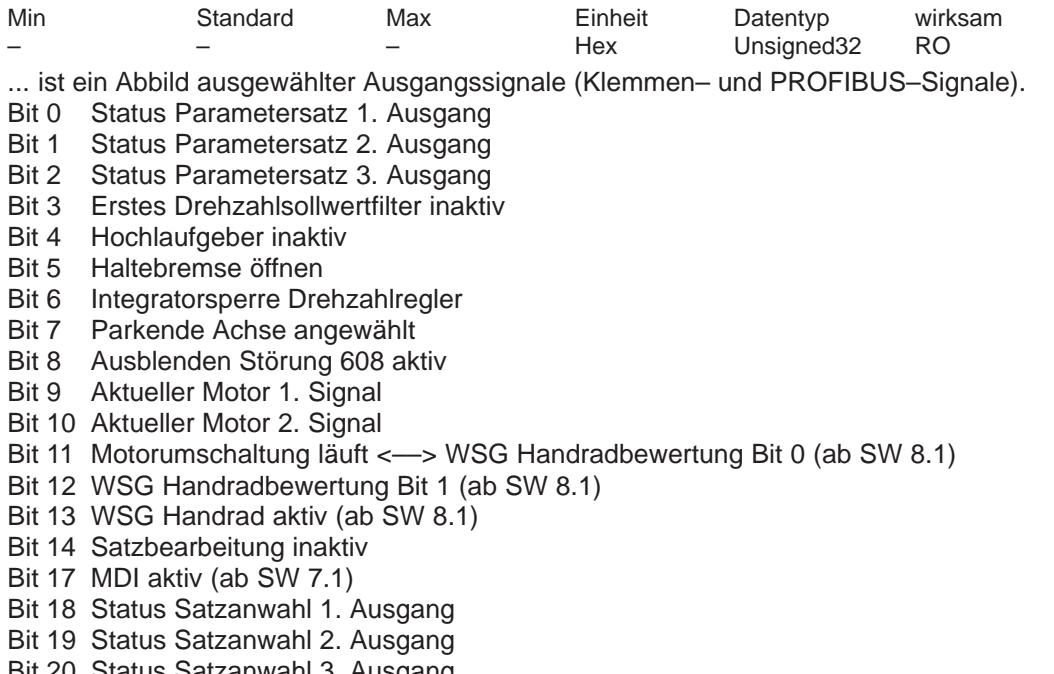

- Bit 20 Status Satzanwahl 3. Ausgang
- Bit 21 Status Satzanwahl 4. Ausgang
- Bit 22 Status Satzanwahl 5. Ausgang
- Bit 23 Status Satzanwahl 6. Ausgang
- Bit 24 Status Satzanwahl 7. Ausgang (ab SW 10.1) Bit 25 Status Satzanwahl 8. Ausgang (ab SW 10.1)

Hinweis:

<––>: Signal in "Drehzahl–/Momentensollwert" <––> in "Positionieren"

# **0658 Abbild Ausgangssignale Teil 3**

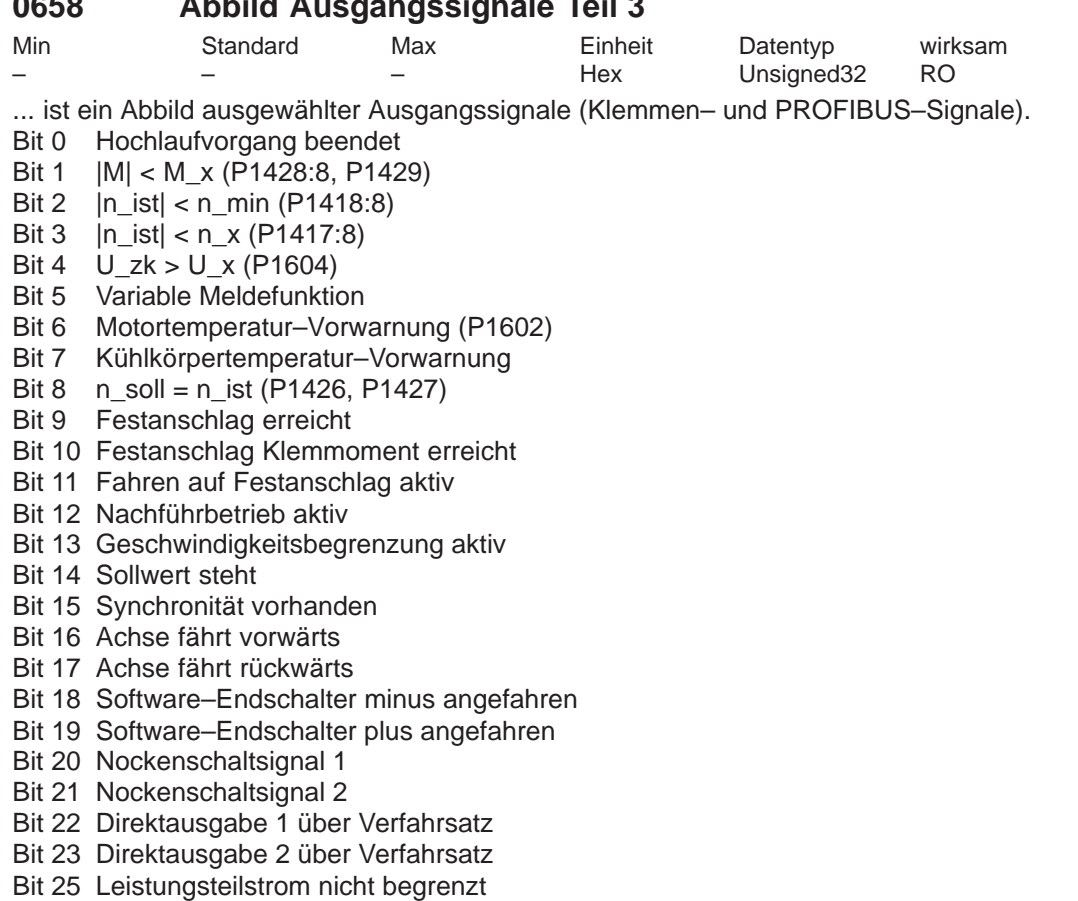

- 
- Bit 28 Impulse freigegeben
- Bit 29 Position erreicht
- Bit 30 Spindelposition 2 erreicht
- Bit 31 Teach In ausgeführt

## **0659 Urladen**

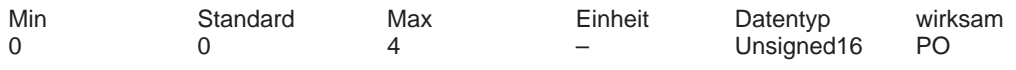

... kann zwischen dem Urlade– und Normalzustand umgeschaltet werden.

- 0 Urladezustand herstellen
- 0 –> 1 Urladen durchführen
- 1 Normalzustand
- 2, 3, 4 siemensintern

Hinweis:

Im Urladezustand (Erstinbetriebnahme) sind nur die wichtigsten Parameter anwählbar und veränderbar, (z. B. Motorcode, Leistungsteilcode).

Im Normalzustand sind Motorcode und Leistungsteilcode schreibgeschützt.

Bei Neu–Inbetriebnahme über "Datei laden" bleibt P0659 auf 2 stehen (siemensintern).

## **0660 Funktion Eingangsklemme I0.x**

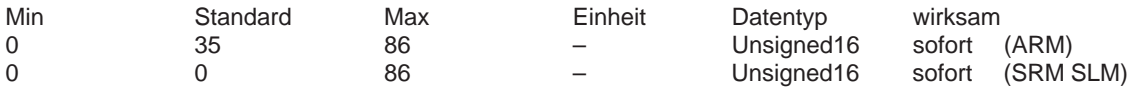

... legt fest, welche Funktion die Eingangsklemme I0.x auf der Regelungsbaugruppe hat. Es wird die Funktionsnummer aus der "Liste der Eingangssignale" eingetragen. Hinweis:

siehe unter Stichwort "Klemmen KL I0.x bis I3.x" bzw. "Liste der Eingangssignale"

## **0661 Funktion Eingangsklemme I1.x**

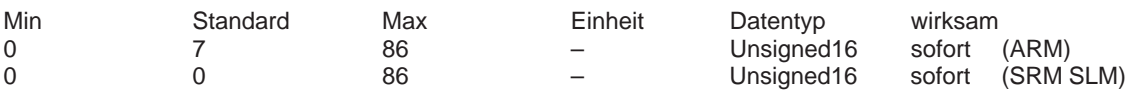

... legt fest, welche Funktion die Eingangsklemme I1.x auf der Regelungsbaugruppe hat. Es wird die Funktionsnummer aus der "Liste der Eingangssignale" eingetragen. Hinweis:

siehe unter Stichwort "Klemmen KL I0.x bis I3.x" bzw. "Liste der Eingangssignale"

## **0662 Funktion Eingangsklemme I2.x**

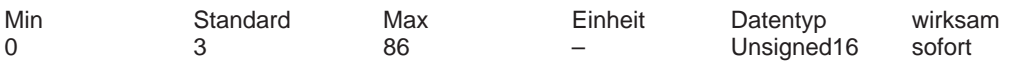

... legt fest, welche Funktion die Eingangsklemme I2.x auf der Regelungsbaugruppe hat. Es wird die Funktionsnummer aus der "Liste der Eingangssignale" eingetragen. Hinweis:

siehe unter Stichwort "Klemmen KL I0.x bis I3.x" bzw. "Liste der Eingangssignale"

## **0663 Funktion Eingangsklemme I3.x**

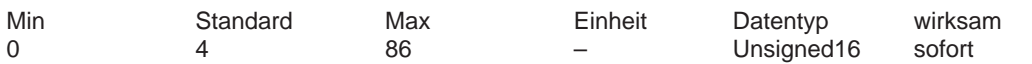

... legt fest, welche Funktion die Eingangsklemme I3.x auf der Regelungsbaugruppe hat. Es wird die Funktionsnummer aus der "Liste der Eingangssignale" eingetragen. Hinweis:

siehe unter Stichwort "Klemmen KL I0.x bis I3.x" bzw. "Liste der Eingangssignale"

## **0664 Funktion Eingangsklemme I4**

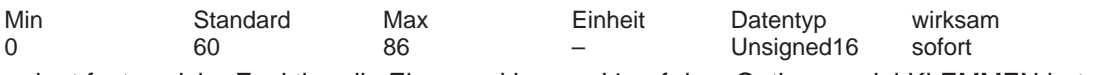

... legt fest, welche Funktion die Eingangsklemme I4 auf dem Optionsmodul KLEMMEN hat. Es wird die Funktionsnummer aus der "Liste der Eingangssignale" eingetragen. Hinweis:

siehe unter Stichwort "Klemmen KL I4 bis I11" bzw. "Liste der Eingangssignale"

## **0665 Funktion Eingangsklemme I5**

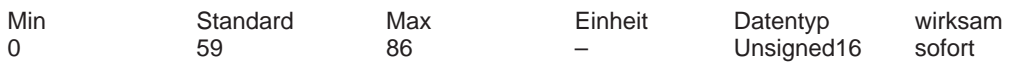

... legt fest, welche Funktion die Eingangsklemme I5 auf dem Optionsmodul KLEMMEN hat. Es wird die Funktionsnummer aus der "Liste der Eingangssignale" eingetragen. Hinweis:

siehe unter Stichwort "Klemmen KL I4 bis I11" bzw. "Liste der Eingangssignale"

# **0666 Funktion Eingangsklemme I6**

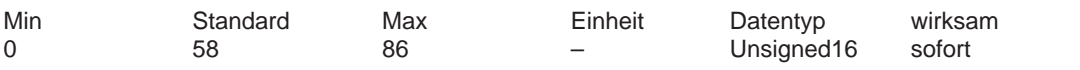

... legt fest, welche Funktion die Eingangsklemme I6 auf dem Optionsmodul KLEMMEN hat. Es wird die Funktionsnummer aus der "Liste der Eingangssignale" eingetragen. Hinweis:

siehe unter Stichwort "Klemmen KL I4 bis I11" bzw. "Liste der Eingangssignale"

## **0667 Funktion Eingangsklemme I7**

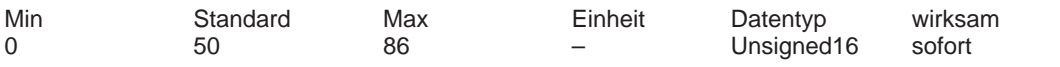

... legt fest, welche Funktion die Eingangsklemme I7 auf dem Optionsmodul KLEMMEN hat. Es wird die Funktionsnummer aus der "Liste der Eingangssignale" eingetragen. Hinweis:

siehe unter Stichwort "Klemmen KL I4 bis I11" bzw. "Liste der Eingangssignale"

## **0668 Funktion Eingangsklemme I8**

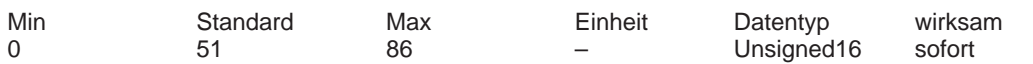

... legt fest, welche Funktion die Eingangsklemme I8 auf dem Optionsmodul KLEMMEN hat. Es wird die Funktionsnummer aus der "Liste der Eingangssignale" eingetragen. Hinweis:

siehe unter Stichwort "Klemmen KL I4 bis I11" bzw. "Liste der Eingangssignale"

## **0669 Funktion Eingangsklemme I9**

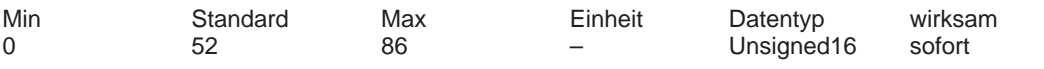

... legt fest, welche Funktion die Eingangsklemme I9 auf dem Optionsmodul KLEMMEN hat. Es wird die Funktionsnummer aus der "Liste der Eingangssignale" eingetragen. Hinweis:

siehe unter Stichwort "Klemmen KL I4 bis I11" bzw. "Liste der Eingangssignale"

## **0670 Funktion Eingangsklemme I10**

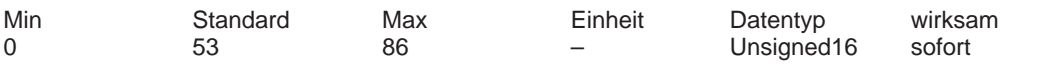

... legt fest, welche Funktion die Eingangsklemme I10 auf dem Optionsmodul KLEMMEN hat. Es wird die Funktionsnummer aus der "Liste der Eingangssignale" eingetragen. Hinweis:

siehe unter Stichwort "Klemmen KL I4 bis I11" bzw. "Liste der Eingangssignale"

## **0671 Funktion Eingangsklemme I11**

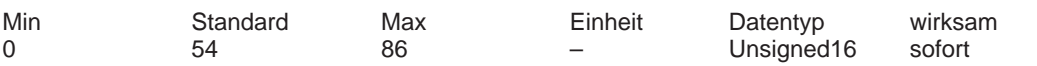

... legt fest, welche Funktion die Eingangsklemme I11 auf dem Optionsmodul KLEMMEN hat. Es wird die Funktionsnummer aus der "Liste der Eingangssignale" eingetragen. Hinweis:

siehe unter Stichwort "Klemmen KL I4 bis I11" bzw. "Liste der Eingangssignale"

### **0672 Funktion Eingangsklemme I0.B (–> 3.3)** Min Standard Max Einheit Datentyp wirksam 0 0 0 86 – Unsigned16 sofort

... legt fest, welche Funktion die Eingangsklemme I0.B vom Antrieb B für das direkte Meßsystem von Antrieb A hat.

Hinweis:

Es wird die Funktionsnummer aus der "Liste der Eingangssignale" eingetragen.

Voraussetzung: P0250 = 1 (Direktes Meßsystem)

Es können folgende Funktionen über I0.B ausgeführt werden:

- Externer Satzwechsel (Funktionsnummer 67)
- Fliegendes Messen/Längenmessung (Funktionsnummer 80)

– Nullmarkenersatz (Funktionsnummer 79)

## **0676 Zuordnung Eingänge Optionsmodul KLEMMEN (–> 4.1)**

Min Standard Max Einheit Datentyp wirksam

0 0 0 3 – Unsigned16 sofort ... legt fest, welche Eingangsklemmen auf dem Optionsmodul KLEMMEN diesem Antrieb zugeordnet sind.

0 keine

1 Eingangsklemme I4 bis I7

2 Eingangsklemme I8 bis I11

3 Eingangsklemme I4 bis I11

Hinweis:

Die Klemmen können nur einmal einem Antrieb zugeordnet werden.

Voraussetzung für die Zuordnung: P0875 = 1

Zuordnung Ausgänge: siehe bei P0696

## **0678 Abbild der Eingangsklemmen**

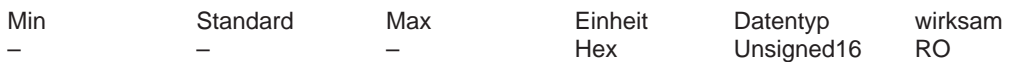

Über diesen Parameter werden die Signalzustände der Eingangsklemmen angezeigt.

Bit 15 (KL 63 / KL 48), Bit 14 (KL 663), Bit 13 (KL 64), Bit 12 (KL 65.x),

Bit 11 (KL I11), Bit 10 (KL I10), Bit 9 (KL I9), Bit 8 (KL I8),

Bit 7 (KL I7), Bit 6 (KL I6), Bit 5 (KL I5), Bit 4 (KL I4),

Bit 3 (KL I3.x), Bit 2 (KL I2.x), Bit 1 (KL I1.x), Bit 0 (KL I0.x)

Bit x = "1" ––> Eingangsklemme hat Signalzustand "1"

Bit x = "0" ––> Eingangsklemme hat Signalzustand "0"

Beispiel: P0678 = F004 ––> KL 63 / KL 48, KL 663, KL 64, KL 65.x und KL I2.x haben den Signalzustand "1"

Hinweis:

Nicht zugeordnete Bits werden mit "0" angezeigt.

KL I4 bis KL I11 sind auf dem Optionsmodul KLEMMEN vorhanden.

## **0680 Meldefunktion Ausgangsklemme O0.x**

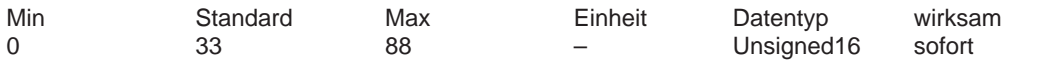

... legt fest, welche Funktion die Ausgangsklemme O0.x auf der Regelungsbaugruppe hat. Es wird die Funktionsnummer aus der "Liste der Ausgangssignale" eingetragen. Hinweis:

siehe unter Stichwort "Klemmen KL O0.x bis O3.x" bzw. "Liste der Ausgangssignale"

# **0681 Meldefunktion Ausgangsklemme O1.x**

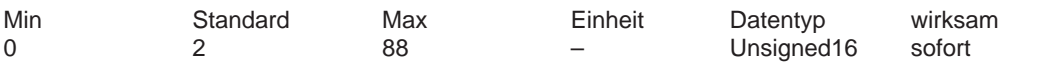

... legt fest, welche Funktion die Ausgangsklemme O1.x auf der Regelungsbaugruppe hat. Es wird die Funktionsnummer aus der "Liste der Ausgangssignale" eingetragen. Hinweis:

siehe unter Stichwort "Klemmen KL O0.x bis O3.x" bzw. "Liste der Ausgangssignale"

# **0682 Meldefunktion Ausgangsklemme O2.x**

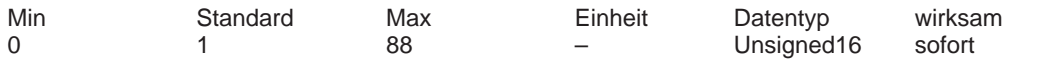

... legt fest, welche Funktion die Ausgangsklemme O2.x auf der Regelungsbaugruppe hat. Es wird die Funktionsnummer aus der "Liste der Ausgangssignale" eingetragen. Hinweis:

siehe unter Stichwort "Klemmen KL O0.x bis O3.x" bzw. "Liste der Ausgangssignale"

## **0683 Meldefunktion Ausgangsklemme O3.x**

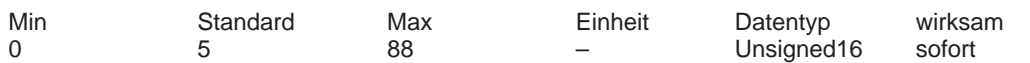

... legt fest, welche Funktion die Ausgangsklemme O3.x auf der Regelungsbaugruppe hat. Es wird die Funktionsnummer aus der "Liste der Ausgangssignale" eingetragen. Hinweis:

siehe unter Stichwort "Klemmen KL O0.x bis O3.x" bzw. "Liste der Ausgangssignale"

## **0684 Meldefunktion Ausgangsklemme O4**

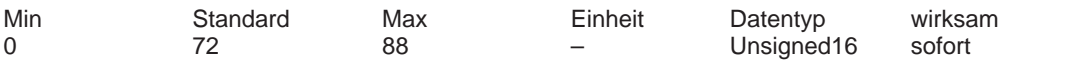

... legt fest, welche Funktion die Ausgangsklemme O4 auf dem Optionsmodul KLEMMEN hat. Es wird die Funktionsnummer aus der "Liste der Ausgangssignale" eingetragen. Hinweis:

siehe unter Stichwort "Klemmen KL O4 bis O11" bzw. "Liste der Ausgangssignale"

## **0685 Meldefunktion Ausgangsklemme O5**

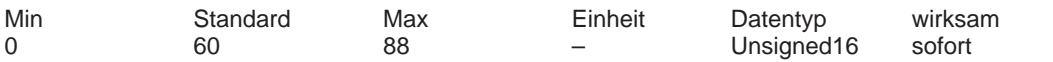

... legt fest, welche Funktion die Ausgangsklemme O5 auf dem Optionsmodul KLEMMEN hat. Es wird die Funktionsnummer aus der "Liste der Ausgangssignale" eingetragen. Hinweis:

siehe unter Stichwort "Klemmen KL O4 bis O11" bzw. "Liste der Ausgangssignale"

## **0686 Meldefunktion Ausgangsklemme O6**

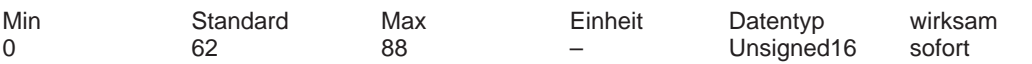

... legt fest, welche Funktion die Ausgangsklemme O6 auf dem Optionsmodul KLEMMEN hat. Es wird die Funktionsnummer aus der "Liste der Ausgangssignale" eingetragen. Hinweis:

siehe unter Stichwort "Klemmen KL O4 bis O11" bzw. "Liste der Ausgangssignale"

## **0687 Meldefunktion Ausgangsklemme O7**

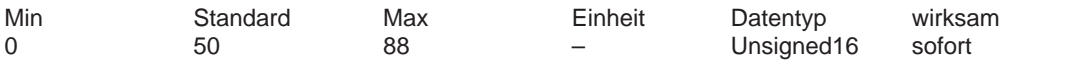

... legt fest, welche Funktion die Ausgangsklemme O7 auf dem Optionsmodul KLEMMEN hat. Es wird die Funktionsnummer aus der "Liste der Ausgangssignale" eingetragen. Hinweis:

siehe unter Stichwort "Klemmen KL O4 bis O11" bzw. "Liste der Ausgangssignale"

## **0688 Meldefunktion Ausgangsklemme O8**

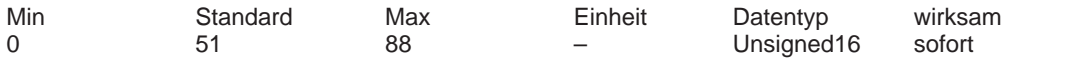

... legt fest, welche Funktion die Ausgangsklemme O8 auf dem Optionsmodul KLEMMEN hat. Es wird die Funktionsnummer aus der "Liste der Ausgangssignale" eingetragen. Hinweis:

siehe unter Stichwort "Klemmen KL O4 bis O11" bzw. "Liste der Ausgangssignale"

## **0689 Meldefunktion Ausgangsklemme O9**

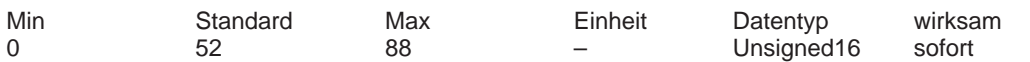

... legt fest, welche Funktion die Ausgangsklemme O9 auf dem Optionsmodul KLEMMEN hat. Es wird die Funktionsnummer aus der "Liste der Ausgangssignale" eingetragen. Hinweis:

siehe unter Stichwort "Klemmen KL O4 bis O11" bzw. "Liste der Ausgangssignale"

## **0690 Meldefunktion Ausgangsklemme O10**

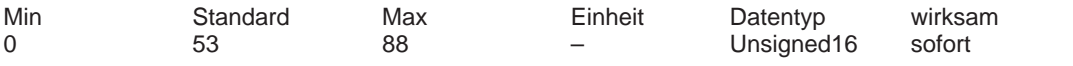

... legt fest, welche Funktion die Ausgangsklemme O10 auf dem Optionsmodul KLEMMEN hat. Es wird die Funktionsnummer aus der "Liste der Ausgangssignale" eingetragen. Hinweis:

siehe unter Stichwort "Klemmen KL O4 bis O11" bzw. "Liste der Ausgangssignale"

## **0691 Meldefunktion Ausgangsklemme O11**

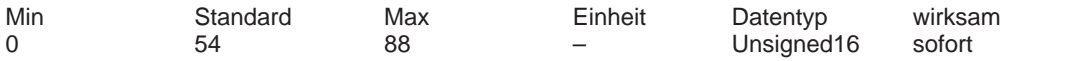

... legt fest, welche Funktion die Ausgangsklemme O11 auf dem Optionsmodul KLEMMEN hat. Es wird die Funktionsnummer aus der "Liste der Ausgangssignale" eingetragen. Hinweis:

siehe unter Stichwort "Klemmen KL O4 bis O11" bzw. "Liste der Ausgangssignale"

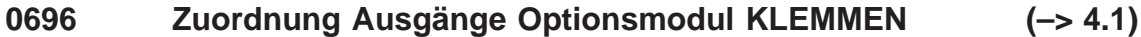

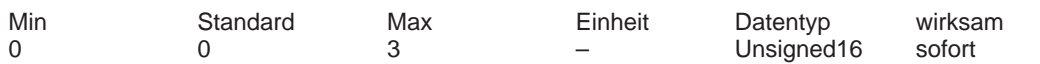

... legt fest, welche Ausgangsklemmen auf dem Optionsmodul KLEMMEN diesem Antrieb zugeordnet sind.

0 keine

1 Ausgangsklemme O4 bis O7

2 Ausgangsklemme O8 bis O11

3 Ausgangsklemme O4 bis O11

Hinweis:

Die Klemmen können nur einmal einem Antrieb zugeordnet werden.

Voraussetzung für die Zuordnung: P0875 = 1

Zuordnung Eingänge: siehe bei P0676

## **0698 Abbild der Ausgangsklemmen**

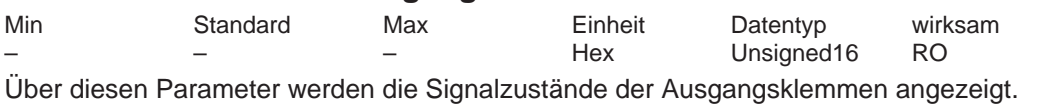

Bit 11 (KL O11), Bit 10 (KL O10), Bit 9 (KL O9), Bit 8 (KL O8),

Bit 7 (KL O7), Bit 6 (KL O6), Bit 5 (O5), Bit 4 (KL O4),

Bit 3 (KL O3.x), Bit 2 (KL O2.x), Bit 1 (KL O1.x), Bit 0 (KL O0.x)

Bit  $x = "1" \longrightarrow$  Ausgangsklemme hat Signalzustand "1"

Bit  $x = "0" \longrightarrow$  Ausgangsklemme hat Signalzustand "0"

Beispiel: P0698 = 0006 - > KL O2.x und O1.x haben den Signalzustand "1" Hinweis:

Nicht zugeordnete Bits werden mit "0" angezeigt.

KL O4 bis O11 sind auf dem Optionsmodul KLEMMEN vorhanden.

## **0699 Invertierung Ausgangsklemmensignale**

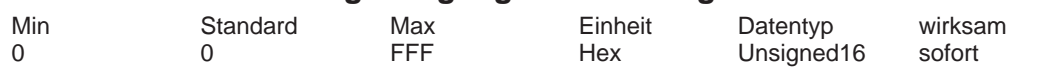

Mit diesem Parameter wird festgelegt, welche Ausgangsklemmensignale invertiert ausgegeben werden.

Bit 11 (KL O11), Bit 10 (KL O10), Bit 9 (KL O9), Bit 8 (KL O8),

Bit 7 (KL O7), Bit 6 (KL O6), Bit 5 (O5), Bit 4 (KL O4),

Bit 3 (KL O3.x), Bit 2 (KL O2.x), Bit 1 (KL O1.x), Bit 0 (KL O0.x)

Bit x = "1" ––> Ausgangsklemme wird invertiert

Bit x = "0" ––> Ausgangsklemme wird nicht invertiert

Beispiel: P0699 = 0003 ––> KL O1.x und O0.x werden invertiert ausgegeben Hinweis:

Nicht zugeordnete Bits werden mit "0" angezeigt.

KL O4 bis O11 sind auf dem Optionsmodul KLEMMEN vorhanden.

## **0700 Betriebsmodus**

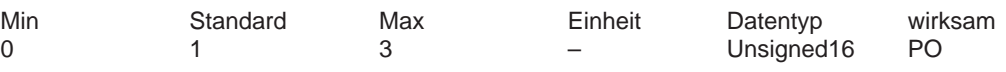

0 Antrieb inaktiv (nur Antrieb B)

Damit kann ein Doppelachsmodul nur einachsig betrieben werden. Soll es keine Kommunikation über PROFIBUS mit inaktivem Antrieb B geben?

Wenn ja, dann muß die Kommunikation mit P0875 = 0 ausgeschaltet werden.

- 1 Drehzahl–/Momentensollwert
	- In diesem Betriebsmodus kann der Antrieb wie folgt betrieben werden:

– drehzahlgeregelter Betrieb (n–Soll–Betrieb)

– momentengesteuerter Betrieb (M–Soll–Betrieb)

– Momentenreduzierung (M–Reduzierung)

Hinweis:

Der Betrieb ist über Klemmen oder über PROFIBUS–DP oder gemischt möglich.

2 Lagesollwert extern (ab SW 3.3)

- Ab SW 4.1 nicht mehr vorhanden. Betriebsmodus "Positionieren" auswählen.
- 3 Positionieren (ab SW 2.1)

In diesem Betriebsmodus kann der Antrieb wie folgt betrieben werden:

- Verfahrsätze programmieren, anwählen und starten
- Geschwindigkeits–Override vorgeben
- Momentenreduzierung (M–Reduzierung) Hinweis:

Der Betrieb ist über Klemmen oder über PROFIBUS–DP oder gemischt möglich.

# **0701 Aktueller Betriebsmodus**

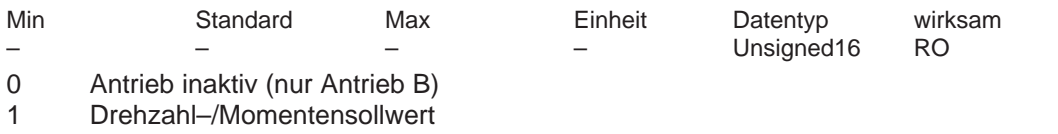

- drehzahlgeregelter Betrieb (n–Soll–Betrieb)
- momentengesteuerter Betrieb (M–Soll–Betrieb)
- Momentenreduzierung (M–Reduzierung)
- 2 Lagesollwert extern (ab SW 3.3) Ab SW 4.1 nicht mehr vorhanden.
- 3 Positionieren (ab SW 2.1)

## **0730:799 Gesicherte Parameter (–> 6.1)**

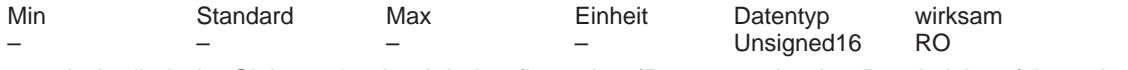

...enthält alle beim Sichern der Antriebskonfiguration (Parameter in eine Datei sichern) berücksichtigten Parameter.

Bei einer Serieninbetriebnahme ohne das Inbetriebnahmetool SimoCom U sind folgende Schritte notwendig:

1. Motortyp mitteilen (Schreiben von P1102 = Motorcode)

2. Schreiben von P0659 = 4 (Antrieb führt Vorbelegungen durch)

3. Alle in Parameter P0731 gelisteten Parameter schreiben

4. Schreiben von P0659 = 2 (Motor / LT–Daten vorbelegen, Reglerdaten berechnen)

5. Alle in Parameter P0730 gelisteten Parameter (abzüglich der in P0731 gelisteten Parameter) schreiben

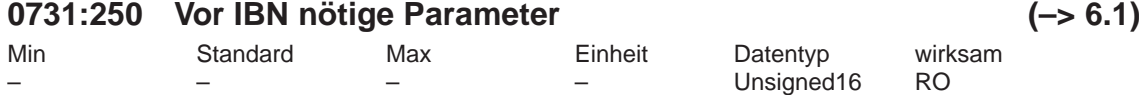

...enthält alle Parameter, die vor der Inbetriebnahme geschrieben werden müssen. Bei einer Serieninbetriebnahme ohne das Inbetriebnahmetool SimoCom U sind folgende Schrit-

te notwendig:

1. Motortyp mitteilen (Schreiben von P1102 = Motorcode)

2. Schreiben von P0659 = 4 (Antrieb führt Vorbelegungen durch)

3. Alle in Parameter P0731 gelisteten Parameter schreiben

4. Schreiben von P0659 = 2 (Motor / LT–Daten vorbelegen, Reglerdaten berechnen)

5. Alle in Parameter P0730 gelisteten Parameter (abzüglich der in P0731 gelisteten Parameter) schreiben

# **0801 Umschaltung RS232/RS485**

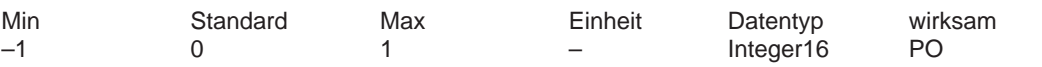

Mit diesem Parameter wird die serielle Schnittstelle (X471) auf RS232 oder auf RS485 eingestellt.

1 Schnittstelle ist auf RS485 eingestellt<br>0 Schnittstelle ist auf RS232 eingestellt

Schnittstelle ist auf RS232 eingestellt

–1 reserviert

Hinweis:

Die Schnittstellenumschaltung kann von beiden Antrieben aus durchgeführt werden. Da die Schnittstelle entweder auf RS232 oder auf RS485 eingestellt werden kann, wird beim Ändern des Parameters in einem Antrieb automatisch der Parameter im anderen Antrieb entsprechend angepaßt.

Die RS485–Schnittstelle ist nur bei Regelungsbaugruppen ab folgender Hardwareausführung funktionsfähig:

– Bestell–Nr. (MLFB): 6SN1118–\_N\_00–0AA0 ––> RS485 ist nicht funktionsfähig – ab Bestell–Nr. (MLFB): 6SN1118–\_N\_00–0AA1 ––> RS485 ist funktionsfähig Siehe unter Stichwort "SimoCom U – über serielle Schnittstelle"

# **0802 Antriebsnummer für RS485**

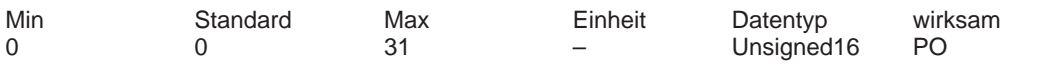

In einem RS485–Verbund muß mit diesem Parameter jedem Antrieb eine eindeutige Antriebsnummer zur Adressierung vergeben werden.

0 Der Antrieb ist im RS485–Verbund nicht vorhanden

1 bis 31 Der Antrieb hat diese gültige Antriebsnummer

Hinweis:

Die Antriebsnummer muß im gesamten Verbund eindeutig sein.

Siehe unter Stichwort "SimoCom U – über serielle Schnittstelle"

# **0803 Nachbarantriebsnummer**

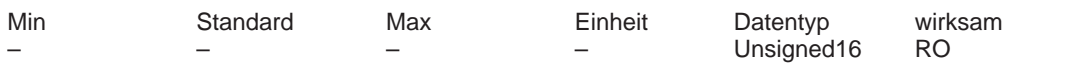

Durch diesen Parameter wird bei einem 2–Achsmodul die Antriebsnummer der Nachbarachse angezeigt.

Die Nachbarantriebsnummer von Antrieb A ist die Antriebsnummer von Antrieb B. Die Nachbarantriebsnummer von Antrieb B ist die Antriebsnummer von Antrieb A.

**0828:128 Warnungswert (–> 4.1)** Min Standard Max Einheit Datentyp wirksam Unsigned32 RO

In diesem Parameter sind die Zusatzinformationen der über P0953 – P0960 angezeigten Warnungen eingetragen.

Es gilt:<br>P0828:0

Zusatzinformation Warnung 800 (P0953 Bit 0)

P0828:1 Zusatzinformation Warnung 801 (P0953 Bit 1)

... P0828:127 Zusatzinformation Warnung 927 (P0960 Bit 15)

# **0850 Aktivierung Bremsensteuerung**

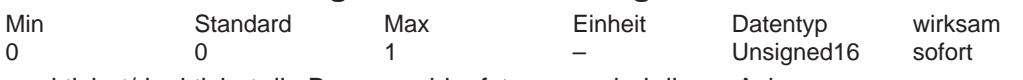

... aktiviert/deaktiviert die Bremsenablaufsteuerung bei dieser Achse.

1 Bremsenablaufsteuerung ist aktiviert

0 Bremsenablaufsteuerung ist deaktiviert

Hinweis:

Die Steuerung der Impulslöschung über P1403 (Abschaltdrehzahl Impulslöschung) und P1404 (Zeitstufe Impulslöschung) ist bei aktivierter Motorhaltebremse unwirksam. siehe unter Stichwort "Motorhaltebremse"

# **0851 Bremsöffnungszeit**

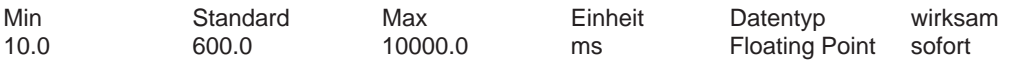

Um diese Zeit wird die Sollwertübernahme nach dem Geben der "Reglerfreigabe" verzögert. Während dieser Zeit ist die Drehzahlregelung intern mit n–soll = 0 bereits aktiv, um während der Bremsöffnungszeit eine Bewegung der Achse auszuschließen.

Nach Ablauf der Zeit ist die Drehzahlregelung aktiv, es können Sollwerte übernommen werden. Hinweis: siehe unter Stichwort "Motorhaltebremse"

# **0852 Drehzahl Haltebremse schließen (ARM SRM) Motorgeschwindigkeit Haltebremse schließen (SLM)**

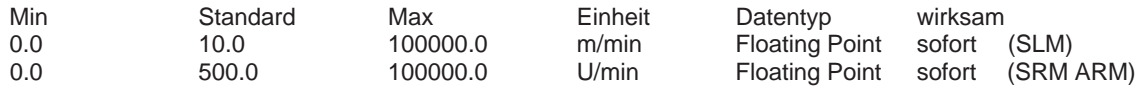

Hinweis: siehe bei P0853

## **0853 Bremsverzögerungszeit**

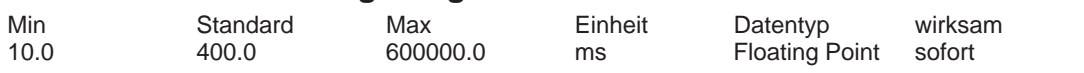

P0852 und P0853 bilden das Kriterium für die Wegnahme des Ausgangssignals "Haltebremse öffnen" zum Schließen der Motorhaltebremse.

Nach Wegnahme der "Reglerfreigabe" bremst der Antrieb mit n–soll = 0.

Bei aktiver Bremsenablaufsteuerung wird das Ausgangssignal "Haltebremse öffnen" zurückgesetzt, wenn gilt:

– |n–ist| < n–Haltebremse (P0852)

oder

– Bremsverzögerungszeit (P0853) ist abgelaufen

Hinweis: siehe unter Stichwort "Motorhaltebremse"

## **0854 Reglersperrzeit**

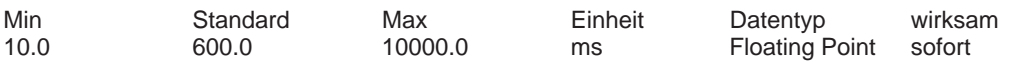

Mit n–soll = 0 wird der Antrieb bis nach Ablauf der Reglersperrzeit (P0854) aktiv geregelt (interne Reglerfreigabe).

Damit hat die Bremse Zeit zum Schließen, die Schließzeit wird überbrückt und somit kann z. B. das Absacken einer hängenden Achse verhindert werden. Erst danach werden die Impulse gelöscht.

Hinweis: siehe unter Stichwort "Motorhaltebremse"

### *A Listen*

*A.1 Parameterliste*

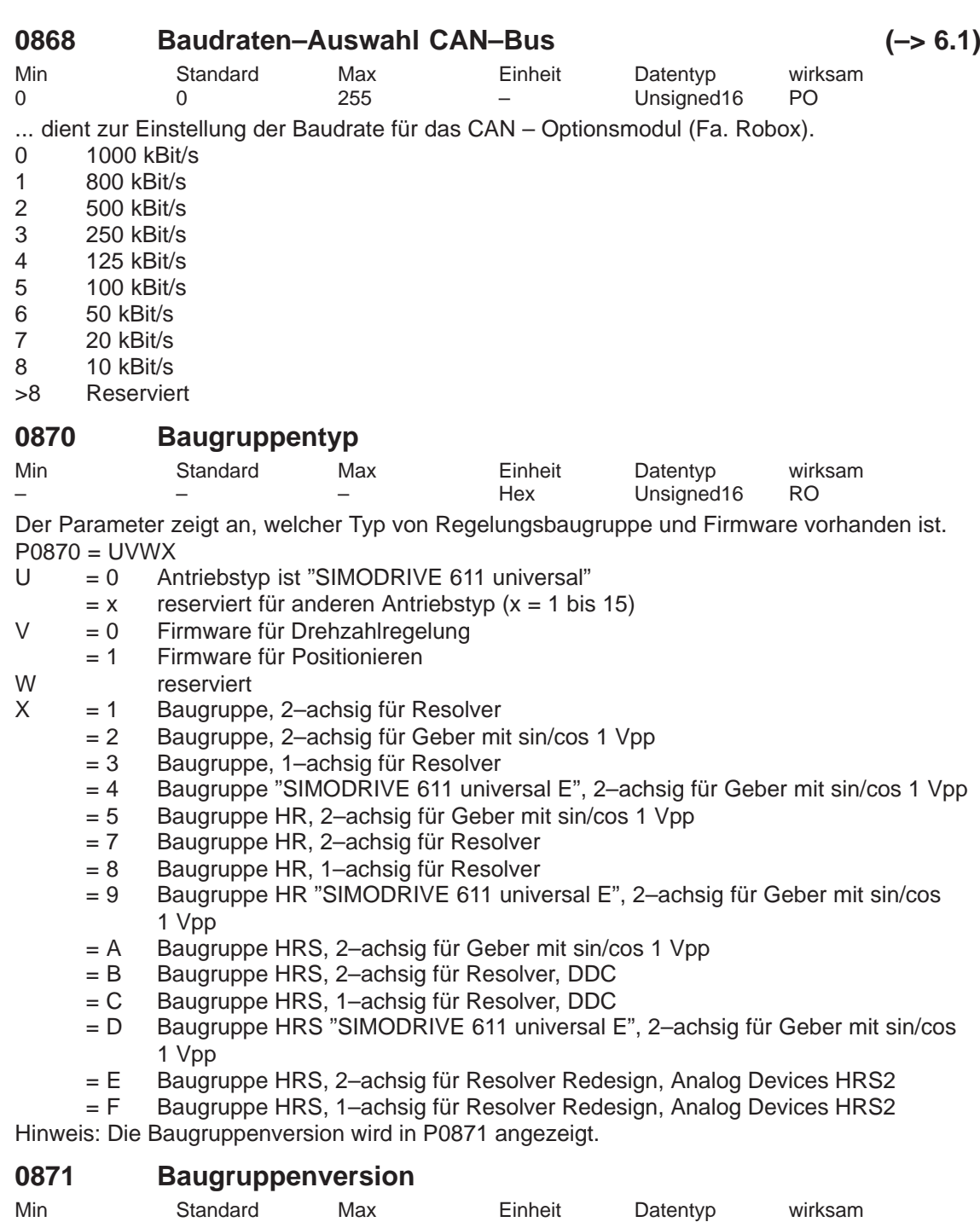

– – – Hex Unsigned16 RO

... zeigt die Ausgabeversion der jeweiligen Baugruppe an.
## **0872 Optionsmodultyp**

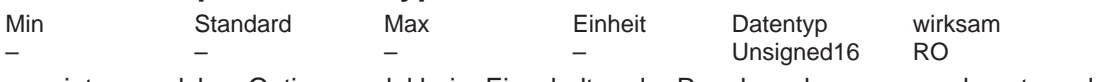

... zeigt an, welches Optionsmodul beim Einschalten der Regelungsbaugruppe erkannt wurde.

- 0 kein Optionsmodul
- 1 Optionsmodul KLEMMEN, Bestell–Nr. (MLFB): 6SN1114–0NA00–0AA0
- 2 Optionsmodul PROFIBUS–DP1
- mit PROFIBUS–ASIC SPC3, Bestell–Nr. (MLFB): 6SN1114–0NB00–0AA0 3 Optionsmodul PROFIBUS–DP2 (ab SW 3.1)
- mit PROFIBUS–ASIC DPC31 ohne PLL, Bestell–Nr. (MLFB): 6SN1114–0NB00–0AA1 4 Optionsmodul PROFIBUS–DP3 (ab SW 3.1)
- mit PROFIBUS–ASIC DPC31 mit PLL, Bestell–Nr. (MLFB): 6SN1114–0NB01–0AA0
- 253 CAN Optionsmodul, Fa. Robox

255 Fremdmodul entsprechend Offenlegung der Schnittstelle (ab SW 4.1)

#### **0873 Version des Optionsmoduls**

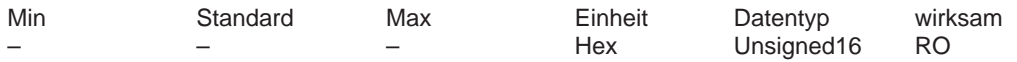

... zeigt die Ausgabeversion des jeweiligen Optionsmoduls an.

## **0875 Erwarteter Optionsmodultyp**

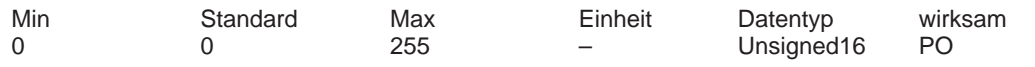

... zeigt an, welches Optionsmodul aufgrund der Parametrierung erwartet wird. Der Parameter wird bei der Erstinbetriebnahme automatisch entsprechend P0872 (Optionsmodultyp) gesetzt.

Hinweis:

Ausschalten der Kommunikation bzw. des "DP–Slaves 611U":

1–Achs–Modul

––> mit P0875 = 0 von Antrieb A wird der "DP–Slave 611U" ausgeschaltet

2–Achs–Modul

––> mit P0875 = 0 von Antrieb B wird die Kommunikation mit Antrieb B ausgeschaltet

––> mit P0875 = 0 in beiden Antrieben wird der "DP–Slave 611U" ausgeschaltet

Damit können z. B. "störende" Slaves zeitweise zur Inbetriebnahme der anderen Teilnehmer ausgeschaltet werden (siehe unter Stichwort "Inbetriebnahme PROFIBUS–DP").

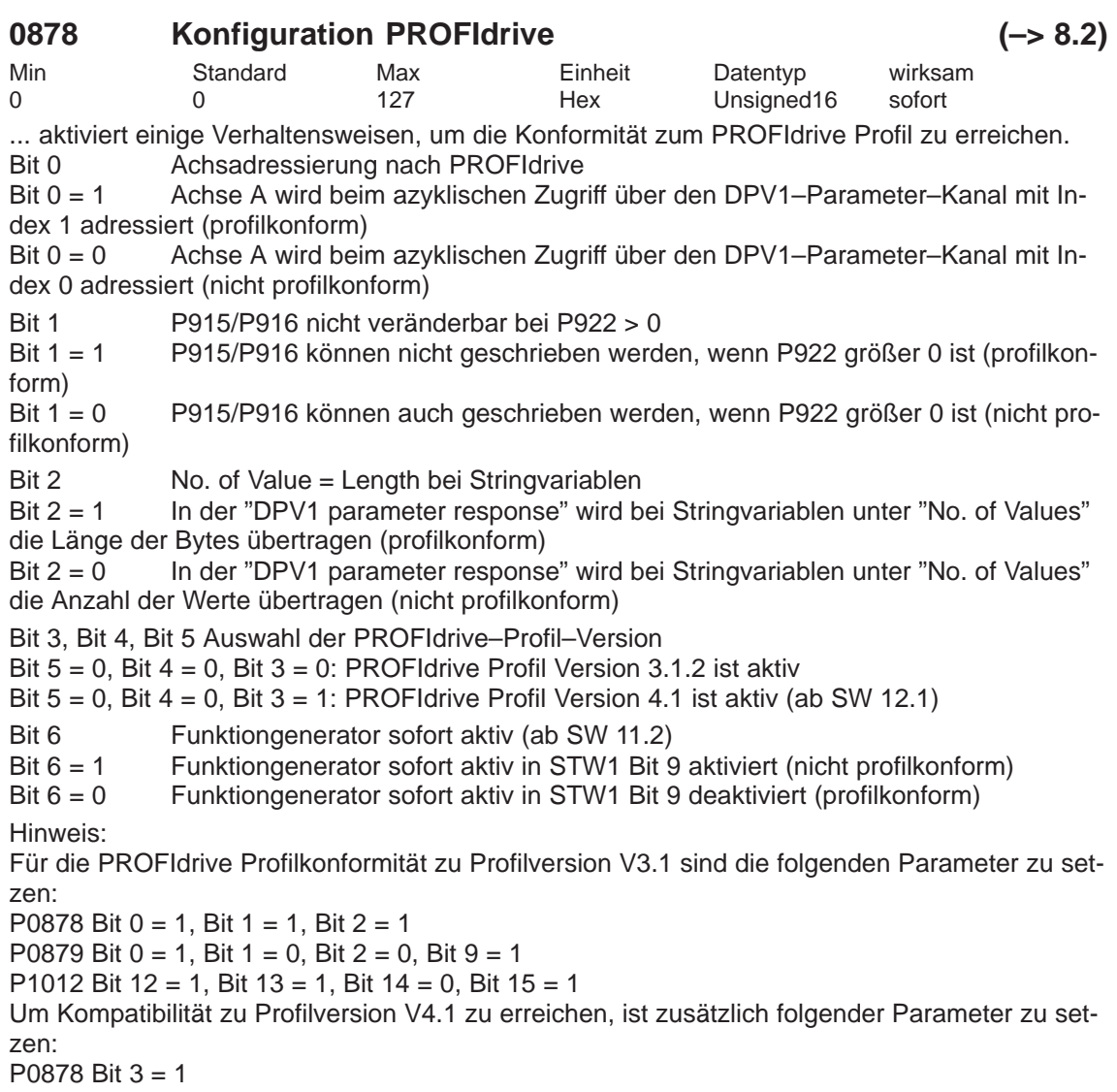

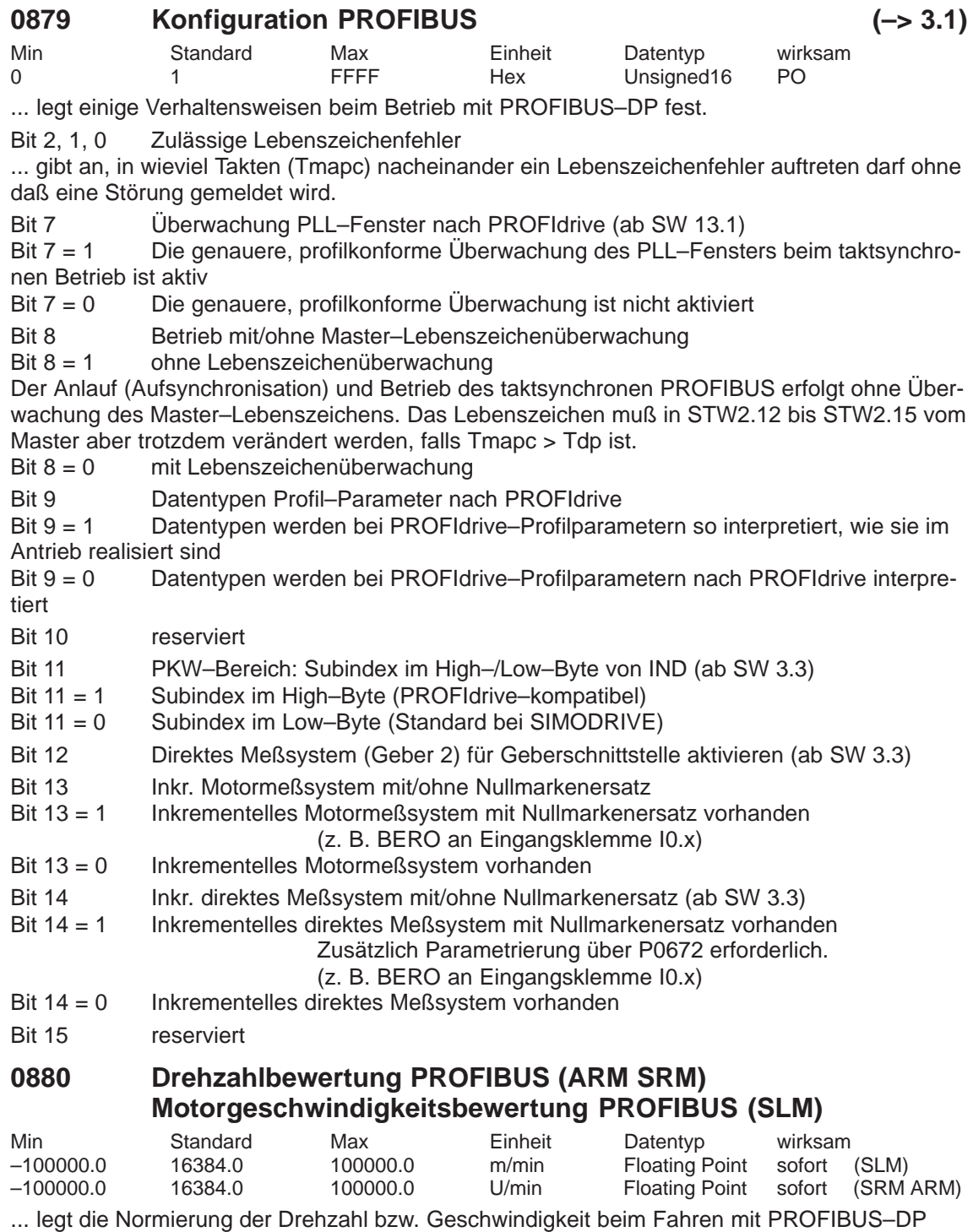

fest. Bei Eingabe eines negativen Wertes wird zusätzlich die Drehrichtung des Motors invertiert. Hinweis:

4000Hex bzw. 16384Dez im Steuerwort NSOLL\_A entspricht der Drehzahl bzw. Geschwindigkeit in P0880.

siehe unter Stichwort "Steuerwörter NSOLL\_A bzw. NSOLL\_B"

#### **0881 Bewertung Momenten–/Leistungsreduz. PROFIBUS (ARM SRM) (–> 3.7) Bewertung Kraft–/Leistungsreduz. PROFIBUS (SLM)**

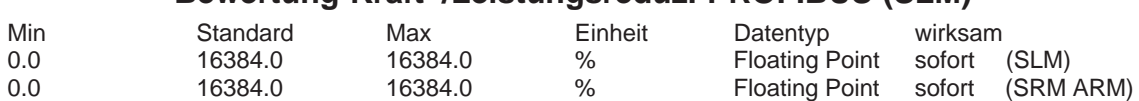

... legt die Normierung der Momenten–/Leistungsreduzierung bzw. Kraft–/Leistungsreduzierung beim Fahren mit PROFIBUS–DP fest. Hinweis:

4000Hex bzw. 16384Dez im Steuerwort MomRed entspricht einer Reduzierung um der in P0881 vorgegebenen Prozentzahl.

siehe unter Stichwort "Steuerwort MomRed"

#### **0882 Bewertung Momentensollwert PROFIBUS (ARM SRM) (–> 4.1) Bewertung Kraftsollwert PROFIBUS (SLM)**

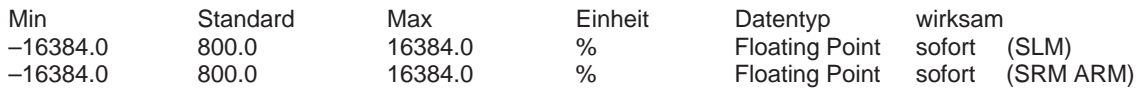

... legt die Normierung des Momenten– bzw. Kraftsollwertes beim Fahren mit PROFIBUS–DP fest.

Hinweis:

P0882 ist ein Prozentwert bezogen auf das Motornennmoment. Der Parameter wirkt auf die Prozeßdaten MsollExt (Momentensollwert extern in Eingaberichtung) und Msoll (Momentensollwert in Ausgaberichtung).

4000Hex bzw. 16384Dez im Steuerwort entspricht der in P0882 vorgegebenen Prozentzahl. siehe unter Stichwort "Steuerwort MsollExt", "Zustandswort Msoll"

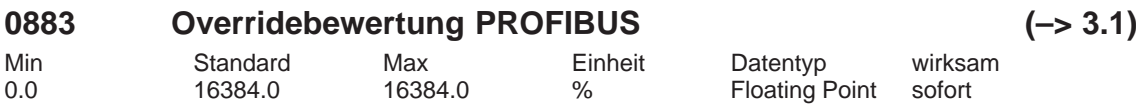

... legt die Normierung des Overrides bei der Vorgabe über PROFIBUS–DP fest. Hinweis:

4000Hex bzw. 16384Dez im PROFIBUS–PPO entspricht dem Override in P0883 (siehe unter Stichwort "Steuerwort Over").

## **0884 Lageausgabebewertung PROFIBUS – Anzahl Inkremente**

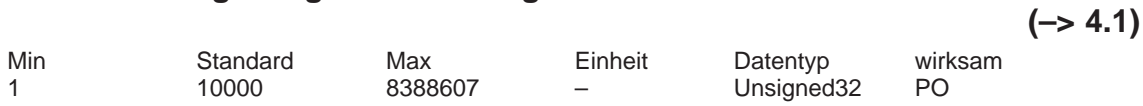

... legt zusammen mit P0896 das Format für die Ausgabe von Positionen über PROFIBUS–DP fest.

Hinweis:

siehe P0896

siehe unter Stichwort "Achskopplungen"

## **0887 Drehzahlistwertglättung PROFIBUS (ARM SRM) (–> 13.1) Geschwindigkeitsistwertglättung PROFIBUS (SLM)**

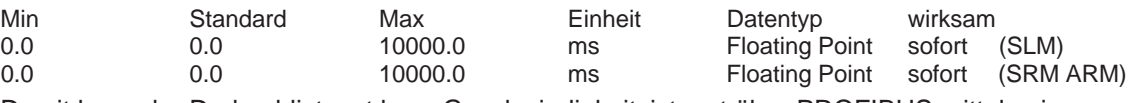

Damit kann der Drehzahlistwert bzw. Geschwindigkeitsistwert über PROFIBUS mittels eines PT1–Filters geglättet werden.

Der Wert legt die Glättungszeitkonstante des PT1–Filters fest (P0887 = 0 Glättung ist nicht aktiv).

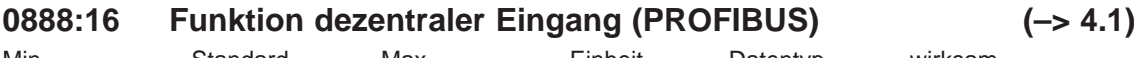

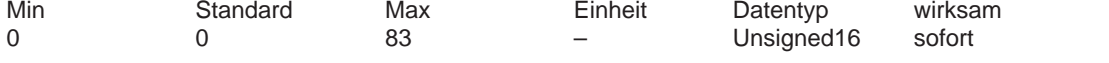

... legt fest, welche Funktion ein über das PROFIBUS–PZD für dezentrale Eingänge (DezEing) eingelesene Signal hat.

Es wird die Funktionsnummer aus der "Liste der Eingangssignale" eingetragen. Für die einzelnen Indizes von P0888 gilt:

0 Funktion DezEing Bit 0

1 Funktion DezEing Bit 1

2 usw.

#### **0889:4 WSG Handradbewertung (–> 9.1)**

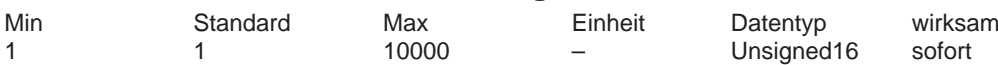

... legt fest, mit welchem Faktor die Handradimpulse bewertet werden. Hinweis:

siehe unter Stichwort "WSG–Schnittstelle"

#### **0890 WSG–/Geberschnittstelle aktivieren**

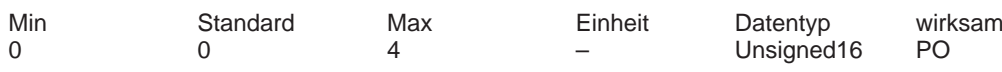

... legt fest, wie die WSG–Schnittstelle bzw. Geberschnittstelle betrieben wird.

– WSG–Schnittstelle (X461, X462 bei "SIMODRIVE 611 universal")

– Geberschnittstelle (X472 bei "SIMODRIVE 611 universal E")

- 0 WSG– bzw. Geberschnittstelle ausgeschaltet<br>1 WSG–Schnittstelle eingeschaltet als Ausgang
- 1 WSG–Schnittstelle eingeschaltet als Ausgang für inkrementellen Lageistwert
- 2 WSG–Schnittstelle eingeschaltet als Eingang für inkrementellen Lagesollwert
- (ab SW 3.3)

3 WSG–Schnittstelle eingeschaltet für Antrieb A als Eingang für inkrementellen Lagesollwert. An der WSG–Schnittstelle von Antrieb B wird der inkrementelle Lageistwert von Antrieb A ausgegeben, wenn P0890 (B) = 0 ist. P0890 = 3 ist nur beim Antrieb A möglich.

(ab SW 3.3)

4 Geberschnittstelle eingeschaltet als Eingang für TTL–Geber (Geber 3, ab SW 3.1)

Bei "SIMODRIVE 611 universal" kann ein TTL–Signal über die WSG–Schnittstelle eingelesen und über den PROFIBUS–DP (Geber 3, z. B. Standardtelegramm 104) wieder ausgegeben werden.

Hinweis:

Für die WSG–Schnittstelle ist der Abschlußwiderstand einzustellen ––> Schalter S1 Beim Einspeisen von Signalen an der WSG–Schnittstelle ist darauf zu achten, daß die Schnittstelle nicht als Ausgang parametriert ist. Sonst arbeiten interne und externe Treiber gegeneinander und könnten sich gegenseitig zerstören.

siehe unter Stichwort "WSG–Schnittstelle" bzw. "Geberschnittstelle"

#### *A Listen*

*A.1 Parameterliste*

Integer16 PO

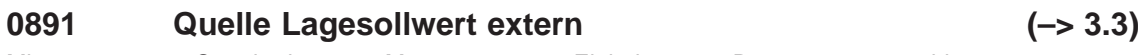

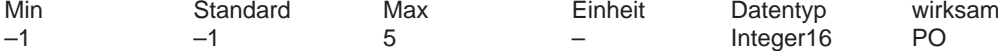

... legt die Quelle für den externen Lagesollwert fest.

–1 kein externer Lagesollwert

0 WSG-Schnittstelle<br>1 Motorgeber Antrieb

1 Motorgeber Antrieb A (nur Antrieb B in Doppelachsmodulen) (nur zur Kompatibilität, empfohlener Wert = 2)

2 Lageistwert Antrieb A (nur Antrieb B in Doppelachsmodulen, ab SW 4.1)<br>3 Lagesollwert Antrieb A (nur Antrieb B in Doppelachsmodulen, ab SW 4.1)

- Lagesollwert Antrieb A (nur Antrieb B in Doppelachsmodulen, ab SW 4.1)
- 4 PROFIBUS–DP (ab SW 4.1)

5 WSG–Schnittstelle grob (Auflösung 1 Inkrement entspricht circa 1 mm oder 1 Grad) Hinweis:

siehe unter Stichwort "Achskopplungen"

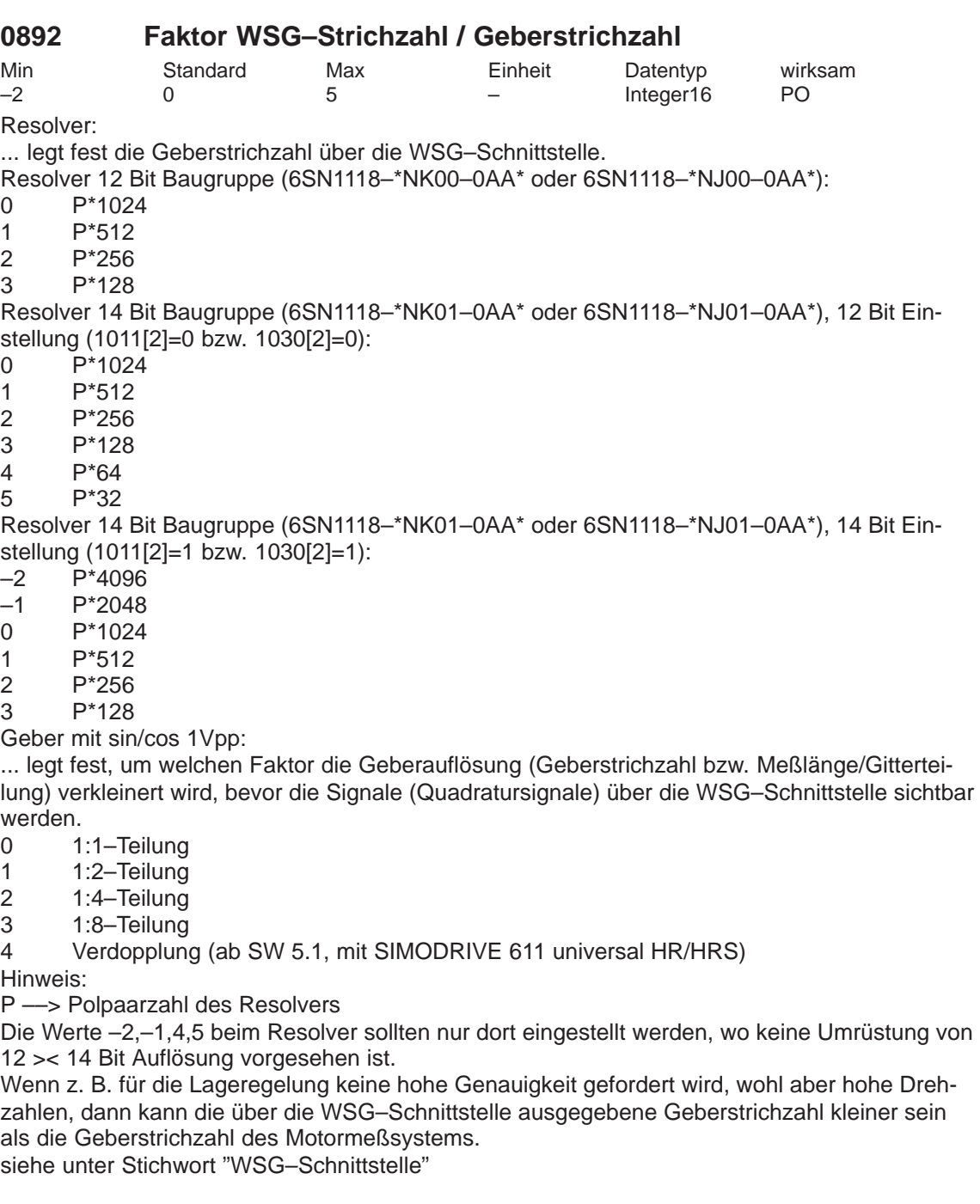

#### **0893 WSG–Nullimpulsverschiebung**

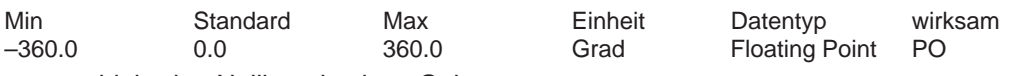

... verschiebt den Nullimpuls eines Gebers.

Die Nullimpulse für die WSG–Schnittstelle werden in der Hardware des Gebers erzeugt. Bei Gebern mit sin/cos 1 Vpp gibt es 1 Nullimpuls pro mechanischer Umdrehung. Bei Resolvern gibt es 1 Nullimpuls pro elektrischer Umdrehung, d. h. bei einem Resolver mit Polpaarzahl = 3 gibt es 3 Nullimpulse pro mechanischer Umdrehung. Hinweis:

Damit die Nullimpulsverschiebung korrekt berücksichtigt wird muß der Antrieb während dem Hochlauf der Regelungsbaugruppe stillstehen.

siehe unter Stichwort "WSG–Schnittstelle"

#### **0894 WSG Eingangssignalform (–> 3.3)**

Min Standard Max Einheit Datentyp wirksam 0 0 2 – Unsigned16 PO

... legt die Eingangssignalform für die WSG–Schnittstelle fest.

0 Quadratursignal

1 Puls–/Richtungs–Signal

2 Vorwärts–/Rückwärts–Signal

Hinweis:

siehe unter Stichwort "WSG–Schnittstelle"

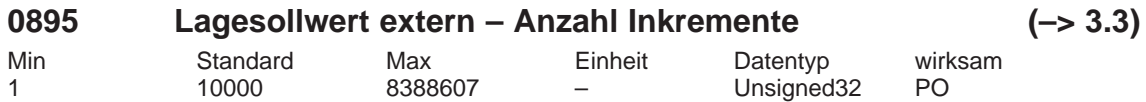

... legt zusammen mit P0896 bei Kopplungen das Verhältnis zwischen Eingangsinkrementen und Maßsystemrastern fest.

Hinweis:

––> P0895 Eingangspulse an WSG entsprechen P0896 MSR

––> Sollwertvorgabe von P0895 entspricht P0896 MSR

siehe P0896

siehe unter Stichwort "Achskopplungen"

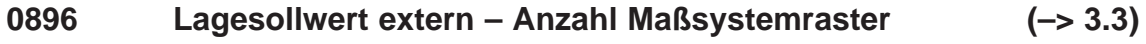

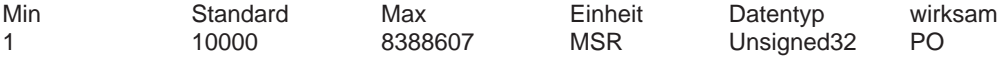

... legt zusammen mit P0895 bei Kopplungen das Verhältnis zwischen Eingangspulsperioden (bzw. Eingangsbit) und Maßsystemrastern fest.

Hinweis:

siehe P0895

siehe unter Stichwort "Achskopplungen"

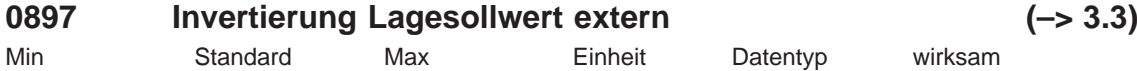

... legt fest, ob der Lagesollwert von extern und damit die Richtung invertiert werden soll.

0 0 1 – Unsigned16 PO

- 1 Lagesollwert–Invertierung
- 0 keine Invertierung

Hinweis:

siehe unter Stichwort "Achskopplungen"

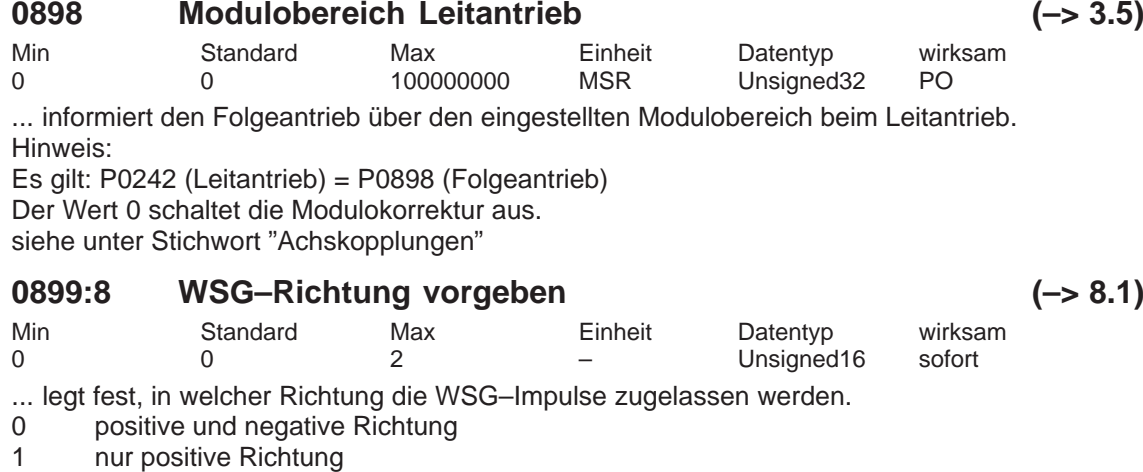

2 nur negative Richtung

Hinweis:

siehe unter Stichwort "WSG–Schnittstelle"

## **0900:4 WSG Handradbewertung (–> 8.1)**

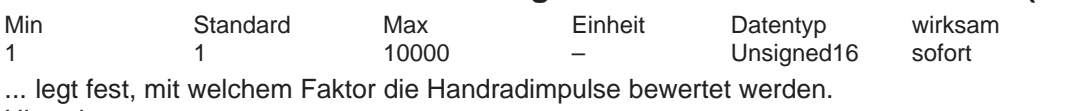

Hinweis:

Ab SW 9.1 wird P0900:4 durch P0889:4 abgelöst (P0900:4 = P0889:4). siehe unter Stichwort "WSG–Schnittstelle"

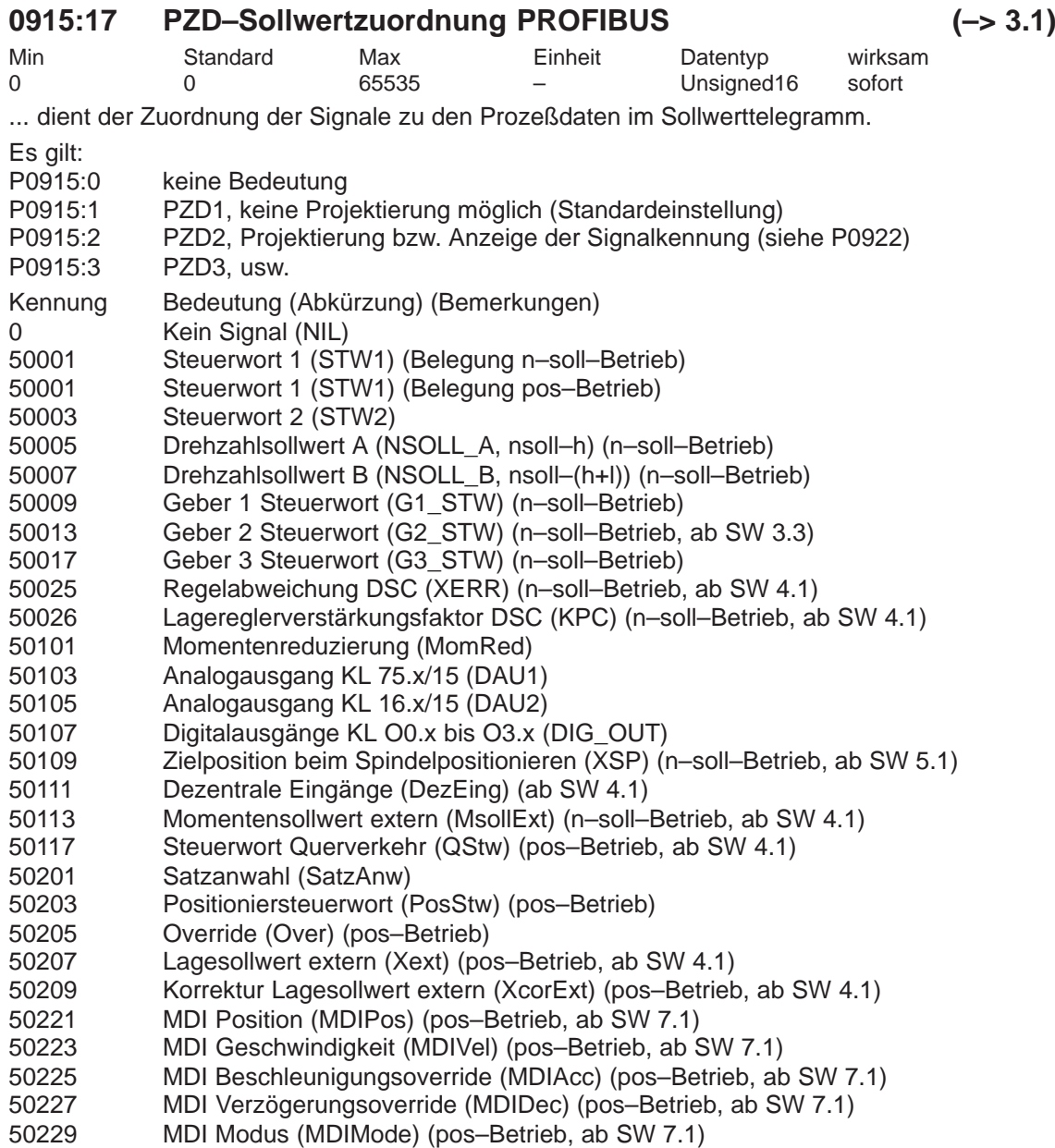

Hinweis:

Wird dieser Parameter über nichtzyklische Kommunikation (PROFIdrive) geschrieben/gelesen liegt eine Verschiebung der Indizes vor. Index 1 entspricht Index 0 (usw.) in der Beschreibung des PROFIdrive–Profils.

Keine Angabe des Betriebsmodus ––> in jedem Betriebsmodus möglich siehe unter Stichwort "Prozeßdaten–Projektierung"

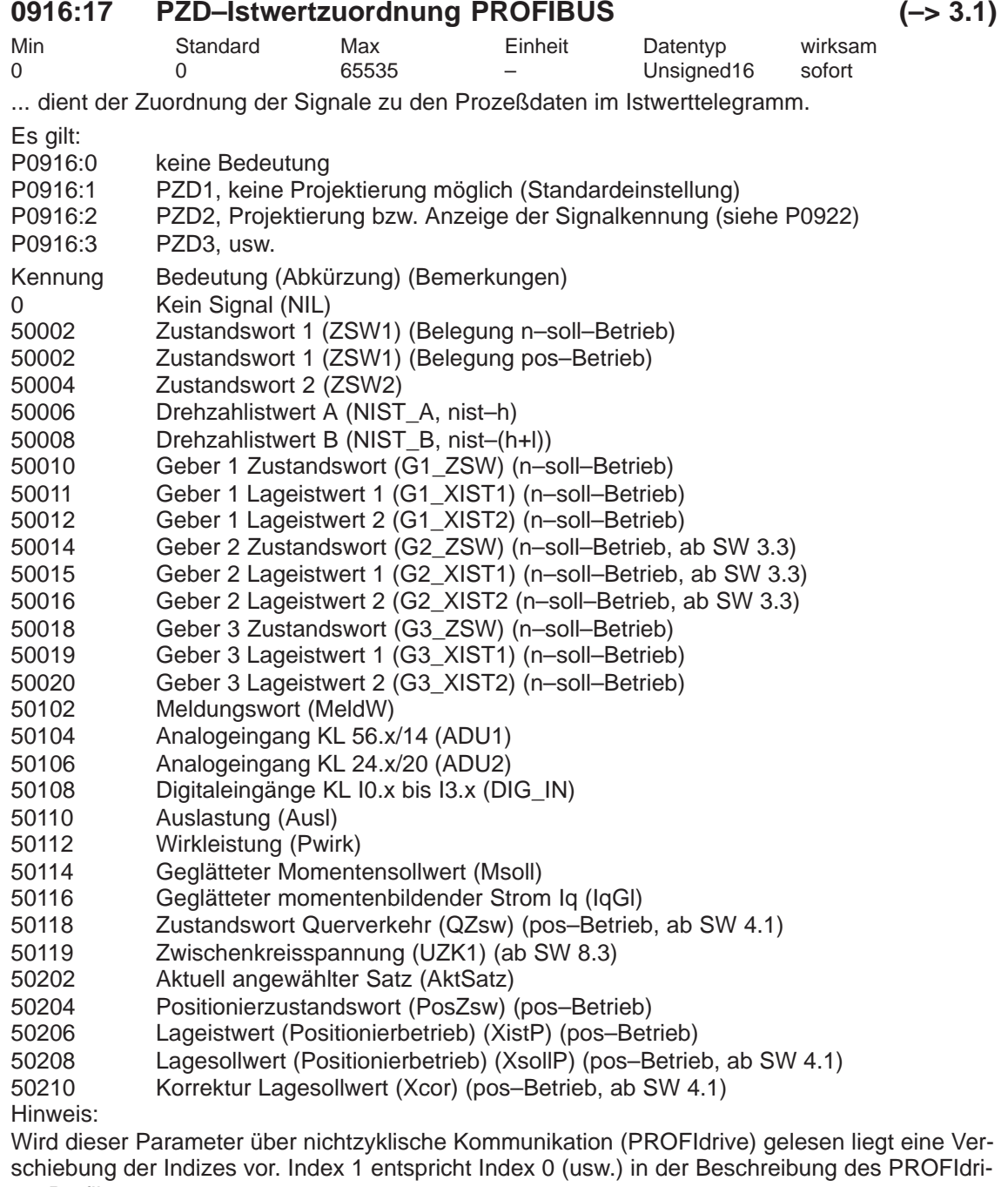

ve–Profils.

Keine Angabe des Betriebsmodus ––> in jedem Betriebsmodus möglich siehe unter Stichwort "Prozeßdaten–Projektierung"

#### **0918 PROFIBUS–Teilnehmeradresse**

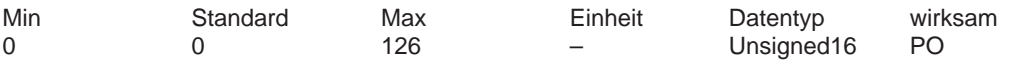

... gibt an, mit welcher Adresse der Antrieb als DP–Slave am PROFIBUS adressiert ist. Hinweis:

Es gibt nur eine Teilnehmeradresse für die Regelungsbaugruppe, obwohl sie für zwei Antriebe ausgelegt ist. Beim Ändern des Parameters in einem Antrieb wird automatisch der Parameter im anderen Antrieb abgeglichen.

Jeder Teilnehmer am PROFIBUS muß eine eindeutige Adresse erhalten.

#### **0922 Telegramm–Auswahl PROFIBUS (–> 3.1)**

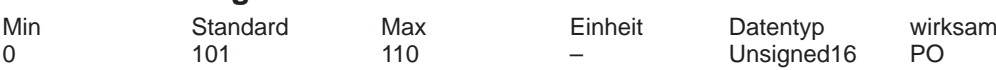

... dient zur Einstellung der freien Projektierbarkeit bzw. zur Auswahl eines Standard–Telegrammes.

- 0 Das Telegramm ist frei projektierbar (siehe P0915:17, P0916:17)
- 1 Standardtelegramm 1, n–soll–Schnittstelle 16 Bit
- 2 Standardtelegramm 2, n–soll–Schnittstelle 32 Bit ohne Geber
- 3 Standardtelegramm 3, n–soll–Schnittstelle 32 Bit mit Geber 1
- 4 Standardtelegramm 4, n–soll–Schnittstelle 32 Bit mit Geber 1 und Geber 2 (ab SW 3.3)
- 5 Standardtelegramm 5, n–soll–Schnittstelle 32 Bit mit DSC und Geber 1 (ab SW 4.1) 6 Standardtelegramm 6, n–soll–Schnittstelle 32 Bit mit DSC und Geber 1 und Geber 2
- (ab SW 4.1)
- 101 Das Telegramm hat den Aufbau wie in SW 2.4
- 102 Standardtelegramm 102, n–soll–Schnittstelle mit Geber 1
- 103 Standardtelegramm 103, n–soll–Schnittstelle mit Geber 1 und Geber 2 (ab SW 3.3)
- 104 Standardtelegramm 104, n–soll–Schnittstelle mit Geber 1 und Geber 3
- 105 Standardtelegramm 105, n–soll–Schnittstelle mit DSC und Geber 1 (ab SW 4.1)
- 106 Standardtelegramm 106, n–soll–Schnittstelle mit DSC und Geber 1 und Geber 2 (ab SW 4.1)
- 107 Standardtelegramm 107, n–soll–Schnittstelle mit DSC und Geber 1 und Geber 3 (ab SW 4.1)
- 108 Standardtelegramm 108, Leitantrieb für Lagesollwertkopplung (ab SW 4.1)
- 109 Standardtelegramm 109, Folgeantrieb für Lagesollwertkopplung (ab SW 4.1)
- 110 Standardtelegramm 110, Positionieren mit MDI–Betrieb (ab SW 7.1)
- Hinweis: siehe unter Stichwort "Prozeßdaten–Projektierung"

#### **0923:300 Liste Standardsignale PROFIBUS**

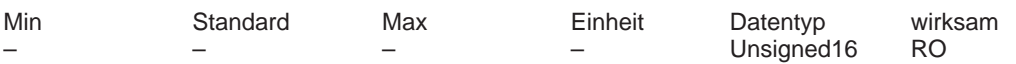

Dieser Parameter kann gelesen werden um festzustellen welche PROFIdrive–Standardsignale (Signale 1...99) und herstellerspezifische Signale unterstützt werden und welche gerätespezifische Signalkennung dieses Signal repräsentiert.

Hinweis:

Wird dieser Parameter über nichtzyklische Kommunikation (PROFIdrive) gelesen liegt eine Verschiebung der Indizes vor. Index 1 entspricht Index 0 (usw.) in der Beschreibung des PROFIdrive–Profils.

## **0930 PROFIBUS–Auswahlschalter Betriebsmodus**

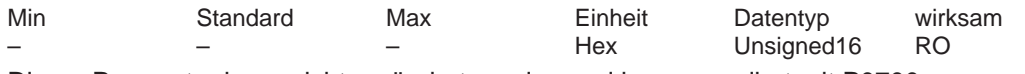

Dieser Parameter kann nicht verändert werden und korrespondiert mit P0700.

0 Antrieb inaktiv

1 Drehzahlgeregelter Betrieb

0x8000 Positionierbetrieb

## **0944 Störmeldungszähler (–> 6.1)**

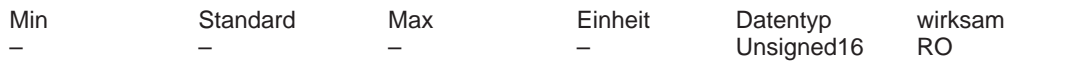

Dieser Parameter entspricht dem Störmeldungszähler. Er wird bei jeder Veränderung des Störpuffers inkrementiert.

Damit kann sichergestellt werden, dass der Störpuffer konsistent ausgelesen werden kann. Hinweis:

Dieser Parameter wird bei POWER ON zurückgesetzt.

Siehe unter Stichwort "PROFIBUS–DP – Störungen auswerten"

## **0945:65 Störcode**

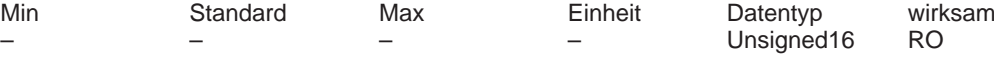

In diesem Parameter wird der Störcode, d. h. die Nummer der aufgetretenen Störung eingetragen.

Die aufgetretenen Störungen werden im Störpuffer wie folgt eingetragen:

erste aufgetretene Störung ––> Parameter mit Index 1 (mit Index 0 bei PROFIdrive–Profil) bis

achte aufgetretene Störung ––> Parameter mit Index 8 (mit Index 7 bei PROFIdrive–Profil) Hinweis:

Zu einer Störung gehört: Störcode (P0945:65), Störnummer (P0947:65), Störzeit (P0948:65) und Störwert (P0949:65).

Bei "Störspeicher zurücksetzen" wird der vorher in P0945 eingetragene Störcode um 8 Indizes verschoben.

Die Beschreibung der Störungen, deren Quittierungsmöglichkeiten sowie eine Auflistung aller Störungen ist im Kapitel "Fehlerbehandlung / Diagnose" zu finden.

Dieser Parameter wird bei POWER ON zurückgesetzt.

Wird dieser Parameter über nichtzyklische Kommunikation (PROFIdrive) gelesen liegt eine Verschiebung der Indizes vor. Index 1 entspricht Index 0 (usw.) in der Beschreibung des PROFIdrive–Profils.

Siehe unter Stichwort "PROFIBUS–DP – Störungen auswerten"

#### **0946:901 Störcode–Liste (–> 6.1)**

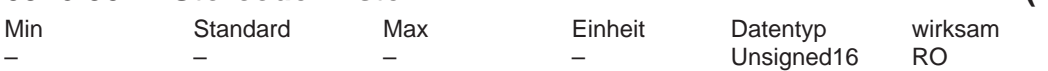

Dieser Parameter enthält die Störcode–Liste.

In der Störcode–Liste wird jedem im Gerät definierten Störcode eine Störnummer zugeordnet. Hinweis:

Die Störnummer ist eine laufende Nummer. Der Störcode verschlüsselt die eigentliche Störung, d.h. welcher Fehler aufgetreten ist.

Wird dieser Parameter über nichtzyklische Kommunikation (PROFIdrive) gelesen liegt eine Verschiebung der Indizes vor. Index 1 entspricht Index 0 (usw.) in der Beschreibung des PROFIdrive–Profils. Das bedeutet, daß hier der Störcode (z. B. 130) nicht in dem der Störnummer (im Beispiel 64) entsprechenden Subindex zu finden ist, sondern erst im darauf folgenden Subindex (im Beispiel 65).

Siehe unter Stichwort "PROFIBUS–DP – Störungen auswerten"

#### **0947:65 Störnummer**

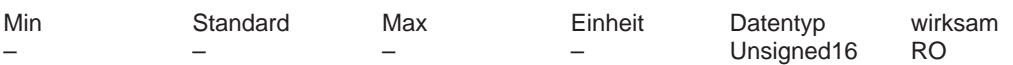

In diesem Parameter wird die Störnummer eingetragen. Hinweis:

Wird dieser Parameter über nichtzyklische Kommunikation (PROFIdrive) gelesen liegt eine Verschiebung der Indizes vor. Index 1 entspricht Index 0 (usw.) in der Beschreibung des PROFIdrive–Profils.

Siehe unter Stichwort "PROFIBUS–DP – Störungen auswerten"

#### **0948:65 Störzeit**

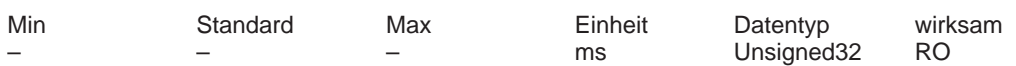

Dieser Parameter gibt an, bei welcher relativen Systemzeit die Störung aufgetreten ist. Hinweis:

Dieser Parameter wird bei POWER ON auf Null gesetzt und danach die Zeit gestartet. Wird dieser Parameter über nichtzyklische Kommunikation (PROFIdrive) gelesen liegt eine Verschiebung der Indizes vor. Index 1 entspricht Index 0 (usw.) in der Beschreibung des PROFIdrive–Profils.

Siehe unter Stichwort "PROFIBUS–DP – Störungen auswerten"

#### **0949:65 Störwert**

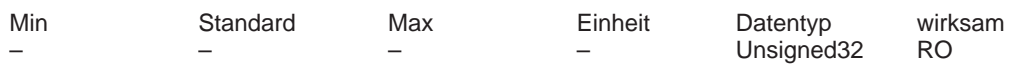

In diesem Parameter wird die Zusatzinformation einer aufgetretenen Störung eingetragen. Hinweis:

Die Beschreibung der Störungen, deren Quittierungsmöglichkeiten sowie eine Auflistung aller Störungen ist im Kapitel "Fehlerbehandlung / Diagnose" zu finden.

Dieser Parameter wird bei POWER ON zurückgesetzt.

Wird dieser Parameter über nichtzyklische Kommunikation (PROFIdrive) gelesen liegt eine Verschiebung der Indizes vor. Index 1 entspricht Index 0 (usw.) in der Beschreibung des PROFIdrive–Profils.

Siehe unter Stichwort "PROFIBUS–DP – Störungen auswerten"

#### **0951:301 Störnummern–Liste (–> 6.1)**

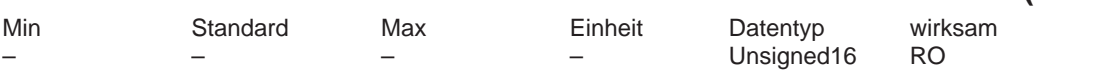

Hinweis: Dieser Parameter ist ohne Bedeutung.

#### **0952 Anzahl der Störungen**

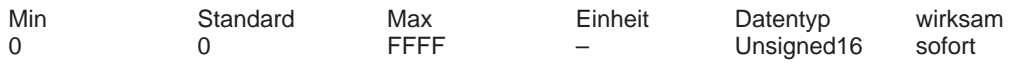

Der Parameter gibt die Anzahl der aufgetretenen Störfälle nach POWER ON an.

Der Parameter kann mit P0952 = 0 ab SW 9.1 zurückgesetzt werden.

Durch Rücksetzen des Parameters wird der Störpuffer gelöscht und die Störungen werden quittiert, sofern die Ursachen behoben wurden.

Hinweis:

Dieser Parameter wird bei POWER ON zurückgesetzt.

Siehe unter Stichwort "PROFIBUS–DP – Störungen auswerten"

## **0953 Warnungen 800–815**

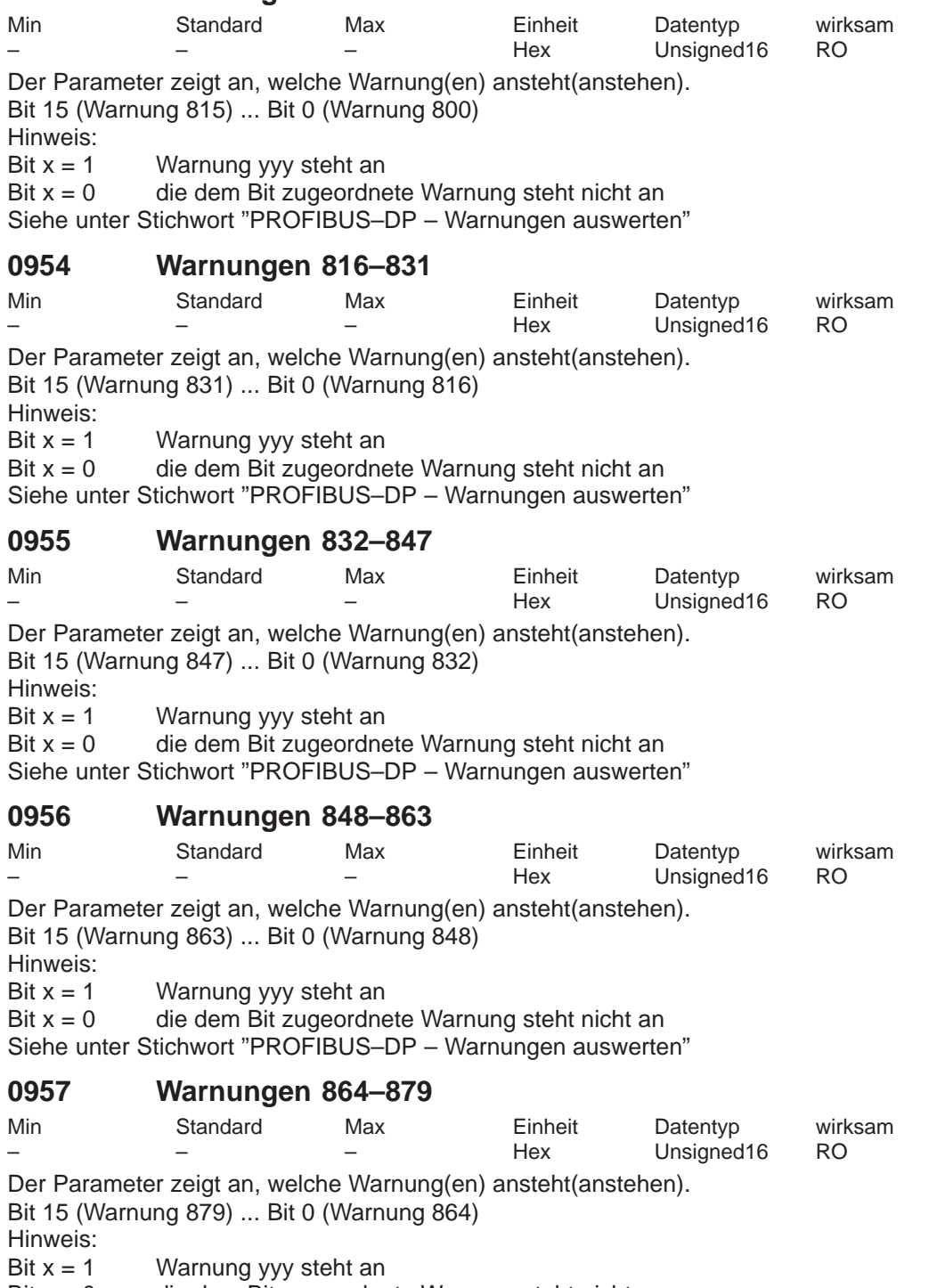

Bit x = 0 die dem Bit zugeordnete Warnung steht nicht an Siehe unter Stichwort "PROFIBUS–DP – Warnungen auswerten"

## **0958 Warnungen 880–895**

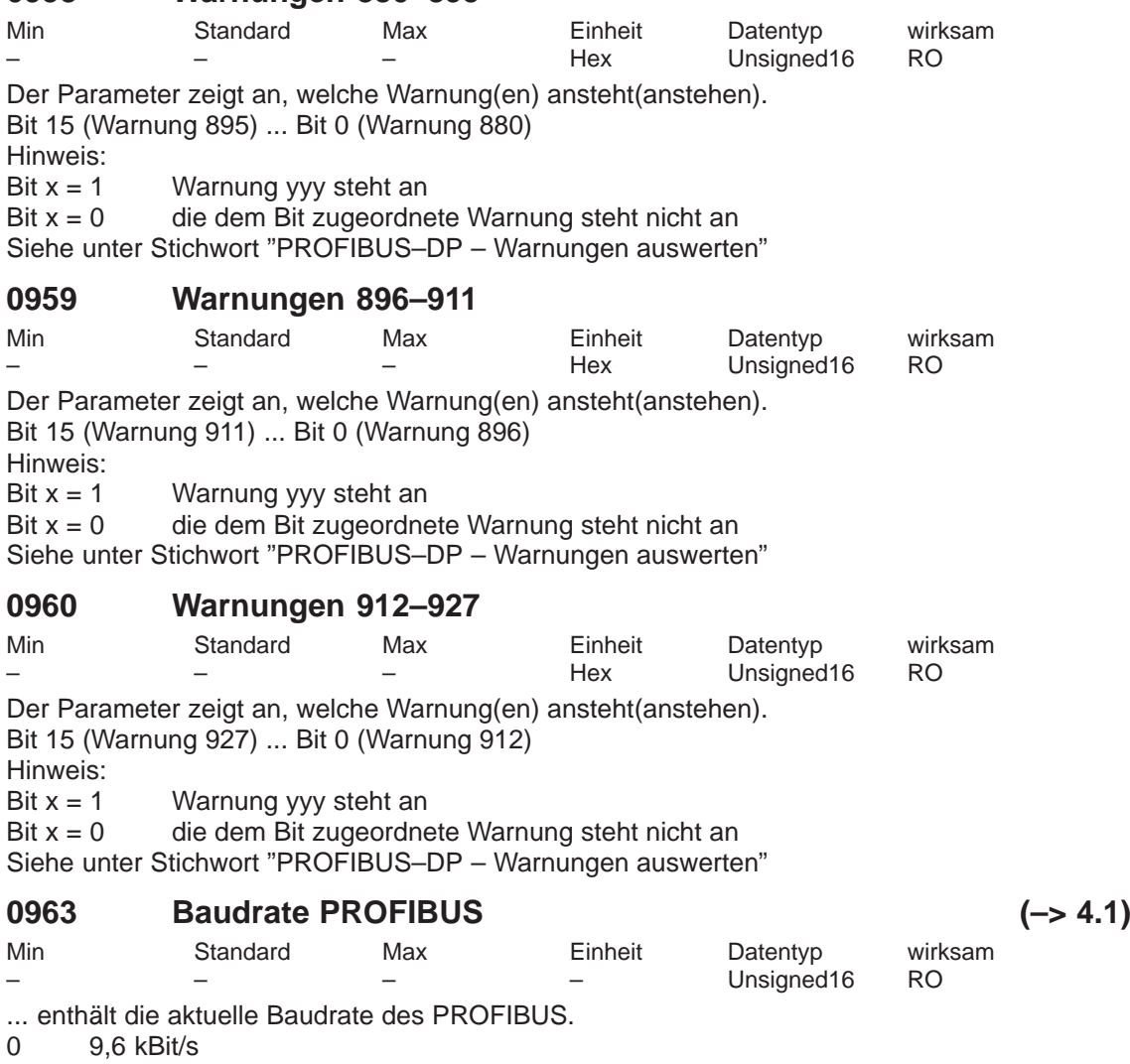

- 1 19,2 kBit/s<br>2 93,75 kBit/s 2 93,75 kBit/s
- 
- 3 187,5 kBit/s
- 4 500 kBit/s<br>6 1500 kBit/s
- 6 1500 kBit/s
- 7 3000 kBit/s
- 8 6000 kBit/s<br>9 12000 kBit/
- 9 12000 kBit/s<br>10 31.25 kBit/s
- 10 31,25 kBit/s<br>11 45.45 kBit/s 45,45 kBit/s

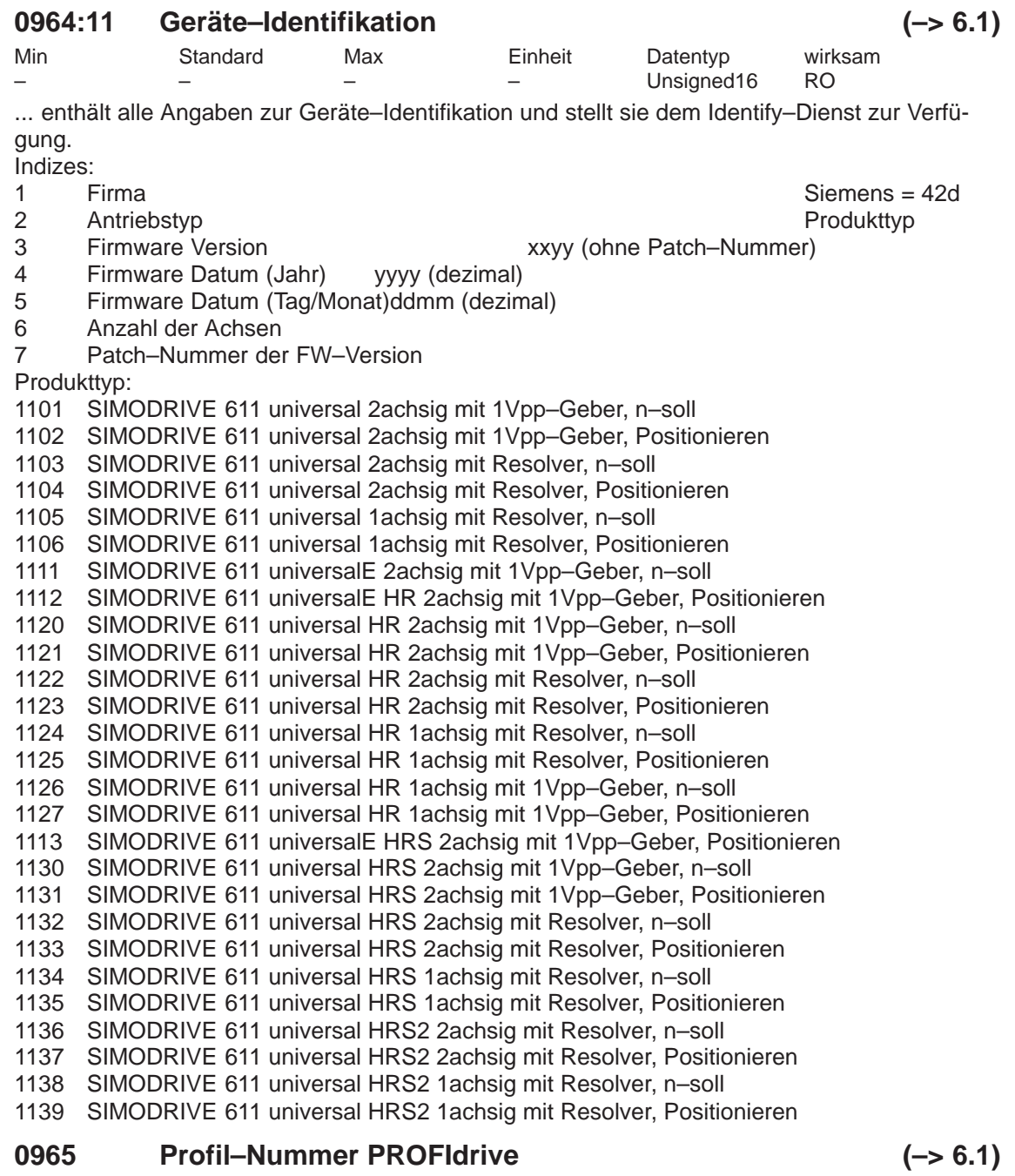

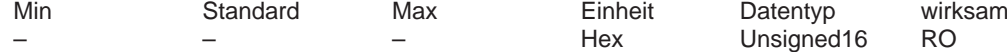

... hier ist die Profilkennzeichnung abgelegt. Byte 1 enthält die Profilnummer 3 (entspricht PRO-FIdrive–Profil).

Profilversion  $3.1 \rightarrow B$ yte  $2 = 3$ Profilversion 4.1  $\rightarrow$  Byte 2 = 41 (ab SW 12.1)

#### **0967 PROFIBUS–Steuerwort**

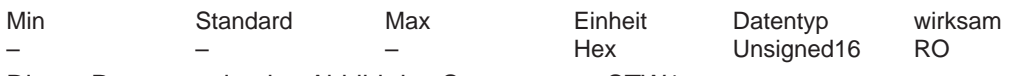

Dieser Parameter ist das Abbild des Steuerwortes STW1.

Hinweis:

Bitbelegung siehe im Kapitel "Kommunikation über PROFIBUS–DP"

#### **0968 PROFIBUS–Zustandswort**

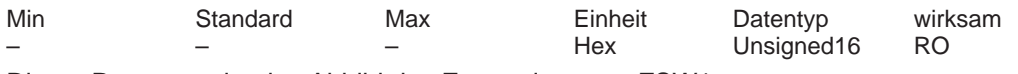

Dieser Parameter ist das Abbild des Zustandswortes ZSW1.

Hinweis:

Bitbelegung siehe im Kapitel "Kommunikation über PROFIBUS–DP"

## **0969 Aktuelle Zeitdifferenz**

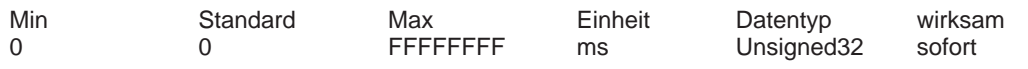

... enthält die relative Systemzeit seit dem letzten Einschalten des Antriebs oder dem letzten Reset des Parameters bzw. seit dem letzten Zählerüberlauf.

Der Zähler inkrementiert erst dann in Echtzeit, wenn der Hochlauf abgeschlossen ist (Warnung 819 inaktiv).

Hinweis:

Dieser Parameter kann nur gelesen und rückgesetzt werden, d.h. nur mit dem Wert 0 beschrieben werden.

## **0972 POWER ON–RESET anfordern (–> 3.3)**

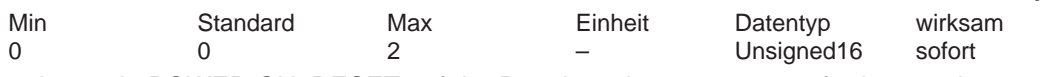

... kann ein POWER ON–RESET auf der Regelungsbaugruppe angefordert werden.

0 Ausgangszustand

1 POWER ON–RESET anfordern

2 Vorbereitung für POWER ON–RESET anfordern

Der DP–Master kann wie folgt prüfen, ob der POWER ON–RESET ausgeführt wurde:

– P0972 = 2 schreiben und den Wert zurücklesen

– P0972 = 1 schreiben ––> der POWER ON–RESET wird angefordert

Nach dem Kommunikationsaufbau P0972 lesen:

P0972 = 0? ––> der POWER ON–RESET wurde ausgeführt

P0972 = 2? ––> der POWER ON–RESET wurde nicht ausgeführt Hinweis:

Nach P0972=1 wird die Verbindung zwischen dem Antrieb und SimoCom U mit folgender Meldung abgebrochen: "Lesen von der Schnittstelle wurde wegen Zeitüberwachung abgebrochen". Mit Neustart von SimoCom U wird die Verbindung wieder hergestellt.

## **0979:32 Geber–Format**

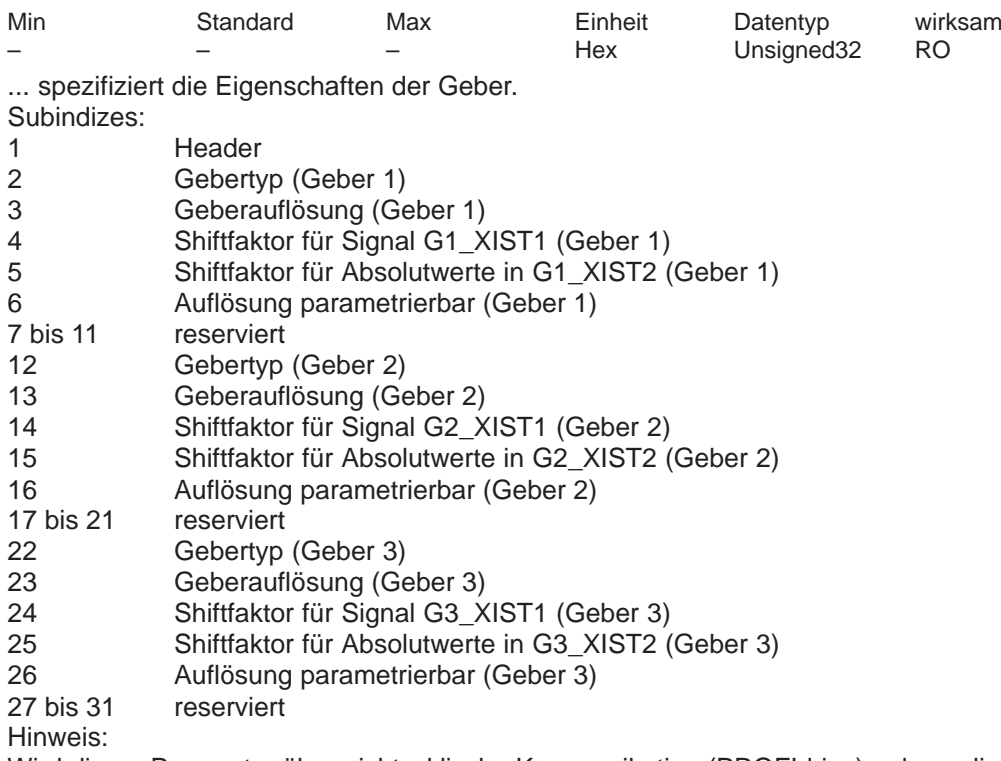

Wird dieser Parameter über nichtzyklische Kommunikation (PROFIdrive) gelesen liegt eine Verschiebung der Indizes vor. Index 1 entspricht Index 0 (usw.) in der Beschreibung des PROFIdrive–Profils.

siehe unter Stichwort "Geberschnittstelle"

#### **0980:999 Nummernliste\_1 (–> 6.1)**

Min Standard Max Einheit Datentyp wirksam – – – – Unsigned16 RO

In den Parametern 980 – 989 sind ab dem Subindex 1 alle im Antrieb definierten Parameternummern abgelegt. Die Arrays sind aufsteigend lückenlos belegt. Enthält ein Subindex eine Null, so ist die Liste der definierten Parameter zu Ende. Enthält ein Subindex die Parameternummer des nächsten Listen–Parameters, so ist die Liste dort fortgesetzt. Hinweis:

Wird dieser Parameter über nichtzyklische Kommunikation (PROFIdrive) gelesen liegt eine Verschiebung der Indizes vor. Index 1 entspricht Index 0 (usw.) in der Beschreibung des PROFIdrive–Profils.

## **0981:100 Nummernliste\_2 (–> 6.1)**

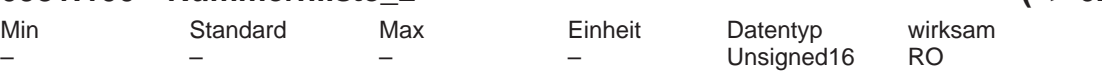

In den Parametern 980 – 989 sind ab dem Subindex 1 alle im Antrieb definierten Parameternummern abgelegt. Die Arrays sind aufsteigend lückenlos belegt. Enthält ein Subindex eine Null, so ist die Liste der definierten Parameter zu Ende. Enthält ein Subindex die Parameternummer des nächsten Listen–Parameters, so ist die Liste dort fortgesetzt. Hinweis:

Wird dieser Parameter über nichtzyklische Kommunikation (PROFIdrive) gelesen liegt eine Verschiebung der Indizes vor. Index 1 entspricht Index 0 (usw.) in der Beschreibung des PROFIdrive–Profils.

#### **0982:2 Nummernliste\_3 (–> 6.1)** Min Standard Max Einheit Datentyp wirksam Unsigned16 RO

In den Parametern 980 – 989 sind ab dem Subindex 1 alle im Antrieb definierten Parameternummern abgelegt. Die Arrays sind aufsteigend lückenlos belegt. Enthält ein Subindex eine Null, so ist die Liste der definierten Parameter zu Ende. Enthält ein Subindex die Parameternummer des nächsten Listen–Parameters, so ist die Liste dort fortgesetzt. Hinweis:

Wird dieser Parameter über nichtzyklische Kommunikation (PROFIdrive) gelesen liegt eine Verschiebung der Indizes vor. Index 1 entspricht Index 0 (usw.) in der Beschreibung des PROFIdrive–Profils.

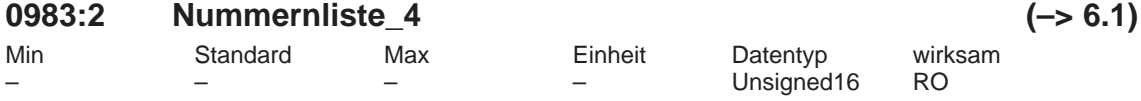

In den Parametern 980 – 989 sind ab dem Subindex 1 alle im Antrieb definierten Parameternummern abgelegt. Die Arrays sind aufsteigend lückenlos belegt. Enthält ein Subindex eine Null, so ist die Liste der definierten Parameter zu Ende. Enthält ein Subindex die Parameternummer des nächsten Listen–Parameters, so ist die Liste dort fortgesetzt. Hinweis:

Wird dieser Parameter über nichtzyklische Kommunikation (PROFIdrive) gelesen liegt eine Verschiebung der Indizes vor. Index 1 entspricht Index 0 (usw.) in der Beschreibung des PROFIdrive–Profils.

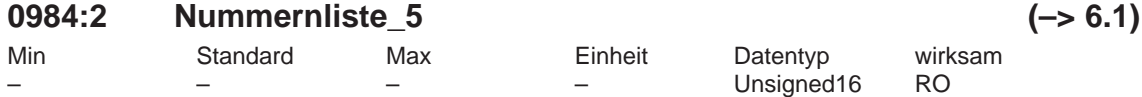

In den Parametern 980 – 989 sind ab dem Subindex 1 alle im Antrieb definierten Parameternummern abgelegt. Die Arrays sind aufsteigend lückenlos belegt. Enthält ein Subindex eine Null, so ist die Liste der definierten Parameter zu Ende. Enthält ein Subindex die Parameternummer des nächsten Listen–Parameters, so ist die Liste dort fortgesetzt. Hinweis:

Wird dieser Parameter über nichtzyklische Kommunikation (PROFIdrive) gelesen liegt eine Verschiebung der Indizes vor. Index 1 entspricht Index 0 (usw.) in der Beschreibung des PROFIdrive–Profils.

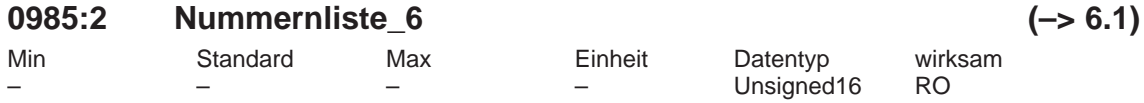

In den Parametern 980 – 989 sind ab dem Subindex 1 alle im Antrieb definierten Parameternummern abgelegt. Die Arrays sind aufsteigend lückenlos belegt. Enthält ein Subindex eine Null, so ist die Liste der definierten Parameter zu Ende. Enthält ein Subindex die Parameternummer des nächsten Listen–Parameters, so ist die Liste dort fortgesetzt. Hinweis:

Wird dieser Parameter über nichtzyklische Kommunikation (PROFIdrive) gelesen liegt eine Verschiebung der Indizes vor. Index 1 entspricht Index 0 (usw.) in der Beschreibung des PROFIdrive–Profils.

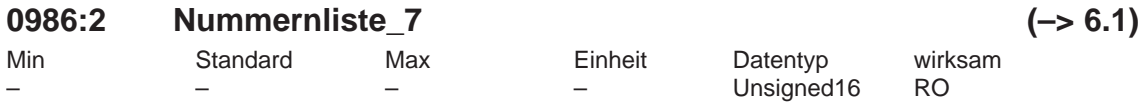

In den Parametern 980 – 989 sind ab dem Subindex 1 alle im Antrieb definierten Parameternummern abgelegt. Die Arrays sind aufsteigend lückenlos belegt. Enthält ein Subindex eine Null, so ist die Liste der definierten Parameter zu Ende. Enthält ein Subindex die Parameternummer des nächsten Listen–Parameters, so ist die Liste dort fortgesetzt. Hinweis:

Wird dieser Parameter über nichtzyklische Kommunikation (PROFIdrive) gelesen liegt eine Verschiebung der Indizes vor. Index 1 entspricht Index 0 (usw.) in der Beschreibung des PROFIdrive–Profils.

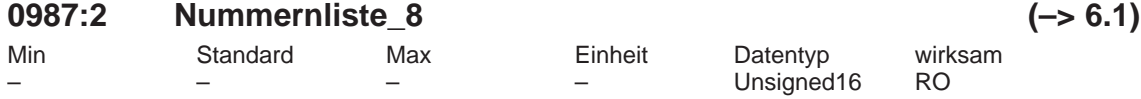

In den Parametern 980 – 989 sind ab dem Subindex 1 alle im Antrieb definierten Parameternummern abgelegt. Die Arrays sind aufsteigend lückenlos belegt. Enthält ein Subindex eine Null, so ist die Liste der definierten Parameter zu Ende. Enthält ein Subindex die Parameternummer des nächsten Listen–Parameters, so ist die Liste dort fortgesetzt. Hinweis:

Wird dieser Parameter über nichtzyklische Kommunikation (PROFIdrive) gelesen liegt eine Verschiebung der Indizes vor. Index 1 entspricht Index 0 (usw.) in der Beschreibung des PROFIdrive–Profils.

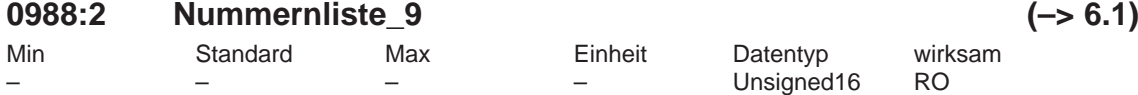

In den Parametern 980 – 989 sind ab dem Subindex 1 alle im Antrieb definierten Parameternummern abgelegt. Die Arrays sind aufsteigend lückenlos belegt. Enthält ein Subindex eine Null, so ist die Liste der definierten Parameter zu Ende. Enthält ein Subindex die Parameternummer des nächsten Listen–Parameters, so ist die Liste dort fortgesetzt. Hinweis:

Wird dieser Parameter über nichtzyklische Kommunikation (PROFIdrive) gelesen liegt eine Verschiebung der Indizes vor. Index 1 entspricht Index 0 (usw.) in der Beschreibung des PROFIdrive–Profils.

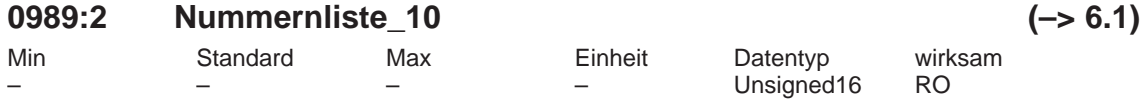

In den Parametern 980 – 989 sind ab dem Subindex 1 alle im Antrieb definierten Parameternummern abgelegt. Die Arrays sind aufsteigend lückenlos belegt. Enthält ein Subindex eine Null, so ist die Liste der definierten Parameter zu Ende. Enthält ein Subindex die Parameternummer des nächsten Listen–Parameters, so ist die Liste dort fortgesetzt. Hinweis:

Wird dieser Parameter über nichtzyklische Kommunikation (PROFIdrive) gelesen liegt eine Verschiebung der Indizes vor. Index 1 entspricht Index 0 (usw.) in der Beschreibung des PROFIdrive–Profils.

#### **1000 Stromreglertakt**

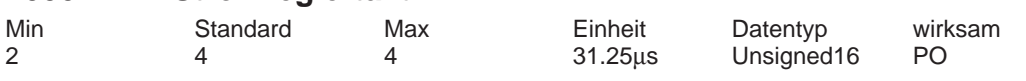

Stromreglertaktzeit = P1000 x 31.25 Mikrosekunden Hinweis:

siehe unter Stichwort "Takte"

## **1001 Drehzahlreglertakt**

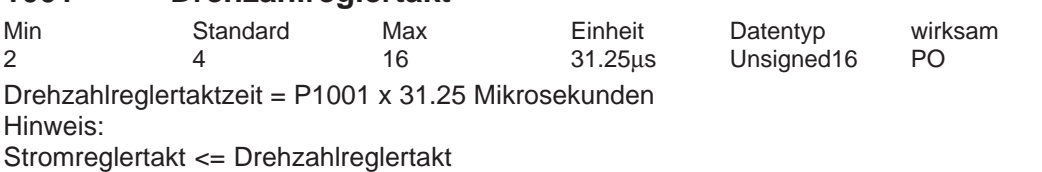

siehe unter Stichwort "Takte"

## **1004 Konfiguration Struktur**

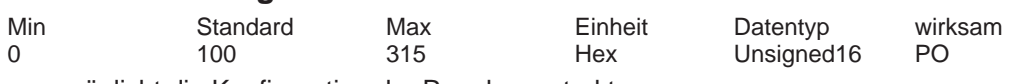

... ermöglicht die Konfiguration der Regelungsstruktur.

Bit 4 Integratorsteuerung

Bit  $4 = 1$  Integratorsteuerung im n–Regler nicht aktiv

Der Integrator wird nicht angehalten, sondern betragsmäßig auf die zweifache Momentengrenze begrenzt.

Bit  $4 = 0$  Integratorsteuerung im n–Regler aktiv

Der Integrator wird angehalten, wenn der n–Regler, Stromregler oder die Spannung die Begrenzung erreicht haben.

Bit 8 Feininterpolation im Positionierbetrieb (P0700 = 3) (ab SW 3.1)

Bit  $8 = 1$  Die Feininterpolation Typ II ist aktiv (Standard ab SW 3.1)

Bit  $8 = 0$  Die Feininterpolation Typ I ist aktiv (Standard vor SW 3.1)

Bit 9 Totzeitabgleich Lagesollwertkopplung über PROFIBUS–DP (ab SW 4.1)

- Bit 9 = 1 Gleiches Totzeitverhalten wie Folgeantrieb (Standard ab SW 4.1) Voraussetzung: Antrieb ist nicht selber Folgeantrieb (P891 = –1) Ausgabe von Lagesollwert XsollP (50208).
- Bit 9 = 0 Minimales Totzeitverhalten (Standard vor SW 4.1)

## **1005 IM Geberstrichzahl (SRM ARM)**

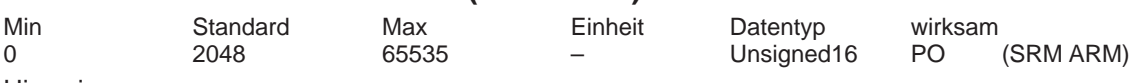

Hinweis:

IM ––> Indirektes Meßsystem (Motorgeber)

Ist die Geberstrichzahl nicht ohne Rest durch 10 oder 16 teilbar, wird intern die Nullmarkenüberwachung ausgeschaltet.

## **1006 IM Gebercodenummer**

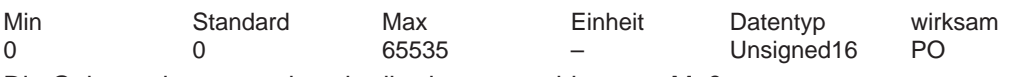

Die Gebercodenummer beschreibt das angeschlossene Meßsystem.

Hinweis:

IM ––> Indirektes Meßsystem (Motorgeber)

siehe unter Stichwort "Gebercode"

## **1007 DM Geberstrichzahl (SRM ARM) (–> 3.3)**

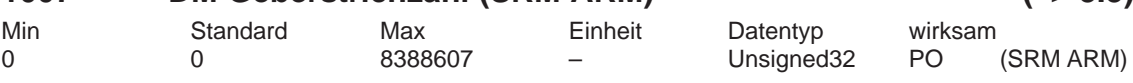

Hinweis:

DM ––> Direktes Meßsystem

Geberstriche für indirektes Meßsystem (IM, Motorgeber) ––> siehe P1005

Ist die Geberstrichzahl nicht ohne Rest durch 10 oder 16 teilbar, wird intern die Nullmarkenüberwachung ausgeschaltet.

#### **1008 IM Geberphasenfehlerkorrektur**

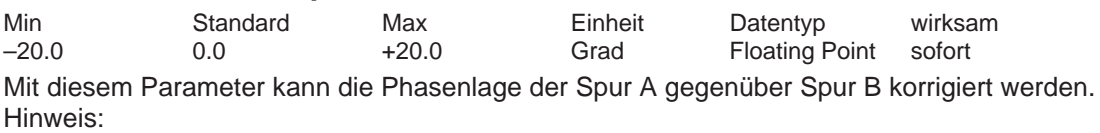

IM ––> Indirektes Meßsystem (Motorgeber)

Spur A muß gegen Spur B um 90 Grad verschoben sein

## **1009 Lagereglertakt**

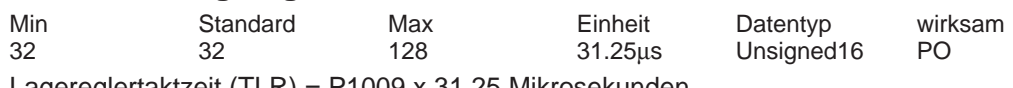

Lagereglertaktzeit (TLR) = P1009 x 31.25 Mikrosekunden Hinweis:

Der Lagereglertakt muß ein ganzzahliges Vielfaches vom Drehzahlreglertakt sein. siehe unter Stichwort "Takte"

#### **1010 Interpolationstakt**

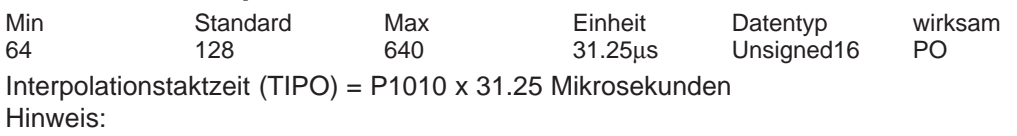

Der Interpolationstakt muß ein ganzzahliges Vielfaches vom Lagereglertakt sein. siehe unter Stichwort "Takte"

## **1011 IM Konfiguration Istwerterfassung**

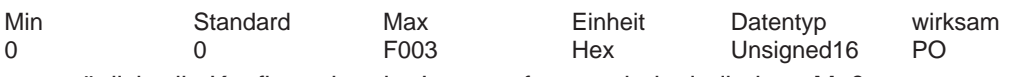

... ermöglicht die Konfiguration der Istwerterfassung beim indirekten Meßsystem.

- Bit 0 Invertierung Drehzahlistwert
- Bit  $0 = 1$  Invertierung Drehzahlistwert<br>Bit  $0 = 0$  Keine Invertierung
- Keine Invertierung
- Bit 1 Geberphasenfehlerkorrektur
- Bit 1 = 1 Geberphasenfehlerkorrektur
- Bit 1 = 0 Keine Geberphasenfehlerkorrektur
- Bit 2 Resolverauflösung
- Bit 2 = 1 Resolverauflösung 14 Bit
- Bit 2 = 0 Resolverauflösung 12 Bit

Hinweis:

Resolverauflösung 14 Bit kann nur mit "SIMODRIVE 611 universal HR/HRS/HRS2" eingestellt werden, ansonsten kommt Fehler 759.

Nach Änderung der Resolverauflösung von 12 Bit auf 14 Bit ändert sich die Auflösung einiger Signale am Analogausgang bzw, DAU, siehe unter Stichwort "Resolverauflösung".

Die in SimoComU angezeigte Auflösung ist immer richtig.

Bit 10 Plausibilitätsüberwachung Geber (ab SW 10.1)

Bit 10 = 0 Keine Rotorlageüberprüfung – default (bis SW 10.1)

- Bit 10 = 1 Automatische Rotorlageüberprüfung erlaubt (ab SW 10.1)
- Bit 12 Groblage identifizieren
- Bit 12 = 1 Groblage identifizieren
- Bit 12 = 0 Keine Identifizierung der Groblage

Hinweis:

Das Bit hat bei EnDat–Gebern keine Bedeutung.

Bei Gebern ohne Hallsensoren und ohne C/D–Spur (z. B. ERN 1387) ersetzt die Rotorlageidentifikation die Grobsynchronisation. Die Nullmarke muß weiterhin justiert werden (verschieben oder über P1017).

Bit 13 Feinlage identifizieren

Bit 13 = 1 Feinlage identifizieren ( mit Pollageidentifikation )

Bit 13 = 0 Keine Identifizierung der Feinlage ( Feinsynchronisation mit Nullmarke )

Hinweis:

Das Bit hat bei EnDat–Gebern keine Bedeutung.

Die Rotorlageidentifikation ersetzt die Grobsynchronisation mit Hilfe von Hallsensoren oder einer C/D–Spur. Die Nullmarke muß nicht vorhanden sein bzw. muß nicht justiert werden. Wenn die Rotorlageidentifikation keine befriedigende Ergebnisse liefert, muß die Nullmarke justiert werden.

Bit 14 Übertragungsrate EnDat, Bit 0

Bit 15 Übertragungsrate EnDat, Bit 1

Hinweis:

Bit 14 und 15 sind wie folgt werkseitig eingestellt:

Bit 15, 14 =  $00 \rightarrow 100$  kHz (Standard)

Bit 15, 14 = 01 ––> 500 kHz (Einstellung möglich)

Bit 15, 14 = 10  $\rightarrow$  1 MHz (Einstellung siemensintern)

Bit 15, 14 = 11  $\rightarrow$  2 MHz (Einstellung siemensintern)

IM ––> Indirektes Meßsystem (Motorgeber)

siehe unter Stichwort "Liste der Geber"

## **1012 Funktionsschalter**

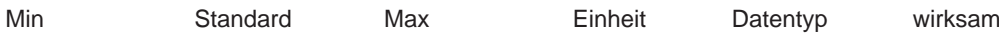

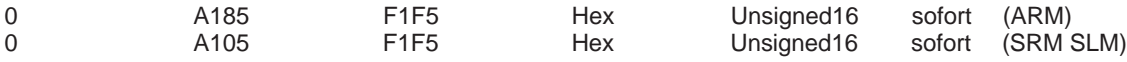

... ermöglicht Funktionen der Regelung zu aktivieren/deaktivieren. Hinweis:

Standardwert bei PROFIBUS–Betrieb:

B185 (Asynchroner rotatorischer Motor)

B105 (Synchroner rotatorischer/linearer Motor)

Bit 0 Hochlaufgebernachführung

Bit  $0 = 1$  aktiv

Bit  $0 = 0$  nicht aktiv

Hinweis: siehe unter Stichwort "Hochlaufgeber"

Bit 2 Betriebsbereit bzw. Keine Störung (an Ausgangssignal)

Bit 2 = 1 Meldung "Betriebsbereit"

Bit 2 = 0 Meldung "Keine Störung"

Hinweis: siehe unter Stichwort "Ausgangssignal Betriebsbereit bzw. Keine Störung"

Bit 5 Störung 753 ausblenden

Bit 7 AM–Drehzahlistwert nach Impulssperre

Bit 7 = 1 Drehzahlistwert gleich Null

Der Antrieb bremst den Motor in Richtung auf Drehzahl 0 und beschleunigt dann auf die anstehende Solldrehzahl.

Bit 7 = 0 Drehzahlistwert gleich Drehzahlsollwert

Der Antrieb bringt den Motor direkt auf die anstehende Solldrehzahl.

Bit 8 Mittelwertfilter Drehzahlsollwert

Bit  $8 = 1$  Mittelwertfilter ein

Das Mittelwertfilter zur Anpassung Lageregler–Takt an Drehzahlregler–Takt im Drehzahlsollwert–Zweig ist aktiv.

Bit  $8 = 0$  Mittelwertfilter aus

Das Mittelwertfilter zur Anpassung Lageregler–Takt an Drehzahlregler–Takt im Drehzahlsollwert–Zweig ist inaktiv.

Bit 12 Einschaltsperre bei Alarm und AUS2/AUS3

611U:

Bit 12 = 1 Einschaltsperre bei Alarm oder AUS2/AUS3 oder Wegnahme KL 63/663 Hinweis:

Die Einschaltsperre wird durch Wegnahme der Reglerfreigabe über KL 65.x oder des PROFI-BUS–Steuersignals STW1.0 (EIN/AUS1) wieder aufgehoben.

Bit 12 = 0 Keine Einschaltsperre

POSMO:

Bit 12 = 1 Einschaltsperre bei Alarm oder AUS2/AUS3 oder der Wegnahme KL IF Hinweis:

Die Einschaltsperre wird durch Wegnahme des PROFIBUS–Steuersignals STW1.0 (EIN/AUS1) wieder aufgehoben.

Bit 12 = 0 Keine Einschaltsperre

Bit 13 Zustandssignale (ZSW1) nach PROFIdrive Profil (nur PROFIBUS–Betrieb)

Bit 13 = 1 Signal Einschaltsperre wird unabhängig vom Zustand des Signals Betriebsbereit gebildet (PROFIdrive–Definition)

Signal Einschaltsperre wird erst gesetzt, sobald nach der Bremsphase die Impulse gelöscht sind.

Signal Betriebsbereit bleibt während AUS1 und AUS3 gesetzt, bis nach der Bremsphase die Impulse gelöscht sind.

Signal Einschaltbereit bleibt während AUS3 gesetzt, bis nach der Bremsphase die Impulse gelöscht sind.

Bit 13 = 0 Signal Einschaltsperre wird nur von 0 auf 1 gesetzt, falls das Signal Betriebsbereit gesetzt ist

Signal Einschaltsperre wird auch gesetzt, wenn während der Bremsphase die Impulse noch nicht gelöscht sind.

Signal Betriebsbereit wird bei AUS1 oder AUS3 sofort gelöscht, auch wenn die Bremsphase noch andauert.

Signal Einschaltbereit wird bei AUS3 sofort gelöscht, auch wenn die Bremsphase noch andauert.

Hinweis: Die Einschaltsperre wirkt nur bei Bit 12 = 1.

Bit 14 Keine Einschaltsperre bei gleichzeitigen Freigaben

Bit 14 = 1 Abweichend vom PROFIdrive Profil kommt keine Einschaltsperre, wenn

AUS2/AUS3 und AUS1 gleichzeitig weggenommen werden

Bit 14 = 0 Beim gleichzeitigen Wegnehmen von AUS2/AUS3 und AUS1 kommt die Einschaltsperre

Hinweis: Bit 14 wirkt nur bei Bit 13 = 1.

Bit 15 Keine speichernde Wirkung von "Störspeicher zurücksetzen"

Bit 15 = 1 Entsprechend dem PROFIdrive Profil wird eine positive Flanke des Signals "Störspeicher zurücksetzen" nicht gespeichert. Das Quittieren einer Störung ist erst nach Behebung der Störungsursache möglich.

Bit 15 = 0 Eine positive Flanke des Signals "Störspeicher zurücksetzen" wird gespeichert und führt zu einer Quittierung der Störung auch wenn das Problem erst anschließend behoben wird.

Hinweis: Das Speichern der positiven Flanke wird nur durchgeführt solange eine Störung ansteht.

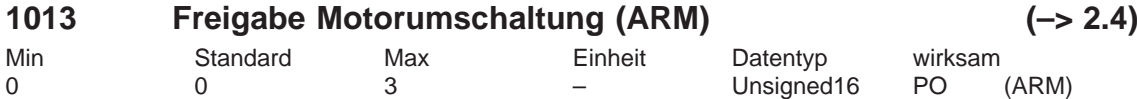

... wird die Motorumschaltung freigegeben bzw. der Typ der Motorumschaltung eingestellt. 0 Motorumschaltung gesperrt

1 Motorumschaltung mit Impulslöschung

2 Motorumschaltung ohne Impulslöschung (Datensatzumschaltung)

3 Motorumschaltung mit Drehzahlschwellen (P1247, P1248)

Hinweis:

Die Freigabe der Motorumschaltung ist nur im Betriebsmodus "Drehzahl–/Momentensollwert" (P0700 = 1) möglich (siehe unter Stichwort "Motorumschaltung").

## **1014 U/f–Betrieb aktivieren**

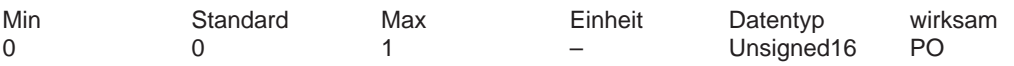

... wird der U/f–Betrieb für diesen Antrieb aktiviert/deaktiviert.

1 U/f–Betrieb ist aktiviert

0 U/f–Betrieb ist deaktiviert

Hinweis: siehe unter Stichwort "U/f–Betrieb"

## **1015 PE–HSA aktivieren (SRM)**

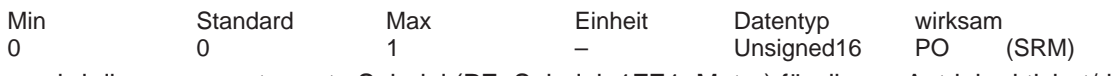

... wird die permanenterregte Spindel (PE–Spindel, 1FE1–Motor) für diesen Antrieb aktiviert/deaktiviert.

1 permanenterregte Spindel ist aktiviert

0 PE–Spindel ist deaktiviert

Hinweis:

Bei Synchronmotoren kann mit P1015 der Feldschwächbetrieb eingeschaltet werden. siehe unter Stichwort "Permanenterregter Synchronmotor ohne und mit Feldschwächung (PE– Spindel") bzw. "VSA–Betrieb mit Feldschwächung".

## **1016 Kommutierungswinkeloffset (SRM SLM)**

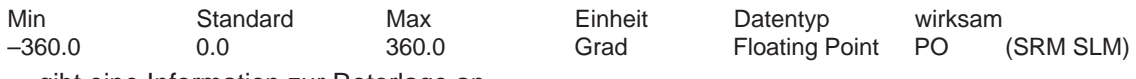

... gibt eine Information zur Rotorlage an.

Zur elektrischen Kommutierung einer Synchronmaschine muß die Antriebsregelung eine Information zur absoluten Rotorlage (Lage der Magnete bezüglich des Ständers bzw. des Sekundärteils) haben. Diese Information (Kommutierungswinkel) wird bei der Synchronisation ermittelt. Inkrementelles Meßsystem:

... gibt den Offset zur Nullmarke an.

Hinweis:

Wenn die Nullmarke auf die Rotorlage bereits werkseitig justiert wurde, steht in P1016 = 0. Absolutes Meßsystem (EnDat–Geber):

... gibt den Winkeloffset zum Lageistwert des EnDat–Gebers an.

Hinweis:

Der Winkeloffset wird bei jedem Hochlauf des Antriebs ausgelesen.

#### **1017 Inbetriebnahmehilfe (SRM SLM)**

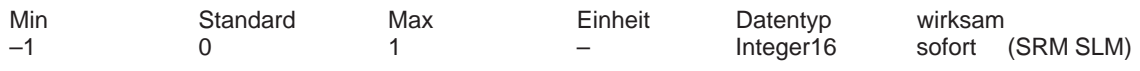

1: Kommutierungswinkeloffset bestimmen

0: Funktion ist deaktiviert (Normalzustand)

–1: EnDat–Geber: Seriennummern werden in P1025/P1026 eingelesen

Während der Inbetriebnahme wird der Kommutierungswinkeloffset automatisch wie folgt ermittelt:

Inkrementelles Meßsystem mit einer Nullmarke:

 $-$  P1017 = 1 setzen

– Achse über die Nullmarke fahren (z. B. mit Tippen 1)

– –> in P1016 wird der Winkeloffset automatisch eingetragen

– –> die Störung 799 (FEPROM sichern und HW–RESET erforderlich) erscheint

– FEPROM sichern durchführen (P0652 = 1)

– HW–RESET durchführen

Absolutes Meßsystem (EnDat–Geber) (auch 1FN3–Linearmotoren wenn P1075=3)

– Regler– und Impulsfreigabe deaktivieren

– P1017 = 1 setzen (Hinweis: Wenn beim 1FN1 die vom Meßsystem gelesene EnDat–Seriennummer ungleich P1025/P1026 ist, wird P1017 automatisch auf 1 gesetzt.)

– Regler– und Impulsfreigabe einschalten

– –> in P1016 wird der Winkeloffset und in P1025 bzw. P1026 die Seriennummer des Gebers automatisch eingetragen

– –> die Störung 799 (FEPROM sichern und HW–RESET erforderlich) erscheint

– FEPROM sichern und HW–RESET durchführen

Absolutes Meßsystem (EnDat–Geber) mit 1FN3–Linearmotor wenn kein Rotorlageidentifikationsverfahren angewendet wird:

– Rotorlagedifferenz zwischen der normierten elektrischen Rotorlage und EMK\_U messtechnisch bestimmen.

– Rotorlagedifferenz auf P1016 addieren

 $-$  P1017 =  $-1$  setzen

– –> die Störung 799 (FEPROM sichern und HW–RESET erforderlich) erscheint

– FEPROM sichern und HW–RESET durchführen

Hinweis: siehe unter Stichwort "Rotorlageidentifikation", "PE–Spindel" oder "Linearmotor"

## **1018 IM Polpaarzahl Resolver**

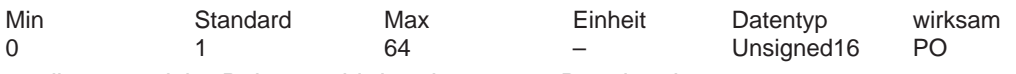

... gibt an, welche Polpaarzahl der eingesetzte Resolver hat.

Beispiele:

Resolver (Polpaarzahl)<br>2p = 1 (1-speed)

 $(1$ -speed)  $2p = 2$  (2–speed)

 $2p = 3$  (3-speed)

 $2p = 4$  (4–speed)

Hinweis:

IM ––> Indirektes Meßsystem (Motorgeber)

## **1019 Strom Rotorlageidentifikation (SRM SLM)**

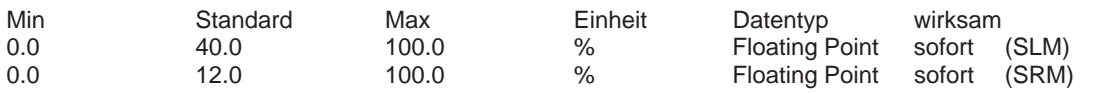

... legt fest, mit welchem Strom die Rotorlageidentifikation durchgeführt werden soll. P1019 bezieht sich auf den maximalen Motorstrom (P1104) und stellt nur einen Richtwert dar, der bei der Identifikation abhängig von der auftretenden Eisensättigung und der Genauigkeit von P1116 (Ankerinduktivität) über– oder unterschritten wird.

Wird in P1019 ein zu kleiner Wert eingetragen, schlägt die Rotorlageidentifikation fehl (Störung 610). Ist der Wert zu groß, kann der maximal zulässige Strom überschritten werden (Störung 501 oder 612) oder eine unzulässig große Bewegung auftreten (siehe P1020 und Störung 611). Die optimale Einstellung von P1019 läßt sich durch mehrfachen testweisen Start der Funktion über P1736 ermitteln.

Hinweis: siehe auch unter Stichwort "PE–Spindel" oder "Linearmotor"

## **1020 Maximale Verdrehung Rotorlageidentifikation (SRM) Maximale Bewegung Rotorlageidentifikation (SLM)**

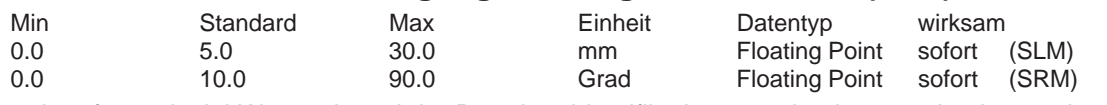

... legt fest, wieviel Weg während der Rotorlageidentifikation zurückgelegt werden kann, ohne daß eine Störung gemeldet wird.

Hinweis:

Ist der Weg größer als in P1020 eingetragen, wird die Störung 611 (Unzulässige Bewegung bei Rotorlageidentifikation) gemeldet.

Winkel (elektrisch) = Winkel (mechanisch) \* Polpaarzahl (P1112)

## **1021 IM Multiturn–Auflösung Absolutwertgeber**

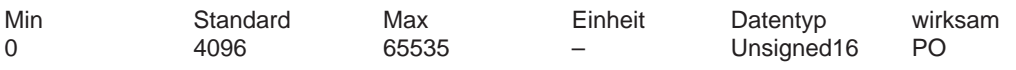

Anzahl der auflösbaren Umdrehungen.

Hinweis:

IM ––> Indirektes Meßsystem (Motorgeber)

## **1022 IM Singleturn–Auflösung Absolutwertgeber**

Min Standard Max Einheit Datentyp wirksam 0 8192 4294967295 – Unsigned32 PO

Auflösung des Absolutwertgebers in Meßpulsen pro Umdrehung.

Hinweis:

IM ––> Indirektes Meßsystem (Motorgeber)

## **1023 IM Diagnose**

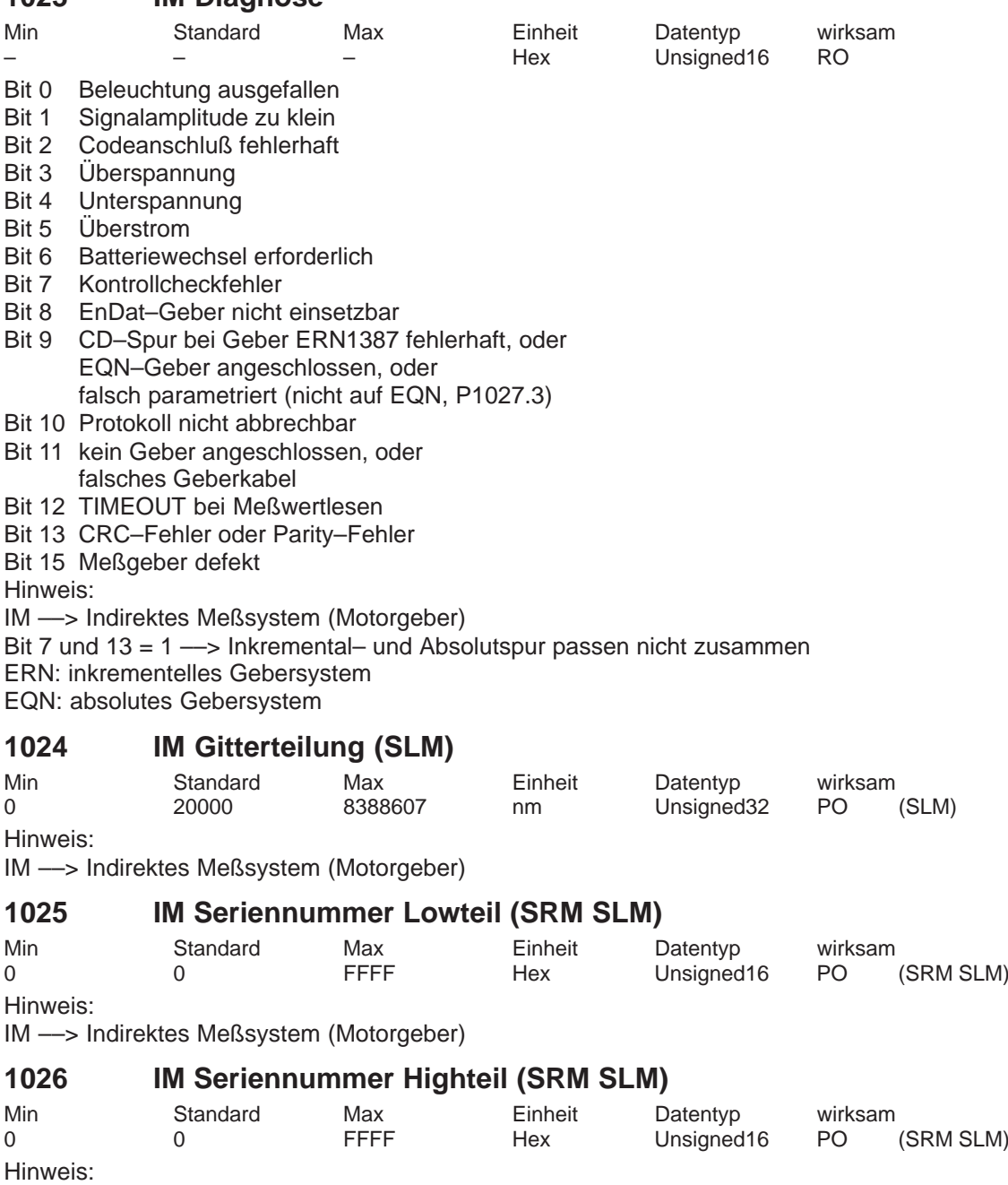

IM ––> Indirektes Meßsystem (Motorgeber)

## **1027 IM Konfiguration Geber**

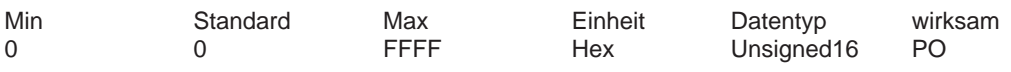

... ermöglicht die Konfiguration der Geberauswertung beim indirekten Meßsystem.

Bit 2 TTL–Geber

Bit 3 Absolutgeber (EnDat–Schnittstelle)

- Bit 4 Lineares Meßsystem
- Bit 5 Betrieb ohne Motormeßsystem

Bit 6 Grobsynchronspur elektrische Umdrehung

Bit 7 Abstandscodiertes Meßsystem (ab SW 4.1)

Bit 8 Nullmarkenauswahl Feinsynchronisation durch Lageregler

Hinweis:

IM ––> Indirektes Meßsystem (Motorgeber)

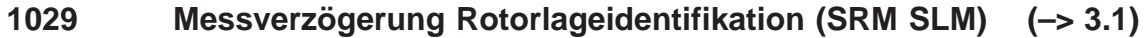

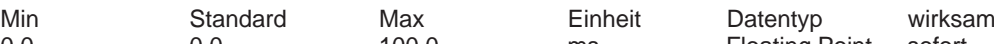

0.0 0.0 100.0 ms Floating Point sofort (SRM SLM) ... legt die zusätzliche Verzögerungszeit zwischen den 60 einzelnen Messimpulsen zur Rotorlageidentifikation fest.

Hinweis: siehe auch unter Stichwort "PE–Spindel" oder "Linearmotor"

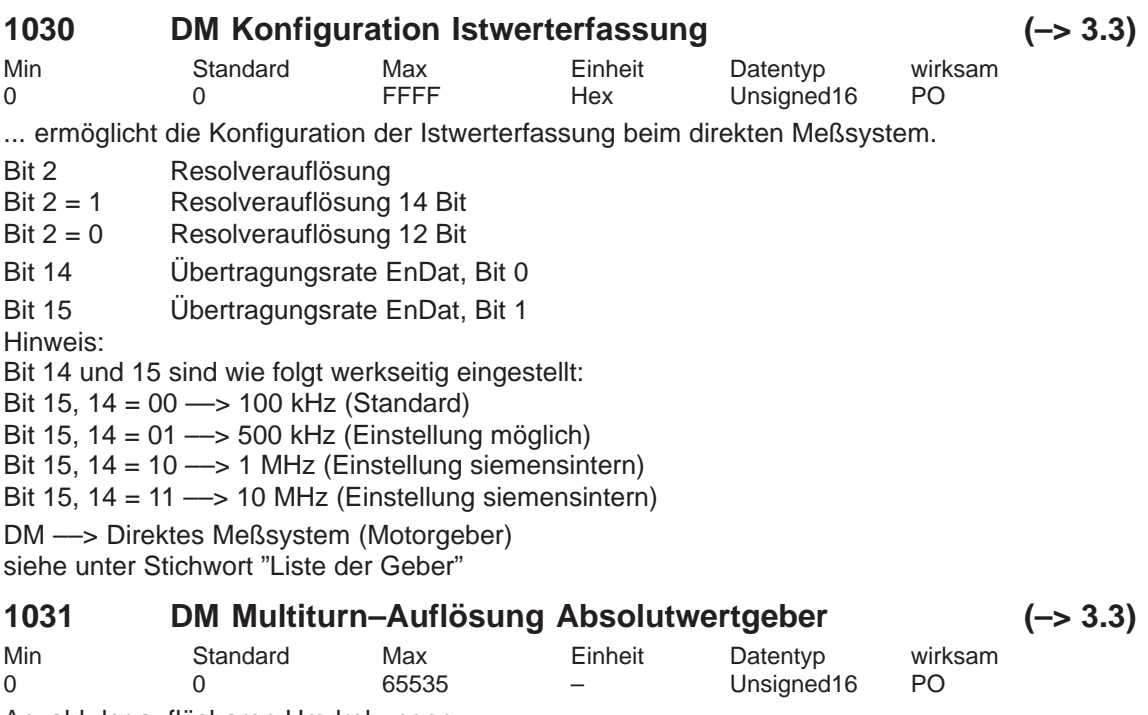

Anzahl der auflösbaren Umdrehungen.

Hinweis:

DM ––> Direktes Meßsystem

Auflösbare Umdrehungen für indirektes Meßsystem (IM, Motorgeber) ––> siehe P1021

*! 611ue diff !*

*A.1 Parameterliste*

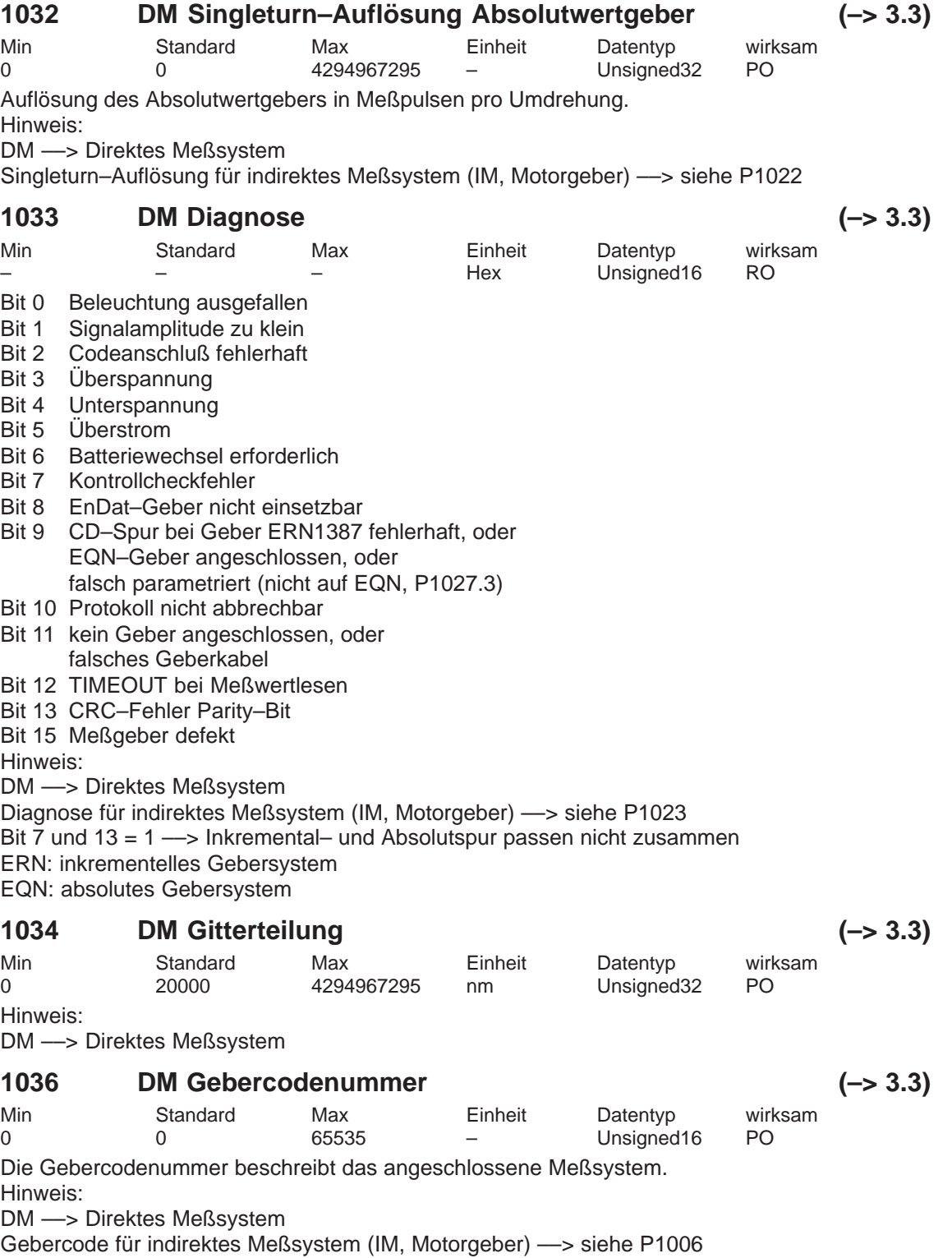

siehe unter Stichwort "Gebercode"

© Siemens AG 2014 All Rights Reserved<br>SIMODRIVE 611 universal Funktionshandbuch (FBU) – Ausgabe 10/2014

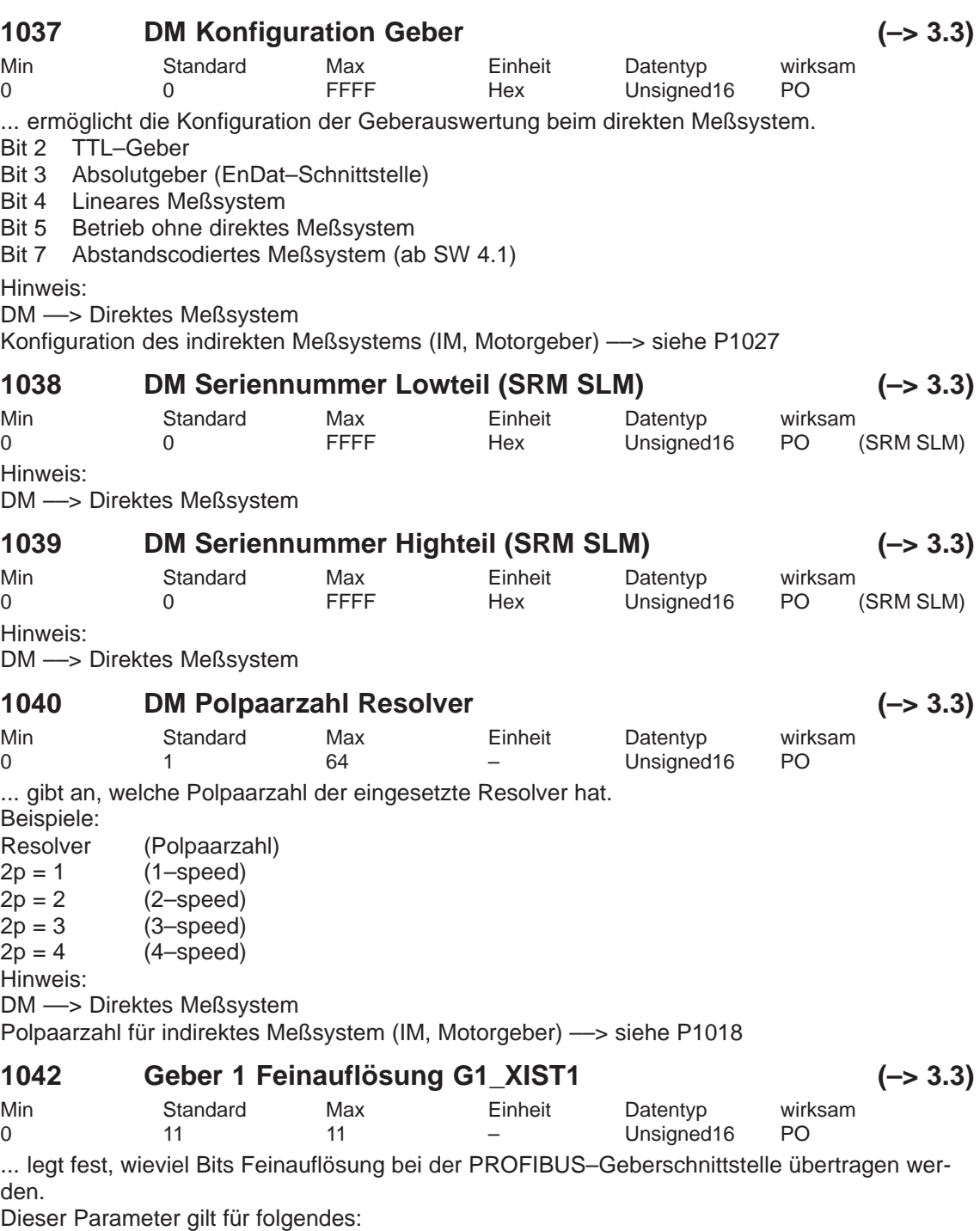

– Feinauflösung für Prozeßdatum G1\_XIST1

– Feinauflösung für G1\_XIST2 bei Referenzmarke oder Fliegendem Messen

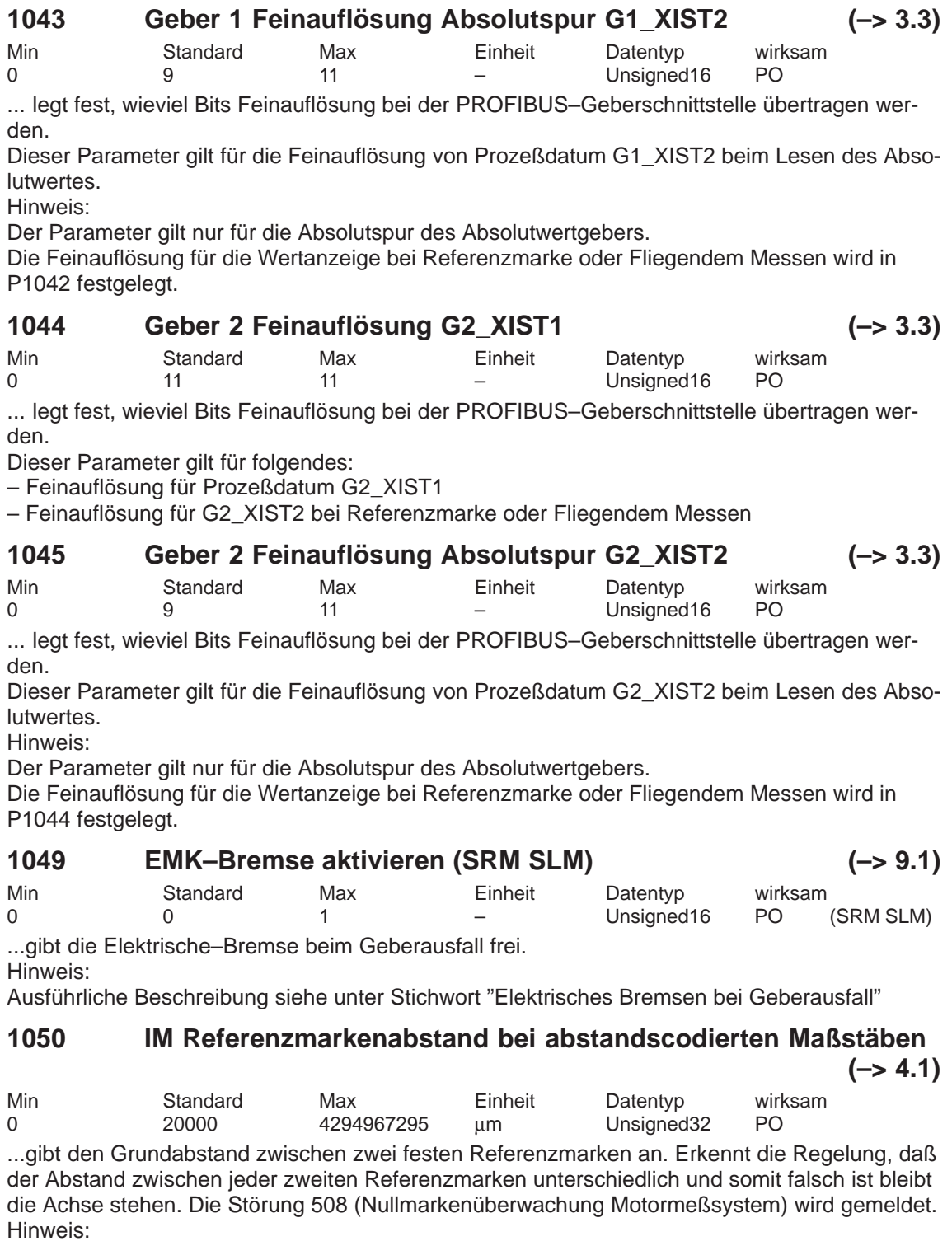

IM ––> Indirektes Meßsystem (Motorgeber)

Diese Überwachung wird nur dann aktiviert, wenn P1050/P1024\*1000 entweder mit 16 oder mit 10 dividierbar ist.

## **1051 IM Referenzmarkenabstand bei abstandscodierten Drehgebern**  $(-> 4.1)$

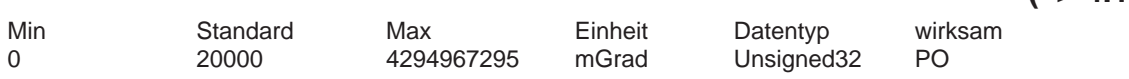

...gibt den Grundabstand zwischen zwei festen Referenzmarken an. Erkennt die Regelung, daß der Abstand zwischen jeder zweiten Referenzmarken unterschiedlich und somit falsch ist bleibt die Achse stehen. Die Störung 508 (Nullmarkenüberwachung Motormeßsystem) wird gemeldet. Hinweis:

IM ––> Indirektes Meßsystem (Motorgeber)

Diese Überwachung wird nur dann aktiviert, wenn P1051/1000\*P1005/360 entweder mit 16 oder mit 10 dividierbar ist.

#### **1052 DM Referenzmarkenabstand bei abstandscodierten Maßstäben (–> 4.1)**

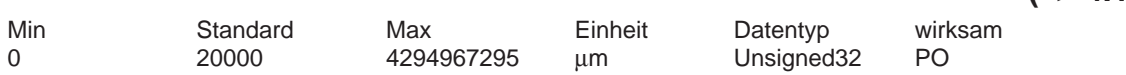

...gibt den Grundabstand zwischen zwei festen Referenzmarken an. Erkennt die Regelung, daß der Abstand zwischen jeder zweiten Referenzmarken unterschiedlich und somit falsch ist bleibt die Achse stehen. Die Störung 514 (Nullmarkenüberwachung direktes Meßsystem) wird gemeldet.

Hinweis:

DM ––> Direktes Meßsystem

Diese Überwachung wird nur dann aktiviert, wenn P1052/P1034\*1000 entweder mit 16 oder mit 10 dividierbar ist.

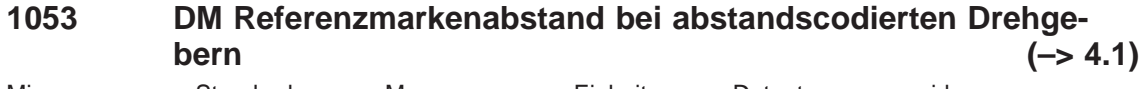

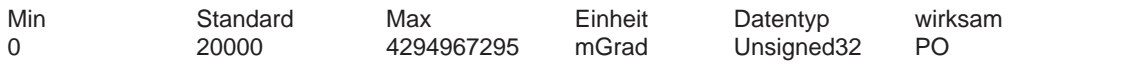

...gibt den Grundabstand zwischen zwei festen Referenzmarken an. Erkennt die Regelung, daß der Abstand zwischen jeden zweiten Referenzmarken unterschiedlich und somit falsch ist bleibt die Achse stehen. Die Störung 514 (Nullmarkenüberwachung direktes Meßsystem) wird gemeldet.

Hinweis:

Diese Überwachung wird nur dann aktiviert, wenn P1053/1000\*P1007/360 entweder mit 16 oder mit 10 dividierbar ist.

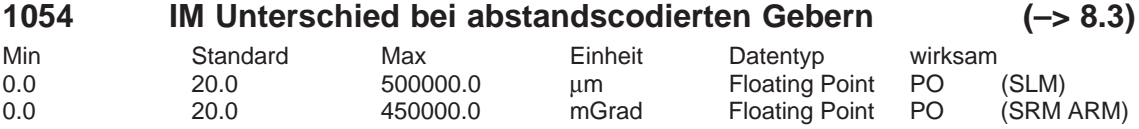

... gibt die Änderung der Differenz zweier Referenzmarken bei abstandscodierten Gebern, indirektes Meßsystem (Motormeßsystem), an.

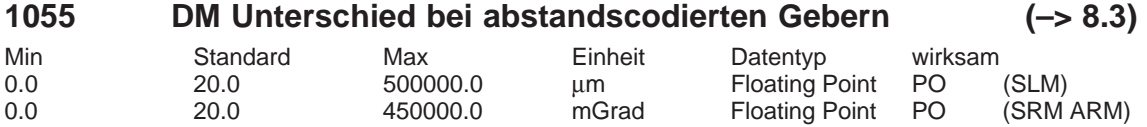

... gibt die Änderung der Differenz zweier Referenzmarken bei abstandscodierten Gebern, direktes Meßsystem, an.

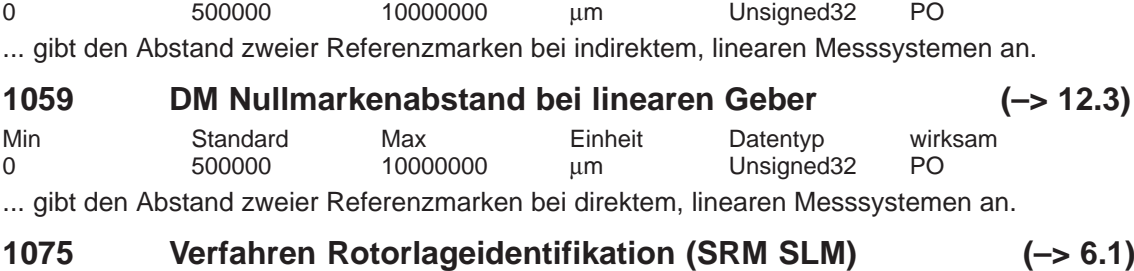

Min Standard Max Einheit Datentyp wirksam

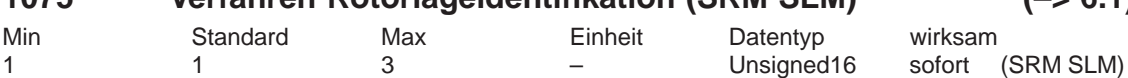

...legt das Verfahren der Rotorlageidentifikation fest.

1 Rotorlageidentifikation durch das auf Sättigung basierte Verfahren

3 Rotorlageidentifikation durch das auf Bewegung basierte Verfahren

Bei jedem "Reglerdaten berechnen" wird P1075 wie folgt vorbesetzt:

––> 1FN3–Motoren: P1075=3

––> alle anderen Motoren: P1075=1

Bei erfolgreicher Rotorlageidentifikation wird der Inhalt von P1075 zur Diagnose in P1734 kopiert.

Hinweis:

P1075 ist sofort wirksam. Wenn jedoch der Antrieb auf die Freigaben wartet, um eine Rotorlageidentifikation durchzuführen, ist eine Änderung von P1075 erst beim nächsten Versuch wirksam (im Wartezustand läuft die Identifikation schon).

Ausführliche Beschreibung siehe unter Stichwort "Rotorlageidentifikation" bzw. "Pollageidentifikation"

## **1076 Lastträgheitsmoment RLI (SRM) (–> 6.1) Lastmasse RLI (SLM)**

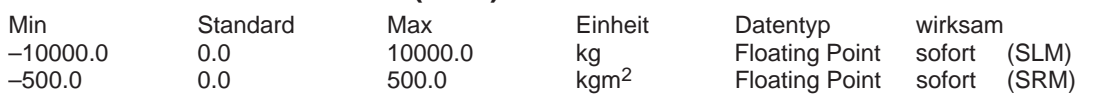

...legt zusätzliches Trägheitsmoment (SRM) bzw. zusätzliche Masse (SLM) fest, die für die Einstellung der Reglerparameter für die bewegungsbasierte Rotorlageidentifikation verwendet wird.

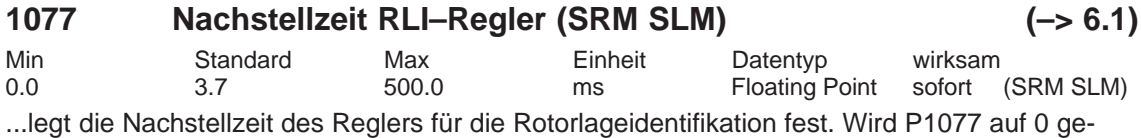

setzt, dann wird der I–Anteil des Reglers ausgeschaltet. Bei "Reglerdaten berechnen" wird P1077 neu berechnet und vorbesetzt.

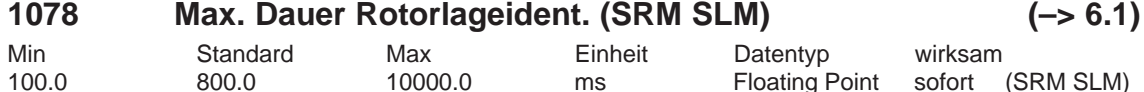

...legt die maximale Zeitdauer einer Einzelmessung der Rotorlageidentifikation fest. Wird diese Zeit bei einer Einzelmessung überschritten, dann wird die Störung 610 (Rotorlageidentifikation fehlgeschlagen) gemeldet und P1734 auf –6 gesetzt.

# *A Listen*

*! 611ue diff !*

## **1080 Reglerdaten berechnen**

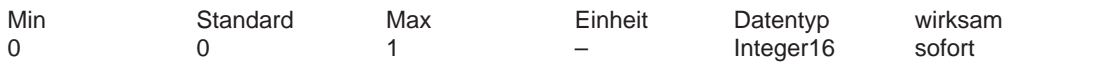

Mit dieser Funktion werden aus den Motorparametern und einigen anderen Parametern geeignete Einstellungen für die Regelungsparameter berechnet.

- 0 –> 1 Reglerdaten werden berechnet, Funktion ist aktiv
- 0 Funktion inaktiv bzw. fehlerfrei beendet

Fehlercodierungen

- $-15$  Hauptfeldreaktanz (P1141) = 0
- $-16$  Streureaktanz (P1139 / P1140) = 0
- $-17$  Motornennfrequenz (P1134) = 0
- $-18$  Läuferwiderstand (P1138) = 0
- –19 Trägheitsmoment (P1117+P1123) <= 0
- –21 Einsatzdrehzahl Feldschwächung (P1142) = 0
- $-22$  Motorstillstandsstrom (P1118) = 0

–23

Das Verhältnis von Motormaximalstrom (P1104) zu Motorstillstandsstrom (P1118) ist größer als der Maximalwert für Momentengrenze (P1230) und Leistungsgrenze (P1235). –24

Das Verhältnis von Motornennfrequenz (P1134) zu Motornenndrehzahl (P1400) ist unzulässig (Polpaarzahl).

Hinweis:

Empfehlung: Diese Funktion mit SimoCom U ausführen, weil dann die berechneten Parameter angezeigt und erst nach der Bestätigung übernommen und überschrieben werden.

Am Ende der Berechnung wird der Parameter automatisch auf 0 zurückgesetzt oder mit einer Fehlercodierung beschrieben.

Im Fehlerfall konnten die Parameter für Stromregler, Flußregler und Drehzahlregler nicht optimal vorbesetzt werden. Es wurden Standardwerte eingetragen.

Nach der Behebung der Fehlerursache kann die Funktion erneut gestartet werden.
# **1081 Ersatzschaltbilddaten berechnen (ARM)**

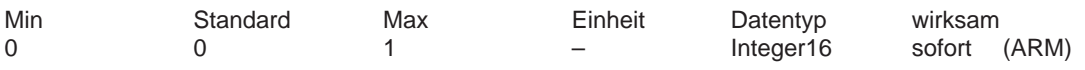

Vorgehensweise bei Fremdmotor:

- Bei Erstinbetriebnahme "Fremdmotor" auswählen (siehe unter Stichwort "Motorcode")
- alle Typenschilddaten eingeben
- über P1081 = 1 die Ersatzschaltbilddaten berechnen lassen

Hinweis:

Nach dem "Ersatzschaltbilddaten berechnen" sollte noch ein "Fremdmotor berechnen" durchgeführt werden (P1082).

Am Ende der Berechnung wird der Parameter automatisch mit 0 oder mit einer Fehlercodierung beschrieben.

0 –> 1 Ersatzschaltbilddaten werden berechnet, Funktion ist aktiv

0 Funktion inaktiv bzw. fehlerfrei beendet

Fehlercodierungen

 $-51$  Motornennleistung (P1130) = 0

 $-52$  Motornennspannung (P1132) = 0

- $-53$  Motornennstrom (P1103) = 0
- $-54$  Cos Phi (P1129) = 0 oder > 0.996

–55

Das Verhältnis von Motornennfrequenz (P1134) zu Motornenndrehzahl (P1400) ist unzulässig (Polpaarzahl)

–56 Warnung: Einsatzdrehzahl Feldschwächung (P1142) < Motornenndrehzahl (P1400)

–57 Die Funktion ist nur bei Fremdmotoren (P1102 = 99) zulässig

Hinweis:

Im Fehlerfall wurden keine Ersatzschaltbilddaten verändert (Ausnahme: Codierung –56).

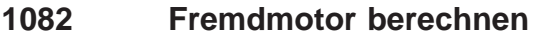

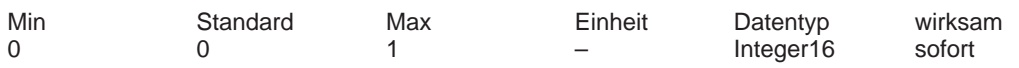

... wird die Funktion "Fremdmotor berechnen" gestartet. Es werden die Parameter P1105 (nur SRM), P1147, P1241, P1401 vorbesetzt, die Funktion "Reglerdaten berechnen" ausgeführt und der entsprechende Fremdmotorcode in P1102 eingetragen.

Durch den Eintrag des Fremdmotorcodes in P1102 werden beim nächsten POWER ON evtl. geänderte Motordaten nicht mehr durch die Listenmotordaten (bisheriger Motorcode) überschrieben.

0 –> 1 Fremdmotor wird berechnet, Funktion ist aktiv

0 Funktion ist inaktiv

Vorgehensweise bei Fremdmotor:

Sind alle Ersatzschaltbilddaten bekannt?

– wenn nein: Ersatzschaltbilddaten über P1081 berechnen lassen

– wenn ja: alle Ersatzschaltbilddaten eingeben und P1082 = 1 setzen

Hinweis:

Am Ende der Berechnung wird der Parameter automatisch auf 0 zurückgesetzt oder mit einer Fehlercodierung (siehe bei P1080) beschrieben.

# **1083 Funktionsanwahl Motordatenoptimierung (ARM)**

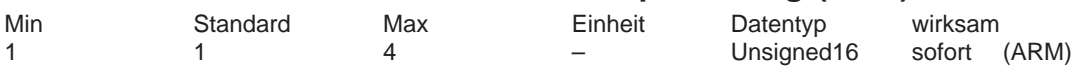

... wird die Funktionsnummer für die Motordatenoptimierung eingetragen.

- 1 Streuinduktivität und Rotorwiderstand ermitteln
- 2 Leerlaufstrom und Hauptfeldreaktanz ermitteln<br>3 Feldschwächdrehzahl ermitteln
- Feldschwächdrehzahl ermitteln
- 4 Trägheitsmoment ermitteln

Motordatenoptimierung durchführen:

Schritt 1

P1083 = 1 und starten mit P1084 = 1 (wenn nicht 0, dann Fehlercode auswerten) berechnete und beschriebene Parameter: P1136, P1137, P1138, P1139, P1140, P1141 Schritt 2

P1083 = 2 und starten mit P1084 = 1 (wenn nicht 0, dann Fehlercode auswerten) berechnete und beschriebene Parameter: P1136, P1141 Schritt 3

P1083 = 3 und starten mit P1084 = 1 (wenn nicht 0, dann Fehlercode auswerten)

berechnete und beschriebene Parameter: P1142

Schritt 4

P1083 = 4 und starten mit P1084 = 1 (wenn nicht 0, dann Fehlercode auswerten) berechnete und beschriebene Parameter: P1117

Hinweis:

Ausführliche Beschreibung siehe unter Stichwort "Motordatenoptimierung".

# **1084 Motordatenoptimierung starten (ARM)**

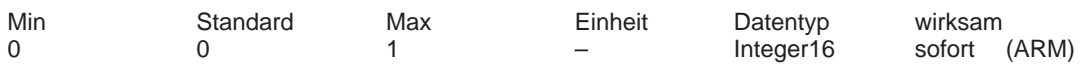

Die Funktion wird mit P1083 angewählt und durch Setzen von P1084 = 1 gestartet. Am Ende der Berechnung wird der Parameter automatisch mit 0 oder mit einer Fehlercodierung beschrieben.

- 1 Funktion ist aktiv
- 0 Funktion inaktiv bzw. fehlerfrei beendet

Fehlercodierungen

- –2 Pulsfrequenz (P1100) von 4 kHz bzw. 8 kHz erforderlich
- –3 Regler– / Impulsfreigabe fehlt
- –4 Drehzahlsollwert <> 0
- –5 Motorumschaltung ist gerade aktiv
- –6 Fehler bei der Bestimmung der Streuinduktivität (Ergebnis < 0)
- –7 U/f–Betrieb ist aktiv
- –8 Durch Motorumschaltung wurde der falsche Motor angewählt
- –9 Parametrierte Maximaldrehzahl ist zu klein für Messung
- –10 Einschaltsperre
- –11 Umschaltdrehzahl gesteuert / geregelt ist zu groß (P1466)
- –12 Drehzahlhub zu klein (P1466 bzw. P1160 zu groß)
- –13 Hochlaufgeberfreigabe fehlt
- –14 Momentengesteuerter Betrieb ist angewählt
- –15 Motordatenoptimierung bei Listenmotor unzulässig (ab SW 3.3)
- –16 Zu hoher Strom führte zu Begrenzung durch i2t–Leistungsteilmodell

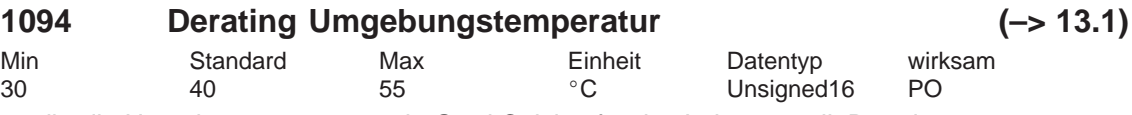

... gibt die Umgebungstemperatur in Grad Celsius für das Leistungsteil–Derating an. Der aktuell wirksame Derating–Faktor wird im Hochlauf abhängig von der Pulsfrequenz, der Umgebungstemperatur (P1094), der Aufstellhöhe (P1095) und dem Deratingfaktor X1 berechnet. Er ist im Anzeigedatum P1099 einsehbar. Hinweis:

siehe auch P1095, P1178 bzw. P1179

## **1095 Derating Aufstellhöhe (–> 13.1)**

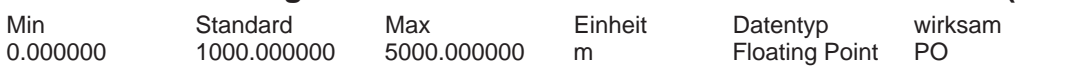

... gibt die Aufstellhöhe in Meter für das Leistungsteil–Derating an.

Der aktuell wirksame Derating–Faktor wird im Hochlauf abhängig von der Pulsfrequenz, der Umgebungstemperatur (P1094), der Aufstellhöhe (P1095) und dem Deratingfaktor X1 berechnet. Er ist im Anzeigedatum P1099 einsehbar.

Hinweis:

siehe auch P1095, P1178 bzw. P1179

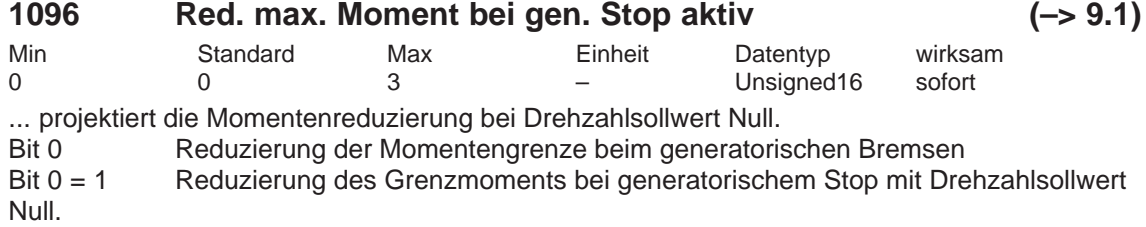

Hinweis:

Bei EMK–Bremsen wird das Moment mit P1097 immer reduziert.

 $\text{Bit } 0 = 0$  nicht aktiv

Bit 1 Überwachung Drehzahlregler am Anschlag ausschalten, damit der wegen des reduzierten Moments länger dauernde generatorische Stop nicht durch Impulslöschung aus der Überwachung abgebrochen wird.

Hinweis:

Bei EMK–Bremsen wird die Überwachung Drehzahlregler am Anschlag immer ausgeschaltet.

Bit  $1 = 1$  nicht aktiv<br>Bit  $1 = 0$  Überwach

Überwachung Drehzahlregler am Anschlag bei Momentenreduzierung

Bit 2 – 15 reserviert

Hinweis: siehe unter Stichwort "Störungen, Stopreaktionen"

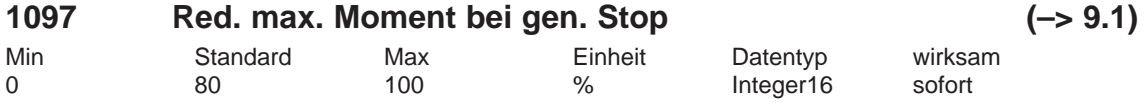

... gibt die Momentenreduzierung bei Drehzahlsollwert Null vor,wenn im Parameter P1096 das Bit  $0 = 1$  ist.

Der Wert in P1097 bezieht sich auf den maximal möglichen Motorstrom (P1104) unter der Berücksichtigung der Reduzierung in P1105.

Hinweis: siehe unter Stichwort "Störungen, Stopreaktionen"

*A.1 Parameterliste*

A-865

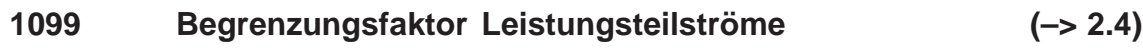

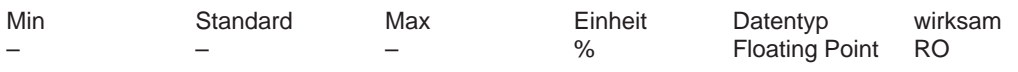

vor SW 13.1 gilt:

... zeigt den Begrenzungsfaktor für die Leistungsteilströme (P1108, P1109, P1111) in Abhängigkeit der Pulsfrequenz (P1100) an.

ab SW 13.1 gilt:

... zeigt den Begrenzungsfaktor für die Leistungsteilströme (P1108, P1109, P1111) an.

Der aktuell wirksame Begrenzungsfaktor wird im Hochlauf abhängig von der Pulsfrequenz (P1100), der Umgebungstemperatur (P1094), der Aufstellhöhe (P1095) und dem Deratingfaktor X1 berechnet.

Hinweis: siehe unter Stichwort "Leistungsteilströme"

#### **1100 Frequenz Pulsbreitenmodulation**

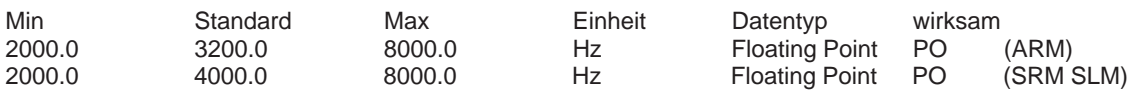

... legt fest, mit welcher Taktfrequenz der Wechselrichter arbeitet.

Es sind folgende Frequenzen empfohlen: 2000, 2666, 3200, (4000), 5333, 6400 und (8000) Hz. Eine Erhöhung der Schaltfrequenz ist bei streuungsarmen oder hochtourigen Fremdmotoren (Motorfrequenz > 500 Hz) sinnvoll.

Außerdem kann eine Änderung der Schaltfrequenz sinnvoll sein zur Motorgeräuschreduzierung. Hinweis:

Die in Klammern angegebenen Frequenzen sind Vorzugswerte, Zwischenwerte sind einstellbar. Beim AM–Betrieb (ARM ohne Geber) sind nur die Frequenzen 4000 und 8000 Hz zulässig. Mit Vergrößerung der Frequenz sinkt die Strombelastbarkeit des Umrichters. Dies muß bereits bei der Auslegung des Leistungsteils berücksichtigt werden (siehe Derating–Kennlinie).

# **1101 Rechentotzeit Stromregelkreis**

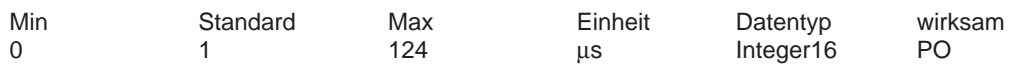

Hinweis: siemensintern

Die Einstellung wird im Hochlauf von der Firmware überprüft und automatisch angepaßt.

#### **1102 Motorcodenummer**

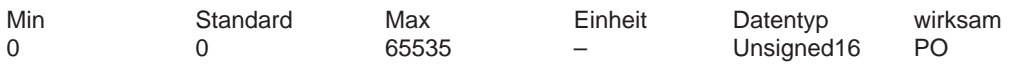

Die Motorcodenummer beschreibt den angeschlossenen Motor gemäß einer Tabelle. Hinweis:

siehe unter Stichwort "Motorcode"

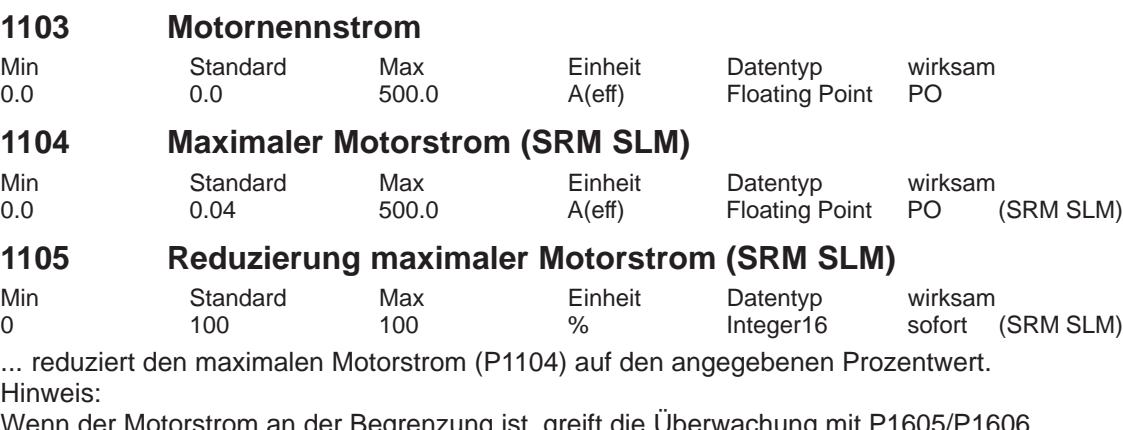

#### **1106 Leistungsteilcodenummer**

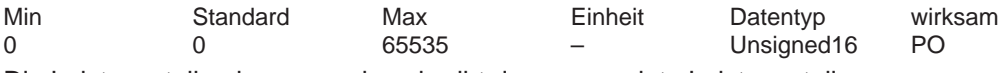

Die Leistungsteilcodenummer beschreibt das verwendete Leistungsteil.

Leistungsteil ohne automatische Erkennung:

Der Leistungsteilcode muß aus einer Tabelle ausgewählt und bei der Erstinbetriebnahme in P1106 eingetragen werden (siehe unter Stichwort "Leistungsteilcode").

Leistungsteil mit automatischer Erkennung:

Bei der Erstinbetriebnahme wird der Leistungsteilcode des verwendeten Leistungsteils automatisch in P1106 eingetragen.

Wird beim Hochlauf des Antriebs eine Ungleichheit zwischen dem Wert in P1106 und dem Wert des erkannten Leistungsteils in P1110 erkannt, dann wird eine entsprechende Störung ausgegeben.

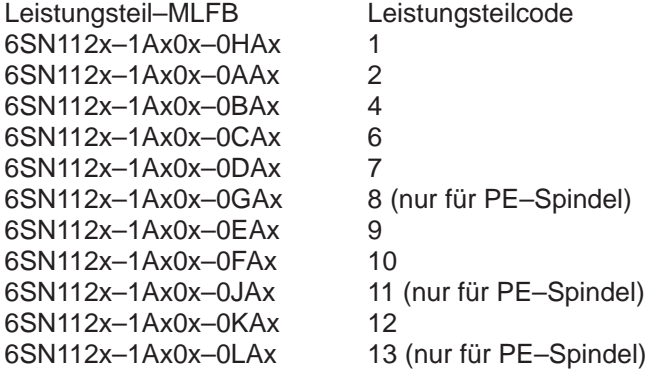

#### **1107 Grenzstrom Transistor**

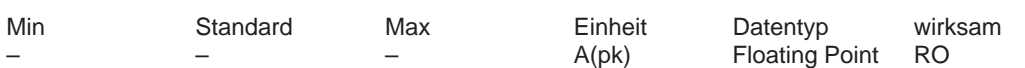

... gibt den maximalen Transistor–Grenzstrom des Leistungsteiles als Spitzenwert an. Wichtig:

Dieser Parameter dient als Normierungsbasis der Stromistwerterfassung. Hinweis: siehe unter Stichwort "Leistungsteilströme"

#### **1108 Grenzstrom Leistungsteil (eff)**

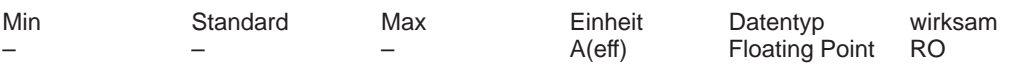

vor SW 2.4 gilt:

... zeigt den Grenzstrom des Leistungsteils (I–max in A–eff) bei der eingestellten Pulsfrequenz (P1100) an.

ab SW 2.4 und vor SW 13.1 gilt:

... zeigt den Grenzstrom des Leistungsteils (I–max in A–eff) bei der Standardeinstellung der Pulsfrequenz (P1100) an. Der Reduktionsfaktor bei höheren Pulsfrequenzen wird in P1099 angezeigt.

ab SW 13.1 gilt:

... zeigt den Grenzstrom des Leistungsteils (I–max in A–eff) bei der Standardeinstellung der Pulsfrequenz (P1100), Umgebungstemperatur (P1094) und Aufstellhöhe (P1095) an. Der Reduktionsfaktor bei höherer Pulsfrequenz, Umgebungstemperatur oder Aufstellhöhe wird in P1099 angezeigt.

Hinweis: siehe unter Stichwort "Leistungsteilströme"

# **1109 Grenzstrom Leistungsteil S6 (eff)**

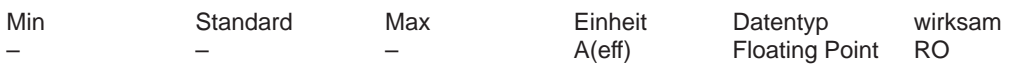

vor SW 2.4 gilt:

... zeigt den Grenzstrom des Leistungsteils im S6–Betrieb (I–S6 in A–eff) bei der eingestellten Pulsfrequenz (P1100) an.

ab SW 2.4 und vor SW 13.1 gilt:

... zeigt den Grenzstrom des Leistungsteils im S6–Betrieb (I–S6 in A–eff) bei der Standardeinstellung der Pulsfrequenz (P1100) an. Der Reduktionsfaktor bei höheren Pulsfrequenzen wird in P1099 angezeigt.

ab SW 13.1 gilt:

... zeigt den Grenzstrom des Leistungsteils im S6–Betrieb (I–S6 in A–eff) bei der Standardeinstellung der Pulsfrequenz (P1100), Umgebungstemperatur (P1094) und Aufstellhöhe (P1095) an. Der Reduktionsfaktor bei höherer Pulsfrequenz, Umgebungstemperatur oder Aufstellhöhe wird in P1099 angezeigt.

Hinweis: siehe unter Stichwort "Leistungsteilströme"

# **1110 Leistungsteil Version**

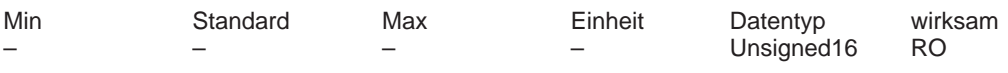

... zeigt an, welches Leistungsteil beim Hochlauf erkannt wurde.

0

Leistungsteil ohne automatische Erkennung

 $> 0$ 

Leistungsteil mit automatischer Erkennung

Der Code des erkannten Leistungsteils steht in P1110 und muß mit dem vorgegebenen Code in P1106 (Leistungsteilcodenummer) übereinstimmen.

Hinweis: Zuordnung Leistungsteilcodenummer siehe P1106

# **1111 Nennstrom Leistungsteil (eff)**

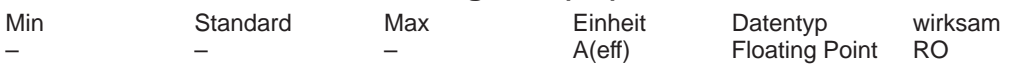

vor SW 2.4 gilt:

... zeigt den Nennstrom des Leistungsteils (I–nenn in A–eff) bei der eingestellten Pulsfrequenz (P1100) an.

ab SW 2.4 und vor SW 13.1 gilt:

... zeigt den Nennstrom des Leistungsteils (I–nenn in A–eff) bei der Standardeinstellung der Pulsfrequenz (P1100) an. Der Reduktionsfaktor bei höheren Pulsfrequenzen wird in P1099 angezeigt.

ab SW 13.1 gilt:

... zeigt den Nennstrom des Leistungsteils (I–nenn in A–eff) bei der Standardeinstellung der Pulsfrequenz (P1100), Umgebungstemperatur (P1094) und Aufstellhöhe (P1095) an. Der Reduktionsfaktor bei höherer Pulsfrequenz, Umgebungstemperatur oder Aufstellhöhe wird in P1099 angezeigt.

Hinweis: siehe unter Stichwort "Leistungsteilströme"

# **1112 Polpaarzahl Motor (SRM)**

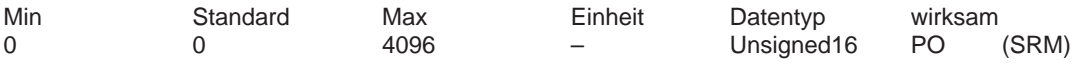

# **1113 Drehmomentkonstante (SRM) Kraftkonstante (SLM)**

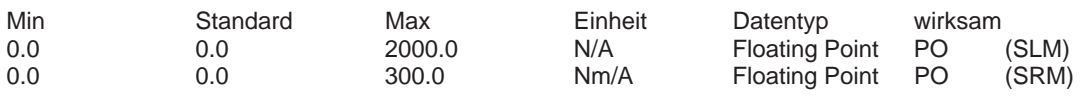

SRM:

Die Drehmomentkonstante (kT) ist der Quotient aus Nennmoment/Nennstrom (effektiv) bei Synchronmotoren mit Permanenterregung.

SLM:

Die Kraftkonstante ist der Quotient aus Nennkraft/Nennstrom (effektiv) bei Synchronlinearmotoren mit Permanenterregung.

#### **1114 Spannungskonstante (SRM SLM)**

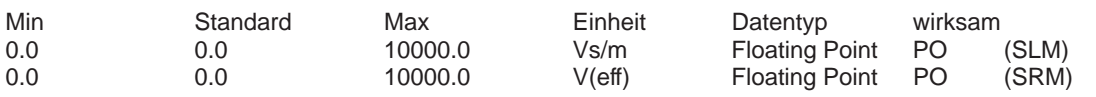

SRM:

Die Spannungskonstante wird als induzierte Spannung (EMK) im Leerlauf bei n = 1000 U/min als Effektivwert zwischen den Motorklemmen (verkettet) gemessen. SLM:

Die Spannungskonstante wird als induzierte Spannung (EMK) im Leerlauf bei v = 1 m/s als Effektivwert zwischen Motorklemme und Sternpunkt (Strang) gemessen.

#### **1115 Ankerwiderstand (SRM SLM)**

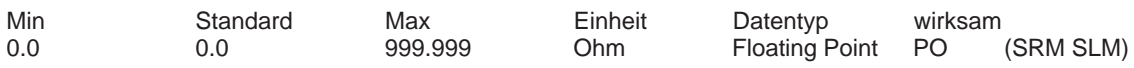

... gibt den ohmschen Widerstand der Ankerwicklung (Strangwert) einer Phase bei 20 Grad an. Bei den Linearmotoren 1FN1 und 1FN3 wird der Widerstandswert bei 120 Grad (Betriebstemperatur) eingegeben.

Die Wicklung ist in Sternschaltung ausgeführt.

# **1116 Ankerinduktivität (SRM SLM)**

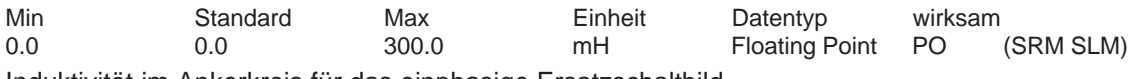

Induktivität im Ankerkreis für das einphasige Ersatzschaltbild.

#### **1117 Motorträgheitsmoment (ARM SRM) Motormasse (SLM)**

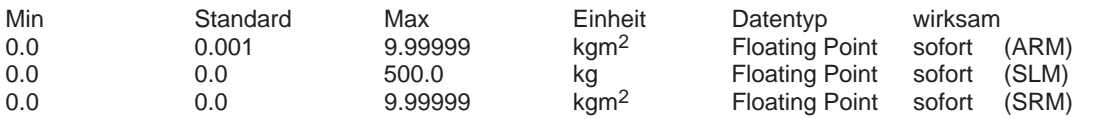

SRM, ARM: Trägheitsmoment des Motorläufers

SLM: Masse des Primärteils

#### **1118 Motorstillstandsstrom (SRM SLM)**

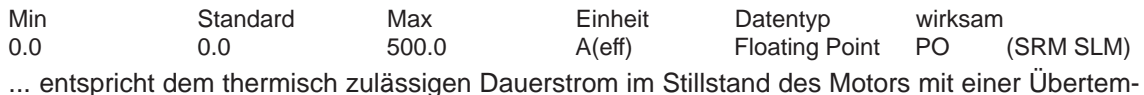

peratur von 100 Kelvin.

#### **1119 Induktivität der Vorschaltdrossel (ARM)**

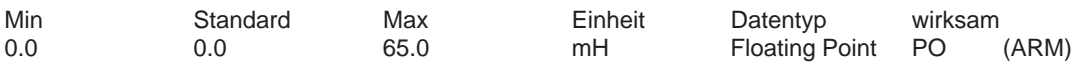

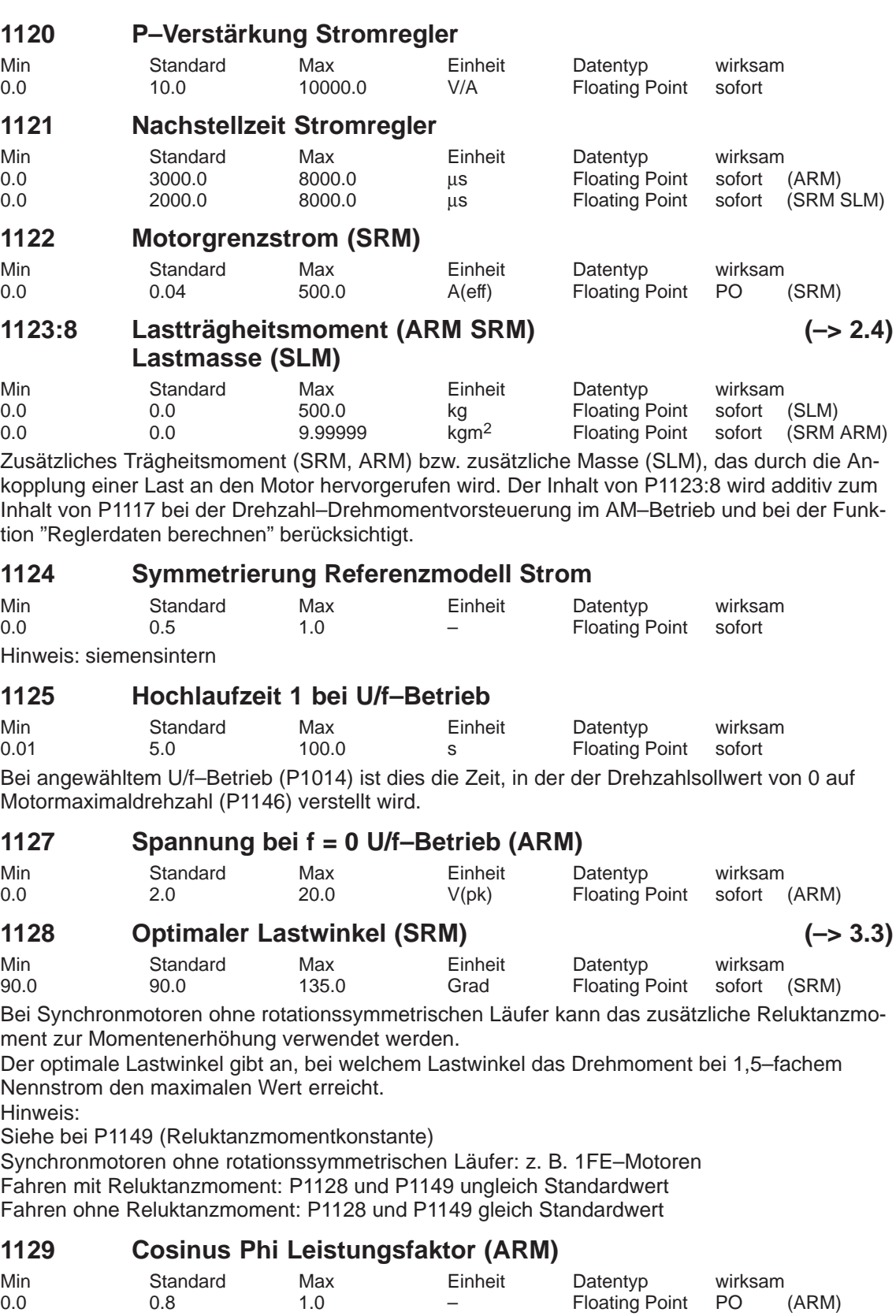

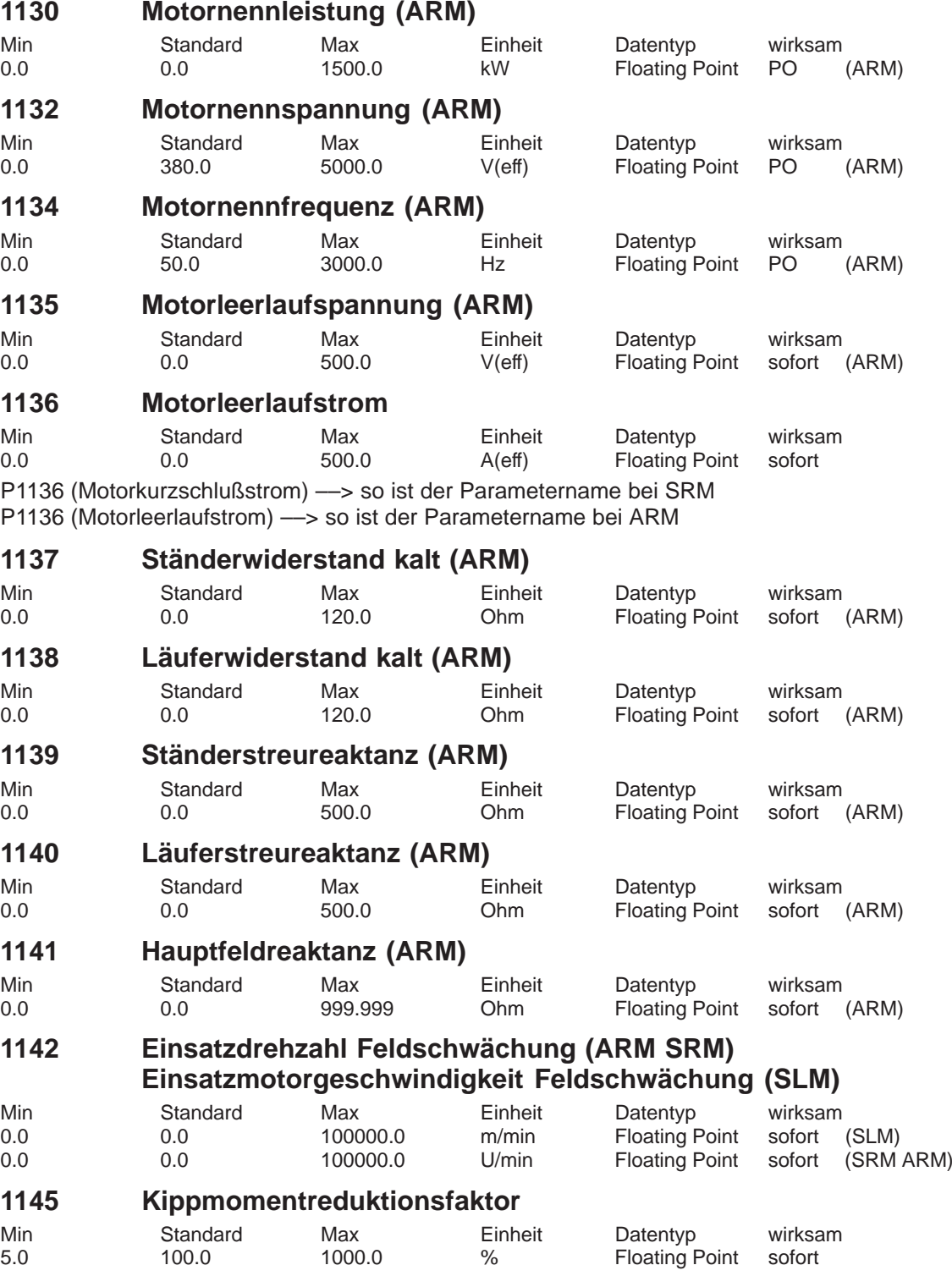

# **1146 Motormaximaldrehzahl (ARM SRM) Motormaximalgeschwindigkeit (SLM)**

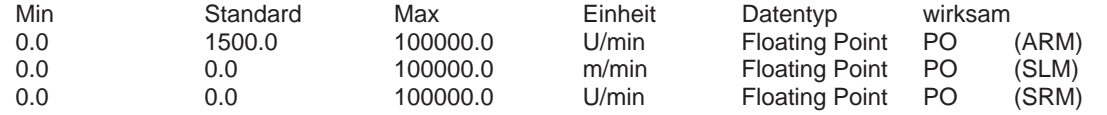

... gibt die vom Motorhersteller festgelegte Motormaximaldrehzahl/Motormaximalgeschwindigkeit an.

Hinweis:

siehe unter Stichwort "Begrenzungen"

# **1147 Drehzahlbegrenzung (ARM SRM) Geschwindigkeitsbegrenzung Motor (SLM)**

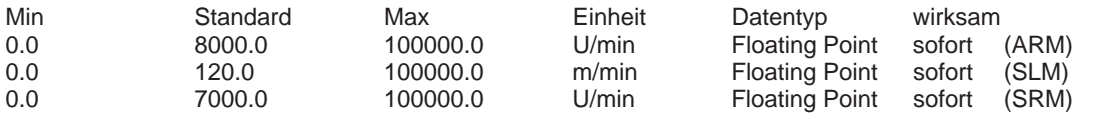

... gibt die maximal zulässige Motordrehzahl bzw. Motorgeschwindigkeit an (siehe unter Stichwort "Begrenzungen").

# **1148 Einsatzdrehzahl Kippleistung (ARM)**

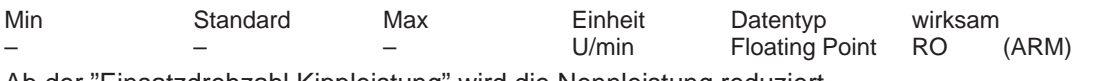

Ab der "Einsatzdrehzahl Kippleistung" wird die Nennleistung reduziert.

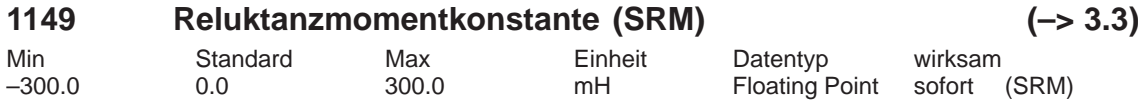

Bei Synchronmotoren ohne rotationssymmetrischen Läufer kann das zusätzliche Reluktanzmoment zur Momentenerhöhung verwendet werden.

Die Reluktanzmomentkonstante ergibt multipliziert mit dem momenten– und feldbildenden Strom die Drehmomenterhöhung aufgrund des Reluktanzmomentes. Hinweis:

Siehe bei P1128 (Optimaler Lastwinkel)

Synchronmotoren ohne rotationssymmetrischen Läufer: z. B. 1FE–Motoren Fahren mit Reluktanzmoment: P1128 und P1149 ungleich Standardwert Fahren ohne Reluktanzmoment: P1128 und P1149 gleich Standardwert

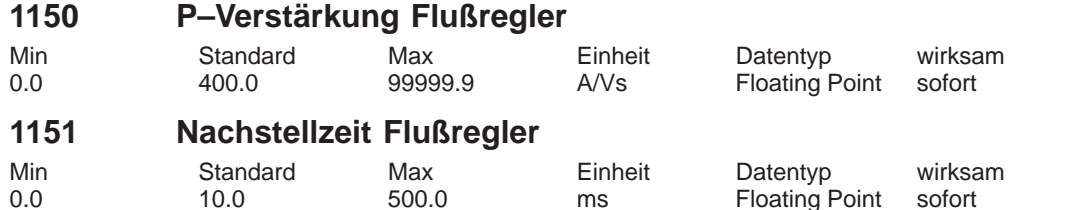

# **1152 Minimale Zwischenkreisspannung dyn. Energiemanagement**

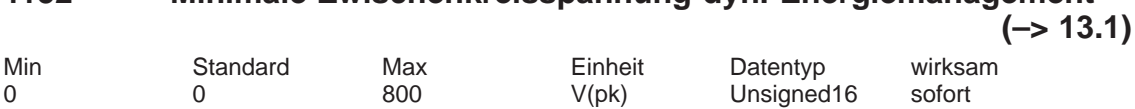

... legt die zulässige Untergrenze für die Zwischenkreisspannung dynamisches Energiemanagement fest.

Hinweis:

Dieser Parameter ist nur wirksam, wenn dynamisches Energiemanagement über P1155 aktiviert ist.

#### **1153 Maximale Zwischenkreisspannung dyn. Energiemanagement (–> 13.1)**

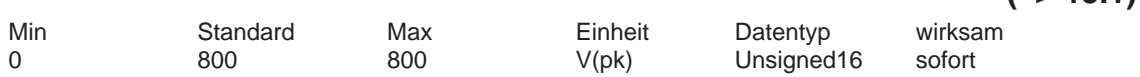

... legt die zulässige Obergrenze für die Zwischenkreisspannung dynamisches Energiemanagement fest. Bei Überschreiten wird Störung 617 ausgelöst.

Hinweis:

Dieser Parameter ist nur wirksam, wenn dynamisches Energiemanagement über P1155 aktiviert ist..

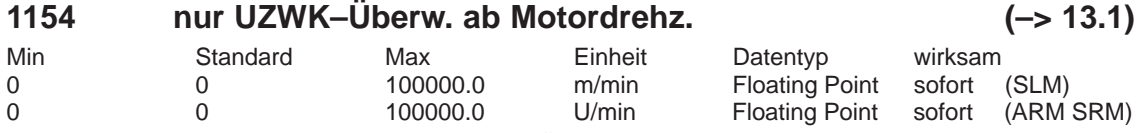

... legt den Drehzahlsollwert fest, bei dessen Überschreitung nur noch die Zwischenkreisspannung und nicht mehr die Motortemperaturen überwacht werden.

Wird die Ansprechschwelle wieder unterschritten, so wird die normale Funktionalität wieder hergestellt.

Dieser Parameter ist nur wirksam, wenn dynamisches Energiemanagement P1155.Bit0 = 1 (= aktiv) eingestellt ist.

Hinweis:

Dieser Parameter ist nur wirksam, wenn dynamisches Energiemanagement über P1155 aktiviert ist.

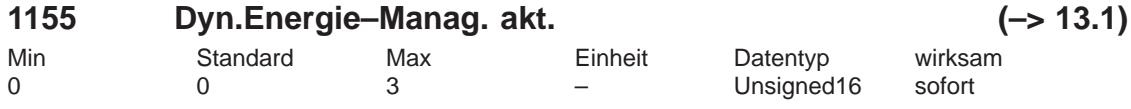

...aktiviert/deaktiviert das Dynamische Energiemanagement.

Das Dynamische Energiemanagement ermöglicht die Dimensionierung der Ein–/Rückspeiseeinheit bedarfsgerecht an das Anlagekonzept anzupassen.<br>Bit 0 Dynamisches Energiemanagement

Dynamisches Energiemanagement

 $Bit 0 = 0$  nicht aktiv

Bit  $0 = 1$  aktiv

Bit 1 Funktion Dynamisches Energiemanagement nur wirksam bei generatorischem Bremsen

Bit  $1 = 0$  nicht aktiv

Bit  $1 = 1$  aktiv

# **1160 Einsatzdrehzahl Flußerfassung (ARM)**

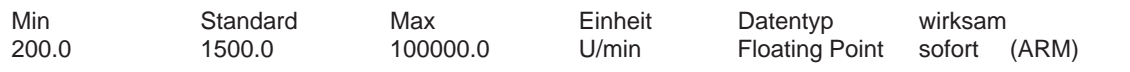

Angabe der Einsatzdrehzahl der Flusserfassung bzw. automatische Parametrierung (Initialisierung) durch die Bedienhandlung "Reglerdaten berechnen". Achtung:

Dieses Maschinendatum ist nur für Siemens interne Zwecke relevant und darf nicht verändert werden.

Hinweis:

1. Bei reinem AM–Betrieb wird die Flusserfassung mit der Umschaltdrehzahl gesteuert / geregelt (P1466) aktiviert.

2. Bei reinem HSA–Betrieb und gemischtem Betrieb HSA / AM wird die Flusserfassung mit dem Minimum aus Einsatzdrehzahl Flusserfassung (P1160) und Umschaltdrehzahl HSA / AM (P1465) aktiviert.

3. Falls die Umschaltdrehzahl gesteuert / geregelt (P1466) > Umschaltdrehzahl HSA / AM (P1465) ist, wird ein Fehler (P1084 Fehlercodierung –12) generiert.

*A.1 Parameterliste*

**A**

# **1161 Zwischenkreis–Festspannung**

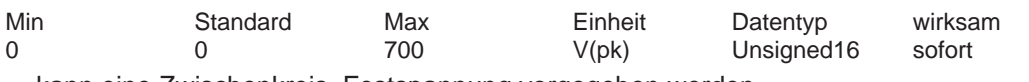

... kann eine Zwischenkreis–Festspannung vorgegeben werden. > 0 ZK–Festspannung, die Messung in P1701 (Zwischenkreisspannung) ist inaktiv

- die Messung in P1701 ist aktiv
- Die ZK–Festspannungsvorgabe wird anstelle der Messung eingerechnet in:
- Zwischenkreisadaption

– Flußerfassung (ARM)

– Feldschwächung und Kippmoment (ARM)

Hinweis:

Der Zwischenkreis wird im E/R–Modul gemessen und über den Gerätebus als analoges Signal an "SIMODRIVE 611 universal" zum Auswerten übertragen.

# **1162 Minimale Zwischenkreisspannung**

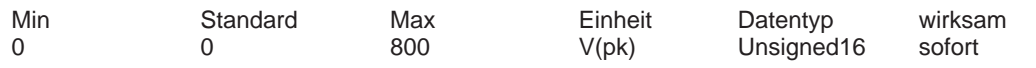

... legt die zulässige Untergrenze für die Zwischenkreisspannung fest. Bei Unterschreiten wird Störung 616 ausgelöst.

# **1163 Maximale Zwischenkreisspannung**

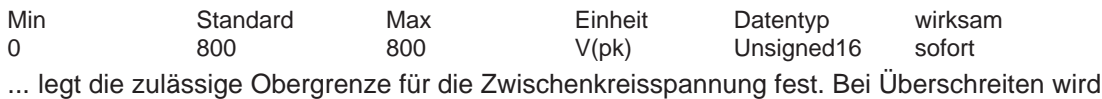

Störung 617 ausgelöst.

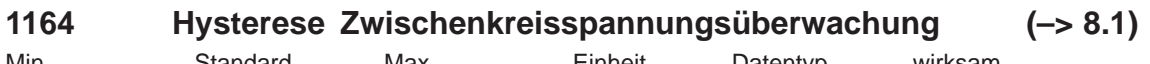

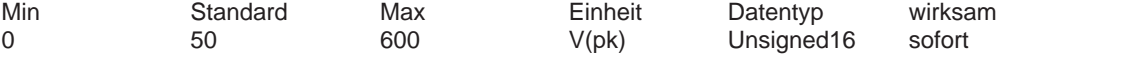

... legt die Hysterese für die Zwischenkreisspannungsüberwachung fest. Dieser Parameter bezieht sich auf den Parameter 1162.

# **1165 Peakfilter Zwischenkreisspannung**

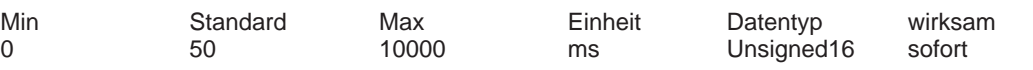

... legt die Dauer des unterdrueckenden Peaks in der Zwischenkreisspannungserfassung fest.

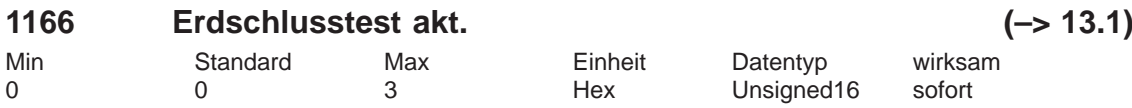

... Erdschlusstest aktivieren

Bit 0 Automatischer Erdschlusstest nach PO

Bit 0 = 1 Automatischer Motor–Erdschlusstest nach Hochlauf eingeschaltet

 $B$ it  $0 = 0$  Automatischer Motor–Erdschlusstest nach Hochlauf ausgeschaltet

Bit 1 Erdschlusstest ueber P1166 starten

Bit 1 = 1 Start: Motor–Erdschlusstest aktivieren im Betrieb über Flanke 0–>1

Nach Durchführung des Erdschlusstests wird das Bit automatisch zurückgesetzt.

Hinweis:

Der Erdschlusstest stellt keine Schutzfunktion im Sinne der VDE–Richtlinien dar.

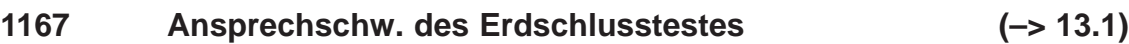

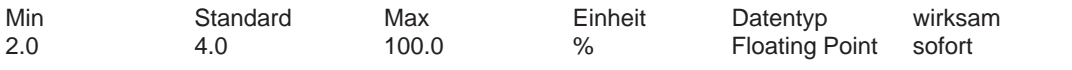

Ansprechschwelle des Erdschlusstestes, bezogen auf Transistor–Grenzstrom Leistungsteil (P1107).

Hinweis:

Übersteigt die Schwelle den Motornennstrom P1103 ist eine Messung in dieser Kombination aus Leistungsteil und Motor nicht möglich/sinnvoll.

Es wird in  $P1169 = -6$  eingetragen.

Abhilfe:

Schwelle verringern oder Leistungsteil–/Motorprojektierung anpassen.

# **1168 Maximale Verdrehung Erdschlusstest (ARM SRM) (–> 13.1) Maximale Bewegung Erdschlusstest (SLM)**

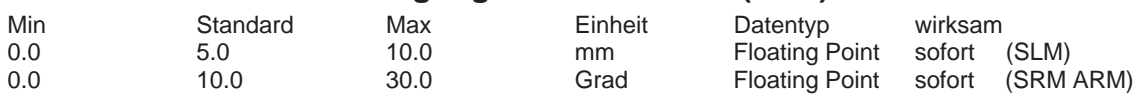

... Eingabe der erlaubten Verdrehung/Bewegung beim Erdschlusstest.

Hinweis:

Ist der Weg größer als in P1168 eingetragen, wird die Störung 511 (Erdschluss erkannt) gemeldet.

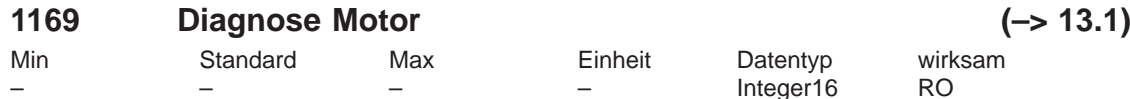

... ein positiver Wert bedeutet kein Erdschluss erkannt.

0: Funktion wurde nicht angewählt oder noch nicht beendet

1: Messung abgeschlossen, kein Erdschluss aufgetreten

–1: Messung konnte nicht gestartet werden, Regler–/Impulsfreigabe fehlte

–2: Messung konnte nicht gestartet werden, Motor/Spindel dreht

–3: Kurzschluss erkannt, Strom–Ansprechschwelle wurde überschritten

–4: Motor hat sich während der Messung mehr bewegt als in P1168 zugelassen

–5: Strom konnte während der Messung nicht rechtzeitig wieder abgebaut werden (Messung nicht möglich).

–6: Messung nicht möglich/sinnvoll – Projektierung von P1167 beachten

–7: Kurzschluss erkannt, Strombegrenzung erreicht bzw. errechneter Stromanstieg zu groß.

–8: Parkende Achse angewählt

# **1170 Polpaarweite (SLM)**

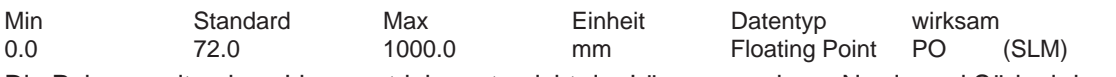

Die Polpaarweite eines Linearantriebs entspricht der Länge von einem Nord– und Südpol des Magneten.

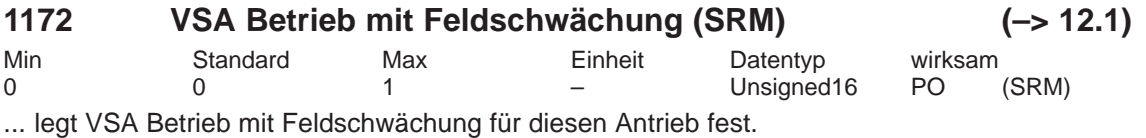

1 VSA Betrieb mit Feldschwächung ist aktiviert

0 VSA Betrieb mit Feldschwächung ist deaktiviert

Hinweis:

Dieser Parameter ist nur wirksam, wenn P1015 = 1 "PE–HSA aktivieren" gesetzt wurde. siehe unter Stichwort "Permanenterregter Synchronmotor ohne und mit Feldschwächung (PE– Spindel)" bzw. "VSA–Betrieb mit Feldschwächung".

# **1175 synchr. Reduktionsfaktor für P1108**

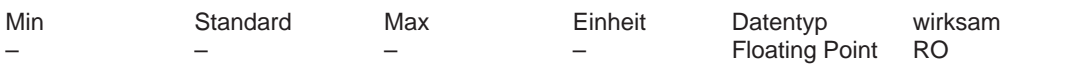

Der "Grenzstrom Leistungsteil (eff)" P1108 wird bei SRM, SLM oder PE–Spindel in Feldschwächung (P1015 = 1 und P1172 = 1) mit dem "synchr. Reduktionsfaktor für P1108" P1175 multipliziert.

# **1176 synchr. Reduktionsfaktor für P1109**

Min Standard Max Einheit Datentyp wirksam Floating Point RO

Der "Grenzstrom Leistungsteil S6 (eff)" P1109 wird bei SRM, SLM oder PE–Spindel in Feldschwächung (P1015 = 1 und P1172 = 1) mit dem "synchr. Reduktionsfaktor für P1109" P1176 multipliziert.

# **1177 synchr. Reduktionsfaktor für P1111**

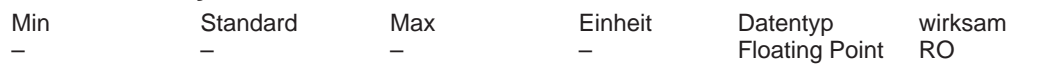

Der "Nennstrom Leistungsteil (eff)" P1111 wird bei SRM, SLM oder PE–Spindel in Feldschwächung (P1015 = 1 und P1172 = 1) mit dem "synchr. Reduktionsfaktor für P1111" P1177 multipliziert.

# **1178 synchr. Stromreduktionsfaktor**

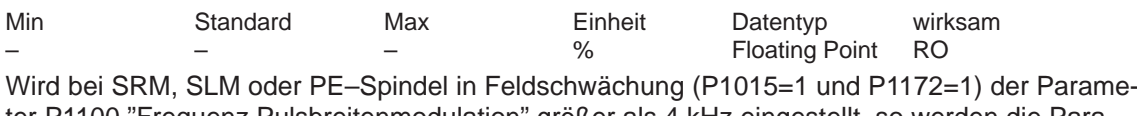

ter P1100 "Frequenz Pulsbreitenmodulation" größer als 4 kHz eingestellt, so werden die Parameter P1108, P1109, P1111 mittels "Stromreduktionsfaktor" P1178 und Deratingkennlinie reduziert. Dieser Reduktionsfaktor ist in den Leistungsteildaten hinterlegt und wird abhängig von P1100 automatisch berücksichtigt.

#### **1179 asynchr. Stromreduktionsfaktor**

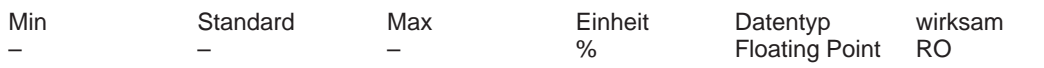

Wird bei ARM der Parameter P1100 "Frequenz Pulsbreitenmodulation" größer als 3,2 kHz eingestellt, so werden die Parameter P1108, P1109, P1111 mittels "Stromreduktionsfaktor" P1178 und Deratingkennlinie reduziert. Dieser Reduktionsfaktor ist in den Leistungsteildaten hinterlegt und wird abhängig von P1100 automatisch berücksichtigt.

#### **1180 Untere Stromgrenze Adaption (SRM SLM)**

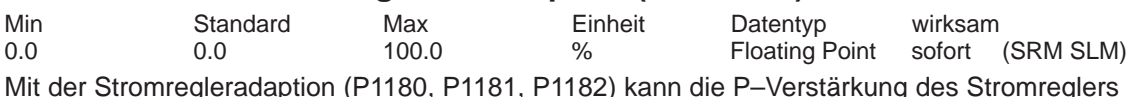

Mit der Stromregleradaption (P1180, P1181, P1182) kann die P–Verstärkung des Stromreglers (P1120) abhängig vom Strom reduziert werden.

P1180 legt den unteren Stromwert fest, ab dem die Adaption linear die P–Verstärkung bis zum oberen Stromwert (P1181) reduziert. Die Adaptionsgerade wird neben den Stromwerten P1180 bzw. P1181 durch P1182 (Faktor Stromregleradaption) festgelegt.

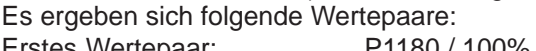

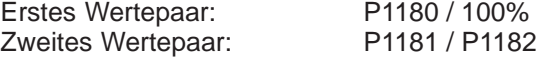

Hinweis:

P1180, P1181––> Prozentwerte bezogen auf P1104 (Maximaler Strom)

P1182 ––> Prozentwert bezogen auf P1120 (P–Verstärkung Stromregler)

Es gilt: P1180 (untere Stromgrenze Adaption) < P1181 (obere Stromgrenze Adaption) (siehe unter Stichwort "Stromregleradaption")

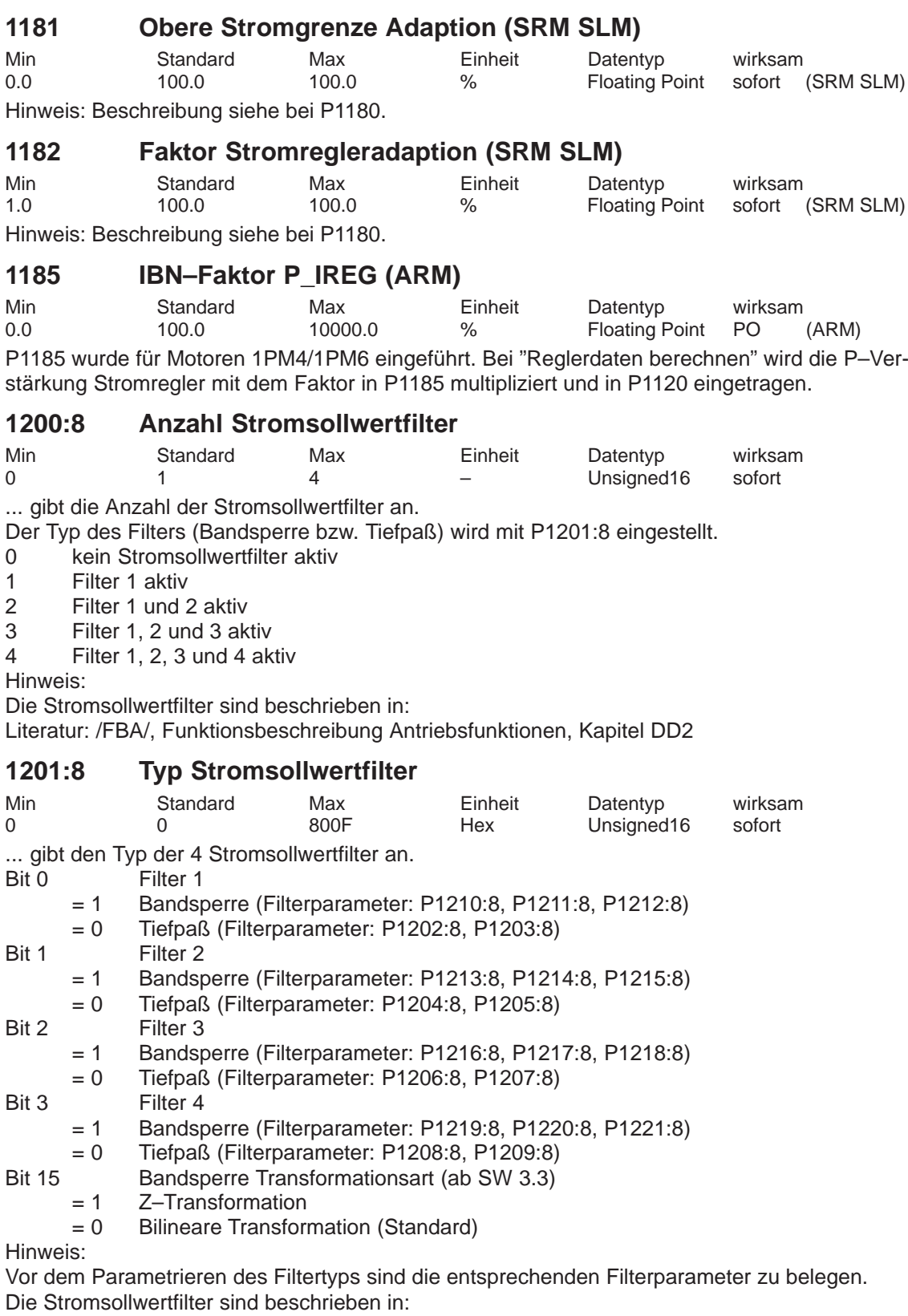

Literatur: /FBA/, Funktionsbeschreibung Antriebsfunktionen, Kapitel DD2

**A**

# **1202:8 Eigenfrequenz Stromsollwertfilter 1**

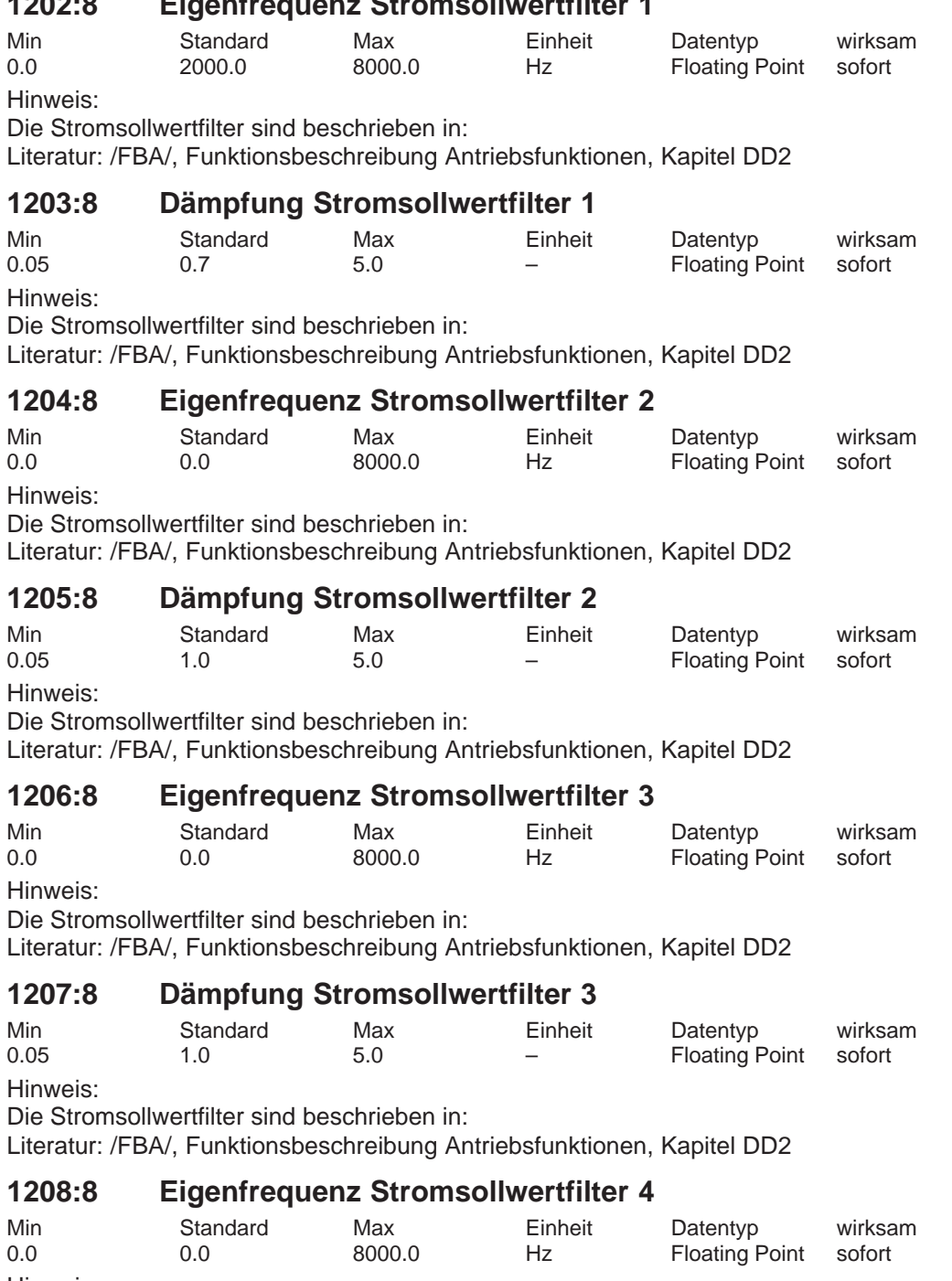

Hinweis:

Die Stromsollwertfilter sind beschrieben in:

Literatur: /FBA/, Funktionsbeschreibung Antriebsfunktionen, Kapitel DD2

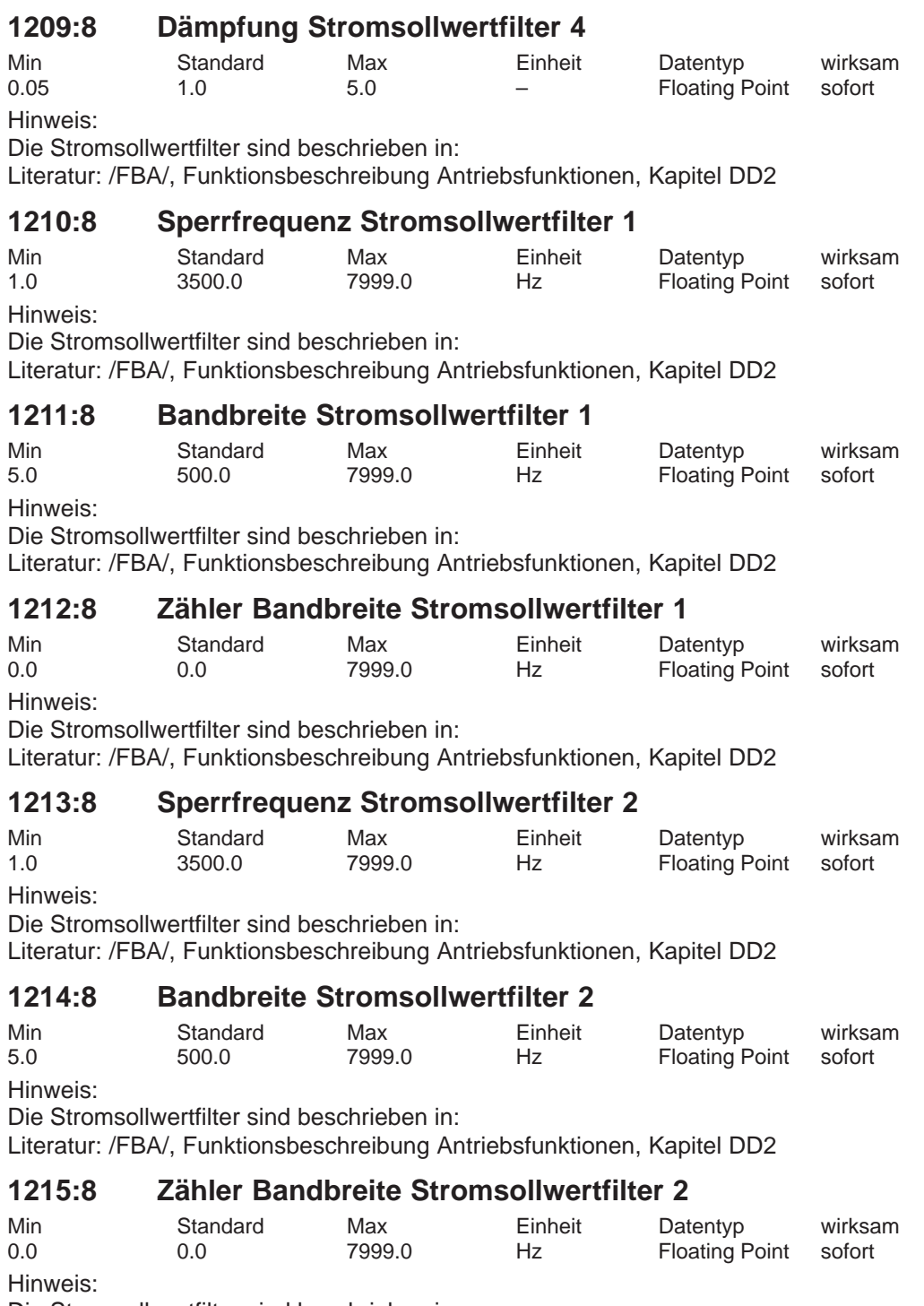

Die Stromsollwertfilter sind beschrieben in:

Literatur: /FBA/, Funktionsbeschreibung Antriebsfunktionen, Kapitel DD2

**A**

# **1216:8 Sperrfrequenz Stromsollwertfilter 3**

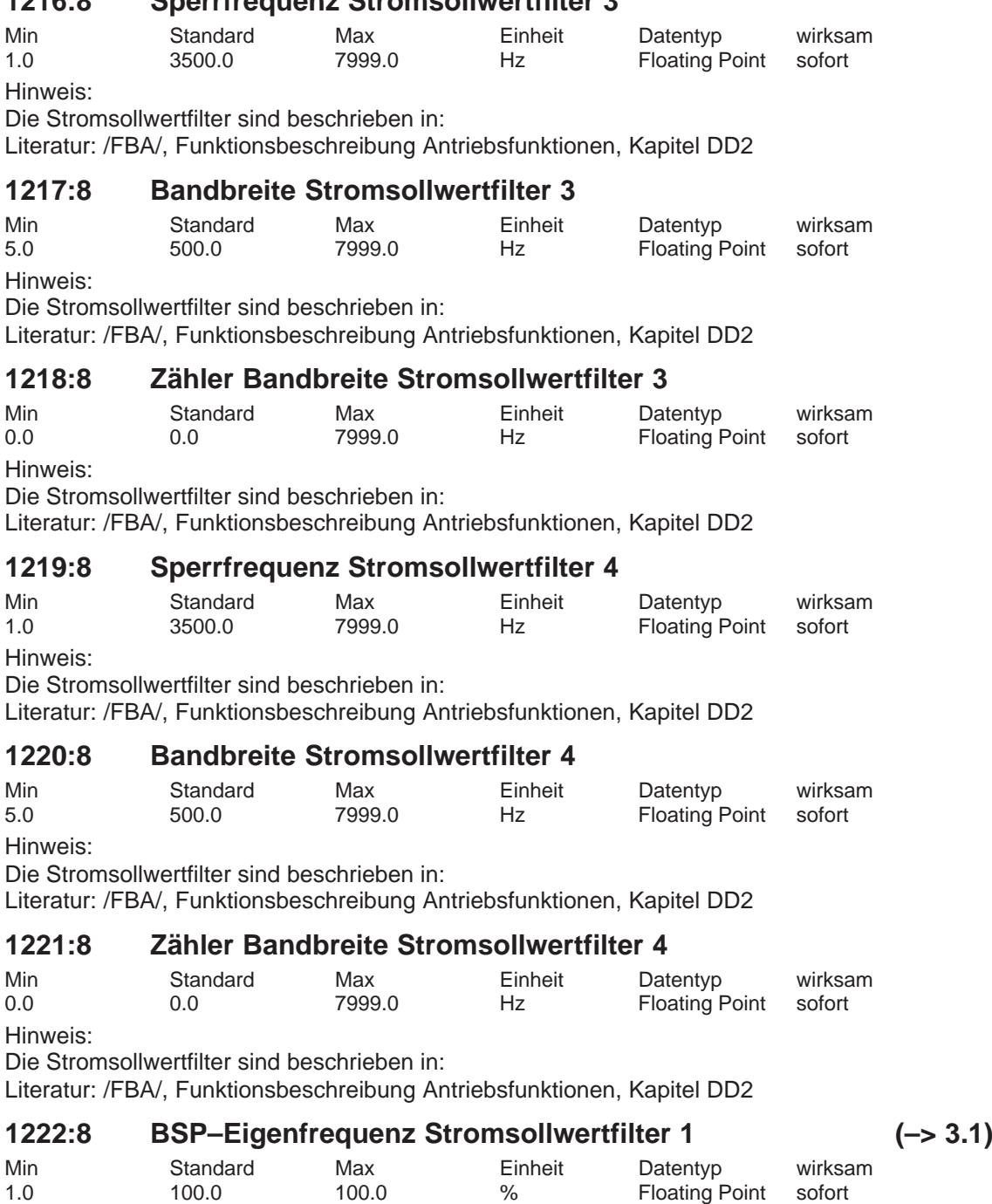

Hinweis:

Die Stromsollwertfilter sind beschrieben in:

Literatur: /FBA/, Funktionsbeschreibung Antriebsfunktionen, Kapitel DD2

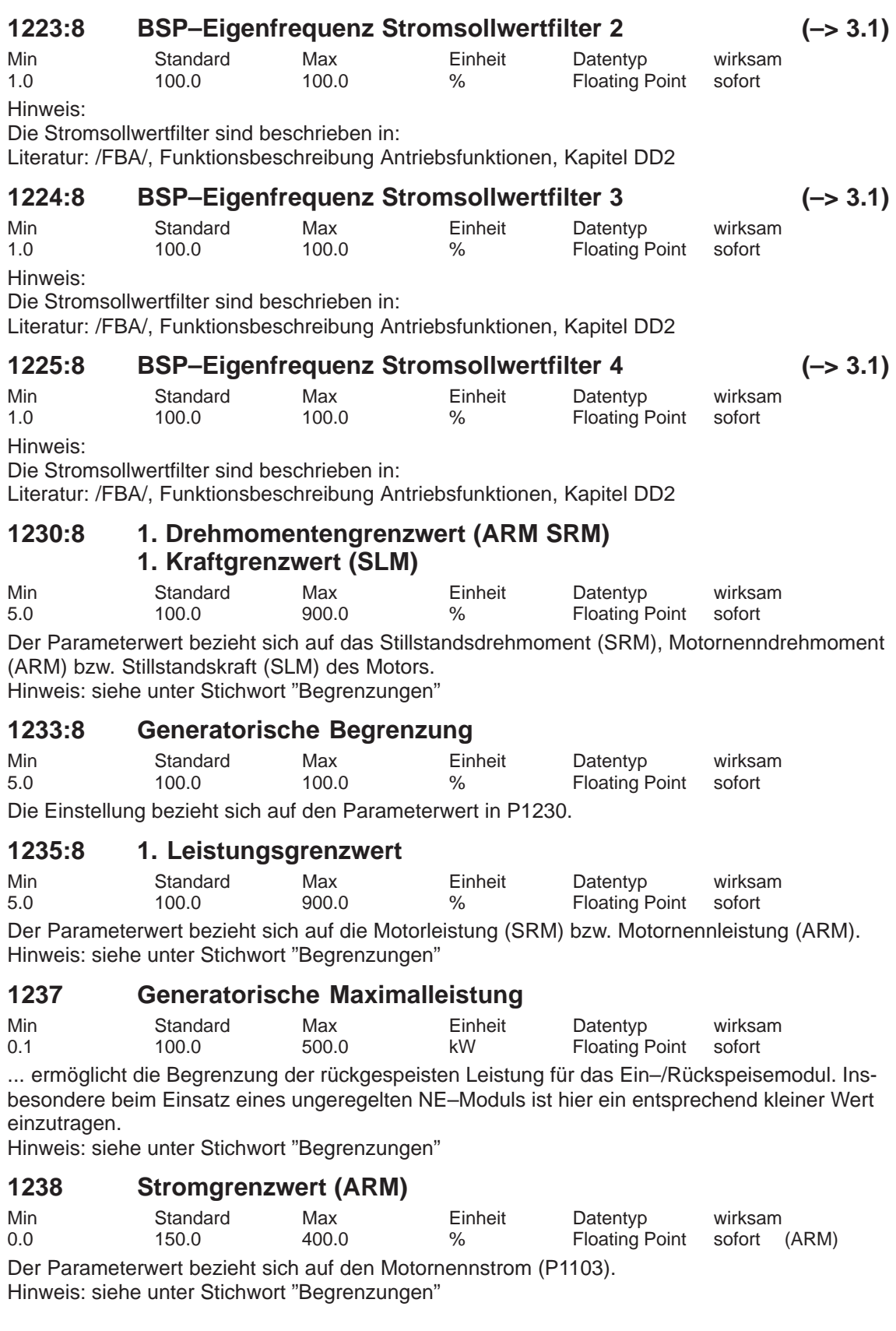

# **1240:8 Offset Momentensollwert (drehzahlger.) (ARM SRM) Offset Kraftsollwert (drehzahlger.) (SLM)**

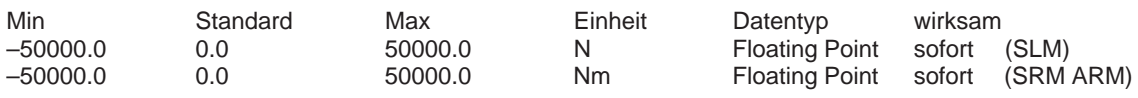

Dieser Parameterwert wird dem Momentensollwert bzw. Kraftsollwert (SLM) addiert, wenn die Drehzahlregelung aktiv ist (Pos–Betrieb und Nsoll–Betrieb mit Drehzahlsollwertvorgabe). Der Parameter ist wirkungslos, wenn im Nsoll–Betrieb der momentengesteuerte Betrieb angewählt wurde.

Hinweis: siehe unter Stichwort "Gewichtsausgleich"

# **1241:8 Normierung Momentensollwert (ARM SRM) Normierung Kraftsollwert (SLM)**

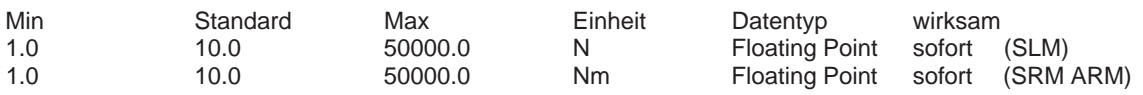

... legt die Normierung für den Momentensollwert bzw. Kraftsollwert (SLM) beim drehmomentengesteuerten Betrieb an den Analogeingängen KL56.x/14.x und/oder KL24.x/20.x fest und stellt den Bezugswert für P0619 dar.

Hinweis: siehe unter Stichwort "Drehmomentengesteuerter Betrieb"

# **1242:8 Offset Momentensollwert (momentengest.) (ARM SRM) Offset Kraftsollwert (momentengest.) (SLM)**

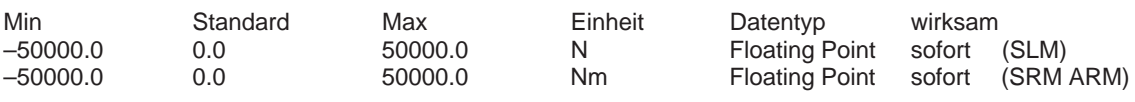

Der Wert wird dem Momentensollwert bzw. Kraftsollwert (SLM) addiert. Hinweis: siehe unter Stichwort "Drehmomentengesteuerter Betrieb"

# **1243:8 Normierung Momenten–/Leistungsreduz. (ARM SRM) Normierung Kraft–/Leistungsreduz. (SLM)**

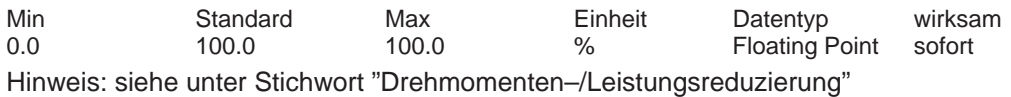

# **1244 Kennlinientyp Momenten–/Leistungsreduz. (ARM SRM) Kennlinientyp Kraft–/Leistungsreduz. (SLM)**

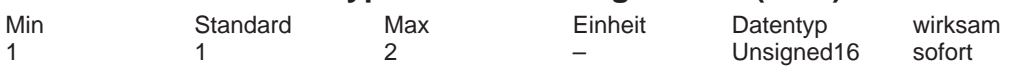

... legt fest, ob die Reduzierung mit einer negativen oder positiven Kennlinie erfolgt.

- 1 negative Kennlinie
- 2 positive Kennlinie

Hinweis: siehe unter Stichwort "Drehmomenten–/Leistungsreduzierung"

# **1245 Schwelle drehzahlabh. M\_soll–Glättung (ARM SRM) Schwelle geschwind.–abh. F\_soll–Glättung (SLM)**

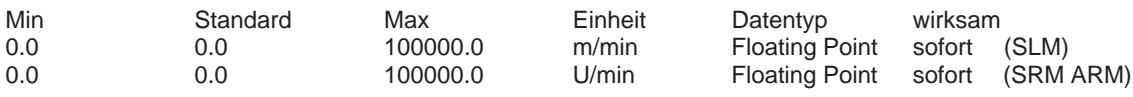

Hinweis:

... ist beschrieben in:

Literatur: /FBA/, Funktionsbeschreibung Antriebsfunktionen, Kapitel DD2

# **1246 Hysterese drehzahlabh. M\_soll–Glättung (ARM SRM) Hysterese geschw.–abh. F\_soll–Glättung (SLM)**

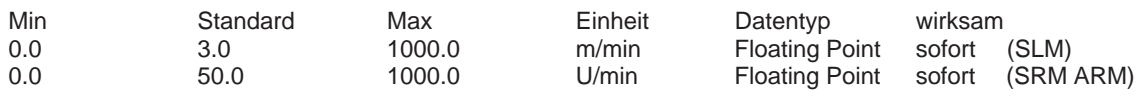

Hinweis:

... ist beschrieben in:

Literatur: /FBA/, Funktionsbeschreibung Antriebsfunktionen, Kapitel DD2

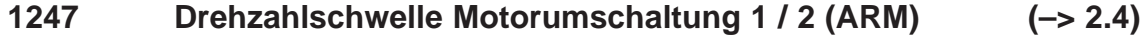

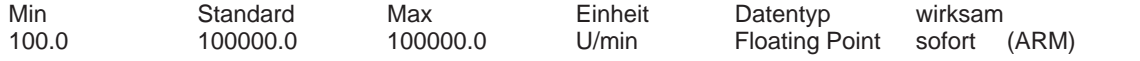

... wird die Drehzahlschwelle bei der Motorumschaltung mit Drehzahlschwelle (P1013 = 3) zum Umschalten der Motordatensätze P1xxx auf P2xxx festgelegt.

Hinweis: siehe unter Stichwort "Motorumschaltung"

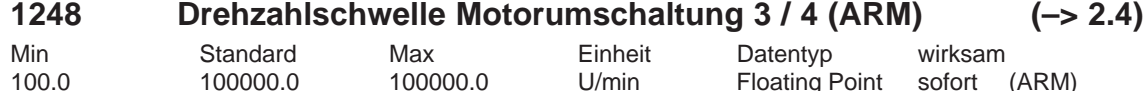

... wird die Drehzahlschwelle bei der Motorumschaltung mit Drehzahlschwelle (P1013 = 3) zum Umschalten der Motordatensätze P3xxx auf P4xxx festgelegt. Hinweis: siehe unter Stichwort "Motorumschaltung"

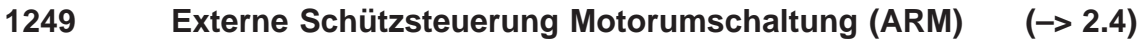

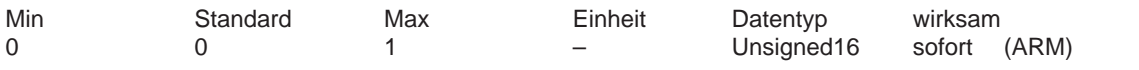

... gibt an, ob die Schützsteuerung für die Motorumschaltung vom Antrieb oder von einer externen Steuerung bestimmt wird.

Motorumschaltung über externe Steuerung

Die Schützsteuerung für die Motorumschaltung wird über eine externe Steuerung über das Eingangssignal "Motorumschaltung erfolgt" (STW2.11) bestimmt.

0 Motorumschaltung über Antrieb

Die Schützsteuerung für die Motorumschaltung wird vom Antrieb über die Ausgangsklemmen mit den Funktionsnummern 11, 12, 13 und 14 bestimmt.

Hinweis:

siehe unter Stichwort "Motorumschaltung"

Die Schütze zur Motorumschaltung müssen stromlos geschaltet werden. Wird die Motorumschaltung über eine externe Steuerung ausgeführt und dabei "fehlerhaft" umgeschaltet (z. B. bei anstehenden Impulsen), besteht die Gefahr der Zerstörung des Leistungs–/Netzeinspeisemoduls.

Empfehlung:

Die Motorumschaltung über die Ausgangsklemmen des Antriebs (P1249 = 0) verwenden. Die Ausgangsklemmen 11, 12, 13 und 14 werden nicht angesteuert, wenn P1249 = 1 ist.

# **1250 Eckfrequenz Stromistwertglättung**

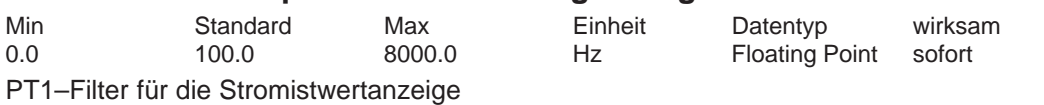

Der Parameter dient zur Glättung folgender Anzeigen:

– P1708 (Momentenbildender Strom Iq)

– P1718 (Momentenbildender Strom Iq (A)), ab SW 3.1

– PROFIBUS–Zustandswort IqGl (Geglätteter momentenbildender Strom Iq), ab SW 3.1 Hinweis:

< 1 Hz ––> das Filter ist inaktiv

Dieser Parameter hat keine Auswirkung auf die Regelung.

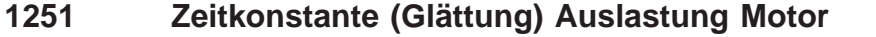

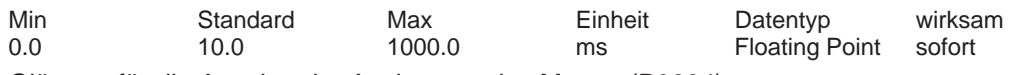

Glättung für die Anzeige der Auslastung des Motors (P0604).

# **1252 Eckfrequenz Momentensollwertglättung (ARM SRM) Eckfrequenz Kraftsollwertglättung (SLM)**

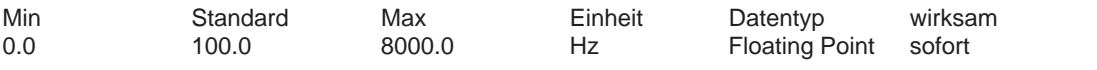

PT1–Filter für die Momentensollwertanzeige (Glättung für P1716 und ZSW Msoll , Anlogausgabe von Signalnummer 36).

Hinweis:

< 1 Hz ––> das Filter ist inaktiv

Dieser Parameter hat keine Auswirkung auf die Regelung.

# **1254 Zeitkonstante Stromüberwachung**

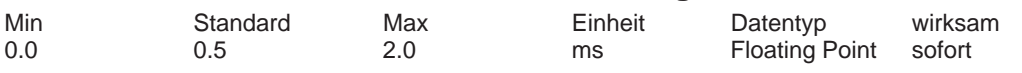

Hinweis: siemensintern

#### **1255 Stationäre Mindestdrehzahl (–> 11.1)**

Min Standard Max Einheit Datentyp wirksam 0.0 0.0 0.0 100000.0 U/min Floating Point sofort (ARM)<br>0.0 0.0 100000.0 m/min Floating Point sofort (SLM) Floating Point 0.0 0.0 100000.0 U/min Floating Point sofort (SRM)

... legt fest, die stationäre Mindestdrehzahl der Spindel im Drehzahlsollwertbetrieb.

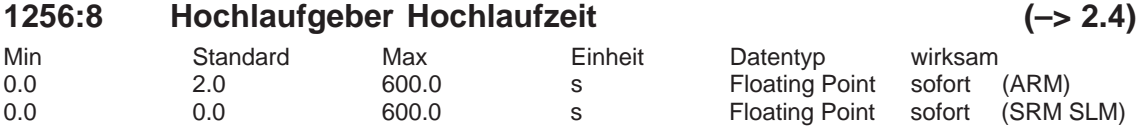

In dieser Zeit wird der Sollwert von Null bis zur max. zulässigen Istdrehzahl erhöht. Hinweis:

Max. zulässige Istdrehzahl bei Synchronmotoren: Minimum aus 1,1 (1,05 ab SW 7.1 mit "SI-MODRIVE 611 universal HR/HRS", Resolver) x P1400 und P1147

Max. zulässige Istdrehzahl bei Asynchronmotoren: Minimum aus P1146 und P1147

Max. zulässige Istdrehzahl bei Linearmotoren: aus P1147

Siehe unter Stichwort "Hochlaufgeber"

# **1257:8 Hochlaufgeber Rücklaufzeit (–> 2.4)**

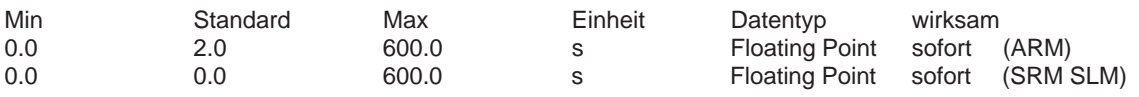

In dieser Zeit wird der Sollwert von der max. zulässigen Istdrehzahl auf Null verstellt. Hinweis:

Max. zulässige Istdrehzahl bei Synchronmotoren: Minimum aus 1,1 (1,05 ab SW 7.1 mit "SI-MODRIVE 611 universal HR/HRS", Resolver) x P1400 und P1147

Max. zulässige Istdrehzahl bei Asynchronmotoren: Minimum aus P1146 und P1147 Max. zulässige Istdrehzahl bei Linearmotoren: aus P1147

Siehe unter Stichwort "Hochlaufgeber"

## **1259 Momenten–/Leistungsreduz. mot./gen. (ARM SRM) (–> 3.7) Kraft–/Leistungsreduz. mot./gen. (SLM)**

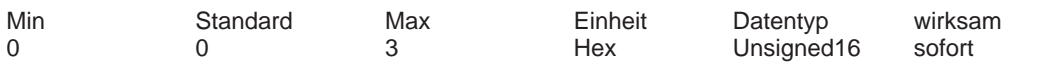

... legt fest, wie die Momenten–/Leistungsreduzierung bzw. Kraft–/Leistungsreduzierung in Abhängigkeit des Zustandes motorisch / generatorisch wirkt.

Bit 0 Momenten– /Leistungsreduzierung nur motorisch

Bit  $0 = 1$  Reduzierung wirkt nur motorisch

Bit 0 = 0 Reduzierung wirkt motorisch und generatorisch

Bit 1 Motorische / generatorische Begrenzung abhängig von Nsoll

Bit 1 = 1 Die motorischen Drehmomentgrenzen werden verwendet wenn das Produkt aus Drehmoment und Drehzahlsollwert positiv ist und der Drehzahlsollwert ungleich 0 ist

Bit 1 = 0 Die motorischen Drehmomentgrenzen werden verwendet wenn das Produkt aus Drehmoment und Drehzahlistwert positiv ist oder der Drehzahlistwertbetrag kleiner 10 1/min ist

P1259 gilt für Vorgabe über PROFIBUS und Analogeingang.

Hinweis: siehe unter Stichwort "Drehmomenten–/Leistungsreduzierung"

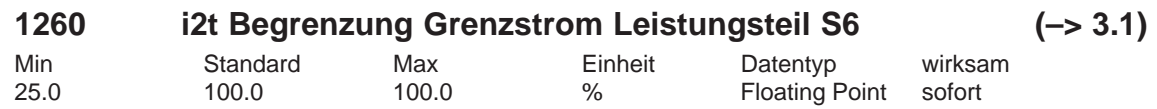

... legt bei der i2t–Leistungsteilbegrenzung die Begrenzungskennlinie bezogen auf i–S6 fest. Hinweis:

i–S6 = P1109 (Grenzstrom Leistungsteil S6) x P1099 (Begrenzungsfaktor Leistungsteilströme) siehe unter Stichwort "i2t–Leistungsteilbegrenzung"

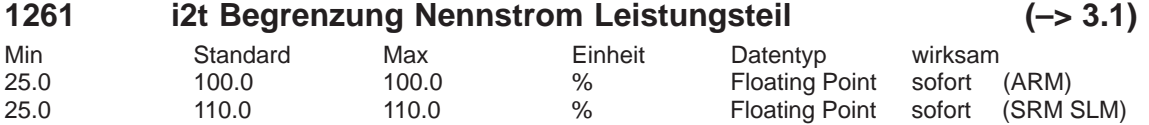

... legt bei der i2t–Leistungsteilbegrenzung die Begrenzungskennlinie bezogen auf i–n fest. Hinweis:

i–n = P1111 (Nennstrom Leistungsteil) x P1099 (Begrenzungsfaktor Leistungsteilströme) siehe unter Stichwort "i2t–Leistungsteilbegrenzung"

# **1262 i2t Zeit in Begrenzung (–> 3.1)**

Min Standard Max Einheit Datentyp wirksam s – Floating Point RO

... dient bei der i2t–Leistungsteilbegrenzung zur Anzeige der in der Begrenzung verbrachten Zeit.

Hinweis:

Der Parameter wird bei Wertüberlauf und bei POWER ON zurückgesetzt. siehe unter Stichwort "i2t–Leistungsteilbegrenzung"

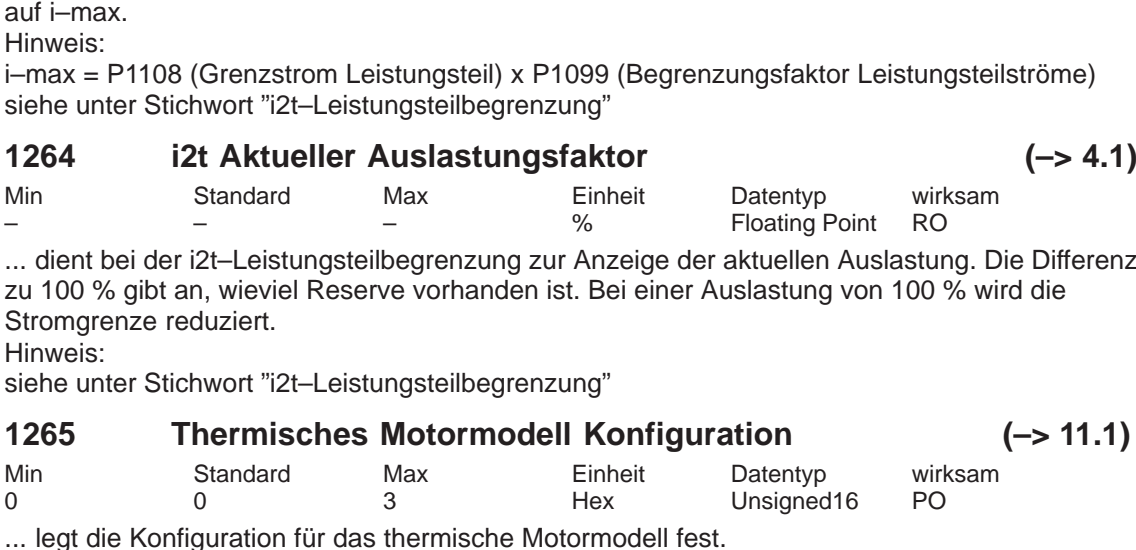

... dient bei der i2t–Leistungsteilbegrenzung zur Anzeige der aktuellen Stromgrenze bezogen

Bit 0 **Aktivierung thermisches Motormodell**<br>Bit 0 = 1 Thermisches Motormodell aktiviert Bit  $0 = 1$  Thermisches Motormodell aktiviert<br>Bit  $0 = 0$  Thermisches Motormodell nicht akt

Thermisches Motormodell nicht aktiviert

Bit 1 Auswertung thermisches Motormodell

Bit 1 = 1 Keine KTY–Auswertung (reine Stromüberwachung)

Bit 1 = 0 Auswertung mit KTY–Temperatursensor aktiviert

**1266 Thermische Motorauslastung (–> 11.1)**

Min Standard Max Einheit Datentyp wirksam – – – % Floating Point RO

... dient zur Diagnose der thermischen Motorauslastung.

Der Parameter zeigt die thermische Auslastung des Motors in Prozent an. Dabei bezieht sich das Rechenmodell auf die maximal zulässige Motortemperatur (P1607) und auf die Abschaltschwelle Motortemperatur thermisches Motormodell (P1288). Der Wert in P1607/P1288 wird motorspezifisch bei der Inbetriebnahme vorbesetzt. Wird er geändert, so ändert sich auch das Ansprechen des thermischen Motormodells. Bei einer thermischen Motorauslastung > 100 % wird die Störung 613 gemeldet.

# **1268 Wicklungszeitkonstante (–> 11.1)**

A-886

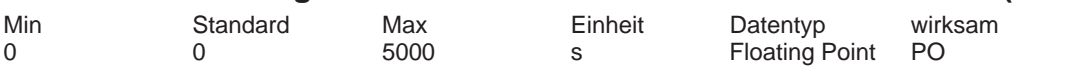

... dient der Eingabe der Wicklungszeitkonstanten.

Die motorspezifische Kenngröße muss vom Motorhersteller vorgegeben werden. Sie wird für das thermische Motormodell (P1265) benötigt.

**1263 i2t Aktueller Begrenzungsfaktor (–> 3.1)**

Min Standard Max Einheit Datentyp wirksam

– – – % Floating Point RO

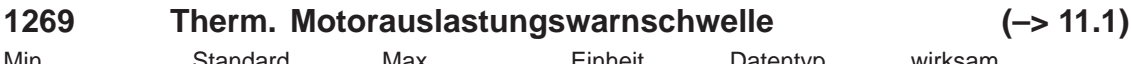

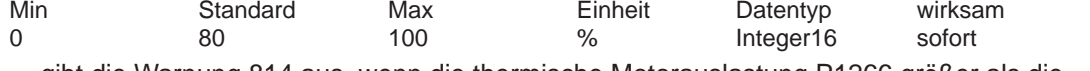

... gibt die Warnung 814 aus, wenn die thermische Motorauslastung P1266 größer als die therm. Motorauslastungswarnschwelle P1269 ist und die Zeitüberwachung in P1603 wird ge**startet** 

Läuft die Zeitstufe ab, ohne daß zwischenzeitlich die Schwelle der thermischen Motorauslastung unterschritten wurde, erscheint der Alarm 614. Hinweis:

Siehe auch P1603 und P1288.

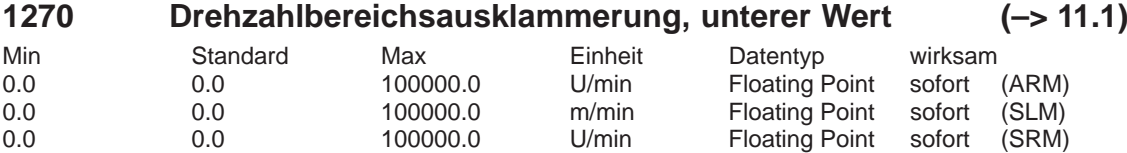

... legt den unteren Wert der Drehzahlbereichsausklammerung fest. Die Drehzahlbereichsausklammerung ermöglicht es, das stationäre Fahren von Drehzahlen in einem durch die untere und obere Drehzahl begrenzten Bereich zu verbieten.

#### **1271 Drehzahlbereichsausklammerung, oberer Wert**

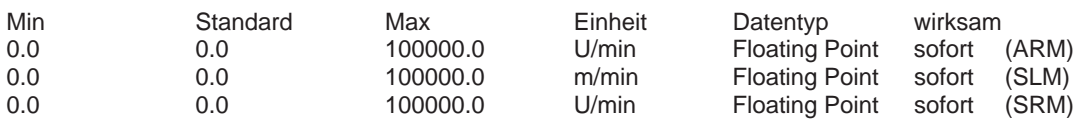

... legt den oberen Wert der Drehzahlbereichsausklammerung fest. Die Drehzahlbereichsausklammerung ermöglicht es, das stationäre Fahren von Drehzahlen in einem durch die untere und obere Drehzahl begrenzten Bereich zu verbieten.

#### **1284 Vdc\_min–Regler aktivieren (–> 14.1)**

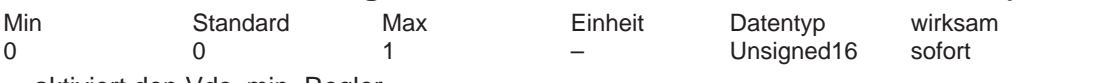

... aktiviert den Vdc\_min–Regler.

0 Vdc\_min–Regler nicht aktiviert

1 Vdc\_min–Regler aktiviert

Hinweis:

Nur bei geregelten E/R–Modulen anwendbar.

Die Antriebe können evtl. nicht mehr ihre Solldrehzahl halten bzw. die Beschleunigungsphasen verlängern sich. Anlagenspezifische Projektierung von P1285 "Vdc\_min–Schwelle unten" und P1286 "Vdc\_min–Regler KP" unbedingt erforderlich.

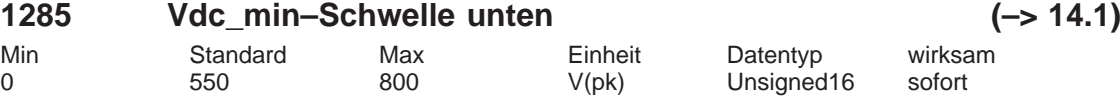

... gibt die untere Schwelle für die Zwischenkreisspannung als Begrenzungssollwert für den Vdc\_min–Regler an.

Beim Erreichen der unteren Zwischenkreisspannungsschwelle (P1285) gilt: Der Vdc\_min–Regler begrenzt die aus dem Zwischenkreis entnommene Energie, um die Zwischenkreisspannung beim Beschleunigen oberhalb der minimalen Zwischenkreisspannung zu halten. Hinweis:

Dieser Parameter ist nur wirksam, wenn der Vdc\_min–Regler über P1284 aktiviert wurde. Bei Absolutwertgebern mit beliebigen Getriebefaktoren sollte P1285 / P1286 so eingestellt werden, dass die minimale Zwischenkreisspannung (P1162) nicht unterschritten wird und somit keine Sicherung der Absolutwertgeberdaten erforderlich ist.

#### **1286 Vdc\_min–Regler KP (–> 14.1)**

Min Standard Max Einheit Datentyp wirksam 0.000000 1.000000 10.000000 – Floating Point sofort

Einstellung der Proportionalverstärkung für den Vdc\_min–Regler (Regler für Zwischenkreisspannung).

Der Einstellvorschlag für die KP–Verstärkung ist: P1286 = 0.5 \* Zwischenkreiskapazität[mF] Es wird davon ausgegangen, dass die verbundenen Leistungsteile auch elektrisch mit dem Zwischenkreis verbunden sind.

Hinweis:

Dieser Parameter ist nur wirksam, wenn der Vdc\_min–Regler über P1284 aktiviert wurde. Bei Absolutwertgebern mit beliebigen Getriebefaktoren sollte P1285 / P1286 so eingestellt werden, dass die minimale Zwischenkreisspannung (P1162) nicht unterschritten wird und somit keine Sicherung der Absolutwertgeberdaten erforderlich ist.

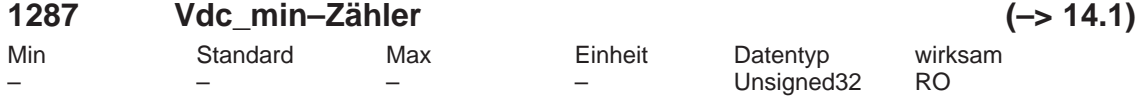

Der Vdc\_min–Zähler wird flankengesteuert hoch gezählt, sobald der Vdc\_min–Regler beginnt das Drehmoment zu begrenzen.

Achtung:

Der Vdc\_min–Zähler enthält nach POWER ON den zuletzt im nichtflüchtigen Speicher (FE-PROM) gesicherten Wert. P1739 zeigt auch eine Änderung des Vdc\_min–Zählers an. Nach Erreichen des Maximalwerts wird der Zähler auf Null gesetzt und anschließend neu hoch gezählt.

Hinweis:

Dieser Parameter ist nur wirksam, wenn der Vdc\_min–Regler über P1284 aktiviert wurde.

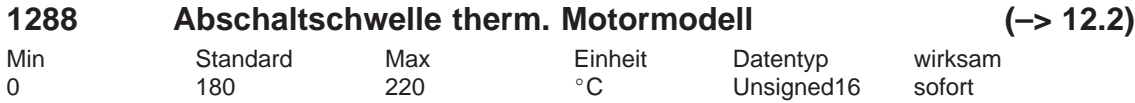

... legt die Abschaltschwelle des thermischen Motormodells (bis SW 12.1 gilt P1607) fest. Der Wert in P1288 wird motorspezifisch bei der Inbetriebnahme vorbesetzt. Hinweis:

Wenn P1288 < P1607 eingestellt, wird als Abschaltschwelle des thermischen Motormodells der Wert aus P1607 genommen.

siehe auch P1265, P1266, P1268, P1269 bzw. P1607.

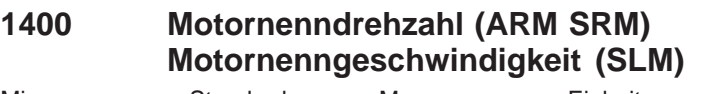

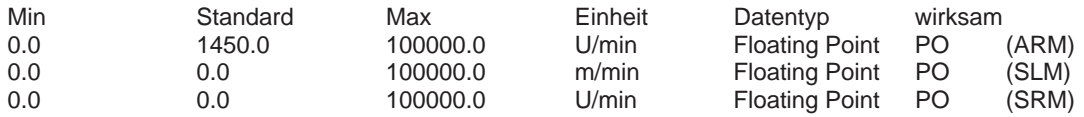

# **1401:8 Drehzahl für max. Motornutzdrehzahl (ARM SRM) Geschwindigkeit für max. Motornutzgeschwindigkeit (SLM)**

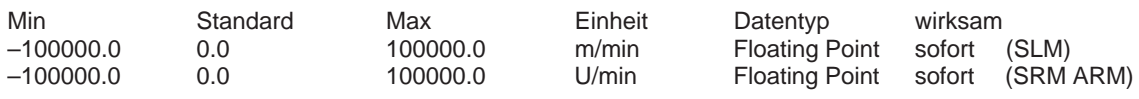

Der Parameter gibt die maximale Motornutzdrehzahl bzw. Motornutzgeschwindigkeit beim drehzahlgeregelten Betrieb an und stellt den Bezugswert für P0618 dar. Hinweis:

Die über P1401:8 eingestellte maximale Motornutzdrehzahl wird nicht überschritten, unabhängig ob der Sollwert über Klemme oder PROFIBUS vorgegeben wird.

siehe unter Stichwort "Drehzahlgeregelter Betrieb"

# **1403 Abschaltdrehzahl Impulslöschung (ARM SRM) Abschaltgeschwindigkeit Impulslöschung (SLM)**

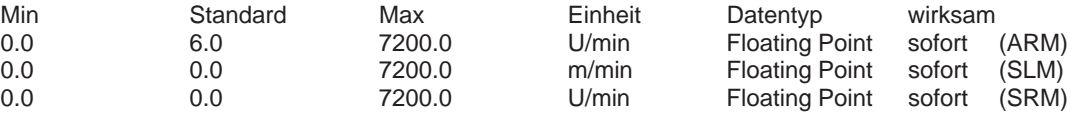

Nach Wegnahme der Reglerfreigabe (z. B. über Klemme oder im Fehlerfall) bremst der Antrieb an der Momentengrenze ab.

Unterschreitet der Betrag des Drehzahlistwertes bzw. Geschwindigkeitsistwertes während des Abschaltvorganges die vorgegebene Abschaltdrehzahl bzw. Abschaltgeschwindigkeit, wird die Impulsfreigabe weggenommen und der Antrieb "trudelt" aus.

Die Impulse werden schon vorher gelöscht, wenn die in P1404 eingestellte Zeitstufe abgelaufen ist. Bei aktivem Hochlaufgeber läuft die Zeitstufe erst mit Erreichen von Drehzahlsollwert Null am Hochlaufgeber–Ausgang los.

0 der P1403 ist inaktiv, die Impulslöschung erfolgt ausschließlich über P1404 Hinweis:

Die Funktionalität von P1403 ist erforderlich, falls ein Überschwingen beim Erreichen der Drehzahl Null nach Wegnahme der Reglerfreigabe unterdrückt werden soll.

Die Steuerung der Impulslöschung über P1403 bzw. P1404 ist bei aktivierter Motorhaltebremse (P0850 = 1) unwirksam.

# **1404 Zeitstufe Impulslöschung**

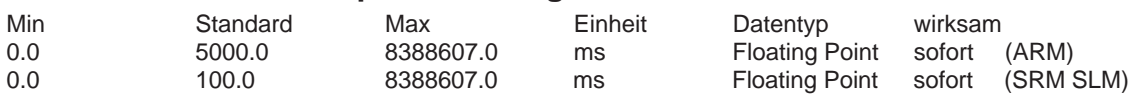

Nach Wegnahme der Reglerfreigabe werden nach dieser Zeitstufe die Ansteuerimpulse der Leistungstransistoren antriebsseitig gelöscht. Bei aktivem Hochlaufgeber läuft die Zeitstufe erst mit Erreichen von Drehzahlsollwert Null am Hochlaufgeber–Ausgang los. Hinweis:

Die Impulse werden schon vorher gelöscht, falls die in P1403 eingestellte Schwelle unterschritten wird.

Die Steuerung der Impulslöschung über P1403 bzw. P1404 ist bei aktivierter Motorhaltebremse  $($ P0850 = 1) unwirksam.

# **1405:8 Überwachungsdrehzahl Motor (ARM SRM) Überwachungsgeschwindigkeit Motor (SLM)**

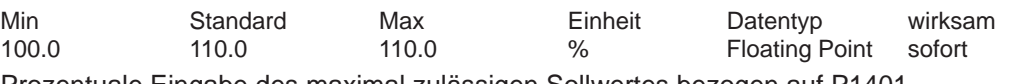

Prozentuale Eingabe des maximal zulässigen Sollwertes bezogen auf P1401. Hinweis:

Wird der Sollwert überschritten, wird auf den Wert in P1405 begrenzt.

#### **1407:8 P–Verstärkung Drehzahlregler (ARM SRM) P–Verstärkung Geschwindigkeitsregler (SLM)**

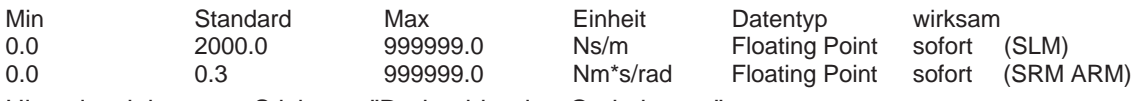

Hinweis: siehe unter Stichwort "Drehzahlregler–Optimierung"

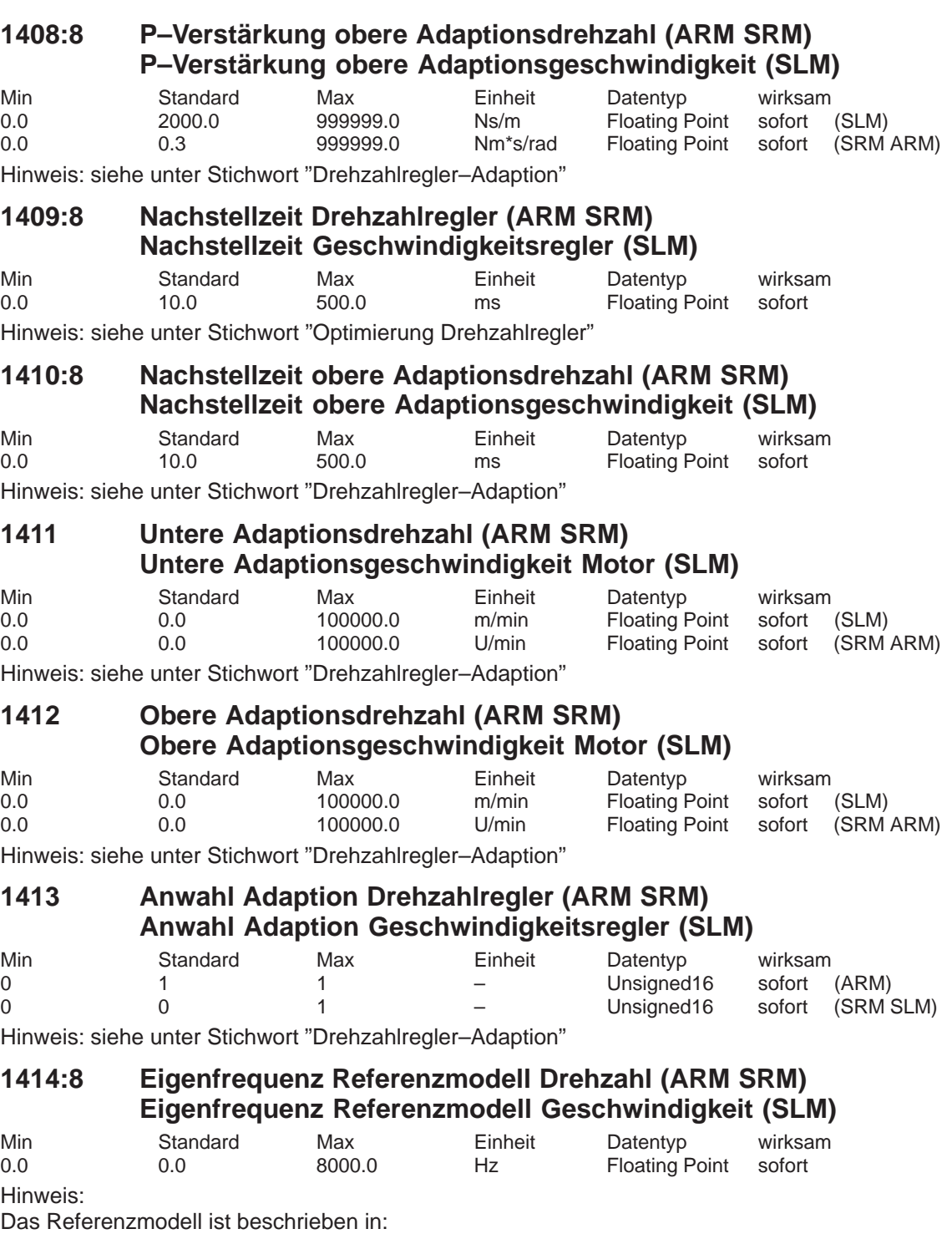

Literatur: /FBA/, Funktionsbeschreibung Antriebsfunktionen, Kapitel DD2

# **1415:8 Dämpfung Referenzmodell Drehzahl (ARM SRM) Dämpfung Referenzmodell Geschwindigkeit (SLM)**

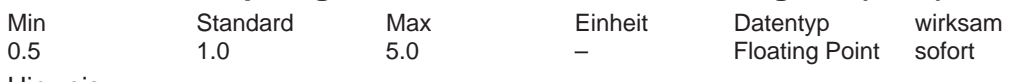

Hinweis:

Das Referenzmodell ist beschrieben in:

Literatur: /FBA/, Funktionsbeschreibung Antriebsfunktionen, Kapitel DD2

# **1416 Symmetrierung Referenzmodell Drehzahl (ARM SRM) Symmetrierung Referenzmodell Geschwindigkeit (SLM)**

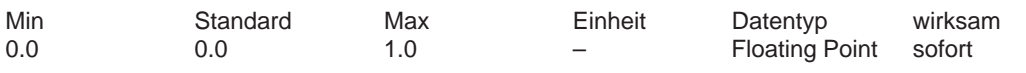

Hinweis:

Das Referenzmodell ist beschrieben in:

Literatur: /FBA/, Funktionsbeschreibung Antriebsfunktionen, Kapitel DD2

#### **1417:8 n\_x für 'n\_ist < n\_x'–Meldung**

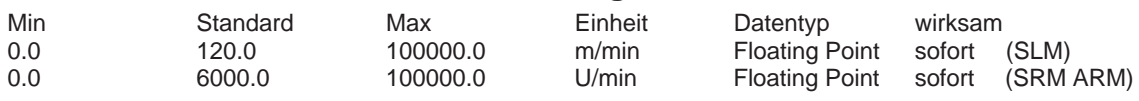

Mit diesem Parameter wird die Schwellendrehzahl bzw. Schwellengeschwindigkeit (SLM) für das Ausgangssignal "n\_ist < n\_x" festgelegt.

#### **1418:8 n\_min für 'n\_ist < n\_min'–Meldung**

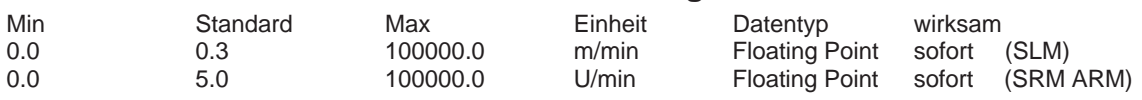

Mit diesem Parameter wird die Schwellendrehzahl bzw. Schwellengeschwindigkeit (SLM) für das Ausgangssignal "n\_ist < n\_min" festgelegt.

#### **1421:8 Zeitkonstante Integratorrückführung (n–Regler)**

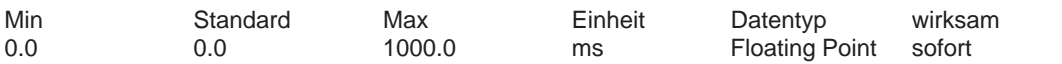

Der Integrator des Drehzahlreglers wird über eine Rückführung zu einem PT1–Filter (Tiefpaßverhalten 1. Ordnung) umparametriert. Die Zeitkonstante des PT1–Filters ist über P1421 einstellbar.

Es gilt:

P1421 < 1.0 ––> das PT1–Filter ist nicht aktiv, es wirkt der reine Integrator

P1421 >= 1.0 ––> das PT1–Filter ist aktiv und hat den reinen Integrator abgelöst Anwendungen:

Arbeitsbewegungen bei Sollwert Null und dominanter Haftreibung können unterdrückt werden auf Kosten einer bleibenden Soll–Ist–Differenz. Hiermit kann z. B. ein Pendeln einer lagegeregelten Achse im Stillstand (Stick–Slip–Effekt) oder ein Überschwingen beim Mikrometer–Schritte Verfahren vermieden werden.

Verhindert auch Verspannungen bei mechanisch starr verbundenen Achsen (z. B. bei Synchronspindeln, Master–Slave–Achsen).

# **1426:8 Toleranzband für 'n\_soll = n\_ist'–Meldung**

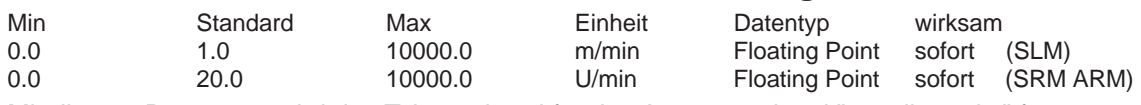

Mit diesem Parameter wird das Toleranzband für das Ausgangssignal "n\_soll = n\_ist" festgelegt.

**A**

# **1427 Verzögerungszeit 'n\_soll = n\_ist'–Meldung**

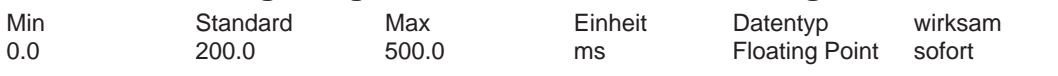

Der Parameter legt die Zeit fest, die gestartet wird, wenn der Drehzahlistwert bzw. Geschwindigkeitsistwert (SLM) das Toleranzband um den Sollwert erreicht hat.

Die Zeit wird beim Ausgangssignal "Hochlaufgeber beendet" und beim Ausgangssignal "n\_soll = n\_ist" verwendet.

Hinweis:

siehe unter Stichwort "Ausgangssignal Hochlaufvorgang beendet" bzw. "Ausgangssignal n\_soll gleich n\_ist"

# **1428:8 Schwellenmoment M\_x (ARM SRM) Schwellenkraft F\_x (SLM)**

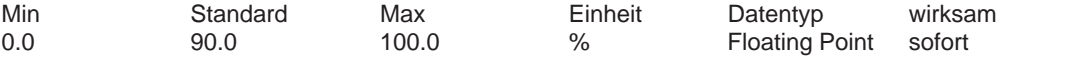

Mit diesem Parameter wird das Schwellenmoment bzw. die Schwellenkraft (SLM) für das Ausgangssignal "M < M\_x" festgelegt.

Hinweis: siehe unter Stichwort "Ausgangssignal M kleiner M\_x"

# **1429 Verzögerungszeit 'M < M\_x'–Meldung (ARM SRM) Verzögerungszeit 'F < F\_x'–Meldung (SLM)**

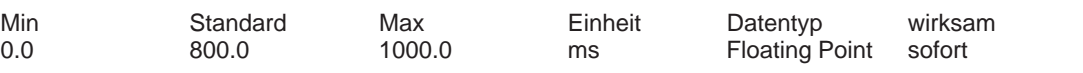

Der Parameter legt die Zeit fest, nach der die Auswertung für das Ausgangssignal "M < M\_x" nach dem Hochlauf gestartet wird.

Hinweis: siehe unter Stichwort "Ausgangssignal M kleiner M\_x"

# **1451:8 P–Verstärkung Drehzahlregler AM**

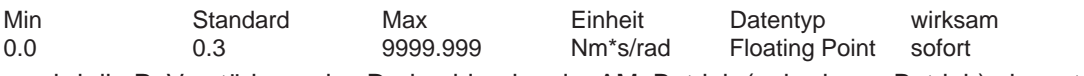

## ... wird die P–Verstärkung des Drehzahlreglers im AM–Betrieb (geberlosen Betrieb) eingestellt.

#### **1453:8 Nachstellzeit Drehzahlregler AM**

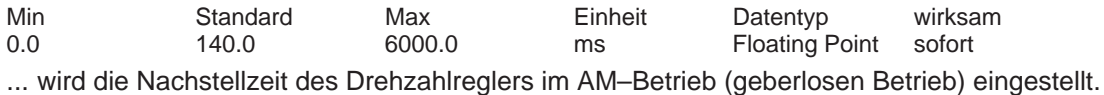

#### **1458 Stromsollwert gesteuerter Bereich AM**

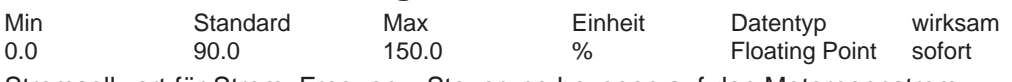

Stromsollwert für Strom–Frequenz–Steuerung bezogen auf den Motornennstrom.

#### **1459 Momentenglättungszeitkonstante AM**

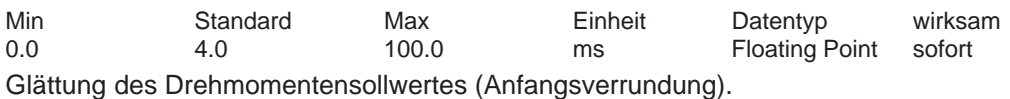

#### **1465 Umschaltdrehzahl HSA/AM**

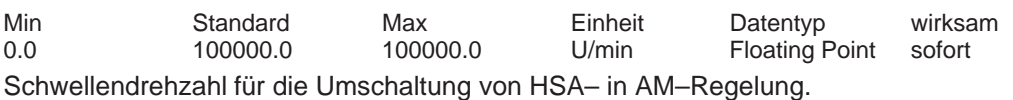

# **1466 Umschaltdrehzahl Regelung/Steuerung AM (ARM SRM) Umschaltgeschw. Regel./Steuerung AM (SLM)**

| Min      | Standard  | Max      | Einheit | Datentyp                        | wirksam |  |
|----------|-----------|----------|---------|---------------------------------|---------|--|
| 3.000000 | 20.000000 | 100000.0 | m/min   | Floating Point sofort (SLM)     |         |  |
| 5.0      | 300.0     | 100000.0 | U/min   | Floating Point sofort (SRM ARM) |         |  |

HSA:

Schwellendrehzahl für die Umschaltung zwischen Regelung und Steuerung beim AM–Betrieb. Hinweis:

Es wird im Hochlauf die Bedingung P1466 >=150 U/min überprüft. Ist das nicht der Fall, wird Störung 722 gemeldet.

VSA,SLM:

Bei freigegebener Elektrischer Bremse (P1049 = 1) wird bei einem Geberausfall ohne die Geberinformation bis zu der in dem Parameter P1466 abgelegten Umschaltdrehzahl/–geschwindigkeit abgebremst. Anschließend wird die Impulssperre ausgelöst und der Motor trudelt aus. Liegt die Motorgeschwindigkeit zum Zeitpunkt des Geberausfalls unterhalb der in P1466 festgelegten Umschaltdrehzahl/–geschwindigkeit, so wird die Impulssperre direkt ausgelöst und der Motor trudelt aus.

#### Hinweis

Folgende Kriterien gelten für den Einsatz der Funktion "Elektrisches Bremsen bei Geberausfall": Rotatorische Maschine: P1466 > 40000 / P1114

Lineare Maschine: P1466 > 1386 / P1114

Ist diese Grenze falsch parametriert, erfolgt die Störmeldung 722 "Umschaltdrehzahl/Geschwindigkeit zu klein."

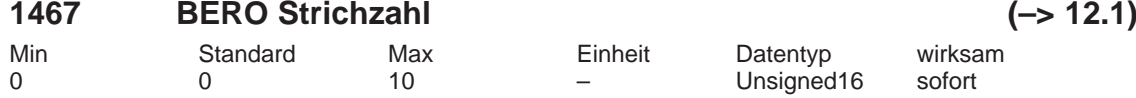

... legt die BERO Strichzahl pro Motorumdrehung (z. B. BERO erfasst 7 Lüfterradblätter pro Umdrehung  $\rightarrow$  P1467 = 7) fest.

Ein Wert >= 1 aktiviert die Funktion Drehzahlüberwachung mit BERO.

#### **1468 BERO Abschaltschwelle (–> 12.1)**

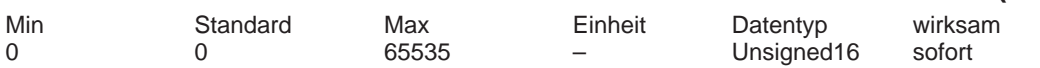

... legt die BERO Abschaltschwelle Drehzahlüberwachung fest. Bei einer höheren Drehzahl wird Alarm 718 "BERO Abschaltschwelle überschritten" ausgelöst und der Antrieb stillgesetzt.

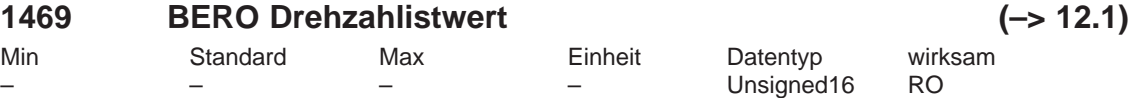

... zeigt den Betrag des aktuellen BERO Drehzahlistwerts an.

# **1490 Ausgleichsregler aktivieren (–> 7.1)**

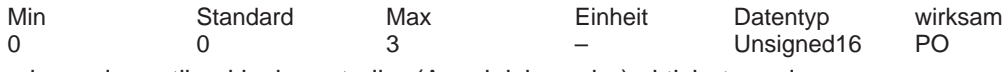

...kann der antibacklash controller (Ausgleichsregler) aktiviert werden.

- 0 keine Quelle bzw. kein Ausgleichsregler
- 1 aktiv, Quelle ist Klemme 24/20

2 aktiv, Quelle ist Nachbarantrieb (Doppelachsmodul)

3 aktiv, Quelle ist PROFIBUS (Slave–Totzeit aktiv, ab SW 13.1)

**A**

#### **1491 P–Verstärkung Ausgleichsregler (–> 7.1)** Min Standard Max Einheit Datentyp wirksam 0.0 0.1 10000.0 rad/s/Nm Floating Point sofort

Einstellempfehlung Ausgleichsregler:

Vp Ausgleichsregler (P1491) = 0,5 / Vp Drehzahlregler (P1407)

# **1492 Nachstellzeit Ausgleichsregler (–> 7.1)**

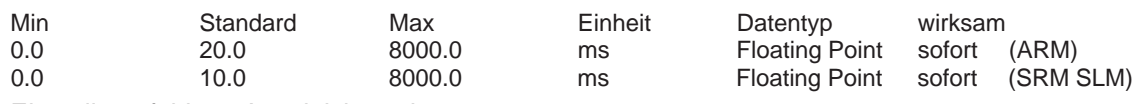

Einstellempfehlung Ausgleichsregler:

TN Ausgleichsregler (P1491) = 10 x TN Drehzahlregler (P1409)

#### **1493 Vorspannmoment Ausgleichsregler (ARM SRM) (–> 7.1) Vorspannkraft Ausgleichsregler (SLM)**

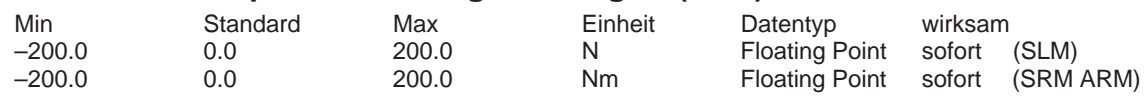

... gibt ein Vorspannmoment (bzw. Vorspannkraft (SLM)) vor, welches über ein PT1–Glied (P1494) einschaltverzögert wirkt.

#### **1494 Zeitkonstante Vorspannmoment Ausgleichsregler (ARM SRM) (–> 7.1)**

**Zeitkonstante Vorspannkraft Ausgleichsregler (SLM)**

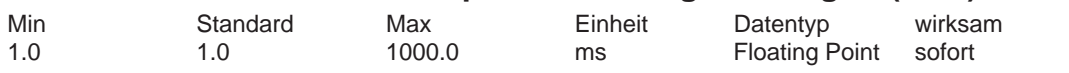

... gibt die Zeitkonstante für das PT1–Glied vor, welches für einen sanften Anstieg des Vorspannmomentes (P1493) bei Aktivierung des Ausgleichsreglers sorgt.

#### **1495 Momentengewichtung Ausgleichsregler – Master (ARM SRM)**  $(-> 7.1)$

# **Kraftgewichtung Ausgleichsregler – Master (SLM)**

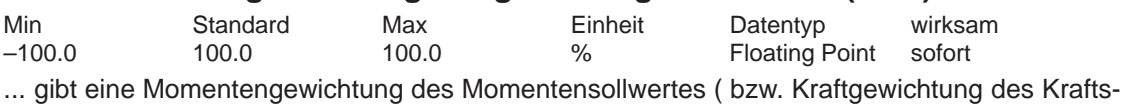

ollwertes (SLM) )der Masterachse für den Ausgleichsregler vor.

# **1496 Momentengewichtung Ausgleichsregler – Slave (ARM SRM)**

 $(-& 7.1)$ 

# **Kraftgewichtung Ausgleichsregler – Slave (SLM)**

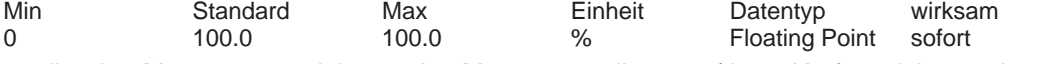

... gibt eine Momentengewichtung des Momentensollwertes ( bzw. Kraftgewichtung des Kraftsollwertes (SLM) ) der Slaveachse für den Ausgleichsregler vor.

# **1500:8 Anzahl Drehzahlsollwertfilter (ARM SRM) Anzahl Geschwindigkeitssollwertfilter (SLM)**

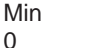

Min Standard Max Einheit Datentyp wirksam

0 2 – Unsigned16 sofort

... gibt die Anzahl der Drehzahlsollwertfilter an.

Der Typ des Filters (Bandsperre bzw. Tiefpaß PT1/PT2) wird mit P1501:8 eingestellt.

- 0 kein Drehzahlsollwertfilter aktiv
- 1 Filter 1 aktiv
- 2 Filter 1 und 2 aktiv

Hinweis:

Wenn das Filter 1 als Tiefpaß parametriert ist (PT1 oder PT2, P1501:8), kann es über das Eingangssignal "Erstes Drehzahlsollwertfilter aus" aus–/eingeschaltet werden. Bei Parametrierung als Bandsperre hat das Eingangssignal keine Wirkung.

Die Drehzahlsollwertfilter sind beschrieben in:

Literatur: /FBA/, Funktionsbeschreibung Antriebsfunktionen, Kapitel DD2

# **1501:8 Typ Drehzahlsollwertfilter (ARM SRM) Typ Geschwindigkeitssollwertfilter (SLM)**

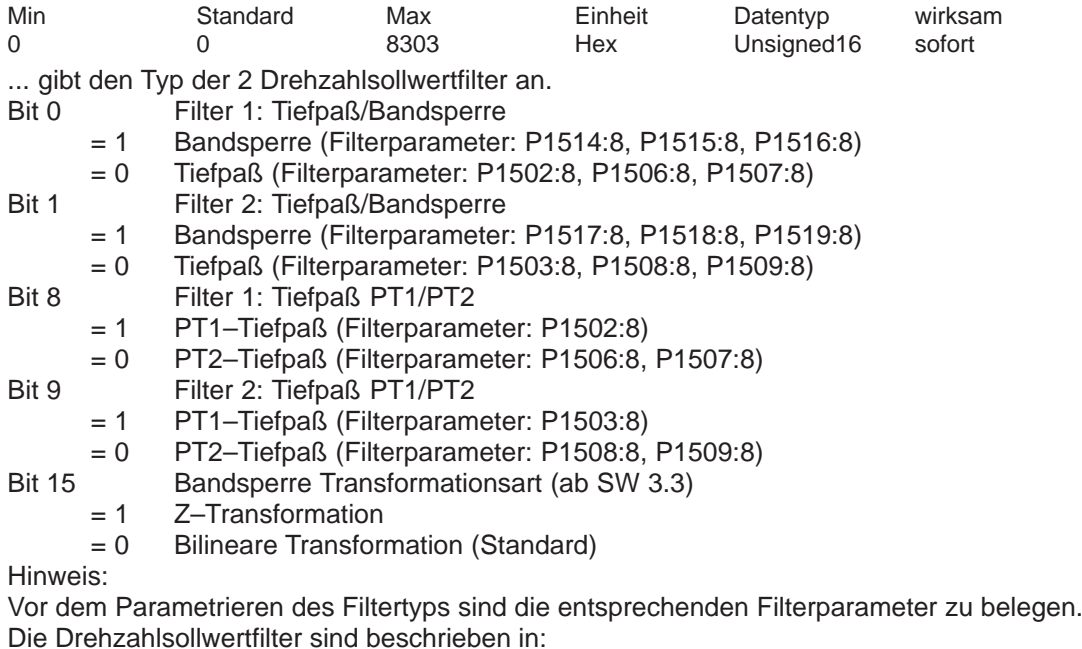

Literatur: /FBA/, Funktionsbeschreibung Antriebsfunktionen, Kapitel DD2

# **1502:8 Zeitkonstante Drehzahlsollwertfilter 1 (ARM SRM) Zeitkonstante Geschw.–sollwertfilter 1 (SLM)**

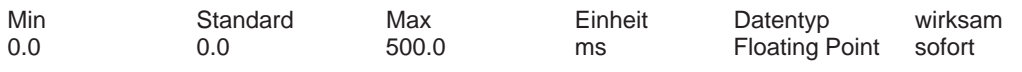

Hinweis:

Das Filter kann über das Eingangssignal "Erstes Drehzahlsollwertfilter aus" aus–/eingeschaltet werden.

Die Drehzahlsollwertfilter sind beschrieben in:

Literatur: /FBA/, Funktionsbeschreibung Antriebsfunktionen, Kapitel DD2

# **1503:8 Zeitkonstante Drehzahlsollwertfilter 2 (ARM SRM) Zeitkonstante Geschw.–sollwertfilter 2 (SLM)**

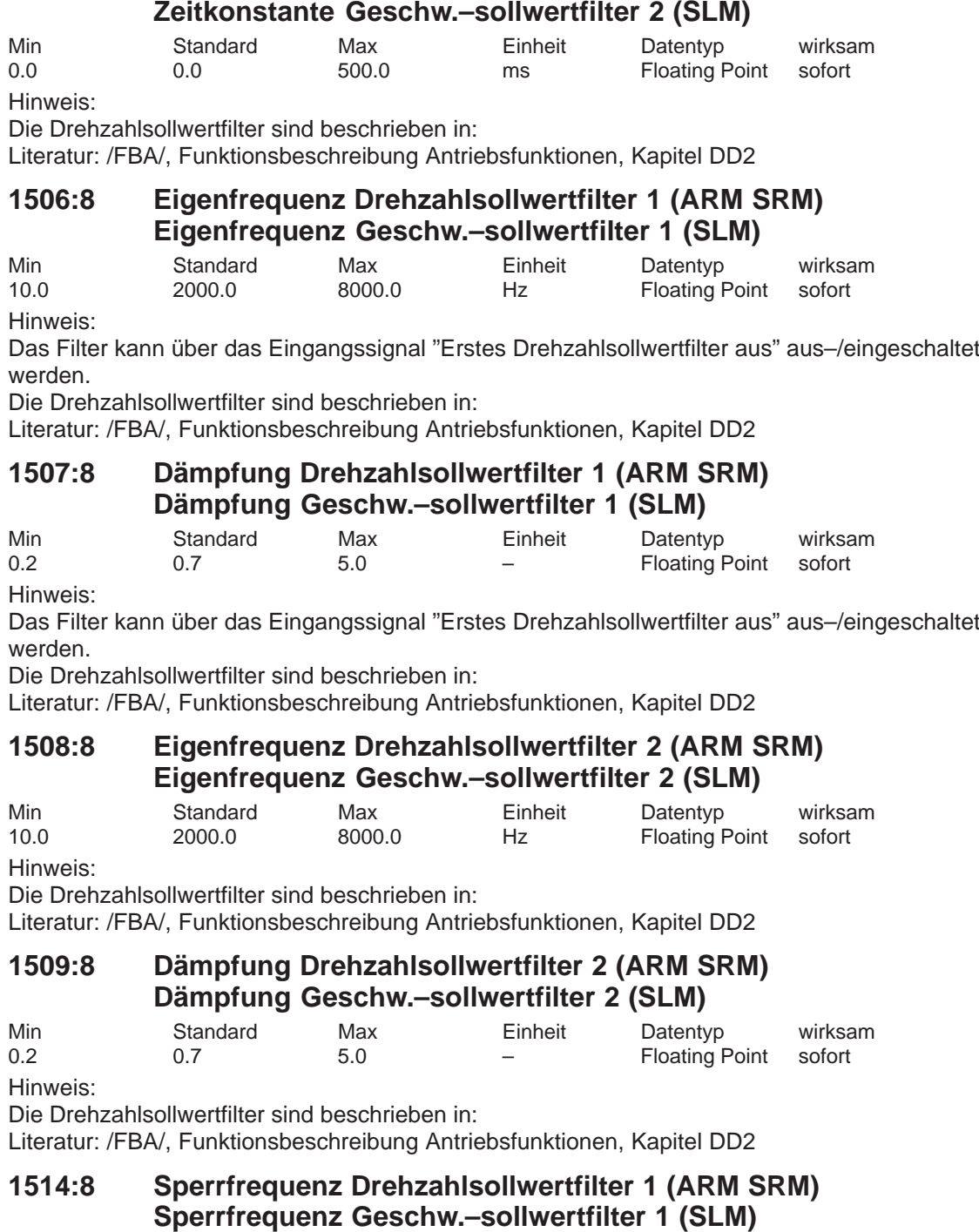

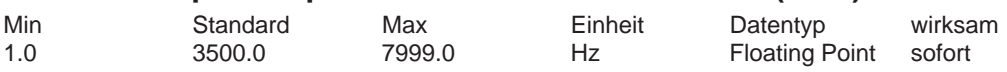

Hinweis:

Die Drehzahlsollwertfilter sind beschrieben in:

Literatur: /FBA/, Funktionsbeschreibung Antriebsfunktionen, Kapitel DD2

# **1515:8 Bandbreite Drehzahlsollwertfilter 1 (ARM SRM) Bandbreite Geschw.–sollwertfilter 1 (SLM)**

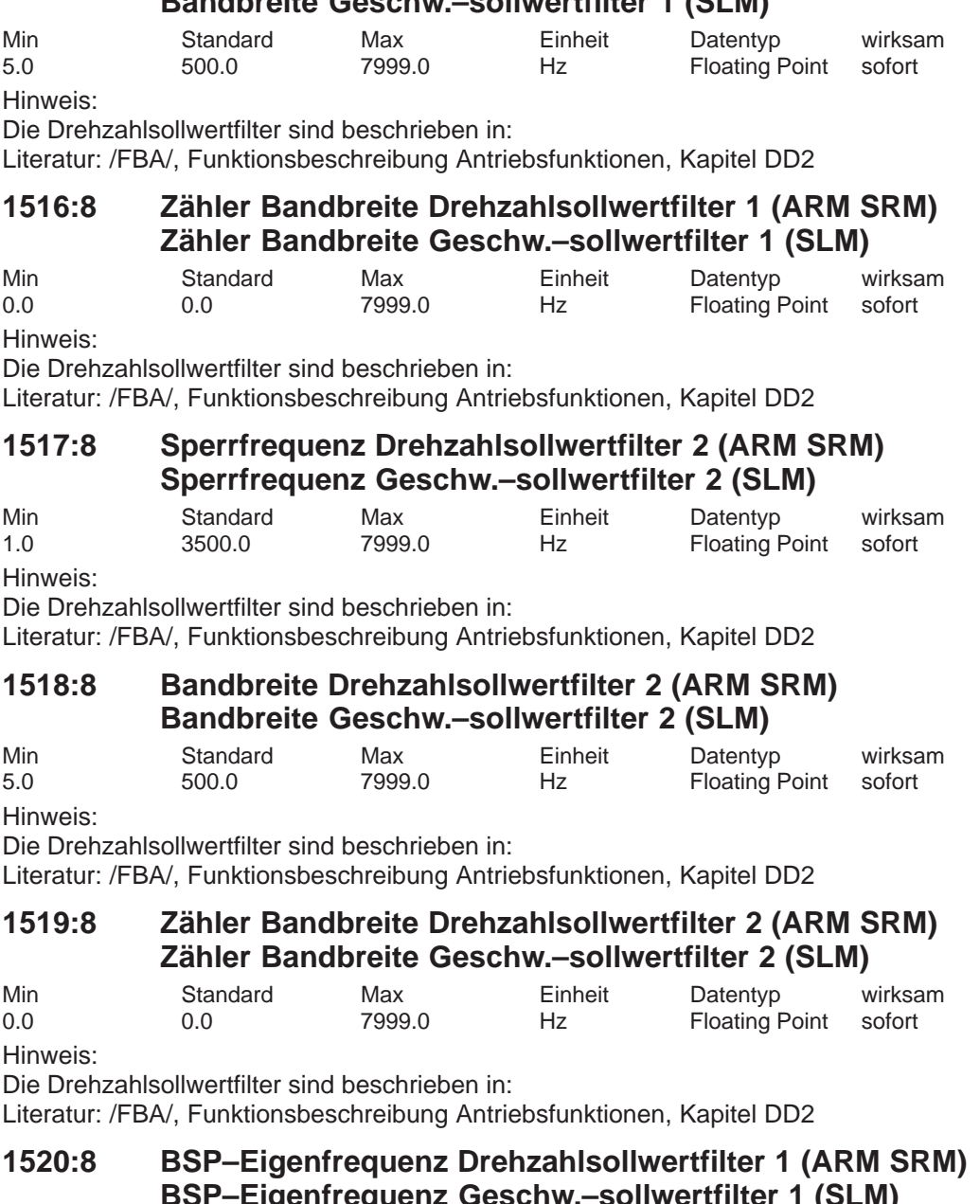

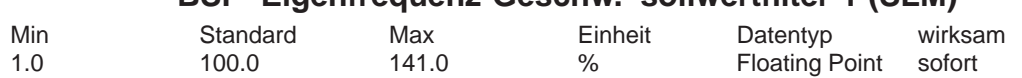

Hinweis:

Die Drehzahlsollwertfilter sind beschrieben in:

Literatur: /FBA/, Funktionsbeschreibung Antriebsfunktionen, Kapitel DD2

**A**

# **1521:8 BSP–Eigenfrequenz Drehzahlsollwertfilter 2 (ARM SRM) BSP–Eigenfrequenz Geschw.–sollwertfilter 2 (SLM)**

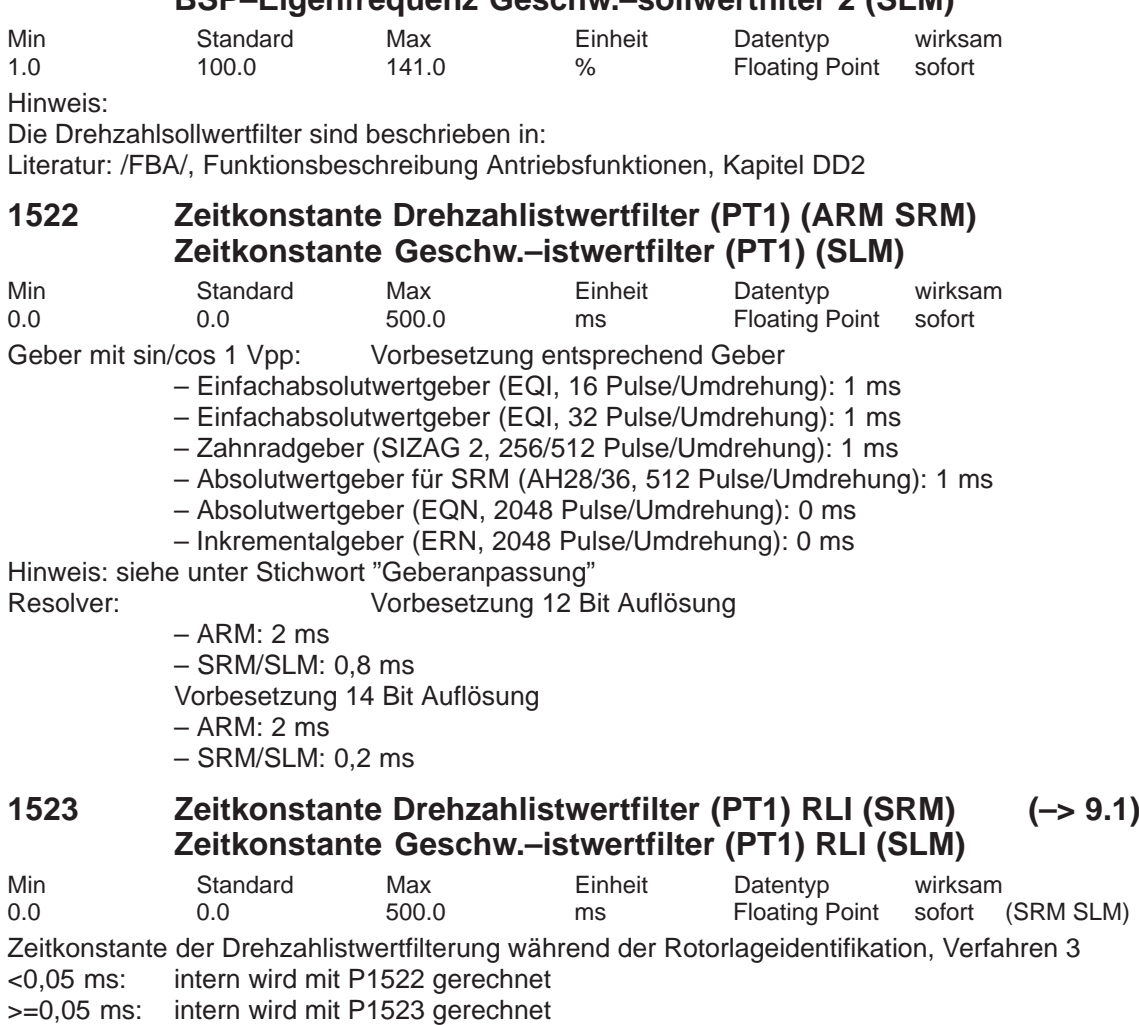

Hinweis: Vorbesetzung siehe P1522
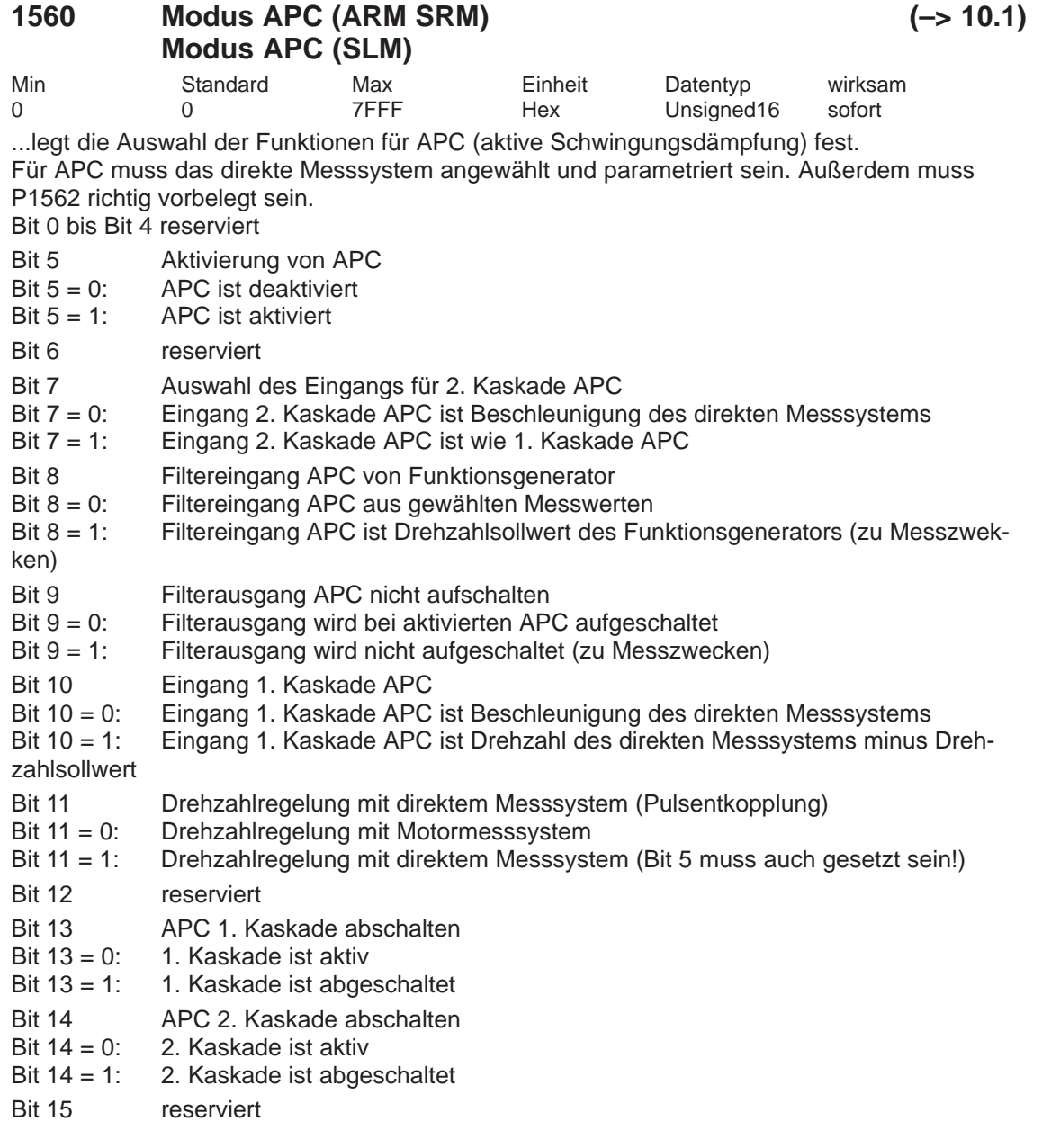

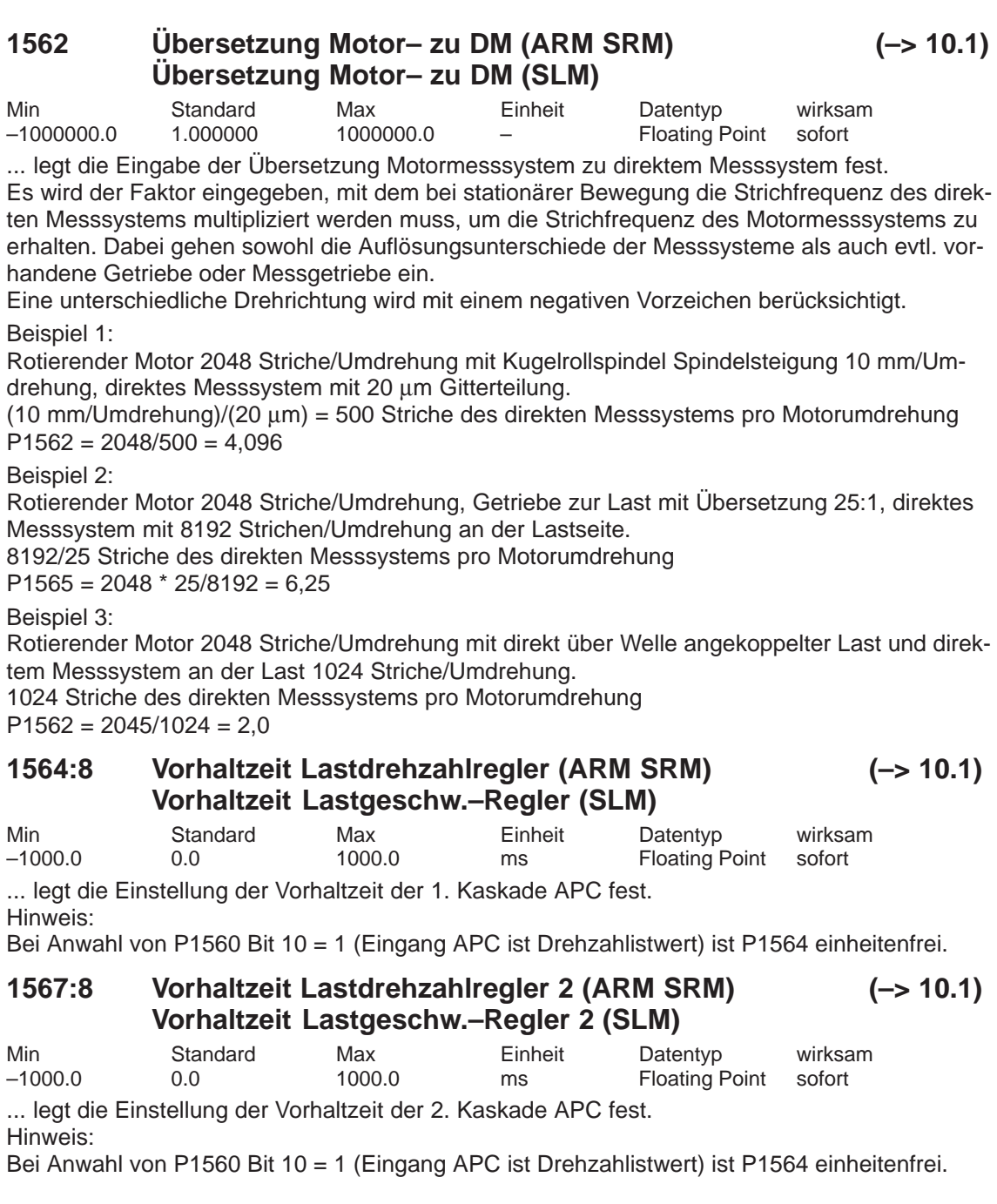

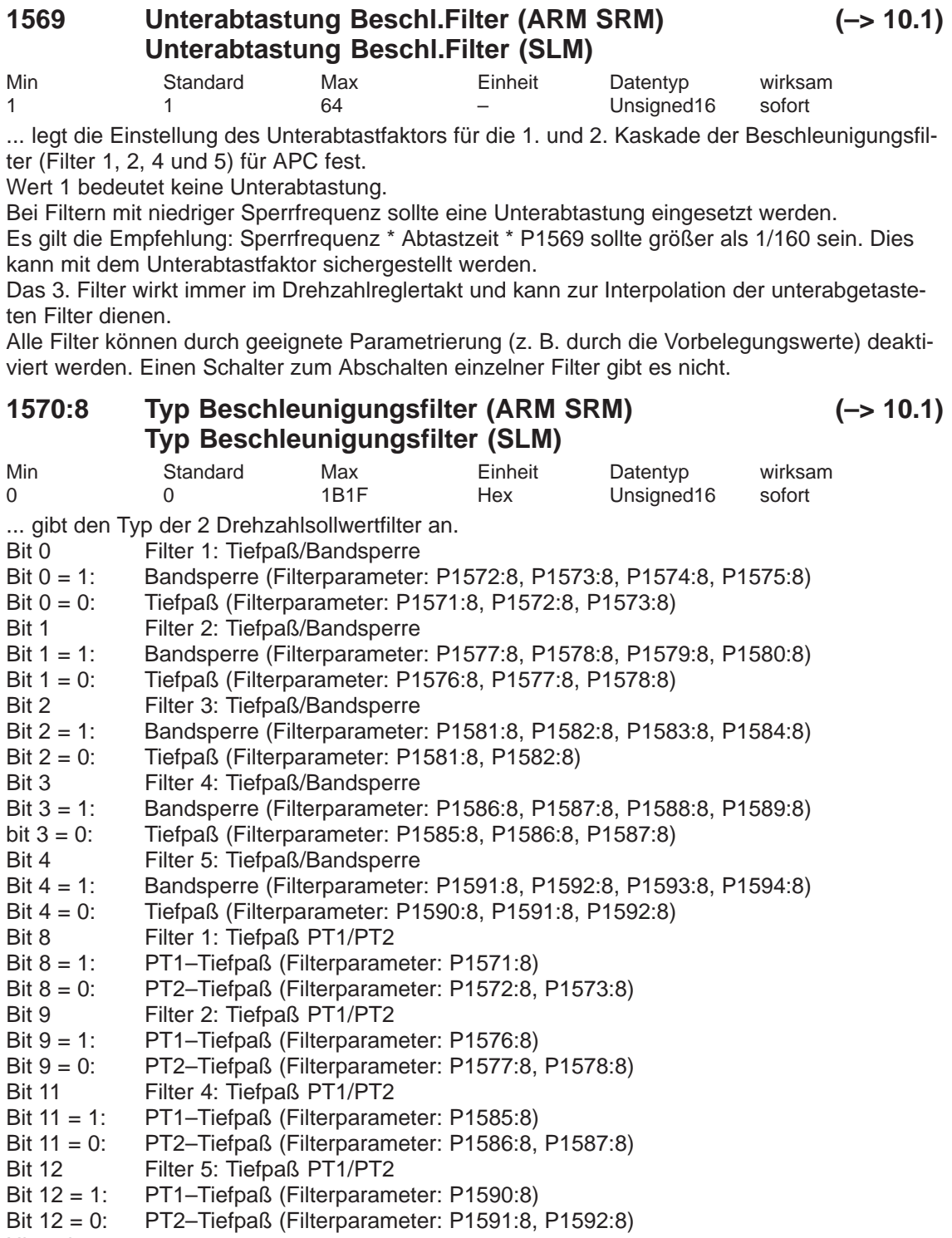

Hinweis:

Das 3. Filter kann nicht als PT1 ausgeführt werden.

Vor dem Parametrieren des Filtertyps sind die entsprechenden Filterparameter zu belegen.

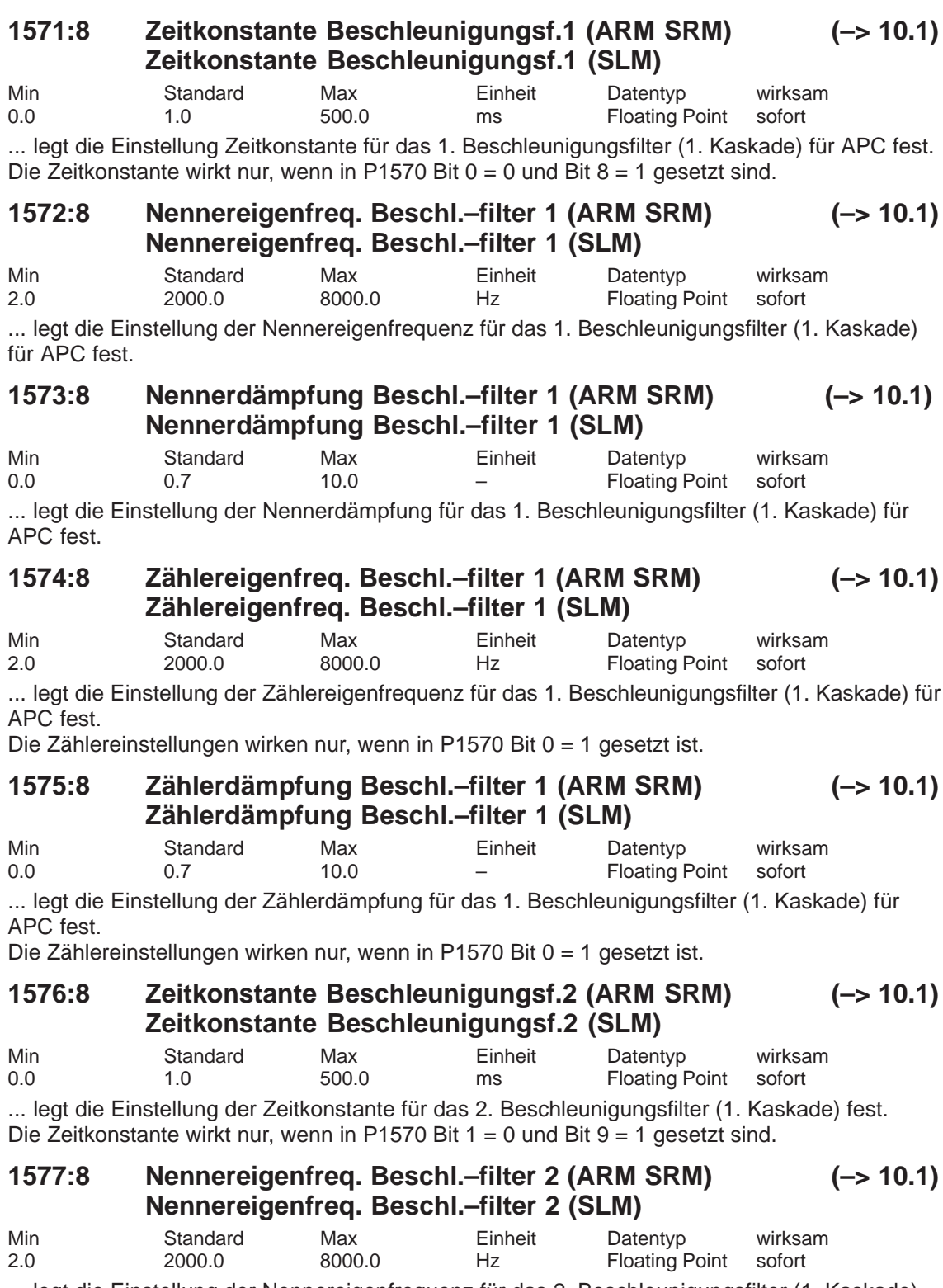

... legt die Einstellung der Nennereigenfrequenz für das 2. Beschleunigungsfilter (1. Kaskade) für APC fest.

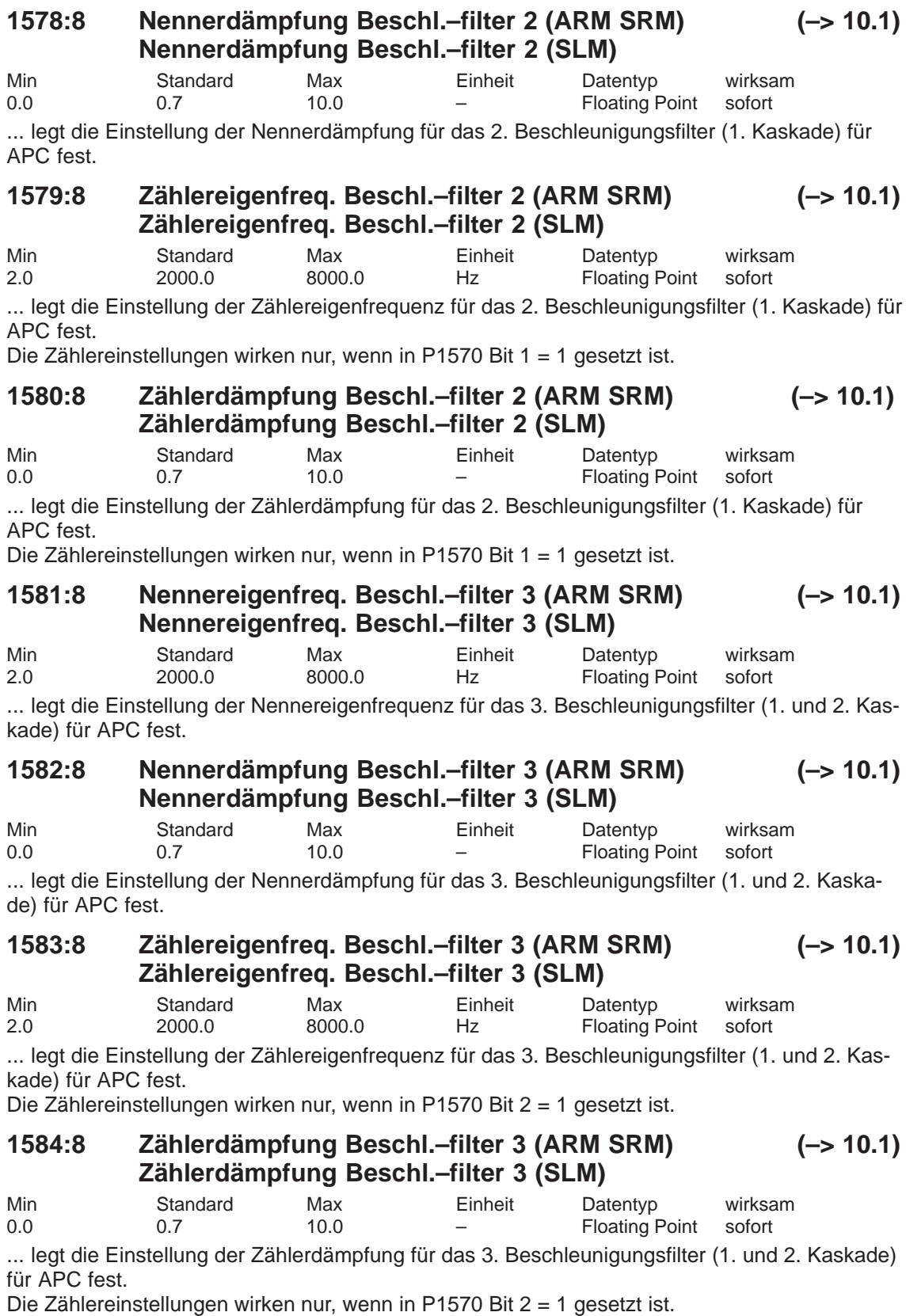

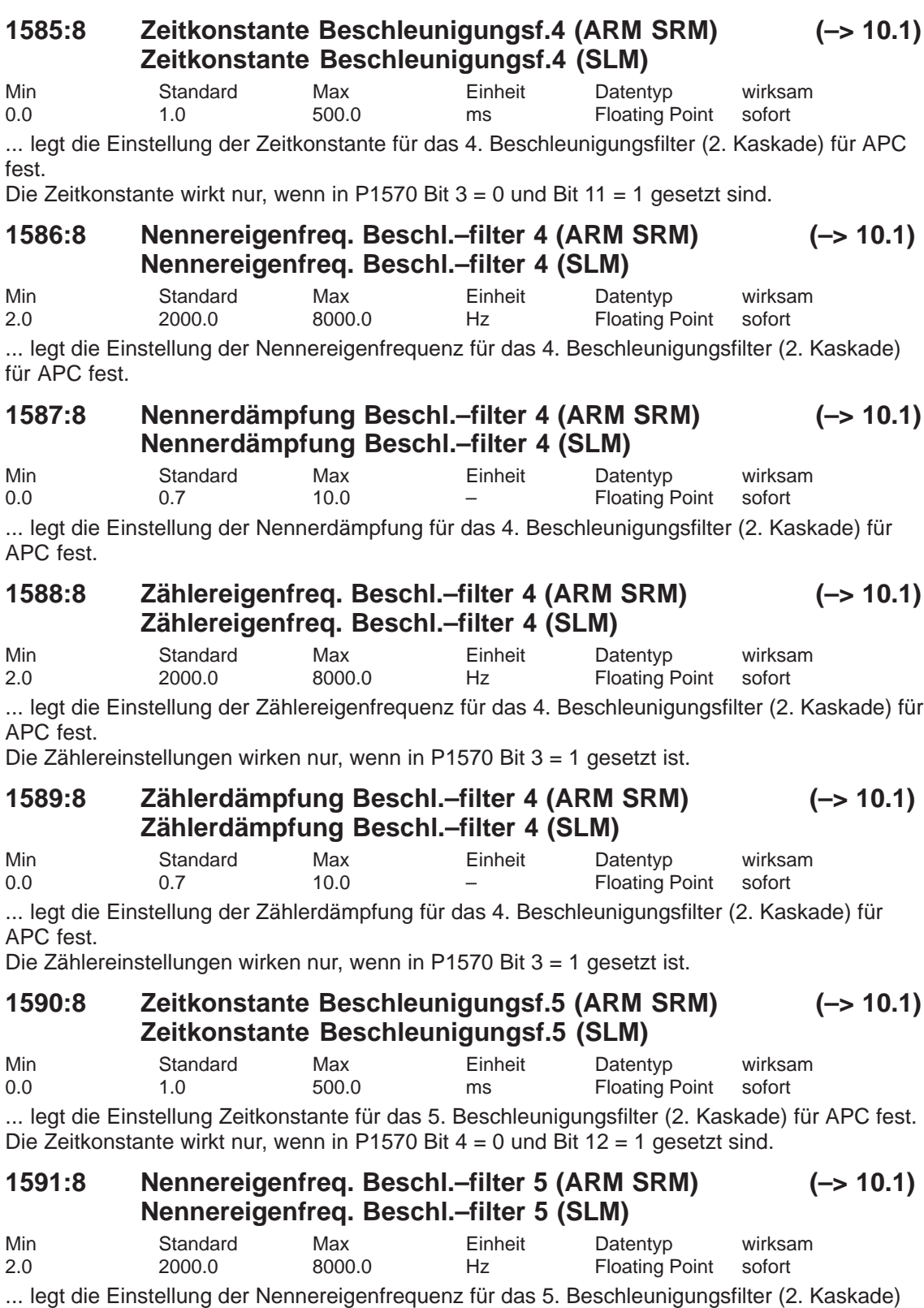

... iegt die Eir.<br>für APC fest.

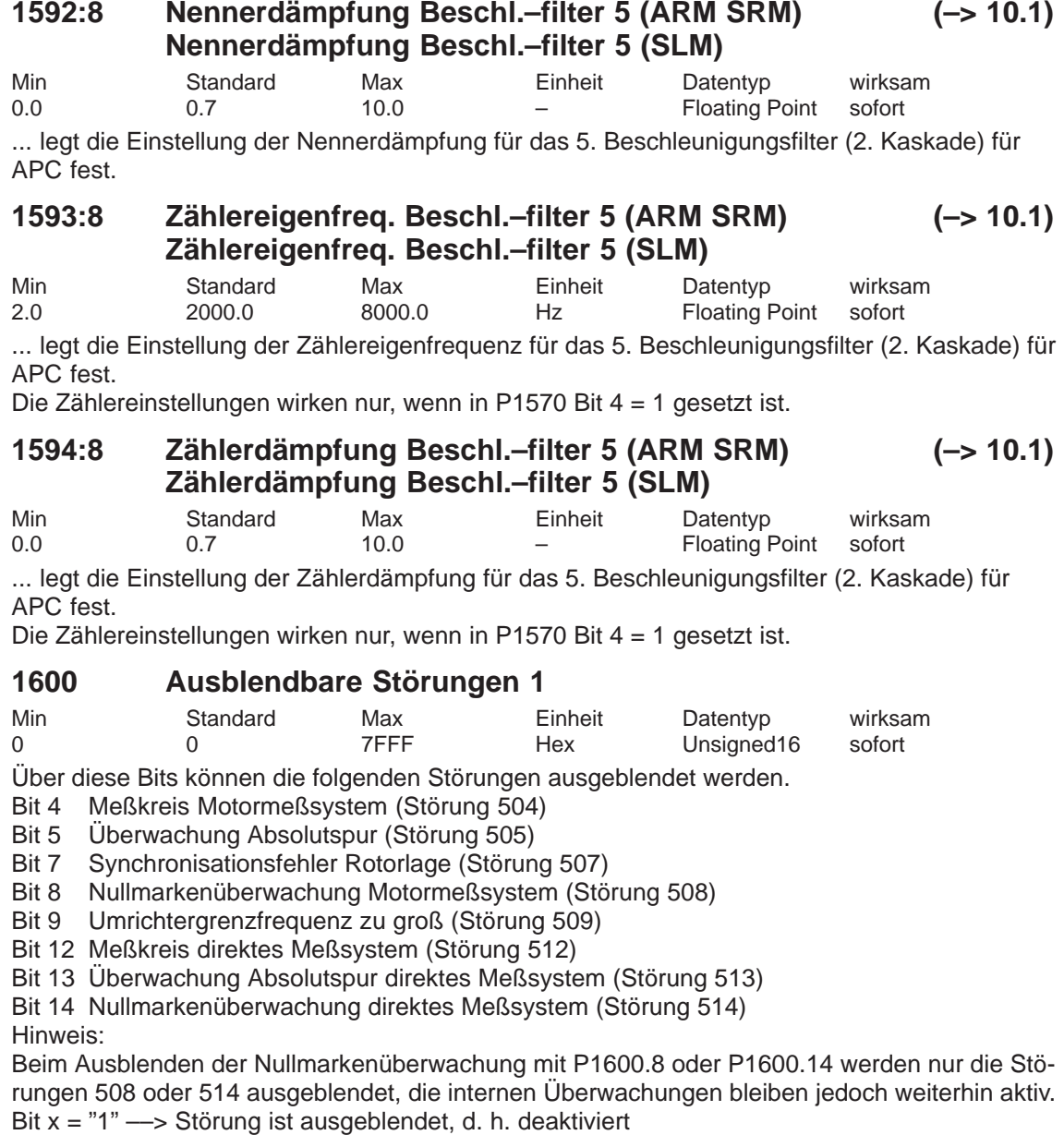

Bit x = "0" ––> Störung ist aktiviert

# **1601 Ausblendbare Störungen 2**

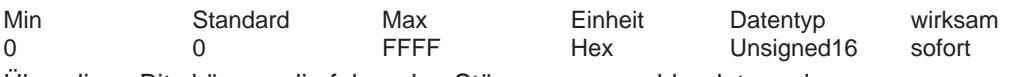

Über diese Bits können die folgenden Störungen ausgeblendet werden. Bit 1 Fehler AD–Umsetzung KL56/14 bzw KL24/20 (Störung 601)

Bit 5 Lagereglerausgang begrenzt (Störung 605)

Bit 6 Flußregler am Anschlag (Störung 606)

Bit 7 Stromregler am Anschlag (Störung 607)

Bit 8 Drehzahlregler am Anschlag (Störung 608)

Bit 9 Gebergrenzfrequenz überschritten (Störung 609)

Bit 13 Sofortabschaltung bei Motorübertemperatur (P1607) (Störung 613)

Bit 14 Verzögerte Abschaltung bei Motorübertemperatur (P1602 und P1603) (Störung 614)

Bit 15 Direktes Meßsystem Gebergrenzfrequenz überschritten (Störung 615)

Hinweis:

Bit x = "1" ––> Störung ist ausgeblendet, d. h. deaktiviert

Bit x = "0" ––> Störung ist aktiviert

# **1602 Warnschwelle Motorübertemperatur**

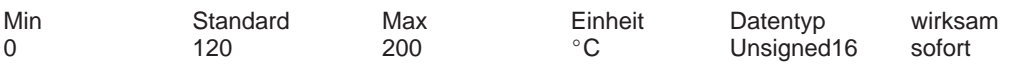

... gibt die thermisch stationär zulässige Motortemperatur an und wird mit Angabe des Motorcodes entsprechend vorbesetzt.

Hinweis:

Bei Überschreitung dieser Temperatur–Warnschwelle wird zunächst "nur" eine entsprechende Warnung ausgegeben, die beim Unterschreiten der Temperaturschwelle wieder weggeht.

Bleibt die Übertemperatur länger als über P1603 eingestellt anstehen, so führt dies zu der Störung 614.

Die Überwachung kann über P1601.14 ein–/ausgeschaltet werden.

Die Temperaturüberwachungen mit/ohne Vorwarnung (P1602 + P1603 bzw. P1607) unterliegen keiner gegenseitigen Einschränkung, d. h. P1607 < P1602 ist zulässig.

Siehe unter Stichwort "Überwachungen"

# **1603 Zeitstufe Motortemperaturalarm**

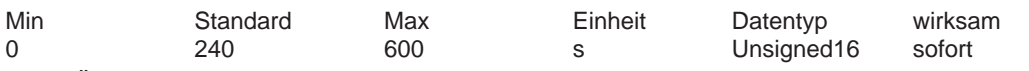

Beim Überschreiten der Temperatur–Warnschwelle (P1602) wird diese Zeitstufe gestartet. Wenn die Zeitstufe abgelaufen ist, ohne daß zwischenzeitlich die Temperaturwarnschwelle unterschritten wurde, dann wird die Störung 614 ausgegeben. Hinweis:

Die Überwachung kann über P1601.14 ein–/ausgeschaltet werden. Siehe unter Stichwort "Überwachungen"

# **1604 ZK–Unterspannungswarnschwelle**

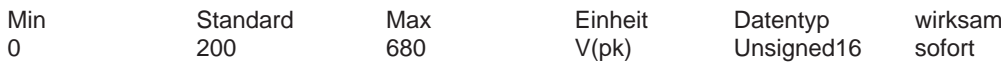

... legt die Warnschwelle für die Zwischenkreisüberwachung fest.

Das Ausgangssignal "U\_zk > U\_x (P1604)" (Zwischenkreisspannung größer ZK–Unterspannungswarnschwelle) wird gesetzt, wenn die Zwischenkreisspannung größer als die eingestellte Warnschwelle ist.

Hinweis:

Die Ausgangsklemmensignale können über P0699 "Invertierung Ausgangsklemmensignale" invertiert werden.

## **1605 Zeitstufe n–Regler am Anschlag**

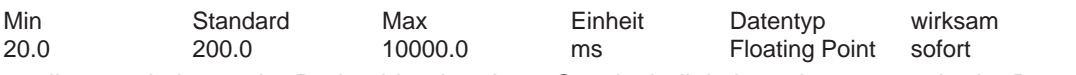

... gibt an, wie lange der Drehzahlregler– bzw. Geschwindigkeitsreglerausgang in der Begrenzung sein darf, ohne daß es zu der Störung 608 kommt. Wichtig:

Wenn P1605 < P1404 ist, dann kann das generatorische Bremsen mit der Störung 608 abgebrochen werden, worauf der Antrieb "austrudelt".

Hinweis: siehe unter Stichwort "Überwachungen"

#### **1606 Schwelle n–Regler am Anschlag**

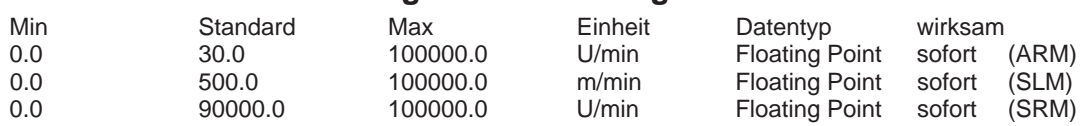

... gibt an, bis zu welcher Drehzahl bzw. Geschwindigkeit die Momentensollwert– bzw. Kraftsollwert–Überwachung aktiv ist, d. h. bis zu diesem Wert kann die Störung 608 (Drehzahlregler am Anschlag) ausgegeben werden.

Hinweis:

Bei PE–Spindeln (P1015 = 1 und P1172 = 0) erfolgt die Standardbelegung wie bei ARM (30.0 U/min).

siehe unter Stichwort "Überwachungen"

#### **1607 Abschaltgrenze Motortemperatur**

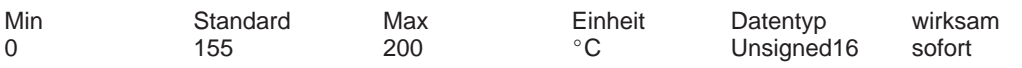

... legt die Abschaltgrenze für die Motortemperaturüberwachung ohne Vorwarnung fest. Bei Überschreitung dieser Temperaturschwelle wird der Antrieb mit Impulslöschung abgeschaltet und die Störung 613 ausgegeben.

Hinweis:

Die Überwachung kann über P1601.13 ein–/ausgeschaltet werden.

Die Temperaturüberwachungen mit/ohne Vorwarnung (P1602 + P1603 bzw. P1607) unterliegen keiner gegenseitigen Einschränkung, d. h. P1607 < P1602 ist zulässig.

Siehe unter Stichwort "Überwachungen"

Siehe auch Stichwort "Thermisches Motormodell"

#### **1608 Festtemperatur**

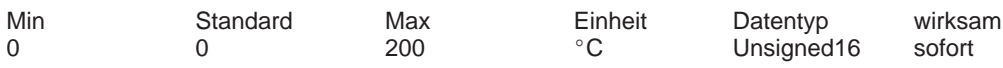

Wenn ein Wert > 0 eingegeben wird, dann wird die temperaturabhängige Anpassung des Läuferwiderstandes mit dieser Festtemperatur durchgeführt.

Hinweis:

Die gemessene Temperatur wird dann nicht mehr überwacht und die Parameter 1602, 1603 und 1607 sind dann nicht mehr wirksam.

Eine Festtemperatur kann z. B. dann notwendig sein, wenn ein Motor keinen Temperaturfühler hat.

Damit wird z. B. die Temperatur–Überwachung bei Linearmotoren in dem Fall, daß die Überwachung über eine externe SPS stattfindet, ausgeschaltet.

Siehe unter Stichwort "Überwachungen"

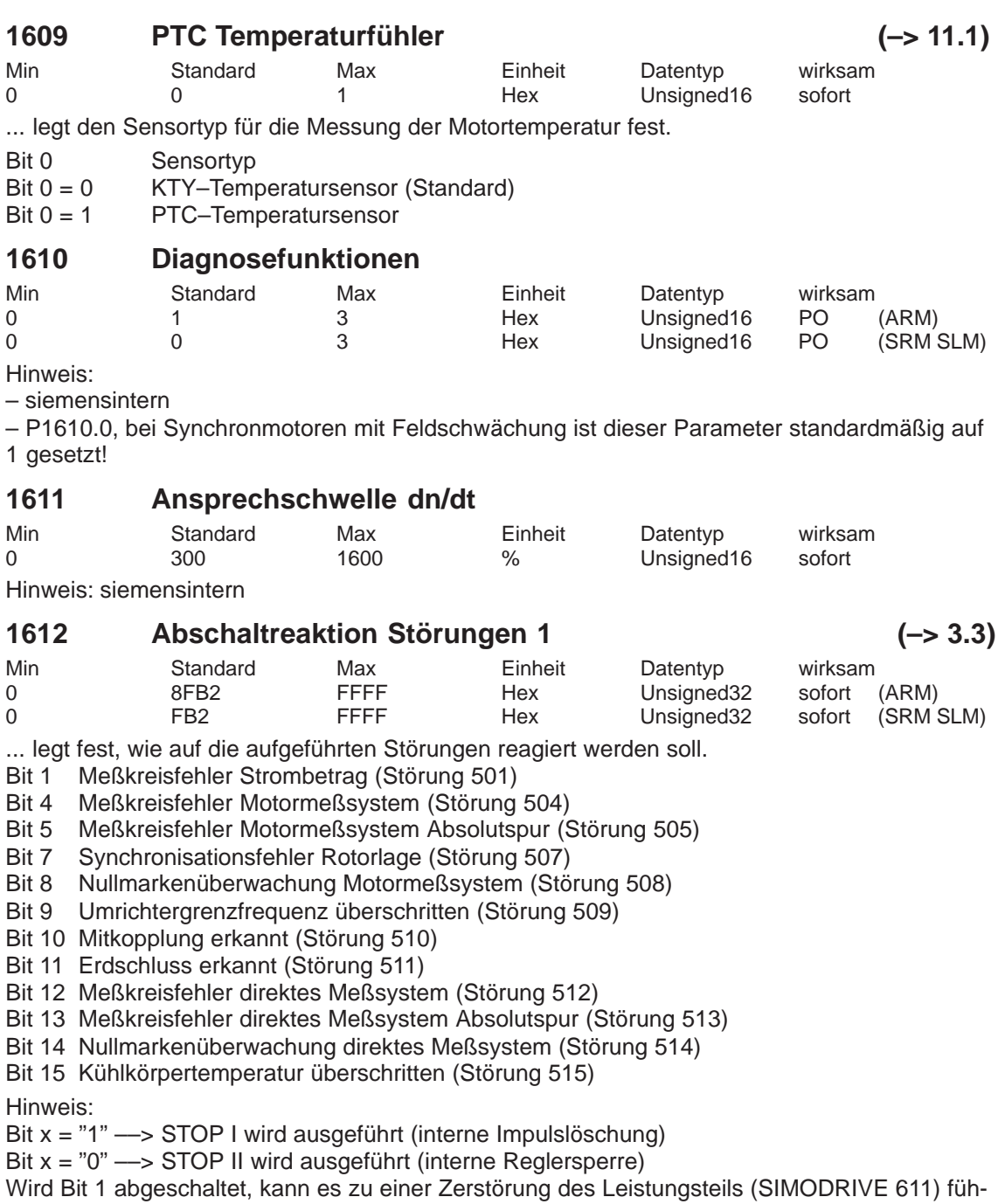

ren.

Min Standard Max Einheit Datentyp wirksam 0 7FCE 3FFFF Hex Unsigned32 sofort (ARM) 0 100 3FFFF Hex Unsigned32

... legt fest, wie auf die aufgeführten Störungen reagiert werden soll.

Bit 1 Fehler AD–Umsetzung KL56/14 bzw KL24/20 (Störung 601)

- Bit 2 Momentengesteuerter Betrieb ohne Geber unzulässig (Störung 602)
- Bit 3 Umschaltung auf nicht parametrierten Motordatensatz (Störung 603)
- Bit 5 Lagereglerausgang begrenzt (Störung 605)
- Bit 6 Flußreglerausgang begrenzt (Störung 606)
- Bit 7 Stromreglerausgang begrenzt (Störung 607)
- Bit 8 Drehzahlreglerausgang begrenzt (Störung 608)
- Bit 9 Gebergrenzfrequenz überschritten (Störung 609)
- Bit 10 Rotorlageidentifikation fehlgeschlagen (Störung 610)
- Bit 11 Unzulässige Bewegung bei Rotorlageidentifikation (Störung 611)
- Bit 12 Unzulässiger Strom bei Rotorlageidentifikation (Störung 612)
- Bit 13 Abschaltgrenze Motorübertemperatur (P1607) überschritten (Störung 613)
- Bit 14 Verzögerte Abschaltung bei Motorübertemperatur (P1602 und P1603) (Störung 614)
- Bit 15 Direktes Meßsystem Gebergrenzfrequenz überschritten (Störung 615)
- Bit 16 Zwischenkreisunterspannung (Störung 616)
- Bit 17 Zwischenkreisüberspannung (Störung 617)

Hinweis:

*! 611ue diff !*

- Bit x = "1" ––> STOP I wird ausgeführt (interne Impulslöschung)
- Bit x = "0" ––> STOP II wird ausgeführt (interne Reglersperre)

#### **1615 Toleranz Rundlaufüberwachung**

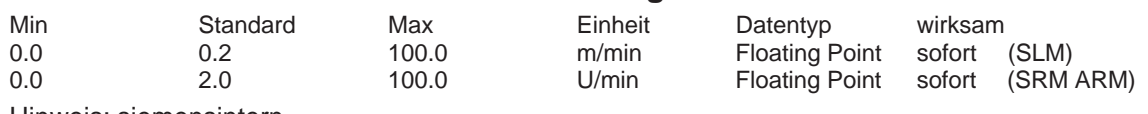

Hinweis: siemensintern

#### **1616 Diagnose Drehzahlistwert**

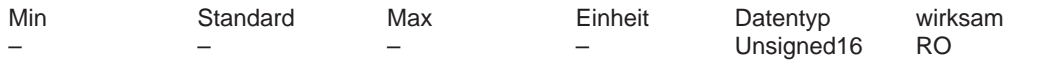

Bei ständiger Erhöhung um mehrere Inkremente liegt ein erhöhter Störpegel vor (Drehzahlistwert ist gestört).

*A.1 Parameterliste*

**A**

**1613 Abschaltreaktion Störungen 2 (–> 3.3)**

# **1620 Bits variable Meldefunktion**

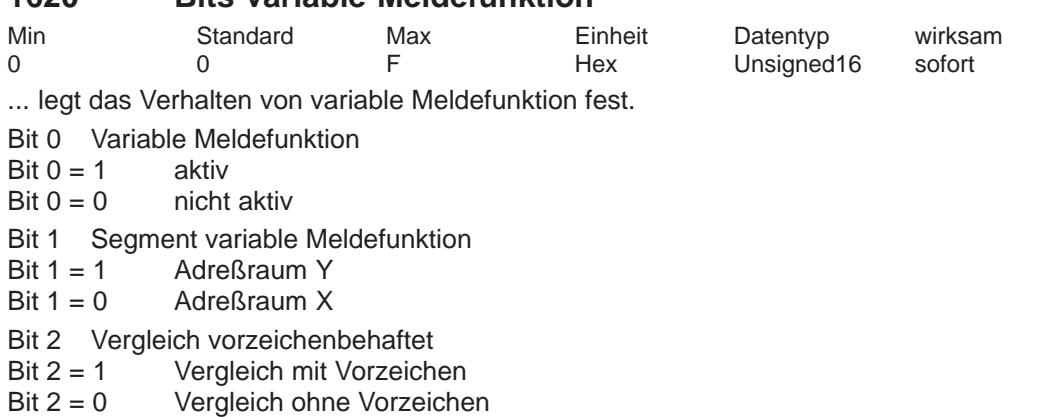

- Bit 3 Variable ist Doppelwort
- Bit  $3 = 1$  Variable ist Doppelwort<br>Bit  $3 = 0$  Variable ist Einfachwort
- Variable ist Einfachwort

Hinweis:

Parametrieren der "Variable Meldefunktion" in der Auswahlbox von SimoCom U. siehe unter Stichwort "Variable Meldefunktion"

## **1621 Signalnummer variable Meldefunktion**

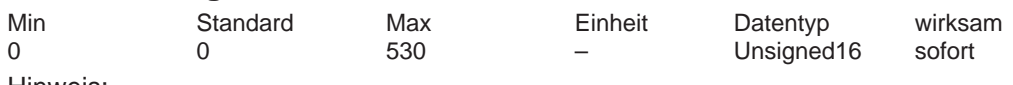

Hinweis:

Parametrieren der "Variable Meldefunktion" in der Auswahlbox von SimoCom U. siehe unter Stichwort "Variable Meldefunktion"

## **1622 Adresse variable Meldefunktion**

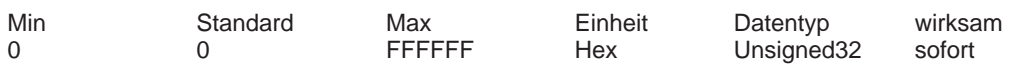

Hinweis:

Parametrieren der "Variable Meldefunktion" in der Auswahlbox von SimoCom U. siehe unter Stichwort "Variable Meldefunktion"

# **1623 Schwelle variable Meldefunktion**

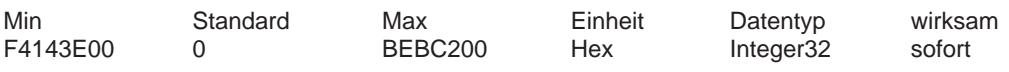

Hinweis:

Parametrieren der "Variable Meldefunktion" in der Auswahlbox von SimoCom U. siehe unter Stichwort "Variable Meldefunktion"

# **1624 Hysterese variable Meldefunktion**

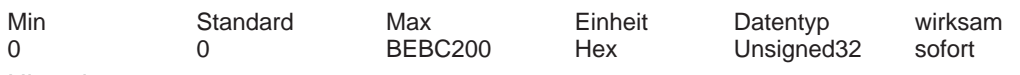

Hinweis:

Parametrieren der "Variable Meldefunktion" in der Auswahlbox von SimoCom U. siehe unter Stichwort "Variable Meldefunktion"

### **1625 Anzugverzögerung variable Meldefunktion**

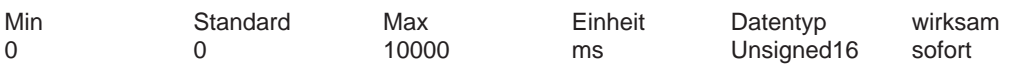

Hinweis:

Parametrieren der "Variable Meldefunktion" in der Auswahlbox von SimoCom U. siehe unter Stichwort "Variable Meldefunktion"

#### **1626 Abfallverzögerung variable Meldefunktion**

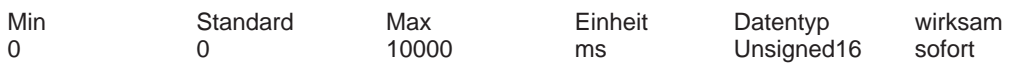

Hinweis:

Parametrieren der "Variable Meldefunktion" in der Auswahlbox von SimoCom U. siehe unter Stichwort "Variable Meldefunktion"

#### **1645 Fehlorientierungstimer Richtungsüberwachung (SRM SLM)**  $(-5.11.1)$

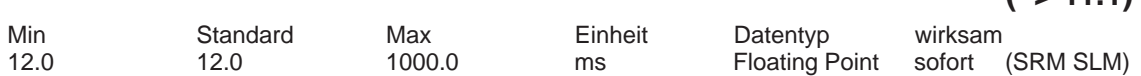

... legt die Zeit fest, wie lange der Stromregler am selben Anschlag bleiben darf, während der die Beschleinigung/Geschwindigkeit und Drehmomemt/Kraft unterschiedliche Richtungen haben.

Nach Ablauf dieser Zeit wird die Störung 510 "Mitkopplung erkannt" ausgelöst.

#### **1646 Schwelle Ausschalten der Richtungsüberwachung (SRM SLM) (–> 11.1)**

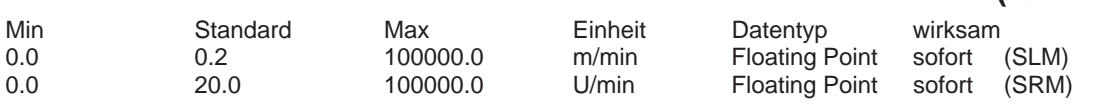

... gibt an, ab welcher Drehzahl/Geschwindigkeit die Richtungsüberwachung ausgeschaltet wird.

Wird diese Grenze überschritten und tritt dabei keine Fehlorientierung auf, wird die Überwachung ausgeschaltet. Nach Hochlauf und nach Abwahl parkender Achse wird die Überwachung wieder eingeschaltet.

#### **1650 Diagnosesteuerung**

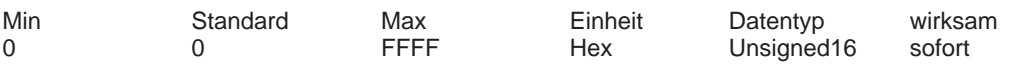

... ermöglicht die Konfiguration von Diagnosefunktionen.

Bit 0 Min/Max–Speicher

Bit 0 = 1 Einschalten der Funktion "Min/Max–Speicher"

- Bit 0 = 0 Ausschalten der Funktion "Min/Max–Speicher"
- Bit 1 Segment Min/Max–Speicher
- Bit 1 = 1 Segment Y: (Min/Max-Speicher)
- Bit 1 = 0 Segment X: (Min/Max–Speicher)
- Bit 2 Vergleich vorzeichenbehaftet
- Bit 2 = 1 Vergleich vorzeichenbehaftet (Min/Max–Speicher)<br>Bit 2 = 0 Vergleich vorzeichenlos (Betrag)(Min/Max–Speich
- Vergleich vorzeichenlos (Betrag)(Min/Max–Speicher)
- Bit 15 Zyklisches Einblenden der Parameternummer
- Bit 15 = 1 zyklisches Einblenden ist inaktiv
- Bit 15 = 0 zyklisches Einblenden ist aktiv (Siebensegmentanzeige)

Während der Anzeige eines Parameterwertes wird alle 10 Sekunden für eine Sekunde die zugehörige Parameternummer bzw. Unterparameternummer eingeblendet.

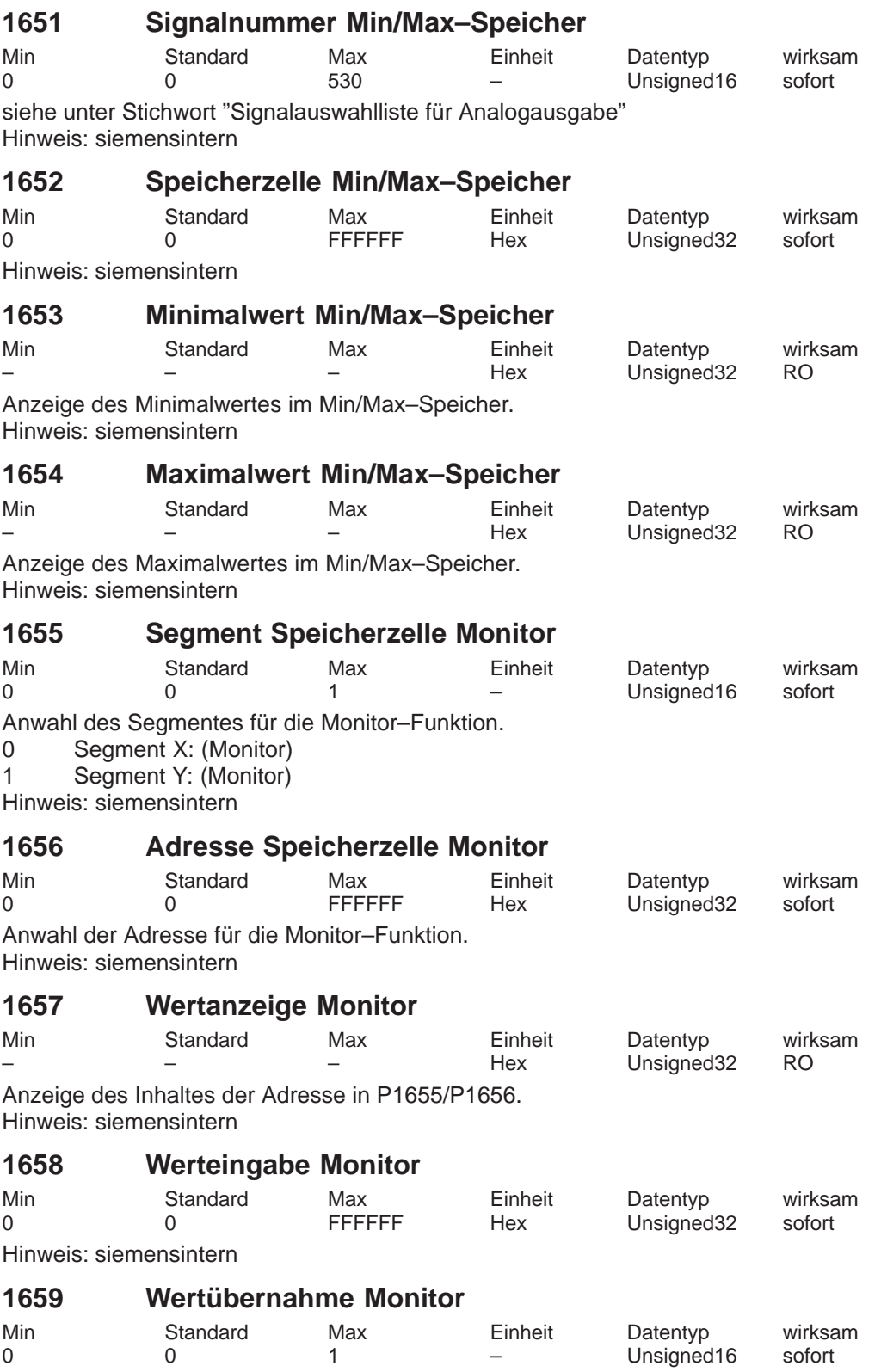

Hinweis: siemensintern

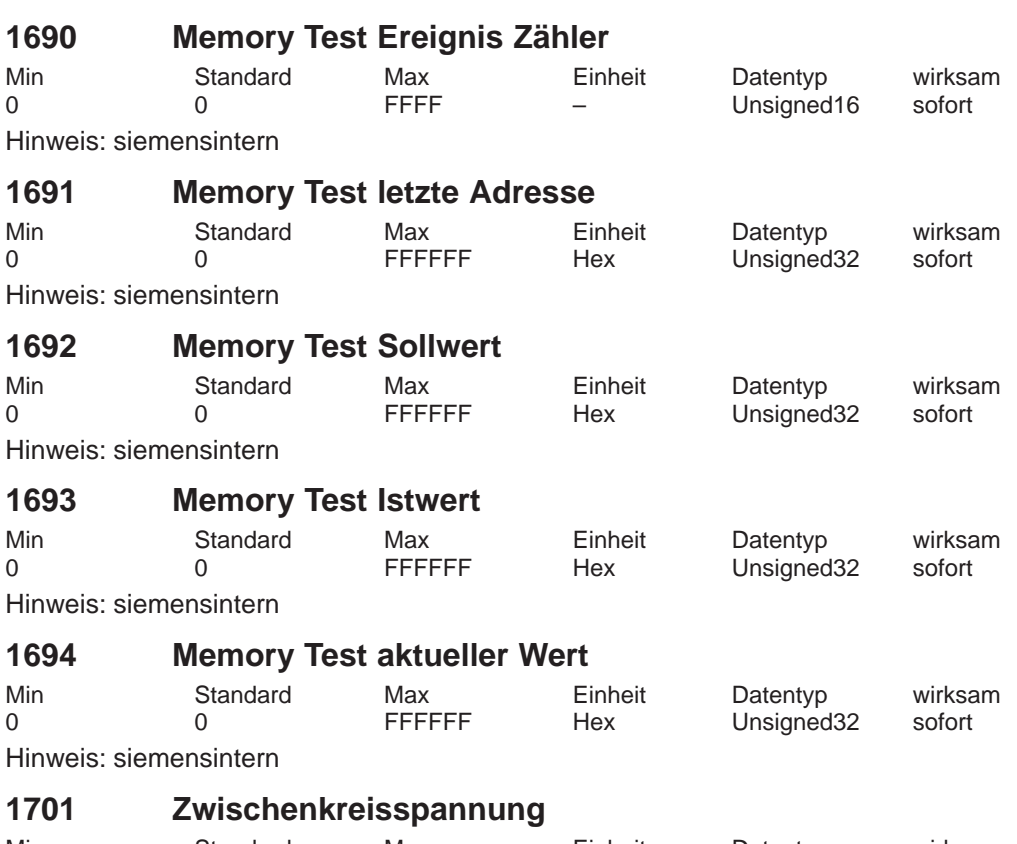

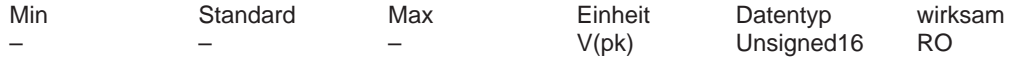

... dient zur kontinuierlichen Anzeige (Messung) der Zwischenkreisspannung. Hinweis:

Wenn in P1161 (ZK–Festspannung) ein Wert > 0 V steht, dann ist diese Anzeige ungültig. Die Zwischenkreisspannung wird zentral am NE–Modul gemessen. Daher kann die Zwischenkreisverbindung zu den Antriebsmodulen nicht mit P1701 überprüft werden.

#### **1703 Vorlaufzeit Wandlung Motormeßsystem**

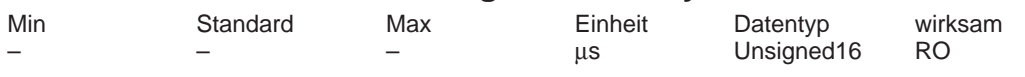

Hinweis: siemensintern

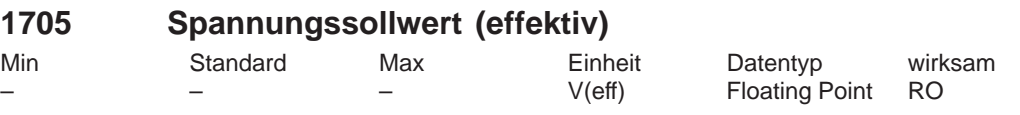

Anzeige der verketteten Phasenspannung.

### **1708 Momentenbildender Strom Iq**

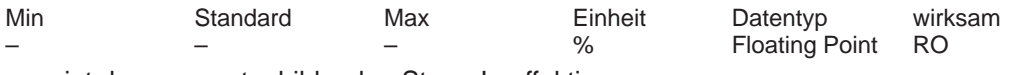

... zeigt den momentenbildenden Strom Iq effektiv an. Hinweis:

Die Anzeige des momentenbildenden Stromistwerts wird durch ein PT1–Filter (P1250) geglättet.

Der geglättete Stromistwert wird betragsmäßig als Prozentwert angezeigt, wobei 100 % dem maximalen Strom des Leistungsteils entsprechen (z. B. bei Leistungsteil 18/36 A ––> 100 % = 36 A effektiv).

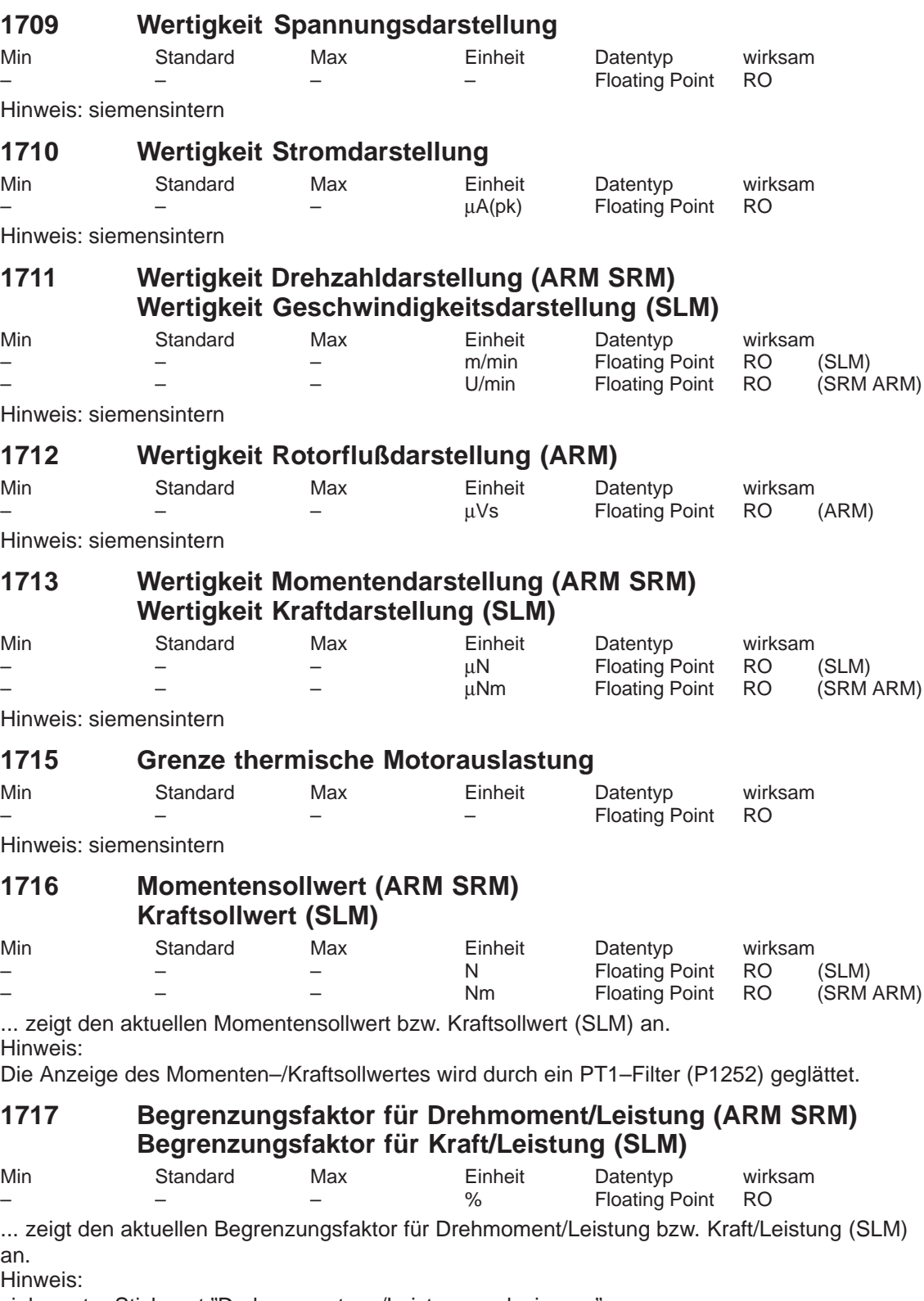

siehe unter Stichwort "Drehmomenten–/Leistungsreduzierung"

*! 611ue diff !*

**1718 Momentenbildender Strom Iq (A) (–> 3.1)** Min Standard Max Einheit Datentyp wirksam – – – A(eff) Floating Point RO ... zeigt den momentenbildenden Strom Iq als Effektivwert an. Hinweis: Die Anzeige des momentenbildenden Stromistwerts wird durch ein PT1–Filter (P1250) geglättet. **1719 Strombetragsistwert (effektiv)** Min Standard Max Einheit Datentyp wirksam – – – A(eff) Floating Point RO Anzeige des Motorphasen–Stromes effektiv. **1723 Diagnose Hochlaufzeit** Min Standard Max Einheit Datentyp wirksam ms Unsigned16 RO Hinweis: siemensintern **1724 Diagnose Rundlaufüberwachung** Min Standard Max Einheit Datentyp wirksam Unsigned16 RO Hinweis: siemensintern **1725 Normierung Momentensollwert (ARM SRM) (–> 2.4) Normierung Kraftsollwert (SLM)** Min Standard Max Einheit Datentyp wirksam N Floating Point RO (SLM)<br>Nm Floating Point RO (SRM ARM) Floating Point ... gibt den Bezugswert für das Zustandswort Msoll bei PROFIBUS an. Vor SW 4.1 gilt: Der Wert entspricht dem achtfachen Nennmoment des Motors. Ab SW 4.1 gilt: Der Wert entspricht P0882 \* Nennmoment des Motors. **1726 Berechnete Ruckzeit (–> 3.1)** Min Standard Max Einheit Datentyp wirksam ms Floating Point RO ... zeigt die berechnete aktuell wirksame Ruckzeit an. Hinweis: siehe unter Stichwort "Ruckbegrenzung" **1729 Aktuelle Rotorlage (elektrisch) (–> 3.3)** Min Standard Max Einheit Datentyp wirksam – – – Grad Floating Point RO ...zeigt die aktuelle elektrische Rotorlage an. **1731 Abbild ZK1\_PO–Register** Min Standard Max Einheit Datentyp wirksam Hex Unsigned16 RO Hinweis: siemensintern **1732 Abbild ZK1\_RES–Register** Min Standard Max Einheit Datentyp wirksam – – – Hex Unsigned16 RO Hinweis: siemensintern

#### **1733 NPFK–Diagnosezähler**

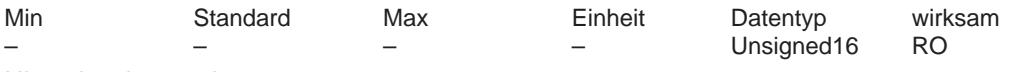

Hinweis: siemensintern

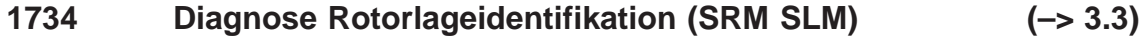

Min Standard Max Einheit Datentyp wirksam Integer16 RO (SRM SLM) ... zeigt an, mit welchem Ergebnis die letzte Rotorlageidentifikation beendet wurde. Negative Werte zeigen im Fehlerfall die Fehlerursache an.

- 0 Funktion wurde nicht angewählt oder noch nicht beendet<br>1.2 Funktion wurde erfolgreich durchgeführt (sättigungsbasie
- Funktion wurde erfolgreich durchgeführt (sättigungsbasiertes Verfahren)
- 3 Funktion wurde erfolgreich durchgeführt (bewegungsbasiertes Verfahren, ab SW 6.1)

Fehlercodierungen

- –1 Messung hat kein signifikantes Ergebnis geliefert
	- Abhilfe: Strom erhöhen (P1019)
- –2 Strom konnte während der Messung nicht rechtzeitig wieder abgebaut werden Abhilfe: Ankerinduktivität überprüfen (P1116) und gegebenenfalls erhöhen
- –3 Motor hat sich während der Messung mehr bewegt, als in P1020 zugelassen Abhilfe: Zulässige Verdrehung erhöhen (P1020) oder Strom vermindern (P1019)
- –4 Stromanstieg ist zu klein, der Motor ist vermutlich nicht richtig angeklemmt Abhilfe: Motorklemmen überprüfen
- –5 Die Stromgrenzen des Motors oder des Leistungsteils wurden überschritten Abhilfe: Stromgrenzen überprüfen oder Ankerinduktivität vermindern (P1116)

–6 Höchstzulässige Zeitdauer RLI überschritten. Es wurde kein stetiger Wert der Rotorlage innerhalb der zulässigen Zeitdauer erreicht (ab SW 6.1).

Abhilfe: siehe unter Stichwort "Rotorlageidentifikation"

––> "Parametrierung beim bewegungsbasierten Verfahren"

–7 Keine eindeutige Rotorlage gefunden. Der Motor ist vermutlich nicht frei beweglich (z. B. festgebremst, am Anschlag).

Abhilfe: siehe unter Stichwort "Rotorlageidentifikation"

––> "Parametrierung beim bewegungsbasierten Verfahren"

Hinweis:

siehe bei P1736 bzw. unter Stichwort "Rotorlageidentifikation", "PE–Spindel" oder "Linearmotor"

#### **1735 Prozessorauslastung**

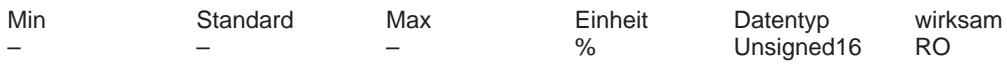

... zeigt kontinuierlich (Online) an, wie hoch die Prozessorauslastung ist bzw. gibt Auskunft über die verfügbaren Rechenzeitreserven des Prozessors.

Die Belastung des Prozessors ist im wesentlichen von Achszahl, Betriebsmodus und Einstellung der Takte abhängig.

 $P1735 > 90 %$ 

Wenn nach der Inbetriebnahme (Optimierung) dies als "Normalzustand" angezeigt wird, ist die Gefahr groß, daß es bei der Anwahl von zusätzlichen rechenzeitintensiven Funktionen (z. B. Meßfunktion) zur Prozessorüberlastung kommt.

Hinweis:

Bei zu großer Auslastung kann durch Vergrößern der Takte (siehe unter Stichwort "Takte") die Auslastung des Prozessors reduziert werden.

 $P1735 < 90 %$ 

Hier gibt es erfahrungsgemäß keine Probleme, so daß später (z. B. bei der Störungssuche) auch zeitweilig zusätzliche Funktionen (z. B. Meßfunktion, Tracefunktion) aktiviert werden können.

# **1736 Test Rotorlageidentifikation (SRM SLM)**

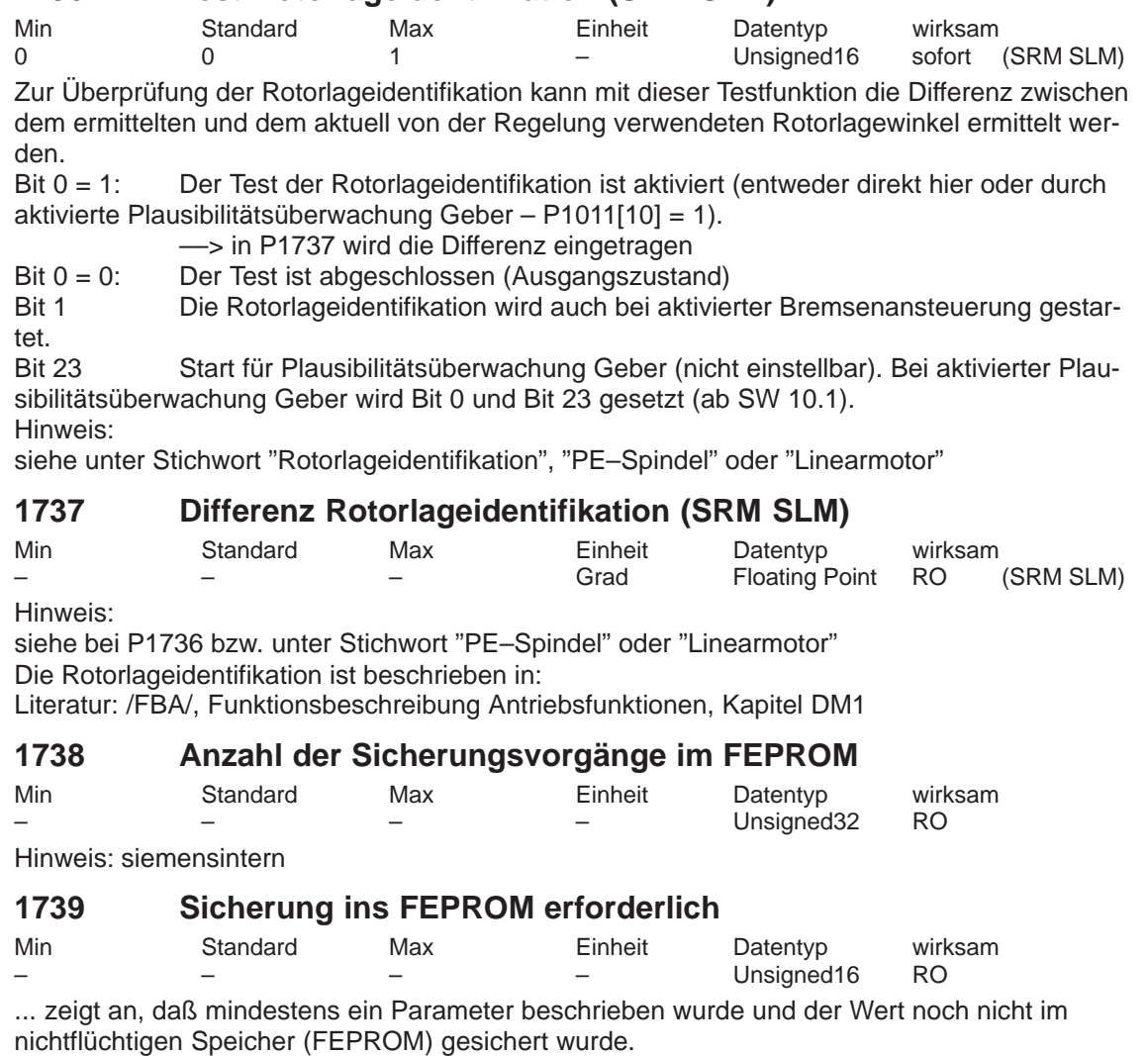

1 Sicherung ins FEPROM erforderlich weil Parameteränderung vorhanden

0 Keine Sicherung ins FEPROM erforderlich

## **1740 Wertigkeit Betrag Drehzahlistwertdarstellung (fein) (ARM SRM) Wertigkeit Betrag Geschw.–istwertdarstellung (fein) (SLM)**

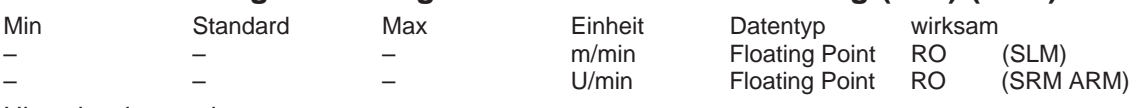

Hinweis: siemensintern

### **1741 Wertigkeit Auslastungdarstellung (fein)** Min Standard Max Einheit Datentyp wirksam % Floating Point RO (SLM)<br>% Floating Point RO (SRM ARM) –  $\sim$  % Floating Point

Hinweis: siemensintern

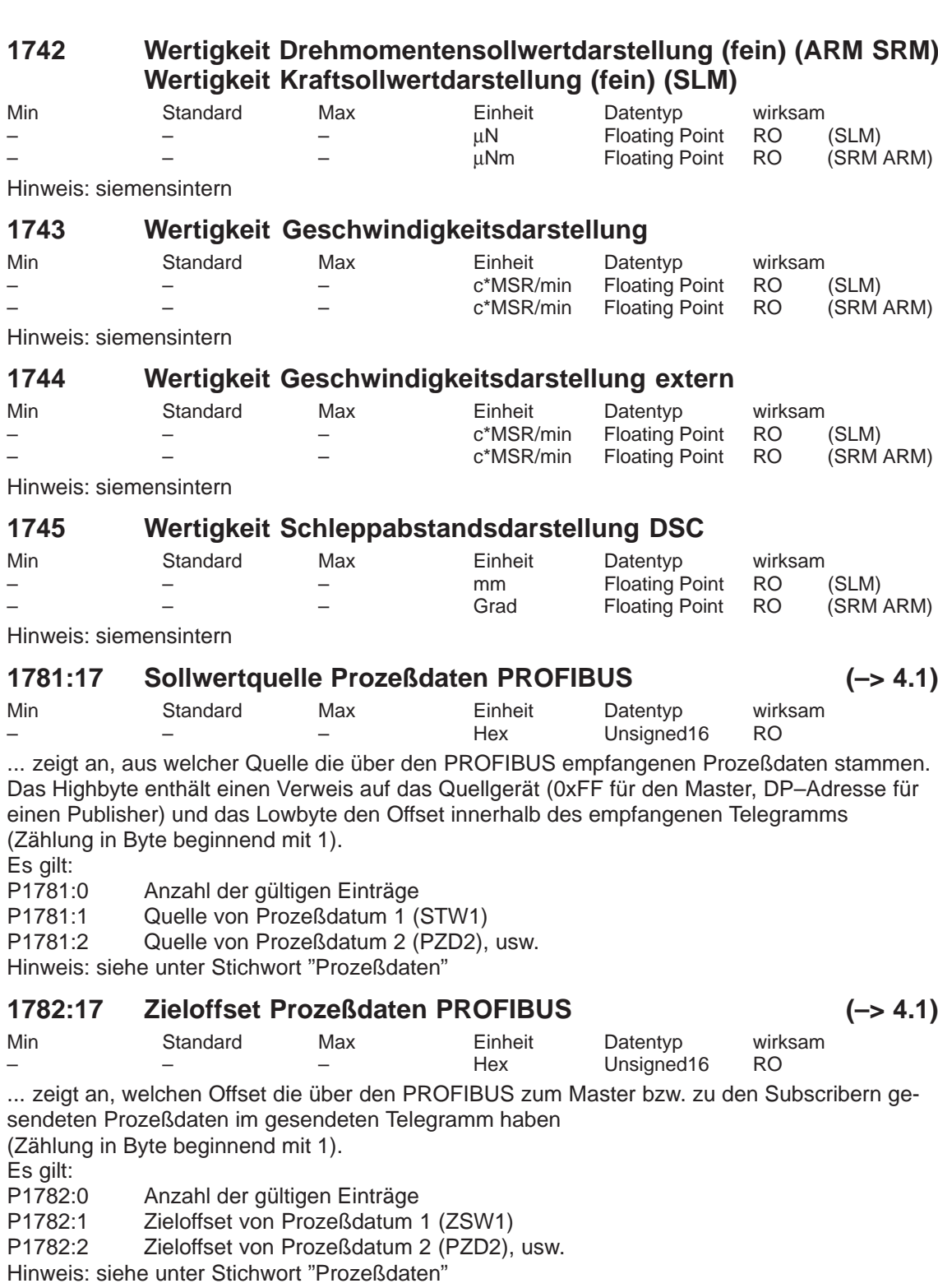

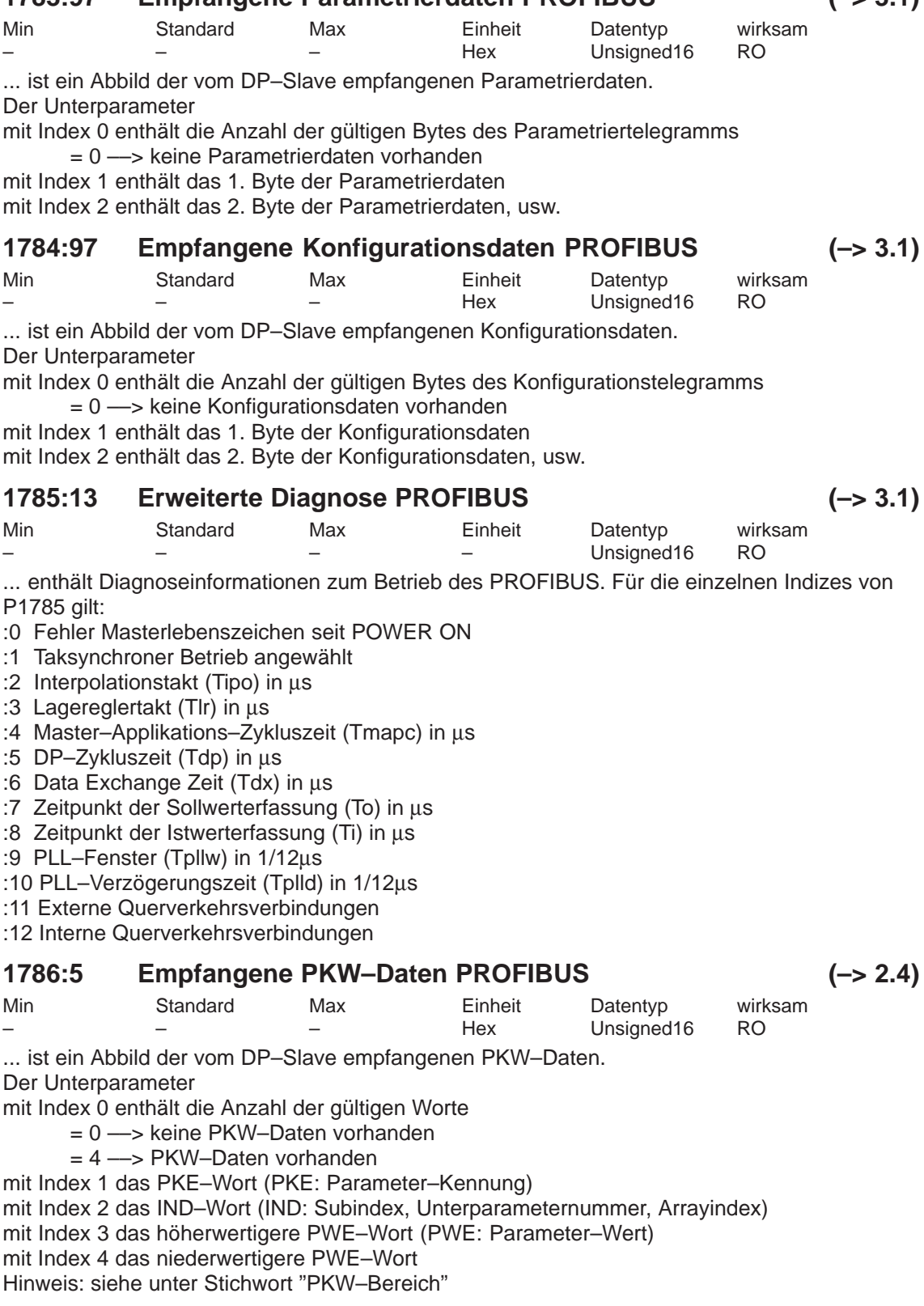

# **1783:97 Empfangene Parametrierdaten PROFIBUS (–> 3.1)**

**A**

*A.1 Parameterliste*

# **1787:5 Gesendete PKW–Daten PROFIBUS (–> 2.4)**

$$
(\Rightarrow 2.4)
$$

Min Standard Max Einheit Datentyp wirksam Hex Unsigned16 RO

... ist ein Abbild der zum DP–Master gesendeten PKW–Daten.

Der Unterparameter

mit Index 0 enthält die Anzahl der gültigen Worte

= 0 ––> keine PKW–Daten vorhanden

= 4 ––> PKW–Daten vorhanden

mit Index 1 das PKE–Wort (PKE: Parameter–Kennung)

mit Index 2 das IND–Wort (IND: Subindex, Unterparameternummer, Arrayindex)

mit Index 3 das höherwertigere PWE–Wort (PWE: Parameter–Wert)

mit Index 4 das niederwertigere PWE–Wort

Hinweis: siehe unter Stichwort "PKW–Bereich"

# **1788:17 Empfangene Prozeßdaten PROFIBUS**

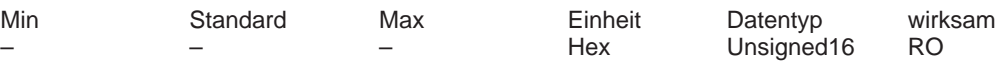

... ist ein Abbild der vom DP–Slave empfangenen Prozeßdaten (Steuerwörter). Der Unterparameter

mit Index 0 enthält die Anzahl der gültigen Worte,

mit Index 1 das Prozeßdatum 1 (Steuerwort 1), mit Index 2 das Prozeßdatum 2 (PZD2), ... Hinweis: siehe unter Stichwort "Prozeßdaten"

# **1789:17 Gesendete Prozeßdaten PROFIBUS**

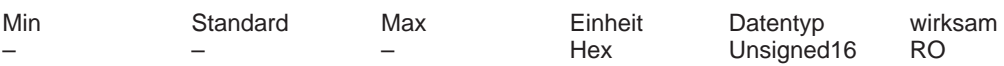

... ist ein Abbild der zum DP–Master gesendeten Prozeßdaten (Zustandswörter). Der Unterparameter

mit Index 0 enthält die Anzahl der gültigen Worte,

mit Index 1 das Prozeßdatum 1 (Zustandswort 1), mit Index 2 das Prozeßdatum 2 (PZD2), ... Hinweis: siehe unter Stichwort "Prozeßdaten"

# **1790 Meßkreistyp indirektes Meßsystem**

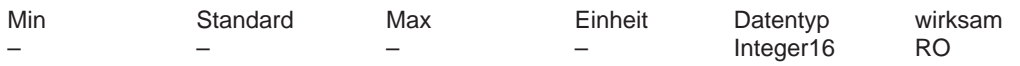

... zeigt an, welcher Typ von Meßsystem eingesetzt ist.

- 0 Geber mit Spannungssignale sin/cos 1 Vpp
- 7 TTL–Geber (Neue Grundbaugruppe HR)
- 11 Geber mit Spannungssignale sin/cos 1 Vpp mit höherer Auflösung
- 13 Resolver mit höherer Auflösung (14 Bit)<br>14 Resolver (12 Bit)
- Resolver (12 Bit)
- 16 EnDat–Geber (Absolutwertgeber)

27 EnDat–Geber (Absolutwertgeber) mit höherer Auflösung der Inkrementalspur

### **1792 Aktives Meßsystem (–> 3.3)**

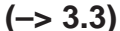

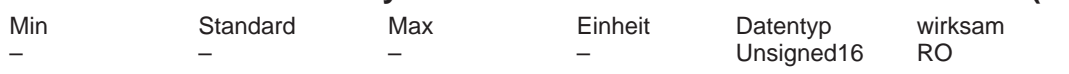

... zeigt an, welches Meßsystem von der Antriebsregelung verwendet wird.

- 0 Kein Meßsystem
- 1 Motormeßsystem
- 2 Direktes Meßsystem

*! 611ue diff !*

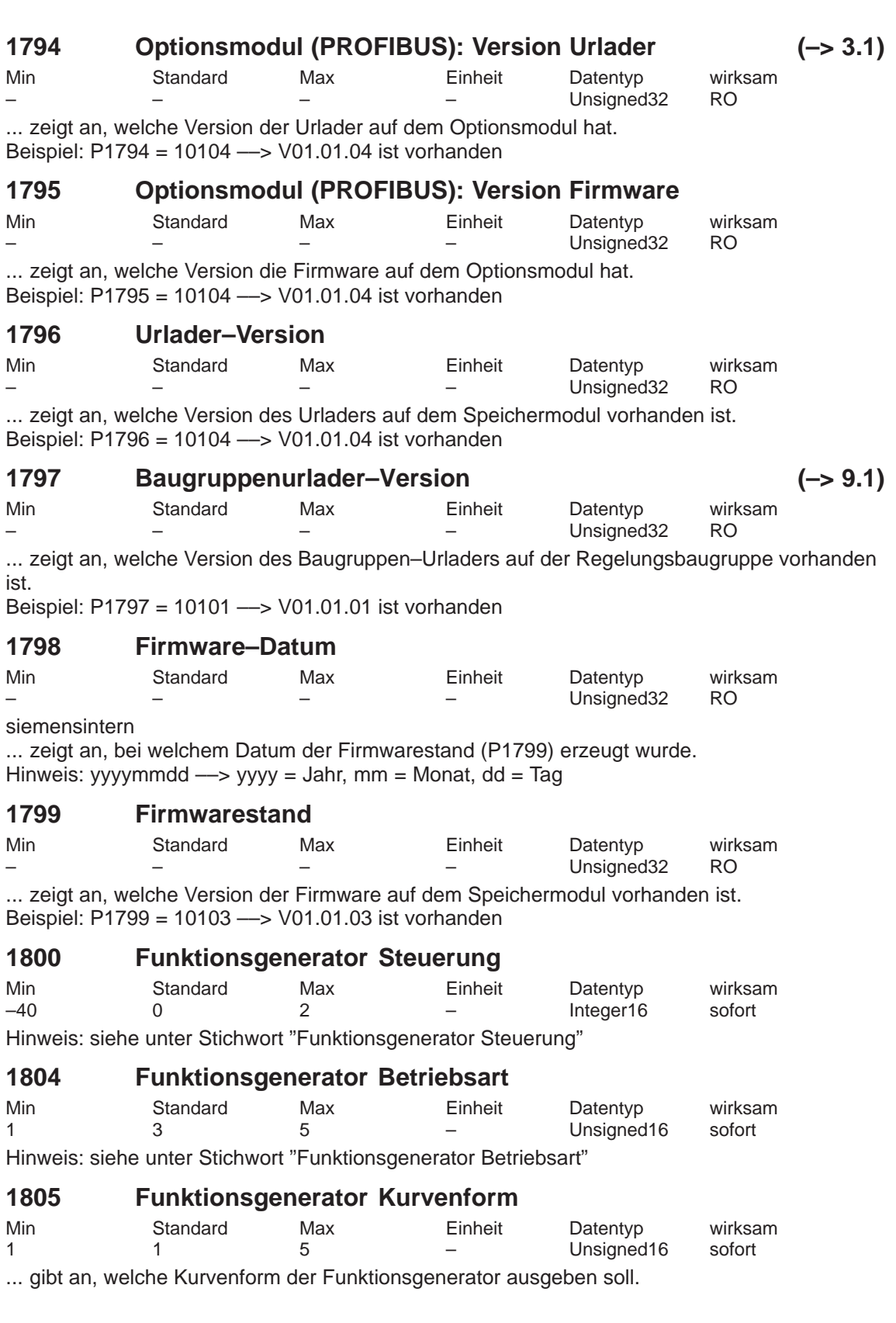

# **1806 Inbetriebnahmefunktion Amplitude**

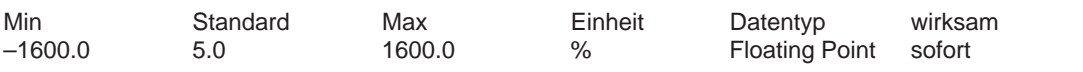

... legt die Amplitude des auszugebenden Signals des Funktionsgenerators fest. Die Einheit ist abhängig von P1804.

1, 2 Einheit ist bezogen auf P1103 (Motornennstrom)

Einheit ist bezogen auf P1400 (Motornenndrehzahl)

## **1807 Inbetriebnahmefunktion Offset**

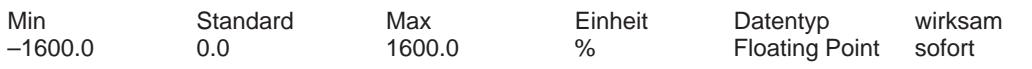

... legt den Offset des auszugebenden Signals des Funktionsgenerators fest. Die Einheit ist abhängig von P1804.

1 Einheit ist bezogen auf P1103 (Motornennstrom)

2, 3 Einheit ist bezogen auf P1400 (Motornenndrehzahl Hinweis:

Bei P1804 = 2 (Betriebsart "Störmoment") wirkt der Offset nicht auf den Stromsollwert, sondern auf den Drehzahlsollwert, um Loseeffekte zu umgehen.

## **1808 Funktionsgenerator Begrenzung**

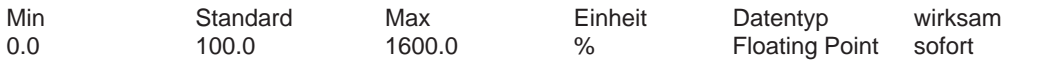

... legt die Begrenzung des auszugebenden Signals des Funktionsgenerators fest. Die Einheit ist abhängig von P1804.

1, 2 Einheit ist bezogen auf P1103 (Motornennstrom)

Einheit ist bezogen auf P1400 (Motornenndrehzahl Hinweis:

Die Begrenzung wirkt symmetrisch zum Nullpunkt.

Bei P1804 = 2 (Betriebsart "Störmoment") wirkt die Begrenzung nur auf den Stromsollwert, nicht jedoch auf den Drehzahlsollwert (=Offset).

# **1809 Funktionsgenerator 2. Amplitude (Treppe)**

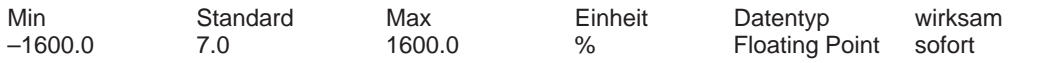

... gibt die 2. Amplitude bei der Kurvenform "Treppe" des auszugebenden Signals des Funktionsgenerators an. Die Einheit ist abhängig von P1804.

1, 2 Einheit ist bezogen auf P1103 (Motornennstrom)

3 Einheit ist bezogen auf P1400 (Motornenndrehzahl

### **1810 Funktionsgenerator Periodendauer**

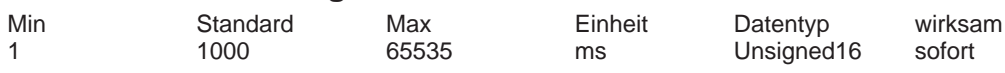

... legt die Periodendauer des auszugebenden Signals des Funktionsgenerators fest.

# **1811 Funktionsgenerator Pulsbreite (Rechteck)**

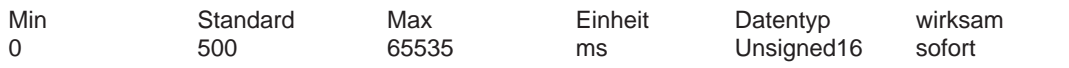

... legt die Pulsbreite bei der Kurvenform "Rechteck" des auszugebenden Signals des Funktionsgenerators fest.

# **1812 Inbetriebnahmefunktion Bandbreite (FFT)**

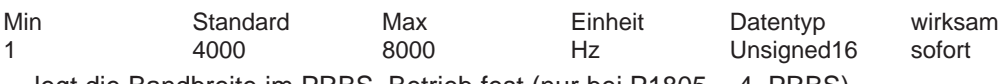

... legt die Bandbreite im PRBS–Betrieb fest (nur bei P1805 = 4, PRBS).

# **1813 Inbetriebnahmefunktion Hochlaufzeit auf P1400**

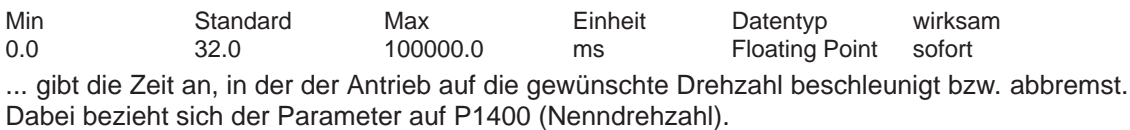

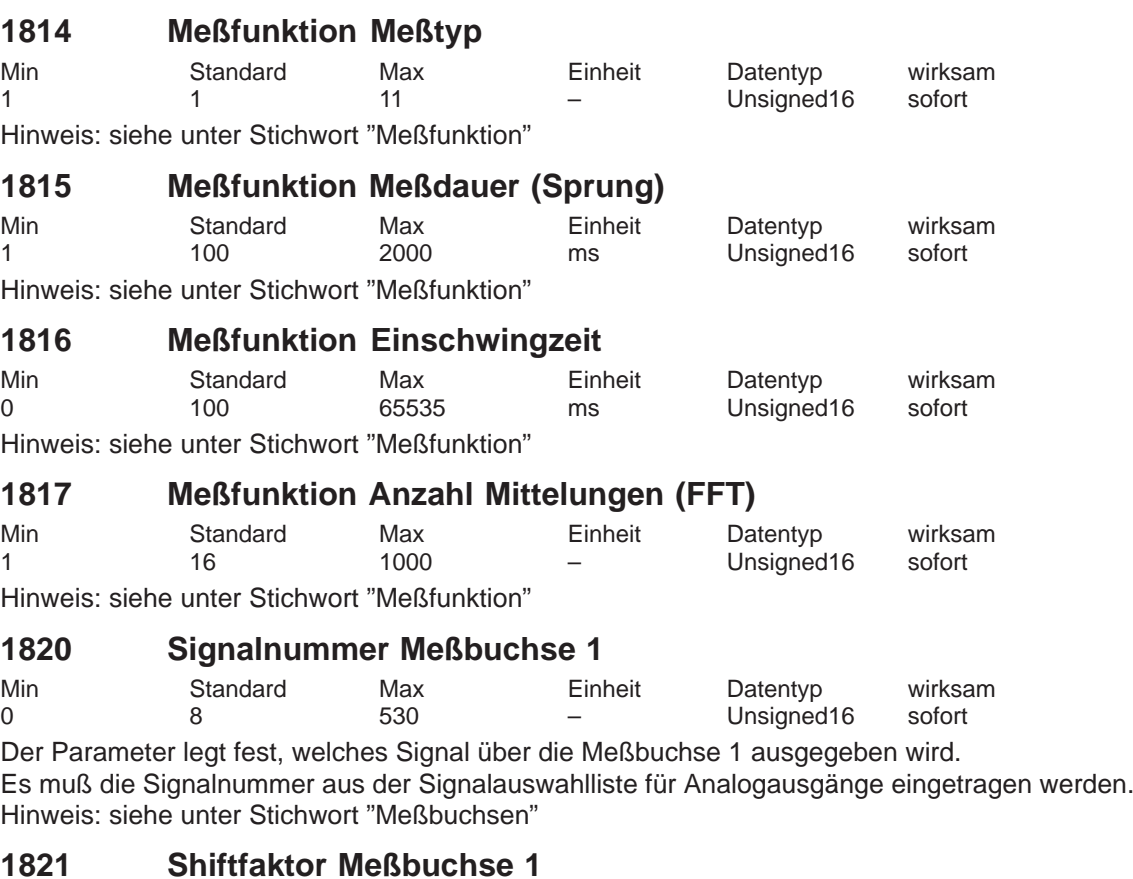

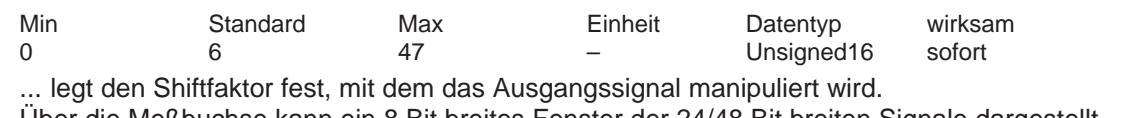

Über die Meßbuchse kann ein 8 Bit breites Fenster der 24/48 Bit breiten Signale dargestellt werden. Deshalb muß über den Shiftfaktor bestimmt werden, welches Fenster von den internen 24/48 Bit angezeigt werden soll.

### **1822 Offset Meßbuchse 1**

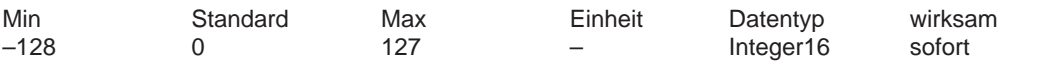

Der Parameter gibt den Offsetwert an, mit dem das 8 Bit–Ausgabesignal additiv beaufschlagt wird.

Hinweis: siehe unter Stichwort "Meßbuchsen"

# **1823 Segmentadresse Meßbuchse 1**

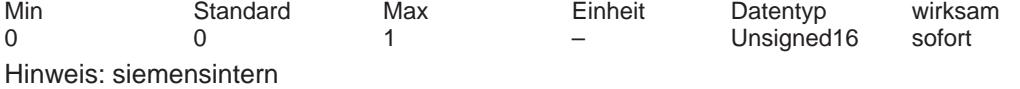

A-923

# **1824 Offsetadresse Meßbuchse 1**

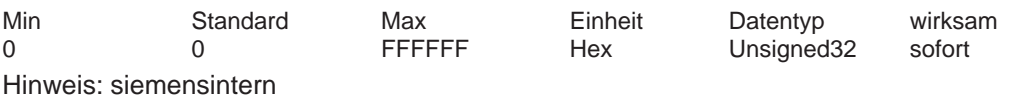

# **1826 Zustand Meßbuchse 1**

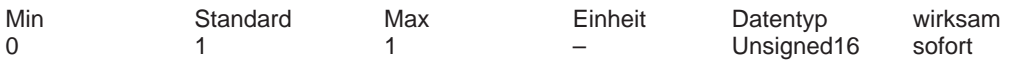

Dieser Parameter bestimmt den Zustand der Meßbuchse 1 für diesen Antrieb.

0 Meßbuchse ist inaktiv

1 Meßbuchse ist aktiv

Da immer nur ein Antrieb einen Wert auf eine Meßbuchse ausgeben kann, wird beim Ändern des Parameters in einem Antrieb der Parameter im anderen Antrieb entsprechend angepaßt. Hinweis:

Bei einem 2–Achsmodul sind die Meßbuchsen nach der Erstinbetriebnahme wie folgt voreingestellt:

Antrieb A: Meßbuchse 1 = aktiv (P1826 = 1) und Meßbuchse 2 = inaktiv (P1836 = 0) Antrieb B: Meßbuchse 1 = inaktiv (P1826 = 0) und Meßbuchse 2 = aktiv (P1836 = 1) (siehe unter Stichwort "Meßbuchsen")

# **1830 Signalnummer Meßbuchse 2**

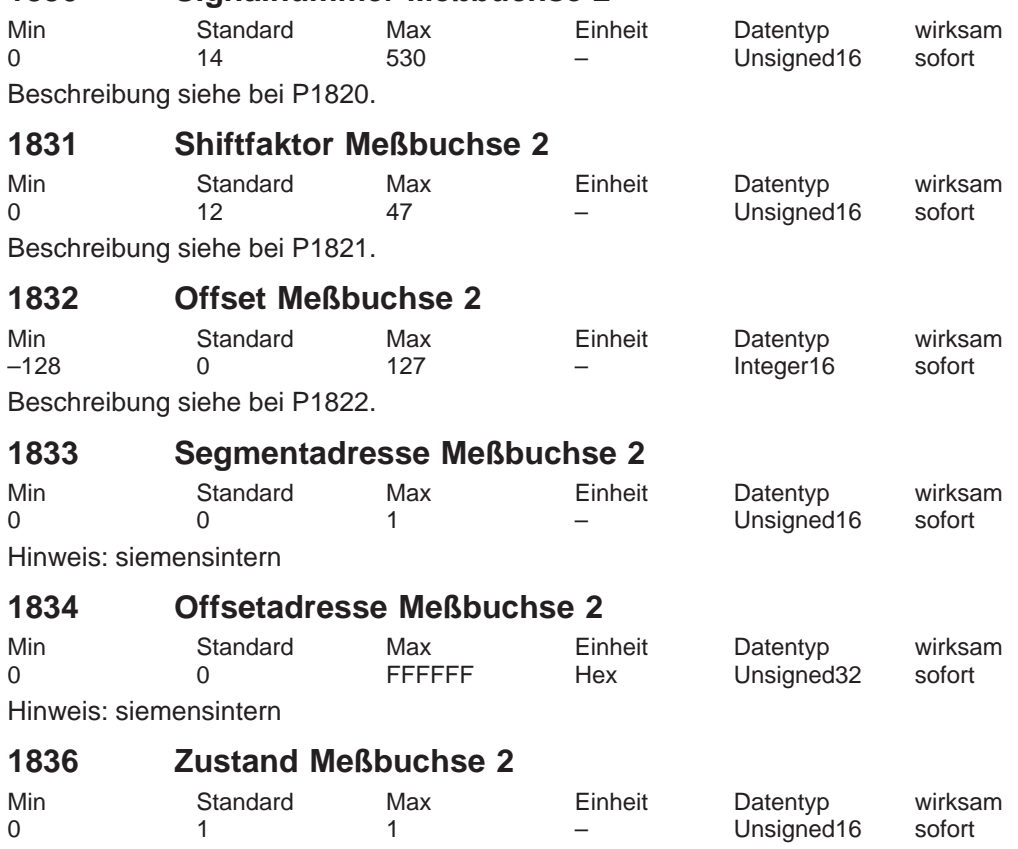

Beschreibung siehe bei P1826.

# **A.2 Leistungsteil-Liste**

Ein Leistungsteil wird durch seine Bestellnummer (MLFB) und intern durch seine Codenummer bestimmt. **Leistungsteil-MLFB und -Code**

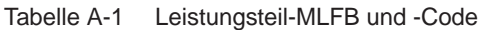

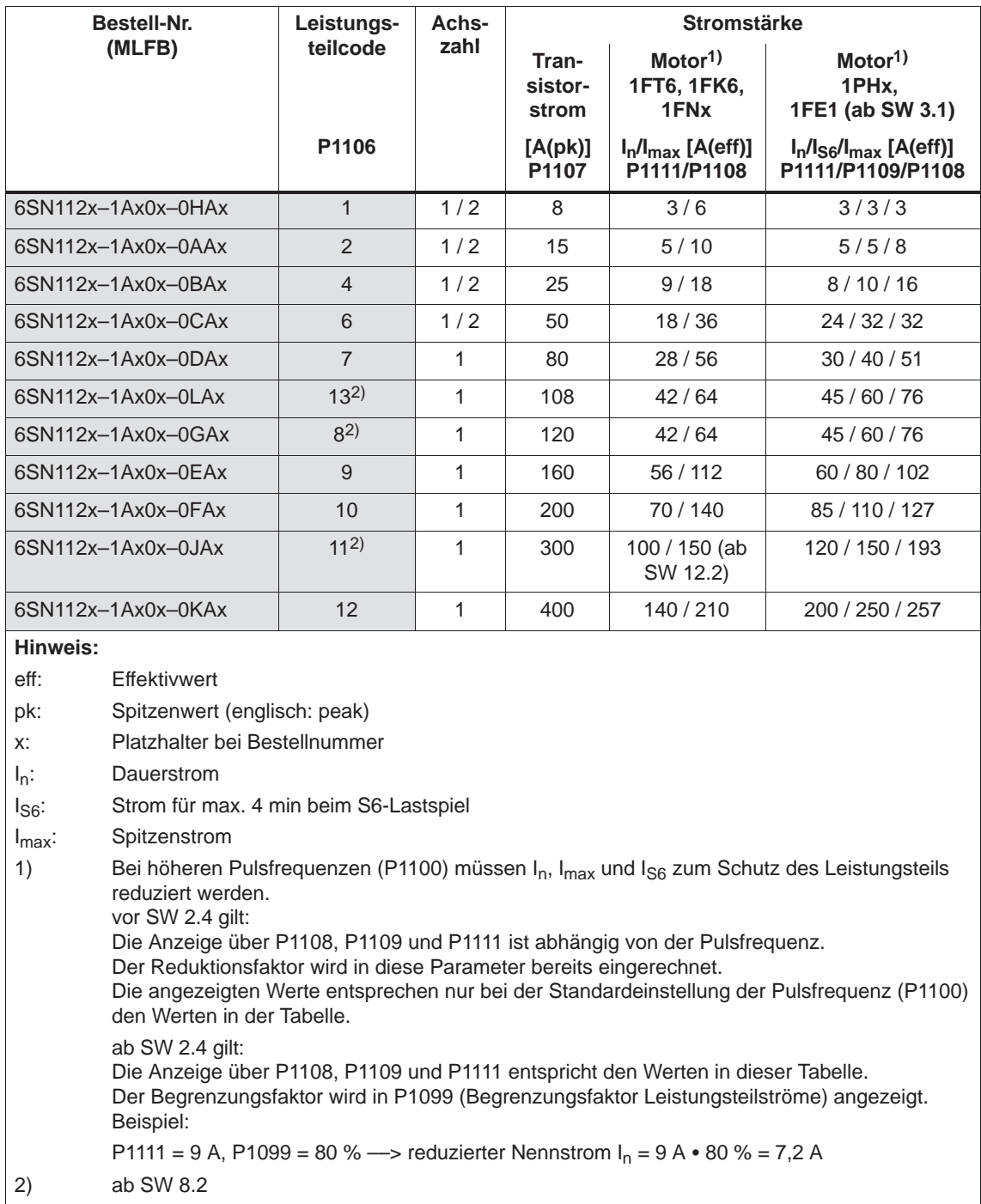

*A.2 Leistungsteil-Liste*

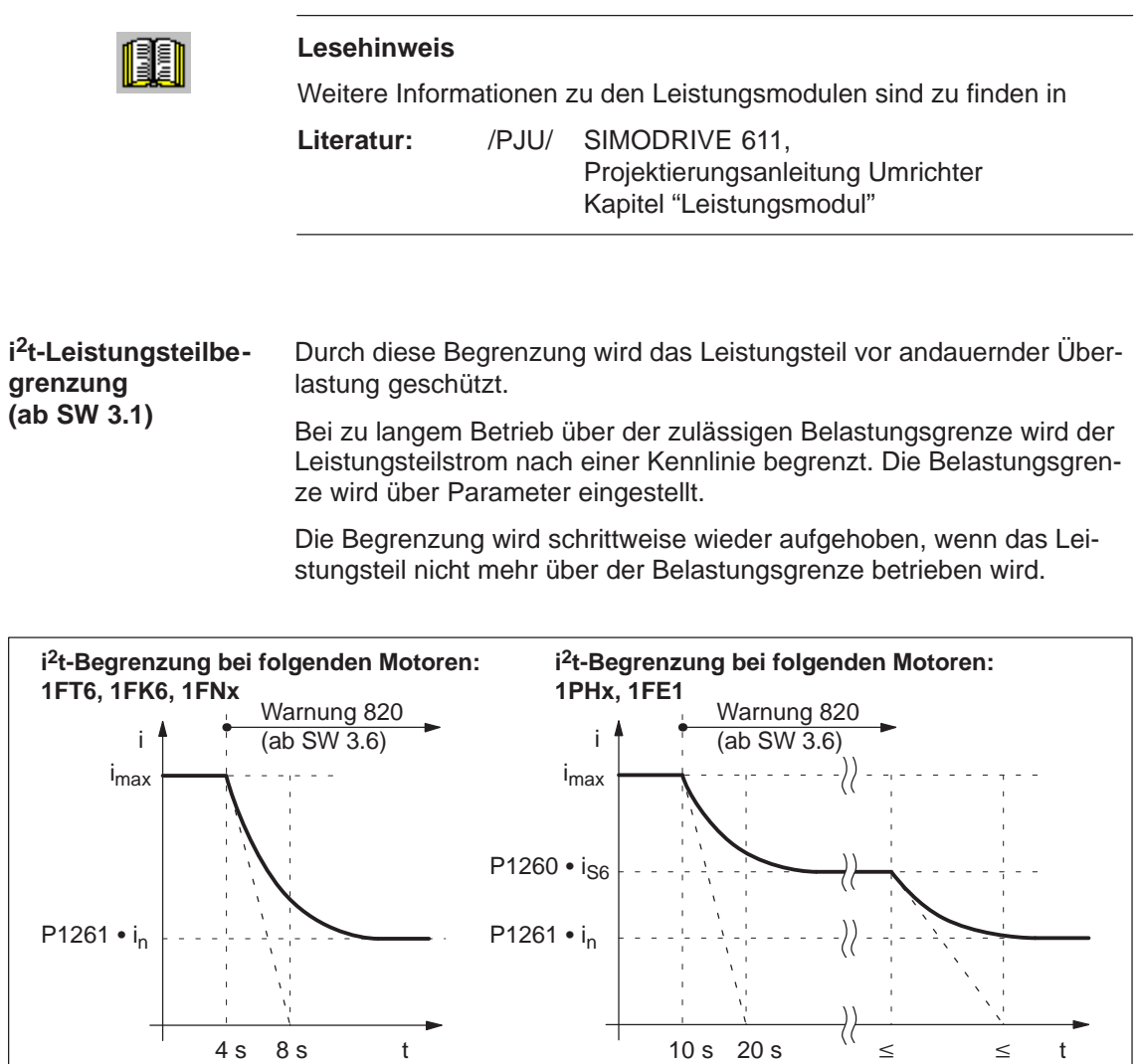

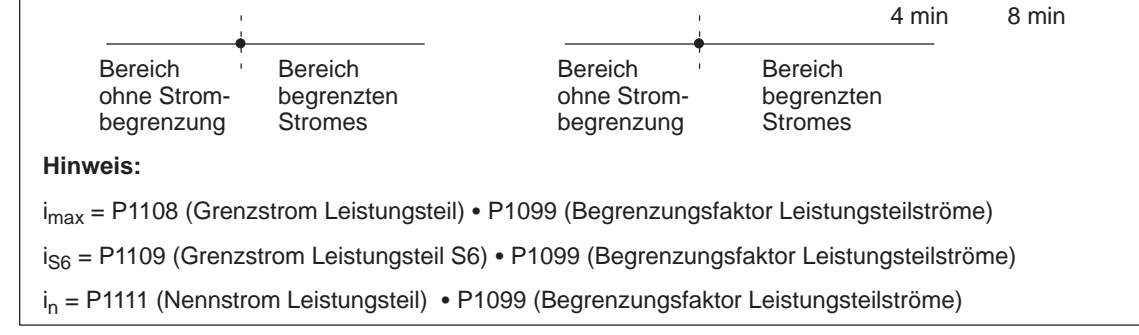

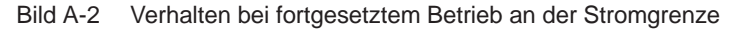

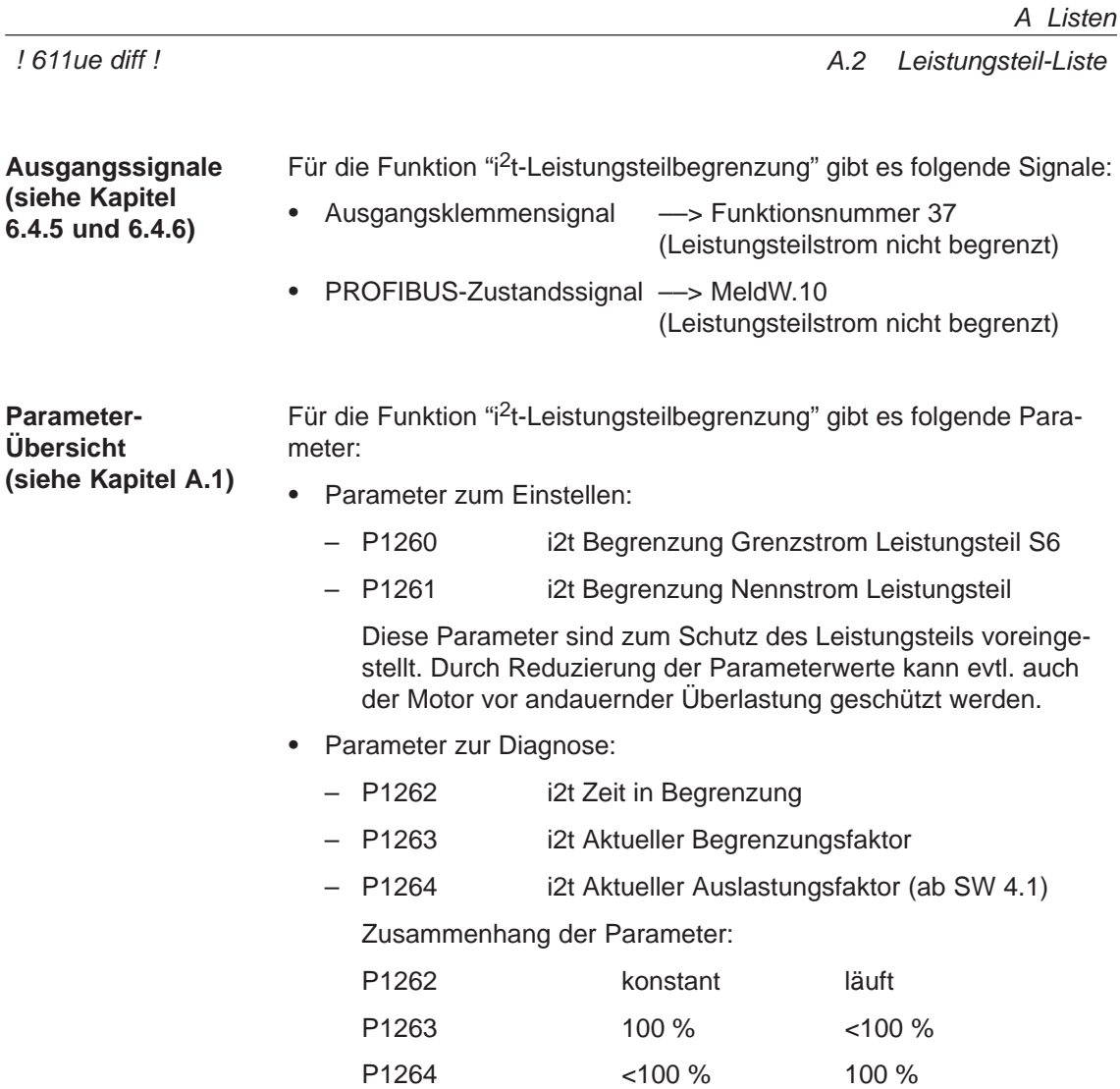

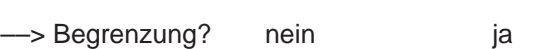

# **A.3 Motoren-Liste**

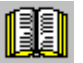

#### **Lesehinweis**

Allgemeine Informationen zu den Motoren sind zu finden in

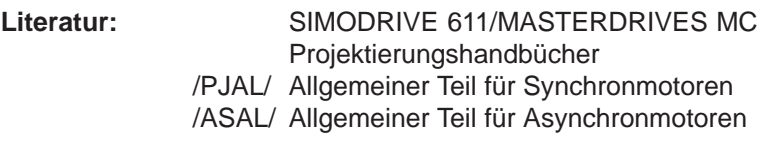

# **A.3.1 Liste der rotatorischen Synchronmotoren**

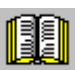

#### **Lesehinweis**

Informationen zu den Motoren sind zu finden in

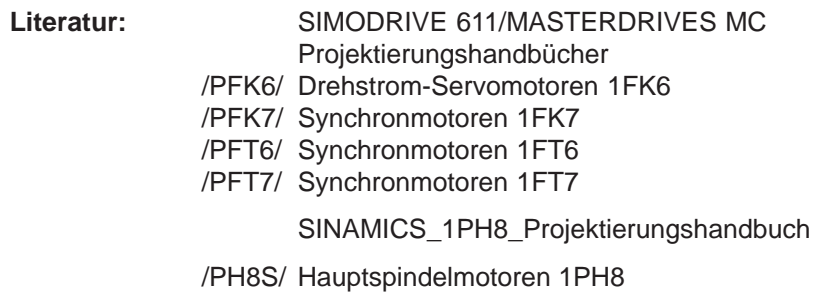

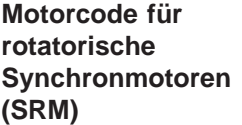

Tabelle A-2 Motorcode für rotatorische Synchronmotoren (SRM)

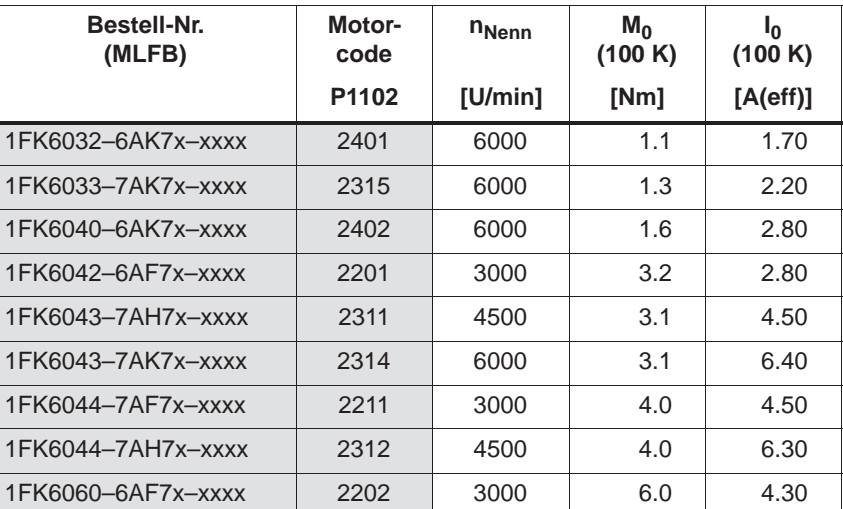

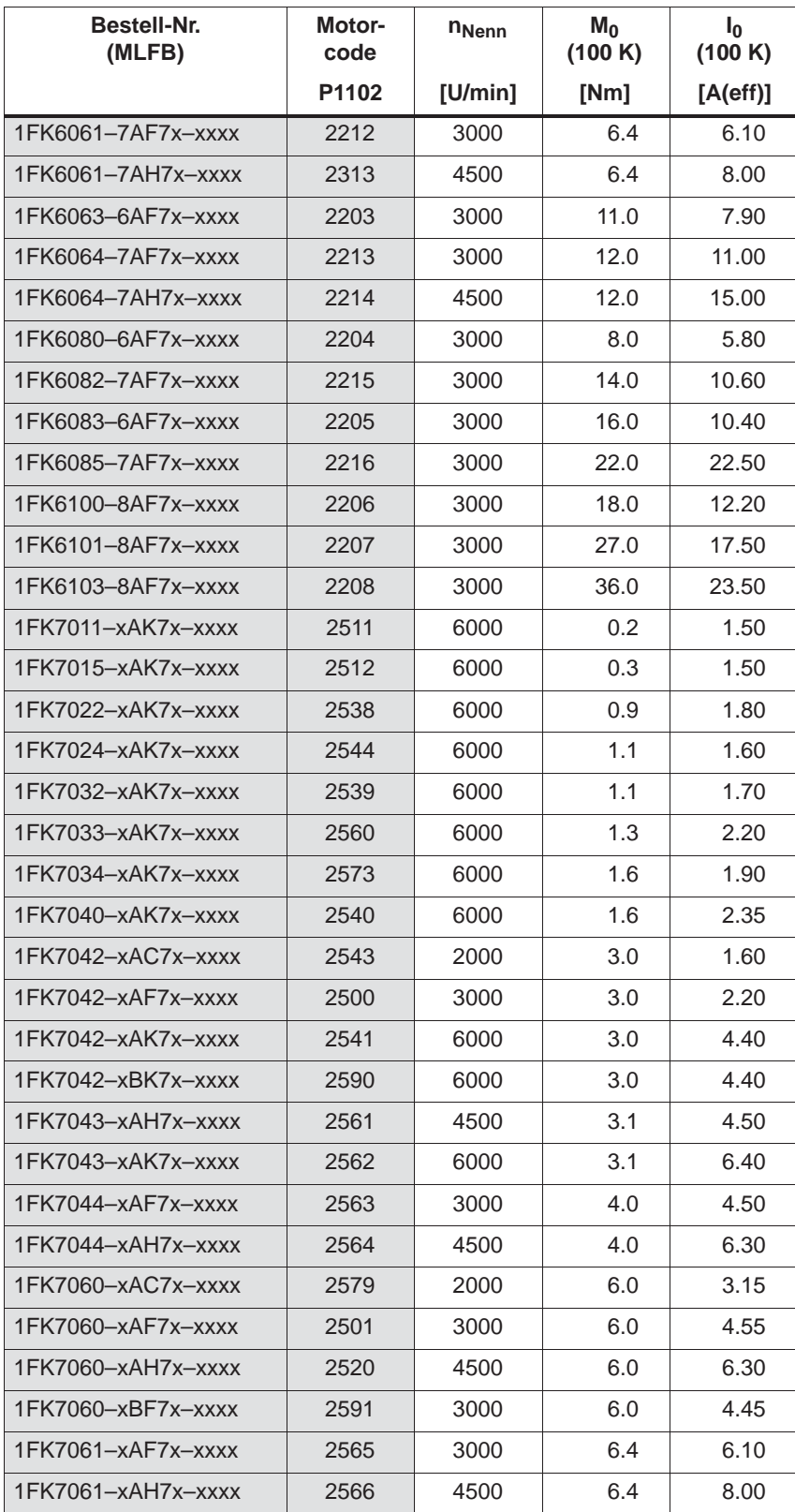

### Tabelle A-2 Motorcode für rotatorische Synchronmotoren (SRM), Fortsetzung

*A.3 Motoren-Liste*

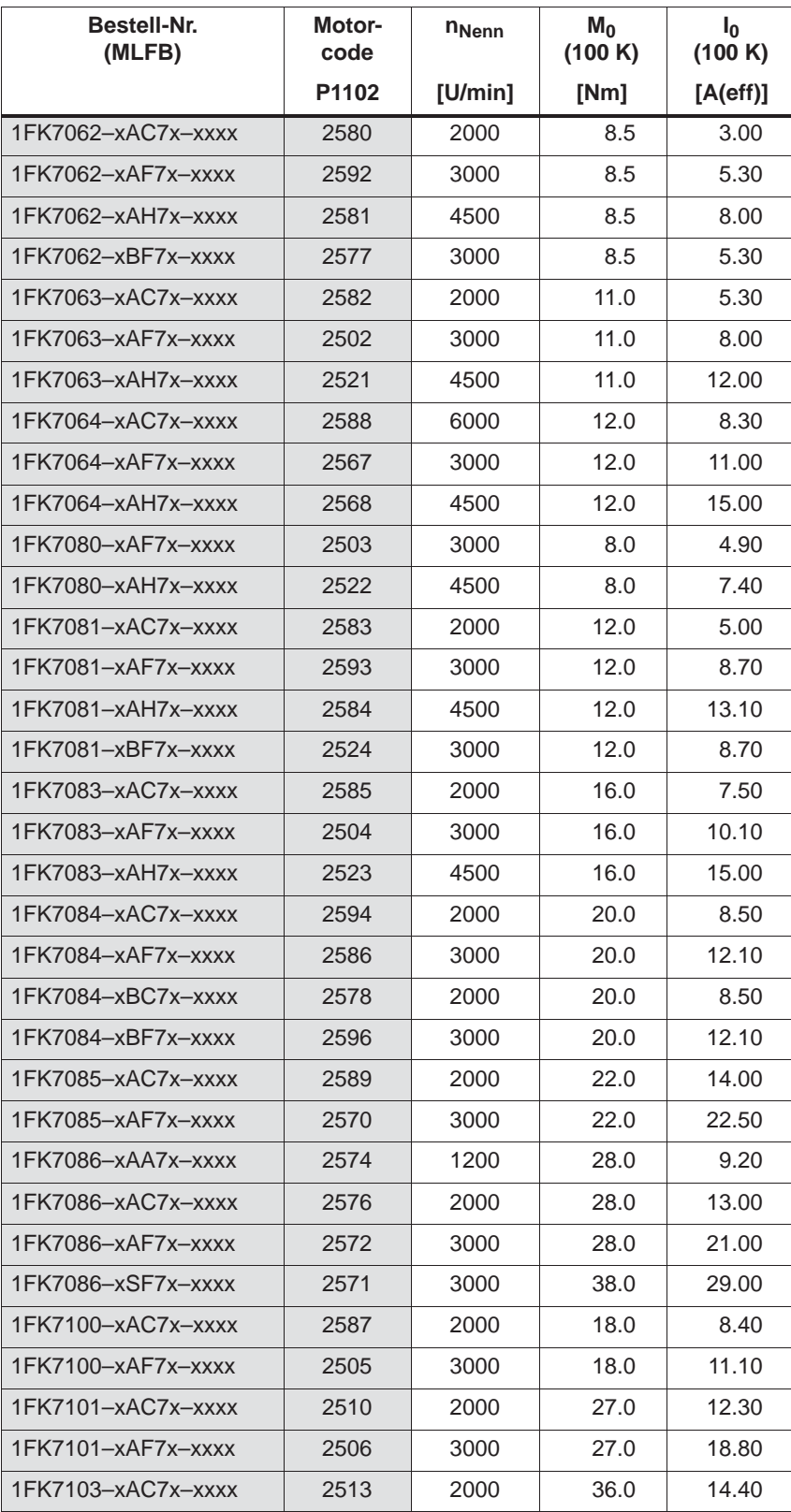

#### Tabelle A-2 Motorcode für rotatorische Synchronmotoren (SRM), Fortsetzung

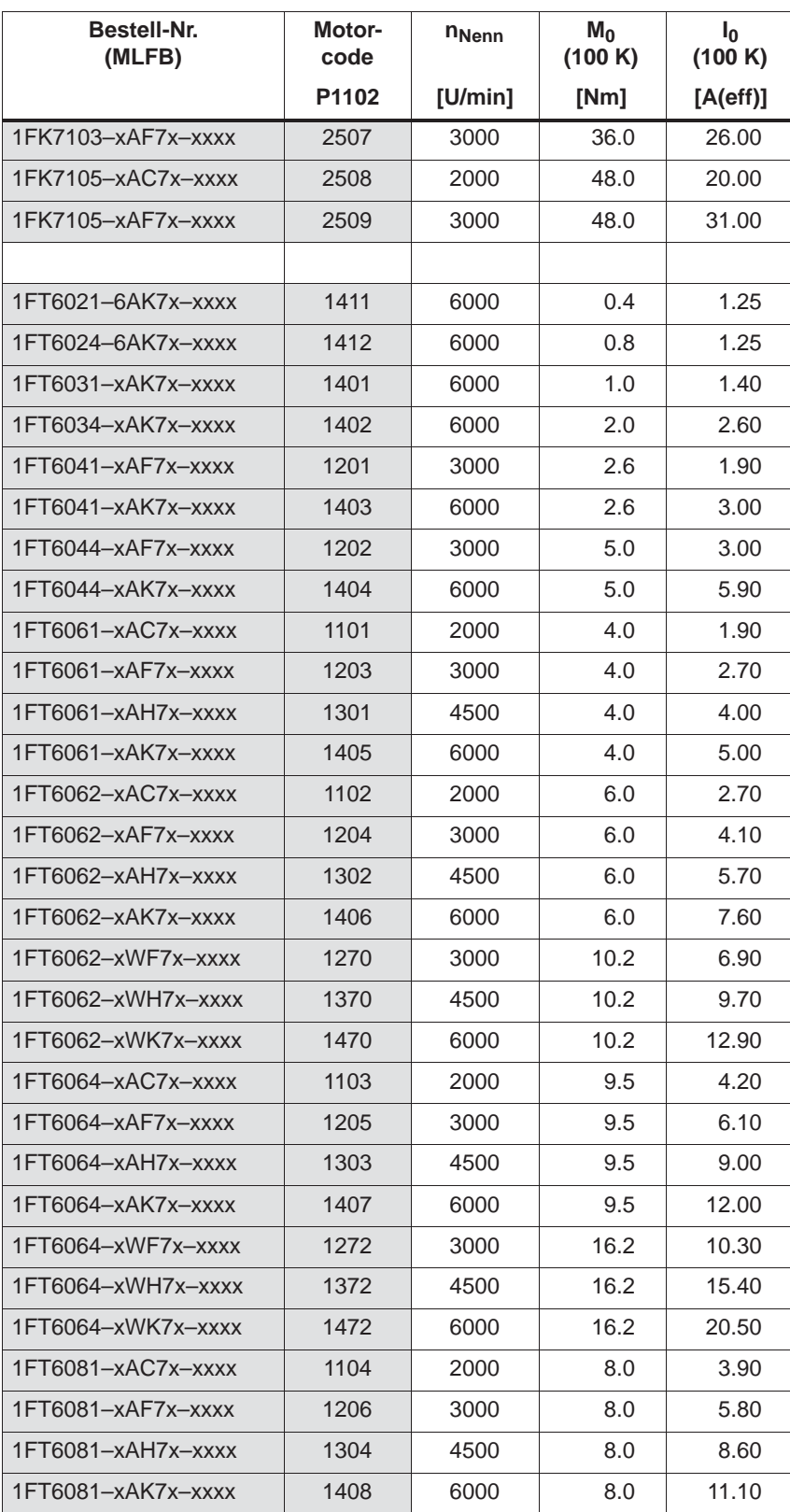

#### Tabelle A-2 Motorcode für rotatorische Synchronmotoren (SRM), Fortsetzung

© Siemens AG 2014 All Rights Reserved<br>SIMODRIVE 611 universal Funktionshandbuch (FBU) – Ausgabe 10/2014

*A.3 Motoren-Liste*

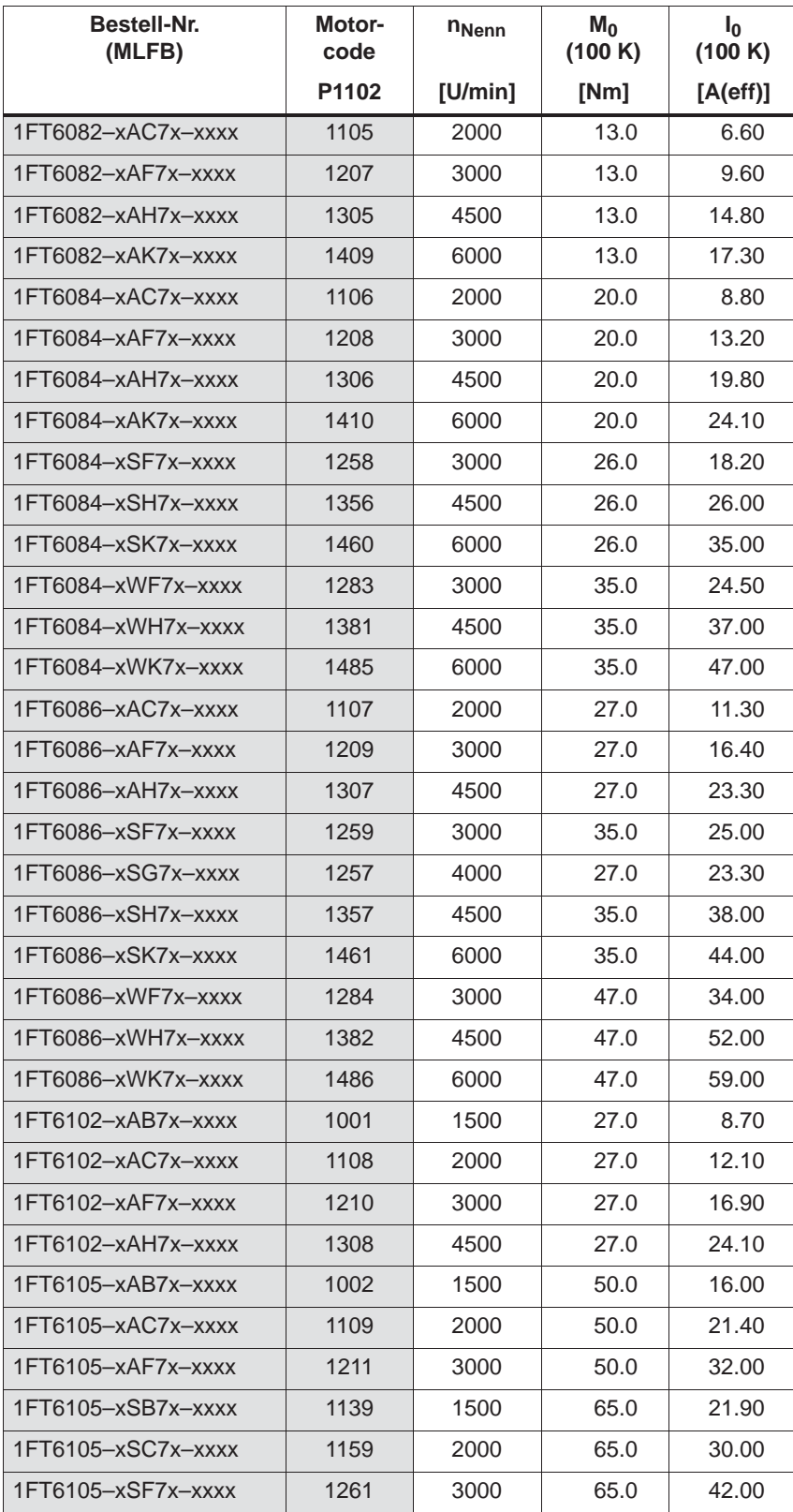

#### Tabelle A-2 Motorcode für rotatorische Synchronmotoren (SRM), Fortsetzung

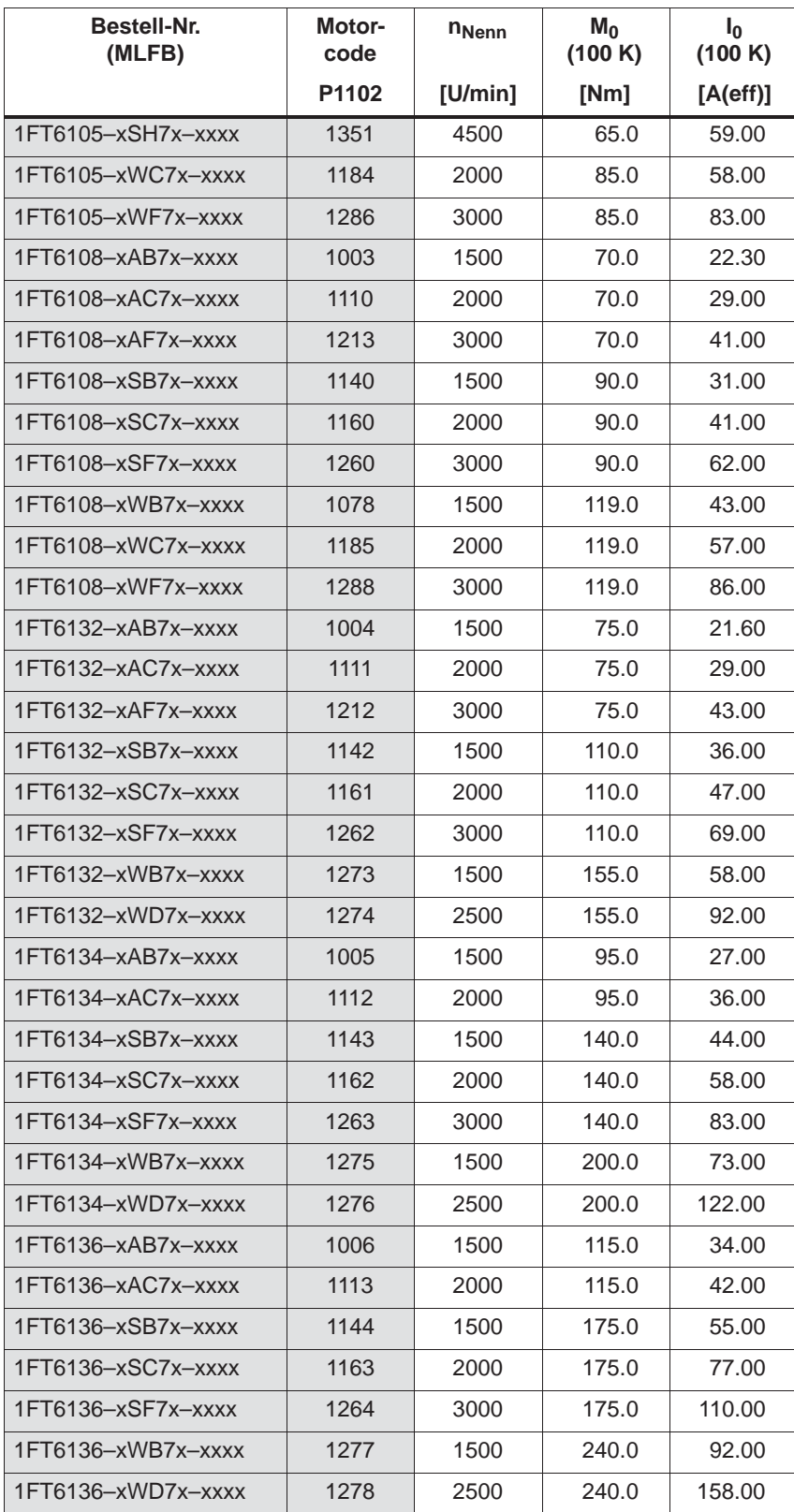

#### Tabelle A-2 Motorcode für rotatorische Synchronmotoren (SRM), Fortsetzung

© Siemens AG 2014 All Rights Reserved<br>SIMODRIVE 611 universal Funktionshandbuch (FBU) – Ausgabe 10/2014

*A.3 Motoren-Liste*

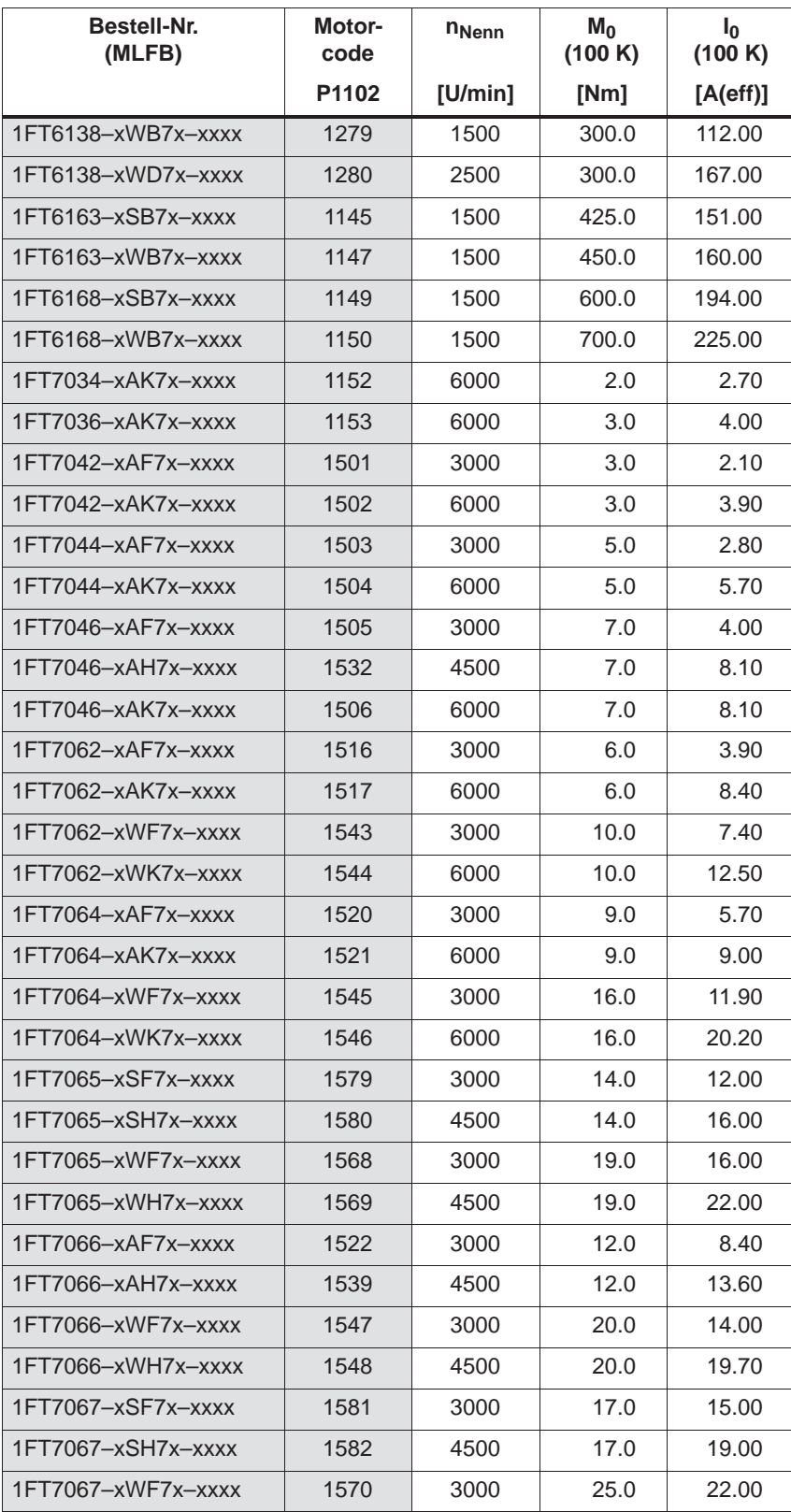

#### Tabelle A-2 Motorcode für rotatorische Synchronmotoren (SRM), Fortsetzung
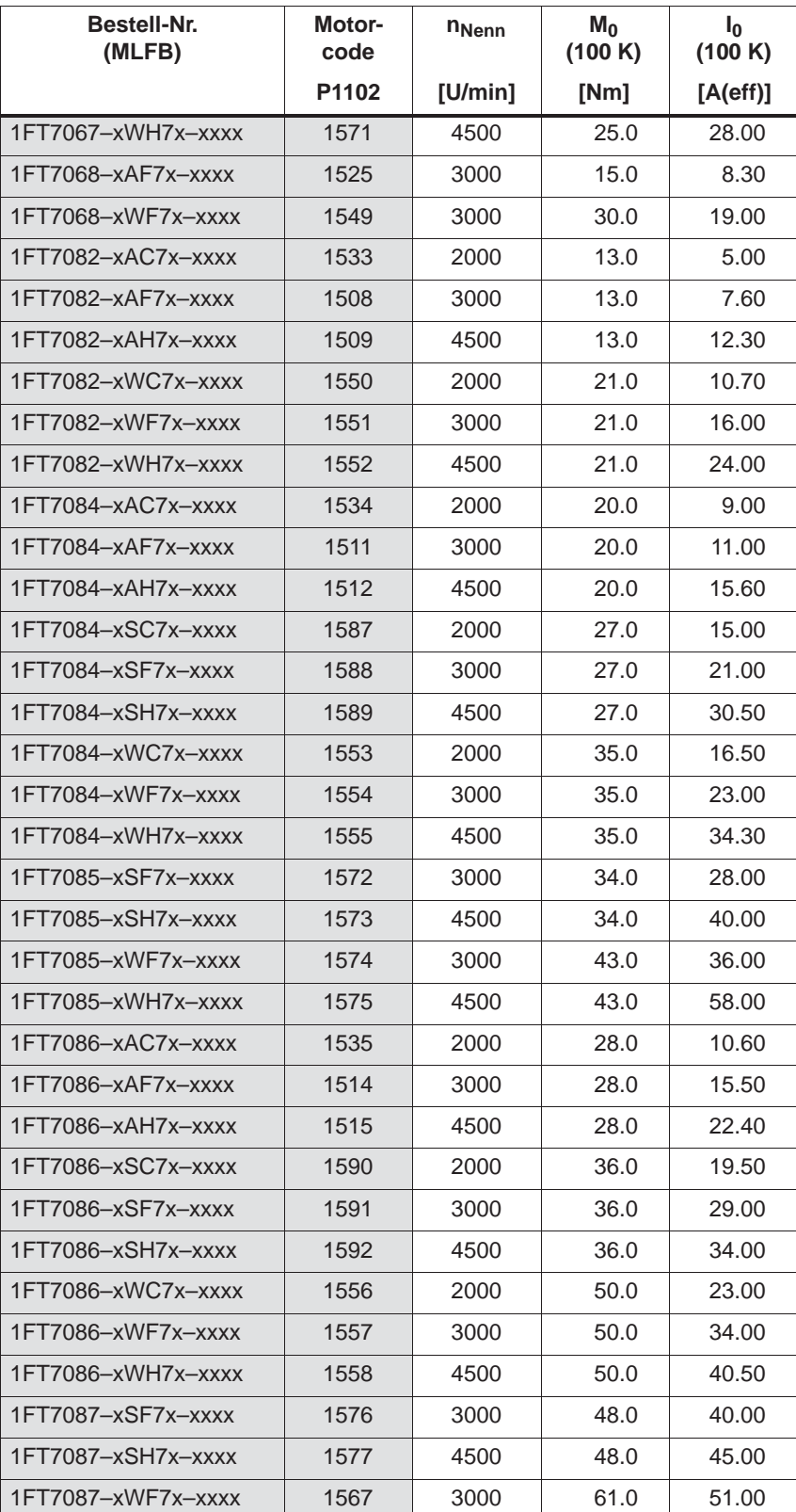

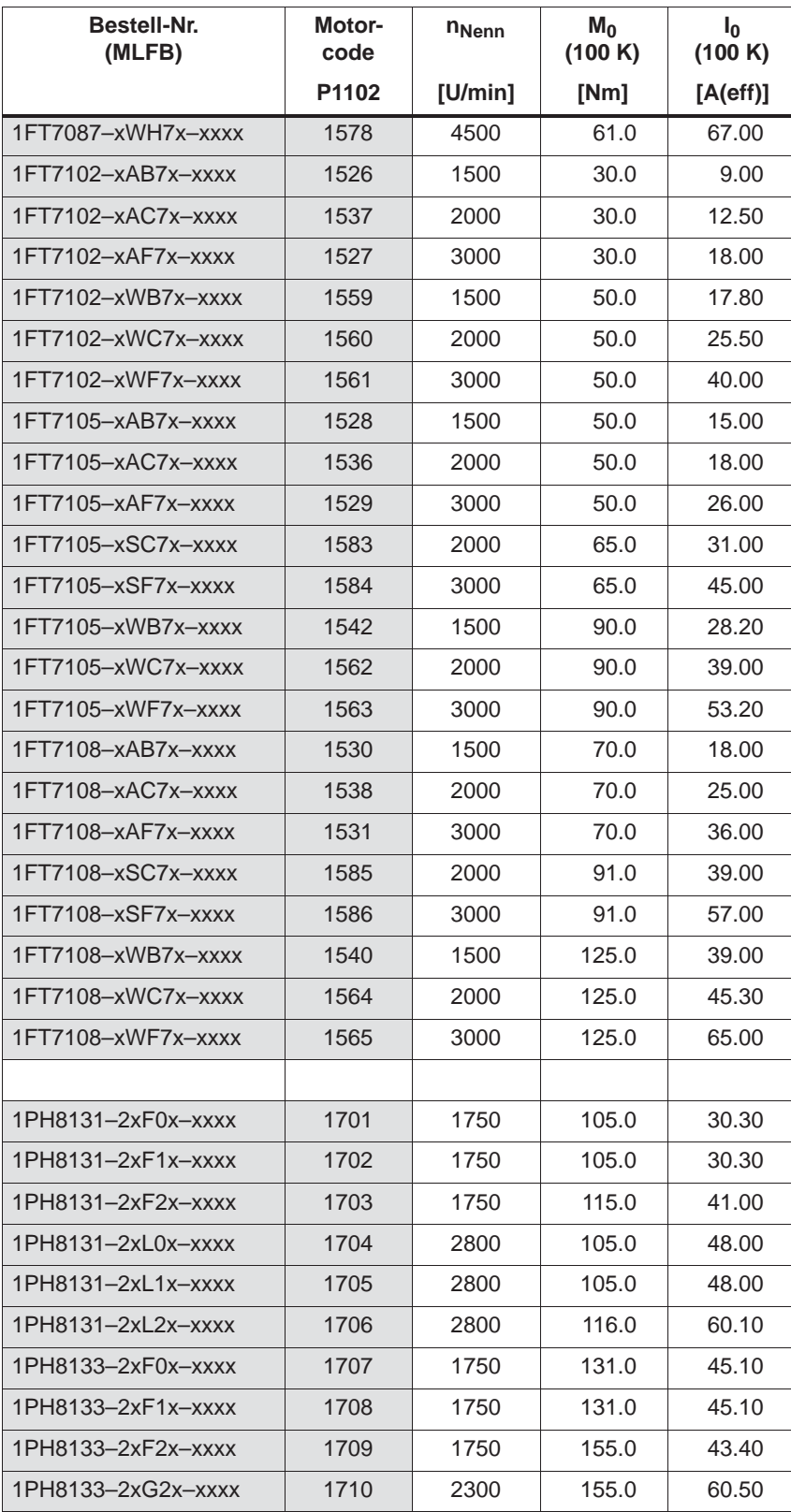

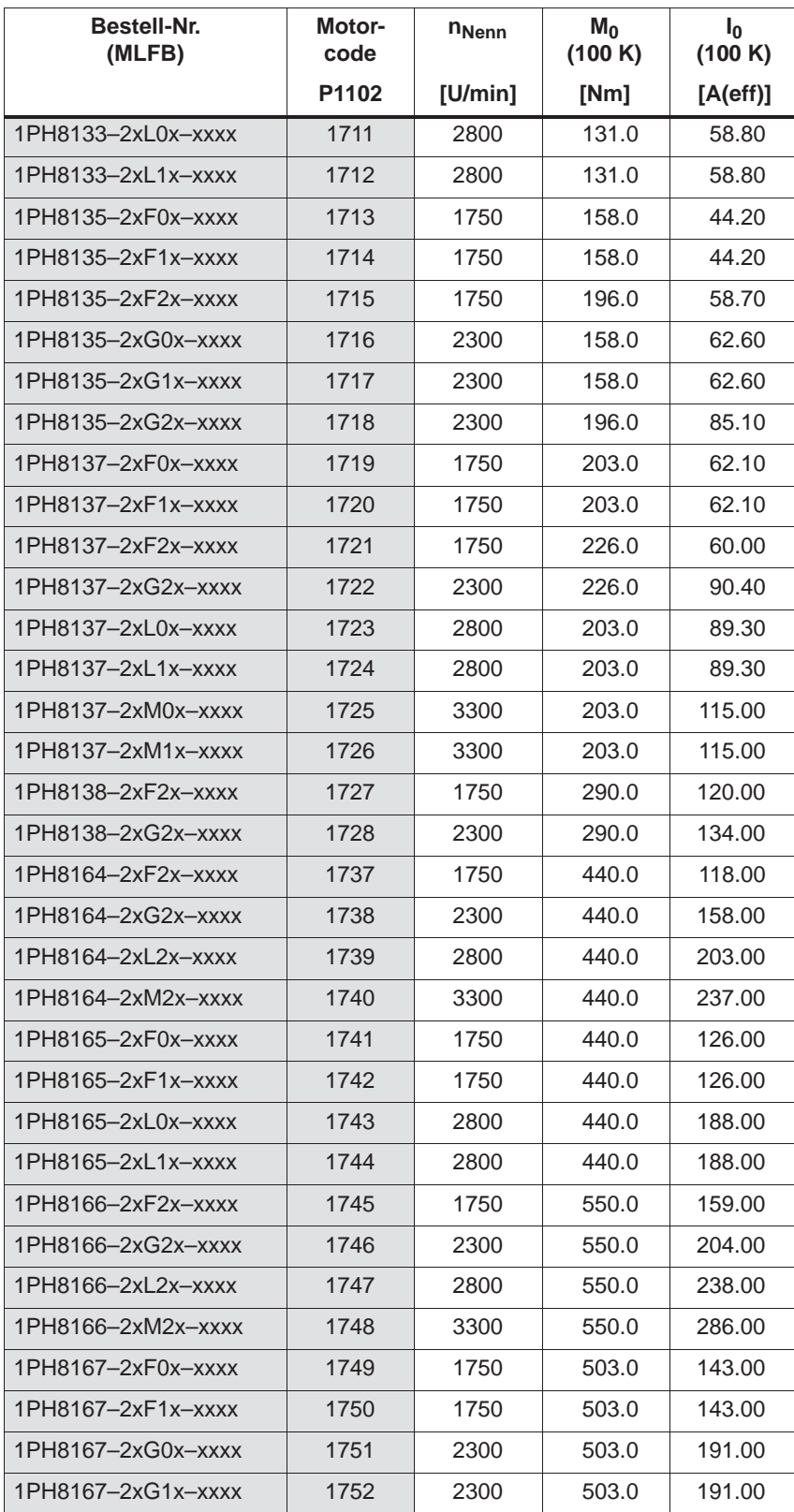

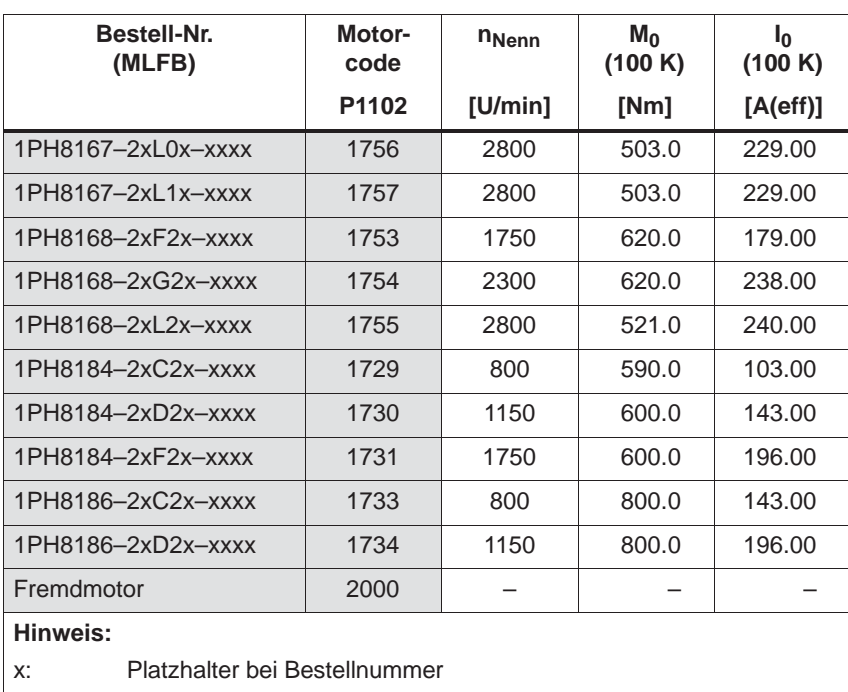

## **Parameter für Fremdmotor (SRM)**

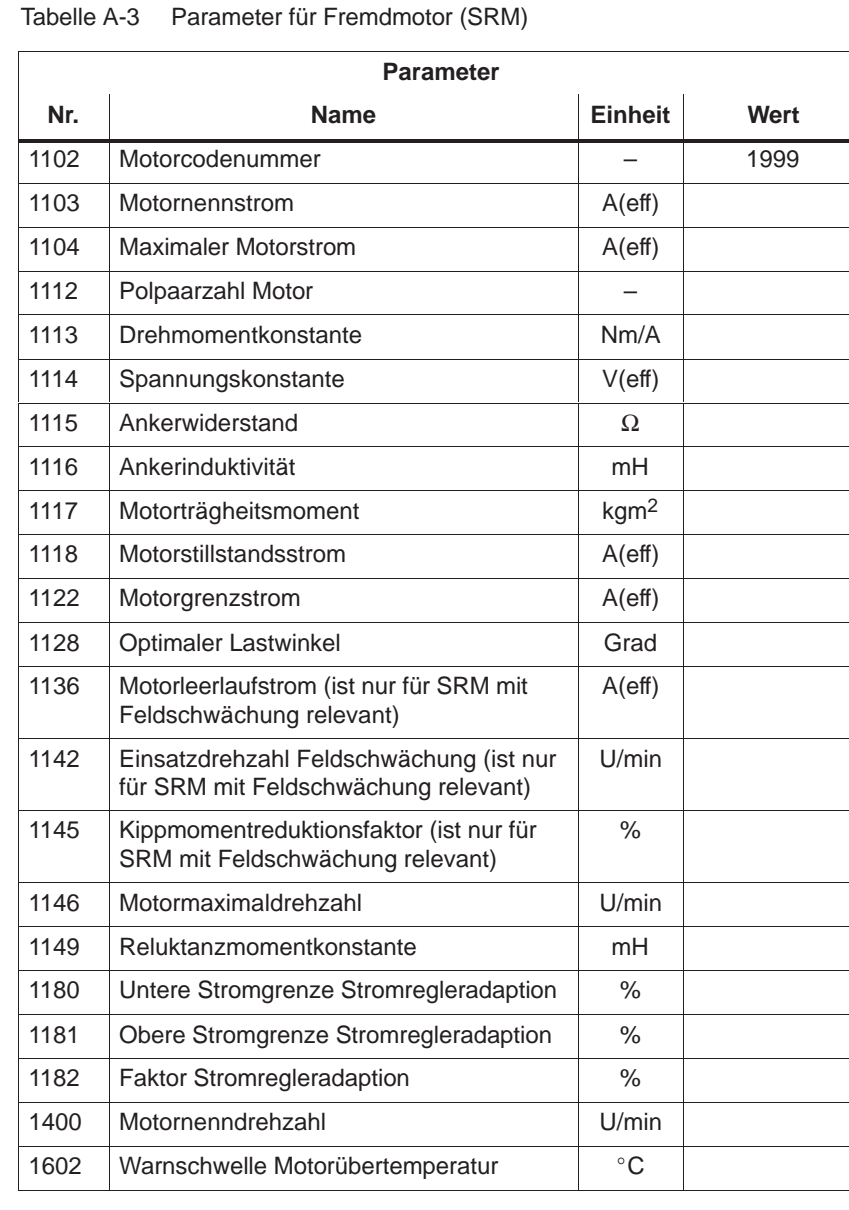

© Siemens AG 2014 All Rights Reserved<br>SIMODRIVE 611 universal Funktionshandbuch (FBU) – Ausgabe 10/2014

## **A.3.2 Liste der permanenterregten Synchronmotoren mit Feldschwächung (1FE1, 2SP1, PE-Spindel)**

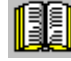

## **Lesehinweis**

Informationen zu den Motoren sind zu finden in

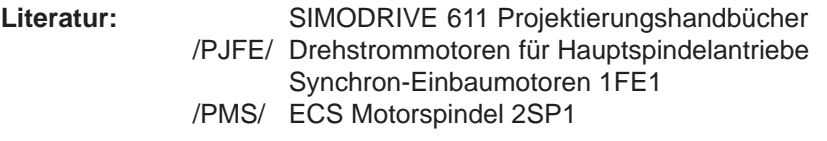

## **Motorcode für permanenterregte Synchronmotoren mit Feldschwächung**

Tabelle A-4 Motorcode für 1FE1/2SP1-Motoren (PE-Spindel)

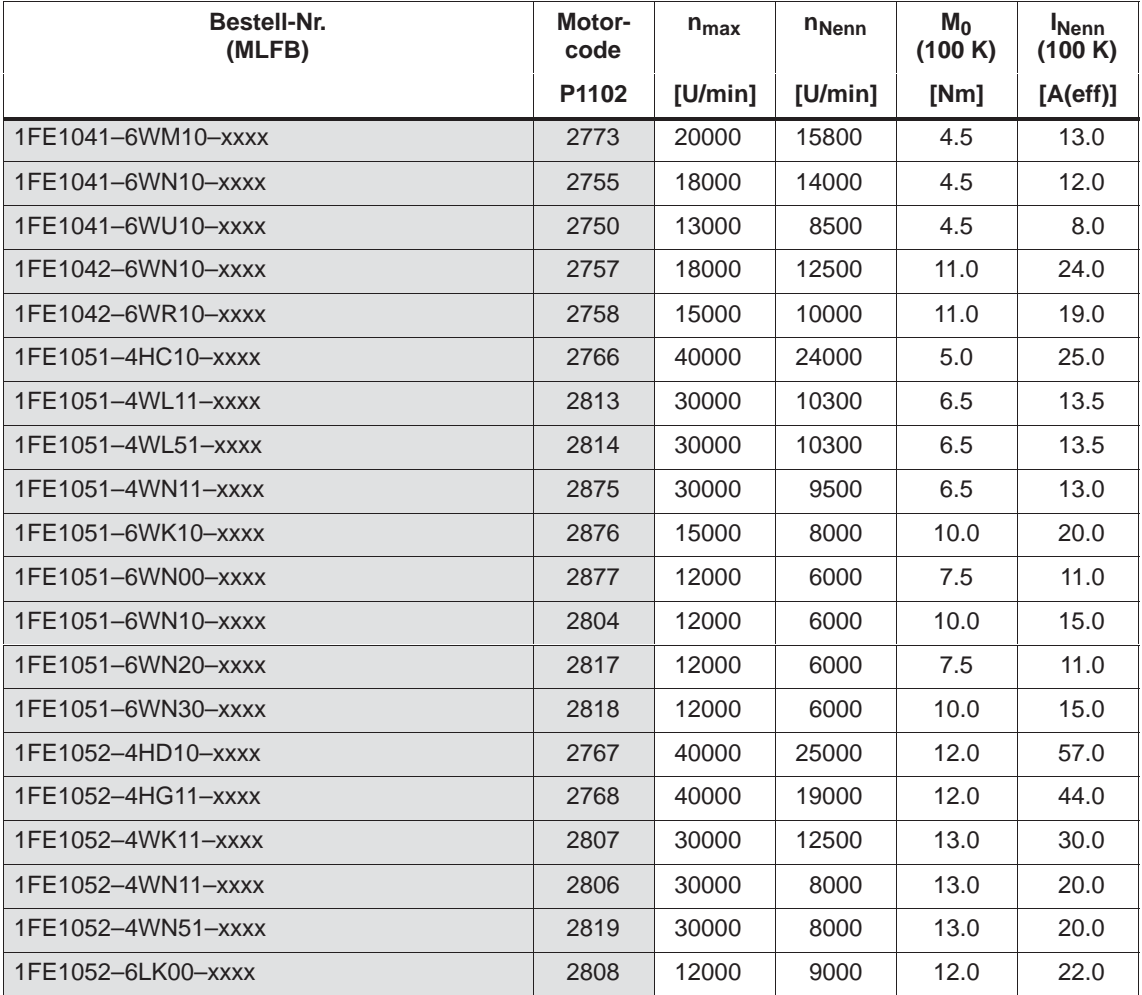

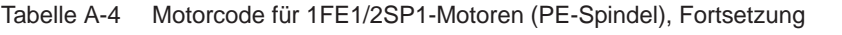

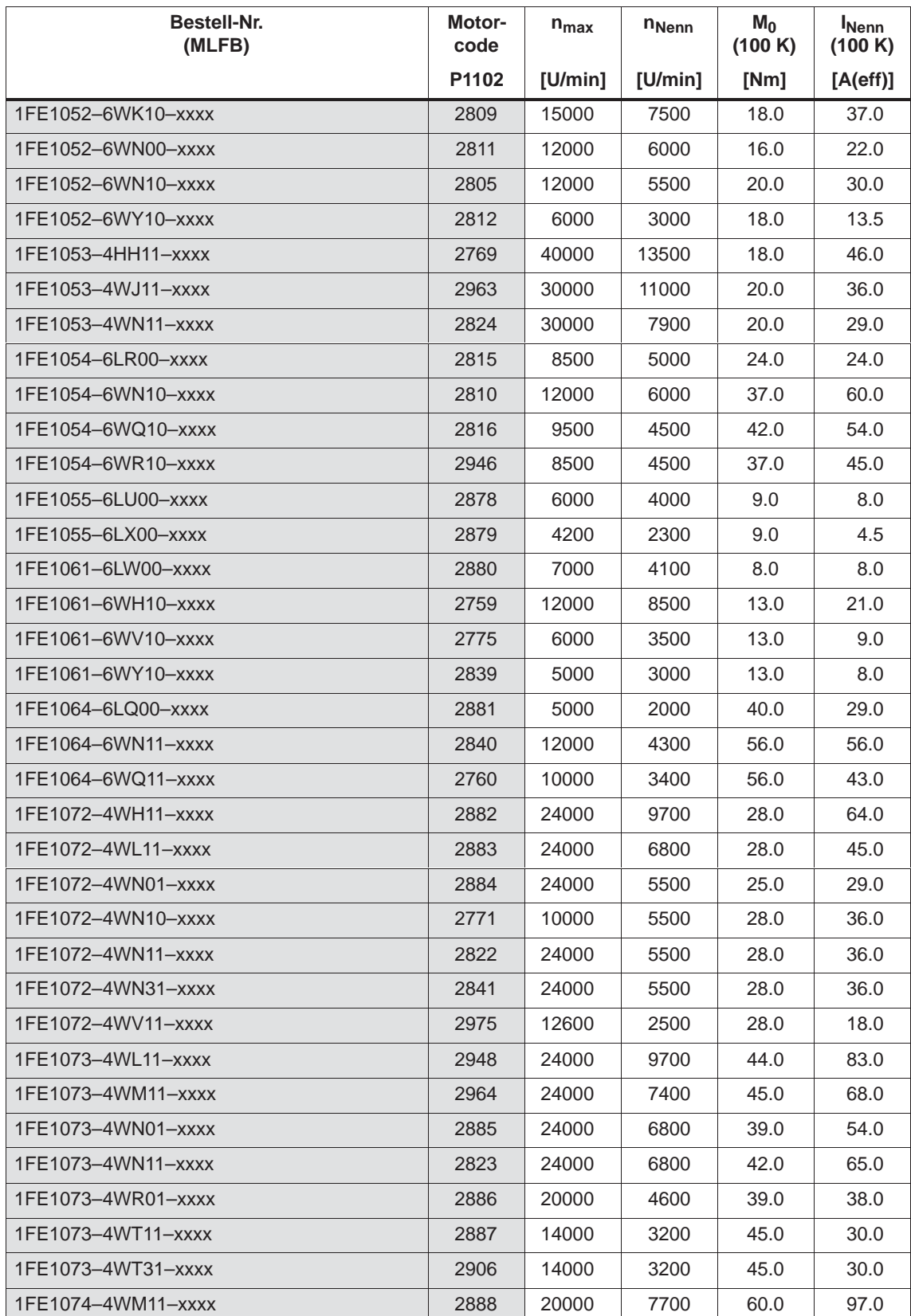

**A**

## *A Listen*

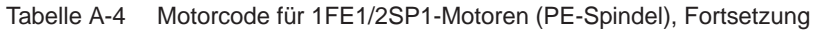

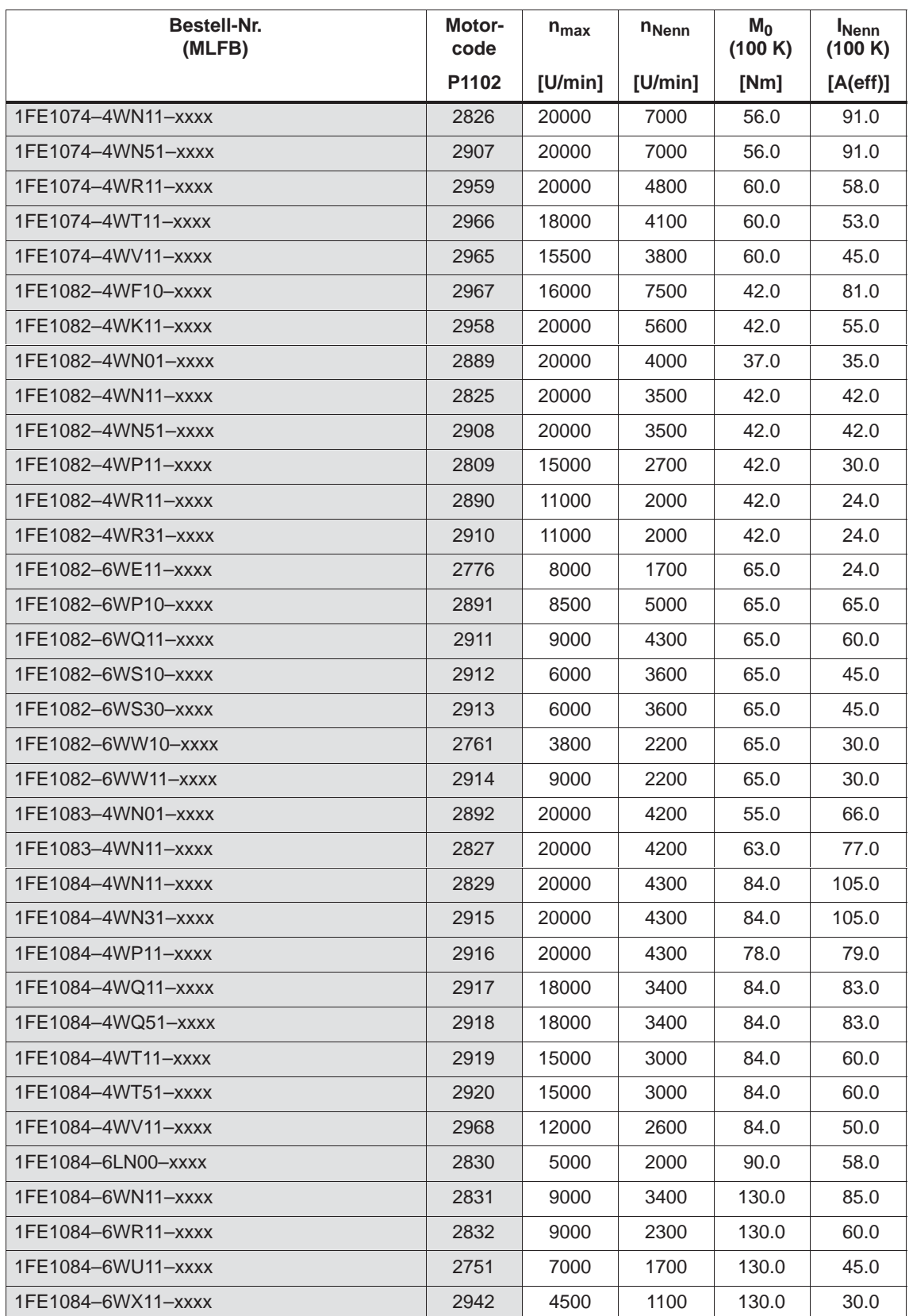

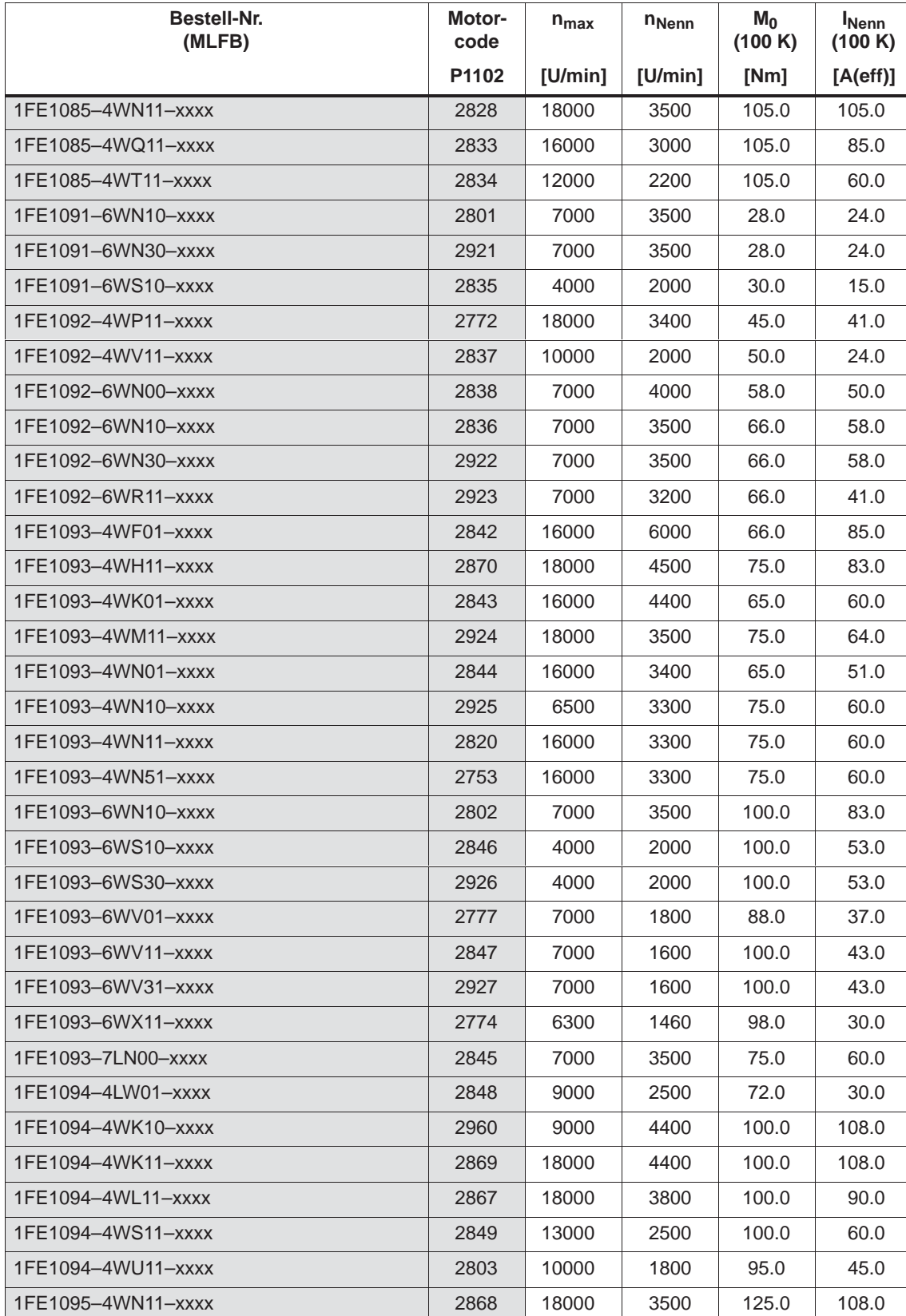

## Tabelle A-4 Motorcode für 1FE1/2SP1-Motoren (PE-Spindel), Fortsetzung

## *A Listen*

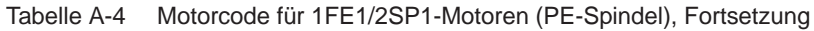

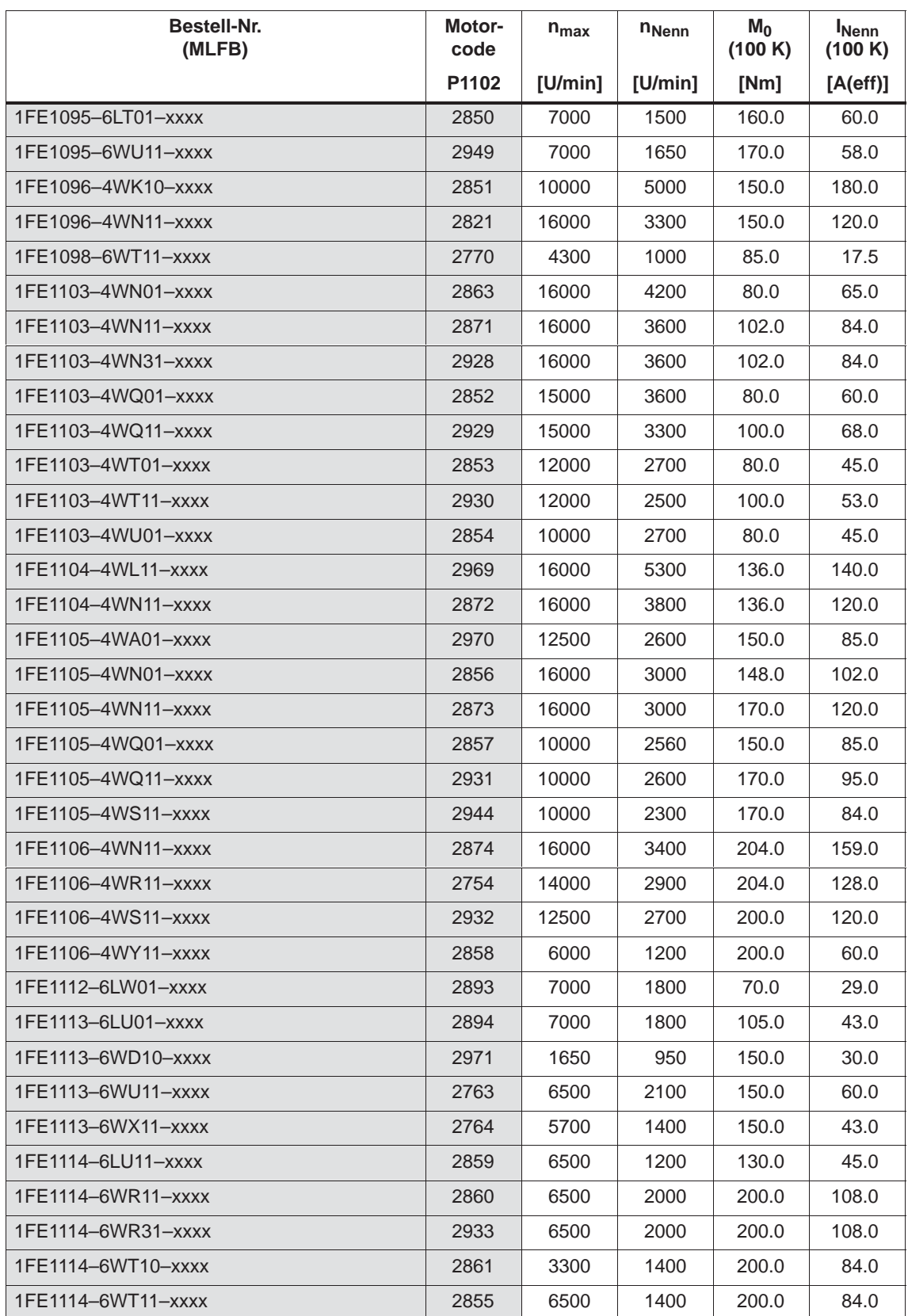

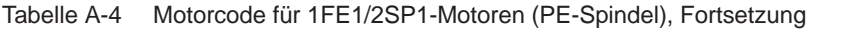

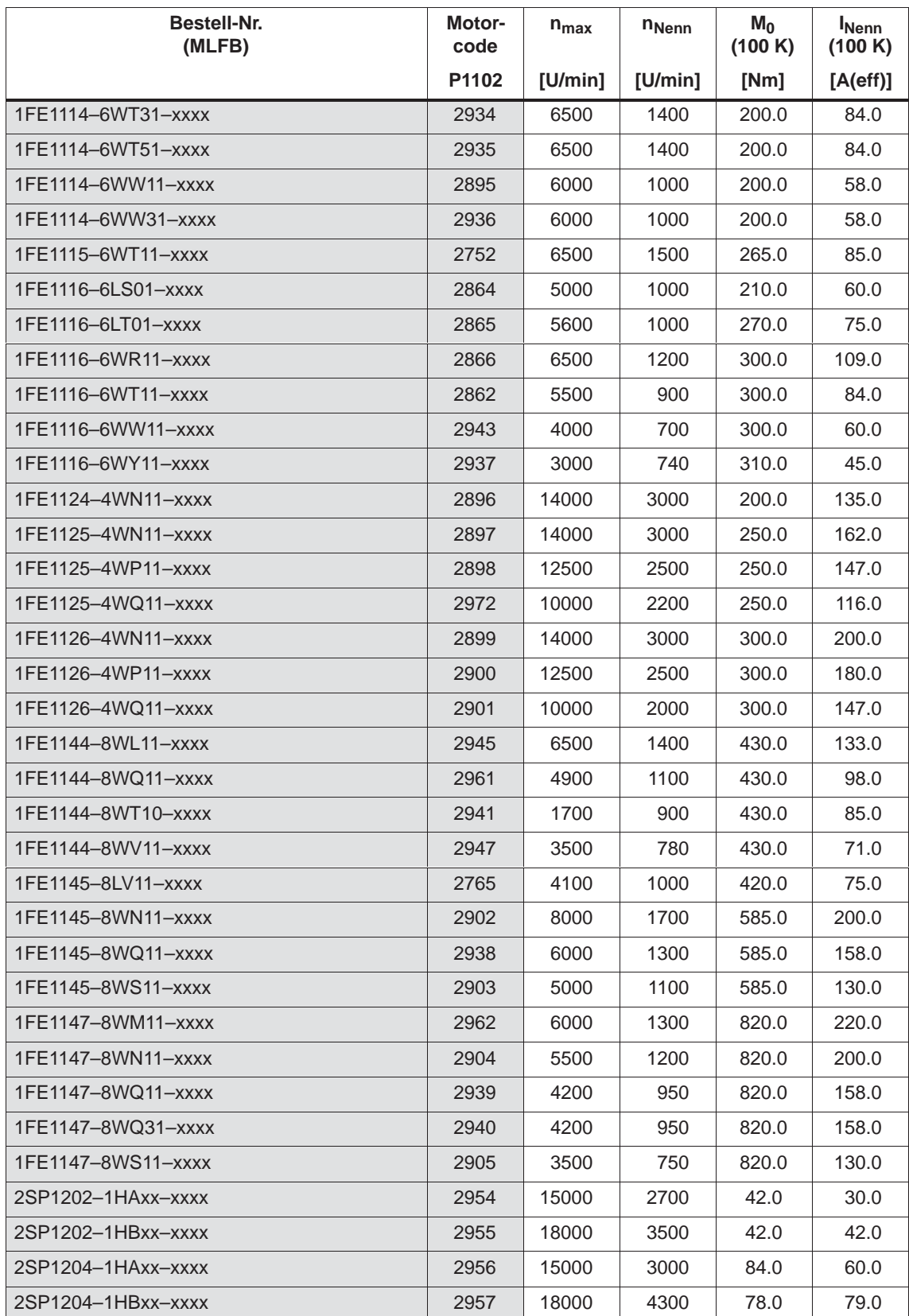

## *A Listen*

## *A.3 Motoren-Liste*

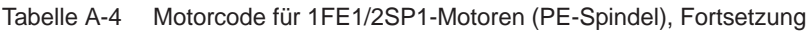

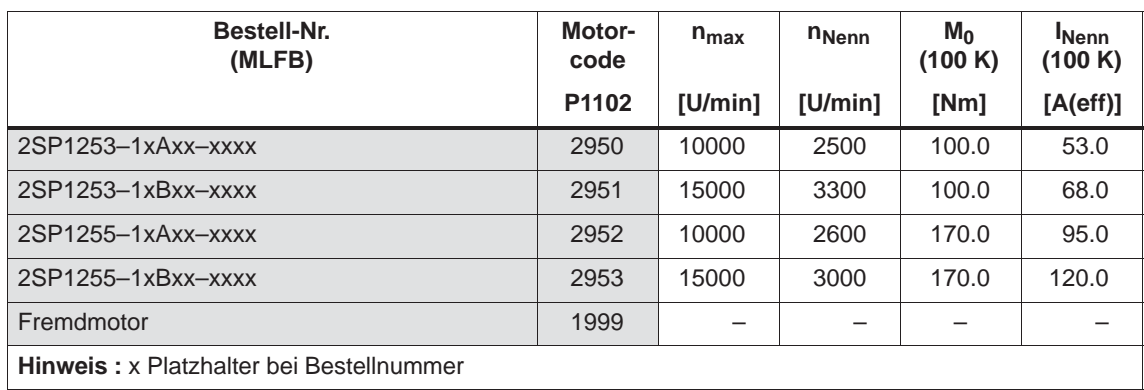

## **Parameter für Fremdmotor (PE-Spindel)**

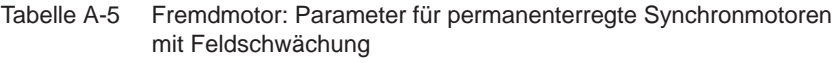

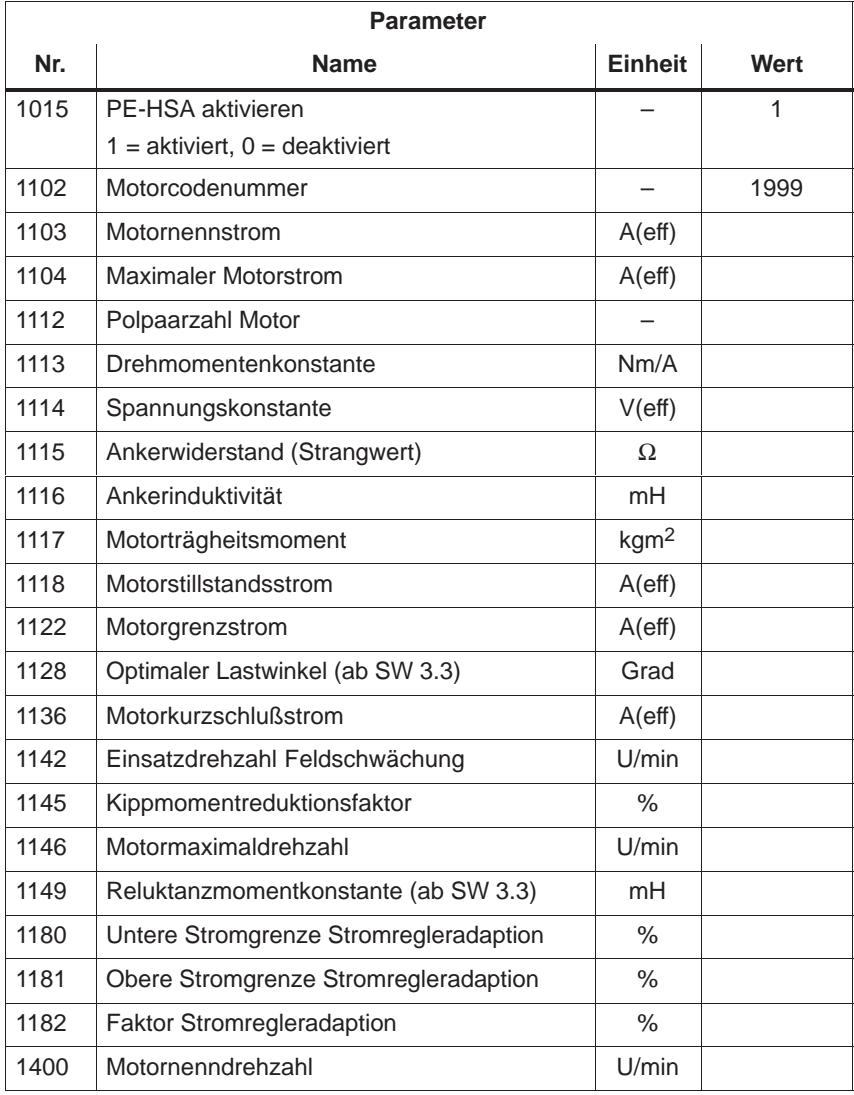

## **A.3.3 Liste der permanenterregten Synchronmotoren ohne Feldschwächung, Einbau-Torquemotoren (1FW6, ab SW 6.1)**

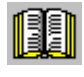

## **Lesehinweis**

Informationen zu den Motoren sind zu finden in

Literatur: SIMODRIVE 611 Projektierungshandbuch /PJTM/ Einbau-Torquemotoren 1FW6

## **Motorcode für permanenterregte Synchronmotoren ohne Feldschwächung (1FW6)**

Tabelle A-6 Motorcode für 1FW6-Motoren (Einbau-Torquemotoren)

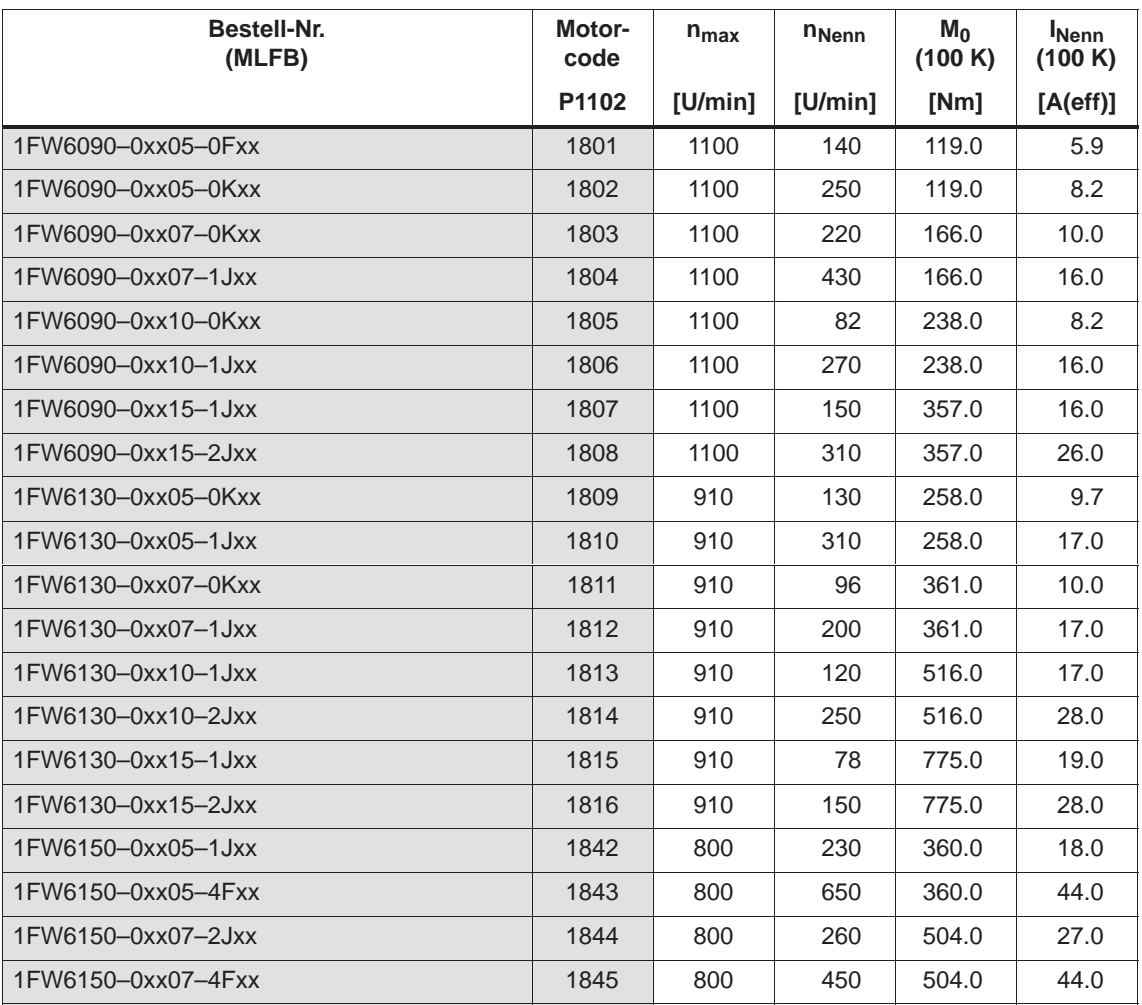

## *A Listen*

## *A.3 Motoren-Liste*

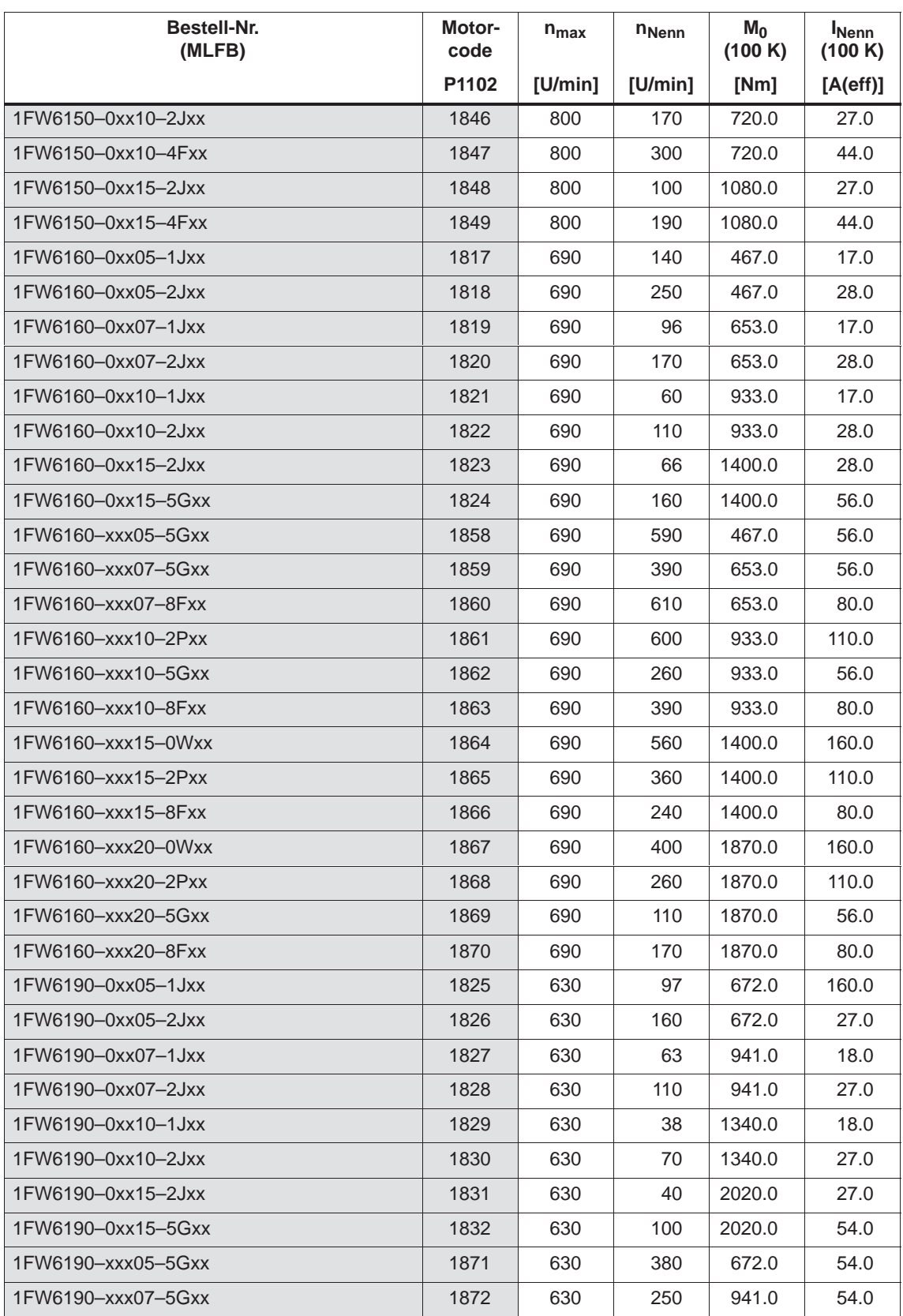

Tabelle A-6 Motorcode für 1FW6-Motoren (Einbau-Torquemotoren), Fortsetzung

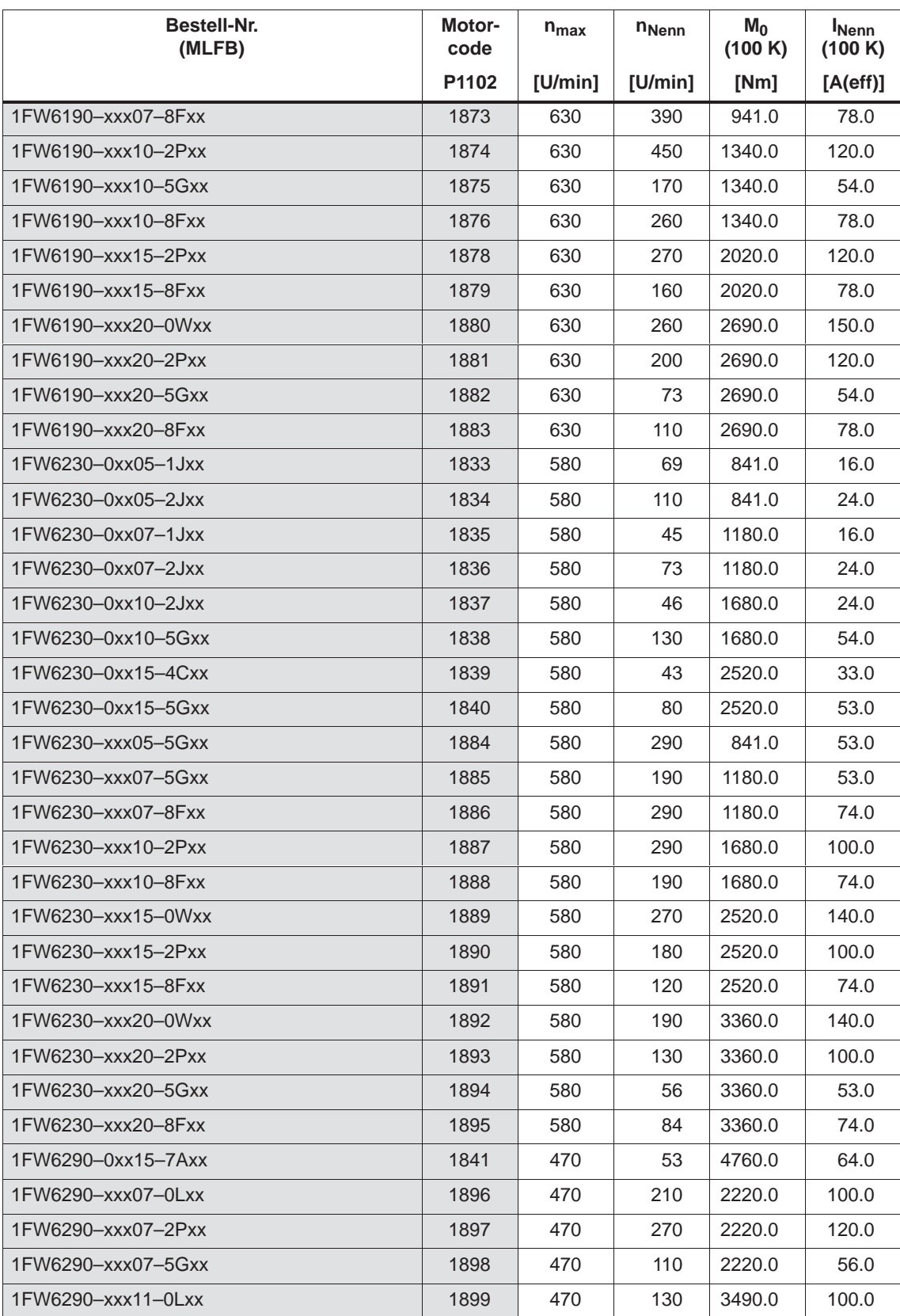

Tabelle A-6 Motorcode für 1FW6-Motoren (Einbau-Torquemotoren), Fortsetzung

**A**

## *A Listen*

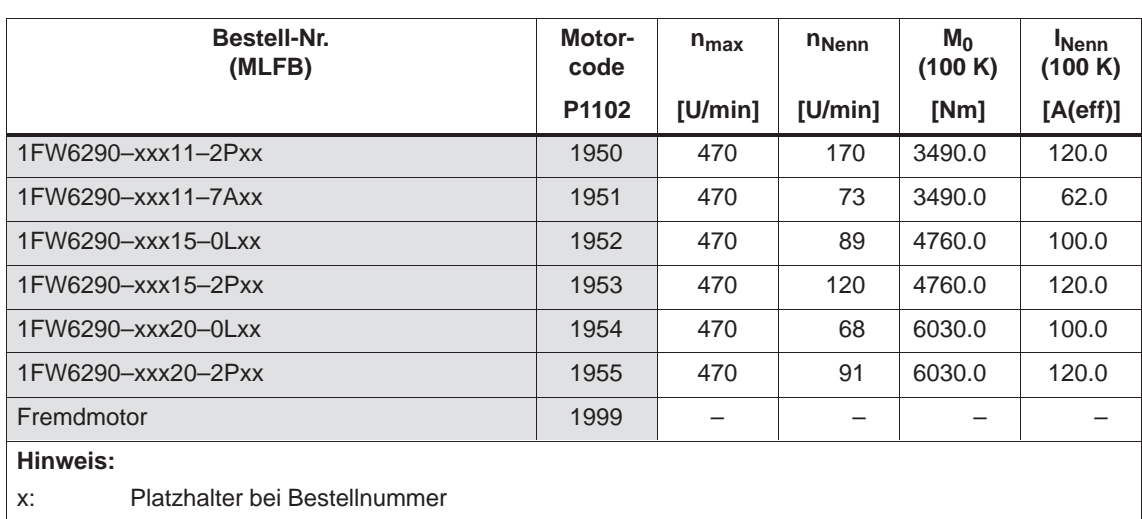

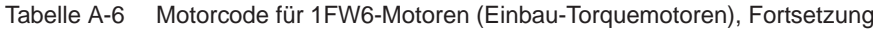

## **Parameter für Fremdmotor (1FW6)**

#### Tabelle A-7 Fremdmotor: Parameter für permanenterregte Synchronmotoren ohne Feldschwächung

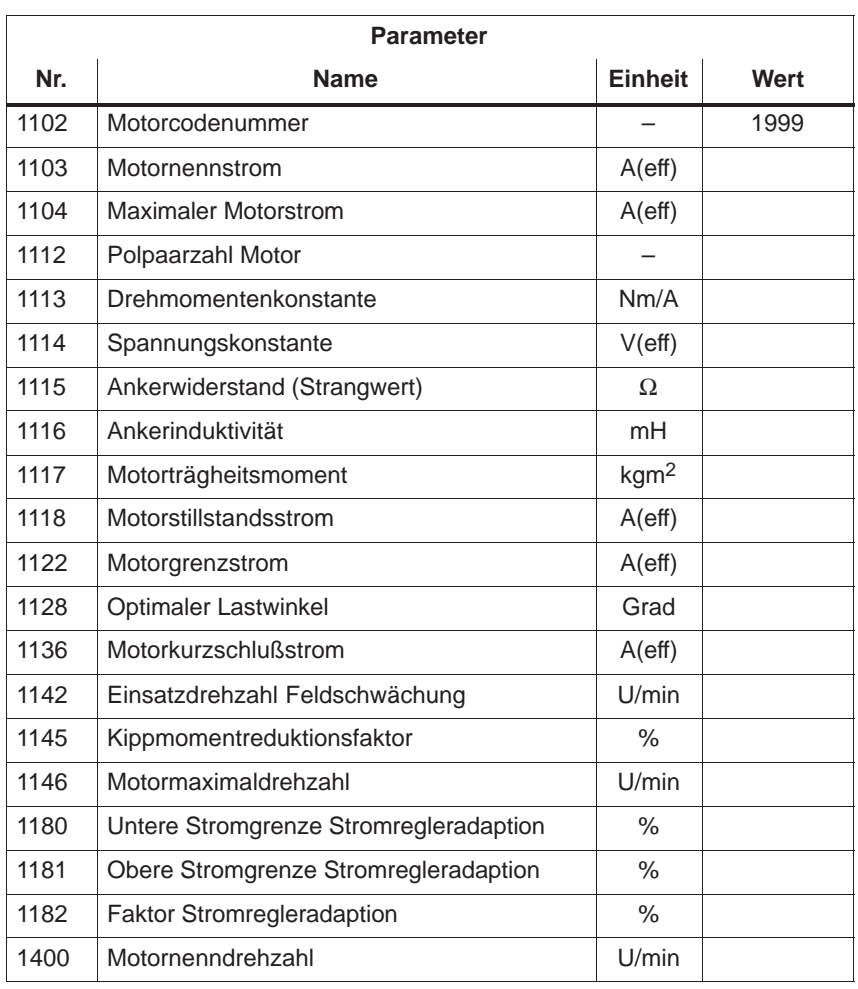

**A**

## **A.3.4 Liste der linearen Synchronmotoren**

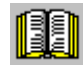

## **Lesehinweis**

Informationen zu den Motoren sind zu finden in

- **Literatur:** SIMODRIVE 611 Linearmotor 1FN Projektierungshandbücher
	- Motoren der Produktfamilie 1FN1
	- $\bullet$ Spitzenlastmotoren der Produktfamilie 1FN3
	- Dauerlastmotoren der Produktfamilie 1FN3

**Motorcode für lineare Synchronmotoren (SLM)**

Tabelle A-8 Motorcode für lineare Synchronmotoren (SLM)

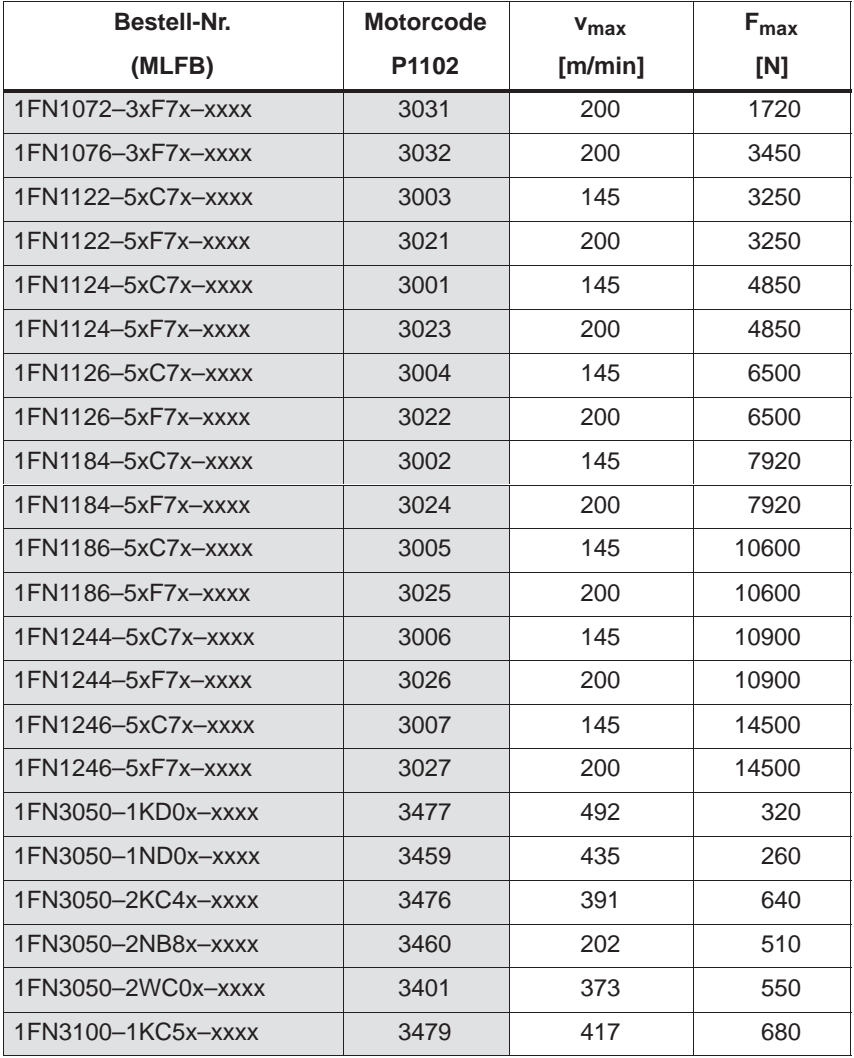

| Bestell-Nr.        | <b>Motorcode</b> | $v_{\text{max}}$ | $F_{\text{max}}$ |
|--------------------|------------------|------------------|------------------|
| (MLFB)             | P1102            | [m/min]          | [N]              |
| 1FN3100-1NC0x-xxxx | 3461             | 214              | 510              |
| 1FN3100-1WC0x-xxxx | 3441             | 322              | 490              |
| 1FN3100-2KC5x-xxxx | 3473             | 415              | 1350             |
| 1FN3100-2NC8x-xxxx | 3462             | 307              | 1020             |
| 1FN3100-2WC0x-xxxx | 3402             | 297              | 1100             |
| 1FN3100-2WE0x-xxxx | 3403             | 497              | 1100             |
| 1FN3100-3KC5x-xxxx | 3474             | 414              | 2030             |
| 1FN3100-3NC0x-xxxx | 3463             | 211              | 1530             |
| 1FN3100-3WC0x-xxxx | 3442             | 277              | 1650             |
| 1FN3100-3WE0x-xxxx | 3404             | 497              | 1650             |
| 1FN3100-4NC8x-xxxx | 3464             | 305              | 2040             |
| 1FN3100-4WC0x-xxxx | 3405             | 297              | 2200             |
| 1FN3100-4WE0x-xxxx | 3406             | 497              | 2200             |
| 1FN3100-5WC0x-xxxx | 3407             | 255              | 2750             |
| 1FN3150-1KC7x-xxxx | 3472             | 461              | 1030             |
| 1FN3150-1NC2x-xxxx | 3465             | 234              | 770              |
| 1FN3150-1WC0x-xxxx | 3408             | 321              | 825              |
| 1FN3150-1WE0x-xxxx | 3409             | 605              | 825              |
| 1FN3150-2KC7x-xxxx | 3475             | 459              | 2060             |
| 1FN3150-2NB8x-xxxx | 3466             | 201              | 1530             |
| 1FN3150-2WC0x-xxxx | 3410             | 282              | 1650             |
| 1FN3150-3KC7x-xxxx | 3478             | 458              | 3100             |
| 1FN3150-3NC7x-xxxx | 3467             | 292              | 2300             |
| 1FN3150-3WC0x-xxxx | 3411             | 282              | 2470             |
| 1FN3150-4NB8x-xxxx | 3468             | 200              | 3060             |
| 1FN3150-4WC0x-xxxx | 3412             | 282              | 3300             |
| 1FN3150-5WC0x-xxxx | 3413             | 282              | 4120             |
| 1FN3300-1NC1x-xxxx | 3469             | 230              | 1470             |
| 1FN3300-1WC0x-xxxx | 3443             | 309              | 1720             |
| 1FN3300-2NC1x-xxxx | 3470             | 228              | 2940             |
| 1FN3300-2WB0x-xxxx | 3414             | 176              | 3450             |
| 1FN3300-2WC0x-xxxx | 3415             | 297              | 3450             |
| 1FN3300-2WG0x-xxxx | 3416             | 805              | 3450             |
| 1FN3300-3NC4x-xxxx | 3471             | 257              | 4400             |
| 1FN3300-3WC0x-xxxx | 3417             | 297              | 5170             |

Tabelle A-8 Motorcode für lineare Synchronmotoren (SLM), Fortsetzung

A-953

**A**

| Bestell-Nr.          | <b>Motorcode</b><br>$v_{\text{max}}$ |         | $F_{\text{max}}$ |
|----------------------|--------------------------------------|---------|------------------|
| (MLFB)               | P1102                                | [m/min] | [N]              |
| 1FN3300-3WG0x-xxxx   | 3418                                 | 836     |                  |
| 1FN3300-4NB8x-xxxx   | 3449                                 | 196     | 5870             |
| 1FN3300-4WB0x-xxxx   | 3419                                 | 176     | 6900             |
| 1FN3300-4WC0x-xxxx   | 3420                                 | 297     | 6900             |
| 1FN3450-2NC5x-xxxx   | 3450                                 | 271     | 4400             |
| $1FN3450-2WASx-xxxx$ | 3444                                 | 112     | 5180             |
| 1FN3450-2WC0x-xxxx   | 3421                                 | 275     | 5180             |
| 1FN3450-2WE0x-xxxx   | 3422                                 | 519     | 5180             |
| 1FN3450-3NC5x-xxxx   | 3451                                 | 270     | 6600             |
| 1FN3450-3WA5x-xxxx   | 3445                                 | 114     | 7760             |
| 1FN3450-3WB0x-xxxx   | 3423                                 | 164     | 7760             |
| 1FN3450-3WB5x-xxxx   | 3424                                 | 217     | 7760             |
| 1FN3450-3WC0x-xxxx   | 3425                                 | 275     | 7760             |
| 1FN3450-3WE0x-xxxx   | 3426                                 | 519     | 7760             |
| 1FN3450-4NB8x-xxxx   | 3452                                 | 190     | 8810             |
| 1FN3450-4WB0x-xxxx   | 3427                                 | 164     | 10350            |
| 1FN3450-4WB5x-xxxx   | 3428                                 | 217     | 10350            |
| 1FN3450-4WC0x-xxxx   | 3429                                 | 275     | 10350            |
| 1FN3450-4WE0x-xxxx   | 3430                                 | 519     | 10350            |
| 1FN3600-2NB8x-xxxx   | 3453                                 | 200     | 5870             |
| 1FN3600-2WA5x-xxxx   | 3446                                 | 120     | 6900             |
| 1FN3600-3NB8x-xxxx   | 3454                                 | 199     | 8810             |
| 1FN3600-3WB0x-xxxx   | 3431                                 | 155     | 10350            |
| 1FN3600-3WC0x-xxxx   | 3432                                 | 254     | 10350            |
| 1FN3600-4NB8x-xxxx   | 3455                                 | 199     | 11740            |
| 1FN3600-4WA3x-xxxx   | 3447                                 | 105     | 13800            |
| 1FN3600-4WB0x-xxxx   | 3433                                 | 155     | 13800            |
| 1FN3600-4WB5x-xxxx   | 3434                                 | 215     | 13800            |
| 1FN3600-4WC0x-xxxx   | 3435                                 | 254     | 13800            |
| 1FN3900-2NB2x-xxxx   | 3456                                 | 130     | 8810             |
| 1FN3900-2WB0x-xxxx   | 3436                                 | 160     | 10350            |
| 1FN3900-2WC0x-xxxx   | 3437                                 | 253     | 10350            |
| 1FN3900-3NB2x-xxxx   | 3457                                 | 129     | 13210            |
| 1FN3900-3WB0x-xxxx   | 3448                                 | 181     | 15530            |
| 1FN3900-4NB2x-xxxx   | 3458                                 | 129     | 17610            |

Tabelle A-8 Motorcode für lineare Synchronmotoren (SLM), Fortsetzung

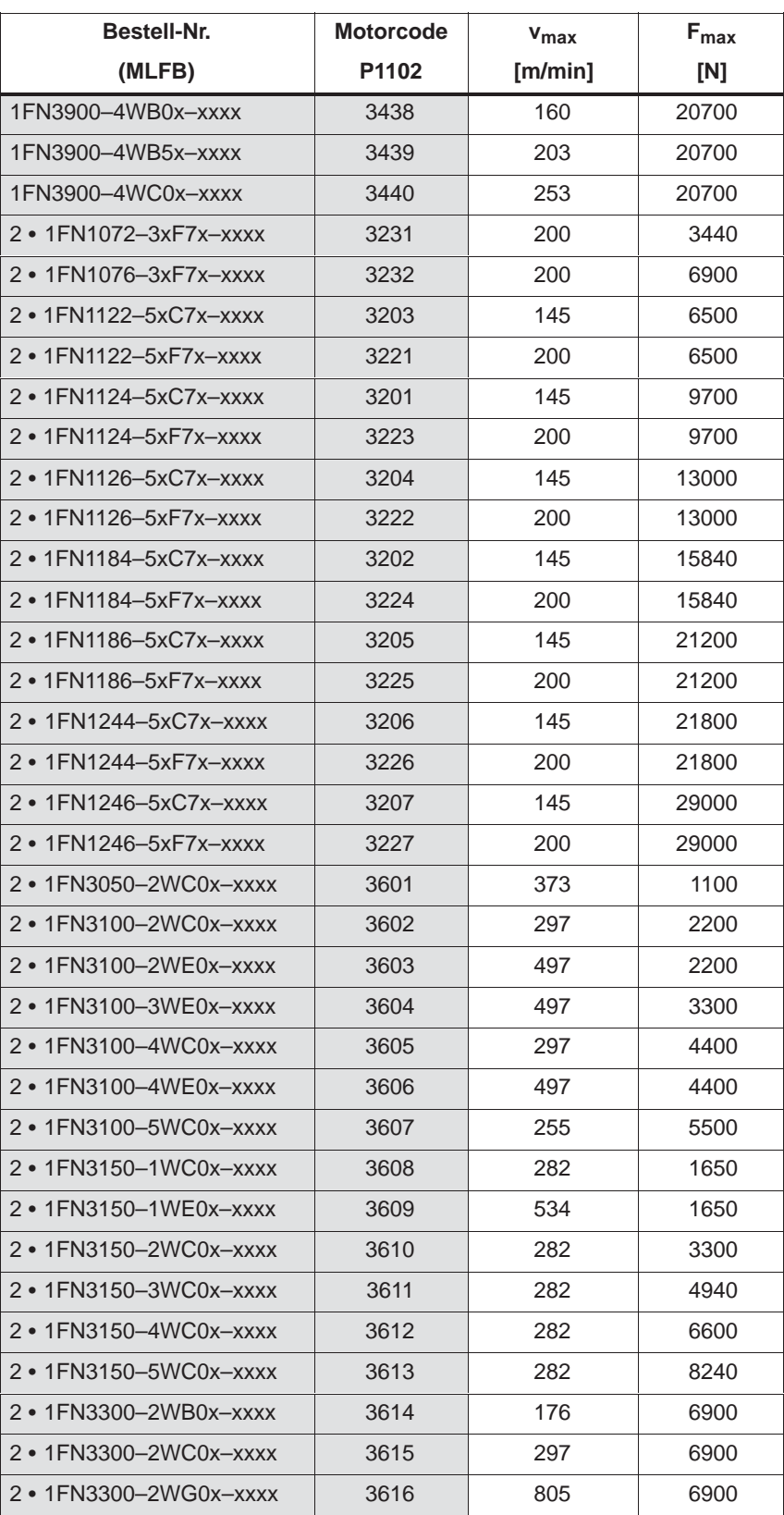

Tabelle A-8 Motorcode für lineare Synchronmotoren (SLM), Fortsetzung

| <b>Bestell-Nr.</b>                                                                                                    | <b>Motorcode</b> | $v_{\text{max}}$ | $F_{\text{max}}$ |  |
|----------------------------------------------------------------------------------------------------|------------------|------------------|------------------|--|
| (MLFB)                                                                                                    | P1102<br>[m/min] |                  | [N]              |  |
| 2 • 1FN3300-3WC0x-xxxx                                                                                                    | 3617             | 297              | 10340            |  |
| 2 • 1FN3300-3WG0x-xxxx                                                                                                    | 3618             | 836              | 10340            |  |
| 2 • 1FN3300-4WB0x-xxxx                                                                                                    | 3619             | 176              | 13800            |  |
| 2 • 1FN3300-4WC0x-xxxx                                                                                                    | 3620             | 297              | 13800            |  |
| $2 \cdot 1$ FN3450-2WC0x-xxxx                                                                                                    | 3621             | 275              | 10360            |  |
| 2 • 1FN3450-2WE0x-xxxx                                                                                                    | 3622             | 519              | 10360            |  |
| 2 • 1FN3450-3WB0x-xxxx                                                                                                    | 3623             | 164              | 15520            |  |
| 2 • 1FN3450-3WB5x-xxxx                                                                                                    | 3624             | 217              | 15520            |  |
| $2 \cdot 1$ FN3450-3WC0x-xxxx                                                                                                    | 3625             | 275              | 15520            |  |
| $2 \cdot 1$ FN3450-3WE0x-xxxx                                                                                                    | 3626             | 519              | 15520            |  |
| 2 • 1FN3450-4WB0x-xxxx                                                                                                    | 3627             | 164              | 20700            |  |
| $2 \cdot 1$ FN3450-4WB5x-xxxx                                                                                                    | 3628             | 217              | 20700            |  |
| 2 • 1FN3450-4WC0x-xxxx                                                                                                    | 3629             | 275              | 20700            |  |
| $2 \cdot 1$ FN3450-4WE0x-xxxx                                                                                                    | 3630             | 519              | 20700            |  |
| 2 • 1FN3600-3WB0x-xxxx                                                                                                    | 3631             | 155              | 20700            |  |
| 2 • 1FN3600-3WC0x-xxxx                                                                                                    | 3632             | 254              | 20700            |  |
| 2 • 1FN3600-4WB0x-xxxx                                                                                                    | 3633             | 155              | 27600            |  |
| 2 • 1FN3600-4WB5x-xxxx                                                                                                    | 3634             | 215              | 27600            |  |
| $2 \cdot 1$ FN3600-4WC0x-xxxx                                                                                                    | 3635             | 254              | 27600            |  |
| 2 • 1FN3900-2WB0x-xxxx                                                                                                    | 3636             | 160              | 20700            |  |
| 2 • 1FN3900-2WC0x-xxxx                                                                                                    | 3637             | 253              | 20700            |  |
| 2 • 1FN3900-4WB0x-xxxx                                                                                                    | 3638             | 160              | 41400            |  |
| 2 • 1FN3900-4WB5x-xxxx                                                                                                    | 3639             | 203              | 41400            |  |
| 2 • 1FN3900-4WC0x-xxxx                                                                                                    | 3640             | 253              | 41400            |  |
| Fremdmotor                                                                                                    | 3999             |                  |                  |  |
| Hinweis:                                                                                                    |                  |                  |                  |  |
| Platzhalter bei Bestellnummer<br>X:<br>$2 \cdot 1$ FN<br>Der Motor ist zweimal vorhanden und an einem Leistungsteil<br>parallelgeschaltet |                  |                  |                  |  |
|                                                                                                    |                  |                  |                  |  |

Tabelle A-8 Motorcode für lineare Synchronmotoren (SLM), Fortsetzung

## **Parameter für Fremdmotor (SLM)**

Bei 2 parallelgeschalteten "gleichen" Linearmotoren gilt: Der Wert für den Einzelmotor wird behandelt wie in Spalte "2 (parallel)" angegeben und ergibt so den Wert für die Parallelschaltung.

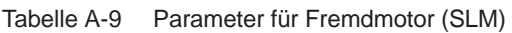

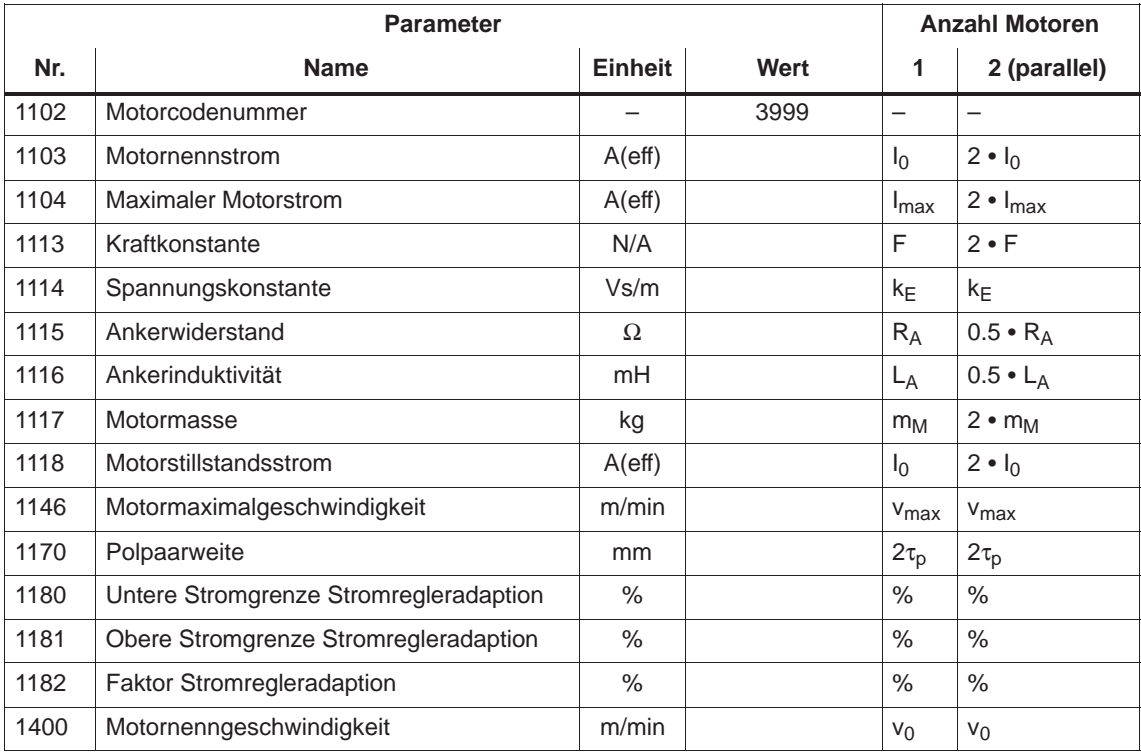

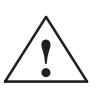

**! Gefahr** Es dürfen nur Temperaturfühlerleitungen mit PELV- oder SELV-Spannung angeschlossen werden (siehe EN 60204–1 Kapitel 6.4)

# **A.3.5 Liste der Asynchronmotoren**

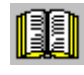

## **Lesehinweis**

Informationen zu den Motoren sind zu finden in

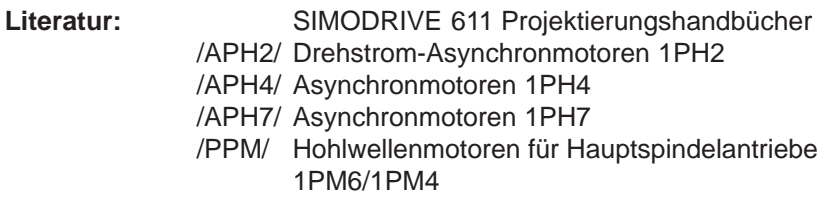

**Motorcode für rotatorische Asynchronmotoren (ARM)**

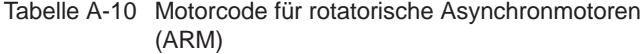

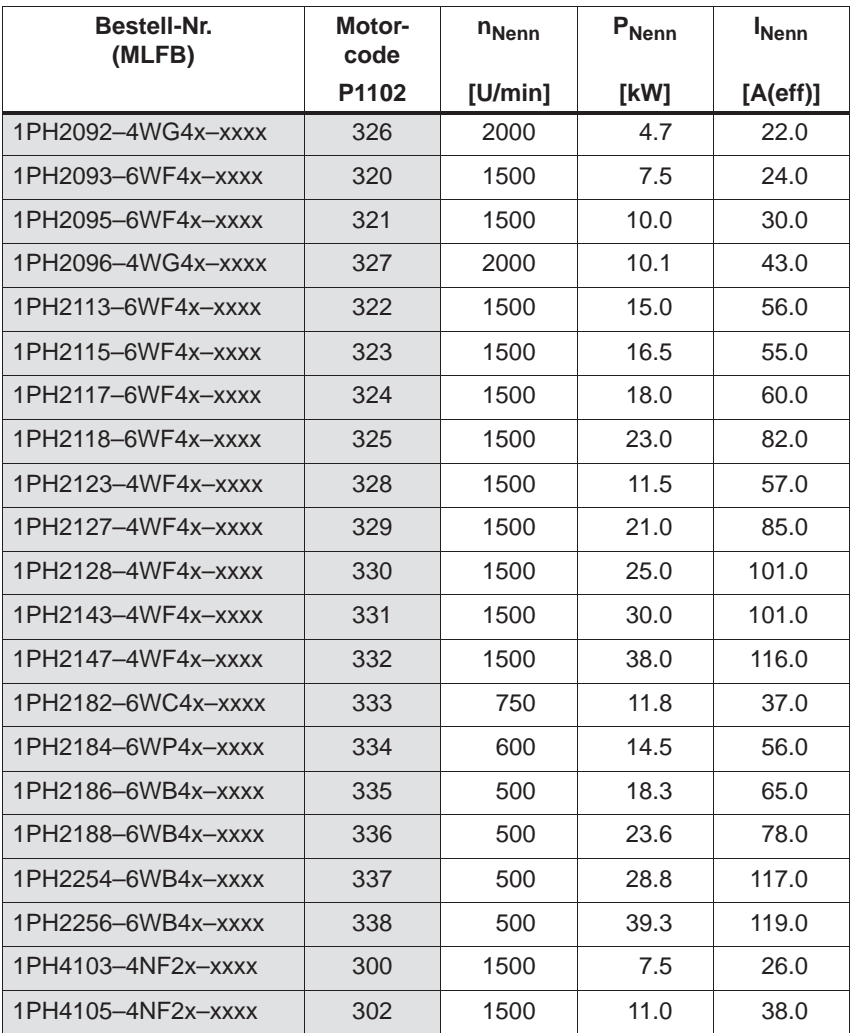

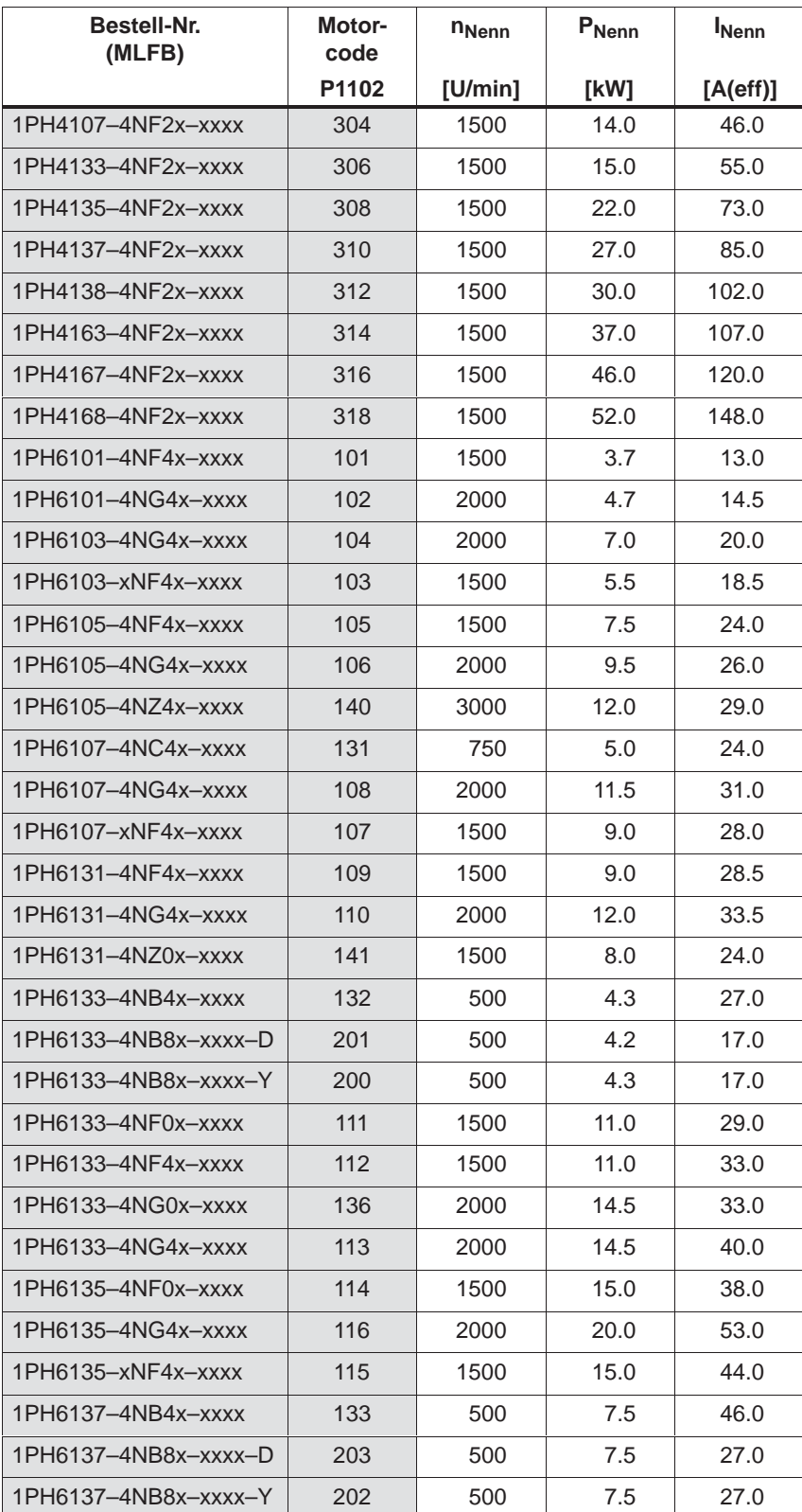

| Bestell-Nr.<br>(MLFB) | Motor-<br>code | n <sub>Nenn</sub> | P <sub>Nenn</sub> | <b>I</b> Nenn |
|-----------------------|----------------|-------------------|-------------------|---------------|
|                       | P1102          | [U/min]           | [kW]              | [A(eff)]      |
| 1PH6137-4NF4x-xxxx    | 117            | 1500              | 18.5              | 53.0          |
| 1PH6137-4NG0x-xxxx    | 137            | 2000              | 24.0              | 52.0          |
| 1PH6137-4NG4x-xxxx    | 118            | 2000              | 24.0              | 61.0          |
| 1PH6137-4NZ0x-xxxx    | 143            | 750               | 11.0              | 45.0          |
| 1PH6138-4NF4x-xxxx    | 120            | 1500              | 22.0              | 65.0          |
| 1PH6138-4NG4x-xxxx    | 121            | 2000              | 28.0              | 71.0          |
| 1PH6138-xNF0x-xxxx    | 119            | 1500              | 22.0              | 55.0          |
| 1PH6161-4NF4x-xxxx    | 123            | 1500              | 22.0              | 64.0          |
| 1PH6161-4NG4x-xxxx    | 124            | 2000              | 28.0              | 72.0          |
| 1PH6161-xNF0x-xxxx    | 122            | 1500              | 22.0              | 57.0          |
| 1PH6163-4NB4x-xxxx    | 134            | 500               | 11.5              | 68.0          |
| 1PH6163-4NB8x-xxxx-D  | 205            | 500               | 11.5              | 43.0          |
| 1PH6163-4NB8x-xxxx-Y  | 204            | 500               | 11.5              | 43.0          |
| 1PH6163-4NF0x-xxxx    | 125            | 1500              | 30.0              | 77.0          |
| 1PH6163-4NF4x-xxxx    | 126            | 1500              | 30.0              | 91.0          |
| 1PH6163-4NG4x-xxxx    | 127            | 2000              | 38.0              | 87.0          |
| 1PH6163-4NZ0x-xxxx    | 139            | 950               | 19.0              | 58.0          |
| 1PH6167-4NB4x-xxxx    | 135            | 500               | 14.5              | 81.0          |
| 1PH6167-4NB8x-xxxx-D  | 207            | 500               | 14.5              | 50.0          |
| 1PH6167-4NB8x-xxxx-Y  | 206            | 500               | 14.5              | 49.5          |
| 1PH6167-4NF4x-xxxx    | 129            | 1500              | 37.0              | 102.0         |
| 1PH6167-4NG0x-xxxx    | 138            | 2000              | 45.0              | 89.0          |
| 1PH6167-4NG4x-xxxx    | 130            | 2000              | 45.0              | 97.0          |
| 1PH6167-xNF0x-xxxx    | 128            | 1500              | 37.0              | 85.0          |
| 1PH6168-4NF0x-xxxx    | 142            | 1500              | 40.0              | 85.0          |
| 1PH6186-4NB4x-xxxx    | 160            | 500               | 22.0              | 66.0          |
| 1PH6186-4NB8x-xxxx-D  | 209            | 500               | 22.0              | 55.0          |
| 1PH6186-4NB8x-xxxx-Y  | 208            | 500               | 22.0              | 55.0          |
| 1PH6186-4NB9x-xxxx    | 167            | 700               | 30.8              | 67.0          |
| 1PH6186-4NF4x-xxxx    | 164            | 1500              | 50.0              | 100.0         |
| 1PH6186-xNE4x-xxxx    | 163            | 1250              | 42.0              | 84.0          |
| 1PH6206-4NB4x-xxxx    | 162            | 500               | 32.0              | 96.0          |
| 1PH6206-4NB8x-xxxx-D  | 211            | 500               | 32.0              | 78.0          |
| 1PH6206-4NB8x-xxxx-Y  | 210            | 500               | 32.0              | 78.0          |

Tabelle A-10 Motorcode für rotatorische Asynchronmotoren (ARM), Fortsetzung

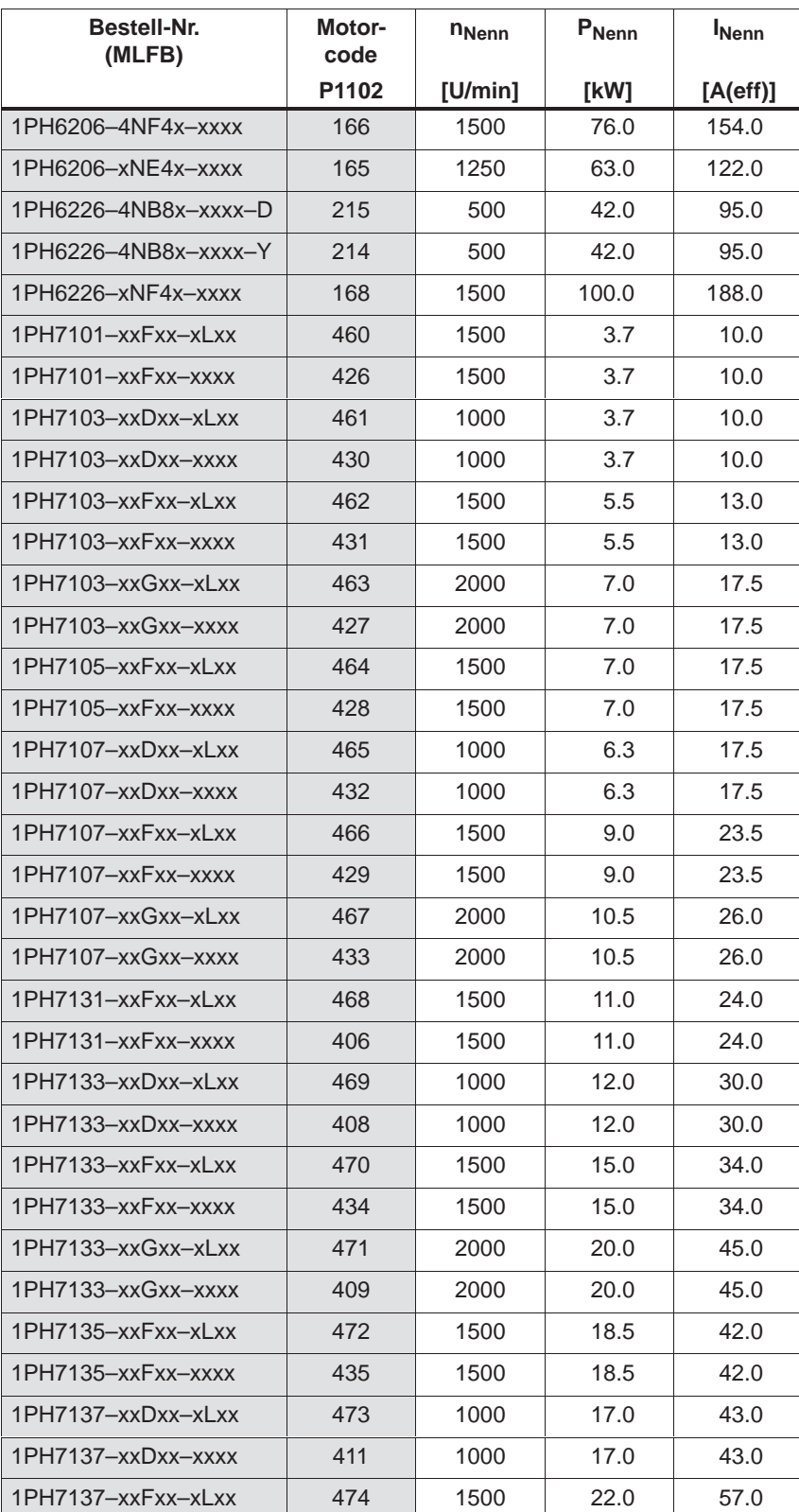

## Tabelle A-10 Motorcode für rotatorische Asynchronmotoren (ARM), Fortsetzung

**A**

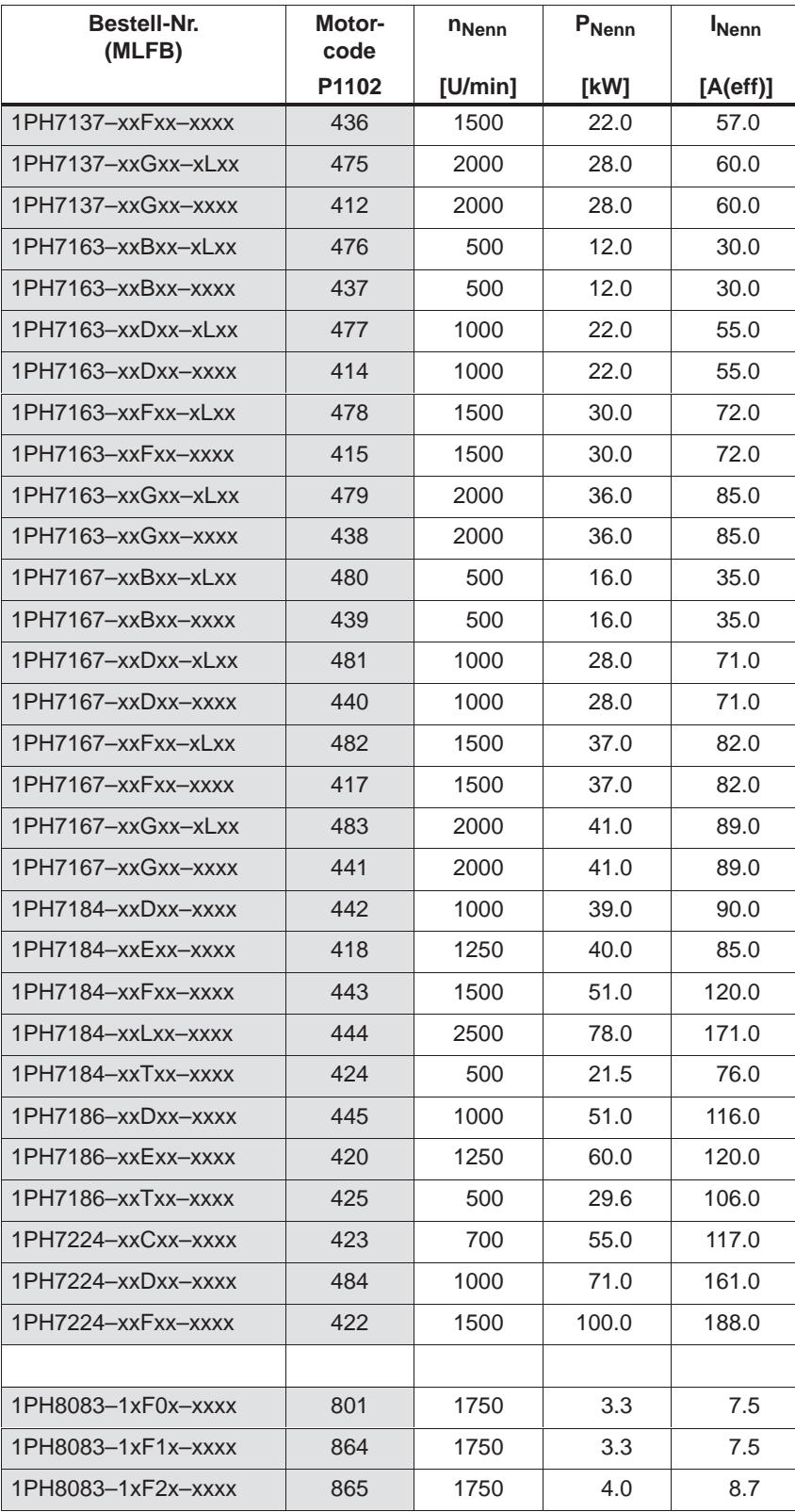

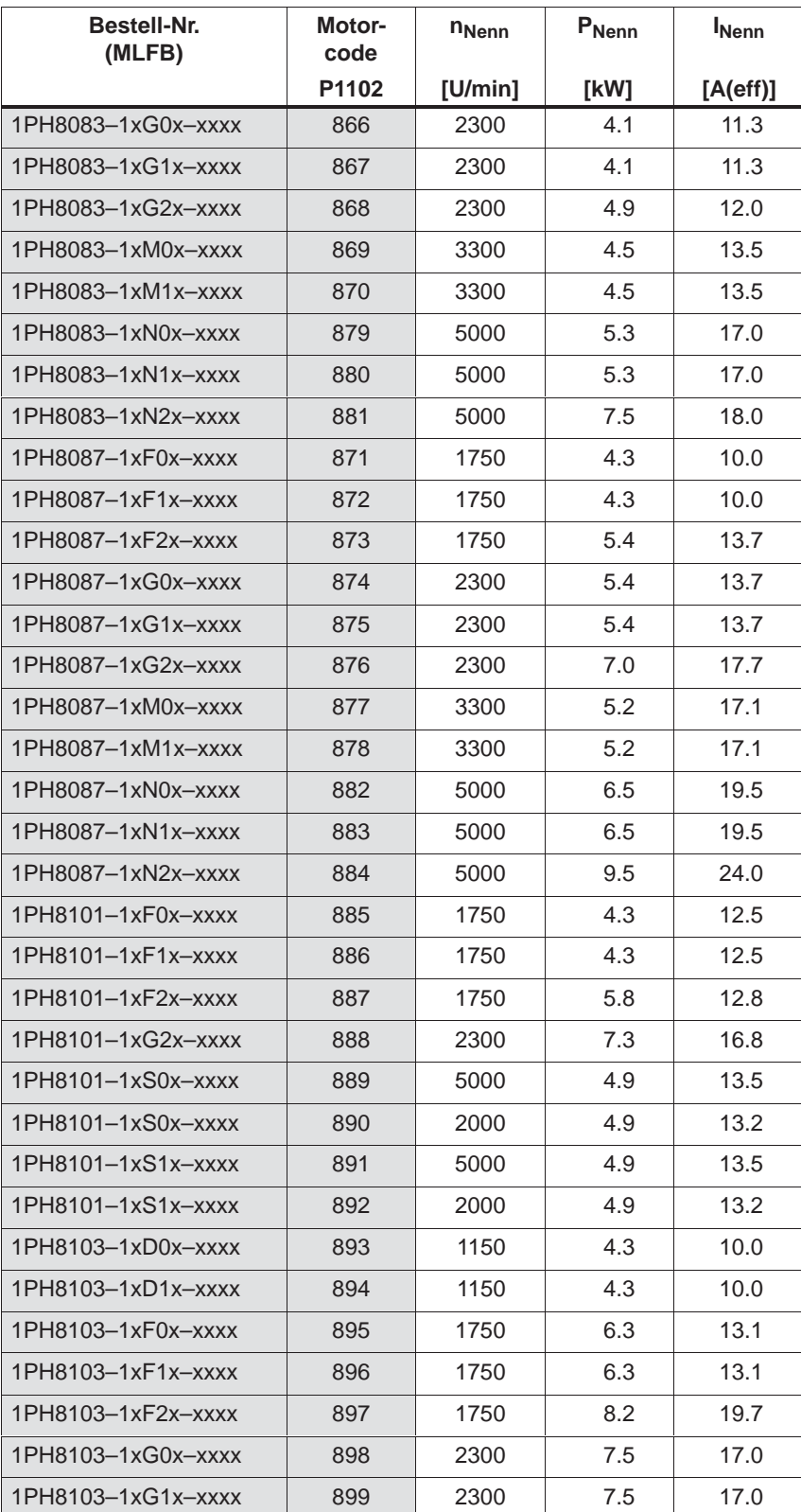

## *! 611ue diff !*

*A.3 Motoren-Liste*

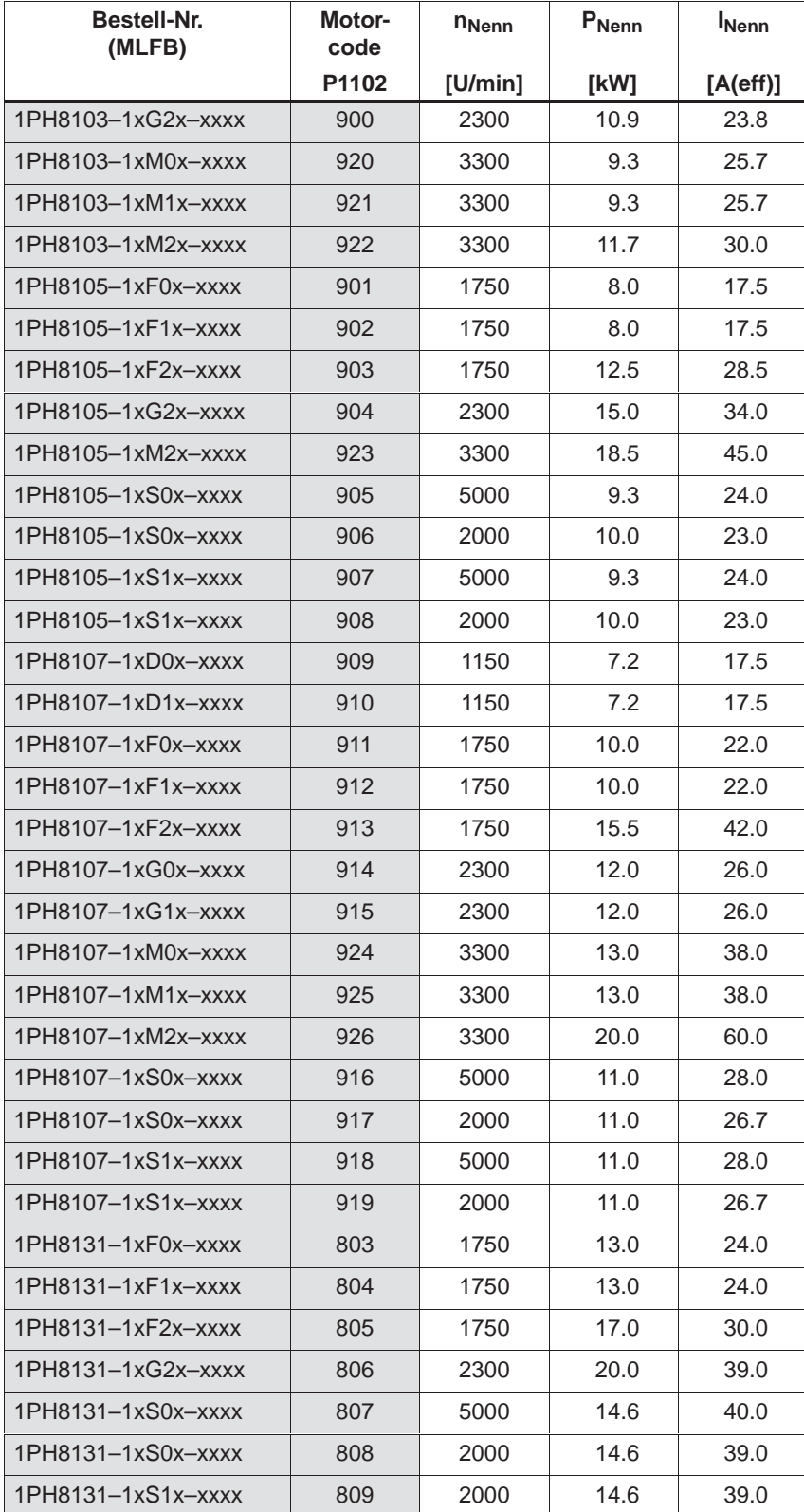

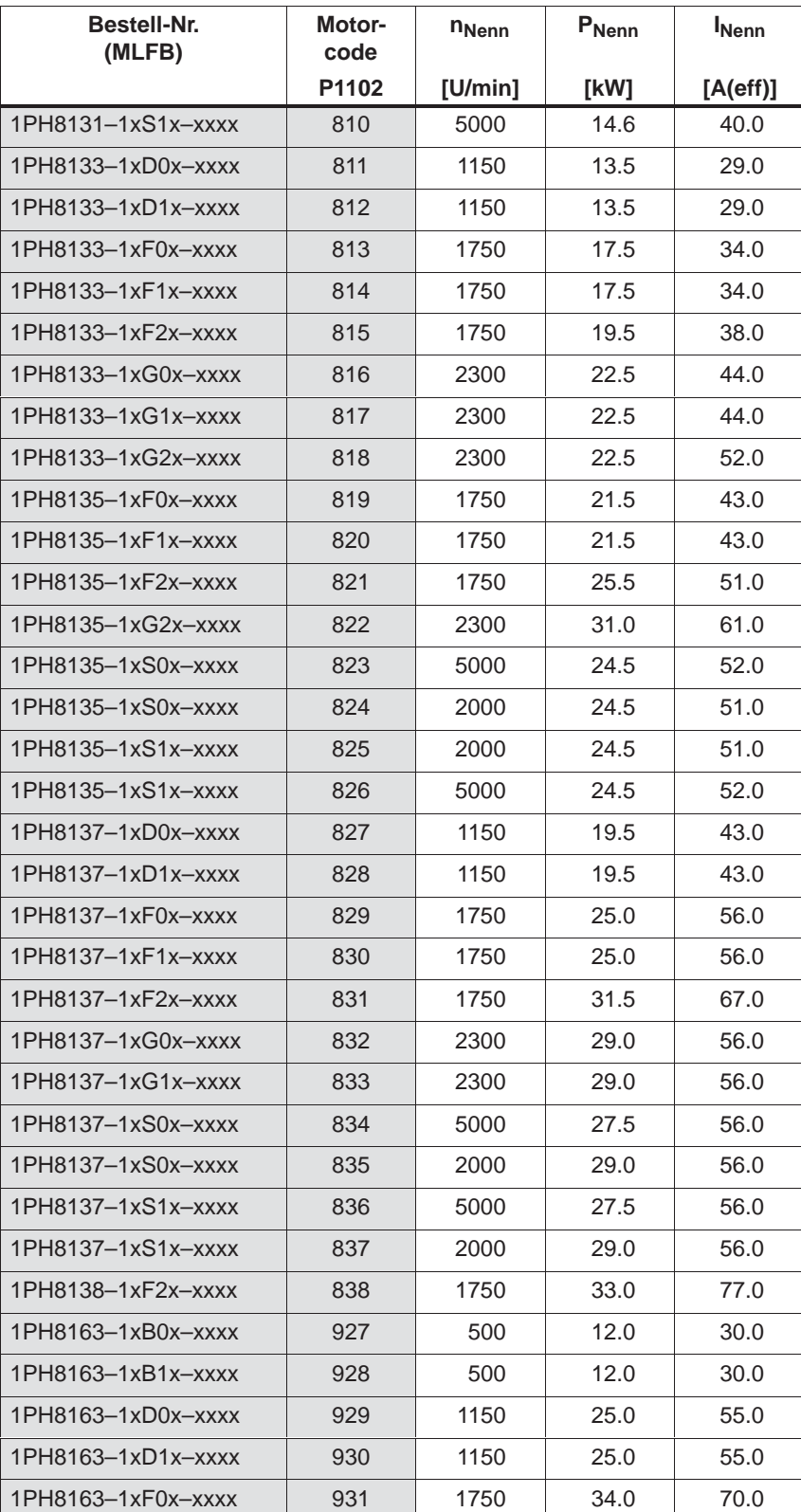

## Tabelle A-10 Motorcode für rotatorische Asynchronmotoren (ARM), Fortsetzung

© Siemens AG 2014 All Rights Reserved<br>SIMODRIVE 611 universal Funktionshandbuch (FBU) – Ausgabe 10/2014

## *! 611ue diff !*

*A.3 Motoren-Liste*

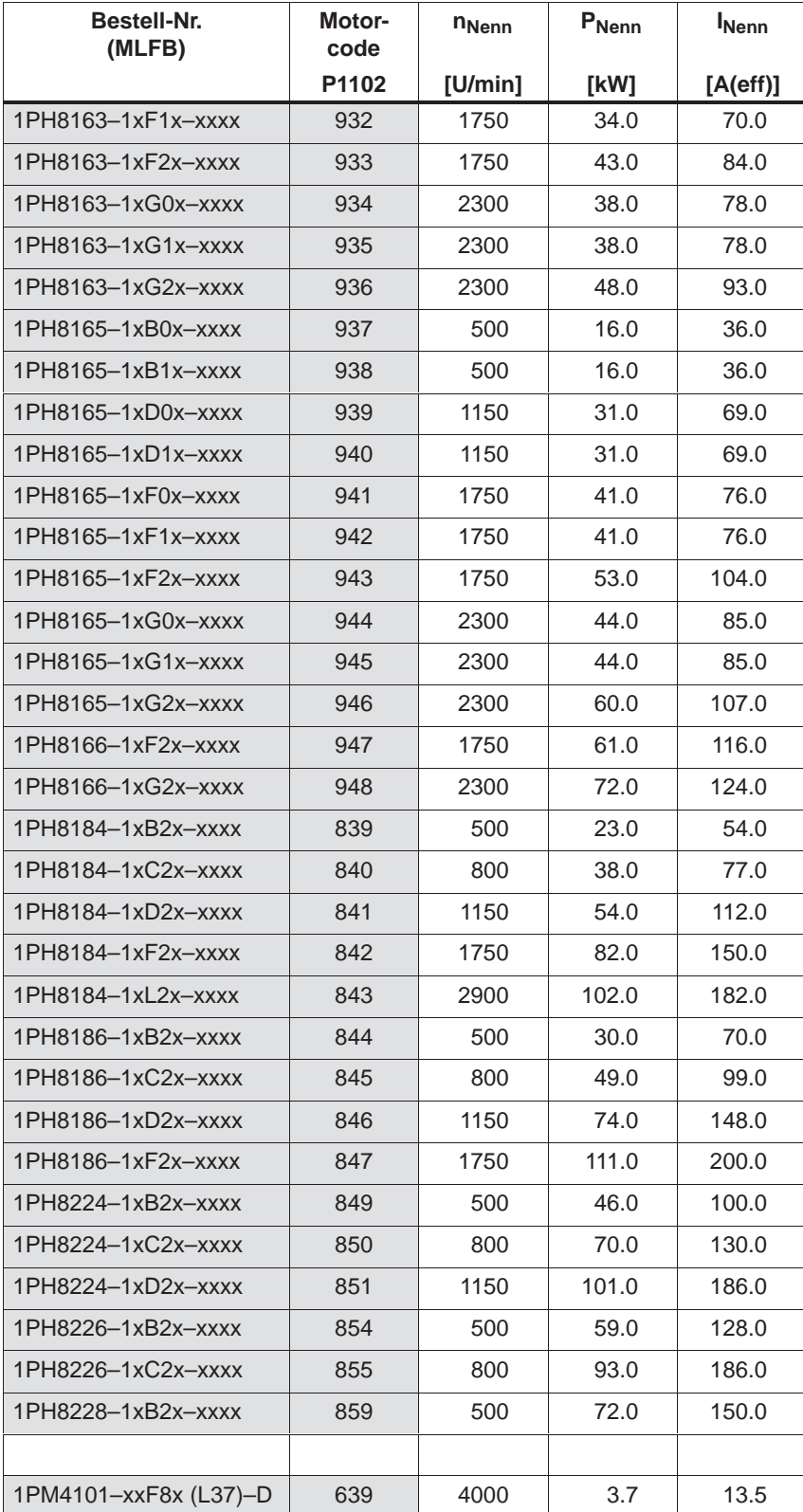

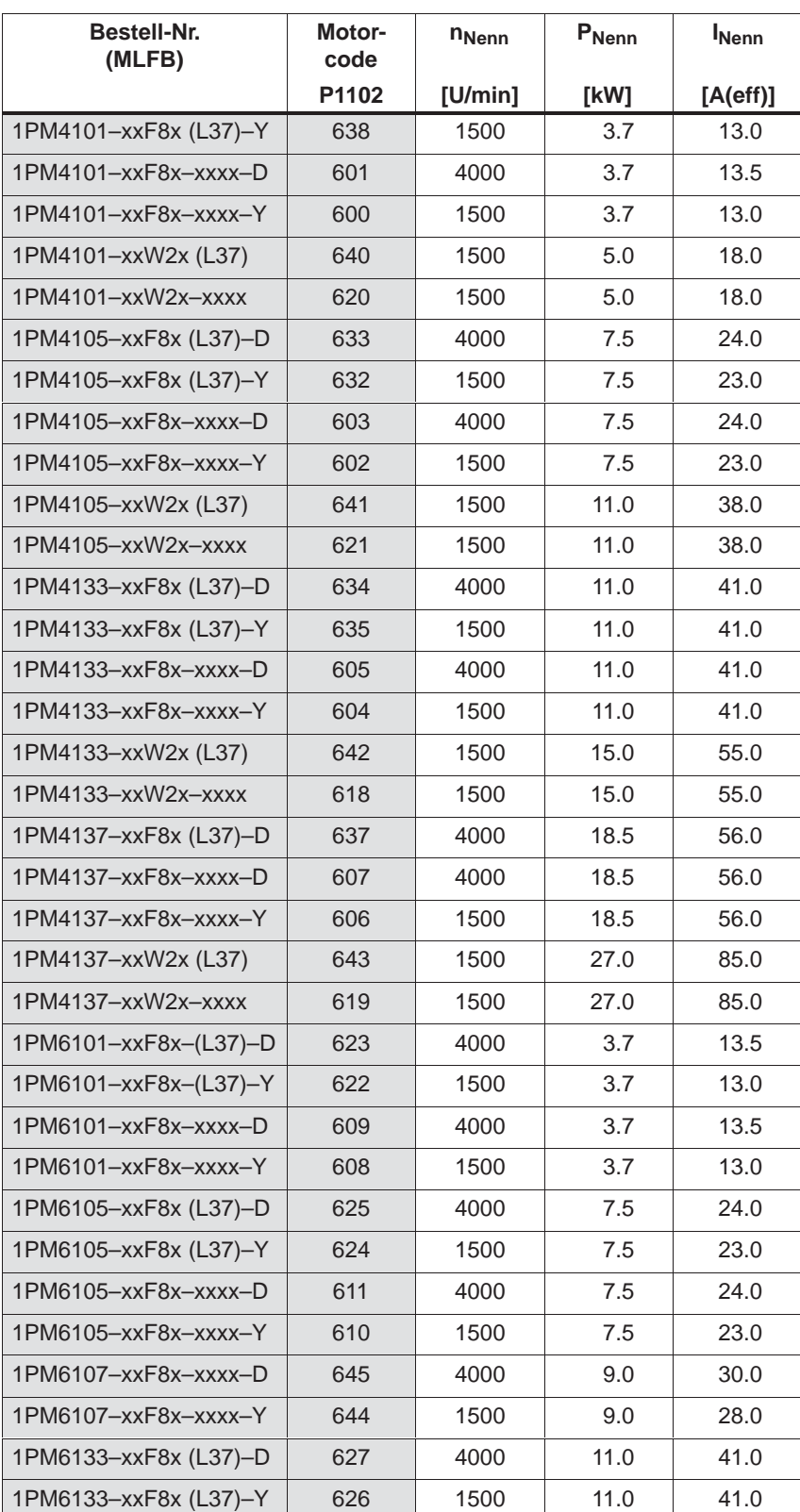

| <b>Bestell-Nr.</b><br>(MLFB)     | Motor-<br>code | <b>n</b> <sub>Nenn</sub> | P <sub>Nenn</sub> | <b>I</b> Nenn |
|----------------------------------|----------------|--------------------------|-------------------|---------------|
|                                  | P1102          | [U/min]                  | [kW]              | [A(eff)]      |
| 1PM6133-xxF8x-xxxx-D             | 613            | 4000                     | 11.0              | 41.0          |
| 1PM6133-xxF8x-xxxx-Y             | 612            | 1500                     | 11.0              | 41.0          |
| 1PM6137-xxF8x (L37)-D            | 629            | 4000                     | 18.5              | 56.0          |
| 1PM6137-xxF8x (L37)-Y            | 628            | 1500                     | 18.5              | 56.0          |
| 1PM6137-xxF8x-xxxx-D             | 615            | 4000                     | 18.5              | 56.0          |
| 1PM6137-xxF8x-xxxx-Y             | 614            | 1500                     | 18.5              | 56.0          |
| 1PM6138-xxF8x (L37)-D            | 630            | 4000                     | 22.0              | 57.0          |
| 1PM6138-xxF8x (L37)-Y            | 631            | 1500                     | 22.0              | 58.0          |
| 1PM6138-xxF8x-xxxx-D             | 617            | 4000                     | 22.0              | 57.0          |
| 1PM6138-xxF8x-xxxx-Y             | 616            | 1500                     | 22.0              | 58.0          |
| 2SP1253-8xAxx-0xxx-D             | 340            | 4000                     | 13.2              | 29.0          |
| 2SP1253-8xAxx-0xxx-Y             | 341            | 1800                     | 13.2              | 28.0          |
| 2SP1253-8xAxx-1xxx-D             | 343            | 4000                     | 13.2              | 29.0          |
| 2SP1253-8xAxx-1xxx-Y             | 342            | 1800                     | 13.2              | 28.0          |
| 2SP1255-8xAxx-0xxx-D             | 345            | 1800                     | 11.7              | 28.0          |
| 2SP1255-8xAxx-0xxx-Y             | 344            | 800                      | 11.7              | 30.0          |
| 2SP1255-8xAxx-1xxx-D             | 346            | 1800                     | 11.7              | 28.0          |
| 2SP1255-8xAxx-1xxx-Y             | 347            | 800                      | 11.7              | 30.0          |
| DMR160.80.6RIF-Y                 | 212            | 200                      | 12.6              | 60.0          |
| DMR160.80.6RIF-D                 | 213            | 200                      | 12.6              | 60.0          |
| Fremdmotor                       | 99             |                          |                   |               |
| Hinweis:                         |                |                          |                   |               |
| x: Platzhalter bei Bestellnummer |                |                          |                   |               |

Tabelle A-10 Motorcode für rotatorische Asynchronmotoren (ARM), Fortsetzung

## **Parameter für Fremdmotor (ARM)**

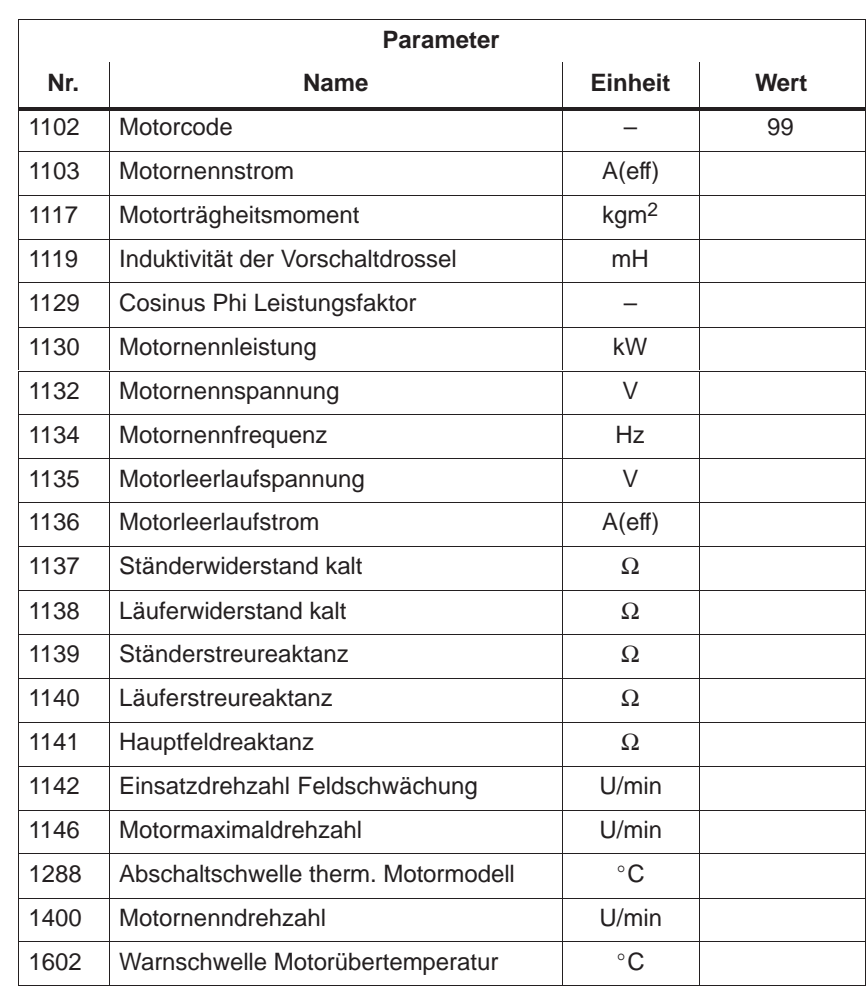

## Tabelle A-11 Parameter für Fremdmotor (ARM)

**A**

# **A.4 Geber-Liste**

## **A.4.1 Gebercode**

Der verwendete Motorgeber wird durch seinen Gebercode in P1006 identifiziert.

Werden Gebersysteme eingesetzt, die nicht von SIEMENS vertrieben werden (Fremdgeber, Gebercode = 99), dann müssen weitere Parameter nach Angabe des Meßsystemherstellers entsprechend "manuell" besetzt werden (siehe Tabelle A-12).
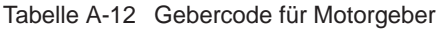

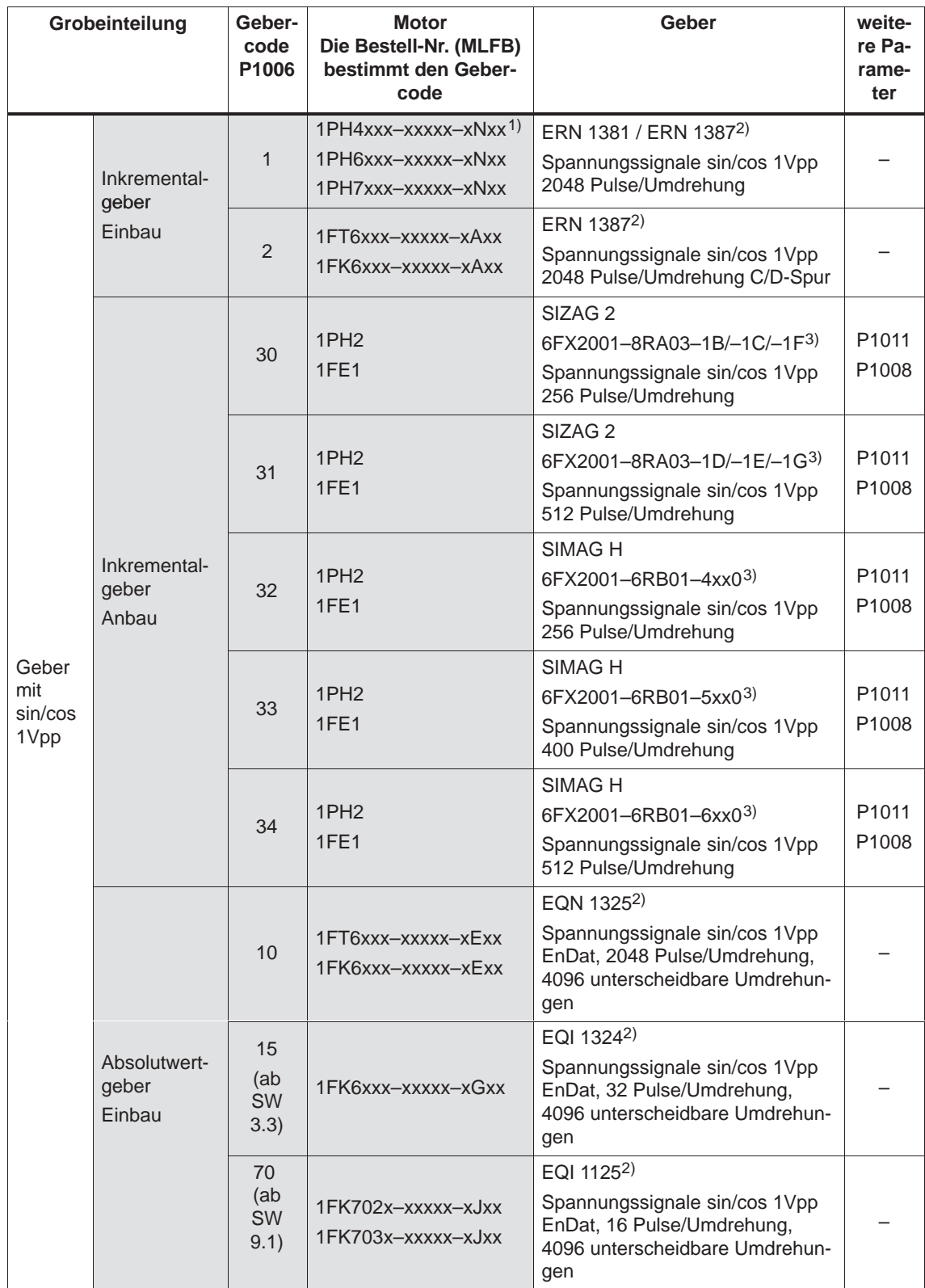

#### *A Listen*

*A.4 Geber-Liste*

| Grobeinteilung   |                                               | Geber-<br>code<br>P1006 | <b>Motor</b><br>Die Bestell-Nr. (MLFB)<br>bestimmt den Geber-<br>code | <b>Geber</b>                             | weite-<br>re Pa-<br>rame-<br>ter                       |                                                                |
|------------------|-----------------------------------------------|-------------------------|-----------------------------------------------------------------------|------------------------------------------|--------------------------------------------------------|----------------------------------------------------------------|
|                  |                                               |                         | 20                                                                    | 1FT6xxx-xxxxx-xTxx<br>1FK6xxx-xxxxx-xTxx | Resolver 2p (1-speed)                                  |                                                                |
| Resol-<br>ver    | Inkremental-<br>geber<br>Einbau               |                         | 21                                                                    | 1FT6xxx-4xxxx-xSxx<br>Sonderausführung   | Resolver 4p (2-speed)                                  |                                                                |
|                  |                                               |                         | 22                                                                    | 1FT6xxx-6xxxx-xSxx<br>Sonderausführung   | Resolver 6p (3-speed)                                  |                                                                |
|                  |                                               |                         | 23                                                                    | 1FT6xxx-8xxxx-xSxx<br>Sonderausführung   | Resolver 8p (4-speed)                                  |                                                                |
| Linear-<br>geber | absolut                                       |                         | 80<br>(ab<br><b>SW</b><br>9.1)                                        |                                          | LC $182^{2}$                                           |                                                                |
|                  | geberlos                                      |                         | 98                                                                    | 1LAx                                     |                                                        |                                                                |
| Son-<br>derfälle | Fremdgeber<br>mit<br>sin/cos 1Vpp             |                         |                                                                       |                                          |                                                        | P1011<br>P1005<br>P1027                                        |
|                  | Fremdgeber<br>mit<br>TTL-Signal <sup>4)</sup> |                         |                                                                       | 1LAx<br>1PH <sub>x</sub>                 | z. B. 1XP8001-2                                        | P1011<br>P1005<br>P <sub>1027</sub>                            |
|                  | Fremdresol-<br>ver                            |                         |                                                                       |                                          | Resolver 2p (1-speed)<br>bis<br>Resolver 12p (6-speed) | P1011<br>P1018<br>P <sub>1027</sub>                            |
|                  | Li-<br>near-<br>ge-<br>ber                    | inkre-<br>men-<br>tell  | 99                                                                    | 1FN1<br>1FN <sub>3</sub>                 | z. B. LS 186 / LS 484 <sup>2)</sup>                    | P1011<br>P1024                                                 |
|                  |                                               | abso-<br>lut            |                                                                       |                                          | z. B. LC 181 <sup>1)</sup>                             | P1027                                                          |
|                  | abstandsco-<br>diertes<br>Meßsystem           |                         |                                                                       |                                          | z. B. ERA 780C / RON 785C <sup>2)</sup>                | P1027<br>P1037<br>P1050<br>P1051<br>P <sub>1052</sub><br>P1053 |

Tabelle A-12 Gebercode für Motorgeber, Fortsetzung

1) x: Platzhalter bei Bestellnummer

2) Hersteller ist Fa. Heidenhain.

Es können auch kompatible Geber anderer Meßsystemhersteller eingesetzt werden.

3) Bestell-Nr. (MLFB) des Meßrades, da dieses bestimmend für die Anzahl der Pulse/Umdrehung ist.

4) nur mit Regelungsbaugruppe Bestell-Nr. 6SN1118-<sup>[11]</sup>NH01-0AA, ab SW 8.1

## **A.4.2 Geberanpassung**

#### **Gebertypen**

Es werden folgende Gebertypen unterstützt:

- $\bullet$ Inkrementeller Geber mit sin/cos 1Vpp
- $\bullet$  Absolutwertgeber mit EnDat-Protokoll und Inkrementalspuren mit sin/cos 1Vpp
- Resolver mit Polpaarzahl 1 bis 6 und 1 bis 64 ab SW 7.1 mit "SIMODRIVE 611 universal HR/HRS/HRS2"
- Inkrementeller Geber mit TTL-Signal ab SW 8.1 an Asynchronmotor nur mit "SIMODRIVE 611 universal HR/HRS" (Bestell-Nr. 6SN1118-□NH01–0AA□)

#### **Hinweis**

Ab SW 9.2: Linearmaßstäbe mit einer Auflösung <100 nm sind auch als Motormeßsystem (indirektes Meßsystem) einsetzbar!

**Empfohlene Gebersignale für störungsfreien Betrieb bei sin/cos 1 Vpp**

Folgende Gebersignale werden für einen störungsfreien Betrieb empfohlen:

bei den Spursignalen A+, A–, B+, B–, C+, C–, D+ und D–

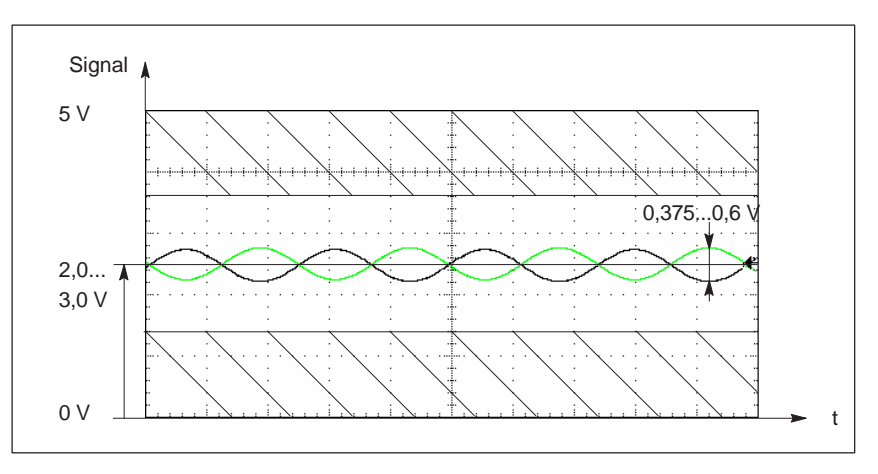

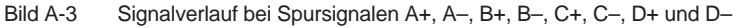

**A**

**Auflösung Resolver**

<span id="page-975-0"></span>*A.4 Geber-Liste*

 $\bullet$ bei Nullimpuls/Referenzsignal R+ und R–

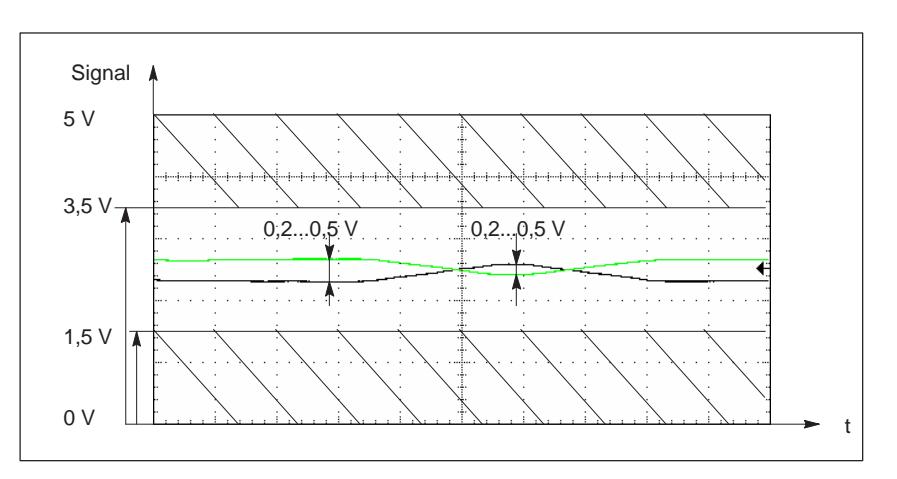

Bild A-4 Signalverlauf bei Nullimpuls/Referenzsignal R+ und R–

Bei Verwendung anderer Gebersignale können Gebersignalüberwachungen ausgelöst werden. Insbesondere ist der untere Signalpegel für die Referenzsignale R+ und R– zu beachten

Ab SW 6.1 ist bei "SIMODRIVE 611 universal HR/HRS/HRS2" die Einstellung der Resolverauflösung möglich.

- Resolverauflösung: 14 Bit
	- P1011.2 = 1 (indirektes Meßsystem)
	- P1030.2 = 1 (direktes Meßsystem)
- Resolverauflösung: 12 Bit
	- P1011.2 = 0 (indirektes Meßsystem)
	- P1030.2 = 0 (direktes Meßsystem)

#### **Hinweis**

Nach Änderung der Resolverauflösung von 12 Bit auf 14 Bit ändert sich auch die Auflösung einiger Signale am Analogausgang (X441, P0625/P0633) bzw. an den Meßbuchsen DAU (P1820/P1830). Betroffen sind Signale, deren Normierung sich auf die Drehzahl bezieht (P1711). Das sind folgende Signale:

- $\bullet$ Drehzahlistwert Motor (SRM, ARM)
- $\bullet$ Drehzahlsollwert (SRM, ARM)
- $\bullet$ Drehzahlsollwert Referenzmodell (SRM, ARM)
- $\bullet$ Drehzahlistwert Betrag (SRM, ARM)
- $\bullet$ Drehzahlsollwert an KL 56.x/14.x, KL 24.x/20.x (SRM, ARM)
- $\bullet$ Drehzahlsollwert aus PROFIBUS-PPO (SRM, ARM)
- $\bullet$ Drehzahlkorrekturwert (SRM, ARM)
- $\bullet$ Ausgang Lageregler (SRM, ARM)
- $\bullet$ Vorsteuerdrehzahl (SRM, ARM)
- DSC Vorsteuerdrehzahl Motor (ab SW 4.1)
- $\bullet$ Ausgleichsregler-Ausgang (ab SW 7.1)

Ist die ursprüngliche Auflösung gewünscht:

- $\bullet$ Wiederherstellung der originalen Resolverauflösung (P1011.2) oder
- $\bullet$  Anpassung Shiftfaktor Analogausgänge P0627/P0634 bzw. Meßbuchsen (DAU) P1821/1831 (+2 oder –2)

Die Fehlermeldung 749 (ab SW 7.1) wird ausgegeben, wenn folgende Bedingungen nicht erfüllt sind:

- Es wurde bei "SIMODRIVE 611 universal" eine 14 Bit-Auflösung eingestellt ––> nur 12 Bit-Auflösung ist möglich
- $\bullet$ Synchronmotor (SRM): <del>□</del>  $\rightarrow$  (max. Geberfrequenz/Resolverpolpaarzahl  $\cdot$  60  $\cdot$  0,98) > P1147
- Asynchronmotor (ARM): [1]
	- --> (max. Geberfrequenz/Resolverpolpaarzahl 60 0,98) > min (P1146, P1465)
- $\bullet$  maximal Geberfrequenz:
	- ––> 12 Bit: 432 Hz
	- ––> 14 Bit: 108 Hz

#### **Hinweis**

Wenn während des Betriebs P1146, P1147 oder P1465 so verändert wird, daß die eingestellte Grenze überschritten wird, dann wird die Fehlermeldung 749 ausgegeben.

Wird die Bedingung  $\Box$  nicht verletzt, so wird bei einer Neuinbetriebnahme die 14 Bit-Auflösung voreingestellt und die dementsprechende Drehzahlistwertglättung (P1522) ausgewählt.

Wird die Resolverauflösung manuell geändert, ist auch eine Änderung der Voreinstellung von P1522 erforderlich (siehe Parameterliste Anhang A.1).

**A**

<span id="page-977-0"></span>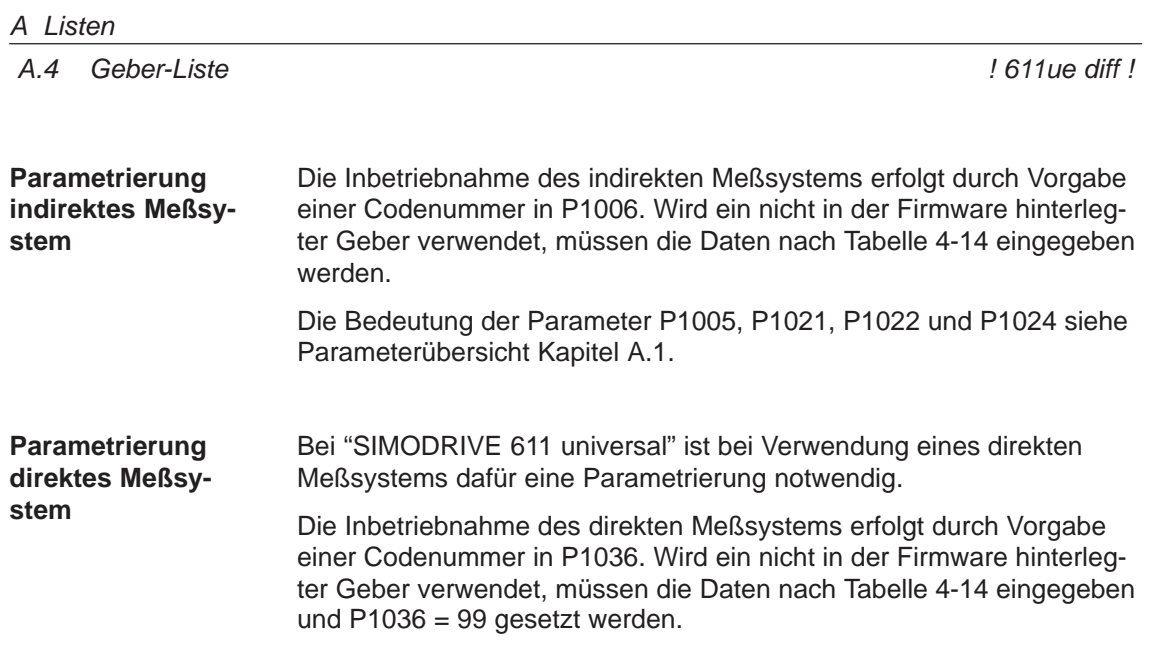

### **Parameter für**

#### **Fremdgeber**

Tabelle A-13 Fremdgeber: Welche Daten sind bei welchem Gebertyp erforderlich?

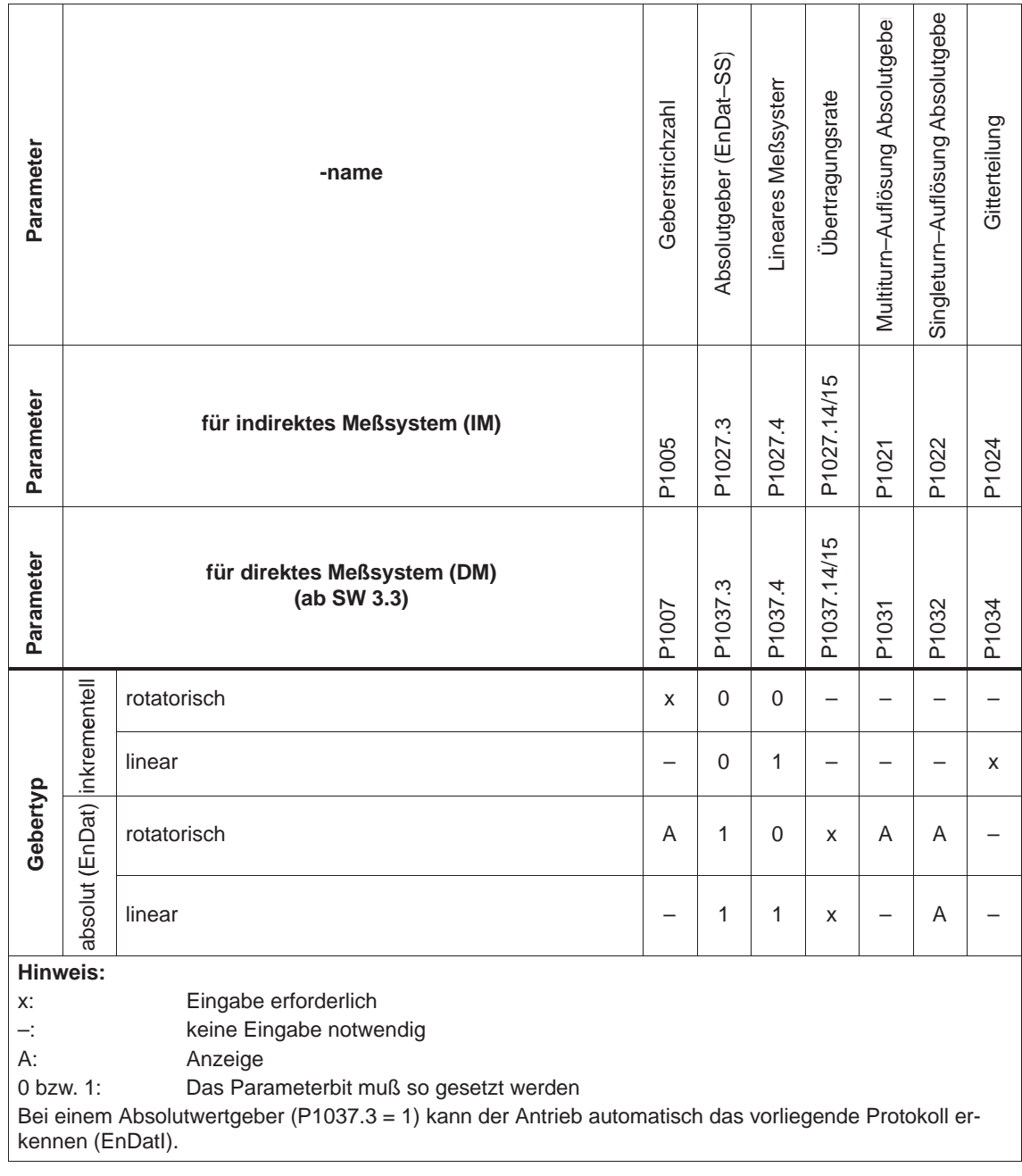

#### **Lesehinweis**

Weitere Informationen zu den Gebersystemen sind enthalten in:

**Literatur:** /PJU/ SIMODRIVE 611, Projektierungsanleitung Umrichter Kapitel "Indirekte und direkte Lageerfassung"

**The Co** 

*A.4 Geber-Liste*

Platz für Notizen

# **B**

# **Abkürzungsverzeichnis**

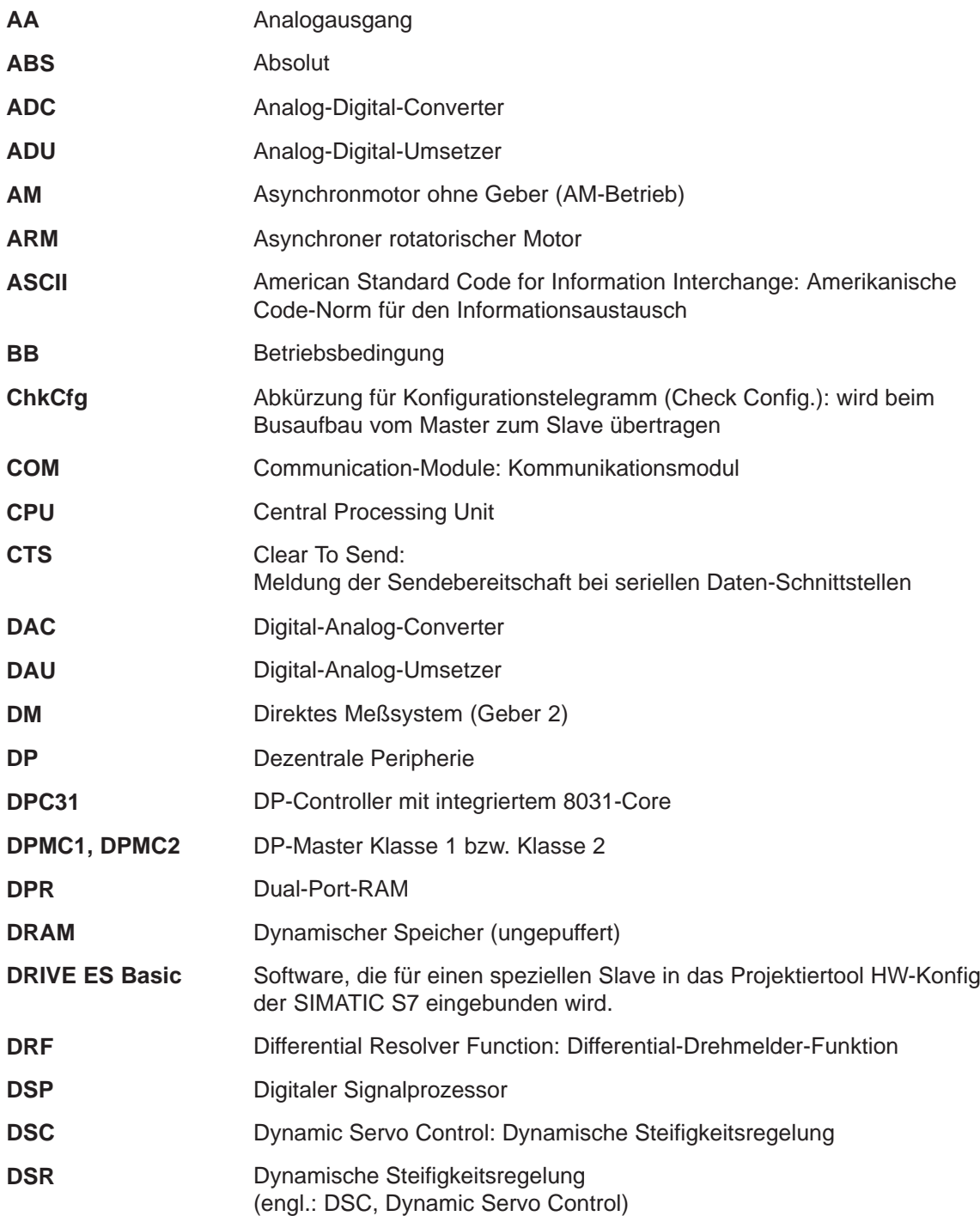

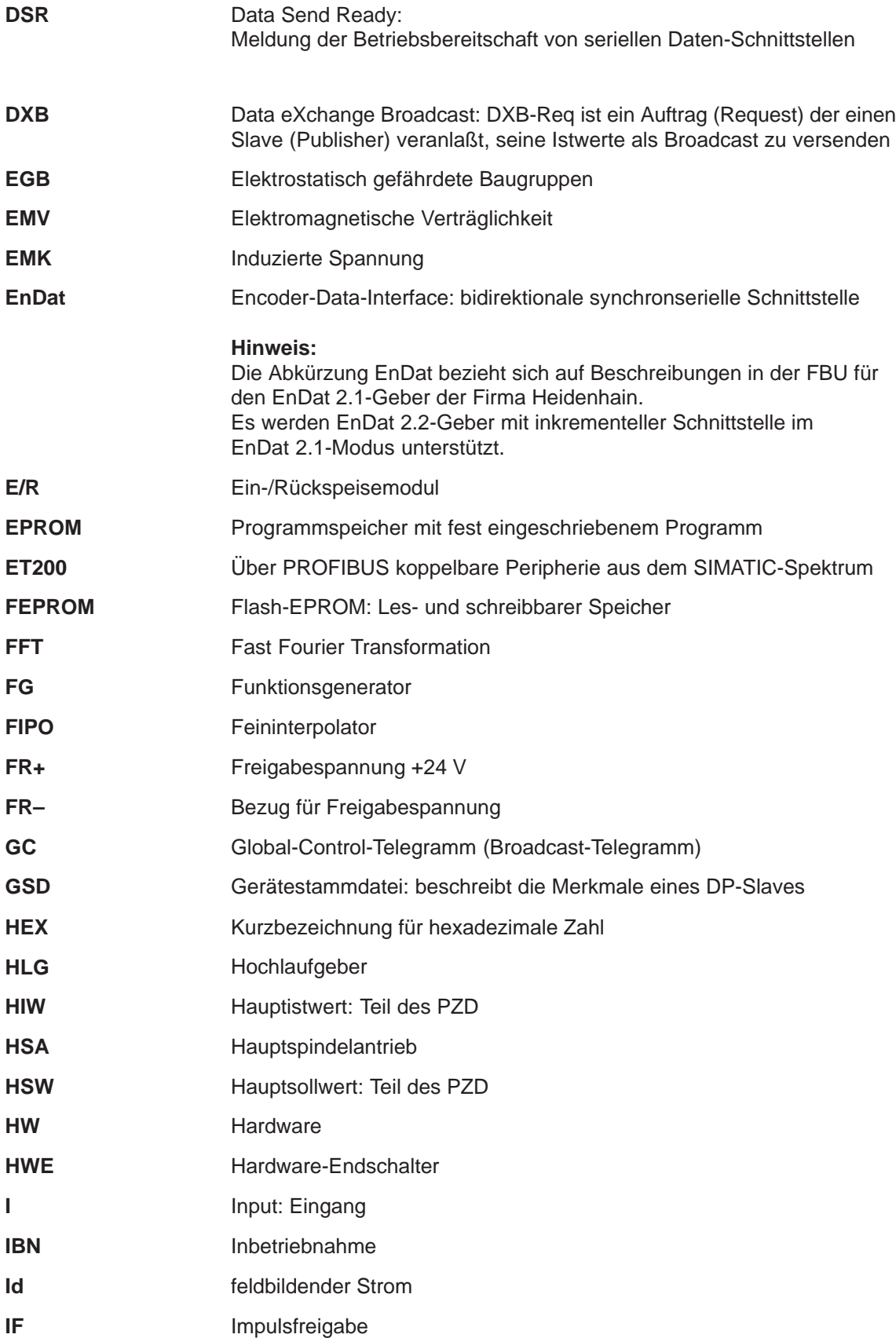

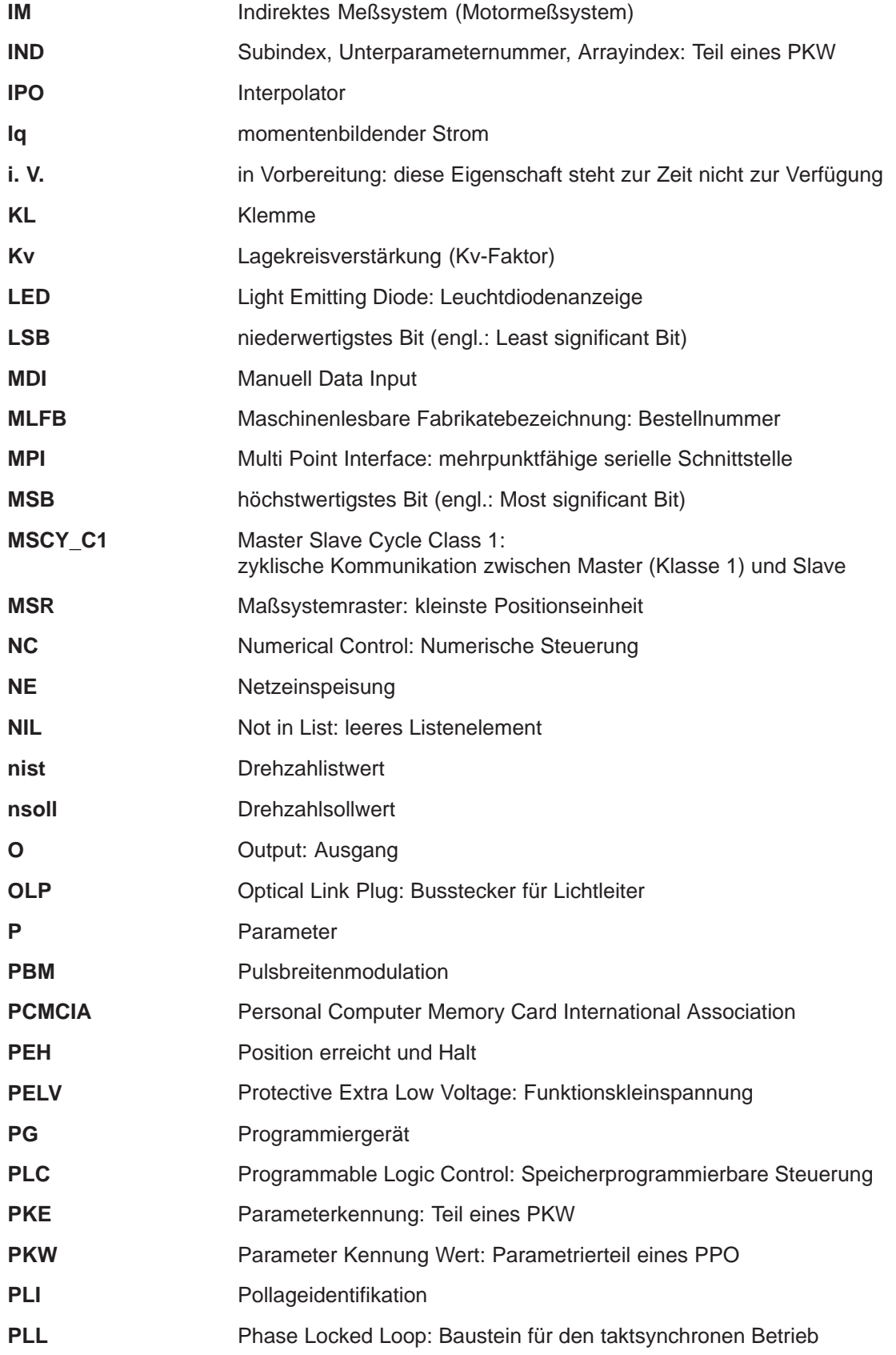

**B**

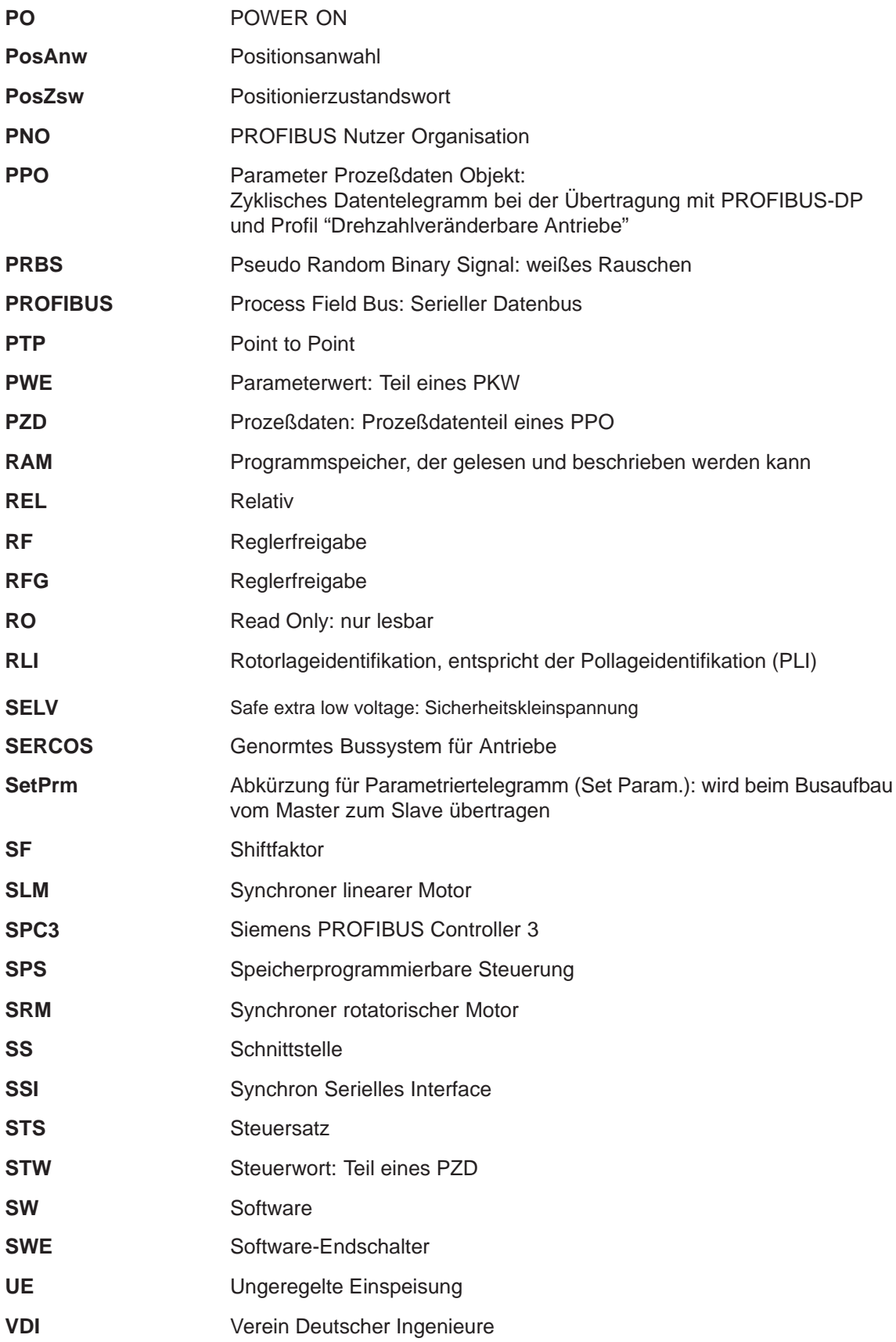

 $\blacksquare$ 

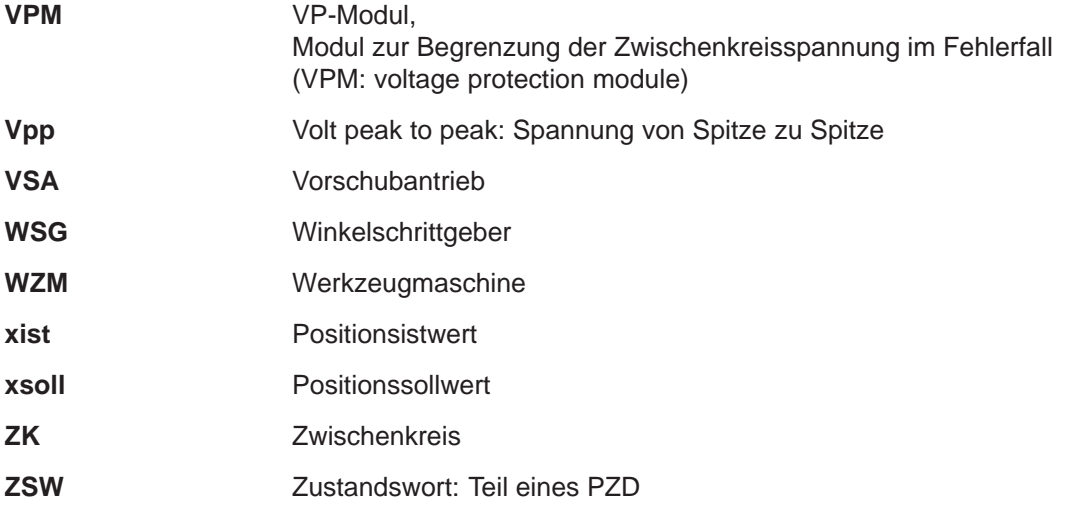

# Platz für Notizen

# **C**

# **Literaturverzeichnis**

## **Allgemeine Dokumentation**

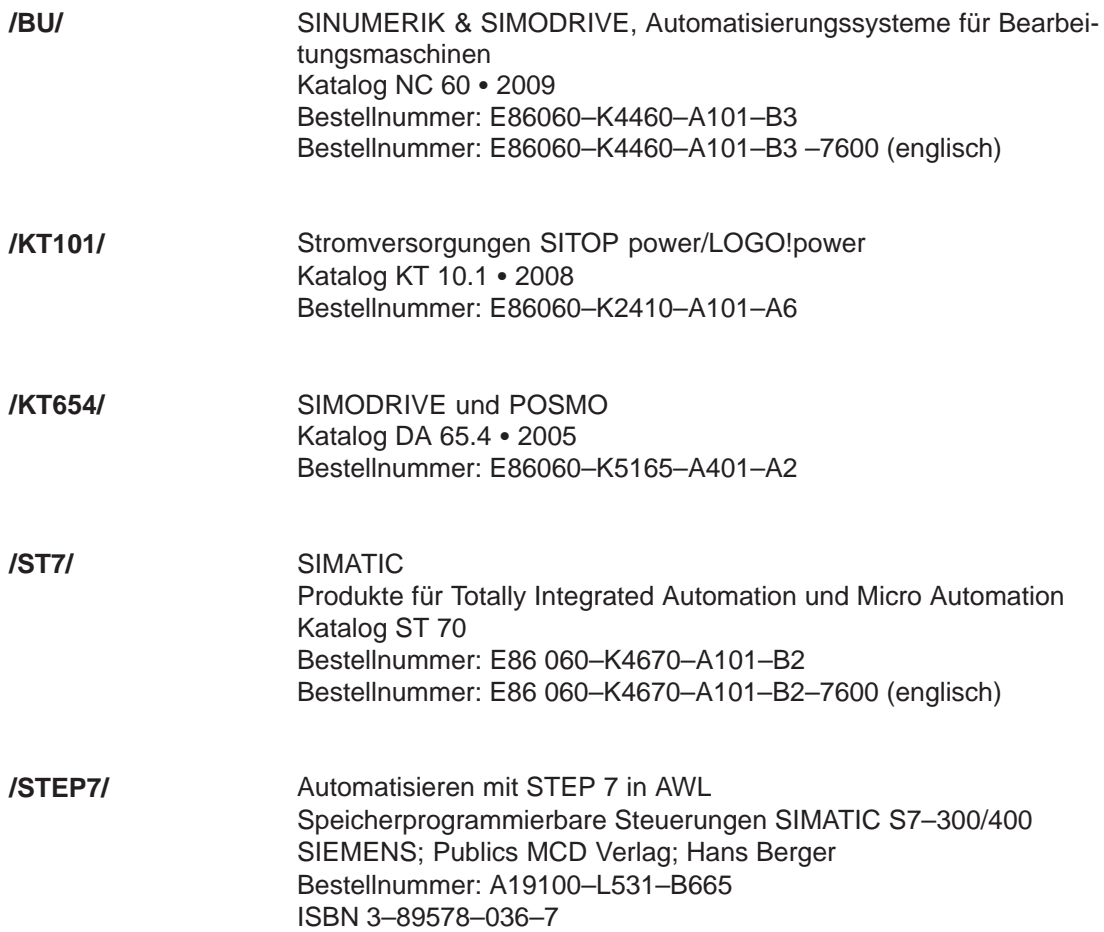

**C**

# **Dokumentation für PROFIBUS**

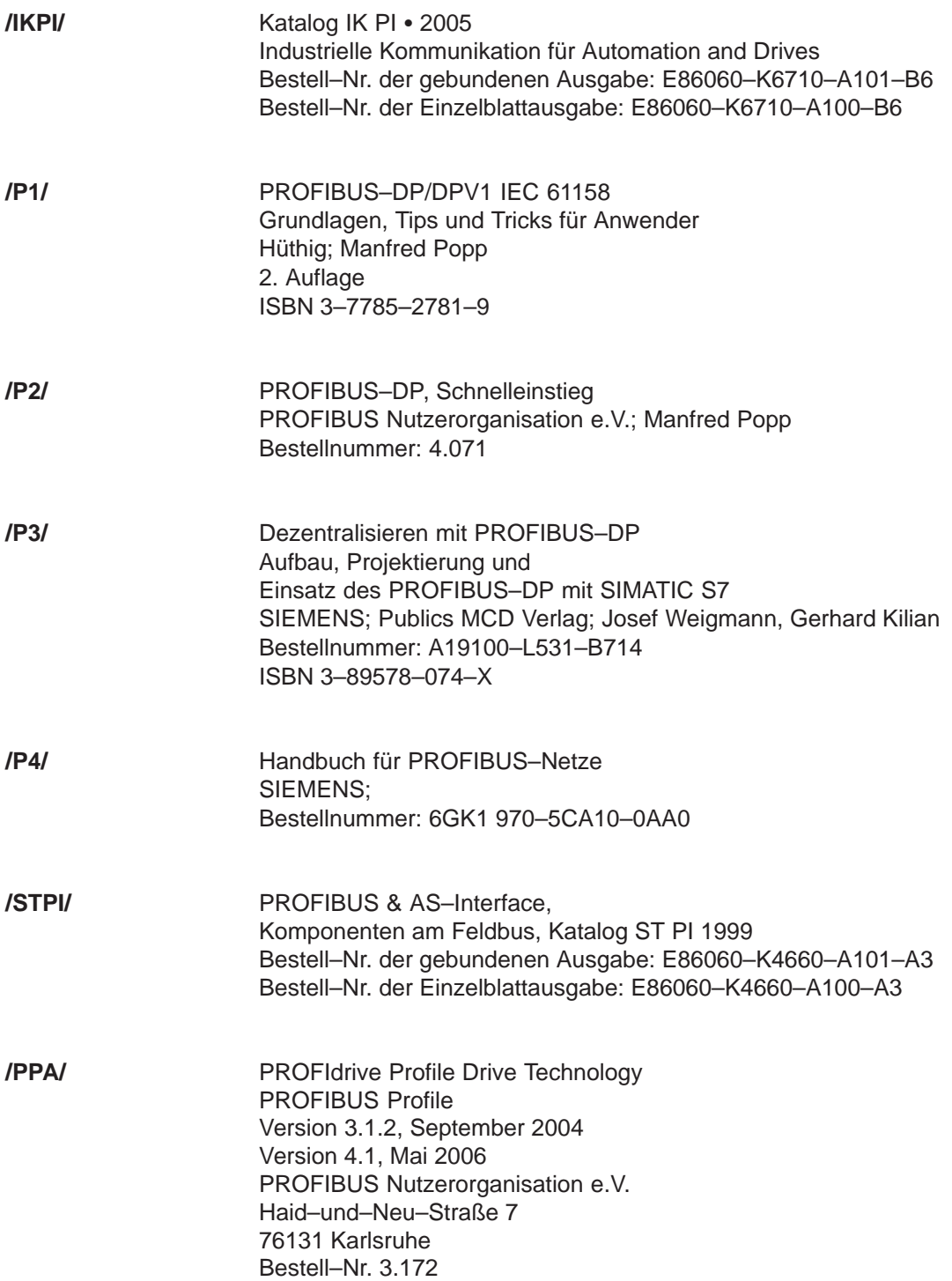

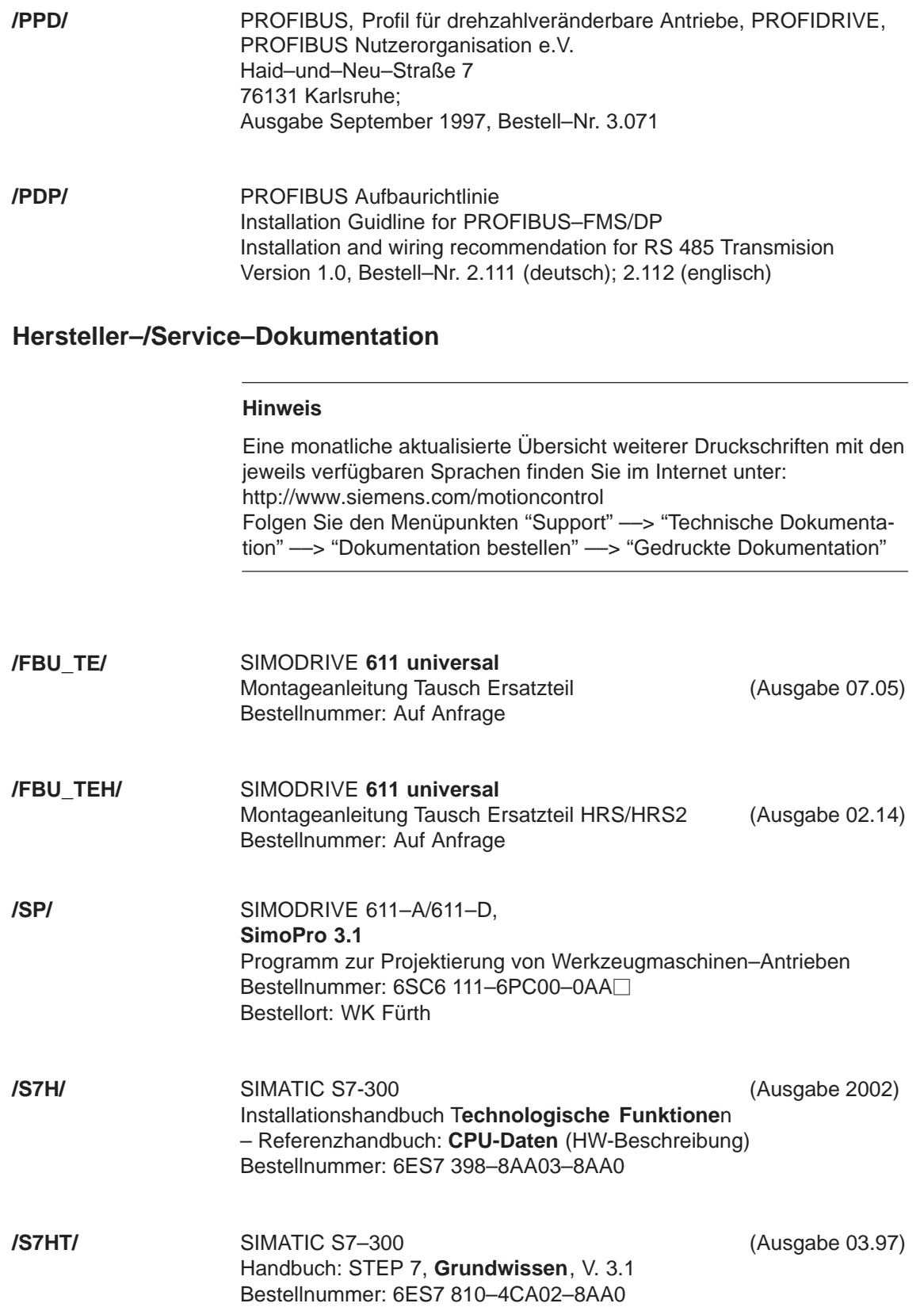

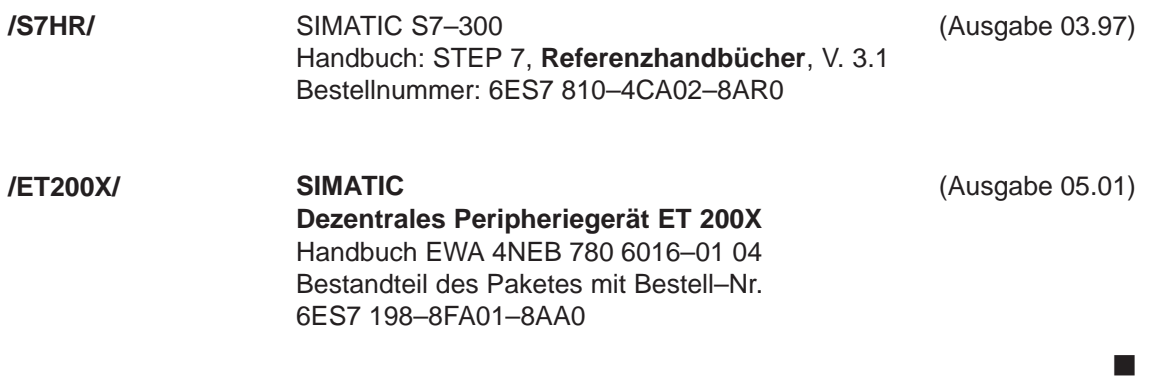

# **Zertifikate**

# **D**

#### **Hinweis**

Die Zertifizierung der Funktion "Sicherer Halt" ist wie folgt zu finden:

**Literatur:** /PJU/ SIMODRIVE 611 Projektierungsanleitung Umrichter

#### **EG–Konformitätserklärung**

Die EG-Konformitätserklärung zur Maschinenrichtlinie, EMV-Richtlinie und Niederspannungs-Richtlinie finden Sie im Internet unterl:

<http://support.automation.siemens.com/WW/view/de/32151216> Zertifikationsnr. 664.EMNI1113.02.001 Beitrags–ID: 25447747

Geben Sie dort als Suchbegriff die Nummer 25447747 ein oder kontaktieren Sie die Siemens-Geschäftsstelle in Ihrer Region.

#### **Hinweis**

Beachten Sie folgende Literatur:

**Literatur:** /EMV/ EMV–Aufbaurichtlinie (Bestell-Nr.: 6FC5297- □AD30-0AP□

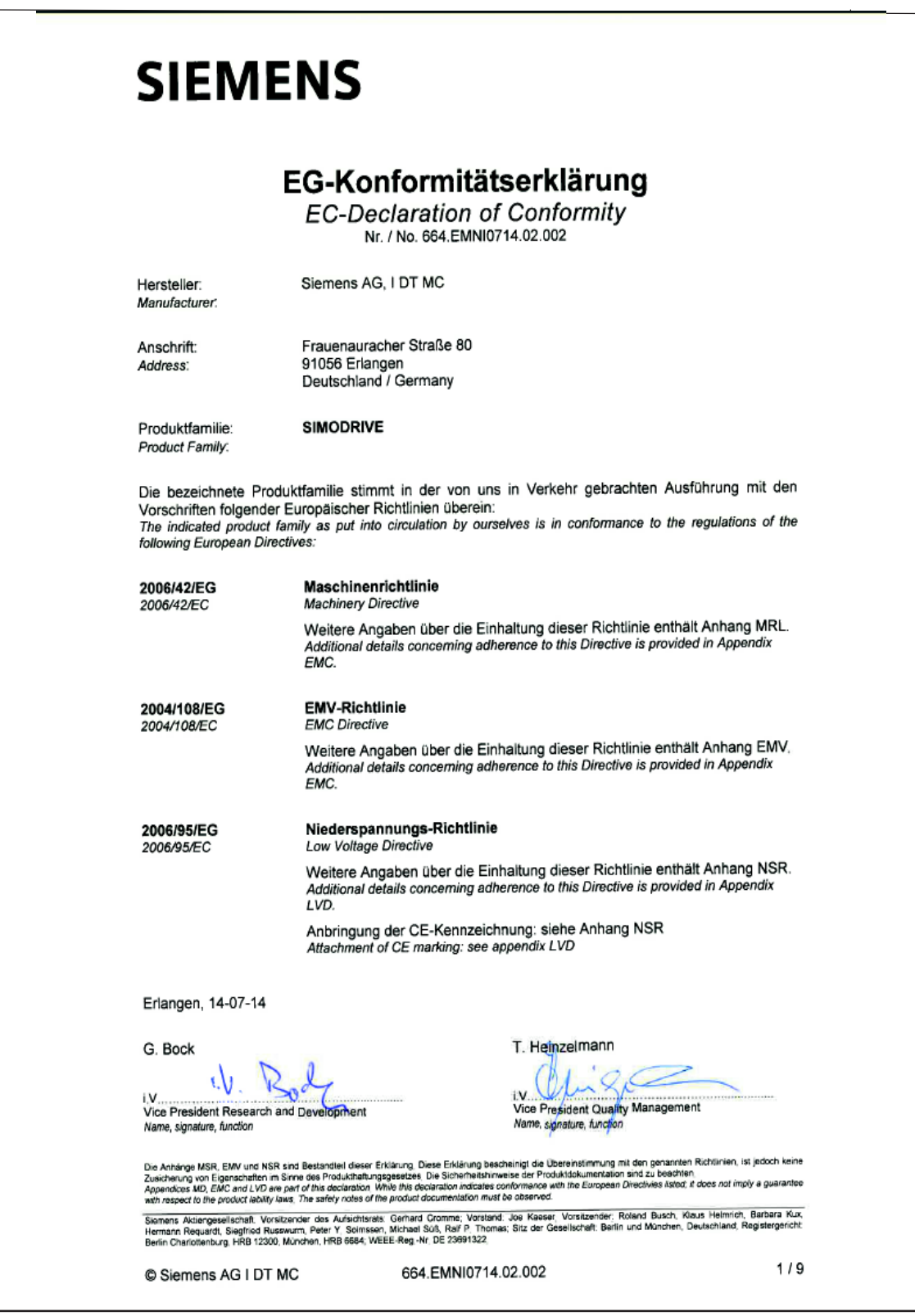

Bild D-1 EG–Konformitätserklärung SIMODRIVE, auszugsweise

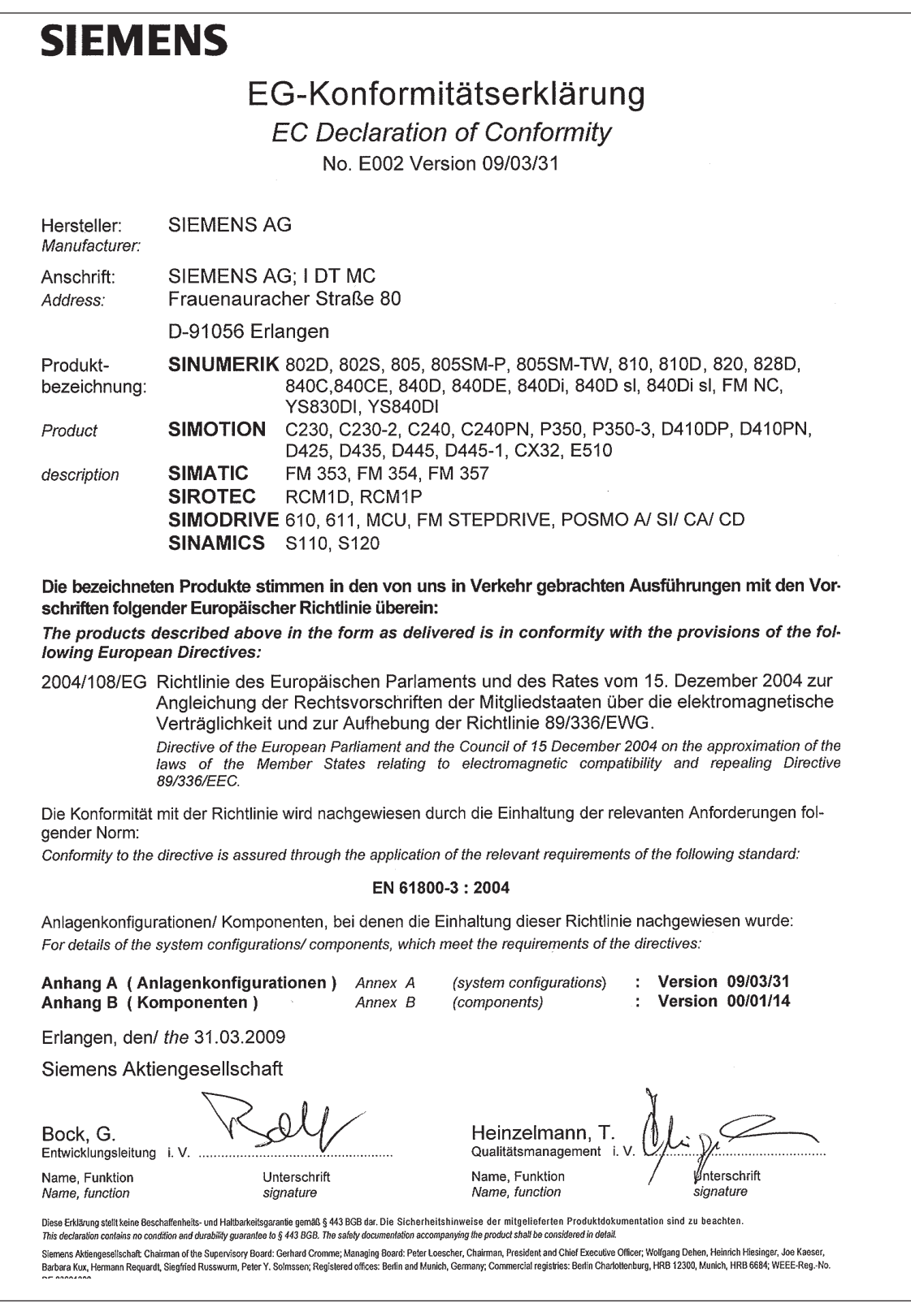

Bild D-2 EG–Konformitätserklärung

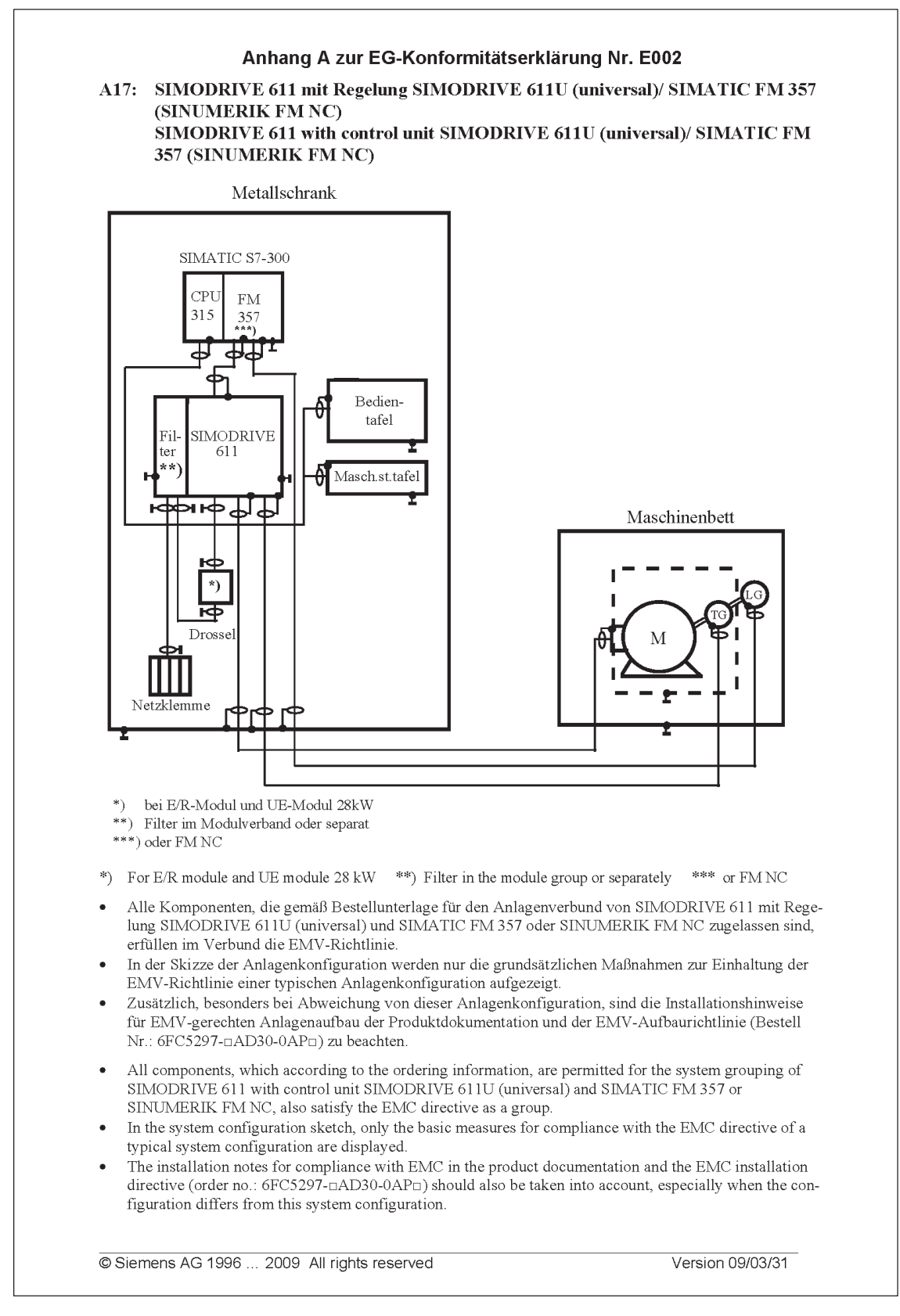

Bild D-3 Anhang A17 zur Konformitätserklärung (Auszug)

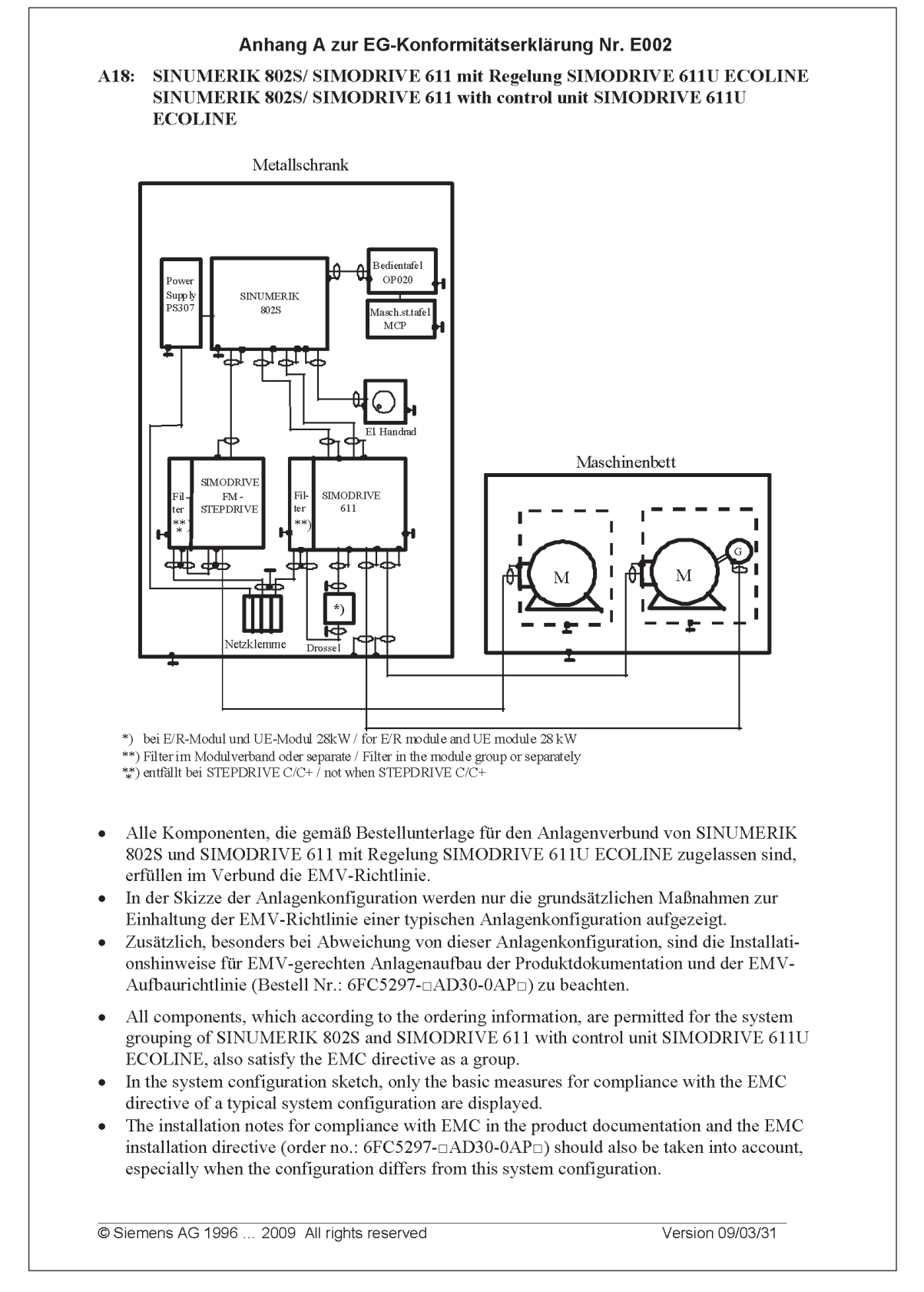

Bild D-4 Anhang A18 zur Konformitätserklärung (Auszug)

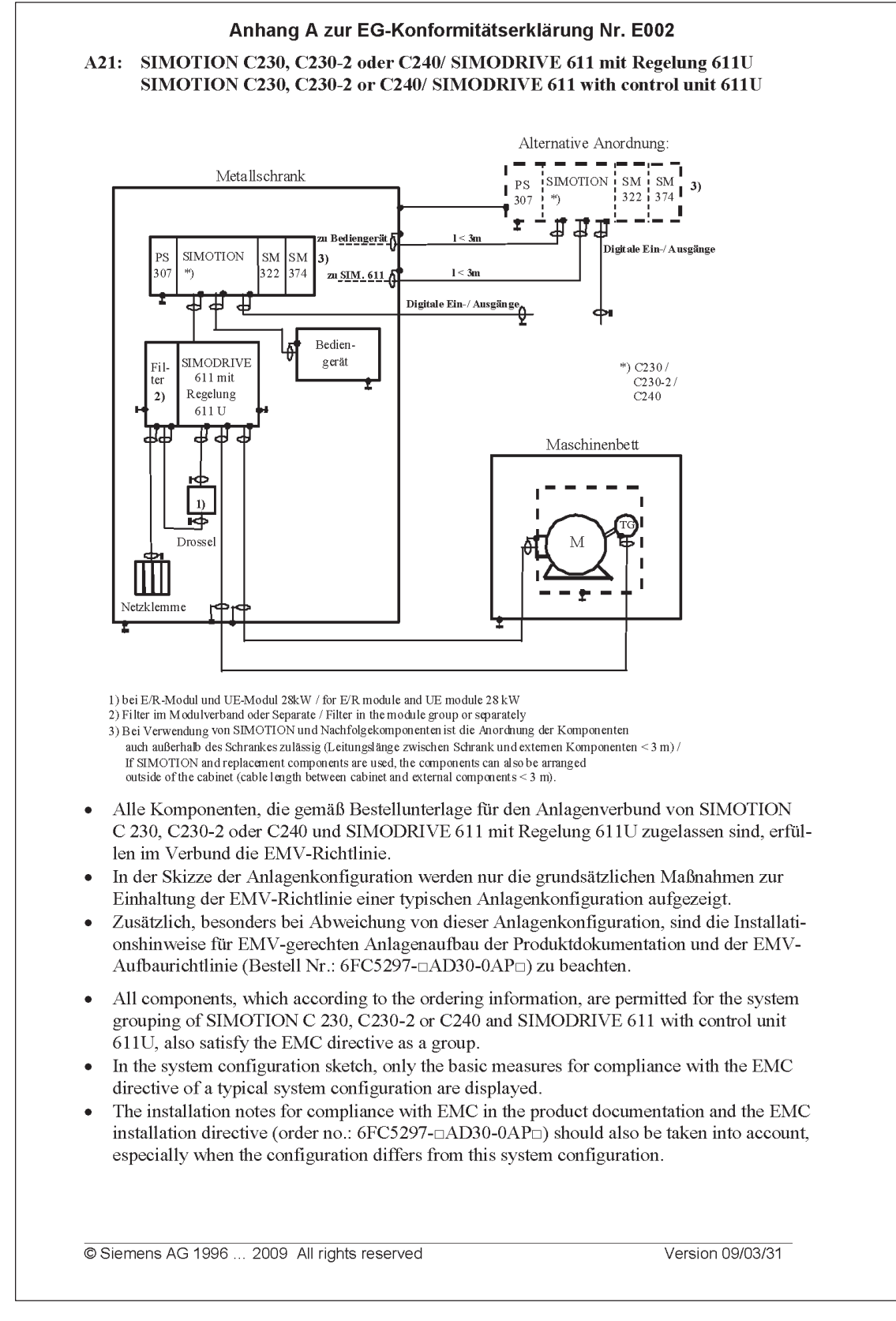

Bild D-5 Anhang A21 zur Konformitätserklärung (Auszug)

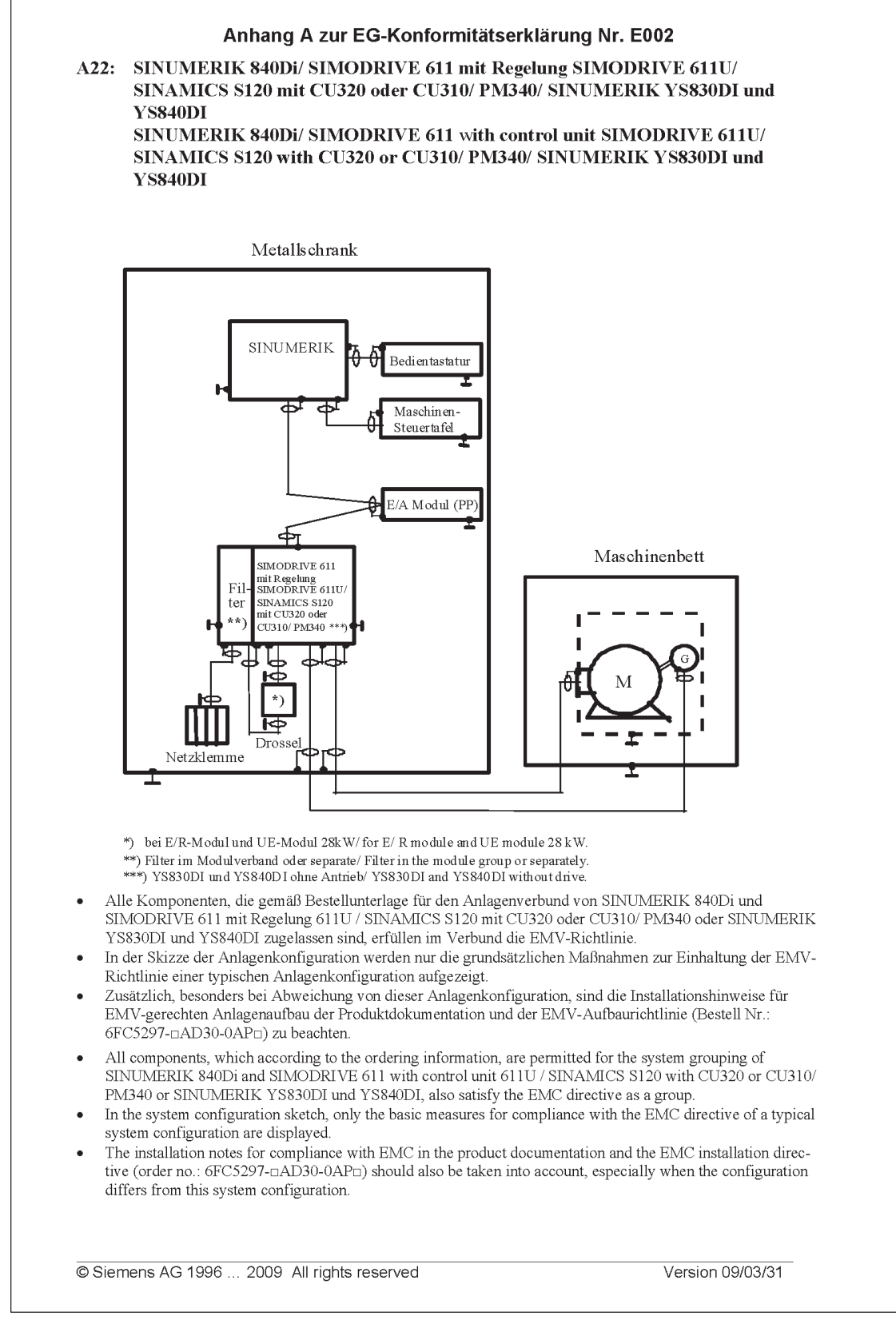

Bild D-6 Anhang A22 zur Konformitätserklärung (Auszug)

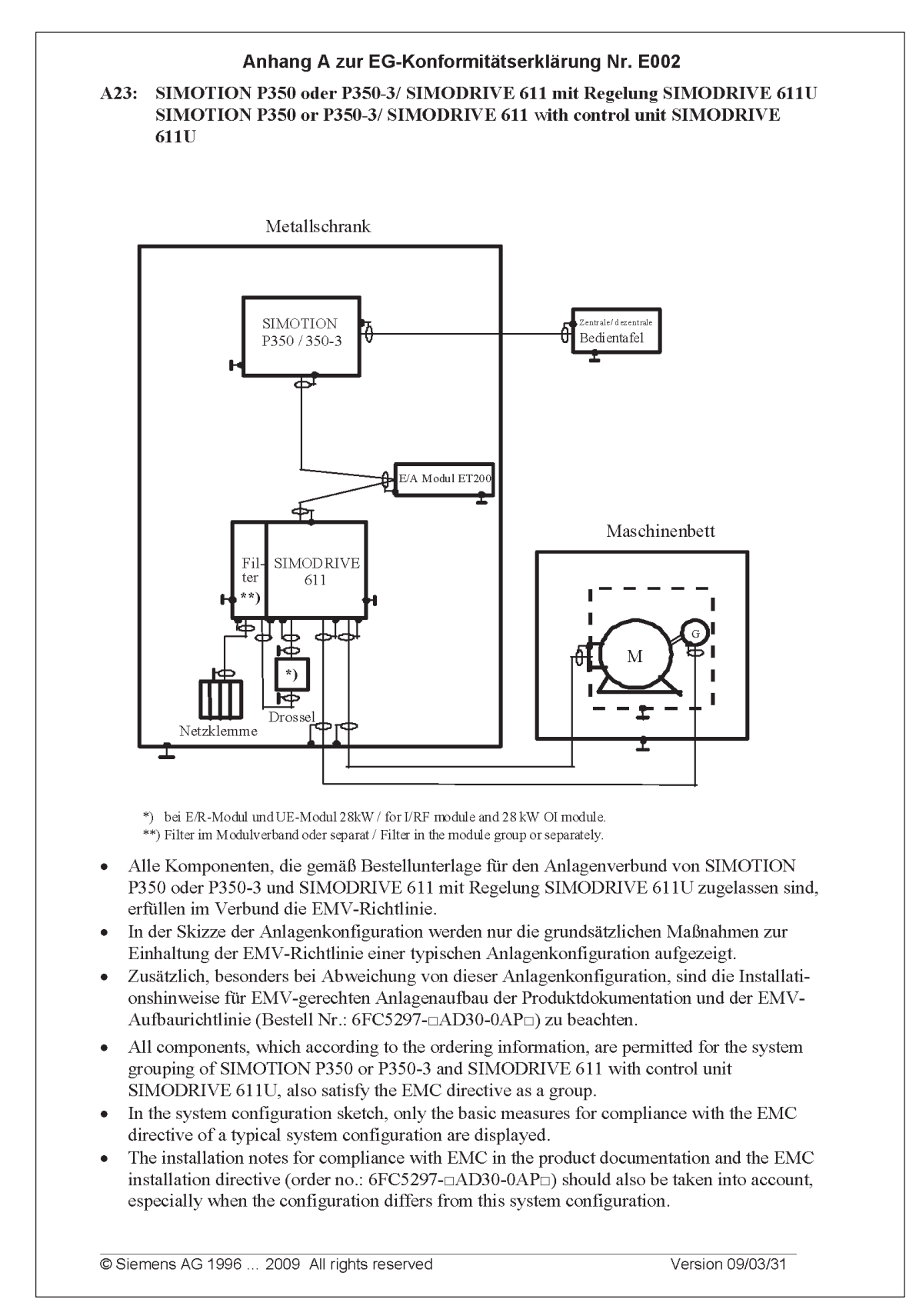

#### Bild D-7 Anhang A23 zur Konformitätserklärung (Auszug)

|    | nachgewiesen.                                                                                                    |                                                                                                    |                                                                                                    | Überprüfung gemäß nachfolgender Produktnorm und der darin aufgelisteten Grundnormen                                                                                                    |
|----|----------------------------------------------------------------------------------------------------|----------------------------------------------------------------------------------------------------|----------------------------------------------------------------------------------------------------|----------------------------------------------------------------------------------------------------|
|    | Produktnorm:<br>EN 61800-3                                                                                                    |                                                                                                    | Titel:<br>Drehzahlveränderbare elektrische Antriebe; EMV-<br>Produktnorm einschließlich spezieller Prüfverfahren |                                                                                                    |
|    | Grundnormen:<br>EN 55011<br>EN 61000-4-2<br>EN 61000-4-3<br>EN 61000-4-4<br>EN 61000-4-5<br>EN 61000-4-6<br>EN 61000-4-8<br>EN 61000-4-11<br>EN 61000-4-13<br>EN 61000-4-14<br>EN 61000-4-17<br>EN 61000-4-27<br>EN 61000-4-28 | 2)<br>3)<br>4)<br>$\overline{5})$<br>6)<br>$\overline{7})$<br>8)<br>9)<br>10)<br>11)<br>12)<br>13)<br>14) | Prüfung Phänomen<br>Statische Entladung<br>Stoßspannungen (Surge)                                                | ISM-Geräte; Funkstörungen<br>Hochfrequente Einstrahlung (amplitudenmoduliert)<br>Schnelle Transienten (Burst)<br>HF-Bestromung auf Leitungen<br>Magnetfelder mit energietechnischen Frequenzen<br>Spannungseinbrüche und Spannungsunterbrechungen<br>Oberschwingungen an Niederspannungsnetzen<br>Spannungsschwankungen<br>Wechselanteile an Gleichstrom-Netzanschlüssen<br>Unsymmetrie der Versorgungsspannung<br>Schwankungen der Netzfrequenz |
|    | Miterfüllte Normen:                                                                                                    |                                                                                                    |                                                                                                    |                                                                                                    |
| 1) | <b>VDE 0160 Teil 100</b><br>IEC 61800-3                                                                                                    |                                                                                                    | 8)                                                                                                    | VDE 0847 Teil 4-8<br>IEC 61000-4-8                                                                                                    |
| 2) | <b>VDE 0875 Teil 11</b><br><b>IEC/CISPR 11</b>                                                                                                    |                                                                                                    | 9)                                                                                                    | VDE 0847 Teil 4-11<br>IEC 61000-4-11                                                                                                    |
| 3) | VDE 0847 Teil 4-2<br>IEC 61000-4-2                                                                                                    |                                                                                                    | 10)                                                                                                    | VDE 0847 Teil 4-13<br>IEC 61000-4-13                                                                                                    |
| 4) | VDE 0847 Teil 4-3<br>IEC 61000-4-3                                                                                                    |                                                                                                    | 11)                                                                                                    | VDE 0847 Teil 4-14<br>IEC 61000-4-14                                                                                                    |
| 5) | VDE 0847 Teil 4-4<br>IEC 61000-4-4                                                                                                    |                                                                                                    | 12)                                                                                                    | VDE 0847 Teil 4-17<br>IEC 61000-4-17                                                                                                    |
| 6) | VDE 0847 Teil 4-5<br>IEC 61000-4-5                                                                                                    |                                                                                                    | 11)                                                                                                    | VDE 0847 Teil 4-27<br>IEC 61000-4-27                                                                                                    |
| 7) | VDE 0847 Teil 4-6<br>IEC 61000-4-6                                                                                                    |                                                                                                    | 12)                                                                                                    | VDE 0847 Teil 4-28<br>IEC 61000-4-28                                                                                                    |

Bild D-8 Anhang C zur EG–Konformitätserklärung (Auszug)

 $\blacksquare$ 

# Platz für Notizen

# **Stichwortverzeichnis (Index)**

#### **Zeichen**

! 611u nicht !, [vi,](#page-6-0) [1-55](#page-56-0) ! 611ue diff !, [vi,](#page-6-0) [1-55](#page-56-0) ! 611ue nicht !, [vi,](#page-6-0) [1-55](#page-56-0)

#### **Zahlen**

1FE1-Motoren[, 4-163,](#page-164-0) [A-940](#page-941-0) 1FK6-Motoren[, A-928](#page-929-0) 1FNx-Motoren[, A-952](#page-953-0) 1FT6-Motoren[, A-928](#page-929-0) 1FW6-Motoren[, A-947](#page-948-0) 1PHx-Motoren[, A-958](#page-959-0) 2SP1-Motoren[, A-940](#page-941-0)

### **A**

Abbild Ausgangsklemmen[, 4-143](#page-144-0) Ausgangssignale[, 4-143](#page-144-0) Eingangsklemmen[, 4-143](#page-144-0) Eingangssignale[, 4-143](#page-144-0) Abkürzungen, B-979 Abschlußwiderstand für RS485[, 1-39,](#page-40-0) [3-113](#page-114-0) für WSG-SS als Eingang (ab SW 3.3), [1-39,](#page-40-0) [6-587](#page-588-0) Abstandscodierte Referenzmarken nsoll-Betrieb (ab SW 4.1)[, 6-367](#page-368-0) pos-Betrieb (ab SW 8.3)[, 6-410](#page-411-0) Achskopplungen (ab SW 3.3)[, 6-447](#page-448-0) Ausgleichsregler (ab SW 7.1)[, 6-485](#page-486-0) mit Queue-Funktion (in Vorbereitung), [6-464](#page-465-0) Momentensollwertkopplung über PROFI-BUS (ab SW 4.1)[, 6-479](#page-480-0) Adernende, [2-73](#page-74-0) Adresse, Internet, [iii](#page-3-0) Aktive Schwingungsbedämpfung (APC) (ab SW 10.1)[, 6-646](#page-647-0) Aktuelle Literatur, [iii](#page-3-0)

Alarme[, 7-664](#page-665-0) Anzeige der[, 7-669](#page-670-0) Bedienen bei[, 7-670](#page-671-0) Liste der[, 7-673](#page-674-0) parametrierbar[, 7-668](#page-669-0) Stopreaktionen der[, 7-667](#page-668-0) Übersicht der, [7-664](#page-665-0) Alarmprotokoll[, 7-665](#page-666-0) AM-Betrieb[, 4-148](#page-149-0) Analogausgänge, [2-79,](#page-80-0) [6-565](#page-566-0) Analogeingänge, [2-80,](#page-81-0) [6-551](#page-552-0) **Analogsignale** beim Lageregelkreis[, 6-576](#page-577-0) beim Strom- und Drehzahlregelkreis, [6-575](#page-576-0) Änderungen, [vii](#page-7-0) Anlaufsperre[, 1-33](#page-34-0) **Anschlußplan** für Optionsmodul KLEMMEN, [2-82](#page-83-0) für Optionsmodul PROFIBUS-DP, [2-84](#page-85-0) für Regelungsbaugruppe, [2-75](#page-76-0) Antrieb inaktiv[, 4-146](#page-147-0) Antriebskonfiguration[, 3-107](#page-108-0) Antriebsnummer für RS485[, 3-110](#page-111-0) Antriebsverbund[, 1-28](#page-29-0) Anzeige im zyklischen Betrieb[, 4-125](#page-126-0) Anzeige- und Bedieneinheit[, 1-38](#page-39-0) Beispiel: Parameterwert ändern[, 3-99](#page-100-0) Anzeigeeinheit Alarmmodus, [3-93](#page-94-0) Einschaltmodus[, 3-93](#page-94-0) Hexadezimalwerte, [3-98](#page-99-0) Parametriermodus, [3-93,](#page-94-0) [3-94](#page-95-0) Anzugsdrehmoment für Schrauben elektrischer Verbindungen, [2-60](#page-61-0) APC (ab SW 10.1)[, 6-646](#page-647-0) Auflösung Resolver[, A-974](#page-975-0)

# **E**

Ausgangsklemmen bei Regelungsbaugruppe[, 6-521](#page-522-0) beim Optionsmodul KLEMMEN[, 6-549](#page-550-0) fest verdrahtet[, 6-521](#page-522-0) frei parametrierbar[, 6-521,](#page-522-0) [6-549](#page-550-0) invertieren[, 6-522,](#page-523-0) [6-550](#page-551-0) zuordnen beim Optionsmodul KLEMMEN (ab SW 4.1)[, 6-550](#page-551-0) Ausgangssignal, analog[, 6-565](#page-566-0) Ausgangssignal, digital Achse fährt rückwärts[, 6-544](#page-545-0) Achse fährt vorwärts[, 6-544](#page-545-0) Aktueller Motor (ab SW 2.4)[, 6-541](#page-542-0) Ansteuerung über PROFIBUS (ab SW 3.1)[, 6-536](#page-537-0) Antrieb steht/Antrieb fährt[, 6-540](#page-541-0) Ausblenden Störung 608 aktiv (ab SW 3.1)[, 6-542](#page-543-0) Betriebsbereit bzw. Keine Störung, [6-534](#page-535-0) Direktausgabe 1 über Verfahrsatz[, 6-547](#page-548-0) Direktausgabe 2 über Verfahrsatz[, 6-547](#page-548-0) Drehmomentengesteuerter Betrieb, [6-530](#page-531-0) Einschaltbereit/Nicht einschaltbereit, [6-536](#page-537-0) Einschaltsperre/Keine Einschaltsperre, [6-537](#page-538-0) Erstes Drehzahlsollwertfilter inaktiv, [6-541](#page-542-0) Externer Satzwechsel (ab SW 7.1), [6-542](#page-543-0) Fahren auf Festanschlag aktiv (ab SW 3.3)[, 6-542](#page-543-0) Festanschlag erreicht (ab SW 3.3)[, 6-543](#page-544-0) Festanschlag Klemmoment erreicht (ab SW 3.3)[, 6-544](#page-545-0) Führung gefordert/Keine Führung möglich[, 6-538](#page-539-0) Funktionsgenerator aktiv (ab SW 6.1), [6-533](#page-534-0) Geschwindigkeitsbegrenzung aktiv, [6-547](#page-548-0) Haltebremse öffnen[, 6-535](#page-536-0) Hochlaufgeber inaktiv[, 6-541](#page-542-0) Hochlaufvorgang beendet[, 6-527](#page-528-0) Impulse freigegeben (ab SW 3.1)[, 6-535](#page-536-0) Inaktiv[, 6-527](#page-528-0) Integratorsperre Drehzahlregler[, 6-531](#page-532-0) Kein AUS 2 steht an/AUS 2 steht an, [6-537](#page-538-0) Kein AUS 3 steht an/AUS 3 steht an, [6-537](#page-538-0) Kein Schleppfehler/Schleppfehler[, 6-537](#page-538-0)

Kühlkörpertemperatur-Vorwarnung, [6-529](#page-530-0) Leistungsteilstrom nicht begrenzt (ab SW 3.1)[, 6-535](#page-536-0) M kleiner M–x[, 6-528](#page-529-0) MDI aktiv (ab SW 7.1)[, 6-547](#page-548-0) Motor angewählt (ab SW 2.4)[, 6-531](#page-532-0) Motorübertemperatur-Vorwarnung[, 6-529](#page-530-0) Motorumschaltung läuft (ab SW 3.3), [6-541](#page-542-0) n–ist kleiner n–min[, 6-527](#page-528-0) n–ist kleiner n–x[, 6-529](#page-530-0) n–soll gleich n–ist[, 6-532](#page-533-0) Nachführbetrieb aktiv[, 6-543](#page-544-0) Nockenschaltsignal [1,](#page-1-0) [6-546](#page-547-0) Nockenschaltsignal 2[, 6-546](#page-547-0) Parametersatz[, 6-531](#page-532-0) Parkende Achse angewählt[, 6-534](#page-535-0) Passives Referenzieren anfordern (ab SW 5.1)[, 6-543](#page-544-0) Programmierte Geschwindigkeit erreicht (ab SW 11.1)[, 6-548](#page-549-0) Referenzpunkt gesetzt/Kein Referenzpunkt gesetzt[, 6-539](#page-540-0) Satzbearbeitung inaktiv (ab SW 8.1), [6-548](#page-549-0) Slave-Lebenszeichen (ab SW 3.1)[, 6-542](#page-543-0) Software-Endschalter minus angefahren, [6-545](#page-546-0) Software-Endschalter plus angefahren, [6-545](#page-546-0) Sollposition erreicht/Außerhalb Sollposition[, 6-539](#page-540-0) Sollwert Quittierung[, 6-540](#page-541-0) Sollwert steht[, 6-544](#page-545-0) Spindelposition erreicht (ab SW 5.1), [6-537](#page-538-0) Spindelpositionieren ein (ab SW 5.1), [6-533](#page-534-0) Status Drehzahlfestsollwert (ab SW 3.1), [6-532](#page-533-0) Status Reglerfreigabe[, 6-534](#page-535-0) Status Satzanwahl[, 6-536](#page-537-0) Störung wirksam/Keine Störung steht an, [6-533](#page-534-0) Synchronität vorhanden (ab SW 3.3), [6-544](#page-545-0) Teach In ausgeführt (ab SW 4.1)[, 6-540](#page-541-0) Variable Meldefunktion[, 6-530](#page-531-0) Vergleichswert erreicht/Vergleichswert nicht erreicht[, 6-538](#page-539-0) Warnung wirksam/Keine Warnung steht an[, 6-533](#page-534-0)

WSG Handrad aktiv (ab SW 8.1)[, 6-548](#page-549-0) WSG Handradbewertung Bit 0 (ab SW 8.1)[, 6-548](#page-549-0) WSG Handradbewertung Bit [1](#page-1-0) (ab SW 8.1)[, 6-548](#page-549-0) Zwischenkreisüberwachung U–ZK größer U–x[, 6-533](#page-534-0) Ausgleichsregler (ab SW 7.1)[, 6-485](#page-486-0) Auslieferzustand herstellen (ab SW 3.1), [3-104,](#page-105-0) [4-138](#page-139-0) Automatische Leistungsteilerkennung[, 4-144](#page-145-0) Automatische Reglereinstellung[, 6-346](#page-347-0)

## **B**

Bedieneinheit[, 1-38](#page-39-0) Befehlsabhängige Satzinformationen[, 6-425](#page-426-0) Begrenzungen Drehmoment[, 6-361](#page-362-0) Drehzahlbegrenzung[, 6-359](#page-360-0) Drehzahlbereichsausklammerung (ab SW 11.1)[, 6-365](#page-366-0) Drehzahlsollwert[, 6-359](#page-360-0) Momentenreduzierung bei nsoll=0 (ab SW 9.1)[, 6-364](#page-365-0) Stationäre Mindestdrehzahl (ab SW 11.1)[, 6-365](#page-366-0) Strombegrenzung[, 6-365](#page-366-0) Beliebige Getriebeübersetzung (ab SW 8.1), [6-372](#page-373-0) Bestimmungsgemäßer Gebrauch, [xiv](#page-14-0) Betriebsanzeige (-zustand)[, 4-142](#page-143-0) Betriebsmodus[, 1-24,](#page-25-0) [4-146](#page-147-0) Drehzahl-/Momentensollwert[, 6-341](#page-342-0) Positionieren (ab SW 2.1)[, 6-368](#page-369-0) Bremsenablaufsteuerung[, 6-592](#page-593-0)

# **C**

CD[, 1-32](#page-33-0) Codierung der Ministecker, [2-71](#page-72-0) CP xxxx[, 3-117,](#page-118-0) [3-120](#page-121-0)

# **D**

Data-Exchange-Broadcast (ab SW 4.1), [5-324](#page-325-0) Daten berechnen Ersatzschaltbilddaten[, 4-140](#page-141-0) Fremdmotor[, 4-140](#page-141-0) Motordaten optimieren[, 4-141](#page-142-0) Reglerdaten[, 4-139](#page-140-0) Daten sichern[, 4-138](#page-139-0) Datenträger, [1-32](#page-33-0)

Datenübertragung inkonsistent [, 5-293,](#page-294-0) [5-294](#page-295-0) konsistent [, 5-293,](#page-294-0) [5-294](#page-295-0) DAU, [2-78,](#page-79-0) [7-772](#page-773-0) Diagnose aktueller Verfahrsatz[, 6-440](#page-441-0) Betriebsanzeige[, 4-142](#page-143-0) des Bewegungszustandes[, 6-403](#page-404-0) LED auf Optionsmodul PROFIBUS, [5-299](#page-300-0) LED auf Regelungsbaugruppe[, 7-672](#page-673-0) Parameter zur[, 4-141](#page-142-0) über Siebensegmentanzeige[, 7-669](#page-670-0) Digitalausgänge bei Regelungsbaugruppe[, 2-81,](#page-82-0) [6-521](#page-522-0) beim Optionsmodul KLEMMEN[, 2-83,](#page-84-0) [6-549](#page-550-0) wenn alle nicht "funktionieren"[, 2-81,](#page-82-0) [2-83](#page-84-0) Digitaleingänge bei Regelungsbaugruppe[, 2-80,](#page-81-0) [6-497](#page-498-0) beim Optionsmodul KLEMMEN[, 2-83,](#page-84-0) [6-549](#page-550-0) Direktes Meßsystem[, A-976](#page-977-0) Direktes Meßsystem (ab SW 3.3)[, 4-202](#page-203-0) Drehmomenten-/Leistungsreduzierung, [6-560](#page-561-0) Drehmomentengesteuerter Betrieb[, 6-557](#page-558-0) Drehmomentenreduzierung[, 6-554,](#page-555-0) [6-558](#page-559-0) Drehzahlbereichausklammerung (ab SW 11.1)[, 6-365](#page-366-0) Drehzahlfestsollwert (ab SW 3.1)[, 6-350](#page-351-0) Drehzahlgeregelter Betrieb[, 6-553](#page-554-0) Drehzahlregler[, 6-342](#page-343-0) Adaption[, 6-348](#page-349-0) automatische Einstellung[, 6-346](#page-347-0) Optimierung[, 6-346](#page-347-0) Drehzahlregler am Anschlag[, 6-355](#page-356-0) Drehzahlreglerausgang begrenzt[, 6-355](#page-356-0) Drehzahlvorsteuerung[, 6-394](#page-395-0) DSC[, 6-625](#page-626-0) DSR[, 6-625](#page-626-0) Dynamische Schleppabstandsüberwachung, [6-397](#page-398-0) Dynamische Steifigkeitsregelung[, 6-625](#page-626-0) Dynamisches Energiemanagement (ab SW 13.1)[, 6-655](#page-656-0)

# **E**

EG-Konformitätserklärung, D-989 EGB-Hinweise, [xvii](#page-17-0) EGB-Maßnahmen, [2-70](#page-71-0) Einbau-Torquemotoren[, 4-174,](#page-175-0) [A-947](#page-948-0) **Einbauen** der Regelungsbaugruppe[, 2-60](#page-61-0) des Speichermoduls[, 2-62](#page-63-0) eines Optionsmoduls[, 2-61](#page-62-0) neue Regelungsbaugruppe[, 2-64,](#page-65-0) [2-67](#page-68-0) Eingangsklemmen bei Regelungsbaugruppe[, 6-497](#page-498-0) beim Optionsmodul KLEMMEN[, 6-549](#page-550-0) fest verdrahtet[, 6-496](#page-497-0) frei parametrierbar[, 6-497,](#page-498-0) [6-549](#page-550-0) offene, [2-80,](#page-81-0) [2-83](#page-84-0) Verzögerungszeit, [2-80](#page-81-0) zuordnen beim Optionsmodul KLEMMEN (ab SW 4.1)[, 6-550](#page-551-0) Eingangssignal, analog[, 6-551](#page-552-0) Eingangssignal, digital Anwahl parkende Achse[, 6-506](#page-507-0) Ausblenden Störung 608 (ab SW 3.1), [6-504](#page-505-0) Betriebsbedingung/AUS 2[, 6-504](#page-505-0) Betriebsbedingung/AUS 3[, 6-505](#page-506-0) Betriebsbedingung/Fahrauftrag verwerfen[, 6-507](#page-508-0) Betriebsbedingung/Zwischenhalt[, 6-508](#page-509-0) Drehmomentengesteuerter Betrieb, [6-501](#page-502-0) Drehzahlfestsollwert (ab SW 3.1)[, 6-503](#page-504-0) EIN/AUS [1,](#page-1-0) [6-504](#page-505-0) Erstes Drehzahlsollwertfilter aus[, 6-503](#page-504-0) Externer Satzwechsel (ab SW 3.1), [6-512](#page-513-0) Fahrauftrag aktivieren (Flanke)[, 6-509](#page-510-0) Festanschlag Sensor (ab SW 3.3)[, 6-513](#page-514-0) Fliegendes Messen (ab SW 3.1)[, 6-517](#page-518-0) Freigabe Sollwert/Sollwert sperren[, 6-518](#page-519-0) Freigabe Wechselrichter/Impulssperre, [6-505](#page-506-0) Führung gefordert/Keine Führung gefordert[, 6-511](#page-512-0) Funktionsgenerator aktivieren (Flanke) (ab SW 8.1)[, 6-506](#page-507-0) Funktionsgenerator sofort aktivieren (ab SW 11.1)[, 6-501](#page-502-0) Haltebremse testweise öffnen (ab SW 4.1)[, 6-506](#page-507-0) Hardware-Endschalter minus (Öffner), [6-517](#page-518-0)

Hardware-Endschalter plus (Öffner), [6-517](#page-518-0) Hochlaufgeber Start/Hochlaufgeber Halt, [6-518](#page-519-0) Hochlaufgeberfreigabe[, 6-505](#page-506-0) Hochlaufzeit Null[, 6-502](#page-503-0) Hochlaufzeit Null bei Reglerfreigabe (ab SW 3.1)[, 6-520](#page-521-0) Inaktiv[, 6-501](#page-502-0) Integratorsperre Drehzahlregler[, 6-502](#page-503-0) Kopplung aktivieren (ab SW 3.3)[, 6-514](#page-515-0) Kopplung aktivieren über I0.x (ab SW 3.3)[, 6-515](#page-516-0) Master-Lebenszeichen (ab SW 3.1), [6-520](#page-521-0) MDI aktivieren (ab SW 7.1)[, 6-518](#page-519-0) Motordatensatz-Umschaltung (ab SW 2.4)[, 6-501](#page-502-0) Motorumschaltung erfolgt (ab SW 2.4), [6-519](#page-520-0) Nachführbetrieb[, 6-513](#page-514-0) Nullmarkenersatz[, 6-516](#page-517-0) Parametersatz-Umschaltung[, 6-502](#page-503-0) Passives Referenzieren anfordern (ab SW 5.1)[, 6-513](#page-514-0) Referenznocken[, 6-516](#page-517-0) Referenzpunkt setzen[, 6-514](#page-515-0) Satzanwahl[, 6-507](#page-508-0) Sollwertsetzen Leitantrieb (ab SW 4.1), [6-515](#page-516-0) Spindelpositionieren ein (ab SW 5.1), [6-504](#page-505-0) Start referenzieren/Abbruch referenzieren[, 6-511](#page-512-0) Störspeicher zurücksetzen[, 6-501](#page-502-0) Teach In aktivieren (ab SW 4.1)[, 6-511](#page-512-0) Tippen [1 E](#page-1-0)IN/Tippen [1 A](#page-1-0)US[, 6-510](#page-511-0) Tippen 2 EIN/Tippen 2 AUS[, 6-510](#page-511-0) Tippen Inkrementell (ab SW 4.1)[, 6-510](#page-511-0) WSG Handrad aktivieren (ab SW 8.1), [6-518](#page-519-0) WSG Handradbewertung Bit 0 (ab SW 8.1)[, 6-518](#page-519-0) WSG Handradbewertung Bit [1](#page-1-0) (ab SW 8.1)[, 6-518](#page-519-0) WSG-Eingang invertieren (ab SW 3.5), [6-516](#page-517-0) Einheiten[, A-782](#page-783-0) im Grad-Maßsystem[, 6-378](#page-379-0) im metrischen Maßsystem, [6-377](#page-378-0) im Zoll-Maßsystem[, 6-377](#page-378-0) Einschaltsperre[, 4-142,](#page-143-0) [5-225](#page-226-0)

Eletrisches Bremsen bei Geberausfall (ab SW 9.1)[, 6-644](#page-645-0) Elektronisches Handrad (ab SW 8.1) WSG-Handradbewertung[, 6-589](#page-590-0) WSG-Richtungsabhängig[, 6-590](#page-591-0) EMV-Aufbaurichtlinie, [2-70](#page-71-0) Endschalter-Überwachungen[, 6-386](#page-387-0) Ersatzschaltbilddaten berechnen[, 4-140](#page-141-0) Ersatzteile, [v](#page-5-0) Expertenliste[, 3-106](#page-107-0) Externer Satzwechsel (ab SW 3.1)[, 6-434](#page-435-0)

## **F**

Fahren auf Festanschlag (ab SW 3.3), [6-616](#page-617-0) FAQs, [iii](#page-3-0) FAULT-LED, [1-38,](#page-39-0) [7-672](#page-673-0) Fehler ohne Anzeige einer Nummer[, 7-673](#page-674-0) FEPROM: Daten sichern[, 4-138](#page-139-0) Festanschlag (ab SW 3.3)[, 6-616](#page-617-0) Festsollwert (ab SW 3.1)[, 6-350](#page-351-0) Firmeware hochrüsten[, 4-132](#page-133-0) Fremdmotor Parameter für ARM[, A-969](#page-970-0) Parameter für PE-Spindel[, A-946](#page-947-0) Parameter für SLM[, A-957](#page-958-0) Parameter für SRM[, A-939](#page-940-0) Parameter für Torque-Einbaumotoren, [A-951](#page-952-0) Was ist ein Fremdmotor?[, 4-137](#page-138-0) Fremdmotor berechnen[, 4-140](#page-141-0) Frontplatte der Regelungsbaugruppe[, 1-37](#page-38-0) Funktionsauslösende Parameter[, 4-138](#page-139-0) Funktionsgenerator[, 7-762](#page-763-0) Funktionsgenerator sofort aktivieren (ab SW 11.1), [6-651](#page-652-0) Funktionsübersicht, [1-27](#page-28-0)

# **G**

Geber[, 1-26,](#page-27-0) [A-970](#page-971-0) Geberanpassung[, 6-369](#page-370-0) Geberanschluß[, 2-79](#page-80-0) Gebercode[, 4-145,](#page-146-0) [A-970](#page-971-0) Gebergrenzfrequenz, [1-48,](#page-49-0) [2-79](#page-80-0) Geberschnittstelle (ab SW 3.1), [1-51,](#page-52-0) [1-57,](#page-58-0) [5-253](#page-254-0) Gefahr- und Warnkonzept, [xiii](#page-13-0) Gerätebus, [2-74,](#page-75-0) [2-78](#page-79-0) Gerätestammdatei (GSD)[, 5-291](#page-292-0)

Gewichtsausgleich[, 6-620](#page-621-0) Grundinbetriebnahme[, 3-107](#page-108-0) GSD[, 5-291](#page-292-0)

## **H**

Haltebremse[, 6-592](#page-593-0) Haltebremse testweise öffnen (ab SW 4.1), [6-506](#page-507-0) Hängende Achse[, 6-620](#page-621-0) **Hardware** -Endschalter (n-soll-Betrieb)[, 6-358](#page-359-0) -Endschalter (pos-Betrieb)[, 6-386](#page-387-0) parametrieren[, 4-144](#page-145-0) Hilfen für den Leser, [v](#page-5-0) Hinweise Nutzen, [iv](#page-4-0) Standardumfang, [iv](#page-4-0) Technical Support, [iv](#page-4-0) Zielgruppe, [iii](#page-3-0) Hochlauf[, 4-125](#page-126-0) Hochlaufgeber[, 6-344](#page-345-0) Hotline, [iv](#page-4-0) HW-Endschalter n-soll-Betrieb[, 6-358](#page-359-0) pos-Betrieb[, 6-386](#page-387-0)

# **I**

i2t-Leistungsteilbegrenzung (ab SW 3.1), [A-926](#page-927-0) Impulsfreigabe[, 6-496](#page-497-0) Inbetriebnahme Asynchronmotor mit TTL-Geber (ab SW 8.1)[, 4-206](#page-207-0) Checkliste zur[, 4-123](#page-124-0) Direktes Meßsystem (ab SW 3.3)[, 4-205](#page-206-0) Einbau-Torquemotoren[, 4-176](#page-177-0) Erst-, [4-122](#page-123-0) Firmeware-Download[, 4-133](#page-134-0) Hochrüsten der FW PROFIBUS-Optionsmodul[, 4-124](#page-125-0) Linearmotor[, 4-181](#page-182-0) PE-Spindel[, 4-165](#page-166-0) PROFIBUS-DP[, 5-295](#page-296-0) Serien-, [4-122](#page-123-0) über Anzeige- und Bedieneinheit[, 4-135](#page-136-0) über Tool SimoCom U[, 4-126](#page-127-0) Voraussetzungen zur[, 4-123](#page-124-0) Inbetriebnahme erforderlich[, 3-107](#page-108-0) Indirektes Meßsystem[, A-976](#page-977-0)

Integrierte Hilfe[, 3-108](#page-109-0) Invertierung Ausgangsklemmensignale[, 6-522,](#page-523-0) [6-550](#page-551-0) Drehzahlistwert[, 6-342](#page-343-0) Drehzahlsollwert über Klemmen[, 6-555](#page-556-0) Lageistwert[, 6-396](#page-397-0) Lagesollwert[, 6-396](#page-397-0) Referenznockensignal[, 6-406](#page-407-0)

# **J**

Justage Absolutwertgeber[, 6-414](#page-415-0) Referenznocken[, 6-407](#page-408-0)

# **K**

Kippmomentenreduktionsfaktor[, 6-362](#page-363-0) Klemmen KL 15[, 2-79](#page-80-0) KL 16.x/15, [2-79](#page-80-0) KL 19[, 2-77](#page-78-0) KL 24.x/20.x, [2-80](#page-81-0) KL 65.x/14.x, [2-80](#page-81-0) KL 65.x, [2-80](#page-81-0) KL 663, [2-77](#page-78-0) KL 75.x/15, [2-79](#page-80-0) KL 9[, 2-77,](#page-78-0) [2-80](#page-81-0) KL AS1/AS2, [2-76](#page-77-0) KL I0.x bis I3.x, [2-80,](#page-81-0) [6-497](#page-498-0) KL I4 bis I11[, 2-83,](#page-84-0) [6-549](#page-550-0) KL O0.x bis O3.x[, 2-81,](#page-82-0) [6-522](#page-523-0) KL O4 bis O11[, 2-83,](#page-84-0) [6-549](#page-550-0) KL P24/M24[, 2-77](#page-78-0) Kommunikation PROFIdrive Konformität[, 5-211](#page-212-0) über PROFIBUS-DP[, 5-210](#page-211-0) über RS232[, 3-111](#page-112-0) über RS485 (ab HW ..[.1\)](#page-1-0)[, 3-112](#page-113-0) Konformitätserklärung, D-989 Kopplungen (ab SW 3.3)[, 6-447](#page-448-0) Ausgleichsregler (ab SW 7.1)[, 6-485](#page-486-0) mit Queue-Funktion (in Vorbereitung), [6-464](#page-465-0) Momentensollwertkopplung über PROFI-BUS (ab SW 4.1)[, 6-479](#page-480-0) Kugelrollspindel[, 6-369](#page-370-0) Kv-Faktor[, 6-393](#page-394-0)

# **L**

Lageistwert[, 6-396](#page-397-0) Lagekreisverstärkung[, 6-393](#page-394-0) Lageregelung Beschleunigung (maximal)[, 6-382](#page-383-0) Diagnose[, 6-403](#page-404-0) Drehzahlvorsteuerung[, 6-394](#page-395-0) Endschalter[, 6-386](#page-387-0) Geschwindigkeit (maximal)[, 6-382](#page-383-0) Geschwindigkeitsoverride[, 6-385](#page-386-0) Lagekreisverstärkung (Kv-Faktor)[, 6-393](#page-394-0) Maßsystem[, 6-380](#page-381-0) Nachführbetrieb[, 6-402](#page-403-0) Positionierüberwachung[, 6-400](#page-401-0) Richtungsanpassung[, 6-396](#page-397-0) Ruckbegrenzung (ab SW 3.1)[, 6-383](#page-384-0) Schaltsignale (Nocken)[, 6-390](#page-391-0) Schleppabstandsüberwachung[, 6-397](#page-398-0) Stillstandsüberwachung[, 6-398](#page-399-0) Übersicht, [6-379](#page-380-0) Umkehrlosekompensation[, 6-391](#page-392-0) Verzögerung (maximal)[, 6-382](#page-383-0) Lagesollwert[, 6-396](#page-397-0) Laufzeitverhalten[, 4-132](#page-133-0) LED auf Optionsmodul PROFIBUS-DP, [1-41,](#page-42-0) [5-299](#page-300-0) auf Regelungsbaugruppe, [1-38,](#page-39-0) [7-672](#page-673-0) Leistungsteil (-modul)[, 1-30,](#page-31-0) [A-925](#page-926-0) -code[, 4-145,](#page-146-0) [A-925](#page-926-0) -ströme[, A-925](#page-926-0) automatische Erkennung[, 4-144](#page-145-0) Pulsfrequenz[, A-925](#page-926-0) Leistungsteil–Derating (ab SW 13.1)[, 6-653](#page-654-0) Leitungen, empfohlene[, 2-72](#page-73-0) Leitungsplan für RS232, [2-89](#page-90-0) für RS485, [2-90](#page-91-0) Lese-/Schreibschutz[, 4-138](#page-139-0) Linearmotor[, 4-178](#page-179-0)

Liste der Asynchronmotoren[, A-958](#page-959-0) der Ausgangssignale[, 6-527](#page-528-0) der Eingangssignale[, 6-501](#page-502-0) der Geber[, A-970](#page-971-0) der Leistungsteile (-module)[, A-925](#page-926-0) der linearen Synchronmotoren[, A-952](#page-953-0) der Parameter[, A-782](#page-783-0) der permanenterregten Synchronmotoren mit Feldschwächung (1FE1)[, A-940](#page-941-0) der permanenterregten Synchronmotoren ohne Feldschwächung (1FW6)[, A-947](#page-948-0) der rotatorischen Synchronmotoren, [A-928](#page-929-0) der Störungen und Warnungen[, 7-673](#page-674-0) Literatur, C-985

#### Losekompensation[, 6-391](#page-392-0)

#### **M**

Maßsystem[, 6-380](#page-381-0) Maßsystemraster (MSR), [6-376,](#page-377-0) [6-380](#page-381-0) Master/Slave[, 6-480,](#page-481-0) [6-563](#page-564-0) MDI-Betrieb (ab SW 7.1)[, 6-441](#page-442-0) Meßbuchsen, [2-78,](#page-79-0) [3-104,](#page-105-0) [7-772](#page-773-0) Meßfunktion[, 3-104,](#page-105-0) [7-775](#page-776-0) Ministecker, [2-71](#page-72-0) Motoranschluß, [2-74](#page-75-0) Motorcode[, 4-145](#page-146-0) für lineare Synchronmotoren[, A-952](#page-953-0) für permanenterregte Synchronmotoren mit Feldschwächung (1FE1)[, A-940](#page-941-0) für permanenterregte Synchronmotoren ohne Feldschwächung (1FW6)[, A-947](#page-948-0) für rotatorische Asynchronmotoren, [A-958](#page-959-0) für rotatorische Synchronmotoren[, A-928](#page-929-0) Motordatenoptimierung[, 4-141,](#page-142-0) [4-155](#page-156-0) Motordatensatz[, 6-603](#page-604-0) Motordiagnose Erschlusstest (ab SW 13.1), [6-658](#page-659-0) Motoren[, 1-25,](#page-26-0) [A-928](#page-929-0) Motorhaltebremse[, 6-592](#page-593-0) Motortemperatur[, 6-351](#page-352-0) Motorumschaltung (ab SW 2.4)[, 6-602](#page-603-0) MSR[, 6-376,](#page-377-0) [6-380](#page-381-0) My Documentation Manager, [iii](#page-3-0)

### **N**

Nachführbetrieb[, 6-402](#page-403-0) Neue Informationen bei SW 10.1, [xi](#page-11-0) bei SW 10.2, [xi](#page-11-0) bei SW 11.1, [xii](#page-12-0) bei SW 11.2, [xii](#page-12-0) bei SW 12.1, [xii](#page-12-0) bei SW 12.2, [xii](#page-12-0) bei SW 13.1, [xii](#page-12-0) bei SW 13.2, [xiii](#page-13-0) bei SW 14.1, [xiii](#page-13-0) bei SW 2.4, [viii](#page-8-0) bei SW 3.1/3.2, [viii](#page-8-0) bei SW 3.3, [ix](#page-9-0) bei SW 4.1, [ix](#page-9-0) bei SW 5.1, [x](#page-10-0) bei SW 6.1, [x](#page-10-0) bei SW 7.1, [x](#page-10-0) bei SW 8.1, [x](#page-10-0) bei SW 8.3, [xi](#page-11-0) bei SW 9.1, [xi](#page-11-0) bei SW 9.2, [xi](#page-11-0) Kennzeichnung von, [vii](#page-7-0) Nocken[, 6-390](#page-391-0) Nullmarkenersatz[, 6-418,](#page-419-0) [6-516](#page-517-0)

# **O**

Offener Eingang, [2-80,](#page-81-0) [2-83](#page-84-0) Offline arbeiten[, 3-105](#page-106-0) Online arbeiten[, 3-105](#page-106-0) **Optimierung** Lageregler, [6-393](#page-394-0) Strom- und Drehzahlregler[, 6-346](#page-347-0) **Optionsmodul** KLEMMEN, [1-25,](#page-26-0) [1-32,](#page-33-0) [1-40,](#page-41-0) [2-82](#page-83-0) PROFIBUS-DP, [1-25,](#page-26-0) [1-32,](#page-33-0) [1-41,](#page-42-0) [2-84](#page-85-0) Override[, 6-385](#page-386-0)

# **P**

Parameter funktionsauslösende, [4-138](#page-139-0) mit . (Bitnummer), [vii](#page-7-0) mit : (Unterparameter), [vii](#page-7-0) mit :256 (verfahrsatzabhängig)[, 6-426](#page-427-0) mit :64 (verfahrsatzabhängig), [vii](#page-7-0) mit :8 (parametersatzabhängig), [vii,](#page-7-0) [6-598](#page-599-0) motordatensatzabhängige[, 6-603](#page-604-0) parametersatzabhängige[, 6-598](#page-599-0) zur Diagnose[, 4-141](#page-142-0) Parameterliste[, A-782](#page-783-0) Parametersatzumschaltung[, 6-598](#page-599-0) Parametrieren[, 1-26,](#page-27-0) [3-92](#page-93-0) über Anzeige- und Bedieneinheit, [3-93](#page-94-0) über PROFIBUS[, 5-297](#page-298-0) über SimoCom U[, 3-100](#page-101-0) Übersicht beim, [3-92](#page-93-0) Parametrierung direktes Meßsystem[, A-976](#page-977-0) Parametrierung indirektes Meßsystem, [A-976](#page-977-0) Parkende Achse[, 6-506](#page-507-0) Passives Referenzieren (ab SW 5.1)[, 6-470](#page-471-0) Passwortschutz (ab SW 8.1)[, 3-104](#page-105-0) PE-Spindel[, 4-163](#page-164-0) Pendeln (ab SW 11.1)[, 6-651](#page-652-0) Permanenterregte Spindel[, 4-163](#page-164-0) Permanenterregter Synchronmoter ohne und mit Feldschwächung (PE-Spindel), [4-163](#page-164-0) Personal – qualifiziertes?[, xiii](#page-13-0) Pinbelegung beim Optionsmodul PROFIBUS-DP (X423)[, 2-88](#page-89-0) der seriellen Schnittstelle (X471), [2-87](#page-88-0) für Geberanschluß (X411, X412), [2-86](#page-87-0)

PKW-Bereich[, 5-216,](#page-217-0) [5-283](#page-284-0) Pollageidentifikation (PLI)[, 6-637](#page-638-0) Positioniermodus[, 6-431](#page-432-0) Positionierüberwachung[, 6-400](#page-401-0) Positionsbezogene Schaltsignale (Nocken), [6-390](#page-391-0) POWER ON-RESET auf Frontplatte[, 1-38](#page-39-0) PPOs[, 5-217](#page-218-0) PROFIBUS-DP Adresse einstellen[, 5-297,](#page-298-0) [5-298](#page-299-0) Beispiel: Antrieb fahren[, 5-281](#page-282-0) Beispiel: Parameter lesen[, 5-287](#page-288-0) Beispiel: Parameter schreiben[, 5-289](#page-290-0) Diagnose und Fehlersuche[, 5-299](#page-300-0) DP-Slave (Modul) ausschalten[, 5-315](#page-316-0) Geberschnittstelle (ab SW 3.1)[, 5-253](#page-254-0) Inbetriebnahme[, 5-295](#page-296-0) Klemmen und Signale[, 5-222](#page-223-0) PZD-Projektierung (ab SW 3.1)[, 5-265](#page-266-0) Störungen auswerten[, 5-300](#page-301-0) Wann sind die Module einsetzbar?, [1-42](#page-43-0) Warnungen auswerten[, 5-301](#page-302-0) Welche Module gibt es?[, 1-32,](#page-33-0) [1-41](#page-42-0) PROFIdrive Konformität[, 5-211](#page-212-0) Projektierung der Prozeßdaten (ab SW 3.1), [5-265](#page-266-0) des Antriebsverbundes[, 1-28](#page-29-0)
Prozeßdaten im n-soll-Betrieb[, 5-227,](#page-228-0) [5-229](#page-230-0) **Steuerworte** DAU1[, 5-227,](#page-228-0) [5-235](#page-236-0) DAU2[, 5-227,](#page-228-0) [5-235](#page-236-0) DezEing (ab SW 4.1)[, 5-237](#page-238-0) DIG\_OUT (ab SW 3.1)[, 5-227,](#page-228-0) [5-236](#page-237-0) G1\_STW (ab SW 3.1)[, 5-227,](#page-228-0) [5-253](#page-254-0) G2\_STW (ab SW 3.3)[, 5-227,](#page-228-0) [5-253](#page-254-0) G3\_STW (ab SW 3.1)[, 5-227,](#page-228-0) [5-253](#page-254-0) KPC (ab SW 4.1)[, 5-227,](#page-228-0) [5-234](#page-235-0) MomRed[, 5-227,](#page-228-0) [5-234](#page-235-0) MsollExt (ab SW 4.1)[, 5-227,](#page-228-0) [5-237](#page-238-0) nsoll-l[, 5-233](#page-234-0) NSOLL\_A[, 5-227,](#page-228-0) [5-233](#page-234-0) NSOLL\_B (ab SW 3.1)[, 5-227,](#page-228-0) [5-233](#page-234-0) SatzAnw[, 5-227](#page-228-0) SatzAnw (ab SW 4.1)[, 5-239](#page-240-0) STW1[, 5-227,](#page-228-0) [5-230](#page-231-0) STW2[, 5-227,](#page-228-0) [5-232](#page-233-0) XERR (ab SW 4.1)[, 5-227,](#page-228-0) [5-234](#page-235-0) XSP (ab SW 4.1)[, 5-227,](#page-228-0) [5-236](#page-237-0) **Zustandsworte** ADU1[, 5-229,](#page-230-0) [5-246](#page-247-0) ADU2[, 5-229,](#page-230-0) [5-246](#page-247-0) AktSatz (ab SW 4.1)[, 5-229,](#page-230-0) [5-250](#page-251-0) Ausl[, 5-229,](#page-230-0) [5-247](#page-248-0) DIG\_IN (ab SW 3.1)[, 5-229,](#page-230-0) [5-247](#page-248-0) G1\_XIST1 (ab SW 3.1)[, 5-229,](#page-230-0) [5-253](#page-254-0) G1\_XIST2 (ab SW 3.1)[, 5-229,](#page-230-0) [5-253](#page-254-0) G1\_ZSW (ab SW 3.1)[, 5-229,](#page-230-0) [5-253](#page-254-0) G2\_XIST1 (ab SW 3.3)[, 5-229,](#page-230-0) [5-253](#page-254-0) G2\_XIST2 (ab SW 3.3)[, 5-229,](#page-230-0) [5-253](#page-254-0) G2\_ZSW (ab SW 3.3)[, 5-229,](#page-230-0) [5-253](#page-254-0) G3\_XIST1 (ab SW 3.1)[, 5-229,](#page-230-0) [5-253](#page-254-0) G3\_XIST2 (ab SW 3.1)[, 5-229,](#page-230-0) [5-253](#page-254-0) G3\_ZSW (ab SW 3.1)[, 5-229,](#page-230-0) [5-253](#page-254-0) IqGl (ab SW 3.1)[, 5-229,](#page-230-0) [5-249](#page-250-0) MeldW[, 5-229,](#page-230-0) [5-246](#page-247-0) Msoll[, 5-229,](#page-230-0) [5-248](#page-249-0) nist–l[, 5-245](#page-246-0) NIST\_A[, 5-229,](#page-230-0) [5-245](#page-246-0) NIST\_B (ab SW 3.1)[, 5-229,](#page-230-0) [5-245](#page-246-0) Pwirk[, 5-229,](#page-230-0) [5-248](#page-249-0) UZK (ab SW 8.3)[, 5-229,](#page-230-0) [5-251](#page-252-0) XistP[, 5-252](#page-253-0) ZSW1[, 5-229,](#page-230-0) [5-243](#page-244-0) ZSW2[, 5-229,](#page-230-0) [5-245](#page-246-0)

Prozeßdaten im pos-Betrieb[, 5-227,](#page-228-0) [5-229](#page-230-0) **Steuerworte** DAU1[, 5-227,](#page-228-0) [5-235](#page-236-0) DAU2[, 5-227,](#page-228-0) [5-235](#page-236-0) DezEing (ab SW 4.1)[, 5-227,](#page-228-0) [5-237](#page-238-0) DIG\_OUT (ab SW 3.1)[, 5-227,](#page-228-0) [5-236](#page-237-0) dXcorExt (ab SW 4.1)[, 5-227,](#page-228-0) [5-241](#page-242-0) MDIAcc (ab SW 7.1)[, 5-227,](#page-228-0) [5-242](#page-243-0) MDIDec (ab SW 7.1)[, 5-227,](#page-228-0) [5-242](#page-243-0) MDIMode (ab SW 7.1)[, 5-228,](#page-229-0) [5-242](#page-243-0) MDIPos (ab SW 7.1)[, 5-227,](#page-228-0) [5-241](#page-242-0) MDIVel (ab SW 7.1)[, 5-227,](#page-228-0) [5-242](#page-243-0) MomRed[, 5-227,](#page-228-0) [5-234](#page-235-0) Over[, 5-227,](#page-228-0) [5-240](#page-241-0) PosStw[, 5-227,](#page-228-0) [5-240](#page-241-0) QStw (ab SW 4.1)[, 5-227,](#page-228-0) [5-238](#page-239-0) SatzAnw[, 5-227,](#page-228-0) [5-239](#page-240-0) STW1[, 5-227,](#page-228-0) [5-231](#page-232-0) STW2[, 5-227,](#page-228-0) [5-232](#page-233-0) Xext (ab SW 4.1)[, 5-227,](#page-228-0) [5-241](#page-242-0) **Zustandsworte** ADU1[, 5-229,](#page-230-0) [5-246](#page-247-0) ADU2[, 5-229,](#page-230-0) [5-246](#page-247-0) AktSatz[, 5-229,](#page-230-0) [5-250](#page-251-0) Ausl[, 5-229,](#page-230-0) [5-247](#page-248-0) DIG\_IN (ab SW 3.1)[, 5-229,](#page-230-0) [5-247](#page-248-0) dXcor (ab SW 4.1)[, 5-230,](#page-231-0) [5-252](#page-253-0) IqGl (ab SW 3.1)[, 5-229,](#page-230-0) [5-249](#page-250-0) MeldW[, 5-229,](#page-230-0) [5-246](#page-247-0) Msoll[, 5-229,](#page-230-0) [5-248](#page-249-0) nist–l[, 5-245](#page-246-0) NIST\_A[, 5-245](#page-246-0) NIST\_B[, 5-245](#page-246-0) PosZsw[, 5-229,](#page-230-0) [5-251](#page-252-0) Pwirk[, 5-229,](#page-230-0) [5-248](#page-249-0) QZsw[, 5-249](#page-250-0) QZsw (ab SW 4.1)[, 5-229](#page-230-0) UZK1 (ab SW 8.3)[, 5-229,](#page-230-0) [5-251](#page-252-0) XistP (ab SW 3.1)[, 5-229,](#page-230-0) [5-252](#page-253-0) XsollP (ab SW 4.1)[, 5-229,](#page-230-0) [5-252](#page-253-0) ZSW1[, 5-229,](#page-230-0) [5-244](#page-245-0) ZSW2[, 5-229,](#page-230-0) [5-245](#page-246-0) Prozeßdaten-Projektierung (ab SW 3.1), [5-265](#page-266-0) Pulsfrequenz[, A-925](#page-926-0) PZD-Bereich[, 5-216,](#page-217-0) [5-226](#page-227-0)

# **Q**

Qualifiziertes Personal, [xiii](#page-13-0) Querverkehr (ab SW 4.1)[, 5-324](#page-325-0) Quittierung der Störungen, [7-665](#page-666-0) mit POWER ON[, 7-665](#page-666-0) mit STÖRSPEICHER ZURÜCKSETZEN, [7-665](#page-666-0)

## **R**

Referenzieren/Justieren[, 6-404](#page-405-0) Referenznocken[, 6-406](#page-407-0) Referenzpunktfahrt[, 6-404](#page-405-0) Reformatieren[, 6-426](#page-427-0) Regelungsbaugruppe 1-Achs für Geber mit sin/cos 1Vpp , [1-36](#page-37-0) 1-Achs für Resolver, [1-32,](#page-33-0) [1-36](#page-37-0) 2-Achs für Geber mit sin/cos 1Vpp , [1-32,](#page-33-0) [1-35](#page-36-0) 2-Achs für Geber mit TTL-Signalen (ab SW 8.1) [, 1-32](#page-33-0) 2-Achs für Resolver, [1-32,](#page-33-0) [1-35](#page-36-0) 2-Achs für SINUMERIK 802D[, 1-43](#page-44-0) Elemente auf der Frontplatte[, 1-37](#page-38-0) Speichermodul[, 1-26](#page-27-0) Reglerdaten berechnen[, 4-139](#page-140-0) Reglerfreigabe[, 6-496](#page-497-0) Resolverauflösung[, A-974](#page-975-0) Richtungsanpassung[, 6-396](#page-397-0) Ritzel[, 6-369](#page-370-0) Robustheitssteigerung (ab SW 11.1)[, 6-652](#page-653-0) Rotorlageidentifikation[, 4-187](#page-188-0) Rotorlageidentifikation (RLI)[, 6-637](#page-638-0) Rotorlagesynchronisation[, 6-637](#page-638-0) RS232[, 2-89,](#page-90-0) [3-111](#page-112-0) RS485 (ab HW ...[1\),](#page-1-0) [2-90,](#page-91-0) [3-112](#page-113-0) Ruckbegrenzung (ab SW 3.1)[, 6-383](#page-384-0) Rundachse Achskopplung bei Modulo-Rundachsen (ab SW 4.1)[, 6-466](#page-467-0) mit Modulokorrektur (ab SW 2.4)[, 6-370,](#page-371-0) [6-371,](#page-372-0) [6-372,](#page-373-0) [6-373,](#page-374-0) [6-374,](#page-375-0) [6-431,](#page-432-0) [6-432](#page-433-0) ohne Modulokorrektur[, 6-370,](#page-371-0) [6-371](#page-372-0)

## **S**

Satz ausblenden[, 6-431](#page-432-0) Satzweiterschaltung[, 6-431](#page-432-0) ENDE[, 6-432](#page-433-0) WEITER EXTERN (ab SW 3.1)[, 6-434](#page-435-0) WEITER FLIEGEND[, 6-433](#page-434-0) WEITER MIT HALT[, 6-433](#page-434-0) Schalter S1 auf Netzeinspeise-Modul, [2-73](#page-74-0) auf Regelungsbaugruppe, [1-39](#page-40-0) Schirmanschluß, [2-72](#page-73-0) Schirmung[, 2-70](#page-71-0) Schleppabstandsüberwachung, [6-397](#page-398-0) Schnittstellen[, 1-24,](#page-25-0) [2-75](#page-76-0) Schnittstellenumsetzer[, 3-112](#page-113-0) Schreibschutz[, 4-138](#page-139-0) Serielle Schnittstelle Leitungsplan für RS232[, 2-89](#page-90-0) Leitungsplan für RS485[, 2-90](#page-91-0) Pinbelegung[, 2-87](#page-88-0) Umschaltung der[, 3-110](#page-111-0) Sichere Anlaufsperre, [1-33,](#page-34-0) [2-76](#page-77-0) Sicherer Halt[, 1-33](#page-34-0) Sicherheitshinweise, [xiii](#page-13-0) Siebensegmentanzeige, [1-38](#page-39-0) Signalauswahlliste für Analogausgabe, [6-569](#page-570-0) SimoCom U Einstieg in[, 3-103](#page-104-0) Informationen zu[, 3-104](#page-105-0) installieren/deinstallieren von[, 3-101,](#page-102-0) [3-102](#page-103-0) Integrierte Hilfe[, 3-108](#page-109-0) optimale Version[, 3-101](#page-102-0) über PROFIBUS-DP[, 3-115](#page-116-0) über serielle Schnittstelle[, 3-108](#page-109-0) SIMODRIVE [611 u](#page-1012-0)niversal, [1-24,](#page-25-0) [1-32](#page-33-0) Anwendungsgebiete[, 1-26](#page-27-0) Funktionsmerkmale, [1-32](#page-33-0) Funktionsübersicht, [1-27](#page-28-0) Systemübersicht (schematisch), [1-30](#page-31-0) SIMODRIVE [611 u](#page-1012-0)niversal E[, 1-43](#page-44-0) Bedienelemente, [1-52](#page-53-0) Frontplatte, [1-45](#page-46-0) Funktionsmerkmale, [1-43](#page-44-0) Klemmen und Schnittstellen, [1-46](#page-47-0) Was ist unterschiedlich zu SIMODRIVE [611 u](#page-1012-0)niversal?[, 1-55](#page-56-0) Slave-Slave-Kommunikation (ab SW 4.1), [5-324](#page-325-0) Software hochrüsten[, 4-132](#page-133-0) Software-Endschalter[, 6-387](#page-388-0) Speicher reformatieren[, 6-426](#page-427-0)

Speichermodul[, 1-26,](#page-27-0) [2-62](#page-63-0) Spindelpositionieren (ab SW 5.1)[, 6-435,](#page-436-0) [6-627](#page-628-0) Spindelsteigung[, 6-369](#page-370-0) Stationäre Mindestdrehzahl (ab SW 11.1), [6-365](#page-366-0) Steifigkeitsregelung[, 6-625](#page-626-0) Stern-/Dreieck-Betrieb[, 6-602](#page-603-0) Steuerungshoheit[, 3-106](#page-107-0) Stillstandsüberwachung[, 6-398](#page-399-0) Stopreaktionen[, 7-667](#page-668-0) Störungen[, 7-664](#page-665-0) ausblendbar[, 7-668](#page-669-0) auswerten über PROFIBUS-DP[, 5-300](#page-301-0) Bedienen bei[, 7-670](#page-671-0) einstellbar (ab SW 3.3)[, 7-668](#page-669-0) Liste der[, 7-673](#page-674-0) Quittierung der[, 7-665](#page-666-0) Stopreaktionen der[, 7-667](#page-668-0) Übersicht der, [7-664](#page-665-0) Stromregler[, 6-342](#page-343-0) Adaption[, 4-171](#page-172-0) Optimierung[, 6-346](#page-347-0) Support, [iv](#page-4-0) SW-Endschalter[, 6-387](#page-388-0) Symbolerläuterungen, [xiii](#page-13-0) System SIMODRIVE [611](#page-1012-0) Einbinden von "SIMODRI[VE 61](#page-1012-0)1 universal"[, 1-28](#page-29-0) Komponenten[, 1-31](#page-32-0) Systemübersicht (schematisch), [1-30](#page-31-0)

# **T**

Takte, [4-147](#page-148-0) Taktsynchroner PROFIBUS-Betrieb, [5-303](#page-304-0) Tastenkombinationen Bedieneinheit[, 3-97](#page-98-0) Teach In (ab SW 4.1)[, 6-623](#page-624-0) Technical Support, [iv](#page-4-0) Telegramm-Projektierung (ab SW 3.1), [5-265](#page-266-0) Thermisches Motormodell[, 6-353](#page-354-0) Tippen inkrementell (ab SW 4.1)[, 6-421](#page-422-0) über Geschwindigkeit[, 6-421](#page-422-0) Toolbox, [1-32](#page-33-0) Torquemotoren[, A-947](#page-948-0) Tracefunktion[, 3-104,](#page-105-0) [7-770](#page-771-0) Training, [iii](#page-3-0)

# **U**

U/f-Betrieb mit Asynchronmotor (ARM)[, 7-776](#page-777-0) Synchronmotor (SRM)[, 7-778](#page-779-0) Übersetzungsverhältnis[, 6-369](#page-370-0) Übersicht der Ausgangssignale[, 6-524](#page-525-0) der Eingangssignale[, 6-499](#page-500-0) Übersteuerungsschutz[, 6-566](#page-567-0) Überwachungen[, 6-351](#page-352-0) Überwachungen beim Positionieren Dynamische Schleppabstandsüberwachung[, 6-397](#page-398-0) Positionierüberwachung[, 6-400](#page-401-0) Stillstandsüberwachung[, 6-398](#page-399-0) Umgang mit Handbuch, [v](#page-5-0) Umkehrlosekompensation[, 6-391](#page-392-0) Umschaltung der seriellen Schnittstelle[, 3-110](#page-111-0) des Maßsystems[, 6-380](#page-381-0) von Motoren (ab SW 2.4)[, 6-602](#page-603-0) von Parametersätzen, [6-598](#page-599-0) Urladen[, 3-104,](#page-105-0) [4-139](#page-140-0)

# **V**

Variable Meldefunktion[, 6-530](#page-531-0) Varianten der Optionsmodule[, 1-32](#page-33-0) der Regelungsbaugruppe[, 1-32](#page-33-0) Vdcmin-Regler[, 6-661](#page-662-0) Verdrahtung Adernende mit Kabelschuh, [2-73](#page-74-0) Allgemeines zur[, 2-70](#page-71-0) der Regelungsbaugruppe[, 2-76](#page-77-0) des Leistungsmoduls, [2-74](#page-75-0) des Netzeinspeisemoduls, [2-73](#page-74-0) des Optionsmoduls KLEMMEN, [2-83](#page-84-0) des Optionsmoduls PROFIBUS-DP, [2-85](#page-86-0) Verfahrsätze Fahrauftrag verwerfen[, 6-439](#page-440-0) programmieren[, 6-423](#page-424-0) starten[, 6-437](#page-438-0) Übersicht, [6-423,](#page-424-0) [6-436](#page-437-0) Wieviele?[, 6-368](#page-369-0) Zwischenhalt[, 6-438](#page-439-0)

Verzeichnis der Abkürzungen, B-979 der Literatur, C-985 Vorsteuerung[, 6-394](#page-395-0) VP-Modul[, 4-164](#page-165-0) VSA-Betrieb mit Feldschwächung[, 4-207](#page-208-0)

#### **W**

Warnungen[, 7-664](#page-665-0) auswerten über PROFIBUS-DP[, 5-301](#page-302-0) Bedienen bei[, 7-671](#page-672-0) Liste der[, 7-673](#page-674-0) Übersicht der, [7-664](#page-665-0) Was ist neu? bei SW 10.1, [xi](#page-11-0) bei SW 10.2, [xi](#page-11-0) bei SW 11.1, [xii](#page-12-0) bei SW 11.2, [xii](#page-12-0) bei SW 12.1, [xii](#page-12-0) bei SW 12.2, [xii](#page-12-0) bei SW 13.1, [xii](#page-12-0) bei SW 13.2, [xiii](#page-13-0) bei SW 14.1, [xiii](#page-13-0) bei SW 2.4, [viii](#page-8-0) bei SW 3.1/3.2, [viii](#page-8-0) bei SW 3.3, [ix](#page-9-0) bei SW 4.1, [ix](#page-9-0) bei SW 5.1, [x](#page-10-0) bei SW 6.1, [x](#page-10-0) bei SW 7.1, [x](#page-10-0) bei SW 8.1, [x](#page-10-0) bei SW 8.3, [xi](#page-11-0)

bei SW 9.1, [xi](#page-11-0) bei SW 9.2, [xi](#page-11-0) WSG-Schnittstelle, [2-81,](#page-82-0) [6-578](#page-579-0) Abschlußwiderstand, [1-39](#page-40-0) als Ausgang[, 6-580](#page-581-0) als Eingang (ab SW 3.3)[, 6-585,](#page-586-0) [6-589](#page-590-0) Anschluß Handrad[, 6-589](#page-590-0)

### **X**

X151, [2-74](#page-75-0) X302, [1-35,](#page-36-0) [1-36,](#page-37-0) [1-44](#page-45-0) X34[, 2-78](#page-79-0) X351, [2-78](#page-79-0) X411, [2-79,](#page-80-0) [2-86,](#page-87-0) [2-87](#page-88-0) X412, [2-79,](#page-80-0) [2-86,](#page-87-0) [2-87](#page-88-0) X421, [2-76](#page-77-0) X422, [2-83](#page-84-0) X423, [2-88](#page-89-0) X431, [2-77](#page-78-0) X432, [2-83](#page-84-0) X441, [2-79](#page-80-0) X451, [2-80](#page-81-0) X452, [2-80](#page-81-0) X461, [2-81](#page-82-0) X462, [2-81](#page-82-0) X471, [2-78,](#page-79-0) [2-87](#page-88-0)

### **Z**

Zahnstange[, 6-369](#page-370-0) Zertifikate, [iv](#page-4-0) Zwischenkreis, [2-74](#page-75-0)

### **Dokumentationsübersicht SIMODRIVE 611 universal**

<span id="page-1012-0"></span>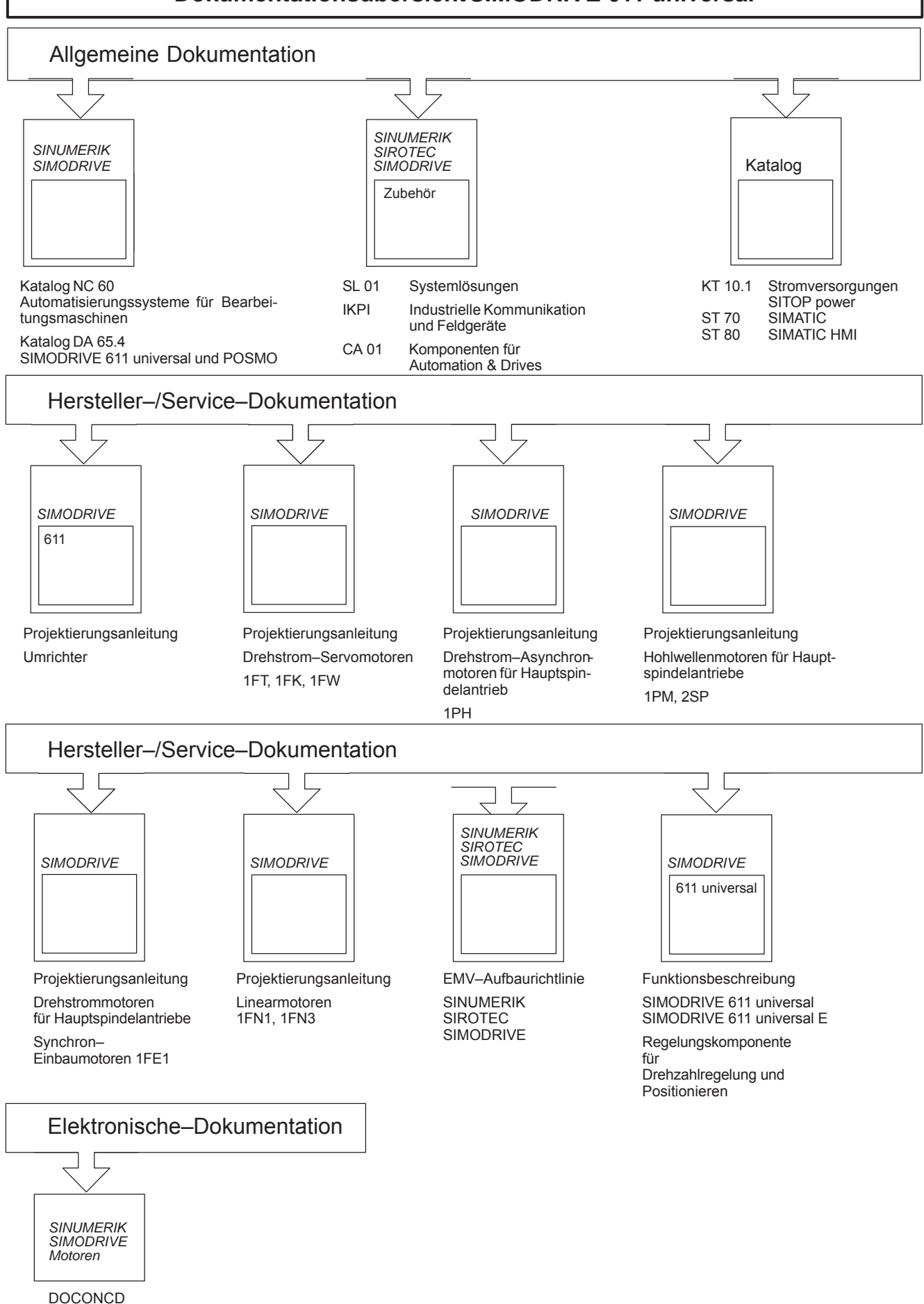

DOCONWEB

Siemens AG Industry Sector Drive Technologies Motion Control Systems Postfach 3180 91050 ERLANGEN GERMANY

Änderungen vorbehalten © Siemens AG 2014

**[www.siemens.com/motioncontrol](http://www.siemens.com/motioncontrol)**